axiom

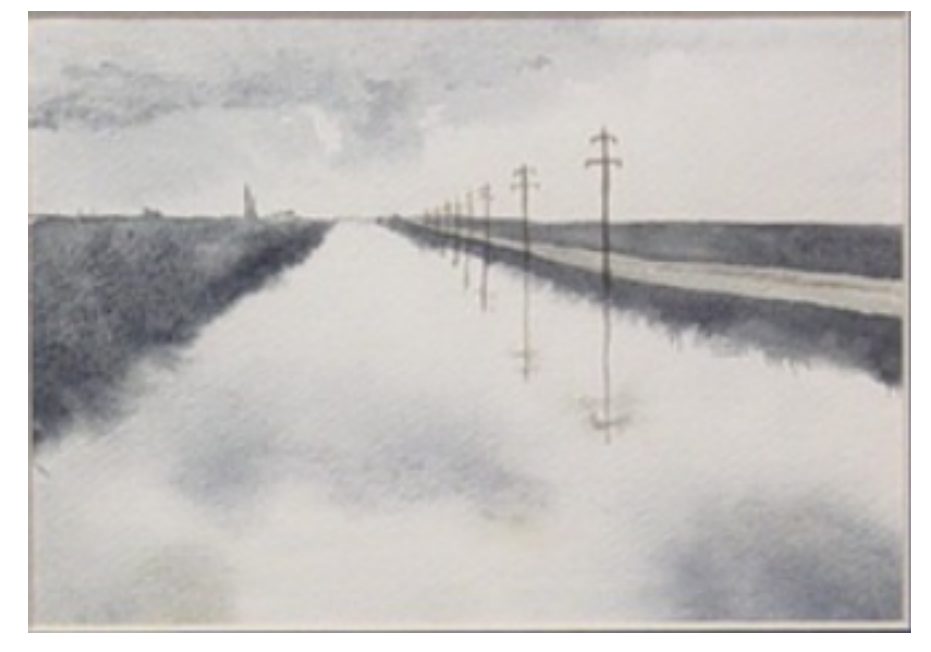

# The 30 Year Horizon

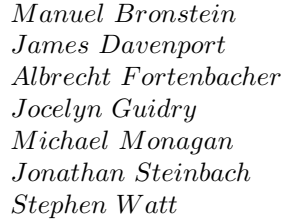

*Jocelyn Guidry Richard Jenks Larry Lambe M ichael Monagan Scott Morrison W illiam Sit Jonathan Steinbach Robert Sutor Barry T rager*

*William Burge Timothy Daly Michael Dewar Martin Dunstan*<br>*Patrizia Gianni Johannes Grabm Albrecht F ortenbacher P atrizia Gianni Johannes Grabmeier Sim Wen Clifton Williamson* 

Volume 10: Axiom Algebra: Packages

Portions Copyright (c) 2005 Timothy Daly The Blue Bayou image Copyright (c) 2004 Jocelyn Guidry Portions Copyright (c) 2004 Martin Dunstan Portions Copyright (c) 2007 Alfredo Portes Portions Copyright (c) 2007 Arthur Ralfs Portions Copyright (c) 2005 Timothy Daly

Portions Copyright (c) 1991-2002, The Numerical ALgorithms Group Ltd. All rights reserved.

This book and the Axiom software is licensed as follows:

Redistribution and use in source and binary forms, with or without modification, are permitted provided that the following conditions are met:

- Redistributions of source code must retain the above copyright notice, this list of conditions and the following disclaimer.
- Redistributions in binary form must reproduce the above copyright notice, this list of conditions and the following disclaimer in the documentation and/or other materials provided with the distribution.
- Neither the name of The Numerical ALgorithms Group Ltd. nor the names of its contributors may be used to endorse or promote products derived from this software without specific prior written permission.

THIS SOFTWARE IS PROVIDED BY THE COPYRIGHT HOLDERS AND CONTRIBUTORS "AS IS" AND ANY EXPRESS OR IMPLIED WARRANTIES, INCLUDING, BUT NOT LIMITED TO, THE IMPLIED WARRANTIES OF MERCHANTABILITY AND FITNESS FOR A PARTICULAR PURPOSE ARE DISCLAIMED. IN NO EVENT SHALL THE COPYRIGHT OWNER OR CONTRIBUTORS BE LIABLE FOR ANY DIRECT, INDIRECT, INCIDENTAL, SPECIAL, EXEMPLARY, OR CONSEQUENTIAL DAMAGES (INCLUDING, BUT NOT LIMITED TO, PROCUREMENT OF SUBSTITUTE GOODS OR SERVICES; LOSS OF USE, DATA, OR PROFITS; OR BUSINESS INTERRUPTION) HOWEVER CAUSED AND ON ANY THEORY OF LIABILITY, WHETHER IN CONTRACT, STRICT LIABILITY, OR TORT (INCLUDING NEGLIGENCE OR OTHERWISE) ARISING IN ANY WAY OUT OF THE USE OF THIS SOFTWARE, EVEN IF ADVISED OF THE POSSIBILITY OF SUCH DAMAGE.

Inclusion of names in the list of credits is based on historical information and is as accurate as possible. Inclusion of names does not in any way imply an endorsement but represents historical influence on Axiom development.

Michael Albaugh Cyril Alberga Roy Adler Christian Aistleitner Richard Anderson George Andrews S.J. Atkins **Henry Baker** Martin Baker Stephen Balzac Yurij Baransky David R. Barton Thomas Baruchel Gerald Baumgartner Gilbert Baumslag Michael Becker Nelson H. F. Beebe Jay Belanger David Bindel Fred Blair Vladimir Bondarenko Mark Botch Raoul Bourquin Alexandre Bouyer Karen Braman Peter A. Broadbery Martin Brock Manuel Bronstein Stephen Buchwald Florian Bundschuh Luanne Burns William Burge Ralph Byers Quentin Carpent Robert Caviness Bruce Char Ondrej Certik Tzu-Yi Chen Cheekai Chin David V. Chudnovsky Gregory V. Chudnovsky Mark Clements James Cloos Jia Zhao Cong Josh Cohen Christophe Conil Don Coppersmith George Corliss Robert Corless Gary Cornell Meino Cramer Jeremy Du Croz David Cyganski Nathaniel Daly Timothy Daly Sr. Timothy Daly Jr. James H. Davenport David Day James Demmel Didier Deshommes Michael Dewar Jack Dongarra Jean Della Dora Gabriel Dos Reis Claire DiCrescendo Sam Dooley Lionel Ducos Iain Duff Lee Duhem Martin Dunstan Brian Dupee Dominique Duval Robert Edwards Heow Eide-Goodman Lars Erickson Richard Fateman Bertfried Fauser Stuart Feldman John Fletcher Brian Ford Albrecht Fortenbacher George Frances Constantine Frangos Timothy Freeman Korrinn Fu Marc Gaetano Rudiger Gebauer Van de Geijn Kathy Gerber Patricia Gianni Gustavo Goertkin Samantha Goldrich Holger Gollan Teresa Gomez-Diaz Laureano Gonzalez-Vega Stephen Gortler Johannes Grabmeier Matt Grayson Klaus Ebbe Grue James Griesmer Vladimir Grinberg Oswald Gschnitzer Ming Gu  $Joe$ lyn Guidry Gaetan Hache Steve Hague Satoshi Hamaguchi Sven Hammarling Mike Hansen Richard Hanson Richard Harke Bill Hart Vilya Harvey Martin Hassner Arthur S. Hathaway Dan Hatton Waldek Hebisch Karl Hegbloom Ralf Hemmecke Henderson Antoine Hersen Roger House Gernot Hueber Pietro Iglio Alejandro Jakubi Richard Jenks William Kahan Kyriakos Kalorkoti Kai Kaminski

Dan Zwillinger

Grant Keady Wilfrid Kendall Tony Kennedy Ted Kosan Paul Kosinski Klaus Kusche Bernhard Kutzler Tim Lahey Larry Lambe Kaj Laurson George L. Legendre Franz Lehner Frederic Lehobey Michel Levaud Howard Levy Ren-Cang Li Rudiger Loos Michael Lucks Richard Luczak Camm Maguire Francois Maltey Alasdair McAndrew Bob McElrath Michael McGettrick Edi Meier Ian Meikle David Mentre H. Michael Moeller Michael Monagan Marc Moreno-Maza Scott Morrison Joel Moses Mark Murray William Naylor Patrice Naudin C. Andrew Neff John Nelder Godfrey Nolan Arthur Norman Kostas Oikonomou Humberto Ortiz-Zuazaga Julian A. Padget Bill Page David Parnas Susan Pelzel Michel Petitot Didier Pinchon Ayal Pinkus Claude Quitte **Arthur C. Ralfs** Norman Ramsey Anatoly Raportirenko Albert D. Rich Michael Richardson Guilherme Reis Huan Ren Renaud Rioboo Jean Rivlin Nicolas Robidoux Simon Robinson Raymond Rogers Michael Rothstein Martin Rubey Philip Santas Alfred Scheerhorn William Schelter Gerhard Schneider Martin Schoenert Marshall Schor Frithjof Schulze Fritz Schwarz Steven Segletes V. Sima Nick Simicich William Sit Elena Smirnova Jonathan Steinbach Fabio Stumbo Christine Sundaresan Robert Sutor Moss E. Sweedler Eugene Surowitz Max Tegmark T. Doug Telford James Thatcher Balbir Thomas Mike Thomas Dylan Thurston Steve Toleque Barry Trager Themos T. Tsikas Gregory Vanuxem Bernhard Wall Stephen Watt Jaap Weel Juergen Weiss M. Weller Mark Wegman James Wen Thorsten Werther Michael Wester R. Clint Whaley James T. Wheeler John M. Wiley Berhard Will Clifton J. Williamson Stephen Wilson Shmuel Winograd Knut Wolf Yanyang Xiao Liu Xiaojun Clifford Yapp David Yun Vadim Zhytnikov Richard Zippel Evelyn Zoernack Bruno Zuercher

Victor S. Miller Gerard Milmeister Mohammed Mobarak Jinzhong Niu Michael O'Connor Summat Oemrawsingh Frederick H. Pitts Jose Alfredo Portes Gregorio Quintana-Orti Robert Wisbauer Sandra Wityak Waldemar Wiwianka

iv

# **Contents**

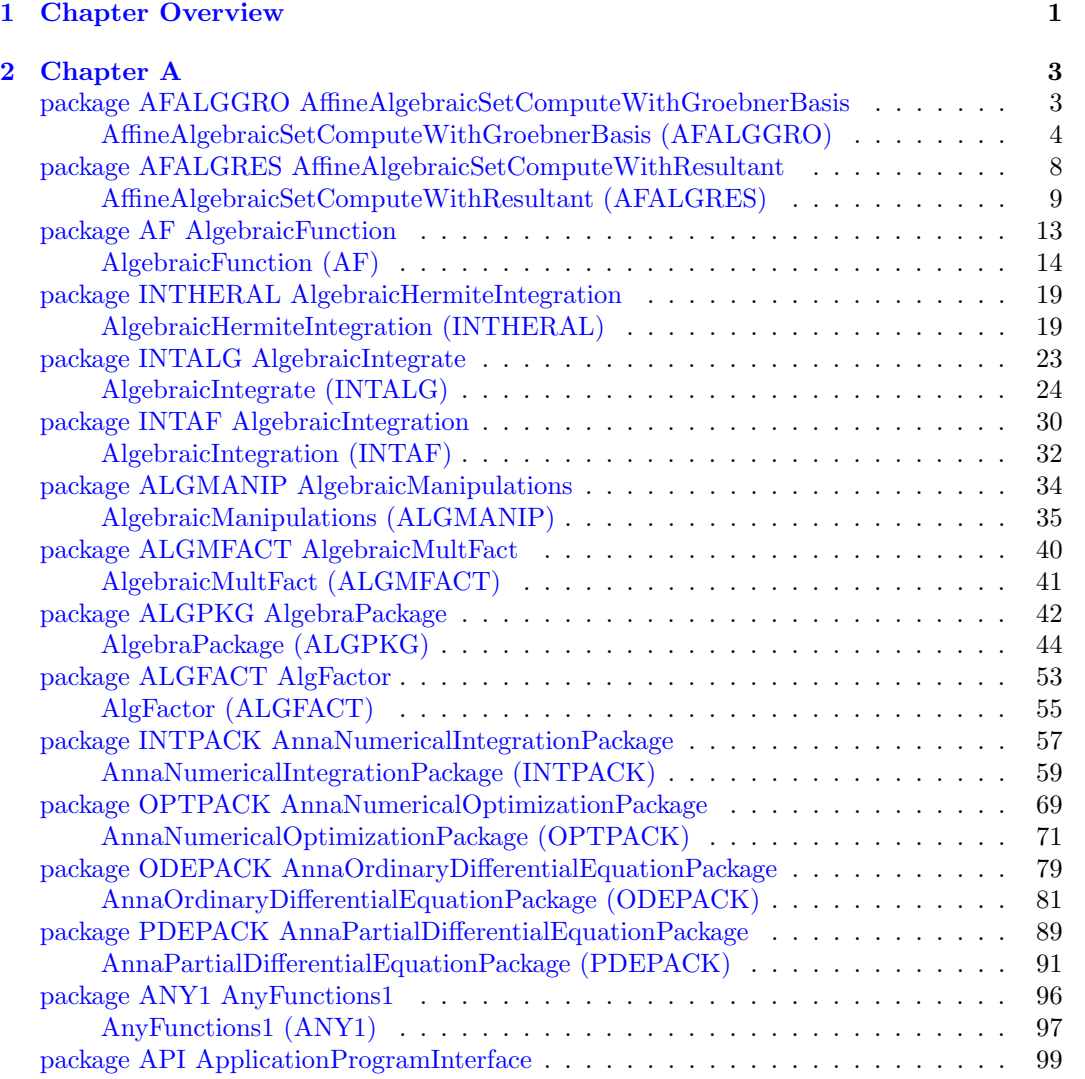

### vi *CONTENTS*

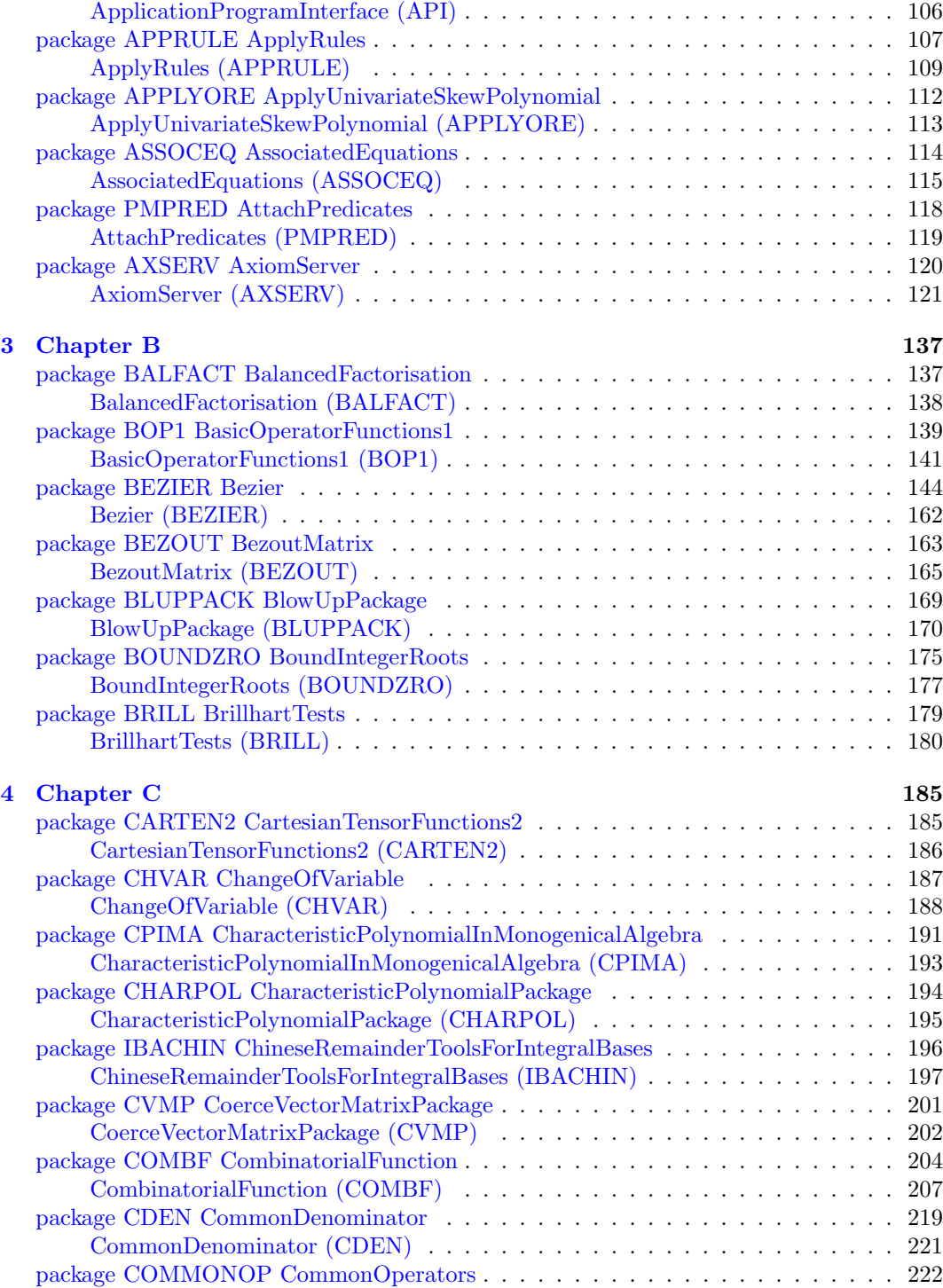

### *CONTENTS* vii

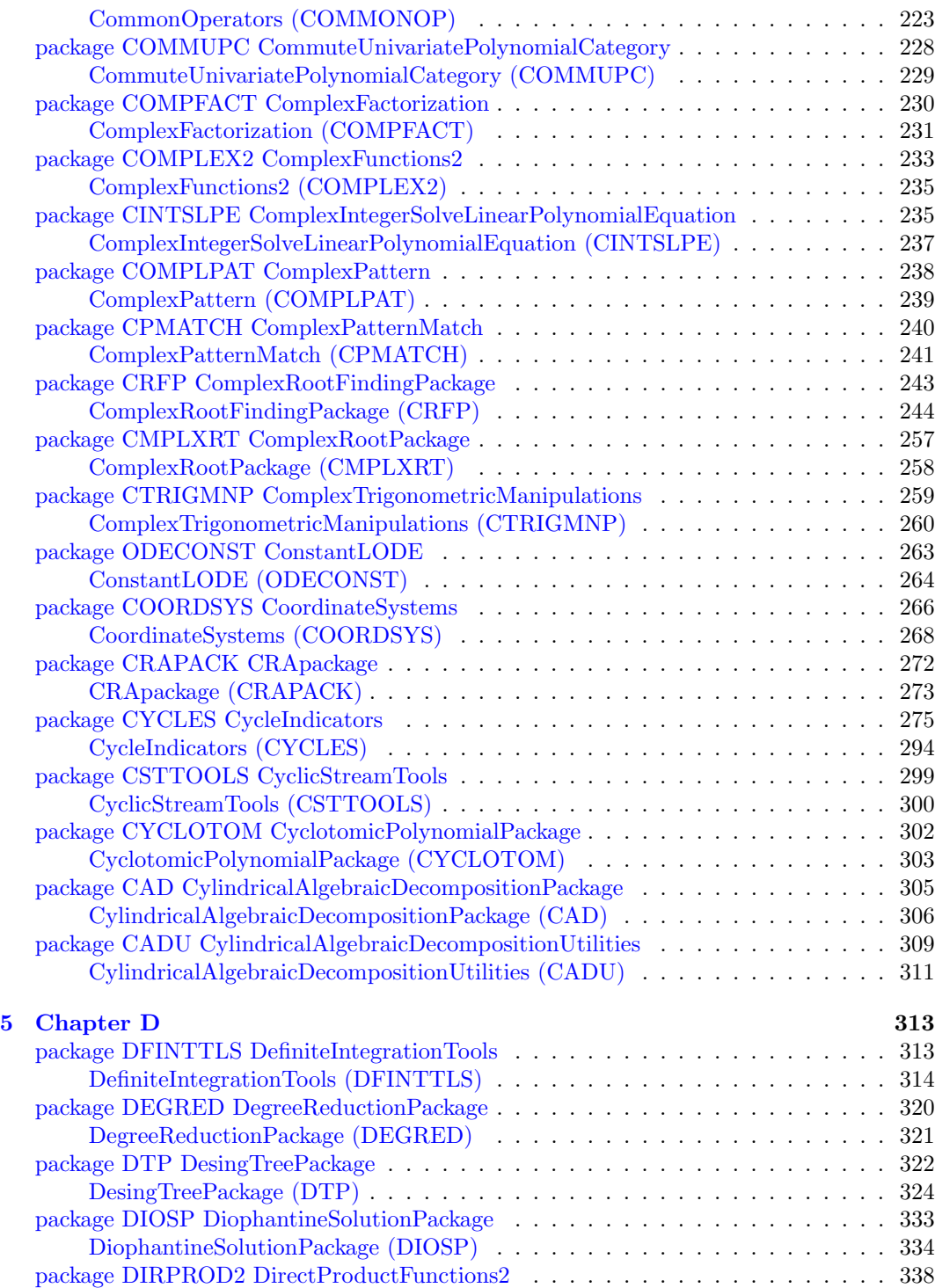

### viii *CONTENTS*

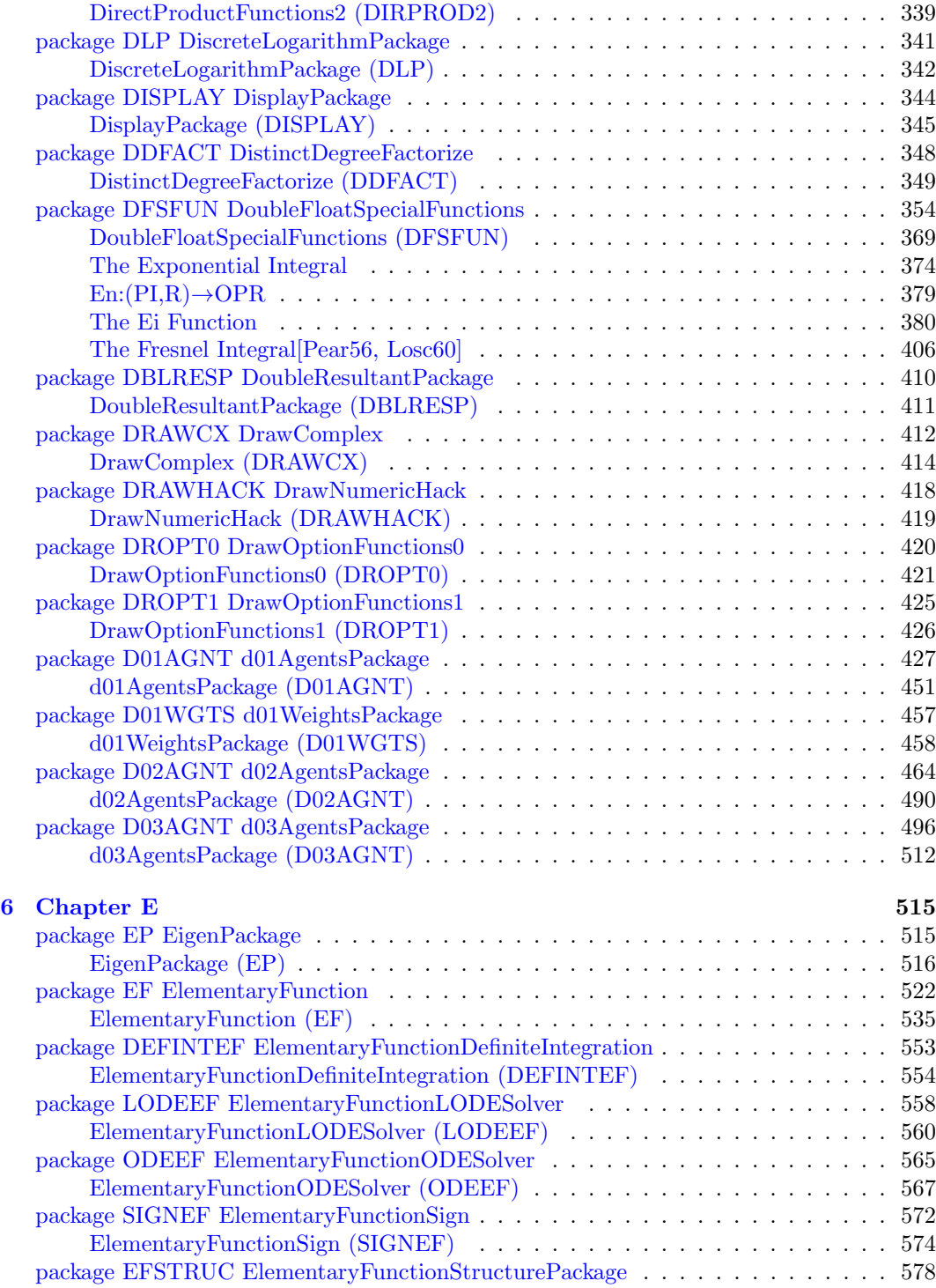

### *CONTENTS* ix

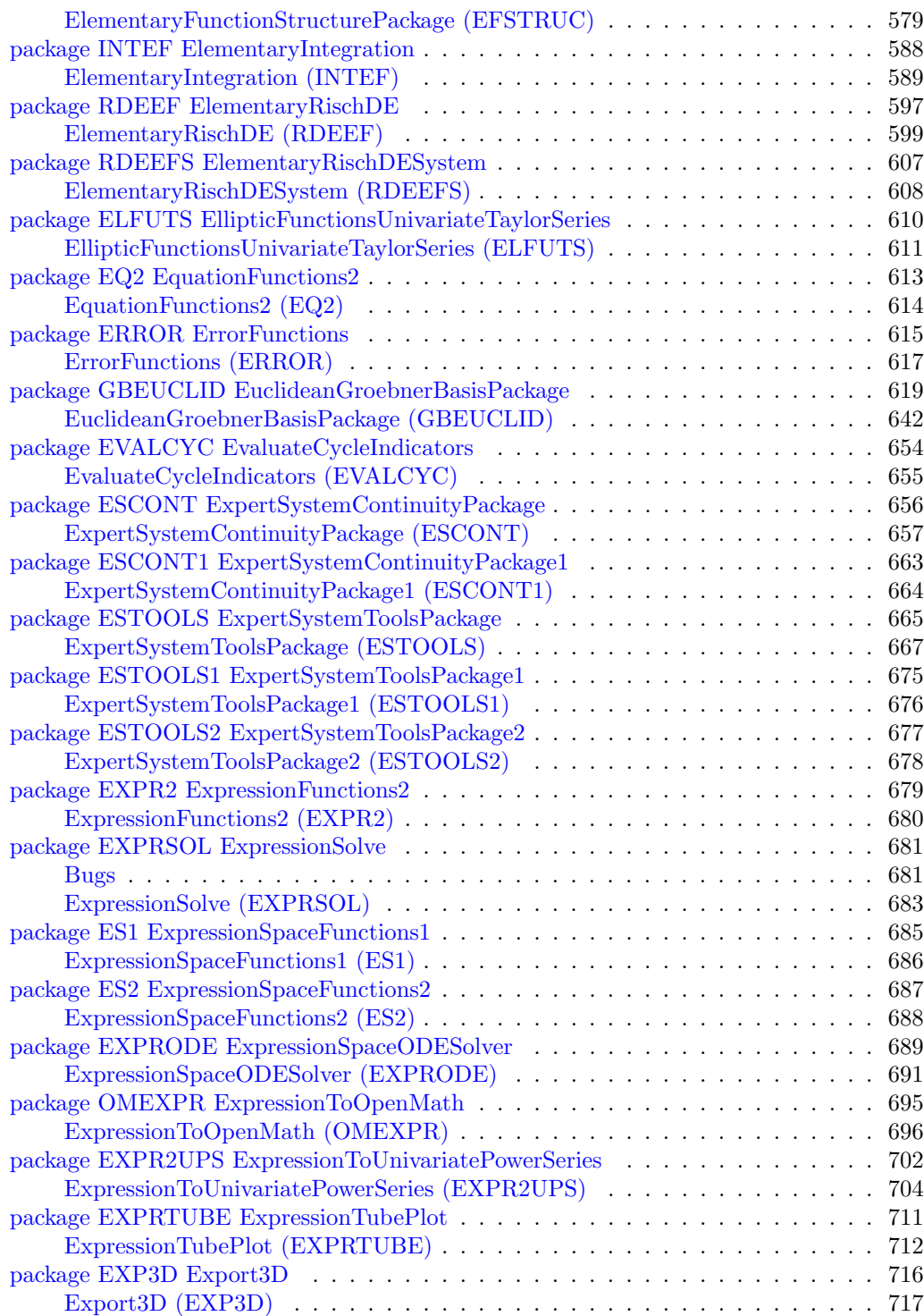

### x *CONTENTS*

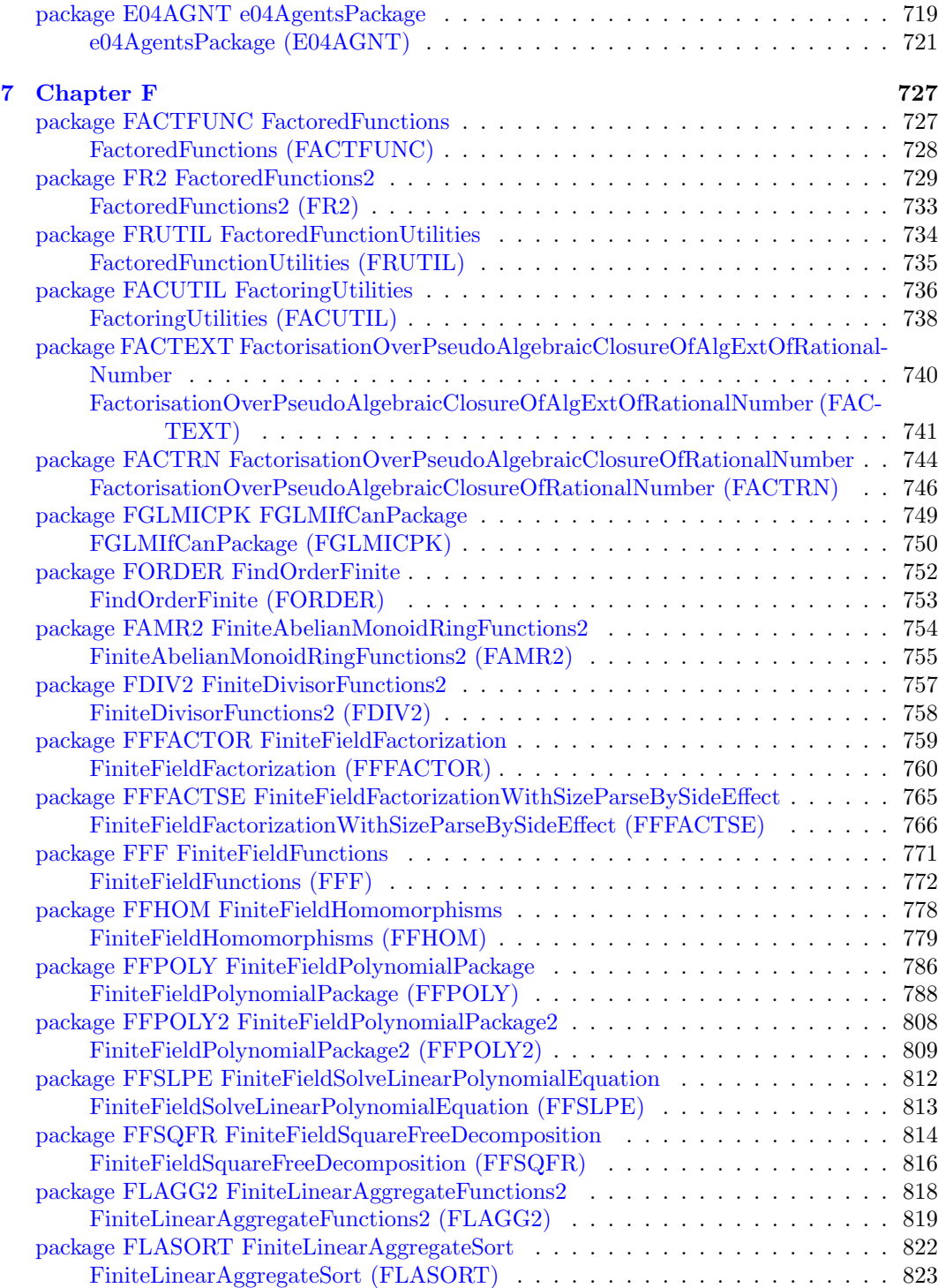

### *CONTENTS* xi

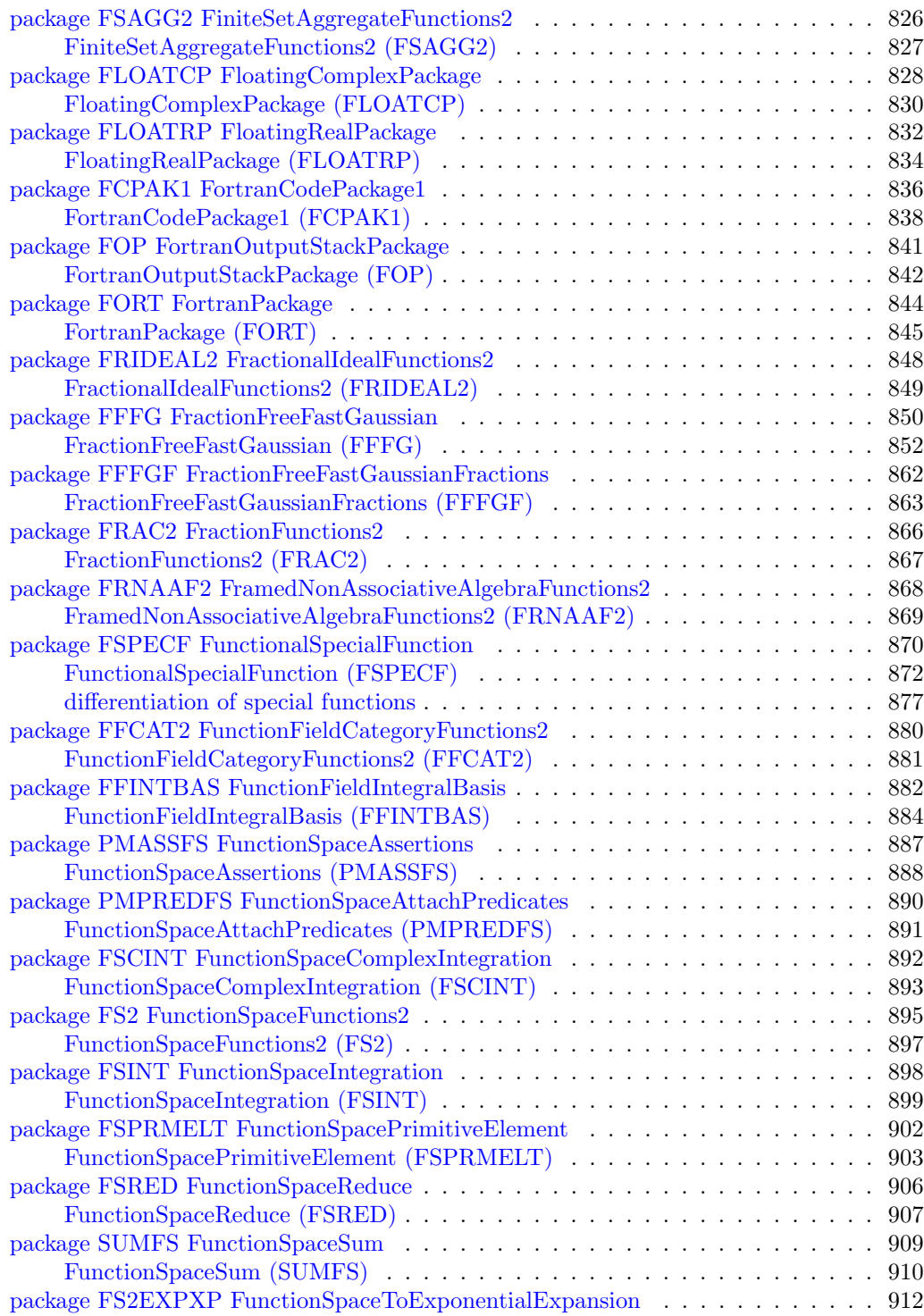

### xii *CONTENTS*

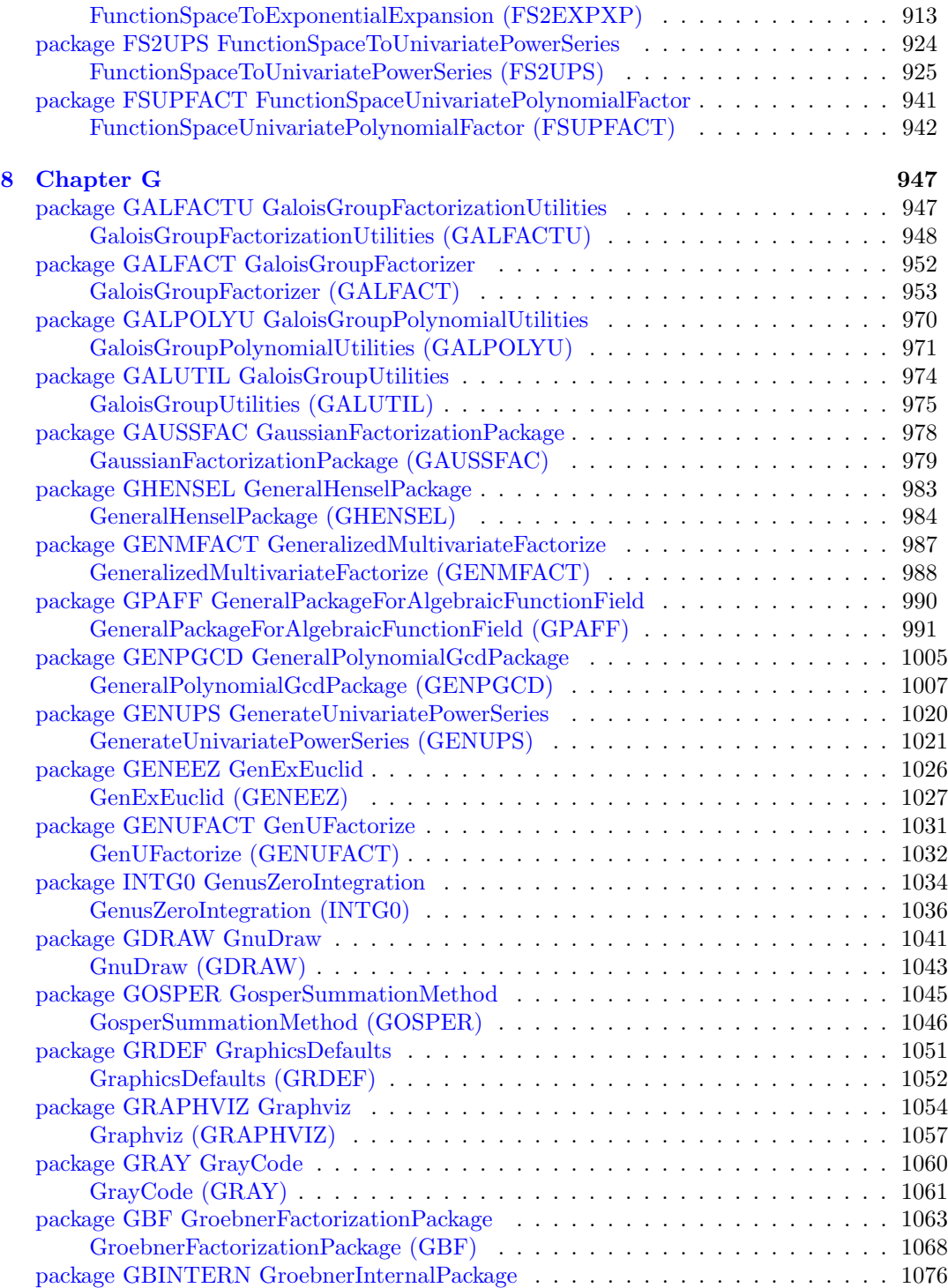

### *CONTENTS* xiii

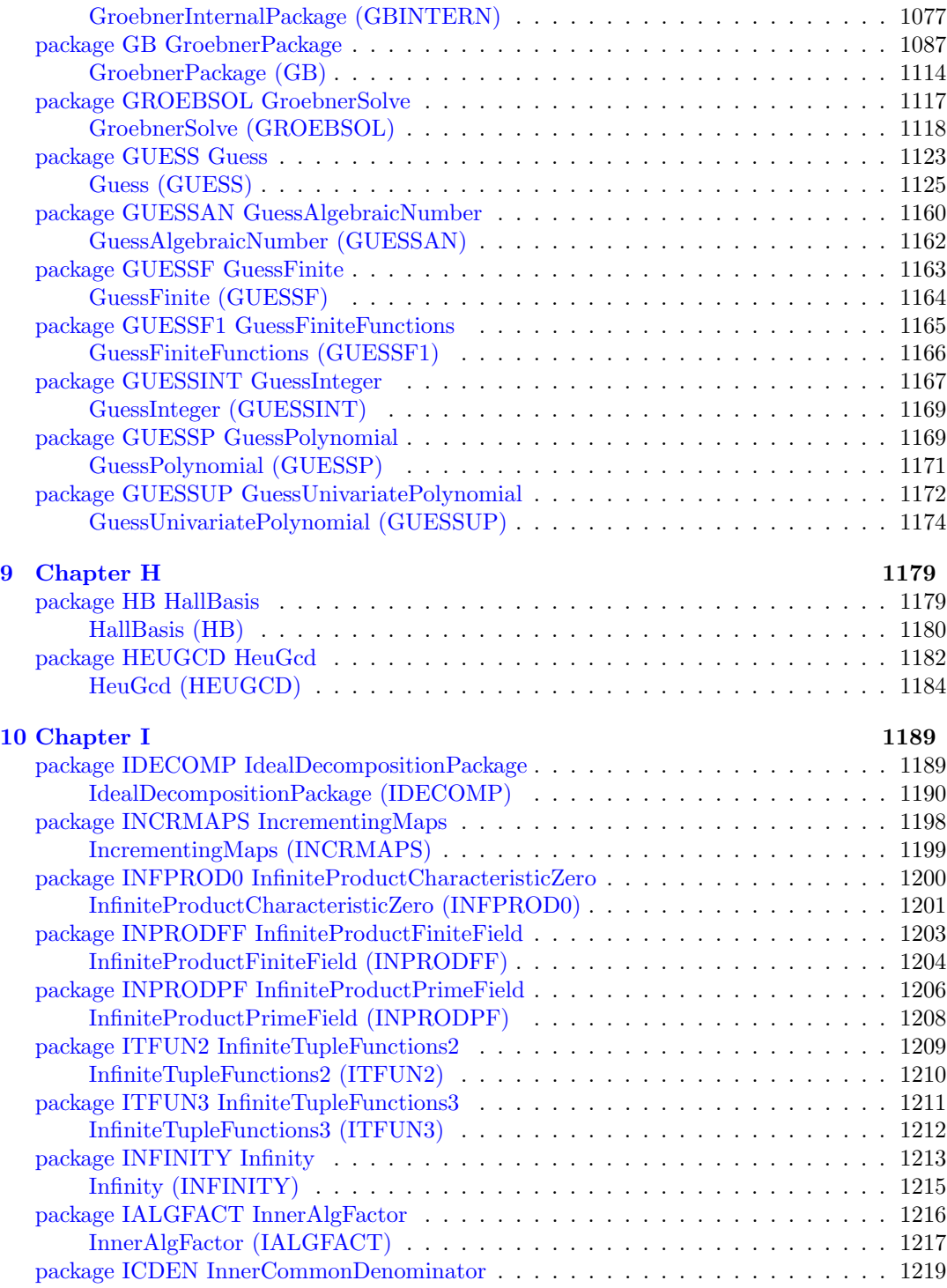

### xiv *CONTENTS*

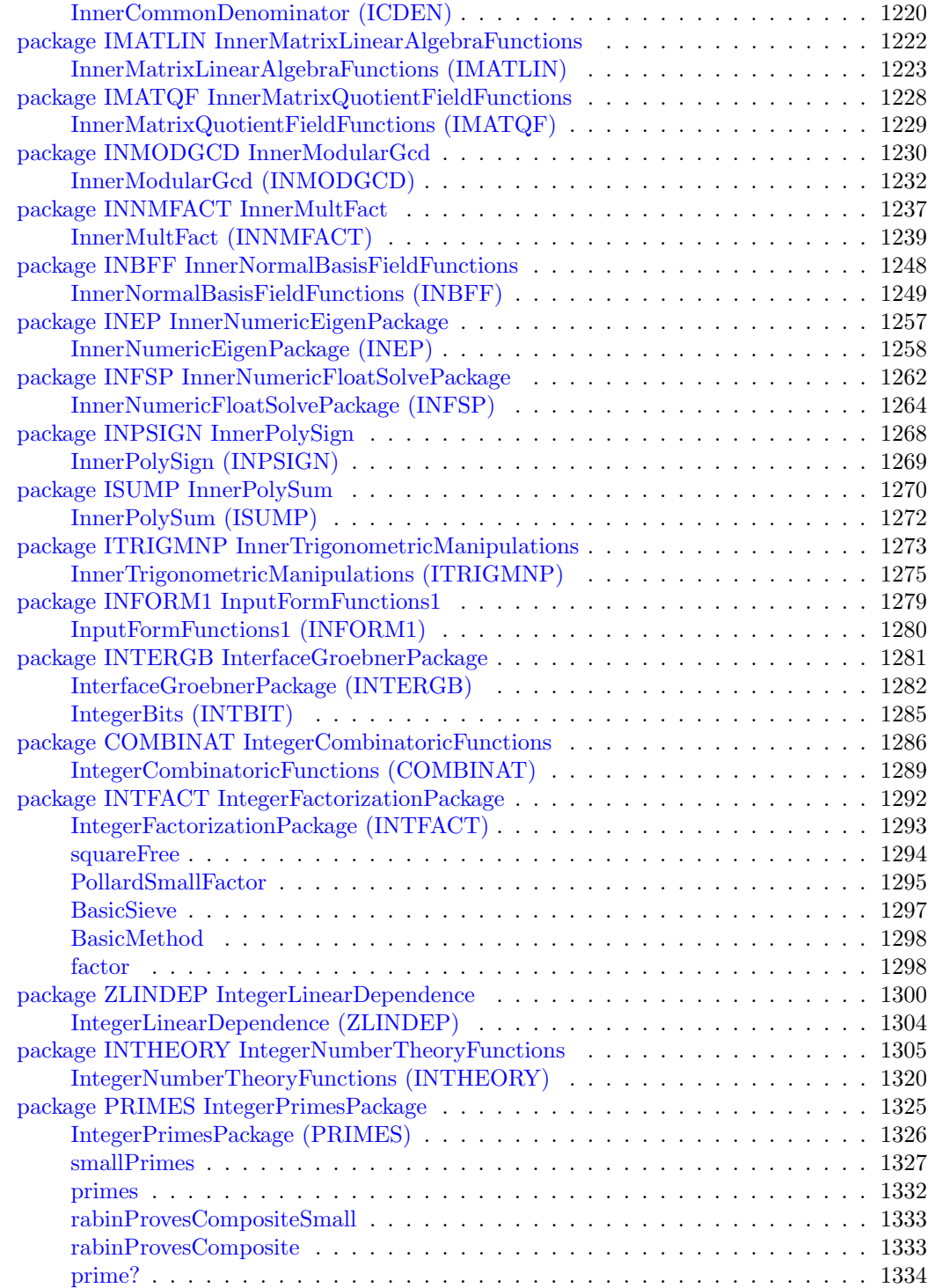

### *CONTENTS* xv

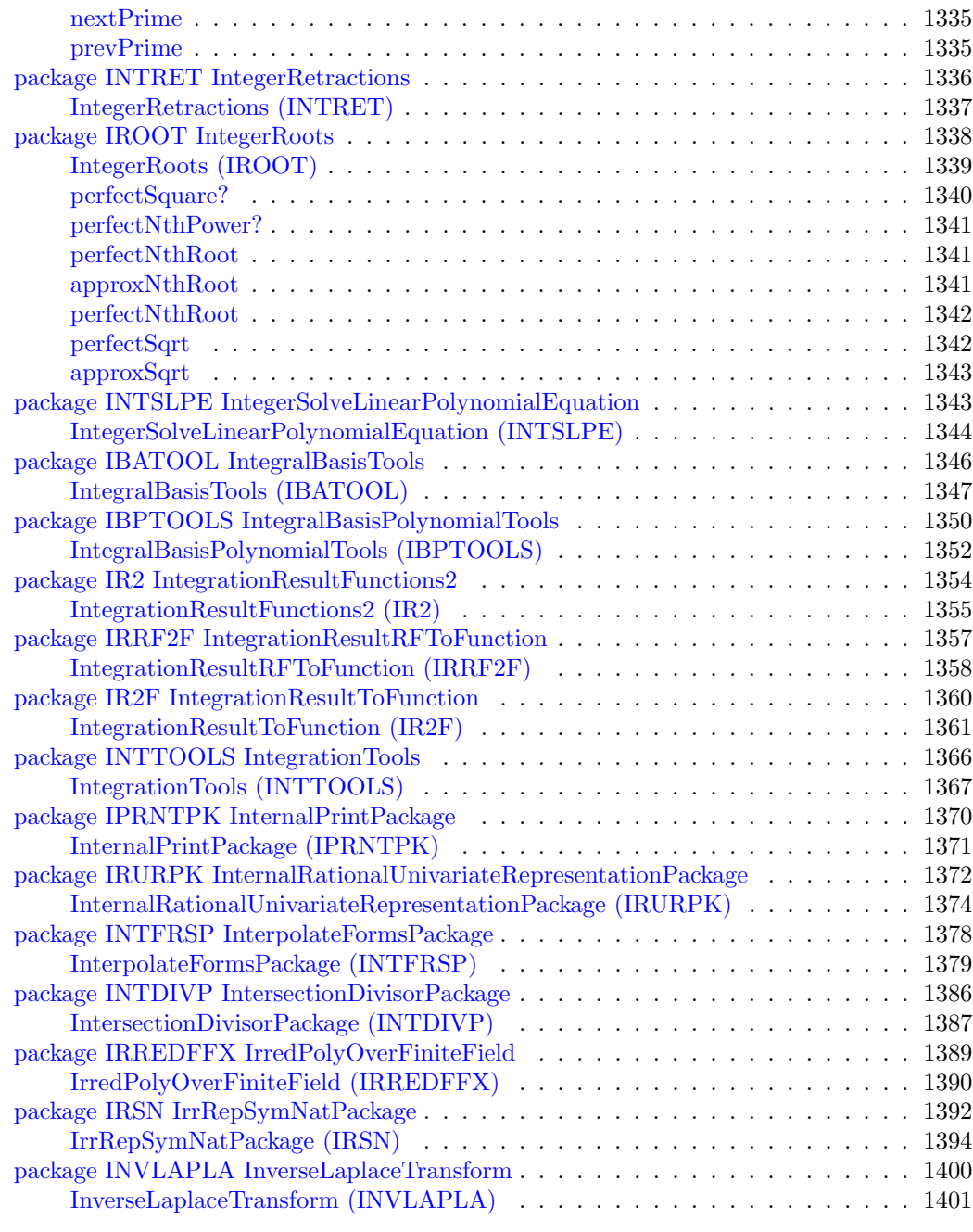

**[11 Chapter J](#page-1435-0) 1405**

### xvi *CONTENTS*

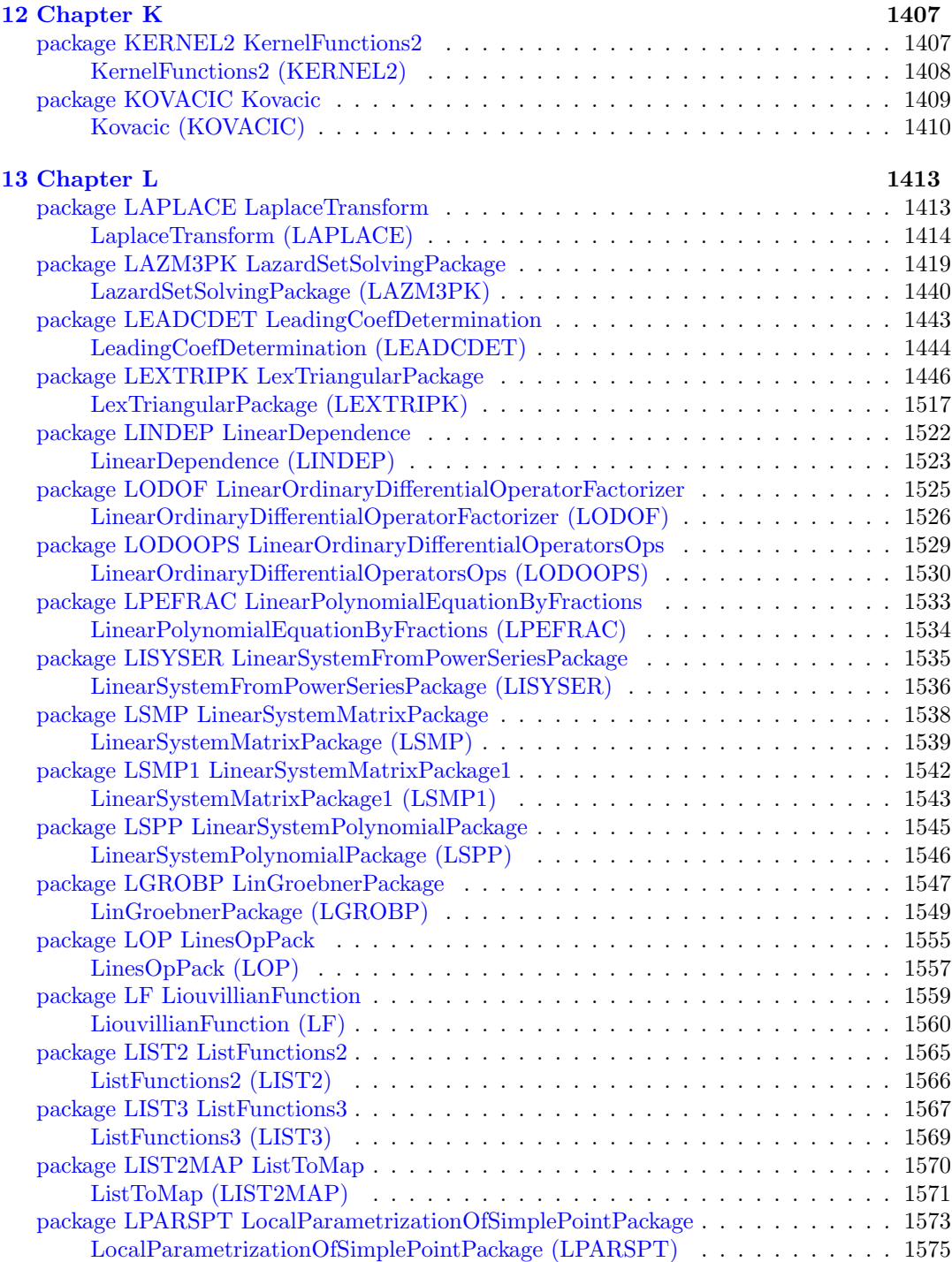

### *CONTENTS* xvii

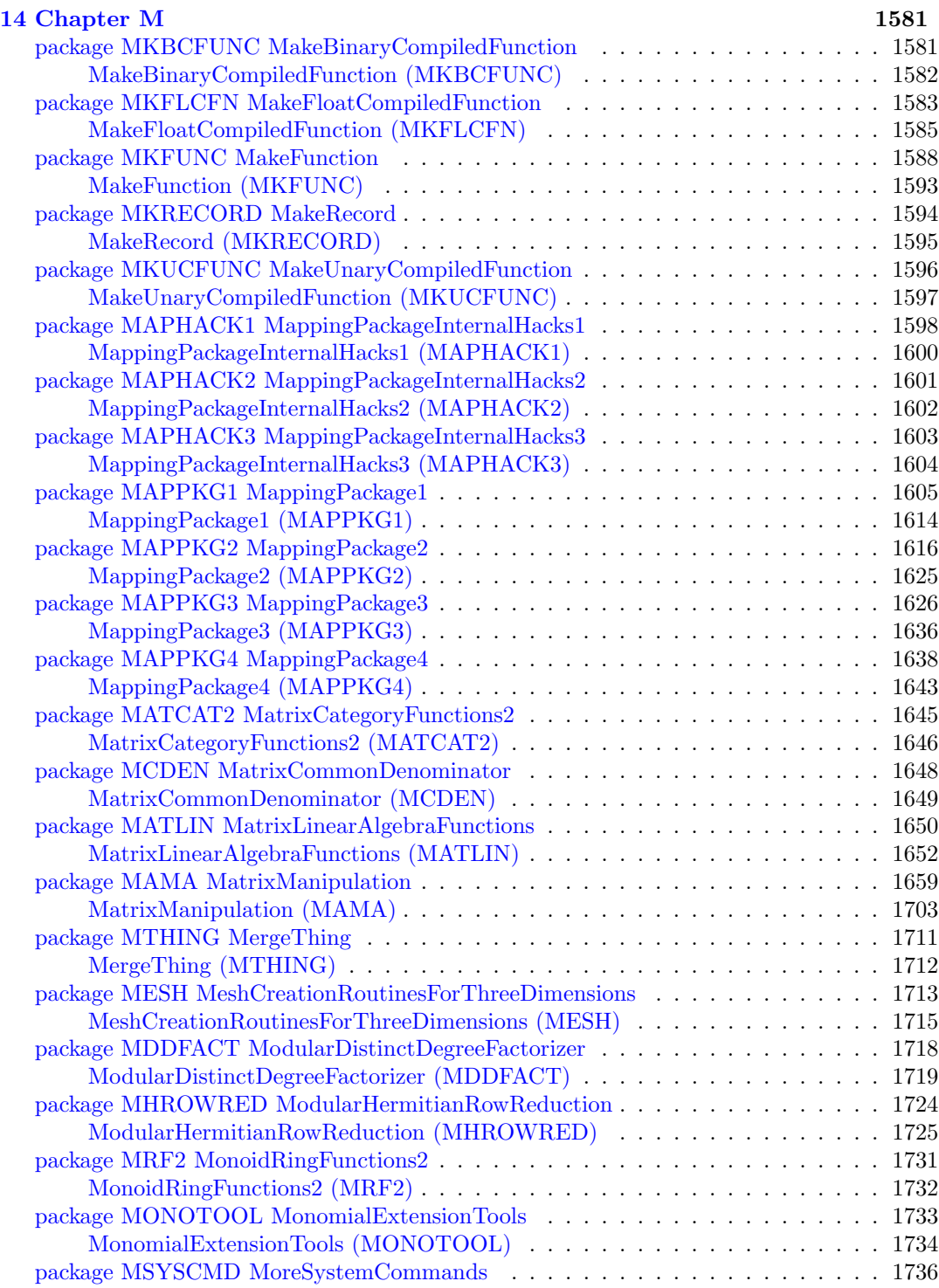

### xviii *CONTENTS*

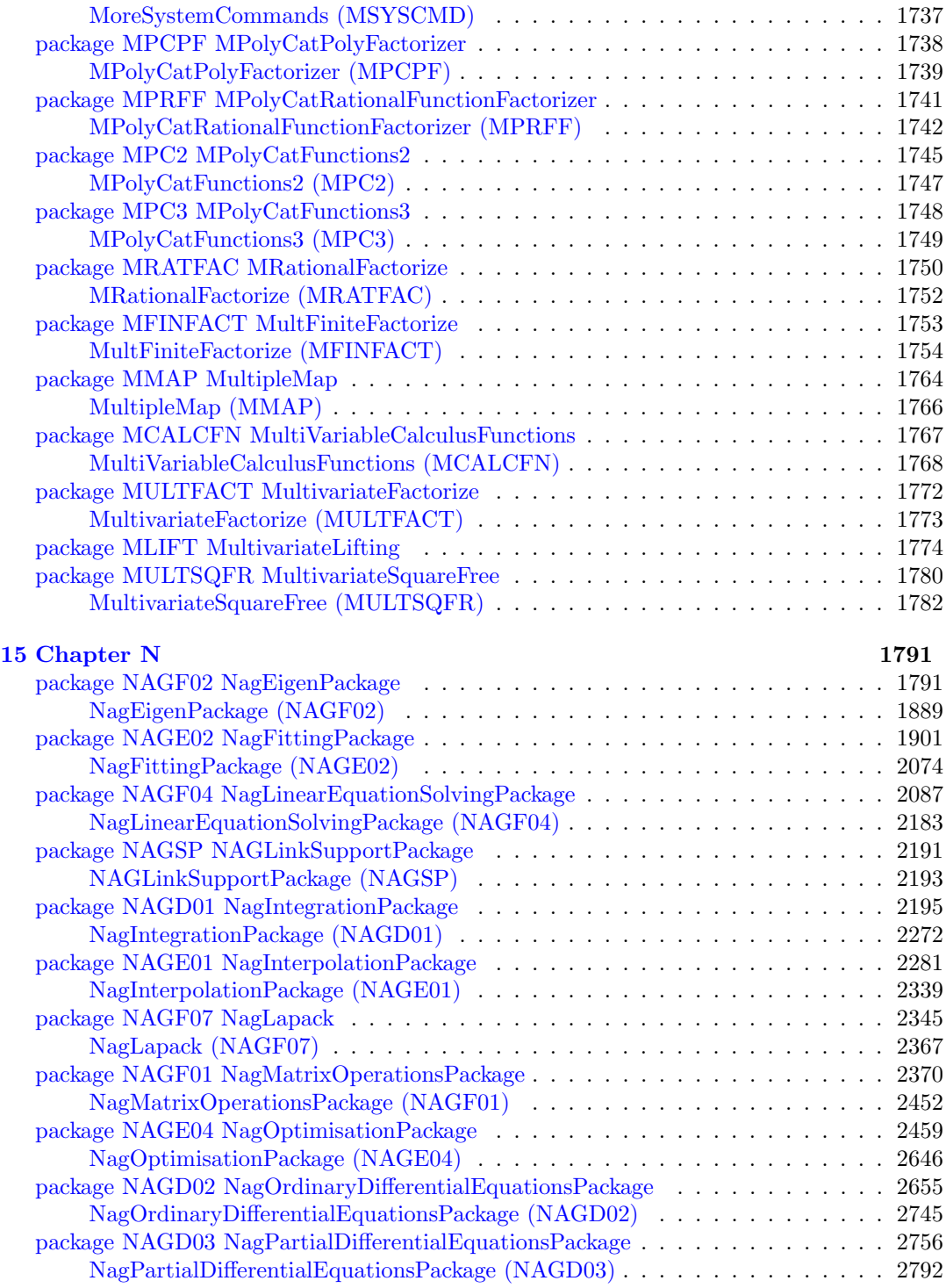

### *CONTENTS* xix

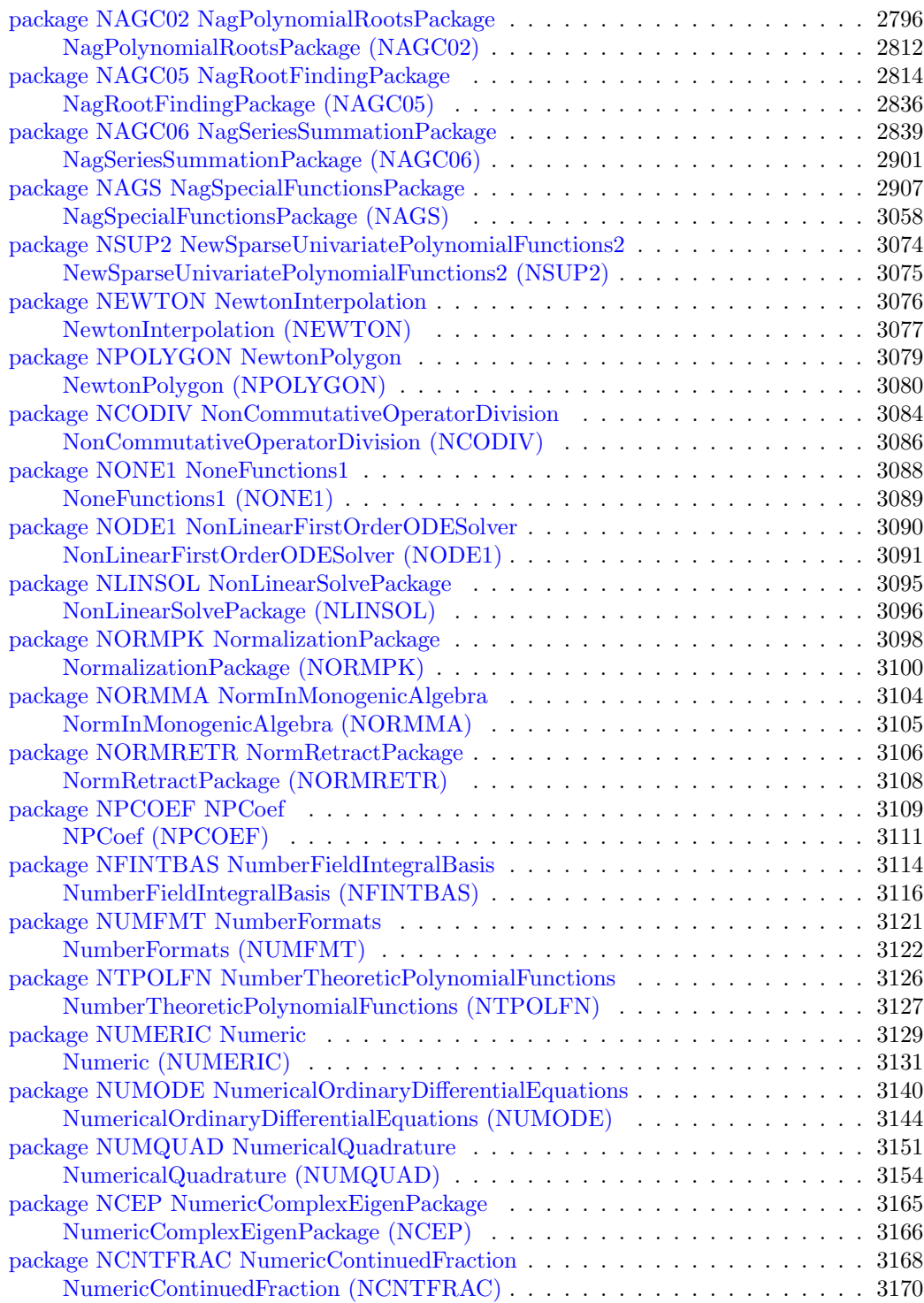

### xx *CONTENTS*

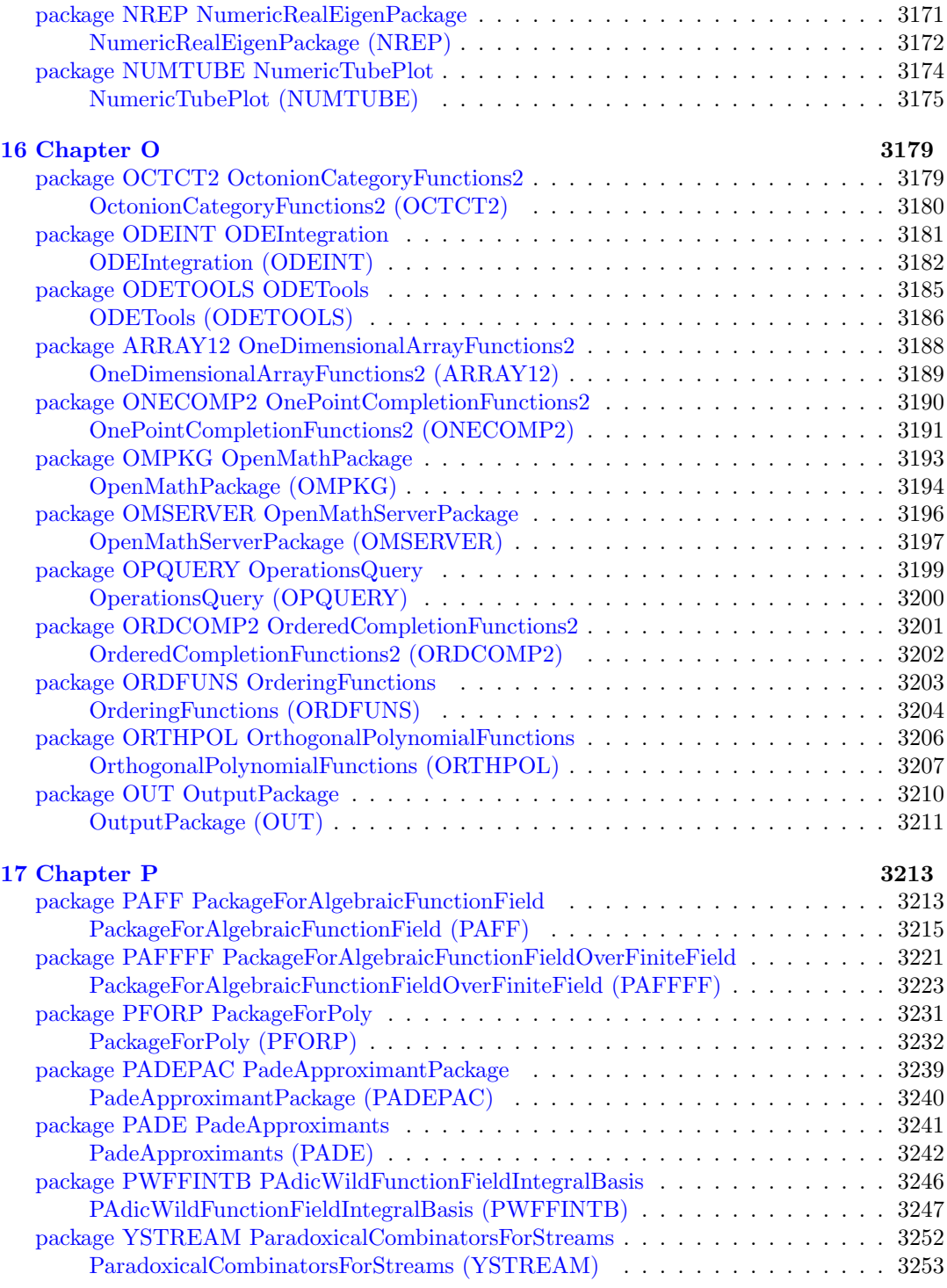

### *CONTENTS* xxi

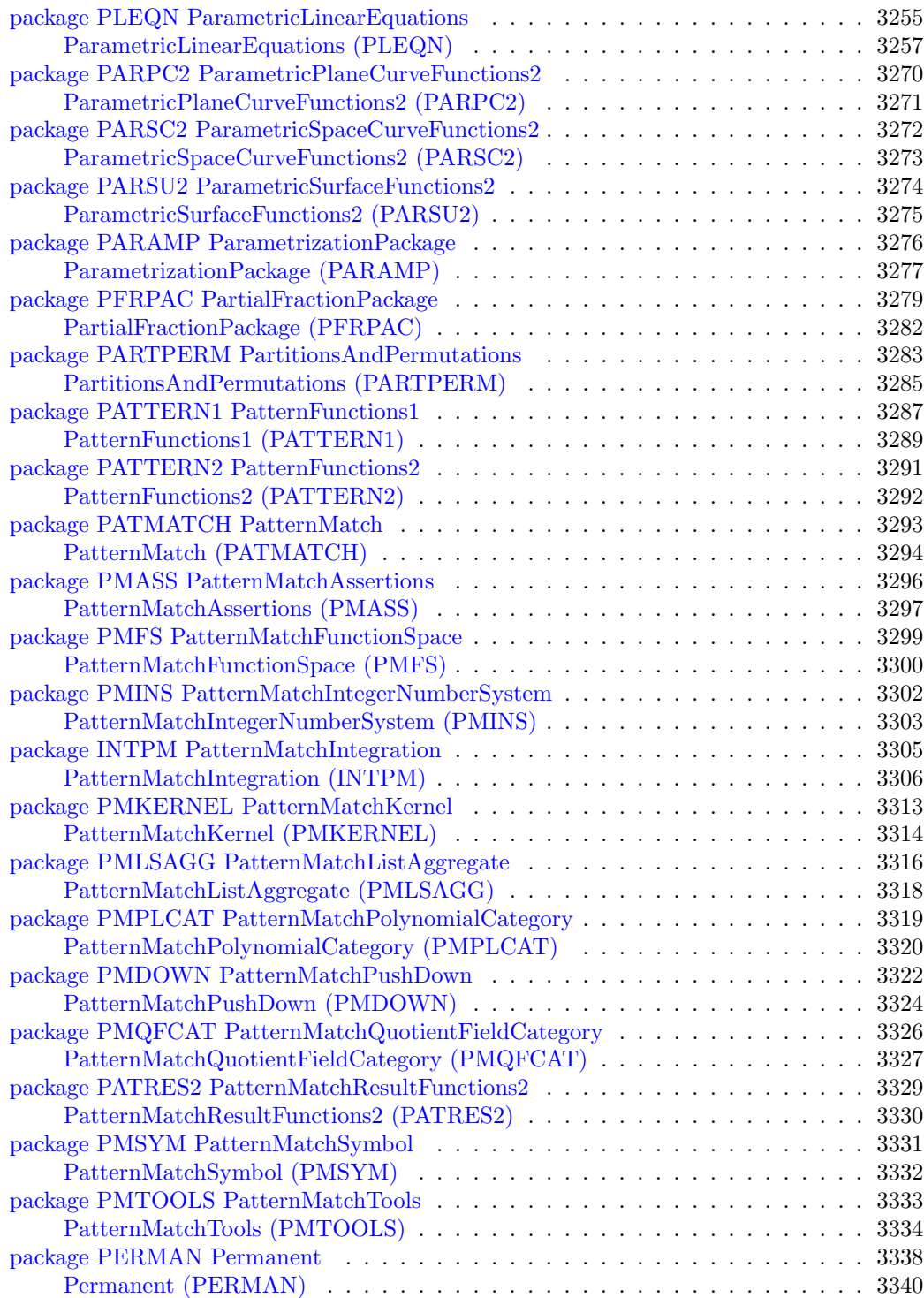

### xxii *CONTENTS*

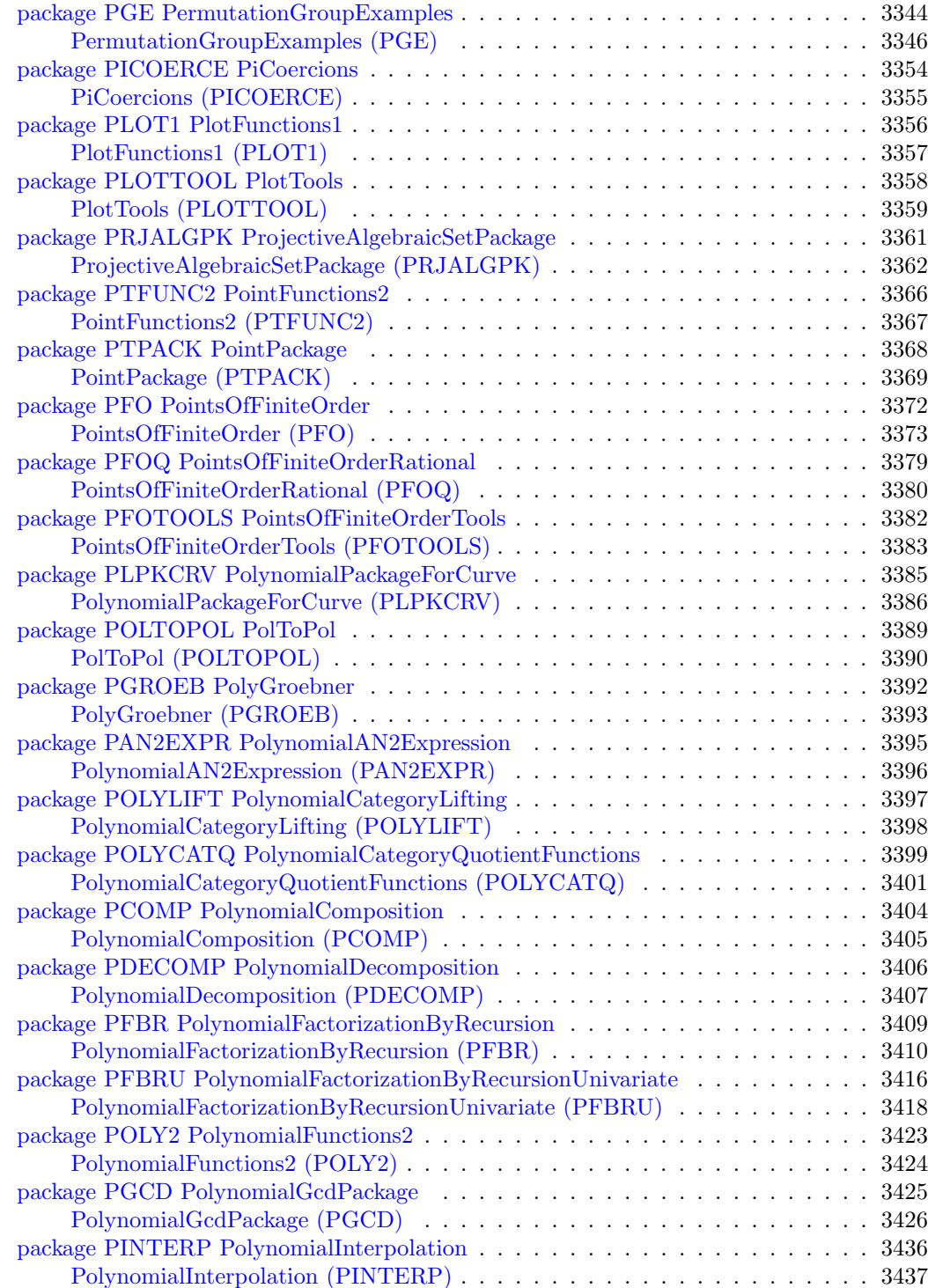

### *CONTENTS* xxiii

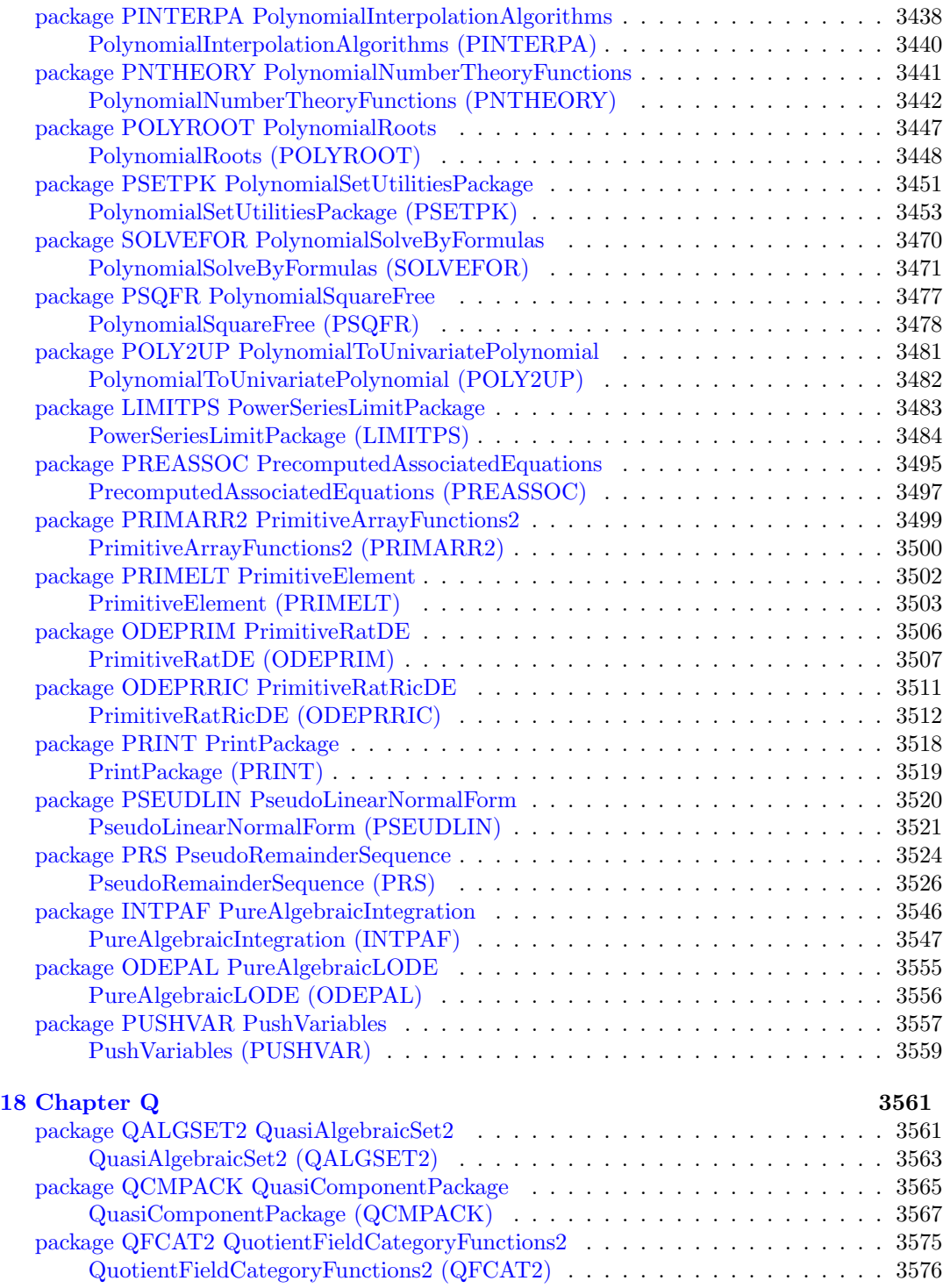

### xxiv *CONTENTS*

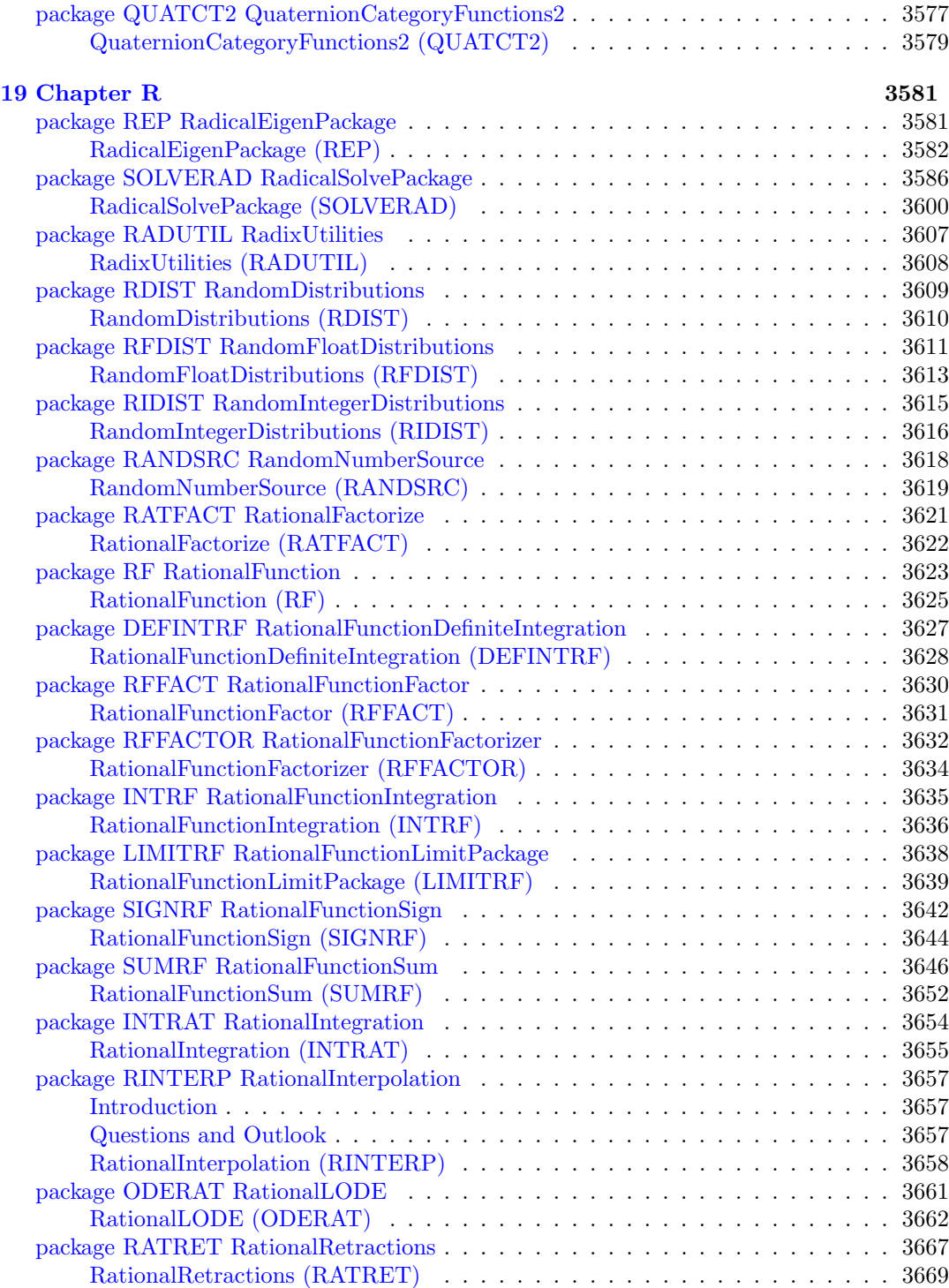

### *CONTENTS* xxv

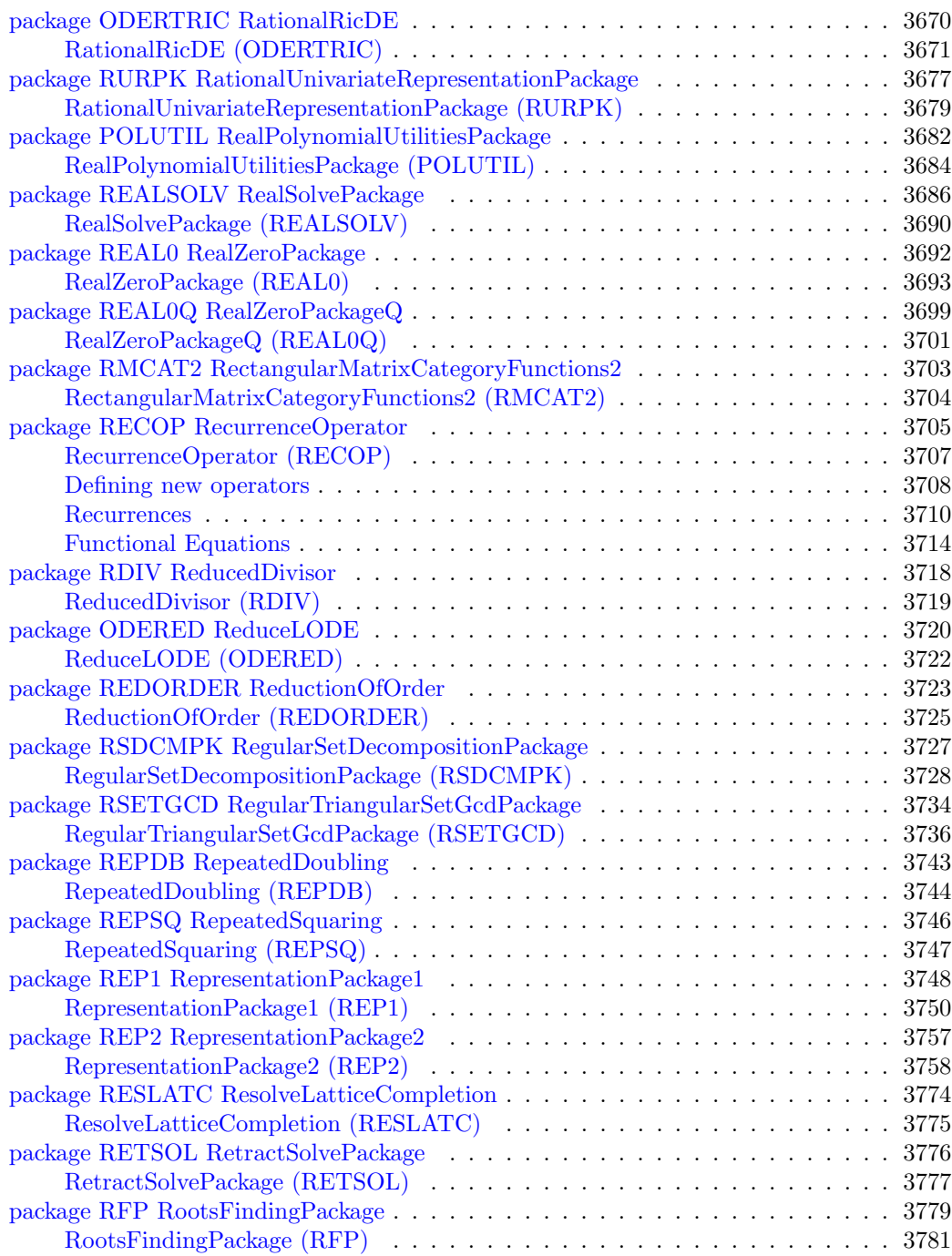

### xxvi *CONTENTS*

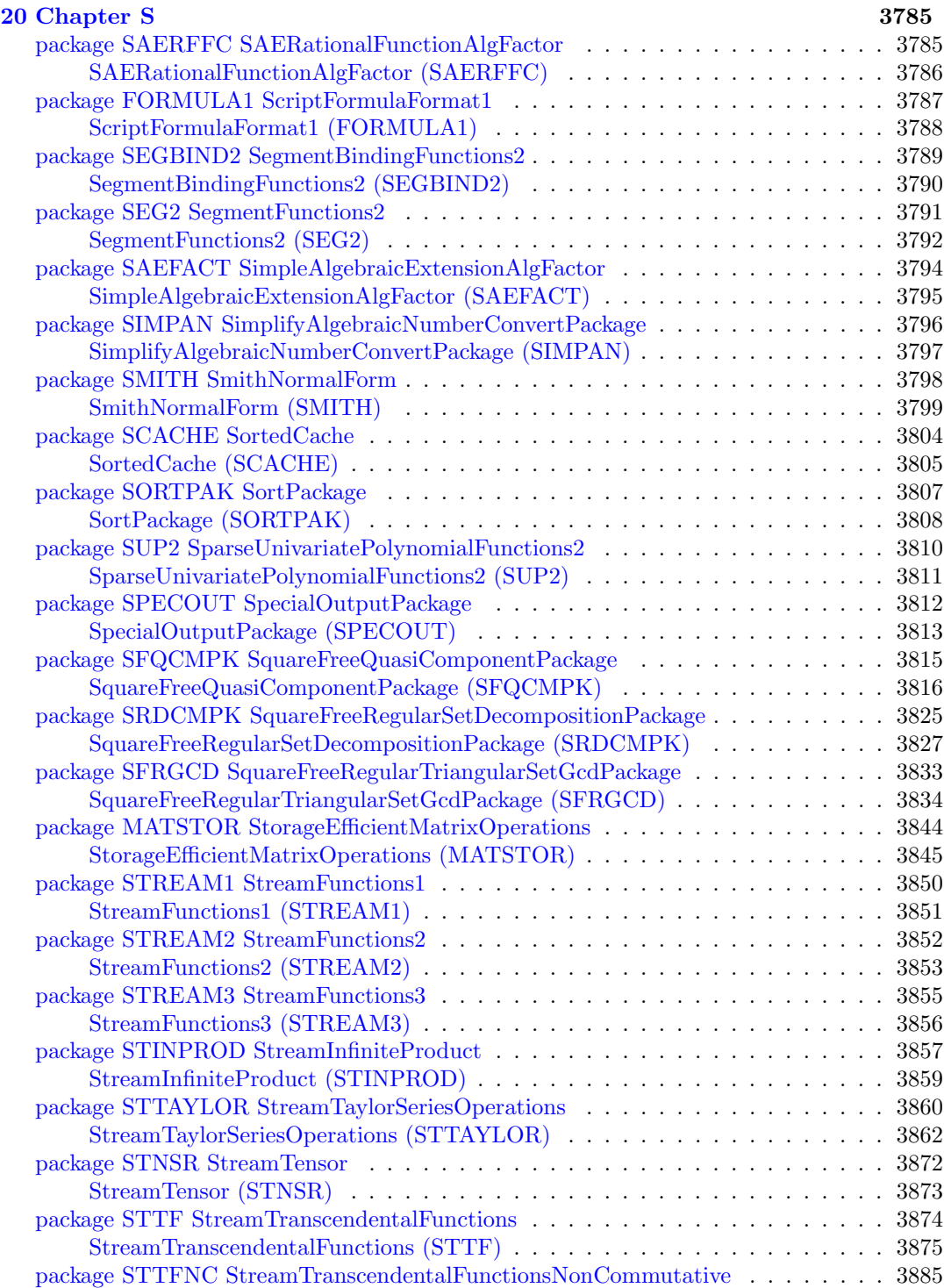

### *CONTENTS* xxvii

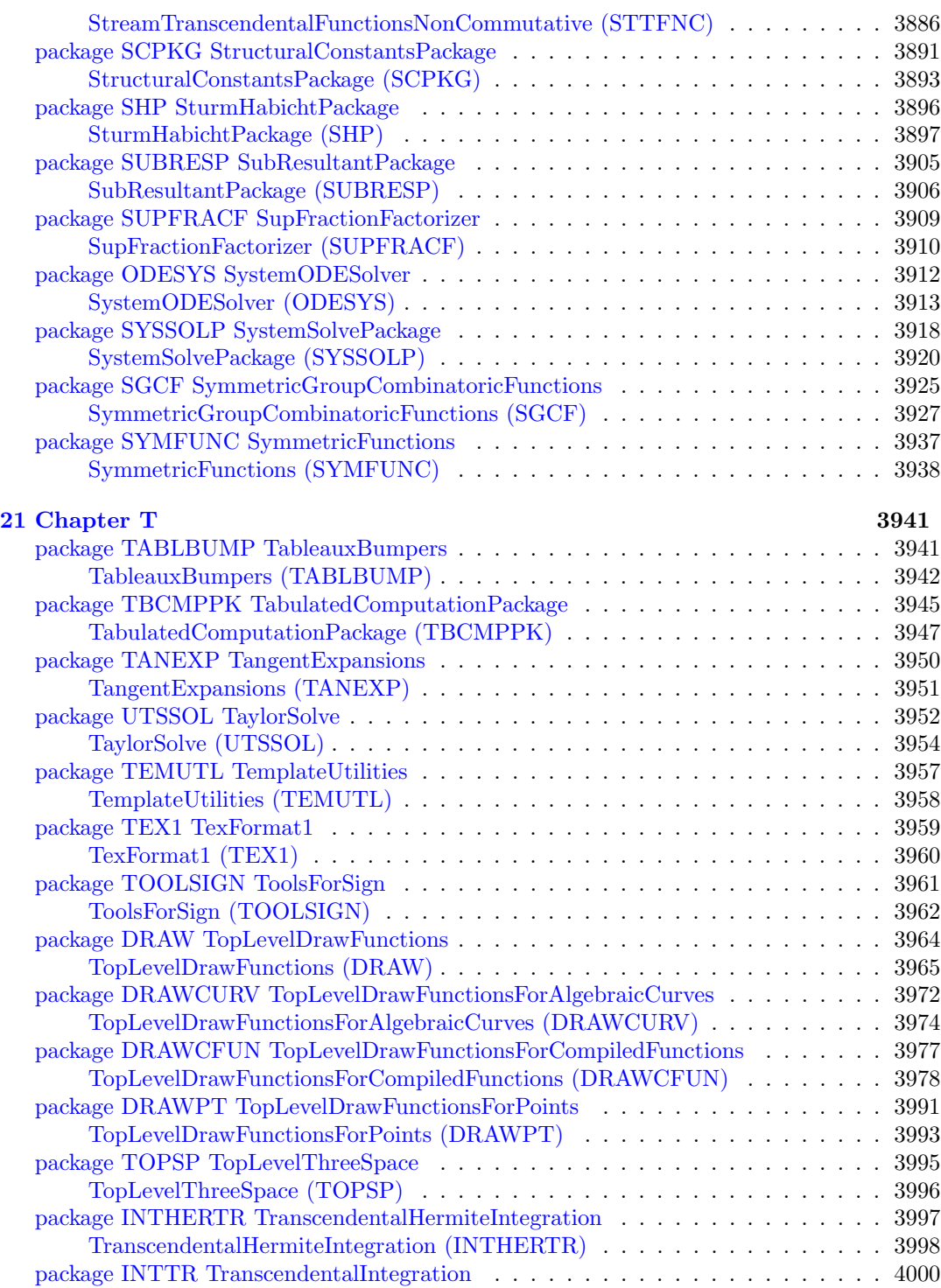

### xxviii *CONTENTS*

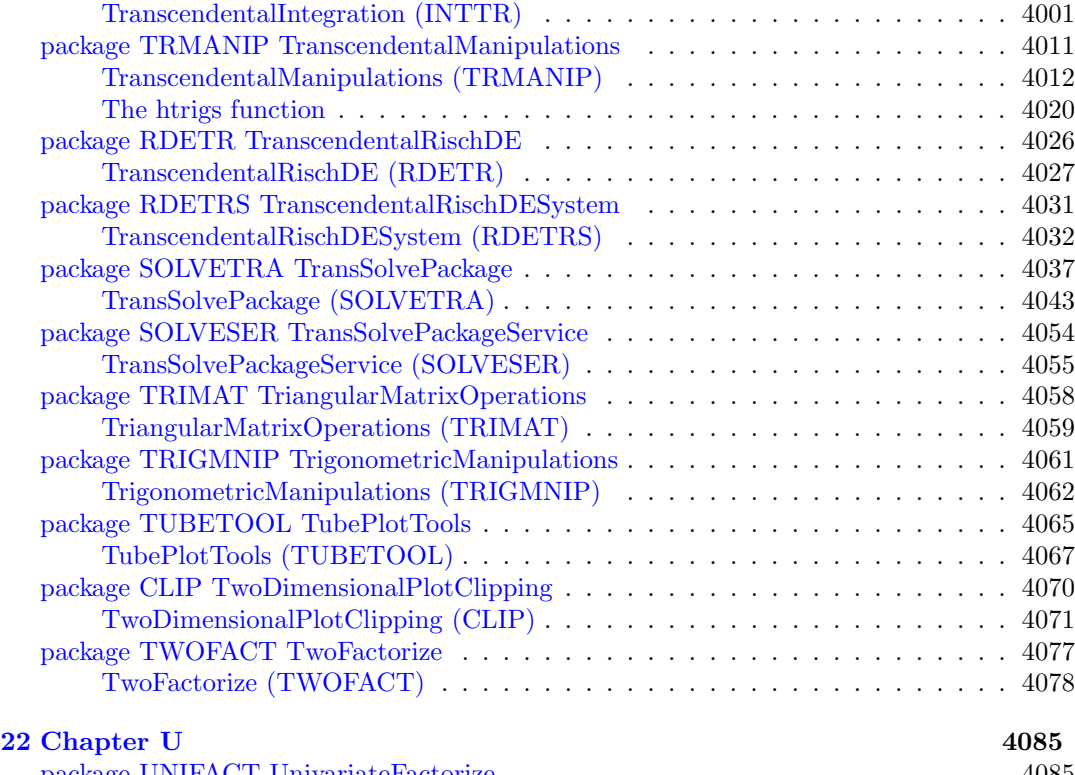

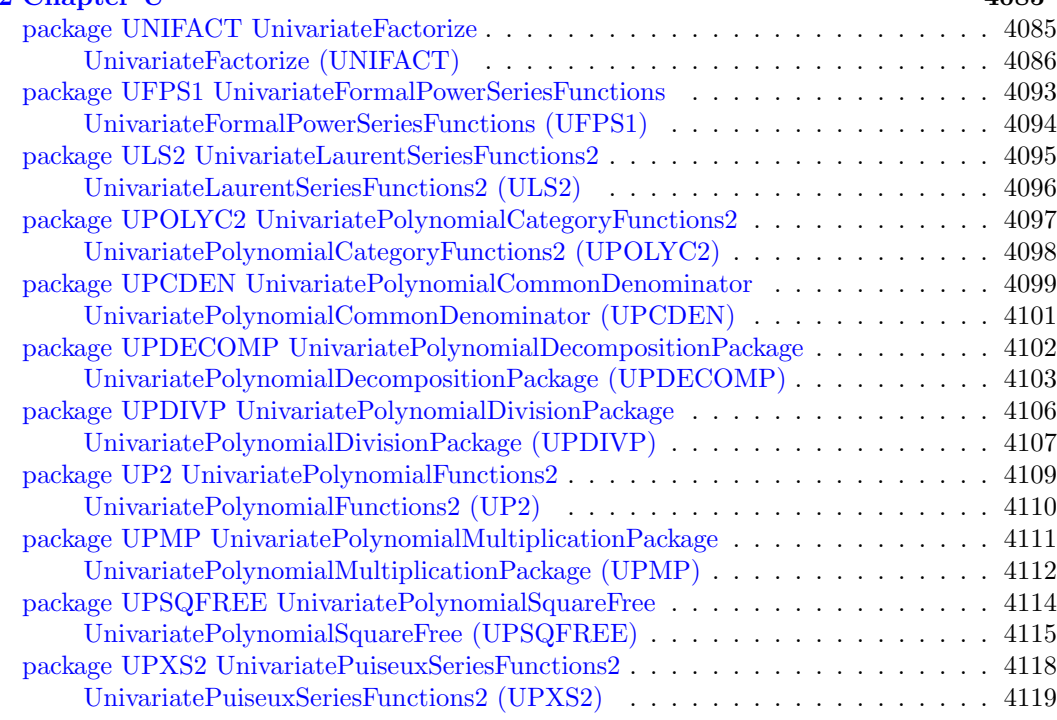

### *CONTENTS* xxix

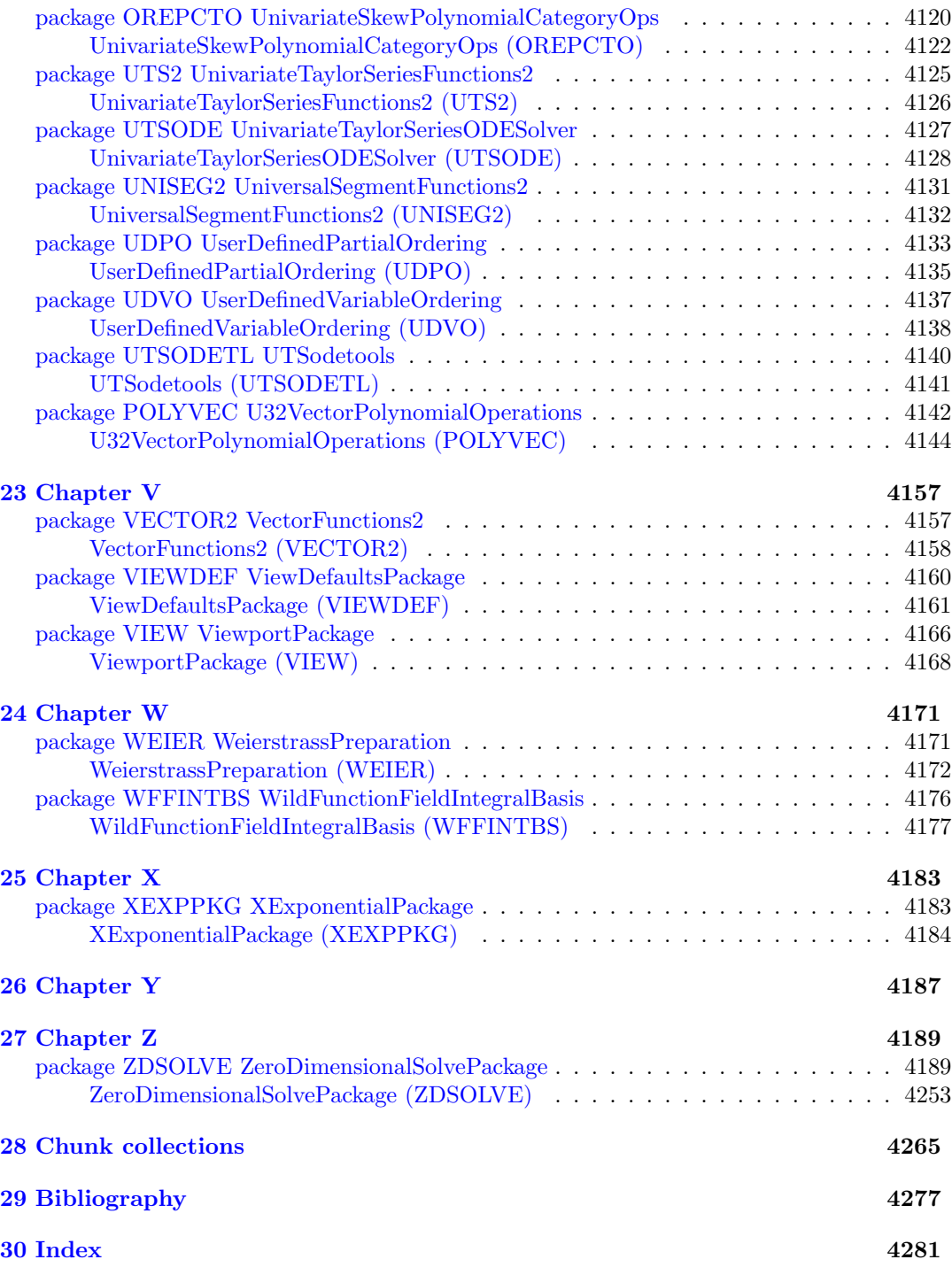

### **New Foreword**

On October 1, 2001 Axiom was withdrawn from the market and ended life as a commercial product. On September 3, 2002 Axiom was released under the Modified BSD license, including this document. On August 27, 2003 Axiom was released as free and open source software available for download from the Free Software Foundation's website, Savannah.

Work on Axiom has had the generous support of the Center for Algorithms and Interactive Scientific Computation (CAISS) at City College of New York. Special thanks go to Dr. Gilbert Baumslag for his support of the long term goal.

The online version of this documentation is roughly 1000 pages. In order to make printed versions we've broken it up into three volumes. The first volume is tutorial in nature. The second volume is for programmers. The third volume is reference material. We've also added a fourth volume for developers. All of these changes represent an experiment in print-ondemand delivery of documentation. Time will tell whether the experiment succeeded.

Axiom has been in existence for over thirty years. It is estimated to contain about three hundred man-years of research and has, as of September 3, 2003, 143 people listed in the credits. All of these people have contributed directly or indirectly to making Axiom available. Axiom is being passed to the next generation. I'm looking forward to future milestones.

With that in mind I've introduced the theme of the "30 year horizon". We must invent the tools that support the Computational Mathematician working 30 years from now. How will research be done when every bit of mathematical knowledge is online and instantly available? What happens when we scale Axiom by a factor of 100, giving us 1.1 million domains? How can we integrate theory with code? How will we integrate theorems and proofs of the mathematics with space-time complexity proofs and running code? What visualization tools are needed? How do we support the conceptual structures and semantics of mathematics in effective ways? How do we support results from the sciences? How do we teach the next generation to be effective Computational Mathematicians?

The "30 year horizon" is much nearer than it appears.

Tim Daly CAISS, City College of New York November 10, 2003 ((iHy))

## <span id="page-31-0"></span>**Chapter 1**

## **Chapter Overview**

This book contains the packages in Axiom, in alphabetical order.

Each package has an associated 'dotpic' chunk which only lists the packages, categories, and packages that are in the layer immediately below in the build order. For the full list see the algebra Makefile where this information is maintained.

Each package is preceded by a picture. The picture indicates several things. The colors indicate whether the name refers to a category, package, or package. An ellipse means that the name refers to something in the bootstrap set. Thus,

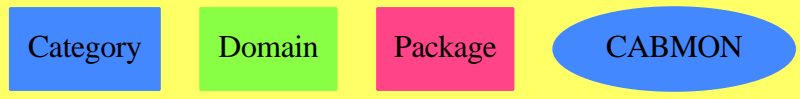

## <span id="page-33-0"></span>**Chapter 2**

## **Chapter A**

### <span id="page-33-1"></span>**package AFALGGRO AffineAlgebraicSetComputeWith-GroebnerBasis**

**— AffineAlgebraicSetComputeWithGroebnerBasis.input —**

```
)set break resume
)sys rm -f AffineAlgebraicSetComputeWithGroebnerBasis.output
)spool AffineAlgebraicSetComputeWithGroebnerBasis.output
)set message test on
)set message auto off
)clear all
--S 1 of 1
)show AffineAlgebraicSetComputeWithGroebnerBasis
--R--R AffineAlgebraicSetComputeWithGroebnerBasis(K: Field, symb: List(Symbol), PolyRing: PolynomialCategory(K, E
--R Abbreviation for AffineAlgebraicSetComputeWithGroebnerBasis is AFALGGRO
--R This constructor is exposed in this frame.
--R Issue )edit bookvol10.4.pamphlet to see algebra source code for AFALGGRO
--R--R------------------------------- Operations --------------------------------
--R affineAlgSet : List(PolyRing) -> Union(List(ProjPt), "failed", Infinite, Integer)
--R affineRationalPoints : (PolyRing,PositiveInteger) -> List(ProjPt)
--R affineSingularPoints : PolyRing -> Union(List(ProjPt),"failed",Infinite,Integer)
---R--E 1
)spool
)lisp (bye)
```
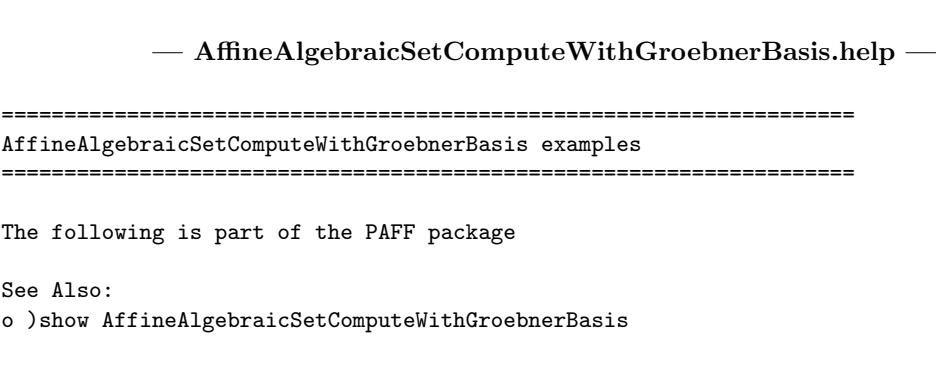

<span id="page-34-0"></span>**AffineAlgebraicSetComputeWithGroebnerBasis (AFALGGRO)**

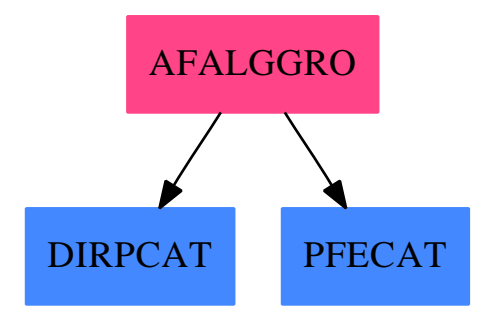

**———-**

**———-**

### **Exports:**

affineAlgSet affineRationalPoints affineSingularPoints

### **— package AFALGGRO AffineAlgebraicSetComputeWithGroebner-**

### **Basis —**

```
)abbrev package AFALGGRO AffineAlgebraicSetComputeWithGroebnerBasis
++ Author: Gaetan Hache
++ Date Created: 17 nov 1992
++ Date Last Updated: May 2010 by Tim Daly
++ Description:
++ The following is part of the PAFF package
AffineAlgebraicSetComputeWithGroebnerBasis(K,symb,PolyRing,E,ProjPt):Exports_
== Implementation where
 K : Field
```
*PACKAGE AFALGGRO AFFINEALGEBRAICSETCOMPUTEWITHGROEBNERBASIS*5

```
symb: List(Symbol)
 OV ==> OrderedVariableList(symb)
  E : DirectProductCategory(#symb,NonNegativeInteger)
 PolyRing : PolynomialCategory(K,E,OV)
  ProjPt : ProjectiveSpaceCategory(K)
 PCS : LocalPowerSeriesCategory(K)
  OF ==> OutputForm
 PI ==> PositiveInteger
  NNI ==> NonNegativeInteger
  RFP ==> RootsFindingPackage
  SUP ==> SparseUnivariatePolynomial
 PPFC1 ==> PolynomialPackageForCurve(K,PolyRing,E,#symb,ProjPt)
  Exports ==> with
   affineAlgSet: List PolyRing -> _
                  Union(List(ProjPt),"failed","Infinite",Integer)
   affineSingularPoints : PolyRing -> _
                  Union(List(ProjPt),"failed","Infinite",Integer)
   affineRationalPoints: (PolyRing,PI) -> List ProjPt
        ++ \axiom{rationalPoints(f,d)} returns all points on the curve
++ \axiom{f} in the extension of the ground field of degree \axiom{d}.
++ For \axiom{d > 1} this only works if \axiom{K} is a
++ \axiomType{LocallyAlgebraicallyClosedField}
  Implementation ==> add
   ss2:List Symbol:= [X1,X2]
   DD ==> DistributedMultivariatePolynomial(ss2,K)
   LexE ==> DirectProduct(#ss2,NonNegativeInteger)
   OV2 ==> OrderedVariableList(ss2)
   InGB ==> InterfaceGroebnerPackage(K,ss2,LexE,OV2,DD)
   affineAlgSetLocal : List DD -> _
                       Union(List(ProjPt),"failed","Infinite",Integer)
   import PPFC1
   import PolyRing
   import ProjPt
   listVar:List(OV):= [index(i::PI)$OV for i in 1..#symb]
   polyToYX1 : PolyRing -> DD
   -- NOTE : polyToYX1 set the last variable to 1 and swap the 1st and 2nd var
   -- so that a call to grobner will eliminate the second var before the
   -- first one
```
```
-- 23/10/98 : Ce n'est plus vrai. La fonction a ete "repare'".
    -- A priori ce la ne creait pas de bug, car on tenait compte de
    -- cette particulariite dans la fonction affineAlgSetLocal.
    -- cette derniere fct a aussi ete "ajuste'"
    -27/10/98-- Ce n'est pas vraie !!! Il fauit trouve X d'abord et ensuite Y !!
    -- sinon tout sr la notion de places distinguee fout le camp !!!
    polyToX10 : PolyRing -> SUP(K)
--fonctions de resolution de sys. alg. de dim 0
    if K has FiniteFieldCategory then
      affineRationalPoints(crv:PolyRing,extdegree:PI):List(ProjPt) ==
--The code of this is almost the same as for algebraicSet
--We could just construct the ideal and call algebraicSet
--Should we do that? This might be a bit faster.
listPtsIdl:List(ProjPt):= empty()
        x:= monomial(1,directProduct(vector([1,0])$Vector(NNI)))$DD
        y:= monomial(1,directProduct(vector([0,1])$Vector(NNI)))$DD
if K has PseudoAlgebraicClosureOfFiniteFieldCategory then
  setTower!(1$K)$K
        q:= size()$K
        px:= x**(q**extdegree) - x
py:= y**(q**extdegree) - y
crvXY1 := polyToYX1 crv
        rpts:= affineAlgSetLocal([crvXY1,px,py])
        -- si les 3 tests qui suivent ne sont pas la,
        -- alors ca ne compile pas !!! ???
        rpts case "failed" =>_
         error "failed: From affineRationalPoints in AFALGGRO,"
        rpts case "Infinite" =>_
          error "Infinite: From affineRationalPoints in AFALGGRO,"
        rpts case Integer =>_
          error "Integer: From affineRationalPoints in AFALGGRO,"
        rpts case List(ProjPt) => rpts
        error "Unknown: From affineRationalPoints in AFALGGRO,"
    affineSingularPoints(crb)==
      F:= polyToYX1 crb
      Fx:=differentiate(F,index(1)$OV2)
      Fy:=differentiate(F,index(2)$OV2)
      affineAlgSetLocal([F,Fx,Fy])
```

```
affineAlgSet(ideal : List PolyRing )==
      idealXY1 := [polyToYX1 pol for pol in ideal]
      affineAlgSetLocal idealXY1
    --fonctions de resolution de sys. alg. de dim 0
    affineAlgSetLocal(idealToXY1:List DD ) ==
      listPtsIdl:List(ProjPt)
      idealGroXY1:=groebner(idealToXY1)$InGB
      listZeroY:List(K):=empty()
      listZeroX:List(K):=empty()
      listOfExtDeg:List(Integer):=empty()
      polyZeroX:DD:=last(idealGroXY1)
      member?(index(1)$OV2, variables(polyZeroX)$DD) =>
        print(("The number of point in the algebraic set is not finite")::OF)
        print(("or the curve is not absolubtly irreducible.")::OF)
        error "Have a nice day"
        --now we find all of the projective points where z \rightharpoonup 0recOfZerosX:=distinguishedRootsOf(univariate(polyZeroX),1$K)$RFP(K)
      -- HERE CHANGE
      degExtX:=recOfZerosX.extDegree
      listZeroX:List K := recOfZerosX.zeros
      listOfExtDeg:=cons(degExtX,listOfExtDeg)
      for a in listZeroX repeat
        tjeker := [(eval(f,index(2)$OV2,a)$DD) for f in idealGroXY1]
        idealGroaXb1 := [univariate(f)$DD for f in tjeker]
recOfZerosOfIdeal:=distinguishedCommonRootsOf(idealGroaXb1,a)$RFP(K)
        listZeroY:= recOfZerosOfIdeal.zeros
        listOfExtDeg:=cons(recOfZerosOfIdeal.extDegree,listOfExtDeg)
        listPtsIdl:=
          concat( [projectivePoint([a,b,1]) for b in listZeroY] ,listPtsIdl)
      degExt:=lcm listOfExtDeg
      zero?(degExt) =>
        print(("------- Infinite number of points ------")::OF)
        "Infinite"
      \text{one?}(\text{degExt}) =>
        print(("You need an extension of degree")::OF)
        print(degExt::OF)
        degExt
      listPtsIdl
    polyToYX1(pol)==
      zero?(pol) => 0
      dd:= degree pol
      lc:= leadingCoefficient pol
      pp:= parts dd
      ppr:= rest reverse pp
      ppv:Vector(NNI):= vector ppr
      eppr:=directProduct(ppv)$LexE
      monomial(lc,eppr)$DD + polyToYX1 reductum pol
```

```
polyToX10(pol)==
 zero?(pol) => 0
 dd:= degree pol
 lc:= leadingCoefficient pol
 pp:= parts dd
 lp:= last pp
 ^zero?(lp) => polyToX10 reductum pol
 e1:= pp.1monomial(lc,e1)$SUP(K) + polyToX10 reductum pol
```
**— AFALGGRO.dotabb —**

**———-**

**———-**

```
"AFALGGRO" [color="#FF4488",href="bookvol10.4.pdf#nameddest=AFALGGRO"]
"DIRPCAT" [color="#4488FF",href="bookvol10.2.pdf#nameddest=DIRPCAT"]
"PFECAT" [color="#4488FF",href="bookvol10.2.pdf#nameddest=PFECAT"]
"AFALGGRO" -> "DIRPCAT"
"AFALGGRO" -> "PFECAT"
```
**package AFALGRES AffineAlgebraicSetComputeWithResultant**

```
— AffineAlgebraicSetComputeWithResultant.input —
)set break resume
)sys rm -f AffineAlgebraicSetComputeWithResultant.output
)spool AffineAlgebraicSetComputeWithResultant.output
)set message test on
)set message auto off
)clear all
--S 1 of 1
)show AffineAlgebraicSetComputeWithResultant
---R--R AffineAlgebraicSetComputeWithResultant(K: Field, symb: List(Symbol), PolyRing: PolynomialCateg
--R Abbreviation for AffineAlgebraicSetComputeWithResultant is AFALGRES
--R This constructor is exposed in this frame.
--R Issue )edit bookvol10.4.pamphlet to see algebra source code for AFALGRES
---R--R------------------------------- Operations --------------------------------
```
*PACKAGE AFALGRES AFFINEALGEBRAICSETCOMPUTEWITHRESULTANT* 9

--R affineAlgSet : List(PolyRing) -> Union(List(ProjPt),"failed",Infinite,Integer) --R affineAlgSetLocal : List(SparseUnivariatePolynomial(SparseUnivariatePolynomial(K))) -> Union(List(ProjP --R affineRationalPoints : (PolyRing,PositiveInteger) -> Union(List(ProjPt),"failed",Infinite,Integer) --R affineSingularPoints : PolyRing -> Union(List(ProjPt),"failed",Infinite,Integer) --R affineSingularPoints : SparseUnivariatePolynomial(SparseUnivariatePolynomial(K)) -> Union(List(ProjPt), --R allPairsAmong : List(SparseUnivariatePolynomial(SparseUnivariatePolynomial(K))) -> List(List(SparseUniv --R polyRing2UPUP : PolyRing -> SparseUnivariatePolynomial(SparseUnivariatePolynomial(K))  $-\mathrm{-R}$  $--E$  1 )spool )lisp (bye) **———- — AffineAlgebraicSetComputeWithResultant.help —** ==================================================================== AffineAlgebraicSetComputeWithResultant examples ==================================================================== The following is part of the PAFF package See Also: o )show AffineAlgebraicSetComputeWithResultant

**AffineAlgebraicSetComputeWithResultant (AFALGRES)**

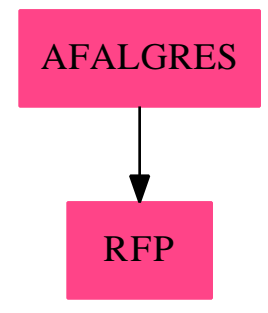

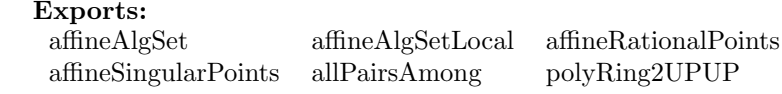

```
—
)abbrev package AFALGRES AffineAlgebraicSetComputeWithResultant
++ Author: Gaetan Hache
++ Date Created: 17 nov 1992
++ Date Last Updated: May 2010 by Tim Daly
++ Description:
++ The following is part of the PAFF package
AffineAlgebraicSetComputeWithResultant(K,symb,PolyRing,E,ProjPt):Ex==Impl where
  K : Field
  symb: List(Symbol)
  OV ==> OrderedVariableList(symb)
  E : DirectProductCategory(#symb,NonNegativeInteger)
  PolyRing : PolynomialCategory(K,E,OV)
  ProjPt : ProjectiveSpaceCategory(K)
  PCS : LocalPowerSeriesCategory(K)
  SUP ==> SparseUnivariatePolynomial
  UPUP \implies SUP(SUP(K))NNI ==> NonNegativeInteger
  RFP ==> RootsFindingPackage
  Ex ==> with
    affineSingularPoints: PolyRing -> _
                          Union(List(ProjPt),"failed","Infinite",Integer)
    affineSingularPoints: UPUP -> _
                          Union(List(ProjPt),"failed","Infinite",Integer)
    affineAlgSetLocal: List UPUP -> _
                       Union(List(ProjPt),"failed","Infinite",Integer)
    affineAlgSet: List PolyRing -> _
                  Union(List ProjPt ,"failed","Infinite",Integer)
    polyRing2UPUP: PolyRing -> UPUP
    allPairsAmong: List UPUP -> List List UPUP
    affineRationalPoints: (PolyRing, PositiveInteger) -> _
                          Union(List(ProjPt),"failed","Infinite",Integer)
  Impl ==> add
    import ProjPt
    evAtcoef: (UPUP,K) -> SUP(K)
```
**— package AFALGRES AffineAlgebraicSetComputeWithResultant**

```
evAtcoef(pol,a)==
     zero?(pol) => 0
     dd:= degree pol
      lc:= leadingCoefficient pol
     monomial( lc(a), dd )$SUP(K) + evAtcoef( reductum(pol), a )
    polyRing2UPUP(pol)==
     zero?(pol) => 0
     dd:= degree pol
     lc:= leadingCoefficient pol
     pp:= parts dd
      monomial(monomial(lc,pp.1)$SUP(K),pp.2)$UPUP+polyRing2UPUP(reductum(pol))
    if K has FiniteFieldCategory then
      affineRationalPoints(crv:PolyRing,extdegree:PositiveInteger) ==
listPtsIdl:List(ProjPt):= empty()
        x:= monomial(1,directProduct(vector([1,0,0])$Vector(NNI)))$PolyRing
        y:= monomial(1,directProduct(vector([0,1,0])$Vector(NNI)))$PolyRing
if K has PseudoAlgebraicClosureOfFiniteFieldCategory then
  setTower!(1$K)$K
       q:= size() Kpx:= x**(q**extdegree) - x
py:= y**(q**extdegree) - y
        rpts:= affineAlgSet([crv,px,py])
        -- si les 3 tests qui suivent ne sont pas la,
        -- alors ca ne compile pas !!! ???
        rpts case "failed" => _
         error "case failed: From affineRationalPoints in AFALGRES"
        rpts case "Infinite" => _
         error "case infinite: From affineRationalPoints in AFALGRES"
        rpts case Integer => _
         error "case Integer: From affineRationalPoints in AFALGRES"
        rpts case List(ProjPt) => rpts
        error "case unknown: From affineRationalPoints in AFALGRES"
    allPairsAmong(lp)==
      #1p = 2 \implies [1p]rlp:=rest lp
      subL:= allPairsAmong rlp
      pol:=first lp
      frontL:= [[pol,p] for p in rlp]
      concat( frontL , subL )
    affineSingularPoints(pol:PolyRing)==
      affineSingularPoints( polyRing2UPUP pol )
    affineSingularPoints(pol:UPUP)==
      ground? pol => "failed"
```

```
lc := coefficients pol
      lcb := [ground?(<math>c</math> ) $SUP(K) for <math>c</math> in <math>lc</math> ]reduce("and" , lcb) => "failed"
      dy:=differentiate(pol)
      dx:=map(differentiate$SUP(K),pol)
      affineAlgSetLocal( [ pol, dy, dx ] )
    resultantL: List UPUP -> SUP(K)
    resultantL(lp)==
      g:=first lp
      h:= last lp
      resultant(g,h)
    affineAlgSet(lpol:List PolyRing)==
      affineAlgSetLocal( [ polyRing2UPUP pol for pol in lpol ] )
    affineAlgSetLocal(lpol:List UPUP)==
      listPtsIdl:List(ProjPt)
      allP:= allPairsAmong lpol
      beforGcd:List SUP(K) := [resultantL(lp) for lp in allP]
      polyZeroX:SUP(K):=gcd beforGcd
      zero? polyZeroX => "failed"
      listZeroY:List(K):=empty()
      listZeroX:List(K):=empty()
      recOfZerosX:=distinguishedRootsOf(polyZeroX,1$K)$RFP(K)
      degExtX:=recOfZerosX.extDegree
      listZeroX:List K := recOfZerosX.zeros
      listOfExtDeg:List(Integer):=empty()
      listOfExtDeg:=cons(degExtX,listOfExtDeg)
      lpolEval:List SUP(K)
      for a in listZeroX repeat
        lpolEval := [ evAtcoef(p,a) for p in lpol ]
recOfZerosOfIdeal:=distinguishedCommonRootsOf( lpolEval ,a)$RFP(K)
        listZeroY:= recOfZerosOfIdeal.zeros
        listOfExtDeg:=cons(recOfZerosOfIdeal.extDegree,listOfExtDeg)
        listPtsIdl:=
          concat( [projectivePoint([a,b,1]) for b in listZeroY] ,listPtsIdl)
      degExt:=lcm listOfExtDeg
      zero?(degExt) =>
        print(("AFALGRES:Infinite number of points")::OutputForm)
        "Infinite"
      ^one?(degExt) =>
        print(("AFALGRES:You need an extension of degree")::OutputForm)
        print(degExt::OutputForm)
        degExt
      listPtsIdl
```
#### **— AFALGRES.dotabb —**

"AFALGRES" [color="#FF4488",href="bookvol10.4.pdf#nameddest=AFALGRES"] "RFP" [color="#FF4488",href="bookvol10.4.pdf#nameddest=RFP"] "AFALGRES" -> "RFP"

# **package AF AlgebraicFunction**

**———-**

**— AlgebraicFunction.input —**

```
)set break resume
)sys rm -f AlgebraicFunction.output
)spool AlgebraicFunction.output
)set message test on
)set message auto off
)clear all
--S 1 of 1
)show AlgebraicFunction
- -R--R AlgebraicFunction(R: Join(OrderedSet,IntegralDomain),F: FunctionSpace(R)) is a package constructor
--R Abbreviation for AlgebraicFunction is AF
--R This constructor is not exposed in this frame.
--R Issue )edit bookvol10.4.pamphlet to see algebra source code for AF
-<sub>R</sub>--R------------------------------- Operations --------------------------------
--R belong? : BasicOperator -> Boolean droot : List(F) -> OutputForm
--R ?**? : (F,Fraction(Integer)) -> F if R has RETRACT(INT)
--R definingPolynomial : F -> F if R has RETRACT(INT)
--R inrootof : (SparseUnivariatePolynomial(F),F) -> F
--R iroot : (R,Integer) -> F if R has RETRACT(INT)
--R minPoly : Kernel(F) -> SparseUnivariatePolynomial(F) if R has RETRACT(INT)
--R operator : BasicOperator -> BasicOperator
--R rootOf : (SparseUnivariatePolynomial(F),Symbol) -> F
-<sub>R</sub>--E 1
)spool
)lisp (bye)
            ———-
```
**— AlgebraicFunction.help —**

==================================================================== AlgebraicFunction examples ====================================================================

This package provides algebraic functions over an integral domain.

See Also: o )show AlgebraicFunction

## **AlgebraicFunction (AF)**

**———-**

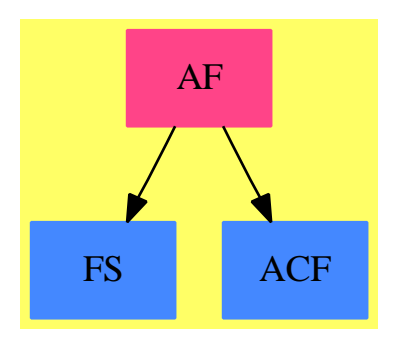

#### **Exports:**

belong? droot definingPolynomial inrootof iroot minPoly operator rootOf ?\*\*?

**— package AF AlgebraicFunction —**

```
)abbrev package AF AlgebraicFunction
++ Author: Manuel Bronstein
++ Date Created: 21 March 1988
++ Date Last Updated: 11 November 1993
++ Description:
++ This package provides algebraic functions over an integral domain.
AlgebraicFunction(R, F): Exports == Implementation where
  R: Join(OrderedSet, IntegralDomain)
  F: FunctionSpace R
  SE ==> Symbol
  Z ==> Integer
  Q ==> Fraction Z
  OP ==> BasicOperator
```

```
K ==> Kernel F
P ==> SparseMultivariatePolynomial(R, K)
UP ==> SparseUnivariatePolynomial F
UPR ==> SparseUnivariatePolynomial R
ALGOP ==> "%alg"SPECIALDISP ==> "%specialDisp"
SPECIALDIFF ==> "%specialDiff"
Exports == with
 rootOf : (UP, SE) -> F
    ++ rootOf(p, y) returns y such that \sp{spad{p(y) = 0}.++ The object returned displays as \spad{'y}.
  operator: OP -> OP
    ++ operator(op) returns a copy of \spad{op} with the domain-dependent
    ++ properties appropriate for \spad{F}.
    ++ Error: if op is not an algebraic operator, that is,
    ++ an nth root or implicit algebraic operator.
  belong? : OP -> Boolean
    ++ belong?(op) is true if \spad{op} is an algebraic operator, that is,
    ++ an nth root or implicit algebraic operator.
  inrootof: (UP, F) \rightarrow F++ inrootof(p, x) should be a non-exported function.
    -- un-export when the compiler accepts conditional local functions!
  droot : List F -> OutputForm
    ++ droot(l) should be a non-exported function.
    -- un-export when the compiler accepts conditional local functions!
  if R has RetractableTo Integer then
    "***" : (F, Q) -> F
      ++ x ** q is \spad{x} raised to the rational power \spad{q}.
    minPoly: K -> UP
      ++ minPoly(k) returns the defining polynomial of \spad{k}.
    definingPolynomial: F -> F
      ++ definingPolynomial(f) returns the defining polynomial of \spad{f}
      ++ as an element of \spad{F}.
      ++ Error: if f is not a kernel.
    iroot : (R, Z) \rightarrow F++ iroot(p, n) should be a non-exported function.
      -- un-export when the compiler accepts conditional local functions!
Implementation ==> add
  ialg : List F -> F
  dvalg: (List F, SE) -> F
  dalg : List F -> OutputForm
  opalg := operator("rootOf"::Symbol)$CommonOperators
  oproot := operator("nthRoot"::Symbol)$CommonOperators
  belong? op == has?(op, ALGOP)
  dalg l == second(1):: OutputForm
```

```
root0f(p, x) ==k := kernel(x) K(r := \text{retractIfCan}(p)@Union(F, ' \text{ failed'}') case "failed" =>
    inrootof(p, k::F)
  n := number(f := univariate(r::F, k))degree denom f > 0 => error "roofOf: variable appears in denom"
  inrootof(n, k::F)
dvalg(1, x) ==p := numer univariate(first l, retract(second l)@K)
  alpha := kernel(opalg, l)
  - (map((s:F):F +-> differentiate(s, x), p) alpha)_
      / ((differentiate p) alpha)
ialg 1 ==f := univariate(p := first 1, retract(x := second 1)@K)
  degree denom f > 0 => error "roofOf: variable appears in denom"
  inrootof(numer f, x)
operator op ==
  is?(op, "rootOf"::Symbol) => opalg
  is?(op, "nthRoot"::Symbol) => oproot
  error "Unknown operator"
if R has AlgebraicallyClosedField then
  UP2R: UP -> Union(UPR, "failed")
  invootof(q, x) ==monomial? q \Rightarrow 0(d := degree q) \le 0 \Rightarrow error "rootOf: constant polynomial"one? d=> - leadingCoefficient(reductum q) / leadingCoefficient q
    (d = 1) => - leadingCoefficient(reductum q) / leadingCoefficient q
    ((rx := returnIfCan(x)@Union(SE, "failed")) case SE) and((r := UP2R q) case UPR) => rootOf(r::UPR, rx::SE):Fkernel(opalg, [q x, x])
  UP2R p ==ans:UPR := 0while p \rightharpoonup = 0 repeat
      (r := retractIfCan(leadingCoefficient p)@Union(R, "failed"))
       case "failed" => return "failed"
      ans := ans + monomial(r::R, degree p)p := reductum p
    ans
else
  \text{invoot of } (q, x) =monomial? q \Rightarrow 0(d := degree q) \le 0 \Rightarrow error "root0f: constant polynomial"
```

```
one? d => - leadingCoefficient(reductum q) /leadingCoefficient q
        (d = 1) => - leadingCoefficient(reductum q) /leadingCoefficient q
       kernel(opalg, [q x, x])
   evaluate(opalg, ialg)$BasicOperatorFunctions1(F)
   setProperty(opalg, SPECIALDIFF,
                              dvalg@((List F, SE) -> F) pretend None)
   setProperty(opalg, SPECIALDISP,
                              dalg@(List F -> OutputForm) pretend None)
   if R has RetractableTo Integer then
     import PolynomialRoots(IndexedExponents K, K, R, P, F)
     dumvar := "%%var"::Symbol::F
     lzero : List F -> F
     dvroot : List F -> F
     inroot : List F -> F
     hackroot: (F, Z) \rightarrow Finroot0 : (F, Z, Boolean, Boolean) -> F
     lzero 1 == 0\text{droot} 1 ==x := first(1): : OutputForm
        (n := retract(second 1)QZ) = 2 => root x
       root(x, n::OutputForm)
     dvroot l ==
       n := retract(second l)@Z
        (first(1) ** ((1 - n) / n)) / (n::F)x * * q ==qr := divide(numer q, denom q)
       x ** qr.quotient * inroot([x, (denom q)::F]) ** qr.remainder
     hackroot(x, n) ==(n = 1) or (x = 1) \Rightarrow x(((dx := \text{denom } x) ^ = 1) and
           ((rx := retractIfCan(dx)@Union(Integer,"failed")) case Integer) and
          positive?(rx))
           => hackroot((numer x)::F, n)/hackroot(rx::Integer::F, n)
        (x = -1) and n = 4 =>
          ((-1::F) ** (1::Q / 2::Q) + 1) / ((2::F) ** (1::Q / 2::Q))kernel(oproot, [x, n::F])
     inroot 1 ==zero?(n := retract(second 1)(2) => error "root: exponent = 0"
-- one?(x := first 1) or one? n => x
        ((x := first 1) = 1) or (n = 1) \Rightarrow x
```

```
(r := \text{retractIfCan}(x) \mathbb{Q}Union(R, "failed") case R \Rightarrow \text{iroot}(r::R,n)(u := isExpt(x, oproot)) case Record(var:K, exponent:Z) =>
          pr := u::Record(var:K, exponent:Z)
          (first argument(pr.var)) **
               (pr.exponent /$Fraction(Z)
                    (n * retract(second argument(pr.var))@Z))
        inroot0(x, n, false, false)
-- removes powers of positive integers from numer and denom
-- num? or den? is true if numer or denom already processed
      invoot0(x, n, num?, den?) ==rn:Union(Z, "failed") := (num? => "failed"; retractIfCan numer x)
        rd:Union(Z, "failed") := (den? => "failed"; retractIfCan denom x)
        (rn \text{ case } Z) and (rd \text{ case } Z) =>
          rec := qroot(rn::Z / rd::Z, n::NonNegativeInteger)
          rec.coef * hackroot(rec.radicand, rec.exponent)
        rn case Z =>
          rec := qroot(rn::Z::Fraction(Z), n::NonNegativeInteger)
          rec.coef * inroot0((rec.radicand**(n exquo rec.exponent)::Z)
                                 / (denom(x)::F), n, true, den?)
        rd case Z \Rightarrowrec := qroot(rd::Z::Fraction(Z), n::NonNegativeInteger)
          invoot0((numer(x):F) /(rec.radicand ** (n exquo rec.exponent)::Z),
                   n, num?, true) / rec.coef
        hackroot(x, n)
      if R has AlgebraicallyClosedField then iroot(r, n) == nthRoot(r, n)::F
      else
        iroot0: (R, Z) -> F
        if R has RadicalCategory then
          if R has imaginary: () \rightarrow R then iroot(r, n) == nthRoot(r, n)::F
          else
            \text{iroot}(r, n) ==odd? n or r >= 0 => nthRoot(r, n)::F
              iroot0(r, n)else iroot(r, n) == iroot0(r, n)\text{iroot0}(r, n) =rec := rroot(r, n::NonNegativeInteger)
          rec.coef * hackroot(rec.radicand, rec.exponent)
      definingPolynomial x ==
        (r := returnctIfCan(x)@Union(K, "failed")) case K =>is?(k := r::K, opalg) => first argument kis?(k, \text{ oproot}) =>
            dumvar ** retract(second argument k)@Z - first argument k
          dumvar - x
```

```
dumvar - x
      minPoly k ==is?(k, opalg) =>
           numer univariate(first argument k,
                                           retract(second argument k)@K)
        is?(k, oproot) =>
           monomial(1,retract(second argument k)@Z :: NonNegativeInteger)
             - first(argument k)::UP
       monomial(1, 1) - k::F::UP
      evaluate(oproot, inroot)$BasicOperatorFunctions1(F)
      derivative(oproot, [dvroot, lzero])
    else -- R is not retractable to Integer
      \text{droot} 1 ==
       x := first(1): : OutputForm
       (n := second 1) = 2::F \Rightarrow root xroot(x, n::OutputForm)
     minPoly k ==
       is?(k, opalg) =>
           numer univariate(first argument k,
                                           retract(second argument k)@K)
       monomial(1, 1) - k::F::UPsetProperty(oproot, SPECIALDISP,
                              droot@(List F -> OutputForm) pretend None)
            ———-
            — AF.dotabb —
"AF" [color="#FF4488",href="bookvol10.4.pdf#nameddest=AF"]
```

```
"FS" [color="#4488FF",href="bookvol10.2.pdf#nameddest=FS"]
"ACF" [color="#4488FF",href="bookvol10.2.pdf#nameddest=ACF"]
"AF" -> "FS"
"AF" -> "ACF"
```
# **package INTHERAL AlgebraicHermiteIntegration**

**AlgebraicHermiteIntegration (INTHERAL)**

```
— AlgebraicHermiteIntegration.input —
```

```
)set break resume
)sys rm -f AlgebraicHermiteIntegration.output
)spool AlgebraicHermiteIntegration.output
)set message test on
)set message auto off
)clear all
--S 1 of 1
)show AlgebraicHermiteIntegration
---R--R AlgebraicHermiteIntegration(F: Field,UP: UnivariatePolynomialCategory(F),UPUP: UnivariatePol
--R Abbreviation for AlgebraicHermiteIntegration is INTHERAL
--R This constructor is not exposed in this frame.
--R Issue )edit bookvol10.4.pamphlet to see algebra source code for INTHERAL
---R--R------------------------------- Operations --------------------------------
--R HermiteIntegrate : (R,(UP -> UP)) -> Record(answer: R,logpart: R)
---R--E 1
)spool
)lisp (bye)
            ———-
           — AlgebraicHermiteIntegration.help —
```

```
====================================================================
```

```
AlgebraicHermiteIntegration examples
====================================================================
```
Algebraic Hermite reduction.

See Also: o )show AlgebraicHermiteIntegration

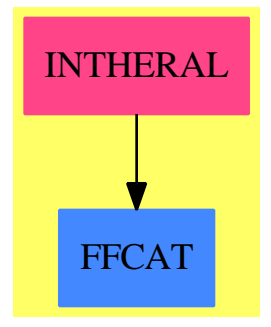

**Exports:** HermiteIntegrate

**— package INTHERAL AlgebraicHermiteIntegration —**

```
)abbrev package INTHERAL AlgebraicHermiteIntegration
++ Author: Manuel Bronstein
++ Date Created: 1987
++ Date Last Updated: 25 July 1990
++ Description:
++ Algebraic Hermite reduction.
AlgebraicHermiteIntegration(F,UP,UPUP,R):Exports == Implementation where
 F : Field
 UP : UnivariatePolynomialCategory F
 UPUP: UnivariatePolynomialCategory Fraction UP
 R : FunctionFieldCategory(F, UP, UPUP)
 N ==> NonNegativeInteger
 RF ==> Fraction UP
  Exports == with
   HermiteIntegrate: (R, UP -> UP) -> Record(answer:R, logpart:R)
     ++ HermiteIntegrate(f, ') returns \spad{[g,h]} such that
     ++ \gpad{f = g' + h} and h has a only simple finite normal poles.
  Implementation ==> add
   localsolve: (Matrix UP, Vector UP, UP) -> Vector UP
-- the denominator of f should have no prime factor P s.t. P | P'-- (which happens only for P = t in the exponential case)
   HermiteIntegrate(f, derivation) =ratform:R := 0n := rank()m := transpose((mat:= integralDerivationMatrix derivation).num)
     inum := (cform := integralCoordinates f).num
```

```
iden := (coef := (e\;exque\; gcd(e, iden))::UP) * ideninum := coef * inum
 for trm in factors squareFree iden | (j:= trm.exponent) > 1 repeat
    u':=(u:=(iden\;exquo\;(v:=trm.factor)**(j::N))::UP) * derivation v
    sys := ((u * v) exquo e)::UP * m
    nn := minRowIndex sys - minIndex inum
   while j > 1 repeat
      j := j - 1p := -j * u'sol := localsolve(sys + scalarMatrix(n, p), inum, v)
      ratform := ratform + integralRepresents(sol, v ** (j::N))
      inum := [((qelt(inum, i) - p * qelt(sol, i) -dot(row(sys, i - nn), sol))
                      exquo v):: UP - u * derivation qelt(sol, i)
                         for i in minIndex inum .. maxIndex inum]
    iden := u * v
  [ratform, integralRepresents(inum, iden)]
localsolve(mat, vec, modulus) ==
 ans:Vector(UP) := new(nrows mat, 0)
 diagonal? mat =>
   for i in minIndex ans .. maxIndex ans
      for j in minRowIndex mat .. maxRowIndex mat
        for k in minColIndex mat .. maxColIndex mat repeat
          (bc := extendedEuclidean(qelt(mat, j, k), modulus,
            qelt(vec, i))) case "failed" => return new(0, 0)
          qsetelt_!(ans, i, bc.coef1)
    ans
 sol := particularSolution(
                   map(x+->x::RF, mat)$MatrixCategoryFunctions2(UP,
                     Vector UP, Vector UP, Matrix UP, RF,
                       Vector RF, Vector RF, Matrix RF),
                         map(x+->x::RF, vec)$VectorFunctions2(UP,
                           RF))$LinearSystemMatrixPackage(RF,
                                    Vector RF, Vector RF, Matrix RF)
 sol case "failed" \Rightarrow new(0, 0)
 for i in minIndex ans .. maxIndex ans repeat
    (bc := extendedEuclidean(denom qelt(sol, i), modulus, 1))
      case "failed" => return new(0, 0)
    qsetelt_!(ans, i, (numer qelt(sol, i) * bc.coef1) rem modulus)
  ans
```
### **— INTHERAL.dotabb —**

**———-**

"INTHERAL" [color="#FF4488",href="bookvol10.4.pdf#nameddest=INTHERAL"] "FFCAT" [color="#4488FF",href="bookvol10.2.pdf#nameddest=FFCAT"]

"INTHERAL" -> "FFCAT"

**———-**

# **package INTALG AlgebraicIntegrate**

**— AlgebraicIntegrate.input —**

```
)set break resume
)sys rm -f AlgebraicIntegrate.output
)spool AlgebraicIntegrate.output
)set message test on
)set message auto off
)clear all
--S 1 of 1
)show AlgebraicIntegrate
--R
--R AlgebraicIntegrate(RO: Join(OrderedSet,IntegralDomain,RetractableTo(Integer)),F: Join(AlgebraicallyClos
--R Abbreviation for AlgebraicIntegrate is INTALG
--R This constructor is not exposed in this frame.
--R Issue )edit bookvol10.4.pamphlet to see algebra source code for INTALG
---R--R------------------------------- Operations --------------------------------
--R algintegrate : (R,(UP -> UP)) -> IntegrationResult(R)
--R palginfieldint : (R,(UP -> UP)) -> Union(R,"failed")
--R palgintegrate : (R,(UP \rightarrow UP)) -> IntegrationResult(R)
---R--E 1
)spool
)lisp (bye)
            ———-
            — AlgebraicIntegrate.help —
    ====================================================================
AlgebraicIntegrate examples
====================================================================
```
This package provides functions for integrating a function on an algebraic curve.

See Also:

o )show AlgebraicIntegrate

## **AlgebraicIntegrate (INTALG)**

**———-**

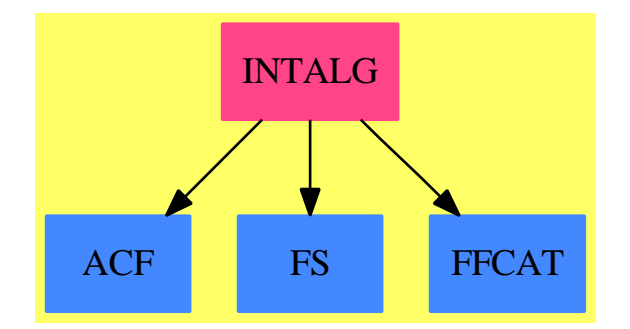

## **Exports:**

algintegrate palginfieldint palgintegrate

**— package INTALG AlgebraicIntegrate —**

```
)abbrev package INTALG AlgebraicIntegrate
++ Author: Manuel Bronstein
++ Date Created: 1987
++ Date Last Updated: 19 May 1993
++ Description:
++ This package provides functions for integrating a function
++ on an algebraic curve.
AlgebraicIntegrate(R0, F, UP, UPUP, R): Exports == Implementation where
 R0 : Join(OrderedSet, IntegralDomain, RetractableTo Integer)
  F : Join(AlgebraicallyClosedField, FunctionSpace R0)
  UP : UnivariatePolynomialCategory F
  UPUP : UnivariatePolynomialCategory Fraction UP
  R : FunctionFieldCategory(F, UP, UPUP)
  SE ==> Symbol
  Z ==> Integer
  Q ==> Fraction Z
  SUP ==> SparseUnivariatePolynomial F
  QF ==> Fraction UP
  GP ==> LaurentPolynomial(F, UP)
```

```
IR ==> IntegrationResult R
UPQ ==> SparseUnivariatePolynomial Q
UPR ==> SparseUnivariatePolynomial R
FRQ ==> Factored UPQ
FD ==> FiniteDivisor(F, UP, UPUP, R)
FAC ==> Record(factor:UPQ, exponent:Z)
LOG ==> Record(scalar:Q, coeff:UPR, logand:UPR)
DIV ==> Record(num:R, den:UP, derivden:UP, gd:UP)
FAILO ==> error "integrate: implementation incomplete (constant residues)"
FAIL1==> error "integrate: implementation incomplete (non-algebraic residues)"
FAIL2 ==> error "integrate: implementation incomplete (residue poly has multiple non-linear factors)"
FAIL3 ==> error "integrate: implementation incomplete (has polynomial part)"
NOTI ==> error "Not integrable (provided residues have no relations)"
Exports == with
  algintegrate : (R, UP -> UP) -> IR
    ++ algintegrate(f, d) integrates f with respect to the derivation d.
  palgintegrate : (R, UP -> UP) -> IR
    ++ palgintegrate(f, d) integrates f with respect to the derivation d.
    ++ Argument f must be a pure algebraic function.
  palginfieldint: (R, UP -> UP) -> Union(R, "failed")
    ++ palginfieldint(f, d) returns an algebraic function g
    ++ such that \sqrt{dg} = f if such a g exists, "failed" otherwise.
    ++ Argument f must be a pure algebraic function.
Implementation ==> add
  import FD
  import DoubleResultantPackage(F, UP, UPUP, R)
  import PointsOfFiniteOrder(R0, F, UP, UPUP, R)
  import AlgebraicHermiteIntegration(F, UP, UPUP, R)
  import InnerCommonDenominator(Z, Q, List Z, List Q)
  import FunctionSpaceUnivariatePolynomialFactor(R0, F, UP)
  import PolynomialCategoryQuotientFunctions(IndexedExponents K,
                      K, R0, SparseMultivariatePolynomial(R0, K), F)
  F2R : F -> R
  F2UPR : F -> UPR
  UP2SUP : UP -> SUP
  SUP2UP : SUP -> UP
  UPQ2F : UPQ -> UP
  univ : (F, K) \rightarrow QFpLogDeriv : (LOG, R -> R) -> R
  nonLinear : List FAC -> Union(FAC, "failed")
  mkLog : (UP, Q, R, F) -> List LOG
  R2UP : (R, K) -> UPR
  alglogint : (R, UP -> UP) -> Union(List LOG, "failed")
  palglogint : (R, UP -> UP) -> Union(List LOG, "failed")
  trace00 : (DIV, UP, List LOG) -> Union(List LOG,"failed")
  trace0 : (DIV, UP, Q, FD) -> Union(List LOG, "failed")
  trace1 : (DIV, UP, List Q, List FD, Q) -> Union(List LOG, "failed")
```

```
nonQ : (DIV, UP) -> Union(List LOG, "failed")
    rlift : (F, K, K) \rightarrow RvarRoot? : (UP, F \rightarrow F) \rightarrow Booleanalgintexp : (R, UP \rightarrow UP) \rightarrow IRalgintprim : (R, UP -> UP) -> IRdummy:R := 0dumx := kernel(new()$SE)$K
    dumy := kernel(new()$SE)$K
   F2UPR f = F2R(f): UPR
   F2R f = f::UP::QF::R
    algintexp(f, derivation) ==d := (c := integralCoordinates f).den
     v := c.numvp:Vector(GP) := new(n := \#v, 0)vf:Vector(QF) := new(n, 0)for i in minIndex v .. maxIndex v repeat
       r := separate(qelt(v, i) / d)$GP
       qsetelt_!(vf, i, r.fracPart)
        qsetelt_!(vp, i, r.polyPart)
     ff := represents(vf, w := integralBasis())
     h := HermiteIntegrate(ff, derivation)
     p := represents(
             map((x1:GP):QF+->convert(x1)@QF, vp)$VectorFunctions2(GP, QF), w)
     zero?(h.logpart) and zero? p => h.answer::IR
      (u := alglogint(h.logpart, derivation)) case "failed" =>
                       mkAnswer(h.answer, empty(), [[p + h.logpart, dummy]])
     zero? p => mkAnswer(h.answer, u::List(LOG), empty())
     FAIL3
    algintprim(f, derivation) ==
     h := HermiteIntegrate(f, derivation)
     zero?(h.logpart) => h.answer::IR
      (u := alglogint(h.logpart, derivation)) case "failed" =>
                      mkAnswer(h.answer, empty(), [[h.logpart, dummy]])
     mkAnswer(h.answer, u::List(LOG), empty())
    -- checks whether f = +/[ci (ui)'/(ui)]-- f dx must have no pole at infinity
    palglogint(f, derivation) ==
     rec := algSplitSimple(f, derivation)
     ground?(r := doubleResultant(f, derivation)) => "failed"
-r(z) has roots which are the residues of f at all its poles
      (u := qfactor r) case "failed" => nonQ(rec, r)(fc := nonLinear(1f := factors(u::FRQ))) case "failed" => FAIL2
-- at this point r(z) = fc(z) (z - b1)^e1 .. (z - bk)^ek
-- where the ri's are rational numbers, and fc(z) is arbitrary
```

```
-- (fc can be linear too)
-- la = [b1....,bk] (all rational residues)
      la := [- coefficient(q.factor, 0) for q in remove_!(fc::FAC, lf)]
- 1d = [D1, \ldots, Dk] where Di is the sum of places where f has residue bi
      ld := [divisor(rec.num, rec.den, rec.derivden, rec.gd, b::F) for b in la]
     pp := UPQ2F(fc.factor)
-- bb = - sum of all the roots of fc (i.e. the other residues)
      zero?(bb := coefficient(fc.factor,
           (degree(fc.factor) - 1)::NonNegativeInteger)) =>
              -cd = [[a1,...,ak], d] such that bi = ai/d
              cd := splitDenominator la
              - g = gcd(a1,...,ak), so bi = (g/d) ci with ci = bi / g
              -- so [g/d] is a basis for [a1,...,ak] over the integers
              g := gcd(cd.num)-- dv0 is the divisor +/[ci Di] corresponding to all the residues
              - of f except the ones which are root of fc(z)dv0 := +/[(a quo g) * dv for a in cd.num for dv in ld]trace0(rec, pp, g / cd.den, dv0)
      trace1(rec, pp, la, ld, bb)
    UPQ2F p ==map((x:Q):F+->x::F,p)$UnivariatePolynomialCategoryFunctions2(Q,UPQ,F,UP)
    UP2SUP p ==map((x:F):F+->x,p)$UnivariatePolynomialCategoryFunctions2(F, UP, F, SUP)
    SUP2UP p ==map((x:F):F+->x,p)$UnivariatePolynomialCategoryFunctions2(F, SUP, F, UP)
    varRoot?(p, derivation) ==
      for c in coefficients primitivePart p repeat
        derivation(c) \hat{ } = 0 => return true
      false
    pLogDeriv(log, derivation) ==
      map(derivation, log.coeff) \approx 0 =>
                 error "can only handle logs with constant coefficients"
       one?(n := degree(log.coeff)) =>
      ((n := degree(log.coeff)) = 1) =>
        c := - (leadingCoefficient reductum log.coeff)
             / (leadingCoefficient log.coeff)
        ans := (log.logand) \circ(log.scalar)::R * c * derivation(ans) / ans
      numlog := map(derivation, log.logand)
      (diflog := extendedEuclidean(log.logand, log.coeff, numlog)) case
          "failed" => error "this shouldn't happen"
      algans := diflog.coef1
      ans:R := 0for i in 0..n-1 repeat
```

```
algans := (algens * monomial(1, 1)) rem log.coeffans := ans + coefficient(algans, i)
      (log.scalar)::R * ans
    R2UP(f, k) ==x := \text{dum} x :: Fg :=(\text{map}((f1:QF):F\rightarrow f1(x), 1ift f)$UnivariatePolynomialCategoryFunctions2(QF,UPUP,F,UP))
           (y := \text{dum}y : F)map((x1:F):R+->rlift(x1, dumx, dumy), univariate(g, k, minPoly k))_
        $UnivariatePolynomialCategoryFunctions2(F,SUP,R,UPR)
    univ(f, k) ==g := univariate(f, k)
      (SUP2UP numer g) / (SUP2UP denom g)
    rlift(f, kx, ky) ==reduce map(x1+->univ(x1, kx), retract(univariate(f, ky))@SUP)_
        $UnivariatePolynomialCategoryFunctions2(F,SUP,QF,UPUP)
    nonQ(rec, p) ==empty? rest(lf := factors ffactor primitivePart p) =>
                        trace00(rec, first(lf).factor, empty()$List(LOG))
      FAIL1
-- case when the irreducible factor p has roots which sum to 0
-- p is assumed doubly transitive for now
    trace0(rec, q, r, dv0) ==lg:List(LOG) :=
        zero? dv0 \Rightarrow \text{empty}()(rc0 := torsionIfCan dv0) case "failed" => NOTI
        mkLog(1, r / (rc0.order::Q), rc0. function, 1)trace00(rec, q, lg)
    trace00(rec, pp, 1g) ==p0 := divisor(rec.num, rec.den, rec.derivden, rec.gd,
                    alpha0 := zeroOf UP2SUP pp)
      q := (pp exquo (monomial(1, 1)$UP - alpha0::UP))::UP
      alpha := rootOf UP2SUP q
      dvr := divisor(rec.num, rec.den, rec.derivden, rec.gd, alpha) - p0
      (rc := torsionIfCan dvr) case "failed" =>
        degree(pp) \leq 2 \Rightarrow "failed"NOTI
      concat(lg, mkLog(q, inv(rc.order::Q), rc.function, alpha))
-- case when the irreducible factor p has roots which sum <> 0
-- the residues of f are of the form [a1,...,ak] rational numbers
-- plus all the roots of q(z), which is squarefree
- la is the list of residues la := [a1, \ldots, ak]
```

```
-- ld is the list of divisors [D1,...Dk] where Di is the sum of all the
-- places where f has residue ai
-- q(z) is assumed doubly transitive for now.
- let [alpha_1, \ldots, alpha_m] be the roots of q(z)-- in this function, b = - alpha_1 - ... - alpha_m is \lt > 0
-- which implies only one generic log term
    \text{trace1}(\text{rec}, q, \text{la}, \text{ld}, b) ==
-- cd = [ [b1, ..., bk], d] such that ai / b = bi / d
      cd := splitDenominator [a / b for a in la]
-- then, a basis for all the residues of f over the integers is
-- [beta_1 = - alpha_1 / d,..., beta_m = - alpha_m / d], since:-- alpha_i = - d beta_i
-- ai = (ai / b) * b = (bi / d) * b = b1 * beta_1 + ... + bm * beta_m-- linear independence is a consequence of the doubly transitive assumption
-- v0 is the divisor +/[bi Di] corresponding to the residues [a1,...,ak]
      v0 := +/[a * dv for a in cd.num for dv in ld]- alpha is a generic root of q(z)alpha := rootOf UP2SUP q
-- v is the divisor corresponding to all the residues
      v := v0 - cd.den * divisor(rec.num, rec.den, rec.derivden, rec.gd, alpha)
      (rc := torsionIfCan v) case "failed" =& - non-torsion casedegree(q) \leq 2 => "failed" -- guaranteed doubly-transitive
        NOTI -- maybe doubly-transitive
      mkLog(q, inv((- rc.order * cd.den)::Q), rc.function, alpha)
    mkLog(q, scalar, lgd, alpha) ==degree(q) \leq 1 \Rightarrow[[scalr, monomial(1, 1)$UPR - F2UPR alpha, lgd::UPR]]
      [[scalr,
         map(F2R, q)$UnivariatePolynomialCategoryFunctions2(F,UP,R,UPR),
                                           R2UP(lgd, retract(alpha)@K)]]
-- return the non-linear factor, if unique
-- or any linear factor if they are all linear
   nonLinear 1 ==
      found:Boolean := false
      ans := first 1for q in l repeat
        if degree(q.factor) > 1 then
         found => return "failed"
         found := true
          ans := qans
-- f dx must be locally integral at infinity
    palginfieldint(f, derivation) ==
     h := HermiteIntegrate(f, derivation)
      zero?(h.logpart) => h.answer
      "failed"
```

```
-- f dx must be locally integral at infinity
    palgintegrate(f, derivation) ==h := HermiteIntegrate(f, derivation)
      zero?(h.logpart) => h.answer::IR
      (not integralAtInfinity?(h.logpart)) or
        ((u := palglogint(h.logpart, derivation)) case "failed") =>
                       mkAnswer(h.answer, empty(), [[h.logpart, dummy]])
      zero?(difFirstKind := h.logpart - +/[pLogDeriv(lg,
            x1+->differentiate(x1, derivation)) for lg in u::List(LOG)]) =>
                mkAnswer(h.answer, u::List(LOG), empty())
      mkAnswer(h.answer, u::List(LOG), [[difFirstKind, dummy]])
-- for mixed functions. f dx not assumed locally integral at infinity
    algintegrate(f, derivation) ==
      zero? degree(x' := derivation(x := monomial(1, 1)$UP)) =>
         algintprim(f, derivation)
      ((xx := x' \text{ } \text{expu}) \text{ } \text{case } \text{ } \text{UP}) and
        (retractIfCan(xx::UP)@Union(F, "failed") case F) =>
          algintexp(f, derivation)
      error "should not happen"
    alglogint(f, derivation) ==
      varRoot?(doubleResultant(f, derivation),
                          x1+->retract(derivation(x1::UP))@F) => "failed"
      FAIL0
```
**— INTALG.dotabb —**

**———-**

**———-**

```
"INTALG" [color="#FF4488",href="bookvol10.4.pdf#nameddest=INTALG"]
"ACF" [color="#4488FF",href="bookvol10.2.pdf#nameddest=ACF"]
"FS" [color="#4488FF",href="bookvol10.2.pdf#nameddest=FS"]
"FFCAT" [color="#4488FF",href="bookvol10.2.pdf#nameddest=FFCAT"]
"INTALG" -> "ACF"
"INTALG" -> "FS"
"INTALG" -> "FFCAT"
```
# **package INTAF AlgebraicIntegration**

**— AlgebraicIntegration.input —**

)set break resume

*PACKAGE INTAF ALGEBRAICINTEGRATION* 31

```
)sys rm -f AlgebraicIntegration.output
)spool AlgebraicIntegration.output
)set message test on
)set message auto off
)clear all
--S 1 of 1
)show AlgebraicIntegration
---R--R AlgebraicIntegration(R: Join(OrderedSet,IntegralDomain),F: Join(AlgebraicallyClosedField,FunctionSpace(
--R Abbreviation for AlgebraicIntegration is INTAF
--R This constructor is not exposed in this frame.
--R Issue )edit bookvol10.4.pamphlet to see algebra source code for INTAF
---R--R------------------------------- Operations --------------------------------
--R algint : (F,Kernel(F),Kernel(F),(SparseUnivariatePolynomial(F) -> SparseUnivariatePolynomial(F))) -> In
-<sub>R</sub>--E 1
)spool
)lisp (bye)
            ———-
            — AlgebraicIntegration.help —
====================================================================
AlgebraicIntegration examples
====================================================================
This package provides functions for the integration of
algebraic integrands over transcendental functions;
See Also:
o )show AlgebraicIntegration
```
## **AlgebraicIntegration (INTAF)**

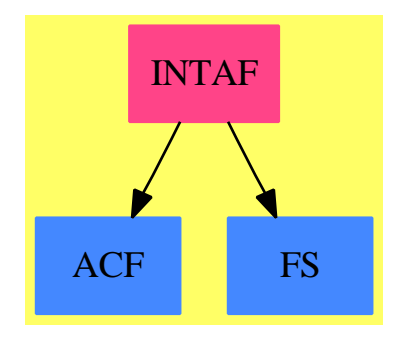

**Exports:** algint

## **— package INTAF AlgebraicIntegration —**

```
)abbrev package INTAF AlgebraicIntegration
++ Author: Manuel Bronstein
++ Date Created: 12 October 1988
++ Date Last Updated: 4 June 1988
++ Description:
++ This package provides functions for the integration of
++ algebraic integrands over transcendental functions;
AlgebraicIntegration(R, F): Exports == Implementation where
  R : Join(OrderedSet, IntegralDomain)
  F : Join(AlgebraicallyClosedField, FunctionSpace R)
  SY ==> Symbol
  N ==> NonNegativeInteger
  K ==> Kernel F
  P ==> SparseMultivariatePolynomial(R, K)
  UP ==> SparseUnivariatePolynomial F
  RF ==> Fraction UP
  UPUP==> SparseUnivariatePolynomial RF
  IR ==> IntegrationResult F
  IR2 ==> IntegrationResultFunctions2(curve, F)
  ALG ==> AlgebraicIntegrate(R, F, UP, UPUP, curve)
  FAIL==> error "failed - cannot handle that integrand"
  Exports == with
    algint: (F, K, K, UP \rightarrow UP) \rightarrow IR++ algint(f, x, y, d) returns the integral of \spadesuit \spad{f(x,y)dx}
      ++ where y is an algebraic function of x;
      ++ d is the derivation to use on \spad{k[x]}.
```

```
Implementation ==> add
 import ChangeOfVariable(F, UP, UPUP)
 import PolynomialCategoryQuotientFunctions(IndexedExponents K,
                                                       K, R, P, F)
 rootintegrate: (F, K, K, UP -> UP) -> IR
 algintegrate : (F, K, K, UP \rightarrow UP) \rightarrow IRUPUP2F : (UPUP, RF, K, K) \rightarrow FF2UPUP : (F, K, K, UP) -> UPUP
 UP2UPUP : (UP, K) -> UPUPF2UPUP(f, kx, k, p) == UP2UPUP(univariate(f, k, p), kx)rootintegrate(f, t, k, derivation) ==
   r1 := mkIntegral(modulus := UP2UPUP(p := minPoly k, t))
   f1 := F2UPUP(f, t, k, p) monomial\text{(inv}(r1.\text{coeff}), 1)r := radPoly(r1.poly)::Record(radicand:RF, deg:N)
   q := retract(r.radicand)
   curve := RadicalFunctionField(F, UP, UPUP, q::RF, r.deg)
   map(x1+->UPUP2F(lift x1, r1.coef, t, k),
                          algintegrate(reduce f1, derivation)$ALG)$IR2
 algintegrate(f, t, k, derivation) ==r1 := mkIntegral(modulus := UP2UPUP(p := minPoly k, t))
   f1 := F2UPUP(f, t, k, p) monomial(inv(r1.coef), 1)
   modulus := UP2UPUP(p := minPoly k, t)curve := AlgebraicFunctionField(F, UP, UPUP, r1.poly)
   map(x1+->UPUP2F(lift x1, r1.coef, t, k),
                          algintegrate(reduce f1, derivation)$ALG)$IR2
 UP2UPUP(p, k) ==map(x1+->univariate(x1,k),p)$SparseUnivariatePolynomialFunctions2(F,RF)
 \texttt{UPUP2F}(p, \texttt{ cf, t, k}) \; \texttt{==}map((x1:RF):F\rightarrow{-}multivariate(x1, t),p)$SparseUnivariatePolynomialFunctions2(RF, F)
                                          (multivariate(cf, t) * k::F)algorithm(f, t, y, derivation) ==is?(y, "nthRoot"::SY) => rootintegrate(f, t, y, derivation)
   is?(y, "rootOf"::SY) => algintegrate(f, t, y, derivation)
   FAIL
          ———-
```
**— INTAF.dotabb —**

```
"INTAF" [color="#FF4488",href="bookvol10.4.pdf#nameddest=INTAF"]
```

```
"ACF" [color="#4488FF",href="bookvol10.2.pdf#nameddest=ACF"]
"FS" [color="#4488FF",href="bookvol10.2.pdf#nameddest=FS"]
"INTAF" -> "ACF"
"INTAF" -> "FS"
```
**———-**

# **package ALGMANIP AlgebraicManipulations**

**— AlgebraicManipulations.input —**

```
)set break resume
)sys rm -f AlgebraicManipulations.output
)spool AlgebraicManipulations.output
)set message test on
)set message auto off
)clear all
--S 1 of 1
)show AlgebraicManipulations
---R--R AlgebraicManipulations(R: IntegralDomain,F)where
--R F: Join(Field, ExpressionSpace)with<br>--R numer : % -> SparseMultivariate
--R numer : % -> SparseMultivariatePolynomial(R,Kernel(%))<br>--R denom : % -> SparseMultivariatePolynomial(R,Kernel(%))
          denom : % \rightarrow SparseMultivariablePolynomial(R,Kernel(\%))--R coerce : SparseMultivariatePolynomial(R,Kernel(%)) -> % is a package constructor
--R Abbreviation for AlgebraicManipulations is ALGMANIP
--R This constructor is exposed in this frame.
--R Issue )edit bookvol10.4.pamphlet to see algebra source code for ALGMANIP
-<sub>R</sub>--R------------------------------- Operations --------------------------------
-R ratDenom : F \rightarrow F ratDenom : (F, F) \rightarrow F-R ratDenom : (F,List(F)) \rightarrow F ratDenom : (F,List(Kernel(F))) \rightarrow F
--R rootSplit : F -> F
--R ratPoly : F -> SparseUnivariatePolynomial(F)
-R rootKerSimp : (BasicOperator,F,NonNegativeInteger) -> F if F has FS(R) and R has GCDDOM and
--R rootPower : F -> F if F has FS(R) and R has GCDDOM and R has ORDSET and R has RETRACT(INT)
--R rootProduct : F -> F if F has FS(R) and R has GCDDOM and R has ORDSET and R has RETRACT(INT)
--R rootSimp : F -> F if F has FS(R) and R has GCDDOM and R has ORDSET and R has RETRACT(INT)
-<sub>R</sub>--E 1
)spool
)lisp (bye)
             ———-
```
**— AlgebraicManipulations.help —**

==================================================================== AlgebraicManipulations examples ====================================================================

AlgebraicManipulations provides functions to simplify and expand expressions involving algebraic operators.

See Also: o )show AlgebraicManipulations

**———-**

**AlgebraicManipulations (ALGMANIP)**

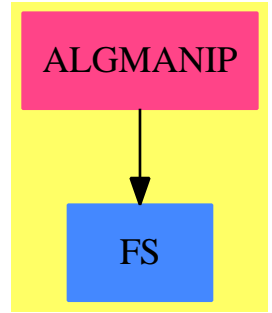

**Exports:** ratPoly rootKerSimp rootPower rootProduct rootSimp rootSplit

## **— package ALGMANIP AlgebraicManipulations —**

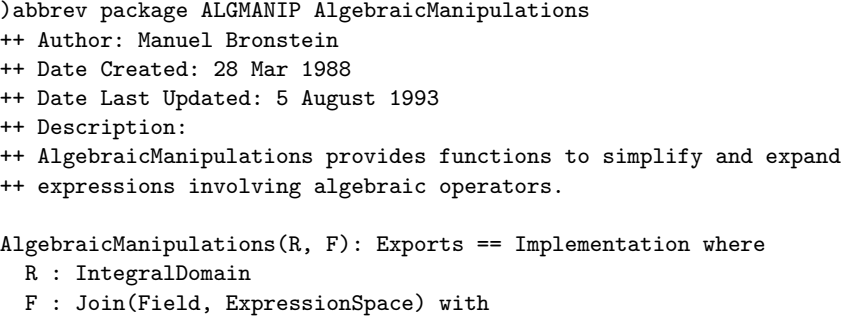

```
numer : $ -> SparseMultivariatePolynomial(R, Kernel $)
    ++ numer(x) \undocumented
  denom : $ -> SparseMultivariatePolynomial(R, Kernel $)
    ++ denom(x) \undocumented
  coerce : SparseMultivariatePolynomial(R, Kernel $) -> $
    ++ coerce(x) \undocumented
N ==> NonNegativeInteger
Z ==> Integer
OP ==> BasicOperator
SY ==> Symbol
K ==> Kernel F
P ==> SparseMultivariatePolynomial(R, K)
RF ==> Fraction P
REC ==> Record(ker:List K, exponent: List Z)
ALGOP ==> "\\a1g"NTHR ==> "nthRoot"
Exports == with
 rootSplit: F -> F
    ++ rootSplit(f) transforms every radical of the form
    ++ \spad{(a/b)**(1/n)} appearing in f into \spad{a**(1/n) / b**(1/n)}.
    ++ This transformation is not in general valid for all
    ++ complex numbers \spad{a} and b.
  ratDenom : F -> F
    ++ ratDenom(f) rationalizes the denominators appearing in f
    ++ by moving all the algebraic quantities into the numerators.
  ratDenom : (F, F) -> F
    ++ ratDenom(f, a) removes \spad{a} from the denominators in f
    ++ if \spad{a} is an algebraic kernel.
  ratDenom : (F, List F) -> F
    ++ ratDenom(f, [a1,...,an]) removes the ai's which are
    ++ algebraic kernels from the denominators in f.
  ratDenom : (F, List K) -> F
    ++ ratDenom(f, [a1,...,an]) removes the ai's which are
    ++ algebraic from the denominators in f.
  ratPoly : F -> SparseUnivariatePolynomial F
    ++ ratPoly(f) returns a polynomial p such that p has no
    ++ algebraic coefficients, and \sp{p(f) = 0}.if R has Join(OrderedSet, GcdDomain, RetractableTo Integer)
    and F has FunctionSpace(R) then
      rootPower : F -> F
        ++ rootPower(f) transforms every radical power of the form
        ++ \spad{(a**(1/n))**m} into a simpler form if \spad{m} and
        ++ \spad{n} have a common factor.
      rootProduct: F -> F
        ++ rootProduct(f) combines every product of the form
        ++ \setminus \text{spad}(a**(1/n))**m * (a**(1/s))**t) into a single power++ of a root of \spad{a}, and transforms every radical power
        ++ of the form \sqrt{a**(1/n)}**m into a simpler form.
```

```
rootSimp : F -> F
          ++ rootSimp(f) transforms every radical of the form
          ++ \spad{(a * b**(q*n+r))**(1/n)} appearing in f into
          ++ \spad{b**q * (a * b**r)**(1/n)}.
          ++ This transformation is not in general valid for all
          ++ complex numbers b.
        rootKerSimp: (OP, F, N) -> F
          ++ rootKerSimp(op,f,n) should be local but conditional.
  Implementation ==> add
    import PolynomialCategoryQuotientFunctions(IndexedExponents K,K,R,P,F)
    innerRF : (F, List K) -> F
    rootExpand : K -> F
    algkernels : List K -> List K
    rootkernels: List K -> List K
    dummy := kernel(new()$SY)$K
    ratDenom x = innerRF(x, algkernels tower x)
    ratDenom(x:F, 1:List K):F == innerRF(x, algkernels 1)ratDenom(x: F, y: F) == ratDenom(x, [y])ratDenom(x:F, 1:List F) == ratDenom(x, [retract(y)@K for y in 1]$List(K))
    algkernels l = = select_{!}((z1:K):Boolean ++> has?(operator z1, ALGOP), 1)rootkernels l = select_{\_}((z1:K):Boolean += sig(operator z1, NTHR::SY), 1)ratPoly x ==numer univariate(denom(ratDenom inv(dummy::P::F - x))::F, dummy)
    rootSplit x ==
      lk := rootkernels tower x
      eval(x, lk, [rootExpand k for k in lk])
    rootExpand k ==x := first argument kn := second argument k
      op := operator k
      op(numer(x)::F, n) / op(denom(x)::F, n)-- all the kernels in ll must be algebraic
    innerRF(x, 11) ==empty?(1 := sort_!((z1:K,z2:K):Boolean ++> z1 > z2,kernels x)$List(K)) or
        empty? setIntersection(11, tower x) => x
      lk := empty() $List(K)while not member?(k := first 1, 11) repeat
       lk := \text{concat}(k, lk)empty?(l := rest l) =>
         return eval(x, lk, [\text{map}((z3:F):F+-\geq\underline{\text{inner}}F(z3,11), \text{ kk}) for kk in lk])
      q := univariate(eval(x, lk,
             [\text{map}((z4:F):F+-\text{innerRF}(z4,11),kk) for kk in lk]), k, minPoly k)
```

```
map((z5:F):F+-\ge innerRF(z5, 11), q) (map((z6:F):F+-\ge innerRF(z6, 11), k))
    if R has Join(OrderedSet, GcdDomain, RetractableTo Integer)
     and F has FunctionSpace(R) then
      import PolynomialRoots(IndexedExponents K, K, R, P, F)
      sroot : K -> F
      inroot : (OP, F, N) -> F
      radeval: (P, K) \rightarrow Fbreakup: List K -> List REC
      if R has RadicalCategory then
       rootKersimp(op, x, n) ==(r := \text{retractIfCan}(x)@Union(R, "failed") case R \RightarrownthRoot(r::R, n)::F
          inroot(op, x, n)
      else
        rootKerSimp(op, x, n) == inroot(op, x, n)
-- l is a list of nth-roots, returns a list of records of the form
- [a**(1/n1),a**(1/n2),...], [n1,n2,...]]
-- such that the whole list covers l exactly
      breakup 1 ==empty? 1 => empty()k := first 1a := first(arg := argument(k := first 1))n := retract(second arg)@Z
        expo := empty()$List(Z)
        others := same := empty()Elist(K)for kk in rest l repeat
          if (a = first(arg := argument kk)) then
            same := concat(kk, same)
            expo := concat(retract(second arg)@Z, expo)
          else others := concat(kk, others)
        ll := breakup others
        concat([concat(k, same), concat(n, expo)], ll)
      rootProduct x ==for rec in breakup rootkernels tower x repeat
         k0 := first(1 := rec.ker)nx := numer x; dx := denom xif empty? rest l then x := radeval(nx, k0) / radeval(dx, k0)
          else
            n := lcm(rec.exponent)
            k := kernel(operator k0, [first argument k0, n::F], height k0)$K
           lv := [monomial(1, k, (n quo m)::N) for m in rec.exponent]$List(P)
            x := radeval(eval(nx, 1, lv), k) / radeval(eval(dx, 1, lv), k)
        x
```
rootPower x ==

```
for k in rootkernels tower x repeat
          x := radeval(numer x, k) / radeval(denom x, k)
        x
-- replaces (a**(1/n))**m in p by a power of a simpler radical of a if
-- n and m have a common factor
      radeval(p, k) ==a := first(arg := argument k)n := (retract(second arg)@Integer)::NonNegativeInteger
        ans:F := 0q := univariate(p, k)
        while (d := degree q) > 0 repeat
          term :=
              one?(g := \gcd(d, n)) => monomial(1, k, d)
            ((g := gcd(d, n)) = 1) \Rightarrow monomial(1, k, d)monomial(1, kernel(operator k, [a,(n quo g)::F], height k), d quo g)
          ans := ans + leadingCoefficient(q)::F * term::Fq := reductum q
        leadingCoefficient(q)::F + ansinvoot(op, x, n) ==-- one? x \Rightarrow x(x = 1) \Rightarrow x-- (x \rightharpoonup = -1) and (one?(num := number x) or (num = -1)) \Rightarrow(x \rightharpoonup = -1) and (((num := number x) = 1) or (num = -1)) \Rightarrowinv inroot(op, (num * denom x)::F, n)
        (u := isExpt(x, op)) case "failed" => kernel(op, [x, n::F])
        pr := u::Record(var:K, exponent:Integer)
        q := pr.exponent /$Fraction(Z)
                                 (n * retract(second argument(pr.var))@Z)
        qr := divide(numer q, denom q)
        x := first argument (pr.var)
        x ** qr.quotient * rootKerSimp(op,x,denom(q)::N) ** qr.remainder
      sroot k ==pr := froot(first(arg := argument k), (retract(second arg)(2):N)
        pr.coef * rootKerSimp(operator k, pr.radicand, pr.exponent)
      rootSimp x ==lk := rootkernels tower x
        eval(x, lk, [sroot k for k in lk])
```
#### **— ALGMANIP.dotabb —**

```
"ALGMANIP" [color="#FF4488",href="bookvol10.4.pdf#nameddest=ALGMANIP"]
"FS" [color="#4488FF",href="bookvol10.2.pdf#nameddest=FS"]
```

```
"ALGMANIP" -> "FS"
```
**———-**

# **package ALGMFACT AlgebraicMultFact**

**— AlgebraicMultFact.input —** )set break resume )sys rm -f AlgebraicMultFact.output )spool AlgebraicMultFact.output )set message test on )set message auto off )clear all --S 1 of 1 )show AlgebraicMultFact --R --R AlgebraicMultFact(OV: OrderedSet,E: OrderedAbelianMonoidSup,P: PolynomialCategory(AlgebraicN --R Abbreviation for AlgebraicMultFact is ALGMFACT --R This constructor is exposed in this frame. --R Issue )edit bookvol10.4.pamphlet to see algebra source code for ALGMFACT  $---R$ --R------------------------------- Operations -------------------------------- --R factor : (P,List(AlgebraicNumber)) -> Factored(P) --R factor : (SparseUnivariatePolynomial(P),List(AlgebraicNumber)) -> Factored(SparseUnivariatePolynomial(P),List(AlgebraicNumber)) -> Factored(SparseUnivariateP  $-\mathrm{-R}$  $--E$  1 )spool )lisp (bye) **———- — AlgebraicMultFact.help —** ==================================================================== AlgebraicMultFact examples

====================================================================

This package factors multivariate polynomials over the domain of AlgebraicNumber by allowing the user to specify a list of algebraic numbers generating the particular extension to factor over.

See Also:

o )show AlgebraicMultFact

**———-**

## **AlgebraicMultFact (ALGMFACT)**

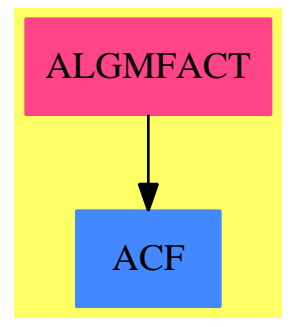

## **Exports:** factor

**— package ALGMFACT AlgebraicMultFact —**

```
)abbrev package ALGMFACT AlgebraicMultFact
++ Author: P. Gianni
++ Date Created: 1990
++ Description:
++ This package factors multivariate polynomials over the
++ domain of \spadtype{AlgebraicNumber} by allowing the user
++ to specify a list of algebraic numbers generating the particular
++ extension to factor over.
AlgebraicMultFact(OV,E,P) : C == T
where
 AN ==> AlgebraicNumber
 OV : OrderedSet
```

```
E : OrderedAbelianMonoidSup
P : PolynomialCategory(AN,E,OV)
BP ==> SparseUnivariatePolynomial AN
Z ==> Integer
MParFact ==> Record(irr:P,pow:Z)
USP ==> SparseUnivariatePolynomial P
SUParFact ==> Record(irr:USP,pow:Z)
SUPFinalFact ==> Record(contp:R,factors:List SUParFact)
MFinalFact ==> Record(contp:R,factors:List MParFact)
```
```
-- contp = content,
              -- factors = List of irreducible factors with exponent
L ==> List
C == withfactor : (P, L AN) -> Factored P
   ++ factor(p,lan) factors the polynomial p over the extension
   ++ generated by the algebraic numbers given by the list lan.
  factor : (USP,L AN) -> Factored USP
   ++ factor(p,lan) factors the polynomial p over the extension
   ++ generated by the algebraic numbers given by the list lan.
   ++ p is presented as a univariate polynomial with multivariate
   ++ coefficients.
T == addAF := AlgFactor(BP)
  INNER ==> InnerMultFact(OV,E,AN,P)
  factor(p:P, \text{half: } L \text{ AN}) : Factored P ==
   factor(p,(z1:BP):Factored(BP) +-> factor(z1,lalg)$AF)$INNER
  factor(up:USP,lalg:L AN) : Factored USP ==
   factor(up,(z1:BP):Factored(BP) +-> factor(z1,lalg)$AF)$INNER
          ———-
```
### **— ALGMFACT.dotabb —**

"ALGMFACT" [color="#FF4488",href="bookvol10.4.pdf#nameddest=ALGMFACT"] "ACF" [color="#4488FF",href="bookvol10.2.pdf#nameddest=ACF"] "ALGMFACT" -> "ACF"

# **package ALGPKG AlgebraPackage**

**— AlgebraPackage.input —**

)set break resume )sys rm -f AlgebraPackage.output )spool AlgebraPackage.output )set message test on

*PACKAGE ALGPKG ALGEBRAPACKAGE* 43

```
)set message auto off
)clear all
--S 1 of 1
)show AlgebraPackage
---R--R AlgebraPackage(R: IntegralDomain,A: FramedNonAssociativeAlgebra(R)) is a package constructor
--R Abbreviation for AlgebraPackage is ALGPKG
--R This constructor is exposed in this frame.
--R Issue )edit bookvol10.4.pamphlet to see algebra source code for ALGPKG
- -R--R------------------------------- Operations --------------------------------
-R basisOfCenter : () \rightarrow List(A) basisOfLeftNucleus : () \rightarrow List(A)
--R basisOfMiddleNucleus : () -> List(A) basisOfNucleus : () -> List(A)
--R basisOfRightNucleus : () -> List(A) biRank : A -> NonNegativeInteger
--R doubleRank : A -> NonNegativeInteger leftRank : A -> NonNegativeInteger
--R rightRank : A -> NonNegativeInteger weakBiRank : A -> NonNegativeInteger
--R basis : Vector(A) -> Vector(A) if R has EUCDOM
--R basisOfCentroid : () -> List(Matrix(R))
--R basisOfCommutingElements : () -> List(A)
--R basisOfLeftAnnihilator : A -> List(A)
--R basisOfLeftNucloid : () -> List(Matrix(R))
--R basisOfRightAnnihilator : A -> List(A)
--R basisOfRightNucloid : () -> List(Matrix(R))
--R radicalOfLeftTraceForm : () -> List(A)
---R--E 1
)spool
)lisp (bye)
            ———-
            — AlgebraPackage.help —
   ====================================================================
```
AlgebraPackage examples

====================================================================

AlgebraPackage assembles a variety of useful functions for general algebras.

See Also: o )show AlgebraPackage

## **AlgebraPackage (ALGPKG)**

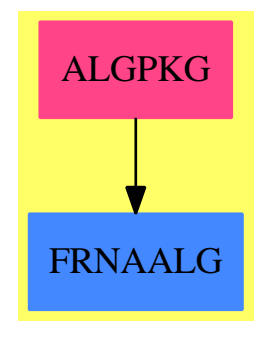

### **Exports:**

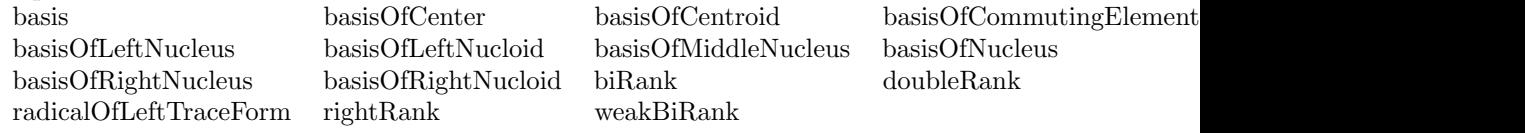

**— package ALGPKG AlgebraPackage —**

```
)abbrev package ALGPKG AlgebraPackage
++ Authors: J. Grabmeier, R. Wisbauer
++ Date Created: 04 March 1991
++ Date Last Updated: 04 April 1992
++ Reference:
++ R.S. Pierce: Associative Algebras
++ Graduate Texts in Mathematics 88
++ Springer-Verlag, Heidelberg, 1982, ISBN 0-387-90693-2
++
++ R.D. Schafer: An Introduction to Nonassociative Algebras
++ Academic Press, New York, 1966
++
++ A. Woerz-Busekros: Algebra in Genetics
++ Lectures Notes in Biomathematics 36,
++ Springer-Verlag, Heidelberg, 1980
++ Description:
++ AlgebraPackage assembles a variety of useful functions for
++ general algebras.
AlgebraPackage(R:IntegralDomain, A: FramedNonAssociativeAlgebra(R)): _
  public == private where
  V ==> Vector
  M ==> Matrix
  I ==> Integer
  NNI ==> NonNegativeInteger
  REC ==> Record(particular: Union(V R,"failed"),basis: List V R)
```

```
LSMP ==> LinearSystemMatrixPackage(R, V R, V R, M R)
public ==> with
    leftRank: A -> NonNegativeInteger
      ++ leftRank(x) determines the number of linearly independent elements
      ++ in \spad{x*b1},...,\spad{x*bn},
      ++ where \spad{b=[b1,...,bn]} is a basis.
    rightRank: A -> NonNegativeInteger
      ++ rightRank(x) determines the number of linearly independent elements
      ++ in \spad{b1*x},...,\spad{bn*x},
      ++ where \spad{b=[b1,...,bn]} is a basis.
    doubleRank: A -> NonNegativeInteger
      ++ doubleRank(x) determines the number of linearly
      ++ independent elements
      ++ in \spad{b1*x},...,\spad{x*bn},
      ++ where \spad{b=[b1,...,bn]} is a basis.
    weakBiRank: A -> NonNegativeInteger
      ++ weakBiRank(x) determines the number of
     ++ linearly independent elements
     ++ in the \spad{bi*x*bj}, \spad{i,j=1,...,n},
      ++ where \spad{b=[b1,...,bn]} is a basis.
    biRank: A -> NonNegativeInteger
     ++ biRank(x) determines the number of linearly independent elements
     ++ in \spad{x}, \spad{x*bi}, \spad{bi*x}, \spad{bi*x*bj},
     ++ \spad{i,j=1,...,n},
     ++ where \spad{b=[b1,...,bn]} is a basis.
      ++ Note that if \spad{A} has a unit,
      ++ then doubleRank, weakBiRank, and biRank coincide.
    basisOfCommutingElements: () -> List A
      ++ basisOfCommutingElements() returns a basis of the space of
      ++ all x of \spad{A} satisfying \spad{0 = commutator(x,a)} for all
      ++ \spad{a} in \spad{A}.
    basisOfLeftAnnihilator: A -> List A
      ++ basisOfLeftAnnihilator(a) returns a basis of the space of
      ++ all x of \sqrt{A} satisfying \sp{0 = x*a}.
    basisOfRightAnnihilator: A -> List A
      ++ basisOfRightAnnihilator(a) returns a basis of the space of
      ++ all x of \sqrt{A} satisfying \sqrt{0} = a*x.
    basisOfLeftNucleus: () -> List A
      ++ basisOfLeftNucleus() returns a basis of the space of
      ++ all x of \spad{A} satisfying \spad{0 = associator(x,a,b)}
      ++ for all \spad{a},b in \spad{A}.
    basisOfRightNucleus: () -> List A
     ++ basisOfRightNucleus() returns a basis of the space of
     ++ all x of \spad{A} satisfying \spad{0 = associator(a,b,x)}
      ++ for all \spad{a},b in \spad{A}.
    basisOfMiddleNucleus: () -> List A
     ++ basisOfMiddleNucleus() returns a basis of the space of
      ++ all x of \sp{A} satisfying \sp{0} = associator(a,x,b)}
```

```
++ for all \spad{a},b in \spad{A}.
   basisOfNucleus: () -> List A
     ++ basisOfNucleus() returns a basis of the space of
     ++ all x of \spad{A} satisfying
     ++ \spad{associator(x,a,b) = associator(a,x,b) = associator(a,b,x) = 0}
     ++ for all \spad{a},b in \spad{A}.
   basisOfCenter: () -> List A
     ++ basisOfCenter() returns a basis of the space of
     ++ all x of \sp{a} satisfying \sp{cond{common(x,a) = 0} and
     ++ \spad{associator(x,a,b) = associator(a,x,b) = associator(a,b,x) = 0}
     ++ for all \spad{a},b in \spad{A}.
   basisOfLeftNucloid:()-> List Matrix R
      ++ basisOfLeftNucloid() returns a basis of the space of
      ++ endomorphisms of \spad{A} as right module.
     ++ Note that left nucloid coincides with left nucleus
      ++ if \spad{A} has a unit.
   basisOfRightNucloid:()-> List Matrix R
     ++ basisOfRightNucloid() returns a basis of the space of
     ++ endomorphisms of \spad{A} as left module.
     ++ Note that right nucloid coincides with right nucleus
     ++ if \spad{A} has a unit.
   basisOfCentroid:()-> List Matrix R
     ++ basisOfCentroid() returns a basis of the centroid, i.e. the
     ++ endomorphism ring of \spad{A} considered as \spad{(A,A)}-bimodule.
   radicalOfLeftTraceForm: () -> List A
     ++ radicalOfLeftTraceForm() returns basis for null space of
      ++ \spad{leftTraceMatrix()}, if the algebra is
      ++ associative, alternative or a Jordan algebra, then this
      ++ space equals the radical (maximal nil ideal) of the algebra.
    if R has EuclideanDomain then
     basis : V A \rightarrow V A++ basis(va) selects a basis from the elements of va.
private ==> add
   -- constants
   n : PositiveInteger := rank()$A
   n2 : PositiveInteger := n*n
   n3 : PositiveInteger := n*n2
   gamma : Vector Matrix R := structuralConstants()$A
    -- local functions
    convVM : Vector R -> Matrix R
     -- converts n2-vector to (n,n)-matrix row by row
   convMV : Matrix R -> Vector R
     -- converts n-square matrix to n2-vector row by row
```

```
convVM v ==cond : Matrix(R) := new(n, n, 0R)$M(R)z : Integer := 0
 for i in 1..n repeat
   for j in 1..n repeat
     z := z + 1setelt(cond,i,j,v.z)
  cond
-- convMV m ==-- vec : Vector(R) := new(n*n,0$R)-- z : Integer := 0-- for i in 1..n repeat
-- for j in 1..n repeat
- z := z+1-- setelt(vec,z,elt(m,i,j))
-- vec
radicalOfLeftTraceForm() ==
 ma : M R := leftTraceMatrix()$A
 map(represents, nullSpace ma)$ListFunctions2(Vector R, A)
basisOfLeftAnnihilator a ==
  ca : M R := transpose (coordinates(a) :: M R)
  cond : M R := reduce(vertConcat$(M R),
    [ca*transpose(gamma.i) for i in 1..#gamma])
 map(represents, nullSpace cond)$ListFunctions2(Vector R, A)
basisOfRightAnnihilator a ==
  ca : M R := transpose (coordinates(a) :: M R)
  cond : M R := reduce(vertConcat$(M R),
    [ca*(gamma.i) for i in 1..#gamma])
  map(represents, nullSpace cond)$ListFunctions2(Vector R, A)
basisOfLeftNucloid() ==
  cond : Matrix(R) := new(n3, n2, 0R)$M(R)condo: Matrix(R) := new(n3, n2, 0, R)$M(R)z : Integer := 0
  for i in 1..n repeat
   for j in 1..n repeat
     r1 : Integer := 0
     for k in 1..n repeat
       z := z + 1-- z equals (i-1)*n*n+(j-1)*n+k (loop-invariant)
       r2 : Integer := i
       for r in 1..n repeat
         r1 := r1 + 1
```

```
-- here r1 equals (k-1)*n+r (loop-invariant)
          setelt(cond,z,r1,elt(gamma.r,i,j))
          -- here r2 equals (r-1)*n+i (loop-invariant)
          setelt(condo,z,r2,-elt(gamma.k,r,j))
          r2 := r2 + n[convVM(sol) for sol in nullSpace(cond+condo)]
basisOfCommutingElements() ==
  --gamma1 := first gamma
  --gamma1 := gamma1 - transpose gamma1--cond : Matrix(R) := gamma1 :: Matrix(R)
  --for i in 2..n repeat
  -- gammak := gamma.i
  -- gammak := gammak - transpose gammak
  -- cond := vertConcat(cond, gammak :: Matrix(R))$Matrix(R)
  --map(represents, nullSpace cond)$ListFunctions2(Vector R, A)
  cond : M R := reduce(vertConcat$(M R),
    [(gam := gamma.i) - transpose gam for i in 1..#gamma])
  map(represents, nullSpace cond)$ListFunctions2(Vector R, A)
basisOfLeftNucleus() ==
  condi: Matrix(R) := new(n3, n, 0R)$Matrix(R)z : Integer := 0
 for k in 1..n repeat
  for j in 1..n repeat
   for s in 1..n repeat
     z := z + 1for i in 1..n repeat
        entry : R := 0for l in 1..n repeat
          entry := entry+elt(gamma.1,j,k)*elt(gamma.s,i,l)-elt(gamma.l,i,j)*elt(gamma.s,l,k)
        setelt(condi,z,i,entry)$Matrix(R)
  map(represents, nullSpace condi)$ListFunctions2(Vector R,A)
basisOfRightNucleus() ==
 condo : Matrix(R) := new(n3, n, 0R)$Matrix(R)z : Integer := 0
 for k in 1..n repeat
  for j in 1..n repeat
    for s in 1..n repeat
      z := z + 1for i in 1..n repeat
        entry : R := 0for l in 1..n repeat
          entry := entry+elt(gamma.l,k,i)*elt(gamma.s,j,l) _
                         -elt(gamma.l,j,k)*elt(gamma.s,l,i)
        setelt(condo,z,i,entry)$Matrix(R)
  map(represents, nullSpace condo)$ListFunctions2(Vector R,A)
```

```
basisOfMiddleNucleus() ==
  conda : Matrix(R) := new(n3, n, 0R)$Matrix(R)z : Integer := 0for k in 1..n repeat
  for j in 1..n repeat
   for s in 1..n repeat
     z := z + 1for i in 1..n repeat
       entry : R := 0for l in 1..n repeat
         entry := entry+elt(gamma.l,j,i)*elt(gamma.s,l,k)
                        -elt(gamma.l,i,k)*elt(gamma.s,j,l)
       setelt(conda,z,i,entry)$Matrix(R)
 map(represents, nullSpace conda)$ListFunctions2(Vector R,A)
basisOfNucleus() ==condi: Matrix(R) := new(3*n3, n, 0R)$Matrix(R)
 z : Integer := 0u : Integer := n3
 w : Integer := 2*n3for k in 1..n repeat
  for j in 1..n repeat
   for s in 1..n repeat
     z := z+1u := u+1w := w + 1for i in 1..n repeat
       entry : R := 0enter : R := 0
       ent : R := 0
       for l in 1..n repeat
         entry := entry + elt(gamma.l,j,k)*elt(gamma.s,i,l) _{-}- elt(gamma.l,i,j)*elt(gamma.s,l,k)
         enter := enter + elt(gamma.l,k,i)*elt(gamma.s,j,l) _
                         - elt(gamma.l,j,k)*elt(gamma.s,l,i)
         ent := ent + elt(gamma.l,j,k)*elt(gamma.s,i,l) _{-}- elt(gamma.l,j,i)*elt(gamma.s,l,k)
        setelt(condi,z,i,entry)$Matrix(R)
        setelt(condi,u,i,enter)$Matrix(R)
        setelt(condi,w,i,ent)$Matrix(R)
  map(represents, nullSpace condi)$ListFunctions2(Vector R,A)
basis0fCenter() ==gamma1 := first gamma
  gamma1 := gamma1 - transpose gamma1
  cond : Matrix(R) := gamma1 :: Matrix(R)for i in 2..n repeat
   gammak := gamma.i
```

```
gammak := gammak - transpose gammak
    cond := vertConcat(cond, gammak :: Matrix(R))$Matrix(R)
  B := cond :: Matrix(R)condi: Matrix(R) := new(2*n3, n, 0R)$Matrix(R)z : Integer := 0
  u : Integer := n3
 for k in 1..n repeat
  for j in 1..n repeat
   for s in 1..n repeat
     z := z+1u := u + 1for i in 1..n repeat
        entry : R := 0enter : R := 0
       for l in 1..n repeat
          entry := entry + elt(gamma.l,j,k)*elt(gamma.s,i,l) _
                          - elt(gamma.l,i,j)*elt(gamma.s,l,k)
          enter := enter + elt(gamma.l,k,i)*elt(gamma.s,j,l) _
                          - elt(gamma.l,j,k)*elt(gamma.s,l,i)
        setelt(condi,z,i,entry)$Matrix(R)
        setelt(condi,u,i,enter)$Matrix(R)
  D := vertConcat(condi,B)$Matrix(R)
  map(represents, nullSpace D)$ListFunctions2(Vector R, A)
basisOfRightNucloid() ==
  cond : Matrix(R) := new(n3, n2, 0R)$M(R)condo: Matrix(R) := new(n3, n2, 0, R)$M(R)z : Integer := 0
 for i in 1..n repeat
    for j in 1..n repeat
     r1 : Integer := 0
     for k in 1..n repeat
        z := z + 1-- z equals (i-1)*n*n+(j-1)*n+k (loop-invariant)
       r2 : Integer := i
        for r in 1..n repeat
         r1 := r1 + 1-- here r1 equals (k-1)*n+r (loop-invariant)
          setelt(cond,z,r1,elt(gamma.r,j,i))
          -- here r2 equals (r-1)*n+i (loop-invariant)
          setelt(condo,z,r2,-elt(gamma.k,j,r))
          r2 := r2 + n[convVM(sol) for sol in nullSpace(cond+condo)]
basisOfCentroid() ==
  cond : Matrix(R) := new(2*n3, n2, 0$R)$M(R)condo: Matrix(R) := new(2*n3, n2, 0$R)$M(R)z : Integer := 0
 u : Integer := n3
 for i in 1..n repeat
```

```
for j in 1..n repeat
     r1 : Integer := 0
     for k in 1..n repeat
       z := z + 1u := u + 1-- z equals (i-1)*n*n+(j-1)*n+k (loop-invariant)
        -- u equals n**3 + (i-1)*n*n+(j-1)*n+k (loop-invariant)r2 : Integer := i
       for r in 1..n repeat
         r1 := r1 + 1-- here r1 equals (k-1)*n+r (loop-invariant)
         setelt(cond,z,r1,elt(gamma.r,i,j))
         setelt(cond,u,r1,elt(gamma.r,j,i))
         -- here r2 equals (r-1)*n+i (loop-invariant)
         setelt(condo,z,r2,-elt(gamma.k,r,j))
         setelt(condo,u,r2,-elt(gamma.k,j,r))
         r2 := r2 + n
  [convVM(sol) for sol in nullSpace(cond+condo)]
doubleRank x ==
 cond : Matrix(R) := new(2*n, n, 0$R)for k in 1..n repeat
  z : Integer := 0
  u : Integer := n
  for j in 1..n repeat
    z := z+1u := u + 1entry : R := 0
    enter : R := 0
    for i in 1..n repeat
      entry := entry + elt(x,i)*elt(gamma.k,i,i)enter := enter + elt(x,i)*elt(gamma.k,i,j)setelt(cond,z,k,entry)$Matrix(R)
    setelt(cond,u,k,enter)$Matrix(R)
 rank(cond)$(M R)
weakBiRank(x) ==cond : Matrix(R) := new(n2, n, 0R)$Matrix(R)z : Integer := 0
 for i in 1..n repeat
   for j in 1..n repeat
     z := z+1for k in 1..n repeat
       entry : R := 0for 1 in 1..n repeat
        for s in 1..n repeat
         entry:=entry+elt(x,1)*elt(gamma.s,i,1)*elt(gamma.k,s,j)
        setelt(cond,z,k,entry)$Matrix(R)
  rank(cond)$(M R)
```

```
bikank(x) ==cond : Matrix(R) := new(n2+2*n+1, n, 0R)$Matrix(R)
 z : Integer := 0
 for j in 1..n repeat
   for i in 1..n repeat
     z := z+1for k in 1..n repeat
        entry : R := 0for l in 1..n repeat
        for s in 1..n repeat
         entry:=entry+elt(x,1)*elt(gamma.s,i,1)*elt(gamma.k,s,j)
        setelt(cond,z,k,entry)$Matrix(R)
 u : Integer := n*n
  w : Integer := n*(n+1)c := n2 + 2*n + 1
 for j in 1..n repeat
    u := u + 1w := w + 1for k in 1..n repeat
       entry : R := 0enter : R := 0
       for i in 1..n repeat
         entry := entry + elt(x,i)*elt(gamma.k,j,i)enter := enter + elt(x,i)*elt(gamma.k,i,j)setelt(cond,u,k,entry)$Matrix(R)
       setelt(cond,w,k,enter)$Matrix(R)
     setelt(cond,c,j, elt(x,j))
  rank(cond)$(M R)
leftRank x ==cond : Matrix(R) := new(n, n, 0R)for k in 1..n repeat
  for j in 1..n repeat
    entry : R := 0for i in 1..n repeat
       entry := entry + elt(x,i) * elt(gamma.k,i,j)setelt(cond,j,k,entry)$Matrix(R)
  rank(cond)$(M R)
rightRank x ==
  cond : Matrix(R) := new(n, n, 0R)for k in 1..n repeat
  for j in 1..n repeat
    entry : R := 0for i in 1..n repeat
       entry := entry + elt(x,i)*elt(gamma.k,j,i)setelt(cond,j,k,entry)$Matrix(R)
  rank(cond)$(M R)
```

```
if R has EuclideanDomain then
 basis va ==
   v : V A := remove(zero?, va)$(V A)
   v : V A := removeDuplicates v
   empty? v => [0$A]
   m : Matrix R := coerce(coordinates(v.1))$(Matrix R)
   for i in 2..maxIndex v repeat
     m := horizConcat(m,coerce(coordinates(v.i))$(Matrix R) )
   m := rowEchelon m
   lj : List Integer := []
   h : Integer := 1
   mRI : Integer := maxRowIndex m
   mCI : Integer := maxColIndex m
   finished? : Boolean := false
   j : Integer := 1
   while not finished? repeat
     not zero? m(h, j) => -- corner found
       lj := cons(j,lj)h := mRIwhile zero? m(h, j) repeat h := h-1finished? := (h = mRI)if not finished? then h := h+1
     if j < mCI then
       j := j + 1else
       finished? := true
    [v.j for j in reverse lj]
```
**— ALGPKG.dotabb —**

**———-**

**———-**

"ALGPKG" [color="#FF4488",href="bookvol10.4.pdf#nameddest=ALGPKG"] "FRNAALG" [color="#4488FF",href="bookvol10.2.pdf#nameddest=FRNAALG"] "ALGPKG" -> "FRNAALG"

# **package ALGFACT AlgFactor**

**— AlgFactor.input —**

)set break resume

```
)sys rm -f AlgFactor.output
)spool AlgFactor.output
)set message test on
)set message auto off
)clear all
--S 1 of 1
)show AlgFactor
---R--R AlgFactor(UP: UnivariatePolynomialCategory(AlgebraicNumber)) is a package constructor
--R Abbreviation for AlgFactor is ALGFACT
--R This constructor is exposed in this frame.
--R Issue )edit bookvol10.4.pamphlet to see algebra source code for ALGFACT
---R--R------------------------------- Operations --------------------------------
--R doublyTransitive? : UP -> Boolean factor : UP -> Factored(UP)
--R split : UP -> Factored(UP)
--R factor : (UP,List(AlgebraicNumber)) -> Factored(UP)
-<sub>R</sub>--E 1
)spool
)lisp (bye)
            ———-
           — AlgFactor.help —
====================================================================
AlgFactor examples
====================================================================
```
Factorization of univariate polynomials with coefficients in AlgebraicNumber.

See Also: o )show AlgFactor

#### *PACKAGE ALGFACT ALGFACTOR* 55

## **AlgFactor (ALGFACT)**

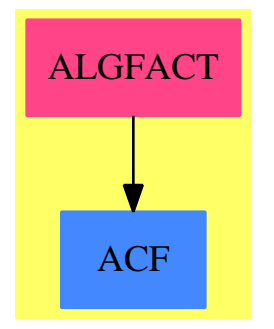

```
Exports:
 doublyTransitive? factor split
```
**— package ALGFACT AlgFactor —**

```
)abbrev package ALGFACT AlgFactor
++ Author: Manuel Bronstein
++ Description:
++ Factorization of univariate polynomials with coefficients in
++ \spadtype{AlgebraicNumber}.
AlgFactor(UP): Exports == Implementation where
  UP: UnivariatePolynomialCategory AlgebraicNumber
 N ==> NonNegativeInteger
  Z ==> Integer
  Q ==> Fraction Integer
  AN ==> AlgebraicNumber
  K ==> Kernel AN
  UPQ ==> SparseUnivariatePolynomial Q
  SUP ==> SparseUnivariatePolynomial AN
 FR ==> Factored UP
  Exports == with
   factor: (UP, List AN) -> FR
     ++ factor(p, [a1,...,an]) returns a prime factorisation of p
     ++ over the field generated by its coefficients and a1,...,an.
   factor: UP -> FR
     ++ factor(p) returns a prime factorisation of p
     ++ over the field generated by its coefficients.
   split : UP \longrightarrow FR++ split(p) returns a prime factorisation of p
     ++ over its splitting field.
   doublyTransitive?: UP -> Boolean
     ++ doublyTransitive?(p) is true if p is irreducible over
```

```
++ over the field K generated by its coefficients, and
      ++ if \sp{p(X) / (X - a)} is irreducible over
      ++ \sp{K(a)} where \sp{spad{p(a) = 0}.Implementation ==> add
    import PolynomialCategoryQuotientFunctions(IndexedExponents K,
                           K, Z, SparseMultivariatePolynomial(Z, K), AN)
    UPCF2 ==> UnivariatePolynomialCategoryFunctions2
    fact : (UP, List K) -> FRifactor : (SUP, List K) -> Factored SUP
    extend : (UP, Z) \rightarrow FRallk : List AN -> List K
    downpoly: UP -> UPQ
    liftpoly: UPQ -> UP
    irred? : UP -> Boolean
    allk 1 == removeDuplicates concat [kernels x for x in 1]
   liftpoly p = \text{map}(x \leftrightarrow x : : A N, p)$UPCF2(Q, UPQ, AN, UP)
    downpoly p = map(x \leftrightarrow t) retract(x) QQ, p)$UPCF2(AN, UP, Q, UPQ)
    ifactor(p,1) == (fact(p pretend UP, 1)) pretend Factored(SUP)factor p = fact(p, all k coefficients p)factor(p, 1) ==fact(p, allk removeDuplicates concat(l, coefficients p))
    split p ==fp := factor punit(fp) *
            _*/[extend(fc.factor, fc.exponent) for fc in factors fp]
    extend(p, n) ==-- one? degree p => primeFactor(p, n)
      (degree p = 1) => primeFactor(p, n)
      q := monomial(1, 1)$UP - zeroOf(p pretend SUP)::UP
      primeFactor(q, n) * split((p exquo q)::UP) ** (n::N)doublyTransitive? p ==
      irred? p and irred?((p exquo
        (monomial(1, 1)$UP - zeroOf(p pretend SUP)::UP))::UP)
    irred? p ==
     fp := factor p
        one? numberOfFactors fp and one? nthExponent(fp, 1)
      (numberOfFactors fp = 1) and (nthExponent(fp, 1) = 1)
   fact(p, 1) ==-- one? degree p => primeFactor(p, 1)
      (\text{degree } p = 1) \Rightarrow \text{primeFactor}(p, 1)
```

```
empty? 1 =>
 dr := factor(downpoly p)$RationalFactorize(UPQ)
  (liftpoly unit dr) *
    _*/[primeFactor(liftpoly dc.factor,dc.exponent)
     for dc in factors dr]
q := minPoly(alpha := "max" / l)$AN
newl := remove((x:K):Boolean ++\gt; alpha = x, 1)sae := SimpleAlgebraicExtension(AN, SUP, q)
ups := SparseUnivariatePolynomial sae
fr := factor(map(x +-> reduce univariate(x, alpha, q), p)_
         $UPCF2(AN, UP, sae, ups),_
           x +-> ifactor(x, newl))$InnerAlgFactor(AN, SUP, sae, ups)
newalpha := alpha::AN
map((x:sae):AN \leftrightarrow (lift(x)$sae) newalpha, unit fr)_
  $UPCF2(sae, ups, AN, UP) *
   _*/[primeFactor(map((y:sae):AN +-> (lift(y)$sae) newalpha,fc.factor)_
      $UPCF2(sae, ups, AN, UP),
        fc.exponent) for fc in factors fr]
```
#### **— ALGFACT.dotabb —**

**———-**

**———-**

```
"ALGFACT" [color="#FF4488",href="bookvol10.4.pdf#nameddest=ALGFACT"]
"ACF" [color="#4488FF",href="bookvol10.2.pdf#nameddest=ACF"]
"ALGFACT" -> "ACF"
```
# **package INTPACK AnnaNumericalIntegrationPackage**

**— AnnaNumericalIntegrationPackage.input —**

```
)set break resume
)sys rm -f AnnaNumericalIntegrationPackage.output
)spool AnnaNumericalIntegrationPackage.output
)set message test on
)set message auto off
)clear all
--S 1 of 1
)show AnnaNumericalIntegrationPackage
---R--R AnnaNumericalIntegrationPackage is a package constructor
```

```
--R Abbreviation for AnnaNumericalIntegrationPackage is INTPACK
--R This constructor is exposed in this frame.
--R Issue )edit bookvol10.4.pamphlet to see algebra source code for INTPACK
---R--R------------------------------- Operations --------------------------------
--R integrate : (Expression(Float), Segment(OrderedCompletion(Float)), Float, Float, RoutinesTable)
--R integrate : NumericalIntegrationProblem -> Result
--R integrate : (Expression(Float),Segment(OrderedCompletion(Float)),Float,Float) -> Result
--R integrate : (Expression(Float),Segment(OrderedCompletion(Float)),Float) -> Result
--R integrate : (Expression(Float),Segment(OrderedCompletion(Float))) -> Result
--R integrate : (Expression(Float),List(Segment(OrderedCompletion(Float)))) -> Result
--R integrate : (Expression(Float),List(Segment(OrderedCompletion(Float))),Float) -> Result
--R integrate : (Expression(Float), List(Segment(OrderedCompletion(Float))), Float, Float) -> Resul
--R integrate : (Expression(Float),List(Segment(OrderedCompletion(Float))),Float,Float,RoutinesT
--R integrate : (Expression(Float), SegmentBinding(OrderedCompletion(Float)), String) -> Union(Res
--R integrate : (Expression(Float), SegmentBinding(OrderedCompletion(Float)), Symbol) -> Union(Res
--R measure : NumericalIntegrationProblem -> Record(measure: Float,name: String,explanations: Li
--R measure : (NumericalIntegrationProblem, RoutinesTable) -> Record(measure: Float, name: String,
-<sub>R</sub>--E 1
)spool
)lisp (bye)
            ———-
```
**— AnnaNumericalIntegrationPackage.help —**

```
====================================================================
AnnaNumericalIntegrationPackage examples
====================================================================
```
AnnaNumericalIntegrationPackage is a package of functions for the category NumericalIntegrationCategory with measure and integrate.

See Also:

o )show AnnaNumericalIntegrationPackage

## **AnnaNumericalIntegrationPackage (INTPACK)**

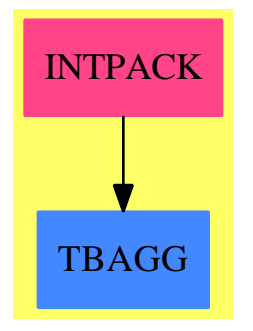

### **Exports:** integrate measure

**— package INTPACK AnnaNumericalIntegrationPackage —**

```
)abbrev package INTPACK AnnaNumericalIntegrationPackage
++ Author: Brian Dupee
++ Date Created: August 1994
++ Date Last Updated: December 1997
++ Description:
++ \axiomType{AnnaNumericalIntegrationPackage} is a \axiom{package}
++ of functions for the \axiom{category}
++ \axiomType{NumericalIntegrationCategory}
++ with \axiom{measure}, and \axiom{integrate}.
AnnaNumericalIntegrationPackage(): EE == II where
EDF ==> Expression DoubleFloat
DF ==> DoubleFloat
EF ==> Expression Float
F ==> Float
INT ==> Integer
SOCDF ==> Segment OrderedCompletion DoubleFloat
OCDF ==> OrderedCompletion DoubleFloat
SBOCF ==> SegmentBinding OrderedCompletion Float
LSOCF ==> List Segment OrderedCompletion Float
SOCF ==> Segment OrderedCompletion Float
OCF ==> OrderedCompletion Float
LS ==> List Symbol
S ==> Symbol
LST ==> List String
ST ==> String
RT ==> RoutinesTable
NIA ==> Record(var:S, fn:EDF, range:SOCDF, abserr:DF, relerr:DF)
MDNIA ==> Record(fn:EDF,range:List SOCDF,abserr:DF,relerr:DF)
```

```
IFL ==> List(Record(ifail:Integer,instruction:String))
Entry ==> Record(chapter:String, type:String, domainName: String,
                  defaultMin:F, measure:F, failList:IFL, explList:List String)
Measure ==> Record(measure:F, name:ST, explanations:LST, extra:Result)
EE ==> withintegrate: (EF,SOCF,F,F,RT) -> Result
   ++ integrate(exp, a..b, epsrel, routines) is a top level ANNA function
   ++ to integrate an expression, {\tt exp}, over a given range {\tt a}
   ++ to {\tt b} to the required absolute and relative accuracy using
   ++ the routines available in the RoutinesTable provided.
   ++
   ++ It iterates over the \axiom{domains} of
   ++ \axiomType{NumericalIntegrationCategory}
   ++ to get the name and other
   ++ relevant information of the the (domain of the) numerical
   ++ routine likely to be the most appropriate,
   ++ i.e. have the best \axiom{measure}.
   ++
   ++ It then performs the integration of the given expression
   ++ on that \axiom{domain}.
 integrate: NumericalIntegrationProblem -> Result
   ++ integrate(IntegrationProblem) is a top level ANNA function
   ++ to integrate an expression over a given range or ranges
   ++ to the required absolute and relative accuracy.
   ++
   ++ It iterates over the \axiom{domains} of
   ++ \axiomType{NumericalIntegrationCategory} to get the name and other
   ++ relevant information of the the (domain of the) numerical
   ++ routine likely to be the most appropriate,
   ++ i.e. have the best \axiom{measure}.
   ++
   ++ It then performs the integration of the given expression
  ++ on that \axiom{domain}.
 integrate: (EF,SOCF,F,F) -> Result
   ++ integrate(exp, a..b, epsabs, epsrel) is a top level ANNA function
   ++ to integrate an expression, {\tt exp}, over a given range {\tt a}
   ++ to {\tt b} to the required absolute and relative accuracy.
   ++
   ++ It iterates over the \axiom{domains} of
   ++ \axiomType{NumericalIntegrationCategory} to get the name and other
   ++ relevant information of the the (domain of the) numerical
   ++ routine likely to be the most appropriate,
   ++ i.e. have the best \axiom{measure}.
   ++
   ++ It then performs the integration of the given expression
  ++ on that \axiom{domain}.
 integrate: (EF,SOCF,F) -> Result
```

```
++ integrate(exp, a..b, epsrel) is a top level ANNA
```

```
++ function to integrate an expression, {\tt exp}, over a given
 ++ range {\tt a} to {\tt b} to the required relative accuracy.
 ++
 ++ It iterates over the \axiom{domains} of
 ++ \axiomType{NumericalIntegrationCategory} to get the name and other
 ++ relevant information of the the (domain of the) numerical
 ++ routine likely to be the most appropriate,
 ++ i.e. have the best \axiom{measure}.
 ++++ It then performs the integration of the given expression
 ++ on that \axiom{domain}.
 ++
 ++ If epsrel = 0, a default absolute accuracy is used.
integrate: (EF,SOCF) -> Result
 ++ integrate(exp, a..b) is a top
 ++ level ANNA function to integrate an expression, {\tt exp},
 ++ over a given range {\tt a} to {\tt b}.
 ++
 ++ It iterates over the \axiom{domains} of
 ++ \axiomType{NumericalIntegrationCategory} to get the name and other
 ++ relevant information of the the (domain of the) numerical
 ++ routine likely to be the most appropriate,
 ++ i.e. have the best \axiom{measure}.
 ++
 ++ It then performs the integration of the given expression
 ++ on that \axiom{domain}.
 ++
 ++ Default values for the absolute and relative error are used.
integrate:(EF,LSOCF) -> Result
 ++ integrate(exp, [a..b,c..d,...]) is a top
 ++ level ANNA function to integrate a multivariate expression, {\tt exp},
 ++ over a given set of ranges.
 ++
 ++ It iterates over the \axiom{domains} of
 ++ \axiomType{NumericalIntegrationCategory} to get the name and other
 ++ relevant information of the the (domain of the) numerical
 ++ routine likely to be the most appropriate,
 ++ i.e. have the best \axiom{measure}.
  ++
 ++ It then performs the integration of the given expression
 ++ on that \axiom{domain}.
 ++
 ++ Default values for the absolute and relative error are used.
integrate:(EF,LSOCF,F) -> Result
 ++ integrate(exp, [a..b,c..d,...], epsrel) is a top
 ++ level ANNA function to integrate a multivariate expression, {\tt exp},
 ++ over a given set of ranges to the required relative
```

```
++ accuracy.
  ++
  ++ It iterates over the \axiom{domains} of
  ++ \axiomType{NumericalIntegrationCategory} to get the name and other
  ++ relevant information of the the (domain of the) numerical
  ++ routine likely to be the most appropriate,
  ++ i.e. have the best \axiom{measure}.
 ++
  ++ It then performs the integration of the given expression
  ++ on that \axiom{domain}.
  ++
  ++ If epsrel = 0, a default absolute accuracy is used.
integrate:(EF,LSOCF,F,F) -> Result
  ++ integrate(exp, [a..b,c..d,...], epsabs, epsrel) is a top
  ++ level ANNA function to integrate a multivariate expression, {\tt exp},
  ++ over a given set of ranges to the required absolute and relative
  ++ accuracy.
  ++
  ++ It iterates over the \axiom{domains} of
  ++ \axiomType{NumericalIntegrationCategory} to get the name and other
  ++ relevant information of the the (domain of the) numerical
  ++ routine likely to be the most appropriate,
  ++ i.e. have the best \axiom{measure}.
  ++
 ++ It then performs the integration of the given expression
 ++ on that \axiom{domain}.
integrate:(EF,LSOCF,F,F,RT) -> Result
  ++ integrate(exp, [a..b,c..d,...], epsabs, epsrel, routines) is a top
  ++ level ANNA function to integrate a multivariate expression, {\tt exp},
  ++ over a given set of ranges to the required absolute and relative
  ++ accuracy, using the routines available in the RoutinesTable provided.
  ++
  ++ It iterates over the \axiom{domains} of
  ++ \axiomType{NumericalIntegrationCategory} to get the name and other
  ++ relevant information of the the (domain of the) numerical
  ++ routine likely to be the most appropriate,
  ++ i.e. have the best \axiom{measure}.
  ++
  ++ It then performs the integration of the given expression
  ++ on that \axiom{domain}.
measure:NumericalIntegrationProblem -> Measure
  ++ measure(prob) is a top level ANNA function for identifying the most
  ++ appropriate numerical routine for solving the numerical integration
  ++ problem defined by \axiom{prob}.
  ++
  ++ It calls each \axiom{domain} of \axiom{category}
  ++ \axiomType{NumericalIntegrationCategory} in turn to calculate all measures
```

```
++ and returns the best
   ++ i.e. the name of the most appropriate domain and any other relevant
   ++ information.
 measure:(NumericalIntegrationProblem,RT) -> Measure
   ++ measure(prob,R) is a top level ANNA function for identifying the most
   ++ appropriate numerical routine from those in the routines table
   ++ provided for solving the numerical integration
   ++ problem defined by \axiom{prob}.
   ++
   ++ It calls each \axiom{domain} listed in \axiom{R} of \axiom{category}
   ++ \axiomType{NumericalIntegrationCategory} in turn to calculate all measures
   ++ and returns the best
   ++ i.e. the name of the most appropriate domain and any other relevant
   ++ information.
 integrate:(EF,SBOCF,ST) -> Union(Result,"failed")
   ++ integrate(exp, x = a..b, "numerical") is a top level ANNA function to
   ++ integrate an expression, {\tt exp}, over a given range, {\tt a}
   ++ to \{\text{tt b}\}.++
   ++ It iterates over the \axiom{domains} of
   ++ \axiomType{NumericalIntegrationCategory} to get the name and other
   ++ relevant information of the the (domain of the) numerical
   ++ routine likely to be the most appropriate,
   ++ i.e. have the best \axiom{measure}.
   ++
   ++ It then performs the integration of the given expression
   ++ on that \axiom{domain}.
   ++
   ++ Default values for the absolute and relative error are used.
   ++
   ++ It is an error of the last argument is not {\tt "numerical"}.
 integrate:(EF,SBOCF,S) -> Union(Result,"failed")
   ++ integrate(exp, x = a..b, numerical) is a top level ANNA function to
   ++ integrate an expression, {\tt exp}, over a given range, {\tt a}
   ++ to \{ \text{ } b \}.++
   ++ It iterates over the \axiom{domains} of
   ++ \axiomType{NumericalIntegrationCategory} to get the name and other
   ++ relevant information of the the (domain of the) numerical
   ++ routine likely to be the most appropriate,
   ++ i.e. have the best \axiom{measure}.
   ++
   ++ It then performs the integration of the given expression
   ++ on that \axiom{domain}.
   ++
   ++ Default values for the absolute and relative error are used.
   ++
   ++ It is an error if the last argument is not {\tt numerical}.
II \implies add
```

```
zeroMeasure: Measure -> Result
scriptedVariables?: MDNIA -> Boolean
preAnalysis:(Union(nia:NIA,mdnia:MDNIA),RT) -> RT
measureSpecific:(ST,RT,Union(nia:NIA,mdnia:MDNIA)) -> Record(measure:F,explanations:LST,extra:
changeName: (Result, ST) -> Result
recoverAfterFail:(Union(nia:NIA,mdnia:MDNIA),RT,Measure,INT,Result) -> Record(a:Result,b:Measu
better?: (Result, Result) -> Boolean
integrateConstant:(EF,SOCF) -> Result
integrateConstantList: (EF,LSOCF) -> Result
integrateArgs:(NumericalIntegrationProblem,RT) -> Result
integrateSpecific:(Union(nia:NIA,mdnia:MDNIA),ST,Result) -> Result
import ExpertSystemToolsPackage
integrateConstantList(exp:EF,ras:LSOCF):Result ==
 c:OCF := ((retract(exp)@F)$EF)::OCF
 b := [hi(j)-lo(j) for j in ras]c := c*reduce((x,y) +-> x*y,b)a := coerce(c)$AnyFunctions1(OCF)
 text := coerce("Constant Function")$AnyFunctions1(ST)
  construct([[result@S,a],[method@S,text]])$Result
integrateConstant(exp:EF,ra:SOCF):Result ==
 c := (retract(exp)@F)$EF
 r:OCF := (c::OCF)*(hi(ra)-lo(ra))a := coerce(r)$AnyFunctions1(OCF)
 text := coerce("Constant Function")$AnyFunctions1(ST)
 construct([[result@S,a],[method@S,text]])$Result
zeroMeasure(m:Measure):Result ==
 a := coerce(0$DF)$AnyFunctions1(DF)
 text := coerce("Constant Function")$AnyFunctions1(String)
 r := construct([[result@Symbol,a],[method@Symbol,text]])$Result
 concat(measure2Result m,r)$ExpertSystemToolsPackage
scriptedVariables?(mdnia:MDNIA):Boolean ==
 vars:List Symbol := variables(mdnia.fn)$EDF
 var1 := first(vars)$(List Symbol)
 not scripted?(var1) => false
 name1 := name(var1)$Symbol
 for i in 2..# vars repeat
   not ((scripted?(vars.i)$Symbol) and (name1 = name(vars.i)$Symbol)) =>
      return false
 true
preAnalysis(args:Union(nia:NIA,mdnia:MDNIA),t:RT):RT ==
 import RT
 r:RT := selectIntegrationRoutines t
 args case nia =>
```
arg:NIA := args.nia

```
rangeIsFinite(arg)$d01AgentsPackage case finite =>
      selectFiniteRoutines r
    selectNonFiniteRoutines r
 selectMultiDimensionalRoutines r
changeName(ans:Result,name:ST):Result ==
  sy:S := coerce(name "Answer")$S
  anyAns:Any := coerce(ans)$AnyFunctions1(Result)
 construct([[sy,anyAns]])$Result
measureSpecific(name:ST,R:RT,args:Union(nia:NIA,mdnia:MDNIA)):
   Record(measure:F,explanations:ST,extra:Result) ==
 args case nia =>
    arg:NIA := args.nia
    name = "d01ajfAnnaType" => measure(R,arg)$d01ajfAnnaType
    name = "d01akfAnnaType" => measure(R,arg)$d01akfAnnaType
    name = "d01alfAnnaType" => measure(R,arg)$d01alfAnnaType
   name = "d01amfAnnaType" => measure(R,arg)$d01amfAnnaType
   name = "d01anfAnnaType" => measure(R,arg)$d01anfAnnaType
   name = "d01apfAnnaType" => measure(R,arg)$d01apfAnnaType
   name = "d01aqfAnnaType" => measure(R,arg)$d01aqfAnnaType
   name = "d01asfAnnaType" => measure(R,arg)$d01asfAnnaType
   name = "d01TransformFunctionType" =>
                   measure(R,arg)$d01TransformFunctionType
    error("measureSpecific","invalid type name: " name)$ErrorFunctions
 args case mdnia =>
    arg2:MDNIA := args.mdnia
    name = "d01gbfAnnaType" => measure(R,arg2)$d01gbfAnnaType
    name = "d01fcfAnnaType" => measure(R,arg2)$d01fcfAnnaType
    error("measureSpecific","invalid type name: " name)$ErrorFunctions
 error("measureSpecific","invalid type name")$ErrorFunctions
measure(a:NumericalIntegrationProblem,R:RT):Measure ==
 args:Union(nia:NIA,mdnia:MDNIA) := retract(a)$NumericalIntegrationProblem
 sofar := 0$F
 best := "none" :: ST
 routs := copy Rrouts := preAnalysis(args,routs)
 empty?(routs)$RT =>
    error("measure", "no routines found")$ErrorFunctions
 rout := inspect(routs)$RT
 e := retract(rout.entry)$AnyFunctions1(Entry)
 meth:LST := ["Trying " e.type " integration routines"]
 ext := empty()$Result
 for i in 1..# routs repeat
   rout := extract!(routs)$RT
   e := retract(rout.entry)$AnyFunctions1(Entry)
   n := e.domainName
    if e.defaultMin > sofar then
```

```
m := measureSpecific(n,R,args)
     if m.measure > sofar then
       sofar := m.measure
       best := next := concat(m.extra,ext)$ExpertSystemToolsPackage
      str:LST := [string(rout.key)$S "measure: " outputMeasure(m.measure)
                   " - " m.explanations]
    else
      str:LST := [string(rout.key)$S " is no better than other routines"]
   meth := append(meth, str)$LST
  [sofar,best,meth,ext]
measure(a:NumericalIntegrationProblem):Measure ==
 measure(a,routines()$RT)
integrateSpecific(args:Union(nia:NIA,mdnia:MDNIA),n:ST,ex:Result):Result ==
 args case nia =>
   arg:NIA := args.nia
   n = "d01ajfAnnaType" => numericalIntegration(arg,ex)$d01ajfAnnaType
   n = "d01TransformFunctionType" =>
     numericalIntegration(arg,ex)$d01TransformFunctionType
   n = "d01amfAnnaType" => numericalIntegration(arg,ex)$d01amfAnnaType
   n = "d01apfAnnaType" => numericalIntegration(arg,ex)$d01apfAnnaType
   n = "d01aqfAnnaType" => numericalIntegration(arg,ex)$d01aqfAnnaType
   n = "d01alfAnnaType" => numericalIntegration(arg,ex)$d01alfAnnaType
   n = "d01akfAnnaType" => numericalIntegration(arg,ex)$d01akfAnnaType
   n = "d01anfAnnaType" \implies numericalIntegration(arg, ex)\$d01anfAnnaType
   n = "d01asfAnnaType" => numericalIntegration(arg,ex)$d01asfAnnaType
   error("integrateSpecific","invalid type name: " n)$ErrorFunctions
  args case mdnia =>
   arg2:MDNIA := args.mdnia
   n = "d01gbfAnnaType" => numericalIntegration(arg2,ex)$d01gbfAnnaType
   n = "d01fcfAnnaType" => numericalIntegration(arg2,ex)$d01fcfAnnaType
   error("integrateSpecific","invalid type name: " n)$ErrorFunctions
  error("integrateSpecific","invalid type name: " n)$ErrorFunctions
better?(r:Result,s:Result):Boolean ==
  a1 := search("abserr"::S,r)$Result
 a1 case "failed" => false
 abserr1 := retract(a1)$AnyFunctions1(DF)
 negative?(abserr1) => false
 a2 := search("abserr"::S,s)$Result
  a2 case "failed" => true
  abserr2 := retract(a2)$AnyFunctions1(DF)
 negative?(abserr2) => true
  (abserr1 < abserr2) -- true if r.abserr better than s.abserr
recoverAfterFail(n:Union(nia:NIA,mdnia:MDNIA),routs:RT,m:Measure,iint:INT,
                       r:Result):Record(a:Result,b:Measure) ==
  bestName := m.name
```

```
while positive?(iint) repeat
   routineName := m.name
   s := recoverAfterFail(routs,routineName(1..6),iint)$RoutinesTable
   s case "failed" \Rightarrow iint := 0if s = "changeEps" then
     nn := n.nia
     zero?(nn.abserr) =>
       nn.abserr := 1.0e-8 :: DF
       m := measure(n::NumericalIntegrationProblem,routs)
       zero?(m.macasure) => iint := 0
       r := integrateSpecific(n,m.name,m.extra)
       iint := 0rn := routineName(1..6)buttVal := getButtonValue(rn,"functionEvaluations")$AttributeButtons
   if (s = "incrFunEvals") and (buttVal < 0.8) then
      increase(rn,"functionEvaluations")$AttributeButtons
   if s = "increase tolerance" then
      (n.nia).relerr := (n.nia).relerr*(10.0::DF)if s = "decrease tolerance" then
      (n.nia).relerr := (n.nia).relerr/(10.0::DF)fl := coerce(s)$AnyFunctions1(ST)
   flrec:Record(key:S,entry:Any):=[failure@S,fl]
   m2 := measure(n::NumericalIntegrationProblem,routs)
   zero?(m2.measure) \Rightarrow iint := 0
   r2:Result := integrateSpecific(n,m2.name,m2.extra)
   better?(r, r2) =>
     m.name := m2.nameinsert!(flrec,r)$Result
   bestName := m2.name
   m := m2insert!(flrec,r2)$Result
   r := concat(r2,changeName(r,routineName))$ExpertSystemToolsPackage
   iany := search(ifail@S,r2)$Result
   iany case "failed" => iint := 0
   iint := retract(iany)$AnyFunctions1(INT)
 m.name := bestName
 [r,m]integrateArgs(prob:NumericalIntegrationProblem,t:RT):Result ==
 args:Union(nia:NIA,mdnia:MDNIA) := retract(prob)$NumericalIntegrationProblem
 routs := copy(t)$RT
 if args case mdnia then
   arg := args.mdnia
   v := (# variables(arg.fn))
   not scriptedVariables?(arg) =>
     error("MultiDimensionalNumericalIntegrationPackage",
              "invalid variable names")$ErrorFunctions
    (v \sim = # \arg.random)@Boolean =>
      error("MultiDimensionalNumericalIntegrationPackage",
        "number of variables do not match number of ranges")$ErrorFunctions
```

```
m := measure(prob,routs)
 zero?(m.measure) => zeroMeasure m
 r := integrateSpecific(args,m.name,m.extra)
 iany := search(ifail@S,r)$Result
 iint := 0$INT
  if (iany case Any) then
   iint := retract(iany)$AnyFunctions1(INT)
  if positive?(iint) then
   tu:Record(a:Result,b:Measure) := recoverAfterFail(args,routs,m,iint,r)
   r := tu.am := tu.br := concat(measure2Result m,r)$ExpertSystemToolsPackage
 n := m.namenn:ST :=(* n > 14) \Rightarrow "d01transform"
   n(1..6)
  expl := getExplanations(routs,nn)$RoutinesTable
 expla := coerce(expl)$AnyFunctions1(LST)
  explaa:Record(key:Symbol,entry:Any) := ["explanations"::Symbol,expla]
 r := \text{concat}(\text{construct}([\text{explaa}]), r)args case nia =>
   att := showAttributes(args.nia)$IntegrationFunctionsTable
   att case "failed" => r
   concat(att2Result att,r)$ExpertSystemToolsPackage
 r
integrate(args:NumericalIntegrationProblem):Result ==
  integrateArgs(args,routines()$RT)
integrate(exp:EF,ra:SOCF,epsabs:F,epsrel:F,r:RT):Result ==
  Var:LS := variables(exp)$EF
  empty?(Var)$LS => integrateConstant(exp,ra)
  args:NIA := [first(Var)$LS,ef2edf exp,socf2socdf ra,f2df epsabs,f2df epsrel]
  integrateArgs(args::NumericalIntegrationProblem,r)
integrate(exp:EF,ra:SOCF,epsabs:F,epsrel:F):Result ==
  integrate(exp,ra,epsabs,epsrel,routines()$RT)
integrate(exp:EF,ra:SOCF,err:F):Result ==
  positive?(err)$F => integrate(exp,ra,0$F,err)
  integrate(exp,ra,1.0E-5,err)
integrate(exp:EF,ra:SOCF):Result == integrate(exp,ra,0$F,1.0E-5)
integrate(exp:EF,sb:SBOCF, st:ST) ==
 st = "numerical" => integrate(exp,segment sb)
  "failed"
integrate(exp:EF,sb:SBOCF, s:S) ==
  s = (numerical::Symbol) \Rightarrow integrate(exp, segment sb)
```

```
"failed"
```

```
integrate(exp:EF,ra:LSOCF,epsabs:F,epsrel:F,r:RT):Result ==
 vars := variables(exp)$EF
 empty?(vars)$LS => integrateConstantList(exp,ra)
 args:MDNIA := [ef2edf exp,convert ra,f2df epsabs,f2df epsrel]
 integrateArgs(args::NumericalIntegrationProblem,r)
```

```
integrate(exp:EF,ra:LSOCF,epsabs:F,epsrel:F):Result ==
 integrate(exp,ra,epsabs,epsrel,routines()$RT)
```

```
integrate(exp:EF,ra:LSOCF,epsrel:F):Result ==
 zero? epsrel => integrate(exp,ra,1.0e-6,epsrel)
 integrate(exp,ra,0$F,epsrel)
```

```
integrate(exp:EF,ra:LSOCF):Result == integrate(exp,ra,1.0e-4)
```
**— INTPACK.dotabb —**

**———-**

**———-**

```
"INTPACK" [color="#FF4488",href="bookvol10.4.pdf#nameddest=INTPACK"]
"TBAGG" [color="#4488FF",href="bookvol10.2.pdf#nameddest=TBAGG"]
"INTPACK" -> "TBAGG"
```
# **package OPTPACK AnnaNumericalOptimizationPackage**

```
— AnnaNumericalOptimizationPackage.input —
```

```
)set break resume
)sys rm -f AnnaNumericalOptimizationPackage.output
)spool AnnaNumericalOptimizationPackage.output
)set message test on
)set message auto off
)clear all
--S 1 of 1
)show AnnaNumericalOptimizationPackage
--R--R AnnaNumericalOptimizationPackage is a package constructor
--R Abbreviation for AnnaNumericalOptimizationPackage is OPTPACK
--R This constructor is exposed in this frame.
```

```
--R Issue )edit bookvol10.4.pamphlet to see algebra source code for OPTPACK
---R--R------------------------------- Operations --------------------------------
--R goodnessOfFit : NumericalOptimizationProblem -> Result
--R goodnessOfFit : (List(Expression(Float)),List(Float)) -> Result
--R measure : NumericalOptimizationProblem -> Record(measure: Float,name: String,explanations: L
--R measure : (NumericalOptimizationProblem,RoutinesTable) -> Record(measure: Float,name: String
--R optimize : (NumericalOptimizationProblem,RoutinesTable) -> Result
--R optimize : NumericalOptimizationProblem -> Result
--R optimize : (Expression(Float),List(Float),List(OrderedCompletion(Float)),List(Expression(Flo
--R optimize : (Expression(Float),List(Float),List(OrderedCompletion(Float)),List(OrderedComplet
--R optimize : (Expression(Float),List(Float)) -> Result
--R optimize : (List(Expression(Float)),List(Float)) -> Result
---R--E 1
)spool
)lisp (bye)
            ———-
```
**— AnnaNumericalOptimizationPackage.help —**

==================================================================== AnnaNumericalOptimizationPackage examples ====================================================================

AnnaNumericalOptimizationPackage is a package of functions for the NumericalOptimizationCategory with measure and optimize.

See Also:

o )show AnnaNumericalOptimizationPackage

## **AnnaNumericalOptimizationPackage (OPTPACK)**

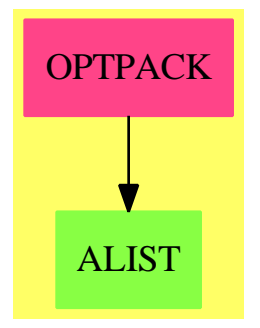

### **Exports:** goodnessOfFit measure optimize

**— package OPTPACK AnnaNumericalOptimizationPackage —**

```
)abbrev package OPTPACK AnnaNumericalOptimizationPackage
++ Author: Brian Dupee
++ Date Created: February 1995
++ Date Last Updated: December 1997
++ Description:
++ \axiomType{AnnaNumericalOptimizationPackage} is a \axiom{package} of
++ functions for the \axiomType{NumericalOptimizationCategory}
++ with \axiom{measure} and \axiom{optimize}.
AnnaNumericalOptimizationPackage(): EE == II where
EDF ==> Expression DoubleFloat
LEDF ==> List Expression DoubleFloat
LDF ==> List DoubleFloat
MDF ==> Matrix DoubleFloat
DF ==> DoubleFloat
LOCDF ==> List OrderedCompletion DoubleFloat
OCDF ==> OrderedCompletion DoubleFloat
LOCF ==> List OrderedCompletion Float
OCF ==> OrderedCompletion Float
LEF ==> List Expression Float
EF ==> Expression Float
LF ==> List Float
F ==> Float
LS ==> List Symbol
LST ==> List String
INT ==> Integer
NOA ==> Record(fn:EDF, init:LDF, lb:LOCDF, cf:LEDF, ub:LOCDF)
LSA ==> Record(lfn:LEDF, init:LDF)
IFL ==> List(Record(ifail:Integer,instruction:String))
```

```
Entry ==> Record(chapter:String, type:String, domainName: String,
                    defaultMin:F, measure:F, failList:IFL, explList:LST)
Measure ==> Record(measure:F,name:String, explanations:List String)
Measure2 ==> Record(measure:F,explanations:String)
RT ==> RoutinesTable
UNOALSA ==> Union(noa:NOA,lsa:LSA)
EE \implies withmeasure:NumericalOptimizationProblem -> Measure
   ++ measure(prob) is a top level ANNA function for identifying the most
   ++ appropriate numerical routine from those in the routines table
   ++ provided for solving the numerical optimization problem defined by
   ++ \axiom{prob} by checking various attributes of the functions and
   ++ calculating a measure of compatibility of each routine to these
   ++ attributes.
   ++
   ++ It calls each \axiom{domain} of \axiom{category}
   ++ \axiomType{NumericalOptimizationCategory} in turn to calculate all
   ++ measures and returns the best i.e. the name of the most
   ++ appropriate domain and any other relevant information.
 measure:(NumericalOptimizationProblem,RT) -> Measure
   ++ measure(prob,R) is a top level ANNA function for identifying the most
   ++ appropriate numerical routine from those in the routines table
   ++ provided for solving the numerical optimization problem defined by
   ++ \axiom{prob} by checking various attributes of the functions and
   ++ calculating a measure of compatibility of each routine to these
   ++ attributes.
   ++
   ++ It calls each \axiom{domain} listed in \axiom{R} of \axiom{category}
   ++ \axiomType{NumericalOptimizationCategory} in turn to calculate all
   ++ measures and returns the best i.e. the name of the most
   ++ appropriate domain and any other relevant information.
 optimize:(NumericalOptimizationProblem,RT) -> Result
   ++ optimize(prob,routines) is a top level ANNA function to
   ++ minimize a function or a set of functions with any constraints
   ++ as defined within \axiom{prob}.
   ++
   ++ It iterates over the \axiom{domains} listed in \axiom{routines} of
   ++ \axiomType{NumericalOptimizationCategory}
   ++ to get the name and other relevant information of the best
   ++ \axiom{measure} and then optimize the function on that \axiom{domain}.
 optimize:NumericalOptimizationProblem -> Result
   ++ optimize(prob) is a top level ANNA function to
   ++ minimize a function or a set of functions with any constraints
   ++ as defined within \axiom{prob}.
   ++
   ++ It iterates over the \axiom{domains} of
```

```
++ \axiomType{NumericalOptimizationCategory}
 ++ to get the name and other relevant information of the best
 ++ \axiom{measure} and then optimize the function on that \axiom{domain}.
goodnessOfFit:NumericalOptimizationProblem -> Result
 ++ goodnessOfFit(prob) is a top level ANNA function to
 ++ check to goodness of fit of a least squares model
 ++ as defined within \axiom{prob}.
 ++++ It iterates over the \axiom{domains} of
 ++ \axiomType{NumericalOptimizationCategory}
 ++ to get the name and other relevant information of the best
 ++ \axiom{measure} and then optimize the function on that \axiom{domain}.
 ++ It then calls the numerical routine \axiomType{E04YCF} to get estimates
 ++ of the variance-covariance matrix of the regression coefficients of
 ++ the least-squares problem.
 ++
 ++ It thus returns both the results of the optimization and the
 ++ variance-covariance calculation.
optimize:(EF,LF,LOCF,LEF,LOCF) -> Result
 ++ optimize(f,start,lower,cons,upper) is a top level ANNA function to
 ++ minimize a function, \axiom{f}, of one or more variables with the
 ++ given constraints.
 ++
 ++ These constraints may be simple constraints on the variables
 ++ in which case \axiom{cons} would be an empty list and the bounds on
 ++ those variables defined in \axiom{lower} and \axiom{upper}, or a
 ++ mixture of simple, linear and non-linear constraints, where
 ++ \axiom{cons} contains the linear and non-linear constraints and
 ++ the bounds on these are added to \axiom{upper} and \axiom{lower}.
 ++
 ++ The parameter \axiom{start} is a list of the initial guesses of the
 ++ values of the variables.
 ++++ It iterates over the \axiom{domains} of
 ++ \axiomType{NumericalOptimizationCategory}
 ++ to get the name and other relevant information of the best
 ++ \axiom{measure} and then optimize the function on that \axiom{domain}.
optimize:(EF,LF,LOCF,LOCF) -> Result
 ++ optimize(f,start,lower,upper) is a top level ANNA function to
 ++ minimize a function, \axiom{f}, of one or more variables with
 ++ simple constraints. The bounds on
 ++ the variables are defined in \axiom{lower} and \axiom{upper}.
 ++
 ++ The parameter \axiom{start} is a list of the initial guesses of the
 ++ values of the variables.
 ++
 ++ It iterates over the \axiom{domains} of
```

```
++ \axiomType{NumericalOptimizationCategory}
 ++ to get the name and other relevant information of the best
  ++ \axiom{measure} and then optimize the function on that \axiom{domain}.
optimize:(EF,LF) -> Result
  ++ optimize(f,start) is a top level ANNA function to
  ++ minimize a function, \axiom{f}, of one or more variables without
  ++ constraints.
 ++++ The parameter \axiom{start} is a list of the initial guesses of the
  ++ values of the variables.
  ++
  ++ It iterates over the \axiom{domains} of
  ++ \axiomType{NumericalOptimizationCategory}
 ++ to get the name and other relevant information of the best
  ++ \axiom{measure} and then optimize the function on that \axiom{domain}.
optimize:(LEF,LF) -> Result
  ++ optimize(lf,start) is a top level ANNA function to
  ++ minimize a set of functions, \axiom{lf}, of one or more variables
 ++ without constraints i.e. a least-squares problem.
 ++
  ++ The parameter \axiom{start} is a list of the initial guesses of the
  ++ values of the variables.
  ++
  ++ It iterates over the \axiom{domains} of
 ++ \axiomType{NumericalOptimizationCategory}
  ++ to get the name and other relevant information of the best
 ++ \axiom{measure} and then optimize the function on that \axiom{domain}.
goodnessOfFit:(LEF,LF) -> Result
  ++ goodnessOfFit(lf,start) is a top level ANNA function to
  ++ check to goodness of fit of a least squares model i.e. the minimization
  ++ of a set of functions, \axiom{lf}, of one or more variables without
 ++ constraints.
  ++
  ++ The parameter \axiom{start} is a list of the initial guesses of the
  ++ values of the variables.
  ++
  ++ It iterates over the \axiom{domains} of
 ++ \axiomType{NumericalOptimizationCategory}
  ++ to get the name and other relevant information of the best
  ++ \axiom{measure} and then optimize the function on that \axiom{domain}.
 ++ It then calls the numerical routine \axiomType{E04YCF} to get estimates
  ++ of the variance-covariance matrix of the regression coefficients of
 ++ the least-squares problem.
 ++
 ++ It thus returns both the results of the optimization and the
  ++ variance-covariance calculation.
```
++ goodnessOfFit(lf,start) is a top level function to iterate over

```
++ the \axiom{domains} of \axiomType{NumericalOptimizationCategory}
```
++ to get the name and other relevant information of the best

++ \axiom{measure} and then optimize the function on that \axiom{domain}.

++ It then checks the goodness of fit of the least squares model.

```
II \implies add
```

```
preAnalysis:RT -> RT
zeroMeasure:Measure -> Result
optimizeSpecific:(UNOALSA,String) -> Result
measureSpecific:(String,RT,UNOALSA) -> Measure2
changeName: (Result, String) -> Result
recoverAfterFail:(UNOALSA,RT,Measure,INT,Result) -> Record(a:Result,b:Measure)
constant:UNOALSA -> Union(DF, "failed")
optimizeConstant:DF -> Result
```

```
import ExpertSystemToolsPackage,e04AgentsPackage,NumericalOptimizationProblem
```

```
constant(args:UNOALSA):Union(DF,"failed") ==
 args case noa =>
   Args := args.noa
   f := \text{Args.fn}retractIfCan(f)@Union(DoubleFloat,"failed")
 "failed"
optimizeConstant(c:DF): Result ==
 a := coerce(c)$AnyFunctions1(DF)
 text := coerce("Constant Function")$AnyFunctions1(String)
 construct([[objf@Symbol,a],[method@Symbol,text]])$Result
preAnalysis(args:UNOALSA,t:RT):RT ==
 r := selectOptimizationRoutines(t)$RT
 args case lsa =>
    selectSumOfSquaresRoutines(r)$RT
 r
zeroMeasure(m:Measure):Result ==
 a := coerce(0$F)$AnyFunctions1(F)
 text := coerce("Zero Measure")$AnyFunctions1(String)
 r := construct([[objf@Symbol,a],[method@Symbol,text]])$Result
 concat(measure2Result m,r)
measureSpecific(name:String,R:RT,args:UNOALSA): Measure2 ==
 args case noa =>
   arg:NOA := args.noa
   name = "e04dgfAnnaType" => measure(R,arg)$e04dgfAnnaType
   name = "e04fdfAnnaType" => measure(R,arg)$e04fdfAnnaType
   name = "e04gcfAnnaType" => measure(R,arg)$e04gcfAnnaType
   name = "e04jafAnnaType" => measure(R,arg)$e04jafAnnaType
```

```
name = "e04mbfAnnaType" => measure(R,arg)$e04mbfAnnaType
   name = "e04nafAnnaType" => measure(R,arg)$e04nafAnnaType
   name = "e04ucfAnnaType" => measure(R,arg)$e04ucfAnnaType
   error("measureSpecific","invalid type name: " name)$ErrorFunctions
 args case lsa =>
   arg2:LSA := args.lsa
   name = "e04fdfAnnaType" => measure(R,arg2)$e04fdfAnnaType
   name = "e04gcfAnnaType" => measure(R,arg2)$e04gcfAnnaType
    error("measureSpecific","invalid type name: " name)$ErrorFunctions
  error("measureSpecific","invalid argument type")$ErrorFunctions
measure(Args:NumericalOptimizationProblem,R:RT):Measure ==
  args:UNOALSA := retract(Args)$NumericalOptimizationProblem
  sofar := 0$F
 best := "none" :: String
 routs := copy Rrouts := preAnalysis(args,routs)
  empty?(routs)$RT =>
   error("measure", "no routines found")$ErrorFunctions
 rout := inspect(routs)$RT
  e := retract(rout.entry)$AnyFunctions1(Entry)
 meth := empty()$(List String)
 for i in 1..# routs repeat
   rout := extract!(routs)$RT
   e := retract(rout.entry)$AnyFunctions1(Entry)
   n := e.domainName
   if e.defaultMin > sofar then
     m := measureSpecific(n,R,args)
     if m.measure > sofar then
       sofar := m.measure
       best := nstr := [concat(concat([string(rout.key)$Symbol,"measure: ",
              outputMeasure(m.measure)," - "],
                 m.explanations)$(List String))$String]
    else
     str := [concat([string(rout.key)$Symbol
                       ," is no better than other routines"])$String]
   meth := append(meth,str)$(List String)
  [sofar,best,meth]
measure(args:NumericalOptimizationProblem):Measure == measure(args,routines()$RT)
optimizeSpecific(args:UNOALSA,name:String):Result ==
 args case noa =>
   arg: NOA := args.noaname = "e04dgfAnnaType" => numericalOptimization(arg)$e04dgfAnnaType
   name = "e04fdfAnnaType" => numericalOptimization(arg)$e04fdfAnnaType
   name = "e04gcfAnnaType" => numericalOptimization(arg)$e04gcfAnnaType
   name = "e04jafAnnaType" => numericalOptimization(arg)$e04jafAnnaType
   name = "e04mbfAnnaType" => numericalOptimization(arg)$e04mbfAnnaType
```

```
name = "e04nafAnnaType" => numericalOptimization(arg)$e04nafAnnaType
    name = "e04ucfAnnaType" => numericalOptimization(arg)$e04ucfAnnaType
    error("optimizeSpecific","invalid type name: " name)$ErrorFunctions
 args case lsa =>
    arg2:LSA := args.lsa
   name = "e04fdfAnnaType" => numericalOptimization(arg2)$e04fdfAnnaType
   name = "e04gcfAnnaType" => numericalOptimization(arg2)$e04gcfAnnaType
    error("optimizeSpecific","invalid type name: " name)$ErrorFunctions
  error("optimizeSpecific","invalid type name: " name)$ErrorFunctions
changeName(ans:Result,name:String):Result ==
 st:String := concat([name,"Answer"])$String
 sy:Symbol := coerce(st)$Symbol
 anyAns:Any := coerce(ans)$AnyFunctions1(Result)
 construct([[sy,anyAns]])$Result
recoverAfterFail(args:UNOALSA,routs:RT,m:Measure,
                   iint:INT,r:Result):Record(a:Result,b:Measure) ==
 while positive?(iint) repeat
   routineName := m.name
    s := recoverAfterFail(routs,routineName(1..6),iint)$RT
    s case "failed" \Rightarrow iint := 0(s = "no action")@Boolean => iint := 0
   fl := coerce(s)$AnyFunctions1(String)
   flrec:Record(key:Symbol,entry:Any):=[failure@Symbol,fl]
   m2 := measure(args::NumericalOptimizationProblem,routs)
   zero?(m2.macasure) => iint := 0
   r2:Result := optimizeSpecific(args,m2.name)
    m := m2insert!(flrec,r2)$Result
    r := \text{concat}(r2, \text{changeName}(r, \text{routineName}))iany := search(ifail@Symbol,r2)$Result
   iany case "failed" => iint := 0
    iint := retract(iany)$AnyFunctions1(INT)
  [r,m]optimize(Args:NumericalOptimizationProblem,t:RT):Result ==
 args:UNOALSA := retract(Args)$NumericalOptimizationProblem
 routs := copy(t)$RT
 c:Union(DF,"failed") := constant(args)
 c case DF \Rightarrow optimizeConstant(c)
 m := measure(Args,routs)
 zero?(m.measure) => zeroMeasure m
 r := optimizeSpecific(args, n := m.name)
 iany := search(ifail@Symbol,r)$Result
 iint := 0$INT
 if (iany case Any) then
    iint := retract(iany)$AnyFunctions1(INT)
 if positive?(iint) then
    tu:Record(a:Result,b:Measure) := recoverAfterFail(args,routs,m,iint,r)
```
```
r := tu.am := tu.br := concat(measure2Result m,r)
  expl := getExplanations(routs,n(1..6))$RoutinesTable
 expla := coerce(expl)$AnyFunctions1(LST)
 explaa:Record(key:Symbol,entry:Any) := ["explanations"::Symbol,expla]
 r := concat(construct([explaa]),r)
 att:List String := optAttributes(args)
  atta := coerce(att)$AnyFunctions1(List String)
 attr:Record(key:Symbol,entry:Any) := [attributes@Symbol,atta]
  insert!(attr,r)$Result
optimize(args:NumericalOptimizationProblem):Result == optimize(args,routines()$RT)
goodnessOfFit(Args:NumericalOptimizationProblem):Result ==
 r := optimize(Args)
  args1:UNOALSA := retract(Args)$NumericalOptimizationProblem
  args1 case noa => error("goodnessOfFit","Not an appropriate problem")
  args:LSA := args1.lsa
 lf := args.lfn
 n:INT := #(variables(args))
 m:INT := # 1fme := search(method,r)$Result
 me case "failed" => r
 meth := retract(me)$AnyFunctions1(Result)
 na := search(nameOfRoutine,meth)$Result
 na case "failed" => r
 name := retract(na)$AnyFunctions1(String)
 temp: INT := (n*(n-1)) quo 2
 ns:INT :=name = "e04fdfAnnaType" => 6*n+(2+n)*m+1+max(1, temp)8*n+(n+2)*m+temp+1+max(1,temp)nv:INT := ns+nww := search(w,r)$Result
 ww case "failed" \Rightarrow r
 ws:MDF := retract(ww)$AnyFunctions1(MDF)
 fr := search(objf,r)$Result
 fr case "failed" => r
 f := retract(fr)$AnyFunctions1(DF)
 s := subMatrix(ws, 1, 1, ns, nv-1)$MDF
 v := \text{subMatrix}(ws, 1, 1, nv, nv+n*n-1)$MDF
 r2 := e04ycf(0,m,n,f,s,n,v,-1)$NagOptimisationPackage
 concat(r,r2)optimize(f:EF,start:LF,lower:LOCF,cons:LEF,upper:LOCF):Result ==
  args:NOA := [ef2edf(f),[f2df i for i in start],[ocf2ocdf j for j in lower],
               [ef2edf k for k in cons], [ocf2ocdf l for l in upper]]
 optimize(args::NumericalOptimizationProblem)
optimize(f:EF,start:LF,lower:LOCF,upper:LOCF):Result ==
```

```
optimize(f,start,lower,empty()$LEF,upper)
optimize(f:EF,start:LF):Result ==
 optimize(f,start,empty()$LOCF,empty()$LOCF)
optimize(lf:LEF,start:LF):Result ==
 args:LSA := [[ef2edf i for i in lf],[f2df j for j in start]]
 optimize(args::NumericalOptimizationProblem)
goodnessOfFit(lf:LEF,start:LF):Result ==
 args:LSA := [[ef2edf i for i in lf],[f2df j for j in start]]
 goodnessOfFit(args::NumericalOptimizationProblem)
          ———-
```
**— OPTPACK.dotabb —**

**———-**

"OPTPACK" [color="#FF4488",href="bookvol10.4.pdf#nameddest=OPTPACK"] "ALIST" [color="#88FF44",href="bookvol10.3.pdf#nameddest=ALIST"] "OPTPACK" -> "ALIST"

# **package ODEPACK AnnaOrdinaryDifferentialEquation-Package**

**— AnnaOrdinaryDifferentialEquationPackage.input —**

```
)set break resume
)sys rm -f AnnaOrdinaryDifferentialEquationPackage.output
)spool AnnaOrdinaryDifferentialEquationPackage.output
)set message test on
)set message auto off
)clear all
--S 1 of 1
)show AnnaOrdinaryDifferentialEquationPackage
---R--R AnnaOrdinaryDifferentialEquationPackage is a package constructor
--R Abbreviation for AnnaOrdinaryDifferentialEquationPackage is ODEPACK
--R This constructor is exposed in this frame.
--R Issue )edit bookvol10.4.pamphlet to see algebra source code for ODEPACK
---R
```

```
--R-------------------------------- Operations ----------------------------------
--R measure : NumericalODEProblem -> Record(measure: Float,name: String,explanations: List(Strin
--R measure : (NumericalODEProblem,RoutinesTable) -> Record(measure: Float,name: String,explanat
--R solve : NumericalODEProblem -> Result
--R solve : (NumericalODEProblem,RoutinesTable) -> Result
--R solve : (Vector(Expression(Float)), Float, Float, List(Float)) -> Result
--R solve : (Vector(Expression(Float)), Float, Float, List(Float), Float) -> Result
--R solve : (Vector(Expression(Float)), Float, Float, List(Float), Expression(Float), Float) -> Resul
--R solve : (Vector(Expression(Float)),Float,Float,List(Float),List(Float),Float) -> Result
--R solve : (Vector(Expression(Float)),Float,Float,List(Float),Expression(Float),List(Float),Flo
--R solve : (Vector(Expression(Float)),Float,Float,List(Float),Expression(Float),List(Float),Flo
---R--E 1
)spool
)lisp (bye)
```
**— AnnaOrdinaryDifferentialEquationPackage.help —**

==================================================================== AnnaOrdinaryDifferentialEquationPackage examples ====================================================================

AnnaOrdinaryDifferentialEquationPackage is a package of functions for the category OrdinaryDifferentialEquationsSolverCategory with measure and solve.

See Also: o )show AnnaOrdinaryDifferentialEquationPackage

**———-**

### *PACKAGE ODEPACK ANNAORDINARYDIFFERENTIALEQUATIONPACKAGE* 81

## **AnnaOrdinaryDifferentialEquationPackage (ODEPACK)**

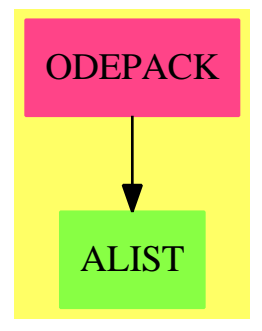

### **Exports:** measure solve

**— package ODEPACK AnnaOrdinaryDifferentialEquationPackage —**

```
)abbrev package ODEPACK AnnaOrdinaryDifferentialEquationPackage
++ Author: Brian Dupee
++ Date Created: February 1995
++ Date Last Updated: December 1997
++ Description:
++ \axiomType{AnnaOrdinaryDifferentialEquationPackage} is a \axiom{package}
++ of functions for the \axiom{category}
++ \axiomType{OrdinaryDifferentialEquationsSolverCategory}
++ with \axiom{measure}, and \axiom{solve}.
AnnaOrdinaryDifferentialEquationPackage(): EE == II where
EDF ==> Expression DoubleFloat
LDF ==> List DoubleFloat
MDF ==> Matrix DoubleFloat
DF ==> DoubleFloat
FI ==> Fraction Integer
EFI ==> Expression Fraction Integer
SOCDF ==> Segment OrderedCompletion DoubleFloat
VEDF ==> Vector Expression DoubleFloat
VEF ==> Vector Expression Float
EF ==> Expression Float
LF ==> List Float
F ==> Float
VDF ==> Vector DoubleFloat
VMF ==> Vector MachineFloat
MF ==> MachineFloat
LS ==> List Symbol
ST ==> String
```

```
LST ==> List String
INT ==> Integer
RT ==> RoutinesTable
ODEA ==> Record(xinit:DF,xend:DF,fn:VEDF,yinit:LDF,intvals:LDF,
                   g:EDF,abserr:DF,relerr:DF)
IFL ==> List(Record(ifail:Integer,instruction:String))
Entry ==> Record(chapter:String, type:String, domainName: String,
                   defaultMin:F, measure:F, failList:IFL, explList:LST)
Measure ==> Record(measure:F,name:String, explanations:List String)
EE ==> with
solve: (NumericalODEProblem) -> Result
   ++ solve(odeProblem) is a top level ANNA function to solve numerically a
   ++ system of ordinary differential equations i.e. equations for the
   ++ derivatives y[1]' \ldots y[n]' defined in terms of x,y[1] \ldots y[n], together
   ++ with starting values for x and y[1]..y[n] (called the initial
   ++ conditions), a final value of x, an accuracy requirement and any
   ++ intermediate points at which the result is required.
   ++
   ++ It iterates over the \axiom{domains} of
   ++ \axiomType{OrdinaryDifferentialEquationsSolverCategory}
   ++ to get the name and other
   ++ relevant information of the the (domain of the) numerical
   ++ routine likely to be the most appropriate,
   ++ i.e. have the best \axiom{measure}.
   ++
   ++ The method used to perform the numerical
   ++ process will be one of the routines contained in the NAG numerical
   ++ Library. The function predicts the likely most effective routine
   ++ by checking various attributes of the system of ODE's and calculating
   ++ a measure of compatibility of each routine to these attributes.
   ++
   ++ It then calls the resulting 'best' routine.
 solve: (NumericalODEProblem, RT) -> Result
   ++ solve(odeProblem,R) is a top level ANNA function to solve numerically a
   ++ system of ordinary differential equations i.e. equations for the
   ++ derivatives v[1]' \dots v[n]' defined in terms of x, v[1] \dots v[n], together
   ++ with starting values for x and y[1]..y[n] (called the initial
   ++ conditions), a final value of x, an accuracy requirement and any
   ++ intermediate points at which the result is required.
   ++
   ++ It iterates over the \axiom{domains} of
   ++ \axiomType{OrdinaryDifferentialEquationsSolverCategory} contained in
   ++ the table of routines \axiom{R} to get the name and other
   ++ relevant information of the the (domain of the) numerical
   ++ routine likely to be the most appropriate,
   ++ i.e. have the best \axiom{measure}.
   ++
   ++ The method used to perform the numerical
   ++ process will be one of the routines contained in the NAG numerical
```

```
++ Library. The function predicts the likely most effective routine
 ++ by checking various attributes of the system of ODE's and calculating
 ++ a measure of compatibility of each routine to these attributes.
 ++
 ++ It then calls the resulting 'best' routine.
solve: (VEF, F, F, LF) -> Result
 ++ solve(f,xStart,xEnd,yInitial) is a top level ANNA function to solve
 ++ numerically a system of ordinary differential equations i.e. equations
 ++ for the derivatives y[1]' \dots y[n]' defined in terms of x, y[1] \dots y[n],
 ++ together with a starting value for x and y[1]..y[n] (called the initial
 ++ conditions) and a final value of x. A default value
 ++ is used for the accuracy requirement.
 ++
 ++ It iterates over the \axiom{domains} of
 ++ \axiomType{OrdinaryDifferentialEquationsSolverCategory} contained in
 ++ the table of routines \axiom{R} to get the name and other
 ++ relevant information of the the (domain of the) numerical
 ++ routine likely to be the most appropriate,
 ++ i.e. have the best \axiom{measure}.
 ++
 ++ The method used to perform the numerical
 ++ process will be one of the routines contained in the NAG numerical
 ++ Library. The function predicts the likely most effective routine
 ++ by checking various attributes of the system of ODE's and calculating
 ++ a measure of compatibility of each routine to these attributes.
 ++
 ++ It then calls the resulting 'best' routine.
solve: (VEF, F, F, LF, F) -> Result
 ++ solve(f,xStart,xEnd,yInitial,tol) is a top level ANNA function to solve
 ++ numerically a system of ordinary differential equations, \axiom{f},
 ++ i.e. equations for the derivatives y[1]' \dots y[n]' defined in terms
 ++ of x,y[1]..y[n] from \axiom{xStart} to \axiom{xEnd} with the initial
 ++ values for y[1]..y[n] (\axiom{yInitial}) to a tolerance \axiom{tol}.
 ++
 ++ It iterates over the \axiom{domains} of
 ++ \axiomType{OrdinaryDifferentialEquationsSolverCategory} contained in
 ++ the table of routines \axiom{R} to get the name and other
 ++ relevant information of the the (domain of the) numerical
 ++ routine likely to be the most appropriate,
 ++ i.e. have the best \axiom{measure}.
 ++
 ++ The method used to perform the numerical
 ++ process will be one of the routines contained in the NAG numerical
 ++ Library. The function predicts the likely most effective routine
 ++ by checking various attributes of the system of ODE's and calculating
 ++ a measure of compatibility of each routine to these attributes.
 ++
 ++ It then calls the resulting 'best' routine.
solve: (VEF, F, F, LF, EF, F) -> Result
 ++ solve(f,xStart,xEnd,yInitial,G,tol) is a top level ANNA function to
```

```
++ solve numerically a system of ordinary differential equations,
  ++ \axiom{f}, i.e. equations for the derivatives y[1]' \ldots y[n]' defined in
  ++ terms of x,y[1]..y[n] from \axiom{xStart} to \axiom{xEnd} with the
  ++ initial values for y[1]..y[n] (\axiom{yInitial}) to a tolerance
  ++ \axiom{tol}. The calculation will stop if the function
  ++ G(x, y[1], \ldots, y[n]) evaluates to zero before x = xEnd.
 ++
 ++ It iterates over the \axiom{domains} of
 ++ \axiomType{OrdinaryDifferentialEquationsSolverCategory} contained in
 ++ the table of routines \axiom{R} to get the name and other
 ++ relevant information of the the (domain of the) numerical
  ++ routine likely to be the most appropriate,
 ++ i.e. have the best \axiom{measure}.
 ++++ The method used to perform the numerical process will be one of the
 ++ routines contained in the NAG numerical Library. The function
 ++ predicts the likely most effective routine by checking various
  ++ attributes of the system of ODE's and calculating a measure of
  ++ compatibility of each routine to these attributes.
 ++
 ++ It then calls the resulting 'best' routine.
solve: (VEF, F, F, LF, LF, F) -> Result
  ++ solve(f,xStart,xEnd,yInitial,intVals,tol) is a top level ANNA function
 ++ to solve numerically a system of ordinary differential equations,
 ++ \axiom{f}, i.e. equations for the derivatives y[1]'..y[n]' defined in
  ++ terms of x,y[1]..y[n] from \axiom{xStart} to \axiom{xEnd} with the
  ++ initial values for y[1]..y[n] (\axiom{yInitial}) to a tolerance
  ++ \ \lambda xiom{tol}. The values of y[1] \ldots y[n] will be output for the values
  ++ of x in \axiom{intVals}.
  ++
  ++ It iterates over the \axiom{domains} of
  ++ \axiomType{OrdinaryDifferentialEquationsSolverCategory} contained in
 ++ the table of routines \axiom{R} to get the name and other
 ++ relevant information of the the (domain of the) numerical
 ++ routine likely to be the most appropriate,
  ++ i.e. have the best \axiom{measure}.
 ++
 ++ The method used to perform the numerical
  ++ process will be one of the routines contained in the NAG numerical
 ++ Library. The function predicts the likely most effective routine
  ++ by checking various attributes of the system of ODE's and calculating
  ++ a measure of compatibility of each routine to these attributes.
  ++
  ++ It then calls the resulting 'best' routine.
solve: (VEF, F, F, LF, EF, LF, F) -> Result
 ++ solve(f,xStart,xEnd,yInitial,G,intVals,tol) is a top level ANNA
 ++ function to solve numerically a system of ordinary differential
 ++ equations, \axiom{f}, i.e. equations for the derivatives y[1]'..y[n]'
  ++ defined in terms of x,y[1] \ldots y[n] from \axiom{xStart} to \axiom{xEnd}
  ++ with the initial values for y[1]..y[n] (\axiom{yInitial}) to a
```

```
++ tolerance \axiom{tol}. The values of y[1]..y[n] will be output for
 ++ the values of x in \axiom{intVals}. The calculation will stop if the
 ++ function G(x,y[1],...,y[n]) evaluates to zero before x = xEnd.
 ++
 ++ It iterates over the \axiom{domains} of
 ++ \axiomType{OrdinaryDifferentialEquationsSolverCategory} contained in
 ++ the table of routines \axiom{R} to get the name and other
 ++ relevant information of the the (domain of the) numerical
 ++ routine likely to be the most appropriate,
 ++ i.e. have the best \axiom{measure}.
 ++
 ++ The method used to perform the numerical
 ++ process will be one of the routines contained in the NAG numerical
 ++ Library. The function predicts the likely most effective routine
 ++ by checking various attributes of the system of ODE's and calculating
 ++ a measure of compatibility of each routine to these attributes.
 ++
 ++ It then calls the resulting 'best' routine.
solve: (VEF, F, F, LF, EF, LF, F, F) -> Result
 ++ solve(f,xStart,xEnd,yInitial,G,intVals,epsabs,epsrel) is a top level
 ++ ANNA function to solve numerically a system of ordinary differential
 ++ equations, \axiom{f}, i.e.
 ++ equations for the derivatives y[1]'..y[n]' defined in terms
 ++ of x,y[1]..y[n] from \axiom{xStart} to \axiom{xEnd} with the initial
 ++ values for y[1]..y[n] (\axiom{yInitial}) to an absolute error
 ++ requirement \axiom{epsabs} and relative error \axiom{epsrel}.
 ++ The values of y[1]..y[n] will be output for the values of x in
 ++ \axiom{intVals}. The calculation will stop if the function
 ++ G(x,y[1],...,y[n]) evaluates to zero before x = xEnd.
 ++
 ++ It iterates over the \axiom{domains} of
 ++ \axiomType{OrdinaryDifferentialEquationsSolverCategory} contained in
 ++ the table of routines \axiom{R} to get the name and other
 ++ relevant information of the the (domain of the) numerical
 ++ routine likely to be the most appropriate,
 ++ i.e. have the best \axiom{measure}.
 ++
 ++ The method used to perform the numerical
 ++ process will be one of the routines contained in the NAG numerical
 ++ Library. The function predicts the likely most effective routine
 ++ by checking various attributes of the system of ODE's and calculating
 ++ a measure of compatibility of each routine to these attributes.
 ++
 ++ It then calls the resulting 'best' routine.
measure:(NumericalODEProblem) -> Measure
 ++ measure(prob) is a top level ANNA function for identifying the most
 ++ appropriate numerical routine from those in the routines table
 ++ provided for solving the numerical ODE
  ++ problem defined by \axiom{prob}.
 ++
```

```
++ It calls each \axiom{domain} of \axiom{category}
   ++ \axiomType{OrdinaryDifferentialEquationsSolverCategory} in turn to
   ++ calculate all measures and returns the best i.e. the name of
   ++ the most appropriate domain and any other relevant information.
   ++ It predicts the likely most effective NAG numerical
   ++ Library routine to solve the input set of ODEs
   ++ by checking various attributes of the system of ODEs and calculating
   ++ a measure of compatibility of each routine to these attributes.
 measure:(NumericalODEProblem,RT) -> Measure
   ++ measure(prob,R) is a top level ANNA function for identifying the most
   ++ appropriate numerical routine from those in the routines table
   ++ provided for solving the numerical ODE
   ++ problem defined by \axiom{prob}.
   ^{++}++ It calls each \axiom{domain} listed in \axiom{R} of \axiom{category}
   ++ \axiomType{OrdinaryDifferentialEquationsSolverCategory} in turn to
   ++ calculate all measures and returns the best i.e. the name of
   ++ the most appropriate domain and any other relevant information.
   ++ It predicts the likely most effective NAG numerical
   ++ Library routine to solve the input set of ODEs
   ++ by checking various attributes of the system of ODEs and calculating
   ++ a measure of compatibility of each routine to these attributes.
II \implies addimport ODEA,NumericalODEProblem
 f2df:F \rightarrow DFef2edf:EF -> EDF
 preAnalysis:(ODEA,RT) -> RT
 zeroMeasure:Measure -> Result
 measureSpecific:(ST,RT,ODEA) -> Record(measure:F,explanations:ST)
 solveSpecific: (ODEA, ST) -> Result
 changeName: (Result, ST) -> Result
 recoverAfterFail:(ODEA,RT,Measure,Integer,Result) -> Record(a:Result,b:Measure)
 f2df(f:F):DF == (convert(f)@DF)*Fef2edf(f:EF):EDF == map(f2df,f)$ExpressionFunctions2(F,DF)
 preAnalysis(args:ODEA,t:RT):RT ==
   rt := selectODEIVPRoutines(t)$RT
   if positive?(# variables(args.g)) then
     changeMeasure(rt,d02bbf@Symbol,getMeasure(rt,d02bbf@Symbol)*0.8)
   if positive?(# args.intvals) then
     changeMeasure(rt,d02bhf@Symbol,getMeasure(rt,d02bhf@Symbol)*0.8)
   rt
 zeroMeasure(m:Measure):Result ==
   a := coerce(0$F)$AnyFunctions1(F)
```

```
text := coerce("Zero Measure")$AnyFunctions1(ST)
 r := construct([[result@Symbol,a],[method@Symbol,text]])$Result
 concat(measure2Result m,r)$ExpertSystemToolsPackage
measureSpecific(name:ST,R:RT,ode:ODEA):Record(measure:F,explanations:ST) ==
 name = "d02bbfAnnaType" => measure(R,ode)$d02bbfAnnaType
 name = "d02bhfAnnaType" => measure(R,ode)$d02bhfAnnaType
 name = "d02cjfAnnaType" => measure(R,ode)$d02cjfAnnaType
 name = "d02ejfAnnaType" => measure(R,ode)$d02ejfAnnaType
 error("measureSpecific","invalid type name: " name)$ErrorFunctions
measure(Ode:NumericalODEProblem,R:RT):Measure ==
 ode:ODEA := retract(Ode)$NumericalODEProblem
 sofar := 0$F
 best := "none" :: ST
 routs := copy Rrouts := preAnalysis(ode,routs)
 empty?(routs)$RT =>
    error("measure", "no routines found")$ErrorFunctions
 rout := inspect(routs)$RT
 e := retract(rout.entry)$AnyFunctions1(Entry)
 meth := empty() $LSTfor i in 1..# routs repeat
   rout := extract!(routs)$RT
   e := retract(rout.entry)$AnyFunctions1(Entry)
   n := e.domainName
    if e.defaultMin > sofar then
     m := measureSpecific(n,R,ode)
     if m.measure > sofar then
        sofar := m.measure
       best := nstr:LST := [string(rout.key)$Symbol "measure: "
                  outputMeasure(m.measure)$ExpertSystemToolsPackage " - "
                  m.explanations]
    else
     str := [string(rout.key)$Symbol " is no better than other routines"]
    meth := append(meth,str)$LST
  [sofar,best,meth]
measure(ode:NumericalODEProblem):Measure == measure(ode,routines()$RT)
solveSpecific(ode:ODEA,n:ST):Result ==
 n = "d02bbfAnnaType" => ODESolve(ode)$d02bbfAnnaType
 n = "d02bhfAnnaType" => 0DESolve(ode)\$d02bhfAnnaTypen = "d02cjfAnnaType" => ODESolve(ode)$d02cjfAnnaType
 n = "d02ejfAnnaType" => ODESolve(ode)$d02ejfAnnaType
 error("solveSpecific","invalid type name: " n)$ErrorFunctions
changeName(ans:Result,name:ST):Result ==
  sy:Symbol := coerce(name "Answer")$Symbol
```

```
anyAns:Any := coerce(ans)$AnyFunctions1(Result)
  construct([[sy,anyAns]])$Result
recoverAfterFail(ode:ODEA,routs:RT,m:Measure,iint:Integer,r:Result):
                                          Record(a:Result,b:Measure) ==
 while positive?(iint) repeat
   routineName := m.name
   s := recoverAfterFail(routs,routineName(1..6),iint)$RT
   s case "failed" \Rightarrow iint := 0if s = "increase tolerance" then
      ode.relerr := ode.relerr*(10.0::DF)
      ode.abserr := ode.abserr*(10.0::DF)
   if s = "decrease tolerance" then
     ode.relerr := ode.relerr/(10.0::DF)
      ode.abserr := ode.abserr/(10.0::DF)(s = "no action")@Boolean => iint := 0
   fl := coerce(s)$AnyFunctions1(ST)
   flrec:Record(key:Symbol,entry:Any):=[failure@Symbol,fl]
   m2 := measure(ode::NumericalODEProblem,routs)
   zero?(m2.mac() => iint := 0
   r2:Result := solveSpecific(ode,m2.name)
   m := m2insert!(flrec,r2)$Result
   r := concat(r2,changeName(r,routineName))$ExpertSystemToolsPackage
   iany := search(ifail@Symbol,r2)$Result
   iany case "failed" => iint := 0
   iint := retract(iany)$AnyFunctions1(Integer)
  [r,m]solve(Ode:NumericalODEProblem,t:RT):Result ==
 ode:ODEA := retract(Ode)$NumericalODEProblem
 routs := copy(t)$RT
 m := measure(Ode,routs)
 zero?(m.measure) => zeroMeasure m
 r := solveSpecific(ode, n := m.name)iany := search(ifail@Symbol,r)$Result
 iint := 0$Integer
 if (iany case Any) then
   iint := retract(iany)$AnyFunctions1(Integer)
 if positive?(iint) then
   tu:Record(a:Result,b:Measure) := recoverAfterFail(ode,routs,m,iint,r)
   r := tu.am := tu.br := concat(measure2Result m,r)$ExpertSystemToolsPackage
  expl := getExplanations(routs,n(1..6))$RoutinesTable
 expla := coerce(expl)$AnyFunctions1(LST)
 explaa:Record(key:Symbol,entry:Any) := ["explanations"::Symbol,expla]
 r := \text{concat}(\text{construct}([\text{explaa}]), r)iflist := showIntensityFunctions(ode)$ODEIntensityFunctionsTable
 iflist case "failed" => r
```
concat(iflist2Result iflist, r)\$ExpertSystemToolsPackage solve(ode:NumericalODEProblem):Result == solve(ode,routines()\$RT) solve(f:VEF,xStart:F,xEnd:F,yInitial:LF,G:EF,intVals:LF,epsabs:F,epsrel:F):Result == d:ODEA := [f2df xStart,f2df xEnd,vector([ef2edf e for e in members f])\$VEDF, [f2df i for i in yInitial], [f2df j for j in intVals], ef2edf G,f2df epsabs,f2df epsrel] solve(d::NumericalODEProblem,routines()\$RT) solve(f:VEF,xStart:F,xEnd:F,yInitial:LF,G:EF,intVals:LF,tol:F):Result == solve(f,xStart,xEnd,yInitial,G,intVals,tol,tol) solve(f:VEF,xStart:F,xEnd:F,yInitial:LF,intVals:LF,tol:F):Result == solve(f,xStart,xEnd,yInitial,1\$EF,intVals,tol) solve(f:VEF,xStart:F,xEnd:F,y:LF,G:EF,tol:F):Result == solve(f,xStart,xEnd,y,G,empty()\$LF,tol) solve(f:VEF,xStart:F,xEnd:F,yInitial:LF,tol:F):Result == solve(f,xStart,xEnd,yInitial,1\$EF,empty()\$LF,tol)

solve(f:VEF,xStart:F,xEnd:F,yInitial:LF):Result == solve(f,xStart,xEnd,yInitial,1.0e-4)

### **— ODEPACK.dotabb —**

**———-**

**———-**

"ODEPACK" [color="#FF4488",href="bookvol10.4.pdf#nameddest=ODEPACK"] "ALIST" [color="#88FF44",href="bookvol10.3.pdf#nameddest=ALIST"] "ODEPACK" -> "ALIST"

# **package PDEPACK AnnaPartialDifferentialEquationPackage**

**— AnnaPartialDifferentialEquationPackage.input —**

```
)set break resume
)sys rm -f AnnaPartialDifferentialEquationPackage.output
)spool AnnaPartialDifferentialEquationPackage.output
)set message test on
```

```
)set message auto off
)clear all
--S 1 of 1
)show AnnaPartialDifferentialEquationPackage
---R--R AnnaPartialDifferentialEquationPackage is a package constructor
--R Abbreviation for AnnaPartialDifferentialEquationPackage is PDEPACK
--R This constructor is exposed in this frame.
--R Issue )edit bookvol10.4.pamphlet to see algebra source code for PDEPACK
---R--R------------------------------- Operations --------------------------------
--R measure : NumericalPDEProblem -> Record(measure: Float,name: String,explanations: List(Strin
--R measure : (NumericalPDEProblem,RoutinesTable) -> Record(measure: Float,name: String,explanat
--R solve : NumericalPDEProblem -> Result
--R solve : (NumericalPDEProblem,RoutinesTable) -> Result
--R solve : (Float,Float,Float,Float,NonNegativeInteger,NonNegativeInteger,List(Expression(Float
--R solve : (Float,Float,Float,Float,NonNegativeInteger,NonNegativeInteger,List(Expression(Float
-<sub>R</sub>--E 1
)spool
)lisp (bye)
            ———-
            — AnnaPartialDifferentialEquationPackage.help —
====================================================================
AnnaPartialDifferentialEquationPackage examples
```

```
====================================================================
```
AnnaPartialDifferentialEquationPackage is an uncompleted package for the interface to NAG PDE routines. It has been realised that a new approach to solving PDEs will need to be created.

See Also: o )show AnnaPartialDifferentialEquationPackage

### **AnnaPartialDifferentialEquationPackage (PDEPACK)**

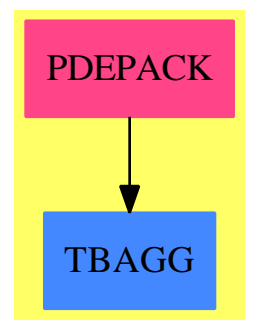

### **Exports:** measure solve

**— package PDEPACK AnnaPartialDifferentialEquationPackage —**

```
)abbrev package PDEPACK AnnaPartialDifferentialEquationPackage
++ Author: Brian Dupee
++ Date Created: June 1996
++ Date Last Updated: December 1997
++ Description:
++ AnnaPartialDifferentialEquationPackage is an uncompleted
++ package for the interface to NAG PDE routines. It has been realised that
++ a new approach to solving PDEs will need to be created.
AnnaPartialDifferentialEquationPackage(): EE == II where
LEDF ==> List Expression DoubleFloat
EDF ==> Expression DoubleFloat
LDF ==> List DoubleFloat
MDF ==> Matrix DoubleFloat
DF ==> DoubleFloat
LEF ==> List Expression Float
EF ==> Expression Float
MEF ==> Matrix Expression Float
LF ==> List Float
F ==> Float
LS ==> List Symbol
ST ==> String
LST ==> List String
INT ==> Integer
NNI ==> NonNegativeInteger
RT ==> RoutinesTable
PDEC ==> Record(start:DF, finish:DF, grid:NNI, boundaryType:INT,
                  dStart:MDF, dFinish:MDF)
PDEB ==> Record(pde:LEDF, constraints:List PDEC,
                  f:List LEDF, st:ST, tol:DF)
```

```
IFL ==> List(Record(ifail:INT,instruction:ST))
Entry ==> Record(chapter:ST, type:ST, domainName: ST,
                   defaultMin:F, measure:F, failList:IFL, explList:LST)
Measure ==> Record(measure:F,name:ST, explanations:LST)
EE ==> with
solve: (NumericalPDEProblem) -> Result
   ++ solve(PDEProblem) is a top level ANNA function to solve numerically
   ++ a system of partial differential equations.
   ++
   ++ The method used to perform the numerical
   ++ process will be one of the routines contained in the NAG numerical
   ++ Library. The function predicts the likely most effective routine
   ++ by checking various attributes of the system of PDE's and calculating
   ++ a measure of compatibility of each routine to these attributes.
   ++
   ++ It then calls the resulting 'best' routine.
   ++
   ++ ** At the moment, only Second Order Elliptic Partial Differential
   ++ Equations are solved **
 solve: (NumericalPDEProblem, RT) -> Result
   ++ solve(PDEProblem,routines) is a top level ANNA function to solve numerically a system
   ++ of partial differential equations.
   ++
   ++ The method used to perform the numerical
   ++ process will be one of the routines contained in the NAG numerical
   ++ Library. The function predicts the likely most effective routine
   ++ by checking various attributes of the system of PDE's and calculating
   ++ a measure of compatibility of each routine to these attributes.
   ++
   ++ It then calls the resulting 'best' routine.
   ++
   ++ ** At the moment, only Second Order Elliptic Partial Differential
   ++ Equations are solved **
 solve: (F,F,F,F,NNI,NNI,LEF,List LEF,ST,DF) -> Result
   ++ solve(xmin,ymin,xmax,ymax,ngx,ngy,pde,bounds,st,tol) is a top level
   ++ ANNA function to solve numerically a system of partial differential
   ++ equations. This is defined as a list of coefficients (\axiom{pde}),
   ++ a grid (\axiom{xmin}, \axiom{ymin}, \axiom{xmax}, \axiom{ymax},
   ++ \axiom{ngx}, \axiom{ngy}), the boundary values (\axiom{bounds}) and a
   ++ tolerance requirement (\axiom{tol}). There is also a parameter
   ++ (\axiom{st}) which should contain the value "elliptic" if the PDE is
   ++ known to be elliptic, or "unknown" if it is uncertain. This causes the
   ++ routine to check whether the PDE is elliptic.
   ++
   ++ The method used to perform the numerical
   ++ process will be one of the routines contained in the NAG numerical
   ++ Library. The function predicts the likely most effective routine
   ++ by checking various attributes of the system of PDE's and calculating
   ++ a measure of compatibility of each routine to these attributes.
```

```
++++ It then calls the resulting 'best' routine.
 ++
 ++ ** At the moment, only Second Order Elliptic Partial Differential
 ++ Equations are solved **
solve: (F,F,F,F,NNI,NNI,LEF,List LEF,ST) -> Result
 ++ solve(xmin,ymin,xmax,ymax,ngx,ngy,pde,bounds,st) is a top level
 ++ ANNA function to solve numerically a system of partial differential
 ++ equations. This is defined as a list of coefficients (\axiom{pde}),
 ++ a grid (\axiom{xmin}, \axiom{ymin}, \axiom{xmax}, \axiom{ymax},
 ++ \axiom{ngx}, \axiom{ngy}) and the boundary values (\axiom{bounds}).
 ++ A default value for tolerance is used. There is also a parameter
 ++ (\axiom{st}) which should contain the value "elliptic" if the PDE is
 ++ known to be elliptic, or "unknown" if it is uncertain. This causes the
 ++ routine to check whether the PDE is elliptic.
  ++
 ++ The method used to perform the numerical
 ++ process will be one of the routines contained in the NAG numerical
 ++ Library. The function predicts the likely most effective routine
 ++ by checking various attributes of the system of PDE's and calculating
 ++ a measure of compatibility of each routine to these attributes.
 ++
 ++ It then calls the resulting 'best' routine.
 ++
 ++ ** At the moment, only Second Order Elliptic Partial Differential
 ++ Equations are solved **
measure:(NumericalPDEProblem) -> Measure
 ++ measure(prob) is a top level ANNA function for identifying the most
 ++ appropriate numerical routine from those in the routines table
 ++ provided for solving the numerical PDE
 ++ problem defined by \axiom{prob}.
 ++
 ++ It calls each \axiom{domain} of \axiom{category}
 ++ \axiomType{PartialDifferentialEquationsSolverCategory} in turn to
 ++ calculate all measures and returns the best i.e. the name of
 ++ the most appropriate domain and any other relevant information.
 ++ It predicts the likely most effective NAG numerical
 ++ Library routine to solve the input set of PDEs
 ++ by checking various attributes of the system of PDEs and calculating
 ++ a measure of compatibility of each routine to these attributes.
measure:(NumericalPDEProblem,RT) -> Measure
 ++ measure(prob,R) is a top level ANNA function for identifying the most
 ++ appropriate numerical routine from those in the routines table
 ++ provided for solving the numerical PDE
 ++ problem defined by \axiom{prob}.
 ++
 ++ It calls each \axiom{domain} listed in \axiom{R} of \axiom{category}
 ++ \axiomType{PartialDifferentialEquationsSolverCategory} in turn to
 ++ calculate all measures and returns the best i.e. the name of
```
++ the most appropriate domain and any other relevant information.

```
++ It predicts the likely most effective NAG numerical
   ++ Library routine to solve the input set of PDEs
   ++ by checking various attributes of the system of PDEs and calculating
   ++ a measure of compatibility of each routine to these attributes.
II \implies addimport PDEB, d03AgentsPackage, ExpertSystemToolsPackage, NumericalPDEProblem
 zeroMeasure:Measure -> Result
 measureSpecific:(ST,RT,PDEB) -> Record(measure:F,explanations:ST)
 solveSpecific: (PDEB, ST) -> Result
 changeName: (Result, ST) -> Result
 recoverAfterFail:(PDEB,RT,Measure,Integer,Result) -> Record(a:Result,b:Measure)
 zeroMeasure(m:Measure):Result ==
   a := coerce(0$F)$AnyFunctions1(F)
  text := coerce("No available routine appears appropriate")$AnyFunctions1(ST)
  r := construct([[result@Symbol,a],[method@Symbol,text]])$Result
   concat(measure2Result m,r)$ExpertSystemToolsPackage
 measureSpecific(name:ST,R:RT,p:PDEB):Record(measure:F,explanations:ST) ==
  name = "d03eefAnnaType" => measure(R, p)$d03eefAnnaType
   --name = "d03fafAnnaType" => measure(R,p)$d03fafAnnaType
   error("measureSpecific","invalid type name: " name)$ErrorFunctions
 measure(P:NumericalPDEProblem,R:RT):Measure ==
   p:PDEB := retract(P)$NumericalPDEProblem
   sofar := 0$F
  best := "none" :: ST
  routs := copy Rrouts := selectPDERoutines(routs)$RT
   empty?(routs)$RT =>
    error("measure", "no routines found")$ErrorFunctions
  rout := inspect(routs)$RT
   e := retract(rout.entry)$AnyFunctions1(Entry)
  meth := empty()$LST
   for i in 1..# routs repeat
    rout := extract!(routs)$RT
     e := retract(rout.entry)$AnyFunctions1(Entry)
    n := e.domainName
     if e.defaultMin > sofar then
      m := measureSpecific(n,R,p)if m.measure > sofar then
        sofar := m.measure
        best := nstr:LST := [string(rout.key)$Symbol "measure: "
                   outputMeasure(m.measure)$ExpertSystemToolsPackage " - "
                    m.explanations]
```

```
else
      str := [string(rout.key)$Symbol " is no better than other routines"]
    meth := append(meth,str)$LST
  [sofar,best,meth]
measure(P:NumericalPDEProblem):Measure == measure(P,routines()$RT)
solveSpecific(p:PDEB,n:ST):Result ==
 n = "d03eefAnnaType" => PDESolve(p)$d03eefAnnaType
 --n = "d03fafAnnaType" => PDESolve(p)$d03fafAnnaType
 error("solveSpecific","invalid type name: " n)$ErrorFunctions
changeName(ans:Result,name:ST):Result ==
 sy:Symbol := coerce(name "Answer")$Symbol
 anyAns:Any := coerce(ans)$AnyFunctions1(Result)
 construct([[sy,anyAns]])$Result
recoverAfterFail(p:PDEB,routs:RT,m:Measure,iint:Integer,r:Result):
                                          Record(a:Result,b:Measure) ==
 while positive?(iint) repeat
   routineName := m.name
   s := recoverAfterFail(routs,routineName(1..6),iint)$RT
   s case "failed" => iint := 0
    (s = "no action")@Boolean => iint := 0
   fl := coerce(s)$AnyFunctions1(ST)
   flrec:Record(key:Symbol,entry:Any):=[failure@Symbol,fl]
   m2 := measure(p::NumericalPDEProblem,routs)
    zero?(m2.measure) => iint := 0
   r2:Result := solveSpecific(p,m2.name)
   m := m2insert!(flrec,r2)$Result
   r := concat(r2,changeName(r,routineName))$ExpertSystemToolsPackage
   iany := search(ifail@Symbol,r2)$Result
    iany case "failed" => iint := 0
    iint := retract(iany)$AnyFunctions1(Integer)
  [r,m]solve(P:NumericalPDEProblem,t:RT):Result ==
 routs := copy(t)$RT
 m := measure(P,routs)
 p:PDEB := retract(P)$NumericalPDEProblem
 zero?(m.measure) => zeroMeasure m
 r := solveSpecific(p, n := m.name)iany := search(ifail@Symbol,r)$Result
 iint := 0$Integer
 if (iany case Any) then
   iint := retract(iany)$AnyFunctions1(Integer)
 if positive?(iint) then
   tu:Record(a:Result,b:Measure) := recoverAfterFail(p,routs,m,iint,r)
   r := tu.a
```

```
m := tu.bexpl := getExplanations(routs,n(1..6))$RoutinesTable
 expla := coerce(expl)$AnyFunctions1(LST)
  explaa:Record(key:Symbol,entry:Any) := ["explanations"::Symbol,expla]
 r := \text{concat}(\text{construct}([\text{explaa}]), r)concat(measure2Result m,r)$ExpertSystemToolsPackage
solve(P:NumericalPDEProblem):Result == solve(P,routines()$RT)
solve(xmi:F,xma:F,ymi:F,yma:F,nx:NNI,ny:NNI,pe:LEF,bo:List
              LEF,s:ST,to:DF):Result ==
 cx:PDEC := [f2df xmi, f2df xma, nx, 1, empty()$MDF, empty()$MDF]
 cy:PDEC := [f2df ymi, f2df yma, ny, 1, empty()$MDF, empty()$MDF]
 p:PDEB := [[ef2edf e for e in pe],[cx,cy],
              [[ef2edf u for u in w] for w in bo],s,to]
  solve(p::NumericalPDEProblem,routines()$RT)
solve(xmi:F,xma:F,ymi:F,yma:F,nx:NNI,ny:NNI,pe:LEF,bo:List
              LEF, s:ST): Result ==
 solve(xmi,xma,ymi,yma,nx,ny,pe,bo,s,0.0001::DF)
```
**— PDEPACK.dotabb —**

**———-**

**———-**

```
"PDEPACK" [color="#FF4488",href="bookvol10.4.pdf#nameddest=PDEPACK"]
"TBAGG" [color="#4488FF",href="bookvol10.2.pdf#nameddest=TBAGG"]
"PDEPACK" -> "TBAGG"
```
# **package ANY1 AnyFunctions1**

**— AnyFunctions1.input —**

)set break resume )sys rm -f AnyFunctions1.output )spool AnyFunctions1.output )set message test on )set message auto off )clear all

--S 1 of 1 )show AnyFunctions1

**———-**

```
- - R--R AnyFunctions1(S: Type) is a package constructor
--R Abbreviation for AnyFunctions1 is ANY1
--R This constructor is exposed in this frame.
--R Issue )edit bookvol10.4.pamphlet to see algebra source code for ANY1
---R--R------------------------------- Operations --------------------------------
-R coerce : S \rightarrow Any \rightarrow S retract : Any \rightarrow S
--R retractable? : Any -> Boolean
--R retractIfCan : Any -> Union(S, "failed")
---R--E 1
)spool
)lisp (bye)
```
**— AnyFunctions1.help —**

==================================================================== AnyFunctions1 examples ====================================================================

AnyFunctions1 implements several utility functions for working with Any. These functions are used to go back and forth between objects of Any and objects of other types.

See Also: o )show AnyFunctions1

## **AnyFunctions1 (ANY1)**

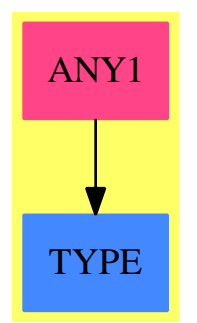

### **Exports:**

 $\label{eq:cor} \mbox{coerce} \quad \mbox{retractable?} \quad \mbox{retract} \\ \mbox{IfCan}$ 

**———-**

#### **— package ANY1 AnyFunctions1 —**

```
)abbrev package ANY1 AnyFunctions1
++ Description:
++ \spadtype{AnyFunctions1} implements several utility functions for
++ working with \spadtype{Any}. These functions are used to go back
++ and forth between objects of \spadtype{Any} and objects of other
++ types.
AnyFunctions1(S:Type): with
        coerce : S -> Any
          ++ coerce(s) creates an object of \spadtype{Any} from the
          ++ object \spad{s} of type \spad{S}.
        retractIfCan: Any -> Union(S, "failed")
          ++ retractIfCan(a) tries change \spad{a} into an object
          ++ of type \spad{S}. If it can, then such an object is
          ++ returned. Otherwise, "failed" is returned.
       retractable?: Any -> Boolean
          ++ retractable?(a) tests if \spad{a} can be converted
          ++ into an object of type \spad{S}.
        retract : Any -> S
         ++ retract(a) tries to convert \spad{a} into an object of
          ++ type \spad{S}. If possible, it returns the object.
          ++ Error: if no such retraction is possible.
    == add
        import NoneFunctions1(S)
        Sexpr:SExpression := devaluate(S)$Lisp
        retractable? a = dom(a) = Sexprcoerce(s:S): Any == any(Sexpr, s::None)retractIfCan a ==
           retractable? a => obj(a) pretend S
           "failed"
       retract a ==
           retractable? a => obj(a) pretend S
           error "Cannot retract value."
```
#### **— ANY1.dotabb —**

**———-**

```
"ANY1" [color="#FF4488",href="bookvol10.4.pdf#nameddest=ANY1"]
"TYPE" [color="#4488FF",href="bookvol10.2.pdf#nameddest=TYPE"]
"ANY1" -> "TYPE"
```
# **package API ApplicationProgramInterface**

```
— ApplicationProgramInterface.input —
)set break resume
)sys rm -f ApplicationProgramInterface.output
)spool ApplicationProgramInterface.output
)set message test on
)set message auto off
)clear all
--S 1 of 9
getDomains 'Collection
- -R- -R-R (1)
--R {AssociationList, Bits, CharacterClass, ComplexDoubleFloatVector, DataList,
--R DoubleFloatVector, EqTable, FlexibleArray, GeneralPolynomialSet,
--R GeneralSparseTable, GeneralTriangularSet, HashTable, IndexedBits,
--R IndexedFlexibleArray, IndexedList, IndexedOneDimensionalArray,
--R IndexedString, IndexedVector, InnerTable, KeyedAccessFile, Library, List,
--R ListMultiDictionary, Multiset, NeitherSparseOrDensePowerSeries,
--R OneDimensionalArray, Point, PrimitiveArray, RegularChain,
--R RegularTriangularSet, Result, RoutinesTable, Set, SparseTable, T<br>--R SquareFreeRegularTriangularSet, Stream, String, StringTable, T
      SquareFreeRegularTriangularSet, Stream, String, StringTable, Table,
--R U16Vector, U32Vector, U8Vector, Vector, WuWenTsunTriangularSet}<br>--R Type: S
                                                              Type: Set(Symbol)
--E 1
-S 2 of 9
difference(getDomains 'IndexedAggregate,getDomains 'Collection)
---R---R-R (2)
--R {DirectProduct, DirectProductMatrixModule, DirectProductModule,
--R HomogeneousDirectProduct, OrderedDirectProduct,
--R SplitHomogeneousDirectProduct}
--R Type: Set(Symbol)
```
 $--E.2$ --S 3 of 9 credits()  $-<sub>R</sub>$ --RAn alphabetical listing of contributors to AXIOM: --RMichael Albaugh Cyril Alberga Roy Adler --RChristian Aistleitner Richard Anderson George Andrews --RS.J. Atkins Menry Baker Martin Baker --RStephen Balzac Yurij Baransky David R. Barton --RThomas Baruchel Gerald Baumgartner Gilbert Baumslag --RMichael Becker Melson H. F. Beebe Jay Belanger --RDavid Bindel Fred Blair Vladimir Bondarenko --RMark Botch **Raoul Bourquin** Alexandre Bouyer --RKaren Braman Meter A. Broadbery Martin Brock --RManuel Bronstein Stephen Buchwald Florian Bundschuh --RLuanne Burns **William Burge** Ralph Byers --RQuentin Carpent Robert Caviness Bruce Char --ROndrej Certik Tzu-Yi Chen Cheekai Chin --RDavid V. Chudnovsky Gregory V. Chudnovsky Mark Clements --RJames Cloos Jia Zhao Cong Josh Cohen --RChristophe Conil Don Coppersmith George Corliss --RRobert Corless Gary Cornell Meino Cramer --RJeremy Du Croz David Cyganski Nathaniel Daly --RTimothy Daly Sr. Timothy Daly Jr. James H. Davenport --RDavid Day **James Demmel** Didier Deshommes --RMichael Dewar Jack Dongarra Jean Della Dora --RGabriel Dos Reis Claire DiCrescendo Sam Dooley --RLionel Ducos Iain Duff Lee Duhem --RMartin Dunstan Brian Dupee Dominique Duval --RRobert Edwards Heow Eide-Goodman Lars Erickson --RRichard Fateman Bertfried Fauser Stuart Feldman --RJohn Fletcher Brian Ford Albrecht Fortenbacher --RGeorge Frances Constantine Frangos Timothy Freeman --RKorrinn Fu Marc Gaetano Rudiger Gebauer --RVan de Geijn Kathy Gerber Patricia Gianni --RGustavo Goertkin Samantha Goldrich Holger Gollan --RTeresa Gomez-Diaz Laureano Gonzalez-Vega Stephen Gortler --RJohannes Grabmeier Matt Grayson Klaus Ebbe Grue --RJames Griesmer **Vladimir Grinberg** Oswald Gschnitzer --RMing Gu Jocelyn Guidry Gaetan Hache --RSteve Hague Satoshi Hamaguchi Sven Hammarling --RMike Hansen Richard Hanson Richard Harke --RBill Hart Vilya Harvey Martin Hassner --RArthur S. Hathaway Dan Hatton Waldek Hebisch --RKarl Hegbloom Ralf Hemmecke Henderson --RAntoine Hersen Roger House Gernot Hueber --RPietro Iglio Alejandro Jakubi Richard Jenks --RWilliam Kahan Kyriakos Kalorkoti Kai Kaminski --RGrant Keady **Wilfrid Kendall** Tony Kennedy

--RTed Kosan Paul Kosinski Klaus Kusche --RBernhard Kutzler Tim Lahey Larry Lambe --RKaj Laurson George L. Legendre Franz Lehner --RFrederic Lehobey Michel Levaud Howard Levy --RRen-Cang Li Rudiger Loos Michael Lucks --RRichard Luczak Camm Maguire Francois Maltey --RAlasdair McAndrew Bob McElrath Michael McGettrick --REdi Meier Ian Meikle David Mentre --RVictor S. Miller Gerard Milmeister Mohammed Mobarak --RH. Michael Moeller Michael Monagan Marc Moreno-Maza --RScott Morrison Joel Moses Mark Murray --RWilliam Naylor Patrice Naudin C. Andrew Neff --RJohn Nelder Godfrey Nolan Marthur Norman --RJinzhong Niu Michael O'Connor Summat Oemrawsingh --RKostas Oikonomou Humberto Ortiz-Zuazaga Julian A. Padget --RBill Page **David Parnas** Susan Pelzel --RMichel Petitot Didier Pinchon Ayal Pinkus --RFrederick H. Pitts Jose Alfredo Portes Gregorio Quintana-Orti --RClaude Quitte **Arthur C. Ralfs** Norman Ramsey --RAnatoly Raportirenko Albert D. Rich Michael Richardson --RGuilherme Reis Muan Ren Renaud Rioboo --RJean Rivlin Nicolas Robidoux Simon Robinson --RRaymond Rogers Michael Rothstein Martin Rubey --RPhilip Santas Alfred Scheerhorn William Schelter --RGerhard Schneider Martin Schoenert Marshall Schor --RFrithjof Schulze Fritz Schwarz Steven Segletes --RV. Sima Nick Simicich William Sit --RElena Smirnova Jonathan Steinbach Fabio Stumbo --RChristine Sundaresan Robert Sutor Moss E. Sweedler --REugene Surowitz Max Tegmark T. Doug Telford --RJames Thatcher Balbir Thomas Mike Thomas --RDylan Thurston Steve Toleque Barry Trager --RThemos T. Tsikas Gregory Vanuxem Bernhard Wall --RStephen Watt Jaap Weel Juergen Weiss --RM. Weller Mark Wegman James Wen --RThorsten Werther Michael Wester R. Clint Whaley --RJames T. Wheeler John M. Wiley Berhard Will --RClifton J. Williamson Stephen Wilson Shmuel Winograd --RRobert Wisbauer Sandra Wityak Waldemar Wiwianka --RKnut Wolf **Yanyang Xiao** Liu Xiaojun --RClifford Yapp **David Yun** Vadim Zhytnikov --RRichard Zippel Evelyn Zoernack Bruno Zuercher --RDan Zwillinger --R Type: Void  $--E$  3 --S 4 of 9 summary()  $- -R$ 

--R Type: Void

```
--E 4
--S 5 of 9
)show API
--R ApplicationProgramInterface is a package constructor
--R Abbreviation for ApplicationProgramInterface is API
--R This constructor is exposed in this frame.
--R Issue )edit bookvol10.4.pamphlet to see algebra source code for API
---R--R------------------------------- Operations --------------------------------
--R credits : () -> Void getAnceators : Symbol \rightarrow Set(Symbol)--R getDomains : Symbol -> Set(Symbol) summary : () -> Void
--R reportInstantiations : Boolean -> Void
---R--E 5
--S 6 of 9
getAncestors 'IndexedAggregate
-<sub>R</sub>---R-R (5)
--R {Aggregate, BasicType, CoercibleTo, Eltable, EltableAggregate, Evalable,
--R HomogeneousAggregate, InnerEvalable, SetCategory, Type}
--R Type: Set(Symbol)
--E 6
--S 7 of 9
reportInstantiations(true)
---R--R Type: Void
--R# instantiated/# dropped/domain name
--R------------------------------------
--R Totals: 0 instantiated
--R 0 inside coerceInteractive
--R 0 inside canCoerceFrom
--R 0 inside evalMmCond
--R 0 reinstantiated
--R 0 dropped
--R 0 distinct domains instantiated/dropped
--E 7
--S 8 of 9
1
---R-<sub>R</sub>--R (7) 1
--R Type: PositiveInteger
--R# instantiated/# dropped/domain name
--R------------------------------------
--R1 0 PositiveInteger
```

```
--R1 0 NonNegativeInteger
--R Totals: 2 instantiated
--R 0 inside coerceInteractive
--R 0 inside canCoerceFrom
--R 0 inside evalMmCond<br>--R 0 reinstantiated
         0 reinstantiated
--R 0 dropped
--R 2 distinct domains instantiated/dropped
--E 8
--S 9 of 9
reportInstantiations(true)
---R--R Type: Void
--R# instantiated/# dropped/domain name
--R------------------------------------
--R Totals: 0 instantiated
--R 0 inside coerceInteractive
--R 0 inside canCoerceFrom
--R 0 inside evalMmCond
--R 0 reinstantiated
--R 0 dropped
--R 0 distinct domains instantiated/dropped
--E 9
)spool
)lisp (bye)
           ———-
           — ApplicationProgramInterface.help —
   ====================================================================
ApplicationProgramInterface examples
====================================================================
This package contains useful functions that expose Axiom system internals
The ApplicationProgramInterface exposes Axiom internal functions
which might be useful for understanding, debugging, or creating
tools.
The getDomains function takes the name of a category and returns
a set of domains which inherit from that category:
  getDomains 'Collection
  {AssociationList, Bits, CharacterClass, ComplexDoubleFloatVector, DataList,
   DoubleFloatVector, EqTable, FlexibleArray, GeneralPolynomialSet,
```
GeneralSparseTable, GeneralTriangularSet, HashTable, IndexedBits, IndexedFlexibleArray, IndexedList, IndexedOneDimensionalArray, IndexedString, IndexedVector, InnerTable, KeyedAccessFile, Library, List, ListMultiDictionary, Multiset, NeitherSparseOrDensePowerSeries, OneDimensionalArray, Point, PrimitiveArray, RegularChain, RegularTriangularSet, Result, RoutinesTable, Set, SparseTable, SquareFreeRegularTriangularSet, Stream, String, StringTable, Table, U32Vector, Vector, WuWenTsunTriangularSet}

Type: Set Symbol

This can be used to form the set-difference of two categories:

difference(getDomains 'IndexedAggregate, getDomains 'Collection)

{DirectProduct, DirectProductMatrixModule, DirectProductModule, HomogeneousDirectProduct, OrderedDirectProduct, SplitHomogeneousDirectProduct}

Type: Set Symbol

The credits function prints a list of the people who have contributed to the development of Axiom. This is equivalent to the )credits command.

The summary function prints a short list of useful console commands.

The getAncestors function takes the name of a domain or category and returns a list of categories from which it inherits.

getAncestors 'IndexedAggregate

{Aggregate, BasicType, CoercibleTo, Eltable, EltableAggregate, Evalable, HomogeneousAggregate, InnerEvalable, SetCategory, Type}

Type: Set(Symbol)

The reportInstantiations function information about what domains are instantiated by an expression. In a clean Axiom you'll see

(1) -> reportInstantiations(true)

Type: Void

# instantiated/# dropped/domain name

- ------------------------------------
- 1 0 Void
- 1 0 String
- 1 0 SingleInteger
- 1 0 PrimitiveArray(OutputForm)
- 1 0 OutputForm
- 1 0 List(OutputForm)
- 1 0 Integer
- 1 0 Character
- Totals: 8 instantiated

0 inside coerceInteractive

0 inside canCoerceFrom 0 inside evalMmCond

```
0 reinstantiated
         0 dropped
         8 distinct domains instantiated/dropped
Which shows that 8 domains were instantiated.
If a new domain is requested, more will be instantiated.
(2) \rightarrow 1(2) 1Type: PositiveInteger
# instantiated/# dropped/domain name
------------------------------------
1 0 PositiveInteger
1 0 NonNegativeInteger
Totals: 2 instantiated
        0 inside coerceInteractive
        0 inside canCoerceFrom
        0 inside evalMmCond
        0 reinstantiated
         0 dropped
         2 distinct domains instantiated/dropped
However, this happens only once. Invoking already instantiated
domains does nothing since they already exist.
(3) \rightarrow 1(3) 1
                                                         Type: PositiveInteger
# instantiated/# dropped/domain name
------------------------------------
Totals: 0 instantiated
        0 inside coerceInteractive
        0 inside canCoerceFrom
        0 inside evalMmCond
        0 reinstantiated
        0 dropped
         0 distinct domains instantiated/dropped
We call the function with false to turn off this information.
```

```
(4) -> reportInstantiations(false)
```
**———-**

Type: Void

### **ApplicationProgramInterface (API)**

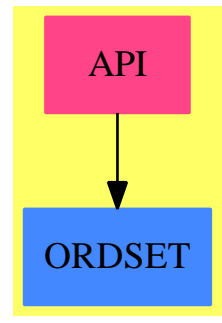

**Exports:**

**— package API ApplicationProgramInterface —**

```
)abbrev package API ApplicationProgramInterface
++ Author: Timothy Daly, Martin Rubey
++ Date Created: 3 March 2009
++ Date Last Updated: 24 March 2012
++ Description:
++ This package contains useful functions that expose Axiom system internals
ApplicationProgramInterface(): Exports == Implementation where
  Exports ==> with
    getDomains : Symbol -> Set Symbol
     ++ The getDomains(s) takes a category and returns the list of domains
      ++ that have that category
     ++
     ++X getDomains 'IndexedAggregate
    getAncestors : Symbol -> Set Symbol
      ++ The getAncestor(s) takes a category and returns the list of domains
      ++ that have that category as ancestors
      ++
      ++X getAncestors 'IndexedAggregate
    credits : () -> Void
      ++ credits() prints a list of people who contributed to Axiom
      ++
      ++X credits()
    summary : () -> Void
      ++ summary() prints a short list of useful console commands
      ++
      ++X summary()
```

```
reportInstantiations: Boolean -> Void
   ++ A debugging tool to show instantiation information
   ++
   ++X reportInstantiations(true)
   ++X 1
   ++X reportInstantiations(false)
Implementation ==> add
 getDomains(cat:Symbol):Set(Symbol) ==
   set [symbol car first destruct a _
     for a in (destruct domainsOf(cat,NIL$Lisp)$Lisp)::List(SExpression)]
 getAncestors(cat:Symbol):Set(Symbol) ==
   set [symbol car first destruct a _
     for a in (destruct ancestorsOf(cat, NIL$Lisp)$Lisp)::List(SExpression)]
 credits() == ( credits()$Lisp ; void() )
 summary() == (summary()Lisp ; void())
 reportInstantiations(b:Boolean): Void ==
   REPORTINSTANTIATIONS(b)$Lisp
   void
          ———-
```
**— API.dotabb —**

"API" [color="#FF4488",href="bookvol10.4.pdf#nameddest=APPRULE"] "ORDSET" [color="#4488FF",href="bookvol10.2.pdf#nameddest=ORDSET"] "API" -> "ORDSET"

# **package APPRULE ApplyRules**

**— ApplyRules.input —**

)set break resume )sys rm -f ApplyRules.output )spool ApplyRules.output )set message test on )set message auto off )clear all

```
--S 1 of 1
)show ApplyRules
---R--R ApplyRules(Base: SetCategory,R: Join(Ring,PatternMatchable(Base),OrderedSet,ConvertibleTo(Pa
--R Abbreviation for ApplyRules is APPRULE
--R This constructor is not exposed in this frame.
--R Issue )edit bookvol10.4.pamphlet to see algebra source code for APPRULE
---R--R------------------------------- Operations --------------------------------
--R localUnquote : (F,List(Symbol)) -> F
--R applyRules : (List(RewriteRule(Base,R,F)),F) -> F
--R applyRules : (List(RewriteRule(Base,R,F)),F,PositiveInteger) -> F
---R--E 1
)spool
)lisp (bye)
            ———-
           — ApplyRules.help —
====================================================================
ApplyRules examples
====================================================================
```
This package apply rewrite rules to expressions, calling the pattern matcher.

See Also: o )show ApplyRules

#### *PACKAGE APPRULE APPLYRULES* 109

### **ApplyRules (APPRULE)**

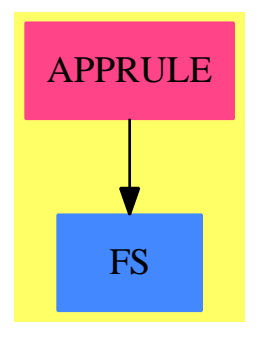

### **Exports:** applyRules localUnquote

### **— package APPRULE ApplyRules —**

```
)abbrev package APPRULE ApplyRules
++ Applications of rules to expressions
++ Author: Manuel Bronstein
++ Date Created: 20 Mar 1990
++ Date Last Updated: 5 Jul 1990
++ Description:
++ This package apply rewrite rules to expressions, calling
++ the pattern matcher.
ApplyRules(Base, R, F): Exports == Implementation where
 Base : SetCategory
 R : Join(Ring, PatternMatchable Base, OrderedSet,
                                ConvertibleTo Pattern Base)
 F : Join(FunctionSpace R, PatternMatchable Base,
                                ConvertibleTo Pattern Base)
 P ==> Pattern Base
 PR ==> PatternMatchResult(Base, F)
 RR ==> RewriteRule(Base, R, F)
  K ==> Kernel F
  Exports == with
   applyRules : (List RR, F) -> F
      ++ applyRules([r1,...,rn], expr) applies the rules
     ++ r1,...,rn to f an unlimited number of times, i.e. until
      ++ none of r1,...,rn is applicable to the expression.
   applyRules : (List RR, F, PositiveInteger) -> F
      ++ applyRules([r1,...,rn], expr, n) applies the rules
      ++ r1,...,rn to f a most n times.
   localUnquote: (F, List Symbol) -> F
```

```
++ localUnquote(f,ls) is a local function.
Implementation ==> add
  import PatternFunctions1(Base, F)
 splitRules: List RR -> Record(lker: List K,lval: List F,rl: List RR)
 localApply : (List K, List F, List RR, F, PositiveInteger) -> F
 rewrite : (F, PR, List Symbol) -> F
  app : (List RR, F) \rightarrow F
  applist : (List RR, List F) -> List F
 isit : (F, P) -> PR
 isitwithpred: (F, P, List P, List PR) -> PR
  applist(lrule, arglist) == [app(lrule, arg) for arg in arglist]
  splitRules l ==
   ncr := empty()$List(RR)
   lk := empty() $List(K)lv := empty()$List(F)
   for r in l repeat
     if (u := retractIfCan(r)@Union(Equation F, "failed"))
       case "failed" then ncr := concat(r, ncr)else
         lk := concat(retract(lhs(u::Equation F))@K, lk)
         lv := concat(rhs(u::Equation F), lv)
    [lk, lv, ncr]
  applyRules(1, s) ==rec := splitRules l
   repeat
      (new:= localApply(rec.lker,rec.lval,rec.rl,s,1)) = s => return s
      s := newapplyRules(1, s, n) ==rec := splitRules l
   localApply(rec.lker, rec.lval, rec.rl, s, n)
 localApply(lk, lv, lrule, subject, n) ==
   for i in 1..n repeat
     for k in lk for v in lv repeat
       subject := eval(subject, k, v)
      subject := app(lrule, subject)
    subject
 rewrite(f, res, 1) ==lk := empty() $List(K)lv := empty() $List(F)for rec in destruct res repeat
     lk := \text{concat}(\text{kernel}(\text{rec}.\text{key}), \; lk)lv := concat(rec.entry, lv)
```

```
localUnquote(eval(f, lk, lv), l)
if R has ConvertibleTo InputForm then
  localUnquote(f, 1) ==empty? l \Rightarrow feval(f, 1)else
  localUnquote(f, 1) == fisitwithpred(subject, pat, vars, bad) ==
  failed?(u := patternMatch(subject, pat, new()$PR)) => u
  satisfy?(u, pat)::Boolean => u
  member?(u, bad) => failed()
  for v in vars repeat addBadValue(v, getMatch(v, u)::F)isitwithpred(subject, pat, vars, concat(u, bad))
isit(subject, pat) ==
 hasTopPredicate? pat =>
    for v in (l := variables pat) repeat resetBadValues v
    isitwithpred(subject, pat, l, empty())
  patternMatch(subject, pat, new()$PR)
app(lrule, subject) ==
  for r in lrule repeat
    not failed?(u := \text{isit}(\text{subject}, \text{pattern } r)) =>
      return rewrite(rhs r, u, quotedOperators r)
  (k := \text{retractIfCan(subject)}@Union(K, "failed") case K \Rightarrowoperator(k::K) applist(lrule, argument(k::K))
  (1 := isPlus subject) case List(F) \Rightarrow +/applist(Irule,1::List(F))(l := isTimes subject) case List(F) => */applist(lrule,l::List(F))
  (e := isPower subject) case Record(val:F, exponent:Integer) =>
    ee := e::Record(val:F, exponent:Integer)
    f := app(1rule, ee.val)positive?(ee.exponent) => f ** (ee.exponent)::NonNegativeInteger
    recip(f)::F ** (- ee.exponent)::NonNegativeInteger
  subject
```
### **— APPRULE.dotabb —**

**———-**

```
"APPRULE" [color="#FF4488",href="bookvol10.4.pdf#nameddest=APPRULE"]
"FS" [color="#4488FF",href="bookvol10.2.pdf#nameddest=FS"]
"APPRULE" -> "FS"
```
## **package APPLYORE ApplyUnivariateSkewPolynomial**

```
— ApplyUnivariateSkewPolynomial.input —
```

```
)set break resume
)sys rm -f ApplyUnivariateSkewPolynomial.output
)spool ApplyUnivariateSkewPolynomial.output
)set message test on
)set message auto off
)clear all
--S 1 of 1
)show ApplyUnivariateSkewPolynomial
---R--R ApplyUnivariateSkewPolynomial(R: Ring,M: LeftModule(R),P: UnivariateSkewPolynomialCategory(R
--R Abbreviation for ApplyUnivariateSkewPolynomial is APPLYORE
--R This constructor is not exposed in this frame.
--R Issue )edit bookvol10.4.pamphlet to see algebra source code for APPLYORE
---R--R------------------------------- Operations --------------------------------
--R apply : (P,(M \rightarrow M),M) \rightarrow M---R-E 1
)spool
)lisp (bye)
            ———-
            — ApplyUnivariateSkewPolynomial.help —
====================================================================
ApplyUnivariateSkewPolynomial examples
```
====================================================================

ApplyUnivariateSkewPolynomial (internal) allows univariate skew polynomials to be applied to appropriate modules.

See Also: o )show ApplyUnivariateSkewPolynomial

## **ApplyUnivariateSkewPolynomial (APPLYORE)**

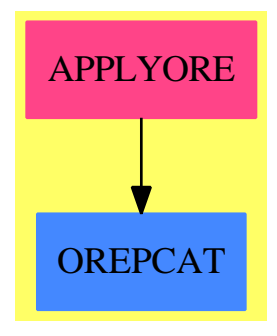

### **Exports:** apply

```
— package APPLYORE ApplyUnivariateSkewPolynomial —
)abbrev package APPLYORE ApplyUnivariateSkewPolynomial
++ Author: Manuel Bronstein
++ Date Created: 7 December 1993
++ Date Last Updated: 1 February 1994
++ Description:
++ \spad{ApplyUnivariateSkewPolynomial} (internal) allows univariate
++ skew polynomials to be applied to appropriate modules.
ApplyUnivariateSkewPolynomial(R:Ring, M: LeftModule R,
   P: UnivariateSkewPolynomialCategory R): with
      apply: (P, M -> M, M) -> M
       ++ apply(p, f, m) returns \spad{p(m)} where the action is given
       + by \sqrt{xy} + by \frac{x}{x} = f(m) }.
        ++ \spad{f} must be an R-pseudo linear map on M.
   == add
     apply(p, f, m) ==w:M : = 0mn: M := mfor i in 0..degree p repeat
         w := w + coefficient(p, i) * mn\verb+mn := f mnw
            ———-
```
### **— APPLYORE.dotabb —**

```
"APPLYORE" [color="#FF4488",href="bookvol10.4.pdf#nameddest=APPLYORE"]
```
```
"OREPCAT" [color="#4488FF",href="bookvol10.2.pdf#nameddest=OREPCAT"]
"APPLYORE" -> "OREPCAT"
```
# **package ASSOCEQ AssociatedEquations**

**———-**

```
— AssociatedEquations.input —
```

```
)set break resume
)sys rm -f AssociatedEquations.output
)spool AssociatedEquations.output
)set message test on
)set message auto off
)clear all
--S 1 of 1
)show AssociatedEquations
- -R--R AssociatedEquations(R: IntegralDomain,L: LinearOrdinaryDifferentialOperatorCategory(R)) is
--R Abbreviation for AssociatedEquations is ASSOCEQ
--R This constructor is not exposed in this frame.
--R Issue )edit bookvol10.4.pamphlet to see algebra source code for ASSOCEQ
--R
--R------------------------------- Operations --------------------------------
--R associatedEquations : (L,PositiveInteger) -> Record(minor: List(PositiveInteger),eq: L,minor
--R associatedSystem : (L,PositiveInteger) -> Record(mat: Matrix(R), vec: Vector(List(PositiveInt
--R uncouplingMatrices : Matrix(R) -> Vector(Matrix(R))
---R--E 1
)spool
)lisp (bye)
            ———-
            — AssociatedEquations.help —
====================================================================
AssociatedEquations examples
====================================================================
```
AssociatedEquations provides functions to compute the associated equations needed for factoring operators

#### See Also: o )show AssociatedEquations

**———-**

## **AssociatedEquations (ASSOCEQ)**

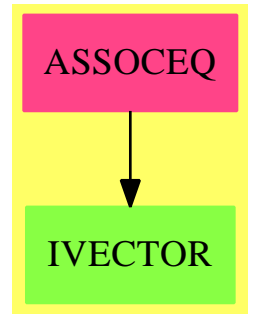

#### **Exports:**

associatedEquations associatedSystem uncouplingMatrices

**— package ASSOCEQ AssociatedEquations —**

```
)abbrev package ASSOCEQ AssociatedEquations
++ Author: Manuel Bronstein
++ Date Created: 10 January 1994
++ Date Last Updated: 3 February 1994
++ Description:
++ \spadtype{AssociatedEquations} provides functions to compute the
++ associated equations needed for factoring operators
\texttt{AssociatedEquations(R, L):Express} == \texttt{Implementation where}R: IntegralDomain
 L: LinearOrdinaryDifferentialOperatorCategory R
 PI ==> PositiveInteger
 N ==> NonNegativeInteger
 MAT ==> Matrix R
 REC ==> Record(minor: List PI, eq: L, minors: List List PI, ops: List L)
  Exports == with
   associatedSystem: (L, PI) -> Record(mat: MAT, vec:Vector List PI)
     ++ associatedSystem(op, m) returns \spad{[M,w]} such that the
     ++ m-th associated equation system to L is \spadesuit \spad{w' = M w}.
```

```
uncouplingMatrices: MAT -> Vector MAT
   ++ uncouplingMatrices(M) returns \spad{[A_1,...,A_n]} such that if
    ++ \spad{y = [y_1,...,y_n]} is a solution of \spad{y' = M y}, then
    ++ \spad{[$y_j',y_j'',...,y_j^{(n)}$] = $A_j y$} for all j's.
  if R has Field then
     associatedEquations: (L, PI) -> REC
       ++ associatedEquations(op, m) returns \spad{[w, eq, lw, lop]}
       ++ such that \sp{sq(q(w) = 0} where w is the given minor, and
       ++ \Implementation ==> add
 makeMatrix: (Vector MAT, N) -> MAT
 diff:L := D()makeMatrix(v, n) == matrix [parts row(v.i, n) for i in 1..#v]associatedSystem(op, m) ==
   eq: Vector R
   S := SetOfMIntegersInOneToN(m, n := degree(op)::PI)
   w := enumerate()$S
   s := size()$S
   ww:Vector List PI := new(s, empty())M:MAT := new(s, s, 0)m1 := (m::Integer - 1)::PIan := leadingCoefficient op
   a:Vector(R) := [- (coefficient(op, j) example, example] completed [0, j] and [0, j] in [0, j] in [0, j]for i in 1..s repeat
       eq := new(s, 0)wi := w.i
       ww.i := elements wi
       for k in 1..m1 repeat
           u := incrementKthElement(wi, k::PI)$S
            if u case S then eq(lookup(u::S)) := 1if member?(n, wi) then
           for j in 1..n | a.j \hat{ } = 0 repeat
               u := replaceKthElement(wi, m, j::PI)
                if u case S then
                  eq(lookup(u::S)) := (odd? delta(wi, m, j::PI) \implies -a.j; a.j)else
           u := incrementKthElement(wi, m)$S
            if u case S then eq(lookup(u::S)) := 1setRow_!(M, i, eq)
    [M, ww]
 uncouplingMatrices m ==
   n := nrows m
   v:Vector MAT := new(n, zero(1, 0)$MAT)
   v.1 := mi := mfor i in 2..n repeat v.i := mi := map((z1:R):R +-> diff z1, mi) + mi * m
```

```
[makeMatrix(v, i) for i in 1..n]if R has Field then
    import PrecomputedAssociatedEquations(R, L)
   makeop: Vector R -> L
   makeeq: (Vector List PI, MAT, N, N) -> REC
   computeIt: (L, PI, N) -> REC
   makeeq(v, m, i, n) ==[v.i, makeop row(m, i) - 1, [v.j for j in 1..n | j ^= i],
                                [makeop row(m, j) for j in 1..n | j \hat{i} = i]]
   associatedEquations(op, m) ==
      (u := firstUncouplingMatrix(op, m)) case "failed" => computeIt(op,m,1)
      (v := inverse(u::MAT)) case "failed" => computeIt(op, m, 2)
     S := SetOfMIntegersInOneToN(m, degree(op)::PI)
     w := enumerate() $S
     s := size()$S
     ww:Vector List PI := new(s, empty())for i in 1..s repeat ww.i := elements(w.i)makeeq(ww, v::MAT, 1, s)
    computeIt(op, m, k) ==
     rec := associatedSystem(op, m)
     a := uncouplingMatrices(rec.mat)
     n := #a
     for i in k..n repeat
        (u := inverse(a.i)) case MAT => return makeeq(rec.vec,u::MAT,i,n)
     error "associatedEquations: full degenerate case"
   makeop v ==op: L := 0for i in 1..#v repeat op := op + monomial(v i, i)
      op
        ———-
       — ASSOCEQ.dotabb —
```

```
"ASSOCEQ" [color="#FF4488",href="bookvol10.4.pdf#nameddest=ASSOCEQ"]
"IVECTOR" [color="#88FF44",href="bookvol10.3.pdf#nameddest=IVECTOR"]
"ASSOCEQ" -> "IVECTOR"
```
## **package PMPRED AttachPredicates**

**— AttachPredicates.input —**

```
)set break resume
)sys rm -f AttachPredicates.output
)spool AttachPredicates.output
)set message test on
)set message auto off
)clear all
--S 1 of 1
)show AttachPredicates
---R--R AttachPredicates(D: Type) is a package constructor
--R Abbreviation for AttachPredicates is PMPRED
--R This constructor is exposed in this frame.
--R Issue )edit bookvol10.4.pamphlet to see algebra source code for PMPRED
---R--R------------------------------- Operations --------------------------------
--R suchThat : (Symbol,(D -> Boolean)) -> Expression(Integer)
--R suchThat : (Symbol,List((D -> Boolean))) -> Expression(Integer)
--R
--E 1
)spool
)lisp (bye)
            ———-
```
**— AttachPredicates.help —**

```
====================================================================
AttachPredicates examples
====================================================================
Attaching predicates to symbols for pattern matching.
```
See Also:

**———-**

o )show AttachPredicates

## **AttachPredicates (PMPRED)**

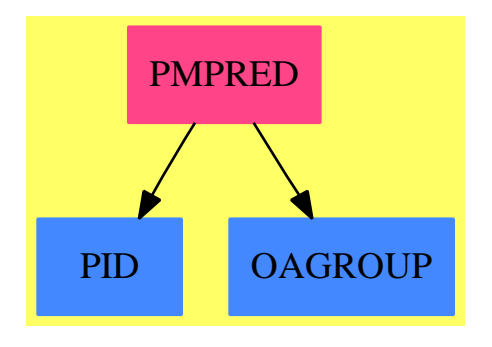

#### **Exports:** suchThat

**— package PMPRED AttachPredicates —**

```
)abbrev package PMPRED AttachPredicates
++ Predicates for pattern-matching
++ Author: Manuel Bronstein
++ Date Created: 21 Mar 1989
++ Date Last Updated: 23 May 1990
++ Description:
++ Attaching predicates to symbols for pattern matching.
AttachPredicates(D:Type): Exports == Implementation where
 FE ==> Expression Integer
  Exports ==> with
    suchThat: (Symbol, D -> Boolean) -> FE
     ++ suchThat(x, foo) attaches the predicate foo to x.
    suchThat: (Symbol, List(D -> Boolean)) -> FE
      ++ suchThat(x, [f1, f2, ..., fn]) attaches the predicate
      ++ f1 and f2 and ... and fn to x.
  Implementation ==> add
    import FunctionSpaceAttachPredicates(Integer, FE, D)
    suchThat(p:Symbol, f:D \rightarrow Boolean) == suchThat(p::FE, f)suchThat(p:Symbol, 1:List(D -> Boolean)) == suchThat(p::FE, 1)
```
**— PMPRED.dotabb —**

```
"PMPRED" [color="#FF4488",href="bookvol10.4.pdf#nameddest=PMPRED"]
"PID" [color="#4488FF",href="bookvol10.2.pdf#nameddest=PID"]
"OAGROUP" [color="#4488FF",href="bookvol10.2.pdf#nameddest=OAGROUP"]
"PMPRED" -> "PID"
"PMPRED" -> "OAGROUP"
```
# **package AXSERV AxiomServer**

**———-**

**— AxiomServer.input —**

```
)set break resume
)sys rm -f AxiomServer.output
)spool AxiomServer.output
)set message test on
)set message auto off
)clear all
--S 1 of 1
)show AxiomServer
---R--R AxiomServer is a package constructor
--R Abbreviation for AxiomServer is AXSERV
--R This constructor is exposed in this frame.
--R Issue )edit bookvol10.4.pamphlet to see algebra source code for AXSERV
---R--R------------------------------- Operations --------------------------------
--R multiServ : SExpression -> Void
--R axServer : (Integer,(SExpression -> Void)) -> Void
--R getDatabase : (String,String) -> String
---R--E 1
)spool
)lisp (bye)
            ———-
```
#### **— AxiomServer.help —**

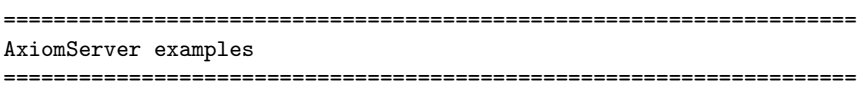

#### PACKAGE AXSERV AXIOMSERVER 121

This package provides a functions to support a web server for the new Axiom Browser functions.

See Also: o )show AxiomServer

## **AxiomServer (AXSERV)**

**———-**

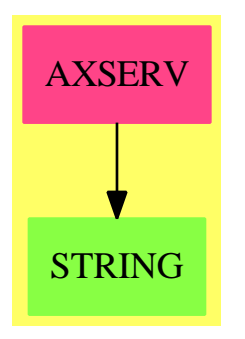

**Exports:** multiServ axServer getDatabase

```
)abbrev package AXSERV AxiomServer
++ Author: Arthur Ralfs, Timothy Daly, Alfredo Portes
++ Description:
++ This package provides a functions to support a web server for the
++ new Axiom Browser functions.
AxiomServer: public == private where
public == with
   axServer: (Integer, SExpression->Void) -> Void
   multiServ: SExpression -> Void
   getDatabase: (String,String) -> String
private == add
   getFile: (SExpression,String) -> Void
```

```
getCommand: (SExpression,String) -> Void
getDescription: String -> String
getInterp: (SExpression,String) -> Void
getLisp: (SExpression,String) -> Void
getShow: (SExpression,String) -> Void
lastStep: () -> String
lastType: () -> String
formatMessages: String -> String
makeErrorPage: String -> String
getSourceFile: (String,String,String) -> String
makeDBPage: String -> String
getContentType: String -> String
readTheFile: SExpression -> String
outputToSocket: (SExpression,String,String) -> Void
getDatabase(constructor:String, key:String):String ==
  answer:=string GETDATABASE(INTERN$Lisp constructor,INTERN$Lisp key)$Lisp
    WriteLine$Lisp concat ["getDatabase: ", constructor," ", key, " ", answer]
  answer
```
The axServer function handles the socket connection on the given port. When it gets a input on the socket it calls the server function on the socket input.

**— package AXSERV AxiomServer —**

**———-**

**———-**

```
axServer(port:Integer,serverfunc:SExpression->Void):Void ==
 WriteLine$Lisp "listening on port 8085"
 s := SiSock(port,serverfunc)$Lisp
  -- To listen for just one connection and then close the socket
  -- uncomment i := 0.
  i:Interger := 1while (i > 0) repeat
    if not null?(SiListen(s)$Lisp)$SExpression then
     w := SiAccept(s)$Lisp
     serverfunc(w)
      i := 0
```
The multiServ function parses the socket input. It expects either a GET or POST request. A GET request fetches a new page, calling "getFile". A POST request starts with

- "command=" which expects axiom interpreter commands. When this is recognized we call the "getCommand" function.
- "lispcall=" which expects lisp interpreter input When this is recognized we call the "getLisp" function.

```
— package AXSERV AxiomServer —
```

```
multiServ(s:SExpression):Void ==
-- WriteLine("multiServ begin")$Lisp
    headers:String := ""
    char:String
     -- read in the http headers
    while (char := _{-}STRING(READ_-CHAR_-NO_-HANG(s,NIL$Lisp,'EOF)$Lisp)$Lisp) ^= "EOF"_
        repeat
        headers := concat [headers,char]
      sayTeX$Lisp headers
    StringMatch("([^ ]*)", headers)$Lisp
    u:UniversalSegment(Integer)
    u := segment(MatchBeginning(1)$Lisp+1,_
                  MatchEnd(1)$Lisp)$UniversalSegment(Integer)
    reqtype:String := headers.u
-- sayTeX$Lisp concat ["request type: ",reqtype]
    if reqtype = "GET" then
         StringMatch("GET ([^ ]*)",headers)$Lisp
         u:UniversalSegment(Integer)
         u := segment(MatchBeginning(1)$Lisp+1,_
                      MatchEnd(1)$Lisp)$UniversalSegment(Integer)
         getFile(s,headers.u)
     if reqtype = "POST" and StringMatch("command=(.*)$",headers)$Lisp > 0
      then
         u:UniversalSegment(Integer)
         u := segment(MatchBeginning(1)$Lisp+1,_
                      MatchEnd(1)$Lisp)$UniversalSegment(Integer)
         getCommand(s,headers.u)
     if reqtype = "POST" and StringMatch("interpcall=(.*)$",headers)$Lisp > 0
      then
         u:UniversalSegment(Integer)
         u := segment(MatchBeginning(1)$Lisp+1,_
                      MatchEnd(1)$Lisp)$UniversalSegment(Integer)
         getInterp(s,headers.u)
     if reqtype = "POST" and StringMatch("lispcall=(.*)$",headers)$Lisp > 0
      then
         u:UniversalSegment(Integer)
         u := segment(MatchBeginning(1)$Lisp+1,_
                      MatchEnd(1)$Lisp)$UniversalSegment(Integer)
         getLisp(s,headers.u)
     if reqtype = "POST" and StringMatch("showcall=(.*)$",headers)$Lisp > 0
      then
         u:UniversalSegment(Integer)
         u := segment(MatchBeginning(1)$Lisp+1,_
                      MatchEnd(1)$Lisp)$UniversalSegment(Integer)
         getShow(s,headers.u)
```

```
-- WriteLine("multiServ end")$Lisp
-- WriteLine("")$Lisp
```
**———-**

#### **getFile**

Given a socket and the URL of the file we create an input stream that contains the file. If the filename contains a question mark then we need to parse the parameters and dynamically construct the file contents.

```
— package AXSERV AxiomServer —
```

```
getFile(s:SExpression,pathvar:String):Void ==
-- WriteLine("")$Lisp
    WriteLine$Lisp concat ["getFile: ",pathvar]
    params:=split(pathvar,char "?")
    if #params = 1
     then if not null? PATHNAME_-NAME(PATHNAME(pathvar)$Lisp)$Lisp
      then
         contentType:String := getContentType(pathvar)
        q:=Open(pathvar)$Lisp
        if null? q
           then
             q := MAKE_-STRING_-INPUT_-STREAM(_
                  makeErrorPage("File doesn't exist"))$Lisp
       else
        q:=MAKE_-STRING_-INPUT_-STREAM(_
             makeErrorPage("Problem with file path"))$Lisp
      else
       q:=MAKE_-STRING_-INPUT_-STREAM(makeDBPage(pathvar))$Lisp
     outputToSocket(s,readTheFile(q),contentType)
```
**makeErrorPage**

**———-**

```
makeErrorPage(msg:String):String ==
  page:String:="<!DOCTYPE html PUBLIC "
 page:=page "_"-//W3C//DTD XHTML 1.0 Strict//EN_" "
 page:=page "_"http://www.w3.org/TR/xthml1/DTD/xhtml1-strict.dtd_">"
  page:=page "<html xmlns=_"http://www.w3.org/1999/xhtml_">"
  page:=page "<head><title>Error</title></head><body>" msg "</body></html>"
```
-- WriteLine(page)\$Lisp page

**———-**

**———-**

**———-**

#### **getDescription**

We need to fish around in the data structure to return the piece of documentation for the domain. We have to call the lisp version of GETDATABASE because the version above returns a string object. The string object is missing quotes and cannot be properly read. So we need to get the lisp object and work with it in native form first.

The doc string also contains spad markup which we need to replace with html.

```
— package AXSERV AxiomServer —
```

```
getDescription(dom:String):String ==
d:=CADR(CADAR(GETDATABASE(INTERN(dom)$Lisp,'DOCUMENTATION)$Lisp)$Lisp)$Lisp
string d
```
#### **getSourceFile**

During build we construct a hash table that takes the chunk name as the key and returns the filename. We reconstruct the chunk name here and do a lookup for the source file. **— package AXSERV AxiomServer —**

```
getSourceFile(constructorkind:String,_
                abbreviation:String,_
                dom:String):String ==
    sourcekey:="@<<" constructorkind " " abbreviation " " dom ">>"
-- WriteLine(sourcekey)$Lisp
    sourcefile:=lowerCase last split(getDatabase(dom,"SOURCEFILE"),char "/")
     sourcefile:=sourcefile ".pamphlet"
```
**makeDBPage**

```
makeDBPage(pathvar:String):String ==
```

```
params:List(String):=split(pathvar,char "?")
for i in 1..#params repeat WriteLine$Lisp concat ["params: ",params.i]
pathparts:List(String):=split(params.1,char "/")
```

```
for i in 1..#pathparts repeat
  WriteLine$Lisp concat ["pathparts: ",pathparts.i]
pagename:=last pathparts
WriteLine$Lisp concat ["pagename: ",pagename]
cmd:=first split(pagename,char ".")
WriteLine$Lisp concat ["cmd: ",cmd]
args:List(String):=split(params.2, char "&")
for i in 1..#args repeat WriteLine$Lisp concat ["args: ",args.i]
page:String:="<!DOCTYPE html PUBLIC "
page:=page "_"-//W3C//DTD XHTML 1.0 Strict//EN_" "
page:=page "_"http://www.w3.org/TR/xthml1/DTD/xhtml1-strict.dtd_">"
page:=page "<html xmlns=_"http://www.w3.org/1999/xhtml_">"
page:=page "<head>"
page:=page "<meta http-equiv=_"Content-Type_" content=_"text/html_""
page:=page " charset=_"us-ascii_"/>"
page:=page "<title>" cmd " " args.1 "</title></head>"
page:=page "<style> html { background-color: #ECEA81; } </style>"
page:=page "<body>"
cmd = "db" =>
dom:=args.1
domi:=INTERN(dom)$Lisp
 -- category, domain, or package?
 constructorkind:=getDatabase(dom,"CONSTRUCTORKIND")
 abbreviation:=getDatabase(dom, "ABBREVIATION")
 sourcefile:=getDatabase(dom, "SOURCEFILE")
 constructorkind.1:=upperCase constructorkind.1
 description:=getDescription(dom)
 page:=page "<div align=_"center_">"
 page:=page "<img align=_"middle_" src=_"doctitle.png_"/></div><hr/>*"
 page:=page "<div align=_"center_">" constructorkind " " dom "</div><hr/>"
 page:=page "<table>"
 page:=page "<tr><td valign=_"top_">Description: </td>"
 page:=page "<td>" description "</td></tr>"
 page:=page "<tr><td>Abbreviation: </td><td>" abbreviation "</td></tr>"
 page:=page "<tr><td>Source File: </td><td>" sourcefile "</td></tr>"
 page:=page "</table><hr/>
 page:=page "<table>"
page:=page "<tr>"
 page:=page "<td>"
 page:=page "<a href=_"?" dom "&lookup=Ancestors_">Ancestors</a>"
 page:=page "</td>"
 page:=page "<td>"
 page:=page "<a href=_"?" dom "&lookup=Dependents_">Dependents</a>"
page:=page "</td>"
page:=page "<td>"
page:=page "<a href=_"?" dom "&lookup=Exports_">Exports</a>"
page:=page "</td>"
page:=page "<td>"
 page:=page "<a href=_"?" dom "&lookup=Parents_">Parents</a>"
 page:=page "</td>"
```

```
page:=page "<td>"
page:=page "<a href=_"?" dom "&lookup=Users_">Users</a>"
page:=page "</td>"
page:=page "</tr>"
page:=page "<tr>"
page:=page "<td>"
page:=page "<a href=_"?" dom "&lookup=Attributes_">Attributes</a>"
page:=page "</td>"
page:=page "<td>"
page:=page "<a href=_"?" dom "&lookup=Examples_">Examples</a>"
page:=page "</td>"
page:=page "<td>"
page:=page "<a href=_"?" dom "&lookup=Operations_">Operations</a>"
page:=page "</td>"
page:=page "<td>"
page:=page "<a href=_"?" dom "&lookup=SearchPath_">Search Path</a>"
page:=page "</td>"
page:=page "<td>"
page:=page "<a href=_"?" dom "&lookup=Uses_">Uses</a>"
page:=page "</td>"
page:=page "</tr>"
page:=page "</table>"
cmd = "op" =>
dom:=args.1
domi:=INTERN(dom)$Lisp
-- category, domain, or package?
constructorkind:=getDatabase(dom,"CONSTRUCTORKIND")
abbreviation:=getDatabase(dom, "ABBREVIATION")
sourcefile:=getDatabase(dom, "SOURCEFILE")
constructorkind.1:=upperCase constructorkind.1
description:=getDescription(dom)
page:=page "<div align=_"center_">"
page:=page "<img align=_"middle_" src=_"doctitle.png_"/></div><hr/>
page:=page "<div align=_"center_">" constructorkind " " dom "</div><hr/>kr/>"
page:=page "<table>"
page:=page "<tr><td valign=_"top_">Description: </td>"
page:=page "<td>" description "</td></tr>"
page:=page "<tr><td>Abbreviation: </td><td>" abbreviation "</td></tr>"
page:=page "<tr><td>Source File: </td><td>" sourcefile "</td></tr>"
page:=page "</table><hr/>
page:=page "<table>"
page:=page "<tr>"
page:=page "<td>"
page:=page "<a href=_"?" dom "&lookup=Ancestors_">Ancestors</a>"
page:=page "</td>"
page:=page "<td>"
page:=page "<a href=_"?" dom "&lookup=Dependents_">Dependents</a>"
page:=page "</td>"
page:=page "<td>"
page:=page "<a href=_"?" dom "&lookup=Exports_">Exports</a>"
```

```
page:=page "</td>"
 page:=page "<td>"
page:=page "<a href=_"?" dom "&lookup=Parents_">Parents</a>"
page:=page "</td>"
page:=page "<td>"
page:=page "<a href=_"?" dom "&lookup=Users_">Users</a>"
page:=page "</td>"
page:=page "</tr>"
page:=page "<tr>"
page:=page "<td>"
page:=page "<a href=_"?" dom "&lookup=Attributes_">Attributes</a>"
page:=page "</td>"
 page:=page "<td>"
 page:=page "<a href=_"?" dom "&lookup=Examples_">Examples</a>"
 page:=page "</td>"
page:=page "<td>"
page:=page "<a href=_"?" dom "&lookup=Operations_">Operations</a>"
page:=page "</td>"
page:=page "<td>"
page:=page "<a href=_"?" dom "&lookup=SearchPath_">Search Path</a>"
page:=page "</td>"
page:=page "<td>"
page:=page "<a href=_"?" dom "&lookup=Uses_">Uses</a>"
page:=page "</td>"
page:=page "</tr>"
page:=page "</table>"
 WriteLine(page)$Lisp
page:=page "</body></html>"
page
```
#### **readTheFile**

**———-**

We have q which is a stream which contains the file. We read the file into a string-stream to get it all into one string. We return the string.

```
— package AXSERV AxiomServer —
```

```
readTheFile(q:SExpression):String ==
   WriteLine("begin reading file")$Lisp
 r := MAKE_-STRING_-OUTPUT_-STREAM()$Lisp
  SiCopyStream(q,r)$Lisp
 filestream:String := GET_-OUTPUT_-STREAM_-STRING(r)$Lisp
 CLOSE(r)$Lisp
 CLOSE(q)$Lisp
   WriteLine("end reading file")$Lisp
  filestream
```
**———-**

#### **outputToSocket**

We have "s" which is the socket, "filestream" which is the text of the file to output, and "contentType" which is the HTML Content-Type. We construct the HTML header information according to the standard and prepend it to the file. The resulting string is output to the socket.

```
— package AXSERV AxiomServer —
outputToSocket(s:SExpression,filestream:String,contentType:String):Void ==
  filelength:String := string(#filestream)
 file:String := ""
 nl:String:=STRING(NewLine$Lisp)$Lisp
 file := concat ["Content-Length: ",filelength,nl,nl,file]
 file := concat ["Connection: close",nl,file]
 file := concat ["Content-Type: ",contentType,nl,file]
 file := concat ["HTTP/1.1 200 OK",nl,file]
 file := concat [file,filestream]
   WriteLine(file)$Lisp
  f:=MAKE_-STRING_-INPUT_-STREAM(file)$Lisp
  SiCopyStream(f,s)$Lisp
 CLOSE(f)$Lisp
 CLOSE(s)$Lisp
```
#### **getCommand**

The getCommand function is invoked when the HTTP request is a POST and contains the string "command". Essentially the game here is to rebind the various output streams used by Axiom so we can capture the normal output. This function returns a set of HTML 5 div blocks:

1. stepnum, the value of lastStep()

**———-**

- 2. command, the value of the command variable
- 3. algebra, the value of the algebra variable
- 4. mathml, the value of the mathml variable
- 5. type, the value of lastType()

The HTML functions in the hyperdoc browser depend on the order of these variables so do not change this without changing the corresponding functions in the browser HTML.

```
getCommand(s:SExpression,command:String):Void ==
       WriteLine$Lisp concat ["getCommand: ",command]
       SETQ(tmpmathml$Lisp, MAKE_-STRING_-OUTPUT_-STREAM()$Lisp)$Lisp
       SETQ(tmpalgebra$Lisp, MAKE_-STRING_-OUTPUT_-STREAM()$Lisp)$Lisp
       SETQ(savemathml$Lisp, _$texOutputStream$Lisp)$Lisp
       SETQ(savealgebra$Lisp, _$algebraOutputStream$Lisp)$Lisp
       SETQ(_$texOutputStream$Lisp,tmpmathml$Lisp)$Lisp
       SETQ(_$algebraOutputStream$Lisp,tmpalgebra$Lisp)$Lisp
       ans := string parseAndEvalToStringEqNum$Lisp command
       SETQ(resultmathml$Lisp,_
           GET_-OUTPUT_-STREAM_-STRING(_$texOutputStream$Lisp)$Lisp)$Lisp
       SETQ(resultalgebra$Lisp,_
           GET_-OUTPUT_-STREAM_-STRING(_$algebraOutputStream$Lisp)$Lisp)$Lisp
       SETQ(_$texOutputStream$Lisp,savemathml$Lisp)$Lisp
       SETQ(_$algebraOutputStream$Lisp,savealgebra$Lisp)$Lisp
       CLOSE(tmpmathml$Lisp)$Lisp
      CLOSE(tmpalgebra$Lisp)$Lisp
      -- Since strings returned from axiom are going to be displayed in html I
      -- should really check for the characters k, \leq, > and replace them with
       -- &, <, &gt;.
      -- At present I only check for ampersands in formatMessages.
      mathml:String := string(resultmathml$Lisp)
       algebra:String := string(resultalgebra$Lisp)
       algebra := formatMessages(algebra)
      -- At this point mathml contains the mathml for the output but does not
      -- include step number or type information.
      -- We should also save the command.
       -- I get the type and step number from the $internalHistoryTable
       axans:String := _
         concat ["<div class=_"stepnum_">", lastStep(), "</div>_
                  <div class=_"command_">", command, "</div>_
                  <div class=_"algebra_">",algebra,"</div>_
                  <div class=_"mathml_">",mathml,"</div>_
                  <div class=_"type_">",lastType(),"</div>"]
        WriteLine$Lisp concat ["mathml answer: ",mathml]
-- WriteLine$Lisp concat ["algebra answer: ",algebra]
      q:=MAKE_-STRING_-INPUT_-STREAM(axans)$Lisp
      SiCopyStream(q,s)$Lisp
      CLOSE(q)$Lisp
      CLOSE(s)$Lisp
```
#### **getInterp**

**———-**

The getInterp function is invoked when the HTTP request is a POST and contains the string "command". Essentially the game here is to rebind the various output streams used by Axiom so we can capture the normal output. This function returns a set of HTML 5 div

blocks:

- 1. stepnum, the value of lastStep()
- 2. command, the value of the command variable
- 3. algebra, the value of the algebra variable
- 4. mathml, the value of the mathml variable
- 5. type, the value of lastType()

The HTML functions in the hyperdoc browser depend on the order of these variables so do not change this without changing the corresponding functions in the browser HTML.

```
getInterp(s:SExpression,command:String):Void ==
    WriteLine$Lisp concat ["getInterp: ",command]
    SETQ(tmpmathml$Lisp, MAKE_-STRING_-OUTPUT_-STREAM()$Lisp)$Lisp
    SETQ(tmpalgebra$Lisp, MAKE_-STRING_-OUTPUT_-STREAM()$Lisp)$Lisp
    SETQ(savemathml$Lisp, _$texOutputStream$Lisp)$Lisp
    SETQ(savealgebra$Lisp, _$algebraOutputStream$Lisp)$Lisp
    SETQ(_$texOutputStream$Lisp,tmpmathml$Lisp)$Lisp
    SETQ(_$algebraOutputStream$Lisp,tmpalgebra$Lisp)$Lisp
    ans := string parseAndEvalToStringEqNum$Lisp command
    SETQ(resultmathml$Lisp,_
         GET_-OUTPUT_-STREAM_-STRING(_$texOutputStream$Lisp)$Lisp)$Lisp
    SETQ(resultalgebra$Lisp,_
         GET_-OUTPUT_-STREAM_-STRING(_$algebraOutputStream$Lisp)$Lisp)$Lisp
    SETQ(_$texOutputStream$Lisp,savemathml$Lisp)$Lisp
    SETQ(_$algebraOutputStream$Lisp,savealgebra$Lisp)$Lisp
    CLOSE(tmpmathml$Lisp)$Lisp
    CLOSE(tmpalgebra$Lisp)$Lisp
    -- Since strings returned from axiom are going to be displayed in html I
    -- should really check for the characters k, <, > and replace them with
    -- &, <, &gt;.
    -- At present I only check for ampersands in formatMessages.
    mathml:String := string(resultmathml$Lisp)
    algebra:String := string(resultalgebra$Lisp)
    algebra := formatMessages(algebra)
    -- At this point mathml contains the mathml for the output but does not
    -- include step number or type information.
    -- We should also save the command.
    -- I get the type and step number from the $internalHistoryTable
    axans:String := _
      concat ["<div class=_"stepnum_">", lastStep(), "</div>_
               <div class=_"command_">", command, "</div>_
               <div class=_"algebra_">",algebra,"</div>_
               <div class=_"mathml_">",mathml,"</div>_
               <div class=_"type_">",lastType(),"</div>"]
```

```
WriteLine$Lisp concat ["mathml answer: ",mathml]
-- WriteLine$Lisp concat ["algebra answer: ",algebra]
      q:=MAKE_-STRING_-INPUT_-STREAM(axans)$Lisp
      SiCopyStream(q,s)$Lisp
      CLOSE(q)$Lisp
      CLOSE(s)$Lisp
```
#### **getLisp**

**———-**

The getLisp function is invoked when the HTTP request is a POST and contains the string "lispcall".

**— package AXSERV AxiomServer —**

```
getLisp(s:SExpression,command:String):Void ==
    WriteLine$Lisp concat ["getLisp: ",command]
    evalresult:=EVAL(READ_-FROM_-STRING(command)$Lisp)$Lisp
   mathml:String:=string(evalresult)
     WriteLine$Lisp concat ["getLisp: after ",mathml]
     WriteLine$Lisp concat ["getLisp output: ",mathml]
    SETQ(tmpalgebra$Lisp, MAKE_-STRING_-OUTPUT_-STREAM()$Lisp)$Lisp
    SETQ(savemathml$Lisp, _$texOutputStream$Lisp)$Lisp
    SETQ(savealgebra$Lisp, _$algebraOutputStream$Lisp)$Lisp
    SETQ(_$texOutputStream$Lisp,tmpmathml$Lisp)$Lisp
    SETQ(_$algebraOutputStream$Lisp,tmpalgebra$Lisp)$Lisp
    SETQ(resultalgebra$Lisp,_
         GET_-OUTPUT_-STREAM_-STRING(_$algebraOutputStream$Lisp)$Lisp)$Lisp
    SETQ(_$texOutputStream$Lisp,savemathml$Lisp)$Lisp
    SETQ(_$algebraOutputStream$Lisp,savealgebra$Lisp)$Lisp
    CLOSE(tmpalgebra$Lisp)$Lisp
    -- Since strings returned from axiom are going to be displayed in html I
    -- should really check for the characters k, \leq, > and replace them with
    -- &, <, &gt;.
    -- At present I only check for ampersands in formatMessages.
    algebra:String := string(resultalgebra$Lisp)
    algebra := formatMessages(algebra)
    -- At this point mathml contains the mathml for the output but does not
    -- include step number or type information.
    -- We should also save the command.
    -- I get the type and step number from the $internalHistoryTable
    axans:String := _
    concat ["<div class=_"stepnum_">", lastStep(), "</div>_
              <div class=_"command_">", command, "</div>_
              <div class=_"algebra_">",algebra,"</div>_
              <div class=_"mathml_">",mathml,"</div>_
              <div class=_"type_">",lastType(),"</div>"]
     WriteLine$Lisp concat ["mathml answer: ",mathml]
```
#### PACKAGE AXSERV AXIOMSERVER 133

**———-**

```
WriteLine$Lisp concat ["algebra answer: ",algebra]
q:=MAKE_-STRING_-INPUT_-STREAM(axans)$Lisp
SiCopyStream(q,s)$Lisp
CLOSE(q)$Lisp
CLOSE(s)$Lisp
```
#### **getShow**

The getShow function is invoked when the HTTP request is a POST and contains the string "showcall". The )show command generates output to lisp's \*standard-output\* so we wrap that stream to capture it. The resulting string needs to be transformed into html-friendly form. This is done in the call to replace-entities (see http.lisp)

```
getShow(s:SExpression,showarg:String):Void ==
    WriteLine$Lisp concat ["getShow: ",showarg]
    realarg:=SUBSEQ(showarg,6)$Lisp
    show:=-"(progn (setq |$options| '((|operations|))) (|show| '|" realarg "|))"
     WriteLine$Lisp concat ["getShow: ",show]
    SETQ(SAVESTREAM$Lisp,_*STANDARD_-OUTPUT_*$Lisp)$Lisp
    SETQ(_*STANDARD_-OUTPUT_*$Lisp,_
         MAKE_-STRING_-OUTPUT_-STREAM()$Lisp)$Lisp
    evalresult:=EVAL(READ_-FROM_-STRING(show)$Lisp)$Lisp
    SETQ(evalresult,_
          GET_-OUTPUT_-STREAM_-STRING(_*STANDARD_-OUTPUT_*$Lisp)$Lisp)$Lisp
    SETQ(_*STANDARD_-OUTPUT_*$Lisp,SAVESTREAM$Lisp)$Lisp
    mathml:String:=string(REPLACE_-ENTITIES(evalresult)$Lisp)
    SETQ(tmpalgebra$Lisp, MAKE_-STRING_-OUTPUT_-STREAM()$Lisp)$Lisp
    SETQ(savemathml$Lisp, _$texOutputStream$Lisp)$Lisp
    SETQ(savealgebra$Lisp, _$algebraOutputStream$Lisp)$Lisp
    SETQ(_$texOutputStream$Lisp,tmpmathml$Lisp)$Lisp
    SETQ(_$algebraOutputStream$Lisp,tmpalgebra$Lisp)$Lisp
    SETQ(resultalgebra$Lisp,_
         GET_-OUTPUT_-STREAM_-STRING(_$algebraOutputStream$Lisp)$Lisp)$Lisp
    SETQ(_$texOutputStream$Lisp,savemathml$Lisp)$Lisp
    SETQ(_$algebraOutputStream$Lisp,savealgebra$Lisp)$Lisp
    CLOSE(tmpalgebra$Lisp)$Lisp
    -- Since strings returned from axiom are going to be displayed in html I
    -- should really check for the characters k, \leq, > and replace them with
    -- &, <, &gt;.
    -- At present I only check for ampersands in formatMessages.
    algebra:String := string(resultalgebra$Lisp)
    algebra := formatMessages(algebra)
    -- At this point mathml contains the mathml for the output but does not
    -- include step number or type information.
```

```
-- We should also save the command.
-- I get the type and step number from the $internalHistoryTable
axans:String :=concat ["<div class=_"stepnum_">", lastStep(), "</div>_
          <div class=_"command_">", showarg, "</div>_
          <div class=_"algebra_">",algebra,"</div>_
          <div class=_"mathml_">",mathml,"</div>_
          <div class=_"type_">",lastType(),"</div>"]
 WriteLine$Lisp concat ["mathml answer: ",mathml]
q:=MAKE_-STRING_-INPUT_-STREAM(axans)$Lisp
SiCopyStream(q,s)$Lisp
CLOSE(q)$Lisp
CLOSE(s)$Lisp
```
#### **lastType**

To examine the \$internalHistoryTable use the following line

```
)lisp |$internalHistoryTable|
```
**———-**

We need to pick out first member of internalHistoryTable and then pick out the element with % as first element. Here is an example showing just the first element of the list, which correponds to the last command.

Note that the last command does not necessarily correspond to the last element of the first element of \$internalHistoryTable as it is in this example.

```
(
 (4 NIL
 (x (value (BasicOperator) WRAPPED . #<vector 09a93bd0>))
 (y (value (BasicOperator) WRAPPED . #<vector 09a93bb4>))
 (% (value (Matrix (Polynomial (Integer))) WRAPPED . #<vector 0982e0e0>))
 )
...
\overline{)}
```
We also need to check for input error in which case the \$internalHistoryTable is not changed and the type retrieved would be that for the last correct input.

```
— package AXSERV AxiomServer —
```

```
lastType():String ==
  SETQ(first$Lisp,FIRST(_$internalHistoryTable$Lisp)$Lisp)$Lisp
  count:Integer := 0
  hisLength:Integer := LIST_-LENGTH(_$internalHistoryTable$Lisp)$Lisp
  length:Integer := LIST_-LENGTH(first$Lisp)$Lisp
```

```
-- This initializes stepSav. The test is a bit of a hack, maybe I'll
    -- figure out the right way to do it later.
    if string stepSav$Lisp = "#<OBJNULL>" then SETQ(stepSav$Lisp, 0$Lisp)$Lisp
    -- If hisLength = 0 then the history table has been reset to NIL
    -- and we're starting numbering over
    if hisLength = 0 then SETQ(stepSav$Lisp, 0$Lisp)$Lisp
    if hisLength > 0 and
      car(car(_$internalHistoryTable$Lisp)$Lisp)$Lisp ^= stepSav$Lisp then
       SETQ(stepSav$Lisp,car(car(_$internalHistoryTable$Lisp)$Lisp)$Lisp)$Lisp
       while count < length repeat
        position(char "%",string FIRST(first$Lisp)$Lisp) = 2 =>
          count := length+1
        count := count +1SETQ(first$Lisp,REST(first$Lisp)$Lisp)$Lisp
    count = length + 1 =>
        string SECOND(SECOND(FIRST(first$Lisp)$Lisp)$Lisp)$Lisp
     ""
  lastStep():String ==
      string car(car(_$internalHistoryTable$Lisp)$Lisp)$Lisp
  formatMessages(str:String):String ==
       WriteLine("formatMessages")$Lisp
      -- I need to replace any ampersands with & amp; and may also need to
      -- replace < and > with &lt; and &gt;
      strlist:List String
-- WriteLine(str)$Lisp
      strlist := split(str,char "&")
      str := "-- oops, if & is the last character in the string this method
      -- will eliminate it. Need to redo this.
      for s in strlist repeat
          str := constant [str, s, "kamp;"]strlen:Integer := #str
      str := str.(1...(#str - 5))-- WriteLine(str)$Lisp
      -- Here I split the string into lines and put each line in a "div".
      strlist := split(str, char string NewlineChar$Lisp)
      str := ""
        WriteLine("formatMessages1")$Lisp
-- WriteLine(concat strlist)$Lisp
      for s in strlist repeat
-- WriteLine(s)$Lisp
          str := concat [str,"<div>",s,"</div>"]
      str
  getContentType(pathvar:String):String ==
      WriteLine("getContentType begin")$Lisp
      -- set default content type
```

```
contentType:String := "text/plain"
       -- need to test for successful match?
      StringMatch(".*\.(.*)$", pathvar)$Lisp
      u:UniversalSegment(Integer)
      u := segment(MatchBeginning(1)$Lisp+1,_
                   MatchEnd(1)$Lisp)$UniversalSegment(Integer)
      extension:String := pathvar.u
-- WriteLine$Lisp concat ["file extension: ",extension]
      -- test for extensions: html, htm, xml, xhtml, js, css
      if extension = "html" then
          contentType:String := "text/html"
      else if extension = "htm" then
          contentType:String := "text/html"
      else if extension = "xml" then
          contentType:String := "text/xml"
      else if extension = "xhtml" then
          contentType:String := "application/xhtml+xml"
      else if extension = "js" then
          contentType:String := "text/javascript"
      else if extension = "css" then
          contentType:String := "text/css"
       else if extension = "png" then
          contentType:String := "image/png"
      else if extension = "jpg" then
          contentType:String := "image/jpeg"
      else if extension = "jpeg" then
          contentType:String := "image/jpeg"
-- WriteLine$Lisp concat ["Content-Type: ",contentType]
-- WriteLine("getContentType end")$Lisp
      contentType
```
#### **— AXSERV.dotabb —**

**———-**

**———-**

"AXSERV" [color="#FF4488",href="bookvol10.4.pdf#nameddest=AXSERV"] "STRING" [color="#88FF44",href="bookvol10.3.pdf#nameddest=STRING"] "AXSERV" -> "STRING"

# **Chapter 3**

# **Chapter B**

**———-**

# **package BALFACT BalancedFactorisation**

**— BalancedFactorisation.input —**

```
)set break resume
)sys rm -f BalancedFactorisation.output
)spool BalancedFactorisation.output
)set message test on
)set message auto off
)clear all
--S 1 of 1
)show BalancedFactorisation
-<sub>R</sub>--R BalancedFactorisation(R: Join(GcdDomain,CharacteristicZero),UP: UnivariatePolynomialCategory(R)) is a
--R Abbreviation for BalancedFactorisation is BALFACT
--R This constructor is not exposed in this frame.
--R Issue )edit bookvol10.4.pamphlet to see algebra source code for BALFACT
- -R--R------------------------------- Operations --------------------------------
--R balancedFactorisation : (UP,UP) -> Factored(UP)
--R balancedFactorisation : (UP,List(UP)) -> Factored(UP)
---R--E 1
)spool
)lisp (bye)
```
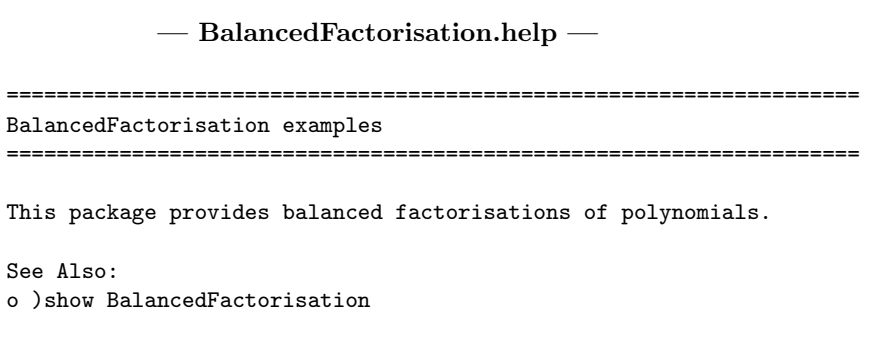

## **BalancedFactorisation (BALFACT)**

**———-**

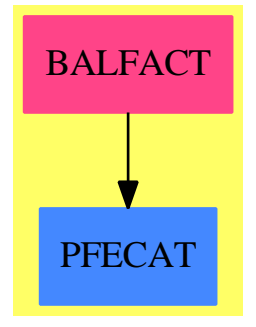

**Exports:** balancedFactorisation

#### **— package BALFACT BalancedFactorisation —**

```
)abbrev package BALFACT BalancedFactorisation
++ Author: Manuel Bronstein
++ Date Created: 1 March 1991
++ Date Last Updated: 11 October 1991
++ Description:
++ This package provides balanced factorisations of polynomials.
BalancedFactorisation(R, UP): Exports == Implementation whereR : Join(GcdDomain, CharacteristicZero)
  UP : UnivariatePolynomialCategory R
```
Exports ==> with

```
balancedFactorisation: (UP, UP) -> Factored UP
   ++ balancedFactorisation(a, b) returns
   ++ a factorisation \spad{a = p1^e1 ... pm^em} such that each
   ++ \spad{pi} is balanced with respect to b.
 balancedFactorisation: (UP, List UP) -> Factored UP
   ++ balancedFactorisation(a, [b1,...,bn]) returns
   ++ a factorisation \spad{a = p1^e1 ... pm^em} such that each
   ++ pi is balanced with respect to \spad{[b1,...,bm]}.
Implementation ==> add
 balSqfr : (UP, Integer, List UP) -> Factored UP
 balSqfr1: (UP, Integer, UP) -> Factored UP
 balancedFactorisation(a:UP, b:UP) == balancedFactorisation(a, [b])
 balSqfr1(a, n, b) ==g := \gcd(a, b)fa := sqfrFactor((a exquo g)::UP, n)
   ground? g => fa
   fa * balSqfr1(g, n, (b exquo (g ** order(b, g)))::UP)
 balSqfr(a, n, 1) ==b := first 1empty? rest 1 => balSqfr1(a, n, b)
   */[balSqfr1(f.factor, n, b) for f in factors balSqfr(a,n,rest l)]
 balancedFactorisation(a:UP, l:List UP) ==
   empty?(11 := select(z1 +-> z1 ^= 0, 1)) =>
     error "balancedFactorisation: 2nd argument is empty or all 0"
   sa := squareFree a
   unit(sa) * */[balSqfr(f.factor,f.exponent,ll) for f in factors sa])
```
#### **— BALFACT.dotabb —**

**———-**

**———-**

```
"BALFACT" [color="#FF4488",href="bookvol10.4.pdf#nameddest=BALFACT"]
"PFECAT" [color="#4488FF",href="bookvol10.2.pdf#nameddest=PFECAT"]
"BALFACT" -> "PFECAT"
```
## **package BOP1 BasicOperatorFunctions1**

**— BasicOperatorFunctions1.input —**

```
)set break resume
)sys rm -f BasicOperatorFunctions1.output
)spool BasicOperatorFunctions1.output
)set message test on
)set message auto off
)clear all
--S 1 of 1
)show BasicOperatorFunctions1
---R--R BasicOperatorFunctions1(A: SetCategory) is a package constructor
--R Abbreviation for BasicOperatorFunctions1 is BOP1
--R This constructor is exposed in this frame.
--R Issue )edit bookvol10.4.pamphlet to see algebra source code for BOP1
-<b>R</b>--R------------------------------- Operations --------------------------------
--R constantOpIfCan : BasicOperator -> Union(A, "failed") if A has ORDSET
--R constantOperator : A -> BasicOperator if A has ORDSET
--R derivative : (BasicOperator,List((List(A) -> A))) -> BasicOperator
--R derivative : (BasicOperator,(A -> A)) -> BasicOperator
--R derivative : BasicOperator -> Union(List((List(A) -> A)), "failed")
--R evaluate : (BasicOperator,List(A)) -> Union(A,"failed")
--R evaluate : (BasicOperator, (List(A) -> A)) -> BasicOperator
--R evaluate : (BasicOperator,(A -> A)) -> BasicOperator
--R evaluate : BasicOperator -> Union((List(A) -> A), "failed")
-<sub>R</sub>--E 1
)spool
)lisp (bye)
```
**— BasicOperatorFunctions1.help —**

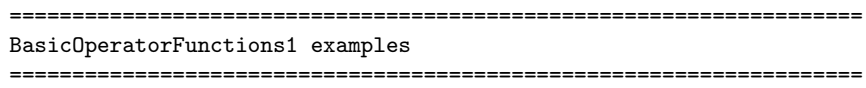

This package exports functions to set some commonly used properties of operators, including properties which contain functions.

See Also: o )show BasicOperatorFunctions1

**———-**

### **BasicOperatorFunctions1 (BOP1)**

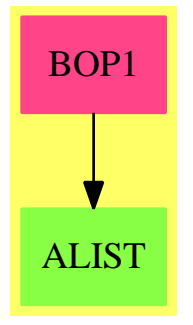

```
Exports:
 constantOpIfCan constantOperator derivative evaluate
```
**— package BOP1 BasicOperatorFunctions1 —**

```
)abbrev package BOP1 BasicOperatorFunctions1
++ Author: Manuel Bronstein
++ Date Created: 28 Mar 1988
++ Date Last Updated: 15 May 1990
++ Description:
++ This package exports functions to set some commonly used properties
++ of operators, including properties which contain functions.
BasicOperatorFunctions1(A:SetCategory): Exports == Implementation where
  OP ==> BasicOperator
  EVAL ==> "%eval"
  CONST ==> "%constant"
 DIFF ==> "%diff"
  OUT ==> OutputForm
  IN ==> InputForm
  Exports ==> with
   evaluate : (OP, List A) -> Union(A, "failed")
     ++ evaluate(op, [a1,...,an]) checks if op has an "%eval"
     ++ property f. If it has, then \spad{f(a1,...,an)} is returned, and
     ++ "failed" otherwise.
   evaluate : (OP, List A \rightarrow A) \rightarrow OP++ evaluate(op, foo) attaches foo as the "%eval" property
     ++ of op. If op has an "%eval" property f, then applying op
     ++ to \sp{1, \ldots, an} returns the result of \sp{1, \ldots, an}.
   evaluate : (OP, A \rightarrow A) -> OP
     ++ evaluate(op, foo) attaches foo as the "%eval" property
     ++ of op. If op has an "%eval" property f, then applying op
     ++ to a returns the result of \spad{f(a)}. Argument op must be unary.
   evaluate : OP \longrightarrow Union(List A -> A, "failed")
```

```
++ evaluate(op) returns the value of the "%eval" property of
    ++ op if it has one, and "failed" otherwise.
  derivative : (OP, List (List A -> A)) -> OP++ derivative(op, [foo1,...,foon]) attaches [foo1,...,foon] as
    ++ the "%diff" property of op. If op has an "%diff" property
    ++ \spad{[f1,...,fn]} then applying a derivation D
    ++ to \spad{op(a1,...,an)}
    ++ returns \spad{f1(a1,...,an) * D(a1) + ... + fn(a1,...,an) * D(an)}.
  derivative : (OP, A \rightarrow A) \rightarrow OP++ derivative(op, foo) attaches foo as the "%diff" property
    ++ of op. If op has an "%diff" property f, then applying a
    ++ derivation D to op(a) returns \spad{f(a) * D(a)}.
    ++ Argument op must be unary.
  derivative : OP \rightarrow Union(List(List A \rightarrow A), "failed")++ derivative(op) returns the value of the "%diff" property of
    ++ op if it has one, and "failed" otherwise.
  if A has OrderedSet then
    constantOperator: A -> OP
      ++ constantOperator(a) returns a nullary operator op
      ++ such that \spad{op()} always evaluate to \spad{a}.
    constantOpIfCan : OP -> Union(A, "failed")
      ++ constantOpIfCan(op) returns \spad{a} if op is the constant
      ++ nullary operator always returning \spad{a}, "failed" otherwise.
Implementation ==> add
  evaluate(op: OP, func: A \rightarrow A) ==
     evaluate(op, (ll:List(A)):A +-> func first ll)
  evaluate op ==
    (func := property(op, EVAL)) case "failed" => "failed"
    (func::None) pretend (List A -> A)
  evaluate(op:OP, args:List A) ==
    (func := property(op, EVAL)) case "failed" => "failed"
    ((func::None) pretend (List A -> A)) args
  evaluate(op: OP, func: List A \rightarrow A) ==
    setProperty(op, EVAL, func pretend None)
  derivative op ==
    (func := property(op, DIFF)) case "failed" => "failed"
    ((func::None) pretend List(List A -> A))
  derivative(op:OP, grad:List(List A -> A)) ==
    setProperty(op, DIFF, grad pretend None)
  derivative(op:OP, f:A \rightarrow A) ==
   unary? op or nary? op =>
     derivative(op, [(11:List(A)):A \dashrightarrow f \text{ first } 11]\$List(List A -> A))
    error "Operator is not unary"
```

```
if A has OrderedSet then
  cdisp : (OUT, List OUT) -> OUT
  csex : (IN, List IN) -> IN
  eqconst?: (OP, OP) -> Boolean
  ltconst?: (OP, OP) -> Boolean
  constOp : A -> OP
  opconst:OP :=
    comparison(equality(operator("constant"::Symbol, 0), eqconst?),
                                                           ltconst?)
  cdisp(a, 1) == acsex(a, 1) == aeqconst?(a, b) ==
    (va := property(a, CONST)) case "failed" => not has?(b, CONST)
    ((vb := property(b, CONST)) case None) and
       ((va::None) pretend A) = ((vb::None) pretend A)
  ltconst?(a, b) ==(va := property(a, CONST)) case "failed" => has?(b, CONST)
    ((vb := property(b, CONST)) case None) and
       ((va::None) pretend A) < ((vb::None) pretend A)
  constOp a ==
    setProperty(
      display(copy opconst, (l1:List(OUT)): OUT +-> cdisp(a:: OUT, 11)),
        CONST, a pretend None)
  constantOpIfCan op ==
    is?(op, "constant"::Symbol) and
      ((u := property(op, CONST)) case None) => (u::None) pretend A
    "failed"
  if A has ConvertibleTo IN then
    constantOperator a ==
      input(constOp a, (ll:List(IN)):IN +-> csex(convert a, ll))
  else
    constantOperator a == constOp a
```
**— BOP1.dotabb —**

```
"BOP1" [color="#FF4488",href="bookvol10.4.pdf#nameddest=BOP1"]
"ALIST" [color="#88FF44",href="bookvol10.3.pdf#nameddest=ALIST"]
"BOP1" -> "ALIST"
```
# **package BEZIER Bezier**

```
— Bezier.input —
)set break resume
)sys rm -f Bezier.output
)spool Bezier.output
)set message test on
)set message auto off
)clear all
--S 1 of 10
n:=linearBezier([2.0,2.0],[4.0,4.0])
---R--I (1) theMap(BEZIER;linearBezier;2LM;1!0,707)
--R Type: (Float -> List(Float))
--E 1
--S 2 of 10
[n(t/10.0) for t in 0..10 by 1]
---R-R (2)<br>-R [[2
    [2.0,2.0], [2.2,2.2], [2.4,2.4], [2.6,2.6], [2.8,2.8], [3.0,3.0],--R [3.2,3.2], [3.4,3.4], [3.6,3.6], [3.8,3.8], [4.0,4.0]]
--R Type: List(List(Float))
--E 2
--S 3 of 10
n:=quadraticBezier([2.0,2.0],[4.0,4.0],[6.0,2.0])
---R--I (3) theMap(BEZIER;quadraticBezier;3LM;2!0,291)
--R Type: (Float -> List(Float))
--E 3
--S 4 of 10
[n(t/10.0) for t in 0..10 by 1]
---R-R (4)
--R [[2.0,2.0], [2.4,2.36], [2.8,2.64], [3.2,2.84], [3.6,2.96], [4.0,3.0],
--R [4.4,2.96], [4.8,2.84], [5.2,2.64], [5.6,2.36], [6.0,2.0]]
--R Type: List(List(Float))
--E 4
```

```
- S 5 of 10n:=cubicBezier([2.0,2.0],[2.0,4.0],[6.0,4.0],[6.0,2.0])
- -R--I (5) theMap(BEZIER;cubicBezier;4LM;3!0,915)
--R Type: (Float -> List(Float))
--E 5
--S 6 of 10
[n(t/10.0) for t in 0..10 by 1]
-<sub>R</sub>-R (6)
-R [[2.0,2.0], [2.112,2.54], [2.416,2.96], [2.864,3.26], [3.408,3.44],<br>--R [4.0.3.5], [4.592.3.44], [5.136,3.26], [5.584,2.96], [5.888,2.54],
      [4.0,3.5], [4.592,3.44], [5.136,3.26], [5.584,2.96], [5.888,2.54],
-R [6.0,2.0]]<br>--R
                                                          Type: List(List(Float))
--E 6
--S 7 of 10
line:=[[i::Float,4.0] for i in -4..4 by 1]
---R---R-R (7)
-R [[-4.0,4.0], [-3.0,4.0], [-2.0,4.0], [-1.0,4.0], [0.0,4.0], [1.0,4.0],
--R [2.0,4.0], [3.0,4.0], [4.0,4.0]]
--R Type: List(List(Float))
--E 7
--S 8 of 10
functions:=[quadraticBezier([2.0,2.0],m,[6.0,2.0]) for m in line]
-<sub>R</sub>-<sub>R</sub>- R (8)--R [theMap(BEZIER;quadraticBezier;3LM;2!0,0),
--R theMap(BEZIER;quadraticBezier;3LM;2!0,0),
--R theMap(BEZIER;quadraticBezier;3LM;2!0,0),
--R theMap(BEZIER;quadraticBezier;3LM;2!0,0),
--R theMap(BEZIER;quadraticBezier;3LM;2!0,0),
--R theMap(BEZIER;quadraticBezier;3LM;2!0,0),
--R theMap(BEZIER;quadraticBezier;3LM;2!0,0),<br>--R theMap(BEZIER:quadraticBezier;3LM;2!0,0),
--R theMap(BEZIER;quadraticBezier;3LM;2!0,0),<br>--R theMap(BEZIER;quadraticBezier;3LM;2!0,0)]
       theMap(BEZIER;quadraticBezier;3LM;2!0,0)]
--R Type: List((Float -> List(Float)))
--E 8
- S 9 of 10graphs:=[[point(((functions.i)(j/100.0))::LIST(DFLOAT)) _
          for j in 0..100] for i in 1..9]
--R-<sub>R</sub>-R (9)
```

```
--R \Gamma--R [[2.,2.], [1.8815999999999999,2.0396000000000001],
--R [1.7664,2.0783999999999998], [1.6544000000000003,2.1164000000000005],
--R [1.5456000000000003,2.1536], [1.4399999999999999,2.1899999999999999],
--R [1.3375999999999999,2.2256], [1.2383999999999999,2.2604000000000006],
--R [1.1424000000000003,2.2944], [1.0496000000000003,2.3275999999999999],
--R [0.95999999999999996,2.3599999999999999],
--R [0.87360000000000015,2.3915999999999999],
--R [0.79039999999999999,2.4224000000000006],
--R [0.71040000000000014,2.4523999999999999],
--R [0.63360000000000016,2.4815999999999998],
--R [0.56000000000000005,2.5099999999999998],
--R [0.48959999999999998,2.5375999999999999], [0.4224,2.5644],
        [0.3584, 2.59039999999998], [0.2975999999999998, 2.615600000000006]--R [0.23999999999999999,2.6400000000000006],
--R [0.18559999999999999,2.6636000000000006],
--R [0.13439999999999999,2.6863999999999999],
--R [8.6400000000000005E-2.2.7084000000000001]--R [4.1599999999999998E-2,2.7296000000000005], [0.,2.75],
-R [-3.8400000000000004E-2,2.7696000000000005],
--R [- 7.3599999999999999E-2,2.7884000000000002], [- 0.1056,2.8064],
--R [- 0.13440000000000002,2.8235999999999999], [- 0.16,2.8399999999999999],
--R [- 0.18240000000000001,2.8555999999999999],
-R [- 0.2016, 2.870400000000000]--R [- 0.21760000000000002,2.8843999999999999],
--R [- 0.2303999999999999,2.89760000000000000],<br>--R [- 0.2399999999999999,2.9100000000000001],
        [-0.239999999999999999,2.910000000000000]--R [- 0.24640000000000001,2.9216000000000006],
--R [- 0.24959999999999999,2.9323999999999999],
--R [- 0.24959999999999999,2.9424000000000001],
--R [- 0.24640000000000001,2.9516], [- 0.23999999999999999,2.96],
--R [- 0.23039999999999999,2.9676],
--R [- 0.21760000000000002,2.9744000000000002],
--R [- 0.2016,2.9803999999999999],
--R [- 0.18240000000000001,2.9855999999999998], [- 0.16,2.9900000000000002],
-R [- 0.1344000000000002,2.993599999999998], [- 0.1056,2.9964],
--R [- 7.3599999999999999E-2,2.9984000000000002],
-R [- 3.8400000000000004E-2,2.9996], [0.,3.],
--R [4.1599999999999998E-2,2.9996],
--R [8.6400000000000005E-2,2.9984000000000002], [0.13439999999999999,2.9964],
--R [0.18559999999999999,2.9935999999999998],
--R [0.23999999999999999,2.9900000000000002],
--R [0.29759999999999998,2.9855999999999998], [0.3584,2.9803999999999999],
--R [0.4224,2.9744000000000002], [0.48959999999999998,2.9676],
--R [0.56000000000000005,2.96], [0.63360000000000016,2.9516],
--R [0.71040000000000014,2.9424000000000001],
--R [0.79039999999999999,2.9323999999999999],
--R [0.87360000000000015,2.9216000000000006],
--R [0.95999999999999996.2.910000000000001]-R [1.0496000000000003,2.8976000000000006],
```

```
--R [1.1424000000000003,2.88439999999999999],
--R [1.2383999999999999,2.8704000000000001],
--R [1.3375999999999999,2.8555999999999999],
--R [1.4399999999999999,2.8399999999999999],
--R [1.5456000000000003,2.8235999999999999], [1.6544000000000003,2.8064],
--R [1.7664,2.7884000000000002], [1.8815999999999999,2.7696000000000005],
--R [2.,2.75], [2.1215999999999999,2.7296000000000005],
--R [2.2464,2.7084000000000001], [2.3744000000000005,2.6863999999999999],
--R [2.5055999999999998,2.6636000000000006],
-R [2.6400000000000006,2.640000000000006],
--R [2.7776000000000005,2.6156000000000006],
--R [2.9184000000000001,2.5903999999999998], [3.0623999999999998,2.5644],
-R [3.2096,2.5375999999999999], [3.359999999999999,2.50999999999999993],<br>-P [3.51359999999998.2.481599999999999],
        [3.513599999999998,2.481599999999998],
--R [3.6703999999999999,2.4523999999999999], [3.8304,2.4224000000000006],
--R [3.9935999999999998,2.3915999999999999],
--R [4.1600000000000001,2.3599999999999999],
--R [4.329600000000001,2.3275999999999999], [4.5023999999999997,2.2944],
--R [4.6783999999999999,2.2604000000000006], [4.8575999999999997,2.2256],
--R [5.0400000000000009,2.1899999999999999], [5.2256,2.1536],
--R [5.4143999999999997,2.1164000000000005],
--R [5.6063999999999998,2.0783999999999998],
--R [5.8015999999999996,2.0396000000000001], [6.,2.]]
---R-<sub>R</sub>--R [[2.,2.], [1.9014,2.0396000000000001],
        [1.8056000000000001, 2.078399999999998]--R [1.7125999999999999,2.1164000000000005], [1.6224000000000003,2.1536],
--R [1.5349999999999999,2.1899999999999999], [1.4503999999999999,2.2256],
--R [1.3686000000000003,2.2604000000000006], [1.2896000000000001,2.2944],
--R [1.2134,2.3275999999999999], [1.1399999999999999,2.3599999999999999],
--R [1.0693999999999999,2.3915999999999999],
-R [1.0016000000000003,2.4224000000000006],
--R [0.93659999999999999,2.4523999999999999],
--R [0.87439999999999996,2.4815999999999998],
--R [0.81499999999999995,2.5099999999999998],
--R [0.75839999999999996,2.5375999999999999], [0.70460000000000012,2.5644],
--R [0.65359999999999996,2.5903999999999998],
--R [0.60540000000000016,2.6156000000000006],
--R [0.56000000000000005,2.6400000000000006],
--R [0.51739999999999997,2.6636000000000006],
--R [0.47760000000000002,2.6863999999999999],
--R [0.44059999999999999,2.7084000000000001],
--R [0.40639999999999998,2.7296000000000005], [0.375,2.75],
--R [0.34639999999999999,2.7696000000000005], [0.3206,2.7884000000000002],
--R [0.29759999999999998,2.8064], [0.27739999999999998,2.8235999999999999],
--R [0.26000000000000001,2.8399999999999999],
--R [0.24540000000000001,2.8555999999999999],
--R [0.23360000000000003,2.8704000000000001],
--R [0.22459999999999999,2.8843999999999999],
```

```
--R [0.21840000000000004,2.8976000000000006], [0.215,2.9100000000000001],
--R [0.21440000000000003,2.9216000000000006],
--R [0.21659999999999999,2.9323999999999999],
--R [0.22159999999999999,2.9424000000000001], [0.22939999999999999,2.9516],
--R [0.23999999999999999,2.96], [0.25340000000000007,2.9676],
--R [0.26960000000000006,2.9744000000000002],
--R [0.28860000000000008,2.9803999999999999],
--R [0.31040000000000001,2.9855999999999998],
--R [0.33500000000000008,2.9900000000000002], [0.3624,2.9935999999999998],
--R [0.39260000000000006,2.9964], [0.42559999999999998,2.9984000000000002],
--R [0.46139999999999998,2.9996], [0.5,3.], [0.54139999999999999,2.9996],
-PR [0.58560000000000012,2.9984000000000002], [0.632600000000000005,2.9964],<br>--R [0.68240000000000012.2.9935999999999998],
-R [0.68240000000000012,2.99359999999999993],<br>--R [0.73499999999999999,2.9900000000000002],
         --R [0.73499999999999999,2.9900000000000002],
--R [0.79039999999999999,2.9855999999999998],
--R [0.84860000000000002,2.9803999999999999],
--R [0.90959999999999996,2.9744000000000002], [0.97340000000000004,2.9676],
--R [1.04,2.96], [1.1093999999999999,2.9516], [1.1816,2.9424000000000001],
--R [1.2565999999999999,2.9323999999999999], [1.3344,2.9216000000000006],
--R [1.415,2.9100000000000001], [1.4984,2.8976000000000006],
--R [1.5846,2.8843999999999999], [1.6736,2.8704000000000001],
--R [1.7654000000000001,2.8555999999999999],
--R [1.8600000000000003,2.8399999999999999],
--R [1.9574000000000003,2.8235999999999999], [2.0575999999999999,2.8064],
-R [2.16060000000000005,2.7884000000000002], [2.2664,2.7696000000000005],<br>-R [2.375,2.75], [2.4864000000000006,2.72960000000000005],
--R [2.375,2.75], [2.4864000000000006,2.7296000000000005],
         [2.6006, 2.7084000000000001], [2.7176, 2.6863999999999999],
--R [2.8374000000000006,2.6636000000000006], [2.96,2.6400000000000006],
--R [3.0853999999999999,2.6156000000000006],
--R [3.2136000000000005,2.5903999999999998], [3.3445999999999998,2.5644],
--R [3.4784000000000006,2.5375999999999999],
--R [3.6150000000000002,2.5099999999999998], [3.7544,2.4815999999999998],
--R [3.8965999999999998,2.4523999999999999],
--R [4.0415999999999999,2.4224000000000006],
--R [4.1894000000000009,2.3915999999999999],
--R [4.3399999999999999,2.3599999999999999],
--R [4.4934000000000012,2.3275999999999999], [4.6496000000000013,2.2944],
--R [4.8086000000000002,2.2604000000000006], [4.9703999999999997,2.2256],
--R [5.1349999999999998,2.1899999999999999], [5.3023999999999996,2.1536],
--R [5.4725999999999999,2.1164000000000005], [5.6456,2.0783999999999998],
--R [5.8213999999999997,2.0396000000000001], [6.,2.]]
-R.
-<sub>R</sub>-R [[2.,2.], [1.921200000000002,2.0396000000000001],
--R [1.8448,2.0783999999999998], [1.7707999999999999,2.1164000000000005],
--R [1.6992000000000003,2.1536], [1.6299999999999999,2.1899999999999999],
--R [1.5631999999999999,2.2256], [1.4987999999999999,2.2604000000000006],
--R [1.4368000000000003,2.2944], [1.3772,2.3275999999999999],
--R [1.3200000000000003,2.3599999999999999],
--R [1.2652000000000001,2.3915999999999999],
```

```
--R [1.2128000000000001,2.4224000000000006],
--R [1.1628000000000003,2.4523999999999999], [1.1152,2.4815999999999998],
--R [1.0700000000000003,2.5099999999999998],
--R [1.0271999999999999,2.5375999999999999], [0.98680000000000012,2.5644],
--R [0.94879999999999998,2.5903999999999998],
--R [0.91320000000000001,2.6156000000000006],
--R [0.88000000000000012,2.6400000000000006],
--R [0.84919999999999995,2.6636000000000006],
--R [0.82079999999999997,2.6863999999999999],
--R [0.79479999999999995,2.7084000000000001], [0.7712,2.7296000000000005],
--R [0.75,2.75], [0.73119999999999996,2.7696000000000005],
-PR [0.71479999999999999,2.7884000000000002], [0.70079999999999998,2.8064],<br>--R [0.68920000000000003.2.8235999999999999],
--R [0.68920000000000003,2.82359999999999999],<br>--R [0.6800000000000016,2.8399999999999999],
        [0.680000000000000016,2.839999999999999999999],
--R [0.67320000000000002,2.8555999999999999],
--R [0.66879999999999995,2.8704000000000001],
--R [0.66679999999999995,2.8843999999999999],
-R [0.66720000000000002, 2.89760000000006]--R [0.67000000000000015,2.9100000000000001],
--R [0.67520000000000002,2.9216000000000006],
--R [0.68279999999999996,2.9323999999999999],
--R [0.69279999999999997,2.9424000000000001], [0.70520000000000005,2.9516],
--R [0.71999999999999997,2.96], [0.73719999999999997,2.9676],
--R [0.75680000000000014,2.9744000000000002],
--R [0.77880000000000016,2.9803999999999999],
--R [0.80320000000000014,2.9855999999999998],
--R [0.82999999999999996,2.9900000000000002],
--R [0.85919999999999996,2.9935999999999998], [0.89080000000000004,2.9964],
--R [0.92479999999999996,2.9984000000000002], [0.96120000000000005,2.9996],
--R [1.,3.], [1.0411999999999999,2.9996], [1.0848,2.9984000000000002],
--R [1.1308000000000002,2.9964], [1.1792000000000002,2.9935999999999998],
--R [1.23,2.9900000000000002], [1.2831999999999999,2.9855999999999998],
--R [1.3388,2.9803999999999999], [1.3968000000000003,2.9744000000000002],
--R [1.4572000000000003,2.9676], [1.52,2.96], [1.5851999999999999,2.9516],
--R [1.6528,2.9424000000000001], [1.7228000000000003,2.9323999999999999],
--R [1.7951999999999999,2.9216000000000006],
--R [1.8700000000000001,2.9100000000000001], [1.9472,2.8976000000000006],
--R [2.0268000000000006,2.8843999999999999],
--R [2.1088000000000005,2.8704000000000001], [2.1932,2.8555999999999999],
--R [2.2799999999999998,2.8399999999999999],
--R [2.3692000000000002,2.8235999999999999], [2.4607999999999999,2.8064],
--R [2.5548000000000002,2.7884000000000002],
--R [2.6511999999999998,2.7696000000000005], [2.75,2.75],
--R [2.8512,2.7296000000000005], [2.9548000000000005,2.7084000000000001],
--R [3.0608,2.6863999999999999], [3.1692,2.6636000000000006],
--R [3.2799999999999998,2.6400000000000006],
--R [3.3932000000000002,2.6156000000000006],
--R [3.5087999999999999,2.5903999999999998], [3.6267999999999998,2.5644],
--R [3.7471999999999999,2.5375999999999999],
--R [3.8700000000000001,2.5099999999999998],
```
```
--R [3.9952000000000005,2.4815999999999998],
--R [4.1227999999999998,2.4523999999999999],
--R [4.2527999999999997,2.4224000000000006],
--R [4.3852000000000011,2.3915999999999999],
--R [4.5199999999999996,2.3599999999999999],
--R [4.6571999999999996,2.3275999999999999], [4.7968000000000011,2.2944],
--R [4.9387999999999996,2.2604000000000006], [5.0831999999999997,2.2256],
--R [5.2300000000000004,2.1899999999999999], [5.3792,2.1536],
--R [5.530800000000001,2.1164000000000005],
--R [5.684800000000001,2.0783999999999998],
--R [5.8411999999999997,2.0396000000000001], [6.,2.]]
---R-R<br>-R[[2.,2.], [1.9410000000000003,2.039600000000001],--R [1.8839999999999999,2.0783999999999998], [1.829,2.1164000000000005],
--R [1.7760000000000002,2.1536], [1.7250000000000001,2.1899999999999999],
--R [1.6759999999999999,2.2256], [1.629,2.2604000000000006],
--R [1.5840000000000001,2.2944], [1.5409999999999999,2.3275999999999999],
--R [1.5,2.3599999999999999], [1.4610000000000003,2.3915999999999999],
--R [1.4239999999999999,2.4224000000000006],
--R [1.3890000000000002,2.45239999999999999],
--R [1.3560000000000003,2.4815999999999998], [1.325,2.5099999999999998],
--R [1.2960000000000003,2.5375999999999999], [1.2689999999999999,2.5644],
--R [1.244,2.5903999999999998], [1.2210000000000001,2.6156000000000006],
--R [1.2,2.6400000000000006], [1.181,2.6636000000000006],
-R [1.1639999999999999,2.686399999999999], [1.149,2.7084000000000001],<br>--R I 1359999999999999.2.72960000000000005], [1.125,2.75],
        [1.135999999999999999999, 2.7296000000000005], [1.125, 2.75],
--R [1.1160000000000001,2.7696000000000005], [1.109,2.7884000000000002],
--R [1.1040000000000001,2.8064], [1.101,2.8235999999999999],
--R [1.1000000000000001,2.8399999999999999], [1.101,2.8555999999999999],
--R [1.1040000000000001,2.8704000000000001], [1.109,2.8843999999999999],
-R [1.1160000000000001,2.897600000000006], [1.125,2.9100000000000001],
--R [1.1359999999999999,2.9216000000000006], [1.149,2.9323999999999999],
--R [1.1639999999999999,2.9424000000000001], [1.181,2.9516], [1.2,2.96],
--R [1.2210000000000001,2.9676], [1.244,2.9744000000000002],
--R [1.2689999999999999,2.9803999999999999],
--R [1.2960000000000003,2.9855999999999998], [1.325,2.9900000000000002],
--R [1.3560000000000003,2.9935999999999998], [1.3890000000000002,2.9964],
--R [1.4239999999999999,2.9984000000000002], [1.4610000000000003,2.9996],
--R [1.5,3.], [1.5409999999999999,2.9996],
--R [1.5840000000000001,2.9984000000000002], [1.629,2.9964],
--R [1.6759999999999999,2.9935999999999998],
--R [1.7250000000000001,2.9900000000000002],
--R [1.7760000000000002,2.9855999999999998], [1.829,2.9803999999999999],
--R [1.8839999999999999,2.9744000000000002], [1.9410000000000003,2.9676],
-R [2.,2.96], [2.0609999999999999,2.9516],
--R [2.1240000000000006,2.9424000000000001],
--R [2.1890000000000001,2.9323999999999999],
--R [2.2559999999999998,2.9216000000000006],
-R [2.3250000000000002,2.9100000000000001],
```

```
--R [2.3959999999999999,2.8976000000000006],
--R [2.4689999999999999,2.8843999999999999],
--R [2.5440000000000005,2.8704000000000001], [2.621,2.8555999999999999],
--R [2.7000000000000002,2.8399999999999999],
--R [2.7810000000000006,2.8235999999999999], [2.8639999999999999,2.8064],
--R [2.9489999999999998,2.7884000000000002],
--R [3.0360000000000005,2.7696000000000005], [3.125,2.75],
-R [3.2160000000000002,2.7296000000000005],
-R [3.3090000000000002,2.7084000000000001],
--R [3.4039999999999999,2.6863999999999999],
-R [3.50099999999999999,2.6636000000000006],
--R [3.6000000000000005,2.6400000000000000],<br>--R [3.7010000000000005,2.6156000000000000],
--R [3.7010000000000005,2.61560000000000000],<br>--R [3.8039999999999998,2.59039999999999993],
        [3.803999999999998, 2.59039999999998], [3.9089999999999998, 2.5644]--R [4.016,2.5375999999999999], [4.125,2.5099999999999998],
--R [4.2359999999999998,2.4815999999999998],
--R [4.3490000000000002,2.4523999999999999],
-R [4.4640000000000004.2.42240000000006]--R [4.5810000000000013,2.3915999999999999],
--R [4.7000000000000011,2.3599999999999999],
--R [4.8209999999999997,2.3275999999999999], [4.944,2.2944],
--R [5.069,2.2604000000000006], [5.1959999999999997,2.2256],
--R [5.3250000000000011,2.1899999999999999], [5.4560000000000013,2.1536],
--R [5.5890000000000004,2.1164000000000005],
--R [5.7240000000000002,2.078399999999999999<br>--R [5.8609999999999998,2.0396000000000001],
        [5.8609999999999998, 2.0396000000000001], [6.,2.]]-<sub>R</sub>- - R--R [[2.,2.], [1.9608000000000003,2.0396000000000001],
--R [1.9232,2.0783999999999998], [1.8872,2.1164000000000005],
--R [1.8528000000000002,2.1536], [1.8200000000000003,2.1899999999999999],
--R [1.7887999999999999,2.2256], [1.7592000000000003,2.2604000000000006],
--R [1.7312000000000003,2.2944], [1.7048000000000001,2.3275999999999999],
--R [1.6799999999999999,2.3599999999999999],
--R [1.6568000000000001,2.3915999999999999], [1.6352,2.4224000000000006],
--R [1.6152,2.4523999999999999], [1.5968,2.4815999999999998],
--R [1.5800000000000001,2.5099999999999998], [1.5648,2.5375999999999999],
--R [1.5511999999999999,2.5644], [1.5391999999999999,2.5903999999999998],
--R [1.5287999999999999,2.6156000000000006], [1.52,2.6400000000000006],
-R [1.51279999999999999,2.6636000000000006],
--R [1.5072000000000001,2.6863999999999999],
--R [1.5032000000000001,2.7084000000000001],
--R [1.5007999999999999,2.7296000000000005], [1.5,2.75],
--R [1.50079999999999999,2.76960000000000005]
--R [1.5032000000000001,2.7884000000000002], [1.5072000000000001,2.8064],
--R [1.5127999999999999,2.8235999999999999], [1.52,2.8399999999999999],
--R [1.5287999999999999,2.8555999999999999],
--R [1.5391999999999999,2.8704000000000001],
--R [1.5511999999999999,2.8843999999999999], [1.5648,2.8976000000000006],
--R [1.5800000000000001,2.9100000000000001], [1.5968,2.9216000000000006],
```

```
--R [1.6152,2.9323999999999999], [1.6352,2.9424000000000001],
--R [1.6568000000000001,2.9516], [1.6799999999999999,2.96],
--R [1.7048000000000001,2.9676], [1.7312000000000003,2.9744000000000002],
--R [1.7592000000000003,2.9803999999999999],
--R [1.7887999999999999,2.9855999999999998],
--R [1.8200000000000003,2.9900000000000002],
--R [1.8528000000000002,2.9935999999999998], [1.8872,2.9964],
-R [1.9232,2.9984000000000002], [1.960800000000003,2.9996], [2.,3.],
--R [2.0407999999999999,2.9996], [2.0832000000000006,2.9984000000000002],
--R [2.1272000000000002,2.9964], [2.1728000000000005,2.9935999999999998],
-R [2.2200000000000006,2.9900000000000002],
--R [2.2688000000000006,2.98559999999999999<br>--R [2.319199999999999,2.9803999999999999],
--R [2.3191999999999999,2.9803999999999999], [2.3712,2.9744000000000002],
         [2.424799999999998, 2.9676], [2.48, 2.96], [2.5367999999999999, 2.9516],
--R [2.5952000000000002,2.94240000000000001],
--R [2.6551999999999998,2.9323999999999999],
--R [2.7168000000000001,2.9216000000000006],
--R [2.7799999999999998,2.9100000000000001],
--R [2.8448000000000002,2.8976000000000006], [2.9112,2.8843999999999999],
--R [2.9792000000000005,2.8704000000000001], [3.0488,2.8555999999999999],
--R [3.1200000000000001,2.839999999999999999],
--R [3.1928000000000001,2.8235999999999999], [3.2671999999999999,2.8064],
--R [3.3431999999999999,2.7884000000000002],
--R [3.4207999999999998,2.7696000000000005], [3.5,2.75],
--R [3.5808,2.7296000000000005], [3.663199999999998,2.7084000000000001],<br>--R [3.7471999999999999,2.686399999999999],
--R [3.747199999999999,2.6863999999999999],<br>--R [3.832800000000007,2.6636000000000006],
         [3.8328000000000007, 2.663600000000006],
--R [3.9199999999999999,2.6400000000000006],
--R [4.0087999999999999,2.6156000000000006],
--R [4.0991999999999997,2.5903999999999998], [4.1912000000000003,2.5644],
--R [4.2847999999999997,2.5375999999999999],
--R [4.3799999999999999,2.5099999999999998],
--R [4.4767999999999999,2.4815999999999998],
--R [4.5751999999999997,2.4523999999999999],
-R [4.6752000000000002,2.4224000000000006],
--R [4.7767999999999997,2.3915999999999999],
--R [4.8799999999999999,2.3599999999999999],
--R [4.9847999999999999,2.3275999999999999], [5.0911999999999997,2.2944],
--R [5.1992000000000012,2.2604000000000006], [5.3087999999999997,2.2256],
--R [5.4199999999999999,2.1899999999999999], [5.5327999999999999,2.1536],
--R [5.6471999999999998,2.1164000000000005],
--R [5.7632000000000012,2.0783999999999998],
--R [5.8807999999999998,2.0396000000000001], [6.,2.]]
---R-<sub>R</sub>--R [[2.,2.], [1.9805999999999999,2.0396000000000001],
--R [1.9623999999999999,2.0783999999999998],
--R [1.9454000000000002,2.1164000000000005], [1.9296,2.1536],
--R [1.915,2.1899999999999999], [1.9016,2.2256], [1.8894,2.2604000000000006],
--R [1.8784000000000001,2.2944], [1.8686000000000003,2.3275999999999999],
```

```
--R [1.8600000000000003,2.3599999999999999],
--R [1.8526000000000002,2.3915999999999999], [1.8464,2.4224000000000006],
--R [1.8413999999999999,2.4523999999999999],
--R [1.8375999999999999,2.4815999999999998], [1.835,2.5099999999999998],
--R [1.8335999999999999,2.5375999999999999], [1.8333999999999999,2.5644],
--R [1.8344,2.5903999999999998], [1.8366000000000002,2.6156000000000006],
--R [1.8400000000000003,2.6400000000000006],
--R [1.8446000000000002,2.6636000000000006], [1.8504,2.6863999999999999],
--R [1.8573999999999999,2.7084000000000001],
--R [1.8655999999999999,2.7296000000000005], [1.875,2.75],
--R [1.8855999999999999,2.7696000000000005], [1.8974,2.7884000000000002],
--R [1.9104000000000001,2.8064], [1.9246000000000003,2.8235999999999999],
--R [1.939999999999999,2.8399999999999999,<br>--R [1.956599999999999,2.8555999999999999,
        [1.95659999999999999,2.8555999999999999]--R [1.9743999999999999,2.8704000000000001],
--R [1.9934000000000003,2.8843999999999999],
--R [2.0135999999999998,2.8976000000000006],
-R [2.0350000000000001.2.9100000000000001]
--R [2.0575999999999999,2.9216000000000006],
--R [2.0813999999999999,2.9323999999999999],
--R [2.1063999999999998,2.9424000000000001], [2.1326000000000001,2.9516],
--R [2.1600000000000001,2.96], [2.1886000000000001,2.9676],
--R [2.2183999999999999,2.9744000000000002],
--R [2.2494000000000005,2.9803999999999999],
R - R [2.2816000000000001,2.98559999999999993],<br>-R [2.3149999999999999,2.9900000000000002]
--R [2.3149999999999999,2.9900000000000002],<br>--R [2.3496000000000006,2.9935999999999999],
        [2.349600000000006, 2.99359999999998], [2.385400000000006, 2.9964],
--R [2.4224000000000006,2.9984000000000002], [2.4605999999999999,2.9996],
--R [2.5,3.], [2.5406,2.9996], [2.5823999999999998,2.9984000000000002],
--R [2.6254,2.9964], [2.6696,2.9935999999999998],
--R [2.7149999999999999,2.9900000000000002],
--R [2.7616000000000005,2.9855999999999998],
--R [2.8094000000000001,2.9803999999999999],
--R [2.8584000000000005,2.9744000000000002], [2.9085999999999999,2.9676],
--R [2.96,2.96], [3.0125999999999999,2.9516],
--R [3.0663999999999998,2.9424000000000001], [3.1214,2.9323999999999999],
--R [3.1776,2.9216000000000006], [3.2349999999999999,2.9100000000000001],
-R [3.2936000000000005,2.8976000000000006],
--R [3.3534000000000006,2.8843999999999999],
--R [3.4144000000000005, 2.870400000000001],
--R [3.4765999999999999,2.8555999999999999], [3.54,2.8399999999999999],
--R [3.6046000000000005,2.8235999999999999], [3.6703999999999999,2.8064],
--R [3.7374000000000001,2.7884000000000002],
--R [3.8056000000000001,2.7696000000000005], [3.875,2.75],
--R [3.9456000000000007,2.7296000000000005],
-R [4.0174000000000003,2.7084000000000001],
--R [4.0903999999999998,2.6863999999999999],
--R [4.1646000000000001,2.6636000000000006],
-R [4.2400000000000002,2.6400000000000006],
-R [4.3166000000000011,2.6156000000000006],
```

```
--R [4.394400000000001,2.5903999999999998], [4.4733999999999998,2.5644],
--R [4.5536000000000012,2.5375999999999999],
--R [4.6349999999999998,2.5099999999999998],
--R [4.7176000000000009,2.4815999999999998],
--R [4.801400000000001,2.4523999999999999],
-R [4.8864000000000001,2.4224000000000006],
--R [4.9725999999999999,2.3915999999999999],
--R [5.0599999999999996,2.3599999999999999],
--R [5.1486000000000001,2.3275999999999999], [5.2384000000000004,2.2944],
--R [5.3293999999999997,2.2604000000000006], [5.4215999999999998,2.2256],
--R [5.5149999999999997,2.1899999999999999], [5.6096000000000004,2.1536],
--R [5.7054000000000009,2.1164000000000005],<br>--R [5.8023999999999996,2.0783999999999999],
-R [5.8023999999999996,2.0783999999999993],<br>-R [5.9005999999999998,2.0396000000000001],
        [5.900599999999998,2.039600000000001], [6.,2.]]
---R-<sub>R</sub>--R [[2.,2.], [2.0004,2.0396000000000001],
--R [2.0015999999999998,2.0783999999999998],
--R [2.0036000000000005,2.1164000000000005], [2.0064000000000002,2.1536],
--R [2.0099999999999998,2.1899999999999999], [2.0144000000000002,2.2256],
--R [2.0196000000000005,2.2604000000000006], [2.0255999999999998,2.2944],
--R [2.0324,2.3275999999999999], [2.04,2.3599999999999999],
--R [2.0484,2.3915999999999999], [2.0575999999999999,2.4224000000000006],
--R [2.0676000000000005,2.4523999999999999],
--R [2.0783999999999998,2.4815999999999998],
--R [2.0899999999999999,2.50999999999999993],<br>--R [2.102399999999998,2.5375999999999999],
         [2.102399999999998, 2.53759999999999], [2.115600000000006, 2.5644],
--R [2.1295999999999999,2.5903999999999998],
--R [2.1444000000000001,2.6156000000000006],
--R [2.1600000000000001,2.6400000000000006],
--R [2.1764000000000001,2.6636000000000006], [2.1936,2.6863999999999999],
--R [2.2115999999999998,2.7084000000000001],
--R [2.2303999999999999,2.7296000000000005], [2.25,2.75],
--R [2.2704,2.7696000000000005], [2.2915999999999999,2.7884000000000002],
--R [2.3136000000000001,2.8064], [2.3363999999999998,2.8235999999999999],
--R [2.3599999999999999,2.8399999999999999],
--R [2.3843999999999999,2.8555999999999999],
--R [2.4096000000000002,2.8704000000000001], [2.4356,2.8843999999999999],
-R [2.4624000000000006,2.8976000000000006],
--R [2.4900000000000002, 2.9100000000000001],
--R [2.5184000000000006,2.9216000000000006],
--R [2.5476000000000001,2.9323999999999999],
--R [2.5775999999999999,2.9424000000000001], [2.6084000000000005,2.9516],
--R [2.6400000000000006,2.96], [2.6724000000000006,2.9676],
--R [2.7056000000000004,2.9744000000000002],
--R [2.7395999999999998,2.9803999999999999], [2.7744,2.9855999999999998],
--R [2.8100000000000005,2.9900000000000002], [2.8464,2.9935999999999998],
--R [2.8835999999999999,2.9964], [2.9216000000000006,2.9984000000000002],
--R [2.9603999999999999,2.9996], [3.,3.], [3.0404,2.9996],
--R [3.0815999999999999,2.9984000000000002], [3.1236000000000006,2.9964],
```

```
--R [3.1663999999999999,2.9935999999999998], [3.21,2.9900000000000002],
--R [3.2544,2.9855999999999998], [3.2995999999999999,2.9803999999999999],
--R [3.3456000000000001,2.9744000000000002], [3.3923999999999999,2.9676],
--R [3.4399999999999999,2.96], [3.4883999999999999,2.9516],
--R [3.5375999999999999,2.9424000000000001],
--R [3.5876000000000001,2.9323999999999999],
--R [3.6383999999999999,2.9216000000000006],
--R [3.6899999999999999,2.9100000000000001],
--R [3.7423999999999999,2.8976000000000006],
--R [3.7955999999999999,2.8843999999999999],
-R [3.8496000000000006,2.8704000000000001],
-PR [3.9043999999999999,2.8555999999999999], [3.96,2.839999999999999999],<br>-P [4.0164.2.8235999999999999999]. [4.0735999999999999,2.8064],
-R [4.0164,2.8235999999999999], [4.0735999999999999,2.8064],<br>-R [4.131599999999997.2.788400000000002],
         [4.1315999999999997,2.7884000000000002],
--R [4.1904000000000003,2.7696000000000005], [4.25,2.75],
--R [4.3103999999999996,2.7296000000000005],
--R [4.3715999999999999,2.7084000000000001],
--R [4.4336000000000002.2.686399999999999999]
-R [4.4964000000000013,2.663600000000006],
--R [4.5599999999999996,2.6400000000000006],
--R [4.6243999999999996,2.6156000000000006],
--R [4.6896000000000004,2.5903999999999998], [4.7556000000000012,2.5644],
--R [4.8224,2.5375999999999999], [4.8899999999999997,2.5099999999999998],
--R [4.958400000000001,2.4815999999999998],
--R [5.0275999999999996,2.4523999999999999],<br>--R [5.0975999999999999,2.42240000000000000],
--R [5.0975999999999999,2.42240000000000000],<br>--R [5.1684000000000001.2.3915999999999999],
         [5.1684000000000001,2.39159999999999999],
--R [5.2400000000000002,2.3599999999999999],
--R [5.3124000000000002,2.3275999999999999], [5.3856000000000002,2.2944],
--R [5.4596,2.2604000000000006], [5.5343999999999998,2.2256],
--R [5.6100000000000012,2.1899999999999999], [5.6863999999999999,2.1536],
--R [5.7636000000000003,2.1164000000000005],
--R [5.8415999999999997,2.0783999999999998],
--R [5.9203999999999999,2.0396000000000001], [6.,2.]]
---R---R-R [[2.,2.], [2.0202,2.0396000000000001],
-R [2.0407999999999999,2.07839999999999993],<br>--R [2.0617999999999999,2.11640000000000005],
         [2.0617999999999999, 2.116400000000005], [2.083200000000006, 2.1536],
--R [2.105,2.1899999999999999], [2.1272000000000002,2.2256],
--R [2.1497999999999999,2.2604000000000006], [2.1728000000000005,2.2944],
--R [2.1962000000000002,2.3275999999999999],
--R [2.2200000000000006,2.3599999999999999],
--R [2.2442000000000002,2.3915999999999999],
--R [2.2688000000000006,2.4224000000000006],
--R [2.2938000000000001,2.4523999999999999],
--R [2.3191999999999999,2.4815999999999998],
--R [2.3450000000000006,2.5099999999999998], [2.3712,2.5375999999999999],
--R [2.3978000000000002,2.5644], [2.4247999999999998,2.5903999999999998],
--R [2.4521999999999999,2.6156000000000006], [2.48,2.6400000000000006],
```

```
--R [2.5082,2.6636000000000006], [2.5367999999999999,2.6863999999999999],
--R [2.5657999999999999,2.7084000000000001],
--R [2.5952000000000002,2.7296000000000005], [2.625,2.75],
--R [2.6551999999999998,2.7696000000000005], [2.6858,2.7884000000000002],
--R [2.7168000000000001,2.8064], [2.7482000000000006,2.8235999999999999],
--R [2.7799999999999998,2.8399999999999999],
--R [2.8121999999999998,2.8555999999999999],
-R [2.8448000000000002,2.8704000000000001],
--R [2.8778000000000006,2.8843999999999999], [2.9112,2.8976000000000006],
--R [2.9449999999999998,2.9100000000000001],
-R [2.9792000000000005,2.9216000000000006],
-R [3.0137999999999998,2.9323999999999999], [3.0488,2.9424000000000001],<br>--R [3.0842000000000001.2.9516], [3.1200000000000001,2.96],
--R [3.0842000000000001,2.9516], [3.1200000000000001,2.96],
         [3.1562000000000001, 2.9676], [3.19280000000000001, 2.974400000000002],
--R [3.2298,2.9803999999999999], [3.2671999999999999,2.9855999999999998],
--R [3.3050000000000006,2.9900000000000002],
--R [3.3431999999999999,2.9935999999999998], [3.3818000000000001,2.9964],
--R [3.4207999999999998,2.9984000000000002], [3.4601999999999999,2.9996],
--R [3.5,3.], [3.5402000000000005,2.9996], [3.5808,2.9984000000000002],
--R [3.6217999999999999,2.9964], [3.6631999999999998,2.9935999999999998],
-R [3.7050000000000001,2.9900000000000002],
--R [3.7471999999999999,2.9855999999999998],
--R [3.7898000000000005,2.9803999999999999],
--R [3.8328000000000007,2.9744000000000002], [3.8761999999999999,2.9676],
-R [3.9199999999999999,2.96], [3.9641999999999999,2.9516],<br>-R [4.0087999999999999,2.942400000000001],
--R [4.0087999999999999,2.9424000000000001],<br>--R [4.053799999999999,2.9323999999999999],
         [4.053799999999998,2.9323999999999999],
--R [4.0991999999999997,2.9216000000000006],
--R [4.1449999999999996,2.9100000000000001],
--R [4.1912000000000003,2.8976000000000006], [4.2378,2.8843999999999999],
--R [4.2847999999999997.2.8704000000000001]--R [4.3322000000000003,2.8555999999999999],
--R [4.3799999999999999,2.8399999999999999],
--R [4.4282000000000004,2.8235999999999999], [4.4767999999999999,2.8064],
--R [4.5258000000000003,2.7884000000000002],
--R [4.5751999999999997,2.7696000000000005], [4.625,2.75],
--R [4.6752000000000002,2.7296000000000005],
--R [4.7257999999999996.2.7084000000000001]--R [4.7767999999999997,2.6863999999999999],<br>--R [4.8281999999999998,2.6636000000000006],
         [4.828199999999998, 2.663600000000006],
--R [4.8799999999999999,2.6400000000000006],
--R [4.9321999999999999,2.6156000000000006],
--R [4.9847999999999999,2.5903999999999998], [5.0377999999999998,2.5644],
--R [5.0911999999999997,2.5375999999999999],
--R [5.1449999999999996,2.5099999999999998],
--R [5.1992000000000012,2.4815999999999998], [5.2538,2.4523999999999999],
--R [5.3087999999999997,2.4224000000000006],
--R [5.3642000000000003,2.3915999999999999],
--R [5.4199999999999999,2.3599999999999999],
--R [5.4762000000000004,2.3275999999999999], [5.5327999999999999,2.2944],
```

```
--R [5.5898000000000003,2.2604000000000006], [5.6471999999999998,2.2256],
--R [5.7050000000000001,2.1899999999999999], [5.7632000000000012,2.1536],
--R [5.8217999999999996,2.1164000000000005],
--R [5.8807999999999998,2.0783999999999998],
--R [5.9401999999999999,2.0396000000000001], [6.,2.]]
---R--R-R [[2.,2.], [2.04,2.0396000000000001],
--R [2.0800000000000001,2.0783999999999998],
--R [2.1200000000000001,2.1164000000000005], [2.1600000000000001,2.1536],
--R [2.2000000000000002,2.1899999999999999], [2.2400000000000002,2.2256],
-PR [2.2799999999999998,2.260400000000000000 ], [2.319999999999998,2.2944],<br>--R [2.3599999999999999.2.327599999999999],
--R [2.359999999999999,2.3275999999999999],<br>--R [2.399999999999999,2.3599999999999999],
        [2.399999999999999999,2.3599999999999999]--R [2.4399999999999999,2.3915999999999999], [2.48,2.4224000000000006],
--R [2.5200000000000005,2.4523999999999999],
--R [2.5600000000000005,2.4815999999999998],
--R [2.6000000000000005.2.50999999999999998]
--R [2.6400000000000006,2.5375999999999999], [2.6800000000000006,2.5644],
--R [2.7200000000000006,2.5903999999999998],
--R [2.7599999999999998,2.6156000000000006],
--R [2.7999999999999998,2.6400000000000006],
--R [2.8399999999999999,2.6636000000000006],
--R [2.8799999999999999,2.6863999999999999],
--R [2.9199999999999999,2.7084000000000001], [2.96,2.7296000000000005],
--R [3.,2.75], [3.04,2.7696000000000005],<br>--R [3.0800000000000001.2.788400000000000
        [3.0800000000000001, 2.788400000000002], [3.12000000000000001, 2.8064],
--R [3.1600000000000001,2.8235999999999999],
--R [3.2000000000000002,2.8399999999999999],
--R [3.2400000000000002,2.8555999999999999],
--R [3.2799999999999998,2.8704000000000001],
--R [3.3199999999999998,2.8843999999999999],
--R [3.3599999999999999,2.8976000000000006],
--R [3.3999999999999999,2.9100000000000001],
--R [3.4399999999999999,2.9216000000000006], [3.48,2.9323999999999999],
--R [3.5200000000000005,2.9424000000000001], [3.5600000000000005,2.9516],
--R [3.6000000000000005,2.96], [3.6400000000000006,2.9676],
--R [3.6800000000000006,2.9744000000000002],
--R [3.7200000000000006,2.9803999999999999],
--R [3.7599999999999998,2.9855999999999998],
--R [3.7999999999999998,2.9900000000000002],
--R [3.8399999999999999,2.9935999999999998], [3.8799999999999999,2.9964],
--R [3.9199999999999999,2.9984000000000002], [3.96,2.9996], [4.,3.],
--R [4.0400000000000009,2.9996], [4.0800000000000001,2.9984000000000002],
--R [4.120000000000001,2.9964], [4.1600000000000001,2.9935999999999998],
-R [4.2000000000000011,2.990000000000002],
--R [4.2400000000000002,2.9855999999999998],
--R [4.2800000000000011,2.9803999999999999],
--R [4.3200000000000003,2.9744000000000002], [4.3600000000000012,2.9676],
--R [4.4000000000000004,2.96], [4.4400000000000013,2.9516],
```

```
-R [4.4800000000000004,2.9424000000000001],
--R [4.5199999999999996,2.9323999999999999],
--R [4.5599999999999996,2.9216000000000006],
--R [4.5999999999999996,2.9100000000000001],
R [4.6399999999999997,2.8976000000000000000000000000000000 [
         [4.6799999999999997,2.8843999999999999]--R [4.7199999999999998,2.8704000000000001],
--R [4.7599999999999998,2.8555999999999999],
--R [4.7999999999999998,2.8399999999999999],
--R [4.8399999999999999,2.8235999999999999], [4.8799999999999999,2.8064],
--R [4.9199999999999999,2.7884000000000002], [4.96,2.7696000000000005],
-R [5.,2.75], [5.040000000000009,2.7296000000000005],<br>-R [5.0800000000000001,2.7084000000000001],
-R [5.0800000000000001,2.708400000000001],<br>--R [5.120000000000001,2.6863999999999999],
         [5.120000000000001,2.6863999999999999999],
--R [5.1600000000000001,2.6636000000000006],
--R [5.2000000000000011,2.6400000000000006],
--R [5.2400000000000002,2.6156000000000006],
--R [5.2800000000000011,2.5903999999999998], [5.3200000000000003,2.5644],
--R [5.3600000000000012,2.5375999999999999],
--R [5.4000000000000004,2.5099999999999998],
--R [5.4400000000000013,2.4815999999999998],
--R [5.4800000000000004,2.4523999999999999],
--R [5.5199999999999996,2.4224000000000006],
--R [5.5599999999999996,2.3915999999999999],
--R [5.5999999999999996,2.3599999999999999],
-PR [5.6399999999999997,2.3275999999999999], [5.6799999999999997,2.2944],<br>-P [5.7199999999999998.2.260400000000006], [5.759999999999998,2.2256],
         [5.719999999999998, 2.260400000000006], [5.759999999999998, 2.2256],
--R [5.7999999999999998,2.1899999999999999], [5.8399999999999999,2.1536],
--R [5.8799999999999999,2.1164000000000005],
--R [5.9199999999999999,2.0783999999999998], [5.96,2.0396000000000001],
-R [6.,2.]]
--R ]
--R Type: List(List(Point(DoubleFloat)))
--E 9
--S 10 of 10
)show Bezier
---R--R Bezier(R: Ring) is a package constructor
--R Abbreviation for Bezier is BEZIER
--R This constructor is exposed in this frame.
--R Issue )edit bookvol10.4.pamphlet to see algebra source code for BEZIER
- -R--R------------------------------- Operations --------------------------------
-R cubicBezier : (List(R),List(R),List(R),List(R)) -> (R -> List(R))
-R linearBezier : (List(R), List(R)) -> (R -> List(R))-R quadraticBezier : (List(R), List(R), List(R)) \rightarrow (R \rightarrow List(R))
---R--E 10
```
#### *PACKAGE BEZIER BEZIER* 159

-- We do not do these during testing since graphics is not available -- The resulting image is in the Bezier section of Volume 10.4

--d1:=draw(graphs.1,title=="Bezier Control Point Motion") --others:=[graphs.i for i in 2..9] --for i in 2..9 for graph in others repeat putGraph(d1, [graph], i) --vp:=makeViewport2D(d1)

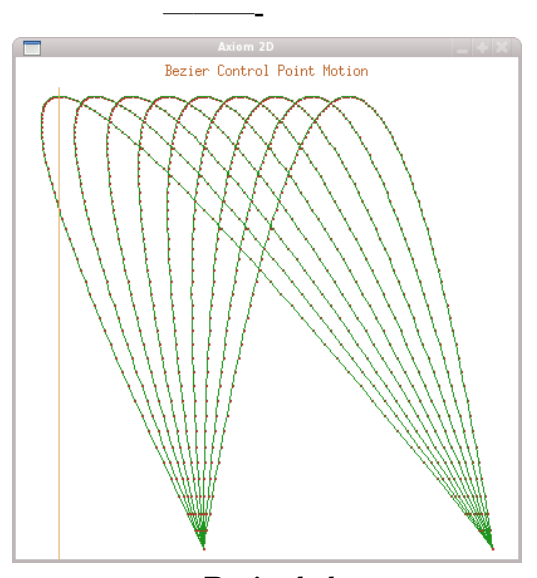

**— Bezier.help —**

```
====================================================================
Bezier Curve examples
====================================================================
Provide linear, quadratic, and cubic spline bezier curves
BezoutMatrix contains functions for computing resultants and
discriminants using Bezout matrices.
A linear Bezier curve is a simple interpolation between the
starting point and the ending point based on a parameter t.
Given a start point a=[x1,y1] and an endpoint b=[x2,y2]f(t) = [(1-t)*x1 + t*x2, (1-t)*y1 + t*y2]n:=linearBezier([2.0,2.0],[4.0,4.0])
   theMap(BEZIER;linearBezier;2LM;1!0,707)
[n(t/10.0) for t in 0..10 by 1]
```

```
[2.0, 2.0], [2.2, 2.2], [2.4, 2.4], [2.6, 2.6], [2.8, 2.8], [3.0, 3.0],[3.2,3.2], [3.4,3.4], [3.6,3.6], [3.8,3.8], [4.0,4.0]]
A quadratic Bezier curve is a simple interpolation between the
starting point, a middle point, and the ending point based on
a parameter t.
Given a start point a=[x1,y1], a middle point b=[x2,y2],
and an endpoint c=[x3,y3]f(t) == [(1-t)^2 x1 + 2t(1-t) x2 + t^2 x3,(1-t)^2 y1 + 2t(1-t) y2 + t<sup>2</sup> y3]
n:=quadraticBezier([2.0,2.0],[4.0,4.0],[6.0,2.0])
   theMap(BEZIER;quadraticBezier;3LM;2!0,291)
[n(t/10.0) for t in 0..10 by 1]
   [2.0, 2.0], [2.4, 2.36], [2.8, 2.64], [3.2, 2.84], [3.6, 2.96], [4.0, 3.0],[4.4, 2.96], [4.8, 2.84], [5.2, 2.64], [5.6, 2.36], [6.0, 2.0]A cubic Bezier curve is a simple interpolation between the
starting point, a left-middle point,, a right-middle point,
and the ending point based on a parameter t.
Given a start point a=[x1,y1], the left-middle point b=[x2,y2],
the right-middle point c=[x3,y3] and an endpoint d=[x4,y4]f(t) == [(1-t)^3 x1 + 3t(1-t)^2 x2 + 3t^2 (1-t) x3 + t^3 x4,(1-t)^3 y1 + 3t(1-t)^2 y2 + 3t<sup>2</sup> (1-t) y3 + t<sup>2</sup> y4]
n:=cubicBezier([2.0,2.0],[2.0,4.0],[6.0,4.0],[6.0,2.0])
   theMap(BEZIER;cubicBezier;4LM;3!0,915)
[n(t/10.0) for t in 0..10 by 1]
   [2.0, 2.0], [2.112, 2.54], [2.416, 2.96], [2.864, 3.26], [3.408, 3.44],[4.0,3.5], [4.592,3.44], [5.136,3.26], [5.584,2.96], [5.888,2.54],
    [6.0,2.0]]
Bezier curves "move" based on moving their control points, which
in the case of the three components of a quadratic Bezier curve
are the three points given. To see this motion we can show what
happens when you "drag" the middle control point along the line
from [-4,4] to [4,4] by increments of 1.
First, we form the line as a list of Floats, 9 in all.
   line:=[[i::Float,4.0] for i in -4..4 by 1]
```
Next, we form a list of functions, each with a different center control point.

Notice that the endpoints remain fized so we expect that the curve will begin and end at the same point but that the midpoint is pulled around.

 $functions:=[quadraticBezier([2.0,2.0],m,[6.0,2.0])$  for m in line]

Then we form a list of the graphs by calling each function in the above list. Each function call happens 101 times (to include both endpoints). Thus we get a List of Lists of Points of DoubleFloats

graphs:=[ [ point( ( (functions.i)(j/100.0) )::LIST(DFLOAT) ) \_ for j in 0..100] for i in 1..9]

We draw the first graph to see if it looks reasonable:

d1:=draw(graphs.1)

Since it does we add the other 8 graphs. The 2D graphs can hold up to 9 simultaneous graphs.

others:=[graphs.i for i in 2..9] for i in 2..9 for graph in others repeat putGraph(d1,[graph],i)

and now we display them all on one graph.

vp:=makeViewport2D(d1)

See Also:

o )show Bezier o )show TwoDimensionalViewport o )d op draw o )d op point o )d op putGraph o )d op makeViewport2D

**Bezier (BEZIER)**

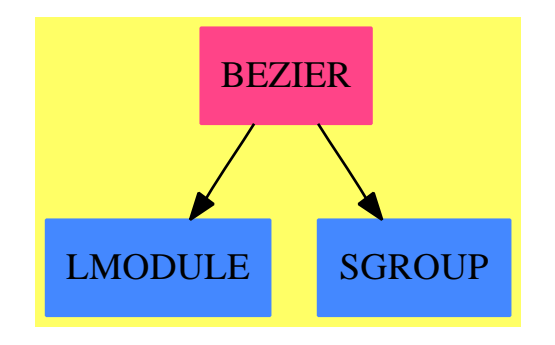

#### **Exports:**

linearBezier quadraticBezier cubicBezier

#### **— package BEZIER Bezier —**

```
)abbrev package BEZIER Bezier
++ Author: Timothy Daly
++ Date Created: 14 April 2009
++ Description:
++ Provide linear, quadratic, and cubic spline bezier curves
Bezier(R:Ring): with
   linearBezier: (x:List R,y:List R) -> Mapping(List R,R)
    ++ A linear Bezier curve is a simple interpolation between the
    ++ starting point and the ending point based on a parameter t.
    ++ Given a start point a=[x1,y1] and an endpoint b=[x2,y2]
    ++ f(t) == [(1-t)*x1 + t*x2, (1-t)*y1 + t*y2]
    ++
   ++X n:=linearBezier([2.0,2.0],[4.0,4.0])
   ++X [n(t/10.0) for t in 0..10 by 1]
   quadraticBezier: (x:List R,y:List R,z:List R) -> Mapping(List R,R)
    ++ A quadratic Bezier curve is a simple interpolation between the
    ++ starting point, a middle point, and the ending point based on
    ++ a parameter t.
    ++ Given a start point a=[x1,y1], a middle point b=[x2,y2],
    ++ and an endpoint c=[x3,y3]
    ++ f(t) = [ (1-t)^2 x1 + 2t(1-t) x2 + t^2 x3,++ (1-t)^2 y1 + 2t(1-t) y2 + t^2 y3++
    ++X n:=quadraticBezier([2.0,2.0],[4.0,4.0],[6.0,2.0])
    ++X [n(t/10.0) for t in 0..10 by 1]
   cubicBezier: (w:List R,x:List R,y:List R,z:List R) -> Mapping(List R,R)
   ++ A cubic Bezier curve is a simple interpolation between the
   ++ starting point, a left-middle point,, a right-middle point,
    ++ and the ending point based on a parameter t.
```

```
++ Given a start point a=[x1,y1], the left-middle point b=[x2,y2],
   ++ the right-middle point c=[x3,y3] and an endpoint d=[x4,y4]++ f(t) = [ (1-t)^3 x1 + 3t(1-t)^2 x2 + 3t^2 (1-t) x3 + t^3 x4,++ (1-t)^3 y1 + 3t(1-t)^2 y2 + 3t^2 (1-t) y3 + t^3 y4]++
  ++X n:=cubicBezier([2.0,2.0],[2.0,4.0],[6.0,4.0],[6.0,2.0])
  ++X [n(t/10.0) for t in 0..10 by 1]
== add
 linearBezier(a,b) ==
  t \leftrightarrow [ (1-t)*(a.1) + t*(b.1), (1-t)*(a.2) + t*(b.2)]quadraticBezier(a,b,c) ==
  t +-> [(1-t)*2*(a.1) + 2*t*(1-t)*(b.1) + t**2*(c.1),(1-t)*2*(a.2) + 2*t*(1-t)*(b.2) + t**2*(c.2)]cubicBezier(a,b,c,d) ==t +-> [(1-t)**3*(a.1) + 3*t*(1-t)**2*(b.1)+ 3*t**2*(1-t)*(c.1) + t**3*(d.1),(1-t)**3*(a.2) + 3*t*(1-t)**2*(b.2)+ 3*t**2*(1-t)*(c.2) + t**3*(d.2)]
```
**— BEZIER.dotabb —**

**———-**

**———-**

```
"BEZIER" [color="#FF4488",href="bookvol10.4.pdf#nameddest=BEZIER"]
"LMODULE" [color="#4488FF",href="bookvol10.2.pdf#nameddest=LMODULE"]
"SGROUP" [color="#4488FF",href="bookvol10.2.pdf#nameddest=SGROUP"]
"BEZIER" -> "LMODULE"
"BEZIER" -> "SGROUP"
```
# **package BEZOUT BezoutMatrix**

**— BezoutMatrix.input —**

)set break resume )sys rm -f BezoutMatrix.output )spool BezoutMatrix.output )set message test on )set message auto off )clear all

```
--S 1 of 1
)show BezoutMatrix
---R--R BezoutMatrix(R: Ring,UP: UnivariatePolynomialCategory(R),M: MatrixCategory(R,Row,Col),Row: F
--R Abbreviation for BezoutMatrix is BEZOUT
--R This constructor is not exposed in this frame.
--R Issue )edit bookvol10.4.pamphlet to see algebra source code for BEZOUT
- -R--R------------------------------- Operations --------------------------------
--R bezoutMatrix : (UP, UP) -> M sylvesterMatrix : (UP, UP) -> M
--R bezoutDiscriminant : UP \rightarrow R if R has commutative(*)
--R bezoutResultant : (UP, UP) -> R if R has commutative(*)
-<sub>R</sub>--E 1
)spool
)lisp (bye)
            ———-
            — BezoutMatrix.help —
====================================================================
BezoutMatrix examples
====================================================================
```
BezoutMatrix contains functions for computing resultants and discriminants using Bezout matrices.

See Also: o )show BezoutMatrix

#### *PACKAGE BEZOUT BEZOUTMATRIX* 165

# **BezoutMatrix (BEZOUT)**

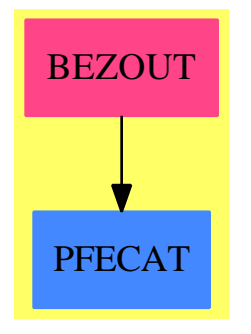

#### **Exports:**

bezoutDiscriminant bezoutMatrix bezoutResultant sylvesterMatrix

#### **— package BEZOUT BezoutMatrix —**

```
)abbrev package BEZOUT BezoutMatrix
++ Author: Clifton J. Williamson
++ Date Created: 2 August 1988
++ Date Last Updated: 3 November 1993
++ Reference: Knuth, The Art of Computer Programming, 2nd edition,
++ Vol. 2, p. 619, problem 12.
++ Description:
++ \spadtype{BezoutMatrix} contains functions for computing resultants and
++ discriminants using Bezout matrices.
BezoutMatrix(R,UP,M,Row,Col): Exports == Implementation where
 R : Ring
 UP : UnivariatePolynomialCategory R
 Row : FiniteLinearAggregate R
 Col : FiniteLinearAggregate R
 M : MatrixCategory(R,Row,Col)
  I ==> Integer
  lc ==> leadingCoefficient
  Exports == with
   sylvesterMatrix: (UP, UP) -> M
     ++ sylvesterMatrix(p,q) returns the Sylvester matrix for the two
     ++ polynomials p and q.
   bezoutMatrix: (UP,UP) -> M
     ++ bezoutMatrix(p,q) returns the Bezout matrix for the two
     ++ polynomials p and q.
   if R has commutative("*") then
     bezoutResultant: (UP,UP) -> R
      ++ bezoutResultant(p,q) computes the resultant of the two
```

```
++ polynomials p and q by computing the determinant of a Bezout matrix.
    bezoutDiscriminant: UP -> R
     ++ bezoutDiscriminant(p) computes the discriminant of a polynomial p
     ++ by computing the determinant of a Bezout matrix.
Implementation ==> add
```
The Sylvester matrix is used to compute the **resultant** of two polynomials. The Sylvester matrix is formed from the coefficients of the two polynomials. Given a polynomial with degree *m* and another of degree *n* form an  $(m+n) \times (m+n)$  matrix by filling the matrix from the upper left corner with the coefficients of the first polynomial then shifting down one row and one column to the right and filling in the coefficients starting there until they hit the right column. Starting at the next row, do the same process for the second polynomial. The determinant of this matrix is the **resultant** of the two polynomials.

For example, given  $a_3x^3 + a_2x^2 + a_1x + a_0$  and  $b_2x^2 + b_1x + b_0$  the Sylvester matrix is a  $(3 + 2) \times (3 + 2)$  matrix:

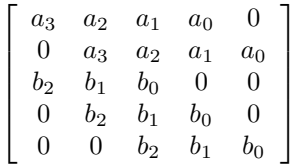

The resultant of these two polynomials (assuming a leading coefficient of 1), is the product of the differences  $p_i - q_i$  between the roots of the polynomials. If there are roots in common then the product will contain a 0 and the whole equation reduces to 0. This can be used to determine if two polynomials have common roots.

In symbolic form the resultant can show the multiplicity of roots.

#### **— package BEZOUT BezoutMatrix —**

```
sylvesterMatrix(p,q) ==n1 := degree p; n2 := degree q; n := n1 + n2
 sylmat : M := new(n,n,0)minR := minRowIndex sylmat; minC := minColIndex sylmat
 maxR := maxRowIndex sylmat; maxC := maxColIndex sylmat
 p0 := p
 -- fill in coefficients of 'p'
 while not zero? p0 repeat
   coef := lc p0; deg := degree p0; p0 := reductum p0
    -- put bk = coeff(p,k) in sylmat(minR + i,minC + i + (n1 - k))
   for i in 0..n2 - 1 repeat
      qsetelt_!(sylmat,minR + i,minC + n1 - deg + i,coef)
 q0 := q
```

```
-- fill in coefficients of 'q'
  while not zero? q0 repeat
    coef := lc q0; deg := degree q0; q0 := reductum q0
    for i in 0..n1-1 repeat
      qsetelt_!(sylmat,minR + n2 + i,minC + n2 - deg + i,coef)
  sylmat
bezoutMatrix(p,q) ==-- This function computes the Bezout matrix for 'p' and 'q'.
-- See Knuth, The Art of Computer Programming, Vol. 2, p. 619, # 12.
-- One must have deg(p) >= deg(q), so the arguments are reversed
-- if this is not the case.
 n1 := degree p; n2 := degree q; n := n1 + n2n1 < n2 \Rightarrow bezoutMatrix(q,p)
 m1 : I := n1 - 1; m2 : I := n2 - 1; m : I := n - 1
  -- 'sylmat' will be a matrix consisting of the first n1 columns
  -- of the standard Sylvester matrix for 'p' and 'q'
  sylmat : M := new(n,n1,0)minR := minRowIndex sylmat; minC := minColIndex sylmat
 maxR := maxRowIndex sylmat; maxC := maxColIndex sylmat
 p0 := p
  -- fill in coefficients of 'p'
 while not ground? p0 repeat
    coef := lc p0; deg := degree p0; p0 := reductum p0-- put bk = coef(p,k) in sylmat(minR + i,minC + i + (n1 - k))
    -- for i = 0...-- quit when i > m2 or when i + (n1 - k) > m1, whichever happens first
    for i in 0.\text{min}(m2, deg - 1) repeat
      qsetelt_!(sylmat,minR + i,minC + n1 - deg + i,coef)
  q0 := q
  -- fill in coefficients of 'q'
  while not zero? q0 repeat
    coef := lc q0; deg := degree q0; q0 := reductum q0
    -- put ak = \text{coef}(q,k) in sylmat(minR + n1 + i,minC + i + (n2 - k))
    -- for i = 0...-- quit when i > m1 or when i + (n2 - k) > m1, whichever happens first
    -- since n2 - k >= 0, we quit when i + (n2 - k) > m1
   for i in 0.. (deg + n1 - n2 - 1) repeat
      qsetelt_!(sylmat,minR + n2 + i,minC + n2 - deg + i,coef)
  -- 'bezmat' will be the 'Bezout matrix' as described in Knuth
  bezmat : M := new(n1, n1, 0)for i in 0..m2 repeat
    - replace A_i by (b_0 A_i + ... + b_{n_2-1-i} A_{n_2 - 1}) -
    -- (a_0 B_i + ... + a_{n_2-1-i} B_{n_2-1}), as in Knuth
    bound : I := n2 - i; q0 := qwhile not zero? q0 repeat
      deg := degree q0
      if (deg < bound) then
       -- add b_deg A_{n_2 - deg} to the new A_i
       coef := lc q0
```

```
for k in minC..maxC repeat
          c := \text{coef} * \text{qelt}(\text{sylmat}, \text{minR} + \text{m2 - i - deg}, k) +
                        qelt(bezmat,minR + m2 - i,k)
          qsetelt_!(bezmat,minR + m2 - i,k,c)
      q0 := reductum q0
    p0 := p
    while not zero? p0 repeat
      deg := degree p0
      if deg < bound then
        coef := lc p0-- subtract a_deg B_{n_2 - deg} from the new A_i
        for k in minC..maxC repeat
          c := -\text{coef} * \text{qelt}(\text{sylmat}, \text{minR} + \text{m} - \text{i} - \text{deg}, \text{k}) +qelt(bezmat,minR + m2 - i,k)
          qsetelt_!(bezmat,minR + m2 - i,k,c)
      p0 := reductum p0
 for i in n2..m1 repeat for k in minC..maxC repeat
    qsetelt_!(bezmat,minR + i,k,qelt(sylmat,minR + i,k))
  bezmat
if R has commutative("*") then
 bezoutResultant(f,g) == determinant bezoutMatrix(f,g)if R has IntegralDomain then
    bezoutDiscriminant f ==
      degMod4 := (degree f) rem 4
      (\text{degMod4 = 0}) or (\text{degMod4 = 1}) =>
         (bezoutResultant(f,differentiate f) exquo (lc f)) :: R
      -((bezoutResultant(f,differentiate f) exquo (lc f)) :: R)
    else
      bezoutDiscriminant f ==
        lc f = 1 =>
          degMod4 := (degree f) rem 4
          (degMod4 = 0) or (degMod4 = 1) =>
            bezoutResultant(f,differentiate f)
          -bezoutResultant(f,differentiate f)
        error "bezoutDiscriminant: leading coefficient must be 1"
```
**— BEZOUT.dotabb —**

**———-**

"BEZOUT" [color="#FF4488",href="bookvol10.4.pdf#nameddest=BEZOUT"] "PFECAT" [color="#4488FF",href="bookvol10.2.pdf#nameddest=PFECAT"] "BEZOUT" -> "PFECAT"

**———-**

# **package BLUPPACK BlowUpPackage**

**— BlowUpPackage.input —**

```
)set break resume
)sys rm -f BlowUpPackage.output
)spool BlowUpPackage.output
)set message test on
)set message auto off
)clear all
--S 1 of 1
)show BlowUpPackage
- -R--R BlowUpPackage(K: Field,symb: List(Symbol),PolyRing: FiniteAbelianMonoidRing(K,E),E: DirectProductCatego
--R Abbreviation for BlowUpPackage is BLUPPACK
--R This constructor is exposed in this frame.
--R Issue )edit bookvol10.4.pamphlet to see algebra source code for BLUPPACK
---R--R------------------------------- Operations --------------------------------
--R applyTransform : (PolyRing,BLMET) -> PolyRing
--R biringToPolyRing : (DistributedMultivariatePolynomial([construct,QUOTEX,QUOTEY],K),BLMET) -> PolyRing
--R newtonPolySlope : DistributedMultivariatePolynomial([construct,QUOTEX,QUOTEY],K) -> List(List(NonNegati
--R polyRingToBlUpRing : (PolyRing,BLMET) -> DistributedMultivariatePolynomial([construct,QUOTEX,QUOTEY],K)
--R quadTransform : (DistributedMultivariatePolynomial([construct,QUOTEX,QUOTEY],K),NonNegativeInteger,BLME
--R stepBlowUp : (DistributedMultivariatePolynomial([construct,QUOTEX,QUOTEY],K),AffinePlane(K),BLMET,K) ->
---R--E 1
)spool
)lisp (bye)
            ———-
           — BlowUpPackage.help —
====================================================================
BlowUpPackage examples
====================================================================
```
The following is part of the PAFF package

See Also: o )show BlowUpPackage

## **BlowUpPackage (BLUPPACK)**

**———-**

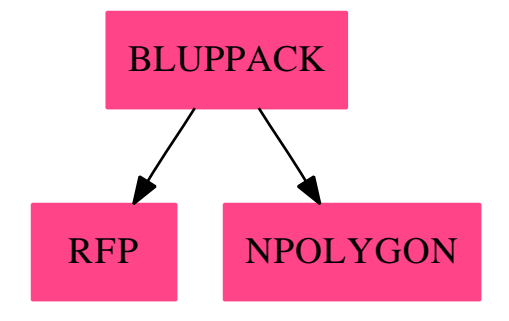

#### **Exports:**

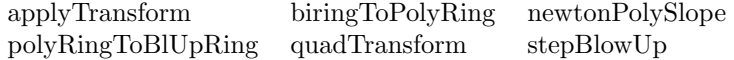

#### **— package BLUPPACK BlowUpPackage —**

```
)abbrev package BLUPPACK BlowUpPackage
++ Author: Gaetan Hache
++ Date Created: 17 nov 1992
++ Date Last Updated: May 2010 by Tim Daly
++ Description:
++ The following is part of the PAFF package
BlowUpPackage(K,symb,PolyRing,E, BLMET):Exports == Implementation where
 K : Field
  symb : List Symbol
  PolyRing : FiniteAbelianMonoidRing(K,E)
  E : DirectProductCategory(#symb,NonNegativeInteger)<br>BLMET : BlowUpMethodCategory
           : BlowUpMethodCategory
  NNI ==> NonNegativeInteger
  RFP ==> RootsFindingPackage
  NP ==> NewtonPolygon( K, BlUpRing, E2 , #bls)
  PackPoly ==> PackageForPoly(K,BlUpRing,E2,#bls)
  bls ==> ['X, 'Y]BlUpRing ==> DistributedMultivariatePolynomial( bls , K )
  E2 ==> DirectProduct(#bls , NNI)
```

```
AFP ==> AffinePlane(K)blowUpRec ==> Record(recTransStr:BlUpRing,recPoint:AFP,recChart:BLMET,_
                       definingExtension:K)
blowUpReturn ==> Record(mult:NonNegativeInteger,subMult: NNI, _
                          blUpRec:List(blowUpRec))
recStr ==> Record( sM: NNI , blRec:List blowUpRec)
Exports ==> with
    applyTransform: (PolyRing,BLMET) -> PolyRing
     ++ quadTransform(pol,chart) apply the quadratique transformation to
     ++ pol specified by chart which consist of 3 integers. The last one
     ++ indicates which varibles is set to 1, the first on indicates
     ++ which variable remains unchange, and the second one indicates
     ++ which variable oon which the transformation is applied.
     ++ For example, [2,3,1] correspond to the following:
     + x -> 1, y -> y, z -> yz (here the variable are [x, y, z] in BlUpRing).
    quadTransform: (BlUpRing,NNI,BLMET) -> BlUpRing -- CHH
      ++ quadTransform(pol,n,chart) apply the quadratique transformation
     ++ to pol specified by chart has in quadTransform(pol,chart) and
     ++ extract x**n to it, where x is the variable specified by the
     ++ first integer in chart (blow-up exceptional coordinate).
    stepBlowUp: (BlUpRing, AFP, BLMET, K) -> blowUpReturn -- CHH
      ++ stepBlowUp(pol,pt,n) blow-up the point pt on the curve defined
      ++ by pol in the affine neighbourhood specified by n.
    newtonPolySlope: BlUpRing -> List List(NNI)
    polyRingToBlUpRing: (PolyRing, BLMET) -> BlUpRing
    biringToPolyRing: (BlUpRing, BLMET) -> PolyRing
Implementation ==> add
 import BlUpRing
 import AFP
 import RFP(K)
 import PackPoly
 import NP
 makeAff( l:List(K) , chart: BLMET ):AFP ==
        (excepCoord chart) = 1 \Rightarrow affinePoint(1)$AFP
        affinePoint( reverse l )$AFP
 blowExp: (E2, NNI, BLMET) -> E2
 maxOf: (K,K) \rightarrow K
```

```
getStrTrans: ( BlUpRing , List BlUpRing , BLMET, K ) -> recStr
stepBlowUp(crb:BlUpRing,pt:AFP,chart:BLMET,actualExtension:K) ==
 -- next is with Hamburger-Noether method
 BLMET has HamburgerNoether =>
   nV:Integer:= chartCoord chart
    crbTrans:BlUpRing:=translate(crb, list(pt))$PackPoly
   newtPol:= newtonPolygon( crbTrans, quotValuation chart, _
                            ramifMult chart, type chart )$NP
   multPt:= multiplicity(newtPol)$NP
   one?(multPt) =>
      [multPt, 0 , empty() ]$blowUpReturn
   listOfgetTr:List recStr:= _
      [ getStrTrans( crbTrans , edge , chart , actualExtension ) _
       for edge in newtPol ]
    lsubM: List NNI := [ ll.sM for ll in listOfgetTr]
    subM := reduce( "+" , lsubM )
    llistOfRec: List List blowUpRec := [ ll.blRec for ll in listOfgetTr]
   listOfRec:= concat llistOfRec
   [ multPt, subM ,listOfRec]$blowUpReturn
 -- next is with usual quadratic transform.
 BLMET has QuadraticTransform =>
   nV:Integer:= chartCoord chart
   lpt:List(K) := list(pt)$AFP
   crbTrans:=translate(crb,lpt)
   minForm:=minimalForm(crbTrans)
   multPt:=totalDegree( minForm)$PackPoly
   listRec:List(blowUpRec):=empty()
   one?(multPt) => [multPt, 0 , listRec]$blowUpReturn
   -- now pt is singular !!!!
   lstInd:=[i::PositiveInteger for i in 1..2 ]
    -- la ligne suivante fait un choix judicieux pour minimiser le
    -- degre' du transforme' stricte.
   if degree( crbTrans , 2 )$PackPoly < degree( crbTrans , 1 )$PackPoly _
      then lstInd := reverse lstInd
   ptInf:List(K):=[0$K,0$K]
   laCarte:BLMET:=
     ([last(lstInd), first(lstInd),nV] @ List Integer) :: BLMET
   laCarteInf:BLMET:=
      ([first(lstInd),last(lstInd),nV] @ List Integer ) :: BLMET
    transStricte :=quadTransform(crbTrans,multPt,laCarte)
    transStricteInf:=quadTransform(crbTrans,multPt,laCarteInf)
    listPtsSingEcl:List(AFP):=empty()
   transStricteZero:BlUpRing:= replaceVarByOne(minForm,excepCoord laCarte)
   recOfZeros:=_
     distinguishedRootsOf(univariate(transStricteZero)$PackPoly ,_
                                      actualExtension )$RFP(K)
```
degExt:=recOfZeros.extDegree

```
\text{one?}(\text{degExt}) =>
      print(("You need an extension of degree")::OutputForm)
     print(degExt::OutputForm)
      error("Have a nice day")
    listPtsSingEcl:=[makeAff([0$K,a]::List(K),laCarte) _
                    for a in recOfZeros.zeros]
    listRec:=[
                [ transStricte,_
                  ptS,laCarte,_
    maxOf(a,actualExtension)]$blowUpRec_
for ptS in listPtsSingEcl_
     for a in recOfZeros.zeros]
    if zero?(constant(transStricteInf))$K then
     listRec:= concat(listRec,[transStricteInf,_
                         affinePoint(ptInf)$AFP,_
 laCarteInf,_
 actualExtension]$blowUpRec)
    empty?(listRec) =>
     error "Something is very wrong in blowing up!!!!!!"
    [multPt, 0 ,listRec]$blowUpReturn
  error "Desingularisation is not implemented for the blowing up method chosen, see BlowingUpMethodCate
getStrTrans( crb , inedge , actChart, actualExtension ) ==
  edge:= copy inedge
  s := slope(edge)$NP
  sden:Integer
  snum:Integer
  i1:Integer
  i2:Integer
  if s.type case "right" then
    sden:= s.base
   snum:=s.height
   i1:=1
   i2:=2
  else -- interchange les roles de X et Y .
    sden:= s.height
   snum:= s.base
   i1:=2
   i2:=1
   edge := copy reverse inedge
  ee := entries( degree first edge) pretend List Integer
  euclq: Integer
  if one?(snum) then
    euclq:=1
  else
   euclq := s.quotient
  -- sMult est la somme des multiplicite des points infiniment
  -- voisin par une trans. quadratique
  sMult: NNI := ((euclq - 1) * ee.i2) pretend NNI
  -- extMult est egal a la plus grande puissance de X que l'on peut
```

```
--extraire de la transformee.
 extMult := (ee.i1 + ee.i2 * euclq) pretend NonNegativeInteger
 ch: BLMET
 trStr:BlUpRing
 listBlRec: List blowUpRec
 ^zero?(s.reste ) =>
    ch:= createHN( i1, i2, chartCoord actChart, euclq, s.reste, _
                  false , s.type)$BLMET
    trStr:= quadTransform(crb, extMult , ch )
    listBlRec:= [ [trStr,origin()$AFP,ch,actualExtension ]$blowUpRec ]
     [ sMult , listBlRec ]$recStr
 polEdge := reduce( "+" , edge )
 unipol:= univariate( replaceVarByOne( polEdge, i1 )$PackPoly )$PackPoly
 recOfZeros:= distinguishedRootsOf( unipol , actualExtension )$RFP(K)
 degExt:=recOfZeros.extDegree
 ^one?(degExt) =>
     print(("You need an extension of degree")::OutputForm)
     print(degExt::OutputForm)
     error("Have a nice day")
 listOfZeroes:List K:= [ z for z in recOfZeros.zeros | ^zero?(z) ]
 empty? listOfZeroes => _
   error " The curve is not absolutely irreducible since the Newton polygon has no sides "
 ch:=-createHN( i1 , i2, chartCoord actChart, euclq, 0, false, s.type)$BLMET
 lsTr:BlUpRing:= quadTransform(crb, extMult , ch )
 lAff:List AFP:=[makeAff([ 0$K, z]:: List K , ch) for z in listOfZeroes ]
 listBlRec := [ [ lsTr,p,ch,maxOf( actualExtension , z) ]$blowUpRec_
    for p in lAff for z in listOfZeroes ]
  [sMult, listBlRec ]$recStr
blowExp(exp,mult,chart)== -- CHH
 zero?( excepCoord chart) => exp
 lexp:List NNI:=parts(exp)
 ch1:Integer:= excepCoord chart
 ch2:Integer:= transCoord chart
 e1:Integer := lexp(ch1) pretend Integer
 e2:Integer := lexp(ch2) pretend Integer
 quotVal:Integer := quotValuation chart
 lbexp:=[0,0] :: List(NNI)
 lbexp(ch1):= ( e1 + quotVal * e2 - mult ) pretend NonNegativeInteger
 lbexp(ch2):=lexp(ch2)
 directProduct(vector(lbexp)$Vector(NNI))$E2
quadTransform(pol,mult,chart)== -- CHH
 mapExponents(blowExp(#1,mult,chart),pol)
polyRingToBlUpRing(pol,chart)==
 zero? pol => 0
 lc:= leadingCoefficient pol
 d:=entries degree pol
```

```
ll:= [d.i for i in 1..3 | ^ (i = chartCoord(chart)) ]e:= directProduct( vector( ll)$Vector(NNI) )$E2
      monomial(lc , e )$BlUpRing + polyRingToBlUpRing( reductum pol, chart )
    biringToPolyRing(pol,chart)==
      zero? pol \Rightarrow 0lc:= leadingCoefficient pol
      d:=entries degree pol
      nV:= chartCoord chart
      ll:List NNI:=
        {\tt nV} \ = \ 1 \ = \!\! > \ [ \ \ 0 \ {\tt NNI} \ \ , \ \ {\tt d.1} \ \ , \ \ {\tt d.2} \ \ ]
        nV = 2 \implies [d.1, 0$NNI, d.2][d.1 , d.2 , 0$NNI ]
      e:= directProduct( vector( ll)$Vector(NNI) )$E
      monomial(lc , e )$PolyRing + biringToPolyRing( reductum pol, chart )
    applyTransform(pol,chart)==
      biringToPolyRing( quadTransform( polyRingToBlUpRing( pol, chart ) ,_
                           0 , chart) , chart )
-- K has PseudoAlgebraicClosureOfFiniteFieldCategory => maxTower([a,b])$K
-- K has PseudoAlgebraicClosureOfRationalNumberCategory => maxTower([a,b])$K
    maxOf(a:K,b:K):K ==K has PseudoAlgebraicClosureOfPerfectFieldCategory => maxTower([a,b])$K
      1$K
             ———-
```
#### **— BLUPPACK.dotabb —**

```
"BLUPPACK" [color="#FF4488",href="bookvol10.4.pdf#nameddest=BLUPPACK"]
"RFP" [color="#FF4488",href="bookvol10.4.pdf#nameddest=RFP"]
"NPOLYGON" [color="#FF4488",href="bookvol10.4.pdf#nameddest=NPOLYGON"]
"BLUPPACK" -> "RFP"
"BLUPPACK" -> "NPOLYGON"
```
# **package BOUNDZRO BoundIntegerRoots**

```
— BoundIntegerRoots.input —
```

```
)set break resume
)sys rm -f BoundIntegerRoots.output
)spool BoundIntegerRoots.output
```

```
)set message test on
)set message auto off
)clear all
--S 1 of 1
)show BoundIntegerRoots
---R--R BoundIntegerRoots(F: Join(Field,RetractableTo(Fraction(Integer))),UP: UnivariatePolynomialCa
--R Abbreviation for BoundIntegerRoots is BOUNDZRO
--R This constructor is not exposed in this frame.
--R Issue )edit bookvol10.4.pamphlet to see algebra source code for BOUNDZRO
---R--R------------------------------- Operations --------------------------------
--R integerBound : UP -> Integer
---R--E 1
)spool
)lisp (bye)
            ———-
            — BoundIntegerRoots.help —
====================================================================
BoundIntegerRoots examples
====================================================================
BoundIntegerRoots provides functions to find lower bounds on the
integer roots of a polynomial.
See Also:
```
o )show BoundIntegerRoots

### **BoundIntegerRoots (BOUNDZRO)**

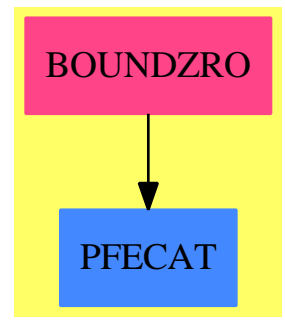

#### **Exports:** integerBound

**— package BOUNDZRO BoundIntegerRoots —** )abbrev package BOUNDZRO BoundIntegerRoots ++ Author: Manuel Bronstein ++ Date Created: 11 March 1991 ++ Date Last Updated: 18 November 1991 ++ Description: ++ \spadtype{BoundIntegerRoots} provides functions to ++ find lower bounds on the integer roots of a polynomial. BoundIntegerRoots(F, UP): Exports == Implementation where F : Join(Field, RetractableTo Fraction Integer) UP : UnivariatePolynomialCategory F Z ==> Integer Q ==> Fraction Z K ==> Kernel F UPQ ==> SparseUnivariatePolynomial Q  $ALGOP ==> "%alg"$ Exports  $==$  with integerBound: UP -> Z ++ integerBound(p) returns a lower bound on the negative integer ++ roots of p, and 0 if p has no negative integer roots. Implementation ==> add import RationalFactorize(UPQ) import UnivariatePolynomialCategoryFunctions2(F, UP, Q, UPQ) qbound :  $(UP, UPQ)$  -> Z zroot1 : UP -> Z qzroot1: UPQ -> Z

```
negint : Q \rightarrow Z-- returns 0 if p has no integer root < 0, its negative integer root otherwise
    qzroot1 p == negint(- leadingCoefficient(reductum p) / leadingCoefficient p)
-- returns 0 if p has no integer root < 0, its negative integer root otherwise
    zroot1 p ==z := - leadingCoefficient(reductum p) / leadingCoefficient p
      (r := \text{retractIfCan}(z) \mathbb{Q} \text{Union}(Q, "failed")) case Q \Rightarrow \text{negint}(r : Q)\Omega-- returns 0 if r is not a negative integer, r otherwise
    negint r ==((u := \text{retractIfCan}(r)@Union(Z, "failed")) \text{ case } Z) \text{ and } (u::Z < 0) \implies u::Z\Omegaif F has ExpressionSpace then
      bringDown: F -> Q
-- the random substitution used by bringDown is NOT always a ring-homorphism
-- (because of potential algebraic kernels), but is ALWAYS a Z-linear map.
-- this guarantees that bringing down the coefficients of (x + n) q(x) for an
-- integer n yields a polynomial h(x) which is divisible by x + n-- the only problem is that evaluating with random numbers can cause a
-- division by 0. We should really be able to trap this error later and
-- reevaluate with a new set of random numbers MB 11/91
      bringDown f ==
        t := tower f
        retract eval(f, t, [random()Q :: F for k in t])
      integerBound p ==
          one? degree p => zroot1 p
        (\text{degree } p) = 1 \Rightarrow \text{zroot1 } pq1 := map(bringDown, p)
        q2 := map(bringDown, p)qbound(p, gcd(q1, q2))
    else
      integerBound p ==
          one? degree p => zroot1 p
        (\text{degree } p) = 1 \Rightarrow \text{zroot1 } pqbound(p, map((z1:F):Q \dashrightarrow) retract(z1)QQ, p))
-- we can probably do better here (i.e. without factoring)
    qbound(p, q) ==bound:Z := 0for rec in factors factor q repeat
-- if one?(degree(rec.factor)) and ((r := qzroot1(rec.factor)) < bound)
        if ((degree(rec.factor)) = 1) and ((r := qzroot1(recf.factor)) < bound)and zero? p(r::Q::F) then bound := r
```
**———-**

**———-**

**———-**

bound

**— BOUNDZRO.dotabb —**

```
"BOUNDZRO" [color="#FF4488",href="bookvol10.4.pdf#nameddest=BOUNDZRO"]
"PFECAT" [color="#4488FF",href="bookvol10.2.pdf#nameddest=PFECAT"]
"BOUNDZRO" -> "PFECAT"
```
# **package BRILL BrillhartTests**

**— BrillhartTests.input —**

```
)set break resume
)sys rm -f BrillhartTests.output
)spool BrillhartTests.output
)set message test on
)set message auto off
)clear all
-S 1 of 1
)show BrillhartTests
-<sub>R</sub>--R BrillhartTests(UP: UnivariatePolynomialCategory(Integer)) is a package constructor
--R Abbreviation for BrillhartTests is BRILL
--R This constructor is not exposed in this frame.
--R Issue )edit bookvol10.4.pamphlet to see algebra source code for BRILL
---R--R------------------------------- Operations --------------------------------
--R noLinearFactor? : UP -> Boolean
--R brillhartIrreducible? : UP -> Boolean
--R brillhartIrreducible? : (UP,Boolean) -> Boolean
--R brillhartTrials : () -> NonNegativeInteger
--R brillhartTrials : NonNegativeInteger -> NonNegativeInteger
---R--E 1
)spool
)lisp (bye)
```
#### 180 *CHAPTER 3. CHAPTER B*

**— BrillhartTests.help —** ==================================================================== BrillhartTests examples ==================================================================== This package has no description [1] John Brillhart, Note on Irreducibility Testing, Mathematics of Computation, vol. 35, num. 35, Oct. 1980, 1379-1381 [2] James Davenport, On Brillhart Irreducibility. To appear. [3] John Brillhart, On the Euler and Bernoulli polynomials, J. Reine Angew. Math., v. 234, (1969), pp. 45-64 See Also: o )show BrillhartTests

### **BrillhartTests (BRILL)**

**———-**

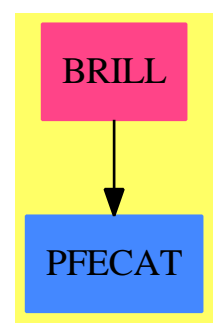

#### **Exports:**

noLinearFactor? brillhartIrreducible? brillhartTrials

#### **— package BRILL BrillhartTests —**

```
)abbrev package BRILL BrillhartTests
++ Author: Frederic Lehobey, James H. Davenport
++ Date Created: 28 June 1994
++ Date Last Updated: 11 July 1997
++ References:
++ [1] John Brillhart, Note on Irreducibility Testing,
```

```
++ Mathematics of Computation, vol. 35, num. 35, Oct. 1980, 1379-1381
++ [2] James Davenport, On Brillhart Irreducibility. To appear.
++ [3] John Brillhart, On the Euler and Bernoulli polynomials,
++ J. Reine Angew. Math., v. 234, (1969), pp. 45-64
++ Description:
++ This package has no description
BrillhartTests(UP): Exports == Implementation where
 N ==> NonNegativeInteger
  Z ==> Integer
 UP: UnivariatePolynomialCategory Z
  Exports == with
    brillhartIrreducible?: UP -> Boolean -- See [1]
      ++ brillhartIrreducible?(p) returns \spad{true} if p can be shown to be
      ++ irreducible by a remark of Brillhart, \spad{false} is inconclusive.
    brillhartIrreducible?: (UP,Boolean) -> Boolean -- See [1]
      ++ brillhartIrreducible?(p,noLinears) returns \spad{true} if p can be
      ++ shown to be irreducible by a remark of Brillhart, \spad{false} else.
      ++ If noLinears is \spad{true}, we are being told p has no linear factors
      ++ \spad{false} does not mean that p is reducible.
    brillhartTrials: () -> N
      ++ brillhartTrials() returns the number of tests in
      ++ \spadfun{brillhartIrreducible?}.
    brillhartTrials: N -> N
      ++ brillhartTrials(n) sets to n the number of tests in
      ++ \spadfun{brillhartIrreducible?} and returns the previous value.
    noLinearFactor?: UP -> Boolean -- See [3] p. 47
      ++ noLinearFactor?(p) returns \spad{true} if p can be shown to have no
      ++ linear factor by a theorem of Lehmer, \spad{false} else. I insist on
      ++ the fact that \spad{false} does not mean that p has a linear factor.
  Implementation ==> add
    import GaloisGroupFactorizationUtilities(Z,UP,Float)
    squaredPolynomial(p:UP):Boolean ==
     d := degree p
      d = 0 \Rightarrow trueodd? d \Rightarrow falsesquaredPolynomial reductum p
    primeEnough?(n:Z,b:Z):Boolean ==
       -- checks if n is prime, with the possible exception of
       -- factors whose product is at most b
       import Float
       bb: Float := b::Float
       for i in 2..b repeat
           while (d:= n exquo i) case Integer repeat
                 n:=d::Integer
```

```
bb:=bb / i::Float
             bb < 1$Float => return false
             --- we over-divided, so it can't be prime
  prime? n
brillharttrials: N := 6
brillhartTrials():N == brillharttrials
brillhartTrials(n:N):N =(brillharttrials,n) := (n,brillharttrials)
 n
brillhartIrreducible?(p:UP):Boolean ==
 brillhartIrreducible?(p,noLinearFactor? p)
brillhartIrreducible?(p:UP,noLinears:Boolean):Boolean == -- See [1]
 zero? brillharttrials => false
 origBound := (largeEnough := rootBound(p)+1)
  -- see remarks 2 and 4
 even0 := even? coefficient(p, 0)even1 := even? p(1)polyx2 := squaredPolynomial(p)
 prime? p(largeEnough) => true
 not polyx2 and prime? p(-largeEnough) => true
   one? brillharttrials => false
  (brillharttrials = 1) => false
 largeEnough := largeEnough+1
 primeEnough?(p(largeEnough),if noLinears then 4 else 2) => true
 not polyx2 and
  primeEnough?(p(-largeEnough),if noLinears then 4 else 2) => true
 if odd? largeEnough then
   if even0 then largeEnough := largeEnough+1
 else
    if even1 then largeEnough := largeEnough+1
 count :=(if polyx2 then 2 else 1)*(brillharttrials-2)+largeEnough
 for i in (largeEnough+1)..count repeat
   small := if noLinears then (i-origBound)**2 else (i-origBound)
   primeEnough?(p(i), small) => return true
   not polyx2 and primeEnough?(p(-i), small) => return true
 false
noLinearFactor?(p:UP):Boolean ==
  (odd? leadingCoefficient p) and (odd? coefficient(p,0)) and (odd? p(1))
```
**— BRILL.dotabb —**

*PACKAGE BRILL BRILLHARTTESTS* 183

**———-**

"BRILL" [color="#FF4488",href="bookvol10.4.pdf#nameddest=BRILL"] "PFECAT" [color="#4488FF",href="bookvol10.2.pdf#nameddest=PFECAT"] "BRILL" -> "PFECAT"

*CHAPTER 3. CHAPTER B*

# **Chapter 4**

# **Chapter C**

**———-**

# **package CARTEN2 CartesianTensorFunctions2**

**— CartesianTensorFunctions2.input —**

```
)set break resume
)sys rm -f CartesianTensorFunctions2.output
)spool CartesianTensorFunctions2.output
)set message test on
)set message auto off
)clear all
--S 1 of 1
)show CartesianTensorFunctions2
-<sub>R</sub>--R CartesianTensorFunctions2(minix: Integer,dim: NonNegativeInteger,S: CommutativeRing,T$: CommutativeRing
--R Abbreviation for CartesianTensorFunctions2 is CARTEN2
--R This constructor is exposed in this frame.
--R Issue )edit bookvol10.4.pamphlet to see algebra source code for CARTEN2
---R--R------------------------------- Operations --------------------------------
--R map : ((S -> T$), CartesianTensor(minix, dim, S)) -> CartesianTensor(minix, dim, T$)
--R reshape : (List(T$),CartesianTensor(minix,dim,S)) -> CartesianTensor(minix,dim,T$)
- - R--E 1
)spool
)lisp (bye)
```
**— CartesianTensorFunctions2.help —**

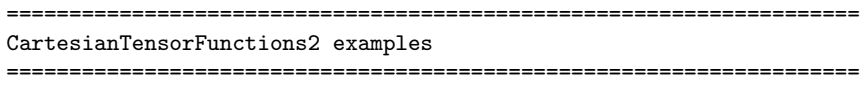

This package provides functions to enable conversion of tensors given conversion of the components.

See Also: o )show CartesianTensorFunctions2

**———-**

**CartesianTensorFunctions2 (CARTEN2)**

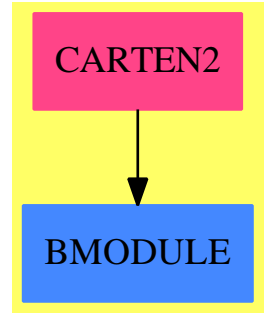

**Exports:**

map reshape

**— package CARTEN2 CartesianTensorFunctions2 —**

)abbrev package CARTEN2 CartesianTensorFunctions2

- ++ Author: Stephen M. Watt
- ++ Date Created: December 1986
- ++ Date Last Updated: May 30, 1991
- ++ Description:
- ++ This package provides functions to enable conversion of tensors
- ++ given conversion of the components.

CartesianTensorFunctions2(minix, dim, S, T): CTPcat == CTPdef where

- minix: Integer
- dim: NonNegativeInteger
- S, T: CommutativeRing

```
CS ==> CartesianTensor(minix, dim, S)
CT ==> CartesianTensor(minix, dim, T)
CTPcat == withreshape: (List T, CS) -> CT
        ++ reshape(lt,ts) organizes the list of components lt into
        ++ a tensor with the same shape as ts.
    map: (S->T, \quad CS) \rightarrow CT++ map(f,ts) does a componentwise conversion of the tensor ts
        ++ to a tensor with components of type T.
CTPdef == add
    reshape(1, s) == unravel 1map(f, s) == unravel [f e for e in ravel s]
```
**— CARTEN2.dotabb —**

**———-**

**———-**

```
"CARTEN2" [color="#FF4488",href="bookvol10.4.pdf#nameddest=CARTEN2"]
"BMODULE" [color="#4488FF",href="bookvol10.2.pdf#nameddest=BMODULE"]
"CARTEN2" -> "BMODULE"
```
# **package CHVAR ChangeOfVariable**

**— ChangeOfVariable.input —**

```
)set break resume
)sys rm -f ChangeOfVariable.output
)spool ChangeOfVariable.output
)set message test on
)set message auto off
)clear all
--S 1 of 1
)show ChangeOfVariable
- -R--R ChangeOfVariable(F: UniqueFactorizationDomain,UP: UnivariatePolynomialCategory(F),UPUP: UnivariatePolyn
--R Abbreviation for ChangeOfVariable is CHVAR
--R This constructor is not exposed in this frame.
--R Issue )edit bookvol10.4.pamphlet to see algebra source code for CHVAR
--R--R------------------------------- Operations --------------------------------
```

```
--R goodPoint : (UPUP,UPUP) -> F
--R chvar : (UPUP,UPUP) -> Record(func: UPUP,poly: UPUP,c1: Fraction(UP),c2: Fraction(UP),deg: N
--R eval : (UPUP, Fraction(UP), Fraction(UP)) -> UPUP
--R mkIntegral : UPUP -> Record(coef: Fraction(UP),poly: UPUP)
--R radPoly : UPUP -> Union(Record(radicand: Fraction(UP),deg: NonNegativeInteger),"failed")
--R rootPoly : (Fraction(UP),NonNegativeInteger) -> Record(exponent: NonNegativeInteger,coef: Fr
-<sub>R</sub>--E 1
)spool
)lisp (bye)
            ———-
            — ChangeOfVariable.help —
    ====================================================================
ChangeOfVariable examples
      ====================================================================
Tools to send a point to infinity on an algebraic curve.
```
See Also: o )show ChangeOfVariable

## **ChangeOfVariable (CHVAR)**

**———-**

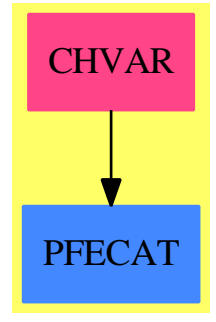

**Exports:** chvar eval goodPoint mkIntegral radPoly rootPoly

**— package CHVAR ChangeOfVariable —**

```
)abbrev package CHVAR ChangeOfVariable
++ Author: Manuel Bronstein
++ Date Created: 1988
++ Date Last Updated: 22 Feb 1990
++ Description:
++ Tools to send a point to infinity on an algebraic curve.
ChangeOfVariable(F, UP, UPUP): Exports == Implementation where
  F : UniqueFactorizationDomain
  UP : UnivariatePolynomialCategory F
 UPUP: UnivariatePolynomialCategory Fraction UP
 N ==> NonNegativeInteger
 Z ==> Integer
  Q ==> Fraction Z
  RF ==> Fraction UP
  Exports == with
   mkIntegral: UPUP -> Record(coef:RF, poly:UPUP)
         ++ mkIntegral(p(x,y)) returns \spad{[c(x), q(x,z)]} such that
         ++ \++ The algebraic relation between x and y is \spadesuit \spad{p(x, y) = 0}.
         ++ The algebraic relation between x and z is \spadesuit \spad{q(x, z) = 0}.
   radPoly : UPUP -> Union(Record(radicand:RF, deg:N), "failed")
         ++ radPoly(p(x, y)) returns \spad{[c(x), n]} if p is of the form
         ++ \spad{y**n - c(x)}, "failed" otherwise.
   rootPoly : (RF, N) -> Record(exponent: N, coef:RF, radicand:UP)
         ++ rootPoly(g, n) returns \spad{[m, c, P]} such that
         ++ \spad{c * g ** (1/n) = P ** (1/m)}
         ++ thus if \sp{y**n = g}, then \sp{z**m = P}++ where \text{}\z = c * y.
   goodPoint : (UPUP,UPUP) -> F
         ++ goodPoint(p, q) returns an integer a such that a is neither
         ++ a pole of \sp{p(x,y)} nor a branch point of \sp{p(x,y) = 0}.
   eval : (UPUP, RF, RF) -> UPUP
         ++ eval(p(x,y), f(x), g(x)) returns \spad{p(f(x), y * g(x))}.
   chvar : (UPUP,UPUP) -> Record(func:UPUP,poly:UPUP,c1:RF,c2:RF,deg:N)
         ++ chvar(f(x,y), p(x,y)) returns
         ++ \spad{[g(z,t), q(z,t), c1(z), c2(z), n]}
         ++ such that under the change of variable
         ++ \spad{x = c1(z)}, \spad{y = t * c2(z)},
         ++ one gets \text{if}(x,y) = g(z,t).
         ++ The algebraic relation between x and y is \spadesuit \spad{p(x, y) = 0}.
         ++ The algebraic relation between z and t is \sp{spad}(q(z, t) = 0).
  Implementation ==> add
   import UnivariatePolynomialCommonDenominator(UP, RF, UPUP)
   algPoly : UPUP -> Record(coef:RF, poly:UPUP)
   RPrim : (UP, UP, UPUP) -> Record(coef:RF, poly:UPUP)
```

```
good? : (F, UP, UP) -> Boolean
    infIntegral?: (UPUP, UPUP) -> Boolean
    eval(p, x, y) == map(s \leftrightarrow s(x), p) monomial(y, 1)
    good?(a, p, q) == p(a) \hat{ } = 0 and q(a) \hat{ } = 0
    algPoly p ==ground?(a:= retract(leadingCoefficient(q:=clearDenominator p))@UP)
        \Rightarrow RPrim(1, a, q)
      c := d := squareFreePart a
      q := clearDenominator q monomial(inv(d::RF), 1)
      while not ground?(a := retract(leadingCoefficient q)@UP) repeat
        c := c * (d := gcd(a, d))q := \text{clearDenominator } q \text{ monomial}(\text{inv}(d::RF), 1)RPrim(c, a, q)
    RPrim(c, a, q) ==one? a \Rightarrow [c::RF, q](a = 1) \Rightarrow [c::RF, q][(a * c) : : RF, clearDenominator q monomial(int(a::RF), 1)]-- always makes the algebraic integral, but does not send a point to infinity
-- if the integrand does not have a pole there (in the case of an nth-root)
    chvar(f, modulus) ==
      r1 := mkIntegral modulus
      f1 := f \text{ monomial}(r1inv := inv(r1.coef), 1)infIntegral?(f1, r1.poly) =>
        [f1, r1.poly, monomial(1,1)$UP :: RF,r1inv,degree(retract(r1.coef)@UP)]
      x : = (a := goodPoint(f1, r1.poly)):UPI:RF + inv(monomial(1,1)::RF)r2c:= retract((r2 := m kIntegral map(s+->s(x), r1.pop)).coef)@UP
      t := inv((monomial(1, 1)$UP - a::UP)::RF)
      [-inv(monomial(1, 2)$UP :: RF) * eval(f1, x, inv(r2.coef)),
                                  r2.poly, t, r1.coef * r2c t, degree r2c]
-- returns true if y is an n-th root, and it can be guaranteed that p(x,y)dx-- is integral at infinity
-- expects y to be integral.
    infIntegral?(p, modulus) ==
      (r := radPoly modulus) case "failed" => false
      ninv := inv(r.deg::Q)degy:Q := degree(retract(r.radicand)@UP) * ninv
      degp:Q := 0while p \rightharpoonup = 0 repeat
        c := leadingCoefficient p
        \text{degp} := \max(\text{degp},(2 + \text{degree(numer c)} :: Z - \text{degree(denom c)} :: Z) :: Q + \text{degree(p)} * \text{degy})p := reductum p
      degp <= ninv
    mkIntegral p ==
```

```
(r := radPoly p) case "failed" => algPoly p
      rp := rootPoly(r.radicand, r.deg)
      [rp.coef, monomial(1, rp.exponent)$UPUP - rp.radicand::RF::UPUP]
   goodPoint(p, modulus) ==
      q :=(r := radPoly modulus) case "failed" =>
                  retract(resultant(modulus, differentiate modulus))@UP
       retract(r.radicand)@UP
      d := commonDenominator p
      for i in 0.. repeat
       good?(a := i : :F, q, d) => return a
       good?(-a, q, d) => return -a
   radPoly p ==(r := retractIfCan(reductum p)@Union(RF, "failed")) case "failed"
       => "failed"
      [- (r::RF), degree p]
-- we have y**m = g(x) = n(x)/d(x), so if we can write
-- (n(x) * d(x) * (m-1)) * (1/m) = c(x) * P(x) * (1/n)-- then z**q = P(x) where z = (d(x) / c(x)) * yrootPoly(g, m) ==
      zero? g => error "Should not happen"
     pr := nthRoot(squareFree((numer g) * (d := denom g) ** (m-1)::N),
                                               m)$FactoredFunctions(UP)
      [pr.exponent, d / pr.coef, */(pr.radicand)]
```
**— CHVAR.dotabb —**

**———-**

**———-**

"CHVAR" [color="#FF4488",href="bookvol10.4.pdf#nameddest=CHVAR"] "PFECAT" [color="#4488FF",href="bookvol10.2.pdf#nameddest=PFECAT"] "CHVAR" -> "PFECAT"

**package CPIMA CharacteristicPolynomialInMonogenicalAlgebra**

**— CharacteristicPolynomialInMonogenicalAlgebra.input —**

)set break resume

```
)sys rm -f CharacteristicPolynomialInMonogenicalAlgebra.output
)spool CharacteristicPolynomialInMonogenicalAlgebra.output
)set message test on
)set message auto off
)clear all
--S 1 of 1
)show CharacteristicPolynomialInMonogenicalAlgebra
---R--R CharacteristicPolynomialInMonogenicalAlgebra(R: CommutativeRing,PolR: UnivariatePolynomialCa
--R Abbreviation for CharacteristicPolynomialInMonogenicalAlgebra is CPIMA
--R This constructor is not exposed in this frame.
--R Issue )edit bookvol10.4.pamphlet to see algebra source code for CPIMA
---R--R------------------------------- Operations --------------------------------
--R characteristicPolynomial : E -> PolR
-<b>R</b>--E 1
)spool
)lisp (bye)
            ———-
            — CharacteristicPolynomialInMonogenicalAlgebra.help —
====================================================================
CharacteristicPolynomialInMonogenicalAlgebra examples
====================================================================
This package implements characteristicPolynomials for monogenic algebras
using resultants
```
See Also: o )show CharacteristicPolynomialInMonogenicalAlgebra

**———-**

## *PACKAGE CPIMA CHARACTERISTICPOLYNOMIALINMONOGENICALALGEBRA*193

# **CharacteristicPolynomialInMonogenicalAlgebra (CPIMA)**

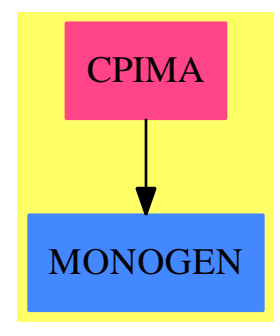

### **Exports:** characteristicPolynomial

**—**

**— package CPIMA CharacteristicPolynomialInMonogenicalAlgebra**

```
)abbrev package CPIMA CharacteristicPolynomialInMonogenicalAlgebra
++ Author: Claude Quitte
++ Date Created: 10/12/93
++ Description:
++ This package implements characteristicPolynomials for monogenic algebras
++ using resultants
CharacteristicPolynomialInMonogenicalAlgebra(R : CommutativeRing,
    PolR : UnivariatePolynomialCategory(R),
   E : MonogenicAlgebra(R, PolR)): with
     characteristicPolynomial : E -> PolR
      ++ characteristicPolynomial(e) returns the characteristic polynomial
      ++ of e using resultants
  == add
   Pol ==> SparseUnivariatePolynomial
    import UnivariatePolynomialCategoryFunctions2(R, PolR, PolR, Pol(PolR))
    XtoY(Q : PolR) : Pol(Po1R) == map(x+-y) = monomial(x, 0), Q)P : Pol(PolR) := XtoY(definingPolynomial()$E)
    X : Pol(Po1R) := monomial(monomial(1, 1)$PolR, 0)
    characteristicPolynomial(x : E) : PolR ==
       Qx : PolR := lift(x)
       -- on utilise le fait que resultant_Y (P(Y), X - Q_X(Y))return resultant(P, X - XtoY(Qx))
```
**— CPIMA.dotabb —**

**———-**

**———-**

"CPIMA" [color="#FF4488",href="bookvol10.4.pdf#nameddest=CPIMA"] "MONOGEN" [color="#4488FF",href="bookvol10.2.pdf#nameddest=MONOGEN"] "CPIMA" -> "MONOGEN"

# **package CHARPOL CharacteristicPolynomialPackage**

**— CharacteristicPolynomialPackage.input —**

```
)set break resume
)sys rm -f CharacteristicPolynomialPackage.output
)spool CharacteristicPolynomialPackage.output
)set message test on
)set message auto off
)clear all
--S 1 of 1
)show CharacteristicPolynomialPackage
---R--R CharacteristicPolynomialPackage(R: CommutativeRing) is a package constructor
--R Abbreviation for CharacteristicPolynomialPackage is CHARPOL
--R This constructor is exposed in this frame.
--R Issue )edit bookvol10.4.pamphlet to see algebra source code for CHARPOL
---R--R------------------------------- Operations --------------------------------
--R characteristicPolynomial : (Matrix(R),R) -> R
---R--E 1
)spool
)lisp (bye)
            ———-
```
**— CharacteristicPolynomialPackage.help —**

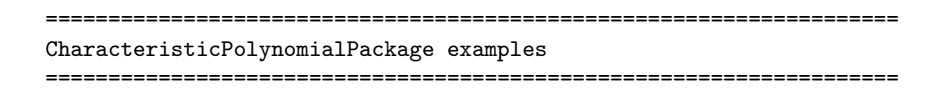

This package provides a characteristicPolynomial function for any matrix over a commutative ring.

See Also: o )show CharacteristicPolynomialPackage

**———-**

### **CharacteristicPolynomialPackage (CHARPOL)**

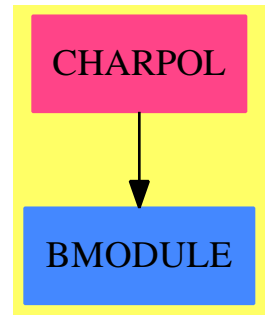

**Exports:** characteristicPolynomial

**— package CHARPOL CharacteristicPolynomialPackage —**

```
)abbrev package CHARPOL CharacteristicPolynomialPackage
++ Author: Barry Trager
++ Description:
++ This package provides a characteristicPolynomial function
++ for any matrix over a commutative ring.
CharacteristicPolynomialPackage(R:CommutativeRing):C == T where
  PI ==> PositiveInteger
  M ==> Matrix R
  C == withcharacteristicPolynomial: (M, R) -> R
        ++ characteristicPolynomial(m,r) computes the characteristic
        ++ polynomial of the matrix m evaluated at the point r.
        ++ In particular, if r is the polynomial 'x, then it returns
        ++ the characteristic polynomial expressed as a polynomial in 'x.
  T == add
```

```
---- characteristic polynomial ----
characteristicPolynomial(A:M,v:R) : R ==
  dimA : PI := (nrows A) : PIdim A \hat{=} ncols A \Rightarrow error " The matrix is not square"
 B:M:=zero(dimA,dimA)
 for i in 1..dimA repeat
    for j in 1..dimA repeat B(i,j):=A(i,j)B(i, i) := B(i, i) - vdeterminant B
```
**— CHARPOL.dotabb —**

**———-**

**———-**

"CHARPOL" [color="#FF4488",href="bookvol10.4.pdf#nameddest=CHARPOL"] "BMODULE" [color="#4488FF",href="bookvol10.2.pdf#nameddest=BMODULE"] "CHARPOL" -> "BMODULE"

# **package IBACHIN ChineseRemainderToolsForIntegralBases**

**— ChineseRemainderToolsForIntegralBases.input —**

```
)set break resume
)sys rm -f ChineseRemainderToolsForIntegralBases.output
)spool ChineseRemainderToolsForIntegralBases.output
)set message test on
)set message auto off
)clear all
--S 1 of 1
)show ChineseRemainderToolsForIntegralBases
-<sub>R</sub>--R ChineseRemainderToolsForIntegralBases(K: FiniteFieldCategory,R: UnivariatePolynomialCategory
--R Abbreviation for ChineseRemainderToolsForIntegralBases is IBACHIN
--R This constructor is not exposed in this frame.
--R Issue )edit bookvol10.4.pamphlet to see algebra source code for IBACHIN
---R--R------------------------------- Operations --------------------------------
--R chineseRemainder : (List(UP),List(Record(basis: Matrix(R),basisDen: R,basisInv: Matrix(R))),
--R factorList : (K,NonNegativeInteger,NonNegativeInteger,NonNegativeInteger) -> List(SparseUniv
--R listConjugateBases : (Record(basis: Matrix(R),basisDen: R,basisInv: Matrix(R)),NonNegativeIn
- -R
```
 $--E$  1

)spool )lisp (bye)

**———-**

**———-**

**— ChineseRemainderToolsForIntegralBases.help —** ==================================================================== ChineseRemainderToolsForIntegralBases examples ==================================================================== This package has no description See Also: o )show ChineseRemainderToolsForIntegralBases

## **ChineseRemainderToolsForIntegralBases (IBACHIN)**

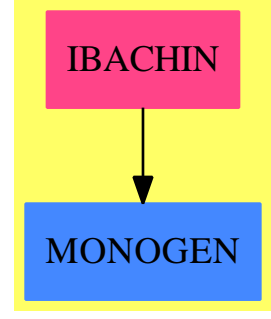

**Exports:** chineseRemainder factorList listConjugateBases

**— package IBACHIN ChineseRemainderToolsForIntegralBases —**

)abbrev package IBACHIN ChineseRemainderToolsForIntegralBases ++ Author: Clifton Williamson ++ Date Created: 9 August 1993 ++ Date Last Updated: 3 December 1993 ++ Description:

```
++ This package has no description
ChineseRemainderToolsForIntegralBases(K,R,UP): Exports == Implementation where
 K : FiniteFieldCategory
 R : UnivariatePolynomialCategory K
 UP : UnivariatePolynomialCategory R
 DDFACT ==> DistinctDegreeFactorize
 I ==> Integer
  L ==> List
 L2 ==> ListFunctions2
 Mat ==> Matrix R
 NNI ==> NonNegativeInteger
 PI ==> PositiveInteger
  Q ==> Fraction R
  SAE ==> SimpleAlgebraicExtension
  SUP ==> SparseUnivariatePolynomial
  SUP2 ==> SparseUnivariatePolynomialFunctions2
  Result ==> Record(basis: Mat, basisDen: R, basisInv: Mat)
  Exports ==> with
   factorList: (K,NNI,NNI,NNI) -> L SUP K
     ++ factorList(k,n,m,j) \undocumented
    listConjugateBases: (Result,NNI,NNI) -> List Result
     ++ listConjugateBases(bas,q,n) returns the list
     ++ \spad{[bas,bas^Frob,bas^(Frob^2),...bas^(Frob^(n-1))]}, where
     ++ \spad{Frob} raises the coefficients of all polynomials
     ++ appearing in the basis \spad{bas} to the \spad{q}th power.
    chineseRemainder: (List UP, List Result, NNI) -> Result
     ++ chineseRemainder(lu,lr,n) \undocumented
  Implementation ==> add
   import ModularHermitianRowReduction(R)
    import TriangularMatrixOperations(R, Vector R, Vector R, Matrix R)
    applyFrobToMatrix: (Matrix R,NNI) -> Matrix R
    applyFrobToMatrix(mat,q) ==
     -- raises the coefficients of the polynomial entries of 'mat'
     -- to the qth power
     m := nrows mat; n := ncols matans : Matrix R := new(m, n, 0)for i in 1..m repeat for j in 1..n repeat
       qsetelt_!(ans,i,j,map((k1:K):K +-> k1 ** q,qelt(mat,i,j)))
     ans
    listConjugateBases(bas,q,n) ==
     outList : List Result := list bas
```

```
for i in 1..(n-1) repeat
    b := applyFrobToMatrix(b,q)
    bInv := applyFrobToMatrix(bInv,q)
    bDen := map((k1:K):K \rightarrow > k1 \rightarrow *q, bDen)newBasis : Result := [b,bDen,bInv]
    outList := concat(newBasis,outList)
  reverse_! outList
factorList(a,q,n,k) ==coef : SUP K := monomial(a,0); xx : SUP K := monomial(1,1)
  outList : L SUP K := list((xx - coef)**k)for i in 1..(n-1) repeat
   coef := coef * * qoutList := concat((xx - coef)**k,outList)
  reverse_! outList
basisInfoToPolys: (Mat, R, R) \rightarrow L UPbasisInfoToPolys(mat,lcm,den) ==
 n := nrows(mat) :: I; n1 := n - 1outList : L UP := empty()
 for i in 1..n repeat
   pp : UP := 0
   for j in 0..n1 repeat
      pp := pp + monomial((lcm quo den) * qelt(mat,i,j+1),j)outList := concat(pp,outList)
  reverse_! outList
basesToPolyLists: (L Result,R) -> L L UP
basesToPolyLists(basisList,lcm) ==
  [basisInfoToPolys(b.basis,lcm,b.basisDen) for b in basisList]
OUT ==> OutputForm
approximateExtendedEuclidean: (UP,UP,R,NNI) -> Record(coef1:UP,coef2:UP)
approximateExtendedEuclidean(f,g,p,n) ==-- f and g are monic and relatively prime (mod p)
 -- function returns [coef1,coef2] such that
  -- coef1 * f + coef2 * g = 1 (mod p^n)
  sae := SAE(K, R, p)fSUP : SUP R := makeSUP f; gSUP : SUP R := makeSUP g
  fBar : SUP sae := map((r1:R):sae +-> convert(r1)@sae,fSUP)$SUP2(R,sae)
  gBar : SUP sae := map((r1:R):sae \rightarrow convert(r1)@sae,gSUP)$SUP2(R,sae)
 ee := extendedEuclidean(fBar,gBar)
  not one? (ee. generator) =>
 not (ee.generator = 1) =>
   error "polynomials aren't relatively prime"
  ss1 := ee.coef1; tt1 := ee.coef2s1 : SUP R := map((z1:sae):R +-> convert(z1)@R,ss1)$SUP2(sae,R); s := s1
  t1 : SUP R := map((z1:sae):R \dashrightarrow convert(z1)QR,tt1)$SUP2(sae,R); t := t1
  pPower := p
```

```
for i in 2..n repeat
   num := 1 - s * fSUP - t * gSUPrhs := (num exquo pPower) :: SUP R
    sigma := map((r1:R):R += > r1 rem p, s1*rhs);tau := map((r1:R):R \leftrightarrow r1 \text{ rem } p, t1*rhs)s := s + pPower * sigma; t := t + pPower * tauquorem := monicDivide(s,gSUP)
   pPower := pPower * p
   s := map((r1:R):R+-\geq r1 rem pPower, quorem. remainder)
    t := map((r1:R):R+-\geq r1 rem pPower,t + fSUP * (quorem.quit)[unmakeSUP s,unmakeSUP t]
--mapChineseToList: (L SUP Q, L SUP Q, I) -> L SUP Q
--mapChineseToList(list,polyList,i) ==
mapChineseToList: (L UP,L UP,I,R) -> L UP
mapChineseToList(list,polyList,i,den) ==
  -- 'polyList' consists of MONIC polynomials
 -- computes a polynomial p such that p = pp (modulo polyList[i])
 -- and p = 0 (modulo polyList[j]) for j = i for each 'pp' in 'list'
 -- create polynomials
 q : UP := 1
 for j in 1..(i-1) repeat
   q := q * first polyList
   polyList := rest polyList
 p := first polyList
 polyList := rest polyList
 for j in (i+1).. while not empty? polyList repeat
   q := q * first polyList
   polyList := rest polyList
  --p := map((numer(\#1) rem den)/1, p)--q := map((numer(\#1) rem den)/1, q)-- 'den' is a power of an irreducible polynomial
  --!! make this computation more efficient!!
 factoredDen := factor(den)$DDFACT(K,R)
 prime := nthFactor(factoredDen,1)
 n := nthExponent(factoredDen,1) :: NNI
 invPoly := approximateExtendedEuclidean(q,p,prime,n).coef1
  -- monicDivide may be inefficient?
  [monicDivide(pp * invPoly * q,p * q).remainder for pp in list]
polyListToMatrix: (L UP,NNI) -> Mat
polyListToMatrix(polyList,n) ==
 mat : Mat := new(n, n, 0)for i in 1..n for poly in polyList repeat
   while not zero? poly repeat
     mat(i,degree(poly) + 1) := leadingCoefficient poly
      poly := reductum poly
 mat
```

```
chineseRemainder(factors,factorBases,n) ==
```

```
denLCM : R := reduce("lcm",[base.basisDen for base in factorBases])
denLCM = 1 \Rightarrow [scalarMatrix(n,1),1,scalarMatrix(n,1)]
-- compute local basis polynomials with denominators cleared
factorBasisPolyLists := basesToPolyLists(factorBases,denLCM)
-- use Chinese remainder to compute basis polynomials w/o denominators
basisPolyLists : L L UP := empty()
for i in 1.. for pList in factorBasisPolyLists repeat
 polyList := mapChineseToList(pList,factors,i,denLCM)
 basisPolyLists := concat(polyList,basisPolyLists)
basisPolys := concat reverse_! basisPolyLists
mat := squareTop rowEchelon(polyListToMatrix(basisPolys,n),denLCM)
matInv := UpTriBddDenomInv(mat,denLCM)
[mat,denLCM,matInv]
```
**— IBACHIN.dotabb —**

**———-**

**———-**

```
"IBACHIN" [color="#FF4488",href="bookvol10.4.pdf#nameddest=IBACHIN"]
"MONOGEN" [color="#4488FF",href="bookvol10.2.pdf#nameddest=MONOGEN"]
"IBACHIN" -> "MONOGEN"
```
# **package CVMP CoerceVectorMatrixPackage**

**— CoerceVectorMatrixPackage.input —**

```
)set break resume
)sys rm -f CoerceVectorMatrixPackage.output
)spool CoerceVectorMatrixPackage.output
)set message test on
)set message auto off
)clear all
--S 1 of 1
)show CoerceVectorMatrixPackage
--R--R CoerceVectorMatrixPackage(R: CommutativeRing) is a package constructor
--R Abbreviation for CoerceVectorMatrixPackage is CVMP
--R This constructor is not exposed in this frame.
--R Issue )edit bookvol10.4.pamphlet to see algebra source code for CVMP
- -R--R------------------------------- Operations --------------------------------
```

```
--R coerce : Vector(Matrix(R)) -> Vector(Matrix(Fraction(Polynomial(R))))
--R coerceP : Vector(Matrix(R)) -> Vector(Matrix(Polynomial(R)))
---R--E 1
)spool
)lisp (bye)
            ———-
           — CoerceVectorMatrixPackage.help —
====================================================================
CoerceVectorMatrixPackage examples
====================================================================
CoerceVectorMatrixPackage is an unexposed, technical package
for data conversions
See Also:
o )show CoerceVectorMatrixPackage
```
**CoerceVectorMatrixPackage (CVMP)**

**———-**

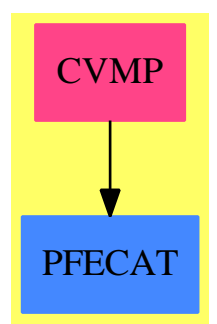

**Exports:** coerce coerceP

**— package CVMP CoerceVectorMatrixPackage —**

)abbrev package CVMP CoerceVectorMatrixPackage

```
++ Author: J. Grabmeier
++ Date Created: 26 June 1991
++ Date Last Updated: 26 June 1991
++ Description:
++ CoerceVectorMatrixPackage is an unexposed, technical package
++ for data conversions
CoerceVectorMatrixPackage(R : CommutativeRing): public == private where
 M2P ==> MatrixCategoryFunctions2(R, Vector R, Vector R, Matrix R, _
   Polynomial R, Vector Polynomial R, Vector Polynomial R, Matrix Polynomial R)
 M2FP ==> MatrixCategoryFunctions2(R, Vector R, Vector R, Matrix R, _
   Fraction Polynomial R, Vector Fraction Polynomial R, _
    Vector Fraction Polynomial R, Matrix Fraction Polynomial R)
  public ==> with
    coerceP: Vector Matrix R -> Vector Matrix Polynomial R
      ++ coerceP(v) coerces a vector v with entries in \spadtype{Matrix R}
      ++ as vector over \spadtype{Matrix Polynomial R}
    coerce: Vector Matrix R -> Vector Matrix Fraction Polynomial R
      ++ coerce(v) coerces a vector v with entries in \spadtype{Matrix R}
      ++ as vector over \spadtype{Matrix Fraction Polynomial R}
  private ==> add
    imbedFP : R -> Fraction Polynomial R
    imbedFP r == (r:: Polynomial R) :: Fraction Polynomial R
    imbedP : R -> Polynomial R
    imbedP r = (r:: Polynomial R)
    coerceP(g:Vector Matrix R) : Vector Matrix Polynomial R ==
     m2 : Matrix Polynomial R
     lim : List Matrix R := entries g
     l: List Matrix Polynomial R := []
     for m in lim repeat
       m2 := map(imbedP,m)$M2P
       1 := \text{cons}(m2,1)vector reverse l
    coerce(g:Vector Matrix R) : Vector Matrix Fraction Polynomial R ==
      m3 : Matrix Fraction Polynomial R
      lim : List Matrix R := entries g
      l: List Matrix Fraction Polynomial R := []
     for m in lim repeat
       m3 := map(imbedFP,m)$M2FP
       1 := \text{cons}(m3.1)vector reverse l
```
**———-**

```
— CVMP.dotabb —
```

```
"CVMP" [color="#FF4488",href="bookvol10.4.pdf#nameddest=CVMP"]
"PFECAT" [color="#4488FF",href="bookvol10.2.pdf#nameddest=PFECAT"]
"CVMP" -> "PFECAT"
```
**———-**

# **package COMBF CombinatorialFunction**

```
— CombinatorialFunction.input —
```

```
)set break resume
)sys rm -f CombinatorialFunction.output
)spool CombinatorialFunction.output
)set message test on
)set message auto off
)clear all
--S 1 of 7
f := operator 'f---R---R-R (1) f
--R Type: BasicOperator
--E 1
--S 2 of 7
D(product(f(i,x),i=1..m),x)---R--R<br>--R<br>--R
          m m f (i,x)<br>++-++<br>+ --+ ,2
                      \begin{array}{ccc} -++&,& 2 \ \times & & & & \end{array}--R (2) | | f(i,x)><br>--R | | --+
                  --+ f(i,x)
\begin{tabular}{lllllll} --R & & \quad \text{ $i=1$} & & \quad \text{ $i=1$} \\ \end{tabular}--R Type: Expression(Integer)
--E 2
--S 3 of 7
)set expose add constructor OutputForm
---R--I OutputForm is already explicitly exposed in frame frame0
--E 3
--S 4 of 7
```

```
pascalRow(n) == [right(binomial(n,i), 4) for i in 0..n]---R--R Type: Void
--E 4
--S 5 of 7
displayRow(n)==output center blankSeparate pascalRow(n)
---R--R Type: Void
--E 5
--S 6 of 7
for i in 0..7 repeat displayRow i
---R--R Compiling function pascalRow with type NonNegativeInteger -> List(
--R OutputForm)
--R Compiling function displayRow with type NonNegativeInteger -> Void
--R 1
--R 1 1
--R 1 2 1
--R 1 3 3 1
-R 1 4 6 4 1
--R 1 5 10 10 5 1
--R 1 6 15 20 15 6 1
--R 1 7 21 35 35 21 7 1<br>--R
                                                      Type: Void
--E 6
--S 7 of 7
- -R--R CombinatorialFunction(R: Join(OrderedSet,IntegralDomain),F: FunctionSpace(R)) is a package constructor
--R Abbreviation for CombinatorialFunction is COMBF
--R This constructor is not exposed in this frame.
--R Issue )edit bookvol10.4.pamphlet to see algebra source code for COMBF
---R--R------------------------------- Operations --------------------------------
--R ?**? : (F,F) -> F belong? : BasicOperator -> Boolean
-R binomial : (F, F) \rightarrow F factorial : F \rightarrow F-R factorials : F \rightarrow F factorials : (F,Symbol) \rightarrow F
-R iibinom : List(F) \rightarrow F iidprod : List(F) \rightarrow F
--R iidsum : List(F) -> F iifact : F -> F
-R iiperm : List(F) -> F iipow : List(F) -> F
-R ipow : List(F) \rightarrow F permutation : (F,F) \rightarrow F
-R product : (F, Symbol) \rightarrow F product : (F, SegmentBinding(F)) \rightarrow F--R summation : (F,Symbol) -> F
--R operator : BasicOperator -> BasicOperator
--R summation : (F,SegmentBinding(F)) -> F
- -R--E 7
```

```
———-
          — CombinatorialFunction.help —
====================================================================
CombinatorialFunction examples
====================================================================
Provides combinatorial functions over an integral domain.
f := operator 'f(1) f
                                                   Type: BasicOperator
D(production(f(i,x),i=1..m),x)m m f (i, x)^{++-++} --+ ,2
  (2) || \cdot f(i,x) ------
       || \t --+ f(i,x)i=1 i=1Type: Expression Integer
```
The binomial $(n, r)$  returns the number of subsets of r objects taken among n objects, i.e. n!/(r! \* (n-r)!)

The binomial coefficients are the coefficients of the series expansion of a power of a binomial, that is

n  $---+$  / n \ k n >  $| x = (1 + x)$ <br>--+ \k /  $\chi$  k /  $k=0$ 

This leads to the famous pascal triangle. First we expose the OutputForm domain, which is normally hidden, so we can use it to format the lines.

)set expose add constructor OutputForm

Next we define a function that will output the list of binomial coefficients right justified with proper spacing:

)spool )lisp (bye)

```
pascalRow(n) == [right(binomial(n,i), 4) for i in 0..n]
```
and now we format the whole line so that it looks centered:

displayRow(n)==output center blankSeparate pascalRow(n)

and we compute the triangle

for i in 0..7 repeat displayRow i

giving the pretty result:

Compiling function pascalRow with type NonNegativeInteger -> List OutputForm

Compiling function displayRow with type NonNegativeInteger -> Void

1 1 1 1 2 1 1 3 3 1 1 4 6 4 1 1 5 10 10 5 1 1 6 15 20 15 6 1 1 7 21 35 35 21 7 1

```
See Also:
o )show CombinatorialFunction
o )d op binomial
o )show OutputForm
o )help set
```
**———-**

**CombinatorialFunction (COMBF)**

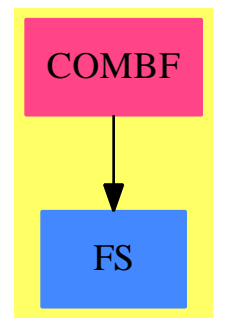

#### **Exports:**

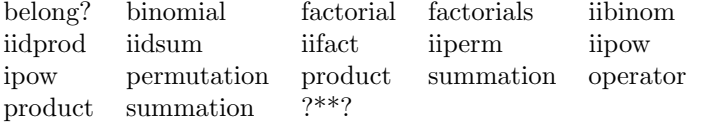

#### **binomial**

We currently simplify binomial coefficients only for non-negative integral second argument, using the formula

$$
\binom{n}{k} = \frac{1}{k!} \prod_{i=0..k-1} (n-i),
$$

except if the second argument is symbolic: in this case binomial $(n,n)$  is simplified to one.

Note that there are at least two different ways to define binomial coefficients for negative integral second argument. One way, particular suitable for combinatorics, is to set the binomial coefficient equal to zero for negative second argument. This is, partially, also the approach taken in combinat.spad, where we find

binomial $(n, m)$  ==  $n < 0$  or  $m < 0$  or  $m > n \Rightarrow 0$  $m = 0 \Rightarrow 1$ 

Of course, here *n* and *m* are integers. This definition agrees with the recurrence

$$
\left(\begin{array}{c} n \\ k \end{array}\right) + \left(\begin{array}{c} n \\ k+1 \end{array}\right) = \left(\begin{array}{c} n+1 \\ k+1 \end{array}\right).
$$

Alternatively, one can use the formula

$$
\binom{n}{k} = \frac{\Gamma(n+1)}{\Gamma(k+1)\Gamma(n-k+1)},
$$

and leave the case where  $k \in \mathbb{Z}$ ,  $n \in \mathbb{Z}$  and  $k \leq n < 0$  undefined, since the limit does not exist in this case:

Since we then have that  $n - k + 1 \geq 1$ ,  $\Gamma(n - k + 1)$  is finite. So it is sufficient to consider  $\frac{\Gamma(n+1)}{\Gamma(k+1)}$ . On the one hand, we have

$$
\lim_{n_0 \to n} \lim_{k_0 \to k} \frac{\Gamma(n_0 + 1)}{\Gamma(k_0 + 1)} = 0,
$$

since for any non-integral  $n_0$ ,  $\Gamma(n_0 + 1)$  is finite. On the other hand,

$$
\lim_{k_0 \to k} \lim_{n_0 \to n} \frac{\Gamma(n_0 + 1)}{\Gamma(k_0 + 1)}
$$

does not exist, since for non-integral  $k_0$ ,  $\Gamma(k_0 + 1)$  is finite while  $\Gamma(n_0 + 1)$  is unbounded.

However, since for  $k \in \mathbf{Z}$ ,  $n \in \mathbf{Z}$  and  $0 \leq k \leq n$  both definitions agree, one could also combine them. This is what, for example, Mathematica does. It seems that MuPAD sets binomial $(n,n)=1$  for all arguments *n*, and returns binomial(-2, n) unevaluated. Provisos may help here.

### **dvsum and dvdsum**

The dvsum and dvdsum operations implement differentiation of sums with and without bounds. Note that the function ∑*n*

$$
n \mapsto \sum_{k=1}^{n} f(k, n)
$$

is well defined only for integral values of *n* greater than or equal to zero. There is not even consensus how to define this function for  $n < 0$ . Thus, it is not differentiable. Therefore, we need to check whether we erroneously are differentiating with respect to the upper bound or the lower bound, where the same reasoning holds.

Differentiating a sum with respect to its indexing variable correctly gives zero. This is due to the introduction of dummy variables in the internal representation of a sum: the operator %defsum takes 5 arguments, namely

- 1. the summands, where each occurrence of the indexing variable is replaced by
- 2. the dummy variable,
- 3. the indexing variable,
- 4. the lower bound, and
- 5. the upper bound.

### **dvprod and dvdprod**

The dvprod and dvdprod operations implement differentiation of products with and without bounds. Note again, that we cannot even properly define products with bounds that are not integral.

To differentiate the product, we use Leibniz rule:

$$
\frac{d}{dx} \prod_{i=a}^{b} f(i, x) = \sum_{i=a}^{b} \frac{\frac{d}{dx} f(i, x)}{f(i, x)} \prod_{i=a}^{b} f(i, x)
$$

There is one situation where this definition might produce wrong results, namely when the product is zero, but axiom failed to recognize it: in this case,

$$
\frac{d}{dx}f(i,x)/f(i,x)
$$

is undefined for some *i*. However, I was not able to come up with an example. The alternative definition

$$
\frac{d}{dx}\prod_{i=a}^{b}f(i,x) = \sum_{i=a}^{b} \left(\frac{d}{dx}f(i,x)\right) \prod_{j=a,j\neq i}^{b} f(j,x)
$$

has the slight (display) problem that we would have to come up with a new index variable, which looks very ugly. Furthermore, it seems to me that more simplifications will occur with the first definition.

```
f := operator 'fD(product(f(i,x),i=1..m),x)
```
### **dvpow2**

The dvpow2 operation implements the differentiation of the power operator %power with respect to its second argument, i.e., the exponent. It uses the formula

$$
\frac{d}{dx}g(y)^x = \frac{d}{dx}e^{x \log g(y)} = \log g(y)g(y)^x.
$$

If *g*(*y*) equals zero, this formula is not valid, since the logarithm is not defined there. Although strictly speaking  $0^x$  is not differentiable at zero, we return zero for convenience.

**— package COMBF CombinatorialFunction —**

```
)abbrev package COMBF CombinatorialFunction
++ Author: Manuel Bronstein, Martin Rubey
++ Date Created: 2 Aug 1988
++ Date Last Updated: 30 October 2005
++ Description:
++ Provides combinatorial functions over an integral domain.
CombinatorialFunction(R, F): Exports == Implementation where
  R: Join(OrderedSet, IntegralDomain)
  F: FunctionSpace R
  OP ==> BasicOperator
  K ==> Kernel F
  SE ==> Symbol
  O ==> OutputForm
  SMP ==> SparseMultivariatePolynomial(R, K)
  Z ==> Integer
  POWER ==> "%power"::Symbol
  OPEXP ==> "exp"::Symbol
  SPECIALDIFF ==> "%specialDiff"
  SPECIALDISP ==> "%specialDisp"
```

```
SPECIALEQUAL ==> "%specialEqual"
Exports ==> with
 belong? : OP -> Boolean
    ++ belong?(op) is true if op is a combinatorial operator;
 operator : OP -> OP
   ++ operator(op) returns a copy of op with the domain-dependent
   ++ properties appropriate for F;
    ++ error if op is not a combinatorial operator;
 "***" : (F, F) \rightarrow F++ a ** b is the formal exponential a**b;
 binomial : (F, F) \rightarrow F++ binomial(n, r) returns the number of subsets of r objects
    ++ taken among n objects, i.e. n!/(r! * (n-r)!);
    ++
    ++X [binomial(5,i) for i in 0..5]
 permutation: (F, F) \rightarrow F++ permutation(n, r) returns the number of permutations of
    ++ n objects taken r at a time, i.e. n!/(n-r)!;
 factorial : F \rightarrow F++ factorial(n) returns the factorial of n, i.e. n!;
 factorials : F -> F
   ++ factorials(f) rewrites the permutations and binomials in f
    ++ in terms of factorials;
 factorials : (F, SE) -> F
    ++ factorials(f, x) rewrites the permutations and binomials in f
    ++ involving x in terms of factorials;
 summation : (F, SE) -> F
    ++ summation(f(n), n) returns the formal sum S(n) which verifies
    + S(n+1) - S(n) = f(n);
 summation : (F, SegmentBinding F) -> F
    ++ summation(f(n), n = a.b) returns f(a) + ... + f(b) as a
    ++ formal sum;
 product : (F, SE) \rightarrow F++ product(f(n), n) returns the formal product P(n) which verifies
    ++ P(n+1)/P(n) = f(n);product : (F, SegmentBinding F) -> F
    ++ product(f(n), n = a..b) returns f(a) * ... * f(b) as a
    ++ formal product;
 iifact : F \rightarrow F++ iifact(x) should be local but conditional;
 iibinom : List F -> F
    ++ iibinom(l) should be local but conditional;
 iiperm : List F -> F
    ++ iiperm(l) should be local but conditional;
 iipow : List F -> F
    ++ iipow(l) should be local but conditional;
 iidsum : List F -> F
    ++ iidsum(l) should be local but conditional;
 iidprod : List F -> F
```

```
++ iidprod(l) should be local but conditional;
   ipow : List F -> F
     ++ ipow(l) should be local but conditional;
  Implementation ==> add
    ifact : F \rightarrow Fiiipow : List F -> F
   iperm : List F -> F
   ibinom : List F -> F
   isum : List F -> F
   idsum : List F -> F
   iprod : List F -> F
   idprod : List F -> F
    dsum : List F \rightarrow 0ddsum : List F -> O
    dprod : List F -> O
    ddprod : List F -> O
    equalsumprod : (K, K) -> Boolean
    equaldsumprod : (K, K) -> Boolean
    fourth : List F -> F
    dvpow1 : List F -> F
   dvpow2 : List F \rightarrow Fsummand : List F -> F
   dvsum : (List F, SE) \rightarrow Fdvdsum : (List F, SE) -> F
   dvprod : (List F, SE) \rightarrow F
   dvdprod : (List F, SE) -> F
   facts : (F, List SE) -> F
    K2fact : (K, List SE) -> F
    smpfact : (SMP, List SE) -> F
-- This macro will be used in product and summation, both the 5 and 3
-- argument forms. It is used to introduce a dummy variable in place of the
-- summation index within the summands. This in turn is necessary to keep the
-- indexing variable local, circumventing problems, for example, with
-- differentiation.
   dummy == new()$SE :: F
    opfact := operator("factorial"::Symbol)$CommonOperators
    opperm := operator("permutation"::Symbol)$CommonOperators
    opbinom := operator("binomial"::Symbol)$CommonOperators
    opsum := operator("summation"::Symbol)$CommonOperators
   opdsum := operator("%defsum"::Symbol)$CommonOperators
    opprod := operator("product"::Symbol)$CommonOperators
   opdprod := operator("%defprod"::Symbol)$CommonOperators
   oppow := operator(POWER::Symbol)$CommonOperators
    factorial x = optact xbinomial(x, y) == opbinom [x, y]
```

```
permutation(x, y) == opperm [x, y]import F
   import Kernel F
   number?(x:F):Boolean ==if R has RetractableTo(Z) then
       ground?(x) or
        ((retractIfCan(x)@Union(Fraction(Z),"failed")) case Fraction(Z))
     else
       ground?(x)
   x * * y ==
     -- Do some basic simplifications
     is?(x,POWER) =>
       args : List F := argument first kernels x
       not(#args = 2) => error "Too many arguments to **"
       number?(first args) and number?(y) =>
         oppow [first(args)**y, second args]
       oppow [first args, (second args)* y]
     -- Generic case
     exp : Union(Record(val:F,exponent:Z),"failed") := isPower x
     exp case Record(val:F,exponent:Z) =>
       expr := exp::Record(val:F,exponent:Z)
       oppow [expr.val, (expr.exponent)*y]
     oppow [x, y]
   belong? op == has?(op, "comb")
   fourth 1 == third rest 1
   dvpow1 l == second(1) * first(1) ** (second 1 - 1)factorials x = = facts(x, variables x)factorials(x, v) == facts(x, [v])facts(x, 1) == smpfact(numer x, 1) / smpfact(denom x, 1)summand l == eval(first 1, retract(second 1)@K, third 1)
   product(x:F, i:SE) ==dm := dummyopprod [eval(x, k := kernet(i)$K, dm), dm, k::F]summation(x:F, i:SE) ==
     dm := dummyopsum [eval(x, k := kernel(i)$K, dm), dm, k::F]-- These two operations return the product or the sum as unevaluated operators
-- A dummy variable is introduced to make the indexing variable local.
   dvsum(1, x) ==opsum [differentiate(first l, x), second l, third l]
   dvdsum(1, x) ==
```

```
x = retract(y := third 1) @SE => 0
      if member?(x, \text{ variables}(h := third rest rest 1)) or
         member?(x, variables(g := third rest 1)) then
        error "a sum cannot be differentiated with respect to a bound"
      else
        opdsum [differentiate(first l, x), second l, y, g, h]
    dvprod(1, x) ==dm := retract(dummy)@SE
      f := eval(first l, retract(second l)@K, dm::F)
      p := product(f, dm)opsum [differentiate(first l, x)/first l * p, second l, third l]
    dvdprod(1, x) ==x = retract(y := third 1) OSE => 0
      if member?(x, variables(h := third rest rest l)) or
         member?(x, variables(g := third rest 1)) then
        error "a product cannot be differentiated with respect to a bound"
      else
        opdsum cons(differentiate(first l, x)/first l, rest l) * opdprod l
-- These four operations handle the conversion of sums and products to
-- OutputForm
    dprod 1 ==prod(summand(l)::O, third(l)::O)
    daprod 1 ==\text{prod}(\text{summand}(1)::0, \text{ third}(1)::0 = \text{fourth}(1)::0, \text{ fourth}(\text{rest 1})::0)dsum l ==sum(summand(1)::0, third(1)::0)ddsum 1 ==sum(\text{summand}(1):0, \text{ third}(1)::0 = \text{fourth}(1)::0, \text{ fourth}(\text{rest 1})::0)-- The two operations handle the testing for equality of sums and products.
-- The corresponding property \verb|%specialEqual| set below is checked in
-- Kernel. Note that we can assume that the operators are equal, since this is
-- checked in Kernel itself.
    equalsumprod(s1, s2) ==
      11 := \text{argument} s112 := argument s2(eval(first l1, retract(second l1)@K, second l2) = first l2)
    equaldsumprod(s1, s2) ==
      11 := \text{argument} s1
```

```
12 := \text{argument } s2((third rest l1 = third rest l2) and
       (third rest rest l1 = third rest rest l2) and
       (eval(first 11, retract(second 11)@K, second 12) = first 12)-- These two operations return the product or the sum as unevaluated operators
-- A dummy variable is introduced to make the indexing variable local.
   product(x:F, s:Segment Binding F) ==k := kernel(variable s) Kdm := dummyopdprod [eval(x,k,dm), dm, k::F, lo segment s, hi segment s]
   summation(x: F, s:Segment Binding F) ==k := kernel(variable s)$K
      dm := dummyopdsum [eval(x,k,dm), dm, k::F, lo segment s, hi segment s]
   smpfact(p, 1) ==map(x +-> K2fact(x, l), y+->y::F, p)_
        $PolynomialCategoryLifting(IndexedExponents K, K, R, SMP, F)
   K2fact(k, 1) ==
      empty? [v for v in variables(kf := k::F) | member?(v, 1)] => kf
      empty?(args:List F := [facts(a, 1) for a in argument k]) => kf
      is?(k, open) =>
       factorial(n := first args) / factorial(n - second args)is?(k, opbinom) =>
       n := first args
       p := second args
       factorial(n) / (factorial(p) * factorial(n-p))
      (operator k) args
   operator op ==
      is?(op, "factorial"::Symbol) => opfact
      is?(op, "permutation"::Symbol) => opperm
      is?(op, "binomial"::Symbol) => opbinom
     is?(op, "summation"::Symbol) => opsum
      is?(op, "%defsum"::Symbol) => opdsum
      is?(op, "product"::Symbol) => opprod
      is?(op, "%defprod"::Symbol) => opdprod
      is?(op, POWER) => oppow
      error "Not a combinatorial operator"
   iprod 1 ==zero? first l \Rightarrow 0-- one? first l \Rightarrow 1(first 1 = 1) \Rightarrow 1kernel(opprod, l)
```

```
isum 1 ==zero? first l \Rightarrow 0kernel(opsum, l)
    idprod 1 ==member?(retract(second l)@SE, variables first l) =>
        kernel(opdprod, l)
      first(1) ** (fourth rest l - fourth l + 1)
    idsum 1 ==member?(retract(second l)@SE, variables first l) =>
        kernel(opdsum, l)
      first(1) * (fourth rest 1 - fourth 1 + 1)
   ifact x ==-- zero? x or one? x \Rightarrow 1zero? x or (x = 1) \Rightarrow 1kernel(opfact, x)
    ibinom l ==n := first l
     ((p := second 1) = 0) or (p = n) \Rightarrow 1-- one? p or (p = n - 1) \Rightarrow n
      (p = 1) or (p = n - 1) \Rightarrow nkernel(opbinom, l)
    iperm l ==
      zero? second 1 => 1
      kernel(opperm, l)
    if R has RetractableTo Z then
      iidsum 1 ==(r1:=retractIfCan(fourth l)@Union(Z,"failed"))
         case "failed" or
          (r2:=retractIfCan(fourth rest l)@Union(Z,"failed"))
            case "failed" or
             (k:=retractIfCan(second l)@Union(K,"failed")) case "failed"
               \Rightarrow idsum 1+/[eval(first l,k::K,i::F) for i in r1::Z .. r2::Z]
      iidprod l ==
        (r1:=retractIfCan(fourth l)@Union(Z,"failed"))
         case "failed" or
          (r2:=retractIfCan(fourth rest l)@Union(Z,"failed"))
            case "failed" or
             (k:=retractIfCan(second l)@Union(K,"failed")) case "failed"
               => idprod l
        */[eval(first l,k::K,i::F) for i in r1::Z .. r2::Z]
      iiipow l ==
```

```
(u := isExpt(x := first 1, OPEXP)) case "failed" => kernel(oppow, 1)
      rec := u::Record(var: K, exponent: Z)
      y := first argument(rec.var)
      (r := retractIfCan(y)@Union(Fraction Z, "failed")) case
          "failed" => kernel(oppow, l)
      (operator(rec.var)) (rec.exponent * y * second l)
  if F has RadicalCategory then
    ipow 1 ==(r := retractIfCan(second l)@Union(Fraction Z,"failed"))
        case "failed" => iiipow l
      first(l) ** (r::Fraction(Z))
  else
    ipow 1 ==(r := retractIfCan(second l)@Union(Z, "failed"))
        case "failed" => iiipow l
      first(l) ** (r::Z)else
  ipow l ==
    zero?(x := first 1) =>
     zero? second 1 \Rightarrow error "0 ** 0"
      \Omegaone? x or zero?(n := second 1) \Rightarrow 1(x = 1) or zero?(n: F := second 1) => 1
     one? n \Rightarrow x(n = 1) \Rightarrow x(u := isExpt(x, OPEXP)) case "failed" => kernel(oppow, 1)
    rec := u::Record(var: K, exponent: Z)
      one?(y := first argument(rec.var)) or y = -1 =>
    ((y := \text{first argument}(\text{rec.Var}))=1) or y = -1 =>
        (operator(rec.var)) (rec.exponent * y * n)
    kernel(oppow, l)
if R has CombinatorialFunctionCategory then
  iifact x ==(r:=retractIfCan(x)@Union(R, "failed")) case "failed" => ifact xfactorial(r::R)::F
  iiperm l ==
    (r1 := retractIfCan(first l)@Union(R,"failed")) case "failed" or
      (r2 := retractIfCan(second l)@Union(R,"failed")) case "failed"
        \Rightarrow iperm 1permutation(r1::R, r2::R)::F
  if R has RetractableTo(Z) and F has Algebra(Fraction(Z)) then
     iibinom l ==
       (s:=retractIfCan(second l)@Union(R,"failed")) case R and
          (t:=retractIfCan(s)@Union(Z, "failed")) case Z and t>0 =>
            ans:=1::F
```

```
for i in 0..t-1 repeat
                    ans:=ans*(first 1 - i::R::F)(1/factorial t) * ans(s:=retractIfCan(first l-second l)@Union(R,"failed")) case R and
             (t:=retractIfCan(s)@Union(Z, "failed")) case Z and t>0 =>
                ans:=1::F
                for i in 1..t repeat
                    ans:=ans*(second l+i::R::F)
                (1/factorial t) * ans(r1 := retractIfCan(first l)@Union(R,"failed")) case "failed" or
             (r2 := retractIfCan(second l)@Union(R,"failed")) case "failed"
               \Rightarrow ibinom 1binomial(r1::R, r2::R)::F-- iibinom checks those cases in which the binomial coefficient may
-- be evaluated explicitly. Currently, the naive iterative algorithm is
-- used to calculate the coefficient, there is room for improvement here.
      else
        iibinom l ==
           (r1 := retractIfCan(first l)@Union(R,"failed")) case "failed" or
             (r2 := retractIfCan(second l)@Union(R,"failed")) case "failed"
               => ibinom l
           binomial(r1::R, r2::R)::F
    else
      iifact x == ifact xiibinom l == ibinom l
      iiperm l == iperm l
    if R has ElementaryFunctionCategory then
      iipow 1 ==(r1:=retractIfCan(first l)@Union(R,"failed")) case "failed" or
          (r2:=retractIfCan(second l)@Union(R,"failed")) case "failed"
            \Rightarrow ipow 1(r1::R ** r2::R)::Felse
      iipow l == ipow lif F has ElementaryFunctionCategory then
      dvpow2 1 == if zero? (first 1) then\Omegaelse
                    log(first 1) * first(1) ** second(1)evaluate(opfact, iifact)$BasicOperatorFunctions1(F)
    evaluate(oppow, iipow)
    evaluate(opperm, iiperm)
    evaluate(opbinom, iibinom)
    evaluate(opsum, isum)
```

```
evaluate(opdsum, iidsum)
   evaluate(opprod, iprod)
   evaluate(opdprod, iidprod)
   derivative(oppow, [dvpow1, dvpow2])
-- These four properties define special differentiation rules for sums and
-- products.
   setProperty(opsum, SPECIALDIFF, dvsum@((List F, SE) -> F) pretend None)
```
setProperty(opdsum, SPECIALDIFF, dvdsum@((List F, SE)->F) pretend None) setProperty(opprod, SPECIALDIFF, dvprod@((List F, SE)->F) pretend None) setProperty(opdprod, SPECIALDIFF, dvdprod@((List F, SE)->F) pretend None)

```
-- Set the properties for displaying sums and products and testing for
-- equality.
```

```
setProperty(opsum, SPECIALDISP, dsum@(List F -> O) pretend None)
setProperty(opdsum, SPECIALDISP, ddsum@(List F -> O) pretend None)
setProperty(opprod, SPECIALDISP, dprod@(List F -> 0) pretend None)
setProperty(opdprod, SPECIALDISP, ddprod@(List F -> 0) pretend None)
setProperty(opsum, SPECIALEQUAL, equalsumprod@((K,K) -> Boolean) pretend None)
setProperty(opdsum, SPECIALEQUAL, equaldsumprod@((K,K) -> Boolean) pretend None)
setProperty(opprod, SPECIALEQUAL, equalsumprod@((K,K) -> Boolean) pretend None)
setProperty(opdprod, SPECIALEQUAL, equaldsumprod@((K,K) -> Boolean) pretend None)
```
**— COMBF.dotabb —**

**———-**

**———-**

```
"COMBF" [color="#FF4488",href="bookvol10.4.pdf#nameddest=COMBF"]
"FS" [color="#4488FF",href="bookvol10.2.pdf#nameddest=FS"]
"COMBF" -> "FS"
```
# **package CDEN CommonDenominator**

**— CommonDenominator.input —**

)set break resume )sys rm -f CommonDenominator.output )spool CommonDenominator.output )set message test on )set message auto off

```
)clear all
--S 1 of 1
)show CommonDenominator
-<sub>R</sub>--R CommonDenominator(R: IntegralDomain, Q: QuotientFieldCategory(R), A: FiniteLinearAggregate(Q))
--R Abbreviation for CommonDenominator is CDEN
--R This constructor is exposed in this frame.
--R Issue )edit bookvol10.4.pamphlet to see algebra source code for CDEN
---R--R------------------------------- Operations --------------------------------
--R clearDenominator : A -> A commonDenominator : A -> R
--R splitDenominator : A -> Record(num: A,den: R)
---R--E 1
)spool
)lisp (bye)
            ———-
           — CommonDenominator.help —
```

```
====================================================================
CommonDenominator examples
====================================================================
```
CommonDenominator provides functions to compute the common denominator of a finite linear aggregate of elements of the quotient field of an integral domain.

See Also: o )show CommonDenominator

**———-**

### *PACKAGE CDEN COMMONDENOMINATOR* 221

### **CommonDenominator (CDEN)**

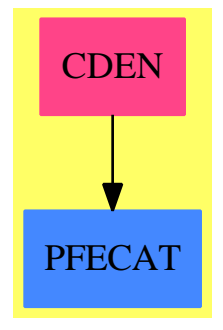

### **Exports:**

clearDenominator commonDenominator splitDenominator

**— package CDEN CommonDenominator —**

```
)abbrev package CDEN CommonDenominator
++ Author: Manuel Bronstein
++ Date Created: 2 May 1988
++ Date Last Updated: 22 Nov 1989
++ Description:
++ CommonDenominator provides functions to compute the
++ common denominator of a finite linear aggregate of elements of
++ the quotient field of an integral domain.
CommonDenominator(R, Q, A): Exports == Implementation where
 R: IntegralDomain
  Q: QuotientFieldCategory R
  A: FiniteLinearAggregate Q
  Exports == with
    commonDenominator: A -> R
      ++ commonDenominator([q1,...,qn]) returns a common denominator
      ++ d for q1,...,qn.
    clearDenominator : A -> A
      ++ clearDenominator([q1,...,qn]) returns \spad{[p1,...,pn]} such that
      ++ \sp{spad{qi = pi/d} where d is a common denominator for the qi's.
    splitDenominator : A -> Record(num: A, den: R)
      ++ splitDenominator([q1,...,qn]) returns
      ++ \spad{[[p1,...,pn], d]} such that
      ++ \spad{qi = pi/d} and d is a common denominator for the qi's.
  Implementation ==> add
    clearDenominator 1 ==
      d := commonDenominator l
      map(x+-\n>numer(d*x)::Q, 1)
```
```
splitDenominator 1 ==d := commonDenominator l
  [\text{map}(x+-\text{number}(d*x):\mathbb{Q}, 1), d]if R has GcdDomain then
 qlcm: (Q, Q) -> Q
 qlcm(a, b) == lcm(numer a, numer b)::Q
 commonDenominator l = numer reduce(qlcm, map(x+->denom(x)::Q, 1), 1)
else
 commonDenominator l == numer reduce("*", map(x+->denom(x)::Q, 1), 1)
```
**— CDEN.dotabb —**

**———-**

**———-**

```
"CDEN" [color="#FF4488",href="bookvol10.4.pdf#nameddest=CDEN"]
"PFECAT" [color="#4488FF",href="bookvol10.2.pdf#nameddest=PFECAT"]
"CDEN" -> "PFECAT"
```
# **package COMMONOP CommonOperators**

**— CommonOperators.input —**

```
)set break resume
)sys rm -f CommonOperators.output
)spool CommonOperators.output
)set message test on
)set message auto off
)clear all
--S 1 of 1
)show CommonOperators
-<sub>R</sub>--R CommonOperators is a package constructor
--R Abbreviation for CommonOperators is COMMONOP
--R This constructor is not exposed in this frame.
--R Issue )edit bookvol10.4.pamphlet to see algebra source code for COMMONOP
---R--R------------------------------- Operations --------------------------------
--R operator : Symbol -> BasicOperator
```
 $-<sub>R</sub>$  $--E$  1

)spool )lisp (bye)

**— CommonOperators.help —**

==================================================================== CommonOperators examples ====================================================================

This package exports the elementary operators, with some semantics already attached to them. The semantics that is attached here is not dependent on the set in which the operators will be applied.

See Also: o )show CommonOperators

**———-**

**———-**

## **CommonOperators (COMMONOP)**

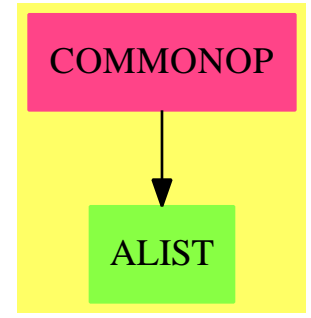

**Exports:** operator

**— package COMMONOP CommonOperators —**

)abbrev package COMMONOP CommonOperators ++ Author: Manuel Bronstein

```
++ Date Created: 25 Mar 1988
++ Date Last Updated: 2 December 1994
++ Description:
++ This package exports the elementary operators, with some semantics
++ already attached to them. The semantics that is attached here is not
++ dependent on the set in which the operators will be applied.
CommonOperators(): Exports == Implementation where
  OP ==> BasicOperator
  O ==> OutputForm
  POWER ==> "%power"::Symbol
  ALGOP ==> "\\a1g"EVEN ==> "even"
  ODD ==> "odd"
  DUMMYVAR ==> "%dummyVar"
  Exports == with
    operator: Symbol -> OP
       ++ operator(s) returns an operator with name s, with the
       ++ appropriate semantics if s is known. If s is not known,
       ++ the result has no semantics.
  Implementation ==> add
   dpi : List O -> O
    dgamma : List O -> O
    dquote : List 0 -> 0
   dexp : O -> O
   dfact : 0 \rightarrow 0startUp : Boolean -> Void
    setDummyVar: (OP, NonNegativeInteger) -> OP
    brandNew?:Reference(Boolean) := ref true
    opalg := operator("rootOf"::Symbol, 2)$OP
    oproot := operator("nthRoot"::Symbol, 2)
    oppi := operator("pi"::Symbol, 0)
    oplog := operator("log"::Symbol, 1)
    opexp := operator("exp"::Symbol, 1)
    opabs := operator("abs"::Symbol, 1)
    opsin := operator("sin"::Symbol, 1)
    opcos := operator("cos"::Symbol, 1)
    optan := operator("tan"::Symbol, 1)
    opcot := operator("cot"::Symbol, 1)
    opsec := operator("sec"::Symbol, 1)
    opcsc := operator("csc"::Symbol, 1)
    opasin := operator("asin"::Symbol, 1)
    opacos := operator("acos"::Symbol, 1)
    opatan := operator("atan"::Symbol, 1)
    opacot := operator("acot"::Symbol, 1)
    opasec := operator("asec"::Symbol, 1)
```

```
opacsc := operator("acsc"::Symbol, 1)
opsinh := operator("sinh"::Symbol, 1)
opcosh := operator("cosh"::Symbol, 1)
optanh := operator("tanh"::Symbol, 1)
opcoth := operator("coth"::Symbol, 1)
opsech := operator("sech"::Symbol, 1)
opcsch := operator("csch"::Symbol, 1)
opasinh := operator("asinh"::Symbol, 1)
opacosh := operator("acosh"::Symbol, 1)
opatanh := operator("atanh"::Symbol, 1)
opacoth := operator("acoth"::Symbol, 1)
opasech := operator("asech"::Symbol, 1)
opacsch := operator("acsch"::Symbol, 1)
opbox := operator("%box"::Symbol)$OP
oppren := operator("%paren"::Symbol)$OP
opquote := operator("applyQuote"::Symbol)$OP
opdiff := operator("%diff"::Symbol, 3)
opsi := operator("Si"::Symbol, 1)
opci := operator("Ci"::Symbol, 1)
opei := operator("Ei"::Symbol, 1)
opli := operator("li"::Symbol, 1)
operf := operator("erf"::Symbol, 1)
opli2 := operator("dilog"::Symbol, 1)
opfis := operator("fresnelS"::Symbol, 1)
opfic := operator("fresnelC"::Symbol, 1)
opGamma := operator("Gamma"::Symbol, 1)<br>opGamma2 := operator("Gamma2"::Symbol, 2
           := operator("Gamma2"::Symbol, 2)
opBeta := operator("Beta"::Symbol, 2)
opdigamma := operator("digamma"::Symbol, 1)
oppolygamma := operator("polygamma"::Symbol, 2)
opBesselJ := operator("besselJ"::Symbol, 2)
opBesselY := operator("besselY"::Symbol, 2)
opBesselI := operator("besselI"::Symbol, 2)
opBesselK := operator("besselK"::Symbol, 2)
opAiryAi := operator("airyAi"::Symbol, 1)
opAiryBi := operator("airyBi"::Symbol , 1)
opint := operator("integral"::Symbol, 3)
opdint := operator("%defint"::Symbol, 5)
opfact := operator("factorial"::Symbol, 1)
opperm := operator("permutation"::Symbol, 2)
opbinom := operator("binomial"::Symbol, 2)
oppow := operator(POWER, 2)
opsum := operator("summation"::Symbol, 3)
opdsum := operator("%defsum"::Symbol, 5)
opprod := operator("product"::Symbol, 3)
opdprod := operator("%defprod"::Symbol, 5)
algop := [oproot, opalg]$List(OP)
rtrigop := [opsin, opcos, optan, opcot, opsec, opcsc,
                     opasin, opacos, opatan, opacot, opasec, opacsc]
```

```
htrigop := [opsinh, opcosh, optanh, opcoth, opsech, opcsch,
                  opasinh, opacosh, opatanh, opacoth, opasech, opacsch]
    trigop := concat(rtrigop, htrigop)
    elemop := concat(trigop, [oppi, oplog, opexp])
   primop := [opei, opli, opsi, opci, operf, opli2, opint, opdint,
               opfis, opfic]
    combop := [opfact, opperm, opbinom, oppow,
                                        opsum, opdsum, opprod, opdprod]
    specop := [opGamma, opGamma2, opBeta, opdigamma, oppolygamma, opabs,
               opBesselJ, opBesselY, opBesselI, opBesselK, opAiryAi,
                opAiryBi]
    anyop := [oppren, opdiff, opbox, opquote]
    allop := concat(concat(concat(concat(concat(
                           algop,elemop),primop),combop),specop),anyop)
-- odd and even operators, must be maintained current!
    evenop := [opcos, opsec, opcosh, opsech, opabs]
   oddop := [opsin, opcsc, optan, opcot, opasin, opacsc, opatan,
              opsinh, opcsch, optanh, opcoth, opasinh, opacsch,opatanh,opacoth,
               opsi, operf]
-- operators whose second argument is a dummy variable
   dummyvarop1 := [opdiff,opalg, opint, opsum, opprod]
-- operators whose second and third arguments are dummy variables
   dummyvarop2 := [opdint, opdsum, opdprod]
    operator s ==if (deref brandNew?) then startUp false
     for op in allop repeat
       is?(op, s) => return copy op
     operator(s)$OP
    dpi l == "%pi"::Symbol::O
    dfact x = = postfix("!"::Symbol::0, (ATOM(x)Lisp => x; paren x))
    dquote l = prefix(quote(first(1)::0), rest 1)
    dgamma l = prefix(hconcat("|"::Symbol::0, overbar(" "::Symbol::0)), 1)
    setDummyVar(op, n) == setProperty(op, DUMMYVAR, n pretend None)
    dexp x ==e := "%e"::Symbol::O
     x = 1: : 0 \Rightarrow ee ** x
    fsupersub(x:List 0):0 == supersub("A"::Symbol::0, x)fbinomial(x:List 0):0 == binomial(first x, second x)fpower(x:List 0):0 == first(x) ** second(x)fsum(x:List 0):0 == sum(first x, second x, third x)
    fprod(x:List 0):0 == prod(first x, second x, third x)fint(x:List 0):0 ==
```

```
int(first x * hconcat("d"::Symbol::O, second x),empty(), third x)
fpren(x:List InputForm):InputForm ==
   convert concat(convert("("::Symbol)@InputForm,
                       concat(x, convert(")"::Symbol)@InputForm))
fpow(x:List InputForm):InputForm ==
   convert concat(convert("**"::Symbol)@InputForm, x)
froot(x:List InputForm):InputForm ==
   convert [convert("**"::Symbol)@InputForm, first x, 1 / second x]
startUp b ==
  brandNew?() := bdisplay(oppren, paren)
  display(opbox, commaSeparate)
  display(oppi, dpi)
  display(opexp, dexp)
  display(opGamma, dgamma)
  display(opGamma2, dgamma)
  display(opfact, dfact)
  display(opquote, dquote)
  display(opperm, fsupersub)
  display(opbinom, fbinomial)
  display(oppow, fpower)
  display(opsum, fsum)
  display(opprod, fprod)
  display(opint, fint)
  input(oppren, fpren)
  input(oppow, fpow)<br>input(oproot, froot)
  input(oproot,
  for op in algop repeat assert(op, ALGOP)
  for op in rtrigop repeat assert(op, "rtrig")
  for op in htrigop repeat assert(op, "htrig")
  for op in trigop repeat assert(op, "trig")
 for op in elemop repeat assert(op, "elem")
  for op in primop repeat assert(op, "prim")
 for op in combop repeat assert(op, "comb")
  for op in specop repeat assert(op, "special")
  for op in anyop repeat assert(op, "any")
  for op in evenop repeat assert(op, EVEN)
  for op in oddop repeat assert(op, ODD)
  for op in dummyvarop1 repeat setDummyVar(op, 1)
  for op in dummyvarop2 repeat setDummyVar(op, 2)
  assert(oppren, "linear")
  void
```
#### **— COMMONOP.dotabb —**

**———-**

"COMMONOP" [color="#FF4488",href="bookvol10.4.pdf#nameddest=COMMONOP"] "ALIST" [color="#88FF44",href="bookvol10.3.pdf#nameddest=ALIST"] "COMMONOP" -> "ALIST"

# **package COMMUPC CommuteUnivariatePolynomialCategory**

**— CommuteUnivariatePolynomialCategory.input —**

```
)set break resume
)sys rm -f CommuteUnivariatePolynomialCategory.output
)spool CommuteUnivariatePolynomialCategory.output
)set message test on
)set message auto off
)clear all
--S 1 of 1
)show CommuteUnivariatePolynomialCategory
---R--R CommuteUnivariatePolynomialCategory(R: Ring,UP: UnivariatePolynomialCategory(R),UPUP: Univar
--R Abbreviation for CommuteUnivariatePolynomialCategory is COMMUPC
--R This constructor is not exposed in this frame.
--R Issue )edit bookvol10.4.pamphlet to see algebra source code for COMMUPC
---R--R------------------------------- Operations --------------------------------
--R swap : UPUP -> UPUP
---R--E 1
)spool
)lisp (bye)
            ———-
```
**— CommuteUnivariatePolynomialCategory.help —**

==================================================================== CommuteUnivariatePolynomialCategory examples ==================================================================== A package for swapping the order of two variables in a tower of two UnivariatePolynomialCategory extensions.

See Also: o )show CommuteUnivariatePolynomialCategory

**———-**

### **CommuteUnivariatePolynomialCategory (COMMUPC)**

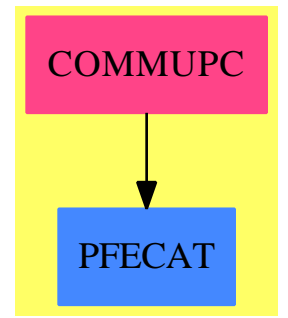

#### **Exports:** swap

```
— package COMMUPC CommuteUnivariatePolynomialCategory —
```

```
)abbrev package COMMUPC CommuteUnivariatePolynomialCategory
++ Author: Manuel Bronstein
++ Description:
++ A package for swapping the order of two variables in a tower of two
++ UnivariatePolynomialCategory extensions.
CommuteUnivariatePolynomialCategory(R, UP, UPUP): Exports == Impl where
 R : Ring
 UP : UnivariatePolynomialCategory R
 UPUP: UnivariatePolynomialCategory UP
 N ==> NonNegativeInteger
  Exports == with
   swap: UPUP -> UPUP
     ++ \text{swap}(p(x,y)) returns p(y,x).
```

```
Impl \implies addmakePoly: (UP, N) -> UPUP
-- converts P(x,y) to P(y,x)swap poly ==
     ans:UPUP := 0while poly \hat{} = 0 repeat
       ans := ans + makePoly(leadingCoefficient poly, degree poly)
       poly := reductum poly
      ans
   makePoly(poly, d) ==
      ans:UPUP := 0while poly \hat{ } = 0 repeat
       ans := ans +monomial(monomial(leadingCoefficient poly, d), degree poly)
       poly := reductum poly
      ans
```
#### **— COMMUPC.dotabb —**

**———-**

**———-**

"COMMUPC" [color="#FF4488",href="bookvol10.4.pdf#nameddest=COMMUPC"] "PFECAT" [color="#4488FF",href="bookvol10.2.pdf#nameddest=PFECAT"] "COMMUPC" -> "PFECAT"

# **package COMPFACT ComplexFactorization**

**— ComplexFactorization.input —**

```
)set break resume
)sys rm -f ComplexFactorization.output
)spool ComplexFactorization.output
)set message test on
)set message auto off
)clear all
--S 1 of 1
)show ComplexFactorization
---R--R ComplexFactorization(RR: EuclideanDomain, PR: UnivariatePolynomialCategory(Complex(RR))) is
```

```
--R Abbreviation for ComplexFactorization is COMPFACT
--R This constructor is exposed in this frame.
--R Issue )edit bookvol10.4.pamphlet to see algebra source code for COMPFACT
---R--R------------------------------- Operations --------------------------------
--R factor : PR -> Factored(PR)
---R--E 1
)spool
)lisp (bye)
            ———-
           — ComplexFactorization.help —
====================================================================
ComplexFactorization examples
====================================================================
This package has no description
```
See Also: o )show ComplexFactorization

**———-**

## **ComplexFactorization (COMPFACT)**

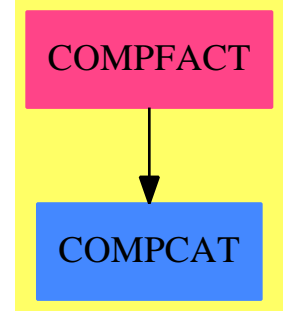

**Exports:** factor

**— package COMPFACT ComplexFactorization —**

```
)abbrev package COMPFACT ComplexFactorization
++ Description:
++ This package has no description
ComplexFactorization(RR,PR) : C == T where
 RR : EuclideanDomain -- R is Z or Q<br>PR : UnivariatePolynomialCategory Com
           UnivariatePolynomialCategory Complex RR
 R ==> Complex RR
 I ==> Integer
 RN ==> Fraction I
 GI ==> Complex I
 GRN ==> Complex RN
  C = = with
     factor : PR -> Factored PR
       ++ factor(p) factorizes the polynomial p with complex coefficients.
  T == add
     SUP ==> SparseUnivariatePolynomial
     fUnion ==> Union("nil", "sqfr", "irred", "prime")
     FF ==> Record(flg:fUnion, fctr:PR, xpnt:Integer)
     SAEF := SimpleAlgebraicExtensionAlgFactor(SUP RN,GRN,SUP GRN)
     UPCF2 := UnivariatePolynomialCategoryFunctions2(R,PR,GRN,SUP GRN)
     UPCFB := UnivariatePolynomialCategoryFunctions2(GRN,SUP GRN,R,PR)
     myMap(r:R) : GRN ==
       R is GI \Rightarrowcr :GI := r pretend GI
         complex((real cr)::RN,(imag cr)::RN)
       R is GRN \Rightarrow r pretend GRN
     compND(cc:GRN):Record(cnum:GI,cden:Integer) ==
       ccr:=real cc
       cci:=imag cc
       dccr:=denom ccr
       dcci:=denom cci
       ccd:=lcm(dccr,dcci)
       [complex(((ccd exquo dccr)::Integer)*numer ccr,
                ((ccd exquo dcci)::Integer)*numer cci),ccd]
     conv(f:SUP GRN) :Record(convP:SUP GI, convD:RN) ==
       pris:SUP GI :=0
       dris:Integer:=1
      dris1:Integer:=1
       pdris:Integer:=1
       for i in 0..(degree f) repeat
         (cf := coefficient(f, i)) = 0 \implies "next i"cdf:=compND cf
```

```
dris:=lcm(cdf.cden,dris1)
    pris:=((dris exquo dris1)::Integer)*pris +
          ((dris exquo cdf.cden)::Integer)*
            monomial(cdf.cnum,i)$(SUP GI)
    dris1:=dris
  [pris,dris::RN]
backConv(ffr:Factored SUP GRN) : Factored PR ==
 R is GRN \RightarrowmakeFR((unit ffr) pretend PR,[[f.flg,(f.fctr) pretend PR,f.xpnt]
                                   for f in factorList ffr])
 R is GI \Rightarrowconst:=unit ffr
   ris: List FF :=[]
   for ff in factorList ffr repeat
     fact:=primitivePart(conv(ff.fctr).convP)
     expf:=ff.xpnt
     ris:=cons([ff.flg,fact pretend PR,expf],ris)
     lc:GRN := myMap leadingCoefficient(fact pretend PR)
     const:= const*(leadingCoefficient(ff.fctr)/lc)**expf
    uconst:GI:= compND(coefficient(const,0)).cnum
   makeFR((uconst pretend R)::PR,ris)
```

```
factor(pol : PR) : Factored PR ==
  ratPol:SUP GRN := 0
 ratPol:=map(myMap,pol)$UPCF2
  ffr:=factor ratPol
  backConv ffr
```
**———-**

**— COMPFACT.dotabb —**

"COMPFACT" [color="#FF4488",href="bookvol10.4.pdf#nameddest=COMPFACT"] "COMPCAT" [color="#4488FF",href="bookvol10.2.pdf#nameddest=COMPCAT"] "COMPFACT" -> "COMPCAT"

# **package COMPLEX2 ComplexFunctions2**

**— ComplexFunctions2.input —**

)set break resume

```
)sys rm -f ComplexFunctions2.output
)spool ComplexFunctions2.output
)set message test on
)set message auto off
)clear all
--S 1 of 1
)show ComplexFunctions2
---R--R ComplexFunctions2(R: CommutativeRing,S: CommutativeRing) is a package constructor
--R Abbreviation for ComplexFunctions2 is COMPLEX2
--R This constructor is exposed in this frame.
--R Issue )edit bookvol10.4.pamphlet to see algebra source code for COMPLEX2
--R
--R------------------------------- Operations --------------------------------
--R map : ((R \rightarrow S), Complex(R)) \rightarrow Complex(S)-<sub>R</sub>--E 1
)spool
)lisp (bye)
            ———-
            — ComplexFunctions2.help —
====================================================================
ComplexFunctions2 examples
====================================================================
This package extends maps from underlying rings to maps between
complex over those rings.
See Also:
o )show ComplexFunctions2
```
### *PACKAGE CINTSLPE COMPLEXINTEGERSOLVELINEARPOLYNOMIALEQUATION*235

## **ComplexFunctions2 (COMPLEX2)**

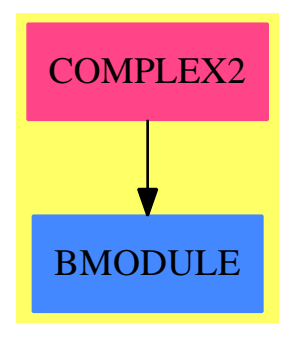

**Exports:** map

**— package COMPLEX2 ComplexFunctions2 —**

)abbrev package COMPLEX2 ComplexFunctions2 ++ Description: ++ This package extends maps from underlying rings to maps between ++ complex over those rings. ComplexFunctions2(R:CommutativeRing, S:CommutativeRing): with map: (R -> S, Complex R) -> Complex S ++ map(f,u) maps f onto real and imaginary parts of u.  $==$  add map(fn, gr) == complex(fn real gr, fn imag gr)

**— COMPLEX2.dotabb —**

**———-**

**———-**

"COMPLEX2" [color="#FF4488",href="bookvol10.4.pdf#nameddest=COMPLEX2"] "BMODULE" [color="#4488FF",href="bookvol10.2.pdf#nameddest=BMODULE"] "COMPLEX2" -> "BMODULE"

**package CINTSLPE ComplexIntegerSolveLinearPolynomialEquation**

```
— ComplexIntegerSolveLinearPolynomialEquation.input —
```

```
)set break resume
)sys rm -f ComplexIntegerSolveLinearPolynomialEquation.output
)spool ComplexIntegerSolveLinearPolynomialEquation.output
)set message test on
)set message auto off
)clear all
--S 1 of 1
)show ComplexIntegerSolveLinearPolynomialEquation
- -R--R ComplexIntegerSolveLinearPolynomialEquation(R: IntegerNumberSystem,CR: ComplexCategory(R))
--R Abbreviation for ComplexIntegerSolveLinearPolynomialEquation is CINTSLPE
--R This constructor is not exposed in this frame.
--R Issue )edit bookvol10.4.pamphlet to see algebra source code for CINTSLPE
---R--R------------------------------- Operations --------------------------------
--R solveLinearPolynomialEquation : (List(SparseUnivariatePolynomial(CR)), SparseUnivariatePolyno
---R--E 1
)spool
)lisp (bye)
            ———-
            — ComplexIntegerSolveLinearPolynomialEquation.help —
```
====================================================================

```
ComplexIntegerSolveLinearPolynomialEquation examples
====================================================================
```
This package provides the generalized euclidean algorithm which is needed as the basic step for factoring polynomials.

See Also:

o )show ComplexIntegerSolveLinearPolynomialEquation

**———-**

### *PACKAGE CINTSLPE COMPLEXINTEGERSOLVELINEARPOLYNOMIALEQUATION*237

## **ComplexIntegerSolveLinearPolynomialEquation (CINTSLPE)**

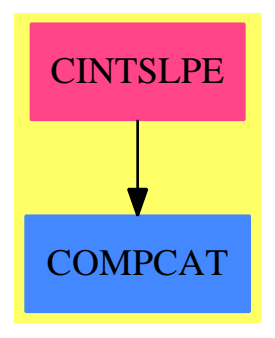

### **Exports:** solveLinearPolynomialEquation

#### **— package CINTSLPE ComplexIntegerSolveLinearPolynomialEqua-**

```
tion —
```

```
)abbrev package CINTSLPE ComplexIntegerSolveLinearPolynomialEquation
++ Author: James Davenport
++ Date Created: 1990
++ Description:
++ This package provides the generalized euclidean algorithm which is
++ needed as the basic step for factoring polynomials.
ComplexIntegerSolveLinearPolynomialEquation(R,CR): C == T
where
  CP ==> SparseUnivariatePolynomial CR
 R:IntegerNumberSystem
 CR:ComplexCategory(R)
  C == withsolveLinearPolynomialEquation: (List CP, CP) -> Union(List CP, "failed")
                   ++ solveLinearPolynomialEquation([f1, ..., fn], g)
                   ++ where (fi relatively prime to each other)
                   ++ returns a list of ai such that
                   ++ g = sum ai prod fj (j \= i) or
                   ++ equivalently g/prod fj = sum (ai/fi)
                   ++ or returns "failed" if no such list exists
  T == addoldlp:List CP := []
      slpePrime:R:=(2::R)
      oldtable:Vector List CP := empty()
      solveLinearPolynomialEquation(1p,p) ==if (oldlp \hat{} = lp) then
            -- we have to generate a new table
            deg:= _+/[degree u for u in lp]
            ans:Union(Vector List CP,"failed"):="failed"
```

```
slpePrime:=67108859::R -- 2**26 -5 : a prime
        -- a good test case for this package is
        -- (good question?)
   while (ans case "failed") repeat
     ans:=tablePow(deg,complex(slpePrime,0),lp)$GenExEuclid(CR,CP)
     if (ans case "failed") then
        slpePrime:= slpePrime-4::R
        while not prime?(slpePrime)$IntegerPrimesPackage(R) repeat
          slpePrime:= slpePrime-4::R
   oldtable:=(ans:: Vector List CP)
answer:=solveid(p,complex(slpePrime,0),oldtable)
answer
```
**— CINTSLPE.dotabb —**

**———-**

**———-**

"CINTSLPE" [color="#FF4488",href="bookvol10.4.pdf#nameddest=CINTSLPE"] "COMPCAT" [color="#4488FF",href="bookvol10.2.pdf#nameddest=COMPCAT"] "CINTSLPE" -> "COMPCAT"

## **package COMPLPAT ComplexPattern**

**— ComplexPattern.input —**

```
)set break resume
)sys rm -f ComplexPattern.output
)spool ComplexPattern.output
)set message test on
)set message auto off
)clear all
--S 1 of 1
)show ComplexPattern
-<sub>R</sub>--R ComplexPattern(R: SetCategory,S: Join(ConvertibleTo(Pattern(R)),CommutativeRing),CS: Complex
--R Abbreviation for ComplexPattern is COMPLPAT
--R This constructor is not exposed in this frame.
--R Issue )edit bookvol10.4.pamphlet to see algebra source code for COMPLPAT
---R--R------------------------------- Operations --------------------------------
--R convert : CS -> Pattern(R)
```
 $-<sub>R</sub>$  $--E$  1

)spool )lisp (bye)

**— ComplexPattern.help —**

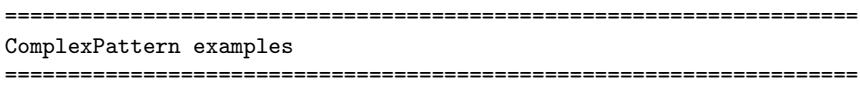

This package supports converting complex expressions to patterns

See Also: o )show ComplexPattern

**———-**

# **ComplexPattern (COMPLPAT)**

**———-**

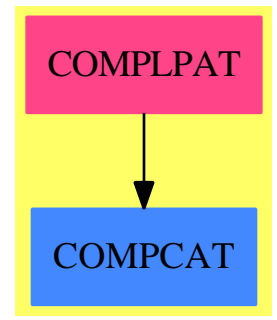

**Exports:** convert

**— package COMPLPAT ComplexPattern —**

)abbrev package COMPLPAT ComplexPattern ++ Author: Barry Trager ++ Date Created: 30 Nov 1995 ++ Description:

```
++ This package supports converting complex expressions to patterns
ComplexPattern(R, S, CS) : C == T whereR: SetCategory
   S: Join(ConvertibleTo Pattern R, CommutativeRing)
   CS: ComplexCategory S
   C = = withconvert: CS -> Pattern R
       ++ convert(cs) converts the complex expression cs to a pattern
   T == addipat : Pattern R := patternVariable("%i"::Symbol, true, false, false)
       convert(cs) ==zero? imag cs => convert real cs
         convert real cs + ipat * convert imag cs
            ———-
```

```
— COMPLPAT.dotabb —
```

```
"COMPLPAT" [color="#FF4488",href="bookvol10.4.pdf#nameddest=COMPLPAT"]
"COMPCAT" [color="#4488FF",href="bookvol10.2.pdf#nameddest=COMPCAT"]
"COMPLPAT" -> "COMPCAT"
```
# **package CPMATCH ComplexPatternMatch**

**— ComplexPatternMatch.input —**

```
)set break resume
)sys rm -f ComplexPatternMatch.output
)spool ComplexPatternMatch.output
)set message test on
)set message auto off
)clear all
--S 1 of 1
)show ComplexPatternMatch
---R--R ComplexPatternMatch(R: SetCategory,S: Join(PatternMatchable(R),CommutativeRing),CS: ComplexC
--R Abbreviation for ComplexPatternMatch is CPMATCH
```
--R This constructor is not exposed in this frame. --R Issue )edit bookvol10.4.pamphlet to see algebra source code for CPMATCH  $---R$ --R------------------------------- Operations -------------------------------- --R patternMatch : (CS,Pattern(R),PatternMatchResult(R,CS)) -> PatternMatchResult(R,CS) if Polynomial(S) has  $---R$  $--E$  1 )spool )lisp (bye) **———- — ComplexPatternMatch.help —** ==================================================================== ComplexPatternMatch examples ==================================================================== This package supports matching patterns involving complex expressions See Also: o )show ComplexPatternMatch

### **ComplexPatternMatch (CPMATCH)**

**———-**

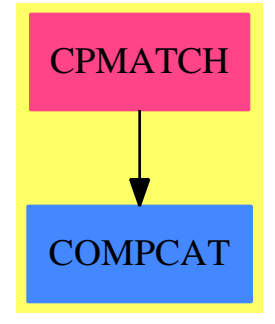

**Exports:** patternMatch

**— package CPMATCH ComplexPatternMatch —**

```
)abbrev package CPMATCH ComplexPatternMatch
++ Author: Barry Trager
++ Date Created: 30 Nov 1995
++ Description:
++ This package supports matching patterns involving complex expressions
ComplexPatternMatch(R, S, CS) : C == T where
    R: SetCategory
    S: Join(PatternMatchable R, CommutativeRing)
    CS: ComplexCategory S
    PMRS ==> PatternMatchResult(R, CS)
   PS ==> Polynomial S
    C == withif PS has PatternMatchable(R) then
           patternMatch: (CS, Pattern R, PMRS) -> PMRS
             ++ patternMatch(cexpr, pat, res) matches the pattern pat to the
             ++ complex expression cexpr. res contains the variables of pat
             ++ which are already matched and their matches.
    T == addimport PatternMatchPushDown(R, S, CS)
       import PatternMatchResultFunctions2(R, PS, CS)
       import PatternMatchResultFunctions2(R, CS, PS)
       ivar : PS := "%i"::Symbol::PS
       makeComplex(p:PS):CS ==
          up := univariate p
          degree up > 1 => error "not linear in %i"
          icoef:=leadingCoefficient(up)
          rcoef:=leadingCoefficient(reductum p)
          complex(rcoef,icoef)
       makePoly(cs:CS):PS == real(cs)*ivar + imag(cs)::PSif PS has PatternMatchable(R) then
          patternMatch(cs, pat, result) ==
             zero? imag cs =>
                patternMatch(real cs, pat, result)
             map(makeComplex,
                patternMatch(makePoly cs, pat, map(makePoly, result)))
```
**— CPMATCH.dotabb —**

**———-**

"CPMATCH" [color="#FF4488",href="bookvol10.4.pdf#nameddest=CPMATCH"]

"COMPCAT" [color="#4488FF",href="bookvol10.2.pdf#nameddest=COMPCAT"] "CPMATCH" -> "COMPCAT"

## **package CRFP ComplexRootFindingPackage**

**— ComplexRootFindingPackage.input —**

```
)set break resume
)sys rm -f ComplexRootFindingPackage.output
)spool ComplexRootFindingPackage.output
)set message test on
)set message auto off
)clear all
--S 1 of 1
)show ComplexRootFindingPackage
- -R--R ComplexRootFindingPackage(R: Join(Field,OrderedRing),UP: UnivariatePolynomialCategory(Complex(R))) is
--R Abbreviation for ComplexRootFindingPackage is CRFP
--R This constructor is not exposed in this frame.
--R Issue )edit bookvol10.4.pamphlet to see algebra source code for CRFP
---R--R------------------------------- Operations --------------------------------
-R factor : (UP, R) \rightarrow Factored(UP) factor : UP \rightarrow Factored(UP)
--R graeffe : UP -> UP norm : UP -> R<br>--R reciprocalPolynomial : UP -> UP rootRadius : (UP,R) -> R
-R reciprocalPolynomial : UP \rightarrow UP
--R rootRadius : UP -> R schwerpunkt : UP -> Complex(R)
--R setErrorBound : R -> R
--R complexZeros : UP -> List(Complex(R))
--R complexZeros : (UP,R) -> List(Complex(R))
--R divisorCascade : (UP,UP,Boolean) -> List(Record(factors: List(UP),error: R))
--R divisorCascade : (UP,UP) -> List(Record(factors: List(UP),error: R))
--R factor : (UP,R,Boolean) -> Factored(UP)
--R pleskenSplit : (UP,R,Boolean) -> Factored(UP)
--R pleskenSplit : (UP,R) -> Factored(UP)
--R startPolynomial : UP -> Record(start: UP,factors: Factored(UP))
---R--E 1
)spool
)lisp (bye)
            ———-
```
**— ComplexRootFindingPackage.help —**

==================================================================== ComplexRootFindingPackage examples ====================================================================

ComplexRootFindingPackage provides functions to find all roots of a polynomial p over the complex number by using Plesken's idea to calculate in the polynomial ring modulo f and employing the Chinese Remainder Theorem.

In this first version, the precision (see digits) is not increased when this is necessary to avoid rounding errors. Hence it is the user's responsibility to increase the precision if necessary.

Note also, if this package is called with e.g. Fraction Integer, the precise calculations could require a lot of time.

Also note that evaluating the zeros is not necessarily a good check whether the result is correct: already evaluation can cause rounding errors.

See Also: o )show ComplexRootFindingPackage

**———-**

**ComplexRootFindingPackage (CRFP)**

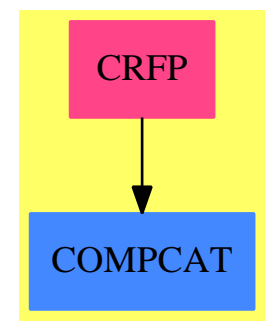

**Exports:**

complexZeros divisorCascade factor graeffe norm pleskenSplit reciprocalPolynomial rootRadius schwerpunkt setErrorBound startPolynomial

#### **— package CRFP ComplexRootFindingPackage —**

```
)abbrev package CRFP ComplexRootFindingPackage
++ Author: J. Grabmeier
++ Date Created: 31 January 1991
++ Date Last Updated: 12 April 1991
++ References: J. Grabmeier: On Plesken's root finding algorithm,
++ in preparation
++ A. Schoenhage: The fundamental theorem of algebra in terms of computational
++ complexity, preliminary report, Univ. Tuebingen, 1982
++ Description:
++ \spadtype{ComplexRootFindingPackage} provides functions to
++ find all roots of a polynomial p over the complex number by
++ using Plesken's idea to calculate in the polynomial ring
++ modulo f and employing the Chinese Remainder Theorem.
++ In this first version, the precision (see digits)
++ is not increased when this is necessary to
++ avoid rounding errors. Hence it is the user's responsibility to
++ increase the precision if necessary.
++ Note also, if this package is called with e.g. \spadtype{Fraction Integer},
++ the precise calculations could require a lot of time.
++ Also note that evaluating the zeros is not necessarily a good check
++ whether the result is correct: already evaluation can cause
++ rounding errors.
ComplexRootFindingPackage(R, UP): public == private where
   -- R : Join(Field, OrderedRing, CharacteristicZero)
   -- Float not in CharacteristicZero !|
  R : Join(Field, OrderedRing)
   UP : UnivariatePolynomialCategory Complex R
   C ==> Complex R
   FR ==> Factored
   I ==> Integer
   L \longrightarrow ListFAE ==> Record(factors : L UP, error : R)
   NNI ==> NonNegativeInteger
   OF ==> OutputForm
   ICF ==> IntegerCombinatoricFunctions(I)
   public ==> with
     complexZeros : UP -> L C
      ++ complexZeros(p) tries to determine all complex zeros
      ++ of the polynomial p with accuracy given by the package
      ++ constant globalEps which you may change by setErrorBound.
     complexZeros : (UP, R) -> L C
```

```
++ complexZeros(p, eps) tries to determine all complex zeros
  ++ of the polynomial p with accuracy given by eps.
divisorCascade : (UP,UP, Boolean) -> L FAE
  ++ divisorCascade(p,tp) assumes that degree of polynomial tp
 ++ is smaller than degree of polynomial p, both monic.
 ++ A sequence of divisions are calculated
 ++ using the remainder, made monic, as divisor
 ++ for the the next division. The result contains also the error of the
 ++ factorizations, i.e. the norm of the remainder polynomial.
  ++ If info is true, then information messages are issued.
divisorCascade : (UP,UP) -> L FAE
  ++ divisorCascade(p,tp) assumes that degree of polynomial tp
  ++ is smaller than degree of polynomial p, both monic.
 ++ A sequence of divisions is calculated
  ++ using the remainder, made monic, as divisor
  ++ for the the next division. The result contains also the error of the
  ++ factorizations, i.e. the norm of the remainder polynomial.
factor: (UP,R,Boolean) -> FR UP
  ++ factor(p, eps, info) tries to factor p into linear factors
 ++ with error atmost eps. An overall error bound
 ++ eps0 is determined and iterated tree-like calls
 ++ to pleskenSplit are used to get the factorization.
  ++ If info is true, then information messages are given.
factor: (UP,R) \rightarrow FRUP++ factor(p, eps) tries to factor p into linear factors
 ++ with error atmost eps. An overall error bound
  ++ eps0 is determined and iterated tree-like calls
  ++ to pleskenSplit are used to get the factorization.
factor: UP -> FR UP
  ++ factor(p) tries to factor p into linear factors
  ++ with error atmost globalEps, the internal error bound,
 ++ which can be set by setErrorBound. An overall error bound
 ++ eps0 is determined and iterated tree-like calls
 ++ to pleskenSplit are used to get the factorization.
graeffe : UP -> UP
  ++ graeffe p determines q such that \sqrt{q(-z*)} = p(z)*p(-z).
  ++ Note that the roots of q are the squares of the roots of p.
norm: UP \rightarrow R++ norm(p) determines sum of absolute values of coefficients
  ++ Note that this function depends on abs.
pleskenSplit: (UP, R, Boolean) -> FR UP
  ++ pleskenSplit(poly,eps,info) determines a start polynomial start
  ++ by using "startPolynomial then it increases the exponent
  ++ n of start ** n mod poly to get an approximate factor of
  ++ poly, in general of degree "degree poly -1". Then a divisor
  ++ cascade is calculated and the best splitting is chosen, as soon
 ++ as the error is small enough.
  --++ In a later version we plan
  --++ to use the whole information to get a split into more than 2
  --++ factors.
```

```
++ If info is true, then information messages are issued.
pleskenSplit: (UP, R) -> FR UP
 ++ pleskenSplit(poly, eps) determines a start polynomial start
 ++ by using "startPolynomial then it increases the exponent
 ++ n of start ** n mod poly to get an approximate factor of
 ++ poly, in general of degree "degree poly -1". Then a divisor
 ++ cascade is calculated and the best splitting is chosen, as soon
 ++ as the error is small enough.
 --++ In a later version we plan
 --++ to use the whole information to get a split into more than 2
 --++ factors.
reciprocalPolynomial: UP -> UP
 ++ reciprocalPolynomial(p) calulates a polynomial which has exactly
 ++ the inverses of the non-zero roots of p as roots, and the same
 ++ number of 0-roots.
rootRadius: (UP,R) -> R
 ++ rootRadius(p,errQuot) calculates the root radius of p with a
 ++ maximal error quotient of errQuot.
rootRadius: UP -> R
 ++ rootRadius(p) calculates the root radius of p with a
 ++ maximal error quotient of 1+globalEps, where
 ++ globalEps is the internal error bound, which can be
 ++ set by setErrorBound.
schwerpunkt: UP -> C
 ++ schwerpunkt(p) determines the 'Schwerpunkt' of the roots of the
 ++ polynomial p of degree n, i.e. the center of gravity, which is
 ++ coeffient of \spad{x**(n-1)} divided by
 ++ n times coefficient of \spad{x**n}.
setErrorBound : R -> R
 ++ setErrorBound(eps) changes the internal error bound,
 -- by default being 10 ** (-20) to eps, if R is
 ++ by default being 10 ** (-3) to eps, if R is
 ++ a member in the category \spadtype{QuotientFieldCategory Integer}.
 ++ The internal globalDigits is set to
 ++ \em ceiling(1/r)**2*10 being 10**7 by default.
startPolynomial: UP -> Record(start: UP, factors: FR UP)
 ++ startPolynomial(p) uses the ideas of Schoenhage's
 ++ variant of Graeffe's method to construct circles which separate
 ++ roots to get a good start polynomial, i.e. one whose
 ++ image under the Chinese Remainder Isomorphism has both entries
 ++ of norm smaller and greater or equal to 1. In case the
 ++ roots are found during internal calculations.
 ++ The corresponding factors
 ++ are in factors which are otherwise 1.
```
private ==> add

 $Rep := ModMonic(C, UP)$ 

```
-- constants
c : C
r : R
--globalDigits : I := 10 ** 41globalDigits : I := 10 ** 7
globalEps : R :=
  --a : R := (10000000000000000000000000000000... I) :: Ra : R := (1000 :: I) :: R
  1/a
emptyLine : OF := " "dashes : OF := center "---------------------------------------------------"
dots : OF := center "..................................................."
one : R := 1$R
two : R := 2 * oneten : R := 10 * one
eleven : R := 11 * one
weakEps := eleven/ten
--invLog2 : R := 1/log10 (2*one)
-- signatures of local functions
absC : C \rightarrow R--absR : R -> R
  --
calculateScale : UP -> R
  --makeMonic : UP -> UP
  -- 'makeMonic p' divides 'p' by the leading coefficient,
  -- to guarantee new leading coefficient to be 1$R we cannot
  -- simply divide the leading monomial by the leading coefficient
  -- because of possible rounding errors
min: (FAE, FAE) -> FAE
  -- takes factorization with smaller error
nthRoot : (R, NNI) -> R
  -- nthRoot(r,n) determines an approximation to the n-th
  -- root of r, if \spadtype{R} has ?**?: (R,Fraction Integer)->R
  -- we use this, otherwise we use approxNthRoot via
  -- \spadtype{Integer}
shift: (UP,C) -> UP
  -- shift(p,c) changes p(x) into p(x+c), thereby modifying the
  -- roots u_j of p to the roots (u_j - c) of shift(p,c)
scale: (UP, C) \rightarrow UP-- scale(p, c) changes p(x) into p(cx), thereby modifying the
  - roots u_j of p to the roots ((1/c) u_j) of scale(p,c)
```
-- implementation of exported functions

```
complexZeros(p,eps) ==
      --r1 : R := rootRadius(p,weakEps)
      -eps0 : R = r1 * nthRoot(eps, degree p)-- right now we are content with
      eps0 : R := eps/(ten ** degree p)
      facs : FR UP := factor(p,eps0)
      [-coefficient(linfac.factor,0) for linfac in factors facs]
    complexZeros p == complexZeros(p,globalEps)
    setErrorBound r ==r <= 0 => error "setErrorBound: need error bound greater 0"
      globalEps := r
      if R has QuotientFieldCategory Integer then
        rd : Integer := ceiling(1/r)
        globalDigits := rd * rd * 10
        lof : List OF := \_["setErrorBound: internal digits set to",globalDigits::OF]
        print hconcat lof
      messagePrint "setErrorBound: internal error bound set to"
      globalEps
    pleskenSplit(poly,eps,info) ==
      p := makeMonic poly
      fp : FR UP
      if not zero? (md := minimumDegree p) then
        fp : FR UP := irreducibleFactor(monomial(1,1)$UP,md)$(FR UP)
        p := p quo monomial(1, md)$UP
      sP : Record(start: UP, factors: FR UP) := startPolynomial p
      fp : FR UP := sP.factors
-- if not one? fp then
      if not (fp = 1) then
        qr: Record(quotient: UP, remainder: UP):= divide(p,makeMonic expand fp)
        p := qr.quotient
      st := sP.start
      zero? degree st => fp
        -- we calculate in ModMonic(C, UP),
        -- next line defines the polynomial, which is used for reducing
      setPoly p
      nm : R := eps
      split : FAE
      sR : Rep := st :: Rep
      psR : Rep := sR ** (degree poly)
      notFoundSplit : Boolean := true
      while notFoundSplit repeat
      -- if info then
      -- lof : L OF := ["not successfull, new exponent:", nn::OF]
      -- print hconcat lof
        psR := psR * psR * sR - - exponent (2*d +1)-- be careful, too large exponent results in rounding errors
```

```
-- tp is the first approximation of a divisor of poly:
        tp : UP := lift psR
        zero? degree tp =>
          if info then print "we leave as we got constant factor"
          nilFactor(poly,1)$(FR UP)
        -- this was the case where we don't find a non-trivial factorization
        -- we refine tp by repeated polynomial division and hope that
        -- the norm of the remainder gets small from time to time
        splits : L FAE := divisorCascade(p, makeMonic tp, info)
        split := reduce(min,splits)
        notFoundSplit := (eps <= split.error)
      for fac in split.factors repeat
        fp :=one? degree fac => fp * nilFactor(fac, 1) $ (FR UP)
          (degree fac = 1) => fp * nilFactor(fac, 1)$(FR UP)
          fp * irreducibleFactor(fac,1)$(FR UP)
      fp
    startPolynomial p == -1 assume minimumDegree is 0
      --print (p :: OF)
      fp : FR UP := 1-- one? degree p =>
      (\text{degree } p = 1) =>
        p := makeMonic p
        [p,irreducibleFactor(p,1)]
      startPoly : UP := monomial(1,1)$UP
      eps : R := weakEps -- 10 per cent errors allowed
      r1 : R := rootRadius(p, eps)
      rd : R := 1/rootRadius(reciprocalPolynomial p, eps)
      (r1 > (2::R)) and (rd < 1/(2::R)) => [startPoly,fp] -- unit circle splitting!
      -- otherwise the norms of the roots are too closed so we
      -- take the center of gravity as new origin:
      u : C := schwerpunkt p
      startPoly := startPoly-monomial(u,0)p := shift(p, -u)-- determine new rootRadius:
      r1 : R := rootRadius(p, eps)
      startPoly := startPoly/(r1::C)
      -- use one of the 4 points r1*zeta, where zeta is a 4th root of unity
      -- as new origin, this could be changed to an arbitrary list
      -- of elements of norm 1.
      listOfCenters : L C := [complex(r1,0), complex(0,r1),complex(-r1,0), complex(0,-r1)]lp : L UP := [shift(p,v) for v in listOfCenters]-- next we check if one of these centers is a root
      centerIsRoot : Boolean := false
      for i in 1..maxIndex lp repeat
        if (mD := minimumDegree 1p.i) > 0 then
          pp : UP := monomial(1,1)-monomial(listOfCenters.i-u,0)
```

```
centerIsRoot := true
     fp := fp * irreducibleFactor(pp,mD)
  centerIsRoot =>
   p := shift(p, u) quo expand fp
    --print (p::OF)
   zero? degree p => [p,fp]
   sP:= startPolynomial(p)
   [sP.start,fp]
  -- choose the best one w.r.t. maximal quotient of norm of largest
  -- root and norm of smallest root
  lpr1 : L R := [rootRadius(q,eps) for q in lp]
  lprd : L R := [1/rootRadius(reciprocalPolynomial q,eps) for q in lp]
  -- later we should check here of an rd is smaller than globalEps
  lq : L R := []for i in 1..maxIndex lpr1 repeat
   lq := cons(lpr1.i/lprd.i, lq)
  -1q : L R := [(1/s):R for l in lpr1 for s in lprd])
 lq := reverse lq
 po := position(reduce(max,lq),lq)
  --p := 1p.po--1rr : L R := [rootRadius(p,i,1+eps) for i in 2..(degree(p)-1)]
  --lrr := concat(concat(lpr1.po,lrr),lprd.po)
  -1u : L R := [(1rr.i + 1rr.(i+1))/2 for i in 1..(maxIndex(1rr)-1)][startPoly - monomial(listOfCenters.po,0),fp]
norm p ==-- reduce(_+$R,map(absC,coefficients p))
nm : R := 0
for c in coefficients p repeat
  nm := nm + absCnm
pleskenSplit(poly,eps) == pleskenSplit(poly,eps,false)
graeffe p ==-- If p = a_0 x * n + a_1 x * (n-1) + ... + a(n-1) x + an-- and q = bo x**n + b1 x** (n-1) + ... + b<n-1 > x + bn-- are such that q(-x**2) = p(x)p(-x), then
 -- bk := ak**2 + 2 * ((-1) * a < k-1> a < k+1> + ... +-- (-1)*1 * a < 1> a < 1</math> where <math>l = min(k, n-k)</math>.-- graeffe(p) constructs q using these identities.
 n : NNI := degree p
  aForth : L C := []
  for k in 0 \ldots n repeat -- aForth = [a0, a1, \ldots, a\leq n-1>, an]
   aForth := cons(coefficient(p, k::NNI), aForth)
  aBack : L C := [] -- after k steps
                        -- aBack = [ak, a<k-1>, ..., a1, a0]
  gp : UP := 0$UP
  for k in 0..n repeat
   ak : C := first aForth
```

```
aForth := rest aForth
   aForthCopy : L C := aForth -- we iterate over aForth and
    aBackCopy : L C := aBack - -aBack but do not want to
                                -- destroy them
   sum : C := 0
   const : I := -1 -- after i steps const = (-1)**ifor aminus in aBack for aplus in aForth repeat
     -- after i steps aminus = a < k-i > and aplus = a < k+i >sum := sum + const * aminus * aplus
     aForthCopy := rest aForthCopy
     aBackCopy := rest aBackCopy
     const := -const
   gp := gp + monomial(ak*ak + 2 * sum, (n-k):: NNI)aBack := cons(ak, aBack)
  gp
rootRadius(p,errorQuotient) ==
  errorQuotient <= 1$R =>
   error "rootRadius: second Parameter must be greater than 1"
 pp : UP := p
 rho : R := calculateScale makeMonic pp
 rR : R := rhopp := makeMonic scale(pp,complex(rho,0$R))
 expo : NNI := 1
 d : NNI := degree p
  currentError: R := nthRoot(2::R, 2)
  currentError := d*20*currentError
 while nthRoot(currentError, expo) >= errorQuotient repeat
   -- if info then print (expo :: OF)
   pp := graeffe pp
   rho := calculateScale pp
   expo := 2 * exporR := nthRoot(rho, expo) * rRpp := makeMonic scale(pp,complex(rho,0$R))
 rR
rootRadius(p) == rootRadius(p, 1+globalEps)
schwerpunkt p ==
 zero? p \Rightarrow 0$C
 zero? (d := degree p) \Rightarrow error"schwerpunkt: non-zero const. polynomial has no roots and no schwerpunkt"
  -- coeffient of x**d and x**(d-1)
 1C : C := coefficient(p,d) -- = 0nC : C := coefficient(p,(d-1) pretend NNI)
  (denom := recip ((d::I::C)*lC)) case "failed" => error "schwerpunkt: _
   degree * leadingCoefficient not invertible in ring of coefficients"
  - (nC*(denom::C))
```

```
reciprocalPolynomial p ==
      zero? p \Rightarrow 0d : NNI := degree p
      md : NNI := d+minimumDegree p
      lm : L UP := [monomial(coefficient(p,i), (md-i) : : NNI) for i in 0..d]sol := reduce(\_+, \_lm)divisorCascade(p, tp, info) ==
      lfae : L FAE := nil()for i in 1..degree tp while (degree tp > 0) repeat
        -- USE monicDivide !!!
        qr : Record(quotient: UP, remainder: UP) := divide(p,tp)
        factor1 : UP := tp
        factor2 : UP := makeMonic qr.quotient
        -- refinement of tp:
        tp := qr.remainder
        nm : R := norm tp
        listOfFactors : L UP := cons(factor2,nil()$(L UP))
        listOfFactors := cons(factor1,listOfFactors)
        lfae := cons( [listOfFactors,nm], lfae)
        if info then
          -lof : L OF := [i :: OF,"-th division:"::OF]
          --print center box hconcat lof
          print emptyLine
          lof : L OF := ["error polynomial has degree " :: OF,_
             (degree tp)::OF, " and norm " :: OF, nm :: OF]
          print center hconcat lof
          lof : L OF := ["degrees of factors:" :: OF,_
             (degree factor1)::OF," ", (degree factor2)::OF]
          print center hconcat lof
      if info then print emptyLine
      reverse lfae
    divisorCascade(p, tp) == divisorCascade(p, tp, false)
    factor(poly,eps) == factor(poly,eps,false)factor(p) == factor(p, globalEps)factor(poly,eps,info) ==result : FR UP := coerce monomial(leadingCoefficient poly,0)
      d : NNI := degree poly
      --should be
      --den : R := (d::I)::R * two**(d::Integer) * norm poly--eps0 : R := eps / den-- for now only
      eps0 : R := eps / (ten*ten)
-- one? d => irreducibleFactor(poly,1)$(FR UP)
      (d = 1) => irreducibleFactor(poly,1)$(FR UP)
      listOfFactors : L Record(factor: UP,exponent: I) :=_
```

```
list [makeMonic poly,1]
  if info then
    lof : L OF := [dashes,dots,"list of Factors:",dots,listOfFactors::OF, _
      dashes, "list of Linear Factors:", dots, result:: OF, _
      dots,dashes]
    print vconcat lof
  while not null listOfFactors repeat
    p : UP := (first listOfFactors).factor
    exponentOfp : I := (first listOfFactors).exponent
    listOfFactors := rest listOfFactors
    if info then
      lof : L OF := ["just now we try to split the polynomial:",p::OF]
      print vconcat lof
    split : FR UP := pleskenSplit(p, eps0, info)
      one? numberOfFactors split =>
    (numberOfFactors split = 1) =>
      -- in a later version we will change error bound and
      -- accuracy here to deal this case as well
      lof : L OF := ["factor: couldn't split factor",_
        center(p :: OF), "with required error bound"]
      print vconcat lof
     result := result * nilFactor(p, exponent0fp)-- now we got 2 good factors of p, we drop p and continue
    -- with the factors, if they are not linear, or put a
    -- linear factor to the result
    for rec in factors(split)$(FR UP) repeat
      newFactor : UP := rec.factor
      expOfFactor := exponentOfp * rec.exponent
        one? degree newFactor =>
      (\text{degree newFactor} = 1) =>
        result := result * nilFactor(newFactor,expOfFactor)
      listOfFactors:=cons([newFactor,expOfFactor],_
        listOfFactors)
  result
-- implementation of local functions
absC c == nthRoot(norm(c)$C,2)
absR r ==
 r \leq 0 \Rightarrow -rr
min(fae1,fae2) ==
  fae2.error < fae1.error => fae2
  fae1
calculateScale p ==
 d := degree p
  maxi : R := 0for j in 1..d for cof in rest coefficients p repeat
   -- here we need abs: R \rightarrow Rrc : R := absR real cof
```

```
ic : R := absR imag cof
        locmax: R := max(rc, ic)maxi := max( nthRoot( locmax/(binomial(d,j)$ICF::R), j), maxi)
       -- Maybe I should use some type of logarithm for the following:
       maxi = 0$R => error("Internal Error: scale cannot be 0")
       rho :R := one
       rho < maxi =>
        while rho < maxi repeat rho := ten * rho
        rho / ten
       while maxi \langle rho repeat rho := rho / ten
       rho = 0 \Rightarrow onerho
     makeMonic p ==
       p = 0 \Rightarrow pmonomial(1,degree p)$UP + (reductum p)/(leadingCoefficient p)
     scale(p, c) ==-- eval(p, cx) is missing !!
       eq : Equation UP := equation(monomial(1,1), monomial(c,1))
       eval(p,eq)
       -- improvement?: direct calculation of the new coefficients
     shift(p, c) ==rhs : UP := monomial(1,1) + monomial(c,0)eq : Equation UP := equation(monomial(1,1), rhs)
       eval(p,eq)
       -- improvement?: direct calculation of the new coefficients
     nthRoot(r,n) ==R has RealNumberSystem => r ** (1/n)R has QuotientFieldCategory Integer =>
         den : I := approxNthRoot(globalDigits * denom r ,n)$IntegerRoots(I)
        num : I := approxNthRoot(globalDigits * numer r ,n)$IntegerRoots(I)
        num/den
       -- the following doesn't compile
       --R has coerce: \frac{9}{6} -> Fraction Integer =>
       -- q : Fraction Integer := coerce(r)@Fraction(Integer)
       -- den : I := approxNthRoot(globalDigits * denom q ,n)$IntegerRoots(I)
       -- num : I := approxNthRoot(globalDigits * numer q ,n)$IntegerRoots(I)
       -- num/den
       r -- this is nonsense, perhaps a Newton iteration for x**n-r here
)fin
     -- for late use:
     graeffe2 p ==-- substitute x by -x :
```

```
gp : UP := 0$UP
```

```
while pp \approx 0 repeat
     i:NNI := (degree pp) quo (2::NNI)coef:C:=
      even? i => leadingCoefficient pp
      - leadingCoefficient pp
     gp := gp + monomial(coef,i)
    pp := reductum pp
 gp
shift2(p, c) ==d := degree p
 cc : C := 1coef := List C := [cc := c * cc for i in 1..d]
 coef := cons(1, coef)coef := [coefficient(p,i)*coef.(1+i) for i in 0..d]
 res : UP := 0
 for j in 0..d repeat
   cc := 0for i in j..d repeat
     cc := cc + coef.i * (binomial(i,j)$ICF :: R)
   res := res + monomial(cc, j)$UP
 res
scale2(p, c) ==d := degree p
 cc : C := 1coef := List C := [cc := c * cc for i in 1..d]
 coef := cons(1, coef)coef := [coefficient(p,i)*coef.(i+1) for i in 0..d]
 res : UP := 0
 for i in 0..d repeat res := res + monomial(coef.(i+1),i)$UP
 res
scale2: (UP,C) \rightarrow UPshift2: (UP,C) -> UP
graeffe2 : UP -> UP
  ++ graeffe2 p determines q such that \sp{spad{q(-z**2) = p(z)*p(-z)}.
 ++ Note that the roots of q are the squares of the roots of p.
```
#### **— CRFP.dotabb —**

**———-**

**———-**

"CRFP" [color="#FF4488",href="bookvol10.4.pdf#nameddest=CRFP"] "COMPCAT" [color="#4488FF",href="bookvol10.2.pdf#nameddest=COMPCAT"] "CRFP" -> "COMPCAT"

### **package CMPLXRT ComplexRootPackage**

**— ComplexRootPackage.input —**

```
)set break resume
)sys rm -f ComplexRootPackage.output
)spool ComplexRootPackage.output
)set message test on
)set message auto off
)clear all
--S 1 of 1
)show ComplexRootPackage
---R--R ComplexRootPackage(UP: UnivariatePolynomialCategory(Complex(Integer)),Par: Join(Field,OrderedRing)) is
--R Abbreviation for ComplexRootPackage is CMPLXRT
--R This constructor is exposed in this frame.
--R Issue )edit bookvol10.4.pamphlet to see algebra source code for CMPLXRT
- -R--R------------------------------- Operations --------------------------------
--R complexZeros : (UP, Par) -> List(Complex(Par))
---R--E 1
)spool
)lisp (bye)
            ———-
            — ComplexRootPackage.help —
 ====================================================================
ComplexRootPackage examples
```
====================================================================

This package provides functions complexZeros for finding the complex zeros of univariate polynomials with complex rational number coefficients. The results are to any user specified precision and are returned as either complex rational number or complex floating point numbers depending on the type of the second argument which specifies the precision.

See Also: o )show ComplexRootPackage

**———-**
## **ComplexRootPackage (CMPLXRT)**

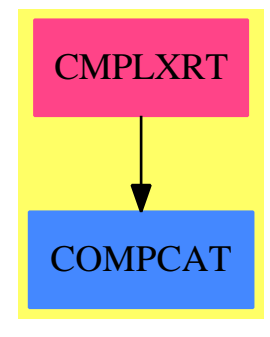

```
Exports:
complexZeros
```
#### **— package CMPLXRT ComplexRootPackage —**

```
)abbrev package CMPLXRT ComplexRootPackage
++ Author: P. Gianni
++ Description:
++ This package provides functions complexZeros
++ for finding the complex zeros
++ of univariate polynomials with complex rational number coefficients.
++ The results are to any user specified precision and are returned
++ as either complex rational number or complex floating point numbers
++ depending on the type of the second argument which specifies the
++ precision.
ComplexRootPackage(UP,Par) : T == C where
  RN ==> Fraction Integer
  I ==> Integer
  NF ==> Float
  UP : UnivariatePolynomialCategory Complex Integer
  Par : Join(Field, OrderedRing) -- will be Float or RN
  CP ==> Complex Par
  PCI ==> Polynomial Complex Integer
   T == withcomplexZeros:(UP,Par) -> List CP
         ++ complexZeros(poly, eps) finds the complex zeros of the
         ++ univariate polynomial poly to precision eps with
         ++ solutions returned as complex floats or rationals
         ++ depending on the type of eps.
  C = addcomplexZeros(p:UP,eps:Par):List CP ==
```

```
x1:Symbol() := new()x2:Symbol():=new()
vv:Symbol():=new()
lpf:=factors factor(p)$ComplexFactorization(I,UP)
ris:List CP:=empty()
for pf in lpf repeat
   pp:=pf.factor pretend SparseUnivariatePolynomial Complex Integer
    q:PCI :=multivariate(pp,vv)
    q:=eval(q,vv,x1::PCI+complex(0,1)*(x2::PCI))p1:=map(real,q)$PolynomialFunctions2(Complex I,I)
   p2:=map(imag,q)$PolynomialFunctions2(Complex I,I)
    lz:=innerSolve([p1,p2],[],[x1,x2],
                    eps)$InnerNumericFloatSolvePackage(I,Par,Par)
    ris:=append([complex(first z,second z) for z in lz],ris)
ris
```
#### **— CMPLXRT.dotabb —**

**———-**

**———-**

```
"CMPLXRT" [color="#FF4488",href="bookvol10.4.pdf#nameddest=CMPLXRT"]
"COMPCAT" [color="#4488FF",href="bookvol10.2.pdf#nameddest=COMPCAT"]
"CMPLXRT" -> "COMPCAT"
```
# **package CTRIGMNP ComplexTrigonometricManipulations**

**— ComplexTrigonometricManipulations.input —**

```
)set break resume
)sys rm -f ComplexTrigonometricManipulations.output
)spool ComplexTrigonometricManipulations.output
)set message test on
)set message auto off
)clear all
--S 1 of 1
)show ComplexTrigonometricManipulations
-<sub>R</sub>--R ComplexTrigonometricManipulations(R: Join(IntegralDomain,OrderedSet,RetractableTo(Integer)),F: Join(Alg
--R Abbreviation for ComplexTrigonometricManipulations is CTRIGMNP
```

```
--R This constructor is exposed in this frame.
--R Issue )edit bookvol10.4.pamphlet to see algebra source code for CTRIGMNP
-<sub>R</sub>--R------------------------------- Operations --------------------------------
--R complexElementary : F -> F complexElementary : (F,Symbol) -> F
--R complexNormalize : F \rightarrow F complexNormalize : (F, \text{Symbol}) \rightarrow F--R imag : F -> Expression(R) real : F -> Expression(R)
-R real? : F -> Boolean trigs : F -> F
--R complexForm : F -> Complex(Expression(R))
---R--E 1
)spool
)lisp (bye)
            ———-
           — ComplexTrigonometricManipulations.help —
       ====================================================================
ComplexTrigonometricManipulations examples
====================================================================
ComplexTrigonometricManipulations provides function that
compute the real and imaginary parts of complex functions.
See Also:
o )show ComplexTrigonometricManipulations
```
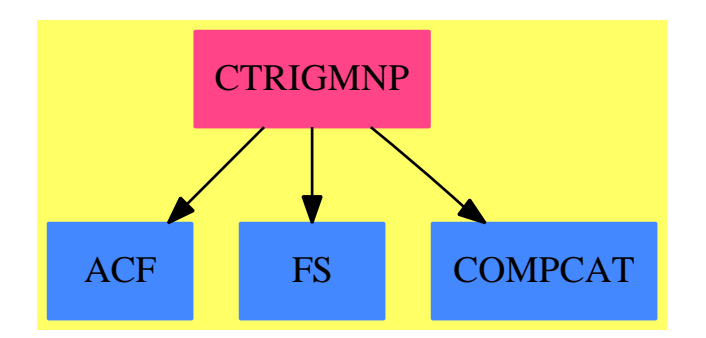

**———-**

## **ComplexTrigonometricManipulations (CTRIGMNP)**

#### **Exports:**

complexElementary complexForm complexNormalize imag real trigs

**— package CTRIGMNP ComplexTrigonometricManipulations —**

```
)abbrev package CTRIGMNP ComplexTrigonometricManipulations
++ Author: Manuel Bronstein
++ Date Created: 11 June 1993
++ Date Last Updated: 14 June 1993
++ Description:
++ \spadtype{ComplexTrigonometricManipulations} provides function that
++ compute the real and imaginary parts of complex functions.
ComplexTrigonometricManipulations(R, F): Exports == Implementation where
 R : Join(IntegralDomain, OrderedSet, RetractableTo Integer)
  F : Join(AlgebraicallyClosedField, TranscendentalFunctionCategory,
           FunctionSpace Complex R)
  SY ==> Symbol
 FR ==> Expression R
  K ==> Kernel F
  Exports == with
    complexNormalize: F -> F
      ++ complexNormalize(f) rewrites \spad{f} using the least possible number
      ++ of complex independent kernels.
    complexNormalize: (F, SY) -> F
      ++ complexNormalize(f, x) rewrites \spad{f} using the least possible
      ++ number of complex independent kernels involving \spad{x}.
    complexElementary: F -> F
      ++ complexElementary(f) rewrites \spad{f} in terms of the 2 fundamental
      ++ complex transcendental elementary functions: \spad{log, exp}.
    complexElementary: (F, SY) -> F
      ++ complexElementary(f, x) rewrites the kernels of \spad{f} involving
      ++ \spad{x} in terms of the 2 fundamental complex
      ++ transcendental elementary functions: \spad{log, exp}.
    real : F -> FR
      ++ real(f) returns the real part of \sp{p} where \sp{spad{f} is a complex
      ++ function.
    imag : F \rightarrow FR++ imag(f) returns the imaginary part of \spad{f} where \spad{f}
      ++ is a complex function.
    real? : F -> Boolean
      ++ real?(f) returns \spad{true} if \spad{f = real f}.
    trigs : F \rightarrow F++ trigs(f) rewrites all the complex logs and exponentials
      ++ appearing in \spad{f} in terms of trigonometric functions.
```

```
complexForm: F -> Complex FR
   ++ complexForm(f) returns \spad{[real f, imag f]}.
Implementation ==> add
 import InnerTrigonometricManipulations(R, FR, F)
  import ElementaryFunctionStructurePackage(Complex R, F)
 rreal?: Complex R -> Boolean
 kreal?: Kernel F -> Boolean
 localexplogs : (F, F, List SY) -> F
 real f == real complexForm f
 imag f == imag complexForm f
 rrreal? r == zero? imag rk == every?(real?, argument k)$List(F)
 complexForm f == explogs2trigs f
 trigs f ==GF2FG explogs2trigs f
 real? f ==
   every?(rreal?, coefficients numer f)
     and every?(rreal?, coefficients denom f) and every?(kreal?, kernels f)
 localexplogs(f, g, lx) ==trigs2explogs(g, [k for k in tower f
                        | is?(k, "tan"::SY) or is?(k, "cot"::SY)], lx)
  complexElementary f ==
   any?(x \leftrightarrow\text{has?}(x, "rtrig"),operators(g := realElementary f))$List(BasicOperator) =>
       localexplogs(f, g, variables g)
   g
  complexElementary(f, x) ==any?(y +-> has?(operator y, "rtrig"),
     [k for k in tower(g := realElementary(f, x))
               | member?(x, variables(k::F))]$List(K))$List(K) =>
                  localexplogs(f, g, [x])
   g
 complexNormalize(f, x) ==any?(y +-> has?(operator y, "rtrig"),
     [k for k in tower(g := realElementary(f, x))
             | member?(x, variables(k::F))]$List(K))$List(K) =>
                 (rischNormalize(localexplogs(f, g, [x]), x).func)
   rischNormalize(g, x).func
  complexNormalize f ==
   l := variable(s) := realElementary f)
```
**———-**

**———-**

```
any?(y +-> has?(y, "rtrig"), operators g)$List(BasicOperator) =>
 h := localexplogs(f, g, 1)
 for x in l repeat h := rischNormalize(h, x).func
 h
for x in 1 repeat g := rischNormalize(g, x).func
g
```
#### **— CTRIGMNP.dotabb —**

```
"CTRIGMNP" [color="#FF4488",href="bookvol10.4.pdf#nameddest=CTRIGMNP"]
"ACF" [color="#4488FF",href="bookvol10.2.pdf#nameddest=ACF"]
"FS" [color="#4488FF",href="bookvol10.2.pdf#nameddest=FS"]
"COMPCAT" [color="#4488FF",href="bookvol10.2.pdf#nameddest=COMPCAT"]
"CTRIGMNP" -> "ACF"
"CTRIGMNP" -> "FS"
"CTRIGMNP" -> "COMPCAT"
```
# **package ODECONST ConstantLODE**

```
— ConstantLODE.input —
```

```
)set break resume
)sys rm -f ConstantLODE.output
)spool ConstantLODE.output
)set message test on
)set message auto off
)clear all
--S 1 of 1
)show ConstantLODE
---R--R ConstantLODE(R: Join(OrderedSet,EuclideanDomain,RetractableTo(Integer),LinearlyExplicitRingOver(Integer
--R Abbreviation for ConstantLODE is ODECONST
--R This constructor is not exposed in this frame.
--R Issue )edit bookvol10.4.pamphlet to see algebra source code for ODECONST
---R--R------------------------------- Operations --------------------------------
--R constDsolve : (L,F,Symbol) -> Record(particular: F,basis: List(F))
- -R--E 1
```

```
)spool
)lisp (bye)
            ———-
           — ConstantLODE.help —
====================================================================
ConstantLODE examples
====================================================================
Solution of linear ordinary differential equations, constant coefficient case.
See Also:
o )show ConstantLODE
```
## **ConstantLODE (ODECONST)**

**———-**

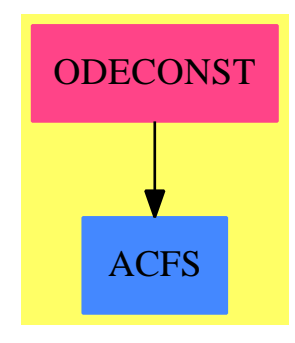

**Exports:** constDsolve

### **— package ODECONST ConstantLODE —**

)abbrev package ODECONST ConstantLODE ++ Author: Manuel Bronstein ++ Date Created: 18 March 1991 ++ Date Last Updated: 3 February 1994 ++ Description: ++ Solution of linear ordinary differential equations,

```
++ constant coefficient case.
ConstantLODE(R, F, L): Exports == Implementation where
  R: Join(OrderedSet, EuclideanDomain, RetractableTo Integer,
          LinearlyExplicitRingOver Integer, CharacteristicZero)
  F: Join(AlgebraicallyClosedFunctionSpace R,
          TranscendentalFunctionCategory, PrimitiveFunctionCategory)
  L: LinearOrdinaryDifferentialOperatorCategory F
  Z ==> Integer
 SY ==> Symbol
 K ==> Kernel F
  V ==> Vector F
 M ==> Matrix F
  SUP ==> SparseUnivariatePolynomial F
  Exports == with
    constDsolve: (L, F, SY) -> Record(particular:F, basis:List F)
     ++ constDsolve(op, g, x) returns \spad{[f, [y1,...,ym]]}
     ++ where f is a particular solution of the equation \spad{op y = g},
     ++ and the \sp{yi}'s form a basis for the solutions of \sp{spad{op y = 0}.Implementation ==> add
    import ODETools(F, L)
    import ODEIntegration(R, F)
    import ElementaryFunctionSign(R, F)
    import AlgebraicManipulations(R, F)
    import FunctionSpaceIntegration(R, F)
    import FunctionSpaceUnivariatePolynomialFactor(R, F, SUP)
    homoBasis: (L, F) -> List F
    quadSol : (SUP, F) -> List F
    basisSqfr: (SUP, F) -> List F
    basisSol : (SUP, Z, F) -> List F
    constDsolve(op, g, x) ==b := homoBasis(op, x::F)[particularSolution(op, g, b, (f1:F):F \dashrightarrow int(f1, x))::F, b]homoBasis(op, x) ==
      p:SUP := 0
      while op \hat{}= 0 repeat
          p := p + monomial(leadingCoefficient op, degree op)
          op := reductum op
      b:List(F) := empty()for ff in factors ffactor p repeat
        b := concat_!(b, basisSol(ff.factor, dec(ff.exponent), x))
      b
    basisSol(p, n, x) ==
```

```
l := basisSqfr(p, x)zero? n \Rightarrow 111 := copy 1xn := x::Ffor i in 1..n repeat
       l := \text{concat} (1, [xn * f for f in 11])xn := x * xn
     \overline{1}basisSqfr(p, x) ==
-- one?(d := degree p) =>
     ((d := degree p) = 1) =>
       [exp(- coefficient(p, 0) * x / leadingCoefficient p)]
      d = 2 => quadSol(p, x)
      [exp(a * x) for a in rootsOf p]
    quadSol(p, x) ==
      (u := sign(delta := (b := coefficient(p, 1))**2 - 4 *
        (a := leadingCoefficient p) * (c := coefficient(p, 0))))
         case Z and negative?(u::Z) =>
           y := x / (2 * a)r := -b * yi := rootSimp(sqrt(-delta)) * y[exp(r) * cos(i), exp(r) * sin(i)][exp(a * x) for a in zerosOf p]
```
**— ODECONST.dotabb —**

"ODECONST" [color="#FF4488",href="bookvol10.4.pdf#nameddest=ODECONST"] "ACFS" [color="#4488FF",href="bookvol10.2.pdf#nameddest=ACFS"] "ODECONST" -> "ACFS"

# **package COORDSYS CoordinateSystems**

**— CoordinateSystems.input —**

)set break resume )sys rm -f CoordinateSystems.output )spool CoordinateSystems.output )set message test on

**———-**

**———-**

*PACKAGE COORDSYS COORDINATESYSTEMS* 267

```
)set message auto off
)clear all
--S 1 of 1
)show CoordinateSystems
---R--R CoordinateSystems(R: Join(Field,TranscendentalFunctionCategory,RadicalCategory)) is a package construc
--R Abbreviation for CoordinateSystems is COORDSYS
--R This constructor is exposed in this frame.
--R Issue )edit bookvol10.4.pamphlet to see algebra source code for COORDSYS
- -R--R------------------------------- Operations --------------------------------
--R cartesian : Point(R) -> Point(R) cylindrical : Point(R) -> Point(R)
--R parabolic : Point(R) -> Point(R) paraboloidal : Point(R) -> Point(R)
--R polar : Point(R) -> Point(R) spherical : Point(R) -> Point(R)
--R bipolar : R \rightarrow (Point(R) \rightarrow Point(R))
--R bipolarCylindrical : R -> (Point(R) -> Point(R))
--R conical : (R,R) \rightarrow (Point(R) \rightarrow Point(R))--R elliptic : R \rightarrow (Point(R) \rightarrow Point(R))
--R ellipticCylindrical : R -> (Point(R) -> Point(R))
--R oblateSpheroidal : R -> (Point(R) -> Point(R))
--R parabolicCylindrical : Point(R) -> Point(R)
--R prolateSpheroidal : R -> (Point(R) -> Point(R))
--R toroidal : R \rightarrow (Point(R) \rightarrow Point(R))
--R--E 1
)spool
)lisp (bye)
             ———-
```
**— CoordinateSystems.help —**

==================================================================== CoordinateSystems examples ====================================================================

CoordinateSystems provides coordinate transformation functions for plotting. Functions in this package return conversion functions which take points expressed in other coordinate systems and return points with the corresponding Cartesian coordinates.

See Also: o )show CoordinateSystems

**———-**

## **CoordinateSystems (COORDSYS)**

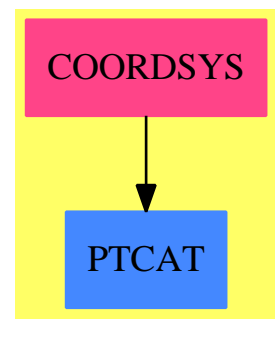

#### **Exports:**

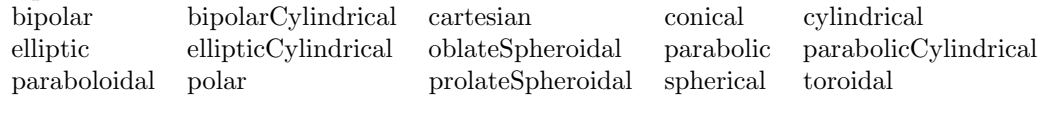

#### **— package COORDSYS CoordinateSystems —**

```
)abbrev package COORDSYS CoordinateSystems
++ Author: Jim Wen
++ Date Created: 12 March 1990
++ Date Last Updated: 19 June 1990, Clifton J. Williamson
++ Description:
++ CoordinateSystems provides coordinate transformation functions
++ for plotting. Functions in this package return conversion functions
++ which take points expressed in other coordinate systems and return points
++ with the corresponding Cartesian coordinates.
CoordinateSystems(R): Exports == Implementation where
  R : Join(Field,TranscendentalFunctionCategory,RadicalCategory)
  Pt ==> Point R
  Exports == with
    cartesian : Pt -> Pt
     ++ cartesian(pt) returns the Cartesian coordinates of point pt.
    polar: Pt -> Pt
      ++ polar(pt) transforms pt from polar coordinates to Cartesian
      ++ coordinates: the function produced will map the point \spad{(r,theta)}
      ++ to \sp{x = r * cos(theta)}, \sp{sqrt{y = r * sin(theta)}}.
    cylindrical: Pt -> Pt
      ++ cylindrical(pt) transforms pt from polar coordinates to Cartesian
      ++ coordinates: the function produced will map the point
      ++ \spad{(r,theta,z)}
      ++ to \spad{x = r * cos(theta)}, \spad{y = r * sin(theta)}, \spad{z}.
    spherical: Pt -> Pt
```

```
++ spherical(pt) transforms pt from spherical coordinates to Cartesian
  ++ coordinates: the function produced will map the point
  ++ \spad{(r,theta,phi)}
  ++ to \spad{x = r*sin(\text{phi})*cos(\text{theta})}, \spad{y = r*sin(\text{theta})},
  ++ \sp{z = r * cos(\phi)}.
parabolic: Pt -> Pt
  ++ parabolic(pt) transforms pt from parabolic coordinates to Cartesian
  ++ coordinates: the function produced will map the point \spadesuit\qquad (u,v) to
  ++ \spad{x = 1/2*(u**2 - v**2)}, \spad{y = u*v}.
parabolicCylindrical: Pt -> Pt
  ++ parabolicCylindrical(pt) transforms pt from parabolic cylindrical
  ++ coordinates to Cartesian coordinates: the function produced will
  ++ map the point \spad{(u,v,z)} to \spad{x = 1/2*(u**2 - v**2),
  ++ \ \text{y = u*v}, \paraboloidal: Pt -> Pt
  ++ paraboloidal(pt) transforms pt from paraboloidal coordinates to
  ++ Cartesian coordinates: the function produced will map the point
  ++ \spad{(u,v,phi)} to \spad{x = u*v*cos(phi)}, \spad{y = u*v*sin(phi)},
  ++ \spad{z = 1/2 * (u**2 - v**2)}.
elliptic: R \rightarrow (Pt \rightarrow Pt)++ elliptic(a) transforms from elliptic coordinates to Cartesian
  ++ coordinates: \spad{elliptic(a)} is a function which will map the
  ++ point \spad{u,v} to \spad{x = a * cosh(u) * cos(v)}, \spad{y = a * sinh(u) * sin(v)}.
ellipticCylindrical: R -> (Pt -> Pt)
  ++ ellipticCylindrical(a) transforms from elliptic cylindrical coordinates
  ++ to Cartesian coordinates: \spad{ellipticCylindrical(a)} is a function
  ++ which will map the point \spad{(u,v,z)} to \spad{x = a*cosh(u)*cos(v)},
  ++ \sp{spad{y = a * sinh(u) * sin(v)}, \sp{spad{z}.}prolateSpheroidal: R -> (Pt -> Pt)
  ++ prolateSpheroidal(a) transforms from prolate spheroidal coordinates to
  ++ Cartesian coordinates: \spad{prolateSpheroidal(a)} is a function
  ++ which will map the point \spad{(xi,eta,phi)} to
  ++ \spad{x = a*sinh(xi)*sin(eta)*cos(phi)}, \spad{y = a*sinh(xi)*sin(eta)*sin(phi)},
  ++ \sqrt{spad{z} = a * cosh{(xi) * cos(eta)}}.
oblateSpheroidal: R -> (Pt -> Pt)
  ++ oblateSpheroidal(a) transforms from oblate spheroidal coordinates to
  ++ Cartesian coordinates: \spad{oblateSpheroidal(a)} is a function which
  ++ will map the point \spad{(xi,eta,phi)} to \spad{x = a*sinh(xi)*sin(eta)*cos(phi)},
  ++ \spad{y = a*sinh(xi)*sin(eta)*sin(phi)}, \spad{z = a*cosh(xi)*cos(eta)}.
bipolar: R \rightarrow (Pt \rightarrow Pt)++ bipolar(a) transforms from bipolar coordinates to Cartesian coordinates:
  ++ \spad{bipolar(a)} is a function which will map the point \sp{p\cdot x} to
  ++ \spad{x = a*sinh(v)/(cosh(v)-cos(u))}, \spad{y = a*sin(u)/(cosh(v)-cos(u))}.
bipolarCylindrical: R -> (Pt -> Pt)
  ++ bipolarCylindrical(a) transforms from bipolar cylindrical coordinates
  ++ to Cartesian coordinates: \spad{bipolarCylindrical(a)} is a function which
  ++ will map the point \spadd(u,v,z) to \spadd(x = a*sin(u)/(cosh(v)-cos(u))},
  ++ \setminus \text{grad}{y = a*sin(u)/(cosh(v)-cos(u))}, \setminus \text{grad}{z}.toroidal: R \rightarrow (Pt \rightarrow Pt)++ toroidal(a) transforms from toroidal coordinates to Cartesian
```

```
++ coordinates: \spad{toroidal(a)} is a function which will map the point
    ++ \spad{(u,v,phi)} to \spad{x = a*sinh(v)*cos(phi)/(cosh(v)-cos(u))},
    ++ \spad{y = a*sinh(v)*sin(hu)/(cosh(v)-cos(u)), \spad{z = a*sin(u)/(cosh(v)-cos(u)).
  conical: (R,R) \rightarrow (Pt \rightarrow Pt)++ conical(a,b) transforms from conical coordinates to Cartesian coordinates:
   ++ \spad{conical(a,b)} is a function which will map the point \spad{(lambda,mu,nu)} to
   ++ \gpad{x = lambda*mu*nu/(a*b)},
   ++ \spad{y = lambda/a*sqrt((mu**2-a**2)*(nu**2-a**2)/(a**2-b**2))},
   ++ \spad{z = lambda/b*sqrt((mu**2-b**2)*(nu**2-b**2)/(b**2-a**2))}.
Implementation ==> add
  cartesian pt ==-- we just want to interpret the cartesian coordinates
    -- from the first N elements of the point - so the
    -- identity function will do
   pt
 polar pt0 ==
   pt := copy pt0
   r := elt(pt0,1); theta := elt(pt0,2)pt.1 := r * cos(theta); pt.2 := r * sin(theta)pt
 cylindrical pt0 == polar pt0
  -- apply polar transformation to first 2 coordinates
  spherical pt0 ==
   pt := copy pt0
   r := elt(pt0,1); theta := elt(pt0,2); phi := elt(pt0,3)pt.1 := r * sin(\pi h i) * cos(\pi h e i); pt.2 := r * sin(\pi h i) * sin(\pi h e i)pt.3 := r * cos(\phi)pt
 parabolic pt0 ==
   pt := copy pt0
   u := elt(pt0,1); v := elt(pt0,2)pt.1 := (u*u - v*v)/(2::R); pt.2 := u*vpt
  parabolicCylindrical pt0 == parabolic pt0
  -- apply parabolic transformation to first 2 coordinates
 paraboloidal pt0 ==
   pt := copy pt0
   u := elt(pt0,1); v := elt(pt0,2); phi := elt(pt0,3)pt.1 := u*v*cos(phi); pt.2 := u*v*sin(phi); pt.3 := (u*u - v*v)/(2::R)pt
 elliptic a ==
```

```
x + -pt := copy(x)u := elt(x, 1); v := elt(x, 2)pt.1 := a * cosh(u) * cos(v); pt.2 := a * sinh(u) * sin(v)pt
ellipticCylindrical a == elliptic a
-- apply elliptic transformation to first 2 coordinates
prolateSpheroidal a ==
x+->
 pt := copy(x)xi := elt(x, 1); eta := elt(x, 2); phi := elt(x, 3)pt.1 := a*sinh(xi)*sin(eta)*cos(phi)
  pt.2 := a*sinh(xi)*sin(eta)*sin(phi)
 pt.3 := a*cosh(xi)*cos(eta)
 pt
oblateSpheroidal a ==
x + -pt := copy(x)xi := elt(x, 1); eta := elt(x, 2); phi := elt(x, 3)pt.1 := a*sin(xi)*sin(eta)*cos(phi)pt.2 := a*cosh(xi)*cos(eta)*sin(phi)
 pt.3 := a*sinh(xi)*sin(eta)
 pt
bipolar a ==
 x+->
 pt := copy(x)u := elt(x, 1); v := elt(x, 2)pt.1 := a*sinh(v)/(cosh(v)-cos(u))pt.2 := a * sin(u) / (cosh(v) - cos(u))pt
bipolarCylindrical a == bipolar a
-- apply bipolar transformation to first 2 coordinates
toroidal a ==
x + -\gept := copy(x)u := elt(x,1); v := elt(x,2); phi := elt(x,3)pt.1 := a*sinh(v)*cos(phi)/(cosh(v)-cos(u))pt.2 := a*sinh(v)*sin(phi)/(cosh(v)-cos(u))pt.3 := a * sin(u) / (cosh(v) - cos(u))pt
conical(a,b) ==x+->
 pt := copy(x)
```

```
lambda := elt(x,1); mu := elt(x,2); nu := elt(x,3)pt.1 := lambda*mu*nu/(a*b)
pt.2 := lambda/a*sqrt((mu**2-a**2)*(nu**2-a**2)/(a**2-b**2))
pt.3 := lambda/b*sqrt((mu**2-b**2)*(nu**2-b**2)/(b**2-a**2))
pt
```
**— COORDSYS.dotabb —**

**———-**

**———-**

"COORDSYS" [color="#FF4488",href="bookvol10.4.pdf#nameddest=COORDSYS"] "PTCAT" [color="#4488FF",href="bookvol10.2.pdf#nameddest=PTCAT"] "COORDSYS" -> "PTCAT"

# **package CRAPACK CRApackage**

```
— CRApackage.input —
```

```
)set break resume
)sys rm -f CRApackage.output
)spool CRApackage.output
)set message test on
)set message auto off
)clear all
--S 1 of 1
)show CRApackage
---R--R CRApackage(R: EuclideanDomain) is a package constructor
--R Abbreviation for CRApackage is CRAPACK
--R This constructor is exposed in this frame.
--R Issue )edit bookvol10.4.pamphlet to see algebra source code for CRAPACK
---R--R------------------------------- Operations --------------------------------
-R modTree : (R, List(R)) \rightarrow List(R)--R chineseRemainder : (List(R),List(R)) -> R
--R chineseRemainder : (List(List(R)),List(R)) -> List(R)
-R multiEuclideanTree : (List(R), R) \rightarrow List(R)---R--E 1
)spool
)lisp (bye)
```
#### *PACKAGE CRAPACK CRAPACKAGE* 273

**———-**

**— CRApackage.help —**

==================================================================== CRApackage examples ====================================================================

This package has no documentation

See Also: o )show CRApackage

## **CRApackage (CRAPACK)**

**———-**

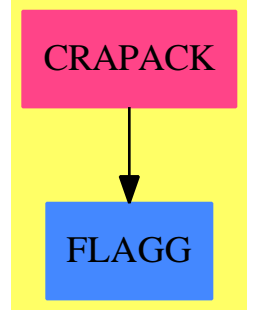

#### **Exports:**

modTree chineseRemainder multiEuclideanTree

### **— package CRAPACK CRApackage —**

```
)abbrev package CRAPACK CRApackage
++ Description:
++ This package has no documentation
CRApackage(R:EuclideanDomain): Exports == Implementation where
 Exports == with
   modTree: (R,List R) -> List R
     ++ modTree(r,l) \undocumented{}
   chineseRemainder: (List R, List R) -> R
     ++ chineseRemainder(lv,lm) returns a value \axiom{v} such that, if
     ++ x is \axiom{lv.i} modulo \axiom{lm.i} for all \axiom{i}, then
```

```
++ x is \arrows \text{v} modulo \arrows \text{l}m(1)*lm(2)*...*lm(n).chineseRemainder: (List List R, List R) -> List R
    ++ chineseRemainder(llv,lm) returns a list of values, each of which
    ++ corresponds to the Chinese remainder of the associated element of
    ++ \axiom{llv} and axiom{lm}. This is more efficient than applying
    ++ chineseRemainder several times.
  multiEuclideanTree: (List R, R) -> List R
    ++ multiEuclideanTree(1,r) \undocumented{}
Implementation == add
  BB:=BalancedBinaryTree(R)
 x:BB
  -- Definition for modular reduction mapping with several moduli
 modTree(a, lm) ==t := balancedBinaryTree(#lm, 0$R)
    setleaves_!(t,lm)
    mapUp_{-}!(t,"*)leaves mapDown_!(t, a, "rem")
  chineseRemainder(lv:List(R), lm:List(R)):R ==
    #lm ^= #lv => error "lists of moduli and values not of same length"
    x := balancedBinaryTree(#lm, 0$R)
   x := setleaves_!(x, lm)mapUp_{-}!(x,"**")y := balancedBinaryTree(#lm, 1$R)
    y := \text{mapUp}!(\text{copy } y, x, (a, b, c, d) \rightarrow \text{to} *d + b *c)(u := extendedEuclidean(value y, value x,1)) case "failed" =>
      error "moduli not relatively prime"
    inv := u . coef1
    linv := modTree(inv, lm)
    l := [(u*v) rem m for v in lv for u in linv for m in lm]
    y := setleaves_!(y,1)value(mapUp_!(y, x, (a,b,c,d)+->a*d + b*c)) rem value(x)
  chineseRemainder(llv:List List(R), lm:List(R)):List(R) ==
    x := balancedBinaryTree(#lm, 0$R)
    x := setleaves_{1}(x, lm)\mathtt{mapUp\_!}\left(\mathtt{x},\mathtt{""*}\right)y := balancedBinaryTree(#lm, 1$R)
    y := \text{mapUp}!(\text{copy } y, x, (a, b, c, d) \rightarrow \text{map}(b * c)(u := extendedEuclidean(value y, value x,1)) case "failed" =>
      error "moduli not relatively prime"
    inv := u. coeff1linv := modTree(inv, lm)
    retVal:List(R) := []for lv in llv repeat
      l := [(u3*v) rem m for v in lv for u3 in linv for m in lm]
      y := setleaves! (y,1)retVal :=
```

```
cons(value(mapUp!(y, x, (a,b,c,d)+->a*d+b*c)) rem value(x),retVal)
  reverse retVal
extEuclidean: (R, R, R) -> List R
extEuclidean(a, b, c) ==
 u := extendedEuclidean(a, b, c)
 u case "failed" => error [c, " not spanned by ", a, " and ",b]
 [u.coef2, u.coef1]
multiEuclideanTree(fl, rhs) ==
 x := balancedBinaryTree(#fl, rhs)
 x := setleaves_{1}(x, f1)mapUp_{-}:(x, "*")leaves mapDown_!(x, rhs, extEuclidean)
```
**— CRAPACK.dotabb —**

**———-**

**———-**

"CRAPACK" [color="#FF4488",href="bookvol10.4.pdf#nameddest=CRAPACK"] "FLAGG" [color="#4488FF",href="bookvol10.2.pdf#nameddest=FLAGG"] "CRAPACK" -> "FLAGG"

# **package CYCLES CycleIndicators**

**— CycleIndicators.input —**

```
)set break resume
)sys rm -f CycleIndicators.output
)spool CycleIndicators.output
)set message test on
)set message auto off
)clear all
- S 1 of 48complete 1
- -R- -R-R (1) (1)
--R Type: SymmetricPolynomial(Fraction(Integer))
--E 1
```

```
--S 2 of 48
complete 2
---R---R\begin{tabular}{llllll} --R & & & 1 & & 1 & 2 \end{tabular}--R (2) - (2) + - (1)
--R 2 2
--R Type: SymmetricPolynomial(Fraction(Integer))
--E 2
--S 3 of 48
complete 3
---R-R<br>-R1 1 1 3
--R (3) - (3) + - (2 1) + - (1)
- R 3 2 6
--R Type: SymmetricPolynomial(Fraction(Integer))
--E 3
--S 4 of 48
complete 7
---R---R--R (4)<br>--R 1
--R 1 1 1 1 2 1 1 1 3<br>--R - (7) + - (6 1) + -- (5 2) + -- (5 1) + -- (4 3) + - (4 2 1) + -- (4 1)
--R - (7) + - (6 1) + -- (5 2) + -- (5 1 ) + -- (4 3) + - (4 2 1) + -- (4 1 )<br>--R 7 6 10 10 12 8 24
     --R 7 6 10 10 12 8 24
--R +
--R 1 2 1 2 1 2 1 4 1 3 1 2 3
-R -- (3 1) + -- (3 2 ) + -- (3 2 1 ) + -- (3 1 ) + -- (2 1 )<br>
--R 18 24 12 72 48 48
--R 18 24 12 72 48
--R +
--R 1 5 1 7
--R --- (2 1) + --- (1)--R 240 5040
--R Type: SymmetricPolynomial(Fraction(Integer))
--E 4
- S 5 of 48elementary 7
-<sub>R</sub>---R-R (5)
--R 1 1 1 1 2 1 1 1 3<br>--R - (7) - - (6 1) - -- (5 2) + -- (5 1 ) - -- (4 3) + - (4 2 1) - -- (4 1 )
    - (7) - - (6 1) - -- (5 2) + -- (5 1 ) - -- (4 3) + - (4 2 1) - -- (4 1 )
--R 7 6 10 10 12 8 24
--R +
--R 1 2 1 2 1 2 1 4 1 3 1 2 3
-R -- (3 1) + -- (3 2 ) - -- (3 2 1 ) + -- (3 1 ) - -- (2 1) + -- (2 1 )
```

```
--R 18 24 12 72 48 48
--R +
--R 1 5 1 7
--R - --- (2 1 ) + ---- (1 )
--R 240 5040
--R Type: SymmetricPolynomial(Fraction(Integer))
--E 5
--S 6 of 48
alternating 7
---R-R<br>-R-R (6)<br>-R 2 1 2 1
                          1 \quad 2 \quad 1 \quad 2 \quad 1 \quad 4 \quad 1 \quad 2 \quad 3--R - (7) + - (5 1 ) + - (4 2 1) + - (3 1) + -- (3 2 ) + -- (3 1 ) + -- (2 1 )<br>--R 7 5 4 9 12 36 24
--R 7 5 4 9 12 36 24
--R +
--R 1 7
--R --- (1)-R 2520
--R Type: SymmetricPolynomial(Fraction(Integer))
--E 6
--S 7 of 48
cyclic 7
---R---R--R 6 1 7
--R (7) - (7) + - (1)
--R 7 7
--R Type: SymmetricPolynomial(Fraction(Integer))
--E 7
--S 8 of 48
dihedral 7
---R---R--R 3 1 3 1 7
--R (8) - (7) + - (2 1) + -- (1 )<br>--R 7 2 14
-R 7 2 14<br>-RType: SymmetricPolynomial(Fraction(Integer))
--E 8
--S 9 of 48
graphs 5
---R---R-R (9)
--R 1 1 2 1 2 1 3 1 4 2 1 3 4 1 10
-R - (6 3 1) + - (5 ) + - (4 2) + - (3 1) + - (2 1 ) + -- (2 1 ) + --- (1 )
```

```
--R 6 5 4 6 8 12 120
--R Type: SymmetricPolynomial(Fraction(Integer))
--E 9
--S 10 of 48
cap(complete 2**2, complete 2*complete 1**2)
---R---R--R (10) 4
--R Type: Fraction(Integer)
--E 10
--S 11 of 48
cap(elementary 2**2, complete 2*complete 1**2)
-<sub>R</sub>---R-R (11) 2
--R Type: Fraction(Integer)
-E 11
--S 12 of 48
cap(complete 3*complete 2*complete 1,complete 2**2*complete 1**2)
---R---R- -R (12) 24<br>--R
                                           Type: Fraction(Integer)
-E 12
--S 13 of 48
cap(elementary 3*elementary 2*elementary 1,complete 2**2*complete 1**2)
-<sub>R</sub>---R-R (13) 8
--R Type: Fraction(Integer)
-E 13
--S 14 of 48
cap(complete 3*complete 2*complete 1,elementary 2**2*elementary 1**2)
---R-<sub>R</sub>--R (14) 8
--R Type: Fraction(Integer)
-E 14
- S 15 of 48eval(cup(complete 3*complete 2*complete 1, _
   cup(complete 2**2*complete 1**2,complete 2**3)))
---R---R-R (15) 1500
```

```
--R Type: Fraction(Integer)
-E 15
--S 16 of 48
square:=dihedral 4
---R- -R--R 1 3 2 1 2 1 4
--R (16) - (4) + - (2) + - (2 1) + - (1)
--R 4 8 4 8
--R Type: SymmetricPolynomial(Fraction(Integer))
--E 16
--S 17 of 48
cap(complete 2**2,square)
---R- -R-R (17) 2<br>--R
                                             Type: Fraction(Integer)
--E 17
--S 18 of 48
cap(complete 3*complete 2**2,dihedral 7)
---R- -R-R (18) 18<br>--R
                                             Type: Fraction(Integer)
--E 18
--S 19 of 48
cap(graphs 5,complete 7*complete 3)
-<sub>R</sub>-<sub>R</sub>--R (19) 4
--R Type: Fraction(Integer)
--E 19
--S 20 of 48
s(x) == powerSum(x)--R
                                                        Type: Void
--E 20
--S 21 of 48
cube:=(1/24)*(s 1**8+9*s 2**4 + 8*s 3**2*s 1**2+6*s 4**2)
-<sub>R</sub>--R Compiling function s with type PositiveInteger ->
--R SymmetricPolynomial(Fraction(Integer))
- -R--R 1 2 1 2 2 3 4 1 8
```

```
--R (21) - (4) + - (3 1) + - (2) + -- (1)
-R 4 3 8 24
--R Type: SymmetricPolynomial(Fraction(Integer))
-E 21
--S 22 of 48
cap(complete 4**2,cube)
---R---R-R (22) 7
--R Type: Fraction(Integer)
-E 22
--S 23 of 48
cap(complete 2**3*complete 1**2,wreath(elementary 4,elementary 2))
---R---R-R (23) 7<br>-RType: Fraction(Integer)
-E 23
--S 24 of 48
cap(complete 2**3*complete 1**2,wreath(elementary 4,complete 2))
---R---R- -R (24) 17<br>--R
                                            Type: Fraction(Integer)
- E 24--S 25 of 48
cap(complete 2**3*complete 1**2,wreath(complete 4,elementary 2))
---R---R-R (25) 10
--R Type: Fraction(Integer)
--E 25
--S 26 of 48
cap(complete 2**3*complete 1**2,wreath(complete 4,complete 2))
---R-R-R (26) 23
--R Type: Fraction(Integer)
-E 26
--S 27 of 48
x: ULS(FRAC INT, 'x, 0) := 'x---R---R
```
280 *CHAPTER 4. CHAPTER C*

 $-R$  (27) x

```
--R Type: UnivariateLaurentSeries(Fraction(Integer), x,0)
-E 27
--S 28 of 48
ZeroOrOne: INT -> ULS(FRAC INT, 'x, 0)
---R--R Type: Void
--E 28
--S 29 of 48
Integers: INT -> ULS(FRAC INT, 'x, 0)
--R
                                                         Type: Void
--E 29
--S 30 of 48
ZeroOrOne n == 1+x**n
-R<br>-RType: Void
--E 30
--S 31 of 48
ZeroOrOne 5
-R<br>-R--R Compiling function ZeroOrOne with type Integer -><br>--R UnivariateLaurentSeries(Fraction(Integer), x, 0)
       UnivariateLaurent Series(Fraction(Integer),x,0)---R--R 5
--R (31) 1 + x--R Type: UnivariateLaurentSeries(Fraction(Integer), x,0)
-E 31
--S 32 of 48
Integers n == 1/(1-x**n)- -R--R Type: Void
-E 32
--S 33 of 48
Integers 5
- -R--R Compiling function Integers with type Integer ->
--R UnivariateLaurentSeries(Fraction(Integer),x,0)
---R--R 5 10 11
--R (33) 1 + x + x + 0(x)--R Type: UnivariateLaurentSeries(Fraction(Integer), x,0)
-E 33
--S 34 of 48
```

```
)expose EVALCYC
---R--I EvaluateCycleIndicators is now explicitly exposed in frame frame0
-E 34
--S 35 of 48
eval(ZeroOrOne, graphs 5)
---R---R--R 2 3 4 5 6 7 8 9 10 11
-R (34) 1 + x + 2x + 4x + 6x + 6x + 6x + 4x + 2x + x + x + 0(x)--R Type: UnivariateLaurentSeries(Fraction(Integer), x,0)
--E 35
--S 36 of 48
eval(ZeroOrOne,dihedral 8)
---R-<sub>R</sub>--R 2 3 4 5 6 7 8
-R (35) 1 + x + 4x + 5x + 8x + 5x + 4x + x + x--R Type: UnivariateLaurentSeries(Fraction(Integer), x,0)
-E 36
--S 37 of 48
eval(Integers,complete 4)
---R-<sub>R</sub>--R (36)
--R 2 3 4 5 6 7 8 9 10 11
-R 1 + x + 2x + 3x + 5x + 6x + 9x + 11x + 15x + 18x + 23x + 0(x)
--R Type: UnivariateLaurentSeries(Fraction(Integer), x,0)
-E 37
--S 38 of 48
eval(Integers,elementary 4)
---R---R--R (37)
--R 6 7 8 9 10 11 12 13 14 15 16<br>--R x + x + 2x + 3x + 5x + 6x + 9x + 11x + 15x + 18x + 23xx + x + 2x + 3x + 5x + 6x + 9x + 11x + 15x + 18x + 23x--R +
--R 17
--R O(x)--R Type: UnivariateLaurentSeries(Fraction(Integer), x,0)
-E 38
--S 39 of 48
eval(ZeroOrOne,cube)
-<sub>R</sub>---R
```

```
--R 2 3 4 5 6 7 8<br>--R (38) 1 + x + 3x + 3x + 7x + 3x + 3x + x + x(38) 1 + x + 3x + 3x + 7x + 3x + 3x + x + x
--R Type: UnivariateLaurentSeries(Fraction(Integer), x,0)
-E 39
--S 40 of 48
eval(Integers,cube)
-<sub>R</sub>- -R--R (39)
--R 2 3 4 5 6 7 8 9 10
-R 1 + x + 4x + 7x + 21x + 37x + 85x + 151x + 292x + 490x + 848x
--R +
--R 11
--R O(x)--R Type: UnivariateLaurentSeries(Fraction(Integer), x,0)
--E 40
--S 41 of 48
eval(Integers,graphs 5)
- -R---R-R (40)
--R 2 3 4 5 6 7 8 9 10
-R 1 + x + 3x + 7x + 17x + 35x + 76x + 149x + 291x + 539x + 974x
--R +<br>--R
      --R 11
--R O(x)--R Type: UnivariateLaurentSeries(Fraction(Integer), x,0)
--E 41
--S 42 of 48
eval(ZeroOrOne ,graphs 15)
- -R---R-R (41)
--R 2 3 4 5 6 7 8 9 10
-R 1 + x + 2x + 5x + 11x + 26x + 68x + 177x + 496x + 1471x + 4583x
--R +--R 11<br>--R 0(x)
     0(x)--R Type: UnivariateLaurentSeries(Fraction(Integer), x,0)
-E 42
--S 43 of 48
cap(dihedral 30,complete 7*complete 8*complete 5*complete 10)
- -R-<sub>R</sub>--R (42) 49958972383320
--R Type: Fraction(Integer)
```

```
- E 43--S 44 of 48
sf3221:= SFunction [3,2,2,1]
-<sub>R</sub>-<sub>R</sub>--R (43)
-R \hspace{1.6cm} 1 \hspace{1.6cm} 1 \hspace{1.6cm} 2 \hspace{1.6cm} 1 \hspace{1.6cm} 2 \hspace{1.6cm} 1 \hspace{1.6cm} 1 \hspace{1.6cm} 4 \hspace{1.6cm} 1 \hspace{1.6cm} 2-R -- (6 2) - -- (6 1 ) - -- (4 ) + -- (4 3 1) + -- (4 1 ) - -- (3 2)
--R 12 12 16 12 24 36
--R +
--R 1 2 2 1 2 1 3 1 5 1 4 1 3 2
--R -- (3 1 ) - -- (3 2 1) - -- (3 2 1 ) - --- (3 1 ) - --- (2 ) + -- (2 1 )<br>--R 36 24 36 72 192 48
--R 36 24 36 72 192 48
--R +
--R 1 2 4 1 6 1 8
--R -- (2 1 ) - --- (2 1 ) + --- (1 )
--R 96 144 576
--R Type: SymmetricPolynomial(Fraction(Integer))
- E 44--S 45 of 48
cap(sf3221,complete 2**4)
---R---R--R (44) 3
--R Type: Fraction(Integer)
-E 45
--S 46 of 48
cap(sf3221, powerSum 1**8)
---R---R--R (45) 70
--R Type: Fraction(Integer)
- E 46--S 47 of 48
eval(Integers, sf3221)
---R---R--R (46)
--R 9 10 11 12 13 14 15 16 17 18
-R x + 3x + 7x + 14x + 27x + 47x + 79x + 126x + 196x + 294x
--R +<br>--R
       19 20
--R 432x + 0(x)
--R Type: UnivariateLaurentSeries(Fraction(Integer), x,0)
- E 47
```

```
--S 48 of 48
)show CycleIndicators
- - R--R CycleIndicators is a package constructor
--R Abbreviation for CycleIndicators is CYCLES
--R This constructor is exposed in this frame.
--R Issue )edit bookvol10.4.pamphlet to see algebra source code for CYCLES
---R--R------------------------------- Operations --------------------------------
--R SFunction : List(Integer) -> SymmetricPolynomial(Fraction(Integer))
--R alternating : Integer -> SymmetricPolynomial(Fraction(Integer))
--R cap : (SymmetricPolynomial(Fraction(Integer)),SymmetricPolynomial(Fraction(Integer))) -> Fraction(Integer)
--R complete : Integer -> SymmetricPolynomial(Fraction(Integer))
--R cup : (SymmetricPolynomial(Fraction(Integer)),SymmetricPolynomial(Fraction(Integer))) -> SymmetricPolyno
--R cyclic : Integer -> SymmetricPolynomial(Fraction(Integer))
--R dihedral : Integer -> SymmetricPolynomial(Fraction(Integer))
--R elementary : Integer -> SymmetricPolynomial(Fraction(Integer))
--R eval : SymmetricPolynomial(Fraction(Integer)) -> Fraction(Integer)
--R graphs : Integer -> SymmetricPolynomial(Fraction(Integer))
--R powerSum : Integer -> SymmetricPolynomial(Fraction(Integer))
--R skewSFunction : (List(Integer),List(Integer)) -> SymmetricPolynomial(Fraction(Integer))
--R wreath : (SymmetricPolynomial(Fraction(Integer)),SymmetricPolynomial(Fraction(Integer))) -> SymmetricPolynomial(Fraction(Integer))
--R--E 48
)spool
)lisp (bye)
            ———-
```
**— CycleIndicators.help —**

==================================================================== CycleIndicators examples ====================================================================

Polya-Redfield enumeration by cycle indices.

This section is based upon the paper J. H. Redfield, ''The Theory of Group-Reduced Distributions'', American J. Math.,49 (1927) 433-455, and is an application of group theory to enumeration problems. It is a development of the work by P. A. MacMahon on the application of symmetric functions and Hammond operators to combinatorial theory.

The theory is based upon the power sum symmetric functions s(i) which are the sum of the i-th powers of the variables. The cycle index of a permutation is an expression that specifies the sizes of the cycles of a permutation, and may be represented as a partition. A partition of a non-negative integer n is a collection of positive integers called

its parts whose sum is n. For example, the partition (3^2 2 1^2) will be used to represent  $s^2$ \_3 s\_2 s<sup>2</sup>\_1 and will indicate that the permutation has two cycles of length 3, one of length 2 and two of length 1. The cycle index of a permutation group is the sum of the cycle indices of its permutations divided by the number of permutations. The cycle indices of certain groups are provided.

The operation complete returns the cycle index of the symmetric group of order n for argument n. Alternatively, it is the n-th complete homogeneous symmetric function expressed in terms of power sum symmetric functions.

```
complete 1
(1)
              Type: SymmetricPolynomial Fraction Integer
complete 2
1 1 2
- (2) + - (1)
2 2
             Type: SymmetricPolynomial Fraction Integer
complete 3
1 1 1 3
- (3) + - (2 1) + - (1)
3 2 6
            Type: SymmetricPolynomial Fraction Integer
complete 7
 \begin{array}{ccccccccccc}\n1 & 1 & 1 & 1 & 2 & 1 & 1 & 3\n\end{array}- (7) + - (6 1) + -- (5 2) + -- (5 1 ) + -- (4 3) + - (4 2 1) + -- (4 1 )
 7 6 10 10 12 8 24
+1 2 1 2 1 2 1 4 1 3 1 2 3
  --(31) + --(32) + --(321) + --(31) + --(21)18 24 12 72 48 48
+
  1 5 1 7
  --- (2 1) + --- (1)240 5040
           Type: SymmetricPolynomial Fraction Integer
```
The operation elementary computes the n-th elementary symmetric function for argument n.

elementary 7 1 1 1 1 1 1 1 1 1 3  $-$  (7) - - (6 1) - -- (5 2) + -- (5 1 ) - -- (4 3) + - (4 2 1) - -- (4 1 ) 7 6 10 10 12 8 24  $+$ 

1 2 1 2 1 2 1 4 1 3 1 2 3  $--$  (3 1) + -- (3 2 ) - -- (3 2 1 ) + -- (3 1 ) - -- (2 1) + -- (2 1 ) 18 24 12 72 48 48 + 1 5 1 7  $-$  --- (2 1 ) + ---- (1 ) 240 5040 Type: SymmetricPolynomial Fraction Integer

The operation alternating returns the cycle index of the alternating group having an even number of even parts in each cycle partition.

alternating 7 2 1 2 1 1 2 1 2 1 4 1 2 3 - (7) + - (5 1 ) + - (4 2 1) + - (3 1) + -- (3 2 ) + -- (3 1 ) + -- (2 1 ) 7 5 4 9 12 36 24 + 1 7  $--- (1)$ 2520 Type: SymmetricPolynomial Fraction Integer

The operation cyclic returns the cycle index of the cyclic group.

cyclic 7 6 1 7  $-$  (7) + - (1) 7 7

Type: SymmetricPolynomial Fraction Integer

The operation dihedral is the cycle index of the dihedral group.

```
dihedral 7
3 1 3 1 7
- (7) + - (2 1) + -- (1)
7 2 14
            Type: SymmetricPolynomial Fraction Integer
```
The operation graphs for argument n returns the cycle index of the group of permutations on the edges of the complete graph with n nodes induced by applying the symmetric group to the nodes.

graphs 5 1 1 2 1 2 1 3 1 4 2 1 3 4 1 10  $-$  (6 3 1) + - (5 ) + - (4 2) + - (3 1) + - (2 1 ) + -- (2 1 ) + --- (1 ) 6 5 4 6 8 12 120 Type: SymmetricPolynomial Fraction Integer

The cycle index of a direct product of two groups is the product of the cycle indices of the groups. Redfield provided two operations on

```
two cycle indices which will be called "cup" and "cap" here. The cup
of two cycle indices is a kind of scalar product that combines
monomials for permutations with the same cycles. The cap operation
provides the sum of the coefficients of the result of the cup
operation which will be an integer that enumerates what Redfield
called group-reduced distributions.
We can, for example, represent complete 2 * complete 2 as the set of
objects a a b b and complete 2 * complete 1 * complete 1 as c c d e.
This integer is the number of different sets of four pairs.
  cap(complete 2**2, complete 2*complete 1**2)
    4
                  Type: Fraction Integer
For example,
  a a b b a a b b a a a b b a a b b
  c c d e c d c e c e c d e d e c c
This integer is the number of different sets of four pairs no two
pairs being equal.
  cap(elementary 2**2, complete 2*complete 1**2)
    2
                 Type: Fraction Integer
For example,
  a a b b a a b b
 c d c e c e c d
In this case the configurations enumerated are easily constructed,
however the theory merely enumerates them providing little help in
actually constructing them.
Here are the number of 6-pairs, first from a a a b b c, second
from d d e e f g.
  cap(complete 3*complete 2*complete 1,complete 2**2*complete 1**2)
    24
                     Type: Fraction Integer
Here it is again, but with no equal pairs.
  cap(elementary 3*elementary 2*elementary 1,complete 2**2*complete 1**2)
   8
                     Type: Fraction Integer
```
cap(complete 3\*complete 2\*complete 1,elementary 2\*\*2\*elementary 1\*\*2)

8

#### Type: Fraction Integer

The number of 6-triples, first from a a a b b c, second from d d e e f g, third from h h i i j j.

eval(cup(complete 3\*complete 2\*complete 1, cup(complete 2\*\*2\*complete 1\*\*2,complete 2\*\*3))) 1500

Type: Fraction Integer

The cycle index of vertices of a square is dihedral 4.

square:=dihedral 4 1 3 2 1 2 1 4 - (4) + - (2) + - (2 1) + - (1) 4 8 4 8 Type: SymmetricPolynomial Fraction Integer

The number of different squares with 2 red vertices and 2 blue vertices.

```
cap(complete 2**2,square)
  \mathcal{D}Type: Fraction Integer
```
The number of necklaces with 3 red beads, 2 blue beads and 2 green beads.

```
cap(complete 3*complete 2**2,dihedral 7)
 18
```
Type: Fraction Integer

The number of graphs with 5 nodes and 7 edges.

cap(graphs 5,complete 7\*complete 3) 4

Type: Fraction Integer

The cycle index of rotations of vertices of a cube.

 $s(x) == powerSum(x)$ Type: Void

cube:=(1/24)\*(s 1\*\*8+9\*s 2\*\*4 + 8\*s 3\*\*2\*s 1\*\*2+6\*s 4\*\*2) 1 2 1 2 2 3 4 1 8  $-$  (4) + - (3 1) + - (2) + -- (1) 4 3 8 24 Type: SymmetricPolynomial Fraction Integer

The number of cubes with 4 red vertices and 4 blue vertices.

cap(complete 4\*\*2,cube)

#### Type: Fraction Integer

The number of labeled graphs with degree sequence 2 2 2 1 1 with no loops or multiple edges.

cap(complete 2\*\*3\*complete 1\*\*2,wreath(elementary 4,elementary 2)) 7

Type: Fraction Integer

Again, but with loops allowed but not multiple edges.

cap(complete 2\*\*3\*complete 1\*\*2,wreath(elementary 4,complete 2)) 17

Type: Fraction Integer

Again, but with multiple edges allowed, but not loops

cap(complete 2\*\*3\*complete 1\*\*2,wreath(complete 4,elementary 2)) 10 Type: Fraction Integer

Again, but with both multiple edges and loops allowed

cap(complete 2\*\*3\*complete 1\*\*2,wreath(complete 4,complete 2)) 23

Type: Fraction Integer

Having constructed a cycle index for a configuration we are at liberty to evaluate the s\_i components any way we please. For example we can produce enumerating generating functions. This is done by providing a function f on an integer i to the value required of s\_i, and then evaluating eval(f, cycleindex).

 $x: ULS(FRAC INT, 'x, 0) := 'x$ x Type: UnivariateLaurentSeries(Fraction Integer,x,0) ZeroOrOne: INT -> ULS(FRAC INT, 'x, 0) Type: Void Integers: INT -> ULS(FRAC INT, 'x, 0) Type: Void For the integers 0 and 1, or two colors. ZeroOrOne  $n == 1+x**n$ Type: Void ZeroOrOne 5

7

5 1 + x

Type: UnivariateLaurentSeries(Fraction Integer,x,0)

For the integers 0, 1, 2, ... we have this.

```
Integers n == 1/(1-x**n)Type: Void
```

```
Integers 5
    5 10 11
 1 + x + x + 0(x)Type: UnivariateLaurentSeries(Fraction Integer,x,0)
```
The coefficient of  $x^n$  is the number of graphs with 5 nodes and n edges.

Note that there is an eval function that takes two arguments. It has the signature:

((Integer -> D1),SymmetricPolynomial Fraction Integer) -> D1 from EvaluateCycleIndicators D1 if D1 has ALGEBRA FRAC INT

This function is not normally exposed (it will not normally be considered in the list of eval functions) as it is only useful for this particular domain. To use it we ask that it be considered thus:

)expose EVALCYC

and now we can use it:

eval(ZeroOrOne, graphs 5) 2 3 4 5 6 7 8 9 10 11  $1 + x + 2x + 4x + 6x + 6x + 6x + 4x + 2x + x + x + 0(x)$ Type: UnivariateLaurentSeries(Fraction Integer,x,0)

The coefficient of  $x^n$  is the number of necklaces with n red beads and n-8 green beads.

eval(ZeroOrOne,dihedral 8) 2 3 4 5 6 7 8  $1 + x + 4x + 5x + 8x + 5x + 4x + x + x$ Type: UnivariateLaurentSeries(Fraction Integer,x,0)

The coefficient of  $x^n$  is the number of partitions of n into 4 or fewer parts.

eval(Integers,complete 4) 2 3 4 5 6 7 8 9 10 11  $1 + x + 2x + 3x + 5x + 6x + 9x + 11x + 15x + 18x + 23x + 0(x)$ Type: UnivariateLaurentSeries(Fraction Integer,x,0)

The coefficient of  $x^n$  is the number of partitions of n into 4 boxes containing ordered distinct parts.

eval(Integers,elementary 4) 6 7 8 9 10 11 12 13 14 15 16 x + x + 2x + 3x + 5x + 6x + 9x + 11x + 15x + 18x + 23x + 17  $0(x)$ 

Type: UnivariateLaurentSeries(Fraction Integer,x,0)

The coefficient of  $x^n$  is the number of different cubes with n red vertices and 8-n green ones.

```
eval(ZeroOrOne,cube)
         2 3 4 5 6 7 8
 1 + x + 3x + 3x + 7x + 3x + 3x + xType: UnivariateLaurentSeries(Fraction Integer,x,0)
```
The coefficient of  $x^n$  is the number of different cubes with integers on the vertices whose sum is n.

```
eval(Integers,cube)
         2 3 4 5 6 7 8 9 10
  1 + x + 4x + 7x + 21x + 37x + 85x + 151x + 292x + 490x + 848x+
    11
  0(x)Type: UnivariateLaurentSeries(Fraction Integer,x,0)
```
The coefficient of  $x^n$  is the number of graphs with 5 nodes and with integers on the edges whose sum is n. In other words, the enumeration is of multigraphs with 5 nodes and n edges.

eval(Integers,graphs 5) 2 3 4 5 6 7 8 9 10  $1 + x + 3x + 7x + 17x + 35x + 76x + 149x + 291x + 539x + 974x$ + 11  $0(x)$ Type: UnivariateLaurentSeries(Fraction Integer,x,0)

Graphs with 15 nodes enumerated with respect to number of edges.

eval(ZeroOrOne ,graphs 15) 2 3 4 5 6 7 8 9 10  $1 + x + 2x + 5x + 11x + 26x + 68x + 177x + 496x + 1471x + 4583x$ + 11  $0(x)$ 

Type: UnivariateLaurentSeries(Fraction Integer,x,0)

Necklaces with 7 green beads, 8 white beads, 5 yellow beads and 10 red beads.

cap(dihedral 30,complete 7\*complete 8\*complete 5\*complete 10) 49958972383320

Type: Fraction Integer

The operation SFunction is the S-function or Schur function of a partition written as a descending list of integers expressed in terms of power sum symmetric functions.

In this case the argument partition represents a tableau shape. For example 3,2,2,1 represents a tableau with three boxes in the first row, two boxes in the second and third rows, and one box in the fourth row. SFunction [3,2,2,1] counts the number of different tableaux of shape 3, 2, 2, 1 filled with objects with an ascending order in the columns and a non-descending order in the rows.

sf3221:= SFunction [3,2,2,1] 1 1 2 1 2 1 1 4 1 2  $-- (6 2)$  - --  $(6 1)$  - --  $(4)$  + --  $(4 3 1)$  + --  $(4 1)$  - --  $(3 2)$ 12 12 16 12 24 36 + 1 2 2 1 2 1 3 1 5 1 4 1 3 2 --  $(3 \ 1 \ )$  - --  $(3 \ 2 \ 1)$  - --  $(3 \ 2 \ 1 \ )$  - --  $(3 \ 1 \ )$  - ---  $(2 \ )$  + --  $(2 \ 1 \ )$ <br>36 24 36 72 192 48 36 24 36 72 192 48 + 1 2 4 1 6 1 8  $-- (2 1) -- (2 1) + --- (1)$ 96 144 576 Type: SymmetricPolynomial Fraction Integer

This is the number filled with a a b b c c d d.

cap(sf3221,complete 2\*\*4) 3 Type: Fraction Integer

The configurations enumerated above are:

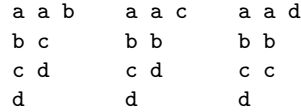

This is the number of tableaux filled with 1..8.

cap(sf3221, powerSum 1\*\*8)
```
Type: Fraction Integer
```
The coefficient of  $x^n$  is the number of column strict reverse plane partitions of n of shape 3 2 2 1.

eval(Integers, sf3221) 9 10 11 12 13 14 15 16 17  $x + 3x + 7x + 14x + 27x + 47x + 79x + 126x + 196x$ + 18 19 20  $294x + 432x + 0(x)$ Type: UnivariateLaurentSeries(Fraction Integer,x,0)

The smallest is

0 0 0 1 1 2 2 3 See Also: o )show CycleIndicators

**CycleIndicators (CYCLES)**

**———-**

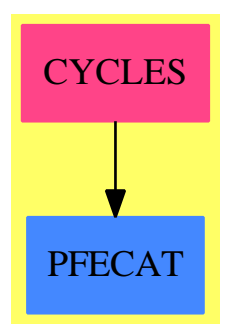

#### **Exports:**

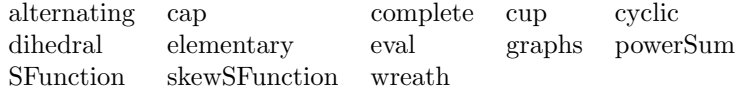

**— package CYCLES CycleIndicators —**

70

```
)abbrev package CYCLES CycleIndicators
++ Author: William H. Burge
++ Date Created: 1986
++ Date Last Updated: 11 Feb 1992
++ References: J.H.Redfield, 'The Theory of Group-Reduced Distributions',
++ American J. Math., 49 (1927) 433-455.
++ G.Polya, 'Kombinatorische Anzahlbestimmungen fur Gruppen,
++ Graphen und chemische Verbindungen', Acta Math. 68
++ (1937) 145-254.
++ Description:
++ Polya-Redfield enumeration by cycle indices.
CycleIndicators: Exports == Implementation where
 I ==> Integer
 L ==> List
 B ==> Boolean
 SPOL ==> SymmetricPolynomial
 PTN ==> Partition
 RN ==> Fraction Integer
 FR ==> Factored Integer
 h ==> complete
 s ==> powerSum
 --a ==> elementary
 alt ==> alternating
 cyc ==> cyclic
 dih ==> dihedral
 ev == evalExports == with
   complete: I -> SPOL RN
     ++\spad{complete n} is the \spad{n} th complete homogeneous
     ++ symmetric function expressed in terms of power sums.
     ++ Alternatively it is the cycle index of the symmetric
     ++ group of degree n.
   powerSum: I -> SPOL RN
     ++\spad{powerSum n} is the \spad{n} th power sum symmetric
     ++ function.
   elementary: I -> SPOL RN
     ++\spad{elementary n} is the \spad{n} th elementary symmetric
     ++ function expressed in terms of power sums.
-- s2h: I -> SPOL RN--s to h
   alternating: I -> SPOL RN
     ++\spad{alternating n} is the cycle index of the
     ++ alternating group of degree n.
   cyclic: I -> SPOL RN --cyclic group
```

```
++\spad{cyclic n} is the cycle index of the
    ++ cyclic group of degree n.
  dihedral: I -> SPOL RN --dihedral group
    ++\spad{dihedral n} is the cycle index of the
   ++ dihedral group of degree n.
 graphs: I -> SPOL RN
    ++\spad{graphs n} is the cycle index of the group induced on
   ++ the edges of a graph by applying the symmetric function to the
   ++ n nodes.
  cap: (SPOL RN, SPOL RN) -> RN
    ++\spad{cap(s1,s2)}, introduced by Redfield,
   ++ is the scalar product of two cycle indices.
  cup: (SPOL RN,SPOL RN) -> SPOL RN
   ++\spad{cup(s1,s2)}, introduced by Redfield,
   ++ is the scalar product of two cycle indices, in which the
   ++ power sums are retained to produce a cycle index.
  eval: SPOL RN -> RN
   ++\spad{eval s} is the sum of the coefficients of a cycle index.
  wreath: (SPOL RN,SPOL RN) -> SPOL RN
   ++\spad{wreath(s1,s2)} is the cycle index of the wreath product
   ++ of the two groups whose cycle indices are \spad{s1} and
   ++ \spad{s2}.
  SFunction:L I -> SPOL RN
    ++\spad{SFunction(li)} is the S-function of the partition \spad{li}
    ++ expressed in terms of power sum symmetric functions.
  skewSFunction:(L I,L I) -> SPOL RN
   ++\spad{skewSFunction(li1,li2)} is the S-function
   ++ of the partition difference \spad{li1 - li2}
   ++ expressed in terms of power sum symmetric functions.
Implementation ==> add
 import PartitionsAndPermutations
  import IntegerNumberTheoryFunctions
  trm: PTN -> SPOL RN
 trm pt == monomial(int(pdet(pt) :: RN), pt)list: Stream L I -> L L I
 list st == entries complete st
  complete i ==
        if i=0
```

```
then 1
       else if i<0
             then 0
             else
                _+/[trm(partition pt) for pt in list(partitions i)]
even?: L I -> B
even? li == even?( \#([i \text{ for } i \text{ in } li \mid \text{ even? } i]))alt i ==2 * _+/[trm(partition li) for li in list(partitions i) | even? li]
elementary i ==if i=0
       then 1
       else if i<0
             then 0
             else
               _+/[(spol := trm(partition pt); even? pt => spol; -spol)
                        for pt in list(partitions i)]
divisors: I -> L I
divisors n ==
  b := factors(n :: FR)c := \text{concat}(1, "append" / )[[a.factor**j for j in 1..a.exponent] for a in b]);
  if #(b) = 1 then c else concat(n, c)ss: (I,I) -> SPOL RN
ss(n,m) ==li : L I := [n for j in 1..m]
  monomial(1,partition li)
s n == ss(n, 1)cyc n ==n = 1 \Rightarrow s 1\mathsf{L}+/[(eulerPhi(i) / n) * ss(i,numer(n/i)) for i in divisors n]
dih n ==k := n quo 2
  odd? n \Rightarrow (1/2) * cyc n + (1/2) * ss(2,k) * s 1(1/2) * cyc n + (1/4) * ss(2,k) + (1/4) * ss(2,k-1) * ss(1,2)trm2: L I \rightarrow SPOL RNtrm2 li ==lli := powers(li)$PTN
  xx := 1/(pdct partition li)
  prod : SPOL RN := 1
  for ll in lli repeat
```

```
ll0 := first ll; ll1 := second ll
    k := 110 quo 2
    c : =odd? 110 \Rightarrow ss(110, 111 * k)ss(k,111) * ss(110,111 * (k - 1))c := c * ss(110,110 * ((111*(111 - 1)) quo 2))
    prod2 : SPOL RN := 1
    for r in 11i | first(r) < 110 repeat
      r0 := first r; r1 := second r
      prod2 := ss(lcm(r0,ll0),gcd(r0,ll0) * r1 * ll1) * prod2
    prod := c * prod2 * prod
  xx * prod
graphs n == _+/[trm2 li for li in list(partitions n)]
cupp: (PTN,SPOL RN) -> SPOL RN
cupp(pt, spol) ==zero? spot = > 0(dg := degree spol) < pt \Rightarrow 0dg = pt => (pdct pt) * monomial(leadingCoefficient spol,dg)
  cupp(pt,reductum spol)
cup(spol1,spol2) ==
  zero? spol1 => 0
  p := leadingCoefficient(spol1) * cupp(degree spol1,spol2)
  p + cup(reductum spol1,spol2)
ev spol ==
  zero? spot => 0
  leadingCoefficient(spol) + ev(reductum spol)
cap(spol1,spol2) == ev cup(spol1,spol2)mtpol: (I,SPOL RN) -> SPOL RN
mtpol(n,spol)==
  zero? spot = > 0deg := partition [n*k for k in (degree spol)::L(I)]
  monomial(leadingCoefficient spol,deg) + mtpol(n,reductum spol)
fn2: I -> SPOL RN
evspol: ((I -> SPOL RN), SPOL RN) -> SPOL RN
evspol(fn2,spol) ==
  zero? spot = > 0lc := leadingCoefficient spol
  prod := -*/[fn2 i for i in (degree spol)::L(I)]lc * prod + evspol(fn2,reductum spol)
w \cdot \text{width}(spol1, spol2) == \text{evspol}(x+-\text{http://www.ntpol(x, spol2), spol1))hh: I -> SPOL RN --symmetric group
```

```
hh n == if n=0 then 1 else if n<0 then 0 else h n
SFunction li==
  a:Matrix SPOL RN:=matrix [[hh(k -j+i) for k in li for j in 1..#li]
               for i in 1..#li]
  determinant a
roundup:(L I,L I)-> L I
roundup(1i1,1i2) ==#li1 > #li2 => roundup(i1, concat(i2,0))li2
skewSFunction(li1,li2)==
 #li1 < #li2 =>
   error "skewSFunction: partition1 does not include partition2"
 li2:=roundup (li1,li2)
  a:Matrix SPOL RN:=matrix [[hh(k-li2.i-j+i)
          for k in li1 for j in 1..#li1] for i in 1..#li1]
  determinant a
```
**— CYCLES.dotabb —**

**———-**

**———-**

```
"CYCLES" [color="#FF4488",href="bookvol10.4.pdf#nameddest=CYCLES"]
"PFECAT" [color="#4488FF",href="bookvol10.2.pdf#nameddest=PFECAT"]
"CYCLES" -> "PFECAT"
```
# **package CSTTOOLS CyclicStreamTools**

**— CyclicStreamTools.input —**

```
)set break resume
)sys rm -f CyclicStreamTools.output
)spool CyclicStreamTools.output
)set message test on
)set message auto off
)clear all
--S 1 of 1
)show CyclicStreamTools
---R--R CyclicStreamTools(S: Type,ST: LazyStreamAggregate(S)) is a package constructor
```

```
--R Abbreviation for CyclicStreamTools is CSTTOOLS
--R This constructor is not exposed in this frame.
--R Issue )edit bookvol10.4.pamphlet to see algebra source code for CSTTOOLS
---R--R------------------------------- Operations --------------------------------
--R computeCycleEntry : (ST,ST) -> ST cycleElt : ST -> Union(ST, "failed")
--R computeCycleLength : ST -> NonNegativeInteger
---R--E 1
)spool
)lisp (bye)
            ———-
            — CyclicStreamTools.help —
====================================================================
CyclicStreamTools examples
====================================================================
This package provides tools for working with cyclic streams.
See Also:
o )show CyclicStreamTools
```
**CyclicStreamTools (CSTTOOLS)**

**———-**

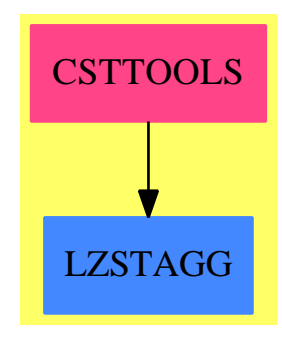

**Exports:** computeCycleEntry computeCycleLength cycleElt

```
— package CSTTOOLS CyclicStreamTools —
```

```
)abbrev package CSTTOOLS CyclicStreamTools
++ Author: Clifton J. Williamson
++ Date Created: 5 December 1989
++ Date Last Updated: 5 December 1989
++ Description:
++ This package provides tools for working with cyclic streams.
CyclicStreamTools(S,ST): Exports == Implementation where
  S : Type
 ST : LazyStreamAggregate S
  Exports == with
    cycleElt: ST -> Union(ST,"failed")
     ++ cycleElt(s) returns a pointer to a node in the cycle if the stream
     ++ s is cyclic and returns "failed" if s is not cyclic
     ++
     ++X p:=repeating([1,2,3])
     +X q:=cons(4,p)
     ++X cycleElt q
      ++X r:=[1,2,3]::Stream(Integer)
      ++X cycleElt r
    computeCycleLength: ST -> NonNegativeInteger
      ++ computeCycleLength(s) returns the length of the cycle of a
      ++ cyclic stream t, where s is a pointer to a node in the
      ++ cyclic part of t.
      ++
      ++X p:=repeating([1,2,3])
      +X q:=cons(4,p)
      ++X computeCycleLength(cycleElt(q))
    computeCycleEntry: (ST,ST) -> ST
      ++ computeCycleEntry(x,cycElt), where cycElt is a pointer to a
      ++ node in the cyclic part of the cyclic stream x, returns a
      ++ pointer to the first node in the cycle
      ++
      ++X p:=repeating([1,2,3])
      +X q:=cons(4,p)
      ++X computeCycleEntry(q,cycleElt(q))
  Implementation ==> add
    cycleElt x ==
     y := xfor i in 0.. repeat
        (explicitlyEmpty? y) or (lazy? y) => return "failed"
```

```
y := rst yif odd? i then x := rst x
    eq?(x,y) => return y
computeCycleLength cycElt ==
 i : NonNegativeInteger
 y := cycElt
 for i in 1.. repeat
   y := rst yeq?(y, cycleIt) \Rightarrow return icomputeCycleEntry(x, cycleEt) ==y := rest(x, computeCycleLength cycElt)
 repeat
   eq?(x, y) => return x
   x := rst x; y := rst y
```
**— CSTTOOLS.dotabb —**

**———-**

**———-**

```
"CSTTOOLS" [color="#FF4488",href="bookvol10.4.pdf#nameddest=CSTTOOLS"]
"LZSTAGG" [color="#4488FF",href="bookvol10.2.pdf#nameddest=LZSTAGG"]
"CSTTOOLS" -> "LZSTAGG"
```
## **package CYCLOTOM CyclotomicPolynomialPackage**

**— CyclotomicPolynomialPackage.input —** )set break resume )sys rm -f CyclotomicPolynomialPackage.output )spool CyclotomicPolynomialPackage.output )set message test on )set message auto off )clear all

```
--S 1 of 1
)show CyclotomicPolynomialPackage
---R--R CyclotomicPolynomialPackage is a package constructor
--R Abbreviation for CyclotomicPolynomialPackage is CYCLOTOM
--R This constructor is not exposed in this frame.
```

```
--R Issue )edit bookvol10.4.pamphlet to see algebra source code for CYCLOTOM
---R--R------------------------------- Operations --------------------------------
--R cyclotomic : Integer -> SparseUnivariatePolynomial(Integer)
--R cyclotomicDecomposition : Integer -> List(SparseUnivariatePolynomial(Integer))
--R cyclotomicFactorization : Integer -> Factored(SparseUnivariatePolynomial(Integer))
---R--E 1
)spool
)lisp (bye)
            ———-
            — CyclotomicPolynomialPackage.help —
   ====================================================================
CyclotomicPolynomialPackage examples
====================================================================
This package has no description
```
See Also: o )show CyclotomicPolynomialPackage

**———-**

**CyclotomicPolynomialPackage (CYCLOTOM)**

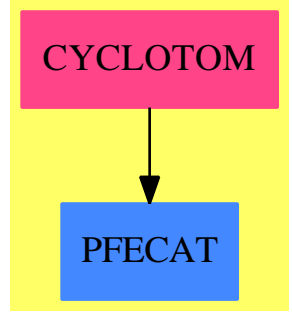

#### **Exports:**

cyclotomic cyclotomicDecomposition cyclotomicFactorization

**— package CYCLOTOM CyclotomicPolynomialPackage —**

```
)abbrev package CYCLOTOM CyclotomicPolynomialPackage
++ Description:
++ This package has no description
CyclotomicPolynomialPackage: public == private where
  SUP ==> SparseUnivariatePolynomial(Integer)
  LSUP \implies List(SUP)NNI ==> NonNegativeInteger
  FR ==> Factored SUP
  IFP ==> IntegerFactorizationPackage Integer
  public == with
    cyclotomicDecomposition: Integer -> LSUP
      ++ cyclotomicDecomposition(n) \undocumented{}
    cyclotomic: Integer -> SUP
      ++ cyclotomic(n) \undocumented{}
    cyclotomicFactorization: Integer -> FR
      ++ cyclotomicFactorization(n) \undocumented{}
  private == add
    cyclotomic(n:Integer): SUP ==
     x,y,z,l: SUP
      g := factors factor(n)$IFP
      --Now, for each prime in the factorization apply recursion
     l := monomial(1,1) - monomial(1,0)for u in g repeat
        l := (monicDivide(multiplyExponents(l,u.factor::NNI),l)).quotient
         if u.exponent>1 then
            l := multiplyExponents(l,((u.factor)**((u.exponent-1)::NNI))::NNI)
      l
    cyclotomicDecomposition(n:Integer):LSUP ==
     x,y,z: SUP
     l,ll,m: LSUP
     rr: Integer
      g := factors factor(n)$IFP
      l := [monomial(1,1) - monomial(1,0)]--Now, for each prime in the factorization apply recursion
      for u in g repeat
        m := [(monicDivide(
            multiplyExponents(z,u.factor::NNI),z)).quotient for z in l]
         for rr in 1..(u.exponent-1) repeat
            l := append(1,m)m := [multiplyExponents(z,u.factor::NNI) for z in m]
        l := append(1,m)\mathbf{1}cyclotomicFactorization(n:Integer):FR ==
     f : SUP
      fr : FR := 1$FR
```

```
for f in cyclotomicDecomposition(n) repeat
  fr := fr * primeFactor(f,1$Integer)
fr
```
**— CYCLOTOM.dotabb —**

**———-**

**———-**

```
"CYCLOTOM" [color="#FF4488",href="bookvol10.4.pdf#nameddest=CYCLOTOM"]
"PFECAT" [color="#4488FF",href="bookvol10.2.pdf#nameddest=PFECAT"]
"CYCLOTOM" -> "PFECAT"
```
## **package CAD CylindricalAlgebraicDecompositionPackage**

**— CylindricalAlgebraicDecompositionPackage.input —**

```
)set break resume
)sys rm -f CylindricalAlgebraicDecompositionPackage.output
)spool CylindricalAlgebraicDecompositionPackage.output
)set message test on
)set message auto off
)clear all
--S 1 of 1
)show CylindricalAlgebraicDecompositionPackage
--R--R CylindricalAlgebraicDecompositionPackage(TheField: RealClosedField) is a package constructor
--R Abbreviation for CylindricalAlgebraicDecompositionPackage is CAD
--R This constructor is exposed in this frame.
--R Issue )edit bookvol10.4.pamphlet to see algebra source code for CAD
--R--R------------------------------- Operations --------------------------------
--R coefficientSet : SparseUnivariatePolynomial(Polynomial(TheField)) -> List(Polynomial(TheField))
--R cylindricalDecomposition : List(Polynomial(TheField)) -> List(Cell(TheField))
--R cylindricalDecomposition : (List(Polynomial(TheField)),List(Symbol)) -> List(Cell(TheField))
--R discriminantSet : List(SparseUnivariatePolynomial(Polynomial(TheField))) -> List(Polynomial(TheField))
--R principalSubResultantSet : (SparseUnivariatePolynomial(Polynomial(TheField)), SparseUnivariatePolynomial
--R projectionSet : List(SparseUnivariatePolynomial(Polynomial(TheField))) -> List(Polynomial(TheField))
--R resultantSet : List(SparseUnivariatePolynomial(Polynomial(TheField))) -> List(Polynomial(TheField))
--R specialise : (List(Polynomial(TheField)),Cell(TheField)) -> List(SparseUnivariatePolynomial(TheField))
---R--E 1
```
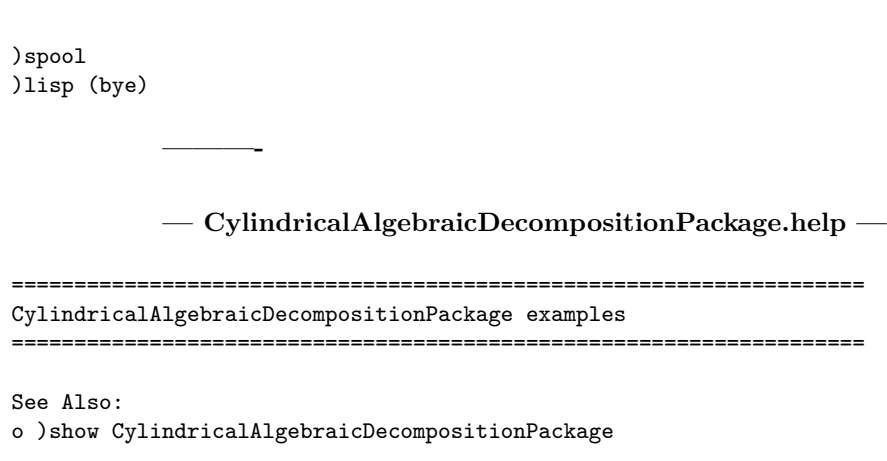

## **CylindricalAlgebraicDecompositionPackage (CAD)**

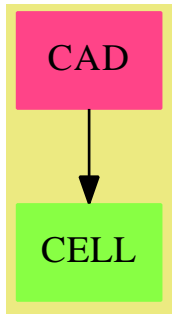

**———-**

### **Exports:**

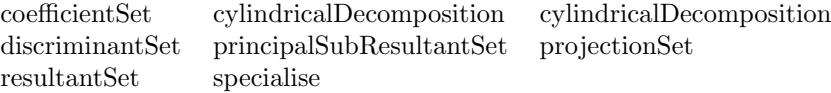

**— package CAD CylindricalAlgebraicDecompositionPackage —**

)abbrev package CAD CylindricalAlgebraicDecompositionPackage

CylindricalAlgebraicDecompositionPackage(TheField) : PUB == PRIV where

TheField : RealClosedField

ThePols ==> Polynomial(TheField)

```
P ==> ThePols
BUP ==> SparseUnivariatePolynomial(TheField)
RUP ==> SparseUnivariatePolynomial(ThePols)
Z ==> Integer
N ==> NonNegativeInteger
CELL ==> Cell(TheField)
SCELL ==> SimpleCell(TheField,BUP)
PUB == withcylindricalDecomposition: List P -> List CELL
    cylindricalDecomposition: (List(P),List(Symbol)) -> List CELL
    projectionSet: (List RUP) -> List P
    coefficientSet: RUP -> List P
    discriminantSet : List RUP -> List(P)
    resultantSet : List RUP -> List P
    principalSubResultantSet : (RUP,RUP) -> List P
    specialise : (List(ThePols), CELL) -> List(BUP)
PRIV == add
   cylindricalDecomposition(lpols) ==
    lv : List(Symbol) := []
    for pol in lpols repeat
      ground?(pol) => "next pol"
      lv := removeDuplicates(append(variables(pol),lv))
     lv := reverse(sort(lv))cylindricalDecomposition(lpols,lv)
   cylindricalDecomposition(lpols,lvars) ==
    lvars = [] => error("CAD: cylindricalDecomposition: empty list of vars")
    mv := first(lvars)
     lv := rest(lvars)lv = [] =>
      lp1 := [ univariate(pol) for pol in lpols ]
      scells := allSimpleCells(lp1,mv)$SCELL
       [ makeCell([scell]) for scell in scells ]
     lpols1 := projectionSet [univariate(pol,mv) for pol in lpols]
     previousCad := cylindricalDecomposition(lpols1,lv)
     res : List(CELL) := []
     for cell in previousCad repeat
```

```
lspec := specialise(lpols,cell)
    scells := allSimpleCells(lspec,mv)
    res := append(res,[makeCell(scell,cell) for scell in scells])
 res
PACK1 ==> CylindricalAlgebraicDecompositionUtilities(ThePols,RUP)
PACK2 ==> CylindricalAlgebraicDecompositionUtilities(TheField,BUP)
specialise(lpols,cell) ==
 lpols = [] => error("CAD: specialise: empty list of pols")
  sp := samplePoint(cell)
 vl := variablesOf(cell)
 res : List(BUP) := []
 for pol in lpols repeat
   p1 := univariate(eval(pol,vl,sp))
    degree(p1) = 0 \Rightarrow "next pol"res := cons(p1,res)res
coefficientSet(pol) ==
 res : List(ThePols) := []
 for c in coefficients(pol) repeat
   ground?(c) \Rightarrow return(res)res := cons(c, res)res
SUBRES ==> SubResultantPackage(ThePols,RUP)
discriminantSet(lpols) ==
 res : List(ThePols) := []
 for p in lpols repeat
   v := subresultantVector(p,differentiate(p))$SUBRES
   not(zero?(degree(v.0))) => return(error "Bad discriminant")
   d : ThePols := leadingCoefficient(v.0)
    zero?(d) => return(error "Non Square Free polynomial")
    if not(ground? d) then res := cons(d,res)
 res
principalSubResultantSet(p,q) ==
   if degree(p) < degree(q)
   then (p,q) := (q,p)if degree(p) = degree(q)then (p,q) := (q, pseudoRemainder(p, q))
   v := subresultantVector(p,q)$SUBRES
   [coefficient(v.i,i) for i in 0..(((\#v)-2):N)]resultantSet(lpols) ==
 res : List(ThePols) := []
 laux := lpols
 for p in lpols repeat
   laux := rest(laux)
```

```
for q in laux repeat
      r : ThePols := first(principalSubResultantSet(p,q))
      zero?(r) => return(error "Non relatively prime polynomials")
      if not(ground? r) then res := cons(r,res)res
projectionSet(lpols) ==
  res : List(ThePols) := []
  for p in lpols repeat
   c := \text{content}(p)ground?(c) => "next p"
   res := cons(c,res)
  lp1 := [primitivePart p for p in lpols]
  f : ((RUP, RUP) \rightarrow Boolean) := (degree(#1) \le degree(#2))lpl := sort(f, lpl)lsqfrb := squareFreeBasis(lp1)$PACK1
  lsqfrb := sort(f,lsqfrb)for p in lp1 repeat
   res := append(res,coefficientSet(p))
  res := append(res,discriminantSet(lsqfrb))
  append(res,resultantSet(lsqfrb))
       ———-
       — CAD.dotabb —
```

```
"CAD" [color="#FF4488",href="bookvol10.4.pdf#nameddest=CAD"]
"CELL" [color="#88FF44",href="bookvol10.3.pdf#nameddest=CELL"]
"CAD" -> "CELL"
```
**———-**

# **package CADU CylindricalAlgebraicDecompositionUtilities**

Test are some standard tools which are needed to compute with univariate polynomials.

A gcd basis for a set of polynomials is a set of pairwise relatively prime polynomials which all divide the original set and whose product is the same than the product of the original set.

A square free basis for a list of polynomials is just a list of square free polynomials which are pairwise relatively primes and have the same roots than the original polynomials.

**— CylindricalAlgebraicDecompositionUtilities.input —**

```
)set break resume
)sys rm -f CylindricalAlgebraicDecompositionUtilities.output
)spool CylindricalAlgebraicDecompositionUtilities.output
)set message test on
)set message auto off
)clear all
--S 1 of 1
)show CylindricalAlgebraicDecompositionUtilities
--R--R CylindricalAlgebraicDecompositionUtilities(R: GcdDomain,P: UnivariatePolynomialCategory(R))
--R Abbreviation for CylindricalAlgebraicDecompositionUtilities is CADU
--R This constructor is exposed in this frame.
--R Issue )edit bookvol10.4.pamphlet to see algebra source code for CADU
---R--R------------------------------- Operations --------------------------------
--R gcdBasis : List(P) -> List(P) gcdBasisAdd : (P,List(P)) -> List(P)
--R squareFreeBasis : List(P) -> List(P)
-<sub>R</sub>--E 1
)spool
)lisp (bye)
            ———-
            — CylindricalAlgebraicDecompositionUtilities.help —
     ====================================================================
CylindricalAlgebraicDecompositionUtilities examples
```
====================================================================

Test are some standard tools which are needed to compute with univariate polynomials.

A gcd basis for a set of polynomials is a set of pairwise relatively prime polynomials which all divide the original set and whose product is the same than the product of the original set.

A square free basis for a list of polynomials is just a list of square free polynomials which are pairwise relatively primes and have the same roots than the original polynomials.

See Also: o )show CylindricalAlgebraicDecompositionUtilities

**———-**

## **CylindricalAlgebraicDecompositionUtilities (CADU)**

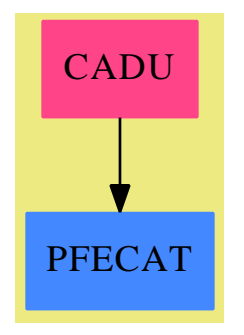

#### **Exports:**

gcdBasis gcdBasisAdd squareFreeBasis

**— package CADU CylindricalAlgebraicDecompositionUtilities —**

)abbrev package CADU CylindricalAlgebraicDecompositionUtilities CylindricalAlgebraicDecompositionUtilities(R,P) : PUB == PRIV where

```
R : GcdDomain
P : UnivariatePolynomialCategory(R)
PUB == with
    squareFreeBasis : List(P) -> List(P)
      ++
    gcdBasis : List(P) -> List(P)
      ++ decompose a list of polynomials into pairwise relatively
      ++ prime polynomials
    gcdBasisAdd : (P,List(P)) -> List(P)
      ++ add one polynomial to list of pairwise relatively prime polynomials
PRIV == addsquareFreeBasis(lpols) ==
     lpols = [] \Rightarrow []pol := first(lpols)
     sqpol := unitCanonical(squareFreePart(pol))
     gcdBasis(cons(sqpol,squareFreeBasis(rest(lpols))))
   gcdBasisAdd(p,lpols) ==
     (deg) = 0 => lpols
```

```
g := \gcd(p, p1)(deg = 0) => cons(p1, gcdBasisAdd(p, rest \n1 pols))
```

```
p := (p \text{ exp} (p \text{exp} (p \text{exp} (
```
p1 := first(lpols)

null lpols => [unitCanonical p]

```
p1 := (p1 \text{ exque g}) :: Pbasis := gcdBasisAdd(p,rest(lpols))
  if degree(p1) > 0 then basis := cons(p1, basis)gcdBasisAdd(g,basis)
gcdBasis(lpols) ==
  (\texttt{\#lpols} \leq 1) \Rightarrow \texttt{lpols}
```
basis := gcdBasis(rest lpols) gcdBasisAdd(first(lpols),basis)

**— CADU.dotabb —**

**———-**

**———-**

"CADU" [color="#FF4488",href="bookvol10.4.pdf#nameddest=CADU"] "PFECAT" [color="#4488FF",href="bookvol10.2.pdf#nameddest=PFECAT"] "CADU" -> "PFECAT"

# **Chapter 5**

# **Chapter D**

**———-**

## **package DFINTTLS DefiniteIntegrationTools**

**— DefiniteIntegrationTools.input —**

```
)set break resume
)sys rm -f DefiniteIntegrationTools.output
)spool DefiniteIntegrationTools.output
)set message test on
)set message auto off
)clear all
--S 1 of 1
)show DefiniteIntegrationTools
---R--R DefiniteIntegrationTools(R: Join(GcdDomain,OrderedSet,RetractableTo(Integer),LinearlyExplicitRingOver(Integory)
--R Abbreviation for DefiniteIntegrationTools is DFINTTLS
--R This constructor is not exposed in this frame.
--R Issue )edit bookvol10.4.pamphlet to see algebra source code for DFINTTLS
---R--R------------------------------- Operations --------------------------------
--R ignore? : String -> Boolean
--R checkForZero : (Polynomial(R),Symbol,OrderedCompletion(F),OrderedCompletion(F),Boolean) -> Union(Boolean,
--R checkForZero : (SparseUnivariatePolynomial(F),OrderedCompletion(F),OrderedCompletion(F),Boolean) -> Uni
--R computeInt : (Kernel(F),F,OrderedCompletion(F),OrderedCompletion(F),Boolean) -> Union(OrderedCompletion
---R--E 1
)spool
)lisp (bye)
```

```
— DefiniteIntegrationTools.help —
    ====================================================================
DefiniteIntegrationTools examples
====================================================================
DefiniteIntegrationTools provides common tools used by the definite
integration of both rational and elementary functions.
See Also:
o )show DefiniteIntegrationTools
```
**DefiniteIntegrationTools (DFINTTLS)**

**———-**

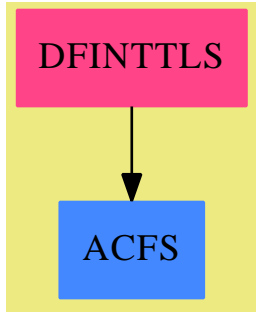

#### **Exports:**

ignore? checkForZero computeInt

**— package DFINTTLS DefiniteIntegrationTools —**

```
)abbrev package DFINTTLS DefiniteIntegrationTools
++ Author: Manuel Bronstein
++ Date Created: 15 April 1992
++ Date Last Updated: 24 February 1993
++ Description:
++ \spadtype{DefiniteIntegrationTools} provides common tools used
++ by the definite integration of both rational and elementary functions.
DefiniteIntegrationTools(R, F): Exports == Implementation where
  R : Join(GcdDomain, OrderedSet, RetractableTo Integer,
           LinearlyExplicitRingOver Integer)
```

```
F : Join(TranscendentalFunctionCategory,
         AlgebraicallyClosedFunctionSpace R)
B ==> Boolean
Z ==> Integer
Q ==> Fraction Z
SE ==> Symbol
P ==> Polynomial R
RF ==> Fraction P
UP ==> SparseUnivariatePolynomial F
K ==> Kernel F
OFE ==> OrderedCompletion F
UPZ ==> SparseUnivariatePolynomial Z
UPQ ==> SparseUnivariatePolynomial Q
REC ==> Record(left:Q, right:Q)REC2==> Record(endpoint:Q, dir:Z)
U ==> Union(fin:REC, halfinf:REC2, all:"all", failed:"failed")
IGNOR ==> "noPole"
Exports == with
  ignore?: String -> B
    ++ ignore?(s) is true if s is the string that tells the integrator
    ++ to assume that the function has no pole in the integration interval.
  computeInt: (K, F, OFE, OFE, B) -> Union(OFE, "failed")
    ++ computeInt(x, g, a, b, eval?) returns the integral of \sp{spad{f} for x
    ++ between a and b, assuming that g is an indefinite integral of
    ++ \spad{f} and \spad{f} has no pole between a and b.
    ++ If \spad{eval?} is true, then \spad{g} can be evaluated safely
    ++ at \spad{a} and \spad{b}, provided that they are finite values.
    ++ Otherwise, limits must be computed.
  checkForZero: (P, SE, OFE, OFE, B) -> Union(B, "failed")
    ++ checkForZero(p, x, a, b, incl?) is true if p has a zero for x between
    ++ a and b, false otherwise, "failed" if this cannot be determined.
    ++ Check for a and b inclusive if incl? is true, exclusive otherwise.
  checkForZero: (UP, OFE, OFE, B) -> Union(B, "failed")
    ++ checkForZero(p, a, b, incl?) is true if p has a zero between
    ++ a and b, false otherwise, "failed" if this cannot be determined.
    ++ Check for a and b inclusive if incl? is true, exclusive otherwise.
Implementation ==> add
  import RealZeroPackage UPZ
  import InnerPolySign(F, UP)
  import ElementaryFunctionSign(R, F)
  import PowerSeriesLimitPackage(R, F)
  import UnivariatePolynomialCommonDenominator(Z, Q, UPQ)
  mkLogPos : F -> F
  keeprec? : (Q, REC) \rightarrow Bnegative : F -> Union(B, "failed")
  mkKerPos : K -> Union(F, "positive")
```

```
posRoot : (UP, B) -> Union(B, "failed")
realRoot : UP -> Union(B, "failed")
var : UP -> Union(Z, "failed")<br>manrat : UP -> Union(Z, "failed")
maprat : UP -> Union(UPZ, "failed")
variation : (UP, F) -> Union(Z, "failed")
infeval : (UP, OFE) -> Union(F, "failed")
checkHalfAx : (UP, F, Z, B) -> Union(B, "failed")
findLimit : (F, K, OFE, String, B) -> Union(OFE, "failed")
checkBudan : (UP, OFE, OFE, B) -> Union(B, "failed")
checkDeriv : (UP, OFE, OFE) -> Union(B, "failed")
sameSign : (UP, OFE, OFE) -> Union(B, "failed")
intract : (OFE, OFE) \rightarrow U
findRealZero: (UPZ, U, B) -> List REC
variation(p, a) == var p(monomial(1, 1)$UP - a::UP)
keeprec?(a, rec) == (a > rec.right) or (a < rec.left)checkHalfAx(p, a, d, incl?) ==posRoot(p(d * (monomial(1, 1)$UP - a::UP)), incl?)
ignore? str ==
  str = IGNOR \Rightarrow trueerror "integrate: last argument must be 'noPole'"
\text{computeInt}(k, f, a, b, eval?) ==
  is?(f, "integral"::SE) => "failed"
  if not eval? then f := mkLogPos f((ib := findLimit(f, k, b, "left", eval?)) case "failed") or
      ((ia := findLimit(f, k, a, "right", eval?)) case "failed") => "failed"
  infinite?(ia::OFE) and (ia::OFE = ib::OFE) => "failed"
  ib::0FE - ia::0FEfindLimit(f, k, a, dir, eval?) ==r := retractIfCan(a)@Union(F, "failed")
  r case F \Rightarroweval? => mkLogPos(eval(f, k, r::F))::0FE(u := limit(f, equation(k::F, r::F), dir)) case OFE => u::OFE
    "failed"
  (u := limit(f, equation(k::F::OFE, a))) case OFE => u::OFE
  "failed"
mkLogPos f ==lk := empty() $List(K)lv := \text{empty}()$List(F)for k in kernels f | is?(k, "log"::SE) repeat
    if (v := mkKerPos k) case F then
      lk := \text{concat}(k, lk)lv := \text{concat}(v::F, 1v)eval(f, lk, lv)
```

```
mkKerPos k ==
  (u := negative(f := first argument k)) case "failed" =>
                                                    log(f**2) / (2::F)u: B \Rightarrow log(-f)"positive"
negative f ==(u := sign f) case "failed" => "failed"
  u::Z < 0checkForZero(p, x, a, b, incl?) ==
  checkForZero(
    map(s\rightarrow>s::F, univariate(p, x))$SparseUnivariatePolynomialFunctions2(P, F),
        a, b, incl?)
checkForZero(q, a, b, incl?) ==
  ground? q \Rightarrow false(d := maprat q) case UPZ and not((i := intrat(a, b)) case failed) =>
      not empty? findRealZero(d::UPZ, i, incl?)
  (u := \text{checkBudan}(q, a, b, \text{incl?})) case "failed" =>
    incl? \Rightarrow checkDeriv(q, a, b)"failed"
  u::B
maprat p ==ans:UPQ := 0while p \rightharpoonup = 0 repeat
    (r := retractIfCan(c := leadingCoefficient p)@Union(Q,"failed"))
      case "failed" => return "failed"
    ans := ans + monomial(r::Q, degree p)p := reductum p
  map(numer,(splitDenominator ans).num
     )$SparseUnivariatePolynomialFunctions2(Q, Z)
intrat(a, b) ==(n := whatInfinity a) \approx 0 =>
    (r := \text{retractIfCan}(b)@Union(F, "failed") case "failed" => ['all"](q := returnerctIfCan(r::F)@Union(Q, "failed")) case "failed" =>
      ["failed"]
    [[q::Q, n]](q := retractIfCan(retract(a)@F)@Union(Q,"failed")) case "failed"
    => ["failed"]
  (n := whatInfinity b) \approx 0 \Rightarrow [[q::Q, n]](t := retractIfCan(retract(b)@F)@Union(Q,"failed")) case "failed"
    => ["failed"]
  [[q::Q, t::Q]]findRealZero(p, i, incl?) ==i case fin =>
```

```
l := realZeros(p, r := i.find)incl? \Rightarrow 1select_!(s+->keeprec?(r.left, s) and keeprec?(r.right, s), l)
  i case all => realZeros p
  i case halfinf =>
    empty?(l := realZeros p) => empty()
    bounds:REC :=
      i.halfinf.dir > 0 => [i.halfinf.endpoint, "max"/[t.right for t in l]]
      ["min"/[t.left for t in l], i.halfinf.endpoint]
    l := [u::REC for t in l | (u := refine(p, t, bounds)) case REC]incl? \Rightarrow 1
    ep := i.halfinf.endpoint
    select_!(s+->keeprec?(ep, s), l)
  error "findRealZero: should not happpen"
checkBudan(p, a, b, incl?) ==r := retractIfCan(b)@Union(F, "failed")
  (n := whatInfinity a) \approx 0 =>
   r case "failed" => realRoot p
    checkHalfAx(p, r::F, n, incl?)
  (za? := zero? p(aa := retract(a) QF)) and inc1? \Rightarrow true(n := whatInfinity b) \hat{ } = 0 => checkHalfAx(p, aa, n, incl?)
  (zb? := zero? p(bb := r::F) and incl? => true
  (va := variation(p, aa)) case "failed" or
               (vb := variation(p, bb)) case "failed" => "failed"
 m:Z := 0if za? then m := inc mif zb? then m := inc m
 odd? (v := va::Z - vb::Z) => -- p has an odd number of roots
   incl? or even? m => true
     one? v \Rightarrow false(v = 1) \Rightarrow false"failed"
 zero? \t v \t => false -- p has no roots
   one? m \Rightarrow true - p has an even number > 0 of roots
  (m = 1) => true - p has an even number > 0 of roots
 "failed"
checkDeriv(p, a, b) ==(r := \text{retractIfCan}(p)@Union(F, "failed")) case F \Rightarrow \text{zero?}(r::F)(s := sameSign(p, a, b)) case "failed" => "failed"
  s::B => -- p has the same nonzero sign at a and b
    (u := checkDeriv(differentiate p,a,b)) case "failed" => "failed"
    u:: B => "failed"
    false
  true
realRoot p ==(b := posRoot(p, true)) case "failed" => "failed"
  b::B \Rightarrow true
```

```
posRoot(p(p - monomial(1, 1)$UP), true)
    sameSign(p, a, b) ==(ea := infeval(p, a)) case "failed" => "failed"
      (eb := infeval(p, b)) case "failed" => "failed"
      (s := sign(ea::F * eb::F)) case "failed" => "failed"
      s::Z > 0-- returns true if p has a positive root. Include 0 is incl0? is true
    posRoot(p, incl0?) ==(z0? := zero?(coefficient(p, 0))) and inc10? \Rightarrow true(v := var p) case "failed" => "failed"
      odd?(<math>v::Z</math>) => -- p has an odd number of positive roots
       incl0? or not(z0?) \Rightarrow true- one?(v::Z) => false
        (v::Z) = 1 \Rightarrow false"failed"
      zero?(v::Z) => false -- p has no positive roots
      z0? => true -- p has an even number > 0 of positive roots
      "failed"
    inteval(p, a) ==zero?(n := whatInfinity a) => p(\text{retract}(a) \text{QF})(u := signAround(p, n, sign)) case "failed" => "failed"
     u::Z::F
   var q ==i:Z := 0(lastCoef := negative leadingCoefficient q) case "failed" =>
        "failed"
      while ((q := \text{reduction } q) \approx 0) repeat
        (next := negative leadingCoefficient q) case "failed" =>
          return "failed"
        if ((not(lastCoef::B)) and next::B) or
                        ((not(next::B)) and lastCoef::B) then i := i + 1lastCoef := next
      i
```
#### **— DFINTTLS.dotabb —**

**———-**

**———-**

"DFINTTLS" [color="#FF4488",href="bookvol10.4.pdf#nameddest=DFINTTLS"] "ACFS" [color="#4488FF",href="bookvol10.2.pdf#nameddest=ACFS"] "DFINTTLS" -> "ACFS"

## **package DEGRED DegreeReductionPackage**

**— DegreeReductionPackage.input —**

```
)set break resume
)sys rm -f DegreeReductionPackage.output
)spool DegreeReductionPackage.output
)set message test on
)set message auto off
)clear all
--S 1 of 1
)show DegreeReductionPackage
---R--R DegreeReductionPackage(R1: Ring,R2: Join(IntegralDomain, OrderedSet)) is a package construct
--R Abbreviation for DegreeReductionPackage is DEGRED
--R This constructor is not exposed in this frame.
--R Issue )edit bookvol10.4.pamphlet to see algebra source code for DEGRED
-\mathrm{-R}--R-------------------------------- Operations ----------------------------------
--R expand : (Expression(R2),PositiveInteger) -> List(Expression(R2))
--R reduce : SparseUnivariatePolynomial(R1) -> Record(pol: SparseUnivariatePolynomial(R1), deg: F
---R--E 1
)spool
)lisp (bye)
            ———-
```
**— DegreeReductionPackage.help —**

**———-**

```
====================================================================
DegreeReductionPackage examples
====================================================================
This package has no description
See Also:
o )show DegreeReductionPackage
```
## **DegreeReductionPackage (DEGRED)**

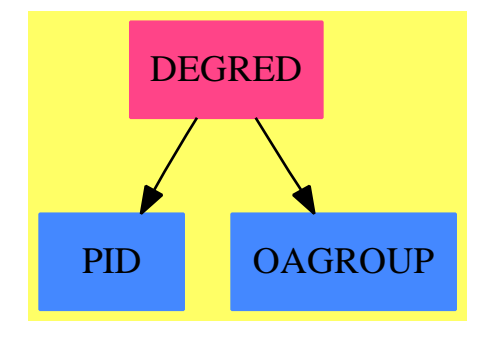

#### **Exports:**

expand reduce

**— package DEGRED DegreeReductionPackage —**

```
)abbrev package DEGRED DegreeReductionPackage
++ Description:
++ This package has no description
DegreeReductionPackage(R1, R2): Cat == Capsule where
   R1: Ring
   R2: Join(IntegralDomain,OrderedSet)
   I ==> Integer
   PI ==> PositiveInteger
   UP ==> SparseUnivariatePolynomial
   RE ==> Expression R2
   Cat = = withreduce: UP R1 -> Record(pol: UP R1, deg: PI)
         ++ reduce(p) \undocumented{}
       expand: (RE, PI) -> List RE
         ++ expand(f,n) \undocumented{}
   Capsule == add
       degrees(u: UP R1): List Integer ==
           l: List Integer := []
           while u \equiv 0 repeat
             l := concat(degree u,l)
             u := reductum u
           l
       reduce(u: UP R1) ==g := "gcd"/[d for d in degrees u]
```

```
u := divideExponents(u, g:PI)::(UP R1)
    [u, g:PI]
import Fraction Integer
rootOfUnity(j:I,n:I):RE ==j = 0 \Rightarrow 1arg:RE := 2 * j * pi() / (n::RE)cos arg + (-1)**(1/2) * sin arg
expand(s, g) ==g = 1 \Rightarrow [s][rootOfUnity(i,g)***(1/g) for i in 0..g-1]
```
**— DEGRED.dotabb —**

**———-**

**———-**

```
"DEGRED" [color="#FF4488",href="bookvol10.4.pdf#nameddest=DEGRED"]
"PID" [color="#4488FF",href="bookvol10.2.pdf#nameddest=PID"]
"OAGROUP" [color="#4488FF",href="bookvol10.2.pdf#nameddest=OAGROUP"]
"DEGRED" -> "PID"
"DEGRED" -> "OAGROUP"
```
## **package DTP DesingTreePackage**

**— DesingTreePackage.input —**

```
)set break resume
)sys rm -f DesingTreePackage.output
)spool DesingTreePackage.output
)set message test on
```

```
)set message auto off
)clear all
--S 1 of 1
)show DesingTreePackage
---R--R DesingTreePackage(K: Field, symb: List(Symbol), PolyRing: PolynomialCategory(K, E, OrderedVariab
--R Abbreviation for DesingTreePackage is DTP
--R This constructor is exposed in this frame.
```

```
--R Issue )edit bookvol10.4.pamphlet to see algebra source code for DTP
```

```
---R--R------------------------------- Operations --------------------------------
--R blowUpWithExcpDiv : DesTree -> Void fullParamInit : DesTree -> Void
--R genusNeg : PolyRing -> Integer initParLocLeaves : DesTree -> Void
--R adjunctionDivisor : DesTree -> DIVISOR
--R blowUp : InfClsPoint -> List(InfClsPoint)
--R desingTree : PolyRing -> List(DesTree)
--R desingTreeAtPoint : (ProjPt,PolyRing) -> DesTree
--R divisorAtDesingTree : (PolyRing,DesTree) -> DIVISOR
--R genus : PolyRing -> NonNegativeInteger
--R genusTree : (NonNegativeInteger,List(DesTree)) -> NonNegativeInteger
--R genusTreeNeg : (NonNegativeInteger,List(DesTree)) -> Integer
--R inBetweenExcpDiv : DesTree -> DIVISOR
--R initializeParamOfPlaces : DesTree -> Void
--R initializeParamOfPlaces : (DesTree,List(PolyRing)) -> Void
- -R--E 1
)spool
)lisp (bye)
            ———-
           — DesingTreePackage.help —
```
==================================================================== DesingTreePackage examples ==================================================================== The following is all the categories, domains and package used for the desingularisation be means of

See Also: o )show DesingTreePackage

monoidal transformation (Blowing-up)

**———-**

## **DesingTreePackage (DTP)**

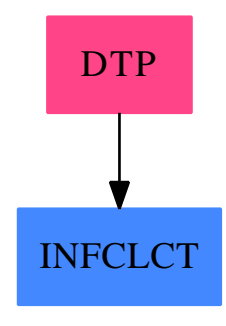

#### **Exports:**

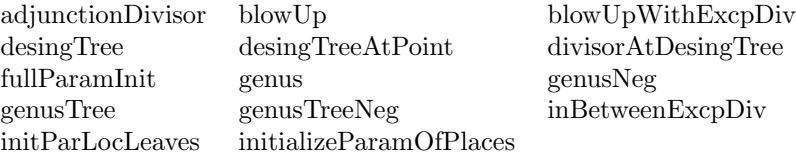

#### **— package DTP DesingTreePackage —**

```
)abbrev package DTP DesingTreePackage
++ Author: Gaetan Hache
++ Date Created: 17 nov 1992
++ Date Last Updated: 31 jan 95
++ Description:
++ The following is all the categories, domains and package
++ used for the desingularisation be means of
++ monoidal transformation (Blowing-up)
DesingTreePackage(K,
                  symb,
                  PolyRing,
                 E,
                 ProjPt,
                  PCS,
                  Plc,
                 DIVISOR,
                  InfClsPoint,
                 DesTree,
                  BLMET
                   ):Exports == Implementation where
  K:Field
  symb: List(Symbol)
  OV ==> OrderedVariableList(symb)
  E : DirectProductCategory(#symb,NonNegativeInteger)
```

```
PolyRing : PolynomialCategory(K,E,OV)
ProjPt : ProjectiveSpaceCategory(K)
PCS : LocalPowerSeriesCategory(K)
Plc : PlacesCategory(K, PCS)
DIVISOR : DivisorCategory(Plc)
bls == [YX, 'Y]BlUpRing ==> DistributedMultivariatePolynomial( bls , K)
E2 ==> DirectProduct( #bls , NonNegativeInteger )
AFP ==> AffinePlane(K)OV2 ==> OrderedVariableList( bls )
PI ==> PositiveInteger
INT ==> Integer
NNI ==> NonNegativeInteger
LPARSPT ==> LocalParametrizationOfSimplePointPackage
PARAMP ==> ParametrizationPackage
PRALGPK ==> ProjectiveAlgebraicSetPackage
InfClsPoint : InfinitlyClosePointCategory(K,symb,PolyRing,E,ProjPt,_
                                       PCS,Plc,DIVISOR,BLMET)
DesTree : DesingTreeCategory(InfClsPoint)
BLMET : BlowUpMethodCategory
PackPoly ==> PackageForPoly(K,PolyRing,E,#symb)
PACKBL ==> PackageForPoly( K , BlUpRing , E2 , #bls )
NP ==> NewtonPolygon(K,BlUpRing,E2,#bls)
PPFC1 ==> PolynomialPackageForCurve(K,PolyRing,E,#symb,ProjPt)
PPFC2 ==> BlowUpPackage(K,symb,PolyRing,E, BLMET)
ParamPackFC ==> LPARSPT(K,symb,PolyRing,E,ProjPt,PCS,Plc)
ParamPack ==> PARAMP(K,symb,PolyRing,E,ProjPt,PCS,Plc)
PrjAlgPack ==> PRALGPK(K,symb,PolyRing,E,ProjPt)
Exports ==> with
 blowUp: InfClsPoint -> List InfClsPoint
 divisorAtDesingTree: (PolyRing,DesTree) -> DIVISOR
   ++ divisorAtDesingTree(f,tr) computes the local
   ++ divisor of f at a desingularisation tree tr of
   ++ a singular point.
 adjunctionDivisor: DesTree -> DIVISOR
   ++ adjunctionDivisor(tr) compute the local
   ++ adjunction divisor of a desingularisation tree tr of
   ++ a singular point.
 blowUpWithExcpDiv: DesTree -> Void -- DesTree
 desingTreeAtPoint: (ProjPt,PolyRing) -> DesTree
```

```
++ desingTreeAtPoint(pt,pol) computes
  ++ the desingularisation tree at the point pt
  ++ on the curve defined by pol.
  ++ This function recursively compute the tree.
desingTree: PolyRing -> List DesTree
  ++ desingTree(pol) returns all the desingularisation
 ++ trees of all singular points on the curve
 ++ defined by pol.
fullParamInit: DesTree -> Void
 ++ fullParamInit(tr) initialize the local
 ++ parametrization at all places (leaves of tr),
 ++ computes the local exceptional divisor
  ++ at each infinytly close points in the tree.
 ++ This function is equivalent to the following called:
 ++ initParLocLeaves(tr)
 ++ initializeParamOfPlaces(tr)
 ++ blowUpWithExcpDiv(tr)
initParLocLeaves: DesTree -> Void
 ++ initParLocLeaves(tr) initialize the local
 ++ parametrization at simple points corresponding to
 ++ the leaves of tr.
initializeParamOfPlaces: DesTree -> Void
 ++ initParLocLeaves(tr) initialize the local
  ++ parametrization at places corresponding to
  ++ the leaves of tr.
initializeParamOfPlaces: (DesTree,List PolyRing) -> Void
 ++ initParLocLeaves(tr,listOfFnc) initialize
 ++ the local parametrization at places corresponding to
 ++ the leaves of tr according to the given
 ++ list of functions in listOfFnc.
genus: PolyRing -> NNI
  ++ genus(pol) computes the genus of the curve defined by pol.
genusNeg: PolyRing -> INT
 ++ genusNeg(pol) computes the "genus" of a curve
  ++ that may be not absolutly irreducible.
  ++ A "negative" genus means that
  ++ the curve is reducible !!.
genusTree: (NNI,List(DesTree)) -> NNI
 ++ genusTree(n,listOfTrees) computes the genus of a curve,
 ++ where n is the degree of a polynomial pol
 ++ defining the curve and listOfTrees is all
 ++ the desingularisation trees at all singular points
```

```
++ on the curve defined by pol.
 inBetweenExcpDiv: DesTree -> DIVISOR
 genusTreeNeg: (NNI,List(DesTree)) -> INT
   ++ genusTreeNeg(n,listOfTrees) computes the "genus"
   ++ of a curve that may be not absolutly irreducible,
   ++ where n is the degree of a polynomial pol
   ++ defining the curve and listOfTrees is all the
   ++ desingularisation trees at all singular points
   ++ on the curve defined by pol.
   ++ A "negative" genus means that
   ++ the curve is reducible !!.
Implementation ==> add
 import PackPoly
 import PPFC1
 import PPFC2
 import PolyRing
 import DesTree
 divisorAtDesingTreeLocal: (BlUpRing , DesTree ) -> DIVISOR
 polyRingToBlUpRing: (PolyRing, BLMET) -> BlUpRing
 makeMono: DesTree -> BlUpRing
 inBetweenExcpDiv( tr )==
   -- trouve le diviseur excp. d'un pt inf voisin PRECEDENT !
   -- qV est egal a : 1 + nombre de fois que ce point est repete
   -- dans un chaine (le plus un correspond au point d'origine du
   -- point dont il est question ici.
   -- mp est la multiciplicite du point.
   -- cette fonction n'est et ne peut etre qu'utiliser pour
   -- calculer le diviseur d'adjonction ( a cause du mp -1).
   noeud:= value tr
   chart:= chartV noeud
   qV:= quotValuation chart
   one? qV => 0$DIVISOR
   expDiv := divisorAtDesingTreeLocal(makeMono(tr),tr)
   mp:= degree expDiv
   ((qV - 1) * (mp -1)) * \text{DDIVISOR} expDivpolyRingToBlUpRing(pol,chart)==
   zero? pol \Rightarrow 0lc:= leadingCoefficient pol
   d:=entries degree pol
   ll:= [d.i for i in 1..3 | ^ (i = chartCoord(chart)) ]e:= directProduct( vector( ll)$Vector(NNI) )$E2
   monomial(lc , e )$BlUpRing + polyRingToBlUpRing( reductum pol, chart )
```

```
affToProj(pt:AFP, chart:BLMET ):ProjPt==
 nV:= chartCoord chart
  d:List(K) := list(pt)$AFP
 ll:List K:=
   nV = 1 \implies [ 1$K, d.1, d.2]
    nV = 2 \Rightarrow [d.1, 01$K, d.2][d.1 , d.2 , 1 ]
  projectivePoint( ll )$ProjPt
biringToPolyRing: (BlUpRing, BLMET) -> PolyRing
biringToPolyRing(pol,chart)==
 zero? pol => 0
  lc:= leadingCoefficient pol
 d:=entries degree pol
 nV:= chartCoord chart
 ll:List NNI:=
   nV = 1 \implies [ 0$NNI, d.1, d.2 ]
   nV = 2 \implies [d.1, 0$NNI, d.2][d.1 , d.2 , 0$NNI ]
  e:= directProduct( vector( ll)$Vector(NNI) )$E
 monomial(lc , e )$PolyRing + biringToPolyRing( reductum pol, chart )
minus : (NNI, NNI) -> NNI
minus(a,b) ==d:=subtractIfCan(a,b)
    d case "failed" => error "cannot substract a-b if b>a for NNI"
    d
-- returns the exceptional coordinate function
makeExcpDiv: List DesTree -> DIVISOR
desingTreeAtPointLocal: InfClsPoint -> DesTree
subGenus: DesTree -> NNI
lVar:List PolyRing := _
  [monomial(1,index(i pretend PI)$OV,1)$PolyRing for i in 1..#symb]
divisorAtDesingTreeLocal(pol,tr)==
  -- BLMET has QuadraticTransform ; marche aussi avec
  -- Hamburger-Noether mais surement moins efficace
 noeud:=value(tr)
 pt:=localPointV(noeud)
 chart:= chartV noeud
 -- ram:= ramifMult chart -- ???
  -- new way to compute in order not to translate twice pol
```

```
polTrans:BlUpRing:=translate(pol,list(pt)$AFP)$PACKBL
  multPol:=degreeOfMinimalForm(polTrans)
  chtr:=children(tr)
  parPol:PCS
  ord:Integer
  empty?(chtr) =>
    parPol:=parametrize(biringToPolyRing(pol,chartV(noeud))_
                        ,localParamV(noeud))$ParamPack
    ord:=order(parPol)$PCS
    ord * excpDivV(noeud) -- Note: le div excp est une fois la place.
  (multPol *$DIVISOR excpDivV(noeud)) +$DIVISOR _
    reduce("+",[divisorAtDesingTreeLocal(_
                  quadTransform(polTrans,multPol,(chartV(value(child)))),_
                    child)_
                      for child in chtr])
desingTreeAtPointLocal(ipt) ==
  -- crb:PolyRing,pt:ProjPt,lstnV:List(INT),origPoint:ProjPt,actL:K)==
  -- peut etre est-il preferable, avant d'eclater, de tester
  -- si le point est simple avec les derives, et non
  -- verifier si le point est simple ou non apres translation.
  -- ????
 blbl:=blowUp ipt
  multPt:=multV ipt
 one?(multPt) =>
    tree( ipt )$DesTree
  subTree:List DesTree:= [desingTreeAtPointLocal( iipt ) for iipt in blbl]
  tree( ipt, subTree )$DesTree
blowUp(ipt) ==crb:=curveV ipt
 pt:= localPointV ipt
 lstnV := chartV ipt -- CHH no modif needed
  actL:= actualExtensionV ipt
  origPoint:= pointV ipt
 blbl:=stepBlowUp(crb,pt,lstnV,actL) -- CHH no modif needed
 multPt:=blbl.mult
  sm:= blbl.subMult
  -- la multiplicite et la frontiere du polygone de Newton (ou la forme
  -- minimale selon BLMET) du point ipt est assigne par effet de bord !
  setmult!(ipt,multPt)
  setsubmult!(ipt, sm)
  one?(multPt) => empty()
  [create(origPoint,_
         rec(recTransStr),_
         rec(recPoint) ,_
         0,rec(recChart),_
          0,
          0$DIVISOR,_
```
```
rec(definingExtension),_
          new(I)$Symbol )$InfClsPoint for rec in blbl.blUpRec]
makeMono(arb)==
 monomial(1,index(excepCoord(chartV(value(arb))) pretend PI)$OV2,_
              1)$BlUpRing
makeExcpDiv(lstSsArb)==
 reduce("+", _
     [divisorAtDesingTreeLocal(makeMono(arb),arb) for arb in lstSsArb],0)
adjunctionDivisorForQuadTrans: DesTree -> DIVISOR
adjunctionDivisorForHamburgeNoether: DesTree -> DIVISOR
adjunctionDivisor( tr )==
 BLMET has QuadraticTransform => adjunctionDivisorForQuadTrans( tr )
 BLMET has HamburgerNoether => adjunctionDivisorForHamburgeNoether( tr )
  error
   " The algorithm to compute the adjunction divisor is not defined for the blowing method y
adjunctionDivisorForHamburgeNoether( tr )==
 noeud:=value tr
  chtr:= children tr
 empty?(chtr) => 0$DIVISOR -- on suppose qu'un noeud sans feuille
                             -- est une feulle, donc non singulier. !
 multPt:= multV noeud
  ( minus(multPt,1) pretend INT) *$DIVISOR excpDivV(noeud) +$DIVISOR _
    reduce("+",[inBetweenExcpDiv( arb ) for arb in chtr ]) +$DIVISOR _
    reduce("+",[adjunctionDivisorForHamburgeNoether(arb) for arb in chtr])
adjunctionDivisorForQuadTrans(tr)==
 noeud:=value(tr)
 chtr:=children(tr)
 empty?(chtr) => 0$DIVISOR
 multPt:=multV(noeud)
  ( minus(multPt,1) pretend INT) *$DIVISOR excpDivV(noeud) +$DIVISOR _
     reduce("+",[adjunctionDivisorForQuadTrans(child) for child in chtr])
divisorAtDesingTree( pol , tr)==
 chart:= chartV value(tr)
 pp:= polyRingToBlUpRing( pol, chart )
 divisorAtDesingTreeLocal( pp, tr )
subGenus(tr) ==noeud:=value tr
 mult:=multV(noeud)
 chart := chartV noeud
 empty? (chdr:=childer(tr)) \Rightarrow 0 -- degree(noeud)* mult* minus(mult,1)
 degree(noeud)* (mult*minus( mult, 1) + subMultiply(noeud) ) +reduce("+",[subGenus(ch) for ch in chdr])
```

```
initializeParamOfPlaces(tr,lpol)==
 noeud:=value(tr)
  pt:=localPointV(noeud)
 crb:=curveV(noeud)
  chart:=chartV(noeud) -- CHH
 nV:INT:=chartCoord chart
 chtr:List DesTree:=children(tr)
 plc:Plc
 lParam:List PCS
 dd:PositiveInteger:=degree noeud
 lcoef:List K
  lll:Integer
  lParInf:List(PCS)
  lpar:List PCS
  empty?(chtr) =>
   lPar:=localParamOfSimplePt( affToProj(pt, chart) , _
                           biringToPolyRing(crb, chart),nV)$ParamPackFC
    setlocalParam!(noeud,lPar)
    lParam:=[parametrize( f , lPar)$ParamPack for f in lpol]
   plc:= create( symbNameV(noeud) )$Plc
    setParam!(plc,lParam)
    setDegree!(plc,dd)
    itsALeaf!(plc)
    setexcpDiv! (noeud, plc :: DIVISOR )
    void()
  lpolTrans:List PolyRing:=_
    [translateToOrigin( pol, affToProj(pt, chart) , nV) for pol in lpol]
  lpolBlUp:List PolyRing
  chartBl:BLMET
  for arb in chtr repeat
    chartBl:=chartV value arb
    lpolBlUp:=[applyTransform(pol,chartBl) for pol in lpolTrans]
    initializeParamOfPlaces(arb,lpolBlUp)
  void()
blowUpWithExcpDiv(tr:DesTree)==
 noeud:=value(tr)
 pt:=localPointV(noeud)
  crb:=curveV(noeud)
  chtr:List DesTree:=children(tr)
  empty?(chtr) => void() -- trfor arb in chtr repeat
   blowUpWithExcpDiv(arb)
  setexcpDiv!(noeud,makeExcpDiv( chtr ))
  void()
fullParamInit(tr)==
  initializeParamOfPlaces(tr)
  blowUpWithExcpDiv(tr)
```

```
void()
initializeParamOfPlaces(tr)==initializeParamOfPlaces(tr,lVar)
desingTreeAtPoint(pt,crb)==
 ipt:= create(pt,crb)$InfClsPoint
 desingTreeAtPointLocal ipt
genus(crb)==
  if BLMET has HamburgerNoether then _
    print((" BUG BUG corige le bug GH ---- ")::OutputForm)
 degCrb:=totalDegree(crb)$PackPoly
 genusTree(degCrb,desingTree(crb))
genusNeg(crb)==
 degCrb:=totalDegree(crb)$PackPoly
 genusTreeNeg(degCrb,desingTree(crb))
desingTree(crb)==
  [desingTreeAtPoint(pt,crb) for pt in singularPoints(crb)$PrjAlgPack]
genusTree(degCrb,listArbDes)==
 -- le test suivant est necessaire
 -- ( meme s'il n'y a pas de point singulier dans ce cas)
  -- car avec sousNNI on ne peut retourner un entier negatif
  (degCrb <$NNI 3::NNI) and ^empty?(listArbDes) =>
   print(("Too many infinitly near points")::OutputForm)
   print(("The curve may not be absolutely irreducible")::OutputForm)
    error "Have a nice day"
  (\text{degCrb } \leq \text{\$NNI } 3::\text{NNI}) => 0
 ga:= ( minus(degCrb,1)*minus(degCrb ,2) ) quo$NNI 2
  empty?(listArbDes) => ga
  --calcul du nombre de double point
 dp:= reduce("+",[subGenus(arbD) for arbD in listArbDes]) quo$NNI 2
  (dp > NNI ga) =>
   print(("Too many infinitly near points")::OutputForm)
   print(("The curve may not be absolutely irreducible")::OutputForm)
   error "Have a nice day"
 minus(ga,dp)
genusTreeNeg(degCrb,listArbDes)==
  -- (degCrb \leq$NNI 3::NNI) => 0
 ga:= (degCrb-1)*(degCrb-2) quo$INT 2
  empty?(listArbDes) => ga
  ga-( reduce("+",[subGenus(arbD) for arbD in listArbDes]) quo$NNI 2)::INT
```
**———-**

**— DTP.dotabb —**

**———-**

```
"DTP" [color="#FF4488",href="bookvol10.4.pdf#nameddest=DTP"]
"INFCLCT" [color="#4488FF",href="bookvol10.2.pdf#nameddest=INFCLCT"]
"DTP" -> "INFCLCT"
```
## **package DIOSP DiophantineSolutionPackage**

```
— DiophantineSolutionPackage.input —
```

```
)set break resume
)sys rm -f DiophantineSolutionPackage.output
)spool DiophantineSolutionPackage.output
)set message test on
)set message auto off
)clear all
--S 1 of 1
)show DiophantineSolutionPackage
---R--R DiophantineSolutionPackage is a package constructor
--R Abbreviation for DiophantineSolutionPackage is DIOSP
--R This constructor is exposed in this frame.
--R Issue )edit bookvol10.4.pamphlet to see algebra source code for DIOSP
---R--R------------------------------- Operations --------------------------------
--R dioSolve : Equation(Polynomial(Integer)) -> Record(varOrder: List(Symbol),inhom: Union(List(Vector(NonNegativeInteger)) -> Record(varOrder: List(Symbol),inhom: Union(List(Vector(NonNegativeInteger))
-<sub>R</sub>--E 1
)spool
)lisp (bye)
              ———-
             — DiophantineSolutionPackage.help —
```
==================================================================== DiophantineSolutionPackage examples ====================================================================

Any solution of a homogeneous linear Diophantine equation can be represented as a sum of minimal solutions, which form a "basis" (a

```
minimal solution cannot be represented as a nontrivial sum of
solutions) in the case of an inhomogeneous linear Diophantine
equation, each solution is the sum of a inhomogeneous solution and any
number of homogeneous solutions therefore, it suffices to compute two
sets:
```
1. all minimal inhomogeneous solutions

2. all minimal homogeneous solutions

the algorithm implemented is a completion procedure, which enumerates all solutions in a recursive depth-first-search it can be seen as finding monotone paths in a graph for more details see Reference

See Also: o )show DiophantineSolutionPackage

**———-**

### **DiophantineSolutionPackage (DIOSP)**

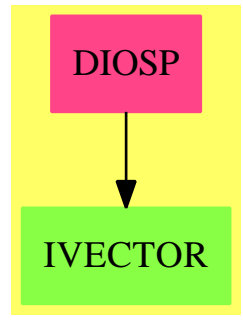

**Exports:** dioSolve

#### **— package DIOSP DiophantineSolutionPackage —**

```
)abbrev package DIOSP DiophantineSolutionPackage
++ Author: A. Fortenbacher
++ Date Created: 29 March 1991
++ Date Last Updated: 29 March 1991
++ Reference:
++ M. Clausen, A. Fortenbacher: Efficient Solution of
++ Linear Diophantine Equations. in JSC (1989) 8, 201-216
++ Description:
```

```
++ Any solution of a homogeneous linear Diophantine equation
++ can be represented as a sum of minimal solutions, which
++ form a "basis" (a minimal solution cannot be represented
++ as a nontrivial sum of solutions)
++ in the case of an inhomogeneous linear Diophantine equation,
++ each solution is the sum of a inhomogeneous solution and
++ any number of homogeneous solutions
++ therefore, it suffices to compute two sets:\br
++ \tab{5}1. all minimal inhomogeneous solutions\br
++ \tab{5}2. all minimal homogeneous solutions\br
++ the algorithm implemented is a completion procedure, which
++ enumerates all solutions in a recursive depth-first-search
++ it can be seen as finding monotone paths in a graph
++ for more details see Reference
DiophantineSolutionPackage(): Cat == Capsule where
  B ==> Boolean
  I ==> Integer
 NI ==> NonNegativeInteger
 LI \implies List(I)VI ==> Vector(I)VNI ==> Vector(NI)
 POLI ==> Polynomial(I)
 EPOLI ==> Equation(POLI)
 LPOLI \implies List(POLI)S ==> Symbol
 LS == > List(S)ListSol ==> List(VNI)
  Solutions ==> Record(varOrder: LS, inhom: Union(ListSol,"failed"),
                       hom: ListSol)
  Node ==> Record(vert: VI, free: B)
  Graph ==> Record(vn: Vector(Node), dim : NI, zeroNode: I)
  Cat ==> with
    dioSolve: EPOLI -> Solutions
      ++ dioSolve(u) computes a basis of all minimal solutions for
      ++ linear homogeneous Diophantine equation u,
      ++ then all minimal solutions of inhomogeneous equation
  Capsule ==> add
    import I
    import POLI
```

```
-- local function specifications
initializeGraph: (LPOLI, I) -> Graph
createNode: (I, VI, NI, I) -> Node
findSolutions: (VNI, I, I, I, Graph, B) -> ListSol
verifyMinimality: (VNI, Graph, B) -> B
verifySolution: (VNI, I, I, I, Graph) -> B
-- exported functions
dioSolve(eq) ==
 p := \text{lhs}(eq) - \text{rhs}(eq)n := totalDegree(p)
 n = 0 or n > 1 =>
   error "a linear Diophantine equation is expected"
 mon := empty()$LPOLI
 c : I := 0for x in monomials(p) repeat
   ground?(x) =>
     c := ground(x) :: I
   mon := cons(x, mon) $LPOLIgraph := initializeGraph(mon, c)
 sol := zero(graph.dim)$VNI
 hs := findSolutions(sol, graph.zeroNode, 1, 1, graph, true)
 ihs : ListSol :=
   c = 0 \Rightarrow [sol]findSolutions(sol, graph.zeroNode + c, 1, 1, graph, false)
 vars := [first(variables(x))$LS for x in mon]
  [vars, if empty?(ihs)$ListSol then "failed" else ihs, hs]
-- local functions
initializeGraph(mon, c) ==
 coeffs := vector([first(coefficients(x))LI for x in mon])$VI
 k := #coeffsm := min(c, reduce(min, coeffs)$VI)
 n := max(c, reduce(max, coeffs)$VI)
  [[createNode(i, coeffs, k, 1 - m) for i in m..n], k, 1 - m]
createNode(ind, coeffs, k, zeroNode) ==
 -- create vertices from node ind to other nodes
 v := zero(k)$VI
 for i in 1..k repeat
   ind > 0 =>
     coeffs.i < 0 =>
       v.i := zeroNode + ind + coeffs.i
   coeffs.i > 0 =>
     v.i := zeroNode + ind + coeffs.i
  [v, true]
```

```
findSolutions(sol, ind, m, n, graph, flag) ==-- return all solutions (paths) from node ind to node zeroNode
  sols := empty()$ListSol
 node := graph.vn.ind
 node.free =>
   node.free := false
   v := node.vert
   k := if ind < graph.zeroNode then m else n
   for i in k..graph.dim repeat
     x := sol.iv.i > 0 \Rightarrow -- vertex exists to other node
       sol.i := x + 1v.i = graph.zerolode \Rightarrow -- solution foundverifyMinimality(sol, graph, flag) =>
            sols := cons(copy(sol)$VNI, sols)$ListSol
            sol.i := xsol.i := xs : =ind < graph.zeroNode =>
            findSolutions(sol, v.i, i, n, graph, flag)
          findSolutions(sol, v.i, m, i, graph, flag)
       sols := append(s, sols)$ListSol
       sol.i := xnode.free := true
   sols
  sols
verifyMinimality(sol, graph, flag) ==
  -- test whether sol contains a minimal homogeneous solution
 flag => -- sol is a homogeneous solution
   i := 1while sol.i = 0 repeat
     i := i + 1x := sol.isol.i := (x - 1) :: NI
   flag := verifySolution(sol, graph.zeroNode, 1, 1, graph)
   sol.i := xflag
  verifySolution(sol, graph.zeroNode, 1, 1, graph)
verifySolution(sol, ind, m, n, graph) ==-- test whether sol contains a path from ind to zeroNode
 flag := true
 node := graph.vn.ind
 v := node.vert
 k := if ind < graph.zeroNode then m else n
 for i in k..graph.dim while flag repeat
   x := sol.ix > 0 and v.i > 0 \Rightarrow -- vertex exists to other node
```

```
sol.i := (x - 1) :: NIv.i = graph.zerolode \Rightarrow -- solution foundflag := false
     sol.i := xflag :=ind < graph.zeroNode =>
       verifySolution(sol, v.i, i, n, graph)
     verifySolution(sol, v.i, m, i, graph)
    sol.i := xflag
      ———-
```
**— DIOSP.dotabb —**

**———-**

"DIOSP" [color="#FF4488",href="bookvol10.4.pdf#nameddest=DIOSP"] "IVECTOR" [color="#88FF44",href="bookvol10.3.pdf#nameddest=IVECTOR"] "DIOSP" -> "IVECTOR"

# **package DIRPROD2 DirectProductFunctions2**

```
— DirectProductFunctions2.input —
```

```
)set break resume
)sys rm -f DirectProductFunctions2.output
)spool DirectProductFunctions2.output
)set message test on
)set message auto off
)clear all
--S 1 of 1
)show DirectProductFunctions2
---R--R DirectProductFunctions2(dim: NonNegativeInteger,A: Type,B: Type) is a package constructor
--R Abbreviation for DirectProductFunctions2 is DIRPROD2
--R This constructor is exposed in this frame.
--R Issue )edit bookvol10.4.pamphlet to see algebra source code for DIRPROD2
---R--R------------------------------- Operations --------------------------------
--R map : ((A -> B),DirectProduct(dim,A)) -> DirectProduct(dim,B)
--R reduce : (((A,B) \rightarrow B), DirectProduct(\text{dim},A), B) -> B
-R scan : (((A,B) \rightarrow B), DirectProduct(\dim,A), B) \rightarrow DirectProduct(\dim,B)
```
 $-<sub>R</sub>$  $--E$  1 )spool

)lisp (bye)

**— DirectProductFunctions2.help —**

==================================================================== DirectProductFunctions2 examples ====================================================================

This package provides operations which all take as arguments direct products of elements of some type A and functions from A to another type B. The operations all iterate over their vector argument and either return a value of type B or a direct product over B.

See Also: o )show DirectProductFunctions2

**———-**

**———-**

**DirectProductFunctions2 (DIRPROD2)**

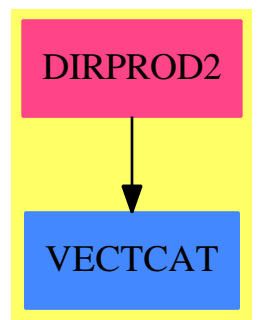

**Exports:** map reduce scan

**— package DIRPROD2 DirectProductFunctions2 —**

)abbrev package DIRPROD2 DirectProductFunctions2

```
++ Description:
++ This package provides operations which all take as arguments direct
++ products of elements of some type \spad{A} and functions from \spad{A}
++ to another type B. The operations all iterate over their vector argument
++ and either return a value of type B or a direct product over B.
DirectProductFunctions2(dim, A, B): Exports == Implementation where
  dim : NonNegativeInteger
  A, B: Type
  DA ==> DirectProduct(dim, A)
  DB ==> DirectProduct(dim, B)
  VA ==> Vector A
  VB ==> Vector B
  O2 ==> FiniteLinearAggregateFunctions2(A, VA, B, VB)
  Exports == with
    scan : ((A, B) \rightarrow B, DA, B) \rightarrow DB++ scan(func,vec,ident) creates a new vector whose elements are
      ++ the result of applying reduce to the binary function func,
      ++ increasing initial subsequences of the vector vec,
      ++ and the element ident.
    reduce : ((A, B) \rightarrow B, DA, B) \rightarrow B++ reduce(func,vec,ident) combines the elements in vec using the
      ++ binary function func. Argument ident is returned if the vector is empty.
    map : (A -> B, DA) -> DB
      ++ map(f, v) applies the function f to every element of the vector v
      ++ producing a new vector containing the values.
  Implementation ==> add
    import FiniteLinearAggregateFunctions2(A, VA, B, VB)
   map(f, v) == directProduct map(f, v::VA)
    scan(f, v, b) == directProduct scan(f, v::VA, b)
    reduce(f, v, b) == reduce(f, v::VA, b)
```
#### **— DIRPROD2.dotabb —**

**———-**

**———-**

"DIRPROD2" [color="#FF4488",href="bookvol10.4.pdf#nameddest=DIRPROD2"] "VECTCAT" [color="#4488FF",href="bookvol10.2.pdf#nameddest=VECTCAT"] "DIRPROD2" -> "VECTCAT"

### **package DLP DiscreteLogarithmPackage**

**— DiscreteLogarithmPackage.input —**

```
)set break resume
)sys rm -f DiscreteLogarithmPackage.output
)spool DiscreteLogarithmPackage.output
)set message test on
)set message auto off
)clear all
--S 1 of 1
)show DiscreteLogarithmPackage
- -R--R DiscreteLogarithmPackage(M)where
--R M: Join(Monoid,Finite)with
--R ?**? : (M, Integer) -> M is a package constructor
--R Abbreviation for DiscreteLogarithmPackage is DLP
--R This constructor is not exposed in this frame.
--R Issue )edit bookvol10.4.pamphlet to see algebra source code for DLP
-<sub>R</sub>--R------------------------------- Operations --------------------------------
--R shanksDiscLogAlgorithm : (M,M,NonNegativeInteger) -> Union(NonNegativeInteger,"failed")
---R--E 1
)spool
)lisp (bye)
            ———-
```
**— DiscreteLogarithmPackage.help —**

==================================================================== DiscreteLogarithmPackage examples ====================================================================

DiscreteLogarithmPackage implements help functions for discrete logarithms in monoids using small cyclic groups.

See Also: o )show DiscreteLogarithmPackage

**———-**

#### **DiscreteLogarithmPackage (DLP)**

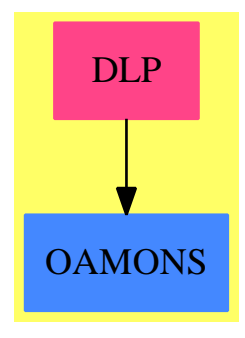

**Exports:** shanksDiscLogAlgorithm

```
— package DLP DiscreteLogarithmPackage —
```

```
)abbrev package DLP DiscreteLogarithmPackage
++ Author: J. Grabmeier, A. Scheerhorn
++ Date Created: 12 March 1991
++ Date Last Updated: 31 March 1991
++ References:
++ J. Grabmeier, A. Scheerhorn: Finite Fields in AXIOM.
++ AXIOM Technical Report Series, ATR/5 NP2522.
++ Description:
++ DiscreteLogarithmPackage implements help functions for discrete logarithms
++ in monoids using small cyclic groups.
DiscreteLogarithmPackage(M): public == private where
  M : Join(Monoid,Finite) with
   "**": (M,Integer) -> M
     ++ x ** n returns x raised to the integer power n
  public ==> with
    shanksDiscLogAlgorithm:(M,M,NonNegativeInteger)-> _
        Union(NonNegativeInteger,"failed")
      ++ shanksDiscLogAlgorithm(b,a,p) computes s with \spad{b**s = a} for
      ++ assuming that \spad{a} and b are elements in a 'small' cyclic group of
      ++ order p by Shank's algorithm.
     ++ Note that this is a subroutine of the function \spadfun{discreteLog}.
  I ==> Integer
  PI ==> PositiveInteger
  NNI ==> NonNegativeInteger
  SUP ==> SparseUnivariatePolynomial
  DLP ==> DiscreteLogarithmPackage
  private ==> add
    shanksDiscLogAlgorithm(logbase,c,p) ==
```

```
limit:Integer:= 30
     -- for logarithms up to cyclic groups of order limit a full
     -- logarithm table is computed
     p \leq 1imit =>
       a:M:=1
       disclog:Integer:=0
       found:Boolean:=false
       for i in 0..p-1 while not found repeat
         a = c \Rightarrowdisclog:=i
           found:=true
         a:=a*logbase
       not found =>
         messagePrint("discreteLog: second argument not in cyclic group_
generated by first argument")$OutputForm
         "failed"
       disclog pretend NonNegativeInteger
     l:Integer:=length(p)$Integer
     if odd?(l)$Integer then n:Integer:= shift(p,-(l quo 2))
                        else n:Integer:= shift(1,(l quo 2))
     a:M:=1
     exptable : Table(PI,NNI) :=table()$Table(PI,NNI)
     for i in (0::NNI)..(n-1)::NNI repeat
       insert_!([lookup(a),i::NNI]$Record(key:PI,entry:NNI),_
                 exptable)$Table(PI,NNI)
       a:=a*logbase
     found := false
     end := (p-1) quo n
     disclog:Integer:=0
     a := cb := \text{logbase} ** (-n)for i in 0..end while not found repeat
       rho:= search(lookup(a),exptable)_
             $Table(PositiveInteger,NNI)
       rho case NNI =>
         found := true
         disclog:= n * i + rho pretend Integer
       a := a * bnot found =>
       messagePrint("discreteLog: second argument not in cyclic group_
generated by first argument")$OutputForm
       "failed"
     disclog pretend NonNegativeInteger
```
**— DLP.dotabb —**

**———-**

```
"DLP" [color="#FF4488",href="bookvol10.4.pdf#nameddest=DLP"]
"OAMONS" [color="#4488FF",href="bookvol10.2.pdf#nameddest=OAMONS"]
"DLP" -> "OAMONS"
```
# **package DISPLAY DisplayPackage**

**———-**

```
— DisplayPackage.input —
```

```
)set break resume
)sys rm -f DisplayPackage.output
)spool DisplayPackage.output
)set message test on
)set message auto off
)clear all
--S 1 of 1
)show DisplayPackage
-<sub>R</sub>--R DisplayPackage is a package constructor
--R Abbreviation for DisplayPackage is DISPLAY
--R This constructor is exposed in this frame.
--R Issue )edit bookvol10.4.pamphlet to see algebra source code for DISPLAY
---R--R------------------------------- Operations --------------------------------
--R bright : String -> List(String) copies : (Integer,String) -> String
--R newLine : () -> String say : String -> Void
--R say : List(String) -> Void sayLength : String -> Integer
--R sayLength : List(String) -> Integer
--R bright : List(String) -> List(String)
--R center : (String,Integer,String) -> String
--R center : (List(String),Integer,String) -> List(String)
---R--E 1
)spool
)lisp (bye)
            ———-
           — DisplayPackage.help —
```
====================================================================

DisplayPackage examples

```
====================================================================
```
DisplayPackage allows one to print strings in a nice manner, including highlighting substrings.

See Also: o )show DisplayPackage

### **DisplayPackage (DISPLAY)**

**———-**

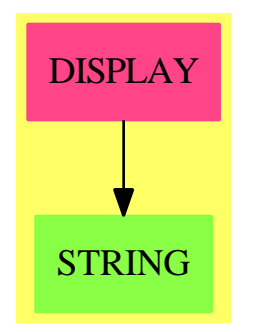

#### **Exports:**

bright center copies newLine say sayLength

**— package DISPLAY DisplayPackage —**

```
)abbrev package DISPLAY DisplayPackage
++ Author: Robert S. Sutor
++ Date Created: September 1986
++ Description:
++ DisplayPackage allows one to print strings in a nice manner,
++ including highlighting substrings.
DisplayPackage: public == private where
 I ==> Integer
 L ==> List
 S ==> String
 RECLR ==> Record(hs : S, rhs : S)public == with
   bright: S \longrightarrow L S++ bright(s) sets the font property of the string s to bold-face type.
```

```
bright: L S -> L S++ bright(l) sets the font property of a list of strings, l, to
   ++ bold-face type.
 newLine: () \rightarrow S
   ++ newLine() sends a new line command to output.
  copies: (I, S) -> S
   ++ copies(i,s) will take a string s and create a new string composed of
   ++ i copies of s.
  center: (S,I,S) \rightarrow S++ center(s,i,s) takes the first string s, and centers it within a string
   ++ of length i, in which the other elements of the string are composed
   ++ of as many replications as possible of the second indicated string, s
   ++ which must have a length greater than that of an empty string.
  center: (L S, I, S) \rightarrow L S++ center(l,i,s) takes a list of strings l, and centers them within a
   ++ list of strings which is i characters long, in which the remaining
   ++ spaces are filled with strings composed of as many repetitions as
   ++ possible of the last string parameter s.
  say: S -> Void
   ++ say(s) sends a string s to output.
  say: L S -> Void
   ++ say(l) sends a list of strings l to output.
  sayLength: S -> I
   ++ sayLength(s) returns the length of a string s as an integer.
  sayLength: L S -> I
   ++ sayLength(l) returns the length of a list of strings l as an integer.
private == add
  --StringManipulations()
 center0: (I,I,S) -> RECLR
 s : S
 l : L S
 HION : S : = " "
 HIOFF : S := " "NEWLINE : S := "%l"
 bright s = [HION, s, HIOFF]$(L S)
 bright 1 == cons(HION, append(1,list HIOFF))newLine() == NEWLINE
 copies(n : I, s : S) ==n < 1 => ""
   n = 1 \Rightarrow st : S := \text{copies}(n \text{ quo } 2, s)odd? n \Rightarrow concat [s, t, t]
```

```
concat [t,t]
    center0(len : I, wid : I, fill : S) : RECLR ==(wid < 1) or (len >= wid) \Rightarrow ['"', ""]$RECLR
     m : I := (wid - len) quo 2
     t : S := copies(1 + (m quo (sayLength fill)),fill)
      [t(1..m),t(1..wid-len-m)]$RECLR
    center(s, wid, fill) ==wid < 1 => ""
     len : I := sayLength s
     len = wid \ > slen > wid => s(1..wid)rec : RECLR := center0(len,wid,fill)
     concat [rec.lhs,s,rec.rhs]
    center(1, wid, fill) ==wid < 1 => [""](L S)len : I := sayLength l
     len = wid \Rightarrow 1-- len > wid => s(1..wid)
     rec : RECLR := center0(len,wid,fill)
     cons(rec.lhs,append(l,list rec.rhs))
    say s ==sayBrightly$Lisp s
     void()$Void
    say 1 ==sayBrightly$Lisp l
     void()$Void
    sayLength s == #s
    sayLength l ==sum : I := 0for s in l repeat
       s = HION \implies sum := sum + 1
       s = HIOFF => sum := sum + 1
       s = NEWLINE \implies sumsum := sum + sayLength s
      sum
```
**— DISPLAY.dotabb —**

**———-**

"DISPLAY" [color="#FF4488",href="bookvol10.4.pdf#nameddest=DISPLAY"]

```
"STRING" [color="#88FF44",href="bookvol10.3.pdf#nameddest=STRING"]
"DISPLAY" -> "STRING"
```
# **package DDFACT DistinctDegreeFactorize**

**———-**

**— DistinctDegreeFactorize.input —**

```
)set break resume
)sys rm -f DistinctDegreeFactorize.output
)spool DistinctDegreeFactorize.output
)set message test on
)set message auto off
)clear all
--S 1 of 1
)show DistinctDegreeFactorize
---R--R DistinctDegreeFactorize(F: FiniteFieldCategory,FP: UnivariatePolynomialCategory(F)) is a pa
--R Abbreviation for DistinctDegreeFactorize is DDFACT
--R This constructor is exposed in this frame.
--R Issue )edit bookvol10.4.pamphlet to see algebra source code for DDFACT
---R--R------------------------------- Operations --------------------------------
--R factor : FP -> Factored(FP) irreducible? : FP -> Boolean
--R distdfact : (FP,Boolean) -> Record(cont: F,factors: List(Record(irr: FP,pow: Integer)))
--R exptMod : (FP,NonNegativeInteger,FP) -> FP
--R factorSquareFree : FP -> Factored(FP)
--R separateDegrees : FP -> List(Record(deg: NonNegativeInteger,prod: FP))
--R separateFactors : List(Record(deg: NonNegativeInteger,prod: FP)) -> List(FP)
--R trace2PowMod : (FP,NonNegativeInteger,FP) -> FP
--R tracePowMod : (FP,NonNegativeInteger,FP) -> FP
---R--E 1
)spool
)lisp (bye)
            ———-
```
**— DistinctDegreeFactorize.help —**

====================================================================

DistinctDegreeFactorize examples

```
Package for the factorization of a univariate polynomial with
coefficients in a finite field. The algorithm used is the
"distinct degree" algorithm of Cantor-Zassenhaus, modified
to use trace instead of the norm and a table for computing
Frobenius as suggested by Naudin and Quitte .
```
====================================================================

See Also: o )show DistinctDegreeFactorize

**———-**

### **DistinctDegreeFactorize (DDFACT)**

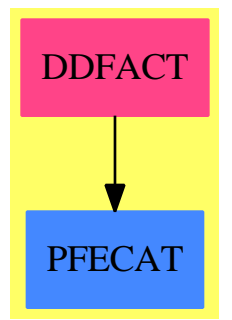

#### **Exports:**

```
distdfact exptMod factor factor factorSquareFree irreducible?
separateDegrees separateFactors trace2PowMod tracePowMod
```
**— package DDFACT DistinctDegreeFactorize —**

```
)abbrev package DDFACT DistinctDegreeFactorize
```

```
++ Author: P. Gianni, B.Trager
```

```
++ Date Created: 1983
```

```
++ Date Last Updated: 22 November 1993
```

```
++ Description:
```

```
++ Package for the factorization of a univariate polynomial with
```

```
++ coefficients in a finite field. The algorithm used is the
```

```
++ "distinct degree" algorithm of Cantor-Zassenhaus, modified
```

```
++ to use trace instead of the norm and a table for computing
```

```
++ Frobenius as suggested by Naudin and Quitte .
```

```
DistinctDegreeFactorize(F,FP): C == T
  where
```

```
F : FiniteFieldCategory
FP : UnivariatePolynomialCategory(F)
fUnion ==> Union("nil", "sqfr", "irred", "prime")
FFE ==> Record(flg:fUnion, fctr:FP, xpnt:Integer)
NNI == NonNegativeInteger
Z == Integer
fact == Record(deg : NNI,prod : FP)
ParFact == Record(irr:FP,pow:Z)
FinalFact == Record(cont:F,factors:List(ParFact))
C == withfactor : FP -> Factored FP
    ++ factor(p) produces the complete factorization of the polynomial p.
  factorSquareFree : FP -> Factored FP
    ++ factorSquareFree(p) produces the complete factorization of the
    ++ square free polynomial p.
  distdfact : (FP, Boolean) -> FinalFact
    ++ distdfact(p,sqfrflag) produces the complete factorization
    ++ of the polynomial p returning an internal data structure.
    ++ If argument sqfrflag is true, the polynomial is assumed square free.
   separateDegrees : FP -> List fact
    ++ separateDegrees(p) splits the square free polynomial p into
    ++ factors each of which is a product of irreducibles of the
    ++ same degree.
   separateFactors : List fact -> List FP
    ++ separateFactors(lfact) takes the list produced by separateDegrees
    ++ and produces the complete list of factors.
  exptMod : (FP, NNI, FP) -> FP
    ++ exptMod(u,k,v) raises the polynomial u to the kth power
    ++ modulo the polynomial v.
  trace2PowMod : (FP,NNI,FP) -> FP
    ++ trace2PowMod(u,k,v) produces the sum of u**(2**i) for i running
    ++ from 1 to k all computed modulo the polynomial v.
  tracePowMod : (FP,NNI,FP) -> FP
    ++ tracePowMod(u,k,v) produces the sum of \spad{u**(q**i)}
    ++ for i running and q= size F
  irreducible? : FP -> Boolean
    ++ irreducible?(p) tests whether the polynomial p is irreducible.
T == add--declarations
  D:=ModMonic(F,FP)
  import UnivariatePolynomialSquareFree(F,FP)
  --local functions
  notSqFr : (FP,FP -> List(FP)) -> List(ParFact)
```

```
ddffact : FP -> List(FP)
ddffact1 : (FP,Boolean) -> List fact
```

```
ranpol : NNI \rightarrow FPcharF : Boolean := characteristic() F = 2--construct a random polynomial of random degree < d
ranpol(d:NNI):FP ==k1: NNI := 0
 while k1 = 0 repeat k1 := random d
  -- characteristic F = 2charF \Rightarrowu:=0$FP
     for j in 1..k1 repeat u:=u+monomial(random()$F,j)
     u
 u := monomial(1, k1)for j in 0..k1-1 repeat u:=u+monomial(random()$F,j)
  u
notSqFr(m:FP,appl: FP->List(FP)):List(ParFact) ==
  factlist : List(ParFact) :=empty()
  llf : List FFE
 fln :List(FP) := empty()
  if (lcm:=leadingCoefficient m)^=1 then m:=(inv lcm)*m
  llf:= factorList(squareFree(m))
  for lf in llf repeat
   d1:= 1f.xpnt
    pol := lf.fctr
   if (lcp:=leadingCoefficient pol)^=1 then pol := (inv lcp)*pol
    degree pol=1 => factlist:=cons([pol,d1]$ParFact,factlist)
    fln := appl(pol)factlist :=append([[pf,d1]$ParFact for pf in fln],factlist)
 factlist
-- compute u**k mod v (requires call to setPoly of multiple of v)
-- characteristic not equal 2
exptMod(u:FP, k:NNI, v:FP):FP == (reduce(u) $D***k):FP rem v-- compute u**k mod v (requires call to setPoly of multiple of v)
-- characteristic equal 2
trace2PowMod(u:FP,k:NNI,v:FP):FP ==
 uu:=u
 for i in 1..k repeat uu:=(u+uu*uu) rem v
  uu
-- compute u+u**q+..+u**(q**k) mod v
-- (requires call to setPoly of multiple of v) where q=size< F
tracePowMod(u:FP, k:NNI, v:FP):FP ==u1 : D := reduce (u) $D
 uu : D := u1
 for i in 1..k repeat uu:=(u1+frobenius uu)
  (lift uu) rem v
```

```
-- compute u**(1+q+..+q**k) rem v where q=#F
-- (requires call to setPoly of multiple of v)
-- frobenius map is used
normPowMod(u:FP,k:NNI,v:FP):FP ==
  u1 :D := reduce(u)$D
  uu : D := u1
  for i in 1..k repeat uu:=(u1*frobenius uu)
  (lift uu) rem v
--find the factorization of m as product of factors each containing
--terms of equal degree .
-- if testirr=true the function returns the first factor found
ddffact1(m:FP,testirr:Boolean):List(fact) ==
  p:=size$F
  dg: NNI := 0ddfact:List(fact):=empty()
  --evaluation of x**p mod m
  k1:NNI
  u := mdu := degree u
  setPoly u
  mon: FP := monomial(1,1)v := monfor k1 in 1.. while k1 \leq (du quo 2) repeat
      v := lift frobenius reduce(v)$D
      g := \gcd(v-mon, u)dg := degree g
      dg = 0 => "next k1"
      if leadingCoefficient g \hat{}=1 then g := (inv leadingCoefficient g)*g
      ddfact := cons([k1,g]$fact,ddfact)
      testirr => return ddfact
      u := u quo g
      du := degree u
      du = 0 => return ddfact
      setPoly u
  cons([du,u]$fact,ddfact)
-- test irreducibility
irreducible?(m:FP):Boolean ==
  mf:fact:=first ddffact1(m,true)
  degree m = mf.deg
--export ddfact1
separateDegrees(m:FP):List(fact) == ddffact1(m,false)
--find the complete factorization of m, using the result of ddfact1
separateFactors(distf : List fact) :List FP ==
  ddfact := distf
  n1:Integer
```

```
p1:=size()$F
  if charF then n1:=length(p1)-1
  newaux,aux,ris : List FP
  ris := empty()t,fprod : FP
  for ffprod in ddfact repeat
    fprod := ffprod.prod
    d := ffprod.deg
    degree fprod = d \Rightarrow ris := cons(fprod,ris)
    aux:=[fprod]
    setPoly fprod
    while ^(empty? aux) repeat
      t := \text{ranpol}(2*d)if charF then t:=trace2PowMod(t,(n1*d-1)::NNI,fprod)
      else t:=exptMod(tracePowMod(t,(d-1)::NNI,fprod),
                                (p1 quo 2)::NNI,fprod)-1$FP
      newaux:=empty()
      for u in aux repeat
          g := \gcd(u,t)dg:= degree g
          dg=0 or dg = degree u \Rightarrow newaux:=cons(u,newux)v := u quo g
          if dg=d then ris := cons(inv(leadingCoefficient g)*g,ris)else newaux := cons(g,newaux)
          if degree v=d then ris := cons(inv(leadingCoefficient v)*v,ris)
                         else newaux := \text{cons}(v, \text{newaux})\n  <b>aux:=newaux</b>\nris
--distinct degree algorithm for monic ,square-free polynomial
ddffact(m:FP):List(FP)==
  ddfact:=ddffact1(m,false)
  empty? ddfact => [m]
  separateFactors ddfact
--factorize a general polynomial with distinct degree algorithm
--if test=true no check is executed on square-free
distdfact(m:FP,test:Boolean):FinalFact ==
  factlist: List(ParFact):= empty()
  fln : List(FP) :=empty()
  --make m monic
  if (lcm := leadingCoefficient m) ^=1 then m := (inv lcm)*m
  --is x**d factor of m?
  if (d := minimumDegree m)>0 then
    m := (monicDivide (m,monomial(1,d))). quotient
    factlist := [[monomial(1,1),d]$ParFact]
  d:=degree m
```

```
--is m constant?
        d=0 => [lcm,factlist]$FinalFact
        --is m linear?
        d=1 => [lcm,cons([m,d]$ParFact,factlist)]$FinalFact
        --m is square-free
        test =>
          fln := ddffact m
          factlist := append([[pol,1]$ParFact for pol in fln],factlist)
          [lcm,factlist]$FinalFact
        --factorize the monic,square-free terms
        factlist:= append(notSqFr(m,ddffact),factlist)
        [lcm,factlist]$FinalFact
      --factorize the polynomial m
      factor(m:FP) ==m = 0 \Rightarrow 0flist := distdfact(m,false)
       makeFR(flist.cont::FP,[["prime",u.irr,u.pow]$FFE
                                 for u in flist.factors])
      --factorize the square free polynomial m
      factorSquareFree(m:FP) ==
       m = 0 \Rightarrow 0flist := distdfact(m,true)
        makeFR(flist.cont::FP,[["prime",u.irr,u.pow]$FFE
                                 for u in flist.factors])
            ———-
            — DDFACT.dotabb —
"DDFACT" [color="#FF4488",href="bookvol10.4.pdf#nameddest=DDFACT"]
"PFECAT" [color="#4488FF",href="bookvol10.2.pdf#nameddest=PFECAT"]
"DDFACT" -> "PFECAT"
```
## **package DFSFUN DoubleFloatSpecialFunctions**

**———-**

The special functions in this section are developed as special cases but can all be expressed in terms of generalized hypergeomentric functions  $pF_q$  or its generalization, the Meijer G

function. [\[Luke69a,](#page-4309-0) [Luke69b](#page-4309-1)] The long term plan is to reimplement these functions using the generalized version.

```
— DoubleFloatSpecialFunctions.input —
```

```
)set break resume
)sys rm -f DoubleFloatSpecialFunctions.output
)spool DoubleFloatSpecialFunctions.output
)set message test on
)set message auto off
)clear all
--S 1 of 5
)show DoubleFloatSpecialFunctions
-<sub>R</sub>--R DoubleFloatSpecialFunctions is a package constructor
--R Abbreviation for DoubleFloatSpecialFunctions is DFSFUN
--R This constructor is exposed in this frame.
--R Issue )edit bookvol10.4.pamphlet to see algebra source code for DFSFUN
---R--R------------------------------- Operations --------------------------------
--R Gamma : DoubleFloat -> DoubleFloat airyAi : DoubleFloat -> DoubleFloat
--R airyBi : DoubleFloat -> DoubleFloat digamma : DoubleFloat -> DoubleFloat
--R fresnelC : Float -> Float \longrightarrow Float \longrightarrow Float -> Float
--R Beta : (DoubleFloat,DoubleFloat) -> DoubleFloat
--R Beta : (Complex(DoubleFloat), Complex(DoubleFloat)) -> Complex(DoubleFloat)
--R E1 : DoubleFloat -> OnePointCompletion(DoubleFloat)
--R Ei : OnePointCompletion(DoubleFloat) -> OnePointCompletion(DoubleFloat)
--R Ei1 : OnePointCompletion(DoubleFloat) -> OnePointCompletion(DoubleFloat)
--R Ei2 : OnePointCompletion(DoubleFloat) -> OnePointCompletion(DoubleFloat)
--R Ei3 : OnePointCompletion(DoubleFloat) -> OnePointCompletion(DoubleFloat)
--R Ei4 : OnePointCompletion(DoubleFloat) -> OnePointCompletion(DoubleFloat)
--R Ei5 : OnePointCompletion(DoubleFloat) -> OnePointCompletion(DoubleFloat)
--R Ei6 : OnePointCompletion(DoubleFloat) -> OnePointCompletion(DoubleFloat)
--R En : (Integer, DoubleFloat) -> OnePointCompletion(DoubleFloat)
--R Gamma : Complex(DoubleFloat) -> Complex(DoubleFloat)
--R airyAi : Complex(DoubleFloat) -> Complex(DoubleFloat)
--R airyBi : Complex(DoubleFloat) -> Complex(DoubleFloat)
--R besselI : (DoubleFloat,DoubleFloat) -> DoubleFloat
--R besselI : (Complex(DoubleFloat),Complex(DoubleFloat)) -> Complex(DoubleFloat)
--R besselJ : (DoubleFloat,DoubleFloat) -> DoubleFloat
--R besselJ : (Complex(DoubleFloat),Complex(DoubleFloat)) -> Complex(DoubleFloat)
--R besselK : (DoubleFloat,DoubleFloat) -> DoubleFloat
--R besselK : (Complex(DoubleFloat),Complex(DoubleFloat)) -> Complex(DoubleFloat)
--R besselY : (DoubleFloat,DoubleFloat) -> DoubleFloat
--R besselY : (Complex(DoubleFloat),Complex(DoubleFloat)) -> Complex(DoubleFloat)
--R digamma : Complex(DoubleFloat) -> Complex(DoubleFloat)
--R hypergeometric0F1 : (DoubleFloat,DoubleFloat) -> DoubleFloat
--R hypergeometric0F1 : (Complex(DoubleFloat),Complex(DoubleFloat)) -> Complex(DoubleFloat)
--R logGamma : DoubleFloat -> DoubleFloat
--R logGamma : Complex(DoubleFloat) -> Complex(DoubleFloat)
```

```
--R polygamma : (NonNegativeInteger,DoubleFloat) -> DoubleFloat
--R polygamma : (NonNegativeInteger,Complex(DoubleFloat)) -> Complex(DoubleFloat)
---R--E 1
--S 2 of 5
pearceyC:=_
[ [0.00, 0.0000000], [0.25, 0.3964561], [0.50, 0.5502472], [0.75, 0.6531193],_
  [1.00, 0.7217059], [1.25, 0.762404], [1.50, 0.779084], [1.75, 0.774978],[2.00, 0.753302], [2.25, 0.717446], [2.50, 0.670986], [2.75, 0.617615],[3.00, 0.561020], [3.25, 0.504745], [3.50, 0.452047], [3.75, 0.405762],[4.00, 0.368193], [4.25, 0.341021], [4.50, 0.325249], [4.75, 0.321186],_
  [5.00, 0.328457], [5.25, 0.346058], [5.50, 0.372439], [5.75, 0.405610],_
  [6.00, 0.443274], [6.25, 0.482966], [6.50, 0.522202], [6.75, 0.558620],[7.00, 0.590116], [7.25, 0.614951], [7.50, 0.631845], [7.75, 0.640034],_
  [8.00, 0.639301], [8.25, 0.629969], [8.50, 0.612868], [8.75, 0.589271],[9.00, 0.560804], [9.25, 0.529344], [9.50, 0.496895], [9.75, 0.465469],[10.00, 0.436964], [10.25, 0.413053], [10.50, 0.395087], [10.75, 0.384027],_
 [11.00, 0.380390], [11.25, 0.384231], [11.50, 0.395149], [11.75, 0.412319],_
 [12.00, 0.434555], [12.25, 0.460384], [12.50, 0.488146], [12.75, 0.516096],_
 [13.00, 0.542511], [13.25, 0.565798], [13.50, 0.584583], [13.75, 0.597795],_
 [14.00, 0.604721], [14.25, 0.605048], [14.50, 0.598871], [14.75, 0.586682],_
 [15.00, 0.569335], [15.25, 0.547984], [15.50, 0.524009], [15.75, 0.498930],_
 [16.00, 0.474310], [16.25, 0.451659], [16.50, 0.432343], [16.75, 0.417502],_
 [17.00, 0.407985], [17.25, 0.404300], [17.50, 0.406589], [17.75, 0.414627],_
 [18.00, 0.427837], [18.25, 0.445331], [18.50, 0.465972], [18.75, 0.488443],_
 [19.00, 0.511332], [19.25, 0.533222], [19.50, 0.552774], [19.75, 0.568812],[20.00, 0.580389], [20.25, 0.586847], [20.50, 0.587849], [20.75, 0.583401],_
 [21.00, 0.573842], [21.25, 0.559824], [21.50, 0.542266], [21.75, 0.522293],_
 [22.00, 0.501167], [22.25, 0.480207], [22.50, 0.460707], [22.75, 0.443854],_
 [23.00, 0.430662], [23.25, 0.421906], [23.50, 0.418080], [23.75, 0.419367],_
 [24.00, 0.425635], [24.25, 0.436444], [24.50, 0.451078], [24.75, 0.468594],_
 [25.00, 0.487880], [25.25, 0.507725], [25.50, 0.526896], [25.75, 0.544215],_
 [26.00, 0.558626], [26.25, 0.569272], [26.50, 0.575524], [26.75, 0.577038],_
 [27.00, 0.573766], [27.25, 0.565954], [27.50, 0.554127], [27.75, 0.539054],_
 [28.00, 0.521695], [28.25, 0.503146], [28.50, 0.484566], [28.75, 0.467104],_
 [29.00, 0.451832], [29.25, 0.439675], [29.50, 0.431359], [29.75, 0.427366],[30.00, 0.427908], [30.25, 0.432913], [30.50, 0.442034], [30.75, 0.454673],_
 [31.00, 0.470019], [31.25, 0.487100], [31.50, 0.504844], [31.75, 0.522148],_
 [32.00, 0.537944], [32.25, 0.551266], [32.50, 0.561307], [32.75, 0.567471],[33.00, 0.569407], [33.25, 0.567026], [33.50, 0.560508], [33.75, 0.550288],_
 [34.00, 0.537026], [34.25, 0.521566], [34.50, 0.504881], [34.75, 0.488015],_
 [35.00, 0.472012], [35.25, 0.457857], [35.50, 0.446415], [35.75, 0.438375],_
 [36.00, 0.434212], [36.25, 0.434156], [36.50, 0.438182], [36.75, 0.446014],_
 [37.00, 0.457140], [37.25, 0.470848], [37.50, 0.486272], [37.75, 0.502444],_
 [38.00, 0.518359], [38.25, 0.533031], [38.50, 0.545560], [38.75, 0.555182],_
 [39.00, 0.561321], [39.25, 0.563619], [39.50, 0.561957], [39.75, 0.556463],_
 [40.00, 0.547503], [40.25, 0.535653], [40.50, 0.521665], [40.75, 0.506420],_
 [41.00, 0.490870], [41.25, 0.475980], [41.50, 0.462670], [41.75, 0.451755],_
 [42.00, 0.443897], [42.25, 0.439565], [42.50, 0.439006], [42.75, 0.442234],_
```
[43.00, 0.449025], [43.25, 0.458938], [43.50, 0.471341], [43.75, 0.485450],\_ [44.00, 0.500382], [44.25, 0.515205], [44.50, 0.529002], [44.75, 0.540923],  $[45.00, 0.550239], [45.25, 0.556387], [45.50, 0.559004], [45.75, 0.557947],$ [46.00, 0.553301], [46.25, 0.545374], [46.50, 0.534676], [46.75, 0.521883],\_ [47.00, 0.507802], [47.25, 0.493312], [47.50, 0.479313], [47.75, 0.466670],\_  $\lbrack 48.00, \;\; 0.456160 \rbrack \; , \;\; \lbrack 48.25, \;\; 0.448425 \rbrack \; , \;\; \lbrack 48.50, \;\; 0.443930 \rbrack \; , \;\; \lbrack 48.75, \;\; 0.442936 \rbrack \; , \; \rule{0pt}{1em}$ [49.00, 0.445486], [49.25, 0.451406], [49.50, 0.460311], [49.75, 0.471633], [50.00, 0.484658]]  $---R$  $---R$ --R (1)<br>--R [[0 --R [[0.0,0.0], [0.25,0.3964561], [0.5,0.5502472], [0.75,0.6531193],<br>--R [1.0.0.7217059]. [1.25.0.762404], [1.5,0.779084], [1.75,0.77497 --R [1.0,0.7217059], [1.25,0.762404], [1.5,0.779084], [1.75,0.774978],<br>--R [2.0.0.753302]. [2.25.0.717446]. [2.5,0.670986], [2.75,0.617615],  $[2.0, 0.753302], [2.25, 0.717446], [2.5, 0.670986], [2.75, 0.617615],$ --R [3.0,0.56102], [3.25,0.504745], [3.5,0.452047], [3.75,0.405762], --R [4.0,0.368193], [4.25,0.341021], [4.5,0.325249], [4.75,0.321186], --R [5.0,0.328457], [5.25,0.346058], [5.5,0.372439], [5.75,0.40561], --R [6.0,0.443274], [6.25,0.482966], [6.5,0.522202], [6.75,0.55862],  $[7.0, 0.590116]$ ,  $[7.25, 0.614951]$ ,  $[7.5, 0.631845]$ ,  $[7.75, 0.640034]$ , --R [8.0,0.639301], [8.25,0.629969], [8.5,0.612868], [8.75,0.589271], --R [9.0,0.560804], [9.25,0.529344], [9.5,0.496895], [9.75,0.465469], --R [10.0,0.436964], [10.25,0.413053], [10.5,0.395087], [10.75,0.384027], --R [11.0,0.38039], [11.25,0.384231], [11.5,0.395149], [11.75,0.412319], --R [12.0,0.434555], [12.25,0.460384], [12.5,0.488146], [12.75,0.516096], --R [13.0,0.542511], [13.25,0.565798], [13.5,0.584583], [13.75,0.597795],<br>--R [14.0,0.604721], [14.25,0.605048], [14.5,0.598871], [14.75,0.586682], --R [14.0,0.604721], [14.25,0.605048], [14.5,0.598871], [14.75,0.586682],<br>--R [15.0.0.569335]. [15.25.0.547984]. [15.5,0.524009], [15.75,0.49893],  $[15.0, 0.569335], [15.25, 0.547984], [15.5, 0.524009], [15.75, 0.49893],$ --R [16.0,0.47431], [16.25,0.451659], [16.5,0.432343], [16.75,0.417502], --R [17.0,0.407985], [17.25,0.4043], [17.5,0.406589], [17.75,0.414627], --R [18.0,0.427837], [18.25,0.445331], [18.5,0.465972], [18.75,0.488443], --R [19.0,0.511332], [19.25,0.533222], [19.5,0.552774], [19.75,0.568812], --R [20.0,0.580389], [20.25,0.586847], [20.5,0.587849], [20.75,0.583401], --R [21.0,0.573842], [21.25,0.559824], [21.5,0.542266], [21.75,0.522293], --R [22.0,0.501167], [22.25,0.480207], [22.5,0.460707], [22.75,0.443854], --R [23.0,0.430662], [23.25,0.421906], [23.5,0.41808], [23.75,0.419367], --R [24.0,0.425635], [24.25,0.436444], [24.5,0.451078], [24.75,0.468594], --R [25.0,0.48788], [25.25,0.507725], [25.5,0.526896], [25.75,0.544215], --R [26.0,0.558626], [26.25,0.569272], [26.5,0.575524], [26.75,0.577038],<br>--R [27.0,0.573766], [27.25,0.565954], [27.5,0.554127], [27.75,0.539054], --R [27.0,0.573766], [27.25,0.565954], [27.5,0.554127], [27.75,0.539054],<br>--R [28.0.0.521695]. [28.25.0.503146], [28.5,0.484566], [28.75,0.467104],  $[28.0, 0.521695], [28.25, 0.503146], [28.5, 0.484566], [28.75, 0.467104],$ --R [29.0,0.451832], [29.25,0.439675], [29.5,0.431359], [29.75,0.427366], --R [30.0,0.427908], [30.25,0.432913], [30.5,0.442034], [30.75,0.454673], --R [31.0,0.470019], [31.25,0.4871], [31.5,0.504844], [31.75,0.522148], --R [32.0,0.537944], [32.25,0.551266], [32.5,0.561307], [32.75,0.567471], --R [33.0,0.569407], [33.25,0.567026], [33.5,0.560508], [33.75,0.550288], --R [34.0,0.537026], [34.25,0.521566], [34.5,0.504881], [34.75,0.488015], --R [35.0,0.472012], [35.25,0.457857], [35.5,0.446415], [35.75,0.438375], --R [36.0,0.434212], [36.25,0.434156], [36.5,0.438182], [36.75,0.446014], --R [37.0,0.45714], [37.25,0.470848], [37.5,0.486272], [37.75,0.502444], --R [38.0,0.518359], [38.25,0.533031], [38.5,0.54556], [38.75,0.555182],

```
--R [39.0,0.561321], [39.25,0.563619], [39.5,0.561957], [39.75,0.556463],
--R [40.0,0.547503], [40.25,0.535653], [40.5,0.521665], [40.75,0.50642],
--R [41.0,0.49087], [41.25,0.47598], [41.5,0.46267], [41.75,0.451755],
--R [42.0,0.443897], [42.25,0.439565], [42.5,0.439006], [42.75,0.442234],
--R [43.0,0.449025], [43.25,0.458938], [43.5,0.471341], [43.75,0.48545],
--R [44.0,0.500382], [44.25,0.515205], [44.5,0.529002], [44.75,0.540923],
--R [45.0,0.550239], [45.25,0.556387], [45.5,0.559004], [45.75,0.557947],
--R [46.0,0.553301], [46.25,0.545374], [46.5,0.534676], [46.75,0.521883],
--R [47.0,0.507802], [47.25,0.493312], [47.5,0.479313], [47.75,0.46667],
--R [48.0,0.45616], [48.25,0.448425], [48.5,0.44393], [48.75,0.442936],
--R [49.0,0.445486], [49.25,0.451406], [49.5,0.460311], [49.75,0.471633],
--R [50.0,0.484658]]
--R Type: List(List(Float))
--E 2
--S 3 of 5
[[x.1,x.2,fresnelC(x.1),fresnelC(x.1)-x.2] for x in pearceyC]
-<b>R</b>-<sub>R</sub>- R (2)--R [[0.0,0.0,0.0,0.0],
-R [0.25,0.3964561,0.3964560954 2000459941,- 0.4579995400 59 E -8],
-R [0.5,0.5502472,0.5502471546 4500637208,- 0.4535499362 79 E -7],
-R [0.75,0.6531193,0.6531193584 292607957,0.5842926079 57 E -7],
--R [1.0,0.7217059,0.7217059242 9260508777,0.2429260508 78 E -7],
-R [1.25,0.762404,0.7624042531 0695862575,0.2531069586 258 E -6],<br>--R [1 5 0.779084.0.7790837385 0396370968.- 0.2614960362 903 E -6]
       [1.5, 0.779084, 0.7790837385 0396370968, - 0.2614960362 903 E -6],--R [1.75,0.774978,0.7749781554 8647675573,0.1554864767 557 E -6],
-R [2.0,0.753302,0.7533023754 6789116559,0.3754678911 656 E -6],
-R [2.25,0.717446,0.7174457114 2671496912, - 0.2885732850 309 E -6],
-R [2.5,0.670986,0.6709858725 0950347483,- 0.1274904965 252 E -6],
--R [2.75,0.617615,0.6176149424 522644261,- 0.5754773557 39 E -7],
--R [3.0,0.56102,0.5610203289 781386693,0.3289781386 693 E -6],
-R [3.25,0.504745,0.5047454684 5758505252,0.4684575850 525 E -6],
--R [3.5,0.452047,0.4520471473 7344948252,0.1473734494 825 E -6],
-R [3.75,0.405762,0.4057621282 0111750857,0.1282011175 086 E -6],
-R [4.0,0.368193,0.3681929762 8097479631, - 0.2371902520 37 E -7],
-R [4.25,0.341021,0.3410206544 3025861592,- 0.3455697413 8408 E -6],
--R [4.5,0.325249,0.3252492294 0997382931,0.2294099738 293 E -6],
-R [4.75,0.321186,0.3211858108 1411496285, - 0.1891858850 372 E -6],
-R [5.0,0.328457,0.3284566248 6755260618, - 0.3751324473 9382 E -6],
--R [5.25,0.346058,0.3460579739 835289212,- 0.2601647107 88 E -7],
-R [5.5,0.372439,0.3724388324 2286847464,- 0.1675771315 254 E -6],
-R [5.75,0.40561,0.4056100692 8402241876,0.6928402241 876 E -7],
-R [6.0,0.443274,0.4432738563 3762333739,- 0.1436623766 626 E -6],
-R [6.25,0.482966,0.4829657793 6269790038,-0.2206373020 996 E-6],
-R [6.5,0.522202,0.5222015767 8062637928,- 0.4232193736 207 E -6],
-R [6.75,0.55862,0.5586203035 9563381818,0.3035956338 182 E -6],
--R [7.0,0.590116,0.5901160610 939772876,0.6109397728 76 E -7],
-R [7.25,0.614951,0.6149512165 651359762,0.2165651359 762 E -6],
```
--R [7.5,0.631845,0.6318452111 5510492853,0.2111551049 285 E -6],  $-R$  [7.75,0.640034,0.6400345450 8057441808,0.5450805744 1808 E -6],  $-R$  [8.0,0.639301,0.6393012479 3060490759,0.2479306049 076 E -6],  $-R$  [8.25,0.629969,0.6299689859 2595953795,- 0.1407404046 2 E -7],  $-R$  [8.5,0.612868,0.6128678201 6845088171, - 0.1798315491 183 E -6], --R [8.75,0.589271,0.5892704028 202327594,- 0.5971797672 406 E -6], --R [9.0,0.560804,0.5608039810 6395486433,- 0.1893604513 57 E -7],  $-R$  [9.25,0.529344,0.5293438831 4394301245,- 0.1168560569 876 E -6],  $-R$  [9.5,0.496895,0.4968951155 6828252077,0.1155682825 208 E -6],  $-R$  [9.75,0.465469,0.4654692556 4195264614,0.2556419526 4614 E -6],  $-R$  [10.0,0.436964,0.4369639527 2938203483,- 0.4727061796 517 E -7],  $-R$  [10.25,0.413053,0.4130520539 2945147154,- 0.9460705485 2846 E -6],<br>--R [10.5.0.395087.0.3950866689 6445290526,- 0.3310355470 9474 E -6],  $-R$  [10.5,0.395087,0.3950866689 6445290526,- 0.3310355470 9474 E -6],<br>--R [10.75.0.384027.0.3840274319 9186745464,0.4319918674 5464 E -6],  $[10.75, 0.384027, 0.3840274319 9186745464, 0.4319918674 5464 E -6],$ --R [11.0,0.38039,0.3803918718 5818433242,0.0000018718 581843324], --R [11.25,0.384231,0.3842342501 3415159269,0.0000032501 3415159269], --R [11.5,0.395149,0.3951525621 4136633426,0.0000035621 4136633426], --R [11.75,0.412319,0.4123227194 2948890487,0.0000037194 2948890487], --R [12.0,0.434555,0.4345573415 1310106383,0.0000023415 1310106383], --R [12.25,0.460384,0.4603851724 4692111457,0.0000011724 469211146],  $-R$  [12.5,0.488146,0.4881459845 7100939501, - 0.1542899060 5 E -7],  $-R$  [12.75,0.516096,0.5160950016 9800402129,- 0.9983019959 7871 E -6],  $-R$  [13.0,0.542511,0.5425104114 0076790311,- 0.5885992320 9689 E -6],  $-R$  [13.25,0.565798,0.5657974628 3445804807,- 0.5371655419 5193 E -6],  $-R$  [13.5,0.584583,0.5845829612 9626646639,- 0.3870373353 36 E -7],<br> $-R$  [13.75.0.597795.0.5977946491 2254037734,- 0.3508774596 227 E -6  $-R$  [13.75,0.597795,0.5977946491 2254037734,- 0.3508774596 227 E -6],<br>--R [14.0.0.604721.0.6047209589 3428343112,- 0.4106571656 89 E -7],  $[14.0, 0.604721, 0.6047209589 3428343112, - 0.4106571656 89 E -7],$ --R [14.25,0.605048,0.6050478757 7470272898,- 0.1242252972 71 E -6], --R [14.5,0.598871,0.5988710711 7868251227,0.7117868251 227 E -7],  $-R$  [14.75,0.586682,0.5866829870 7071159647,0.9870707115 9647 E -6], --R [15.0,0.569335,0.5693360588 8342021462,0.0000010588 834202146],  $-R$  [15.25,0.547984,0.5479846850 9637199303,0.6850963719 9303 E -6], --R [15.5,0.524009,0.5240097909 4969920392,0.7909496992 0392 E -6], --R [15.75,0.49893,0.4989308254 9359679937,0.8254935967 9937 E -6], --R [16.0,0.47431,0.4743107173 2032792592,0.7173203279 2592 E -6],  $-R$  [16.25,0.451659,0.4516596582 0625475374,0.6582062547 5374 E -6],  $-R$  [16.5,0.432343,0.4323435693 667817725,0.5693667817 725 E -6],  $-R$  [16.75,0.417502,0.4175027376 9772555286,0.7376977255 5286 E -6],<br>--R [17.0.0.407985.0.4079854159 5598154173,0.4159559815 4173 E -6],  $[17.0, 0.407985, 0.4079854159 5598154173, 0.4159559815 4173 E -6],$  $-R$  [17.25,0.4043,0.4043002072 9975704736,0.2072997570 474 E -6],  $-R$  [17.5,0.406589,0.4065898632 2726313915,0.8632272631 3915 E -6],  $-R$  [17.75,0.414627,0.4146277893 4285610292,0.7893428561 0292 E -6], --R [18.0,0.427837,0.4278371578 9257267748,0.1578925726 775 E -6],  $-R$  [18.25.0.445331.0.4453311546 869756159.0.1546869756 159 E -6],  $-R$  [18.5,0.465972,0.4659716234 4840774835,- 0.3765515922 5165 E -6], --R [18.75,0.488443,0.4884422879 5458921791,- 0.7120454107 8209 E -6],  $-R$  [19.0,0.511332,0.5113318949 159239085,- 0.1050840760 915 E -6],  $-R$  [19.25,0.533222,0.5332220760 9031239166,0.7609031239 166 E -7],  $-R$  [19.5,0.552774,0.5527745062 1484209042,0.5062148420 9042 E -6], --R [19.75,0.568812,0.5688120435 8652883009,0.4358652883 01 E -7],

 $-R$  [20.0,0.580389,0.5803889720 0491079211,- 0.2799508920 79 E -7],  $-R$  [20.25,0.586847,0.5868461863 8595115362,- 0.8136140488 4638 E -6],  $-R$  [20.5,0.587849,0.5878481324 17475698, - 0.8675825243 0201 E -6], --R [20.75,0.583401,0.5833994615 8414205371,- 0.0000015384 158579463],  $-R$  [21.0,0.573842,0.5738406247 6208387835,- 0.0000013752 379161216],<br>--R [21.25,0.559824,0.5598229224 1791771666.- 0.0000010775 820822833]  $[21.25, 0.559824, 0.5598229224$  1791771666,- 0.0000010775 820822833], --R [21.5,0.542266,0.5422647781 3626412855,- 0.0000012218 637358715],  $-R$  [21.75,0.522293,0.5222921292 4856805145,- 0.8707514319 4855 E -6],  $-R$  [22.0,0.501167,0.5011667664 6519292577, - 0.2335348070 742 E -6], --R [22.25,0.480207,0.4802071484 9285761974,0.1484928576 197 E -6],  $-R$  [22.5,0.460707,0.4607066279 5313545574, - 0.3720468645 4426 E -6],  $-R$  [22.75,0.443854,0.4438541294 6962922904,0.1294696292 29 E -6],  $-R$  [23.0,0.430662,0.4306621163 5307345639,0.1163530734 564 E -6],<br>--R [23.25.0.421906.0.4219061845 5918877179.0.1845591887 718 E -6]  $[23.25, 0.421906, 0.4219061845 5918877179, 0.1845591887 718 E -6],$  $-R$  [23.5,0.41808,0.4180798648 2406114921, - 0.1351759388 508 E -6],  $-R$  [23.75,0.419367,0.4193672450 5058364187,0.2450505836 4187 E -6],  $-R$  [24.0,0.425635,0.4256349063 1204612991,- 0.9368795387 009 E -7],  $-R$  [24.25,0.436444,0.4364434671 0955178019,- 0.5328904482 1981 E -6],  $-R$  [24.5,0.451078,0.4510778257 8097250046,- 0.1742190274 995 E -6], --R [24.75,0.468594,0.4685940538 2129131152,0.5382129131 152 E -7],  $-R$  [25.0,0.48788,0.4878798923 5075186185,- 0.1076492481 382 E -6],  $-R$  [25.25,0.507725,0.5077249997 4785550835, - 0.2521444917 E -9],  $-R$  [25.5,0.526896,0.5268965378 5056351834,0.5378505635 1834 E -6], --R [25.75,0.544215,0.5442153996 057056159,0.3996057056 159 E -6], --R [26.0,0.558626,0.5586283863 2269416639,0.0000023863 226941664],  $-R$  [26.25,0.569272,0.5692719365 6311174305,- 0.6343688825 695 E -7],  $-R$  [26.5,0.575524,0.5755235681 519286467,- 0.4318480713 533 E -6],<br>--R [26.75.0.577038.0.5770379859 3635357755,- 0.1406364642 24 E -7]  $[26.75, 0.577038, 0.5770379859 3635357755, - 0.1406364642 24 E -7],$ --R [27.0,0.573766,0.5737657770 124270981,- 0.2229875729 019 E -6],  $-R$  [27.25,0.565954,0.5659537051 6013269979,- 0.2948398673 002 E -6],  $-R$  [27.5,0.554127,0.5541267540 7959236651,- 0.2459204076 335 E -6],  $-R$  [27.75,0.539054,0.5390531912 4040124686,- 0.8087595987 5314 E -6],  $-R$  [28.0,0.521695,0.5216949544 6705388656,- 0.4553294611 34 E -7],  $-R$  [28.25,0.503146,0.5031465467 9677094812,0.5467967709 4812 E -6],  $-R$  [28.5,0.484566,0.4845663019 0920749659,0.3019092074 9659 E -6],  $-R$  [28.75,0.467104,0.4671043214 6483016106,0.3214648301 6106 E -6],  $-R$  [29.0,0.451832,0.4518315476 4628819554,- 0.4523537118 0446 E -6],  $-R$  [29.25,0.439675,0.4396743309 7300438172, - 0.6690269956 1828 E -6],  $-R$  [29.5,0.431359,0.4313584765 6101829235,- 0.5234389817 0765 E -6],  $-R$  [29.75,0.427366,0.4273661360 3768100434,0.1360376810 043 E -6],  $-R$  [30.0,0.427908,0.4279080905 152246846,0.9051522468 46 E -7],  $-R$  [30.25,0.432913,0.4329130066 7882319144,0.6678823191 44 E -8], --R [30.5,0.442034,0.4420341837 397595623,0.1837397595 623 E -6], --R [30.75,0.454673,0.4546732432 9642671639,0.2432964267 1639 E -6],  $-$ R [31.0,0.470019,0.4700191387 880518641,0.1387880518 641 E -6],  $-R$  [31.25,0.4871,0.4870999928 5423804547,- 0.7145761954 53 E -8],  $-R$  [31.5,0.504844,0.5048444286 1506750598,0.4286150675 06 E -6],  $-R$  [31.75,0.522148,0.5221485610 4009044596,0.5610400904 4596 E -6],  $-R$  [32.0,0.537944,0.5379444615 1644558148,0.4615164455 815 E -6],  $-R$  [32.25,0.551266,0.5512658647 1800830465,- 0.1352819916 953 E -6],

--R [32.5,0.561307,0.5613070997 1630231457,0.9971630231 457 E -7],  $-R$  [32.75,0.567471,0.5674716241 0900084533,0.6241090008 4533 E -6],  $-R$  [33.0,0.569407,0.5694072875 9780709976,0.2875978070 998 E -6],  $-R$  [33.25,0.567026,0.5670262735 8602313224,0.2735860231 322 E -6],  $-R$  [33.5,0.560508,0.5605085017 9224639203,0.5017922463 9203 E -6],  $-R$  [33.75,0.550288,0.5502884623 6065133847,0.4623606513 385 E -6],  $-R$  [34.0,0.537026,0.5370265183 9150336492,0.5183915033 6492 E -6],  $-R$  [34.25,0.521566,0.5215664629 6901266906,0.4629690126 691 E -6],  $-R$  [34.5,0.504881,0.5048817837 1619742811,0.7837161974 2811 E -6],  $-R$  [34.75,0.488015,0.4880148426 3306102148,- 0.1573669389 785 E -6],  $-R$  [35.0,0.472012,0.4720115763 0531557892,- 0.4236946844 2108 E -6],  $-R$  [35.25,0.457857,0.4578571669 7762795948,0.1669776279 595 E -6],<br>--R [35.5.0.446415.0.4464153233 6579743027,0.3233657974 3027 E -6],  $-R$  [35.5,0.446415,0.4464153233 6579743027,0.3233657974 3027 E -6],<br>--R [35.75.0.438375.0.4383753574 7411594227,0.3574741159 4227 E -6]  $[35.75, 0.438375, 0.4383753574 7411594227, 0.3574741159 4227 E -6],$  $-R$  [36.0,0.434212,0.4342121246 9792940288,0.1246979294 029 E -6],  $-R$  [36.25,0.434156,0.4341557286 0605475409,- 0.2713939452 4591 E -6],  $-R$  [36.5,0.438182,0.4381823268 5646395843,0.3268564639 5843 E -6],  $-R$  [36.75,0.446014,0.4460136608 378042178,- 0.3391621957 8221 E -6], --R [37.0,0.45714,0.4571399045 2295784095,- 0.9547704215 905 E -7],  $-R$  [37.25,0.470848,0.4708481333 0533700846,0.1333053370 085 E -6],  $-R$  [37.5,0.486272,0.4862712468 1703660919,- 0.7531829633 9081 E -6], --R [37.75,0.502444,0.5024452759 1583009151,0.0000012759 158300915], --R [38.0,0.518359,0.5183578008 5448394353,- 0.0000011991 455160565], --R [38.25,0.533031,0.5330321320 7141016248,0.0000011320 714101625], --R [38.5,0.54556,0.5455618898 0934649103,0.0000018898 09346491],  $-R$  [38.75,0.555182,0.5551816153 550106069,- 0.3846449893 931 E -6],<br>--R [39.0.0.561321.0.5613199426 5924299224,- 0.0000010573 407570078]  $[39.0, 0.561321, 0.5613199426 5924299224, - 0.0000010573 407570078]$ , --R [39.25,0.563619,0.5636202521 4551507916,0.0000012521 455150792], --R [39.5,0.561957,0.5619620534 8342820413,0.0000050534 8342820413], --R [39.75,0.556463,0.5564674768 4327383218,0.0000044768 4327383218], --R [40.0,0.547503,0.5475016168 5739915545,- 0.0000013831 426008446], --R [40.25,0.535653,0.5356620581 907903875,0.0000090581 907903875], --R [40.5,0.521665,0.5216761291 3655653692,0.0000111291 365565369], --R [40.75,0.50642,0.5064307953 651030568,0.0000107953 651030568], --R [41.0,0.49087,0.4908775154 973959802,0.0000075154 973959802], --R [41.25,0.47598,0.4759947400 5522621443,0.0000147400 552262144], --R [41.5,0.46267,0.4626713569 4418969324,0.0000013569 441896932],  $-$ R [41.75,0.451755,0.4517471829 4138239325,- 0.0000078170 5861760675],<br> $-$ R [42.0.0.443897.0.4438901875 6697015185,- 0.0000068124 3302984815],  $[42.0, 0.443897, 0.4438901875 6697015185, - 0.0000068124 3302984815],$ --R [42.25,0.439565,0.4396208010 3531908999,0.0000558010 3531908999], --R [42.5,0.439006,0.4390276694 2121953287,0.0000216694 212195329], --R [42.75,0.442234,0.4421897258 6637518416,- 0.0000442741 3362481584], --R [43.0,0.449025,0.4492050976 5650075833,0.0001800976 565007583], --R [43.25,0.458938,0.4590688249 4791286065,0.0001308249 479128606], --R [43.5,0.471341,0.4714100547 838144553,0.0000690547 838144553], --R [43.75,0.48545,0.4856358171 3210831443,0.0001858171 321083144], --R [44.0,0.500382,0.5006613400 4130067711,0.0002793400 413006771], --R [44.25,0.515205,0.5151342238 0563989679,- 0.0000707761 943601032], --R [44.5,0.529002,0.5292284441 2946417563,0.0002264441 294641756], --R [44.75,0.540923,0.5412892775 4773223337,0.0003662775 477322334],

--R [45.0,0.550239,0.5511413346 3543889498,0.0009023346 3543889498], --R [45.25,0.556387,0.5576853265 4573892342,0.0012983265 457389234], --R [45.5,0.559004,0.5587593755 575499822,- 0.0002446244 424500178], --R [45.75,0.557947,0.5579019728 3302653036,- 0.0000450271 669734696],  $-R$  [46.0,0.553301,0.5514473569 0540180212,- 0.0018536430 945981979],<br>--R [46.25,0.545374,0.5464394049 9280209722,0.0010654049 928020972].  $[46.25, 0.545374, 0.5464394049 9280209722, 0.0010654049 928020972],$ --R [46.5,0.534676,0.5343156292 8025671166,- 0.0003603707 197432883], --R [46.75,0.521883,0.5290838154 5620869748,0.0072008154 5620869748], --R [47.0,0.507802,0.5077713992 4578468391,- 0.0000306007 542153161], --R [47.25,0.493312,0.4896517184 8241185069,- 0.0036602815 1758814931], --R [47.5,0.479313,0.4811196308 9536307999,0.0018066308 9536308], --R [47.75,0.46667,0.4702336348 628440715,0.0035636348 628440715],<br>--R [48.0.0.45616.0.4632451705 9779549321,0.0070851705 9779549321]  $[48.0, 0.45616, 0.4632451705 9779549321, 0.0070851705 9779549321]$ , --R [48.25,0.448425,0.4345971450 8343415472,- 0.0138278549 165658453], --R [48.5,0.44393,0.4374345410 0388858939,- 0.0064954589 9611141061], --R [48.75,0.442936,0.4642108712 1599523247,0.0212748712 159952325], --R [49.0,0.445486,0.4326668777 9106094573,- 0.0128191222 089390543], --R [49.25,0.451406,0.4916664060 5304481548,0.0402604060 5304481548], --R [49.5,0.460311,0.3803109193 0779099871,- 0.0800000806 9220900129], --R [49.75,0.471633,0.5230763977 8694224618,0.0514433977 8694224618], --R [50.0,0.484658,0.4157389501 9459370449,- 0.0689190498 0540629551]] --R Type: List(List(Float))  $--E$  3  $- S 4 of 4$ pearceyS:=\_  $[0.00, 0.0000000]$ ,  $[0.25, 0.0330970]$ ,  $[0.50, 0.0923658]$ ,  $[0.75, 0.1659294]$ , [1.00, 0.2475583], [1.25, 0.332216], [1.50, 0.415483], [1.75, 0.493469],\_  $[2.00, 0.562849], [2.25, 0.620944], [2.50, 0.665787], [2.75, 0.696174],$  $[3.00, 0.711685], [3.25, 0.712666], [3.50, 0.700180], [3.75, 0.675925],$  $[4.00, 0.642119], [4.25, 0.601362], [4.50, 0.556489], [4.75, 0.510408],$ [5.00, 0.465942], [5.25, 0.425677], [5.50, 0.391834], [5.75, 0.366161],\_ [6.00, 0.349852], [6.25, 0.343503], [6.50, 0.347099], [6.75, 0.360040],\_ [7.00, 0.381195], [7.25, 0.408982], [7.50, 0.441485], [7.75, 0.476568],\_ [8.00, 0.512010], [8.25, 0.545638], [8.50, 0.575457], [8.75, 0.599758],\_ [9.00, 0.617214], [9.25, 0.626948], [9.50, 0.628573], [9.75, 0.622204],\_  $[10.00, 0.608436], [10.25, 0.588297], [10.50, 0.563176], [10.75, 0.534731],$  $[11.00, 0.504784], [11.25, 0.475208], [11.50, 0.447809], [11.75, 0.424220],$ [12.00, 0.405810], [12.25, 0.393601], [12.50, 0.388217], [12.75, 0.389852],\_ [13.00, 0.398268], [13.25, 0.412817], [13.50, 0.432489], [13.75, 0.455978],\_ [14.00, 0.481770], [14.25, 0.508236], [14.50, 0.533736], [14.75, 0.556716], [15.00, 0.575803], [15.25, 0.589887], [15.50, 0.598183], [15.75, 0.600273],\_ [16.00, 0.596126], [16.25, 0.586095], [16.50, 0.570890], [16.75, 0.551526],\_  $[17.00, 0.529259], [17.25, 0.505505], [17.50, 0.481750], [17.75, 0.459460],$ [18.00, 0.439989], [18.25, 0.424500], [18.50, 0.413893], [18.75, 0.408757],\_ [19.00, 0.409336], [19.25, 0.415520], [19.50, 0.426853], [19.75, 0.442571],\_ [20.00, 0.461646], [20.25, 0.482860], [20.50, 0.504875], [20.75, 0.526323],\_ [21.00, 0.545885], [21.25, 0.562375], [21.50, 0.574811], [21.75, 0.582472],\_ [22.00, 0.584939], [22.25, 0.582119], [22.50, 0.574246], [22.75, 0.561862],\_  $[23.00, 0.545782], [23.25, 0.527040], [23.50, 0.506824], [23.75, 0.486399],$ 

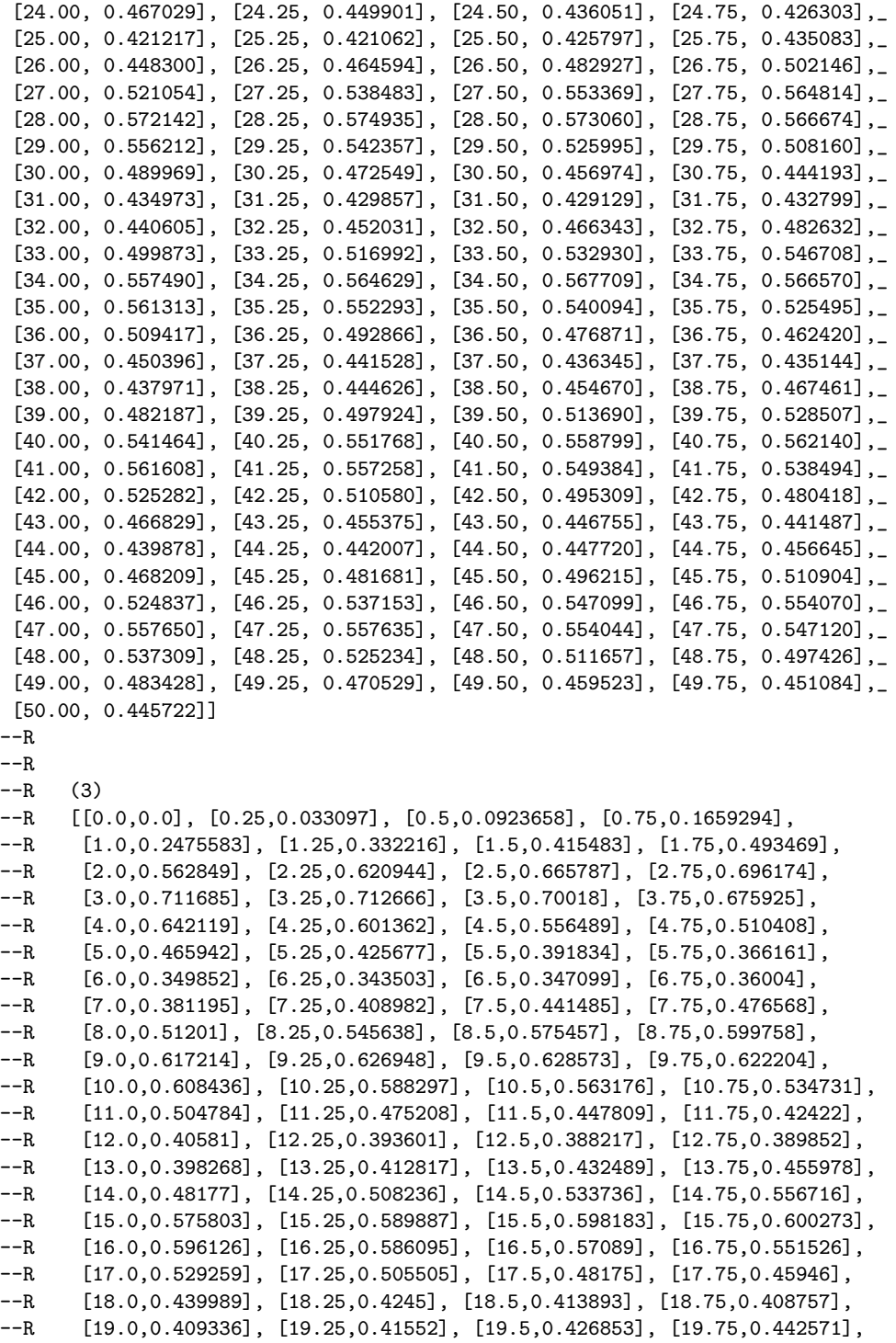

```
--R [20.0,0.461646], [20.25,0.48286], [20.5,0.504875], [20.75,0.526323],
--R [21.0,0.545885], [21.25,0.562375], [21.5,0.574811], [21.75,0.582472],
--R [22.0,0.584939], [22.25,0.582119], [22.5,0.574246], [22.75,0.561862],
--R [23.0,0.545782], [23.25,0.52704], [23.5,0.506824], [23.75,0.486399],
--R [24.0,0.467029], [24.25,0.449901], [24.5,0.436051], [24.75,0.426303],
       [25.0, 0.421217], [25.25, 0.421062], [25.5, 0.425797], [25.75, 0.435083],
--R [26.0,0.4483], [26.25,0.464594], [26.5,0.482927], [26.75,0.502146],
--R [27.0,0.521054], [27.25,0.538483], [27.5,0.553369], [27.75,0.564814],
--R [28.0,0.572142], [28.25,0.574935], [28.5,0.57306], [28.75,0.566674],
--R [29.0,0.556212], [29.25,0.542357], [29.5,0.525995], [29.75,0.50816],
--R [30.0,0.489969], [30.25,0.472549], [30.5,0.456974], [30.75,0.444193],
--R [31.0,0.434973], [31.25,0.429857], [31.5,0.429129], [31.75,0.432799],<br>--R [32.0.0.440605]. [32.25.0.452031], [32.5,0.466343], [32.75,0.482632],
-R [32.0,0.440605], [32.25,0.452031], [32.5,0.466343], [32.75,0.482632], -R [33.0.499873]. [33.25.0.516992], [33.5,0.53293], [33.75,0.546708],
       [33.0, 0.499873], [33.25, 0.516992], [33.5, 0.53293], [33.75, 0.546708],--R [34.0,0.55749], [34.25,0.564629], [34.5,0.567709], [34.75,0.56657],
--R [35.0,0.561313], [35.25,0.552293], [35.5,0.540094], [35.75,0.525495],
--R [36.0,0.509417], [36.25,0.492866], [36.5,0.476871], [36.75,0.46242],
--R [37.0,0.450396], [37.25,0.441528], [37.5,0.436345], [37.75,0.435144],
--R [38.0,0.437971], [38.25,0.444626], [38.5,0.45467], [38.75,0.467461],
--R [39.0,0.482187], [39.25,0.497924], [39.5,0.51369], [39.75,0.528507],
--R [40.0,0.541464], [40.25,0.551768], [40.5,0.558799], [40.75,0.56214],
--R [41.0,0.561608], [41.25,0.557258], [41.5,0.549384], [41.75,0.538494],
--R [42.0,0.525282], [42.25,0.51058], [42.5,0.495309], [42.75,0.480418],
--R [43.0,0.466829], [43.25,0.455375], [43.5,0.446755], [43.75,0.441487],
--R [44.0,0.439878], [44.25,0.442007], [44.5,0.44772], [44.75,0.456645],<br>--R [45.0.0.468209]. [45.25.0.481681], [45.5,0.496215], [45.75,0.510904]
--R [45.0,0.468209], [45.25,0.481681], [45.5,0.496215], [45.75,0.510904],<br>--R [46.0.0.524837]. [46.25.0.537153]. [46.5,0.547099], [46.75,0.55407],
--R [46.0,0.524837], [46.25,0.537153], [46.5,0.547099], [46.75,0.55407],<br>--R [47.0.0.55765], [47.25,0.557635], [47.5,0.554044], [47.75,0.54712],
       [47.0, 0.55765], [47.25, 0.557635], [47.5, 0.554044], [47.75, 0.54712],
--R [48.0,0.537309], [48.25,0.525234], [48.5,0.511657], [48.75,0.497426],
--R [49.0,0.483428], [49.25,0.470529], [49.5,0.459523], [49.75,0.451084],
--R [50.0,0.445722]]
--R Type: List(List(Float))
--F. 4-S 5 of 5
[[x.1,x.2,fresnelS(x.1),fresnelS(x.1)-x.2] for x in pearceyS]
-<sub>R</sub>---R- R (4)--R [[0.0,0.0,0.0,0.0],
-R [0.25,0.033097,0.0330970688 3016300650 6,0.6883016300 6506 E -7],
-R [0.5,0.0923658,0.0923657602 0981415623 9,- 0.3979018584 376 E -7],
--R [0.75,0.1659294,0.1659293548 0210796268,- 0.4519789203 732 E -7],
--R [1.0,0.2475583,0.2475582876 5161084261,- 0.1234838915 74 E -7],
-R [1.25,0.332216,0.3322160625 9944205945,0.6259944205 945 E -7],
-R [1.5,0.415483,0.4154833182 6565542581,0.3182656554 2581 E -6],
-R [1.75,0.493469,0.4934686007 9623515999,- 0.3992037648 4001 E -6],
-R [2.0,0.562849,0.5628489062 300564793,- 0.9376994352 07 E -7],
-R [2.25,0.620944,0.6209439286 8952425621,- 0.7131047574 378 E -7],
-R [2.5,0.665787,0.6657868895 7817255522,- 0.1104218274 448 E -6],
```
--R [2.75,0.696174,0.6961742312 5801822896,0.2312580182 29 E -6], --R [3.0,0.711685,0.7116850216 0753003252,0.2160753003 25 E -7],  $-R$  [3.25,0.712666,0.7126658336 0193196899, - 0.1663980680 31 E -6], --R [3.5,0.70018,0.7001803262 1710404986,0.3262171040 499 E -6],  $-R$  [3.75,0.675925,0.6759254869 8611906826,0.4869861190 6826 E -6],  $-R$  [4.0,0.642119,0.6421187357 4451469534,- 0.2642554853 047 E -6],  $-R$  [4.25,0.601362,0.6013618861 0406611871,- 0.1138959338 813 E -6], --R [4.5,0.556489,0.5564893045 0127589586,0.3045012758 959 E -6],  $-R$  [4.75,0.510408,0.5104084694 9752509967,0.4694975250 997 E -6],  $-R$  [5.0,0.465942,0.4659414967 6625853241,- 0.5032337414 6759 E -6],  $-R$  [5.25,0.425677,0.4256760562 5372584118,- 0.9437462741 5882 E -6],  $-R$  [5.5,0.391834,0.3918334884 2241092549,- 0.5115775890 7451 E -6],<br> $-R$  [5.75.0.366161.0.3661608711 7846843575,- 0.1288215315 642 E -6],  $-R$  [5.75,0.366161,0.3661608711 7846843575,- 0.1288215315 642 E -6],<br>--R [6.0.0.349852.0.3498523653 5397811419,0.3653539781 1419 E -6],  $[6.0, 0.349852, 0.3498523653 5397811419, 0.3653539781 1419 E -6],$  $-R$  [6.25,0.343503,0.3435034609 0379470942,0.4609037947 0942 E -6],  $-R$  [6.5,0.347099,0.3470998591 9509107808,0.8591950910 7808 E -6],  $-R$  [6.75,0.36004,0.3600407686 5353610359,0.7686535361 0359 E -6],  $-R$  [7.0,0.381195,0.3811944739 4496760982,- 0.5260550323 9018 E -6],  $-R$  [7.25,0.408982,0.4089822714 33853148,0.2714338531 48 E -6],  $-R$  [7.5,0.441485,0.4414853446 1004457156,0.3446100445 7156 E -6],  $-R$  [7.75,0.476568,0.4765679658 3912270914, - 0.3416087729 086 E -7],  $-R$  [8.0,0.51201,0.5120096184 674641167, - 0.3815325358 833 E -6],  $-R$  [8.25,0.545638,0.5456382758 4836770255,0.2758483677 026 E -6],  $-R$  [8.5,0.575457,0.5754571656 0424747441,0.1656042474 744 E -6],  $-R$  [8.75,0.599758,0.5997578767 1218929607,- 0.1232878107 039 E -6],<br>--R [9.0.0.617214.0.6172135970 241896115,- 0.4029758103 885 E -6],  $-R$  [9.0,0.617214,0.6172135970 241896115,- 0.4029758103 885 E -6],<br>--R [9.25.0.626948.0.6269475401 6193698812,- 0.4598380630 119 E -6  $[9.25,0.626948,0.6269475401 6193698812, -0.4598380630 119 E -6],$ --R [9.5,0.628573,0.6285731549 3626283028,0.1549362628 303 E -6],  $-R$  [9.75,0.622204,0.6222044149 0114838121,0.4149011483 812 E -6],  $-R$  [10.0,0.608436,0.6084362590 651108963,0.2590651108 963 E -6],  $-R$  [10.25,0.588297,0.5882969931 8226702044,- 0.6817732979 56 E -8],  $-R$  [10.5,0.563176,0.5631760638 822475396,0.6388224753 96 E -7],  $-R$  [10.75,0.534731,0.5347319938 6555282657,0.9938655528 2656 E -6], --R [11.0,0.504784,0.5047863386 4734203894,0.0000023386 473420389], --R [11.25,0.475208,0.4752102358 2255398909,0.0000022358 2255398909], --R [11.5,0.447809,0.4478104304 5274307166,0.0000014304 527430717], --R [11.75,0.42422,0.4242215626 5460748949,0.0000015626 546074895], --R [12.0,0.40581,0.4058110077 5914323067,0.0000010077 591432307],<br>--R [12.25.0.393601.0.3936017007 1076950741,0.7007107695 0741 E -6  $[12.25, 0.393601, 0.3936017007 1076950741, 0.7007107695 0741 E -6],$ --R [12.5,0.388217,0.3882172107 7941192612,0.2107794119 261 E -6],  $-R$  [12.75,0.389852,0.3898519335 8673393733,- 0.6641326606 266 E -7],  $-R$  [13.0,0.398268,0.3982677211 0844849665,- 0.2788915515 0335 E -6],  $-R$  [13.25,0.412817,0.4128166704 5498856625,- 0.3295450114 3375 E -6],  $-R$  [13.5,0.432489,0.4324882345 041217611,- 0.7654958782 389 E -6],  $-R$  [13.75,0.455978,0.4559773937 3230061439,- 0.6062676993 8561 E -6],  $-R$  [14.0,0.48177,0.4817694215 5974436016, - 0.5784402556 3984 E -6],  $-R$  [14.25,0.508236,0.5082358539 0961301684,- 0.1460903869 832 E -6],  $-R$  [14.5,0.533736,0.5337356883 2480717037, - 0.3116751928 296 E -6],  $-R$  [14.75,0.556716,0.5567156190 4121537424,- 0.3809587846 258 E -6],  $-R$  [15.0,0.575803,0.5758032698 0780549342,0.2698078054 934 E -6],
$-R$  [15.25,0.589887,0.5898879014 6212257458,0.9014621225 7458 E -6],  $-R$  [15.5,0.598183,0.5981839105 0565071631,0.9105056507 1631 E -6],  $-R$  [15.75,0.600273,0.6002735434 6065043602,0.5434606504 3602 E -6],  $-R$  [16.0,0.596126,0.5961265594 980177631,0.5594980177 631 E -6],  $-R$  [16.25,0.586095,0.5860959995 3489677741,0.9995348967 7741 E -6],<br>--R [16.5,0.57089,0.5708906764 8964155137,0.6764896415 5137 E -61.  $[16.5, 0.57089, 0.5708906764 8964155137, 0.6764896415 5137 E -6],$ --R [16.75,0.551526,0.5515264006 7065271525,0.4006706527 152 E -6],  $-R$  [17.0,0.529259,0.5292592129 0892379155,0.2129089237 915 E -6],  $-R$  [17.25,0.505505,0.5055049420 4294755784,- 0.5795705244 22 E -7],  $-R$  [17.5,0.48175,0.4817501725 5916779413,0.1725591677 941 E -6],  $-R$  [17.75,0.45946,0.4594601596 7650279535,0.1596765027 953 E -6],  $-R$  [18.0,0.439989,0.4399893396 8288159635,0.3396828815 9635 E -6],  $-R$  [18.25,0.4245,0.4244998504 5434107811,- 0.1495456589 219 E -6],<br>--R [18 5 0.413893.0.4138929191 1930108708,- 0.8088069891 292 E -7]  $[18.5, 0.413893, 0.4138929191 1930108708, - 0.8088069891 292 E -7],$  $-R$  [18.75,0.408757,0.4087571284 8337051586,0.1284833705 159 E -6],  $-R$  [19.0,0.409336,0.4093364957 3057632165,0.4957305763 2165 E -6], --R [19.25,0.41552,0.4155200541 2770796534,0.5412770796 534 E -7],  $-$ R [19.5,0.426853,0.4268532982 2330761689,0.2982233076 1689 E  $-$ 6],  $-R$  [19.75,0.442571,0.4425705170 1115000023,- 0.4829888499 9977 E -6],  $-$ R [20.0,0.461646,0.4616457788 1596354143,- 0.2211840364 586 E -6],  $-R$  [20.25,0.48286,0.4828592218 8905385632,- 0.7781109461 4368 E -6],  $-R$  [20.5,0.504875,0.5048744115 2503595117,- 0.5884749640 4883 E -6], --R [20.75,0.526323,0.5263218997 3686238137,- 0.0000011002 631376186], --R [21.0,0.545885,0.5458838021 1302594691,- 0.0000011978 869740531],  $-R$  [21.25,0.562375,0.5623742046 1345743628,- 0.7953865425 6372 E -6], --R [21.5,0.574811,0.5748105273 3873582708,- 0.4726612641 729 E -6],<br>--R [21.75.0.582472.0.5824715801 7267885681,- 0.4198273211 432 E -6]  $-R$  [21.75,0.582472,0.5824715801 7267885681,- 0.4198273211 432 E -6],<br>--R [22.0.0.584939.0.5849389064 8781662671,- 0.9351218337 329 E -7],  $[22.0, 0.584939, 0.5849389064 8781662671, - 0.9351218337 329 E -7],$  $-R$  [22.25,0.582119,0.5821190706 5525943405,0.7065525943 405 E -7],  $-R$  [22.5,0.574246,0.5742457362 6788616758, - 0.2637321138 324 E -6],  $-R$  [22.75,0.561862,0.5618616308 0580392102,- 0.3691941960 79 E -6],  $-R$  [23.0,0.545782,0.5457817221 8835794711, - 0.2778116420 529 E -6],  $-R$  [23.25,0.52704,0.5270400684 8894301738,0.6848894301 738 E -7],  $-R$  [23.5,0.506824,0.5068237756 6322281921,- 0.2243367771 808 E -6],  $-R$  [23.75,0.486399,0.4863982517 4424787908,- 0.7482557521 2092 E -6],  $-R$  [24.0,0.467029,0.4670284356 6225373159,- 0.5643377462 6841 E -6],  $-R$  [24.25,0.449901,0.4499008775 2768569685, - 0.1224723143 032 E -6],  $-R$  [24.5,0.436051,0.4360514454 5938610932,0.4454593861 0932 E -6],  $-R$  [24.75,0.426303,0.4263030410 2444838947,0.4102444838 947 E -7], --R [25.0,0.421217,0.4212170480 2256113561,0.4802256113 561 E -7],  $-R$  [25.25,0.421062,0.4210613602 4178097468,- 0.6397582190 2532 E -6],  $-R$  [25.5,0.425797,0.4257967889 3146047209, - 0.2110685395 279 E -6],  $-R$  [25.75,0.435083,0.4350825056 1623586834,- 0.4943837641 3166 E -6], --R [26.0,0.4483,0.4483000011 9239677468,0.1192396774 7 E -8],  $-R$  [26.25,0.464594,0.4645939109 1118988398,- 0.8908881011 602 E -7],  $-R$  [26.5,0.482927,0.4829270344 0426767399,0.3440426767 4 E -7],  $-R$  [26.75,0.502146,0.5021460338 2247443232,0.3382247443 23 E -7],  $-R$  [27.0,0.521054,0.5210536692 2170336971,- 0.3307782966 303 E -6], --R [27.25,0.538483,0.5384830674 2690379321,0.6742690379 321 E -7],  $-R$  [27.5,0.553369,0.5533694357 5487427564,0.4357548742 756 E -6],

--R [27.75,0.564814,0.5648148314 9166491027,0.8314916649 1027 E -6],  $-R$  [28.0,0.572142,0.5721420631 6790330366,0.6316790330 366 E -7],  $-R$  [28.25,0.574935,0.5749345026 8645175971,- 0.4973135482 4029 E -6],  $-R$  [28.5,0.57306,0.5730594822 652482619, - 0.5177347517 3809 E -6],  $-R$  [28.75,0.566674,0.5666739801 1092060771,- 0.1988907939 23 E -7],  $-R$  [29.0,0.556212,0.5562123974 5318039664,0.3974531803 966 E -6], --R [29.25,0.542357,0.5423573357 3057143592,0.3357305714 359 E -6],  $-R$  [29.5,0.525995,0.5259953183 8591850851,0.3183859185 085 E -6],  $-R$  [29.75,0.50816,0.5081603114 6691447077,0.3114669144 708 E -6],  $-R$  [30.0,0.489969,0.4899686293 6294561315,- 0.3706370543 8685 E -6],  $-R$  [30.25,0.472549,0.4725493003 70056332,0.3003700563 32 E -6],  $-R$  [30.5,0.456974,0.4569742329 8007908723,0.2329800790 872 E -6],<br>--R [30.75.0.444193.0.4441924732 1202200062.- 0.5267879779 9938 E  $-R$  [30.75,0.444193,0.4441924732 1202200062,- 0.5267879779 9938 E -6],<br>--R [31.0.0.434973.0.4349725872 2359219467,- 0.4127764078 0533 E -6],  $[31.0, 0.434973, 0.4349725872 2359219467, - 0.4127764078 0533 E -6],$  $-R$  [31.25,0.429857,0.4298566440 1538454345,- 0.3559846154 5655 E -6],  $-R$  [31.5,0.429129,0.4291285439 2130018393,- 0.4560786998 1607 E -6],  $-R$  [31.75,0.432799,0.4327985404 7868362044,- 0.4595213163 7956 E -6],  $-R$  [32.0,0.440605,0.4406047705 8303021964, - 0.2294169697 804 E -6],  $-R$  [32.25,0.452031,0.4520315818 7779157328,0.5818777915 7328 E -6],  $-R$  [32.5,0.466343,0.4663433562 2850339586,0.3562285033 9586 E -6],  $-R$  [32.75,0.482632,0.4826316757 5316315801,- 0.3242468368 4199 E -6],  $-R$  [33.0,0.499873,0.4998728498 5761360978, - 0.1501423863 902 E -6],  $-R$  [33.25,0.516992,0.5169919568 4608062411,- 0.4315391937 59 E -7],  $-R$  [33.5,0.53293,0.5329297341 0588518507,- 0.2658941148 149 E -6],  $-R$  [33.75,0.546708,0.5467080330 374204341,0.3303742043 41 E -7],<br>--R [34.0.0.55749.0.5574894980 70161353,- 0.5019298386 47 E -6], --R [34.0,0.55749,0.5574894980 70161353,- 0.5019298386 47 E -6],<br>--R [34.25.0.564629.0.5646284739 1529463715,- 0.5260847053 6285 ]  $[34.25, 0.564629, 0.5646284739 1529463715, - 0.5260847053 6285 E -6],$ --R [34.5,0.567709,0.5677093003 3772777525,0.3003377277 753 E -6],  $-R$  [34.75,0.56657,0.5665706285 1241575866,0.6285124157 5866 E -6],  $-R$  [35.0,0.561313,0.5613133551 8174616414,0.3551817461 641 E -6],  $-R$  [35.25,0.552293,0.5522925303 0361142379,- 0.4696963885 762 E -6],  $-R$  [35.5,0.540094,0.5400936428 6312004459, - 0.3571368799 554 E -6],  $-R$  [35.75,0.525495,0.5254947452 6478477127,- 0.2547352152 287 E -6],  $-R$  [36.0,0.509417,0.5094168513 7281277168,- 0.1486271872 283 E -6],  $-R$  [36.25,0.492866,0.4928661334 9354600731,0.1334935460 073 E -6], --R [36.5,0.476871,0.4768716484 1410150512,0.6484141015 0512 E -6],  $-R$  [36.75,0.46242,0.4624199779 4599876237,- 0.2205400123 76 E -7],  $-R$  [37.0,0.450396,0.4503960869 296054767,0.8692960547 67 E -7],<br> $-R$  [37.25.0.441528.0.4415290525 3642844985,0.0000010525 3642844  $[37.25, 0.441528, 0.4415290525 3642844985, 0.0000010525 364284499],$  $-R$  [37.5,0.436345,0.4363459415 0326090466,0.9415032609 0466 E -6], --R [37.75,0.435144,0.4351444622 142641974,0.4622142641 974 E -6], --R [38.0,0.437971,0.4379709919 0155134798,- 0.8098448652 02 E -8],  $-R$  [38.25,0.444626,0.4446262686 7031444849,0.2686703144 4849 E -6],  $-R$  [38.5,0.45467,0.4546708406 3699119293,0.8406369911 9293 E -6], --R [38.75,0.467461,0.4674625380 8725087486,0.0000015380 872508749], --R [39.0,0.482187,0.4821902969 1952370995,0.0000032969 1952370995], --R [39.25,0.497924,0.4979286483 1116955857,0.0000046483 1116955857], --R [39.5,0.51369,0.5136882217 6583353419,- 0.0000017782 341664658], --R [39.75,0.528507,0.5285123707 6397702394,0.0000053707 6397702393], --R [40.0,0.541464,0.5414672429 1598081817,0.0000032429 159808182],

--R [40.25,0.551768,0.5517745240 9094539537,0.0000065240 9094539537], --R [40.5,0.558799,0.5588050506 5912486677,0.0000060506 5912486677], --R [40.75,0.56214,0.5621369791 6412056122,- 0.0000030208 358794388], --R [41.0,0.561608,0.5616247711 0814605692,0.0000167711 081460569], --R [41.25,0.557258,0.5572675955 430330709,0.0000095955 430330709],  $[41.5,0.549384,0.5493773200 0894645567,- 0.0000066799 9105354433],$ --R [41.75,0.538494,0.5385616342 9485623221,0.0000676342 9485623221], --R [42.0,0.525282,0.5252752111 2342898796,- 0.0000067888 7657101203], --R [42.25,0.51058,0.5104939314 7702373041,- 0.0000860685 2297626959], --R [42.5,0.495309,0.4953417684 038968965,0.0000327684 038968965], --R [42.75,0.480418,0.4806241406 5752533599,0.0002061406 57525336],  $-R$  [43.0,0.466829,0.4667676898 4497320465,- 0.0000613101 5502679535],<br>--R [43.25.0.455375.0.4553638694 6250373139,- 0.0000111305 374962686],  $-R$  [43.25,0.455375,0.4553638694 6250373139, 0.0000111305 374962686],<br>--R [43.5.0.446755.0.4466829634 3044419959, 0.0000720365 6955580042],  $[43.5,0.446755,0.4466829634 3044419959, - 0.0000720365 6955580042],$ --R [43.75,0.441487,0.4413450709 5947820527,- 0.0001419290 405217947], --R [44.0,0.439878,0.4398575523 27691464,- 0.0000204476 72308536], --R [44.25,0.442007,0.4420222062 7982284284,0.0000152062 798228428], --R [44.5,0.44772,0.4478984397 6769945092,0.0001784397 676994509], --R [44.75,0.456645,0.4559273692 7109515615,- 0.0007176307 2890484385], --R [45.0,0.468209,0.4676487917 6051833044,- 0.0005602082 3948166956], --R [45.25,0.481681,0.4819138773 9121176935,0.0002328773 912117694], --R [45.5,0.496215,0.4954833490 8753370091,- 0.0007316509 1246629909], --R [45.75,0.510904,0.5106859986 5658467469,- 0.0002180013 434153253], --R [46.0,0.524837,0.5242725127 6971944478,- 0.0005644872 3028055522], --R [46.25,0.537153,0.5375126919 1563903102,0.0003596919 15639031], --R [46.5,0.547099,0.5460962647 9105883281,- 0.0010027352 089411672],<br>--R [46.75.0.55407.0.5524834800 5502643628,- 0.0015865199 449735637],  $[46.75, 0.55407, 0.5524834800 5502643628, - 0.0015865199 449735637],$ --R [47.0,0.55765,0.5580597398 2343233094,0.0004097398 234323309], --R [47.25,0.557635,0.5590882082 4170920981,0.0014532082 417092098], --R [47.5,0.554044,0.5475186455 874275914,- 0.0065253544 125724086], --R [47.75,0.54712,0.5455984940 601030917,- 0.0015215059 398969083], --R [48.0,0.537309,0.5196318344 7879605961,- 0.0176771655 212039404], --R [48.25,0.525234,0.5131703830 5664910816,- 0.0120636169 433508918], --R [48.5,0.511657,0.4873016398 0175736065,- 0.0243553601 982426393], --R [48.75,0.497426,0.5181479895 3691666632,0.0207219895 369166663], --R [49.0,0.483428,0.4598623177 3318010769,- 0.0235656822 668198923], --R [49.25,0.470529,0.4397312463 9609993647,- 0.0307977536 039000635], --R [49.5,0.459523,0.4156435749 1719610661,- 0.0438794250 8280389339], --R [49.75,0.451084,0.4230292350 336881258,- 0.0280547649 663118742], --R [50.0,0.445722,0.3044252284 9276788618,- 0.1412967715 072321138]] --R Type: List(List(Float))  $--E$  5 )spool

)lisp (bye)

**———-**

**— DoubleFloatSpecialFunctions.help —**

====================================================================

```
DoubleFloatSpecialFunctions examples
====================================================================
This package provides special functions for double precision
real and complex floating point.
The formula used will agree with the Table of the Fresnel Integral
by Pearcey (1959) to 6 decimal places up to an argument of about 35.0.
After that the summation gets slowly worse, agreeing to only 2 digits
at about 45.0.
fresnelC(1.5)
  0.7790837385 0396370968
fresnelS(1.5)
  0.4154833182 6565542581
```
See Also: o )show DoubleFloatSpecialFunctions

**———-**

# **DoubleFloatSpecialFunctions (DFSFUN)**

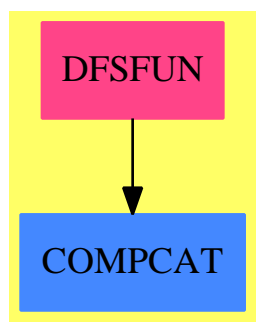

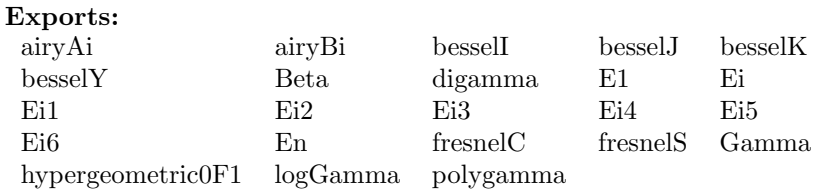

```
— package DFSFUN DoubleFloatSpecialFunctions —
)abbrev package DFSFUN DoubleFloatSpecialFunctions
++ Author: Bruce W. Char, Timothy Daly, Stephen M. Watt
++ Date Created: 1990
++ Date Last Updated: Jan 19, 2008
++ Description:
++ This package provides special functions for double precision
++ real and complex floating point.
DoubleFloatSpecialFunctions(): Exports == Impl where
    NNI ==> NonNegativeInteger
   PI ==> Integer
    R ==> DoubleFloat
    C ==> Complex DoubleFloat
    OPR ==> OnePointCompletion R
    F ==> Float
   LF ==> List Float
    Exports == with
        Gamma: R -> R
        ++ Gamma(x) is the Euler gamma function, \spad{Gamma(x)}, defined by
        ++ \gamma(x) = \int_{x-1}^x (x-1)*exp(-t), t=0..%infinity) }.
        Gamma: C -> C
        ++ Gamma(x) is the Euler gamma function, \spad{Gamma(x)}, defined by
        ++ \gamma(x) = \int_{x+e}^{x-1} \exp(-t), t=0..%infinity) }.
        E1: R -> OPR
        ++ E1(x) is the Exponential Integral function
        ++ The current implementation is a piecewise approximation
        ++ involving one poly from -4..4 and a second poly for x > 4
        En: (PI, R) \rightarrow OPR
        ++ En(n,x) is the nth Exponential Integral Function
        Ei: (OPR) \rightarrow OPR++ Ei is the Exponential Integral function
        ++ This is computed using a 6 part piecewise approximation.
        ++ DoubleFloat can only preserve about 16 digits but the
        ++ Chebyshev approximation used can give 30 digits.
        Ei1: (OPR) \rightarrow OPR
        ++ Ei1 is the first approximation of Ei where the result is
        ++ x*%e^-x*Ei(x) from -infinity to -10 (preserves digits)
        Ei2: (OPR) -> OPR++ Ei2 is the first approximation of Ei where the result is
        ++ x*%e^-x*Ei(x) from -10 to -4 (preserves digits)
```

```
Ei3: (OPR) -> OPR++ Ei3 is the first approximation of Ei where the result is
++ (Ei(x)-log |x| - gamma)/x from -4 to 4 (preserves digits)
Ei4: (OPR) -> OPR
++ Ei4 is the first approximation of Ei where the result is
++ x*%e^-x*Ei(x) from 4 to 12 (preserves digits)
Ei5: (OPR) \rightarrow OPR++ Ei5 is the first approximation of Ei where the result is
++ x*%e^-x*Ei(x) from 12 to 32 (preserves digits)
Ei6: (OPR) -> OPR
++ Ei6 is the first approximation of Ei where the result is
++ x*%e^-x*Ei(x) from 32 to infinity (preserves digits)
Beta: (R, R) \rightarrow R++ Beta(x, y) is the Euler beta function, \sp{spad{B(x,y)}, defined by
++ \spad{Beta(x,y) = integrate(t^(x-1)*(1-t)^(y-1), t=0..1)}.
++ This is related to \spad{Gamma(x)} by
++ \spad{Beta(x,y) = Gamma(x)*Gamma(y) / Gamma(x + y).
Beta: (C, C) \rightarrow C++ Beta(x, y) is the Euler beta function, \sp{spad{B(x,y)}, defined by
++ \spad{Beta(x,y) = integrate(t^(x-1)*(1-t)^(y-1), t=0..1)}.
++ This is related to \spad{Gamma(x)} by
++ \gamma(x,y) = \text{Gamma}(x) * \text{Gamma}(y) / \text{Gamma}(x + y).logGamma: R -> R
 ++ logGamma(x) is the natural log of \spanmax(x).
++ This can often be computed even if \span(\mathbf{x}) cannot.
logGamma: C -> C
++ logGamma(x) is the natural log of spanma(x).
++ This can often be computed even if \span(\mathbf{x}) cannot.
digamma: R -> R
++ digamma(x) is the function, \sp{psi(x)}, defined by
++ \gamma(x) = \Gamma'(x)/\Gamma(x).
digamma: C -> C
 ++ digamma(x) is the function, \spad{psi(x)}, defined by
 ++ \gamma(x) = \Gamma'(x) / \Gamma(x).
polygamma: (NNI, R) -> R
++ polygamma(n, x) is the n-th derivative of \spadesuit \spad{digamma(x)}.
polygamma: (NNI, C) -> C
 ++ polygamma(n, x) is the n-th derivative of \spadesuit \spad{digamma(x)}.
besselJ: (R,R) \rightarrow R++ besselJ(v,x) is the Bessel function of the first kind,
++ \++ This function satisfies the differential equation:
```

```
++ \spad{x^2 w''(x) + x w'(x) + (x^2-v^2)w(x) = 0}.
besselJ: (C, C) \rightarrow C++ besselJ(v,x) is the Bessel function of the first kind,
++ \++ This function satisfies the differential equation:
++ \spad{x^2 w''(x) + x w'(x) + (x^2-v^2)w(x) = 0}.
besselY: (R, R) \rightarrow R++ besselY(v,x) is the Bessel function of the second kind,
++ \++ This function satisfies the differential equation:
++ \spad{x^2 w''(x) + x w'(x) + (x^2-v^2)w(x) = 0}.
++ Note that the default implementation uses the relation
++ \spad{Y(v,x) = (J(v,x) \cos(v*%pi) - J(-v,x))/sin(v*%pi)}
++ so is not valid for integer values of v.
besselY: (C, C) \rightarrow C++ besselY(v,x) is the Bessel function of the second kind,
++ \++ This function satisfies the differential equation:
++ \spad{x^2 w''(x) + x w'(x) + (x^2-v^2)w(x) = 0}.
++ Note that the default implementation uses the relation
++ \spad{Y(v,x) = (J(v,x) \cos(v*%pi) - J(-v,x))/sin(v*%pi)}
++ so is not valid for integer values of v.
besselI: (R,R) \rightarrow R++ besselI(v,x) is the modified Bessel function of the first kind,
++ \text{spad}\{I(v,x)\}.++ This function satisfies the differential equation:
++ \spad{x^2 w''(x) + x w'(x) - (x^2+v^2)w(x) = 0}.
besselI: (C, C) \rightarrow C++ besselI(v,x) is the modified Bessel function of the first kind,
++ \ \spad{I(v,x)}.
++ This function satisfies the differential equation:
++ \spad{x^2 w''(x) + x w'(x) - (x^2+v^2)w(x) = 0}.
besselK: (R, R) \rightarrow R++ besselK(v,x) is the modified Bessel function of the second kind,
++ \setminus \text{spad}\{K(v,x)\}.++ This function satisfies the differential equation:
++ \spad{x^2 w''(x) + x w'(x) - (x^2+v^2)w(x) = 0}.
++ Note that the default implementation uses the relation
++ \spad{K(v,x) = %pi/2*(I(-v,x) - I(v,x))/sin(v*%pi)}.
++ so is not valid for integer values of v.
besselK: (C, C) \rightarrow C++ besselK(v,x) is the modified Bessel function of the second kind,
++ \ \spad{K(v,x)}.
++ This function satisfies the differential equation:
++ \spad{x^2 w''(x) + x w'(x) - (x^2+v^2)w(x) = 0.
++ Note that the default implementation uses the relation
++ \spad{K(v,x) = %pi/2*(I(-v,x) - I(v,x))/sin(v*%pi)}
```

```
++ so is not valid for integer values of v.
    airyAi: C -> C
    ++ airyAi(x) is the Airy function \sp{spad(Ai(x))}.
    ++ This function satisfies the differential equation:
    ++ \spad{Ai''(x) - x * Ai(x) = 0}.
    airyAi: R -> R
    ++ airyAi(x) is the Airy function \spad{Ai(x)}.
    ++ This function satisfies the differential equation:
    ++ \spad{Ai''(x) - x * Ai(x) = 0}.
    airyBi: R -> R
    ++ airyBi(x) is the Airy function \sigma[Bi(x)].
    ++ This function satisfies the differential equation:
    ++ \spad{Bi''(x) - x * Bi(x) = 0}.
    airyBi: C -> C
    ++ airyBi(x) is the Airy function \sigma\++ This function satisfies the differential equation:
    ++ \spad{Bi''(x) - x * Bi(x) = 0}.
   hypergeometric0F1: (R, R) -> R
    ++ hypergeometric0F1(c,z) is the hypergeometric function
    ++ \gpad{0F1(; c; z)}.
   hypergeometric0F1: (C, C) -> C
    ++ hypergeometric0F1(c,z) is the hypergeometric function
    ++ \spad{0F1(; c; z)}.
    fresnelS : F -> F
     ++ fresnelS(f) denotes the Fresnel integral S
     ++
     ++X fresnelS(1.5)
    fresnelC : F -> F
     ++ fresnelC(f) denotes the Fresnel integral C
     ++
     ++X fresnelC(1.5)
Impl ==> add
   a, v, w, z: C
   n, x, y: R
   Gamma z = CGAMMA(z)$Lisp
   Gamma x == RGAMMA(x)$Lisp
```
**———-**

## **The Exponential Integral**

## **The E1 function**

(Quoted from Segletes[[Segl98](#page-4309-0)]):

A number of useful integrals exist for which no exact solutions have been found. In other cases, an exact solution, if found, may be impractical to utilize over the complete domain of the function because of precision limitations associated with what usually ends up as a series solution to the challenging integral. For many of these integrals, tabulated values may be published in various mathematical handbooks and articles. In some handbooks, fits (usually piecewise) also are offered. In some cases, an application may be forced to resort to numerical integration in order to acquire the integrated function. In this context, compact (*i.e.* not piecewise) analytical fits to some of these problematic integrals, accurate to within a small fraction of the numerically integrated value, serve as a useful tool to applications requiring the results of the integration, especially when the integration is required numerous times throughout the course of the application. Furthermore, the ability and methodology to develop intelligent fits, in contract to the more traditional "brute force" fits, provide the means to minimize parameters and maximize accuracy when tackling some of these difficult functions. The exponential integral will be used as an opportunity to both demonstrate a methodology for intelligent fitting as well as for providing an accurate, compact, analytical fit to the exponential integral.

The exponential integral is a useful class of functions that arise in a variety of applications [...]. The real branch of the family of exponential integrals may be defined as

$$
E_n(x) = x^{n-1} \int_x^{\infty} \frac{e^{-t}}{t^n} dt
$$
\n(5.1)

where  $n$ , a positive integer, denotes the specific member of the exponential integral family. The argument of the exponential integral, rather than expressing a lower limit of integration as in (1), may be thought of as describing the exponential decay constant, as given in this equivalent (and perhaps more popular) definition of the integral:

$$
E_n(x) = \int_1^\infty \frac{e^{-xt}}{t^n} dt
$$
\n(5.2)

Integration by parts permits any member of the exponential integral family to be converted to an adjacent member of the family, by way of

$$
\int_{x}^{\infty} \frac{e^{-t}}{t^{n+1}} dt = \frac{1}{n} \left( \frac{e^{-x}}{x^n} - \int_{x}^{\infty} \frac{e^{-t}}{t^n} dt \right)
$$
(5.3)

expressable in terms of  $E_n$  as

$$
E_{n+1}(x) = \frac{1}{n} \left[ e^{-x} - x E_n(x) \right] \quad (n = 1, 2, 3)
$$
\n
$$
(5.4)
$$

Through recursive employment of this equation, all members of the exponential integral family may be analytically related. However, this technique only allows for the transformation of one integral into another. There remains the problem of evaluating  $E_1(x)$ . There is an exact solution to the integral of  $(e^{-t}/t)$ , appearing in a number of mathematical references which is obtainable by expanding the exponential into a power series and integrating term by term. That exact solution, which is convergent, may be used to specify  $E_1(x)$  as

$$
E_1(x) = -\gamma - \ln(x) + \frac{x}{1!} - \frac{x^2}{2 \cdot 2!} + \frac{x^3}{3 \cdot 3!} - \dots
$$
 (5.5)

Euler's constant,  $\gamma$ , equal to 0.57721 ..., arises when the power series expansion for  $(e^{-t}/t)$ is integrated and evaluated at its upper limit, as  $x \to \infty$ .

Employing eqn (5), however, to evaluate  $E_1(x)$  is problematic for finite x significantly larger than unity. One may well ask of the need to evaluate the exponential integral for large *x*, since the function to be integrated drops off so rapidly that the integral is surely a very flat function. Such reasoning is true when comparing the integrand at large *x* to that at small *x*. However, the definition of eqn (1) has as its upper limit not a small value of *x*, but rather that of  $\infty$ . Therefore, the actual values for  $E_n(x)$  are extremely small numbers for large values of  $x$ . Thus, it is not sufficient merely to select enough terms of eqn  $(5)$  to evaluate the integral to within a value of, for example *±*0*.*0001 because the actual integral value for large *x* would be smaller than this arbitrary tolerance. To draw an analogy, it would be like saying that it is good enough to approximate  $e^{-x}$  as 0.0 for  $x > 10$ , since its actual value is within 0.0001 of zero. For some applications, such an approximation may be warranted. In general, though, such an approximation is mathematically unacceptable. Worse yet, as seen from eqns (1) and (2), the need to evaluate the exponential integral for large arguments can arise in real-world problems from either a large integraion limit or a large value of an exponential decay constant. Thus, the need to evaluate exponential integrals for large values of the argument is established. It is here that the practical problems with the evaluation of eqn (5) become manifest.

First, the number of terms, N, required to achieve convergence rises rapidly with increasing *x*, making the summation an inefficient tool, even when expressed as a recursion relation (for three digits of accuracy, N is observed to vary roughly as  $9 + 1.6x$ , for  $1 < x < 7$ ). More important, however, is the fact that, for calculations of finite precision, the accuracy of the complete summation will be governed by the individual term of greatest magnitude. The source of the problem is that as *x* is increased, the total summation decreases in magnitude more rapidly than a decaying exponential, while at the same time, the largest individual term in the series is observed to grow rapidly with increasing  $x \text{ ( } 10^1 \text{ for } x = 7, 10^2 \text{ for } x = 10^1 \text{ for } x = 10^1 \text{ for } x = 10^1 \text{ for } x = 10^1 \text{ for } x = 10^1 \text{ for } x = 10^1 \text{ for } x = 10^1 \text{ for } x = 10^1 \text{ for } x = 10^1 \text{ for } x = 10^1 \text{ for } x = 10^$  $x = 10, 10^3$  for  $x = 13$ , *etc.*). The magnitude of this largest individual term consumes the available precision and, as a result, leaves little or none left for the ever-diminishing net sum that constitutes the desired integral.

Literally, the use of eqn  $(5)$ , even with  $(32$ -bit) double precision, does not permit the exponential integral to be evaluated to three places for *x >* 14 in any case, and with the situation worsening for lesser precision. For these reasons, the use of eqn (5) to evaluate the exponential integral numerically for large *x* is wholly unsuitable.

$$
E_1(x) = e^{-x} \cdot \frac{1}{x + \frac{1}{1 + \frac{1}{x + \frac{2}{1 + \frac{2}{x + \dots}}}}}
$$
(5.6)

But as *x* becomes smaller, the number of terms required for convergence rises quickly. Similar arguments apply for the use of an asymptotic expansion for *E*1, which also converges for large *x*. As such, the more typical approach employed by handbooks is that of a fit. While some steps are taken to make the fits intelligent (*e.g.*, transformation of variables), the fits are all piecewise over the domain of the integral.

Cody and Thatcher performed what is perhaps the definitive work, with the use of Chebyshev approximations to the exponential integral  $E_1$ . Like others, they fit the integral over a piecewise series of subdomains (three in their case) and provide the fitting parameters necessary to evaluate the function to various required precisions, down to relative errors of 10*−*20. One of the problems with piecewise fitting over two or more subdomains is that functional value and derivatives of the spliced fits will not, in general, match at the domain transition point, unless special accomodations are made. This sort of discontinuity in functional value and/or slope, curvature, *etc.*, may cause difficulties for some numerical algorithms operating upon the fitted function. Numerical splicing/smoothing algorithms aimed at eliminating discontinuities in the value and/or derivatives of a piecewise fit are not, in general, computationally insignificant. Problems associated with piecewise splicing of fits may also be obviated by obtaining an accurate enough fit, such that the error is on the order of magnitude of the limiting machine precision. This alternative, however, requires the use of additional fitting parameters to acquire the improved precision. Thus, regardless of approach, the desire to eliminate discontinuities in the function and its derivatives, between piecewise splices, requires extra computational effort. One final benefit to be had by avoiding the use of piecewise fits is the concomitant avoidance of conditional (*i.e.*, IF...THEN) programming statements in the coding of the routine. The use of conditional statements can preclude maximum computing efficiency on certain parallel computing architectures.

Segletes constructs an analytic, non-piecewise fit to the Exponential Integral but the precision is on the order of 4 decimal places and is not sufficient to compare against the Abramowitz and Stegun Handbook.

Instead we have chosen to use a two piece fitting function based on the Chebyshev polynomial for computing *E*1. This agrees with the handbook values to almost the last published digit. See the e1.input pamphlet for regression testing against the handbook tables.

#### **E1:R***→***OPR**

The special function E1 below was originally derived from a function written by T.Haavie as the expint.c function in the Numlibc library by Lars Erik Lund. Haavie approximates the E1 function by two Chebyshev polynomials. For the range *−*4 *< x <* 4 the Chebyshev coefficients are:

```
7.8737715392882774, -8.0314874286705335, 3.8797325768522250,
-1.6042971072992259, 0.5630905453891458, -0.1704423017433357,
0.0452099390015415, -0.0106538986439085, 0.0022562638123478,
-0.0004335700473221, 0.0000762166811878, -0.0000123417443064,
0.0000018519745698, -0.0000002588698662, 0.0000000338604319,
-0.0000000041611418, 0.0000000004821606, -0.0000000000528465,
0.0000000000054945, -0.0000000000005433, 0.0000000000000512,
-0.0000000000000046, 0.0000000000000004
```
and for the range  $x > 4$  the Chebyshev coefficients are:

```
0.2155283776715125, 0.1028106215227030, -0.0045526707131788,
0.0003571613122851, -0.0000379341616932, 0.0000049143944914,
-0.0000007355024922, 0.0000001230603606, -0.0000000225236907,
0.0000000044412375, -0.0000000009328509, 0.0000000002069297,
-0.0000000000481502, 0.0000000000116891, -0.0000000000029474,
0.0000000000007691, -0.0000000000002070, 0.0000000000000573,
-0.0000000000000163, 0.0000000000000047, -0.0000000000000014,
0.0000000000000004, -0.0000000000000001
```
I've rewritten the polynomial to use precomputed coefficients that take into account the scaling used by Haavie. I've also rewritten the polynomial using Horner's method so the large powers of *x* are only computed once.

The result can be either a double float or, or if the argument is zero, infinity. Thus we need to extend the result to be a one-point completion to include infinity.

### **— package DFSFUN DoubleFloatSpecialFunctions —**

```
E1(x:R): OPR ==
x = 0.0::R \Rightarrow \text{infinity}()x > 4.0: : R =>
 t1:R:=0.14999948967737774608E-15::R
 t2:R:=0.9999999999993112::R
 ta:R:=(t1*x+t2)t3:R:=0.99999999953685760001::R
 tb:R:=(tax-x-t3)t4:R:=1.9999998808293376::R
 tc:R:=(tb*x+t4)t5:R:=5.999983407661056::R
  td:R:=(tc*x-t5)t6:R:=23.9985380938481664::R
  te:R:=(td*x+t6)t7:R:=119.9108830382784512::R
  tf:R:=(te*x-t7)t8:R:=716.01351020920176641::R
  tg:R:=(tf*x+t8)t9:R:=4903.3466623370985473::R
  th:R:=(tg*x-t9)
```

```
t10:R:=36601.25841454446674::R
 ti:R:=(th*x+t10)t11:R:=279913.28608482691646::R
 ti:R:=(ti*x-t11)
 t12:R:=2060518.7020296525186::R
 tk:R:=(tj*x+t12)t13:R:=13859772.093039815059::R
t1:R:=(tk*x-t13)t14:R:=81945572.630072918857::R
 tm:R:=(t1*x+t14)t15:R:=413965714.82128317479::R
 tn:R:=(tm*x-t15)t16:R:=1747209536.2595547568::R
 to: R:=(tn*x+t16)t17:R:=6036182333.96179427::R
 tp:R:=(to*x-t17)t18:R:=16693683576.106267572::R
 tq:R:=(tp*x+t18)t19:R:=35938625644.58286097::R
 tr:R:=(tq*x-t19)t20:R:=57888657293.609258888::R
ts:R:=(tr*x+t20)t21:R:=65523779423.11290127::R
tt:R:=(ts*x-t21)t22:R:=46422751473.201760309::R
 tu:R:=(tt*x+ t22)t23:R:=15474250491.067253436::R
 tv:R:=(tu*x-t23)tw:R:=(-1.0::R*x)tx:R:=exp(tw)
ty:R:=tv*tx
 tz:R:=x**22
taz:R:=ty/tz
taz::OPR
x > -4.0: :R =>
a1:R:=0.476837158203125E-22::R
 a2:R:=0.10967254638671875E-20::R
aa:R:=(-a1*x+a2)a3:R:=0.20217895507812500001E-19::R
ab:R:=(aa*x-a3)a4:R:=0.42600631713867187501E-18::R
 ac:R:=(ab*x+a4)a5:R:=0.868625640869140625E-17::R
 ad:R:=(ac*x-a5)a6:R:=0.16553192138671875E-15::R
 ae:R:=(ad*x+a6)a7:R:=0.29870208740234375E-14::R
 af:R:=(ae*x-a7)a8:R:=0.5097890777587890625E-13::R
 ag:R:=(af*x+a8)
```

```
a9:R:=0.81934069213867187499E-12::R
ah:R:=(ag*x-a9)a10:R:=0.1235313123779296875E-10::R
ai:R:=(ah*x+a10)a11:R:=0.1739729620849609375E-9::R
aj:R:=(ai*x-a11)
a12:R:=0.22774642697021484375E-8::R
ak:R:=(aj*x+a12)
a13:R:=0.275573192853515625E-7::R
a1:R:=(ak*x-a13)a14:R:=0.30619243635087890625E-6::R
am:R:=(a1*x+a14)a15:R:=0.000003100198412519140625::R
an:R:=(am*x-a15)a16:R:=0.00002834467120045546875::R
ao:R:=(an*x+a16)
a17:R:=0.00023148148148176953125::R
ap:R:=(ao*x-a17)a18:R:=0.0016666666666686609375::R
aq:R:=(ap*x+a18)
a19:R:=0.01041666666666646875::R
ar:R:=(aq*x-a19)a20:R:=0.055555555555554168751::R
as:R:=(ar*x+a20)
a21:R:=0.2500000000000000375::R
at:R:=(as*x-a21)a22:R:=1.000000000000000325::R
au:R:=(at*x+a22)
a23:R:=0.5772156649015328::R
av:R:=au*x-a23
aw:R:=- 1.0::R*log(abs(x)) + avaw::OPR
error "E1: no approximation available"
```
## **En:(PI,R)***→***OPR**

**———-**

The  $E_n$  function is computed using the recurrence relation:

$$
E_{n+1}(z) = \frac{1}{n} \left( e^{-z} - z E_n(z) \right) \quad (n = 1, 2, 3, \ldots)
$$

The base case of the recursion depends on E1 above.

The formula is 5.1.14 in Abramowitz and Stegun, 1965, p229 **— package DFSFUN DoubleFloatSpecialFunctions —**

 $En(n:PI, x:R):OPR ==$ 

```
n=1 \Rightarrow E1(x)v:R:=retract(En((n-1)::PI,x))
w:R:=1/(n-1)*(exp(-x)-x*y)w::OPR
```
## **The Ei Function**

This function is based on Kin L. Lee's work.

**———-**

### **Abstract**

The exponential integral  $Ei(x)$  is evaluated via Chebyshev series expansion of its associated functions to achieve high relative accuracy throughout the entire real line. The Chebyshev coefficients for these functions are given to 30 significant digits. Clenshaw's method is modified to furnish an efficient procedure for the accurate solution of linear systems having near-triangular coefficient matrices.

### **Introduction**

The evaulation of the exponential integral

$$
Ei(x) = \int_{-\infty}^{X} \frac{e^u}{u} \, du = -E_1(-x), x \neq 0 \tag{5.7}
$$

is usually based on the value of its associated functions, for example,  $xe^{-x}Ei(x)$ . High accuracy tabulations of integral (1) by means of Taylor series techniques are given by Harris and Miller and Hurst. The evaluation of  $Ei(x)$  for  $-4 \leq x \leq \infty$  by means of Chebyshev series is provided by Clenshaw to have the absolute accuracy of 20 decimal places. The evaluation of the same integral (1) by rational approximation of its associated functions is furnished by Cody and Thacher for *−∞ < x < ∞*, and has the relative accuracy of 17 significant figures.

The approximation of Cody and Thacher from the point of view of efficient function evaluation are preferable to those of Clenshaw. However, the accuracy of the latter's procedure, unlike those of the former, is not limited by the accuracy or the availability of a master function, which is a means of explicitly evaluating the function in question.

In this paper  $Ei(x)$  (or equivalently  $-E_1(-x)$ ) for the entire real line is evaluted via Chebyshev series expansion of its associated functions that are accurate to 30 significant figures by a modification of Clenshaw's procedure. To verify the accuracy of the several Chebyshev series, values of the associated functions were checked against those computed by Taylor series and those of Murnaghan and Wrench (see Remarks on Convergence and Accuracy).

Although for most purposes fewer than 30 figures of accuracy are required, such high accuracy is desirable for the following reasons. In order to further reduce the number of arithmetical

operations in the evaluation of a function, the Chebyshev series in question can either be converted into a rational function or rearranged into an ordinary polynomial. Since several figures may be lost in either of these procedures, it is necessary to provide the Chebyshev series with a sufficient number of figures to achieve the desired accuracy. Furthermore, general function approximation routines, such as those used for minimax rational function approximations, require the explicit evaluation of the function to be approximated. To take account of the errors commited by these routines, the function values must have an accuracy higher than the approximation to be determined. Consequently, high-precision results are useful as a master function for finding approximations for (or involving)  $Ei(x)$ where prescribed accuracy is less than 30 figures.

#### **Discussion**

It is proposed here to provide for the evaluation of  $Ei(x)$  by obtaining Chebyshev coefficients for the associated functions given by table 1.

**Table 1**: Associated Functions of  $Ei(x)$  and their ranges of Chebyshev Series Expansions

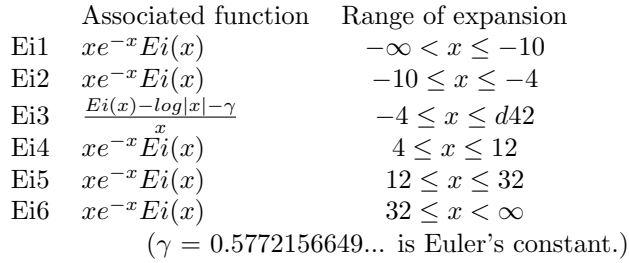

**— package DFSFUN DoubleFloatSpecialFunctions —**

```
Ei(y:OPR):OPR ==infinite? y \Rightarrow 1x:R:=retract(y)x < -10.0:: R =>
    ei:R:=retract(Ei1(y))
    (ei/(x*exp(-x)))::OPRx < -4.0::R \Rightarrowei:R:=retract(Ei2(y))
    (ei/(x*exp(-x)))::OPRx < 4.0::R \Rightarrowei3:R:=retract(Ei3(y))gamma:R:=0.577215664901532860606512090082::R
    (ei3*x+log(abs(x))+gamma): OPR
  x \leq 12.0::R \Rightarrowei:R:=retract(Ei4(y))
    (ei/(x*exp(-x))):: OPR
  x < 32.0::R \Rightarrowei:R:=retract(Ei5(y))
    (ei/(x*exp(-x)))::OPR
```
ei:R:=retract(Ei6(y))  $(ei/(x*exp(-x)))::0PR$ 

**———-**

Note that the functions  $Ei(x) - log|x| - \gamma$ /*x* and  $xe^{-x}Ei(x)$  have the limiting values of unity at the origin and at infinity, respectively, and that the range of the associated function values is close to unity (see table 4). This makes for the evaluation of the associated functions over the indicated ranges in table 1 (and thus  $Ei(x)$  over the entire real line) with high relative accuracy by means of the Chebyshev series. The reason for this will become apparent later.

Some remarks about the choice of the intervals of expansion for the serveral Chebyshev series are in order here. The partition of the real line indicated by table 1 is chosen to allow for the approximation of the associated functions with a maximum error of  $0.5 \times 10^{-30}$  by polynomials of degress *<* 50. The real line has also been partitioned with the objective of providing the interval about zero with the lowest degree of polynomial approximation of the six intervals. This should compensate for the computation of  $log|x|$  required in the evaluation of  $Ei(x)$  over that interval. The ranges  $-\infty < x \leq -4$  and  $4 \leq x < \infty$  are partitioned into 2 and 3 intervals, respectively, to provide approximations to  $xe^{-x}Ei(x)$  by polynomials of about the same degree.

## **Expansions in Chebyshev Series**

Let  $\phi(t)$  be a differentiable function defined on [-1,1]. To facilitate discussion, denote its Chebyshev series and that of its derivative by

$$
\phi(t) = \sum_{k=0}^{\infty} 'A_k^{(0)} T_k(t) \quad \phi'(t) = \sum_{k=0}^{\infty} 'A_k^{(1)} T_k(t) \tag{5.8}
$$

where  $T_k(t)$  are Chebyshev polynomials defined by

$$
T_k(t) = \cos(k \arccos t), \quad -1 \le t \le 1 \tag{5.9}
$$

(A prime over a summation sign indicates that the first term is to be halved.)

If  $\phi(t)$  and  $\phi'(t)$  are continuous, the Chebyshev coefficients  $A_k^{(0)}$  $\binom{0}{k}$  and  $A_k^{(1)}$  $k^{(1)}$  can be obtained analytically (if possible) or by numerical quadrature. However, since each function in table 1 satisfies a linear differential equation with polynomial coefficients, the Chebyshev coefficients can be more readily evaluated by the method of Clenshaw.

There are several variations of Clenshaw's procedure, but for high-precision computation, where multiple precision arithmetic is employed, we find his original procedure easiest to implement. However, straightforward application of it may result in a loss of accuracy if the trial solutions selected are not sufficiently independent. How the difficulty is overcome will be pointed out subsequently.

## The function  $xe^{-x}Ei(x)$  on the Finite Interval

We consider first the Chebyshev series expansion of

$$
f(x) = xe^{-x} Ei(x), \quad (a \le x \le b)
$$
\n(5.10)

with  $x \neq 0$ . One can easily verify that after the change of variables

$$
x = [(b - a)T + a + b]/2, \quad (-1 \le t \le 1)
$$
\n(5.11)

the function

$$
\phi(t) = f\left[\frac{(b-a)t + a + b}{2}\right] = f(x) \tag{5.12}
$$

satisfies the differential equation

$$
2(pt + q)\phi'(t) + p(pt + q - 2)\phi(t) = p(pt + q)
$$
\n(5.13)

 $with<sup>1</sup>$  $with<sup>1</sup>$  $with<sup>1</sup>$ 

$$
\phi(-1) = ae^{-a}Ei(a)
$$
\n(5.14)

where  $p = b - a$  and  $q = b + a$ . Replacing  $\phi(t)$  and  $\phi'(t)$  in equations 7 by their Chebyshev series, we obtain

$$
\sum_{k=0}^{\infty} '(-1)^k A_k^{(0)} = \phi(-1)
$$
\n(5.15)

$$
2\sum_{k=0}^{\infty} {}'A_k^{(1)}(pt+q)T_k(t) + p\sum_{k=0}^{\infty} {}'A_k^{(0)}(pt+q-2)T_k(t) = p(pt+q)
$$
 (5.16)

It can be demonstrated that if  $B_k$  are the Chebyshev coefficients of a function  $\Psi(t)$ , then  $C_k$ , the Chebyshev coefficients of  $t^r\Psi(t)$  for positive integers r, are given by

$$
C_k = 2^{-r} \sum_{i=0}^{r} \binom{r}{i} B_{|k-r+2i|}
$$
 (5.17)

Consequently, the left member of equation 15 can be rearranged into a single series involving  $T_k(t)$ . The comparison of the coefficients of  $T_k(t)$  that yields the infinite system of equations

$$
\sum_{k=0}^{\infty} '(-1)^k A_k^{(0)} = \phi(-1)
$$
\n
$$
2p A_{|k-1|}^{(1)} + 4q A_k^{(1)} + 2p A_{k+1}^{(1)} + p^2 A_{|k-1|}^{(0)} + 2p (q - 2) A_k^{(0)} + p^2 A_{k+1}^{(0)}
$$
\n
$$
= \begin{cases}\n4pq & , k = 0 \\
2p^2 & , k = 1 \\
0 & , k = 2, 3, ... \n\end{cases}
$$
\n(5.18)

<span id="page-413-0"></span><sup>&</sup>lt;sup>1</sup>The value of  $Ei(a)$  may be evaluated by means of the Taylor series. In this report  $Ei(a)$  is computed by first finding the Chebyshev series approximation to  $[Ei(x) - log|x| - \gamma]/x$  to get  $Ei(a)$ . The quantities  $e^a$ and  $\log |a|$  for integral values of  $a$  may be found in existing tables

### 384 *CHAPTER 5. CHAPTER D*

 $\overline{\phantom{a}}$ 

The relation

$$
2kA_k^{(0)} = A_{k-1}^{(1)} - A_{k+1}^{(1)}
$$
\n(5.19)

can be used to reduce equation 18 to a system of equations involving only  $A_k^{(0)}$  $\binom{0}{k}$ . Thus, replacing  $k$  of equations 18 by  $k + 2$  and subtracting the resulting equation from equations 18, we have, by means of equation 19, the system of equations

$$
\sum_{k=0}^{\infty} '(-1)^k A_k^{(0)} = \phi(-1)
$$
\n
$$
2p(q-2)A_0 + (8q+p^2)A_1 + 2p(6-q)A_2 - p^2 A_3 = 4pq
$$
\n
$$
p^2 A_{k-1} + 2p(2k+q-2)A_k + 8q(k+1)A_{k+1} + 2p(2k-q+6)A_{k+2} - p^2 A_{k+3}
$$
\n
$$
= \begin{cases} 2p^2, & k=1\\ 0, & k=2,3,... \end{cases}
$$
\n(5.20)

The superscript of  $A_k^{(0)}$  $k_k^{(0)}$  is dropped for simplicity. In order to solve the infinite system 20, Clenshaw essentially considered the required solution as the limiting solution of the sequence of truncated systems consisting of the first  $M+1$  equations of the same system, that is, the solution of the system

$$
\sum_{k=0}^{M} '(-1)^k A_k = \phi(-1)
$$
\n(5.21)

$$
2p(q-2)A_0 + (8q+p^2)A_1 + 2p(q-6)A_2 - p^2A_3 = 4pq
$$
\n
$$
p^2A_{k-1} + 2p(2k+q-2)A_k + 8q(k+1)A_{k+1} + 2p(2k-q+6)A_{k+2} - p^2A_{k+3}
$$
\n(5.22)

$$
= \begin{cases} 2p^2, & k = 1 \\ 0, & k = 2, 3, ..., M - 3 \end{cases}
$$
  

$$
p^2 A_{M-3} + 2p(2M + q - 6)A_{M-2} + 8q(M - 1)A_{M-1} + 2p(2M + 4 - q)A_M = 0
$$
  

$$
p^2 A_{M-2} + 2p(2M + q - 4)A_{M-1} + 8qMA_M = 0
$$
  
(5.23)

where  $A_k$  is assumed to vanish for  $K \geq M+1$ . To solve system (21,22,23) consider first the subsystem 23 consisting of *M −* 2 equations in *M* unknowns. Here use is made of the fact that the subsystem 23 is satisfied by

$$
A_k = c_1 \alpha_k + c_2 \beta_k + \gamma_k \quad (k = 0, 1, 2, \ldots) \tag{5.24}
$$

for arbitrary constants  $c_1$  and  $c_2$ , where  $\gamma_k$  is a particular solution of 23 and where  $\alpha_k$  and  $\beta_k$  are two independent solutions of the homogeneous equations (23 with  $2p^2$  deleted) of the same subsystem. Hence, if  $\alpha_k$ ,  $\beta_k$ , and  $\gamma_k$  are available, the solution of system (21,22,23) reduces to the determinant of  $c_1$  and  $c_2$  from equations 21 and 22.

To solve equations (21,22,23), we note that

$$
\gamma_0 = 2, \quad \gamma_k = 0, \quad \text{for } k = 1(1)M
$$
\n(5.25)

is obviously a particular solution of equation 23. The two independent solutions  $\gamma_k$  and  $\beta_k$ of the homogeneous equations of the same subsystem can be generated in turn by backward recurrence if we set

and 
$$
\alpha_{M-1} = 0, \quad \alpha_M = 1
$$
\n
$$
\beta_{M-1} = 1, \quad \beta_M = 0
$$
\n(5.26)

or choose any  $\alpha M-1$ ,  $\alpha_M$ , and  $\beta_{M-1}$ ,  $\beta_M$  for which  $\alpha_{M-1}\beta_M-\alpha_M\beta_{M-1}\neq 0$ . The arbitrary constants  $c_1$  and  $c_2$  are determined, and consequently the solution of equations (21,22,23) if equation 24 is substituted into equation 21 and 22 and the resulting equations

$$
c_1 R(\alpha) + c_2 R(\beta) = \phi(-1) - 1 \tag{5.27}
$$

$$
c_1 S(\alpha) + c_2 S(\beta) = 8p \tag{5.28}
$$

are solved as two equations in two unknowns. The terms  $R(\alpha)$  and  $S(\alpha)$  are equal, respectively, to the left members of equations 21 and 22 corresponding to solution  $\alpha_k$ . (The identical designation holds for  $R(\beta)$  and  $S(\beta)$ .)

The quantities  $\alpha_k$  and  $\beta_k$  are known as trial solutions in reference. Clenshaw has pointed out that if  $\alpha_k$  and  $\beta_k$  are not sufficiently independent, loss of significance will occur in the formation of the linear combination 24, with consequent loss of accuracy. Clenshaw suggested the Gauss-Seidel iteration procedure to improve the accuracy of the solution. However, this requires the application of an additional computing procedure and may prove to be extremely slow. A simpler procedure which does not alter the basic computing scheme given above is proposed here. The loss of accuracy can effectively be regained if we first generate a third trial solution  $\delta_k$  (k=0,1,...,M), where  $\delta_{M-1}$  and  $\delta_M$  are equal to  $c_1 \alpha_{M-1} + c_2 \beta_{M-1}$  and  $c_1 \alpha_M + c_2 \beta_M$ , respectively, and where  $\delta_k$  (k=M-2,M-3,...,0) is determined using backward recurrence as before by means of equation 23. Then either *α<sup>k</sup>* or *β<sup>k</sup>* is replaced by *δ<sup>k</sup>* and a new set of *c*<sup>1</sup> and *c*<sup>2</sup> is determined by equations 27 and 28. Such a procedure can be repeated until the required accuracy is reached. However, only one application of it was necessary in the computation of the coefficients of this report.

As an example, consider the case for  $4 \leq x \leq 12$  with  $M = 15$ . The right member of equation 27 and of equation 28 assume, respectively, the values of 0*.*43820800 and 64. The trial solutions  $\alpha_k$  and  $\beta_k$  generated with  $\alpha_{14} = 8$ ,  $\alpha_{15} = 9$  and  $\beta_{14} = 7$ ,  $\beta_{15} = 8$  are certainly independent, since  $\alpha_{14}\beta_{15} - \alpha_{15}\beta_{14} = 1 \neq 0$ . A check of table 2 shows that equations 27 and 28 have, respectively, the residuals of *−*0*.*137*×*10*−*4 and *−*0*.*976*×*10*−*<sup>3</sup> . The same table also shows that  $c_1 \alpha_k$  is opposite in sign but nearly equal in magnitude to  $c_2 \beta_k$ . Cancellations in the formation of the linear combination 24 causes a loss of significance of 2 to 6 figures in the computed  $A_k$ . In the second iteration, where a new set of  $\beta_k$  is generated replacing  $\beta_{14}$  and  $\beta_{15}$ , respectively, by  $c_1\alpha_{14} + c_2\beta_{14}$  and  $c_1\alpha_{15} + c_2\beta_{15}$  of the first iteration, the new  $c_1\alpha_k$  and  $c_2\beta_k$  differed from 2 to 5 orders of magnitude. Consequently, no cancellation of significant figures in the computation of  $A_k$  occurred. Notice that equations 27 and 28 are now satisfied exactly. Further note that the new  $c_1$  and  $c_2$  are near zero and unity, respectively, for the reason that if equations 21, 22, and 23 are satisfied by equation 24 exactly in the first iteration, the new *c*<sup>1</sup> and *c*<sup>2</sup> should have the precise values zero and 1, respectively. The results of the third iteration show that the *A<sup>k</sup>* of the second iteration are already accurate to

eight decimal places, since the  $A_k$  in the two iterations differ in less that  $0.5 \times 10^{-8}$ . Notice that for the third iteration, equations 27 and 28 are also satisfied exactly and that  $c_1 = 1$ and  $c_2 = 0$  (relative to 8 places of accuracy).

**Table 2**: Computation of Chebyshev Coefficients for  $xe^{-x}Ei(x)$ 

| First iteration: $\alpha_{14} = 8, \alpha_{15} = 9; \beta_{14} = 7, \beta_{15} = 8$ |                   |                   |                   |  |
|-------------------------------------------------------------------------------------|-------------------|-------------------|-------------------|--|
| $\mathbf k$                                                                         | $c_1\alpha_k$     | $c_2\beta_k$      | $A_k$             |  |
| $\theta$                                                                            | 0.71690285E 03    | $-0.71644773E$ 03 | 0.24551200E 01    |  |
| 1                                                                                   | $-0.33302683E$ 03 | 0.33286440E 03    | $-0.16243000E$ 00 |  |
| $\overline{2}$                                                                      | 0.13469341E 03    | $-0.13464845E$ 03 | 0.44960000E-01    |  |
| 3                                                                                   | $-0.43211869E$ 02 | 0.43205127E 02    | $-0.67420000E-02$ |  |
| $\overline{4}$                                                                      | 0.99929173E 01    | $-0.99942238E$ 01 | $-0.13065000E-02$ |  |
| 5                                                                                   | $-0.11670764E$ 01 | 0.11684574E 01    | 0.13810000E-02    |  |
| 6                                                                                   | $-0.25552137E$ 00 | 0.25493635E 00    | $-0.58502000E-02$ |  |
| 7                                                                                   | 0.20617247E 00    | $-0.20599754E00$  | 0.17493000E-03    |  |
| 8                                                                                   | $-0.75797238E-01$ | 0.75756767E-01    | $-0.40471000E-04$ |  |
| 9                                                                                   | 0.20550680E-01    | $-0.20543463E-01$ | 0.72170000E-05    |  |
| 10                                                                                  | $-0.45192333E-02$ | 0.45183721E-02    | $-0.86120000E-06$ |  |
| 11                                                                                  | 0.82656562E-03    | $-0.82656589E-03$ | $-0.27000000E-09$ |  |
| 12                                                                                  | $-0.12333571E-03$ | 0.12337366E-03    | 0.37950000E-07    |  |
| 13                                                                                  | 0.13300910E-04    | $-0.13315328E-04$ | $-0.14418000E-07$ |  |
| 14                                                                                  | $-0.29699001E-06$ | 0.30091136E-06    | 0.39213500E-08    |  |
| 15                                                                                  | $-0.33941716E-06$ | 0.33852528E-06    | $-0.89188000E-09$ |  |
| $c_1 = 0.37613920E - 07$                                                            |                   |                   |                   |  |
| $c_2 = -0.42427144E - 07$                                                           |                   |                   |                   |  |
| $c_1R(\alpha) + c_2R(\beta) - 0.43820800E$ 00 = -0.13700000E - 04                   |                   |                   |                   |  |
| $c_1S(\alpha) + c_2S(\beta) - 0.64000000E$ 00 = -0.97600000E - 03                   |                   |                   |                   |  |
| Second iteration: $\alpha_{14} = 8, \alpha_{15} = 9;$                               |                   |                   |                   |  |
| $\beta_{14} = 0.39213500E - 08, \ \beta_{15} = -0.89188000E - 09$                   |                   |                   |                   |  |

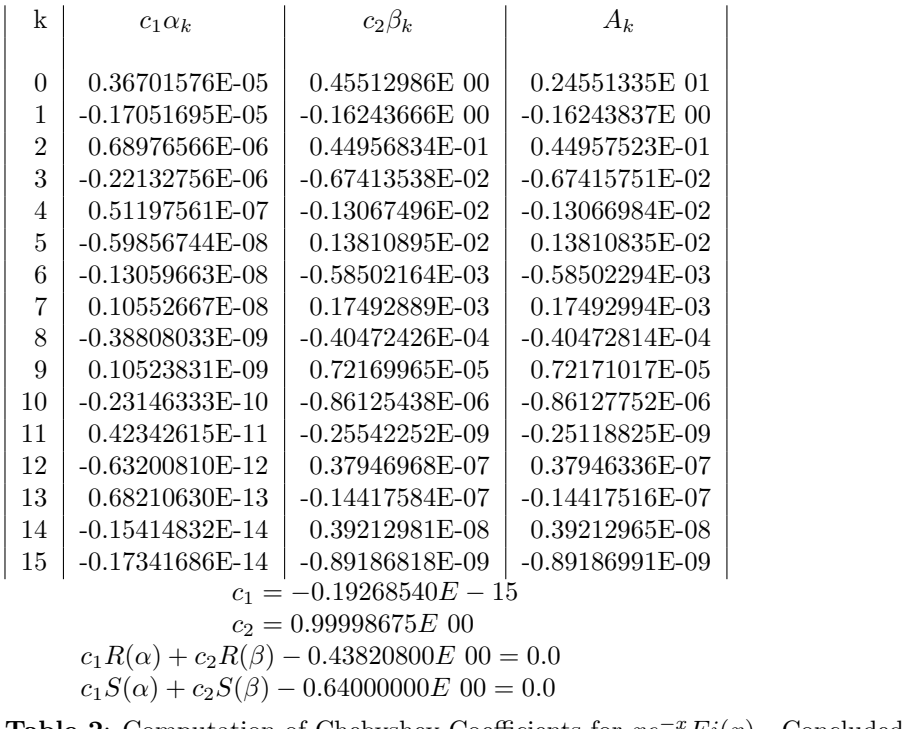

**Table 2:** Computation of Chebyshev Coefficients for 
$$
xe^{-x}Et(x)
$$
 - Concluded  $[4 \le x \le 12with M = 15; \gamma_0 = 2, \gamma_k = 0 \text{ for } k = 1(1)15]$ 

Third iteration:  $\alpha_{14} = 8, \alpha_{15} = 9;$ 

 $\beta_{14} = 0.39212965E - 08, \ \beta_{15} = -0.89186991E - 09$ 

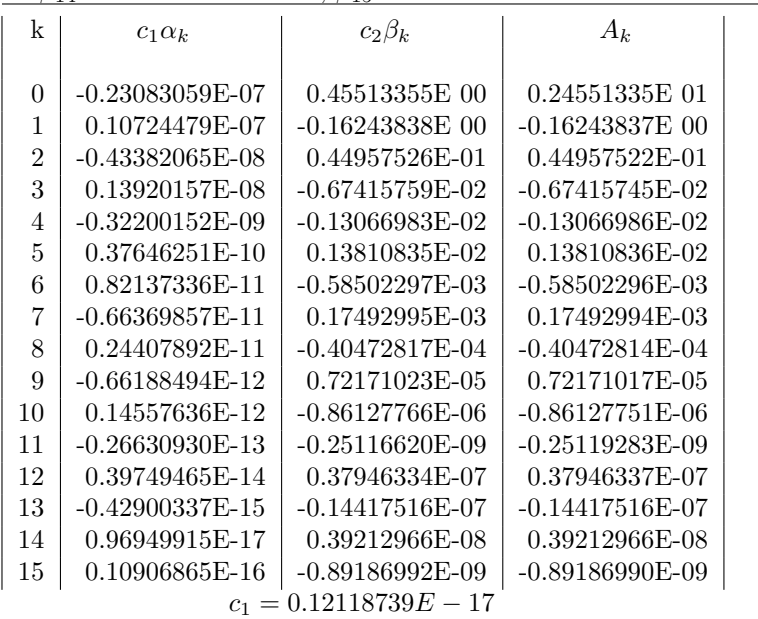

$$
c_2 = 0.10000000E \t01
$$
  

$$
c_1 R(\alpha) + c_2 R(\beta) - 0.43820800E \t00 = 0.0
$$
  

$$
c_1 S(\alpha) + c_2 S(\beta) - 0.64000000E \t00 = 0.0
$$

It is worth noting that the coefficient matrix of system (21,22,23) yields an upper triangular matrix of order *M −* 1 after the deletion of the first two rows and the last two columns. Consequently, the procedure of this section is applicable to any linear system having this property. As a matter of fact, the same procedure can be generalized to solve linear systems having coefficient matrices of order N, the deletion of whose first *r* (*r < N*) rows and last *r* columns yields upper triangular matrices of order  $N - r$ .

**The Function**  $(1/x)[E_i(x) - log|x| - \gamma]$ 

Let

$$
f(x) = (1/x)[Ei(x) - log|x| - \gamma], \quad g(x) = e^x, \quad |x| \le b \tag{5.29}
$$

These functions, with the change of variable  $x = bt$ , simultaneously satisfy the differential equations

$$
bt^2\phi'(t) + bt\phi(t) - \psi(t) = -1
$$
\n(5.30)

$$
\psi'(t) - b\psi(t) = 0, \quad -1 \le t \le 1 \tag{5.31}
$$

Conversely,<sup>[2](#page-418-0)</sup> any solution of equations 30 and 31 is equal to the functions given by equations 29 for the change of variable  $x = bt$ . Therefore, boundary conditions need not be imposed for the solution of the differential equations.

A procedure similar to that of the previous section gives the coupled infinite recurrence relations

$$
bA_1 + bA_3 - B_0 + B_2 = -2 \tag{5.32}
$$

$$
kbA_{k-1} + 2(k+1)bA_{k+1} + (k+2)bA_{k+3} - 2B_k + 2B_{k+2} = 0
$$
  

$$
bB_{k-1} - 2kB_k - bB_{k+1} = 0, \quad k = 1, 2, ...
$$
\n(5.33)

where  $A_k$  and  $B_k$  are the Chebyshev coefficients of  $\phi(t)$  and  $\psi(t)$ , respectively.

Consider first the subsystem 33. If  $A_k = \alpha_k$  and  $B_k = \beta_k$  are a simultaneous solution of the system, which is homogeneous, then

$$
A_k = c\alpha_k
$$
  
\n
$$
B_k = c\beta_k
$$
\n(5.34)

and

$$
\phi(t) = (c_1/t) + [Ei(bt) - log|bt| - \gamma]/bt
$$

$$
\psi(t) = c_2 e^{bt}
$$

<span id="page-418-0"></span><sup>2</sup>The general solution of the differential equations has the form

where the first and second terms of  $\phi(t)$  are, respectively, the complementary solution and a particular integral of equation 30. The requirement that  $\phi(t)$  is bounded makes the constant  $c_1 = 0$ . The fact that  $\psi(0) = 1$  is implicit in equation 30.

are also a solution for an arbitrary constant *c*. Thus based on considerations analogous to the solution of equations 21, 22, and 23, one can initiate an approximate solution of equations 32 and 33 by setting

$$
\alpha_M = 0, \quad \alpha_k = 0 \quad \text{for } k \ge M + 1
$$
\n
$$
\beta_M = 1, \quad \beta_k = 0 \quad \text{for } k \ge M + 1
$$
\n(5.35)

and then determining  $\alpha_k$  and  $\beta_k$  ( $k = M-1, M-2, \ldots, 0$ ) by backward recurrence by means of equation 33. The arbitrary constant *c* is determined by substituting 34 into 32.

## The Function  $xe^{-x}Ei(x)$  on the Infinite Interval

Let

$$
f(x) = xe^{-x}Ei(x), \quad -\infty < x \le b < 0, \quad or0 < b \le x < \infty \tag{5.36}
$$

By making the change of variables,

$$
x = 2b/(t+1)
$$
 (5.37)

we can easily demonstrate that

$$
f(x) = f[2b/(t+1)] = \phi(t)
$$
\n(5.38)

satisfies the differential equation

$$
(t+1)^{2}\phi'(t) + (t+1-2b)\phi(t) = -2b \tag{5.39}
$$

with

$$
\phi(1) = be^{-b}Ei(b) \tag{5.40}
$$

An infinite system of equations involving the Chebyshev coefficients  $A_k$  of  $\phi(t)$  is deducible from equations 39 and 40 by the same procedure as applied to equations 13 and 14 to obtain the infinite system 20; it is given as follows.

$$
\sum_{k=0}^{\infty} 'A_k = \phi(1) = be^{-b}Ei(b)
$$
\n(5.41)

$$
(1 - 2b)A0 + 3A1 + (3 + 2b)A2 + A3 = -4b
$$
 (5.42)

$$
kA_{k-1} + 2[(2k+1) - 2b]A_k + 6(k+1)A_{k+1} + 2(2k+3+2b)A_{k+2}
$$
  
+  $(k+2)A_{k+3} = 0, \quad k = 1, 2, ...$  (5.43)

As in the case of equations 21, 22 and 23, the solution of 41, 42 and 43 can be assumed to be

$$
A_k = c_1 \alpha_k + c_2 \beta_k \tag{5.44}
$$

with  $A_k$  vanishing for a  $k \geq M$ . Thus, we can set, say

$$
\begin{aligned}\n\alpha_{M-1} &= 0, & \alpha_M &= 1\\
\beta_{M-1} &= 1, & \beta_M &= 0\n\end{aligned}
$$
\n(5.45)

and determine the trial solutions  $\alpha_k$  and  $\beta_k$  (k=M-1,M-2,...,0) by means of equation 43 by backward recurrence. The required solution of equations 41,42,adn 43 is then determined by substituting equation 44 in equations 41 and 42 and solving the resulting equations for  $c_1$  and  $c_2$ .

Loss of accuracy in the computation of  $A_k$  can also occur here, as in the solution of equations 21, 22 and 23, if the trial solutions are not sufficiently independent. The process used to improve the accuracy of  $A_k$  of the system 21, 22 and 23 can also be applied here.

For efficiency in computation, it is worth noting that for  $b < 0$  ( $-\infty < x \leq b < 0$ ) the boundary condition 40 is not required for the solution of equation 39 and 40. This follows from the fact that any solution<sup>[3](#page-420-0)</sup> of the differential equation 39 is equal to  $xe^{-x}Ei(x)$  ( $x =$ *2b/*(*t* + 1)). Hence the  $A_k$  of  $xe^{-x}Ei(x)$  for  $-\infty < x \le b < 0$  can be obtained without the use of equation 39 and can be assumed to have the form

$$
A_k = c\alpha_k, \quad (k = 0, 1, \dots, M)
$$
\n
$$
(5.46)
$$

The M+1 values of  $\alpha_k$  can be generated by setting  $\alpha_M = 1$  and computing  $\alpha_k$  (k=0,1,...,M-1) by means of equation 43 by backward recurrence. The substitution of equation 46 into 42 then enables one to determine *c* from the resulting equation.

#### **Remarks on Convergence and Accuracy**

The Chebyshev coefficients of table 3 were computed on the IBM 7094 with 50-digit normalized floating-point arithmetic. In order to assure that the sequence of approximate solutions (see Discusion) converged to the limiting solution of the differential equation in question, a trial M was incremented by 4 until the approximate Chebyshev coefficients showed no change greter than or equal to  $0.5 \times 10^{-35}$ . Hence the maximum error is bounded by

$$
0.5(M+1) \times 10^{-35} + \sum_{M+1}^{\infty} |A_k| \tag{5.47}
$$

where the first term is the maximum error of the  $M+1$  approximate Chebyshev coefficients, and the sum is the maximum error of the truncated Chebyshev series of M+1 terms. If the Chebyshev series is rapidly convergent, the maximum error of the approximate Chebyshev series should be of the order of 10<sup>−30</sup>. The coefficients of table 3 have been rounded to 30 digits, and higher terms for  $k > N$  giving the maximum residual

$$
\sum_{k=N+1}^{M} |A_k| < 0.5 \times 10^{-30} \tag{5.48}
$$

have been dropped. This should allow for evaluation of the relevant function that is accurate to 30 decimal places. Since the range of values of each function is bounded between 2/5 and

<span id="page-420-0"></span><sup>&</sup>lt;sup>3</sup>The general solution of the differential equation 39. Since equation 39 has no bounded complementary solution for  $-\infty < x \leq b < 0$ , every solution of it is equal to the particular integral  $xe^{-x}Ei(x)$ . On the other hand, a solution of equation 39 for  $0 < x \leq b < \infty$  would, in general, involve the complementary function. Hence, boundary condition 40 is required to guarantee that the solution of equation 39 is equal to *xe−xEi*(*x*).

5, the evaluated function should be good to 30 significant digits. Taylor series evaluation also checks with that of the function values of table 4 (computed with 30-digit floating-point arithmetic using the coefficients of table 3) for at least 28-1/2 significant digits. Evaluation of  $E_i(x)$  using the coefficients of table 3 also checked with Murnaghan and Wrench for  $28-1/2$ significant figures.

**Table 3: Chebyshev Coefficients** (a)

$$
xe^{-x}Ei(x) = \sum_{k=0}^{40} {}'A_kT_k(t), \quad t = (-20/x) - 1, \quad (-\infty < x \le -10)
$$

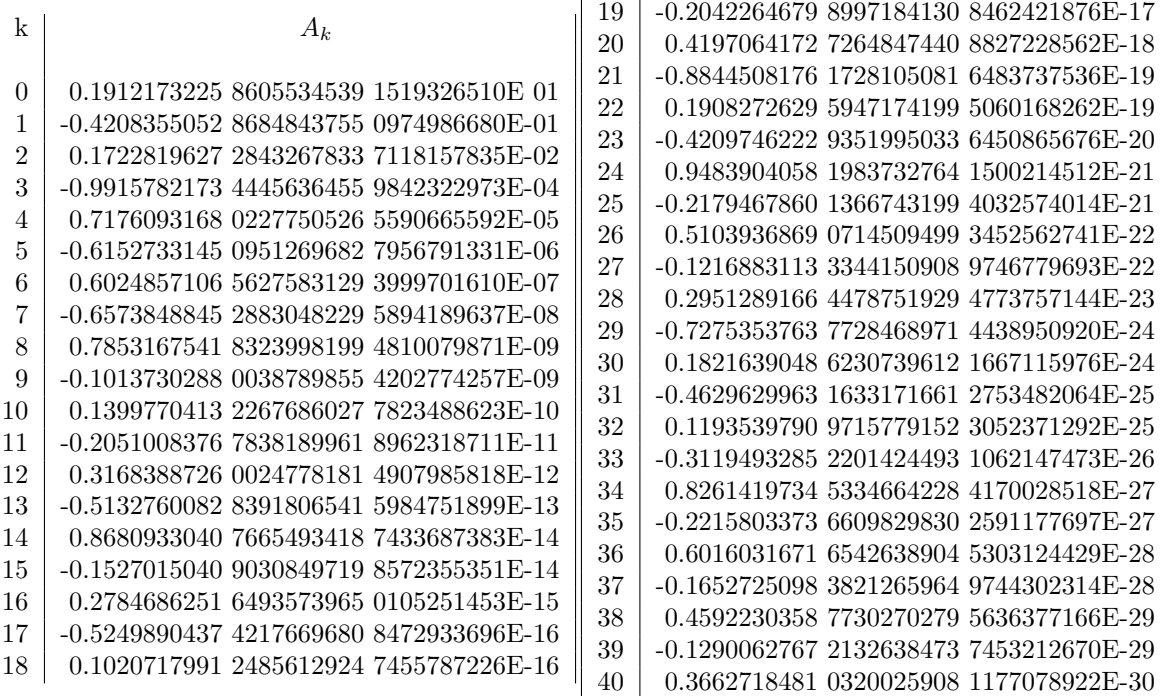

#### **— package DFSFUN DoubleFloatSpecialFunctions —**

 $Ei1(y:OPR):OPR ==$ infinite?  $y \Rightarrow 1$ x:R:=retract(y)  $t:R:=acos((-20.0::R/x)-1.0::R):R$ t01:= 0.191217322586055345391519326510E1::R\*cos(0.0::R)/2.0::R t02:=t01-0.420835505286848437550974986680E-01::R\*cos(t::R)::R t03:=t02+0.172281962728432678337118157835E-02::R\*cos( 2.0::R\*t) t04:=t03-0.991578217344456364559842322973E-04::R\*cos( 3.0::R\*t) t05:=t04+0.717609316802277505265590665592E-05::R\*cos( 4.0::R\*t)

t06:=t05-0.615273314509512696827956791331E-06::R\*cos( 5.0::R\*t) t07:=t06+0.602485710656275831293999701610E-07::R\*cos( 6.0::R\*t) t08:=t07-0.657384884528830482295894189637E-08::R\*cos( 7.0::R\*t) t09:=t08+0.785316754183239981994810079871E-09::R\*cos( 8.0::R\*t) t10:=t09-0.101373028800387898554202774257E-09::R\*cos( 9.0::R\*t) t11:=t10+0.139977041322676860277823488623E-10::R\*cos(10.0::R\*t) t12:=t11-0.205100837678381899618962318711E-11::R\*cos(11.0::R\*t) t13:=t12+0.316838872600247781814907985818E-12::R\*cos(12.0::R\*t) t14:=t13-0.513276008283918065415984751899E-13::R\*cos(13.0::R\*t) t15:=t14+0.868093304076654934187433687383E-14::R\*cos(14.0::R\*t) t16:=t15-0.152701504090308497198572355351E-14::R\*cos(15.0::R\*t) t17:=t16+0.278468625164935739650105251453E-15::R\*cos(16.0::R\*t) t18:=t17-0.524989043742176696808472933696E-16::R\*cos(17.0::R\*t) t19:=t18+0.102071799124856129247455787226E-16::R\*cos(18.0::R\*t) t20:=t19-0.204226467989971841308462421876E-17::R\*cos(19.0::R\*t) t21:=t20+0.419706417272648474408827228562E-18::R\*cos(20.0::R\*t) t22:=t21-0.884450817617281050816483737536E-19::R\*cos(21.0::R\*t) t23:=t22+0.190827262959471741995060168262E-19::R\*cos(22.0::R\*t) t24:=t23-0.420974622293519950336450865676E-20::R\*cos(23.0::R\*t) t25:=t24+0.948390405819837327641500214512E-21::R\*cos(24.0::R\*t) t26:=t25-0.217946786013667431994032574014E-21::R\*cos(25.0::R\*t) t27:=t26+0.510393686907145094993452562741E-22::R\*cos(26.0::R\*t) t28:=t27-0.121688311333441509089746779693E-22::R\*cos(27.0::R\*t) t29:=t28+0.295128916644787519294773757144E-23::R\*cos(28.0::R\*t) t30:=t29-0.727535376377284689714438950920E-24::R\*cos(29.0::R\*t) t31:=t30+0.182163904862307396121667115976E-24::R\*cos(30.0::R\*t) t32:=t31-0.462962996316331716612753482064E-25::R\*cos(31.0::R\*t) t33:=t32+0.119353979097157791523052371292E-25::R\*cos(32.0::R\*t) t34:=t33-0.311949328522014244931062147473E-26::R\*cos(33.0::R\*t) t35:=t34+0.826141973453346642284170028518E-27::R\*cos(34.0::R\*t) t36:=t35-0.221580337366098298302591177697E-27::R\*cos(35.0::R\*t) t37:=t36+0.601603167165426389045303124429E-28::R\*cos(36.0::R\*t) t38:=t37-0.165272509838212659649744302314E-28::R\*cos(37.0::R\*t) t39:=t38+0.459223035877302702795636377166E-29::R\*cos(38.0::R\*t) t40:=t39-0.129006276721326384737453212670E-29::R\*cos(39.0::R\*t) t41:=t40+0.366271848103200259081177078922E-30::R\*cos(40.0::R\*t) t41::OPR

**Table 3: Chebyshev Coefficients - Continued** (b)

**———-**

$$
xe^{-x}Ei(x) = \sum_{k=0}^{40} {}'A_kT_k(t), \quad t = (x+7)/3, \quad (-10 \le x \le -4)
$$

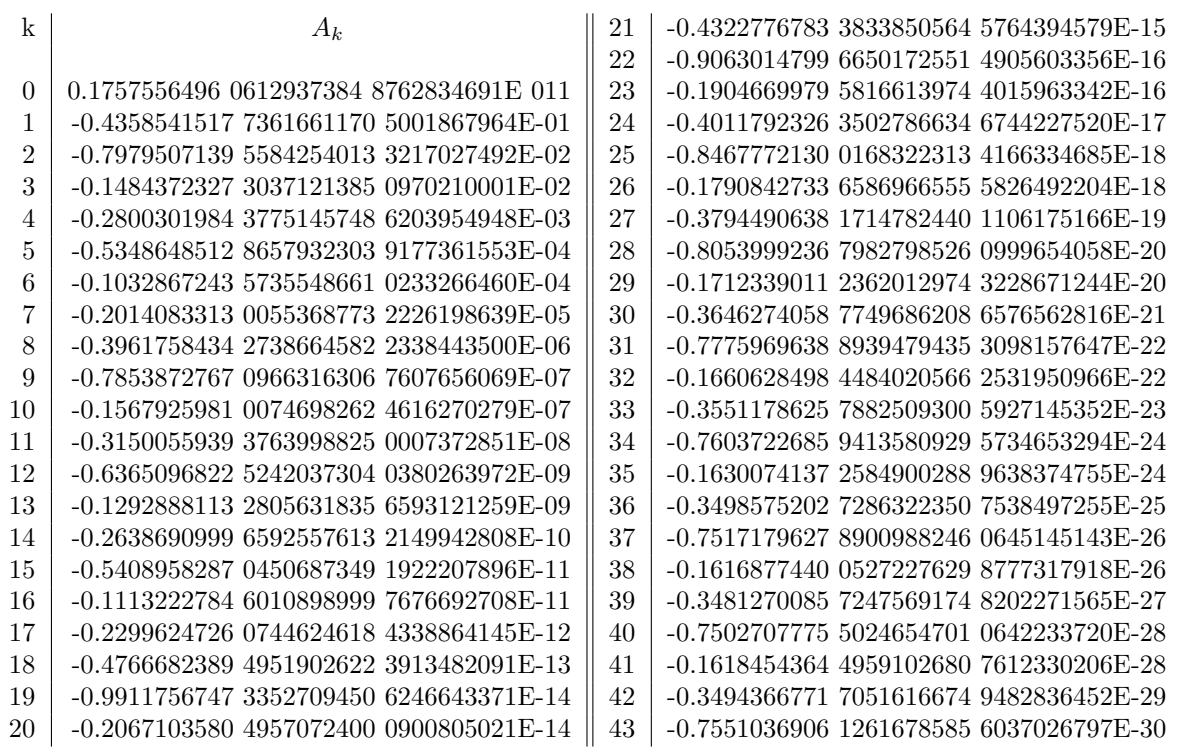

## **— package DFSFUN DoubleFloatSpecialFunctions —**

 $Ei2(y:OPR):OPR ==$  $x:R:=$ retract $(y)$  $t:R:=acos((x+7.0::R)/3.0::R):R$ t01:= 0.175755649606129373848762834691E1::R\*cos(0.0::R)/2.0::R t02:=t01-0.435854151773616611705001867964E-01::R\*cos(t) t03:=t02-0.797950713955842540133217027492E-02::R\*cos( 2.0::R\*t) t04:=t03-0.148437232730371213850970210001E-02::R\*cos( 3.0::R\*t) t05:=t04-0.280030198437751457486203954948E-03::R\*cos( 4.0::R\*t) t06:=t05-0.534864851286579323039177361553E-04::R\*cos( 5.0::R\*t) t07:=t06-0.103286724357355486610233266460E-04::R\*cos( 6.0::R\*t) t08:=t07-0.201408331300553687732226198639E-05::R\*cos( 7.0::R\*t) t09:=t08-0.396175843427386645822338443500E-06::R\*cos( 8.0::R\*t) t10:=t09-0.785387276709663163067607656069E-07::R\*cos( 9.0::R\*t) t11:=t10-0.156792598100746982624616270279E-07::R\*cos(10.0::R\*t) t12:=t11-0.315005593937639988250007372851E-08::R\*cos(11.0::R\*t) t13:=t12-0.636509682252420373040380263972E-09::R\*cos(12.0::R\*t) t14:=t13-0.129288811328056318356593121259E-09::R\*cos(13.0::R\*t) t15:=t14-0.263869099965925576132149942808E-10::R\*cos(14.0::R\*t) t16:=t15-0.540895828704506873491922207896E-11::R\*cos(15.0::R\*t) t17:=t16-0.111322278460108989997676692708E-11::R\*cos(16.0::R\*t) t18:=t17-0.229962472607446246184338864145E-12::R\*cos(17.0::R\*t) t19:=t18-0.476668238949519026223913482091E-13::R\*cos(18.0::R\*t)

```
t20:=t19-0.991175674733527094506246643371E-14::R*cos(19.0::R*t)
t21:=t20-0.206710358049570724000900805021E-14::R*cos(20.0::R*t)
t22:=t21-0.432277678338338505645764394579E-15::R*cos(21.0::R*t)
t23:=t22-0.906301479966501725514905603356E-16::R*cos(22.0::R*t)
t24:=t23-0.190466997958166139744015963342E-16::R*cos(23.0::R*t)
t25:=t24-0.401179232635027866346744227520E-17::R*cos(24.0::R*t)
t26:=t25-0.846777213001683223134166334685E-18::R*cos(25.0::R*t)
t27:=t26-0.179084273365869665555826492204E-18::R*cos(26.0::R*t)
t28:=t27-0.379449063817147824401106175166E-19::R*cos(27.0::R*t)
t29:=t28-0.805399923679827985260999654058E-20::R*cos(28.0::R*t)
t30:=t29-0.171233901123620129743228671244E-20::R*cos(29.0::R*t)
t31:=t30-0.364627405877496862086576562816E-21::R*cos(30.0::R*t)
t32:=t31-0.777596963889394794353098157647E-22::R*cos(31.0::R*t)
t33:=t32-0.166062849844840205662531950966E-22::R*cos(32.0::R*t)
t34:=t33-0.355117862578825093005927145352E-23::R*cos(33.0::R*t)
t35:=t34-0.760372268594135809295734653294E-24::R*cos(34.0::R*t)
t36:=t35-0.163007413725849002889638374755E-24::R*cos(35.0::R*t)
t37:=t36-0.349857520272863223507538497255E-25::R*cos(36.0::R*t)
t38:=t37-0.751717962789009882460645145143E-26::R*cos(37.0::R*t)
t39:=t38-0.161687744005272276298777317918E-26::R*cos(38.0::R*t)
t40:=t39-0.348127008572475691748202271565E-27::R*cos(39.0::R*t)
t41:=t40-0.750270777550246547010642233720E-28::R*cos(40.0::R*t)
t42:=t41-0.161845436449591026807612330206E-28::R*cos(41.0::R*t)
t43:=t42-0.349436677170516166749482836452E-29::R*cos(42.0::R*t)
t44:=t43-0.755103690612616785856037026797E-30::R*cos(43.0::R*t)
t44::OPR
```
**Table 3: Chebyshev Coefficients - Continued** (c)

**———-**

$$
[Ei - log|x| - \gamma]/x = \sum_{k=0}^{33} {}'A_k T_k(t), \quad t = x/4, \quad (-4 \le x \le 4)
$$

*PACKAGE DFSFUN DOUBLEFLOATSPECIALFUNCTIONS* 395

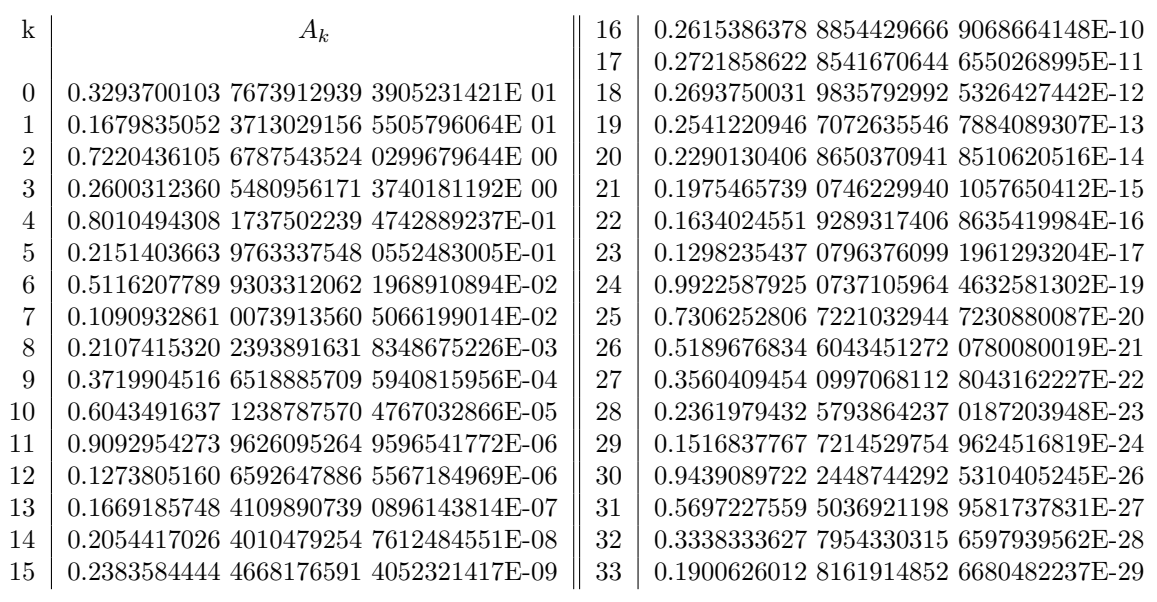

(*γ*=0.5772156649 0153286060 6512090082 E 00)

**— package DFSFUN DoubleFloatSpecialFunctions —**

 $Ei3(y:OPR) : OPR ==$ x:R:=retract(y)  $x = 0.0$ :: $R \Rightarrow 1$  $t:R:=acos(x/4.0::R):R$ t01:= 0.329370010376739129393905231421E1::R\*cos(0.0::R)/2.0::R t02:=t01+0.167983505237130291565505796064E1::R\*cos(t) t03:=t02+0.722043610567875435240299679644E0::R\*cos( 2.0::R\*t) t04:=t03+0.260031236054809561713740181192E0::R\*cos( 3.0::R\*t) t05:=t04+0.801049430817375022394742889237E-01::R\*cos( 4.0::R\*t) t06:=t05+0.215140366397633375480552483005E-01::R\*cos( 5.0::R\*t) t07:=t06+0.511620778993033120621968910894E-02::R\*cos( 6.0::R\*t) t08:=t07+0.109093286100739135605066199014E-02::R\*cos( 7.0::R\*t) t09:=t08+0.210741532023938916318348675226E-03::R\*cos( 8.0::R\*t) t10:=t09+0.371990451665188857095940815956E-04::R\*cos( 9.0::R\*t) t11:=t10+0.604349163712387875704767032866E-05::R\*cos(10.0::R\*t) t12:=t11+0.909295427396260952649596541772E-06::R\*cos(11.0::R\*t) t13:=t12+0.127380516065926478865567184969E-06::R\*cos(12.0::R\*t) t14:=t13+0.166918574841098907390896143814E-07::R\*cos(13.0::R\*t) t15:=t14+0.205441702640104792547612484551E-08::R\*cos(14.0::R\*t) t16:=t15+0.238358444446681765914052321417E-09::R\*cos(15.0::R\*t) t17:=t16+0.261538637888544296669068664148E-10::R\*cos(16.0::R\*t) t18:=t17+0.272185862285416706446550268995E-11::R\*cos(17.0::R\*t) t19:=t18+0.269375003198357929925326427442E-12::R\*cos(18.0::R\*t) t20:=t19+0.254122094670726355467884089307E-13::R\*cos(19.0::R\*t) t21:=t20+0.229013040686503709418510620516E-14::R\*cos(20.0::R\*t)

```
t22:=t21+0.197546573907462299401057650412E-15::R*cos(21.0::R*t)
t23:=t22+0.163402455192893174068635419984E-16::R*cos(22.0::R*t)
t24:=t23+0.129823543707963760991961293204E-17::R*cos(23.0::R*t)
t25:=t24+0.992258792507371059644632581302E-19::R*cos(24.0::R*t)
t26:=t25+0.730625280672210329447230880087E-20::R*cos(25.0::R*t)
t27:=t26+0.518967683460434512720780080019E-21::R*cos(26.0::R*t)
t28:=t27+0.356040945409970681128043162227E-22::R*cos(27.0::R*t)
t29:=t28+0.236197943257938642370187203948E-23::R*cos(28.0::R*t)
t30:=t29+0.151683776772145297549624516819E-24::R*cos(29.0::R*t)
t31:=t30+0.943908972224487442925310405245E-26::R*cos(30.0::R*t)
t32:=t31+0.569722755950369211989581737831E-27::R*cos(31.0::R*t)
t33:=t32+0.333833362779543303156597939562E-28::R*cos(32.0::R*t)
t34:=t33+0.190062601281619148526680482237E-29::R*cos(33.0::R*t)
t34::OPR
```
**Table 3: Chebyshev Coefficients - Continued** (d)

**———-**

$$
xe^{-x}Ei(x) = \sum_{k=0}^{49} {}'A_kT_k(t), \quad t = (x - 8)/4, \quad (4 \le x \le 12)
$$

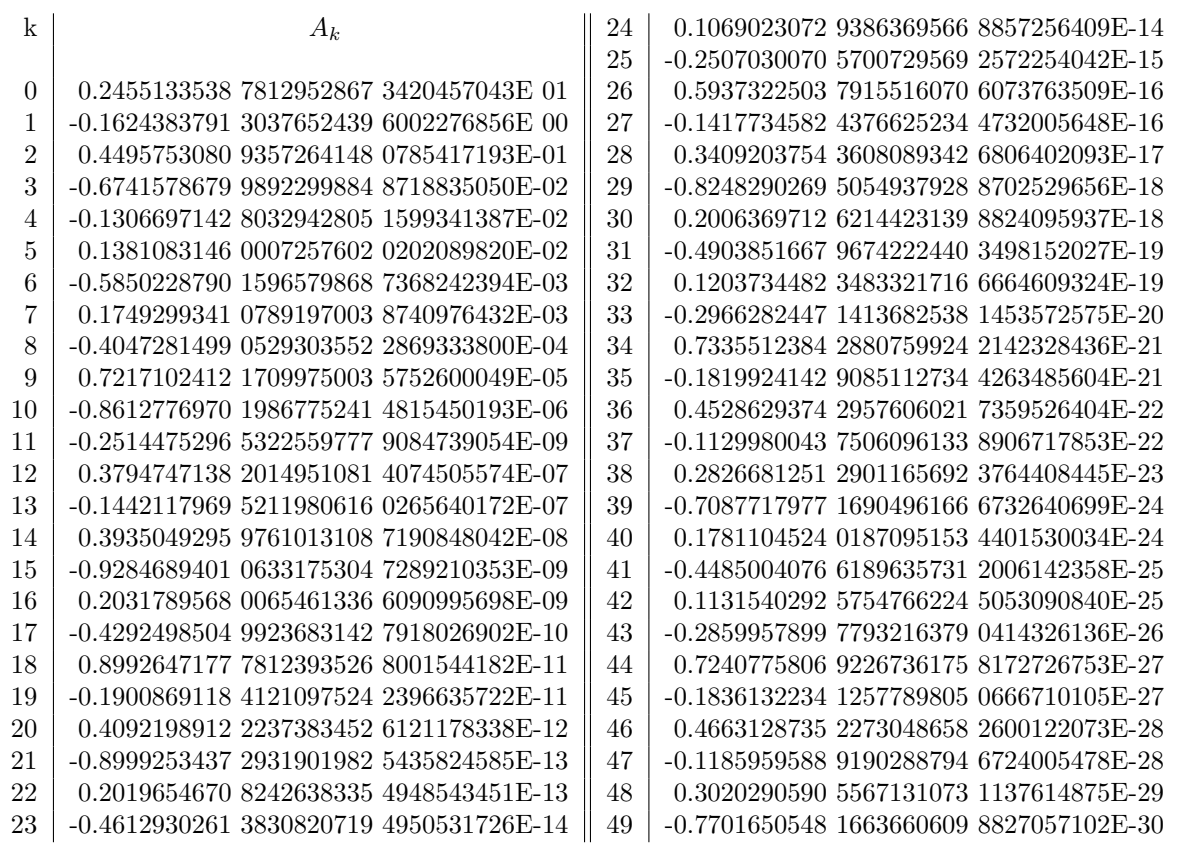

**— package DFSFUN DoubleFloatSpecialFunctions —**

```
Ei4(y:OPR):OPR ==x:R:=retract(y)
 t:R:=acos((x-8.0::R)/4.0::R):Rt01:= 0.245513353878129528673420457043E1::R*cos(0.0::R)/2.0::R
 t02:=t01-0.162438379130376524396002276856E0::R*cos(t)
 t03:=t02+0.449575308093572641480785417193E-01::R*cos( 2.0::R*t)
 t04:=t03-0.674157867998922998848718835050E-02::R*cos( 3.0::R*t)
  t05:=t04-0.130669714280329428051599341387E-02::R*cos( 4.0::R*t)
  t06:=t05+0.138108314600072576020202089820E-02::R*cos( 5.0::R*t)
  t07:=t06-0.585022879015965798687368242394E-03::R*cos( 6.0::R*t)
 t08:=t07+0.174929934107891970038740976432E-03::R*cos( 7.0::R*t)
 t09:=t08-0.404728149905293035522869333800E-04::R*cos( 8.0::R*t)
 t10:=t09+0.721710241217099750035752600049E-05::R*cos( 9.0::R*t)
 t11:=t10-0.861277697019867752414815450193E-06::R*cos(10.0::R*t)
 t12:=t11-0.251447529653225597779084739054E-09::R*cos(11.0::R*t)
 t13:=t12+0.379474713820149510814074505574E-07::R*cos(12.0::R*t)
 t14:=t13-0.144211796952119806160265640172E-07::R*cos(13.0::R*t)
 t15:=t14+0.393504929597610131087190848042E-08::R*cos(14.0::R*t)
 t16:=t15-0.928468940106331753047289210353E-09::R*cos(15.0::R*t)
```
t17:=t16+0.203178956800654613366090995698E-09::R\*cos(16.0::R\*t) t18:=t17-0.429249850499236831427918026902E-10::R\*cos(17.0::R\*t) t19:=t18+0.899264717778123935268001544182E-11::R\*cos(18.0::R\*t) t20:=t19-0.190086911841210975242396635722E-11::R\*cos(19.0::R\*t) t21:=t20+0.409219891222373834526121178338E-12::R\*cos(20.0::R\*t) t22:=t21-0.899925343729319019825435824585E-13::R\*cos(21.0::R\*t) t23:=t22+0.201965467082426383354948543451E-13::R\*cos(22.0::R\*t) t24:=t23-0.461293026138308207194950531726E-14::R\*cos(23.0::R\*t) t25:=t24+0.106902307293863695668857256409E-14::R\*cos(24.0::R\*t) t26:=t25-0.250703007057007295692572254042E-15::R\*cos(25.0::R\*t) t27:=t26+0.593732250379155160706073763509E-16::R\*cos(26.0::R\*t) t28:=t27-0.141773458243766252344732005648E-16::R\*cos(27.0::R\*t) t29:=t28+0.340920375436080893426806402093E-17::R\*cos(28.0::R\*t) t30:=t29-0.824829026950549379288702529656E-18::R\*cos(29.0::R\*t) t31:=t30+0.200636971262144231398824095937E-18::R\*cos(30.0::R\*t) t32:=t31-0.490385166796742224403498152027E-19::R\*cos(31.0::R\*t) t33:=t32+0.120373448234833217166664609324E-19::R\*cos(32.0::R\*t) t34:=t33-0.296628244714136825381453572575E-20::R\*cos(33.0::R\*t) t35:=t34+0.733551238428807599242142328436E-21::R\*cos(34.0::R\*t) t36:=t35-0.181992414290851127344263485604E-21::R\*cos(35.0::R\*t) t37:=t36+0.452862937429576060217359526404E-22::R\*cos(36.0::R\*t) t38:=t37-0.112998004375060961338906717853E-22::R\*cos(37.0::R\*t) t39:=t38+0.282668125129011656923764408445E-23::R\*cos(38.0::R\*t) t40:=t39-0.708771797716904961666732640699E-24::R\*cos(39.0::R\*t) t41:=t40+0.178110452401870951534401530034E-24::R\*cos(40.0::R\*t) t42:=t41-0.448500407661896357312006142358E-25::R\*cos(41.0::R\*t) t43:=t42+0.113154029257547662245053090840E-25::R\*cos(42.0::R\*t) t44:=t43-0.285995789977932163790414326136E-26::R\*cos(43.0::R\*t) t45:=t44+0.724077580692267361758172726753E-27::R\*cos(44.0::R\*t) t46:=t45-0.183613223412577898050666710105E-27::R\*cos(45.0::R\*t) t47:=t46+0.466312873522730486582600122073E-28::R\*cos(46.0::R\*t) t48:=t47-0.118595958891902887946724005478E-28::R\*cos(47.0::R\*t) t49:=t48+0.302029059055671310731137614875E-29::R\*cos(48.0::R\*t) t50:=t49-0.770165054816636606098827057102E-30::R\*cos(49.0::R\*t) t50::OPR

**Table 3: Chebyshev Coefficients - Continued** (e)

**———-**

$$
xe^{-x}Ei(x) = \sum_{k=0}^{47} 'A_kT_k(t), \quad t = (x - 22)/10, \quad (12 \le x \le 32)
$$

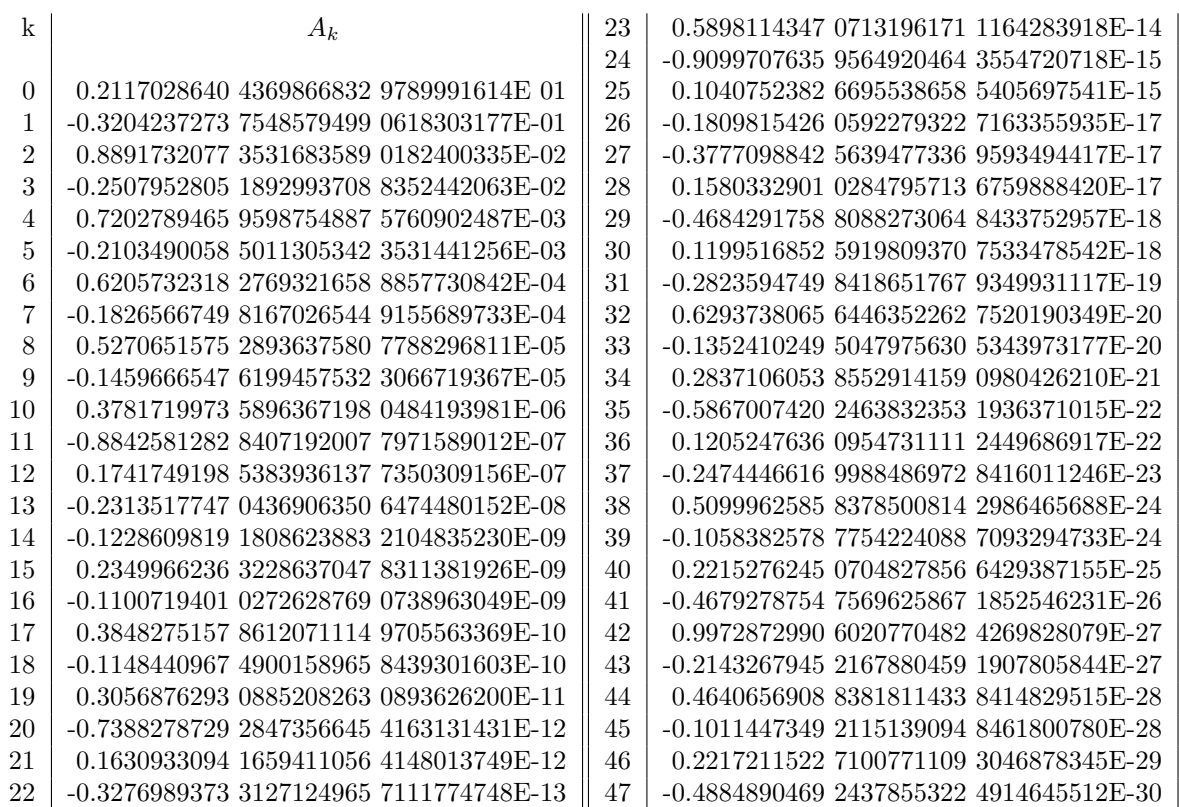

**— package DFSFUN DoubleFloatSpecialFunctions —**

```
Ei5(y:OPR):OPR ==x:R:=retract(y)
 t:R:=acos((x-22.0::R)/10.0::R):Rt01:= 0.211702864043698668329789991614E1::R*cos(0.0::R)::R/2.0::R
  t02:=t01-0.320423727375485794990618303177E-01::R*cos(t)
 t03:=t02+0.889173207735316835890182400335E-02::R*cos( 2.0::R*t)
 t04:=t03-0.250795280518929937088352442063E-02::R*cos( 3.0::R*t)
  t05:=t04+0.720278946595987548875760902487E-03::R*cos( 4.0::R*t)
  t06:=t05-0.210349005850113053423531441256E-03::R*cos( 5.0::R*t)
  t07:=t06+0.620573231827693216588857730842E-04::R*cos( 6.0::R*t)
  t08:=t07-0.182656674981670265449155689733E-04::R*cos( 7.0::R*t)
  t09:=t08+0.527065157528936375807788296811E-05::R*cos( 8.0::R*t)
 t10:=t09-0.145966654761994575323066719367E-05::R*cos( 9.0::R*t)
 t11:=t10+0.378171997358963671980484193981E-06::R*cos(10.0::R*t)
 t12:=t11-0.884258128284071920077971589012E-07::R*cos(11.0::R*t)
 t13:=t12+0.174174919853839361377350309156E-07::R*cos(12.0::R*t)
 t14:=t13-0.231351774704369063506474480152E-08::R*cos(13.0::R*t)
 t15:=t14-0.122860981918086238832104835230E-09::R*cos(14.0::R*t)
 t16:=t15+0.234996623632286370478311381926E-09::R*cos(15.0::R*t)
  t17:=t16-0.110071940102726287690738963049E-09::R*cos(16.0::R*t)
```

```
t18:=t17+0.384827515786120711149705563369E-10::R*cos(17.0::R*t)
t19:=t18-0.114844096749001589658439301603E-10::R*cos(18.0::R*t)
t20:=t19+0.305687629308852082630893626200E-11::R*cos(19.0::R*t)
t21:=t20-0.738827872928473566454163131431E-12::R*cos(20.0::R*t)
t22:=t21+0.163093309416594110564148013749E-12::R*cos(21.0::R*t)
t23:=t22-0.327698937331271249657111774748E-13::R*cos(22.0::R*t)
t24:=t23+0.589811434707131961711164283918E-14::R*cos(23.0::R*t)
t25:=t24-0.909970763595649204643554720718E-15::R*cos(24.0::R*t)
t26:=t25+0.104075238266955386585405697541E-15::R*cos(25.0::R*t)
t27:=t26-0.180981542605922793227163355935E-17::R*cos(26.0::R*t)
t28:=t27-0.377709884256394773369593494417E-17::R*cos(27.0::R*t)
t29:=t28+0.158033290102847957136759888420E-17::R*cos(28.0::R*t)
t30:=t29-0.468429175880882730648433752957E-18::R*cos(29.0::R*t)
t31:=t30+0.119951685259198093707533478542E-18::R*cos(30.0::R*t)
t32:=t31-0.282359474984186517679349931117E-19::R*cos(31.0::R*t)
t33:=t32+0.629373806564463522627520190349E-20::R*cos(32.0::R*t)
t34:=t33-0.135241024950479756305343973177E-20::R*cos(33.0::R*t)
t35:=t34+0.283710605385529141590980426210E-21::R*cos(34.0::R*t)
t36:=t35-0.586700742024638323531936371015E-22::R*cos(35.0::R*t)
t37:=t36+0.120524763609547311112449686917E-22::R*cos(36.0::R*t)
t38:=t37-0.247444661699884869728416011246E-23::R*cos(37.0::R*t)
t39:=t38+0.509996258583785008142986465688E-24::R*cos(38.0::R*t)
t40:=t39-0.105838257877542240887093294733E-24::R*cos(39.0::R*t)
t41:=t40+0.221527624507048278566429387155E-25::R*cos(40.0::R*t)
t42:=t41-0.467927875475696258671852546231E-26::R*cos(41.0::R*t)
t43:=t42+0.997287299060207704824269828079E-27::R*cos(42.0::R*t)
t44:=t42-0.214326794521678804591907805844E-27::R*cos(43.0::R*t)
t45:=t42+0.464065690883818114338414829515E-28::R*cos(44.0::R*t)
t46:=t42-0.101144734921151390948461800780E-28::R*cos(45.0::R*t)
t47:=t42+0.221721152271007711093046878345E-29::R*cos(46.0::R*t)
t48:=t42-0.488489046924378553224914645512E-30::R*cos(47.0::R*t)
t48::OPR
```
**Table 3: Chebyshev Coefficients - Continued** (f)

**———-**

$$
xe^{-x}Ei(x) = \sum_{k=0}^{46} {}'A_kT_k(t), \quad t = (64/x) - 1, \quad (32 \le x < \infty)
$$

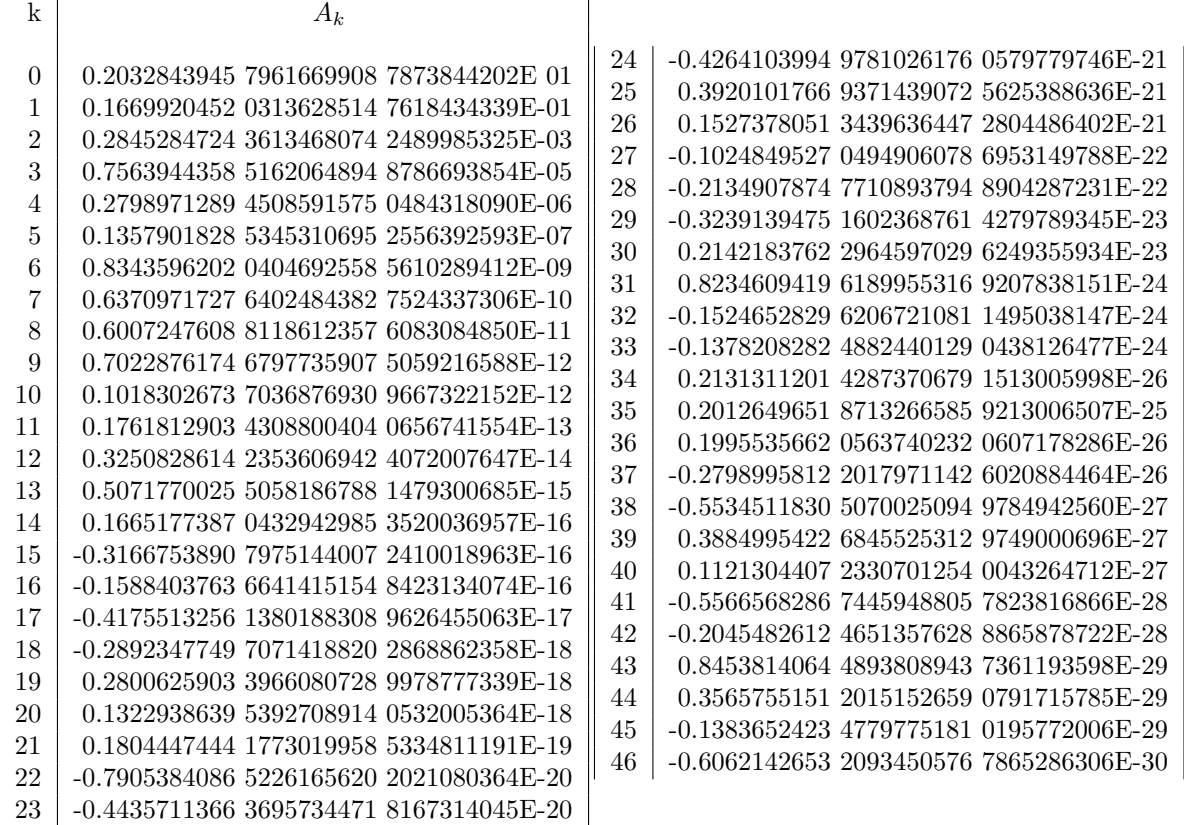

### **— package DFSFUN DoubleFloatSpecialFunctions —**

```
Ei6(y:OPR):OPR ==infinite? y \Rightarrow 1x:R:=retract(y)m:R:=64.0::R/x-1.0::R
 t:R:=acos(m::R):Rt01:= 0.203284394579616699087873844202E1::R*cos(0.0::R)::R/2.0::R
 t02:=t01+0.166992045203136285147618434339E-01::R*cos(t)
 t03:=t02+0.284528472436134680742489985325E-03::R*cos( 2.0::R*t)
  t04:=t03+0.756394435851620648948786693854E-05::R*cos( 3.0::R*t)
  t05:=t04+0.279897128945085915750484318090E-06::R*cos( 4.0::R*t)
 t06:=t05+0.135790182853453106952556392593E-07::R*cos( 5.0::R*t)
 t07:=t06+0.834359620204046925585610289412E-09::R*cos( 6.0::R*t)
 t08:=t07+0.637097172764024843827524337306E-10::R*cos( 7.0::R*t)
 t09:=t08+0.600724760881186123576083084850E-11::R*cos( 8.0::R*t)
 t10:=t09+0.702287617467977359075059216588E-12::R*cos( 9.0::R*t)
 t11:=t10+0.101830267370368769309667322152E-12::R*cos(10.0::R*t)
 t12:=t11+0.176181290343088004040656741554E-13::R*cos(11.0::R*t)
 t13:=t12+0.325082861423536069424072007647E-14::R*cos(12.0::R*t)
 t14:=t13+0.507177002550581867881479300685E-15::R*cos(13.0::R*t)
```
t15:=t14+0.166517738704329429853520036957E-16::R\*cos(14.0::R\*t) t16:=t15-0.316675389079751440072410018963E-16::R\*cos(15.0::R\*t) t17:=t16-0.158840376366414151548423134074E-16::R\*cos(16.0::R\*t) t18:=t17-0.417551325613801883089626455063E-17::R\*cos(17.0::R\*t) t19:=t18-0.289234774970714188202868862358E-18::R\*cos(18.0::R\*t) t20:=t19+0.280062590339660807289978777339E-18::R\*cos(19.0::R\*t) t21:=t20+0.132293863953927089140532005364E-18::R\*cos(20.0::R\*t) t22:=t21+0.180444744417730199585334811191E-19::R\*cos(21.0::R\*t) t23:=t22-0.790538408652261656202021080364E-20::R\*cos(22.0::R\*t) t24:=t23-0.443571136636957344718167314045E-20::R\*cos(23.0::R\*t) t25:=t24-0.426410399497810261760579779746E-21::R\*cos(24.0::R\*t) t26:=t25+0.392010176693714390725625388636E-21::R\*cos(25.0::R\*t) t27:=t26+0.152737805134396364472804486402E-21::R\*cos(26.0::R\*t) t28:=t27-0.102484952704949060786953149788E-22::R\*cos(27.0::R\*t) t29:=t28-0.213490787477108937948904287231E-22::R\*cos(28.0::R\*t) t30:=t29-0.323913947516023687614279789345E-23::R\*cos(29.0::R\*t) t31:=t30+0.214218376229645970296249355934E-23::R\*cos(30.0::R\*t) t32:=t31+0.823460941961899553169207838151E-24::R\*cos(31.0::R\*t) t33:=t32-0.152465282962067210811495038147E-24::R\*cos(32.0::R\*t) t34:=t33-0.137820828248824401290438126477E-24::R\*cos(33.0::R\*t) t35:=t34+0.213131120142873706791513005998E-26::R\*cos(34.0::R\*t) t36:=t35+0.201264965187132665859213006507E-25::R\*cos(35.0::R\*t) t37:=t36+0.199553566205637402320607178286E-26::R\*cos(36.0::R\*t) t38:=t37-0.279899581220179711426020884464E-26::R\*cos(37.0::R\*t) t39:=t38-0.553451183050700250949784942560E-27::R\*cos(38.0::R\*t) t40:=t39+0.388499542268455253129749000696E-27::R\*cos(39.0::R\*t) t41:=t40+0.112130440723307012540043264712E-27::R\*cos(40.0::R\*t) t42:=t41-0.556656828674459488057823816866E-28::R\*cos(41.0::R\*t) t43:=t42-0.204548261246513576288865878722E-28::R\*cos(42.0::R\*t) t44:=t43+0.845381406448938089437361193598E-29::R\*cos(43.0::R\*t) t45:=t44+0.356575515120151526590791715785E-29::R\*cos(44.0::R\*t) t46:=t45-0.138365242347797751810195772006E-29::R\*cos(45.0::R\*t) t47:=t46-0.606214265320934505767865286306E-30::R\*cos(46.0::R\*t) t47::OPR

**Table 4: Function Values of the Associated Functions**

**———-**

## *PACKAGE DFSFUN DOUBLEFLOATSPECIALFUNCTIONS* 403

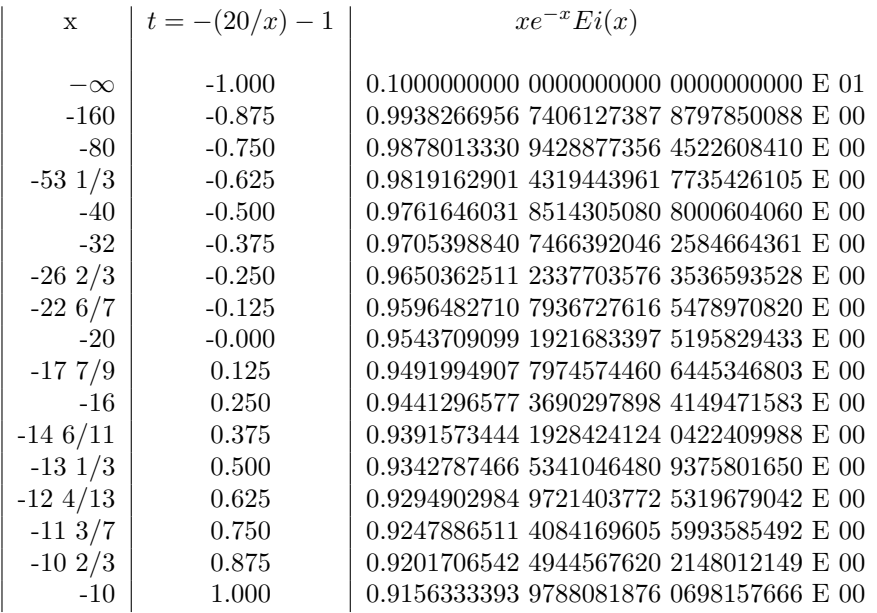

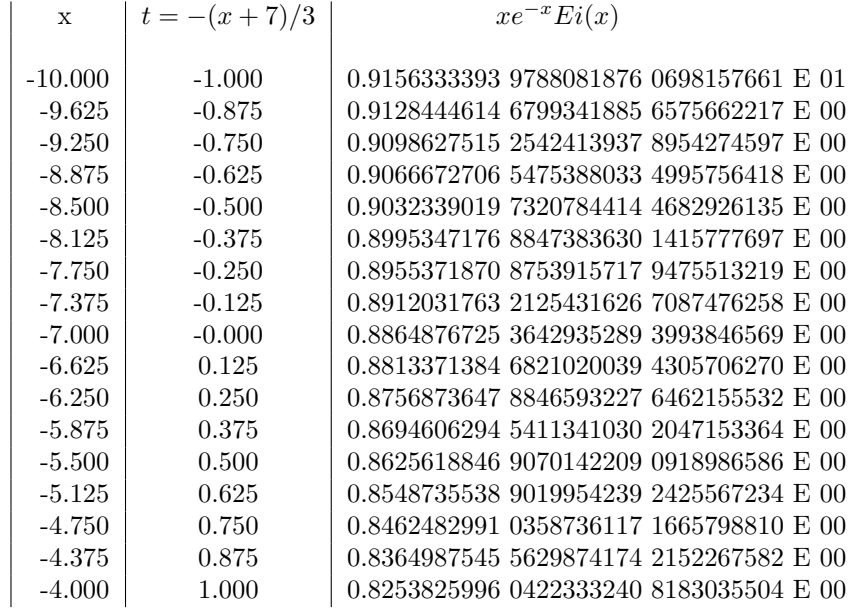

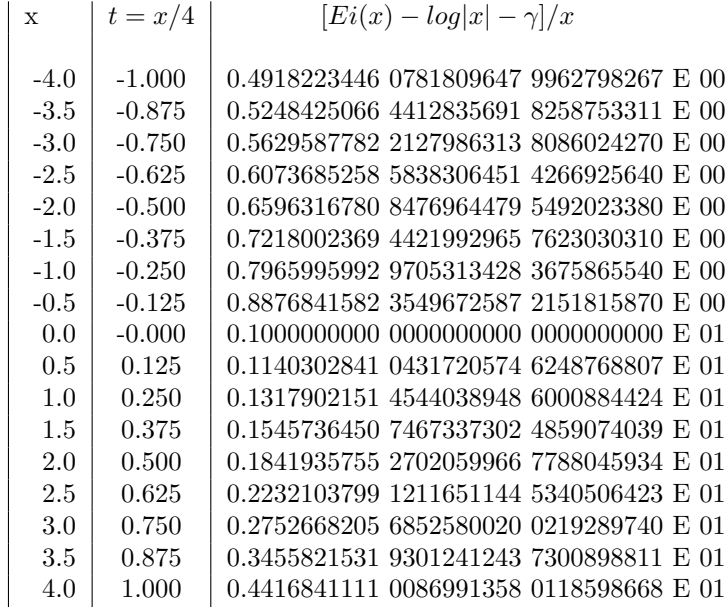

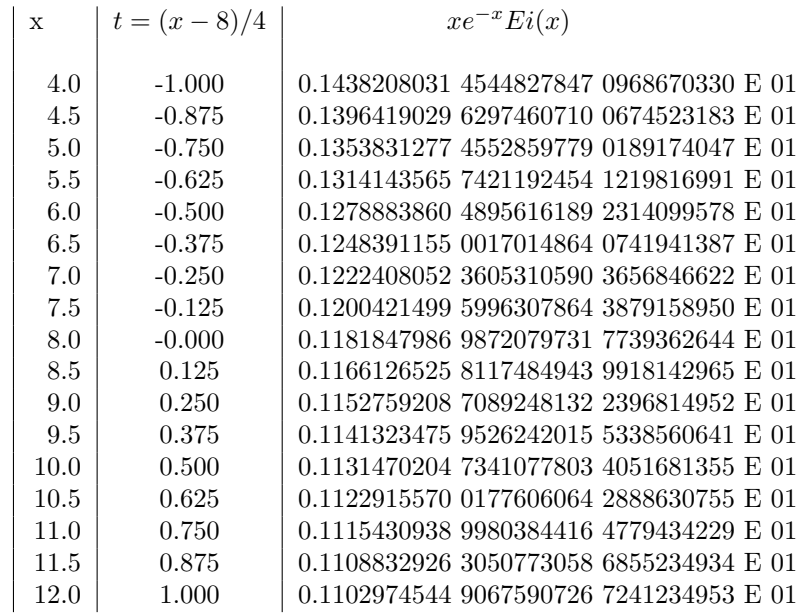

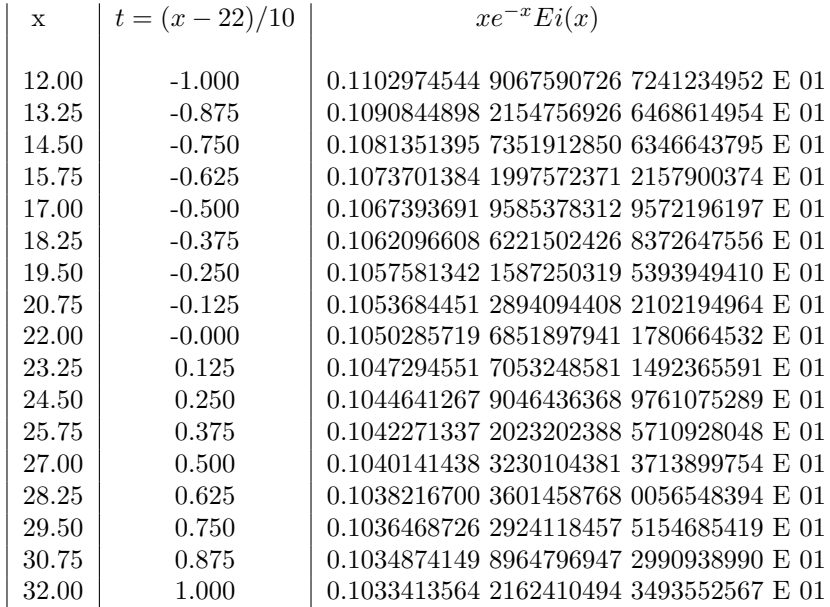

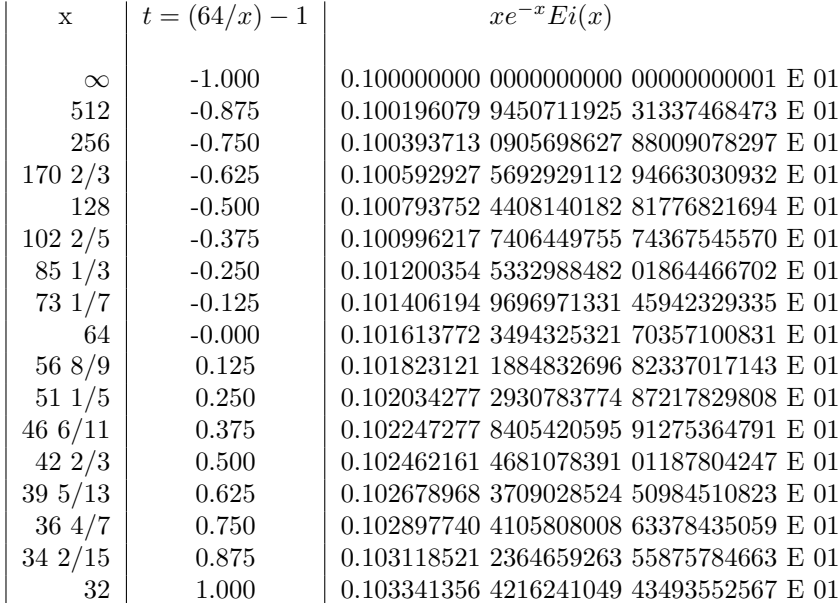

## **The Fresnel Integral[[Pear56](#page-4309-0), [Losc60](#page-4309-1)]**

The Fresnel function is

$$
C(x) - iS(x) = \int_0^x i^{-t^2} dt = \int_0^x \exp(-i\pi t^2/2) dt
$$

We compare Axiom's results to Pearcey's tables which show the fresnel results to 6 decimal places. Computation of these values requires floats as the range quickly exceeds DoubleFloat. In each decade of the range we increase the number of terms by a factor of 10. So we compute with 10 terms in the range 0.0-10.0, 100 terms in 10.0-20.0, etc.

#### **fresnelC**

The fresnelC is the real portion of the Fresnel integral,  $C(u)$ , is defined as:

$$
C(\sqrt{2x/\pi}) = \frac{1}{2} \int_0^x J_{-\frac{1}{2}}(t) dt = \frac{1}{\sqrt{(2\pi)}} \int_0^x \frac{\cos(t)}{\sqrt{t}} dt
$$

where  $J_{-\frac{1}{2}}(t)$  is the Bessel function of the first kind of order  $-\frac{1}{2}$ .

This is related to the better known definition of  $C(u)$ , namely:

$$
C(u) = \int_0^u \cos \frac{\pi t^2}{2} dt
$$

where  $x = \pi u^2/2$ , or  $u = (2x/\pi)^{1/2}$ 

fresnelC is an analytic function of z with z=0 as a two-sheeted branch point. Along the positive real axis the real definition gives:

$$
C(0) = 0
$$

$$
\lim_{x \to +\infty} C(x) = \frac{1}{2}
$$

The asymptotic behavior of the function in the corner  $|\arctan z| \leq \pi - \epsilon$ ,  $(\epsilon > 0)$ , for  $|z| \gg 1$  is given by

$$
C(z) \approx \frac{1}{2} + \frac{\sin z}{\sqrt{2\pi z}} \left( 1 - \frac{1 \cdot 3}{(2z)^2} + \frac{1 \cdot 3 \cdot 5 \cdot 7}{(2z)^4} - \cdots \right) - \frac{\cos z}{\sqrt{2\pi z}} \left( \frac{1}{(2z)} - \frac{1 \cdot 3 \cdot 5}{(2z)^3} + \cdots \right)
$$

(Note: Pearcey has a sign error for the second term ([[Pear56\]](#page-4309-0),p7)

The first approximation is

$$
C(z) \approx \frac{1}{2} + \frac{\sin z}{\sqrt{2\pi z}}
$$

Axiom uses the power series at the zero point:

$$
C(z) = \sqrt{\frac{2z}{\pi}} \sum_{k=0}^{n} (-1)^k \frac{z^{2k}}{(4k+1)(2k)!}
$$

**— package DFSFUN DoubleFloatSpecialFunctions —**

```
fresnelC(z:F):F ==z < 0 => error "fresnelC not defined for negative argument"
 z = 0 \Rightarrow 0n:PI:= 100
  sqrt((2.0/pi()$F)*z)*_reduce(\_, [(-1)**k*z**(2*k)/(factorial(2*k)*(4*k+1))]for k in 0..n]) $LF
```
### **fresnelS**

The fresnelS is the complex portion of the Fresnel integral,  $S(u)$ , is defined as:

$$
S(\sqrt{2x/\pi}) = \frac{1}{2} \int_0^x J_{\frac{1}{2}}(t) dt = \frac{1}{\sqrt{(2\pi)}} \int_0^x \frac{\sin(t)}{\sqrt{t}} dt
$$

where  $J_{\frac{1}{2}}(t)$  is the Bessel function of the first kind of order  $\frac{1}{2}$ . This is related to the better known definition of  $S(u)$ , namely:

$$
S(u) = \int_0^u \sin \frac{\pi t^2}{2} dt
$$

where  $x = \pi u^2/2$ , or  $u = (2x/\pi)^{1/2}$ 

**———-**

fresnelS is an analytic function of z with z=0 as a two-sheeted branch point. Along the positive real axis the real definition gives:

$$
S(0) = 0
$$

$$
\lim_{x \to +\infty} S(x) = \frac{1}{2}
$$

The asymptotic behavior of the function in the corner  $|\arctan z| \leq \pi - \epsilon$ ,  $(\epsilon > 0)$ , for  $|z| \gg 1$  is given by

$$
S(z) \approx \frac{1}{2} - \frac{\cos z}{\sqrt{2\pi z}} \left( 1 - \frac{1 \cdot 3}{(2z)^2} + \frac{1 \cdot 3 \cdot 5 \cdot 7}{(2z)^4} - \dots \right) - \frac{\sin z}{\sqrt{2\pi z}} \left( \frac{1}{(2z)} - \frac{1 \cdot 3 \cdot 5}{(2z)^3} + \dots \right)
$$

The first approximation is

$$
S(z) \approx \frac{1}{2} - \frac{\cos z}{\sqrt{2\pi z}}
$$

Axiom uses the power series at the zero point:

**———-**

$$
S(z) = \sqrt{\frac{2z}{\pi}} \sum_{k=0}^{n} (-1)^k \frac{z^{2k+1}}{(4k+3)(2k+1)!}
$$

**— package DFSFUN DoubleFloatSpecialFunctions —**

```
fresnelS(z:F):F ==z < 0 => error "fresnelS not defined for negative argument"
 z = 0 \Rightarrow 0n:PI:= 100
 sqrt((2.0/pi()$F)*z)*_reduce(_+,
    [(-1)**k*(z**(2*k+1))/(factorial(2*k+1)*(4*k+3))]for k in 0..n])$LF
```
**— package DFSFUN DoubleFloatSpecialFunctions —**

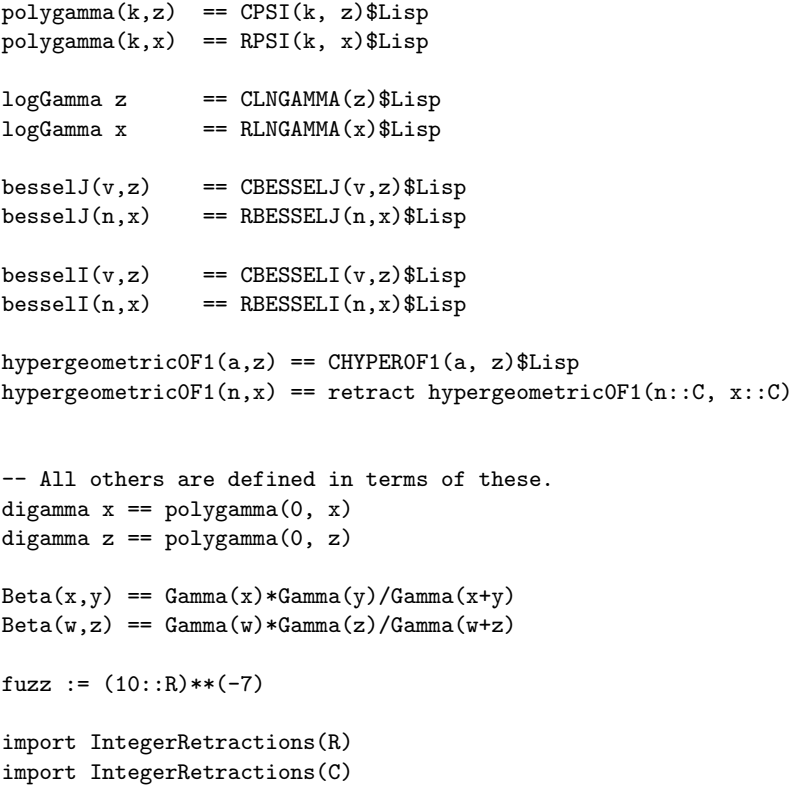

**———-**

```
besself(n,x) ==if integer? n then n := n + fuzzvp := n * pi()$R
    (cos(vp) * besselJ(n, x) - besselJ(-n, x)) / sin(vp)besself(v, z) ==if integer? v then v := v + fuzz::Cvp := v * pi() C(cos(vp) * besselJ(v, z) - besselJ(-v, z)) / sin(vp)besselk(n,x) ==if integer? n then n := n + fuzz
    p := pi()$R
    vp := n*pahalf:= 1/(2::R)p * ahalf * (besselI(-n,x) - besselI(n,x) )/sin(vp)besselk(v,z) ==if integer? v then v := v + fuzz::Cp := pi()$C
    vp := v*p
    ahalf:= 1/(2::C)p * ahalf * (besselI(-v, z) - besselI(v, z)) / sin(vp)airyAi x ==
    ahalf := \operatorname{recip}(2::R) :: Rathird := \operatorname{recip}(3::R) :: Reta := 2 * athird * (-x) ** (3 * aha1f)(-x)**ahalf * athird * (besselJ(-athird,eta) + besselJ(athird,eta))
airyAi z ==
    ahalf := \operatorname{recip}(2::C) :: Cathird := recip(3::C) ::Ceta := 2 * athird * (-z) ** (3 * aha1f)(-z)**ahalf * athird * (besselJ(-athird,eta) + besselJ(athird,eta))
airyBi x ==ahalf := \operatorname{recip}(2::R) :: Rathird := recip(3::R)::Reta := 2 * athird * (-x) ** (3*ahalf)(-x*athird)**ahalf * ( besselJ(-athird,eta) - besselJ(athird,eta) )
airyBi z ==
    ahalf := \operatorname{recip}(2::C) :: Cathird := recip(3::C) ::Ceta := 2 * athird * (-z) ** (3 * aha1f)(-z*athird)**ahalf * ( besselJ(-athird,eta) - besselJ(athird,eta) )
```

```
— DFSFUN.dotabb —
```
**———-**

```
"DFSFUN" [color="#FF4488",href="bookvol10.4.pdf#nameddest=DFSFUN"]
"COMPCAT" [color="#4488FF",href="bookvol10.2.pdf#nameddest=COMPCAT"]
"DFSFUN" -> "COMPCAT"
```
**package DBLRESP DoubleResultantPackage**

**— DoubleResultantPackage.input —**

```
)set break resume
)sys rm -f DoubleResultantPackage.output
)spool DoubleResultantPackage.output
)set message test on
)set message auto off
)clear all
--S 1 of 1
)show DoubleResultantPackage
---R--R DoubleResultantPackage(F: Field,UP: UnivariatePolynomialCategory(F),UPUP: UnivariatePolynomi
--R Abbreviation for DoubleResultantPackage is DBLRESP
--R This constructor is not exposed in this frame.
--R Issue )edit bookvol10.4.pamphlet to see algebra source code for DBLRESP
---R--R------------------------------- Operations --------------------------------
--R doubleResultant : (R,(UP -> UP)) -> UP--R
--E 1
)spool
)lisp (bye)
            ———-
            — DoubleResultantPackage.help —
====================================================================
```
DoubleResultantPackage examples ====================================================================

This package provides functions for computing the residues of a function on an algebraic curve.

See Also: o )show DoubleResultantPackage

**———-**

## **DoubleResultantPackage (DBLRESP)**

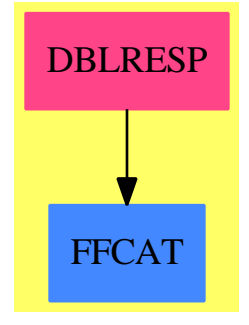

**Exports:** doubleResultant

**— package DBLRESP DoubleResultantPackage —**

```
)abbrev package DBLRESP DoubleResultantPackage
++ Author: Manuel Bronstein
++ Date Created: 1987
++ Date Last Updated: 12 July 1990
++ Description:
++ This package provides functions for computing the residues
++ of a function on an algebraic curve.
DoubleResultantPackage(F, UP, UPUP, R): Exports == Implementation where
 F : Field
 UP : UnivariatePolynomialCategory F
 UPUP: UnivariatePolynomialCategory Fraction UP
 R : FunctionFieldCategory(F, UP, UPUP)
 RF ==> Fraction UP
 UP2 ==> SparseUnivariatePolynomial UP
 UP3 ==> SparseUnivariatePolynomial UP2
  Exports ==> with
   doubleResultant: (R, UP -> UP) -> UP
```

```
++ doubleResultant(f, ') returns p(x) whose roots are
   ++ rational multiples of the residues of f at all its
   ++ finite poles. Argument ' is the derivation to use.
Implementation ==> add
  import CommuteUnivariatePolynomialCategory(F, UP, UP2)
 import UnivariatePolynomialCommonDenominator(UP, RF, UPUP)
 UP22 : UP -> UP2
 UP23 : UPUP -> UP3
 remove0: UP -> UP -- removes the power of x dividing p
 remove0 p ==
   primitivePart((p exquo monomial(1, minimumDegree p))::UP)
 UP22 p ==map(x+->x::UP, p)$UnivariatePolynomialCategoryFunctions2(F,UP,UP,UP2)
 UP23 p ==map(x+-\geq UP22(retract(x)@UP),p)$UnivariatePolynomialCategoryFunctions2(RF, UPUP, UP2, UP3)
 doubleResultant(h, derivation) ==
   cd := splitDenominator lift h
   d := (cd.den exquo (g := gcd(cd.den, derivation(cd.den))))::UP
   r := swap primitivePart swap resultant(UP23(cd.num)
       - ((monomial(1, 1)$UP :: UP2) * UP22(g * derivation d))::UP3,
                                           UP23 definingPolynomial())
   remove0 resultant(r, UP22 d)
```
**— DBLRESP.dotabb —**

**———-**

**———-**

"DBLRESP" [color="#FF4488",href="bookvol10.4.pdf#nameddest=DBLRESP"] "FFCAT" [color="#4488FF",href="bookvol10.2.pdf#nameddest=FFCAT"] "DBLRESP" -> "FFCAT"

# **package DRAWCX DrawComplex**

**— DrawComplex.input —**

)set break resume

*PACKAGE DRAWCX DRAWCOMPLEX* 413

```
)sys rm -f DrawComplex.output
)spool DrawComplex.output
)set message test on
)set message auto off
)clear all
--S 1 of 1
)show DrawComplex
---R--R DrawComplex is a package constructor
--R Abbreviation for DrawComplex is DRAWCX
--R This constructor is exposed in this frame.
--R Issue )edit bookvol10.4.pamphlet to see algebra source code for DRAWCX
---R--R------------------------------- Operations --------------------------------
--R setImagSteps : Integer -> Integer setRealSteps : Integer -> Integer
--R drawComplex : ((Complex(DoubleFloat) -> Complex(DoubleFloat)),Segment(DoubleFloat),Segment(DoubleFloat)
--R drawComplexVectorField : ((Complex(DoubleFloat) -> Complex(DoubleFloat)),Segment(DoubleFloat),Segment(D
--R setClipValue : DoubleFloat -> DoubleFloat
- -R--E 1
)spool
)lisp (bye)
            ———-
           — DrawComplex.help —
====================================================================
DrawComplex examples
====================================================================
DrawComplex provides some facilities for drawing complex functions.
```
See Also: o )show DrawComplex

**———-**

#### 414 *CHAPTER 5. CHAPTER D*

## **DrawComplex (DRAWCX)**

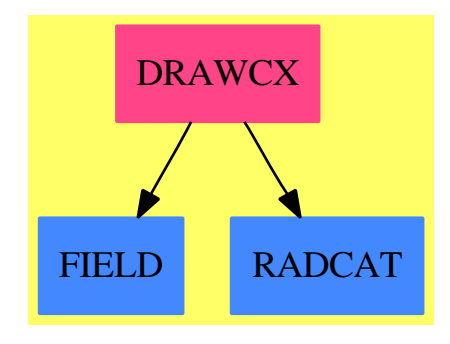

#### **Exports:**

setImagSteps setRealSteps drawComplex drawComplexVectorField setClipValue

### **— package DRAWCX DrawComplex —**

```
)abbrev package DRAWCX DrawComplex
++ Description:
++ \axiomType{DrawComplex} provides some facilities
++ for drawing complex functions.
DrawComplex(): Exports == Implementation where
  C ==> Complex DoubleFloat
  S ==> Segment DoubleFloat
  PC ==> Record(rr:SF, th:SF)
  INT ==> Integer
  SF ==> DoubleFloat
  NNI ==> NonNegativeInteger
  VIEW3D ==> ThreeDimensionalViewport
  ARRAY2 ==> TwoDimensionalArray
  Exports == with
   drawComplex: (C -> C,S,S,Boolean) -> VIEW3D
      ++ drawComplex(f,rRange,iRange,arrows?)
      ++ draws a complex function as a height field.
      ++ It uses the complex norm as the height and the complex
      ++ argument as the color.
      ++ It will optionally draw arrows on the surface indicating the direction
      ++ of the complex value.
      ++ Sample call:
      ++ \sqrt{f z == exp(1/z)}++ \spad{drawComplex(f, 0.3..3, 0..2*%pi, false)}
      ++ Parameter descriptions:
      ++ f: the function to draw
      ++ rRange : the range of the real values
      ++ iRange : the range of imaginary values
      ++ arrows? : a flag indicating whether to draw the phase arrows for f
```

```
++ Call the functions \axiomFunFrom{setRealSteps}{DrawComplex} and
   ++ \axiomFunFrom{setImagSteps}{DrawComplex} to change the
   ++ number of steps used in each direction.
 drawComplexVectorField: (C -> C,S,S) -> VIEW3D
   ++ drawComplexVectorField(f,rRange,iRange)
   ++ draws a complex vector field using arrows on the \spad{x--y} plane.
   ++ These vector fields should be viewed from the top by pressing the
   ++ "XY" translate button on the 3-d viewport control panel.
   ++ Sample call:
   ++ \sqrt{spad{f z == sin z}}++ \spad{drawComplexVectorField(f, -2..2, -2..2)}
   ++ Parameter descriptions:
   ++ f : the function to draw
   ++ rRange : the range of the real values
   ++ iRange : the range of the imaginary values
   ++ Call the functions \axiomFunFrom{setRealSteps}{DrawComplex} and
   ++ \axiomFunFrom{setImagSteps}{DrawComplex} to change the
   ++ number of steps used in each direction.
 setRealSteps: INT -> INT
   ++ setRealSteps(i)
   ++ sets to i the number of steps to use in the real direction
   ++ when drawing complex functions. Returns i.
 setImagSteps: INT -> INT
   ++ setImagSteps(i)
   ++ sets to i the number of steps to use in the imaginary direction
   ++ when drawing complex functions. Returns i.
 setClipValue: SF-> SF
   ++ setClipValue(x)
   ++ sets to x the maximum value to plot when drawing complex functions. Returns x.
Implementation == add
 -- relative size of the arrow head compared to the length of the arrow
 arrowScale : SF := (0.125) :: SFarrowAngle: SF := pi() - pi() / (20::SF) -- angle of the arrow head
 realSteps: INT := 11 -- the number of steps in the real direction
 imagSteps: INT := 11 -- the number of steps in the imaginary direction
 clipValue: SF := 10::SF -- the maximum length of a vector to draw
 -- Add an arrow head to a line segment, which starts at 'p1', ends at 'p2',
 -- has length 'len', and and angle 'arg'. We pass 'len' and 'arg' as
 -- arguments since thet were already computed by the calling program
 makeArrow(p1:Point SF, p2:Point SF, len: SF, arg:SF):List List Point SF ==
   c1 := cos(arg + arrowAngle)
   s1 := sin(arg + arrowAngle)
   c2 := cos(arg - arrowAngle)
   s2 := sin(arg - arrowAngle)p3 := point [p2.1 + c1*arrowScale*len, p2.2 + s1*arrowScale*len,
                p2.3, p2.4]
   p4 := point [p2.1 + c2*arrowScale*len, p2.2 + s2*arrowScale*len,
                p2.3, p2.4]
```

```
[[p1, p2, p3], [p2, p4]]
-- clip a value in the interval (-clip...clip)
clipFun(x:SF):SF ==min(max(x, -clipValue), clipValue)
drawComplex(f, realRange, imagRange, arrows?) ==
 delReal := (hi(realRange) - lo(realRange))/realSteps::SF
 delImag := (hi(imagRange) - lo(imagRange))/imagSteps::SF
 funTable: ARRAY2(PC) :=
    new((realSteps::NNI)+1, (imagSteps::NNI)+1, [0,0]$PC)
 real := lo(realRange)
 for i in 1..realSteps+1 repeat
    imag := lo(imagRange)
    for j in 1..imagSteps+1 repeat
     z := f complex(real, imag)
     funTable(i,j) := [clipFun(sqrt norm z), argument(z)]$PCimag := imag + delImag
   real := real + delReal
 llp := empty()$(List List Point SF)
 real := lo(realRange)
 for i in 1..realSteps+1 repeat
    imag := lo(imagRange)
   lp := empty()$(List Point SF)
   for j in 1..imagSteps+1 repeat
     p := point [real, imag, funTable(i,j).rr, funTable(i,j).th]
     lp := cons(p, lp)imag := imag + delImag
    real := real + delReal
   llp := cons(lp, llp)
 space := mesh(llp)$(ThreeSpace SF)
  if arrows? then
   real := lo(realRange)
    for i in 1..realSteps+1 repeat
     imag := lo(imagRange)
     for j in 1..imagSteps+1 repeat
        arg := funTable(i, j).thp1 := point [real,imag, funTable(i,j).rr, arg]
       len := delReal*2.0::SF
       p2 := point [p1.1 + len*cos(arg), p1.2 + len*sin(arg),p1.3, p1.4]
        arrow := makeArrow(p1, p2, len, arg)
        for a in arrow repeat curve(space, a)$(ThreeSpace SF)
        imag := imag + delImagreal := real + delReal
 makeViewport3D(space, "Complex Function")$VIEW3D
drawComplexVectorField(f, realRange, imagRange): VIEW3D ==
 -- compute the steps size of the grid
 delReal := (hi(realRange) - lo(realRange))/realSteps::SF
```

```
delImag := (hi(imagRange) - lo(imagRange))/imagSteps::SF
  -- create the space to hold the arrows
  space := create3Space()$(ThreeSpace SF)
  real := lo(realRange)
 for i in 1..realSteps+1 repeat
    imag := lo(imagRange)
   for j in 1..imagSteps+1 repeat
     -- compute the function
     z := f complex(real, imag)
      -- get the direction of the arrow
     arg := argument z
      -- get the length of the arrow
     len := clipFun(sqrt norm z)
      -- create point at the base of the arrow
     p1 := point [real, imag, 0::SF, arg]
      -- scale the arrow length so it isn't too long
     scaleLen := delReal * len
      -- create the point at the top of the arrow
     p2 := point [p1.1 + scaleLen*cos(arg), p1.2 + scaleLen*sin(arg),0::SF, arg]-- make the pointer at the top of the arrow
      arrow := makeArrow(p1, p2, scaleLen, arg)
      -- add the line segments in the arrow to the space
     for a in arrow repeat curve(space, a)$(ThreeSpace SF)
     imag := imag + delImag
   real := real + delReal
  -- draw the vector feild
  makeViewport3D(space, "Complex Vector Field")$VIEW3D
-- set the number of steps to use in the real direction
setRealSteps(n) ==realSteps := n
-- set the number of steps to use in the imaginary direction
setImageSteps(n) ==imagSteps := n
-- set the maximum value to plot
setClipValue clip ==
  clipValue := clip
```
### **— DRAWCX.dotabb —**

**———-**

"DRAWCX" [color="#FF4488",href="bookvol10.4.pdf#nameddest=DRAWCX"] "FIELD" [color="#4488FF",href="bookvol10.2.pdf#nameddest=FIELD"] "RADCAT" [color="#4488FF",href="bookvol10.2.pdf#nameddest=RADCAT"]

```
"DRAWCX" -> "FIELD"
"DRAWCX" -> "RADCAT"
```
**———-**

# **package DRAWHACK DrawNumericHack**

**— DrawNumericHack.input —**

```
)set break resume
)sys rm -f DrawNumericHack.output
)spool DrawNumericHack.output
)set message test on
)set message auto off
)clear all
--S 1 of 1
)show DrawNumericHack
- -R--R DrawNumericHack(R: Join(OrderedSet,IntegralDomain,ConvertibleTo(Float))) is a package const
--R Abbreviation for DrawNumericHack is DRAWHACK
--R This constructor is exposed in this frame.
--R Issue )edit bookvol10.4.pamphlet to see algebra source code for DRAWHACK
--R
--R------------------------------- Operations --------------------------------
--R coerce : SegmentBinding(Expression(R)) -> SegmentBinding(Float)
-\mathrm{-R}--E 1
)spool
)lisp (bye)
            ———-
            — DrawNumericHack.help —
     ====================================================================
DrawNumericHack examples
====================================================================
Hack for the draw interface. DrawNumericHack provides a "coercion"
```
from something of the form  $x = a$ ..b where a and b are formal expressions to a binding of the form  $x = c$ ..d where c and d are the numerical values of a and b. This "coercion" fails if a and b contains symbolic variables, but is meant for expressions involving %pi.

#### *PACKAGE DRAWHACK DRAWNUMERICHACK* 419

Note that this package is meant for internal use only.

See Also: o )show DrawNumericHack

**———-**

## **DrawNumericHack (DRAWHACK)**

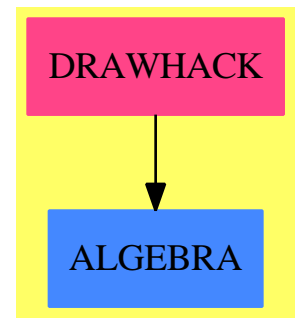

**Exports:** coerce

### **— package DRAWHACK DrawNumericHack —**

```
)abbrev package DRAWHACK DrawNumericHack
++ Author: Manuel Bronstein
++ Date Created: 21 Feb 1990
++ Date Last Updated: 21 Feb 1990
++ Description:
++ Hack for the draw interface. DrawNumericHack provides
++ a "coercion" from something of the form \spadesuit \spad{x = a..b} where \spadesuit++ and b are
++ formal expressions to a binding of the form \spad{x = c..d} where c and d
++ are the numerical values of \spad{a} and b. This "coercion" fails if
++ \spad{a} and b contains symbolic variables, but is meant for expressions
++ involving %pi.
++ Note that this package is meant for internal use only.
DrawNumericHack(R:Join(OrderedSet,IntegralDomain,ConvertibleTo Float)):
with coerce: SegmentBinding Expression R -> SegmentBinding Float
```
++  $coerce(x = a..b) returns \spadd\{x = c..d\} where c and d are the$ ++ numerical values of \spad{a} and b.

```
== add
 coerce s ==
  map(numeric$Numeric(R),s)$SegmentBindingFunctions2(Expression R, Float)
```
### **— DRAWHACK.dotabb —**

**———-**

**———-**

"DRAWHACK" [color="#FF4488",href="bookvol10.4.pdf#nameddest=DRAWHACK"] "ALGEBRA" [color="#4488FF",href="bookvol10.2.pdf#nameddest=ALGEBRA"] "DRAWHACK" -> "ALGEBRA"

# **package DROPT0 DrawOptionFunctions0**

**— DrawOptionFunctions0.input —**

```
)set break resume
)sys rm -f DrawOptionFunctions0.output
)spool DrawOptionFunctions0.output
)set message test on
)set message auto off
)clear all
--S 1 of 1
)show DrawOptionFunctions0
---R--R DrawOptionFunctions0 is a package constructor
--R Abbreviation for DrawOptionFunctions0 is DROPT0
--R This constructor is not exposed in this frame.
--R Issue )edit bookvol10.4.pamphlet to see algebra source code for DROPT0
---R--R------------------------------- Operations --------------------------------
--R adaptive : (List(DrawOption),Boolean) -> Boolean
--R clipBoolean : (List(DrawOption),Boolean) -> Boolean
--R coord : (List(DrawOption),(Point(DoubleFloat) -> Point(DoubleFloat))) -> (Point(DoubleFloat)
--R curveColorPalette : (List(DrawOption),Palette) -> Palette
--R pointColorPalette : (List(DrawOption),Palette) -> Palette
--R ranges : (List(DrawOption),List(Segment(Float))) -> List(Segment(Float))
--R space : List(DrawOption) -> ThreeSpace(DoubleFloat)
--R style : (List(DrawOption),String) -> String
--R title : (List(DrawOption),String) -> String
--R toScale : (List(DrawOption),Boolean) -> Boolean
```
*PACKAGE DROPT0 DRAWOPTIONFUNCTIONS0* 421

```
--R tubePoints : (List(DrawOption),PositiveInteger) -> PositiveInteger
--R tubeRadius : (List(DrawOption),Float) -> Float
--R units : (List(DrawOption),List(Float)) -> List(Float)
--R var1Steps : (List(DrawOption),PositiveInteger) -> PositiveInteger
--R var2Steps : (List(DrawOption),PositiveInteger) -> PositiveInteger
--R viewpoint : (List(DrawOption), Record(theta: DoubleFloat, phi: DoubleFloat, scale: DoubleFloat, scaleX: Dou
---R--E 1
)spool
)lisp (bye)
             ———-
            — DrawOptionFunctions0.help —
   ====================================================================
DrawOptionFunctions0 examples
  ====================================================================
This package has no description
See Also:
```
o )show DrawOptionFunctions0

**———-**

# **DrawOptionFunctions0 (DROPT0)**

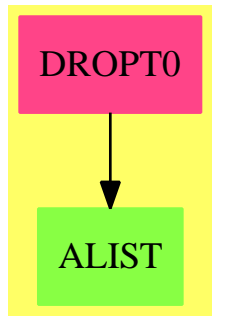

#### **Exports:**

ranges space style title toScale tubePoints tubeRadius units var1Steps var2Steps viewpoint

adaptive clipBoolean coord curveColorPalette pointColorPalette

```
— package DROPT0 DrawOptionFunctions0 —
)abbrev package DROPT0 DrawOptionFunctions0
++ Description:
++ This package has no description
-- The functions here are not in DrawOptions since they are not
-- visible to the interpreter.
DrawOptionFunctions0(): Exports == Implementation where
RANGE ==> List Segment Float
UNIT ==> List Float
PAL ==> Palette
POINT ==> Point(DoubleFloat)
 SEG ==> Segment Float
 SF ==> DoubleFloat
 SPACE3 ==> ThreeSpace(DoubleFloat)
 VIEWPT ==> Record( theta:SF, phi:SF, scale:SF, scaleX:SF, scaleY:SF, scaleZ:SF, deltaX:SF, deltaY:SF )
 Exports == with
  adaptive: (List DrawOption, Boolean) -> Boolean
    ++ adaptive(l,b) takes the list of draw options, l, and checks
    ++ the list to see if it contains the option \spad{adaptive}.
    ++ If the option does not exist the value, b is returned.
  clipBoolean: (List DrawOption, Boolean) -> Boolean
    ++ clipBoolean(l,b) takes the list of draw options, l, and checks
    ++ the list to see if it contains the option \spad{clipBoolean}.
    ++ If the option does not exist the value, b is returned.
  viewpoint: (List DrawOption, VIEWPT) -> VIEWPT
    ++ viewpoint(l,ls) takes the list of draw options, l, and checks
    ++ the list to see if it contains the option \spad{viewpoint}.
    ++ IF the option does not exist, the value ls is returned.
  title: (List DrawOption, String) -> String
    ++ title(l,s) takes the list of draw options, l, and checks
    ++ the list to see if it contains the option \spad{title}.
    ++ If the option does not exist the value, s is returned.
  style: (List DrawOption, String) -> String
    ++ style(l,s) takes the list of draw options, l, and checks
    ++ the list to see if it contains the option \spad{style}.
    ++ If the option does not exist the value, s is returned.
  toScale: (List DrawOption, Boolean) -> Boolean
    ++ toScale(l,b) takes the list of draw options, l, and checks
    ++ the list to see if it contains the option \spad{toScale}.
    ++ If the option does not exist the value, b is returned.
  pointColorPalette: (List DrawOption,PAL) -> PAL
    ++ pointColorPalette(l,p) takes the list of draw options, l, and checks
    ++ the list to see if it contains the option \spad{pointColorPalette}.
    ++ If the option does not exist the value, p is returned.
  curveColorPalette: (List DrawOption,PAL) -> PAL
```

```
++ curveColorPalette(l,p) takes the list of draw options, l, and checks
  ++ the list to see if it contains the option \spad{curveColorPalette}.
  ++ If the option does not exist the value, p is returned.
ranges: (List DrawOption, RANGE) -> RANGE
  ++ ranges(l,r) takes the list of draw options, l, and checks
  ++ the list to see if it contains the option \spad{ranges}.
  ++ If the option does not exist the value, r is returned.
var1Steps: (List DrawOption, PositiveInteger) -> PositiveInteger
  ++ var1Steps(l,n) takes the list of draw options, l, and checks
  ++ the list to see if it contains the option \spad{var1Steps}.
  ++ If the option does not exist the value, n is returned.
var2Steps: (List DrawOption, PositiveInteger) -> PositiveInteger
  ++ var2Steps(l,n) takes the list of draw options, l, and checks
  ++ the list to see if it contains the option \spad{var2Steps}.
  ++ If the option does not exist the value, n is returned.
space: (List DrawOption) -> SPACE3
  ++ space(l) takes a list of draw options, l, and checks to see
  ++ if it contains the option \spad{space}. If the the option
  ++ doesn't exist, then an empty space is returned.
tubePoints : (List DrawOption, PositiveInteger) -> PositiveInteger
  ++ tubePoints(l,n) takes the list of draw options, l, and checks
  ++ the list to see if it contains the option \spad{tubePoints}.
  ++ If the option does not exist the value, n is returned.
tubeRadius : (List DrawOption, Float) -> Float
  ++ tubeRadius(l,n) takes the list of draw options, l, and checks
  ++ the list to see if it contains the option \spad{tubeRadius}.
  ++ If the option does not exist the value, n is returned.
coord: (List DrawOption, (POINT->POINT)) -> (POINT->POINT)
  ++ coord(l,p) takes the list of draw options, l, and checks
  ++ the list to see if it contains the option \spad{coord}.
  ++ If the option does not exist the value, p is returned.
units: (List DrawOption, UNIT) -> UNIT
  ++ units(l,u) takes the list of draw options, l, and checks
  ++ the list to see if it contains the option \spad{unit}.
  ++ If the option does not exist the value, u is returned.
Implementation ==> add
adaptive(1,s) ==(u := option(l, "adaptive"::Symbol)$DrawOptionFunctions1(Boolean))
    case "failed" => s
  u::Boolean
clipBoolean(1,s) ==(u := option(l, "clipBoolean"::Symbol)$DrawOptionFunctions1(Boolean))
    case "failed" => s
  u::Boolean
title(1, s) =(u := option(l, "title"::Symbol)$DrawOptionFunctions1(String))
```

```
case "failed" => s
 u::String
viewpoint(1, vp) ==(u := option(l, "viewpoint"::Symbol)$DrawOptionFunctions1(VIEWPT))
   case "failed" => vp
 u::VIEWPT
style(1, s) ==(u := option(l, "style"::Symbol)$DrawOptionFunctions1(String))
   case "failed" => s
 u::String
toScale(1,s) ==(u := option(l, "toScale"::Symbol)$DrawOptionFunctions1(Boolean))
   case "failed" => s
 u::Boolean
pointColorPalette(1,s) ==(u := option(l, "pointColorPalette"::Symbol)$DrawOptionFunctions1(PAL))
   case "failed" => s
 u::PAL
curveColorPalette(1, s) ==(u := option(l, "curveColorPalette"::Symbol)$DrawOptionFunctions1(PAL))
   case "failed" => s
 u::PAL
ranges(1, s) ==
  (u := option(l, "ranges"::Symbol)$DrawOptionFunctions1(RANGE))
   case "failed" => s
 u::RANGE
space(1) ==(u := option(l, "space"::Symbol)$DrawOptionFunctions1(SPACE3))
   case "failed" => create3Space()$SPACE3
 u::SPACE3
var1Steps(1, s) ==(u := option(l, "var1Steps"::Symbol)$DrawOptionFunctions1(PositiveInteger))
   case "failed" => s
 u::PositiveInteger
var2Steps(1, s) ==(u := option(l, "var2Steps"::Symbol)$DrawOptionFunctions1(PositiveInteger))
   case "failed" => s
 u::PositiveInteger
```

```
tubePoints(1,s) ==(u := option(l, "tubePoints"::Symbol)$DrawOptionFunctions1(PositiveInteger))
   case "failed" => s
 u::PositiveInteger
tubeRadius(1, s) ==(u := option(l, "tubeRadius"::Symbol)$DrawOptionFunctions1(Float))
   case "failed" => s
 u::Float
coord(1,s) ==(u := option(l, "coord"::Symbol)$DrawOptionFunctions1(POINT->POINT))
   case "failed" => s
 u::(POINT->POINT)
units(1,s) ==(u := option(l, "unit"::Symbol)$DrawOptionFunctions1(UNIT))
   case "failed" => s
 u::UNIT
          ———-
```
### **— DROPT0.dotabb —**

```
"DROPT0" [color="#FF4488",href="bookvol10.4.pdf#nameddest=DROPT0"]
"ALIST" [color="#88FF44",href="bookvol10.3.pdf#nameddest=ALIST"]
"DROPT0" -> "ALIST"
```
# **package DROPT1 DrawOptionFunctions1**

**— DrawOptionFunctions1.input —**

```
)set break resume
)sys rm -f DrawOptionFunctions1.output
)spool DrawOptionFunctions1.output
)set message test on
)set message auto off
)clear all
--S 1 of 1
)show DrawOptionFunctions1
- -R
```
**———-**

```
--R DrawOptionFunctions1(S: Type) is a package constructor
--R Abbreviation for DrawOptionFunctions1 is DROPT1
--R This constructor is not exposed in this frame.
--R Issue )edit bookvol10.4.pamphlet to see algebra source code for DROPT1
---R--R------------------------------- Operations --------------------------------
--R option : (List(DrawOption), Symbol) -> Union(S, "failed")
---R--E 1
)spool
)lisp (bye)
            ———-
            — DrawOptionFunctions1.help —
====================================================================
DrawOptionFunctions1 examples
====================================================================
This package has no description
See Also:
o )show DrawOptionFunctions1
```
**DrawOptionFunctions1 (DROPT1)**

**———-**

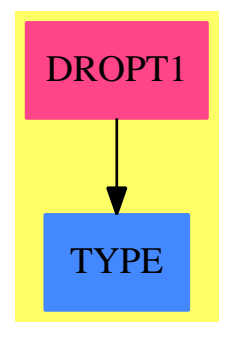

**Exports:** option

```
— package DROPT1 DrawOptionFunctions1 —
```

```
)abbrev package DROPT1 DrawOptionFunctions1
++ Description:
++ This package has no description
DrawOptionFunctions1(S:Type): Exports == Implementation where
RANGE ==> List Segment Float
UNIT ==> List Float
PAL ==> Palette
POINT ==> Point(DoubleFloat)
SEG ==> Segment Float
SF ==> DoubleFloat
SPACE3 ==> ThreeSpace(DoubleFloat)
VIEWPT ==> Record( theta:SF, phi:SF, scale:SF, scaleX:SF, scaleY:SF, scaleZ:SF, deltaX:SF, deltaY:SF )
Exports ==> with
 option: (List DrawOption, Symbol) -> Union(S, "failed")
   ++ option(l,s) determines whether the indicated drawing option, s,
   ++ is contained in the list of drawing options, l, which is defined
   ++ by the draw command.
 Implementation ==> add
  option(1, s) ==(u := option(l, s)@Union(Any, "failed")) case "failed" => "failed"
   retract(u::Any)$AnyFunctions1(S)
```
**— DROPT1.dotabb —**

**———-**

**———-**

"DROPT1" [color="#FF4488",href="bookvol10.4.pdf#nameddest=DROPT1"] "TYPE" [color="#4488FF",href="bookvol10.2.pdf#nameddest=TYPE"] "DROPT1" -> "TYPE"

# **package D01AGNT d01AgentsPackage**

**— d01AgentsPackage.input —**

)set break resume )sys rm -f d01AgentsPackage.output )spool d01AgentsPackage.output

```
)set message test on
)set message auto off
)clear all
--S 1 of 136
)show d01AgentsPackage
---R--R d01AgentsPackage is a package constructor
--R Abbreviation for d01AgentsPackage is D01AGNT
--R This constructor is exposed in this frame.
--R Issue )edit bookvol10.4.pamphlet to see algebra source code for D01AGNT
---R--R------------------------------- Operations --------------------------------
--R df2st : DoubleFloat -> String
--R changeName : (Symbol, Symbol, Result) -> Result
--R commaSeparate : List(String) -> String
--R functionIsContinuousAtEndPoints : Record(var: Symbol,fn: Expression(DoubleFloat),range: Segm
--R functionIsOscillatory : Record(var: Symbol,fn: Expression(DoubleFloat),range: Segment(Ordere
--R gethi : Segment(OrderedCompletion(DoubleFloat)) -> DoubleFloat
--R getlo : Segment(OrderedCompletion(DoubleFloat)) -> DoubleFloat
--R ldf2lst : List(DoubleFloat) -> List(String)
--R problemPoints : (Expression(DoubleFloat), Symbol, Segment(OrderedCompletion(DoubleFloat))) ->
--R rangeIsFinite : Record(var: Symbol,fn: Expression(DoubleFloat),range: Segment(OrderedComplet
--R sdf2lst : Stream(DoubleFloat) -> List(String)
--R singularitiesOf : Record(var: Symbol,fn: Expression(DoubleFloat),range: Segment(OrderedCompl
---R--E 1
)clear all
--S 2 of 136
showArrayValues true
- -R---R-R (1) true
--R Type: Boolean
--E 2
--S 3 of 136
showScalarValues true
---R-<sub>R</sub>-R (2) true
--R Type: Boolean
--E 3
--S 4 of 136
e:EXPR FLOAT:=(X*sin(30*X)/(sqrt(1-(X/(2*%pi))^2)))
- -R
```
 $-R$ <br> $-R$  $X \sin(30.0 X)$ --R (3) --------------------------------------- --R +------------------------------------+  $--R$  |<br> $--R$  |<br> $--R$  \|- 0.0253302959  $\|\cdot\|$  - 0.0253302959 1058444286 1 X + 1.0 --R Type: Expression(Float)  $- E 4$ --S 5 of 136 f:ASP1(F):=retract e  $-<sub>R</sub>$  $---R$  $--R$  (4) F<br> $--R$ Type: Asp1(F)  $--E$  5 --S 6 of 136 a:SF:=0.0  $---R$  $---R$  $-R$  (5) 0. --R Type: DoubleFloat  $--E$  6 --S 7 of 136  $b:SF:=%pi*2$  $---R$  $- -R$ --R (6) 6.2831853071795862 --R Type: DoubleFloat  $--E$  7 --S 8 of 136 epsabs:SF:=0.0  $---R$  $---R$  $-R$  (7) 0.<br>--R Type: DoubleFloat  $--E$  8 --S 9 of 136 epsrel:SF:=1.0e-4  $-<sub>R</sub>$  $---R$ --R (8) 9.9999999999999991E-5 --R Type: DoubleFloat  $--E$  9 --S 10 of 136

```
430 CHAPTER 5. CHAPTER D
liw:=200
---R-<sub>R</sub>--R (9) 200
--R Type: PositiveInteger
-E 10
--S 11 of 136
lw:=4*liw
---R---R-R (10) 800<br>--R
                                          Type: PositiveInteger
-E 11
--S 12 of 136
-- result:=d01ajf(a,b,epsabs,epsrel,lw,liw,-1,f)
-E 12
)clear all
--S 13 of 136
showArrayValues true
---R---R--R (1) true<br>--RType: Boolean
-E 13
--S 14 of 136
showScalarValues true
---R---R--R (2) true
--R Type: Boolean
-E 14
--S 15 of 136
e:EXPR FLOAT:=X*sin(30*X)*cos(X)
---R---R-R (3) X cos(X)sin(30.0 X)--R Type: Expression(Float)
-E 15
--S 16 of 136
f:ASP1(F):=retract e
---R---R-R (4) F
```
*PACKAGE D01AGNT D01AGENTSPACKAGE* 431

--R Type: Asp1(F)  $--E$  16 --S 17 of 136 a:SF:=0.0  $-<sub>R</sub>$  $-R$  $--R$  (5) 0. --R Type: DoubleFloat  $-E$  17 --S 18 of 136  $b:SF:=%pi*2$  $---R$  $---R$ --R (6) 6.2831853071795862 --R Type: DoubleFloat  $--E$  18 --S 19 of 136 epsabs:SF:=0.0  $---R$  $---R$  $--R$  (7) 0. --R Type: DoubleFloat --E 19 --S 20 of 136 epsrel:SF:=1.0e-4  $---R$  $---R$ --R (8) 9.9999999999999991E-5 --R Type: DoubleFloat --E 20 --S 21 of 136 liw:=200  $-<sub>R</sub>$  $---R$  $-R$  (9) 200<br>--R Type: PositiveInteger  $-E$  21 --S 22 of 136 lw:=4\*liw  $---R$  $---R$ --R (10) 800 --R Type: PositiveInteger  $-E$  22

```
--S 23 of 136
-- result:=d01akf(a,b,epsabs,epsrel,lw,liw,-1,f)
-E 23
)clear all
--S 24 of 136
showArrayValues true
---R---R--R (1) true<br>--RType: Boolean
-E 24
--S 25 of 136
showScalarValues true
---R---R--R (2) true
--R Type: Boolean Communication of the Communication of the Communication of the Communication of the Communication of the Communication of the Communication of the Communication of the Communication of the Communication o
--E 25
--S 26 of 136
e:EXPR FLOAT:=1/sqrt(abs(X-1/7))
---R-R<br>-R1.0
--R (3) -----------------------------------
--R +--------------------------------+
-R \|abs(X - 0.1428571428 5714285714)
--R Type: Expression(Float)
--E 26
--S 27 of 136
f:ASP1(F):= retract e
---R-<sub>R</sub>--R (4) F<br>--RType: Asp1(F)
--E 27
--S 28 of 136
a:SF:=0.0
---R---R--R (5) 0.
--R Type: DoubleFloat
-E 28
```

```
--S 29 of 136
b:SF:=1.0
---R---R--R (6) 1.
--R Type: DoubleFloat
--E 29
--S 30 of 136
points:Matrix SF:=[[1/7]]
---R-<sub>R</sub>-R (7) [0.14285714285714285]<br>-RType: Matrix(DoubleFloat)
--E 30
--S 31 of 136
npts:=ncols points
---R---R--R (8) 1
--R Type: PositiveInteger
-E 31
--S 32 of 136
epsabs:SF:=0.0
-<sub>R</sub>-<sub>R</sub>--R (9) 0.
--R Type: DoubleFloat
-E 32
--S 33 of 136
epsrel:SF:=1.0e-4
---R---R--R (10) 9.9999999999999991E-5
--R Type: DoubleFloat
--E 33
--S 34 of 136
liw:=max(npts+4,400)
- -R-<sub>R</sub>--R (11) 400<br>--R
                                            Type: PositiveInteger
--E 34
--S 35 of 136
lw:=max(2*npts+8,2*liw)
```

```
434 CHAPTER 5. CHAPTER D
---R-<sub>R</sub>--R (12) 800
--R Type: PositiveInteger
--E 35
--S 36 of 136
-- result:=d01alf(a,b,npts,points,epsabs,epsrel,lw,liw,-1,f)
--E 36
)clear all
--S 37 of 136
showArrayValues true
---R---R--R (1) true
--R Type: Boolean
-E 37
--S 38 of 136
showScalarValues true
---R---R--R (2) true<br>--RType: Boolean
-E 38
--S 39 of 136
e:EXPR FLOAT:=1/((X+1)*sqrt(X))---R-R<br>-R1.0
--R (3) -------------
--R +-+
-R (X + 1.0) \setminus |X|--R Type: Expression(Float)
--E 39
--S 40 of 136
f:ASP1(F):=retract e
-<sub>R</sub>---R--R (4) F
--R Type: Asp1(F)
- E 40--S 41 of 136
a:SF:=0.0
---R
```
*PACKAGE D01AGNT D01AGENTSPACKAGE* 435

```
---R--R (5) 0.
--R Type: DoubleFloat
-E 41
--S 42 of 136
epsabs:SF:=0.0
-<sub>R</sub>---R--R (6) 0.
--R Type: DoubleFloat
-E 42
--S 43 of 136
epsrel:SF:=1.0e-4
---R---R--R (7) 9.9999999999999991E-5<br>--RType: DoubleFloat
--E 43
--S 44 of 136
liw:=200
---R---R-R (8) 200<br>--R
                                                         Type: PositiveInteger
--E 44
--S 45 of 136
lw:=4*liw---R---R--R (9) 800
--R Type: PositiveInteger
--E 45
--S 46 of 136
-- result:=d01amf(a,1,epsabs,epsrel,lw,liw,-1,f)
--E 46
)clear all
--S 47 of 136
showArrayValues true
-<sub>R</sub>---R--R (1) true
--R Type: Boolean Type: Boolean Type: Boolean Type: Boolean Type: Boolean Type: Boolean Type: Boolean Type: Boolean Type: Boolean Type: Boolean Type: Boolean Type: Boolean Type: Boolean Type: Boolean Type: Boolean Type: Bo
--E 47
```

```
--S 48 of 136
showScalarValues true
---R---R--R (2) true<br>--RType: Boolean
--E 48
--S 49 of 136
e:EXPR FLOAT:=log(X)
---R---R--R (3) log(X)<br>--RType: Expression(Float)
--E 49
--S 50 of 136
f:ASP1(G):=retract e
---R---R--R (4) G
--R Type: Asp1(G)
--E 50
--S 51 of 136
a:SF:=1.0e-6
---R---R--R (5) 9.9999999999999995E-7
--R Type: DoubleFloat
-E 51
--S 52 of 136
b:SF:=1.0
---R---R-R (6) 1.<br>--R
                                              Type: DoubleFloat
-E 52
--S 53 of 136
epsabs:SF:=0.0
---R---R--R (7) 0.
--R Type: DoubleFloat
-E 53
--S 54 of 136
```
--R Type: DoubleFloat --E 54 --S 55 of 136 omega:SF:=10\*%pi  $-R$  $---R$  $--R$  (9) 31.415926535897931<br> $--R$ Type: DoubleFloat --E 55 --S 56 of 136 liw:=max(400,2)  $---R$  $---R$  $--R$  (10) 400 --R Type: PositiveInteger  $-E$  56 --S 57 of 136 lw:=max(2\*liw,4)  $---R$  $-<sub>R</sub>$  $--R$  (11) 800 --R Type: PositiveInteger  $--E$  57 --S 58 of 136 -- result:=d01anf(a,b,omega,2,epsabs,epsrel,lw,liw,-1,f) --E 58 )clear all --S 59 of 136 showArrayValues true  $---R$  $---R$  $--R$  (1) true --R Type: Boolean Type: Boolean Type: Boolean Type: Boolean Type: Boolean Type: Boolean Type: Boolean Type: Boolean Type: Boolean Type: Boolean Type: Boolean Type: Boolean Type: Boolean Type: Boolean Type: Boolean Type: Bo  $-E$  59 --S 60 of 136 showScalarValues true  $---R$  $---R$ 

```
-R (2) true
```
epsrel:SF:=1.0e-4

--R (8) 9.9999999999999991E-5

 $---R$  $---R$
## 438 *CHAPTER 5. CHAPTER D* --R Type: Boolean --E 60 --S 61 of 136 e:Expression Float:=sin(10\*X)  $---R$  $---R$ --R (3) sin(10.0 X) --R Type: Expression(Float) --E 61 --S 62 of 136 f:ASP1(G):=retract e  $---R$  $---R$ --R (4) G --R Type: Asp1(G)  $-E$  62 --S 63 of 136 a:SF:=1.0e-6  $---R$  $---R$ --R (5) 9.9999999999999995E-7 --R Type: DoubleFloat --E 63 --S 64 of 136 b:SF:=1.0  $---R$  $---R$  $--R$  (6) 1.<br>--R Type: DoubleFloat --E 64 --S 65 of 136  $alpha:SF:=-0.5$  $---R$  $---R$  $--R$  (7) - 0.5<br>--R Type: DoubleFloat --E 65 --S 66 of 136  $beta:SF:=-0.5$  $---R$  $---R$  $--R$  (8) - 0.5 --R Type: DoubleFloat --E 66

```
--S 67 of 136
epsabs:SF:=0.0
---R---R--R (9) 0.
--R Type: DoubleFloat
--E 67
--S 68 of 136
epsrel:SF:=1.0e-4
---R---R--R (10) 9.9999999999999991E-5<br>--RType: DoubleFloat
--E 68
--S 69 of 136
key:=1-\overline{R}---R--R (11) 1
--R Type: PositiveInteger
--E 69
--S 70 of 136
liw:=200
---R-<sub>R</sub>-R (12) 200
--R Type: PositiveInteger
--E 70
--S 71 of 136
lw:=4*1iw---R---R-R (13) 800<br>--R
                                              Type: PositiveInteger
--E 71
--S 72 of 136
-- result:=d01apf(a,b,alpha,beta,key,epsabs,epsrel,lw,liw,-1,f)
-E 72
)clear all
--S 73 of 136
showArrayValues true
- -R
```
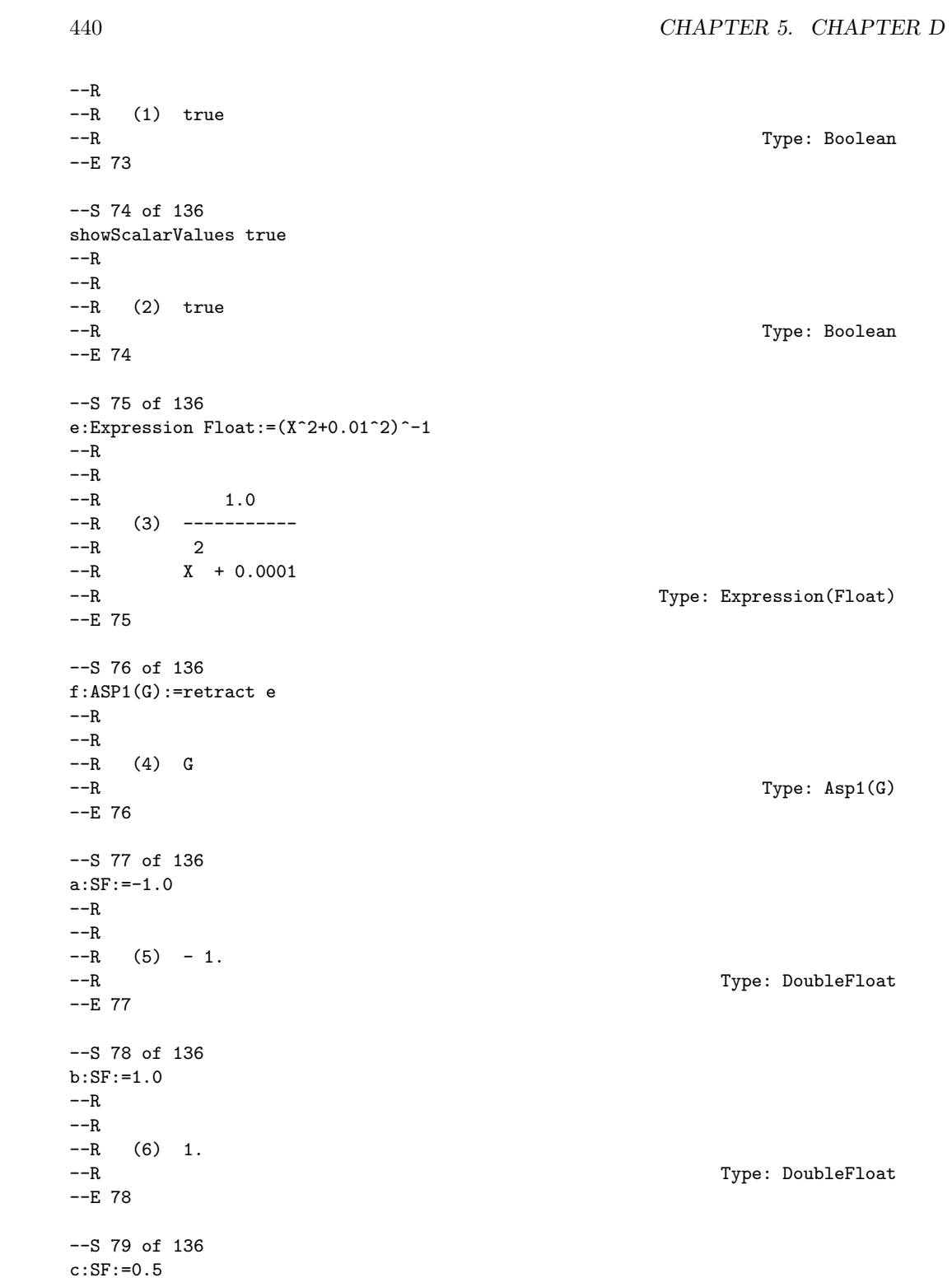

*PACKAGE D01AGNT D01AGENTSPACKAGE* 441

```
-<sub>R</sub>---R--R (7) 0.5
--R Type: DoubleFloat
--E 79
--S 80 of 136
epsabs:SF:=0.0
---R---R--R (8) 0.
--R Type: DoubleFloat
--E 80
--S 81 of 136
epsrel:SF:=1.0e-4
---R-R--R (9) 9.9999999999999991E-5<br>--RType: DoubleFloat
--E 81
--S 82 of 136
liw:=200
---R---R-R (10) 200<br>--R
                                         Type: PositiveInteger
--E 82
--S 83 of 136
lw:=4*200
---R- -R--R (11) 800
--R Type: PositiveInteger
--E 83
--S 84 of 136
-- result:=d01aqf(a,b,c,epsabs,epsrel,lw,liw,-1,f)
--E 84
)clear all
--S 85 of 136
showArrayValues true
---R-R--R (1) true
--R Type: Boolean
```

```
--E 85
--S 86 of 136
showScalarValues true
-<sub>R</sub>-<sub>R</sub>--R (2) true
--R Type: Boolean
--E 86
--S 87 of 136
e:Expression Float:=1/sqrt(X)
---R---R--R 1.0
--R (3) ----
--R ++--R \|X<br>--R
                                           Type: Expression(Float)
--E 87
--S 88 of 136
f:ASP1(G):=retract e
---R-<sub>R</sub>--R (4) G<br>--RType: Asp1(G)
--E 88
--S 89 of 136
a:SF:=1.0e-12
---R---R--R (5) 9.9999999999999998E-13
--R Type: DoubleFloat
--E 89
--S 90 of 136
omega:SF:=%pi/2
---R-<sub>R</sub>--R (6) 1.5707963267948966
--R Type: DoubleFloat
-E 90
--S 91 of 136
key:=1
---R---R-R (7) 1
```
*PACKAGE D01AGNT D01AGENTSPACKAGE* 443

--R Type: PositiveInteger --E 91 --S 92 of 136 epsabs:SF:=1.0e-3  $-<sub>R</sub>$  $---R$ --R (8) 1.0E-3 --R Type: DoubleFloat  $-E$  92 --S 93 of 136 limlst:=50  $---R$  $---R$ --R (9) 50 --R Type: PositiveInteger  $-E$  93 --S 94 of 136 liw:=400  $---R$  $---R$  $--R$  (10) 400 --R Type: PositiveInteger --E 94 --S 95 of 136 lw:=2\*liw  $---R$  $-R$  $-R$  (11) 800<br>--R Type: PositiveInteger --E 95 --S 96 of 136 -- result:=d01asf(a,omega,key,epsabs,limlst,lw,liw,-1,f)  $-E$  96 )clear all --S 97 of 136 showArrayValues true  $-<sub>R</sub>$  $-<sub>R</sub>$  $--R$  (1) true --R Type: Boolean Communication of the Communication of the Communication of the Communication of the Communication of the Communication of the Communication of the Communication of the Communication of the Communication o --E 97 --S 98 of 136

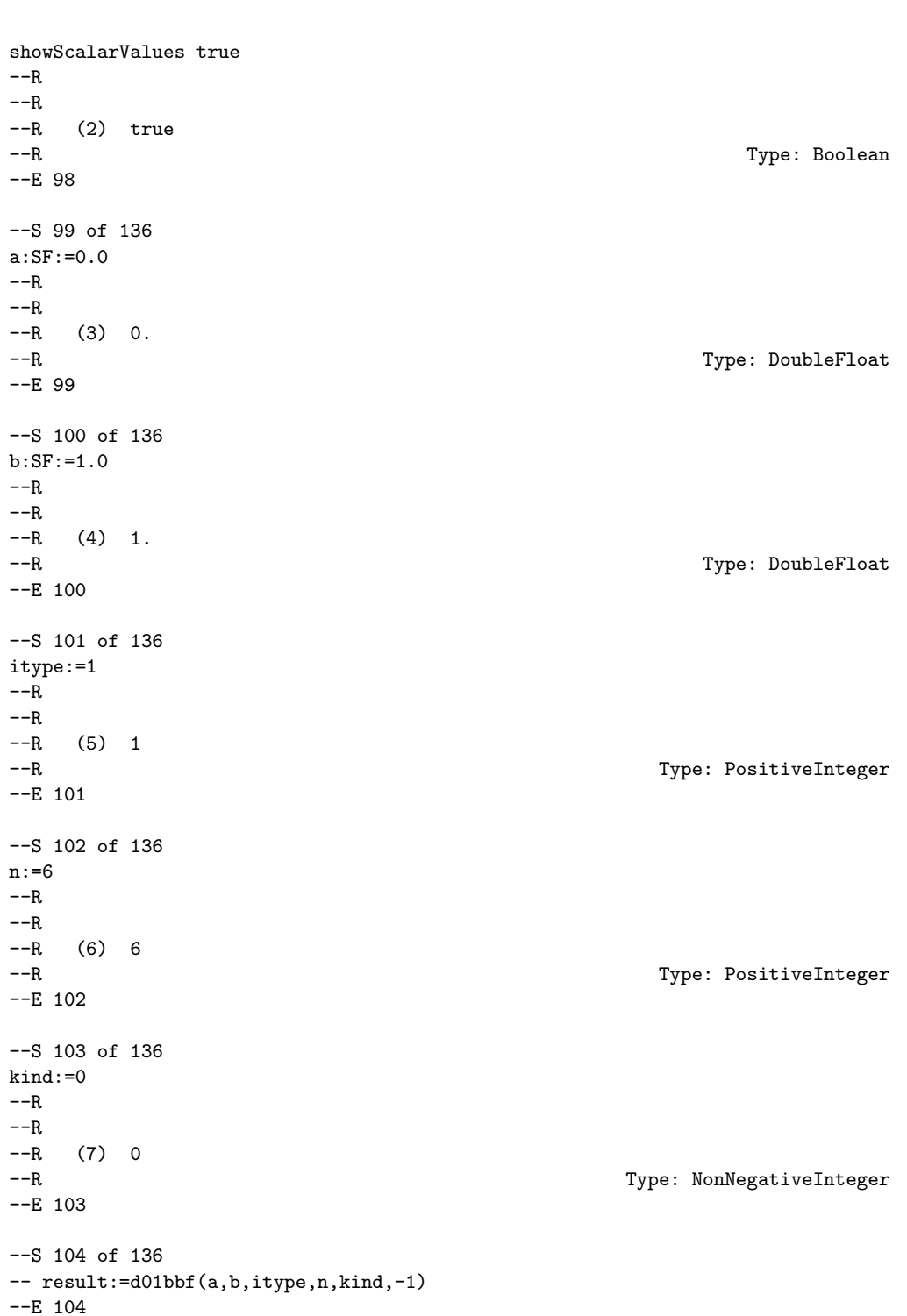

444 *CHAPTER 5. CHAPTER D*

```
)clear all
--S 105 of 136
showArrayValues true
---R-<sub>R</sub>--R (1) true
--R Type: Boolean
--E 105
--S 106 of 136
showScalarValues true
---R---R--R (2) true
--R Type: Boolean Type: Boolean Type: Boolean Type: Boolean Type: Boolean Type: Boolean Type: Boolean Type: Boolean Type: Boolean Type: Boolean Type: Boolean Type: Boolean Type: Boolean Type: Boolean Type: Boolean Type: Bo
--E 106
--S 107 of 136
e:= (4.0*X[1]*X[3]*X[3]*exp(2.0*X[1]*X[3])/((1.0*X[2]*X[4])^2))::EXPR FLOAT---R---R--R 2.0 X X
-R 2 1 3<br>
-R 2 1 3
-R 4.0 X X %e<br>
-R 4.0 X X %e
                   --R 1 3
--R (3) -------------------------------------------
--R 2 2
-R X + (2.0 X + 2.0)X + X + 2.0 X + 1.0--R 4 2 4 2 2
--R Type: Expression(Float)
-E 107
--S 108 of 136
f:ASP4(FUNCTN):=retract e
---R---R--R (4) FUNCTN<br>--RType: Asp4(FUNCTN)
-E 108
--S 109 of 136
ndim:=4
---R---R-R (5) 4
--R Type: PositiveInteger
-E 109
```

```
--S 110 of 136
a:Matrix SF:=[[0.0,0.0,0.0,0.0]]
---R---R--R (6) [0. 0. 0. 0.]
--R Type: Matrix(DoubleFloat)
-E 110
--S 111 of 136
b:Matrix SF:=[[1.0,1.0,1.0,1.0]]
---R---R--R (7) [1. 1. 1. 1. ]<br>--RType: Matrix(DoubleFloat)
--E 111
--S 112 of 136
alpha:=2^ndim+2*ndim^2+2*ndim+1
---R---R--R (8) 57
--R Type: PositiveInteger
-E 112
--S 113 of 136
minpts:=1000
---R---R--R (9) 1000
--R Type: PositiveInteger
-E 113
--S 114 of 136
maxpts:=5700
---R---R-R (10) 5700
--R Type: PositiveInteger
-E 114
--S 115 of 136
eps:=0.0001
---R---R-R (11) 0.0001<br>--R
                                                 Type: Float
--E 115
--S 116 of 136
lenwrk:=606
```

```
---R---R--R (12) 606
--R Type: PositiveInteger
--E 116
--S 117 of 136
-- result:=d01fcf(ndim,a,b,maxpts,eps,lenwrk,minpts,-1,f)
-E 117
)clear all
--S 118 of 136
showArrayValues true
- -R---R-R (1) true
--R Type: Boolean Type: Boolean Type: Boolean Type: Boolean Type: Boolean Type: Boolean
-E 118
--S 119 of 136
showScalarValues true
- -R- -R--R (2) true
--R Type: Boolean Communication of the Communication of the Communication of the Communication of the Communication of the Communication of the Communication of the Communication of the Communication of the Communication o
-E 119
--S 120 of 136
n:=21
-<sub>R</sub>-<sub>R</sub>-R (3) 21
--R Type: PositiveInteger
-E 120
--S 121 of 136
x:Matrix SF:=
[0.00, 0.04, 0.08, 0.12, 0.22, 0.26, 0.30, ...)0.38 ,0.39 ,0.42 ,0.45 ,0.46 ,0.60 ,0.68 ,_
  0.72 ,0.73 ,0.83 ,0.85 ,0.88 ,0.90 ,1.00 ]]
---R-<sub>R</sub>- R (4)--R \Gamma--R [0., 3.9999999999999994E-2, 7.9999999999999988E-2, 0.12,
--R 0.21999999999999997, 0.26000000000000001, 0.29999999999999999, 0.38,
--R 0.39000000000000001, 0.41999999999999998, 0.44999999999999996,
--R 0.45999999999999996, 0.59999999999999998, 0.67999999999999994,
--R 0.71999999999999997, 0.72999999999999998, 0.82999999999999996,
```

```
--R 0.84999999999999998, 0.87999999999999989, 0.89999999999999991, 1.]
--R ]
--R Type: Matrix(DoubleFloat)
--E 121
--S 122 of 136
y:Matrix SF:=
 [1.0000, 3.9936, 3.9746, 3.9432, 3.8153, 3.7467, 3.6697,3.4943 ,3.4719 ,3.4002 ,3.3264 ,3.3014 ,2.9412 ,2.7352 ,_
  2.6344 ,2.6094 ,2.3684 ,2.3222 ,2.2543 ,2.2099 ,2.0000 ]]
---R---R--R (5)
-R [<br>--R
       [4., 3.993599999999998, 3.974599999999997, 3.9432, 3.815299999999997,--R 3.7466999999999997, 3.6696999999999997, 3.4943, 3.4718999999999998,
--R 3.4001999999999999, 3.3263999999999996, 3.3014000000000001,
--R 2.9411999999999998, 2.7351999999999999, 2.6343999999999999,
-R 2.6093999999999999, 2.368399999999998, 2.3221999999999996,<br>-R 2.2542999999999997, 2.209900000000002, 2.]
       --R 2.2542999999999997, 2.2099000000000002, 2.]
- R ]
--R Type: Matrix(DoubleFloat)
--E 122
--S 123 of 136
-- result:=d01gaf(x,y,n,-1)
-E 123
)clear all
--S 124 of 136
showArrayValues true
---R---R--R (1) true
--R Type: Boolean
-E 124
--S 125 of 136
showScalarValues true
---R---R-R (2) true
--R Type: Boolean Type: Boolean Type: Boolean Type: Boolean Type: Boolean Type: Boolean
-E 125
--S 126 of 136
ndim:=4
---R-<sub>R</sub>
```

```
-R (3) 4
--R Type: PositiveInteger
-E 126
--S 127 of 136
e:=(4.0*X[1]*X[3]*X[3]*exp(2.0*X[1]*X[3])/((1.0+X[2]+X[4])^2))
---R---R--R 2.0 X X
--R 2 1 3
--R 4.0 X X %e
--R 1 3
--R (4) -------------------------------------------
                \overline{2} 2
--R X + (2.0 X + 2.0)X + X + 2.0 X + 1.0
--R 4 2 4 2 2
--R Type: Expression(Float)
-E 127
--S 128 of 136
f:ASP4(FUNCTN):=retract e
---R---R--R (5) FUNCTN
--R Type: Asp4(FUNCTN)
-E 128
--S 129 of 136
a:Matrix SF:=[[0.0,0.0,0.0,0.0]]
- -R---R-R (6) [0. 0. 0. 0. 0.]--R Type: Matrix(DoubleFloat)
--E 129
--S 130 of 136
b:Matrix SF:=[[1.0,1.0,1.0,1.0]]
-<sub>R</sub>---R--R (7) [1. 1. 1. 1.]<br>--RType: Matrix(DoubleFloat)
--E 130
--S 131 of 136
maxcls:=20000
---R---R--R (8) 20000
--R Type: PositiveInteger
--E 131
```

```
--S 132 of 136
eps:=0.01
---R---R--R (9) 0.01
--R Type: Float
-E 132
--S 133 of 136
lenwrk:=500
---R---R-R (10) 500<br>--R
                                             Type: PositiveInteger
-E 133
--S 134 of 136
wrk:Matrix SF:=new(1,lenwrk,0.0);
---R---R--R Type: Matrix(DoubleFloat)
--E 134
--S 135 of 136
mincls:=1000
---R---R--R (12) 1000
--R Type: PositiveInteger
-E 135
--S 136 of 136
-- result:=d01gbf(ndim,a,b,maxcls,eps,lenwrk,mincls,wrk,-1,f)
--E 136
)spool
)lisp (bye)
         ———-
         — d01AgentsPackage.help —
   ====================================================================
d01AgentsPackage examples
====================================================================
```
#### *PACKAGE D01AGNT D01AGENTSPACKAGE* 451

d01AgentsPackage is a package of numerical agents to be used to investigate attributes of an input function so as to decide the measure of an appropriate numerical integration routine.

It contains functions rangeIsFinite to test the input range and functionIsContinuousAtEndPoints to check for continuity at the end points of the range.

See Also: o )show d01AgentsPackage

## **d01AgentsPackage (D01AGNT)**

**———-**

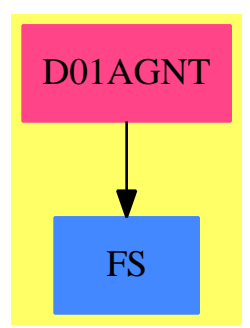

#### **Exports:**

sdf2lst singularitiesOf

changeName commaSeparate df2st functionIsContinuousAtEndPoints functionIsOscillatory gethi getlo ldf2lst problemPoints rangeIsFinite

### **— package D01AGNT d01AgentsPackage —**

)abbrev package D01AGNT d01AgentsPackage

```
++ Author: Brian Dupee
```

```
++ Date Created: March 1994
```
++ Date Last Updated: December 1997

```
++ Description:
```
- ++ \axiomType{d01AgentsPackage} is a package of numerical agents to be used
- ++ to investigate attributes of an input function so as to decide the
- ++ \axiomFun{measure} of an appropriate numerical integration routine.
- ++ It contains functions \axiomFun{rangeIsFinite} to test the input range and
- ++ \axiomFun{functionIsContinuousAtEndPoints} to check for continuity at
- ++ the end points of the range.

```
d01AgentsPackage(): E == I where
  EF2 ==> ExpressionFunctions2
 EFI ==> Expression Fraction Integer
 FI ==> Fraction Integer
 LEDF ==> List Expression DoubleFloat
 KEDF ==> Kernel Expression DoubleFloat
 EEDF ==> Equation Expression DoubleFloat
 EDF ==> Expression DoubleFloat
 PDF ==> Polynomial DoubleFloat
 LDF ==> List DoubleFloat
 SDF ==> Stream DoubleFloat
 DF ==> DoubleFloat
 F ==> Float
 ST ==> String
 LST ==> List String
  SI ==> SingleInteger
  SOCDF ==> Segment OrderedCompletion DoubleFloat
  OCDF ==> OrderedCompletion DoubleFloat
  OCEDF ==> OrderedCompletion Expression DoubleFloat
 EOCEFI ==> Equation OrderedCompletion Expression Fraction Integer
  OCEFI ==> OrderedCompletion Expression Fraction Integer
  OCFI ==> OrderedCompletion Fraction Integer
 NIA ==> Record(var:Symbol,fn:EDF,range:SOCDF,abserr:DF,relerr:DF)
 INT ==> Integer
 CTYPE ==> Union(continuous: "Continuous at the end points",
             lowerSingular: "There is a singularity at the lower end point",
             upperSingular: "There is a singularity at the upper end point",
              bothSingular: "There are singularities at both end points",
               notEvaluated: "End point continuity not yet evaluated")
  RTYPE ==> Union(finite: "The range is finite",
             lowerInfinite: "The bottom of range is infinite",
               upperInfinite: "The top of range is infinite",
                 bothInfinite: "Both top and bottom points are infinite",
                   notEvaluated: "Range not yet evaluated")
  STYPE ==> Union(str:SDF,
                  notEvaluated:"Internal singularities not yet evaluated")
  ATT ==> Record(endPointContinuity:CTYPE,
                   singularitiesStream:STYPE,range:RTYPE)
  ROA ==> Record(key:NIA,entry:ATT)
  E == > with
    rangeIsFinite : NIA -> RTYPE
      ++ rangeIsFinite(args) tests the endpoints of \spad{args.range} for
      ++ infinite end points.
    functionIsContinuousAtEndPoints: NIA -> CTYPE
     ++ functionIsContinuousAtEndPoints(args) uses power series limits
     ++ to check for problems at the end points of the range of \spad{args}.
    getlo : SOCDF -> DF
      ++ getlo(x) gets the \axiomType{DoubleFloat} equivalent of
```

```
++ the first endpoint of the range \axion{x}gethi : SOCDF -> DF
   ++ gethi(x) gets the \axiomType{DoubleFloat} equivalent of
   ++ the second endpoint of the range \arctan{x}functionIsOscillatory:NIA -> F
   ++ functionIsOscillatory(a) tests whether the function \spad{a.fn}
   ++ has many zeros of its derivative.
 problemPoints: (EDF, Symbol, SOCDF) -> List DF
   ++ problemPoints(f,var,range) returns a list of possible problem points
   ++ by looking at the zeros of the denominator of the function if it
   ++ can be retracted to \axiomType{Polynomial DoubleFloat}.
 singularitiesOf:NIA -> SDF
   ++ singularitiesOf(args) returns a list of potential
   ++ singularities of the function within the given range
 df2st:DF -> String
   ++ df2st(n) coerces a \axiomType{DoubleFloat} to \axiomType{String}
 ldf2lst:LDF -> LST
   ++ ldf2lst(ln) coerces a List of \axiomType{DoubleFloat} to
   ++ \axiomType{List String}
 sdf2lst:SDF -> LST
   ++ sdf2lst(ln) coerces a Stream of \axiomType{DoubleFloat} to
   ++ \axiomType{List String}
 commaSeparate:LST -> ST
   ++ commaSeparate(l) produces a comma separated string from a
   ++ list of strings.
 changeName: (Symbol, Symbol, Result) -> Result
   ++ changeName(s,t,r) changes the name of item \axiom{s} in \axiom{r}
   ++ to \axiom{t}.
I ==> ExpertSystemContinuityPackage add
 import ExpertSystemToolsPackage
 import ExpertSystemContinuityPackage
 -- local functions
 ocdf2ocefi : OCDF -> OCEFI
 rangeOfArgument : (KEDF, NIA) -> DF
 continuousAtPoint? : (EFI,EOCEFI) -> Boolean
 rand:(SOCDF,INT) -> LDF
 eval:(EDF,Symbol,LDF) -> LDF
 numberOfSignChanges:LDF -> INT
 rangeIsFiniteFunction:NIA -> RTYPE
 functionIsContinuousAtEndPointsFunction:NIA -> CTYPE
 changeName(s:Symbol,t:Symbol,r:Result):Result ==
   a := remove!(s,r)$Result
   a case Any =>
     insert!([t,a],r)$Result
     r
   r
```

```
commaSeparate(l:LST):ST ==
     empty?(1) $LST => ""
-- one?(\#(1)) \Rightarrow concat(1)$ST
      (\#(1) = 1) \Rightarrow concat(1) $ST
     f := first(1)$LST
     t := [concat([", ", 1.i])$ST for i in 2..#(1)]concat(f,concat(t)$ST)$ST
   rand(seg:SOCDF, n:INT):LDF ==-- produced a sorted list of random numbers in the given range
     l:DF := getlo seg
     s:DF := (gethi seg) - 1seed:INT := random()$INT
     dseed:DF := seed :: DF
     r:LDF := [((\text{random}(\text{seed})\$INT) :: DF)*s/dseed + 1) for i in 1..n]
     sort(r)$LDF
    eval(f:EDF,var:Symbol,l:LDF):LDF ==
     empty?(l)$LDF => [0$DF]
     ve := var::EDF
      [retract(eval(f,equation(ve,u::EDF)$EEDF)$EDF)@DF for u in l]
   numberOfSignChanges(l:LDF):INT ==
     -- calculates the number of sign changes in a list
     a := 0$INT
     empty?(1) $LDF => 0
     for i in 2..# l repeat
        if negative?(l.i*l.(i-1)) then
          a := a + 1a
    rangeOfArgument(k: KEDF, args:NIA): DF ==
      Args := copy args
     Args.fn := arg := first(argument(k)$KEDF)$LEDF
     functionIsContinuousAtEndPoints(Args) case continuous =>
       r:SOCDF := args.range
       low:EDF := (getlo r) :: EDFhigh:EDF := (gethi r) :: EDFeql := equation(a := args.var :: EDF, low)$EEDF
        eqh := equation(a, high)$EEDF
        e1 := (numeric(eval(arg,eql)$EDF)$Numeric(DF)) :: DF
        e2 := (numeric(eval(arg,eqh)$EDF)$Numeric(DF)) :: DF
        e2-e10$DF
    ocdf2ocefi(r:OCDF):OCEFI ==finite?(r)$OCDF => (edf2efi(((retract(r)@DF)*0CDF)::EDF))::0CEFIr pretend OCEFI
```

```
continuousAtPoint?(f:EFI,e:EOCEFI):Boolean ==
  (l := limit(f,e)$PowerSeriesLimitPackage(FI,EFI)) case OCEFI =>
                  finite?(1 :: OCEFI)
  -- if the left hand limit equals the right hand limit, or if neither
  -- side has a limit at this point, the return type of limit() is
  -- Union(Ordered Completion Expression Fraction Integer,"failed")
  false
-- exported functions
rangeIsFiniteFunction(args:NIA): RTYPE ==
  -- rangeIsFinite(x) tests the endpoints of x.range for infinite
  -- end points.
  -- [-inf, inf] => 4
  -- [ x , inf] => 3
  -- [-\inf, x] => 1
  -- [x , y ] \Rightarrow 0fr:SI := (3::SI * whatInfinity(hi(args.range))$OCDF
                 - whatInfinity(lo(args.range))$OCDF)
 fr = 0 => ["The range is finite"]
 fr = 1 => ["The bottom of range is infinite"]
 fr = 3 => ["The top of range is infinite"]
 fr = 4 => ["Both top and bottom points are infinite"]
  error("rangeIsFinite", ["this is not a valid range"])$ErrorFunctions
rangeIsFinite(args:NIA): RTYPE ==
 nia := copy args
  (t := showAttributes(nia)$IntegrationFunctionsTable) case ATT =>
    s := coerce(t)@ATT
   s.range case notEvaluated =>
     s.range := rangeIsFiniteFunction(nia)
     r:ROA := [nia,s]insert!(r)$IntegrationFunctionsTable
     s.range
   s.range
  a:ATT := [["End point continuity not yet evaluated"],
             ["Internal singularities not yet evaluated"],
                 e:=rangeIsFiniteFunction(nia)]
  r:ROA := [nia, a]insert!(r)$IntegrationFunctionsTable
  e
functionIsContinuousAtEndPointsFunction(args:NIA):CTYPE ==
  v := args.var :: EFI :: OCEFI
 high:OCEFI := ocdf2ocefi(hi(args.range))
  low:OCEFI := ocdf2ocefi(lo(args.range))
  f := \text{edf2efi}(\text{args}.fn)l:Boolean := continuousAtPoint?(f,equation(v,low)$EOCEFI)
```

```
l and h => ["Continuous at the end points"]
 l => ["There is a singularity at the upper end point"]
 h => ["There is a singularity at the lower end point"]
  ["There are singularities at both end points"]
functionIsContinuousAtEndPoints(args:NIA): CTYPE ==
 nia := copy args
  (t := showAttributes(nia)$IntegrationFunctionsTable) case ATT =>
    s := coerce(t)@ATT
    s.endPointContinuity case notEvaluated =>
      s.endPointContinuity := functionIsContinuousAtEndPointsFunction(nia)
      r:ROA := [nia,s]insert!(r)$IntegrationFunctionsTable
      s.endPointContinuity
    s.endPointContinuity
 a:ATT := [e:=functionIsContinuousAtEndPointsFunction(nia),
             ["Internal singularities not yet evaluated"],
               ["Range not yet evaluated"]]
 r:ROA := [nia, a]insert!(r)$IntegrationFunctionsTable
  e
functionIsOscillatory(a:NIA):F ==
 args := copy a
 k := tower(numerator args.fn)$EDF
 p: F := pi()$F
 for i in 1..# k repeat
    is?(ker := k.i, sin :: Symbol) =>
      ra := convert(rangeOfArgument(ker,args))@F
      ra > 2*p \Rightarrow return (ra/p)is?(ker, cos :: Symbol) =>
      ra := convert(rangeOfArgument(ker,args))@F
      ra > 2*p \Rightarrow return \frac{ra}{p}l:LDF := rand(args.range,30)
 l := eval(args.fn, args.var, l)numberOfSignChanges(l) :: F
singularitiesOf(args:NIA):SDF ==
 nia := copy args
  (t := showAttributes(nia)$IntegrationFunctionsTable) case ATT =>
    s:ATT := coerce(t)@ATT
    p:STYPE := s.singularitiesStream
   p case str => p.str
    e:SDF := singularitiesOf(nia.fn,[nia.var],nia.range)
    if not empty?(e) then
      if less?(e,10)$SDF then extend(e,10)$SDF
    s.singularitiesStream := [e]
    r:ROA := [nia,s]insert!(r)$IntegrationFunctionsTable
```

```
e
e:=singularitiesOf(nia.fn,[nia.var],nia.range)
if not empty?(e) then
  if less?(e,10)$SDF then extend(e,10)$SDF
a:ATT := [["End point continuity not yet evaluated"],[e],
                   ["Range not yet evaluated"]]
r:ROA := [nia,a]insert!(r)$IntegrationFunctionsTable
e
      ———-
     — D01AGNT.dotabb —
```

```
"D01AGNT" [color="#FF4488",href="bookvol10.4.pdf#nameddest=D01AGNT"]
"FS" [color="#4488FF",href="bookvol10.2.pdf#nameddest=FS"]
"D01AGNT" -> "FS"
```
# **package D01WGTS d01WeightsPackage**

**———-**

```
— d01WeightsPackage.input —
```

```
)set break resume
)sys rm -f d01WeightsPackage.output
)spool d01WeightsPackage.output
)set message test on
)set message auto off
)clear all
--S 1 of 1
)show d01WeightsPackage
- - R--R d01WeightsPackage is a package constructor
--R Abbreviation for d01WeightsPackage is D01WGTS
--R This constructor is exposed in this frame.
--R Issue )edit bookvol10.4.pamphlet to see algebra source code for D01WGTS
---R--R------------------------------- Operations --------------------------------
--R exprHasAlgebraicWeight : Record(var: Symbol,fn: Expression(DoubleFloat),range: Segment(OrderedCompletion
--R exprHasLogarithmicWeights : Record(var: Symbol,fn: Expression(DoubleFloat),range: Segment(OrderedComple
--R exprHasWeightCosWXorSinWX : Record(var: Symbol,fn: Expression(DoubleFloat),range: Segment(OrderedComple
-<sub>R</sub>
```
 $--E$  1

)spool )lisp (bye)

**— d01WeightsPackage.help —**

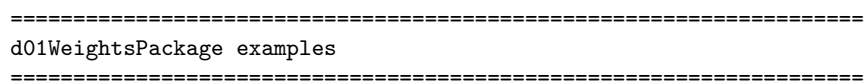

d01WeightsPackage is a package for functions used to investigate whether a function can be divided into a simpler function and a weight function. The types of weights investigated are those giving rise to end-point singularities of the algebraico-logarithmic type, and trigonometric weights.

See Also: o )show d01WeightsPackage

**———-**

**———-**

**d01WeightsPackage (D01WGTS)**

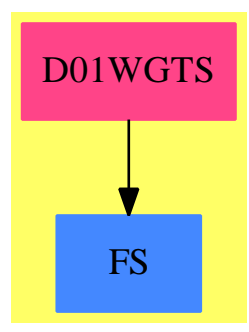

#### **Exports:**

exprHasAlgebraicWeight exprHasLogarithmicWeights exprHasWeightCosWXorSinWX

**— package D01WGTS d01WeightsPackage —**

)abbrev package D01WGTS d01WeightsPackage

```
++ Author: Brian Dupee
++ Date Created: July 1994
++ Date Last Updated: January 1998
++ Description:
++ \axiom{d01WeightsPackage} is a package for functions used to investigate
++ whether a function can be divided into a simpler function and a weight
++ function. The types of weights investigated are those giving rise to
++ end-point singularities of the algebraico-logarithmic type, and
++ trigonometric weights.
d01WeightsPackage(): E == I where
 LEDF ==> List Expression DoubleFloat
 KEDF ==> Kernel Expression DoubleFloat
 LKEDF ==> List Kernel Expression DoubleFloat
 EDF ==> Expression DoubleFloat
 PDF ==> Polynomial DoubleFloat
 FI ==> Fraction Integer
 LDF ==> List DoubleFloat
  DF ==> DoubleFloat
 SOCDF ==> Segment OrderedCompletion DoubleFloat
  OCDF ==> OrderedCompletion DoubleFloat
 NIA ==> Record(var:Symbol,fn:EDF,range:SOCDF,abserr:DF,relerr:DF)
  INT ==> Integer
  BOP ==> BasicOperator
 URBODF ==> Union(Record(op:BasicOperator,w:DF),"failed")
 LURBODF ==> List(Union(Record(op:BasicOperator,w:DF), "failed"))
 E ==> with
    exprHasWeightCosWXorSinWX:NIA -> URBODF
      ++ \axiom{exprHasWeightCosWXorSinWX} looks for trigonometric
      ++ weights in an expression of the form \axiom{cos \omega x} or
      ++ \axiom{sin \omega x}, returning the value of \omega
      ++ (\notequal 1) and the operator.
    exprHasAlgebraicWeight:NIA -> Union(LDF,"failed")
      ++ \axiom{exprHasAlgebraicWeight} looks for algebraic weights
      ++ giving rise to singularities of the function at the end-points.
    exprHasLogarithmicWeights:NIA -> INT
      ++ \axiom{exprHasLogarithmicWeights} looks for logarithmic weights
      ++ giving rise to singularities of the function at the end-points.
  I \rightleftharpoons \text{add}score:(EDF,EDF) -> FI
    kernelIsLog:KEDF -> Boolean
    functionIsPolynomial?:EDF -> Boolean
```
findCommonFactor:LEDF -> Union(LEDF,"failed") findAlgebraicWeight:(NIA,EDF) -> Union(DF,"failed")

functionIsNthRoot?:(EDF,EDF) -> Boolean functionIsQuotient:EDF -> Union(EDF,"failed")

```
exprHasListOfWeightsCosWXorSinWX:(EDF,Symbol) -> LURBODF
exprOfFormCosWXorSinWX:(EDF,Symbol) -> URBODF
bestWeight:LURBODF -> URBODF
weightIn?:(URBODF,LURBODF) -> Boolean
inRest?:(EDF,LEDF)->Boolean
factorIn?:(EDF,LEDF)->Boolean
voo?:(EDF,EDF)->Boolean
kernelIsLog(k:KEDF):Boolean ==
  (name k = (log :: Symbol))@Boolean
factorIn?(a:EDF,l:LEDF):Boolean ==
 for i in 1..# l repeat
    (a = 1.i)@Boolean => return true
  false
voo?(b:EDF,a:EDF):Boolean ==
   (voo:=isTimes(b)) case LEDF and factorIn?(a,voo)
inRest?(a:EDF,l:LEDF):Boolean ==
 every?(x+->voo?(x,a) ,l)
findCommonFactor(l:LEDF):Union(LEDF,"failed") ==
 empty?(l)$LEDF => "failed"
 f := first(1)$LEDF
 r := \text{rest}(1)$LEDF
  (t := isTimes(f)$EDF) case LEDF =>
    pos:=select(x+->inRest?(x,r),t)
   empty?(pos) => "failed"
   pos
  "failed"
exprIsLogarithmicWeight(f:EDF,Var:EDF,a:EDF,b:EDF):INT ==
 ans := 0$INT
 k := tower(f)$EDF
 lf := select(kernelIsLog,k)$LKEDF
 empty?(1f)$LKEDF => ans
 for i in 1..# lf repeat
    arg := argument lf.i
    if (\arg 1 = (\text{Var} - a)) then
      ans := ans +1else if (\arg.1 = (b - Var)) then
      ans := ans +2ans
exprHasLogarithmicWeights(args:NIA):INT ==
 ans := 1$INT
 a := getlo(args.range)$d01AgentsPackage :: EDF
 b := gethi(args.range)$d01AgentsPackage :: EDF
 Var := args.var :: EDF
```

```
(1 := isPlus numerator args_fn) case LEDF =>
        (cf := findCommonFactor l) case LEDF =>
         for j in 1..# cf repeat
           ans := ans + exprIsLogarithmicWeight(cf.j,Var,a,b)
         ans
       ans
     ans := ans + exprIsLogarithmicWeight(args.fn,Var,a,b)
   functionIsQuotient(expr:EDF):Union(EDF,"failed") ==
      (k := mainKernel expr) case KEDF =>
        expr = inv(f := k :: KEDF :: EDF)$EDF => f
         one?(numerator expr) => denominator expr
        (numerator expr = 1) => denominator expr
        "failed"
     "failed"
   functionIsPolynomial?(f:EDF):Boolean ==
      (retractIfCan(f)@Union(PDF,"failed"))$EDF case PDF
   functionIsNthRoot?(f:EDF,e:EDF):Boolean ==
      (m := mainKernel f) case "failed" => false
-- (one?(# (kernels f)))
     ((# (kernels f)) = 1)and (name operator m = (nthRoot :: Symbol))@Boolean
         and (((argument m).1 = e)@Boolean)
   score(f:EDF,e:EDF):FI ==
     ans := 0$FI
      (t := isTimes f) case LEDF =>
        for i in 1..# t repeat
         ans := ans + score(t,i,e)ans
      (q := functionIsQuotient f) case EDF =>
        ans := ans - score(q,e)functionIsPolynomial? f =>
       g:EDF := f/eif functionIsPolynomial? g then
         ans := 1+score(g,e)else
         ans
      (1 := i sPlus f) case LEDF =>
        (cf := findCommonFactor l) case LEDF =>
         factor := 1$EDF
         for i in 1..# cf repeat
           factor := factor*cf.i
         ans := ans + score(f/factor,e) + score(factor,e)
        ans
     functionIsNthRoot?(f,e) =>
        (p := isPower f) case "failed" => ans
       exp := p.exponent
```

```
m := mainKernel f
    m case KEDF =>
      arg := argument m
      a:INT := (retract(arg.2)@INT)$EDF
      exp / a
    ans
  ans
findAlgebraicWeight(args:NIA,e:EDF):Union(DF,"failed") ==
  zero?(s := score(args.fn,e)) => "failed"
  s :: DF
exprHasAlgebraicWeight(args:NIA):Union(LDF,"failed") ==
  (f := functionIsContinuousAtEndPoints(args)$d01AgentsPackage)
                                        case continuous =>"failed"
  Var := args.var :: EDF
  a := getlo(args.range)$d01AgentsPackage :: EDF
  b := gethi(args.range)$d01AgentsPackage :: EDF
  A := Var - aB := b - Varf case lowerSingular =>
    (h := findAlgebraicWeight(args,A)) case "failed" => "failed"
    [h,0]
  f case upperSingular =>
    (g := findAlgebraicWeight(args,B)) case "failed" => "failed"
    [0,g]
  h := findAlgebraicWeight(args,A)
  g := findAlgebraicWeight(args,B)
  r := (h \text{ case "failed")}s := (g case "failed")
  (r) and (s) \Rightarrow "failed"
  r => [0, \text{coerce}(g) \text{QDF}]s => [coerce(h) @DF, 0]
  [coerce(h)@DF,coerce(g)@DF]
exprOfFormCosWXorSinWX(f:EDF,var:Symbol): URBODF ==
 l:LKEDF := kernels(f)$EDF
    one?((# 1)$LKEDF)$INT =>
 # 1 = 1a:LEDF := argument(e:KEDF := first(l)$LKEDF)$KEDF
    empty?(a) => "failed"
    m:Union(LEDF,"failed") := isTimes(first(a)$LEDF)$EDF
    m case LEDF => -- if it is a list, it will have at least two elements
      is?(\text{second}(\text{m})\text{}}EEF, \text{var})\text{}}EDF =>
        omega:DF := retract(first(m)$LEDF)@DF
        o:BOP := operator(n:Symbol:=name(e)$KEDF)$BOP
        (n = cos@Symbol)@Boolean => [o,omega]
        (n = sin@Symbol)@Boolean => [o,omega]
        "failed"
      "failed"
```

```
"failed"
  "failed"
exprHasListOfWeightsCosWXorSinWX(f:EDF,var:Symbol): LURBODF ==
  (e := isTimes(f) $EDF) case LEDF =>
    [exprOfFormCosWXorSinWX(u,var) for u in e]
  empty?(k := kernels f) => ["failed"]
  ((first(k):EDF) = f) =>
    [exprOfFormCosWXorSinWX(f,var)]
  ["failed"]
bestWeight(l:LURBODF): URBODF ==
  empty?(l)$LURBODF => "failed"
  best := first(1)$LURBODF -- best is first in list
  empty?(rest(l)$LURBODF) => best
 for i in 2..# 1 repeat -- unless next is better
   r:URBODF := l.i
   if r case "failed" then leave
   else if best case "failed" then
     best := r
    else if r.w > best.w then
     best := rbest
weightIn?(weight:URBODF,listOfWeights:LURBODF):Boolean ==
 n := # listOfWeights
 for i in 1..n repeat - cycle through list
    (weight = listOfWeights.i)@Boolean => return true -- return when found
  false
exprHasWeightCosWXorSinWX(args:NIA):URBODF ==
  ans := empty()$LURBODF
  f:EDF := numerator(args.fn)$EDF
  (t:Union(LEDF, "failed") := isPlus(f)) case "failed"bestWeight(exprHasListOfWeightsCosWXorSinWX(f,args.var))
  if t case LEDF then
   e1 := first(t)$LEDF
   le1:LURBODF := exprHasListOfWeightsCosWXorSinWX(e1,args.var)
   le1 := [u \text{ for } u \text{ in } let | (not (u \text{ case "failed"))}]empty?(le1)$LURBODF => "failed"
    test := true
   for i in 1..# le1 repeat
     le1i:URBODF := le1.i
     for j in 2..# t repeat
       if test then
         tj:LURBODF := exprHasListOfWeightsCosWXorSinWX(t.j,args.var)
         test := weightIn?(le1i,tj)
      if test then
       ans := concat([le1i],ans)
    bestWeight ans
```
else "failed"

**———-**

**———-**

**— D01WGTS.dotabb —**

```
"D01WGTS" [color="#FF4488",href="bookvol10.4.pdf#nameddest=D01WGTS"]
"FS" [color="#4488FF",href="bookvol10.2.pdf#nameddest=FS"]
"D01WGTS" -> "FS"
```
# **package D02AGNT d02AgentsPackage**

**— d02AgentsPackage.input —**

```
)set break resume
)sys rm -f d02AgentsPackage.output
)spool d02AgentsPackage.output
)set message test on
)set message auto off
)clear all
--S 1 of 137
)show d02AgentsPackage
---R--R d02AgentsPackage is a package constructor
--R Abbreviation for d02AgentsPackage is D02AGNT
--R This constructor is exposed in this frame.
--R Issue )edit bookvol10.4.pamphlet to see algebra source code for D02AGNT
---R--R------------------------------- Operations --------------------------------
--R accuracyIF : Record(xinit: DoubleFloat, xend: DoubleFloat, fn: Vector(Expression(DoubleFloat))
--R combineFeatureCompatibility : (Float,Float) -> Float
--R combineFeatureCompatibility : (Float,List(Float)) -> Float
--R eval : (Matrix(Expression(DoubleFloat)),List(Symbol),Vector(Expression(DoubleFloat))) -> Mat
--R expenseOfEvaluationIF : Record(xinit: DoubleFloat,xend: DoubleFloat,fn: Vector(Expression(Do
--R intermediateResultsIF : Record(xinit: DoubleFloat,xend: DoubleFloat,fn: Vector(Expression(Do
--R jacobian : (Vector(Expression(DoubleFloat)),List(Symbol)) -> Matrix(Expression(DoubleFloat))
--R sparsityIF : Matrix(Expression(DoubleFloat)) -> Float
--R stiffnessAndStabilityFactor : Matrix(Expression(DoubleFloat)) -> Record(stiffnessFactor: Flo
--R stiffnessAndStabilityOfODEIF : Record(xinit: DoubleFloat, xend: DoubleFloat, fn: Vector(Expres
--R systemSizeIF : Record(xinit: DoubleFloat,xend: DoubleFloat,fn: Vector(Expression(DoubleFloat
```

```
-<sub>R</sub>--E 1
)clear all
--S 2 of 137
showArrayValues true
-<sub>R</sub>- -R--R (1) true
--R Type: Boolean Communication of the Communication of the Communication of the Communication of the Communication of the Communication of the Communication of the Communication of the Communication of the Communication o
--E 2
--S 3 of 137
showScalarValues true
---R-R--R (2) true<br>--RType: Boolean
--E 3
--S 4 of 137
xend:SF:=8.0
---R---R-R (3) 8.<br>-RType: DoubleFloat
--E 4
--S 5 of 137
n:=3
---R---R--R (4) 3
--R Type: PositiveInteger
--E 5
--S 6 of 137
irelab:=0
---R- -R--R (5) 0
--R Type: NonNegativeInteger
--E 6
--S 7 of 137
x:SF:=0.0
---R---R-R (6) 0.
```

```
466 CHAPTER 5. CHAPTER D
--R Type: DoubleFloat
```

```
y:Matrix SF:= [[0.0 ,0.5 ,%pi*0.2 ]]
-<sub>R</sub>---R--R (7) [0. 0.5 0.62831853071795862]
--R Type: Matrix(DoubleFloat)
--E 8
--S 9 of 137
tol:SF:=0.0001
---R-<sub>R</sub>--R (8) 9.9999999999999991E-5
--R Type: DoubleFloat
--E 9
--S 10 of 137
vef:Vector Expression Float:=
[tan(Y[3]), -0.032*tan(Y[3])/Y[2] -0.02*Y[2]/cos(Y[3]), -0.032/(Y[2]^2)]
---R---R--R 2
--R - 0.032 cos(Y )tan(Y ) - 0.02 Y
--R 3 3 2 0.032
--R (9) [tan(Y),----------------------------------,- -----]
-R 3 Y \cos(Y) 2<br>-R 2 3 Y--R 2 3
-R 2
--R Type: Vector(Expression(Float))
-E 10
--S 11 of 137
fcn:Asp7(FCN):= retract vef
---R---R--R (10) FCN<br>--RType: Asp7(FCN)
-E 11
--S 12 of 137
vm:Vector MachineFloat:= [1,2,3,4,5,6,7,8]
---R---R--R (11) [1.0,2.0,3.0,4.0,5.0,6.0,7.0,8.0]
--R Type: Vector(MachineFloat)
-E 12
```
 $--E$  7

--S 8 of 137

--S 13 of 137 output:Asp8(OUTPUT):= coerce vm  $-<sub>R</sub>$  $---R$ --R (12) OUTPUT --R Type: Asp8(OUTPUT)  $--E$  13 --S 14 of 137 -- result:=d02bbf(xend,# vm,n,irelab,x,y,tol,-1,fcn,output)  $--E$  14 )clear all --S 15 of 137 showArrayValues true  $---R$  $-R$  $--R$  (1) true<br> $--R$ Type: Boolean  $--E$  15 --S 16 of 137 showScalarValues true  $---R$  $---R$  $--R$  (2) true<br> $--R$ Type: Boolean  $-E$  16 --S 17 of 137 xend:SF:=10.0  $---R$  $- -R$  $--R$  (3) 10. --R Type: DoubleFloat  $--E$  17 --S 18 of 137 n:=3  $-R$  $-<sub>R</sub>$  $-R$  (4) 3 --R Type: PositiveInteger  $-E$  18 --S 19 of 137 irelab:=0  $- -R$  $---R$ 

*PACKAGE D02AGNT D02AGENTSPACKAGE* 467

```
468 CHAPTER 5. CHAPTER D
--R (5) 0
--R Type: NonNegativeInteger
-E 19
--S 20 of 137
hmax:SF:=0.0---R---R--R (6) 0.
--R Type: DoubleFloat
--E 20
--S 21 of 137
x:SF:=0.0-R---R--R (7) 0.
--R Type: DoubleFloat
-E 21
--S 22 of 137
y:Matrix SF:= [[0.5 ,0.5 ,%pi*0.2 ]]
---R---R-R (8) [0.5 \t 0.5 \t 0.62831853071795862]<br>--R
                                  Type: Matrix(DoubleFloat)
- E 22--S 23 of 137
tol:SF:=0.0001
---R---R--R (9) 9.9999999999999991E-5
--R Type: DoubleFloat
-E 23
--S 24 of 137
ef:Expression Float:=1.0*Y[1]::EXPR FLOAT
---R---R--R (10) Y
--R 1
--R Type: Expression(Float)
-E 24
--S 25 of 137
g:Asp9(G):=retract ef
---R---R-R (11) G
```

```
--R Type: Asp9(G)
-E 25
--S 26 of 137
vef:Vector Expression Float:=
[tan(Y[3]),-0.032*tan(Y[3])/Y[2] -0.02*Y[2]/cos(Y[3]),-0.032/(Y[2]^2)]
---R---R--R 2
-R - 0.032 cos(Y)tan(Y) - 0.02 Y
--R 3 3 2 0.032
--R (12) [tan(Y),----------------------------------,- -----]<br>--R 3 Y cos(Y) 2
-R 3 Y \cos(Y) 2<br>-R 2 3 Y2 3
-R 2
--R Type: Vector(Expression(Float))
-E 26
--S 27 of 137
fcn:Asp7(FCN):= retract vef
-<sub>R</sub>- -R--R (13) FCN
--R Type: Asp7(FCN)
--E 27
--S 28 of 137
-- result:=d02bhf(xend,n,irelab,hmax,x,y,tol,-1,g,fcn)
--E 28
)clear all
--S 29 of 137
showArrayValues true
---R- -R-R (1) true
--R Type: Boolean
--E 29
--S 30 of 137
showScalarValues true
- -R-<sub>R</sub>-R (2) true
--R Type: Boolean
--E 30
--S 31 of 137
xend:SF:=10.0
```

```
470 CHAPTER 5. CHAPTER D
---R-<sub>R</sub>--R (3) 10.
--R Type: DoubleFloat
--E 31
--S 32 of 137
n:=3
---R---R-R (4) 3
--R Type: PositiveInteger
--E 32
--S 33 of 137
tol:SF:=0.0001
---R---R--R (5) 9.9999999999999991E-5<br>--RType: DoubleFloat
--E 33
--S 34 of 137
relabs:="D"
-<sub>R</sub>---R- -R (6) "D"<br>--R
                                               Type: String
--E 34
--S 35 of 137
x:SF := 0.0---R---R--R (7) 0.
--R Type: DoubleFloat
-E 35
--S 36 of 137
y:Matrix SF:=[[0.5 ,0.5 ,%pi*0.2 ]]
-<sub>R</sub>---R--R (8) [0.5 0.5 0.62831853071795862]
--R Type: Matrix(DoubleFloat)
-E 36
--S 37 of 137
ef:Expression Float:=Y[1]:: EXPR FLOAT
---R---R
```
*PACKAGE D02AGNT D02AGENTSPACKAGE* 471

```
--R (9) Y
-{\bf -R} 1
--R Type: Expression(Float)
-E 37
--S 38 of 137
g:Asp9(G):=retract ef
-<sub>R</sub>- -R--R (10) G
--R Type: Asp9(G)
-E 38
--S 39 of 137
vef:Vector Expression Float:=
[tan(Y[3]),-0.032*tan(Y[3])/Y[2] -0.02*Y[2]/cos(Y[3]),-0.032/(Y[2]^2)]
---R\frac{-R}{-R}--R 2
-R - 0.032 cos(Y) tan(Y) - 0.02 Y--R 3 3 2 0.032
--R (11) [tan(Y ),----------------------------------,- -----]<br>--R 3 Y \cos(Y) 2
--R 3 Y cos(Y)-R 2 3 Y
-R 2
--R Type: Vector(Expression(Float))
--E 39
--S 40 of 137
fcn:Asp7(FCN):= retract vef
-<sub>R</sub>-<sub>R</sub>--R (12) FCN
--R Type: Asp7(FCN)
--E 40
--S 41 of 137
vm:Vector MachineFloat:= [2,4,6,8]
---R-<sub>R</sub>-R (13) [2.0, 4.0, 6.0, 8.0]--R Type: Vector(MachineFloat)
--E 41
--S 42 of 137
output:Asp8(OUTPUT):=coerce vm
- -R-R--R (14) OUTPUT
--R Type: Asp8(OUTPUT)
```

```
-E 42
--S 43 of 137
-- result:=d02cjf(xend,# vm,n,tol,relabs,x,y,-1,g,fcn,output)
--E 43
)clear all
--S 44 of 137
showArrayValues true
---R---R--R (1) true<br>--RType: Boolean
--E 44
--S 45 of 137
showScalarValues true
---R---R--R (2) true
--R Type: Boolean Property of the United States of the United States of the United States of the United States of the United States of the United States of the United States of the United States of the United States of the
--E 45
--S 46 of 137
xend:SF:= 10.0
---R---R--R (3) 10.
--R Type: DoubleFloat
--E 46
--S 47 of 137
n:=3
---R---R-R (4) 3
--R Type: PositiveInteger
--E 47
--S 48 of 137
relabs:="D"
---R---R- -R (5) "D"<br>--R
                                                                      Type: String
--E 48
--S 49 of 137
iw:=95
```
*PACKAGE D02AGNT D02AGENTSPACKAGE* 473

```
-<sub>R</sub>---R--R (6) 95
--R Type: PositiveInteger
--E 49
--S 50 of 137
x:SF:=0.0
---R---R--R (7) 0.
--R Type: DoubleFloat
--E 50
--S 51 of 137
y:Matrix SF:= [[1.0 ,0.0 ,0.0 ]]
--R
-<sub>R</sub>--R (8) [1. 0. 0.]<br>--RType: Matrix(DoubleFloat)
--E 51
--S 52 of 137
tol:=0.0001
-<sub>R</sub>---R-R (9) 0.0001<br>--R
                                                   Type: Float
-E 52
--S 53 of 137
ef:Expression Float:=(Y[1]::EXPR FLOAT)-0.9
-<sub>R</sub>- -R-R (10) Y - 0.9--R 1
--R Type: Expression(Float)
-E 53
--S 54 of 137
g:Asp9(G):=retract ef
---R-R--R (11) G
--R Type: Asp9(G)
-E 54
--S 55 of 137
vef:Vector Expression Float:=
[-0.04*Y[1]+1.0E4*Y[2]*Y[3],
```
```
0.04*Y[1]-1.0E4*Y[2]*Y[3]-3.0E7*Y[2]*Y[2] ,
  3.0E7*Y[2]*Y[2] ]
---R---R-R (12)
-R 2
--R [10000.0 Y Y - 0.04 Y , - 10000.0 Y Y - 30000000.0 Y + 0.04 Y ,
-R 2 3 1 2 3 2 1
--R 2
-R 30000000.0 Y ]
--R 2
--R Type: Vector(Expression(Float))
--E 55
--S 56 of 137
fcn:ASP7(FCN):=retract vef
---R---R--R (13) FCN
--R Type: Asp7(FCN)
--E 56
--S 57 of 137
pederv:Asp31(PEDERV):=retract vef
---R---R--R (14) PEDERV<br>--RType: Asp31(PEDERV)
--E 57
--S 58 of 137
vm:Vector MachineFloat:=[2,4,6,8]
---R---R-R (15) [2.0, 4.0, 6.0, 8.0]--R Type: Vector(MachineFloat)
-E 58
--S 59 of 137
output:Asp8(OUTPUT):=coerce vm
---R---R--R (16) OUTPUT
--R Type: Asp8(OUTPUT)
-E 59
--S 60 of 137
-- result:=d02ejf(xend,# vm,n,relabs,iw,x,y,tol,-1,g,fcn,pederv,output)
--E 60
```

```
)clear all
--S 61 of 137
showArrayValues true
---R-<sub>R</sub>--R (1) true
--R Type: Boolean Communication of the Communication of the Communication of the Communication of the Communication of the Communication of the Communication of the Communication of the Communication of the Communication o
--E 61
--S 62 of 137
showScalarValues true
---R---R--R (2) true
--R Type: Boolean Communication of the Communication of the Communication of the Communication of the Communication of the Communication of the Communication of the Communication of the Communication of the Communication o
-E 62
--S 63 of 137
u:Matrix SF:= [[0 ,10 ],[0 ,1 ],[0 ,0 ]]
- -R---R--R +0. 10.+
--R | |
-R (3) |0. 1. |<br>-R |
-R | |<br>--R +0. 0. +
--R +0. 0. +<br>--R
                                                                     Type: Matrix(DoubleFloat)
--E 63
--S 64 of 137
v:Matrix SF:= [[0.0 ,1.0 ],[0.0 ,0.0 ],[1.0 ,1.0 ]]
-<sub>R</sub>- -R--R +0. 1.+
--R | |
- R (4) |0. 0. |-R | |<br>-R +1. 1.+
--R +1. 1.+<br>--R
                                                                     Type: Matrix(DoubleFloat)
--E 64
--S 65 of 137
n:=3-<sub>R</sub>---R--R (5) 3
--R Type: PositiveInteger
--E 65
```
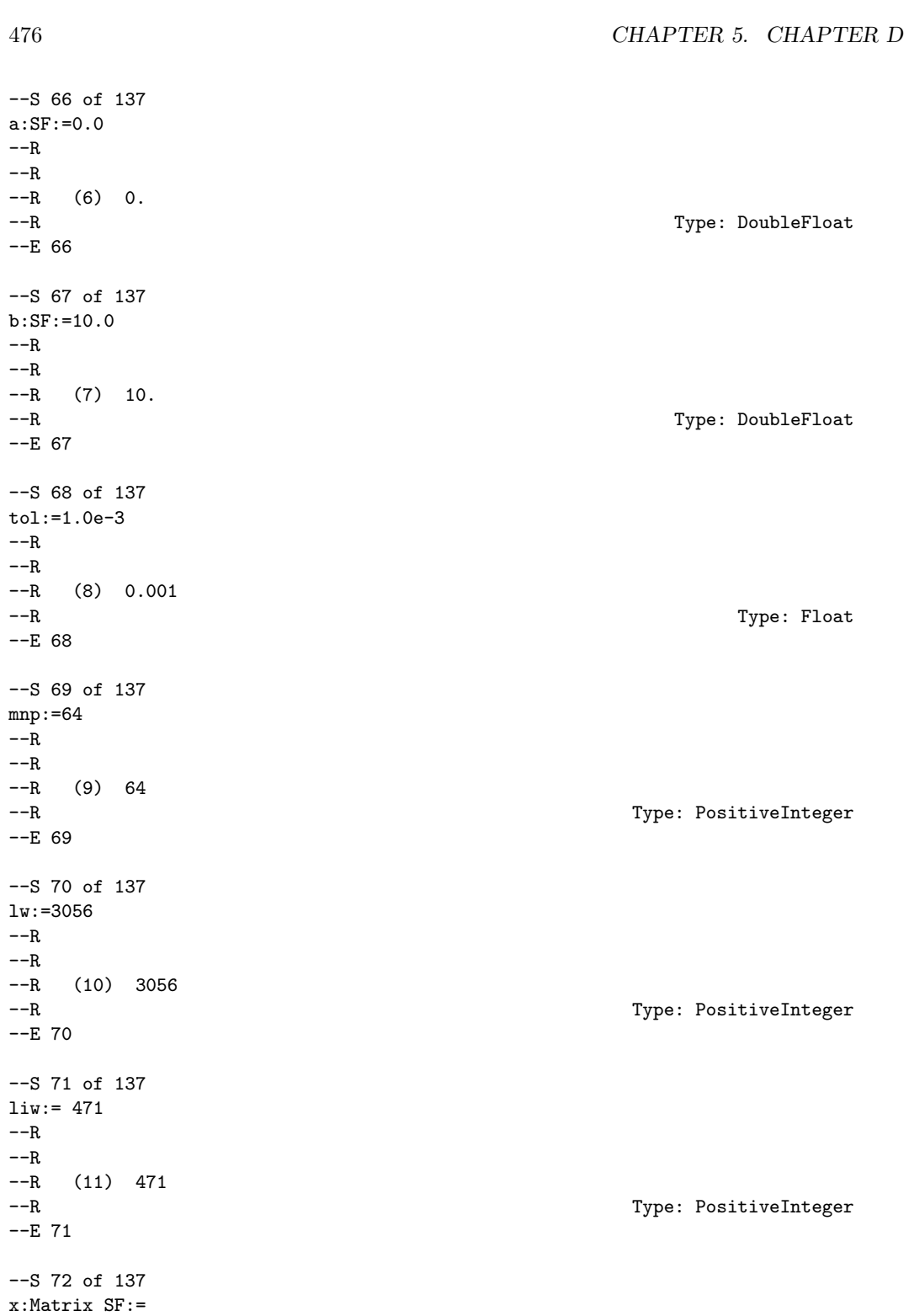

```
[0.0, 0.4, 0.8, 1.2, 1.6, 2.0, 2.4, 2.8, 3.2,3.6 ,4.0 ,4.4 ,4.8 ,5.2 ,5.6 ,6.0 ,6.4 ,6.8 ,_
  7.2 ,7.6 ,8.0 ,8.4 ,8.8 ,9.2 ,9.6 ,10.0 ,0.0 ,_
  0.0 ,0.0 ,0.0 ,0.0 ,0.0 ,0.0 ,0.0 ,0.0 ,0.0 ,_
  0.0 ,0.0 ,0.0 ,0.0 ,0.0 ,0.0 ,0.0 ,0.0 ,0.0 ,_
  0.0, 0.0, 0.0, 0.0, 0.0, 0.0, 0.0, 0.0, 0.0, 0.0, 0.00.0 ,0.0 ,0.0 ,0.0 ,0.0 ,0.0 ,0.0 ,0.0 ,0.0 ,0.0 ]]
- -R---R-R (12)
--R [
-R [0., 0.40000000000000002, 0.8000000000000004, 1.2, 1.6000000000000001,<br>-R 2. 2.399999999999999. 2.799999999999998, 3.200000000000002,
-R 2., 2.399999999999999, 2.799999999999998, 3.200000000000002,<br>--R 3.5999999999999996. 4., 4.4000000000000004, 4.79999999999998,
        3.59999999999999996, 4., 4.4000000000000004, 4.7999999999999998,
--R 5.1999999999999993, 5.5999999999999996, 6., 6.4000000000000004,
--R 6.7999999999999998, 7.1999999999999993, 7.5999999999999996, 8.,
--R 8.3999999999999986, 8.8000000000000007, 9.1999999999999993,
--R 9.5999999999999996, 10., 0., 0., 0., 0., 0., 0., 0., 0., 0., 0., 0., 0.,
        --R 0., 0., 0., 0., 0., 0., 0., 0., 0., 0., 0., 0., 0., 0., 0., 0., 0., 0.,
--R 0., 0., 0., 0., 0., 0., 0., 0.]
--R ]
--R Type: Matrix(DoubleFloat)
-E 72
--S 73 of 137
np:=26
---R---R-R (13) 26
--R Type: PositiveInteger
--E 73
--S 74 of 137
vef:Vector Expression Float:=
[Y[2], Y[3], -Y[1]*Y[3]-0.2*(1-Y[2]*Y[2])]---R---R--R 2
-R (14) [Y, Y, -1.0 Y Y + 0.2 Y - 0.2]
--R 2 3 1 3 2<br>--RType: Vector(Expression(Float))
-E 74
--S 75 of 137
fcn:Asp7(FCN):=retract vef
--R---R--R (15) FCN
--R Type: Asp7(FCN)
--E 75
```

```
--S 76 of 137
-- result:=d02gaf(u,v,n,a,b,tol,mnp,lw,liw,x,np,-1,fcn)
--E 76
)clear all
--S 77 of 137
showArrayValues true
---R---R--R (1) true<br>--RType: Boolean
--E 77
--S 78 of 137
showScalarValues true
---R---R--R (2) true
--R Type: Boolean Communication of the Communication of the Communication of the Communication of the Communication of the Communication of the Communication of the Communication of the Communication of the Communication o
--E 78
--S 79 of 137
a:SF:=0.0
---R---R--R (3) 0.
--R Type: DoubleFloat
--E 79
--S 80 of 137
b:SF:=1.0
---R---R-R (4) 1.<br>--R
                                                                 Type: DoubleFloat
--E 80
--S 81 of 137
n:=2---R---R-R (5) 2
--R Type: PositiveInteger
-E 81
--S 82 of 137
tol:SF:=1.0e-3
---R
```
*PACKAGE D02AGNT D02AGENTSPACKAGE* 479

 $---R$  $--R$  (6)  $1.0E-3$ --R Type: DoubleFloat  $-E$  82 --S 83 of 137 mnp:= 70  $---R$  $---R$ --R (7) 70 --R Type: PositiveInteger  $-E$  83 --S 84 of 137 lw:=1702  $-<sub>R</sub>$  $---R$  $-R$  (8) 1702<br>--R Type: PositiveInteger --E 84 --S 85 of 137 liw:=352  $---R$  $---R$  $-R$  (9) 352<br>--R Type: PositiveInteger --E 85 --S 86 of 137 c:Matrix SF:= [[1 ,0 ],[0 ,0 ]]  $---R$  $---R$  $--R$  +1. 0.+  $--R$  (10) | |  $--R$  +0. 0.+ --R Type: Matrix(DoubleFloat) --E 86 --S 87 of 137 d:Matrix SF:= [[0 ,0 ],[1 ,0 ]]  $- -R$  $---R$  $--R$   $+0. 0.+$  $-R$  (11) | |  $--R$   $+1. 0.+$ --R Type: Matrix(DoubleFloat) --E 87 --S 88 of 137

```
gam:Matrix SF:= [[0 ,1 ]]
---R-\mathrm{-R}-R (12) [0. 1.]--R Type: Matrix(DoubleFloat)
--E 88
--S 89 of 137
x:Matrix SF:=
 [[0.0 ,0.0 ,0.0 ,0.0 ,0.0 ,0.0 ,0.0 ,0.0 ,0.0 ,_
  0.0 ,0.0 ,0.0 ,0.0 ,0.0 ,0.0 ,0.0 ,0.0 ,0.0 ,_
  0.0 ,0.0 ,0.0 ,0.0 ,0.0 ,0.0 ,0.0 ,0.0 ,0.0 ,_
  0.0 ,0.0 ,0.0 ,0.0 ,0.0 ,0.0 ,0.0 ,0.0 ,0.0 ,_
  0.0 ,0.0 ,0.0 ,0.0 ,0.0 ,0.0 ,0.0 ,0.0 ,0.0 ,_
  0.0 ,0.0 ,0.0 ,0.0 ,0.0 ,0.0 ,0.0 ,0.0 ,0.0 ,_
  0.0 ,0.0 ,0.0 ,0.0 ,0.0 ,0.0 ,0.0 ,0.0 ,0.0 ,_
  0.0 ,0.0 ,0.0 ,0.0 ,0.0 ,0.0 ,0.0 ]]
-<sub>R</sub>-<sub>R</sub>-R (13)
--R [
--R [0., 0., 0., 0., 0., 0., 0., 0., 0., 0., 0., 0., 0., 0., 0., 0., 0., 0.,
--R 0., 0., 0., 0., 0., 0., 0., 0., 0., 0., 0., 0., 0., 0., 0., 0., 0., 0.,
--R 0., 0., 0., 0., 0., 0., 0., 0., 0., 0., 0., 0., 0., 0., 0., 0., 0., 0.,
--R 0., 0., 0., 0., 0., 0., 0., 0., 0., 0., 0., 0., 0., 0., 0., 0.]
--R ]
--R Type: Matrix(DoubleFloat)
--E 89
--S 90 of 137
np:=0---R---R-R (14) 0
--R Type: NonNegativeInteger
--E 90
--S 91 of 137
ifail:= 11
---R---R-R (15) 11
--R Type: PositiveInteger
-E 91
--S 92 of 137
mef:Matrix Expression Float:= [[0 ,1 ],[0 ,-10 ]]
- -R-<b>R</b>--R +0.0 1.0 +
```
*PACKAGE D02AGNT D02AGENTSPACKAGE* 481

```
-R (16) | |
--R +0.0 - 10.0+
--R Type: Matrix(Expression(Float))
-E 92
--S 93 of 137
fcnf:Asp77(FCNF):=retract mef
---R---R--R (17) FCNF
--R Type: Asp77(FCNF)
-E 93
--S 94 of 137
vef:Vector Expression Float := [0 ,0 ]
---R- -R--R (18) [0.0, 0.0]<br>--RType: Vector(Expression(Float))
--E 94
--S 95 of 137
fcng:Asp78(FCNG):=retract vef
- -R---R--R (19) FCNG<br>--RType: Asp78(FCNG)
--E 95
--S 96 of 137
-- result:=d02gbf(a,b,n,tol,mnp,lw,liw,c,d,gam,x,np,ifail,fcnf,fcng)
-E 96
)clear all
--S 97 of 137
showArrayValues true
-<sub>R</sub>---R--R (1) true<br>--RType: Boolean
--E 97
--S 98 of 137
showScalarValues true
-<sub>R</sub>---R-R (2) true
--R Type: Boolean Type: Boolean Type: Boolean Type: Boolean Type: Boolean Type: Boolean
--E 98
```

```
--S 99 of 137
xpoint:Matrix SF:= [[0.0 ,0.1 ,4^(1/3) ,30.0 ,30.0 ]]
---R---R--R (3) [0. 0.10000000000000001 1.5874010519681994 30. 30.]
--R Type: Matrix(DoubleFloat)
--E 99
--S 100 of 137
m:=5---R---R-R (4) 5<br>--R
                                           Type: PositiveInteger
-E 100
--S 101 of 137
k := 11---R---R-R (5) 11
--R Type: PositiveInteger
--E 101
--S 102 of 137
tol:SF:=0.0001
---R---R--R (6) 9.9999999999999991E-5
--R Type: DoubleFloat
-E 102
--S 103 of 137
maxfun:=0
---R---R-R (7) 0<br>--R
                                         Type: NonNegativeInteger
-E 103
--S 104 of 137
match:=0
-<sub>R</sub>---R--R (8) 0
--R Type: NonNegativeInteger \Gamma-E 104
--S 105 of 137
```

```
elam:=14
---R-<sub>R</sub>-R (9) 14<br>--R
                                         Type: PositiveInteger
-E 105
--S 106 of 137
delam:=1
---R---R-R (10) 1<br>--R
                                         Type: PositiveInteger
--E 106
--S 107 of 137
hmax:Matrix SF:=
[[0.0 ,0.0 ],[0.0 ,0.0 ], [ 0.0 ,0.0 ],[0.0 ,0.0 ],[0.0 ,0.0 ]]
---R---R--R +0. 0.+--R | |
--R |0. 0.|
--R | |
-R (11) |0. 0.|<br>-R | |
-R | |<br>-R | 0. 0.
       |0. 0.--R | |
--R +0. 0.+
--R Type: Matrix(DoubleFloat)
-E 107
--S 108 of 137
maxit:= 0---R---R-R (12) 0
--R Type: NonNegativeInteger
--E 108
--S 109 of 137
vef:Vector Expression Float:= [1.0 ,ELAM-X-2.0/(X*X) ,1.0 ]
- -R---R--R 3 2
--R - 1.0 X + ELAM X - 2.0
--R (13) [1.0,-------------------------,1.0]
--R 2
--R X
--R Type: Vector(Expression(Float))
```

```
-E 109
--S 110 of 137
coeffn:Asp10(COEFFN):=retract vef
---R---R--R (14) COEFFN
--R Type: Asp10(COEFFN)
-E 110
--S 111 of 137
mef:Matrix Expression Float:= [[XL ,2.0 ],[1.0 ,-sqrt(XR-ELAM) ]]
---R-R<br>-R+XL 2.0 +-R (15) | |
--R | +-------------+|
-R +1.0 - 1.0\|XR - 1.0 ELAM +<br>--R
                                      Type: Matrix(Expression(Float))
-E 111
--S 112 of 137
bdyval:Asp80(BDYVAL):=retract mef
---R---R--R (16) BDYVAL
--R Type: Asp80(BDYVAL)
--E 112
--S 113 of 137
-- result:=
-- d02kef(xpoint,m,k,tol,maxfun,match,elam,delam,hmax,maxit,-1,coeffn,bdyval)
-E 113
-- the following are the default Asps used.
--S 114 of 137
outputAsFortran()$Asp12(MONIT)
-R<br>-R--R SUBROUTINE MONIT(MAXIT, IFLAG, ELAM, FINFO)<br>--R INTEGER MAXIT, IFLAG
       INTEGER MAXIT, IFLAG
--R DOUBLE PRECISION ELAM,FINFO(15)
--R DOUBLE PRECISION T1
--R IF(MAXIT.EQ.-1)THEN
--R PRINT*,"Output from Monit"
--R ENDIF
--R PRINT*, MAXIT, IFLAG, ELAM, (FINFO(I), I=1, 4)
--R RETURN
--R END
--R Type: Void
```

```
-E 114
--S 115 of 137
outputAsFortran()$Asp33(REPORT)
--R<br>--RSUBROUTINE REPORT(X,V,JINT)
--R INTEGER JINT
--R DOUBLE PRECISION X,V(3)
--R RETURN
--R END
--R Type: Void
--E 115
)clear all
--S 116 of 137
showArrayValues true
---R---R--R (1) true
--R Type: Boolean
--E 116
--S 117 of 137
showScalarValues true
---R---R--R (2) true
--R Type: Boolean Communication of the Communication of the Communication of the Communication of the Communication of the Communication of the Communication of the Communication of the Communication of the Communication o
-E 117
--S 118 of 137
n:=3
---R---R-R (3) 3
--R Type: PositiveInteger
-E 118
--S 119 of 137
mnp:=40---R---R--R (4) 40
--R Type: PositiveInteger
-E 119
--S 120 of 137
numbeg:=2
---R
```
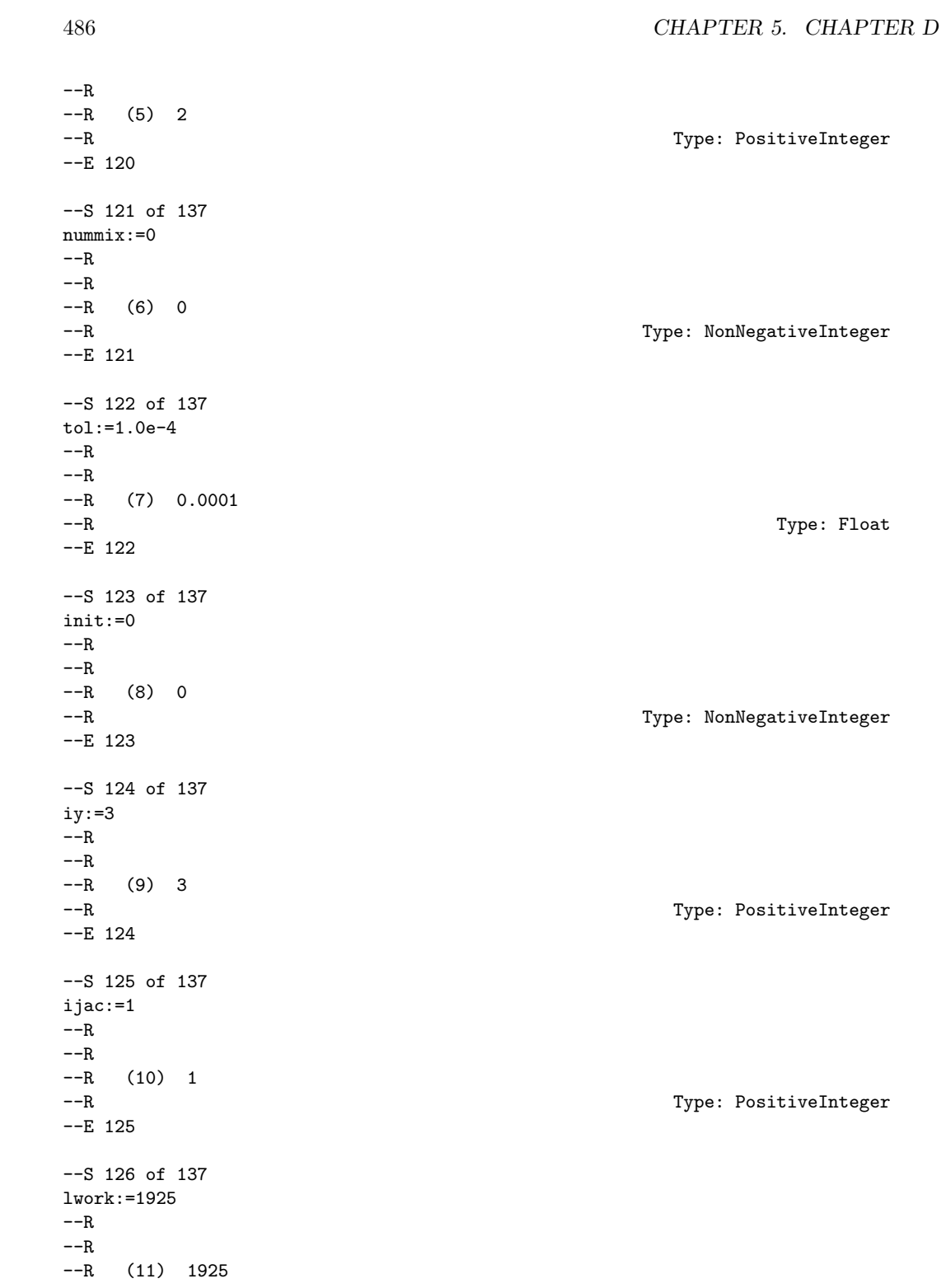

*PACKAGE D02AGNT D02AGENTSPACKAGE* 487

```
--R Type: PositiveInteger
--E 126
--S 127 of 137
liwork:=283
- -R- -R--R (12) 283
--R Type: PositiveInteger
--E 127
--S 128 of 137
np:=17
-<sub>R</sub>---R--R (13) 17
--R Type: PositiveInteger
-E 128
--S 129 of 137
x:Matrix SF:=
[[0.0 ,0.0 ,0.0 ,0.0 ,0.0 ,0.0 ,0.0 ,0.0 ,0.0 ,0.0 ,_
  0.0 ,0.0 ,0.0 ,0.0 ,0.0 ,0.0 ,10.0 ,0.0 ,0.0 ,0.0 ,_
  0.0 ,0.0 ,0.0 ,0.0 ,0.0 ,0.0 ,0.0 ,0.0 ,0.0 ,0.0 ,_
  0.0 ,0.0 ,0.0 ,0.0 ,0.0 ,0.0 ,0.0 ,0.0 ,0.0 ,0.0 ]]
---R- - R-R (14)
--R [
--R [0., 0., 0., 0., 0., 0., 0., 0., 0., 0., 0., 0., 0., 0., 0., 0., 10., 0.,
--R 0., 0., 0., 0., 0., 0., 0., 0., 0., 0., 0., 0., 0., 0., 0., 0., 0., 0.,
-R 0., 0., 0., 0.]
-R 1
--R Type: Matrix(DoubleFloat)
-E 129
--S 130 of 137
y:Matrix SF:=new(3,40,0.0)
- -R-R<br>-R(15)--R [
--R [0., 0., 0., 0., 0., 0., 0., 0., 0., 0., 0., 0., 0., 0., 0., 0., 0., 0.,
--R 0., 0., 0., 0., 0., 0., 0., 0., 0., 0., 0., 0., 0., 0., 0., 0., 0., 0.,
-R 0., 0., 0., 0.]
---R- - R--R [0., 0., 0., 0., 0., 0., 0., 0., 0., 0., 0., 0., 0., 0., 0., 0., 0., 0.,
--R 0., 0., 0., 0., 0., 0., 0., 0., 0., 0., 0., 0., 0., 0., 0., 0., 0., 0.,
-R 0., 0., 0., 0.]
```

```
--R,
-R--R [0., 0., 0., 0., 0., 0., 0., 0., 0., 0., 0., 0., 0., 0., 0., 0., 0., 0.,
--R 0., 0., 0., 0., 0., 0., 0., 0., 0., 0., 0., 0., 0., 0., 0., 0., 0., 0.,
--R 0., 0., 0., 0.]
--R ]
--R Type: Matrix(DoubleFloat)
--E 130
--S 131 of 137
deleps:=0.1
---R---R--R (16) 0.1
--R Type: Float
-E 131
--S 132 of 137
ifail:=11
---R---R--R (17) 11
--R Type: PositiveInteger
-E 132
--S 133 of 137
vef:Vector Expression Float:= [Y[2] ,Y[3] ,-Y[1]*Y[3] - 2*EPS*(1-Y[2]*Y[2]) ]
---R---R--R 2
-R (18) [Y, Y, (2.0 Y - 2.0)EPS - 1.0 Y Y ]
-R 2 3 2 1 3
--R Type: Vector(Expression(Float))
-E 133
--S 134 of 137
fcn:Asp41(FCN,JACOBF,JACEPS):= retract vef
---R---R--R (19) [FCN, JACOBF, JACEPS]<br>--RType: Asp41(FCN,JACOBF,JACEPS)
-E 134
--S 135 of 137
vei:Vector Expression Integer:= [YA[1] ,YA[2] ,YB[2] -1 ]
---R- -R-R (20) [YA, YA, YB - 1]
-R 1 2 2
--R Type: Vector(Expression(Integer))
```
**———-**

```
-E 135
--S 136 of 137
g:Asp42(G,JACOBG,JACGEP):=retract vei
---R---R--R (21) [G,JACOBG,JACGEP]
--R Type: Asp42(G,JACOBG,JACGEP)
--E 136
--S 137 of 137
-- result:=d02raf(n,mnp,numbeg,nummix,tol,init,iy,ijac,lwork,<br>-- liwork.np.x.y.deleps.ifail.fcn.g)
          liwork,np,x,y,deleps,ifail,fcn,g)
-E 137
)spool
)lisp (bye)
            ———-
           — d02AgentsPackage.help —
====================================================================
d02AgentsPackage examples
====================================================================
d02AgentsPackage contains a set of computational agents
for use with Ordinary Differential Equation solvers.
See Also:
o )show d02AgentsPackage
```
## **d02AgentsPackage (D02AGNT)**

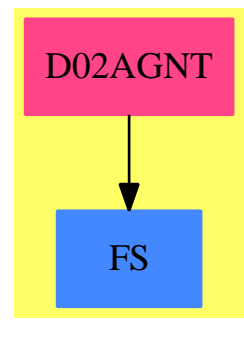

## **Exports:**

```
accuracyIF combineFeatureCompatibility eval expenseOfEvaluationIF
jacobian sparsityIF stiffnessAndStabilityFactor stiffnessAndStabilityOfOD
        — package D02AGNT d02AgentsPackage —
```

```
)abbrev package D02AGNT d02AgentsPackage
++ Author: Brian Dupee
++ Date Created: May 1994
++ Date Last Updated: January 1997
++ Description:
d02AgentsPackage(): E == I where
  LEDF ==> List Expression DoubleFloat
  LEEDF ==> List Equation Expression DoubleFloat
  EEDF ==> Equation Expression DoubleFloat
  VEDF ==> Vector Expression DoubleFloat
  MEDF ==> Matrix Expression DoubleFloat
  MDF ==> Matrix DoubleFloat
  EDF ==> Expression DoubleFloat
  DF ==> DoubleFloat
  F ==> Float
  INT ==> Integer
  CDF ==> Complex DoubleFloat
  LDF ==> List DoubleFloat
  LF ==> List Float
  S ==> Symbol
  LS ==> List Symbol
  MFI ==> Matrix Fraction Integer
  LFI ==> List Fraction Integer
  FI ==> Fraction Integer
  ODEA ==> Record(xinit:DF,xend:DF,fn:VEDF,yinit:LDF,intvals:LDF,g:EDF,abserr:DF,relerr:DF)
  ON ==> Record(additions:INT,multiplications:INT,exponentiations:INT,functionCalls:INT)
  RVE ==> Record(val:EDF,exponent:INT)
  RSS ==> Record(stiffnessFactor:F,stabilityFactor:F)
```

```
ATT ==> Record(stiffness:F,stability:F,expense:F,accuracy:F,intermediateResults:F)
ROA ==> Record(key:ODEA,entry:ATT)
E \implies with
 combineFeatureCompatibility: (F,F) -> F
    ++ combineFeatureCompatibility(C1,C2) is for interacting attributes
 combineFeatureCompatibility: (F,LF) -> F
    ++ combineFeatureCompatibility(C1,L) is for interacting attributes
 sparsityIF: MEDF -> F
    ++ sparsityIF(m) calculates the sparsity of a jacobian matrix
 jacobian: (VEDF,LS) -> MEDF
    ++ jacobian(v,w) is a local function to make a jacobian matrix
 eval: (MEDF,LS,VEDF) -> MEDF
    ++ eval(mat,symbols,values) evaluates a multivariable matrix at given values
    ++ for each of a list of variables
 stiffnessAndStabilityFactor: MEDF -> RSS
    ++ stiffnessAndStabilityFactor(me) calculates the stability and
    ++ stiffness factor of a system of first-order differential equations
    ++ (by evaluating the maximum difference in the real parts of the
    ++ negative eigenvalues of the jacobian of the system for which O(10)
    ++ equates to mildly stiff wheras stiffness ratios of O(10^6) are not
    ++ uncommon) and whether the system is likely to show any oscillations
    ++ (identified by the closeness to the imaginary axis of the complex
    ++ eigenvalues of the jacobian).
 stiffnessAndStabilityOfODEIF:ODEA -> RSS
    ++ stiffnessAndStabilityOfODEIF(ode) calculates the intensity values
    ++ of stiffness of a system of first-order differential equations
    ++ (by evaluating the maximum difference in the real parts of the
    ++ negative eigenvalues of the jacobian of the system for which O(10)
    ++ equates to mildly stiff wheras stiffness ratios of O(10^6) are not
    ++ uncommon) and whether the system is likely to show any oscillations
    ++ (identified by the closeness to the imaginary axis of the complex
    ++ eigenvalues of the jacobian).
    ++
    ++ It returns two values in the range [0,1].
 systemSizeIF:ODEA -> F
    ++ systemSizeIF(ode) returns the intensity value of the size of
    ++ the system of ODEs. 20 equations corresponds to the neutral
    ++ value. It returns a value in the range [0,1].
  expenseOfEvaluationIF:ODEA -> F
    ++ expenseOfEvaluationIF(o) returns the intensity value of the
    ++ cost of evaluating the input ODE. This is in terms of the number
    ++ of ''operational units''. It returns a value in the range
    ++ [0,1].\indent{20}
    ++ 400 ''operation units'' -> 0.75
    ++ 200 ''operation units'' -> 0.5
    ++ 83 ''operation units'' -> 0.25 \indent{15}
    ++ exponentiation = 4 units , function calls = 10 units.
 accuracyIF:ODEA -> F
    ++ accuracyIF(o) returns the intensity value of the accuracy
```

```
++ requirements of the input ODE. A request of accuracy of 10^-6
    ++ corresponds to the neutral intensity. It returns a value
    ++ in the range [0,1].
  intermediateResultsIF:ODEA -> F
    ++ intermediateResultsIF(o) returns a value corresponding to the
   ++ required number of intermediate results required and, therefore,
   ++ an indication of how much this would affect the step-length of the
   ++ calculation. It returns a value in the range [0,1].
I \equiv \Rightarrow add
  import ExpertSystemToolsPackage
  accuracyFactor:ODEA -> F
  expenseOfEvaluation:ODEA -> F
  eval1:(LEDF,LEEDF) -> LEDF
 stiffnessAndStabilityOfODE: ODEA -> RSS
  intermediateResultsFactor:ODEA -> F
  leastStabilityAngle:(LDF,LDF) -> F
  intermediateResultsFactor(ode:ODEA):F ==
   resultsRequirement := #(ode.intvals)
    (1.0-exp(-(resultsRequirement::F)/50.0)$F)
  intermediateResultsIF(o:ODEA):F ==ode := copy o
    (t := showIntensityFunctions(ode)$ODEIntensityFunctionsTable) case ATT =>
      s := coerce(t)@ATT
      negative?(s.intermediateResults)$F =>
        s.intermediateResults := intermediateResultsFactor(ode)
       r:ROA := [ode, s]insert!(r)$ODEIntensityFunctionsTable
       s.intermediateResults
      s.intermediateResults
   a:ATT := [-1.0,-1.0,-1.0,-1.0,e:=intermediateResultsFactor(ode)]r:ROA := [ode, a]insert!(r)$ODEIntensityFunctionsTable
   e
  accuracyFactor(ode:ODEA):F ==
    accuracyRequirements := convert(ode.abserr)@F
    if zero?(accuracyRequirements) then
      accuracyRequirements := convert(ode.relerr)@F
   val := inv(accuracyRequirements)$F
   n := \log 10 (val) F(1.0-exp(-(n/(2.0))**2/(15.0))$F)
  accuracyIF(o:ODEA):F ==ode := copy o
    (t := showIntensityFunctions(ode) $0DEIntensityFunctionsTable) case ATT =>
```

```
s := coerce(t)@ATT
    negative?(s.accuracy)$F =>
     s.accuracy := accuracyFactor(ode)
     r:ROA := [ode,s]insert!(r)$ODEIntensityFunctionsTable
     s.accuracy
   s.accuracy
  a:ATT := [-1.0,-1.0,-1.0,e:=accuracyFactor(ode),-1.0]
  r:ROA := [ode, a]insert!(r)$ODEIntensityFunctionsTable
  e
systemSizeIF(ode:ODEA):F ==
  n := #(ode_fn)(1.0-exp((-n::F/75.0))$F)
expenseOfEvaluation(o:ODEA):F ==
  -- expense of evaluation of an ODE - <0.3 inexpensive - 0.5 neutral - >0.7 very expensive
  -- 400 'operation units' -> 0.75
  -- 200 'operation units' -> 0.5
  -- 83 'operation units' -> 0.25
  -- ** = 4 units, function calls = 10 units.
  ode := copy o.fn
  expenseOfEvaluation(ode)
expenseOfEvaluationIF(o:ODEA):F ==
  ode := copy o
  (t := showIntensityFunctions(ode)$ODEIntensityFunctionsTable) case ATT =>
    s := coerce(t)@ATT
   negative?(s.expense)$F =>
     s.expense := expenseOfEvaluation(ode)
     r:ROA := [ode,s]insert!(r)$ODEIntensityFunctionsTable
     s.expense
    s.expense
  a:ATT := [-1.0,-1.0,e:=expenseOfEvaluation(ode),-1.0,-1.0]
  r:ROA := [ode, a]insert!(r)$ODEIntensityFunctionsTable
  e
leastStabilityAngle(realPartsList:LDF,imagPartsList:LDF):F ==
  complexList := [complex(u,v)$CDF for u in realPartsList for v in imagPartsList]
  argumentList := [abs((abs(argument(u)$CDF)$DF)-(pi()$DF)/2)$DF for u in complexList]
  sortedArgumentList := sort(argumentList)$LDF
  list := [u for u in sortedArgumentList | not zero?(u) ]
  empty?(list)$LDF => 0$F
  convert(first(list)$LDF)@F
stiffnessAndStabilityFactor(me:MEDF):RSS ==
```

```
-- search first for real eigenvalues of the jacobian (symbolically)
 -- if the system isn't too big
 r:INT := \text{ncols}(\text{me})$MEDF
 b:Boolean := ((# me) < 150)if b then
   mc:MFI := map(edf2fi,me)$ExpertSystemToolsPackage2(EDF,FI)
   e:LFI := realEigenvalues(mc,1/100)$NumericRealEigenPackage(FI)
   b := ((# e) >= r-1) @Booleanh \equiv-- if all the eigenvalues are real, find negative ones
   e := sort(neglist(e)$ExpertSystemToolsPackage1(FI))
    -- if there are two or more, calculate stiffness ratio
   ((n:=#e) > 1)@Boolean => [coerce(e.1/e.n)@F,0$F]
    -- otherwise stiffness not present
    [0$F,0$F]
 md:MDF := map(edf2df,me)$ExpertSystemToolsPackage2(EDF,DF)
 -- otherwise calculate numerically the complex eigenvalues
 -- using NAG routine f02aff.
 res:Result := f02aff(r,r,md,-1)$NagEigenPackage
 realParts:Union(Any,"failed") := search(rr::Symbol,res)$Result
 realParts case "failed" => [0$F,0$F]
 realPartsMatrix:MDF := retract(realParts)$AnyFunctions1(MDF) -- array === matrix
 imagParts:Union(Any,"failed") := search(ri::Symbol,res)$Result
 imagParts case "failed" => [0$F,0$F]
 imagPartsMatrix:MDF := retract(imagParts)$AnyFunctions1(MDF) -- array === matrix
 imagPartsList:LDF := members(imagPartsMatrix)$MDF
 realPartsList:LDF := members(realPartsMatrix)$MDF
 stabilityAngle := leastStabilityAngle(realPartsList,imagPartsList)
 negRealPartsList := sort(neglist(realPartsList)$ExpertSystemToolsPackage1(DF))
 empty?(negRealPartsList)$LDF => [0$F,stabilityAngle]
 ((n:=#negRealPartsList)>1)@Boolean =>
   out := convert(negRealPartsList.1/negRealPartsList.n)@F
    [out,stabilityAngle] -- calculate stiffness ratio
  [-convert(negRealPartsList.1)@F,stabilityAngle]
eval1(l:LEDF,e:LEEDF):LEDF ==
  [eval(u,e)$EDF for u in l]
eval(mat:MEDF,symbols:LS,values:VEDF):MEDF ==
 l := listOfLists(mat)
 ledf := entries(values)$VEDF
 e := [equation(u::EDF,v)$EEDF for u in symbols for v in ledf]
 l := [eval1(w,e) for w in l]matrix l
```

```
combineFeatureComputibility(C1:F,C2:F):F ==
```

```
C1 C2
  - s(C1,C2) = ------------------------
  - C1 C2 + (1 - C1)(1 - C2)
  C1*C2/((C1*C2)+(1$F-C1)*(1$F-C2))
combineFeatureComputibility(C1:F,L:LF):F ==empty?(L) E = > C1C2 := \text{combineFeatureComputibility}(C1, \text{first}(L)\$LF)combineFeatureCompatibility(C2,rest(L)$LF)
jacobian(v:VEDF,w:LS):Matrix EDF ==
  jacobian(v,w)$MultiVariableCalculusFunctions(S,EDF,VEDF,LS)
sparsityIF(m:Matrix EDF):F ==
  l:LEDF :=parts m
  z:LEDF := [u for u in 1 | zero? (u) $EDF]((#z):F/(#1):F)sum(a:EDF, b:EDF):EDF == a+bstiffnessAndStabilityOfODE(ode:ODEA):RSS ==
 odefns := copy ode.fn
 ls:LS := [subscript(Y,[coerce(n)])$Symbol for n in 1..# odefns]
  yvals := copy ode.yinit
 for i in 1..#yvals repeat
    zero?(yvals.i) \Rightarrow yvals.i := 0.1::DFyexpr := [coerce(v)@EDF for v in yvals]yv:VEDF := vector(yexpr)
  j1:MEDF := jacobian(odefns,ls)
  ej1:MEDF := eval(j1, ls, yv)ej1 := eval(ej1,variables(reduce(sum,members(ej1)$MEDF)),vector([(ode.xinit)::EDF]))
  ssf := stiffnessAndStabilityFactor(ej1)
  stability := 1.0-sqrt((ssf.stabilityFactor)*(2.0)/(pi()$F))
  stiffness := (1.0)-exp(-(ssf.stiffnessFactor)/(500.0))
  [stiffness, stability]
stiffnessAndStabilityOfODEIF(ode:ODEA):RSS ==
  odefn := copy ode
  (t := showIntensityFunctions(odefn)$ODEIntensityFunctionsTable) case ATT =>
    s:ATT := coerce(t) @ATT
   negative?(s.stiffness)$F =>
     ssf:RSS := stiffnessAndStabilityOfODE(odefn)
     s := [ssf.stiffnessFactor,ssf.stabilityFactor,s.expense,
              s.accuracy,s.intermediateResults]
     r:ROA := [odefn,s]insert!(r)$ODEIntensityFunctionsTable
     ssf
    [s.stiffness,s.stability]
```

```
ssf:RSS := stiffnessAndStabilityOfODE(odefn)
s:ATT := [ssf.stiffnessFactor,ssf.stabilityFactor,-1.0,-1.0,-1.0]
r:ROA := [odefn,s]insert!(r)$ODEIntensityFunctionsTable
ssf
```
**— D02AGNT.dotabb —**

**———-**

**———-**

```
"D02AGNT" [color="#FF4488",href="bookvol10.4.pdf#nameddest=D02AGNT"]
"FS" [color="#4488FF",href="bookvol10.2.pdf#nameddest=FS"]
"D02AGNT" -> "FS"
```
## **package D03AGNT d03AgentsPackage**

**— d03AgentsPackage.input —**

```
)set break resume
)sys rm -f d03AgentsPackage.output
)spool d03AgentsPackage.output
)set message test on
)set message auto off
)clear all
--S 1 of 91
)show d03AgentsPackage
---R--R d03AgentsPackage is a package constructor
--R Abbreviation for d03AgentsPackage is D03AGNT
--R This constructor is exposed in this frame.
--R Issue )edit bookvol10.4.pamphlet to see algebra source code for D03AGNT
---R--R------------------------------- Operations --------------------------------
--R central? : (DoubleFloat,DoubleFloat,List(Expression(DoubleFloat))) -> Boolean
--R elliptic? : Record(pde: List(Expression(DoubleFloat)), constraints: List(Record(start: Double
--R subscriptedVariables : Expression(DoubleFloat) -> Expression(DoubleFloat)
--R varList : (Symbol,NonNegativeInteger) -> List(Symbol)
-<b>R</b>--E 1
```
)clear all

```
--S 2 of 91
showArrayValues true
---R---R--R (1) true<br>--RType: Boolean
--E 2
--S 3 of 91
showScalarValues true
-<sub>R</sub>---R-R (2) true<br>-RType: Boolean
--E 3
--S 4 of 91
ngx := 9
-\overline{R}---R--R (3) 9
--R Type: PositiveInteger
--E 4
--S 5 of 91
ngy := 9
--R---R-R (4) 9
--R Type: PositiveInteger
--E 5
--S 6 of 91
lda := 134
---R---R-R (5) 134<br>-RType: PositiveInteger
--E 6
--S 7 of 91
alpha := 1.7
---R---R-R (6) 1.7<br>--R
                                                         Type: Float
--E 7
--S 8 of 91
```

```
498 CHAPTER 5. CHAPTER D
hx := 1/(ngx+1)---R---R--R 1
--R (7) ----R 10
--R Type: Fraction(Integer)
--E 8
--S 9 of 91
hy := 1/(ngy+1)
---R---R--R 1
--R (8) ----R 10
--R Type: Fraction(Integer)
--E 9
--S 10 of 91
a := new(lda,7,0.0)$Matrix DoubleFloat;
---R---R--R Type: Matrix(DoubleFloat)
-E 10
--S 11 of 91
rhs := new(1,lda,0.0)$Matrix DoubleFloat;
- -R---R--R Type: Matrix(DoubleFloat)
-E 11
--S 12 of 91
ub := new(1,ngx*ngy,0.0)$Matrix DoubleFloat;
---R---R--R Type: Matrix(DoubleFloat)
-E 12
--S 13 of 91
for j in 1..ngy repeat
 for i in 1..ngx repeat
  k := (j-1)*ngx + ia(k,1) := 1 - 0.5 * alphaa(k,2) := 0.5 * alphaa(k,3) := 1 - 0.5 * alphaa(k, 4) := -4 + alphaa(k,5) := 1 - 0.5 * alphaa(k,6) := 0.5 * alpha
```

```
a(k,7) := 1 - 0.5 * alpharhs(1,k) := -4.0*hx*hy
-\mathrm{-R}--R Type: Void
-E 13
--S 14 of 91
for i in 2..(ngx-1) repeat
 ix := i
 a(ix,1) := 0a(ix,2) := 0ix := i + (ngy -1)*ngxa(ix,6) := 0a(ix,7) := 0---R--R Compiling function G4674 with type Integer -> Boolean
--R Compiling function G4844 with type NonNegativeInteger -> Boolean --RType: Void
- E 14--S 15 of 91
for j in 2..(ngy-1) repeat
 iy := (j-1)*ngx+1a(iy,3) := 0a(iy,6) := 0
 iy := j *ngx
 rhs(1,iy) := rhs(1,iy) - a(iy,5) - a(iy,2)a(iy,2) := 0a(iy,5) := 0--R
                                                           Type: Void
-E 15
--S 16 of 91
k := 1- -R- -R-R (15) 1<br>--R
                                                  Type: PositiveInteger
-E 16
--S 17 of 91
a(1,1) := 0- -R-<sub>R</sub>--R (16) 0.
--R Type: DoubleFloat
--E 17
--S 18 of 91
```
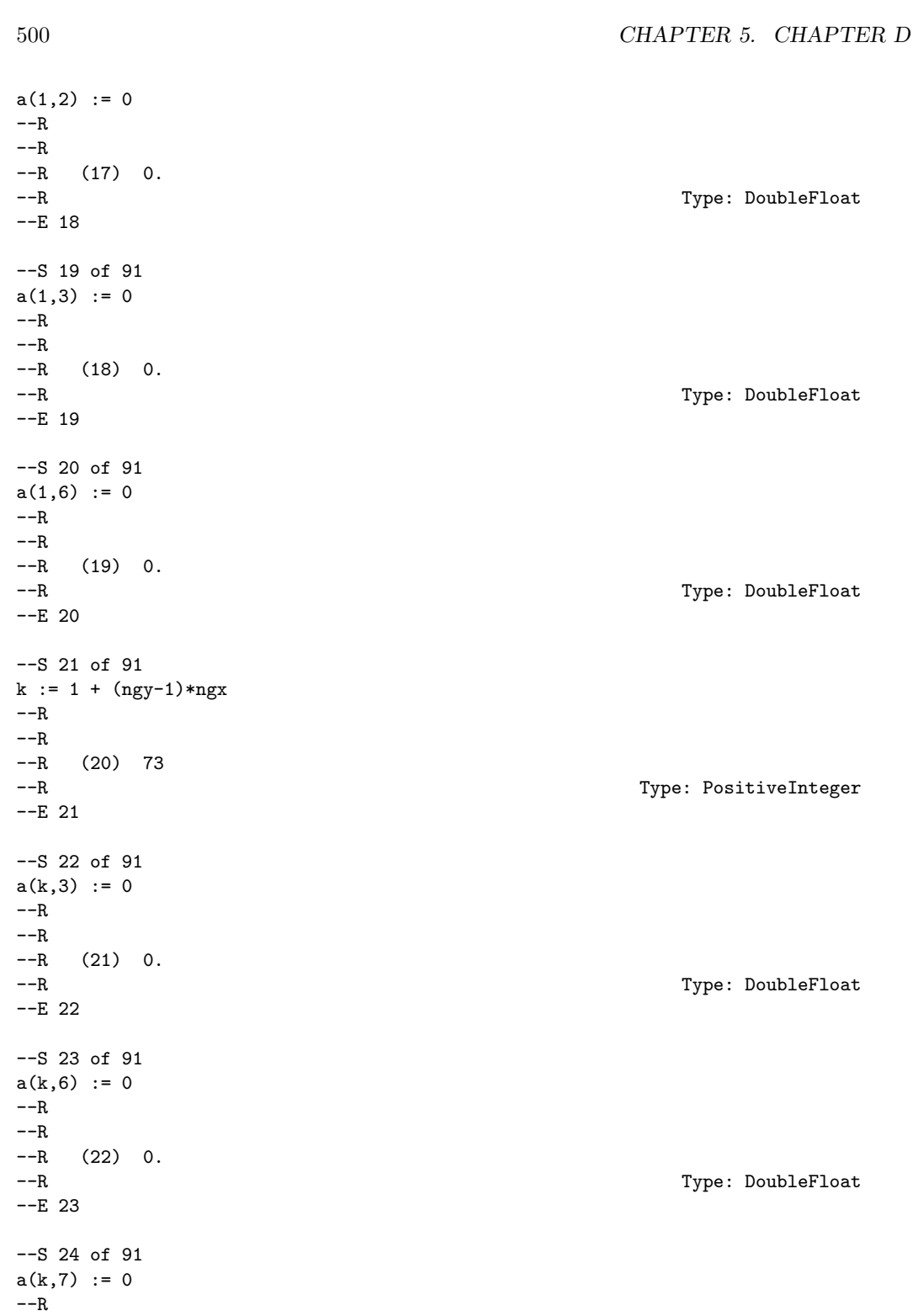

*PACKAGE D03AGNT D03AGENTSPACKAGE* 501

```
---R--R (23) 0.
--R Type: DoubleFloat
- E 24--S 25 of 91
k := ngx
---R---R-R (24) 9
--R Type: PositiveInteger
-E 25
--S 26 of 91
rhs(1,k) := rhs(1,k) - a(k,2)*0.5 -a(k,5)
-<sub>R</sub>---R--R (25) - 0.61499999999999999<br>--RType: DoubleFloat
--E 26
--S 27 of 91
a(k,1) := 0---R---R-R (26) 0.<br>-RType: DoubleFloat
-E 27
--S 28 of 91
a(k,2) := 0---R---R--R (27) 0.
--R Type: DoubleFloat
-E 28
--S 29 of 91
a(k,5) := 0-<sub>R</sub>---R--R (28) 0.
--R Type: DoubleFloat
-E 29
--S 30 of 91
k := ngx * ngy
---R---R-R (29) 81
```
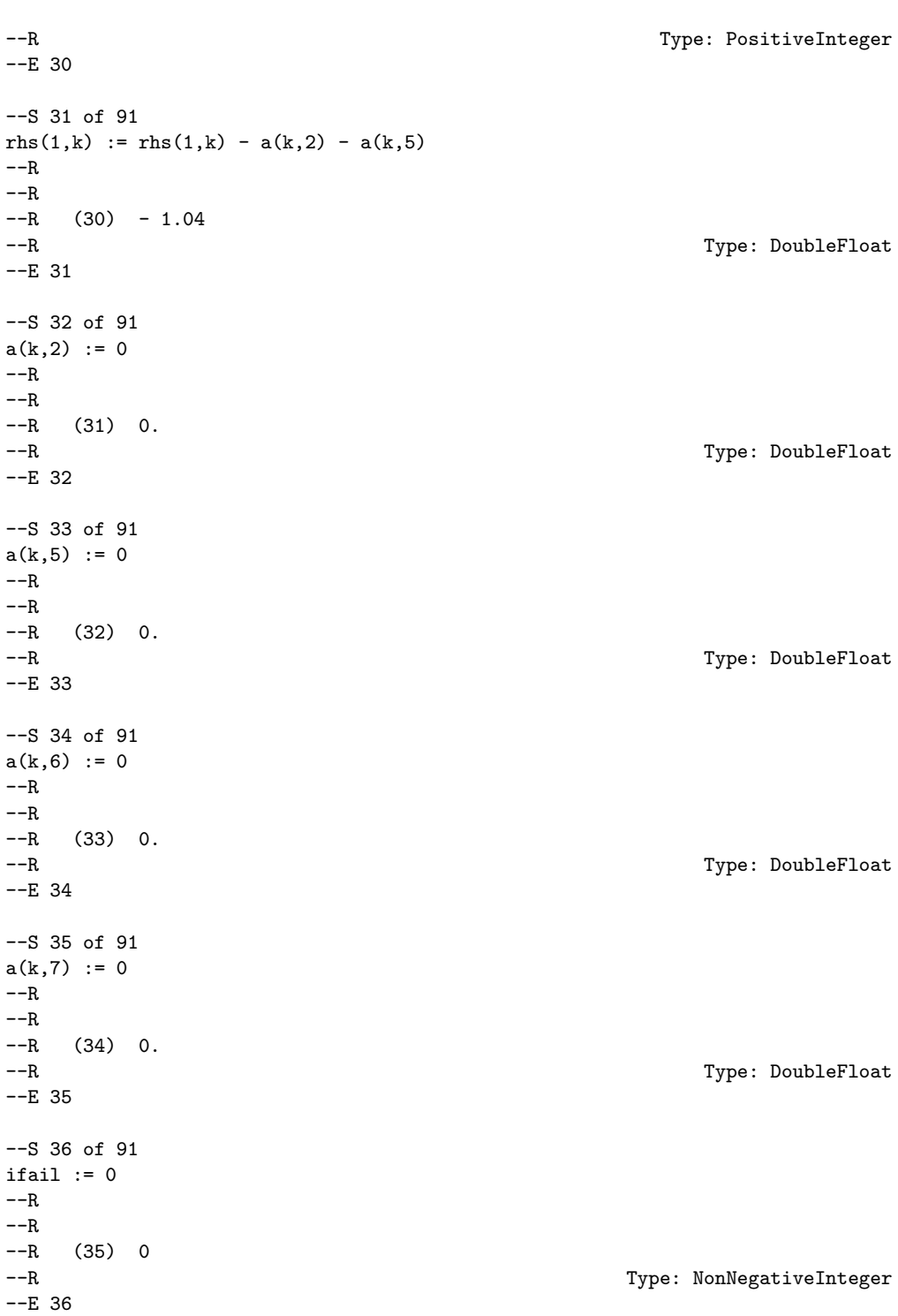

```
--S 37 of 91
maxit := 15---R---R--R (36) 15
--R Type: PositiveInteger
--E 37
--S 38 of 91
acc := 1.0e-4-<sub>R</sub>---R-R (37) 0.0001<br>--R
                                                                   Type: Float
--E 38
--S 39 of 91
iout := 0---R---R--R (38) 0
--R Type: NonNegativeInteger
--E 39
--S 40 of 91
-- result:=d03edf(ngx,ngy,lda,maxit,acc,iout,a,rhs,ub,ifail)
--E 40
)clear all
--S 41 of 91
showArrayValues true
---R---R--R (1) true
--R Type: Boolean Communication of the Communication of the Communication of the Communication of the Communication of the Communication of the Communication of the Communication of the Communication of the Communication o
--E 41
--S 42 of 91
showScalarValues true
-<sub>R</sub>---R--R (2) true
--R Type: Boolean
-E 42
--S 43 of 91
xmin := 0.0
- -R
```

```
504 CHAPTER 5. CHAPTER D
---R--R (3) 0.0
--R Type: Float
-E 43
--S 44 of 91
xmax := 1.0
---R---R-R (4) 1.0
--R Type: Float
-E 44
--S 45 of 91
ymin := 0.0
---R---R-R (5) 0.0<br>--R
                                                  Type: Float
-E 45
--S 46 of 91
ymax := 1.0---R---R-R (6) 1.0<br>--R
                                                  Type: Float
-E 46
--S 47 of 91
psi := -sin(X)*sin(Y) + 50*cos(X)*cos(Y) +50*sin(X)*cos(Y)---R---R-R (7) - \sin(X) \sin(Y) + 50 \cos(Y) \sin(X) + 50 \cos(X) \cos(Y)--R Type: Expression(Integer)
--E 47
--S 48 of 91
d03eea :Vector Expression Float := [1,0,1,50,50,0,psi]
---R---R--R (8)
--R [1.0, 0.0, 1.0, 50.0, 50.0, 0.0,
-R - 1.0 \sin(X)sin(Y) + 50.0 \cos(Y)sin(X) + 50.0 \cos(X)cos(Y)]--R Type: Vector(Expression(Float))
-E 48
--S 49 of 91
d03eeb :Matrix Expression Float := _
 matrix[[0,1,-sin(X)],[1,0,sin(X)*sin(Y)],[1,0,sin(X)*sin(Y)],[0,1,-sin(Y)]]
```
 $-<sub>R</sub>$  $---R$  $--R$  +0.0 1.0 - 1.0 sin(X)+ --R | |  $--R$  |1.0 0.0  $sin(X)sin(Y)$ |  $--R$  (9) | |  $--R$  |1.0 0.0  $sin(X)sin(Y)$ | --R | |  $--R$   $+0.0$  1.0  $-$  1.0  $sin(Y)+$ --R Type: Matrix(Expression(Float)) --E 49 --S 50 of 91 ngx := 9  $-\overline{R}$  $-<sub>R</sub>$ --R (10) 9 --R Type: PositiveInteger  $-E$  50 --S 51 of 91  $ngy := 9$  $---R$  $---R$  $-R$  (11) 9<br>--R Type: PositiveInteger  $-E$  51 --S 52 of 91 lda := 133  $-<sub>R</sub>$  $---R$  $-R$  (12) 133 --R Type: PositiveInteger  $-E$  52 --S 53 of 91 scheme := "c"  $---R$  $---R$  $--R$  (13) "c" --R Type: String  $-E$  53 --S 54 of 91 ifail  $:= -1$  $---R$  $---R$  $--R$  (14) - 1 --R Type: Integer

```
-E 54
--S 55 of 91
-- result:=d03eef(xmin,xmax,ymin,ymax,ngx,ngy,lda,scheme,ifail,_
-- d03eea::ASP73('PDEF),d03eeb::ASP74('BNDY))
--E 55
)clear all
--S 56 of 91
showArrayValues true
---R---R--R (1) true<br>--RType: Boolean
--E 56
--S 57 of 91
showScalarValues true
---R---R--R (2) true
--R Type: Boolean Property and the United States of the United States of the United States of the United States of the United States of the United States of the United States of the United States of the United States of th
--E 57
--S 58 of 91
xs := 0.0---R-<sub>R</sub>--R (3) 0.0
--R Type: Float
-E 58
--S 59 of 91
xf := 1.0---R---R-R (4) 1.0<br>--R
                                                                     Type: Float
-E 59
--S 60 of 91
1 := 16---R---R--R (5) 16
--R Type: PositiveInteger
--E 60
--S 61 of 91
```
## *PACKAGE D03AGNT D03AGENTSPACKAGE* 507

 $1<sub>bdcnd</sub> := 1$  $---R$  $-<sub>R</sub>$  $-R$  (6) 1 --R Type: PositiveInteger --E 61 --S 62 of 91  $m := 32$  $---R$  $---R$  $-R$  (7) 32<br>--R Type: PositiveInteger  $-E$  62 --S 63 of 91  $n := 20$  $-R$  $---R$  $--R$  (8) 20 --R Type: PositiveInteger --E 63 --S 64 of 91  $maxlm := 32$  $---R$  $---R$  $--R$  (9) 32 --R Type: PositiveInteger  $E$  64 --S 65 of 91 mdimf  $:= m+1$  $---R$  $---R$  $-R$  (10) 33 --R Type: PositiveInteger --E 65 --S 66 of 91 ldimf := l+1  $-<sub>R</sub>$  $---R$  $--R$  (11) 17 --R Type: PositiveInteger  $-E$  66 --S 67 of 91 lwrk := 2\*(n+1)\*maxlm+3\*l+3\*m+4\*n+6000  $---R$ 

```
508 CHAPTER 5. CHAPTER D
---R--R (12) 7568
--R Type: PositiveInteger
-E 67
--S 68 of 91
bdxs := new(mdimf,n+1,0.0)$Matrix DoubleFloat;
---R---R--R Type: Matrix(DoubleFloat)
--E 68
--S 69 of 91
bdxf := new(mdimf,n+1,0.0)$Matrix DoubleFloat;
---R---R--R Type: Matrix(DoubleFloat)
--E 69
--S 70 of 91
ys := 0.0
---R---R--R (15) 0.0
--R Type: Float
--E 70
--S 71 of 91
yf := 2*numeric(%pi)
---R---R--R (16) 6.2831853071 795864769
--R Type: Float
--E 71
--S 72 of 91
mbd := 0
-<sub>R</sub>---R-R (17) 0<br>--R
                                   Type: NonNegativeInteger
--E 72
--S 73 of 91
bdys := new(ldimf,n+1,0.0)$Matrix DoubleFloat;
---R-\mathrm{-R}--R Type: Matrix(DoubleFloat)
--E 73
```

```
--S 74 of 91
bdyf := new(ldimf,n+1,0.0)$Matrix DoubleFloat;
---R---R--R Type: Matrix(DoubleFloat)
--E 74
--S 75 of 91
zs := 0.0
---R---R-R (20) 0.0<br>--R
                                               Type: Float
--E 75
--S 76 of 91
zf := numeric(\%pi)/2-R---R--R (21) 1.5707963267 948966192
--R Type: Float
--E 76
--S 77 of 91
nbdcnd := 2---R---R-R (22) 2
--R Type: PositiveInteger
--E 77
--S 78 of 91
bdzs := new(ldimf,m+1,0.0)$Matrix DoubleFloat;
- -R---R--R Type: Matrix(DoubleFloat)
-E 78
--S 79 of 91
bdzf := new(ldimf,m+1,0.0)$Matrix DoubleFloat;
- -R-\mathrm{-R}--R Type: Matrix(DoubleFloat)
-E 79
--S 80 of 91
lambda := -2---R- -R-R (25) - 2
```
```
510 CHAPTER 5. CHAPTER D
--R Type: Integer
--E 80
--S 81 of 91
ifail := 0---R---R-R (26) 0
--R Type: NonNegativeInteger
--E 81
-- define grid points
-S 82 of 91
dx := (xf-xs)/1---R---R--R (27) 0.0625
--R Type: Float
-E 82
--S 83 of 91
x := [[xs + (i-1)*dx for i in 1..1+1]] :: Matrix DoubleFloat;---R---R--R Type: Matrix(DoubleFloat)
--E 83
--S 84 of 91
dy := (yf-ys)/m
---R---R--R (29) 0.1963495408 493620774<br>--RType: Float
--E 84
--S 85 of 91
y := [[ys + (i-1)*dy for i in 1..m+1]] :: Matrix DoubleFloat;
---R-R<br>-RType: Matrix(DoubleFloat)
--E 85
--S 86 of 91
dz := (zf-zs)/n---R---R--R (31) 0.0785398163 3974483096 2
--R Type: Float
--E 86
```

```
--S 87 of 91
z := [[zs + (i-1)*dz for i in 1..n+1]] :: Matrix DoubleFloat;---R---R--R Type: Matrix(DoubleFloat)
--E 87
--S 88 of 91
f:=zeroMatrix(ldimf,mdimf,n+1)$M3D DFLOAT;
---R---R--R Type: ThreeDimensionalMatrix(DoubleFloat)
--E 88
--speed up these loops by compiling
--S 89 of 91
foo() ==for k in 1..n+1 repeat
 for j in 1..m+1 repeat
   setelt!(f,1,j,k,sin(y(1,j))*cos(z(1,k)))for j in 1..m+1 repeat
 for i in 1..l+1 repeat
   setelt!(f,i,j,1,x(1,i)^4*sin(y(1,j)))for k in 2..n+1 repeat
 for j in 1..m+1 repeat
   for i in 2..l repeat
    setelt!(f,i,j,k,4*x(1,i)^2*(3-x(1,i)^2)*sin(y(1,j))*cos(z(1,k)))for j in 1..m+1 repeat
 for i in 1..l+1 repeat
   bdzf(i,j):=-x(1,i)^4*sin(y(1,j))
--R--R Type: Void
-E 89
--S 90 of 91
foo()
-<sub>R</sub>--R Compiling function foo with type () -> Void
--R Type: Void
-E 90
--S 91 of 91
-- result:=d03faf(xs,xf,l,lbdcnd,bdxs,bdxf,ys,yf,m,mbdcnd,bdys,bdyf,_
-- zs,zf,n,nbdcnd,bdzs,bdzf,lambda,ldimf,mdimf,lwrk,f,ifail)
-E 91
)spool
)lisp (bye)
```
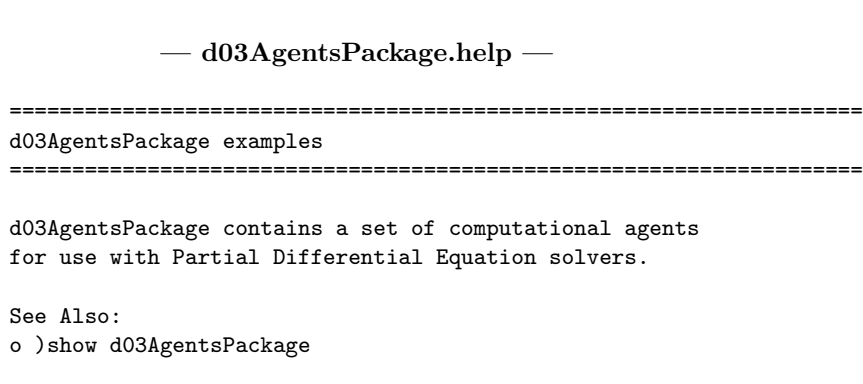

**d03AgentsPackage (D03AGNT)**

**———-**

**———-**

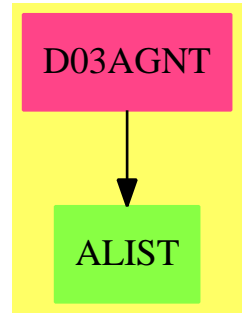

#### **Exports:**

central? elliptic? subscriptedVariables varList

**— package D03AGNT d03AgentsPackage —**

)abbrev package D03AGNT d03AgentsPackage ++ Author: Brian Dupee ++ Date Created: May 1994 ++ Date Last Updated: December 1997 ++ Description: ++ \axiom{d03AgentsPackage} contains a set of computational agents ++ for use with Partial Differential Equation solvers. d03AgentsPackage(): E == I where LEDF ==> List Expression DoubleFloat

```
EDF ==> Expression DoubleFloat
MDF ==> Matrix DoubleFloat
DF ==> DoubleFloat
F ==> Float
INT ==> Integer
NNI ==> NonNegativeInteger
EEDF ==> Equation Expression DoubleFloat
LEEDF ==> List Equation Expression DoubleFloat
LDF ==> List DoubleFloat
LOCDF ==> List OrderedCompletion DoubleFloat
OCDF ==> OrderedCompletion DoubleFloat
LS ==> List Symbol
PDEC ==> Record(start:DF, finish:DF, grid:NNI, boundaryType:INT,
                    dStart:MDF, dFinish:MDF)
PDEB ==> Record(pde:LEDF, constraints:List PDEC,
                  f:List LEDF, st:String, tol:DF)
NOA ==> Record(fn:EDF, init:LDF, lb:LOCDF, cf:LEDF, ub:LOCDF)
E \implies with
 varList:(Symbol,NonNegativeInteger) -> LS
    ++ varList(s,n) \undocumented{}
  subscriptedVariables:EDF -> EDF
    ++ subscriptedVariables(e) \undocumented{}
  central?:(DF,DF,LEDF) -> Boolean
    ++ central?(f,g,1) \undocumented{}
  elliptic?:PDEB -> Boolean
    ++ elliptic?(r) \undocumented{}
I \rightleftharpoons \text{add}import ExpertSystemToolsPackage
  sum(a:EDF, b:EDF): EDF == a+bvarList(s:Symbol,n:NonNegativeInteger):LS ==
    [subscript(s,[t::OutputForm]) for t in expand([1..n])$Segment(Integer)]
  subscriptedVariables(e:EDF):EDF ==
    oldVars:List Symbol := variables(e)
    o := [a :: EDF for a in oldVars]
    newVars := varList(X::Symbol,# oldVars)
    n := [b :: EDF for b in newVars]
    subst(e,[a=b for a in o for b in n])
  central?(x:DF,y:DF,p:LEDF):Boolean ==
    ls := variables(reduce(sum,p))
    le := [equation(u::EDF,v)$EEDF for u in ls for v in [x::EDF,y::EDF]]
    l := [eval(u, le)$EDF for u in p]
    max(1.4, 1.5) < 20 * max(1.1, max(1.2, 1.3))
```

```
elliptic?(args:PDEB):Boolean ==
 (args.st)="elliptic" => true
 p := args.pde
 xcon:PDEC := first(args.constraints)
 ycon:PDEC := second(args.constraints)
 xs := xcon.start
 ys := ycon.start
 xf := xcon.finish
 yf := ycon.finish
 xstart:DF := ((xf-xs)/2)$DF
 ystart:DF := ((yf - ys) / 2) $DFoptStart:LDF := [xstart,ystart]
 lower:LOCDF := [xs::OCDF,ys::OCDF]
 upper:LOCDF := [xf::OCDF,yf::OCDF]v := variables(e := 4*first(p)*third(p)-(second(p))**2)eq := subscriptedVariables(e)
 noa:NOA :=
     one?(+ v) =>
   (\# v) = 1 =>
     ((first v) = X@Symbol) =>
        [eq,[xstart],[xs::OCDF],empty()$LEDF,[xf::OCDF]]
      [eq,[ystart],[ys::OCDF],empty()$LEDF,[yf::OCDF]]
    [eq,optStart,lower,empty()$LEDF,upper]
 ell := optimize(noa::NumericalOptimizationProblem)$AnnaNumericalOptimizationPackage
 o:Union(Any,"failed") := search(objf::Symbol,ell)$Result
 o case "failed" => false
 ob := o :: Anyobj:DF := retract(ob)$AnyFunctions1(DF)
 positive?(obj)
```
**— D03AGNT.dotabb —**

**———-**

**———-**

"D03AGNT" [color="#FF4488",href="bookvol10.4.pdf#nameddest=D03AGNT"] "ALIST" [color="#88FF44",href="bookvol10.3.pdf#nameddest=ALIST"] "D03AGNT" -> "ALIST"

# **Chapter 6**

# **Chapter E**

# **package EP EigenPackage**

**— EigenPackage.input —**

```
)set break resume
)sys rm -f EigenPackage.output
)spool EigenPackage.output
)set message test on
)set message auto off
)clear all
--S 1 of 1
)show EigenPackage
---R--R EigenPackage(R: GcdDomain) is a package constructor
--R Abbreviation for EigenPackage is EP
--R This constructor is exposed in this frame.
--R Issue )edit bookvol10.4.pamphlet to see algebra source code for EP
---R--R------------------------------- Operations --------------------------------
--R characteristicPolynomial : (Matrix(Fraction(Polynomial(R))),Symbol) -> Polynomial(R)
--R characteristicPolynomial : Matrix(Fraction(Polynomial(R))) -> Polynomial(R)
--R eigenvalues : Matrix(Fraction(Polynomial(R))) -> List(Union(Fraction(Polynomial(R)),SuchThat(Symbol,Poly
--R eigenvector : (Union(Fraction(Polynomial(R)),SuchThat(Symbol,Polynomial(R))),Matrix(Fraction(Polynomial
--R eigenvectors : Matrix(Fraction(Polynomial(R))) -> List(Record(eigval: Union(Fraction(Polynomial(R)),Such
--R generalizedEigenvector : (Union(Fraction(Polynomial(R)),SuchThat(Symbol,Polynomial(R))),Matrix(Fraction
--R generalizedEigenvector : (Record(eigval: Union(Fraction(Polynomial(R)), SuchThat(Symbol, Polynomial(R))),
--R generalizedEigenvectors : Matrix(Fraction(Polynomial(R))) -> List(Record(eigval: Union(Fraction(Polynom
---R--E 1
```

```
)spool
)lisp (bye)
```
**— EigenPackage.help —**

**———-**

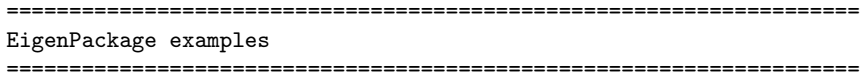

This is a package for the exact computation of eigenvalues and eigenvectors. This package can be made to work for matrices with coefficients which are rational functions over a ring where we can factor polynomials. Rational eigenvalues are always explicitly computed while the non-rational ones are expressed in terms of their minimal polynomial.

See Also: o )show EigenPackage

**EigenPackage (EP)**

**———-**

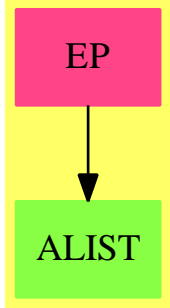

#### **Exports:**

characteristicPolynomial eigenvalues eigenvector eigenvectors generalizedEigenvector generalizedEigenvectors

**— package EP EigenPackage —**

)abbrev package EP EigenPackage ++ Author: P. Gianni

```
++ Date Created: summer 1986
++ Date Last Updated: October 1992
++ Description:
++ This is a package for the exact computation of eigenvalues and eigenvectors.
++ This package can be made to work for matrices with coefficients which are
++ rational functions over a ring where we can factor polynomials.
++ Rational eigenvalues are always explicitly computed while the
++ non-rational ones are expressed in terms of their minimal
++ polynomial.
-- Functions for the numeric computation of eigenvalues and eigenvectors
-- are in numeigen spad.
EigenPackage(R) : C == T
where
  R : GcdDomain
  P ==> Polynomial R
  F ==> Fraction P
  SE = > Symbol()
  SUP ==> SparseUnivariatePolynomial(P)
  SUF ==> SparseUnivariatePolynomial(F)
  M ==> Matrix(F)NNI ==> NonNegativeInteger
  ST ==> SuchThat(SE, P)Eigenvalue ==> Union(F, ST)
  EigenForm ==> Record(eigval:Eigenvalue,eigmult:NNI,eigvec : List M)
  GenEigen ==> Record(eigval:Eigenvalue,geneigvec:List M)
  C == withcharacteristicPolynomial : (M,Symbol) -> P
      ++ characteristicPolynomial(m,var) returns the
      ++ characteristicPolynomial of the matrix m using
      ++ the symbol var as the main variable.
    characteristicPolynomial : M -> P
      ++ characteristicPolynomial(m) returns the
      ++ characteristicPolynomial of the matrix m using
      ++ a new generated symbol symbol as the main variable.
    eigenvalues : M -> List Eigenvalue
      ++ eigenvalues(m) returns the
      ++ eigenvalues of the matrix m which are expressible
      ++ as rational functions over the rational numbers.
    eigenvector : (Eigenvalue, M) -> List M
      ++ eigenvector(eigval,m) returns the
      ++ eigenvectors belonging to the eigenvalue eigval
      ++ for the matrix m.
    generalizedEigenvector : (Eigenvalue,M,NNI,NNI) -> List M
```

```
++ generalizedEigenvector(alpha,m,k,g)
   ++ returns the generalized eigenvectors
   ++ of the matrix relative to the eigenvalue alpha.
   ++ The integers k and g are respectively the algebraic and the
   ++ geometric multiplicity of tye eigenvalue alpha.
   ++ alpha can be either rational or not.
   ++ In the seconda case apha is the minimal polynomial of the
   ++ eigenvalue.
  generalizedEigenvector : (EigenForm,M) -> List M
    ++ generalizedEigenvector(eigen,m)
   ++ returns the generalized eigenvectors
   ++ of the matrix relative to the eigenvalue eigen, as
   ++ returned by the function eigenvectors.
  generalizedEigenvectors : M -> List GenEigen
   ++ generalizedEigenvectors(m)
   ++ returns the generalized eigenvectors
   ++ of the matrix m.
  eigenvectors : M -> List(EigenForm)
   ++ eigenvectors(m) returns the eigenvalues and eigenvectors
   ++ for the matrix m.
   ++ The rational eigenvalues and the correspondent eigenvectors
   ++ are explicitely computed, while the non rational ones
   ++ are given via their minimal polynomial and the corresponding
   ++ eigenvectors are expressed in terms of a "generic" root of
   ++ such a polynomial.
T == addPI ==> PositiveInteger
 MF := GeneralizedMultivariateFactorize(SE,IndexedExponents SE,R,R,P)
 UPCF2:= UnivariatePolynomialCategoryFunctions2(P,SUP,F,SUF)
             ---- Local Functions ----
 tff : (SUF, SE) -> F<br>fft. : (SUF, SE) -> F
                 : (SUF, SE) -> F
 charpol : (M,SE) -> F<br>intRatEig : (F,M,NNI) -> List M
  intRatEig : (F,M,NNI) -> List M
  intAlgEig : (ST,M,NNI) -> List M
 genEigForm : (EigenForm,M) -> GenEigen
 ---- next functions needed for defining ModularField ----
 reduction(u:SUF,p:SUF):SUF == u rem pmerge(p:SUF,q:SUF):Union(SUF,"failed") ==
     p = q \Rightarrow p
```

```
p = 0 \Rightarrow qq = 0 \Rightarrow p"failed"
exactquo(u:SUF,v:SUF,p:SUF):Union(SUF,"failed") ==
   val:=extendedEuclidean(v,p,u)
   val case "failed" => "failed"
   val.coef1
          ---- functions for conversions ----
fft(t:SUF,x:SE):F ==n:=degree(t)
  cf: = monomial(1, x, n)$P :: Fcf * leadingCoefficient t
\text{tf}(p:\text{SUF},x:\text{SE}) : F ==degree p=0 => leadingCoefficient p
  r:F:=0$F
  while p^=0 repeat
   r:=r+fft(p,x)p := reductum p
  r
 ---- generalized eigenvectors associated to a given eigenvalue ---
genEigForm(eigen : EigenForm,A:M) : GenEigen ==
  alpha:=eigen.eigval
  k:=eigen.eigmult
  g:=#(eigen.eigvec)
  k = g => [alpha, eigen.eigvec]
  [alpha,generalizedEigenvector(alpha,A,k,g)]
      ---- characteristic polynomial ----
charpol(A:M,x:SE) : F ==dimA : PI : = (nrows A) : PIdim A \hat{ } = ncols A => error " The matrix is not square"
 B:M:=zero(dimA,dimA)
  for i in 1..dimA repeat
    for j in 1 \ldots dimA repeat B(i,j):=A(i,j)B(i,i) := B(i,i) - \text{monomial}(1$P,x,1)::F
  determinant B
     -------- EXPORTED FUNCTIONS --------
       ---- characteristic polynomial of a matrix A ----
characteristicPolynomial(A:M):P ==x:SE:=new()$SE
  numer charpol(A,x)
       ---- characteristic polynomial of a matrix A ----
characteristicPolynomial(A:M,x:SE) : P == numer charpol(A,x)
```

```
---- Eigenvalues of the matrix A ----
  eigenvalues(A:M): List Eigenvalue ==
    x:=new()$SE
   pol:= charpol(A,x)
   lrat:List F :=empty()
    lsym:List ST :=empty()
    for eq in solve(pol,x)$SystemSolvePackage(R) repeat
      alg:=numer lhs eq
      degree(alg, x)=1 => lrat:=cons(rhs eq,lrat)
      lsym:=cons([x,alg],lsym)
    append([lr::Eigenvalue for lr in lrat],
           [ls::Eigenvalue for ls in lsym])
       ---- Eigenvectors belonging to a given eigenvalue ----
             ---- the eigenvalue must be exact ----
  eigenvector(alpha:Eigenvalue,A:M) : List M ==
    alpha case F \Rightarrow \text{intRatEig}(\text{alpha}:\text{F},\text{A},\text{1$NMI})intAlgEig(alpha::ST,A,1$NNI)
---- Eigenvectors belonging to a given rational eigenvalue ----
             ---- Internal function -----
  intRatEig(alpha: F, A:M, m: NNI) : List M ==
   n:=nrows A
   B:M := zero(n,n)$M
   for i in 1..n repeat
     for j in 1..n repeat B(i,j):=A(i,j)B(i,i):= B(i,i) - alpha[v::M for v in nullSpace(B**m)]
---- Eigenvectors belonging to a given algebraic eigenvalue ----
      ------ Internal Function -----
 intAlgEig(alpha:ST,A:M,m:NNI) : List M ==
   n:=nrows A
   MM := ModularField(SUF, SUF, reduction, merge, exactquo)
   AM:=Matrix MM
   x:SE:=lhs alpha
   pol:SUF:=unitCanonical map(coerce,univariate(rhs alpha,x))$UPCF2
   alg:MM:=reduce(monomial(1,1),pol)
   B:AM := zero(n,n)for i in 1..n repeat
      for j in 1..n repeat B(i,j):=reduce(A(i,j)::SUF,pol)B(i,i):= B(i,i) - algsol: List M :=empty()
   for vec in nullSpace(B**m) repeat
     w:M:=zero(n,1)for i in 1..n repeat w(i,1):=tf((vec.1):SUF,x)sol:=cons(w,sol)
    sol
```

```
---- Generalized Eigenvectors belonging to a given eigenvalue ----
generalizedEigenvector(alpha:Eigenvalue,A:M,k:NNI,g:NNI) : List M ==
 alpha case F \Rightarrow \text{intRattEigen}(\text{alpha}:F,A,(1+k-g)::NNI)intAlgEig(alpha::ST,A,(1+k-g)::NNI)
---- Generalized Eigenvectors belonging to a given eigenvalue ----
generalizedEigenvector(eigen :EigenForm,A:M) : List M ==
 generalizedEigenvector(eigen.eigval,A,eigen.eigmult,# eigen.eigvec)
     ---- Generalized Eigenvectors -----
generalizedEigenvectors(A:M) : List GenEigen ==
 n:= nrows A
 leig:=eigenvectors A
  [genEigForm(leg,A) for leg in leig]
            ---- eigenvectors and eigenvalues ----
eigenvectors(A:M):List(EigenForm) ==
 n:=nrows A
 x:=new()$SE
 p:=numer charpol(A,x)
 MM := ModularField(SUF, SUF, reduction, merge, exactquo)
 AM:=Matrix(MM)
 ratSol : List EigenForm := empty()
 algSol : List EigenForm := empty()
 lff:=factors factor p
 for fact in lff repeat
   pol:=fact.factor
    degree(pol, x)=1 =>
      vec:F :=-coefficient(pol,x,0)/coefficient(pol,x,degree(pol,x))
     ratSol:=cons([vec,fact.exponent :: NNI,
                    intRatEig(vec,A,1$NNI)]$EigenForm,ratSol)
    alpha:ST:=[x,pol]
    algSol:=cons([alpha,fact.exponent :: NNI,
                  intAlgEig(alpha,A,1$NNI)]$EigenForm,algSol)
 append(ratSol,algSol)
```
**— EP.dotabb —**

**———-**

**———-**

```
"EP" [color="#FF4488",href="bookvol10.4.pdf#nameddest=EP"]
"ALIST" [color="#88FF44",href="bookvol10.3.pdf#nameddest=ALIST"]
"EP" -> "ALIST"
```
## **package EF ElementaryFunction**

```
)set break resume
)sys rm -f ElementaryFunction.output
)spool ElementaryFunction.output
)set message test on
)set message auto off
)clear all
--S 1 of 33
)trace EF
---R---R--R Parameterized constructors traced:
--R EF
--E 1
--S 2 of 33
D(\cos(3*x+6*y),x)--T--I1<enter ElementaryFunction.cos,64 : ((1 #<vector 0941ef18> (1 0 . 6) (0 1 #<vector 0941eee0>
--I 1<enter ElementaryFunction.iicos,154 : ((1 #<vector 0941ef18> (1 0 . 6) (0 1 #<vector 0941ee
--I 1<enter ElementaryFunction.iisqrt2,58 :
--I 1>exit ElementaryFunction.iisqrt2,58 : ((1 #<vector 0917aab8> (1 0 . 1)) 0 . 1)
--I 1<enter ElementaryFunction.iisqrt3,59 :
--I 1>exit ElementaryFunction.iisqrt3,59 : ((1 #<vector 0917a1dc> (1 0 . 1)) 0 . 1)
--I 1<enter ElementaryFunction.specialTrigs,116 : ((1 #<vector 0941ef18> (1 0 . 6) (0 1 #<vecto
--I 1<enter ElementaryFunction.pi,46 :
--I 1>exit ElementaryFunction.pi,46 : ((1 #<vector 090c3a64> (1 0 . 1)) 0 . 1)
--I 1>exit ElementaryFunction.specialTrigs,116 : (1 . "failed")
--I 1>exit ElementaryFunction.iicos, 154 : ((1 #<vector 0941ed74> (1 0 . 1)) 0 . 1)
--I1>exit ElementaryFunction.cos, 64 : ((1 #<vector 0941ed74> (1 0 . 1)) 0 . 1)
--I1<enter ElementaryFunction.sin,63 : ((1 #<vector 0941ef18> (1 0 . 6) (0 1 #<vector 0941eee0>
--I 1<enter ElementaryFunction.iisin,152 : ((1 #<vector 0941ef18> (1 0 . 6) (0 1 #<vector 0941ee
--I 1<enter ElementaryFunction.iisqrt2,58 :
--I 1>exit ElementaryFunction.iisqrt2,58 : ((1 #<vector 0917aab8> (1 0 . 1)) 0 . 1)
--I 1<enter ElementaryFunction.iisqrt3,59 :
--I 1>exit ElementaryFunction.iisqrt3,59 : ((1 #<vector 0917a1dc> (1 0 . 1)) 0 . 1)
--I 1<enter ElementaryFunction.specialTrigs,116 : ((1 #<vector 0941ef18> (1 0 . 6) (0 1 #<vecto
--I 1<enter ElementaryFunction.pi,46 :
--I 1>exit ElementaryFunction.pi,46 : ((1 #<vector 090c3a64> (1 0 . 1)) 0 . 1)
--I 1>exit ElementaryFunction.specialTrigs,116 : (1 . "failed")
--I 1>exit ElementaryFunction.iisin,152 : ((1 #<vector 0941eb60> (1 0 . 1)) 0 . 1)
--I1>exit ElementaryFunction.sin,63 : ((1 #<vector 0941eb60> (1 0 . 1)) 0 . 1)
---R-R (1) -3\sin(6y + 3x)
```
**———-**

```
--R Type: Expression(Integer)
--E 2
--S 3 of 33
)trace )off
---R---R--R Nothing is traced now.
- -R--E 3
--S 4 of 33
D(sin(3*x+6*y),x)
- -R---R-R (2) 3cos(6y + 3x)--R Type: Expression(Integer)
--E 4
--S 5 of 33
D(\cos(3*x+6*y),x)---R- -R--R (3) -3\sin(6y + 3x)<br>--RType: Expression(Integer)
--E 5
```
Note that both Mathematica and Maxima return this result as  $3sec(3*x+6*y)^2$  but Maple returns the same result as Axiom. They are equivalent results. **— ElementaryFunction.input —**

```
--S 6 of 33
D(tan(3*x+6*y),x)---R-R<br>-R\overline{\phantom{a}} 2
--R (4) 3\tan(6y + 3x) + 3<br>--RType: Expression(Integer)
--E 6
--S 7 of 33
simplify ((3*tan(6*y+3*x)^2+3) - (3*sec(3*x+6*y)^2))-<sub>R</sub>---R-R (5) 0
--R Type: Expression(Integer)
```
 $--E$  7

**———-**

Note that Mathematica and Maxima return *−*3*csc*(3*x* + 6*y*) <sup>2</sup> and Maple returns the same form as Axiom. They are equivalent.

```
--S 8 of 33
D(cot(3*x+6*y),x)---R-R<br>-R--R 2
-R (6) - 3cot(6y + 3x) - 3
--R Type: Expression(Integer)
--E 8
--S 9 of 33
simplify ((-3*cot(6*y+3*x)^2-3) -(-3*csc(3*x+6*y)^2))
---R---R- R (7) 0--R Type: Expression(Integer)
--E 9
--S 10 of 33
D(sec(3*x+6*y),x)
---R---R-R (8) 3sec(6y + 3x)tan(6y + 3x)--R Type: Expression(Integer)
--E 10
--S 11 of 33
D(csc(3*x+6*y),x)---R---R--R (9) - 3cot(6y + 3x)csc(6y + 3x)<br>--R
                                       Type: Expression(Integer)
-E 11
--S 12 of 33
D(asin(3*x+6*y),x)
---R---R--R 3
--R (10) -----------------------------
--R +------------------------+
--R | 2 2
```
 $--R$  \| - 36y - 36x y - 9x + 1 --R Type: Expression(Integer)  $-E$  12 --S 13 of 33 D(acos(3\*x+6\*y),x)  $-R$  $---R$  $--R$  3 --R (11) - ------------------------------R +------------------------+  $--R$  | 2 2<br>  $--R$  \| - 36x y - 9x +  $-R$  \|- 36y - 36x y - 9x + 1<br>--R Type: Expression(Integer) --E 13 --S 14 of 33  $D(\texttt{atan}(3*x+6*y)$  , x)  $---R$  $-<sub>R</sub>$  $--R$  3 --R (12) ------------------------ $--R$  2 2  $--R$  36y + 36x y + 9x + 1<br>--R Type: Expression(Integer) --E 14 --S 15 of 33 D(acot(3\*x+6\*y),x)  $- -R$  $-R$ <br> $-R$  $\overline{\phantom{a}}$  3 --R (13) - ----------------------<br>--R 2 2  $--R$  2 2 --R 36y + 36x y + 9x + 1 --R  $\hbox{Type: Expression(Integer)}$  $-E$  15

Mathematica, Maple, and Maxima give:

**———-**

$$
\frac{3}{(3*x+6*y)^2\sqrt{1-\frac{1}{(3*x+6*y)^2}}}
$$

which proceeds directly from the formula for the derivative of asec:

$$
\frac{d}{dx} \operatorname{arcsec}(x) = \frac{1}{x\sqrt{x^2 - 1}}
$$

```
--S 16 of 33
D(asec(3*x+6*y),x)
---R--R
--R 1
--R (14) ---------------------------------
--R +----------------------+
--R | 2 2
-R (2y + x)\136y + 36x y + 9x - 1--R Type: Expression(Integer)
-E 16
```
**— ElementaryFunction.input —**

If we use the same formula for this example:

**———-**

$$
\frac{1}{(3*x+6*y)\sqrt{(3*x+6*y)^2-1}}d(3*x+6*y)/dx
$$

#### **— ElementaryFunction.input —**

--S 17 of 33 3/((3\*x+6\*y)\*sqrt((3\*x+6\*y)^2-1))  $---R$  $---R$  $--R$  1 --R (15) --------------------------------- --R +----------------------+  $--R$  | 2 2  $--R$   $(2y + x)\136y + 36x y + 9x - 1$ --R Type: Expression(Integer)  $-E$  17

Mathematica, Maple, and Maxima give

**———-**

$$
-\frac{3}{(3*x+6*y)^2\sqrt{1-\frac{1}{(3*x+6*y)^2}}}
$$

which is just the negative of the above result and we can see that the same analysis applies to explain the results.

```
--S 18 of 33
D(acc(3*x+6*y),x)---R---R--R 1
--R (16) - ---------------------------------
--R +----------------------+
--R | 2 2
--R (2y + x)\|36y + 36x y + 9x - 1
--R Type: Expression(Integer)
--E 18
--S 19 of 33
D(sinh(3*x+6*y),x)
- -R---R--R (17) 3cosh(6y + 3x)<br>--RType: Expression(Integer)
-E 19
--S 20 of 33
D(\cosh(3*x+6*y),x)---R- -R--R (18) 3\sinh(6y + 3x)<br>--RType: Expression(Integer)
-E 20
```
Mathematica and Maxima return

**———-**

 $3sech(3x+6y)^2$ 

Maple returns Axiom's answer. Both are equivalent. **— ElementaryFunction.input —**

```
--S 21 of 33
D(tanh(3*x+6*y),x)
---R-R<br>-R<sup>2</sup>
-R (19) - 3tanh(6y + 3x) + 3
--R Type: Expression(Integer)
-E 21
--S 22 of 33
simplify ((-3*tanh(6*y+3*x)^2+3)-(3*sech(3*x+6*y)^2))- -R
```
 $---R$  $-R$  (20) 0  $-E$  22

--R Type: Expression(Integer)

**———-** Mathematica and Maxima return

$$
-3csch(3*x+6*y)^2
$$

Maple returns Axiom's answer. Both are equivalent. **— ElementaryFunction.input —**

```
--S 23 of 33
D(coth(3*x+6*y),x)
---R---R--R 2
--R (21) - 3coth(6y + 3x) + 3
--R Type: Expression(Integer)
- E 23--S 24 of 33
simplify ((-3*coth(6*y+3*x)^2+3) - (-3*csch(3*x+6*y)^2))---R---R-R (22) 0<br>--R
                                        Type: Expression(Integer)
- E 24--S 25 of 33
D(sech(3*x+6*y),x)
---R-R<br>-R(23) - 3sech(6y + 3x) \tanh(6y + 3x)--R Type: Expression(Integer)
-E 25
--S 26 of 33
D(csch(3*x+6*y),x)---R---R-R (24) - 3coth(6y + 3x)csch(6y + 3x)
--R Type: Expression(Integer)
-E 26
--S 27 of 33
D(asinh(3*x+6*y),x)
```
 $- - R$  $---R$  $--R$  3 --R (25) ------------------------- --R +----------------------+  $--R$  | 2 2<br>  $--R$  | 2 2<br>  $--R$  \|36y + 36x v + 9x +  $\sqrt{36y + 36x y + 9x + 1}$ --R Type: Expression(Integer)  $-E$  27

Mathematica and Maple show

**———-**

$$
\frac{3}{\sqrt{-1+3*x+6*y}\sqrt{1+3*x+6*y}}
$$

Maxima gives Axiom's answer. Both are equivalent, just factored forms. **— ElementaryFunction.input —**

```
--S 28 of 33
D(acosh(3*x+6*y),x)
---R-R<br>-R\overline{\phantom{a}} 3
--R (26) --------------------------
--R +----------------------+
--R | 2 2<br>
--R | 2 2<br>
--R \|36y + 36x y + 9x -
         \sqrt{36y + 36x y + 9x - 1}--R Type: Expression(Integer)
-E 28
--S 29 of 33
D(\text{atanh}(3*x+6*y),x)- -R- -R--R 3
--R (27) - ------------------------
-R 2 2<br>
-R 36y + 36x y + 9x
         36y + 36x y + 9x - 1--R Type: Expression(Integer)
-E 29
--S 30 of 33
D(\text{acoth}(3*x+6*y),x)---R- -R--R 3
--R (28) - -----------------------<br>--R 2 2
         2 2
```
 $--R$  36y + 36x y + 9x - 1<br>--R  $-E$  30

**———-**

Type: Expression(Integer)

Mathematica gives

$$
-\frac{3}{(3x+6y)\sqrt{\frac{1-3x-6y}{1_3x+6y}}(1+3x+6y)}
$$

Maxima gives

$$
-\frac{3}{(6y+3x)^2\sqrt{\frac{1}{(6y+3x)^2}-1}}
$$

Maple gives

$$
-\frac{3}{(3x+6y)^2\sqrt{\frac{1}{3x+6y}-1}\sqrt{\frac{1}{3x+6y}+1}}
$$

Axiom cannot simplify these differences to zero but Maxima does which shows they are all equivalent answers.

```
— ElementaryFunction.input —
```

```
--S 31 of 33
D(asech(3*x+6*y),x)- -R-<sub>R</sub>--R 1
--R (29) - --------<br>--R
--R +------------------------+
--R<br>
--R<br>
(2y + x) | 2 2<br>
-R<br>
(2y + x) | 36y - 36x y - 9x
           (2y + x)\1 - 36y - 36x y - 9x + 1--R Type: Expression(Integer)
--E 31
```
Mathematica, Maple, and Maxima all generate the answer

**———-**

$$
-\frac{3}{(3x+6y)^2\sqrt{1+\frac{1}{(3x+6y)^2}}}
$$

Axiom cannot simplify these differences to zero but Maxima does which shows they are all equivalent answers.

```
--S 32 of 33
D(\text{acsch}(3*x+6*y),x)-\mathrm{-R}---R--R 1
--R (30) - ---------------------------------
--R +----------------------+
--R | 2 2
-R (2y + x)\136y + 36x y + 9x + 1--R Type: Expression(Integer)
-E 32
--S 33 of 33
)show ElementaryFunction
- -R--R ElementaryFunction(R: Join(OrderedSet,IntegralDomain),F: Join(FunctionSpace(R),RadicalCategory)) is a
--R Abbreviation for ElementaryFunction is EF
--R This constructor is not exposed in this frame.
--R Issue )edit bookvol10.4.pamphlet to see algebra source code for EF
-<sub>R</sub>--R------------------------------- Operations --------------------------------
-R acos : F \rightarrow F acosh : F \rightarrow F-R acot : F \rightarrow F acoth : F \rightarrow F
-R acsc : F \rightarrow F acsch : F \rightarrow F-R asec : F \rightarrow F asech : F \rightarrow F
--R asin : F \rightarrow F<br>
--R atan : F \rightarrow F<br>
--R atan : F \rightarrow F<br>
atanh : F \rightarrow F-R atan : F \rightarrow F--R belong? : BasicOperator -> Boolean cos : F -> F
-R \cosh : F \rightarrow F cot : F \rightarrow F-R coth : F \rightarrow F csc : F \rightarrow F-R \text{ csch : } F \rightarrow F exp : F \rightarrow F-R iiacos : F -> F iiacosh : F -> F
-R iiacot : F \rightarrow F iiacoth : F \rightarrow F
-R iiacsc : F -> F iiacsch : F -> F
--R iiasec : F -> F \longrightarrow F iiasech : F -> F
-R iiasin : F -> F iiasinh : F -> F
-R iiatan : F -> F \longrightarrow F iiatanh : F -> F
-R iicos : F \rightarrow F iicosh : F \rightarrow F
-R iicot : F -> F iicoth : F -> F
-R iicsc : F \rightarrow F iicsch : F \rightarrow F
-R iiexp : F \rightarrow F iilog : F \rightarrow F
-R iisec : F \rightarrow F iisech : F \rightarrow F
--R iisin : F \rightarrow F<br>
--R iisqrt2 : () -> F iisqrt3 : () -> F
--R iisqrt2 : () -> F-R iitan : F -> F iitanh : F -> F
--R localReal? : F -> Boolean log : F \rightarrow F--R pi : () -> F sec : F \rightarrow F-R sech : F \rightarrow F sin : F \rightarrow F-R \sinh : F \rightarrow F tan : F \rightarrow F--R tanh : F -> F
```

```
--R operator : BasicOperator -> BasicOperator
--R specialTrigs : (F,List(Record(func: F,pole: Boolean))) -> Union(F,"failed")
-<sub>R</sub>-<i>E</i> 33)spool
)lisp (bye)
```
**— ElementaryFunction.help —**

```
====================================================================
ElementaryFunction examples
====================================================================
```
This package provides elementary functions over an integral domain.

```
D(sin(3*x+6*y),x)
  3cos(6y + 3x)
D(\cos(3*x+6*y),x)- 3\sin(6y + 3x)D(tan(3*x+6*y),x)2
  3\tan(6y + 3x) + 3D(cot(3*x+6*y),x)
                 2
  -3cot(6y + 3x) - 3D(sec(3*x+6*y),x)
  3sec(6y + 3x)tan(6y + 3x)
D(csc(3*x+6*y),x)-3cot(6y + 3x)csc(6y + 3x)D(asin(3*x+6*y),x)
             3
   ---------------------------
   +------------------------+
    | 2 2
  \1- 36y - 36x y - 9x + 1D(acos(3*x+6*y),x)
               3
    - ---------------------------
     +------------------------+
```
**———-**

```
| 2 2
    \sqrt{-36y} - 36x y - 9x + 1
D(\text{atan}(3*x+6*y),x)3
   ----------------------
    2 2
   36y + 36x y + 9x + 1
D(\text{acot}(3*x+6*y),x)3
    - ----------------------
      2 2
     36y + 36x y + 9x + 1
D(\text{asec}(3*x+6*y),x)1
              ---------------------------------
           +----------------------+
          | 2 2
   (2y + x)\136y + 36x y + 9x - 1D(acsc(3*x+6*y),x)
               1
   - ---------------------------------
            +----------------------+
            | 2 2
     (2y + x)\136y + 36x y + 9x - 1D(sinh(3*x+6*y),x)
   3\cosh(6y + 3x)D(cosh(3*x+6*y),x)
   3\sinh(6y + 3x)D(tanh(3*x+6*y),x)2
   - 3tanh(6y + 3x) + 3
D(\coth(3*x+6*y),x)2
   - 3 \coth(6y + 3x) + 3D(\text{sech}(3*x+6*y),x)- 3 \text{sech}(6y + 3x) \tanh(6y + 3x)D(\text{csch}(3*x+6*y),x)- 3coth(6y + 3x)csch(6y + 3x)
```
534 *CHAPTER 6. CHAPTER E*

D(asinh(3\*x+6\*y),x) 3 ------------------------- +----------------------+ | 2 2 \|36y + 36x y + 9x + 1 D(acosh(3\*x+6\*y),x) 3 ------------------------- +----------------------+ | 2 2  $\sqrt{36y + 36x y + 9x - 1}$ D(atanh(3\*x+6\*y),x) 3 - ---------------------- 2 2 36y + 36x y + 9x - 1 D(acoth(3\*x+6\*y),x) 3 - ---------------------- 2 2 36y + 36x y + 9x - 1 D(asech(3\*x+6\*y),x) 1 - ----------------------------------- +------------------------+ | 2 2  $(2y + x)\1 - 36y - 36x y - 9x + 1$ D(acsch(3\*x+6\*y),x) 1 - --------------------------------- +----------------------+ | 2 2  $(2y + x)\136y + 36x y + 9x + 1$ See Also:

o )show ElementaryFunction

**———-**

# **ElementaryFunction (EF)**

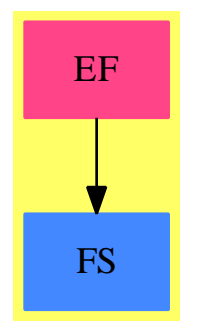

#### **Exports:**

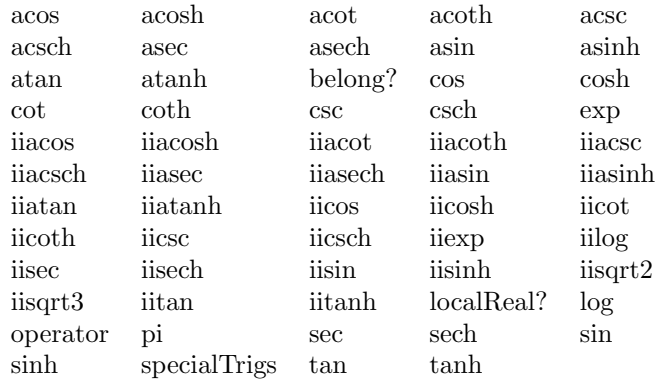

### **— package EF ElementaryFunction —**

```
)abbrev package EF ElementaryFunction
++ Author: Manuel Bronstein
++ Date Created: 1987
++ Date Last Updated: 10 April 1995
++ Description:
++ Provides elementary functions over an integral domain.
ElementaryFunction(R, F): Exports == Implementation where
 R: Join(OrderedSet, IntegralDomain)
 F: Join(FunctionSpace R, RadicalCategory)
 B ==> Boolean
 L ==> List
 Z ==> Integer
 OP ==> BasicOperator
 K ==> Kernel F
```

```
Exports == with
  exp : F -> F
    ++ exp(x) applies the exponential operator to x
  log : F \rightarrow F++ log(x) applies the logarithm operator to x
  sin : F -> F
    ++ sin(x) applies the sine operator to x
  cos : F -> F
    ++ cos(x) applies the cosine operator to x
  tan : F -> F
    ++ tan(x) applies the tangent operator to x
  \cot : F \rightarrow F++ cot(x) applies the cotangent operator to x
  sec : F \rightarrow F++ sec(x) applies the secant operator to x
  \csc : F \rightarrow F++ csc(x) applies the cosecant operator to x
  asin : F \rightarrow F++ asin(x) applies the inverse sine operator to x
  acos : F \rightarrow F++ acos(x) applies the inverse cosine operator to x
  atan : F \rightarrow F++ atan(x) applies the inverse tangent operator to x
  \text{acot} : F \rightarrow F++ acot(x) applies the inverse cotangent operator to x
  asec \;\; : \; {\rm F} \; \rightarrow \; {\rm F}++ asec(x) applies the inverse secant operator to x
  \csc : F \rightarrow F++ acsc(x) applies the inverse cosecant operator to x
  sinh : F -> F
    ++ sinh(x) applies the hyperbolic sine operator to x
  cosh : F \rightarrow F++ \cosh(x) applies the hyperbolic cosine operator to x
  tanh : F -> F
    ++ tanh(x) applies the hyperbolic tangent operator to x
  \coth : F \rightarrow F++ coth(x) applies the hyperbolic cotangent operator to x
  sech : F \rightarrow F++ sech(x) applies the hyperbolic secant operator to x
  \verb|csch| \qquad :\; {\tt F}\; \verb|->\; {\tt F}++ csch(x) applies the hyperbolic cosecant operator to x
  asinh : F \rightarrow F++ asinh(x) applies the inverse hyperbolic sine operator to x
  acosh : F \rightarrow F++ acosh(x) applies the inverse hyperbolic cosine operator to x
  atanh : F \rightarrow F++ atanh(x) applies the inverse hyperbolic tangent operator to x
  acoth : F \rightarrow F++ acoth(x) applies the inverse hyperbolic cotangent operator to x
  asech : F \rightarrow F
```

```
++ asech(x) applies the inverse hyperbolic secant operator to x
acsch : F \rightarrow F++ acsch(x) applies the inverse hyperbolic cosecant operator to x
pi : () -> F
  ++ pi() returns the pi operator
belong? : OP -> Boolean
 ++ belong?(p) returns true if operator p is elementary
operator: OP -> OP
 ++ operator(p) returns an elementary operator with the same symbol as p
-- the following should be local, but are conditional
iisqrt2 : () \rightarrow F++ iisqrt2() should be local but conditional
iisqrt3 : () -> F
 ++ iisqrt3() should be local but conditional
iiexp : F -> F
  ++ iiexp(x) should be local but conditional
iilog : F \rightarrow F++ iilog(x) should be local but conditional
iisin : F -> F
 ++ iisin(x) should be local but conditional
iicos : F -> F
 ++ iicos(x) should be local but conditional
iitan : F -> F
  ++ iitan(x) should be local but conditional
iicot : F -> F
  ++ iicot(x) should be local but conditional
iisec : F -> F
  ++ iisec(x) should be local but conditional
iicsc : F -> F
  ++ iicsc(x) should be local but conditional
iiasin : F -> F
  ++ iiasin(x) should be local but conditional
iiacos : F -> F
 ++ iiacos(x) should be local but conditional
iiatan : F -> F
  ++ iiatan(x) should be local but conditional
iiacot : F -> F
  ++ iiacot(x) should be local but conditional
iiasec : F -> F
 ++ iiasec(x) should be local but conditional
iiacsc : F -> F
  ++ iiacsc(x) should be local but conditional
iisinh : F -> F
  ++ iisinh(x) should be local but conditional
iicosh : F -> F
 ++ iicosh(x) should be local but conditional
iitanh : F -> F
 ++ iitanh(x) should be local but conditional
iicoth : F -> F
  ++ iicoth(x) should be local but conditional
```

```
iisech : F -> F
    ++ iisech(x) should be local but conditional
  iicsch : F -> F
    ++ iicsch(x) should be local but conditional
  iiasinh : F -> F
    ++ iiasinh(x) should be local but conditional
  iiacosh : F -> F
    ++ iiacosh(x) should be local but conditional
  iiatanh : F -> F
    ++ iiatanh(x) should be local but conditional
  iiacoth : F -> F
    ++ iiacoth(x) should be local but conditional
  iiasech : F -> F
    ++ iiasech(x) should be local but conditional
  iiacsch : F -> F
    ++ iiacsch(x) should be local but conditional
  specialTrigs:(F, L Record(func:F,pole:B)) -> Union(F, "failed")
    ++ specialTrigs(x,l) should be local but conditional
  localReal?: F -> Boolean
    ++ localReal?(x) should be local but conditional
Implementation ==> add
  ipi : List F -> F
  iexp : F -> F
 ilog : F \rightarrow Fiiilog : F -> F
 isin : F \rightarrow Ficos : F \rightarrow Fitan : F -> F
  icot : F \rightarrow Fisec : F -> F
 icsc : F \rightarrow Fiasin : F -> F
  iacos : F -> F
  iatan : F \rightarrow Fiacot : F \rightarrow Fiasec : F -> F
 iacsc : F \rightarrow F\verb|isinh| \qquad : \; \texttt{F} \; \ensuremath{\rightarrow} \; \texttt{F}icosh : F \rightarrow Fitanh : F \rightarrow Ficoth : F \rightarrow Fisech : F \rightarrow Ficsch : F \rightarrow Fiasinh : F -> F
 iacosh : F \rightarrow F\texttt{iatanh} \quad : \ \texttt{F} \ \texttt{->} \ \texttt{F}iacoth : F -> F
  iasech : F -> F
```
iacsch : F -> F

```
dropfun : F -> F
kernel : F -> K
posrem :(Z, Z) -> Z
iisqrt1 : () -> F
valueOrPole : Record(func:F, pole:B) -> F
oppi := operator("pi"::Symbol)$CommonOperators
oplog := operator("log"::Symbol)$CommonOperators
opexp := operator("exp"::Symbol)$CommonOperators
opsin := operator("sin"::Symbol)$CommonOperators
opcos := operator("cos"::Symbol)$CommonOperators
optan := operator("tan"::Symbol)$CommonOperators
opcot := operator("cot"::Symbol)$CommonOperators
opsec := operator("sec"::Symbol)$CommonOperators
opcsc := operator("csc"::Symbol)$CommonOperators
opasin := operator("asin"::Symbol)$CommonOperators
opacos := operator("acos"::Symbol)$CommonOperators
opatan := operator("atan"::Symbol)$CommonOperators
opacot := operator("acot"::Symbol)$CommonOperators
opasec := operator("asec"::Symbol)$CommonOperators
opacsc := operator("acsc"::Symbol)$CommonOperators
opsinh := operator("sinh"::Symbol)$CommonOperators
opcosh := operator("cosh"::Symbol)$CommonOperators
optanh := operator("tanh"::Symbol)$CommonOperators
opcoth := operator("coth"::Symbol)$CommonOperators
opsech := operator("sech"::Symbol)$CommonOperators
opcsch := operator("csch"::Symbol)$CommonOperators
opasinh := operator("asinh"::Symbol)$CommonOperators
opacosh := operator("acosh"::Symbol)$CommonOperators
opatanh := operator("atanh"::Symbol)$CommonOperators
opacoth := operator("acoth"::Symbol)$CommonOperators
opasech := operator("asech"::Symbol)$CommonOperators
opacsch := operator("acsch"::Symbol)$CommonOperators
-- Pi is a domain...
Pie, isqrt1, isqrt2, isqrt3: F
-- following code is conditionalized on arbitraryPrecesion to recompute in
-- case user changes the precision
if R has TranscendentalFunctionCategory then
 Pie := pi()$R :: F
else
 Pie := kernel(oppi, nil()$List(F))
if R has TranscendentalFunctionCategory and R has arbitraryPrecision then
 pi() == pi()$R :: F
else
 pi() == Pie
```

```
if R has imaginary: () \rightarrow R then
  isqrt1 := imaginary()R :: F
else isqrt1 := sqrt(-1::F)if R has RadicalCategory then
  isqrt2 := sqrt(2::R)::Fisqrt3 := sqrt(3::R) :: Felse
  isqrt2 := sqrt(2::F)isqrt3 := sqrt(3::F)iisqrt1() == isqrt1if R has RadicalCategory and R has arbitraryPrecision then
  iisqrt2() == sqrt(2::R)::Fiisqrt3() == sqrt(3::R)::Felse
  iisqrt2() == isqrt2iisqrt3() == isqrt3
ipi l == pi()
log x == oplog xexp x == open xsin x == opsin xcos x == opcos xtan x == optan x\cot x == opcot xsec x == opsec x\csc x == \text{opcsc } xasin x == opasin x\arccos x == \text{opacos } xatan x == opatan x
\arct{ } x == \text{ opacot } xasec x == opasec x
acsc x == opacsc xsinh x == opsinh xcosh x == opcosh xtanh x == optanh x\coth x == opcoth x
sech x == opsech x
csch x == opcsch xasinh x == opasinh xacosh x == opacosh xatanh x == opatanh x
acoth x == opacoth xasech x == opasech x\text{acsch } x == \text{opacsch } xkernel x == retract(x) @K
posrem(n, m) == ((r := n rem m) < 0 \Rightarrow r + m; r)valueOrPole rec == (rec.pole => INV; rec.func)
```

```
belong? op == has?(op, "elem")
   operator op ==
     is?(op, "pi"::Symbol) => oppi
     is?(op, "log"::Symbol) => oplog
     is?(op, "exp"::Symbol) => opexp
     is?(op, "sin"::Symbol) => opsin
     is?(op, "cos"::Symbol) => opcos
     is?(op, "tan"::Symbol) => optan
     is?(op, "cot"::Symbol) => opcot
     is?(op, "sec"::Symbol) => opsec
     is?(op, "csc"::Symbol) => opcsc
     is?(op, "asin"::Symbol) => opasin
     is?(op, "acos"::Symbol) => opacos
     is?(op, "atan"::Symbol) => opatan
      is?(op, "acot"::Symbol) => opacot
      is?(op, "asec"::Symbol) => opasec
     is?(op, "acsc"::Symbol) => opacsc
     is?(op, "sinh"::Symbol) => opsinh
     is?(op, "cosh"::Symbol) => opcosh
     is?(op, "tanh"::Symbol) => optanh
     is?(op, "coth"::Symbol) => opcoth
     is?(op, "sech"::Symbol) => opsech
     is?(op, "csch"::Symbol) => opcsch
     is?(op, "asinh"::Symbol) => opasinh
     is?(op, "acosh"::Symbol) => opacosh
     is?(op, "atanh"::Symbol) => opatanh
     is?(op, "acoth"::Symbol) => opacoth
     is?(op, "asech"::Symbol) => opasech
     is?(op, "acsch"::Symbol) => opacsch
     error "Not an elementary operator"
   dropfun x ==((k := retractIfCan(x)@Union(K, "failed")) case "failed") or
        empty?(argument(k::K)) \Rightarrow 0first argument(k::K)
   if R has RetractableTo Z then
     specialTrigs(x, values) ==(r := \text{retractIfCan}(y := x/pi())@Union(Fraction Z, "failed"))
         case "failed" => "failed"
       q := r::Fraction(Integer)
        m := minIndex values
        (n := \text{retractIfCan}(q)@Union(Z, "failed")) case Z \Rightarroweven?(n::Z) \Rightarrow value0rPole(values.m)valueOrPole(values.(m+1))
        (n := return(2*q)@Union(Z, "failed")) case Z =>
-- one?(s := posrem(n::Z, 4)) => valueOrPole(values.(m+2))
         (s := posrem(n::Z, 4)) = 1 \Rightarrow valueOrPole(values.(m+2))valueOrPole(values.(m+3))
```

```
(n := \text{retractIfCan}(3*q)\text{@Union}(Z, "failed")) \text{ case } Z \Rightarrowone?(s := posrem(n::Z, 6)) => valueOrPole(values.(m+4))
      (s := posrem(n::Z, 6)) = 1 \Rightarrow valueOrPole(values.(m+4))s = 2 \Rightarrow value0rPole(values.(m+5))
      s = 4 \Rightarrow valueOrPole(values.(m+6))valueOrPole(values.(m+7))
    (n := return(4*q)@Union(Z, "failed")) case Z =>
        one?(s := posrem(n::Z, 8)) \Rightarrow valueOrPole(values.(m+8))(s := posrem(n::Z, 8)) = 1 => valueOrPole(values.(m+8))s = 3 \Rightarrow value0rPole(values.(m+9))
      s = 5 \Rightarrow \text{valueOrPole}(values.(m+10))valueOrPole(values.(m+11))
    (n := \text{retractIfCan}(6*q)@Union(Z, "failed")) case Z \Rightarrowone?(s := posrem(n::Z, 12)) => valueOrPole(values.(m+12))
      (s := posrem(n::Z, 12)) = 1 \Rightarrow valueOrPole(values.(m+12))s = 5 \Rightarrow value0rPole(values.(m+13))
      s = 7 \Rightarrow \text{valueOrPole}(values.(m+14))valueOrPole(values.(m+15))
    "failed"
else specialTrigs(x, values) == "failed"
isin x ==
 zero? x \Rightarrow 0y := dropfun x
 is?(x, \text{ opasin}) \Rightarrow yis?(x, opacos) => sqrt(1 - y**2)is?(x, opatan) => y / sqrt(1 + y**2)is?(x, opacot) => inv sqrt(1 + y**2)is?(x, opasec) => sqrt(y**2 - 1) / y
  is?(x, opacsc) => inv y
 h := inv(2::F)s2 := h * iisqrt{2}()s3 := h * iisqrt3()u := specialTrigs(x, [[0,false], [0,false], [1,false], [-1,false],
                       [s3,false], [s3,false], [-s3,false], [-s3,false],
                        [s2,false], [s2,false], [-s2,false], [-s2,false],
                         [h,false], [h,false], [-h,false], [-h,false]])
  u case F \Rightarrow u :: Fkernel(opsin, x)
icos x ==
  zero? x \Rightarrow 1y := dropfun x
  is?(x, opasin) => sqrt(1 - y**2)is?(x, opacos) => y
 is?(x, opatan) => inv sqrt(1 + y**2)is?(x, opacot) => y / sqrt(1 + y**2)is?(x, opasec) \Rightarrow inv y
  is?(x, opacsc) => sqrt(y**2 - 1) / y
```

```
h := inv(2::F)s2 := h * iisqrt{2}()s3 := h * iisqrt3()u := specialTrigs(x, [[1,false],[-1,false], [0,false], [0,false],
                         [h,false],[-h,false],[-h,false],[h,false],
                          [s2,false],[-s2,false],[-s2,false],[s2,false],
                           [s3,false], [-s3,false],[-s3,false],[s3,false]])
  u case F => u :: F
 kernel(opcos, x)
itan x ==zero? x \Rightarrow 0y := dropfun x
  is?(x, opasin) => y / sqrt(1 - y**2)is?(x, opacos) => sqrt(1 - y**2) / y
  is?(x, opatan) => yis?(x, opacot) => inv y
  is?(x, opasec) => sqrt(y**2 - 1)
  is?(x, opacsc) => inv sqrt(y**2 - 1)
 s33 := (s3 := iisqrt3()) / (3::F)
 u := specialTrigs(x, [[0,false], [0,false], [0,true], [0,true],
                  [s3,false], [-s3,false], [s3,false], [-s3,false],
                   [1,false], [-1,false], [1,false], [-1,false],
                    [s33,false], [-s33, false], [s33,false], [-s33, false]])
  u case F \Rightarrow u :: Fkernel(optan, x)
icot x ==zero? x \Rightarrow INVy := dropfun xis?(x, opasin) => sqrt(1 - y**2) / y
  is?(x, opacos) => y / sqrt(1 - y**2)is?(x, opatan) => inv y
 is?(x, opacot) => y
 is?(x, opasec) => inv sqrt(y**2 - 1)
 is?(x, opacsc) => sqrt(y**2 - 1)
 s33 := (s3 := iisqrt3()) / (3::F)u := specialTrigs(x, [[0,true], [0,true], [0,false], [0,false],
                     [s33,false], [-s33,false], [s33,false], [-s33,false],
                      [1,false], [-1,false], [1,false], [-1,false],
                       [s3,false], [-s3, false], [s3,false], [-s3, false]])
  u case F => u :: F
 kernel(opcot, x)
isec x ==zero? x \Rightarrow 1y := dropfun xis?(x, opasin) => inv sqrt(1 - y**2)
 is?(x, opacos) => inv yis?(x, opatan) => sqrt(1 + y**2)
```

```
is?(x, opacot) => sqrt(1 + y**2) / y
      is?(x, \text{ opase}) => y
      is?(x, opacsc) => y / sqrt(y**2 - 1)s2 := iisqrt(2)s3 := 2 * iisqrt3() / (3::F)
      h := 2::Fu := specialTrigs(x, [[1,false],[-1,false],[0,true],[0,true],
                            [h,false], [-h,false], [-h,false], [h,false],
                             [s2,false], [-s2,false], [-s2,false], [s2,false],
                              [s3,false], [-s3,false], [-s3,false], [s3,false]])
      u case F \Rightarrow u :: Fkernel(opsec, x)
    icsc x ==zero? x \Rightarrow INVy := dropfun xis?(x, opasin) => inv y
      is?(x, opacos) => inv sqrt(1 - y**2)is?(x, opatan) => sqrt(1 + y**2) / y
      is?(x, opacot) => sqrt(1 + y**2)is?(x, opasec) => y / sqrt(y**2 - 1)is?(x, opacsc) => ys2 := iisqrt(2)s3 := 2 * iisqrt3() / (3::F)
      h := 2::Fu := specialTrigs(x, [[0,true], [0,true], [1,false], [-1,false],
                             [s3,false], [s3,false], [-s3,false], [-s3,false],
                               [s2,false], [s2,false], [-s2,false], [-s2,false],
                                   [h,false], [h,false], [-h,false], [-h,false]])
      u case F \Rightarrow u :: Fkernel(opcsc, x)
   iasin x ==
     zero? x \Rightarrow 0-- one? x \Rightarrow pi() / (2::F)(x = 1) \Rightarrow \pi() / (2::F)x = -1 \Rightarrow -pi() / (2::F)y := dropfun x
      is?(x, \text{opsin}) => y
      is?(x, opcos) => pi() / (2::F) - ykernel(opasin, x)
   iacos x ==zero? x => pi() / (2::F)
       one? x \Rightarrow 0(x = 1) \Rightarrow 0x = -1 \implies pi()y := dropfun x
      is?(x, opsin) => pi() / (2::F) - yis?(x, opcos) => y
```

```
kernel(opacos, x)
   iatan x ==
     zero? x \Rightarrow 0-- one? x \Rightarrow pi() / (4::F)(x = 1) \Rightarrow \pi() / (4::F)x = -1 \Rightarrow -pi() / (4::F)x = (r3:=iisqrt3()) \Rightarrow pi() / (3::F)-- one?(x*r3) => pi() / (6::F)
     (x*r3) = 1 => pi() / (6::F)
     y := dropfun x
     is?(x, \text{ optan}) \Rightarrow yis?(x, opcot) => pi() / (2::F) - ykernel(opatan, x)
   iacot x ==zero? x \Rightarrow pi() / (2::F)-- one? x => pi() / (4::F)
      (x = 1) \Rightarrow \pi() / (4::F)x = -1 => 3 * pi() / (4::F)
     x = (r3:=iisqrt3()) => pi() / (6::F)x = -r3 \implies 5 * pi() / (6::F)
-- one?(xx:=x*r3) => pi() / (3::F)
     (xx:=x*r3) = 1 => pi() / (3::F)xx = -1 => 2* pi() / (3::F)
      y := dropfun x
     is?(x, optan) => pi() / (2::F) - yis?(x, opcot) => ykernel(opacot, x)
   iasec x ==zero? x => INV
-- one? x => 0(x = 1) \Rightarrow 0x = -1 \implies \pi(i)y := dropfun xis?(x, opsec) => yis?(x, opcsc) => pi() / (2::F) - ykernel(opasec, x)
   iacsc x ==zero? x => INV
-- one? x => pi() / (2::F)
      (x = 1) \Rightarrow \pi() / (2::F)x = -1 \Rightarrow -pi() / (2::F)y := dropfun x
     is?(x, opsec) => pi() / (2::F) - yis?(x, opcsc) => ykernel(opacsc, x)
```
```
isinh x ==zero? x \Rightarrow 0y := dropfun x
 is?(x, opasinh) => yis?(x, opacosh) => sqrt(y**2 - 1)
 is?(x, opatanh) => y / sqrt(1 - y**2)
 is?(x, opacoth) => - inv sqrt(y**2 - 1)
 is?(x, opasech) => sqrt(1 - y**2) / y
 is?(x, opacsch) => inv ykernel(opsinh, x)
icosh x ==zero? x \Rightarrow 1y := dropfun xis?(x, opasinh) => sqrt(y**2 + 1)
 is?(x, opacosh) => yis?(x, opatanh) => inv sqrt(1 - y**2)is?(x, opacoth) => y / sqrt(y**2 - 1)is?(x, opasech) => inv y
 is?(x, opacsch) => sqrt(y**2 + 1) / y
 kernel(opcosh, x)
itanh x ==zero? x \Rightarrow 0y := dropfun xis?(x, opasinh) => y / sqrt(y**2 + 1)
 is?(x, opacosh) => sqrt(y**2 - 1) / y
 is?(x, \text{opatanh}) => y
 is?(x, opacoth) => inv y
 is?(x, opasech) => sqrt(1 - y**2)is?(x, opacsch) => inv sqrt(y**2 + 1)
 kernel(optanh, x)
icoth x ==
 zero? x => INV
 y := dropfun xis?(x, opasinh) => sqrt(y**2 + 1) / y
 is?(x, opacosh) => y / sqrt(y**2 - 1)is?(x, opatanh) => inv y
 is?(x, opacoth) => yis?(x, opasech) => inv sqrt(1 - y**2)is?(x, opacsch) => sqrt(y**2 + 1)
 kernel(opcoth, x)
isech x ==zero? x \Rightarrow 1y := dropfun x
 is?(x, opasinh) => inv sqrt(y**2 + 1)
 is?(x, opacosh) => inv yis?(x, opatanh) => sqrt(1 - y**2)
```

```
is?(x, opacoth) => sqrt(y**2 - 1) / y
  is?(x, opasech) => yis?(x, opacsch) => y / sqrt(y**2 + 1)
 kernel(opsech, x)
icsch x ==zero? x => INV
 y := dropfun x
 is?(x, opasinh) => inv y
 is?(x, opacosh) => inv sqrt(y**2 - 1)
 is?(x, opatanh) => sqrt(1 - y**2) / y
 is?(x, opacoth) => - sqrt(y**2 - 1)
 is?(x, opasech) => y / sqrt(1 - y**2)is?(x, opacsch) => ykernel(opcsch, x)
iasinh x ==
  is?(x, opsinh) => first argument kernel x
 kernel(opasinh, x)
iacosh x ==
 is?(x, opcosh) => first argument kernel xkernel(opacosh, x)
iatanh x ==is?(x, option) \Rightarrow first argument kernel xkernel(opatanh, x)
iacoth x ==
  is?(x, opcoth) => first argument kernel xkernel(opacoth, x)
iasech x ==
 is?(x, opsech) => first argument kernel xkernel(opasech, x)
iacsch x ==is?(x, opcsch) => first argument kernel xkernel(opacsch, x)
iexp x ==zero? x \Rightarrow 1is?(x, oplog) => first argument kernel xx < 0 and empty? variables x \Rightarrow inv \text{ } iexp(-x)
 h := inv(2::F)i := iisqrt1()s2 := h * iisqrt(2)s3 := h * iisqrt3()u := specialTrigs(x / i, [[1,false], [-1,false], [i,false], [-i,false],
        [h + i * s3, false], [-h + i * s3, false], [-h - i * s3, false],
```

```
[h - i * s3, false], [s2 + i * s2, false], [-s2 + i * s2, false],[-s2 - i * s2, false], [s2 - i * s2, false], [s3 + i * h, false],
               [-s3 + i * h, false], [-s3 - i * h, false], [s3 - i * h, false]]u case F \Rightarrow u :: Fkernel(opexp, x)
-- THIS DETERMINES WHEN TO PERFORM THE log exp f -> f SIMPLIFICATION
-- CURRENT BEHAVIOR:
-- IF R IS COMPLEX(S) THEN ONLY ELEMENTS WHICH ARE RETRACTABLE TO R
-- AND EQUAL TO THEIR CONJUGATES ARE DEEMED REAL (OVERRESTRICTIVE FOR NOW)
       OTHERWISE (e.g. R = INT OR FRAC INT), ALL THE ELEMENTS ARE DEEMED REAL
    if (R has imaginary: () \rightarrow R) and (R has conjugate: R \rightarrow R) then
         localReal? x ==(u := retractIfCan(x)@Union(R, "failed")) case R
               and (u::R) = conjugate(u::R)else localReal? x == true
    iiilog x ==
     zero? x => INV
-- one? x => 0(x = 1) \Rightarrow 0(u := isExpt(x, open)) case Record(var:K, exponent:Integer) =>
           rec := u::Record(var:K, exponent:Integer)
           arg := first argument(rec.var);
           localReal? arg => rec.exponent * first argument(rec.var);
           ilog x
      ilog x
    ilog x ==((num1 := one?(num := number x)) or num = -1) and (den := denom x) -= 1
      ((num1 := ((num := numerator x) = 1)) or num = -1) and (den := denom x) = 1and empty? variables x \Rightarrow - \text{kernel}(\text{oplog}, \text{ (num1 } \Rightarrow \text{den}; \text{ -den}): F)kernel(oplog, x)
    if R has ElementaryFunctionCategory then
      iilog x ==(r:=retractIfCan(x)@Union(R,"failed")) case "failed" => iiilog x
        log(r::R):Fiiexp x ==
        (r:=retractIfCan(x)@Union(R, "failed")) case "failed" => iexp xexp(r::R):Felse
      iilog x == iiilog x
      iiexp x == iexp xif R has TrigonometricFunctionCategory then
```

```
iisin x ==
    (r:=retractIfCan(x)@Union(R, "failed")) case "failed" => is in xsin(r::R):Fiicos x ==
    (r:=retractIfCan(x)@Union(R, "failed")) case "failed" => i cos xcos(r::R):Fiitan x ==
    (r:=retractIfCan(x)@Union(R, "failed") ) case "failed" => itan xtan(r::R):Fiicot x ==
    (r:=retractIfCan(x)@Union(R, "failed")) case "failed" => icot x\cot(r::R):Fiisec x ==
    (r:=retractIfCan(x)@Union(R, "failed")) case "failed" => isec xsec(r::R):Fiicsc x ==
    (r:=retractIfCan(x)@Union(R, "failed")) case "failed" => icsc x\csc(r::R):Felse
 iisin x == isin x
 iicos x == icos xiitan x == itan x
  iicot x == icot x
 iisec x == isec x
 iicsc x == icsc x
if R has ArcTrigonometricFunctionCategory then
  iiasin x ==
    (r:=retractIfCan(x)@Union(R, "failed") ) case 'failed" => iasin xasin(r::R):Fiiacos x ==
    (r:=retractIfCan(x)@Union(R, "failed")) case "failed" => iacos xacos(r::R):Fiiatan x ==
    (r:=retractIfCan(x)@Union(R, "failed")) case "failed" => iatan xatan(r::R):Fiiacot x ==(r:=retractIfCan(x)@Union(R, "failed")) case "failed" => iacot x\texttt{acot}(r::R):Fiiasec x ==
```

```
(r:=retractIfCan(x)@Union(R, "failed")) case "failed" => iase c x\text{asec}(r::R):Fiiacsc x ==(r:=retractIfCan(x)@Union(R, "failed")) case "failed" => iacsc x\texttt{acc}(\texttt{r::R})::\texttt{F}else
 iiasin x == iasin x
 iiacos x == iacos xiiatan x == iatan x
 iiacot x == iacot xiiasec x == iasec x
 iiacsc x == iacsc xif R has HyperbolicFunctionCategory then
 iisinh x ==
    (r:=retractIfCan(x)@Union(R, "failed")) case "failed" => isinh xsinh(r::R):Fiicosh x ==
    (r:=retractIfCan(x)@Union(R,"failed")) case "failed" => icosh x
   cosh(r::R):Fiitanh x ==(r:=retractIfCan(x)@Union(R, "failed")) case "failed" => itanh xtanh(r::R):Fiicoth x ==
    (r:=retractIfCan(x)@Union(R,"failed")) case "failed" => icoth x
   \coth(r::R):Fiisech x ==
   (r:=retractIfCan(x)@Union(R, "failed")) case "failed" => isech xsech(r::R):Fiicsch x ==
    (r:=retractIfCan(x)@Union(R, "failed")) case "failed" => icsch xcsch(r::R):Felse
 iisinh x == isinh x
 iicosh x == icosh x
 iitanh x == itanh x =iicoth x == icoth xiisech x == isech x
 iicsch x == icsch x
if R has ArcHyperbolicFunctionCategory then
 iiasinh x ==
```

```
(r:=retractIfCan(x)@Union(R, "failed")) case "failed" => iasinh xasinh(r::R):Fiiacosh x ==
    (r:=retractIfCan(x)@Union(R, "failed")) case "failed" => iacosh xacosh(r::R):Fiiatanh x ==
    (r:=retractIfCan(x)@Union(R, "failed")) case "failed" => iatanh xatanh(r::R):Fiiacoth x ==(r:=retractIfCan(x)@Union(R, "failed")) case "failed" => iacoth xacoth(r::R):Fiiasech x ==
    (r:=retractIfCan(x)@Union(R,"failed")) case "failed" => iasech x
    asech(r::R):Fiiacsch x ==
    (r:=retractIfCan(x)@Union(R, "failed") ) case "failed" => iacsch xacsch(r::R):Felse
 iiasinh x == iasinh x =iiacosh x == iacosh x
 iiatanh x == iatanh x =iiacoth x == iacoth x =iiasech x == iasech x
  iiacsch x == iacsch x
import BasicOperatorFunctions1(F)
evaluate(oppi, ipi)
evaluate(oplog, iilog)
evaluate(opexp, iiexp)
evaluate(opsin, iisin)
evaluate(opcos, iicos)
evaluate(optan, iitan)
evaluate(opcot, iicot)
evaluate(opsec, iisec)
evaluate(opcsc, iicsc)
evaluate(opasin, iiasin)
evaluate(opacos, iiacos)
evaluate(opatan, iiatan)
evaluate(opacot, iiacot)
evaluate(opasec, iiasec)
evaluate(opacsc, iiacsc)
evaluate(opsinh, iisinh)
evaluate(opcosh, iicosh)
```

```
evaluate(optanh, iitanh)
evaluate(opcoth, iicoth)
evaluate(opsech, iisech)
evaluate(opcsch, iicsch)
evaluate(opasinh, iiasinh)
evaluate(opacosh, iiacosh)
evaluate(opatanh, iiatanh)
evaluate(opacoth, iiacoth)
evaluate(opasech, iiasech)
evaluate(opacsch, iiacsch)
derivative(opexp, exp)
derivative(oplog, inv)
derivative(opsin, cos)
derivative(opcos,(x:F):F \dashrightarrow - \sin x)
derivative(optan,(x:F):F \dashrightarrow 1 + \tan(x) * *2)derivative(opcot,(x:F):F \dashrightarrow -1 - \cot(x)**2)derivative(opsec,(x:F):F \dashrightarrow \tan(x) * \sec(x))
derivative(opcsc,(x:F):F \dashrightarrow - \cot(x) * \csc(x))
derivative(opasin,(x:F):F \dashrightarrow inv sqrt(1 - x**2))derivative(opacos,(x:F):F \dashrightarrow - inv sqrt(1 - x**2))derivative(opatan,(x:F):F \dashrightarrow inv(1 + x**2))
derivative(opacot,(x:F):F +-> - inv(1 + x**2))
derivative(opasec,(x:F):F \dashrightarrow inv(x * sqrt(x**2 - 1)))derivative(opacsc,(x:F):F \dashrightarrow - inv(x * sqrt(x**2 - 1)))derivative(opsinh, cosh)
derivative(opcosh, sinh)
derivative(optanh,(x:F):F \dashrightarrow 1 - \tanh(x)**2)derivative(opcoth,(x:F):F \dashrightarrow 1 - \coth(x)**2)derivative(opsech,(x:F):F \dashrightarrow - \tanh(x) * \text{sech}(x))
derivative(opcsch,(x:F):F \dashrightarrow - \coth(x) * \csch(x))
derivative(opasinh,(x:F):F \dashrightarrow inv sqrt(1 + x**2))derivative(opacosh,(x:F):F \dashrightarrow inv sqrt(x**2 - 1))
derivative(opatanh,(x:F):F \dashrightarrow inv(1 - x**2))
derivative(opacoth,(x:F):F \dashrightarrow inv(1 - x**2))
derivative(opasech,(x:F):F \dashrightarrow - inv(x * sqrt(1 - x**2)))derivative(opacsch,(x:F):F \dashrightarrow - inv(x * sqrt(1 + x**2)))
```
**— EF.dotabb —**

**———-**

**———-**

"EF" [color="#FF4488",href="bookvol10.4.pdf#nameddest=EF"] "FS" [color="#4488FF",href="bookvol10.2.pdf#nameddest=FS"] "EF" -> "FS"

# **package DEFINTEF ElementaryFunctionDefiniteIntegration**

### **— ElementaryFunctionDefiniteIntegration.input —**

```
)set break resume
)sys rm -f ElementaryFunctionDefiniteIntegration.output
)spool ElementaryFunctionDefiniteIntegration.output
)set message test on
)set message auto off
)clear all
--S 1 of 1
)show ElementaryFunctionDefiniteIntegration
---R--R ElementaryFunctionDefiniteIntegration(R: Join(EuclideanDomain, OrderedSet, CharacteristicZero, Retractable
--R Abbreviation for ElementaryFunctionDefiniteIntegration is DEFINTEF
--R This constructor is exposed in this frame.
--R Issue )edit bookvol10.4.pamphlet to see algebra source code for DEFINTEF
--R--R------------------------------- Operations --------------------------------
--R innerint : (F,Symbol,OrderedCompletion(F),OrderedCompletion(F),Boolean) -> Union(f1: OrderedCompletion(
--R integrate : (F,SegmentBinding(OrderedCompletion(F))) -> Union(f1: OrderedCompletion(F),f2: List(Ordered
--R integrate : (F, SegmentBinding(OrderedCompletion(F)), String) -> Union(f1: OrderedCompletion(F),f2: List(
---R--E 1
)spool
)lisp (bye)
            ———-
            — ElementaryFunctionDefiniteIntegration.help —
====================================================================
ElementaryFunctionDefiniteIntegration examples
====================================================================
```
ElementaryFunctionDefiniteIntegration provides functions to compute definite integrals of elementary functions.

See Also:

o )show ElementaryFunctionDefiniteIntegration

### **ElementaryFunctionDefiniteIntegration (DEFINTEF)**

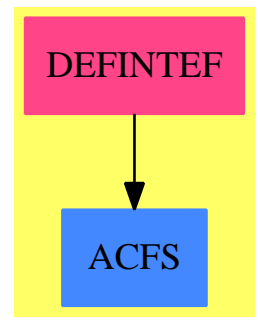

## **Exports:**

innerint integrate integrate

**— package DEFINTEF ElementaryFunctionDefiniteIntegration —**

```
)abbrev package DEFINTEF ElementaryFunctionDefiniteIntegration
++ Author: Manuel Bronstein
++ Date Created: 14 April 1992
++ Date Last Updated: 2 February 1993
++ Description:
++ \spadtype{ElementaryFunctionDefiniteIntegration}
++ provides functions to compute definite
++ integrals of elementary functions.
ElementaryFunctionDefiniteIntegration(R, F): Exports == Implementation where
  R : Join(EuclideanDomain, OrderedSet, CharacteristicZero,
           RetractableTo Integer, LinearlyExplicitRingOver Integer)
  F : Join(TranscendentalFunctionCategory, PrimitiveFunctionCategory,
           AlgebraicallyClosedFunctionSpace R)
  B ==> Boolean
  SE ==> Symbol
  Z ==> Integer
  P ==> SparseMultivariatePolynomial(R, K)
  K ==> Kernel F
  UP ==> SparseUnivariatePolynomial F
  OFE ==> OrderedCompletion F
  U ==> Union(f1:OFE, f2:List OFE, fail:"failed", pole:"potentialPole")
  Exports == with
    integrate: (F, SegmentBinding OFE) -> U
     ++ integrate(f, x = a..b) returns the integral of
      ++ \spad{f(x)dx} from a to b.
      ++ Error: if f has a pole for x between a and b.
    integrate: (F, SegmentBinding OFE, String) -> U
```

```
++ integrate(f, x = a..b, "noPole") returns the
   ++ integral of \spad{f(x)dx} from a to b.
   ++ If it is not possible to check whether f has a pole for x
   ++ between a and b (because of parameters), then this function
   ++ will assume that f has no such pole.
   ++ Error: if f has a pole for x between a and b or
   ++ if the last argument is not "noPole".
 innerint: (F, SE, OFE, OFE, B) -> U
   ++ innerint(f, x, a, b, ignore?) should be local but conditional
Implementation ==> add
 import ElementaryFunctionSign(R, F)
 import DefiniteIntegrationTools(R, F)
 import FunctionSpaceIntegration(R, F)
 polyIfCan : (P, K) -> Union(UP, "failed")
 int : (F, SE, OFE, OFE, B) -> U
 nopole : (F, SE, K, OFE, OFE) -> U
 checkFor0 : (P, K, OFE, OFE) -> Union(B, "failed")
 checkSMP : (P, SE, K, OFE, OFE) -> Union(B, "failed")
 checkForPole: (F, SE, K, OFE, OFE) -> Union(B, "failed")
 posit : (F, SE, K, OFE, OFE) -> Union(B, "failed")
 negat : (F, SE, K, OFE, OFE) -> Union(B, "failed")
 moreThan : (OFE, Fraction Z) -> Union(B, "failed")
 if R has Join(ConvertibleTo Pattern Integer, PatternMatchable Integer)
   and F has SpecialFunctionCategory then
      import PatternMatchIntegration(R, F)
     innerint(f, x, a, b, ignore?) =((u := int(f, x, a, b, ignore))) case f1) or (u case f2)
         or ((v := pmintegrate(f, x, a, b)) case "failed") => u
       [v::F::0FE]else
   innerint(f, x, a, b, ignore?) == int(f, x, a, b, ignore?)integrate(f:F, s:SegmentBinding OFE) ==
   innerint(f, variable s, lo segment s, hi segment s, false)
 integrate(f:F, s:SegmentBinding OFE, str:String) ==
   innerint(f, variable s, lo segment s, hi segment s, ignore? str)
 int(f, x, a, b, ignore?) ==a = b \Rightarrow [0::0FF]k := kernel(x)@Kernel(F)
   (z := checkForPole(f, x, k, a, b)) case "failed" =>
     ignor? => nopole(f, x, k, a, b)["potentialPole"]
   z::B => error "integrate: pole in path of integration"
```

```
nopole(f, x, k, a, b)
    checkForPole(f, x, k, a, b) ==((u := checkFor0(d := denom f, k, a, b)) case "failed") or (u::B) \Rightarrow u((u := checkSMP(d, x, k, a, b)) case "failed") or (u::B) \Rightarrow ucheckSMP(numer f, x, k, a, b)
-- true if p has a zero between a and b exclusive
    checkFor0(p, x, a, b) ==(u := polyIfCan(p, x)) case UP => checkForZero(u::UP, a, b, false)
      (v := isTimes p) case List(P) =>
         for t in v::List(P) repeat
           ((w := checkFor0(t, x, a, b)) case "failed") or (w::B) \Rightarrow return wfalse
      (r := retractIfCan(p)@Union(K, "failed")) case "failed" => "failed"
      k := r::K
-- functions with no real zeros
      is?(k, "exp"::SE) or is?(k, "acot"::SE) or is?(k, "cosh"::SE) => false
-- special case for log
      is?(k, "log"::SE) \Rightarrow(w := moreThen(b, 1)) case "failed" or not(w::B) \Rightarrow wmoreThan(-a, -1)"failed"
-- returns true if a > b, false if a < b, "failed" if can't decide
   moreThan(a, b) ==
      (r := \text{retractIfCan}(a) \mathbb{Q}Union(F, ' \text{ failed'}') case "failed" => -- infinite
        whatInfinity(a) > 0(u := returner(x::F)@Union(Fraction Z, "failed")) case "failed" =>
        "failed"
      u::Fraction(Z) > b
-- true if p has a pole between a and b
    checkSMP(p, x, k, a, b) ==
      (u := polyIfCan(p, k)) case UP => false
      (v := isTimes p) case List(P) =>
         for t in v::List(P) repeat
           ((w := checkSNP(t, x, k, a, b)) case "failed") or (w::B) \Rightarrow return wfalse
      (v := isPlus p) case List(P) =>
         n := 0 -- number of summand having a pole
         for t in v::List(P) repeat
           (w := checkSMP(t, x, k, a, b)) case "failed" => return w
           if w::B then n := n + 1zero? n => false -- no summand has a pole
           one? n => true -- only one summand has a pole
         (n = 1) => true -- only one summand has a pole
         "failed" -- at least 2 summands have a pole
      (r := \text{retractIfCan}(p)@Union(K, ' \text{ failed'}') case "failed" => "failed"
      kk := r : K
```

```
-- nullary operators have no poles
      nullary? operator kk => false
      f := first argument kk
      -- functions which are defined over all the reals:
      is?(kk, "exp"::SE) or is?(kk, "sin"::SE) or is?(kk, "cos"::SE)
        or is?(kk, "sinh"::SE) or is?(kk, "cosh"::SE) or is?(kk, "tanh"::SE)
          or is?(kk, "sech"::SE) or is?(kk, "atan"::SE) or is?(kk, "acot"::SE)
            or is?(kk, "asinh"::SE) => checkForPole(f, x, k, a, b)
      -- functions which are defined on (-1,+1):
      is?(kk, "asin"::SE) or is?(kk, "acos"::SE) or is?(kk, "atanh"::SE) =>
        ((w := checkForPole(f, x, k, a, b)) case "failed") or (w::B) \Rightarrow w((w := posit(f - 1, x, k, a, b)) case "failed") or (w::B) \Rightarrow w\n  negat(f + 1, x, k, a, b)\n-- functions which are defined on (+1, +infty):
      is?(kk, "acosh"::SE) =>
        ((w := checkForPole(f, x, k, a, b)) case "failed") or (w::B) \Rightarrow wnegat(f - 1, x, k, a, b)-- functions which are defined on (0, +infty):
      is?(kk, "log"::SE) =>
        ((w := checkForPole(f, x, k, a, b)) case "failed") or (w::B) \Rightarrow wnegat(f, x, k, a, b)"failed"
-- returns true if it is certain that f takes at least one strictly positive
-- value for x in (a,b), false if it is certain that f takes no strictly
-- positive value in (a,b), "failed" otherwise
-- f must be known to have no poles in (a,b)
    post(f, x, k, a, b) ==z : =(r := \text{retractIfCan}(a) \mathbb{Q} \text{Union}(F, 'failed')) case "failed" => sign(f, x, a)
        sign(f, x, r::F, "right")(b1 := z case Z) and z::Z > 0 => true
      z \t:=(r := retractIfCan(b)@Union(F, "failed")) case "failed" => sign(f, x, b)
        sign(f, x, r::F, "left")(b2 := z case Z) and z::Z > 0 => true
      b1 and b2 \Rightarrow((w := checkFor0(numer f, k, a, b)) case "failed") or (w::B) \implies "failed"false
      "failed"
-- returns true if it is certain that f takes at least one strictly negative
-- value for x in (a,b), false if it is certain that f takes no strictly
-- negative value in (a,b), "failed" otherwise
-- f must be known to have no poles in (a,b)
    \n  negat(f, x, k, a, b) =z : =(r := \text{retractIfCan}(a) \mathbb{Q} \text{Union}(F, 'failed')) case "failed" => sign(f, x, a)
        sign(f, x, r::F, "right")(b1 := z case Z) and z::Z < 0 => true
```

```
z \cdot z(r := returnctIfCan(b)@Union(F, "failed")) case "failed" => sign(f, x, b)sign(f, x, r::F, "left")
      (b2 := z case Z) and z::Z < 0 => true
      b1 and b2 \Rightarrow((w := checkFor0(numer f, k, a, b)) case "failed") or (w::B) \Rightarrow "failed"
        false
      "failed"
-- returns a UP if p is only a poly w.r.t. the kernel x
    polyIfCan(p, x) ==
      q := univariate(p, x)
      ans:UP := 0while q \hat{=} 0 repeat
        member?(x, tower(c := leadingCoefficient(q)::F)) => return "failed"
        ans := ans + monomial(c, degree q)
        q := reductum q
      ans
-- integrate f for x between a and b assuming that f has no pole in between
    nopole(f, x, k, a, b) ==(u := integrate(f, x)) case F \Rightarrow(v := computeInt(k, u::F, a, b, false)) case "failed" => ["failed"]
        [v:0FE]ans := empty()$List(OFE)
      for g in u::List(F) repeat
        (v := computeInt(k, g, a, b, false)) case "failed" => return ["failed"]
        ans := \text{concat}(ans, [v::0FE])[ans]
```
**— DEFINTEF.dotabb —**

**———-**

**———-**

"DEFINTEF" [color="#FF4488",href="bookvol10.4.pdf#nameddest=DEFINTEF"] "ACFS" [color="#4488FF",href="bookvol10.2.pdf#nameddest=ACFS"] "DEFINTEF" -> "ACFS"

# **package LODEEF ElementaryFunctionLODESolver**

**— ElementaryFunctionLODESolver.input —**

)set break resume

*PACKAGE LODEEF ELEMENTARYFUNCTIONLODESOLVER* 559

```
)sys rm -f ElementaryFunctionLODESolver.output
)spool ElementaryFunctionLODESolver.output
)set message test on
)set message auto off
)clear all
--S 1 of 1
)show ElementaryFunctionLODESolver
---R--R ElementaryFunctionLODESolver(R: Join(OrderedSet,EuclideanDomain,RetractableTo(Integer),LinearlyExplicit
--R Abbreviation for ElementaryFunctionLODESolver is LODEEF
--R This constructor is exposed in this frame.
--R Issue )edit bookvol10.4.pamphlet to see algebra source code for LODEEF
---R--R------------------------------- Operations --------------------------------
--R solve : (L,F,Symbol) -> Union(Record(particular: F,basis: List(F)),"failed")
--R solve : (L,F,Symbol,F,List(F)) -> Union(F,"failed")
-<sub>R</sub>--E 1
)spool
)lisp (bye)
            ———-
            — ElementaryFunctionLODESolver.help —
====================================================================
ElementaryFunctionLODESolver examples
====================================================================
ElementaryFunctionLODESolver provides the top-level functions for
finding closed form solutions of linear ordinary differential
equations and initial value problems.
See Also:
```
o )show ElementaryFunctionLODESolver

## **ElementaryFunctionLODESolver (LODEEF)**

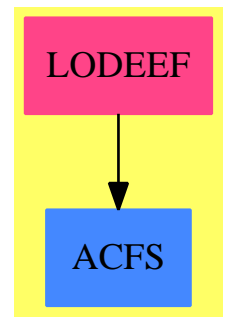

**Exports:** solve

### **— package LODEEF ElementaryFunctionLODESolver —**

```
)abbrev package LODEEF ElementaryFunctionLODESolver
++ Author: Manuel Bronstein
++ Date Created: 3 February 1994
++ Date Last Updated: 9 March 1994
++ Description:
++ \spad{ElementaryFunctionLODESolver} provides the top-level
++ functions for finding closed form solutions of linear ordinary
++ differential equations and initial value problems.
ElementaryFunctionLODESolver(R, F, L): Exports == Implementation where
  R: Join(OrderedSet, EuclideanDomain, RetractableTo Integer,
          LinearlyExplicitRingOver Integer, CharacteristicZero)
  F: Join(AlgebraicallyClosedFunctionSpace R, TranscendentalFunctionCategory,
          PrimitiveFunctionCategory)
  L: LinearOrdinaryDifferentialOperatorCategory F
  SY ==> Symbol
  N ==> NonNegativeInteger
  K ==> Kernel F
  V ==> Vector F
  M ==> Matrix F
  UP ==> SparseUnivariatePolynomial F
  RF ==> Fraction UP
  UPUP==> SparseUnivariatePolynomial RF
  P ==> SparseMultivariatePolynomial(R, K)
  P2 ==> SparseMultivariatePolynomial(P, K)
  LQ ==> LinearOrdinaryDifferentialOperator1 RF
  REC ==> Record(particular: F, basis: List F)
  U ==> Union(REC, "failed")
  ALGOP ==> "%alg"
```

```
Exports ==> with
 solve: (L, F, SY) \rightarrow U++ solve(op, g, x) returns either a solution of the ordinary differential
   ++ equation \spad{op y = g} or "failed" if no non-trivial solution can be
    ++ found; When found, the solution is returned in the form
    ++ \spad{[h, [b1,...,bm]]} where \spad{h} is a particular solution and
    ++ and \spad{[b1,...bm]} are linearly independent solutions of the
    ++ associated homogenuous equation \spad{op y = 0}.
    ++ A full basis for the solutions of the homogenuous equation
    ++ is not always returned, only the solutions which were found;
    ++ \spad{x} is the dependent variable.
 solve: (L, F, SY, F, List F) -> Union(F, "failed")
    ++ solve(op, g, x, a, [y0,...,ym]) returns either the solution
    ++ of the initial value problem \spad{op y = g, y(a) = y0, y'(a) = y1,...}
    ++ or "failed" if the solution cannot be found;
    ++ \spad{x} is the dependent variable.
Implementation ==> add
 import Kovacic(F, UP)
 import ODETools(F, L)
 import RationalLODE(F, UP)
 import RationalRicDE(F, UP)
 import ODEIntegration(R, F)
 import ConstantLODE(R, F, L)
 import IntegrationTools(R, F)
 import ReductionOfOrder(F, L)
 import ReductionOfOrder(RF, LQ)
 import PureAlgebraicIntegration(R, F, L)
 import FunctionSpacePrimitiveElement(R, F)
 import LinearSystemMatrixPackage(F, V, V, M)
 import SparseUnivariatePolynomialFunctions2(RF, F)
 import FunctionSpaceUnivariatePolynomialFactor(R, F, UP)
 import LinearOrdinaryDifferentialOperatorFactorizer(F, UP)
 import PolynomialCategoryQuotientFunctions(IndexedExponents K,
                                                           K, R, P, F)
 upmp : (P, List K) -> P2
 downmp : (P2, List K, List P) -> P
 xpart : (F, SY) -> F
 smpxpart : (P, SY, List K, List P) -> P
 multint : (F, List F, SY) -> F
 ulodo : (L, K) \rightarrow LQfirstOrder : (F, F, F, SY) -> REC
 rfSolve : (L, F, K, SY) \rightarrow Uratlogsol : (LQ, List RF, K, SY) -> List F
 expsols : (LQ, K, SY) -> List F
 homosolve : (L, LQ, List RF, K, SY) -> List F
 homosolve1 : (L, List F, K, SY) -> List F
```
norf1 :  $(L, K, SY, N)$  -> List F

```
kovode : (LQ, K, SY) -> List F
    doVarParams: (L, F, List F, SY) -> U
    localmap : (F -> F, L) -> L
    algSolve : (L, F, K, List K, SY) -> U
    palgSolve : (L, F, K, K, SY) -> U
   lastChance : (L, F, SY) -> U
   diff := D()$L
    smpxpart(p, x, 1, 1p) == downmp(primitivePart upmp(p, 1), 1, 1p)downmp(p, 1, 1p) == ground eval(p, 1, 1p)homosolve(lf, op, sols, k, x) == homosolve1(lf, ratlogsol(op,sols,k,x),k,x)
-- left hand side has algebraic (not necessarily pure) coefficients
    algSolve(op, g, k, 1, x) ==symbolIfCan(kx := ksec(k, 1, x)) case SY => palgSolve(op, g, kx, k, x)
      has?(operator kx, ALGOP) =>
       rec := primitiveElement(kx::F, k::F)
       z := rootOf(rec.prim)
       lk:List K := [kx, k]lv:List F := [(rec.pol1) z, (rec.pol2) z](u := solve(localmap((f1:F):F \dashrightarrow \text{eval}(f1, lk, \bot v), op), _
                              eval(g, lk, 1v), x)case "failed" => "failed"
       rc := u::RECkz := retract(z) QK[eval(rc.particular, kz, rec.primelt),
            [eval(f, kz, rec.primelt) for f in rc.basis]]
      lastChance(op, g, x)
    doVarParams(eq, g, bas, x) ==
      (u := particularSolution(eq, g, bas, (f1:F):F \dashrightarrow int(f1, x)))
         case "failed" => lastChance(eq, g, x)
      [u::F, bas]
   lastChange(op, g, x) ==one? degree op => firstOrder(coefficient(op,0), leadingCoefficient op,g,x)
      (degree op) = 1 => firstOrder(coefficient(op,0), leadingCoefficient op,g,x)
      "failed"
-- solves a0 y + a1 y' = g-- does not check whether there is a solution in the field generated by
- a0, a1 and gfirstOrder(a0, a1, g, x) ==h := xpart(expint(- a0 / a1, x), x)[h * int((g / h) / a1, x), [h]]-- xpart(f,x) removes any constant not involving x from f
   \text{xyart}(f, x) ==l := reverse! varselect(tower f, x)
```

```
lp := [k::P for k in 1]smpxpart(numer f, x, l, lp) / smpxpart(denom f, x, l, lp)
    upmp(p, 1) ==empty? l => p::P2
     up := univariate(p, k := first 1)
     l := \text{rest } lans:P2 := 0while up \hat{ } = 0 repeat
       ans := ans + monomial(upmp(leadingCoefficient up, l), k, degree up)
       up := reductum up
      ans
-- multint(a, [g_1,...,g_k], x) returns g_k \int(g(k-1) \int,...,g1 \int(a))...multint(a, 1, x) ==
       for g in 1 repeat a := g * xpart(int(a, x), x)a
    expsols(op, k, x) ==one? degree op =>
      (\text{degree op}) = 1 =>
          firstOrder(multivariate(coefficient(op, 0), k),
                     multivariate(leadingCoefficient op, k), 0, x).basis
      [xpart(expint(multivariate(h, k), x), x) for h in ricDsolve(op, ffactor)]
-- Finds solutions with rational logarithmic derivative
    ratlogsol(oper, sols, k, x) ==
      bas := [xpart(multivariate(h, k), x) for h in sols]
      degree(open) = #bas => bas -- all solutions are found already
      rec := ReduceOrder(oper, sols)
      le := expsols(rec.eq, k, x)int:List(F) := [xpart(multivariate(h, k), x) for h in rec.op]
      concat_!([xpart(multivariate(h, k), x) for h in sols],
               [multint(e, int, x) for e in le])
    homosolve1(oper, sols, k, x) ==
     zero?(n := (degree(oper) - #sols)::N) => sols -- all solutions found
     rec := ReduceOrder(oper, sols)
      int:List(F) := [xpart(h, x) for h in rec.op]concat_!(sols, [multint(e, int, x) for e in norf1(rec.eq, k, x, n::N)])
-- if the coefficients are rational functions, then the equation does not
-- not have a proper 1st-order right factor over the rational functions
   norf1(op, k, x, n) ==
       one? n => firstOrder(coefficient(op, 0), leadingCoefficient op, 0, x).basis
      (n = 1) => firstOrder(coefficient(op, 0), leadingCoefficient op, 0, x).basis
-- for order > 2, we check that the coeffs are still rational functions
      symbolIfCan(kmax vark(coefficients op, x)) case SY =>
        eq := ulodo(op, k)
       n = 2 \Rightarrow kovode(eq, k, x)
```

```
eq := last factor1 eq - eq cannot have order 1
        degree(eq) = 2 =>
          empty?(bas := kovode(eq, k, x)) => empty()
         homosolve1(op, bas, k, x)
        empty()
      empty()
    kovode(op, k, x) ==b := coefficient(op, 1)a := coefficient(op, 2)
      (u := kovacic(coefficient(op, 0), b, a, ffactor)) case "failed" => empty()
     p := map(z1+->multivariate(z1, k), u::UPUP)
     ba := multivariate(- b / a, k)-- if p has degree 2 (case 2), then it must be squarefree since the
-- ode is irreducible over the rational functions, so the 2 roots of p
-- are distinct and must yield 2 independent solutions.
      degree(p) = 2 => [xpart(expint(ba/(2::F) + e, x), x) for e in zerosOf p]
-- otherwise take 1 root of p and find the 2nd solution by reduction of order
     y1 := xpart(expint(ba / (2::F) + zero0f p, x), x)[y1, y1 * xpart(int(expint(ba, x) / y1**2, x), x)]
    solve(op:L, g:F, x:SY) ==empty?(1 := vark(coefficients op, x)) => constDsolve(op, g, x)
      symbolIfCan(k := kmax l) case SY => rfSolve(op, g, k, x)
     has?(operator k, ALGOP) => algSolve(op, g, k, l, x)
     lastChance(op, g, x)
    ulodo(eq, k) ==op: LQ := 0while eq \hat{ } = 0 repeat
           op := op + monomial(univariate(leadingCoefficient eq, k), degree eq)
           eq := reductum eq
        op
-- left hand side has rational coefficients
    rfSolve(eq, g, k, x) ==op := ulodo(eq, k)
     empty? remove_!(k, varselect(kernels g, x)) => -- i.e. rhs is rational
       rc := ratDsolve(op, univariate(g, k))
       rc.particular case "failed" => - this implies g \nightharpoonup 0doVarParams(eq, g, homosolve(eq, op, rc.basis, k, x), x)
        [multivariate(rc.particular::RF, k), homosolve(eq, op, rc.basis, k, x)]
      doVarParams(eq, g, homosolve(eq, op, ratDsolve(op, 0).basis, k, x), x)
    solve(op, g, x, a, y0) ==
      (u := solve(op, g, x)) case "failed" => "failed"
     hp := h := (u::REC). particular
     b := (u::REC).basis
     v:V := new(n := #y0, 0)kx:K := kernel x
```

```
for i in minIndex v .. maxIndex v for yy in y0 repeat
        v.i := yy - eval(h, kx, a)h := diff h(sol := particularSolution(
        map_!((f1:F):F+->eval(f1,kx,a),wronskianMatrix(b,n)), v))
          case "failed" => "failed"
      for f in b for i in minIndex(s := sol::V) .. repeat
       hp := hp + s.i * f
     hp
    localmap(f, op) ==ans:L := 0while op \hat{ } = 0 repeat
           ans := ans + monomial(f leadingCoefficient op, degree op)
           op := reductum op
        ans
-- left hand side has pure algebraic coefficients
   palgSolve(op, g, kx, k, x) ==rec := palgLODE(op, g, kx, k, x) -- finds solutions in the coef. field
     rec.particular case "failed" =>
        doVarParams(op, g, homosolve1(op, rec.basis, k, x), x)
```

```
[(rec.particular)::F, homosolve1(op, rec.basis, k, x)]
```
**— LODEEF.dotabb —**

**———-**

**———-**

"LODEEF" [color="#FF4488",href="bookvol10.4.pdf#nameddest=LODEEF"] "ACFS" [color="#4488FF",href="bookvol10.2.pdf#nameddest=ACFS"] "LODEEF" -> "ACFS"

# **package ODEEF ElementaryFunctionODESolver**

**— ElementaryFunctionODESolver.input —**

```
)set break resume
)sys rm -f ElementaryFunctionODESolver.output
)spool ElementaryFunctionODESolver.output
)set message test on
)set message auto off
)clear all
```

```
--S 1 of 1
)show ElementaryFunctionODESolver
---R--R ElementaryFunctionODESolver(R: Join(OrderedSet,EuclideanDomain,RetractableTo(Integer),Linear
--R Abbreviation for ElementaryFunctionODESolver is ODEEF
--R This constructor is exposed in this frame.
--R Issue )edit bookvol10.4.pamphlet to see algebra source code for ODEEF
---R--R------------------------------- Operations --------------------------------
--R solve : (Matrix(F),Vector(F),Symbol) -> Union(Record(particular: Vector(F),basis: List(Vector(F),
--R solve : (Matrix(F),Symbol) -> Union(List(Vector(F)),"failed")
--R solve : (List(Equation(F)),List(BasicOperator),Symbol) -> Union(Record(particular: Vector(F)
--R solve : (List(F),List(BasicOperator),Symbol) -> Union(Record(particular: Vector(F),basis: Li
--R solve : (Equation(F), BasicOperator, Symbol) -> Union(Record(particular: F, basis: List(F)), F, "
--R solve : (F,BasicOperator,Symbol) -> Union(Record(particular: F,basis: List(F)),F,"failed")
--R solve : (Equation(F),BasicOperator,Equation(F),List(F)) -> Union(F,"failed")
--R solve : (F,BasicOperator,Equation(F),List(F)) -> Union(F,"failed")
-<sub>R</sub>--E 1
)spool
)lisp (bye)
            ———-
            — ElementaryFunctionODESolver.help —
====================================================================
ElementaryFunctionODESolver examples
```
====================================================================

ElementaryFunctionODESolver provides the top-level functions for finding closed form solutions of ordinary differential equations and initial value problems.

See Also: o )show ElementaryFunctionODESolver

## **ElementaryFunctionODESolver (ODEEF)**

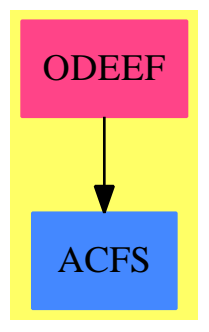

### **Exports:** solve

```
— package ODEEF ElementaryFunctionODESolver —
)abbrev package ODEEF ElementaryFunctionODESolver
++ Author: Manuel Bronstein
++ Date Created: 18 March 1991
++ Date Last Updated: 8 March 1994
++ Description:
++ \spad{ElementaryFunctionODESolver} provides the top-level
++ functions for finding closed form solutions of ordinary
++ differential equations and initial value problems.
\begin{minipage}[c]{0.9\linewidth} \textbf{ElementaryFunction} \textbf{ODESolver(R, F):} \textbf{Express} == \textbf{Implementation where} \end{minipage}R: Join(OrderedSet, EuclideanDomain, RetractableTo Integer,
          LinearlyExplicitRingOver Integer, CharacteristicZero)
  F: Join(AlgebraicallyClosedFunctionSpace R, TranscendentalFunctionCategory,
          PrimitiveFunctionCategory)
  N ==> NonNegativeInteger
  OP ==> BasicOperator
  SY ==> Symbol
  K ==> Kernel F
  EQ ==> Equation F
  V ==> Vector F
  M ==> Matrix F
  UP ==> SparseUnivariatePolynomial F
  P ==> SparseMultivariatePolynomial(R, K)
  LEQ ==> Record(left:UP, right:F)
  N L Q \implies \text{Record}(dx: F, dy: F)REC ==> Record(particular: F, basis: List F)
  VEC ==> Record(particular: V, basis: List V)
  ROW ==> Record(index: Integer, row: V, rh: F)
  SYS ==> Record(mat:M, vec: V)
```

```
U ==> Union(REC, F, "failed")
UU ==> Union(F, "failed")
OPDIFF ==> "%diff"::SY
Exports ==> with
  solve: (M, V, SY) -> Union(VEC, "failed")
   ++ solve(m, v, x) returns \spad{[v_p, [v_1,...,v_m]]} such that
   ++ the solutions of the system \spad{D y = m y + v} are
   ++ \++ constants, and the \spad{v_i's} form a basis for the solutions of
   ++ \ \nd{D y = m y}.
    ++ \spad{x} is the dependent variable.
  solve: (M, SY) -> Union(List V, "failed")
    ++ solve(m, x) returns a basis for the solutions of \spadesuit \spad{D y = m y}.
    ++ \spad{x} is the dependent variable.
  solve: (List EQ, List OP, SY) -> Union(VEC, "failed")
    ++ solve([eq_1,...,eq_n], [y_1,...,y_n], x) returns either "failed"
   ++ or, if the equations form a fist order linear system, a solution
   ++ of the form \spad{[y_p, [b_1,...,b_n]]} where \spad{h_p} is a
   ++ particular solution and \spad{[b_1,...b_m]} are linearly independent
    ++ solutions of the associated homogenuous system.
   ++ error if the equations do not form a first order linear system
  solve: (List F, List OP, SY) -> Union(VEC, "failed")
    ++ solve([eq_1,...,eq_n], [y_1,...,y_n], x) returns either "failed"
    ++ or, if the equations form a fist order linear system, a solution
    ++ of the form \sp{y_p, [b_1, \ldots, b_n]]} where \sp{a_{h_p} is a
    ++ particular solution and \spad{[b_1,...b_m]} are linearly independent
    ++ solutions of the associated homogenuous system.
    ++ error if the equations do not form a first order linear system
  solve: (EQ, OP, SY) \rightarrow U++ solve(eq, y, x) returns either a solution of the ordinary differential
    ++ equation \spad{eq} or "failed" if no non-trivial solution can be found;
   ++ If the equation is linear ordinary, a solution is of the form
   ++ \spad{[h, [b1,...,bm]]} where \spad{h} is a particular solution
   ++ and \spad{[b1,...bm]} are linearly independent solutions of the
   ++ associated homogenuous equation \text{spad}(f(x,y) = 0);++ A full basis for the solutions of the homogenuous equation
   ++ is not always returned, only the solutions which were found;
   ++ If the equation is of the form \{dy/dx = f(x,y)\}\), a solution is of
    ++ the form \spad{h(x,y)} where \spad{h(x,y) = c} is a first integral
    ++ of the equation for any constant \spad{c};
    ++ error if the equation is not one of those 2 forms;
  solve: (F, OP, SY) \rightarrow U++ solve(eq, y, x) returns either a solution of the ordinary differential
    ++ equation \spad{eq} or "failed" if no non-trivial solution can be found;
   ++ If the equation is linear ordinary, a solution is of the form
    ++ \spad{[h, [b1,...,bm]]} where \spad{h} is a particular solution and
   ++ and \spad{[b1,...bm]} are linearly independent solutions of the
    ++ associated homogenuous equation \sp{spad{f(x,y) = 0};++ A full basis for the solutions of the homogenuous equation
```

```
++ is not always returned, only the solutions which were found;
   ++ If the equation is of the form \{dy/dx = f(x,y)\}\), a solution is of
   ++ the form \spad{h(x,y)} where \spad{h(x,y) = c} is a first integral
   ++ of the equation for any constant \spad{c};
 solve: (EQ, OP, EQ, List F) -> UU
   ++ solve(eq, y, x = a, [y0,..., ym]) returns either the solution
   ++ of the initial value problem \spad{eq, y(a) = y0, y'(a) = y1,...}++ or "failed" if the solution cannot be found;
   ++ error if the equation is not one linear ordinary or of the form
   ++ \spad{dy/dx = f(x,y)};
 solve: (F, OP, EQ, List F) -> UU
   ++ solve(eq, y, x = a, [y0,...,ym]) returns either the solution
   ++ of the initial value problem \spad{eq, y(a) = y0, y'(a) = y1,...}
   ++ or "failed" if the solution cannot be found;
   ++ error if the equation is not one linear ordinary or of the form
   ++ \sqrt{dy/dx} = f(x,y);
Implementation ==> add
 import ODEIntegration(R, F)
 import IntegrationTools(R, F)
 import NonLinearFirstOrderODESolver(R, F)
 getfreelincoeff : (F, K, SY) -> F
 getfreelincoeff1: (F, K, List F) -> F
 getlincoeff : (F, K) \rightarrow Fgetcoeff : (F, K) \rightarrow UUparseODE : (F, OP, SY) -> Union(LEQ, NLQ)
 parseLODE : (F, List K, UP, SY) -> LEQ
 parseSYS : (List F, List OP, SY) -> Union(SYS, "failed")
 parseSYSeq : (F, List K, List K, List F, SY) -> Union(ROW, "failed")
 solve(diffeq:EQ, y:OP, x:SY) == solve(lhs diffeq - rhs diffeq, y, x)
 solve(leq: List EQ, lop: List OP, x:SY) ==
     solve([lhs eq - rhs eq for eq in leq], lop, x)
 solve(diffeq:EQ, y:OP, center:EQ, y0:List F) ==solve(lhs diffeq - rhs diffeq, y, center, y0)
 solve(m:M, x:SY) ==(u := solve(m, new(nrows m, 0), x)) case "failed" => "failed"
     u.basis
 solve(m:M, v:V, x:SY) ==Lx := LinearOrdinaryDifferentialOperator(F, diff x)
     uu := solve(m, v, (z1, z2) +-> solve(z1, z2, x)$ElementaryFunctionLODESolver(R, F, Lx))$SystemODESolver(F, Lx)
     uu case "failed" => "failed"
     rec := uu::Record(particular: V, basis: M)
      [rec.particular, [column(rec.basis, i) for i in 1..ncols(rec.basis)]]
```

```
solve(diffeq:F, y:OP, center:EQ, y0:List F) ==
      a := rhs center
     kx:K := kernel(x := retract(lhs(center))@SY)(ur := parseODE(diffeq, y, x)) case NLQ =>
          not one?(#y0) => error "solve: more than one initial condition!"
        not ((\text{#y0}) = 1) => error "solve: more than one initial condition!"
        rc := ur::NLQ(u := solve(rc.dx, rc.dy, y, x)) case "failed" => "failed"
        u::F - eval(u::F, [kx, retract(y(x::F))@K], [a, first y0])rec := ur::LEQp := rec.left
      Lx := LinearOrdinaryDifferentialOperator(F, diff x)
      op: Lx := 0while p \rightharpoonup = 0 repeat
        op := op + monomial(leadingCoefficient p, degree p)
        p := reductum p
      solve(op, rec.right, x, a, y0)$ElementaryFunctionLODESolver(R, F, Lx)
    solve(leg: List F, lop: List OP, x:SY) ==(u := parseSYS(leq, lop, x)) case SYS =>
           rec := u::SYSsolve(rec.mat, rec.vec, x)
        error "solve: not a first order linear system"
    solve(diffeq: F, y: OP, x: SY) ==(u := parseODE(diffeq, y, x)) case NLQ =>
        rc := u::NLQ(uu := solve(rc.dx, rc.dy, y, x)) case "failed" => "failed"
        uu::F
      rec := u::LEQp := rec.left
     Lx := LinearOrdinaryDifferentialOperator(F, diff x)
      op: Lx := 0while p \rightharpoonup = 0 repeat
        op := op + monomial(leadingCoefficient p, degree p)
        p := reductum p
      (uuu := solve(op, rec.right, x)$ElementaryFunctionLODESolver(R, F, Lx))
         case "failed" => "failed"
      uuu::REC
-- returns [M, v] s.t. the equations are D x = M x + v
   parseSYS(eqs, ly, x) ==
      (n := #eqs) ^= #ly => "failed"
     m:M := new(n, n, 0)v:V := new(n, 0)xx := x : Flf := [y xx for y in ly]lk0:List(K) := [retract(f) \times for f in If]lk1:List(K) := [retract(differentiate(f, x))@K for f in If]
```

```
for eq in eqs repeat
          (u := parseSYSeq(eq, lk0, lk1, 1f, x)) case "failed" => return "failed"rec := u::ROW
          setRow_!(m, rec.index, rec.row)
          v(rec.index) := rec.rh[m, v]
    parseSYSeq(eq, 10, 11, 1f, x) ==l := [k for k in varselect(kernels eq, x) | is?(k, OPDIFF)]
      empty? l or not empty? rest l or zero?(n := position(k := first 1,11)) =>
         "failed"
      c := getfreelincoeff1(eq, k, lf)
      eq := eq - c * k::Fv:V := new(H10, 0)for y in l0 for i in 1.. repeat
          ci := getfreelincoeff1(eq, y, lf)
          v.i := - ci / c
          eq := eq - ci * y::F
      [n, v, -eq]-- returns either [p, g] where the equation (diffeq) is of the form p(D)(y) = g-- or [p, q] such that the equation (diffeq) is of the form p dx + q dy = 0parseODE(diffeq, y, x) ==f := y(x : F)l:List(K) := [retract(f) \mathbb{Q}K]n:N := 2for k in varselect(kernels diffeq, x) | is?(k, OPDIFF) repeat
        if (m := height k) > n then n := mn := (n - 2) : N-- build a list of kernels in the order [y^*(n)(x),...,y'^*(x),y'(x),y(x)]for i in 1..n repeat
        l := \text{concat}(\text{retract}(f := \text{differentiate}(f, x))\text{QK}, 1)k:K -- #$^#& compiler requires this line and the next one too...
      c:F
      while not(empty? 1) and zero?(c := getlincoeff(diffeq, k := first 1))
        repeat l := \text{rest } lempty? l or empty? rest l => error "parseODE: equation has order 0"
      diffeq := diffeq - c * (k::F)
     ny := name y
      l := \text{rest } lheight(k) > 3 => parseLODE(diffeq, 1, monomial(c, #1), ny)
      (u := getcoeff(diffeq, k := first 1)) case "failed" => [diffeq, c]
      eqrhs := (d := u::F) * (k::F) - diffeqfreeOf?(eqrhs, ny) and freeOf?(c, ny) and freeOf?(d, ny) =>
        [monomial(c, 1) + d::UP, eqrhs][diffeq, c]
-- returns [p, g] where the equation (diffeq) is of the form p(D)(y) = gparseLODE(diffeq, 1, p, y) ==
      not freeOf?(leadingCoefficient p, y) =>
```

```
error "parseLODE: not a linear ordinary differential equation"
 d := degree(p): Integer - 1
 for k in l repeat
   p := p + \text{monomial}(c := \text{getfreelincoeff}(diffeq, k, y), d::N)d := d - 1diffeq := diffeq - c * (k::F)freeOf?(diffeq, y) \Rightarrow [p, -diffeq]error "parseLODE: not a linear ordinary differential equation"
getfreelinelineoeff(f, k, y) ==freeOf?(c := getlincoeff(f, k), y) \Rightarrow cerror "getfreelincoeff: not a linear ordinary differential equation"
getfreelincoeff1(f, k, ly) ==
 c := getlineoeff(f, k)for y in ly repeat
    not freeOf?(c, y) =>
       error "getfreelincoeff: not a linear ordinary differential equation"
 c
getlincoeff(f, k) ==(u := getcoeff(f, k)) case "failed" =>
   error "getlincoeff: not an appropriate ordinary differential equation"
 u::F
getcoeff(f, k) ==(r := retractIfCan(univariate(denom f, k))@Union(P, "failed"))
    case "failed" or degree(p := univariate(numer f, k)) > 1 => "failed"
 coefficient(p, 1) / (r::P)———-
```
**— ODEEF.dotabb —**

**———-**

"ODEEF" [color="#FF4488",href="bookvol10.4.pdf#nameddest=ODEEF"] "ACFS" [color="#4488FF",href="bookvol10.2.pdf#nameddest=ACFS"] "ODEEF" -> "ACFS"

# **package SIGNEF ElementaryFunctionSign**

**— ElementaryFunctionSign.input —**

)set break resume

*PACKAGE SIGNEF ELEMENTARYFUNCTIONSIGN* 573

```
)sys rm -f ElementaryFunctionSign.output
)spool ElementaryFunctionSign.output
)set message test on
)set message auto off
)clear all
--S 1 of 1
)show ElementaryFunctionSign
---R--R ElementaryFunctionSign(R: Join(IntegralDomain, OrderedSet, RetractableTo(Integer), LinearlyExplicitRingOve
--R Abbreviation for ElementaryFunctionSign is SIGNEF
--R This constructor is exposed in this frame.
--R Issue )edit bookvol10.4.pamphlet to see algebra source code for SIGNEF
---R--R------------------------------- Operations --------------------------------
--R sign : F -> Union(Integer,"failed")
--R sign : (F,Symbol,OrderedCompletion(F)) -> Union(Integer,"failed")
--R sign : (F,Symbol,F,String) -> Union(Integer,"failed")
-<sub>R</sub>--E 1
)spool
)lisp (bye)
            ———-
            — ElementaryFunctionSign.help —
====================================================================
ElementaryFunctionSign examples
====================================================================
This package provides functions to determine the sign of an
elementary function around a point or infinity.
```
See Also: o )show ElementaryFunctionSign

## **ElementaryFunctionSign (SIGNEF)**

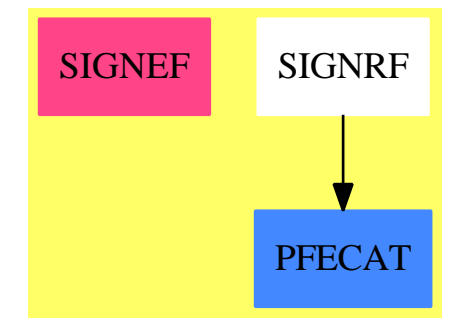

**Exports:** sign

**— package SIGNEF ElementaryFunctionSign —**

```
)abbrev package SIGNEF ElementaryFunctionSign
++ Author: Manuel Bronstein
++ Date Created: 25 Aug 1989
++ Date Last Updated: 4 May 1992
++ Description:
++ This package provides functions to determine the sign of an
++ elementary function around a point or infinity.
ElementaryFunctionSign(R,F): Exports == Implementation where
  R : Join(IntegralDomain,OrderedSet,RetractableTo Integer,_
           LinearlyExplicitRingOver Integer,GcdDomain)
  F : Join(AlgebraicallyClosedField,TranscendentalFunctionCategory,_
            FunctionSpace R)
  N ==> NonNegativeInteger
  Z ==> Integer
  SY ==> Symbol
  RF ==> Fraction Polynomial R
  ORF ==> OrderedCompletion RF
  OFE ==> OrderedCompletion F
  K ==> Kernel F
  P ==> SparseMultivariatePolynomial(R, K)
  U ==> Union(Z, "failed")FS2 ==> FunctionSpaceFunctions2
  POSIT ==> "positive"
  NEGAT ==> "negative"
  Exports ==> with
    sign: F \rightarrow U++ sign(f) returns the sign of f if it is constant everywhere.
```

```
sign: (F, SY, OFE) \rightarrow U++ sign(f, x, a) returns the sign of f as x nears \spad{a}, from both
   ++ sides if \spad{a} is finite.
 sign: (F, SY, F, String) \rightarrow U
   ++ sign(f, x, a, s) returns the sign of f as x nears \spad{a} from below
   ++ if s is "left", or above if s is "right".
Implementation ==> add
 import ToolsForSign R
 import RationalFunctionSign(R)
 import PowerSeriesLimitPackage(R, F)
 import TrigonometricManipulations(R, F)
 smpsign : P -> U
 sqfrSign: P -> U
 termSign: P -> U
 kerSign : K -> U
 listSign: (List P,Z) -> U
 insign : (F, SY, OFF, N) \rightarrow Upsign : (F,SY,F,String, N) -> U
 ofesign : OFE -> U
 overRF : OFE -> Union(ORF, "failed")
 sign(f, x, a) ==not real? f => "failed"
   insign(f, x, a, 0)
 sign(f, x, a, st) ==not real? f => "failed"
   psign(f, x, a, st, 0)
 sign f ==not real? f => "failed"
   (u := retractIfCan(f)@Union(RF,"failed")) case RF => sign(u::RF)
   (un := smpsign numer f) case Z and (ud := smpsign denom f) case Z = \gequn::Z * ud::Z
   --abort if there are any variables
   not empty? variables f => "failed"
   -- abort in the presence of algebraic numbers
   member?(coerce("rootOf")::Symbol,
     map(name,operators f)$ListFunctions2(BasicOperator,Symbol)) => "failed"
    -- In the last resort try interval evaluation where feasible.
   if R has ConvertibleTo Float then
      import Interval(Float)
      import Expression(Interval Float)
     mapfun : (R \rightarrow Interval(Float)) := z \rightarrow +\infty interval(convert(z)$R)
     f2 : Expression(Interval Float) :=
          map(mapfun,f)$FS2(R,F,Interval(Float),Expression(Interval Float))
     r : Union(Interval(Float),"failed") := retractIfCan f2
      if r case "failed" then return "failed"
```

```
negative? r \Rightarrow return(-1)
    positive? r => return 1
    zero? r \Rightarrow return 0
    "failed"
  "failed"
overRF a ==(n := whatInfinity a) = 0 =>
    (u := return(fan(retract(a)@F)@Union(RF, "failed"))case "failed" => "failed"
    u::RF::ORF
  n * plusInfinity()$ORF
ofesign a ==
  (n := whatInfinity a) \hat{ } = 0 => convert(n) QZsign(retract(a)@F)
insign(f, x, a, m) ==<br>
m > 10 => "failed"-- avoid infinite loops for now
  (uf := retractIfCan(f)@Union(RF,"failed")) case RF and
                (ua := overRF a) case ORF => sign(uf::RF, x, ua::ORF)eq : Equation OFE := equation(x : F :: OFE, a)
  (u := limit(f, eq)) case "failed" => "failed"
  u case OFE =>
    (n := whatInfinity(u::0FE)) \approx 0 => convert(n) @Z
    (v := return(t):0FE) (F) = 0 =>
      (s := insign(differentiate(f, x), x, a, m + 1)) case "failed"
                                                             => "failed"
      - s::Z * n
    sign v
  (u.leftHandLimit case "failed") or
     (u.rightHandLimit case "failed") => "failed"
  (ul := ofesign(u.leftHandLimit::OFE)) case "failed" => "failed"
  (ur := ofesign(u.rightHandLimit::OFE)) case "failed" => "failed"
  (u1::Z) = (ur::Z) \Rightarrow ul"failed"
psign(f, x, a, st, m) ==<br>m > 10 => "failed"
                                        -- avoid infinite loops for now
  f = 0 \implies 0(uf := retractIfCan(f)@Union(RF,"failed")) case RF and
       (ua := return(fCan(a)@Union(RF, "failed")) case RF =>
        sign(uf::RF, x, ua::RF, st)
  eq : Equation F := equation(x : F, a)
  (u := limit(f, eq, st)) case "failed" => "failed"
  u case OFE =>
    (n := whatInfinity(u::0FE)) \hat{} = 0 => convert(n) @Z
    (v := retract(u::0FE) \circled{F} = 0 =>
      (s := psign(differentiate(f, x), x, a, st, m + 1)) case "failed"=>
         "failed"
```

```
direction(st) * s:: Z
    sign v
smpsign p ==
  (r := \text{retractIfCan}(p)@Union(R, "failed")) case R \Rightarrow \text{sign}(r::R)(u := sign(retract(unit(s := squareFree p))@R)) case "failed" =>
    "failed"
  ans := u :: Zfor term in factorList s | odd?(term.xpnt) repeat
    (u := sqfrSign(term.fctr)) case "failed" => return "failed"
   ans := ans * u::Zans
sqfrSign p ==(u := termSign first(l := monomials p)) case "failed" => "failed"
  listSign(rest l, u::Z)
listSign(1, s) ==for term in l repeat
    (u := termSign term) case "failed" => return "failed"
   not(s = u::Z) \Rightarrow return "failed"s
termSign term ==
  (us := sign leadingCoefficient term) case "failed" => "failed"
 for var in (lv := variables term) repeat
    odd? degree(term, var) =>
      empty? rest lv and (vs := kerSign first lv) case Z \Rightarrowreturn(us::Z * vs::Z)return "failed"
 us::Z
kerSign k ==
  has?(op := operator k, "NEGAT") => -1
 has?(op, "POSIT") or is?(op, "pi"::SY) or is?(op,"exp"::SY) or
                       is?(op,"cosh"::SY) or is?(op,"sech"::SY) => 1
  empty?(arg := argument k) => "failed"
  (s := sign first arg) case "failed"is?(op,"nthRoot" :: SY) =>
      even?(retract(second arg)@Z) => 1
      "failed"
    "failed"
  is?(op,"log" :: SY) =>
    s::Z < 0 => "failed"
    sign(first arg - 1)is?(op,"tanh" :: SY) or is?(op,"sinh" :: SY) or
                 is?(op,"csch" :: SY) or is?(op,"coth" :: SY) => s
  is?(op,"nthRoot" :: SY) =>
    even?(retract(second arg)@Z) =>
      s::Z < 0 => "failed"
```

```
s
  s
"failed"
```
**———-**

**———-**

**— SIGNEF.dotabb —**

```
"SIGNEF" [color="#FF4488",href="bookvol10.4.pdf#nameddest=SIGNEF"]
"PFECAT" [color="#4488FF",href="bookvol10.2.pdf#nameddest=PFECAT"]
"SIGNRF" -> "PFECAT"
```
# **package EFSTRUC ElementaryFunctionStructurePackage**

**— ElementaryFunctionStructurePackage.input —**

```
)set break resume
)sys rm -f ElementaryFunctionStructurePackage.output
)spool ElementaryFunctionStructurePackage.output
)set message test on
)set message auto off
)clear all
--S 1 of 1
)show ElementaryFunctionStructurePackage
---R--R ElementaryFunctionStructurePackage(R: Join(IntegralDomain, OrderedSet, RetractableTo(Integer),
--R Abbreviation for ElementaryFunctionStructurePackage is EFSTRUC
--R This constructor is exposed in this frame.
--R Issue )edit bookvol10.4.pamphlet to see algebra source code for EFSTRUC
---R--R------------------------------- Operations --------------------------------
-R normalize : F \rightarrow F normalize : (F, Symbol) \rightarrow F--R realElementary : F -> F F realElementary : (F,Symbol) -> F
-R rootNormalize : (F,Kernel(F)) \rightarrow F tanQ : (Fraction (Integer), F) \rightarrow F
--R rischNormalize : (F,Symbol) -> Record(func: F,kers: List(Kernel(F)),vals: List(F))
--R validExponential : (List(Kernel(F)),F,Symbol) -> Union(F,"failed")
---R--E 1
)spool
)lisp (bye)
```
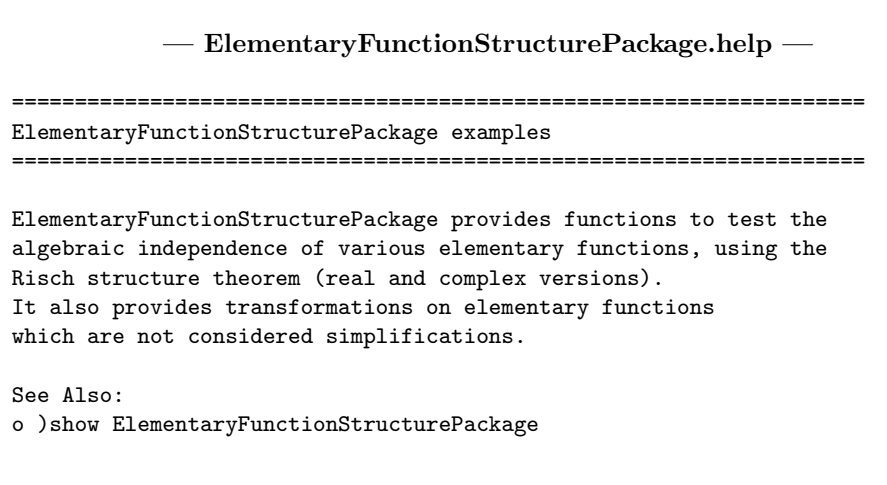

# **ElementaryFunctionStructurePackage (EFSTRUC)**

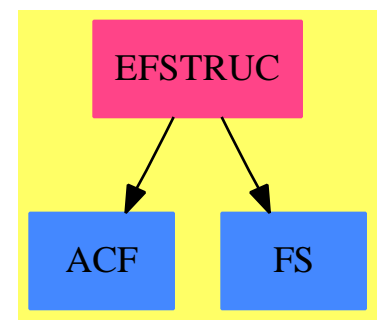

**———-**

**———-**

### **Exports:**

normalize realElementary rootNormalize rischNormalize tanQ validExponential

**— package EFSTRUC ElementaryFunctionStructurePackage —**

)abbrev package EFSTRUC ElementaryFunctionStructurePackage

- ++ Author: Manuel Bronstein
- ++ Date Created: 1987
- ++ Date Last Updated: 16 August 1995
- ++ Description:
- ++ ElementaryFunctionStructurePackage provides functions to test the
- ++ algebraic independence of various elementary functions, using the

```
++ Risch structure theorem (real and complex versions).
++ It also provides transformations on elementary functions
++ which are not considered simplifications.
ElementaryFunctionStructurePackage(R,F): Exports == Implementation where
 R : Join(IntegralDomain, OrderedSet, RetractableTo Integer,
           LinearlyExplicitRingOver Integer)
  F : Join(AlgebraicallyClosedField, TranscendentalFunctionCategory,
           FunctionSpace R)
  B ==> Boolean
  N ==> NonNegativeInteger
 Z ==> Integer
 Q ==> Fraction Z
 SY ==> Symbol
  K ==> Kernel F
  UP ==> SparseUnivariatePolynomial F
  SMP ==> SparseMultivariatePolynomial(R, K)
  REC ==> Record(func:F, kers: List K, vals:List F)
  U ==> Union(vec:Vector Q, func:F, fail: Boolean)
  POWER ==> "%power"::SY
 NTHR ==> "nthRoot"::SY
  Exports ==> with
    normalize: F -> F
     ++ normalize(f) rewrites \spad{f} using the least possible number of
     ++ real algebraically independent kernels.
    normalize: (F, SY) -> F
      ++ normalize(f, x) rewrites \spad{f} using the least possible number of
      ++ real algebraically independent kernels involving \spad{x}.
    rischNormalize: (F, SY) -> REC
      ++ rischNormalize(f, x) returns \spad{[g, [k1,...,kn], [h1,...,hn]]}
     ++ such that \sp{q = normalize(f, x)} and each \sp{kil} was
     ++ rewritten as \spad{hi} during the normalization.
    realElementary: F -> F
      ++ realElementary(f) rewrites \spad{f} in terms of the 4 fundamental real
      ++ transcendental elementary functions: \spad{log, exp, tan, atan}.
    realElementary: (F, SY) -> F
      ++ realElementary(f,x) rewrites the kernels of \spad{f} involving
      ++ \spad{x} in terms of the 4 fundamental real
      ++ transcendental elementary functions: \spad{log, exp, tan, atan}.
    validExponential: (List K, F, SY) -> Union(F, "failed")
      ++ validExponential([k1,...,kn],f,x) returns \spad{g} if \spad{exp(f)=g}
      ++ and \spad{g} involves only \spad{k1...kn}, and "failed" otherwise.
    rootNormalize: (F, K) -> F
     ++ rootNormalize(f, k) returns \spad{f} rewriting either \spad{k} which
     ++ must be an nth-root in terms of radicals already in \spad{f}, or some
     ++ radicals in \spad{f} in terms of \spad{k}.
    tanQ: (Q, F) \rightarrow F++ tan(Q(q,a) is a local function with a conditional implementation.
```

```
Implementation ==> add
 import TangentExpansions F
 import IntegrationTools(R, F)
 import IntegerLinearDependence F
 import AlgebraicManipulations(R, F)
 import InnerCommonDenominator(Z, Q, Vector Z, Vector Q)
 k2Elem : (K, List SY) -> F
 realElem : (F, List SY) -> F
 smpElem : (SMP, List SY) -> F
 deprel : (List K, K, SY) -> U
 rootDep : (List K, K) -> U<br>
deprel : (List F, F) -> U
 q\text{depend} : (List F, F)
 factdeprel : (List K, K) -> U
 toR : (List K, F) -> List K
 toY : List K -> List F
 toZ : List K -> List F
 toU : List K -> List F
 toV : List K -> List F
 ktoY : K \rightarrow F
 ktoZ : K \rightarrow FktoU : K -> F
 ktoV : K \rightarrow F
 gdCoef? : (Q, Vector Q) -> Boolean
 goodCoef : (Vector Q, List K, SY) ->
                          Union(Record(index:Z, ker:K), "failed")
 tanhN : (Q, K) -> F
 localnorm : F -> F
 rooteval : (F, List K, K, Q) -> REC
 logeval : (F, List K, K, Vector Q) -> REC
 expeval : (F, List K, K, Vector Q) -> REC
 taneval : (F, List K, K, Vector Q) -> REC
 ataneval : (F, List K, K, Vector Q) -> REC
 depeval : (F, List K, K, Vector Q) -> REC
 expnosimp : (F, List K, K, Vector Q, List F, F) -> REC
 tannosimp : (F, List K, K, Vector Q, List F, F) -> REC
 rtNormalize : F -> F
 rootNormalize0 : F -> REC
 rootKernelNormalize: (F, List K, K) -> Union(REC, "failed")
 tansum : (F, List F) \rightarrow Fcomb? := F has CombinatorialOpsCategory
 mpiover2:F := pi()$F / (-2::F)realElement(f, 1) == smpElement(numer f, 1) / smpElement(denom f, 1)realElementary(f, x) == realElem(f, [x])
 realElementary f = = \text{realElement}(f, \text{ variables } f)toY ker  == [func for k in ker | (func := ktoY k) \hat{=} 0]
 toZ ker  == [func for k in ker | (func := ktoZ k) \hat{=} 0]
```
```
toU ker == [func for k in ker | (func := ktoU k) \hat{ } = 0]toV ker  == [func for k in ker | (func := ktoV k) \hat{} = 0]
rtNormalize f = rootNormalizeO(f).func
toR(ker, x) == select(s+->is?(s, NTHR) and first argument(s) = x, ker)
if R has GcdDomain then
  tanQ(c, x) ==tanNa(rootSimp zeroOf tanAn(x, denom(c)::PositiveInteger), numer c)
else
  tanQ(c, x) ==tanNa(zeroOf tanAn(x, denom(c)::PositiveInteger), numer c)
- tanSum(c, [a1,...,an]) returns f(c, a1,...,an) such that
-- if ai = tan(ui) then f(c, a1,...,an) = tan(c + u1 + ... + un).
-- MUST BE CAREFUL FOR WHEN c IS AN ODD MULTIPLE of pi/2
tanSum(c, 1) ==k := c / mpiover2 -- k = - 2 c / pi, check for odd integer
                            -- tan((2n+1) pi/2 x) = - 1 / tan x(r := \text{retractIfCan}(k) \mathbb{Q} \text{Union}(Z, "failed")) \text{ case } Z \text{ and } \text{odd?}(r::Z) \implies- inv tanSum l
  tanSum concat(tan c, l)
rootNormalize0 f ==
  ker := select_!(s+->is?(s, NTHR) and empty? variables first argument s,
                   tower f)$List(K)
  empty? ker => [f, empty(), empty()]
  (n := (\# \text{ker}) :: Z - 1) < 1 \implies [f, \text{empty}(), \text{empty}()]for i in 1..n for kk in rest ker repeat
    (u := rootKernelNormalize(f, first(ker, i), kk)) case REC =>
      rec := u::RECrn := rootNormalize0(rec.func)
      return [rn.func, concat(rec.kers,rn.kers), concat(rec.vals, rn.vals)]
  [f, empty(), empty()]
deprel(ker, k, x) ==is?(k, "log"::SY) or is?(k, "exp"::SY) =>
    qdeprel([differentiate(g, x) for g in toY ker],
             differentiate(ktoY k, x))
  is?(k, "atan"::SY) or is?(k, "tan"::SY) =>
    qdeprel([differentiate(g, x) for g in toU ker],
             differentiate(ktoU k, x))
  is?(k, NTHR) => rootDep(ker, k)
  comb? and is?(k, "factorial"::SY) =>
    factdeprel([x \text{ for } x \text{ in } \ker | \text{ is?}(x, "factorial"::SY) \text{ and } x^=k], k)[true]
ktoY k ==is?(k, "log"::SY) => k::F
  is?(k, "exp"::SY) => first argument k\Omega
```

```
ktoZ k ==is?(k, "log"::SY) => first argument kis?(k, "exp"::SY) => k::F
  \OmegaktoU k ==
 is?(k, "atan"::SY) => k::F
 is?(k, "tan"::SY) => first argument k\OmegaktoV k ==is?(k, "tan"::SY) => k::F
 is?(k, "atan"::SY) => first argument k0
smpElem(p, 1) ==map(x+-\ge k2Elem(x, 1), y+-\ge y::F, p)$PolynomialCategoryLifting(IndexedExponents K, K, R, SMP, F)
k2Elem(k, 1) ==ez, iez, tz2: F
 kf := k : : Fnot(empty? 1) and empty? [v for v in variables kf | member?(v, 1)] => kf
 empty?(args :List F := [realElem(a, 1) for a in argument k]) => kfz := first args
 is?(k, POWER) \Rightarrow (zero? z => 0; exp(last(args) * log z))
  is?(k, "cot"::SY) => inv tan z
  is?(k, "acot"::SY) => atan inv z
 is?(k, "asin"::SY) => atan(z / sqrt(1 - z**2))is?(k, "acos"::SY) => atan(sqrt(1 - z**2) / z)is?(k, "asec"::SY) => atan sqrt(1 - z**2)is?(k, "acsc"::SY) => atan inv sqrt(1 - z**2)is?(k, "asinh"::SY) => log(sqrt(1 + z**2) + z)is?(k, "acosh"::SY) => log(sqrt(z**2 - 1) + z)is?(k, "atanh"::SY) => log((z + 1) / (1 - z)) / (2::F)is?(k, "acoth"::SY) => log((z + 1) / (z - 1)) / (2::F)is?(k, "asech"::SY) => log((inv z) + sqrt(inv(z**2) - 1))is?(k, "acsch"::SY) => log((inv z) + sqrt(1 + inv(z**2)))is?(k, "%paren"::SY) or is?(k, "%box"::SY) =>
   empty? rest args => z
   kf
  if has?(op := operator k, "htrig") then iez := inv(ex := exp z)is?(k, "sinh"::SY) => (ex - iez) / (2::F)is?(k, "cosh"::SY) => (ez + iez) / (2::F)is?(k, "tanh"::SY) => (ez - iez) / (ez + iez)
  is?(k, "coth"::SY) => (ez + iez) / (ez - iez)
  is?(k, "sech"::SY) => 2 * inv(ez + iez)
  is?(k, "csch"::SY) => 2 * inv(ex - iez)if has?(op, "trig") then tz2 := tan(z / (2::F))
```

```
is?(k, "sin"::SY) => 2 * tz2 / (1 + tz2**2)is?(k, "cos"::SY) => (1 - tz2**2) / (1 + tz2**2)is?(k, "sec"::SY) => (1 + tz2**2) / (1 - tz2**2)is?(k, "csc"::SY) => (1 + tz2**2) / (2 * tz2)op args
--The next 5 functions are used by normalize, once a relation is found
    depeval(f, lk, k, v) ==
     is?(k, "log"::SY) => logeval(f, lk, k, v)
     is?(k, "exp"::SY) => expeval(f, lk, k, v)
     is?(k, "tan"::SY) => taneval(f, lk, k, v)
     is?(k, "atan"::SY) => ataneval(f, lk, k, v)
     is?(k, NTHR) => rooteval(f, lk, k, v(minIndex\ v))[f, empty(), empty()]
    rooteval(f, lk, k, n) ==nv := nthRoot(x := first argument k, m := retract(n)@Z)
     l := [r for r in concat(k, tol(k, x)) ]retract(second argument r)@Z ^= m]
     lv := [nv ** (n / (retract(second argument r)QZ::Q)) for r in 1]
      [eval(f, l, lv), l, lv]
    ataneval(f, lk, k, v) ==w := first argument k
     s := tanSum [tanQ(qelt(v, i), x)]for i in minIndex v .. maxIndex v for x in toV lk]
     g := +/[qelt(v, i) * x for i in minIndex v ... maxIndex v for x in tolU lk]h:F :=
       zero?(d := 1 + s * w) \Rightarrow mpiover2atan((w - s) / d)g := g + h[eval(f, [k], [g]), [k], [g]]
    gdCoef?(c, v) ==for i in minIndex v .. maxIndex v repeat
       retractIfCan(qelt(v, i) / c)@Union(Z, "failed") case "failed" =>
         return false
     true
    goodCoef(v, 1, s) ==for i in minIndex v .. maxIndex v for k in l repeat
        is?(k, s) and
           ((r:=recip(qelt(v,i))) case Q) and
            (retractIfCan(r::Q)@Union(Z, "failed") case Z)
              and gdCoeff(Gelt(v, i), v) \implies return([i, k])"failed"
    taneval(f, lk, k, v) ==u := first argument k
     fns := toU lk
```

```
c := u - +/[qelt(v, i)*x for i in minIndex v .. maxIndex v for x in fns]
      (rec := goodCoeff(v, lk, "tan"::SY)) case "failed" =>tannosimp(f, lk, k, v, fns, c)
      v0 := retract(inv qelt(v, rec.index))@Z
      lv := [qelt(v, i) for i in minIndex v ... maxIndex v |i ^= rec.index]$List(Q)
      l := [kk for kk in lk | kk <math>\sim</math> rec.ker]g := \tan Sum(-v0 * c, concat(tanNa(k::F, v0)),[tanNa(x, -retract(a * v0)@Z) for a in lv for x in toV l]))
      [eval(f, [rec.ker], [g]), [rec.ker], [g]]
    tannosimp(f, lk, k, v, fins, c) ==every?(x+->is?(x, "tan"::SY), lk)dd := (d := (cd := splitDenominator v).den) :: Fnewt := [tan(u / dd) for u in fns]$List(F)
        newtan := [tanNa(t, d) for t in newt] List(F)h := tanSum(c, [tanNa(t, qelt(cd.num, i))
                        for i in minIndex v .. maxIndex v for t in newt])
        lk := \text{concat}(k, lk)newtan := concat(h, newtan)
        [eval(f, lk, newtan), lk, newtan]
      h := \tan Sum(c, [tanQ(qelt(v, i), x)]for i in minIndex v .. maxIndex v for x in toV lk])
      [eval(f, [k], [h]), [k], [h]]
    expnosimp(f, lk, k, v, fns, g) ==
      every?(x+->is?(x, "exp"::SY), lk)dd := (d := (cd := splitDenominator v).den)::F
        newe := [exp(y / dd) for y in fns]$List(F)
        newexp := [e * * d for e in new]$List(F)h := */[e ** qelt(cd.num, i)for i in minIndex v .. maxIndex v for e in newe] * g
        lk := \text{concat}(k, lk)newexp := concat(h, newexp)
        [eval(f, lk, newexp), lk, newexp]
      h := */[exp(y) ** qelt(v, i)for i in minIndex v .. maxIndex v for y in fns] * g[eval(f, [k], [h]), [k], [h]]
    logeval(f, lk, k, v) ==z := first argument k
      c := z / (*/[x**qelt(v, i)
                   for x in toZ lk for i in minIndex v .. maxIndex v])
-- CHANGED log ktoZ x TO ktoY x SINCE WE WANT log exp f TO BE REPLACED BY f.
      g := +/[qelt(v, i) * x]for i in minIndex v .. maxIndex v for x in toY lk] + log c
      [eval(f, [k], [g]), [k], [g]]]rischNormalize(f, v) ==empty?(ker := varselect(tower f, v)) => [f, \text{empty}]), empty()]
```

```
first(ker) \hat{ } = kernel(v)@K => error "Cannot happen"
 ker := rest ker
  (n := (*ker) :: Z - 1) < 1 => [f, empty(), empty()]for i in 1..n for kk in rest ker repeat
   klist := first(ker, i)
    -- NO EVALUATION ON AN EMPTY VECTOR, WILL CAUSE INFINITE LOOP
    (c := deprel(klist, kk, v)) case vec and not empty?(c.vec) =>
     rec := depeval(f, klist, kk, c.vec)
     rn := rischNormalize(rec.func, v)
      return [rn.func,
               concat(rec.kers, rn.kers), concat(rec.vals, rn.vals)]
    c case func =>
      rn := rischNormalize(eval(f, [kk], [c.func]), v)
      return [rn.func, concat(kk, rn.kers), concat(c.func, rn.vals)]
  [f, empty(), empty()]
rootNormalize(f, k) ==
  (u := rootKernelNormalize(f, toR(tower f, first argument k), k))
     case "failed" => f
  (u::REC).func
rootKernelNormalize(f, 1, k) ==
  (c := rootDep(1, k)) case vec =>
   rooteval(f, l, k, (c.vec)(minIndex(c.vec)))
  "failed"
localnorm f ==for x in variables f repeat
    f := rischNormalize(f, x). func
 f
validExponential(twr, eta, x) ==(c := solveLinearlyOverQ(construct([differentiate(g, x)
     for g in (fns := toY twr)]Eist(F))@Vector(F),
       differentiate(eta, x))) case "failed" => "failed"
 v := c::Vector(Q)g := eta - +/-[qelt(v, i) * yy]for i in minIndex v .. maxIndex v for yy in fns]
 */[exp(yy) ** qelt(v, i)
            for i in minIndex v .. maxIndex v for yy in fns] * exp g
rootDep(ker, k) ==
  empty?(ker := toR(ker, first argument k)) => [true]
  [new(1,lcm(retract(second argument k)@Z,
   "lcm"/[retract(second argument r)@Z for r in ker])::Q)$Vector(Q)]
q\text{deprel}(1, v) ==(u := solveLinearlyOverQ(construct(l)@Vector(F), v))
   case Vector(Q) \Rightarrow [u::Vector(Q)][true]
```

```
expeval(f, lk, k, v) ==y := first argument k
 fns :=\text{toY lk}g := y - \frac{1}{\{qelt(v, i) * z \text{ for } i \text{ in } minIndex v \dots maxIndex v \text{ for } z \text{ in } fins]}(rec := goodCoeff(v, lk, "exp"::SY)) case "failed" =>expnosimp(f, lk, k, v, fns, exp g)
  v0 := retract(inv qelt(v, rec.index))@Z
 lv := [qelt(v, i) for i in minIndex v ... maxIndex v |i ^= rec.index]$List(Q)
  l := [kk for kk in lk | kk <math>\sim</math> = rec.ker]h :F := */[exp(z) ** (-retract(a * v0)@Z) for a in lv for z in toY 1]
 h := h * exp(-v0 * g) * (k::F) ** v0
  [eval(f, [rec.ker], [h]), [rec.ker], [h]]
if F has CombinatorialOpsCategory then
  normalize f == rtNormalize localnorm factorials realElementary f
  normalize(f, x) ==rtNormalize(rischNormalize(factorials(realElementary(f,x),x),x).func)
  factorel(1, k) ==((r := returnctIfCan(n := first argument k)@Union(Z, "failed"))case Z) and (r::Z > 0) \Rightarrow [factorial(r::Z):F]
    for x in l repeat
      m := first argument x
      ((r := retractIfCan(n - m)@Union(Z, "failed")) case Z) and(r::Z > 0) \Rightarrow return([*/[(m + i::F) for i in 1..r] * x::F])[true]
else
  normalize f == rtNormalize localnorm realElementary f
 normalize(f, x) == rtNormalize(rischNormalize(realElementary(f, x),x).func)
```
#### **— EFSTRUC.dotabb —**

**———-**

```
"EFSTRUC" [color="#FF4488",href="bookvol10.4.pdf#nameddest=EFSTRUC"]
"ACF" [color="#4488FF",href="bookvol10.2.pdf#nameddest=ACF"]
"FS" [color="#4488FF",href="bookvol10.2.pdf#nameddest=FS"]
"EFSTRUC" -> "ACF"
"EFSTRUC" -> "FS"
```
# **package INTEF ElementaryIntegration**

**— ElementaryIntegration.input —**

```
)set break resume
)sys rm -f ElementaryIntegration.output
)spool ElementaryIntegration.output
)set message test on
)set message auto off
)clear all
-S 1 of 1
)show ElementaryIntegration
---R--R ElementaryIntegration(R: Join(GcdDomain, OrderedSet, CharacteristicZero, RetractableTo(Integer)
--R Abbreviation for ElementaryIntegration is INTEF
--R This constructor is not exposed in this frame.
--R Issue )edit bookvol10.4.pamphlet to see algebra source code for INTEF
-<sub>R</sub>--R------------------------------- Operations --------------------------------
--R lfextendedint : (F,Symbol,F) -> Union(Record(ratpart: F,coeff: F),"failed")
--R lfextlimint : (F,Symbol,Kernel(F),List(Kernel(F))) -> Union(Record(ratpart: F,coeff: F),"fai
--R lfinfieldint : (F,Symbol) -> Union(F,"failed")
--R lfintegrate : (F,Symbol) -> IntegrationResult(F)
--R lflimitedint : (F, Symbol,List(F)) \rightarrow Union(Record(mainpart: F,limitedlogs: List(Record(coeff---R--E 1
)spool
)lisp (bye)
            ———-
            — ElementaryIntegration.help —
====================================================================
ElementaryIntegration examples
====================================================================
This package provides functions for integration, limited integration,
extended integration and the risch differential equation for
elementary functions.
See Also:
```
o )show ElementaryIntegration

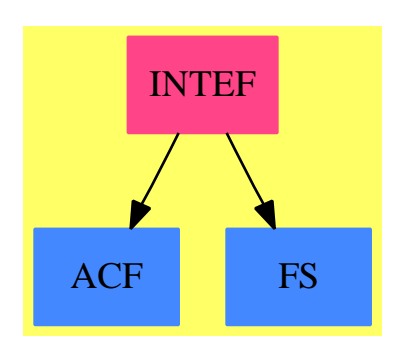

## **ElementaryIntegration (INTEF)**

#### **Exports:**

```
lfextendedint lfextlimint lfinfieldint lfintegrate lflimitedint
```

```
— package INTEF ElementaryIntegration —
```

```
)abbrev package INTEF ElementaryIntegration
++ Author: Manuel Bronstein
++ Date Created: 1 February 1988
++ Date Last Updated: 24 October 1995
++ Description:
++ This package provides functions for integration, limited integration,
++ extended integration and the risch differential equation for
++ elementary functions.
ElementaryIntegration(R, F): Exports == Implementation where
 R : Join(GcdDomain, OrderedSet, CharacteristicZero,
          RetractableTo Integer, LinearlyExplicitRingOver Integer)
  F : Join(AlgebraicallyClosedField, TranscendentalFunctionCategory,
          FunctionSpace R)
  SE ==> Symbol
  K ==> Kernel F
  P ==> SparseMultivariatePolynomial(R, K)
  UP ==> SparseUnivariatePolynomial F
  RF ==> Fraction UP
  IR ==> IntegrationResult F
  FF ==> Record(ratpart:RF, coeff:RF)
  LLG ==> List Record(coeff:F, logand:F)
  U2 ==> Union(Record(ratpart:F, coeff:F), "failed")
  U3 ==> Union(Record(mainpart:F, limitedlogs:LLG), "failed")
  ANS ==> Record(special:F, integrand:F)
```

```
FAIL ==> error "failed - cannot handle that integrand"
ALGOP ==> "%alg"
OPDIFF ==> "%diff"::SE
Exports == with
  lfextendedint: (F, SE, F) -> U2
    ++ lfextendedint(f, x, g) returns functions \spad{[h, c]} such that
    ++ \lflimitedint : (F, SE, List F) -> U3
    ++ lflimitedint(f,x,[g1,...,gn]) returns functions \spad{[h,[[ci, gi]]]}
    ++ such that the gi's are among \spad{[g1,...,gn]}, and
    ++ \spad{d(h+sum(ci log(gi)))/dx = f}, if possible, "failed" otherwise.
  lfinfieldint : (F, SE) -> Union(F, "failed")
    ++ lfinfieldint(f, x) returns a function g such that \sqrt{\frac{dg}{dx}} = f++ if g exists, "failed" otherwise.
  lfintegrate : (F, SE) -> IR
    ++ lfintegrate(f, x) = g such that \spad{dg/dx = f}.
  lfextlimint : (F, SE, K, List K) -> U2
    ++ lfextlimint(f,x,k,[k1,...,kn]) returns functions \spad{[h, c]}
    ++ such that \spad{dh/dx = f - c dk/dx}. Value h is looked for in a field
    ++ containing f and k1,...,kn (the ki's must be logs).
Implementation ==> add
  import IntegrationTools(R, F)
  import ElementaryRischDE(R, F)
  import RationalIntegration(F, UP)
  import AlgebraicIntegration(R, F)
  import AlgebraicManipulations(R, F)
  import ElementaryRischDESystem(R, F)
  import TranscendentalIntegration(F, UP)
  import PureAlgebraicIntegration(R, F, F)
  import IntegrationResultFunctions2(F, F)
  import IntegrationResultFunctions2(RF, F)
  import FunctionSpacePrimitiveElement(R, F)
  import PolynomialCategoryQuotientFunctions(IndexedExponents K,
                                                         K, R, P, F)
  alglfint : (F, K, List K, SE) -> IR
  alglfextint : (F, K, List K, SE, F) -> U2
  alglflimint : (F, K, List K, SE, List F) -> U3
  primextint : (F, SE, K, F) -> U2
  expextint : (F, SE, K, F) \rightarrow U2primlimint : (F, SE, K, List F) \rightarrow U3explimint : (F, SE, K, List F) -> U3
 algprimint : (F, K, K, SE) -> IR
  algexpint : (F, K, K, SE) -> IR
 primint : (F, SE, K) -> IR
 expint : (F, SE, K) -> IR
  tanint : (F, SE, K) \rightarrow IRprim? : (K, SE) -> Boolean
```

```
isx? : (F, SE) -> Boolean
    addx : (IR, F) \rightarrow IRcfind : (F, LLG) \rightarrow Flfintegrate0: (F, SE) -> IR
    unknownint : (F, SE) -> IR
    unkextint : (F, SE, F) -> U2
    unklimint : (F, SE, List F) -> U3
    tryChangeVar: (F, K, SE) -> Union(IR, "failed")
    droponex : (F, F, K, F) -> Union(F, "failed")
    prim?(k, x) == is?(k, "log"::SE) or has?(operator k, "prim")
    tanh(f, x, k) ==
      eta' := differentiate(eta := first argument k, x)
      r1 :=
       tanintegrate(univariate(f, k),
        (x1:UP):UP \rightarrow\text{differentiate}(x1,(x2:F):F \rightarrow \text{differentiate}(x2, x),monomial(eta', 2) + eta'::UP),
           (x3:Integer,x4:F,x5:F):Union(List F,"failed") +->
             rischDEsys(x3, 2 * eta, x4, x5, x,
              (x6:F,x7:List F):U3 +-> lflimitedint(x6, x, x7),
               (x8: F, x9: F): U2 \rightarrow Y lfextendedint(x8, x, x9))map((x1:RF):F+->multivariate(x1, k), r1.answer) + lfintegrate(r1.a0, x)
-- tries various tricks since the integrand contains something not elementary
    unknownint(f, x) ==((r := retractIfCan(f)@Union(K, "failed")) case K) and
        is?(k := r::K, OPDIFF) and
         ((ka:=retractIfCan(a:=second(l:=argument k))@Union(K,"failed"))case K)
           and ((z := \text{retractIfCan}(zz := \text{third 1})@Union(SE, "failed")) \text{ case } SE)and (z::SE = x)and ((u := droponex(first 1, a, ka, zz)) case F) \Rightarrow u::F::IR(da := differentiate(a := denom(f)::F, x)) \hat{ } = 0 and
        zero? differentiate(c := numer(f)::F / da, x) => (c * log a)::IR
      mkAnswer(0, empty(), [[f, x::F]])
    \text{droponex}(f, a, ka, x) ==
      (r := retractIfCan(f)@Union(K, "failed")) case "failed" => "failed"
      is?(op := operator(k := r::K), OPDIFF) =>
        (z := third(arg := argument k)) = a => op [first arg, second arg, x](u := droponex(first arg, a, ka, x)) case "failed" => "failed"
        op [u::F, second arg, z]
      eval(f, [ka], [x])
    unklimit(f, x, lu) ==for u in lu | u \hat{ } = 0 repeat
        zero? differentiate(c := f * u / differentiate(u, x), x) => [0, [[c,u]]]"failed"
```

```
unkextint(f, x, g) ==
 zero?(g' := differentiate(g, x)) \Rightarrow "failed"zero? differentiate(c := f / g', x) => [0, c]"failed"
isx?(f, x) ==
  (k := return(f)@Union(K, "failed")) case "failed" => false
  (r := symbolIfCan(k::K)) case "failed" => false
 r::SE = xalglfint(f, k, 1, x) ==xf := x::FsymbolIfCan(kx := ksec(k,1,x)) case SE => addx(palgorithm(f, kx, k), xf)is?(kx, "exp"::SE) => addx(algexpint(f, kx, k, x), xf)
 prim?(kx, x) => addx(algprimint(f, kx, k, x), xf)has?(operator kx, ALGOP) =>
   rec := primitiveElement(kx::F, k::F)
   y := rootOf(rec.prim)
   map((x1:F):F +-> eval(x1, retract(y)@K, rec.primelt),
     lfintegrate(eval(f, [kx,k], [(rec.pol1) y, (rec.pol2) y]), x))
 unknownint(f, x)
alglfextint(f, k, 1, x, g) ==
 symbolIfCan(kx := ksec(k,1,x)) case SE => palgent(f, kx, k, g)has?(operator kx, ALGOP) =>
   rec := primitiveElement(kx::F, k::F)
   y := rootOf(rec.prim)
   lrhs := [(rec.pol1) y, (rec.pol2) y]$List(F)(u := 1fextendedint(eval(f, [kx, k], lrhs), x,
               eval(g, [kx, k], lrhs))) case "failed" => "failed"
   ky := return(y) QK
   r := u::Record(ratpart:F, coeff:F)
   [eval(r.ratpart,ky,rec.primelt), eval(r.coeff,ky,rec.primelt)]
 is?(kx, "exp"::SE) or is?(kx, "log"::SE) => FAIL
 unkextint(f, x, g)alglliflimit(f, k, 1, x, lu) ==symbolIfCan(kx := ksec(k,1,x)) case SE => palglimit(f, kx, k, lu)has?(operator kx, ALGOP) =>
   rec := primitiveElement(kx::F, k::F)
   y := rootOf(rec.prim)
   lrhs := [(rec.pol1) y, (rec.pol2) y]$List(F)(u := 1flimitedint(eval(f, [kx, k], 1rhs), x,map((x1:F):F+-\geq val(x1,[kx, k],1rhs), 1u))) case "failed" => "failed"
   ky := return(t) @K
   r := u::Record(mainpart:F, limitedlogs:LLG)
   [eval(r.mainpart, ky, rec.primelt),
      [[eval(rc.coeff, ky, rec.primelt),
       eval(rc.logand,ky, rec.primelt)] for rc in r.limitedlogs]]
 is?(kx, "exp"::SE) or is?(kx, "log"::SE) => FAIL
```

```
unklimint(f, x, lu)
if R has Join(ConvertibleTo Pattern Integer, PatternMatchable Integer)
  and F has Join(LiouvillianFunctionCategory, RetractableTo SE) then
    import PatternMatchIntegration(R, F)
    lfintegrate(f, x) == intPatternMatch(f, x, lfintegrate0, pmintegrate)
else lfintegrate(f, x) == lfintegrate0(f, x)lfintegrate0(f, x) ==
  zero? f \Rightarrow 0xf := x : Fempty?(1 := varselect(kernels f, x)) => (xf * f)::IR
  symbolIfCan(k := kmax 1) case SE =map((x1:RF):F \leftrightarrow multivariate(x1, k), integrate univariate(f, k))is?(k, "tan"::SE) => addx(tanint(f, x, k), xf)is?(k, "exp"::SE) => addx(expint(f, x, k), xf)
  prim?(k, x) => addx(primit(f, x, k), xf)has?(operator k, ALGOP) => alglfint(f, k, l, x)
  unknownint(f, x)
addx(i, x) ==elem? i => i
  mkAnswer(ratpart i, logpart i,
                             [[ne.integrand, x] for ne in notelem i])
tryChangeVar(f, t, x) ==z := new()$Symbol
    g := \text{subst}(f / \text{differentiate}(t::F, x), [t], [z::F])freeOf?(g, x) => -- can we do change of variables?map((x1:F):F+->eval(x1, kernel z, t::F), lfintegrate(g, z))
    "failed"
algexpint(f, t, y, x) ==
    (u := tryChangeVar(f, t, x)) case IR => u::IR
    algint(f, t, y,
           (x1:UP):UP \rightarrow\text{differentiate}(x1,(x2:F):F \rightarrow \text{differentiate}(x2, x),monomial(differentiate(first argument t, x), 1)))
algprimint(f, t, y, x) ==
    (u := tryChangeVar(f, t, x)) case IR => u::IR
    algint(f, t, y,
           (x1:UP):UP \rightarrow\text{differentiate}(x1,(x2:F):F \rightarrow \text{differentiate}(x2, x),differentiate(t::F, x)::UP))
```
Bug  $\#100$  is an infinite loop that eventually kills Axiom from the input

```
integrate((z^a+1)^b,z)
```
Line 2 of this function used to read:

```
symbolIfCan(k := kmax(1 := union(1, varselect(kernels g, x))))
```
The loop occurs when the call to union causes

```
a log(z)
%e
```
to get added to the list every time. This gives the argument to kmax

```
a log(z)
arg1= [z,%e ]
```
and the result being

a  $log(z)$ %e

We keep coming back to process this term, which ends up putting the same term back on the list and we loop. Waldek's solution is to remove the union call.

The original patch fixed the infinite regression mentioned above but caused Axiom to return a closed form of the integral:

 $integrate(asech(x)/x, x)$ 

which should not have a closed form. This is referenced in the FriCAS SVN revision 279.

Essentially this new patch uses only logarithms of rational functions when integrating rational functions. It is unclear whether this is the correct fix.

**— package INTEF ElementaryIntegration —**

```
lfextendedint(f, x, g) ==
  empty?(1 := varselect(kernels f, x)) => [x::F * f, 0]
 symbolIfCan(k := kmax(1))case SE =>
     g1 :=empty?(11 := varselect(kernels g, x)) => 0::F
       kmax(11) = k \Rightarrow g0::F
     map((x1:RF):F \rightarrow \text{multivariate}(x1, k),extendedint(univariate(f, k),
             univariate(g1, k)))
  is?(k, "exp"::SE) => expextint(f, x, k, g)
```

```
prim?(k, x) => primextint(f, x, k, g)
has?(operator k, ALGOP) => alglfextint(f, k, l, x, g)
unkextint(f, x, g)
```
This is part of the fix for bug 100. Line 2 of this function used to read:

 $symbolIfCan(k := kmax(1 := union(1, vark(lu, x))))$  case SE =>

See the above discussion for why this causes an infinite loop. **— package INTEF ElementaryIntegration —**

```
lflimitedint(f, x, lu) ==
  empty?(1 := varselect(kernels f, x)) => [x::F * f, empty()]
  symbolIfCan(k := kmax(1)) case SE =>map((x1:RF):F \dashrightarrow multivariate(x1, k),limitedint(univariate(f, k),
          [univariate(u, k) for u in lu]))
  is?(k, "exp"::SE) => explimint(f, x, k, lu)
  prim?(k, x) => primlimit(f, x, k, lu)has?(operator k, ALGOP) => alglflimint(f, k, l, x, lu)
  unklimint(f, x, lu)
lfinfieldint(f, x) ==
  (u := lfextendedint(f, x, 0)) case "failed" => "failed"
  u.ratpart
primitive(f, x, k, g) ==lk := varselect([a for a in tower f | k \hat{=} a and is?(a, "log"::SE)], x)
  (ul := primextendedint(univariate(f, k)),(x1:UP):UP \rightarrow\text{differentiate}(x1,(x2:F):F \leftrightarrow\text{differentiate}(x2, x), \text{differentiate}(k::F, x):UP),(x3:F):U2+-\geq1fextlimint(x3,x,k,lk), univariate(g, k))) case "failed"
            => "failed"
  u1 case FF =>
    [multivariate(u1.ratpart, k), multivariate(u1.coeff, k)]
  (u2 := 1fextendedint(u1.a0, x, g)) case "failed" => "failed"
  [multivariate(u1.answer, k) + u2.ratpart, u2.coeff]
\text{expextint}(f, x, k, g) ==(u1 := expextendedint(univariate(f, k),
   (x1:UP):UP \rightarrow \text{differentiate}(x1,(x2:F):F \dashrightarrow \text{differentiate}(x2, x),monomial(differentiate(first argument k, x), 1)),
      (x3:Integer,x4:F):PSOL+->rischDE(x3, first argument k, x4, x,
       (x5:F,x6:List F):U3 +-> lflimitedint(x5, x, x6),
        (x7:F,x8:F):U2+->If extendedint(x7, x, x8)), univariate(g, k))case "failed" => "failed"
```

```
u1 case FF \Rightarrow[multivariate(u1.ratpart, k), multivariate(u1.coeff, k)]
  (u2 := lfextendedint(u1.a0, x, g)) case "failed" => "failed"
  [multivariate(u1.answer, k) + u2.ratpart, u2.coeff]
primitive(f, x, k) ==lk := varselect([a for a in tower f | k \hat{=} a and is?(a, "log"::SE)], x)
  r1 := primintegrate(univariate(f, k),
         (x1:UP):UP \rightarrow\text{differentiate}(x1,(x2:F):F \dashrightarrow differentiate(x2, x), differentiate(k::F, x)::UP),
           (x3:F):U2 +-> lfextlimint(x3, x, k, lk))
  map((x1:RF):F+->multivariate(x1, k), r1.answer) + lfintegrate(r1.a0, x)
lfextlimint(f, x, k, lk) ==not((u1 := 1fextendedint(f, x, differentiate(k::F, x)))case "failed") => u1
  twr := tower f
  empty?(lg := [kk for kk in lk | not member?(kk, twr)]) => "failed"
  is?(k, "log"::SE) =>
    ( u2 := 1flimitedint(f, x,[first argument u for u in union(lg, [k])])) case "failed"
                                                            => "failed"
    cf := cfind(first argument k, u2.limitedlogs)
    [u2.mainpart - cf * k::F ++/[c.coeff * log(c.logand) for c in u2.limitedlogs], cf]
  "failed"
cfind(f, 1) ==for u in l repeat
    f = u.logand \Rightarrow return u.coeff\Omegaexprint(f, x, k) ==eta := first argument k
  r1 :=
   expintegrate(univariate(f, k),
    (x1:UP):UP \rightarrow\text{differentiate}(x1,(x2:F):F \rightarrow \text{differentiate}(x2, x),monomial(differentiate(eta, x), 1)),
       (x3:Integer,x4:F):PSOL+->rischDE(x3, eta, x4, x,
        (x5:F,x6:List F):U3 +-> lflimitedint(x5, x, x6),
         (x7:F,x8:F):U2+->If extendedint(x7, x, x8))map((x1:RF):F+-\geq multivariate(x1, k), r1.answer) + If integrate(r1.a0, x)primlimint(f, x, k, lu) ==
  lk := varselect([a for a in tower f | k \hat{=} a and is?(a, "log"::SE)], x)
  (u1 :=primlimitedint(univariate(f, k),
     (x1:UP):UP+->differentiate(x1,
       (x2:F):F+->differentiate(x2, x), differentiate(k::F, x):UP),
```

```
(x3:F):U2+->Ifextlimint(x3,x,k,lk),[univariate(u, k) for u in lu]))
           case "failed" => "failed"
  l := [[multivariate(lg.coeff, k),multivariate(lg.logand, k)]
                                for lg in u1.answer.limitedlogs]$LLG
  (u2 := lflimitedint(u1.a0, x, lu)) case "failed" => "failed"
  [multivariate(u1.answer.mainpart, k) + u2.mainpart,
                                           concat(u2.limitedlogs, l)]
explimit(f, x, k, lu) ==eta := first argument k
  (u1 :=explimitedint(univariate(f, k),
     (x1:UP):UP+->differentiate(x1,
      (x2:F):F \rightarrow \text{difference}(x2,x), monomial(differentiate(eta,x), 1)),
       (x3:Integer,x4:F):PSOL+->rischDE(x3, eta, x4, x,
         (x5:F,x6:List F):U3+-2Iflimitedint(x5, x, x6),(x7:F,x8:F):U2+->lfextendedint(x7, x, x8)),
           [univariate(u, k) for u in lu])) case "failed" => "failed"
  l := [[multivariate(lg.coeff, k),multivariate(lg.logand, k)]
                                for lg in u1.answer.limitedlogs]$LLG
  (u2 := lflimitedint(u1.a0, x, lu)) case "failed" => "failed"
  [multivariate(u1.answer.mainpart, k) + u2.mainpart,
                                           concat(u2.limitedlogs, l)]
```
**— INTEF.dotabb —**

**———-**

**———-**

```
"INTEF" [color="#FF4488",href="bookvol10.4.pdf#nameddest=INTEF"]
"ACF" [color="#4488FF",href="bookvol10.2.pdf#nameddest=ACF"]
"FS" [color="#4488FF",href="bookvol10.2.pdf#nameddest=FS"]
"INTEF" -> "ACF"
"INTEF" -> "FS"
```
## **package RDEEF ElementaryRischDE**

**— ElementaryRischDE.input —**

)set break resume )sys rm -f ElementaryRischDE.output )spool ElementaryRischDE.output

```
)set message test on
)set message auto off
)clear all
--S 1 of 1
)show ElementaryRischDE
---R--R ElementaryRischDE(R: Join(GcdDomain, OrderedSet, CharacteristicZero, RetractableTo(Integer), Lin
--R Abbreviation for ElementaryRischDE is RDEEF
--R This constructor is not exposed in this frame.
--R Issue )edit bookvol10.4.pamphlet to see algebra source code for RDEEF
---R--R------------------------------- Operations --------------------------------
--R rischDE : (Integer, F, F, Symbol, ((F, List(F)) -> Union (Record (mainpart: F, limitedlogs: List(Rec
---R--E 1
)spool
)lisp (bye)
            ———-
            — ElementaryRischDE.help —
====================================================================
ElementaryRischDE examples
====================================================================
Risch differential equation, elementary case.
```
See Also: o )show ElementaryRischDE

## **ElementaryRischDE (RDEEF)**

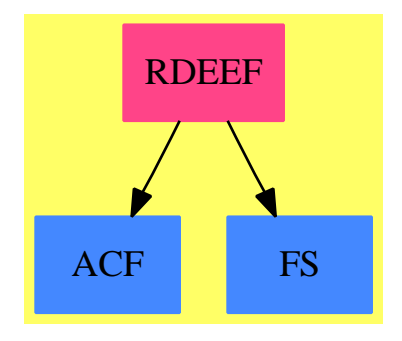

#### **Exports:** rischDE

**— package RDEEF ElementaryRischDE —**

```
)abbrev package RDEEF ElementaryRischDE
++ Author: Manuel Bronstein
++ Date Created: 1 February 1988
++ Date Last Updated: 2 November 1995
++ Description:
++ Risch differential equation, elementary case.
ElementaryRischDE(R, F): Exports == Implementation where
  R : Join(GcdDomain, OrderedSet, CharacteristicZero,
          RetractableTo Integer, LinearlyExplicitRingOver Integer)
 F : Join(TranscendentalFunctionCategory, AlgebraicallyClosedField,
          FunctionSpace R)
 N ==> NonNegativeInteger
  Z ==> Integer
 SE ==> Symbol
 LF ==> List F
 K ==> Kernel F
 LK ==> List K
  P ==> SparseMultivariatePolynomial(R, K)
  UP ==> SparseUnivariatePolynomial F
  RF ==> Fraction UP
  GP ==> LaurentPolynomial(F, UP)
 Data ==> List Record(coeff:Z, argument:P)
 RRF ==> Record(mainpart:F,limitedlogs:List NL)
 NL ==> Record(coeff:F,logand:F)
 U ==> Union(RRF, "failed")
 UF ==> Union(F, "failed")
 UUP ==> Union(UP, "failed")
 UGP ==> Union(GP, "failed")
```

```
URF ==> Union(RF, "failed")
UEX ==> Union(Record(ratpart:F, coeff:F), "failed")
PSOL==> Record(ans:F, right:F, sol?:Boolean)
FAIL==> error("Function not supported by Risch d.e.")
ALGOP ==> "%alg"Exports ==> with
  rischDE: (Z, F, F, SE, (F, LF) -> U, (F, F) -> UEX) -> PSOL
       ++ rischDE(n, f, g, x, lim, ext) returns \spad{[y, h, b]} such that
       ++ \spad{dy/dx + n df/dx y = h} and \spad{b := h = g}.
       ++ The equation \spadesuit \spad{dy/dx + n df/dx y = g} has no solution
       ++ if \sp{p} (y is a partial solution in that case).
       ++ Notes: lim is a limited integration function, and
       ++ ext is an extended integration function.
Implementation ==> add
  import IntegrationTools(R, F)
  import TranscendentalRischDE(F, UP)
  import TranscendentalIntegration(F, UP)
  import PureAlgebraicIntegration(R, F, F)
  import FunctionSpacePrimitiveElement(R, F)
  import ElementaryFunctionStructurePackage(R, F)
  import PolynomialCategoryQuotientFunctions(IndexedExponents K,
                                                            K, R, P, F)
 RF2GP: RF \rightarrow GPmakeData : (F, SE, K) -> Data
 normal0 : (Z, F, F, SE) -> UF
 normalise0: (Z, F, F, SE) -> PSOL
 normalise : (Z, F, F, F, SE, K, (F, LF) \rightarrow U, (F, F) \rightarrow UEX) \rightarrow PSOLrischDEalg: (Z, F, F, F, K, LK, SE, (F, LF) -> U, (F, F) -> UEX) -> PSOL
 rischDElog: (LK, RF, RF, SE, K, UP->UP,(F,LF)->U,(F,F)->UEX) -> URF
 rischDEexp: (LK, RF, RF, SE, K, UP->UP,(F,LF)->U,(F,F)->UEX) -> URF
 polyDElog : (LK, UP, UP,UP,SE,K,UP->UP,(F,LF)->U,(F,F)->UEX) -> UUP
 polyDEexp : (LK, UP, UP,UP,SE,K,UP->UP,(F,LF)->U,(F,F)->UEX) -> UUP
 gpolDEexp : (LK, UP, GP,GP,SE,K,UP->UP,(F,LF)->U,(F,F)->UEX) -> UGP
 boundAt0 : (LK, F, Z, Z, SE, K, (F, LF) -> U) -> Z
  boundInf : (LK, F, Z, Z, Z, SE, K, (F, LF) \rightarrow U) -> Z
 logdegrad : (LK, F, UP, Z, SE, K,(F,LF)->U, (F,F) -> UEX) -> UUP
  expdegrad : (LK, F, UP, Z, SE, K, (F, LF)->U, (F, F) -> UEX) -> UUP
  logdeg : (UP, F, Z, SE, F, (F, LF) -> U, (F, F) -> UEX) -> UUP
  expdeg : (UP, F, Z, SE, F, (F, LF) -> U, (F, F) -> UEX) -> UUP
  exppolyint: (UP, (Z, F) \rightarrow PSOL) \rightarrow UUPRRF2F : RRF -> F
  logdiff : (List K, List K) -> List K
 tab:AssociationList(F, Data) := table()
 RF2GP f = (numer(f) :: GP) exquo denom(f) :: GP): GP
```

```
logdiff(twr, bad) ==[u for u in twr | is?(u, "log":: SE) and not member?(u, bad)]
    rischDEalg(n, nfp, f, g, k, l, x, limint, extint) ==
      symbolIfCan(kx := ksec(k, 1, x)) case SE =>
        (u := \text{palgRDE}( \text{nfp, f, g, kx, k},(z1, z2, z3) +-> normal0(n, z1, z2, z3))) case "failed"
             = [0, 0, false][u::F, g, true]has?(operator kx, ALGOP) =>
        rec := primitiveElement(kx::F, k::F)
        y := rootOf(rec.prim)
        lk:LK := [kx, k]lv:LF := [(rec.pol1) y, (rec.pol2) y]rc := rischDE(n, eval(f, lk, lv), eval(g, lk, lv), x, limint, extint)
        rc.sol? => [eval(rc.ans, retract(y)@K, rec.primelt), rc.right, true]
        [0, 0, false]
      FAIL
-- solve y' + n f'y = g for a rational function y
    rischDE(n, f, g, x, limitedint, extendedint) ==zero? g \Rightarrow [0, g, true]zero?(nfp := n * differentiate(f, x)) =>
        (u := limitedint(g, empty())) case "failed" => [0, 0, false][u.mainpart, g, true]
      freeOf?(y := g / nfp, x) => [y, g, true]
      vl := varselect(union(kernels nfp, kernels g), x)symbolIfCan(k := kmax vl) case SE => normalise0(n, f, g, x)
      is?(k, "log"::SE) or is?(k, "exp"::SE) =>
        normalise(n, nfp, f, g, x, k, limitedint, extendedint)
      has?(operator k, ALGOP) =>
        rischDEalg(n, nfp, f, g, k, vl, x, limitedint, extendedint)
      FAIL
    normal0(n, f, g, x) ==
     rec := normalise0(n, f, g, x)rec.sol? => rec.ans
      "failed"
-- solve y' + n f' y = g-- when f' and g are rational functions over a constant field
    normalise0(n, f, g, x) ==
      k := kernel(x)@Kif (data1 := search(f, tab)) case "failed" then
        tab.f := data := makeData(f, x, k)else data := data1::Data
      f' := nfprime := n * differentiate(f, x)
      p: P := 1for v in data |(m := n * v \cdot \text{coeff}) > 0 repeat
        p := p * v \cdot \text{argument} * * (m::N)
```

```
f' := f' - m * differentiate(v.argvment::F, x) / (vargument::F)rec := baseRDE(univariate(f', k), univariate(p::F * g, k))
      y := multivariate(rec.ans, k) / p::F
      rec.nosol => [y, differentiate(y, x) + nfprime * y, false]
      [y, g, true]
-- make f weakly normalized, and solve y' + n f' y = g
    normalise(n, nfp, f, g, x, k, limitedint, extendedint) ==if (data1:= search(f, tab)) case "failed" then
        tab.f := data := makeData(f, x, k)else data := data1::Data
      p: P := 1for v in data |(m := n * v \cdot \text{coeff}) > 0 repeat
       p := p * v.\text{argument} * * (m::N)f := f - v.coeff * log(v.\text{argument::F})nfp := nfp - m * differentiate(v.argument::F, x) / (v.argument::F)
      newf := univariate(nfp, k)
      newg := univariate(p::F * g, k)
      twr := union(logdiff(tower f, empty()), logdiff(tower g, empty()))
      ans1 : =is?(k, "log"::SE) =>
         rischDElog(twr, newf, newg, x, k,
            z1 +-> differentiate(z1,(z2:F):F +-> differentiate(z2, x),
                             differentiate(k::F, x)::UP),
                                            limitedint, extendedint)
        is?(k, "exp"::SE) =>
          rischDEexp(twr, newf, newg, x, k,
            z1 +-> differentiate(z1, (z2:F):F +-> differentiate(z2, x),
                      monomial(differentiate(first argument k, x), 1)),
                                                limitedint, extendedint)
      ans1 case "failed" => [0, 0, false]
      [multivariate(ans1::RF, k) / p::F, g, true]
-- find the n * log(P) appearing in f, where P is in P, n in Z
   makeData(f, x, k) ==
      disasters := empty()$Data
      fnum := numer f
      fden := denom f
      for u in varselect(kernels f, x) | is?(u, "log"::SE) repeat
        logand := first argument u
        if zero?(degree univariate(fden, u)) and
             one?(degree(num := univariate(fnum, u))) then
           (degree(num := univariate(fnum, u)) = 1) thencf := (leadingCoefficient num) / fden
            if (n := retractIfCan(cf)@Union(Z, "failed")) case Z then
              if degree(numer logand, k) > 0 then
                disasters := concat([n::Z, numer logand], disasters)
              if degree(denom logand, k) > 0 then
                disasters := concat([-n::Z), denom logand], disasters)
      disasters
```

```
rischDElog(twr, f, g, x, theta, driv, limit, exit) ==(u := \text{monomRDE}(f, g, driv)) case "failed" => "failed"
  (v := polyDElog(twr, u.a, retract(u.b), retract(u.c), x, theta, driv,limint, extint)) case "failed" => "failed"
  v::UP / u.t
rischDEexp(twr, f, g, x, theta, driv, limit, extint) =(u := monomRDE(f, g, drive)) case "failed" => "failed"
  (v := gpolDEexp(twr, u.a, RF2GP(u.b), RF2GP(u.c), x, theta, driv,
                  limint, extint)) case "failed" => "failed"
  convert(v::GP)@RF / u.t::RF
polyDElog(twr, aa, bb, cc, x, t, drive, limit, extint) =zero? cc \Rightarrow 0t' := differentiate(t::F, x)
 zero? bb =>
    (u := cc exquo aa) case "failed" => "failed"
   primintfldpoly(u::UP, z1 +-> extint(z1, t'), t')
  n := degree(cc): Z - (db := degree(bb): Z)if ((da := degree(aa)):Z) = db) and (da > 0) then
    lk0 := tower(f0 :=- (leadingCoefficient bb) / (leadingCoefficient aa))
    lk1 := \text{logdiff(twr, lk0})(if0 := limint(f0, [first argument u for u in lk1]))
                   case "failed" => error "Risch's theorem violated"
    (alph := validExponential(lk0, RRF2F(if0::RRF), x)) case F =return
        {\rm (ans := polyDElog(twr, alpha):} {\rm F * aa},
          differentiate(alph::F, x) * aa + alph::F * bb,
           cc, x, t, driv, limint, extint)) case "failed" => "failed"
        alph::F * ans::UP
  if (da > db + 1) then n := max(0, degree(cc): Z - da + 1)if (da = db + 1) then
    i := limint(- (leadingCoefficient bb) / (leadingCoefficient aa),
                [first argument t])
    if not(i case "failed") then
     r :=null(i.limitedlogs) => 0$F
        i.limitedlogs.first.coeff
      if (nn := retractIfCan(r)@Union(Z, "failed")) case Z then
        n := max(nn::Z, n)(v := polyRDE(aa, bb, cc, n, drive)) case ans =>
       v.ans.nosol => "failed"
       v.ans.ans
  w := v.eqzero?(w.b) =>
    degree(w.c) > w.m \Rightarrow "failed"(u := primintfldpoly(w.c, z1+->extint(1,t'), t'))
       case "failed" => "failed"
```

```
degree(u::UP) > w.m \Rightarrow "failed"w.alpha * u::UP + w.beta
  (u := \text{logdegrad}(twr, retract(w.b), w.c, w.m, x, t, limit, extint))case "failed" => "failed"
  w.alpha * u::UP + w.beta
gpolDEexp(twr, a, b, c, x, t, drive, limit, extint) =zero? c \Rightarrow 0zero? b =>
    (u := c \text{ exque } (a::GP)) case "failed" => "failed"
    expintfldpoly(u::GP,
       (z1,z2) +-> rischDE(z1, first argument t, z2, x, limint, extint))
  lb := boundAt0(twr, - coefficient(b, 0) / coefficient(a, 0),
                  nb := order b, nc := order c, x, t, limint)
  tm := monomial(1, (m := max(0, max(-nb, lb - nc)))::N)$UP
  (v := polyDEexp(twr, a * tm, lb * differentiate(first argument t, x))* a * tm + retract(b * tm::GP)@UP,
           retract(c * monomial(1, m - lb))@UP,
              x, t, driv, limint, extint)) case "failed" => "failed"
  v::UP::GP * monomial(1, lb)
polyDEexp(twr, aa, bb, cc, x, t, drive, limit, extint) =zero? cc \Rightarrow 0zero? bb =>
    (u := cc exquo aa) case "failed" => "failed"
    exppolyint(u::UP,
      (z1, z2) +-> rischDE(z1, first argument t, z2, x, limint, extint))
  n := boundInf(twr,-leadingCoefficient(bb) / (leadingCoefficient aa),
              degree(aa)::Z, degree(bb)::Z, degree(cc)::Z, x, t, limint)
  (v := polyRDE(aa, bb, cc, n, driv)) case ans =>
       v.ans.nosol => "failed"
       v.ans.ans
  w := v.eqzero?(w.b) =>
    degree(w.c) > w.m \Rightarrow "failed"(u := \text{exppolyint}(w.c.,(z1, z2) +-> rischDE(z1, first argument t, z2, x, limint, extint)))
                      case "failed" => "failed"
    w.alpha * u::UP + w.beta
  (u := \text{expected}(twr, \text{retract}(w.b), w.c, w.m, x, t, \text{limit}, \text{extint}))case "failed" => "failed"
  w.alpha * u::UP + w.beta
exppolyint(p, riskchildiffeq) ==(u := expintfldpoly(p::GP, rischdiffeq)) case "failed" => "failed"
  retractIfCan(u::GP)@Union(UP, "failed")
boundInf(twr, f0, da, db, dc, x, t, limitedint) ==
  da < db => dc - dbda > db \Rightarrow max(0, dc - da)
```

```
11 := logdiff(twr, 10 := tower f0)(if0 := limitedint(f0, [first argument u for u in l1]))
                       case "failed" => error "Risch's theorem violated"
      (alpha := validExponential(concat(t, 10), RRF2F(if0::RRF), x))case F \Rightarrowal := separate(univariate(alpha::F, t))$GP
        zero?(al.fracPart) and monomial?(al.polyPart) =>
                                max(0, max(degree(al.polyPart), dc - db))
        dc - db
      dc - db
    boundAt0(twr, f0, nb, nc, x, t, limitedint) ==
      nb \hat{i} = 0 => min(0, nc - min(0, nb))11 := logdiff(twr, 10 := tower f0)(if0 := limitedint(f0, [first argument u for u in l1]))
                       case "failed" => error "Risch's theorem violated"
      (alpha := validExponential(concat(t, 10), RRF2F(if0::RRF), x))
       case F \Rightarrowal := separate(univariate(alpha::F, t))$GP
        zero?(al.fracPart) and monomial?(al.polyPart) =>
                                     min(0, min(degree(al.polyPart), nc))
        min(0, nc)min(0, nc)-- case a = 1, deg(B) = 0, B <> 0
-- cancellation at infinity is possible
    logdegrad(twr, b, c, n, x, t, limitedint, extint) =t' := differentiate(t::F, x)
      lk1 := logdiff(twr, lk0 := tower(f0 := - b))
      (if0 := limitedint(f0, [first argument u for u in lk1]))
                       case "failed" => error "Risch's theorem violated"
      (alpha := validExponential(lk0, RRF2F(if0::RRF), x)) case F \Rightarrow(u1 := primintfldpoly(inv(alpha::F) * c, z1+->extint(z1, t'), t'))
                                                 case "failed" => "failed"
        degree(u1::UP)::Z > n \Rightarrow "failed"alpha::F * u1::UPlogdeg(c, - if0.mainpart -
               +/[v.coeff * log(v.logand) for v in if0.limitedlogs],
                                            n, x, t', limitedint, extint)
-- case a = 1, degree(b) = 0, and (exp integrate b) is not in F
-- this implies no cancellation at infinity
    logdeg(c, f, n, x, t', limit limitedint, extint) ==
      answr:UP := 0repeat
        zero? c => return answr
        (n < 0) or ((m := degree c) : :Z > n) \Rightarrow return "failed"
        u := rischDE(1, f, leadingCoefficient c, x, limitedint, extint)
        ~u.sol? => return "failed"
        zero? m \Rightarrow return(answr + u.ans:: UP)
```

```
n : = m : : Z - 1c := (reductum c) - monomial(m::Z * t' * u.ans, (m - 1)::N)
        answr := answr + monomial(u.ans, m)-- case a = 1, deg(B) = 0, B <> 0
-- cancellation at infinity is possible
    expdegrad(twr, b, c, n, x, t, limit, exit) ==lk1 := logdiff(twr, lk0 := tower(f0 := - b))(if0 := limint(f0, [first argument u for u in lk1]))
                       case "failed" => error "Risch's theorem violated"
      \intintf0 := - if0.mainpart -
                    +/[v.coeff * log(v.logand) for v in if0.limitedlogs]
      (alpha := validExponential(concat(t, lk0), RRF2F(if0::RRF), x))
       case F \Rightarrowal := separate(univariate(alpha::F, t))$GP
        zero?(al.fracPart) and monomial?(al.polyPart) and
         (degree(al.polyPart) >= 0) =>
          (u1 := expintfldpoly(c::GP * recip(al.polyPart)::GP,
            (z1,z2) +-> rischDE(z1, first argument t, z2, x, limint, extint)))
                                                case "failed" => "failed"
          degree(u1::GP) > n \Rightarrow "failed"retractIfCan(al.polyPart * u1::GP)@Union(UP, "failed")
        expdeg(c, intf0, n, x, first argument t, limint,extint)
      expdeg(c, intf0, n, x, first argument t, limint, extint)
-- case a = 1, degree(b) = 0, and (exp integrate b) is not a monomial
-- this implies no cancellation at infinity
    expdeg(c, f, n, x, eta, limitedint, extint) ==answr:UP := 0repeat
        zero? c => return answr
        (n < 0) or ((m := degree c) : :Z > n) \Rightarrow return "failed"
        u := rischDE(1, f + m * eta, leadingCoefficient c, x, limitedint, extint)
        ~u.sol? => return "failed"
        zero? m \Rightarrow return(answr + u.ans:: UP)
        n : = m : : Z - 1c := reductum c
        answr := answr + monomial(u.ans, m)RRF2F rrf ==
      rrf.mainpart + +/[v.coeff*log(v.logand) for v in rrf.limitedlogs]
```
**— RDEEF.dotabb —**

**———-**

"RDEEF" [color="#FF4488",href="bookvol10.4.pdf#nameddest=RDEEF"] "ACF" [color="#4488FF",href="bookvol10.2.pdf#nameddest=ACF"]

```
"FS" [color="#4488FF",href="bookvol10.2.pdf#nameddest=FS"]
"RDEEF" -> "ACF"
"RDEEF" -> "FS"
```
## **package RDEEFS ElementaryRischDESystem**

**— ElementaryRischDESystem.input —**

```
)set break resume
)sys rm -f ElementaryRischDESystem.output
)spool ElementaryRischDESystem.output
)set message test on
)set message auto off
)clear all
--S 1 of 1
)show ElementaryRischDESystem
- -R--R ElementaryRischDESystem(R: Join(GcdDomain, OrderedSet, CharacteristicZero, RetractableTo(Integer), Linearly
--R Abbreviation for ElementaryRischDESystem is RDEEFS
--R This constructor is not exposed in this frame.
--R Issue )edit bookvol10.4.pamphlet to see algebra source code for RDEEFS
- -R--R------------------------------- Operations --------------------------------
--R rischDEsys : (Integer,F,F,F,Symbol,((F,List(F)) -> Union(Record(mainpart: F,limitedlogs: List(Record(coeff)
-\mathrm{-R}--E 1
)spool
)lisp (bye)
            ———-
            — ElementaryRischDESystem.help —
    ====================================================================
ElementaryRischDESystem examples
====================================================================
Risch differential equation, elementary case.
See Also:
```
o )show ElementaryRischDESystem

## **ElementaryRischDESystem (RDEEFS)**

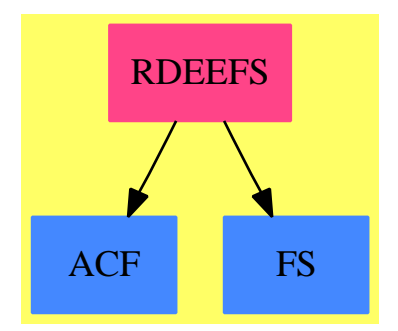

**———-**

**Exports:**

rischDEsys

#### **— package RDEEFS ElementaryRischDESystem —**

```
)abbrev package RDEEFS ElementaryRischDESystem
++ Author: Manuel Bronstein
++ Date Created: 12 August 1992
++ Date Last Updated: 17 August 1992
++ Description:
++ Risch differential equation, elementary case.
ElementaryRischDESystem(R, F): Exports == Implementation where
  R : Join(GcdDomain, OrderedSet, CharacteristicZero,
           RetractableTo Integer, LinearlyExplicitRingOver Integer)
  F : Join(TranscendentalFunctionCategory, AlgebraicallyClosedField,
           FunctionSpace R)
  Z ==> Integer
  SE ==> Symbol
  K ==> Kernel F
  P ==> SparseMultivariatePolynomial(R, K)
  UP ==> SparseUnivariatePolynomial F
  RF ==> Fraction UP
  NL ==> Record(coeff:F,logand:F)
  RRF ==> Record(mainpart:F,limitedlogs:List NL)
  U ==> Union(RRF, "failed")
  ULF ==> Union(List F, "failed")
  UEX ==> Union(Record(ratpart:F, coeff:F), "failed")
```

```
Exports == with
   rischDEsys: (Z, F, F, F, SE, (F, List F) -> U, (F, F) -> UEX) -> ULF
      ++ rischDEsys(n, f, g_1, g_2, x,lim,ext) returns \spad{y_1.y_2} such that
      ++ \spad{(dy1/dx,dy2/dx) + ((0, - n df/dx),(n df/dx,0)) (y1,y2) = (g1,g2)}
     ++ if \spad{y_1,y_2} exist, "failed" otherwise.
      ++ lim is a limited integration function,
      ++ ext is an extended integration function.
  Implementation ==> add
   import IntegrationTools(R, F)
   import ElementaryRischDE(R, F)
   import TranscendentalRischDESystem(F, UP)
   import PolynomialCategoryQuotientFunctions(IndexedExponents K,
                                                            K, R, P, F)
-- sm1 := sqrt(-1::F)-- ks1 := return(sm1)@K-- gcoeffs : P -> ULF
-- gets1coeffs: F -> ULF
-- cheat : (Z, F, F, F, SE, (F, List F) -> U, (F, F) -> UEX) -> ULF
   basecase : (F, F, F, K) \rightarrow ULF-- solve (y1', y2') + ((0, -nfp), (nfp, 0)) (y1, y2) = (g1, g2), base case
   basecase(nfp, g1, g2, k) ==
      (ans := baseRDEsys(univariate(nfp, k), univariate(g1, k),
                        univariate(g2, k)) case "failed" => "failed"
      l := ans::List(RF)[multivariate(first l, k), multivariate(second l, k)]
-- returns [x,y] s.t. f = x + y %i
-- f can be of the form (a + b \nightharpoonup i) / (c + d \nightharpoonup i)-- gets1coeffs f ==
-- (lnum := gcoeffs(numer f)) case "failed" => "failed"
-- (lden := gcoeffs(denom f)) case "failed" => "failed"
-- a := first(lnum::List F)
-- b := second(lnum::List F)
-- c := first(lden::List F)
-- zero?(d := second(lden::List F)) => [a/c, b/c]
-cd := c * c + d * d-- [(a * c + b * d) / cd, (b * c - a * d) / cd]
-- gcoeffs p ==
-- degree(q := univariate(p, ks1)) > 1 => "failed"
      [coefficient(q, 0)::F, coefficient(q, 1)::F]-- cheat(n, f, g1, g2, x, limint, extint) ==
- (u := rischDE(n, sm1 * f, g1 + sm1 * g2, x, limint, extint))
-- case "failed" => "failed"
- (1 := gets1coeffs(u::F)) case "failed" =>
```

```
-- error "rischDEsys: expect linear result in sqrt(-1)"
-- l::List F
-- solve (y1', y2') + ((0, -n f'), (n f', 0)) (y1, y2) = (g1, g2)rischDEsys(n, f, g1, g2, x, limint, extint) ==
     zero? g1 and zero? g2 => [0, 0]
     zero?(nfp := n * differentiate(f, x)) =>
        ((u1 := limit(g1, empty))) case "failed") or
          ((u2 := limit(g1, empty))) case "failed") => "failed"
        [u1.mainpart, u2.mainpart]
     freeOf?(y1 := g2 / nfp, x) and freeOf?(y2 := - g1 / nfp, x) => [y1, y2]
     vl := varselect(union(kernels nfp, union(kernels g1, kernels g2)), x)
     symbolIfCan(k := kmax v1) case SE => basecase(np, g1, g2, k)-- cheat(n, f, g1, g2, x, limint, extint)
     error "rischDEsys: can only handle rational functions for now"
```
#### **— RDEEFS.dotabb —**

**———-**

**———-**

```
"RDEEFS" [color="#FF4488",href="bookvol10.4.pdf#nameddest=RDEEFS"]
"ACF" [color="#4488FF",href="bookvol10.2.pdf#nameddest=ACF"]
"FS" [color="#4488FF",href="bookvol10.2.pdf#nameddest=FS"]
"RDEEFS" -> "ACF"
"RDEEFS" -> "FS"
```
# **package ELFUTS EllipticFunctionsUnivariateTaylorSeries**

**— EllipticFunctionsUnivariateTaylorSeries.input —**

```
)set break resume
)sys rm -f EllipticFunctionsUnivariateTaylorSeries.output
)spool EllipticFunctionsUnivariateTaylorSeries.output
)set message test on
)set message auto off
)clear all
--S 1 of 1
)show EllipticFunctionsUnivariateTaylorSeries
---R--R EllipticFunctionsUnivariateTaylorSeries(Coef: Field,UTS: UnivariateTaylorSeriesCategory(Coef
--R Abbreviation for EllipticFunctionsUnivariateTaylorSeries is ELFUTS
```

```
--R This constructor is not exposed in this frame.
--R Issue )edit bookvol10.4.pamphlet to see algebra source code for ELFUTS
---R--R------------------------------- Operations --------------------------------
-R \text{ cn} : (UTS, Coef) -> UTS dn : (UTS, Coef) -> UTS
--R sn : (UTS, Coef) -> UTS--R sncndn : (Stream(Coef),Coef) -> List(Stream(Coef))
-\mathrm{-R}--E 1
)spool
)lisp (bye)
            ———-
            — EllipticFunctionsUnivariateTaylorSeries.help —
  ====================================================================
EllipticFunctionsUnivariateTaylorSeries examples
====================================================================
The elliptic functions sn, sc and dn are expanded as Taylor series.
See Also:
o )show EllipticFunctionsUnivariateTaylorSeries
```
**EllipticFunctionsUnivariateTaylorSeries (ELFUTS)**

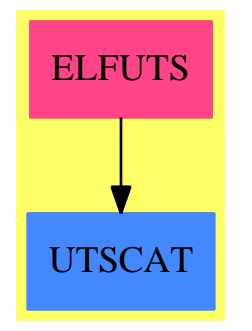

**———-**

**Exports:** cn dn sn sncndn

```
)abbrev package ELFUTS EllipticFunctionsUnivariateTaylorSeries
++ Author: Bill Burge, Clifton J. Williamson
++ Date Created: 1986
++ Date Last Updated: 17 February 1992
++ Description:
++ The elliptic functions sn, sc and dn are expanded as Taylor series.
EllipticFunctionsUnivariateTaylorSeries(Coef,UTS):
 Exports == Implementation where
  Coef : Field
  UTS : UnivariateTaylorSeriesCategory Coef
  L ==> List
  I ==> Integer
  RN ==> Fraction Integer
  ST ==> Stream Coef
  STT ==> StreamTaylorSeriesOperations Coef
  YS ==> Y$ParadoxicalCombinatorsForStreams(Coef)
  Exports == with
    sn : (UTS,Coef) -> UTS
     ++\spad{sn(x,k)} expands the elliptic function sn as a Taylor
      ++ series.
    cn : (UTS,Coef) -> UTS
      ++\spad{cn(x,k)} expands the elliptic function cn as a Taylor
      ++ series.
    dn : (UTS, Coef) -> UTS
     ++\spad{dn(x,k)} expands the elliptic function dn as a Taylor
      ++ series.
    sncndn: (ST, Coef) -> L ST
       ++\spad{sncndn(s,c)} is used internally.
  Implementation ==> add
    import StreamTaylorSeriesOperations Coef
    UPS==> StreamTaylorSeriesOperations Coef
    integrate ==> lazyIntegrate
    sncndnre: (Coef, L ST, ST, Coef) -> L ST
    sncndnre(k,scd,dx,sign) ==[integerate(0, scd.2*$UPS scd.3*$UPS dx),integrate(1, sign*scd.1*$UPS scd.3*$UPS dx),
             integrate(1,sign*k**2*$UPS scd.1*$UPS scd.2*$UPS dx)]
    sncndn(z,k) ==empty? z => [0 :: ST,1 :: ST,1::ST]
     frst z = 0 \Rightarrow YS(x \leftrightarrow z) sncndnre(k,x,deriv z, -1),3)
     error "ELFUTS:sncndn: constant coefficient should be 0"
    sn(x, k) == series sncndn. (coefficients x, k). 1
```
**— package ELFUTS EllipticFunctionsUnivariateTaylorSeries —**

**———-**

 $cn(x, k)$  == series sncndn. (coefficients  $x, k$ ). 2  $dn(x, k)$  == series sncndn. (coefficients  $x, k$ ). 3

#### **— ELFUTS.dotabb —**

"ELFUTS" [color="#FF4488",href="bookvol10.4.pdf#nameddest=ELFUTS"] "UTSCAT" [color="#4488FF",href="bookvol10.2.pdf#nameddest=UTSCAT"] "ELFUTS" -> "UTSCAT"

# **package EQ2 EquationFunctions2**

**— EquationFunctions2.input —**

```
)set break resume
)sys rm -f EquationFunctions2.output
)spool EquationFunctions2.output
)set message test on
)set message auto off
)clear all
--S 1 of 1
)show EquationFunctions2
-\mathrm{-R}--R EquationFunctions2(S: Type,R: Type) is a package constructor
--R Abbreviation for EquationFunctions2 is EQ2
--R This constructor is exposed in this frame.
--R Issue )edit bookvol10.4.pamphlet to see algebra source code for EQ2
---R--R------------------------------- Operations --------------------------------
-R map : ((S \rightarrow R), Equation(S)) \rightarrow Equation(R)-<sub>R</sub>--E 1
)spool
)lisp (bye)
             ———-
```
**— EquationFunctions2.help —**

==================================================================== EquationFunctions2 examples ====================================================================

This package provides operations for mapping the sides of equations.

See Also: o )show EquationFunctions2

## **EquationFunctions2 (EQ2)**

**———-**

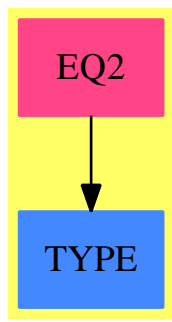

**Exports:** map

**— package EQ2 EquationFunctions2 —**

```
)abbrev package EQ2 EquationFunctions2
++ Date Last Updated: June 3, 1991
++ Description:
++ This package provides operations for mapping the sides of equations.
EquationFunctions2(S: Type, R: Type): with
   map: (S ->R ,Equation S) -> Equation R
      ++ map(f,eq) returns an equation where f is applied to the sides of eq
 == add
   map(fn, eqn) == equation(fn lhs eqn, fn rhs eqn)
```
**— EQ2.dotabb —**

```
"EQ2" [color="#FF4488",href="bookvol10.4.pdf#nameddest=EQ2"]
"TYPE" [color="#4488FF",href="bookvol10.2.pdf#nameddest=TYPE"]
"EQ2" -> "TYPE"
```
# **package ERROR ErrorFunctions**

**— ErrorFunctions.input —**

```
)set break resume
)sys rm -f ErrorFunctions.output
)spool ErrorFunctions.output
)set message test on
)set message auto off
)clear all
--S 1 of 1
)show ErrorFunctions
- -R--R ErrorFunctions is a package constructor
--R Abbreviation for ErrorFunctions is ERROR
--R This constructor is exposed in this frame.
--R Issue )edit bookvol10.4.pamphlet to see algebra source code for ERROR
- -R--R------------------------------- Operations --------------------------------
--R error : String -> Exit error : List(String) -> Exit
--R error : (String,String) -> Exit
--R error : (String,List(String)) -> Exit
-<sub>R</sub>--E 1
)spool
)lisp (bye)
            ———-
```
**— ErrorFunctions.help —**

==================================================================== ErrorFunctions examples ====================================================================

ErrorFunctions implements error functions callable from the system interpreter. Typically, these functions would be called in user

functions. The simple forms of the functions take one argument which is either a string (an error message) or a list of strings which all together make up a message. The list can contain formatting codes (see below). The more sophisticated versions takes two arguments where the first argument is the name of the function from which the error was invoked and the second argument is either a string or a list of strings, as above. When you use the one argument version in an interpreter function, the system will automatically insert the name of the function as the new first argument. Thus in the user interpreter function

f  $x == if x < 0$  then error "negative argument" else x

the call to error will actually be of the form

error("f","negative argument")

because the interpreter will have created a new first argument.

Formatting codes: error messages may contain the following formatting codes (they should either start or end a string or else have blanks around them):

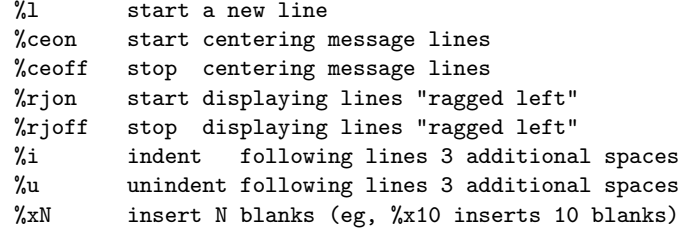

Examples:

1. error "Whoops, you made a %l %ceon big %ceoff %l mistake!" 2. error ["Whoops, you made a","%l %ceon ","big", "%d %ceoff %l","mistake!"]

See Also: o )show ErrorFunctions

### **ErrorFunctions (ERROR)**

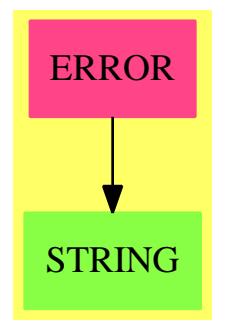

#### **Exports:** error

**— package ERROR ErrorFunctions —**

```
)abbrev package ERROR ErrorFunctions
++ Author: Robert S. Sutor
++ Date Created: 29 May 1990
++ Date Last Updated: 29 May 1990
++ Description:
++ ErrorFunctions implements error functions callable from the system
++ interpreter. Typically, these functions would be called in user
++ functions. The simple forms of the functions take one argument
++ which is either a string (an error message) or a list of strings
++ which all together make up a message. The list can contain
++ formatting codes (see below). The more sophisticated versions takes
++ two arguments where the first argument is the name of the function
++ from which the error was invoked and the second argument is either a
++ string or a list of strings, as above. When you use the one
++ argument version in an interpreter function, the system will
++ automatically insert the name of the function as the new first
++ argument. Thus in the user interpreter function\br
++ \tab{5}\spad{f x == if x < 0 then error "negative argument" else x}\br
++ the call to error will actually be of the form\br
++ \tab{5}\spad{error("f","negative argument")}\br
++ because the interpreter will have created a new first argument.
++
++ Formatting codes: error messages may contain the following
++ formatting codes (they should either start or end a string or
++ else have blanks around them):\br
++ \spad{%l}\tab{6}start a new line\br
++ \spad{%ceon}\tab{3}start centering message lines\br
++ \spad{%ceoff}\tab{2}stop centering message lines\br
++ \spad{%rjon}\tab{3}start displaying lines "ragged left"\br
++ \spad{%rjoff}\tab{2}stop displaying lines "ragged left"\br
```
```
++ \spad{%i}\tab{6}indent following lines 3 additional spaces\br
++ \spad{%u}\tab{6}unindent following lines 3 additional spaces\br
++ \spad{%xN}\tab{5}insert N blanks (eg, \spad{%x10} inserts 10 blanks)
++
++ Examples:\br
++ 1.\spad{error "Whoops, you made a %l %ceon big %ceoff %l mistake!"}\br
++ 2.\spad{error ["Whoops, you made a","%l %ceon ","big",\br
++ \tab{10}"%d %ceoff %l","mistake!"]}
ErrorFunctions() : Exports == Implementation where
  Exports ==> with
    error: String -> Exit
     ++ error(msg) displays error message msg and terminates.
    error: List String -> Exit
      ++ error(lmsg) displays error message lmsg and terminates.
    error: (String,String) -> Exit
      ++ error(nam,msg) displays error message msg preceded by a
      ++ message containing the name nam of the function in which
      ++ the error is contained.
    error: (String,List String) -> Exit
      ++ error(nam,lmsg) displays error messages lmsg preceded by a
      ++ message containing the name nam of the function in which
      ++ the error is contained.
  Implementation ==> add
    prefix1 : String := "Error signalled from user code: %l "
    prefix2 : String := "Error signalled from user code in function "
    dot(s : String) : Exti =throwKeyedMsg(s,nil$(List String))$Lisp
      -- there are no objects of type Exit, so we'll fake one,
      -- knowing we will never get to this step anyway.
      "exit" pretend Exit
    error(s : String) : Exist ==doit concat [prefix1,s]
    error(l : List String) : Exit ==
      s : String := prefix1
      for x in 1 repeat s := concat [s, "", x]doit s
    error(fn : String,s : String) : Exit ==
      doit concat [prefix2,fn,": %l ",s]
    error(fn : String, l : List String) : Exit ==
      s : String := concat [prefix2,fn,": %l"]
      for x in l repeat s := concat [s, "", x]doit s
```
**— ERROR.dotabb —**

**———-**

**———-**

"ERROR" [color="#FF4488",href="bookvol10.4.pdf#nameddest=ERROR"] "STRING" [color="#88FF44",href="bookvol10.3.pdf#nameddest=STRING"] "ERROR" -> "STRING"

## **package GBEUCLID EuclideanGroebnerBasisPackage**

**— EuclideanGroebnerBasisPackage.input —**

```
)set break resume
)sys rm -f EuclideanGroebnerBasisPackage.output
)spool EuclideanGroebnerBasisPackage.output
)set message test on
)set message auto off
)clear all
--S 1 of 25
a1:DMP([y, x], INT):= (9*x**2 + 5*x - 3)+ y*(3*x**2 + 2*x + 1)---R--R 2 2
-R (1) 3y x + 2y x + y + 9x + 5x - 3--R Type: DistributedMultivariatePolynomial([y,x],Integer)
--E 1
--S 2 of 25
a2:DMP([y,x],INT):= (6*x**3 - 2*x**2 - 3*x +3) + y*(2*x**3 - x - 1)-R<br>-R3 3 2
-R (2) 2y x - y x - y + 6x - 2x - 3x + 3
--R Type: DistributedMultivariatePolynomial([y,x],Integer)
--E 2
--S 3 of 25
a3:DMP([y, x], INT):= (3*x**3 + 2*x**2) + y*(x**3 + x**2)---R--R 3 2 3 2
--R (3) y x + y x + 3x + 2x--R Type: DistributedMultivariatePolynomial([y,x],Integer)
-<b>E</b> 3
```

```
--S 4 of 25
an:=[a1,a2,a3]
---R--R (4)<br>--R--R 2 2 3 3 2<br>
--R [3y \times 2y \times + y + 9x + 5x - 3, 2y \times - y \times - y + 6x - 2x]--R [3y x + 2y x + y + 9x + 5x - 3, 2y x - y x - y + 6x - 2x - 3x + 3,
--R 3 2 3 2
--R y x + y x + 3x + 2x ]
--R Type: List(DistributedMultivariatePolynomial([y,x],Integer))
--E 4
--S 5 of 25
euclideanGroebner(an)
-R<br>-R2 3 2
-R (5) [y x - y + x + 3,2y + 2x - 3x - 6,2x - 5x - 5x]
--R Type: List(DistributedMultivariatePolynomial([y,x],Integer))
--E 5
--S 6 of 25
euclideanGroebner(an,"redcrit")
---R---R--R reduced Critpair - Polynom :
---R---R--R 2 2
--R - 2y x - y x - y - 6x - 3x + 3
-<sub>R</sub>---R---R-R<br>-Rreduced Critpair - Polynom :
---R---R--R y x - y + x + 3
---R---R---R---R--R reduced Critpair - Polynom :
---R---R--R 2
--R 4y + 4x - 6x - 12
-<sub>R</sub>---R---R---R--R reduced Critpair - Polynom :
```
 $-<sub>R</sub>$  $---R$  $--R$  3 2  $-R$  -  $4x$  +  $10x$  +  $10x$  $---R$  $-<sub>R</sub>$  $---R$  $-R$ --R reduced Critpair - Polynom :  $---R$  $---R$  $--R$  2  $--R$  2y + 2x - 3x - 6  $---R$ --R  $-<sub>R</sub>$  $---R$ --R reduced Critpair - Polynom :  $---R$  $---R$  $--R$  0  $---R$  $---R$  $---R$  $-R$ <br> $-R$ reduced Critpair - Polynom :  $---R$ --R  $--R$  3 2  $--R$  - 2x + 5x + 5x  $---R$  $---R$  $---R$  $---R$ --R reduced Critpair - Polynom :  $---R$  $---R$  $--R$  0  $---R$  $-<sub>R</sub>$ --R  $---R$ --R reduced Critpair - Polynom :  $---R$  $---R$  $--R$  0  $---R$  $---R$  $---R$  $---R$ 

```
--R reduced Critpair - Polynom :
-R---R-R 0
-<sub>R</sub>-R<br>-RTHE GROEBNER BASIS over EUCLIDEAN DOMAIN
---R--R 2 3 2
-R (6) [y x - y + x + 3, 2y + 2x - 3x - 6, 2x - 5x - 5x]
--R Type: List(DistributedMultivariatePolynomial([y,x],Integer))
--E 6
--S 7 of 25
euclideanGroebner(an,"info")
---R--R you choose option -info-
--R abbrev. for the following information strings are
--R ci => Leading monomial for critpair calculation<br>--R tci => Number of terms of polynomial i
       tci => Number of terms of polynomial i
--R cj => Leading monomial for critpair calculation
--R tcj => Number of terms of polynomial j
--R c => Leading monomial of critpair polynomial
--R tc => Number of terms of critpair polynomial
--R rc => Leading monomial of redcritpair polynomial<br>--R trc => Number of terms of redcritpair polynomial
--R \text{trc} \Rightarrow Number of terms of redcritpair polynomial<br>--R \text{tr} \Rightarrow Number of polynomials in reduction list F
       tF => Number of polynomials in reduction list F
--R tD => Number of critpairs still to do
---R-<sub>R</sub>-<sub>R</sub>-<sub>R</sub>---R-R 3 3 3 2 2
-R [[ci= y x ,tci= 7,cj= y x ,tcj= 4,c= y x ,tc= 6,rc= y x ,trc= 6,tH= 3,tD= 3]]
---R---R--R 2 2
-R [[ci= y x ,tci= 6,cj= y x ,tcj= 6,c= y x,tc= 4,rc= y x,trc= 4,tH= 1,tD= 3]]
---R---R--R 2
-R [[ci= y x ,tci= 6,cj= y x,tcj= 4,c= y x,tc= 5,rc= y,trc= 4,tH= 2,tD= 3]]
-<sub>R</sub>-<sub>R</sub>--R 3
--R [[ci= y x,tci= 4,cj= y,tcj= 4,c= y,tc= 5,rc= x ,trc= 3,tH= 3,tD= 3]]
-<sub>R</sub>-<sub>R</sub>--R 2
```

```
-R [[ci= y x ,tci= 6,cj= y x,tcj= 4,c= y x,tc= 5,rc= y,trc= 4,tH= 3,tD= 4]]
---R---R-R [[ci= y,tci= 4,cj= y,tcj= 4,c= 0,tc= 0,rc= 0,trc= 0,tH= 3,tD= 3]]
---R---R-R 3
-R [[ci= y x,tci= 4,cj= y,tcj= 4,c= y,tc= 5,rc= x ,trc= 3,tH= 3,tD= 3]]
- -R---R--R 3 3
--R [[ci= x ,tci= 3,cj= x ,tcj= 3,c= 0,tc= 0,rc= 0,trc= 0,tH= 3,tD= 2]]
---R---R--R 3 2
--R [[ci= y x ,tci= 4,cj= y x,tcj= 4,c= y x ,tc= 3,rc= 0,trc= 0,tH= 3,tD= 1]]
- -R- -R--R 3 2
-R [[ci= y,tci= 4,cj= x ,tcj= 3,c= y x ,tc= 5,rc= 0,trc= 0,tH= 3,tD= 0]]
-<sub>R</sub>---R--R There are
---R-R 3
-R<br>-RGroebner Basis Polynomials.
---R-<sub>R</sub>--R THE GROEBNER BASIS over EUCLIDEAN DOMAIN
---R-R 2 3 2
-R (7) [y x - y + x + 3, 2y + 2x - 3x - 6, 2x - 5x - 5x]
--R Type: List(DistributedMultivariatePolynomial([y,x],Integer))
--E 7
--S 8 of 25
euclideanGroebner(an,"info","redcrit")
- - R- - R--R reduced Critpair - Polynom :
-<sub>R</sub>-<sub>R</sub>--R 2 2
-R - 2y x - y x - y - 6x - 3x + 3
-<sub>R</sub>---R- -R--R you choose option -info-
--R abbrev. for the following information strings are
```

```
--R ci => Leading monomial for critpair calculation
--R tci => Number of terms of polynomial i
--R cj => Leading monomial for critpair calculation
--R tcj => Number of terms of polynomial j
--R c => Leading monomial of critpair polynomial<br>--R tc => Number of terms of critpair polynomial
       tc => Number of terms of critpair polynomial
--R  rc => Leading monomial of redcritpair polynomial
--R trc => Number of terms of redcritpair polynomial
--R tF => Number of polynomials in reduction list F
--R tD => Number of critpairs still to do
---R---R---R---R---R-R 3 3 3 2 2
-R [[ci= y x ,tci= 7,cj= y x ,tcj= 4,c= y x ,tc= 6,rc= y x ,trc= 6,tH= 3,tD= 3]]
-<sub>R</sub>---R-<sub>R</sub>--R reduced Critpair - Polynom :
---R---R--R y x - y + x + 3
---R---R---R--R 2 2
-R [[ci= y x ,tci= 6,cj= y x ,tcj= 6,c= y x,tc= 4,rc= y x,trc= 4,tH= 1,tD= 3]]
---R-<sub>R</sub>-R<br>-Rreduced Critpair - Polynom :
---R---R--R 2
--R 4y + 4x - 6x - 12---R---R---R--R 2
-R [[ci= y x ,tci= 6,cj= y x,tcj= 4,c= y x,tc= 5,rc= y,trc= 4,tH= 2,tD= 3]]
---R-<sub>R</sub>---R--R reduced Critpair - Polynom :
---R---R--R 3 2
--R - 4x + 10x + 10x
```
 $---R$  $---R$  $---R$  $--R$  3 --R [[ci= y x,tci= 4,cj= y,tcj= 4,c= y,tc= 5,rc= x ,trc= 3,tH= 3,tD= 3]]  $---R$  $---R$  $---R$ --R reduced Critpair - Polynom :  $---R$  $---R$  $--R$  2  $--R$  2y + 2x - 3x - 6  $-<sub>R</sub>$  $---R$  $---R$  $--R$  2<br>--R  $[$ [ci= y x ,  $[[ci= y x , tci= 6, cj= y x, tcj= 4, c= y x, tc= 5, rc= y, trc= 4, tH= 3, tD= 4]]$  $---R$  $-<sub>R</sub>$  $- -R$ --R reduced Critpair - Polynom :  $---R$  $---R$  $--R$  0  $---R$  $-<sub>R</sub>$  $---R$  $-R$  [[ci= y,tci= 4,cj= y,tcj= 4,c= 0,tc= 0,rc= 0,trc= 0,tH= 3,tD= 3]]  $- -R$  $---R$  $---R$ --R reduced Critpair - Polynom :  $---R$  $---R$  $-R$  3 2  $--R$  - 2x + 5x + 5x  $-<sub>R</sub>$  $---R$  $-<sub>R</sub>$  $-$ R 3 --R [[ci= y x,tci= 4,cj= y,tcj= 4,c= y,tc= 5,rc= x ,trc= 3,tH= 3,tD= 3]]  $- -R$  $---R$  $-R$ <br> $-R$ reduced Critpair - Polynom :  $- -R$  $---R$  $--R$  0  $- -R$ 

 $---R$  $---R$  $--R$  3 3  $-R$  [[ci= x ,tci= 3,cj= x ,tcj= 3,c= 0,tc= 0,rc= 0,trc= 0,tH= 3,tD= 2]]  $---R$ --R  $---R$ --R reduced Critpair - Polynom :  $---R$  $---R$  $--R$  0  $---R$ --R  $---R$  $--R$  3 2 --R [[ci= y x ,tci= 4,cj= y x,tcj= 4,c= y x ,tc= 3,rc= 0,trc= 0,tH= 3,tD= 1]]  $---R$  $---R$  $-R$ <br> $-R$ reduced Critpair - Polynom :  $---R$  $---R$  $--R$  0  $---R$  $---R$  $-R$ <br> $-R$ --R  $3$  2<br>--R  $[$ [ci= y,tci= 4,cj= x,tcj= 3,c= y x,  $[$ [ci= y,tci= 4,cj= x ,tcj= 3,c= y x ,tc= 5,rc= 0,trc= 0,tH= 3,tD= 0]]  $-<sub>R</sub>$  $-R$ <br> $-R$ There are  $---R$  $-R$  3  $- -R$ --R Groebner Basis Polynomials.  $---R$  $---R$ --R THE GROEBNER BASIS over EUCLIDEAN DOMAIN  $---R$ --R 2 3 2<br>
--R (8)  $[y x - y + x + 3, 2y + 2x - 3x - 6, 2x - 5x$  $(8)$  [y x - y + x + 3,2y + 2x - 3x - 6,2x - 5x - 5x] --R Type: List(DistributedMultivariatePolynomial([y,x],Integer))  $--E$  8  $- S 9 of 25$ b1:HDMP( $[y, x]$ , INT):=  $(9*x**2 + 5*x - 3)$ +  $y*(3*x**2 + 2*x + 1)$  $---R$  $--R$  2 2  $--R$  (9)  $3y x + 2y x + 9x + y + 5x - 3$ --R Type: HomogeneousDistributedMultivariatePolynomial([y,x],Integer)

```
--E 9
--S 10 of 25
b2:HDMP([y, x],INT):= (6*x**3 - 2*x**2 - 3*x +3) + y*(2*x**3 - x - 1)-<sub>R</sub>--R 3 3 2
-R (10) 2y x + 6x - y x - 2x - y - 3x + 3
--R Type: HomogeneousDistributedMultivariatePolynomial([y,x],Integer)
-E 10
--S 11 of 25
b3:HDMP([y, x],INT):= (3*x**3 + 2*x**2) + y*(x**3 + x**2)\frac{-R}{-R}3 2 3 2
--R (11) y x + y x + 3x + 2x--R Type: HomogeneousDistributedMultivariatePolynomial([y,x],Integer)
-E 11
--S 12 of 25
bn:=[b1,b2,b3]
---R--R (12)
- R 2 2 3 3 2
-R [3y x + 2y x + 9x + y + 5x - 3, 2y x + 6x - y x - 2x - y - 3x + 3,
-R 3 2 3 2<br>
-R y x + y x + 3x + 2xy x + y x + 3x + 2x]
--R Type: List(HomogeneousDistributedMultivariatePolynomial([y,x],Integer))
--E 12
--S 13 of 25
euclideanGroebner(bn)
-<sub>R</sub>--R 2 2
-R (13) [2y - 5y - 8x - 3, y x - y + x + 3, 2x + 2y - 3x - 6]--R Type: List(HomogeneousDistributedMultivariatePolynomial([y,x], Integer))
-E 13
--S 14 of 25
euclideanGroebner(bn,"redcrit")
---R-<sub>R</sub>--R reduced Critpair - Polynom :
-<sub>R</sub>-<sub>R</sub>--R 2 2
-R - 2y x - y x - 6x - y - 3x + 3
---R- -R- -R---R
```

```
--R reduced Critpair - Polynom :
---R---R--R y x - y + x + 3
---R---R---R---R--R reduced Critpair - Polynom :
---R---R-R 2
--R 4x + 4y - 6x - 12---R---R-<sub>R</sub>---R--R reduced Critpair - Polynom :
---R-<sub>R</sub>- R 2
--R 2x + 2y - 3x - 6
---R---R---R-R<br>-Rreduced Critpair - Polynom :
---R---R--R 0
---R---R---R---R--R reduced Critpair - Polynom :
---R---R-R 2
--R - 2y + 5y + 8x + 3
---R---R---R---R--R reduced Critpair - Polynom :
---R-<sub>R</sub>--R 0
---R---R---R
```

```
---R--R reduced Critpair - Polynom :
- -R---R--R 0
---R-<sub>R</sub>--R THE GROEBNER BASIS over EUCLIDEAN DOMAIN
---R--R 2 2
-R (14) [2y - 5y - 8x - 3,y x - y + x + 3,2x + 2y - 3x - 6]
--R Type: List(HomogeneousDistributedMultivariatePolynomial([y,x],Integer))
--E 14
--S 15 of 25
euclideanGroebner(bn,"info")
---R--R you choose option -info-
--R abbrev. for the following information strings are
--R ci => Leading monomial for critpair calculation
--R tci => Number of terms of polynomial i
--R cj => Leading monomial for critpair calculation
--R tcj => Number of terms of polynomial j
--R c => Leading monomial of critpair polynomial
--R tc => Number of terms of critpair polynomial<br>--R rc => Leading monomial of redcritpair polynom
--R rc => Leading monomial of redcritpair polynomial<br>--R trc => Number of terms of redcritpair polynomial
    trc => Number of terms of redcritpair polynomial
--R tF => Number of polynomials in reduction list F
--R tD => Number of critpairs still to do
-<sub>R</sub>-<sub>R</sub>-<sub>R</sub>---R- - R--R 3 3 3 2 2
-R [[ci= y x ,tci= 7,cj= y x ,tcj= 4,c= y x ,tc= 6,rc= y x ,trc= 6,tH= 3,tD= 3]]
---R- -R--R 2 2
-R [[ci= y x ,tci= 6,cj= y x ,tcj= 6,c= y x,tc= 4,rc= y x,trc= 4,tH= 1,tD= 3]]
-<sub>R</sub>---R-R 2 2
-R [[ci= y x ,tci= 6,cj= y x,tcj= 4,c= y x,tc= 5,rc= x ,trc= 4,tH= 2,tD= 3]]
-<sub>R</sub>-<sub>R</sub>-R 2 2
-R [[ci= y x ,tci= 6,cj= y x,tcj= 4,c= y x,tc= 5,rc= x ,trc= 4,tH= 2,tD= 3]]
-<sub>R</sub>---R
```

```
--R 2 2
--R [[ci= x ,tci= 4,cj= x ,tcj= 4,c= 0,tc= 0,rc= 0,trc= 0,tH= 2,tD= 2]]
---R---R-R 2 2 2
-R [[ci= y x,tci= 4,cj= x ,tcj= 4,c= y ,tc= 5,rc= y ,trc= 4,tH= 3,tD= 2]]
-R---R--R 2 2
-R [[ci= y x,tci= 4,cj= y ,tcj= 4,c= y ,tc= 5,rc= 0,trc= 0,tH= 3,tD= 1]]
---R--R
--R 3 2
-R [[ci= y x ,tci= 4,cj= y x,tcj= 4,c= y x ,tc= 3,rc= 0,trc= 0,tH= 3,tD= 0]]
---R---R--R There are
-<sub>R</sub>--R 3
---R--R Groebner Basis Polynomials.
---R-<sub>R</sub>--R THE GROEBNER BASIS over EUCLIDEAN DOMAIN
-<sub>R</sub>--R 2 2
--R (15) [2y - 5y - 8x - 3, y x - y + x + 3, 2x + 2y - 3x - 6]<br>--R Type: List(HomogeneousDistributedMultivariatePolynomial(
        Type: List(HomogeneousDistributedMultivariatePolynomial([y, x], Integer))
--E 15
--S 16 of 25
euclideanGroebner(bn,"info","redcrit")
---R---R--R reduced Critpair - Polynom :
---R---R--R 2 2
-R - 2y x - y x - 6x - y - 3x + 3
---R--R
---R--R you choose option -info-
--R abbrev. for the following information strings are
--R ci => Leading monomial for critpair calculation --R tci => Number of terms of polynomial i
      tci => Number of terms of polynomial i
--R cj => Leading monomial for critpair calculation
--R tcj => Number of terms of polynomial j
--R c => Leading monomial of critpair polynomial
--R tc => Number of terms of critpair polynomial
```

```
--R rc => Leading monomial of redcritpair polynomial
--R trc => Number of terms of redcritpair polynomial
--R tF => Number of polynomials in reduction list F
--R tD => Number of critpairs still to do
---R- -R-<sub>R</sub>---R- -R-R 3 3 3 2 2
-R [[ci= y x ,tci= 7,cj= y x ,tcj= 4,c= y x ,tc= 6,rc= y x ,trc= 6,tH= 3,tD= 3]]
-<sub>R</sub>---R-<sub>R</sub>--R reduced Critpair - Polynom :
---R-R<br>-Ry x - y + x + 3---R-<sub>R</sub>- -R--R 2 2
-R [[ci= y x ,tci= 6,cj= y x ,tcj= 6,c= y x,tc= 4,rc= y x,trc= 4,tH= 1,tD= 3]]
- -R-<sub>R</sub>-R<br>-Rreduced Critpair - Polynom :
-R-<sub>R</sub>-R 2<br>--R 4x
    4x + 4y - 6x - 12- -R-<sub>R</sub>---R-R 2 2
-R [[ci= y x ,tci= 6,cj= y x,tcj= 4,c= y x,tc= 5,rc= x ,trc= 4,tH= 2,tD= 3]]
- -R-<sub>R</sub>--R
     reduced Critpair - Polynom :
---R- -R-R 2<br>--R 2x
    2x + 2y - 3x - 6-<sub>R</sub>-<sub>R</sub>-<sub>R</sub>-R 2 2
-R [[ci= y x ,tci= 6,cj= y x,tcj= 4,c= y x,tc= 5,rc= x ,trc= 4,tH= 2,tD= 3]]
-<sub>R</sub>
```

```
---R---R--R reduced Critpair - Polynom :
---R---R--R 0
---R---R---R--R 2 2
--R [[ci= x ,tci= 4,cj= x ,tcj= 4,c= 0,tc= 0,rc= 0,trc= 0,tH= 2,tD= 2]]
---R---R-<sub>R</sub>--R reduced Critpair - Polynom :
-<sub>R</sub>-R-R 2<br>--R - 2v
    -2y + 5y + 8x + 3---R---R---R--R 2 2 2
--R [[ci= y x, tci= 4, cj= x , tcj= 4, c= y , tc= 5, rc= y , trc= 4, tH= 3, tD= 2]]---R--R
-<sub>R</sub>--R reduced Critpair - Polynom :
---R---R--R 0
---R---R---R--R 2 2
-R [[ci= y x,tci= 4,cj= y ,tcj= 4,c= y ,tc= 5,rc= 0,trc= 0,tH= 3,tD= 1]]
---R---R-<sub>R</sub>--R reduced Critpair - Polynom :
---R---R--R 0
---R---R--R
--R 3 2
-R [[ci= y x ,tci= 4,cj= y x,tcj= 4,c= y x ,tc= 3,rc= 0,trc= 0,tH= 3,tD= 0]]
---R---R
```

```
--R There are
---R--R 3
---R--R Groebner Basis Polynomials.
---R---R--R THE GROEBNER BASIS over EUCLIDEAN DOMAIN
---R--R 2 2
-R (16) [2y - 5y - 8x - 3,y x - y + x + 3,2x + 2y - 3x - 6]
--R Type: List(HomogeneousDistributedMultivariatePolynomial([y,x],Integer))
-E 16
--S 17 of 25
c1:GDMP([y, x], INT, DIRPROD(2, NNI)):= (9*x**2 + 5*x - 3)+ y*(3*x**2 + 2*x + 1)---R--R 2 2
-R (17) 3y x + 2y x + y + 9x + 5x - 3--IType: GeneralDistributedMultivariatePolynomial([y,x],Integer,...
-E 17
--S 18 of 25
c2:GDMP([y, x], INT, DIRPROD(2, NNI)):= (6*x**3 - 2*x**2 - 3*x +3) + y*(2*x**3 - x - 1)
-R<br>-R--R 3 3 2
-R (18) 2y x - y x - y + 6x - 2x - 3x + 3
--IType: GeneralDistributedMultivariatePolynomial([y,x],Integer,...
-E 18
--S 19 of 25
c3:GDMP([y,x],INT, DIRPROD(2,NNI)):=(3*x**3 + 2*x**2) + y*(x**3 + x**2)---R--R 3 2 3 2
--R (19) y x + y x + 3x + 2x--IType: GeneralDistributedMultivariatePolynomial([y,x],Integer,...
-E 19
--S 20 of 25
cn:=[c1,c2,c3]
---R--R (20)
-R 2 2 3 3 2
-R [3y x + 2y x + y + 9x + 5x - 3, 2y x - y x - y + 6x - 2x - 3x + 3,
--R 3 2 3 2
-R y x + y x + 3x + 2x ]
--IType: List(GeneralDistributedMultivariatePolynomial([y,x],Integer,...
-E 20
--S 21 of 25
```

```
euclideanGroebner(cn)
---R-R 2 3 2
-R (21) [y x - y + x + 3,2y + 2x - 3x - 6,2x - 5x - 5x]
--IType: List(GeneralDistributedMultivariatePolynomial([y,x],Integer,...
-E 21
--S 22 of 25
euclideanGroebner(cn,"redcrit")
---R---R--R reduced Critpair - Polynom :
-<sub>R</sub>-R<br>-R2 2
--R - 2y x - y x - y - 6x - 3x + 3
---R---R---R---R--R reduced Critpair - Polynom :
---R---R--R y x - y + x + 3
---R---R---R---R--R reduced Critpair - Polynom :
---R---R--R 2
--R 4y + 4x - 6x - 12
---R---R---R---R--R reduced Critpair - Polynom :
---R-R<br>-R3 2
--R - 4x + 10x + 10x---R---R---R-R<br>-Rreduced Critpair - Polynom :
---R---R--R 2
```

```
-R 2y + 2x - 3x - 6
---R-\mathrm{-R}---R---R--R reduced Critpair - Polynom :
---R---R-R 0
-R--R
---R-R<br>-Rreduced Critpair - Polynom :
-R---R--R 3 2
--R - 2x + 5x + 5x
---R-<sub>R</sub>- -R- -R--R reduced Critpair - Polynom :
---R---R--R 0
-<sub>R</sub>--R
- -R- -R--R reduced Critpair - Polynom :
---R---R--R 0
---R---R---R-R<br>-Rreduced Critpair - Polynom :
-<sub>R</sub>---R--R 0
---R-R<br>-RTHE GROEBNER BASIS over EUCLIDEAN DOMAIN
-<sub>R</sub>--R 2 3 2
-R (22) [y x - y + x + 3,2y + 2x - 3x - 6,2x - 5x - 5x]
--IType: List(GeneralDistributedMultivariatePolynomial([y,x],Integer,...
-E 22
```

```
--S 23 of 25
euclideanGroebner(cn,"info")
---R--R you choose option -info-<br>--R abbrev. for the following
     abbrev. for the following information strings are
--R ci => Leading monomial for critpair calculation
--R tci => Number of terms of polynomial i
--R cj => Leading monomial for critpair calculation
--R tcj => Number of terms of polynomial j
--R c => Leading monomial of critpair polynomial
--R tc => Number of terms of critpair polynomial
--R rc => Leading monomial of redcritpair polynomial<br>--R trc => Number of terms of redcritpair polynomial
       \text{trc} \Rightarrow Number of terms of redcritpair polynomial
--R tF => Number of polynomials in reduction list F
--R tD => Number of critpairs still to do
-<sub>R</sub>-<sub>R</sub>-<sub>R</sub>-<sub>R</sub>- -R--R 3 3 3 2 2
-R [[ci= y x ,tci= 7,cj= y x ,tcj= 4,c= y x ,tc= 6,rc= y x ,trc= 6,tH= 3,tD= 3]]
---R-<sub>R</sub>--R 2 2<br>
--R \lceil Ci= y x , tci= 6, cj= y x .
      [[ci= y x ,tci= 6,cj= y x ,tcj= 6,c= y x,tc= 4,rc= y x,trc= 4,tH= 1,tD= 3]]
---R- -R--R 2
-R [[ci= y x ,tci= 6,cj= y x,tcj= 4,c= y x,tc= 5,rc= y,trc= 4,tH= 2,tD= 3]]
-<sub>R</sub>-<sub>R</sub>--R 3
-R [[ci= y x,tci= 4,cj= y,tcj= 4,c= y,tc= 5,rc= x ,trc= 3,tH= 3,tD= 3]]
---R-<sub>R</sub>--R 2<br>--R [[ci= y x ,
      [[ci= y x ,tci= 6,cj= y x,tcj= 4,c= y x,tc= 5,rc= y,trc= 4,tH= 3,tD= 4]]
---R---R-R [[ci= y,tci= 4,cj= y,tcj= 4,c= 0,tc= 0,rc= 0,trc= 0,tH= 3,tD= 3]]
---R-<sub>R</sub>--R 3
-R [[ci= y x,tci= 4,cj= y,tcj= 4,c= y,tc= 5,rc= x ,trc= 3,tH= 3,tD= 3]]
---R-<sub>R</sub>-R 3 3
-R [[ci= x ,tci= 3,cj= x ,tcj= 3,c= 0,tc= 0,rc= 0,trc= 0,tH= 3,tD= 2]]
```

```
---R--R
--R 3 2
-R [[ci= y x ,tci= 4,cj= y x,tcj= 4,c= y x ,tc= 3,rc= 0,trc= 0,tH= 3,tD= 1]]
---R-R<br>-R--R 3 2
-R [[ci= y,tci= 4,cj= x ,tcj= 3,c= y x ,tc= 5,rc= 0,trc= 0,tH= 3,tD= 0]]
- -R-<sub>R</sub>--R There are
-<sub>R</sub>- R 3
---R--R Groebner Basis Polynomials.
- -R-<sub>R</sub>--R THE GROEBNER BASIS over EUCLIDEAN DOMAIN
-<sub>R</sub>--R 2 3 2
-R (23) [y x - y + x + 3,2y + 2x - 3x - 6,2x - 5x - 5x]
--IType: List(GeneralDistributedMultivariatePolynomial([y,x],Integer,...
-E 23
--S 24 of 25
euclideanGroebner(cn,"info","redcrit")
---R- -R--R reduced Critpair - Polynom :
-<sub>R</sub>-<sub>R</sub>--R 2 2
-R - 2y x - y x - y - 6x - 3x + 3
---R---R-<sub>R</sub>--R you choose option -info-
-R abbrev. for the following information strings are<br>-R ci => Leading monomial for critpair calculat:
--R ci => Leading monomial for critpair calculation<br>--R tci => Number of terms of polynomial i
       tci => Number of terms of polynomial i
--R cj => Leading monomial for critpair calculation
--R tcj => Number of terms of polynomial j
--R c => Leading monomial of critpair polynomial
--R tc => Number of terms of critpair polynomial
--R rc => Leading monomial of redcritpair polynomial
--R trc => Number of terms of redcritpair polynomial
--R tF => Number of polynomials in reduction list F
--R tD => Number of critpairs still to do
-<sub>R</sub>---R
```
 $---R$  $-\texttt{-R}$  $-<sub>R</sub>$  $-R$  3 3 2 2  $-R$  [[ci= y x ,tci= 7,cj= y x ,tcj= 4,c= y x ,tc= 6,rc= y x ,trc= 6,tH= 3,tD= 3]]  $---R$  $---R$  $---R$ --R reduced Critpair - Polynom :  $---R$  $---R$  $--R$  y x - y + x + 3  $-<sub>R</sub>$  $---R$  $---R$  $--R$  2 2  $-R$  [[ci= y x ,tci= 6,cj= y x ,tcj= 6,c= y x,tc= 4,rc= y x,trc= 4,tH= 1,tD= 3]]  $---R$  $---R$ --R --R reduced Critpair - Polynom :  $---R$  $---R$  $--R$  2  $--R$  4y + 4x - 6x - 12  $---R$  $---R$  $---R$  $--R$  2  $-R$  [[ci= y x ,tci= 6,cj= y x,tcj= 4,c= y x,tc= 5,rc= y,trc= 4,tH= 2,tD= 3]]  $---R$  $---R$ --R --R reduced Critpair - Polynom :  $---R$  $---R$  $--R$  3 2  $--R$  -  $4x$  +  $10x$  +  $10x$  $-<sub>R</sub>$  $---R$ --R  $-$ -R 3 --R [[ci= y x,tci= 4,cj= y,tcj= 4,c= y,tc= 5,rc= x ,trc= 3,tH= 3,tD= 3]]  $---R$  $---R$  $---R$ --R reduced Critpair - Polynom :  $---R$  $---R$  $--R$  2

```
-R 2y + 2x - 3x - 6
---R---R---R--R 2<br>--R [[ci= y x ,
    [[ci= y x , tci= 6, cj= y x, tcj= 4, c= y x, tc= 5, rc= y, trc= 4, tH= 3, tD= 4]]-R---R---R--R reduced Critpair - Polynom :
---R---R--R 0
-<sub>R</sub>---R---R-R [[ci= y,tci= 4,cj= y,tcj= 4,c= 0,tc= 0,rc= 0,trc= 0,tH= 3,tD= 3]]
---R---R-<sub>R</sub>--R reduced Critpair - Polynom :
---R---R--R 3 2
--R - 2x + 5x + 5x---R-<sub>R</sub>---R-R 3
-R [[ci= y x,tci= 4,cj= y,tcj= 4,c= y,tc= 5,rc= x ,trc= 3,tH= 3,tD= 3]]
---R---R---R--R reduced Critpair - Polynom :
---R---R--R 0
---R---R---R-R 3 3
--R [[ci= x ,tci= 3,cj= x ,tcj= 3,c= 0,tc= 0,rc= 0,trc= 0,tH= 3,tD= 2]]
- -R---R---R--R reduced Critpair - Polynom :
- -R---R--R 0
- -R
```

```
640 CHAPTER 6. CHAPTER E
---R---R--R 3 2
-R [[ci= y x ,tci= 4,cj= y x,tcj= 4,c= y x ,tc= 3,rc= 0,trc= 0,tH= 3,tD= 1]]
---R--R
-<sub>R</sub>--R reduced Critpair - Polynom :
---R---R--R 0
---R---R--R
                     3 2
--R [[ci= y,tci= 4,cj= x ,tcj= 3,c= y x ,tc= 5,rc= 0,trc= 0,tH= 3,tD= 0]]
---R-<sub>R</sub>--R There are
---R--R 3
---R--R Groebner Basis Polynomials.
---R---R--R THE GROEBNER BASIS over EUCLIDEAN DOMAIN
--R
-R 2 3 2
-R (24) [y x - y + x + 3, 2y + 2x - 3x - 6, 2x - 5x - 5x]
--IType: List(GeneralDistributedMultivariatePolynomial([y,x],Integer,...
-E 24
--S 25 of 25
)show EuclideanGroebnerBasisPackage
---R--R EuclideanGroebnerBasisPackage(Dom: EuclideanDomain,Expon: OrderedAbelianMonoidSup,VarSet: Or
--R Abbreviation for EuclideanGroebnerBasisPackage is GBEUCLID
--R This constructor is exposed in this frame.
--R Issue )edit bookvol10.4.pamphlet to see algebra source code for GBEUCLID
---R--R------------------------------- Operations --------------------------------
--R euclideanGroebner : List(Dpol) -> List(Dpol)
--R euclideanGroebner : (List(Dpol),String) -> List(Dpol)
--R euclideanGroebner : (List(Dpol),String,String) -> List(Dpol)
```
--R euclideanNormalForm : (Dpol,List(Dpol)) -> Dpol

 $---R$  $-$ E 25

)spool )lisp (bye) **———-**

```
— EuclideanGroebnerBasisPackage.help —
====================================================================
EuclideanGroebnerBasisPackage examples
                                     ====================================================================
EuclideanGroebnerBasisPackage computes groebner bases for polynomial
ideals over euclidean domains. The basic computation provides a
distinguished set of generators for these ideals. This basis allows
an easy test for membership: the operation euclideanNormalForm returns
zero on ideal members. The string "info" and "redcrit" can be given as
additional args to provide incremental information during the computation.
If "info" is given, a computational summary is given for each s-polynomial.
If "redcrit" is given, the reduced critical pairs are printed.
The term ordering is determined by the polynomial type used.
Suggested types include
 * DistributedMultivariatePolynomial
  * HomogeneousDistributedMultivariatePolynomial
  * GeneralDistributedMultivariatePolynomial
Example to call euclideanGroebner:
  a1:DMP([y, x], INT):= (9*x**2 + 5*x - 3) + y*(3*x**2 + 2*x + 1)a2:DMP([y,x],INT):= (6*x**3 - 2*x**2 - 3*x +3) + y*(2*x**3 - x - 1)a3:DMP([y, x], INT):= (3*x**3 + 2*x**2) + y*(x**3 + x**2)an:=[a1,a2,a3]
  euclideanGroebner(an)
This will return the weak euclidean Groebner basis set.
All reductions are total reductions.
You can get more information by providing a second argument.
To get the reduced critical pairs do:
  euclideanGroebner(an,"redcrit")
You can get other information by calling:
  euclideanGroebner(an,"info")
which returns:
   ci => Leading monomial for critpair calculation
   tci => Number of terms of polynomial i
   cj => Leading monomial for critpair calculation
   tcj => Number of terms of polynomial j
```

```
c => Leading monomial of critpair polynomial
   tc => Number of terms of critpair polynomial
   rc => Leading monomial of redcritpair polynomial
   trc => Number of terms of redcritpair polynomial
   tH => Number of polynomials in reduction list H
   tD => Number of critpairs still to do
The three argument form returns all of the information:
  euclideanGroebner(an,"info","redcrit")
The term ordering is determined by the polynomial type used.
Suggested types include
  DistributedMultivariatePolynomial
   HomogeneousDistributedMultivariatePolynomial
   GeneralDistributedMultivariatePolynomial
See Also:
o )display operations euclideanGroebner
o )show EuclideanGroebnerBasisPackage
o )show DistributedMultivariatePolynomial
o )show HomogeneousDistributedMultivariatePolynomial
o )show GeneralDistributedMultivariatePolynomial
o )show GroebnerPackage
```
## **EuclideanGroebnerBasisPackage (GBEUCLID)**

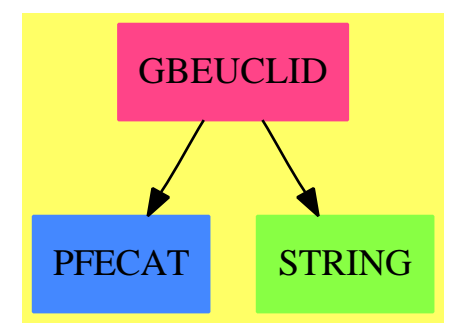

**———-**

## **Exports:**

euclideanGroebner euclideanNormalForm

```
— package GBEUCLID EuclideanGroebnerBasisPackage —
```

```
)abbrev package GBEUCLID EuclideanGroebnerBasisPackage
++ Authors: Gebauer, Moeller
++ Date Created: 12-1-86
++ Date Last Updated: 2-28-91
++ Description:
++ \spadtype{EuclideanGroebnerBasisPackage} computes groebner
++ bases for polynomial ideals over euclidean domains.
++ The basic computation provides
++ a distinguished set of generators for these ideals.
++ This basis allows an easy test for membership: the operation
++ \spadfun{euclideanNormalForm} returns zero on ideal members. The string
++ "info" and "redcrit" can be given as additional args to provide
++ incremental information during the computation. If "info" is given,
++ a computational summary is given for each s-polynomial. If "redcrit"
++ is given, the reduced critical pairs are printed. The term ordering
++ is determined by the polynomial type used. Suggested types include
++ \spadtype{DistributedMultivariatePolynomial},
++ \spadtype{HomogeneousDistributedMultivariatePolynomial},
++ \spadtype{GeneralDistributedMultivariatePolynomial}.
EuclideanGroebnerBasisPackage(Dom, Expon, VarSet, Dpol): T == C where
Dom: EuclideanDomain
Expon: OrderedAbelianMonoidSup
 VarSet: OrderedSet
Dpol: PolynomialCategory(Dom, Expon, VarSet)
T== with
     euclideanNormalForm: (Dpol, List(Dpol) ) -> Dpol
       ++ euclideanNormalForm(poly,gb) reduces the polynomial poly modulo the
       ++ precomputed groebner basis gb giving a canonical representative
       ++ of the residue class.
     euclideanGroebner: List(Dpol) -> List(Dpol)
       ++ euclideanGroebner(lp) computes a groebner basis for a polynomial
       ++ ideal over a euclidean domain generated by the list of polys lp.
       ++
       +X a1:DMP([y,x],INT):= (9*x**2 + 5*x - 3) + y*(3*x**2 + 2*x + 1)++X a2:DMP([y,x],INT):= (6*x**3 - 2*x**2 - 3*x +3) + y*(2*x**3 - x - 1)++X a3:DMP([y,x],INT):= (3*x**3 + 2*x**2) + y*(x**3 + x**2)
       +X an: =[a1, a2, a3]++X euclideanGroebner(an)
     euclideanGroebner: (List(Dpol), String) -> List(Dpol)
       ++ euclideanGroebner(lp, infoflag) computes a groebner basis
       ++ for a polynomial ideal over a euclidean domain
       ++ generated by the list of polynomials lp.
       ++ During computation, additional information is printed out
```

```
++ if infoflag is given as
      ++ either "info" (for summary information) or
      ++ "redcrit" (for reduced critical pairs)
      ++
     +X a1:DMP([y,x],INT):= (9*x**2 + 5*x - 3) + y*(3*x**2 + 2*x + 1)++X a2:DMP([y, x], INT):= (6*x**3 - 2*x**2 - 3*x +3) + y*(2*x**3 - x - 1)++X a3:DMP([y,x],INT):= (3*x**3 + 2*x**2) + y*(x**3 + x**2)
     ++X an:=[a1,a2,a3]
     ++X euclideanGroebner(an,"redcrit")
     ++X euclideanGroebner(an,"info")
    euclideanGroebner: (List(Dpol), String, String ) -> List(Dpol)
      ++ euclideanGroebner(lp, "info", "redcrit") computes a groebner basis
     ++ for a polynomial ideal generated by the list of polynomials lp.
     ++ If the second argument is "info",
     ++ a summary is given of the critical pairs.
     ++ If the third argument is "redcrit", critical pairs are printed.
     ++
     +X a1:DMP([y,x],INT):= (9*x**2 + 5*x - 3) + y*(3*x**2 + 2*x + 1)++X a2:DMP([y, x], INT):= (6*x**3 - 2*x**2 - 3*x +3) + y*(2*x**3 - x - 1)++X a3:DMP([y,x],INT):= (3*x**3 + 2*x**2) + y*(x**3 + x**2)
     ++X an:=[a1,a2,a3]
     ++X euclideanGroebner(an,"info","redcrit")
C== add
 Ex ==> OutputForm
 lc ==> leadingCoefficient
 red ==> reductum
  import OutputForm
  ------ Definition list of critPair
  ------ lcmfij is now lcm of headterm of poli and polj
  ------ lcmcij is now lcm of of lc poli and lc polj
  critPair ==>Record(lcmfij: Expon, lcmcij: Dom, poli:Dpol, polj: Dpol )
 Prinp ==> Record( ci:Dpol,tci:Integer,cj:Dpol,tcj:Integer,c:Dpol,
               tc:Integer,rc:Dpol,trc:Integer,tH:Integer,tD:Integer)
  ------ Definition of intermediate functions
  strongGbasis: (List(Dpol), Integer, Integer) -> List(Dpol)
  eminGbasis: List(Dpol) -> List(Dpol)
  ecritT: (critPair ) -> Boolean
 ecritM: (Expon, Dom, Expon, Dom) -> Boolean
 ecritB: (Expon, Dom, Expon, Dom, Expon, Dom) -> Boolean
 ecrithinH: (Dpol, List(Dpol)) -> Boolean
 ecritBonD: (Dpol, List(critPair)) -> List(critPair)
  ecritMTondd1:(List(critPair)) -> List(critPair)
  ecritMondd1:(Expon, Dom, List(critPair)) -> List(critPair)
```

```
crithdelH: (Dpol, List(Dpol)) -> List(Dpol)
eupdatF: (Dpol, List(Dpol) ) -> List(Dpol)
updatH: (Dpol, List(Dpol), List(Dpol), List(Dpol) ) -> List(Dpol)
sortin: (Dpol, List(Dpol) ) -> List(Dpol)
eRed: (Dpol, List(Dpol), List(Dpol) ) -> Dpol
ecredPol: (Dpol, List(Dpol) ) -> Dpol
esPol: (critPair) -> Dpol
updatD: (List(critPair), List(critPair)) -> List(critPair)
lepol: Dpol -> Integer
prinshINFO : Dpol -> Void
prindINFO: (critPair, Dpol, Dpol,Integer,Integer,Integer) -> Integer
prinpolINFO: List(Dpol) -> Void
prinb: Integer -> Void
------ MAIN ALGORITHM GROEBNER -----------------------
euclideanGroebner( Pol: List(Dpol) ) ==
  eminGbasis(strongGbasis(Pol,0,0))
euclideanGroebner( Pol: List(Dpol), xx1: String) ==
 xx1 = "redcrit" =>
   eminGbasis(strongGbasis(Pol,1,0))
 xx1 = "info" =>
   eminGbasis(strongGbasis(Pol,2,1))
 print(" "::Ex)
 print("WARNING: options are - redcrit and/or info - "::Ex)
 print(" you didn't type them correct"::Ex)<br>print(" please try again"::Ex)
                 please try again"::Ex)print(" "::Ex)
  \BoxeuclideanGroebner( Pol: List(Dpol), xx1: String, xx2: String) ==
  (xx1 = "redcrit" and xx2 = "info") or
  (xx1 = "info" and xx2 = "redcrit") =>
   eminGbasis(strongGbasis(Pol,1,1))
  xx1 = "redcrit" and xx2 = "redcrit" =>
   eminGbasis(strongGbasis(Pol,1,0))
  xx1 = "info" and xx2 = "info" =>
   eminGbasis(strongGbasis(Pol,2,1))
  print(" "::Ex)
 print("WARNING: options are - redcrit and/or info - "::Ex)
  print(" you didn't type them correct"::Ex)
  print(" please try again "::Ex)
  print(" "::Ex)
  \Box------ calculate basis
strongGbasis(Pol: List(Dpol),xx1: Integer, xx2: Integer ) ==
 dd1, D : List(critPair)
```

```
--------- create D and Pol
Pol1:= sort((z1:Dpol,z2:Dpol):Boolean +-> (degree z1 > degree z2) or
                ((degree z1 = degree z2) and
                   sizeLess?(leadingCoefficient z2,leadingCoefficient z1)),
            Pol)
Pol:= [first(Pol1)]
H:= Pol
Pol1:= rest(Pol1)
D := nilwhile ^null Pol1 repeat
   h:= first(Pol1)
   Pol1:= rest(Pol1)
   en:= degree(h)
   lch:= lc h
   dd1:=[[sup(degree(x), en), lcm(leadingCoefficient x, lch), x, h]$critPair
       for x in Pol]
   D := \text{update}D(
        ecritMTondd1(
         sort(
          (z1:critPair,z2:critPair):Boolean+->
           (z1.lcmfij < z2.lcmfij) or
            ((z1.lcmfij = z2.lcmfij) and
               ( sizeLess?(z1.lcmcij,z2.lcmcij)) ), dd1)),
               ecritBonD(h,D))
   Pol:= cons(h, eupdatF(h, Pol))
   ((en = degree(first(H))) and
     (leadingCoefficient(h) = leadingCoefficient(first(H)) ) ) =>
         " go to top of while "
   H:= updatH(h,H,crithdelH(h,H),[h])
   H:= sort((z1,z2) +-> (degree z1 > degree z2) or
            ((degree z1 = degree z2 ) and
             sizeLess?(leadingCoefficient z2,leadingCoefficient z1)), H)
D:= sort((z1, z2) +-> (z1.length \text{cmfij} < z2.length \text{cmfij}) or
         ((z1.lcmfij = z2.lcmfij) and
           ( sizeLess?(z1.lcmcij,z2.lcmcij)) ) ,D)
xx := xx2-------- loop
while ^null D repeat
    D0:= first D
    ep:=esPol(D0)
    D:= \text{rest}(D)eh:= ecredPol(eRed(ep,H,H),H)
    if xx1 = 1 then
          prinshINFO(eh)
    eh = 0 =>
         if xx2 = 1 then
```

```
ala:= prindINFO(D0,ep,eh,#H, #D, xx)
               xx:= 2
           " go to top of while "
      eh := unitCanonical eh
      e:= degree(eh)
     leh:= lc eh
      dd1:=[[sup(degree(x), e), lcm(leadingCoefficient x, leh), x, eh]$critPair
         for x in Pol]
     D:= updatD(
          ecritMTondd1(
            sort((z1,z2) +-> (z1.lcmfij < z2.lcmfij) or
                 ((z1.lcmfij = z2.lcmfij) and
                  ( sizeLess?(z1.lcmcij,z2.lcmcij)) ), dd1)),
                    ecritBonD(eh,D))
     Pol:= cons(eh,eupdatF(eh,Pol))
      ^ecrithinH(eh,H) or
        ((e = degree(first(H))) and
          (leadingCoefficient(eh) = leadingCoefficient(first(H)) ) ) =>
           if xx2 = 1 then
               ala:= prindINFO(D0,ep,eh,#H, #D, xx)
               xx := 2" go to top of while "
     H:= updatH(eh,H,crithdelH(eh,H),[eh])
     H:= sort((z1,z2)+-> (degree z1 > degree z2) or
          ((degree z1 = degree z2 ) and
              sizeLess?(leadingCoefficient z2,leadingCoefficient z1)), H)
      if xx2 = 1 then
       ala:= prindINFO(D0,ep,eh,#H, #D, xx)
        xx := 2" go to top of while "
 if xx2 = 1 then
   prinpolINFO(Pol)
   print(" THE GROEBNER BASIS over EUCLIDEAN DOMAIN"::Ex)
  if xx1 = 1 and xx2 = 1 then
   print(" THE GROEBNER BASIS over EUCLIDEAN DOMAIN"::Ex)
 H
          --------------------------------------
          --- erase multiple of e in D2 using crit M
ecritMondd1(e: Expon, c: Dom, D2: List(critPair))==
  null D2 \Rightarrow nil
   x:= first(D2)
   ecritM(e,c, x.lcmfij, lcm(leadingCoefficient(x.poli),
          leadingCoefficient(x.polj)))
      => ecritMondd1(e, c, rest(D2))
   cons(x, ecritMondd1(e, c, rest(D2)))
```

```
-------------------------------
ecredPol(h: Dpol, F: List(Dpol) ) ==
    h0:Dpol:= 0null F \Rightarrow hwhile h \rightharpoonup = 0 repeat
       h0:= h0 + monomial(leadingCoefficient(h),degree(h))
        h:= eRed(red(h), F, F)
     h0
          ----------------------------
          --- reduce dd1 using crit T and crit M
ecritMTondd1(dd1: List(critPair))==
        null dd1 => nil
        f1:= first(dd1)s1:= #(dd1)
        cT1:=ecritT(f1)s1= 1 and cT1 = > nils1 = 1 \Rightarrow dd1e1:= f1.lcmfij
        r1:= rest(dd1)
        f2:= first(r1)e1 = f2.lcmfij and f1.lcmcij = f2.lcmcij \RightarrowcT1 => ecritMTondd1(cons(f1, rest(r1)))
           ecritMTondd1(r1)
        dd1 := ecritMondd1(e1, f1.lcmcij, r1)
        cT1 => ecritMTondd1(dd1)
        cons(f1, ecritMTondd1(dd1))
          -----------------------------
          --- erase elements in D fullfilling crit B
ecritBonD(h:Dpol, D: List(critPair))==
     null D => nil
      x:= first(D)
      x1:= x.polix2 := x.poljecritB(degree(h), leadingCoefficient(h),
             degree(x1),leadingCoefficient(x1),
             degree(x2),leadingCoefficient(x2)) =>
        ecritBonD(h, rest(D))
      cons(x, ecritBonD(h, rest(D)))
               -----------------------------
          --- concat F and h and erase multiples of h in F
eupdatF(h: Dpol, F: List(Dpol)) ==
```

```
null F \Rightarrow nil
    f1:= first(F)ecritM(degree h,leadingCoefficient(h), degree f1,leadingCoefficient(f1))
        => eupdatF(h, rest(F))
    cons(f1, eupdatF(h, rest(F)))
           -----------------------------
          --- concat H and h and erase multiples of h in H
updatH(h: Dpol, H: List(Dpol), Hh: List(Dpol), Hhh: List(Dpol)) ==
    null H => append(Hh, Hhh)
   h1:= first(H)
   hlcm:= sup(degree(h1), degree(h))
    plc:= extendedEuclidean(leadingCoefficient(h), leadingCoefficient(h1))
    hp:= monomial(plc.coef1,subtractIfCan(hlcm, degree(h))::Expon)*h +
         monomial(plc.coef2,subtractIfCan(hlcm, degree(h1))::Expon)*h1
    (ecrithinH(hp, Hh) and ecrithinH(hp, Hhh)) =>
     hpp:= append(rest(H),Hh)
     hp:= ecredPol(eRed(hp,hpp,hpp),hpp)
      updatH(h, rest(H), crithdelH(hp,Hh), cons(hp, crithdelH(hp,Hhh)))
    updatH(h, rest(H), Hh,Hhh)
          --------------------------------------------------
          ---- delete elements in cons(h,H)
crithdelH(h: Dpol, H: List(Dpol))==
    null H \Rightarrow nil
    h1:= first(H)dh1:= degree h1
     dh:= degree h
     ecritM(dh, lc h, dh1, lc h1) => crithdelH(h, rest(H))
     dh1 = \sup(dh, dh1) =>
     plc:= extendedEuclidean( lc h1, lc h)
      cons(plc.coef1*h1+monomial(plc.coef2,subtractIfCan(dh1,dh)::Expon)*h,
            crithdelH(h,rest(H)))
     cons(h1, crithdelH(h,rest(H)))
eminGbasis(F: List(Dpol)) ==
    null F \Rightarrow nil
    newbas := eminGbasis rest F
     cons(ecredPol( first(F), newbas),newbas)
          ------------------------------------------------
          --- does h belong to H
ecrithinH(h: Dpol, H: List(Dpol))==
    null H => true
    h1:= first(H)
     ecritM(degree h1, lc h1, degree h, lc h) => false
     ecrithinH(h, rest(H))
```

```
-----------------------------
         --- calculate euclidean S-polynomial of a critical pair
esPol(p:critPair)==
  Tij := p.lcmfij
  fi := p.poli
  fj := p.polj
  lij:= lcm(leadingCoefficient(fi), leadingCoefficient(fj))
   red(fi)*monomial((lij exquo leadingCoefficient(fi))::Dom,
                     subtractIfCan(Tij, degree fi)::Expon) -
     red(fj)*monomial((lij exquo leadingCoefficient(fj))::Dom,
                      subtractIfCan(Tij, degree fj)::Expon)
         ----------------------------
         --- euclidean reduction mod F
eRed(s: Dpol, H: List(Dpol), Hh: List(Dpol)) ==
  (s = 0 \text{ or null H}) \Rightarrow sf1:= first(H)ds:= degree s
 lf1:= leadingCoefficient(f1)
 ls:= leadingCoefficient(s)
  e: Union(Expon, "failed")
  (((e:=subtractIfCan(ds, degree f1)) case "failed" ) or sizeLess?(ls, 1f1) ) =>
     eRed(s, rest(H), Hh)
  sdf1:= divide(ls, lf1)
  q1:= sdf1.quotient
  sdf1.remainder = 0 \RightarroweRed(red(s) - monomial(q1,e)*reductum(f1), Hh, Hh)
  eRed(s -(monomial(q1, e)*f1), rest(H), Hh)
         ----------------------------
         --- crit T true, if e1 and e2 are disjoint
ecritT(p: critPair) ==pi:= p.poli
       pj:= p.polj
       ci:= lc pi
       cj:= lc pj
       (p.lcmfij = degree pi + degree pj) and (p.lcmcij = ci*cj)
          ----------------------------
         --- crit M - true, if lcm#2 multiple of lcm#1
ecritM(el: Expon, cl: Dom, e2: Expon, c2: Dom) ==en: Union(Expon, "failed")
```

```
((en:=subtractIfCan(e2, e1)) case "failed") or
    ((c2 exquo c1) case "failed") => false
  true
         ----------------------------
         --- crit B - true, if eik is a multiple of eh and eik ^equal
         --- lcm(eh,ei) and eik ^equal lcm(eh,ek)
ecritB(eh:Expon, ch: Dom, ei:Expon, ci: Dom, ek:Expon, ck: Dom) ==
    eik:= sup(ei, ek)
    cik := 1cm(ci, ck)ecritM(eh, ch, eik, cik) and
          ^ecritM(eik, cik, sup(ei, eh), lcm(ci, ch)) and
             ^ecritM(eik, cik, sup(ek, eh), lcm(ck, ch))
         -------------------------------
         --- reduce p1 mod lp
euclideanNormalForm(p1: Dpol, lp: List(Dpol))==
    eRed(p1, lp, lp)
         ---------------------------------
         --- insert element in sorted list
sortin(p1: Dpol, lp: List(Dpol))==
  null lp \Rightarrow [p1]f1:= first(lp)elf1:= degree(f1)
   ep1:= degree(p1)
   ((\text{elf1} < \text{ep1}) \text{ or } ((\text{elf1} = \text{ep1}) \text{ and }sizeLess?(leadingCoefficient(f1),leadingCoefficient(p1)))) =>
      cons(f1,sortin(p1, rest(lp)))
   cons(p1,lp)
updatD(D1: List(critPair), D2: List(critPair)) ==
  null D1 \Rightarrow D2null D2 \Rightarrow D1dl1:= first(D1)dl2:= first(D2)(dl1.lcmfij < dl2.lcmfij) => cons(dl1, updatD(D1.rest, D2))
   cons(dl2, updatD(D1, D2.rest))
         ---- calculate number of terms of polynomial
lepol(p1:Dpol)==
  n: Integer
  n:= 0while p1 \hat{ } = 0 repeat
```

```
n:= n + 1p1:=red(p1)n
        ---- print blanc lines
prinb(n: Integer)==
     for i in 1..n repeat messagePrint(" ")
        ---- print reduced critpair polynom
prinshINFO(h: Dpol)==
       prinb(2)
       messagePrint(" reduced Critpair - Polynom :")
       prinb(2)
       print(h::Ex)
       prinb(2)
         -------------------------------
        ---- print info string
prindINFO(cp: critPair, ps: Dpol, ph: Dpol, i1:Integer,
         i2:Integer, n:Integer) ==
   ll: List Prinp
   a: Dom
   cpi:= cp.poli
    cpj:= cp.polj
    if n = 1 then
    prinb(1)
    messagePrint("you choose option -info- ")
    messagePrint("abbrev. for the following information strings are")
    messagePrint(" ci => Leading monomial for critpair calculation")
    messagePrint(" tci => Number of terms of polynomial i")
    messagePrint(" cj => Leading monomial for critpair calculation")
    messagePrint(" tcj => Number of terms of polynomial j")
    messagePrint(" c => Leading monomial of critpair polynomial")
    messagePrint(" tc => Number of terms of critpair polynomial")
    messagePrint(" rc => Leading monomial of redcritpair polynomial")
    messagePrint(" trc => Number of terms of redcritpair polynomial")
    messagePrint(" tF => Number of polynomials in reduction list F")
    messagePrint(" tD => Number of critpairs still to do")
    prinb(4)
    n:= 2prinb(1)
   a := 1ph = 0 =>
      ps = 0 \Rightarrowll:= [[monomial(a,degree(cpi)),lepol(cpi),monomial(a,degree(cpj)),
         lepol(cpj),ps,0,ph,0,i1,i2]$Prinp]
```

```
print(ll::Ex)
        prinb(1)
        n
      ll:= [[monomial(a,degree(cpi)),lepol(cpi),
         monomial(a,degree(cpj)),lepol(cpj),monomial(a,degree(ps)),
          lepol(ps), ph,0,i1,i2]$Prinp]
      print(ll::Ex)
      prinb(1)
      n
    ll:= [[monomial(a,degree(cpi)),lepol(cpi),
         monomial(a,degree(cpj)),lepol(cpj),monomial(a,degree(ps)),
          lepol(ps),monomial(a,degree(ph)),lepol(ph),i1,i2]$Prinp]
    print(11::Ex)prinb(1)
   n
         -------------------------------
        ---- print the groebner basis polynomials
prinpolINFO(pl: List(Dpol))==
   n:Integer
   n:=#pl
   prinb(1)
   n = 1 \Rightarrowprint(" There is 1 Groebner Basis Polynomial "::Ex)
     prinb(2)
   print(" There are "::Ex)
   prinb(1)
   print(n::Ex)
   prinb(1)
   print(" Groebner Basis Polynomials. "::Ex)
   prinb(2)
```
## **— GBEUCLID.dotabb —**

**———-**

**———-**

```
"GBEUCLID" [color="#FF4488",href="bookvol10.4.pdf#nameddest=GBEUCLID"]
"PFECAT" [color="#4488FF",href="bookvol10.2.pdf#nameddest=PFECAT"]
"STRING" [color="#88FF44",href="bookvol10.3.pdf#nameddest=STRING"]
"GBEUCLID" -> "PFECAT"
"GBEUCLID" -> "STRING"
```
## **package EVALCYC EvaluateCycleIndicators**

**— EvaluateCycleIndicators.input —**

```
)set break resume
)sys rm -f EvaluateCycleIndicators.output
)spool EvaluateCycleIndicators.output
)set message test on
)set message auto off
)clear all
--S 1 of 1
)show EvaluateCycleIndicators
- -R--R EvaluateCycleIndicators(F: Algebra(Fraction(Integer))) is a package constructor
--R Abbreviation for EvaluateCycleIndicators is EVALCYC
--R This constructor is not exposed in this frame.
--R Issue )edit bookvol10.4.pamphlet to see algebra source code for EVALCYC
---R--R------------------------------- Operations --------------------------------
--R eval : ((Integer -> F),SymmetricPolynomial(Fraction(Integer))) -> F
---R-E 1
)spool
)lisp (bye)
            ———-
```
**— EvaluateCycleIndicators.help —**

```
====================================================================
EvaluateCycleIndicators examples
====================================================================
```
This package is to be used in conjuction with the CycleIndicators package. It provides an evaluation function for SymmetricPolynomials.

See Also: o )show EvaluateCycleIndicators

**———-**

#### *PACKAGE EVALCYC EVALUATECYCLEINDICATORS* 655

### **EvaluateCycleIndicators (EVALCYC)**

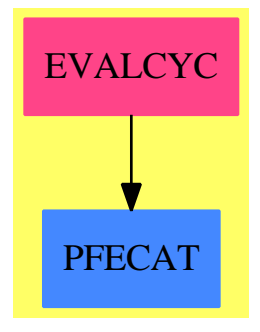

#### **Exports:** eval

### **— package EVALCYC EvaluateCycleIndicators —**

```
)abbrev package EVALCYC EvaluateCycleIndicators
++ Author: William H. Burge
++ Date Created: 1986
++ Date Last Updated: Feb 1992
++ Description:
++ This package is to be used in conjuction with the CycleIndicators package.
++ It provides an evaluation function for SymmetricPolynomials.
EvaluateCycleIndicators(F):T==C where
   F:Algebra Fraction Integer
   I==>Integer
   L==>List
   SPOL==SymmetricPolynomial
   RN==>Fraction Integer
   PR==>Polynomial(RN)
   PTN==>Partition()
   lc ==> leadingCoefficient
   red ==> reductum
   T== with
       eval:((I->F),SPOL RN)->F
        ++\spad{eval(f,s)} evaluates the cycle index s by applying
        ++ the function f to each integer in a monomial partition,
        ++ forms their product and sums the results over all monomials.
    C== add
       evp:((I->F),PTN)->F
      fn:I->Fpt:PTN
      spol:SPOL RN
       i:I
       evp(fn, pt) == -*/[fn i for i in pt::(L I)]
```

```
eval(fn,spol)==
if spol=0
then 0
else ((lc spol)* evp(fn,degree spol)) + eval(fn,red spol)
```
**— EVALCYC.dotabb —**

**———-**

**———-**

"EVALCYC" [color="#FF4488",href="bookvol10.4.pdf#nameddest=EVALCYC"] "PFECAT" [color="#4488FF",href="bookvol10.2.pdf#nameddest=PFECAT"] "EVALCYC" -> "PFECAT"

# **package ESCONT ExpertSystemContinuityPackage**

**— ExpertSystemContinuityPackage.input —**

```
)set break resume
)sys rm -f ExpertSystemContinuityPackage.output
)spool ExpertSystemContinuityPackage.output
)set message test on
)set message auto off
)clear all
--S 1 of 1
)show ExpertSystemContinuityPackage
---R--R ExpertSystemContinuityPackage is a package constructor
--R Abbreviation for ExpertSystemContinuityPackage is ESCONT
--R This constructor is exposed in this frame.
--R Issue )edit bookvol10.4.pamphlet to see algebra source code for ESCONT
---R--R------------------------------- Operations --------------------------------
--R df2st : DoubleFloat -> String
--R functionIsFracPolynomial? : Record(var: Symbol,fn: Expression(DoubleFloat),range: Segment(OrderedCompletion
--R gethi : Segment(OrderedCompletion(DoubleFloat)) -> DoubleFloat
--R getlo : Segment(OrderedCompletion(DoubleFloat)) -> DoubleFloat
--R ldf2lst : List(DoubleFloat) -> List(String)
--R polynomialZeros : (Polynomial(Fraction(Integer)),Symbol,Segment(OrderedCompletion(DoubleFloat)
--R problemPoints : (Expression(DoubleFloat),Symbol,Segment(OrderedCompletion(DoubleFloat))) ->
--R sdf2lst : Stream(DoubleFloat) -> List(String)
```

```
--R singularitiesOf : (Expression(DoubleFloat),List(Symbol),Segment(OrderedCompletion(DoubleFloat))) -> Str
--R singularitiesOf : (Vector(Expression(DoubleFloat)),List(Symbol),Segment(OrderedCompletion(DoubleFloat))
--R zerosOf : (Expression(DoubleFloat),List(Symbol),Segment(OrderedCompletion(DoubleFloat))) -> Stream(DoubleFloat)
---R--E 1
)spool
)lisp (bye)
            ———-
            — ExpertSystemContinuityPackage.help —
   ====================================================================
ExpertSystemContinuityPackage examples
====================================================================
ExpertSystemContinuityPackage is a package of functions for the use of
domains belonging to the category NumericalIntegration.
See Also:
o )show ExpertSystemContinuityPackage
```
**ExpertSystemContinuityPackage (ESCONT)**

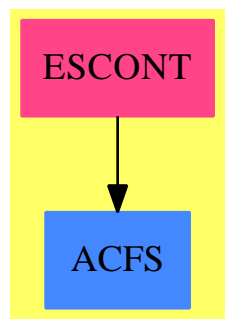

**———-**

**Exports:**

df2st functionIsFracPolynomial? gethi getlo ldf2lst polynomialZeros problemPoints sdf2lst singularitiesOf singularitiesOf zerosOf

**— package ESCONT ExpertSystemContinuityPackage —**

```
)abbrev package ESCONT ExpertSystemContinuityPackage
++ Author: Brian Dupee
++ Date Created: May 1994
++ Date Last Updated: June 1995
++ Description:
++ ExpertSystemContinuityPackage is a package of functions for the use of
++ domains belonging to the category \axiomType{NumericalIntegration}.
ExpertSystemContinuityPackage(): E == I where
 EF2 ==> ExpressionFunctions2
 FI ==> Fraction Integer
 EFI ==> Expression Fraction Integer
  PFI ==> Polynomial Fraction Integer
  DF ==> DoubleFloat
  LDF ==> List DoubleFloat
  EDF ==> Expression DoubleFloat
  VEDF ==> Vector Expression DoubleFloat
  SDF ==> Stream DoubleFloat
  SS ==> Stream String
  EEDF ==> Equation Expression DoubleFloat
  LEDF ==> List Expression DoubleFloat
 KEDF ==> Kernel Expression DoubleFloat
 LKEDF ==> List Kernel Expression DoubleFloat
 PDF ==> Polynomial DoubleFloat
 FPDF ==> Fraction Polynomial DoubleFloat
  OCDF ==> OrderedCompletion DoubleFloat
  SOCDF ==> Segment OrderedCompletion DoubleFloat
  NIA ==> Record(var:Symbol,fn:EDF,range:SOCDF,abserr:DF,relerr:DF)
  UP ==> UnivariatePolynomial
  BO ==> BasicOperator
  RS ==> Record(zeros: SDF,ones: SDF,singularities: SDF)
  E == with
   getlo : SOCDF -> DF
     ++ getlo(u) gets the \axiomType{DoubleFloat} equivalent of
      ++ the first endpoint of the range \axiom{u}
    gethi : SOCDF -> DF
      ++ gethi(u) gets the \axiomType{DoubleFloat} equivalent of
      ++ the second endpoint of the range \axiom{u}
    functionIsFracPolynomial?: NIA -> Boolean
      ++ functionIsFracPolynomial?(args) tests whether the function
      ++ can be retracted to \axiomType{Fraction(Polynomial(DoubleFloat))}
    problemPoints:(EDF,Symbol,SOCDF) -> List DF
      ++ problemPoints(f,var,range) returns a list of possible problem points
      ++ by looking at the zeros of the denominator of the function \spad{f}
      ++ if it can be retracted to \axiomType{Polynomial(DoubleFloat)}.
    zerosOf:(EDF,List Symbol,SOCDF) -> SDF
      ++ zerosOf(e,vars,range) returns a list of points
      ++ (\axiomType{Doublefloat}) at which a NAG fortran version of \spad{e}
```

```
++ will most likely produce an error.
 singularitiesOf: (EDF,List Symbol,SOCDF) -> SDF
   ++ singularitiesOf(e,vars,range) returns a list of points
   ++ (\axiomType{Doublefloat}) at which a NAG fortran
   ++ version of \spad{e} will most likely produce
   ++ an error. This includes those points which evaluate to 0/0.
 singularitiesOf: (Vector EDF, List Symbol, SOCDF) -> SDF
   ++ singularitiesOf(v,vars,range) returns a list of points
   ++ (\axiomType{Doublefloat}) at which a NAG fortran
   ++ version of \spad{v} will most likely produce
   ++ an error. This includes those points which evaluate to 0/0.
 polynomialZeros:(PFI,Symbol,SOCDF) -> LDF
   ++ polynomialZeros(fn,var,range) calculates the real zeros of the
   ++ polynomial which are contained in the given interval. It returns
   ++ a list of points (\axiomType{Doublefloat}) for which the univariate
    ++ polynomial \spad{fn} is zero.
 df2st:DF -> String
   ++ df2st(n) coerces a \axiomType{DoubleFloat} to \axiomType{String}
 ldf2lst:LDF -> List String
   ++ ldf2lst(ln) coerces a List of \axiomType{DoubleFloat} to
   ++ \axiomType{List}(\axiomType{String})
 sdf2lst:SDF -> List String
   ++ sdf2lst(ln) coerces a Stream of \axiomType{DoubleFloat} to
   ++ \axiomType{List}(\axiomType{String})
I ==> ExpertSystemToolsPackage add
 import ExpertSystemToolsPackage
 functionIsPolynomial?(args:NIA):Boolean ==
   -- tests whether the function can be retracted to a polynomial
    (retractIfCan(args.fn)@Union(PDF,"failed"))$EDF case PDF
 isPolynomial?(f:EDF):Boolean ==
   -- tests whether the function can be retracted to a polynomial
    (retractIfCan(f)@Union(PDF,"failed"))$EDF case PDF
 isConstant?(f:EDF):Boolean ==
    -- tests whether the function can be retracted to a constant (DoubleFloat)
   (retractIfCan(f)@Union(DF,"failed"))$EDF case DF
 denominatorIsPolynomial?(args:NIA):Boolean ==
    -- tests if the denominator can be retracted to polynomial
   a:= copy args
   a.fn:=denominator(args.fn)
   (functionIsPolynomial?(a))@Boolean
 denIsPolynomial?(f:EDF):Boolean ==
   -- tests if the denominator can be retracted to polynomial
    (isPolynomial?(denominator f))@Boolean
```

```
listInRange(l:LDF,range:SOCDF):LDF ==
 -- returns a list with only those elements internal to the range range
  [t for t in 1 | in?(t, range)]
loselIntil(1:SDF, a:DF):SDF ==empty?(1)$SDF => 1
 f := first(1)$SDF
 (abs(f) \leq abs(a)) \Rightarrow lossUnit1(rest(1)$SDF,a)
 \mathbf{1}retainUntil(l:SDF,a:DF,b:DF,flag:Boolean):SDF ==
 empty?(1)$SDF => 1
 f := first(1)$SDF
 (in?(f)$ExpertSystemContinuityPackage1(a,b)) =>
    concat(f,retainUntil(rest(l),a,b,false))
 flag \Rightarrow empty() $SDF
 retainUntil(rest(l),a,b,true)
streamInRange(l:SDF,range:SOCDF):SDF ==
 -- returns a stream with only those elements internal to the range range
 a := getlo(range := dfRange(range))b := gethi(range)explicitlyFinite?(l) =>
   select(in?$ExpertSystemContinuityPackage1(a,b),l)$SDF
 negative?(a*b) => retainUntil(l,a,b,false)
 negative?(a) =>
   l := loseUntil(l,b)retainUntil(l,a,b,false)
 l := loseUntil(l, a)retainUntil(l,a,b,false)
getStream(n:Symbol,s:String):SDF ==
 import RS
 entry?(n,bfKeys()$BasicFunctions)$(List(Symbol)) =>
   c := bffEntry(n)$BasicFunctions
    (s = "zeros")@Boolean => c.zeros
    (s = "singularities")@Boolean => c.singularities
    (s = "ones")@Boolean => c.onesempty()$SDF
polynomialZeros(fn:PFI,var:Symbol,range:SOCDF):LDF ==
 up := unmakeSUP(univariate(fn)$PFI)$UP(var,FI)
 range := dfRange(range)
 r:Record(left:FI,right:FI) := [df2fi(getlo(range)), df2fi(gethi(range))]
 ans:List(Record(left:FI,right:FI)) :=
     realZeros(up,r,1/1000000000000000000)$RealZeroPackageQ(UP(var,FI))
 listInRange(dflist(ans),range)
```

```
functionIsFracPolynomial?(args:NIA):Boolean ==
```

```
-- tests whether the function can be retracted to a fraction
  -- where both numerator and denominator are polynomial
  (retractIfCan(args.fn)@Union(FPDF,"failed"))$EDF case FPDF
problemPoints(f:EDF,var:Symbol,range:SOCDF):LDF ==
  (denIsPolynomial?(f))@Boolean =>
    c := retract(edf2efi(denominator(f)))@PFI
    polynomialZeros(c,var,range)
  empty()$LDF
zerosOf(e:EDF,vars:List Symbol,range:SOCDF):SDF ==
  (u := isQuotient(e)) case EDF =>
   singularitiesOf(u,vars,range)
  k := kernels(e)$EDF
  ((nk := # k) = 0)@Boolean => empty()$SDF -- constant found.
  (nk = 1)@Boolean => - single expression found.
   ker := first(k)$LKEDF
   n := name(operator(ker)$KEDF)$BO
    entry?(n, vars) => -- polynomial found.
     c := retract(edf2efi(e))@PFI
      coerce(polynomialZeros(c,n,range))$SDF
    a := first(argument(ker)$KEDF)$LEDF
    (not (n = log :: Symbol)@Boolean) and ((w := isPlus a) case LEDF) =>
      var:Symbol := first(variables(a))
     c:EDF := w.2c1:EDF := w.1entry?(c1, [b::EDF for b in vars]) and (one?(# vars)) =>
      entry?(c1, [b::EDF for b in vars]) and ((# vars) = 1) =>
       c2:DF := edf2df c
       c3 := c2 :: 0CDFvarEdf := var :: EDF
       varEqn := equation(varEdf, c1-c)$EEDF
       range2 := (lo(range)+c3)..(hi(range)+c3)s := zerosOf(subst(e,varEqn)$EDF,vars,range2)
        st := map(t1 \leftrightarrow t1-c2,s)$StreamFunctions2(DF,DF)
        streamInRange(st,range)
     zerosOf(a,vars,range)
    (t := isPlus(e)$EDF) case LEDF => -- constant + expression
      # t > 2 => empty()$SDF
      entry?(a, [b::EDF for b in vars]) => -- finds entries like sqrt(x)
        st := getStream(n,"ones")
        o := edf2df(second(t)$LEDF)
        one?(o) or one?(-o) => -- is it like (f(x) -/+ 1)<br>(o = 1) or (-o = 1) => -- is it like (f(x) -/+ 1)-- is it like (f(x) -/+ 1)
          st := map(t2 \leftrightarrow -t2/o, st)$StreamFunctions2(DF,DF)
          streamInRange(st,range)
        empty()$SDF
      empty()$SDF
    entry?(a, [b::EDF for b in vars]) => -- finds entries like sqrt(x)
      st := getStream(n,"zeros")
```

```
streamInRange(st,range)
    (n = tan :: Symbol)@Boolean =>
      concat([zerosOf(a,vars,range),singularitiesOf(a,vars,range)])
    (n = sin :: Symbol)@Boolean =>
     concat([zerosOf(a,vars,range),singularitiesOf(a,vars,range)])
    empty()$SDF
  (t := isPlus(e)$EDF) case LEDF => empty()$SDF -- INCOMPLETE!!!
  (v := isTimes(e)$EDF) case LEDF =>
    concat([zerosOf(u,vars,range) for u in v])
 empty()$SDF
singularitiesOf(e:EDF,vars:List Symbol,range:SOCDF):SDF ==
  (u := isQuotient(e)) case EDF =>
   zerosOf(u,vars,range)
  (t := i sPlus e) case LEDF =>
   concat([singularitiesOf(u,vars,range) for u in t])
  (v := isTimes e) case LEDF \Rightarrowconcat([singularitiesOf(u,vars,range) for u in v])
  (k := mainKernel e) case KEDF =>
   n := name(operator k)
   entry?(n,vars) => coerce(problemPoints(e,n,range))$SDF
    a:EDF := (argument k).1(not (n = log :: Symbol)@Boolean) and ((w := isPlus a) case LEDF) =>
     var:Symbol := first(variables(a))
     c:EDF := w.2c1:EDF := w.1entry?(c1,[b::EDF for b in vars]) and (one?(# vars)) =>
     entry?(c1, [b::EDF for b in vars]) and ((# vars) = 1) =>
       c2:DF := edf2df c
       c3 := c2 :: 0CDFvarEdf := var :: EDF
       varEqn := equation(varEdf, c1-c)$EEDF
       range2 := (lo(range)+c3)..(hi(range)+c3)s := singularitiesOf(subst(e,varEqn)$EDF,vars,range2)
        st := map(t3 \leftrightarrow t3-c2,s)$StreamFunctions2(DF,DF)
        streamInRange(st,range)
      singularitiesOf(a,vars,range)
    entry?(a,[b::EDF for b in vars]) =>
      st := getStream(n,"singularities")
     streamInRange(st,range)
    (n = log :: Symbol)@Boolean =>
      concat([zerosOf(a,vars,range),singularitiesOf(a,vars,range)])
    singularitiesOf(a,vars,range)
 empty()$SDF
singularitiesOf(v:VEDF,vars:List Symbol,range:SOCDF):SDF ==
 ls := [singularitiesOf(u,vars,range) for u in entries(v)$VEDF]
```
concat(ls)\$SDF

**— ESCONT.dotabb —**

**———-**

**———-**

"ESCONT" [color="#FF4488",href="bookvol10.4.pdf#nameddest=ESCONT"] "ACFS" [color="#4488FF",href="bookvol10.2.pdf#nameddest=ACFS"] "ESCONT" -> "ACFS"

## **package ESCONT1 ExpertSystemContinuityPackage1**

**— ExpertSystemContinuityPackage1.input —**

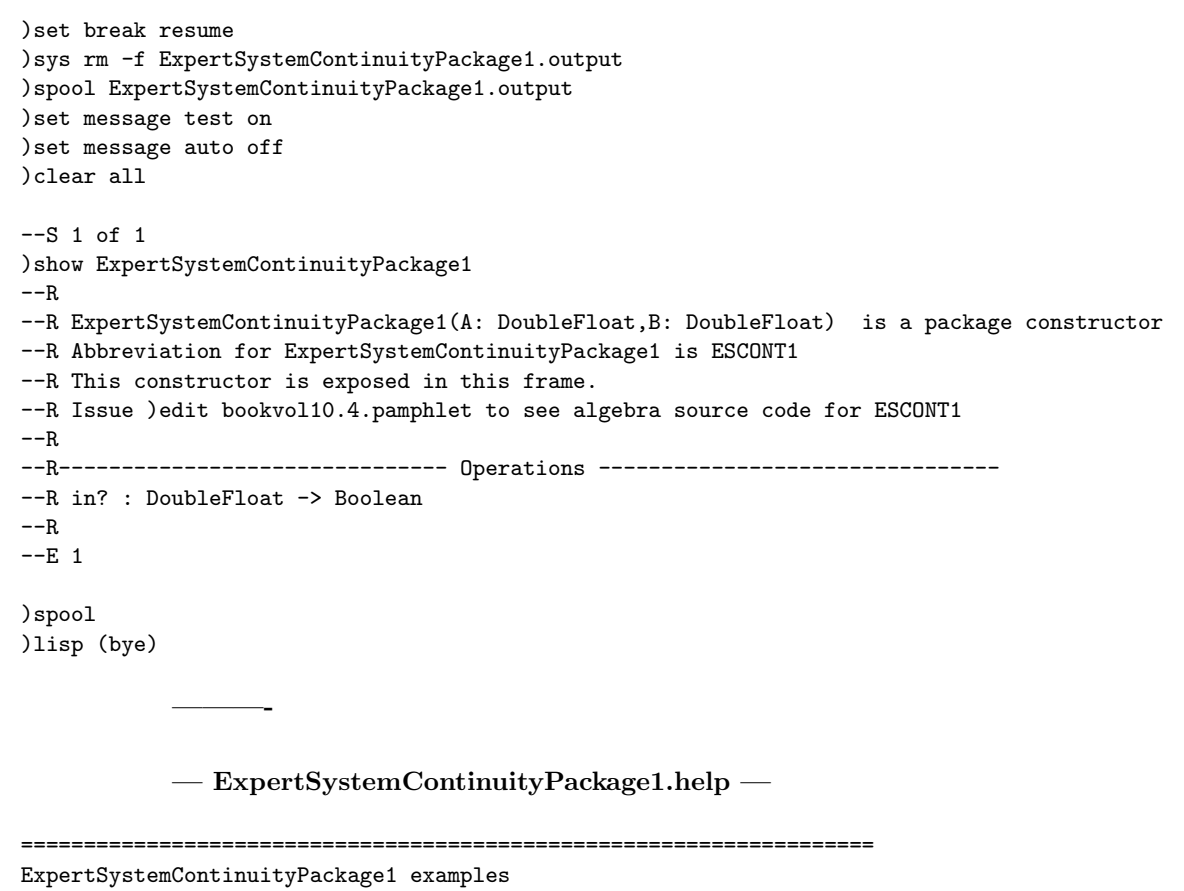

ExpertSystemContinuityPackage1 exports a function to check range inclusion

See Also: o )show ExpertSystemContinuityPackage1

**———-**

### **ExpertSystemContinuityPackage1 (ESCONT1)**

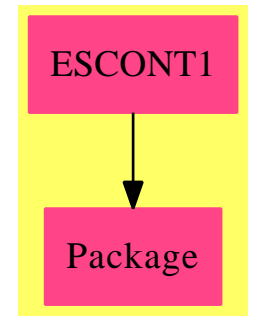

**Exports:** in?

**— package ESCONT1 ExpertSystemContinuityPackage1 —**

```
)abbrev package ESCONT1 ExpertSystemContinuityPackage1
++ Author: Brian Dupee
++ Date Created: May 1994
++ Date Last Updated: June 1995
++ Description:
++ ExpertSystemContinuityPackage1 exports a function to check range inclusion
ExpertSystemContinuityPackage1(A:DF,B:DF): E == I where
  EF2 ==> ExpressionFunctions2
  FI ==> Fraction Integer
  EFI ==> Expression Fraction Integer
  PFI ==> Polynomial Fraction Integer
  DF ==> DoubleFloat
  LDF ==> List DoubleFloat
  EDF ==> Expression DoubleFloat
  VEDF ==> Vector Expression DoubleFloat
  SDF ==> Stream DoubleFloat
  SS ==> Stream String
```

```
EEDF ==> Equation Expression DoubleFloat
 LEDF ==> List Expression DoubleFloat
 KEDF ==> Kernel Expression DoubleFloat
 LKEDF ==> List Kernel Expression DoubleFloat
 PDF ==> Polynomial DoubleFloat
 FPDF ==> Fraction Polynomial DoubleFloat
 OCDF ==> OrderedCompletion DoubleFloat
 SOCDF ==> Segment OrderedCompletion DoubleFloat
 NIA ==> Record(var:Symbol,fn:EDF,range:SOCDF,abserr:DF,relerr:DF)
 UP ==> UnivariatePolynomial
 BO ==> BasicOperator
 RS ==> Record(zeros: SDF,ones: SDF,singularities: SDF)
 E \implies with
   in?:DF -> Boolean
     ++ in?(p) tests whether point p is internal to the range [\spad{A..B}]
 I \rightleftharpoons \text{add}in?(p:DF):Boolean ==
     a:Boolean := (p < B)$DF
     b:Boolean := (A < p)$DF
     (a and b)@Boolean
            ———-
            — ESCONT1.dotabb —
"ESCONT1" [color="#FF4488",href="bookvol10.4.pdf#nameddest=ESCONT1"]
"Package" [color="#FF4488"]
"ESCONT1" -> "Package"
```
# **package ESTOOLS ExpertSystemToolsPackage**

**— ExpertSystemToolsPackage.input —**

)set break resume )sys rm -f ExpertSystemToolsPackage.output )spool ExpertSystemToolsPackage.output )set message test on )set message auto off

**———-**

```
)clear all
--S 1 of 1
)show ExpertSystemToolsPackage
---R--R ExpertSystemToolsPackage is a package constructor
--R Abbreviation for ExpertSystemToolsPackage is ESTOOLS
--R This constructor is exposed in this frame.
--R Issue )edit bookvol10.4.pamphlet to see algebra source code for ESTOOLS
---R--R------------------------------- Operations --------------------------------
--R concat : (Result, Result) -> Result concat : List(Result) -> Result
--R df2mf : DoubleFloat -> MachineFloat df2st : DoubleFloat -> String
--R f2df : Float -> DoubleFloat f2st : Float -> String
--R outputMeasure : Float -> String
--R att2Result : Record(endPointContinuity: Union(continuous: Continuous at the end points, lower
--R convert : List(Segment(OrderedCompletion(Float))) -> List(Segment(OrderedCompletion(DoubleFl
--R df2ef : DoubleFloat -> Expression(Float)
--R df2fi : DoubleFloat -> Fraction(Integer)
--R dfRange : Segment(OrderedCompletion(DoubleFloat)) -> Segment(OrderedCompletion(DoubleFloat))
--R dflist : List(Record(left: Fraction(Integer),right: Fraction(Integer))) -> List(DoubleFloat)
--R edf2df : Expression(DoubleFloat) -> DoubleFloat
--R edf2ef : Expression(DoubleFloat) -> Expression(Float)
--R edf2efi : Expression(DoubleFloat) -> Expression(Fraction(Integer))
--R edf2fi : Expression(DoubleFloat) -> Fraction(Integer)
--R ef2edf : Expression(Float) -> Expression(DoubleFloat)
--R expenseOfEvaluation : Vector(Expression(DoubleFloat)) -> Float
--R fi2df : Fraction(Integer) -> DoubleFloat
--R gethi : Segment(OrderedCompletion(DoubleFloat)) -> DoubleFloat
--R getlo : Segment(OrderedCompletion(DoubleFloat)) -> DoubleFloat
--R iflist2Result : Record(stiffness: Float,stability: Float,expense: Float,accuracy: Float,inte
--R in? : (DoubleFloat,Segment(OrderedCompletion(DoubleFloat))) -> Boolean
--R isQuotient : Expression(DoubleFloat) -> Union(Expression(DoubleFloat),"failed")
--R ldf2lst : List(DoubleFloat) -> List(String)
--R ldf2vmf : List(DoubleFloat) -> Vector(MachineFloat)
--R mat : (List(DoubleFloat), NonNegativeInteger) -> Matrix(DoubleFloat)
--R measure2Result : Record(measure: Float,name: String,explanations: List(String)) -> Result
--R measure2Result : Record(measure: Float,name: String,explanations: List(String),extra: Result
--R numberOfOperations : Vector(Expression(DoubleFloat)) -> Record(additions: Integer,multiplica
--R ocf2ocdf : OrderedCompletion(Float) -> OrderedCompletion(DoubleFloat)
--R pdf2df : Polynomial(DoubleFloat) -> DoubleFloat
--R pdf2ef : Polynomial(DoubleFloat) -> Expression(Float)
--R sdf2lst : Stream(DoubleFloat) -> List(String)
--R socf2socdf : Segment(OrderedCompletion(Float)) -> Segment(OrderedCompletion(DoubleFloat))
--R vedf2vef : Vector(Expression(DoubleFloat)) -> Vector(Expression(Float))
---R--E 1
)spool
)lisp (bye)
```
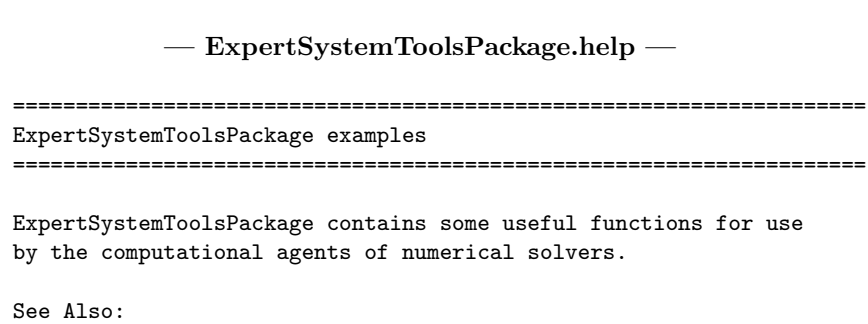

o )show ExpertSystemToolsPackage

**———-**

**———-**

# **ExpertSystemToolsPackage (ESTOOLS)**

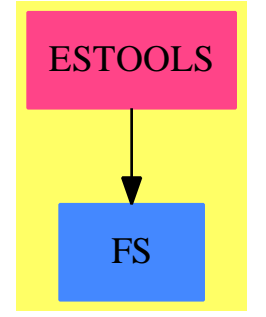

#### **Exports:**

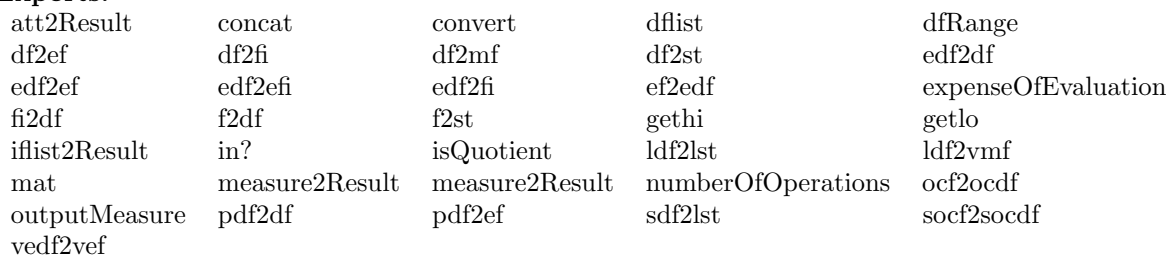

### **— package ESTOOLS ExpertSystemToolsPackage —**

)abbrev package ESTOOLS ExpertSystemToolsPackage ++ Author: Brian Dupee ++ Date Created: May 1994

```
++ Date Last Updated: July 1996
++ Description:
++ \axiom{ExpertSystemToolsPackage} contains some useful functions for use
++ by the computational agents of numerical solvers.
ExpertSystemToolsPackage():E == I where
 LEDF ==> List Expression DoubleFloat
 KEDF ==> Kernel Expression DoubleFloat
 LKEDF ==> List Kernel Expression DoubleFloat
 VEDF ==> Vector Expression DoubleFloat
  VEF ==> Vector Expression Float
  VMF ==> Vector MachineFloat
 EF2 ==> ExpressionFunctions2
 EFI ==> Expression Fraction Integer
 MDF ==> Matrix DoubleFloat
 LDF ==> List DoubleFloat
 PDF ==> Polynomial DoubleFloat
  EDF ==> Expression DoubleFloat
 EF ==> Expression Float
 SDF ==> Stream DoubleFloat
 DF ==> DoubleFloat
 F ==> Float
 MF ==> MachineFloat
 INT ==> Integer
 NNI ==> NonNegativeInteger
 LS ==> List Symbol
 ST ==> String
 LST ==> List String
 SS ==> Stream String
 FI ==> Fraction Integer
  R ==> RingOR ==> OrderedRing
  ON ==> Record(additions:INT,multiplications:INT,exponentiations:INT,functionCalls:INT)
 RVE ==> Record(val:EDF,exponent:INT)
  BO ==> BasicOperator
  OCF ==> OrderedCompletion Float
  OCDF ==> OrderedCompletion DoubleFloat
  SOCF ==> Segment OrderedCompletion Float
  SOCDF ==> Segment OrderedCompletion DoubleFloat
 Measure ==> Record(measure:F, name:String, explanations:List String)
 Measure2 ==> Record(measure:F, name:String, explanations:List String, extra:Result)
  CTYPE ==> Union(continuous: "Continuous at the end points",
              lowerSingular: "There is a singularity at the lower end point",
               upperSingular: "There is a singularity at the upper end point",
                bothSingular: "There are singularities at both end points",
                 notEvaluated: "End point continuity not yet evaluated")
  RTYPE ==> Union(finite: "The range is finite",
               lowerInfinite: "The bottom of range is infinite",
                 upperInfinite: "The top of range is infinite",
                   bothInfinite: "Both top and bottom points are infinite",
```

```
notEvaluated: "Range not yet evaluated")
STYPE ==> Union(str:SDF,
                   notEvaluated:"Internal singularities not yet evaluated")
ATT ==> Record(endPointContinuity:CTYPE,singularitiesStream:STYPE,range:RTYPE)
IFV ==> Record(stiffness:F,stability:F,expense:F,accuracy:F,intermediateResults:F)
E == > withf2df \cdot F -> DF
    ++ f2df(f) is a function to convert a \axiomType{Float} to a
    ++ \axiomType{DoubleFloat}
 ef2edf:EF -> EDF
    ++ ef2edf(f) is a function to convert an \axiomType{Expression Float}
    ++ to an \axiomType{Expression DoubleFloat}
 ocf2ocdf: OCF -> OCDF
    ++ ocf2ocdf(a) is a function to convert an \axiomType{OrderedCompletion
    ++ Float} to an \axiomType{OrderedCompletion DoubleFloat}
 socf2socdf: SOCF -> SOCDF
    ++ socf2socdf(a) is a function to convert a \axiomType{Segment OrderedCompletion Float}
    ++ to a \axiomType{Segment OrderedCompletion DoubleFloat}
 convert: List SOCF -> List SOCDF
    ++ convert(l) is a function to convert a \axiomType{Segment OrderedCompletion Float}
    ++ to a \axiomType{Segment OrderedCompletion DoubleFloat}
 df2fi :DF -> FI
    ++ df2fi(n) is a function to convert a \axiomType{DoubleFloat} to a
    ++ \axiomType{Fraction Integer}
 edf2fi :EDF -> FI
    ++ edf2fi(n) maps \axiomType{Expression DoubleFloat} to
    ++ \axiomType{Fraction Integer}
    ++ It is an error if n is not coercible to Fraction Integer
 edf2df :EDF -> DF
    ++ edf2df(n) maps \axiomType{Expression DoubleFloat} to
    ++ \axiomType{DoubleFloat}
    ++ It is an error if \spad{n} is not coercible to DoubleFloat
 isQuotient:EDF -> Union(EDF,"failed")
    ++ isQuotient(expr) returns the quotient part of the input
    ++ expression or \spad{"failed"} if the expression is not of that form.
  expenseOfEvaluation:VEDF -> F
    ++ expenseOfEvaluation(o) gives an approximation of the cost of
    ++ evaluating a list of expressions in terms of the number of basic
    ++ operations.
    ++ < 0.3 inexpensive ; 0.5 neutral ; > 0.7 very expensive
    ++ 400 'operation units' -> 0.75
    ++ 200 'operation units' -> 0.5
    ++ 83 'operation units' -> 0.25
    ++ ** = 4 units , function calls = 10 units.
 numberOfOperations:VEDF -> ON
    ++ numberOfOperations(ode) counts additions, multiplications,
    ++ exponentiations and function calls in the input set of expressions.
  edf2efi:EDF -> EFI
```

```
++ edf2efi(e) coerces \axiomType{Expression DoubleFloat} into
  ++ \axiomType{Expression Fraction Integer}
dfRange:SOCDF -> SOCDF
 ++ dfRange(r) converts a range including
  ++ \inputbitmap{\htbmdir{}/plusminus.bitmap} \infty
  ++ to \axiomType{DoubleFloat} equavalents.
dflist:List(Record(left:FI,right:FI)) -> LDF
  ++ dflist(l) returns a list of \axiomType{DoubleFloat} equivalents of list l
df2mf:DF \rightarrow MF++ df2mf(n) coerces a \axiomType{DoubleFloat} to \axiomType{MachineFloat}
ldf2vmf:LDF -> VMF
 ++ ldf2vmf(l) coerces a \axiomType{List DoubleFloat} to
  ++ \axiomType{List MachineFloat}
edf2ef:EDF -> EF
  ++ edf2ef(e) maps \axiomType{Expression DoubleFloat} to
  ++ \axiomType{Expression Float}
vedf2vef:VEDF -> VEF
  ++ vedf2vef(v) maps \axiomType{Vector Expression DoubleFloat} to
  ++ \axiomType{Vector Expression Float}
in?:(DF,SOCDF) -> Boolean
 ++ in?(p,range) tests whether point p is internal to the
 ++ range range
df2st:DF -> ST
  ++ df2st(n) coerces a \axiomType{DoubleFloat} to \axiomType{String}
f2st:F \rightarrow ST++ f2st(n) coerces a \axiomType{Float} to \axiomType{String}
ldf2lst:LDF -> LST
  ++ ldf2lst(ln) coerces a \axiomType{List DoubleFloat} to \axiomType{List String}
sdf2lst:SDF -> LST
  ++ sdf2lst(ln) coerces a \axiomType{Stream DoubleFloat} to \axiomType{String}
getlo : SOCDF -> DF
 ++ getlo(u) gets the \axiomType{DoubleFloat} equivalent of
 ++ the first endpoint of the range \spad{u}
gethi : SOCDF -> DF
 ++ gethi(u) gets the \axiomType{DoubleFloat} equivalent of
  ++ the second endpoint of the range \spad{u}
concat:(Result,Result) -> Result
 ++ concat(a,b) adds two aggregates of type \axiomType{Result}.
concat:(List Result) -> Result
  ++ concat(l) concatenates a list of aggregates of type \axiomType{Result}
outputMeasure:F -> ST
  ++ outputMeasure(n) rounds \spad{n} to 3 decimal places and outputs
  ++ it as a string
measure2Result:Measure -> Result
  ++ measure2Result(m) converts a measure record into a \axiomType{Result}
measure2Result:Measure2 -> Result
 ++ measure2Result(m) converts a measure record into a \axiomType{Result}
att2Result:ATT -> Result
  ++ att2Result(m) converts a attributes record into a \axiomType{Result}
iflist2Result:IFV -> Result
```

```
++ iflist2Result(m) converts a attributes record into a \axiomType{Result}
 pdf2ef:PDF -> EF
    ++ pdf2ef(p) coerces a \axiomType{Polynomial DoubleFloat} to
    ++ \axiomType{Expression Float}
 pdf2df:PDF -> DF
    ++ pdf2df(p) coerces a \axiomType{Polynomial DoubleFloat} to
    ++ \axiomType{DoubleFloat}. It is an error if \axiom{p} is not
    ++ retractable to DoubleFloat.
 df2ef:DF -> EF
   ++ df2ef(a) coerces a \axiomType{DoubleFloat} to \axiomType{Expression Float}
 fi2df:FI -> DF
   ++ fi2df(f) coerces a \axiomType{Fraction Integer} to \axiomType{DoubleFloat}
 mat:(LDF,NNI) -> MDF
   ++ mat(a,n) constructs a one-dimensional matrix of a.
I \implies addmat(a:LDF, n:NNI):MDF ==empty?(a) LDF => zero(1,n) MDFmatrix(list([i for i in a for j in 1..n])$(List LDF))$MDF
 f2df(f:F):DF == (convert(f)@DF)*Fef2edf(f:EF):EDF == map(f2df, f)*EF2(F, DF)fi2df(f:FI):DF == core(f)ocf2ocdf(a:0CF):0CDF ==finite? a \Rightarrow (f2df(retract(a) \mathbb{Q}F)): :OCDF
    a pretend OCDF
 socf2socdf(a:SOCF):SOCDF ==
    segment(ocf2ocdf(lo a),ocf2ocdf(hi a))
 convert(l:List SOCF):List SOCDF == [socf2socdf a for a in l]
 pdf2df(p:PDF):DF == return(p)df2ef(a:DF):EF ==b := convert(a)@Float
   coerce(b)$EF
 pdf2ef(p:PDF):EF == df2ef(pdf2df(p))edf2fi(m:EDF):FI == retract(retract(m)@DF)@FIedf2df(m:EDF):DF == return(Tm)df2fi(r:DF):FI = (retract(r)QFI)$DF
```

```
dfRange(r:SOCDF):SOCDF ==if infinite?(lo(r))$OCDF then r := -(max()$DF :: OCDF)..hi(r)$SOCDF
 if infinite?(hi(r))$OCDF then r := 10(r)$SOCDF..(max()$DF :: OCDF)
 r
dflist(l:List(Record(left:FI,right:FI))):LDF == [u.left :: DF for u in l]
edf2efi(f:EDF):EFI == map(df2fi,f)*EF2(DF,FI)df2st(n:DF):String == (convert((convert(n)@Float)$DF)@ST)$Float
f2st(n:F):String == (convert(n)@ST)$Float
ldf2lst(ln:LDF):LST == [df2st f for f in ln]sdf2lst(ln:SDF):LST ==
 explicitlyFinite? ln =>
   m := map(df2st,ln)$StreamFunctions2(DF,ST)
   if index?(20,m)$SS then
     split!(m,20)
     m := \text{concat}(m, " \dots ...")m := complete(m)$SS
   entries(m)$SS
 empty()$LST
df2mf(n:DF):MF == (df2fi(n)): :MFldf2vmf(1:LDF):VMF ==m := [df2mf(n) for n in 1]vector(m)$VMF
edf2ef(e:EDF):EF == map(convert$DF,e)$EF2(DF,Float)
vedf2vef(vedf:VEDF):VEF == vector([edf2ef e for e in members(vedf)])
getlo(u:SOCDF):DF == retract(lo(u))@DF
gethi(u:SOCDF):DF == retract(hi(u))@DF
in?(p:DF,range:SOCDF):Boolean ==
 top := gethi(range)
 bottom := getlo(range)a:Boolean := (p < top)$DF
 b:Boolean := (p > bottom)$DF
  (a and b)@Boolean
isQuotient(expr:EDF):Union(EDF,"failed") ==
  (k := mainKernel expr) case KEDF =>
    (\text{expr} = \text{inv}(f := k :: KEDF :: EDF)$EDF)$EDF => f
      one?(numerator expr) => denominator expr
```

```
(numerator expr) = 1 \Rightarrow denominator expr
    "failed"
  "failed"
numberOfOperations1(fn:EDF,numbersSoFar:ON):ON ==
  (u := isQuotient(fn)) case EDF =>
   numbersSoFar := numberOfOperations1(u,numbersSoFar)
  (p := isPlus(fn)) case LEDF =>
   p := coerce(p)@LEDF
   np := #pnumbersSoFar.additions := (numbersSoFar.additions)+np-1
    for i in 1..np repeat
     numbersSoFar := numberOfOperations1(p.i,numbersSoFar)
   numbersSoFar
  (t:=isTimes(fn)) case LEDF =>
    t := coerce(t)@LEDF
   nt := #t
   numbersSoFar.multiplications := (numbersSoFar.multiplications)+nt-1
    for i in 1..nt repeat
     numbersSoFar := numberOfOperations1(t.i,numbersSoFar)
    numbersSoFar
  if (e:=isPower(fn)) case RVE then
    e := coerce(e)@RVE
    e.exponent>1 =>
     numbersSoFar.exponentiations := inc(numbersSoFar.exponentiations)
     numbersSoFar := numberOfOperations1(e.val,numbersSoFar)
  lk := kernels(fn)
  #1k = 1 => -- #1k = 0 => constant found (no further action)
    k := first(lk)$LKEDF
    n := name(openator(k)$KEDF)$BO
    entry?(n,variables(fn)$EDF)$LS => numbersSoFar -- solo variable found
    a := first(argument(k)$KEDF)$LEDF
   numbersSoFar.functionCalls := inc(numbersSoFar.functionCalls)$INT
    numbersSoFar := numberOfOperations1(a,numbersSoFar)
  numbersSoFar
numberOfOperations(ode:VEDF):ON ==
 n:ON := [0,0,0,0]for i in 1..#ode repeat
   n:ON := numberOfOperations1(ode.i,n)
  n
expenseOfEvaluation(o:VEDF):F ==ln:ON := numberOfOperations(o)
 a := ln.additions
 m := ln.multiplications
  e := ln.exponentiations
  f := 10*ln.functionCalls
  n := (a + m + 4*e + 10*e)(1.0-exp((-n::F/288.0))$F)
```

```
concat(a:Result,b:Result):Result ==
 membersOfa := (members(a)@List(Record(key:Symbol,entry:Any)))
 membersOfb := (members(b)@List(Record(key:Symbol,entry:Any)))
  allMembers:=
    concat(membersOfa,membersOfb)$List(Record(key:Symbol,entry:Any))
 construct(allMembers)
concat(l:List Result):Result ==
  import List Result
 empty? l => empty()$Result
 f := first 1if empty?(r := rest 1) then
   f
  else
    concat(f,concat r)
outputMeasure(m:F):ST ==f1:Float := round(m*(f := 1000.0))/fconvert(fl)@ST
measure2Result(m:Measure):Result ==
 mm := coerce(m.measure)$AnyFunctions1(Float)
 mmr:Record(key:Symbol,entry:Any) := [bestMeasure@Symbol,mm]
 mn := coerce(m.name)$AnyFunctions1(ST)
 mnr:Record(key:Symbol,entry:Any) := [nameOfRoutine@Symbol,mn]
 me := coerce(m.explanations)$AnyFunctions1(List String)
 mer:Record(key:Symbol,entry:Any) := [allMeasures@Symbol,me]
 mr := construct([mmr,mnr,mer])$Result
 met := coerce(mr)$AnyFunctions1(Result)
 meth:Record(key:Symbol,entry:Any):=[method@Symbol,met]
 construct([meth])$Result
measure2Result(m:Measure2):Result ==
 mm := coerce(m.measure)$AnyFunctions1(Float)
 mmr:Record(key:Symbol,entry:Any) := [bestMeasure@Symbol,mm]
 mn := coerce(m.name)$AnyFunctions1(ST)
 mnr:Record(key:Symbol,entry:Any) := [nameOfRoutine@Symbol,mn]
 me := coerce(m.explanations)$AnyFunctions1(List String)
 mer:Record(key:Symbol,entry:Any) := [allMeasures@Symbol,me]
 mx := coerce(m.extra)$AnyFunctions1(Result)
 mxr:Record(key:Symbol,entry:Any) := [other@Symbol,mx]
 mr := construct([mmr,mnr,mer,mxr])$Result
 met := coerce(mr)$AnyFunctions1(Result)
 meth:Record(key:Symbol,entry:Any):=[method@Symbol,met]
 construct([meth])$Result
att2Result(att:ATT):Result ==
  aepc := coerce(att.endPointContinuity)$AnyFunctions1(CTYPE)
 ar := coerce(att.range)$AnyFunctions1(RTYPE)
```

```
as := coerce(att.singularitiesStream)$AnyFunctions1(STYPE)
  aa:List Any := [aepc,ar,as]
  aaa := coerce(aa)$AnyFunctions1(List Any)
  aar:Record(key:Symbol,entry:Any) := [attributes@Symbol,aaa]
  construct([aar])$Result
iflist2Result(ifv:IFV):Result ==ifvs:List String :=
    [concat(["stiffness: ",outputMeasure(ifv.stiffness)]),
      concat(["stability: ",outputMeasure(ifv.stability)]),
       concat(["expense: ",outputMeasure(ifv.expense)]),
        concat(["accuracy: ",outputMeasure(ifv.accuracy)]),
         concat(["intermediateResults: ",outputMeasure(ifv.intermediateResults)])]
  ifa:= coerce(ifvs)$AnyFunctions1(List String)
  ifr:Record(key:Symbol,entry:Any) := [intensityFunctions@Symbol,ifa]
```

```
construct([ifr])$Result
```
**———-**

**———-**

**— ESTOOLS.dotabb —**

```
"ESTOOLS" [color="#FF4488",href="bookvol10.4.pdf#nameddest=ESTOOLS"]
"FS" [color="#4488FF",href="bookvol10.2.pdf#nameddest=FS"]
"ESTOOLS" -> "FS"
```
# **package ESTOOLS1 ExpertSystemToolsPackage1**

```
— ExpertSystemToolsPackage1.input —
```

```
)set break resume
)sys rm -f ExpertSystemToolsPackage1.output
)spool ExpertSystemToolsPackage1.output
)set message test on
)set message auto off
)clear all
--S 1 of 1
)show ExpertSystemToolsPackage1
---R--R ExpertSystemToolsPackage1(R1: OrderedRing) is a package constructor
--R Abbreviation for ExpertSystemToolsPackage1 is ESTOOLS1
--R This constructor is exposed in this frame.
```

```
--R Issue )edit bookvol10.4.pamphlet to see algebra source code for ESTOOLS1
---R--R------------------------------- Operations --------------------------------
--R neglist : List(R1) -> List(R1)
---R--E 1
)spool
)lisp (bye)
            ———-
           — ExpertSystemToolsPackage1.help —
====================================================================
ExpertSystemToolsPackage1 examples
====================================================================
ExpertSystemToolsPackage1 contains some useful functions for use
by the computational agents of Ordinary Differential Equation solvers.
See Also:
o )show ExpertSystemToolsPackage1
```
**ExpertSystemToolsPackage1 (ESTOOLS1)**

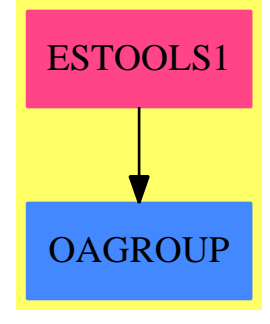

**———-**

**Exports:** neglist

**— package ESTOOLS1 ExpertSystemToolsPackage1 —**

```
)abbrev package ESTOOLS1 ExpertSystemToolsPackage1
++ Author: Brian Dupee
++ Date Created: February 1995
++ Date Last Updated: February 1995
++ Description:
++ \axiom{ExpertSystemToolsPackage1} contains some useful functions for use
++ by the computational agents of Ordinary Differential Equation solvers.
ExpertSystemToolsPackage1(R1:OR): E == I where
 OR ==> OrderedRing
  E \implies with
   neglist:List R1 -> List R1
      ++ neglist(1) returns only the negative elements of the list \spad{l}
  I \rightleftharpoons \text{add}neglist(1:List R1):List R1 == [u for u in 1 | negative?(u)$R1]
```
#### **— ESTOOLS1.dotabb —**

**———-**

**———-**

```
"ESTOOLS1" [color="#FF4488",href="bookvol10.4.pdf#nameddest=ESTOOLS1"]
"OAGROUP" [color="#4488FF",href="bookvol10.2.pdf#nameddest=OAGROUP"]
"ESTOOLS1" -> "OAGROUP"
```
## **package ESTOOLS2 ExpertSystemToolsPackage2**

**— ExpertSystemToolsPackage2.input —**

```
)set break resume
)sys rm -f ExpertSystemToolsPackage2.output
)spool ExpertSystemToolsPackage2.output
)set message test on
)set message auto off
)clear all
--S 1 of 1
)show ExpertSystemToolsPackage2
---R--R ExpertSystemToolsPackage2(R1: Ring, R2: Ring) is a package constructor
--R Abbreviation for ExpertSystemToolsPackage2 is ESTOOLS2
--R This constructor is exposed in this frame.
--R Issue )edit bookvol10.4.pamphlet to see algebra source code for ESTOOLS2
```

```
---R--R------------------------------- Operations --------------------------------
--R map : ((R1 -> R2), Matrix(R1)) -> Matrix(R2)
---R--E 1
)spool
)lisp (bye)
            ———-
            — ExpertSystemToolsPackage2.help —
                       ====================================================================
ExpertSystemToolsPackage2 examples
====================================================================
ExpertSystemToolsPackage2 contains some useful functions for use
by the computational agents of Ordinary Differential Equation solvers.
```
See Also: o )show ExpertSystemToolsPackage2

**———-**

**ExpertSystemToolsPackage2 (ESTOOLS2)**

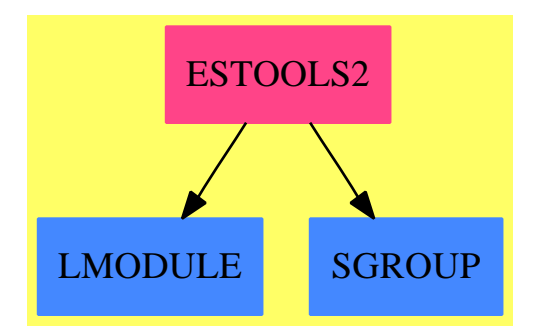

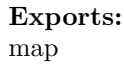

**— package ESTOOLS2 ExpertSystemToolsPackage2 —**

)abbrev package ESTOOLS2 ExpertSystemToolsPackage2

```
++ Author: Brian Dupee
++ Date Created: February 1995
++ Date Last Updated: July 1996
++ Description:
++ \axiom{ExpertSystemToolsPackage2} contains some useful functions for use
++ by the computational agents of Ordinary Differential Equation solvers.
ExpertSystemToolsPackage2(R1:R,R2:R): E == I where
 R ==> RingE \implies with
    map:(R1->R2,Matrix R1) -> Matrix R2
      ++ map(f,m) applies a mapping f:R1 -> R2 onto a matrix
      ++ \spad{m} in R1 returning a matrix in R2
  I \rightleftharpoons \text{add}map(f:R1->R2,m:Matrix R1):Matrix R2 ==
      matrix([[f u for u in v] for v in listOfLists(m)$(Matrix R1)])$(Matrix R2)
```
#### **— ESTOOLS2.dotabb —**

**———-**

**———-**

```
"ESTOOLS2" [color="#FF4488",href="bookvol10.4.pdf#nameddest=ESTOOLS2"]
"LMODULE" [color="#4488FF",href="bookvol10.2.pdf#nameddest=LMODULE"]
"SGROUP" [color="#4488FF",href="bookvol10.2.pdf#nameddest=SGROUP"]
"ESTOOLS2" -> "LMODULE"
"ESTOOLS2" -> "SGROUP"
```
## **package EXPR2 ExpressionFunctions2**

**— ExpressionFunctions2.input —**

```
)set break resume
)sys rm -f ExpressionFunctions2.output
)spool ExpressionFunctions2.output
)set message test on
)set message auto off
)clear all
--S 1 of 1
)show ExpressionFunctions2
---R--R ExpressionFunctions2(R: OrderedSet,S: OrderedSet) is a package constructor
```

```
--R Abbreviation for ExpressionFunctions2 is EXPR2
--R This constructor is exposed in this frame.
--R Issue )edit bookvol10.4.pamphlet to see algebra source code for EXPR2
---R--R------------------------------- Operations --------------------------------
--R map : ((R \rightarrow S), Expression(R)) -> Expression(S)---R--E 1
)spool
)lisp (bye)
            ———-
            — ExpressionFunctions2.help —
====================================================================
ExpressionFunctions2 examples
====================================================================
Lifting of maps to Expressions.
See Also:
o )show ExpressionFunctions2
```
**ExpressionFunctions2 (EXPR2)**

**———-**

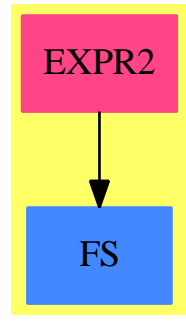

**Exports:** map

**— package EXPR2 ExpressionFunctions2 —**

```
)abbrev package EXPR2 ExpressionFunctions2
++ Lifting of maps to Expressions
++ Author: Manuel Bronstein
++ Date Created: 16 Jan 1989
++ Date Last Updated: 22 Jan 1990
++ Description:
++ Lifting of maps to Expressions.
ExpressionFunctions2(R:OrderedSet, S:OrderedSet):
Exports == Implementation where
 K ==> Kernel R
 F2 ==> FunctionSpaceFunctions2(R, Expression R, S, Expression S)
 E2 ==> ExpressionSpaceFunctions2(Expression R, Expression S)
  Exports == with
   map: (R -> S, Expression R) -> Expression S
     ++ map(f, e) applies f to all the constants appearing in e.
  Implementation == add
    if S has Ring and R has Ring then
     map(f, r) == map(f, r)$F2
    else
     map(f, r) == map(x1 \leftrightarrow map(f, x1), retract r)$E2
            ———-
            — EXPR2.dotabb —
"EXPR2" [color="#FF4488",href="bookvol10.4.pdf#nameddest=EXPR2"]
```

```
"FS" [color="#4488FF",href="bookvol10.2.pdf#nameddest=FS"]
"EXPR2" -> "FS"
```
## **package EXPRSOL ExpressionSolve**

**———-**

### **Bugs**

seriesSolve(sin f x / cos x, f, x, [1])\$EXPRSOL(INT, EXPR INT, UFPS EXPR INT, UFPS SUPEXPR EXPR INT)

returns

(((0 . 1) 0 . 1) NonNullStream #<compiled-function |STREAM;generate;M\$;62!0|> . UNPRINTABLE)

but

```
U ==> UFPS SUPEXPR EXPR INT
seriesSolve(s \leftrightarrow > sin s * ((cos monomial(1,1)*U)**-1)*U, f, x, [0])$EXPRSOL(INT, EXPR INT, UFPS E
works. This is probably due to missing "/" in UFPS.
  I'd really like to be able to specify a function that works for all domains
  in a category. For example, x \leftrightarrow y(x)^2 + \sin x + x should work
  for EXPR INT as well as for UTS INT, both being domains having
  TranscendentalFunctionCategory.
            — ExpressionSolve.input —
)set break resume
)sys rm -f ExpressionSolve.output
)spool ExpressionSolve.output
)set message test on
)set message auto off
)clear all
--S 1 of 1
)show ExpressionSolve
---R--R ExpressionSolve(R: Join(OrderedSet, IntegralDomain, ConvertibleTo(InputForm)), F: FunctionSpace
--R Abbreviation for ExpressionSolve is EXPRSOL
--R This constructor is exposed in this frame.
--R Issue )edit bookvol10.4.pamphlet to see algebra source code for EXPRSOL
---R--R------------------------------- Operations --------------------------------
--R replaceDiffs : (F,BasicOperator,Symbol) -> F
--R seriesSolve : (F,BasicOperator,Symbol,List(F)) -> UTSF
---R--E 1
)spool
)lisp (bye)
            ———-
            — ExpressionSolve.help —
    ====================================================================
ExpressionSolve examples
====================================================================
This package has no description
See Also:
```
o )show ExpressionSolve

### **ExpressionSolve (EXPRSOL)**

**———-**

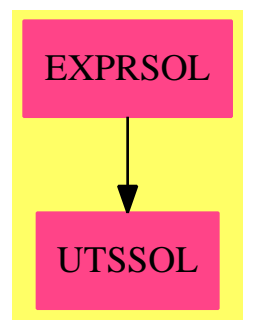

### **Exports:**

replaceDiffs seriesSolve

**— package EXPRSOL ExpressionSolve —**

```
)abbrev package EXPRSOL ExpressionSolve
++ Description:
++ This package has no description
ExpressionSolve(R, F, UTSF, UTSSUPF): Exports == Implementation where
   R: Join(OrderedSet, IntegralDomain, ConvertibleTo InputForm)
   F: FunctionSpace R
   UTSF: UnivariateTaylorSeriesCategory F
   SUP ==> SparseUnivariatePolynomialExpressions
   UTSSUPF: UnivariateTaylorSeriesCategory SUP F
   OP ==> BasicOperator
   SY ==> Symbol
   NNI ==> NonNegativeInteger
   MKF ==> MakeBinaryCompiledFunction(F, UTSSUPF, UTSSUPF, UTSSUPF)
   Exports == with
        seriesSolve: (F, OP, SY, List F) -> UTSF
       replaceDiffs: (F, OP, Symbol) -> F
   Implementation == add
\getchunk{implementation: EXPRSOL ExpressionSolve}
```
The general method is to transform the given expression into a form which can then be compiled. There is currently no other way in Axiom to transform an expression into a function.

We need to replace the differentiation operator by the corresponding function in the power series category, and make composition explicit. Furthermore, we need to replace the variable by the corresponding variable in the power series. It turns out that the compiler doesn't find the right definition of monomial $(1,1)$ . Thus we introduce it as a second argument. In fact, maybe that's even cleaner. Also, we need to tell the compiler that kernels that are independent of the main variable should be coerced to elements of the coefficient ring, since it will complain otherwise.

I cannot find an example for this behaviour right now. However, if I do use the coerce, the following fails:

seriesSolve(h x  $-1-x*h$  x  $*h(q*x)$ , h, x, [1])

**— package EXPRSOL ExpressionSolve —**

```
\getchunk{implementation: EXPRSOL ExpressionSolve}
       opelt := operator("elt"::Symbol)$OP
       opdiff := operator("D"::Symbol)$OP
       opcoerce := operator("coerce"::Symbol)$OP
         replaceDiffs: (F, OP, Symbol) -> F
       replaceDiffs (expr, op, sy) ==
           lk := kernels expr
           for k in lk repeat
                 if freeOf?(coerce k, sy) then
-- expr := subst(expr, [k], [opcoerce [coerce k]])
               if is?(k, op) then
                   arg := first argument k
                   if arg = sy::Fthen expr := subset(exp, [k], [(name op)::F])else expr := subst(expr, [k], [opelt [(name op)::F,
                                                         replaceDiffs(arg, op,
                                                         sy)]])
                     => "iterate"
               if is?(k, %diff) then
                   args := argument k
                   differentiand :=
                    replaceDiffs(subst(args.1, args.2 = args.3), op, sy)
                   expr := subst(expr, [k], [opdiff differentiand])
                     => "iterate"
```
**———-**

expr

**———-**

**———-**

```
seriesSolve(exp, op, sy, 1) ==ex := replaceDiffs(expr, op, sy)
   f := compiledFunction(ex, name op, sy)$MKF
   seriesSolve(x+->f(x, monomial(1,1)$UTSSUPF), 1)_
     $TaylorSolve(F, UTSF, UTSSUPF)
```
**— EXPRSOL.dotabb —**

```
"EXPRSOL" [color="#FF4488",href="bookvol10.4.pdf#nameddest=EXPRSOL"]
"UTSSOL" [color="#FF4488",href="bookvol10.4.pdf#nameddest=UTSSOL"]
"EXPRSOL" -> "UTSSOL"
```
# **package ES1 ExpressionSpaceFunctions1**

**— ExpressionSpaceFunctions1.input —**

```
)set break resume
)sys rm -f ExpressionSpaceFunctions1.output
)spool ExpressionSpaceFunctions1.output
)set message test on
)set message auto off
)clear all
--S 1 of 1
)show ExpressionSpaceFunctions1
-<sub>R</sub>--R ExpressionSpaceFunctions1(F: ExpressionSpace,S: Type) is a package constructor
--R Abbreviation for ExpressionSpaceFunctions1 is ES1
--R This constructor is not exposed in this frame.
--R Issue )edit bookvol10.4.pamphlet to see algebra source code for ES1
-<sub>R</sub>--R------------------------------- Operations --------------------------------
--R map : ((F \rightarrow S), String, Kernel(F)) \rightarrow S---R--E 1
)spool
)lisp (bye)
```

```
— ExpressionSpaceFunctions1.help —
    ====================================================================
ExpressionSpaceFunctions1 examples
====================================================================
This package allows a map from any expression space into any object
to be lifted to a kernel over the expression set, using a given
property of the operator of the kernel.
See Also:
o )show ExpressionSpaceFunctions1
```
### **ExpressionSpaceFunctions1 (ES1)**

**———-**

**———-**

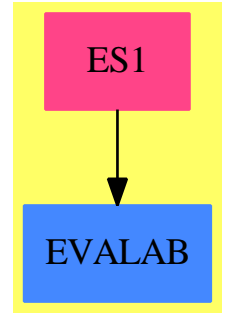

**Exports:** map

#### **— package ES1 ExpressionSpaceFunctions1 —**

```
)abbrev package ES1 ExpressionSpaceFunctions1
++ Author: Manuel Bronstein
++ Date Created: 23 March 1988
++ Date Last Updated: 19 April 1991
++ Description:
++ This package allows a map from any expression space into any object
++ to be lifted to a kernel over the expression set, using a given
++ property of the operator of the kernel.
-- should not be exposed
```

```
ExpressionSpaceFunctions1(F:ExpressionSpace, S:Type): with
    map: (F -> S, String, Kernel F) -> S
      ++ map(f, p, k) uses the property p of the operator
      ++ of k, in order to lift f and apply it to k.
  == add
    -- prop contains an evaluation function List S -> S
   map(F2S, prop, k) ==args := [F2S \times for \times in argument k]$List(S)
      (p := property(operator k, prop)) case None =>
                                  ((p::None) pretend (List S -> S)) args
      error "Operator does not have required property"
```
**— ES1.dotabb —**

**———-**

**———-**

```
"ES1" [color="#FF4488",href="bookvol10.4.pdf#nameddest=ES1"]
"EVALAB" [color="#4488FF",href="bookvol10.2.pdf#nameddest=EVALAB"]
"ES1" -> "EVALAB"
```
## **package ES2 ExpressionSpaceFunctions2**

**— ExpressionSpaceFunctions2.input —**

```
)set break resume
)sys rm -f ExpressionSpaceFunctions2.output
)spool ExpressionSpaceFunctions2.output
)set message test on
)set message auto off
)clear all
--S 1 of 1
)show ExpressionSpaceFunctions2
--R--R ExpressionSpaceFunctions2(E: ExpressionSpace,F: ExpressionSpace) is a package constructor
--R Abbreviation for ExpressionSpaceFunctions2 is ES2
--R This constructor is exposed in this frame.
--R Issue )edit bookvol10.4.pamphlet to see algebra source code for ES2
---R--R------------------------------- Operations --------------------------------
```

```
--R map : ((E \rightarrow F),Kernel(E)) \rightarrow F---R--E 1
)spool
)lisp (bye)
```
**———-**

**— ExpressionSpaceFunctions2.help —**

```
====================================================================
ExpressionSpaceFunctions2 examples
====================================================================
This package allows a mapping E \rightarrow F to be lifted to a kernel over E;
This lifting can fail if the operator of the kernel cannot be applied
```
in F; Do not use this package with  $E = F$ , since this may drop some properties of the operators.

See Also: o )show ExpressionSpaceFunctions2

**———-**

**ExpressionSpaceFunctions2 (ES2)**

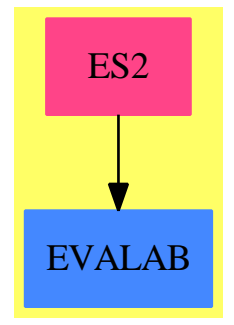

**Exports:** map

**— package ES2 ExpressionSpaceFunctions2 —**

)abbrev package ES2 ExpressionSpaceFunctions2

```
++ Author: Manuel Bronstein
++ Date Created: 23 March 1988
++ Date Last Updated: 19 April 1991
++ Description:
++ This package allows a mapping E -> F to be lifted to a kernel over E;
++ This lifting can fail if the operator of the kernel cannot be applied
++ in F; Do not use this package with E = F, since this may
++ drop some properties of the operators.
ExpressionSpaceFunctions2(E:ExpressionSpace, F:ExpressionSpace): with
    map: (E \rightarrow F, Kernel E) \rightarrow F++ map(f, k) returns \spad{g = op(f(a1),...,f(an))} where
     ++ \sp{span{k = op(a1, ..., an)}.
  == add
    map(f, k) ==(operator(operator k)$F) [f x for x in argument k]$List(F)
            ———-
```
**— ES2.dotabb —**

**———-**

```
"ES2" [color="#FF4488",href="bookvol10.4.pdf#nameddest=ES2"]
"EVALAB" [color="#4488FF",href="bookvol10.2.pdf#nameddest=EVALAB"]
"ES2" -> "EVALAB"
```
# **package EXPRODE ExpressionSpaceODESolver**

**— ExpressionSpaceODESolver.input —**

```
)set break resume
)sys rm -f ExpressionSpaceODESolver.output
)spool ExpressionSpaceODESolver.output
)set message test on
)set message auto off
)clear all
--S 1 of 1
)show ExpressionSpaceODESolver
--R--R ExpressionSpaceODESolver(R: Join(OrderedSet,IntegralDomain,ConvertibleTo(InputForm)),F: FunctionSpace(R
--R Abbreviation for ExpressionSpaceODESolver is EXPRODE
--R This constructor is exposed in this frame.
```
```
--R Issue )edit bookvol10.4.pamphlet to see algebra source code for EXPRODE
---R--R------------------------------- Operations --------------------------------
--R seriesSolve : (Equation(F),BasicOperator,Equation(F),Equation(F)) -> Any
--R seriesSolve : (Equation(F),BasicOperator,Equation(F),List(F)) -> Any
--R seriesSolve : (List(Equation(F)),List(BasicOperator),Equation(F),List(Equation(F))) -> Any
--R seriesSolve : (List(Equation(F)),List(BasicOperator),Equation(F),List(F)) -> Any
--R seriesSolve : (List(F),List(BasicOperator),Equation(F),List(F)) -> Any
--R seriesSolve : (List(F),List(BasicOperator),Equation(F),List(Equation(F))) -> Any
--R seriesSolve : (Equation(F),BasicOperator,Equation(F),F) -> Any
--R seriesSolve : (F,BasicOperator,Equation(F),F) -> Any
--R seriesSolve : (F,BasicOperator,Equation(F),Equation(F)) -> Any
--R seriesSolve : (F,BasicOperator,Equation(F),List(F)) -> Any
---R--E 1
)spool
)lisp (bye)
            ———-
```
**— ExpressionSpaceODESolver.help —**

**———-**

==================================================================== ExpressionSpaceODESolver examples ==================================================================== Taylor series solutions of explicit ODE's; See Also: o )show ExpressionSpaceODESolver

## **ExpressionSpaceODESolver (EXPRODE)**

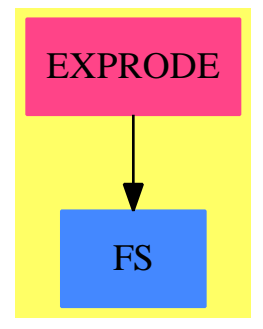

#### **Exports:** seriesSolve

```
— package EXPRODE ExpressionSpaceODESolver —
```

```
)abbrev package EXPRODE ExpressionSpaceODESolver
++ Author: Manuel Bronstein
++ Date Created: 5 Mar 1990
++ Date Last Updated: 30 September 1993
++ Description:
++ Taylor series solutions of explicit ODE's;
ExpressionSpaceODESolver(R, F): Exports == Implementation where
  R: Join(OrderedSet, IntegralDomain, ConvertibleTo InputForm)
 F: FunctionSpace R
 K ==> Kernel F
 P ==> SparseMultivariatePolynomial(R, K)
  OP ==> BasicOperator
 SY ==> Symbol
 UTS ==> UnivariateTaylorSeries(F, x, center)
 MKF ==> MakeUnaryCompiledFunction(F, UTS, UTS)
 MKL ==> MakeUnaryCompiledFunction(F, List UTS, UTS)
  A1 ==> AnyFunctions1(UTS)
  AL1 ==> AnyFunctions1(List UTS)
  EQ ==> Equation F
 ODE ==> UnivariateTaylorSeriesODESolver(F, UTS)
  Exports == with
   seriesSolve: (EQ, OP, EQ, EQ) -> Any
     ++ seriesSolve(eq,y,x=a, y a = b) returns a Taylor series solution
     ++ of eq around x = a with initial condition \sigma(x) = b.
     ++ Note that eq must be of the form
      ++ \spad{f(x, y x) y'(x) + g(x, y x) = h(x, y x)}.
   seriesSolve: (EQ, OP, EQ, List F) -> Any
```

```
++ seriesSolve(eq,y,x=a,[b0,...,b(n-1)]) returns a Taylor series
    ++ solution of eq around \spadesuit x = a} with initial conditions
    ++ \sp{sy(a) = b0}, \sp{spad{y'(a) = b1},++ \spad{y''(a) = b2}, ...,\spad{y(n-1)(a) = b(n-1)}
   ++ eq must be of the form
   ++ \spad{f(x, y x, y'(x),..., y(n-1)(x)) y(n)(x) +
    ++ g(x,y x,y'(x),...,y(n-1)(x)) = h(x,y x, y'(x),..., y(n-1)(x)).
  seriesSolve: (List EQ, List OP, EQ, List EQ) -> Any
    ++ seriesSolve([eq1,...,eqn], [y1,...,yn], x = a, [y1 a = b1,...,yn a = bn])
   ++ returns a taylor series solution of \spad{[eq1,...,eqn]} around
   ++ \sp{grad{x = a} with initial conditions \sp{spad}y(a) = bi}.++ Note that eqi must be of the form
    ++ \spad{fi(x, y1 x, y2 x,..., yn x) y1'(x) +
    ++ gi(x, y1 x, y2 x,..., yn x) = h(x, y1 x, y2 x,..., yn x).
  seriesSolve: (List EQ, List OP, EQ, List F) -> Any
   ++ seriesSolve([eq1,...,eqn], [y1,...,yn], x=a, [b1,...,bn])
   ++ is equivalent to
    ++ \gad{seriesSolve([eq1,...,eqn], [y1,...,yn], x = a,
    ++ [y1 a = b1,..., yn a = bn])}.
  seriesSolve: (List F, List OP, EQ, List F) -> Any
   ++ seriesSolve([eq1,...,eqn], [y1,...,yn], x=a, [b1,...,bn])
   ++ is equivalent to
   ++ \spad{seriesSolve([eq1=0,...,eqn=0], [y1,...,yn], x=a, [b1,...,bn])}.
  seriesSolve: (List F, List OP, EQ, List EQ) -> Any
   ++ seriesSolve([eq1,...,eqn], [y1,...,yn],
    + + x = a, [y1 a = b1, ..., yn a = bn])
   ++ is equivalent to
    ++ \gpad{seriesSolve([eq1=0,...,eqn=0], [y1,...,yn], x = a,
    ++ [y1 a = b1,..., yn a = bn])}.
  seriesSolve: (EQ, OP, EQ, F) -> Any
    ++ seriesSolve(eq,y, x=a, b) is equivalent to
    ++ \spad{seriesSolve(eq, y, x=a, y a = b)}.
  seriesSolve: (F, OP, EQ, F) -> Any
    ++ seriesSolve(eq, y, x = a, b) is equivalent to
    ++ \spad{seriesSolve(eq = 0, y, x = a, y a = b)}.
  seriesSolve: (F, OP, EQ, EQ) -> Any
   ++ seriesSolve(eq, y, x = a, y a = b) is equivalent to
    ++ \spad{seriesSolve(eq=0, y, x=a, y a = b)}.
  seriesSolve: (F, OP, EQ, List F) -> Any
    ++ seriesSolve(eq, y, x = a, [b0,...,bn]) is equivalent to
    ++ \spad{seriesSolve(eq = 0, y, x = a, [b0,...,b(n-1)])}.
Implementation ==> add
  checkCompat: (OP, EQ, EQ) -> F
  checkOrder1: (F, OP, K, SY, F) -> F
 checkOrderN: (F, OP, K, SY, F, NonNegativeInteger) -> F
  checkSystem: (F, List K, List F) -> F
 div2exquo : F -> F
  smp2exquo : P -> F
 k2exquo : K \rightarrow F
```

```
diffRhs : (F, F) \rightarrow FdiffRhsK : (K, F) \rightarrow FfindCompat : (F, List EQ) -> F
    findEq : (K, SY, List F) -> F
    localInteger: F -> F
    opelt := operator("elt"::Symbol)$OP
    --opex := operator("exquo"::Symbol)$OP
    opex := operator("fixedPointExquo"::Symbol)$OP
    opint := operator("integer"::Symbol)$OP
    Rint? := R has IntegerNumberSystem
    localInteger n == (Rint? => n; opint n)
    diffRhs(f, g) == diffRhsK(retract(f)@K, g)
    k2exquo k ==is?(op := operator k, "%diff"::Symbol) =>
        error "Improper differential equation"
     kernel(op, [div2exquo f for f in argument k]$List(F))
    smp2exquo p ==
      map(k2exquo, x+->x::F,p)$PolynomialCategoryLifting(IndexedExponents K,K, R, P, F)
   div2exquo f ==
-- one?(d := denom f) => f
      ((d := \text{denom } f) = 1) \Rightarrow fopex(smp2exquo numer f, smp2exquo d)
-- if g is of the form a * k + b, then return -b/adiffRhSK(k, g) ==h := univariate(g, k)(\text{degree}(numer h) \leq 1) and ground? denom h =>
        - coefficient(numer h, 0) / coefficient(numer h, 1)
      error "Improper differential equation"
    checkCompat(y, eqx, eqy) ==
      lhs(eqy) =F y(rhs eqx) => rhs eqy
      error "Improper initial value"
    findCompat(yx, 1) ==for eq in l repeat
        yx =$F lhs eq => return rhs eq
      error "Improper initial value"
    findEq(k, x, sys) ==k := retract(differentiate(k::F, x)) OK
      for eq in sys repeat
        member?(k, kernels eq) => return eq
```

```
error "Improper differential equation"
checkOrder1(diffeq, y, yx, x, sy) ==
 div2exquo subst(diffRhs(differentiate(yx::F,x),diffeq),[yx],[sy])
checkOrderN(diffeq, y, yx, x, sy, n) ==
 zero? n => error "No initial value(s) given"
 m := (minIndex(1 := [retract(f := yx::F)@K] $List(K)))::Flv := [opelt(sy, localInteger m)]$List(F)
 for i in 2..n repeat
   l := \text{concat}(\text{retract}(f := \text{differentiate}(f, x))\text{QK}, 1)lv := \text{concat}(\text{opelt}(sy, \text{localInteger}(m := m + 1)), \text{lv})div2exquo subst(diffRhs(differentiate(f, x), diffeq), l, lv)
checkSystem(diffeq, yx, lv) ==
 for k in kernels diffeq repeat
    is?(k, "%diff"::SY) =>
      return div2exquo subst(diffRhsK(k, diffeq), yx, lv)
 \OmegaseriesSolve(l:List EQ, y:List OP, eqx:EQ, eqy:List EQ) ==
 seriesSolve([lhs deq - rhs deq for deq in l]$List(F), y, eqx, eqy)
seriesSolve(l:List EQ, y:List OP, eqx:EQ, y0:List F) ==
 seriesSolve([lhs deq - rhs deq for deq in l]List(F), y, eqx, y0)
seriesSolve(l:List F, ly:List OP, eqx:EQ, eqy:List EQ) ==
 seriesSolve(l, ly, eqx,
              [findCompat(y rhs eqx, eqy) for y in ly]$List(F))
seriesSolve(diffeq:EQ, y:OP, eqx:EQ, eqy:EQ) ==
 seriesSolve(lhs diffeq - rhs diffeq, y, eqx, eqy)
seriesSolve(diffeq:EQ, y:OP, eqx:EQ, y0:F) ==
 seriesSolve(lhs diffeq - rhs diffeq, y, eqx, y0)
seriesSolve(diffeq:EQ, y:OP, eqx:EQ, y0:List F) ==
 seriesSolve(lhs diffeq - rhs diffeq, y, eqx, y0)
seriesSolve(diffeq:F, y:OP, eqx:EQ, eqy:EQ) ==
  seriesSolve(diffeq, y, eqx, checkCompat(y, eqx, eqy))
seriesSolve(diffeq:F, y:OP, eqx:EQ, y0:F) ==
 x := symbolIfCan(retract(lhs eqx)@K)::SY
 sy := name yyx := retract(y lhs eqx)@K
 f := checkOrder1(diffeq, y, yx, x, sy::F)
 center := rhs eqx
 coerce(ode1(compiledFunction(f, sy)$MKF, y0)$ODE)$A1
```

```
seriesSolve(diffeq:F, y:OP, eqx:EQ, y0:List F) ==
 x := symbolIfCan(retract(lhs eqx)@K)::SY
 sy := new()$SY
 yx := retract(y lhs eqx)@K
 f := checkOrderN(diffeq, y, yx, x, sy::F, #y0)
 center := rhs eqx
 coerce(ode(compiledFunction(f, sy)$MKL, y0)$ODE)$A1
seriesSolve(sys:List F, ly:List OP, eqx:EQ, l0:List F) ==
 x := symbolIfCan(kx := retract(lhs eqx)@K)::SY
 fsy := (sy := new()$SY)::F
 m := (minIndex(10) - 1)::Fyx := concat(kx, [retract(y lhs eqx)@K for y in ly]$List(K))
 lelt := [opelt(fsy, localInteger(m := m+1)) for k in yx]$List(F)
 sys := [find Eq(k, x, sys) for k in rest yx]
 l := [checkSystem(eq, yx, lelt) for eq in sys]$List(F)
 center := rhs eqx
 coerce(mpsode(l0,[compiledFunction(f,sy)$MKL for f in l])$ODE)$AL1
```
### **— EXPRODE.dotabb —**

**———-**

**———-**

"EXPRODE" [color="#FF4488",href="bookvol10.4.pdf#nameddest=EXPRODE"] "FS" [color="#4488FF",href="bookvol10.2.pdf#nameddest=FS"] "EXPRODE" -> "FS"

# **package OMEXPR ExpressionToOpenMath**

**— ExpressionToOpenMath.input —**

```
)set break resume
)sys rm -f ExpressionToOpenMath.output
)spool ExpressionToOpenMath.output
)set message test on
)set message auto off
)clear all
--S 1 of 1
)show ExpressionToOpenMath
---R--R ExpressionToOpenMath(R: Join(OpenMath,OrderedSet,Ring)) is a package constructor
```

```
--R Abbreviation for ExpressionToOpenMath is OMEXPR
--R This constructor is exposed in this frame.
--R Issue )edit bookvol10.4.pamphlet to see algebra source code for OMEXPR
---R--R------------------------------- Operations --------------------------------
--R OMwrite : Expression(R) -> String
--R OMwrite : (Expression(R),Boolean) -> String
--R OMwrite : (OpenMathDevice,Expression(R)) -> Void
--R OMwrite : (OpenMathDevice,Expression(R),Boolean) -> Void
---R--E 1
)spool
)lisp (bye)
            ———-
           — ExpressionToOpenMath.help —
   ====================================================================
ExpressionToOpenMath examples
====================================================================
ExpressionToOpenMath provides support for converting objects of type
Expression into OpenMath.
See Also:
```
o )show ExpressionToOpenMath

**———-**

**ExpressionToOpenMath (OMEXPR)**

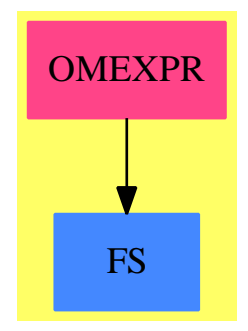

#### **Exports:** OMwrite

```
— package OMEXPR ExpressionToOpenMath —
```

```
)abbrev package OMEXPR ExpressionToOpenMath
++ Author: Mike Dewar & Vilya Harvey
++ Description:
++ \spadtype{ExpressionToOpenMath} provides support for
++ converting objects of type \spadtype{Expression} into OpenMath.
ExpressionToOpenMath(R: Join(OpenMath, OrderedSet, Ring)): with
  OMwrite : Expression R -> String
  OMwrite : (Expression R, Boolean) -> String
  OMwrite : (OpenMathDevice, Expression R) -> Void
 OMwrite : (OpenMathDevice, Expression R, Boolean) -> Void
 == add
  import Expression R
  SymInfo ==> Record(cd:String, name:String)
  import SymInfo
  import Record(key: Symbol, entry: SymInfo)
  import AssociationList(Symbol, SymInfo)
  import OMENC
      ----------------------------
  -- Local translation tables.
  nullaryFunctionAList : AssociationList(Symbol, SymInfo) := construct [_
    [pi, ["nums1", "pi"]] ]
  unaryFunctionAList : AssociationList(Symbol, SymInfo) := construct [_
    [exp, ["transc1", "exp"]],_
    [log, ["transc1", "ln"]],_
    [sin, ["transc1", "sin"]],_
    [cos, ["transc1", "cos"]],[tan, ["transc1", "tan"]],_
    [cot, ["transc1", "cot"]],[sec, ["transc1", "sec"]],_
    [{\tt csc}, \quad [\text{"transc1"} , \text{ "csc}"] \,] \, , \, \_[asin, ["transc1", "arcsin"]],_
    [acos, ["transc1", "arccos"]],_
    [atan, ["transc1", "arctan"]],_
    [acot, ["transc1", "arccot"]],_
    [asec, ["transc1", "arcsec"]],_
    [acsc, ["transc1", "arccsc"]],[sinh, ["transc1", "sinh"]],_
    [cosh, ["transc1", "cosh"]],_
    [tanh, ["transc1", "tanh"]],_
```

```
[coth, ["transfer1", "coth"]],[sech, ["transc1", "sech"]],_
  [csch, ["transc1", "csch"]],_
  [asinh, ["transc1", "arcsinh"]],_
  [acosh, ["transc1", "arccosh"]],_
  [atanh, ["transc1", "arctanh"]],_
  [acoth, ["transc1", "arccoth"]],_
  {\tt [asech, \ ["transc1", \ "arcsech"]}, \_[acsch, ["transc1", "arccsch"]],_
  [factorial, ["integer1", "factorial"]],_
  [abs, ["arith1", "abs"]] ]
 -- Still need the following unary functions:
 -- digamma
  -- Gamma
  -- airyAi
  -- airyBi
  -- erf
  -- Ei
  -- Si
 -- Ci
 -- li
 -- dilog
 -- Still need the following binary functions:
  -- Gamma(a, x)
  -- Beta(x,y)-- polygamma(k,x)
  -- besselJ(v,x)
  -- besselY(v,x)
  -- besselI(v,x)
  -- besselK(v,x)
  -- permutation(n, m)
  -- summation(x:%, n:Symbol) : as opposed to "definite" sum
 -- product(x:%, n:Symbol) : ditto
  ------------------------
-- Forward declarations.
------------------------
outputOMExpr : (OpenMathDevice, Expression R) -> Void
-------------------------
-- Local helper functions
-------------------------
outputOMArith1(dev: OpenMathDevice, sym: String, args: List Expression R): Void ==
 OMputApp(dev)
 OMputSymbol(dev, "arith1", sym)
 for arg in args repeat
```

```
OMwrite(dev, arg, false)
 OMputEndApp(dev)
outputOMLambda(dev: OpenMathDevice, ex: Expression R, var: Expression R): Void ==
 OMputBind(dev)
 OMputSymbol(dev, "fns1", "lambda")
 OMputBVar(dev)
 OMwrite(dev, var, false)
 OMputEndBVar(dev)
 OMwrite(dev, ex, false)
 OMputEndBind(dev)
outputOMInterval(dev: OpenMathDevice, lo: Expression R, hi: Expression R): Void ==
 OMputApp(dev)
 OMputSymbol(dev, "interval1", "interval")
 OMwrite(dev, lo, false)
 OMwrite(dev, hi, false)
 OMputEndApp(dev)
outputOMIntInterval(dev: OpenMathDevice, lo: Expression R, hi: Expression R): Void ==
 OMputApp(dev)
 OMputSymbol(dev, "interval1", "integer__interval")
 OMwrite(dev, lo, false)
 OMwrite(dev, hi, false)
 OMputEndApp(dev)
outputOMBinomial(dev: OpenMathDevice, args: List Expression R): Void ==
 not #args=2 => error "Wrong number of arguments to binomial"
 OMputApp(dev)
 OMputSymbol(dev, "combinat1", "binomial")
 for arg in args repeat
   OMwrite(dev, arg, false)
 OMputEndApp(dev)
outputOMPower(dev: OpenMathDevice, args: List Expression R): Void ==
 not #args=2 => error "Wrong number of arguments to power"
 outputOMArith1(dev, "power", args)
outputOMDefsum(dev: OpenMathDevice, args: List Expression R): Void ==
 #args ^= 5 => error "Unexpected number of arguments to a defsum"
 OMputApp(dev)
 OMputSymbol(dev, "arith1", "sum")
 outputOMIntInterval(dev, args.4, args.5)
 outputOMLambda(dev, eval(args.1, args.2, args.3), args.3)
 OMputEndApp(dev)
outputOMDefprod(dev: OpenMathDevice, args: List Expression R): Void ==
 #args ^= 5 => error "Unexpected number of arguments to a defprod"
 OMputApp(dev)
 OMputSymbol(dev, "arith1", "product")
```

```
outputOMIntInterval(dev, args.4, args.5)
  outputOMLambda(dev, eval(args.1, args.2, args.3), args.3)
  OMputEndApp(dev)
outputOMDefint(dev: OpenMathDevice, args: List Expression R): Void ==
  #args ^= 5 => error "Unexpected number of arguments to a defint"
  OMputApp(dev)
 OMputSymbol(dev, "calculus1", "defint")
  outputOMInterval(dev, args.4, args.5)
  outputOMLambda(dev, eval(args.1, args.2, args.3), args.3)
  OMputEndApp(dev)
outputOMInt(dev: OpenMathDevice, args: List Expression R): Void ==
  #args ^= 3 => error "Unexpected number of arguments to a defint"
  OMputApp(dev)
  OMputSymbol(dev, "calculus1", "int")
  outputOMLambda(dev, eval(args.1, args.2, args.3), args.3)
  OMputEndApp(dev)
outputOMFunction(dev: OpenMathDevice, op: Symbol, args: List Expression R): Void ==
 nargs := #args
 zero? nargs =>
   omOp: Union(SymInfo, "failed") := search(op, nullaryFunctionAList)
   omOp case "failed" =>
     error concat ["No OpenMath definition for nullary function ", coerce op]
   OMputSymbol(dev, omOp.cd, omOp.name)
   one? nargs =>
  (nargs = 1) =>
   omOp: Union(SymInfo, "failed") := search(op, unaryFunctionAList)
   omOp case "failed" =>
     error concat ["No OpenMath definition for unary function ", coerce op]
   OMputApp(dev)
   OMputSymbol(dev, omOp.cd, omOp.name)
   for arg in args repeat
     OMwrite(dev, arg, false)
   OMputEndApp(dev)
  -- Most of the binary operators cannot be handled trivialy like the
  -- unary ones since they have bound variables of one kind or another.
  -- The special functions should be straightforward, but we don't have
  -- a CD for them yet :-)
 op = %defint => outputOMDefint(dev, args)
  op = integral => outputOMInt(dev, args)
  op = %defsum => outputOMDefsum(dev, args)
  op = %defprod => outputOMDefprod(dev, args)
  op = %power => outputOMPower(dev, args)
 op = binomial => outputOMBinomial(dev, args)
  error concat ["No OpenMath definition for function ", string op]
outputOMExpr(dev: OpenMathDevice, ex: Expression R): Void ==
 ground? ex => OMwrite(dev, ground ex, false)
```

```
not((v := retractIfCan(ex)@Union(Symbol,"failed")) case "failed") =>
      OMputVariable(dev, v)
    not((w := isPlus ex) case "failed") => outputOMArith1(dev, "plus", w)
    not((w := isTimes ex) case "failed") \Rightarrow outputOMArith1(dev, "times", w)--not((y := isMult ex) case "failed") =>-- outputOMArith("times", [OMwrite(y.coef)$Integer,
    -- OMwrite(coerce y.var)])
    -- At the time of writing we don't need both isExpt and isPower
    -- here but they may be relevent when we integrate this stuff into
    -- the main Expression code. Note that if we don't check that
    -- the exponent is non-trivial we get thrown into an infinite recursion.
    not ((x := isExpt ex) case "failed") or one? x.exponent) =>
   not (((x := isExpt ex) case "failed") or (x.event = 1)) =>
      not((s := symbolIfCan(x-var)@Union(Symbol, "failed")) case "failed") =>
        --outputOMPower(dev, [s::Expression(R), (x.exponent)::Expression(R)])
        OMputApp(dev)
        OMputSymbol(dev, "arith1", "power")
        OMputVariable(dev, s)
        OMputInteger(dev, x.exponent)
        OMputEndApp(dev)
      -- TODO: add error handling code here...
-- not (((z := isPower ex) case "failed") or one? z. exponent) =>not (((z := isPower ex) case "failed") or (z exponent = 1)) =>
      outputOMPower(dev, [ z.val, z.exponent::Expression R ])
      --OMputApp(dev)
      --OMputSymbol(dev, "arith1", "power")
      --outputOMExpr(dev, z.val)
      --OMputInteger(dev, z.exponent)
      --OMputEndApp(dev)
    -- Must only be one top-level Kernel by this point
    k : Kernel Expression R := first kernels ex
    outputOMFunction(dev, name operator k, argument k)
  ----------
  -- Exports
  ----------
  OMwrite(ex: Expression R): String ==
    s: String := ""
    sp := OM_-STRINGTOSTRINGPTR(s)$Lisp
    dev: OpenMathDevice := OMopenString(sp pretend String, OMencodingXML())
    OMputObject(dev)
    outputOMExpr(dev, ex)
    OMputEndObject(dev)
    OMclose(dev)
    s := OM_-STRINGPTRTOSTRING(sp)$Lisp pretend String
    s
  OMwrite(ex: Expression R, wholeObj: Boolean): String ==
```

```
s: String := ""
 sp := OM_-STRINGTOSTRINGPTR(s)$Lisp
 dev: OpenMathDevice := OMopenString(sp pretend String, OMencodingXML())
  if wholeObj then
   OMputObject(dev)
  outputOMExpr(dev, ex)
  if wholeObj then
   OMputEndObject(dev)
 OMclose(dev)
 s := OM_-STRINGPTRTOSTRING(sp)$Lisp pretend String
  s
OMwrite(dev: OpenMathDevice, ex: Expression R): Void ==
 OMputObject(dev)
  outputOMExpr(dev, ex)
 OMputEndObject(dev)
OMwrite(dev: OpenMathDevice, ex: Expression R, wholeObj: Boolean): Void ==
  if wholeObj then
   OMputObject(dev)
  outputOMExpr(dev, ex)
  if wholeObj then
   OMputEndObject(dev)
```
**— OMEXPR.dotabb —**

**———-**

**———-**

"OMEXPR" [color="#FF4488",href="bookvol10.4.pdf#nameddest=OMEXPR"] "FS" [color="#4488FF",href="bookvol10.2.pdf#nameddest=FS"] "OMEXPR" -> "FS"

# **package EXPR2UPS ExpressionToUnivariatePowerSeries**

**— ExpressionToUnivariatePowerSeries.input —**

```
)set break resume
)sys rm -f ExpressionToUnivariatePowerSeries.output
)spool ExpressionToUnivariatePowerSeries.output
)set message test on
)set message auto off
)clear all
```

```
--S 1 of 1
)show ExpressionToUnivariatePowerSeries
---R--R ExpressionToUnivariatePowerSeries(R: Join(GcdDomain, OrderedSet, RetractableTo(Integer), LinearlyExplicitR
--R Abbreviation for ExpressionToUnivariatePowerSeries is EXPR2UPS
--R This constructor is exposed in this frame.
--R Issue )edit bookvol10.4.pamphlet to see algebra source code for EXPR2UPS
---R--R------------------------------- Operations --------------------------------
--R laurent : Symbol -> Any laurent : FE -> Any
-R laurent : (FE,Integer) -> Any laurent : (FE,Equation(FE)) -> Any -P puisour : Sumbol -> Any puisour : FE -> Any
--R puiseux : Symbol -> Any \qquad \qquad puiseux : FE -> Any
--R puiseux : (FE,Equation(FE)) -> Any series : Symbol -> Any
--R series : FE -> Any                             series : (FE,Equation(FE)) -> Any
--R taylor : Symbol -> Any taylor : FE -> Any
--R taylor : (FE,Equation(FE)) -> Any
--R laurent : (FE,Equation(FE),Integer) -> Any
--R puiseux : (FE,Fraction(Integer)) -> Any
--R puiseux : (FE,Equation(FE),Fraction(Integer)) -> Any
--R series : (FE,Fraction(Integer)) -> Any
--R series : (FE,Equation(FE),Fraction(Integer)) -> Any
--R taylor : (FE, NonNegativeInteger) -> Any
--R taylor : (FE,Equation(FE),NonNegativeInteger) -> Any
---R--E 1
)spool
)lisp (bye)
```
**— ExpressionToUnivariatePowerSeries.help —**

==================================================================== ExpressionToUnivariatePowerSeries examples ====================================================================

This package provides functions to convert functional expressions to power series.

See Also: o )show ExpressionToUnivariatePowerSeries

**———-**

## **ExpressionToUnivariatePowerSeries (EXPR2UPS)**

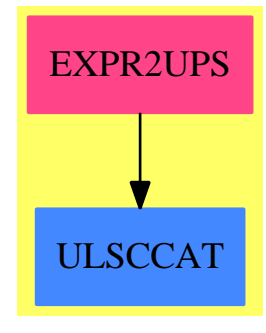

### **Exports:**

laurent puiseux series taylor

**— package EXPR2UPS ExpressionToUnivariatePowerSeries —**

```
)abbrev package EXPR2UPS ExpressionToUnivariatePowerSeries
++ Author: Clifton J. Williamson
++ Date Created: 9 May 1989
++ Date Last Updated: 20 September 1993
++ Description:
++ This package provides functions to convert functional expressions
++ to power series.
ExpressionToUnivariatePowerSeries(R,FE): Exports == Implementation where
  R : Join(GcdDomain,OrderedSet,RetractableTo Integer,_
           LinearlyExplicitRingOver Integer)
  FE : Join(AlgebraicallyClosedField,TranscendentalFunctionCategory,_
           FunctionSpace R)
  EQ ==> Equation
  I ==> Integer
  NNI ==> NonNegativeInteger
  RN ==> Fraction Integer
  SY ==> Symbol
  UTS ==> UnivariateTaylorSeries
  ULS ==> UnivariateLaurentSeries
  UPXS ==> UnivariatePuiseuxSeries
  GSER ==> GeneralUnivariatePowerSeries
  EFULS ==> ElementaryFunctionsUnivariateLaurentSeries
  EFUPXS ==> ElementaryFunctionsUnivariatePuiseuxSeries
  FS2UPS ==> FunctionSpaceToUnivariatePowerSeries
  Prob ==> Record(func:String,prob:String)
  ANY1 ==> AnyFunctions1
```
Exports ==> with

```
taylor: SY -> Any
 ++ \spad{taylor(x)} returns x viewed as a Taylor series.
taylor: FE -> Any
 ++ \spad{taylor(f)} returns a Taylor expansion of the expression f.
 ++ Note that f should have only one variable; the series will be
 ++ expanded in powers of that variable.
taylor: (FE,NNI) -> Any
 ++ \spad{taylor(f,n)} returns a Taylor expansion of the expression f.
 ++ Note that f should have only one variable; the series will be
 ++ expanded in powers of that variable and terms will be computed
 ++ up to order at least n.
taylor: (FE,EQ FE) -> Any
 ++ \sp{\sqrt{t,x = a}} expands the expression f as a Taylor series
 ++ in powers of \sp{span{ (x - a) }.
taylor: (FE,EQ FE,NNI) -> Any
 ++ \spad{taylor(f,x = a)} expands the expression f as a Taylor series
 ++ in powers of \sqrt{x - a}; terms will be computed up to order
 ++ at least n.
laurent: SY -> Any
 ++ \spad{laurent(x)} returns x viewed as a Laurent series.
laurent: FE -> Any
 ++ \spad{laurent(f)} returns a Laurent expansion of the expression f.
 ++ Note that f should have only one variable; the series will be
 ++ expanded in powers of that variable.
laurent: (FE,I) -> Any
 ++ \spad{laurent(f,n)} returns a Laurent expansion of the expression f.
 ++ Note that f should have only one variable; the series will be
 ++ expanded in powers of that variable and terms will be computed
 ++ up to order at least n.
laurent: (FE,EQ FE) -> Any
 ++ \spad{laurent(f,x = a)} expands the expression f as a Laurent series
 ++ in powers of \sp{span{ (x - a) }.laurent: (FE, EQ FE, I) -> Any
 ++ \++ series in powers of \sqrt{x - a}; terms will be computed up to order
 ++ at least n.
puiseux: SY -> Any
 ++ \spad{puiseux(x)} returns x viewed as a Puiseux series.
puiseux: FE -> Any
 ++ \spad{puiseux(f)} returns a Puiseux expansion of the expression f.
 ++ Note that f should have only one variable; the series will be
 ++ expanded in powers of that variable.
puiseux: (FE,RN) -> Any
 ++ \spad{puiseux(f,n)} returns a Puiseux expansion of the expression f.
 ++ Note that f should have only one variable; the series will be
 ++ expanded in powers of that variable and terms will be computed
 ++ up to order at least n.
puiseux: (FE,EQ FE) -> Any
 ++ \
```

```
++ in powers of \sqrt{\sqrt{x - a}}.
 puiseux: (FE,EQ FE,RN) -> Any
   ++ \spad{puiseux(f,x = a,n)} expands the expression f as a Puiseux
   ++ series in powers of \spadesuit(x - a); terms will be computed up to order
   ++ at least n.
  series: SY -> Any
   ++ \spad{series(x)} returns x viewed as a series.
  series: FE -> Any
   ++ \spad{series(f)} returns a series expansion of the expression f.
   ++ Note that f should have only one variable; the series will be
   ++ expanded in powers of that variable.
  series: (FE, RN) -> Any
   ++ \spad{series(f,n)} returns a series expansion of the expression f.
   ++ Note that f should have only one variable; the series will be
   ++ expanded in powers of that variable and terms will be computed
   ++ up to order at least n.
  series: (FE, EQ FE) -> Any
   ++ \gpad{series(f,x = a)} expands the expression f as a series
   ++ in powers of (x - a).
  series: (FE, EQ FE, RN) -> Any
   ++ \++ in powers of (x - a); terms will be computed up to order
   ++ at least n.
Implementation ==> add
 performSubstitution: (FE,SY,FE) -> FE
 performSubstitution(fcn,x,a) ==zero? a => fcn
   xFE := x :: FEeval(fcn,xFE = xFE + a)iTaylor: (FE,SY,FE) -> Any
  iTaylor(fcn,x,a) ==pack := FSZUPS(R, FE, I, ULS(FE, x, a),EFULS(FE, UTS(FE, x, a), ULS(FE, x, a)), x)
   ans := exprToUPS(fcn,false,"just do it")$pack
   ans case %problem =>
     ans.%problem.prob = "essential singularity" =>
       error "No Taylor expansion: essential singularity"
     ans.%problem.func = "log" =>
       error "No Taylor expansion: logarithmic singularity"
      ans.%problem.func = "nth root" =>
       error "No Taylor expansion: fractional powers in expansion"
     error "No Taylor expansion"
   uls := ans.%series
    (uts := taylorIfCan uls) case "failed" =>
     error "No Taylor expansion: pole"
   any1 := ANY1(UTS(FE, x, a))coerce(uts :: UTS(FE, x, a)) $any1
```

```
taylor(x:SY) ==uts := UTS(FE, x, 0$FE); any1 := ANY1(uts)coerce(monomial(1,1)$uts)$any1
taylor(fcn:FE) ==null(vars := variables fcn) =>
    error "taylor: expression has no variables"
 not null rest vars =>
    error "taylor: expression has more than one variable"
  taylor(fcn, (first(vars) :: FE) = 0)taylor(fcn:FE,n:NNI) ==
 null(vars := variables fcn) =>
    error "taylor: expression has no variables"
 not null rest vars =>
   error "taylor: expression has more than one variable"
  x := first vars
 uts := UTS(FE, x, 0$FE); any1 := ANY1(uts)series := return(taylor(fcn,(x :: FE) = 0))$any1
  coerce(extend(series,n))$any1
taylor(fcn:FE, eq:EQ FE) ==
  (xx := retractIfCan(lhs eq)@Union(SY,"failed")) case "failed" =>
    error "taylor: left hand side must be a variable"
  x := xx :: SY; a := rhs eqiTaylor(performSubstitution(fcn,x,a),x,a)
taylor(fcn, eq, n) ==(xx := returnctIfCan(lhs eq)@Union(SY, "failed")) case "failed" =>error "taylor: left hand side must be a variable"
  x := xx :: SY; a := rhseq
  any1 := ANY1(UTS(FE, x, a))series := retract(iTaylor(performSubstitution(fcn,x,a),x,a))$any1
  coerce(extend(series,n))$any1
iLaurent: (FE,SY,FE) -> Any
iLaurent(fcn, x, a) ==
  pack := FS2UPS(R, FE, I, ULS(FE, x, a),
                 EFULS(FE, UTS(FE, x, a), ULS(FE, x, a)), x)
  ans := exprToUPS(fcn,false,"just do it")$pack
  ans case %problem =>
    ans.%problem.prob = "essential singularity" =>
      error "No Laurent expansion: essential singularity"
    ans.%problem.func = "log" =>
      error "No Laurent expansion: logarithmic singularity"
    ans.%problem.func = "nth root" =>
     error "No Laurent expansion: fractional powers in expansion"
    error "No Laurent expansion"
  any1 := ANY1(ULS(FE, x, a))
```

```
coerce(ans.%series)$any1
laurent(x:SY) ==uls := ULS(FE, x, 0$FE); any1 := ANY1(uls)coerce(monomial(1,1)$uls)$any1
laurent(fcn:FE) ==null(vars := variables fcn) =>
    error "laurent: expression has no variables"
 not null rest vars =>
    error "laurent: expression has more than one variable"
 laurent(fcn, (first(vars) :: FE) = 0)laurent(fcn:FE, n:I) ==null(vars := variables fcn) =>
    error "laurent: expression has no variables"
 not null rest vars =>
   error "laurent: expression has more than one variable"
 x := first vars
 uls := ULS(FE, x, 0$FE); any1 := ANY1(uls)series := return(tcn,(x :: FE) = 0))$any1
 coerce(extend(series,n))$any1
laurent(fcn:FE,eq:EQ FE) ==
  (xx := retractIfCan(lhs eq)@Union(SY,"failed")) case "failed" =>
   error "taylor: left hand side must be a variable"
 x := xx :: SY; a := rhseq
 iLaurent(performSubstitution(fcn,x,a),x,a)
laurent(fcn,eq,n) ==(xx := retractIfCan(lhs eq)@Union(SY,"failed")) case "failed" =>
    error "taylor: left hand side must be a variable"
 x := xx :: SY; a := rhs eqany1 := ANY1(ULS(FE, x, a))series := retract(iLaurent(performSubstitution(fcn,x,a),x,a))$any1
 coerce(extend(series,n))$any1
iPuiseux: (FE,SY,FE) -> Any
iPuiseux(fcn,x,a) ==pack := FSZUPS(R, FE, RN, UPXS(FE, x, a),EFUPXS(FE, ULS(FE, x, a), UPXS(FE, x, a), -EFULS(FE,UTS(FE,x,a),ULS(FE,x,a))),x)
 ans := exprToUPS(fcn,false,"just do it")$pack
 ans case %problem =>
   ans.%problem.prob = "essential singularity" =>
     error "No Puiseux expansion: essential singularity"
    ans.%problem.func = "log" =>
     error "No Puiseux expansion: logarithmic singularity"
    error "No Puiseux expansion"
  any1 := ANY1(UPXS(FE, x, a))
```

```
coerce(ans.%series)$any1
puiseux(x:SY) ==upxs := UPXS(FE, x, 0$FE); any1 := ANY1(upxs)coerce(monomial(1,1)$upxs)$any1
puiseux(fcn:FE) ==
 null(vars := variables fcn) =>
    error "puiseux: expression has no variables"
 not null rest vars =>
    error "puiseux: expression has more than one variable"
 puiseux(fcn,(first(vars) :: FE) = 0)
puiseux(fcn:FE,n:RN) ==
 null(vars := variables fcn) =>
    error "puiseux: expression has no variables"
 not null rest vars =>
    error "puiseux: expression has more than one variable"
  x := first \text{ vars}upxs := UPXS(FE, x, 0$FE); any1 := ANY1(upxs)series := retract(puiseux(fcn,(x :: FE) = 0))$any1
  coerce(extend(series,n))$any1
puiseux(fcn:FE,eq:EQ FE) ==
  (xx := retractIfCan(lhs eq)@Union(SY,"failed")) case "failed" =>
    error "taylor: left hand side must be a variable"
  x := xx :: SY; a := rhseq
  iPuiseux(performSubstitution(fcn,x,a),x,a)
puiseux(fcn,eq,n) ==
  (xx := retractIfCan(lhs eq)@Union(SY,"failed")) case "failed" =>
    error "taylor: left hand side must be a variable"
  x := xx :: SY; a := rhs eqany1 := ANY1(UPXS(FE, x, a))series := retract(iPuiseux(performSubstitution(fcn,x,a),x,a))$any1
  coerce(extend(series,n))$any1
iSeries: (FE,SY,FE) -> Any
isFies(fcn,x,a) ==pack := FSZUPS(R, FE, RN, UPXS(FE, x, a),EFUPXS(FE, ULS(FE, x, a), UPXS(FE, x, a), -EFULS(FE,UTS(FE,x,a),ULS(FE,x,a))),x)
  ans := exprToUPS(fcn,false,"just do it")$pack
  ans case %problem =>
   ansG := exprToGenUPS(fcn,false,"just do it")$pack
   ansG case %problem =>
      ansG.%problem.prob = "essential singularity" =>
       error "No series expansion: essential singularity"
      error "No series expansion"
    anyone := ANY1(GSER(FE, x, a))
```

```
coerce((ansG.%series) :: GSER(FE,x,a))$anyone
  any1 := ANY1(UPXS(FE, x, a))coerce(ans.%series)$any1
series(x:SY) ==upxs := UPXS(FE, x, 0$FE); any1 := ANY1(upxs)coerce(monomial(1,1)$upxs)$any1
series(fcn:FE) ==
 null(vars := variables for) =>
   error "series: expression has no variables"
 not null rest vars =>
    error "series: expression has more than one variable"
 series(fcn,(first(vars) :: FE) = 0)
series(fcn:FE,n:RN) ==
 null(vars := variables for) =>
    error "series: expression has no variables"
 not null rest vars =>
   error "series: expression has more than one variable"
 x := first vars
 upxs := UPXS(FE, x, 0$FE); any1 := ANY1(upxs)series := retract(series(fcn,(x :: FE) = 0))$any1
 coerce(extend(series,n))$any1
series(fcn:FE,eq:EQ FE) ==
  (xx := retractIfCan(lhs eq)@Union(SY, "failed") case "failed" =>error "taylor: left hand side must be a variable"
 x := xx :: SY; a := rhs eq
 iSeries(performSubstitution(fcn,x,a),x,a)
series(fcn, eq, n) ==(xx := retractIfCan(lhs eq)@Union(SY,"failed")) case "failed" =>
   error "taylor: left hand side must be a variable"
 x := xx :: SY; a := rhs eq
 any1 := ANY1(UPXS(FE, x, a))series := retract(iSeries(performSubstitution(fcn,x,a),x,a))$any1
 coerce(extend(series,n))$any1
```
## **— EXPR2UPS.dotabb —**

**———-**

**———-**

"EXPR2UPS" [color="#FF4488",href="bookvol10.4.pdf#nameddest=EXPR2UPS"] "ULSCCAT" [color="#4488FF",href="bookvol10.2.pdf#nameddest=ULSCCAT"] "EXPR2UPS" -> "ULSCCAT"

# **package EXPRTUBE ExpressionTubePlot**

**— ExpressionTubePlot.input —**

```
)set break resume
)sys rm -f ExpressionTubePlot.output
)spool ExpressionTubePlot.output
)set message test on
)set message auto off
)clear all
--S 1 of 1
)show ExpressionTubePlot
---R--R ExpressionTubePlot is a package constructor
--R Abbreviation for ExpressionTubePlot is EXPRTUBE
--R This constructor is not exposed in this frame.
--R Issue )edit bookvol10.4.pamphlet to see algebra source code for EXPRTUBE
---R--R------------------------------- Operations --------------------------------
--R constantToUnaryFunction : DoubleFloat -> (DoubleFloat -> DoubleFloat)
--R tubePlot : (Expression(Integer),Expression(Integer),Expression(Integer),(DoubleFloat -> DoubleFloat),Se
--R tubePlot : (Expression(Integer),Expression(Integer),Expression(Integer),(DoubleFloat -> DoubleFloat),Se
--R tubePlot : (Expression(Integer),Expression(Integer),Expression(Integer),(DoubleFloat -> DoubleFloat),Se
--R tubePlot : (Expression(Integer),Expression(Integer),Expression(Integer),(DoubleFloat -> DoubleFloat),Se
---R--E 1
)spool
)lisp (bye)
            ———-
            — ExpressionTubePlot.help —
====================================================================
```
ExpressionTubePlot examples

====================================================================

Package for constructing tubes around 3-dimensional parametric curves.

See Also: o )show ExpressionTubePlot

## **ExpressionTubePlot (EXPRTUBE)**

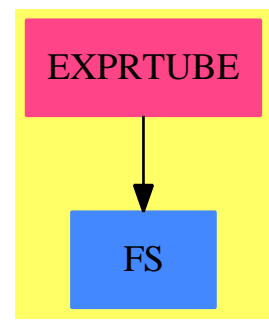

## **Exports:**

constantToUnaryFunction tubePlot

)abbrev package EXPRTUBE ExpressionTubePlot ++ Author: Clifton J. Williamson ++ Date Created: Bastille Day 1989 ++ Date Last Updated: 5 June 1990 ++ Description: ++ Package for constructing tubes around 3-dimensional parametric curves. ExpressionTubePlot(): Exports == Implementation where B ==> Boolean I ==> Integer FE ==> Expression Integer SY ==> Symbol SF ==> DoubleFloat  $L$  ==> List S ==> String SEG ==> Segment F2F ==> MakeFloatCompiledFunction(FE) Pt ==> Point SF PLOT3 ==> Plot3D TUBE ==> TubePlot Plot3D Exports ==> with constantToUnaryFunction: SF -> (SF -> SF) ++ constantToUnaryFunction(s) is a local function which takes the ++ value of s, which may be a function of a constant, and returns ++ a function which always returns the value \spadtype{DoubleFloat} s. tubePlot: (FE,FE,FE,SF -> SF,SEG SF,SF -> SF,I) -> TUBE ++ tubePlot(f,g,h,colorFcn,a..b,r,n) puts a tube of radius r(t) with ++ n points on each circle about the curve  $\sp{spad{x = f(t)}$ , ++ \spad{y = g(t)}, \spad{z = h(t)} for t in \spad{[a,b]}.

**— package EXPRTUBE ExpressionTubePlot —**

```
++ The tube is considered to be open.
    tubePlot: (FE,FE,FE,SF -> SF,SEG SF,SF -> SF,I,S) -> TUBE
      ++ tubePlot(f,g,h,colorFcn,a..b,r,n,s) puts a tube of radius \spad{r(t)}
      ++ with n points on each circle about the curve \sqrt{spad{x} = f(t)},
      ++ \sqrt{spad{y = g(t)}},
      ++ \spad{z = h(t)} for t in \spad{[a,b]}. If s = "closed", the tube is
      ++ considered to be closed; if s = "open", the tube is considered
      ++ to be open.
    tubePlot: (FE,FE,FE,SF -> SF,SEG SF,SF,I) -> TUBE
      ++ tubePlot(f,g,h,colorFcn,a..b,r,n) puts a tube of radius r with
      ++ n points on each circle about the curve \spad{x = f(t)},
      ++ \spad{y = g(t)}, \spad{z = h(t)} for t in \spad{[a,b]}.
      ++ The tube is considered to be open.
    tubePlot: (FE,FE,FE,SF -> SF,SEG SF,SF,I,S) -> TUBE
      ++ tubePlot(f,g,h,colorFcn,a..b,r,n,s) puts a tube of radius r with
      ++ n points on each circle about the curve \sigma(x) = f(t),
      ++ \spad{y = g(t)}, \spad{z = h(t)} for t in \spad{[a,b]}.
      ++ If s = "closed", the tube is
      ++ considered to be closed; if s = "open", the tube is considered
      ++ to be open.
  Implementation ==> add
    import Plot3D
    import F2F
    import TubePlotTools
--% variables
    getVariable: (FE,FE,FE) -> SY
    getVariable(x,y,z) ==varList1 := variables x
     varList2 := variables y
      varList3 := variables z
      (not (# varList1 <= 1)) or (not (# varList2 <= 1)) or \overline{\phantom{a}}(not (# varList3 \leq 1)) =>
        error "tubePlot: only one variable may be used"
      null varList1 =>
        null varList2 =>
          null varList3 =>
            error "tubePlot: a variable must appear in functions"
          first varList3
        t2 := first varList2
        null varList3 => t2
        not (first varList3 = t2) =>
          error "tubePlot: only one variable may be used"
      t1 := first varList1
      null varList2 =>
        null varList3 => t1
        not (first varList3 = t1) =>
          error "tubePlot: only one variable may be used"
```

```
+1t2 := first varList2
     null varList3 =>
       not (t1 = t2) =>
          error "tubePlot: only one variable may be used"
        t1
     not (first varList3 = t1) or not (t2 = t1) =>
        error "tubePlot: only one variable may be used"
     t1
--% tubes: variable radius
    tubePlot(x:FE,y:FE,z:FE,colorFcn:SF -> SF,_
             tRange:SEG SF, radFcn:SF \rightarrow SF, n:I, string:S) ==-- check value of n
     n < 3 => error "tubePlot: n should be at least 3"
       - check string
     flag : B :=string = "closed" => true
       string = "open" => false
       error "tubePlot: last argument should be open or closed"
     -- check variables
     t := getVariable(x,y,z)-- coordinate functions
     xFunc := makeFloatFunction(x,t)yFunc := makeFloatFunction(y,t)zFunc := makeFloatFunction(z,t)-- derivatives of coordinate functions
     xp := differentiate(x,t)yp := differentiate(y,t)zp := differentiate(z,t)
      -- derivative of arc length
     sp := sqrt(xp ** 2 + yp ** 2 + zp ** 2)
     -- coordinates of unit tangent vector
     Tx := xp/sp; Ty := yp/sp; Tz := zp/sp-- derivatives of coordinates of unit tangent vector
     Txp := differentiate(Tx,t)Typ := differentiate(Ty,t)Tzp := differentiate(Tz,t)
     -- K = curvature = length of curvature vector
     K := sqrt(Txp * * 2 + Typ * * 2 + Tzp * * 2)-- coordinates of principal normal vector
     Nx := Txp / K; Ny := Typ / K; Nz := Tzp / K
      -- functions SF->SF giving coordinates of principal normal vector
     NxFunc := makeFloatFunction(Nx,t);NyFunc := makeFloatFunction(Ny,t);
     NzFunc := makeFloatFunction(Nz,t);
     -- coordinates of binormal vector
     Bx := Ty * Nz - Tz * Ny
     By := Tz * Nx - Tx * Nz
```

```
Bz := Tx * Ny - Ty * Nx-- functions SF -> SF giving coordinates of binormal vector
      BxFunc := makeFloatFunction(Bx,t);
      ByFunc := makeFloatFunction(By,t);BzFunc := makeFloatFunction(Bz,t);
      -- create Plot3D
      parPlot := plot(xFunc,yFunc,zFunc,colorFcn,tRange)
      tvals := first tValues parPlot
      curvePts := first listBranches parPlot
      cosSin := cosSinInfo n
      loopList : L L Pt := nil()
      while not null tvals repeat
        -- note that tvals and curvePts have the same number of elements
        tval := first tvals; tvals := rest tvals
        ctr := first curvePts; curvePts := rest curvePts
        pNormList : L SF :=
          [NxFunc tval,NyFunc tval,NzFunc tval,colorFcn tval]
        pNorm : Pt := point pNormList
        bNormList : L SF :=
          [BxFunc tval,ByFunc tval,BzFunc tval,colorFcn tval]
        bNorm : Pt := point bNormList
        lps := loopPoints(ctr,pNorm,bNorm,radFcn tval,cosSin)
        loopList := cons(lps,loopList)
      tube(parPlot,reverse_! loopList,flag)
    tubePlot(x:FE,y:FE,z:FE,colorFcn:SF -> SF,_
             tRange:SEG SF, radFcn: SF \rightarrow SF, n: I) ==tubePlot(x,y,z,colorFcn,tRange,radFcn,n,"open")
--% tubes: constant radius
    project: (SF,SF) -> SF
    project(x, y) == xconstantToUnaryFunction x == s +-> project(x, s)tubePlot(x:FE, y:FE, z:FE, colorFcn:SF \rightarrow SF,tRange:SEG SF, rad: SF, n: I, s: S) ==
      tubePlot(x,y,z,colorFcn,tRange,constantToUnaryFunction rad,n,s)
    tubePlot(x:FE,y:FE,z:FE,colorFcn:SF -> SF,_
             tRange:SEG SF, rad: SF, n:I) ==tubePlot(x,y,z,colorFcn,tRange,rad,n,"open")
```
**— EXPRTUBE.dotabb —**

```
"EXPRTUBE" [color="#FF4488",href="bookvol10.4.pdf#nameddest=EXPRTUBE"]
"FS" [color="#4488FF",href="bookvol10.2.pdf#nameddest=FS"]
"EXPRTUBE" -> "FS"
```
# **package EXP3D Export3D**

**———-**

```
— Export3D.input —
```

```
)set break resume
)sys rm -f Export3D.output
)spool Export3D.output
)set message test on
)set message auto off
)clear all
--S 1 of 1
)show Export3D
---R--R Export3D is a package constructor
--R Abbreviation for Export3D is EXP3D
--R This constructor is exposed in this frame.
--R Issue )edit bookvol10.4.pamphlet to see algebra source code for EXP3D
---R--R------------------------------- Operations --------------------------------
--R writeObj : (SubSpace(3,DoubleFloat),String) -> Void
---R--E 1
)spool
)lisp (bye)
            ———-
            — Export3D.help —
   ====================================================================
```

```
Export3D examples
```
====================================================================

This package provides support for exporting SubSpace and ThreeSpace structures to files.

See Also:

**———-**

# **Export3D (EXP3D)**

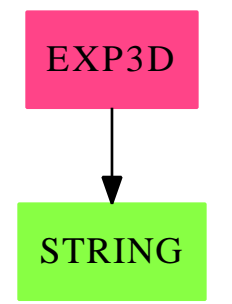

# **Exports:**

writeObj

**— package EXP3D Export3D —**

```
)abbrev package EXP3D Export3D
++ Author: Martin Baker
++ Date: June, 2010
++ Description:
++ This package provides support for exporting SubSpace and
++ ThreeSpace structures to files.
EF ==> Expression Float
SBF ==> SegmentBinding Float
DF ==> DoubleFloat
I ==> Integer
PI ==> PositiveInteger
NNI ==> NonNegativeInteger
STR ==> String
Export3D(): with
  writeObj:(SubSpace(3,DoubleFloat),String) -> Void
    ++ writes 3D SubSpace to a file in Wavefront (.OBJ) format
 == add
  import List List NNI
```

```
-- return list of indexes
-- assumes subnodes are leaves containing index
faceIndex(subSp: SubSpace(3,DoubleFloat)):List NNI ==
 faceIndexList:List NNI := []
 for poly in children(subSp) repeat
   faceIndexList := cons(extractIndex(poly),faceIndexList)
 reverse faceIndexList
-- called if this component contains a single polygon
-- write out face information for Wavefront (.OBJ) 3D file format
-- one face per line, represented by list of vertex indexes
writePolygon(f1:TextFile,curves: List SubSpace(3,DoubleFloat)):Void ==
 faceIndexList:List NNI := []
 for curve in curves repeat
   faceIndexList := append(faceIndexList,faceIndex(curve))
  -- write out face information for Wavefront (.OBJ) 3D file format
  -- one face per line, represented by list of vertex indexes
  s:String := "f"for i in faceIndexList repeat
   s:=concat(s,string(i))$String
   s:=concat(s," ")$String
 writeLine!(f1,s)
-- called if this component contains a mesh, the mesh will be rendered
-- as quad polygons.
-- write out face information for Wavefront (.OBJ) 3D file format
-- one face per line, represented by list of vertex indexes
writeMesh(f1:TextFile,curves: List SubSpace(3,DoubleFloat)):Void ==
 meshIndexArray:List List NNI := []
 for curve in curves repeat
    -- write out face information for Wavefront (.OBJ) 3D file format
   -- one face per line, represented by list of vertex indexes
   meshIndexArray := cons(faceIndex(curve),meshIndexArray)
 meshIndexArray := reverse meshIndexArray
 rowLength := #meshIndexArray
 colllength := #(meshIndexArray.1)for i in 1..(rowLength-1) repeat
   for j in 1..(colLength-1) repeat
      --s1:String := concat["row",string(i), "col",string(j)]--writeLine!(f1,s1)
     s:String := concat ["f ",string((meshIndexArray.i).j)," ",_
       string((meshIndexArray.(i+1)).j)," ",_
         string((meshIndexArray.(i+1)).(j+1))," ",_
            string((meshIndexArray.i).(j+1))]
      writeLine!(f1,s)
toString(d : DoubleFloat) : String ==
```
unparse(convert(d)@InputForm)

#### *PACKAGE E04AGNT E04AGENTSPACKAGE* 719

```
-- this writes SubSpace geometry to Wavefront (.OBJ) 3D file format
-- reqires SubSpace to contain 3 or 4 dimensional points over DoubleFloat
-- to export a function plot try:
-- writeObj(subspace(makeObject(x*x-y*y,x=-1..1,y=-1..1)),"myfile.obj")
-- colour dimension is ignored
-- no normals or texture data is generated
writeObj(subSp: SubSpace(3,DoubleFloat), filename:String):Void ==
 f1:TextFile:=open(filename::FileName,"output")
 writeLine!(f1,"# mesh generated by axiom")
 -- write vertex data
 verts := pointData(subSp)
 for v in verts repeat
    #v < 3 => error "Can't write OBJ file from 2D points"
    writeLine!(f1,concat(["v ", toString(v.1), " ",_
              toString(v.2), " ", toString(v.3)])$String)
  for component in children(subSp) repeat
    curves := children(component)
    if #curves < 2 then
     sayTeX$Lisp "Can't write point or curve to OBJ file"
    --writeLine!(f1,"new component")
    if #curves > 1 then
      if numberOfChildren(curves.1) = 1 then writePolygon(f1,curves)
      if numberOfChildren(curves.1) > 1 then writeMesh(f1,curves)
  close! f1
```
**— EXP3D.dotabb —**

**———-**

**———-**

"EXP3D" [color="#FF4488",href="bookvol10.4.pdf#nameddest=EXP3D"] "STRING" [color="#88FF44",href="bookvol10.3.pdf#nameddest=STRING"] "EXP3D" -> "STRING"

# **package E04AGNT e04AgentsPackage**

**— e04AgentsPackage.input —**

)set break resume )sys rm -f e04AgentsPackage.output )spool e04AgentsPackage.output )set message test on )set message auto off

```
)clear all
--S 1 of 1
)show e04AgentsPackage
---R--R e04AgentsPackage is a package constructor
--R Abbreviation for e04AgentsPackage is E04AGNT
--R This constructor is exposed in this frame.
--R Issue )edit bookvol10.4.pamphlet to see algebra source code for E04AGNT
---R--R------------------------------- Operations --------------------------------
--R changeNameToObjf : (Symbol,Result) -> Result
--R expenseOfEvaluation : Record(lfn: List(Expression(DoubleFloat)),init: List(DoubleFloat)) ->
--R finiteBound : (List(OrderedCompletion(DoubleFloat)),DoubleFloat) -> List(DoubleFloat)
--R linear? : List(Expression(DoubleFloat)) -> Boolean
--R linear? : Expression(DoubleFloat) -> Boolean
--R linearMatrix : (List(Expression(DoubleFloat)),NonNegativeInteger) -> Matrix(DoubleFloat)
--R linearPart : List(Expression(DoubleFloat)) -> List(Expression(DoubleFloat))
--R nonLinearPart : List(Expression(DoubleFloat)) -> List(Expression(DoubleFloat))
--R optAttributes : Union(noa: Record(fn: Expression(DoubleFloat), init: List(DoubleFloat), lb: Li
--R quadratic? : Expression(DoubleFloat) -> Boolean
--R simpleBounds? : List(Expression(DoubleFloat)) -> Boolean
--R sortConstraints : Record(fn: Expression(DoubleFloat), init: List(DoubleFloat), lb: List(Ordere
--R splitLinear : Expression(DoubleFloat) -> Expression(DoubleFloat)
--R sumOfSquares : Expression(DoubleFloat) -> Union(Expression(DoubleFloat),"failed")
--R varList : (Expression(DoubleFloat),NonNegativeInteger) -> List(Symbol)
--R variables : Record(lfn: List(Expression(DoubleFloat)),init: List(DoubleFloat)) -> List(Symbo
---R--E 1
)spool
)lisp (bye)
            ———-
            — e04AgentsPackage.help —
     ====================================================================
e04AgentsPackage examples
====================================================================
e04AgentsPackage is a package of numerical agents to be used to
investigate attributes of an input function so as to decide the
measure of an appropriate numerical optimization routine.
```

```
See Also:
o )show e04AgentsPackage
```
# **e04AgentsPackage (E04AGNT)**

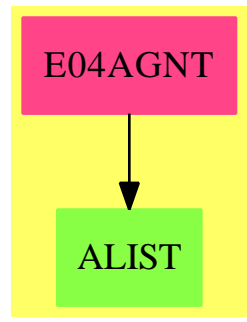

#### **Exports:**

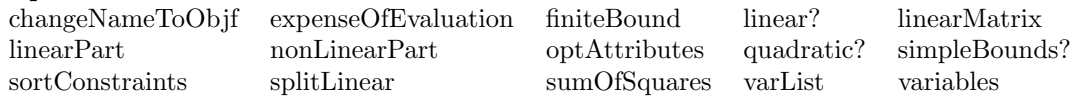

```
— package E04AGNT e04AgentsPackage —
```

```
)abbrev package E04AGNT e04AgentsPackage
```

```
++ Author: Brian Dupee
++ Date Created: February 1996
++ Date Last Updated: June 1996
++ Description:
++ \axiomType{e04AgentsPackage} is a package of numerical agents to be used
++ to investigate attributes of an input function so as to decide the
++ \axiomFun{measure} of an appropriate numerical optimization routine.
e04AgentsPackage(): E == I where
 MDF ==> Matrix DoubleFloat
 VEDF ==> Vector Expression DoubleFloat
 EDF ==> Expression DoubleFloat
 EFI ==> Expression Fraction Integer
 PFI ==> Polynomial Fraction Integer
 FI ==> Fraction Integer
 F ==> Float
 DF ==> DoubleFloat
 OCDF ==> OrderedCompletion DoubleFloat
 LOCDF ==> List OrderedCompletion DoubleFloat
```

```
LEDF ==> List Expression DoubleFloat
```

```
PDF ==> Polynomial DoubleFloat
```

```
LDF ==> List DoubleFloat
```

```
INT ==> Integer
```

```
LS ==> List Symbol
EF2 ==> ExpressionFunctions2
NOA ==> Record(fn:EDF, init:LDF, lb:LOCDF, cf:LEDF, ub:LOCDF)
LSA ==> Record(lfn:LEDF, init:LDF)
E ==> with
  finiteBound:(LOCDF,DF) -> LDF
    ++ finiteBound(l,b) repaces all instances of an infinite entry in
    ++ \axiom{l} by a finite entry \axiom{b} or \axiom{-b}.
  sortConstraints:NOA -> NOA
    ++ sortConstraints(args) uses a simple bubblesort on the list of
    ++ constraints using the degree of the expression on which to sort.
    ++ Of course, it must match the bounds to the constraints.
  sumOfSquares: EDF -> Union (EDF, "failed")
    ++ sumOfSquares(f) returns either an expression for which the square is
    ++ the original function of "failed".
  splitLinear:EDF -> EDF
    ++ splitLinear(f) splits the linear part from an expression which it
    ++ returns.
  simpleBounds?: LEDF -> Boolean
    ++ simpleBounds?(l) returns true if the list of expressions l are
    ++ simple.
  linear?:LEDF -> Boolean
    ++ linear?(l) returns true if all the bounds l are either linear or
    ++ simple.
  linear?:EDF -> Boolean
    ++ linear?(e) tests if \axiom{e} is a linear function.
  linearMatrix:(LEDF, NNI) -> MDF
    ++ linearMatrix(l,n) returns a matrix of coefficients of the linear
    ++ functions in \axiom{l}. If l is empty, the matrix has at least one
    ++ row.
  linearPart:LEDF -> LEDF
    ++ linearPart(l) returns the list of linear functions of \axiom{l}.
  nonLinearPart:LEDF -> LEDF
    ++ nonLinearPart(l) returns the list of non-linear functions of l.
  quadratic?:EDF -> Boolean
    ++ quadratic?(e) tests if \axiom{e} is a quadratic function.
  variables:LSA -> LS
    ++ variables(args) returns the list of variables in \axiom{args.lfn}
  varList:(EDF,NNI) -> LS
    ++ varList(e,n) returns a list of \axiom{n} indexed variables with name
    ++ as in \axiom{e}.
  changeNameToObjf:(Symbol,Result) -> Result
    ++ changeNameToObjf(s,r) changes the name of item \axiom{s} in \axiom{r}
    ++ to objf.
  expenseOfEvaluation:LSA -> F
    ++ expenseOfEvaluation(o) returns the intensity value of the
    ++ cost of evaluating the input set of functions. This is in terms
    ++ of the number of ''operational units''. It returns a value
    ++ in the range [0,1].
```

```
optAttributes:Union(noa:NOA,lsa:LSA) -> List String
    ++ optAttributes(o) is a function for supplying a list of attributes
    ++ of an optimization problem.
I \equiv \Rightarrow add
 import ExpertSystemToolsPackage, ExpertSystemContinuityPackage
 sumOfSquares2: EFI -> Union (EFI, "failed")
 nonLinear?:EDF -> Boolean
 finiteBound2:(OCDF,DF) -> DF
 functionType:EDF -> String
 finiteBound2(a:OCDF, b:DF):DF ==not finite?(a) \Rightarrowpositive?(a) => b
      -b
   retract(a)@DF
 finiteBound(l:LOCDF,b:DF):LDF == [finiteBound2(i,b) for i in l]
 sortConstraints(args:NOA):NOA ==
   Args := copy args
   c:LEDF := Args.cf
   l:LOCDF := Args.lb
   u:LOCDF := Args.ub
   m: INT := (# c) - 1n:INT := (+ 1) - mfor j in m..1 by -1 repeat
     for i in 1..j repeat
       s:EDF := c.it:EDF := c.(i+1)if linear?(t) and (nonLinear?(s) or quadratic?(s)) then
          swap!(c,i,i+1)$LEDF
          swap!(1,n+i-1,n+i)$LOCDF
          swap!(u,n+i-1,n+i)$LOCDF
    Args
 changeNameToObjf(s:Symbol,r:Result):Result ==
    a := remove!(s, r)$Result
    a case Any =>
     insert!([objf@Symbol,a],r)$Result
      r
   r
 sum(a:EDF, b:EDF):EDF = a+bvariables(args:LSA): LS == variables(reduce(sum,(args.lfn)))
 sumOfSquares(f:EDF):Union(EDF,"failed") ==
```

```
e := edf2efi(f)s:Union(EFI,"failed") := sumOfSquares2(e)
     s case EFI =>
       map(fi2df,s)$EF2(FI,DF)
     "failed"
    sumOfSquares2(f:EFI):Union(EFI,"failed") ==
     p := retractIfCan(f)@Union(PFI,"failed")
     p case PFI =>
       r := squareFreePart(p)$PFI
       (p=r)@Boolean => "failed"
       tp := totalDegree(p)$PFI
       tr := totalDegree(r)$PFI
       t := tp quo tr
       found := false
       q := rfor i in 2..t by 2 repeat
         s := q**2(s=p)@Boolean =>
           found := true
           leave
         q := r**i
       if found then
         q :: EFI
       else
          "failed"
     "failed"
   splitLinear(f:EDF):EDF ==out := 0$EDF
     (1 := isPlus(f)$EDF) case LEDF =>
       for i in l repeat
         if not quadratic? i then
           out := out + iout
     out
    edf2pdf(f:EDF):PDF == (retract(f)@PDF)$EDF
   varList(e:EDF, n:NNI):LS ==s := name(first(variables(edf2pdf(e))$PDF)$LS)$Symbol
      [subscript(s,[t::OutputForm]) for t in expand([1..n])$Segment(Integer)]
   functionType(f:EDF):String ==
     n := #(variable(s(f))$EDF
     p := (retractIfCan(f)@Union(PDF,"failed"))$EDF
     p case PDF =>
       d := totalDegree(p)$PDF
-- one?(n*d) => "simple"
       (n*d) = 1 \Rightarrow "simple"
```

```
-- one?(d) \Rightarrow "linear"
        (d = 1) => "linear"
        (d=2)@Boolean => "quadratic"
        "non-linear"
      "non-linear"
   simpleBounds?(l: LEDF):Boolean ==
      a := true
     for e in l repeat
       not (functionType(e) = "simple")@Boolean =>
         a := false
         leave
      a
   simple?(e:EDF):Boolean == (functionType(e) = "simple")@Boolean
   linear?(e:EDF):Boolean == (functionType(e) = "linear")@Boolean
   quadratic?(e:EDF):Boolean == (functionType(e) = "quadratic")@Boolean
   nonLinear?(e:EDF):Boolean == (functionType(e) = "non-linear")@Boolean
   linear?(l: LEDF):Boolean ==
     a := truefor e in l repeat
        s := functionType(e)
        (s = "quadratic")@Boolean or (s = "non-linear")@Boolean =>
         a := false
          leave
      a
   simplePart(1:LEDF):LEDF == [i for i in 1 | simple? (i)]linearPart(1:LEDF):LEDF == [i for i in 1 | linear? (i)]nonLinearPart(l:LEDF):LEDF ==
      [i for i in 1 \mid not linear?(i) and not simple?(i)]
   linearMatrix(l:LEDF, n:NNI):MDF ==
      empty?(1) \Rightarrow mat([], n)L := linearPart l
     M := \text{zero}(\max(1, # L)\text{SNNI}, n)\text{SMDF}vars := varList(first(l)$LEDF,n)
     row:INT := 1for a in L repeat
       for j in monomials(edf2pdf(a))$PDF repeat
         col:INT := 1for c in vars repeat
            if ((first(variables(j)$PDF)$LS)=c)@Boolean then
              M(row,col):= first(coefficients(j)$PDF)$LDF
```
```
col := col+1row := row + 1M
expenseOfEvaluation(o:LSA):F ==
  expenseOfEvaluation(vector(copy o.lfn)$VEDF)
optAttributes(o:Union(noa:NOA,lsa:LSA)):List String ==
 o case noa =>
   n := o.noas1:String := "The object function is " functionType(n.fn)
   if empty?(n.lb) then
     s2:String := "There are no bounds on the variables"
   else
     s2:String := "There are simple bounds on the variables"
   c := n.cfif empty?(c) then
     s3:String := "There are no constraint functions"
   else
     t := #(c)lin := #(linearPart(c))nonlin := \#(nonLinearPart(c))s3:String := "There are " string(lin)$String " linear and "_
                     string(nonlin)$String " non-linear constraints"
   [s1,s2,s3]
 l := o.lsas:String := "non-linear"
 if linear?(l.lfn) then
   s := "linear"
  ["The object functions are " s]
```
**— E04AGNT.dotabb —**

**———-**

**———-**

"E04AGNT" [color="#FF4488",href="bookvol10.4.pdf#nameddest=E04AGNT"] "ALIST" [color="#88FF44",href="bookvol10.3.pdf#nameddest=ALIST"] "E04AGNT" -> "ALIST"

# **Chapter 7**

# **Chapter F**

**———-**

# **package FACTFUNC FactoredFunctions**

**— FactoredFunctions.input —**

```
)set break resume
)sys rm -f FactoredFunctions.output
)spool FactoredFunctions.output
)set message test on
)set message auto off
)clear all
--S 1 of 1
)show FactoredFunctions
---R--R FactoredFunctions(M: IntegralDomain) is a package constructor
--R Abbreviation for FactoredFunctions is FACTFUNC
--R This constructor is not exposed in this frame.
--R Issue )edit bookvol10.4.pamphlet to see algebra source code for FACTFUNC
- -R--R------------------------------- Operations --------------------------------
--R log : Factored(M) -> List(Record(coef: NonNegativeInteger,logand: M))
--R nthRoot : (Factored(M),NonNegativeInteger) -> Record(exponent: NonNegativeInteger,coef: M,radicand: Lis
---R--E 1
)spool
)lisp (bye)
```
**— FactoredFunctions.help —**

```
====================================================================
FactoredFunctions examples
====================================================================
Computes various functions on factored arguments.
```
See Also: o )show FactoredFunctions

**———-**

## **FactoredFunctions (FACTFUNC)**

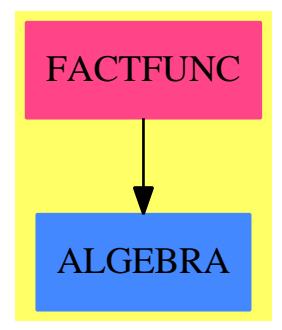

#### **Exports:**

```
log nthRoot
```
**— package FACTFUNC FactoredFunctions —**

```
)abbrev package FACTFUNC FactoredFunctions
++ Author: Manuel Bronstein
++ Date Created: 2 Feb 1988
++ Date Last Updated: 25 Jun 1990
++ Description:
++ computes various functions on factored arguments.
-- not visible to the user
FactoredFunctions(M:IntegralDomain): Exports == Implementation where
  N ==> NonNegativeInteger
  Exports == with
```

```
nthRoot: (Factored M,N) -> Record(exponent:N,coef:M,radicand:List M)
```

```
++ nthRoot(f, n) returns \spad{(p, r, [r1,...,rm])} such that
   ++ the nth-root of f is equal to \spad{r * pth-root(r1 * ... * rm)},
   ++ where r1,...,rm are distinct factors of f,
   ++ each of which has an exponent smaller than p in f.
 log : Factored M -> List Record(coef:N, logand:M)
   ++ log(f) returns \spad{[(a1,b1),...,(am,bm)]} such that
   ++ the logarithm of f is equal to \sp{a1*log(b1) + ... + am*log(bm)}.
Implementation ==> add
 nthRoot(ff, n) ==<br>coeff:M := 1
   coeff:M
    radi:List(M) := (one? unit ff => empty(); [unit ff]radi:List(M) := (((unit ff) = 1) \Rightarrow empty(); [unit ff])
   lf := factors ff
   d:N :=empty? radi => gcd(concat(n, [t.exponent::N for t in lf]))::N
     1
   n := n quo d
   for term in lf repeat
     qr := divide(term.exponent::N quo d, n)
     coeff := coeff * term.factor ** qr.quotient
     not zero?(qr.remainder) =>
       radi := concat_!(radi, term.factor ** qr.remainder)
   [n, coeff, radi]
 log ff ==ans := unit ff
   concat([1, unit ff],
          [[term.exponent::N, term.factor] for term in factors ff])
```
**— FACTFUNC.dotabb —**

**———-**

**———-**

"FACTFUNC" [color="#FF4488",href="bookvol10.4.pdf#nameddest=FACTFUNC"] "ALGEBRA" [color="#4488FF",href="bookvol10.2.pdf#nameddest=ALGEBRA"] "FACTFUNC" -> "ALGEBRA"

# **package FR2 FactoredFunctions2**

**— FactoredFunctions2.input —**

)set break resume

```
)sys rm -f FactoredFunctions2.output
)spool FactoredFunctions2.output
)set message test on
)set message auto off
)clear all
--S 1 of 7
double(x) == x + x---R--R Type: Void
--E 1
--S 2 of 7
f := factor(720)---R---R-R 4 2
- R (2) 2 3 5<br>--R
                                           Type: Factored(Integer)
- E 2 --S 3 of 7
map(double,f)
---R--R Compiling function double with type Integer -> Integer
---R--R 4 2
--R (3) 24610
--R Type: Factored(Integer)
--E 3
-S 4 of 7
makePoly(b) == x + b---R--R Type: Void
--E 4
--S 5 of 7
g := map(makePoly,f)
---R--R Compiling function makePoly with type Integer -> Polynomial(Integer)
---R---R--R 4 2
--R (5) (x + 1)(x + 2) (x + 3) (x + 5)<br>--RType: Factored(Polynomial(Integer))
--E 5
--S 6 of 7
nthFlag(g,1)
```

```
---R---R--R (6) "nil"
--R Type: Union("nil",...)
--E 6
--S 7 of 7
)show FactoredFunctions2
---R--R FactoredFunctions2(R: IntegralDomain,S: IntegralDomain) is a package constructor
--R Abbreviation for FactoredFunctions2 is FR2
--R This constructor is exposed in this frame.
--R Issue )edit bookvol10.4.pamphlet to see algebra source code for FR2
---R--R------------------------------- Operations --------------------------------
--R map : ((R -> S), Factored(R)) -> Factored(S)
-<sub>R</sub>--E 7
)spool
)lisp (bye)
           ———-
           — FactoredFunctions2.help —
   ====================================================================
FactoredFunctions2 examples
====================================================================
FactoredFunctions2 contains functions that involve factored objects
whose underlying domains may not be the same. For example, map might
be used to coerce an object of type Factored(Integer) to
Factored(Complex(Integer)).
The FactoredFunctions2 package implements one operation, map, for
applying an operation to every base in a factored object and to the unit.
 double(x) == x + xType: Void
 f := factor(720)4 2
   2 3 5
                       Type: Factored Integer
```
Actually, the map operation used in this example comes from Factored itself, since double takes an integer argument and returns an integer result.

map(double,f) 4 2 2 4 6 10 Type: Factored Integer

If we want to use an operation that returns an object that has a type different from the operation's argument, the map in Factored cannot be used and we use the one in FactoredFunctions2.

```
makePoly(b) == x + b4 2
  (x + 1)(x + 2) (x + 3) (x + 5)Type: Factored Polynomial Integer
```
In fact, the "2" in the name of the package means that we might be using factored objects of two different types.

 $g := map(makePoly, f)$ 

It is important to note that both versions of map destroy any information known about the bases (the fact that they are prime, for instance).

The flags for each base are set to "nil" in the object returned by map.

nthFlag(g,1) "nil"

Type: Union("nil",...)

See Also: o )help Factored o )show FactoredFunctions2

### **FactoredFunctions2 (FR2)**

**———-**

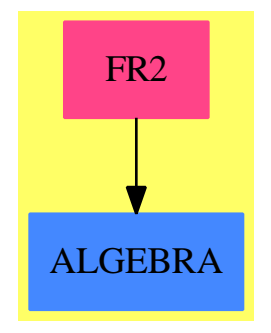

#### **Exports:** map

**— package FR2 FactoredFunctions2 —**

```
)abbrev package FR2 FactoredFunctions2
++ Author: Robert S. Sutor
++ Date Created: 1987
++ Description:
++ \spadtype{FactoredFunctions2} contains functions that involve
++ factored objects whose underlying domains may not be the same.
++ For example, \spadfun{map} might be used to coerce an object of
++ type \spadtype{Factored(Integer)} to
++ \spadtype{Factored(Complex(Integer))}.
FactoredFunctions2(R, S): Exports == Implementation whereR: IntegralDomain
  S: IntegralDomain
  Exports == with
   map: (R -> S, Factored R) -> Factored S
     ++ map(fn,u) is used to apply the function \userfun{fn} to every
     ++ factor of \spadvar{u}. The new factored object will have all its
     ++ information flags set to "nil". This function is used, for
      ++ example, to coerce every factor base to another type.
  Implementation ==> add
   map(func, f) ==func(unit f) *
             _*/[nilFactor(func(g.factor), g.exponent) for g in factors f]
```

```
— FR2.dotabb —
```
**———-**

```
"FR2" [color="#FF4488",href="bookvol10.4.pdf#nameddest=FR2"]
"ALGEBRA" [color="#4488FF",href="bookvol10.2.pdf#nameddest=ALGEBRA"]
"FR2" -> "ALGEBRA"
```

```
package FRUTIL FactoredFunctionUtilities
```
**— FactoredFunctionUtilities.input —**

```
)set break resume
)sys rm -f FactoredFunctionUtilities.output
)spool FactoredFunctionUtilities.output
)set message test on
)set message auto off
)clear all
--S 1 of 1
)show FactoredFunctionUtilities
---R--R FactoredFunctionUtilities(R: IntegralDomain) is a package constructor
--R Abbreviation for FactoredFunctionUtilities is FRUTIL
--R This constructor is not exposed in this frame.
--R Issue )edit bookvol10.4.pamphlet to see algebra source code for FRUTIL
---R--R------------------------------- Operations --------------------------------
--R mergeFactors : (Factored(R),Factored(R)) -> Factored(R)
-R refine : (Factored(R), (R \rightarrow Factored(R))) \rightarrow Factored(R)-\mathrm{-R}--E 1
)spool
)lisp (bye)
            ———-
            — FactoredFunctionUtilities.help —
====================================================================
```

```
FactoredFunctionUtilities examples
```
====================================================================

FactoredFunctionUtilities implements some utility functions for

manipulating factored objects.

See Also: o )show FactoredFunctionUtilities

**———-**

### **FactoredFunctionUtilities (FRUTIL)**

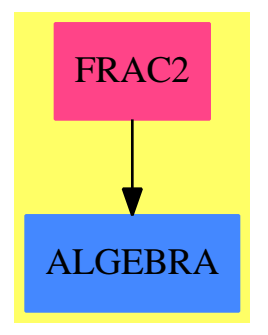

# **Exports:**

mergeFactors refine

**— package FRUTIL FactoredFunctionUtilities —**

```
)abbrev package FRUTIL FactoredFunctionUtilities
++ Description:
++ \spadtype{FactoredFunctionUtilities} implements some utility
++ functions for manipulating factored objects.
FactoredFunctionUtilities(R): Exports == Implementation where
 R: IntegralDomain
 FR ==> Factored R
  Exports ==> with
   refine: (FR, R-> FR) -> FR
      ++ refine(u,fn) is used to apply the function \userfun{fn} to
     ++ each factor of \spadvar{u} and then build a new factored
      ++ object from the results. For example, if \spadvar{u} were
      ++ created by calling \spad{nilFactor(10,2)} then
     ++ \spad{refine(u,factor)} would create a factored object equal
      ++ to that created by \spad{factor(100)} or
      ++ \spad{primeFactor(2,2) * primeFactor(5,2)}.
```

```
mergeFactors: (FR,FR) -> FR
    ++ mergeFactors(u,v) is used when the factorizations of \spadvar{u}
   ++ and \spadvar{v} are known to be disjoint, e.g. resulting from a
   ++ content/primitive part split. Essentially, it creates a new
   ++ factored object by multiplying the units together and appending
   ++ the lists of factors.
Implementation ==> add
 fg: FR
 func: R -> FR
 fUnion ==> Union("nil", "sqfr", "irred", "prime")
 FF ==> Record(flg: fUnion, fctr: R, xpnt: Integer)
 mergeFactors(f,g) ==
   makeFR(unit(f)*unit(g),append(factorList f,factorList g))
 refine(f, func) ==u := unit(f)l: List FF := empty()
    for item in factorList f repeat
      fitem := func item.fctr
      u := u*unit(fitem) ** (item.xpnt :: NonNegativeInteger)
      if item.xpnt = 1 then
         l := concat(factorList fitem,l)
      else l := concat([[v.flg,v.fctr,v.xpnt*item.xpnt]
                       for v in factorList fitem],l)
    makeFR(u,l)
```
**— FRUTIL.dotabb —**

**———-**

**———-**

"FRUTIL" [color="#FF4488",href="bookvol10.4.pdf#nameddest=FRUTIL"] "ALGEBRA" [color="#4488FF",href="bookvol10.2.pdf#nameddest=ALGEBRA"] "FRUTIL" -> "ALGEBRA"

## **package FACUTIL FactoringUtilities**

**— FactoringUtilities.input —**

)set break resume )sys rm -f FactoringUtilities.output

*PACKAGE FACUTIL FACTORINGUTILITIES* 737

```
)spool FactoringUtilities.output
)set message test on
)set message auto off
)clear all
--S 1 of 1
)show FactoringUtilities
- -R--R FactoringUtilities(E: OrderedAbelianMonoidSup,OV: OrderedSet,R: Ring,P: PolynomialCategory(R,E,OV)) is
--R Abbreviation for FactoringUtilities is FACUTIL
--R This constructor is not exposed in this frame.
--R Issue )edit bookvol10.4.pamphlet to see algebra source code for FACUTIL
---R--R------------------------------- Operations --------------------------------
--R ran : Integer -> R
--R completeEval : (SparseUnivariatePolynomial(P),List(OV),List(R)) -> SparseUnivariatePolynomial(R)
--R degree : (SparseUnivariatePolynomial(P),List(OV)) -> List(NonNegativeInteger)
--R lowerPolynomial : SparseUnivariatePolynomial(P) -> SparseUnivariatePolynomial(R)
--R normalDeriv : (SparseUnivariatePolynomial(P),Integer) -> SparseUnivariatePolynomial(P)
--R raisePolynomial : SparseUnivariatePolynomial(R) -> SparseUnivariatePolynomial(P)
--R variables : SparseUnivariatePolynomial(P) -> List(OV)
---R--E 1
)spool
)lisp (bye)
            ———-
```
**— FactoringUtilities.help —**

==================================================================== FactoringUtilities examples ====================================================================

This package provides utilities used by the factorizers which operate on polynomials represented as univariate polynomials with multivariate coefficients.

See Also: o )show FactoringUtilities

### **FactoringUtilities (FACUTIL)**

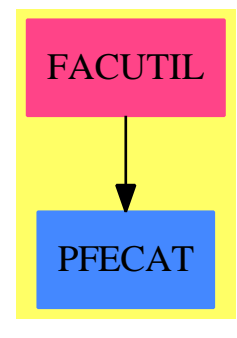

#### **Exports:**

completeEval degree lowerPolynomial normalDeriv raisePolynomial ran variables

**— package FACUTIL FactoringUtilities —**

```
)abbrev package FACUTIL FactoringUtilities
++ Author: Barry Trager
++ Date Created: March 12, 1992
++ Description:
++ This package provides utilities used by the factorizers
++ which operate on polynomials represented as univariate polynomials
++ with multivariate coefficients.
FactoringUtilities(E,OV,R,P) : C == T where
  E : OrderedAbelianMonoidSup
  OV : OrderedSet
  R : Ring
  P : PolynomialCategory(R,E,OV)
  SUP ==> SparseUnivariatePolynomial
  NNI ==> NonNegativeInteger
  Z ==> Integer
  C == withcompleteEval : (SUP P,List OV,List R) -> SUP R
         ++ completeEval(upoly, lvar, lval) evaluates the polynomial upoly
         ++ with each variable in lvar replaced by the corresponding value
         ++ in lval. Substitutions are done for all variables in upoly
         ++ producing a univariate polynomial over R.
       degree : (SUP P, List OV) -> List NNI
         ++ degree(upoly, lvar) returns a list containing the maximum
         ++ degree for each variable in lvar.
       variables : SUP P -> List OV
         ++ variables(upoly) returns the list of variables for the coefficients
```

```
++ of upoly.
     lowerPolynomial: SUP P -> SUP R
       ++ lowerPolynomial(upoly) converts upoly to be a univariate polynomial
       ++ over R. An error if the coefficients contain variables.
     raisePolynomial: SUP R -> SUP P
       ++ raisePolynomial(rpoly) converts rpoly from a univariate polynomial
       ++ over r to be a univariate polynomial with polynomial coefficients.
     normalDeriv : (SUP P, Z) -> SUP P
       ++ normalDeriv(poly,i) computes the ith derivative of poly divided
       ++ by i!.
     ran : Z -> R
       ++ ran(k) computes a random integer between -k and k as a member of R.
T == addlowerPolynomial(f:SUP P) : SUP R ==
    zero? f => 0$SUP(R)monomial(ground leadingCoefficient f, degree f)$SUP(R) +
        lowerPolynomial(reductum f)
  raisePolynomial(u:SUP R) : SUP P ==
    zero? u \Rightarrow 0$SUP(P)monomial(leadingCoefficient(u)::P, degree u)$SUP(P) +
        raisePolynomial(reductum u)
  completeEval(f:SUP P,lvar:List OV,lval:List R) : SUP R ==
    zero? f \Rightarrow 0$SUP(R)monomial(ground eval(leadingCoefficient f,lvar,lval),degree f)$SUP(R) +
           completeEval(reductum f,lvar,lval)
  degree(f:SUP P,lvar:List OV) : List NNI ==
    coefs := coefficients f
    ldeg:= ["max"/[degree(fc,xx) for fc in coefs] for xx in lvar]
  variables(f:SUP P) : List OV ==
    "setUnion"/[variables cf for cf in coefficients f]
  if R has FiniteFieldCategory then
     ran(k:Z):R == random()$R
  else
     ran(k:Z):R = (random(2*k+1) $Z - k) :: R-- Compute the normalized m derivative
  normalDeriv(f:SUP P,m:Z) : SUP P==
    (n1:Z:=degree f) < m \Rightarrow 0$SUP(P)n1=m => (leadingCoefficient f)::SUP(P)
    k:=binomial(n1,m)ris:SUP:=0$SUP(P)
    n:Z:=n1while n>= m repeat
```

```
while n1>n repeat
    k:=(k*(n1-m)) quo n1
    n1:=n1-1
  ris:=ris+monomial(k*leadingCoefficient f,(n-m)::NNI)
  f:=reductum f
 n:=degree f
ris
```
**— FACUTIL.dotabb —**

**———-**

**———-**

"FACUTIL" [color="#FF4488",href="bookvol10.4.pdf#nameddest=FACUTIL"] "PFECAT" [color="#4488FF",href="bookvol10.2.pdf#nameddest=PFECAT"] "FACUTIL" -> "PFECAT"

# **package FACTEXT FactorisationOverPseudoAlgebraicClosureOfAlgExtOfRationalNumber**

```
— FactorisationOverPseudoAlgebraicClosureOfAlgExtOfRationalNum-
ber.input —
)set break resume
)sys rm -f FactorisationOverPseudoAlgebraicClosureOfAlgExtOfRationalNumber.output
)spool FactorisationOverPseudoAlgebraicClosureOfAlgExtOfRationalNumber.output
)set message test on
)set message auto off
)clear all
--S 1 of 1
)show FactorisationOverPseudoAlgebraicClosureOfAlgExtOfRationalNumber
---R--R FactorisationOverPseudoAlgebraicClosureOfAlgExtOfRationalNumber(K: PseudoAlgebraicClosureOfA
--R Abbreviation for FactorisationOverPseudoAlgebraicClosureOfAlgExtOfRationalNumber is FACTEXT
--R This constructor is exposed in this frame.
--R Issue )edit bookvol10.4.pamphlet to see algebra source code for FACTEXT
---R--R---------------------------------- Operations --------------------------------
--R factor : (SparseUnivariatePolynomial(K), K) -> Factored(SparseUnivariatePolynomial(K))
--R factorSqFree : (SparseUnivariatePolynomial(K), K) -> Factored(SparseUnivariatePolynomial(K))
---R
```
PACKAGE FACTEXT FACTORISATIONOVERPSEUDOALGEBRAICCLOSUREOFALGEXTOFRATIONALNU

 $--E$  1

)spool )lisp (bye)

**———-**

**———-**

**— FactorisationOverPseudoAlgebraicClosureOfAlgExtOfRationalNumber.help —**

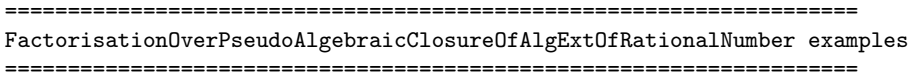

Part of the Package for Algebraic Function Fields in one variable PAFF

See Also: o )show FactorisationOverPseudoAlgebraicClosureOfAlgExtOfRationalNumber

**FactorisationOverPseudoAlgebraicClosureOfAlgExtOfRationalNumber (FACTEXT)**

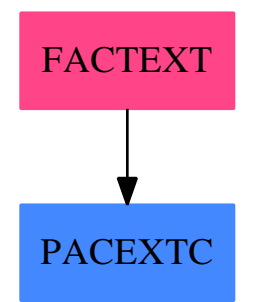

**Exports:** factor factorSqFree

**— package FACTEXT FactorisationOverPseudoAlgebraicClosureOfAlgExtOfRationalNumber —**

)abbrev package FACTEXT FactorisationOverPseudoAlgebraicClosureOfAlgExtOfRationalNumber ++ Author: Gaetan Hache

```
++ Date Created: September 1996
++ Date Last Updated: May, 2010, by Tim Daly
++ Description:
++ Part of the Package for Algebraic Function Fields in one variable PAFF
FactorisationOverPseudoAlgebraicClosureOfAlgExtOfRationalNumber(K):Exports == Implementation whe
  K:PseudoAlgebraicClosureOfAlgExtOfRationalNumberCategory
  SUP ==> SparseUnivariatePolynomial
  Q ==> PseudoAlgebraicClosureOfRationalNumber
  NNI ==> NonNegativeInteger
  UP ==> SUP(K)UPUP ==> SUP(SUP(K))FACTRNQ ==> FactorisationOverPseudoAlgebraicClosureOfRationalNumber(Q)
  Exports == with
    factor: (UP,K) -> Factored UP
    factorSqFree: (UP,K) -> Factored UP
  Implementation ==> add
    up2Rat: UP \rightarrow SUP(Q)rat2up: SUP(Q) -> UP
    factRat: UP -> Factored UP
    liftPoly: (UP, K) -> UPUP
    liftDefPoly: UP -> UPUP
    norm: (UP, K) \rightarrow UPfactParPert: ( UP,K,K) -> Factored UP
    trans: (UP, K) \rightarrow UPswapCoefWithVar: ( UP , NNI) -> UPUP
    frRat2frUP: Factored SUP(Q) -> Factored UP
    factor(pol, a) ==polSF:= squareFree pol
      reduce("*" , [ factorSqFree(fr.fctr,a)**(fr.xpnt pretend NNI) _
                     for fr in factorList polSF] , 1)
    factorSqFree(pol,a)==
      ratPol:SUP(Q)
      aa:Q
      ground? a =>
        aa:= retract(a)@Q
       ratPol:= up2Rat pol
        frRat2frUP factor(ratPol,aa)$FACTRNQ::Factored UP
      nPol:= norm(pol,a)
      ta:=previousTower a
```

```
factor( nPol, ta)lfactnPol:= factorList factN
  G:UP:=1L: Factored UP:= 1
 for fr in lfactnPol repeat
   G:= gcd( [ pol , fr.fctr ] )
   pol:= pol quo$UP G
   if one? fr.xpnt then
     L := L * \text{ flagFactor}( G, 1, "prime")$Factored(UP)
   else
     L := L * factParPert( G, a, a)
 L
factParPert(pol, a, b)==
  polt:=trans(pol,b)
  frpol:= factorList factor(polt,a)
  sl:= [ fr.fctr for fr in frpol ]
  slt:= [ trans(p , -b) for p in sl ]
 nfrpol:= [ flagFactor( p, fr.xpnt , fr.flg )$Factored(UP) _
                  for p in slt for fr in frpol ]
  reduce("*" , nfrpol)
frRat2frUP(fr) ==frpol:= factorList fr
  sl:= [ fr.fctr for fr in frpol ]
  slt:= [ rat2up p for p in sl ]
 nfrpol:= [ flagFactor( p, fr.xpnt , fr.flg )$Factored(UP) _
                 for p in slt for fr in frpol ]
 reduce("*" , nfrpol)
up2Rat(pol)==
 zero?(pol) => 0
  d:=degree pol
  a:Q:= retract(leadingCoefficient pol)@Q
  monomial(a,d)$SUP(Q) + up2Rat(reductum pol)
rat2up(pol) ==zero?(pol) => 0
  d:=degree pol
  a:K:=(leadingCoefficient pol) :: K
  monomial(a,d)$UP + rat2up(reductum pol)
trans(pol,a)=zero? pol \Rightarrow 0lc:=leadingCoefficient pol
  d:=degree pol
  lc*(monomial(1,1)$UP + monomial(-a ,0)$UP)**d + trans(reductum pol ,a)
liftDefPoly(pol)==
  zero?(pol) => 0
```

```
lc:= leadingCoefficient pol
  d:= degree pol
  monomial( monomial(lc,0)$UP , d )$UPUP + liftDefPoly reductum pol
norm(pol,a)==
 lpol:=liftPoly(pol,a)
  defPol:=definingPolynomial a
 ldefPol:=liftDefPoly defPol
 resultant(ldefPol,lpol)
swapCoefWithVar(coef,n)==
  ground? coef =>
    monomial( monomial( retract coef , n)$SUP(K) , 0)$UPUP
 lcoef:=leadingCoefficient(coef)
  d:=degree(coef)
  monomial(monomial(lcoef,n)$SUP(K),d)$UPUP+_
             swapCoefWithVar(reductum coef,n )
liftPoly(pol,a)==
 zero? pol => 0
 lcoef:=leadingCoefficient pol
 n:=degree pol
 liftCoef:= lift(lcoef,a)$K
  swapCoefWithVar(liftCoef , n) + liftPoly( reductum pol , a )
```
**— FACTEXT.dotabb —**

**———-**

**———-**

"FACTEXT" [color="#FF4488",href="bookvol10.4.pdf#nameddest=FACTEXT"] "PACEXTC" [color="#4488FF",href="bookvol10.2.pdf#nameddest=PACEXTC"] "FACTEXT" -> "PACEXTC"

# **package FACTRN FactorisationOverPseudoAlgebraicClosureOfRationalNumber**

**— FactorisationOverPseudoAlgebraicClosureOfRationalNumber.input**

```
)set break resume
```
**—**

)sys rm -f FactorisationOverPseudoAlgebraicClosureOfRationalNumber.output

*PACKAGE FACTRN FACTORISATIONOVERPSEUDOALGEBRAICCLOSUREOFRATIONALNUMBER*745

```
)spool FactorisationOverPseudoAlgebraicClosureOfRationalNumber.output
)set message test on
)set message auto off
)clear all
--S 1 of 1
)show FactorisationOverPseudoAlgebraicClosureOfRationalNumber
---R--R FactorisationOverPseudoAlgebraicClosureOfRationalNumber(K: PseudoAlgebraicClosureOfRationalNumberCategory)
--R Abbreviation for FactorisationOverPseudoAlgebraicClosureOfRationalNumber is FACTRN
--R This constructor is exposed in this frame.
--R Issue )edit bookvol10.4.pamphlet to see algebra source code for FACTRN
- -R--R------------------------------- Operations --------------------------------
--R factor : (SparseUnivariatePolynomial(K), K) -> Factored(SparseUnivariatePolynomial(K))
--R factorSqFree : (SparseUnivariatePolynomial(K), K) -> Factored(SparseUnivariatePolynomial(K))
--R--E 1
)spool
)lisp (bye)
            ———-
            — FactorisationOverPseudoAlgebraicClosureOfRationalNumber.help
—
====================================================================
FactorisationOverPseudoAlgebraicClosureOfRationalNumber examples
====================================================================
Part of the Package for Algebraic Function Fields in one variable PAFF
See Also:
o )show FactorisationOverPseudoAlgebraicClosureOfRationalNumber
```
**FactorisationOverPseudoAlgebraicClosureOfRationalNumber (FAC-TRN)**

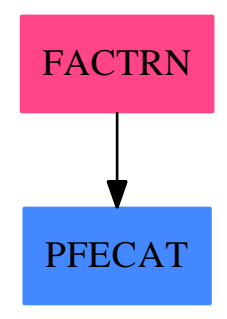

#### **Exports:**

factor factorSqFree

**— package FACTRN FactorisationOverPseudoAlgebraicClosureOfRational-**

```
Number —
```

```
)abbrev package FACTRN FactorisationOverPseudoAlgebraicClosureOfRationalNumber
++ Author: Gaetan Hache
++ Date Created: September 1996
++ Date Last Updated: May, 2010, by Tim Daly
++ Description:
++ Part of the Package for Algebraic Function Fields in one variable PAFF
FactorisationOverPseudoAlgebraicClosureOfRationalNumber(K):Exports ==
 Implementation where
 K:PseudoAlgebraicClosureOfRationalNumberCategory
  SUP ==> SparseUnivariatePolynomial
  Q ==> Fraction Integer
  NNI ==> NonNegativeInteger
  UP \implies SUP(K)UPUP \implies SUP(SUP(K))Exports == with
    factor: (UP,K) -> Factored UP
    factorSqFree: (UP,K) -> Factored UP
  Implementation ==> add
    up2Rat: UP \rightarrow SUP(Q)rat2up: SUP(Q) -> UP
    factRat: UP -> Factored UP
    liftPoly: (UP, K) -> UPUP
    liftDefPoly: UP -> UPUP
```

```
norm: (UP, K) -> UP
factParPert: ( UP,K,K) -> Factored UP
trans: (UP, K) \rightarrow UPswapCoefWithVar: ( UP , NNI) -> UPUP
frRat2frUP: Factored SUP(Q) -> Factored UP
factor(pol,a)==
  polSF:= squareFree pol
  reduce("*", _-[ factorSqFree(fr.fctr,a)**(fr.xpnt pretend NNI) _
       for fr in factorList polSF] , 1)
factorSqFree(pol,a)==
 ratPol:SUP(Q)
  ground? a \RightarrowratPol:= up2Rat pol
    frRat2frUP factor( ratPol )$RationalFactorize( SUP(Q) ) :: Factored UP
 nPol:= norm(pol,a)
  ta:=previousTower a
 factN := factor(nPol, ta)
 lfactnPol:= factorList factN
 G \cdot UP \cdot = 1L: Factored UP:= 1
  for fr in lfactnPol repeat
    G:= \gcd(\begin{array}{cc} \lceil \text{pol} \rceil, \text{fr.fctr} \end{array})pol:= pol quo$UP G
    if one? fr.xpnt then
      L := L * flagFactor( G, 1, "prime") $Factored(UP)
    else
     L := L * factParPert( G, a, a)
  L
factParPert(pol, a, b)==
  polt:=trans(pol,b)
  frpol:= factorList factor(polt,a)
  sl:= [ fr.fctr for fr in frpol ]
  slt:= [ trans(p, -b) for p in sl ]nfrpol:= [ flagFactor( p, fr.xpnt , fr.flg )$Factored(UP) _
                for p in slt for fr in frpol ]
 reduce("*" , nfrpol)
frRat2frUP(fr) ==frpol:= factorList fr
  sl:= [ fr.fctr for fr in frpol ]
  slt:= [ rat2up p for p in sl ]
```

```
nfrpol:= [ flagFactor( p, fr.xpnt , fr.flg )$Factored(UP) _
               for p in slt for fr in frpol ]
  reduce("*" , nfrpol)
up2Rat(pol) ==zero?(pol) => 0
  d:=degree pol
  a:Q:= retract(leadingCoefficient pol)@Q
  monomial(a,d)$SUP(Q) + up2Rat(reductum pol)
rat2up(pol)==
 zero?(pol) => 0
  d:=degree pol
  a:K:=(leadingCoefficient pol) :: K
  monomial(a,d)$UP + rat2up(reductum pol)
trans(pol,a)==
  zero? pol \Rightarrow 0lc:=leadingCoefficient pol
 d:=degree pol
  lc*( monomial(1,1)$UP + monomial(-a,0)$UP )**d + trans(reduction pol, a)
liftDefPoly(pol)==
  zero?(pol) => 0
  lc:= leadingCoefficient pol
  d:= degree pol
  monomial( monomial(lc,0)$UP , d )$UPUP + liftDefPoly reductum pol
norm(pol,a)==
  lpol:=liftPoly(pol,a)
  defPol:=definingPolynomial a
 ldefPol:=liftDefPoly defPol
  resultant(ldefPol,lpol)
swapCoefWithVar(coef,n)==
  ground? coef =>
    monomial( monomial( retract coef , n)$SUP(K) , 0)$UPUP
 lcoef:=leadingCoefficient(coef)
  d:=degree(coef)
  monomial( monomial(lcoef, n )$SUP(K), d)$UPUP + _
             swapCoefWithVar( reductum coef, n )
liftPoly(pol,a)==
  zero? pol => 0
 lcoef:=leadingCoefficient pol
 n:=degree pol
 liftCoef:= lift(lcoef,a)$K
  swapCoefWithVar(liftCoef , n) + liftPoly( reductum pol , a )
```
**———-**

**———-**

**— FACTRN.dotabb —**

"FACTRN" [color="#FF4488",href="bookvol10.4.pdf#nameddest=FACTRN"] "PFECAT" [color="#4488FF",href="bookvol10.2.pdf#nameddest=PFECAT"] "FACTRN" -> "PFECAT"

# **package FGLMICPK FGLMIfCanPackage**

**— FGLMIfCanPackage.input —**

```
)set break resume
)sys rm -f FGLMIfCanPackage.output
)spool FGLMIfCanPackage.output
)set message test on
)set message auto off
)clear all
--S 1 of 1
)show FGLMIfCanPackage
-<sub>R</sub>--R FGLMIfCanPackage(R: GcdDomain,ls: List(Symbol)) is a package constructor
--R Abbreviation for FGLMIfCanPackage is FGLMICPK
--R This constructor is not exposed in this frame.
--R Issue )edit bookvol10.4.pamphlet to see algebra source code for FGLMICPK
---R--R------------------------------- Operations --------------------------------
--R fglmIfCan : List(Polynomial(R)) -> Union(List(Polynomial(R)), "failed")
--R groebner : List(Polynomial(R)) -> List(Polynomial(R))
--R zeroDimensional? : List(Polynomial(R)) -> Boolean
---R--E 1
)spool
)lisp (bye)
            ———-
            — FGLMIfCanPackage.help —
```
====================================================================

```
FGLMIfCanPackage examples
```
=========================

This is just an interface between several packages and domains. The goal is to compute lexicographical Groebner bases of sets of polynomial with type Polynomial R by the FGLM algorithm if this is possible (i.e. if the input system generates a zero-dimensional ideal).

See Also: o )show FGLMIfCanPackage

**———-**

#### **FGLMIfCanPackage (FGLMICPK)**

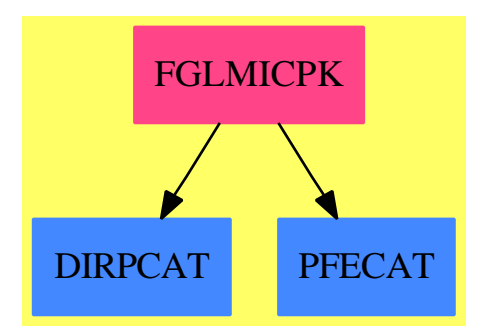

#### **Exports:**

fglmIfCan groebner zeroDimensional?

#### **— package FGLMICPK FGLMIfCanPackage —**

)abbrev package FGLMICPK FGLMIfCanPackage ++ Author: Marc Moreno Maza ++ Date Created: 08/02/1999 ++ Date Last Updated: 08/02/1999 ++ Description: ++ This is just an interface between several packages and domains. ++ The goal is to compute lexicographical Groebner bases ++ of sets of polynomial with type \spadtype{Polynomial R} ++ by the FGLM algorithm if this is possible (i.e. ++ if the input system generates a zero-dimensional ideal). FGLMIfCanPackage(R,ls): Exports == Implementation where

```
R: GcdDomain
ls: List Symbol
V ==> OrderedVariableList ls
N ==> NonNegativeInteger
Z ==> Integer
B ==> Boolean
Q1 ==> Polynomial R
Q2 ==> HomogeneousDistributedMultivariatePolynomial(ls,R)
Q3 ==> DistributedMultivariatePolynomial(ls,R)
E2 ==> HomogeneousDirectProduct(#ls,NonNegativeInteger)
E3 ==> DirectProduct(#ls,NonNegativeInteger)
poltopol ==> PolToPol(ls, R)
lingrobpack ==> LinGroebnerPackage(ls,R)
groebnerpack2 ==> GroebnerPackage(R,E2,V,Q2)
groebnerpack3 ==> GroebnerPackage(R,E3,V,Q3)
Exports == with
   zeroDimensional?: List(Q1) -> B
       ++ \axiom{zeroDimensional?(lq1)} returns true iff
       ++ \axiom{lq1} generates a zero-dimensional ideal
       ++ w.r.t. the variables of \axiom{ls}.
   fglmIfCan: List(Q1) -> Union(List(Q1), "failed")
       ++ \axiom{fglmIfCan(lq1)} returns the lexicographical Groebner
       ++ basis of \axiom{lq1} by using the FGLM strategy,
       ++ if \axiom{zeroDimensional?(lq1)} holds.
   groebner: List(Q1) -> List(Q1)
       ++ \axiom{groebner(lq1)} returns the lexicographical Groebner
       ++ basis of \axiom{lq1}. If \axiom{lq1} generates a zero-dimensional
       ++ ideal then the FGLM strategy is used, otherwise
       ++ the Sugar strategy is used.
Implementation == add
   zeroDim?(lq2: List Q2): Boolean ==
     lq2 := groebner(lq2)$groebnerpack2
     empty? lq2 => false
     #lq2 < #ls => false
     lv: List(V) := [(variable(s)$V)::V for s in ls]
     for q2 in lq2 while not empty?(lv) repeat
        m := leadingMonomial(q2)
        x := \text{mainVariable}(m) : : Vif ground?(leadingCoefficient(univariate(m,x))) then
             lv := remove(x,lv)empty? lv
   zeroDimensional?(lq1: List(Q1)): Boolean ==
     lq2: List(Q2) := [pToHdmp(q1)$poltopol for q1 in lq1]zeroDim?(lq2)
   fglmIfCan(lq1:List(Q1)): Union(List(Q1), "failed") ==
```

```
lq2: List(Q2) := [pToHdmp(q1)$poltopol for q1 in lq1]
 lq2 := groebner(lq2)$groebnerpack2
 not zeroDim?(lq2) => "failed"::Union(List(Q1),"failed")
 lq3: List(Q3) := totolex(lq2)$lingrobpack
 lq1 := [dmpToP(q3)$poltopol for q3 in lq3]
 lq1::Union(List(Q1),"failed")
groebner(lq1:List(Q1)): List(Q1) ==
  lq2: List(Q2) := [pToHdmp(q1)$poltopol for q1 in lq1]
 lq2 := groebner(lq2)$groebnerpack2
 not zeroDim?(lq2) =>
   lq3: List(Q3) := [pToDmp(q1)$poltopol for q1 in lq1]
   lq3 := groebner(lq3)$groebnerpack3
    [dmpToP(q3)$poltopol for q3 in lq3]
  lq3: List(Q3) := totolex(lq2)$lingrobpack
  [dmpToP(q3)$poltopol for q3 in lq3]
```
**— FGLMICPK.dotabb —**

**———-**

**———-**

```
"FGLMICPK" [color="#FF4488",href="bookvol10.4.pdf#nameddest=FGLMICPK"]
"DIRPCAT" [color="#4488FF",href="bookvol10.2.pdf#nameddest=DIRPCAT"]
"PFECAT" [color="#4488FF",href="bookvol10.2.pdf#nameddest=PFECAT"]
"FGLMICPK" -> "DIRPCAT"
"FGLMICPK" -> "PFECAT"
```
# **package FORDER FindOrderFinite**

**— FindOrderFinite.input —**

)set break resume )sys rm -f FindOrderFinite.output )spool FindOrderFinite.output )set message test on )set message auto off )clear all --S 1 of 1 )show FindOrderFinite  $---R$ --R FindOrderFinite(F: Join(Finite,Field),UP: UnivariatePolynomialCategory(F),UPUP: UnivariatePo

```
--R Abbreviation for FindOrderFinite is FORDER
--R This constructor is not exposed in this frame.
--R Issue )edit bookvol10.4.pamphlet to see algebra source code for FORDER
---R--R-------------------------------- Operations ----------------------------------
--R order : FiniteDivisor(F,UP,UPUP,R) -> NonNegativeInteger
---R--E 1
)spool
)lisp (bye)
            ———-
```
**— FindOrderFinite.help —**

==================================================================== FindOrderFinite examples

====================================================================

Finds the order of a divisor over a finite field

See Also: o )show FindOrderFinite

# **FindOrderFinite (FORDER)**

**———-**

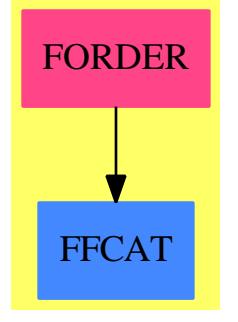

**Exports:** order

**— package FORDER FindOrderFinite —**

```
)abbrev package FORDER FindOrderFinite
++ Author: Manuel Bronstein
++ Date Created: 1988
++ Date Last Updated: 11 Jul 1990
++ Description:
++ Finds the order of a divisor over a finite field
FindOrderFinite(F, UP, UPUP, R): Exports == Implementation where
  F : Join(Finite, Field)
 UP : UnivariatePolynomialCategory F
  UPUP: UnivariatePolynomialCategory Fraction UP
  R : FunctionFieldCategory(F, UP, UPUP)
  Exports ==> with
    order: FiniteDivisor(F, UP, UPUP, R) -> NonNegativeInteger
      ++ order(x) \undocumented
  Implementation ==> add
   order d ==
     dd := d := reduce d
     for i in 1.. repeat
       principal? dd => return(i::NonNegativeInteger)
       dd := reduce(d + dd)———-
```
**— FORDER.dotabb —**

**———-**

```
"FORDER" [color="#FF4488",href="bookvol10.4.pdf#nameddest=FORDER"]
"FFCAT" [color="#4488FF",href="bookvol10.2.pdf#nameddest=FFCAT"]
"FORDER" -> "FFCAT"
```
# **package FAMR2 FiniteAbelianMonoidRingFunctions2**

**— FiniteAbelianMonoidRingFunctions2.input —**

```
)set break resume
)sys rm -f FiniteAbelianMonoidRingFunctions2.output
)spool FiniteAbelianMonoidRingFunctions2.output
)set message test on
)set message auto off
)clear all
```
--S 1 of 1 )show FiniteAbelianMonoidRingFunctions2  $---R$ --R FiniteAbelianMonoidRingFunctions2(E: OrderedAbelianMonoid,R1: Ring,A1: FiniteAbelianMonoidRing(R1,E),R2 --R Abbreviation for FiniteAbelianMonoidRingFunctions2 is FAMR2 --R This constructor is exposed in this frame. --R Issue )edit bookvol10.4.pamphlet to see algebra source code for FAMR2  $- -R$ --R------------------------------- Operations --------------------------------  $--R$  map :  $((R1 - > R2), A1)$   $-> A2$  $---R$  $--E$  1 )spool )lisp (bye) **———- — FiniteAbelianMonoidRingFunctions2.help —** ==================================================================== FiniteAbelianMonoidRingFunctions2 examples ==================================================================== FiniteAbelianMonoidRing The packages defined in this file provide fast fraction free rational interpolation algorithms. (see FAMR2, FFFG, FFFGF, NEWTON) See Also: o )show FiniteAbelianMonoidRingFunctions2

#### **FiniteAbelianMonoidRingFunctions2 (FAMR2)**

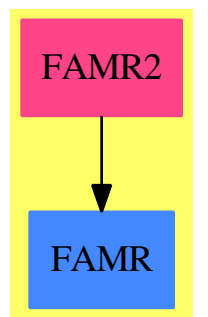

#### **Exports:**

map

```
— package FAMR2 FiniteAbelianMonoidRingFunctions2 —
```

```
)abbrev package FAMR2 FiniteAbelianMonoidRingFunctions2
++ Author: Martin Rubey
++ Description:
++ This package provides a mapping function for
++ \spadtype{FiniteAbelianMonoidRing}
++ The packages defined in this file provide fast fraction free rational
++ interpolation algorithms. (see FAMR2, FFFG, FFFGF, NEWTON)
FiniteAbelianMonoidRingFunctions2(E: OrderedAbelianMonoid,
                                  R1: Ring,
                                   A1: FiniteAbelianMonoidRing(R1, E),
                                  R2: Ring,
                                  A2: FiniteAbelianMonoidRing(R2, E)) _
                                  : Exports == Implementation where
  Exports == with
   map: (R1 \rightarrow R2, A1) \rightarrow A2++ \spad{map}(f, a) applies the map f to each coefficient in a. It is
      ++ assumed that f maps 0 to 0
  Implementation == add
    map(f: R1 \rightarrow R2, a: A1): A2 ==if zero? a then 0$A2
      else
        monomial(f leadingCoefficient a, degree a)$A2 + map(f, reductum a)
            ———-
            — FAMR2.dotabb —
```
"FAMR2" [color="#FF4488",href="bookvol10.4.pdf#nameddest=FAMR2"]

```
"FAMR" [color="#4488FF",href="bookvol10.2.pdf#nameddest=FAMR"]
"FAMR2" -> "FAMR"
```
# **package FDIV2 FiniteDivisorFunctions2**

**— FiniteDivisorFunctions2.input —**

```
)set break resume
)sys rm -f FiniteDivisorFunctions2.output
)spool FiniteDivisorFunctions2.output
)set message test on
)set message auto off
)clear all
--S 1 of 1
)show FiniteDivisorFunctions2
---R--R FiniteDivisorFunctions2(R1: Field, UP1: UnivariatePolynomialCategory(R1), UPUP1: UnivariatePolynomialCate
--R Abbreviation for FiniteDivisorFunctions2 is FDIV2
--R This constructor is exposed in this frame.
--R Issue )edit bookvol10.4.pamphlet to see algebra source code for FDIV2
-\mathrm{-R}--R------------------------------- Operations --------------------------------
--R map : ((R1 -> R2),FiniteDivisor(R1,UP1,UPUP1,F1)) -> FiniteDivisor(R2,UP2,UPUP2,F2)
---R--E 1
)spool
)lisp (bye)
            ———-
```
**— FiniteDivisorFunctions2.help —**

==================================================================== FiniteDivisorFunctions2 examples ====================================================================

Lift a map to finite divisors.

See Also: o )show FiniteDivisorFunctions2

### **FiniteDivisorFunctions2 (FDIV2)**

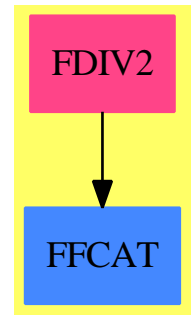

**Exports:** map

**— package FDIV2 FiniteDivisorFunctions2 —**

```
)abbrev package FDIV2 FiniteDivisorFunctions2
++ Author: Manuel Bronstein
++ Date Created: 1988
++ Date Last Updated: 19 May 1993
++ Description:
++ Lift a map to finite divisors.
FiniteDivisorFunctions2(R1, UP1, UPUP1, F1, R2, UP2, UPUP2, F2):
 Exports == Implementation where
 R1 : Field
  UP1 : UnivariatePolynomialCategory R1
  UPUP1: UnivariatePolynomialCategory Fraction UP1
  F1 : FunctionFieldCategory(R1, UP1, UPUP1)
  R2 : Field
  UP2 : UnivariatePolynomialCategory R2
  UPUP2: UnivariatePolynomialCategory Fraction UP2
  F2 : FunctionFieldCategory(R2, UP2, UPUP2)
  Exports == with
   map: (R1 -> R2, FiniteDivisor(R1, UP1, UPUP1, F1)) ->
                                       FiniteDivisor(R2, UP2, UPUP2, F2)
      ++ map(f,d) \undocumented{}
  Implementation ==> add
    import UnivariatePolynomialCategoryFunctions2(R1,UP1,R2,UP2)
    import FunctionFieldCategoryFunctions2(R1,UP1,UPUP1,F1,R2,UP2,UPUP2,F2)
    import FractionalIdealFunctions2(UP1, Fraction UP1, UPUP1, F1,
                                    UP2, Fraction UP2, UPUP2, F2)
   map(f, d) ==
```

```
rec := decompose d
divisor map(f, rec.principalPart) +
  divisor map((s:UP1):UP2 +-> map(f,s), rec.id)
```
**— FDIV2.dotabb —**

**———-**

**———-**

```
"FDIV2" [color="#FF4488",href="bookvol10.4.pdf#nameddest=FDIV2"]
"FFCAT" [color="#4488FF",href="bookvol10.2.pdf#nameddest=FFCAT"]
"FDIV2" -> "FFCAT"
```
# **package FFFACTOR FiniteFieldFactorization**

```
— FiniteFieldFactorization.input —
```

```
)set break resume
)sys rm -f FiniteFieldFactorization.output
)spool FiniteFieldFactorization.output
)set message test on
)set message auto off
)clear all
--S 1 of 1
)show FiniteFieldFactorization
---R--R FiniteFieldFactorization(K: FiniteFieldCategory,PolK: UnivariatePolynomialCategory(K)) is a package constructor
--R Abbreviation for FiniteFieldFactorization is FFFACTOR
--R This constructor is exposed in this frame.
--R Issue )edit bookvol10.4.pamphlet to see algebra source code for FFFACTOR
---R--R------------------------------- Operations --------------------------------
--R factor : PolK -> Factored(PolK) irreducible? : PolK -> Boolean
--R factorCantorZassenhaus : (PolK,NonNegativeInteger) -> List(PolK)
--R factorSquareFree : PolK -> List(PolK)
--R factorUsingMusser : PolK -> Factored(PolK)
--R factorUsingYun : PolK -> Factored(PolK)
---R--E 1
)spool
)lisp (bye)
```
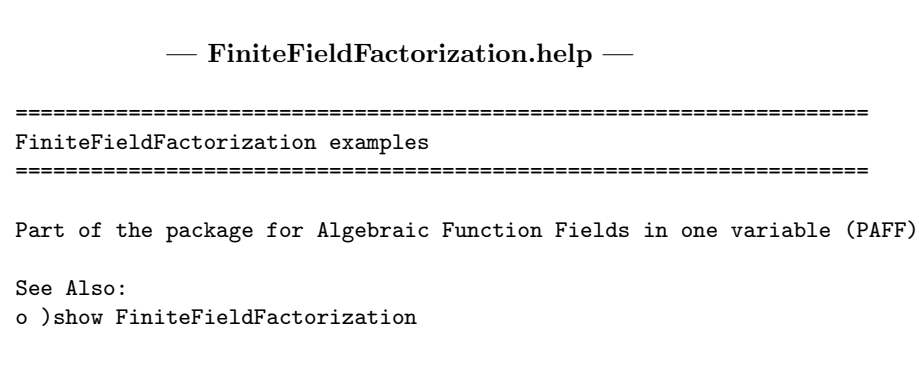

# **FiniteFieldFactorization (FFFACTOR)**

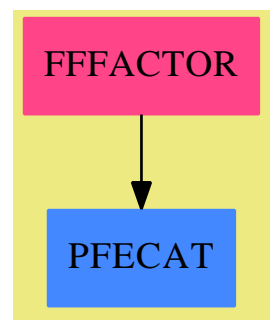

# **Exports:**

factorUsingMusser factorUsingYun irreducible?

factor factorCantorZassenhaus factorSquareFree

#### **— package FFFACTOR FiniteFieldFactorization —**

)abbreviation package FFFACTOR FiniteFieldFactorization ++ Author: Gaetan Hache ++ Date Created: 17 nov 1992 ++ Date Last Updated: March 2013 by Tim Daly ++ Description: ++ Part of the PAFF package FiniteFieldFactorization(K : FiniteFieldCategory, PolK : UnivariatePolynomialCategory(K)) : with factorSquareFree : PolK -> List(PolK)

**———-**

```
factorCantorZassenhaus : (PolK, NonNegativeInteger) -> List(PolK)
  factor : PolK -> Factored(PolK)
  factorUsingYun : PolK -> Factored(PolK)
  factorUsingMusser : PolK -> Factored(PolK)
  irreducible? : PolK -> Boolean
== add
  import FiniteFieldSquareFreeDecomposition(K, PolK)
  p : NonNegativeInteger := characteristic()$K
  p' : NonNegativeInteger := p quo 2 -- used for odd p : (p-1)/2q : NonNegativeInteger := size()$K
  q' : NonNegativeInteger := q quo 2 -- used for odd q : (q-1)/2X : PolK := monomial(1, 1)primeKdim : NonNegativeInteger :=
       q_quo_p : NonNegativeInteger := q quo p ; e : NonNegativeInteger := 1
      while q_qu_0_p > 1 repeat (e := e + 1 ; q_qu_0_p := q_qu_0_p quo p)
       e
   exp(P : PolK, n : NonNegativeInteger, R : PolK) : PolK ==
     PP : PolK := P rem R ; Q : PolK := 1
     repeat
        if odd?(n) then Q := Q * PP rem R
         (n := n quo 2) = 0 => leave
        PP := PP * PP rem R
     return Q
  pPowers(P : PolK) : PrimitiveArray(PolK) == -- P is monic
     n := degree(P)result : PrimitiveArray(PolK) := new(n, 1)
     result(1) := Qi := Q := exp(X, p, P)for i in 2 .. n-1 repeat (Qi := Qi*Q rem P ; result(i) := Qi)
     return result
  pExp(Q : PolK, Xpowers : PrimitiveArray(PolK)) : PolK ==
      Q' : PolK := 0
      while Q \cong 0 repeat
          Q' := Q' +primeFrobenius(leadingCoefficient(Q))*Xpowers(degree(Q))
          Q := \text{reduction}(Q)
```
```
return Q'
pTrace(Q : PolK, d : NonNegativeInteger, P : PolK,
       Xpowers : PrimitiveArray(PolK)) : PolK ==
    Q : PolK := Q rem P
    result : PolK := Q
    for i in 1 .. d-1 repeat result := Q + pExp(result, X powers)return result rem P
random(n : NonNegativeInteger) : PolK ==
   repeat
     if (deg := (random(n)$Integer)::NonNegativeInteger) > 0 then leave
   repeat
      if (x : K := random() K) \hat{=} 0 then leave
   result : PolK :=
     monomial(x, deg) + +/[monomial(random()$K, i) for i in 0.. deg-1]
   return result
intervalFactorCZ(P : PolK, \t-- P monic-squarefreed:NonNegativeInteger, Xpowers:PrimitiveArray(PolK)) : List(PolK) ==
    listOfFactors : List(PolK) := [P]
    degree(P) = d \Rightarrow return listOfFactorsresult : List(Po1K) := []pDim : NonNegativeInteger := d * primeKdim
    Q : PolK := Prepeat
        G := pTrace(random(degree(Q)), pDim, Q, Xpowers)
        if p > 2 then G := exp(G, p', Q) - 1Q1 := gcd(G, Q); d1 := degree(Q1)if d1 > 0 and d1 < degree(Q) then
            listOfFactors := rest(listOfFactors)
            if d1 = d then result := cons(Q1, result)else listOfFactors := cons(Q1, listOfFactors)
            Q1 := Q quo Q1; d1 := degree(Q1)
            if d1 = d then result := cons(Q1, result)else listOfFactors := cons(Q1, listOfFactors)
            if empty?(listOfFactors) then leave
            Q := first(listOfFactors)
    return result
internalFactorSquareFree(P : PolK).List(Po1K) == -P is monic-squareFreedegree(P) = 1 \Rightarrow [P]result : List(PolK) := []
   Xpowers : PrimitiveArray(PolK) := pPowers(P)
    S : PolK := Xpowers(1)
    for j in 1..primeKdim-1 repeat S := pExp(S, X) xpowers)
    for i in 1.. repeat - S = X**(q**i) mod P
        if degree(R := \text{gcd}(S - X, P) > 0 then
```

```
result := concat(internalFactorCZ(R, i, Xpowers), result)
            if degree (P) = degree (R) then return result
            P := P quo R
            if i > = degree(P) quo 2 then return cons(P, result)
            for j in 0 .. degree(P)-1 repeat Xpowers(j):=Xpowers(j) rem P
            S := S rem Pelse if i >= degree(P) quo 2 then return cons(P, result)
        for j in 1 .. primeKdim repeat S := pExp(S, Xpowers)
internalFactor(P:PolK, sqrfree:PolK -> Factored(PolK)) : Factored(PolK) ==
   result : Factored(PolK)
    if (d := minimumDegree(P)) > 0 then
        P := P quo monomial(1, d)
        result := primeFactor(X, d)else
        result := 1degree(P) = 0 \Rightarrow P * resultif (lcP := leadingCoefficient(P)) \hat{ } = 1 then P := inv(lcP) * P
    degree(P) = 1 \Rightarrow lcP::PolK * primeFactor(P, 1) * resultsqfP : Factored(PolK) := sqrfree(P)
    for x in factors(sqfP) repeat
        xFactors : List(PolK) := internalFactorSquareFree(x.factor)
        result:= result * */[primeFactor(Q, x.exponent) for Q in xFactors]
    return lcP::PolK * result
factorUsingYun(P : PolK) : Factored(PolK) == internalFactor(P, Yun)
factorUsingMusser(P : PolK) : Factored(PolK) == internalFactor(P, Musser)
factor(P : PolK) : Factored(PolK) == factorUsingYun(P)
factorSquareFree(P : PolK) : List(PolK) ==
   degree(P) = 0 \implies []discriminant(P) = 0 => error("factorSquareFree : non quadratfrei")
   if (lcP := leadingCoefficient(P)) \hat{} = 1 then P := inv(lcP) * P
   return internalFactorSquareFree(P)
factorCantorZassenhaus(P : PolK, d : NonNegativeInteger) : List(PolK) ==
   if (lcP := leadingCoefficient(P)) \hat{} = 1 then P := inv(lcP) * P
   degree(P) = 1 => [P]return internalFactorCZ(P, d, pPowers(P))
qExp(Q : PolK, XqPowers : PrimitiveArray(PolK)) : PolK ==
   Q' : PolK := 0
   while Q \cong 0 repeat
      Q' := Q' + \text{leadingCoefficient}(Q) * \text{XqPowers}(degree(Q))Q := \text{reduction}(Q)return Q'
qPowers (Xq : PolK, P : PolK) : PrimitiveArray(PolK) == - Xq = X**q mod P
```

```
n := degree(P)result : PrimitiveArray(PolK) := new(n, 1)
  result(1) := Q := Xqfor i in 2 .. n-1 repeat (Q := Q * Xq rem P ; result(i) := Q)
  return result
discriminantTest?(P : PolK) : Boolean ==
    (delta : K := discriminant(P)) = 0 \Rightarrow trueStickelbergerTest : Boolean := (detta ** q' = 1) = even? (degree(P))return StickelbergerTest
evenCharacteristicIrreducible?(P : PolK) : Boolean ==
    (n := degree(P)) = 0 \Rightarrow falsen = 1 \Rightarrow truedegree(gcd(P, D(P))) > 0 => false
   if (lcP := leadingCoefficient(P)) \hat{} = 1 then P := inv(lcP) * P
   S : PolK := exp(X, q, P)if degree(gcd(S - X, P)) > 0 then
      return false
   if n < 4 then return true
   maxDegreeToTest : NonNegativeInteger := n quo 2
   XqPowers : PrimitiveArray(PolK) := qPowers(S, P)
   for i in 2 .. maxDegreeToTest repeat
       S := qExp(S, XqPowers)
      if degree(gcd(S - X, P)) > 0 then
          return false
   return true
oddCharacteristicIrreducible?(P : PolK) : Boolean ==
   (n := degree(P)) = 0 \Rightarrow falsen = 1 \Rightarrow truediscriminantTest?(P) => false
   if (lcP := leadingCoefficient(P)) ^= 1 then P := inv(lcP) * PS : PolK := exp(X, q, P)if degree(gcd(S - X, P)) > 0 then
      return false
   if n < 6 then return true
   maxDegreeToTest : NonNegativeInteger := n quo 3
   XqPowers : PrimitiveArray(PolK) := qPowers(S, P)
   for i in 2 .. maxDegreeToTest repeat
      S := qExp(S, XqPowers)
       if degree(gcd(S - X, P)) > 0 then
          return false
   return true
if p = 2 then
```
irreducible?(P : PolK) : Boolean == evenCharacteristicIrreducible?(P)

else

*PACKAGE FFFACTSE FINITEFIELDFACTORIZATIONWITHSIZEPARSEBYSIDEEFFECT*765

irreducible?(P : PolK) : Boolean == oddCharacteristicIrreducible?(P)

**— FFFACTOR.dotabb —**

**———-**

**———-**

"FFFACTOR" [color="#FF4488",href="bookvol10.4.pdf#nameddest=FFFACTOR"] "PFECAT" [color="#4488FF",href="bookvol10.2.pdf#nameddest=PFECAT"] "FFFACTOR" -> "PFECAT"

**package FFFACTSE FiniteFieldFactorizationWithSizeParse-BySideEffect**

**— FiniteFieldFactorizationWithSizeParseBySideEffect.input —** )set break resume )sys rm -f FiniteFieldFactorizationWithSizeParseBySideEffect.output

```
)spool FiniteFieldFactorizationWithSizeParseBySideEffect.output
)set message test on
)set message auto off
)clear all
--S 1 of 1
)show FiniteFieldFactorizationWithSizeParseBySideEffect
--R--R FiniteFieldFactorizationWithSizeParseBySideEffect(K: FiniteFieldCategory,PolK: UnivariatePolynomialCate
--R Abbreviation for FiniteFieldFactorizationWithSizeParseBySideEffect is FFFACTSE
--R This constructor is exposed in this frame.
--R Issue )edit bookvol10.4.pamphlet to see algebra source code for FFFACTSE
---R--R------------------------------- Operations --------------------------------
--R factor : PolK -> Factored(PolK) irreducible? : PolK -> Boolean
--R factorCantorZassenhaus : (PolK,NonNegativeInteger) -> List(PolK)
--R factorSquareFree : PolK -> List(PolK)
--R factorUsingMusser : PolK -> Factored(PolK)
--R factorUsingYun : PolK -> Factored(PolK)
-<sub>R</sub>--E 1
)spool
)lisp (bye)
```
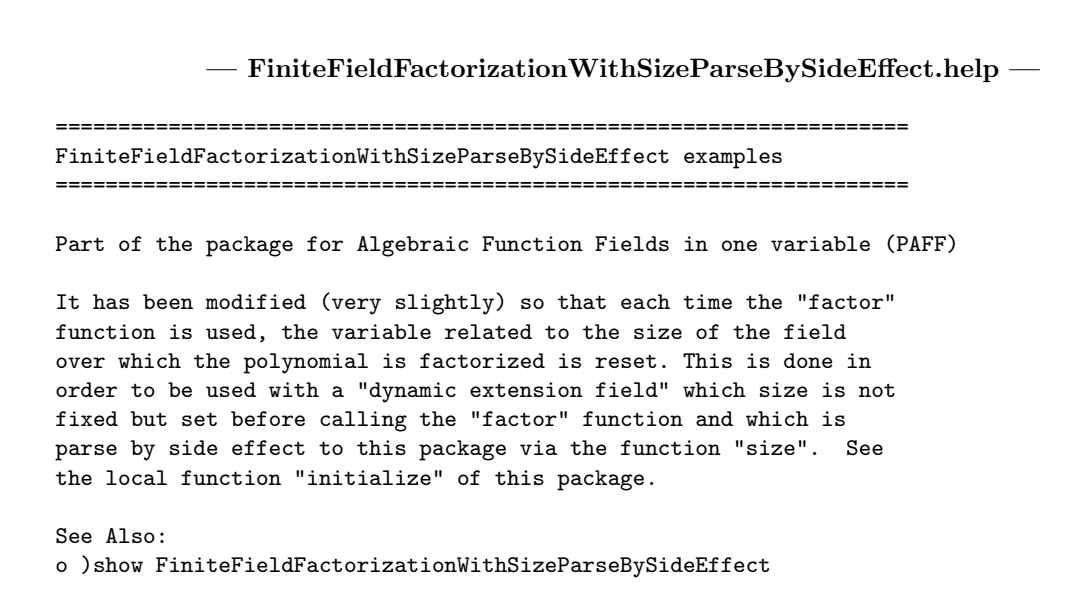

**FiniteFieldFactorizationWithSizeParseBySideEffect (FFFACTSE)**

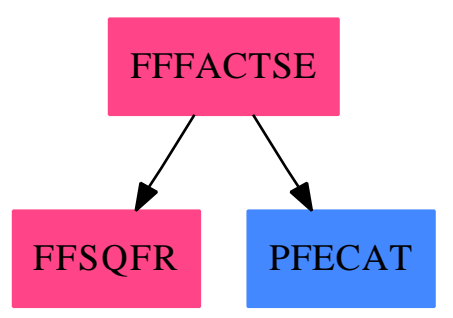

**———-**

### **Exports:**

factor factorCantorZassenhaus factorSquareFree factorUsingMusser factorUsingYun irreducible?

**— package FFFACTSE FiniteFieldFactorizationWithSizeParseBySide-Effect —**

)abbrev package FFFACTSE FiniteFieldFactorizationWithSizeParseBySideEffect

**———-**

```
++ Author: Patrice Naudin, Claude Quitte, Kaj Laursen
++ Date Created: September 1996
++ Date Last Updated: April 2010 by Tim Daly
++ Description:
++ Part of the package for Algebraic Function Fields in one variable (PAFF)
++ It has been modified (very slitely) so that each time the "factor"
++ function is used, the variable related to the size of the field
++ over which the polynomial is factorized is reset. This is done in
++ order to be used with a "dynamic extension field" which size is not
++ fixed but set before calling the "factor" function and which is
++ parse by side effect to this package via the function "size". See
++ the local function "initialize" of this package.
FiniteFieldFactorizationWithSizeParseBySideEffect(K : FiniteFieldCategory,
                        PolK : UnivariatePolynomialCategory(K)) : with
     factorSquareFree : PolK -> List(PolK)
     factorCantorZassenhaus : (PolK, NonNegativeInteger) -> List(PolK)
     factor : PolK -> Factored(PolK)
    factorUsingYun : PolK -> Factored(PolK)
    factorUsingMusser : PolK -> Factored(PolK)
    irreducible? : PolK -> Boolean
  == add
    import FiniteFieldSquareFreeDecomposition(K, PolK)
    p : NonNegativeInteger := characteristic()$K
    p' : NonNegativeInteger := p quo 2 -- used for odd p : (p-1)/2q : NonNegativeInteger := size()$K
    q' : NonNegativeInteger := q quo 2 -- used for odd q : (q-1)/2X : PolK := monomial(1, 1)primeKdim : NonNegativeInteger :=
         q_quo_p : NonNegativeInteger := q quo p ; e : NonNegativeInteger := 1
         while q_qu_0_p > 1 repeat (e := e + 1 ; q_qu_0_p := q_qu_0_p quo p)
         e
     initialize(): Void() ==q : NonNegativeInteger := size()$K
        q' : NonNegativeInteger := q quo 2 -- used for odd q : (q-1)/2primeKdim : NonNegativeInteger :=
         q_quo_p : NonNegativeInteger := q quo p ; e:NonNegativeInteger := 1
         while q_qu_0_p > 1 repeat (e := e + 1 ; q_qu_0_p := q_qu_0_p quo p)
          e
     exp(P : PolK, n : NonNegativeInteger, R : PolK) : PolK ==
        PP : PolK := P rem R ; Q : PolK := 1
       repeat
          if odd?(n) then Q := Q * PP rem R
           (n := n quo 2) = 0 => leave
          PP := PP * PP rem R
        return Q
```

```
pPowers(P : PolK) : PrimitiveArray(PolK) == -- P is monic
  n := degree(P)result : PrimitiveArray(PolK) := new(n, 1)result(1) := Qi := Q := exp(X, p, P)for i in 2 .. n-1 repeat (Qi := Qi*Q rem P ; result(i) := Qi)
  return result
pExp(Q : PolK, Xpowers : PrimitiveArray(PolK)) : PolK ==
    Q' : PolK := 0
    while Q \cong 0 repeat
        Q':=Q' +primeFrobenius(leadingCoefficient(Q)) * Xpowers(degree(Q))
        Q := \text{reduction}(Q)return Q'
pTrace(Q : PolK, d : NonNegativeInteger, P : PolK,
      Xpowers : PrimitiveArray(PolK)) : PolK ==
    Q : PolK := Q rem Presult : PolK := Q
    for i in 1.. d-1 repeat result := Q + pExp(result, X powers)return result rem P
random(n : NonNegativeInteger) : PolK ==
   repeat
      if (deg := (random(n)$Integer)::NonNegativeInteger) > 0 then leave
  repeat
     if (x : K := random() K) \hat{=} 0 then leave
   result : PolK :=
      monomial(x, deg) + +/[monomial(random()$K, i) for i in 0.. deg-1]
   return result
intervalFactorCZ(P : PolK, \t-- P monic-squarefreed:NonNegativeInteger, Xpowers:PrimitiveArray(PolK)) : List(PolK) ==
    listOfFactors : List(PolK) := [P]
    degree(P) = d \Rightarrow return listOfFactorsresult : List(Po1K) := []pDim : NonNegativeInteger := d * primeKdim
    Q : PolK := Prepeat
        G := pTrace(random(degree(Q)), pDim, Q, Xpowers)
        if p > 2 then G := exp(G, p', Q) - 1Q1 := gcd(G, Q); d1 := degree(Q1)if d1 > 0 and d1 < degree(Q) then
            listOfFactors := rest(listOfFactors)
            if d1 = d then result := cons(Q1, result)else listOfFactors := cons(Q1, listOfFactors)
            Q1 := Q quo Q1; d1 := degree(Q1)
            if d1 = d then result := cons(01, result)
```

```
else listOfFactors := cons(Q1, listOfFactors)
            if empty?(listOfFactors) then leave
            Q := first(listOfFactors)
    return result
internalFactorSquareFree(P:PolK):List(PolK) == -- P is monic-squareFree
    degree(P) = 1 \Rightarrow [P]result : List(PolK) := []
   Xpowers : PrimitiveArray(PolK) := pPowers(P)
   S : PolK := Xpowers(1)for j in 1..primeKdim-1 repeat S := pExp(S, Xpowers)
   for i in 1 .. repeat - S = X**(q**i) mod P
        if degree(R := \text{gcd}(S - X, P) > 0 then
            result := concat(internalFactorCZ(R, i, Xpowers), result)
            if degree (P) = degree (R) then return result
            P := P quo R
            if i >= degree(P) quo 2 then return cons(P, result)
            for j in 0 .. degree(P)-1 repeat Xpowers(j):=Xpowers(j) rem P
            S := S rem Pelse if i >= degree(P) quo 2 then return cons(P, result)
        for j in 1 .. primeKdim repeat S := pExp(S, Xpowers)
internalFactor(P:PolK, sqrfree:PolK -> Factored(PolK)) : Factored(PolK) ==
   result : Factored(PolK)
    if (d := minimumDegree(P)) > 0 then
        P := P quo monomial(1, d)
        result := primeFactor(X, d)else
        result := 1degree(P) = 0 \Rightarrow P * resultif (lcP := leadingCoefficient(P)) \hat{ } = 1 then P := inv(lcP) * P
    degree(P) = 1 \Rightarrow lcP::PolK * primeFactor(P, 1) * resultsqfP : Factored(PolK) := sqrfree(P)
   for x in factors(sqfP) repeat
        xFactors : List(PolK) := internalFactorSquareFree(x.factor)
        result:=result * */[primeFactor(Q, x.exponent) for Q in xFactors]
    return lcP::PolK * result
factorUsingYun(P : PolK) : Factored(PolK) == internalFactor(P, Yun)
factorUsingMusser(P : PolK) : Factored(PolK) == internalFactor(P, Musser)
factor(P : PolK) : Factored(PolK) ==initialize()
  factorUsingYun(P)
factorSquareFree(P : PolK) : List(PolK) ==
  degree(P) = 0 => []
   discriminant(P) = 0 => error("factorSquareFree : non quadratfrei")
   if (lcP := leadingCoefficient(P)) \hat{ } = 1 then P := inv(lcP) * P
```

```
return internalFactorSquareFree(P)
factorCantorZassenhaus(P : PolK, d : NonNegativeInteger) : List(PolK) ==
   if (lcP := leadingCoefficient(P)) \hat{i} = 1 then P := inv(lcP) * P
   degree(P) = 1 \Rightarrow [P]return internalFactorCZ(P, d, pPowers(P))
qExp(Q : PolK, XqPowers : PrimitiveArray(PolK)) : PolK ==
   Q' : PolK := 0
   while Q \cong 0 repeat
      Q' := Q' + leadingCoefficient(Q) * XqPowers(degree(Q))Q := \text{reduction}(Q)return Q'
qPowers (Xq:PolK, P:PolK) : PrimitiveArray(PolK) == -- Xq = X**q mod P
  n := degree(P)result : PrimitiveArray(PolK) := new(n, 1)result(1) := Q := Xqfor i in 2 .. n-1 repeat (Q := Q*Xq rem P ; result(i) := Q)return result
discriminantTest?(P : PolK) : Boolean ==
    (delta : K := discriminant(P)) = 0 \Rightarrow trueStickelbergerTest : Boolean := (detta ** q' = 1) = even? (degree(P))return StickelbergerTest
evenCharacteristicIrreducible?(P : PolK) : Boolean ==
    (n := degree(P)) = 0 \Rightarrow falsen = 1 \Rightarrow truedegree(gcd(P, D(P))) > 0 => false
    if (lcP := leadingCoefficient(P)) \hat{} = 1 then P := inv(lcP) * P
    S : PolK := exp(X, q, P)if degree(gcd(S - X, P)) > 0 then
       return false
    if n < 4 then return true
    maxDegreeToTest : NonNegativeInteger := n quo 2
    XqPowers : PrimitiveArray(PolK) := qPowers(S, P)
    for i in 2 .. maxDegreeToTest repeat
       S := qExp(S, XqPowers)
       if degree(gcd(S - X, P)) > 0 then
         return false
    return true
oddCharacteristicIrreducible?(P : PolK) : Boolean ==
   (n := degree(P)) = 0 \Rightarrow falsen = 1 \Rightarrow truediscriminantTest?(P) => false
   if (lcP := leadingCoefficient(P)) ^= 1 then P := inv(1cP) * PS : PolK := exp(X, q, P)if degree(gcd(S - X, P)) > 0 then
```

```
return false
    if n < 6 then return true
   maxDegreeToTest : NonNegativeInteger := n quo 3
   XqPowers : PrimitiveArray(PolK) := qPowers(S, P)
   for i in 2 .. maxDegreeToTest repeat
      S := qExp(S, XqPowers)
       if degree(gcd(S - X, P)) > 0 then
         return false
    return true
if p = 2 then
   irreducible?(P : PolK) : Boolean == evenCharacteristicIrreducible?(P)
else
    irreducible?(P : PolK) : Boolean == oddCharacteristicIrreducible?(P)
```
**— FFFACTSE.dotabb —**

**———-**

**———-**

```
"FFFACTSE" [color="#FF4488",href="bookvol10.4.pdf#nameddest=FFFACTSE"]
"FFSQFR" [color="#FF4488",href="bookvol10.4.pdf#nameddest=FFSQFR"]
"PFECAT" [color="#4488FF",href="bookvol10.2.pdf#nameddest=PFECAT"]
"FFFACTSE" -> "FFSQFR"
"FFFACTSE" -> "PFECAT"
```
# **package FFF FiniteFieldFunctions**

**— FiniteFieldFunctions.input —**

```
)set break resume
)sys rm -f FiniteFieldFunctions.output
)spool FiniteFieldFunctions.output
)set message test on
)set message auto off
)clear all
--S 1 of 1
)show FiniteFieldFunctions
---R--R FiniteFieldFunctions(GF: FiniteFieldCategory) is a package constructor
--R Abbreviation for FiniteFieldFunctions is FFF
--R This constructor is not exposed in this frame.
--R Issue )edit bookvol10.4.pamphlet to see algebra source code for FFF
```

```
---R--R------------------------------- Operations --------------------------------
--R createLowComplexityNormalBasis : PositiveInteger -> Union(SparseUnivariatePolynomial(GF),Vec
--R createLowComplexityTable : PositiveInteger -> Union(Vector(List(Record(value: GF,index: Sing
--R createMultiplicationMatrix : Vector(List(Record(value: GF,index: SingleInteger))) -> Matrix(
--R createMultiplicationTable : SparseUnivariatePolynomial(GF) -> Vector(List(Record(value: GF, i
--R createZechTable : SparseUnivariatePolynomial(GF) -> PrimitiveArray(SingleInteger)
--R sizeMultiplication : Vector(List(Record(value: GF,index: SingleInteger))) -> NonNegativeInte
---R--E 1
)spool
)lisp (bye)
            ———-
            — FiniteFieldFunctions.help —
    ====================================================================
FiniteFieldFunctions examples
====================================================================
FiniteFieldFunctions(GF) is a package with functions concerning finite
extension fields of the finite ground field GF, e.g. Zech logarithms.
See Also:
o )show FiniteFieldFunctions
```
**FiniteFieldFunctions (FFF)**

**———-**

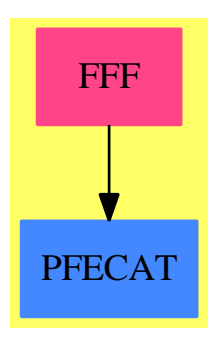

**Exports:**

#### *PACKAGE FFF FINITEFIELDFUNCTIONS* 773

createLowComplexityNormalBasis createLowComplexityTable createMultiplicationMatrix createMultiplicationTable createZechTable sizeMultiplication

#### **— package FFF FiniteFieldFunctions —**

```
)abbrev package FFF FiniteFieldFunctions
++ Author: J. Grabmeier, A. Scheerhorn
++ Date Created: 21 March 1991
++ Date Last Updated: 31 March 1991
++ References:
++ Lidl, R. & Niederreiter, H., "Finite Fields",
++ Encycl. of Math. 20, Addison-Wesley, 1983
++ J. Grabmeier, A. Scheerhorn: Finite Fields in AXIOM.
++ AXIOM Technical Report Series, ATR/5 NP2522.
++ Description:
++ FiniteFieldFunctions(GF) is a package with functions
++ concerning finite extension fields of the finite ground field GF,
++ e.g. Zech logarithms.
FiniteFieldFunctions(GF): Exports == Implementation where
  GF : FiniteFieldCategory -- the ground field
 PI ==> PositiveInteger
 NNI ==> NonNegativeInteger
  I ==> Integer
 SI ==> SingleInteger
  SUP ==> SparseUnivariatePolynomial GF
  V ==> Vector
  M ==> Matrix
  L ==> List
 OUT ==> OutputForm
  SAE ==> SimpleAlgebraicExtension
  ARR ==> PrimitiveArray(SI)
  TERM ==> Record(value:GF,index:SI)
 MM ==> ModMonic(GF,SUP)
  PF ==> PrimeField
  Exports == with
     createZechTable: SUP -> ARR
        ++ createZechTable(f) generates a Zech logarithm table for the cyclic
       ++ group representation of a extension of the ground field by the
        ++ primitive polynomial f(x), i.e. \spad{Z(i)},
       ++ defined by x**Z(i) = 1+x**i is stored at index i.
       ++ This is needed in particular
       ++ to perform addition of field elements in finite fields represented
        ++ in this way. See \spadtype{FFCGP}, \spadtype{FFCGX}.
     createMultiplicationTable: SUP -> V L TERM
        ++ createMultiplicationTable(f) generates a multiplication
        ++ table for the normal basis of the field extension determined
```

```
++ by f. This is needed to perform multiplications
        ++ between elements represented as coordinate vectors to this basis.
        ++ See \spadtype{FFNBP}, \spadtype{FFNBX}.
      createMultiplicationMatrix: V L TERM -> M GF
       ++ createMultiplicationMatrix(m) forms the multiplication table
       ++ m into a matrix over the ground field.
        -- only useful for the user to visualise the multiplication table
        -- in a nice form
      sizeMultiplication: V L TERM -> NNI
       ++ sizeMultiplication(m) returns the number of entries
       ++ of the multiplication table m.
        -- the time of the multiplication of field elements depends
        -- on this size
     createLowComplexityTable: PI -> Union(Vector List TERM,"failed")
        ++ createLowComplexityTable(n) tries to find
        ++ a low complexity normal basis of degree n over GF
        ++ and returns its multiplication matrix
        ++ Fails, if it does not find a low complexity basis
      createLowComplexityNormalBasis: PI -> Union(SUP, V L TERM)
       ++ createLowComplexityNormalBasis(n) tries to find a
       ++ a low complexity normal basis of degree n over GF
       ++ and returns its multiplication matrix
       ++ If no low complexity basis is found it calls
        ++ \axiomFunFrom{createNormalPoly}{FiniteFieldPolynomialPackage}(n)
        ++ to produce a normal polynomial of degree n over GF
  Implementation ==> add
    createLowComplexityNormalBasis(n) ==
      (u:=createLowComplexityTable(n)) case "failed" =>
        createNormalPoly(n)$FiniteFieldPolynomialPackage(GF)
     u::(V L TERM)
-- try to find a low complexity normal basis multiplication table
-- of the field of extension degree n
-- the algorithm is from:
-- Wassermann A., Konstruktion von Normalbasen,
-- Bayreuther Mathematische Schriften 31 (1989),1-9.
    createLowComplexityTable(n) ==
     q:=size()$GF
      -- this algorithm works only for prime fields
     p:=characteristic()$GF
      -- search of a suitable parameter k
     k:NNI:=0for i in 1..n-1 while (k=0) repeat
        if prime?(i*n+1) and not(p = (i*n+1)) then
         primitive?(q::PF(i*n+1))$PF(i*n+1) =>
              a:NNI:=1
```

```
k:=it1:PF(k*n+1):=(q::PF(k*n+1))**ngcd(n, a:=discreteLog(q::PF(n* i+1))$PF(n * i+1))$I = 1 =>
        k:=it1:=primitiveElement()$PF(k*n+1)**n
k = 0 \Rightarrow "failed"
-- initialize some start values
multmat:M PF(p):=zero(n,n)
p1:=(k*n+1)
pkn:=q::PF(p1)t:=t1 pretend PF(p1)
if odd?(k) then
    jt:I:=(n \quad quo \quad 2)+1vt:I:=positiveRemainder((k-a) quo 2,k)+1
  else
    jt:I:=1vt:I:=(k \text{ quo } 2)+1-- compute matrix
vec:Vector I:=zero(p1 pretend NNI)
for x in 1..k repeat
  for l in 1..n repeat
    vec.((t**(x-1) * ph**(1-1))) pretend Integer+1):=
                                        positiveRemainder(l,p1)
lvj:M I:=zero(k::NNI,n)
for v in 1..k repeat
  for j in 1..n repeat
    if (j^{\texttt{-}}=jt) or (v^{\texttt{-}}=vt) then
      help:PF(p1):=t**(v-1)*pkn**(j-1)+1@PF(p1)
      setelt(lvj,v,j,vec.(help pretend I +1))
for j in 1..n repeat
  if j^=jt then
    for v in 1..k repeat
      lvjh:=elt(lvj,v,j)
      setelt(multmat,j,lvjh,elt(multmat,j,lvjh)+1)
for i in 1..n repeat
  setelt(multmat,jt,i,positiveRemainder(-k,p)::PF(p))
for v in 1..k repeat
  if v^=vt then
    lvjh:=elt(lvj,v,jt)
    setelt(multmat,jt,lvjh,elt(multmat,jt,lvjh)+1)
-- multmat
m:=nrows(multmat)$(M PF(p))
multtable:V L TERM:=new(m,nil()$(L TERM))$(V L TERM)
for i in 1..m repeat
  l:L TERM:=nil()$(L TERM)
  v:V PF(p):=row(multmat,i)
  for j in (1::I)..(m::I) repeat
    if (v,j \rightharpoonup = 0) then
      -- take -v. j to get trace 1 instead of -1term:TERM:=[(convert(-v.j)@I)::GF,(j-2) pretend SI]$TERM
```

```
l:=cons(term,l)$(L TERM)
    qsetelt_!(multtable,i,copy l)$(V L TERM)
 multtable
sizeMultiplication(m) ==
 s:NNI:=0
 for i in 1..#m repeat
   s := s + #(m.i)s
createMultiplicationTable(f:SUP) ==
 sizeGF:NNI:=size()$GF -- the size of the ground field
 m:PI:=degree(f)$SUP pretend PI
 m=1 =>
    [[[-coefficient(f,0)$SUP,(-1)::SI]$TERM]$(L TERM)]::(V L TERM)
 m1:I:=m-1-- initialize basis change matrices
 setPoly(f)$MM
 e:=reduce(monomial(1,1)$SUP)$MM ** sizeGF
 w:=1$MM
 qpow:PrimitiveArray(MM):=new(m,0)
 qpow.0:=1$MM
 for i in 1..m1 repeat
   qpow.i:=(w:=w*e)-- qpow.i = x**(i*q)qexp:PrimitiveArray(MM):=new(m,0)
 qexp.0:=reduce(monomial(1,1)$SUP)$MM
 mat:M GF:=zero(m,m)$(M GF)
 qsetelt_!(mat,2,1,1$GF)$(M GF)
 h:=qpow.1
 qexp.1:=h
 setColumn_!(mat,2,Vectorise(h)$MM)$(M GF)
 for i in 2..m1 repeat
   g:=0$MM
    while h \rightharpoonup = 0 repeat
      g:=g + leadingCoefficient(h) * qpow.degree(h)$MM
     h:=reductum(h)$MM
   qexp.i:=g
    setColumn_!(mat,i+1,Vectorise(h:=g)$MM)$(M GF)
 -- loop invariant: qexp.i = x** (q**i)mat1:=inverse(mat)$(M GF)
 mat1 = "failed" =>
   error "createMultiplicationTable: polynomial must be normal"
 mat:=mat1 :: (M GF)-- initialize multiplication table
 multtable:V L TERM:=new(m,nil()$(L TERM))$(V L TERM)
 for i in 1..m repeat
   l:L TERM:=nil()$(L TERM)
   v:V GF:=mat *$(M GF) Vectorise(qexp.(i-1) *$MM qexp.0)$MM
   for j in (1::SI)...(m::SI) repeat
```

```
if (v,j \approx 0$GF) then
        term:TERM:=[(v,j),j-(2::SI)]$TERMl:=cons(term,l)$(L TERM)
    qsetelt_!(multtable,i,copy l)$(V L TERM)
  multtable
\verb+createZechTable(f:SUP) ==sizeGF:NNI:=size()$GF -- the size of the ground field
 m:=degree(f)$SUP::PI
 qm1:SI:=(sizeGF ** m -1) pretend SI
  zechlog:ARR:=new(((sizeGF ** m + 1) quo 2)::NNI,-1::SI)$ARR
 helparr:ARR:=new(sizeGF ** m::NNI,0$SI)$ARR
  primElement:=reduce(monomial(1,1)$SUP)$SAE(GF,SUP,f)
  a:=primElement
  for i in 1..qm1-1 repeat
   helparr.(lookup(a -$SAE(GF,SUP,f) 1$SAE(GF,SUP,f)_
       )$SAE(GF,SUP,f)):=i::SI
    a:=a * primElement
  characteristic() = 2 \Rightarrowa:=primElement
   for i in 1..(qm1 quo 2) repeat
     zechlog.i:=helparr.lookup(a)$SAE(GF,SUP,f)
     a:=a * primElement
   zechlog
  a:=1$SAE(GF,SUP,f)
  for i in 0..((qm1-2) quo 2) repeat
    zechlog.i:=helparr.lookup(a)$SAE(GF,SUP,f)
    a:=a * primElement
 zechlog
createMultiplicationMatrix(m) ==n:NNI:=#m
 mat:M GF:= zero(n,n)\ (M GF)for i in 1..n repeat
   for t in m.i repeat
      qsetelt_!(mat,i,t.index+2,t.value)
 mat
```
**— FFF.dotabb —**

**———-**

**———-**

"FFF" [color="#FF4488",href="bookvol10.4.pdf#nameddest=FFF"] "PFECAT" [color="#4488FF",href="bookvol10.2.pdf#nameddest=PFECAT"] "FFF" -> "PFECAT"

## **package FFHOM FiniteFieldHomomorphisms**

#### **— FiniteFieldHomomorphisms.input —**

```
)set break resume
)sys rm -f FiniteFieldHomomorphisms.output
)spool FiniteFieldHomomorphisms.output
)set message test on
)set message auto off
)clear all
--S 1 of 1
)show FiniteFieldHomomorphisms
---R--R FiniteFieldHomomorphisms(F1: FiniteAlgebraicExtensionField(GF),GF: FiniteFieldCategory,F2: F
--R Abbreviation for FiniteFieldHomomorphisms is FFHOM
--R This constructor is exposed in this frame.
--R Issue )edit bookvol10.4.pamphlet to see algebra source code for FFHOM
---R--R------------------------------- Operations --------------------------------
-R coerce : F1 \rightarrow F2 coerce : F2 \rightarrow F1---R--E 1
)spool
)lisp (bye)
            ———-
            — FiniteFieldHomomorphisms.help —
====================================================================
FiniteFieldHomomorphisms examples
====================================================================
FiniteFieldHomomorphisms(F1,GF,F2) exports coercion functions of
elements between the fields F1 and F2, which both must be
finite simple algebraic extensions of the finite ground field GF.
```
See Also: o )show FiniteFieldHomomorphisms

**———-**

## **FiniteFieldHomomorphisms (FFHOM)**

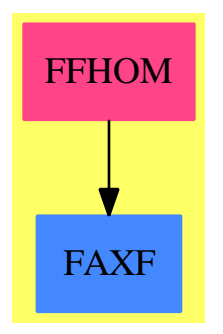

#### **Exports:** coerce

**— package FFHOM FiniteFieldHomomorphisms —**

```
)abbrev package FFHOM FiniteFieldHomomorphisms
++ Authors: J.Grabmeier, A.Scheerhorn
++ Date Created: 26.03.1991
++ References:
++ R.Lidl, H.Niederreiter: Finite Field, Encycoldia of Mathematics and
++ Its Applications, Vol. 20, Cambridge Univ. Press, 1983, ISBN 0 521 30240 4
++ J. Grabmeier, A. Scheerhorn: Finite Fields in AXIOM.
++ AXIOM Technical Report Series, ATR/5 NP2522.
++ Description:
++ FiniteFieldHomomorphisms(F1,GF,F2) exports coercion functions of
++ elements between the fields F1 and F2, which both must be
++ finite simple algebraic extensions of the finite ground field GF.
FiniteFieldHomomorphisms(F1,GF,F2): Exports == Implementation where
 F1: FiniteAlgebraicExtensionField(GF)
 GF: FiniteFieldCategory
 F2: FiniteAlgebraicExtensionField(GF)
 -- the homorphism can only convert elements w.r.t. the last extension.
  -- Adding a function 'groundField()' which returns the groundfield of GF
  -- as a variable of type FiniteFieldCategory in the new compiler, one
  -- could build up 'convert' recursively to get an homomorphism w.r.t
  -- the whole extension.
  I ==> Integer
 NNI ==> NonNegativeInteger
 SI ==> SingleInteger
 PI ==> PositiveInteger
  SUP ==> SparseUnivariatePolynomial
 M ==> Matrix GF
```
FFP ==> FiniteFieldExtensionByPolynomial

```
FFPOL2 ==> FiniteFieldPolynomialPackage2
  FFPOLY ==> FiniteFieldPolynomialPackage
  OUT ==> OutputForm
  Exports == with
    coerce: F1 -> F2
     ++ coerce(x) is the homomorphic image of x from
     ++ F1 in F2. Thus coerce is a
     ++ field homomorphism between the fields extensions
     ++ F1 and F2 both over ground field GF
     ++ (the second argument to the package).
     ++ Error: if the extension degree of F1 doesn't divide
     ++ the extension degree of F2.
      ++ Note that the other coercion function in the
     ++ \spadtype{FiniteFieldHomomorphisms} is a left inverse.
    coerce: F2 -> F1
     ++ coerce(x) is the homomorphic image of x from
     ++ F2 in F1, where coerce is a
     ++ field homomorphism between the fields extensions
     ++ F2 and F1 both over ground field GF
     ++ (the second argument to the package).
     ++ Error: if the extension degree of F2 doesn't divide
     ++ the extension degree of F1.
     ++ Note that the other coercion function in the
      ++ \spadtype{FiniteFieldHomomorphisms} is a left inverse.
    -- coerce(coerce(x:F1)@F2)@F1 = x and coerce(coerce(y:F2)@F1)@F2 = y
  Implementation ==> add
-- global variables ===================================================
    degree1:NNI:= extensionDegree()$F1
    degree2:NNI:= extensionDegree()$F2
    -- the degrees of the last extension
    -- a necessary condition for the one field being an subfield of
    -- the other one is, that the respective extension degrees are
    -- multiples
    if max(degree1,degree2) rem min(degree1,degree2) ^= 0 then
     error "FFHOM: one extension degree must divide the other one"
    conMat1to2:M:= zero(degree2,degree1)$M
    -- conversion Matix for the conversion direction F1 -> F2
    conMat2to1:M:= zero(degree1,degree2)$M
    -- conversion Matix for the conversion direction F2 -> F1
    repType1:=representationType()$F1
    repType2:=representationType()$F2
```

```
-- the representation types of the fields
    init?:Boolean:=true
    -- gets false after initialization
    defPol1:=definingPolynomial()$F1
    defPol2:=definingPolynomial()$F2
    -- the defining polynomials of the fields
-- functions ==========================================================
    compare: (SUP GF, SUP GF) -> Boolean
    -- compares two polynomials
    convertWRTsameDefPol12: F1 -> F2
    convertWRTsameDefPol21: F2 -> F1
    -- homomorphism if the last extension of F1 and F2 was build up
    -- using the same defining polynomials
    convertWRTdifferentDefPol12: F1 -> F2
    convertWRTdifferentDefPol21: F2 -> F1
    -- homomorphism if the last extension of F1 and F2 was build up
    -- with different defining polynomials
    initialize: () -> Void
    -- computes the conversion matrices
    compare(g:(SUP GF), f:(SUP GF)) ==degree(f)$(SUP GF) >$NNI degree(g)$(SUP GF) => true
      degree(f)$(SUP GF) <$NNI degree(g)$(SUP GF) => false
      equal:Integer:=0
      for i in degree(f)$(SUP GF)..0 by -1 while equal=0 repeat
       not zero?(coefficient(f,i)$(SUP GF))$GF and _
            zero?(coefficient(g,i)$(SUP GF))$GF => equal:=1
       not zero?(coefficient(g,i)$(SUP GF))$GF and _
            zero?(coefficient(f,i)$(SUP GF))$GF => equal:=(-1)(f1:=lookup(coefficient(f,i)$(SUP GF))$GF) >$PositiveInteger _
         (g1:=lookup(coefficient(g,i)$(SUP GF))$(GF) => equal:=1f1 <$PositiveInteger g1 => equal:=(-1)
      equal=1 \Rightarrow true
      false
    initialize() ==
      -- 1) in the case of equal def. polynomials initialize is called only
      -- if one of the rep. types is "normal" and the other one is "polynomial"
      -- we have to compute the basis change matrix 'mat', which i-th
      -- column are the coordinates of a**(q**i), the i-th component of
      -- the normal basis ('a' the root of the def. polynomial and q the
```

```
-- size of the groundfield)
defPol1 = $(SUP \tGF) defPol2 =>-- new code using reducedQPowers
  mat:=zero(degree1,degree1)$M
  arr:=reducedQPowers(defPol1)$FFPOLY(GF)
  for i in 1..degree1 repeat
    setColumn_!(mat,i,vectorise(arr.(i-1),degree1)$SUP(GF))$M
    -- old code
    -- here one of the representation types must be "normal"
    --a:=basis()$FFP(GF,defPol1).2 -- the root of the def. polynomial
    --setColumn_!(mat,1,coordinates(a)$FFP(GF,defPol1))$M
    --for i in 2..degree1 repeat
    -- a:= a **$FFP(GF, defPol1) size()$GF
    -- setColumn_!(mat,i,coordinates(a)$FFP(GF,defPol1))$M
    --for the direction "normal" -> "polynomial" we have to multiply the
    -- coordinate vector of an element of the normal basis field with
    -- the matrix 'mat'. In this case 'mat' is the correct conversion
    -- matrix for the conversion of F1 to F2, its inverse the correct
    -- inversion matrix for the conversion of F2 to F1
  repType1 = "normal" => -- repType2 = "polynomial"conMat1to2:=copy(mat)
    conMat2to1:=copy(inverse(mat)$M :: M)
    --we finish the function for one case, hence reset initialization flag
   init? := false
   void()$Void
   -- print("'normal' <=> 'polynomial' matrices initialized"::OUT)
  -- in the other case we have to change the matrices
  -- repType2 = "normal" and repType1 = "polynomial"
  conMat2to1:=copy(mat)
  conMat1to2:=copy(inverse(mat)$M :: M)
  -- print("'normal' <=> 'polynomial' matrices initialized"::OUT)
  --we finish the function for one case, hence reset initialization flag
 init? := false
 void()$Void
-- 2) in the case of different def. polynomials we have to order the
-- fields to get the same isomorphism, if the package is called with
-- the fields F1 and F2 swapped.
dPbig:= defPol2
rTbig:= repType2
dPsmall:= defPol1
rTsmall:= repType1
degbig:=degree2
degsmall:=degree1
if compare(defPol2,defPol1) then
  degsmall:=degree2
  degbig:=degree1
  dPbig:= defPol1
 rTbig:= repType1
  dPsmall:= defPol2
 rTsmall:= repType2
```

```
-- 3) in every case we need a conversion between the polynomial
-- represented fields. Therefore we compute 'root' as a root of the
-- 'smaller' def. polynomial in the 'bigger' field.
-- We compute the matrix 'matsb', which i-th column are the coordinates
-- of the (i-1)-th power of root, i=1..degsmall. Multiplying a
-- coordinate vector of an element of the 'smaller' field by this
-- matrix, we got the coordinates of the corresponding element in the
-- 'bigger' field.
-- compute the root of dPsmall in the 'big' field
root:=rootOfIrreduciblePoly(dPsmall)$FFPOL2(FFP(GF,dPbig),GF)
-- set up matrix for polynomial conversion
matsb:=zero(degbig,degsmall)$M
qsetelt_!(matsb,1,1,1$GF)$M
a := rootfor i in 2..degsmall repeat
  setColumn_!(matsb,i,coordinates(a)$FFP(GF,dPbig))$M
  a := a *FFP(GF, dPbig) root
-- the conversion from 'big' to 'small': we can't invert matsb
-- directly, because it has degbig rows and degsmall columns and
-- may be no square matrix. Therfore we construct a square matrix
-- mat from degsmall linear independent rows of matsb and invert it.
-- Now we get the conversion matrix 'matbs' for the conversion from
-- 'big' to 'small' by putting the columns of mat at the indices
-- of the linear independent rows of matsb to columns of matbs.
ra:I:=1 -- the rank
mat:M:=transpose(row(matsb,1))$M -- has already rank 1
rowind:I:=2
iVec:Vector I:=new(degsmall,1$I)$(Vector I)
while ra < degsmall repeat
  if rank(vertConcat(mat,transpose(row(matsb,rowind))$M)$M)$M > ra then
    mat:=vertConcat(mat,transpose(row(matsb,rowind))$M)$M
   ra:=ra+1
    iVec.ra := rowind
  rowind:=rowind + 1
mat:=inverse(mat)$M :: M
matbs:=zero(degsmall,degbig)$M
for i in 1..degsmall repeat
  setColumn_!(matbs,iVec.i,column(mat,i)$M)$M
-- print(matsb::OUT)
-- print(matbs::OUT)
-- 4) if the 'bigger' field is "normal" we have to compose the
-- polynomial conversion with a conversion from polynomial to normal
-- between the FFP(GF,dPbig) and FFNBP(GF,dPbig) the 'bigger'
-- field. Therefore we compute a conversion matrix 'mat' as in 1)
-- Multiplying with the inverse of 'mat' yields the desired
-- conversion from polynomial to normal. Multiplying this matrix by
-- the above computed 'matsb' we got the matrix for converting form
-- 'small polynomial' to 'big normal'.
-- set up matrix 'mat' for polynomial to normal
if rTbig = "normal" then
```

```
arr:=reducedQPowers(dPbig)$FFPOLY(GF)
  mat:=zero(degbig,degbig)$M
 for i in 1..degbig repeat
   setColumn_!(mat,i,vectorise(arr.(i-1),degbig)$SUP(GF))$M
  -- old code
  --a:=basis()$FFP(GF,dPbig).2 -- the root of the def.Polynomial
  --setColumn_!(mat,1,coordinates(a)$FFP(GF,dPbig))$M
  --for i in 2..degbig repeat
  -- a:= a **$FFP(GF,dPbig) size()$GF
  -- setColumn_!(mat,i,coordinates(a)$FFP(GF,dPbig))$M
  -- print(inverse(mat)$M::OUT)
 matsb:= (inverse(mat)$M :: M) * matsb
  -- print("inv *.."::OUT)
 matbs:=matbs * mat
  -- 5) if the 'smaller' field is "normal" we have first to convert
        from 'small normal' to 'small polynomial', that is from
       FFNBP(GF,dPsmall) to FFP(GF,dPsmall). Therefore we compute a
       conversion matrix 'mat' as in 1). Multiplying with 'mat'
       yields the desired conversion from normal to polynomial.
       Multiplying the above computed 'matsb' with 'mat' we got the
  -- matrix for converting form 'small normal' to 'big normal'.
-- set up matrix 'mat' for normal to polynomial
if rTsmall = "normal" then
  arr:=reducedQPowers(dPsmall)$FFPOLY(GF)
 mat:=zero(degsmall,degsmall)$M
 for i in 1..degsmall repeat
    setColumn_!(mat,i,vectorise(arr.(i-1),degsmall)$SUP(GF))$M
-- old code
--b:FFP(GF,dPsmall):=basis()$FFP(GF,dPsmall).2
--setColumn_!(mat,1,coordinates(b)$FFP(GF,dPsmall))$M
--for i in 2..degsmall repeat
-- b:= b **$FFP(GF,dPsmall) size()$GF
-- setColumn_!(mat,i,coordinates(b)$FFP(GF,dPsmall))$M
 -- print(mat::OUT)
 matsb:= matsb * mat
 maths := (inverse(mat) :: M) * maths-- now 'matsb' is the corret conversion matrix for 'small' to 'big'
-- and 'matbs' the corret one for 'big' to 'small'.
-- depending on the above ordering the conversion matrices are
-- initialized
dPbig = $(SUP GF) defPol2 = >conMat1to2 :=matsb
  conMat2to1 :=matbs
  -- print(conMat1to2::OUT)
  -- print(conMat2to1::OUT)
  -- print("conversion matrices initialized"::OUT)
  --we finish the function for one case, hence reset initialization flag
  init? := false
  void()$Void
conMat1to2 :=matbs
```

```
conMat2to1 :=matsb
      -- print(conMat1to2::OUT)
      -- print(conMat2to1::OUT)
      -- print("conversion matrices initialized"::OUT)
      --we finish the function for one case, hence reset initialization flag
      init? := false
      void()$Void
    coerce(x:F1) ==inGroundField?(x)F1 => return (x)F1 :: F2
      -- if x is already in GF then we can use a simple coercion
      defPol1 =$(SUP GF) defPol2 \Rightarrow convertWRTsameDefPol12(x)convertWRTdifferentDefPol12(x)
    convertWRTsameDefPol12(x:F1) ==repType1 = repType2 \implies x pretend F2-- same groundfields, same defining polynomials, same
      - representation types -> F1 = F2, x is already in F2
     repType1 = "cyclic" =>
       x = 0$F1 => 0$F2
      -- the SI corresponding to the cyclic representation is the exponent of
      -- the primitiveElement, therefore we exponentiate the primitiveElement
      -- of F2 by it.
        primitiveElement()$F2 **$F2 (x pretend SI)
      repType2 = "cyclic" =>
       x = 0$F1 => 0$F2
      -- to get the exponent, we have to take the discrete logarithm of the
      -- element in the given field.
        (discreteLog(x)$F1 pretend SI) pretend F2
      -- here one of the representation types is "normal"
      if init? then initialize()
      -- here a conversion matrix is necessary, (see initialize())
      represents(conMat1to2 *$(Matrix GF) coordinates(x)$F1)$F2
    convertWRTdifferentDefPol12(x:F1) ==if init? then initialize()
      -- if we want to convert into a 'smaller' field, we have to test,
      -- whether the element is in the subfield of the 'bigger' field, which
      -- corresponds to the 'smaller' field
      if degree1 > degree2 then
        if positiveRemainder(degree2,degree(x)$F1)^= 0 then
          error "coerce: element doesn't belong to smaller field"
      represents(conMat1to2 *$(Matrix GF) coordinates(x)$F1)$F2
-- the three functions below equal the three functions above up to
-- '1' exchanged by '2' in all domain and variable names
```

```
inGroundField?(x) $F2 => return (x) $F2 :: F1
 -- if x is already in GF then we can use a simple coercion
 defPol1 =$(SUP GF) defPol2 \Rightarrow convertWRTsameDefPol21(x)convertWRTdifferentDefPol21(x)
convertWRTsameDefPol21(x:F2) ==repType1 = repType2 => x pretend F1
 -- same groundfields, same defining polynomials,
 -- same representation types --> F1 = F2, that is:
 -- x is already in F1
 repType2 = "cyclic" =>
   x = 0$F2 => 0$F1
   primitiveElement()$F1 **$F1 (x pretend SI)
 repType1 = "cyclic" =>
   x = 0$F2 => 0$F1
   (discreteLog(x)$F2 pretend SI) pretend F1
 -- here one of the representation types is "normal"
 if init? then initialize()
 represents(conMat2to1 *$(Matrix GF) coordinates(x)$F2)$F1
convertWRTdifferentDefPol21(x:F2) ==
 if init? then initialize()
 if degree2 > degree1 then
   if positiveRemainder(degree1,degree(x)$F2)^= 0 then
      error "coerce: element doesn't belong to smaller field"
 represents(conMat2to1 *$(Matrix GF) coordinates(x)$F2)$F1
```
#### **— FFHOM.dotabb —**

**———-**

**———-**

"FFHOM" [color="#FF4488",href="bookvol10.4.pdf#nameddest=FFHOM"] "FAXF" [color="#4488FF",href="bookvol10.2.pdf#nameddest=FAXF"] "FFHOM" -> "FAXF"

# **package FFPOLY FiniteFieldPolynomialPackage**

**— FiniteFieldPolynomialPackage.input —**

)set break resume )sys rm -f FiniteFieldPolynomialPackage.output )spool FiniteFieldPolynomialPackage.output

*PACKAGE FFPOLY FINITEFIELDPOLYNOMIALPACKAGE* 787

```
)set message test on
)set message auto off
)clear all
-S 1 of 1
)show FiniteFieldPolynomialPackage
--R--R FiniteFieldPolynomialPackage(GF: FiniteFieldCategory) is a package constructor
--R Abbreviation for FiniteFieldPolynomialPackage is FFPOLY
--R This constructor is not exposed in this frame.
--R Issue )edit bookvol10.4.pamphlet to see algebra source code for FFPOLY
---R--R------------------------------- Operations --------------------------------
--R createIrreduciblePoly : PositiveInteger -> SparseUnivariatePolynomial(GF)
--R createNormalPoly : PositiveInteger -> SparseUnivariatePolynomial(GF)
--R createNormalPrimitivePoly : PositiveInteger -> SparseUnivariatePolynomial(GF)
--R createPrimitiveNormalPoly : PositiveInteger -> SparseUnivariatePolynomial(GF)
--R createPrimitivePoly : PositiveInteger -> SparseUnivariatePolynomial(GF)
--R leastAffineMultiple : SparseUnivariatePolynomial(GF) -> SparseUnivariatePolynomial(GF)
--R nextIrreduciblePoly : SparseUnivariatePolynomial(GF) -> Union(SparseUnivariatePolynomial(GF),"failed")
--R nextNormalPoly : SparseUnivariatePolynomial(GF) -> Union(SparseUnivariatePolynomial(GF),"failed")
--R nextNormalPrimitivePoly : SparseUnivariatePolynomial(GF) -> Union(SparseUnivariatePolynomial(GF), "faile
--R nextPrimitiveNormalPoly : SparseUnivariatePolynomial(GF) -> Union(SparseUnivariatePolynomial(GF), "faile
--R nextPrimitivePoly : SparseUnivariatePolynomial(GF) -> Union(SparseUnivariatePolynomial(GF),"failed")
--R normal? : SparseUnivariatePolynomial(GF) -> Boolean
--R numberOfIrreduciblePoly : PositiveInteger -> PositiveInteger
--R numberOfNormalPoly : PositiveInteger -> PositiveInteger
--R numberOfPrimitivePoly : PositiveInteger -> PositiveInteger
--R primitive? : SparseUnivariatePolynomial(GF) -> Boolean
--R random : PositiveInteger -> SparseUnivariatePolynomial(GF)
--R random : (PositiveInteger, PositiveInteger) -> SparseUnivariatePolynomial(GF)
--R reducedQPowers : SparseUnivariatePolynomial(GF) -> PrimitiveArray(SparseUnivariatePolynomial(GF))
---R--E 1
)spool
)lisp (bye)
            ———-
            — FiniteFieldPolynomialPackage.help —
     ====================================================================
FiniteFieldPolynomialPackage examples
====================================================================
This package provides a number of functions for generating, counting
and testing irreducible, normal, primitive, random polynomials
over finite fields.
```
See Also: o )show FiniteFieldPolynomialPackage

**———-**

### **FiniteFieldPolynomialPackage (FFPOLY)**

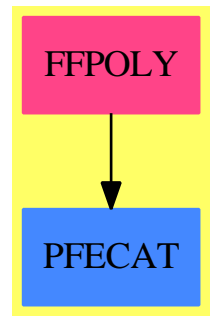

#### **Exports:**

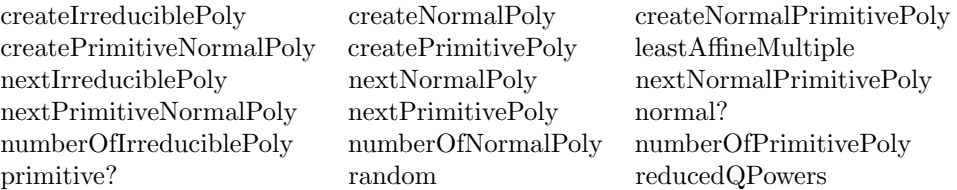

#### **— package FFPOLY FiniteFieldPolynomialPackage —**

```
)abbrev package FFPOLY FiniteFieldPolynomialPackage
++ Author: A. Bouyer, J. Grabmeier, A. Scheerhorn, R. Sutor, B. Trager
++ Date Created: January 1991
++ Date Last Updated: 1 June 1994
++ References:
++ [LS] Lenstra, H. W. & Schoof, R. J., "Primitivive Normal Bases
++ for Finite Fields", Math. Comp. 48, 1987, pp. 217-231
++ [LN] Lidl, R. & Niederreiter, H., "Finite Fields",
++ Encycl. of Math. 20, Addison-Wesley, 1983
++ J. Grabmeier, A. Scheerhorn: Finite Fields in Axiom.
++ Axiom Technical Report Series, to appear.
++ Description:
++ This package provides a number of functions for generating, counting
++ and testing irreducible, normal, primitive, random polynomials
++ over finite fields.
```
FiniteFieldPolynomialPackage GF : Exports == Implementation where

```
GF : FiniteFieldCategory
 I ==> Integer
 L ==> List
 NNI ==> NonNegativeInteger
 PI ==> PositiveInteger
 Rec ==> Record(expnt:NNI, coeff:GF)
 Repr == > L Rec
 SUP ==> SparseUnivariatePolynomial GF
 Exports ==> with
-- qEulerPhiCyclotomic : PI -> PI
       ++ qEulerPhiCyclotomic(n)$FFPOLY(GF) yields the q-Euler's function
-- ++ of the n-th cyclotomic polynomial over the field GF of
       + order q (cf. [LN] p.122);
       ++ error if n is a multiple of the field characteristic.
   primitive? : SUP -> Boolean
     ++ primitive?(f) tests whether the polynomial f over a finite
     ++ field is primitive, i.e. all its roots are primitive.
   normal? : SUP -> Boolean
     ++ normal?(f) tests whether the polynomial f over a finite field is
     ++ normal, i.e. its roots are linearly independent over the field.
   numberOfIrreduciblePoly : PI -> PI
     ++ numberOfIrreduciblePoly(n)$FFPOLY(GF) yields the number of
     ++ monic irreducible univariate polynomials of degree n
     ++ over the finite field GF.
   numberOfPrimitivePoly : PI -> PI
     ++ numberOfPrimitivePoly(n)$FFPOLY(GF) yields the number of
     ++ primitive polynomials of degree n over the finite field GF.
   numberOfNormalPoly : PI -> PI
     ++ numberOfNormalPoly(n)$FFPOLY(GF) yields the number of
     ++ normal polynomials of degree n over the finite field GF.
   createIrreduciblePoly : PI -> SUP
     ++ createIrreduciblePoly(n)$FFPOLY(GF) generates a monic irreducible
     ++ univariate polynomial of degree n over the finite field GF.
   createPrimitivePoly : PI -> SUP
     ++ createPrimitivePoly(n)$FFPOLY(GF) generates a primitive polynomial
     ++ of degree n over the finite field GF.
   createNormalPoly : PI -> SUP
     ++ createNormalPoly(n)$FFPOLY(GF) generates a normal polynomial
     ++ of degree n over the finite field GF.
   createNormalPrimitivePoly : PI -> SUP
     ++ createNormalPrimitivePoly(n)$FFPOLY(GF) generates a normal and
     ++ primitive polynomial of degree n over the field GF.
     ++ Note that this function is equivalent to createPrimitiveNormalPoly(n)
   createPrimitiveNormalPoly : PI -> SUP
     ++ createPrimitiveNormalPoly(n)$FFPOLY(GF) generates a normal and
```

```
++ primitive polynomial of degree n over the field GF.
  ++ polynomial of degree n over the field GF.
nextIrreduciblePoly : SUP -> Union(SUP, "failed")
  ++ nextIrreduciblePoly(f) yields the next monic irreducible polynomial
 ++ over a finite field GF of the same degree as f in the following
 ++ order, or "failed" if there are no greater ones.
 ++ Error: if f has degree 0.
 ++ Note that the input polynomial f is made monic.
 ++ Also, \spad{f < g} if
 ++ the number of monomials of f is less
 ++ than this number for g.
 ++ If f and g have the same number of monomials,
 ++ the lists of exponents are compared lexicographically.
 ++ If these lists are also equal, the lists of coefficients
  ++ are compared according to the lexicographic ordering induced by
  ++ the ordering of the elements of GF given by lookup.
nextPrimitivePoly : SUP -> Union(SUP, "failed")
  ++ nextPrimitivePoly(f) yields the next primitive polynomial over
 ++ a finite field GF of the same degree as f in the following
 ++ order, or "failed" if there are no greater ones.
 ++ Error: if f has degree 0.
 ++ Note that the input polynomial f is made monic.
 ++ Also, \spad{f < g} if the lookup of the constant term
 ++ of f is less than
 ++ this number for g.
 ++ If these values are equal, then \spadesuit \spad{f < g} if
 ++ if the number of monomials of f is less than that for g or if
  ++ the lists of exponents of f are lexicographically less than the
  ++ corresponding list for g.
 ++ If these lists are also equal, the lists of coefficients are
 ++ compared according to the lexicographic ordering induced by
  ++ the ordering of the elements of GF given by lookup.
nextNormalPoly : SUP -> Union(SUP, "failed")
 ++ nextNormalPoly(f) yields the next normal polynomial over
 ++ a finite field GF of the same degree as f in the following
 ++ order, or "failed" if there are no greater ones.
 ++ Error: if f has degree 0.
 ++ Note that the input polynomial f is made monic.
 ++ Also, \spad{f < g} if the lookup of the coefficient
 ++ of the term of degree
  ++ n-1 of f is less than that for g.
 ++ In case these numbers are equal, \spad{f < g} if
 ++ if the number of monomials of f is less that for g or if
 ++ the list of exponents of f are lexicographically less than the
 ++ corresponding list for g.
 ++ If these lists are also equal, the lists of coefficients are
  ++ compared according to the lexicographic ordering induced by
  ++ the ordering of the elements of GF given by lookup.
nextNormalPrimitivePoly : SUP -> Union(SUP, "failed")
  ++ nextNormalPrimitivePoly(f) yields the next normal primitive polynomial
```

```
++ over a finite field GF of the same degree as f in the following
  ++ order, or "failed" if there are no greater ones.
  ++ Error: if f has degree 0.
  ++ Note that the input polynomial f is made monic.
  ++ Also, \spad{f < g} if the lookup of the constant
  ++ term of f is less than
  ++ this number for g or if
  ++ lookup of the coefficient of the term of degree n-1
  ++ of f is less than this number for g.
  ++ Otherwise, \spad{f < g}
  ++ if the number of monomials of f is less than
  ++ that for g or if the lists of exponents for f are
  ++ lexicographically less than those for g.
  ++ If these lists are also equal, the lists of coefficients are
  ++ compared according to the lexicographic ordering induced by
  ++ the ordering of the elements of GF given by lookup.
  ++ This operation is equivalent to nextPrimitiveNormalPoly(f).
nextPrimitiveNormalPoly : SUP -> Union(SUP, "failed")
  ++ nextPrimitiveNormalPoly(f) yields the next primitive normal polynomial
  ++ over a finite field GF of the same degree as f in the following
  ++ order, or "failed" if there are no greater ones.
  ++ Error: if f has degree 0.
  ++ Note that the input polynomial f is made monic.
  ++ Also, \spad{f < g} if the lookup of the
  ++ constant term of f is less than
  ++ this number for g or, in case these numbers are equal, if the
  ++ lookup of the coefficient of the term of degree n-1
  ++ of f is less than this number for g.
  ++ If these numbers are equals, \spad{f < g}
  ++ if the number of monomials of f is less than
  ++ that for g, or if the lists of exponents for f are lexicographically
  ++ less than those for g.
  ++ If these lists are also equal, the lists of coefficients are
  ++ coefficients according to the lexicographic ordering induced by
 ++ the ordering of the elements of GF given by lookup.
 ++ This operation is equivalent to nextNormalPrimitivePoly(f).
 random : () \rightarrow SUP++ random()$FFPOLY(GF) generates a random monic polynomial
    ++ of random degree over the field GF
random : PI -> SUP
  ++ random(n)$FFPOLY(GF) generates a random monic polynomial
  ++ of degree n over the finite field GF.
random : (PI, PI) -> SUP
  ++ random(m,n)$FFPOLY(GF) generates a random monic polynomial
  ++ of degree d over the finite field GF, d between m and n.
leastAffineMultiple: SUP -> SUP
  ++ leastAffineMultiple(f) computes the least affine polynomial which
  ++ is divisible by the polynomial f over the finite field GF,
  ++ i.e. a polynomial whose exponents are 0 or a power of q, the
  ++ size of GF.
```

```
reducedQPowers: SUP -> PrimitiveArray SUP
   ++ reducedQPowers(f)
   ++ generates \spad{[x,x**q,x**(q**2),...,x**(q**(n-1))]}
   ++ reduced modulo f where \sp{q = size() for and \sp{q = degree f}.
  --
 -- we intend to implement also the functions
  -- cyclotomicPoly: PI -> SUP, order: SUP -> PI,
  -- and maybe a new version of irreducible?
Implementation ==> add
  import IntegerNumberTheoryFunctions
 import DistinctDegreeFactorize(GF, SUP)
 MM := ModMonic(GF, SUP)
 sizeGF : PI := size()$GF :: PI
 revListToSUP(l:Repr):SUP ==
     newl:Repr := empty()-- cannot use map since copy for Record is an XLAM
     for t in l repeat newl := cons(copy t, newl)
     newl pretend SUP
  listToSUP(l:Repr):SUP ==
     newl:Repr := [copy t for t in l]
     newl pretend SUP
 nextSubset : (L NNI, NNI) -> Union(L NNI, "failed")
   -- for a list s of length m with 1 \le s.1 \le ... \le s.m \le bound,
   -- nextSubset(s, bound) yields the immediate successor of s
   -- (resp. "failed" if s = [1, \ldots, bound])
   -- where s < t if and only if:
   -- (i) #s < #t; or
   -- (ii) #s = #t and s < t in the lexicographical order;
   -- (we have chosen to fix the signature with NNI instead of PI
   -- to avoid coercions in the main functions)
  reducedQPowers(f) ==
   m:PI:=degree(f)$SUP pretend PI
   m1:I:=m-1setPoly(f)$MM
   e:=reduce(monomial(1,1)$SUP)$MM ** sizeGF
   w:=1$MM
   qpow:PrimitiveArray SUP:=new(m,0)
   qpow.0:=1$SUP
   for i in 1..m1 repeat qpow.i:=lift(w:=w*e)$MM
   qexp:PrimitiveArray SUP:=new(m,0)
```

```
m = 1 \Rightarrowqexp.(0$I):= (-coefficient(f,0$NNI)$SUP)::SUP
        qexp
      qexp.0$I:=monomial(1,1)$SUP
      h:=qpow.1
      qexp.1:=h
      for i in 2..m1 repeat
        g:=0$SUP
        while h \rightharpoonup 0 repeat
         g:=g + leadingCoefficient(h) * qpow.degree(h)
         h:=reductum(h)
        qexp.i:= (h:=g)qexp
    leastAffineMultiple(f) ==
    -- [LS] p.112
     qexp:=reducedQPowers(f)
      n:=degree(f)$SUP
      b:Matrix GF:= transpose matrix [entries vectorise
           (qexp.i,n) for i in 0..n-1]
      coll:\text{Matrix GF}:=\text{new}(n,1,0)\text{col1}(1,1) := 1
     ns : List Vector GF := nullSpace (horizConcat(col1,b) )
      ----------------------------------------------------------------
      -- perhaps one should use that the first vector in ns is already
      -- the right one
      ----------------------------------------------------------------
      dim:=n+2coeffVector : Vector GF
      until empty? ns repeat
        newCoeffVector := ns.1
        i : PI := (n+1) pretend PI
        while newCoeffVector(i) = 0 repeat
         i := (i - 1) pretend PI
        if i < dim then
         dim := i
         coeffVector := newCoeffVector
        ns := rest ns
      (coeffVector(1)::SUP) + (+/[monomial(coeffVector.k, ...)sizeGF**((k-2)::NNI))$SUP for k in 2..dim])
-- qEulerPhiCyclotomic n ==
-- n = 1 \Rightarrow (sizeGF - 1) pretend PI
-- p : PI := characteristic()$GF :: PI
-- (n rem p) = 0 \Rightarrow error
-- "cyclotomic polynomial not defined for this argument value"
-- q : PI := sizeGF
-- -- determine the multiplicative order of q modulo n
-- e : PI := 1
-- qe : PI := q
```

```
while (qe rem n) \hat{ } = 1 repeat
- e := e + 1
- qe := qe * q
-- ((qe - 1) ** ((eulerPhi(n) quo e) pretend PI) ) pretend PI
   numberOfIrreduciblePoly n ==
     - we compute the number Nq(n) of monic irreducible polynomials
     -- of degree n over the field GF of order q by the formula
     - Nq(n) = (1/n)* sum(moebiusMu(n/d)*q**d) where the sum extends
     -- over all divisors d of n (cf. [LN] p.93, Th. 3.25)
     n = 1 \Rightarrow sizeGF-- the contribution of d = 1:
     lastd : PI := 1
     qd : PI := sizeGF
     sum : I := moebiusMu(n) * qd
      -- the divisors d > 1 of n :
     divisorsOfn : L PI := rest(divisors n) pretend L PI
     for d in divisorsOfn repeat
       qd := qd * (sizeGF) * * ((d - lastd) pretend PI)sum := sum + moebiusMu(n quo d) * qd
       lastd := d(sum quo n) :: PI
   numberOfPrimitivePoly n == (eulerPhi((sizeGF ** n) - 1) quo n) :: PI
     -- [each root of a primitive polynomial of degree n over a field
     -- with q elements is a generator of the multiplicative group
     -- of a field of order q**n (definition), and the number of such
      -- generators is precisely eulerPhi(q**n - 1)]
   numberOfNormalPoly n ==
      - we compute the number Nq(n) of normal polynomials of degree n
     -- in GF[X], with GF of order q, by the formula
     - Nq(n) = (1/n) * qPhi(X**n - 1) (cf. [LN] p.124) where,
     -- for any polynomial f in GF[X] of positive degree n,
     -- qPhi(f) = q**n * (1 - q**(-n1)) *...* (1 - q**(-nr)) =
     - q**n * ((q**(n1)-1) / q**(n1)) *...* ((q**(nr)-1) / q**(n_r)),
     -- the ni being the degrees of the distinct irreducible factors
     -- of f in its canonical factorization over GF
     -- ([LN] p.122, Lemma 3.69).
     -- hence, if n = m * p * r where p is the characteristic of GF
      -- and gcd(m,p) = 1, we get
      -- Nq(n) = (1/n)* q**(n-m) * qPhi(X**m - 1)
      -- now X**m - 1 is the product of the (pairwise relatively prime)
     -- cyclotomic polynomials Qd(X) for which d divides m
     -- ([LN] p.64, Th. 2.45), and each Qd(X) factors into
     -- eulerPhi(d)/e (distinct) monic irreducible polynomials in GF[X]
     -- of the same degree e, where e is the least positive integer k
     -- such that d divides q**k - 1 ([LN] p.65, Th. 2.47)
     n = 1 \Rightarrow (sizeGF - 1) :: NNI :: PI
     m : PI := n
```

```
p : PI := characteristic()$GF :: PI
  q : PI := sizeGFwhile (m \text{ rem } p) = 0 repeat - find m such that
   m := (m \text{ quo } p) :: PI -- n = m * p * rr and gcd(m, p) = 1m = 1 =>
     -- know that n is a power of p
    ((q ** ((n-1)::NNI)) * (q - 1)) quo n) :: PI
 prod : I := q - 1divisorsOfm : L PI := rest(divisors m) pretend L PI
  for d in divisorsOfm repeat
    -- determine the multiplicative order of q modulo d
   e : PI := 1
    qe : PI := q
   while (qe rem d) \hat{ } = 1 repeat
     e := e + 1
     qe := qe * q
   prod := prod *((qe - 1) ** ((eulerPhi(d) quo e) pretend PI) ) pretend PI
  (q**((n-m) pretend PI) * prod quo n) pretend PI
primitive? f ==
  -- let GF be a field of order q; a monic polynomial f in GF[X]
 -- of degree n is primitive over GF if and only if its constant
 -- term is non-zero, f divides X**(q**n - 1) - 1 and,
  -- for each prime divisor d of q**n - 1,
  -- f does not divide X**((q**n - 1) / d) - 1-- (cf. [LN] p.89, Th. 3.16, and p.87, following Th. 3.11)
 n : NNI := degree f
  n = 0 \Rightarrow falseleadingCoefficient f \rightharpoonup 1 \Rightarrow false
  coefficient(f, 0) = 0 => false
 q : PI := sizeGFqn1: PI := (q**n - 1) :: NNI :: PI
  setPoly f
 x := reduce(monomial(1,1)$SUP)$MM -- X rem f represented in MM
  --- may be improved by tabulating the residues x**(i*q)-- for i = 0, \ldots, n-1 :
  --
 lift(x ** qn1)$MM ^= 1 => false -- X**(q**n - 1) rem f in GF[X]lrec : L Record(factor:I, exponent:I) := factors(factor qn1)
  lfact : L PI := [] -- collect the prime factors
 for rec in lrec repeat -- of q**n - 1lfact := cons((rec.factor) :: PI, lfact)
 for d in lfact repeat
    if (expt := (qn1 quo d)) >= n thenlift(x ** expt) $MM = 1 => return false
  true
```
normal?  $f ==$ 

```
-- let GF be a field with q elements; a monic irreducible
  -- polynomial f in GF[X] of degree n is normal if its roots
  -- x, x**q, ... , x**(q**(n-1)) are linearly independent over GF
 n : NNI := degree f
 n = 0 \Rightarrow falseleadingCoefficient f \rightharpoonup 1 \Rightarrow false
 coefficient(f, 0) = 0 => false
 n = 1 \Rightarrow truenot irreducible? f => false
 g:=reducedQPowers(f)
 l:=[entries vectorise(g.i,n)$SUP for i in 0..(n-1)::NNI]
 rank(matrix(1)$Matrix(GF)) = n => true
 false
nextSubset(s, bound) ==
 m : NNI := #(s)m = 0 \Rightarrow [1]-- find the first element s(i) of s such that s(i) + 1 < s(i+1):
 noGap : Boolean := true
 i : NNI := 0
 restOfs : L NNI
 while noGap and not empty?(restOfs := rest s) repeat
 -- after i steps (0 \le i \le m-1) we have s = [s(i), \ldots, s(m)]-- and restOfs = [s(i+1), ..., s(m)]second0fs := first rest0fs -- s(i+1)first0fsPlus1 := first s + 1 -- s(i) + 1secondOfs = firstOfsPlus1 =>
     s := restOfs
     i := i + 1setfirst_{s} (s, first Of sPlus 1) -- s := [s(i)+1, s(i+1), ..., s(m)]noGap := false
 if noGap then -- here s = [s(m)]firstOfs := first s
   firstOfs < bound => setfirst_!(s, firstOfs + 1) -- s := [s(m)+1]m \leq bound \Rightarrowsetfirst_{s}(s, m + 1) -- s := [m+1]i := mreturn "failed" -- (here m = s(m) = bound)
 for j in i..1 by -1 repeat -- reconstruct the destroyed
   s := \cos(j, s) -- initial part of s
 s
nextIrreduciblePoly f ==
 n : NNI := degree f
 n = 0 => error "polynomial must have positive degree"
 -- make f monic
 if (lcf := leadingCoefficient f) \hat{} = 1 then f := (inv lcf) * f
 -- if f = f_n*X**n + ... + f{i0}***{i0} with the fi non-zero
 -- then fRepr := [ [n,fn], \ldots, [i0,f\{i0\}]]fRepr : Repr := f pretend Repr
```

```
fcopy : Repr := []-- we can not simply write fcopy := copy fRepr because
-- the input(!) f would be modified by assigning
-- a new value to one of its records
for term in fRepr repeat
  fcopy := cons(copy term, fcopy)
if term.expnt \hat{=} 0 then
  fcopy := cons([0,0]$Rec, fcopy)
tailpol : Repr := []
headpol : Repr := fcopy -- [[0,f0], \ldots, [n,fn]] where
                         -- fi is non-zero for i > 0
fcopy := reverse fcopy
weight : NNI := (\#(fcopy) - 1) :: NNI -- \#s(f) as explained above
taillookuplist : L NNI := []
-- the zeroes in the headlookuplist stand for the fi
-- whose lookup's were not yet computed :
headlookuplist : L NNI := new(weight, 0)
s : L NNI := [] -- we will compute s(f) only if necessary
n1 : NNI := (n - 1) :: NNI
repeat
  -- (run through the possible weights)
  while not empty? headlookuplist repeat
   -- find next polynomial in the above order with fixed weight;
   -- assume at this point we have
    -- headpol = [[i1, f[i1]], [i2, f[i2]], ... , [n,1]]-- and tailpol = [[k,fk], ..., [0, f0]] (with k < i1)
    term := first headpol
    j := first headlookuplist
    if j = 0 then j := lookup(term.coeff) $GF
    j := j + 1 - \text{lookup}(f{i1})$GF + 1
    j rem sizeGF = 0 =>
      -- in this case one has to increase f{i2}
     tailpol := cons(term, tailpol) -- [[i1,f{i1}],..., [0,f0]]headpol := rest headpol -- [[i2,f\{i2\}],\ldots,[n,1]]taillookuplist := cons(j, taillookuplist)
     headlookuplist := rest headlookuplist
    -- otherwise set f{i1} := index(i)$GF
    setelt(first headpol, coeff, index(j :: PI)$GF)
    setfirst_!(headlookuplist, j)
    if empty? taillookuplist then
     pol := revListToSUP(headpol)
      --
      -- may be improved by excluding reciprocal polynomials
      --
      irreducible? pol => return pol
    else
      -- go back to fk
     headpol := cons(first tailpol, headpol) -- [[k,fk],...,[n,1]]tailpol := rest tailpol
     headlookuplist := cons(first taillookuplist, headlookuplist)
```
```
taillookuplist := rest taillookuplist
    -- must search for polynomial with greater weight
    if empty? s then -- compute s(f)
     restfcopy := rest fcopy
      for entry in restfcopy repeat s := cons(entry.expnt, s)
    weight = n => return "failed"
    s1 := nextSubset(rest s, n1) :: L NNI
    s := const(0, st)weight := #staillookuplist := []
    headlookuplist := cons(sizeGF, new((weight-1) :: NNI, 1))
    tailpol := []headpol := [] -- [[0,0], [s.2,1], ... , [s.weight,1], [n,1]] :
    s1 := const(n, \text{reverse } s1)while not empty? s1 repeat
      headpol := cons([first s1, 1]$Rec, headpol)
      s1 := rest s1headpol := cons([0, 0]$Rec, headpol)
nextPrimitivePoly f ==
 n : NNI := degree f
 n = 0 \Rightarrow error "polynomial must have positive degree"
  -- make f monic
 if (lcf := leadingCoefficient f) ^= 1 then f := (inv lcf) * f
  -- if f = f \cdot x * x + ... + f \{i0\} * x * f \{i0\} with the fi non-zero
  -- then fRepr := [ [n,fn], ... , [i0,f{i0}]]fRepr : Repr := f pretend Repr
  fcopy : Repr := []
  -- we can not simply write fcopy := copy fRepr because
  -- the input(!) f would be modified by assigning
  -- a new value to one of its records
  for term in fRepr repeat
    fcopy := cons(copy term, fcopy)
  if term.expnt \hat{ } = 0 then
   term := [0,0]$Rec
   fcopy := cons(term, fcopy)
  fcopy := reverse fcopy
  xn : Rec := first fcopy
  c0 : GF := term.coeff
  l : NNI := lookup(c0)$GF rem sizeGF
  n = 1 =>
    -- the polynomial X + c is primitive if and only if -c-- is a primitive element of GF
    q1 : NNI := (sizeGF - 1) :: NNIwhile 1 < q1 repeat -- find next c such that -c is primitive
      l := l + 1c := index(1 :: PI)$GF
      primitive?(-c)$GF =>
        return [xn, [0,c]$Rec] pretend SUP
    "failed"
```

```
weight : NNI := (\#(fcopy) - 1) :: NNI -- \#s(f)+1 as explained above
s : L NNI := [] -- we will compute s(f) only if necessary
n1 : NNI := (n - 1) :: NNI
-- a necessary condition for a monic polynomial f of degree n
-- over GF to be primitive is that (-1)**n * f(0) be a
-- primitive element of GF (cf. [LN] p.90, Th. 3.18)
c : GF := c0while l < sizeGF repeat
  -- (run through the possible values of the constant term)
 noGenerator : Boolean := true
  while noGenerator and l < sizeGF repeat
    -- find least c >= c0 such that (-1)^n c0 is primitive
    primitive?((-1)**n * c)$GF => noGenerator := false
    l := 1 + 1c := index(1 :: PI)$GF
  noGenerator => return "failed"
  constterm : Rec := [0, c]$Rec
  if c = c0 and weight > 1 then
   headpol : Repr := rest reverse fcopy -- [[i0,f{i0}],...,[n,1]]
                                          -- fi is non-zero for i>0
    -- the zeroes in the headlookuplist stand for the fi
    -- whose lookup's were not yet computed :
    headlookuplist : L NNI := new(weight, 0)
  else
    -- X**n + c can not be primitive for n > 1 (cf. [LN] p.90,
    -- Th. 3.18); next possible polynomial is X**n + X + cheadpol : Repr := [[1,0]$Rec, xn] -- 0*X + X**n
    headlookuplist : L NNI := [sizeGF]
    s := [0,1]weight := 2tailpol : Repr := []
  taillookuplist : L NNI := []
  notReady : Boolean := true
  while notReady repeat
    -- (run through the possible weights)
    while not empty? headlookuplist repeat
      -- find next polynomial in the above order with fixed
      -- constant term and weight; assume at this point we have
      -- headpol = [[i1, f[i1]], [i2, f[i2]], ... , [n, 1]] and
      - tailpol = [[k,fk], ..., [k0,fk0]] (k0<...&lt;k<i>1</i><i>1</i><i>2</i><i><</i>...<i>n</i>)term := first headpol
      j := first headlookuplist
      if j = 0 then j := lookup(term.coeff) $GF
      j := j + 1 - \text{lookup}(f{i1})$GF + 1
      i rem sizeGF = 0 =>
        -- in this case one has to increase f{i2}tailpol := cons(term, tailpol) -- [[ii, f{ii}]], ..., [ko, f{k0}]]]headpol := rest headpol -- [[i2, f{i2}], ..., [n, 1]]taillookuplist := cons(j, taillookuplist)
        headlookuplist := rest headlookuplist
```

```
-- otherwise set f{i1} := index(j)$GF
        setelt(first headpol, coeff, index(j :: PI)$GF)
        setfirst_!(headlookuplist, j)
        if empty? taillookuplist then
          pol := revListToSUP cons(constterm, headpol)
          --
          -- may be improved by excluding reciprocal polynomials
          --
         primitive? pol => return pol
        else
          -- go back to fk
          headpol := cons(first tailpol, headpol) -- [[k, fk], ..., [n,1]]tailpol := rest tailpol
          headlookuplist := cons(first taillookuplist,
                                          headlookuplist)
          taillookuplist := rest taillookuplist
      if weight = n then notReady := false
     else
        -- must search for polynomial with greater weight
       if empty? s then -- compute s(f)restfcopy := rest fcopy
          for entry in restfcopy repeat s := const(entry.expnt, s)s1 := nextSubset(rest s, n1) :: L NNIs := \cos(0, s1)weight := #staillookuplist := []
       headlookuplist := cons(sizeGF, new((weight-2) :: NNI, 1))
        tailpol := []-- headpol = [[s.2,0], [s.3,1], ... , [s.weight,1], [n,1]] :
       headpol := [[first s1, 0]$Rec]
        while not empty? (s1 := rest s1) repeat
          headpol := cons([first s1, 1]$Rec, headpol)
       headpol := reverse cons([n, 1]$Rec, headpol)
    -- next polynomial must have greater constant term
    l := l + 1c := index(1 :: PI)$GF
  "failed"
nextNormalPoly f ==
 n : NNI := degree f
 n = 0 => error "polynomial must have positive degree"
  -- make f monic
 if (lcf := leadingCoefficient f) \hat{ } = 1 then f := (inv lcf) * f
 -- if f = f n*X*m + ... + f{i0}*X**{i0} with the fi non-zero-- then fRepr := [[n,fn], ..., [i0,f{i0}]]fRepr : Repr := f pretend Repr
 fcopy : Repr := []
 -- we can not simply write fcopy := copy fRepr because
 -- the input(!) f would be modified by assigning
 -- a new value to one of its records
```

```
for term in fRepr repeat
  fcopy := cons(copy term, fcopy)
if term.expnt \hat{=} 0 then
  term := [0,0]$Rec
  fcopy := cons(term, fcopy)
fcopy := reverse fcopy -- [ [n,1], [r,fr], \ldots, [0, f0]]xn : Rec := first fcopy
middepend : Repr := rest fcopy - - [[r, fr], ..., [0, f0]]a0 : GF := (first middlepol).coeff -- fr
l : NNI := lookup(a0)$GF rem sizeGF
n = 1 =>
  - the polynomial X + a is normal if and only if a is not zero
 l = sizeGF - 1 \Rightarrow "failed"[xn, [0, index((l+1) :: PI)$GF]$Rec] pretend SUP
n1 : NNI := (n - 1) :: NNI
n2 : NNI := (n1 - 1) :: NNI
-- if the polynomial X^*n + a * X^*(n-1) + ... is normal then
-- a = -(x + x * *q + ... + x * * (q * *n)) can not be zero (where q = #GF)
a : GF := a0- if a = 0 then set a := 1if l = 0 then
 1 := 1a := 1$GF
while l < sizeGF repeat
  -- (run through the possible values of a)
  if a = a0 then
    -- middlepol = [0, f0], ..., [m, fm]] with m < n-1middlepol := reverse rest middlepol
    weight : NNI := #middlepol -- #s(f) as explained above
    -- the zeroes in the middlelookuplist stand for the fi
    -- whose lookup's were not yet computed :
    middlelookuplist : L NNI := new(weight, 0)
    s : L NNI := [] -- we will compute s(f) only if necessary
  else
   middlep := [0,0]$Rec]
   middlelookuplist : L NNI := [sizeGF]
    s : L NNI := [0]
    weight : NNI := 1headpol : Repr := [xn, [n1, a]$Rec] -- X**n + a * X** (n-1)tailpol : Repr := []
  taillookuplist : L NNI := []
  notReady : Boolean := true
  while notReady repeat
    -- (run through the possible weights)
    while not empty? middlelookuplist repeat
      -- find next polynomial in the above order with fixed
      -- a and weight; assume at this point we have
      -- middlepol = [[i1, f(i1)], [i2, f(i2)], ..., [m, fm]] and
      - tailpol = [[k,fk], \ldots, [0, f0]] ( with k < i1 < i2 < \ldots < m)
      term := first middlepol
```

```
j := first middlelookuplist
     if j = 0 then j := lookup(term.coeff) $GF
     j := j + 1 - \text{lookup}(f{i1})$GF + 1
     i rem sizeGF = 0 =>
        -- in this case one has to increase f{i2}
        -- tailpol = [[i1,f[i1]],...,[0,f0]]tailpol := cons(term, tailpol)
       middepend := rest middlepol -- [[i2,f\{i2\}],...,[m,fm]]taillookuplist := cons(j, taillookuplist)
       middlelookuplist := rest middlelookuplist
     -- otherwise set f{i1} := index(j)$GF
     setelt(first middlepol, coeff, index(j :: PI)$GF)
     setfirst_!(middlelookuplist, j)
     if empty? taillookuplist then
       pol := listToSUP append(headpol, reverse middlepol)
        --
       -- may be improved by excluding reciprocal polynomials
        --
       normal? pol => return pol
     else
       -- go back to fk
       -- middlepol = [ [k, fk], ..., [m, fm] ]middlepol := cons(first tailpol, middlepol)
       tailpol := rest tailpol
       middlelookuplist := cons(first taillookuplist,
                                         middlelookuplist)
        taillookuplist := rest taillookuplist
   if weight = n1 then notReady := false
   else
      -- must search for polynomial with greater weight
     if empty? s then -- compute s(f)restfcopy := rest rest fcopy
       for entry in restfcopy repeat s := cons(entry.expnt, s)
     s1 := nextSubset(rest s, n2) :: L NNI
     s := cons(0, s1)weight := #s
     taillookuplist := []
     middlelookuplist := cons(sizeGF, new((weight-1) :: NNI, 1))
     tailpol := []-- middlepol = [0,0], [s.2,1], ..., [s.weight,1]] :
     middlepol := []
     s1 := reverse s1
     while not empty? s1 repeat
       middlepol := cons([first s1, 1]$Rec, middlepol)
       s1 := rest s1middlepol := cons([0,0]$Rec, middlepol)
 -- next polynomial must have greater a
 1 := 1 + 1a := index(1 :: PI)$GF
"failed"
```

```
nextNormalPrimitivePoly f ==
 n : NNI := degree f
 n = 0 \Rightarrow error "polynomial must have positive degree"
  -- make f monic
 if (lcf := leadingCoefficient f) \hat{} = 1 then f := (inv lcf) * f
  -- if f = f \cdot x * x + ... + f\{i0\} * x * f\{i0\} with the fi non-zero
  -- then fRepr := [ [n,fn], ... , [i0,f{i0}]] ]fRepr : Repr := f pretend Repr
 fcopy : Repr := []-- we can not simply write fcopy := copy fRepr because
 -- the input(!) f would be modified by assigning
  -- a new value to one of its records
 for term in fRepr repeat
   fcopy := cons(copy term, fcopy)
 if term.expnt \hat{=} 0 then
   term := [0,0]$Rec
   fcopy := cons(term, fcopy)
  fcopy := reverse fcopy -- [ [n,1], [r,fr], \ldots, [0, f0]]xn : Rec := first fcopy
  c0 : GF := term.coeff
  lc : NNI := lookup(c0)$GF rem sizeGF
 n = 1 =>
    - the polynomial X + c is primitive if and only if -c-- is a primitive element of GF
    q1 : NNI := (sizeGF - 1) :: NNIwhile lc < q1 repeat -- find next c such that -c is primitive
     lc := lc + 1c := index(1c :: PI)$GF
      primitive?(-c)$GF =>
        return [xn, [0,c]$Rec] pretend SUP
    "failed"
  n1 : NNI := (n - 1) :: NNI
 n2 : NNI := (n1 - 1) :: NNImiddlepol : Repr := rest fcopy - [[r, fr], \ldots, [i0, f(i0)],[0, f0]]a0 : GF := (first middlepol).coeff
 la : NNI := lookup(a0)$GF rem sizeGF
  -- if the polynomial X**n + a * X**(n-1) + ... + c is primitive and
  -- normal over GF then (-1)**n * c is a primitive element of GF
  -(- (cf. [LN] p.90, Th. 3.18), and a = -(x + x**q + ... + x**(q**n))-- is not zero (where q = #GF)
  c : GF := c0a : GF := a0- if a = 0 then set a := 1if la = 0 then
   la := 1a := 1$GF
  while lc < sizeGF repeat
   -- (run through the possible values of the constant term)
   noGenerator : Boolean := true
```

```
while noGenerator and lc < sizeGF repeat
 -- find least c >= c0 such that (-1)**n * c0 is primitive
 primitive?((-1)**n * c)$GF => noGenerator := false
 lc := lc + 1c := index(lc :: PI)$GF
noGenerator => return "failed"
constterm : Rec := [0, c]$Rec
while la < sizeGF repeat
-- (run through the possible values of a)
 headpol : Repr := [xn, [n1, a]$Rec] -- X**n + a X**(n-1)
  if c = c0 and a = a0 then
    -- middlepol = [[i0, f(i0)], ..., [m, fm]] with m < n-1middlepol := rest reverse rest middlepol
    weight : NNI := #middlepol + 1 -- \#s(f)+1 as explained above
    -- the zeroes in the middlelookuplist stand for the fi
    -- whose lookup's were not yet computed :
   middlelookuplist : L NNI := new((weight-1) :: NNI, 0)
    s : L NNI := [] -- we will compute s(f) only if necessary
 else
   pol := listToSUP append(headpol, [constterm])
   normal? pol and primitive? pol => return pol
   middleed := [[1,0]$Rec]
   middlelookuplist : L NNI := [sizeGF]
   s : L NNI := [0,1]weight : NNI := 2
  tailpol : Repr := []
 taillookuplist : L NNI := []
 notReady : Boolean := true
 while notReady repeat
 -- (run through the possible weights)
    while not empty? middlelookuplist repeat
      -- find next polynomial in the above order with fixed
      -- c, a and weight; assume at this point we have
      -- middlepol = [[i1,f{i1}], [i2,f{i2}], ... , [m,fm]]
      - tailpol = [[k,fk], ..., [k0,fk0]] (k0<...&lt;k<i>1</i><1<...&lt;m)term := first middlepol
      j := first middlelookuplist
      if j = 0 then j := lookup(term.coeff) $GF
      j := j + 1 - \text{lookup}(f{i1})$GF + 1
      j rem sizeGF = 0 =>
        -- in this case one has to increase f{i2}
        -- tailpol = [[i1,f[i1]],...,[k0,f[k0]]]tailpol := cons(term, tailpol)
        middepend := rest middlepol -- [[i2,f\{i2\}],\ldots,[m,fm]]taillookuplist := cons(j, taillookuplist)
       middlelookuplist := rest middlelookuplist
      -- otherwise set f{i1} := index(j)$GF
      setelt(first middlepol, coeff, index(j :: PI)$GF)
      setfirst_!(middlelookuplist, j)
      if empty? taillookuplist then
```

```
pol := listToSUP append(headpol, reverse
                            cons(constterm, middlepol))
            --
            -- may be improved by excluding reciprocal polynomials
            --
            normal? pol and primitive? pol => return pol
          else
            -- go back to fk
            -- middlepol = [ [k, fk], ..., [m, fm] ]middlepol := cons(first tailpol, middlepol)
            tailpol := rest tailpol
            middlelookuplist := cons(first taillookuplist,
                                              middlelookuplist)
            taillookuplist := rest taillookuplist
        if weight = n1 then notReady := false
        else
          -- must search for polynomial with greater weight
          if empty? s then -- compute s(f)
           restfcopy := rest rest fcopy
           for entry in restfcopy repeat s := cons(entry.expnt, s)
          s1 := nextSubset(rest s, n2) :: L NNI
          s := \cos(0, s1)weight := #s
          taillookuplist := []
          middlelookuplist := cons(sizeGF, new((weight-2)::NNI, 1))
          tailpol := []-- middlepol = [[s.2,0], [s.3,1], ... , [s.weight,1]:
          middlepol := [[first s1, 0]$Rec]
          while not empty? (s1 := \text{rest } s1) repeat
            middlepol := cons([first s1, 1]$Rec, middlepol)
          middlepol := reverse middlepol
      -- next polynomial must have greater a
     la := la + 1a := index(la :: PI)$GF
    -- next polynomial must have greater constant term
   lc := lc + 1c := index(lc :: PI)$GF
   1a := 1a := 1$GF
  "failed"
nextPrimitiveNormalPoly f == nextNormalPrimitivePoly f
createIrreduciblePoly n ==
 x := \text{monomial}(1,1)$SUP
 n = 1 \Rightarrow xxn := monomial(1, n)$SUP
 n >= sizeGF => nextIrreduciblePoly(xn + x) :: SUP
  -- (since in this case there is most no irreducible binomial X+a)
  odd? n \Rightarrow nextIrreduciblePoly(xn + 1) :: SUP
```

```
nextIrreduciblePoly(xn) :: SUP
createPrimitivePoly n ==
-- (see also the comments in the code of nextPrimitivePoly)
 xn := monomial(1, n)$SUP
 n = 1 => xn + monomial(-primitiveElement()$GF, 0)$SUP
 c0 : GF := (-1)**n * primitiveElement()$GF
 constterm : Rec := [0, c0]$Rec
 -- try first (probably faster) the polynomials
 - f = X**n + f{n-1}*X**(n-1) +...+ f1*X + c0 for which
 -- fi is 0 or 1 for i=1,...,n-1,
 -- and this in the order used to define nextPrimitivePoly
 s : L NNI := [0,1]
 weight : NNI := 2s1 : L NNI := [1]
 n1 : NNI := (n - 1) :: NNI
 notReady : Boolean := true
 while notReady repeat
   polRepr : Repr := [constterm]
   while not empty? s1 repeat
    polRepr := cons([first s1, 1]$Rec, polRepr)
     s1 := rest s1polRepr := cons([n, 1]$Rec, polRepr)
    --
    -- may be improved by excluding reciprocal polynomials
    --
   primitive? (pol := listToSUP polRepr) => return pol
   if weight = n then notReady := false
   else
     s1 := nextSubset(rest s, n1) :: L NNIs := \text{cons}(0, s1)weight := #s
 -- if there is no primitive f of the above form
 -- search now from the beginning, allowing arbitrary
 -- coefficients f_i, i = 1,...,n-1nextPrimitivePoly(xn + monomial(c0, 0)$SUP) :: SUP
createNormalPoly n ==
 n = 1 => monomial(1,1)$SUP + monomial(-1,0)$SUP
 - get a normal polynomial f = X*m + a * X**(n-1) + ...-- with a = -1-- [recall that if f is normal over the field GF of order q
 -- then a = -(x + x * * q + ... + x * * (q * * n)) can not be zero;
 -- hence the existence of such an f follows from the
 -- normal basis theorem ([LN] p.60, Th. 2.35) and the
 -- surjectivity of the trace ([LN] p.55, Th. 2.23 (iii))]
 nextNormalPoly(monomial(1,n)$SUP
                  + monomial(-1, (n-1) :: NNI)$SUP) :: SUP
```

```
createNormalPrimitivePoly n ==
```

```
xn := monomial(1, n)$SUP
     n = 1 \implies xn + monomial(-primitiveElement()$GF, 0)$SUP
     n1 : NNI := (n - 1) :: NNI
     c0 : GF := (-1)**n * primitiveElement()$GF
     constant := monomial(c0, 0)$SUP
     -- try first the polynomials f = X*m + a * X**(n-1) + ...-- with a = -1pol := xn + monomial(-1, n1)$SUP + constterm
     normal? pol and primitive? pol => pol
     res := nextNormalPrimitivePoly(pol)
     res case SUP => res
     - if there is no normal primitive f with a = -1-- get now one with arbitrary (non-zero) a
     -- (the existence is proved in [LS])
     pol := xn + monomial(1, n1)$SUP + constterm
     normal? pol and primitive? pol => pol
     nextNormalPrimitivePoly(pol) :: SUP
   createPrimitiveNormalPoly n == createNormalPrimitivePoly n
-- qAdicExpansion m ==
-- ragits : List I := wholeRagits(m :: (RadixExpansion sizeGF))
-- pol : SUP := 0
-- expt : NNI := #ragits
-- for i in ragits repeat
-- expt := (expt - 1) :: NNI
-- if i \hat{i} = 0 then pol := pol + monomial(index(i::PI)$GF, expt)
-- pol
-- random == qAdicExpansion(random()$I)
-- random n ==-- pol := monomial(1,n)$SUP
-- n1 : NNI := (n - 1) :: NNI
-- for i in 0..n1 repeat
-- if (c := random()$GF) \hat{ } = 0 then
-- pol := pol + monomial(c, i)$SUP
-- pol
   random n ==polRepr : Repr := []
     n1 : NNI := (n - 1) : NNIfor i in 0..n1 repeat
       if (c := \text{random}()$GF) ^= 0 then
         polRepr := cons([i, c]$Rec, polRepr)
     cons([n, 1$GF]$Rec, polRepr) pretend SUP
   random(m,n) ==if m > n then (m, n) := (n, m)d : NNI := (n - m) :: NNI
```

```
if d > 1 then n := ((random()$I rem (d::PI)) + m) :: PIrandom(n)
```
**— FFPOLY.dotabb —**

**———-**

**———-**

"FFPOLY" [color="#FF4488",href="bookvol10.4.pdf#nameddest=FFPOLY"] "PFECAT" [color="#4488FF",href="bookvol10.2.pdf#nameddest=PFECAT"] "FFPOLY" -> "PFECAT"

# **package FFPOLY2 FiniteFieldPolynomialPackage2**

**— FiniteFieldPolynomialPackage2.input —**

```
)set break resume
)sys rm -f FiniteFieldPolynomialPackage2.output
)spool FiniteFieldPolynomialPackage2.output
)set message test on
)set message auto off
)clear all
--S 1 of 1
)show FiniteFieldPolynomialPackage2
---R--R FiniteFieldPolynomialPackage2(F,GF: FiniteFieldCategory)where
--R F: FieldOfPrimeCharacteristicwith
--R coerce : GF \rightarrow F--R lookup : F -> PositiveInteger<br>--R basis : PositiveInteger -> Ve
          basis : PositiveInteger -> Vector(F)
--R Frobenius : F -> F is a package constructor
--R Abbreviation for FiniteFieldPolynomialPackage2 is FFPOLY2
--R This constructor is exposed in this frame.
--R Issue )edit bookvol10.4.pamphlet to see algebra source code for FFPOLY2
---R--R------------------------------- Operations --------------------------------
--R rootOfIrreduciblePoly : SparseUnivariatePolynomial(GF) -> F
---R--E 1
)spool
)lisp (bye)
```
**———-**

**———-**

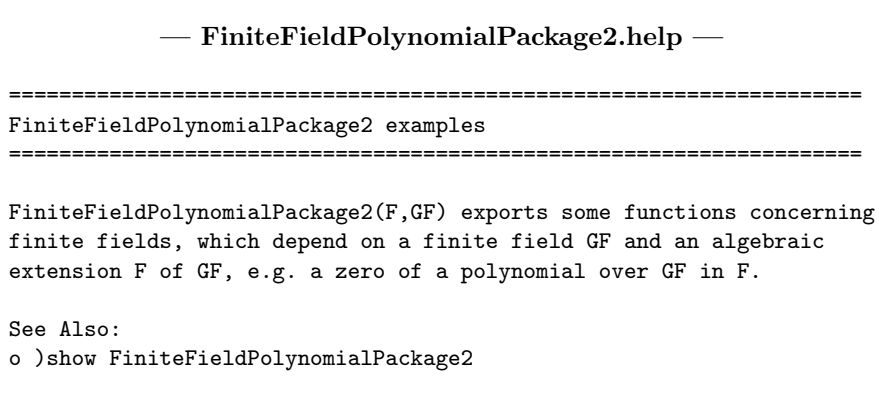

## **FiniteFieldPolynomialPackage2 (FFPOLY2)**

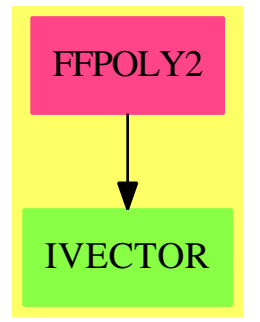

**Exports:** rootOfIrreduciblePoly

#### **— package FFPOLY2 FiniteFieldPolynomialPackage2 —**

```
)abbrev package FFPOLY2 FiniteFieldPolynomialPackage2
++ Authors: J.Grabmeier, A.Scheerhorn
++ Date Created: 26.03.1991
++ References:
++ R.Lidl, H.Niederreiter: Finite Field, Encycoldia of Mathematics and
++ Its Applications, Vol. 20, Cambridge Univ. Press, 1983, ISBN 0 521 30240 4
++ AXIOM Technical Report Series, to appear.
++ Description:
++ FiniteFieldPolynomialPackage2(F,GF) exports some functions concerning
```

```
++ finite fields, which depend on a finite field GF and an
++ algebraic extension F of GF, e.g. a zero of a polynomial
++ over GF in F.
FiniteFieldPolynomialPackage2(F,GF):Exports == Implementation where
  F:FieldOfPrimeCharacteristic with
      coerce: GF -> F
        ++ coerce(x) \undocumented{}
      lookup: F -> PositiveInteger
       ++ lookup(x) \undocumented{}
      basis: PositiveInteger -> Vector F
       ++ basis(n) \undocumented{}
     Frobenius: F -> F
       ++ Frobenius(x) \undocumented{}
  -- F should be a algebraic extension of the finite field GF, either an
  -- algebraic closure of GF or a simple algebraic extension field of GF
  GF:FiniteFieldCategory
  I ==> Integer
  NNI ==> NonNegativeInteger
  PI ==> PositiveInteger
  SUP ==> SparseUnivariatePolynomial
  MM ==> ModMonic(GF,SUP GF)
  OUT ==> OutputForm
  M ==> Matrix
  V ==> Vector
  L ==> List
  FFPOLY ==> FiniteFieldPolynomialPackage(GF)
  SUPF2 ==> SparseUnivariatePolynomialFunctions2(GF,F)
  Exports ==> with
    rootOfIrreduciblePoly:SUP GF -> F
      ++ rootOfIrreduciblePoly(f) computes one root of the monic,
      ++ irreducible polynomial f,
     ++ which degree must divide the extension degree
      ++ of F over GF,
      ++ i.e. f splits into linear factors over F.
  Implementation ==> add
-- we use berlekamps trace algorithm
-- it is not checked whether the polynomial is irreducible over GF]]
   rootOfIrreduciblePoly(pf) ==
-- not irreducible(pf)$FFPOLY =>
-- error("polynomial has to be irreducible")
     sizeGF:=size()$GF
      -- if the polynomial is of degree one, we're ready
      deg:=degree(pf)$(SUP GF)::PI
```

```
deg = 0 \Rightarrow error("no roots")deg = 1 => -coefficient(pf,0)$(SUP GF)::F
p : SUP F := map(coerce,pf)$SUPF2
 -- compute qexp, qexp(i) = x **(size()GF ** i) mod p
-- with this list it's easier to compute the gcd(p(x),trace(x))qexp:=reducedQPowers(pf)$FFPOLY
stillToFactor:=p
-- take linear independent elements, the basis of F over GF
basis:Vector F:=basis(deg)$F
basispointer:I:=1
-- as p is irreducible over GF, 0 can't be a root of p
-- therefore we can use the predicate zero?(root) for indicating
-- whether a root is found
root: = 0FPwhile zero?(root)$F repeat
  beta:F:=basis.basispointer
  - gcd(trace(x)+gf,p(x)) has degree 0,that's why we skip beta=1
  if beta = 1$F then
    basispointer:=basispointer + 1
    beta:= basis.basispointer
  basispointer:=basispointer+1
  -- compute the polynomial trace(beta * x) mod p(x) using explist
  trModp:SUP F:= map(coerce,qexp.0)$SUPF2 * beta
  for i in 1..deg-1 repeat
   beta:=Frobenius(beta)
    trModp:=trModp +$(SUP F) beta *$(SUP F) map(coerce,qexp.i)$SUPF2
  -- if it is of degree 0, it doesn't help us finding a root
  if degree(trModp)$(SUP F) > 0 then
    -- for all elements gf of GF do
    for j in 1..sizeGF repeat
      -- compute gcd(trace(beta * x) + gf,stillToFactor)
     h:=gcd(stillToFactor,trModp +$(SUP F) _
       (index(j pretend PI)$GF::F::(SUP F)))$(SUP F)
      -- make the gcd polynomial monic
      if leadingCoefficient(h)$(SUP F) ^= 1$F then
        h:= (inv leadingCoefficient(h)) * h
      degh:=degree(h)$(SUP F)
      degSTF:=degree(stillToFactor)$(SUP F)
      -- if the gcd has degree one we are ready
      degh = 1 => root:=-coefficient(h,0)$(SUP F)
      -- if the quotient of stillToFactor and the gcd has
      -- degree one, we're also ready
      degSTF - degh = 1 =>
        root:= -coefficient(stillToFactor quo h,0)$(SUP F)
      -- otherwise the gcd helps us finding a root, only if its
      -- degree is between 2 and degree(stillToFactor)-2
      if degh > 1 and degh < degSTF then
        2*degh > degSTF => stillToFactor := stillToFactor quo h
        stillToFactor := h
root
```
**— FFPOLY2.dotabb —**

**———-**

**———-**

"FFPOLY2" [color="#FF4488",href="bookvol10.4.pdf#nameddest=FFPOLY2"] "IVECTOR" [color="#88FF44",href="bookvol10.3.pdf#nameddest=IVECTOR"] "FFPOLY2" -> "IVECTOR"

# **package FFSLPE FiniteFieldSolveLinearPolynomialEquation**

**— FiniteFieldSolveLinearPolynomialEquation.input —**

```
)set break resume
)sys rm -f FiniteFieldSolveLinearPolynomialEquation.output
)spool FiniteFieldSolveLinearPolynomialEquation.output
)set message test on
)set message auto off
)clear all
--S 1 of 1
)show FiniteFieldSolveLinearPolynomialEquation
---R--R FiniteFieldSolveLinearPolynomialEquation(F: FiniteFieldCategory,FP: UnivariatePolynomialCate
--R Abbreviation for FiniteFieldSolveLinearPolynomialEquation is FFSLPE
--R This constructor is not exposed in this frame.
--R Issue )edit bookvol10.4.pamphlet to see algebra source code for FFSLPE
---R--R------------------------------- Operations --------------------------------
--R solveLinearPolynomialEquation : (List(FPP),FPP) -> Union(List(FPP),"failed")
---R--E 1
)spool
)lisp (bye)
            ———-
```
**— FiniteFieldSolveLinearPolynomialEquation.help —**

```
====================================================================
FiniteFieldSolveLinearPolynomialEquation examples
====================================================================
```
This package solves linear diophantine equations for Bivariate polynomials over finite fields

See Also: o )show FiniteFieldSolveLinearPolynomialEquation

**———-**

#### **FiniteFieldSolveLinearPolynomialEquation (FFSLPE)**

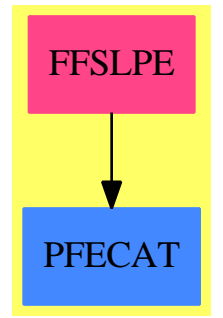

**Exports:** solveLinearPolynomialEquation

**— package FFSLPE FiniteFieldSolveLinearPolynomialEquation —** )abbrev package FFSLPE FiniteFieldSolveLinearPolynomialEquation ++ Author: Davenport ++ Date Created: 1991 ++ Description: ++ This package solves linear diophantine equations for Bivariate polynomials ++ over finite fields FiniteFieldSolveLinearPolynomialEquation(F:FiniteFieldCategory, FP:UnivariatePolynomialCategory F, FPP:UnivariatePolynomialCategory FP): with solveLinearPolynomialEquation: (List FPP, FPP) -> Union(List FPP, "failed") ++ solveLinearPolynomialEquation([f1, ..., fn], g) ++ (where the fi are relatively prime to each other) ++ returns a list of ai such that

```
++ \sqrt{g/prod f i} = sum a i/f i++ or returns "failed" if no such list of ai's exists.
== add
  oldlp:List FPP := []
  slpePrime: FP := monomial(1,1)
  oldtable:Vector List FPP := []
  lp: List FPP
  p: FPP
  import DistinctDegreeFactorize(F,FP)
  solveLinearPolynomialEquation(lp,p) ==
     if (oldlp ^= lp) then
        -- we have to generate a new table
       deg:= +/[degree u for u in lp]
       ans:Union(Vector List FPP,"failed"):="failed"
        s1pePrime: =monomial(1,1)+monomial(1,0) -- x+1: our starting guess
       while (ans case "failed") repeat
          ans:=tablePow(deg,slpePrime,lp)$GenExEuclid(FP,FPP)
          if (ans case "failed") then
             slpePrime:= nextItem(slpePrime)::FP
             while (degree slpePrime > 1) and
                  not irreducible? slpePrime repeat
               slpePrime := nextItem(slpePrime)::FP
       oldtable:=(ans:: Vector List FPP)
     answer:=solveid(p,slpePrime,oldtable)
     answer
```
**— FFSLPE.dotabb —**

**———-**

**———-**

```
"FFSLPE" [color="#FF4488",href="bookvol10.4.pdf#nameddest=FFSLPE"]
"PFECAT" [color="#4488FF",href="bookvol10.2.pdf#nameddest=PFECAT"]
"FFSLPE" -> "PFECAT"
```
# **package FFSQFR FiniteFieldSquareFreeDecomposition**

**— FiniteFieldSquareFreeDecomposition.input —**

```
)set break resume
)sys rm -f FiniteFieldSquareFreeDecomposition.output
)spool FiniteFieldSquareFreeDecomposition.output
)set message test on
```

```
)set message auto off
)clear all
--S 1 of 1
)show FiniteFieldSquareFreeDecomposition
-\mathrm{-R}--R FiniteFieldSquareFreeDecomposition(K: FiniteFieldCategory,PolK: UnivariatePolynomialCategory(K)) is a
--R Abbreviation for FiniteFieldSquareFreeDecomposition is FFSQFR
--R This constructor is exposed in this frame.
--R Issue )edit bookvol10.4.pamphlet to see algebra source code for FFSQFR
- -R--R------------------------------- Operations --------------------------------
--R Musser : PolK -> Factored(PolK) Yun : PolK -> Factored(PolK)
---R--E 1
)spool
            ———-
           — FiniteFieldSquareFreeDecomposition.help —
====================================================================
FiniteFieldSquareFreeDecomposition examples
====================================================================
Part of the package for Algebraic Function Fields in one variable (PAFF)
```
See also:

o )show FiniteFieldSquareFreeDecomposition

**FiniteFieldSquareFreeDecomposition (FFSQFR)**

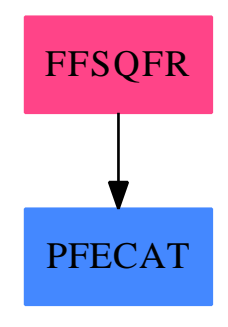

**Exports:** PolK Yun

**— package FFSQFR FiniteFieldSquareFreeDecomposition —**

```
)abbrev package FFSQFR FiniteFieldSquareFreeDecomposition
++ Author: Patrice Naudin and Claude Quitte
++ Date Created: September 1996
++ Date Last Updated: April 2010 by Tim Daly
++ Description:
++ Part of the package for Algebraic Function Fields in one variable (PAFF)
FiniteFieldSquareFreeDecomposition (K : FiniteFieldCategory,
                          PolK : UnivariatePolynomialCategory (K)) : with
    Musser : PolK -> Factored (PolK)
    Yun : PolK -> Factored (PolK)
  == add
    p : NonNegativeInteger := characteristic()$K
    tableOfSquareFreePolynomials := Table (Integer, PolK)
    oneYunStep2uple := Record (
       simpleDecomposition : tableOfSquareFreePolynomials,
        gcdOfArgumentAndDerivative : PolK
         \lambdarawMusser (P : PolK) : Factored(PolK) ==
        Q : PolK := gcd(P, D(P))A : PolK := P quo Qdecomposition : Factored(PolK) := 1
        B : PolK
        for i in 1 .. repeat
            if i rem p \rightharpoonup = 0 then
                B := \text{gcd}(A, Q)decomposition := \text{sqrt}(A \text{ quo } B, i) * \text{decomposition}if B = 1 then leave
```

```
A := BQ := Q quo A
    if Q \cong 1 then
       decomposition:=decomposition * rawMusser (charthRoot(Q)::PolK) ** p
    return decomposition
Musser (P : PolK) : Factored(PolK) ==
    degree (P) = 0 => return P::Factored(PolK)
    if (lcP : K := leadingCoefficient(P)) \hat{ } = 1 then P := inv(lcP) * P
    return lcP::PolK * rawMusser (P)
oneYunStep (P : PolK) : oneYunStep2uple ==
    C : PolK := D(P); A : PolK := gcd(P, C)gcd_P_P' : PolK := A ; B : PolK := P quo A
    result : tableOfSquareFreePolynomials := empty ()
    i : Integer := 1
    repeat
       C := (C \text{ quo } A) - D(B)if C = 0 then leave
       A := \text{gcd}(B, C)if A \cong 1 then
           result (i) := AB := B quo Ai := i + 1result (i) := Breturn [result, gcd_P_P']
rawYun (P : PolK) : tableOfSquareFreePolynomials ==
    u : oneYunStep2uple := oneYunStep (P)
    gcd_P_P' : PolK := u.gcdOfArgumentAndDerivative
    U : tableOfSquareFreePolynomials := u.simpleDecomposition
   R : PolK := gcd_P_P'for j in indices (U) repeat
        for k in 1 .. j-1 repeat
           R := R quo U(i)if R = 1 then return U
    V : tableOfSquareFreePolynomials := rawYun (charthRoot (R)::PolK)
    result : tableOfSquareFreePolynomials := empty ()
    gcd_Uj_Vk : PolK ;
    for k in indices (V) repeat -- boucle 1
        for j in indices (U) | not (U(j) = 1) repeat -- boucle 2
            gcd_Uj_Vk := gcd(U(j), V(k))if not (gcd_Uj_Vk = 1) then
               result (j+p*k) := gcd_Uj_Vk
                V(k) := V(k) quo gcd_Uj_Vk
                U(j) := U(j) quo gcd_Uj_Vk
```

```
if V(k) = 1 then leave
        if not (V(k) = 1) then
            result (p*k):=V(k)for j in indices (U) | not (U(j) = 1) repeat -- boucle 3
       result (j) := U (j)return result
Yun(P : PolK) : Factored(PolK) ==
    degree (P) = 0 \Rightarrow P: Factored(PolK)
    if (lcP := leadingCoefficient (P)) \hat{} = 1 then P := inv (lcP)*P
   U : tableOfSquareFreePolynomials := rawYun (P)
   PFactored : Factored(PolK) := 1
   for i in indices (U) repeat
       PFactored := PFactored * sqfrFactor (U (i), i)
   return (lcP::PolK) * PFactored
```
**— FFSQFR.dotabb —**

**———-**

**———-**

```
"FFSQFR" [color="#FF4488",href="bookvol10.4.pdf#nameddest=FFSQFR"]
"PFECAT" [color="#4488FF",href="bookvol10.2.pdf#nameddest=PFECAT"]
"FFSQFR" -> "PFECAT"
```
# **package FLAGG2 FiniteLinearAggregateFunctions2**

**— FiniteLinearAggregateFunctions2.input —**

```
)set break resume
)sys rm -f FiniteLinearAggregateFunctions2.output
)spool FiniteLinearAggregateFunctions2.output
)set message test on
)set message auto off
)clear all
--S 1 of 1
)show FiniteLinearAggregateFunctions2
---R--R FiniteLinearAggregateFunctions2(S: Type,A: FiniteLinearAggregate(S),R: Type,B: FiniteLinearA
```

```
--R Abbreviation for FiniteLinearAggregateFunctions2 is FLAGG2
--R This constructor is exposed in this frame.
--R Issue )edit bookvol10.4.pamphlet to see algebra source code for FLAGG2
---R--R------------------------------- Operations --------------------------------
--R map : ((S \rightarrow R), A) \rightarrow B reduce : (((S,R) \rightarrow R), A, R) \rightarrow R--R scan : (((S,R) \rightarrow R),A,R) \rightarrow B- -R--E 1
)spool
)lisp (bye)
            ———-
            — FiniteLinearAggregateFunctions2.help —
====================================================================
FiniteLinearAggregateFunctions2 examples
====================================================================
FiniteLinearAggregateFunctions2 provides functions involving two
FiniteLinearAggregates where the underlying domains might be
different. An example of this might be creating a list of rational
numbers by mapping a function across a list of integers where the
function divides each integer by 1000.
See Also:
o )show FiniteLinearAggregateFunctions2
```
**FiniteLinearAggregateFunctions2 (FLAGG2)**

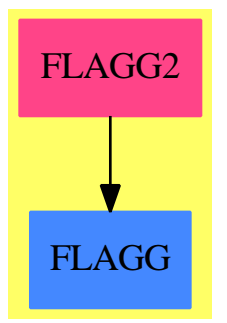

### **Exports:**

map reduce scan

#### **— package FLAGG2 FiniteLinearAggregateFunctions2 —**

```
)abbrev package FLAGG2 FiniteLinearAggregateFunctions2
++ Description:
++ FiniteLinearAggregateFunctions2 provides functions involving two
++ FiniteLinearAggregates where the underlying domains might be
++ different. An example of this might be creating a list of rational
++ numbers by mapping a function across a list of integers where the
++ function divides each integer by 1000.
FiniteLinearAggregateFunctions2(S, A, R, B):
Exports == Implementation where
 S, R: Type
 A : FiniteLinearAggregate S
  B : FiniteLinearAggregate R
  Exports == with
   map : (S \rightarrow R, A) \rightarrow B++ map(f,a) applies function f to each member of aggregate
     ++ \spad{a} resulting in a new aggregate over a
     ++ possibly different underlying domain.
    reduce : ((S, R) \rightarrow R, A, R) \rightarrow R++ reduce(f,a,r) applies function f to each
    ++ successive element of the
    ++ aggregate \spad{a} and an accumulant initialized to r.
    ++ For example,
     ++ \spad{reduce(_+$Integer,[1,2,3],0)}
    ++ does \spad{3+(2+(1+0))}. Note that third argument r
     ++ may be regarded as the
     ++ identity element for the function f.
    scan : ((S, R) \rightarrow R, A, R) \rightarrow B++ scan(f,a,r) successively applies
     ++ \gpad{reduce(f,x,r)} to more and more leading sub-aggregates
     ++ x of aggregrate \spad{a}.
     ++ More precisely, if \spad{a} is \spad{[a1,a2,...]}, then
     ++ \spad{scan(f,a,r)} returns
     ++ \spad{[reduce(f,[a1],r),reduce(f,[a1,a2],r),...]}.
  Implementation ==> add
    if A has ListAggregate(S) then -- A is a list-oid
      reduce(fn, 1, ident) ==empty? 1 => identreduce(fn, rest l, fn(first l, ident))
      if B has ListAggregate(R) or not(B has shallowlyMutable) then
        -- A is a list-oid, and B is either list-oids or not mutable
        map(f, 1) == construct [f s for s in entries 1]
```

```
scan(fn, 1, ident) ==empty? 1 \Rightarrow empty()
     val := fn(first l, ident)
     concat(val, scan(fn, rest l, val))
  else -- A is a list-oid, B a mutable array-oid
   map(f, 1) ==i := minIndex(w := new(\#1, NULL\Lisp) B)for a in entries l repeat (qsetelt_!(w, i, f a); i := inc i)
     w
   scan(fn, 1, ident) ==i := minIndex(w := new(H1, NIL$Lisp)$B)
     vl := ident
     for a in entries l repeat
       vl := qsetelt_{.}(w, i, fn(a, vl))i := inc i\overline{u}else -- A is an array-oid
 reduce(fn, v, ident) ==val := ident
   for i in minIndex v .. maxIndex v repeat
     val := fn(qelt(v, i), val)val
  if B has ListAggregate(R) then -- A is an array-oid, B a list-oid
   map(f, v) ==construct [f \neq 0] for i in minIndex v .. maxIndex v]
   scan(fn, v, ident) ==w := \text{empty}()$B
     for i in minIndex v .. maxIndex v repeat
       ident := fn(qelt(v, i), ident)w := \text{concat}(\text{ident}, w)reverse_! w
  else -- A and B are array-oid's
   if B has shallowlyMutable then -- B is also mutable
     map(f, v) ==w := new(\texttt{\#v}, \texttt{NIL\$Lisp})$B
       for i in minIndex w .. maxIndex w repeat
         qsetelt_!(w, i, f qelt(v, i))
       \mathbf{u}scan(fn, v, ident) ==w := new(#v,NIL$Lisp)$B
       vl := ident
       for i in minIndex v .. maxIndex v repeat
```

```
vl := qsetelt_{w, i, fin(qelt(v, i), vl))w
       else -- B non mutable array-oid
         map(f, v) ==construct [f qelt(v, i) for i in minIndex v .. maxIndex v]
         scan(fn, v, ident) ==w := \text{empty}()$B
           for i in minIndex v .. maxIndex v repeat
             ident := fn(qelt(v, i), ident)
             w := \text{concat}(w, \text{ ident})\mathbf{r}———-
           — FLAGG2.dotabb —
"FLAGG2" [color="#FF4488",href="bookvol10.4.pdf#nameddest=FLAGG2"]
"FLAGG" [color="#4488FF",href="bookvol10.2.pdf#nameddest=FLAGG"]
```

```
"FLAGG2" -> "FLAGG"
```
**———-**

## **package FLASORT FiniteLinearAggregateSort**

**— FiniteLinearAggregateSort.input —**

```
)set break resume
)sys rm -f FiniteLinearAggregateSort.output
)spool FiniteLinearAggregateSort.output
)set message test on
)set message auto off
)clear all
--S 1 of 1
)show FiniteLinearAggregateSort
-<b>R</b>--R FiniteLinearAggregateSort(S: Type,V)where
--R V: FiniteLinearAggregate(S)with
--R shallowlyMutable is a package constructor
--R Abbreviation for FiniteLinearAggregateSort is FLASORT
--R This constructor is exposed in this frame.
--R Issue )edit bookvol10.4.pamphlet to see algebra source code for FLASORT
```

```
-<sub>R</sub>--R------------------------------- Operations --------------------------------
-R heapSort : (((S, S) \rightarrow Boolean), V) \rightarrow V-R quickSort : (((S,S) \rightarrow Boolean),V) \rightarrow V-R shellSort : (((S,S) \rightarrow \text{Boolean}), V) \rightarrow V---R--E 1
)spool
)lisp (bye)
             ———-
             — FiniteLinearAggregateSort.help —
====================================================================
FiniteLinearAggregateSort examples
====================================================================
This package exports 3 sorting algorithms which work over
FiniteLinearAggregates. Sort package (in-place) for shallowlyMutable
Finite Linear Aggregates
See Also:
o )show FiniteLinearAggregateSort
```
## **FiniteLinearAggregateSort (FLASORT)**

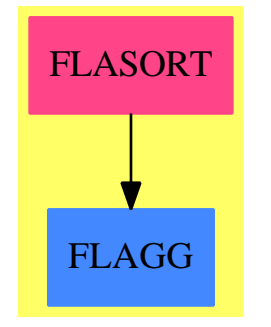

**Exports:** heapSort quickSort shellSort

```
— package FLASORT FiniteLinearAggregateSort —
)abbrev package FLASORT FiniteLinearAggregateSort
++ Author: Michael Monagan Sep/88
++ Description:
++ This package exports 3 sorting algorithms which work over
++ FiniteLinearAggregates.
++ Sort package (in-place) for shallowlyMutable Finite Linear Aggregates
-- the following package is only instantiated over %
-- thus shouldn't be cached. We prevent it
-- from being cached by declaring it to be mutableDomains
)bo PUSH('FiniteLinearAggregateSort, $mutableDomains)
FiniteLinearAggregateSort(S, V): Exports == Implementation where
  S: Type
  V: FiniteLinearAggregate(S) with shallowlyMutable
  B ==> Boolean
  I ==> Integer
  Exports == with
    quickSort: ((S, S) \rightarrow B, V) \rightarrow V++ quickSort(f, agg) sorts the aggregate agg with the ordering function
      ++ f using the quicksort algorithm.
    heapSort : ((S, S) \rightarrow B, V) \rightarrow V++ heapSort(f, agg) sorts the aggregate agg with the ordering function
      ++ f using the heapsort algorithm.
    shellSort: ((S, S) \rightarrow B, V) \rightarrow V++ shellSort(f, agg) sorts the aggregate agg with the ordering function
      ++ f using the shellSort algorithm.
  Implementation ==> add
    siftUp : ((S, S) \rightarrow B, V, I, I) \rightarrow Voidpartition: ((S, S) -> B, V, I, I, I) -> I
    QuickSort: ((S, S) -> B, V, I, I) -> V
    quickSort(1, r) == QuickSort(1, r, minIndex r, maxIndex r)siftUp(1, r, i, n) =t := qelt(r, i)while (j := 2*i+1) < n repeat
        if (k := j+1) < n and l(qelt(r, j), qelt(r, k)) then j := kif l(t,qelt(r,j)) then
           qsetelt_!(r, i, qelt(r, j))qsetelt_!(r, j, t)
           i := jelse leave
```

```
heapSort(1, r) ==
     not zero? minIndex r => error "not implemented"
     n := (+r) : Ifor k in shift(n,-1) - 1 .. 0 by -1 repeat siftUp(1, r, k, n)for k in n-1 .. 1 by -1 repeat
        swap](r, 0, k)
        siftUp(l, r, 0, k)
     r
    partition(1, r, i, j, k) ==-- partition r[i..j] such that r.s \leq r.k \leq r.tx := qelt(r, k)t := qelt(r, i)qsetelt_!(r, k, qelt(r, j))
      while i < j repeat
        if l(x,t) then
          qsetelt_!(r, j, t)
           j := j-1t := qsetelt_{r, i, qelt(r, j)})else (i := i+1; t := qelt(r, i))
      qsetelt_!(r, j, x)
      j
    QuickSort(1, r, i, j) ==n := i - i-- if one? n and l(qelt(r, j), qelt(r, i)) then swap_!(r, i, j)
     if (n = 1) and l(qelt(r, j), qelt(r, i)) then swap_!(r, i, j)n < 2 => return r
      -- for the moment split at the middle item
     k := partition(1, r, i, j, i + shift(n,-1))
      QuickSort(1, r, i, k - 1)QuickSort(1, r, k + 1, j)shellsort(1, r) ==m := minIndex rn := maxIndex r
      -- use Knuths gap sequence: 1,4,13,40,121,...g := 1while g \leq (n-m) repeat g := 3*g+1g := g quo 3
     while g > 0 repeat
        for i in m+g..n repeat
            j := i-gwhile j >= m and l(qelt(r, j+g), qelt(r, j)) repeat
              swap<sup>[(r,j,j+g)</sup>
              j := j-g
         g := g quo 3
      r
```
**— FLASORT.dotabb —**

**———-**

**———-**

"FLASORT" [color="#FF4488",href="bookvol10.4.pdf#nameddest=FLASORT"] "FLAGG" [color="#4488FF",href="bookvol10.2.pdf#nameddest=FLAGG"] "FLASORT" -> "FLAGG"

## **package FSAGG2 FiniteSetAggregateFunctions2**

**— FiniteSetAggregateFunctions2.input —**

```
)set break resume
)sys rm -f FiniteSetAggregateFunctions2.output
)spool FiniteSetAggregateFunctions2.output
)set message test on
)set message auto off
)clear all
--S 1 of 1
)show FiniteSetAggregateFunctions2
---R--R FiniteSetAggregateFunctions2(S: SetCategory,A: FiniteSetAggregate(S),R: SetCategory,B: Finit
--R Abbreviation for FiniteSetAggregateFunctions2 is FSAGG2
--R This constructor is exposed in this frame.
--R Issue )edit bookvol10.4.pamphlet to see algebra source code for FSAGG2
---R--R------------------------------- Operations --------------------------------
-R map : ((S -> R), A) \rightarrow B reduce : (((S,R) -> R), A, R) \rightarrow R--R scan : (((S,R) \rightarrow R),A,R) \rightarrow B---R--E 1
)spool
)lisp (bye)
             ———-
```
**— FiniteSetAggregateFunctions2.help —**

==================================================================== FiniteSetAggregateFunctions2 examples

FiniteSetAggregateFunctions2 provides functions involving two finite set aggregates where the underlying domains might be different. An example of this is to create a set of rational numbers by mapping a function across a set of integers, where the function divides each integer by 1000.

====================================================================

See Also: o )show FiniteSetAggregateFunctions2

**———-**

#### **FiniteSetAggregateFunctions2 (FSAGG2)**

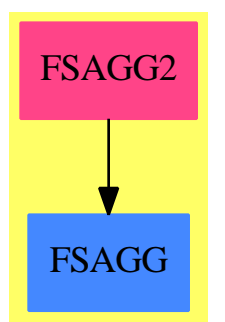

#### **Exports:**

map reduce scan

**— package FSAGG2 FiniteSetAggregateFunctions2 —**

```
)abbrev package FSAGG2 FiniteSetAggregateFunctions2
++ Author: Robert S. Sutor
++ Date Created: 15 May 1990
++ Date Last Updated: 14 Oct 1993
++ Description:
++ FiniteSetAggregateFunctions2 provides functions involving two
++ finite set aggregates where the underlying domains might be
++ different. An example of this is to create a set of rational
++ numbers by mapping a function across a set of integers, where the
++ function divides each integer by 1000.
FiniteSetAggregateFunctions2(S, A, R, B): Exports == Implementation where
   S, R: SetCategory
```

```
A : FiniteSetAggregate S
B : FiniteSetAggregate R
Exports == with
  map : (S \rightarrow R, A) \rightarrow B++ map(f,a) applies function f to each member of
   ++ aggregate \spad{a}, creating a new aggregate with
   ++ a possibly different underlying domain.
  reduce : ((S, R) \rightarrow R, A, R) \rightarrow R++ reduce(f,a,r) applies function f to each
   ++ successive element of the aggregate \spad{a} and an
   ++ accumulant initialised to r.
   ++ For example,
   ++ \spad{reduce(_+$Integer,[1,2,3],0)}
   ++ does a \spad{3+(2+(1+0))}.
   ++ Note that third argument r may be regarded
   ++ as an identity element for the function.
  scan : ((S, R) \rightarrow R, A, R) \rightarrow B++ scan(f,a,r) successively applies \spad{reduce(f,x,r)}
   ++ to more and more leading sub-aggregates x of
   ++ aggregate \spad{a}.
   ++ More precisely, if \spad{a} is \spad{[a1,a2,...]}, then
   ++ \spad{scan(f,a,r)} returns
   ++ \spad \{[reduce(f,[a1],r),reduce(f,[a1,a2],r),\ldots]\}.Implementation ==> add
  map(fn, a) ==set(map(fn, parts a)$ListFunctions2(S, R))$B
  reduce(fn, a, ident) ==reduce(fn, parts a, ident)$ListFunctions2(S, R)
  scan(fn, a, ident) ==set(scan(fn, parts a, ident)$ListFunctions2(S, R))$B
```
**— FSAGG2.dotabb —**

**———-**

**———-**

"FSAGG2" [color="#FF4488",href="bookvol10.4.pdf#nameddest=FSAGG2"] "FSAGG" [color="#4488FF",href="bookvol10.2.pdf#nameddest=FSAGG"] "FSAGG2" -> "FSAGG"

## **package FLOATCP FloatingComplexPackage**

**— FloatingComplexPackage.input —**

```
)set break resume
)sys rm -f FloatingComplexPackage.output
)spool FloatingComplexPackage.output
)set message test on
)set message auto off
)clear all
--S 1 of 1
)show FloatingComplexPackage
--R--R FloatingComplexPackage(Par: Join(Field,OrderedRing)) is a package constructor
--R Abbreviation for FloatingComplexPackage is FLOATCP
--R This constructor is exposed in this frame.
--R Issue )edit bookvol10.4.pamphlet to see algebra source code for FLOATCP
-<sub>R</sub>--R------------------------------- Operations --------------------------------
--R complexRoots : (Fraction(Polynomial(Complex(Integer))),Par) -> List(Complex(Par))
--R complexRoots : (List(Fraction(Polynomial(Complex(Integer)))),List(Symbol),Par) -> List(List(Complex(Par
--R complexSolve : (List(Fraction(Polynomial(Complex(Integer)))),Par) -> List(List(Equation(Polynomial(Comp
--R complexSolve : (List(Equation(Fraction(Polynomial(Complex(Integer))))),Par) -> List(List(Equation(Polynomial)
--R complexSolve : (Fraction(Polynomial(Complex(Integer))),Par) -> List(Equation(Polynomial(Complex(Par))))
--R complexSolve : (Equation(Fraction(Polynomial(Complex(Integer)))),Par) -> List(Equation(Polynomial(Complex)
---R--E 1
)spool
)lisp (bye)
            ———-
            — FloatingComplexPackage.help —
    ====================================================================
FloatingComplexPackage examples
```
====================================================================

This is a package for the approximation of complex solutions for systems of equations of rational functions with complex rational coefficients. The results are expressed as either complex rational numbers or complex floats depending on the type of the precision parameter which can be either a rational number or a floating point number.

See Also: o )show FloatingComplexPackage

#### **FloatingComplexPackage (FLOATCP)**

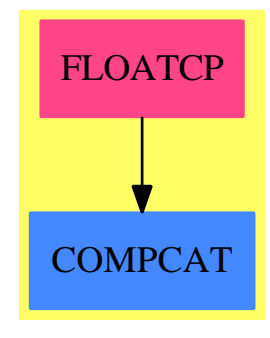

#### **Exports:**

complexRoots complexSolve

**— package FLOATCP FloatingComplexPackage —**

```
)abbrev package FLOATCP FloatingComplexPackage
++ Author: P. Gianni
++ Date Created: January 1990
++ Description:
++ This is a package for the approximation of complex solutions for
++ systems of equations of rational functions with complex rational
++ coefficients. The results are expressed as either complex rational
++ numbers or complex floats depending on the type of the precision
++ parameter which can be either a rational number or a floating point number.
FloatingComplexPackage(Par): Cat == Cap where
   Par : Join(Field, OrderedRing)
   K ==> GIFPK ==> Fraction P K
   C ==> Complex
   I ==> Integer
   NNI ==> NonNegativeInteger
   P ==> Polynomial
   EQ ==> Equation
   L ==> List
    SUP ==> SparseUnivariatePolynomial
    RN ==> Fraction Integer<br>NF ==> Float
            \Rightarrow Float
    CF ==> Complex Float
    GI ==> Complex Integer
    GRN ==> Complex RN
    SE ==> SymbolRFI ==> Fraction P I
   INFSP ==> InnerNumericFloatSolvePackage
```

```
Cat = = withcomplexSolve: (L FPK,Par) -> L L EQ P C Par
     ++ complexSolve(lp,eps) finds all the complex solutions to
    ++ precision eps of the system lp of rational functions
    ++ over the complex rationals with respect to all the
    ++ variables appearing in lp.
   complexSolve: (L EQ FPK,Par) -> L L EQ P C Par
     ++ complexSolve(leq,eps) finds all the complex solutions
    ++ to precision eps of the system leq of equations
     ++ of rational functions over complex rationals
    ++ with respect to all the variables appearing in lp.
   complexSolve: (FPK,Par) -> L EQ P C Par
     ++ complexSolve(p,eps) find all the complex solutions of the
    ++ rational function p with complex rational coefficients
    ++ with respect to all the variables appearing in p,
    ++ with precision eps.
   complexSolve: (EQ FPK,Par) -> L EQ P C Par
    ++ complexSolve(eq,eps) finds all the complex solutions of the
    ++ equation eq of rational functions with rational rational coefficients
    ++ with respect to all the variables appearing in eq,
     ++ with precision eps.
   complexRoots : (FPK,Par) -> L C Par
     ++ complexRoots(rf, eps) finds all the complex solutions of a
    ++ univariate rational function with rational number coefficients.
    ++ The solutions are computed to precision eps.
   complexRoots : (L FPK,L SE,Par) -> L L C Par
    ++ complexRoots(lrf, lv, eps) finds all the complex solutions of a
    ++ list of rational functions with rational number coefficients
    ++ with respect the the variables appearing in lv.
    ++ Each solution is computed to precision eps and returned as
     ++ list corresponding to the order of variables in lv.
Cap == add-- find the complex zeros of an univariate polynomial --
   complexRoots(q:FPK,eps:Par) : L C Par ==
     p:=numer q
     complexZeros(univariate p,eps)$ComplexRootPackage(SUP GI, Par)
   -- find the complex zeros of an univariate polynomial --
   complexRoots(lp:L FPK,lv:L SE,eps:Par) : L L C Par ==
    lnum:=[numer p for p in lp]
     lden:=[dp for p in lp | (dp:=denom p)^{-1}]
```

```
innerSolve(lnum,lden,lv,eps)$INFSP(K,C Par,Par)
complexSolve(lp:L FPK,eps : Par) : L L EQ P C Par ==
 lnum:=[numer p for p in lp]
 lden:=[dp for p in lp |(dp:=denom p)^=1]
 lv:="setUnion"/[variables np for np in lnum]
 if lden^=[] then
  lv:=setUnion(lv,"setUnion"/[variables dp for dp in lden])
  [[equation(x::(P C Par), r::(P C Par)) for x in lv for r in nres]
   for nres in innerSolve(lnum,lden,lv,eps)$INFSP(K,C Par,Par)]
complexSolve(le:L EQ FPK,eps : Par) : L L EQ P C Par ==
 lp:=[lhs ep - rhs ep for ep in le]
 lnum:=[numer p for p in lp]
 lden:=[dp for p in lp | (dp:=denom p)^{-1}]lv:="setUnion"/[variables np for np in lnum]
 if lden^=[] then
  lv:=setUnion(lv,"setUnion"/[variables dp for dp in lden])
  [[equation(x::(P C Par),r::(P C Par)) for x in lv for r in nres]
   for nres in innerSolve(lnum,lden,lv,eps)$INFSP(K,C Par,Par)]
complexSolve(p : FPK,eps : Par) : L EQ P C Par ==
  (mvar := mainVariable number p) case "failed" \Rightarrowerror "no variable found"
 x:P C Par:=mvar::SE::(P C Par)
  [equation(x,val::(P C Par)) for val in complexRoots(p,eps)]
complexSolve(eq : EQ FPK,eps : Par) : L EQ P C Par ==
 complexSolve(lhs eq - rhs eq,eps)
```
**— FLOATCP.dotabb —**

**———-**

**———-**

"FLOATCP" [color="#FF4488",href="bookvol10.4.pdf#nameddest=FLOATCP"] "COMPCAT" [color="#4488FF",href="bookvol10.2.pdf#nameddest=COMPCAT"] "FLOATCP" -> "COMPCAT"

# **package FLOATRP FloatingRealPackage**

**— FloatingRealPackage.input —**

)set break resume

*PACKAGE FLOATRP FLOATINGREALPACKAGE* 833

```
)sys rm -f FloatingRealPackage.output
)spool FloatingRealPackage.output
)set message test on
)set message auto off
)clear all
--S 1 of 1
)show FloatingRealPackage
---R--R FloatingRealPackage(Par: Join(OrderedRing,Field)) is a package constructor
--R Abbreviation for FloatingRealPackage is FLOATRP
--R This constructor is exposed in this frame.
--R Issue )edit bookvol10.4.pamphlet to see algebra source code for FLOATRP
---R--R------------------------------- Operations --------------------------------
--R realRoots : (List(Fraction(Polynomial(Integer))),List(Symbol),Par) -> List(List(Par))
--R realRoots : (Fraction(Polynomial(Integer)),Par) -> List(Par)
--R solve : (List(Fraction(Polynomial(Integer))),Par) -> List(List(Equation(Polynomial(Par))))
--R solve : (List(Equation(Fraction(Polynomial(Integer)))), Par) -> List(List(Equation(Polynomial(Par))))
--R solve : (Fraction(Polynomial(Integer)),Par) -> List(Equation(Polynomial(Par)))
--R solve : (Equation(Fraction(Polynomial(Integer))),Par) -> List(Equation(Polynomial(Par)))
---R--E 1
)spool
)lisp (bye)
            ———-
```
**— FloatingRealPackage.help —**

==================================================================== FloatingRealPackage examples ====================================================================

This is a package for the approximation of real solutions for systems of polynomial equations over the rational numbers. The results are expressed as either rational numbers or floats depending on the type of the precision parameter which can be either a rational number or a floating point number.

See Also: o )show FloatingRealPackage
## **FloatingRealPackage (FLOATRP)**

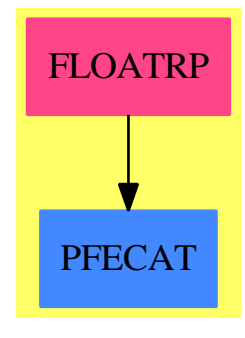

```
Exports:
 realRoots solve
```
### **— package FLOATRP FloatingRealPackage —**

```
)abbrev package FLOATRP FloatingRealPackage
++ Author: P. Gianni
++ Date Created: January 1990
++ Description:
++ This is a package for the approximation of real solutions for
++ systems of polynomial equations over the rational numbers.
++ The results are expressed as either rational numbers or floats
++ depending on the type of the precision parameter which can be
++ either a rational number or a floating point number.
FloatingRealPackage(Par): Cat == Cap where
   I ==> Integer
   NNI ==> NonNegativeInteger
   P ==> Polynomial
   EQ ==> Equation
   L ==> ListSUP ==> SparseUnivariatePolynomial
   RN ==> Fraction Integer
   NF ==> Float
   CF ==> Complex Float
   GI ==> Complex Integer
   GRN ==> Complex RN
   SE ==> Symbol
   RFI ==> Fraction P I
   INFSP ==> InnerNumericFloatSolvePackage
   Par : Join(OrderedRing, Field) -- RN or NewFloat
   Cat = = with
```

```
solve: (L RFI, Par) -> L L EQ P Par
     ++ solve(lp,eps) finds all of the real solutions of the
     ++ system lp of rational functions over the rational numbers
     ++ with respect to all the variables appearing in lp,
     ++ with precision eps.
   solve: (L EQ RFI, Par) -> L L EQ P Par
    ++ solve(leq,eps) finds all of the real solutions of the
    ++ system leq of equationas of rational functions
    ++ with respect to all the variables appearing in lp,
    ++ with precision eps.
   solve: (RFI, Par) -> L EQ P Par
    ++ solve(p,eps) finds all of the real solutions of the
    ++ univariate rational function p with rational coefficients
     ++ with respect to the unique variable appearing in p,
    ++ with precision eps.
   solve: (EQ RFI, Par) -> L EQ P Par
    ++ solve(eq,eps) finds all of the real solutions of the
    ++ univariate equation eq of rational functions
    ++ with respect to the unique variables appearing in eq,
    ++ with precision eps.
   realRoots: (L RFI,L SE,Par) -> L L Par
    ++ realRoots(lp,lv,eps) computes the list of the real
     ++ solutions of the list lp of rational functions with rational
     ++ coefficients with respect to the variables in lv,
    ++ with precision eps. Each solution is expressed as a list
     ++ of numbers in order corresponding to the variables in lv.
   realRoots : (RFI,Par) -> L Par
     ++ realRoots(rf, eps) finds the real zeros of a univariate
     ++ rational function with precision given by eps.
Cap == addmakeEq(nres:L Par,lv:L SE) : L EQ P Par ==
       [equation(x::(P Par),r::(P Par)) for x in lv for r in nres]
   -- find the real zeros of an univariate rational polynomial --
   realRoots(p:RFI,eps:Par) : L Par ==
     innerSolve1(numer p,eps)$INFSP(I,Par,Par)
   -- real zeros of the system of polynomial lp --
   realRoots(lp:L RFI,lv:L SE,eps: Par) : L L Par ==
     lnum:=[numer p for p in lp]
     lden:=[dp for p in lp | (dp:=denom p)^{-1}]innerSolve(lnum,lden,lv,eps)$INFSP(I,Par,Par)
```

```
solve(lp:L RFI,eps : Par) : L L EQ P Par ==
 lnum:=[numer p for p in lp]
 lden:=[dp for p in lp | (dp:=denom p)^*=1]lv:="setUnion"/[variables np for np in lnum]
 if lden^=[] then
  lv:=setUnion(lv,"setUnion"/[variables dp for dp in lden])
  [makeEq(numres,lv) for numres
     in innerSolve(lnum,lden,lv,eps)$INFSP(I,Par,Par)]
solve(le:L EQ RFI,eps : Par) : L L EQ P Par ==
 lp:=[lhs ep - rhs ep for ep in le]
 lnum:=[numer p for p in lp]
 lden:=[dp for p in lp | (dp:=denom p)^*=1]lv:="setUnion"/[variables np for np in lnum]
 if lden^=[] then
  lv:=setUnion(lv,"setUnion"/[variables dp for dp in lden])
  [makeEq(numres,lv) for numres
    in innerSolve(lnum,lden,lv,eps)$INFSP(I,Par,Par)]
solve(p : RFI,eps : Par) : L EQ P Par ==
  (mvar := mainVariable numer p ) case "failed" =>
      error "no variable found"
 x:P Par:=mvar::SE::(P Par)
  [equation(x,val::(P Par)) for val in realRoots(p,eps)]
```

```
solve(eq : EQ RFI,eps : Par) : L EQ P Par ==
 solve(lhs eq - rhs eq,eps)
```
**— FLOATRP.dotabb —**

**———-**

**———-**

"FLOATRP" [color="#FF4488",href="bookvol10.4.pdf#nameddest=FLOATRP"] "PFECAT" [color="#4488FF",href="bookvol10.2.pdf#nameddest=PFECAT"] "FLOATRP" -> "PFECAT"

## **package FCPAK1 FortranCodePackage1**

**— FortranCodePackage1.input —**

)set break resume )sys rm -f FortranCodePackage1.output *PACKAGE FCPAK1 FORTRANCODEPACKAGE1* 837

```
)spool FortranCodePackage1.output
)set message test on
)set message auto off
)clear all
--S 1 of 1
)show FortranCodePackage1
---R--R FortranCodePackage1 is a package constructor
--R Abbreviation for FortranCodePackage1 is FCPAK1
--R This constructor is exposed in this frame.
--R Issue )edit bookvol10.4.pamphlet to see algebra source code for FCPAK1
---R--R------------------------------- Operations --------------------------------
--R identitySquareMatrix : (Symbol,Polynomial(Integer)) -> FortranCode
--R zeroMatrix : (Symbol,Polynomial(Integer),Polynomial(Integer)) -> FortranCode
--R zeroMatrix : (Symbol,SegmentBinding(Polynomial(Integer)),SegmentBinding(Polynomial(Integer))) -> Fortran
--R zeroSquareMatrix : (Symbol,Polynomial(Integer)) -> FortranCode
--R zeroVector : (Symbol,Polynomial(Integer)) -> FortranCode
---R--E 1
)spool
)lisp (bye)
            ———-
           — FortranCodePackage1.help —
====================================================================
FortranCodePackage1 examples
====================================================================
FortranCodePackage1 provides some utilities for producing useful
objects in FortranCode domain.
The Package may be used with the FortranCode domain and its
printCode or possibly via an outputAsFortran.
The package provides items of use in connection with ASPs
in the AXIOM-NAG link and, where appropriate, naming accords
with that in IRENA.
The easy-to-use functions use Fortran loop variables I1, I2,
and it is users' responsibility to check that this is sensible.
The advanced functions use SegmentBinding to allow users control
over Fortran loop variable names.
See Also:
```
o )show FortranCodePackage1

**———-**

## **FortranCodePackage1 (FCPAK1)**

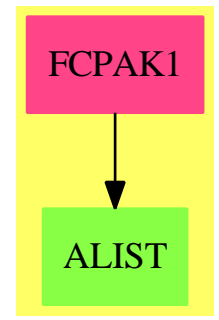

#### **Exports:**

identitySquareMatrix zeroMatrix zeroSquareMatrix zeroVector

**— package FCPAK1 FortranCodePackage1 —**

```
)abbrev package FCPAK1 FortranCodePackage1
++ Author: Grant Keady and Godfrey Nolan
++ Date Created: April 1993
++ Description:
++ \spadtype{FortranCodePackage1} provides some utilities for
++ producing useful objects in FortranCode domain.
++ The Package may be used with the FortranCode domain and its
++ \spad{printCode} or possibly via an outputAsFortran.
++ (The package provides items of use in connection with ASPs
++ in the AXIOM-NAG link and, where appropriate, naming accords
++ with that in IRENA.)
++ The easy-to-use functions use Fortran loop variables I1, I2,
++ and it is users' responsibility to check that this is sensible.
++ The advanced functions use SegmentBinding to allow users control
++ over Fortran loop variable names.
-- Later might add functions to build
-- diagonalMatrix from List, i.e. the FC version of the corresponding
-- AXIOM function from MatrixCategory;
-- bandedMatrix, i.e. the full-matrix-FC version of the corresponding
-- AXIOM function in BandedMatrix Domain
-- bandedSymmetricMatrix, i.e. the full-matrix-FC version of the corresponding
-- AXIOM function in BandedSymmetricMatrix Domain
```

```
FortranCodePackage1: Exports == Implementation where
  NNI ==> NonNegativeInteger
 PI ==> PositiveInteger
 PIN ==> Polynomial(Integer)
 SBINT ==> SegmentBinding(Integer)
 SEGINT ==> Segment(Integer)
 LSBINT ==> List(SegmentBinding(Integer))
 SBPIN ==> SegmentBinding(Polynomial(Integer))
 SEGPIN ==> Segment(Polynomial(Integer))
 LSBPIN ==> List(SegmentBinding(Polynomial(Integer)))
 FC ==> FortranCode
 EXPRESSION ==> Union(Expression Integer, Expression Float, Expression Complex Integer, Expression Complex F
 Exports == with
   zeroVector: (Symbol,PIN) -> FC
     ++ zeroVector(s,p) \undocumented{}
   zeroMatrix: (Symbol,PIN,PIN) -> FC
     ++ zeroMatrix(s,p,q) uses loop variables in the Fortran, I1 and I2
   zeroMatrix: (Symbol,SBPIN,SBPIN) -> FC
      ++ zeroMatrix(s,b,d) in this version gives the user control
     ++ over names of Fortran variables used in loops.
   zeroSquareMatrix: (Symbol,PIN) -> FC
      ++ zeroSquareMatrix(s,p) \undocumented{}
   identitySquareMatrix: (Symbol,PIN) -> FC
      ++ identitySquareMatrix(s,p) \undocumented{}
  Implementation ==> add
   import FC
   zeroVector(fname:Symbol,n:PIN):FC ==
     ue:Expression(Integer) := 0
      i1:Symbol := "I1"::Symbol
      lp1:PIN := 1::PINhp1:PIN := nsegp1:SEGPIN:= segment(lp1,hp1)$SEGPIN
      segbp1:SBPIN := equation(i1,segp1)$SBPIN
      ip1:PIN := i1::PIN
      indices:List(PIN) := [ip1]
     fa:FC := forLoop(segbp1,assign(fname,indices,ue)$FC)$FC
     fa
   zeroMatrix(fname:Symbol,m:PIN,n:PIN):FC ==
      ue:Expression(Integer) := 0
```

```
i1:Symbol := "I1"::Symbollpl:PIN := 1::PINhp1:PIN := msegp1:SEGPIN:= segment(lp1,hp1)$SEGPIN
 segbp1:SBPIN := equation(i1,segp1)$SBPIN
 i2:Symbol := "I2"::Symbol
 hp2:PIN := nsegp2:SEGPIN:= segment(lp1,hp2)$SEGPIN
 segbp2:SBPIN := equation(i2,segp2)$SBPIN
 ip1:PIN := i1::PIN
 ip2:PIN := i2::PIN
 indices:List(PIN) := [ip1,ip2]
 fa:FC :=forLoop(segbp1,forLoop(segbp2,assign(fname,indices,ue)$FC)$FC)$FC
 fa
zeroMatrix(fname:Symbol,segbp1:SBPIN,segbp2:SBPIN):FC ==
 ue:Expression(Integer) := 0
 i1:Symbol := variable(segbp1)$SBPIN
 i2:Symbol := variable(segbp2)$SBPIN
 ip1:PIN := i1::PIN
 ip2:PIN := i2::PIN
 indices:List(PIN) := [ip1,ip2]
 fa:FC :=forLoop(segbp1,forLoop(segbp2,assign(fname,indices,ue)$FC)$FC)$FC
 fa
zeroSquareMatrix(fname:Symbol,n:PIN):FC ==
 ue:Expression(Integer) := 0
 i1:Symbol := "I1"::Symbol
 lp1:PIN := 1::PINhp1:PIN := nsegp1:SEGPIN:= segment(lp1,hp1)$SEGPIN
 segbp1:SBPIN := equation(i1,segp1)$SBPIN
 i2:Symbol := "I2"::Symbol
 segbp2:SBPIN := equation(i2,segp1)$SBPIN
 ip1:PIN := i1::PINip2:PIN := i2::PIN
 indices:List(PIN) := [ip1,ip2]
 fa:FC :=forLoop(segbp1,forLoop(segbp2,assign(fname,indices,ue)$FC)$FC)$FC
 fa
identitySquareMatrix(fname:Symbol,n:PIN):FC ==
 ue:Expression(Integer) := 0
 u1:Expression(Integer) := 1
 i1:Symbol := "I1"::Symbol
 lp1:PIN := 1::PINhp1:PIN := nsegp1:SEGPIN:= segment(lp1,hp1)$SEGPIN
 segbp1:SBPIN := equation(i1,segp1)$SBPIN
 i2:Symbol := "I2"::Symbol
 segbp2:SBPIN := equation(i2,segp1)$SBPIN
```

```
ip1:PIN := i1::PINip2:PIN := i2::PIN
indice1:List(PIN) := [ip1,ip1]
indices:List(PIN) := [ip1,ip2]
fc:FC := forLoop(segbp2,assign(fname,indices,ue)$FC)$FC
f1:FC := assign(fname,indice1,u1)$FC
f1:List(FC) := [fc,f1]fa:FC := forLoop(segbp1,block(fl)$FC)$FC
fa
```
**— FCPAK1.dotabb —**

**———-**

**———-**

```
"FCPAK1" [color="#FF4488",href="bookvol10.4.pdf#nameddest=FCPAK1"]
"ALIST" [color="#88FF44",href="bookvol10.3.pdf#nameddest=ALIST"]
"FCPAK1" -> "ALIST"
```
# **package FOP FortranOutputStackPackage**

**— FortranOutputStackPackage.input —**

```
)set break resume
)sys rm -f FortranOutputStackPackage.output
)spool FortranOutputStackPackage.output
)set message test on
)set message auto off
)clear all
--S 1 of 1
)show FortranOutputStackPackage
---R--R FortranOutputStackPackage is a package constructor
--R Abbreviation for FortranOutputStackPackage is FOP
--R This constructor is exposed in this frame.
--R Issue )edit bookvol10.4.pamphlet to see algebra source code for FOP
---R--R------------------------------- Operations --------------------------------
--R popFortranOutputStack : () -> Void topFortranOutputStack : () -> String
--R clearFortranOutputStack : () -> Stack(String)
--R pushFortranOutputStack : FileName -> Void
--R pushFortranOutputStack : String -> Void
```

```
--R showFortranOutputStack : () -> Stack(String)
---R--E 1
)spool
)lisp (bye)
            ———-
```
**— FortranOutputStackPackage.help —**

==================================================================== FortranOutputStackPackage examples ====================================================================

Code to manipulate Fortran Output Stack

See Also: o )show FortranOutputStackPackage

**———-**

## **FortranOutputStackPackage (FOP)**

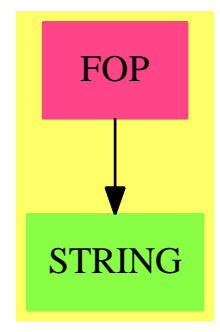

#### **Exports:**

popFortranOutputStack clearFortranOutputStack pushFortranOutputStack pushFortranOutputStack showFortranOutputStack topFortranOutputStack

**— package FOP FortranOutputStackPackage —**

```
)abbrev package FOP FortranOutputStackPackage
-- Because of a bug in the compiler:
)bo $noSubsumption:=false
```

```
++ Author: Mike Dewar
++ Date Created: October 1992
++ Description:
++ Code to manipulate Fortran Output Stack
FortranOutputStackPackage() : specification == implementation where
  specification == with
    clearFortranOutputStack : () -> Stack String
      ++ clearFortranOutputStack() clears the Fortran output stack
    showFortranOutputStack : () -> Stack String
      ++ showFortranOutputStack() returns the Fortran output stack
    popFortranOutputStack : () -> Void
      ++ popFortranOutputStack() pops the Fortran output stack
    pushFortranOutputStack : FileName -> Void
      ++ pushFortranOutputStack(f) pushes f onto the Fortran output stack
    pushFortranOutputStack : String -> Void
      ++ pushFortranOutputStack(f) pushes f onto the Fortran output stack
    topFortranOutputStack : () -> String
      ++ topFortranOutputStack() returns the top element of the Fortran
      ++ output stack
  implementation == add
    import MoreSystemCommands
    -- A stack of filenames for Fortran output. We are sharing this with
    -- the standard Fortran output code, so want to be a bit careful about
    -- how we interact with what the user does independently. We get round
    -- potential problems by always examining the top element of the stack
    -- before we push. If the user has redirected output then we alter our
    -- top value accordingly.
    fortranOutputStack : Stack String := empty()@(Stack String)
    topFortranOutputStack():String == string(_$fortranOutputFile$Lisp)
    pushFortranOutputStack(fn:FileName):Void ==
      if empty? fortranOutputStack then
        push!(string(_$fortranOutputFile$Lisp),fortranOutputStack)
      else if not(top(fortranOutputStack)=string(_$fortranOutputFile$Lisp)) then
        pop! fortranOutputStack
        push!(string(_$fortranOutputFile$Lisp),fortranOutputStack)
      push!( fn::String,fortranOutputStack)
      systemCommand concat(["set output fortran quiet ", fn::String])$String
      void()
    pushFortranOutputStack(fn:String):Void ==
```

```
push!(string(_$fortranOutputFile$Lisp),fortranOutputStack)
      else if not(top(fortranOutputStack)=string(_$fortranOutputFile$Lisp)) then
       pop! fortranOutputStack
       push!(string(_$fortranOutputFile$Lisp),fortranOutputStack)
     push!( fn,fortranOutputStack)
     systemCommand concat(["set output fortran quiet ", fn])$String
     void()
   popFortranOutputStack():Void ==
      if not empty? fortranOutputStack then pop! fortranOutputStack
     if empty? fortranOutputStack then push!("CONSOLE",fortranOutputStack)
     systemCommand concat(["set output fortran quiet append ",_
                          top fortranOutputStack])$String
     void()
    clearFortranOutputStack():Stack String ==
      fortranOutputStack := empty()@(Stack String)
   showFortranOutputStack():Stack String ==
     fortranOutputStack
            ———-
           — FOP.dotabb —
"FOP" [color="#FF4488",href="bookvol10.4.pdf#nameddest=FOP"]
"STRING" [color="#88FF44",href="bookvol10.3.pdf#nameddest=STRING"]
"FOP" -> "STRING"
```
# **package FORT FortranPackage**

**— FortranPackage.input —**

)set break resume )sys rm -f FortranPackage.output )spool FortranPackage.output )set message test on )set message auto off )clear all

**———-**

--S 1 of 1 )show FortranPackage

```
- - R--R FortranPackage is a package constructor
--R Abbreviation for FortranPackage is FORT
--R This constructor is exposed in this frame.
--R Issue )edit bookvol10.4.pamphlet to see algebra source code for FORT
---R--R------------------------------- Operations --------------------------------
--R outputAsFortran : FileName -> Void
--R linkToFortran : (Symbol,List(Union(array: List(Symbol),scalar: Symbol)),List(List(Union(array: List(Sym
--R linkToFortran : (Symbol,List(Union(array: List(Symbol),scalar: Symbol)),List(List(Union(array: List(Sym
--R linkToFortran : (Symbol,List(Symbol),TheSymbolTable,List(Symbol)) -> SExpression
--R setLegalFortranSourceExtensions : List(String) -> List(String)
-<sub>R</sub>--E 1
)spool
)lisp (bye)
            ———-
            — FortranPackage.help —
====================================================================
FortranPackage examples
====================================================================
This package provides an interface to the boot code for calling Fortran
```
See Also: o )show FortranPackage

## **FortranPackage (FORT)**

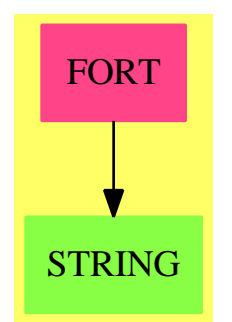

#### **Exports:**

outputAsFortran linkToFortran setLegalFortranSourceExtensions

#### **— package FORT FortranPackage —**

```
)abbrev package FORT FortranPackage
-- Because of a bug in the compiler:
)bo $noSubsumption:=true
++ Author: Mike Dewar
++ Date Created: October 6 1991
++ Date Last Updated: 13 July 1994
++ Description:
++ provides an interface to the boot code for calling Fortran
FortranPackage(): Exports == Implementation where
FST ==> FortranScalarType
SEX ==> SExpression
L ==> List
S ==> Symbol
FOP ==> FortranOutputStackPackage
 U ==> Union(array:L S,scalar:S)
 Exports ==> with
  linkToFortran: (S, L U, L L U, L S) -> SEX
    ++ linkToFortran(s,1,11,1v) \undocumented{}
  linkToFortran: (S, L U, L L U, L S, S) -> SEX
    ++ linkToFortran(s,1,11,1v,t) \undocumented{}
  linkToFortran: (S,L S,TheSymbolTable,L S) -> SEX
    ++ linkToFortran(s,l,t,lv) \undocumented{}
  outputAsFortran: FileName -> Void
    ++ outputAsFortran(fn) \undocumented{}
  setLegalFortranSourceExtensions: List String -> List String
    ++ setLegalFortranSourceExtensions(l) \undocumented{}
 Implementation ==> add
  legalFortranSourceExtensions : List String := ["f"]
  setLegalFortranSourceExtensions(l:List String):List String ==
    legalFortranSourceExtensions := l
  checkExtension(fn : FileName) : String ==
    -- Does it end in a legal extension ?
    stringFn := fn::String
    not member?(extension fn,legalFortranSourceExtensions) =>
      error [stringFn,"is not a legal Fortran Source File."]
    stringFn
```

```
outputAsFortran(fn:FileName):Void ==
  source : String := checkExtension fn
 source : String := fn::String
 not readable? fn =>
   popFortranOutputStack()$FOP
    error([source,"is not readable"]@List(String))
 target : String := topFortranOutputStack()$FOP
 command : String :=
    concat(["sys rm -f ",target," ; cp ",source," ",target])$String
 systemCommand(command)$MoreSystemCommands
 void()$Void
linkToFortran(name:S,args:L U, decls:L L U, res:L(S)):SEX ==
 makeFort(name,args,decls,res,NIL$Lisp,NIL$Lisp)$Lisp
linkToFortran(name:S,args:L U, decls:L L U, res:L(S),returnType:S):SEX ==
 makeFort(name,args,decls,res,returnType,NIL$Lisp)$Lisp
dimensions(type:FortranType):SEX ==
 convert([convert(convert(u)@InputForm)@SEX _
   for u in dimensionsOf(type)])@SEX
ftype(name:S,type:FortranType):SEX ==
  [name,scalarTypeOf(type),dimensions(type),external? type]$Lisp
makeAspList(asp:S,syms:TheSymbolTable):SExpression==
 symtab : SymbolTable := symbolTableOf(asp,syms)
  [asp,returnTypeOf(asp,syms),argumentListOf(asp,syms), _
   [ftype(u,fortranTypeOf(u,symtab)) for u in parametersOf symtab]]$Lisp
linkToFortran(name:S,aArgs:L S,syms:TheSymbolTable,res:L S):SEX ==
 arguments : L S := argumentListOf(name,syms)$TheSymbolTable
 dummies : L S := setDifference(arguments,aArgs)
 symbolTable:SymbolTable := symbolTableOf(name,syms)
 symbolList := newTypeLists(symbolTable)
 rt:Union(fst: FST,void: "void") := returnTypeOf(name,syms)$TheSymbolTable
 -- Look for arguments which are subprograms
 asps :=[makeAspList(u,syms) for u in externalList(symbolTable)$SymbolTable]
 rt case fst =>
    makeFort1(name,arguments,aArgs,dummies,symbolList,res,(rt.fst)::S,asps)$Lisp
 makeFort1(name,arguments,aArgs,dummies,symbolList,res,NIL$Lisp,asps)$Lisp
```
**— FORT.dotabb —**

```
"FORT" [color="#FF4488",href="bookvol10.4.pdf#nameddest=FORT"]
"STRING" [color="#88FF44",href="bookvol10.3.pdf#nameddest=STRING"]
"FORT" -> "STRING"
```
**———-**

# **package FRIDEAL2 FractionalIdealFunctions2**

**— FractionalIdealFunctions2.input —**

```
)set break resume
)sys rm -f FractionalIdealFunctions2.output
)spool FractionalIdealFunctions2.output
)set message test on
)set message auto off
)clear all
-S 1 of 1
)show FractionalIdealFunctions2
- -R--R FractionalIdealFunctions2(R1: EuclideanDomain, F1: QuotientFieldCategory(R1), U1: UnivariatePc
--R Abbreviation for FractionalIdealFunctions2 is FRIDEAL2
--R This constructor is exposed in this frame.
--R Issue )edit bookvol10.4.pamphlet to see algebra source code for FRIDEAL2
---R--R------------------------------- Operations --------------------------------
--R map : ((R1 -> R2),FractionalIdeal(R1,F1,U1,A1)) -> FractionalIdeal(R2,F2,U2,A2)
---R--E 1
)spool
)lisp (bye)
            ———-
            — FractionalIdealFunctions2.help —
     ====================================================================
FractionalIdealFunctions2 examples
====================================================================
Lifting of morphisms to fractional ideals.
```
See Also: o )show FractionalIdealFunctions2

# **FractionalIdealFunctions2 (FRIDEAL2)**

**———-**

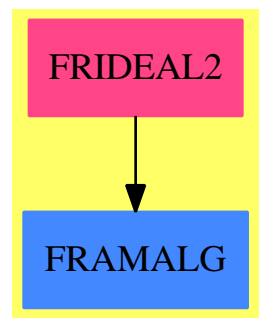

**Exports:** map

#### **— package FRIDEAL2 FractionalIdealFunctions2 —**

```
)abbrev package FRIDEAL2 FractionalIdealFunctions2
++ Author: Manuel Bronstein
++ Date Created: 1 Feb 1989
++ Date Last Updated: 27 Feb 1990
++ Description:
++ Lifting of morphisms to fractional ideals.
FractionalIdealFunctions2(R1, F1, U1, A1, R2, F2, U2, A2):
Exports == Implementation where
 R1, R2: EuclideanDomain
 F1: QuotientFieldCategory R1
 U1: UnivariatePolynomialCategory F1
  A1: Join(FramedAlgebra(F1, U1), RetractableTo F1)
 F2: QuotientFieldCategory R2
 U2: UnivariatePolynomialCategory F2
 A2: Join(FramedAlgebra(F2, U2), RetractableTo F2)
  Exports == with
   map: (R1 \rightarrow R2, FractionalIdeal(R1, F1, U1, A1)) ->
                                         FractionalIdeal(R2, F2, U2, A2)
      ++ map(f,i) \undocumented{}
  Implementation ==> add
    fmap: (F1 -> F2, A1) -> A2
```

```
fmap(f, a) ==v := coordinates a
     represents
       [f qelt(v, i) for i in minIndex v .. maxIndex v]$Vector(F2)
   map(f, i) ==b := basis i
     ideal [fmap(s +-> f(numer s) / f(denom s), qelt(b, j))
            for j in minIndex b .. maxIndex b]$Vector(A2)
            ———-
           — FRIDEAL2.dotabb —
"FRIDEAL2" [color="#FF4488",href="bookvol10.4.pdf#nameddest=FRIDEAL2"]
"FRAMALG" [color="#4488FF",href="bookvol10.2.pdf#nameddest=FRAMALG"]
"FRIDEAL2" -> "FRAMALG"
```
# **package FFFG FractionFreeFastGaussian**

**———-**

**— FractionFreeFastGaussian.input —**

```
)set break resume
)sys rm -f FractionFreeFastGaussian.output
)spool FractionFreeFastGaussian.output
)set message test on
)set message auto off
)clear all
-S 1 of 1
)show FractionFreeFastGaussian
-<sub>R</sub>--R FractionFreeFastGaussian(D: Join(IntegralDomain,GcdDomain),V: AbelianMonoidRing(D,NonNegativ
--R Abbreviation for FractionFreeFastGaussian is FFFG
--R This constructor is exposed in this frame.
--R Issue )edit bookvol10.4.pamphlet to see algebra source code for FFFG
- -R--R------------------------------- Operations --------------------------------
--R DiffAction : (NonNegativeInteger,NonNegativeInteger,V) -> D
--R DiffC : NonNegativeInteger -> List(D)
--R ShiftAction : (NonNegativeInteger,NonNegativeInteger,V) -> D
--R ShiftC : NonNegativeInteger -> List(D)
```
*PACKAGE FFFG FRACTIONFREEFASTGAUSSIAN* 851

```
--R fffg : (List(D),((NonNegativeInteger,Vector(SparseUnivariatePolynomial(D))) -> D),List(NonNegativeInteg
--R generalCoefficient : (((NonNegativeInteger,NonNegativeInteger,V) -> D),Vector(V),NonNegativeInteger,Vec
--R generalInterpolation : (List(D),((NonNegativeInteger,NonNegativeInteger,V) -> D),Vector(V),List(NonNega
--R generalInterpolation : (List(D),((NonNegativeInteger,NonNegativeInteger,V) -> D),Vector(V),NonNegativeIn
--R interpolate : (List(D),List(D),NonNegativeInteger) -> Fraction(SparseUnivariatePolynomial(D))
--R interpolate : (List(Fraction(D)), List(Fraction(D)),NonNegativeInteger) -> Fraction(SparseUnivariatePolynomial(D)), NonNegativeInteger) -> Fraction(SparseUnivariatePolynomial(D)), List(Fraction(D)), NonNegativeInteger) -> Fraction(SparseUnivariatePolynomial(
--R qShiftAction : (D,NonNegativeInteger,NonNegativeInteger,V) -> D
--R qShiftC : (D,NonNegativeInteger) -> List(D)
---R--E 1
)spool
)lisp (bye)
              ———-
             — FractionFreeFastGaussian.help —
   ====================================================================
FractionFreeFastGaussian examples
====================================================================
This package implements the interpolation algorithm proposed in Beckermann,
Bernhard and Labahn, George, Fraction-free computation of matrix rational
interpolants and matrix GCDs, SIAM Journal on Matrix Analysis and
Applications 22.
```
The packages defined in this file provide fast fraction free rational interpolation algorithms. (see FAMR2, FFFG, FFFGF, NEWTON)

See Also: o )show FractionFreeFastGaussian

## **FractionFreeFastGaussian (FFFG)**

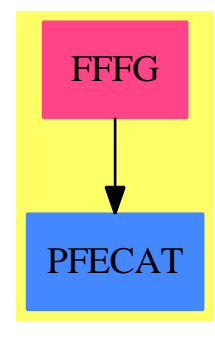

#### **Exports:**

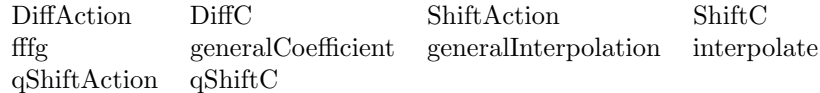

#### **— package FFFG FractionFreeFastGaussian —**

)abbrev package FFFG FractionFreeFastGaussian ++ Author: Martin Rubey ++ Description: ++ This package implements the interpolation algorithm proposed in Beckermann, ++ Bernhard and Labahn, George, Fraction-free computation of matrix rational ++ interpolants and matrix GCDs, SIAM Journal on Matrix Analysis and ++ Applications 22. ++ The packages defined in this file provide fast fraction free rational ++ interpolation algorithms. (see FAMR2, FFFG, FFFGF, NEWTON) FractionFreeFastGaussian(D, V): Exports == Implementation where D: Join(IntegralDomain, GcdDomain) V: AbelianMonoidRing(D, NonNegativeInteger) -- for example, SUP D SUP ==> SparseUnivariatePolynomial cFunction ==> (NonNegativeInteger, Vector SUP D) -> D CoeffAction ==> (NonNegativeInteger, NonNegativeInteger, V) -> D Exports  $==$  with fffg: (List D, cFunction, List NonNegativeInteger) -> Matrix SUP D ++ \spad{fffg} is the general algorithm as proposed by Beckermann and ++ Labahn.  $^{++}$ ++ The first argument is the list of c\_{i,i}. These are the only values

```
++ of C explicitely needed in \spad{fffg}.
  ++
  ++ The second argument c, computes c_k(M), i.e., c_k(.) is the dual basis
  ++ of the vector space V, but also knows about the special multiplication
  ++ rule as descibed in Equation (2). Note that the information about f
  ++ is therefore encoded in c.
  ++
 ++ The third argument is the vector of degree bounds n, as introduced in
  ++ Definition 2.1. In particular, the sum of the entries is the order of
  ++ the Mahler system computed.
interpolate: (List D, List D, NonNegativeInteger) -> Fraction SUP D
  ++ \spad{interpolate(xlist, ylist, deg} returns the rational function with
  ++ numerator degree at most \spad{deg} and denominator degree at most
  ++ \spad{#xlist-deg-1} that interpolates the given points using
  ++ fraction free arithmetic. Note that rational interpolation does not
  ++ guarantee that all given points are interpolated correctly:
  ++ unattainable points may make this impossible.
```
The following function could be moved to FFFGF, parallel to generalInterpolation. However, the reason for moving generalInterpolation for fractions to a separate package was the need of a generic signature, hence the extra argument VF to FFFGF. In the special case of rational interpolation, this extra argument is not necessary, since we are always returning a fraction of SUPs, and ignore V. In fact, V is not needed for fffg itself, only if we want to specify a CoeffAction.

Thus, maybe it would be better to move fffg to a separate package?

**— package FFFG FractionFreeFastGaussian —**

interpolate: (List Fraction D, List Fraction D, NonNegativeInteger) -> Fraction SUP D

++ \spad{interpolate(xlist, ylist, deg} returns the rational function with

++ numerator degree \spad{deg} that interpolates the given points using

```
++ fraction free arithmetic.
```
**———-**

generalInterpolation: (List D, CoeffAction,

Vector V, List NonNegativeInteger) -> Matrix SUP D ++ \spad{generalInterpolation(C, CA, f, eta)} performs Hermite-Pade ++ approximation using the given action CA of polynomials on the elements ++ of f. The result is guaranteed to be correct up to order ++ |eta|-1. Given that eta is a "normal" point, the degrees on the ++ diagonal are given by eta. The degrees of column i are in this case

```
++ eta + e.i - [1,1,\ldots,1], where the degree of zero is -1.
  ++
  ++ The first argument C is the list of coefficients c_{k,k} in the
  ++ expansion \langle x^*k \rangle z g(x) = sum_{i=0}^k c_{k,i} \langle x^*i \rangle g(x).
  ++
  ++ The second argument, CA(k, 1, f), should return the coefficient of x^k++ in z^1 f(x).
generalInterpolation: (List D, CoeffAction,
                        Vector V, NonNegativeInteger, NonNegativeInteger)
                      -> Stream Matrix SUP D
  ++ \spad{generalInterpolation(C, CA, f, sumEta, maxEta)} applies
  ++ \spad{generalInterpolation(C, CA, f, eta)} for all possible \spad{eta}
  ++ with maximal entry \spad{maxEta} and sum of entries at most
  ++ \spad{sumEta}.
  ++
  ++ The first argument C is the list of coefficients c_{-}{k,k} in the
  ++ expansion \langle x^*k \rangle z g(x) = sum_{i=0}^k c_{k,i} \langle x^*i \rangle g(x).
  ++
  ++ The second argument, CA(k, 1, f), should return the coefficient of x^k++ in z^1 f(x).
generalCoefficient: (CoeffAction, Vector V,
                      NonNegativeInteger, Vector SUP D) -> D
  ++ \spad{generalCoefficient(action, f, k, p)} gives the coefficient of
  ++ x^k in p(z)\dot{\sigma} f(x), where the action of z^l on a polynomial in x is
  ++ given by action, i.e., action(k, l, f) should return the coefficient
  ++ of x^k in z^l f(x).
ShiftAction: (NonNegativeInteger, NonNegativeInteger, V) -> D
  ++ \spad{ShiftAction(k, l, g)} gives the coefficient of x^k in z^l g(x),
  ++ where \spad{z*(a+b*x+c*x^2+d*x^3+...) = (b*x+2*c*x^2+3*d*x^3+...)}. In
  ++ terms of sequences, z*u(n)=n*u(n).
ShiftC: NonNegativeInteger -> List D
  ++ \spad{ShiftC} gives the coefficients c_{k,k} in the expansion \langle x \rangle z
  ++ g(x) = sum {i=0}^k c_{k,i} <x^i> g(x), where z acts on g(x) by
  ++ shifting. In fact, the result is [0,1,2,...]
DiffAction: (NonNegativeInteger, NonNegativeInteger, V) -> D
  ++ \spad{DiffAction(k, 1, g)} gives the coefficient of x^k in z^l g(x),
  ++ where z*(a+b*x+c*x^2+d*x^3+...) = (a*x+b*x^2+c*x^3+...), i.e.,++ multiplication with x.
DiffC: NonNegativeInteger -> List D
  ++ \spad{DiffC} gives the coefficients c_{k,k} in the expansion \langle x \ranglek> z
  ++ g(x) = sum_{i=0}^k c_{k,i} <x^i> g(x), where z acts on g(x) by
  ++ shifting. In fact, the result is [0,0,0,...]
qShiftAction: (D, NonNegativeInteger, NonNegativeInteger, V) -> D
```

```
++ \spad{qShiftAction(q, k, l, g)} gives the coefficient of x^k in z^l
      ++ g(x), where z*(a+b*x+c*x^2+d*x^3+...)=++ (a+q*b*x+q^2*c*x^2+q^3*d*x^3+...). In terms of sequences,
      ++ z*u(n)=q^nn*u(n).
    qShiftC: (D, NonNegativeInteger) -> List D
      ++ \spad{qShiftC} gives the coefficients c_{k,k} in the expansion <x^k> z
      ++ g(x) = sum_{i=0}^k c_{k,i} <x^i> g(x), where z acts on g(x) by
      ++ shifting. In fact, the result is [1,q,q^2,\ldots]Implementation ==> add
         -------------------------------------------------------------------------------
-- Shift Operator
-------------------------------------------------------------------------------
-- ShiftAction(k, l, f) is the CoeffAction appropriate for the shift operator.
    ShiftAction(k: NonNegativeInteger, l: NonNegativeInteger, f: V): D ==
     k**l*coefficient(f, k)
    ShiftC(total: NonNegativeInteger): List D ==
      [i::D for i in 0..total-1]
                 -------------------------------------------------------------------------------
-- q-Shift Operator
-------------------------------------------------------------------------------
-- q-ShiftAction(k, l, f) is the CoeffAction appropriate for the q-shift operator.
    qShiftAction(q: D, k: NonNegativeInteger, l: NonNegativeInteger, f: V): D ==
      q**(k*l)*coefficient(f, k)
    qShiftC(q: D, total: NonNegativeInteger): List D ==[q**i for i in 0..total-1]
                       -------------------------------------------------------------------------------
-- Differentiation Operator
-------------------------------------------------------------------------------
-- DiffAction(k, l, f) is the CoeffAction appropriate for the differentiation
-- operator.
    DiffAction(k: NonNegativeInteger, l: NonNegativeInteger, f: V): D ==
      coefficient(f, (k-l)::NonNegativeInteger)
```
DiffC(total: NonNegativeInteger): List D ==

```
[0 for i in 1..total]
           -------------------------------------------------------------------------------
-- general - suitable for functions f
       -------------------------------------------------------------------------------
-- get the coefficient of z^k in the scalar product of p and f, the action
-- being defined by coeffAction
    generalCoefficient(coeffAction: CoeffAction, f: Vector V,
                       k: NonNegativeInteger, p: Vector SUP D): D ==
      res: D := 0for i in 1..#f repeat
-- Defining a and b and summing only over those coefficients that might be
-- nonzero makes a huge difference in speed
        a := f.ib := p.i
        for l in minimumDegree b..degree b repeat
            if not zero? coefficient(b, l)
            then res := res + coefficient(b, 1) * coeffAction(k, 1, a)
      res
    generalInterpolation(C: List D, coeffAction: CoeffAction,
                         f: Vector V,
                         eta: List NonNegativeInteger): Matrix SUP D ==
      c: cFunction := (x,y) +-> generalCoefficient(coeffAction, f,
                                          (x-1)::NonNegativeInteger, y)
      fffg(C, c, eta)
```
------------------------------------------------------------------------------- -- general - suitable for functions f - trying all possible degree combinations

The following function returns the lexicographically next vector with non-negative components smaller than p with the same sum as v.

**— package FFFG FractionFreeFastGaussian —**

```
nextVector!(p: NonNegativeInteger, v: List NonNegativeInteger)
           : Union("failed", List NonNegativeInteger) ==
 n := #v
```

```
pos := position(x \leftrightarrow x \& p, v)zero? pos => return "failed"
if pos = 1 then
 sum: Integer := v.1
 for i in 2..n repeat
   if v.i < p and sum > 0 then
     v.i := v.i + 1
     sum := sum - 1for j in 1..i-1 repeat
        if sum > p then
          v.j := p
          sum := sum - pelse
          v.j := sum::NonNegativeInteger
          sum := 0return v
    else sum := sum + v.i
 return "failed"
else
 v.pos := v.pos + 1
 v.(pos-1) := (v.(pos-1) - 1) : :NonNegativeIntegerv
```
The following function returns the stream of all possible degree vectors, beginning with v, where the degree vectors are sorted in reverse lexicographic order. Furthermore, the entries are all less or equal to p and their sum equals the sum of the entries of v. We assume that the entries of v are also all less or equal to p.

**— package FFFG FractionFreeFastGaussian —**

vectorStream(p: NonNegativeInteger, v: List NonNegativeInteger) : Stream List NonNegativeInteger == delay next := nextVector!(p, copy v) (next case "failed") => empty()\$Stream(List NonNegativeInteger) cons(next, vectorStream(p, next))

vectorStream2 skips every second entry of vectorStream.

**———-**

**———-**

**— package FFFG FractionFreeFastGaussian —**

```
vectorStream2(p: NonNegativeInteger, v: List NonNegativeInteger)
             : Stream List NonNegativeInteger == delay
 next := nextVector!(p, copy v)
```

```
(next case "failed") => empty()$Stream(List NonNegativeInteger)
next2 := nextVector!(p, copy next)
(next2 case "failed") \Rightarrow cons(next, empty())cons(next2, vectorStream2(p, next2))
```
This version of generalInterpolation returns a stream of solutions, one for each possible degree vector. Thus, it only needs to apply the previously defined generalInterpolation to each degree vector. These are generated by vectorStream and vectorStream2 respectively.

If f consists of two elements only, we can skip every second degree vector: note that fffg, and thus also generalInterpolation, returns a matrix with #f columns, each corresponding to a solution of the interpolation problem. More precisely, the *i*<sup>th</sup> column is a solution with degrees  $\eta$  − (1, 1, . . . , 1) +  $e_i$ . Thus, in the case of 2 × 2 matrices, vectorStream would produce solutions corresponding to  $(d, 0), (d-1, 1), (d-1, 1), (d-2, 2), (d-2, 2), (d-3, 3), \ldots$ , i.e., every second matrix is redundant.

Although some redundancy exists also for higher dimensional f, the scheme becomes much more complicated, thus we did not implement it.

```
— package FFFG FractionFreeFastGaussian —
```

```
generalInterpolation(C: List D, coeffAction: CoeffAction,
                     f: Vector V,
                     sumEta: NonNegativeInteger,
                     maxEta: NonNegativeInteger)
                    : Stream Matrix SUP D ==
```
\getchunk{generate an initial degree vector}

**———-**

**———-**

```
if #f = 2 then
  map(x \leftrightarrow \text{generalInterpolation}(C, coefficient, f, x),cons(eta, vectorStream2(maxEta, eta)))
     $StreamFunctions2(List NonNegativeInteger,
                         Matrix SUP D)
else
  map(x \leftrightarrow) generalInterpolation(C, coeffAction, f, x),
      cons(eta, vectorStream(maxEta, eta)))
     $StreamFunctions2(List NonNegativeInteger,
                       Matrix SUP D)
```
**— generate an initial degree vector —**

We need to generate an initial degree vector, being the minimal element in reverse lexicographic order, i.e.,  $m, m, \ldots, m, k, 0, 0, \ldots$ , where *m* is maxEta and *k* is the remainder of sumEta divided by maxEta. This is done by the following code:

```
sum: Integer := sumEta
entry: Integer
eta: List NonNegativeInteger
    := [(if sum < maxEta \_then (entry := sum; sum := 0) \_else (entry := maxEta; sum := sum - maxEta); _{-}entry::NonNegativeInteger) for i in 1..#f]
```
We want to generate all vectors with sum of entries being at most sumEta. Therefore the following is incorrect.

**— BUG generate an initial degree vector —**

**— package FFFG FractionFreeFastGaussian —**

-- (sum > 0) => empty()\$Stream(Matrix SUP D)

**———-**

```
-------------------------------------------------------------------------------
-- rational interpolation
            -------------------------------------------------------------------------------
    interpolate(x: List Fraction D, y: List Fraction D, d: NonNegativeInteger)
                : Fraction SUP D ==
      gx := splitDenominator(x)$InnerCommonDenominator(D, Fraction D, =List D, _
                                                          List Fraction D)
      gy := splitDenominator(y)$InnerCommonDenominator(D, Fraction D, _
                                                         List D, _
                                                         List Fraction D)
      r := interpolate(gx.num, gy.num, d)
      elt(numer r, monomial(gx.den,1))/(gy.den*elt(denom r, monomial(gx.den,1)))
    interpolate(x: List D, y: List D, d: NonNegativeInteger): Fraction SUP D ==
-- berechne Interpolante mit Graden d und N-d-1
      if (N := #x) "= #y then
```

```
error "interpolate: number of points and values must match"
if N \leq d then
 error "interpolate: numerator degree must be smaller than number of data points"
c: cFunction := (s, u) +-> y.s * elt(u.2, x.s) - elt(u.1, x.s)eta: List NonNegativeInteger := [d, (N-d)::NonNegativeInteger]
M := \text{fffg}(x, c, \text{eta})if zero?(M.(2,1)) then M.(1,2)/M.(2,2)
```
Because of Lemma 5.3,  $M.1(2,1)$  and  $M.1(2,2)$  cannot both vanish, since  $\epsilon t a$  sigma is always *σ*-normal by Theorem 7.2 and therefore also para-normal, see Definition 4.2.

Because of Lemma 5.1 we have that  $M.1.(*,2)$  is a solution of the interpolation problem, if  $M.1.(2,1)$  vanishes.

**— package FFFG FractionFreeFastGaussian —**

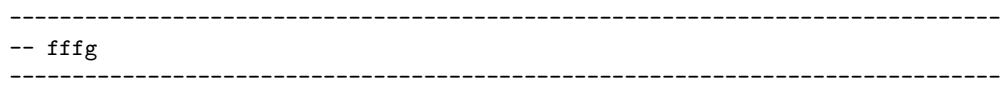

recurrence computes the new matrix *M*, according to the following formulas (cf. Table 2 in Beckermann and Labahn):

Increase order  
\nfor 
$$
\ell = 1...m
$$
,  $\ell \neq \pi$   
\n
$$
\mathbf{M}_{\sigma+1}^{(.,\ell)} := \left(\mathbf{M}_{\sigma}^{(.,\ell)}r^{(\pi)} - \mathbf{M}_{\sigma}^{(.,\pi)}r^{(\ell)}\right)/d_{\sigma}
$$
\nIncrease order in column  $\pi$   
\n
$$
\mathbf{M}_{\sigma+1}^{(.,\pi)} := (z - c_{\sigma,\sigma}) \mathbf{M}_{\sigma}^{(.,\pi)}
$$
\nAdjust degree constraints:  
\n
$$
\mathbf{M}_{\sigma+1}^{(.,\pi)} := \left(\mathbf{M}_{\sigma+1}^{(.,\pi)}r^{(\pi)} - \sum_{\ell \neq \pi} \mathbf{M}_{\sigma+1}^{(.,\ell)}p^{(\ell)}\right)/d_{\sigma}
$$

Since we do not need the matrix  $\mathbf{M}_{\sigma}$  anymore, we drop the index and update the matrix destructively. In the following, we write Ck for  $c_{\sigma,\sigma}$ .

-- a major part of the time is spent here recurrence(M: Matrix SUP D, pi: NonNegativeInteger, m: NonNegativeInteger, r: Vector D, d: D, z: SUP D, Ck: D, p: Vector D): Matrix SUP D ==  $rPi: D := qelt(r, pi)$ polyf: SUP  $D := rPi * (z - Ck::SUP D)$ for i in 1..m repeat  $MiPi:$  SUP  $D$  := qelt(M, i, pi) newMiPi: SUP D := polyf \* MiPi -- update columns  $z = pi$  and calculate their sum for  $l$  in  $1 \ldots m$  |  $l$   $\tilde{=}$  pi repeat rl:  $D := qelt(r, 1)$ -- I need the coercion to SUP D, since exquo returns an element of

**— package FFFG FractionFreeFastGaussian —**

**———-**

```
-- Union("failed", SUP D)...
                Mil: SUP D := ((qelt(M, i, 1) * rPi - MiPi * rI) e x q u o d): SUP D
                qsetelt!(M, i, l, Mil)
                pl: D := qelt(p, 1)newMiPi := newMiPi - pl * Mil
-- update column pi
            qsetelt!(M, i, pi, (newMiPi exquo d)::SUP D)
       M
    fffg(C: List D, c: cFunction, eta: List NonNegativeInteger): Matrix SUP D ==
-- eta is the vector of degrees. We compute M with degrees eta+e_i-1, i=1..m
        z: SUP D := monomial(1, 1)m: NonNegativeInteger := #eta
       M: Matrix SUP D := scalarMatrix(m, 1)
       d: D := 1K: NonNegativeInteger := reduce(_+, eta)
       etak: Vector NonNegativeInteger := zero(m)
       r: Vector D := zero(m)
       p: Vector D := zero(m)Lambda: List Integer
       lambdaMax: Integer
        lambda: NonNegativeInteger
        for k in 1..K repeat
-- k = sigma+1for l in 1 \ldots m repeat r.l := c(k, column(M, 1))Lambda := [eta.l-etak.l for l in 1..m | r.l " = 0]-- if Lambda is empty, then M, d and etak remain unchanged. Otherwise, we look
-- for the next closest para-normal point.
            (empty? Lambda) => "iterate"
            lambdaMax := reduce(max, Lambda)
            lambda := 1while eta.lambda-etak.lambda < lambdaMax or r.lambda = 0 repeat
                lambda := lambda + 1
-- Calculate leading coefficients
            for l in 1 \ldots m | l \tilde{=} lambda repeat
                if etak.1 > 0 then
                    p.l := coefficient(M.(1, lambda)),(etak.l-1)::NonNegativeInteger)
```

```
else
                   p.1 := 0-- increase order and adjust degree constraints
           M := recurrence(M, lambda, m, r, d, z, C.k, p)
           d := r.lambda
           etak.lambda := etak.lambda + 1
       M
            ———-
           — FFFG.dotabb —
"FFFG" [color="#FF4488",href="bookvol10.4.pdf#nameddest=FFFG"]
"PFECAT" [color="#4488FF",href="bookvol10.2.pdf#nameddest=PFECAT"]
"FFFG" -> "PFECAT"
```
**———-**

# **package FFFGF FractionFreeFastGaussianFractions**

**— FractionFreeFastGaussianFractions.input —**

```
)set break resume
)sys rm -f FractionFreeFastGaussianFractions.output
)spool FractionFreeFastGaussianFractions.output
)set message test on
)set message auto off
)clear all
--S 1 of 1
)show FractionFreeFastGaussianFractions
-<b>R</b>--R FractionFreeFastGaussianFractions(D: Join(IntegralDomain,GcdDomain),V: FiniteAbelianMonoidRi
--R Abbreviation for FractionFreeFastGaussianFractions is FFFGF
--R This constructor is exposed in this frame.
--R Issue )edit bookvol10.4.pamphlet to see algebra source code for FFFGF
---R--R------------------------------- Operations --------------------------------
--R generalInterpolation : (List(D),((NonNegativeInteger,NonNegativeInteger,V) -> D),Vector(VF),
--R generalInterpolation : (List(D),((NonNegativeInteger,NonNegativeInteger,V) -> D),Vector(VF),
```
 $-<sub>R</sub>$  $--E$  1 )spool

)lisp (bye)

**— FractionFreeFastGaussianFractions.help —**

==================================================================== FractionFreeFastGaussianFractions examples ====================================================================

This package lifts the interpolation functions from FractionFreeFastGaussian to fractions.

The packages defined in this file provide fast fraction free rational interpolation algorithms. (see FAMR2, FFFG, FFFGF, NEWTON)

See Also: o )show FractionFreeFastGaussianFractions

**———-**

**———-**

**FractionFreeFastGaussianFractions (FFFGF)**

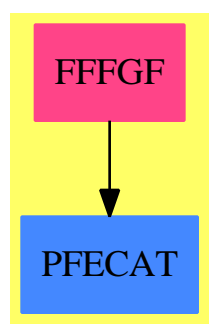

**Exports:** generalInterpolation

**— package FFFGF FractionFreeFastGaussianFractions —**

)abbrev package FFFGF FractionFreeFastGaussianFractions

```
++ Author: Martin Rubey
++ Description:
++ This package lifts the interpolation functions from
++ \spadtype{FractionFreeFastGaussian} to fractions.
++ The packages defined in this file provide fast fraction free rational
++ interpolation algorithms. (see FAMR2, FFFG, FFFGF, NEWTON)
FractionFreeFastGaussianFractions(D, V, VF): Exports == Implementation where
  D: Join(IntegralDomain, GcdDomain)
  V: FiniteAbelianMonoidRing(D, NonNegativeInteger)
  VF: FiniteAbelianMonoidRing(Fraction D, NonNegativeInteger)
  F ==> Fraction D
  NNI ==> NonNegativeInteger
  SUP ==> SparseUnivariatePolynomial
  FFFG ==> FractionFreeFastGaussian
  FAMR2 ==> FiniteAbelianMonoidRingFunctions2
  cFunction ==> (NNI, Vector SUP D) -> D
  CoeffAction ==> (NNI, NNI, V) -> D
-- coeffAction(k, 1, f) is the coefficient of x^k in z^1 f(x)
  Exports == with
    generalInterpolation: (List D, CoeffAction, Vector VF, List NNI)
                          -> Matrix SUP D
      ++ \spad{generalInterpolation(l, CA, f, eta)} performs Hermite-Pade
      ++ approximation using the given action CA of polynomials on the elements
      ++ of f. The result is guaranteed to be correct up to order
      ++ |eta|-1. Given that eta is a "normal" point, the degrees on the
      ++ diagonal are given by eta. The degrees of column i are in this case
      ++ eta + e.i - [1,1,\ldots,1], where the degree of zero is -1.
    generalInterpolation: (List D, CoeffAction, Vector VF, NNI, NNI)
                          -> Stream Matrix SUP D
      ++ \spad{generalInterpolation(l, CA, f, sumEta, maxEta)} applies
      ++ generalInterpolation(l, CA, f, eta) for all possible eta with maximal
      ++ entry maxEta and sum of entries sumEta
  Implementation == add
    multiplyRows!(v: Vector D, M: Matrix SUP D): Matrix SUP D ==
     n := #vfor i in 1..n repeat
       for j in 1..n repeat
         M.(i,j) := v.i*M.(i,j)M
```

```
generalInterpolation(C: List D, coeffAction: CoeffAction,
                         f: Vector VF, eta: List NNI): Matrix SUP D ==
     n := #fg: Vector V := new(n, 0)
     den: Vector D := new(n, 0)for i in 1..n repeat
       c := coefficients(f.i)
       den.i := commonDenominator(c)$CommonDenominator(D, F, List F)
       g.i :=map(x +-> retract(x*den.i)@D, f.i)$FAMR2(NNI, Fraction D, VF, D, V)
      M := generalInterpolation(C, coeffAction, g, eta)$FFFG(D, V)
-- The following is necessary since I'm multiplying each row with a factor, not
-- each column. Possibly I could factor out gcd den, but I'm not sure whether
-- this is efficient.
     multiplyRows!(den, M)
    generalInterpolation(C: List D, coeffAction: CoeffAction,
                         f: Vector VF, sumEta: NNI, maxEta: NNI)
                          : Stream Matrix SUP D ==
     n := #fg: Vector V := new(n, 0)den: Vector D := new(n, 0)for i in 1..n repeat
        c := \text{coefficients}(f.i)den.i := commonDenominator(c)$CommonDenominator(D, F, List F)
       g.i :=map(x +-> retract(x*den.i)@D, f.i)$FAMR2(NNI, Fraction D, VF, D, V)
      c: cFunction :=
       (x,y) +-> generalCoefficient(coeffAction, g, (x-1):NNI, y)$FFFG(D, V)
     MS: Stream Matrix SUP D
         := generalInterpolation(C, coeffAction, g, sumEta, maxEta)$FFFG(D, V)
-- The following is necessary since I'm multiplying each row with a factor, not
-- each column. Possibly I could factor out gcd den, but I'm not sure whether
-- this is efficient.
      map(x +-> multiplyRows!(den, x), MS)$Stream(Matrix SUP D)
```
#### **— FFFGF.dotabb —**

**———-**

```
"FFFGF" [color="#FF4488",href="bookvol10.4.pdf#nameddest=FFFGF"]
"PFECAT" [color="#4488FF",href="bookvol10.2.pdf#nameddest=PFECAT"]
"FFFGF" -> "PFECAT"
```
## **package FRAC2 FractionFunctions2**

**— FractionFunctions2.input —**

```
)set break resume
)sys rm -f FractionFunctions2.output
)spool FractionFunctions2.output
)set message test on
)set message auto off
)clear all
--S 1 of 1
)show FractionFunctions2
---R--R FractionFunctions2(A: IntegralDomain,B: IntegralDomain) is a package constructor
--R Abbreviation for FractionFunctions2 is FRAC2
--R This constructor is exposed in this frame.
--R Issue )edit bookvol10.4.pamphlet to see algebra source code for FRAC2
---R--R------------------------------- Operations --------------------------------
--R map : ((A \rightarrow B), Fraction(A)) \rightarrow Fraction(B)-<sub>R</sub>--E 1
)spool
)lisp (bye)
             ———-
            — FractionFunctions2.help —
====================================================================
```

```
FractionFunctions2 examples
```
====================================================================

This package extends a map between integral domains to a map between

#### *PACKAGE FRAC2 FRACTIONFUNCTIONS2* 867

Fractions over those domains by applying the map to the numerators and denominators.

See Also: o )show FractionFunctions2

## **FractionFunctions2 (FRAC2)**

**———-**

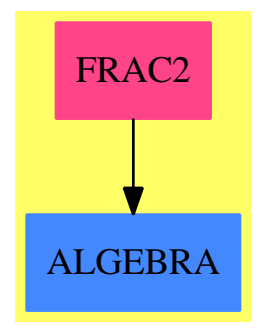

**Exports:** map

**— package FRAC2 FractionFunctions2 —**

```
)abbrev package FRAC2 FractionFunctions2
++ Description:
++ This package extends a map between integral domains to
++ a map between Fractions over those domains by applying the map to the
++ numerators and denominators.
FractionFunctions2(A, B): Exports == Impl whereA, B: IntegralDomain
 R ==> Fraction A
 S ==> Fraction B
 Exports ==> with
   map: (A -> B, R) -> S
     ++ map(func,frac) applies the function func to the numerator
     ++ and denominator of the fraction frac.
  Impl ==> add
```
 $map(f, r) == map(f, r)$ \$QuotientFieldCategoryFunctions2(A, B, R, S)

**— FRAC2.dotabb —**

**———-**

**———-**

```
"FRAC2" [color="#FF4488",href="bookvol10.4.pdf#nameddest=FRAC2"]
"ALGEBRA" [color="#4488FF",href="bookvol10.2.pdf#nameddest=ALGEBRA"]
"FRAC2" -> "ALGEBRA"
```
# **package FRNAAF2 FramedNonAssociativeAlgebraFunctions2**

**— FramedNonAssociativeAlgebraFunctions2.input —**

```
)set break resume
)sys rm -f FramedNonAssociativeAlgebraFunctions2.output
)spool FramedNonAssociativeAlgebraFunctions2.output
)set message test on
)set message auto off
)clear all
--S 1 of 1
)show FramedNonAssociativeAlgebraFunctions2
-<sub>R</sub>--R FramedNonAssociativeAlgebraFunctions2(AR: FramedNonAssociativeAlgebra(R),R: CommutativeRing,
--R Abbreviation for FramedNonAssociativeAlgebraFunctions2 is FRNAAF2
--R This constructor is exposed in this frame.
--R Issue )edit bookvol10.4.pamphlet to see algebra source code for FRNAAF2
---R--R------------------------------- Operations --------------------------------
-R map : ((R \rightarrow S), AR) \rightarrow AS---R--E 1
)spool
)lisp (bye)
             ———-
```
**— FramedNonAssociativeAlgebraFunctions2.help —**

==================================================================== FramedNonAssociativeAlgebraFunctions2 examples ====================================================================

FramedNonAssociativeAlgebraFunctions2 implements functions between two framed non associative algebra domains defined over different rings. The function map is used to coerce between algebras over different domains having the same structural constants.

See Also: o )show FramedNonAssociativeAlgebraFunctions2

**———-**

**FramedNonAssociativeAlgebraFunctions2 (FRNAAF2)**

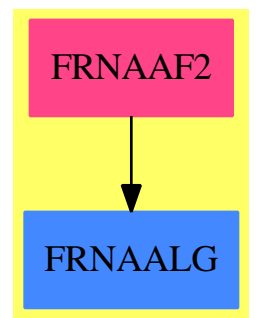

```
Exports:
map
```
**— package FRNAAF2 FramedNonAssociativeAlgebraFunctions2 —**

)abbrev package FRNAAF2 FramedNonAssociativeAlgebraFunctions2 ++ Author: Johannes Grabmeier ++ Date Created: 28 February 1992 ++ Date Last Updated: 28 February 1992 ++ Description: ++ FramedNonAssociativeAlgebraFunctions2 implements functions between ++ two framed non associative algebra domains defined over different rings. ++ The function map is used to coerce between algebras over different ++ domains having the same structural constants. FramedNonAssociativeAlgebraFunctions2(AR,R,AS,S) : Exports == Implementation where
```
R : CommutativeRing
S : CommutativeRing
AR : FramedNonAssociativeAlgebra R
AS : FramedNonAssociativeAlgebra S
V ==> Vector
Exports == with
 map: (R \rightarrow S, AR) \rightarrow AS++ map(f,u) maps f onto the coordinates of u to get an element
    ++ in \spad{AS} via identification of the basis of \spad{AR}
    ++ as beginning part of the basis of \spad{AS}.
Implementation ==> add
  map(fn : R \rightarrow S, u : AR) : AS ==rank()$AR > rank()$AS => error("map: ranks of algebras do not fit")
    vr : V R := coordinates u
    vs : V S := map(fn,vr)$VectorFunctions2(R,S)
```
This line used to read:

**———-**

**———-**

**———-**

rank() $$AR = rank() $AR \Rightarrow represents(vs) $AS$ 

but the test is clearly always true and cannot be what was intended. Gregory Vanuxem supplied the fix below.

**— package FRNAAF2 FramedNonAssociativeAlgebraFunctions2 —**

rank() $$AR = rank() $AS \Rightarrow represents(vs) $AS$  $ba := basis()$ \$AS represents(vs,[ba.i for i in 1..rank()\$AR])

**— FRNAAF2.dotabb —**

"FRNAAF2" [color="#FF4488",href="bookvol10.4.pdf#nameddest=FRNAAF2"] "FRNAALG" [color="#4488FF",href="bookvol10.2.pdf#nameddest=FRNAALG"] "FRNAAF2" -> "FRNAALG"

**package FSPECF FunctionalSpecialFunction**

**— FunctionalSpecialFunction.input —**

```
)set break resume
)sys rm -f FunctionalSpecialFunction.output
)spool FunctionalSpecialFunction.output
)set message test on
)set message auto off
)clear all
--S 1 of 1
)show FunctionalSpecialFunction
--R--R FunctionalSpecialFunction(R: Join(OrderedSet,IntegralDomain),F: FunctionSpace(R)) is a package constru
--R Abbreviation for FunctionalSpecialFunction is FSPECF
--R This constructor is not exposed in this frame.
--R Issue )edit bookvol10.4.pamphlet to see algebra source code for FSPECF
-<sub>R</sub>--R------------------------------- Operations --------------------------------
-R Beta : (F, F) \rightarrow F Gamma : F \rightarrow F-R Gamma : (F, F) \rightarrow F abs : F \rightarrow F-R airyAi : F \rightarrow F airyBi : F \rightarrow F--R belong? : BasicOperator -> Boolean besselI : (F,F) -> F
--R besselJ : (F,F) -> F besselK : (F,F) -> F
-R besselY : (F, F) \rightarrow F digamma : F \rightarrow F-R iiAiryAi : F -> F iiAiryBi : F -> F
-R iiBesselI : List(F) \rightarrow F \qquad \qquad iiBesselJ : List(F) \rightarrow F
-R iiBesselK : List(F) \rightarrow F iiBesselY : List(F) \rightarrow F
-R iiBeta : List(F) \rightarrow F iiGamma : F \rightarrow F
-R iiabs : F -> F iidigamma : F -> F
-R iipolygamma : List(F) \rightarrow F polygamma : (F,F) \rightarrow F
--R operator : BasicOperator -> BasicOperator
---R--E 1
)spool
)lisp (bye)
            ———-
           — FunctionalSpecialFunction.help —
    ====================================================================
FunctionalSpecialFunction examples
====================================================================
```
Provides some special functions over an integral domain.

See Also: o )show FunctionalSpecialFunction

## **FunctionalSpecialFunction (FSPECF)**

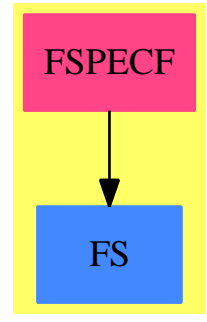

### **Exports:**

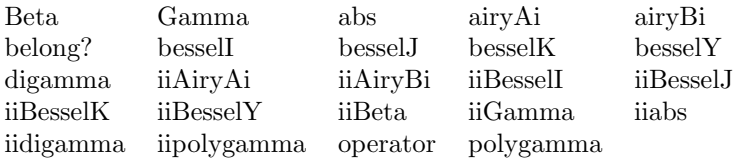

### **— package FSPECF FunctionalSpecialFunction —**

```
)abbrev package FSPECF FunctionalSpecialFunction
++ Author: Manuel Bronstein
++ Date Created: 18 Apr 1989
++ Date Last Updated: 4 October 1993
++ Description:
++ Provides some special functions over an integral domain.
FunctionalSpecialFunction(R, F): Exports == Implementation where
  R: Join(OrderedSet, IntegralDomain)
  F: FunctionSpace R
  OP ==> BasicOperator
  K ==> Kernel F
  SE ==> Symbol
  SPECIALDIFF ==> "%specialDiff"
  Exports ==> with
   belong? : OP -> Boolean
     ++ belong?(op) is true if op is a special function operator;
    operator: OP -> OP
      ++ operator(op) returns a copy of op with the domain-dependent
     ++ properties appropriate for F;
      ++ error if op is not a special function operator
```

```
abs : F \rightarrow F++ abs(f) returns the absolute value operator applied to f
Gamma : F -> F
  ++ Gamma(f) returns the formal Gamma function applied to f
Gamma : (F, F) \rightarrow F++ Gamma(a,x) returns the incomplete Gamma function applied to a and x
Beta: (F,F) \rightarrow F++ Beta(x,y) returns the beta function applied to x and y
digamma: F->F
 ++ digamma(x) returns the digamma function applied to x
polygamma: (F,F) ->F
  ++ polygamma(x,y) returns the polygamma function applied to x and y
besselJ: (F,F) -> F
 ++ besselJ(x,y) returns the besselj function applied to x and y
besselY: (F,F) \rightarrow F++ besselY(x,y) returns the bessely function applied to x and y
besselI: (F,F) \rightarrow F++ besselI(x,y) returns the besseli function applied to x and y
besselK: (F,F) \rightarrow F++ besselK(x,y) returns the besselk function applied to x and y
airyAi: F -> F
  ++ airyAi(x) returns the airyai function applied to x
airyBi: F -> F
  ++ airyBi(x) returns the airybi function applied to x
```
In case we want to have more special function operators here, do not forget to add them to the list specop in CommonOperators. Otherwise they will not have the 'special' attribute and will not be recognised here. One effect could be that

myNewSpecOp(1::Expression Integer)::Expression DoubleFloat

might not re-evaluate the operator.

```
— package FSPECF FunctionalSpecialFunction —
```

```
iiGamma : F -> F
  ++ iiGamma(x) should be local but conditional;
iiabs : F -> F
  ++ iiabs(x) should be local but conditional;
iiBeta : List F -> F
  ++ iiBeta(x) should be local but conditional;
iidigamma : F -> F
  ++ iidigamma(x) should be local but conditional;
iipolygamma: List F -> F
  ++ iipolygamma(x) should be local but conditional;
iiBesselJ : List F -> F
```

```
++ iiBesselJ(x) should be local but conditional;
  iiBesselY : List F -> F
   ++ iiBesselY(x) should be local but conditional;
  iiBesselI : List F -> F
   ++ iiBesselI(x) should be local but conditional;
  iiBesselK : List F -> F
   ++ iiBesselK(x) should be local but conditional;
  iiAiryAi : F -> F
   ++ iiAiryAi(x) should be local but conditional;
  iiAiryBi : F -> F
   ++ iiAiryBi(x) should be local but conditional;
Implementation ==> add
  iabs : F \rightarrow FiGamma : F \rightarrow FiBeta : (F, F) \rightarrow Fidigamma : F \rightarrow Fiiipolygamma: (F, F) -> F
 iiiBesselJ : (F, F) -> F
 iiiBesselY : (F, F) -> F
  iiiBesselI : (F, F) -> F
  iiiBesselK : (F, F) -> F
  iAiryAi : F -> F
  iAiryBi : F -> F
  opabs := operator("abs"::Symbol)$CommonOperators
  opGamma := operator("Gamma"::Symbol)$CommonOperators
  opGamma2 := operator("Gamma2"::Symbol)$CommonOperators
 opBeta := operator("Beta"::Symbol)$CommonOperators
 opdigamma := operator("digamma"::Symbol)$CommonOperators
  oppolygamma := operator("polygamma"::Symbol)$CommonOperators
 opBesselJ := operator("besselJ"::Symbol)$CommonOperators
 opBesselY := operator("besselY"::Symbol)$CommonOperators
 opBesselI := operator("besselI"::Symbol)$CommonOperators
  opBesselK := operator("besselK"::Symbol)$CommonOperators
  opAiryAi := operator("airyAi"::Symbol)$CommonOperators
  opAiryBi := operator("airyBi"::Symbol)$CommonOperators
  abs x = - opabs x =Gamma(x) == opGamma(x)Gamma(a,x) == opGamma2(a,x)Beta(x, y) == opBeta(x, y)digamma x = opdigamma(x)polygamma(x,x) == oppolygamma(x,x)besselJ(a,x) == opBesselJ(a,x)besself(a,x) == opBesselY(a,x)besself(a,x) == opBesselI(a,x)besselK(a,x) == opBesselK(a,x)\text{airyAi}(x) == \text{opAiryAi}(x)airyBi(x) == opAiryBi(x)
```

```
belong? op == has?(op, "special")
    operator op ==
      is?(op, "abs"::Symbol) => opabs
      is?(op, "Gamma"::Symbol) => opGamma
      is?(op, "Gamma2"::Symbol) => opGamma2
      is?(op, "Beta"::Symbol) => opBeta
      is?(op, "digamma"::Symbol) => opdigamma
      is?(op, "polygamma"::Symbol)=> oppolygamma
      is?(op, "besselJ"::Symbol) => opBesselJ
      is?(op, "besselY"::Symbol) => opBesselY
      is?(op, "besselI"::Symbol) => opBesselI
      is?(op, "besselK"::Symbol) => opBesselK
      is?(op, "airyAi"::Symbol) => opAiryAi
      is?(op, "airyBi"::Symbol) => opAiryBi
      error "Not a special operator"
    -- Could put more unconditional special rules for other functions here
    iGamma x ==-- one? x \Rightarrow x(x = 1) \Rightarrow xkernel(opGamma, x)
    iabs x ==zero? x \Rightarrow 0is?(x, \text{ opabs}) \Rightarrow xx < 0 \Rightarrow kernel(opabs, -x)
     kernel(opabs, x)
    ibeta(x, y) == kernal(opBeta, [x, y])idigamma x == kernel(opdigamma, x)
    iiipolygamma(n, x) == kernel(oppolygamma, [n, x])
    iiiBesselJ(x, y) == kernel(opBesselJ, [x, y])
    iiiBesselY(x, y) == kernel(opBesselY, [x, y])
    iiiBesselI(x, y) == kernel(opBesselI, [x, y])
    iiiBesselK(x, y) == kernal(opBesselK, [x, y])iAiryAi x == kernel(opAiryAi, x)
    iAiryBi x == kernel(opAiryBi, x)
    -- Could put more conditional special rules for other functions here
    if R has abs : R \rightarrow R then
      iiabs x ==(r := retractIfCan(x)@Union(Fraction Polynomial R, "failed"))
          case "failed" => iabs x
        f := r::Fraction Polynomial R
        (a := retractIfCan(numer f)@Union(R, "failed")) case "failed" or
```

```
(b := retractIfCan(denom f)@Union(R,"failed")) case "failed" => iabs x
    abs(a::R)::F / abs(b::R)::Felse iiabs x == iabs xif R has SpecialFunctionCategory then
 iiGamma x ==
    (r:=retractIfCan(x)@Union(R,"failed")) case "failed" => iGamma x
    Gamma(r::R):FiiBeta l ==(r:=retractIfCan(first l)@Union(R,"failed")) case "failed" or _
    (s:=retractIfCan(second l)@Union(R,"failed")) case "failed" _
        => iBeta(first l, second l)
    Beta(r::R, s::R)::Fiidigamma x ==
    (r:=retractIfCan(x)@Union(R,"failed")) case "failed" => idigamma x
    digamma(r::R)::F
  iipolygamma l ==
    (s:=retractIfCan(first l)@Union(R,"failed")) case "failed" or _
    (r:=retractIfCan(second l)@Union(R,"failed")) case "failed" _
        => iiipolygamma(first l, second l)
   polygamma(s::R, r::R)::F
 iiBesselJ l ==
    (r:=retractIfCan(first l)@Union(R,"failed")) case "failed" or _
    (s:=retractIfCan(second l)@Union(R,"failed")) case "failed" _
        => iiiBesselJ(first l, second l)
    besselJ(r::R, s::R)::F
 iiBesselY l ==
    (r:=retractIfCan(first l)@Union(R,"failed")) case "failed" or _
    (s:=retractIfCan(second l)@Union(R,"failed")) case "failed" _
        => iiiBesselY(first l, second l)
    besself(r::R, s::R):FiiBesselI l ==
    (r:=retractIfCan(first l)@Union(R,"failed")) case "failed" or _
    (s:=retractIfCan(second l)@Union(R,"failed")) case "failed" _
        => iiiBesselI(first l, second l)
    besself(r::R, s::R):FiiBesselK l ==
    (r:=retractIfCan(first l)@Union(R,"failed")) case "failed" or _
    (s:=retractIfCan(second l)@Union(R,"failed")) case "failed" _
       => iiiBesselK(first l, second l)
    besse lK(r::R, s::R)::F
```

```
iiAiryAi x ==
    (r:=retractIfCan(x)@Union(R,"failed")) case "failed" => iAiryAi x
    airyAi(r::R):FiiAiryBi x ==
    (r:=retractIfCan(x)@Union(R,"failed")) case "failed" => iAiryBi x
    airyBi(r::R)::F
else
  if R has RetractableTo Integer then
    iiGamma x ==
      (r := retractIfCan(x)@Union(Integer, "failed")) case Integer
        and (r::Integer \geq 1) \Rightarrow factorial(r::Integer - 1)::FiGamma x
  else
    iiGamma x == iGamma x
  iiBeta l = iBeta(first 1, second 1)iidigamma x == idigamma x
  iipolygamma l == iiipolygamma(first l, second l)
  iiBesselJ l == iiiBesselJ(first l, second l)
  iiBesselY l == iiiBesselY(first l, second l)
  iiBesselI l == iiiBesselI(first l, second l)
  iiBesselK l == iiiBesselK(first l, second l)
  iiAiryAi x == iAiryAi x
  iiAiryBi x == iAiryBi x
-- Default behaviour is to build a kernel
evaluate(opGamma, iiGamma)$BasicOperatorFunctions1(F)
evaluate(opabs, iiabs)$BasicOperatorFunctions1(F)
  evaluate(opGamma2 ,iiGamma2 )$BasicOperatorFunctions1(F)<br>
raluate(opBeta ,iiBeta )$BasicOperatorFunctions1(F)
evaluate(opBeta ,iiBeta )$BasicOperatorFunctions1(F)
evaluate(opdigamma ,iidigamma )$BasicOperatorFunctions1(F)
evaluate(oppolygamma ,iipolygamma)$BasicOperatorFunctions1(F)
evaluate(opBesselJ ,iiBesselJ )$BasicOperatorFunctions1(F)
evaluate(opBesselY ,iiBesselY )$BasicOperatorFunctions1(F)
evaluate(opBesselI ,iiBesselI )$BasicOperatorFunctions1(F)
evaluate(opBesselK ,iiBesselK )$BasicOperatorFunctions1(F)
evaluate(opAiryAi ,iiAiryAi )$BasicOperatorFunctions1(F)
evaluate(opAiryBi ,iiAiryBi )$BasicOperatorFunctions1(F)
```
### **differentiation of special functions**

**———-**

In the following we define the symbolic derivatives of the special functions we provide. The formulas we use for the Bessel functions can be found in Milton Abramowitz and Irene A. Stegun, eds. (1965). Handbook of Mathematical Functions with Formulas, Graphs, and Mathematical Tables. New York: Dover. ISBN 0-486-61272-4, Equations 9.1.27 and 9.6.26. Up to patch–50 the formula for *K* missed the minus sign. (Issue  $\#355$ )

We do not attempt to provide formulas for the derivative with respect to the first argument currently. Instead, we leave such derivatives unevaluated.

**— package FSPECF FunctionalSpecialFunction —**

```
import Fraction Integer
ahalf: F := recip(2::F):Fathird: F := recip(2::F):Ftwothirds: F := 2*recip(3::F)::F
```
**———-**

We need to get hold of the differentiation operator as modified by FunctionSpace. Otherwise, for example, display will be ugly. We accomplish that by differentiating an operator, which will certainly result in a single kernel only.

**— package FSPECF FunctionalSpecialFunction —**

```
dummyArg: SE := new()$SE
opdiff := operator first kernels D((operator(new()$SE)$BasicOperator)
                                        (dummyArg::F), dummyArg)
```
The differentiation operator opdiff takes three arguments corresponding to

```
F_{i}(a_1, a_2, \ldots, a_n):
```
1.  $F(a_1, \ldots, dm, \ldots, a_n)$ , where the *i*<sup>th</sup> argument is a dummy variable,

2. *dm*, the dummy variable, and

**———-**

3. *a<sup>i</sup>* , the point at which the differential is evaluated.

In the following, it seems to be safe to use the same dummy variable throughout. At least, this is done also in FunctionSpace, and did not cause problems.

The operation symbolicGrad returns the first component of the gradient of op l.

#### **— package FSPECF FunctionalSpecialFunction —**

```
dm := new()$SE :: FiBesselJ(1: List F, t: SE): F ==
   n := first 1; x := second 1
```
**———-**

**———-**

```
differentiate(n, t)*kernel(opdiff, [opBesselJ [dm, x], dm, n])
      + differentiate(x, t) * ahalf * (besselJ (n-1,x) - besselJ (n+1,x))
iBesselY(1: List F, t: SE): F ==n := first 1; x := second 1differentiate(n, t)*kernel(opdiff, [opBesselY [dm, x], dm, n])
      + differentiate(x, t) * ahalf * (besselY (n-1,x) - besselY (n+1,x))
iBesselI(1: List F, t: SE): F ==
   n := first 1; x := second 1differentiate(n, t)*kernel(opdiff, [opBesselI [dm, x], dm, n])
      + differentiate(x, t)* ahalf * (besselI (n-1,x) + besselI (n+1,x))
iBesselK(1: List F, t: SE): F ==n := first 1; x := second 1differentiate(n, t)*kernel(opdiff, [opBesselK [dm, x], dm, n])
      - differentiate(x, t)* ahalf * (besselK (n-1,x) + besselK (n+1,x))
```
For the moment we throw an error if we try to differentiate polygamma with respect to the first argument.

**— package FSPECF FunctionalSpecialFunction —**

```
ipolygamma(1: List F, x: SE): F ==member?(x, \text{ variables first } 1) =>
        error "cannot differentiate polygamma with respect to the first argument"
   n := first 1; y := second 1differentiate(y, x)*polygamma(n+1, y)
iBetaGrad1(1: List F): F ==
    x := first 1; y := second 1Beta(x,y)*(digamma x - digamma(x+y))iBetaGrad2(1: List F): F ==
    x := first 1; y := second 1Beta(x,y)*(digamma y - digamma(x+y))if F has ElementaryFunctionCategory then
  iGamma(1: List F, t: SE): F ==a := first 1; x := second 1differentiate(a, t)*kernel(opdiff, [opGamma2 [dm, x], dm, a])
      - differentiate(x, t)* x ** (a - 1) * exp(-x)setProperty(opGamma2, SPECIALDIFF, iGamma2@((List F, SE)->F)
                                             pretend None)
```
Finally, we tell Axiom to use these functions for differentiation. Note that up to patch– 50, the properties for the Bessel functions were set using derivative(oppolygamma, [lzero, ipolygammaGrad]), where lzero returned zero always. Trying to replace lzero by a function that returns the first component of the gradient failed, it resulted in an infinite loop for  $integrate(D(bessel J(a,x),a),a).$ 

```
— package FSPECF FunctionalSpecialFunction —
```

```
derivative(opabs, (x:F):F \dashrightarrow abs(x) * inv(x))derivative(opGamma, (x:F):F +-> digamma x * Gamma x)
derivative(opBeta, [iBetaGrad1, iBetaGrad2])
derivative(opdigamma, (x:F):F +-> polygamma(1, x))
setProperty(oppolygamma, SPECIALDIFF, ipolygamma@((List F, SE)->F)
                                                pretend None)
setProperty(opBesselJ, SPECIALDIFF, iBesselJ@((List F, SE)->F)
                                            pretend None)
setProperty(opBesselY, SPECIALDIFF, iBesselY@((List F, SE)->F)
                                            pretend None)
setProperty(opBesselI, SPECIALDIFF, iBesselI@((List F, SE)->F)
                                            pretend None)
setProperty(opBesselK, SPECIALDIFF, iBesselK@((List F, SE)->F)
                                            pretend None)
```
**— FSPECF.dotabb —**

**———-**

**———-**

"FSPECF" [color="#FF4488",href="bookvol10.4.pdf#nameddest=FSPECF"] "FS" [color="#4488FF",href="bookvol10.2.pdf#nameddest=FS"] "FSPECF" -> "FS"

## **package FFCAT2 FunctionFieldCategoryFunctions2**

**— FunctionFieldCategoryFunctions2.input —**

)set break resume )sys rm -f FunctionFieldCategoryFunctions2.output )spool FunctionFieldCategoryFunctions2.output )set message test on )set message auto off )clear all

--S 1 of 1

```
)show FunctionFieldCategoryFunctions2
---R--R FunctionFieldCategoryFunctions2(R1: UniqueFactorizationDomain, UP1: UnivariatePolynomialCategory(R1), UPU
--R Abbreviation for FunctionFieldCategoryFunctions2 is FFCAT2
--R This constructor is exposed in this frame.
--R Issue )edit bookvol10.4.pamphlet to see algebra source code for FFCAT2
---R--R------------------------------- Operations --------------------------------
--R map : ((R1 - > R2), F1) \rightarrow F2
---R--E 1
)spool
)lisp (bye)
             ———-
             — FunctionFieldCategoryFunctions2.help —
                                                       ====================================================================
FunctionFieldCategoryFunctions2 examples
====================================================================
Lifts a map from rings to function fields over them.
See Also:
o )show FunctionFieldCategoryFunctions2
```
**FunctionFieldCategoryFunctions2 (FFCAT2)**

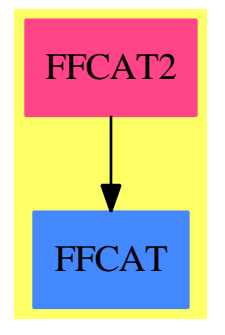

**———-**

**Exports:** map

```
— package FFCAT2 FunctionFieldCategoryFunctions2 —
)abbrev package FFCAT2 FunctionFieldCategoryFunctions2
++ Author: Manuel Bronstein
++ Date Created: May 1988
++ Date Last Updated: 26 Jul 1988
++ Description:
++ Lifts a map from rings to function fields over them.
FunctionFieldCategoryFunctions2(R1, UP1, UPUP1, F1, R2, UP2, UPUP2, F2):
 Exports == Implementation where
  R1 : UniqueFactorizationDomain
  UP1 : UnivariatePolynomialCategory R1
  UPUP1: UnivariatePolynomialCategory Fraction UP1
  F1 : FunctionFieldCategory(R1, UP1, UPUP1)
  R2 : UniqueFactorizationDomain
  UP2 : UnivariatePolynomialCategory R2
  UPUP2: UnivariatePolynomialCategory Fraction UP2
  F2 : FunctionFieldCategory(R2, UP2, UPUP2)
  Exports ==> with
   map: (R1 \rightarrow R2, F1) \rightarrow F2++ map(f, p) lifts f to F1 and applies it to p.
  Implementation ==> add
    map(f, f1) ==reduce(map(f, lift f1)$MultipleMap(R1, UP1, UPUP1, R2, UP2, UPUP2))
```
**— FFCAT2.dotabb —**

**———-**

**———-**

```
"FFCAT2" [color="#FF4488",href="bookvol10.4.pdf#nameddest=FFCAT2"]
"FFCAT" [color="#4488FF",href="bookvol10.2.pdf#nameddest=FFCAT"]
"FFCAT2" -> "FFCAT"
```
# **package FFINTBAS FunctionFieldIntegralBasis**

**— FunctionFieldIntegralBasis.input —**

)set break resume

*PACKAGE FFINTBAS FUNCTIONFIELDINTEGRALBASIS* 883

```
)sys rm -f FunctionFieldIntegralBasis.output
)spool FunctionFieldIntegralBasis.output
)set message test on
)set message auto off
)clear all
-S 1 of 1
)show FunctionFieldIntegralBasis
---R--R FunctionFieldIntegralBasis(R,UP: UnivariatePolynomialCategory(R),F: FramedAlgebra(R,UP))where
--R R: EuclideanDomainwith
--R squareFree : % -> Factored(%) is a package constructor
--R Abbreviation for FunctionFieldIntegralBasis is FFINTBAS
--R This constructor is not exposed in this frame.
--R Issue )edit bookvol10.4.pamphlet to see algebra source code for FFINTBAS
- - R--R------------------------------- Operations --------------------------------
--R integralBasis : () -> Record(basis: Matrix(R),basisDen: R,basisInv: Matrix(R))
--R localIntegralBasis : R -> Record(basis: Matrix(R),basisDen: R,basisInv: Matrix(R))
---R--E 1
)spool
)lisp (bye)
            ———-
           — FunctionFieldIntegralBasis.help —
====================================================================
FunctionFieldIntegralBasis examples
====================================================================
Integral bases for function fields of dimension one
In this package R is a Euclidean domain and F is a framed algebra
over R. The package provides functions to compute the integral
closure of R in the quotient field of F. It is assumed that
char(R/P) = char(R) for any prime P of R. A typical instance of
this is when R = K[x] and F is a function field over R.
See Also:
o )show FunctionFieldIntegralBasis
```
## **FunctionFieldIntegralBasis (FFINTBAS)**

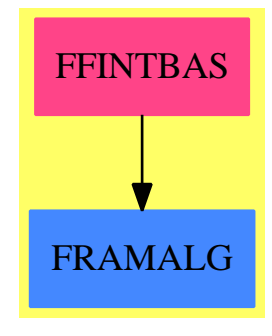

### **Exports:** integralBasis localIntegralBasis

**— package FFINTBAS FunctionFieldIntegralBasis —**

```
)abbrev package FFINTBAS FunctionFieldIntegralBasis
++ Author: Victor Miller
++ Date Created: 9 April 1990
++ Date Last Updated: 20 September 1994
++ Description:
++ Integral bases for function fields of dimension one
++ In this package R is a Euclidean domain and F is a framed algebra
++ over R. The package provides functions to compute the integral
++ closure of R in the quotient field of F. It is assumed that
++ \spad{char(R/P) = char(R)} for any prime P of R. A typical instance of
++ this is when \sp{real} = K[x]} and F is a function field over R.
FunctionFieldIntegralBasis(R, UP, F): Exports == Implementation where
  R : EuclideanDomain with
        squareFree: $ -> Factored $
          ++ squareFree(x) returns a square-free factorisation of x
  UP : UnivariatePolynomialCategory R
  F : FramedAlgebra(R,UP)
  I ==> Integer
  Mat ==> Matrix R
  NNI ==> NonNegativeInteger
  Exports ==> with
    integralBasis : () -> Record(basis: Mat, basisDen: R, basisInv:Mat)
      ++ \spad{integralBasis()} returns a record
      ++ \spad{[basis,basisDen,basisInv]} containing information regarding
      ++ the integral closure of R in the quotient field of F, where
      ++ F is a framed algebra with R-module basis \spad{w1,w2,...,wn}.
      ++ If \spad{basis} is the matrix \spad{(aij, i = 1..n, j = 1..n)}, then
```

```
++ the \spad{i}th element of the integral basis is
   ++ \spad{vi = (1/basisDen) * sum(aij * wj, j = 1..n)}, i.e. the
   ++ \spad{i}th row of \spad{basis} contains the coordinates of the
   ++ \spad{i}th basis vector. Similarly, the \spad{i}th row of the
   ++ matrix \spad{basisInv} contains the coordinates of \spad{wi} with
   ++ respect to the basis \spad{v1,...,vn}: if \spad{basisInv} is the
   ++ matrix \spad{(bij, i = 1..n, j = 1..n)}, then
   ++ \sp{spad{wi} = sum(bij * vj, j = 1..n)}.localIntegralBasis : R -> Record(basis: Mat, basisDen: R, basisInv:Mat)
   ++ \spad{integralBasis(p)} returns a record
   ++ \spad{[basis,basisDen,basisInv]} containing information regarding
   ++ the local integral closure of R at the prime \spad{p} in the quotient
   ++ field of F, where F is a framed algebra with R-module basis
   ++ \++ If \spad{basis} is the matrix \spad{(aij, i = 1..n, j = 1..n)}, then
   ++ the \spad{i}th element of the local integral basis is
   ++ \spad{vi = (1/basisDen) * sum(aij * wj, j = 1..n)}, i.e. the
   ++ \spad{i}th row of \spad{basis} contains the coordinates of the
   ++ \spad{i}th basis vector. Similarly, the \spad{i}th row of the
   ++ matrix \spad{basisInv} contains the coordinates of \spad{wi} with
   ++ respect to the basis \spad{v1,...,vn}: if \spad{basisInv} is the
   ++ matrix \spad{(bij, i = 1..n, j = 1..n)}, then
   ++ \spad{wi = sum(bij * vj, j = 1..n)}.
Implementation ==> add
 import IntegralBasisTools(R, UP, F)
 import ModularHermitianRowReduction(R)
 import TriangularMatrixOperations(R, Vector R, Vector R, Matrix R)
 squaredFactors: R -> R
 squaredFactors px ==
        */[(if ffe.exponent > 1 then ffe.factor else 1$R)
             for ffe in factors squareFree px]
 iIntegralBasis: (Mat,R,R) -> Record(basis: Mat, basisDen: R, basisInv:Mat)
 iIntegralBasis(tfm,disc,sing) ==
   -- tfm = trace matrix of current order
   n := rank() F; t \nmid 0 := copy t \nmid m; disc0 := discrb := scalarMatrix(n, 1); rb := scalarMatrix(n, 1)-- rb = basis matrix of current order
   -- rbinv = inverse basis matrix of current order
   -- these are wrt the original basis for F
   rbden : R := 1; index : R := 1; oldIndex : R := 1
   -- rbden = denominator for current basis matrix
   -- index = index of original order in current order
   not sizeLess?(1, sing) => [rb, rbden, rbinv]
   repeat
     -- compute the p-radical
     idinv := transpose squareTop rowEchelon(tfm, sing)
     -- [u1,..,un] are the coordinates of an element of the p-radical
```

```
-- iff [u1,...,un] * idinv is in sing * R^n
    id := rowEchelon LowTriBddDenomInv(idinv, sing)
    -- id = basis matrix of the p-radical
    idinv := UpTriBddDenomInv(id, sing)
    -- id * idinv = sing * identity
    -- no need to check for inseparability in this case
   rbinv := idealiser(id * rb, rbinv * idinv, sing * rbden)
    index := diagonalProduct rbinv
    rb := rowEchelon LowTriBddDenomInv(rbinv, rbden * sing)
    g := matrixGcd(rb, sing, n)if sizeLess?(1,g) then rb := (rb exquo g) :: Mat
   rbden := rbden * (sing quo g)rbinv := UpTriBddDenomInv(rb, rbden)
    disc := disc0 quo (index * index)
    indexChange := index quo oldIndex; oldIndex := index
    sing := gcd(indexChange, squaredFactors disc)
    not sizeLess?(1, sing) => return [rb, rbden, rbinv]
   tfm := ((rb * tfm0 * transpose rb) exquo (rbden * rbden)) :: Mat
integralBasis() ==
 n := rank()F; p := characteristic()F(not zero? p) and (n \ge p) \Rightarrowerror "integralBasis: possible wild ramification"
 tfm := traceMatrix()$F; disc := determinant tfm
 sing := squaredFactors disc -- singularities of relative Spec
 iIntegralBasis(tfm,disc,sing)
localIntegralBasis prime ==
 n := rank()F; p := characteristic()F(not zero? p) and (n \ge p) \Rightarrowerror "integralBasis: possible wild ramification"
 tfm := traceMatrix()$F; disc := determinant tfm
  (disc exquo (prime * prime)) case "failed" =>
    [scalarMatrix(n,1),1,scalarMatrix(n,1)]
```
iIntegralBasis(tfm,disc,prime)

**———-**

**———-**

### **— FFINTBAS.dotabb —**

"FFINTBAS" [color="#FF4488",href="bookvol10.4.pdf#nameddest=FFINTBAS"] "FRAMALG" [color="#4488FF",href="bookvol10.2.pdf#nameddest=FRAMALG"] "FFINTBAS" -> "FRAMALG"

## **package PMASSFS FunctionSpaceAssertions**

**— FunctionSpaceAssertions.input —**

```
)set break resume
)sys rm -f FunctionSpaceAssertions.output
)spool FunctionSpaceAssertions.output
)set message test on
)set message auto off
)clear all
--S 1 of 1
)show FunctionSpaceAssertions
---R--R FunctionSpaceAssertions(R: OrderedSet,F: FunctionSpace(R)) is a package constructor
--R Abbreviation for FunctionSpaceAssertions is PMASSFS
--R This constructor is exposed in this frame.
--R Issue )edit bookvol10.4.pamphlet to see algebra source code for PMASSFS
---R--R------------------------------- Operations --------------------------------
--R assert : (F, String) \rightarrow F constant : F \rightarrow F<br>--R multiple : F \rightarrow F optional : F \rightarrow F--R multiple : F \rightarrow F---R--E 1
)spool
)lisp (bye)
```
**— FunctionSpaceAssertions.help —**

==================================================================== FunctionSpaceAssertions examples ====================================================================

Attaching assertions to symbols for pattern matching;

See Also: o )show FunctionSpaceAssertions

**———-**

## **FunctionSpaceAssertions (PMASSFS)**

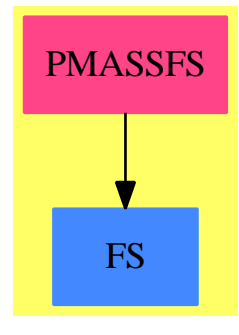

#### **Exports:**

assert constant multiple optional

**— package PMASSFS FunctionSpaceAssertions —**

```
)abbrev package PMASSFS FunctionSpaceAssertions
++ Author: Manuel Bronstein
++ Date Created: 21 Mar 1989
++ Date Last Updated: 23 May 1990
++ Description:
++ Attaching assertions to symbols for pattern matching;
FunctionSpaceAssertions(R, F): Exports == Implementation where
  R: OrderedSet
  F: FunctionSpace R
  K ==> Kernel F
  PMOPT ==> "%pmoptional"
  PMMULT ==> "%pmmultiple"
  PMCONST ==> "%pmconstant"
  Exports ==> with
    assert : (F, String) -> F
      ++ assert(x, s) makes the assertion s about x.
      ++ Error: if x is not a symbol.
    constant: F -> F
      ++ constant(x) tells the pattern matcher that x should
      ++ match only the symbol 'x and no other quantity.
      ++ Error: if x is not a symbol.
    optional: F -> F
      ++ optional(x) tells the pattern matcher that x can match
      ++ an identity (0 in a sum, 1 in a product or exponentiation).
      ++ Error: if x is not a symbol.
    multiple: F -> F
      ++ multiple(x) tells the pattern matcher that x should
```

```
++ preferably match a multi-term quantity in a sum or product.
    ++ For matching on lists, multiple(x) tells the pattern matcher
    ++ that x should match a list instead of an element of a list.
   ++ Error: if x is not a symbol.
Implementation ==> add
 ass : (K, String) -> F
 asst : (K, String) -> F
 mkk : BasicOperator -> F
 mkk op == kernel(op, empty()$List(F))
 ass(k, s) ==has?(op := operator k, s) => k::F
   mkk assert(copy op, s)
 \text{asst}(k, s) ==
   has?(op := operator k, s) => k::F
   mkk assert(op, s)
 assert(x, s) ==retractIfCan(x)@Union(Symbol, "failed") case Symbol =>
      \text{asst}(\text{retract}(x) (K, s)
   error "assert must be applied to symbols only"
 constant x ==retractIfCan(x)@Union(Symbol, "failed") case Symbol =>
      ass(retract(x)@K, PMCONST)
   error "constant must be applied to symbols only"
 optional x ==
   retractIfCan(x)@Union(Symbol, "failed") case Symbol =>
      ass(retract(x)@K, PMOPT)
    error "optional must be applied to symbols only"
 multiple x ==retractIfCan(x)@Union(Symbol, "failed") case Symbol =>
     ass(retract(x)@K, PMMULT)
    error "multiple must be applied to symbols only"
```
### **— PMASSFS.dotabb —**

```
"PMASSFS" [color="#FF4488",href="bookvol10.4.pdf#nameddest=PMASSFS"]
"FS" [color="#4488FF",href="bookvol10.2.pdf#nameddest=FS"]
"PMASSFS" -> "FS"
```
# **package PMPREDFS FunctionSpaceAttachPredicates**

**— FunctionSpaceAttachPredicates.input —**

```
)set break resume
)sys rm -f FunctionSpaceAttachPredicates.output
)spool FunctionSpaceAttachPredicates.output
)set message test on
)set message auto off
)clear all
-S 1 of 1
)show FunctionSpaceAttachPredicates
- -R--R FunctionSpaceAttachPredicates(R: OrderedSet,F: FunctionSpace(R),D: Type) is a package const
--R Abbreviation for FunctionSpaceAttachPredicates is PMPREDFS
--R This constructor is exposed in this frame.
--R Issue )edit bookvol10.4.pamphlet to see algebra source code for PMPREDFS
---R--R------------------------------- Operations --------------------------------
--R suchThat : (F,(D \rightarrow Boolean)) \rightarrow F--R suchThat : (F,List((D \rightarrow Boolean))) \rightarrow F---R--E 1
)spool
)lisp (bye)
             ———-
```
**— FunctionSpaceAttachPredicates.help —**

```
====================================================================
FunctionSpaceAttachPredicates examples
====================================================================
```
Attaching predicates to symbols for pattern matching.

See Also: o )show FunctionSpaceAttachPredicates

**———-**

## **FunctionSpaceAttachPredicates (PMPREDFS)**

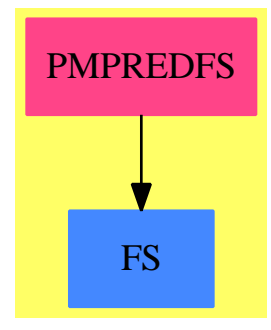

### **Exports:** suchThat

```
— package PMPREDFS FunctionSpaceAttachPredicates —
)abbrev package PMPREDFS FunctionSpaceAttachPredicates
++ Author: Manuel Bronstein
++ Date Created: 21 Mar 1989
++ Date Last Updated: 23 May 1990
++ Description:
++ Attaching predicates to symbols for pattern matching.
FunctionSpaceAttachPredicates(R, F, D): Exports == Implementation where
 R: OrderedSet
 F: FunctionSpace R
 D: Type
 K ==> Kernel F
 PMPRED ==> "%pmpredicate"
  Exports ==> with
   suchThat: (F, D \rightarrow Boolean) \rightarrow F++ suchThat(x, foo) attaches the predicate foo to x;
     ++ error if x is not a symbol.
    suchThat: (F, List(D -> Boolean)) -> F
     ++ suchThat(x, [f1, f2, ..., fn]) attaches the predicate
     ++ f1 and f2 and ... and fn to x.
     ++ Error: if x is not a symbol.
  Implementation ==> add
    import AnyFunctions1(D -> Boolean)
    st : (K, List Any) -> F
   preds: K -> List Any
   mkk : BasicOperator -> F
```

```
suchThat(p: F, f:D \rightarrow Boolean) == suchThat(p, [f])mkk op == kernel(op, empty()$List(F))
preds k ==
  (u := property(operator k, PMPRED)) case "failed" => empty()
  (u::None) pretend List(Any)
st(k, 1) ==mkk assert(setProperty(copy operator k, PMPRED,
            concat(preds k, l) pretend None), string(new()$Symbol))
suchThat(p:F, 1:List(D -> Boolean)) ==retractIfCan(p)@Union(Symbol, "failed") case Symbol =>
    st(retract(p)@K, [f::Any for f in l])
  error "suchThat must be applied to symbols only"
```
**— PMPREDFS.dotabb —**

**———-**

**———-**

```
"PMPREDFS" [color="#FF4488",href="bookvol10.4.pdf#nameddest=PMPREDFS"]
"FS" [color="#4488FF",href="bookvol10.2.pdf#nameddest=FS"]
"PMPREDFS" -> "FS"
```
# **package FSCINT FunctionSpaceComplexIntegration**

**— FunctionSpaceComplexIntegration.input —**

```
)set break resume
)sys rm -f FunctionSpaceComplexIntegration.output
)spool FunctionSpaceComplexIntegration.output
)set message test on
)set message auto off
)clear all
--S 1 of 1
)show FunctionSpaceComplexIntegration
---R--R FunctionSpaceComplexIntegration(R: Join(EuclideanDomain, OrderedSet, CharacteristicZero, Retrac
--R Abbreviation for FunctionSpaceComplexIntegration is FSCINT
--R This constructor is exposed in this frame.
```

```
--R Issue )edit bookvol10.4.pamphlet to see algebra source code for FSCINT
-R--R------------------------------- Operations --------------------------------
--R complexIntegrate : (F,Symbol) -> F
--R internalIntegrate : (F,Symbol) -> IntegrationResult(F)
--R internalIntegrate0 : (F,Symbol) -> IntegrationResult(F)
---R--E 1
)spool
)lisp (bye)
            ———-
           — FunctionSpaceComplexIntegration.help —
====================================================================
FunctionSpaceComplexIntegration examples
====================================================================
Top-level complex function integration FunctionSpaceComplexIntegration
provides functions for the indefinite integration of complex-valued
functions.
See Also:
o )show FunctionSpaceComplexIntegration
```
**FunctionSpaceComplexIntegration (FSCINT)**

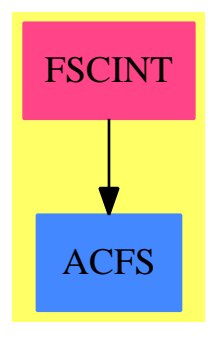

```
— package FSCINT FunctionSpaceComplexIntegration —
)abbrev package FSCINT FunctionSpaceComplexIntegration
++ Author: Manuel Bronstein
++ Date Created: 4 February 1988
++ Date Last Updated: 11 June 1993
++ Description:
++ Top-level complex function integration
++ \spadtype{FunctionSpaceComplexIntegration} provides functions for the
++ indefinite integration of complex-valued functions.
FunctionSpaceComplexIntegration(R, F): Exports == Implementation whereR : Join(EuclideanDomain, OrderedSet, CharacteristicZero,
          RetractableTo Integer, LinearlyExplicitRingOver Integer)
  F : Join(TranscendentalFunctionCategory,
           AlgebraicallyClosedFunctionSpace R)
  SE ==> Symbol
  G ==> Complex R
  FG ==> Expression G
  IR ==> IntegrationResult F
  Exports == with
    internalIntegrate : (F, SE) -> IR
        ++ internalIntegrate(f, x) returns the integral of \sqrt{\frac{x}{x}}++ where x is viewed as a complex variable.
    internalIntegrate0: (F, SE) -> IR
        ++ internalIntegrate0 should be a local function, but is conditional.
    complexIntegrate : (F, SE) -> F
        ++ complexIntegrate(f, x) returns the integral of \sqrt{\frac{x}{x}}++ where x is viewed as a complex variable.
  Implementation ==> add
    import IntegrationTools(R, F)
    import ElementaryIntegration(R, F)
    import ElementaryIntegration(G, FG)
    import AlgebraicManipulations(R, F)
    import AlgebraicManipulations(G, FG)
    import TrigonometricManipulations(R, F)
    import IntegrationResultToFunction(R, F)
    import IntegrationResultFunctions2(FG, F)
    import ElementaryFunctionStructurePackage(R, F)
    import ElementaryFunctionStructurePackage(G, FG)
    import InnerTrigonometricManipulations(R, F, FG)
    K2KG: Kernel F -> Kernel FG
    K2KG k == retract(tan F2FG first argument k)@Kernel(FG)
```

```
complexIntegrate(f, x) ==removeConstantTerm(complexExpand internalIntegrate(f, x), x)
if R has Join(ConvertibleTo Pattern Integer, PatternMatchable Integer)
  and F has Join(LiouvillianFunctionCategory, RetractableTo SE) then
    import PatternMatchIntegration(R, F)
    intervalIntegrate0(f, x) ==intPatternMatch(f, x, lfintegrate, pmComplexintegrate)
else internalIntegrate0(f, x) == lfintegrate(f, x)
intervalIntegrate(f, x) ==f := distribute(f, x::F)
  any?(x1+->has?(operator x1, "rtrig"),
   [k for k in tower(g := realElementary(f, x))
    | member?(x, variables(k::F))]$List(Kernel F))$List(Kernel F) =>
     h := trigs2explogs(F2FG g, [K2KG k for k in tower f
                     | is?(k, "tan"::SE) or is?(k, "cot"::SE)], [x])
     real?(g := FG2F h) =>
        internalIntegrate0(rootSimp(rischNormalize(g, x).func), x)
      real?(g := FG2F(h := rootSimp(rischNormalize(h, x).func)) =>
                                                   internalIntegrate0(g, x)
      map(FG2F, lfintegrate(h, x))
  internalIntegrate0(rootSimp(rischNormalize(g, x).func), x)
```
**— FSCINT.dotabb —**

**———-**

**———-**

"FSCINT" [color="#FF4488",href="bookvol10.4.pdf#nameddest=FSCINT"] "ACFS" [color="#4488FF",href="bookvol10.2.pdf#nameddest=ACFS"] "FSCINT" -> "ACFS"

## **package FS2 FunctionSpaceFunctions2**

**— FunctionSpaceFunctions2.input —**

)set break resume )sys rm -f FunctionSpaceFunctions2.output )spool FunctionSpaceFunctions2.output )set message test on )set message auto off

```
)clear all
--S 1 of 1
)show FunctionSpaceFunctions2
-<sub>R</sub>--R FunctionSpaceFunctions2(R: Join(Ring,OrderedSet),A: FunctionSpace(R),S: Join(Ring,OrderedSet
--R Abbreviation for FunctionSpaceFunctions2 is FS2
--R This constructor is exposed in this frame.
--R Issue )edit bookvol10.4.pamphlet to see algebra source code for FS2
---R--R------------------------------- Operations --------------------------------
--R map : ((R \rightarrow S), A) \rightarrow B-<sub>R</sub>--E 1
)spool
)lisp (bye)
             ———-
```
**— FunctionSpaceFunctions2.help —**

==================================================================== FunctionSpaceFunctions2 examples ====================================================================

Lifting of maps to function spaces. This package allows a mapping R -> S to be lifted to a mapping from a function space over R to a function space over S.

See Also: o )show FunctionSpaceFunctions2

## **FunctionSpaceFunctions2 (FS2)**

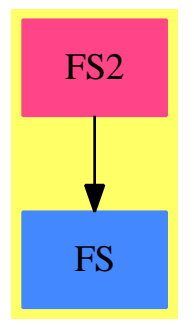

## **Exports:** map

**— package FS2 FunctionSpaceFunctions2 —**

```
)abbrev package FS2 FunctionSpaceFunctions2
++ Author: Manuel Bronstein
++ Date Created: 22 March 1988
++ Date Last Updated: 3 May 1994
++ Description:
++ Lifting of maps to function spaces
++ This package allows a mapping R -> S to be lifted to a mapping
++ from a function space over R to a function space over S;
FunctionSpaceFunctions2(R, A, S, B): Exports == Implementation where
 R, S: Join(Ring, OrderedSet)
  A : FunctionSpace R
 B : FunctionSpace S
 K ==> Kernel A
  P ==> SparseMultivariatePolynomial(R, K)
  Exports == with
    map: (R \rightarrow S, A) \rightarrow B++ map(f, a) applies f to all the constants in R appearing in \spadesuit \spad{a}.
  Implementation ==> add
    smpmap: (R \rightarrow S, P) \rightarrow Bsmpmap(fn, p) ==map(x+->map(z+->map(fn, z),x)$ExpressionSpaceFunctions2(A,B),
          y \rightarrow f n(y) : : B, p)$PolynomialCategoryLifting(IndexedExponents K, K, R, P, B)
```
if R has IntegralDomain then

```
if S has IntegralDomain then
   map(f, x) == semp(f, numer x) / smpmap(f, denom x)else
   map(f, x) == <math>smpmap(f, numer x) * (recip(smpmap(f, denom x))::B)else
 map(f, x) == <math>smpmap(f, numer x)———-
```
**— FS2.dotabb —**

**———-**

"FS2" [color="#FF4488",href="bookvol10.4.pdf#nameddest=FS2"] "FS" [color="#4488FF",href="bookvol10.2.pdf#nameddest=FS"] "FS2" -> "FS"

## **package FSINT FunctionSpaceIntegration**

**— FunctionSpaceIntegration.input —**

```
)set break resume
)sys rm -f FunctionSpaceIntegration.output
)spool FunctionSpaceIntegration.output
)set message test on
)set message auto off
)clear all
--S 1 of 1
)show FunctionSpaceIntegration
---R--R FunctionSpaceIntegration(R: Join(EuclideanDomain, OrderedSet, CharacteristicZero, RetractableTo
--R Abbreviation for FunctionSpaceIntegration is FSINT
--R This constructor is exposed in this frame.
--R Issue )edit bookvol10.4.pamphlet to see algebra source code for FSINT
---R--R------------------------------- Operations --------------------------------
--R integrate : (F,Symbol) -> Union(F,List(F))
---R--E 1
)spool
)lisp (bye)
```
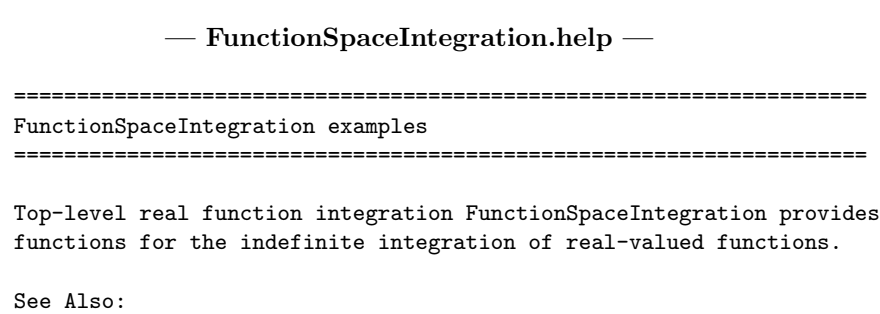

o )show FunctionSpaceIntegration

**———-**

**———-**

# **FunctionSpaceIntegration (FSINT)**

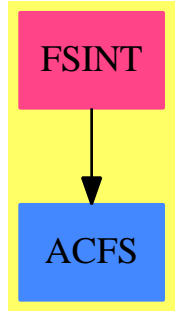

## **Exports:**

integrate

### **— package FSINT FunctionSpaceIntegration —**

```
)abbrev package FSINT FunctionSpaceIntegration
```

```
++ Author: Manuel Bronstein
```
- ++ Date Created: 4 February 1988
- ++ Date Last Updated: 11 June 1993
- ++ Description:
- ++ Top-level real function integration
- ++ \spadtype{FunctionSpaceIntegration} provides functions for the
- ++ indefinite integration of real-valued functions.

## FunctionSpaceIntegration(R, F): Exports == Implementation where

```
R : Join(EuclideanDomain, OrderedSet, CharacteristicZero,
         RetractableTo Integer, LinearlyExplicitRingOver Integer)
F : Join(TranscendentalFunctionCategory, PrimitiveFunctionCategory,
         AlgebraicallyClosedFunctionSpace R)
B ==> Boolean
G ==> Complex R
K ==> Kernel F
P ==> SparseMultivariatePolynomial(R, K)
SE ==> Symbol
IR ==> IntegrationResult F
FG ==> Expression G
ALGOP ==> "\\a1g"TANTEMP ==> "%temptan"::SE
Exports == with
  integrate: (F, SE) -> Union(F, List F)
      ++ integrate(f, x) returns the integral of \spadesuit \spad{f(x)dx}
      ++ where x is viewed as a real variable.
Implementation ==> add
  import IntegrationTools(R, F)
  import ElementaryIntegration(R, F)
  import ElementaryIntegration(G, FG)
  import AlgebraicManipulations(R, F)
  import TrigonometricManipulations(R, F)
  import IntegrationResultToFunction(R, F)
  import TranscendentalManipulations(R, F)
  import IntegrationResultFunctions2(FG, F)
  import FunctionSpaceComplexIntegration(R, F)
  import ElementaryFunctionStructurePackage(R, F)
  import InnerTrigonometricManipulations(R, F, FG)
  import PolynomialCategoryQuotientFunctions(IndexedExponents K,
                    K, R, SparseMultivariatePolynomial(R, K), F)
  K2KG : K -> Kernel FG
  postSubst : (F, List F, List K, B, List K, SE) -> F
 rinteg : (IR, F, SE, B, B) -> Union(F, List F)
 mkPrimh : (F, SE, B, B) -> F
  trans? : F \rightarrow BgoComplex?: (B, List K, List K) -> B
  halfangle : F \rightarrow FKhalf : K \rightarrow Ftan2temp : K -> K
  optemp:BasicOperator := operator(TANTEMP, 1)
  K2KG k == retract(tan F2FG first argument k)@Kernel(FG)
  tan2temp k == kernel(optemp, argument k, height k)$K
```

```
trans? f ==any?(x1+->is?(x1,"log"::SE) or is?(x1,"exp"::SE) or is?(x1,"atan"::SE),
           operators f)$List(BasicOperator)
    mkPrimh(f, x, h, comp) ==f := real fif comp then f := removeSinSq f
      g := mkPrim(f, x)h and trans? g \Rightarrow htrigs gg
    rinteg(i, f, x, h, comp) ==not elem? i \Rightarrow integral(f, x)$F
      empty? rest(1 := [mkPrimh(f, x, h, comp) for f in expand i]) => first 1
      \mathbf{1}-- replace tan(a/2)**2 by (1-cos a)/(1+cos a) if tan(a/2) is in ltan
   halfangle a ==
      a := 2 * a(1 - \cos a) / (1 + \cos a)Khalf k ==a := 2 * first argument ksin(a) / (1 + cos a)-- ltan = list of tangents in the integrand after real normalization
    postSubst(f, l_v, lk, comp, ltan, x) ==for v in lv for k in lk repeat
        if ((u := retractIfCan(v)@Union(K, "failed")) case K) then
           if has?(operator(kk := u::K), ALGOP) then
             f := univariate(f, kk, minPoly kk) (kk::F)
           f := eval(f, [u::K], [k::F])if not(comp or empty? ltan) then
        ltemp := [tan2temp k for k in ltan]
        f := eval(f, Itan, [k::F for k in Itemp])f := eval(f, TANTEMP, 2, halfangle)
        f := eval(f, ltemp, [Khalf k for k in ltemp])
      removeConstantTerm(f, x)
-- can handle a single unnested tangent directly, otherwise go complex for now
-- l is the list of all the kernels containing x
-- ltan is the list of all the tangents in l
    goComplex?(rt, 1, 1tan) ==empty? ltan => rt
     not empty? rest rest l
    integrate(f, x) ==not real? f \Rightarrow complexIntegrate(f, x)
     f := distribute(f, x::F)tf := [k for k in tower f | member?(x,variables(k::F)\mathcal{Q}List(SE))]\mathcal{L}List(K)
```

```
ltf := select(x1+-\geq is?(operator x1, "tan"::SE), tf)ht := any?(x1+->has?(operator x1, "htrig"), tf)
rec := rischNormalize(realElementary(f, x), x)
g := rootSimp(rec.func)
tg := [k for k in tower g | member?(x, variables(k::F))]$List(K)
ltg := select(x1+->is?(operator x1, "tan"::SE), tg)
rtg := any?(x1+->has?(operator x1, "rtrig"), tg)
el := any?(x1+->has?(operator x1, "elem"), tg)
i:IR
if (comp := goComplex?(rtg, tg, ltg)) then
  i := map(FG2F, lfintegrate(trigs2explogs(F2FG g,
                 [K2KG k for k in tf | is?(k, "tan"::SE) or
                      is?(k, "cot"::SE)], [x]), x))
else i := lfintegrate(g, x)ltg := setDifference(ltg, ltf) -- tan's added by normalization
(u := rinteg(i, f, x, el and ht, comp)) case F \RightarrowpostSubst(u::F, rec.vals, rec.kers, comp, ltg, x)
[postSubst(h, rec.vals, rec.kers, comp, ltg, x) for h in u::List(F)]
```
**— FSINT.dotabb —**

**———-**

**———-**

```
"FSINT" [color="#FF4488",href="bookvol10.4.pdf#nameddest=FSINT"]
"ACFS" [color="#4488FF",href="bookvol10.2.pdf#nameddest=ACFS"]
"FSINT" -> "ACFS"
```
## **package FSPRMELT FunctionSpacePrimitiveElement**

**— FunctionSpacePrimitiveElement.input —**

```
)set break resume
)sys rm -f FunctionSpacePrimitiveElement.output
)spool FunctionSpacePrimitiveElement.output
)set message test on
)set message auto off
)clear all
--S 1 of 1
)show FunctionSpacePrimitiveElement
---R--R FunctionSpacePrimitiveElement(R: Join(IntegralDomain,OrderedSet,CharacteristicZero),F: Funct
```
--R Abbreviation for FunctionSpacePrimitiveElement is FSPRMELT --R This constructor is exposed in this frame. --R Issue )edit bookvol10.4.pamphlet to see algebra source code for FSPRMELT  $---R$ --R------------------------------- Operations -------------------------------- --R primitiveElement : List(F) -> Record(primelt: F,poly: List(SparseUnivariatePolynomial(F)),prim: SparseU --R primitiveElement : (F,F) -> Record(primelt: F,pol1: SparseUnivariatePolynomial(F),pol2: SparseUnivariate  $-\mathrm{-R}$  $--E$  1 )spool )lisp (bye) **———- — FunctionSpacePrimitiveElement.help —** ==================================================================== FunctionSpacePrimitiveElement examples ==================================================================== FunctionsSpacePrimitiveElement provides functions to compute primitive elements in functions spaces; See Also: o )show FunctionSpacePrimitiveElement

## **FunctionSpacePrimitiveElement (FSPRMELT)**

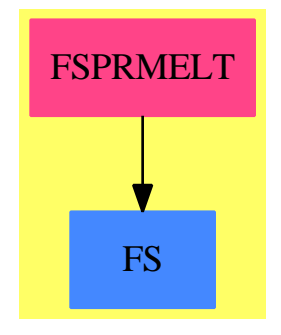

**———-**

**Exports:** primitiveElement

```
— package FSPRMELT FunctionSpacePrimitiveElement —
)abbrev package FSPRMELT FunctionSpacePrimitiveElement
++ Author: Manuel Bronstein
++ Date Created: 6 Jun 1990
++ Date Last Updated: 25 April 1991
++ Description:
++ FunctionsSpacePrimitiveElement provides functions to compute
++ primitive elements in functions spaces;
FunctionSpacePrimitiveElement(R, F): Exports == Implementation where
  R: Join(IntegralDomain, OrderedSet, CharacteristicZero)
  F: FunctionSpace R
  SY ==> Symbol
  P ==> Polynomial F
  K ==> Kernel F
  UP ==> SparseUnivariatePolynomial F
  REC ==> Record(primelt:F, poly:List UP, prim:UP)
  Exports ==> with
    primitiveElement: List F -> Record(primelt:F, poly:List UP, prim:UP)
      ++ primitiveElement([a1,...,an]) returns \spad{[a, [q1,...,qn], q]}
      ++ such that then \sqrt{k(a1,...,an)} = k(a),
      ++ \spad{ai = qi(a)}, and \spad{q(a) = 0}.
      ++ This operation uses the technique of
      ++ \spadglossSee{groebner bases}{Groebner basis}.
    if F has AlgebraicallyClosedField then
      primitiveElement: (F,F)->Record(primelt:F,pol1:UP,pol2:UP,prim:UP)
        ++ primitiveElement(a1, a2) returns \spad{[a, q1, q2, q]}
        ++ such that \sp{a(k(a1, a2) = k(a)},
       ++ \spad{ai = qi(a)}, and \spad{q(a) = 0}.
       ++ The minimal polynomial for a2 may involve a1, but the
        ++ minimal polynomial for a1 may not involve a2;
        ++ This operations uses \spadfun{resultant}.
  Implementation ==> add
    import PrimitiveElement(F)
    import AlgebraicManipulations(R, F)
    import PolynomialCategoryLifting(IndexedExponents K,
                           K, R, SparseMultivariatePolynomial(R, K), P)
    F2P: (F, List SY) -> P
    K2P: (K, List SY) -> P
    F2P(f, 1) ==inv(denom(f)::F)*map((k1:K):P+->K2P(k1,l),(r1:R):P+->r1::F::P, numer f)
    K2P(k, 1) ==
```

```
((v := symbolIfCan k) case SY) and member?(v::SY, 1) \Rightarrow v::SY::Pk::F::P
primitiveElement l ==
 u := string(uu := new()$SY)
  vars := [concat(u, string i)::SY for i in 1..#l]
 vv := [kernel(v)$K :: F for v in vars]
 kers := [retract(a) (K for a in 1)
 pols := [F2P(subst(ratDenom((minPoly k) v, kers), kers, vv), vars)
                                          for k in kers for v in vv]
 rec := primitiveElement(pols, vars, uu)
  [+/[c * a for c in rec.coef for a in l], rec.poly, rec.prim]
if F has AlgebraicallyClosedField then
  import PolynomialCategoryQuotientFunctions(IndexedExponents K,
                        K, R, SparseMultivariatePolynomial(R, K), F)
  F2UP: (UP, K, UP) \rightarrow UPgetpoly: (UP, F) -> UP
  F2UP(p, k, q) =ans:UP := 0while not zero? p repeat
     f := univariate(leadingCoefficient p, k)
     ans := ans + (\text{number } f) q)* monomial(inv(retract(denom f)@F), degree p)
     p := reductum p
    ans
  primitiveElement(a1, a2) ==a := (aa := new()$SY)::F
    b := (bb := new()$SY):Fl := [aa, bb]$List(SY)
   p1 := minPoly(k1 := retract(a1)@K)p2 := map((z1:F):F \rightarrow subst(ratDenom(z1, [k1]), [k1], [a]),minPoly(retract(a2)@K))
   rec := primitiveElement(F2P(p1 a, l), aa, F2P(p2 b, l), bb)
    w := rec.coef1 * a1 + rec.coef2 * a2g := rootOf(rec.prim)
   zero?(rec.coef1) =>
     c2g := inv(rec.coef2 :: F) * gr := gcd(p1, univariate(p2 c2g, retract(a)@K, p1))
     q := getpoly(r, g)[w, q, rec.coef2 * monomial(1, 1)$UP, rec.prim]
    ic1 := inv(rec.coef1 :: F)gg := (ic1 * g)::UP - monomial(rec.coef2 * ic1, 1)$UP
    kg := retract(g)@K
   r := gcd(p1 gg, F2UP(p2, retract(a)QK, gg))q := getpoly(r, g)[w, monomial(ic1, 1) UP - rec.coef2 * ic1 * q, q, rec.prim]
```
```
getpoly(r, g) ==one? degree r =>
  (\text{degree } r = 1) \Rightarrowk := retract(g) @Kunivariate(-coefficient(r,0)/leadingCoefficient r,k,minPoly k)
  error "GCD not of degree 1"
```
#### **— FSPRMELT.dotabb —**

**———-**

**———-**

"FSPRMELT" [color="#FF4488",href="bookvol10.4.pdf#nameddest=FSPRMELT"] "FS" [color="#4488FF",href="bookvol10.2.pdf#nameddest=FS"] "FSPRMELT" -> "FS"

# **package FSRED FunctionSpaceReduce**

**— FunctionSpaceReduce.input —**

```
)set break resume
)sys rm -f FunctionSpaceReduce.output
) spool FunctionSpaceReduce.output
)set message test on
)set message auto off
)clear all
--S 1 of 1
)show FunctionSpaceReduce
---R--R FunctionSpaceReduce(R: Join(OrderedSet,IntegralDomain,RetractableTo(Integer)),F: FunctionSpa
--R Abbreviation for FunctionSpaceReduce is FSRED
--R This constructor is not exposed in this frame.
--R Issue )edit bookvol10.4.pamphlet to see algebra source code for FSRED
---R--R------------------------------- Operations --------------------------------
--R bringDown : F -> Fraction(Integer) newReduc : () -> Void
--R bringDown : (F,Kernel(F)) -> SparseUnivariatePolynomial(Fraction(Integer))
---R--E 1
)spool
)lisp (bye)
```
**———-**

**— FunctionSpaceReduce.help —** ==================================================================== FunctionSpaceReduce examples ====================================================================

Reduction from a function space to the rational numbers This package provides function which replaces transcendental kernels in a function space by random integers. The correspondence between the kernels and the integers is fixed between calls to new().

See Also: o )show FunctionSpaceReduce

**———-**

### **FunctionSpaceReduce (FSRED)**

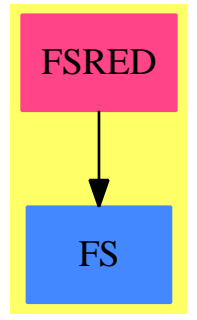

#### **Exports:** bringDown newReduc

**— package FSRED FunctionSpaceReduce —**

)abbrev package FSRED FunctionSpaceReduce

- ++ Author: Manuel Bronstein
- ++ Date Created: 1988
- ++ Date Last Updated: 11 Jul 1990
- ++ Description:
- ++ Reduction from a function space to the rational numbers
- ++ This package provides function which replaces transcendental kernels
- ++ in a function space by random integers. The correspondence between

```
++ the kernels and the integers is fixed between calls to new().
FunctionSpaceReduce(R, F): Exports == Implementation where
 R: Join(OrderedSet, IntegralDomain, RetractableTo Integer)
 F: FunctionSpace R
 Z ==> Integer
 Q ==> Fraction Integer
 UP ==> SparseUnivariatePolynomial Q
  K ==> Kernel F
  ALGOP ==> "%alg"
 Exports ==> with
   bringDown: F \rightarrow Q++ bringDown(f) \undocumented
   bringDown: (F, K) -> UP
     ++ bringDown(f,k) \undocumented
    newReduc : () -> Void
     ++ newReduc() \undocumented
  Implementation ==> add
    import SparseUnivariatePolynomialFunctions2(F, Q)
    import PolynomialCategoryQuotientFunctions(IndexedExponents K,
                         K, R, SparseMultivariatePolynomial(R, K), F)
   K2Z : K -> F
    redmap := table()$AssociationList(K, Z)
    newReduce() ==for k in keys redmap repeat remove_!(k, redmap)
     void
    bringDown(f, k) ==
     ff := univariate(f, k)(bc := extendedEuclidean(map(bringDown, denom ff),
                m := map(bringDown, minPoly k), 1) case "failed" =>
                    error "denominator is 0"
      (map(bringDown, numer ff) * bc.coef1) rem m
    bringDown f ==retract(eval(f, lk := kernels f, [K2Z k for k in lk]))@QK2Z k ==has?(operator k, ALGOP) => error "Cannot reduce constant field"
      (u := search(k, redmap)) case "failed" =>
                                      setelt(redmap, k, random()$Z)::F
     u::Z::F
```
**———-**

**———-**

#### **— FSRED.dotabb —**

```
"FSRED" [color="#FF4488",href="bookvol10.4.pdf#nameddest=FSRED"]
"FS" [color="#4488FF",href="bookvol10.2.pdf#nameddest=FS"]
"FSRED" -> "FS"
```
## **package SUMFS FunctionSpaceSum**

**— FunctionSpaceSum.input —**

====================================================================

```
)set break resume
)sys rm -f FunctionSpaceSum.output
)spool FunctionSpaceSum.output
)set message test on
)set message auto off
)clear all
--S 1 of 1
)show FunctionSpaceSum
-<sub>R</sub>--R FunctionSpaceSum(R: Join(IntegralDomain, OrderedSet, RetractableTo(Integer), LinearlyExplicitRingOver(Inte
--R Abbreviation for FunctionSpaceSum is SUMFS
--R This constructor is exposed in this frame.
--R Issue )edit bookvol10.4.pamphlet to see algebra source code for SUMFS
---R--R------------------------------- Operations --------------------------------
-R \ sum : (F, Symbol) \rightarrow F sum : (F, SegmentBinding(F)) \rightarrow F---R--E 1
)spool
)lisp (bye)
            ———-
            — FunctionSpaceSum.help —
====================================================================
FunctionSpaceSum examples
```
Computes sums of top-level expressions

See Also: o )show FunctionSpaceSum

### **FunctionSpaceSum (SUMFS)**

**———-**

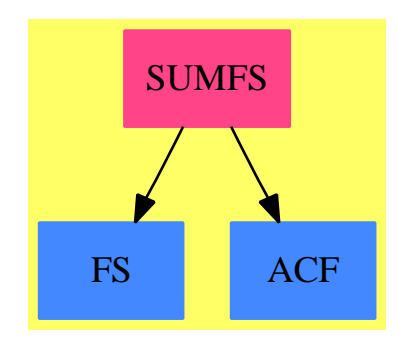

**Exports:** sum

#### **— package SUMFS FunctionSpaceSum —**

```
)abbrev package SUMFS FunctionSpaceSum
++ Author: Manuel Bronstein
++ Date Last Updated: 19 April 1991
++ Description:
++ Computes sums of top-level expressions
FunctionSpaceSum(R, F): Exports == Implementation where
  R: Join(IntegralDomain, OrderedSet,
          RetractableTo Integer, LinearlyExplicitRingOver Integer)
  F: Join(FunctionSpace R, CombinatorialOpsCategory,
          AlgebraicallyClosedField, TranscendentalFunctionCategory)
  SE ==> Symbol
  K ==> Kernel F
  Exports ==> with
    sum: (F, SE) -> F
     ++ sum(a(n), n) returns A(n) such that A(n+1) - A(n) = a(n);
```

```
sum: (F, SegmentBinding F) -> F
    ++ sum(f(n), n = a..b) returns f(a) + f(a+1) + ... + f(b);
Implementation ==> add
 import ElementaryFunctionStructurePackage(R, F)
 import GosperSummationMethod(IndexedExponents K, K, R,
                               SparseMultivariatePolynomial(R, K), F)
 innersum: (F, K) -> Union(F, "failed")
 notRF? : (F, K) -> Boolean
 newk : () -> K
 newk() == kernal(new()$SE)
 sum(x: F, s:Segment Binding F) ==k := kernel(variable s)@K
    (u := innersum(x, k)) case "failed" => summation(x, s)eval(u: : F, k, 1 + hi segment s) - eval(u: : F, k, lo segment s)
 sum(x:F, v:SE) ==(u := innersum(x, kernel(v)@K)) case "failed" => summation(x,v)
   u::F
 notRF?(f, k) ==
   for kk in tower f repeat
     member?(k, tower(kk::F)) and (symbolIfCan(kk) case "failed") =>
       return true
   false
 innersum(x, k) ==zero? x \Rightarrow 0notRF?(f := normalize(x / (x1 := eval(x, k, k::F - 1))), k) =>
      "failed"
    (u := GospersMethod(f, k, newk)) case "failed" => "failed"
    x1 * eval(u::F, k, k::F - 1)———-
```
#### **— SUMFS.dotabb —**

**———-**

```
"SUMFS" [color="#FF4488",href="bookvol10.4.pdf#nameddest=SUMFS"]
"FS" [color="#4488FF",href="bookvol10.2.pdf#nameddest=FS"]
"ACF" [color="#4488FF",href="bookvol10.2.pdf#nameddest=ACF"]
"SUMFS" -> "FS"
"SUMFS" -> "ACF"
```
# **package FS2EXPXP FunctionSpaceToExponentialExpansion**

**— FunctionSpaceToExponentialExpansion.input —**

```
)set break resume
)sys rm -f FunctionSpaceToExponentialExpansion.output
)spool FunctionSpaceToExponentialExpansion.output
)set message test on
)set message auto off
)clear all
--S 1 of 1
)show FunctionSpaceToExponentialExpansion
---R--R FunctionSpaceToExponentialExpansion(R: Join(GcdDomain, OrderedSet, RetractableTo(Integer), Line
--R Abbreviation for FunctionSpaceToExponentialExpansion is FS2EXPXP
--R This constructor is not exposed in this frame.
--R Issue )edit bookvol10.4.pamphlet to see algebra source code for FS2EXPXP
---R--R-------------------------------- Operations ----------------------------------
--R localAbs : FE -> FE
--R exprToXXP : (FE,Boolean) -> Union(%expansion: ExponentialExpansion(R,FE,x,cen),%problem: Rec
---R--E 1
)spool
)lisp (bye)
            ———-
```
**— FunctionSpaceToExponentialExpansion.help —**

FunctionSpaceToExponentialExpansion examples

====================================================================

====================================================================

This package converts expressions in some function space to exponential expansions.

See Also: o )show FunctionSpaceToExponentialExpansion

**———-**

### **FunctionSpaceToExponentialExpansion (FS2EXPXP)**

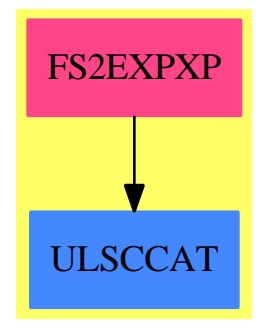

### **Exports:**

localAbs exprToXXP

**— package FS2EXPXP FunctionSpaceToExponentialExpansion —**

```
)abbrev package FS2EXPXP FunctionSpaceToExponentialExpansion
++ Author: Clifton J. Williamson
++ Date Created: 17 August 1992
++ Date Last Updated: 2 December 1994
++ Description:
++ This package converts expressions in some function space to exponential
++ expansions.
FunctionSpaceToExponentialExpansion(R,FE,x,cen):_
    Exports == Implementation where
 R : Join(GcdDomain, OrderedSet, RetractableTo Integer, _
              LinearlyExplicitRingOver Integer)
 FE : Join(AlgebraicallyClosedField,TranscendentalFunctionCategory,
              FunctionSpace R)
 x : Symbol
 cen : FE
 B ==> Boolean
 BOP ==> BasicOperator
 Expon ==> Fraction Integer
 I ==> Integer
 NNI ==> NonNegativeInteger
 K ==> Kernel FE
 L \qquad \qquad == \rangle List
 RN ==> Fraction Integer
 S ==> String
 SY ==> Symbol
 PCL ==> PolynomialCategoryLifting(IndexedExponents K,K,R,SMP,FE)
 POL ==> Polynomial R
 SMP ==> SparseMultivariatePolynomial(R,K)
 SUP ==> SparseUnivariatePolynomial Polynomial R
```

```
UTS ==> UnivariateTaylorSeries(FE, x, cen)
ULS ==> UnivariateLaurentSeries(FE, x, cen)
UPXS ==> UnivariatePuiseuxSeries(FE,x,cen)
EFULS ==> ElementaryFunctionsUnivariateLaurentSeries(FE,UTS,ULS)
EFUPXS ==> ElementaryFunctionsUnivariatePuiseuxSeries(FE,ULS,UPXS,EFULS)
FS2UPS ==> FunctionSpaceToUnivariatePowerSeries(R,FE,RN,UPXS,EFUPXS,x)
EXPUPXS ==> ExponentialOfUnivariatePuiseuxSeries(FE,x,cen)
UPXSSING ==> UnivariatePuiseuxSeriesWithExponentialSingularity(R,FE,x,cen)
XXP ==> ExponentialExpansion(R, FE, x, cen)
Problem ==> Record(func:String,prob:String)
Result ==> Union(%series:UPXS,%problem:Problem)
XResult ==> Union(%expansion:XXP,%problem:Problem)
SIGNEF ==> ElementaryFunctionSign(R,FE)
Exports == with
  exprToXXP : (FE,B) -> XResult
    ++ exprToXXP(fcn,posCheck?) converts the expression \spad{fcn} to
   ++ an exponential expansion. If \spad{posCheck?} is true,
   ++ log's of negative numbers are not allowed nor are nth roots of
   ++ negative numbers with n even. If \spad{posCheck?} is false,
    ++ these are allowed.
  localAbs: FE -> FE
    ++ localAbs(fcn) = \spad{abs(fcn)} or \spad{sqrt(fcn**2)} depending
    ++ on whether or not FE has a function \spad{abs}. This should be
    ++ a local function, but the compiler won't allow it.
Implementation ==> add
  import FS2UPS -- conversion of functional expressions to Puiseux series
  import EFUPXS -- partial transcendental funtions on UPXS
  ratIfCan : FE -> Union(RN,"failed")
  stateSeriesProblem : (S,S) -> Result
  stateProblem : (S,S) -> XResult
 newElem : FE -> FE
  smpElem : SMP -> FE
  k2Elem : K -> FE
  iExprToXXP : (FE,B) -> XResult
  listToXXP : (L FE,B,XXP,(XXP,XXP) -> XXP) -> XResult<br>isNonTrivPower : FE -> Union(Record(val:FE,exponent:I),"f
                   : FE -> Union(Record(val:FE,exponent:I),"failed")
  negativePowerOK? : UPXS -> Boolean
  powerToXXP : (FE, I, B) -> XResult
  carefulNthRootIfCan : (UPXS, NNI, B) -> Result
  nthRootXXPIfCan : (XXP,NNI,B) -> XResult
  nthRootToXXP : (FE,NNI,B) -> XResult<br>genPowerToXXP : (LFE,B) -> XResult
                   (C. F. B) -> XResult
  kernelToXXP : (K,B) -> XResult
  genExp : (UPXS,B) -> Result
  exponential : (UPXS, B) -> XResult
  expToXXP : (FE,B) -> XResult
```

```
genLog : (UPXS,B) -> Result<br>logToXXP : (FE,B) -> XResult
   logToXXP : (FE,B) -> XResult<br>applyIfCan : (UPXS -> Union(UP<br>applyBddIfCan : (FE,UPXS -> Union
                      : (UPXS -> Union(UPXS, "failed"),FE, S, B) -> XResult
                      : (FE,UPXS -> Union(UPXS, "failed"), FE, S, B) -> XResult
    tranToXXP : (K, FE, B) -> XResult
    contOnReals? : S -> B
    bddOnReals? : S -> B
    opsInvolvingX : FE -> L BOP
    opInOpList? : (SY,L BOP) -> B
    exponential? : FE -> B
    productOfNonZeroes? : FE -> B
    atancotToXXP : (FE,FE,B,I) -> XResult
    ZEROCOUNT : RN := 1000/1
    -- number of zeroes to be removed when taking logs or nth roots
--% retractions
    ratIfCan fcn == retractIfCan(fcn)@Union(RN,"failed")
--% 'problems' with conversion
    stateSeriesProblem(function,problem) ==
      -- records the problem which occured in converting an expression
      -- to a power series
      [[function,problem]]
    stateProblem(function,problem) ==
      -- records the problem which occured in converting an expression
      -- to an exponential expansion
      [[function,problem]]
--% normalizations
    newElem f ==
      -- rewrites a functional expression; all trig functions are
      -- expressed in terms of sin and cos; all hyperbolic trig
      -- functions are expressed in terms of exp; all inverse
      -- hyperbolic trig functions are expressed in terms of exp
      -- and log
      smpElem(numer f) / smpElem(denom f)
    smpElem p == map(k2Elem, (x1:R):FE+->x1::FE,p)$PCL
    k2Elem k ==-- rewrites a kernel; all trig functions are
    -- expressed in terms of sin and cos; all hyperbolic trig
    -- functions are expressed in terms of exp
     null(args := [newElem a for a in argument k]) => k :: FE
      iez := inv(ex := exp(z := first args))
```

```
sinz := sin z; cos z := cos zis?(k, "tan" :: SY) => sinz / cosz
      is?(k, "cot" :: SY) => cosz / sinzis?(k, "sec" :: SY) => inv cos zis?(k, "csc" :: SY) => inv sinz
     is?(k, "sinh" :: SY) => (ez - iez) / (2 :: FE)
     is?(k, "cosh" :: SY) => (ez + iez) / (2 :: FE)is?(k, "tanh" :: SY) => (ez - iez) / (ez + iez)
     is?(k,"coth" :: SY) => (ez + iez) / (ez - iez)
     is?(k,"sech" :: SY) => 2 * inv(ex + iez)is?(k,"csch" :: SY) => 2 * inv(ex - iez)is?(k,"acosh" :: SY) => \log(\sqrt{sqrt(2*x^2 - 1)} + z)is?(k,"atanh" :: SY) => log((z + 1) / (1 - z)) / (2 :: FE)
     is?(k,"acoth" :: SY) => log((z + 1) / (z - 1)) / (2 :: FE)
      is?(k,"asech" :: SY) => log((inv z) + sqrt(inv(z**2) - 1))is?(k, "acsch" :: SY) \Rightarrow log((inv z) + sqrt(1 + inv(z**2)))(operator k) args
--% general conversion function
    exprToXXP(fcn,posCheck?) == iExprToXXP(newElem fcn,posCheck?)
    iExprToXXP(fcn,posCheck?) ==
     -- converts a functional expression to an exponential expansion
     --!! The following line is commented out so that expressions of
     --!! the form a**b will be normalized to exp(b * log(a)) even if
     --!! 'a' and 'b' do not involve the limiting variable 'x'.
     --!! - cjw 1 Dec 94
      --not member?(x,variables fcn) => [monomial(fcn,0)$UPXS :: XXP]
      (poly := retractIfCan(fcn)@Union(POL,"failed")) case POL =>
        [exprToUPS(fcn,false,"real:two sides").%series :: XXP]
      (sum := isPlus for) case L(FE) =>listToXXP(sum::L(FE),posCheck?,0,(y1:XXP,y2:XXP):XXP +-> y1+y2)
      (pred := isTimes for) case L(FE) =>listToXXP(prod :: L(FE),posCheck?,1,(y1:XXP,y2:XXP):XXP +-> y1*y2)
      (expt := isNonTrivPower fcn) case Record(val:FE,exponent:I) =>
       power := expt :: Record(val:FE,exponent:I)
       powerToXXP(power.val,power.exponent,posCheck?)
      (ker := return(fcn)@Union(K,"failed")) case K =>
       kernelToXXP(ker :: K,posCheck?)
      error "exprToXXP: neither a sum, product, power, nor kernel"
--% sums and products
    listToXXP(list,posCheck?,ans,op) ==
     -- converts each element of a list of expressions to an exponential
     -- expansion and returns the sum of these expansions, when 'op' is +
     -- and 'ans' is 0, or the product of these expansions, when 'op' is *
```
- -- and 'ans' is 1
- while not null list repeat

```
(term := iExprToXXP(first list,posCheck?)) case %problem =>
          return term
        ans := op(ans,term.%expansion)
        list := rest list
      [ans]
--% nth roots and integral powers
    isNonTrivPower fcn ==
      -- is the function a power with exponent other than 0 or 1?
      (expt := isPower fcn) case "failed" => "failed"
     power := expt :: Record(val:FE,exponent:I)
       one? power.exponent => "failed"
      (power.event = 1) => "failed"
      power
    negativePowerOK? upxs ==
      -- checks the lower order coefficient of a Puiseux series;
      -- the coefficient may be inverted only if
      -- (a) the only function involving x is 'log', or
      -- (b) the lowest order coefficient is a product of exponentials
      -- and functions not involving x
      deg := degree upxs
      if (coef := coefficient(upxs,deg)) = 0 then
        deg := order(upxs,deg + ZEROCOUNT :: Expon)
        (coef := coefficient(upxs, deg)) = 0 =>
          error "inverse of series with many leading zero coefficients"
      xOpList := opsInvolvingX coef
      -- only function involving x is 'log'
      (null xOpList) => true
      (null rest xOpList and is?(first xOpList,"log" :: SY)) => true
      -- lowest order coefficient is a product of exponentials and
      -- functions not involving x
      productOfNonZeroes? coef => true
      false
    powerToXXP(fcn,n,posCheck?) ==
      -- converts an integral power to an exponential expansion
      (b := iExprToXXP(fcn,posCheck?)) case %problem => b
      xxp := b.%expansion
      n > 0 => [xxp ** n]
      -- a Puiseux series will be reciprocated only if n < 0 and
      -- numerator of 'xxp' has exactly one monomial
      numberOfMonomials(num := numer xxp) > 1 => [xxp ** n]negativePowerOK? leadingCoefficient num =>
        (rec := recip num) case "failed" => error "FS2EXPXP: can't happen"
       nn := (-n) :: NNI[((\text{denom xxp}) * m) * ((\text{rec} :: \text{UPXSSING}) * m)) :: \text{XXP}]--!! we may want to create a fraction instead of trying to
      --!! reciprocate the numerator
```

```
stateProblem("inv","lowest order coefficient involves x")
carefulNthRootIfCan(ups,n,posCheck?) ==
 -- similar to 'nthRootIfCan', but it is fussy about the series
 -- it takes as an argument. If 'n' is EVEN and 'posCheck?'
 -- is truem then the leading coefficient of the series must
 -- be POSITIVE. In this case, if 'rightOnly?' is false, the
 -- order of the series must be zero. The idea is that the
 -- series represents a real function of a real variable, and
 -- we want a unique real nth root defined on a neighborhood
 -- of zero.
 n < 1 => error "nthRoot: n must be positive"
 deg := degree ups
 if (coef := coefficient(ups,deg)) = 0 then
   deg := order(ups,deg + ZEROCOUNT :: Expon)
    (coef := coefficient(ups, deg)) = 0 =>
     error "log of series with many leading zero coefficients"
 -- if 'posCheck?' is true, we do not allow nth roots of negative
 -- numbers when n in even
 if even?(n :: I) then
   if posCheck? and ((signum := sign(coef)$SIGNEF) case I) then
      (sigmum :: I) = -1 =>
       return stateSeriesProblem("nth root","root of negative number")
  (\text{ans} := \text{nthRootIfCan(ups,n))} \text{case "failed" } \RightarrowstateSeriesProblem("nth root","no nth root")
  [ans :: UPXS]
nthRootXXPIfCan(xxp,n,posCheck?) ==
 num := numer xxp; den := denom xxp
 not zero?(reductum num) or not zero?(reductum den) =>
  stateProblem("nth root","several monomials in numerator or denominator")
 nInv : RN := 1/nnewNum :=
   coef : UPXS :=
     root := carefulNthRootIfCan(leadingCoefficient num,n,posCheck?)
     root case %problem => return [root.%problem]
     root.%series
   deg := (nInv :: FE) * (degree num)monomial(coef,deg)
 newDen :=
    coef : UPXS :=
     root := carefulNthRootIfCan(leadingCoefficient den,n,posCheck?)
     root case %problem => return [root.%problem]
     root.%series
   deg := (nInv :: FE) * (degree den)
   monomial(coef,deg)
  [newNum/newDen]
nthRootToXXP(arg,n,posCheck?) ==
 -- converts an nth root to a power series
```

```
-- this is not used in the limit package, so the series may
      -- have non-zero order, in which case nth roots may not be unique
      (result := iExprToXXP(arg,posCheck?)) case %problem => [result.%problem]
      ans := nthRootXXPIfCan(result.%expansion,n,posCheck?)
      ans case %problem => [ans.%problem]
      [ans.%expansion]
-\frac{2}{x} general powers f(x) ** g(x)genPowerToXXP(args,posCheck?) ==
      -- converts a power f(x) ** g(x) to an exponential expansion
      (logBase := logToXXP(first args,posCheck?)) case %problem =>
        logBase
      (expon := iExprToXXP(second args,posCheck?)) case %problem =>
        expon
      xxp := (expon.%expansion) * (logBase.%expansion)
      (f := retractIfCan(xxp)@Union(UPXS,"failed")) case "failed" =>
        stateProblem("exp","multiply nested exponential")
      exponential(f,posCheck?)
--% kernels
    kernelToXXP(ker,posCheck?) ==
      -- converts a kernel to a power series
      (sym := symbolIfCan(ker)) case Symbol =>
        (sym :: Symbol) = x => [monomial(1,1) $UPXS :: XXP][monomial(ker :: FE, 0) $UPXS :: XXP]
      empty?(args := argument ker) => [monomial(ker :: FE,0)$UPXS :: XXP]
      empty? rest args =>
        arg := first args
        is?(ker,"%paren" :: Symbol) => iExprToXXP(arg,posCheck?)
        is?(ker,"log" :: Symbol) => logToXXP(arg,posCheck?)
        is?(ker,"exp" :: Symbol) => expToXXP(arg,posCheck?)
        tranToXXP(ker,arg,posCheck?)
      is?(ker,"%power" :: Symbol) => genPowerToXXP(args,posCheck?)
      is?(ker,"nthRoot" :: Symbol) =>
        n := retract(second args)@I
       nthRootToXXP(first args,n :: NNI,posCheck?)
      stateProblem(string name ker,"unknown kernel")
--% exponentials and logarithms
    genExp(ups,posCheck?) ==
      -- If the series has order zero and the constant term a0 of the
      -- series involves x, the function tries to expand exp(a0) as
      -- a power series.
```

```
\text{deg} > 0 \Rightarrow [\text{exp(ups)}]
```
 $(deg := order(ups, 1)) < 0$  => -- this "can't happen"

error "exp of function with sigularity"

```
lc := coefficient(ups,0); varOpList := opsInvolvingX lc
 not opInOpList?("log" :: Symbol,varOpList) => [exp(ups)]
 -- try to fix exp(lc) if necessary
 expCoef := normalize(exp lc,x)$ElementaryFunctionStructurePackage(R,FE)
 result := exprToGenUPS(expCoef,posCheck?,"real:right side")$FS2UPS
 --!! will deal with problems in limitPlus in EXPEXPAN
 --result case %problem => result
 result case %problem => [exp(ups)]
  [(result. %series) * exp(ups - monomial(lc,0))]exponential(f,posCheck?) ==
 singPart := truncate(f,0) - (coefficient(f,0) :: UPXS)taylorPart := f - singPartexpon := exponential(singPart)$EXPUPXS
  (coef := genExp(taylorPart,posCheck?)) case %problem => [coef.%problem]
  [monomial(coef.%series,expon)$UPXSSING :: XXP]
expToXXP(arg,posCheck?) ==
  (result := iExprToXXP(arg,posCheck?)) case %problem => result
 xxp := result.%expansion
  (f := retractIfCan(xxp)@Union(UPXS,"failed")) case "failed" =>
   stateProblem("exp","multiply nested exponential")
 exponential(f,posCheck?)
genLog(ups,posCheck?) ==
 deg := degree ups
 if (coef := coefficient(ups,deg)) = 0 then
   deg := order(ups,deg + ZEROCOUNT)
    (coef := coefficient(ups, deg)) = 0 =>
     error "log of series with many leading zero coefficients"
 -- if 'posCheck?' is true, we do not allow logs of negative numbers
 if posCheck? then
    if ((signum := sign(coef)$SIGNEF) case I) then
      (sigmum :: I) = -1 =>
       return stateSeriesProblem("log","negative leading coefficient")
 lt := monomial(coef,deg)$UPXS
 -- check to see if lowest order coefficient is a negative rational
 negRat? : Boolean :=
    ((rat := ratIfCan coef) case RN) =>
      (rat :: RN) < 0 \Rightarrow truefalse
   false
 logTerm : FE :=
   mon : FE := (x : FE) - (cen : FE)pow : FE := mon ** (deg :: FE)
   negRat? => log(coef * pow)term1 : FE := (deg :: FE) * log(mon)log(coef) + term1[monomial(logTerm,0)$UPXS + log(ups/lt)]
```

```
logToXXP(arg,posCheck?) ==
      (result := iExprToXXP(arg,posCheck?)) case %problem => result
      xxp := result.%expansion
      num := numer xxp; den := denom xxp
      not zero?(reductum num) or not zero?(reductum den) =>
        stateProblem("log","several monomials in numerator or denominator")
      numCoefLog : UPXS :=
        (res := genLog(leadingCoefficient num,posCheck?)) case %problem =>
          return [res.%problem]
        res.%series
      denCoefLog : UPXS :=
        (res := genLog(leadingCoefficient den,posCheck?)) case %problem =>
          return [res.%problem]
        res.%series
      numLog := (exponent degree num) + numCoefLog
      denLog := (exponent degree den) + denCoefLog --?? num?
      [(numLog - denLog) :: XXP]
--% other transcendental functions
    applyIfCan(fcn,arg,fcnName,posCheck?) ==
      -- converts fcn(arg) to an exponential expansion
      (xxpArg := iExprToXXP(arg,posCheck?)) case %problem => xxpArg
      xxp := xxpArg.%expansion
      (f := retractIfCan(xxp)@Union(UPXS,"failed")) case "failed" =>
        stateProblem(fcnName,"multiply nested exponential")
      upxs := f :: UPXS(\text{deg} := \text{order}(\text{upxs},1)) < 0 =>
        stateProblem(fcnName,"essential singularity")
      deg > 0 \Rightarrow [fcn(upxs) :: UPXS :: XXP]lc := coefficient(upxs,0); xOpList := opsInvolvingX lc
      null xOpList => [fcn(upxs) :: UPXS :: XXP]
      opInOpList?("log" :: SY,xOpList) =>
        stateProblem(fcnName,"logs in constant coefficient")
      contOnReals? fcnName => [fcn(upxs) :: UPXS :: XXP]
      stateProblem(fcnName,"x in constant coefficient")
    applyBddIfCan(fe,fcn,arg,fcnName,posCheck?) ==
      -- converts fcn(arg) to a generalized power series, where the
      -- function fcn is bounded for real values
      -- if fcn(arg) has an essential singularity as a complex
      -- function, we return fcn(arg) as a monomial of degree 0
      (xxpArg := iExprToXXP(arg,posCheck?)) case %problem =>
        trouble := xxpArg.%problem
        trouble.prob = "essential singularity" => [monomial(fe, 0)$UPXS :: XXP]
        xxpArg
      xxp := xxpArg.%expansion
      (f := retractIfCan(xxp)@Union(UPXS,"failed")) case "failed" =>
        stateProblem("exp","multiply nested exponential")
      (\text{ans} := \text{fcn}(f :: UPXS)) case "failed" => [monomial(fe,0)$UPXS :: XXP]
```

```
[ans :: UPXS :: XXP]
CONTFCNS : L S := ["sin","cos","atan","acot","exp","asinh"]
-- functions which are defined and continuous at all real numbers
BDDFCNS : L S := ["sin","cos","atan","acot"]
-- functions which are bounded on the reals
contOnReals? fcn == member?(fcn,CONTFCNS)
bddOnReals? fcn == member?(fcn,BDDFCNS)
opsInvolvingX fcn ==
 opList := [op for k in tower fcn | unary?(op := operator k) \overline{\phantom{a}}and member?(x,variables first argument k)]
 removeDuplicates opList
opInOpList?(name,opList) ==
 for op in opList repeat
   is?(op,name) => return true
 false
exponential? fcn ==
  -- is 'fcn' of the form exp(f)?
  (ker := retractIfCan(fcn)@Union(K,"failed")) case K =>
   is?(ker :: K,"exp" :: Symbol)
 false
productOfNonZeroes? fcn ==
  -- is 'fcn' a product of non-zero terms, where 'non-zero'
  -- means an exponential or a function not involving x
 exponential? fcn => true
  (prod := isTimes fcn) case "failed" => false
 for term in (prod :: L(FE)) repeat
    (not exponential? term) and member?(x, variable s term) =>
      return false
 true
tranToXXP(ker,arg,posCheck?) ==
  -- converts op(arg) to a power series for certain functions
 -- op in trig or hyperbolic trig categories
  -- N.B. when this function is called, 'k2elem' will have been
  -- applied, so the following functions cannot appear:
  -- tan, cot, sec, csc, sinh, cosh, tanh, coth, sech, csch
  -- acosh, atanh, acoth, asech, acsch
 is?(ker,"sin" :: SY) =>
    applyBddIfCan(ker :: FE,sinIfCan,arg,"sin",posCheck?)
 is?(ker,"cos" :: SY) =>
    applyBddIfCan(ker :: FE,cosIfCan,arg,"cos",posCheck?)
  is?(ker,"asin" :: SY) =>
    applyIfCan(asinIfCan,arg,"asin",posCheck?)
```

```
is?(ker,"acos" :: SY) =>
    applyIfCan(acosIfCan,arg,"acos",posCheck?)
  is?(ker,"atan" :: SY) =>
    atancotToXXP(ker :: FE,arg,posCheck?,1)
  is?(ker,"acot" :: SY) =>
    atancotToXXP(ker :: FE,arg,posCheck?,-1)
  is?(ker,"asec" :: SY) =>
    applyIfCan(asecIfCan,arg,"asec",posCheck?)
  is?(ker,"acsc" :: SY) =>
    applyIfCan(acscIfCan,arg,"acsc",posCheck?)
  is?(ker,"asinh" :: SY) =>
    applyIfCan(asinhIfCan,arg,"asinh",posCheck?)
  stateProblem(string name ker,"unknown kernel")
if FE has abs: FE -> FE then
  localAbs fcn == abs fcn
else
  localAbs fcn == sqrt(fcn * fcn)signOfExpression: FE -> FE
signOfExpression arg == localAbs(arg)/arg
atancotToXXP(fe,arg,posCheck?,plusMinus) ==
  -- converts atan(f(x)) to a generalized power series
  atanFlag : String := "real: right side"; posCheck? : Boolean := true
  (result := exprToGenUPS(arg,posCheck?,atanFlag)$FS2UPS) case %problem =>
    trouble := result.%problem
    trouble.prob = "essential singularity" => [monomial(fe,0)$UPXS :: XXP]
    [result.%problem]
  ups := result.%series; coef := coefficient(ups,0)
  -- series involves complex numbers
  (ord := order(ups,0)) = 0 and coef * coef = -1 =>
    y := differentiate-ups)/(1 + ups*ups)yCoef := coefficient(y, -1)[(monomial(log yCoef,0)+integrate(y - monomial(yCoef,-1)$UPXS)) :: XXP]
  cc : FE :=
    ord \langle 0 \rangle =>
      (rn := ratIfCan(ord :: FE)) case "failed" =>
        -- this condition usually won't occur because exponents will
        -- be integers or rational numbers
        return stateProblem("atan","branch problem")
      lc := coefficient(ups,ord)
      (signum := sign(lc)$SIGNEF) case "failed" =>
        -- can't determine sign
        posNegPi2 := signOffExpression(1c) * pi() / (2 :: FE)plusMinus = 1 => posNegPi2
        pi()/(2 :: FE) - posNegPi2(n := sigma :: Integer) = -1 =>
        plusMinus = 1 \Rightarrow -pi() / (2 :: FE)pi()
```

```
plusMinus = 1 \Rightarrow pi ()/(2 :: FE)
    \Omegaatan coef
[((cc :: UPXS) + integerate(differentiate-ups)/(1 + ups*ups))) :: XXP]
```
**— FS2EXPXP.dotabb —**

**———-**

**———-**

```
"FS2EXPXP" [color="#FF4488",href="bookvol10.4.pdf#nameddest=FS2EXPXP"]
"ULSCCAT" [color="#4488FF",href="bookvol10.2.pdf#nameddest=ULSCCAT"]
"FS2EXPXP" -> "ULSCCAT"
```
# **package FS2UPS FunctionSpaceToUnivariatePowerSeries**

**— FunctionSpaceToUnivariatePowerSeries.input —**

```
)set break resume
)sys rm -f FunctionSpaceToUnivariatePowerSeries.output
)spool FunctionSpaceToUnivariatePowerSeries.output
)set message test on
)set message auto off
)clear all
--S 1 of 1
)show FunctionSpaceToUnivariatePowerSeries
---R--R FunctionSpaceToUnivariatePowerSeries(R: Join(GcdDomain,OrderedSet,RetractableTo(Integer),Lin
--R FE: Join(AlgebraicallyClosedField,TranscendentalFunctionCategory,FunctionSpace(R))with<br>--R coerce : Expon -> %
          coerce : Expon -> %
--R UPS: Join(UnivariatePowerSeriesCategory(FE,Expon),Field,TranscendentalFunctionCategory)with
--R differentiate : % \rightarrow % \rightarrow--R integrate : % -> % is a package constructor
--R Abbreviation for FunctionSpaceToUnivariatePowerSeries is FS2UPS
--R This constructor is not exposed in this frame.
--R Issue )edit bookvol10.4.pamphlet to see algebra source code for FS2UPS
---R--R------------------------------- Operations --------------------------------
--R localAbs : FE -> FE
--R exprToGenUPS : (FE,Boolean,String) -> Union(%series: UPS,%problem: Record(func: String,prob:
--R exprToUPS : (FE,Boolean,String) -> Union(%series: UPS,%problem: Record(func: String,prob: St
---R
```
 $--E$  1

)spool )lisp (bye)

**———-**

**— FunctionSpaceToUnivariatePowerSeries.help —**

==================================================================== FunctionSpaceToUnivariatePowerSeries examples ====================================================================

This package converts expressions in some function space to power series in a variable x with coefficients in that function space. The function exprToUPS converts expressions to power series whose coefficients do not contain the variable x. The function exprToGenUPS converts functional expressions to power series whose coefficients may involve functions of  $log(x)$ .

See Also: o )show FunctionSpaceToUnivariatePowerSeries

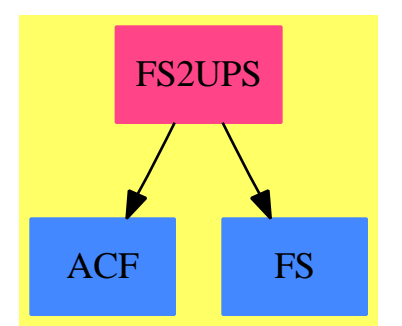

**———-**

**FunctionSpaceToUnivariatePowerSeries (FS2UPS)**

**Exports:** localAbs exprToGenUPS exprToUPS

**— package FS2UPS FunctionSpaceToUnivariatePowerSeries —**

)abbrev package FS2UPS FunctionSpaceToUnivariatePowerSeries

```
++ Author: Clifton J. Williamson
++ Date Created: 21 March 1989
++ Date Last Updated: 2 December 1994
++ Description:
++ This package converts expressions in some function space to power
++ series in a variable x with coefficients in that function space.
++ The function \spadfun{exprToUPS} converts expressions to power series
++ whose coefficients do not contain the variable x. The function
++ \spadfun{exprToGenUPS} converts functional expressions to power series
++ whose coefficients may involve functions of \spad{log(x)}.
FunctionSpaceToUnivariatePowerSeries(R,FE,Expon,UPS,TRAN,x):_
 Exports == Implementation where
  R : Join(GcdDomain, OrderedSet, RetractableTo Integer,
              LinearlyExplicitRingOver Integer)
  FE : Join(AlgebraicallyClosedField,TranscendentalFunctionCategory,_
              FunctionSpace R)
           with
             coerce: Expon -> %
               ++ coerce(e) converts an 'exponent' e to an 'expression'
  Expon : OrderedRing
  UPS : Join(UnivariatePowerSeriesCategory(FE,Expon),Field,_
              TranscendentalFunctionCategory)
           with
             differentiate: % -> %
               ++ differentiate(x) returns the derivative of x since we
               ++ need to be able to differentiate a power series
             integrate: % -> %
               ++ integrate(x) returns the integral of x since
               ++ we need to be able to integrate a power series
  TRAN : PartialTranscendentalFunctions UPS
  x : Symbol
  B ==> Boolean
  BOP ==> BasicOperator
  I ==> Integer
  NNI ==> NonNegativeInteger
  K ==> Kernel FE
  L ==> List
  RN ==> Fraction Integer
  S ==> String
  SY ==> Symbol
  PCL ==> PolynomialCategoryLifting(IndexedExponents K,K,R,SMP,FE)
  POL ==> Polynomial R
  SMP ==> SparseMultivariatePolynomial(R,K)
  SUP ==> SparseUnivariatePolynomial Polynomial R
  Problem ==> Record(func:String,prob:String)
  Result ==> Union(%series:UPS,%problem:Problem)
  SIGNEF ==> ElementaryFunctionSign(R,FE)
  Exports == with
```

```
exprToUPS : (FE,B,S) -> Result
```

```
++ exprToUPS(fcn,posCheck?,atanFlag) converts the expression
++ \spad{fcn} to a power series. If \spad{posCheck?} is true,
++ log's of negative numbers are not allowed nor are nth roots of
++ negative numbers with n even. If \spad{posCheck?} is false,
++ these are allowed. \spad{atanFlag} determines how the case
++ \spad{atan(f(x))}, where \spad{f(x)} has a pole, will be treated.
++ The possible values of \spad{atanFlag} are \spad{"complex"},
++ \spad{"real: two sides"}, \spad{"real: left side"},
++ \spad{"real: right side"}, and \spad{"just do it"}.
++ If \spad{atanFlag} is \spad{"complex"}, then no series expansion
++ will be computed because, viewed as a function of a complex
++ variable, \spadesuit \spad{atan(f(x))} has an essential singularity.
++ Otherwise, the sign of the leading coefficient of the series
++ expansion of \sqrt{\frac{f(x)}{\text{determines}}} the constant coefficient
++ in the series expansion of \spad{atan(f(x))}. If this sign cannot
++ be determined, a series expansion is computed only when
++ \spad{atanFlag} is \spad{"just do it"}. When the leading term
++ in the series expansion of \sqrt{\frac{f(x)}{i}} is of odd degree (or is a
++ rational degree with odd numerator), then the constant coefficient
++ in the series expansion of \sqrt{\tan(f(x))} for values to the
++ left differs from that for values to the right. If \spad{atanFlag}
++ is \spad{"real: two sides"}, no series expansion will be computed.
++ If \spad{atanFlag} is \spad{"real: left side"} the constant
++ coefficient for values to the left will be used and if \spad{atanFlag}
++ \spad{"real: right side"} the constant coefficient for values to the
++ right will be used.
++ If there is a problem in converting the function to a power series,
++ a record containing the name of the function that caused the problem
++ and a brief description of the problem is returned.
++ When expanding the expression into a series it is assumed that
++ the series is centered at 0. For a series centered at a, the
++ user should perform the substitution \spad{x -> x + a} before calling
++ this function.
```
exprToGenUPS : (FE,B,S) -> Result

```
++ exprToGenUPS(fcn,posCheck?,atanFlag) converts the expression
++ \spad{fcn} to a generalized power series. If \spad{posCheck?}
++ is true, log's of negative numbers are not allowed nor are nth roots
++ of negative numbers with n even. If \spad{posCheck?} is false,
++ these are allowed. \spad{atanFlag} determines how the case
++ \spad{atan(f(x))}, where \spad{f(x)} has a pole, will be treated.
++ The possible values of \spad{atanFlag} are \spad{"complex"},
++ \spad{"real: two sides"}, \spad{"real: left side"},
++ \spad{"real: right side"}, and \spad{"just do it"}.
++ If \spad{atanFlag} is \spad{"complex"}, then no series expansion
++ will be computed because, viewed as a function of a complex
++ variable, \sqrt{\tau(x)} has an essential singularity.
++ Otherwise, the sign of the leading coefficient of the series
++ expansion of \sqrt{\frac{f(x)}{\text{determines}}} the constant coefficient
```

```
++ in the series expansion of \spadd\tan(f(x)). If this sign cannot
   ++ be determined, a series expansion is computed only when
   ++ \spad{atanFlag} is \spad{"just do it"}. When the leading term
   ++ in the series expansion of \sp{gradf(x)} is of odd degree (or is a
   ++ rational degree with odd numerator), then the constant coefficient
   ++ in the series expansion of \sqrt{\tan(f(x))} for values to the
   ++ left differs from that for values to the right. If \spad{atanFlag}
   ++ is \spad{"real: two sides"}, no series expansion will be computed.
   ++ If \spad{atanFlag} is \spad{"real: left side"} the constant
   ++ coefficient for values to the left will be used and if \spad{atanFlag}
   ++ \spad{"real: right side"} the constant coefficient for values to the
   ++ right will be used.
   ++ If there is a problem in converting the function to a power
   ++ series, we return a record containing the name of the function
   ++ that caused the problem and a brief description of the problem.
   ++ When expanding the expression into a series it is assumed that
   ++ the series is centered at 0. For a series centered at a, the
   ++ user should perform the substitution \sp{z \rightarrow x + a} before calling
   ++ this function.
 localAbs: FE -> FE
   ++ localAbs(fcn) = \spad{abs(fcn)} or \spad{sqrt(fcn**2)} depending
   ++ on whether or not FE has a function \spad{abs}. This should be
   ++ a local function, but the compiler won't allow it.
Implementation ==> add
 ratIfCan : FE -> Union(RN,"failed")
 carefulNthRootIfCan : (UPS,NNI,B,B) -> Result
 stateProblem : (S, S) \rightarrow Result
 polyToUPS : SUP -> UPS
 listToUPS : (L FE,(FE,B,S) -> Result,B,S,UPS,(UPS,UPS) -> UPS)
                                        -> Result
 {\tt isNonTrivPower} \qquad : {\tt FE} \ {\tt \rightarrow \ Union(Record(value.FE, exponent:I), "failed"})powerToUPS : (FE, I, B, S) -> Result
 kernelToUPS : (K, B, S) -> Result
 nthRootToUPS : (FE,NNI,B,S) -> Result
 logToUPS : (FE,B,S) -> Result
 atancotToUPS : (FE,B,S,I) -> Result
 applyIfCan : (UPS -> Union(UPS, "failed"), FE, S, B, S) -> Result
 tranToUPS : (K,FE,B,S) -> Result
 powToUPS : (L FE,B,S) -> Result
 newElem : FE -> FE
 smpElem : SMP -> FE
 k2Elem : K -> FE
 contOnReals? : S -> B
 bddOnReals? : S -> B
 iExprToGenUPS : (FE,B,S) -> Result
 opsInvolvingX : FE -> L BOP
```
opInOpList? : (SY,L BOP) -> B

exponential? : FE -> B

```
productOfNonZeroes? : FE -> B
\begin{tabular}{lllll} powerToGenUPS & : (FE,I,B,S) & \mbox{\mbox{$\rightarrow$ Result}} \\ kernelToGenUPS & : (K,B,S) & \mbox{\mbox{$\rightarrow$ Result}} \end{tabular}kernelToGenUPS : (K,B,S) -> Result<br>nthRootToGenUPS : (FE, NNI, B, S) -> Re
                    : (FE, NNI, B, S) -> Result
logToGenUPS : (FE, B, S) -> Result<br>expToGenUPS : (FE, B, S) -> Result<br>(TE, B, S) -> Result<br>(TE, B, S) -> Result
                    : (FE,B,S) -> Result
expGenUPS : (UPS, B, S) -> Result
atancotToGenUPS : (FE,FE,B,S,I) -> Result
genUPSApplyIfCan : (UPS -> Union(UPS,"failed"),FE,S,B,S) -> Result
applyBddIfCan : (FE,UPS -> Union(UPS,"failed"), FE, S, B, S) -> Result
tranToGenUPS : (K, FE, B, S) -> Result
powToGenUPS : (L FE, B, S) -> Result
ZEROCOUNT : I := 1000
-- number of zeroes to be removed when taking logs or nth roots
ratIfCan fcn == retractIfCan(fcn)@Union(RN,"failed")
carefulNthRootIfCan(ups,n,posCheck?,rightOnly?) ==
  -- similar to 'nthRootIfCan', but it is fussy about the series
  -- it takes as an argument. If 'n' is EVEN and 'posCheck?'
  -- is truem then the leading coefficient of the series must
  -- be POSITIVE. In this case, if 'rightOnly?' is false, the
  -- order of the series must be zero. The idea is that the
  -- series represents a real function of a real variable, and
  -- we want a unique real nth root defined on a neighborhood
  -- of zero.
  n < 1 => error "nthRoot: n must be positive"
  deg := degree ups
  if (coef := coefficient(ups,deg)) = 0 then
    deg := order(ups,deg + ZEROCOUNT :: Expon)
    (coef := coefficient(ups, deg)) = 0 =>
      error "log of series with many leading zero coefficients"
  -- if 'posCheck?' is true, we do not allow nth roots of negative
  -- numbers when n in even
  if even?(n :: I) then
    if posCheck? and ((signum := sign(coef)$SIGNEF) case I) then
       (sigmum :: I) = -1 =>
         return stateProblem("nth root","negative leading coefficient")
      not rightOnly? and not zero? deg => -- nth root not unique
         return stateProblem("nth root","series of non-zero order")
  (\text{ans} := \text{nthRootIfCan}(\text{ups}, n)) case "failed" =>
    stateProblem("nth root","no nth root")
  [ans :: UPS]
stateProblem(function,problem) ==
  -- records the problem which occured in converting an expression
  -- to a power series
  [[function,problem]]
```

```
exprToUPS(fcn,posCheck?,atanFlag) ==
 -- converts a functional expression to a power series
 --!! The following line is commented out so that expressions of
 --!! the form a**b will be normalized to exp(b * log(a)) even if
 --!! 'a' and 'b' do not involve the limiting variable 'x'.
 --!! - cjw 1 Dec 94
 --not member?(x, variables fcn) => [monomial(fcn, 0)]
 (poly := retractIfCan(fcn)@Union(POL,"failed")) case POL =>
   [polyToUPS univariate(poly :: POL,x)]
 (sum := isPlus for) case L(FE) =>listToUPS(sum :: L(FE),exprToUPS,posCheck?,atanFlag,0,
       (y1, y2) +-> y1 + y2(prod := i sTimes from) case L(FE) =>
   listToUPS(prod :: L(FE),exprToUPS,posCheck?,atanFlag,1,
       (y1,y2) +-> y1 * y2(expt := isNonTrivPower fcn) case Record(val:FE,exponent:I) =>
   power := expt :: Record(val:FE,exponent:I)
   powerToUPS(power.val,power.exponent,posCheck?,atanFlag)
  (ker := return(fcn)(Union(K, "failed")) case K =kernelToUPS(ker :: K,posCheck?,atanFlag)
 error "exprToUPS: neither a sum, product, power, nor kernel"
polyToUPS poly ==
 -- converts a polynomial to a power series
 zero? poly \Rightarrow 0-- we don't start with 'ans := 0' as this may lead to an
 -- enormous number of leading zeroes in the power series
 deg := degree poly
 coef := leadingCoefficient(poly) :: FE
 ans := monomial(coef,deg :: Expon)$UPS
 poly := reductum poly
 while not zero? poly repeat
   deg := degree poly
   coef := leadingCoefficient(poly) :: FE
   ans := ans + monomial(coef,deg :: Expon)$UPS
   poly := reductum poly
 ans
listToUPS(list,feToUPS,posCheck?,atanFlag,ans,op) ==
 -- converts each element of a list of expressions to a power
 -- series and returns the sum of these series, when 'op' is +
 -- and 'ans' is 0, or the product of these series, when 'op' is *
 -- and 'ans' is 1
 while not null list repeat
   (term := feToUPS(first list,posCheck?,atanFlag)) case %problem =>
     return term
   ans := op(ans,term.%series)
   list := rest list
  [ans]
```

```
isNonTrivPower fcn ==
  -- is the function a power with exponent other than 0 or 1?
  (expt := isPower fcn) case "failed" => "failed"
 power := expt :: Record(val:FE,exponent:I)
   one? power.exponent => "failed"
  (power.exponent = 1) => "failed"
  power
powerToUPS(fcn,n,posCheck?,atanFlag) ==
  -- converts an integral power to a power series
  (b := exprToUPS(fcn,posCheck?,atanFlag)) case %problem => b
 n > 0 \implies [(b. %series) * n]-- check lowest order coefficient when n < 0
  ups := b.%series; deg := degree ups
  if (coef := coefficient(ups,deg)) = 0 then
    deg := order(ups,deg + ZEROCOUNT :: Expon)
    (coef := coefficient(ups, deg)) = 0 =>
      error "inverse of series with many leading zero coefficients"
  [ups ** n]kernelToUPS(ker,posCheck?,atanFlag) ==
  -- converts a kernel to a power series
  (sym := symbolIfCan(ker)) case Symbol =>
    (sym :: Symbol) = x => [monomial(1,1)][monomial(ker :: FE,0)]
  empty?(args := argument ker) => [monomial(ker :: FE,0)]
  not member?(x, variables(ker :: FE)) => [monomial(ker :: FE, 0)]
  empty? rest args =>
    arg := first args
    is?(ker, "abs" :: Symbol) =>
     nthRootToUPS(arg*arg,2,posCheck?,atanFlag)
    is?(ker,"%paren" :: Symbol) => exprToUPS(arg,posCheck?,atanFlag)
    is?(ker,"log" :: Symbol) => logToUPS(arg,posCheck?,atanFlag)
    is?(ker,"exp" :: Symbol) =>
      applyIfCan(expIfCan,arg,"exp",posCheck?,atanFlag)
    tranToUPS(ker,arg,posCheck?,atanFlag)
  is?(ker,"%power" :: Symbol) => powToUPS(args,posCheck?,atanFlag)
  is?(ker,"nthRoot" :: Symbol) =>
    n := retract(second args)@I
    nthRootToUPS(first args,n :: NNI,posCheck?,atanFlag)
  stateProblem(string name ker,"unknown kernel")
nthRootToUPS(arg,n,posCheck?,atanFlag) ==
  -- converts an nth root to a power series
  -- this is not used in the limit package, so the series may
  -- have non-zero order, in which case nth roots may not be unique
  (result := exprToUPS(arg,posCheck?,atanFlag)) case %problem => result
  ans := carefulNthRootIfCan(result.%series,n,posCheck?,false)
  ans case %problem => ans
  [ans.%series]
```

```
logToUPS(arg,posCheck?,atanFlag) ==
 -- converts a logarithm log(f(x)) to a power series
 - f(x) must have order 0 and if 'posCheck?' is true,
 -- then f(x) must have a non-negative leading coefficient
 (result := exprToUPS(arg,posCheck?,atanFlag)) case %problem => result
 ups := result.%series
 not zero? order(ups,1) =>
   stateProblem("log","series of non-zero order")
 coef := coefficient(ups,0)
 -- if 'posCheck?' is true, we do not allow logs of negative numbers
 if posCheck? then
    if ((signum := sign(coef)$SIGNEF) case I) then
      (sigmum :: I) = -1 =>
        return stateProblem("log","negative leading coefficient")
  [logIfCan(ups) :: UPS]
if FE has abs: FE -> FE then
 localAbs fcn == abs fcn
else
 localAbs fcn == sqrt(fcn * fcn)signOfExpression: FE -> FE
signOfExpression arg == localAbs(arg)/arg
atancotToUPS(arg,posCheck?,atanFlag,plusMinus) ==
 -- converts atan(f(x)) to a power series
  (result := exprToUPS(arg,posCheck?,atanFlag)) case %problem => result
 ups := result.%series; coef := coefficient(ups,0)
  (ord := order(ups, 0)) = 0 and coef * coef = -1 =>
    -- series involves complex numbers
   return stateProblem("atan","logarithmic singularity")
 cc : FE :=ord \langle 0 \rangle =>
     atanFlag = "complex" =>
       return stateProblem("atan","essential singularity")
      (rn := ratIfCan(ord :: FE)) case "failed" =>
        -- this condition usually won't occur because exponents will
       -- be integers or rational numbers
       return stateProblem("atan","branch problem")
      if (atanFlag = "real: two sides") and (odd? numer(rn :: RN)) then
        -- expansions to the left and right of zero have different
        -- constant coefficients
       return stateProblem("atan","branch problem")
     lc := coefficient(ups,ord)
      (signum := sign(lc)$SIGNEF) case "failed" =>
        -- can't determine sign
        atanFlag = "just do it" =>
          plusMinus = 1 \Rightarrow \pi() / (2 :: FE)\Omega
```

```
posNegPi2 := signOfExpression(1c) * pi() / (2 :: FE)plusMinus = 1 => posNegPi2
        pi() / (2 :: FE) - posNegPi2--return stateProblem("atan","branch problem")
      left? : B := atanFlag = "real: left side"; n := signum :: Integer
      (left? and n = 1) or (not left? and n = -1) =>
        plusMinus = 1 \Rightarrow -pi() / (2 :: FE)pi()
      plusMinus = 1 \Rightarrow pi()/(2 :: FE)
      \Omegaatan coef
  [(cc :: UPS) + integrate(plusMinus * differentiate(ups)/(1 + ups*ups))]
applyIfCan(fcn,arg,fcnName,posCheck?,atanFlag) ==
  -- converts fcn(arg) to a power series
  (ups := exprToUPS(arg,posCheck?,atanFlag)) case %problem => ups
  ans := fcn(ups.%series)
  ans case "failed" => stateProblem(fcnName, "essential singularity")
  [ans :: UPS]
tranToUPS(ker,arg,posCheck?,atanFlag) ==
  -- converts ker to a power series for certain functions
  -- in trig or hyperbolic trig categories
  is?(ker,"sin" :: SY) =>
    applyIfCan(sinIfCan,arg,"sin",posCheck?,atanFlag)
  is?(ker,"cos" :: SY) =>
    applyIfCan(cosIfCan,arg,"cos",posCheck?,atanFlag)
  is?(ker,"tan" :: SY) =>
    applyIfCan(tanIfCan,arg,"tan",posCheck?,atanFlag)
  is?(ker,"cot" :: SY) =>
    applyIfCan(cotIfCan,arg,"cot",posCheck?,atanFlag)
  is?(ker,"sec" :: SY) =>
    applyIfCan(secIfCan,arg,"sec",posCheck?,atanFlag)
  is?(ker,"csc" :: SY) =>
    applyIfCan(cscIfCan,arg,"csc",posCheck?,atanFlag)
  is?(ker,"asin" :: SY) =>
    applyIfCan(asinIfCan,arg,"asin",posCheck?,atanFlag)
  is?(ker,"acos" :: SY) =>
    applyIfCan(acosIfCan,arg,"acos",posCheck?,atanFlag)
  is?(ker,"atan" :: SY) => atancotToUPS(arg,posCheck?,atanFlag,1)
  is?(ker,"acot" :: SY) => atancotToUPS(arg,posCheck?,atanFlag,-1)
  is?(ker,"asec" :: SY) =>
    applyIfCan(asecIfCan,arg,"asec",posCheck?,atanFlag)
  is?(ker,"acsc" :: SY) =>
    applyIfCan(acscIfCan,arg,"acsc",posCheck?,atanFlag)
  is?(ker,"sinh" :: SY) =>
    applyIfCan(sinhIfCan,arg,"sinh",posCheck?,atanFlag)
  is?(ker,"cosh" :: SY) =>
    applyIfCan(coshIfCan,arg,"cosh",posCheck?,atanFlag)
  is?(ker,"tanh" :: SY) =>
```

```
applyIfCan(tanhIfCan,arg,"tanh",posCheck?,atanFlag)
      is?(ker,"coth" :: SY) =>
        applyIfCan(cothIfCan,arg,"coth",posCheck?,atanFlag)
      is?(ker,"sech" :: SY) =>
        applyIfCan(sechIfCan,arg,"sech",posCheck?,atanFlag)
      is?(ker,"csch" :: SY) =>
        applyIfCan(cschIfCan,arg,"csch",posCheck?,atanFlag)
      is?(ker,"asinh" :: SY) =>
        applyIfCan(asinhIfCan,arg,"asinh",posCheck?,atanFlag)
     is?(ker,"acosh" :: SY) =>
        applyIfCan(acoshIfCan,arg,"acosh",posCheck?,atanFlag)
     is?(ker,"atanh" :: SY) =>
        applyIfCan(atanhIfCan,arg,"atanh",posCheck?,atanFlag)
      is?(ker,"acoth" :: SY) =>
        applyIfCan(acothIfCan,arg,"acoth",posCheck?,atanFlag)
      is?(ker,"asech" :: SY) =>
        applyIfCan(asechIfCan,arg,"asech",posCheck?,atanFlag)
      is?(ker,"acsch" :: SY) =>
        applyIfCan(acschIfCan,arg,"acsch",posCheck?,atanFlag)
      stateProblem(string name ker,"unknown kernel")
    powToUPS(args,posCheck?,atanFlag) ==
      -- converts a power f(x) ** g(x) to a power series
      (logBase := logToUPS(first args,posCheck?,atanFlag)) case %problem =>
        logBase
      (expon := exprToUPS(second args,posCheck?,atanFlag)) case %problem =>
        expon
      ans := expIfCan((expon.%series) * (logBase.%series))
      ans case "failed" => stateProblem("exp","essential singularity")
      [ans :: UPS]
-- Generalized power series: power series in x, where log(x) and
-- bounded functions of x are allowed to appear in the coefficients
- of the series. Used for evaluating REAL limits at x = 0.
   newElement =-- rewrites a functional expression; all trig functions are
    -- expressed in terms of sin and cos; all hyperbolic trig
    -- functions are expressed in terms of exp
      smpElem(numer f) / smpElem(denom f)
    smpElem p == map(k2Elem, (x1:R):FE +=> x1::FE, p)$PCL
    k2Elem k ==-- rewrites a kernel; all trig functions are
    -- expressed in terms of sin and cos; all hyperbolic trig
    -- functions are expressed in terms of exp
     null(args := [newElem a for a in argument k]) => k::FE
     iez := inv(ex := exp(z := first args))sinz := sin z; cos z := cos z
```

```
is?(k,"tan" :: Symbol) => sinz / cosz
  is?(k, "cot" :: Symbol) => cosz / sinz
  is?(k, "sec" :: Symbol) \Rightarrow inv coszis?(k, "csc" :: Symbol) => inv sinz
  is?(k, "sinh" :: Symbol) \Rightarrow (ez - iez) / (2 :: FE)is?(k,"cosh" :: Symbol) => (ez + iez) / (2 :: FE)
  is?(k, "tanh" :: Symbol) \Rightarrow (ez - iez) / (ez + iez)is?(k, "coth" :: Symbol) \Rightarrow (ez + iez) / (ez - iez)is?(k, "sech" :: Symbol) \Rightarrow 2 * inv(ez + iez)is?(k, "csch" :: Symbol) \Rightarrow 2 * inv(ez - iez)(operator k) args
CONTFCNS : L S := ["sin","cos","atan","acot","exp","asinh"]
-- functions which are defined and continuous at all real numbers
BDDFCNS : L S := ["sin","cos","atan","acot"]
-- functions which are bounded on the reals
contOnReals? fcn == member?(fcn,CONTFCNS)
bddOnReals? fcn == member?(fcn,BDDFCNS)
exprToGenUPS(fcn,posCheck?,atanFlag) ==
  -- converts a functional expression to a generalized power
  -- series; "generalized" means that log(x) and bounded functions
  -- of x are allowed to appear in the coefficients of the series
  iExprToGenUPS(newElem fcn,posCheck?,atanFlag)
iExprToGenUPS(fcn,posCheck?,atanFlag) ==
  -- converts a functional expression to a generalized power
  -- series without first normalizing the expression
  --!! The following line is commented out so that expressions of
  --!! the form a**b will be normalized to exp(b * log(a)) even if
  --!! 'a' and 'b' do not involve the limiting variable 'x'.
  --!! - cjw 1 Dec 94
  --not member?(x, variables fcn) => [monomial(fcn,0)]
  (poly := retractIfCan(fcn)@Union(POL,"failed")) case POL =>
    [polyToUPS univariate(poly :: POL,x)]
  (sum := isPlus for) case L(FE) =>listToUPS(sum :: L(FE),iExprToGenUPS,posCheck?,atanFlag,0,
       (y1,y2) +-> y1 + y2)
  (pred := isTimes for) case L(FE) =>listToUPS(prod :: L(FE),iExprToGenUPS,posCheck?,atanFlag,1,
       (y1,y2) +-> y1 * y2(expt := isNonTrivPower fcn) case Record(val:FE,exponent:I) =>
    power := expt :: Record(val:FE,exponent:I)
    powerToGenUPS(power.val,power.exponent,posCheck?,atanFlag)
  (ker := retractIfCan(fcn)@Union(K,"failed")) case K =>
   kernelToGenUPS(ker :: K,posCheck?,atanFlag)
  error "exprToGenUPS: neither a sum, product, power, nor kernel"
```

```
opsInvolvingX fcn ==
 opList := [op for k in tower fcn | unary?(op := operator k) \overline{\phantom{a}}and member?(x,variables first argument k)]
 removeDuplicates opList
opInOpList?(name,opList) ==
 for op in opList repeat
    is?(op,name) => return true
 false
exponential? fcn ==
 -- is 'fcn' of the form exp(f)?
 (ker := retractIfCan(fcn)@Union(K,"failed")) case K =>
   is?(ker :: K,"exp" :: Symbol)
 false
productOfNonZeroes? fcn ==
 -- is 'fcn' a product of non-zero terms, where 'non-zero'
 -- means an exponential or a function not involving x
 exponential? fcn => true
  (prod := isTimes fcn) case "failed" => false
 for term in (prod :: L(FE)) repeat
   (not exponential? term) and member?(x, variable s term) =>
     return false
 true
powerToGenUPS(fcn,n,posCheck?,atanFlag) ==
 -- converts an integral power to a generalized power series
 -- if n < 0 and the lowest order coefficient of the series
 -- involves x, we are careful about inverting this coefficient
 -- the coefficient is inverted only if
 -- (a) the only function involving x is 'log', or
 -- (b) the lowest order coefficient is a product of exponentials
 -- and functions not involving x
 (b := exprToGenUPS(fcn,posCheck?,atanFlag)) case %problem => b
 n > 0 \implies [(b. %series) * n]-- check lowest order coefficient when n < 0
 ups := b.%series; deg := degree ups
 if (coef := coefficient(ups,deg)) = 0 then
   deg := order(ups,deg + ZEROCOUNT :: Expon)
    (coef := coefficient(ups, deg)) = 0 =>
     error "inverse of series with many leading zero coefficients"
 xOpList := opsInvolvingX coef
 -- only function involving x is 'log'
  null x0plist) => [ups ** n](null rest xOpList and is?(first xOpList,"log" :: SY)) =>
   [ups ** n]
 -- lowest order coefficient is a product of exponentials and
 -- functions not involving x
 productOfNonZeroes? coef => [ups ** n]
```

```
stateProblem("inv","lowest order coefficient involves x")
kernelToGenUPS(ker,posCheck?,atanFlag) ==
  -- converts a kernel to a generalized power series
  (sym := symbolIfCan(ker)) case Symbol =>
    (sym :: Symbol) = x => [monomial(1,1)][monomial(ker :: FE,0)]
  empty?(args := argument ker) => [monomial(ker :: FE,0)]
  empty? rest args =>
    arg := first args
    is?(ker,"abs" :: Symbol) =>
     nthRootToGenUPS(arg*arg,2,posCheck?,atanFlag)
    is?(ker,"%paren" :: Symbol) => iExprToGenUPS(arg,posCheck?,atanFlag)
    is?(ker,"log" :: Symbol) => logToGenUPS(arg,posCheck?,atanFlag)
    is?(ker,"exp" :: Symbol) => expToGenUPS(arg,posCheck?,atanFlag)
    tranToGenUPS(ker,arg,posCheck?,atanFlag)
  is?(ker,"%power" :: Symbol) => powToGenUPS(args,posCheck?,atanFlag)
  is?(ker,"nthRoot" :: Symbol) =>
    n := retract(second args)@I
    nthRootToGenUPS(first args,n :: NNI,posCheck?,atanFlag)
  stateProblem(string name ker,"unknown kernel")
nthRootToGenUPS(arg,n,posCheck?,atanFlag) ==
  -- convert an nth root to a power series
  -- used for computing right hand limits, so the series may have
  -- non-zero order, but may not have a negative leading coefficient
  -- when n is even
  (result := iExprToGenUPS(arg,posCheck?,atanFlag)) case %problem =>
    result
  ans := carefulNthRootIfCan(result.%series,n,posCheck?,true)
  ans case %problem => ans
  [ans.%series]
logToGenUPS(arg,posCheck?,atanFlag) ==
  -- converts a logarithm log(f(x)) to a generalized power series
  (result := iExprToGenUPS(arg,posCheck?,atanFlag)) case %problem =>
   result
  ups := result.%series; deg := degree ups
  if (coef := coefficient(ups,deg)) = 0 then
    deg := order(ups,deg + ZEROCOUNT :: Expon)
    (coef := coefficient(ups, deg)) = 0 =>
      error "log of series with many leading zero coefficients"
  -- if 'posCheck?' is true, we do not allow logs of negative numbers
  if posCheck? then
    if ((signum := sign(coef)$SIGNEF) case I) then
      (sigmum :: I) = -1 =>
        return stateProblem("log","negative leading coefficient")
  -- create logarithmic term, avoiding log's of negative rationals
  lt := monomial(coef,deg)$UPS; cen := center lt
  -- check to see if lowest order coefficient is a negative rational
```

```
negRat? : Boolean :=
    ((rat := ratIfCan coef) case RN) =>
      (rat :: RN) < 0 \Rightarrow truefalse
    false
 logTerm : FE :=
   mon : FE := (x : FE) - (cen : FE)pow : FE := mon ** (deg :: FE)
   negRat? => log(coef * pow)term1 : FE := (deg :: FE) * log(mon)log(coef) + term1
  [monomial(logTerm,0) + log(ups/lt)]
expToGenUPS(arg,posCheck?,atanFlag) ==
 \leftarrow converts an exponential \exp(f(x)) to a generalized
 -- power series
  (ups := iExprToGenUPS(arg,posCheck?,atanFlag)) case %problem => ups
 expGenUPS(ups.%series,posCheck?,atanFlag)
expGenUPS(ups,posCheck?,atanFlag) ==
 -- computes the exponential of a generalized power series.
 -- If the series has order zero and the constant term a0 of the
 -- series involves x, the function tries to expand exp(a0) as
 -- a power series.
 (\text{deg} := \text{order}(\text{ups}, 1)) < 0 =>
   stateProblem("exp","essential singularity")
 deg > 0 => [exp ups]lc := coefficient(ups,0); xOpList := opsInvolvingX lc
 not opInOpList?("log" :: SY,xOpList) => [exp ups]
 -- try to fix exp(lc) if necessary
 expCoef :=
   normalize(exp lc,x)$ElementaryFunctionStructurePackage(R,FE)
 opInOpList?("log" :: SY,opsInvolvingX expCoef) =>
   stateProblem("exp","logs in constant coefficient")
 result := exprToGenUPS(expCoef,posCheck?,atanFlag)
 result case %problem => result
  [(result. %series) * exp(ups - monomial(lc,0))]atancotToGenUPS(fe,arg,posCheck?,atanFlag,plusMinus) ==
 -- converts atan(f(x)) to a generalized power series
  (result := exprToGenUPS(arg,posCheck?,atanFlag)) case %problem =>
   trouble := result.%problem
   trouble.prob = "essential singularity" => [monomial(fe,0)$UPS]
   result
 ups := result.%series; coef := coefficient(ups,0)
 -- series involves complex numbers
 (ord := order(ups, 0)) = 0 and coeff * coeff = -1y := differentiate-ups)/(1 + ups*ups)yCoef := coefficient(y, -1)[monomial(log yCoef,0) + integrate(y - monomial(yCoef,-1)$UPS)]
```

```
cc : FE :=ord <0 =>
      atanFlag = "complex" =>
        return stateProblem("atan","essential singularity")
      (rn := ratIfCan(ord :: FE)) case "failed" =>
        -- this condition usually won't occur because exponents will
        -- be integers or rational numbers
        return stateProblem("atan","branch problem")
      if (atanFlag = "real: two sides") and (odd? numer(rn :: RN)) then
        -- expansions to the left and right of zero have different
        -- constant coefficients
        return stateProblem("atan","branch problem")
      lc := coefficient(ups,ord)
      (sigmum := sign(1c)$SIGNEF) case "failed" =>
        -- can't determine sign
        atanFlag = "just do it" =>plusMinus = 1 \Rightarrow pi()/(2 :: FE)
           0
        posNegPi2 := signOfExpression(1c) * pi() / (2 :: FE)plusMinus = 1 => posNegPi2
        pi()/(2 :: FE) - posNegPi2--return stateProblem("atan","branch problem")
      left? : B := atanFlag = "real: left side"; n := signum :: Integer
      (left? and n = 1) or (not left? and n = -1) =>
        plusMinus = 1 \Rightarrow -pi() / (2 :: FE)pi()
      plusMinus = 1 \Rightarrow pi()/(2 :: FE)
      \Omegaatan coef
  [(cc :: UPS) + interrate(differentiate-ups)/(1 + ups*ups))]genUPSApplyIfCan(fcn,arg,fcnName,posCheck?,atanFlag) ==
  -- converts fcn(arg) to a generalized power series
  (series := iExprToGenUPS(arg,posCheck?,atanFlag)) case %problem =>
    series
  ups := series.%series
  (\text{deg} := \text{order}(\text{ups}, 1)) < 0 =>
    stateProblem(fcnName,"essential singularity")
  \deg \, > \, 0 \, \Rightarrow \, \, \texttt{[fcn(ups) \; : \; UPS]}lc := coefficient(ups,0); xOpList := opsInvolvingX lc
  null xOpList => [fcn(ups) :: UPS]
  opInOpList?("log" :: SY,xOpList) =>
    stateProblem(fcnName,"logs in constant coefficient")
  contOnReals? fcnName => [fcn(ups) :: UPS]
  stateProblem(fcnName,"x in constant coefficient")
applyBddIfCan(fe,fcn,arg,fcnName,posCheck?,atanFlag) ==
  -- converts fcn(arg) to a generalized power series, where the
  -- function fcn is bounded for real values
  -- if fcn(arg) has an essential singularity as a complex
```

```
-- function, we return fcn(arg) as a monomial of degree 0
  (ups := iExprToGenUPS(arg,posCheck?,atanFlag)) case %problem =>
   trouble := ups.%problem
   trouble.prob = "essential singularity" => [monomial(fe, 0)$UPS]
   ups
  (ans := fcn(ups.%series)) case "failed" => [monomial(fe,0)$UPS]
  [ans :: UPS]
tranToGenUPS(ker,arg,posCheck?,atanFlag) ==
 -- converts op(arg) to a power series for certain functions
 -- op in trig or hyperbolic trig categories
 -- N.B. when this function is called, 'k2elem' will have been
 -- applied, so the following functions cannot appear:
 -- tan, cot, sec, csc, sinh, cosh, tanh, coth, sech, csch
 is?(ker,"sin" :: SY) =>
    applyBddIfCan(ker :: FE,sinIfCan,arg,"sin",posCheck?,atanFlag)
 is?(ker,"cos" :: SY) =>
   applyBddIfCan(ker :: FE,cosIfCan,arg,"cos",posCheck?,atanFlag)
 is?(ker,"asin" :: SY) =>
   genUPSApplyIfCan(asinIfCan,arg,"asin",posCheck?,atanFlag)
 is?(ker,"acos" :: SY) =>
   genUPSApplyIfCan(acosIfCan,arg,"acos",posCheck?,atanFlag)
 is?(ker,"atan" :: SY) =>
   atancotToGenUPS(ker :: FE,arg,posCheck?,atanFlag,1)
 is?(ker,"acot" :: SY) =>
   atancotToGenUPS(ker :: FE,arg,posCheck?,atanFlag,-1)
 is?(ker,"asec" :: SY) =>
    genUPSApplyIfCan(asecIfCan,arg,"asec",posCheck?,atanFlag)
 is?(ker,"acsc" :: SY) =>
   genUPSApplyIfCan(acscIfCan,arg,"acsc",posCheck?,atanFlag)
 is?(ker,"asinh" :: SY) =>
   genUPSApplyIfCan(asinhIfCan,arg,"asinh",posCheck?,atanFlag)
 is?(ker,"acosh" :: SY) =>
   genUPSApplyIfCan(acoshIfCan,arg,"acosh",posCheck?,atanFlag)
 is?(ker,"atanh" :: SY) =>
   genUPSApplyIfCan(atanhIfCan,arg,"atanh",posCheck?,atanFlag)
 is?(ker,"acoth" :: SY) =>
    genUPSApplyIfCan(acothIfCan,arg,"acoth",posCheck?,atanFlag)
 is?(ker,"asech" :: SY) =>
    genUPSApplyIfCan(asechIfCan,arg,"asech",posCheck?,atanFlag)
 is?(ker,"acsch" :: SY) =>
    genUPSApplyIfCan(acschIfCan,arg,"acsch",posCheck?,atanFlag)
 stateProblem(string name ker,"unknown kernel")
powToGenUPS(args,posCheck?,atanFlag) ==
 -- converts a power f(x) ** g(x) to a generalized power series
  (logBase := logToGenUPS(first args,posCheck?,atanFlag)) case %problem =>
   logBase
 expon := iExprToGenUPS(second args,posCheck?,atanFlag)
 expon case %problem => expon
```
expGenUPS((expon.%series) \* (logBase.%series),posCheck?,atanFlag)

**— FS2UPS.dotabb —**

**———-**

**———-**

```
"FS2UPS" [color="#FF4488",href="bookvol10.4.pdf#nameddest=FS2UPS"]
"ACF" [color="#4488FF",href="bookvol10.2.pdf#nameddest=ACF"]
"FS" [color="#4488FF",href="bookvol10.2.pdf#nameddest=FS"]
"FS2UPS" -> "ACF"
"FS2UPS" -> "FS"
```
# **package FSUPFACT FunctionSpaceUnivariatePolynomialFactor**

```
— FunctionSpaceUnivariatePolynomialFactor.input —
)set break resume
)sys rm -f FunctionSpaceUnivariatePolynomialFactor.output
)spool FunctionSpaceUnivariatePolynomialFactor.output
)set message test on
)set message auto off
)clear all
--S 1 of 1
)show FunctionSpaceUnivariatePolynomialFactor
---R--R FunctionSpaceUnivariatePolynomialFactor(R: Join(IntegralDomain,OrderedSet,RetractableTo(Integer)),F: Fu
--R Abbreviation for FunctionSpaceUnivariatePolynomialFactor is FSUPFACT
--R This constructor is not exposed in this frame.
--R Issue )edit bookvol10.4.pamphlet to see algebra source code for FSUPFACT
---R--R------------------------------- Operations --------------------------------
--R ffactor : UP -> Factored(UP)
--R UP2ifCan : UP -> Union(overq: SparseUnivariatePolynomial(Fraction(Integer)),overan: SparseUnivariatePol
--R anfactor : UP -> Union(Factored(SparseUnivariatePolynomial(AlgebraicNumber)), "failed") if F has RETRACT
--R qfactor : UP -> Union(Factored(SparseUnivariatePolynomial(Fraction(Integer))),"failed")
---R--E 1
)spool
)lisp (bye)
```
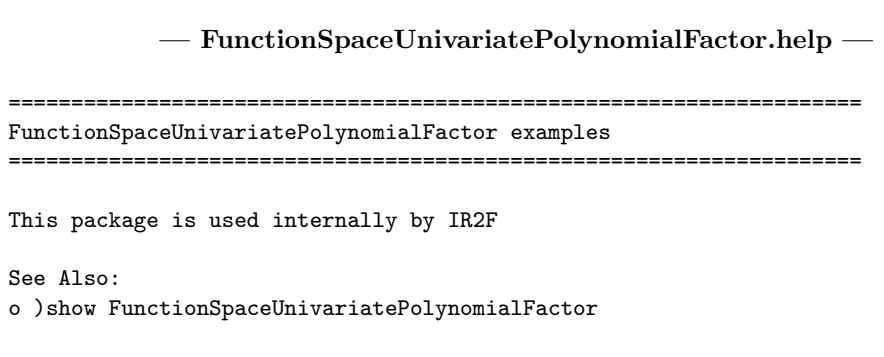

**FunctionSpaceUnivariatePolynomialFactor (FSUPFACT)**

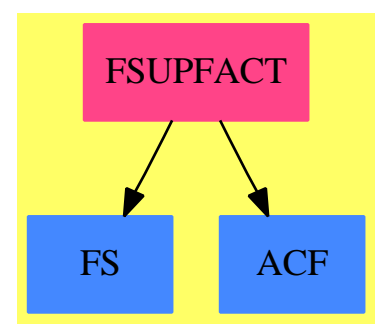

**———-**

**———-**

#### **Exports:**

**—**

anfactor ffactor qfactor UP2ifCan

**— package FSUPFACT FunctionSpaceUnivariatePolynomialFactor**

)abbrev package FSUPFACT FunctionSpaceUnivariatePolynomialFactor ++ Author: Manuel Bronstein ++ Date Created: 12 May 1988 ++ Date Last Updated: 22 September 1993 ++ Description: ++ This package is used internally by IR2F FunctionSpaceUnivariatePolynomialFactor(R, F, UP): Exports == Implementation where

```
R : Join(IntegralDomain, OrderedSet, RetractableTo Integer)
F : FunctionSpace R
UP: UnivariatePolynomialCategory F
Q ==> Fraction Integer
K ==> Kernel F
AN ==> AlgebraicNumber
PQ ==> SparseMultivariatePolynomial(Q, K)
PR ==> SparseMultivariatePolynomial(R, K)
UPQ ==> SparseUnivariatePolynomial Q
UPA ==> SparseUnivariatePolynomial AN
FR ==> Factored UP
FRQ ==> Factored UPQ
FRA ==> Factored UPA
Exports == with
  ffactor: UP -> FR
    ++ ffactor(p) tries to factor a univariate polynomial p over F
  qfactor: UP -> Union(FRQ, "failed")
   ++ qfactor(p) tries to factor p over fractions of integers,
    ++ returning "failed" if it cannot
  UP2ifCan: UP -> Union(overq: UPQ, overan: UPA, failed: Boolean)
    ++ UP2ifCan(x) should be local but conditional.
  if F has RetractableTo AN then
    anfactor: UP -> Union(FRA, "failed")
      ++ anfactor(p) tries to factor p over algebraic numbers,
      ++ returning "failed" if it cannot
Implementation ==> add
  import AlgFactor(UPA)
  import RationalFactorize(UPQ)
  P2QifCan : PR -> Union(PQ, "failed")
  UPQ2UP : (SparseUnivariatePolynomial PQ, F) -> UP
  PQ2F : (PQ, F) -> F
  ffactor0 : UP -> FR
  dummy := kernel(new()$Symbol)$K
  if F has RetractableTo AN then
   UPAN2F: UPA -> UP
   UPQ2AN: UPQ -> UPA
    UPAN2F p ==map(x+->x::F, p)$UnivariatePolynomialCategoryFunctions2(AN,UPA,F,UP)
    UPQ2AN p ==map(x+->x::AN, p)$UnivariatePolynomialCategoryFunctions2(Q,UPQ,AN,UPA)
    ffactor p ==
```

```
(pq := anfactor p) case FRA =>
                     map(UPAN2F, pq::FRA)$FactoredFunctions2(UPA, UP)
    ffactor0 p
  anfactor p ==(q := UP2ifCan p) case overq =>
                 map(UPQ2AN, factor(q.overq))$FactoredFunctions2(UPQ, UPA)
    q case overan => factor(q.overan)
    "failed"
 UP2ifCan p ==ansq := 0$UPQ ; ansa := 0$UPA
    goforq? := true
    while p \nightharpoonup = 0 repeat
      if goforq? then
        rq := retractIfCan(leadingCoefficient p)@Union(Q, "failed")
        if rq case Q then
          ansq := ansq + monomial(rq::Q, degree p)
          ansa := ansa + monomial(rq::\mathbb{Q}:\mathbb{A}N, degree p)
        else
          goforq? := false
          ra := retractIfCan(leadingCoefficient p)@Union(AN, "failed")
          if ra case AN then ansa := ansa + monomial(ra: :AN, degree p)
                        else return [true]
      else
       ra := retractIfCan(leadingCoefficient p)@Union(AN, "failed")
        if ra case AN then ansa := ansa + monomial(ra::AN, degree p)
                      else return [true]
     p := reductum p
    goforq? => [ansq]
    [ansa]
else
 UPQ2F: UPQ -> UP
 UPQ2F p ==map(x+->x::F, p)$UnivariatePolynomialCategoryFunctions2(Q,UPQ,F,UP)
 ffactor p ==(pq := qfactor p) case FRQ =>
                     map(UPQ2F, pq::FRQ)$FactoredFunctions2(UPQ, UP)
    ffactor0 p
 UP2ifCan p ==ansq := 0$UPQ
    while p \rightharpoonup = 0 repeat
     rq := retractIfCan(leadingCoefficient p)@Union(Q, "failed")
      if rq case Q then ansq := ansq + monomial(rq::Q, degree p)
                   else return [true]
      p := reductum p
```

```
[ansq]
```

```
ffactor0 p ==smp := number(ep := p(dummy::F))(q := P2QifCan smp) case "failed" => p::FR
  map(x+->UPQ2UP(univariate(x, dummy), denom(ep)::F), factor(q::PQ
         )$MRationalFactorize(IndexedExponents K, K, Integer,
              PQ))$FactoredFunctions2(PQ, UP)
UPQ2UP(p, d) ==map(x+->PQ2F(x, d), p)$UnivariatePolynomialCategoryFunctions2(PQ,
                               SparseUnivariatePolynomial PQ, F, UP)
PQ2F(p, d) ==map((x:K):F \rightarrow X: :F, (y:Q):F \rightarrow Y: :F, p)$PolynomialCategoryLifting(IndexedExponents K, K, Q, PQ, F) / d
qfactor p ==(q := UP2ifCan p) case overq => factor(q.overq)
  "failed"
P2QifCan p ==and/[retractIfCan(c::F)@Union(Q, "failed") case Q
       for c in coefficients p] =>
        map(x+->x::PQ, y+->return(x::F)@Q :: PQ, p)$PolynomialCategoryLifting(IndexedExponents K,K,R,PR,PQ)
  "failed"
```
**— FSUPFACT.dotabb —**

**———-**

```
"FSUPFACT" [color="#FF4488",href="bookvol10.4.pdf#nameddest=FSUPFACT"]
"FS" [color="#4488FF",href="bookvol10.2.pdf#nameddest=FS"]
"ACF" [color="#4488FF",href="bookvol10.2.pdf#nameddest=ACF"]
"FSUPFACT" -> "FS"
"FSUPFACT" -> "ACF"
```
*CHAPTER 7. CHAPTER F*

## **Chapter 8**

# **Chapter G**

## **package GALFACTU GaloisGroupFactorizationUtilities**

**— GaloisGroupFactorizationUtilities.input —**

```
)set break resume
)sys rm -f GaloisGroupFactorizationUtilities.output
)spool GaloisGroupFactorizationUtilities.output
)set message test on
)set message auto off
)clear all
--S 1 of 1
)show GaloisGroupFactorizationUtilities
---R--R GaloisGroupFactorizationUtilities(R: Ring,UP: UnivariatePolynomialCategory(R),F: Join(FloatingPointSystem)
--R Abbreviation for GaloisGroupFactorizationUtilities is GALFACTU
--R This constructor is not exposed in this frame.
--R Issue )edit bookvol10.4.pamphlet to see algebra source code for GALFACTU
- - R--R------------------------------- Operations --------------------------------
--R beauzamyBound : UP -> Integer bombieriNorm : UP -> F
-R height : UP -> F infinityNorm : UP -> F
--R length : UP -> F 100 norm : (UP, PositiveInteger) -> F
--R quadraticNorm : UP -> F rootBound : UP -> Integer
--R singleFactorBound : UP -> Integer
--R bombieriNorm : (UP,PositiveInteger) -> F
--R singleFactorBound : (UP,NonNegativeInteger) -> Integer
--R--E 1
```
)spool

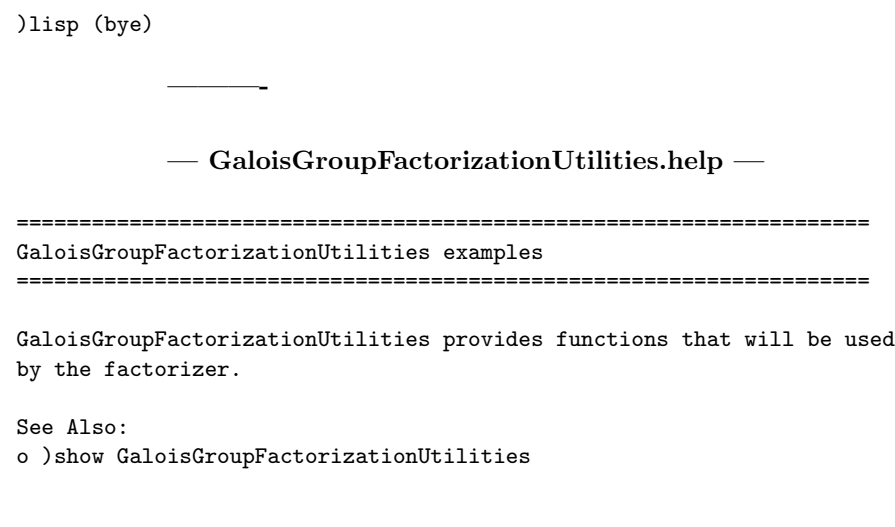

### **GaloisGroupFactorizationUtilities (GALFACTU)**

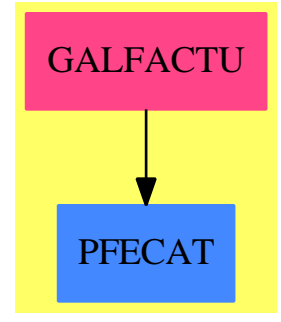

**———-**

#### **Exports:**

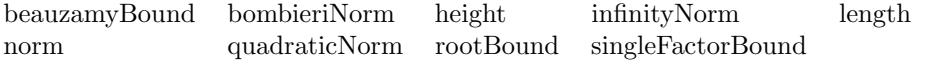

**— package GALFACTU GaloisGroupFactorizationUtilities —**

)abbrev package GALFACTU GaloisGroupFactorizationUtilities

- ++ Author: Frederic Lehobey
- ++ Date Created: 30 June 1994
- ++ Date Last Updated: 19 October 1995
- ++ References:
- ++ [1] Bernard Beauzamy, Products of polynomials and a priori estimates for
- ++ coefficients in polynomial decompositions: a sharp result,

```
++ J. Symbolic Computation (1992) 13, 463-472
++ [2] David W. Boyd, Bounds for the Height of a Factor of a Polynomial in
++ Terms of Bombieri's Norms: I. The Largest Factor,
++ J. Symbolic Computation (1993) 16, 115-130
++ [3] David W. Boyd, Bounds for the Height of a Factor of a Polynomial in
++ Terms of Bombieri's Norms: II. The Smallest Factor,
++ J. Symbolic Computation (1993) 16, 131-145
++ [4] Maurice Mignotte, Some Useful Bounds,
++ Computing, Suppl. 4, 259-263 (1982), Springer-Verlag
++ [5] Donald E. Knuth, The Art of Computer Programming, Vol. 2, (Seminumerical
++ Algorithms) 1st edition, 2nd printing, Addison-Wesley 1971, p. 397-398
++ [6] Bernard Beauzamy, Vilmar Trevisan and Paul S. Wang, Polynomial
++ Factorization: Sharp Bounds, Efficient Algorithms,
++ J. Symbolic Computation (1993) 15, 393-413
++ [7] Augustin-Lux Cauchy, Exercices de Math\'ematiques Quatri\'eme Ann\'ee.
++ De Bure Fr\'eres, Paris 1829 (reprinted Oeuvres, II S\'erie, Tome IX,
++ Gauthier-Villars, Paris, 1891).
++ Description:
++ \spadtype{GaloisGroupFactorizationUtilities} provides functions
++ that will be used by the factorizer.
GaloisGroupFactorizationUtilities(R,UP,F): Exports == Implementation where
  R : Ring
 UP : UnivariatePolynomialCategory R
 F : Join(FloatingPointSystem,RetractableTo(R),Field,
  TranscendentalFunctionCategory,ElementaryFunctionCategory)
 N ==> NonNegativeInteger
 P ==> PositiveInteger
  Z ==> Integer
  Exports == with
    beauzamyBound: UP -> Z -- See [1]
      ++ beauzamyBound(p) returns a bound on the larger coefficient of any
      ++ factor of p.
    bombieriNorm: UP \rightarrow F \rightarrow See [1]
      ++ bombieriNorm(p) returns quadratic Bombieri's norm of p.
    bombieriNorm: (UP, P) \rightarrow F -- See [2] and [3]
      ++ bombieriNorm(p,n) returns the nth Bombieri's norm of p.
    rootBound: UP \rightarrow Z -- See [4] and [5]++ rootBound(p) returns a bound on the largest norm of the complex roots
      ++ of p.
    singleFactorBound: (UP, N) -> Z -- See [6]
      ++ singleFactorBound(p,r) returns a bound on the infinite norm of
      ++ the factor of p with smallest Bombieri's norm. r is a lower bound
      ++ for the number of factors of p. p shall be of degree higher or equal
      ++ to 2.
    singleFactorBound: UP -> Z -- See [6]
      ++ singleFactorBound(p,r) returns a bound on the infinite norm of
      ++ the factor of p with smallest Bombieri's norm. p shall be of degree
      ++ higher or equal to 2.
```

```
norm: (UP, P) \rightarrow F++ norm(f,p) returns the lp norm of the polynomial f.
 quadraticNorm: UP -> F
    ++ quadraticNorm(f) returns the l2 norm of the polynomial f.
  infinityNorm: UP -> F
   ++ infinityNorm(f) returns the maximal absolute value of the coefficients
   ++ of the polynomial f.
 height: UP -> F
   ++ height(p) returns the maximal absolute value of the coefficients of
   ++ the polynomial p.
 length: UP -> F
   ++ length(p) returns the sum of the absolute values of the coefficients
   ++ of the polynomial p.
Implementation ==> add
  import GaloisGroupUtilities(F)
 height(p:UP):F == infinityNorm(p)length(p:UP):F == norm(p,1)norm(f:UP,p:P):F ==n : F := 0for c in coefficients f repeat
     n := n+abs(c::F)**pnthRoot(n,p::N)
  quadraticNorm(f:UP):F == norm(f,2)infinityNorm(f:UP):F ==n : F := 0
   for c in coefficients f repeat
     n := max(n, c::F)n
  singleFactorBound(p:UP,r:N):Z == -- See [6]
   n : N := degree p
   r := max(2,r)n < r => error "singleFactorBound: Bad arguments."
   nf : F := n :: F
   num : F := nthRoot(bombieriNorm(p), r)if F has Gamma: F -> F then
     num := num*nthRoot(Gamma(nf+1$F),2*r)
     den : F := Gamma(nf/((2*r):F)+1$F)else
     num := num*(2::F)**(5/8+n/2)*exp(1$F/(4*nf))
     den : F := (pi()$F*nf)**(3/8)safeFloor( num/den )
```

```
singleFactorBound(p:UP):Z == singleFactorBound(p,2) -- See [6]rootBound(p:UP):Z == -- See [4] and [5]n := degree p
 zero? n \Rightarrow 0lc := abs(leadingCoefficient(p)::F)
 b1 : F := 0 -- Mignotte
 b2 : F := 0 -- Knuthb3 : F := 0 -- Zassenhaus in [5]
 b4 : F := 0 -- Cauchy in [7]
 c : F := 0c1 : F := 0for i in 1..n repeat
   c := abs(coefficient(p,(n-i):N)::F)
   b1 := max(b1, c)cl := c/lcb2 := max(b2, nthRoot(c1,i))b3 := max(b3,nthRoot(cl/pascalTriangle(n,i),i))
    b4 := max(b4, nthRoot(n*c1, i))min(1+safeCeiling(b1/lc),min(safeCeiling(2*b2),min(safeCeiling(b3/
   (inthRoot(2::F,n)-1)), safeCeiling(b4))))
beauzamyBound(f:UP):Z == -- See [1]
 d := degree f
 zero? d => safeFloor bombieriNorm f
  safeFloor( (bombieriNorm(f)*(3::F)**(3/4+d/2))/
   (2*sqrt(pi()$F*(d::F))) )
bombieriNorm(f:UP,p:P):F == -- See [2] and [3]
  d := degree f
  b := abs(coefficient(f,0)::F)if zero? d then return b
  else b := b**p
  b := b+abs(leadingCoefficient(f)::F)**p
  dd := (d-1) quo 2
  for i in 1..dd repeat
    b := b+(abs(coefficient(f,i)::F)**p+abs(coefficient(f,(d-i)::N)::F)**p)
    /pascalTriangle(d,i)
  if even? d then
    dd := dd+1
    b := b+abs(coefficient(f, dd::N)::F)**p/pascalTriangle(d,dd)
  nthRoot(b,p::N)
```

```
bombieriNorm(f:UP):F == bombieriNorm(f,2) -- See [1]
```
**— GALFACTU.dotabb —**

```
"GALFACTU" [color="#FF4488",href="bookvol10.4.pdf#nameddest=GALFACTU"]
"PFECAT" [color="#4488FF",href="bookvol10.2.pdf#nameddest=PFECAT"]
"GALFACTU" -> "PFECAT"
```
## **package GALFACT GaloisGroupFactorizer**

```
— GaloisGroupFactorizer.input —
```

```
)set break resume
)sys rm -f GaloisGroupFactorizer.output
)spool GaloisGroupFactorizer.output
)set message test on
)set message auto off
)clear all
--S 1 of 1
)show GaloisGroupFactorizer
---R--R GaloisGroupFactorizer(UP: UnivariatePolynomialCategory(Integer)) is a package constructor
--R Abbreviation for GaloisGroupFactorizer is GALFACT
--R This constructor is not exposed in this frame.
--R Issue )edit bookvol10.4.pamphlet to see algebra source code for GALFACT
---R--R------------------------------- Operations --------------------------------
--R factor : UP -> Factored(UP) musserTrials : () -> PositiveInteger
--R btwFact : (UP,Boolean,Set(NonNegativeInteger),NonNegativeInteger) -> Record(contp: Integer,f
--R degreePartition : List(Record(factor: UP,degree: Integer)) -> Multiset(NonNegativeInteger)
--R eisensteinIrreducible? : UP -> Boolean
--R factor : (UP,NonNegativeInteger) -> Factored(UP)
--R factor : (UP,List(NonNegativeInteger)) -> Factored(UP)
--R factor : (UP,List(NonNegativeInteger),NonNegativeInteger) -> Factored(UP)
--R factor : (UP,NonNegativeInteger,NonNegativeInteger) -> Factored(UP)
--R factorOfDegree : (PositiveInteger,UP) -> Union(UP,"failed")
--R factorOfDegree : (PositiveInteger,UP,NonNegativeInteger) -> Union(UP,"failed")
--R factorOfDegree : (PositiveInteger,UP,List(NonNegativeInteger)) -> Union(UP,"failed")
--R factorOfDegree : (PositiveInteger,UP,List(NonNegativeInteger),NonNegativeInteger) -> Union(U
--R factorOfDegree : (PositiveInteger,UP,List(NonNegativeInteger),NonNegativeInteger,Boolean) ->
--R factorSquareFree : UP -> Factored(UP)
--R factorSquareFree : (UP,NonNegativeInteger) -> Factored(UP)
--R factorSquareFree : (UP,List(NonNegativeInteger)) -> Factored(UP)
--R factorSquareFree : (UP,List(NonNegativeInteger),NonNegativeInteger) -> Factored(UP)
--R factorSquareFree : (UP,NonNegativeInteger,NonNegativeInteger) -> Factored(UP)
--R henselFact : (UP, Boolean) -> Record(contp: Integer, factors: List(Record(irr: UP, pow: Integer
--R makeFR : Record(contp: Integer,factors: List(Record(irr: UP,pow: Integer))) -> Factored(UP)
```

```
--R modularFactor : UP -> Record(prime: Integer,factors: List(UP))
--R musserTrials : PositiveInteger -> PositiveInteger
--R numberOfFactors : List(Record(factor: UP,degree: Integer)) -> NonNegativeInteger
--R stopMusserTrials : () -> PositiveInteger
--R stopMusserTrials : PositiveInteger -> PositiveInteger
--R tryFunctionalDecomposition : Boolean -> Boolean
--R tryFunctionalDecomposition? : () -> Boolean
--R useEisensteinCriterion : Boolean -> Boolean
--R useEisensteinCriterion? : () -> Boolean
--R useSingleFactorBound : Boolean -> Boolean
--R useSingleFactorBound? : () -> Boolean
- -R--E 1
)spool
)lisp (bye)
```
**— GaloisGroupFactorizer.help —**

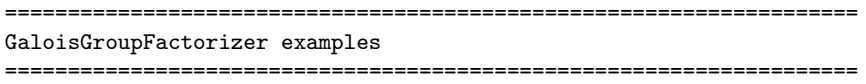

GaloisGroupFactorizer provides functions to factor resolvents.

See Also: o )show GaloisGroupFactorizer

**———-**

**———-**

**GaloisGroupFactorizer (GALFACT)**

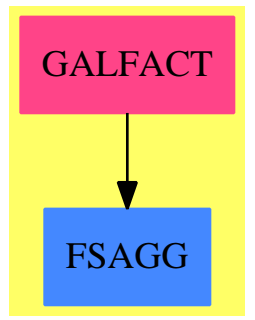

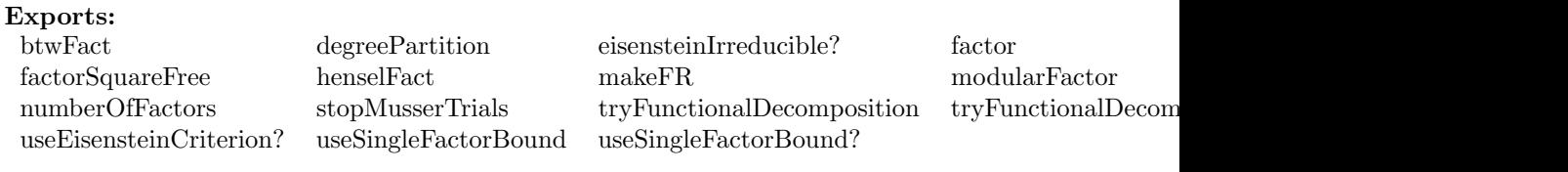

#### **— package GALFACT GaloisGroupFactorizer —**

```
)abbrev package GALFACT GaloisGroupFactorizer
++ Author: Frederic Lehobey
++ Date Created: 28 June 1994
++ Date Last Updated: 11 July 1997
++ References:
++ [1] Bernard Beauzamy, Vilmar Trevisan and Paul S. Wang, Polynomial
++ Factorization: Sharp Bounds, Efficient Algorithms,
++ J. Symbolic Computation (1993) 15, 393-413
++ [2] John Brillhart, Note on Irreducibility Testing,
++ Mathematics of Computation, vol. 35, num. 35, Oct. 1980, 1379-1381
++ [3] David R. Musser, On the Efficiency of a Polynomial Irreducibility Test,
++ Journal of the ACM, Vol. 25, No. 2, April 1978, pp. 271-282
++ Description:
++ \spadtype{GaloisGroupFactorizer} provides functions to factor resolvents.
-- improvements to do :
-- + reformulate the lifting problem in completeFactor -- See [1] (hard)
-- + implement algorithm RC -- See [1] (easy)
-- + use Dedekind's criterion to prove sometimes irreducibility (easy)
       or even to improve early detection of true factors (hard)
-- + replace Sets by Bits
GaloisGroupFactorizer(UP): Exports == Implementation where
  Z ==> Integer
  UP: UnivariatePolynomialCategory Z
  N ==> NonNegativeInteger
  P ==> PositiveInteger
  CYC ==> CyclotomicPolynomialPackage()
  SUPZ ==> SparseUnivariatePolynomial Z
  ParFact ==> Record(irr: UP, pow: Z)
  FinalFact ==> Record(contp: Z, factors: List ParFact)
  DDRecord ==> Record(factor: UP, degree: Z) -- a Distinct-Degree factor
  DDList ==> List DDRecord
  MFact ==> Record(prime: Z,factors: List UP) -- Modular Factors
  LR ==> Record(left: UP, right: UP) -- Functional decomposition
  Exports ==> with
    makeFR: FinalFact -> Factored UP
      ++ makeFR(flist) turns the final factorization of henselFact into a
      ++ \spadtype{Factored} object.
    degreePartition: DDList -> Multiset N
      ++ degreePartition(ddfactorization) returns the degree partition of
```

```
++ the polynomial f modulo p where ddfactorization is the distinct
  ++ degree factorization of f computed by ddFact for some prime p.
musserTrials: () -> P
  ++ musserTrials() returns the number of primes that are tried in
  ++ \spadfun{modularFactor}.
musserTrials: P -> P
  ++ musserTrials(n) sets to n the number of primes to be tried in
  ++ \spadfun{modularFactor} and returns the previous value.
stopMusserTrials: () -> P
  ++ stopMusserTrials() returns the bound on the number of factors for
  ++ which \spadfun{modularFactor} stops to look for an other prime. You
  ++ will have to remember that the step of recombining the extraneous
  ++ factors may take up to \spad{2**stopMusserTrials()} trials.
stopMusserTrials: P -> P
  ++ stopMusserTrials(n) sets to n the bound on the number of factors for
  ++ which \spadfun{modularFactor} stops to look for an other prime. You
  ++ will have to remember that the step of recombining the extraneous
  ++ factors may take up to \spad{2**n} trials. Returns the previous
  ++ value.
numberOfFactors: DDList -> N
  ++ numberOfFactors(ddfactorization) returns the number of factors of
  ++ the polynomial f modulo p where ddfactorization is the distinct
  ++ degree factorization of f computed by ddFact for some prime p.
modularFactor: UP -> MFact
  ++ modularFactor(f) chooses a "good" prime and returns the factorization
  ++ of f modulo this prime in a form that may be used by
  ++ completeHensel. If prime is zero
  ++ it means that f has been proved to be irreducible over the integers
  ++ or that f is a unit (i.e. 1 or -1).
  ++ f shall be primitive (i.e. content(p)=1) and square free (i.e.
  ++ without repeated factors).
useSingleFactorBound?: () -> Boolean
  ++ useSingleFactorBound?() returns \spad{true} if algorithm with single
  ++ factor bound is used for factorization, \spad{false} for algorithm
  ++ with overall bound.
useSingleFactorBound: Boolean -> Boolean
  ++ useSingleFactorBound(b) chooses the algorithm to be used by the
  ++ factorizers: \spad{true} for algorithm with single
  ++ factor bound, \spad{false} for algorithm with overall bound.
  ++ Returns the previous value.
useEisensteinCriterion?: () -> Boolean
  ++ useEisensteinCriterion?() returns \spad{true} if factorizers
  ++ check Eisenstein's criterion before factoring.
useEisensteinCriterion: Boolean -> Boolean
  ++ useEisensteinCriterion(b) chooses whether factorizers check
  ++ Eisenstein's criterion before factoring: \spad{true} for
  ++ using it, \spad{false} else. Returns the previous value.
eisensteinIrreducible?: UP -> Boolean
  ++ eisensteinIrreducible?(p) returns \spad{true} if p can be
  ++ shown to be irreducible by Eisenstein's criterion,
```
++ \spad{false} is inconclusive. tryFunctionalDecomposition?: () -> Boolean ++ tryFunctionalDecomposition?() returns \spad{true} if ++ factorizers try functional decomposition of polynomials before ++ factoring them. tryFunctionalDecomposition: Boolean -> Boolean ++ tryFunctionalDecomposition(b) chooses whether factorizers have ++ to look for functional decomposition of polynomials ++ (\spad{true}) or not (\spad{false}). Returns the previous value. factor: UP -> Factored UP ++ factor(p) returns the factorization of p over the integers. factor: (UP,N) -> Factored UP ++ factor(p,r) factorizes the polynomial p using the single factor bound ++ algorithm and knowing that p has at least r factors. factor: (UP,List N) -> Factored UP ++ factor(p,listOfDegrees) factorizes the polynomial p using the single ++ factor bound algorithm and knowing that p has for possible ++ splitting of its degree listOfDegrees. factor: (UP,List N,N) -> Factored UP ++ factor(p,listOfDegrees,r) factorizes the polynomial p using the single ++ factor bound algorithm, knowing that p has for possible ++ splitting of its degree listOfDegrees and that p has at least r ++ factors. factor: (UP,N,N) -> Factored UP ++ factor(p,d,r) factorizes the polynomial p using the single ++ factor bound algorithm, knowing that d divides the degree of all ++ factors of p and that p has at least r factors. factorSquareFree: UP -> Factored UP ++ factorSquareFree(p) returns the factorization of p which is supposed ++ not having any repeated factor (this is not checked). factorSquareFree: (UP,N) -> Factored UP ++ factorSquareFree(p,r) factorizes the polynomial p using the single ++ factor bound algorithm and knowing that p has at least r factors. ++ f is supposed not having any repeated factor (this is not checked). factorSquareFree: (UP,List N) -> Factored UP ++ factorSquareFree(p,listOfDegrees) factorizes the polynomial p using ++ the single factor bound algorithm and knowing that p has for possible ++ splitting of its degree listOfDegrees. ++ f is supposed not having any repeated factor (this is not checked). factorSquareFree: (UP,List N,N) -> Factored UP ++ factorSquareFree(p,listOfDegrees,r) factorizes the polynomial p using ++ the single factor bound algorithm, knowing that p has for possible ++ splitting of its degree listOfDegrees and that p has at least r ++ factors. ++ f is supposed not having any repeated factor (this is not checked). factorSquareFree: (UP,N,N) -> Factored UP ++ factorSquareFree(p,d,r) factorizes the polynomial p using the single ++ factor bound algorithm, knowing that d divides the degree of all ++ factors of p and that p has at least r factors. ++ f is supposed not having any repeated factor (this is not checked).

```
factorOfDegree: (P,UP) -> Union(UP,"failed")
  ++ factorOfDegree(d,p) returns a factor of p of degree d.
factorOfDegree: (P,UP,N) -> Union(UP,"failed")
  ++ factorOfDegree(d,p,r) returns a factor of p of degree
  ++ d knowing that p has at least r factors.
factorOfDegree: (P,UP,List N) -> Union(UP,"failed")
  ++ factorOfDegree(d,p,listOfDegrees) returns a factor
  ++ of p of degree d knowing that p has for possible splitting of its
  ++ degree listOfDegrees.
factorOfDegree: (P,UP,List N,N) -> Union(UP,"failed")
  ++ factorOfDegree(d,p,listOfDegrees,r) returns a factor
  ++ of p of degree d knowing that p has for possible splitting of its
  ++ degree listOfDegrees, and that p has at least r factors.
factorOfDegree: (P,UP,List N,N,Boolean) -> Union(UP,"failed")
  ++ factorOfDegree(d,p,listOfDegrees,r,sqf) returns a
  ++ factor of p of degree d knowing that p has for possible splitting of
  ++ its degree listOfDegrees, and that p has at least r factors.
  ++ If \spad{sqf=true} the polynomial is assumed to be square free (i.e.
  ++ without repeated factors).
henselFact: (UP,Boolean) -> FinalFact
  ++ henselFact(p,sqf) returns the factorization of p, the result
  ++ is a Record such that \spad{contp=}content p,
  ++ \spad{factors=}List of irreducible factors of p with exponent.
  ++ If \spad{sqf=true} the polynomial is assumed to be square free (i.e.
  ++ without repeated factors).
btwFact: (UP,Boolean,Set N,N) -> FinalFact
  ++ btwFact(p,sqf,pd,r) returns the factorization of p, the result
  ++ is a Record such that \spad{contp=}content p,
  ++ \spad{factors=}List of irreducible factors of p with exponent.
  ++ If \spad{sqf=true} the polynomial is assumed to be square free (i.e.
  ++ without repeated factors).
  ++ pd is the \spadtype{Set} of possible degrees. r is a lower bound for
  ++ the number of factors of p. Please do not use this function in your
  ++ code because its design may change.
```
Implementation ==> add

```
fUnion ==> Union("nil", "sqfr", "irred", "prime")
FFE ==> Record(flg:fUnion, fctr:UP, xpnt:Z) -- Flag-Factor-Exponent
DDFact ==> Record(prime:Z, ddfactors:DDList) -- Distinct Degree Factors
HLR ==> Record(plist:List UP, modulo:Z) -- HenselLift Record
```

```
mussertrials: P := 5
stopmussertrials: P := 8
usesinglefactorbound: Boolean := true
tryfunctionaldecomposition: Boolean := true
useeisensteincriterion: Boolean := true
```

```
useEisensteinCriterion?():Boolean == useeisensteincriterion
```

```
useEisensteinCriterion(b:Boolean):Boolean ==
      (useeisensteincriterion,b) := (b,useeisensteincriterion)
     b
   tryFunctionalDecomposition?():Boolean == tryfunctionaldecomposition
   tryFunctionalDecomposition(b:Boolean):Boolean ==
      (tryfunctionaldecomposition,b) := (b,tryfunctionaldecomposition)
     b
   useSingleFactorBound?():Boolean == usesinglefactorbound
   useSingleFactorBound(b:Boolean):Boolean ==
      (usesinglefactorbound,b) := (b,usesinglefactorbound)
     b
   stopMusserTrials():P == stopmussertrials
   stopMusserTrials(n:P):P ==
      (stopmussertrials,n) := (n,stopmussertrials)
     n
   musserTrials() : P == mussertrialsmusserTrials(n:P):P ==(mus \, \text{entries}, n) := (n, \text{mass} \, \text{strings})n
   import GaloisGroupFactorizationUtilities(Z,UP,Float)
   import GaloisGroupPolynomialUtilities(Z,UP)
   import IntegerPrimesPackage(Z)
   import IntegerFactorizationPackage(Z)
   import ModularDistinctDegreeFactorizer(UP)
   eisensteinIrreducible?(f:UP):Boolean ==
     rf := reductum f
     c: Z := content rf
     zero? c => false
     unit? c \Rightarrow falselc := leadingCoefficient f
     tc := 1cwhile not zero? rf repeat
       tc := leadingCoefficient rf
       rf := reductum rf
     for p in factors(factor c)$Factored(Z) repeat
-- if (one? p.exponent) and (not zero? (lc rem p.factor)) and
       if (p.exponent = 1) and (not zero? (lc rem p.factor)) and
```

```
(not zero? (tc rem ((p.factor)**2))) then return true
     false
   numberOfFactors(ddlist:DDList):N ==
     n: N := 0
     d: Z := 0
     for dd in ddlist repeat
       n := n +
         zero? (d := degree(dd.factor)::Z) => 1
         (d quo dd.degree)::N
     n
   -- local function, returns the a Set of shifted elements
   shiftSet(s:Set N,shift:N):Set N == set [ e+shift for e in parts s ]
   -- local function, returns the "reductum" of an Integer (as chain of bits)
   reduction(n:Z):Z == n-shift(1,length(n)-1)-- local function, returns an integer with level lowest bits set to 1
   seed(level:Z):Z == shift(1,level)-1-- local function, returns the next number (as a chain of bit) for
   -- factor reconciliation of a given level (which is the number of
   -- extraneaous factors involved) or "End of level" if not any
   nextRecNum(levels:N,level:Z,n:Z):Union("End of level",Z) ==
     if (1 := length n)<levels then return(n+shift(1, l-1))(n=shift(seed(level),levels-level)) => "End of level"
     b: Z := 1while ((1-b) = (1r := length(n := reduction n))@Boolean repeat b := b+1reductum(n)+shift(seed(b+1),lr)
   -- local function, return the set of N, 0..n
   fullSet(n:N):Set N == set [i for i in 0..n]modularFactor(p:UP):MFact ==
-- not one? abs(content(p)) =>
     not (abs(content(p)) = 1) =>
      error "modularFactor: the polynomial is not primitive."
     zero? (n := degree p) \implies [0, [p]]-- declarations --
     cprime: Z := 2trials: List DDFact := empty()
     d: Set N := fullSet(n)dirred: Set N := set [0,n]s: Set N := empty()ddlist: DDList := empty()
     degfact: N := 0nf: N := stopmussertrials+1
     i: Z
```

```
-- Musser, see [3] --
 diffp := differentiate p
 for i in 1..mussertrials | nf>stopmussertrials repeat
    -- test 1: cprime divides leading coefficient
    -- test 2: "bad" primes: (in future: use Dedekind's Criterion)
   while (zero? ((leadingCoefficient p) rem cprime)) or
    (not zero? degree gcd(p,diffp,cprime)) repeat
     cprime := nextPrime(cprime)
   ddlist := ddFact(p, cprime)-- degree compatibility: See [3] --
   s := set [0]
   for f in ddlist repeat
     degfact := f.degree::N
     if not zero? degfact then
       for j in 1..(degree(f.factor) quo degfact) repeat
          s := union(s, shiftSet(s,degfact))
   trials := cons([cprime,ddlist]$DDFact,trials)
    d := intersect(d, s)d = dirred => return [0, [p]] -- p is irreducible
   cprime := nextPrime(cprime)
   nf := numberOfFactors ddlist
 -- choose the one with the smallest number of factors
 choice := first trials
 nfc := numberOfFactors(choice.ddfactors)
 for t in rest trials repeat
   nf := numberOfFactors(t.ddfactors)
   if nf<nfc or ((nf=nfc) and (t.prime>choice.prime)) then
     nf c := nfchoice := t
 cprime := choice.prime
 -- HenselLift$GHENSEL expects the degree 0 factor first
  [cprime,separateFactors(choice.ddfactors,cprime)]
degreePartition(ddlist:DDList):Multiset N ==
 dp: Multiset N := empty()
 d: N := 0dd: N := 0for f in ddlist repeat
   zero? (d := degree(f.factor)) \Rightarrow dp := insert!(0, dp)dd := f.degree::N
   dp := insert!(dd,dp,d quo dd)
 dp
import GeneralHenselPackage(Z,UP)
import UnivariatePolynomialDecompositionPackage(Z,UP)
import BrillhartTests(UP) -- See [2]
```
-- local function, finds the factors of f primitive, square-free, with

```
-- positive leading coefficient and non zero trailing coefficient,
-- using the overall bound technique. If pdecomp is true then look
-- for a functional decomposition of f.
henselfact(f:UP,pdecomp:Boolean):List UP ==
  if brillhartIrreducible? f or
   (useeisensteincriterion => eisensteinIrreducible? f ; false)
  then return [f]
  cf: Union(LR,"failed")
  if pdecomp and tryfunctionaldecomposition then
    cf := monicDecomposeIfCan f
  else
   cf := "failed"
  cf case "failed" =>
   m := modularFactor f
    zero? (cprime := m.prime) => m.factors
    b: P := (2*leadingCoefficient(f)*beauzamyBound(f)) :: P
    completeHensel(f,m.factors,cprime,b)
  lrf := cf::LR"append"/[ henselfact(g(lrf.right),false) for g in
  henselfact(lrf.left,true) ]
-- local function, returns the complete factorization of its arguments,
-- using the single-factor bound technique
completeFactor(f:UP,lf:List UP,cprime:Z,pk:P,r:N,d:Set N):List UP ==
 lc := leadingCoefficient f
 f0 := coefficient(f, 0)ltrue: List UP := empty()
  found? := true
  degf: N := 0degg: N := 0g0: Z := 0g: UP := 0rg: N := 0
 nb: Z := 0
 lg: List UP := empty()b: P := 1dg: Set N := \text{empty}(llg: HLR := [empty(), 0]levels: N := #1flevel: Z := 1ic: Union(Z,"End of level") := 0
  i: Z := 0while level<levels repeat
    -- try all possible factors with degree in d
    ic := seed(level)
   while ((not found?) and (ic case Z)) repeat
     i := ic::Zdegg := 0g0 := 1 -- LC algorithmfor j in 1..levels repeat
```

```
if bit?(i,j-1) then
              degg := degg+degree lf.j
              g0 := g0*coefficient(1f.j,0) -- LC algorithmg0 := symmetricRemainder(lc*g0,pk) -- LC algorithm
         if member?(degg,d) and (((lc*f0) exquo g0) case Z) then
                                     LC algorithm
           g := lc::UP -- build the possible factor -- LC algorithm
           for j in 1..levels repeat if bit?(i,j-1) then g := g * 1f.j
           g := primitivePart reduction(g, pk)
           f1 := f exquo g
           if f1 case UP then -- g is a true factor
             found? := true
              -- remove the factors of g from lf
             nb := 1
             for j in 1..levels repeat
               if bit?(i,j-1) then
                  swap!(lf,j,nb)
                 nb := nb+1lg := 1flf := rest(lf,level::N)
              setrest!(rest(lg,(level-1)::N),empty()$List(UP))
             f := f1::UPlc := leadingCoefficient f
             f0 := coefficient(f, 0)-- is g irreducible?
              dg := select(x+->x \leq degg,d)if not(dg=set [0, degg]) then -- implies degg >= 2
               rg := max(2, r+level-levels): N
               b := (2*leadingCoefficient(g)*singleFactorBound(g,rg)) :: P
               if b>pk and (not brillhartIrreducible?(g)) and
                  (useeisensteincriterion => not eisensteinIrreducible?(g) ;
                  true)
               then
                  -- g may be reducible
                  llg := HenselLift(g,lg,cprime,b)
                  gpk: P := (llg.modulo) :: P-- In case exact factorisation has been reached by
                  -- HenselLift before coefficient bound.
                  if gpk<b then
                   lg := \text{llg.plist}else
                   lg := completeFactor(g,llg.plist,cprime,gpk,rg,dg)
               else lg := [g] -- g irreducible
              else lg := [g] -- g irreducible
              ltrue := append(ltrue,lg)
              r := max(2, (r-\#1g))::Ndegf := degree f
              d := select(x+->x \leq degf,d)if degf<=1 then -- lf exhausted
-- if one? degf then
```

```
if (\text{deg} f = 1) then
              ltrue := cons(f,ltrue)
            return ltrue -- 1st exit, all factors found
          else -- can we go on with the same pk?
            b := (2*lc*singleFactorBound(f,r)) :: P
            if b>pk then -- unlucky: no we can't
              llg := HenselLift(f,lf,cprime,b) -- I should reformulate
               -- the lifting probleme, but hadn't time for that.
               -- In any case, such case should be quite exceptional.
              lf := llg.plist
              pk := (llg.modulo)::P
              -- In case exact factorisation has been reached by
              -- HenselLift before coefficient bound.
              if pk<br/>b then return append(lf,ltrue) -- 2nd exit
              level := 1ic := nextRecNum(levels,level,i)
    if found? then
     levels := #lf
     found? := false
    if not (ic case Z) then level := level+1
  cons(f,ltrue) -- 3rd exit, the last factor was irreducible but not "true"
-- local function, returns the set of elements "divided" by an integer
divideSet(s:Set N, n:N):Set N ==
  l: List N := [ 0 ]
  for e in parts s repeat
    if (ee := (e exquo n) N) case N then l := cons(ee::N,1)
  set(l)
-- Beauzamy-Trevisan-Wang FACTOR, see [1] with some refinements
-- and some differences. f is assumed to be primitive, square-free
-- and with positive leading coefficient. If pdecomp is true then
-- look for a functional decomposition of f.
btwFactor(f:UP,d:Set N,r:N,pdecomp:Boolean):List UP ==
 df := degree f
 not (max(d) = df) => error "btwFact: Bad arguments"
 reverse?: Boolean := false
 negativelc?: Boolean := false
  (d = set [0, df]) \Rightarrow [f]if abs(coefficient(f,0))<abs(leadingCoefficient(f)) then
    f := reverse f
    reverse? := true
  brillhartIrreducible? f or
   (useeisensteincriterion => eisensteinIrreducible?(f) ; false) =>
    if reverse? then [ reverse f ] else [ f ]
  if leadingCoefficient(f)<0 then
   f := -fnegativelc? := true
  cf: Union(LR,"failed")
```

```
if pdecomp and tryfunctionaldecomposition then
    cf := monicDecomposeIfCan f
 else
    cf := "failed"
  if cf case "failed" then
   m := modularFactor f
   zero? (cprime := m.prime) =>
      if reverse? then
        if negativelc? then return [ -reverse f ]
        else return [ reverse f ]
      else if negativelc? then return [ -f ]
           else return [ f ]
    if noLinearFactor? f then d := remove(1,d)lc := leadingCoefficient f
    f0 := coefficient(f,0)b: P := (2 * lc * singleFactorBound(f,r)) :: P -- LC algorithmlm := HenselLift(f,m.factors,cprime,b)
    lf := lm.plist
    pk: P := (lm.modulo)::P
    if ground? first lf then lf := rest lf
    -- in case exact factorisation has been reached by HenselLift
    -- before coefficient bound
   if not pk < b then lf := completeFactor(f,lf,cprime,pk,r,d)else
   lrf := cf::LRdh := degree lrf.right
    lg := btwFactor(lrf.left,divideSet(d,dh),2,true)
    lf: List UP := empty()
    for i in 1..#lg repeat
      g := \lg.idgh := (\text{degree } g) * d hdf := subtraction(df, dgh): N
      lfg := \text{btwFactor}(g(lrf.right),select(x+->x \leq dgh,d), max(2,r-df):N, false)lf := append(1f,1fg)r := max(2, r - #1fg) : : Nif reverse? then lf := [ reverse(fact) for fact in lf ]
 for i in 1..#lf repeat
    if leadingCoefficient(lf.i)<0 then lf.i := -lf.i
    -- because we assume f with positive leading coefficient
 \mathsf{d}makeFR(flist:FinalFact):Factored UP ==
 ctp := factor flist.contp
 fflist: List FFE := empty()
 for ff in flist.factors repeat
   fflist := cons(["prime", ff.irr, ff.pow]$FFE, fflist)
 for fc in factorList ctp repeat
   fflist := cons([fc.flg, fc.fctr::UP, fc.xpnt]$FFE, fflist)
 makeFR(unit(ctp)::UP, fflist)
```

```
import IntegerRoots(Z)
   -- local function, factorizes a quadratic polynomial
   quadratic(p:UP):List UP ==
     a := leadingCoefficient p
     b := coefficient(p, 1)d := b**2-4*a*coefficient(p,0)r := perfectSqrt(d)
     r case "failed" => [p]b := b+(r::Z)a := 2*a
     d := \gcd(a, b)-- if not one? d then
     if not (d = 1) then
       a := a quo d
       b := b quo d
      f: UP := monomial(a, 1) + monomial(b, 0)cons(f,[(p exquo f)::UP])
   isPowerOf2(n:Z): Boolean ==n = 1 \Rightarrow trueqr: Record(quotient: Z, remainder: Z) := divide(n,2)
       qr.remainder = 1 \Rightarrow falseisPowerOf2 qr.quotient
   subMinusX(supPol: SUPZ): UP ==
      minusX: SUPZ := monomial(-1,1)$SUPZ
       unmakeSUP(elt(supPol,minusX)$SUPZ)
   henselFact(f:UP, sqf:Boolean):FinalFact ==
     factorlist: List(ParFact) := empty()
     -- make m primitive
     c: Z := content f
     f := (f \text{ expu0 c}) :: UP-- make the leading coefficient positive
      if leadingCoefficient f < 0 then
       c := -cf := -f-- is x**d factor of f
      if (d := minimumDegree f) > 0 then
        f := monicDivide(f, monomial(1,d)). quotient
       factorlist := [[monomial(1,1),d]$ParFact]
      d := degree f
      -- is f constant?
```

```
zero? d => [c,factorlist]$FinalFact
-- is f linear?
 one? d => [c,cons([f,1]$ParFact,factorlist)]$FinalFact
(d = 1) => [c, cons([f,1]$ParFact,factorlist)]$FinalFact
lcPol: UP := leadingCoefficient(f) :: UP
-- is f cyclotomic (x**n - 1)?
-lcPol = reduction(f) \Rightarrow -- if true, both will = 1for fac in map(z+->unmakeSUP(z)$UP,
   cyclotomicDecomposition(d)$CYC)$ListFunctions2(SUPZ,UP) repeat
    factorlist := cons([fac,1]$ParFact,factorlist)
  [c,factorlist]$FinalFact
-- is f odd cyclotomic (x**(2*n+1) + 1)?
odd?(d) and (lcPol = reductum(f)) =>
  for sfac in cyclotomicDecomposition(d)$CYC repeat
     fac := subMinusX sfac
     if leadingCoefficient fac < 0 then fac := -fac
     factorlist := cons([fac,1]$ParFact,factorlist)
  [c,factorlist]$FinalFact
-- is the poly of the form x**n + 1 with n a power of 2?
-- if so, then irreducible
isPowerOf2(d) and (lcPol = reduction(f)) =>
  factorlist := cons([f,1]$ParFact,factorlist)
  [c,factorlist]$FinalFact
-- other special cases to implement...
-- f is square-free :
sqf => [c, append([[pf,1]$ParFact for pf in henselfact(f,true)],
factorlist)]$FinalFact
-- f is not square-free :
sqfflist := factors squareFree f
for sqfr in sqfflist repeat
 mult := sqfr.exponent
 sqff := sqfr.factor
 d := degree sqff
    one? d => factorlist := cons([sqff,mult]$ParFact,factorlist)
  (d = 1) => factorlist := cons([sqrt, mult]$ParFact,factorlist)
  d=2 =>
    factorlist := append([[pf,mult]$ParFact for pf in quadratic(sqff)],
     factorlist)
  factorlist := append([[pf,mult]$ParFact for pf in
  henselfact(sqff,true)],factorlist)
[c,factorlist]$FinalFact
```

```
btwFact(f:UP, sqf:Boolean, fd:Set N, r:N):FinalFact ==
      d := degree f
      not(max(fd)=d) => error "btwFact: Bad arguments"
     factorlist: List(ParFact) := empty()
      -- make m primitive
      c: Z := content f
     f := (f \text{ expu0 c}) :: UP-- make the leading coefficient positive
      if leadingCoefficient f < 0 then
       c := -cf := -f-- is x**d factor of f
      if (maxd := minimumDegree f) > 0 then
        f := monicDivide(f,monomial(1,maxd)).quotient
       factorlist := [[monomial(1,1),maxd]$ParFact]
       r := max(2, r - maxd): N
       d := subtractIfCan(d,maxd)::N
       fd := select(x+->x \leq d, fd)-- is f constant?
     zero? d => [c,factorlist]$FinalFact
     -- is f linear?
-- one? d => [c,cons([f,1]$ParFact,factorlist)]$FinalFact
      (d = 1) => [c, cons([f,1]$ParFact,factorlist)]$FinalFact
      lcPol: UP := leadingCoefficient(f) :: UP
      -- is f cyclotomic (x**n - 1)?
      -lcPol = reduction(f) \Rightarrow -- if true, both will = 1for fac in map(z+->unmakeSUP(z)$UP,
         cyclotomicDecomposition(d)$CYC)$ListFunctions2(SUPZ,UP) repeat
          factorlist := cons([fac,1]$ParFact,factorlist)
        [c,factorlist]$FinalFact
      -- is f odd cyclotomic (x**(2*n+1) + 1)?
      odd?(d) and (lcPol = reduction(f)) \Rightarrowfor sfac in cyclotomicDecomposition(d)$CYC repeat
          fac := subMinusX sfac
           if leadingCoefficient fac < 0 then fac := -fac
           factorlist := cons([fac,1]$ParFact,factorlist)
        [c,factorlist]$FinalFact
      -- is the poly of the form x**n + 1 with n a power of 2?
      -- if so, then irreducible
      isPowerOf2(d) and (lcPol = reduction(f)) =>
        factorlist := cons([f,1]$ParFact,factorlist)
```

```
[c,factorlist]$FinalFact
      -- other special cases to implement...
      -- f is square-free :
      sqf => [c, append([[pf,1]$ParFact for pf in btwFactor(f,fd,r,true)],
      factorlist)]$FinalFact
      -- f is not square-free :
     sqfflist := factors squareFree(f)
       if one?(#(sqfflist)) then -- indeed f was a power of a square-free
     if ((#(sqfflist)) = 1) then -- indeed f was a power of a square-free
       r := max(r quo ((first sqfflist).exponent), 2)::N
      else
        r := 2for sqfr in sqfflist repeat
       mult := sqfr.exponent
       sqff := sqfr.factor
       d := degree sqff
-- one? d =>
        (d = 1) =>
         factorlist := cons([sqff,mult]$ParFact,factorlist)
         maxd := (max(fd) - mult) : : Nfd := select(x+->x \leq maxd, fd)d=2 =>
          factorlist := append([[pf,mult]$ParFact for pf in quadratic(sqff)],
          factorlist)
          maxd := (max(fd) - 2*mult) : Nfd := select(x+->x \leq maxd, fd)factorlist := append([[pf,mult]$ParFact for pf in
        btwFactor(sqff,select(x+->x <= d,fd),r,true)],factorlist)
       maxd := (max(fd) - d*mult) : : Nfd := select(x+->x \leq maxd, fd)[c,factorlist]$FinalFact
   factor(f:UP):Factored UP ==makeFR
        usesinglefactorbound => btwFact(f,false,fullSet(degree f),2)
        henselFact(f,false)
    -- local function, returns true if the sum of the elements of the list
    -- is not the degree.
    errorsum?(d:N, Id:List N):Boolean == not (d = +/ld)-- local function, turns list of degrees into a Set
   makeSet(ld:List N):Set N ==
     s := set [0]
     for d in 1d repeat s := union(s, shiftSet(s, d))s
```

```
factor(f:UP,ld:List N,r:N):Factored UP ==errorsum?(degree f,ld) => error "factor: Bad arguments"
     makeFR btwFact(f,false,makeSet(ld),r)
   factor(f:UP,r:N):Factored UP == makeFR btwFact(f,false,fullSet(degree f),r)factor(f:UP,ld:List N):Factored UP == factor(f,ld,2)factor(f:UP,d:N,r:N):Factored UP ==n := (degree f) exquo d
     n case "failed" => error "factor: Bad arguments"
     factor(f, new(n::N,d)$List(N), r)factorSquareFree(f:UP):Factored UP ==
     makeFR
        usesinglefactorbound => btwFact(f,true,fullSet(degree f),2)
       henselFact(f,true)
   factorSquareFree(f:UP,ld:List(N),r:N):Factored UP ==
     errorsum?(degree f,ld) => error "factorSquareFree: Bad arguments"
     makeFR btwFact(f,true,makeSet(ld),r)
   factorSquareFree(f:UP,r:N):Factored UP ==makeFR btwFact(f,true,fullSet(degree f),r)
   factorSquareFree(f:UP,ld:List N):Factored UP == factorSquareFree(f,ld,2)
   factorSquareFree(f:UP,d:N,r:N):Factored UP ==
     n := (degree f) exquo d
     n case "failed" => error "factorSquareFree: Bad arguments"
     factorSquareFree(f,new(n::N,d)$List(N),r)
   factorOfDegree(d:P,p:UP,ld:List N,r:N,sqf:Boolean):Union(UP,"failed") ==
     dp := degree p
     errorsum?(dp,ld) => error "factorOfDegree: Bad arguments"
-- (one? (d::N)) and noLinearFactor?(p) => "failed"
     ((d::N) = 1) and noLinearFactor?(p) => "failed"
     lf := btwFact(p,sqf,makeSet(ld),r).factors
     for f in lf repeat
       degree(f.irr)=d => return f.irr
     "failed"
   factorOfDegree(d:P,p:UP,ld:List N,r:N):Union(UP,"failed") ==
     factorOfDegree(d,p,ld,r,false)
   factorOfDegree(d:P,p:UP,r:N):Union(UP,"failed") ==
     factorOfDegree(d,p,new(degree p,1)$List(N),r,false)
   factorOfDegree(d:P,p:UP,ld:List N):Union(UP,"failed") ==
     factorOfDegree(d,p,ld,2,false)
```

```
factorOfDegree(d:P,p:UP):Union(UP,"failed") ==
 factorOfDegree(d,p,new(degree p,1)$List(N),2,false)
```
**— GALFACT.dotabb —**

**———-**

**———-**

```
"GALFACT" [color="#FF4488",href="bookvol10.4.pdf#nameddest=GALFACT"]
"FSAGG" [color="#4488FF",href="bookvol10.2.pdf#nameddest=FSAGG"]
"GALFACT" -> "FSAGG"
```
## **package GALPOLYU GaloisGroupPolynomialUtilities**

**— GaloisGroupPolynomialUtilities.input —**

```
)set break resume
)sys rm -f GaloisGroupPolynomialUtilities.output
)spool GaloisGroupPolynomialUtilities.output
)set message test on
)set message auto off
)clear all
--S 1 of 1
)show GaloisGroupPolynomialUtilities
---R--R GaloisGroupPolynomialUtilities(R: Ring, UP: UnivariatePolynomialCategory(R)) is a package co
--R Abbreviation for GaloisGroupPolynomialUtilities is GALPOLYU
--R This constructor is not exposed in this frame.
--R Issue )edit bookvol10.4.pamphlet to see algebra source code for GALPOLYU
---R--R------------------------------- Operations --------------------------------
--R monic? : UP -> Boolean reverse : UP -> UP
-R scaleRoots : (UP, R) -> UP shiftRoots : (UP, R) -> UP
--R unvectorise : Vector(R) -> UP
--R degreePartition : Factored(UP) -> Multiset(NonNegativeInteger)
--R factorOfDegree : (PositiveInteger,Factored(UP)) -> UP
--R factorsOfDegree : (PositiveInteger,Factored(UP)) -> List(UP)
---R--E 1
)spool
)lisp (bye)
```
**———-**

**———-**

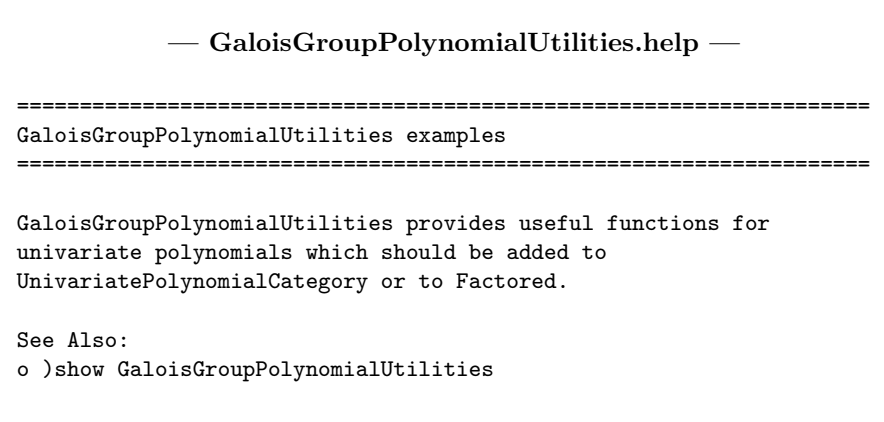

### **GaloisGroupPolynomialUtilities (GALPOLYU)**

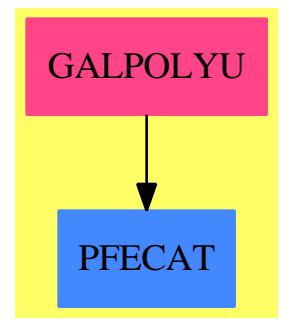

#### **Exports:**

degreePartition factorOfDegree factorsOfDegree monic? reverse scaleRoots shiftRoots unvectorise

**— package GALPOLYU GaloisGroupPolynomialUtilities —**

)abbrev package GALPOLYU GaloisGroupPolynomialUtilities

- ++ Author: Frederic Lehobey
- ++ Date Created: 30 June 1994
- ++ Date Last Updated: 15 July 1994
- ++ Description:
- ++ \spadtype{GaloisGroupPolynomialUtilities} provides useful
- ++ functions for univariate polynomials which should be added to
- ++ \spadtype{UnivariatePolynomialCategory} or to \spadtype{Factored}

```
GaloisGroupPolynomialUtilities(R,UP): Exports == Implementation where
  R : Ring
  UP : UnivariatePolynomialCategory R
 N ==> NonNegativeInteger
 P ==> PositiveInteger
  Exports ==> with
   monic?: UP -> Boolean
     ++ monic?(p) tests if p is monic (i.e. leading coefficient equal to 1).
    unvectorise: Vector R -> UP
     ++ unvectorise(v) returns the polynomial which has for coefficients the
     ++ entries of v in the increasing order.
    reverse: UP -> UP
      ++ reverse(p) returns the reverse polynomial of p.
    scaleRoots: (UP,R) -> UP
     ++ scaleRoots(p,c) returns the polynomial which has c times the roots
     ++ of p.
    shiftRoots: (UP, R) -> UP
     ++ shiftRoots(p,c) returns the polynomial which has for roots c added
     ++ to the roots of p.
    degreePartition: Factored UP -> Multiset N
     ++ degreePartition(f) returns the degree partition (i.e. the multiset
     ++ of the degrees of the irreducible factors) of
     ++ the polynomial f.
    factorOfDegree: (P, Factored UP) -> UP
      ++ factorOfDegree(d,f) returns a factor of degree d of the factored
      ++ polynomial f. Such a factor shall exist.
    factorsOfDegree: (P, Factored UP) -> List UP
      ++ factorsOfDegree(d,f) returns the factors of degree d of the factored
      ++ polynomial f.
  Implementation ==> add
    import Factored UP
    factorsOfDegree(d:P,r:Factored UP):List UP ==
     lfact : List UP := empty()
     for fr in factors r | degree(fr.factor)=(d::N) repeat
        for i in 1..fr.exponent repeat
          lfact := cons(fr.factor,lfact)
     lfact
    factorOfDegree(d:P,r:Factored UP):UP ==
     factor : UP := 0for i in 1..numberOfFactors r repeat
       factor := nthFactor(r, i)if degree(factor)=(d::N) then return factor
     error "factorOfDegree: Bad arguments"
```

```
degreePartition(r:Factored UP): Multiset N ==multiset([ degree(nthFactor(r,i)) for i in 1..numberOfFactors r ])
-- monic?(p:UP):Boolean == one? leadingCoefficient p
   monic?(p:UP):Boolean == (leadingCoefficient p) = 1unvectorise(v:Vector R):UP ==p : UP := 0for i in 1..#v repeat p := p + \text{monomial}(v(i), (i-1):: N)p
   reverse(p:UP):UP ==r : UP := 0
     n := degree(p)for i in 0..n repeat r := r + \text{monomial}(\text{coefficient}(p, (n-i)::N), i)r
   scaleRoots(p:UP, c:R):UP ==-- one? c \Rightarrow p(c = 1) \Rightarrow pn := degree p
     zero? c \Rightarrow \text{monomial}(\text{leadingCoefficient p}, n)r : UP := 0
     mc : R := 1
     for i in n..0 by -1 repeat
        r := r + \text{monomial}(mc * coefficient(p, i), i)mc := mc * cr
    import UnivariatePolynomialCategoryFunctions2(R,UP,UP,
    SparseUnivariatePolynomial UP)
    shiftRoots(p:UP, c:R):UP == elt(map(coerce,p),monomial(1,1)*UP-c::UP)::UP———-
```
**— GALPOLYU.dotabb —**

**———-**

"GALPOLYU" [color="#FF4488",href="bookvol10.4.pdf#nameddest=GALPOLYU"] "PFECAT" [color="#4488FF",href="bookvol10.2.pdf#nameddest=PFECAT"] "GALPOLYU" -> "PFECAT"

## **package GALUTIL GaloisGroupUtilities**

```
— GaloisGroupUtilities.input —
```

```
)set break resume
)sys rm -f GaloisGroupUtilities.output
)spool GaloisGroupUtilities.output
)set message test on
)set message auto off
)clear all
-S 1 of 1
)show GaloisGroupUtilities
---R--R GaloisGroupUtilities(R: Ring) is a package constructor
--R Abbreviation for GaloisGroupUtilities is GALUTIL
--R This constructor is not exposed in this frame.
--R Issue )edit bookvol10.4.pamphlet to see algebra source code for GALUTIL
---R--R------------------------------- Operations --------------------------------
--R fillPascalTriangle : () -> Void
--R pascalTriangle : (NonNegativeInteger,Integer) -> R
--R rangePascalTriangle : NonNegativeInteger -> NonNegativeInteger
--R rangePascalTriangle : () -> NonNegativeInteger
--R safeCeiling : R -> Integer if R has FPS
--R safeFloor : R -> Integer if R has FPS
--R safetyMargin : NonNegativeInteger -> NonNegativeInteger if R has FPS
--R safetyMargin : () -> NonNegativeInteger if R has FPS
--R sizePascalTriangle : () -> NonNegativeInteger
-<sub>R</sub>--E 1
)spool
)lisp (bye)
            ———-
            — GaloisGroupUtilities.help —
     ====================================================================
GaloisGroupUtilities examples
====================================================================
GaloisGroupUtilities provides several useful functions.
```
See Also: o )show GaloisGroupUtilities

## **GaloisGroupUtilities (GALUTIL)**

**———-**

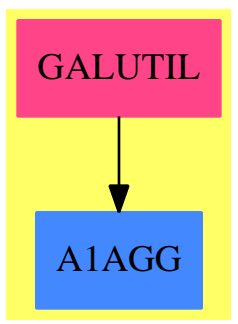

#### **Exports:**

fillPascalTriangle pascalTriangle rangePascalTriangle safeCeiling safeFloor safetyMargin sizePascalTriangle

**— package GALUTIL GaloisGroupUtilities —**

```
)abbrev package GALUTIL GaloisGroupUtilities
++ Author: Frederic Lehobey
++ Date Created: 29 June 1994
++ Date Last Updated: 30 June 1994
++ Description:
++ \spadtype{GaloisGroupUtilities} provides several useful functions.
GaloisGroupUtilities(R): Exports == Implementation where
 N ==> NonNegativeInteger
 Z ==> Integer
 R : Ring
  Exports == with
   pascalTriangle: (N,Z) -> R
      ++ pascalTriangle(n,r) returns the binomial coefficient
      ++ \spad{C(n,r)=n!/(r! (n-r)!))}
      ++ and stores it in a table to prevent recomputation.
    rangePascalTriangle: N -> N
      ++ rangePascalTriangle(n) sets the maximal number of lines which
      ++ are stored and returns the previous value.
    rangePascalTriangle: () -> N
      ++ rangePascalTriangle() returns the maximal number of lines stored.
    sizePascalTriangle: () -> N
     ++ sizePascalTriangle() returns the number of entries currently stored
      ++ in the table.
```

```
fillPascalTriangle: () -> Void
     ++ fillPascalTriangle() fills the stored table.
   if R has FloatingPointSystem then
     safeCeiling: R -> Z
       ++ safeCeiling(x) returns the integer which is greater than any integer
       ++ with the same floating point number representation.
     safeFloor: R -> Z
       ++ safeFloor(x) returns the integer which is lower or equal to the
       ++ largest integer which has the same floating point number
       ++ representation.
     safetyMargin: N -> N
       ++ safetyMargin(n) sets to n the number of low weight digits we do not
       ++ trust in the floating point representation and returns the previous
       ++ value (for use by \spadfun{safeCeiling}).
     safetyMargin: () -> N
       ++ safetyMargin() returns the number of low weight digits we do not
       ++ trust in the floating point representation (used by
       ++ \spadfun{safeCeiling}).
 Implementation ==> add
   if R has FloatingPointSystem then
     safetymargin : N := 6
     safeFloor(x:R):Z ==if (shift := order(x)-precision()$R+safetymargin) >= 0 then
         x := x + float(1, shift)retract(floor(x))@Z
     safeCeiling(x:R):Z ==if (shift := order(x)-precision()$R+safetymargin) >= 0 then
         x := x + float(1, shift)retract(ceiling(x))@Z
     safetyMargin(n:N):N ==(safetymargin,n) := (n,safetymargin)
       n
     safetyMargin() : N == safetymarginpascaltriangle : FlexibleArray(R) := empty()
   ncomputed : N := 3
   rangepascaltriangle : N := 216
   pascalTriangle(n:N, r:Z):R ==
     negative? r \Rightarrow 0(d := n-r) < r \Rightarrow pascalTriangle(n,d)
    zero? r \Rightarrow 1$R
-- one? r => n :: R
```

```
(r = 1) \Rightarrow n :: Rn > rangepascaltriangle =>
  binomial(n,r)$IntegerCombinatoricFunctions(Z) :: R
  n <= ncomputed =>
   m := \text{divide}(n-4,2)mq := m.quotient
   pascaltriangle((mq+1)*(mq+m.remainder)+r-1)
  -- compute the missing lines
  for i in (ncomputed+1)..n repeat
    for j in 2..(i quo 2) repeat
      \verb|pascaltriangle| := \verb|concat| (\verb|pascaltriangle|, \verb|pascalTriangle|), \verb|[inngle|),:: N, j-1)+pascalTriangle((i-1) :: N,j))
    ncomputed := i
  pascalTriangle(n,r)
rangePascalTriangle(n:N):N ==
  if n<ncomputed then
    if n<3 then
      pascaltriangle := delete!(pascaltriangle,1..#pascaltriangle)
      ncomputed := 3
    else
      d := \text{divide}(n-3,2)dq := d.quotient
      pascaltriangle := delete!(pascaltriangle,((dq+1)*(dq+d.remainder)
       +1)..#pascaltriangle)
      ncomputed := n
  (rangepascaltriangle,n) := (n,rangepascaltriangle)
  n
rangePascalTriangle():N == rangepascaltriangle
sizePascalTriangle():N == #pascaltriangle
fillPascalTriangle():Void == pascalTriangle(rangepascaltriangle,2)
```
#### **— GALUTIL.dotabb —**

**———-**

```
"GALUTIL" [color="#FF4488",href="bookvol10.4.pdf#nameddest=GALUTIL"]
"A1AGG" [color="#4488FF",href="bookvol10.2.pdf#nameddest=A1AGG"]
"GALUTIL" -> "A1AGG"
```
## **package GAUSSFAC GaussianFactorizationPackage**

```
— GaussianFactorizationPackage.input —
```

```
)set break resume
)sys rm -f GaussianFactorizationPackage.output
)spool GaussianFactorizationPackage.output
)set message test on
)set message auto off
)clear all
--S 1 of 1
)show GaussianFactorizationPackage
---R--R GaussianFactorizationPackage is a package constructor
--R Abbreviation for GaussianFactorizationPackage is GAUSSFAC
--R This constructor is exposed in this frame.
--R Issue )edit bookvol10.4.pamphlet to see algebra source code for GAUSSFAC
---R--R------------------------------- Operations --------------------------------
--R prime? : Complex(Integer) -> Boolean
--R factor : Complex(Integer) -> Factored(Complex(Integer))
--R sumSquares : Integer -> List(Integer)
---R--E 1
)spool
)lisp (bye)
```
**— GaussianFactorizationPackage.help —**

```
====================================================================
GaussianFactorizationPackage examples
====================================================================
Package for the factorization of complex or gaussian integers.
See Also:
```
o )show GaussianFactorizationPackage

**———-**

### **GaussianFactorizationPackage (GAUSSFAC)**

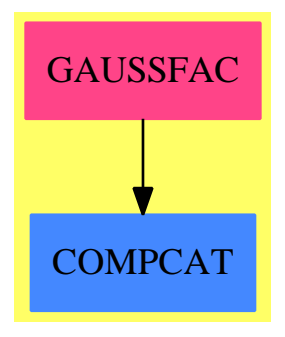

#### **Exports:**

factor prime? sumSquares

**— package GAUSSFAC GaussianFactorizationPackage —**

```
)abbrev package GAUSSFAC GaussianFactorizationPackage
++ Author: Patrizia Gianni
++ Date Created: Summer 1986
++ Description:
++ Package for the factorization of complex or gaussian integers.
GaussianFactorizationPackage() : C == T
where
 NNI == NonNegativeInteger<br>Z ==> Integer
      ==> Integer
 ZI ==> Complex Z
 FRZ ==> Factored ZI
 fUnion ==> Union("nil", "sqfr", "irred", "prime")
 FFE ==> Record(flg:fUnion, fctr:ZI, xpnt:Integer)
 C = = withfactor : ZI -> FRZ
      ++ factor(zi) produces the complete factorization of the complex
      ++ integer zi.
    sumSquares : Z -> List Z
      ++ sumSquares(p) construct \spad{a} and b such that \spad{a**2+b**2}
      ++ is equal to
      ++ the integer prime p, and otherwise returns an error.
      ++ It will succeed if the prime number p is 2 or congruent to 1
      ++ mod 4.
    prime? : ZI -> Boolean
      ++ prime?(zi) tests if the complex integer zi is prime.
 T == addimport IntegerFactorizationPackage Z
```

```
reduction(u:Z,p:Z):Z ==p=0 \Rightarrow upositiveRemainder(u,p)
merge(p:Z,q:Z):Union(Z," failed") ==p = q \Rightarrow pp = 0 \Rightarrow qq = 0 \Rightarrow p"failed"
exactquo(u:Z,v:Z,p:Z):Union(Z,"failed") ==
   p=0 => u exquo v
   v rem p = 0 \Rightarrow "failed"
   positiveRemainder((extendedEuclidean(v,p,u)::Record(coef1:Z,coef2:Z)).coef1,p)
FMod := ModularRing(Z,Z,reduction,merge,exactquo)
fact2:ZI:=complex(1,1)---- find the solution of x**2+1 mod q ----
findelt(q:Z) : Z ==q1:=q-1r:=q1r1:=r exquo 4
  while ^(r1 case "failed") repeat
   r:=r1::Z
   r1:=r exquo 2
  s : FMod := reduce(1,q)qq1:FMod :=reduce(q1,q)
  for i in 2.. while (s=1 or s=qq1) repeat
   s:=reduce(i,q)**(r::NNI)
  t:=s
  while t^=qq1 repeat
   s:=t
    t:=t**2
  s::Z
---- write p, congruent to 1 mod 4, as a sum of two squares ----
sumsq1(p:Z) : List Z ==
  s:= findelt(p)
  u:=p
  while u**2>p repeat
   w:=u rem s
   u:=s
    s:=w[u,s]
```
---- factorization of an integer ----

```
\text{intfactor}(n:Z) : Factored ZI ==
 lfn:= factor n
 r : List FFE := []unity:ZI:=complex(unit lfn,0)
 for term in (factorList lfn) repeat
   n:=term.fctr
    exp:=term.xpnt
    n=2 =>
      r :=concat(["prime",fact2,2*exp]$FFE,r)
      unity:=unity*complex(0,-1)**(exp rem 4)::NNI
    (n \text{ rem } 4) = 3 \Rightarrow r: = \text{concat}(["prime", \text{complex}(n, 0), \text{exp}]$FFE, r)
    sz:=sumsq1(n)
    z:=complex(sz.1,sz.2)
    r:=concat(["prime",z,exp]$FFE,
             concat(["prime",conjugate(z),exp]$FFE,r))
  makeFR(unity,r)
      ---- factorization of a gaussian number ----
factor(m:ZI) : FRZ ==m=0 \Rightarrow primeFactor(0,1)
  a:= real m
  (b:= \text{imag } m)=0 \Rightarrow \text{intfactor}(a) :: FRZa=0 =>
    ris:=intfactor(b)
    unity:= unit(ris)*complex(0,1)makeFR(unity,factorList ris)
 d:=gcd(a,b)result : List FFE :=[]
  unity:ZI:=1$ZI
  if d^=1 then
    a:=(a \text{ exque d}):Zb:=(b \text{ exque d}):Zr:= intfactor(d)
    result:=factorList r
    unity:=unit r
    m:=complex(a,b)
 n:Z:=a**2+b**2
  factn:= factorList(factor n)
 part:FFE:=["prime",0$ZI,0]
 for term in factn repeat
   n:=term.fctr
   exp:=term.xpnt
    n=2 =>
```

```
part:= ["prime",fact2,exp]$FFE
      m:=m quo (fact2**exp:NNI)
      result:=concat(part,result)
    (n \text{ rem } 4) = 3 =>
      g0:=complex(n,0)
     part:= ["prime",g0,exp quo 2]$FFE
     m:=m quo g0
     result:=concat(part,result)
   z:=gcd(m,complex(n,0))
   part:= ["prime",z,exp]$FFE
   z:=z**(exp:NNI)
   m:=m quo z
   result:=concat(part,result)
  if m^=1 then unity:=unity * m
 makeFR(unity,result)
      ---- write p prime like sum of two squares ----
sumSquares(p:Z) : List Z ==p=2 \Rightarrow [1,1]p rem 4 ^= 1 => error "no solutions"
 sumsq1(p)
prime?(a:ZI) : Boolean ==
  n : Z := norm a
   n=0 => false -- zero
   n=1 => false - -- units
  prime?(n)$IntegerPrimesPackage(Z) => true
  re : Z := real a
  im : Z := imag are^>=0 and im^>=0 => false
  p : Z := abs(re+im) -- a is of the form p, -p, %i*p or -\frac{m}{2}i*p
  p rem 4 \rightharpoonup = 3 \Rightarrow false-- return-value true, if p is a rational prime,
  -- and false, otherwise
  prime?(p)$IntegerPrimesPackage(Z)
```
### **— GAUSSFAC.dotabb —**

**———-**

"GAUSSFAC" [color="#FF4488",href="bookvol10.4.pdf#nameddest=GAUSSFAC"] "COMPCAT" [color="#4488FF",href="bookvol10.2.pdf#nameddest=COMPCAT"] "GAUSSFAC" -> "COMPCAT"

*PACKAGE GHENSEL GENERALHENSELPACKAGE* 983

**———-**

# **package GHENSEL GeneralHenselPackage**

**— GeneralHenselPackage.input —**

)set break resume )sys rm -f GeneralHenselPackage.output )spool GeneralHenselPackage.output )set message test on )set message auto off )clear all --S 1 of 1 )show GeneralHenselPackage  $- -R$ --R GeneralHenselPackage(RP: EuclideanDomain, TP: UnivariatePolynomialCategory(RP)) is a package constructor --R Abbreviation for GeneralHenselPackage is GHENSEL --R This constructor is not exposed in this frame. --R Issue )edit bookvol10.4.pamphlet to see algebra source code for GHENSEL  $-<sub>R</sub>$ --R------------------------------- Operations -------------------------------- --R reduction : (TP,RP) -> TP --R HenselLift : (TP,List(TP),RP,PositiveInteger) -> Record(plist: List(TP),modulo: RP) --R completeHensel : (TP,List(TP),RP,PositiveInteger) -> List(TP)  $-<sub>R</sub>$  $--E$  1 )spool )lisp (bye) **———- — GeneralHenselPackage.help —** ==================================================================== GeneralHenselPackage examples ====================================================================

Used for Factorization of bivariate polynomials over a finite field.

See Also: o )show GeneralHenselPackage

### **GeneralHenselPackage (GHENSEL)**

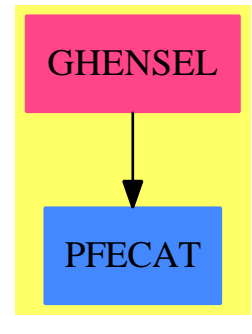

```
Exports:
 completeHensel HenselLift reduction
```
**— package GHENSEL GeneralHenselPackage —**

```
)abbrev package GHENSEL GeneralHenselPackage
++ Author : P.Gianni
++ Description:
++ General Hensel Lifting
++ Used for Factorization of bivariate polynomials over a finite field.
GeneralHenselPackage(RP,TP):C == T where
   RP : EuclideanDomain
   TP : UnivariatePolynomialCategory RP
   PI ==> PositiveInteger
   C == withHenselLift: (TP,List(TP),RP,PI) -> Record(plist:List(TP), modulo:RP)
       ++ HenselLift(pol,lfacts,prime,bound) lifts lfacts,
        ++ that are the factors of pol mod prime,
       ++ to factors of pol mod prime**k > bound. No recombining is done .
      completeHensel: (TP,List(TP),RP,PI) -> List TP
        ++ completeHensel(pol,lfact,prime,bound) lifts lfact,
       ++ the factorization mod prime of pol,
       ++ to the factorization mod prime**k>bound.
       ++ Factors are recombined on the way.
      reduction : (TP,RP) -> TP
        ++ reduction(u,pol) computes the symmetric reduction of u mod pol
   T == addGenExEuclid: (List(FP),List(FP),FP) -> List(FP)
     HenselLift1: (TP,List(TP),List(FP),List(FP),RP,RP,F) -> List(TP)
```

```
mQuo: (TP, RP) \rightarrow TP
reduceCoef(c:RP,p:RP):RP ==zero? p \Rightarrow cRP is Integer => symmetricRemainder(c,p)
   c rem p
reduction(u:TP,p:RP):TP ==zero? p \Rightarrow uRP is Integer => map(x+->symmetricRemainder(x,p),u)map(x+->x rem p,u)
merge(p:RP,q:RP):Union(RP,"failed") ==
    p = q \Rightarrow pp = 0 \Rightarrow qq = 0 \Rightarrow p"failed"
modInverse(c:RP,p:RP):RP ==(extendedEuclidean(c,p,1)::Record(coef1:RP,coef2:RP)).coef1
exactquo(u:TP,v:TP,p:RP):Union(TP,"failed") ==
   invlcv:=modInverse(leadingCoefficient v,p)
   r:=monicDivide(u,reduction(invlcv*v,p))
   reduction(r.remainder, p) \approx => "failed"
   reduction(invlcv*r.quotient,p)
FP:=EuclideanModularRing(RP,TP,RP,reduction,merge,exactquo)
mQuo(poly:TP, n:RP) : TP == map(x+->x) quo n,poly)
GenExEuclid(fl:List FP,cl:List FP,rhs:FP) :List FP ==
   [clp*rhs rem flp for clp in cl for flp in fl]
-- generate the possible factors
genFact(fln:List TP,factlist:List List TP) : List List TP ==
  factlist=[] \Rightarrow [[pol] for pol in fin]maxd := +/[degree f for f in fln] quo 2
  auxfl:List List TP := []
  for poly in fln while factlist^=[] repeat
    factlist := [term for term in factlist | ^member?(poly,term)]
    dp := degree poly
    for term in factlist repeat
      (+)/[degree f for f in term]) + dp > maxd => "next term"
      auxfl := cons(cons(poly,term),auxfl)
  auxfl
HenselLift1(poly:TP,fln:List TP,fl1:List FP,cl1:List FP,
            prime:RP,Modulus:RP,cinv:RP):List TP ==
   lcp := leadingCoefficient poly
```

```
rhs := reduce(mQuo(poly - lcp * */fln,Modulus), prime)zero? rhs => fln
   lcinv:=reduce(cinv::TP,prime)
   vl := GenExEuclid(fl1,cl1,lcinv*rhs)
   [flp + Modulus*(vlp::TP) for flp in fln for vlp in vl]
HenselLift(poly:TP,tl1:List TP,prime:RP,bound:PI) ==
  -- convert tl1
  constp:TP:=0
  if degree first t11 = 0 then
     constp:=tl1.first
     tl1 := rest tl1fl1:=[reduce(ttl,prime) for ttl in tl1]
   cl1 := multiEuclidean(fl1,1)::List FP
  Modulus:=prime
   fln :List TP := [ffl1::TP for ffl1 in fl1]
   lcinv:RP:=retract((inv
             (reduce((leadingCoefficient poly)::TP,prime)))::TP)
  while euclideanSize(Modulus)<br/>bound repeat
     nfln:=HenselLift1(poly,fln,fl1,cl1,prime,Modulus,lcinv)
     fln = nfln and zero?(err:=poly-*/fln) => leave "finished"
     fln := nfln
     Modulus := prime*Modulus
   if constp^=0 then fln:=cons(constp,fln)
   [fln, Modulus]
completeHensel(m:TP,tl1:List TP,prime:RP,bound:PI) ==
hlift:=HenselLift(m,tl1,prime,bound)
Modulus:RP:=hlift.modulo
fln:List TP:=hlift.plist
nm := degree m
u:Union(TP,"failed")
aux,auxl,finallist:List TP
auxfl,factlist:List List TP
factlist := []dfn :NonNegativeInteger := nm
lcm1 := leadingCoefficient m
mm := lcm1*mwhile dfn>0 and (factlist := genFact(fln,factlist))^=[] repeat
  auxf1 := []while factlist^=[] repeat
    auxl := factlist.first
    factlist := factlist.rest
    tc := reduceCoef((lcm1 * */[coefficient(poly,0)
                     for poly in auxl]), Modulus)
    coefficient(mm,0) exquo tc case "failed" =>
      auxf1 := cons(aux1,auxf1)pol := */[poly for poly in auxl]
    poly :=reduction(lcm1*pol,Modulus)
    u := mm exquo poly
```

```
u case "failed" => auxfl := cons(auxl,auxfl)
   poly1: TP := primitivePart poly
   m := mQuo((u::TP),leadingCoefficient poly1)
   lcm1 := leadingCoefficient(m)
   mm := 1cm1*mfinallist := cons(poly1,finallist)
   dfn := degree m
   aux := []for poly in fln repeat
     ^member?(poly,auxl) => aux := cons(poly,aux)
     auxfl := [term for term in auxfl | ^member?(poly,term)]
     factlist := [term for term in factlist |^member?(poly,term)]
   fln := aux
 factlist := auxfl
if dfn > 0 then finallist := cons(m,finallist)
finallist
```
#### **— GHENSEL.dotabb —**

**———-**

**———-**

```
"GHENSEL" [color="#FF4488",href="bookvol10.4.pdf#nameddest=GHENSEL"]
"PFECAT" [color="#4488FF",href="bookvol10.2.pdf#nameddest=PFECAT"]
"GHENSEL" -> "PFECAT"
```
# **package GENMFACT GeneralizedMultivariateFactorize**

**— GeneralizedMultivariateFactorize.input —**

```
)set break resume
)sys rm -f GeneralizedMultivariateFactorize.output
)spool GeneralizedMultivariateFactorize.output
)set message test on
)set message auto off
)clear all
--S 1 of 1
)show GeneralizedMultivariateFactorize
--R--R GeneralizedMultivariateFactorize(OV,E: OrderedAbelianMonoidSup,S: IntegralDomain,R: IntegralDomain,P: P
--R OV: OrderedSetwith
--R convert : % -> Symbol
```

```
--R variable : Symbol -> Union(%,"failed") is a package constructor
--R Abbreviation for GeneralizedMultivariateFactorize is GENMFACT
--R This constructor is not exposed in this frame.
--R Issue )edit bookvol10.4.pamphlet to see algebra source code for GENMFACT
---R--R------------------------------- Operations --------------------------------
--R factor : P -> Factored(P)
- -R--E 1
)spool
)lisp (bye)
            ———-
           — GeneralizedMultivariateFactorize.help —
====================================================================
GeneralizedMultivariateFactorize examples
====================================================================
This is the top level package for doing multivariate factorization
over basic domains like Integer or Fraction Integer.
```
See Also: o )show GeneralizedMultivariateFactorize

**———-**

**GeneralizedMultivariateFactorize (GENMFACT)**

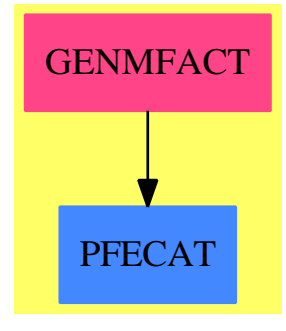

**Exports:** factor

#### **— package GENMFACT GeneralizedMultivariateFactorize —**

```
)abbrev package GENMFACT GeneralizedMultivariateFactorize
++ Author: P. Gianni
++ Date Created: 1983
++ Date Last Updated: Sept. 1990
++ Description:
++ This is the top level package for doing multivariate factorization
++ over basic domains like \spadtype{Integer} or \spadtype{Fraction Integer}.
GeneralizedMultivariateFactorize(OV,E,S,R,P) : C == T
where
 R : IntegralDomain
                   -- with factor on R[x]
 S : IntegralDomain
 OV : OrderedSet with
                convert : % -> Symbol
                  ++ convert(x) converts x to a symbol
                variable: Symbol -> Union(%, "failed")
                  ++ variable(s) makes an element from symbol s or fails.
 E : OrderedAbelianMonoidSup
 P : PolynomialCategory(R,E,OV)
 C == withfactor : P -> Factored P
     ++ factor(p) factors the multivariate polynomial p over its coefficient
     ++ domain
 T == addfactor(p:P) : Factored P ==R has FiniteFieldCategory => factor(p)$MultFiniteFactorize(OV,E,R,P)
     R is Polynomial(S) and S has EuclideanDomain =>
        factor(p)$MPolyCatPolyFactorizer(E,OV,S,P)
     R is Fraction(S) and S has CharacteristicZero and
       S has EuclideanDomain =>
           factor(p)$MRationalFactorize(E,OV,S,P)
     R is Fraction Polynomial S =>
        factor(p)$MPolyCatRationalFunctionFactorizer(E,OV,S,P)
     R has CharacteristicZero and R has EuclideanDomain =>
              factor(p)$MultivariateFactorize(OV,E,R,P)
     squareFree p
```
#### **— GENMFACT.dotabb —**

```
"GENMFACT" [color="#FF4488",href="bookvol10.4.pdf#nameddest=GENMFACT"]
```

```
"PFECAT" [color="#4488FF",href="bookvol10.2.pdf#nameddest=PFECAT"]
"GENMFACT" -> "PFECAT"
```
### **package GPAFF GeneralPackageForAlgebraicFunctionField**

**— GeneralPackageForAlgebraicFunctionField.input —**

```
)set break resume
)sys rm -f GeneralPackageForAlgebraicFunctionField.output
)spool GeneralPackageForAlgebraicFunctionField.output
)set message test on
)set message auto off
)clear all
--S 1 of 1
)show GeneralPackageForAlgebraicFunctionField
--R--R GeneralPackageForAlgebraicFunctionField(K: Field, symb: List(Symbol), PolyRing: PolynomialCate
--R Abbreviation for GeneralPackageForAlgebraicFunctionField is GPAFF
--R This constructor is exposed in this frame.
--R Issue )edit bookvol10.4.pamphlet to see algebra source code for GPAFF
---R--R------------------------------- Operations --------------------------------
--R adjunctionDivisor : () -> DIVISOR desingTree : () -> List(DesTree)
--R eval : (PolyRing, Plc) -> K eval : (PolyRing, PolyRing, Plc) -> K
--R eval : (Fraction(PolyRing), Plc) -> K genus : () -> NonNegativeInteger
--R genusNeg : () -> Integer parametrize : (PolyRing, Plc) -> PCS
--R placesAbove : ProjPt -> List(Plc) pointDominateBy : Plc -> ProjPt
--R printInfo : List(Boolean) -> Void reset : () -> Void
--R setCurve : PolyRing -> PolyRing singularPoints : () -> List(ProjPt)
--R theCurve : () -> PolyRing
--R LPolynomial : () -> SparseUnivariatePolynomial(Integer) if K has FINITE
--R LPolynomial : PositiveInteger -> SparseUnivariatePolynomial(Integer) if K has FINITE
--R ZetaFunction : () -> UnivariateTaylorSeriesCZero(Integer,t) if K has FINITE
--R ZetaFunction : PositiveInteger -> UnivariateTaylorSeriesCZero(Integer,t) if K has FINITE
--R classNumber : () -> Integer if K has FINITE
--R desingTreeWoFullParam : () -> List(DesTree)
--R evalIfCan : (PolyRing,Plc) -> Union(K,"failed")
--R evalIfCan : (PolyRing,PolyRing,Plc) -> Union(K,"failed")
--R evalIfCan : (Fraction(PolyRing), Plc) -> Union(K, "failed")
--R findOrderOfDivisor : (DIVISOR, Integer, Integer) -> Record(ord: Integer, num: PolyRing, den: Pol
--R homogenize : (PolyRing,Integer) -> PolyRing
--R interpolateForms : (DIVISOR,NonNegativeInteger) -> List(PolyRing)
--R interpolateFormsForFact : (DIVISOR,List(PolyRing)) -> List(PolyRing)
```

```
--R intersectionDivisor : PolyRing -> DIVISOR
--R lBasis : DIVISOR -> Record(num: List(PolyRing),den: PolyRing)
--R numberOfPlacesOfDegree : PositiveInteger -> Integer if K has FINITE
--R numberPlacesDegExtDeg : (PositiveInteger,PositiveInteger) -> Integer if K has FINITE
--R numberRatPlacesExtDeg : PositiveInteger -> Integer if K has FINITE
--R placesOfDegree : PositiveInteger -> List(Plc) if K has FINITE
--R rationalPlaces : () -> List(Plc) if K has FINITE
--R rationalPoints : () -> List(ProjPt) if K has FINITE
--R setSingularPoints : List(ProjPt) -> List(ProjPt)
- -R--E 1
)spool
)lisp (bye)
            ———-
            — GeneralPackageForAlgebraicFunctionField.help —
         ====================================================================
GeneralPackageForAlgebraicFunctionField examples
====================================================================
A package that implements the Brill-Noether algorithm.
Part of the PAFF package.
See Also:
o )show GeneralPackageForAlgebraicFunctionField
```
**GeneralPackageForAlgebraicFunctionField (GPAFF)**

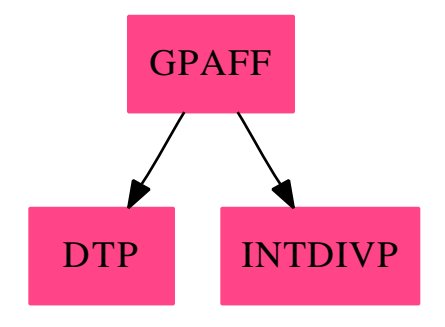

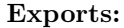

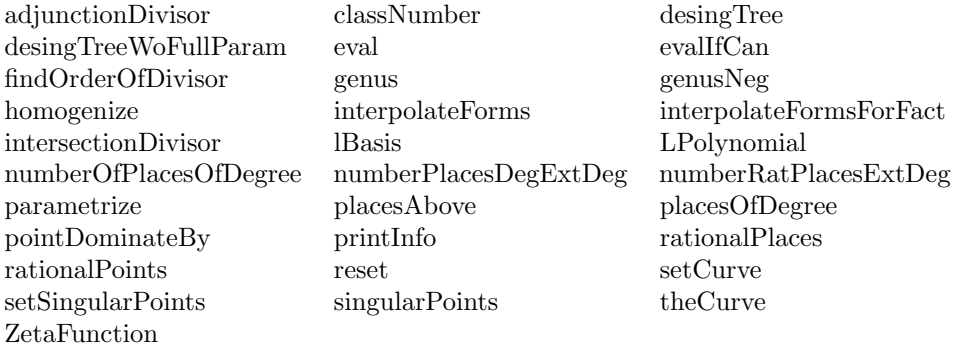

### **— package GPAFF GeneralPackageForAlgebraicFunctionField —**

)abbrev package GPAFF GeneralPackageForAlgebraicFunctionField ++ Author: Gaetan Hache ++ Date created: June 1995 ++ Date Last Updated: May 2010 by Tim Daly ++ Description: ++ A package that implements the Brill-Noether algorithm. Part of the ++ PAFF package. GeneralPackageForAlgebraicFunctionField( K, symb, PolyRing, E, ProjPt, PCS, Plc, DIVISOR, InfClsPoint, DesTree, BLMET ) :Exports == Implementation where K:Field symb: List(Symbol) OV ==> OrderedVariableList(symb) E : DirectProductCategory(#symb,NonNegativeInteger) PolyRing : PolynomialCategory(K,E,OV) ProjPt : ProjectiveSpaceCategory(K) PCS : LocalPowerSeriesCategory(K) Plc : PlacesCategory(K, PCS) DIVISOR : DivisorCategory(Plc) InfClsPoint : InfinitlyClosePointCategory(K,symb,PolyRing,E,ProjPt,\_ PCS,Plc,DIVISOR,BLMET) DesTree : DesingTreeCategory(InfClsPoint) BLMET : BlowUpMethodCategory

FRACPOLY ==> Fraction PolyRing

```
OF ==> OutputForm
INT ==> Integer
NNI ==> NonNegativeInteger
PI ==> PositiveInteger
UP ==> UnivariatePolynomial
UPZ = = > UP(t, Integer)UTSZ ==> UnivariateTaylorSeriesCZero(Integer,t)
SUP ==> SparseUnivariatePolynomial
PPFC1 ==> PolynomialPackageForCurve(K,PolyRing,E,#symb,ProjPt)
ParamPackFC ==> LocalParametrizationOfSimplePointPackage(K,symb,PolyRing,
                                                         E,ProjPt,PCS,Plc)
ParamPack ==> ParametrizationPackage(K,symb,PolyRing,E,ProjPt,PCS,Plc)
RatSingPack ==> ProjectiveAlgebraicSetPackage(K,symb,PolyRing,E,ProjPt)
IntDivPack ==> IntersectionDivisorPackage(K,symb,PolyRing,E,ProjPt,PCS,_
                                     Plc,DIVISOR,InfClsPoint,DesTree,BLMET)
IntFrmPack ==> InterpolateFormsPackage(K,symb,PolyRing,E,ProjPt,PCS,_
                                       Plc,DIVISOR)
DesTrPack ==> DesingTreePackage(K,symb,PolyRing,E,ProjPt,PCS,_
                                     Plc,DIVISOR,InfClsPoint,DesTree,BLMET)
PackPoly ==> PackageForPoly(K,PolyRing,E,#symb)
Exports ==> with
 reset: () -> Void
  setCurve: PolyRing -> PolyRing
  homogenize: (PolyRing,Integer) -> PolyRing
  printInfo: List Boolean -> Void
    ++ printInfo(lbool) prints some information comming from various
    ++ package and domain used by this package.
  theCurve: () -> PolyRing
    ++ theCurve returns the specified polynomial for the package.
  genus: () -> NNI
    ++ genus returns the genus of the curve defined by the polynomial
    ++ given to the package.
  genusNeg: () -> INT
  desingTree: () -> List DesTree
    ++ desingTree returns the desingularisation trees at all singular
    ++ points of the curve defined by the polynomial given to the package.
  desingTreeWoFullParam : () -> List DesTree
    ++ desingTreeWoFullParam returns the desingularisation trees at all
```

```
++ singular points of the curve defined by the polynomial given to
  ++ the package. The local parametrizations are not computed.
setSingularPoints: List ProjPt -> List ProjPt
  ++ setSingularPoints(lpt) sets the singular points to be used.
 ++ Beware: no attempt is made to check if the points are singular
 ++ or not, nor if all of the singular points are presents. Hence,
 ++ results of some computation maybe false. It is intend to be use
 ++ when one want to compute the singular points are computed by other
 ++ means than to use the function singularPoints.
singularPoints: () -> List(ProjPt)
  ++ rationalPoints() returns the singular points of the
 ++ curve defined by the polynomial given to the package.
 ++ If the singular points lie in an extension of the specified ground
 ++ field an error message is issued specifying the extension degree
  ++ needed to find all singular points.
parametrize: (PolyRing,Plc) -> PCS
 ++ parametrize(f,pl) returns a local parametrization of f at the place
 ++ pl.
lBasis: DIVISOR -> Record(num:List PolyRing, den: PolyRing)
 ++ lBasis computes a basis associated to the specified divisor
findOrderOfDivisor: (DIVISOR,Integer,Integer) -> _
                Record(ord:Integer,num:PolyRing,den:PolyRing,upTo:Integer)
interpolateForms: (DIVISOR,NNI) -> List(PolyRing)
 ++ interpolateForms(d,n) returns a basis of the interpolate forms of
 ++ degree n of the divisor d.
interpolateFormsForFact: (DIVISOR,List PolyRing) -> List(PolyRing)
eval: (PolyRing,Plc) -> K
 ++ eval(f,pl) evaluate f at the place pl.
eval: (PolyRing,PolyRing,Plc) -> K
 ++ eval(f,g,pl) evaluate the function f/g at the place pl.
eval: (FRACPOLY,Plc) -> K
 ++ eval(u,pl) evaluate the function u at the place pl.
evalIfCan: (PolyRing,Plc) -> Union(K,"failed")
 ++ evalIfCan(f,pl) evaluate f at the place pl
 ++ (returns "failed" if it is a pole).
evalIfCan: (PolyRing,PolyRing,Plc) -> Union(K,"failed")
 ++ evalIfCan(f,g,pl) evaluate the function f/g at the place pl
```

```
++ (returns "failed" if it is a pole).
```

```
evalIfCan: (FRACPOLY, Plc) -> Union(K, "failed")
  ++ evalIfCan(u,pl) evaluate the function u at the place pl
 ++ (returns "failed" if it is a pole).
intersectionDivisor: PolyRing -> DIVISOR
 ++ intersectionDivisor(pol) compute the intersection divisor
 ++ (the Cartier divisor) of the form pol with the curve. If some
 ++ intersection points lie in an extension of the ground field,
 ++ an error message is issued specifying the extension degree
 ++ needed to find all the intersection points.
  ++ (If pol is not homogeneous an error message is issued).
adjunctionDivisor: () -> DIVISOR
  ++ adjunctionDivisor computes the adjunction divisor of the plane
  ++ curve given by the polynomial crv.
placesAbove: ProjPt -> List Plc
pointDominateBy : Plc -> ProjPt
  ++ pointDominateBy(pl) returns the projective point dominated
  ++ by the place pl.
if K has Finite then --should we say LocallyAlgebraicallyClosedField??
  rationalPlaces: () -> List Plc
    ++ rationalPlaces returns all the rational places of the
    ++ curve defined by the polynomial given to the package.
  rationalPoints: () -> List(ProjPt)
 LPolynomial: () -> SparseUnivariatePolynomial Integer
    ++ Returns the L-Polynomial of the curve.
  LPolynomial: PI -> SparseUnivariatePolynomial Integer
    ++ LPolynomial(d) returns the L-Polynomial of the curve in
    ++ constant field extension of degree d.
  classNumber: () -> Integer
    ++ Returns the class number of the curve.
  placesOfDegree: PI -> List Plc
    ++ placesOfDegree(d) returns all places of degree d of the
    ++ curve.
 numberOfPlacesOfDegree: PI -> Integer
   ++ returns the number of places of the given degree
 numberRatPlacesExtDeg: PI -> Integer
    ++ numberRatPlacesExtDeg(n) returns the number of rational
```

```
++ places in the constant field extenstion of degree n
   numberPlacesDegExtDeg: (PI, PI) -> Integer
     ++ numberRatPlacesExtDegExtDeg(d, n) returns the number of
     ++ places of degree d in the constant field extension of
     ++ degree n
   ZetaFunction: () -> UTSZ
     ++ Returns the Zeta function of the curve. Calculated by
     ++ using the L-Polynomial
   ZetaFunction: PI -> UTSZ
      ++ Returns the Zeta function of the curve in constant field
     ++ extension. Calculated by using the L-Polynomial
Implementation ==> add
 import PPFC1
  import PPFC2
  import DesTrPack
  import IntFrmPack
  import IntDivPack
  import RatSingPack
  import ParamPack
  import ParamPackFC
  import PackPoly
  crvLocal:PolyRing:=1$PolyRing
  -- flags telling such and such is already computed.
 genusCalc?:Boolean:= false()$Boolean
  theGenus:INT:=0
  desingTreeCalc?:Boolean:=false()$Boolean
  theTree:List DesTree := empty()
  desingTreeWoFullParamCalc?:Boolean:=false()$Boolean
 adjDivCalc?:Boolean:=false()$Boolean
  theAdjDiv:DIVISOR:=0
  singularPointsCalc?:Boolean:=false()$Boolean
  lesPtsSing:List(ProjPt):=empty()
 rationalPointsCalc?:Boolean:=false()$Boolean
 lesRatPts:List(ProjPt):=empty()
 rationalPlacesCalc?:Boolean:=false()$Boolean
 lesRatPlcs:List(Plc):=empty()
```

```
zf:UTSZ:=1$UTSZ
zfCalc : Boolean := false()$Boolean
DegOfPlacesFound: List Integer := empty()
-- see package IntersectionDivisorPackage
intersectionDivisor(pol)==
  if \hat{\rho}(pol =$PolyRing homogenize(pol,1)) then _
    error _
     "From intersectionDivisor: the input is NOT a homogeneous polynomial"
  intersectionDivisor(pol,theCurve(),desingTree(),singularPoints())
lBasis(divis)==
  d:=degree divis
  d < 0 => [[0$PolyRing],1$PolyRing]
  A:=adjunctionDivisor()
  -- modifie le 08/05/97: avant c'etait formToInterp:=divOfZero(divis) + A
  formToInterp:= divOfZero(divis + A)
  degDpA:=degree formToInterp
  degCrb:=totalDegree(theCurve())$PackPoly
  dd:=divide(degDpA,degCrb pretend Integer)
  dmin:NNI:=
   if ^zero?(dd.remainder) then (dd.quotient+1) pretend NNI
    else dd.quotient pretend NNI
  print("Trying to interpolate with forms of degree:"::OF)
  print(dmin::OF)
  lg0:List PolyRing:=interpolateForms(formToInterp,dmin)
  while zero?(first lg0) repeat
    dmin:=dmin+1
    print("Trying to interpolate with forms of degree:"::OF)
    print(dmin::OF)
    lg0:=interpolateForms(formToInterp,dmin)
  print("Denominator found"::OF)
  g0:PolyRing:=first lg0
  dg0:=intersectionDivisor(g0)
  print("Intersection Divisor of Denominator found"::OF)
  lnumer:List PolyRing:=interpolateForms(dg0-divis,dmin)
  [lnumer,g0]
genus==
  if ^(genusCalc?) then
    degCrb:=totalDegree(theCurve())$PackPoly
    theGenus:=genusTreeNeg(degCrb,desingTreeWoFullParam())
    genusCalc?:=true()$Boolean
  the<br>Genus \leq 0 =>
    print(("Too many infinitly near points")::OF)
```
print(("The curve may not be absolutely irreducible")::OF)

```
error "Have a nice day"
```

```
theGenus pretend NNI
```

```
genusNeg==
 if ^(genusCalc?) then
    degCrb:=totalDegree(theCurve())$PackPoly
    theGenus:=genusTreeNeg(degCrb,desingTreeWoFullParam())
    genusCalc?:=true()$Boolean
  theGenus
homogenize(pol,n)== homogenize(pol,n)$PackPoly
fPl(pt:ProjPt,desTr:DesTree):Boolean ==
 nd:=value desTr
 lpt:=pointV nd
 pt = lpt
placesAbove(pt)==
  -- verifie si le point est simple, si c'est le cas,
 -- on retourne la place correpondante
 -- avec pointToPlace qui cre' la place si necessaire.
 \text{`member?}(\text{pt,singularPoints}()) \Rightarrow[pointToPlace(pt,theCurve())$ParamPackFC]
 -- les quatres lignes suivantes trouvent les feuilles qui
 -- sont au-dessus du point.
 theTree:= desingTree()
 cTree:= find(fPl(pt,#1),theTree)
 cTree case "failed" => error "Big error in placesAbove"
   -- G. Hache, gaetan.hache@inria.fr"
 lvs:=leaves cTree
  -- retourne les places correspondant aux feuilles en "consultant"
  -- les diviseurs exceptionnels.
 concat [supp excpDivV(l) for l in lvs]
pointDominateBy(pl)== pointDominateBy(pl)$ParamPackFC
reduceForm(p1:PolyRing,p2:PolyRing):PolyRing==
 normalForm(p1,[p2])$GroebnerPackage(K,E,OV,PolyRing)
evalIfCan(f:PolyRing,pl:Plc)==
 u:=reduceForm(f, theCurve() )
 zero?(u) \Rightarrow 0pf:= parametrize(f,pl)
 ord:INT:=order pf
 ord < 0 => "failed"
 ord > 0 \Rightarrow 0coefOfFirstNonZeroTerm pf
eval(f:PolyRing,pl:Plc)==
 eic:=evalIfCan(f,pl)
 eic case "failed" => _
    error "From eval (function at place): its a pole !!!"
```

```
eic
setCurve(pol)==
  crvLocal:=pol
  \widehat{C}(crvLocal =$PolyRing homogenize(crvLocal,1)) =>
    print(("the defining polynomial is not homogeneous")::OF)
    error "Have a nice day"
  reset()
  theCurve()
reset ==
  setFoundPlacesToEmpty()$Plc
  genusCalc?:Boolean:= false()$Boolean
  theGenus:INT:=0
  desingTreeCalc?:Boolean:=false()$Boolean
  desingTreeWoFullParamCalc?:Boolean:=false()$Boolean
  theTree:List DesTree := empty()
  adjDivCalc?:Boolean:=false()$Boolean
  theAdjDiv:DIVISOR:=0
  singularPointsCalc?:Boolean:=false()$Boolean
  lesPtsSing:List(ProjPt):=empty()
  rationalPointsCalc?:Boolean:=false()$Boolean
  lesRatPts:List(ProjPt):=empty()
  rationalPlacesCalc?:Boolean:=false()$Boolean
  lesRatPlcs:List(Plc):=empty()
  DegOfPlacesFound: List Integer := empty()
  zf:UTSZ:=1$UTSZ
  zfCalc:Boolean := false$Boolean
foundPlacesOfDeg?(i:PositiveInteger):Boolean ==
  ld: List Boolean := [zero?(a rem i) for a in DegOfPlacesFound]
  entry?(true$Boolean,ld)
findOrderOfDivisor(divis,lb,hb) ==
  ^zero?(degree divis) => error("The divisor is NOT of degre zero !!!!")
  A:=adjunctionDivisor()
  formToInterp:=divOfZero ( hb*divis + A )
  degDpA:=degree formToInterp
  degCrb:=totalDegree( theCurve())$PackPoly
  dd:=divide(degDpA,degCrb pretend Integer)
  dmin:NNI:=
    if ^zero?(dd.remainder) then (dd.quotient+1) pretend NNI
    else dd.quotient pretend NNI
  lg0:List PolyRing:=interpolateForms(formToInterp,dmin)
  while zero?(first 1g0) repeat
    dmin:=dmin+1
    lg0:=interpolateForms(formToInterp,dmin)
  g0:PolyRing:=first lg0
  dg0:=intersectionDivisor(g0)
  nhb:=hb
```

```
while effective?(dg0 - nhb*divis - A) repeat
    nhb:=nhb+1
 nhb:=nhb-1
 ftry:=lb
 lnumer:List PolyRing:=interpolateForms(dg0-ftry*divis,dmin)
 while zero?(first lnumer) and ftry < nhb repeat
   ftry:=ftry + 1
    lnumer:List PolyRing:=interpolateForms(dg0-ftry*divis,dmin)
  [ftry,first lnumer,g0,nhb]
theCurve==
 one?(crvLocal) => error "The defining polynomial has not been set yet!"
 crvLocal
printInfo(lbool)==
 printInfo(lbool.2)$ParamPackFC
 printInfo(lbool.3)$PCS
 void()
desingTree==
 theTree:= desingTreeWoFullParam()
 if ^(desingTreeCalc?) then
   for arb in theTree repeat
     fullParamInit(arb)
    desingTreeCalc?:=true()$Boolean
  theTree
desingTreeWoFullParam==
  if ^(desingTreeWoFullParamCalc?) then
    theTree:=[desingTreeAtPoint(pt,theCurve()) for pt in singularPoints()]
    desingTreeWoFullParamCalc?:=true()$Boolean
 theTree
-- compute the adjunction divisor of the curve using adjunctionDivisor
-- from DesingTreePackage
adjunctionDivisor()==
 if ^(adjDivCalc?) then
   theAdjDiv:=_
     reduce("+",[adjunctionDivisor(tr) for tr in desingTree()],0$DIVISOR)
    adjDivCalc?:=true()$Boolean
  theAdjDiv
-- returns the singular points using the function singularPoints
-- from ProjectiveAlgebraicSetPackage
singularPoints==
 if ^(singularPointsCalc?) then
    lesPtsSing:=singularPoints(theCurve())
    singularPointsCalc?:=true()$Boolean
 lesPtsSing
```

```
setSingularPoints(lspt)==
  singularPointsCalc?:=true()$Boolean
  lesPtsSing:= lspt
-- returns the rational points using the function rationalPoints
-- from ProjectiveAlgebraicSetPackage
-- compute the local parametrization of f at the place pl
-- (from package ParametrizationPackage)
parametrize(f,pl)==parametrize(f,pl)$ParamPack
-- compute the interpolating forms (see package InterpolateFormsPackage)
interpolateForms(d,n)==
  lm:List PolyRing:=listAllMono(n)$PackPoly
  interpolateForms(d,n,theCurve(),lm)
interpolateFormsForFact(d,lm)==
  interpolateFormsForFact(d,lm)$IntFrmPack
evalIfCan(f:PolyRing,g:PolyRing,pl:Plc)==
 fu:=reduceForm(f,theCurve())
 gu:=reduceForm(g,theCurve())
 zero?(fu) and \text{zero?}(gu) \Rightarrow 0^zero?(fu) and zero?(gu) => "failed"
 pf:= parametrize(fu,pl)
 pg:= parametrize(gu,pl)
  ordf:INT:=order pf
  ordg:INT:=order pg
  cf:=coefOfFirstNonZeroTerm pf
  cg:=coefOfFirstNonZeroTerm pg
  (ordf - ordg) < 0 \Rightarrow "failed"(ordf - ordg) > 0 \Rightarrow 0cf * inv cg
eval(f:PolyRing,g:PolyRing,pl:Plc)==
  eic:=evalIfCan(f,g,pl)
  eic case "failed" => error "From eval (function at place): its a pole"
  eic
evalIfCan(u:FRACPOLY,pl:Plc)==
  f:PolyRing := numer u
  g:PolyRing := denom u
  evalIfCan(f,g,pl)
eval(u:FRACPOLY,pl:Plc)==
 f:PolyRing := numer u
 g:PolyRing := denom u
  eval(f,g,p1)thedeg:PI := 1
```

```
crap(p:Plc):Boolean ==
      degree(p)$Plc = thedeg
    if K has Finite then
      rationalPlaces ==
        K has PseudoAlgebraicClosureOfFiniteFieldCategory => _
           placesOfDegree(1$PI)
        --non good pour LACF !!!!
        rationalPlacesCalc? => lesRatPlcs
        ltr:List(DesTree):=desingTree()
        ratP:List(ProjPt):=rationalPoints()
        singP:List(ProjPt):=singularPoints()
        simRatP:List(ProjPt):=setDifference(ratP,singP)
        for pt in simRatP repeat
          pointToPlace(pt,theCurve())$ParamPackFC
        rationalPlacesCalc? := true()$Boolean
        lesRatPlcs:=foundPlaces()$Plc
        lesRatPlcs
      rationalPoints==
        if ^(rationalPointsCalc?) then
          if K has Finite then
            lesRatPts:= rationalPoints(theCurve(),1)$RatSingPack
           rationalPointsCalc?:=true()$Boolean
          else
            error "Can't find rationalPoints when the field is not finite"
        lesRatPts
      ZetaFunction() ==
        if not zfCalc then
  zf:= ZetaFunction(1)
          zfCalc:= true$Boolean
zf
      ZetaFunction(d) ==lp:= LPolynomial(d)
  if K has PseudoAlgebraicClosureOfFiniteFieldCategory then
   setTower!(1$K)
  q:INT := size() K * * dlpt:UPZ := unmakeSUP(lp)$UPZ
  lps:UTSZ := coerce(lpt)$UTSZ
  x:= monomial(1,1)$UTSZ
  mul: UTSZ := (1-x)*(1 - q * x)invmul:Union(UTSZ,"failed") := recip(mul)$UTSZ
  ivm: UTSZ
  if not (invmul case "failed") then
   ivm := invmul pretend UTSZ
  else
    ivm := 1
```

```
lps * ivm
      calculatedSer: List UTSZ:= [1]
        --in index i is the "almost ZetaFunction" summed to i-1.
--Except calculatedSer.1 which is 1
      numberOfPlacesOfDegreeUsingZeta(degree:PI): Integer ==
        --is at most called once for each degree. Will calculate the
--entries in calculatdSer.
       ser:UTSZ := 1x:= monomial(1,1)$UTSZ
pol:UTSZ
polser:Union(UTSZ,"failed")
serdel:UTSZ
i:PI := maxIndex(calculatedSer) pretend PI
while i < degree repeat
  serdel:= 1
  if (n:= numberOfPlacesOfDegree(i)) > 0 then
   pol:= (1-x**i) ** (n pretend PI)
    polser:= recip(pol)$UTSZ -- coerce(pol)$UTSZ)$UTSZ
    if not (polser case "failed") then
     serdel:= (polser pretend UTSZ)
    else
      error "In numberOfPlacesOfDegreeUsingZeta. This shouldn't happen"
  ser:= serdel * calculatedSer.i
  calculatedSer:= concat(calculatedSer, ser)
  i := i + 1if degree = 1 then
  coefficient(ZetaFunction(),degree)
        else
  coefficient(ZetaFunction(),degree) - _
           coefficient(calculatedSer.degree, degree)
      calculatedNP: List Integer := empty()
        --local variable, in index i is number of places of degree i.
     numberOfPlacesOfDegree(i:PI): Integer ==
        if zfCalc then
   if (m := maxIndex(calculatedNP)) < i then
     calculatedNP:= _
               concat(calculatedNP, _
                 [numberOfPlacesOfDegreeUsingZeta(j pretend PI) _
                   for j in ((m+1) pretend PI)..i])
   calculatedNP.i
else
   # placesOfDegree(i) --maybe we should make an improvement in this
      placesOfDegree(i) ==
        if (not foundPlacesOfDeg?(i)) then
   if characteristic()X**i > (2**16 - 1) then
```

```
print("If you are using a prime field and"::OF)
             print("GB this will not work."::OF)
   desingTree()
   placesOfDegree(i,theCurve(),singularPoints())
   DegOfPlacesFound:= concat(DegOfPlacesFound, i)
thedeg:= i
select(crap(#1), foundPlaces()$Plc)
      numberRatPlacesExtDeg(extDegree:PI): Integer ==
        numberPlacesDegExtDeg(1,extDegree)
      numberPlacesDegExtDeg(degree:PI, extDegree:PI): Integer ==
        res:Integer:=0
m:PI := degree * extDegree
d: PI
while m > 0 repeat
  d:= gcd(m, extDegree)
 if (m qu0 d) = degree thenres:= res + (numberOfPlacesOfDegree(m) * d)
 m := (m - 1) pretend PI
res
      calculateS(extDeg:PI): List Integer ==
        g := genus()
sizeK:NNI := size()$K ** extDeg
i:PositiveInteger := g pretend PI
S: List Integer := [0 for j in 1..g]
good:Boolean := true()$Boolean
while good repeat
  S.i := numberRatPlacesExtDeg(i*extDeg) - ((sizeK **$NNI i) + 1)
  j:Integer := i - 1if (not (j = 0)) then
    i:= (j pretend PI)
  else good:= false()$Boolean
<sub>S</sub>
      LPolynomial(): SparseUnivariatePolynomial Integer ==
        LPolynomial(1)
      LPolynomial(extDeg:PI): SparseUnivariatePolynomial Integer ==
        --when translating to AxiomXL rewrite this function!
g := \text{genus}()zero?(g) \Rightarrow 1coef: List Integer := [1]
if K has PseudoAlgebraicClosureOfFiniteFieldCategory then
  setTower!(1$K)
        sizeK:Integer := size()$K ** extDeg --need to do a setExtension before
        coef := concat(coef, [0 for j in 1..(2*g)])S: List Integer := calculateS(extDeg)
i:PI := 1
```

```
tmp:Integer
        while i < g + 1 repeat
         j:PI := 1
  tmp := 0while j \leq i + 1 repeat
   tmp:=tmp + S.j * coef((i + 1 - j) pretend PI)j := j + 1coef.(i+1) := tmp quo i
 i := i + 1i:= 1
while i < g + 1 repeat
         ss: Integer := sizeK **$Integer ((g + 1 - i) pretend PI)
         val:Integer := ss * coef.i
         coef.((2*g+2 - i) pretend PI) := val
 i := i + 1x:= monomial(1,1)$SUP(INT)
       result: SparseUnivariatePolynomial(Integer):= _
         1$SparseUnivariatePolynomial(Integer)
coef:= rest(coef)
i:= 1
while i < 2 * g + 1 repeat
 pol: SUP(INT) := (first(coeff) :: Integer) * (x ** i)result:= result + pol --(first(coeff) :: Integer) * (x ** i)coef:= rest(coef)
         i := i + 1result
      classNumber():Integer ==
        LPolynomial()(1)
            ———-
```
**— GPAFF.dotabb —**

**———-**

```
"GPAFF" [color="#FF4488",href="bookvol10.4.pdf#nameddest=GPAFF"]
"DTP" [color="#FF4488",href="bookvol10.4.pdf#nameddest=DTP"]
"INTDIVP" [color="#FF4488",href="bookvol10.4.pdf#nameddest=INTDIVP"]
"GPAFF" -> "INTDIVP"
"GPAFF" -> "DTP"
```
# **package GENPGCD GeneralPolynomialGcdPackage**

**— GeneralPolynomialGcdPackage.input —**

```
)set break resume
)sys rm -f GeneralPolynomialGcdPackage.output
)spool GeneralPolynomialGcdPackage.output
)set message test on
)set message auto off
)clear all
--S 1 of 1
)show GeneralPolynomialGcdPackage
---R--R GeneralPolynomialGcdPackage(E: OrderedAbelianMonoidSup,OV: OrderedSet,R: PolynomialFactoriza
--R Abbreviation for GeneralPolynomialGcdPackage is GENPGCD
--R This constructor is not exposed in this frame.
--R Issue )edit bookvol10.4.pamphlet to see algebra source code for GENPGCD
---R--R------------------------------- Operations --------------------------------
--R randomR : () -> R--R gcdPolynomial : (SparseUnivariatePolynomial(P),SparseUnivariatePolynomial(P)) -> SparseUniva
-<sub>R</sub>--E 1
)spool
)lisp (bye)
            ———-
            — GeneralPolynomialGcdPackage.help —
====================================================================
GeneralPolynomialGcdPackage examples
====================================================================
This package provides operations for GCD computations on polynomials
See Also:
o )show GeneralPolynomialGcdPackage
```
### **GeneralPolynomialGcdPackage (GENPGCD)**

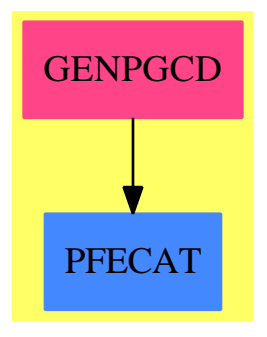

```
Exports:
 gcdPolynomial randomR
```
**— package GENPGCD GeneralPolynomialGcdPackage —**

```
)abbrev package GENPGCD GeneralPolynomialGcdPackage
++ Description:
GeneralPolynomialGcdPackage(E,OV,R,P):C == T where
   R : PolynomialFactorizationExplicit
   P : PolynomialCategory(R,E,OV)
   OV : OrderedSet
   E : OrderedAbelianMonoidSup
   SUPP ==> SparseUnivariatePolynomial P
--JHD ContPrim ==> Record(cont:P,prim:P)
   C == withgcdPolynomial : (SUPP,SUPP) -> SUPP
          ++ gcdPolynomial(p,q) returns the GCD of p and q
        randomR : () \longrightarrow R++ randomR() should be local but conditional
--JHD gcd : (P,P) -> P
--JHD gcd<br>--JHD gcdprim : List P -> P<br>--JHD gcdprim : (P, P) -> P
--JHD gcdprim : (P,P) -> P
--JHD gcdprim : List P -> P
--JHD gcdcofact : List P -> List P
--JHD gcdcofactprim : List P -> List P
--JHD primitate : (P, OV) -> P
--JHD primitate : SUPP -> SUPP
--JHD content : P \rightarrow P
--JHD content : List P -> List P
```

```
--JHD contprim : List P -> List ContPrim
--JHD monomContent : (P,0V) -> P
--JHD monomContent : SUPP -> SUPP
   T == addSUPR ==> SparseUnivariatePolynomial R
--JHD SUPLGcd ==> Record(locgcd:SUPP,goodint:List R)
--JHD LGcd ==> Record(locgcd:P,goodint:List R)
--JHD UTerm ==> Record(1pol:List SUPR,1int:List R,mpol:P)<br>--JHD--JHD pmod:R := (prevPrime(2**26)$IntegerPrimesPacka
             pmod:R := (prevPrime(2**26)$IntegerPrimesPackage(Integer))::R
--JHD import MultivariateLifting(E,OV,R,P,pmod)
     import UnivariatePolynomialCategoryFunctions2(R,SUPR,P,SUPP)
     import UnivariatePolynomialCategoryFunctions2(P,SUPP,R,SUPR)
               -------- Local Functions --------
--JHD abs : P -> P
    better : (P, P) -> Boolean
--JHD failtest : (P,P,P) -> Boolean
--JHD gcdMonom : (P,P,OV) -> P
--JHD gcdTermList : (P, P) -> P
--JHD gcdPrim : (P, P, OV) \rightarrow P
--JHD gcdSameMainvar : (P,P,OV) -> P
--JHD internal : (P,P,OV) -> P
--JHD good : (P,List OV) -> Record(upol:SUPR,inval:List R)<br>--JHD gcdPrs : (P,P,NNI,OV) -> Union(P,"failed")
--JHD gcdPrs : (P, P, NNI, OV) -> Union(P, "failed")
--JHD
--JHD chooseVal : (P, P, List~OV) -> UTerm
--JHD localgcd : (P,P,List OV) -> LGcd
--JHD notCoprime : (P, P, List NNI, List OV) -> P
--JHD imposelc : (List SUPR, List OV, List R, List P) -> List SUPR
--JHD lift? :(P,P,UTerm,List NNI,List OV) -> Union("failed",P)
-- lift :(P,SUPR,SUPR,P,List OV,List NNI,List R) -> P
     lift : (SUPR,SUPP,SUPR,List OV,List R) -> Union(SUPP,"failed")
        -- lifts first and third arguments as factors of the second
       -- fourth is number of variables.
--JHD monomContent : (P, OV) -> P
     monomContentSup : SUPP -> SUPP
--
--JHD gcdcofact : List P -> List P
     gcdTrivial : (SUPP,SUPP) -> SUPP
     gcdSameVariables: (SUPP,SUPP,List OV) -> SUPP
     recursivelyGCDCoefficients: (SUPP,List OV,SUPP,List OV) -> SUPP
     flatten : (SUPP, List OV) -> SUPP
                     -- evaluates out all variables in the second
```

```
-- argument, leaving a polynomial of the same
                         -- degree
      eval : (SUPP,List OV,List R) -> SUPP<br>variables : SUPP -> List OV
      variables : SUPP -> List OV
                      ---- JHD's exported functions ---
      gcdPolynomial(p1:SUPP,p2:SUPP) ==
        zero? p1 \Rightarrow p2zero? p2 => p1
        0=degree p1 => gcdTrivial(p1, p2)
        0=degree p2 => gcdTrivial(p2,p1)
        if degree p1 < degree p2 then (p1,p2):=(p2,p1)
        p1 exquo p2 case SUPP => (unitNormal p2).canonical
        c1:= monomContentSup(p1)
        c2:= monomContentSup(p2)
        p1:= (p1 exquo c1)::SUPP
        p2:= (p2 \text{ exque } c2):: SUPP
        (p1 exquo p2) case SUPP => (unitNormal p2).canonical * gcd(c1, c2)vp1:=variables p1
        vp2:=variables p2
        v1:=setDifference(vp1,vp2)
        v2:=setDifference(vp2,vp1)
        \text{\#v1 = 0 and #v2 = 0 \Rightarrow gcdSameVariables(p1, p2, vp1)*gcd(c1, c2)}-- all variables are in common
        v:=setDifference(vp1,v1)
        pp1:=flatten(p1,v1)
        pp2:=flatten(p2,v2)
        g:=gcdSameVariables(pp1,pp2,v)
-- one? g = > gcd(c1, c2): SUPP
        (g = 1) => gcd(c1, c2): SUPP
        (#v1 = 0 or not (p1 exquo g) case "failed") and
                      -- if #vi = 0 then pp1 = p1, so we know g divides
              (#v2 = 0 or not (p2 exquo g) case "failed")
            \Rightarrow g*gcd(c1,c2) -- divdes them both, so is the gcd
        -- OK, so it's not the gcd: try again
        v:=variables g - there can be at most these variables in answer
        v1:=setDifference(vp1,v)
        v2:=setDifference(vp2,v)
        if (**v1 = 0) then g := gcdSameVariables(g, flatten(p2, v2), v)else if (#v2=0) then g:=gcdSameVariables(g,flatten(p1,v1),v)
        else g:=gcdSameVariables(g,flatten(p1,v1)-flatten(p2,v2),v)
-- one? g \Rightarrow \gcd(c1, c2) :: SUPP(g = 1) => gcd(c1, c2): SUPP
        (#v1 = 0 or not (p1 exquo g) case "failed") and
              (#v2 = 0 or not (p2 exquo g) case "failed")
            \Rightarrow g*gcd(c1,c2):: SUPP -- divdes them both, so is the gcd
        v:=variables g -- there can be at most these variables in answer
        v1:=setDifference(vp1,v)
        if \#v1 \hat{ }= 0 then
           g:=recursivelyGCDCoefficients(g,v,p1,v1)
-- one? g \Rightarrow return gcd(c1, c2): SUPP
```

```
(g = 1) => return gcd(c1, c2): SUPP
     v:=variables g -- there can be at most these variables in answer
  v2:=setDifference(vp2,v)
  recursivelyGCDCoefficients(g,v,p2,v2)*gcd(c1,c2)
if R has StepThrough then
   randomCount:R := init()
   randomR() ==(v:=nextItem(randomCount)) case R =>
          randomCount:=v
          v
      SAY("Taking next stepthrough range in GeneralPolynomialGcdPackage")$Lisp
      randomCount:=init()
      randomCount
else
      randomR() == (random$Integer() rem 100)::R
               ---- JHD's local functions ---
gcdSameVariables(p1:SUPP,p2:SUPP,lv:List OV) ==
      -- two non-trivial primitive (or, at least, we don't care
      -- about content)
      -- polynomials with precisely the same degree
    #1v = 0 \Rightarrow map((x:R):P \rightarrow x::P, gcdPolynomial(map(ground,p1)),map(ground,p2)))
    degree p2 = 1 =>
      p1 exquo p2 case SUPP => p2
      1
    gcdLC:=gcd(leadingCoefficient p1,leadingCoefficient p2)
    lr:=[randomR() for vv in lv]
    count:NonNegativeInteger:=0
    while count<10 repeat
      while zero? eval(gcdLC,lv,lr) and count<10 repeat
        lr:=[randomR() for vv in lv]
        count:=count+1
      count = 10 => error "too many evaluations in GCD code"
      up1:SUPR:=map(y+->ground eval(y,lv,lr),p1)
      up2: SURR: = map(z+->ground eval(z,lv,lr),p2)u:=gcdPolynomial(up1,up2)
      degree u = 0 \Rightarrow return 1
      -- let's pick a second one, just to check
      lrr:=[randomR() for vv in lv]
      while zero? eval(gcdLC,lv,lrr) and count<10 repeat
        lrr:=[randomR() for vv in lv]
        count:=count+1
      count = 10 => error "too many evaluations in GCD code"
      vp1:SUBR: =map(x1+->ground eval(x1,lv,lrr),p1)vp2:SUPR:=map(y1+->ground eval(y1,lv,lrr),p2)
      v:=gcdPolynomial(vp1,vp2)
      degree v = 0 \Rightarrow return 1
      if degree v < degree u then
         u:=vup1:=vp1
```

```
up2:=vp2lr:=lrr
      up1:=(up1 exquo u)::SUPR
      degree gcd(u, up1) = 0 =>
          ans:=lift(u,p1,up1,lv,lr)
          ans case SUPP => return ans
          "next"
      up2:=(up2 exquo u)::SUPR
      degree gcd(u, up2) = 0 =>
          ans:=lift(u,p2,up2,lv,lr)
          ans case SUPP => return ans
          "next"
      -- so neither cofactor is relatively prime
      count:=0
      while count < 10 repeat
        r:=randomR()
        uu:=up1+r*up2
        degree gcd(u, uu) = 0 =>
           ans:= lift(u,p1+r::P *p2,uu,lv,lr)
           ans case SUPP => return ans
           "next"
      error "too many evaluations in GCD code"
    count >= 10 => error "too many evaluations in GCD code"
lift(gR:SUPR,p:SUPP,cfR:SUPR,lv:List OV,lr:List R) ==
  -- lift the coprime factorisation gR*cfR = (univariate of p)
  -- where the variables lv have been evaluated at lr
 lcp:=leadingCoefficient p
  g:=monomial(lcp,degree gR)+map(x+->x::P,reductum gR)
  cf:=monomial(lcp,degree cfR)+map(y+->y::P,reductum cfR)
 p:=lcp*p -- impose leaidng coefficient of p on each factor
 while lv ^= [] repeat
    v:=first lv
    r:=first lr
    lv:=rest lv
    lr:=rest lr
    thisp:=map(x1+->eval(x1,lv,lr),p)
    d:= "max" / [degree(c,v) for c in coefficients p]
    prime:=v::P - r::Ppn:=prime
    origFactors:=[g,cf]::List SUPP
    for n in 1..d repeat
       Ecart:=(thisp- g*cf) exquo pn
       Ecart case "failed" =>
           error "failed lifting in hensel in Complex Polynomial GCD"
       zero? Ecart => leave
       step:=solveLinearPolynomialEquation(origFactors,
                  map(x2+-\text{eval}(x2,v,r),Ecart::SUPP))step case "failed" => return "failed"
        g:=g+pn*first step
        cf:=cf+pn*second step
```

```
pn:=pn*prime
           thisp ^= g*cf => return "failed"
        g
      recursivelyGCDCoefficients(g:SUPP,v:List OV,p:SUPP,pv:List OV) ==
         mv:=first pv -- take each coefficient w.r.t. mv
         pv:=rest pv -- and recurse on pv as necessary
         d:="max"/[degree(u,mv) for u in coefficients p]
         for i in 0..d repeat
             p1:=map(x+->coefficient(x,mv,i),p)
             oldg:=g
             if pv = [] then g:=gcdSameVariables(g,p1,v)
             else g:=recursivelyGCDCoefficients(p,v,p1,pv)
               one? g \Rightarrow return 1
             (g = 1) \Rightarrow return 1
             g<sup>=oldg =></sup>
                oldv:=v
                v:=variables g
                pv:=setUnion(pv,setDifference(v,oldv))
         g
      flatten(p1:SUPP,lv:List OV) ==
         #1v = 0 \Rightarrow p1lr:=[ randomR() for vv in lv]
         dg:=degree p1
         while dg \hat{ } = degree (ans:= map(x+->eval(x,lv,lr),p1)) repeat
           lr:=[ randomR() for vv in lv]
         ans
        eval(p1:SUPP,lv:List OV,lr:List R) == map(eval(H,lv,lr),p1)variables(p1:SUPP) ==
        removeDuplicates ("concat"/[variables u for u in coefficients p1])
      gcdTrivial(p1:SUPP,p2:SUPP) ==
        -- p1 is non-zero, but has degree zero
        -- p2 is non-zero
        cp1:=leadingCoefficient p1
-- one? cp1 => 1
        (cp1 = 1) \Rightarrow 1degree p2 = 0 \Rightarrow gcd(cp1, leadingCoefficient p2)::SUPP
        un?:=unit? cp1
        while not zero? p2 and not un? repeat
           cp1:=gcd(leadingCoefficient p2,cp1)
           un?:=unit? cp1
           p2:=reductum p2
        un? \Rightarrow 1cp1::SUPP
                      ---- Local functions ----
--JHD -- test if something wrong happened in the gcd
--JHD failtest(f:P,p1:P,p2:P) : Boolean ==
--JHD (p1 exquo f) case "failed" or (p2 exquo f) case "failed"
--JHD
--JHD -- Choose the integers
```
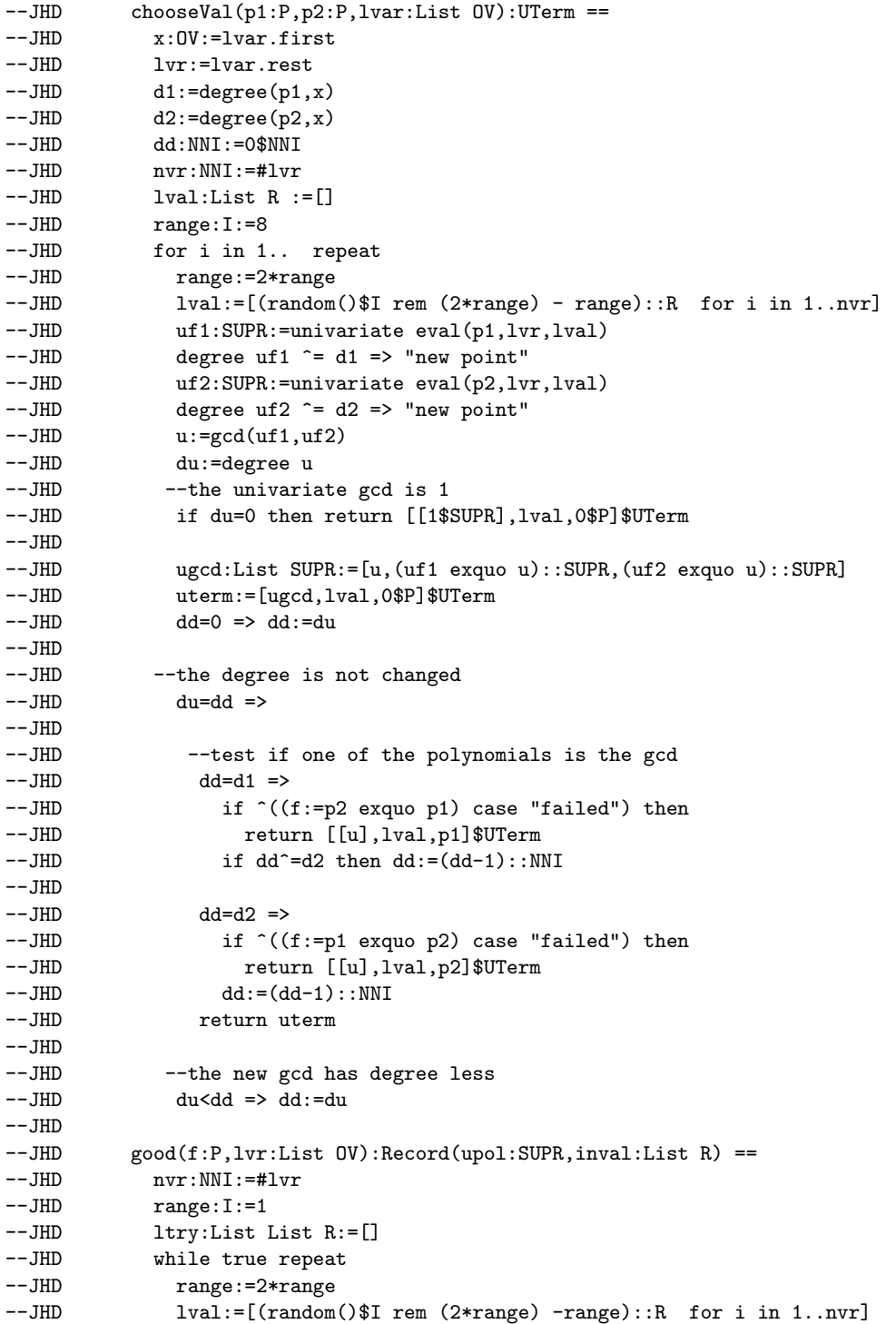
```
--JHD member?(lval,ltry) => "new point"
--JHD ltry:=cons(lval,ltry)
--JHD uf:=univariate eval(f,lvr,lval)
--JHD if degree gcd(uf,differentiate uf)=0 then return [uf,lval]
--JHD
--JHD -- impose the right lc
--JHD imposelc(lipol:List SUPR,
--JHD lvar:List OV, lval:List R, leadc:List P):List SUPR ==
--JHD result:List SUPR :=[]
--JHD lvar:=lvar.rest
--JHD for pol in lipol for leadpol in leadc repeat
--JHD p1:= univariate eval(leadpol,lvar,lval) * pol
--JHD result:= cons((p1 exquo leadingCoefficient pol)::SUPR, result)<br>--.IHD reverse result
           reverse result
--JHD
--JHD --Compute the gcd between not coprime polynomials
--JHD notCoprime(g:P,p2:P,ldeg:List NNI,lvar:List OV) : P ==
--JHD x:OV:=lvar.first
--JHD lvar1:List OV:=lvar.rest
--JHD lg1:=gcdcofact([g,differentiate(g,x)])
--JHD g1:=lg1.1--JHD lg:LGcd:=localgcd(g1,p2,lvar)
--JHD (l,lval):=(lg.locgcd,lg.goodint)
--JHD p2:=(p2 \text{ exque 1}):P--JHD (gd1,gd2):=(1,1)
--JHD    ul:=univariate(eval(l,lvar1,lval))
--JHD dl:=degree ul
--JHD if degree gcd(ul,differentiate ul) ^=0 then
--JHD newchoice:=good(1,lvar.rest)
--JHD ul:=newchoice.upol
--JHD lval:=newchoice.inval
--JHD ug1:=univariate(eval(g1,lvar1,lval))
--JHD ulist:=[ug1,univariate eval(p2,lvar1,lval)]
--JHD lcpol:=[leadingCoefficient univariate(g1,x),
--JHD leadingCoefficient univariate(p2,x)]
--JHD while true repeat
--JHD d:SUPR:=gcd(cons(ul,ulist))
--JHD if degree d =0 then return gd1
--JHD lquo:=(ul exquo d)::SUPR
--JHD if degree lquo \hat{}=0 then
--JHD lgcd:=gcd(cons(leadingCoefficient univariate(l,x),lcpol))
--JHD gd2:=lift(l,d,lquo,lgcd,lvar,ldeg,lval)
--JHD l:=gd2--JHD    ul:=univariate(eval(l,lvar1,lval))
--JHD dl:=degree ul
--JHD gd1:=gd1*gd2<br>--JHD ulist:=[(uf)
             ulist:=[(uf exquo d)::SUPR for uf in ulist]
--JHD
--JHD -- we suppose that the poly have the same mainvar, deg p1<deg p2 and the
--JHD -- polys primitive
```

```
--JHD internal(p1:P,p2:P,x:OV) : P ==--JHD lvar:List OV:=sort(#1>#2,setUnion(variables p1,variables p2))
--JHD d1:=degree(p1,x)
--JHD d2:=degree(p2,x)
--JHD result: P:=localgcd(p1,p2,lvar).locgcd<br>--JHD -- special cases
            -- special cases
--JHD result=1 => 1$P
--JHD (dr:=degree(result,x))=d1 or dr=d2 => result
--JHD while failtest(result,p1,p2) repeat
--JHD SAY$Lisp "retrying gcd"
--JHD result:=localgcd(p1,p2,lvar).locgcd
--JHD result
--JHD--JHD --local function for the gcd : it returns the evaluation point too
--JHD localgcd(p1:P,p2:P,lvar:List(OV)) : LGcd ==
--JHD x:OV:=lvar.first
--JHD uterm:=chooseVal(p1,p2,lvar)
--JHD listpol:= uterm.lpol
--JHD ud:=listpol.first<br>--JHD dd:= degree ud
            dd:= degree ud
--JHD--JHD --the univariate gcd is 1
--JHD dd=0 \Rightarrow [1$P,uterm.lint]$LGcd
--JHD--JHD --one of the polynomials is the gcd
--JHD dd=degree(p1,x) or dd=degree(p2,x) =>
--JHD [uterm.mpol,uterm.lint]$LGcd<br>--JHD ldeg:List NNI:=map(min,degree(p1,lvar),degree(p2,lvar))
            ldeg:List NNI:=map(min,degree(p1,lvar),degree(p2,lvar))
--JHD
--JHD -- if there is a polynomial g s.t. g/gcd and gcd are coprime ...
--JHD -- I can lift
--JHD (h:=lift?(p1,p2,uterm,ldeg,lvar)) case "failed" =>
--JHD [notCoprime(p1,p2,ldeg,lvar),uterm.lint]$LGcd
--JHD [h::P,uterm.lint]$LGcd
--JHD--JHD--JHD -- content, internal functions return the poly if it is a monomial
--JHD monomContent(p:P,var:OV):P ==
--JHD ground? p => 1$P<br>--.HD md:= minimumDegre
            md:= minimumDegree(p,var)
--JHD ((var:P)**md)*(gcd sort(better,coefficients univariate(p,var)))monomContentSup(u:SUPP):SUPP ==
       degree(u) = 0$NonNegativeInteger => 1$SUPP
       md:= minimumDegree u
       gcd(sort(better,coefficients u)) * monomial(1$P,md)$SUPP
--JHD -- change the polynomials to have positive lc
--JHD abs(p:P): P == unitNormal(p).canonical
```

```
-- Ordering for gcd purposes
     better(p1:P,p2:P):Boolean ==ground? p1 => true
       ground? p2 => false
       degree(p1,mainVariable(p1)::OV) < degree(p2,mainVariable(p2)::OV)
  -- PRS algorithm
  -- gcdPrs(p1:P,p2:P,d:NNI,var:OV):Union(P,"failed") ==
  -- u1:= univariate(p1,var)
  -- u2:= univariate(p2,var)
  -- finished:Boolean:= false
  -- until finished repeat
  -- dd:NNI:=(degree u1 - degree u2)::NNI
  -- lc1:SUPP:=leadingCoefficient u2 * reductum u1
   -- lc2:SUPP:=leadingCoefficient u1 * reductum u2
   -- u3:SUPP:= primitate((1c1-1c2)*monomial(1$P,dd))$%
   -- (d3:=degree(u3)) <= d => finished:= true
   -- u1:= u2
   - u2:= u3-- if d3 > degree(u1) then (u1, u2) := (u2, u1)-- g:= (u2 exquo u3)
  -- g case SUPP => abs multivariate(u3,var)
  -- "failed"
  -- Gcd between polynomial p1 and p2 with
 -- mainVariable p1 < x=mainVariable p2
--JHD gcdTermList(p1:P,p2:P) : P ==
--JHD termList:=sort(better,
--JHD cons(p1,coefficients univariate(p2,(mainVariable p2)::0V)))
--JHD q:P:=termList.first
--JHD for term in termList.rest until q = 1$P repeat q := \gcd(q, \text{term})--JHD q
--JHD
--JHD -- Gcd between polynomials with the same mainVariable
--JHD gcdSameMainvar(p1:P,p2:P,mvar:OV): P ==
--JHD if degree(p1,mvar) < degree(p2,mvar) then (p1, p2):= (p2, p1)--JHD (p1 exquo p2) case P \Rightarrow abs p2
--JHD c1:= monomContent(p1,mvar)$%
--JHD c1 = p1 => gcdMonom(p1,p2,mvar)
--JHD c2:= monomContent(p2,mvar)$%
-JHD c2 = p2 => gcdMonom(p2,p1,mvar)
--JHD p1:= (p1 \text{ exque c1}):P--JHD p2:= (p2 \text{ exque c2}): P--JHD if degree(p1,mvar) < degree(p2,mvar) then (p1,p2):= (p2,p1)
--JHD (p1 exquo p2) case P => abs(p2) * gcd(c1,c2)
--JHD abs(gcdPrim(p1,p2,mvar)) * gcd(c1,c2)
--JHD
--JHD -- make the polynomial primitive with respect to var
--JHD primitate(p:P,var:OV):P == (p exquo monomContent(p,var))::P
--JHD
```

```
--JHD primitate(u:SUPP):SUPP == (u exquo monomContentSup u)::SUPP
--JHD
--JHD -- gcd between primitive polynomials with the same mainVariable
--JHD gcdPrim(p1:P,p2:P,mvar:OV):P ==
--JHD vars:= removeDuplicates append(variables p1,variables p2)
--JHD #vars=1 => multivariate(gcd(univariate p1,univariate p2),mvar)
--JHD vars:=delete(vars,position(mvar,vars))
--JHD --d:= degModGcd(p1,p2,mvar,vars)
--JHD --d case "failed" \Rightarrow internal(p2, p1, mvar)
--JHD --deg:= d:NNI--JHD --deg = 0$NNI => 1$P
--JHD --deg = degree(p1,mvar) =>
--JHD -- (p2 exquo p1) case P => abs(p1) -- already know that
-- JHD -- ^{(p1 \text{ exque p2})}--JHD -- internal(p2,p1,mvar)
--JHD --cheapPrs?(p1,p2,deg,mvar) =>
--JHD -- g:= gcdPrs(p1,p2,deg,max)--JHD -- g case P \Rightarrow g::P--JHD -- internal(p2,p1,mvar)
--JHD internal(p2,p1,mvar)
--JHD--JHD -- gcd between a monomial and a polynomial
--JHD gcdMonom(m:P,p:P,var:OV):P ==
--JHD ((var: P) ** min(minimumDegree(m, var), minimumDegree(p, var))) *--JHD gcdTermList(leadingCoefficient(univariate(m,var)),p)
--JHD
--JHD --If there is a pol s.t. pol/gcd and gcd are coprime I can lift
--JHD lift?(p1:P,p2:P,uterm:UTerm,ldeg:List NNI,
--JHD lvar:List OV) : Union("failed", P) ==
--JHD x:OV:=lvar.first
--JHD leadpol:Boolean:=false
--JHD (listpol,lval):=(uterm.lpol,uterm.lint)
--JHD d:=listpol.first
--JHD listpol:=listpol.rest
--JHD nolift:Boolean:=true
--JHD for uf in listpol repeat
--JHD --note uf and d not necessarily primitive
--JHD degree gcd(uf,d) =0 => nolift:=false
--JHD nolift => "failed"
--JHD f:P:=([p1,p2]$List(P)).(position(uf,listpol))
--JHD lgcd:=gcd(leadingCoefficient univariate(p1,x),
--JHD leadingCoefficient univariate(p2,x))
--JHD lift(f,d,uf,lgcd,lvar,ldeg,lval)
--JHD--JHD -- interface with the general "lifting" function
--JHD lift(f:P,d:SUPR,uf:SUPR,lgcd:P,lvar:List OV,
--JHD ldeg:List NNI,lval:List R):P ==
--JHD x:OV:=lvar.first
--JHD leadpol:Boolean:=false
--JHD lcf:P
```

```
--JHD lcf:=leadingCoefficient univariate(f,x)
--JHD df:=degree(f,x)
--JHD leadlist:List(P):=[]
--JHD
--JHD if lgcd<sup>^=1$P</sup> then
--JHD leadpol:=true
--JHD f:=lgcd*f
--JHD ldeg:=[n0+n1 for n0 in ldeg for n1 in degree(lgcd,lvar)]
--JHD lcd:R:=leadingCoefficient d
--JHD if ground? lgcd then d:=((retract lgcd) *d exquo lcd)::SUPR
--JHD else d:=(retract(eval(lgcd,lvar.rest,lval)) * d exquo lcd)::SUPR
--JHD uf:=lcd*uf<br>--JHD leadlist:=[l
             leadlist:=[lgcd, lcf]
--JHD lg:=imposelc([d,uf],lvar,lval,leadlist)
--JHD plist:=lifting(univariate(f,x),lvar,lg,lval,leadlist,ldeg)::List P
--JHD (p0:P,p1:P):=(plist.first,plist.2)
--JHD if univariate eval(p0, rest lvar, lval) ^= lg.first then
--JHD (p0,p1):=(p1,p0)
--JHD <br>
\hat{\phantom{a}} <br>
\hat{\phantom{a}} <br>
\hat{\phantom{a}} <br>
\hat{\phantom{a}} <br>
\hat{\phantom{a}} <br>
\hat{\phantom{a}} <br>
\hat{\phantom{a}} <br>
\hat{\phantom{a}} <br>
\hat{\phantom{a}} <br>
\hat{\phantom{a}} <br>
\hat{\phantom{a}} <br>
\hat{\phantom{a}} <br>
\hat{\phantom{a}} <br>
\hat{\phantom{a}} <br>
\hat{\phantom{a}} <br>
\hat{\phantom{a}} <br>
\hat{\phantom--JHD cprim:=contprim([p0])
--JHD cprim.first.prim
--JHD
--JHD -- Gcd for two multivariate polynomials
--JHD gcd(p1:P,p2:P) : P ==--JHD (p1:= abs(p1)) = (p2:= abs(p2)) => p1
--JHD ground? p1 =>
--JHD p1 = 1$P => p1--JHD p1 = 0$P => p2--JHD ground? p2 => gcd((retract p1)@R,(retract p2)@R)::P
--JHD gcdTermList(p1,p2)
--JHD ground? p2 \Rightarrow--JHD p2 = 1$P => p2-p2 = 0$P => p1
--JHD gcdTermList(p2,p1)
--JHD mv1:= \text{mainVariable}(p1)::0V--JHD mv2:= \text{mainVariable}(p2)::0V--JHD mv1 = mv2 => gcdSameMainvar(p1,p2,mv1)
--JHD mv1 < mv2 => gcdTermList(p1,p2)
--JHD gcdTermList(p2,p1)
--JHD--JHD -- Gcd for a list of multivariate polynomials
--JHD gcd(listp:List P) : P ==
--JHD lf:=sort(better,listp)
--JHD f:=lf.first
--JHD for g in lf.rest repeat
--JHD f:=gcd(f,g)--JHD if f=1$P then return f
--JHD f
--JHD -- Gcd and cofactors for a list of polynomials
--JHD gcdcofact(listp : List P) : List P ==
```

```
--JHD h:=gcd listp
--JHD cons(h, [(f exquo h) :: P for f in listp])
--JHD
--JHD -- Gcd for primitive polynomials
--JHD gcdprim(p1:P,p2:P):P ==
--JHD (p1:= abs(p1)) = (p2:= abs(p2)) = > p1--JHD ground? p1 =>
--JHD ground? p2 \Rightarrow gcd((return p1)QR, (return p2)QR)::P--JHD p1 = 0$P => p2--JHD 1$P
--JHD ground? p2 \Rightarrow-p2 = 0$P => p1
--JHD 1$P
--JHD mv1:= \text{mainVariable}(p1)::0V--JHD mv2:= \text{mainVariable}(p2)::0V--JHD mv1 = mv2 \Rightarrow--JHD md:=min(minimmDegree(p1,mv1),minimmDegree(p2,mv1))--JHD mp:=1$P
--JHD if md>1 then
--JHD mp:=(mv1::P)**md
--JHD p1:=(p1 \text{ exque mp}):P--JHD p2:=(p2 \text{ exque mp}):P--JHD mp*gcdPrim(p1,p2,mv1)
--JHD 1$P
--JHD
--JHD -- Gcd for a list of primitive multivariate polynomials<br>--.IHD \qquad \qquad \qquad \qquad \qquad \qquad \qquad \qquad \qquad \qquad \qquad \qquad \qquad \qquad \qquad \qquad \qquad \qquad \qquad \qquad \qquad \qquad \qquad \qquad \qquad \gcdprim(listp:List P) : P ==--JHD lf:=sort(better,listp)
--JHD f:=lf.first
--JHD for g in lf.rest repeat
--JHD f:=gcdprim(f,g)--JHD if f=1$P then return f
--JHD f
--JHD -- Gcd and cofactors for a list of primitive polynomials
--JHD gcdcofactprim(listp : List P) : List P ==
--JHD h:=gcdprim listp
--JHD cons(h,[(f exquo h) :: P for f in listp])
--JHD
--JHD -- content of a polynomial (with respect to its main var)
--JHD content(f:P):P ==--JHD ground? f \Rightarrow f--JHD x:0V:=(mainVariable f):0V--JHD gcd sort(better,coefficients univariate(f,x))
--JHD--JHD -- contents of a list of polynomials
--JHD content(listf:List P) : List P == [content f for f in listf]
--JHD
--JHD -- contents and primitive parts of a list of polynomials
--JHD contprim(listf:List P) : List ContPrim ==
--JHD prelim : List P := content listf
```
--JHD [[q,(f exquo q)::P]\$ContPrim for q in prelim for f in listf] --JHD

**— GENPGCD.dotabb —**

**———-**

**———-**

"GENPGCD" [color="#FF4488",href="bookvol10.4.pdf#nameddest=GENPGCD"] "PFECAT" [color="#4488FF",href="bookvol10.2.pdf#nameddest=PFECAT"] "GENPGCD" -> "PFECAT"

# **package GENUPS GenerateUnivariatePowerSeries**

**— GenerateUnivariatePowerSeries.input —**

```
)set break resume
)sys rm -f GenerateUnivariatePowerSeries.output
)spool GenerateUnivariatePowerSeries.output
)set message test on
)set message auto off
)clear all
--S 1 of 1
)show GenerateUnivariatePowerSeries
---R--R GenerateUnivariatePowerSeries(R: Join(IntegralDomain, OrderedSet, RetractableTo(Integer), Linea
--R Abbreviation for GenerateUnivariatePowerSeries is GENUPS
--R This constructor is exposed in this frame.
--R Issue )edit bookvol10.4.pamphlet to see algebra source code for GENUPS
---R--R------------------------------- Operations --------------------------------
--R laurent : ((Integer -> FE), Equation(FE), UniversalSegment(Integer)) -> Any
--R laurent : (FE,Symbol,Equation(FE),UniversalSegment(Integer)) -> Any
--R puiseux : ((Fraction(Integer) -> FE), Equation(FE), UniversalSegment(Fraction(Integer)), Fracti
--R puiseux : (FE, Symbol, Equation(FE), UniversalSegment(Fraction(Integer)), Fraction(Integer)) ->
--R series : ((Integer -> FE),Equation(FE)) -> Any
--R series : (FE,Symbol,Equation(FE)) -> Any
--R series : ((Integer -> FE),Equation(FE),UniversalSegment(Integer)) -> Any
--R series : (FE,Symbol,Equation(FE),UniversalSegment(Integer)) -> Any
--R series : ((Fraction(Integer) -> FE), Equation(FE), UniversalSegment(Fraction(Integer)), Fractio
--R series : (FE, Symbol, Equation(FE), Universal Segment (Fraction(Integer)), Fraction(Integer)) -> A
--R taylor : ((Integer -> FE),Equation(FE)) -> Any
```

```
--R taylor : (FE, Symbol, Equation(FE)) -> Any
--R taylor : ((Integer -> FE),Equation(FE),UniversalSegment(NonNegativeInteger)) -> Any
--R taylor : (FE,Symbol,Equation(FE),UniversalSegment(NonNegativeInteger)) -> Any
---R--E 1
)spool
)lisp (bye)
            ———-
            — GenerateUnivariatePowerSeries.help —
                                          ================================
GenerateUnivariatePowerSeries examples
====================================================================
GenerateUnivariatePowerSeries provides functions that create
power series from explicit formulas for their n-th coefficient.
See Also:
o )show GenerateUnivariatePowerSeries
```
**GenerateUnivariatePowerSeries (GENUPS)**

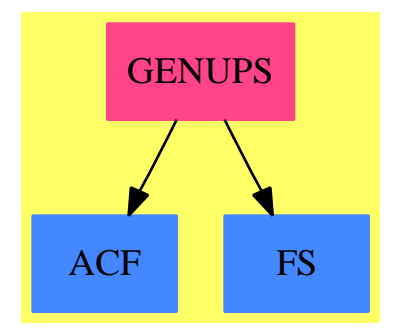

**———-**

**Exports:**

laurent puiseux series taylor

**— package GENUPS GenerateUnivariatePowerSeries —**

)abbrev package GENUPS GenerateUnivariatePowerSeries

```
++ Author: Clifton J. Williamson
++ Date Created: 29 April 1990
++ Date Last Updated: 31 May 1990
++ Description:
++ \spadtype{GenerateUnivariatePowerSeries} provides functions that create
++ power series from explicit formulas for their \spad{n}th coefficient.
GenerateUnivariatePowerSeries(R,FE): Exports == Implementation where
 R : Join(IntegralDomain, OrderedSet, RetractableTo Integer, _
            LinearlyExplicitRingOver Integer)
  FE : Join(AlgebraicallyClosedField,TranscendentalFunctionCategory,_
            FunctionSpace R)
  ANY1 ==> AnyFunctions1
  EQ ==> Equation
  I ==> Integer
  NNI ==> NonNegativeInteger
  RN ==> Fraction Integer
  SEG ==> UniversalSegment
  ST ==> Stream
  SY ==> Symbol
  UTS ==> UnivariateTaylorSeries
  ULS ==> UnivariateLaurentSeries
  UPXS ==> UnivariatePuiseuxSeries
  Exports == with
    taylor: (I \rightarrow FE, EQ FE) \rightarrow Any++ \spad{taylor(n +-> a(n), x = a} returns
      ++ \spad{sum(n = 0..,a(n)*(x-a)**n)}.
    taylor: (FE,SY,EQ FE) -> Any
      ++ \spad{taylor(a(n),n,x = a)} returns \spad{sum(n = 0..,a(n)*(x-a)**n).
    taylor: (I \rightarrow FE, EQ FE, SEG NNI) -> Any
      ++ \sqrt{t} \spad{taylor(n +-> a(n), x = a,n0..)} returns
      ++ \gpad{sum(n=n0..,a(n)*(x-a)**n)};
      ++ \sqrt{t} \spad{taylor(n +-> a(n), x = a,n0..n1)} returns
      ++ \spad{sum(n = n0..,a(n)*(x-a)**n)}.
    taylor: (FE,SY,EQ FE,SEG NNI) -> Any
      ++ \sp{taylor(a(n),n,x = a,n0..)} returns
      ++ \spad{sum(n = n0..,a(n)*(x-a)**n)};
      ++ \++ \spad{sum(n = n0..,a(n)*(x-a)**n)}.
    laurent: (I \rightarrow FE, EQ FE, SEG I) \rightarrow Any++ \spad{laurent(n +-> a(n), x = a, n0..)} returns
      ++ \spad{sum(n = n0..,a(n) * (x - a)**n)};
      ++ \sqrt{2} \spad{laurent(n +-> a(n), x = a, n0..n1)} returns
      ++ \spad{sum(n = n0..n1,a(n) * (x - a)**n)}.
    laurent: (FE,SY,EQ FE,SEG I) -> Any
      ++ \spad{laurent(a(n),n,x=a,n0..)} returns
      ++ \gpad{sum(n = n0..,a(n) * (x - a)**n)};
      ++ \spad{laurent(a(n),n,x=a,n0..n1)} returns
```

```
++ \setminus \text{span}(n = n0..n1, a(n) * (x - a) * n).puiseux: (RN -> FE,EQ FE,SEG RN,RN) -> Any
  ++ \spad{puiseux(n +-> a(n), x = a, r0.., r)} returns
  ++ \spad{sum(n = r0,r0 + r,r0 + 2*r..., a(n) * (x - a)**n)};
  ++ \spad{puiseux(n +-> a(n), x = a, r0..r1, r)} returns
  ++ \spad{sum(n = r0 + k*r while n <= r1, a(n) * (x - a)**n)}.
puiseux: (FE,SY,EQ FE,SEG RN,RN) -> Any
  ++ \spad{puiseux(a(n), n, x = a, r0.., r)} returns
  ++ \spad{sum(n = r0,r0 + r,r0 + 2*r..., a(n) * (x - a)**n)};
  ++ \sp{pulseur(a(n),n,x = a,r0..r1,r)} returns
  ++ \spad{sum(n = r0 + k*r while n <= r1, a(n) * (x - a)**n)}.
series: (I \rightarrow FE, EQ FE) \rightarrow Any++ \sp{series(n +-> a(n), x = a)} returns
  ++ \spad{sum(n = 0..,a(n)*(x-a)**n)}.
series: (FE, SY, EQ FE) -> Any
  ++ \sp{series(a(n),n,x = a)} returns
  ++ \spad{sum(n = 0..,a(n)*(x-a)**n)}.
series: (I \rightarrow FE, EQ FE, SEG I) \rightarrow Any++ \sp{spad}{series(n +-> a(n), x = a, n0..)} returns
  ++ \spad{sum(n = n0..,a(n) * (x - a)**n)};
  ++ \spad{series(n +-> a(n), x = a, n0..n1} returns
  ++ \spad{sum(n = n0..n1,a(n) * (x - a)**n)}.
series: (FE, SY, EQ FE, SEG I) -> Any
  ++ \spad{series(a(n),n,x=a,n0..)} returns
  ++ \spad{sum(n = n0..,a(n) * (x - a)**n)};
  ++ \spad{series(a(n),n,x=a,n0..n1)} returns
  ++ \spad{sum(n = n0..n1,a(n) * (x - a)**n)}.
series: (RN -> FE, EQ FE, SEG RN, RN) -> Any
  ++ \spad{series(n +-> a(n), x = a, r0..., r)} returns
  ++ \spad{sum(n = r0,r0 + r,r0 + 2*r..., a(n) * (x - a)**n)};
  ++ \spad{series(n +-> a(n), x = a, r0..r1,r} returns
  ++ \spad{sum(n = r0 + k*r while n <= r1, a(n) * (x - a)**n)}.
series: (FE, SY, EQ FE, SEG RN, RN) -> Any
  ++ \gpad{series(a(n),n,x = a,r0..,r)} returns
  ++ \spad{sum(n = r0,r0 + r,r0 + 2*r..., a(n) * (x - a)**n)};
  ++ \sp{spad}{series(a(n), n, x = a, r0..r1, r)} returns
  ++ \spad{sum(n = r0 + k*r while n <= r1, a(n) * (x - a)**n)}.
```

```
Implementation ==> add
```

```
genStream: (I \rightarrow FE, I) \rightarrow ST FEgenStream(f, n) == delay concat(f(n),genStream(f, n + 1))genFiniteStream: (I -> FE,I,I) -> ST FE
genFiniteStream(f,n,m) == delay
  n > m \Rightarrow empty()concat(f(n),genFiniteStream(f, n + 1, m))
```

```
taylor(f, eq) ==(xx := retractIfCan(lhs eq)@Union(SY,"failed")) case "failed" =>
    error "taylor: left hand side must be a variable"
  x := xx :: SY; a := rhs eq
  coerce(series(genStream(f,0))$UTS(FE,x,a))$ANY1(UTS(FE,x,a))
taylor(an:FE,n:SY,eq:EQ FE) ==
  taylor((i:I):FE +=> eval(an, (n::FE) = (i::FE)), eq)taylor(f:I \rightarrow FE, eq:EQ FE, seg:SEG NNI) ==(xx := retractIfCan(lhs eq)@Union(SY,"failed")) case "failed" =>
    error "taylor: left hand side must be a variable"
  x := xx :: SY; a := rhs eqhasHi seg =>
    n0 := lo seg; n1 := hi seg
    if n1 < n0 then (n0, n1) := (n1, n0)uts := series(genFiniteStream(f,n0,n1))$UTS(FE,x,a)
    uts := uts * monomial(1,n0)$UTS(FE,x,a)
    coerce(uts)$ANY1(UTS(FE,x,a))
  n0 := 10 seg
  uts := series(genStream(f,n0))$UTS(FE,x,a)
  uts := uts * monomial(1,n0)$UTS(FE,x,a)
  coerce(uts)$ANY1(UTS(FE,x,a))
taylor(an,n,eq,seg) ==taylor((i:I):FE +=> eval(an, (n::FE) = (i::FE)), eq, seg)laurent(f,eq,seg) ==(xx := retractIfCan(lhs eq)@Union(SY, "failed")) case "failed" = \nerror "taylor: left hand side must be a variable"
  x := xx :: SY; a := rhs eqhasHi seg =>
    n0 := lo seg; n1 := hi seg
    if n1 < n0 then (n0, n1) := (n1, n0)uts := series(genFiniteStream(f,n0,n1))$UTS(FE,x,a)
    coerce(laurent(n0,uts)$ULS(FE,x,a))$ANY1(ULS(FE,x,a))
 n0 := lo seg
  uts := series(genStream(f,n0))$UTS(FE,x,a)
  coerce(laurent(n0,uts)$ULS(FE,x,a))$ANY1(ULS(FE,x,a))
laurent(an,n,eq,seg) ==laurent((i:I):FE +=> eval(an, (n::FE) = (i::FE)), eq, seg)modifyFcn:(RN \rightarrow FE,I,I,I,I) \rightarrow FEmodifyFcn(f, n0, nn, q, m) == (zero?((m - n0) rem nn) => f(m/q); 0)puiseux(f,eq,seg,r) ==(xx := retractIfCan(lhs eq)@Union(SY, "failed") case "failed" =>error "puiseux: left hand side must be a variable"
  x := xx :: SY; a := rhseq
```

```
not positive? r => error "puiseux: last argument must be positive"
  hasHi seg =>
    r0 := lo seg; r1 := hi seg
    if r1 < r0 then (r0, r1) := (r1, r0)p0 := numer r0; q0 := denom r0
    p1 := numer r1; q1 := denom r1
    p2 := number r; q2 := denom rq := \text{lcm}(\text{lcm}(q0, q1), q2)n0 := p0 * (q quo q0); n1 := p1 * (q quo q1)nn := p2 * (q quo q2)
    ulsUnion :=
      laurent((i:I):FE+->modifyFcn(f,n0,nn,q,i),eq,segment(n0,n1))
    uls := retract(ulsUnion)$ANY1(ULS(FE,x,a))
    coerce(puiseux(1/q,uls)$UPXS(FE,x,a))$ANY1(UPXS(FE,x,a))
  p0 := number(r0 := 10 \text{ seg}); q0 := denom r0p2 := number r; q2 := denom rq := \text{lcm}(q0, q2)n0 := p0 * (q quo q0); nn := p2 * (q quo q2)
  ulsUnion :=
    laurent((i:I):FE+->modifyFcn(f,n0,nn,q,i),eq,segment n0)
  uls := retract(ulsUnion)$ANY1(ULS(FE,x,a))
  coerce(puiseux(1/q,uls)$UPXS(FE,x,a))$ANY1(UPXS(FE,x,a))
puiseux(an,n,eq,r0,m) ==puiseux((r:RN):FE+-\geq val(an,(n::FE)) = (r::FE)),eq, r0, m)series(f:I -> FE, eq:EQ FE) == puiseux(r+->f(numer r), eq, segment 0,1)
series(an:FE,n:SY,eq:EQ FE) == puiseux(an,n,eq,segment 0,1)
series(f:I \rightarrow FE,eq:EQFE, seg:SEG I) ==ratSeg : SEG RN := map(x+->x::RN,seg)$UniversalSegmentFunctions2(I,RN)
 puiseux((r:RN):FE+->f(numer r),eq,ratSeg,1)
series(an:FE,n:SY,eq:EQ FE,seg:SEG I) ==
 ratSeg : SEG RN := map(i+->i::RN,seg)$UniversalSegmentFunctions2(I,RN)
 puiseux(an,n,eq,ratSeg,1)
series(f:RN \rightarrow FE,eq:EQ FE, seg:SEG RN, r:RN) == puiseux(f,eq,seg,r)series(an:FE,n:SY,eq:EQ FE,seg:SEG RN,r:RN) == puiseux(an,n,eq,seg,r)
```
#### **— GENUPS.dotabb —**

**———-**

```
"GENUPS" [color="#FF4488",href="bookvol10.4.pdf#nameddest=GENUPS"]
"ACF" [color="#4488FF",href="bookvol10.2.pdf#nameddest=ACF"]
"FS" [color="#4488FF",href="bookvol10.2.pdf#nameddest=FS"]
"GENUPS" -> "ACF"
"GENUPS" -> "FS"
```
## **package GENEEZ GenExEuclid**

**— GenExEuclid.input —**

```
)set break resume
)sys rm -f GenExEuclid.output
)spool GenExEuclid.output
)set message test on
)set message auto off
)clear all
-S 1 of 1
)show GenExEuclid
---R--R GenExEuclid(R: EuclideanDomain, BP: UnivariatePolynomialCategory(R)) is a package constructor
--R Abbreviation for GenExEuclid is GENEEZ
--R This constructor is not exposed in this frame.
--R Issue )edit bookvol10.4.pamphlet to see algebra source code for GENEEZ
---R--R------------------------------- Operations --------------------------------
--R reduction : (BP,R) -> BP
--R compBound : (BP,List(BP)) -> NonNegativeInteger
--R solveid : (BP,R,Vector(List(BP))) -> Union(List(BP),"failed")
--R tablePow : (NonNegativeInteger,R,List(BP)) -> Union(Vector(List(BP)),"failed")
--R testModulus : (R, List(BP)) -> Boolean
---R--E 1
)spool
)lisp (bye)
            ———-
            — GenExEuclid.help —
====================================================================
GenExEuclid examples
====================================================================
```
The equation Af+Bg=h and its generalization to n polynomials is solved for solutions over the R, euclidean domain.

A table containing the solutions of Af+Bg=x\*\*k is used.

The operations are performed modulus a prime which are in principle big enough, but the solutions are tested and, in case of failure, a hensel lifting process is used to get to the right solutions. It will be used in the factorization of multivariate polynomials over finite

field, with R=F[x].

See Also: o )show GenExEuclid

## **GenExEuclid (GENEEZ)**

**———-**

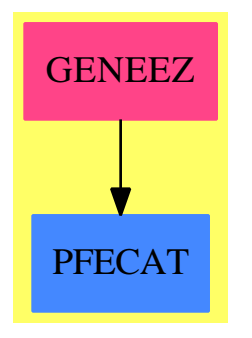

```
Exports:
```
compBound reduction solveid tablePow testModulus

```
— package GENEEZ GenExEuclid —
```

```
)abbrev package GENEEZ GenExEuclid
++ Author : P.Gianni.
++ Date Created: January 1990
++ Description:
GenExEuclid(R,BP) : C == Twhere
 R : EuclideanDomain
 PI ==> PositiveInteger
 NNI ==> NonNegativeInteger
 BP : UnivariatePolynomialCategory R
 L = \Rightarrow List
 C == withreduction: (BP,R) -> BP
        ++ reduction(p,prime) reduces the polynomial p modulo prime of R.
        ++ Note that this function is exported only because it's conditional.
       compBound: (BP,L BP) -> NNI
        ++ compBound(p,lp)
```

```
++ computes a bound for the coefficients of the solution
       ++ polynomials.
       ++ Given a polynomial right hand side p,
       ++ and a list lp of left hand side polynomials.
       ++ Exported because it depends on the valuation.
     tablePow : (NNI, R, L BP) -> Union(Vector(L BP), "failed")
       ++ tablePow(maxdeg,prime,lpol) constructs the table with the
       ++ coefficients of the Extended Euclidean Algorithm for lpol.
       ++ Here the right side is \spad{x**k}, for k less or equal to maxdeg.
       ++ The operation returns "failed" when the elements
       ++ are not coprime modulo prime.
     solveid : (BP, R, Vector L BP) -> Union(L BP, "failed")
       ++ solveid(h,table) computes the coefficients of the
       ++ extended euclidean algorithm for a list of polynomials
       ++ whose tablePow is table and with right side h.
     testModulus : (R, L BP) -> Boolean
       ++ testModulus(p,lp) returns true if the the prime p
       ++ is valid for the list of polynomials lp, i.e. preserves
       ++ the degree and they remain relatively prime.
T == addif R has multiplicativeValuation then
    compBound(m:BP,listpolys:L BP) : NNI ==
      ldeg:=[degree f for f in listpolys]
      n:NNI:= (+/[df for df in ldeg])
      normlist:=[ +/[euclideanSize(u)**2 for u in coefficients f]
                       for f in listpolys]
      nm:= +/[euclideanSize(u)**2 for u in coefficients m]
      normprod := */[g**((n-df)):NNI) for g in normlist for df in ldeg]
      2*(approxSqrt(normprod * nm)$IntegerRoots(Integer))::NNI
  else if R has additiveValuation then
    -- a fairly crude Hadamard-style bound for the solution
    -- based on regarding the problem as a system of linear equations.
    compBound(m:BP,listpolys:L BP) : NNI ==
      "max"/[euclideanSize u for u in coefficients m] +
        +/["max"/[euclideanSize u for u in coefficients p]
           for p in listpolys]
  else
    compBound(m:BP,listpolys:L BP) : NNI ==
      error "attempt to use compBound without a well-understood valuation"
  if R has IntegerNumberSystem then
    reduction(u:BP,p:R):BP ==p = 0 \Rightarrow umap(x +-> symmetricRemainder(x,p),u)
  else reduction(u:BP,p:R):BP ==p = 0 \Rightarrow umap(x \leftrightarrow x \text{ rem } p, u)merge(p:R,q:R):Union(R," failed") ==
```

```
p = q \Rightarrow pp = 0 \Rightarrow qq = 0 \Rightarrow p"failed"
modInverse(c:R,p:R):R ==(extendedEuclidean(c,p,1)::Record(coef1:R,coef2:R)).coef1
exactquo(u:BP,v:BP,p:R):Union(BP,"failed") ==
    invlcv:=modInverse(leadingCoefficient v,p)
   r:=monicDivide(u,reduction(invlcv*v,p))
    reduction(r.remainder, p) \approx => "failed"
    reduction(invlcv*r.quotient,p)
FP:=EuclideanModularRing(R,BP,R,reduction,merge,exactquo)
--make table global variable!
table:Vector L BP
import GeneralHenselPackage(R,BP)
                   --local functions
makeProducts : L BP -> L BP
liftSol: (L BP,BP,R,R,Vector L BP,BP,NNI) -> Union(L BP,"failed")
reduceList(lp:L BP,lmod:R): L FP ==[reduce(ff,lmod) for ff in lp]
coercelFP(1f:L FP):L BP == [fm::BP for fm in lf]liftSol(oldsol:L BP,err:BP,lmod:R,lmodk:R,
       table:Vector L BP,m:BP,bound:NNI):Union(L BP,"failed") ==
  euclideanSize(lmodk) > bound => "failed"
 d:=degree err
 ftab:Vector L FP :=
    map(x +-> reduceList(x,lmod),table)$VectorFunctions2(List BP,List FP)
  sln:L FP:=[0$FP for xx in ftab.1 ]
  for i in 0.. d | (cc:=coefficient(err,i)) \hat{}=0 repeat
    sln:=[slp+reduce(cc::BP,lmod)*pp
          for pp in ftab.(i+1) for slp in sln]
  nsol:=[f-lmodk*reduction(g::BP,lmod) for f in oldsol for g in sln]
  lmodk1:=lmod*lmodk
  nsol:=[reduction(slp,lmodk1) for slp in nsol]
  lpolys:L BP:=table.(#table)
  (fs:=+/[f*g for f in lpolys for g in nsol]) = m => nsola:BP:=((fs-m) exquo lmodk1):BPliftSol(nsol,a,lmod,lmodk1,table,m,bound)
makeProducts(listPol:L BP):L BP ==
 #listPol < 2 => listPol
 #listPol = 2 => reverse listPol
 f:= first listPol
```

```
ll := rest listPol
  [*/ll,:[f*g for g in makeProducts ll]]
testModulus(pmod, listPol) ==
    redListPol := reduceList(listPol, pmod)
    for pol in listPol for rpol in redListPol repeat
          degree(pol) ^= degree(rpol::BP) => return false
    while not empty? redListPol repeat
         rpol := first redListPol
         redListPol := rest redListPol
         for rpol2 in redListPol repeat
            gcd(rpol, rpol2) \hat{i} = 1 => return false
    true
if R has Field then
 tablePow(mdeg:NNI,pmod:R,listPol:L BP) ==
   multiE:=multiEuclidean(listPol,1$BP)
   multiE case "failed" => "failed"
   ptable:Vector L BP :=new(mdeg+1,[])
   ptable.1:=multiE
   x:BP: = monomial(1,1)for i in 2..mdeg repeat ptable.i:=
        [tpol*x rem fpol for tpol in ptable.(i-1) for fpol in listPol]
   ptable.(mdeg+1):=makeProducts listPol
   ptable
 solveid(m:BP,pmod:R,table:Vector L BP) : Union(L BP,"failed") ==
        -- Actually, there's no possibility of failure
    d:=degree m
   sln:L BP:=[0$BP for xx in table.1]
   for i in 0.. d | coefficient(m,i)<sup>-=0</sup> repeat
     sln:=[slp+coefficient(m,i)*pp
            for pp in table.(i+1) for slp in sln]
    sln
else
```

```
tablePow(mdeg:NNI,pmod:R,listPol:L BP) ==
  listP:L FP:= [reduce(pol,pmod) for pol in listPol]
 multiE:=multiEuclidean(listP,1$FP)
 multiE case "failed" => "failed"
  ftable:Vector L FP :=new(mdeg+1,[])
 fl:L FP:= [ff::FP for ff in multiE]
 ftable.1:=[fpol for fpol in fl]
 x:FP:=reduce(monomial(1,1),pmod)
 for i in 2..mdeg repeat ftable.i:=
      [tpol*x rem fpol for tpol in ftable.(i-1) for fpol in listP]
  ptable:= map(coerceLFP,ftable)$VectorFunctions2(List FP,List BP)
  ptable.(mdeg+1):=makeProducts listPol
  ptable
```

```
solveid(m:BP,pmod:R,table:Vector L BP) : Union(L BP,"failed") ==
  d:=degree m
 ftab:Vector L FP:=
   map(x+->reduceList(x,pmod),table)$VectorFunctions2(List BP,List FP)
 lpolys:L BP:=table.(#table)
 sln:L FP:=[0$FP for xx in ftab.1]
 for i in 0 .. d | coefficient(m,i)^=0 repeat
   sln:=[slp+reduce(coefficient(m,i)::BP,pmod)*pp
          for pp in ftab.(i+1) for slp in sln]
 soln:=[slp::BP for slp in sln]
  (fs:=+/[f*g for f in lpolys for g in soln]) = m=> soln
  -- Compute bound
 bound:=compBound(m,lpolys)
  a:BP:=((fs-m) exquo pmod)::BP
 liftSol(soln,a,pmod,pmod,table,m,bound)
```
**— GENEEZ.dotabb —**

**———-**

**———-**

```
"GENEEZ" [color="#FF4488",href="bookvol10.4.pdf#nameddest=GENEEZ"]
"PFECAT" [color="#4488FF",href="bookvol10.2.pdf#nameddest=PFECAT"]
"GENEEZ" -> "PFECAT"
```
# **package GENUFACT GenUFactorize**

**— GenUFactorize.input —**

```
)set break resume
)sys rm -f GenUFactorize.output
)spool GenUFactorize.output
)set message test on
)set message auto off
)clear all
--S 1 of 1
)show GenUFactorize
- -R--R GenUFactorize(R: EuclideanDomain) is a package constructor
--R Abbreviation for GenUFactorize is GENUFACT
--R This constructor is not exposed in this frame.
```

```
--R Issue )edit bookvol10.4.pamphlet to see algebra source code for GENUFACT
-R--R------------------------------- Operations --------------------------------
--R factor : SparseUnivariatePolynomial(R) -> Factored(SparseUnivariatePolynomial(R))
---R--E 1
)spool
)lisp (bye)
            ———-
           — GenUFactorize.help —
====================================================================
GenUFactorize examples
====================================================================
This package provides operations for the factorization of univariate
polynomials with integer coefficients. The factorization is done by
"lifting" the finite "berlekamp's" factorization
```
See Also: o )show GenUFactorize

## **GenUFactorize (GENUFACT)**

**———-**

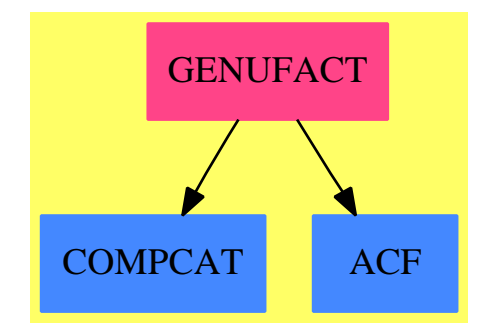

**Exports:** factor

**— package GENUFACT GenUFactorize —**

```
)abbrev package GENUFACT GenUFactorize
++ Description:
++ This package provides operations for the factorization
++ of univariate polynomials with integer
++ coefficients. The factorization is done by "lifting" the
++ finite "berlekamp's" factorization
GenUFactorize(R) : public == private where
 R : EuclideanDomain
 PR ==> SparseUnivariatePolynomial R -- with factor
            -- should be UnivariatePolynomialCategory
 NNI ==> NonNegativeInteger
  SUP ==> SparseUnivariatePolynomial
  public == with
    factor : PR -> Factored PR
       ++ factor(p) returns the factorisation of p
  private == add
   -- Factorisation currently fails when algebraic extensions have multiple
   -- generators.
   factorWarning(f:OutputForm):Void ==
      import AnyFunctions1(String)
      import AnyFunctions1(OutputForm)
      outputList(["WARNING (genufact): No known algorithm to factor "::Any, _
              f:: Any, _
              ", trying square-free."::Any])$OutputPackage
   factor(f:PR) : Factored PR ==
      R is Integer => (factor f)$GaloisGroupFactorizer(PR)
      R is Fraction Integer =>
                                (factor f)$RationalFactorize(PR)
-- R has Field and R has Finite =>
     R has FiniteFieldCategory =>
                                (factor f)$DistinctDegreeFactorize(R,PR)
      R is (Complex Integer) => (factor f)$ComplexFactorization(Integer,PR)
      R is (Complex Fraction Integer) =>
                           (factor f)$ComplexFactorization(Fraction Integer,PR)
      R is AlgebraicNumber => (factor f)$AlgFactor(PR)
   -- following is to handle SAE
      R has generator : () \rightarrow R \Rightarrowvar := symbol(convert(generator()::OutputForm)@InputForm)
```

```
up:=UnivariatePolynomial(var,Fraction Integer)
  R has MonogenicAlgebra(Fraction Integer, up) =>
     factor(f)$SimpleAlgebraicExtensionAlgFactor(up, R, PR)
  upp:=UnivariatePolynomial(var,Fraction Polynomial Integer)
  R has MonogenicAlgebra(Fraction Polynomial Integer, upp) =>
     factor(f)$SAERationalFunctionAlgFactor(upp, R, PR)
  factorWarning(f::OutputForm)
  squareFree f
factorWarning(f::OutputForm)
squareFree f
```
**— GENUFACT.dotabb —**

**———-**

**———-**

```
"GENUFACT" [color="#FF4488",href="bookvol10.4.pdf#nameddest=GENUFACT"]
"COMPCAT" [color="#4488FF",href="bookvol10.2.pdf#nameddest=COMPCAT"]
"ACF" [color="#4488FF",href="bookvol10.2.pdf#nameddest=ACF"]
"GENUFACT" -> "COMPCAT"
"GENUFACT" -> "ACF"
```
# **package INTG0 GenusZeroIntegration**

**— GenusZeroIntegration.input —**

```
)set break resume
)sys rm -f GenusZeroIntegration.output
)spool GenusZeroIntegration.output
)set message test on
)set message auto off
)clear all
--S 1 of 1
)show GenusZeroIntegration
---R--R GenusZeroIntegration(R: Join(GcdDomain, RetractableTo(Integer), OrderedSet, CharacteristicZero,
--R Abbreviation for GenusZeroIntegration is INTG0
--R This constructor is not exposed in this frame.
--R Issue )edit bookvol10.4.pamphlet to see algebra source code for INTG0
---R--R------------------------------- Operations --------------------------------
--R lift : (SparseUnivariatePolynomial(F),Kernel(F)) -> SparseUnivariatePolynomial(Fraction(Spar
```

```
--R multivariate : (SparseUnivariatePolynomial(Fraction(SparseUnivariatePolynomial(F))),Kernel(F),F) -> F
--R palgLODE0 : (L,F,Kernel(F),Kernel(F),F,SparseUnivariatePolynomial(F)) -> Record(particular: Union(F,"fa
--R palgLODEO : (L,F,Kernel(F),Kernel(F),Kernel(F),F,Fraction(SparseUnivariatePolynomial(F))) -> Record(par
--R palgRDE0 : (F, F, Kernel(F), Kernel(F), ((F, F, Symbol) \rightarrow Union(F, "failed")), F, SparseUnivariatePolynomial(F)
--R palgRDE0 : (F,F,Kernel(F),Kernel(F),((F,F,Symbol) -> Union(F,"failed")),Kernel(F),F,Fraction(SparseUniv
--R palgextint0 : (F,Kernel(F),Kernel(F),F,F,SparseUnivariatePolynomial(F)) -> Union(Record(ratpart: F,coef:
--R palgextint0 : (F,Kernel(F),Kernel(F),F,Kernel(F),F,Fraction(SparseUnivariatePolynomial(F))) -> Union(Re
--R palgint0 : (F,Kernel(F),Kernel(F),F,SparseUnivariatePolynomial(F)) -> IntegrationResult(F)
--R palgint0 : (F,Kernel(F),Kernel(F),Kernel(F),F,Fraction(SparseUnivariatePolynomial(F))) -> IntegrationRe
--R palglimint0 : (F,Kernel(F),Kernel(F),List(F),F,SparseUnivariatePolynomial(F)) -> Union(Record(mainpart:
--R palglimint0 : (F,Kernel(F),Kernel(F),List(F),Kernel(F),F,Fraction(SparseUnivariatePolynomial(F))) -> Un
--R univariate : (F,Kernel(F),Kernel(F),SparseUnivariatePolynomial(F)) -> SparseUnivariatePolynomial(Fraction
---R--E 1
)spool
)lisp (bye)
            ———-
            — GenusZeroIntegration.help —
====================================================================
GenusZeroIntegration examples
====================================================================
```
Rationalization of several types of genus 0 integrands; This internal package rationalises integrands on curves of the form:

 $y^2 = a x^2 + b x + c$  $y^2 = (a x + b) / (c x + d)$  $f(x, y) = 0$ } where f has degree 1 in x

The rationalization is done for integration, limited integration, extended integration and the risch differential equation;

See Also: o )show GenusZeroIntegration

## **GenusZeroIntegration (INTG0)**

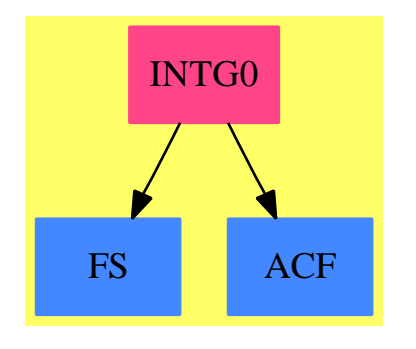

### **Exports:**

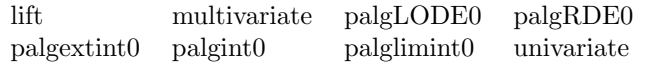

**— package INTG0 GenusZeroIntegration —**

```
)abbrev package INTG0 GenusZeroIntegration
++ Author: Manuel Bronstein
++ Date Created: 11 October 1988
++ Date Last Updated: 24 June 1994
++ Description:
++ Rationalization of several types of genus 0 integrands;
++ This internal package rationalises integrands on curves of the form:\br
++ \tab{5}\spad{y\^2 = a x\^2 + b x + c}\br
++ \tab{5}\spad{y\^2 = (a x + b) / (c x + d)}\br
++ \tab{5}\spad{f(x, y) = 0} where f has degree 1 in x\br
++ The rationalization is done for integration, limited integration,
++ extended integration and the risch differential equation;
GenusZeroIntegration(R, F, L): Exports == Implementation where
  R: Join(GcdDomain, RetractableTo Integer, OrderedSet, CharacteristicZero,
          LinearlyExplicitRingOver Integer)
  F: Join(FunctionSpace R, AlgebraicallyClosedField,
          TranscendentalFunctionCategory)
  L: SetCategory
  SY ==> Symbol
  Q ==> Fraction Integer
  K ==> Kernel F
  P ==> SparseMultivariatePolynomial(R, K)
  UP ==> SparseUnivariatePolynomial F
  RF ==> Fraction UP
  UPUP ==> SparseUnivariatePolynomial RF
  IR ==> IntegrationResult F
  LOG ==> Record(coeff:F, logand:F)
```

```
U1 ==> Union(F, "failed")
U2 ==> Union(Record(ratpart:F, coeff:F),"failed")
U3 ==> Union(Record(mainpart:F, limitedlogs:List LOG), "failed")
REC ==> Record(coeff:F, var:List K, val:List F)
ODE ==> Record(particular: Union(F, "failed"), basis: List F)
LODO==> LinearOrdinaryDifferentialOperator1 RF
Exports ==> with
 palgint0 : (F, K, K, F, UP) -> IR
    ++ palgint0(f, x, y, d, p) returns the integral of \spadesuit \spad{f(x,y)dx}
    ++ where y is an algebraic function of x satisfying
    ++ \spad{d(x)\^2 y(x)\^2 = P(x)}.
 palgint0 : (F, K, K, K, F, RF) -> IR
    ++ palgint0(f, x, y, z, t, c) returns the integral of \sp{x,y\}dx++ where y is an algebraic function of x satisfying
    ++ \spad{f(x,y)dx = c f(t,y) dy}; c and t are rational functions of y.
    ++ Argument z is a dummy variable not appearing in \spadesuit \spad{f(x,y)}.
 palgextint0: (F, K, K, F, F, UP) -> U2
    ++ palgextint0(f, x, y, g, d, p) returns functions \spad{[h, c]} such
    ++ that \sqrt{\frac{dh}{dx}} = f(x,y) - c g, where y is an algebraic function
    ++ of x satisfying \spad{d(x)\^2 y(x)\^2 = P(x)},
    ++ or "failed" if no such functions exist.
 palgextint0: (F, K, K, F, K, F, RF) \rightarrow U2++ palgextint0(f, x, y, g, z, t, c) returns functions \spad{[h, d]} such
    ++ that \spad{dh/dx = f(x,y) - d g}, where y is an algebraic function
    ++ of x satisfying \spad{f(x,y)dx = c f(t,y) dy}, and c and t are
    ++ rational functions of y.
    ++ Argument z is a dummy variable not appearing in \spadesuit \spad{f(x,y)}.
    ++ The operation returns "failed" if no such functions exist.
 palglimint0: (F, K, K, List F, F, UP) -> U3
    ++ palglimint0(f, x, y, [u1,...,un], d, p) returns functions
    ++ \spad{[h,[[ci, ui]]]} such that the ui's are among \spad{[u1,...,un]}
    ++ and \spad{d(h + sum(ci log(ui)))/dx = f(x,y)} if such functions exist,
    ++ and "failed" otherwise.
    ++ Argument y is an algebraic function of x satisfying
    ++ \spad{d(x)\^2y(x)\^2 = P(x)}.
 palglimint0: (F, K, K, List F, K, F, RF) -> U3
    ++ palglimint0(f, x, y, [u1,...,un], z, t, c) returns functions
    ++ \spad{[h,[[ci, ui]]]} such that the ui's are among \spad{[u1,...,un]}
    ++ and \spad{d(h + sum(ci log(ui)))/dx = f(x,y)} if such functions exist,
    ++ and "failed" otherwise.
    ++ Argument y is an algebraic function of x satisfying
    ++ \spad{f(x,y)dx = c f(t,y) dy}; c and t are rational functions of y.
 palgRDE0 : (F, F, K, K, (F, F, SY) -> U1, F, UP) -> U1
    ++ palgRDE0(f, g, x, y, foo, d, p) returns a function \spad{z(x,y)}
    ++ such that \spadesuit \spad{dz/dx + n * df/dx z(x,y) = g(x,y)} if such a z exists,
    ++ and "failed" otherwise.
    ++ Argument y is an algebraic function of x satisfying
    ++ \spad{d(x)\^2y(x)\^2 = P(x)}.
    ++ Argument foo, called by \spad{foo(a, b, x)}, is a function that solves
```

```
++ \spad{du/dx + n * da/dx u(x) = u(x)}
    ++ for an unknown \sigma(x) not involving y.
  palgRDE0 : (F, F, K, K, (F, F, SY) -> U1, K, F, RF) -> U1
    ++ palgRDEO(f, g, x, y, foo, t, c) returns a function \spadesuit \spad{z(x,y)}
   ++ such that \sp{dz/dx + n * df/dx z(x,y) = g(x,y)} if such a z exists,
   ++ and "failed" otherwise.
   ++ Argument y is an algebraic function of x satisfying
   ++ \spad{f(x,y)dx = c f(t,y) dy}; c and t are rational functions of y.
   ++ Argument \spad{foo}, called by \spad{foo(a, b, x)}, is a function that
   ++ solves \spad{du/dx + n * da/dx u(x) = u(x)}
   ++ for an unknown \spad{u(x)} not involving y.
 univariate: (F, K, K, UP) -> UPUP
   ++ univariate(f,k,k,p) \undocumented
 multivariate: (UPUP, K, F) -> F
    ++ multivariate(u,k,f) \undocumented
  lift: (UP, K) \rightarrow UPUP++ lift(u,k) \undocumented
  if L has LinearOrdinaryDifferentialOperatorCategory F then
   palgLODE0 : (L, F, K, K, F, UP) -> ODE
      ++ palgLODE0(op, g, x, y, d, p) returns the solution of \spad{op f = g}.
      ++ Argument y is an algebraic function of x satisfying
     ++ \spad{d(x)\^2y(x)\^2 = P(x)}.
   palgLODE0 : (L, F, K, K, K, F, RF) -> ODE
      ++ palgLODE0(op,g,x,y,z,t,c) returns the solution of \spad{op f = g}
      ++ Argument y is an algebraic function of x satisfying
      ++ \spad{f(x,y)dx = c f(t,y) dy}; c and t are rational functions of y.
Implementation ==> add
  import RationalIntegration(F, UP)
  import AlgebraicManipulations(R, F)
  import IntegrationResultFunctions2(RF, F)
  import ElementaryFunctionStructurePackage(R, F)
  import SparseUnivariatePolynomialFunctions2(F, RF)
  import PolynomialCategoryQuotientFunctions(IndexedExponents K,
                                                      K, R, P, F)
 mkRat : (F, REC, List K) -> RF
 mkRatlx : (F, K, K, F, K, RF) -> RF
  quadsubst: (K, K, F, UP) -> Record(diff:F, subs:REC, newk:List K)
 kerdiff : (F, F) \rightarrow List K
  checkroot: (F, List K) \rightarrow Funiv : (F, List K, K) \rightarrow RFdummy := kernel(new() $SY) QKkerdiff(sa, a) == setDifference(kernels sa, kernels a)
  \text{checkroot}(f, 1) == (empty? 1 => f; rootNormalize(f, first 1))
 univ(c, 1, x) == univariate(checkroot(c, 1), x)
 univariate(f, x, y, p) == lift(univariate(f, y, p), x)
 lift(p, k) == map(x1+->univariate(x1, k), p)
```

```
palignt0(f, x, y, den, radi) ==- y is a square root so write f as f1 y + f0 and integrate separately
     ff := univariate(f, x, y, minPoly y)
     f0 := reductum ff
     pr := quadsubst(x, y, den, radi)
     map(f1+->f1(x::F), integrate(retract(f0)@RF)) +
       map(f1+->f1(pr.diff),
           integrate
             mkRat(multivariate(leadingMonomial ff,x,y::F), pr.subs, pr.newk))
-- the algebraic relation is (\text{den } * y)**2 = p where p is a * x**2 + b * x + c-- if p is squarefree, then parametrize in the following form:
- u = y - x \sqrt{a}
-- x = (u^2 - c) / (b - 2 u \sqrt{a}) = h(u)- dx = h'(u) du
-- y = (u + a h(u)) / den = g(u)-- if a is a perfect square,
-- u = (y - \sqrt{c}) / x-- x = (b - 2 u \sqrt{c}) / (u^2 - a) = h(u)- dx = h'(u) du
-- y = (u h(u) + \sqrt{c}) / den = g(u)-- otherwise.
-- if p is a square p = a t^2, then we choose only one branch for now:
-- u = x
-- x = u = h(u)- dx = du
-- y = t \sqrt{a} / \text{den} = g(u)-- returns [u(x,y), [h'(u), [x,y], [h(u), g(u)], 1] in both cases,
-- where 1 is empty if no new square root was needed,
-- l := [k] if k is the new square root kernel that was created.
   quadsubst(x, y, den, p) ==u := dummy::F
     b := coefficient(p, 1)
     c := coefficient(p, 0)
     sa := rootSimp sqrt(a := coefficient(p, 2))
     zero?(b * b - 4 * a * c) => -- case where p = a (x + b/(2a))^2[x:F, [1, [x, y], [u, sa * (u + b / (2*a)) / eval(den,x, u)]], empty()]
     empty? kerdiff(sa, a) =>
       bm2u := b - 2 * u * saq := eval(den, x, xx := (u**2 - c) / bm2u)
       yy := (ua := u + xx * sa) / q[y::F - x::F * sa, [2 * ua / bm2u, [x, y], [xx, yy]], empty()u2ma:= u**2 - a
     sc := rootSimp sqrt c
     q := eval(den, x, xx := (b - 2 * u * sc) / u2ma)
     yy := (ux := xx * u + sc) / q
     [(y::F - sc) / x::F, [-2 * ux / u2ma, [x , y], [xx , yy]], kerdiff(sc, c)]mkRatlx(f, x, y, t, z, dx) ==
```

```
rat := univariate(eval(f, [x, y], [t, z::F]), z) * dx
      numer(rat) / denom(rat)
    mkRat(f, rec, 1) ==rat:=univariate(checkroot(rec.coeff * eval(f,rec.var,rec.val), l), dummy)
      numer(rat) / denom(rat)
    palignt0(f, x, y, z, xx, dx) ==map(x1+-\text{multipariate}(x1, y), integrate mkRatlx(f, x, y, xx, z, dx))
    palgextint0(f, x, y, g, z, xx, dx) ==
      map(x1+->multivariate(x1, y),
            extendedint(mkRatlx(f,x,y,xx,z,dx), mkRatlx(g,x,y,xx,z,dx)))
    palglimit0(f, x, y, lu, z, xx, dx) ==map(x1+->multivariate(x1, y), limitedint(mkRatlx(f, x, y, xx, z, dx),
                             [mkRatlx(u, x, y, xx, z, dx) for u in lu]))
    palgRDEO(f, g, x, y, rischde, z, xx, dx) ==(u := rischde(eval(f, [x, y], [xx, z::F]),
                      multivariate(dx, z) * eval(g, [x, y], [xx, z::F]),
                          symbolIfCan(z)::SY)) case "failed" => "failed"
      eval(u::F, z, y::F)-- given p = sum_i a_i(X) Y^i, returns sum_i a_i(x) y^imultipartate(p, x, y) ==(\text{map}((x1:RF):F+-\text{multipariance}(x1, x)),p)$SparseUnivariatePolynomialFunctions2(RF, F))
              (y)
    palgentint0(f, x, y, g, den, radi) ==pr := quadsubst(x, y, den, radi)
      map(f1+->f1(pr.diff),
          extendedint(mkRat(f, pr.subs, pr.newk), mkRat(g, pr.subs, pr.newk)))
   palglimit0(f, x, y, lu, den, radi) ==pr := quadsubset(x, y, den, radi)map(f1+->f1(pr.diff),
         limitedint(mkRat(f, pr.subs, pr.newk),
                    [mkRat(u, pr.subs, pr.newk) for u in lu]))
   palgRDE0(f, g, x, y, rischde, den, radi) ==
      pr := quadsubset(x, y, den, radi)(u := rischde(checkroot(eval(f, pr.subs.var, pr.subs.val), pr.newk),
                   checkroot(pr.subs.coeff * eval(g, pr.subs.var, pr.subs.val),
                             pr.newk), symbolIfCan(dummy)::SY)) case "failed"
                                    => "failed"
      eval(u::F, dummy, pr.diff)
```
if L has LinearOrdinaryDifferentialOperatorCategory F then

```
import RationalLODE(F, UP)
palgLODE0(eq, g, x, y, den, radi) ==
 pr := quadsubst(x, y, den, radi)
 d := monomial(univ(inv(pr.subs.coeff), pr.newk, dummy), 1)$LODO
 di:LODD := 1 -- will accumulate the powers of d
 op: LODO := 0 -- will accumulate the new LODO
 for i in 0..degree eq repeat
   op := op + univ(eval(coefficient(eq, i), pr.subs.var, pr.subs.val),
                  pr.newk, dummy) * di
   di := d * di
 rec := ratDsolve(op,univ(eval(g,pr.subs.var,pr.subs.val),pr.newk,dummy))
 bas:List(F) := [b(pr.diff) for b in rec.basis]rec.particular case "failed" => ["failed", bas]
  [((rec.particular)::RF) (pr.diff), bas]
palgLODE0(eq, g, x, y, kz, xx, dx) ==
 d := monomial(univariate(inv multivariate(dx, kz), kz), 1)$LODO<br>di:LODO := 1 -- will accumulate the powers of \epsilon-- will accumulate the powers of d
 op: LODO := 0 -- will accumulate the new LODO
 lk:List(K) := [x, y]lv:List(F) := [xx, kz::F]for i in 0..degree eq repeat
   op := op + univariate(eval(coefficient(eq, i), lk, lv), kz) * di
   di := d * di
 rec := ratDsolve(op, univariate(eval(g, lk, lv), kz))
 bas:List(F) := [multivariate(b, y) for b in rec.basis]rec.particular case "failed" => ["failed", bas]
  [multivariate((rec.particular)::RF, y), bas]
```
**— INTG0.dotabb —**

**———-**

**———-**

```
"INTG0" [color="#FF4488",href="bookvol10.4.pdf#nameddest=INTG0"]
"FS" [color="#4488FF",href="bookvol10.2.pdf#nameddest=FS"]
"ACF" [color="#4488FF",href="bookvol10.2.pdf#nameddest=ACF"]
"INTG0" -> "FS"
"INTG0" -> "ACF"
```
# **package GDRAW GnuDraw**

```
— GnuDraw.input —
```

```
)set break resume
)sys rm -f GnuDraw.output
)spool GnuDraw.output
)set message test on
)set message auto off
)clear all
--S 1 of 1
)show GnuDraw
---R--R GnuDraw is a package constructor
--R Abbreviation for GnuDraw is GDRAW
--R This constructor is exposed in this frame.
--R Issue )edit bookvol10.4.pamphlet to see algebra source code for GDRAW
---R--R------------------------------- Operations --------------------------------
--R gnuDraw : (Expression(Float),SegmentBinding(Float),String,List(DrawOption)) -> Void
--R gnuDraw : (Expression(Float),SegmentBinding(Float),String) -> Void
--R gnuDraw : (Expression(Float),SegmentBinding(Float),SegmentBinding(Float),String,List(DrawOpt
--R gnuDraw : (Expression(Float), SegmentBinding(Float), SegmentBinding(Float), String) -> Void
---R--E 1
)spool
)lisp (bye)
            ———-
            — GnuDraw.help —
 ====================================================================
GnuDraw examples
====================================================================
This package provides support for gnuplot. These routines
generate output files contain gnuplot scripts that may be
processed directly by gnuplot. This is especially convenient
in the axiom-wiki environment where gnuplot is called from
LaTeX via gnuplottex.
See Also:
o )show GnuDraw
```
#### PACKAGE GDRAW GNUDRAW 1043

### **GnuDraw (GDRAW)**

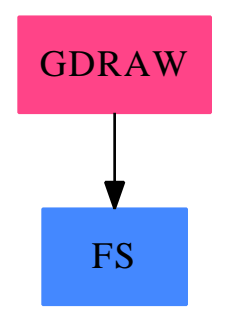

### **Exports:** GospersMethod

**— package GDRAW GnuDraw —**

```
)abbrev package GDRAW GnuDraw
++ Author: Bill Page and David Cyganski
++ Date: June 25, 2008
++ Description:
++ This package provides support for gnuplot. These routines
++ generate output files contain gnuplot scripts that may be
++ processed directly by gnuplot. This is especially convenient
++ in the axiom-wiki environment where gnuplot is called from
++ LaTeX via gnuplottex.
GnuDraw(): Exports == Implementation where
EF ==> Expression Float
SBF ==> SegmentBinding Float
DROP ==> DrawOption
DROP0 ==> DrawOptionFunctions0
STR ==> String
Exports ==> with
  gnuDraw:(EF, SBF, STR, List DROP)->Void
   ++ \spad{gnuDraw} provides 2d plotting with options
   ++
   ++X gnuDraw(D(cos(exp(z))/exp(z^2),z),z=-5..5,"out2d.dat",title=="out2d")
   ++X )sys gnuplot -persist out2d.dat
  gnuDraw:(EF, SBF, STR)->Void
   ++ \spad{gnuDraw} provides 2d plotting, default options
   ++
   ++X gnuDraw(D(cos(exp(z))/exp(z^2),z),z=-5..5,"out2d.dat")
   ++X )sys gnuplot -persist out2d.dat
```

```
gnuDraw:(EF, SBF, SBF, STR, List DROP)->Void
   ++ \spad{gnuDraw} provides 3d surface plotting with options
   ++
  ++X gnuDraw(sin(x)*cos(y),x=-6..4,y=-4..6,"out3d.dat",title=="out3d")
  ++X )sys gnuplot -persist out3d.dat
gnuDraw:(EF, SBF, SBF, STR)->Void
   ++ \spad{gnuDraw} provides 3d surface plotting, default options
   ++
   ++X gnuDraw(sin(x)*cos(y),x=-6..4,y=-4..6,"out3d.dat")
  ++X )sys gnuplot -persist out3d.dat
Implementation ==> add
-- 2-d plotting
gnuDraw(f:EF,segbind:SBF,filename:STR,opts:List DROP):Void ==
   import TwoDimensionalViewport, GraphImage, TopLevelDrawFunctions EF
   f1:TextFile:=open(filename::FileName,"output")
   -- handle optional parameters
  writeLine!(f1,concat(["set title _"",title(opts,"")$DROP0,"_""]))
  writeLine!(f1, "plot' -' title'') lw 3 with lines")
   -- extract data as List List Point DoubleFloat
  p2:=pointLists(getGraph(draw(f, segbind),1));
  for p1 in p2 repeat
    for p in p1 repeat
      writeLine!(f1,concat([unparse(convert(p.1)@InputForm)," ",
                             unparse(convert(p.2)@InputForm)]))
    writeLine!(f1); -- blank line need to mark a "branch"
   close! f1
-- default title is ""
gnuDraw(f:EF,segbind:SBF,filename:STR):Void ==
   gnuDraw(f,segbind,filename,[title("")$DROP])
-- 3-d plotting
gnuDraw(f:EF,segbind1:SBF,segbind2:SBF,filename:STR,opts:List DROP):Void ==
  import SubSpace, ThreeSpace DoubleFloat, TopLevelDrawFunctions EF
  f1:TextFile:=open(filename::FileName,"output")
   -- process optional parameters
  writeLine!(f1,concat(["set title _"",title(opts,"")$DROP0,"_""]))
  writeLine! (f1, "splot '-' title '' with pm3d")
   -- extract data as List List Point DoubleFloat
   p2:=mesh(subspace(draw(f, segbind1, segbind2)));
  for p1 in p2 repeat
    for p in p1 repeat
      writeLine!(f1,concat([unparse(convert(p.1)@InputForm)," ",
                             unparse(convert(p.2)@InputForm)," ",
                             unparse(convert(p.3)@InputForm)]))
    writeLine!(f1); -- blank line need to mark a "branch"
   close! f1
```
-- default title is "" gnuDraw(f:EF,segbind1:SBF, segbind2:SBF, filename:STR):Void == gnuDraw(f,segbind1,segbind2,filename,[title("")\$DROP])

**— GDRAW.dotabb —**

**———-**

**———-**

"GDRAW" [color="#FF4488",href="bookvol10.4.pdf#nameddest=GDRAW"] "FS" [color="#4488FF",href="bookvol10.2.pdf#nameddest=FS"] "GDRAW" -> "FS"

# **package GOSPER GosperSummationMethod**

```
— GosperSummationMethod.input —
```

```
)set break resume
)sys rm -f GosperSummationMethod.output
)spool GosperSummationMethod.output
)set message test on
)set message auto off
)clear all
--S 1 of 1
)show GosperSummationMethod
- -R--R GosperSummationMethod(E: OrderedAbelianMonoidSup,V: OrderedSet,R: IntegralDomain,P: PolynomialCategory(R,
--R Q: Join(RetractableTo(Fraction(Integer)), Field) with --R coerce : P -> %
--R coerce : P -> \mathcal{V}_0<br>--R numer : \mathcal{V}_0 \rightarrow Pnumer : % \rightarrow P--R denom : % -> P is a package constructor
--R Abbreviation for GosperSummationMethod is GOSPER
--R This constructor is not exposed in this frame.
--R Issue )edit bookvol10.4.pamphlet to see algebra source code for GOSPER
-<sub>R</sub>--R------------------------------- Operations --------------------------------
--R GospersMethod : (Q, V, (() \rightarrow V)) \rightarrow Union(Q, "failed")
---R--E 1
)spool
)lisp (bye)
```
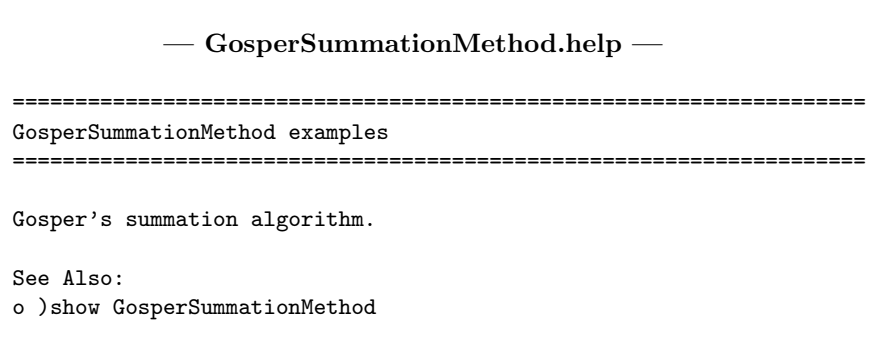

## **GosperSummationMethod (GOSPER)**

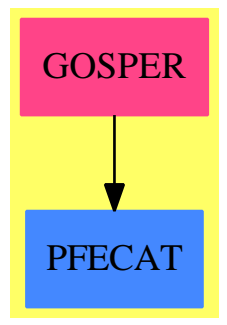

**Exports:** GospersMethod

**— package GOSPER GosperSummationMethod —**

)abbrev package GOSPER GosperSummationMethod

- ++ Author: SMW
- ++ Date Last Updated: 19 August 1991
- ++ Description:
- ++ Gosper's summation algorithm.

GosperSummationMethod(E, V, R, P, Q): Exports == Impl where

- E: OrderedAbelianMonoidSup
- V: OrderedSet
- R: IntegralDomain
- P: PolynomialCategory(R, E, V)

**———-**

```
Q: Join(RetractableTo Fraction Integer, Field with
          (coerce: P \rightarrow \frac{9}{10}; numer : \frac{9}{10} -> P; denom : \frac{9}{10} -> P))
I ==> Integer
RN ==> Fraction I
PQ ==> SparseMultivariatePolynomial(RN, V)
RQ ==> Fraction PQ
Exports ==> with
    GospersMethod: (Q, V, () \rightarrow V) \rightarrow Union(Q, "failed")++ GospersMethod(b, n, new) returns a rational function
        ++ \spad{rf(n)} such that \spad{a(n) * rf(n)} is the indefinite
        ++ sum of \spad{a(n)}
        ++ with respect to upward difference on \spad{n}, i.e.
        ++ \spad{a(n+1) * rf(n+1) - a(n) * rf(n) = a(n)},
        ++ where \sigma_{b(n)} = a(n)/a(n-1) is a rational function.
        ++ Returns "failed" if no such rational function \spad{rf(n)}
        ++ exists.
        ++ Note that \spad{new} is a nullary function returning a new
        ++ V every time.
        ++ The condition on \sp{a(n)} is that \sp{a(n)/a(n-1)}++ is a rational function of \spad{n}.
        --++ \spad{sum(a(n), n) = rf(n) * a(n).
Imp1 == > addimport PolynomialCategoryQuotientFunctions(E, V, R, P, Q)
  import LinearSystemMatrixPackage(RQ,Vector RQ,Vector RQ,Matrix RQ)
  InnerGospersMethod: (RQ, V, () -> V) -> Union(RQ, "failed")
  GosperPQR: (PQ, PQ, V, () \rightarrow V) -> List PQ<br>GosperDegBd: (PQ, PQ, PQ, V, () \rightarrow V) -> I
  GosperDegBd: (PQ, PQ, PQ, V, () -> V)
  GosperF: (I, PQ, PQ, PQ, V, () -> V) -> Union(RQ, "failed")
  linearAndNNIntRoot: (PQ, V) -> Union(I, "failed")
  deg0: (PQ, V) \rightarrow I -- degree with deg 0 = -1.
  pCoef: (PQ, PQ) \rightarrow PQ -- pCoef(p, a*b**2)RF2QIfCan: Q -> Union(RQ, "failed")
  UP2QIfCan: P -> Union(PQ,"failed")
  RFQ2R : RQ -> Q
  PQ2R : PQ -> Q
  rat? : R -> Boolean
  deg0(p, v) == (zero? p \Rightarrow -1; degree(p, v))
  rat? x == retractIfCan(x::P::Q)@Union(RN, "failed") case RN
  RFQ2R f == PQ2R(numer f) / PQ2R(denom f)PQ2R p ==
    map(x+->x::P::Q, y+->y::Q, p)$PolynomialCategoryLifting(
                                     IndexedExponents V, V, RN, PQ, Q)
  GospersMethod(aquo, n, newV) ==
```

```
((q := RF2QIfCan aquo) case "failed") or
    ((u := InnerGospersMethod(q::RQ, n, newV)) case "failed") =>
       "failed"
  RFQ2R(u::RQ)RF2QIfCan f ==(n := UP2QIfCan numer f) case "failed" => "failed"
  (d := UP2QIfCan denom f) case "failed" => "failed"
 n::PQ / d::PQ
UP2QIfCan p ==every?(rat?, coefficients p) =>
   map(x \leftrightarrow x : PQ,y +-> (retractIfCan(y::P::Q)@Union(RN, "failed"))::RN::PQ,p)_
         $PolynomialCategoryLifting(E, V, R, P, PQ)
  "failed"
InnerGospersMethod(aquo, n, newV) ==
     -- 1. Define coprime polys an,anm1 such that
      -- an/anm1=a(n)/a(n-1)
      an := numer aquo
      anm1 := denom aquo
      -- 2. Define p,q,r such that
      -- a(n)/a(n-1) = (p(n)/p(n-1)) * (q(n)/r(n))-- and
      -- gcd(q(n), r(n+j)) = 1, for all j: NNI.
      pqr:= GosperPQR(an, anm1, n, newV)
     pn := first pqr; qn := second pqr; rn := third pqr
      -- 3. If the sum is a rational fn, there is a poly f with
      -- sum(a(n), n) = q(n+1)/p(n) * a(n) * f(n).
      -- 4. Bound the degree of f(n).
      (k := GosperDegBd(pn, qn, rn, n, newV)) < 0 \Rightarrow "failed"-- 5. Find a polynomial f of degree at most k, satisfying
      -- p(n) = q(n+1)*f(n) - r(n)*f(n-1)(ufn := GosperF(k, pn, qn, rn, n, newV)) case "failed" =>
       "failed"
     fn := ufn::RQ-- 6. The sum is q(n-1)/p(n)*f(n) * a(n). We leave out a(n).
      --qnm1 := eval(qn, n, n::PQ - 1)--qnm1/pn * fnqn1 := eval(qn, n, n::PQ + 1)qn1/pn * fn
GosperF(k, pn, qn, rn, n, newV) ==
     mv := newV(); mp := mv::PQ; np := n::PQ
```

```
fn: PQ := +/[mp**(i+1) * np**i \text{ for } i \text{ in } 0..k]fnminus1: PQ := eval(fn, n, np-1)qnplus1 := eval(qn, n, np+1)zro := qnplus1 * fn - rn * fnminus1 - pn
     zron := univariate(zro, n)
     dz := degree zron
     mat: Matrix RQ := zero(dz+1, (k+1)::NonNegativeInteger)
     vec: Vector RQ := new(dz+1, 0)
     while zron \hat{ } = 0 repeat
         cz := leadingCoefficient zron
          dz := degree zron
         zron := reductum zron
         mz := univariate(cz, mv)
          while mz \hat{ } = 0 repeat
              cmz := leadingCoefficient(mz)::RQ
              dmz := degree mz
              mz := reductum mz
              dmz = 0 \Rightarrow vec(dx + minIndex vec) := -cmzqsetelt_!(mat, dz + minRowIndex mat,
                          dmz + minColIndex(mat) - 1, cmz)
      (soln := particularSolution(mat, vec)) case "failed" => "failed"
      vec := soln::Vector RQ
      (+/[np**i * vec(i + minIndex vec) for i in 0..k])@RQ
GosperPQR(an, ann1, n, newV) ==np := n::PQ -- polynomial version of n
      -- Initial guess.
     pn: PQ := 1
     qn: PQ := anrn: PQ := anm1
      -- Find all j: NNI giving common factors to q(n) and r(n+j).
      j := newV()rnj := eval(rn, n, np + j::PQ)res := resultant(qn, rnj, n)
     fres := factor(res)$MRationalFactorize(IndexedExponents V,
                                              V, I, PQ)
     js := [rt::I for f e in factors fres]| (rt := linearAndNNIntRoot(fe.factor,j)) case I]
      -- For each such j, change variables to remove the gcd.
     for rt in js repeat
          rtp:= rt::PQ -- polynomial version of rt
          gn := gcd(qn, eval(rn, n, np+rtp))qn := (qn exquo gn)::PQ
          rn := (rn exquo eval(gn, n, np-rtp))::PQ
         pn := pn * */[eval(gn, n, np-i::PQ) for i in 0..rt-1]
      [pn, qn, rn]
  -- Find a degree bound for the polynomial f(n) which satisfies
  - p(n) = q(n+1)*f(n) - r(n)*f(n-1).
GosperDegBd(pn, qn, rn, n, newV) ==
```
```
np := n::PQ
      qnplus1 := eval(qn, n, np+1)lplus := degO(qnplus1 + rn, n)lminus := deg0(qnplus1 - rn, n)\text{degp} := \text{deg0(pn, n)}k := degp - max(1 plus - 1, 1 minus)lplus <= lminus => k
      -- Find L(k), such that
      -p(n) = L(k) * c[k] * n** (k + 1) = 1) + ...
      -- To do this, write f(n) and f(n-1) symbolically.
      - f(n) = c[k]*n**k + c[k-1]*n**(k-1) +0(n**(k-2))
      -- f(n-1)=c[k]*n**k + (c[k-1]-k*c[k])**k*(k-1)+0(n**(k-2))kk := newV():PQck := newV():PQckm1 := newV()::PQnkm1 := newV()::PQnk := np*nkm1
      headfn := ck*nk + ckm1*nkm1headfnm1 := ck*nk + (ckm1-kk*ck)*nkm1-- Then p(n) = q(n+1)*f(n) - r(n)*f(n-1) gives L(k).
      pk := qnplus1 * headfn - rn * headfnm1
      lcpk := pCoef(pk, ck*np*nkm1)
      -- The degree bd is now given by k, and the root of L.
      k0 := linearAndNNIntRoot(lcpk, mainVariable(kk)::V)
      k0 case "failed" => k
      max(k0::1, k)pCoef(p, nom) ==not monomial? nom =>
        error "pCoef requires a monomial 2nd arg"
      vlist := variables nom
      for v in vlist while p \rightharpoonup 0 repeat
         unom:= univariate(nom, v)
         pow:=degree unom
         nom:=leadingCoefficient unom
         up := univariate(p, v)
          p := coefficient(up, pow)
      p
linearAndNNIntRoot(mp, v) ==
      p := univariate(mp, v)
      degree p \stackrel{\frown}{=} 1 \Rightarrow "failed"
      (p1 := retractIfCan(coefficient(p, 1))@Union(RN,"failed"))
       case "failed" or
       (p0 := retractIfCan(coefficient(p, 0))@Union(RN,"failed"))
         case "failed" => "failed"
      rt := -(p0::RN)/(p1::RN)rt <0 or denom rt \hat{=} 1 => "failed"
      numer rt
```
**———-**

**———-**

**———-**

**— GOSPER.dotabb —**

"GOSPER" [color="#FF4488",href="bookvol10.4.pdf#nameddest=GOSPER"] "PFECAT" [color="#4488FF",href="bookvol10.2.pdf#nameddest=PFECAT"] "GOSPER" -> "PFECAT"

## **package GRDEF GraphicsDefaults**

**— GraphicsDefaults.input —**

```
)set break resume
)sys rm -f GraphicsDefaults.output
)spool GraphicsDefaults.output
)set message test on
)set message auto off
)clear all
--S 1 of 1
)show GraphicsDefaults
- -R--R GraphicsDefaults is a package constructor
--R Abbreviation for GraphicsDefaults is GRDEF
--R This constructor is exposed in this frame.
--R Issue )edit bookvol10.4.pamphlet to see algebra source code for GRDEF
---R--R------------------------------- Operations --------------------------------
--R adaptive : () -> Boolean b adaptive : Boolean -> Boolean
--R clipPointsDefault : () -> Boolean drawToScale : () -> Boolean
--R drawToScale : Boolean -> Boolean maxPoints : () -> Integer
--R maxPoints : Integer -> Integer minPoints : () -> Integer
--R minPoints : Integer -> Integer screenResolution : () -> Integer
--R clipPointsDefault : Boolean -> Boolean
--R screenResolution : Integer -> Integer
- -R--E 1
)spool
)lisp (bye)
```
### 1052 *CHAPTER 8. CHAPTER G*

**— GraphicsDefaults.help —** ==================================================================== GraphicsDefaults examples ==================================================================== TwoDimensionalPlotSettings sets global flags and constants for 2-dimensional plotting. See Also: o )show GraphicsDefaults

### **GraphicsDefaults (GRDEF)**

**———-**

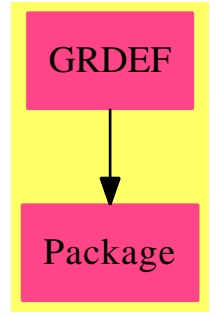

#### **Exports:**

adaptive clipPointsDefault drawToScale maxPoints minPoints screenResolution

**— package GRDEF GraphicsDefaults —**

```
)abbrev package GRDEF GraphicsDefaults
++ Author: Clifton J. Williamson
++ Date Created: 8 January 1990
++ Date Last Updated: 8 January 1990
++ Description:
++ TwoDimensionalPlotSettings sets global flags and constants
++ for 2-dimensional plotting.
GraphicsDefaults(): Exports == Implementation where
 B ==> Boolean
  I ==> Integer
```

```
SF ==> DoubleFloat
  maxWidth ==> 1000
  maxHeight ==> 1000Exports == with
    clipPointsDefault: () -> B
     ++ clipPointsDefault() determines whether or not automatic clipping is
     ++ to be done.
    drawToScale: () -> B
      ++ drawToScale() determines whether or not plots are to be drawn to scale.
    clipPointsDefault: B -> B
      ++ clipPointsDefault(true) turns on automatic clipping;
      ++ \spad{clipPointsDefault(false)} turns off automatic clipping.
      ++ The default setting is true.
    drawToScale: B -> B
      ++ drawToScale(true) causes plots to be drawn to scale.
      ++ \spad{drawToScale(false)} causes plots to be drawn so that they
      ++ fill up the viewport window.
      ++ The default setting is false.
--% settings from the two-dimensional plot package
    adaptive: () \rightarrow B++ adaptive() determines whether plotting will be done adaptively.
    maxPoints: () -> I
      ++ maxPoints() returns the maximum number of points in a plot.
    minPoints: () -> I
      ++ minPoints() returns the minimum number of points in a plot.
    screenResolution: () -> I
     ++ screenResolution() returns the screen resolution n.
    adaptive: B -> B
      ++ adaptive(true) turns adaptive plotting on;
      ++ \spad{adaptive(false)} turns adaptive plotting off.
    maxPoints: I -> I
     ++ maxPoints() sets the maximum number of points in a plot.
   minPoints: I -> I
     ++ minPoints() sets the minimum number of points in a plot.
    screenResolution: I -> I
      ++ screenResolution(n) sets the screen resolution to n.
  Implementation ==> add
--% global flags and constants
    CLIPPOINTSDEFAULT : B := true
    TOSCALE : B := false
--% functions
```

```
clipPointsDefault() == CLIPPOINTSDEFAULT
   drawToScale() == TOSCALE
   clipPointsDefault b == CLIPPOINTSDEFAULT : bdrawToScale b == TOSCALE := b
--% settings from the two-dimensional plot package
   adaptive() == adaptive?()$Plot
   minPoints() == minPoints()$Plot
   maxPoints() == maxPoints()$Plot
   screenResolution() == screenResolution()$Plot
   adaptive b == setAdaptive(b)$Plot
   minPoints n == setMinPoints(n)$Plot
   maxPoints n == setMaxPoints(n)$Plot
   screenResolution n == setScreenResolution(n)$Plot
```
**— GRDEF.dotabb —**

**———-**

**———-**

```
"GRDEF" [color="#FF4488",href="bookvol10.4.pdf#nameddest=GRDEF"]
"Package" [color="#FF4488"]
"GRDEF" -> "Package"
```
# **package GRAPHVIZ Graphviz**

**— Graphviz.input —**

```
)set break resume
)sys rm -f Graphviz.output
)spool Graphviz.output
)set message test on
)set message auto off
)clear all
--S 1 of 5
header:=standardDotHeader()
---R---R
```

```
- R (1)--R ["digraph graphname {", "graph [rankdir="LR" ranksep="3.0"]",
--R "node [style=filled];", "edge [penwidth="0.5" color="blue"];"]
--R Type: List(String)
--E 1
-S 2 of 5
graph:=sampleDotGraph()
- -R- -R-R (2)
--R ["I1 [fillcolor="white"];", "I2 [fillcolor="white"];",<br>--R "N1 [fillcolor="cadetblue"];", "N2 [fillcolor="coral"
--R "N1 [fillcolor="cadetblue"];", "N2 [fillcolor="coral"];",<br>--R "N3 [fillcolor="green"];", "N4 [fillcolor="gold"];",
      "N3 [fillcolor="green"];", "N4 [fillcolor="gold"];",
--R "N5 [fillcolor="cyan"];", "N6 [fillcolor="red"];",
--R "N7 [fillcolor="yellow"];", "N8 [fillcolor="orange"];",
--R "O1 [fillcolor="white"];", "O2 [fillcolor="white"];", "I1 -> N1;",
--R "I1 -> N2;", "I1 -> N3;", "I2 -> N1;", "I2 -> N2;", "I2 -> N3;",
--R "N1 -> N4;", "N1 -> N5;", "N1 -> N6;", "N2 -> N4;", "N2 -> N5;",
--R "N2 -> N6;", "N3 -> N4;", "N3 -> N5;",
--R "N3 -> N6 [color="red" penwidth="3"];", "N4 -> N7;", "N4 -> N8;",
-R "N5 -> N7;", "N5 -> N8;", "N6 -> N7;", "N6 -> N8;", "N7 -> 01;",
-R "N8 \rightarrow 02;"]
--R Type: List(String)
--E 2
-S 3 of 5
writeDotGraph(header,graph,"NeuralNet")
---R--R Type: Void
--E 3
--S 4 of 5
dot2eps "NeuralNet"
---R--R Type: Void
--E 4
--S 5 of 5
)show Graphviz
---R--R Graphviz is a package constructor
--R Abbreviation for Graphviz is GRAPHVIZ
--R This constructor is exposed in this frame.
--R Issue )edit bookvol10.4.pamphlet to see algebra source code for GRAPHVIZ
---R--R------------------------------- Operations --------------------------------
--R dot2eps : String -> Void dotview : (String,String) -> Void
--R sampleDotGraph : () -> List(String)
--R standardDotHeader : () -> List(String)
```

```
--R writeDotGraph : (List(String),List(String),String) -> Void
---R--E 5
- - 6 of 6
-- dotview("evince", "NeuralNet")
-- 6
)spool
)lisp (bye)
```
**— Graphviz.help —**

**———-**

```
====================================================================
Graphviz examples
====================================================================
Graphviz dot files have a header which might look like
   digraph graphname {
     graph [rankdir="LR" ranksep="3.0"]
    node [style=filled];
     edge [penwidth="0.5" color="blue"];
This default header can be created using 'standardDotHeader()'
   header:=standardDotHeader()
A graph is the body of the dot file containing information
about what the nodes are and how they are connected. It might
contain node information such as
   I1 [fillcolor="white"];
   N1 [fillcolor="cadetblue"];
and line information such as
   I1 -> N1 [color="red" penwidth="3"];
A sample graph can be created using 'sampleDotGraph()'
   graph:=sampleDotGraph()
Once the header and graph information is created we can
write that information into a file using the function
'writeDotGraph'. Two things to note are
   * a trailing '}' line is automatically added
```
\* the supplied name adds the ".dot" extension

writeDotGraph(header,graph,"NeuralNet")

will create the file "NeuralNet.dot"

The "NeuralNet.dot" file can be graphed and stored in an encapsulated postscript (.eps) format with

dot2eps "NeuralNet"

will create the file "NeuralNet.eps"

You can call a viewer on your platform. Linux has 'evince'. MAC has 'gv'. MAC has 'open'. Most places have 'firefox'

dotview("evince","NeuralNet")

See Also: o )show Graphviz

### **Graphviz (GRAPHVIZ)**

**———-**

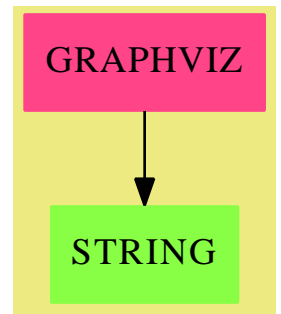

#### **Exports:**

dot2eps dotview sampleDotGraph standardDotHeader writeDotGraph

**— package GRAPHVIZ Graphviz —**

)abbrev package GRAPHVIZ Graphviz ++ Author: Mark Botch

```
++ Date Created: September 3, 2014
++ Description:
++ Low level tools for creating and viewing graphs using graphviz
Graphviz(): Exports == Implementation where
HEADER ==> List String
BODY ==> List String
GRAPH ==> List String
DOTFILE ==> List String
FILENAME ==> String
 Exports ==> with
  standardDotHeader: () -> HEADER
    ++ create the standard dot
    ++
    ++X header:=standardDotHeader()
  sampleDotGraph: () -> GRAPH
    ++ creates a sample graph file
    ++
   ++X graph:=sampleDotGraph()
  writeDotGraph: (HEADER, GRAPH, FILENAME) -> Void
    ++ creates a graphviz dot file and writes it out
    ++
    ++X header:=standardDotHeader()
    ++X graph:=sampleDotGraph()
    ++X writeDotGraph(header,graph,"NeuralNet")
  dot2eps: FILENAME -> Void
    ++ dot2eps runs dot -T eps filename.dot >filename.eps
    ++
    ++X dot2eps "NeuralNet"
  dotview:(String,String) -> Void
    ++ dotview runs "viewer filename".
    ++ A file extension of ".eps" is added.
    ++
    ++X dotview("evince", "NeuralNet") -- on Linux
    ++X dotview("gv", "NeuralNet") -- on MAC
    ++X dotview("firefox", "NeuralNet") -- most places
 Implementation == add
  standardDotHeader() ==
    ["digraph graphname {",_
     "graph [rankdir=_"LR_" ranksep=_"3.0_"]",_
     "node [style=filled];",_
     "edge [penwidth=_"0.5_" color=_"blue_"];"_
```

```
]
sampleDotGraph() ==
  ["I1 [fillcolor=_"white_"];",_
   "I2 [fillcolor=_"white_"];",_
   "N1 [fillcolor=_"cadetblue_"];",_
   "N2 [fillcolor=_"coral_"];",_
   "N3 [fillcolor=_"green_"];",_
   "N4 [fillcolor=_"gold_"];",_
   "N5 [fillcolor=_"cyan_"];",_
   "N6 [fillcolor=_"red_"];",_
   "N7 [fillcolor=_"yellow_"];",_
   "N8 [fillcolor=_"orange_"];",_
   "O1 [fillcolor=_"white_"];",_
   "O2 [fillcolor=_"white_"];",_
   "I1 -> N1;",_
   "I1 -> N2;",_
   "I1 \rightarrow N3;",_
   "I2 \rightarrow N1;",_
   "I2 -> N2;",_
   "I2 -> N3;",_
   "N1 -> N4;",_
   "N1 \rightarrow N5;",_
   "N1 -> N6;",_
   "N2 -> N4;",_
   "N2 -> N5;",_
   "N2 -> N6;",_
   "N3 -> N4;",_
   "N3 -> N5;",_
   "N3 -> N6 [color=_"red_" penwidth=_"3_"];",_
   "N4 -> N7;",_
   "N4 \rightarrow N8;",
   "N5 -> N7;",_
   "N5 -> N8;",_
   "N6 -> N7;",_
   "N6 -> N8;",_
   "N7 -> O1;",_
   "N8 -> O2;"_
 ]
writeDotGraph(header:HEADER, graph:GRAPH, name:FILENAME):Void ==
  file:TextFile:=open(concat(name,".dot")::FileName,"output")
  for line in header repeat writeLine!(file,line)
  for line in graph repeat writeLine!(file,line)
  write!(file,"}")
  close!(file)
 void()
dot2eps(file) ==
  instr:String:=concat(file,".dot >")
```

```
outstr:String:=concat(file,".eps")
  command:=concat("dot -T eps ",concat(instr,outstr))
  SYSTEM(command)$Lisp
 void()
dotview(viewr,file) ==
  outstr:String:=concat(file,".eps")
  SYSTEM(concat(viewr,concat(" ",outstr)))$Lisp
 void()
```
**— GRAY.dotabb —**

**———-**

**———-**

"GRAPHVIZ" [color="#FF4488",href="bookvol10.4.pdf#nameddest=GRAPHVIZ"] "STRING" [color="#88FF44",href="bookvol10.3.pdf#nameddest=STRING"] "GRAPHVIZ" -> "STRING"

## **package GRAY GrayCode**

**— GrayCode.input —**

```
)set break resume
)sys rm -f GrayCode.output
)spool GrayCode.output
)set message test on
)set message auto off
)clear all
--S 1 of 1
)show GrayCode
-<sub>R</sub>--R GrayCode is a package constructor
--R Abbreviation for GrayCode is GRAY
--R This constructor is not exposed in this frame.
--R Issue )edit bookvol10.4.pamphlet to see algebra source code for GRAY
---R--R------------------------------- Operations --------------------------------
--R firstSubsetGray : PositiveInteger -> Vector(Vector(Integer))
```
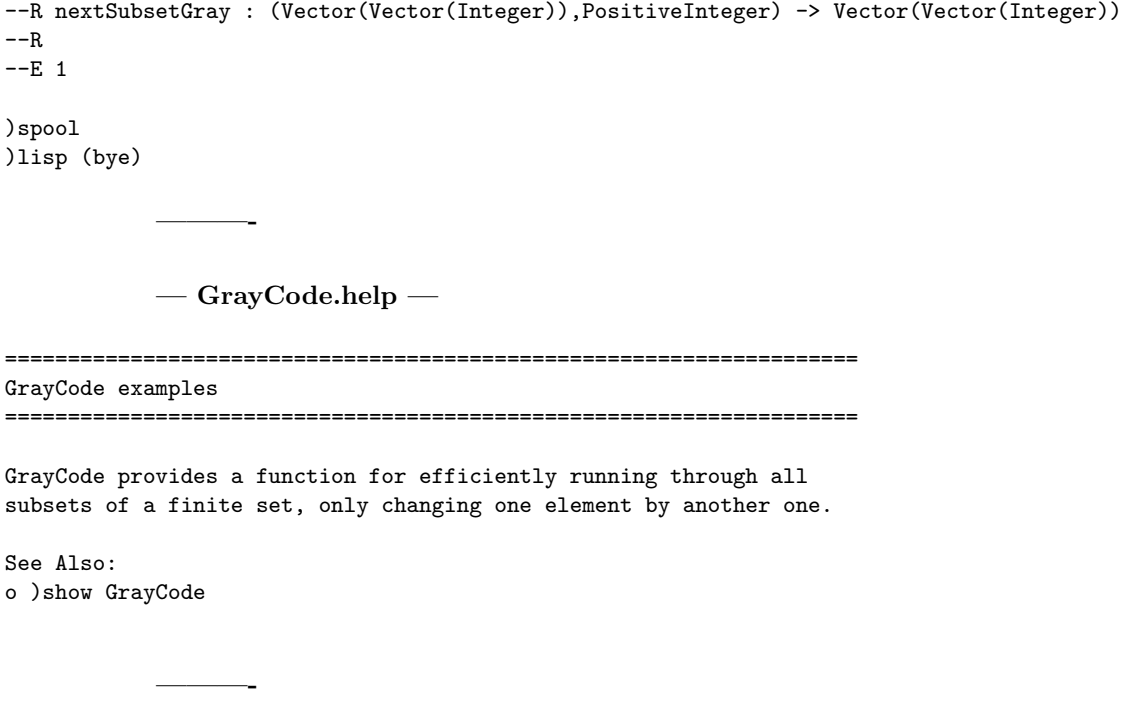

## **GrayCode (GRAY)**

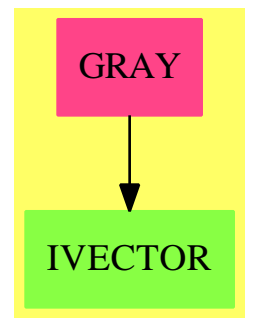

**Exports:** firstSubsetGray nextSubsetGray

**— package GRAY GrayCode —**

)abbrev package GRAY GrayCode ++ Authors: Johannes Grabmeier, Oswald Gschnitzer

```
++ Date Created: 7 August 1989
++ Date Last Updated: 23 August 1990
++ References:
++ Henryk Minc: Evaluation of Permanents,
++ Proc. of the Edinburgh Math. Soc.(1979), 22/1 pp 27-32.
++ Nijenhuis and Wilf : Combinatorical Algorithms, Academic
++ Press, New York 1978.
++ S.G.Williamson, Combinatorics for Computer Science,
++ Computer Science Press, 1985.
++ Description:
++ GrayCode provides a function for efficiently running
++ through all subsets of a finite set, only changing one element
++ by another one.
GrayCode: public == private where
  PI ==> PositiveInteger
  I ==> Integer
  V ==> Vector
  public ==> with
    nextSubsetGray: (V V I,PI) -> V V I
      ++ nextSubsetGray(ww,n) returns a vector vv whose components
      ++ have the following meanings:\br
      ++ vv.1: a vector of length n whose entries are 0 or 1. This
      + can be interpreted as a code for a subset of the set 1, \ldots, n;
      ++ vv.1 differs from ww.1 by exactly one entry;\br
      ++ vv.2.1 is the number of the entry of vv.1 which
      ++ will be changed next time;\br
      ++ vv.2.1 = n+1 means that vv.1 is the last subset;
      ++ trying to compute nextSubsetGray(vv) if vv.2.1 = n+1
      ++ will produce an error!\br
      ++
      ++ The other components of vv.2 are needed to compute
      ++ nextSubsetGray efficiently.
      ++ Note that this is an implementation of [Williamson, Topic II, 3.54,
      ++ p. 112] for the special case r1 = r2 = ... = rn = 2;
      ++ Note that nextSubsetGray produces a side-effect, i.e.
      ++ nextSubsetGray(vv) and vv := nextSubsetGray(vv)
      ++ will have the same effect.
    firstSubsetGray: PI -> V V I
      ++ firstSubsetGray(n) creates the first vector ww to start a
      ++ loop using nextSubsetGray(ww,n)
  private ==> add
    firstSubsetGray(n : PI) ==vv : V V I := new(2, [])
```

```
vv.1 := new(n,0) 0 V Ivv.2 := new(n+1,1) 0 V Ifor i in 1..(n+1) repeat
   vv.2.i := i
  vv
nextSubsetGray(vv : V V I,n : PI) ==
 subs : V I := vv.1 -- subsetlab : V I := vv.2 -- labels
 c : I := lab(1) -- element which is to be changed next
 lab(1):= 1if subs.c = 0 then subs.c := 1else subs.c := 0
 lab.c := lab(c+1)lab(c+1) := c+1vv
```
**— GRAY.dotabb —**

**———-**

**———-**

```
"GRAY" [color="#FF4488",href="bookvol10.4.pdf#nameddest=GRAY"]
"IVECTOR" [color="#88FF44",href="bookvol10.3.pdf#nameddest=IVECTOR"]
"GRAY" -> "IVECTOR"
```
# **package GBF GroebnerFactorizationPackage**

```
— GroebnerFactorizationPackage.input —
)set break resume
)sys rm -f GroebnerFactorizationPackage.output
)spool GroebnerFactorizationPackage.output
)set message test on
)set message auto off
)clear all
--S 1 of 3
mfxn : \text{SQMATRX}(6, \text{DMP}([x, y, z], \text{Fraction INT})) := [0, 1, 1, 1, 1, 1], [1, 0, 1, 8/3, x, 8/3], [1, 1, 0, 1, 8/3, y], [1, 8/3, y], [1, 8/3, y], [1, 8/3, y], [1, 8/3, y], [1, 8/3, y], [1, 8/3, y], [1, 8/3, y], [1, 8/3, y], [1, 8/3, y], [1, 8/3, y], [1, 8/3, y], [1, 8/3, y], [1, 8/3,- -R---R--R +0 1 1 1 1 1 +
--R | |
```

```
-R | 8 8|
--R |1 0 1 - x -|
--R | 3 3|
--R | |
--R | 8 |
-R |1 1 0 1 - y|<br>--R | 3 |
        | 3 |
--R | |
--R (1) | 8 8|
--R |1 - 1 0 1 -
-R | 3 3|
--R | |<br>--R | 8 |
\begin{array}{ccccccccc}\n-\texttt{-R} & & & | & & 8 & & | \\
-\texttt{-R} & & & |1 & x & - & 1 & 0 & 1\n\end{array}\begin{array}{ccccccc} -\text{-R} & & & |1 & \text{x} & - & 1 & 0 & 1| \\ -\text{-R} & & & | & & 3 & & | \end{array}--R | 3 |
--R | |
--R | 8 8 |
-R |1 - y - 1 0|<br>-R + 3 3 +--R + 3 3 +
--RType: SquareMatrix(6,DistributedMultivariatePolynomial([x,y,z],Fraction(Integer)))
--E 1
--S 2 of 3
eq := determinant mfzn
-<sub>R</sub>---R-R (2)<br>-R 2
    --R 2 2 22 2 25 2 22 2 388 250 25 2 250 14575
--R - x y + -- x y - -- x + -- x y - --- x y - --- x - -- y - --- y + -----
--R 3 9 3 9 27 9 27 81
--R Type: DistributedMultivariatePolynomial([x,y,z],Fraction(Integer))
--E 2
--S 3 of 3
groebnerFactorize [eq,eval(eq, [x,y,z], [y,z,x]), eval(eq, [x,y,z], [z,x,y])]
---R---R-R (3)
--R [
--R 22 22 22 121<br>
--R [x \text{ } y + x \text{ } z - -x + y \text{ } z - -y - -z + ---[x y + x z - -x + y z - -y - -z + -,-,--R 3 3 3 3
--R 2 22 25 2 22 25 22 2 388 250
--R x z - -- x z + -- x + y z - -- y z + -- y - -- z + --- z + ---,
-R 3 9 3 9 3 9 27<br>
-R 2 2 22 2 25 2 22 2 388 250 25 2 250
        --R 2 2 22 2 25 2 22 2 388 250 25 2 250 14575
--R y z - -- y z + -- y z + --- y z + --- y + -- z + --- z - -----]<br>--R 3 9 3 9 27 9 27 81
--R 3 9 3 9 27 9 27 81
---R--R 21994 2 21994 4427 463
```

```
-R [x + y - ---, y - ---, y - ---, z - ---],--R 5625 5625 675 87
--R 2 1 11 5 265 2 38 265
-R [x - - x z - -x - x - x - y - z + -y - z, z - -z + -y],--R 2 2 6 18 3 9
--R 25 11 11 11 11 11 5 5 5
-R [x - -1, y - -1, z - -1], [x - -1, y - -1, z - -1], [x + -1, y + -1, z + 1],
--R 9 3 3 3 3 3 3 3 3
--R 19 5 5
--R [x - -1, y + -1, z + -1]-R 3 3 3
--RType: List(List(DistributedMultivariatePolynomial([x,y,z],Fraction(Integer))))
--E 3
--S 4 of 4
)show GroebnerFactorizationPackage
---R--R GroebnerFactorizationPackage(Dom: Join(EuclideanDomain,CharacteristicZero),Expon: OrderedAbelianMonoidS
--R Abbreviation for GroebnerFactorizationPackage is GBF
--R This constructor is exposed in this frame.
--R Issue )edit bookvol10.4.pamphlet to see algebra source code for GBF
---R--R------------------------------- Operations --------------------------------
--R factorGroebnerBasis : List(Dpol) -> List(List(Dpol))
--R factorGroebnerBasis : (List(Dpol),Boolean) -> List(List(Dpol))
--R groebnerFactorize : (List(Dpol),List(Dpol)) -> List(List(Dpol))
--R groebnerFactorize : (List(Dpol),List(Dpol),Boolean) -> List(List(Dpol))
--R groebnerFactorize : List(Dpol) -> List(List(Dpol))
--R groebnerFactorize : (List(Dpol),Boolean) -> List(List(Dpol))
- -R--E 4
)spool
)lisp (bye)
          ———-
          — GroebnerFactorizationPackage.help —
====================================================================
GroebnerFactorizationPackage examples
====================================================================
GroebnerFactorizationPackage provides the function "groebnerFactor" which
uses the factorization routines of Axiom to factor each polynomial under
consideration while doing the groebner basis algorithm. Then it writes
```
the ideal as an intersection of ideals determined by the irreducible factors. Note that the whole ring may occur as well as other redundancies. We also use the fact, that from the second factor on we can assume that

the preceding factors are not equal to 0 and we divide all polynomials under considerations by the elements of this list of "nonZeroRestrictions".

The result is a list of groebner bases, whose union of solutions of the corresponding systems of equations is the solution of the system of equation corresponding to the input list. The term ordering is determined by the polynomial type used.

Suggested types include

- \* DistributedMultivariatePolynomial
- \* HomogeneousDistributedMultivariatePolynomial
- \* GeneralDistributedMultivariatePolynomial

Solving systems of polynomial equations with the Groebner basis algorithm can often be very time consuming because, in general, the algorithm has exponential run-time. These systems, which often come from concrete applications, frequently have symmetries which are not taken advantage of by the algorithm. However, it often happens in this case that the polynomials which occur during the Groebner calculations are reducible. Since Axiom has an excellent polynomial factorization algorithm, it is very natural to combine the Groebner and factorization algorithms.

GroebnerFactorizationPackage exports the groebnerFactorize operation which implements a modified Groebner basis algorithm. In this algorithm, each polynomial that is to be put into the partial list of the basis is first factored. The remaining calculation is split into as many parts as there are irreducible factors. Call these factors p1,...,pN. In the branches corresponding to p2,...,pN, the factor p1 can be divided out, and so on. This package also contains operations that allow you to specify the polynomials that are not zero on the common roots of the final Groebner basis.

Here is an example from chemistry. In a theoretical model of the cyclohexan C6H12, the six carbon atoms each sit in the center of gravity of a tetrahedron that has two hydrogen atoms and two carbon atoms at its corners. We first normalize and set the length of each edge to 1. Hence, the distances of one fixed carbon atom to each of its immediate neighbours is 1. We will denote the distances to the other three carbon atoms by x, y and z.

A. Dress developed a theory to decide whether a set of points and distances between them can be realized in an n-dimensional space. Here, of course, we have  $n = 3$ .

```
mfzn : SQMATRIX(6,DMP([x,y,z],Fraction INT)) :=[ [0,1,1,1,1,1], [1,0,1,8/3,x,8/3], [1,1,0,1,8/3,y],[1,8/3,1,0,1,8/3], [1,x,8/3,1,0,1], [1,8/3,y,8/3,1,0]]
     +0 1 1 1 1 1+
     | |
```

```
| 8 8|
      |1 \ 0 \ 1 - x -|| 3 3|
      | |
      | 8 |
      |1 1 0 1 - y|
      | 3 |
      | |
      | 8 8|
      |1 - 1 0 1 -|| 3 3|
      | |
      | 8 |
      |1 x - 1 0 1|
      | 3 || |
      | 8 8 |
      |1 - y - 1 0|+ 3 3 +
Type: SquareMatrix(6,DistributedMultivariatePolynomial([x,y,z],
               Fraction Integer))
For the cyclohexan, the distances have to satisfy this equation.
 eq := determinant mfzn
   2 2 22 2 25 2 22 2 388 250 25 2 250 14575
  - x y + -- x y - -- x + -- x y - --- x y - --- x - -- y - --- y + -----
        \begin{array}{ccccccccccccccccc} 3 & 0 & 3 & 9 & 27 & 9 & 27 & 81 \end{array}Type: DistributedMultivariatePolynomial([x,y,z],Fraction Integer)
They also must satisfy the equations given by cyclic shifts of the
indeterminates.
```

```
groebnerFactorize [eq,eval(eq, [x,y,z], [y,z,x]), eval(eq,[x,y,z], [z,x,y])]
\Gamma22 22 22 121
 [x y + x z - -x + y z - -y - -z + -,-3 3 3 3
    2 22 25 2 22 25 22 2 388 250
 x z - -- x z + -- x + y z - -- y z + -- y - -- z + --- z + ---,
       3 9 3 9 3 9 27
  2 2 22 2 25 2 22 2 388 250 25 2 250 14575
 y z - -- y z + -- y z + --- y z + --- y + -- z + --- z - -----]<br>3 9 3 9 27 9 27 81
      3 9 3 9 27 9 27 81
 ,
      21994 2 21994 4427 463
[x + y - --- , y - --- ]5625 5625 675 87
  2 1 11 5 265 2 38 265
[x - - x z - -x - x - z + -x, y - z, z - -z + -1]
```
2 2 6 18 3 9 25 11 11 11 11 11 5 5 5 [x - --,y - --,z - --], [x - --,y - --,z - --], [x + -,y + -,z + -], 9 3 3 3 3 3 3 3 3 19 5 5 [x - --,y + -,z + -]] 3 3 3

Type: List List DistributedMultivariatePolynomial([x,y,z],Fraction Integer)

The union of the solutions of this list is the solution of our original problem. If we impose positivity conditions, we get two relevant ideals. One ideal is zero-dimensional, namely  $x = y = z = 11/3$ , and this determines the "boat" form of the cyclohexan. The other ideal is one-dimensional, which means that we have a solution space given by one parameter. This gives the "chair" form of the cyclohexan. The parameter describes the angle of the "back of the chair."

groebnerFactorize has an optional Boolean-valued second argument. When it is true partial results are displayed, since it may happen that the calculation does not terminate in a reasonable time. See the source code for GroebnerFactorizationPackage in groebf.spad.pamphlet for more details about the algorithms used.

See Also:

o )display operations groebnerFactorize

- o )show GroebnerFactorizationPackage
- o) show GroebnerPackage
- o )show EuclideanGroebnerBasisPackage

**———-**

**GroebnerFactorizationPackage (GBF)**

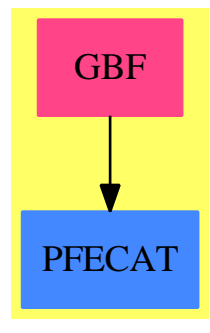

**Exports:**

factorGroebnerBasis groebnerFactorize

```
— package GBF GroebnerFactorizationPackage —
```

```
)abbrev package GBF GroebnerFactorizationPackage
++ Author: H. Michael Moeller, Johannes Grabmeier
++ Date Created: 24 August 1989
++ Date Last Updated: 01 January 1992
++ Description:
++ \spadtype{GroebnerFactorizationPackage} provides the function
++ groebnerFactor" which uses the factorization routines of Axiom to
++ factor each polynomial under consideration while doing the groebner basis
++ algorithm. Then it writes the ideal as an intersection of ideals
++ determined by the irreducible factors. Note that the whole ring may
++ occur as well as other redundancies. We also use the fact, that from the
++ second factor on we can assume that the preceding factors are
++ not equal to 0 and we divide all polynomials under considerations
++ by the elements of this list of "nonZeroRestrictions".
++ The result is a list of groebner bases, whose union of solutions
++ of the corresponding systems of equations is the solution of
++ the system of equation corresponding to the input list.
++ The term ordering is determined by the polynomial type used.
++ Suggested types include
++ \spadtype{DistributedMultivariatePolynomial},
++ \spadtype{HomogeneousDistributedMultivariatePolynomial},
++ \spadtype{GeneralDistributedMultivariatePolynomial}.
GroebnerFactorizationPackage(Dom, Expon, VarSet, Dpol): T == C where
Dom : Join(EuclideanDomain,CharacteristicZero)
Expon : OrderedAbelianMonoidSup
VarSet : OrderedSet
Dpol: PolynomialCategory(Dom, Expon, VarSet)
MF ==> MultivariateFactorize(VarSet,Expon,Dom,Dpol)
sugarPol ==> Record(totdeg: NonNegativeInteger, pol : Dpol)
 critPair ==> Record(lcmfij: Expon,totdeg: NonNegativeInteger, poli: Dpol, polj: Dpol )
L ==> ListB ==> Boolean
NNI ==> NonNegativeInteger
OUT ==> OutputForm
T \implies with
  factorGroebnerBasis : L Dpol -> L L Dpol
     ++ factorGroebnerBasis(basis) checks whether the basis contains
     ++ reducible polynomials and uses these to split the basis.
  factorGroebnerBasis : (L Dpol, Boolean) -> L L Dpol
     ++ factorGroebnerBasis(basis,info) checks whether the basis contains
     ++ reducible polynomials and uses these to split the basis.
```

```
++ If argument info is true, information is printed about
  ++ partial results.
groebnerFactorize : (L Dpol, L Dpol) -> L L Dpol
  ++ groebnerFactorize(listOfPolys, nonZeroRestrictions) returns
 ++ a list of groebner basis. The union of their solutions
 ++ is the solution of the system of equations given by listOfPolys
 ++ under the restriction that the polynomials of nonZeroRestrictions
 ++ don't vanish.
 ++ At each stage the polynomial p under consideration (either from
 ++ the given basis or obtained from a reduction of the next S-polynomial)
 ++ is factorized. For each irreducible factors of p, a
 ++ new createGroebnerBasis is started
 ++ doing the usual updates with the factor
 ++ in place of p.
groebnerFactorize : (L Dpol, L Dpol, Boolean) -> L L Dpol
  ++ groebnerFactorize(listOfPolys, nonZeroRestrictions, info) returns
  ++ a list of groebner basis. The union of their solutions
  ++ is the solution of the system of equations given by listOfPolys
  ++ under the restriction that the polynomials of nonZeroRestrictions
 ++ don't vanish.
 ++ At each stage the polynomial p under consideration (either from
 ++ the given basis or obtained from a reduction of the next S-polynomial)
 ++ is factorized. For each irreducible factors of p a
  ++ new createGroebnerBasis is started
 ++ doing the usual updates with the factor in place of p.
  ++ If argument info is true, information is printed about
  ++ partial results.
groebnerFactorize : L Dpol -> L L Dpol
  ++ groebnerFactorize(listOfPolys) returns
  ++ a list of groebner bases. The union of their solutions
 ++ is the solution of the system of equations given by listOfPolys.
  ++ At each stage the polynomial p under consideration (either from
 ++ the given basis or obtained from a reduction of the next S-polynomial)
 ++ is factorized. For each irreducible factors of p, a
 ++ new createGroebnerBasis is started
  ++ doing the usual updates with the factor
  ++ in place of p.
 ++
 ++X mfzn : SQMATRIX(6, DMP([x, y, z], Fraction INT)) :=
  ++X [ [0,1,1,1,1,1], [1,0,1,8/3,x,8/3], [1,1,0,1,8/3,y], _
  ++X [1,8/3,1,0,1,8/3], [1,x,8/3,1,0,1], [1,8/3,y,8/3,1,0] ]
  ++X eq := determinant mfzn
  ++X groebnerFactorize _
  ++X [eq,eval(eq, [x,y,z],[y,z,x]), eval(eq,[x,y,z],[z,x,y])]
groebnerFactorize : (L Dpol, Boolean) -> L L Dpol
  ++ groebnerFactorize(listOfPolys, info) returns
 ++ a list of groebner bases. The union of their solutions
 ++ is the solution of the system of equations given by listOfPolys.
  ++ At each stage the polynomial p under consideration (either from
```
++ the given basis or obtained from a reduction of the next S-polynomial)

```
++ is factorized. For each irreducible factors of p, a
    ++ new createGroebnerBasis is started
    ++ doing the usual updates with the factor
    ++ in place of p.
    ++ If info is true, information is printed about partial results.
C \implies addimport GroebnerInternalPackage(Dom,Expon,VarSet,Dpol)
  -- next to help compiler to choose correct signatures:
  info: Boolean
  -- signatures of local functions
  newPairs : (L sugarPol, Dpol) -> L critPair
    ++ newPairs(lp, p) constructs list of critical pairs from the list of
    ++ lp of input polynomials and a given further one p.
    ++ It uses criteria M and T to reduce the list.
  updateCritPairs : (L critPair, L critPair, Dpol) -> L critPair
    ++ updateCritPairs(lcP1,lcP2,p) applies criterion B to lcP1 using
    ++ p. Then this list is merged with lcP2.
  updateBasis : (L sugarPol, Dpol, NNI) -> L sugarPol
    ++ updateBasis(li,p,deg) every polynomial in li is dropped if
    ++ its leading term is a multiple of the leading term of p.
    ++ The result is this list enlarged by p.
  createGroebnerBases : (L sugarPol, L Dpol, L Dpol, L Dpol, L critPair,_
                         L L Dpol, Boolean) -> L L Dpol
    ++ createGroebnerBases(basis, redPols, nonZeroRestrictions, inputPolys,
    ++ lcP,listOfBases): This function is used to be called from
    ++ groebnerFactorize.
    ++ basis: part of a Groebner basis, computed so far
    ++ redPols: Polynomials from the ideal to be used for reducing,
    ++ we don't throw away polynomials
    ++ nonZeroRestrictions: polynomials not zero in the common zeros
    ++ of the polynomials in the final (Groebner) basis
    ++ inputPolys: assumed to be in descending order
    ++ lcP: list of critical pairs built from polynomials of the
    ++ actual basis
    ++ listOfBases: Collects the (Groebner) bases constructed by this
    ++ recursive algorithm at different stages.
    ++ we print info messages if info is true
  createAllFactors: Dpol -> L Dpol
    ++ factor reduced critpair polynomial
  -- implementation of local functions
  createGroebnerBases(basis, redPols, nonZeroRestrictions, inputPolys,_
     lcP, listOfBases, info) ==
    doSplitting? : B := false
    terminateWithBasis : B := false
```

```
allReducedFactors : L Dpol := []
nP : Dpol -- actual polynomial under consideration
p : Dpol -- next polynomial from input list
h : Dpol -- next polynomial from critical pairs
stopDividing : Boolean
     STEP 1 - do the next polynomials until a splitting is possible
-- In the first step we take the first polynomial of "inputPolys"
-- if empty, from list of critical pairs "lcP" and do the following:
-- Divide it, if possible, by the polynomials from "nonZeroRestrictions".
-- We factorize it and reduce each irreducible factor with respect to
-- "basis". If 0$Dpol occurs in the list we update the list and continue
-- with next polynomial.
-- If there are at least two (irreducible) factors
-- in the list of factors we finish STEP 1 and set a boolean variable
-- to continue with STEP 2, the splitting step.
-- If there is just one of it, we do the following:
-- If it is 1$Dpol we stop the whole calculation and put
-- [1$Dpol] into the listOfBases
-- Otherwise we update the "basis" and the other lists and continue
-- with next polynomial.
while (not doSplitting?) and (not terminateWithBasis) repeat
  terminateWithBasis := (null inputPolys and null lcP)
 not terminateWithBasis => -- still polynomials left
    -- determine next polynomial "nP"
    nP :=not null inputPolys =>
        p := first inputPolys
        inputPolys := rest inputPolys
        -- we know that p is not equal to 0 or 1, but, although,
        -- the inputPolys and the basis are ordered, we cannot assume
        -- that p is reduced w.r.t. basis, as the ordering is only quasi
        -- and we could have equal leading terms, and due to factorization
        -- polynomials of smaller leading terms, hence reduce p first:
        hMonic redPol(p,redPols)
      -- now we have inputPolys empty and hence lcP is not empty:
      -- create S-Polynomial from first critical pair:
      h := sPol first lcP
      lcP := rest lcPhMonic redPol(h, redPols)
    nP = 1$Dpol =>
     basis := [[0,1$Dpol]$sugarPol]
      terminateWithBasis := true
    - if "nP" \hat{ } = 0, then we continue, otherwise we determine next "nP"
    nP = 0$Dpol =>
      -- now we divide "nP", if possible, by the polynomials
      -- from "nonZeroRestrictions"
      for q in nonZeroRestrictions repeat
```

```
stopDividing := false
        until stopDividing repeat
         nPq := nP exquo q
          stopDividing := (nPq case "failed")
          if not stopDividing then nP := autoCoerce nPq
          stopDividing := stopDividing or zero? degree nP
     zero? degree nP =>
       basis := [[0,1$Dpol]$sugarPol]
       terminateWithBasis := true -- doSplitting? is still false
     -- a careful analysis has to be done, when and whether the
     -- following reduction and case nP=1 is necessary
     nP := hMonic redPol(nP,redPols)
     zero? degree nP =>
       basis := [[0,1$Dpol]$sugarPol]
       terminateWithBasis := true -- doSplitting? is still false
     -- if "nP" \hat{}= 0, then we continue, otherwise we determine next "nP"
     nP \cong 0$Dpol \cong-- now we factorize "nP", which is not constant
       irreducibleFactors : L Dpol := createAllFactors(nP)
        -- if there are more than 1 factors we reduce them and split
        (doSplitting? := not null rest irreducibleFactors) =>
         -- and reduce and normalize the factors
         for fnP in irreducibleFactors repeat
           fnP := hMonic redPol(fnP,redPols)
           -- no factor reduces to 0, as then "fP" would have been
           -- reduced to zero,
           -- but 1 may occur, which we will drop in a later version.
           allReducedFactors := cons(fnP, allReducedFactors)
          -- end of "for fnP in irreducibleFactors repeat"
         -- we want that the smaller factors are dealt with first
         allReducedFactors := reverse allReducedFactors
        -- now the case of exactly 1 factor, but certainly not
        -- further reducible with respect to "redPols"
       nP := first irreducibleFactors
        -- put "nP" into "basis" and update "lcP" and "redPols":
        lcP : L critPair := updateCritPairs(lcP,newPairs(basis,nP),nP)
        basis := updateBasis(basis,nP,virtualDegree nP)
       redPols := concat(redPols,nP)
-- end of "while not doSplitting? and not terminateWithBasis repeat"
-- STEP 2 splitting step
doSplitting? =>
 for fnP in allReducedFactors repeat
   if fnP \hat{ } = 1$Dpol
```

```
then
          newInputPolys : L Dpol := _
            sort((x,y) \leftrightarrow degree x > degree y , cons(fnP, inputPolys))
          listOfBases := createGroebnerBases(basis, redPols, _
            nonZeroRestrictions,newInputPolys,lcP,listOfBases,info)
          -- update "nonZeroRestrictions"
          nonZeroRestrictions := cons(fnP,nonZeroRestrictions)
        else
          if info then
            messagePrint("we terminated with [1]")$OUT
          listOfBases := cons([1$Dpol],listOfBases)
    -- we finished with all the branches on one level and hence
   -- finished this call of createGroebnerBasis. Therefore
    -- we terminate with the actual "listOfBasis" as
    -- everything is done in the recursions
   listOfBases
  -- end of "doSplitting? =>"
  -- STEP 3 termination step
  -- we found a groebner basis and put it into the list "listOfBases"
  -- (auto)reduce each basis element modulo the others
 newBasis :=
   minG basis(sort((x,y)+\rightarrow degree \ x \rightarrow degree \ y, [p.pol for p in basis]))-- now check whether the normalized basis again has reducible
  -- polynomials, in this case continue splitting!
  if info then
   messagePrint("we found a groebner basis and check whether it ")$OUT
   messagePrint("contains reducible polynomials")$OUT
   print(newBasis::OUT)$OUT
    -- here we should create an output form which is reusable by the system
    -- print(convert(newBasis::OUT)$InputForm :: OUT)$OUT
  removeDuplicates append(factorGroebnerBasis(newBasis, info), listOfBases)
createAllFactors(p: Dpol) ==
  loF : L Dpol := [el.fctr for el in factorList factor(p)$MF]
  sort((x,y) +-> degree x < degree y, loF)
newPairs(lp : L sugarPol,p : Dpol) ==
  totdegreeOfp : NNI := virtualDegree p
  -- next list lcP contains all critPair constructed from
  -- p and and the polynomials q in lp
 lcP: L critPair :=--[[sup(degree q, degreeOfp), q, p]$critPair for q in lp]
    [makeCrit(q, p, totdegreeOfp) for q in lp]
  -- application of the criteria to reduce the list lcP
  critMTonD1 sort(critpOrder,lcP)
updateCritPairs(oldListOfcritPairs, newListOfcritPairs, p)==
  updatD (newListOfcritPairs, critBonD(p,oldListOfcritPairs))
updateBasis(1p, p, deg) == updateF(p, deg, 1p)
```

```
-- exported functions
factorGroebnerBasis basis == factorGroebnerBasis(basis, false)
factorGroebnerBasis (basis, info) ==
 foundAReducible : Boolean := false
  for p in basis while not foundAReducible repeat
    -- we use fact that polynomials have content 1
    foundAReducible := 1 < #[el.fctr for el in factorList factor(p)$MF]
 not foundAReducible =>
   if info then messagePrint("factorGroebnerBasis: no reducible polynomials in this basis")$OUT
    [basis]
  -- improve! Use the fact that the irreducible ones already
  -- build part of the basis, use the done factorizations, etc.
  if info then messagePrint("factorGroebnerBasis:_
     we found reducible polynomials and continue splitting")$OUT
  createGroebnerBases([],[],[],basis,[],[],info)
groebnerFactorize(basis, nonZeroRestrictions) ==
  groebnerFactorize(basis, nonZeroRestrictions, false)
groebnerFactorize(basis, nonZeroRestrictions, info) ==
 basis = [] => [basis]basis := remove((x:Dpol):Boolean +=>(x = 0$Dpol), basis)basis = [] => [[0$Dpol]]
 -- normalize all input polynomial
 basis := [hMonic p for p in basis]
 member?(1$Dpol,basis) => [[1$Dpol]]
 basis := sort((x,y) +-> degree x > degree y, basis)
 createGroebnerBases([],[],nonZeroRestrictions,basis,[],[],info)
groebnerFactorize(basis) == groebnerFactorize(basis, [], false)
groebnerFactorize(basis,info) == groebnerFactorize(basis, [], info)
         ———-
```
**— GBF.dotabb —**

**———-**

"GBF" [color="#FF4488",href="bookvol10.4.pdf#nameddest=GBF"] "PFECAT" [color="#4488FF",href="bookvol10.2.pdf#nameddest=PFECAT"] "GBF" -> "PFECAT"

### **package GBINTERN GroebnerInternalPackage**

```
— GroebnerInternalPackage.input —
```

```
)set break resume
)sys rm -f GroebnerInternalPackage.output
)spool GroebnerInternalPackage.output
)set message test on
)set message auto off
)clear all
--S 1 of 1
)show GroebnerInternalPackage
---R--R GroebnerInternalPackage(Dom: GcdDomain,Expon: OrderedAbelianMonoidSup,VarSet: OrderedSet,Dpo
--R Abbreviation for GroebnerInternalPackage is GBINTERN
--R This constructor is not exposed in this frame.
--R Issue )edit bookvol10.4.pamphlet to see algebra source code for GBINTERN
-<sub>R</sub>--R------------------------------- Operations --------------------------------
--R credPol : (Dpol, List(Dpol)) -> Dpol critM : (Expon, Expon) -> Boolean
--R hMonic : Dpol -> Dpol \longrightarrow Lepol : Dpol -> Integer
--R minGbasis : List(Dpol) -> List(Dpol) prinb : Integer -> Void
--R prinpolINFO : List(Dpol) -> Void prinshINFO : Dpol -> Void
--R redPol : (Dpol,List(Dpol)) -> Dpol
--R critB : (Expon,Expon,Expon,Expon) -> Boolean
--R critBonD : (Dpol,List(Record(lcmfij: Expon,totdeg: NonNegativeInteger,poli: Dpol,polj: Dpol)
--R critMTonD1 : List(Record(lcmfij: Expon,totdeg: NonNegativeInteger,poli: Dpol,polj: Dpol)) ->
--R critMonD1 : (Expon,List(Record(lcmfij: Expon,totdeg: NonNegativeInteger,poli: Dpol,polj: Dpo
--R critT : Record(1cmfij: Expon,totdeg: NonNegativeInteger,poli: Dpol,polj: Dpol) -> Boolean
--R critpOrder : (Record(lcmfij: Expon,totdeg: NonNegativeInteger,poli: Dpol,polj: Dpol),Record(
--R fprindINFO : (Record(lcmfij: Expon,totdeg: NonNegativeInteger,poli: Dpol,polj: Dpol),Dpol,Dp
--R gbasis : (List(Dpol),Integer,Integer) -> List(Dpol)
--R makeCrit : (Record(totdeg: NonNegativeInteger,pol: Dpol),Dpol,NonNegativeInteger) -> Record(
--R prindINFO : (Record(lcmfij: Expon,totdeg: NonNegativeInteger,poli: Dpol,polj: Dpol,Dpol,Dpol,Dpc
--R redPo : (Dpol,List(Dpol)) -> Record(poly: Dpol,mult: Dom)
--R sPol : Record(lcmfij: Expon,totdeg: NonNegativeInteger,poli: Dpol,polj: Dpol) -> Dpol
--R updatD : (List(Record(lcmfij: Expon,totdeg: NonNegativeInteger,poli: Dpol,polj: Dpol)),List(
--R updatF : (Dpol,NonNegativeInteger,List(Record(totdeg: NonNegativeInteger,pol: Dpol))) -> Lis
--R virtualDegree : Dpol -> NonNegativeInteger
-<b>R</b>--E 1
)spool
)lisp (bye)
            ———-
```
**— GroebnerInternalPackage.help —**

==================================================================== GroebnerInternalPackage examples ====================================================================

This package provides low level tools for Groebner basis computations

See Also: o )show GroebnerInternalPackage

**———-**

## **GroebnerInternalPackage (GBINTERN)**

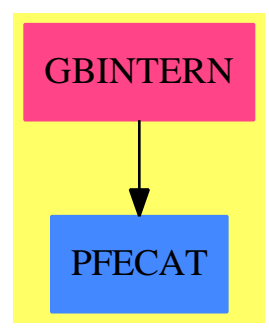

#### **Exports:**

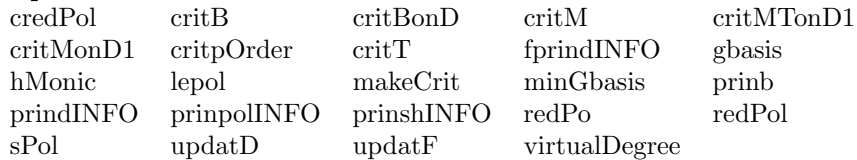

#### **— package GBINTERN GroebnerInternalPackage —**

```
)abbrev package GBINTERN GroebnerInternalPackage
++ Description:
++ This package provides low level tools for Groebner basis computations
GroebnerInternalPackage(Dom, Expon, VarSet, Dpol): T == C where
Dom: GcdDomain
Expon: OrderedAbelianMonoidSup
VarSet: OrderedSet
Dpol: PolynomialCategory(Dom, Expon, VarSet)
```

```
NNI ==> NonNegativeInteger
  ------ Definition of Record critPair and Prinp
critPair ==> Record( lcmfij: Expon, totdeg: NonNegativeInteger,
                     poli: Dpol, polj: Dpol )
sugarPol ==> Record( totdeg: NonNegativeInteger, pol : Dpol)
Prinp ==> Record( ci:Dpol,tci:Integer,cj:Dpol,tcj:Integer,c:Dpol,
              tc:Integer,rc:Dpol,trc:Integer,tF:Integer,tD:Integer)
Prinpp ==> Record(ci:Dpol,tci:Integer,cj:Dpol,tcj:Integer,c:Dpol,
              tc:Integer,rc:Dpol,trc:Integer,tF:Integer,tDD:Integer,
                tDF:Integer)
T== with
    credPol: (Dpol, List(Dpol)) -> Dpol
      ++ credPol \undocumented
    redPol: (Dpol, List(Dpol)) -> Dpol
       ++ redPol \undocumented
    gbasis: (List(Dpol), Integer, Integer) -> List(Dpol)
      ++ gbasis \undocumented
    critT: critPair -> Boolean
      ++ critT \undocumented
    critM: (Expon, Expon) -> Boolean
      ++ critM \undocumented
    critB: (Expon, Expon, Expon, Expon) -> Boolean
       ++ critB \undocumented
    critBonD: (Dpol, List(critPair)) -> List(critPair)
       ++ critBonD \undocumented
    critMTonD1: (List(critPair)) -> List(critPair)
       ++ critMTonD1 \undocumented
    critMonD1: (Expon, List(critPair)) -> List(critPair)
       ++ critMonD1 \undocumented
    redPo: (Dpol, List(Dpol) ) -> Record(poly:Dpol, mult:Dom)
      ++ redPo \undocumented
    hMonic: Dpol -> Dpol
      ++ hMonic \undocumented
    updatF: (Dpol, NNI, List(sugarPol) ) -> List(sugarPol)
       ++ updatF \undocumented
    sPol: critPair -> Dpol
       ++ sPol \undocumented
    updatD: (List(critPair), List(critPair)) -> List(critPair)
       ++ updatD \undocumented
    minGbasis: List(Dpol) -> List(Dpol)
      ++ minGbasis \undocumented
    lepol: Dpol -> Integer
       ++ lepol \undocumented
    prinshINFO : Dpol -> Void
       ++ prinshINFO \undocumented
    prindINFO: (critPair, Dpol, Dpol,Integer,Integer,Integer) -> Integer
       ++ prindINFO \undocumented
    fprindINFO: (critPair, Dpol, Dpol, Integer,Integer,Integer
```

```
,Integer) -> Integer
       ++ fprindINFO \undocumented
   prinpolINFO: List(Dpol) -> Void
       ++ prinpolINFO \undocumented
   prinb: Integer-> Void
       ++ prinb \undocumented
    critpOrder: (critPair, critPair) -> Boolean
       ++ critpOrder \undocumented
   makeCrit: (sugarPol, Dpol, NonNegativeInteger) -> critPair
      ++ makeCrit \undocumented
   virtualDegree : Dpol -> NonNegativeInteger
       ++ virtualDegree \undocumented
C== add
  Ex ==> OutputForm
  import OutputForm
  ------ Definition of intermediate functions
  if Dpol has totalDegree: Dpol -> NonNegativeInteger then
   virtualDegree p == totalDegree p
  else
   virtualDegree p == 0
  ------ ordering of critpairs
  critpOrder(cp1,cp2) ==
    cp1.totdeg < cp2.totdeg => true
    cp2.totdeg < cp1.totdeg => false
   cp1.lcmfij < cp2.lcmfij
  ------ creating a critical pair
  makeCrit(sp1, p2, totdeg2) ==
   p1 := sp1.poldeg := sup(deg(p1), degree(p2))e1 := subtractIfCan(deg, degree(p1))::Expon
   e2 := subtractIfCan(deg, degree(p2))::Expon
   tdeg := max(sp1.totdeg + virtualDegree(monomial(1,e1)),
               totdeg2 + virtualDegree(monomial(1,e2)))
    [deg, tdeg, p1, p2]$critPair
  ------ calculate basis
  gbasis(Pol: List(Dpol), xx1: Integer, xx2: Integer ) ==
   D, D1: List(critPair)
   --------- create D and Pol
   Pol1:= sort((z1, z2) +-> degree z1 > degree z2, Pol)
   basPols:= updatF(hMonic(first Pol1), virtualDegree(first Pol1), [])
   Pol1:= rest(Pol1)
```

```
D := nilwhile _^ null Pol1 repeat
   h:= hMonic(first(Pol1))
  Pol1:= rest(Pol1)
  toth := virtualDegree h
  \texttt{D1:= [makeCrit(x,h,toth) for $x$ in basPols]}D:= updatD(critMTonD1(sort(critpOrder, D1)),
              critBonD(h,D))
   basPols:= updatF(h,toth,basPols)
D:= sort(critpOrder, D)
xx:= xx2
-------- loop
redPols := [x.pol for x in basPols]
while _^ null D repeat
    D0:= first D
    s:= hMonic(sPol(D0))
    D:= \text{rest}(D)h:= hMonic(redPol(s,redPols))
    if xx1 = 1 then
         prinshINFO(h)
    \begin{matrix} h\end{matrix} = 0 \end{matrix} \Rightarrowif xx2 = 1 then
     prindINFO(D0,s,h,# basPols, # D,xx)
      xx := 2" go to top of while "
    degree(h) = 0 =>
      D := nilif xx2 = 1 then
      prindINFO(D0,s,h,# basPols, # D,xx)
      xx := 2basPols := updateF(h, 0, [])leave "out of while"
    D1:= [makeCrit(x,h,D0.totdeg) for x in basPols]
    D:= updatD(critMTonD1(sort(critpOrder, D1)),
              critBonD(h,D))
    basPols:= updatF(h,D0.totdeg,basPols)
    redPols := concat(redPols,h)
    if xx2 = 1 then
       prindINFO(D0,s,h,# basPols, # D,xx)
       xx := 2Pol := [x.pol for x in basPols]
if xx2 = 1 then
  prinpolINFO(Pol)
  messagePrint(" THE GROEBNER BASIS POLYNOMIALS")
if xx1 = 1 and xx2 \rightharpoonup = 1 then
  messagePrint(" THE GROEBNER BASIS POLYNOMIALS")
Pol
```
--------------------------------------

```
--- erase multiple of e in D2 using crit M
critMonD1(e: Expon, D2: List(critPair))==
  null D2 => nil
  x:= first(D2)
  critM(e, x.lcmfij) => critMonD1(e, rest(D2))
  cons(x, critMonD1(e, rest(D2)))
          ----------------------------
          --- reduce D1 using crit T and crit M
critMTonD1(D1: List(critPair))==
       null D1 => nil
        f1:= first(D1)s1 := #(D1)cT1:=\text{crit}T(f1)s1= 1 and cT1 \Rightarrow nil
       s1 = 1 \Rightarrow D1e1:= f1.lcmfij
       r1:= \text{rest}(D1)e1 = (first r1).lcmfij =>
           cT1 => critMTonD1(cons(f1, rest(r1)))critMTonD1(r1)
        D1 := critMonD1(e1, r1)
        cT1 => critMTonD1(D1)
        cons(f1, critMTonD1(D1))
          -----------------------------
          --- erase elements in D fullfilling crit B
critBonD(h:Dpol, D: List(critPair))==
     null D => nil
     x:= first(D)
     critB(degree(h), x.lcmfij, degree(x.poli), degree(x.polj)) =>
       critBonD(h, rest(D))
      cons(x, critBonD(h, rest(D)))
          -----------------------------
          --- concat F and h and erase multiples of h in F
updatF(h: Dpol, deg:NNI, F: List(sugarPol)) ==
   null F \Rightarrow [[deg,h]]f1:= first(F)critM(degree(h), degree(f1.pol)) => updatF(h, deg, rest(F))
    cons(f1, updatF(h, deg, rest(F)))
```

```
-----------------------------
          --- concat ordered critical pair lists D1 and D2
updatD(D1: List(critPair), D2: List(critPair)) ==
  null D1 => D2
  null D2 => D1
  dl1:= first(D1)
  dl2:= first(D2)critpOrder(dl1,dl2) => cons(dl1, updatD(D1.rest, D2))
   cons(dl2, updatD(D1, D2.rest))
         -----------------------------
         --- remove gcd from pair of coefficients
gcdCo(c1:Dom, c2:Dom):Record(co1:Dom,co2:Dom) ==
   d:=gcd(c1, c2)[(c1 exquo d)::Dom, (c2 exquo d)::Dom]
         --- calculate S-polynomial of a critical pair
sPol(p:critPair)==
   Tij := p.lcmfij
  fi := p.poli
  fj := p.polj
   cc := gcdCo(leadingCoefficient fi, leadingCoefficient fj)
   reductum(fi)*monomial(cc.co2,subtractIfCan(Tij, degree fi)::Expon) -
     reductum(fj)*monomial(cc.co1,subtractIfCan(Tij, degree fj)::Expon)
         ----------------------------
         --- reduce critpair polynomial mod F
         --- iterative version
redPo(s: Dpol, F: List(Dpol)) ==
  m:Dom := 1Fh := Fwhile \hat{\ } ( s = 0 or null F ) repeat
    f1:= first(F)s1:=degree(s)e: Union(Expon, "failed")
     (e:= subtractIfCan(s1, degree(f1))) case Expon =>
        cc:=gcdCo(leadingCoefficient f1, leadingCoefficient s)
        s:=cc.col*reduction(s) - monomial(cc.co2,e)*reductum(f1)
       m := m*cc.colF: Fh
     F:= rest F
   [s, m]
```

```
redPol(s: Dpol, F: List(Dpol)) == credPol(redPo(s, F).poly, F)----------------------------
         --- crit T true, if e1 and e2 are disjoint
critT(p: critPair) == p.lcmfij = (degree(p.poli) + degree(p.polj))
         ----------------------------
         --- crit M - true, if lcm#2 multiple of lcm#1
critM(e1: Expon, e2: Expon) ==
      en: Union(Expon, "failed")
      (en:=subtractIfCan(e2, e1)) case Expon
         ----------------------------
         --- crit B - true, if eik is a multiple of eh and eik ^equal
         --- lcm(eh,ei) and eik ^equal lcm(eh,ek)
critB(eh:Expon, eik:Expon, ei:Expon, ek:Expon) ==
    critM(eh, eik) and (eik \hat{=} sup(eh, ei)) and (eik \hat{=} sup(eh, ek))
         ----------------------------
         --- make polynomial monic case Domain a Field
h{\text{Monic}}(p: Dpol) ==p= 0 \Rightarrow p-- inv(leadingCoefficient(p))*p
    primitivePart p
         -----------------------------
         --- reduce all terms of h mod F (iterative version )
credPol(h: Dpol, F: List(Dpol) ) ==
    null F \Rightarrow hh0:Dpol:= monomial(leadingCoefficient h, degree h)
    while (h:=reductum h) \hat{}= 0 repeat
        hred:= redPo(h, F)
        h := hred.polyh0:=(hred.mult)*h0 + monomial(leadingCoefficient(h),degree h)
    h0
         -------------------------------
         ---- calculate minimal basis for ordered F
```

```
minGbasis(F: List(Dpol)) ==
    null F => nil
    newbas := minGbasis rest F
     cons(hMonic credPol( first(F), newbas), newbas)
         -------------------------------
        ---- calculate number of terms of polynomial
lepol(p1:Dpol)==
  n: Integer
  n:= 0while p1 \approx 0 repeat
     n:= n + 1
     p1:= reductum(p1)
  n
        ---- print blanc lines
prinb(n: Integer)==
  for x in 1..n repeat
     messagePrint(" ")
        ---- print reduced critpair polynom
prinshINFO(h: Dpol)==
       prinb(2)
       messagePrint(" reduced Critpair - Polynom :")
       prinb(2)
       print(h::Ex)
       prinb(2)
         -------------------------------
        ---- print info string
prindINFO(cp: critPair, ps: Dpol, ph: Dpol, i1:Integer,
         i2:Integer, n:Integer) ==
   ll: List Prinp
   a: Dom
   cpi:= cp.poli
    cpj:= cp.polj
    if n = 1 then
    prinb(1)
    messagePrint("you choose option -info- ")
    messagePrint("abbrev. for the following information strings are")
    messagePrint(" ci => Leading monomial for critpair calculation")
    messagePrint(" tci => Number of terms of polynomial i")
    messagePrint(" cj => Leading monomial for critpair calculation")
    messagePrint(" tcj => Number of terms of polynomial j")
```

```
messagePrint(" c => Leading monomial of critpair polynomial")
    messagePrint(" tc => Number of terms of critpair polynomial")
    messagePrint(" rc => Leading monomial of redcritpair polynomial")
    messagePrint(" trc => Number of terms of redcritpair polynomial")
    messagePrint(" tF => Number of polynomials in reduction list F")
    messagePrint(" tD => Number of critpairs still to do")
    prinb(4)
    n:= 2
   prinb(1)
   a := 1ph = 0 =>
      ps = 0 \Rightarrowll:= [[monomial(a,degree(cpi)),lepol(cpi),
              monomial(a,degree(cpj)),
               lepol(cpj),ps,0,ph,0,i1,i2]$Prinp]
        print(ll::Ex)
        prinb(1)
        n
      ll:= [[monomial(a,degree(cpi)),lepol(cpi),
         monomial(a,degree(cpj)),lepol(cpj),monomial(a,degree(ps)),
          lepol(ps), ph,0,i1,i2]$Prinp]
      print(11::Ex)prinb(1)
      n
   ll:= [[monomial(a,degree(cpi)),lepol(cpi),
        monomial(a,degree(cpj)),lepol(cpj),monomial(a,degree(ps)),
          lepol(ps),monomial(a,degree(ph)),lepol(ph),i1,i2]$Prinp]
   print(ll::Ex)
   prinb(1)
   n
         -------------------------------
        ---- print the groebner basis polynomials
prinpolINFO(pl: List(Dpol))==
   n:Integer
   n:= # p1prinb(1)
   n = 1 =>
     messagePrint(" There is 1 Groebner Basis Polynomial ")
     prinb(2)
   messagePrint(" There are ")
   prinb(1)
   print(n::Ex)
   prinb(1)
   messagePrint(" Groebner Basis Polynomials. ")
   prinb(2)
fprindINFO(cp: critPair, ps: Dpol, ph: Dpol, i1:Integer,
```
```
i2:Integer, i3:Integer, n: Integer) ==
ll: List Prinpp
a: Dom
cpi:= cp.poli
cpj:= cp.polj
if n = 1 then
prinb(1)
messagePrint("you choose option -info- ")
messagePrint("abbrev. for the following information strings are")
messagePrint(" ci => Leading monomial for critpair calculation")
messagePrint(" tci => Number of terms of polynomial i")
messagePrint(" cj => Leading monomial for critpair calculation")
messagePrint(" tcj => Number of terms of polynomial j")
messagePrint(" c => Leading monomial of critpair polynomial")
messagePrint(" tc => Number of terms of critpair polynomial")
 messagePrint(" rc => Leading monomial of redcritpair polynomial")
 messagePrint(" trc => Number of terms of redcritpair polynomial")
 messagePrint(" tF => Number of polynomials in reduction list F")
 messagePrint(" tD => Number of critpairs still to do")
messagePrint(" tDF => Number of subproblems still to do")
prinb(4)
n:= 2prinb(1)
a := 1ph = 0 =>
  ps = 0 =>
    ll:= [[monomial(a,degree(cpi)),lepol(cpi),
      monomial(a,degree(cpj)),
        lepol(cpj),ps,0,ph,0,i1,i2,i3]$Prinpp]
    print(ll::Ex)
    prinb(1)
    n
  ll:= [[monomial(a,degree(cpi)),lepol(cpi),
     monomial(a,degree(cpj)),lepol(cpj),monomial(a,degree(ps)),
     lepol(ps), ph,0,i1,i2,i3]$Prinpp]
  print(11::Ex)prinb(1)
  n
ll:= [[monomial(a,degree(cpi)),lepol(cpi),
    monomial(a,degree(cpj)),lepol(cpj),monomial(a,degree(ps)),
     lepol(ps),monomial(a,degree(ph)),lepol(ph),i1,i2,i3]$Prinpp]
print(11::Ex)prinb(1)
n
```
**— GBINTERN.dotabb —**

**———-**

**———-**

```
"GBINTERN" [color="#FF4488",href="bookvol10.4.pdf#nameddest=GBINTERN"]
"PFECAT" [color="#4488FF",href="bookvol10.2.pdf#nameddest=PFECAT"]
"GBINTERN" -> "PFECAT"
```
# **package GB GroebnerPackage**

**— GroebnerPackage.input —**

```
)set break resume
)sys rm -f GroebnerPackage.output
)spool GroebnerPackage.output
)set message test on
)set message auto off
)clear all
--S 1 of 25
s1:DMP([w,p,z,t,s,b],FRAC(INT)):= 45*p + 35*s - 165*b - 36
-<sub>R</sub>--R (1) 45p + 35s - 165b - 36--R Type: DistributedMultivariatePolynomial([w,p,z,t,s,b],Fraction(Integer))
--E 1
--S 2 of 25
s2:DMP([w,p,z,t,s,b],FRAC(INT)):= 35*p + 40*z + 25*t - 27*s
---R--R (2) 35p + 40z + 25t - 27s--R Type: DistributedMultivariatePolynomial([w,p,z,t,s,b],Fraction(Integer))
--E 2
--S 3 of 25
s3:DMP([w,p,z,t,s,b], FRAC(INT)) := 15*w + 25*p*s + 30*z - 18*t - 165*b**2---R--R 2
--R (3) 15w + 25p s + 30z - 18t - 165b--R Type: DistributedMultivariatePolynomial([w,p,z,t,s,b],Fraction(Integer))
--E 3
- S 4 of 25s4:DMP([w,p,z,t,s,b],FRAC(INT)):= -9*w + 15*p*t + 20*z*s
---R-R (4) -9w + 15p t + 20z s--R Type: DistributedMultivariatePolynomial([w,p,z,t,s,b],Fraction(Integer))
--E 4
```

```
-S 5 of 25
s5:DMP([w,p,z,t,s,b], FRAC(INT)): = w*p + 2*z*t - 11*b**3---R--R 3
--R (5) w p + 2z t - 11b--R Type: DistributedMultivariatePolynomial([w,p,z,t,s,b],Fraction(Integer))
--E 5
--S 6 of 25
s6:DMP([w,p,z,t,s,b],FRAC(INT)):= 99*w - 11*b*s + 3*b**2
---R--R 2
--R (6) 99w - 11s b + 3b<br>--R Type: DistributedMul
     Type: DistributedMultivariatePolynomial([w,p,z,t,s,b],Fraction(Integer))
--E 6
--S 7 of 25
s7:DMP([w,p,z,t,s,b], FRAC(INT)) := b**2 + 33/50*b + 2673/10000---R--R 2 33 2673
--R (7) b + -- b + -----
--R 50 10000
--R Type: DistributedMultivariatePolynomial([w,p,z,t,s,b],Fraction(Integer))
--E 7
--S 8 of 25
sn7:=[s1,s2,s3,s4,s5,s6,s7]
---R--R (8)
-R [45p + 35s - 165b - 36, 35p + 40z + 25t - 27s,
--R 3
--R 15w + 25p + 30z - 18t - 165b, -9w + 15p + 20z s, w p + 2z t - 11b,<br>--R 2 2 33 2673
                  2 2 33 2673
-R 99w - 11s b + 3b, b + -- b + -----]
--R 50 10000
--RType: List(DistributedMultivariatePolynomial([w,p,z,t,s,b],Fraction(Integer)))
--E 8
--S 9 of 25
groebner(sn7)
---R--R (9)
--R 19 1323 31 153 49 1143 37 27
-R [w + --- b + -----, p - -- b - ---, z + -- b + ----, t - -- b + ---,
--R 120 20000 18 200 36 2000 15 250
--R 5 9 2 33 2673
-R s - - b - ---, b + -- b + -----]
--R 2 200 50 10000
--RType: List(DistributedMultivariatePolynomial([w,p,z,t,s,b],Fraction(Integer)))
--E 9
```

```
--S 10 of 25
groebner(sn7,"redcrit")
-<sub>R</sub>--R
     reduced Critpair - Polynom :
---R-<sub>R</sub>--R 5 61 77 7
--R z + - t - -- s + -- b + --
--R 8 45 24 10
-<sub>R</sub>---R-<sub>R</sub>-R--R reduced Critpair - Polynom :
---R-<sub>R</sub>--R 66 603 278 2 11 672 2277 415881
-R t s - -- t b + ---- t - --- s + -- s b - --- s - ---- b - ------
--R 29 1450 435 29 725 7250 725000
---R- -R- -R-R<br>-Rreduced Critpair - Polynom :
---R---R--R 100 2 160 104 37 79
-R t + --- s - --- s b - --- s - --- b - ---
--R 189 63 63 105 125
---R-<sub>R</sub>- -R---R--R reduced Critpair - Polynom :
- -R-R<br>-R--R 3 1026 2 5424 2 2529 1326807 12717 660717
--R s - ---- s b - ---- s - ---- s b - ------- s + ----- b + -------<br>--R 145 3625 725 362500 6250 3625000
                                     362500 6250 3625000
-<sub>R</sub>---R-<sub>R</sub>---R--R reduced Critpair - Polynom :
- -R---R--R 2 91248294 2 6550614 7087292937 20020838931
--R s b + --------- s - ------- s b + ----------- s - ----------- b
```
--R 128176525 5127061 12817652500 12817652500  $--R$  + --R 37595502243 --R - --------------R 51270610000  $---R$  $---R$  $-<sub>R</sub>$  $---R$ --R reduced Critpair - Polynom :  $---R$  $---R$ --R 2 4746183626079988 1015195815329760 30723564870033201 --R s - ---------------- s b - ---------------- s - ----------------- b --R 987357073521193 987357073521193 24683926838029825  $--R$  + --R 3696123458901625353 --R - ---------------------R 2468392683802982500  $---R$  $---R$  $---R$  $---R$ --R reduced Critpair - Polynom :  $---R$  $---R$  $--R$  0  $---R$  $---R$  $---R$  $---R$ --R reduced Critpair - Polynom :  $---R$  $- -R$ --R 16827373608076633182513471 1262793163581645698534964 --R s b + -------------------------- s - ------------------------- b --R 23063714246644859914108300 5765928561661214978527075  $--R$  +<br>--R --R 91594345205981119652436033 --R --------------------------- --R 144148214041530374463176875  $-<sub>R</sub>$  $---R$  $-<sub>R</sub>$  $-R$ <br> $-R$ reduced Critpair - Polynom :  $---R$  $---R$ --R 5 9  $--R$  s - - b - ---

```
--R 2 200
--R
---R---R--R
      reduced Critpair - Polynom :
-<sub>R</sub>---R--R 0
-<sub>R</sub>---R- -R---R--R reduced Critpair - Polynom :
---R- -R--R 0
-<sub>R</sub>-R<br>-RTHE GROEBNER BASIS POLYNOMIALS
---R-R (10)
--R 19 1323 31 153 49 1143 37 27
-R [w + --- b + -----, p - -- b - ---, z + -- b + ----, t - -- b + ---,
--R 120 20000 18 200 36 2000 15 250
-R 5 9 2 33 2673<br>
-R s - - b - ---, b + -- b + -----
      s - b - - -, b + -- b + -----]<br>2 200 50 10000
--R 2 200 50 10000
--RType: List(DistributedMultivariatePolynomial([w,p,z,t,s,b],Fraction(Integer)))
--E 10
--S 11 of 25
groebner(sn7,"info")
- -R--R you choose option -info-
--R abbrev. for the following information strings are
--R ci => Leading monomial for critpair calculation
--R tci => Number of terms of polynomial i<br>--R ci => Leading monomial for critpair
--R cj => Leading monomial for critpair calculation<br>--R tci => Number of terms of polynomial j
       tcj => Number of terms of polynomial j
--R c => Leading monomial of critpair polynomial
--R tc => Number of terms of critpair polynomial
--R rc => Leading monomial of redcritpair polynomial
--R trc => Number of terms of redcritpair polynomial
--R tF => Number of polynomials in reduction list F
--R tD => Number of critpairs still to do
---R-<sub>R</sub>- -R---R
```

```
---R-R [[ci= p,tci= 4,cj= p,tcj= 4,c= z,tc= 5,rc= z,trc= 5,tF= 4,tD= 3]]
-<sub>R</sub>-R<br>-R[[ci= w, tci= 3,cj= w, tcj= 5,c= p t, tc= 6, rc= t s, trc= 8,tF= 5,tD= 2]]-<sub>R</sub>-R-R [[ci= w,tci= 3,cj= w,tcj= 3,c= p t,tc= 4,rc= t,trc= 6,tF= 5,tD= 2]]
---R--R
-R 3
-R [[ci= t s,tci= 8,cj= t,tcj= 6,c= t b,tc= 9,rc= s ,trc= 7,tF= 6,tD= 1]]
--R
-<sub>R</sub>-R 2
-R [[ci= w p,tci= 3,cj= w,tcj= 3,c= p s b,tc= 4,rc= s b,trc= 6,tF= 7,tD= 2]]
-R-R-R 2 2 2 2
-R [[ci= b ,tci= 3,cj= s b,tcj= 6,c= s b,tc= 6,rc= s ,trc= 5,tF= 6,tD= 2]]
- -R---R--R 2 2 2
--R [[ci= s b,tci= 6,cj= s ,tcj= 5,c= s ,tc= 7,rc= 0,trc= 0,tF= 6,tD= 1]]
---R--R
--R 3 2 2
-R [[ci= s ,tci= 7,cj= s ,tcj= 5,c= s b,tc= 6,rc= s b,trc= 4,tF= 7,tD= 2]]
- -R-R--R 2
-R [[ci= b,tci= 3,cj= s b,tcj= 4,c= s b,tc= 4,rc= s,trc= 3,tF= 6,tD= 2]]
---R---R-R [[ci= s b,tci= 4,cj= s,tcj= 3,c= s,tc= 4,rc= 0,trc= 0,tF= 6,tD= 1]]
---R---R--R 2<br>--R [[ci= s,
     [[ci= s ,tci= 5, cj= s, tcj= 3, c= s b, tc= 4, rc= 0, trc= 0, tF= 6, tD= 0]]--R
-<sub>R</sub>--R There are
-R--R 6
--R
       Groebner Basis Polynomials.
---R-<sub>R</sub>--R THE GROEBNER BASIS POLYNOMIALS
-<sub>R</sub>
```

```
- R (11)--R 19 1323 31 153 49 1143 37 27
--R [w + --- b + -----, p - -- b - ---, z + -- b + ----, t - -- b + ---,
--R 120 20000 18 200 36 2000 15 250
-R 5 9 2 33 2673<br>
-R s - - b - ---, b + -- b + -----
      s - - b - - -, b + -- b + -----]
--R 2 200 50 10000
--RType: List(DistributedMultivariatePolynomial([w,p,z,t,s,b],Fraction(Integer)))
--E 11
--S 12 of 25
groebner(sn7,"redcrit","info")
-<sub>R</sub>---R--R reduced Critpair - Polynom :
- -R-<sub>R</sub>--R 5 61 77 7
-R z + - t - -- s + -- b + --<br>--R 8 45 24 10
       8 45 24 10
---R---R-<sub>R</sub>--R you choose option -info-
-R abbrev. for the following information strings are<br>-R ci => Leading monomial for critpair calculat
    ci => Leading monomial for critpair calculation
--R tci => Number of terms of polynomial i
--R cj => Leading monomial for critpair calculation
--R tcj => Number of terms of polynomial j
--R c => Leading monomial of critpair polynomial
--R tc => Number of terms of critpair polynomial
--R rc => Leading monomial of redcritpair polynomial
--R trc => Number of terms of redcritpair polynomial
--R tF => Number of polynomials in reduction list F
--R tD => Number of critpairs still to do
-<sub>R</sub>-<sub>R</sub>- -R---R- - R-R [[ci= p,tci= 4,cj= p,tcj= 4,c= z,tc= 5,rc= z,trc= 5,tF= 4,tD= 3]]
---R-<sub>R</sub>-<sub>R</sub>--R reduced Critpair - Polynom :
---R---R--R 66 603 278 2 11 672 2277 415881
-R t s - -- t b + ---- t - --- s + -- s b - --- s - ---- b - ------
--R 29 1450 435 29 725 7250 725000
```
 $---R$  $---R$  $---R$  $-R$  [[ci= w,tci= 3,cj= w,tcj= 5,c= p t,tc= 6,rc= t s,trc= 8,tF= 5,tD= 2]]  $---R$  $---R$  $---R$ --R reduced Critpair - Polynom :  $---R$  $---R$ --R 100 2 160 104 37 79 --R t + --- s - --- s b - --- s - --- b - ---<br>--R 189 63 63 105 125 189 63 63 105 125 --R  $-R$  $---R$  $-R$  [[ci= w,tci= 3,cj= w,tcj= 3,c= p t,tc= 4,rc= t,trc= 6,tF= 5,tD= 2]]  $---R$  $---R$  $---R$ --R reduced Critpair - Polynom :  $---R$  $---R$ --R 3 1026 2 5424 2 2529 1326807 12717 660717 --R s - ---- s b - ---- s - ---- s b - ------- s + ----- b + -------<br>--R 145 3625 725 362500 6250 3625000 --R 145 3625 725 362500 6250 3625000 --R  $---R$  $-<sub>R</sub>$  $-$ R 3  $-R$  [[ci= t s,tci= 8,cj= t,tcj= 6,c= t b,tc= 9,rc= s ,trc= 7,tF= 6,tD= 1]]  $---R$  $---R$  $- -R$ --R reduced Critpair - Polynom :  $---R$  $---R$ --R 2 91248294 2 6550614 7087292937 20020838931 --R s b + --------- s - ------- s b + ----------- s - ----------- b --R 128176525 5127061 12817652500 12817652500  $--R$  + --R 37595502243 --R - --------------R 51270610000  $---R$  $---R$  $---R$  $-$ R 2  $-R$  [[ci= w p,tci= 3,cj= w,tcj= 3,c= p s b,tc= 4,rc= s b,trc= 6,tF= 7,tD= 2]]  $---R$ 

 $---R$  $---R$ --R reduced Critpair - Polynom :  $---R$  $\begin{array}{c} -R \\ -R \end{array}$ 2 4746183626079988 1015195815329760 30723564870033201 --R s - ---------------- s b - ---------------- s - ----------------- b --R 987357073521193 987357073521193 24683926838029825  $--R$  + --R 3696123458901625353 --R - ---------------------R 2468392683802982500  $---R$  $---R$  $---R$  $-$ R 2 2 2 2  $-R$  [[ci= b ,tci= 3,cj= s b,tcj= 6,c= s b,tc= 6,rc= s ,trc= 5,tF= 6,tD= 2]]  $---R$  $-<sub>R</sub>$  $---R$ --R reduced Critpair - Polynom :  $---R$  $---R$  $--R$  0  $-<sub>R</sub>$  $- -R$  $---R$  $--R$  2 2 2  $-R$  [[ci= s b,tci= 6,cj= s ,tcj= 5,c= s ,tc= 7,rc= 0,trc= 0,tF= 6,tD= 1]]  $- -R$  $---R$  $-<sub>R</sub>$ --R reduced Critpair - Polynom :  $-<sub>R</sub>$  $---R$ --R 16827373608076633182513471 1262793163581645698534964 --R s b + -------------------------- s - ------------------------- b --R 23063714246644859914108300 5765928561661214978527075  $--R$  + --R 91594345205981119652436033 --R -------------------------------R 144148214041530374463176875  $---R$  $-<sub>R</sub>$  $---R$  $-$ -R 3 2 2 --R [[ci= s ,tci= 7,cj= s ,tcj= 5,c= s b,tc= 6,rc= s b,trc= 4,tF= 7,tD= 2]]  $---R$  $---R$  $---R$ 

```
--R reduced Critpair - Polynom :
---R---R--R 5 9
-R s - - b - ---
-R 2 200
---R---R---R--R 2
--R [[ci= b ,tci= 3,cj= s b,tcj= 4,c= s b,tc= 4,rc= s,trc= 3,tF= 6,tD= 2]]
---R--R
-<sub>R</sub>--R reduced Critpair - Polynom :
-<sub>R</sub>---R--R 0
---R---R---R-R [[ci= s b,tci= 4,cj= s,tcj= 3,c= s,tc= 4,rc= 0,trc= 0,tF= 6,tD= 1]]
---R---R---R--R reduced Critpair - Polynom :
-<sub>R</sub>-<sub>R</sub>--R 0
---R---R---R--R 2
-R [[ci= s ,tci= 5,cj= s,tcj= 3,c= s b,tc= 4,rc= 0,trc= 0,tF= 6,tD= 0]]
---R---R--R There are
---R--R 6
-R<br>-RGroebner Basis Polynomials.
-<sub>R</sub>---R--R THE GROEBNER BASIS POLYNOMIALS
---R-R (12)
--R 19 1323 31 153 49 1143 37 27
-R [w + --- b + -----, p - -- b - ---, z + -- b + ----, t - -- b + ---,
--R 120 20000 18 200 36 2000 15 250
--R 5 9 2 33 2673
```

```
-R s - - b - - -, b + -- b + -----]
--R 2 200 50 10000
--RType: List(DistributedMultivariatePolynomial([w,p,z,t,s,b],Fraction(Integer)))
-E 12
--S 13 of 25
hs1:HDMP([w,p,z,t,s,b],FRAC(INT)):= 45*p + 35*s - 165*b - 36
- -R-R (13) 45p + 35s - 165b - 36--RType: HomogeneousDistributedMultivariatePolynomial([w,p,z,t,s,b],Fraction(Integer))
-E 13
--S 14 of 25
hs2:HDMP([w,p,z,t,s,b],FRAC(INT)) := 35*p + 40*z + 25*t - 27*s---R-R (14) 35p + 40z + 25t - 27s--RType: HomogeneousDistributedMultivariatePolynomial([w,p,z,t,s,b],Fraction(Integer))
-E 14
--S 15 of 25
hs3:HDMP([w,p,z,t,s,b],FRAC(INT)):= 15*w + 25*p*s + 30*z - 18*t - 165*b**2
--R 2
-R (15) 25p s - 165b + 15w + 30z - 18t
--RType: HomogeneousDistributedMultivariatePolynomial([w,p,z,t,s,b],Fraction(Integer))
-E 15
--S 16 of 25
hs4:HDMP([w,p,z,t,s,b],FRAC(INT)):= -9*w + 15*p*t + 20*z*s
---R-R (16) 15p t + 20z s - 9w
--RType: HomogeneousDistributedMultivariatePolynomial([w,p,z,t,s,b],Fraction(Integer))
--E 16
--S 17 of 25
hs5:HDMP([w,p,z,t,s,b],FRAC(INT)): = w*p + 2*z*t - 11*b**3-<sub>R</sub>--R 3
-R (17) - 11b + w p + 2z t
--RType: HomogeneousDistributedMultivariatePolynomial([w,p,z,t,s,b],Fraction(Integer))
--E 17
--S 18 of 25
hs6:HDMP([w, p, z, t, s, b], FRAC(INT)): = 99*w - 11*b*s + 3*b**2
-<sub>R</sub>--R 2<br>--R (18) - 11s b + 3b
    (18) - 11s b + 3b + 99w--RType: HomogeneousDistributedMultivariatePolynomial([w,p,z,t,s,b],Fraction(Integer))
-E 18
--S 19 of 25
```

```
hs7:HDMP([w,p,z,t,s,b],FRAC(INT)):= b**2 + 33/50*b + 2673/10000---R--R 2 33 2673
-R (19) b + -- b + -----
--R 50 10000
--RType: HomogeneousDistributedMultivariatePolynomial([w,p,z,t,s,b],Fraction(Integer))
-E 19
--S 20 of 25
hsn7:=[hs1,hs2,hs3,hs4,hs5,hs6,hs7]
---R- R (20)-R [45p + 35s - 165b - 36, 35p + 40z + 25t - 27s,
-R 2 3
-R 25p s - 165b + 15w + 30z - 18t, 15p t + 20z s - 9w, - 11b + w p + 2z t,
--R 2 2 33 2673
-R - 11s b + 3b + 99w, b + -b + - -1--R 50 10000
--RType: List(HomogeneousDistributedMultivariatePolynomial([w,p,z,t,s,b],Fraction(Integer)))
-E 20
--S 21 of 25
groebner(hsn7)
---R-R (21)
--R 2 33 2673 19 1323 31 153 49 1143
--R [b + -- b + -----, w + --- b + -----, p - -- b - ---, z + -- b + ----,
        --R 50 10000 120 20000 18 200 36 2000
--R 37 27 5 9
-R t - -- b + ---, s - - b - ---]
--R 15 250 2 200
--RType: List(HomogeneousDistributedMultivariatePolynomial([w,p,z,t,s,b],Fraction(Integer)))
-E 21
--S 22 of 25
groebner(hsn7,"redcrit")
---R-<sub>R</sub>--R reduced Critpair - Polynom :
---R---R--R 5 61 77 7
--R z + - t - -- s + -- b + --
--R 8 45 24 10
-<sub>R</sub>-<sub>R</sub>---R-<sub>R</sub>--R reduced Critpair - Polynom :
---R
```
--R<br>--R 2 216 189 78 99 10557  $-$ R s - ---  $w$  + ---  $t$  - -- s + ---  $b$  - -------R 5 100 25 500 12500  $-R$  $---R$  $-<sub>R</sub>$  $- -R$ --R reduced Critpair - Polynom :  $-R$  $- -R$ --R 66 17541 5886 10588 9273 8272413 --R t s - -- t b - ----- w + ---- t - ----- s - ----- b - -------<br>--R 29 725 3625 3625 36250 7250000 --R 29 725 3625 3625 36250 7250000  $-R$  $---R$  $---R$  $---R$ --R reduced Critpair - Polynom :  $-<sub>R</sub>$  $- -R$ --R 2 28 44 143 962712 420652 5166944  $-R$  t + -- w s - -- w b + --- t b - ------ w + ------ t - ------- s --R 45 15 725 18125 90625 815625  $--R$  + --R 5036339 83580953<br>--R ------- b -----------R ------- b - -------- --R 5437500 90625000  $- -R$  $---R$  $---R$  $---R$ --R reduced Critpair - Polynom :  $-<sub>R</sub>$  $---R$ --R 33 297 81  $--R$  w b +  $--w$  +  $---s$  -  $---b$ --R 50 10000 10000  $---R$  $---R$  $---R$  $-<sub>R</sub>$ --R reduced Critpair - Polynom :  $---R$  $---R$ --R 21 33 6723 2031 104247  $-$ R w s + --- t b - --- w + ----- s - ----- b + ---------R 100 250 50000 25000 5000000  $-<sub>R</sub>$  $---R$ 

 $---R$  $---R$ --R reduced Critpair - Polynom :  $---R$  $-R$ <br> $-R$  $2373$  41563 17253 578853 258751 11330361 --R w t + ---- t b - ----- w + ------ t + ------- s - ------- b + -----------R 7250 36250 290000 7250000 3625000 362500000  $---R$  $---R$  $---R$  $-R$ <br> $-R$ reduced Critpair - Polynom : --R  $-R$  $--R$  0  $---R$  $---R$  $---R$  $---R$ --R reduced Critpair - Polynom :  $---R$  $---R$ --R 51061712 91248294 1516761889 481096937 5789482077 --R t b - -------- w + --------- t - ---------- s + ---------- b + ----------- 5127061 128176525 1922647875 1281765250 51270610000 --R  $---R$  $-<sub>R</sub>$  $---R$ --R reduced Critpair - Polynom :  $---R$  $---R$ --R 2962071220563579 1229379913128787 4524811449715289 --R w + ---------------- t - ---------------- s + ---------------- b --R 98138188260880 36801820597830 490690941304400  $--R$  + --R 59240140318722273<br>--R -------------------R -----------------<br>--R 12267273532610000 12267273532610000  $---R$  $-<sub>R</sub>$  $---R$  $---R$ --R reduced Critpair - Polynom :  $---R$  $- -R$  $--R$  0  $---R$  $---R$ 

 $-<sub>R</sub>$  $-<sub>R</sub>$ --R reduced Critpair - Polynom :  $---R$  $-R$ --R 172832706542351932 47302810289036749 2736061156820726 --R t - ------------------ s + ------------------ b + ----------------- --R 155991468675747195 155991468675747195 17332385408416355  $---R$  $---R$  $---R$  $-R$ <br> $-R$ reduced Critpair - Polynom :  $-<sub>R</sub>$  $---R$ --R 5 9  $--R$  s - - b - --- $--R$  2 200  $---R$  $---R$  $- -R$  $---R$ --R reduced Critpair - Polynom :  $---R$  $---R$  $--R$  0  $---R$ --R  $- -R$  $---R$ --R reduced Critpair - Polynom :  $---R$  $---R$  $--R$  0  $---R$  $---R$  $---R$  $-R$ <br> $-R$ reduced Critpair - Polynom :  $---R$  $---R$  $--R$  0  $---R$  $---R$  $---R$  $-<sub>R</sub>$ --R reduced Critpair - Polynom :  $---R$  $---R$  $--R$  0

 $---R$  $---R$  $---R$  $---R$ --R reduced Critpair - Polynom :  $-R$  $---R$  $--R$  0  $---R$  $---R$  $---R$  $-R$ <br> $-R$ reduced Critpair - Polynom : --R  $-<sub>R</sub>$  $--R$  0  $---R$  $---R$  $---R$ --R --R reduced Critpair - Polynom :  $---R$  $---R$  $--R$  0  $---R$  $---R$  $---R$  $---R$ --R reduced Critpair - Polynom :  $---R$  $---R$  $--R$  0  $---R$  $---R$  $---R$  $---R$ --R reduced Critpair - Polynom :  $---R$  $---R$  $--R$  0  $---R$  $---R$ --R THE GROEBNER BASIS POLYNOMIALS  $---R$  $-R$  (22)<br> $-R$  2 33 --R 2 33 2673 19 1323 31 153 49 1143  $--R$  [b + -- b + -----, w + --- b + -----, p - -- b - ---, z + -- b + ----, --R 50 10000 120 20000 18 200 36 2000 --R 37 27 5 9  $-R$  t - -- b + ---, s - - b - ---]

```
--R 15 250 2 200
--RType: List(HomogeneousDistributedMultivariatePolynomial([w,p,z,t,s,b],Fraction(Integer)))
-E 22
--S 23 of 25
groebner(hsn7,"info")
---R--R you choose option -info-
--R abbrev. for the following information strings are
--R ci => Leading monomial for critpair calculation
--R tci => Number of terms of polynomial i
--R cj => Leading monomial for critpair calculation<br>--R tci => Number of terms of polynomial j
--R tcj => Number of terms of polynomial j<br>--R c => Leading monomial of critpair poly
      c => Leading monomial of critpair polynomial
--R tc => Number of terms of critpair polynomial
--R rc => Leading monomial of redcritpair polynomial
--R trc => Number of terms of redcritpair polynomial
--R tF => Number of polynomials in reduction list F
--R tD => Number of critpairs still to do
---R---R---R-<sub>R</sub>---R-R [[ci= p,tci= 4,cj= p,tcj= 4,c= z,tc= 5,rc= z,trc= 5,tF= 4,tD= 5]]
---R-<sub>R</sub>-R 2
--R [[ci= p s,tci= 5,cj= p,tcj= 4,c= z s,tc= 7,rc= s ,trc= 6,tF= 5,tD= 5]]
-<sub>R</sub>- -R-R [[ci= p t,tci= 3,cj= p,tcj= 4,c= z t,tc= 5,rc= t s,trc= 7,tF= 6,tD= 6]]
---R- -R-R 3 2 2
-R [[ci= b,tci= 3,cj= b,tcj= 3,c= w p,tc= 4,rc= t,trc= 9,tF= 7,tD= 6]]
---R-<sub>R</sub>--R 2 3
-R [[ci= s b,tci= 3,cj= b ,tcj= 3,c= b ,tc= 4,rc= w b,trc= 4,tF= 8,tD= 7]]
---R---R--R 2 2
-R [[ci= s b,tci= 3,cj= s ,tcj= 6,c= s b ,tc= 7,rc= w s,trc= 6,tF= 9,tD= 9]]
-<sub>R</sub>-<sub>R</sub>--R 2
-R [[ci= s b,tci= 3,cj= t s,tcj= 7,c= t b ,tc= 7,rc= w t,trc= 7,tF= 10,tD= 11]]
-<sub>R</sub>---R
```
1104 *CHAPTER 8. CHAPTER G*

 $--R$  2  $-R$  [[ci= p s,tci= 5,cj= s b,tcj= 3,c= p b ,tc= 6,rc= 0,trc= 0,tF= 10,tD= 10]]  $-<sub>R</sub>$  $---R$  $--R$  2  $-R$  [[ci= s ,tci= 6,cj= t s,tcj= 7,c= t s b,tc= 10,rc= t b,trc= 6,tF= 11,tD= 13]]  $---R$  $- -R$  $--R$  2  $-R$  [[ci= b ,tci= 3,cj= t b,tcj= 6,c= w b,tc= 6,rc= w,trc= 5,tF= 9,tD= 14]]  $---R$  $---R$  $--R$  2  $-R$  [[ci= b ,tci= 3,cj= w b,tcj= 4,c= s b,tc= 3,rc= 0,trc= 0,tF= 9,tD= 13]]  $-R$  $-<sub>R</sub>$  $--R$  2  $-R$  [[ci= s b,tci= 3,cj= t b,tcj= 6,c= t b ,tc= 7,rc= t,trc= 4,tF= 7,tD= 11]]  $---R$  $-R$  $--R$  2  $-R$  [[ci= s b,tci= 3,cj= w b,tcj= 4,c= w b ,tc= 5,rc= s,trc= 3,tF= 6,tD= 9]]  $---R$  $-<sub>R</sub>$  $--R$  2 --R [[ci= w b,tci= 4,cj= t b,tcj= 6,c= w ,tc= 7,rc= 0,trc= 0,tF= 6,tD= 8]]  $---R$  $-R$  $--R$  2 --R [[ci= s b,tci= 3,cj= s,tcj= 3,c= b ,tc= 3,rc= 0,trc= 0,tF= 6,tD= 7]]  $---R$  $---R$  $-R$  [[ci= t b,tci= 6,cj= t,tcj= 4,c= s b,tc= 7,rc= 0,trc= 0,tF= 6,tD= 6]]  $---R$  $---R$  $-R$  [[ci= w b,tci= 4,cj= w,tcj= 5,c= t b,tc= 6,rc= 0,trc= 0,tF= 6,tD= 5]]  $---R$  $-<sub>R</sub>$  $--R$  2  $-R$  [[ci= s ,tci= 6,cj= s,tcj= 3,c= s b,tc= 6,rc= 0,trc= 0,tF= 6,tD= 4]]  $-R$  $- -R$  $--R$  2  $-R$  [[ci= t s,tci= 7,cj= t,tcj= 4,c= s ,tc= 8,rc= 0,trc= 0,tF= 6,tD= 3]]  $---R$  $---R$  $-R$  [[ci= w s,tci= 6,cj= w,tcj= 5,c= t s,tc= 8,rc= 0,trc= 0,tF= 6,tD= 2]]  $- -R$  $---R$  $--R$  2

```
-R [[ci= t ,tci= 9,cj= t,tcj= 4,c= w s,tc= 9,rc= 0,trc= 0,tF= 6,tD= 1]]
---R---R--R 2
-R [[ci= w t,tci= 7,cj= w,tcj= 5,c= t ,tc= 8,rc= 0,trc= 0,tF= 6,tD= 0]]
- -R-<sub>R</sub>--R There are
---R--R 6
---R--R Groebner Basis Polynomials.
---R--R
        THE GROEBNER BASIS POLYNOMIALS
- -R--R (23)
--R 2 33 2673 19 1323 31 153 49 1143
--R [b + -- b + -----, w + --- b + -----, p - -- b - ---, z + -- b + ----,
--R 50 10000 120 20000 18 200 36 2000
--R 37 27 5 9
-R t - -- b + ---, s - - b - ---]
--R 15 250 2 200
--RType: List(HomogeneousDistributedMultivariatePolynomial([w,p,z,t,s,b],Fraction(Integer)))
-E 23
--S 24 of 25
groebner(hsn7,"redcrit","info")
---R---R--R reduced Critpair - Polynom :
-<sub>R</sub>---R--R 5 61 77 7
--R z + - t - -- s + -- b + --
--R 8 45 24 10
---R-<sub>R</sub>-<sub>R</sub>--R you choose option -info-
--R abbrev. for the following information strings are
--R ci => Leading monomial for critpair calculation
--R tci => Number of terms of polynomial i
--R cj => Leading monomial for critpair calculation
--R tcj => Number of terms of polynomial j
--R c => Leading monomial of critpair polynomial
--R tc => Number of terms of critpair polynomial
--R rc => Leading monomial of redcritpair polynomial
--R trc => Number of terms of redcritpair polynomial
--R tF => Number of polynomials in reduction list F
```

```
--R tD => Number of critpairs still to do
---R---R---R---R---R--R [[ci= p,tci= 4,cj= p,tcj= 4,c= z,tc= 5,rc= z,trc= 5,tF= 4,tD= 5]]
---R---R-R<br>-Rreduced Critpair - Polynom :
---R---R--R 2 216 189 78 99 10557
-R s - --- w + --- t - -- s + --- b - -----<br>--R 5 100 25 500 12500
--R 5 100 25 500 12500
---R-<sub>R</sub>---R-R 2
-R [[ci= p s,tci= 5,cj= p,tcj= 4,c= z s,tc= 7,rc= s ,trc= 6,tF= 5,tD= 5]]
---R---R---R--R reduced Critpair - Polynom :
-<sub>R</sub>---R--R 66 17541 5886 10588 9273 8272413
-R t s - -- t b - ----- w + ---- t - ----- s - ----- b - -------
--R 29 725 3625 3625 36250 7250000
---R---R---R-R [[ci= p t,tci= 3,cj= p,tcj= 4,c= z t,tc= 5,rc= t s,trc= 7,tF= 6,tD= 6]]
---R---R---R--R reduced Critpair - Polynom :
---R---R--R 2 28 44 143 962712 420652 5166944
-R t + -- w s - -- w b + --- t b - ------ w + ------ t - ------- s
--R 45 15 725 18125 90625 815625
--R +
--R 5036339 83580953
--R ------- b - --------
--R 5437500 90625000
- -R---R---R
```
1106 *CHAPTER 8. CHAPTER G*

```
-R 3 2 2
-R [[ci= b ,tci= 3,cj= b ,tcj= 3,c= w p,tc= 4,rc= t ,trc= 9,tF= 7,tD= 6]]
---R---R-R<br>-Rreduced Critpair - Polynom :
---R-<sub>R</sub>--R 33 297 81
--R w b + --w + ---s - ---b--R 50 10000 10000
-<sub>R</sub>-<sub>R</sub>---R--R 2 3
-R [[ci= s b,tci= 3,cj= b ,tcj= 3,c= b ,tc= 4,rc= w b,trc= 4,tF= 8,tD= 7]]
---R---R\frac{-R}{-R}reduced Critpair - Polynom :
-<sub>R</sub>---R--R 21 33 6723 2031 104247
--R w s + --- t b - --- w + --- s - --- b + -----R 100 250 50000 25000 5000000
---R---R---R--R 2 2
-R [[ci= s b,tci= 3,cj= s ,tcj= 6,c= s b ,tc= 7,rc= w s,trc= 6,tF= 9, tD = 9]]
---R- -R-<sub>R</sub>--R reduced Critpair - Polynom :
---R---R--R 2373 41563 17253 578853 258751 11330361
--R w t + ---- t b - ----- w + ------ t + ------- s - ------- b + --------<br>--R 7250 36250 290000 7250000 3625000 362500000
         --R 7250 36250 290000 7250000 3625000 362500000
---R---R- -R--R 2
-R [[ci= s b,tci= 3,cj= t s,tcj= 7,c= t b ,tc= 7,rc= w t,trc= 7,tF= 10,tD= 11]]
---R---R-R--R reduced Critpair - Polynom :
---R- -R
```

```
1108 CHAPTER 8. CHAPTER G
--R 0
-R---R---R--R 2
-R [[ci= p s,tci= 5,cj= s b,tcj= 3,c= p b ,tc= 6,rc= 0,trc= 0,tF= 10,tD= 10]]
---R---R---R--R reduced Critpair - Polynom :
---R---R--R 51061712 91248294 1516761889 481096937 5789482077
--R t b - -------- w + --------- t - ---------- s + ---------- b + -----------
--R 5127061 128176525 1922647875 1281765250 51270610000
---R---R---R--R 2
-R [[ci= s ,tci= 6,cj= t s,tcj= 7,c= t s b,tc= 10,rc= t b,trc= 6,tF= 11,tD= 13]]
---R---R---R--R reduced Critpair - Polynom :
---R-R<br>-R--R 2962071220563579 1229379913128787 4524811449715289
--R w + ---------------- t - ---------------- s + ---------------- b
--R 98138188260880 36801820597830 490690941304400
--R +
--R 59240140318722273
--R -----------------
--R 12267273532610000
---R---R---R--R 2
-R [[ci= b ,tci= 3,cj= t b,tcj= 6,c= w b,tc= 6,rc= w,trc= 5,tF= 9,tD= 14]]
---R---R---R--R reduced Critpair - Polynom :
---R---R--R 0
---R---R---R--R 2
```
 $-R$  [[ci= b,tci= 3,cj= w b,tcj= 4,c= s b,tc= 3,rc= 0,trc= 0,tF= 9,tD= 13]]

 $---R$  $---R$  $---R$ --R reduced Critpair - Polynom :  $---R$  $---R$ --R 172832706542351932 47302810289036749 2736061156820726 --R t - ------------------ s + ------------------ b + ----------------- --R 155991468675747195 155991468675747195 17332385408416355  $---R$  $---R$  $-R$ <br> $-R$  $--R$  2  $-R$  [[ci= s b,tci= 3,cj= t b,tcj= 6,c= t b ,tc= 7,rc= t,trc= 4,tF= 7,tD= 11]]  $---R$  $---R$  $-R$ <br> $-R$ reduced Critpair - Polynom :  $---R$  $-<sub>R</sub>$ --R 5 9  $--R$  s - - b - --- $-R$  2 200  $- -R$  $-<sub>R</sub>$  $---R$  $--R$  2  $-R$  [[ci= s b,tci= 3,cj= w b,tcj= 4,c= w b ,tc= 5,rc= s,trc= 3,tF= 6,tD= 9]]  $-<sub>R</sub>$  $- -R$  $---R$ --R reduced Critpair - Polynom :  $---R$  $---R$  $--R$  0  $---R$  $---R$  $-<sub>R</sub>$  $--R$  2  $-R$  [[ci= w b,tci= 4,cj= t b,tcj= 6,c= w ,tc= 7,rc= 0,trc= 0,tF= 6,tD= 8]]  $-R$  $- -R$  $-R$ <br> $-R$ reduced Critpair - Polynom :  $---R$  $---R$  $--R$  0  $---R$  $---R$  $---R$ 

```
1110 CHAPTER 8. CHAPTER G
--R 2
-R [[ci= s b,tci= 3,cj= s,tcj= 3,c= b ,tc= 3,rc= 0,trc= 0,tF= 6,tD= 7]]
-<sub>R</sub>---R--R
     reduced Critpair - Polynom :
---R---R--R 0
---R---R---R-R [[ci= t b,tci= 6,cj= t,tcj= 4,c= s b,tc= 7,rc= 0,trc= 0,tF= 6,tD= 6]]
-<sub>R</sub>---R---R--R reduced Critpair - Polynom :
-<sub>R</sub>---R--R 0
---R---R---R-R [[ci= w b,tci= 4,cj= w,tcj= 5,c= t b,tc= 6,rc= 0,trc= 0,tF= 6,tD= 5]]
---R--R
-<sub>R</sub>--R reduced Critpair - Polynom :
- -R-R--R 0
---R--R
---R--R 2
-R [[ci= s ,tci= 6,cj= s,tcj= 3,c= s b,tc= 6,rc= 0,trc= 0,tF= 6,tD= 4]]
---R---R-<sub>R</sub>--R reduced Critpair - Polynom :
---R-<sub>R</sub>--R 0
---R---R--R
--R 2
-R [[ci= t s,tci= 7,cj= t,tcj= 4,c= s ,tc= 8,rc= 0,trc= 0,tF= 6,tD= 3]]
---R---R
```

```
---R--R reduced Critpair - Polynom :
---R---R--R 0
---R-<sub>R</sub>- -R-R [[ci= w s,tci= 6,cj= w,tcj= 5,c= t s,tc= 8,rc= 0,trc= 0,tF= 6,tD= 2]]
---R---R-R<br>-Rreduced Critpair - Polynom :
---R---R--R 0
---R---R- -R--R 2
-R [[ci= t ,tci= 9,cj= t,tcj= 4,c= w s,tc= 9,rc= 0,trc= 0,tF= 6,tD= 1]]
---R- -R\frac{-R}{-R}reduced Critpair - Polynom :
---R---R--R 0
-<sub>R</sub>---R- -R--R 2
-R [[ci= w t,tci= 7,cj= w,tcj= 5,c= t ,tc= 8,rc= 0,trc= 0,tF= 6,tD= 0]]
---R---R--R There are
---R--R 6
-R<br>-RGroebner Basis Polynomials.
---R- -R--R THE GROEBNER BASIS POLYNOMIALS
\frac{-R}{-R}(24)--R 2 33 2673 19 1323 31 153 49 1143
-R [b + -- b + -----, w + --- b + -----, p - -- b - ---, z + -- b + ----,
--R 50 10000 120 20000 18 200 36 2000
--R 37 27 5 9
-R t - -- b + ---, s - - b - ---]
```

```
--R 15 250 2 200
--RType: List(HomogeneousDistributedMultivariatePolynomial([w,p,z,t,s,b],Fraction(Integer)))
--E 24
--S 25 of 25
)show GroebnerPackage
---R--R GroebnerPackage(Dom: GcdDomain,Expon: OrderedAbelianMonoidSup,VarSet: OrderedSet,Dpol: Polyn
--R Abbreviation for GroebnerPackage is GB
--R This constructor is exposed in this frame.
--R Issue )edit bookvol10.4.pamphlet to see algebra source code for GB
---R--R------------------------------- Operations --------------------------------
--R groebner : List(Dpol) -> List(Dpol)
--R groebner : (List(Dpol),String) -> List(Dpol)
--R groebner : (List(Dpol),String,String) -> List(Dpol)
--R normalForm : (Dpol,List(Dpol)) -> Dpol if Dom has FIELD
---R-E 25
)spool
)lisp (bye)
            ———-
            — GroebnerPackage.help —
====================================================================
GroebnerPackage examples
    ====================================================================
GroebnerPackage computes groebner bases for polynomial ideals. The basic
computation provides a distinguished set of generators for polynomial
ideals over fields. This basis allows an easy test for membership:
the operation normalForm returns zero on ideal members. When the provided
coefficient domain, Dom, is not a field, the result is equivalent to
considering the extended ideal with Fraction(Dom) as coefficients, but
considerably more efficient since all calculations are performed in Dom.
Additional arguments "info" and "redcrit" can be given to provide incremental
information during computation.
Argument "info" produces a computational summary for each s-polynomial.
Argument "redcrit" prints out the reduced critical pairs.
The term ordering is determined by the polynomial type used.
Suggested types include
 * DistributedMultivariatePolynomial
 * HomogeneousDistributedMultivariatePolynomial
```

```
* GeneralDistributedMultivariatePolynomial
Example to call groebner:
  s1:DMP[w,p,z,t,s,b]RN:= 45*p + 35*s - 165*b - 36s2:DMP[w,p,z,t,s,b]RN:= 35*p + 40*z + 25*t - 27*s
  s3:DMP[w,p,z,t,s,b]RN:= 15*w + 25*p*s + 30*z - 18*t - 165*b**2
  s4:DMP[w,p,z,t,s,b]RN:= -9*w + 15*p*t + 20*z*s
  s5:DMP[w,p,z,t,s,b]RN := w*p + 2*z*t - 11*b**3s6:DMP[w,p,z,t,s,b]RN:= 99*w - 11*b*s + 3*b**2
  s7:DMP[w,p,z,t,s,b]RN:= b**2 + 33/50*b + 2673/10000
  sn7:=[s1,s2,s3,s4,s5,s6,s7]
  groebner(sn7,info)
groebner calculates a minimal Groebner Basis
all reductions are TOTAL reductions
To get the reduced critical pairs do:
  groebner(sn7,"redcrit")
You can get other information by calling:
  groebner(sn7,"info")
which returns:
      ci => Leading monomial for critpair calculation
      tci => Number of terms of polynomial i
     cj => Leading monomial for critpair calculation
     tcj => Number of terms of polynomial j
     c => Leading monomial of critpair polynomial
     tc => Number of terms of critpair polynomial
     rc => Leading monomial of redcritpair polynomial
     trc => Number of terms of redcritpair polynomial
      tF => Number of polynomials in reduction list F
      tD => Number of critpairs still to do
See Also:
o )display operations groebner
o )show GroebnerPackage
o )show DistributedMultivariatePolynomial
o )show HomogeneousDistributedMultivariatePolynomial
```
o )show EuclideanGroebnerBasisPackage

**———-**

**GroebnerPackage (GB)**

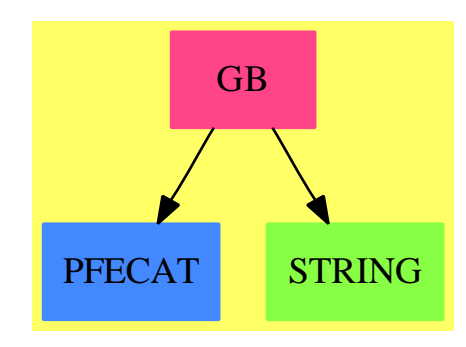

### **Exports:**

groebner normalForm

**— package GB GroebnerPackage —**

)abbrev package GB GroebnerPackage

++ Authors: Gebauer, Trager

```
++ Date Created: 12-1-86
```
- ++ Date Last Updated: 2-28-91
- ++ Description:
- ++ \spadtype{GroebnerPackage} computes groebner
- ++ bases for polynomial ideals. The basic computation provides a distinguished
- ++ set of generators for polynomial ideals over fields. This basis allows an
- ++ easy test for membership: the operation \spadfun{normalForm}
- ++ returns zero on ideal members. When the provided coefficient domain, Dom,
- ++ is not a field, the result is equivalent to considering the extended
- ++ ideal with \spadtype{Fraction(Dom)} as coefficients, but considerably more
- ++ efficient since all calculations are performed in Dom. Additional
- ++ argument "info" and "redcrit" can be given to provide incremental
- ++ information during computation. Argument "info" produces a computational ++ summary for each s-polynomial.
- ++ Argument "redcrit" prints out the reduced critical pairs. The term ordering
- ++ is determined by the polynomial type used. Suggested types include
- ++ \spadtype{DistributedMultivariatePolynomial},
- ++ \spadtype{HomogeneousDistributedMultivariatePolynomial},
- ++ \spadtype{GeneralDistributedMultivariatePolynomial}.

GroebnerPackage(Dom, Expon, VarSet, Dpol): T == C where

Dom: GcdDomain Expon: OrderedAbelianMonoidSup VarSet: OrderedSet Dpol: PolynomialCategory(Dom, Expon, VarSet)

T== with

```
groebner: List(Dpol) -> List(Dpol)
++ groebner(lp) computes a groebner basis for a polynomial ideal
++ generated by the list of polynomials lp.
++
++X s1:DMP([w,p,z,t,s,b],FRAC(INT)):= 45*p + 35*s - 165*b - 36
++X s2:DMP([w,p,z,t,s,b],FRAC(INT)):= 35*p + 40*z + 25*t - 27*s
++X s3:DMP([w,p,z,t,s,b],FRAC(INT)):= 15*w + 25*p*s + 30*z - 18*t - 165*b**2
++X s4:DMP([w,p,z,t,s,b],FRAC(INT)):= -9*w + 15*p*t + 20*z*s
+X s5:DMP([w, p, z, t, s, b], FRAC(INT)): = w*p + 2*z*t - 11*b**3++X s6:DMP([w,p,z,t,s,b],FRAC(INT)):= 99*w - 11*b*s + 3*b**2
++X s7:DMP([w,p,z,t,s,b],FRAC(INT)):= b**2 + 33/50*b + 2673/10000
++X sn7:=[s1,s2,s3,s4,s5,s6,s7]
++X groebner(sn7)
groebner: ( List(Dpol), String ) -> List(Dpol)
++ groebner(lp, infoflag) computes a groebner basis
++ for a polynomial ideal
++ generated by the list of polynomials lp.
++ Argument infoflag is used to get information on the computation.
++ If infoflag is "info", then summary information
++ is displayed for each s-polynomial generated.
++ If infoflag is "redcrit", the reduced critical pairs are displayed.
++ If infoflag is any other string,
++ no information is printed during computation.
++
++X s1:DMP([w, p, z, t, s, b], FRAC(INT)): = 45*p + 35*s - 165*b - 36
++X s2:DMP([w,p,z,t,s,b],FRAC(INT)):= 35*p + 40*z + 25*t - 27*s
++X s3:DMP([w,p,z,t,s,b],FRAC(INT)):= 15*w + 25*p*s + 30*z - 18*t - 165*b**2++X s4:DMP([w,p,z,t,s,b],FRAC(INT)):= -9*w + 15*p*t + 20*z*s
+X s5:DMP([w,p,z,t,s,b],FRAC(INT)):= w*p + 2*z*t - 11*b**3
++X s6:DMP([w,p,z,t,s,b],FRAC(INT)):= 99*w - 11*b*s + 3*b**2
++X s7:DMP([w,p,z,t,s,b],FRAC(INT)):= b**2 + 33/50*b + 2673/10000
++X sn7:=[s1,s2,s3,s4,s5,s6,s7]
++X groebner(sn7,"info")
++X groebner(sn7,"redcrit")
groebner: ( List(Dpol), String, String ) -> List(Dpol)
++ groebner(lp, "info", "redcrit") computes a groebner basis
++ for a polynomial ideal generated by the list of polynomials lp,
++ displaying both a summary of the critical pairs considered ("info")
++ and the result of reducing each critical pair ("redcrit").
++ If the second or third arguments have any other string value,
++ the indicated information is suppressed.
++
++X s1:DMP([w,p,z,t,s,b],FRAC(INT)):= 45*p + 35*s - 165*b - 36
++X s2:DMP([w,p,z,t,s,b],FRAC(INT)):= 35*p + 40*z + 25*t - 27*s
++X s3:DMP([w,p,z,t,s,b],FRAC(INT)):= 15*w + 25*p*s + 30*z - 18*t - 165*b**2
+X s4:DMP([w, p, z, t, s, b], FRAC(INT)): = -9*w + 15*p*t + 20*z*s+X s5:DMP([w, p, z, t, s, b], FRAC(INT)):= w*p + 2*z*t - 11*b**3
```

```
+X s6:DMP([w, p, z, t, s, b], FRAC(INT)): = 99*w - 11*b*s + 3*b**2
  ++X s7:DMP([w,p,z,t,s,b],FRAC(INT)):= b**2 + 33/50*b + 2673/10000
  ++X sn7:=[s1,s2,s3,s4,s5,s6,s7]
  ++X groebner(sn7,"info","redcrit")
 if Dom has Field then
   normalForm: (Dpol, List(Dpol)) -> Dpol
     ++ normalForm(poly,gb) reduces the polynomial poly modulo the
     ++ precomputed groebner basis gb giving a canonical representative
     ++ of the residue class.
C== add
  import OutputForm
  import GroebnerInternalPackage(Dom,Expon,VarSet,Dpol)
  if Dom has Field then
    monicize(p: Dpol):Dpol ==
       one?(lc := leadingCoefficient p) \Rightarrow p((lc := leadingCoefficient p) = 1) \Rightarrow pinv(1c)*pnormalForm(p : Dpol, l : List(Dpol)) : Dpol ==
      redPol(p,map(monicize,l))
  ------ MAIN ALGORITHM GROEBNER -----------------------
  groebner( Pol: List(Dpol) ) ==
    Pol=[] \Rightarrow PolPol:=[x for x in Pol | x \hat{=} 0]
    Pol=[] => [0]minG basis(sort((x,y) \leftrightarrow) degree x > degree y, gbasis(Pol,0,0)))
  groebner( Pol: List(Dpol), xx1: String) ==
    Pol=[] \Rightarrow PolPol:=[x for x in Pol | x \hat{=} 0]
   Pol=[] \Rightarrow [0]xx1 = "redcrit" =>
      minGbasis(sort((x,y) \leftrightarrow) degree x > degree y, gbasis(Pol,1,0)))
    xx1 = "info" =>
      minG basis(sort((x,y) \leftrightarrow\gt{degree} x > degree y, g basis(Po1,2,1)))messagePrint(" ")
    messagePrint("WARNING: options are - redcrit and/or info - ")
    messagePrint(" you didn't type them correct")
    messagePrint(" please try again")
    messagePrint(" ")
    \Boxgroebner( Pol: List(Dpol), xx1: String, xx2: String) ==
    Pol=[] \Rightarrow PolPol:=[x for x in Pol | x \hat{=} 0]
    Pol=[] => [0]
```

```
(xx1 = "redcrit" and xx2 = "info") or(xx1 = "info" and xx2 = "redcrit") =>
  minG basis(sort((x,y) \leftrightarrow\gt) degree x > degree y, gbasis(Pol,1,1)))
xx1 = "redcrit" and xx2 = "redcrit" =>
  minG basis(sort((x,y) \leftrightarrow) degree x > degree y, gbasis(Pol,1,0)))
xx1 = "info" and xx2 = "info" =>
  minG basis(sort((x,y) \leftrightarrow) degree x > degree y, gbasis(Pol,2,1)))
messagePrint(" ")
messagePrint("WARNING: options are - redcrit and/or info - ")
messagePrint(" you didn't type them correctly")<br>messagePrint(" please try again ")
                        please try again ")
messagePrint(" ")
[
```
**— GB.dotabb —**

**———-**

**———-**

```
"GB" [color="#FF4488",href="bookvol10.4.pdf#nameddest=GB"]
"PFECAT" [color="#4488FF",href="bookvol10.2.pdf#nameddest=PFECAT"]
"STRING" [color="#88FF44",href="bookvol10.3.pdf#nameddest=STRING"]
"GB" -> "PFECAT"
"GB" -> "STRING"
```
# **package GROEBSOL GroebnerSolve**

**— GroebnerSolve.input —**

```
)set break resume
)sys rm -f GroebnerSolve.output
)spool GroebnerSolve.output
)set message test on
)set message auto off
)clear all
--S 1 of 1
)show GroebnerSolve
---R--R GroebnerSolve(lv: List(Symbol),F: GcdDomain,R: GcdDomain) is a package constructor
--R Abbreviation for GroebnerSolve is GROEBSOL
--R This constructor is not exposed in this frame.
--R Issue )edit bookvol10.4.pamphlet to see algebra source code for GROEBSOL
```

```
---R--R------------------------------- Operations --------------------------------
--R genericPosition : (List(DistributedMultivariatePolynomial(lv,F)),List(OrderedVariableList(lv
-R groebSolve : (List(DistributedMultivariatePolynomial(lv,F)),List(OrderedVariableList(lv))) -
--R testDim : (List(HomogeneousDistributedMultivariatePolynomial(lv,F)), List(OrderedVariableList
---R--E 1
)spool
)lisp (bye)
            ———-
            — GroebnerSolve.help —
====================================================================
GroebnerSolve examples
====================================================================
Solve systems of polynomial equations using Groebner bases Total order
Groebner bases are computed and then converted to lex ones.
This package is mostly intended for internal use.
See Also:
```
o )show GroebnerSolve

### **GroebnerSolve (GROEBSOL)**

**———-**

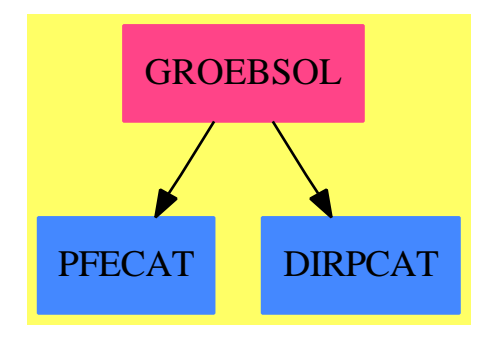

**Exports:** genericPosition groebSolve testDim

```
— package GROEBSOL GroebnerSolve —
```

```
)abbrev package GROEBSOL GroebnerSolve
++ Author : P.Gianni, Summer '88, revised November '89
++ Description:
++ Solve systems of polynomial equations using Groebner bases
++ Total order Groebner bases are computed and then converted to lex ones
++ This package is mostly intended for internal use.
GroebnerSolve(lv, F, R) : C == Twhere
  R : GcdDomain
  F : GcdDomain
  lv : List Symbol
  NNI ==> NonNegativeInteger
  I ==> Integer
  S ==> Symbol
  OV ==> OrderedVariableList(lv)
  IES ==> IndexedExponents Symbol
  DP ==> DirectProduct(#lv,NonNegativeInteger)
  DPoly ==> DistributedMultivariatePolynomial(lv,F)
  HDP ==> HomogeneousDirectProduct(#lv,NonNegativeInteger)
  HDPoly ==> HomogeneousDistributedMultivariatePolynomial(lv,F)
  SUP ==> SparseUnivariatePolynomial(DPoly)
  L ==> List
  P ==> Polynomial
  C == withgroebSolve : (L DPoly,L OV) -> L L DPoly
       ++ groebSolve(lp,lv) reduces the polynomial system lp in variables lv
       ++ to triangular form. Algorithm based on groebner bases algorithm
       ++ with linear algebra for change of ordering.
       ++ Preprocessing for the general solver.
       ++ The polynomials in input are of type \spadtype{DMP}.
     testDim : (L HDPoly,L OV) -> Union(L HDPoly,"failed")
       ++ testDim(lp,lv) tests if the polynomial system lp
       ++ in variables lv is zero dimensional.
     genericPosition : (L DPoly, L OV) -> Record(dpolys:L DPoly, coords: L I)
       ++ genericPosition(lp,lv) puts a radical zero dimensional ideal
       ++ in general position, for system lp in variables lv.
```

```
T == addimport PolToPol(lv,F)
  import GroebnerPackage(F,DP,OV,DPoly)
  import GroebnerInternalPackage(F,DP,OV,DPoly)
  import GroebnerPackage(F,HDP,OV,HDPoly)
  import LinGroebnerPackage(lv,F)
  nv:NNI:=#lv
       ---- test if f is power of a linear mod (rad lpol) ----
                 ---- f is monic ----
  testPower(uf:SUP,x:OV,lpol:L DPoly) : Union(DPoly,"failed") ==
    df:=degree(uf)
    trailp:DPoly := coefficient(uf,(df-1)::NNI)
    (testquo := trailp exquo (df::F)) case "failed" => "failed"
    trailp := testquo::DPoly
    gg:=gcd(lc:=leadingCoefficient(uf),trailp)
    trailp := (trailp exquo gg)::DPoly
    lc := (lc exquo gg)::DPoly
    linp:SUP:=monomial(lc,1$NNI)$SUP + monomial(trailp,0$NNI)$SUP
    g:DPoly:=multivariate(uf-linp**df,x)
    redPol(g,1pol) ^= 0 => "failed"
    multivariate(linp,x)
         -- is the 0-dimensional ideal I in general position ? --
                  ---- internal function ----
  testGenPos(lpol:L DPoly,lvar:L OV):Union(L DPoly,"failed") ==
    rlpol:=reverse lpol
    f:=rlpol.first
    #lvar=1 => [f]rlvar:=rest reverse lvar
    newlpol:List(DPoly):=[f]
    for f in rlpol.rest repeat
     x:=first rlvar
     fi:= univariate(f,x)if (mainVariable leadingCoefficient fi case "failed") then
        if ((g:= testPower(fi,x,newlpol)) case "failed")
       then return "failed"
       newlpol :=concat(redPol(g::DPoly,newlpol),newlpol)
       rlvar:=rest rlvar
      else if redPol(f,newlpol)^=0 then return"failed"
    newlpol
```

```
-- change coordinates and out the ideal in general position ----
genPos(lp:L DPoly,lvar:L OV): Record(polys:L HDPoly, lpolys:L DPoly,
                                     coord:L I, univp:HDPoly) ==
     rlvar:=reverse lvar
     lnp:=[dmpToHdmp(f) for f in lp]
     x := first rlvar;rlvar:=rest rlvar
```

```
testfail:=true
     for count in 1.. while testfail repeat
       ranvals:L I:=[1+(random()$I rem (count*(# lvar))) for vv in rlvar]
       val:=+/[rv*(vv::HDPoly)
                   for vv in rlvar for rv in ranvals]
       val:=val+x::HDPoly
        gb:L HDPoly:= [elt(univariate(p,x),val) for p in lnp]
       gb:=groebner gb
       gbt:=totolex gb
        (gb1:=testGenPos(gbt,lvar)) case "failed"=>"try again"
        testfail:=false
      [gb,gbt,ranvals,dmpToHdmp(last (gb1::L DPoly))]
genericPosition(lp:L DPoly,lvar:L OV) ==
  nans:=genPos(lp,lvar)
   [nans.lpolys, nans.coord]
   ---- select the univariate factors
select(lup:L L HDPoly) : L L HDPoly ==
 lup=[] => list []
  [:[cons(f,lsel) for lsel in select lup.rest] for f in lup.first]
  ---- in the non generic case, we compute the prime ideals ----
     ---- associated to leq, basis is the algebra basis ----
findCompon(leq:L HDPoly,lvar:L OV):L L DPoly ==
 teq:=totolex(leq)
 #teq = #lvar =& [teq]-- ^((teq1:=testGenPos(teq,lvar)) case "failed") => [teq1::L DPoly]
 gp:=genPos(teq,lvar)
 lgp:= gp.polys
 g:HDPoly:=gp.univp
 fg:=(factor g)$GeneralizedMultivariateFactorize(OV,HDP,R,F,HDPoly)
 lfact:=[ff.factor for ff in factors(fg::Factored(HDPoly))]
 result: L L HDPoly := []
 #Ifact=1 => [teq]for tfact in lfact repeat
   tlfact:=concat(tfact,lgp)
   result:=concat(tlfact,result)
 ranvals:L I:=gp.coord
 rlvar:=reverse lvar
 x:=first rlvar
 rlvar:=rest rlvar
 val:=+/[rv*(vv::HDPoly) for vv in rlvar for rv in ranvals]
 val:=(x::HDPoly)-val
 ans:=[totolex groebner [elt(univariate(p,x),val) for p in lp]
                     for lp in result]
  [11 for 11 in ans |11^=[1]]
zeroDim?(lp: List HDPoly,lvar:L OV) : Boolean ==
 empty? lp => false
```
```
n:NNI := #Ivar#lp < n => false
 lvint1 := lvar
 for f in lp while not empty?(lvint1) repeat
    g:= f - \text{reduction} fx:=mainVariable(g)::OV
     if ground?(leadingCoefficient(univariate(g,x))) then
          lvint1 := remove(x, lvint1)
  empty? lvint1
-- general solve, gives an error if the system not 0-dimensional
groebSolve(leq: L DPoly,lvar:L OV) : L L DPoly ==
  lnp:=[dmpToHdmp(f) for f in leq]
 leq1:=groebner lnp
  #(leq1) = 1 and first(leq1) = 1 => list empty()
  \hat{c}(zeroDim?(leq1,lvar)) =>
   error "system does not have a finite number of solutions"
  -- add computation of dimension, for a more useful error
 basis:=computeBasis(leq1)
 lup:L HDPoly:=[]
 llfact:L Factored(HDPoly):=[]
 for x in lvar repeat
   g:=minPol(leq1,basis,x)
   fg:=(factor g)$GeneralizedMultivariateFactorize(OV,HDP,R,F,HDPoly)
   llfact:=concat(fg::Factored(HDPoly),llfact)
   if degree(g, x) = #basis then leave "stop factoring"
 result: L L DPoly := []
  -- selecting a factor from the lists of the univariate factors
 lfact:=select [[ff.factor for ff in factors llf]
                  for llf in llfact]
 for tfact in lfact repeat
   tfact:=groebner concat(tfact,leq1)
   tfact=[1] => "next value"
   result:=concat(result,findCompon(tfact,lvar))
 result
-- test if the system is zero dimensional
testDim(leq : L HDPoly,lvar : L OV) : Union(L HDPoly,"failed") ==
 leq1:=groebner leq
 #(leq1) = 1 and first(leq1) = 1 => empty()
  \hat{C}(zeroDim?(leq1,lvar)) => "failed"
 leq1
```
**— GROEBSOL.dotabb —**

**———-**

"GROEBSOL" [color="#FF4488",href="bookvol10.4.pdf#nameddest=GROEBSOL"]

```
"PFECAT" [color="#4488FF",href="bookvol10.2.pdf#nameddest=PFECAT"]
"DIRPCAT" [color="#4488FF",href="bookvol10.2.pdf#nameddest=DIRPCAT"]
"GROEBSOL" -> "PFECAT"
"GROEBSOL" -> "DIRPCAT"
```
# **package GUESS Guess**

**———-**

**— Guess.input —**

```
)set break resume
)sys rm -f Guess.output
)spool Guess.output
)set message test on
)set message auto off
)clear all
-S 1 of 1
)show Guess
-<sub>R</sub>--R Guess(F: Field, S: GcdDomain, EXPRR, R: Join(OrderedSet, IntegralDomain), retract: (R -> F), coerce: (F -> EX
--R EXPRR: Join(FunctionSpace(Integer),IntegralDomain,RetractableTo(R),RetractableTo(Symbol),RetractableT
--R ?*? : (\%, \%) -> %
--R ?/? : (\%, \%) -> %
--R ?**? : (\%, \%) -> %
--R numerator : \% -> \%--R denominator : % \rightarrow %--R ground? : % -> Boolean is a package constructor
--R Abbreviation for Guess is GUESS
--R This constructor is exposed in this frame.
--R Issue )edit bookvol10.4.pamphlet to see algebra source code for GUESS
---R--R------------------------------- Operations --------------------------------
--R diffHP : List (GuessOption) -> Record (guessStream: (UnivariateFormalPowerSeries(F) -> Stream (UnivariateF
--R diffHP : Symbol -> (List(GuessOption) -> Record(guessStream: (UnivariateFormalPowerSeries(F) -> Stream(
--R guess : List(F) -> List(Record(function: EXPRR, order: NonNegativeInteger))
--R guess : (List(F),List(GuessOption)) -> List(Record(function: EXPRR,order: NonNegativeInteger))
--R guess : (List(F),List(((List(F),List(GuessOption)) -> List(Record(function: EXPRR,order: NonNegativeInteger)
--R guess : (List(F),List(((List(F),List(GuessOption)) -> List(Record(function: EXPRR,order: NonNegativeInteger)
--R guessADE : List(F) -> List(Record(function: EXPRR,order: NonNegativeInteger))
--R guessADE : (List(F), List(GuessOption)) -> List(Record(function: EXPRR, order: NonNegativeInteger))
--R guessADE : Symbol -> ((List(F),List(GuessOption)) -> List(Record(function: EXPRR,order: NonNegativeInte
--R guessAlg : List(F) -> List(Record(function: EXPRR,order: NonNegativeInteger))
--R guessAlg : (List(F),List(GuessOption)) -> List(Record(function: EXPRR,order: NonNegativeInteger))
```

```
--R guessBinRat : List(F) -> List(Record(function: EXPRR, order: NonNegativeInteger))
```

```
--R guessBinRat : (List(F),List(GuessOption)) -> List(Record(function: EXPRR,order: NonNegativeI
--R guessBinRat : Symbol -> ((List(F),List(GuessOption)) -> List(Record(function: EXPRR,order: N
--R guessExpRat : List(F) -> List(Record(function: EXPRR,order: NonNegativeInteger))
--R guessExpRat : (List(F),List(GuessOption)) -> List(Record(function: EXPRR,order: NonNegativeI
--R guessExpRat : Symbol -> ((List(F),List(GuessOption)) -> List(Record(function: EXPRR,order: N
--R guessHP : (List(GuessOption) -> Record(guessStream: (UnivariateFormalPowerSeries(F) -> Strea
--R guessHolo : List(F) -> List(Record(function: EXPRR,order: NonNegativeInteger))
--R guessHolo : (List(F), List(GuessOption)) -> List(Record(function: EXPRR,order: NonNegativeInt
--R guessPRec : (List(F), List(GuessOption)) -> List(Record(function: EXPRR,order: NonNegativeInt
--R guessPRec : List(F) -> List(Record(function: EXPRR,order: NonNegativeInteger))
--R guessPRec : Symbol -> ((List(F),List(GuessOption)) -> List(Record(function: EXPRR,order: Non
--R guessPade : (List(F), List(GuessOption)) -> List(Record(function: EXPRR,order: NonNegativeInt
--R guessPade : List(F) -> List(Record(function: EXPRR,order: NonNegativeInteger))
--R guessRat : (List(F), List(GuessOption)) -> List(Record(function: EXPRR, order: NonNegativeInte
--R guessRat : List(F) -> List(Record(function: EXPRR,order: NonNegativeInteger))
--R guessRat : Symbol -> ((List(F),List(GuessOption)) -> List(Record(function: EXPRR,order: NonN
--R guessRec : List(F) -> List(Record(function: EXPRR,order: NonNegativeInteger))
--R guessRec : (List(F), List(GuessOption)) -> List(Record(function: EXPRR, order: NonNegativeInte
--R guessRec : Symbol -> ((List(F),List(GuessOption)) -> List(Record(function: EXPRR,order: NonN
--R shiftHP : List(GuessOption) -> Record(guessStream: (UnivariateFormalPowerSeries(F) -> Stream
--R shiftHP : Symbol -> (List(GuessOption) -> Record(guessStream: (UnivariateFormalPowerSeries(F
---R--E 1
)spool
)lisp (bye)
            ———-
```
**— Guess.help —**

==================================================================== Guess examples

====================================================================

The packages defined in this file enable {Axiom} to guess formulas for sequences of, for example, rational numbers or rational functions, given the first few terms. It extends and complements Christian Krattenthaler's program Rate and the relevant parts of Bruno Salvy and Paul Zimmermann's GFUN.

This package implements guessing of sequences. Packages for the most common cases are provided as GuessInteger, GuessPolynomial, etc.

See Also: o )show Guess

**———-**

## **Guess (GUESS)**

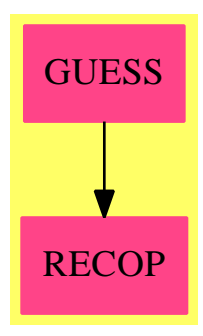

#### **Exports:**

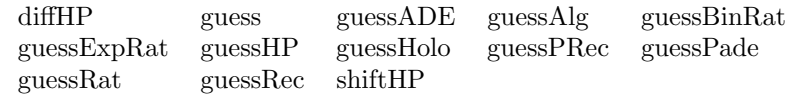

The original code would not compile. This is a temporary replacement with changes marked with my initials. I will pick up the latest version sometime in the future and hope it compiles. (Tim Daly)

### **— package GUESS Guess —**

```
)abbrev package GUESS Guess
++ Author: Martin Rubey, Timothy Daly
++ Description:
++ This package implements guessing of sequences. Packages for the
++ most common cases are provided as \spadtype{GuessInteger},
++ \spadtype{GuessPolynomial}, etc.
Guess(F, S, EXPRR, R, retract, coerce): Exports == Implementation where
   F: Field - zB.: FRAC POLY PF 5
-- in F we interpolate und check
   S: GcdDomain
-- in guessExpRat I would like to determine the roots of polynomials in F. When
-- F is a quotientfield, I can get rid of the denominator. In this case F is
-- roughly QFCAT S
   R: Join(OrderedSet, IntegralDomain) -- zB.: FRAC POLY INT
-- results are given as elements of EXPRR
-- EXPRR: Join(ExpressionSpace, IntegralDomain,
   EXPRR: Join(FunctionSpace Integer, IntegralDomain,
               RetractableTo R, RetractableTo Symbol,
```

```
RetractableTo Integer, CombinatorialOpsCategory,
                PartialDifferentialRing Symbol) with
              -* : (\%,\%) \rightarrow \%\angle/ : (\%, \%) -> %
              -*-* : (\%,\%) \rightarrow \%numerator : % -> %
              denominator : % -> %
              ground? : % -> Boolean
                                             -- zB.: EXPR INT
-- EXPR FRAC POLY INT is forbidden. Thus i cannot just use EXPR R
-- EXPRR exists, in case at some point there is support for EXPR PF 5.
-- the following I really would like to get rid of
   retract: R \rightarrow F -- zB.: i+->i
    coerce: F \rightarrow EXPRR -- zB.: i+->i
-- attention: EXPRR ~= EXPR R
    LGOPT ==> List GuessOption
    GOPT0 ==> GuessOptionFunctions0
    NNI ==> NonNegativeInteger
   PI ==> PositiveInteger
   EXPRI ==> Expression Integer
    GUESSRESULT ==> List Record(function: EXPRR, order: NNI)
    UFPSF ==> UnivariateFormalPowerSeries F
    UFPS1 ==> UnivariateFormalPowerSeriesFunctions
    UFPSS ==> UnivariateFormalPowerSeries S
    SUP ==> SparseUnivariatePolynomial
    UFPSSUPF ==> UnivariateFormalPowerSeries SUP F
    FFFG ==> FractionFreeFastGaussian
    FFFGF ==> FractionFreeFastGaussianFractions
-- CoeffAction
    DIFFSPECA ==> (NNI, NNI, SUP S) -> S
    DIFFSPECAF ==> (NNI, NNI, UFPSSUPF) -> SUP F
    DIFFSPECAX ==> (NNI, Symbol, EXPRR) -> EXPRR
-- the diagonal of the C-matrix
   DIFFSPECC ==> NNI -> List S
```

```
HPSPEC ==> Record(guessStream: UFPSF -> Stream UFPSF,
                      degreeStream: Stream NNI,
                      testStream: UFPSSUPF -> Stream UFPSSUPF,
                      exprStream: (EXPRR, Symbol) -> Stream EXPRR,
                      A: DIFFSPECA,
                      AF: DIFFSPECAF,
                      AX: DIFFSPECAX,
                      C: DIFFSPECC)
-- note that empty?(guessStream.o) has to return always. In other words, if the
-- stream is finite, empty? should recognize it.
    DIFFSPECN \implies EXPRR \rightarrow EXPRR \ -- eg.: i+->q^i
    GUESSER ==> (List F, LGOPT) -> GUESSRESULT
    FSUPS ==> Fraction SUP S
    FSUPF ==> Fraction SUP F
    V ==> OrderedVariableList(['a1, 'A])
    POLYF ==> SparseMultivariatePolynomial(F, V)
    FPOLYF ==> Fraction POLYF
    FSUPFPOLYF ==> Fraction SUP FPOLYF
    POLYS ==> SparseMultivariatePolynomial(S, V)
   FPOLYS ==> Fraction POLYS
    FSUPFPOLYS ==> Fraction SUP FPOLYS
    --@<<implementation: Guess - Hermite-Pade - Types for Operators>>
    -- EXT ==> (Integer, V, V) -> FPOLYS
    -- EXTEXPR ==> (Symbol, F, F) -> EXPRR
    Exports == with
        guess: List F -> GUESSRESULT
          ++ \spad{guess l} applies recursively \spadfun{guessRec} and
          ++ \spadfun{guessADE} to the successive differences and quotients of
         ++ the list. Default options as described in
          ++ \spadtype{GuessOptionFunctions0} are used.
        guess: (List F, LGOPT) -> GUESSRESULT
          ++ \spad{guess(l, options)} applies recursively \spadfun{guessRec}
          ++ and \spadfun{guessADE} to the successive differences and quotients
          ++ of the list. The given options are used.
        guess: (List F, List GUESSER, List Symbol) -> GUESSRESULT
         ++ \spad{guess(l, guessers, ops)} applies recursively the given
         ++ guessers to the successive differences if ops contains the symbol
          ++ guessSum and quotients if ops contains the symbol guessProduct to
          ++ the list. Default options as described in
```

```
++ \spadtype{GuessOptionFunctions0} are used.
guess: (List F, List GUESSER, List Symbol, LGOPT) -> GUESSRESULT
 ++ \spad{guess(l, guessers, ops)} applies recursively the given
 ++ guessers to the successive differences if ops contains the symbol
 ++ \spad{guessSum} and quotients if ops contains the symbol
 ++ \spad{guessProduct} to the list. The given options are used.
guessExpRat: List F -> GUESSRESULT
 ++ \spad{guessExpRat l} tries to find a function of the form
 ++ n+->(a+b n)^n r(n), where r(n) is a rational function, that fits
 ++ l.
guessExpRat: (List F, LGOPT) -> GUESSRESULT
 ++ \spad{guessExpRat(l, options)} tries to find a function of the
 ++ form n+->(a+b n)^n r(n), where r(n) is a rational function, that
 ++ fits l.
guessBinRat: List F -> GUESSRESULT
 ++ \spad{guessBinRat(l, options)} tries to find a function of the
 ++ form n+->binomial(a+b n, n) r(n), where r(n) is a rational
 ++ function, that fits l.
guessBinRat: (List F, LGOPT) -> GUESSRESULT
 ++ \spad{guessBinRat(l, options)} tries to find a function of the
 ++ form n+->binomial(a+b n, n) r(n), where r(n) is a rational
 ++ function, that fits l.
if F has RetractableTo Symbol and S has RetractableTo Symbol then
   guessExpRat: Symbol -> GUESSER
     ++ \spad{guessExpRat q} returns a guesser that tries to find a
     ++ function of the form n+->(a+b q^n)<sup>n</sup> r(q^n), where r(q^n) is a
     ++ q-rational function, that fits l.
   guessBinRat: Symbol -> GUESSER
     ++ \spad{guessBinRat q} returns a guesser that tries to find a
     ++ function of the form n+->qbinomial(a+b n, n) r(n), where r(q^n) is a
     ++ q-rational function, that fits l.
guessHP: (LGOPT -> HPSPEC) -> GUESSER
 ++ \spad{guessHP f} constructs an operation that applies Hermite-Pade
 ++ approximation to the series generated by the given function f.
guessADE: List F -> GUESSRESULT
 ++ \spad{guessADE l} tries to find an algebraic differential equation
 ++ for a generating function whose first Taylor coefficients are
 ++ given by l, using the default options described in
 ++ \spadtype{GuessOptionFunctions0}.
```

```
guessADE: (List F, LGOPT) -> GUESSRESULT
 ++ \spad{guessADE(l, options)} tries to find an algebraic
 ++ differential equation for a generating function whose first Taylor
 ++ coefficients are given by l, using the given options.
guessAlg: List F -> GUESSRESULT
 ++ \spad{guessAlg l} tries to find an algebraic equation for a
 ++ generating function whose first Taylor coefficients are given by
 ++ l, using the default options described in
 ++ \spadtype{GuessOptionFunctions0}. It is equivalent to
 ++ \spadfun{guessADE}(l, maxDerivative == 0).
guessAlg: (List F, LGOPT) -> GUESSRESULT
 ++ \spad{guessAlg(l, options)} tries to find an algebraic equation
 ++ for a generating function whose first Taylor coefficients are
 ++ given by l, using the given options. It is equivalent to
 ++ \spadfun{guessADE}(l, options) with \spad{maxDerivative == 0}.
guessHolo: List F -> GUESSRESULT
 ++ \spad{guessHolo l} tries to find an ordinary linear differential
 ++ equation for a generating function whose first Taylor coefficients
 ++ are given by l, using the default options described in
 ++ \spadtype{GuessOptionFunctions0}. It is equivalent to
 ++ \spadfun{guessADE}\spad{(l, maxPower == 1)}.
guessHolo: (List F, LGOPT) -> GUESSRESULT
 ++ \spad{guessHolo(l, options)} tries to find an ordinary linear
 ++ differential equation for a generating function whose first Taylor
 ++ coefficients are given by l, using the given options. It is
 ++ equivalent to \spadfun{guessADE}\spad{(l, options)} with
 ++ \guessPade: (List F, LGOPT) -> GUESSRESULT
 ++ \spad{guessPade(l, options)} tries to find a rational function
 ++ whose first Taylor coefficients are given by l, using the given
 ++ options. It is equivalent to \spadfun{guessADE}\spad{(l,
 ++ maxDerivative == 0, maxPower == 1, allDegrees == true)}.
guessPade: List F -> GUESSRESULT
 ++ \spad{guessPade(l, options)} tries to find a rational function
 ++ whose first Taylor coefficients are given by l, using the default
 ++ options described in \spadtype{GuessOptionFunctions0}. It is
 ++ equivalent to \spadfun{guessADE}\spad{(l, options)} with
 ++ \spad{maxDerivative == 0, maxPower == 1, allDegrees == true}.
guessRec: List F -> GUESSRESULT
 ++ \spad{guessRec l} tries to find an ordinary difference equation
 ++ whose first values are given by l, using the default options
```

```
guessRec: (List F, LGOPT) -> GUESSRESULT
 ++ \spad{guessRec(l, options)} tries to find an ordinary difference
 ++ equation whose first values are given by l, using the given
 ++ options.
guessPRec: (List F, LGOPT) -> GUESSRESULT
 ++ \spad{guessPRec(l, options)} tries to find a linear recurrence
 ++ with polynomial coefficients whose first values are given by l,
 ++ using the given options. It is equivalent to
 ++ \spadfun{guessRec}\spad{(l, options)} with \spad{maxPower == 1}.
guessPRec: List F -> GUESSRESULT
 ++ \spad{guessPRec l} tries to find a linear recurrence with
 ++ polynomial coefficients whose first values are given by l, using
 ++ the default options described in
 ++ \spadtype{GuessOptionFunctions0}. It is equivalent to
 ++ \spadfun{guessRec}\spad{(l, maxPower == 1)}.
guessRat: (List F, LGOPT) -> GUESSRESULT
 ++ \spad{guessRat(l, options)} tries to find a rational function
 ++ whose first values are given by l, using the given options. It is
 ++ equivalent to \spadfun{guessRec}\spad{(l, maxShift == 0, maxPower
 ++ == 1, allDegrees == true) }.
guessRat: List F -> GUESSRESULT
 ++ \spad{guessRat l} tries to find a rational function whose first
 ++ values are given by l, using the default options described in
 ++ \spadtype{GuessOptionFunctions0}. It is equivalent to
 ++ \spadfun{guessRec}\spad{(l, maxShift == 0, maxPower == 1,
 ++ allDegrees == true)}.
diffHP: LGOPT -> HPSPEC
 ++ \spad{diffHP options} returns a specification for Hermite-Pade
 ++ approximation with the differential operator
shiftHP: LGOPT -> HPSPEC
  ++ \spad{shiftHP options} returns a specification for Hermite-Pade
 ++ approximation with the shift operator
if F has RetractableTo Symbol and S has RetractableTo Symbol then
    shiftHP: Symbol -> (LGOPT -> HPSPEC)
     ++ \spad{shiftHP options} returns a specification for
     ++ Hermite-Pade approximation with the $q$-shift operator
   diffHP: Symbol -> (LGOPT -> HPSPEC)
     ++ \spad{diffHP options} returns a specification for Hermite-Pade
     ++ approximation with the $q$-dilation operator
   guessRec: Symbol -> GUESSER
```

```
++ \spad{guessRec q} returns a guesser that finds an ordinary
              ++ q-difference equation whose first values are given by l, using
              ++ the given options.
            guessPRec: Symbol -> GUESSER
              ++ \spad{guessPRec q} returns a guesser that tries to find
              ++ a linear q-recurrence with polynomial coefficients whose first
             ++ values are given by l, using the given options. It is
             ++ equivalent to \spadfun{guessRec}\spad{(q)} with
              ++ \spad{maxPower == 1}.
            guessRat: Symbol -> GUESSER
              ++ \spad{guessRat q} returns a guesser that tries to find a
              ++ q-rational function whose first values are given by l, using
              ++ the given options. It is equivalent to \spadfun{guessRec} with
              ++ \spad{(l, maxShift == 0, maxPower == 1, allDegrees == true)}.
            guessADE: Symbol -> GUESSER
              ++ \spad{guessADE q} returns a guesser that tries to find an
             ++ algebraic differential equation for a generating function whose
              ++ first Taylor coefficients are given by l, using the given
              ++ options.
        --@<<debug exports: Guess>>
    Implementation == add
-- We have to put this chunk at the beginning, because otherwise it will take
-- very long to compile.
      ord1(x: List Integer, i: Integer): Integer ==n := #x - 3 - ix.(n+1)*reduce(-+, [x.j for j in 1..n], 0) + _2*reduce(-+, [reduce(-+, [x.k*x.j for k in 1..j-1], 0) -for j in 1..n], 0)
      ord2(x: List Integer, i: Integer): Integer ==
          if zero? i then
             n := #x - 3 - iord1(x, i) + reduce(-+, [x.j for j in 1..n], 0)*(x.(n+2)-x.(n+1))
          else
              ord1(x, i)
      deg1(x: List Integer, i: Integer): Integer ==m := #x - 3(x.(m+3)+x.(m+1)+x.(1+i))*reduce(-+, [x.j for j in 2+i...m], 0) + _x.(m+3)*x.(m+1) + _2*reduce(_+, [reduce(_+, [x.k*x.j for k in 2+i..j-1], 0) _
                           for j in 2+i..m], 0)
      deg2(x: List Integer, i: Integer): Integer ==
```

```
m := #x - 3deg1(x, i) + _ -(x.(m+3) + reduce(-+, [x.j for j in 2+i..m], 0)) * _(x.(m+2)-x.(m+1))checkResult(res: EXPRR, n: Symbol, l: Integer, list: List F,
            options: LGOPT): NNI ==
    for i in l..1 by -1 repeat
        den := eval(denominator res, n::EXPRR, (i-1)::EXPRR)
        if den = 0 then return i::NNI
        num := eval(numerator res, n::EXPRR, (i-1)::EXPRR)
        if list.i ~= retract(retract(num/den)@R)
        then return i::NNI
    0$NNI
SUPS2SUPF(p: SUP S): SUP F ==if F is S then
   p pretend SUP(F)
  else if F is Fraction S then
    map(coerce(#1)$Fraction(S), p)
      $SparseUnivariatePolynomialFunctions2(S, F)
  else error "Type parameter F should be either equal to S or equal _
              to Fraction S"
F2FPOLYS(p: F): FPOLYS ==
  if F is S then
    p::POLYF::FPOLYF pretend FPOLYS
  else if F is Fraction S then
    numer(p)$Fraction(S)::POLYS/denom(p)$Fraction(S)::POLYS
  else error "Type parameter F should be either equal to S or equal _
               to Fraction S"
MPCSF ==> MPolyCatFunctions2(V, IndexedExponents V,
                                IndexedExponents V, S, F,
                                POLYS, POLYF)
SUPF2EXPRR(xx: Symbol, p: SUP F): EXPRR ==
  zero? p \Rightarrow 0(coerce(leadingCoefficient p))::EXPRR * (xx::EXPRR)**degree p
     + SUPF2EXPRR(xx, reductum p)
FSUPF2EXPRR(xx: Symbol, p: FSUPF): EXPRR ==
  (SUPF2EXPRR(xx, numer p)) / (SUPF2EXPRR(xx, denom p))
POLYS2POLYF(p: POLYS): POLYF ==
 if F is S then
   p pretend POLYF
  else if F is Fraction S then
```

```
map(coerce(#1)$Fraction(S), p)$MPCSF
        else error "Type parameter F should be either equal to S or equal _
                   to Fraction S"
      SUPPOLYS2SUPF(p: SUP POLYS, a1v: F, Av: F): SUP F ==
        zero? p \Rightarrow 0lc: POLYF := POLYS2POLYF leadingCoefficient(p)
       monomial(retract(eval(lc, [index(1)$V, index(2)$V]::List V,
                                 [a1v, Av]),
                degree p)
         + SUPPOLYS2SUPF(reductum p, a1v, Av)
      SUPFPOLYS2FSUPPOLYS(p: SUP FPOLYS): Fraction SUP POLYS ==
        cden := splitDenominator(p)
               $UnivariatePolynomialCommonDenominator(POLYS, FPOLYS, SUP FPOLYS)
       pnum: SUP POLYS
             := map(retract(#1 * cden.den)$FPOLYS, p)
                   $SparseUnivariatePolynomialFunctions2(FPOLYS, POLYS)
       pden: SUP POLYS := (cden.den)::SUP POLYS
       pnum/pden
      POLYF2EXPRR(p: POLYF): EXPRR ==
       map(convert(#1)@Symbol::EXPRR, coerce(#1)@EXPRR, p)
           $PolynomialCategoryLifting(IndexedExponents V, V,
                                     F, POLYF, EXPRR)
-- this needs documentation. In particular, why is V appearing here?
      GF ==> GeneralizedMultivariateFactorize(SingletonAsOrderedSet,
                                             IndexedExponents V, F, F,
                                             SUP F)
-- does not work:
\overline{\phantom{a}} 6
-- WARNING (genufact): No known algorithm to factor ? , trying square-free.
-- GF ==> GenUFactorize F
      defaultD: DIFFSPECN
      defaultD(expr: EXPRR): EXPRR == expr
      -- applies n+->q^n or whatever DN is to i
      DN2DL: (DIFFSPECN, Integer) -> F
     DN2DL(DN, i) == retract(retract(DN(i::EXPRR))@R)evalResultant(p1: POLYS, p2: POLYS, o: Integer, d: Integer, va1: V, vA: V)_
      : List S ==
         res: List S := []
```

```
d1 := degree(p1, val)d2 := degree(p2, val)lead: S
    for k in 1..d-o+1 repeat
        p1atk := univariate eval(p1, vA, k::S)
        p2atk := univariate eval(p2, vA, k::S)
        d1atk := degree p1atk
        d2atk := degree p2atk
-- output("k: " string(k))$OutputPackage
-- output("d1: " string(d1) " d1atk: " string(d1atk))$OutputPackage
-- output("d2: " string(d2) " d2atk: " string(d2atk))$OutputPackage
        if d2atk < d2 then
            if d1atk < d1
            then lead := 0$S
            else lead := (leadingCoefficient p1atk)**((d2-d2atk)::NNI)
        else
            if d1atk < d1
            then lead := (-1$S)**d2 * (leadingCoefficient p2atk)**((d1-d1atk)::NNI)
            else lead := 1$S
        if zero? lead
        then res := cons(0, res)else res := cons(lead * (resultant(p1atk, p2atk)$SUP(S) exquo _
                                (k::S)**(o::NNI))::S,
                         res)
   reverse res
p(xm: Integer, i: Integer, va1: V, vA: V, basis: DIFFSPECN): FPOLYS ==
    vA::POLYS::FPOLYS + va1::POLYS::FPOLYS _
                       * F2FPOLYS(DN2DL(basis, i) - DN2DL(basis, xm))
p2(xm: Integer, i: Symbol, a1v: F, Av: F, basis: DIFFSPECN): EXPRR ==
    coerce(Av) + coerce(a1v)*(basis(i::EXPRR) - basis(xm::EXPRR))
guessExpRatAux(xx: Symbol, list: List F, basis: DIFFSPECN,
               xValues: List Integer, options: LGOPT): List EXPRR ==
    a1: V := \text{index}(1) $V
    A: V := \text{index}(2) $V
    len: NNI := #list
    if len < 4 then return []
               else len := (len-3)::NNI
    xlist := [F2FPOLYS DN2DL(basis, xValues.i) for i in 1..len]
```

```
x1 := F2FPOLYS DN2DL(basis, xValues.(len+1))
    x2 := F2FPOLYS DN2DL(basis, xValues.(len+2))
    x3 := F2FPOLYS DN2DL(basis, xValues.(len+3))
    y: NNI \rightarrow FPOLYS :=F2FPOLYS(list.#1) * _
        p(last xValues, (xValues.#1)::Integer, a1, A, basis)**_
             (-(xValues.#1)::Integer)
    ylist: List FPOLYS := [y i for i in 1..len]
    y1 := y(len+1)y2 := y(\text{len}+2)y3 := y(\text{len}+3)res := []::List EXPRR
-- tpd: this is undefined since maxDegree is always nonnegative
      if maxDegree(options)$GOPT0 = -1then maxDeg := len-1else maxDeg := min(maxDegree(options)$GOPT0, len-1)
-- maxDeg := min(maxDegree(options)$GOPT0, len-1)
    tpd:Integer := (maxDegree(options)$GOPT0)::NNI::Integer
    maxDeg:Integer:=min(tpd,len-1)
    for i in 0..maxDeg repeat
         if debug(options)$GOPT0 then
            output(hconcat("degree ExpRat "::OutputForm, i::OutputForm))
                $OutputPackage
         if debug(options)$GOPT0 then
            systemCommand("sys date +%s")$MoreSystemCommands
            output("interpolating..."::OutputForm)$OutputPackage
        ri: FSUPFPOLYS
            := interpolate(xlist, ylist, (len-1-i)::NNI) _
                         $FFFG(FPOLYS, SUP FPOLYS)
-- for experimental fraction free interpolation
-- ri: Fraction SUP POLYS
-- := interpolate(xlist, ylist, (len-1-i)::NNI) _
-- \text{SFFFG(POLYS, SUP POLYS)}if debug(options)$GOPT0 then
              output(hconcat("xlist: ", xlist::OutputForm))$OutputPackage
              output(hconcat("ylist: ", ylist::OutputForm))$OutputPackage
 -- output(hconcat("ri: ", ri::OutputForm))$OutputPackage
             systemCommand("sys date +%s")$MoreSystemCommands
            output("polynomials..."::OutputForm)$OutputPackage
        poly1: POLYS := numer(elt(ri, x1)$SUP(FPOLYS) - y1)
```

```
poly2: POLYS := numer(elt(ri, x2)$SUP(FPOLYS) - y2)
       poly3: POLYS := numer(elt(ri, x3)$SUP(FPOLYS) - y3)
-- for experimental fraction free interpolation
-- ri2: FSUPFPOLYS := map(#1::FPOLYS, numer ri) _
-- $SparseUnivariatePolynomialFunctions2(POLYS, FPOLYS)_
                 /map(#1::FPOLYS, denom ri) _
-- $SparseUnivariatePolynomialFunctions2(POLYS, FPOLYS)
--
-- poly1: POLYS := numer(elt(ri2, x1)$SUP(FPOLYS) - y1)
         poly2: POLYS := numer(elt(ri2, x2)$SUP(FPOLYS) - y2)
-- poly3: POLYS := numer(elt(ri2, x3)$SUP(FPOLYS) - y3)
       n:Integer := len - i
       o1: Integer := ord1(xValues, i)
       d1: Integer := deg1(xValues, i)
       o2: Integer := ord2(xValues, i)
       d2: Integer := deg2(xValues, i)
-- another compiler bug: using i as iterator here makes the loop break
       if debug(options)$GOPT0 then
           systemCommand("sys date +%s")$MoreSystemCommands
           output("interpolating resultants..."::OutputForm)$OutputPackage
       res1: SUP S
            := newton(evalResultant(poly1, poly3, o1, d1, a1, A))
                    $NewtonInterpolation(S)
       res2: SUP S
            := newton(evalResultant(poly2, poly3, o2, d2, a1, A))
                    $NewtonInterpolation(S)
       if debug(options)$GOPT0 then
-- res1: SUP S := univariate(resultant(poly1, poly3, a1))
-- res2: SUP S := univariate(resultant(poly2, poly3, a1))
-- if res1 \tilde{ } = res1res or res2 \tilde{ } = res2res then
-- output(hconcat("poly1 ", poly1::OutputForm))$OutputPackage
-- output(hconcat("poly2 ", poly2::OutputForm))$OutputPackage
-- output(hconcat("poly3", poly3::OutputForm))$OutputPackage
-- output(hconcat("res1 ", res1::OutputForm))$OutputPackage
-- output(hconcat("res2 ", res2::OutputForm))$OutputPackage
           output("n/i: " string(n) " " string(i))$OutputPackage
           output("res1 ord: " string(o1) " " string(minimumDegree res1))
                 $OutputPackage
           output("res1 deg: " string(d1) " " string(degree res1))
                 $OutputPackage
           output("res2 ord: " string(o2) " " string(minimumDegree res2))
                 $OutputPackage
           output("res2 deg: " string(d2) " " string(degree res2))
```
\$OutputPackage

```
if debug(options)$GOPT0 then
            systemCommand("sys date +%s")$MoreSystemCommands
            output("computing gcd..."::OutputForm)$OutputPackage
-- we want to solve over F
-- for polynomial domains S this seems to be very costly!
        res3: SUP F := SUPS2SUPF(primitivePart(gcd(res1, res2)))
        if debug(options)$GOPT0 then
            systemCommand("sys date +%s")$MoreSystemCommands
            output("solving..."::OutputForm)$OutputPackage
-- res3 is a polynomial in A=a0+(len+3)*a1
-- now we have to find the roots of res3
        for f in factors factor(res3) GF | degree f.factor = 1 repeat
-- we are only interested in the linear factors
             if debug(options)$GOPT0 then
                 output(hconcat("f: ", f::OutputForm))$OutputPackage
             Av: F := -\text{coefficient}(f.factor, 0)/ leadingCoefficient f.factor
-- FIXME: in an earlier version, we disregarded vanishing Av
-- maybe we intended to disregard vanishing a1v? Either doesn't really
-- make sense to me right now.
             evalPoly := eval(POLYS2POLYF poly3, A, Av)
             if zero? evalPoly
             then evalPoly := eval(POLYS2POLYF poly1, A, Av)
-- Note that it really may happen that poly3 vanishes when specializing
-- A. Consider for example guessExpRat([1,1,1,1]).
-- FIXME: We check poly1 below, too. I should work out in what cases poly3
-- vanishes.
             for g in factors factor(univariate evalPoly)$GF
                      | degree g.factor = 1 repeat
                 if debug(options)$GOPT0 then
                     output(hconcat("g: ", g::OutputForm))$OutputPackage
                 a1v: F := -coefficient(g.factor, 0)
                          / leadingCoefficient g.factor
-- check whether poly1 and poly2 really vanish. Note that we could have found
-- an extraneous solution, since we only computed the gcd of the two
-- resultants.
```

```
t1 := eval(POLYS2POLYF poly1, [a1, A]::List V,
                                               [a1v, Av]::List F)
                 if zero? t1 then
                     t2 := eval(POLYS2POLYF poly2, [a1, A]::List V,
                                                    [a1v, Av]::List F)
                     if zero? t2 then
                         ri1: Fraction SUP POLYS
                             := SUPFPOLYS2FSUPPOLYS(numer ri)
                              / SUPFPOLYS2FSUPPOLYS(denom ri)
-- for experimental fraction free interpolation
                           ri1: Fraction SUP POLYS := ri
                         numr: SUP F := SUPPOLYS2SUPF(numer ri1, a1v, Av)
                         denr: SUP F := SUPPOLYS2SUPF(denom ri1, a1v, Av)
                         if not zero? denr then
                             res4: EXPRR := eval(FSUPF2EXPRR(xx, numr/denr),
                                                 kernel(xx),
                                                 basis(xx::EXPRR))
                                           *p2(last xValues, _
                                               xx, a1v, Av, basis)_
                                            **xx::EXPRR
                             res := cons(res4, res)
                         else if zero? numr and debug(options)$GOPT0 then
                             output("numerator and denominator vanish!")
                                   $OutputPackage
-- If we are only interested in one solution, we do not try other degrees if we
-- have found already some solutions. I.e., the indentation here is correct.
        if not null(res) and one(options)$GOPT0 then return res
    res
guessExpRatAux0(list: List F, basis: DIFFSPECN, options: LGOPT): GUESSRESULT ==
    if zero? safety(options)$GOPT0 then
        error "Guess: guessExpRat does not support zero safety"
-- guesses Functions of the Form (a1*n+a0)^n*rat(n)
    xx := indexName(options)$GOPT0
-- restrict to safety
    len: Integer := #list
    if len-safety(options)$GOPT0+1 < 0 then return []
    shortlist: List F := first(list, (len-safety(options)$GOPT0+1)::NNI)
-- remove zeros from list
```

```
zeros: EXPRR := 1
    newlist: List F
    xValues: List Integer
    i: Integer := -1for x in shortlist repeat
        i := i+1if x = 0 then
            zeros := zeros * (basis(xx::EXPRR) - basis(i::EXPRR))
    i := -1for x in shortlist repeat
        i := i+1if x \tilde{=} 0 then
            newlist := cons(x/retract(retract(eval(zeros, xx::EXPRR,
                                                           i::EXPRR))@R),
                            newlist)
            xValues := cons(i, xValues)
    newlist := reverse newlist
    xValues := reverse xValues
   res: List EXPRR
        := [eval(zeros * f, xx::EXPRR, xx::EXPRR) _
            for f in guessExpRatAux(xx, newlist, basis, xValues, options)]
    reslist := map([#1, checkResult(#1, xx, len, list, options)], res)
                  $ListFunctions2(EXPRR, Record(function: EXPRR, order: NNI))
    select(#1.order < len-safety(options)$GOPT0, reslist)
guessExpRat(list : List F): GUESSRESULT ==
    guessExpRatAux0(list, defaultD, [])
guessExpRat(list: List F, options: LGOPT): GUESSRESULT ==
    guessExpRatAux0(list, defaultD, options)
if F has RetractableTo Symbol and S has RetractableTo Symbol then
    guessExpRat(q: Symbol): GUESSER ==
  guessExpRatAux0(#1, q::EXPRR**#1, #2)
EXT ==> (Integer, V, V) -> FPOLYS
EXTEXPR ==> (Symbol, F, F) -> EXPRR
binExt: EXT
binExt(i: Integer, val: V, vA: V): FPOLYS ==numl: List POLYS := [(\forall A::POLYS) + i * (\forall a1::POLYS) - (1::POLYS)
```

```
for l in 0..i-1]
    num: POLYS := reduce(_*, numl, 1)
    num/(factorial(i)::POLYS)
binExtEXPR: EXTEXPR
binExtEXPR(i: Symbol, a1v: F, Av: F): EXPRR ==
    binomial(coerce Av + coerce a1v * (i::EXPRR), i::EXPRR)
guessBinRatAux(xx: Symbol, list: List F,
               basis: DIFFSPECN, ext: EXT, extEXPR: EXTEXPR,
               xValues: List Integer, options: LGOPT): List EXPRR ==
    a1: V := \text{index}(1) $V
    A: V := index(2)$V
    len: NNI := #list
    if len < 4 then return []
               else len := (len-3)::NNI
    xlist := [F2FPOLYS DN2DL(basis, xValues.i) for i in 1..len]
    x1 := F2FPOLYS DN2DL(basis, xValues.(len+1))
    x2 := F2FPOLYS DN2DL(basis, xValues.(len+2))
    x3 := F2FPOLYS DN2DL(basis, xValues.(len+3))
    y: NNI \rightarrow FPOLYS :=F2FPOLYS(list.*1) /ext((xValues.#1)::Integer, a1, A)
    ylist: List FPOLYS := [y i for i in 1..len]
    y1 := y(len+1)y2 := y(\text{len}+2)y3 := y(\text{len}+3)res := []::List EXPRR
-- tpd: this is undefined since maxDegree is always nonnegative
-- if maxDegree(options)$GOPT0 = -1
-- then maxDeg := len-1
-- else maxDeg := min(maxDegree(options)$GOPT0, len-1)
-- maxDeg := min(maxDegree(options)$GOPT0, len-1)
    tpd:Integer := (maxDegree(options)$GOPT0)::NNI::Integer
    maxDeg:Integer:=min(tpd,len-1)
      maxDeg:Integer := (maxDegree(options)$GOPTO)::NNI::Integer
    for i in 0..maxDeg repeat
-- if debug(options)$GOPT0 then
-- output(hconcat("degree BinRat "::OutputForm, i::OutputForm))
-- $OutputPackage
```

```
-- if debug(options)$GOPT0 then
-- output("interpolating..."::OutputForm)$OutputPackage
       ri: FSUPFPOLYS
          := interpolate(xlist, ylist, (len-1-i)::NNI) _
                        $FFFG(FPOLYS, SUP FPOLYS)
-- if debug(options)$GOPT0 then
-- output(hconcat("ri ", ri::OutputForm))$OutputPackage
       poly1: POLYS := numer(elt(ri, x1)$SUP(FPOLYS) - y1)
       poly2: POLYS := numer(elt(ri, x2)$SUP(FPOLYS) - y2)
       poly3: POLYS := numer(elt(ri, x3)$SUP(FPOLYS) - y3)
-- if debug(options)$GOPT0 then
-- output(hconcat("poly1 ", poly1::OutputForm))$OutputPackage
             output(hconcat("poly2 ", poly2::OutputForm))$OutputPackage
-- output(hconcat("poly3 ", poly3::OutputForm))$OutputPackage
       n:Integer := len - i
       res1: SUP S := univariate(resultant(poly1, poly3, a1))
       res2: SUP S := univariate(resultant(poly2, poly3, a1))
       if debug(options)$GOPT0 then
             {\tt output}({\tt hconcat("res1\textcolor{red}{\bullet}\textcolor{black}{r},\ \textcolor{red}{res1::0utputForm}})){\tt $OutputPackage}-- output(hconcat("res2 ", res2::OutputForm))$OutputPackage
-- if res1 \tilde{} = res1res or res2 \tilde{} = res2res then
-- output(hconcat("poly1 ", poly1::OutputForm))$OutputPackage
-- output(hconcat("poly2 ", poly2::OutputForm))$OutputPackage
-- output(hconcat("poly3 ", poly3:: OutputForm))$OutputPackage
-- output(hconcat("res1 ", res1::OutputForm))$OutputPackage
-- output(hconcat("res2", res2::OutputForm))$OutputPackage
-- output("n/i: " string(n) " " string(i))$OutputPackage
           output("res1 ord: " string(minimumDegree res1))
                 $OutputPackage
           output("res1 deg: " string(degree res1))
                 $OutputPackage
           output("res2 ord: " string(minimumDegree res2))
                 $OutputPackage
           output("res2 deg: " string(degree res2))
                 $OutputPackage
       if debug(options)$GOPT0 then
           output("computing gcd..."::OutputForm)$OutputPackage
-- we want to solve over F
       res3: SUP F := SUPS2SUPF(primitivePart(gcd(res1, res2)))
```

```
-- if debug(options)$GOPT0 then
-- output(hconcat("res3 ", res3::OutputForm))$OutputPackage
-- res3 is a polynomial in A=a0+(len+3)*a1
-- now we have to find the roots of res3
       for f in factors factor(res3)$GF | degree f.factor = 1 repeat
-- we are only interested in the linear factors
-- if debug(options)$GOPT0 then
-- output(hconcat("f: ", f::OutputForm))$OutputPackage
            Av: F := -coefficient(f.factor, 0)
                   / leadingCoefficient f.factor
              if debug(options)$GOPT0 then
-- output(hconcat("Av: ", Av::OutputForm))$OutputPackage
-- FIXME: in an earlier version, we disregarded vanishing Av
-- maybe we intended to disregard vanishing a1v? Either doesn't really
-- make sense to me right now.
            evalPoly := eval(POLYS2POLYF poly3, A, Av)
            if zero? evalPoly
            then evalPoly := eval(POLYS2POLYF poly1, A, Av)
-- Note that it really may happen that poly3 vanishes when specializing
-- A. Consider for example guessExpRat([1,1,1,1]).
-- FIXME: We check poly1 below, too. I should work out in what cases poly3
-- vanishes.
            for g in factors factor(univariate evalPoly)$GF
                    | degree g.factor = 1 repeat
                 if debug(options)$GOPT0 then
-- output(hconcat("g: ", g::OutputForm))$OutputPackage
                a1v: F := -\text{coefficient}(g.\text{factor}, 0)/ leadingCoefficient g.factor
                 if debug(options)$GOPT0 then
-- output(hconcat("a1v: ", a1v::OutputForm))$OutputPackage
-- check whether poly1 and poly2 really vanish. Note that we could have found
-- an extraneous solution, since we only computed the gcd of the two
-- resultants.
               t1 := eval(POLYS2POLYF poly1, [a1, A]::List V,
                                            [a1v, Av]::List F)
                 if debug(options)$GOPT0 then
-- output(hconcat("t1: ", t1::OutputForm))$OutputPackage
```

```
if zero? t1 then
                  t2 := eval(POLYS2POLYF poly2, [a1, A]::List V,
                                             [a1v, Av]: List F)
-- if debug(options)$GOPT0 then
                       output(hconcat("t2: ", t2::OutputForm))$OutputPackage
                  if zero? t2 then
                      ri1: Fraction SUP POLYS
                         := SUPFPOLYS2FSUPPOLYS(numer ri)
                          / SUPFPOLYS2FSUPPOLYS(denom ri)
-- if debug(options)$GOPT0 then
-- output(hconcat("ri1: ", ri1::OutputForm))$OutputPackage
                      numr: SUP F := SUPPOLYS2SUPF(numer ri1, a1v, Av)
                      denr: SUP F := SUPPOLYS2SUPF(denom ri1, a1v, Av)
-- if debug(options)$GOPT0 then
-- output(hconcat("numr: ", numr::OutputForm))$OutputPackage
-- output(hconcat("denr: ", denr::OutputForm))$OutputPackage
                      if not zero? denr then
                         res4: EXPRR := eval(FSUPF2EXPRR(xx, numr/denr),
                                           kernel(xx),
                                           basis(xx::EXPRR))
                                      * extEXPR(xx, a1v, Av)
-- if debug(options)$GOPT0 then
                               output(hconcat("res4: ", res4::OutputForm))$OutputPackage
                         res := cons(res4, res)
                      else if zero? numr and debug(options)$GOPT0 then
                         output("numerator and denominator vanish!")
                               $OutputPackage
-- If we are only interested in one solution, we do not try other degrees if we
-- have found already some solutions. I.e., the indentation here is correct.
       if not null(res) and one(options)$GOPT0 then return res
   res
guessBinRatAux0(list: List F,
              basis: DIFFSPECN, ext: EXT, extEXPR: EXTEXPR,
              options: LGOPT): GUESSRESULT ==
   if zero? safety(options)$GOPT0 then
```

```
error "Guess: guessBinRat does not support zero safety"
-- guesses Functions of the form binomial(a+b*n, n)*rat(n)
    xx := indexName(options)$GOPT0
-- restrict to safety
    len: Integer := #list
    if len-safety(options)$GOPT0+1 < 0 then return []
    shortlist: List F := first(list, (len-safety(options)$GOPT0+1)::NNI)
-- remove zeros from list
    zeros: EXPRR := 1
    newlist: List F
    xValues: List Integer
    i: Integer := -1for x in shortlist repeat
        i := i+1if x = 0 then
            zeros := zeros * (basis(xx::EXPRR) - basis(i::EXPRR))
    i := -1for x in shortlist repeat
        i := i+1if x \tilde{ } = 0 then
            newlist := cons(x/retract(retract(eval(zeros, xx::EXPRR,
                                                          i:EXPRR))@R),
                            newlist)
            xValues := cons(i, xValues)newlist := reverse newlist
    xValues := reverse xValues
    res: List EXPRR
        := [eval(zeros * f, xx::EXPRR, xx::EXPRR) =for f in guessBinRatAux(xx, newlist, basis, ext, extEXPR, xValues, _
                                    options)]
    reslist := map([#1, checkResult(#1, xx, len, list, options)], res)
                  $ListFunctions2(EXPRR, Record(function: EXPRR, order: NNI))
    select(#1.order < len-safety(options)$GOPT0, reslist)
guessBinRat(list : List F): GUESSRESULT ==
    guessBinRatAux0(list, defaultD, binExt, binExtEXPR, [])
guessBinRat(list: List F, options: LGOPT): GUESSRESULT ==
    guessBinRatAux0(list, defaultD, binExt, binExtEXPR, options)
```

```
if F has RetractableTo Symbol and S has RetractableTo Symbol then
    qD: Symbol -> DIFFSPECN
    qD q == (q::EXPRR)**#1qBinExtAux(q: Symbol, i: Integer, va1: V, vA: V): FPOLYS ==
        fl: List FPOLYS
             := [(1$FPOLYS - _
                  va1::POLYS::FPOLYS * (vA::POLYS::FPOLYS)**(i-1) * _
                  {\tt F2FPOLYS}(q::F) **1) / (1-F2FPOLYS(q::F) **1) _-for l in 1..i]
        reduce(_*, fl, 1)
    qBinExt: Symbol -> EXT
    qBinExt q == qBinExtAux(q, #1, #2, #3)qBinExtEXPRaux(q: Symbol, i: Symbol, a1v: F, Av: F): EXPRR ==
        l: Symbol := 'l
        product((1$EXPRR - _
                coerce a1v * (coerce Av) ** (coerce i - 1$EXPRR) * _
                 (q::EXPRR) ** coerce(1)) / _
                (1$EXPRR - (q::EXPRR) ** coerce(1)),equation(l, 1$EXPRR..i::EXPRR))
    qBinExtEXPR: Symbol -> EXTEXPR
    qBinExtEXPR q == qBinExtEXPRaux(q, #1, #2, #3)
    guessBinRat(q: Symbol): GUESSER ==
        guessBinRatAux0(#1, qD q, qBinExt q, qBinExtEXPR q, #2)_
-- some useful types for Ore operators that work on series
-- the differentiation operator
DIFFSPECX ==> (EXPRR, Symbol, NonNegativeInteger) -> EXPRR
                                               - eg.: f(x)+->f(q*x)- f(x) +->D(f, x)
DIFFSPECS ==> (UFPSF, NonNegativeInteger) -> UFPSF
                                               -- eg.: f(x)+->f(q*x)DIFFSPECSF ==> (UFPSSUPF, NonNegativeInteger) -> UFPSSUPF
                                               -- eg.: f(x) + - > f(q*x)-- the constant term for the inhomogeneous case
DIFFSPEC1 ==> UFPSF
DIFFSPEC1F ==> UFPSSUPF
```

```
DIFFSPEC1X ==> Symbol -> EXPRR
termAsEXPRR(f: EXPRR, xx: Symbol, l: List Integer,
            DX: DIFFSPECX, D1X: DIFFSPEC1X): EXPRR ==
    if empty? l then D1X(xx)
    else
        ll: List List Integer := powers(l)$Partition
        fl: List EXPRR := [DX(f, xx, (first part-1)::NonNegativeInteger)
                           ** second(part)::NNI for part in ll]
        reduce(_*, fl)
termAsUFPSF(f: UFPSF, l: List Integer, DS: DIFFSPECS, D1: DIFFSPEC1): UFPSF ==
    if empty? l then D1
    else
        ll: List List Integer := powers(l)$Partition
-- first of each element of ll is the derivative, second is the power
        fl: List UFPSF := [DS(f, (first part -1)::NonNegativeInteger) _
                           ** second(part)::NNI for part in ll]
        reduce(\_\ast, f1)-- returns \prod f^(l.i), but using the Hadamard product
termAsUFPSF2(f: UFPSF, l: List Integer,
             DS: DIFFSPECS, D1: DIFFSPEC1): UFPSF ==
    if empty? l then D1
    else
        ll: List List Integer := powers(l)$Partition
-- first of each element of ll is the derivative, second is the power
        fl: List UFPSF
            := [map(#1** second(part)::NNI, DS(f, (first part -1)::NNI)) =for part in ll]
        reduce(hadamard$UFPS1(F), fl)
termAsUFPSSUPF(f: UFPSSUPF, l: List Integer,
                     DSF: DIFFSPECSF, D1F: DIFFSPEC1F): UFPSSUPF ==
    if empty? l then D1F
    else
        ll: List List Integer := powers(l)$Partition
-- first of each element of ll is the derivative, second is the power
        fl: List UFPSSUPF
```

```
:= [DSF(f, (first part -1)::NonNegativeInteger)
               ** second(part)::NNI for part in ll]
        reduce(_*, fl)
-- returns \prod f^(l.i), but using the Hadamard product
termAsUFPSSUPF2(f: UFPSSUPF, l: List Integer,
                DSF: DIFFSPECSF, D1F: DIFFSPEC1F): UFPSSUPF ==
    if empty? l then D1F
    else
        ll: List List Integer := powers(l)$Partition
-- first of each element of ll is the derivative, second is the power
        fl: List UFPSSUPF
           := [map(#1 ** second(part)::NNI, DSF(f, (first part -1)::NNI)) _
               for part in ll]
        reduce(hadamard$UFPS1(SUP F), fl)
FilteredPartitionStream(options: LGOPT): Stream List Integer ==
--tpd: must force types to NNI and Integer
    maxD:Integer := 1+maxDerivative(options)$GOPT0::NNI::Integer
   maxP:Integer := maxPower(options)$GOPT0::NNI::Integer
    if maxD > 0 and maxP > -1 then
        s := partitions(maxD, maxP)$PartitionsAndPermutations
    else
        s1: Stream Integer := generate(inc, 1)$Stream(Integer)
        s2: Stream Stream List Integer
           := map(partitions(#1)$PartitionsAndPermutations, s1)
                 $StreamFunctions2(Integer, Stream List Integer)
        s3: Stream List Integer
           := concat(s2)$StreamFunctions1(List Integer)
          s := \text{cons}([],select(((\text{maxD = 0}) \text{ or } (\text{first #1} \leq \text{maxD}))-- and ((maxP = -1) or (\# \#1 \leq maxP)), s3))
        s := \text{cons}([,
                  select(((maxD = 0) or (+ #1 <= maxD))and ((maxP = -1) or (first #1 \leq maxP)), s3)s := conjugates(s)$PartitionsAndPermutations
    --tpd: force the Boolean branch
    tpd2:Boolean:=homogeneous(options)$GOPT0::Boolean
    if tpd2 then rest s else s
```
-- for functions

```
ADEguessStream(f: UFPSF, partitions: Stream List Integer,
               DS: DIFFSPECS, D1: DIFFSPEC1): Stream UFPSF ==
    map(termAsUFPSF(f, #1, DS, D1), partitions)
       $StreamFunctions2(List Integer, UFPSF)
-- for coefficients, i.e., using the Hadamard product
ADEguessStream2(f: UFPSF, partitions: Stream List Integer,
                DS: DIFFSPECS, D1: DIFFSPEC1): Stream UFPSF ==
    map(termAsUFPSF2(f, #1, DS, D1), partitions)
       $StreamFunctions2(List Integer, UFPSF)
ADEdegreeStream(partitions: Stream List Integer): Stream NNI ==
    scan(0, max((if empty? #1 then 0 else (first #1 - 1)::NNI), #2),partitions)$StreamFunctions2(List Integer, NNI)
ADEtestStream(f: UFPSSUPF, partitions: Stream List Integer,
              DSF: DIFFSPECSF, D1F: DIFFSPEC1F): Stream UFPSSUPF ==
    map(termAsUFPSSUPF(f, #1, DSF, D1F), partitions)
       $StreamFunctions2(List Integer, UFPSSUPF)
ADEtestStream2(f: UFPSSUPF, partitions: Stream List Integer,
              DSF: DIFFSPECSF, D1F: DIFFSPEC1F): Stream UFPSSUPF ==
    map(termAsUFPSSUPF2(f, #1, DSF, D1F), partitions)
       $StreamFunctions2(List Integer, UFPSSUPF)
ADEEXPRRStream(f: EXPRR, xx: Symbol, partitions: Stream List Integer,
               DX: DIFFSPECX, D1X: DIFFSPEC1X): Stream EXPRR ==
    map(termAsEXPRR(f, xx, #1, DX, D1X), partitions)
       $StreamFunctions2(List Integer, EXPRR)
diffDX: DIFFSPECX
diffDX(exp, x, n) == D(exp, x, n)diffDS: DIFFSPECS
diffDS(s, n) == D(s, n)diffDSF: DIFFSPECSF
diffDSF(s, n) ==-- I have to help the compiler here a little to choose the right signature...
    if SUP F has _*: (NonNegativeInteger, SUP F) -> SUP F
    then D(s, n)diffAX: DIFFSPECAX
diffAX(1: NNI, x: Symbol, f: EXPRR): EXPRR ==
    (x::EXPRR)**1 * fdiffA: DIFFSPECA
diffA(k: NNI, 1: NNI, f: SUP S): S ==DiffAction(k, l, f)$FFFG(S, SUP S)
```

```
diffAF: DIFFSPECAF
diffAF(k: NNI, 1: NNI, f: UFPSSUPF): SUP F =DiffAction(k, l, f)$FFFG(SUP F, UFPSSUPF)
diffC: DIFFSPECC
diffC(total: NNI): List S == DiffC(total)$FFFG(S, SUP S)
diff1X: DIFFSPEC1X
diff1X(x: Symbol) == 1$EXPRRdiffHP options ==
    if displayAsGF(options)$GOPT0 then
        partitions := FilteredPartitionStream options
        [ADEguessStream(#1, partitions, diffDS, 1$UFPSF), _
         ADEdegreeStream partitions, _
         ADEtestStream(#1, partitions, diffDSF, 1$UFPSSUPF), _
         ADEEXPRRStream(#1, #2, partitions, diffDX, diff1X), _
         diffA, diffAF, diffAX, diffC]$HPSPEC
    else
        error "Guess: guessADE supports only displayAsGF"
if F has RetractableTo Symbol and S has RetractableTo Symbol then
    qDiffDX(q: Symbol, expr: EXPRR, x: Symbol, n: NonNegativeInteger): EXPRR ==
        eval(expr, x::EXPRR, (q::EXPRR)**n*x::EXPRR)
    qDiffDS(q: Symbol, s: UFPSF, n: NonNegativeInteger): UFPSF ==
        multiplyCoefficients((q::F)**((n*#1)::NonNegativeInteger), s)
    qDiffDSF(q: Symbol, s: UFPSSUPF, n: NonNegativeInteger): UFPSSUPF ==
        multiplyCoefficients((q::F::SUP F)**((n*#1)::NonNegativeInteger), s)
    diffHP(q: Symbol): (LGOPT -> HPSPEC) ==if displayAsGF(#1)$GOPT0 then
           partitions := FilteredPartitionStream #1
            [ADEguessStream(#1, partitions, qDiffDS(q, #1, #2), 1$UFPSF), _
             repeating([0$NNI])$Stream(NNI), _
             ADEtestStream(#1, partitions, qDiffDSF(q, #1, #2), 1$UFPSSUPF), _
             ADEEXPRRStream(#1, #2, partitions, qDiffDX(q, #1, #2, #3), diff1X), _
             diffA, diffAF, diffAX, diffC]$HPSPEC
        else
            error "Guess: guessADE supports only displayAsGF"
ShiftSX(expr: EXPRR, x: Symbol, n: NNI): EXPRR ==
    eval(expr, x::EXPRR, x::EXPRR+n::EXPRR)
ShiftSXGF(expr: EXPRR, x: Symbol, n: NNI): EXPRR ==
   if zero? n then expr
    else
        l := [eval(D(expr, x, i)/factorial(i)::EXPRR, x::EXPRR, 0$EXPRR)_
```

```
*(x::EXPRR)**i for i in 0..n-1](\text{expr-reduce}(-+, 1))/(x::EXPRR**n)ShiftSS(s:UFPSF, n:NNI): UFPSF ==
    ((quoByVar #1)**n)$MappingPackage1(UFPSF) (s)
ShiftSF(s:UFPSSUPF, n: NNI):UFPSSUPF ==
    ((quoByVar #1)**n)$MappingPackage1(UFPSSUPF) (s)
ShiftAX(l: NNI, n: Symbol, f: EXPRR): EXPRR ==
    n::EXPRR**l * f
ShiftAXGF(l: NNI, x: Symbol, f: EXPRR): EXPRR ==
-- I need to help the compiler here, unfortunately
      if zero? l then f
      else
          s := [stirling2(l, i)$IntegerCombinatoricFunctions(Integer)::EXPRR _
                * (x::EXPRR)**i*D(f, x, i) for i in 1..l]
         reduce(-+, s)ShiftA(k: NNI, 1: NNI, f: SUP S): S ==ShiftAction(k, l, f)$FFFG(S, SUP S)
ShiftAF(k: NNI, 1: NNI, f: UFPSSUPF): SUP F =ShiftAction(k, l, f)$FFFG(SUP F, UFPSSUPF)
ShiftC(total: NNI): List S ==ShiftC(total)$FFFG(S, SUP S)
shiftHP options ==
    partitions := FilteredPartitionStream options
    if displayAsGF(options)$GOPT0 then
        if maxPower(options)$GOPT0 = 1 then
            [ADEguessStream(#1, partitions, ShiftSS, (1-monomial(1,1))**(-1)),
             ADEdegreeStream partitions, _
             ADEtestStream(#1, partitions, ShiftSF, (1-monomial(1,1))**(-1)), _
             ADEEXPRRStream(#1, #2, partitions, ShiftSXGF, 1/(1-\#1::EXPRR)), _
             ShiftA, ShiftAF, ShiftAXGF, ShiftC]$HPSPEC
       else
            error "Guess: no support for the Shift operator with displayAsGF _
                   and maxPower>1"
    else
        [ADEguessStream2(#1, partitions, ShiftSS, (1-monomial(1,1))**(-1)), _
         ADEdegreeStream partitions, _
         ADEtestStream2(#1, partitions, ShiftSF, (1-monomial(1,1))**(-1), _{-}ADEEXPRRStream(#1, #2, partitions, ShiftSX, diff1X), _
         ShiftA, ShiftAF, ShiftAX, ShiftC]$HPSPEC
if F has RetractableTo Symbol and S has RetractableTo Symbol then
```

```
qShiftAX(q: Symbol, l: NNI, n: Symbol, f: EXPRR): EXPRR ==
        (q::EXPRR)**(1*n::EXPRR) * fqShiftA(q: Symbol, k: NNI, 1: NNI, f: SUP S): S ==qShiftAction(q::S, k, l, f)$FFFG(S, SUP S)
    qShiftAF(q: Symbol, k: NNI, l: NNI, f: UFPSSUPF): SUP F ==
        qShiftAction(q::F::SUP(F), k, l, f)$FFFG(SUP F, UFPSSUPF)
    qShiftC(q: Symbol, total: NNI): List S ==qShiftC(q::S, total)$FFFG(S, SUP S)
    shiftHP(q: Symbol): (LGOPT -> HPSPEC) ==
        partitions := FilteredPartitionStream #1
        if displayAsGF(#1)$GOPT0 then
            error "Guess: no support for the qShift operator with displayAsGF"
        else
            [ADEguessStream2(#1, partitions, ShiftSS, _
                             (1-monomial(1,1))**(-1), _
            ADEdegreeStream partitions, _
             ADEtestStream2(#1, partitions, ShiftSF, _
                            (1-monomial(1,1))**(-1),
             ADEEXPRRStream(#1, #2, partitions, ShiftSX, diff1X), _
             qShiftA(q, #1, #2, #3), qShiftAF(q, #1, #2, #3), _
            qShiftAX(q, #1, #2, #3), qShiftC(q, #1)]$HPSPECmakeEXPRR(DAX: DIFFSPECAX, x: Symbol, p: SUP F, expr: EXPRR): EXPRR ==
    if zero? p then 0$EXPRR
    else
        coerce(leadingCoefficient p)::EXPRR * DAX(degree p, x, expr) _
        + makeEXPRR(DAX, x, reductum p, expr)
list2UFPSF(list: List F): UFPSF == series(list::Stream F)$UFPSF
list2UFPSSUPF(list: List F): UFPSSUPF ==
   l := [e::SUP(F) for e in list for i in 0..]::Stream SUP F
    series(1)$UFPSSUPF + monomial(monomial(1,1)$SUP(F), #list)$UFPSSUPF
SUPF2SUPSUPF(p: SUP F): SUP SUP F ==map(#1::SUP F, p)$SparseUnivariatePolynomialFunctions2(F, SUP F)
UFPSF2SUPF(f: UFPSF, deg: NNI): SUP F ==makeSUP univariatePolynomial(f, deg)
getListSUPF(s: Stream UFPSF, o: NNI, deg: NNI): List SUP F ==
    map(UFPSF2SUPF(#1, deg), entries complete first(s, o))
       $ListFunctions2(UFPSF, SUP F)
S2EXPRR(s: S): EXPRR ==if F is S then
```

```
coerce(s pretend F)@EXPRR
   else if F is Fraction S then
        coerce(s::Fraction(S))@EXPRR
    else error "Type parameter F should be either equal to S or equal _
                to Fraction S"
guessInterpolate(guessList: List SUP F, eta: List NNI, D: HPSPEC)
                : Matrix SUP S ==
   if F is S then
        vguessList: Vector SUP S := vector(guessList pretend List(SUP(S)))
        generalInterpolation((D.C)(reduce(_+, eta)), D.A,
                             vguessList, eta)$FFFG(S, SUP S)
    else if F is Fraction S then
        vguessListF: Vector SUP F := vector(guessList)
        generalInterpolation((D.C)(reduce(_+, eta)), D.A,
                             vguessListF, eta)$FFFGF(S, SUP S, SUP F)
    else error "Type parameter F should be either equal to S or equal _
                to Fraction S"
guessInterpolate2(guessList: List SUP F,
                  sumEta: NNI, maxEta: NNI,
                  D: HPSPEC): Stream Matrix SUP S ==
    if F is S then
        vguessList: Vector SUP S := vector(guessList pretend List(SUP(S)))
        generalInterpolation((D.C)(sumEta), D.A,
                             vguessList, sumEta, maxEta)
                            $FFFG(S, SUP S)
    else if F is Fraction S then
        vguessListF: Vector SUP F := vector(guessList)
        generalInterpolation((D.C)(sumEta), D.A,
                             vguessListF, sumEta, maxEta)
                            $FFFGF(S, SUP S, SUP F)
    else error "Type parameter F should be either equal to S or equal _
                to Fraction S"
testInterpolant(resi: List SUP S,
                list: List F,
                testList: List UFPSSUPF,
                exprList: List EXPRR,
                initials: List EXPRR,
                guessDegree: NNI,
                D: HPSPEC,
                dummy: Symbol, op: BasicOperator, options: LGOPT)
               : Union("failed", Record(function: EXPRR, order: NNI)) ==
  --tpd: maxDegree is defined to be nonnegative
  -- ((maxDegree(options)$GOPT0 = -1) and
   ((allDegrees(options)$GOPT0 = false) and
    zero?(last resi))
    => return "failed"
```

```
nonZeroCoefficient: Integer := 0
    for i in 1..#resi repeat
        if not zero? resi.i then
            if zero? nonZeroCoefficient then
                nonZeroCoefficient := i
            else
               nonZeroCoefficient := 0
               break
    if not zero? nonZeroCoefficient then
        (freeOf?(exprList.nonZeroCoefficient, name op)) => return "failed"
        for e in list repeat
            if not zero? e then return "failed"
    else
       resiSUPF := map(SUPF2SUPSUPF SUPS2SUPF #1, resi)
                       $ListFunctions2(SUP S, SUP SUP F)
        iterate? := true;
       for d in guessDegree+1.. repeat
            c: SUP F := generalCoefficient(D.AF, vector testList,
                                           d, vector resiSUPF)
                                          $FFFG(SUP F, UFPSSUPF)
            if not zero? c then
               iterate? := ground? c
                break
        iterate? => return "failed"
   g: SUP S
    if S has Field
   then g := leadingCoefficient(find(not zero? #1, reverse resi)::SUP(S))::SUP(S)
    else g := gcd resi
    resiF := map(SUPS2SUPF((#1 exquo g)::SUP(S)), resi)
                $ListFunctions2(SUP S, SUP F)
    if debug(options)$GOPT0 then
        output(hconcat("trying possible solution ", resiF::OutputForm))
              $OutputPackage
-- transform each term into an expression
    ex: List EXPRR := [makeEXPRR(D.AX, dummy, p, e) _
                       for p in resiF for e in exprList]
-- transform the list of expressions into a sum of expressions
    res: EXPRR
    if displayAsGF(options)$GOPT0 then
```

```
res := evalADE(op, dummy, variableName(options)$GOPT0::EXPRR,
                       indexName(options)$GOPT0::EXPRR,
                       numerator reduce(_+, ex),
                       reverse initials)
                      $RecurrenceOperator(Integer, EXPRR)
        ord: NNI := 0
-- FIXME: checkResult doesn't really work yet for generating functions
    else
        res := evalRec(op, dummy, indexName(options)$GOPT0::EXPRR,
                       indexName(options)$GOPT0::EXPRR,
                       numerator reduce(_+, ex),
                      reverse initials)
                      $RecurrenceOperator(Integer, EXPRR)
        ord: NNI := checkResult(res, indexName(options)$GOPT0, _
                                #list, list, options)
    [res, ord]$Record(function: EXPRR, order: NNI)
guessHPaux(list: List F, D: HPSPEC, options: LGOPT): GUESSRESULT ==
   reslist: GUESSRESULT := []
   listDegree := #list-1-safety(options)$GOPT0
   if listDegree < 0 then return reslist
   a := functionName(options)$GOPT0
   op := operator a
   x := variableName(options)$GOPT0
   dummy := new$Symbol
    initials: List EXPRR := [coerce(e)@EXPRR for e in list]
   guessS := (D.guessStream)(list2UFPSF list)
   degreeS := D.degreeStream
   testS := (D.testStream)(list2UFPSSUPF list)
    exprS := (D.exprStream)(op(dummy::EXPRR)::EXPRR, dummy)
    iterate?: Boolean := false -- this is necessary because the compiler
                               -- doesn't understand => "iterate" properly
                               -- the latter just leaves the current block, it
                               -- seems
   for o in 2.. repeat
        empty? rest(guessS, (o-1)::NNI) => break
        guessDegree: Integer := listDegree-(degreeS.o)::Integer
        guessDegree < 0 => break
        if debug(options)$GOPT0 then
            output(hconcat("Trying order ", o::OutputForm))$OutputPackage
            output(hconcat("guessDegree is ", guessDegree::OutputForm))
                  $OutputPackage
        if allDegrees(options)$GOPT0 then
            (o > guessDegree+2) \Rightarrow return results--tpd: force NNI and Integer
```

```
maxEta: Integer := 1+maxDegree(options)$GOPT0::NNI::Integer
      if maxEt_a = 0then maxEta := guessDegree+1
  else
     maxParams := divide(guessDegree::NNI+1, o)
      if debug(options)$GOPT0
     then output(hconcat("maxParams: ", maxParams::OutputForm))
                 $OutputPackage
      if maxParams.quotient = 0 and maxParams.remainder < 0-1
     then return reslist
--tpd: maxDegree is defined to be nonnegative
       if ((maxDegree(options) $GOPTO \t = -1) and
      if ((maxDegree(options)$GOPT0::NNI::Integer < maxParams.quotient)) and
         not (empty? rest(guessS, o) or
               ((newGuessDegree := listDegree-(degreeS.(o+1))::Integer)
                    < 0) or
                (((newMaxParams := divide(newGuessDegree::NNI+1, o+1))
                    .quotient = 0) and
                 (newMaxParams.remainder < o)))
     then iterate? := true
   --tpd:maxDegree is defined to be nonnegative
   -- else if ((maxDegree(options)$GOPT0 ~= -1) and
      if (maxParams.quotient > maxDegree(options)$GOPT0::NNI::Integer)
          then
   --tpd:maxDegree is defined to be nonnegative
              guessDegree := o*(1+maxDegree(options)$GOPT0::NNI::Integer)-2
              eta: List NNI
                   := [(if i < othen maxDegree(options)$GOPTO::NNI + 1 _
                         else maxDegree(options)$GOPT0::NNI) _
                       for i in 1..o]
          else eta: List NNI
                    := [(if i <= maxParams.remainder _
                         then maxParams.quotient + 1
                         else maxParams.quotient)::NNI for i in 1..o]
 if iterate?
  then
      iterate? := false
     if debug(options)$GOPT0 then output("iterating")$OutputPackage
 else
      guessList: List SUP F := getListSUPF(guessS, o, guessDegree::NNI)
      testList: List UFPSSUPF := entries complete first(testS, o)
      exprList: List EXPRR := entries complete first(exprS, o)
      if debug(options)$GOPT0 then
         output("The list of expressions is")$OutputPackage
          output(exprList::OutputForm)$OutputPackage
      if allDegrees(options)$GOPT0 then
         MS: Stream Matrix SUP S := guessInterpolate2(guessList,
```
#### 1156 *CHAPTER 8. CHAPTER G*

```
guessDegree::NNI+1,
                                                                   maxEta::NNI, D)
                      repeat
                          (empty? MS) => break
                          M := first MS
                          for i in 1..o repeat
                              res := testInterpolant(entries column(M, i),
                                                     list,
                                                     testList,
                                                     exprList,
                                                     initials,
                                                     guessDegree::NNI,
                                                     D, dummy, op, options)
                              (res case "failed") => "iterate"
                              if not member?(res, reslist)
                              then reslist := cons(res, reslist)
                              if one(options)$GOPT0 then return reslist
                          MS := rest MS
                  else
                      M: Matrix SUP S := guessInterpolate(guessList, eta, D)
                      for i in 1..o repeat
                          res := testInterpolant(entries column(M, i),
                                                 list,
                                                 testList,
                                                 exprList,
                                                 initials,
                                                 guessDegree::NNI,
                                                 D, dummy, op, options)
                          (res case "failed") => "iterate"
                          if not member?(res, reslist)
                          then reslist := cons(res, reslist)
                          if one(options)$GOPT0 then return reslist
         reslist
     guessHP(D: LGOPT -> HPSPEC): GUESSER == guessHPaux(#1, D #2, #2)
--tpd comment out the call to displayAsGF. it won't type check
     guessADE(list: List F, options: LGOPT): GUESSRESULT ==
--tpd opts: LGOPT := cons(displayAsGF(true)$GuessOption, options)
         opts := options
         guessHPaux(list, diffHP opts, opts)
```

```
guessADE(list: List F): GUESSRESULT == guessADE(list, [])
      guessAlg(list: List F, options: LGOPT) ==
          guessADE(list, cons(maxDerivative(0)$GuessOption, options))
      guessAlg(list: List F): GUESSRESULT == guessAlg(list, [])
      guessHolo(list: List F, options: LGOPT): GUESSRESULT ==
          guessADE(list, cons(maxPower(1)$GuessOption, options))
      guessHolo(list: List F): GUESSRESULT == guessHolo(list, [])
      guessPade(list: List F, options: LGOPT): GUESSRESULT ==
          opts := append(options, [maxDerivative(0)$GuessOption,
                                  maxPower(1)$GuessOption,
                                  allDegrees(true)$GuessOption])
          guessADE(list, opts)
      guessPade(list: List F): GUESSRESULT == guessPade(list, [])
      if F has RetractableTo Symbol and S has RetractableTo Symbol then
--tpd comment out the call to displayAsGF. it won't type check
         guessADE(q: Symbol): GUESSER ==
--tpd opts: LGOPT := cons(displayAsGF(true)$GuessOption, #2)
             opts := #2guessHPaux(#1, (diffHP q)(opts), opts)
--tpd comment out the call to displayAsGF. it won't type check
      guessRec(list: List F, options: LGOPT): GUESSRESULT ==
--tpd opts: LGOPT := cons(displayAsGF(false)$GuessOption, options)
            opts := options
            guessHPaux(list, shiftHP opts, opts)
      guessRec(list: List F): GUESSRESULT == guessRec(list, [])
      guessPRec(list: List F, options: LGOPT): GUESSRESULT ==
            guessRec(list, cons(maxPower(1)$GuessOption, options))
      guessPRec(list: List F): GUESSRESULT == guessPRec(list, [])
      guessRat(list: List F, options: LGOPT): GUESSRESULT ==
            opts := append(options, [maxShift(0)$GuessOption,
                                    maxPower(1)$GuessOption,
                                    allDegrees(true)$GuessOption])
            guessRec(list, opts)
      guessRat(list: List F): GUESSRESULT == guessRat(list, [])
```
```
if F has RetractableTo Symbol and S has RetractableTo Symbol then
--tpd comment out the call to displayAsGF. it won't type check
         guessRec(q: Symbol): GUESSER ==
--tpd opts: LGOPT := cons(displayAsGF(false)$GuessOption, #2)
             opts := #2guessHPaux(#1, (shiftHP q)(opts), opts)
--tpd comment out the call to displayAsGF. it won't type check
         guessPRec(q: Symbol): GUESSER ==
               opts: LGOPT := append([displayAsGF(false)$GuessOption,
-- maxPower(1)$GuessOption], #2)
             opts := #2guessHPaux(#1, (shiftHP q)(opts), opts)
--tpd comment out the call to displayAsGF. it won't type check
         guessRat(q: Symbol): GUESSER ==
--tpd opts := append(#2, [displayAsGF(false)$GuessOption,<br>--tpd maxShift(0)$GuessOption,
                                     maxShift(0)$GuessOption,
--tpd --tpd maxPower(1)$GuessOption,
--tpd allDegrees(true)$GuessOption])
             opts := #2guessHPaux(#1, (shiftHP q)(opts), opts)
     guess(list: List F, guessers: List GUESSER, ops: List Symbol,
           options: LGOPT): GUESSRESULT ==
         maxLevel := maxLevel(options)$GOPT0
         xx := indexName(options)$GOPT0
         if debug(options)$GOPT0 then
             output(hconcat("guessing level ", maxLevel::OutputForm))
                   $OutputPackage
             output(hconcat("guessing ", list::OutputForm))$OutputPackage
         res: GUESSRESULT := []
         len := #list :: PositiveInteger
         if len <= 1 then return res
         for guesser in guessers repeat
             res := append(guesser(list, options), res)
             if debug(options)$GOPT0 then
                 output(hconcat("res ", res::OutputForm))$OutputPackage
             if one(options)$GOPT0 and not empty? res then return res
         if (maxLevel = 0) then return res
         if member?('guessProduct, ops) and not member?(0$F, list) then
             prodList: List F := [(list.(i+1))/(list.i) for i in 1..(len-1))]-- tpd: maxLevel is NNI
```

```
if not every?(one?, prodList) then
               var: Symbol := subscript('p, [len::OutputForm])
               prodGuess :=
                   [[coerce(list.(guess.order+1))
                    * product(guess.function, _
                             equation(var, _
                                     (guess.order)::EXPRR..xx::EXPRR-1)), _
                    guess.order] _
                   for guess in guess(prodList, guessers, ops, options)$%]
-- tpd: this is broken
-- append([(indexName(var)$GuessOption)::Symbol,
-- (maxLevel(maxLevel-1)$GuessOption)::NNI],
-- options))$%]
               if debug(options)$GOPT0 then
                   output(hconcat("prodGuess "::OutputForm,
                               prodGuess::OutputForm))
                        $OutputPackage
               for guess in prodGuess
                      | not any?(guess.function = #1.function, res) repeat
                   res := cons(guess, res)
        if one(options)$GOPT0 and not empty? res then return res
        if member?('guessSum, ops) then
            sumList: List F := [(list.(i+1))-(list.i) for i in 1...(len-1)]-- tpd:maxLevel is NNI
            if not every?(#1=sumList.1, sumList) then
               var: Symbol := subscript('s, [len::OutputForm])
               sumGuess :=
                   [[coerce(list.(guess.order+1)) _
                    + summation(guess.function, _
                               equation(var, _
                                       (guess.order)::EXPRR..xx::EXPRR-1)),_
                    guess.order] _
                   for guess in guess(sumList, guessers, ops, options)$%]
--tpd: this is broken
-- for guess in guess(sumList, guessers, ops,
-- append([(indexName(var)$GuessOption)::Symbol,
-- (maxLevel(maxLevel-1)$GuessOption)::NNI],
-- options))$%]
               for guess in sumGuess
                      | not any?(guess.function = #1.function, res) repeat
                   res := cons(guess, res)
        res
```
guess(list: List F): GUESSRESULT ==

```
guess(list, [guessADE$%, guessRec$%], ['guessProduct, 'guessSum], [])
     guess(list: List F, options: LGOPT): GUESSRESULT ==
         guess(list, [guessADE$%, guessRat$%], ['guessProduct, 'guessSum],
               options)
     guess(list: List F, guessers: List GUESSER, ops: List Symbol)
          : GUESSRESULT ==
         guess(list, guessers, ops, [])
            ———-
           — GUESS.dotabb —
"GUESS" [color="#FF4488",href="bookvol10.4.pdf#nameddest=GUESS"]
"RECOP" [color="#FF4488",href="bookvol10.4.pdf#nameddest=RECOP"]
"GUESS" -> "RECOP"
```
## **package GUESSAN GuessAlgebraicNumber**

**———-**

**— GuessAlgebraicNumber.input —**

```
)set break resume
)sys rm -f GuessAlgebraicNumber.output
)spool GuessAlgebraicNumber.output
)set message test on
)set message auto off
)clear all
--S 1 of 1
)show GuessAlgebraicNumber
-<sub>R</sub>--R GuessAlgebraicNumber is a package constructor
--R Abbreviation for GuessAlgebraicNumber is GUESSAN
--R This constructor is exposed in this frame.
--R Issue )edit bookvol10.4.pamphlet to see algebra source code for GUESSAN
---R--R------------------------------- Operations --------------------------------
--R diffHP : List(GuessOption) -> Record(guessStream: (UnivariateFormalPowerSeries(AlgebraicNumb
--R diffHP : Symbol -> (List(GuessOption) -> Record(guessStream: (UnivariateFormalPowerSeries(Al
--R guess : List(AlgebraicNumber) -> List(Record(function: Expression(Integer),order: NonNegativ
--R guess : (List(AlgebraicNumber),List(GuessOption)) -> List(Record(function: Expression(Intege
```
PACKAGE GUESSAN GUESSALGEBRAICNUMBER 1161

--R guess : (List(AlgebraicNumber), List(((List(AlgebraicNumber), List(GuessOption)) -> List(Record(function: --R guess : (List(AlgebraicNumber), List(((List(AlgebraicNumber), List(GuessOption)) -> List(Record(function: --R guessADE : List(AlgebraicNumber) -> List(Record(function: Expression(Integer),order: NonNegativeInteger --R guessADE : (List(AlgebraicNumber),List(GuessOption)) -> List(Record(function: Expression(Integer),order --R guessADE : Symbol -> ((List(AlgebraicNumber),List(GuessOption)) -> List(Record(function: Expression(Integrative --R guessAlg : List(AlgebraicNumber) -> List(Record(function: Expression(Integer),order: NonNegativeInteger --R guessAlg : (List(AlgebraicNumber),List(GuessOption)) -> List(Record(function: Expression(Integer),order --R guessBinRat : List(AlgebraicNumber) -> List(Record(function: Expression(Integer),order: NonNegativeInte --R guessBinRat : (List(AlgebraicNumber),List(GuessOption)) -> List(Record(function: Expression(Integer),ord --R guessBinRat : Symbol -> ((List(AlgebraicNumber),List(GuessOption)) -> List(Record(function: Expression( --R guessExpRat : List(AlgebraicNumber) -> List(Record(function: Expression(Integer),order: NonNegativeInte --R guessExpRat : (List(AlgebraicNumber),List(GuessOption)) -> List(Record(function: Expression(Integer),ord --R guessExpRat : Symbol -> ((List(AlgebraicNumber),List(GuessOption)) -> List(Record(function: Expression( --R guessHP : (List(GuessOption) -> Record(guessStream: (UnivariateFormalPowerSeries(AlgebraicNumber) -> St. --R guessHolo : List(AlgebraicNumber) -> List(Record(function: Expression(Integer),order: NonNegativeIntege --R guessHolo : (List(AlgebraicNumber),List(GuessOption)) -> List(Record(function: Expression(Integer),order: --R guessPRec : (List(AlgebraicNumber),List(GuessOption)) -> List(Record(function: Expression(Integer),orde --R guessPRec : List(AlgebraicNumber) -> List(Record(function: Expression(Integer),order: NonNegativeIntege --R guessPRec : Symbol -> ((List(AlgebraicNumber),List(GuessOption)) -> List(Record(function: Expression(In --R guessPade : (List(AlgebraicNumber),List(GuessOption)) -> List(Record(function: Expression(Integer),order: --R guessPade : List(AlgebraicNumber) -> List(Record(function: Expression(Integer),order: NonNegativeIntege --R guessRat : (List(AlgebraicNumber),List(GuessOption)) -> List(Record(function: Expression(Integer),order --R guessRat : List(AlgebraicNumber) -> List(Record(function: Expression(Integer),order: NonNegativeInteger --R guessRat : Symbol -> ((List(AlgebraicNumber),List(GuessOption)) -> List(Record(function: Expression(Integrative --R guessRec : List(AlgebraicNumber) -> List(Record(function: Expression(Integer),order: NonNegativeInteger --R guessRec : (List(AlgebraicNumber),List(GuessOption)) -> List(Record(function: Expression(Integer),order --R guessRec : Symbol -> ((List(AlgebraicNumber),List(GuessOption)) -> List(Record(function: Expression(Integrative --R shiftHP : List(GuessOption) -> Record(guessStream: (UnivariateFormalPowerSeries(AlgebraicNumber) -> Str --R shiftHP : Symbol -> (List(GuessOption) -> Record(guessStream: (UnivariateFormalPowerSeries(AlgebraicNum  $---R$  $--E$  1 )spool

)lisp (bye)

**— GuessAlgebraicNumber.help —**

==================================================================== GuessAlgebraicNumber examples ====================================================================

This package exports guessing of sequences of rational functions

See Also: o )show GuessAlgebraicNumber

**———-**

**———-**

## **GuessAlgebraicNumber (GUESSAN)**

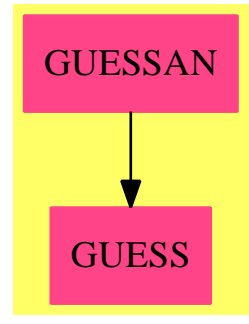

### **Exports:**

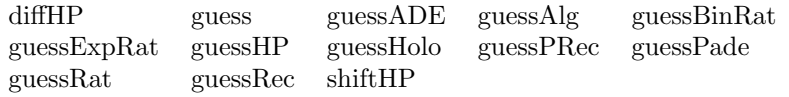

**— package GUESSAN GuessAlgebraicNumber —**

)abbrev package GUESSAN GuessAlgebraicNumber ++ Description: ++ This package exports guessing of sequences of rational functions GuessAlgebraicNumber() == Guess(AlgebraicNumber, AlgebraicNumber, Expression Integer, AlgebraicNumber, id\$MappingPackage1(AlgebraicNumber), coerce\$Expression(Integer))

**— GUESSAN.dotabb —**

**———-**

**———-**

"GUESSAN" [color="#FF4488",href="bookvol10.4.pdf#nameddest=GUESSAN"] "GUESS" [color="#FF4488",href="bookvol10.4.pdf#nameddest=GUESS"] "GUESSAN" -> "GUESS"

## **package GUESSF GuessFinite**

**— GuessFinite.input —**

```
)set break resume
)sys rm -f GuessFinite.output
)spool GuessFinite.output
)set message test on
)set message auto off
)clear all
--S 1 of 1
)show GuessFinite
---R--R GuessFinite(F: Join(FiniteFieldCategory,ConvertibleTo(Integer))) is a package constructor
--R Abbreviation for GuessFinite is GUESSF
--R This constructor is exposed in this frame.
--R Issue )edit bookvol10.4.pamphlet to see algebra source code for GUESSF
---R--R------------------------------- Operations --------------------------------
--R diffHP : List(GuessOption) -> Record(guessStream: (UnivariateFormalPowerSeries(F) -> Stream(UnivariateF
--R diffHP : Symbol -> (List(GuessOption) -> Record(guessStream: (UnivariateFormalPowerSeries(F) -> Stream(
--R guess : List(F) -> List(Record(function: Expression(Integer), order: NonNegativeInteger))
--R guess : (List(F), List(GuessOption)) -> List(Record(function: Expression(Integer), order: NonNegativeInte
--R guess : (List(F),List(((List(F),List(GuessOption)) -> List(Record(function: Expression(Integer),order: 1
--R guess : (List(F), List(((List(F), List(GuessOption)) -> List(Record(function: Expression(Integer), order:
--R guessADE : List(F) -> List(Record(function: Expression(Integer),order: NonNegativeInteger))
--R guessADE : (List(F),List(GuessOption)) -> List(Record(function: Expression(Integer),order: NonNegativeInteger)
--R guessADE : Symbol -> ((List(F),List(GuessOption)) -> List(Record(function: Expression(Integer),order: No
--R guessAlg : List(F) -> List(Record(function: Expression(Integer),order: NonNegativeInteger))
--R guessAlg : (List(F),List(GuessOption)) -> List(Record(function: Expression(Integer),order: NonNegativeIn
--R guessBinRat : List(F) -> List(Record(function: Expression(Integer), order: NonNegativeInteger))
--R guessBinRat : (List(F),List(GuessOption)) -> List(Record(function: Expression(Integer),order: NonNegati
--R guessBinRat : Symbol -> ((List(F),List(GuessOption)) -> List(Record(function: Expression(Integer),order
--R guessExpRat : List(F) -> List(Record(function: Expression(Integer),order: NonNegativeInteger))
--R guessExpRat : (List(F),List(GuessOption)) -> List(Record(function: Expression(Integer),order: NonNegati
--R guessExpRat : Symbol -> ((List(F),List(GuessOption)) -> List(Record(function: Expression(Integer),order
--R guessHP: (List(GuessOption) -> Record(guessStream: (UnivariateFormalPowerSeries(F) -> Stream(Univariat
--R guessHolo : List(F) -> List(Record(function: Expression(Integer),order: NonNegativeInteger))
--R guessHolo : (List(F),List(GuessOption)) -> List(Record(function: Expression(Integer),order: NonNegative
--R guessPRec : (List(F),List(GuessOption)) -> List(Record(function: Expression(Integer),order: NonNegative
--R guessPRec : List(F) -> List(Record(function: Expression(Integer),order: NonNegativeInteger))
--R guessPRec : Symbol -> ((List(F),List(GuessOption)) -> List(Record(function: Expression(Integer),order: 1
--R guessPade : (List(F),List(GuessOption)) -> List(Record(function: Expression(Integer),order: NonNegative
--R guessPade : List(F) -> List(Record(function: Expression(Integer),order: NonNegativeInteger))
--R guessRat : (List(F),List(GuessOption)) -> List(Record(function: Expression(Integer),order: NonNegativeIn
--R guessRat : List(F) -> List(Record(function: Expression(Integer),order: NonNegativeInteger))
--R guessRat : Symbol -> ((List(F),List(GuessOption)) -> List(Record(function: Expression(Integer),order: No
```

```
--R guessRec : List(F) -> List(Record(function: Expression(Integer),order: NonNegativeInteger))
--R guessRec : (List(F),List(GuessOption)) -> List(Record(function: Expression(Integer),order: N
--R guessRec : Symbol -> ((List(F),List(GuessOption)) -> List(Record(function: Expression(Intege
--R shiftHP : List(GuessOption) -> Record(guessStream: (UnivariateFormalPowerSeries(F) -> Stream
--R shiftHP : Symbol -> (List(GuessOption) -> Record(guessStream: (UnivariateFormalPowerSeries(F
--R
--E 1
)spool
)lisp (bye)
            ———-
            — GuessFinite.help —
====================================================================
GuessFinite examples
====================================================================
This package exports guessing of sequences of numbers in a finite field
See Also:
o )show GuessFinite
```
**GuessFinite (GUESSF)**

**———-**

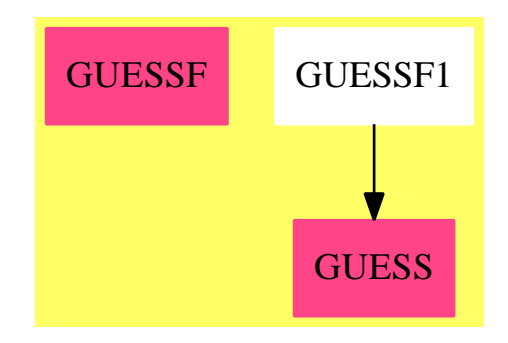

### **Exports:**

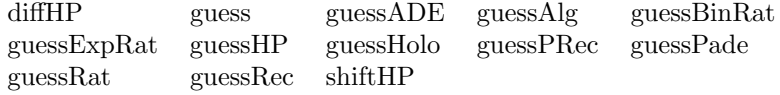

**— package GUESSF GuessFinite —**

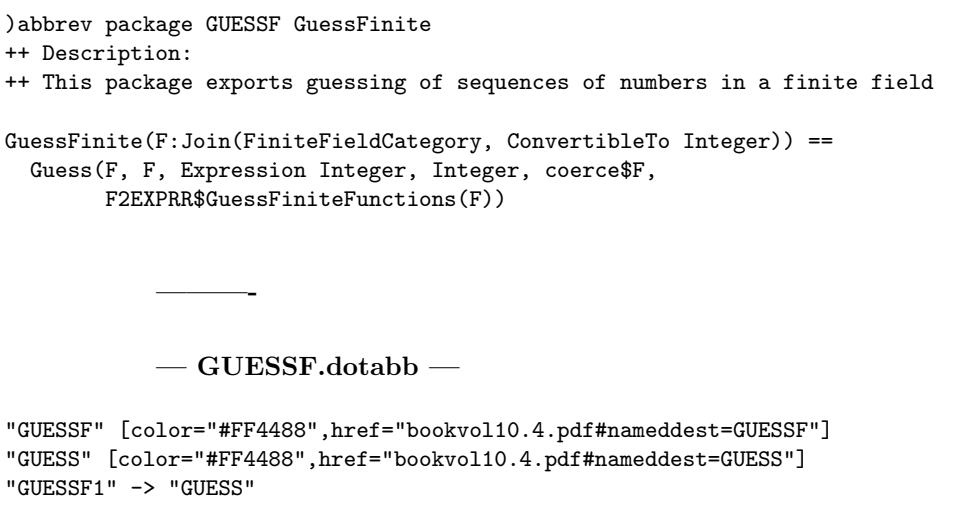

# **package GUESSF1 GuessFiniteFunctions**

**———-**

**— GuessFiniteFunctions.input —**

```
)set break resume
)sys rm -f GuessFiniteFunctions.output
)spool GuessFiniteFunctions.output
)set message test on
)set message auto off
)clear all
--S 1 of 1
)show GuessFiniteFunctions
-<sub>R</sub>--R GuessFiniteFunctions(F: Join(FiniteFieldCategory,ConvertibleTo(Integer))) is a package constructor
--R Abbreviation for GuessFiniteFunctions is GUESSF1
--R This constructor is exposed in this frame.
--R Issue )edit bookvol10.4.pamphlet to see algebra source code for GUESSF1
---R--R------------------------------- Operations --------------------------------
--R F2EXPRR : F -> Expression(Integer)
---R--E 1
)spool
)lisp (bye)
```
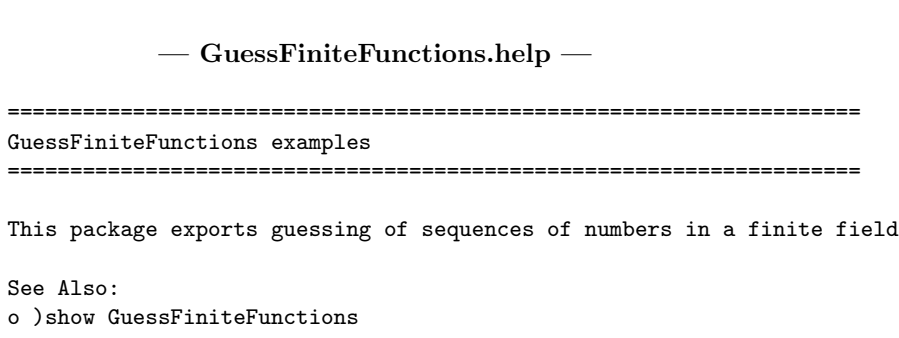

**GuessFiniteFunctions (GUESSF1)**

**———-**

**———-**

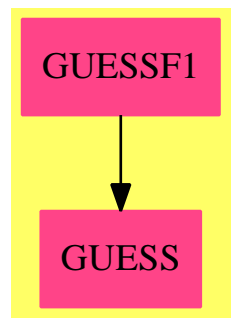

**Exports:** F2EXPRR

**— package GUESSF1 GuessFiniteFunctions —**

```
)abbrev package GUESSF1 GuessFiniteFunctions
++ Description:
++ This package exports guessing of sequences of numbers in a finite field
GuessFiniteFunctions(F:Join(FiniteFieldCategory, ConvertibleTo Integer)):
 Exports == Implementation where
   EXPRR ==> Expression Integer
   Exports == with
```
F2EXPRR: F -> EXPRR

Implementation == add

**———-**

**———-**

F2EXPRR(p: F): EXPRR == convert(p)@Integer::EXPRR

**— GUESSF1.dotabb —**

```
"GUESSF1" [color="#FF4488",href="bookvol10.4.pdf#nameddest=GUESSF1"]
"GUESS" [color="#FF4488",href="bookvol10.4.pdf#nameddest=GUESS"]
"GUESSF1" -> "GUESS"
```
## **package GUESSINT GuessInteger**

**— GuessInteger.input —**

```
)set break resume
)sys rm -f GuessInteger.output
)spool GuessInteger.output
)set message test on
)set message auto off
)clear all
--S 1 of 1
)show GuessInteger
---R--R GuessInteger is a package constructor
--R Abbreviation for GuessInteger is GUESSINT
--R This constructor is exposed in this frame.
--R Issue )edit bookvol10.4.pamphlet to see algebra source code for GUESSINT
---R--R------------------------------- Operations --------------------------------
--R diffHP : List(GuessOption) -> Record(guessStream: (UnivariateFormalPowerSeries(Fraction(Integer)) -> St
--R diffHP : Symbol -> (List(GuessOption) -> Record(guessStream: (UnivariateFormalPowerSeries(Fraction(Inte
--R guess : List(Fraction(Integer)) -> List(Record(function: Expression(Integer),order: NonNegativeInteger))
--R guess : (List(Fraction(Integer)),List(GuessOption)) -> List(Record(function: Expression(Integer),order:
--R guess : (List(Fraction(Integer)), List(((List(Fraction(Integer)), List(GuessOption)) -> List(Record(funct
--R guess : (List(Fraction(Integer)), List(((List(Fraction(Integer)), List(GuessOption)) -> List(Record(funct
--R guessADE : List(Fraction(Integer)) -> List(Record(function: Expression(Integer),order: NonNegativeInteg
--R guessADE : (List(Fraction(Integer)),List(GuessOption)) -> List(Record(function: Expression(Integer),ord
```

```
--R guessADE : Symbol -> ((List(Fraction(Integer)),List(GuessOption)) -> List(Record(function: E
--R guessAlg : List(Fraction(Integer)) -> List(Record(function: Expression(Integer),order: NonNe
--R guessAlg : (List(Fraction(Integer)),List(GuessOption)) -> List(Record(function: Expression(I
--R guessBinRat : List(Fraction(Integer)) -> List(Record(function: Expression(Integer), order: No
--R guessBinRat : (List(Fraction(Integer)),List(GuessOption)) -> List(Record(function: Expressio
--R guessBinRat : Symbol -> ((List(Fraction(Integer)),List(GuessOption)) -> List(Record(function
--R guessExpRat : List(Fraction(Integer)) -> List(Record(function: Expression(Integer), order: No
--R guessExpRat : (List(Fraction(Integer)),List(GuessOption)) -> List(Record(function: Expressio
--R guessExpRat : Symbol -> ((List(Fraction(Integer)),List(GuessOption)) -> List(Record(function
--R guessHP : (List(GuessOption) -> Record(guessStream: (UnivariateFormalPowerSeries(Fraction(In
--R guessHolo : List(Fraction(Integer)) -> List(Record(function: Expression(Integer),order: NonN
--R guessHolo : (List(Fraction(Integer)),List(GuessOption)) -> List(Record(function: Expression(
--R guessPRec : (List(Fraction(Integer)),List(GuessOption)) -> List(Record(function: Expression(
--R guessPRec : List(Fraction(Integer)) -> List(Record(function: Expression(Integer),order: NonN
--R guessPRec : Symbol -> ((List(Fraction(Integer)),List(GuessOption)) -> List(Record(function:
--R guessPade : (List(Fraction(Integer)),List(GuessOption)) -> List(Record(function: Expression(
--R guessPade : List(Fraction(Integer)) -> List(Record(function: Expression(Integer),order: NonN
--R guessRat : (List(Fraction(Integer)),List(GuessOption)) -> List(Record(function: Expression(I
--R guessRat : List(Fraction(Integer)) -> List(Record(function: Expression(Integer),order: NonNe
--R guessRat : Symbol -> ((List(Fraction(Integer)),List(GuessOption)) -> List(Record(function: E
--R guessRec : List(Fraction(Integer)) -> List(Record(function: Expression(Integer),order: NonNe
--R guessRec : (List(Fraction(Integer)),List(GuessOption)) -> List(Record(function: Expression(I
--R guessRec : Symbol -> ((List(Fraction(Integer)),List(GuessOption)) -> List(Record(function: E
--R shiftHP : List(GuessOption) -> Record(guessStream: (UnivariateFormalPowerSeries(Fraction(Int
--R shiftHP : Symbol -> (List(GuessOption) -> Record(guessStream: (UnivariateFormalPowerSeries(F
---R--E 1
```
)spool )lisp (bye)

**— GuessInteger.help —**

**———-**

**———-**

==================================================================== GuessInteger examples ====================================================================

This package exports guessing of sequences of rational numbers

See Also: o )show GuessInteger

## PACKAGE GUESSP GUESSPOLYNOMIAL 1169

## **GuessInteger (GUESSINT)**

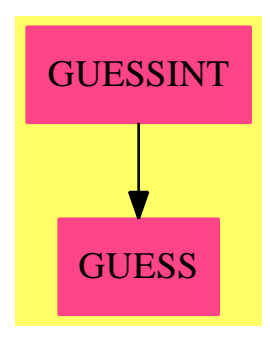

### **Exports:**

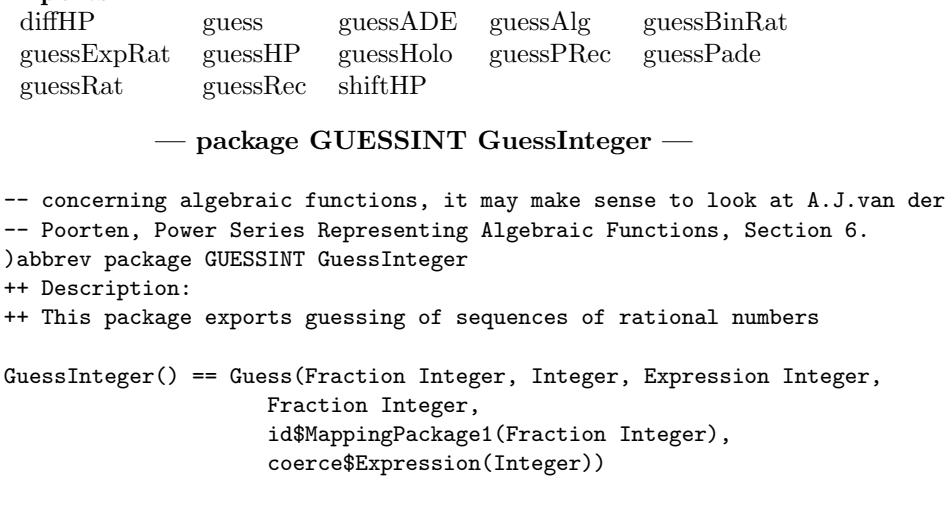

### **— GUESSINT.dotabb —**

**———-**

**———-**

"GUESSINT" [color="#FF4488",href="bookvol10.4.pdf#nameddest=GUESSINT"] "GUESS" [color="#FF4488",href="bookvol10.4.pdf#nameddest=GUESS"] "GUESSINT" -> "GUESS"

# **package GUESSP GuessPolynomial**

```
— GuessPolynomial.input —
)set break resume
)sys rm -f GuessPolynomial.output
)spool GuessPolynomial.output
)set message test on
)set message auto off
)clear all
--S 1 of 1
)show GuessPolynomial
--R
--R GuessPolynomial is a package constructor
--R Abbreviation for GuessPolynomial is GUESSP
--R This constructor is exposed in this frame.
--R Issue )edit bookvol10.4.pamphlet to see algebra source code for GUESSP
---R--R------------------------------- Operations --------------------------------
--R diffHP : List(GuessOption) -> Record(guessStream: (UnivariateFormalPowerSeries(Fraction(Poly
--R diffHP : Symbol -> (List(GuessOption) -> Record(guessStream: (UnivariateFormalPowerSeries(Fr
--R guess : List(Fraction(Polynomial(Integer))) -> List(Record(function: Expression(Integer),ord
--R guess : (List(Fraction(Polynomial(Integer))),List(GuessOption)) -> List(Record(function: Exp
--R guess : (List(Fraction(Polynomial(Integer))), List(((List(Fraction(Polynomial(Integer))), List
--R guess : (List(Fraction(Polynomial(Integer))), List(((List(Fraction(Polynomial(Integer))), List
--R guessADE : List(Fraction(Polynomial(Integer))) -> List(Record(function: Expression(Integer),
--R guessADE : (List(Fraction(Polynomial(Integer))),List(GuessOption)) -> List(Record(function:
--R guessADE : Symbol -> ((List(Fraction(Polynomial(Integer))), List(GuessOption)) -> List(Record
--R guessAlg : List(Fraction(Polynomial(Integer))) -> List(Record(function: Expression(Integer),
--R guessAlg : (List(Fraction(Polynomial(Integer))),List(GuessOption)) -> List(Record(function:
--R guessBinRat : List(Fraction(Polynomial(Integer))) -> List(Record(function: Expression(Intege
--R guessBinRat : (List(Fraction(Polynomial(Integer))),List(GuessOption)) -> List(Record(function)
--R guessBinRat : Symbol -> ((List(Fraction(Polynomial(Integer))), List(GuessOption)) -> List(Rec
--R guessExpRat : List(Fraction(Polynomial(Integer))) -> List(Record(function: Expression(Intege
--R guessExpRat : (List(Fraction(Polynomial(Integer))),List(GuessOption)) -> List(Record(function)
--R guessExpRat : Symbol -> ((List(Fraction(Polynomial(Integer))), List(GuessOption)) -> List(Rec
--R guessHP : (List(GuessOption) -> Record(guessStream: (UnivariateFormalPowerSeries(Fraction(Po
--R guessHolo : List(Fraction(Polynomial(Integer))) -> List(Record(function: Expression(Integer)
--R guessHolo : (List(Fraction(Polynomial(Integer))),List(GuessOption)) -> List(Record(function:
--R guessPRec : (List(Fraction(Polynomial(Integer))),List(GuessOption)) -> List(Record(function:
--R guessPRec : List(Fraction(Polynomial(Integer))) -> List(Record(function: Expression(Integer)
--R guessPRec : Symbol -> ((List(Fraction(Polynomial(Integer))), List(GuessOption)) -> List(Recor
--R guessPade : (List(Fraction(Polynomial(Integer))),List(GuessOption)) -> List(Record(function:
--R guessPade : List(Fraction(Polynomial(Integer))) -> List(Record(function: Expression(Integer)
--R guessRat : (List(Fraction(Polynomial(Integer))),List(GuessOption)) -> List(Record(function:
--R guessRat : List(Fraction(Polynomial(Integer))) -> List(Record(function: Expression(Integer),
--R guessRat : Symbol -> ((List(Fraction(Polynomial(Integer))), List(GuessOption)) -> List(Record
--R guessRec : List(Fraction(Polynomial(Integer))) -> List(Record(function: Expression(Integer),
--R guessRec : (List(Fraction(Polynomial(Integer))),List(GuessOption)) -> List(Record(function:
--R guessRec : Symbol -> ((List(Fraction(Polynomial(Integer))), List(GuessOption)) -> List(Record
```
--R shiftHP : List(GuessOption) -> Record(guessStream: (UnivariateFormalPowerSeries(Fraction(Pol

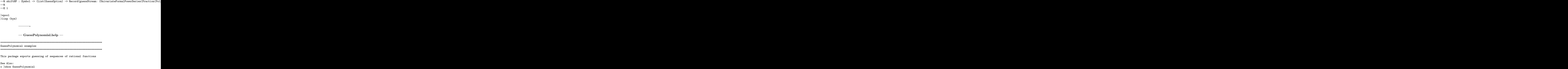

# **GuessPolynomial (GUESSP)**

**———-**

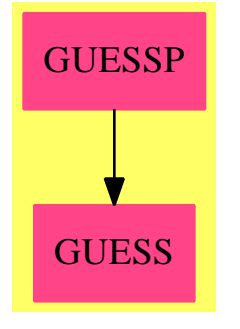

**Exports:**

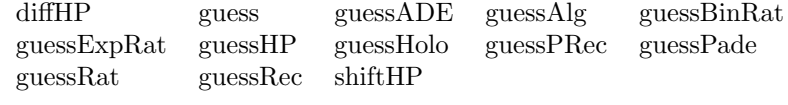

**— package GUESSP GuessPolynomial —**

)abbrev package GUESSP GuessPolynomial ++ Description:

```
++ This package exports guessing of sequences of rational functions
GuessPolynomial() == Guess(Fraction Polynomial Integer, Polynomial Integer,
                          Expression Integer,
                          Fraction Polynomial Integer,
                          id$MappingPackage1(Fraction Polynomial Integer),
                          coerce$Expression(Integer))
            ———-
           — GUESSP.dotabb —
```

```
"GUESSP" [color="#FF4488",href="bookvol10.4.pdf#nameddest=GUESSP"]
"GUESS" [color="#FF4488",href="bookvol10.4.pdf#nameddest=GUESS"]
"GUESSP" -> "GUESS"
```
**———-**

## **package GUESSUP GuessUnivariatePolynomial**

**— GuessUnivariatePolynomial.input —**

```
)set break resume
)sys rm -f GuessUnivariatePolynomial.output
)spool GuessUnivariatePolynomial.output
)set message test on
)set message auto off
)clear all
--S 1 of 1
)show GuessUnivariatePolynomial
-<sub>R</sub>--R GuessUnivariatePolynomial(q: Symbol) is a package constructor
--R Abbreviation for GuessUnivariatePolynomial is GUESSUP
--R This constructor is exposed in this frame.
--R Issue )edit bookvol10.4.pamphlet to see algebra source code for GUESSUP
-<sub>R</sub>--R------------------------------- Operations --------------------------------
--R diffHP : List(GuessOption) -> HPSPEC
--R diffHP : Symbol -> (List(GuessOption) -> HPSPEC)
--R guess : List(Fraction(MyUnivariatePolynomial(q,Integer))) -> List(Record(function: MyExpress
--R guess : (List(Fraction(MyUnivariatePolynomial(q,Integer))),List(GuessOption)) -> List(Record
--R guess : (List(Fraction(MyUnivariatePolynomial(q,Integer))),List(((List(Fraction(MyUnivariate
--R guess : (List(Fraction(MyUnivariatePolynomial(q,Integer))),List(((List(Fraction(MyUnivariate
```
*PACKAGE GUESSUP GUESSUNIVARIATEPOLYNOMIAL* 1173

--R guessADE : List(Fraction(MyUnivariatePolynomial(q,Integer))) -> List(Record(function: MyExpression(q,In --R guessADE : (List(Fraction(MyUnivariatePolynomial(q,Integer))),List(GuessOption)) -> List(Record(function --R guessADE : Symbol -> ((List(Fraction(MyUnivariatePolynomial(q,Integer))),List(GuessOption)) -> List(Rec --R guessAlg : List(Fraction(MyUnivariatePolynomial(q,Integer))) -> List(Record(function: MyExpression(q,In --R guessAlg : (List(Fraction(MyUnivariatePolynomial(q,Integer))),List(GuessOption)) -> List(Record(function --R guessBinRat : List(Fraction(MyUnivariatePolynomial(q,Integer))) -> List(Record(function: MyExpression(q --R guessBinRat : (List(Fraction(MyUnivariatePolynomial(q,Integer))),List(GuessOption)) -> List(Record(func --R guessBinRat : Symbol -> ((List(Fraction(MyUnivariatePolynomial(q,Integer))),List(GuessOption)) -> List( --R guessExpRat : List(Fraction(MyUnivariatePolynomial(q,Integer))) -> List(Record(function: MyExpression(q --R guessExpRat : (List(Fraction(MyUnivariatePolynomial(q,Integer))),List(GuessOption)) -> List(Record(func --R guessExpRat : Symbol -> ((List(Fraction(MyUnivariatePolynomial(q,Integer))),List(GuessOption)) -> List( --R guessHP : (List(GuessOption) -> HPSPEC) -> ((List(Fraction(MyUnivariatePolynomial(q,Integer))),List(Gue --R guessHolo : List(Fraction(MyUnivariatePolynomial(q,Integer))) -> List(Record(function: MyExpression(q,Integer)) --R guessHolo : (List(Fraction(MyUnivariatePolynomial(q,Integer))),List(GuessOption)) -> List(Record(functi --R guessPRec : (List(Fraction(MyUnivariatePolynomial(q,Integer))),List(GuessOption)) -> List(Record(functi --R guessPRec : List(Fraction(MyUnivariatePolynomial(q,Integer))) -> List(Record(function: MyExpression(q,Integer)) --R guessPRec : Symbol -> ((List(Fraction(MyUnivariatePolynomial(q,Integer))),List(GuessOption)) -> List(Re --R guessPade : (List(Fraction(MyUnivariatePolynomial(q,Integer))),List(GuessOption)) -> List(Record(functi --R guessPade : List(Fraction(MyUnivariatePolynomial(q,Integer))) -> List(Record(function: MyExpression(q,Integer)) --R guessRat : (List(Fraction(MyUnivariatePolynomial(q,Integer))),List(GuessOption)) -> List(Record(function --R guessRat : List(Fraction(MyUnivariatePolynomial(q,Integer))) -> List(Record(function: MyExpression(q,In --R guessRat : Symbol -> ((List(Fraction(MyUnivariatePolynomial(q,Integer))),List(GuessOption)) -> List(Rec --R guessRec : List(Fraction(MyUnivariatePolynomial(q,Integer))) -> List(Record(function: MyExpression(q,In --R guessRec : (List(Fraction(MyUnivariatePolynomial(q,Integer))),List(GuessOption)) -> List(Record(function --R guessRec : Symbol -> ((List(Fraction(MyUnivariatePolynomial(q,Integer))),List(GuessOption)) -> List(Rec --R shiftHP : List(GuessOption) -> HPSPEC --R shiftHP : Symbol -> (List(GuessOption) -> HPSPEC)  $- -R$  $--E$  1 )spool )lisp (bye)

**— GuessUnivariatePolynomial.help —**

==================================================================== GuessUnivariatePolynomial examples ====================================================================

This package exports guessing of sequences of univariate rational functions

See Also: o )show GuessUnivariatePolynomial

**———-**

**———-**

### **GuessUnivariatePolynomial (GUESSUP)**

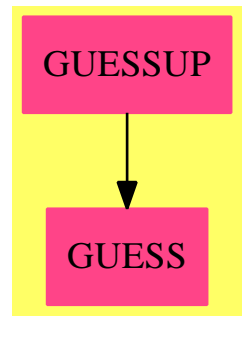

### **Exports:**

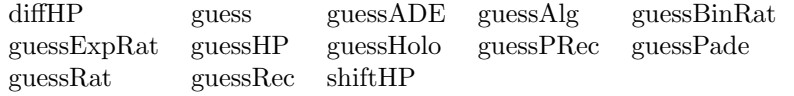

**— package GUESSUP GuessUnivariatePolynomial —**

```
)abbrev package GUESSUP GuessUnivariatePolynomial
++ Description:
++ This package exports guessing of sequences of univariate rational functions
GuessUnivariatePolynomial(q: Symbol): Exports == Implementation where
    UP ==> MyUnivariatePolynomial(q, Integer)
    EXPRR ==> MyExpression(q, Integer)
    F ==> Fraction UP
   S \implies UPNNI ==> NonNegativeInteger
   LGOPT ==> List GuessOption
    GUESSRESULT ==> List Record(function: EXPRR, order: NNI)
    GUESSER ==> (List F, LGOPT) -> GUESSRESULT
    Exports == with
        guess: List F -> GUESSRESULT
          ++ \spad{guess l} applies recursively \spadfun{guessRec} and
          ++ \spadfun{guessADE} to the successive differences and quotients of
          ++ the list. Default options as described in
          ++ \spadtype{GuessOptionFunctions0} are used.
        guess: (List F, LGOPT) -> GUESSRESULT
          ++ \spad{guess(l, options)} applies recursively \spadfun{guessRec}
          ++ and \spadfun{guessADE} to the successive differences and quotients
          ++ of the list. The given options are used.
```

```
guess: (List F, List GUESSER, List Symbol) -> GUESSRESULT
          ++ \spad{guess(l, guessers, ops)} applies recursively the given
          ++ guessers to the successive differences if ops contains the symbol
          ++ guessSum and quotients if ops contains the symbol guessProduct to
         ++ the list. Default options as described in
          ++ \spadtype{GuessOptionFunctions0} are used.
        guess: (List F, List GUESSER, List Symbol, LGOPT) -> GUESSRESULT
          ++ \spad{guess(l, guessers, ops)} applies recursively the given
          ++ guessers to the successive differences if ops contains the symbol
          ++ \spad{guessSum} and quotients if ops contains the symbol
          ++ \spad{guessProduct} to the list. The given options are used.
        guessExpRat: List F -> GUESSRESULT
          ++ \spad{guessExpRat l} tries to find a function of the form
          ++ n+->(a+b n)^n r(n), where r(n) is a rational function, that fits
          ++ l.
        guessExpRat: (List F, LGOPT) -> GUESSRESULT
         ++ \spad{guessExpRat(l, options)} tries to find a function of the
          ++ form n+->(a+b n)^n r(n), where r(n) is a rational function, that
          ++ fits 1.
        guessBinRat: List F -> GUESSRESULT
          ++ \spad{guessBinRat(l, options)} tries to find a function of the
         ++ form n+->binomial(a+b n, n) r(n), where r(n) is a rational
         ++ function, that fits l.
        guessBinRat: (List F, LGOPT) -> GUESSRESULT
          ++ \spad{guessBinRat(l, options)} tries to find a function of the
          ++ form n+->binomial(a+b n, n) r(n), where r(n) is a rational
         ++ function, that fits l.
-- if F has RetractableTo Symbol and S has RetractableTo Symbol then
        guessExpRat: Symbol -> GUESSER
          ++ \spad{guessExpRat q} returns a guesser that tries to find a
          ++ function of the form n+->(a+b q^n)<sup>n</sup> r(q^n), where r(q^n) is a
          ++ q-rational function, that fits l.
        guessBinRat: Symbol -> GUESSER
          ++ \spad{guessBinRat q} returns a guesser that tries to find a
          ++ function of the form n+->qbinomial(a+b n, n) r(n), where r(q^n) is a
         ++ q-rational function, that fits l.
                      -------------------------------------------------------------------------------
        guessHP: (LGOPT -> HPSPEC) -> GUESSER
         ++ \spad{guessHP f} constructs an operation that applies Hermite-Pade
          ++ approximation to the series generated by the given function f.
```

```
guessADE: List F -> GUESSRESULT
 ++ \spad{guessADE l} tries to find an algebraic differential equation
 ++ for a generating function whose first Taylor coefficients are
 ++ given by l, using the default options described in
 ++ \spadtype{GuessOptionFunctions0}.
guessADE: (List F, LGOPT) -> GUESSRESULT
 ++ \spad{guessADE(l, options)} tries to find an algebraic
 ++ differential equation for a generating function whose first Taylor
 ++ coefficients are given by l, using the given options.
guessAlg: List F -> GUESSRESULT
 ++ \spad{guessAlg l} tries to find an algebraic equation for a
 ++ generating function whose first Taylor coefficients are given by
 ++ l, using the default options described in
 ++ \spadtype{GuessOptionFunctions0}. It is equivalent to
 ++ \spadfun{guessADE}(l, maxDerivative == 0).
guessAlg: (List F, LGOPT) -> GUESSRESULT
 ++ \spad{guessAlg(l, options)} tries to find an algebraic equation
 ++ for a generating function whose first Taylor coefficients are
 ++ given by l, using the given options. It is equivalent to
 ++ \spadfun{guessADE}(l, options) with \spad{maxDerivative == 0}.
guessHolo: List F -> GUESSRESULT
 ++ \spad{guessHolo l} tries to find an ordinary linear differential
 ++ equation for a generating function whose first Taylor coefficients
 ++ are given by l, using the default options described in
 ++ \spadtype{GuessOptionFunctions0}. It is equivalent to
 ++ \spadfun{guessADE}\spad{(l, maxPower == 1)}.
guessHolo: (List F, LGOPT) -> GUESSRESULT
 ++ \spad{guessHolo(l, options)} tries to find an ordinary linear
 ++ differential equation for a generating function whose first Taylor
 ++ coefficients are given by l, using the given options. It is
 ++ equivalent to \spadfun{guessADE}\spad{(l, options)} with
 ++ \guessPade: (List F, LGOPT) -> GUESSRESULT
 ++ \spad{guessPade(l, options)} tries to find a rational function
 ++ whose first Taylor coefficients are given by l, using the given
 ++ options. It is equivalent to \spadfun{guessADE}\spad{(l,
 ++ maxDerivative == 0, maxPower == 1, allDegrees == true)}.
guessPade: List F -> GUESSRESULT
 ++ \spad{guessPade(l, options)} tries to find a rational function
 ++ whose first Taylor coefficients are given by l, using the default
 ++ options described in \spadtype{GuessOptionFunctions0}. It is
 ++ equivalent to \spadfun{guessADE}\spad{(l, options)} with
```

```
++ \spad{maxDerivative == 0, maxPower == 1, allDegrees == true}.
        guessRec: List F -> GUESSRESULT
         ++ \spad{guessRec l} tries to find an ordinary difference equation
         ++ whose first values are given by l, using the default options
         ++ described in \spadtype{GuessOptionFunctions0}.
        guessRec: (List F, LGOPT) -> GUESSRESULT
         ++ \spad{guessRec(l, options)} tries to find an ordinary difference
         ++ equation whose first values are given by l, using the given
         ++ options.
        guessPRec: (List F, LGOPT) -> GUESSRESULT
         ++ \spad{guessPRec(l, options)} tries to find a linear recurrence
         ++ with polynomial coefficients whose first values are given by l,
         ++ using the given options. It is equivalent to
         ++ \spadfun{guessRec}\spad{(l, options)} with \spad{maxPower == 1}.
        guessPRec: List F -> GUESSRESULT
         ++ \spad{guessPRec l} tries to find a linear recurrence with
         ++ polynomial coefficients whose first values are given by l, using
         ++ the default options described in
         ++ \spadtype{GuessOptionFunctions0}. It is equivalent to
         ++ \spadfun{guessRec}\spad{(l, maxPower == 1)}.
        guessRat: (List F, LGOPT) -> GUESSRESULT
         ++ \spad{guessRat(l, options)} tries to find a rational function
         ++ whose first values are given by l, using the given options. It is
         ++ equivalent to \spadfun{guessRec}\spad{(l, maxShift == 0, maxPower
         ++ == 1, allDegrees == true).
        guessRat: List F -> GUESSRESULT
         ++ \spad{guessRat l} tries to find a rational function whose first
         ++ values are given by l, using the default options described in
         ++ \spadtype{GuessOptionFunctions0}. It is equivalent to
         ++ \spadfun{guessRec}\spad{(l, maxShift == 0, maxPower == 1,
         ++ allDegrees == true)}.
        diffHP: LGOPT -> HPSPEC
         ++ \spad{diffHP options} returns a specification for Hermite-Pade
         ++ approximation with the differential operator
        shiftHP: LGOPT -> HPSPEC
         ++ \spad{shiftHP options} returns a specification for Hermite-Pade
         ++ approximation with the shift operator
-- if F has RetractableTo Symbol and S has RetractableTo Symbol then
        shiftHP: Symbol -> (LGOPT -> HPSPEC)
         ++ \spad{shiftHP options} returns a specification for
```

```
++ Hermite-Pade approximation with the $q$-shift operator
       diffHP: Symbol -> (LGOPT -> HPSPEC)
         ++ \spad{diffHP options} returns a specification for Hermite-Pade
         ++ approximation with the $q$-dilation operator
       guessRec: Symbol -> GUESSER
         ++ \spad{guessRec q} returns a guesser that finds an ordinary
         ++ q-difference equation whose first values are given by l, using
         ++ the given options.
       guessPRec: Symbol -> GUESSER
         ++ \spad{guessPRec q} returns a guesser that tries to find
         ++ a linear q-recurrence with polynomial coefficients whose first
         ++ values are given by l, using the given options. It is
         ++ equivalent to \spadfun{guessRec}\spad{(q)} with
         ++ \guessRat: Symbol -> GUESSER
         ++ \spad{guessRat q} returns a guesser that tries to find a
         ++ q-rational function whose first values are given by l, using
         ++ the given options. It is equivalent to \spadfun{guessRec} with
         ++ \gpad{(1, maxShift == 0, maxPower == 1, allDegrees == true)}.
       guessADE: Symbol -> GUESSER
         ++ \spad{guessADE q} returns a guesser that tries to find an
         ++ algebraic differential equation for a generating function whose
         ++ first Taylor coefficients are given by l, using the given
         ++ options.
-------------------------------------------------------------------------------
   Implementation == Guess(Fraction UP, UP,
                           MyExpression(q, Integer),
                           Fraction UP,
                           id$MappingPackage1(Fraction UP),
                           coerce$MyExpression(q, Integer))
           ———-
           — GUESSUP.dotabb —
```
"GUESSUP" [color="#FF4488",href="bookvol10.4.pdf#nameddest=GUESSUP"] "GUESS" [color="#FF4488",href="bookvol10.4.pdf#nameddest=GUESS"] "GUESSUP" -> "GUESS"

**———-**

# **Chapter 9**

# **Chapter H**

## **package HB HallBasis**

**———-**

**— HallBasis.input —**

```
)set break resume
)sys rm -f HallBasis.output
)spool HallBasis.output
)set message test on
)set message auto off
)clear all
--S 1 of 1
)show HallBasis
---R--R HallBasis is a package constructor
--R Abbreviation for HallBasis is HB
--R This constructor is exposed in this frame.
--R Issue )edit bookvol10.4.pamphlet to see algebra source code for HB
---R--R------------------------------- Operations --------------------------------
--R lfunc : (Integer,Integer) -> Integer
--R generate : (NonNegativeInteger,NonNegativeInteger) -> Vector(List(Integer))
--R inHallBasis? : (Integer,Integer,Integer,Integer) -> Boolean
-<sub>R</sub>--E 1
)spool
)lisp (bye)
```
#### 1180 *CHAPTER 9. CHAPTER H*

**— HallBasis.help —**

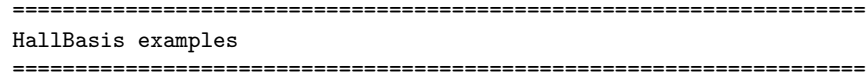

Generate a basis for the free Lie algebra on n generators over a ring R with identity up to basic commutators of length c using the algorithm of P. Hall as given in Serre's book Lie Groups -- Lie Algebras

See Also: o )show HallBasis

## **HallBasis (HB)**

**———-**

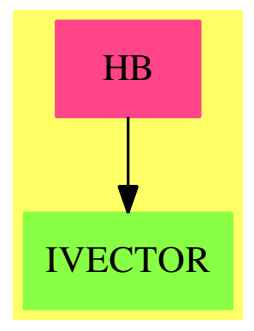

#### **Exports:**

generate inHallBasis? lfunc

**— package HB HallBasis —**

)abbrev package HB HallBasis ++ Author : Larry Lambe ++ Date Created : August 1988 ++ Date Last Updated : March 9 1990 ++ Description: ++ Generate a basis for the free Lie algebra on n ++ generators over a ring R with identity up to basic commutators ++ of length c using the algorithm of P. Hall as given in Serre's ++ book Lie Groups -- Lie Algebras

```
HallBasis() : Export == Implement where
   B ==> Boolean
   I ==> Integer
   NNI ==> NonNegativeInteger
   VI ==> Vector Integer
   VLI ==> Vector List Integer
   Export == with
    lfunc : (I,I) -> I
       ++ lfunc(d,n) computes the rank of the nth factor in the
       ++ lower central series of the free d-generated free Lie
       ++ algebra; This rank is d if n = 1 and binom(d,2) if
       ++ n = 2inHallBasis? : (I,I,I,I) -> B
       ++ inHallBasis?(numberOfGens, leftCandidate, rightCandidate, left)
       ++ tests to see if a new element should be added to the P. Hall
       ++ basis being constructed.
       ++ The list \spad{[leftCandidate,wt,rightCandidate]}
       ++ is included in the basis if in the unique factorization of
       ++ rightCandidate, we have left factor leftOfRight, and
       ++ leftOfRight <= leftCandidate
     generate : (NNI,NNI) -> VLI
       ++ generate(numberOfGens, maximalWeight) generates a vector of
       ++ elements of the form [left,weight,right] which represents a
       ++ P. Hall basis element for the free lie algebra on numberOfGens
       ++ generators. We only generate those basis elements of weight
       ++ less than or equal to maximalWeight
```

```
Implement ==> add
```

```
lfunc(d, n) ==n \leq 0 \Rightarrow 0n = 0 \Rightarrow 1n = 1 \Rightarrow dsum: I := 0m:I
   for m in 1..(n-1) repeat
     if n rem m = 0 then
        sum := sum + m * 1func(d,m)res := (d**(n::NNI) - sum) quo n
inHallBasis?(n,i,j,1) ==
   i \ge j \implies falsej \leq n \Rightarrow true1 \leq i \leq \text{true}false
generate(n:NNI,c:NNI) ==
   gens:=n
   maxweight:=c
```

```
siz:I := 0for i in 1 .. maxweight repeat siz := siz + lfunc(gens,i)
v:VLI:=new(size::NNI, [])for i in 1..gens repeat v(i) := [0, 1, i]firstindex:VI := new(maxweight::NNI,0)
wt:I := 1firstindex(1) := 1
numComms:I := gens
newNumComms:I := numComms
done:B := false
while not done repeat
 wt := wt + 1if wt > maxweight then done := true
  else
    firstindex(wt) := newNumComms + 1
    leftIndex := 1
    -- cW == complimentaryWeight
    cW:I := wt - 1while (leftIndex \leq numComms) and (v(leftIndex).2 \leq cW) repeat
      for rightIndex in firstindex(cW)..(firstindex(cW+1) - 1) repeat
        if inHallBasis?(gens,leftIndex,rightIndex,v(rightIndex).1) then
          newNumComms := newNumComms + 1
          v(newNumComms) := [leftIndex,wt,rightIndex]
      leftIndex := leftIndex + 1
      cW := wt - v(\text{leftIndex}).2numComms := newNumComms
v
```
**— HB.dotabb —**

**———-**

**———-**

"HB" [color="#FF4488",href="bookvol10.4.pdf#nameddest=HB"] "IVECTOR" [color="#88FF44",href="bookvol10.3.pdf#nameddest=IVECTOR"] "HB" -> "IVECTOR"

# **package HEUGCD HeuGcd**

**— HeuGcd.input —**

)set break resume )sys rm -f HeuGcd.output

```
)spool HeuGcd.output
)set message test on
)set message auto off
)clear all
--S 1 of 1
)show HeuGcd
---R--R HeuGcd(BP: UnivariatePolynomialCategory(Integer)) is a package constructor
--R Abbreviation for HeuGcd is HEUGCD
--R This constructor is not exposed in this frame.
--R Issue )edit bookvol10.4.pamphlet to see algebra source code for HEUGCD
-<sub>R</sub>--R------------------------------- Operations --------------------------------
--R content : List(BP) -> List(Integer) gcd : List(BP) -> BP
--R gcdcofact : List(BP) -> List(BP) gcdcofactprim : List(BP) -> List(BP)
--R gcdprim : List(BP) -> BP lintgcd : List(Integer) -> Integer
-<sub>R</sub>--E 1
)spool
)lisp (bye)
            ———-
           — HeuGcd.help —
====================================================================
HeuGcd examples
====================================================================
```
This package provides the functions for the heuristic integer gcd. Geddes's algorithm,for univariate polynomials with integer coefficients

See Also: o )show HeuGcd

**———-**

## **HeuGcd (HEUGCD)**

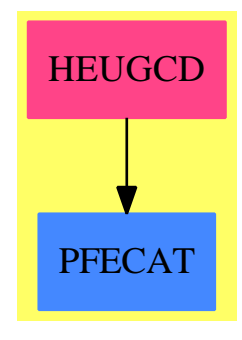

### **Exports:**

content gcd gcdcofact gcdcofactprim gcdprim lintgcd

### **— package HEUGCD HeuGcd —**

```
)abbrev package HEUGCD HeuGcd
++ Author: P.Gianni
++ Date Last Updated: 13 September 94
++ Description:
++ This package provides the functions for the heuristic integer gcd.
++ Geddes's algorithm,for univariate polynomials with integer coefficients
HeuGcd (BP):C == Twhere
 BP : UnivariatePolynomialCategory Integer
 Z ==> Integer
 ContPrim ==> Record(cont:Z,prim:BP)
  C == withgcd : List BP -> BP
      ++ gcd([f1,..,fk]) = gcd of the polynomials fi.
      ++++X gcd([671*671*x^2-1,671*671*x^2+2*671*x+1])
      ++X gcd([7*x^2+1,(7*x^2+1)^2])
     gcdprim : List BP -> BP
      ++ gcdprim([f1,..,fk]) = gcd of k PRIMITIVE univariate polynomials
     gcdcofact : List BP -> List BP
      ++ gcdcofact([f1,..fk]) = gcd and cofactors of k univariate polynomials.
     gcdcofactprim: List BP -> List BP
      ++ gcdcofactprim([f1,..fk]) = gcd and cofactors of k
      ++ primitive polynomials.
    content : List BP -> List Z
      ++ content([f1,..,fk]) = content of a list of univariate polynonials
```

```
\text{liftgcd} : List Z -> Z
    ++ lintgcd([a1,..,ak]) = gcd of a list of integers
T == addPI ==> PositiveInteger
 NNI ==> NonNegativeInteger
 Cases ==> Union("gcdprim","gcd","gcdcofactprim","gcdcofact")
 import ModularDistinctDegreeFactorizer BP
 --local functions
 localgcd : List BP -> List BP
 constNotZero : BP -> Boolean
  height : BP -> PI
  genpoly : (Z,PI) -> BP
  negShiftz : (Z,PI) -> Z
  internal : (Cases,List BP ) -> List BP
  constcase : (List NNI ,List BP ) -> List BP
 lincase : (List NNI ,List BP ) -> List BP
 myNextPrime : (Z , NNI ) -> Z
 bigPrime:= prevPrime(2**26)$IntegerPrimesPackage(Integer)
 myNextPrime(val:Z,bound:NNI) : Z == nextPrime(val)$IntegerPrimesPackage(Z)
 constNotZero(f : BP ) : Boolean == (degree f = 0) and \hat{ } (zero? f)
 negShiftz(n:Z,Modulus:PI):Z ==
   n < 0 \Rightarrow n := n + \text{Modulus}n > (Modulus quo 2) => n-Modulus
   n
 --compute the height of a polynomial
 height(f:BP):PI ==k:PI:=1while f^=0 repeat
        k:=max(k,abs(leadingCoefficient(f)@Z)::PI)
        f:=reductum f
   k
 --reconstruct the polynomial from the value-adic representation of
 --dval.
 genpoly(dval:Z,value:PI):BP ==
   d:=0$BP
   val:=dval
   for i in 0.. while (val^=0) repeat
     val1:=negShiftz(val rem value,value)
     d:= d+monomial(val1,i)
     val:=(val-val1) quo value
   d
```

```
--gcd of a list of integers
lintgcd(lval:List(Z)): Z ==empty? 1val => 0$Z
 member?(1,1val) => 1$Z
 lval:=sort((z1,z2) +-> z1<z2,lval)
 val:=lval.first
 for val1 in lval.rest while ^(val=1) repeat val:=gcd(val,val1)
 val
--content for a list of univariate polynomials
content(listf:List BP ):List(Z) ==
  [lintgcd coefficients f for f in listf]
--content of a list of polynomials with the relative primitive parts
contprim(listf:List BP ):List(ContPrim) ==
   [[c:=lintgcd coefficients f,(f exquo c)::BP]$ContPrim for f in listf]
-- one polynomial is constant, remark that they are primitive
-- but listf can contain the zero polynomial
constcase(listdeg:List NNI ,listf:List BP ): List BP ==
 lind:=select(constNotZero,listf)
 empty? lind =>
   member?(1,listdeg) => lincase(listdeg,listf)
   localgcd listf
 or/[n>0 for n in listdeg] => cons(1$BP,listf)
 lclistf:List(Z):= [leadingCoefficient f for f in listf]
 d:=lintgcd(lclistf)
 d=1 => cons(1$BP, listf)cons(d::BP,[(lcf quo d)::BP for lcf in lclistf])
testDivide(listf: List BP, g:BP):Union(List BP, "failed") ==
 result:List BP := []
 for f in listf repeat
   if (f1:=f exquo g) case "failed" then return "failed"
   result := cons(f1::BP,result)
 reverse!(result)
--one polynomial is linear, remark that they are primitive
lincase(listdeg:List NNI ,listf:List BP ):List BP ==
 n:= position(1,listdeg)
 g:=listf.n
 result:= [g]for f in listf repeat
   if (f1:=f exquo g) case "failed" then return cons(1$BP,listf)
   result := cons(f1::BP,result)
 reverse(result)
IMG := InnerModularGcd(Z,BP,67108859,myNextPrime)
```

```
mindegpol(f:BP, g:BP):BP ==degree(g) < degree(f) => g
  f
--local function for the gcd among n PRIMITIVE univariate polynomials
localgcd(listf:List BP ):List BP ==
 hgt:="min"/[height(f) for f in listf|^zero? f]
  answr:=2+2*hgt
  minf := "mindegpol"/[f for f in listf|^zero? f]
  (result := testDivide(listf, minf)) case List(BP) =>
       cons(minf, result::List BP)
  if degree minf < 100 then for k in 1..10 repeat
    listval:=[f answr for f in listf]
    dval:=lintgcd(listval)
    dd:=genpoly(dval,answr)
    contd:=content(dd)
    d:=(dd exquo contd)::BP
    result:List BP :=[d]
    flag : Boolean := true
    for f in listf while flag repeat
     (f1:=f exquo d) case "failed" => flag:=false
      result := cons (f1::BP,result)
    if flag then return reverse(result)
   nvalue:= answr*832040 quo 317811
   if ((nvalue + answer) rem 2) = 0 then nvalue:=nvalue+1
    answr:=nvalue::PI
  gg:=modularGcdPrimitive(listf)$IMG
  cons(gg,[(f exquo gg) :: BP for f in listf])
--internal function:it evaluates the gcd and avoids duplication of
--code.internal(flag:Cases,listf:List BP ):List BP ==
  --special cases
 listf=[] => [1$BP]
  (nIf:=\text{#listf})=1 \Rightarrow [first listf,1$BP]minpol:=1$BP
  -- extract a monomial gcd
 mdeg:= "min"/[minimumDegree f for f in listf]
  if mdeg>0 then
   minpol1:= monomial(1,mdeg)
   listf:= [(f exquo minpol1)::BP for f in listf]
   minpol:=minpol*minpol1
  -- make the polynomials primitive
  Cgcd:List(Z):=[]contgcd : Z := 1if (flag case "gcd") or (flag case "gcdcofact") then
    contlistf:List(ContPrim):=contprim(listf)
    Cgcd:= [term.cont for term in contlistf]
    contgcd:=lintgcd(Cgcd)
    listf:List BP :=[term.prim for term in contlistf]
```

```
minpol:=contgcd*minpol
 listdeg:=[degree f for f in listf ]
 f:= first listf
 if positiveRemainder(leadingCoefficient(f), bigPrime) z = 0 then
    for g in rest listf repeat
     lcg := leadingCoefficient(g)
     if positiveRemainder(lcg, bigPrime) = 0 then
       leave
     f:=gcd(f,g,bigPrime)
     if degree f = 0 then return cons(minpol,listf)
 ans:List BP :=
    --one polynomial is constant
    member?(0,listdeg) => constcase(listdeg,listf)
    --one polynomial is linear
    member?(1,listdeg) => lincase(listdeg,listf)
    localgcd(listf)
  (result,ans):=(first ans*minpol,rest ans)
  if (flag case "gcdcofact") then
    ans:= [(p quo contgcd)*q for p in Cgcd for q in ans]
 cons(result,ans)
--gcd among n PRIMITIVE univariate polynomials
gcdprim (listf:List BP ):BP == first internal("gcdprim",listf)
--gcd and cofactors for n PRIMITIVE univariate polynomials
gcdcofactprim(listf:List BP ):List BP == internal("gcdcofactprim",listf)
--gcd for n generic univariate polynomials.
gcd(listf:List BP ): BP == first internal("gcd",listf)
--gcd and cofactors for n generic univariate polynomials.
gcdcofact (listf:List BP ):List BP == internal("gcdcofact",listf)
```
**— HEUGCD.dotabb —**

**———-**

**———-**

"HEUGCD" [color="#FF4488",href="bookvol10.4.pdf#nameddest=HEUGCD"] "PFECAT" [color="#4488FF",href="bookvol10.2.pdf#nameddest=PFECAT"] "HEUGCD" -> "PFECAT"

# **Chapter 10**

# **Chapter I**

# **package IDECOMP IdealDecompositionPackage**

**— IdealDecompositionPackage.input —**

```
)set break resume
)sys rm -f IdealDecompositionPackage.output
)spool IdealDecompositionPackage.output
)set message test on
)set message auto off
)clear all
--S 1 of 1
)show IdealDecompositionPackage
---R--R IdealDecompositionPackage(vl: List(Symbol),nv: NonNegativeInteger) is a package constructor
--R Abbreviation for IdealDecompositionPackage is IDECOMP
--R This constructor is exposed in this frame.
--R Issue )edit bookvol10.4.pamphlet to see algebra source code for IDECOMP
---R--R------------------------------- Operations --------------------------------
--R contract : (PolynomialIdeals(Fraction(Integer),DirectProduct(nv,NonNegativeInteger),OrderedVariableList
--R primaryDecomp : PolynomialIdeals(Fraction(Integer),DirectProduct(nv,NonNegativeInteger),OrderedVariable
--R prime? : PolynomialIdeals(Fraction(Integer),DirectProduct(nv,NonNegativeInteger),OrderedVariableList(vl
--R radical : PolynomialIdeals(Fraction(Integer),DirectProduct(nv,NonNegativeInteger),OrderedVariableList(v
--R zeroDimPrimary? : PolynomialIdeals(Fraction(Integer),DirectProduct(nv,NonNegativeInteger),OrderedVariab
--R zeroDimPrime? : PolynomialIdeals(Fraction(Integer),DirectProduct(nv,NonNegativeInteger),OrderedVariable
---R--E 1
)spool
)lisp (bye)
```
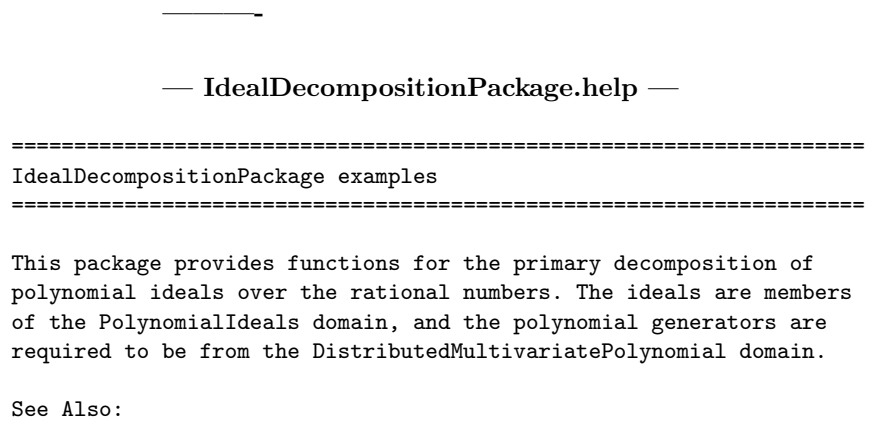

o )show IdealDecompositionPackage

**———-**

## **IdealDecompositionPackage (IDECOMP)**

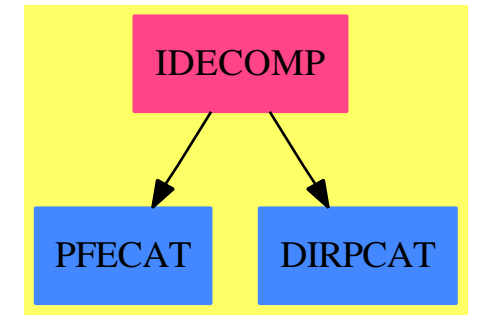

#### **Exports:**

```
contract primaryDecomp prime? radical zeroDimPrimary? zeroDimPrime?
```
### **— package IDECOMP IdealDecompositionPackage —**

)abbrev package IDECOMP IdealDecompositionPackage

- ++ Author: P. Gianni
- ++ Date Created: summer 1986
- ++ Description:
- ++ This package provides functions for the primary decomposition of
- ++ polynomial ideals over the rational numbers. The ideals are members
- ++ of the \spadtype{PolynomialIdeals} domain, and the polynomial generators are
- ++ required to be from the \spadtype{DistributedMultivariatePolynomial} domain.

```
IdealDecompositionPackage(vl,nv) : C = T - take away nv, now doesn't
                                       -- compile if it isn't there
where
  vl : List Symbol
  nv : NonNegativeInteger
  Z ==> Integer -- substitute with PFE cat
  Q ==> Fraction Z
  F ==> Fraction P
  P ==> Polynomial Z
  UP ==> SparseUnivariatePolynomial P
  Expon ==> DirectProduct(nv,NNI)
  OV ==> OrderedVariableList(vl)
  SE ==> Symbol
  SUP ==> SparseUnivariatePolynomial(DPoly)
  DPoly1 == DistributedMultivariatePolynomial(vl,Q)
  DPoly ==> DistributedMultivariatePolynomial(vl,F)
  NNI ==> NonNegativeInteger
  Ideal == PolynomialIdeals(Q,Expon,OV,DPoly1)
  FIdeal == PolynomialIdeals(F,Expon,OV,DPoly)
  Fun0 == Union("zeroPrimDecomp","zeroRadComp")
  GenPos == Record(changeval:List Z,genideal:FIdeal)
  C == withzeroDimPrime? : Ideal -> Boolean
      ++ zeroDimPrime?(I) tests if the ideal I is a 0-dimensional prime.
    zeroDimPrimary? : Ideal -> Boolean
      ++ zeroDimPrimary?(I) tests if the ideal I is 0-dimensional primary.
    prime? : : Ideal -> Boolean
    ++ prime?(I) tests if the ideal I is prime.
               radical intervals in the Ideal in the Second Second Second Second Second Second Second Second Second Second Se
      ++ radical(I) returns the radical of the ideal I.
    primaryDecomp : Ideal -> List(Ideal)
      ++ primaryDecomp(I) returns a list of primary ideals such that their
      ++ intersection is the ideal I.
    contract : (Ideal, List OV ) -> Ideal
      ++ contract(I,lvar) contracts the ideal I to the polynomial ring
      ++ \spad{F[lvar]}.
  T == addimport MPolyCatRationalFunctionFactorizer(Expon,OV,Z,DPoly)
    import GroebnerPackage(F,Expon,OV,DPoly)
    import GroebnerPackage(Q,Expon,OV,DPoly1)
```

```
---- Local Functions -----
genPosLastVar : (FIdeal,List OV) -> GenPos
zeroPrimDecomp : (FIdeal,List OV) -> List(FIdeal)
zeroRadComp : (FIdeal,List OV) -> FIdeal
zerodimcase : (FIdeal,List OV) -> Boolean
is0dimprimary : (FIdeal,List OV) -> Boolean
backGenPos : (FIdeal,List Z,List OV) -> FIdeal
reduceDim : (Fun0,FIdeal,List OV) -> List FIdeal
findvar : (FIdeal,List OV) -> OV
testPower : (SUP,OV,FIdeal) -> Boolean
goodPower : (DPoly,FIdeal) -> Record(spol:DPoly,id:FIdeal)
pushdown : (DPoly,OV) -> DPoly
pushdterm : (DPoly,OV,Z) -> DPoly
pushup : (DPoly,OV) -> DPoly
pushuterm : (DPoly,SE,OV) -> DPoly
pushucoef : (UP,OV) -> DPoly
trueden : (P,SE) -> P
rearrange : (List OV) -> List OV
deleteunit : List FIdeal -> List FIdeal
ismonic : (DPoly,OV) -> Boolean
MPCFQF ==> MPolyCatFunctions2(OV,Expon,Expon,Q,F,DPoly1,DPoly)
MPCFFQ ==> MPolyCatFunctions2(OV,Expon,Expon,F,Q,DPoly,DPoly1)
convertQF(a:Q) : F == ((\text{numer a}): F)/((\text{denom a}):F)convertFQ(a:F) : Q == (ground number a)/(ground denom a)internalForm(I:Ideal) : FIdeal ==
 Id:=generators I
 nId:=[map(convertQF,poly)$MPCFQF for poly in Id]
 groebner? I => groebnerIdeal nId
 ideal nId
externalForm(I:FIdeal) : Ideal ==
 Id:=generators I
 nId:=[map(convertFQ,poly)$MPCFFQ for poly in Id]
 groebner? I => groebnerIdeal nId
 ideal nId
lvint:=[variable(xx)::OV for xx in vl]
nvint1:=(#lvint-1)::NNI
deleteunit(lI: List FIdeal) : List FIdeal ==
 [I for I in lI | _^ element?(1$DPoly,I)]
rearrange(vlist:List OV) :List OV ==
 vlist=[] => vlist
 sort((z1,z2)+->z1>z2,setDifference(lvint,setDifference(lvint,vlist)))
```

```
---- radical of a 0-dimensional ideal ----
zeroRadComp(I:FIdeal,truelist:List OV) : FIdeal ==
  truelist=[] \Rightarrow IId:=generators I
 x:OV:=truelist.last
  #Id=1 =>
   f:=Id.first
    g:= (f \text{ exque (gcd (f,differentiate(f,x))))::DPoly}groebnerIdeal([g])
 y:=truelist.first
 px:DPoly:=x::DPoly
 py:DPoly:=y::DPoly
  f:=Id.last
  g:= (f exquo (gcd (f,differentiate(f,x))))::DPoly
  Id:=groebner(cons(g,remove(f,Id)))
  lf:=Id.first
 pv:DPoly:=0
 pw:DPoly:=0
 while degree(lf, y) \hat{}=1 repeat
   val:=random()$Z rem 23
   pv:=px+val*py
   pw:=px-val*py
   Id:=groebner([(univariate(h,x)).pv for h in Id])
   lf:=Id.first
 ris:= generators(zeroRadComp(groebnerIdeal(Id.rest),truelist.rest))
 ris:=cons(lf,ris)
  if pv^=0 then
    ris:=[(univariate(h,x)).pw for h in ris]
  groebnerIdeal(groebner ris)
     ---- find the power that stabilizes (I:s) ----
goodPower(s:DPoly,I:FIdeal) : Record(spol:DPoly,id:FIdeal) ==
 f:DPoly:=s
  I:=groebner I
  J:=generators(JJ:= (saturate(I,s))))while _^ in?(ideal([f * g for g in J]), I) repeat f:=s*f
  [f,JJ]---- is the ideal zerodimensional? ----
  ---- the "true variables" are in truelist ----
zerodimcase(J:FIdeal,truelist:List OV) : Boolean ==
  element?(1,J) => true
 truelist=[] => true
 n:=#truelist
 Jd:=groebner generators J
 for x in truelist while Jd^=[] repeat
   f := Jd.first
    Jd:=Jd.rest
    if ((y:=mainVariable f) case "failed") or (y::0V "=x )
```
```
or \hat{c} (ismonic (f,x)) then return false
    while Jd^=[] and (mainVariable Jd.first)::OV=x repeat Jd:=Jd.rest
    if Jd=[] and position(x,truelist)<n then return false
  true
    ---- choose the variable for the reduction step ----
               --- J groebnerner in gen pos ---
findvar(J:FIdeal,truelist:List OV) : OV ==
  lmonicvar:List OV :=[]
 for f in generators J repeat
   t:=f - reduction fvt:List OV :=variables t
    if #vt=1 then lmonicvar:=setUnion(vt,lmonicvar)
 badvar:=setDifference(truelist,lmonicvar)
  badvar.first
       ---- function for the "reduction step ----
reduceDim(flag:Fun0,J:FIdeal,truelist:List OV) : List(FIdeal) ==
  element?(1, J) => [J]
 zerodimcase(J,truelist) =>
    (flag case "zeroPrimDecomp") => zeroPrimDecomp(J,truelist)
    (flag case "zeroRadComp") => [zeroRadComp(J,truelist)]
  x:OV:=findvar(J,truelist)
  Jnew:=[pushdown(f,x) for f in generators J]
  Jc: List FIdeal :=[]
  Jc:=reduceDim(flag,groebnerIdeal Jnew,remove(x,truelist))
 res1:=[ideal([pushup(f, x) for f in generators idp]) for idp in Jc]
  s:=pushup((_*/[leadingCoefficient f for f in Jnew])::DPoly,x)
  degree(s, x)=0 \Rightarrow res1res1:=[saturate(II,s) for II in res1]
  good:=goodPower(s,J)
  sideal := groebnerIdeal(groebner(cons(good.spol,generators J)))
  in?(good.id, sideal) => res1
  sresult:=reduceDim(flag,sideal,truelist)
  for JJ in sresult repeat
     if not(in?(good.id,JJ)) then res1:=cons(JJ,res1)
 res1
 ---- Primary Decomposition for 0-dimensional ideals ----
zeroPrimDecomp(I:FIdeal,truelist:List OV): List(FIdeal) ==
  truelist=[] => list I
 newJ:=genPosLastVar(I,truelist);lval:=newJ.changeval;
  J:=groebner newJ.genideal
  x:=truelist.last
  Jd:=generators J
 g:=Jd.last
 lfact:= factors factor(g)
 ris:List FIdeal:=[]
 for ef in lfact repeat
    g:DPoly:=(ef.factor)**(ef.exponent::NNI)
```

```
J1:= groebnerIdeal(groebner cons(g,Jd))
         if _^ (is0dimprimary (J1,truelist)) then
                                   return zeroPrimDecomp(I,truelist)
         ris:=cons(groebner backGenPos(J1,lval,truelist),ris)
      ris
             ---- radical of an Ideal ----
     radical(I:Ideal) : Ideal ==
       J:=groebner(internalForm I)
       truelist:=rearrange("setUnion"/[variables f for f in generators J])
       truelist=[] => externalForm J
       externalForm("intersect"/reduceDim("zeroRadComp",J,truelist))
-- the following functions are used to "push" x in the coefficient ring -
        ---- push x in the coefficient domain for a polynomial ----
     pushdown(g:DPoly,x:OV) : DPoly ==
      rf:DPoly:=0$DPoly
       i:=position(x,lvint)
       while g^=0 repeat
         g1:=reductum g
        rf:=rf+pushdterm(g-g1,x,i)
        g := g1rf
      ---- push x in the coefficient domain for a term ----
     pushdterm(t:DPoly,x:OV,i:Z):DPoly ==
      n:=degree(t,x)
      xp:=convert(x)@SE
      cf:=monomial(1, xp, n)$P :: Fnewt := t exquo monomial(1, x, n)$DPoly
      cf * newt::DPoly
               ---- push back the variable ----
     pushup(f:DPoly,x:OV) :DPoly ==
      h:=1$P
      rf:DPoly:=0$DPoly
      g := fxp := convert(x)QSEwhile g^=0 repeat
        h:=lcm(trueden(denom leadingCoefficient g,xp),h)
        g:=reductum g
       f:=(h::F)*fwhile f<sup>-=0</sup> repeat
        g:=reductum f
        rf:=rf+pushuterm(f-g,xp,x)
        f:=grf
```

```
trueden(c:P,x:SE) : P ==degree(c, x) = 0 \Rightarrow 1c
 ---- push x back from the coefficient domain for a term ----
pushuterm(t:DPoly,xp:SE,x:OV):DPoly ==
 pushucoef((univariate(numer leadingCoefficient t,xp)$P), x)*
    monomial(inv((denom leadingCoefficient t)::F),degree t)$DPoly
pushucoef(c:UP,x:OV):DPoly ==
 c = 0 \Rightarrow 0monomial((leadingCoefficient c)::F::DPoly,x,degree c) +
     pushucoef(reductum c,x)
      -- is the 0-dimensional ideal I primary ? --
          ---- internal function --
is0dimprimary(J:FIdeal,truelist:List OV) : Boolean ==
  element?(1, J) \Rightarrow trueJd:=generators(groebner J)
 #(factors factor Jd.last)^=1 => return false
  i:=subtractIfCan(#truelist,1)
  (i case "failed") => return true
  JR:=(reverse Jd);JM:=groebnerIdeal([JR.first]);JP:List(DPoly):=[]
 for f in JR.rest repeat
    if _^ ismonic(f,truelist.i) then
      if _^ inRadical?(f,JM) then return false
      JP:=cons(f,JP)else
      x:=truelist.i
      i:=(i-1)::NNIif \frown testPower(univariate(f,x),x,JM) then return false
      JM :=groebnerIdeal(append(cons(f,JP),generators JM))
  true
    ---- Functions for the General Position step ----
  ---- put the ideal in general position ----
genPosLastVar(J:FIdeal,truelist:List OV):GenPos ==
 x := last truelist ; lv1: List OV := remove(x, truelist)
 ranvals:List(Z):=[(random() $Z rem 23) for vv in Iv1]val:=_+/[rv*(vv::DPoly) for vv in lv1 for rv in ranvals]
  val:=val+(x::DPoly)
  [ranvals,groebnerIdeal(groebner([(univariate(p,x)).val
                        for p in generators J]))]$GenPos
        ---- convert back the ideal ----
backGenPos(I:FIdeal,lval:List Z,truelist:List OV) : FIdeal ==
```
 $lval=[] \Rightarrow I$ 

```
x := last truelist ;lv1:List OV:=remove(x,truelist)
  val:=-(_+/[rv*(vv::DPoly) for vv in lv1 for rv in lval])
  val:=val+(x::DPoly)
  groebnerIdeal
    (groebner([univariate(p, x)) . val for p in generators I ]))ismonic(f:DPoly,x:OV) : Boolean ==
  ground? leadingCoefficient(univariate(f,x))
    ---- test if f is power of a linear mod (rad J) ----
              ---- f is monic ----
testPower(uf:SUP,x:OV,J:FIdeal) : Boolean ==
  df:=degree(uf)
  trailp:DPoly := inv(df:Z ::F) *coefficient(uf,(df-1)::NNI)
  linp:SUP:=(monomial(1$DPoly,1$NNI)$SUP +
            monomial(trailp,0$NNI)$SUP)**df
  g:DPoly:=multivariate(uf-linp,x)
  inRadical?(g,J)
               ---- Exported Functions ----
      -- is the 0-dimensional ideal I prime ? --
zeroDimPrime?(I:Ideal) : Boolean ==
  J:=groebner((genPosLastVar(internalForm I,lvint)).genideal)
  element?(1,J) => true
 n:NNI:=#vl;i:NNI:=1
  Jd:=generators J
  #Jd^=n => false
  for f in Jd repeat
   if _^ ismonic(f,lvint.i) then return false
   if i<n and (degree univariate(f,lvint.i))^=1 then return false
   i:=i+1g:=Jd.n
  #(lfact:=factors(factor g)) >1 => false
  lfact.1.exponent =1
      -- is the 0-dimensional ideal I primary ? --
zeroDimPrimary?(J:Ideal):Boolean ==
  is0dimprimary(internalForm J,lvint)
        ---- Primary Decomposition of I -----
primaryDecomp(I:Ideal) : List(Ideal) ==
  J:=groebner(internalForm I)
  truelist:=rearrange("setUnion"/[variables f for f in generators J])
  truelist=[] => [externalForm J]
  [externalForm II for II in reduceDim("zeroPrimDecomp",J,truelist)]
```

```
---- contract I to the ring with lvar variables ----
contract(I:Ideal,lvar: List OV) : Ideal ==
 Id:= generators(groebner I)
 empty?(Id) => I
 fullVars:= "setUnion"/[variables g for g in Id]
 fullVars = lvar \Rightarrow In:= # lvar
 #fullVars < n => error "wrong vars"
 n=0 \Rightarrow InewVars:=
   append([vv for vv in fullVars| ^member?(vv,lvar)]$List(OV),lvar)
 subsVars := [monomial(1,vv,1)$DPoly1 for vv in newVars]
 lJ:= [eval(g,fullVars,subsVars) for g in Id]
 J := groebner(1J)J=[1] => groebnerIdeal J
  J=[0] => groebnerIdeal empty()
  J:=[f for f in J| member?(mainVariable(f)::OV,newVars)]
 fullPol :=[monomial(1,vv,1)$DPoly1 for vv in fullVars]
 groebnerIdeal([eval(gg,newVars,fullPol) for gg in J])
```
**— IDECOMP.dotabb —**

**———-**

**———-**

```
"IDECOMP" [color="#FF4488",href="bookvol10.4.pdf#nameddest=IDECOMP"]
"PFECAT" [color="#4488FF",href="bookvol10.2.pdf#nameddest=PFECAT"]
"DIRPCAT" [color="#4488FF",href="bookvol10.2.pdf#nameddest=DIRPCAT"]
"IDECOMP" -> "PFECAT"
"IDECOMP" -> "DIRPCAT"
```
# **package INCRMAPS IncrementingMaps**

**— IncrementingMaps.input —**

```
)set break resume
)sys rm -f IncrementingMaps.output
)spool IncrementingMaps.output
)set message test on
)set message auto off
)clear all
```
 $-$ S 1 of 1

```
)show IncrementingMaps
---R--R IncrementingMaps(R: Join(Monoid,AbelianSemiGroup)) is a package constructor
--R Abbreviation for IncrementingMaps is INCRMAPS
--R This constructor is not exposed in this frame.
--R Issue )edit bookvol10.4.pamphlet to see algebra source code for INCRMAPS
---R--R------------------------------- Operations --------------------------------
-R increment : () \rightarrow (R \rightarrow R) incrementBy : R \rightarrow (R \rightarrow R)
---R--E 1
)spool
)lisp (bye)
             ———-
             — IncrementingMaps.help —
                                            ====================================================================
IncrementingMaps examples
====================================================================
This package provides operations to create incrementing functions.
```
See Also: o )show IncrementingMaps

**———-**

## **IncrementingMaps (INCRMAPS)**

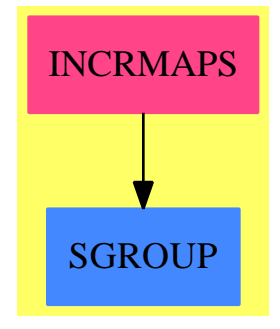

**Exports:** increment incrementBy

```
— package INCRMAPS IncrementingMaps —
)abbrev package INCRMAPS IncrementingMaps
++ Date Last Updated: June 4, 1991
++ Description:
++ This package provides operations to create incrementing functions.
IncrementingMaps(R:Join(Monoid, AbelianSemiGroup)): with
    increment: () \rightarrow (R \rightarrow R)
        ++ increment() produces a function which adds \spad{1} to whatever
        ++ argument it is given. For example, if {f := increment()} then
        ++ \sp{3} is \sp{3}.
    incrementBy: R \rightarrow (R \rightarrow R)++ incrementBy(n) produces a function which adds \spad{n} to whatever
        ++ argument it is given. For example, if {f := increment(n)} then
        ++ \ \spad{f x} is \spad{x+n}.
  == add
    \text{increment}() \quad == x \text{ +-> 1 + x}incrementBy n == x +-> n + x———-
            — INCRMAPS.dotabb —
"INCRMAPS" [color="#FF4488",href="bookvol10.4.pdf#nameddest=INCRMAPS"]
"SGROUP" [color="#4488FF",href="bookvol10.2.pdf#nameddest=SGROUP"]
"INCRMAPS" -> "SGROUP"
```
# **package INFPROD0 InfiniteProductCharacteristicZero**

**— InfiniteProductCharacteristicZero.input —**

```
)set break resume
)sys rm -f InfiniteProductCharacteristicZero.output
)spool InfiniteProductCharacteristicZero.output
)set message test on
)set message auto off
)clear all
--S 1 of 1
```

```
)show InfiniteProductCharacteristicZero
```
**———-**

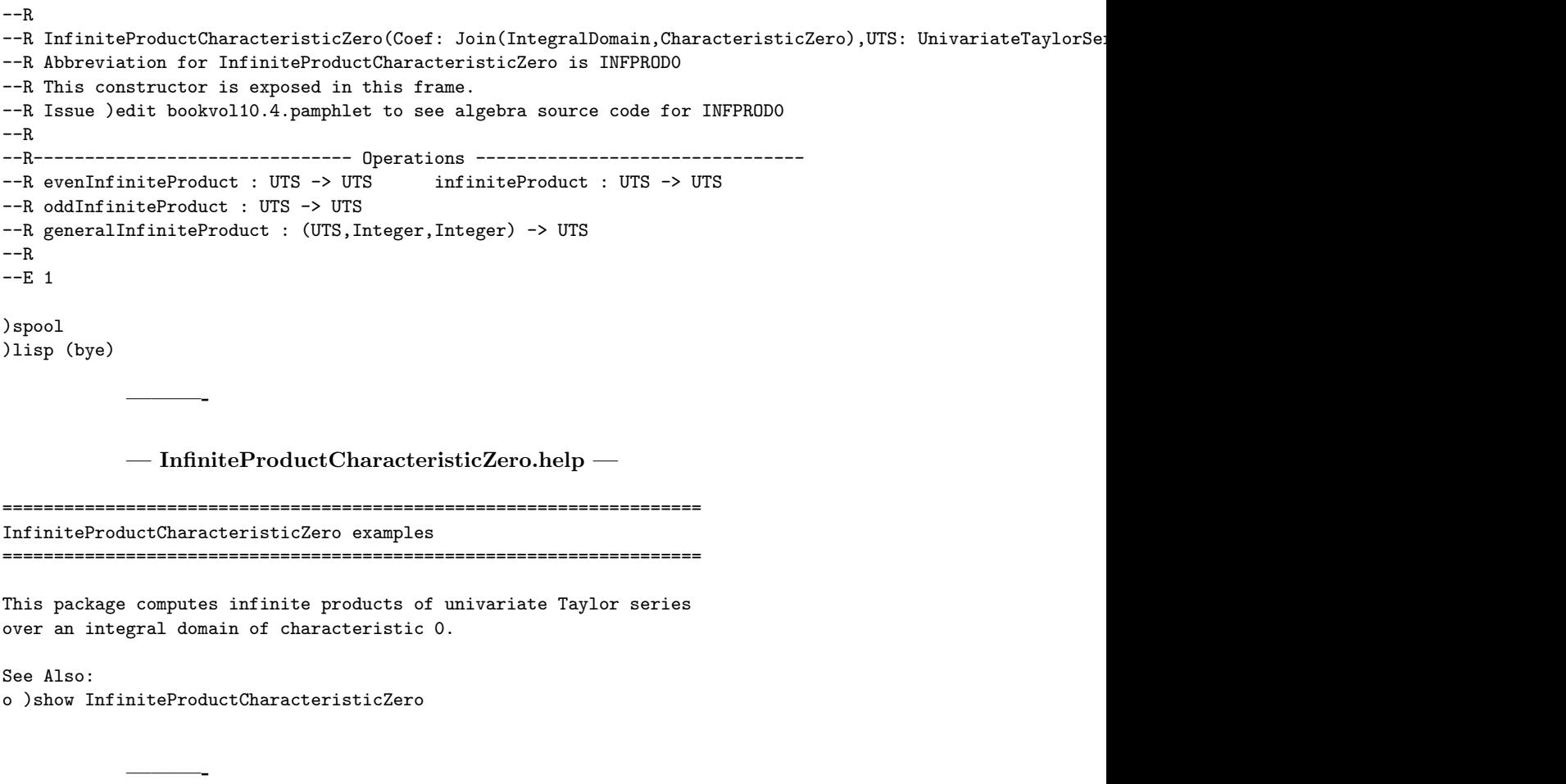

**InfiniteProductCharacteristicZero (INFPROD0)**

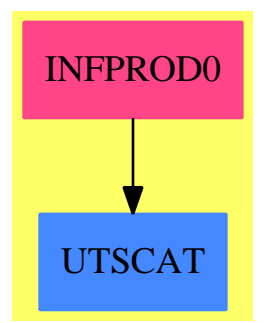

#### **Exports:**

**———-**

evenInfiniteProduct infiniteProduct oddInfiniteProduct generalInfiniteProduct

```
— package INFPROD0 InfiniteProductCharacteristicZero —
```

```
)abbrev package INFPROD0 InfiniteProductCharacteristicZero
++ Author: Clifton J. Williamson
++ Date Created: 22 February 1990
++ Date Last Updated: 23 February 1990
++ Description:
++ This package computes infinite products of univariate Taylor series
++ over an integral domain of characteristic 0.
InfiniteProductCharacteristicZero(Coef,UTS):_
 Exports == Implementation where
  Coef : Join(IntegralDomain,CharacteristicZero)
  UTS : UnivariateTaylorSeriesCategory Coef
  I ==> Integer
  Exports ==> with
    infiniteProduct: UTS -> UTS
      ++ infiniteProduct(f(x)) computes \spad{product(n=1,2,3...,f(x**n))}.
      ++ The series \spadesuit\ should have constant coefficient 1.
    evenInfiniteProduct: UTS -> UTS
      ++ evenInfiniteProduct(f(x)) computes \spad{product(n=2,4,6...,f(x**n))}.
      ++ The series \spad{f(x)} should have constant coefficient 1.
    oddInfiniteProduct: UTS -> UTS
      ++ oddInfiniteProduct(f(x)) computes \spad{product(n=1,3,5...,f(x**n))}.
      ++ The series \sqrt{f(x)} should have constant coefficient 1.
    generalInfiniteProduct: (UTS,I,I) -> UTS
      ++ generalInfiniteProduct(f(x),a,d) computes
      + \spad{product(n=a,a+d,a+2*d,...,f(x**n))}.
      ++ The series \sqrt{f(x)} should have constant coefficient 1.
  Implementation ==> add
    import StreamInfiniteProduct Coef
    infiniteProduct x == series infiniteProduct coefficients x
    evenInfiniteProduct x == series evenInfiniteProduct coefficients x =oddInfiniteProduct x == series oddInfiniteProduct coefficients x
    generalInfiniteProduct(x, a, d) ==series generalInfiniteProduct(coefficients x,a,d)
```

```
— INFPROD0.dotabb —
```
**———-**

"INFPROD0" [color="#FF4488",href="bookvol10.4.pdf#nameddest=INFPROD0"] "UTSCAT" [color="#4488FF",href="bookvol10.2.pdf#nameddest=UTSCAT"] "INFPROD0" -> "UTSCAT"

# **package INPRODFF InfiniteProductFiniteField**

```
— InfiniteProductFiniteField.input —
```

```
)set break resume
)sys rm -f InfiniteProductFiniteField.output
)spool InfiniteProductFiniteField.output
)set message test on
)set message auto off
)clear all
--S 1 of 1
)show InfiniteProductFiniteField
-<sub>R</sub>--R InfiniteProductFiniteField(K: Join(Field,Finite,ConvertibleTo(Integer)),UP: UnivariatePolynomialCategor
--R Abbreviation for InfiniteProductFiniteField is INPRODFF
--R This constructor is exposed in this frame.
--R Issue )edit bookvol10.4.pamphlet to see algebra source code for INPRODFF
---R--R------------------------------- Operations --------------------------------
--R evenInfiniteProduct : UTS -> UTS infiniteProduct : UTS -> UTS
--R oddInfiniteProduct : UTS -> UTS
--R generalInfiniteProduct : (UTS,Integer,Integer) -> UTS
- -R--E 1
)spool
)lisp (bye)
            ———-
            — InfiniteProductFiniteField.help —
```
==================================================================== InfiniteProductFiniteField examples ====================================================================

```
This package computes infinite products of univariate Taylor series
over an arbitrary finite field.
```
See Also: o )show InfiniteProductFiniteField

**———-**

### **InfiniteProductFiniteField (INPRODFF)**

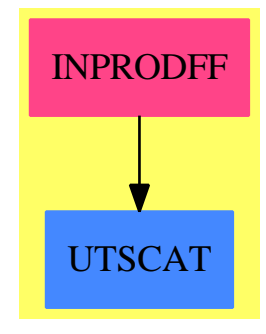

#### **Exports:**

evenInfiniteProduct generalInfiniteProduct infiniteProduct oddInfiniteProduct

#### **— package INPRODFF InfiniteProductFiniteField —**

```
)abbrev package INPRODFF InfiniteProductFiniteField
++ Author: Clifton J. Williamson
++ Date Created: 22 February 1990
++ Date Last Updated: 23 February 1990
++ Description:
++ This package computes infinite products of univariate Taylor series
++ over an arbitrary finite field.
InfiniteProductFiniteField(K,UP,Coef,UTS):_
Exports == Implementation where
 K : Join(Field,Finite,ConvertibleTo Integer)
 UP : UnivariatePolynomialCategory K
  Coef : MonogenicAlgebra(K,UP)
  UTS : UnivariateTaylorSeriesCategory Coef
  I ==> Integer
  RN ==> Fraction Integer
  SAE ==> SimpleAlgebraicExtension
```

```
ST ==> Stream
```

```
STF ==> StreamTranscendentalFunctions
STT ==> StreamTaylorSeriesOperations
ST2 ==> StreamFunctions2
SUP ==> SparseUnivariatePolynomial
Exports ==> with
  infiniteProduct: UTS -> UTS
    ++ infiniteProduct(f(x)) computes \spad{product(n=1,2,3...,f(x**n))}.
    ++ The series \spad{f(x)} should have constant coefficient 1.
  evenInfiniteProduct: UTS -> UTS
    ++ evenInfiniteProduct(f(x)) computes \spad{product(n=2,4,6...,f(x**n))}.
    ++ The series \spad{f(x)} should have constant coefficient 1.
  oddInfiniteProduct: UTS -> UTS
    ++ oddInfiniteProduct(f(x)) computes \spad{product(n=1,3,5...,f(x**n))}.
    ++ The series \sqrt{f(x)} should have constant coefficient 1.
  generalInfiniteProduct: (UTS,I,I) -> UTS
    ++ generalInfiniteProduct(f(x),a,d) computes
    ++ \spad{product(n=a,a+d,a+2*d,...,f(x**n))}.
    ++ The series \sqrt{f(x)} should have constant coefficient 1.
Implementation ==> add
  liftPoly: UP -> SUP RN
  liftPoly poly ==
    -- lift coefficients of 'poly' to integers
    ans : SUP RN := 0
    while not zero? poly repeat
      coef := convert(leadingCoefficient poly)@I :: RN
     ans := ans + monomial(coef,degree poly)
     poly := reductum poly
    ans
  reducePoly: SUP RN -> UP
  reducePoly poly ==
    -- reduce coefficients of 'poly' to elements of K
   ans : UP := 0while not zero? poly repeat
      coef := numer(leadingCoefficient(poly)) :: K
     ans := ans + monomial(coef,degree poly)
      poly := reductum poly
    ans
  POLY := liftPoly definingPolynomial()$Coef
  ALG := SAE(RN, SUP RN, POLY)infiniteProduct x ==
   stUP := map(lift,coefficients x)$ST2(Coef,UP)
    stSUP := map(liftPoly,stUP)$ST2(UP,SUP RN)
    stALG := map(reduce,stSUP)$ST2(SUP RN,ALG)
```

```
stALG := exp(lambert(log(stALG)$STF(ALG))$STT(ALG))$STF(ALG)
 stSUP := map(lift,stALG)$ST2(ALG,SUP RN)
 stUP := map(reducePoly,stSUP)$ST2(SUP RN,UP)
 series map(reduce,stUP)$ST2(UP,Coef)
evenInfiniteProduct x ==
 stUP := map(lift,coefficients x)$ST2(Coef,UP)
 stSUP := map(liftPoly,stUP)$ST2(UP,SUP RN)
 stALG := map(reduce,stSUP)$ST2(SUP RN,ALG)
 stALG := exp(evenlambert(log(stALG)$STF(ALG))$STT(ALG))$STF(ALG)
 stSUP := map(lift,stALG)$ST2(ALG,SUP RN)
 stUP := map(reducePoly,stSUP)$ST2(SUP RN,UP)
 series map(reduce,stUP)$ST2(UP,Coef)
oddInfiniteProduct x ==
 stUP := map(lift,coefficients x)$ST2(Coef,UP)
 stSUP := map(liftPoly,stUP)$ST2(UP,SUP RN)
 stALG := map(reduce,stSUP)$ST2(SUP RN,ALG)
 stALG := exp(oddlambert(log(stALG)$STF(ALG))$STT(ALG))$STF(ALG)
 stSUP := map(lift,stALG)$ST2(ALG,SUP RN)
 stUP := map(reducePoly,stSUP)$ST2(SUP RN,UP)
 series map(reduce,stUP)$ST2(UP,Coef)
generalInfiniteProduct(x, a, d) ==stUP := map(lift,coefficients x)$ST2(Coef,UP)
 stSUP := map(liftPoly,stUP)$ST2(UP,SUP RN)
 stALG := map(reduce,stSUP)$ST2(SUP RN,ALG)
 stALG := generalLambert(log(stALG)$STF(ALG),a,d)$STT(ALG)
 stALG := exp(stALG)$STF(ALG)
 stSUP := map(lift,stALG)$ST2(ALG,SUP RN)
 stUP := map(reducePoly,stSUP)$ST2(SUP RN,UP)
 series map(reduce,stUP)$ST2(UP,Coef)
```
**— INPRODFF.dotabb —**

**———-**

**———-**

```
"INPRODFF" [color="#FF4488",href="bookvol10.4.pdf#nameddest=INPRODFF"]
"UTSCAT" [color="#4488FF",href="bookvol10.2.pdf#nameddest=UTSCAT"]
"INPRODFF" -> "UTSCAT"
```
# **package INPRODPF InfiniteProductPrimeField**

**———-**

#### **— InfiniteProductPrimeField.input —**

```
)set break resume
)sys rm -f InfiniteProductPrimeField.output
)spool InfiniteProductPrimeField.output
)set message test on
)set message auto off
)clear all
--S 1 of 1
)show InfiniteProductPrimeField
---R--R InfiniteProductPrimeField(Coef: Join(Field,Finite,ConvertibleTo(Integer)),UTS: UnivariateTaylorSeriesCa
--R Abbreviation for InfiniteProductPrimeField is INPRODPF
--R This constructor is exposed in this frame.
--R Issue )edit bookvol10.4.pamphlet to see algebra source code for INPRODPF
---R--R------------------------------- Operations --------------------------------
--R evenInfiniteProduct : UTS -> UTS infiniteProduct : UTS -> UTS
--R oddInfiniteProduct : UTS -> UTS
--R generalInfiniteProduct : (UTS,Integer,Integer) -> UTS
- -R--E 1
)spool
)lisp (bye)
            ———-
            — InfiniteProductPrimeField.help —
====================================================================
InfiniteProductPrimeField examples
====================================================================
This package computes infinite products of univariate Taylor series
over a field of prime order.
See Also:
o )show InfiniteProductPrimeField
```
### **InfiniteProductPrimeField (INPRODPF)**

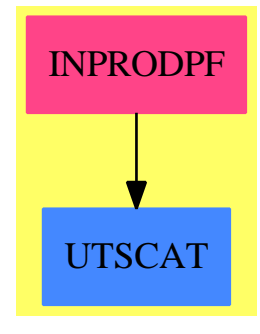

#### **Exports:**

```
evenInfiniteProduct generalInfiniteProduct infiniteProduct oddInfiniteProduct
```

```
— package INPRODPF InfiniteProductPrimeField —
```

```
)abbrev package INPRODPF InfiniteProductPrimeField
++ Author: Clifton J. Williamson
++ Date Created: 22 February 1990
++ Date Last Updated: 23 February 1990
++ Description:
++ This package computes infinite products of univariate Taylor series
++ over a field of prime order.
InfiniteProductPrimeField(Coef,UTS): Exports == Implementation where
  Coef : Join(Field,Finite,ConvertibleTo Integer)
  UTS : UnivariateTaylorSeriesCategory Coef
  I ==> Integer
  ST ==> Stream
  Exports ==> with
    infiniteProduct: UTS -> UTS
      ++ infiniteProduct(f(x)) computes \spad{product(n=1,2,3...,f(x**n))}.
      ++ The series \spadesuit\ should have constant coefficient 1.
    evenInfiniteProduct: UTS -> UTS
      ++ evenInfiniteProduct(f(x)) computes \spad{product(n=2,4,6...,f(x**n))}.
      ++ The series \sp{f(x)} should have constant coefficient 1.
    oddInfiniteProduct: UTS -> UTS
      ++ oddInfiniteProduct(f(x)) computes \spad{product(n=1,3,5...,f(x**n))}.
      ++ The series \sp{f(x)} should have constant coefficient 1.
    generalInfiniteProduct: (UTS,I,I) -> UTS
      ++ generalInfiniteProduct(f(x),a,d) computes
      ++ \spad{product(n=a,a+d,a+2*d,...,f(x**n))}.
      ++ The series \sqrt{\frac{f(x)} should have constant coefficient 1.
```

```
Implementation ==> add
 import StreamInfiniteProduct Integer
 applyOverZ:(ST I -> ST I,ST Coef) -> ST Coef
 applyOverZ(f,st) ==
   stZ := map(z1 +-> convert(z1)@Integer,st)$StreamFunctions2(Coef,I)
   map(z1 +-> z1 :: Coef,f stZ)$StreamFunctions2(I,Coef)
 infiniteProduct x ==
   series applyOverZ(infiniteProduct,coefficients x)
 evenInfiniteProduct x ==
    series applyOverZ(evenInfiniteProduct,coefficients x)
 oddInfiniteProduct x ==
    series applyOverZ(oddInfiniteProduct,coefficients x)
 generalInfiniteProduct(x, a, d) ==series
     applyOverZ(
      (z1:ST(I)):ST(I) +-> generalInfiniteProduct(z1,a,d),coefficients x)
```
#### **— INPRODPF.dotabb —**

**———-**

**———-**

```
"INPRODPF" [color="#FF4488",href="bookvol10.4.pdf#nameddest=INPRODPF"]
"UTSCAT" [color="#4488FF",href="bookvol10.2.pdf#nameddest=UTSCAT"]
"INPRODPF" -> "UTSCAT"
```
# **package ITFUN2 InfiniteTupleFunctions2**

**— InfiniteTupleFunctions2.input —**

```
)set break resume
)sys rm -f InfiniteTupleFunctions2.output
)spool InfiniteTupleFunctions2.output
)set message test on
)set message auto off
)clear all
--S 1 of 1
)show InfiniteTupleFunctions2
-<sub>R</sub>
```

```
--R InfiniteTupleFunctions2(A: Type,B: Type) is a package constructor
--R Abbreviation for InfiniteTupleFunctions2 is ITFUN2
--R This constructor is exposed in this frame.
--R Issue )edit bookvol10.4.pamphlet to see algebra source code for ITFUN2
---R--R------------------------------- Operations --------------------------------
--R map : ((A -> B),InfiniteTuple(A)) -> InfiniteTuple(B)
---R--E 1
)spool
)lisp (bye)
            ———-
            — InfiniteTupleFunctions2.help —
====================================================================
InfiniteTupleFunctions2 examples
====================================================================
```
Functions defined on streams with entries in two sets.

See Also: o )show InfiniteTupleFunctions2

**———-**

**InfiniteTupleFunctions2 (ITFUN2)**

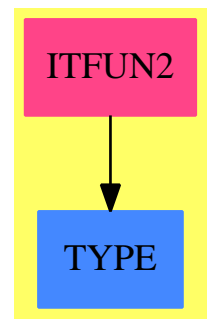

**Exports:** map

```
— package ITFUN2 InfiniteTupleFunctions2 —
)abbrev package ITFUN2 InfiniteTupleFunctions2
++ Description:
++ Functions defined on streams with entries in two sets.
InfiniteTupleFunctions2(A:Type,B:Type): Exports == Implementation where
  IT ==> InfiniteTuple
 Exports ==> with
   map: ((A \rightarrow B), IT A) \rightarrow IT B++ \spad{map(f,[x0,x1,x2,...])} returns \spad{[f(x0),f(x1),f(x2),..]}.
  Implementation ==> add
   map(f, x) ==map(f,x pretend Stream(A))$StreamFunctions2(A,B) pretend IT(B)
            ———-
            — ITFUN2.dotabb —
"ITFUN2" [color="#FF4488",href="bookvol10.4.pdf#nameddest=ITFUN2"]
"TYPE" [color="#4488FF",href="bookvol10.2.pdf#nameddest=TYPE"]
"ITFUN2" -> "TYPE"
```
# **package ITFUN3 InfiniteTupleFunctions3**

**———-**

**— InfiniteTupleFunctions3.input —**

```
)set break resume
)sys rm -f InfiniteTupleFunctions3.output
)spool InfiniteTupleFunctions3.output
)set message test on
)set message auto off
)clear all
--S 1 of 1
)show InfiniteTupleFunctions3
---R--R InfiniteTupleFunctions3(A: Type,B: Type,C: Type) is a package constructor
```

```
--R Abbreviation for InfiniteTupleFunctions3 is ITFUN3
--R This constructor is exposed in this frame.
--R Issue )edit bookvol10.4.pamphlet to see algebra source code for ITFUN3
---R--R------------------------------- Operations --------------------------------
--R map : (((A,B) -> C),InfiniteTuple(A),InfiniteTuple(B)) -> InfiniteTuple(C)
--R map : (((A,B) -> C),Stream(A),InfiniteTuple(B)) -> Stream(C)
--R map : (((A, B) \rightarrow C), InfiniteTuple(A), Stream(B)) \rightarrow Stream(C)---R--E 1
)spool
)lisp (bye)
            ———-
            — InfiniteTupleFunctions3.help —
```

```
====================================================================
InfiniteTupleFunctions3 examples
====================================================================
```
Functions defined on streams with entries in two sets.

See Also: o )show InfiniteTupleFunctions3

**———-**

### **InfiniteTupleFunctions3 (ITFUN3)**

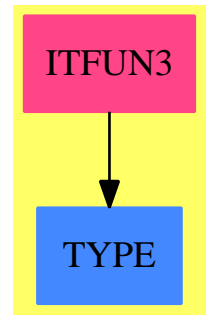

**Exports:** map

```
— package ITFUN3 InfiniteTupleFunctions3 —
```

```
)abbrev package ITFUN3 InfiniteTupleFunctions3
++ Description:
++ Functions defined on streams with entries in two sets.
InfiniteTupleFunctions3(A:Type, B:Type,C:Type): Exports
== Implementation where
   IT ==> InfiniteTuple
   ST ==> Stream
   SF3 ==> StreamFunctions3(A,B,C)
   FUN ==> ((A, B) -> C)Exports == with
    map: (((A,B)->C), IT A, IT B) -> IT C
      ++ map(f,a,b) \undocumented
    map: (((A,B)->C), ST A, IT B) \rightarrow ST C++ map(f,a,b) \undocumented
    map: (((A, B) -> C), IT A, ST B) -> ST C
       ++ map(f,a,b) \undocumented
   Implementation ==> add
    map(f:FW, s1:IT A, s2:IT B):IT C ==map(f, s1 pretend Stream(A), s2 pretend Stream(B))$SF3 pretend IT(C)
    map(f:FW, s1:ST A, s2:IT B):ST C =map(f, s1, s2 pretend Stream(B))$SF3
    map(f:FW, s1:IT A, s2:ST B):ST C ==map(f, s1 pretend Stream(A), s2)$SF3
```
**— ITFUN3.dotabb —**

**———-**

**———-**

"ITFUN3" [color="#FF4488",href="bookvol10.4.pdf#nameddest=ITFUN3"] "TYPE" [color="#4488FF",href="bookvol10.2.pdf#nameddest=TYPE"] "ITFUN3" -> "TYPE"

## **package INFINITY Infinity**

**— Infinity.input —**

```
)set break resume
)sys rm -f Infinity.output
)spool Infinity.output
)set message test on
)set message auto off
)clear all
--S 1 of 1
)show Infinity
---R--R Infinity is a package constructor
--R Abbreviation for Infinity is INFINITY
--R This constructor is exposed in this frame.
--R Issue )edit bookvol10.4.pamphlet to see algebra source code for INFINITY
---R--R------------------------------- Operations --------------------------------
--R infinity : () -> OnePointCompletion(Integer)
--R minusInfinity : () -> OrderedCompletion(Integer)
--R plusInfinity : () -> OrderedCompletion(Integer)
---R--E 1
)spool
)lisp (bye)
                  ———-
```
**— Infinity.help —**

```
====================================================================
Infinity examples
====================================================================
```
Default infinity signatures for the interpreter;

**———-**

See Also: o )show Infinity

#### *PACKAGE INFINITY INFINITY* 1215

### **Infinity (INFINITY)**

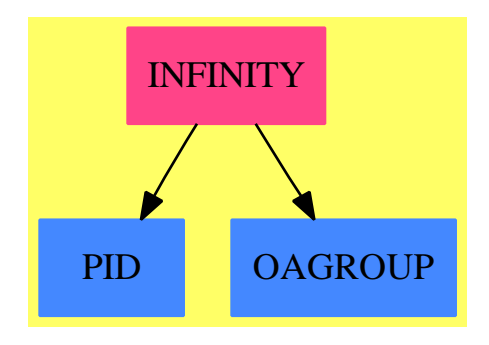

#### **Exports:**

infinity minusInfinity plusInfinity

**— package INFINITY Infinity —**

```
)abbrev package INFINITY Infinity
++ Author: Manuel Bronstein
++ Date Created: 4 Oct 1989
++ Date Last Updated: 4 Oct 1989
++ Description:
++ Top-level infinity
++ Default infinity signatures for the interpreter;
Infinity(): with
  infinity : () -> OnePointCompletion Integer
   ++ infinity() returns infinity.
 plusInfinity : () -> OrderedCompletion Integer
   ++ plusInfinity() returns plusIinfinity.
  minusInfinity: () -> OrderedCompletion Integer
   ++ minusInfinity() returns minusInfinity.
 == add
  infinity() == infinity()$OnePointCompletion(Integer)
 plusInfinity() == plusInfinity()$OrderedCompletion(Integer)
  minusInfinity() == minusInfinity()$OrderedCompletion(Integer)
```
#### **— INFINITY.dotabb —**

**———-**

"INFINITY" [color="#FF4488",href="bookvol10.4.pdf#nameddest=INFINITY"] "PID" [color="#4488FF",href="bookvol10.2.pdf#nameddest=PID"] "OAGROUP" [color="#4488FF",href="bookvol10.2.pdf#nameddest=OAGROUP"] "INFINITY" -> "PID"

```
"INFINITY" -> "OAGROUP"
```
**———-**

# **package IALGFACT InnerAlgFactor**

```
— InnerAlgFactor.input —
)set break resume
)sys rm -f InnerAlgFactor.output
)spool InnerAlgFactor.output
)set message test on
)set message auto off
)clear all
--S 1 of 1
)show InnerAlgFactor
---R--R InnerAlgFactor(F: Field,UP: UnivariatePolynomialCategory(F),AlExt: Join(Field,Characteristic
--R Abbreviation for InnerAlgFactor is IALGFACT
--R This constructor is not exposed in this frame.
--R Issue )edit bookvol10.4.pamphlet to see algebra source code for IALGFACT
- -R--R------------------------------- Operations --------------------------------
--R factor : (AlPol,(UP -> Factored(UP))) -> Factored(AlPol)
---R--E 1
)spool
)lisp (bye)
            ———-
           — InnerAlgFactor.help —
 ====================================================================
InnerAlgFactor examples
====================================================================
Factorisation in a simple algebraic extension. Factorization of
univariate polynomials with coefficients in an algebraic extension of
a field over which we can factor UP's;
See Also:
o )show InnerAlgFactor
```
# **InnerAlgFactor (IALGFACT)**

**———-**

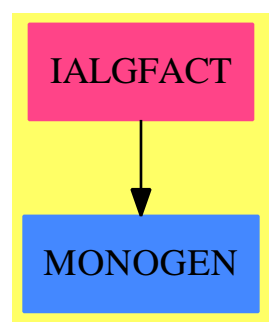

**Exports:** factor

#### **— package IALGFACT InnerAlgFactor —**

```
)abbrev package IALGFACT InnerAlgFactor
++ Author: Patrizia Gianni
++ Date Last Updated: 20 Jul 1988
++ Description:
++ Factorisation in a simple algebraic extension
++ Factorization of univariate polynomials with coefficients in an
++ algebraic extension of a field over which we can factor UP's;
InnerAlgFactor(F, UP, AlExt, AlPol): Exports == Implementation where
 F : Field
 UP : UnivariatePolynomialCategory F
 AlPol: UnivariatePolynomialCategory AlExt
  AlExt : Join(Field, CharacteristicZero, MonogenicAlgebra(F,UP))
 NUP ==> SparseUnivariatePolynomial UP
 N ==> NonNegativeInteger
 Z ==> Integer
 FR ==> Factored UP
 UPCF2 ==> UnivariatePolynomialCategoryFunctions2
  Exports ==> with
   factor: (AlPol, UP -> FR) -> Factored AlPol
     ++ factor(p, f) returns a prime factorisation of p;
     ++ f is a factorisation map for elements of UP;
```

```
Implementation ==> add
  pnorm : AlPol -> UP
 convrt : AlPol -> NUP
 change : UP -> AlPol
 perturbfactor: (AlPol, Z, UP -> FR) -> List AlPol
 irrfactor : (AlPol, Z, UP -> FR) -> List AlPol
 perturbfactor(f, k, fact) ==pol := monomial(1$AlExt,1)-
            monomial(reduce monomial(k::F,1)$UP ,0)
   newf := elt(f, pol)lsols := irrfactor(newf, k, fact)
   pol := monomial(1, 1) +
            monomial(reduce monomial(k::F,1)$UP,0)
    [elt(pp, pol) for pp in lsols]
  --- factorize the square-free parts of f ---
  irrfactor(f, k, fact) ==degree(f) =N 1 => [f]
   newf := fnn := pnorm f
   --newval:RN:=1
   --pert:=false
   --if ^ SqFr? nn then
   -- pert:=true
   -- newterm:=perturb(f)
   -- newf:=newterm.ppol
   -- newval:=newterm.pval
   -- nn:=newterm.nnorm
   listfact := factors fact nn
   #listfact = $N 1 =>
     first(listfact).exponent =$Z 1 => [f]
     perturbfactor(f, k + 1, fact)
   listerm:List(AlPol):= []
   for pelt in listfact repeat
     g := gcd(change(pelt.factor), newf)
     newf := (newf exquo g)::AlPol
     listerm :=
       pelt.exponent =$Z \ 1 \implies \text{cons}(g, \text{listerm})append(perturbfactor(g, k + 1, fact), listerm)listerm
 factor(f, fact) ==sqf := squareFree f
   unit(sqf) * _*/[_*/[primeFactor(pol, sqterm.exponent)
                       for pol in irrfactor(sqterm.factor, 0, fact)]
                                         for sqterm in factors sqf]
```
p := definingPolynomial()\$AlExt

```
newp := map(x \leftrightarrow x:: UP, p) $UPCF2(F, UP, UP, NUP)
pnorm q == resultant(convrt q, newp)
change q == map(coerce, q)$UPCF2(F,UP,AlExt,AlPol)
convrt q ==swap(map(lift, q)$UPCF2(AlExt, AlPol,
       UP, NUP))$CommuteUnivariatePolynomialCategory(F, UP, NUP)
```
**— IALGFACT.dotabb —**

**———-**

**———-**

```
"IALGFACT" [color="#FF4488",href="bookvol10.4.pdf#nameddest=IALGFACT"]
"MONOGEN" [color="#4488FF",href="bookvol10.2.pdf#nameddest=MONOGEN"]
"IALGFACT" -> "MONOGEN"
```
# **package ICDEN InnerCommonDenominator**

**— InnerCommonDenominator.input —**

```
)set break resume
)sys rm -f InnerCommonDenominator.output
)spool InnerCommonDenominator.output
)set message test on
)set message auto off
)clear all
-S 1 of 1
)show InnerCommonDenominator
---R--R InnerCommonDenominator(R: IntegralDomain,Q: QuotientFieldCategory(R),A: FiniteLinearAggregate(R),B: Fin
--R Abbreviation for InnerCommonDenominator is ICDEN
--R This constructor is not exposed in this frame.
--R Issue )edit bookvol10.4.pamphlet to see algebra source code for ICDEN
-<sub>R</sub>--R------------------------------- Operations --------------------------------
--R clearDenominator : B -> A commonDenominator : B -> R
--R splitDenominator : B -> Record(num: A,den: R)
---R--E 1
```
)spool )lisp (bye)

**— InnerCommonDenominator.help —**

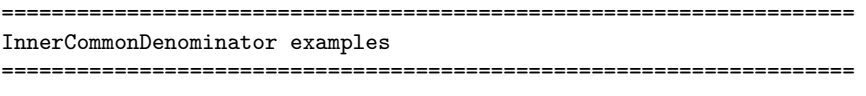

InnerCommonDenominator provides functions to compute the common denominator of a finite linear aggregate of elements of the quotient field of an integral domain.

See Also: o )show InnerCommonDenominator

**———-**

**———-**

## **InnerCommonDenominator (ICDEN)**

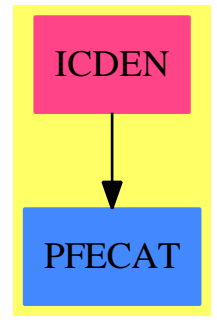

#### **Exports:**

clearDenominator commonDenominator splitDenominator

**— package ICDEN InnerCommonDenominator —**

)abbrev package ICDEN InnerCommonDenominator

- ++ Author: Manuel Bronstein
- ++ Date Created: 2 May 1988
- ++ Date Last Updated: 22 Nov 1989
- ++ Description:

```
++ InnerCommonDenominator provides functions to compute
++ the common denominator of a finite linear aggregate of elements
++ of the quotient field of an integral domain.
InnerCommonDenominator(R, Q, A, B): Exports == Implementation where
 R: IntegralDomain
  Q: QuotientFieldCategory R
  A: FiniteLinearAggregate R
 B: FiniteLinearAggregate Q
  Exports ==> with
   commonDenominator: B -> R
      ++ commonDenominator([q1,...,qn]) returns a common denominator
      ++ d for q1,...,qn.
   clearDenominator : B -> A
      ++ clearDenominator([q1,...,qn]) returns \spad{[p1,...,pn]} such that
      ++ \splitDenominator : B -> Record(num: A, den: R)
      ++ splitDenominator([q1,...,qn]) returns
      ++ \spad{[[p1,...,pn], d]} such that
      ++ \gpad{qi = pi/d} and d is a common denominator for the qi's.
  Implementation ==> add
   import FiniteLinearAggregateFunctions2(Q, B, R, A)
   clearDenominator l ==
      d := commonDenominator l
      map(x \leftrightarrow) numer(dxx), 1)
   splitDenominator 1 ==
      d := commonDenominator l
      [\text{map}(x \leftrightarrow \text{numer}(d*x), 1), d]if R has GcdDomain then
      commonDenominator l = reduce(lcm, map(denom, 1),1)
   else
      commonDenominator l = reduce("*", map(denom, 1), 1)
```
**— ICDEN.dotabb —**

**———-**

**———-**

```
"ICDEN" [color="#FF4488",href="bookvol10.4.pdf#nameddest=ICDEN"]
"PFECAT" [color="#4488FF",href="bookvol10.2.pdf#nameddest=PFECAT"]
"ICDEN" -> "PFECAT"
```
# **package IMATLIN InnerMatrixLinearAlgebraFunctions**

#### **— InnerMatrixLinearAlgebraFunctions.input —**

```
)set break resume
)sys rm -f InnerMatrixLinearAlgebraFunctions.output
)spool InnerMatrixLinearAlgebraFunctions.output
)set message test on
)set message auto off
)clear all
--S 1 of 1
)show InnerMatrixLinearAlgebraFunctions
---R--R InnerMatrixLinearAlgebraFunctions(R: Field,Row: FiniteLinearAggregate(R),Col: FiniteLinearAg
--R Abbreviation for InnerMatrixLinearAlgebraFunctions is IMATLIN
--R This constructor is not exposed in this frame.
--R Issue )edit bookvol10.4.pamphlet to see algebra source code for IMATLIN
---R--R------------------------------- Operations --------------------------------
--R determinant : M -> R generalizedInverse : M -> M
--R inverse : M -> Union(M,"failed") nullity : M -> NonNegativeInteger
--R rank : M -> NonNegativeInteger rowEchelon : M -> M
--R nullSpace : M -> List(Col) if Col has shallowlyMutable
---R--E 1
)spool
)lisp (bye)
            ———-
```
**— InnerMatrixLinearAlgebraFunctions.help —**

==================================================================== InnerMatrixLinearAlgebraFunctions examples ====================================================================

InnerMatrixLinearAlgebraFunctions is an internal package which provides standard linear algebra functions on domains in MatrixCategory.

See Also: o )show InnerMatrixLinearAlgebraFunctions

**———-**

### **InnerMatrixLinearAlgebraFunctions (IMATLIN)**

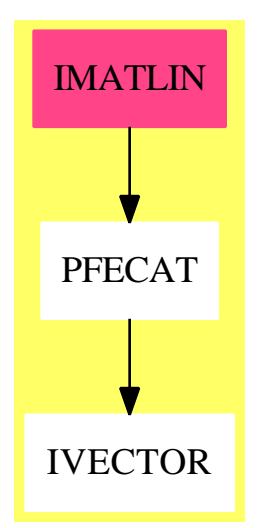

### **Exports:**

**— package IMATLIN InnerMatrixLinearAlgebraFunctions —**

```
)abbrev package IMATLIN InnerMatrixLinearAlgebraFunctions
++ Author: Clifton J. Williamson, P.Gianni
++ Date Created: 13 November 1989
++ Date Last Updated: September 1993
++ Description:
++ \spadtype{InnerMatrixLinearAlgebraFunctions} is an internal package
++ which provides standard linear algebra functions on domains in
++ \spad{MatrixCategory}
InnerMatrixLinearAlgebraFunctions(R,Row,Col,M):_
             Exports == Implementation where
 R : Field
 Row : FiniteLinearAggregate R
 Col : FiniteLinearAggregate R
 M : MatrixCategory(R,Row,Col)
  I ==> Integer
  Exports == with
   rowEchelon: M -> M
     ++ \spad{rowEchelon(m)} returns the row echelon form of the matrix m.
   rank: M -> NonNegativeInteger
      ++ \spad{rank(m)} returns the rank of the matrix m.
   nullity: M -> NonNegativeInteger
```

```
++ \spad{nullity(m)} returns the mullity of the matrix m. This is the
    ++ dimension of the null space of the matrix m.
  if Col has shallowlyMutable then
   nullSpace: M -> List Col
      ++ \spad{nullSpace(m)} returns a basis for the null space of the
      ++ matrix m.
 determinant: M -> R
   ++ \spad{determinant(m)} returns the determinant of the matrix m.
   ++ an error message is returned if the matrix is not square.
  generalizedInverse: M -> M
    ++ \spad{generalizedInverse(m)} returns the generalized (Moore--Penrose)
    ++ inverse of the matrix m, i.e. the matrix h such that
   ++ m*h*m=h, h*m*h=m, m*h and h*m are both symmetric matrices.
  inverse: M -> Union(M,"failed")
    ++ \spad{inverse(m)} returns the inverse of the matrix m.
    ++ If the matrix is not invertible, "failed" is returned.
    ++ Error: if the matrix is not square.
Implementation ==> add
 rowAllZeroes?: (M,I) -> Boolean
 rowAllZeros?(x,i) ==-- determines if the ith row of x consists only of zeroes
   -- internal function: no check on index i
   for j in minColIndex(x)..maxColIndex(x) repeat
      qelt(x,i,j) \approx 0 => return false
    true
 colAllZeroes?: (M, I) -> Boolean
 collallZeros?(x, j) ==-- determines if the ith column of x consists only of zeroes
    -- internal function: no check on index j
   for i in minRowIndex(x)..maxRowIndex(x) repeat
      qelt(x,i,j) \approx 0 => return false
   true
 rowEchelon y ==-- row echelon form via Gaussian elimination
   x := copy yminR := minRowIndex x; maxR := maxRowIndex x
   minC := minColIndex x; maxC := maxColIndex x
   i := minRn: I := minR - 1
   for j in minC..maxC repeat
     i > maxR => return x
     n := minR - 1-- n = smallest k such that k >= i and x(k,j) ^= 0
     for k in i..maxR repeat
       if qelt(x, k, j) \hat{ } = 0 then leave (n := k)
      n = minR - 1 \Rightarrow "no non-zeroes"
```

```
-- put nth row in ith position
    if i \rightharpoonup n then swapRows_!(x,i,n)-- divide ith row by its first non-zero entry
    b := inv qelt(x, i, j)qsetelt_!(x,i,j,1)
    for k in (j+1)..maxC repeat qsetelt_!(x,i,k,b * qelt(x,i,k))-- perform row operations so that jth column has only one 1
    for k in minR..maxR repeat
     if k = i and qelt(x, k, j) = 0 then
        for k1 in (j+1)..maxC repeat
          \texttt{qsetelt\_!}(x,k,k1,\texttt{qelt}(x,k,k1) \texttt{- qelt}(x,k,j) \texttt{* qelt}(x,i,k1))qsetelt_!(x,k,j,0)
    -- increment i
    i := i + 1x
rank x ==y :=(rk := nrows x) > (rh := ncols x)rk := rh
     transpose x
   copy x
  y := rowEchelon y; i := maxRowIndex y
  while rk > 0 and rowAllZeroes?(y, i) repeat
   i := i - 1rk := (rk - 1) :: NonNegativeInteger
 rk :: NonNegativeInteger
nullity x == (ncols x - rank x) :: NonNegativeIntegerif Col has shallowlyMutable then
 nullSpace y ==
   x := rowEchelon y
   minR := minRowIndex x; maxR := maxRowIndex x
   minC := minColIndex x; maxC := maxColIndex x
   nrow := nrows x; ncol := ncols xbasis : List Col := ni()
   rk := nrow; row := maxR-- compute rank = # rows - # rows of all zeroes
   while rk > 0 and rowAllZeroes?(x,row) repeat
     rk := (rk - 1) :: NonNegativeInteger
     row := (row - 1) :: NonNegativeInteger
    -- if maximal rank, return zero vector
   ncol \leq nrow and rk = ncol => [new(ncol,0)]
    -- if rank = 0, return standard basis vectors
   rk = 0 \Rightarrowfor j in minC..maxC repeat
        w : Col := new(ncol, 0)qsetelt_!(w,j,1)
```

```
basis := cons(w, basis)basis
    -- v contains information about initial 1's in the rows of x
    -- if the ith row has an initial 1 in the jth column, then
   -v.j = i; v.j = minR - 1, otherwisev : IndexedOneDimensionalArray(I,minC) := new(ncol,minR - 1)
   for i in minR..(minR + rk - 1) repeat
     for j in minC.. while qelt(x,i,j) = 0 repeat j
     qsetelt_!(v,j,i)j := maxC; 1 := minR + ncol - 1while j >= minC repeat
     w : Col := new(ncol, 0)-- if there is no row with an initial 1 in the jth column,
     -- create a basis vector with a 1 in the jth row
     if qelt(v, j) = minR - 1 then
       collallZeros?(x,j) =>
          qsetelt_!(w,l,1)
          basis := cons(w, basis)for k in minC..(j-1) for ll in minR..(l-1) repeat
          if qelt(v, k) \hat{ } = minR - 1 then
            qsetelt_!(w,ll,-qelt(x,qelt(v,k),j))
       qsetelt_!(w,l,1)
       basis := cons(w, basis)j := j - 1; 1 := 1 - 1basis
determinant y ==(ndim := nrows y) \hat{=} (ncols y) \Rightarrowerror "determinant: matrix must be square"
 -- Gaussian Elimination
 ndim = 1 \Rightarrow qelt(y, minRowIndex y, minCollIndex y)x := copy yminR := minRowIndex x; maxR := maxRowIndex x
 minC := minColIndex x; maxC := maxColIndex x
 ans : R := 1
 for i in minR..(maxR - 1) for j in minC..(maxC - 1) repeat
   if qelt(x,i,j) = 0 then
     rown := minR -1for k in (i+1)..maxR repeat
       qelt(x, k, j) \hat{ } = 0 => leave (rown := k)
     if rown = minR - 1 then return 0
     swapRows_!(x,i,rown); ans := -ansans := qelt(x,i,j) * ans; b := -inv qelt(x,i,j)for l in (j+1)..maxC repeat qsetelt_!(x,i,l,b * qelt(x,i,l))for k in (i+1)..maxR repeat
     if (b := qelt(x, k, j)) ^= 0 then
        for l in (j+1)..maxC repeat
          qsetelt_!(x,k,l,qelt(x,k,l) + b * qelt(x,i,l))qelt(x,maxR,maxC) * ans
```

```
generalizedInverse(x) ==SUP:=SparseUnivariatePolynomial R
  FSUP := Fraction SUP
  VFSUP := Vector FSUP
  MATCAT2 := MatrixCategoryFunctions2(R, Row, Col, M,
               FSUP, VFSUP, VFSUP, Matrix FSUP)
  MATCAT22 := MatrixCategoryFunctions2(FSUP, VFSUP, VFSUP, Matrix FSUP,
               R, Row, Col, M)
 y := map((r1:R):FSUP \dashrightarrow corece(coerce(r1)*SUP)*(Fraction SUP),x)*MATCAT2ty:=transpose y
  yy:=ty*y
 nc:=ncols yy
  var:=monomial(1,1)$SUP ::(Fraction SUP)
  yy:=inverse(yy+scalarMatrix(ncols yy,var))::Matrix(FSUP)*ty
  map((z1:FSUP):R \leftrightarrow elt(z1,0), yy)$MATCAT22
inverse x ==
  (ndim := nrows x) \hat{=} (ncols x) \Rightarrowerror "inverse: matrix must be square"
 ndim = 2 \Rightarrowans2 : M := zero(ndim, ndim)
     zero?(det := x(1,1)*x(2,2)-x(1,2)*x(2,1)) => "failed"
     detinv := inv det
     ans2(1,1) := x(2,2)*detinv
     ans2(1,2) := -x(1,2)*detinv
     ans2(2,1) := -x(2,1)*detinv
     ans2(2,2) := x(1,1)*detinv
     ans2
  AB : M := zero(ndim,ndim + ndim)
  minR := minRowIndex x; maxR := maxRowIndex x
  minC := minColIndex x; maxC := maxColIndex x
  kmin := minRowIndex AB; kmax := kmin + ndim - 1lmin := minColIndex AB; lmax := lmin + ndim - 1
  for i in minR..maxR for k in kmin..kmax repeat
    for j in minC..maxC for l in lmin..lmax repeat
      qsetelt_!(AB,k,l,qelt(x,i,j))qsetelt_!(AB, k, lmin + ndim + k - kmin, 1)AB := rowEchelon AB
  elt(AB, kmax, lmax) = 0 => "failed"
  subMatrix(AB,kmin,kmax,lmin + ndim,lmax + ndim)
```
**— IMATLIN.dotabb —**

**———-**

```
"IMATLIN" [color="#FF4488",href="bookvol10.4.pdf#nameddest=IMATLIN"]
"PFECAT" -> "IVECTOR"
"IMATLIN" -> "PFECAT"
```
# **package IMATQF InnerMatrixQuotientFieldFunctions**

**— InnerMatrixQuotientFieldFunctions.input —**

```
)set break resume
)sys rm -f InnerMatrixQuotientFieldFunctions.output
)spool InnerMatrixQuotientFieldFunctions.output
)set message test on
)set message auto off
)clear all
--S 1 of 1
)show InnerMatrixQuotientFieldFunctions
---R--R InnerMatrixQuotientFieldFunctions(R: IntegralDomain, Row: FiniteLinearAggregate(R), Col: Finit
--R Abbreviation for InnerMatrixQuotientFieldFunctions is IMATQF
--R This constructor is not exposed in this frame.
--R Issue )edit bookvol10.4.pamphlet to see algebra source code for IMATQF
---R--R------------------------------- Operations --------------------------------
--R inverse : M -> Union(M2,"failed") rowEchelon : M -> M2
--R nullSpace : M -> List(Col) if Col2 has shallowlyMutable
---R--E 1
)spool
)lisp (bye)
            ———-
            — InnerMatrixQuotientFieldFunctions.help —
```

```
====================================================================
InnerMatrixQuotientFieldFunctions examples
====================================================================
```
InnerMatrixQuotientFieldFunctions provides functions on matrices over an integral domain which involve the quotient field of that integral domain. The functions rowEchelon and inverse return matrices with entries in the quotient field.

See Also:

**———-**

o )show InnerMatrixQuotientFieldFunctions

**———-**

## **InnerMatrixQuotientFieldFunctions (IMATQF)**

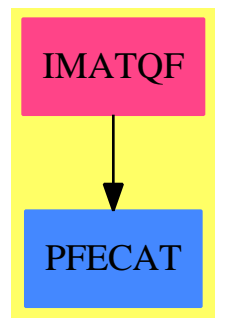

### **Exports:**

inverse rowEchelon nullSpace

**— package IMATQF InnerMatrixQuotientFieldFunctions —**

```
)abbrev package IMATQF InnerMatrixQuotientFieldFunctions
++ Author: Clifton J. Williamson
++ Date Created: 22 November 1989
++ Date Last Updated: 22 November 1989
++ Description:
++ \spadtype{InnerMatrixQuotientFieldFunctions} provides functions on matrices
++ over an integral domain which involve the quotient field of that integral
++ domain. The functions rowEchelon and inverse return matrices with
++ entries in the quotient field.
InnerMatrixQuotientFieldFunctions(R,Row,Col,M,QF,Row2,Col2,M2):_
        Exports == Implementation where
 R : IntegralDomain
 Row : FiniteLinearAggregate R
  Col : FiniteLinearAggregate R
 M : MatrixCategory(R,Row,Col)
  QF : QuotientFieldCategory R
  Row2 : FiniteLinearAggregate QF
  Col2 : FiniteLinearAggregate QF
 M2 : MatrixCategory(QF, Row2, Col2)
  IMATLIN ==> InnerMatrixLinearAlgebraFunctions(QF,Row2,Col2,M2)
 MATCAT2 ==> MatrixCategoryFunctions2(R,Row,Col,M,QF,Row2,Col2,M2)
```
```
CDEN ==> InnerCommonDenominator(R,QF,Col,Col2)
Exports == with
   rowEchelon: M -> M2
     ++ \spad{rowEchelon(m)} returns the row echelon form of the matrix m.
     ++ the result will have entries in the quotient field.
   inverse: M -> Union(M2,"failed")
     ++ \spad{inverse(m)} returns the inverse of the matrix m.
     ++ If the matrix is not invertible, "failed" is returned.
     ++ Error: if the matrix is not square.
     ++ Note that the result will have entries in the quotient field.
   if Col2 has shallowlyMutable then
     nullSpace : M -> List Col
       ++ \spad{nullSpace(m)} returns a basis for the null space of the
       ++ matrix m.
Implementation ==> add
 qfMat: M -> M2
  qfMat m == map((r1:R):QF += > r1::QF,m)$MATCAT2
 rowEchelon m == rowEchelon(qfMat m)$IMATLIN
 inverse m ==
    (inv := inverse(qfMat m)$IMATLIN) case "failed" => "failed"
   inv :: M2
  if Col2 has shallowlyMutable then
   nullSpace m ==
      [clearDenominator(v)$CDEN for v in nullSpace(qfMat m)$IMATLIN]
```
**— IMATQF.dotabb —**

**———-**

**———-**

```
"IMATQF" [color="#FF4488",href="bookvol10.4.pdf#nameddest=IMATQF"]
"PFECAT" [color="#4488FF",href="bookvol10.2.pdf#nameddest=PFECAT"]
"IMATQF" -> "PFECAT"
```
## **package INMODGCD InnerModularGcd**

**— InnerModularGcd.input —**

)set break resume

*PACKAGE INMODGCD INNERMODULARGCD* 1231

```
)sys rm -f InnerModularGcd.output
)spool InnerModularGcd.output
)set message test on
)set message auto off
)clear all
--S 1 of 1
)show InnerModularGcd
---R--R InnerModularGcd(R: EuclideanDomain,BP: UnivariatePolynomialCategory(R),pMod: R,nextMod: ((R,NonNegative
--R Abbreviation for InnerModularGcd is INMODGCD
--R This constructor is not exposed in this frame.
--R Issue )edit bookvol10.4.pamphlet to see algebra source code for INMODGCD
---R--R------------------------------- Operations --------------------------------
--R modularGcd : List(BP) -> BP modularGcdPrimitive : List(BP) -> BP
--R reduction : (BP,R) \rightarrow BP
- -R--E 1
)spool
)lisp (bye)
            ———-
            — InnerModularGcd.help —
====================================================================
InnerModularGcd examples
====================================================================
This file contains the functions for modular gcd algorithm for
univariate polynomials with coefficients in a non-trivial euclidean
domain (i.e. not a field). The package parametrised by the
coefficient domain, the polynomial domain, a prime, and a function for
choosing the next prime
See Also:
o )show InnerModularGcd
            ———-
```
### **InnerModularGcd (INMODGCD)**

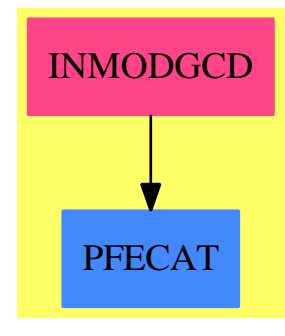

```
Exports:
```
modularGcd modularGcdPrimitive reduction

**— package INMODGCD InnerModularGcd —**

```
)abbrev package INMODGCD InnerModularGcd
++ Author: J.H. Davenport and P. Gianni
++ Date Created: July 1990
++ Date Last Updated: November 1991
++ Description:
++ This file contains the functions for modular gcd algorithm
++ for univariate polynomials with coefficients in a
++ non-trivial euclidean domain (i.e. not a field).
++ The package parametrised by the coefficient domain,
++ the polynomial domain, a prime, and a function for choosing the next prime
InnerModularGcd(R,BP,pMod,nextMod):C == T
 where
 Z ==> Integer
 NNI ==> NonNegativeInteger
 R : EuclideanDomain
 BP : UnivariatePolynomialCategory(R)
  pMod : R
 nextMod : (R,NNI) -> R
  C == withmodularGcdPrimitive : List BP -> BP
        ++ modularGcdPrimitive(f1,f2) computes the gcd of the two polynomials
        ++ f1 and f2 by modular methods.
    modularGcd : List BP -> BP
        ++ modularGcd(listf) computes the gcd of the list of polynomials
        ++ listf by modular methods.
    reduction: (BP,R) -> BP++ reduction(f,p) reduces the coefficients of the polynomial f
```

```
++ modulo the prime p.
```

```
T == add
```

```
-- local functions --
height : BP -> NNI
mbound : (BP,BP) -> NNI
modGcdPrimitive : (BP,BP) -> BP
test : (BP,BP,BP) -> Boolean
merge : (R,R) -> Union(R,"failed")
modInverse : (R,R) -> R
exactquo : (BP,BP,R) -> Union(BP,"failed")
constNotZero : BP -> Boolean
constcase : (List NNI ,List BP ) -> BP
lincase : (List NNI ,List BP ) -> BP
if R has IntegerNumberSystem then
   reduction(u:BP,p:R):BP ==p = 0 \Rightarrow umap((r1:R):R +-> symmetricRemainder(r1,p),u)
 else
   reduction(u:BP,p:R):BP ==p = 0 \Rightarrow umap((r1:R):R \rightarrowtail r1 rem p,u)
FP:=EuclideanModularRing(R,BP,R,reduction,merge,exactquo)
zeroChar : Boolean := R has CharacteristicZero
           -- exported functions --
-- modular Gcd for a list of primitive polynomials
modularGcdPrimitive(listf : List BP) :BP ==
 empty? listf => 0$BP
 g := first listf
 for f in rest listf | \rangle zero? f while degree g > 0 repeat
   g:=modGcdPrimitive(g,f)
 g
-- gcd for univariate polynomials
modularGcd(listf : List BP): BP ==
 listf:=remove!(0$BP,listf)
 empty? listf => 0$BP
 # listf = 1 => first listf
 minpol:=1$BP
 -- extract a monomial gcd
 mdeg:= "min"/[minimumDegree f for f in listf]
 if mdeg>0 then
   minpol1:= monomial(1, mdeg)listf:= [(f exquo minpol1)::BP for f in listf]
```

```
minpol:=minpol*minpol1
  listdeg:=[degree f for f in listf ]
-- make the polynomials primitive
  listCont := [content f for f in listf]
  contgcd:= gcd listCont
  -- make the polynomials primitive
  listf :=[(f exquo cf)::BP for f in listf for cf in listCont]
  minpol:=contgcd*minpol
  ans:BP :=--one polynomial is constant
     member? (1, listf) \Rightarrow 1--one polynomial is linear
     member?(1,listdeg) => lincase(listdeg,listf)
     modularGcdPrimitive listf
  minpol*ans
              -- local functions --
--one polynomial is linear, remark that they are primitive
lincase(listdeg:List NNI ,listf:List BP ): BP ==
 n:= position(1,listdeg)
  g:=listf.n
  for f in listf repeat
    if (f1:=f exquo g) case "failed" then return 1$BP
  g
-- test if d is the gcd
test(f:BP,g:BP,d:BP) : Boolean ==d0:=coefficient(d,0)
  coefficient(f,0) exquo d0 case "failed" => false
  coefficient(g,0) exquo d0 case "failed" => false
  f exquo d case "failed" => false
 g exquo d case "failed" => false
 true
-- gcd and cofactors for PRIMITIVE univariate polynomials
-- also assumes that constant terms are non zero
modGcdPrimitive(f:BP,g:BP): BP ==df:=degree f
  dg:=degree g
  dp:FP
  lcf:=leadingCoefficient f
  lcg:=leadingCoefficient g
  testdeg:NNI
 lcd:R:=gcd(lcf,lcg)
 prime:=pMod
  bound:=mbound(f,g)
  while zero? (lcd rem prime) repeat
    prime := nextMod(prime,bound)
  soFar:=gcd(reduce(f,prime),reduce(g,prime))::BP
```

```
testdeg:=degree soFar
zero? testdeg => return 1$BP
ldp:FP:=((lcdp:=leadingCoefficient(sofar::BP)) = 1) =>
                                  reduce(lcd::BP,prime)
 reduce((modInverse(lcdp,prime)*lcd)::BP,prime)
soFar:=reduce(ldp::BP *soFar,prime)::BP
soFarModulus:=prime
-- choose the prime
while true repeat
 prime := nextMod(prime,bound)
 1cd rem prime =0 => "next prime"
 fp:=reduce(f,prime)
  gp:=reduce(g,prime)
  dp:=gcd(fp,gp)
  dgp :=euclideanSize dp
  if dgp =0 then return 1$BP
  if dgp=dg and ^(f exquo g case "failed") then return g
  if dgp=df and ^(g exquo f case "failed") then return f
  dgp > testdeg => "next prime"
  ldp:FP:=((lcdp:=leadingCoefficient(dp::BP)) = 1) =>
                                  reduce(lcd::BP,prime)
   reduce((modInverse(lcdp,prime)*lcd)::BP,prime)
  dp:=ldp *dp
  dgp=testdeg =>
    correction:=reduce(dp::BP-soFar,prime)::BP
     zero? correction =>
        ans:=reduce(lcd::BP*soFar,soFarModulus)::BP
        cont:=content ans
        ans:=(ans exquo cont)::BP
        test(f,g,ans) \Rightarrow return anssoFarModulus:=soFarModulus*prime
     correctionFactor:=modInverse(soFarModulus rem prime,prime)
                       -- the initial rem is just for efficiency
     soFar:=soFar+soFarModulus*(correctionFactor*correction)
     soFarModulus:=soFarModulus*prime
     soFar:=reduce(soFar,soFarModulus)::BP
  dgp<testdeg =>
    soFarModulus:=prime
    soFar:=dp::BP
    testdeg:=dgp
  if ^zeroChar and euclideanSize(prime)>1 then
    result:=dp::BP
     test(f,g,result) \Rightarrow return result-- this is based on the assumption that the caller of this package,
  -- in non-zero characteristic, will use primes of the form
  -- x-alpha as long as possible, but, if these are exhausted,
  -- will switch to a prime of degree larger than the answer
```

```
-- so the result can be used directly.
```

```
merge(p:R,q:R):Union(R," failed") ==p = q \Rightarrow pp = 0 \Rightarrow qq = 0 \Rightarrow p"failed"
    modInverse(c:R,p:R):R ==(extendedEuclidean(c,p,1)::Record(coef1:R,coef2:R)).coef1
    exactquo(u:BP,v:BP,p:R):Union(BP,"failed") ==
        invlcv:=modInverse(leadingCoefficient v,p)
        r:=monicDivide(u,reduction(invlcv*v,p))
        reduction(r.remainder, p) \approx => "failed"
        reduction(invlcv*r.quotient,p)
    -- compute the height of a polynomial --
    height(f:BP):NNI ==degf:=degree f
      "max"/[euclideanSize cc for cc in coefficients f]
    -- compute the bound
    mbound(f:BP,g:BP):NNI ==hf:=height f
     hg:=height g
      2*min(hf,hg)
            ———-
%%%%%%%%%%%%%%%%%%%%%%%%%%%%%%%%%%%%%%%%%%%%%%%%%%%%%%%%%%%%%%%%%%%%%%%%%
\section{package FOMOGCD ForModularGcd}
-- ForModularGcd(R,BP) : C == T
-- where
-- R : EuclideanDomain -- characteristic 0<br>-- BP : UnivariatePolynomialCategory(R)
              : UnivariatePolynomialCategory(R)
--
-- C == with-- nextMod : (R, NNI) \rightarrow R
--
-- T == add
-- nextMod(val:R,bound:NNI) : R ==
-- ival:Z:= val pretend Z
-- (nextPrime(ival)$IntegerPrimesPackage(Z))::R
--
-- ForTwoGcd(F) : C == T-- where
-- F : Join(Finite,Field)
-- SUP ==> SparseUnivariatePolynomial
```

```
-- R ==> SUP F<br>-- P ==> SUP R
             \Rightarrow SUP R
-- UPCF2 ==> UnivariatePolynomialCategoryFunctions2
-- C = with
-- nextMod : (R, NNI) \rightarrow R
--
-- T == add
-- nextMod(val:R,bound:NNI) : R ==
-- ris:R:= nextItem(val) :: R
-- euclideanSize ris < 2 => ris
-- generateIrredPoly(
-- (bound+1)::PositiveInteger)$IrredPolyOverFiniteField(F)
--
--- ModularGcd(R, BP) == T-- where
-- R : EuclideanDomain -- characteristic 0
-- BP : UnivariatePolynomialCategory(R)
-- T ==> InnerModularGcd(R,BP,67108859::R,nextMod$ForModularGcd(R,BP))
---- TwoGcd(F) : C == T-- where
-- F : Join(Finite,Field)
-- SUP ==> SparseUnivariatePolynomial<br>-- R ==> SUP F
-- R ==> SUP F<br>-- P ==> SUP R
             \Rightarrow SUP R
--
-- T ==> InnerModularGcd(R,P,nextMod(monomial(1,1)$R)$ForTwoGcd(F),
-- nextMod$ForTwoGcd(F))
```
#### **— INMODGCD.dotabb —**

```
"INMODGCD" [color="#FF4488",href="bookvol10.4.pdf#nameddest=INMODGCD"]
"PFECAT" [color="#4488FF",href="bookvol10.2.pdf#nameddest=PFECAT"]
"INMODGCD" -> "PFECAT"
```
# **package INNMFACT InnerMultFact**

**— InnerMultFact.input —**

)set break resume

```
)sys rm -f InnerMultFact.output
)spool InnerMultFact.output
)set message test on
)set message auto off
)clear all
--S 1 of 1
)show InnerMultFact
---R--R InnerMultFact(OV: OrderedSet,E: OrderedAbelianMonoidSup,R: Join(EuclideanDomain,Characterist
--R Abbreviation for InnerMultFact is INNMFACT
--R This constructor is not exposed in this frame.
--R Issue )edit bookvol10.4.pamphlet to see algebra source code for INNMFACT
---R--R------------------------------- Operations --------------------------------
--R factor : (P, (SparseUnivariatePolynomial(R) \rightarrow Factored(SparseUnivariatePolynomial(R)))) \rightarrow F--R factor : (SparseUnivariatePolynomial(P),(SparseUnivariatePolynomial(R) -> Factored(SparseUni
---R--E 1
)spool
)lisp (bye)
            ———-
            — InnerMultFact.help —
====================================================================
InnerMultFact examples
====================================================================
This is an inner package for factoring multivariate polynomials over
various coefficient domains in characteristic 0. The univariate
factor operation is passed as a parameter. Multivariate hensel
lifting is used to lift the univariate factorization
```
See Also: o )show InnerMultFact

## **InnerMultFact (INNMFACT)**

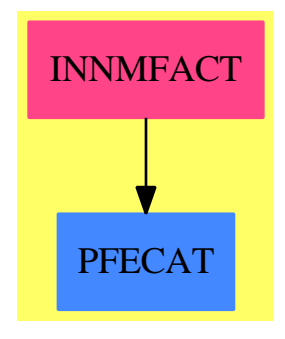

#### **Exports:** factor

**— package INNMFACT InnerMultFact —**

```
)abbrev package INNMFACT InnerMultFact
++ Author: P. Gianni
++ Date Created: 1983
++ Date Last Updated: Sept. 1990
++ Description:
++ This is an inner package for factoring multivariate polynomials
++ over various coefficient domains in characteristic 0.
++ The univariate factor operation is passed as a parameter.
++ Multivariate hensel lifting is used to lift the univariate
++ factorization
-- Both exposed functions call mFactor. This deals with issues such as
-- monomial factors, contents, square-freeness etc., then calls intfact.
-- This uses intChoose to find a "good" evaluation and factorise the
-- corresponding univariate, and then uses MultivariateLifting to find
-- the multivariate factors.
InnerMultFact (OV, E, R, P) : C == Twhere
 R : Join(EuclideanDomain, CharacteristicZero)
```
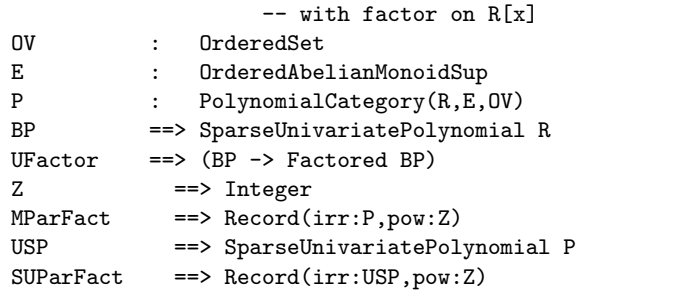

```
SUPFinalFact ==> Record(contp:R,factors:List SUParFact)
MFinalFact ==> Record(contp:R,factors:List MParFact)
            -- contp = content,
            -- factors = List of irreducible factors with exponent
L ==> List
C == withfactor : (P, UFactor) -> Factored P
   ++ factor(p,ufact) factors the multivariate polynomial p
   ++ by specializing variables and calling the univariate
   ++ factorizer ufact.
  factor : (USP, UFactor) -> Factored USP
   ++ factor(p,ufact) factors the multivariate polynomial p
   ++ by specializing variables and calling the univariate
   ++ factorizer ufact. p is represented as a univariate
   ++ polynomial with multivariate coefficients.
T == addNNI ==> NonNegativeInteger
 LeadFact ==> Record(polfac:L P,correct:R,corrfact:L BP)
  ContPrim ==> Record(cont:P,prim:P)
 ParFact ==> Record(irr:BP,pow:Z)
 FinalFact ==> Record(contp:R,factors:L ParFact)
 NewOrd ==> Record(npol:USP,nvar:L OV,newdeg:L NNI)
 pmod:R := (prevPrime(2**26)$IntegerPrimesPackage(Integer))::R
  import GenExEuclid(R,BP)
  import MultivariateLifting(E,OV,R,P)
  import FactoringUtilities(E,OV,R,P)
  import LeadingCoefDetermination(OV,E,R,P)
  Valuf ==> Record(inval:L L R,unvfact:L BP,lu:R,complead:L R)
 UPCF2 ==> UnivariatePolynomialCategoryFunctions2
                ---- Local Functions ----
 mFactor : (P.UFactor) -> MFinalFact
 supFactor : (USP,UFactor) -> SUPFinalFact
 mfconst : (USP,L OV,L NNI,UFactor) -> L USP
 mfpol : (USP,L OV,L NNI,UFactor) -> L USP
                  (USP, L 0V, L NNI, UFactor) -> L USP
 monicMfpol: (USP,L OV,L NNI,UFactor) -> L USP<br>varChoose : (P,L OV,L NNI) -> NewOrd
  simplify : (P,L OV,L NNI, UFactor) -> MFinalFact
 \begin{minipage}[c]{0.9\linewidth} intChoose: \quad (USP, L\;\; OV, R, L\;\;P, L\;\;L\;\;R, UFactor) \quad \textit{--} > \; Union(Vault, "failed") \end{minipage}intfact : (USP,L OV,L NNI,MFinalFact,L L R,UFactor) -> L USP
 pretest : (P, NNI, L\ 0V, L\ R) -> FinalFact
 checkzero : (USP, BP) -> Boolean
 localNorm: L BP \longrightarrow Z
```

```
convertPUP(lfg:MFinalFact): SUPFinalFact ==
  [lfg.contp, [[lff.irr :: USP, lff.pow]$SUParFact
                for lff in lfg.factors]]$SUPFinalFact
-- intermediate routine if an SUP was passed in.
supFactor(um:USP,ufactor:UFactor) : SUPFinalFact ==
  ground?(um) => convertPUP(mFactor(ground um, ufactor))
  lvar:L OV:= "setUnion"/[variables cf for cf in coefficients um]
  empty? lvar => - the polynomial is univariate
   umv := map(ground, um)$UPCF2(P, USP, R, BP)lfact:=ufactor umv
    [retract unit lfact, [[map(coerce, ff.factor)$UPCF2(R, BP, P, USP),
       ff.exponent] for ff in factors lfact]]$SUPFinalFact
  l cont \cdot P
  1f: L USP
  flead : SUPFinalFact:=[0,empty()]$SUPFinalFact
  factorlist:L SUParFact := empty()
  mdeg :=minimumDegree um
                              --- is the Mindeg > 0? ---if mdeg>0 then
   f1: USP:=monomial(1, mdeg)
   um:=(um\;exquo\;f1)::USPfactorlist:=cons([monomial(1,1),mdeg],factorlist)
    if degree um=0 then return
      lfg:=convertPUP mFactor(ground um, ufactor)
      [lfg.contp,append(factorlist,lfg.factors)]
  uum:=unitNormal um
  um := num.cannonicalsqfacs := squareFree(um)$MultivariateSquareFree(E,OV,R,P)
  lcont := ground(num-unit * unit sqfacs)---- Factorize the content ----
  flead:=convertPUP mFactor(lcont,ufactor)
  factorlist:=append(flead.factors,factorlist)
                           ---- Make the polynomial square-free ----
  sqqfact:=factors sqfacs
                    --- Factorize the primitive square-free terms ---
  for fact in sqqfact repeat
    ffactor: USP: = fact.factor
    ffexp:=fact.exponent
    zero? degree ffactor =>
      lfg:=mFactor(ground ffactor,ufactor)
      lcont:=lfg.contp * lcont
      factorlist := append(factorlist,
         [[lff.irr :: USP, lff.pow * ffexp]$SUParFact
                   for lff in lfg.factors])
    coefs := coefficients ffactor
    ldeg:= ["max"/[degree(fc,xx) for fc in coefs] for xx in lvar]
    1f :=ground?(leadingCoefficient ffactor) =>
```

```
mfpol(ffactor, lvar, ldeg, ufactor)
    auxfl:=[[lfp,ffexp]$SUParFact for lfp in lf]
    factorlist:=append(factorlist,auxfl)
 lcfacs := */[leadingCoefficient leadingCoefficient(f.irr)**((f.pow)::NNI)
                       for f in factorlist]
  [(leadingCoefficient leadingCoefficient(um) exquo lcfacs):: R,
                 factorlist]$SUPFinalFact
factor(um:USP,ufactor:UFactor):Factored USP ==
 flist := supFactor(um,ufactor)(flist.contrib): P :: USP *(*/[primeFactor(u.irr,u.pow) for u in flist.factors])
checkzero(u:USP, um:BP) : Boolean ==
 u=0 \Rightarrow um =0um = 0 \Rightarrow falsedegree u = degree um => checkzero(reductum u, reductum um)
 false
          --- Choose the variable of less degree ---
varChoose(m:P, lvar:L OV, ldeg:L NNI) : NewOrd ==
 k := "min" / [d for d in ldeg]k = degree(m, first lvar) =>
                          [univariate(m,first lvar), lvar, ldeg]$NewOrd
 i:=position(k,ldeg)
 x:0V:=lvar.ildeg:=cons(k,delete(ldeg,i))
 lvar:=cons(x,delete(lvar,i))[univariate(m,x), lvar, ldeg]$NewOrd
localNorm(lum: L BP): Z ==R is AlgebraicNumber =>
    "max"/[number0fMonomials ff for ff in lum]
  "max"/[+/[euclideanSize cc for i in 0..degree ff|
            (cc:= coefficient(ff,i))^=0] for ff in lum]
      --- Choose the integer to reduce to univariate case ---
intChoose(um:USP, lvar:L OV, clc:R, plist:L P, ltry:L L R,
                             ufactor:UFactor) : Union(Valuf, "failed") ==
  -- declarations
 degum: NNI := degree um
 nvar1:=\#lvarrange: NNI := 5unifact:L BP
 ctf1 : R := 1testp:Boolean :=-- polynomial leading coefficient
   empty? plist => false
   true
 leadcomp, leadcomp1 : L R
 leadcomp := leadcomp1 := empty()
```

```
nfatt:NNI := degum+1
   lffc:R:=1lffc1:=lffc
   newunifact : L BP:=empty()
   leadtest:=true --- the lc test with polCase has to be performed
   int:L R:=empty()
-- New sets of integers are chosen to reduce the multivariate problem to
-- a univariate one, until we find twice the
-- same (and minimal) number of "univariate" factors:
-- the set smaller in modulo is chosen.
-- Note that there is no guarantee that this is the truth:
-- merely the closest approximation we have found!
   while true repeat
   testp and #ltry>10 => return "failed"
   lval := [ ran(range) for i in 1..nvar1]
   member?(lval,ltry) => range:=2*range
   ltry := cons(lval,ltry)
   leadcomp1:=[retract eval(pol,lvar,lval) for pol in plist]
   testp and or/[unit? epl for epl in leadcomp1] => range:=2*range
   newm:BP:=completeEval(um,lvar,lval)
   degum ^= degree newm or minimumDegree newm ^=0 => range:=2*range
   lffc1:=content newm
   newm:=(newm exquo lffc1)::BP
   testp and leadtest and ^ polCase(lffc1*clc,#plist,leadcomp1)
                         => range:=2*range
   degree(gcd [newm,differentiate(newm)])^=0 => range:=2*range
   luniv:=ufactor(newm)
   lunivf:= factors luniv
   lffc1:R:=retract(unit luniv)@R * lffc1
   nf:= #lunivf
   nf=0 or nf>nfatt => "next values" --- pretest failed ---
                     --- the univariate polynomial is irreducible ---
   if nf=1 then leave (unifact:=[newm])
-- the new integer give the same number of factors
   nfatt = nf =>
   -- if this is the first univariate factorization with polCase=true
   -- or if the last factorization has smaller norm and satisfies
   -- polCase
     if leadtest or
        ((localNorm unifact > localNorm [ff.factor for ff in lunivf])
          and (^testp or polCase(lffc1*clc,#plist,leadcomp1))) then
            unifact:=[uf.factor for uf in lunivf]
            int:=lval
            lffc:=lffc1
            if testp then leadcomp:=leadcomp1
```

```
leave "foundit"
-- the first univariate factorization, inizialize
   nfatt > degum \Rightarrowunifact:=[uf.factor for uf in lunivf]
     lffc:=lffc1
      if testp then leadcomp:=leadcomp1
     int:=lval
     leadtest := false
      nfatt := nf
   nfatt>nf => -- for the previous values there were more factors
      if testp then leadtest:=^polCase(lffc*clc,#plist,leadcomp)
      else leadtest:= false
      -- if polCase=true we can consider the univariate decomposition
      if ^leadtest then
       unifact:=[uf.factor for uf in lunivf]
       lffc:=lffc1
       if testp then leadcomp:=leadcomp1
       int:=lval
      nfatt := nf
   [cons(int,ltry),unifact,lffc,leadcomp]$Valuf
             ---- The polynomial has mindeg>0 ----
 simplify(m:P,lvar:L OV,lmdeg:L NNI,ufactor:UFactor):MFinalFact ==
  factorlist:L MParFact:=[]
  pol1:P:= 1$P
  for x in lvar repeat
    i := lmdeg.(position(x,lvar))
    i=0 => "next value"
    pol1:=pol1*monomial(1$P,x,i)
    factorlist:=cons([x::P,i]$MParFact,factorlist)
  m := (m \text{exque poll}): Pground? m => [retract m,factorlist]$MFinalFact
  flead:=mFactor(m,ufactor)
  flead.factors:=append(factorlist,flead.factors)
  flead
 -- This is the key internal function
 -- We now know that the polynomial is square-free etc.,
 -- We use intChoose to find a set of integer values to reduce the
 -- problem to univariate (and for efficiency, intChoose returns
 -- the univariate factors).
-- In the case of a polynomial leading coefficient, we check that this
-- is consistent with leading coefficient determination (else try again)
-- We then lift the univariate factors to multivariate factors, and
-- return the result
intfact(um:USP,lvar: L OV,ldeg:L NNI,tleadpol:MFinalFact,
```

```
ltry:L L R,ufactor:UFactor) : L USP ==
     polcase:Boolean:=(not empty? tleadpol.factors)
     vfchoo:Valuf:=
       polcase =>
         leadpol:L P:=[ff.irr for ff in tleadpol.factors]
         check:=intChoose(um,lvar,tleadpol.contp,leadpol,ltry,ufactor)
         check case "failed" => return monicMfpol(um,lvar,ldeg,ufactor)
         check::Valuf
        intChoose(um,lvar,1,empty(),empty(),ufactor)::Valuf
     unifact:List BP := vfchoo.unvfact
     nfact:NNI := #unifact
     nfact=1 => [um]ltry:L L R:= vfchoo.inval
     lval:L R:=first ltry
     dd:= vfchoo.lu
     leadval:L R:=empty()
     lpol:List P:=empty()
     if polcase then
       leadval := vfchoo.complead
       distf := distFact(vfchoo.lu,unifact,tleadpol,leadval,lvar,lval)
       distf case "failed" =>
            return intfact(um,lvar,ldeg,tleadpol,ltry,ufactor)
       dist := distf :: LeadFact
         -- check the factorization of leading coefficient
       lpol:= dist.polfac
       dd := dist.correct
       unifact:=dist.corrfact
     if dd^=1 then
         if polcase then lpol := [unitCanonical lp for lp in lpol]
-- dd:=unitCanonical(dd)
       unifact := [dd * unif for unif in unifact]
        umd := unitNormal(dd).unit * ((dd**(nfact-1)::NNI)::P)*um
     else umd := um
     (ffin:=lifting(umd,lvar,unifact,lval,lpol,ldeg,pmod))
        case "failed" => intfact(um,lvar,ldeg,tleadpol,ltry,ufactor)
     factfin: L USP:=ffin :: L USP
     if dd^=1 then
       factfin:=[primitivePart ff for ff in factfin]
     factfin
                ---- m square-free, primitive, lc constant ----
   mfconst(um:USP,lvar:L OV,ldeg:L NNI,ufactor:UFactor):L USP ==
     factfin:L USP:=empty()
     empty? lvar =>
       lum:=factors ufactor(map(ground,um)$UPCF2(P,USP,R,BP))
        [map(coerce,uf.factor)$UPCF2(R,BP,P,USP) for uf in lum]
     intfact(um,lvar,ldeg,[0,empty()]$MFinalFact,empty(),ufactor)
   monicize(um:USP,c:P):USP ==
     n:=degree(um)
```

```
ans:USP := monomial(1, n)n := (n-1): : NonNegativeInteger
  prod:P:=1while (num:=reductum(un)) \hat{} = 0 repeat
   i := degree um
    lc := leadingCoefficient um
    prod := prod * c ** (n-(n:=i))::NonNegativeIntegerans := ans + monomial(prod*lc, i)
  ans
unmonicize(m:USP, c:P):USP == primitivePart m(monomial(c,1))--- m is square-free, primitive, lc is a polynomial ---
monicMfpol(um:USP, lvar:L OV, ldeg:L NNI, ufactor:UFactor):L USP ==
  1 := leadingCoefficient um
  monpol := monicize(um,1)nldeg := degree(monpol, lvar)
  map((z1:USP):USP \dashrightarrow unmonicize(z1,1),
            mfconst(monpol, lvar, nldeg, ufactor))
mfpol(um:USP, lvar:L OV, ldeg:L NNI, ufactor: UFactor):L USP ==
 R has Field \RightarrowmonicMfpol(um, lvar, ldeg, ufactor)
  tleadpol:=mFactor(leadingCoefficient um, ufactor)
  intfact(um, lvar, ldeg, tleadpol, [], ufactor)
mFactor(m:P,ufactor:UFactor): MFinalFact ==
  ground?(m) => [retract(m), empty()]$MFinalFact
  lvar:L OV:= variables m
  lcont:P1f: L USP
  flead : MFinalFact:=[0,empty()]$MFinalFact
  factorlist:L MParFact :=empty()
  1mdeg :=minimumDegree(m, 1var)--- is the Mindeg > 0? ----
  or/[n>0 for n in lmdeg] => simplify(m, lvar, lmdeg, ufactor)sqfacs := squareFree m
  lcont := unit sqfacs
                               ---- Factorize the content ----
  if ground? lcont then flead.contp:=retract lcont
  else flead:=mFactor(lcont,ufactor)
  factorlist:=flead.factors
```
---- Make the polynomial square-free ---sqqfact:=factors sqfacs

```
1246
```

```
--- Factorize the primitive square-free terms ---
  for fact in sqqfact repeat
    ffactor:P:=fact.factor
    ffexp := fact.exponent
    lvar := variables ffactor
    x:OV :=lvar.first
    ldeg:=degree(ffactor,lvar)
         --- Is the polynomial linear in one of the variables ? ---
    member?(1,1deg) =>
     x:OV:=lvar.position(1,ldeg)
     lcont:= gcd coefficients(univariate(ffactor,x))
     ffactor:=(ffactor exquo lcont)::P
     factorlist:=cons([ffactor,ffexp]$MParFact,factorlist)
      for lcterm in mFactor(lcont,ufactor).factors repeat
       factorlist:=cons([lcterm.irr,lcterm.pow * ffexp], factorlist)
    varch:=varChoose(ffactor,lvar,ldeg)
    um:=varch.npol
   x:=lvar.first
    ldeg:=ldeg.rest
    lvar := lvar.rest
    if varch.nvar.first \hat{z} x then
     lvar:= varch.nvar
     x := lvar.first
     lvar := lvar.rest
    pc:= gcd coefficients um
    if pc^=1 then
        um:=(um exquo pc)::USP
        ffactor:=multivariate(um,x)
        for lcterm in mFactor(pc,ufactor).factors repeat
          factorlist:=cons([lcterm.irr,lcterm.pow*ffexp],factorlist)
    ldeg:=degree(ffactor,lvar)
    um := unitCanonical um
    if ground?(leadingCoefficient um) then
      lf:= mfconst(um,lvar,ldeg,ufactor)
    else lf:=mfpol(um,lvar,ldeg,ufactor)
    auxfl:=[[unitCanonical multivariate(lfp,x),ffexp]$MParFact for lfp in lf]
    factorlist:=append(factorlist,auxfl)
  lcfacs := */[leadingCoefficient(f.irr)**((f.pow)::NNI) for f in factorlist]
  [(leadingCoefficient(m) exquo lcfacs):: R,factorlist]$MFinalFact
factor(m:P,ufactor:UFactor):Factored P =flist := mFactor(m,ufactor)
  (flist.contp):: P *
    (*/[primeFactor(u.irr,u.pow) for u in flist.factors])
```
#### **— INNMFACT.dotabb —**

**———-**

```
"INNMFACT" [color="#FF4488",href="bookvol10.4.pdf#nameddest=INNMFACT"]
"PFECAT" [color="#4488FF",href="bookvol10.2.pdf#nameddest=PFECAT"]
"INNMFACT" -> "PFECAT"
```
## **package INBFF InnerNormalBasisFieldFunctions**

**— InnerNormalBasisFieldFunctions.input —**

```
)set break resume
)sys rm -f InnerNormalBasisFieldFunctions.output
)spool InnerNormalBasisFieldFunctions.output
)set message test on
)set message auto off
)clear all
-5.1 of 1
)show InnerNormalBasisFieldFunctions
---R--R InnerNormalBasisFieldFunctions(GF: FiniteFieldCategory) is a package constructor
--R Abbreviation for InnerNormalBasisFieldFunctions is INBFF
--R This constructor is not exposed in this frame.
--R Issue )edit bookvol10.4.pamphlet to see algebra source code for INBFF
---R--R------------------------------- Operations --------------------------------
--R inv : Vector(GF) -> Vector(GF) mormal? : Vector(GF) -> Boolean
--R ?*? : (Vector(GF),Vector(GF)) -> Vector(GF)
--R ?**? : (Vector(GF),Integer) -> Vector(GF)
--R ?/? : (Vector(GF),Vector(GF)) -> Vector(GF)
--R basis : PositiveInteger -> Vector(Vector(GF))
--R dAndcExp : (Vector(GF),NonNegativeInteger,SingleInteger) -> Vector(GF)
--R expPot : (Vector(GF),SingleInteger,SingleInteger) -> Vector(GF)
--R index : (PositiveInteger,PositiveInteger) -> Vector(GF)
--R lookup : Vector(GF) -> PositiveInteger
--R minimalPolynomial : Vector(GF) -> SparseUnivariatePolynomial(GF)
--R norm : (Vector(GF),PositiveInteger) -> Vector(GF)
--R normalElement : PositiveInteger -> Vector(GF)
--R pol : Vector(GF) -> SparseUnivariatePolynomial(GF)
--R qPot : (Vector(GF),Integer) -> Vector(GF)
--R random : PositiveInteger -> Vector(GF)
--R repSq : (Vector(GF),NonNegativeInteger) -> Vector(GF)
--R setFieldInfo : (Vector(List(Record(value: GF,index: SingleInteger))),GF) -> Void
```
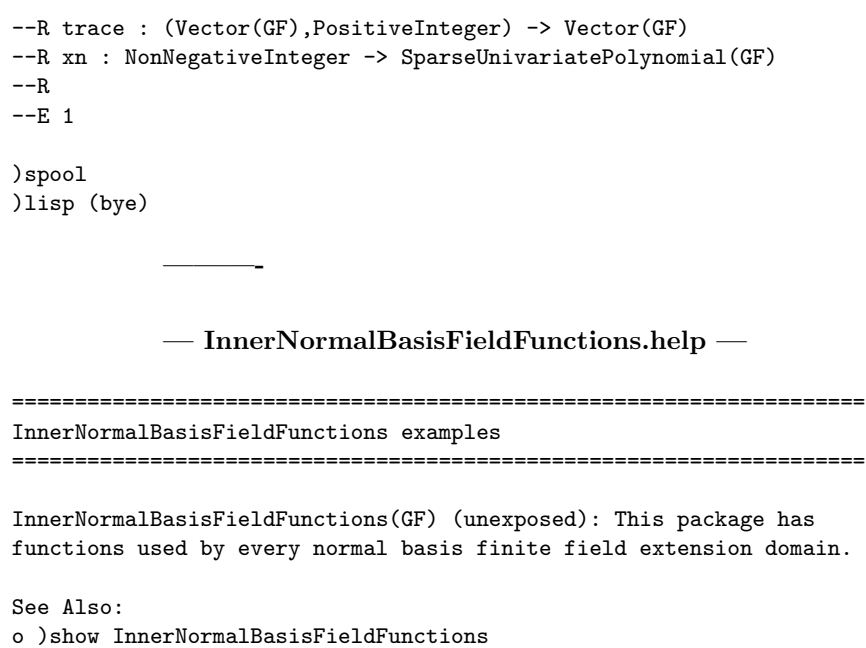

# **InnerNormalBasisFieldFunctions (INBFF)**

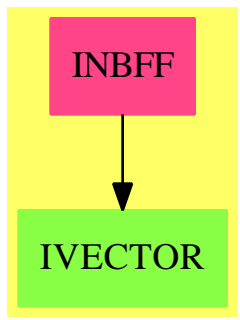

**———-**

#### **Exports:**

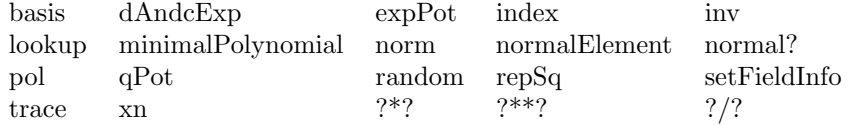

**— package INBFF InnerNormalBasisFieldFunctions —**

```
)abbrev package INBFF InnerNormalBasisFieldFunctions
++ Authors: J.Grabmeier, A.Scheerhorn
++ Date Created: 26.03.1991
++ Date Last Updated: 31 March 1991
++ References:
++ R.Lidl, H.Niederreiter: Finite Field, Encyclopedia of Mathematics and
++ Its Applications, Vol. 20, Cambridge Univ. Press, 1983, ISBN 0 521 30240 4
++ D.R.Stinson: Some observations on parallel Algorithms for fast
++ exponentiation in GF(2^n), Siam J. Comp., Vol.19, No.4, pp.711-717,
++ August 1990
++ T.Itoh, S.Tsujii: A fast algorithm for computing multiplicative inverses
++ in GF(2^m) using normal bases, Inf. and Comp. 78, pp.171-177, 1988
++ J. Grabmeier, A. Scheerhorn: Finite Fields in AXIOM.
++ AXIOM Technical Report Series, ATR/5 NP2522.
++ Description:
++ InnerNormalBasisFieldFunctions(GF) (unexposed):
++ This package has functions used by
++ every normal basis finite field extension domain.
InnerNormalBasisFieldFunctions(GF): Exports == Implementation where
 GF : FiniteFieldCategory -- the ground field
 PI ==> PositiveInteger
 NNI ==> NonNegativeInteger
 I ==> Integer
 SI ==> SingleInteger
 SUP ==> SparseUnivariatePolynomial
 VGF ==> Vector GF
 M ==> Matrix
 V ==> Vector
 L ==> List
 OUT ==> OutputForm
 TERM ==> Record(value:GF,index:SI)
 MM ==> ModMonic(GF,SUP GF)
 Exports ==> with
     setFieldInfo: (V L TERM,GF) -> Void
       ++ setFieldInfo(m,p) initializes the field arithmetic, where m is
       ++ the multiplication table and p is the respective normal element
       ++ of the ground field GF.
     random : PI -> VGF
       ++ random(n) creates a vector over the ground field with random entries.
     index : (PI.PI) \longrightarrow VGF++ index(n,m) is a index function for vectors of length n over
       ++ the ground field.
     pol : VGF -> SUP GF
       ++ pol(v) turns the vector \spad{[v0,...,vn]} into the polynomial
       ++ \spad{v0+v1*x+ ... + vn*x**n}.
     xn : NNI -> SUP GF
```

```
++ xn(n) returns the polynomial \spad{x**n-1}.
     dAndcExp : (VGF,NNI,SI) -> VGF
       ++ dAndcExp(v,n,k) computes \spad{v**e} interpreting v as an element of
       ++ normal basis field. A divide and conquer algorithm similar to the
       ++ one from D.R.Stinson,
       ++ "Some observations on parallel Algorithms for fast exponentiation in
       ++ GF(2^n)", Siam J. Computation, Vol.19, No.4, pp.711-717, August 1990
       ++ is used. Argument k is a parameter of this algorithm.
     repSq : (VGF,NNI) -> VGF
       ++ repSq(v,e) computes \spad{v**e} by repeated squaring,
       ++ interpreting v as an element of a normal basis field.
     expPot : (VGF,SI,SI) -> VGF
       ++ expPot(v,e,d) returns the sum from \sp{spad}{i = 0} to
       ++ \spad{e - 1} of \spad{v**(q**i*d)}, interpreting
       ++ v as an element of a normal basis field and where q is
       ++ the size of the ground field.
       ++ Note that for a description of the algorithm, see
       ++ T.Itoh and S.Tsujii,
       ++ "A fast algorithm for computing multiplicative inverses in GF(2^m)
       ++ using normal bases",
       ++ Information and Computation 78, pp.171-177, 1988.
     qPot : (VGF, I) -> VGF++ qPot(v,e) computes \spad{v**(q**e)}, interpreting v as an element of
       ++ normal basis field, q the size of the ground field.
       ++ This is done by a cyclic e-shift of the vector v.
-- the semantic of the following functions is obvious from the finite field
-- context, for description see category FAXF
     "***" : (VGF, I) -> VGF
       ++ x**n \undocumented{}
       ++ See \axiomFunFrom{**}{DivisionRing}
      "*" :(VGF,VGF) -> VGF
       ++ x*y \undocumented{}
      ++ See \axiomFunFrom{*}{SemiGroup}<br>"/" .(VGF VGF) -> VGF
               :(VGF,VGF) -> VGF
       ++ x/y \undocumented{}
       ++ See \axiomFunFrom{/}{Field}
     norm :(VGF,PI) -> VGF
       ++ norm(x,n) \undocumented{}
       ++ See \axiomFunFrom{norm}{FiniteAlgebraicExtensionField}
     trace :(VGF,PI) -> VGF
       ++ trace(x,n) \undocumented{}
       ++ See \axiomFunFrom{trace}{FiniteAlgebraicExtensionField}
     inv : VGF \rightarrow VGF
       ++ inv x \undocumented{}
       ++ See \axiomFunFrom{inv}{DivisionRing}
     lookup : VGF -> PI
       ++ lookup(x) \undocumented{}
       ++ See \axiomFunFrom{lookup}{Finite}
     normal? : VGF -> Boolean
```

```
++ normal?(x) \undocumented{}
        ++ See \axiomFunFrom{normal?}{FiniteAlgebraicExtensionField}
     basis : PI -> V VGF
       ++ basis(n) \undocumented{}
       ++ See \axiomFunFrom{basis}{FiniteAlgebraicExtensionField}
     normalElement:PI -> VGF
       ++ normalElement(n) \undocumented{}
       ++ See \axiomFunFrom{normalElement}{FiniteAlgebraicExtensionField}
     minimalPolynomial: VGF -> SUP GF
       ++ minimalPolynomial(x) \undocumented{}
        ++ See \axiomFunFrom{minimalPolynomial}{FiniteAlgebraicExtensionField}
  Implementation ==> add
-- global variables ===================================================
   sizeGF:NNI:=size()$GF
    -- the size of the ground field
   multTable:V L TERM:=new(1,nil()$(L TERM))$(V L TERM)
   -- global variable containing the multiplication table
   trGen:GF:=1$GF
   -- controls the imbedding of the ground field
   logq:List SI:=[0,10::SI,16::SI,20::SI,23::SI,0,28::SI,_
                            30::SI,32::SI,0,35::SI]
    -- logq.i is about 10*log2(i) for the values <12 which
    -- can match sizeGF. It's used by "**"
   expTable:L L SI:=[[],
        [4::SI, 12::SI, 48::SI, 160::SI, 480::SI, 0],
        [8::SI, 72::SI, 432::SI, 0],
       [18::S1,216::S1,0],
        [32::S1,480::S1,0], [],
       [72::S1,0], [98::S1,0], [128::S1,0], [], [200::S1,0]]
    -- expT is used by "**" to optimize the parameter k
    -- before calling dAndcExp(..,..,k)
-- functions ===========================================================
-- computes a**(-1) = a**((q**extDeg)-2)-- see reference of function expPot
   inv(a) ==b:VGF:=qPot(expPot(a,(#a-1)::NNI::SI,1::SI)$$,1)$$
     erg:VGF:=inv((a *$$ b).1 *$GF trGen)$GF *$VGF b
-- "**" decides which exponentiation algorithm will be used, in order to
-- get the fastest computation. If dAndcExp is used, it chooses the
-- optimal parameter k for that algorithm.
```

```
a ** ex ==e:NNI:=positiveRemainder(ex,sizeGF**((#a)::PI)-1)$I :: NNI
     zero?(e)$NNI => new(%a,trGen)$VGF
       one?(e)$NNI => copy(a)$VGF
      (e = 1)$NNI => copy(a)$VGF
     inGroundField?(a) => new(\#a, ((a.1*trGen) **GFF e))$VGF
      e1:SI := (length(e) $I) :: SIsizeGF > $1 11 =>
        q1:SI := (length(sizeGF)$I)::SI
        logqe:SI := (e1 quo$SI q1) +$SI 1$SI
        10::SI * (logqe + sizeGF-2) > 15::SI * e1 =>
         print("repeatedSquaring":: 0UT)
         repSq(a, e)\overline{a}print("divAndConquer(a,e,1)"::0UT)
        dAndcExp(a,e,1)
      logqe:SI:=((10::SI *$SI e1) quo$SI (logq.sizeGF)) +$SI 1$SI
      k:SI:=1$SI
      expT:List SI:=expTable.sizeGF
      while (logqe >= expT.k) and not zero? expT.k repeat k:=k +$SI 1$SI
      mult:I:=(sizeGF-1) *$I sizeGF **$I ((k-1)pretend NNI) +$I_
              ((logqe + $SI k - $SI 1$S1) quo$SI k):I - $I 2(10*mult) >= (15 * (e1::I)) =>
---print("repeatedSquaring(a,e)":: OUT)
       repSq(a, e)print(hconcat(["divAndConquer(a,e,"::OUT,k::OUT,")"::OUT])$OUT)
---dAndcExp(a, e, k)-- computes a**e by repeated squaring
    repSq(b, e) ==a:=copy(b)$VGF
       one? e \Rightarrow a(e = 1) \Rightarrow aodd?(e)$I => a * repSq(a*a, (e quo 2) @ NNI)repSq(a*a, (e quo 2) @ NNI)
-- computes a**e using the divide and conquer algorithm similar to the
-- one from D.R.Stinson,
-- "Some observations on parallel Algorithms for fast exponentiation in
-- GF(2<sup>n</sup>)", Siam J. Computation, Vol.19, No.4, pp.711-717, August 1990
    dAndcExp(a, e, k) ==plist:List VGF:=[copy(a)$VGF]
      qk:I:=sizeGF**(k pretend NNI)
      for j in 2...(qk-1) repeat
        if positiveRemainder(j, sizeGF)=0 then b:=qPot(plist.(j quo sizeGF), 1) $$
                             else b:=a *$$ last(plist)$(List VGF)
        plist:=concat(plist,b)
      1:List NNI := nil()ex:I:=ewhile not(ex = 0) repeat
        l:=concat(l,positiveRemainder(ex, qk) pretend NNI)
```

```
ex:=ex quo qk
      if first(1)=0 then erg: VGF: = new (#a, trGen) $VGF
                    else erg: VGF: = plist. (first(1))
      i:SI:=kfor j in rest(1) repeat
        if j<sup>-2</sup>0 then erg:=erg *$$ qPot(plist.j,i)$$
        i := i + kerg
    a * b ==e:SI:=(#a)::SIerg: = zero(#a) $VGFfor t in multTable.1 repeat
        for j in 1..e repeat
          y:=t.value -- didn't work without defining x and y
          x:=t. index
          k:SI := addmod(x,j::SI,e)$SI +$SI 1$SI
          erg.k:=erg.k +$GF a.j *$GF b.j *$GF y
      for i in 1..e-1 repeat
        for j in i+1..e repeat
          for t in multTable. (j-i+1) repeat
            y:=t.value -- didn't work without defining x and y
            x:=t. index
            k:SI := addmod(x, i::SI, e)$SI +$SI 1$SI
            erg.k: GF: = erg.k + GF (a.i *GF b.j + GF a.j *GF b.i) *GF y
      erglookup(x) ==erg:I:=0for j in (**)..1 by -1 repeat
        erg:=(erg * sizeGF) + (lookup(x.j)*GF rem sizeGF)erg=0 => (sizeGF**(*x)) :: PIerg :: PI-- computes the norm of a over GF**d, d must devide extdeg
-- see reference of function expPot below
   norm(a,d) ==dSI := d::SIr:=divide((\#a):(SI,dSI)not(r. remainder = 0) => error "norm: 2.arg must divide extdeg"
      expPot(a, r. quotient, dSI)$$
-- computes expPot(a, e, d) = sum form i=0 to e-1 over a**(q**id))-- see T.Itoh and S.Tsujii,
-- "A fast algorithm for computing multiplicative inverses in GF(2^m)
-- using normal bases",
-- Information and Computation 78, pp.171-177, 1988
    expPot(a, e, d) ==deg:SI:=(#a)::SIe=1 \Rightarrow copy(a) $VGF
```
1254

```
k2:SI:=dy:=copy(a)if bit?(e,0) then
        erg:=copy(y)
        qpot:SI:=k2
      else
        erg:=new(#a,inv(trGen)$GF)$VGF
        qpot:SI:=0
      for k in 1..length(e) repeat
        y := y * $ qPot(y, k2)
       k2:=addmod(k2,k2,deg)$SI
        if bit?(e,k) then
          erg:=erg *$$ qPot(y,qpot)
          qpot:=addmod(qpot,k2,deg)$SI
      erg
-- computes qPot(a,n) = a**(q**n), q=size of GF
    qPot(e,n) ==ei:=(\#e)::SIm:SI:= positiveRemainder(n::SI,ei)$SI
     zero?(m) \Rightarrow ee1:=zero(#e)$VGF
     for i in m+1..ei repeat e1.i:=e.(i-m)
     for i in 1..m repeat e1.i:=e.(ei+i-m)
      e1
   trace(a,d) ==dSI:=d::SI
      r:=divide((#a)::SI,dSI)$SI
     not(r. remainder = 0) \implies error "trace: 2.argv must divide extdeg"v:=copy(a.(1..dSI))$VGF
     sSI:SI:=r.quotient
     for i in 1..dSI repeat
        for j in 1..sSI-1 repeat
          v.i:=v.i+a.(i+j::SI*dSI)
      v
   random(n) ==v:=zero(n)$VGF
     for i in 1..n repeat v.i:=random()$GF
      v
    xn(m) == monomial(1,m)$(SUP GF) - 1$(SUP GF)
   normal?(\mathbf{x}) ==gcd(xn(\#x), pol(x))$(SUP GF) = 1 => true
     false
    x:VGF / y:VGF == x * $ inv(y) $$
```

```
setFieldInfo(m,n) ==multTable:=m
     trGen:=n
     void()$Void
   minimalPolynomial(x) ==
     dx:=#xy:=new(#x,inv(trGen)$GF)$VGF
     m:=zero(dx,dx+1)$(M GF)
     for i in 1..dx+1 repeat
       dy:=#yfor j in 1..dy repeat
         for k in 0..((dx quo dy)-1) repeat
           qsetelt_!(m,j+k*dy,i,y.j)$(M GF)
       y:=y *$$ x
     v:=first nullSpace(m)$(M GF)
     pol(v)$$
   basis(n) ==bas:(V VGF):=new(n,zero(n)$VGF)$(V VGF)
     for i in 1..n repeat
       uniti:=zero(n)$VGF
       qsetelt_!(uniti,i,1$GF)$VGF
       qsetelt_!(bas,i,uniti)$(V VGF)
     bas
   normalElement(n) ==v:=zero(n)$VGF
      qsetelt_!(v,1,1$GF)
      v
-- normalElement(n) == index(n,1)$$
   index(degm, n) ==m:I:=n rem$I (sizeGF ** degm)
     erg:=zero(degm)$VGF
     for j in 1..degm repeat
       erg.j:=index((sizeGF+(m rem sizeGF)) pretend PI)$GF
       m:=m quo sizeGF
     erg
   pol(x) ==+/[monomial(x.i,(i-1)::NNI)$(SUP GF) for i in 1..(#x)::I]
```
**— INBFF.dotabb —**

**———-**

```
"INBFF" [color="#FF4488",href="bookvol10.4.pdf#nameddest=INBFF"]
"IVECTOR" [color="#88FF44",href="bookvol10.3.pdf#nameddest=IVECTOR"]
"INBFF" -> "IVECTOR"
```
## **package INEP InnerNumericEigenPackage**

**— InnerNumericEigenPackage.input —**

```
)set break resume
)sys rm -f InnerNumericEigenPackage.output
)spool InnerNumericEigenPackage.output
)set message test on
)set message auto off
)clear all
--S 1 of 1
)show InnerNumericEigenPackage
- -R--R InnerNumericEigenPackage(K: Field,F: Field,Par: Join(Field,OrderedRing)) is a package constructor
--R Abbreviation for InnerNumericEigenPackage is INEP
--R This constructor is not exposed in this frame.
--R Issue )edit bookvol10.4.pamphlet to see algebra source code for INEP
---R--R------------------------------- Operations --------------------------------
--R charpol : Matrix(K) -> SparseUnivariatePolynomial(K)
--R innerEigenvectors : (Matrix(K),Par,(SparseUnivariatePolynomial(K) -> Factored(SparseUnivariatePolynomia
--R solve1 : (SparseUnivariatePolynomial(K),Par) -> List(F)
- - R--E 1
)spool
)lisp (bye)
            ———-
```
**— InnerNumericEigenPackage.help —**

==================================================================== InnerNumericEigenPackage examples ====================================================================

This package is the inner package to be used by NumericRealEigenPackage and NumericComplexEigenPackage for the computation of numeric

eigenvalues and eigenvectors.

See Also: o )show InnerNumericEigenPackage

**———-**

### **InnerNumericEigenPackage (INEP)**

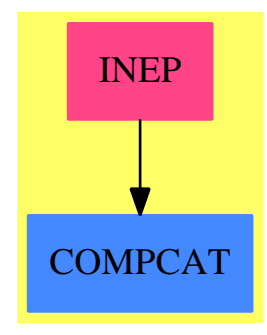

```
Exports:
 charpol innerEigenvectors solve1
```
**— package INEP InnerNumericEigenPackage —**

```
)abbrev package INEP InnerNumericEigenPackage
++ Author:P. Gianni
++ Date Created: Summer 1990
++ Date Last Updated:Spring 1991
++ Description:
++ This package is the inner package to be used by NumericRealEigenPackage
++ and NumericComplexEigenPackage for the computation of numeric
++ eigenvalues and eigenvectors.
InnerNumericEigenPackage(K,F,Par) : C == T
 where
  F : Field -- this is the field where the answer will be
                  -- for dealing with the complex case
  K : Field -- type of the input
  Par : Join(Field, OrderedRing) -- it will be NF or RN
  SE ==> Symbol()
  RN ==> Fraction Integer
   I ==> Integer
```

```
NF ==> Float
CF ==> Complex Float
GRN ==> Complex RN
GI ==> Complex Integer
PI ==> PositiveInteger
NNI ==> NonNegativeInteger
MRN ==> Matrix RN
MK ==> Matrix K
PK ==> Polynomial K
MF ==> Matrix F
SUK ==> SparseUnivariatePolynomial K
SUF ==> SparseUnivariatePolynomial F
SUP ==> SparseUnivariatePolynomial
MSUK ==> Matrix SUK
PEigenForm ==> Record(algpol:SUK,almult:Integer,poleigen:List(MSUK))
outForm ==> Record(outval:F,outmult:Integer,outvect:List MF)
IntForm ==> Union(outForm,PEigenForm)
UFactor ==> (SUK -> Factored SUK)
C == withcharpol : MK -> SUK
   ++ charpol(m) computes the characteristic polynomial of a matrix
   ++ m with entries in K.
   ++ This function returns a polynomial
   ++ over K, while the general one (that is in EiegenPackage) returns
   ++ Fraction P K
  solve1 : (SUK, Par) -> List F
   ++ solve1(pol, eps) finds the roots of the univariate polynomial
   ++ polynomial pol to precision eps. If K is \spad{Fraction Integer}
   ++ then only the real roots are returned, if K is
   ++ \spad{Complex Fraction Integer} then all roots are found.
  innerEigenvectors : (MK,Par,UFactor) -> List(outForm)
   ++ innerEigenvectors(m,eps,factor) computes explicitly
   ++ the eigenvalues and the correspondent eigenvectors
   ++ of the matrix m. The parameter eps determines the type of
   ++ the output, factor is the univariate factorizer to br used
   ++ to reduce the characteristic polynomial into irreducible factors.
T == addnumeric(r:K):F ==K is RN =F is NF \Rightarrow convert(r)$RN
     F is RN => r
```

```
1260
```

```
F is CF => r :: RN :: CFF is GRN \Rightarrow r : : RN : : GRN
  K is GRN \RightarrowF is GRN => rF is CF => convert(convert r)
   error "unsupported coefficient type"
---- next functions neeeded for defining ModularField ----
monicize(f:SW) : SUK ==
   (a:=leadingCoefficient f) =1 => f
   inv(a)*freduction(u:SWK,p:SWK):SWK == u rem pmerge(p:SW, q:SW): Union(SUK, "failed") ==
    p = q \Rightarrow pp = 0 \Rightarrow qq = 0 \Rightarrow p"failed"
 exactquo(u:SW, v:SW, p:SW):Union(SUK, "failed") ==val := \text{extendedEuclidean}(v, p, u)val case "failed" => "failed"
   val.coef1
    ---- eval a vector of F in a radical expression ----
 evalvect(vect:MSUK, alg: F) : MF ==n:=nrows vect
  w: MF := zero(n, 1)$MF
  for i in 1..n repeat
    polf:=map(numeric,
       vect(i,1))$UnivariatePolynomialCategoryFunctions2(K,SUK,F,SUF)
    v: F:=elt(polf, alg)setelt(w, i, 1, v)\overline{M}---- internal function for the computation of eigenvectors ----
 inteigen(A:MK,p:SUK,fact:UFactor) : List(IntForm) ==
  dim A : NNI := nrows AMM:=ModularField(SUK,SUK,reduction,merge,exactquo)
  AM:=Matrix(MM)
  lff:=factors fact(p)res: List IntForm := []lr : List MF := []for ff in lff repeat
    pol:SUK:= ff.factor
     if (degree pol)=1 then
       alpha:K:=-coefficient(pol,0)/leadingCoefficient pol
       -- compute the eigenvectors, rational case
```

```
B1:MK := zero(dimA,dimA)$MK
     for i in 1..dimA repeat
       for j in 1..dimA repeat B1(i,j):=A(i,j)B1(i,i):= B1(i,i) - alphalr:=[]for vecr in nullSpace B1 repeat
       wf:MF:=zero(dimA,1)
       for i in 1..dimA repeat wf(i,1):=numeric vecr.i
       lr:=cons(wf,lr)
     res:=cons([numeric alpha,ff.exponent,lr]$outForm,res)
    else
     ppol:=monicize pol
     alg:MM:= reduce(monomial(1,1),ppol)
     B:AM:= zero(dimA,dimA)$AM
     for i in 1..dimA repeat
       for j in 1..dimA repeat B(i,j):=reduce(A(i,j)::SUK,ppol)
       B(i,i):=B(i,i) - algsln2:=nullSpace B
     soln:List MSUK :=[]
     for vec in sln2 repeat
       wk:MSUK:=zero(dimA,1)
       for i in 1..dimA repeat wk(i,1):=(vec:i)::SUKsoln:=cons(wk,soln)
     res:=cons([ff.factor,ff.exponent,soln]$PEigenForm,
                      res)
 res
if K is RN then
    solve1(up:SWK, eps:Par) : List(F) ==
     denom := "lcm" / [denom(c::RN) for c in coefficients up]
     up:=denom*up
     upi:=map(numer,up)_
        $UnivariatePolynomialCategoryFunctions2(RN,SUP RN,I,SUP I)
      innerSolve1(upi, eps)$InnerNumericFloatSolvePackage(I,F,Par)
else if K is GRN then
    solve1(up:SWK, eps:Par) : List(F) ==
     denom := "lcm"/[lcm(denom real(c::GRN), denom imag(c::GRN))
                           for c in coefficients up]
     up:=denom*up
     upgi := map((c:GRN):GI+->complex(numer(real c), numer(imag c)),up)_
```
\$UnivariatePolynomialCategoryFunctions2(GRN,SUP GRN,GI,SUP GI) innerSolve1(upgi, eps)\$InnerNumericFloatSolvePackage(GI,F,Par) else error "unsupported matrix type" ---- the real eigenvectors expressed as floats ----

```
innerEigenvectors(A:MK,eps:Par,fact:UFactor) : List outForm ==
 pol:= charpol A
 sln1:List(IntForm):=inteigen(A,pol,fact)
 n:=nrows A
```

```
sln:List(outForm):=[]
 for lev in sln1 repeat
   lev case outForm => sln:=cons(lev,sln)
   leva:=lev::PEigenForm
   lval:List(F):= solve1(leva.algpol,eps)
   lvect:=leva.poleigen
   lmult:=leva.almult
   for alg in lval repeat
     nsl:=[alg,lmult,[evalvect(ep,alg) for ep in lvect]]$outForm
     sln:=cons(nsl,sln)
 sln
charpol(A:MK) : SUK ==
 dimA : PI := (nrows A) : PIdimA ^= ncols A => error " The matrix is not square"
 B:Matrix SUK :=zero(dimA,dimA)
 for i in 1..dimA repeat
   for j in 1..dimA repeat B(i,j):=A(i,j)::SUK
   B(i,i) := B(i,i) - monomial(1,1)$SUK
 determinant B
```
**— INEP.dotabb —**

**———-**

**———-**

```
"INEP" [color="#FF4488",href="bookvol10.4.pdf#nameddest=INEP"]
"COMPCAT" [color="#4488FF",href="bookvol10.2.pdf#nameddest=COMPCAT"]
"INEP" -> "COMPCAT"
```
# **package INFSP InnerNumericFloatSolvePackage**

**— InnerNumericFloatSolvePackage.input —**

```
)set break resume
)sys rm -f InnerNumericFloatSolvePackage.output
)spool InnerNumericFloatSolvePackage.output
)set message test on
)set message auto off
)clear all
```
 $-$ S 1 of 1

```
)show InnerNumericFloatSolvePackage
---R--R InnerNumericFloatSolvePackage(K: GcdDomain,F: Field,Par: Join(Field,OrderedRing)) is a package constru
--R Abbreviation for InnerNumericFloatSolvePackage is INFSP
--R This constructor is not exposed in this frame.
--R Issue )edit bookvol10.4.pamphlet to see algebra source code for INFSP
- -R--R------------------------------- Operations --------------------------------
--R innerSolve : (List(Polynomial(K)),List(Polynomial(K)),List(Symbol),Par) -> List(List(F))
--R innerSolve1 : (SparseUnivariatePolynomial(K),Par) -> List(F)
--R innerSolve1 : (Polynomial(K),Par) -> List(F)
--R makeEq : (List(F), List(Symbol)) -> List(Equation(Polynomial(F)))
---R--E 1
)spool
)lisp (bye)
            ———-
            — InnerNumericFloatSolvePackage.help —
====================================================================
InnerNumericFloatSolvePackage examples
====================================================================
This is an internal package
for computing approximate solutions to systems of polynomial equations.
The parameter K specifies the coefficient field of the input polynomials
and must be either Fraction(Integer) or
Complex(Fraction Integer).
The parameter F specifies where the solutions must lie and can
be one of the following: Float, Fraction(Integer), Complex(Float), or
Complex(Fraction Integer). The last parameter specifies the type
of the precision operand and must be either Fraction(Integer) or Float.
```
See Also: o )show InnerNumericFloatSolvePackage

### **InnerNumericFloatSolvePackage (INFSP)**

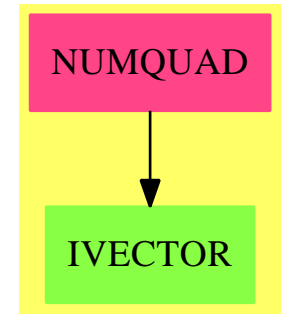

#### **Exports:**

innerSolve innerSolve1 makeEq

**— package INFSP InnerNumericFloatSolvePackage —**

```
)abbrev package INFSP InnerNumericFloatSolvePackage
++ Author: P. Gianni
++ Date Created: January 1990
++ Description:
++ This is an internal package
++ for computing approximate solutions to systems of polynomial equations.
++ The parameter K specifies the coefficient field of the input polynomials
++ and must be either \spad{Fraction(Integer)} or
++ \spad{Complex(Fraction Integer)}.
++ The parameter F specifies where the solutions must lie and can
++ be one of the following: \spad{Float}, \spad{Fraction(Integer)},
++ \spad{Complex(Float)},
++ \spad{Complex(Fraction Integer)}. The last parameter specifies the type
++ of the precision operand and must be either \spad{Fraction(Integer)} or
++ \spad{Float}.
InnerNumericFloatSolvePackage(K,F,Par): Cat == Cap where
   F : Field -- this is the field where the answer will be
   K : GcdDomain -- type of the input
   Par : Join(Field, OrderedRing ) -- it will be NF or RN
    I ==> Integer
    NNI ==> NonNegativeInteger
   P ==> Polynomial
   EQ ==> Equation
   L ==> ListSUP ==> SparseUnivariatePolynomial
   RN ==> Fraction Integer
```

```
NF ==> Float
```

```
CF ==> Complex Float
```

```
GI ==> Complex Integer
GRN ==> Complex RN
SE ==> Symbol
RFI ==> Fraction P I
Cat == withinnerSolve1 : (SUP K,Par) -> L F
     ++ innerSolve1(up,eps) returns the list of the zeros
      ++ of the univariate polynomial up with precision eps.
   innerSolve1 : (P K,Par) -> L F
     ++ innerSolve1(p,eps) returns the list of the zeros
      ++ of the polynomial p with precision eps.
   innerSolve : (L P K,L P K,L SE,Par) -> L L F
      ++ innerSolve(lnum,lden,lvar,eps) returns a list of
     ++ solutions of the system of polynomials lnum, with
     ++ the side condition that none of the members of lden
     ++ vanish identically on any solution. Each solution
     ++ is expressed as a list corresponding to the list of
     ++ variables in lvar and with precision specified by eps.
   makeEq : (L F, L SE) -> L EQ PF++ makeEq(lsol,lvar) returns a list of equations formed
      ++ by corresponding members of lvar and lsol.
Cap == add------ Local Functions ------
   isGeneric? : (L P K,L SE) -> Boolean
   evaluate : (P K,SE,SE,F) -> F
   numeric : K \longrightarrow FoldCoord : (L F, L I) \rightarrow L FfindGenZeros : (L P K,L SE,Par) -> L L F
   failPolSolve : (L P K,L SE) -> Union(L L P K,"failed")
   numeric(r:K):F ==K is I \RightarrowF is Float => r::I::Float
      F is RN => r::I::RN
      F is CF => r::I::CFF is GRN \Rightarrow r::I::GRN
    K is GI \Rightarrowgr:GI := r::GIF is GRN \Rightarrow complex(real(gr)::RN,imag(gr)::RN)$GRN
      F is CF \Rightarrow convert(gr)error "case not handled"
   -- construct the equation
   makeEq(nres: L F, l v: L SE) : L EQ P F ==[equation(x::(P F),r::(P F)) for x in lv for r in nres]
```
```
evaluate(pol:P K,xvar:SE,zvar:SE,z:F):F ==
  rpp:=map(numeric,pol)$PolynomialFunctions2(K,F)
  rpp := eval(rpp,zvar,z)
  upol:=univariate(rpp,xvar)
  retract(-coefficient(upol,0))/retract(leadingCoefficient upol)
myConvert(eps:Par) : RN ==
  Par is RN => eps
  Par is NF => retract(eps)$NF
innerSolve1(pol:P K,eps:Par) : L F == innerSolve1(univariate pol,eps)
innerSolve1(upol:SUP K,eps:Par) : L F ==
  K is GI and (Par is RN or Par is NF) =>
      (complexZeros(upol,
                 eps)$ComplexRootPackage(SUP K,Par)) pretend L(F)
  K is I \RightarrowF is Float =>
      z:= realZeros(upol,myConvert eps)$RealZeroPackage(SUP I)
      [convert((1/2)*(x.left+x.right))@Float for x in z] pretend L(F)
    F is RN =z:= realZeros(upol,myConvert eps)$RealZeroPackage(SUP I)
      [(1/2)*(x.1eft + x.right) for x in z] pretend L(F)error "improper arguments to INFSP"
  error "improper arguments to INFSP"
-- find the zeros of components in "generic" position --
```

```
findGenZeros(lp:L P K,rlvar:L SE,eps:Par) : L L F ==
  rlp:=reverse lp
 f:=rlp.first
 zvar:= rlvar.first
 rlp:=rlp.rest
  lz:=innerSolve1(f,eps)
  [reverse cons(z,[evaluate(pol,xvar,zvar,z) for pol in rlp
                  for xvar in rlvar.rest]) for z in lz]
-- convert to the old coordinates --
oldCoord(numres:L F,lval:L I) : L F ==
  rnumres:=reverse numres
  rnumres.first:= rnumres.first +
     (+/[n*nr for n in lval for nr in rnumres.rest])
  reverse rnumres
```

```
-- real zeros of a system of 2 polynomials lp (incomplete)
innerSolve2(lp:L P K,lv:L SE,eps: Par):L L F ==
  mainvar := first lv
  up1:=univariate(lp.1, mainvar)
  up2:=univariate(lp.2, mainvar)
```

```
vec := subresultantVector(up1,up2)$SubResultantPackage(P K,SUP P K)
   p0 := primitivePart multivariate(vec.0, mainvar)
   p1 := primitivePart(multivariate(vec.1, mainvar),mainvar)
   zero? p1 or
     gcd(p0, leadingCoefficient(univariate(p1,mainvar))) ^=1 =>
       innerSolve(cons(0,lp),empty(),lv,eps)
   findGenZeros([p1, p0], reverse lv, eps)
-- real zeros of the system of polynomial lp --
innerSolve(1p:L P K, 1d:L P K, 1v:L SE,eps: Par) : L L F =-- empty?(1d) and (#1v = 2) and (# 1p = 2) => innerSolve2(1p, 1v, eps)
   lnp:= [pToDmp(p)$PolToPol(lv,K) for p in lp]
    OV:=OrderedVariableList(lv)
   lvv:L OV:= [variable(vv)::OV for vv in lv]
   DP:=DirectProduct(#lv,NonNegativeInteger)
    dmp:=DistributedMultivariatePolynomial(lv,K)
    lq:L dmp:=[]if ld^=[] then
      lq:= [(pToDmp(q1)$PolToPol(lv,K)) pretend dmp for q1 in ld]
    partRes:=groebSolve(lnp,lvv)$GroebnerSolve(lv,K,K) pretend (L L dmp)
   partRes=list [] => []
    -- remove components where denominators vanish
    if lq^=[] then
      gb:=GroebnerInternalPackage(K,DirectProduct(#lv,NNI),OV,dmp)
      partRes:=[pr for pr in partRes|
                and/[(redPol(fq,pr pretend List(dmp))$gb) ^=0
                  for fq in lq]]
    -- select the components in "generic" form
    rlv:=reverse lv
   rrlvv:= rest reverse lvv
   listGen:L L dmp:=[]
   for res in partRes repeat
      res1:=rest reverse res
      \text{''and''}/[(\text{''max''/degree}(f,\text{rrlvv}))=1 for f in res1] =>
               listGen:=concat(res pretend (L dmp),listGen)
   result:L L F := \Boxif listGen^=[] then
      listG :L L P K:=
        [[dmpToP(pf)$PolToPol(lv,K) for pf in pr] for pr in listGen]
      result:=
        "append"/[findGenZeros(res,rlv,eps) for res in listG]
      for gres in listGen repeat
         partRes:=delete(partRes,position(gres,partRes))
    -- adjust the non-generic components
    for gres in partRes repeat
        genRecord := genericPosition(gres,lvv)$GroebnerSolve(lv,K,K)
        lgen := genRecord.dpolys
        lval := genRecord.coords
```

```
lgen1:=[dmpToP(pf)$PolToPol(lv,K) for pf in lgen]
    lris:=findGenZeros(lgen1,rlv,eps)
    result:= append([oldCoord(r,lval) for r in lris],result)
result
```
**— INFSP.dotabb —**

**———-**

**———-**

```
"INFSP" [color="#FF4488",href="bookvol10.4.pdf#nameddest=INFSP"]
"COMPCAT" [color="#4488FF",href="bookvol10.2.pdf#nameddest=COMPCAT"]
"INFSP" -> "COMPCAT"
```
# **package INPSIGN InnerPolySign**

```
— InnerPolySign.input —
```

```
)set break resume
)sys rm -f InnerPolySign.output
)spool InnerPolySign.output
)set message test on
)set message auto off
)clear all
--S 1 of 1
)show InnerPolySign
---R--R InnerPolySign(R: Ring,UP: UnivariatePolynomialCategory(R)) is a package constructor
--R Abbreviation for InnerPolySign is INPSIGN
--R This constructor is not exposed in this frame.
--R Issue )edit bookvol10.4.pamphlet to see algebra source code for INPSIGN
---R--R-------------------------------- Operations ----------------------------------
--R signAround : (UP, Integer, (R -> Union(Integer, "failed"))) -> Union(Integer, "failed")
--R signAround : (UP,R,Integer,(R -> Union(Integer,"failed"))) -> Union(Integer,"failed")
--R signAround : (UP, R, (R \rightarrow V\text{Union}(\text{Integer}, "failed"))) -> Union(Integer,"failed")
-<b>R</b>--E 1
)spool
)lisp (bye)
```
**———-**

**— InnerPolySign.help —**

==================================================================== InnerPolySign examples ====================================================================

Find the sign of a polynomial around a point or infinity.

See Also: o )show InnerPolySign

## **InnerPolySign (INPSIGN)**

**———-**

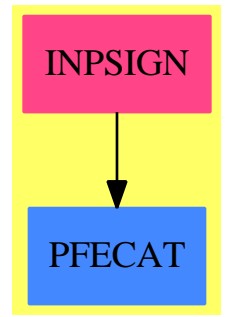

**Exports:** signAround

**— package INPSIGN InnerPolySign —**

```
)abbrev package INPSIGN InnerPolySign
++ Author: Manuel Bronstein
++ Date Created: 23 Aug 1989
++ Date Last Updated: 19 Feb 1990
++ Description:
++ Find the sign of a polynomial around a point or infinity.
InnerPolySign(R, UP): Exports == Implementation where
 R : Ring
 UP: UnivariatePolynomialCategory R
```

```
U ==> Union(Integer, "failed")
Exports == with
  signAround: (UP, Integer, R -> U) -> U
    ++ signAround(u,i,f) \undocumented
  signAround: (UP, R, Integer, R -> U) -> U
    ++ signAround(u,r,i,f) \undocumented
  signAround: (UP, R, R \rightarrow U) -> U
    ++ signAround(u,r,f) \undocumented
Implementation ==> add
  sigmoid(p:UP, x:R, rsign:R \rightarrow U) ==(ur := signAround(p, x, 1, rsign)) case "failed" => "failed"
    (ul := signAround(p, x, -1, rsign)) case "failed" => "failed"
    (ur::Integer) = (ul::Integer) \Rightarrow ur"failed"
  signAround(p, x, dir, rsign) ==
    zero? p \Rightarrow 0zero?(r := p x) =>
      (u := signAround(differentiate p, x, dir, rsign)) case "failed"
        => "failed"
      dir * u::Integer
    rsign r
  signAround(p:UP, dir:Integer, rising:R \rightarrow U) ==zero? p \Rightarrow 0(u := rsign leadingCoefficient p) case "failed" => "failed"
    (dir > 0) or (even? degree p) => u::Integer
    - (u::Integer)
```
**— INPSIGN.dotabb —**

**———-**

**———-**

"INPSIGN" [color="#FF4488",href="bookvol10.4.pdf#nameddest=INPSIGN"] "PFECAT" [color="#4488FF",href="bookvol10.2.pdf#nameddest=PFECAT"] "INPSIGN" -> "PFECAT"

## **package ISUMP InnerPolySum**

**— InnerPolySum.input —**

```
)set break resume
)sys rm -f InnerPolySum.output
)spool InnerPolySum.output
)set message test on
)set message auto off
)clear all
--S 1 of 1
)show InnerPolySum
---R--R InnerPolySum(E: OrderedAbelianMonoidSup,V: OrderedSet,R: IntegralDomain,P: PolynomialCategory(R,E,V))
--R Abbreviation for InnerPolySum is ISUMP
--R This constructor is not exposed in this frame.
--R Issue )edit bookvol10.4.pamphlet to see algebra source code for ISUMP
---R--R------------------------------- Operations --------------------------------
--R sum : (P, V, Segment(P)) -> Record(num: P,den: Integer)
--R sum : (P, V) -> Record(num: P,den: Integer)
---R--E 1
)spool
)lisp (bye)
            ———-
            — InnerPolySum.help —
====================================================================
InnerPolySum examples
====================================================================
```
Tools for the summation packages of polynomials

See Also: o )show InnerPolySum

### **InnerPolySum (ISUMP)**

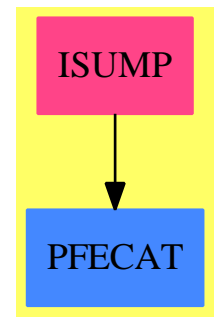

**Exports:** sum

#### **— package ISUMP InnerPolySum —**

```
)abbrev package ISUMP InnerPolySum
++ Author: SMW
++ Date Last Updated: 19 April 1991
++ Description:
++ Tools for the summation packages of polynomials
InnerPolySum(E, V, R, P): Exports == Impl where
   E: OrderedAbelianMonoidSup
   V: OrderedSet
   R: IntegralDomain
   P: PolynomialCategory(R, E, V)
    Z ==> Integer
    Q ==> Fraction Z
   SUP ==> SparseUnivariatePolynomial
    Exports ==> with
       sum: (P, V, Segment P) -> Record(num:P, den:Z)
           ++ sum(p(n), n = a..b) returns \spad{p(a) + p(a+1) + ... + p(b)}.
        sum: (P, V) -> Record(num:P, den: Z)
           ++ sum(p(n), n) returns \spad{P(n)},
           ++ the indefinite sum of \spad{p(n)} with respect to
           ++ upward difference on n, i.e. \sp{p(n+1) - P(n) = a(n)};
    Impl ==> add
        import PolynomialNumberTheoryFunctions()
        import UnivariatePolynomialCommonDenominator(Z, Q, SUP Q)
       pmul: (P, SUP Q) -> Record(num:SUP P, den:Z)
```

```
pmul(c, p) ==pn := (rec := splitDenominator p).num
    [\text{map}(x \leftrightarrow \text{numer}(x) * c, pn)]$SparseUnivariatePolynomialFunctions2(Q, P), rec.den]
sum(p, v, s) ==indef := \text{sum}(p, v)[eval/indexnum, v, 1 + hi s) - eval(indef.num, v, lo s),indef.den]
sum(p, v) ==up := univariate(p, v)
    lp := nil()$List(SUP P)
    ld := nil()$List(Z)while up \hat{ } = 0 repeat
        ud := degree up; uc := leadingCoefficient up
        up := reductum up
        rec := pmu(uc, 1 / (ud+1) * bernoulli(ud+1))lp := concat(rec.num, lp)
        ld := concat(rec.den, ld)
    d := lcm ld
    vp := +/[ (d exquo di):: Z * pi for di in ld for pi in lp]
    [multivariate(vp, v), d]
```
**— ISUMP.dotabb —**

**———-**

**———-**

"ISUMP" [color="#FF4488",href="bookvol10.4.pdf#nameddest=ISUMP"] "PFECAT" [color="#4488FF",href="bookvol10.2.pdf#nameddest=PFECAT"] "ISUMP" -> "PFECAT"

# **package ITRIGMNP InnerTrigonometricManipulations**

**— InnerTrigonometricManipulations.input —**

```
)set break resume
)sys rm -f InnerTrigonometricManipulations.output
)spool InnerTrigonometricManipulations.output
)set message test on
)set message auto off
)clear all
```

```
--S 1 of 1
)show InnerTrigonometricManipulations
---R--R InnerTrigonometricManipulations(R: Join(IntegralDomain,OrderedSet),F: Join(FunctionSpace(R),
--R Abbreviation for InnerTrigonometricManipulations is ITRIGMNP
--R This constructor is not exposed in this frame.
--R Issue )edit bookvol10.4.pamphlet to see algebra source code for ITRIGMNP
---R--R------------------------------- Operations --------------------------------
-R F2FG : F \rightarrow FG \rightarrow FG \rightarrow FG2F : FG \rightarrow F
--R GF2FG : Complex(F) -> FG explogs2trigs : FG -> Complex(F)
--R trigs2explogs : (FG,List(Kernel(FG)),List(Symbol)) -> FG
---R--E 1
)spool
)lisp (bye)
            ———-
```
**— InnerTrigonometricManipulations.help —**

```
====================================================================
InnerTrigonometricManipulations examples
====================================================================
```
This package provides transformations from trigonometric functions to exponentials and logarithms, and back.

F and FG should be the same type of function space.

See Also: o )show InnerTrigonometricManipulations

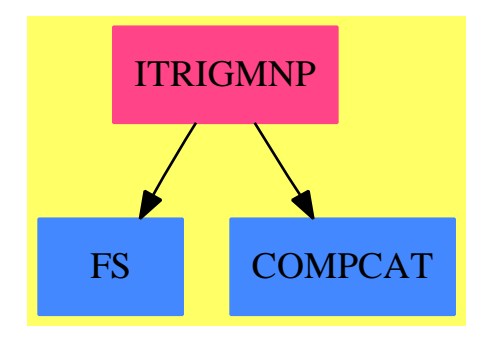

### **InnerTrigonometricManipulations (ITRIGMNP)**

```
Exports:
```
F2FG FG2F GF2FG explogs2trigs trigs2explogs

**— package ITRIGMNP InnerTrigonometricManipulations —**

```
)abbrev package ITRIGMNP InnerTrigonometricManipulations
++ Author: Manuel Bronstein
++ Date Created: 4 April 1988
++ Date Last Updated: 9 October 1993
++ Description:
++ This package provides transformations from trigonometric functions
++ to exponentials and logarithms, and back.
++ F and FG should be the same type of function space.
InnerTrigonometricManipulations(R,F,FG): Exports == Implementation where
 R : Join(IntegralDomain, OrderedSet)
 F : Join(FunctionSpace R, RadicalCategory,
            TranscendentalFunctionCategory)
 FG : Join(FunctionSpace Complex R, RadicalCategory,
           TranscendentalFunctionCategory)
  Z ==> Integer
  SY ==> Symbol
  OP ==> BasicOperator
  GR ==> Complex R
  GF ==> Complex F
  KG ==> Kernel FG
  PG ==> SparseMultivariatePolynomial(GR, KG)
  UP ==> SparseUnivariatePolynomial PG
 NTHR ==> "nthRoot"::SY
  Exports == with
   GF2FG : GF -> FG
     ++ GF2FG(a + i b) returns \spad{a + i b} viewed as a function with
     ++ the \spad{i} pushed down into the coefficient domain.
```

```
FG2F : FG -> F
     ++ FG2F(a + i b) returns \spad{a + sqrt(-1) b}.
   F2FG : F -> FG
     ++ F2FG(a + sqrt(-1) b) returns \spadd{a + i b}.explogs2trigs: FG -> GF
     ++ explogs2trigs(f) rewrites all the complex logs and
     ++ exponentials appearing in \spad{f} in terms of trigonometric
     ++ functions.
    trigs2explogs: (FG, List KG, List SY) -> FG
     ++ trigs2explogs(f, [k1,...,kn], [x1,...,xm]) rewrites
     ++ all the trigonometric functions appearing in \spad{f} and involving
     ++ one of the \spad{xi's} in terms of complex logarithms and
     ++ exponentials. A kernel of the form \spad{tan(u)} is expressed
     ++ using \spad{exp(u)**2} if it is one of the \spad{ki's}, in terms of
     ++ \spad{exp(2*u)} otherwise.
  Implementation ==> add
   ker2explogs: (KG, List KG, List SY) -> FG
    smp2explogs: (PG, List KG, List SY) -> FG
    supexp : (UP, GF, GF, Z) -> GF
   GR2GF : GR \rightarrow GFGR2F : GR \rightarrow FKG2F : KG \rightarrow FPG2F : PG -> F
   ker2trigs : (OP, List GF) -> GF
   smp2trigs : PG -> GF
   sup2trigs : (UP, GF) -> GF
   nth := R has RetractableTo(Integer) and F has RadicalCategory
   GR2F g == real(g)::F + sqrt(-(1::F)) * imag(g)::FKG2F k == map(FG2F, k)$ExpressionSpaceFunctions2(FG, F)
   FG2F f == (PG2F numer f) / (PG2F denom f)
   F2FG f == map(x \leftrightarrow x::GR, f)$FunctionSpaceFunctions2(R,F,GR,FG)
   GF2FG f = (F2FG \text{ real } f) + \text{complex}(0, 1)\GR ::FG * F2FG imag f
   GR2GF gr == complex(real(gr)::F, imag(gr):F)
-- This expects the argument to have only tan and atans left.
-- Does a half-angle correction if k is not in the initial kernel list.
   ker2explogs(k, 1, 1x) ==empty?([v for v in variables(kf := k::FG) |
                                        member?(v, lx)]$List(SY)) => kf
     empty?(args := [trigs2explogs(a, l, lx)
                                   for a in argument k] List(FG) => kfim := complex(0, 1)$GR :: FG
     z := first args
     is?(k, "tan"::Symbol) =>
       e := (member?(k, 1) => exp(im * z) ** 2; exp(2 * im * z)- im * (e - 1) / $FG (e + 1)
     is?(k, "atan"::Symbol) =>
```

```
im * log((1 -$FG im *$FG z)/$FG (1 +$FG im *$FG z))$FG / (2::FG)
  (operator k) args
trigs2explogs(f, 1, 1x) ==smp2explogs(numer f, l, lx) / smp2explogs(denom f, l, lx)
-- return op(arg) as f + \%i g
-- op is already an operator with semantics over R, not GR
ker2trigs(op, arg) =="and"/[zero? imag x for x in arg] =>
   complex(op [real x for x in arg]$List(F), 0)
  a := first argis?(op, "exp"::Symbol) => exp a
  is?(op, "log"::Symbol) => log ais?(op, "\sin"::Symbol) => \sin ais?(op, "cos"::Symbol) => cos a
  is?(op, "tan"::Symbol) => tan a
  is?(op, "cot"::Symbol) => cot a
  is?(op, "sec"::Symbol) => sec a
  is?(op, "\csc"::Symbol) => \csc a
  is?(op, "asin"::Symbol) => asin a
  is?(op, "acos"::Symbol) => acos a
  is?(op, "atan"::Symbol) => atan a
  is?(op, "acot"::Symbol) => acot a
  is?(op, "asec"::Symbol) => asec a
  is?(op, "acsc"::Symbol) => acsc a
  is?(op, "sinh"::Symbol) => sinh a
  is?(op, "cosh"::Symbol) => cosh a
  is?(op, "tanh"::Symbol) => tanh a
  is?(op, "coth"::Symbol) => coth a
  is?(op, "sech"::Symbol) => sech a
  is?(op, "csch"::Symbol) => csch a
  is?(op, "asinh"::Symbol) => asinh a
  is?(op, "acosh"::Symbol) => acosh a
  is?(op, "atanh"::Symbol) => atanh a
  is?(op, "acoth"::Symbol) \Rightarrow acoth ais?(op, "asech"::Symbol => asech a
 is?(op, "acsch"::Symbol) => acsch a
  is?(op, "abs"::Symbol) => sqrt(norm a)::GF
 nth and is?(op, NTHR) => nthRoot(a, retract(second arg)@Z)
  error "ker2trigs: cannot convert kernel to gaussian function"
sup2trigs(p, f) ==
  map(smp2trigs, p)$SparseUnivariatePolynomialFunctions2(PG, GF) f
smp2trigs p ==map(x \leftrightarrow \exp\log\left(2x : : FG\right), GR2GF, p)$PolynomialCategoryLifting(IndexedExponents KG, KG, GR, PG, GF)
explogs2trigs f ==
```

```
(m := mainKernel f) case "failed" =>
    GR2GF(retract(numer f)@GR) / GR2GF(retract(denom f)@GR)
  op := operator(operator(k := m::KG))$F
  arg := [explogs2trigs x for x in argument k]num := univariate(numer f, k)
  den := univariate(denom f, k)
  is?(op, "exp"::Symbol) =>
    e := exp real first arg
    y := imag first arg
    g := complex(e * cos y, e * sin y)$GF
    gi := complex(cos(y) / e, - sin(y) / e)$GF
    supexp(num,g,gi,b := (degree num)::Z quo 2)/supexp(den,g,gi,b)
  sup2trigs(num, g := ker2trigs(op, arg)) / sup2trigs(den, g)
supexp(p, f1, f2, bse) ==
  ans:GF := 0while p \rightharpoonup = 0 repeat
    g := explogs2trigs(leadingCoefficient(p)::FG)
    if ((d := degree(p) : :Z - bse) \ge 0) then
         ans := ans + g * f1 ** delse ans := ans + g * f2 ** (-d)p := reductum p
  ans
PG2F p ==
  map(KG2F, GR2F, p)$PolynomialCategoryLifting(IndexedExponents KG,
                                                         KG, GR, PG, F)
smp2explogs(p, 1, 1x) ==map(x \leftrightarrow \text{ker2explogs}(x, 1, 1x), y \leftrightarrow \text{y::FG, p)}$PolynomialCategoryLifting(IndexedExponents KG, KG, GR, PG, FG)
```
**— ITRIGMNP.dotabb —**

**———-**

```
"ITRIGMNP" [color="#FF4488",href="bookvol10.4.pdf#nameddest=ITRIGMNP"]
"FS" [color="#4488FF",href="bookvol10.2.pdf#nameddest=FS"]
"COMPCAT" [color="#4488FF",href="bookvol10.2.pdf#nameddest=COMPCAT"]
"ITRIGMNP" -> "FS"
"ITRIGMNP" -> "COMPCAT"
```
## **package INFORM1 InputFormFunctions1**

**— InputFormFunctions1.input —**

```
)set break resume
)sys rm -f InputFormFunctions1.output
)spool InputFormFunctions1.output
)set message test on
)set message auto off
)clear all
--S 1 of 1
)show InputFormFunctions1
---R--R InputFormFunctions1(R: Type) is a package constructor
--R Abbreviation for InputFormFunctions1 is INFORM1
--R This constructor is not exposed in this frame.
--R Issue )edit bookvol10.4.pamphlet to see algebra source code for INFORM1
---R--R-------------------------------- Operations ----------------------------------
--R interpret : InputForm -> R packageCall : Symbol -> InputForm
---R--E 1
)spool
)lisp (bye)
            ———-
```
**— InputFormFunctions1.help —**

==================================================================== InputFormFunctions1 examples ====================================================================

Tools for manipulating input forms.

**———-**

See Also: o )show InputFormFunctions1

### **InputFormFunctions1 (INFORM1)**

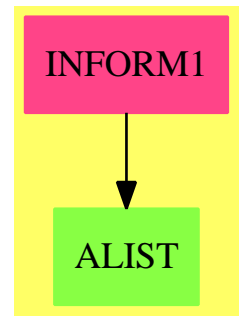

**Exports:** interpret packageCall

**— package INFORM1 InputFormFunctions1 —**

```
)abbrev package INFORM1 InputFormFunctions1
--)boot $noSubsumption := false
++ Author: Manuel Bronstein
++ Date Last Updated: 19 April 1991
++ Description:
++ Tools for manipulating input forms.
InputFormFunctions1(R:Type):with
 packageCall: Symbol -> InputForm
    ++ packageCall(f) returns the input form corresponding to f$R.
  interpret : InputForm -> R
   ++ interpret(f) passes f to the interpreter, and transforms
    ++ the result into an object of type R.
 == add
  Rname := devaluate(R)$Lisp :: InputForm
  packageCall name ==
    convert([convert("$elt"::Symbol), Rname,
                                convert name]$List(InputForm))@InputForm
  interpret form ==
    retract(interpret(convert([convert("@"::Symbol), form,
          Rname]$List(InputForm))@InputForm)$InputForm)$AnyFunctions1(R)
```
**— INFORM1.dotabb —**

**———-**

```
"INFORM1" [color="#FF4488",href="bookvol10.4.pdf#nameddest=INFORM1"]
"ALIST" [color="#88FF44",href="bookvol10.3.pdf#nameddest=ALIST"]
"INFORM1" -> "ALIST"
```
### **package INTERGB InterfaceGroebnerPackage**

**— InterfaceGroebnerPackage.input —**

```
)set break resume
)sys rm -f InterfaceGroebnerPackage.output
)spool InterfaceGroebnerPackage.output
)set message test on
)set message auto off
)clear all
-S 1 of 1
)show InterfaceGroebnerPackage
- -R--R InterfaceGroebnerPackage(K: Field,symb: List(Symbol),E: OrderedAbelianMonoidSup,OV: OrderedSet,R: Polyn
--R Abbreviation for InterfaceGroebnerPackage is INTERGB
--R This constructor is exposed in this frame.
--R Issue )edit bookvol10.4.pamphlet to see algebra source code for INTERGB
---R--R------------------------------- Operations --------------------------------
--R groebner : List(R) -> List(R)
---R--E 1
)spool
)lisp (bye)
            ———-
           — InterfaceGroebnerPackage.help —
    ====================================================================
InterfaceGroebnerPackage examples
====================================================================
Part of the Package for Algebraic Function Fields in one variable PAFF
See Also:
```
o )show InterfaceGroebnerPackage

### **InterfaceGroebnerPackage (INTERGB)**

**———-**

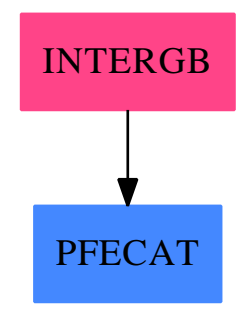

#### **Exports:**

groebner

**— package INTERGB InterfaceGroebnerPackage —** )abbrev package INTERGB InterfaceGroebnerPackage ++ Author: Gaetan Hache ++ Date Created: September 1996 ++ Date Last Updated: April, 2010, by Tim Daly ++ Description: ++ Part of the Package for Algebraic Function Fields in one variable PAFF InterfaceGroebnerPackage(K,symb,E,OV,R):Exports == Implementation where K:Field symb: List Symbol E:OrderedAbelianMonoidSup OV: OrderedSet R : PolynomialCategory(K,E,OV) Exports  $==$  with groebner: List R -> List R Implementation ==> add if ^(K has FiniteFieldCategory) then GBPackR ==> GroebnerPackage(K,E,OV,R) groebner(l)==groebner(l)\$GBPackR else q:PositiveInteger:=(characteristic()\$K pretend PositiveInteger)

```
PF ==> PrimeField(q)
   DPF ==> DistributedMultivariatePolynomial(symb,PF)
    D ==> DistributedMultivariatePolynomial(symb,K)
    JCFGBPack ==> GroebnerPackage(PF,E,OV,DPF)
   GBPack ==> GroebnerPackage(K,E,OV,D)
    coerceKtoPF: K -> PF
    coerceKtoPF(a:K):PF==
     index(lookup(a)$K)$PF
    coercePFtoK: PF -> K
    coercePFtoK(a:PF):K==
     index(lookup(a)$PF)$K
    coerceRtoDwithPF: R -> DPF
    coerceRtoDwithPF(pol) ==
     map(coerceKtoPF(#1),pol)$MPolyCatFunctions2(OV,E,E,K,PF,R,DPF)
    coerceDtoRwithPF: DPF->R
    coerceDtoRwithPF(pol) ==
     map(coercePFtoK(#1),pol)$MPolyCatFunctions2(OV,E,E,PF,K,DPF,R)
    coerceRtoD: R -> D
    coerceRtoD(pol) == map(#1,pol)$MPolyCatFunctions2(OV,E,E,K,K,R,D)
    coerceDtoR: D->R
    coerceDtoR(pol) == map(#1,pol)$MPolyCatFunctions2(OV,E,E,K,K,D,R)
    gs:= size()$K
    if gs = q and (representationType()$K case "prime") then
     groebner(l)==
ldmp:List DPF:= [coerceRtoDwithPF(pol) for pol in l]
       gg:=groebner(ldmp)$JCFGBPack
        [coerceDtoRwithPF(pol) for pol in gg]
    else
     groebner(1) ==ldmp:List D:= [coerceRtoD(pol) for pol in l]
        gg:=groebner(ldmp)$GBPack
        [coerceDtoR(pol) for pol in gg]
```
#### **— INTERGB.dotabb —**

```
"INTERGB" [color="#FF4488",href="bookvol10.4.pdf#nameddest=INTERGB"]
"PFECAT" [color="#4488FF",href="bookvol10.2.pdf#nameddest=PFECAT"]
"INTERGB" -> "PFECAT"
```

```
— IntegerBits.input —
Bug! Cannot precompute params and return a function which
simply computes the last call. e.g. ridHack1, below.
Functions related to the binary representation of integers.
These functions directly access the bits in the big integer
representation and so are much facter than using a quotient loop.
\section{package INTBIT IntegerBits}
)set break resume
)sys rm -f IntegerBits.output
)spool IntegerBits.output
)set message test on
)set message auto off
)clear all
--S 1 of 1
)show IntegerBits
---R--R IntegerBits is a package constructor
--R Abbreviation for IntegerBits is INTBIT
--R This constructor is not exposed in this frame.
--R Issue )edit bookvol10.4.pamphlet to see algebra source code for INTBIT
---R--R------------------------------- Operations --------------------------------
--R bitLength : Integer -> Integer
--R bitCoef : (Integer,Integer) -> Integer
--R bitTruth : (Integer,Integer) -> Boolean
---R--E 1
)spool
)lisp (bye)
            ———-
           — IntegerBits.help —
====================================================================
IntegerBits examples
```
====================================================================

This package provides functions to lookup bits in integers

See Also: o )show IntegerBits

### **IntegerBits (INTBIT)**

**———-**

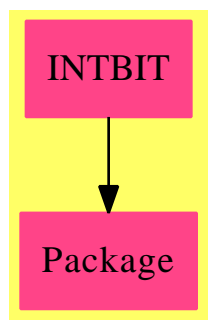

**Exports:** bitLength bitCoef bitTruth

**— package INTBIT IntegerBits —**

```
)abbrev package INTBIT IntegerBits
++ Description:
++ This package provides functions to lookup bits in integers
IntegerBits: with
   -- bitLength(n) == # of bits to represent abs(n)
   -- bitCoef (n,i) == coef of 2**i in abs(n)-- bitTruth(n,i) == true if code of 2**i in abs(n) is 1bitLength: Integer -> Integer
         ++ bitLength(n) returns the number of bits to represent abs(n)
       bitCoef: (Integer, Integer) -> Integer
         ++ bitCoef(n,m) returns the coefficient of 2**m in abs(n)
       bitTruth: (Integer, Integer) -> Boolean
         ++ bitTruth(n,m) returns true if coefficient of 2**m in abs(n) is 1
   == add
       bitLength n == INTER_C-LENGTH(n) $LispbitCoef (n,i) == if INTEGR-BIT(n,i)$Lisp then 1 else 0
       bitTruth(n,i) == INTEGR-BIT(n,i)$Lisp
```
**— INTBIT.dotabb —**

**———-**

**———-**

```
"INTBIT" [color="#FF4488",href="bookvol10.4.pdf#nameddest=INTBIT"]
"Package" [color="#FF4488"]
"INTBIT" -> "Package"
```
### **package COMBINAT IntegerCombinatoricFunctions**

**— IntegerCombinatoricFunctions.input —**

```
)set break resume
)sys rm -f IntegerCombinatoricFunctions.output
)spool IntegerCombinatoricFunctions.output
)set message test on
)set message auto off
)clear all
-S 1 of 5
)show IntegerCombinatoricFunctions
---R--R IntegerCombinatoricFunctions(I: IntegerNumberSystem) is a package constructor
--R Abbreviation for IntegerCombinatoricFunctions is COMBINAT
--R This constructor is exposed in this frame.
--R Issue )edit bookvol10.4.pamphlet to see algebra source code for COMBINAT
---R--R------------------------------- Operations --------------------------------
--R binomial : (I,I) \rightarrow I factorial : I -> I
--R multinomial : (I,List(I)) \rightarrow I partition : I -> I
-R permutation : (I,I) \rightarrow I stirling1 : (I,I) \rightarrow I
--R stirling2 : (I,I) \rightarrow I
---R--E 5
--S 2 of 5
)set expose add constructor OutputForm
---R--I OutputForm is already explicitly exposed in frame frame0
--E 1
--S 3 of 5
pascalRow(n) == [right(binomial(n,i), 4) for i in 0..n]
```

```
- - R--R Type: Void
--E 2
--S 4 of 5
displayRow(n)==output center blankSeparate pascalRow(n)
-<sub>R</sub>--R Type: Void
--E 3
--S 5 of 5
for i in 0..7 repeat displayRow i
-R<br>-RCompiling function pascalRow with type NonNegativeInteger -> List(
--R OutputForm)
--R Compiling function displayRow with type NonNegativeInteger -> Void
--R 1
--R 1 1
--R 1 2 1
--R 1 3 3 1
-R 1 4 6 4 1
--R 1 5 10 10 5 1
--R 1 6 15 20 15 6 1
--R 1 7 21 35 35 21 7 1
--R Type: Void
--E 4
)spool
)lisp (bye)
        ———-
        — IntegerCombinatoricFunctions.help —
====================================================================
IntegerCombinatoricFunctions examples
====================================================================
IntegerCombinatoricFunctions package provides some standard functions
in combinatorics.
The binomial(n, r) returns the number of subsets of r objects
taken among n objects, i.e. n!/(r! * (n-r)!)The binomial coefficients are the coefficients of the series expansion
```

```
n
---+ / n \ k n
```
of a power of a binomial, that is

 $> |$   $| x = (1 + x)$ --+  $\lambda$  k / k= 0

This leads to the famous pascal triangle. First we expose the OutputForm domain, which is normally hidden, so we can use it to format the lines.

)set expose add constructor OutputForm

Next we define a function that will output the list of binomial coefficients right justified with proper spacing:

 $pascalRow(n) == [right(binomial(n,i), 4) for i in 0..n]$ 

and now we format the whole line so that it looks centered:

displayRow(n)==output center blankSeparate pascalRow(n)

and we compute the triangle

for i in 0..7 repeat displayRow i

giving the pretty result:

```
Compiling function pascalRow with type NonNegativeInteger -> List
   OutputForm
Compiling function displayRow with type NonNegativeInteger -> Void
```

```
1
       1 1
      1 2 1
     1 3 3 1
    1 4 6 4 1
  1 5 10 10 5 1
 1 6 15 20 15 6 1
1 7 21 35 35 21 7 1
```
See Also:

o )show IntegerCombinatoricFunctions

**———-**

o )d op binomial

o )show OutputForm

o )help set

### **IntegerCombinatoricFunctions (COMBINAT)**

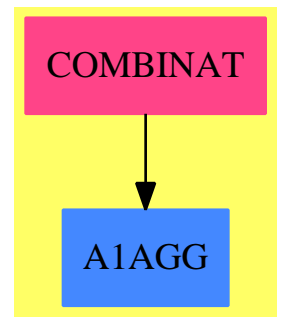

#### **Exports:**

binomial factorial multinomial partition permutation stirling1 stirling2

**— package COMBINAT IntegerCombinatoricFunctions —**

```
)abbrev package COMBINAT IntegerCombinatoricFunctions
++ Authors: Martin Brock, Robert Sutor, Michael Monagan
++ Date Created: June 1987
++ Description:
++ The \spadtype{IntegerCombinatoricFunctions} package provides some
++ standard functions in combinatorics.
IntegerCombinatoricFunctions(I:IntegerNumberSystem): EE == II where
Z ==> Integer
N ==> NonNegativeInteger
SUP ==> SparseUnivariatePolynomial
EE ==>
 with
   binomial: (I, I) \rightarrow I++ \spad{binomial(n,r)} returns the binomial coefficient
      ++ \spad{C(n,r) = n!/(r! (n-r)!), where \spad{n >= r >= 0}.
      ++ This is the number of combinations of n objects taken r at a time.
      ++
      ++X [binomial(5,i) for i in 0..5]
   factorial: I -> I
      ++ \spad{factorial(n)} returns \spad{n!}. this is the product of all
      ++ integers between 1 and n (inclusive).
      ++ Note that \spad{0!} is defined to be 1.
   multinomial: (I, List I) -> I
      ++ \spad{multinomial(n,[m1,m2,...,mk])} returns the multinomial
      ++ coefficient \spad{n!/(m1! m2! ... mk!)}.
   partition: I -> I
      ++ \spad{partition(n)} returns the number of partitions of the integer n.
      ++ This is the number of distinct ways that n can be written as
```

```
++ a sum of positive integers.
 permutation: (I, I) -> I
     ++ \spad{permutation(n)} returns \spad{!P(n,r) = n!/(n-r)!}. This is
     ++ the number of permutations of n objects taken r at a time.
  stirling1: (I, I) -> I
     ++ \spad{stirling1(n,m)} returns the Stirling number of the first kind
     ++ denoted \spad{S[n,m]}.
  stirling2: (I, I) -> I
     ++ \spad{stirling2(n,m)} returns the Stirling number of the second kind
     ++ denoted \spad{SS[n,m]}.
II \Rightarrowadd
 F : Record(Fn:I, Fv:I) := [0,1]B : Record(Bn:I, Bm:I, Bv:I) := [0,0,0]
 S : Record(Sn:I, Sp:SUP I) := [0,0]
 P : IndexedFlexibleArray(I,0) := new(1,1)$IndexedFlexibleArray(I,0)
 partition n ==
     -- This is the number of ways of expressing n as a sum of positive
     -- integers, without regard to order. For example partition 5 = 7
     -- since 5 = 1+1+1+1+1 = 1+1+1+2 = 1+2+2 = 1+1+3 = 1+4 = 2+3 = 5.
     -- Uses O(sqrt n) term recurrence from Abramowitz & Stegun pp. 825
     -- p(n) = sum (-1)**k p(n-j) where 0 < j := (3*k**2+-k) quo 2 <= n
    minIndex(P) \hat{ } = 0 => error "Partition: must have minIndex of 0"
    m := #Pn < 0 => error "partition is not defined for negative integers"
    n \leq m:: I => P(\text{convert}(n)@Z)concat_{.}!(P, new((convert(n+1)@Z - m):N,0)$IndexedFlexibleArray(I,0))
     for i in m..convert(n)@Z repeat
        s:I := 1t:I := 0for k in 1.. repeat
          l := (3*k*k-k) quo 2
          1 > i \Rightarrow leave
          u := 1+kt := t + s * P(convert(i-1)@Z)
           u > i \Rightarrow leave
          t := t + s * P(convert(i-u)@Z)
           s := -sP.i := tP(convert(n)@Z)
  factorial n ==
     s.f.t : In < 0 => error "factorial not defined for negative integers"
     if n \leq F. Fn then s := f := 1 else (s, f) := Ffor k in convert(s+1)@Z .. convert(n)@Z by 2 repeat
        if k::I = n then t := n else t := k::I * (k+1)::If := t * fF.Fn := n
```

```
F.Fv := fbinomial(n, m) ==
   s,b:I
   n < 0 or m < 0 or m > n \Rightarrow 0m = 0 \Rightarrow 1n < 2 \text{mm} \Rightarrow \text{binomial}(n, n-m)(s,b) := (0,1)if B.Bn = n then
      B.Bm = m+1 \Rightarrowb := (B.Bv * (m+1)) quo (n-m)B.Bn := nB.Bm := mreturn(B.Bv := b)if m \ge B.Bm then (s := B.Bm; b := B.Bv) else (s,b) := (0,1)for k in convert(s+1)@Z .. convert(m)@Z repeat
     b := (b*(n-k::I+1)) quo k::IB.Bn := n
   B.Bm := mB.Bv := bmultinomial(n, m) ==for t in m repeat t < 0 => return 0
  n < -+/m > 0s:I := 1for t in m repeat s := s * factorial t
   factorial n quo s
permutation(n, m) ==t:I
   m < 0 or n < m \Rightarrow 0m := n-mp: I := 1for k in convert(m+1)@Z .. convert(n)@Z by 2 repeat
      if k::I = n then t := n else t := (k*(k+1))::Ip := p * tp
stirling1(n, m) ==-- Definition: (-1)**(n-m) S[n,m] is the number of
   -- permutations of n symbols which have m cycles.
   n < 0 or m < 1 or m > n => 0
   m = n \Rightarrow 1S.Sn = n \Rightarrow coefficient(S.Sp, convert(m)@Z :: N)x := \text{monomial}(1, 1)$SUP(I)
   S.Sn := nS. Sp := xfor k in 1.. convert(n-1) @Z repeat S.Sp := S.Sp * (x - k::SUP(I))coefficient(S.Sp, convert(m)@Z :: N)
```

```
string2(n, m) ==-- definition: SS[n,m] is the number of ways of partitioning
   -- a set of n elements into m non-empty subsets
  n < 0 or m < 1 or m > n \Rightarrow 0m = 1 or n = m \Rightarrow 1s:I := if odd? m then -1 else 1
  t:I := 0for k in 1..convert(m)@Z repeat
     s := -st := t + s * binomial(m, k::I) * k::I ** (convert(n)@Z :: N)t quo factorial m
```
**— COMBINAT.dotabb —**

**———-**

**———-**

"COMBINAT" [color="#FF4488",href="bookvol10.4.pdf#nameddest=COMBINAT"] "A1AGG" [color="#4488FF",href="bookvol10.2.pdf#nameddest=A1AGG"] "COMBINAT" -> "A1AGG"

# **package INTFACT IntegerFactorizationPackage**

**— IntegerFactorizationPackage.input —**

```
)set break resume
)sys rm -f IntegerFactorizationPackage.output
)spool IntegerFactorizationPackage.output
)set message test on
)set message auto off
)clear all
--S 1 of 1
)show IntegerFactorizationPackage
---R--R IntegerFactorizationPackage(I: IntegerNumberSystem) is a package constructor
--R Abbreviation for IntegerFactorizationPackage is INTFACT
--R This constructor is not exposed in this frame.
--R Issue )edit bookvol10.4.pamphlet to see algebra source code for INTFACT
---R--R------------------------------- Operations --------------------------------
-R BasicMethod : I \rightarrow Factored(I) factor : I \rightarrow Factored(I)
--R squareFree : I -> Factored(I)
```

```
--R PollardSmallFactor : I -> Union(I,"failed")
---R--E 1
)spool
)lisp (bye)
```
**— IntegerFactorizationPackage.help —**

```
====================================================================
IntegerFactorizationPackage examples
====================================================================
```
This Package contains basic methods for integer factorization. The factor operation employs trial division up to 10,000. It then tests to see if n is a perfect power before using Pollards rho method. Because Pollards method may fail, the result of factor may contain composite factors. We should also employ Lenstra's eliptic curve method.

See Also: o )show IntegerFactorizationPackage

**———-**

**———-**

**IntegerFactorizationPackage (INTFACT)**

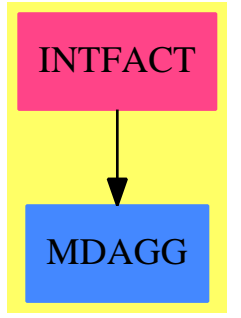

**Exports:** BasicMethod factor squareFree PollardSmallFactor

**— package INTFACT IntegerFactorizationPackage —**

```
)abbrev package INTFACT IntegerFactorizationPackage
++ Description:
++ This Package contains basic methods for integer factorization.
++ The factor operation employs trial division up to 10,000. It
++ then tests to see if n is a perfect power before using Pollards
++ rho method. Because Pollards method may fail, the result
++ of factor may contain composite factors. We should also employ
++ Lenstra's eliptic curve method.
IntegerFactorizationPackage(I): Exports == Implementation where
  I: IntegerNumberSystem
  B ==> Boolean
  FF = = > Factored I
  NNI ==> NonNegativeInteger
  LMI ==> ListMultiDictionary I
  FFE ==> Record(flg:Union("nil","sqfr","irred","prime"),
                                                  fctr:I, xpnt:Integer)
  Exports ==> with
   factor : I -> FF
     ++ factor(n) returns the full factorization of integer n
    squareFree : I -> FF
      ++ squareFree(n) returns the square free factorization of integer n
    BasicMethod : I -> FF
      ++ BasicMethod(n) returns the factorization
      ++ of integer n by trial division
   PollardSmallFactor: I -> Union(I,"failed")
       ++ PollardSmallFactor(n) returns a factor
       ++ of n or "failed" if no one is found
  Implementation ==> add
    import IntegerRoots(I)
   BasicSieve: (I, I) -> FF
```
### **squareFree**

**———-**

**— package INTFACT IntegerFactorizationPackage —**

```
squareFree(n:I):FF ==u:I
   if n < 0 then (m := -n; u := -1)else (m := n; u := 1)
   (m > 1) and ((v := perfectSqrt m) case I) =>
```

```
for rec in (1 := factorList(sv := squareFree(v::I))) repeat
        rec.\text{x}pnt := 2 * rec.xpnt
      makeFR(u * unit sv, l)
-- avoid using basic sieve when the lim is too big
-- we know the sieve constants up to sqrt(100000000)
   \lim := 1 + \text{approxSqrt}(m)\lim > (100000000::I) => makeFR(u, factorList factor m)
   x := BasicSieve(m, lim)
   y : =((m:= unit x) = 1) \Rightarrow factorList x(v := perfectSqrt m) case I =>
        concat_!(factorList x, ["sqfr",v,2]$FFE)
     concat_!(factorList x, ["sqfr",m,1]$FFE)
   makeFR(u, y)
```
#### **PollardSmallFactor**

**———-**

This is Brent's optimization of Pollard's rho factoring. Brent's algorithm is about 24 percent faster than Pollard's. Pollard; algorithm has complexity  $O(p^{1/2})$  where p is the smallest prime factor of the composite number *N*.

Pollard's idea is based on the observation that two numbers *x* and *y* are congruent modulo *p* with probability 0.5 after 1.177 *\**  $\sqrt{p}$  numbers have been randomly chosen. If we try to factor  $n$  and  $p$  is a factor of  $n$ , then

$$
1 < \gcd(|x - y|, n) \le n
$$

since *p* divides both  $|x - y|$  and *n*.

Given a function *f* which generates a pseudo-random sequence of numbers we allow *x* to walk the sequence in order and *y* to walk the sequence at twice the rate. At each cycle we compute  $gcd(|x-y|, n)$ . If this GCD ever equals *n* then  $x = y$  which means that we have walked "all the way around the pseudo-random cycle" and we terminate with failure.

This algorithm returns failure on all primes but also fails on some composite numbers.

Quoting Brent's back-tracking idea:

The best-known algorithm for finding GCDs is the Euclidean algorithm which takes *O*(log *N*) times as long as one multiplication mod *N*. Pollard showed that most of the GCD computations in Floyd's algorithm could be dispensed with. ... The idea is simple: if  $P_F$  computes  $GCD(z_1, N)$ ,  $GCD(z_2, N)$ ,..., then we compute

$$
q_i = \prod_{j=1}^i z_j \pmod{N}
$$

and only compute  $GCD(q_i, N)$  when *i* is a multiple of *m*, where  $\log N \ll m \ll$  $N^{1/4}$ . Since  $q_{i+1} = q_i \times z_{i+1} \pmod{N}$ , the work required for each GCD computation in algorithm  $P_F$  is effectively reduced to that for a multiplication mod N in the modified algorithm. The probability of the algorithm failing because  $q_i = 0$ increases, so it is best not to choose *m* too large. This problem can be minimized by backtracking to the state after the previous GCD computation and setting  $m=1$ .

Brent incorporates back-tracking, omits the random choice of u, and makes some minor modifications. His algorithm (p192-183) reads:

```
y := x_0; r := 1; q := 1;repeat x := y;
      for i := 1 to r do y := f(y); k := 0;
      repeat ys := y;
         for i := 1 to min(m, r - k) do
            begin y := f(y); q := q * |x - y| \mod Nend;
         G := GCD(q, N); k := k + muntil (k > r) or (G > 1); r := 2 * runtil G > 1;
   if G = N then
      {\bf repext} ys := f(ys); G := GCD(|y - yx|, N)until G > 1:
   if G = N then failure else success
```
Here we use the function

```
(y ∗ y + 5 :: I) rem n
```
as our pseudo-random sequence with a random starting value for y.

On possible optimization to explore is to keep a hash table for the computed values of the function  $y_{i+1} := f(y_i)$  since we effectively walk the sequence several times. And we walk the sequence in a loop many times. But because we are generating a very large number of numbers the array can be a simple array of fixed size that captures the last n values. So if we make a fixed array F of, say  $2^q$  elements we can store  $f(y_i)$  in  $F[y_i \mod 2^q]$ .

One property that this algorithm assumes is that the function used to generate the numbers has a long, hopefully complete, period. It is not clear that the recommended function has that property.

**— package INTFACT IntegerFactorizationPackage —**

PollardSmallFactor(n:I):Union(I,"failed") ==

```
-- Use the Brent variation
x0 := \text{random}()$I
m := 100::Iy := x0 rem n
r:I := 1q:I := 1G:I := 1until G > 1 repeat
   x := yfor i in 1..convert(r)@Integer repeat
      y := (y*y+5::I) rem n
      k:I := 0until (k>=r) or (G>1) repeat
      ys := yfor i in 1..convert(min(m,r-k))@Integer repeat
         y := (y*y+5::1) rem n
         q := q * abs(x-y) rem n
      G := \gcd(q, n)k := k+mr := 2*r
if G=n then
   until G>1 repeat
      ys := (ys*ys+5::I) rem n
      G := \gcd(\text{abs}(x - y s), n)G=n \Rightarrow "failed"G
```
### **BasicSieve**

We create a list of prime numbers up to the limit given. The prior code used a circular list but tests of that list show that on average more than 50the required prime numbers. Overall this is a small percentage of the time needed to factor.

This loop uses three pieces of information

**———-**

- 1. n which is the number we are testing
- 2. d which is the current prime to test
- 3. lim which is the upper limit of the primes to test

We loop d over the list of primes. If the remaining number n is smaller than the square of d then n must be prime and if it is not one, we add it to the list of primes. If the remaining number is larger than the square of d we remove all factors of d, reducing n each time. Then we add a record of the new factor and its multiplicity, m. We continue the loop until we run out of primes.

Annoyingly enough, primes does not return an ordered list so we fix this.

The sieve works up to a given limit, reducing out the factors that it finds. If it can find all of the factors than it returns a factored result where the first element is the unit 1. If there is still a part of the number unfactored it returns the number and a list of the factors found and their multiplicity.

Basically we just loop thru the prime factors checking to see if they are a component of the number, n. If so, we remove the factor from the number n (possibly m times) and continue thru the list of primes.

```
— package INTFACT IntegerFactorizationPackage —
```

```
BasicSieve(n, lim) ==p:=primes(1::I,lim::I)$IntegerPrimesPackage(I)
  l:List(I) := append([first p],reverse rest p)
  ls := empty()$List(FFE)
  for d in l repeat
      if n<d*d then
        if n>1 then ls := concat_!(ls, ["prime", n, 1]$FFE)
        return makeFR(1, ls)
     for m in 0.. while zero?(n rem d) repeat n := n quo d
     if m>0 then ls := concat_!(ls, ["prime",d,convert m]$FFE)
  makeFR(n,ls)
```
**BasicMethod**

**———-**

**———-**

**— package INTFACT IntegerFactorizationPackage —**

```
BasicMethod n ==u:I
   if n < 0 then (m := -n; u := -1)else (m := n; u := 1)
  x := BasicSieve(m, 1 + approxSqrt m)
  makeFR(u, factorList x)
```
### **factor**

The factor function is many orders of magnitude slower than the results of other systems. A posting on sci.math.symbolic showed that NTL could factor the final value (t6) in about 11 seconds. Axiom takes about 8 hours.

```
a1:=101
a2:=109
t1:=a1*a2
factor t1
a3:=21525175387
t2:=t1*a3factor t2
a4:=218301576858349
t3:=t2*a4
factor t3
a5:=13731482973783137
t4:=t3*a5
factor t4
a6:=23326138687706820109
t5:=t4*a6factor t5
a7:=4328240801173188438252813716944518369161
t6:=t5*a7
factor t6
            — package INTFACT IntegerFactorizationPackage —
    factor m ==u:I
```

```
zero? m \Rightarrow 0if negative? m then (n := -m; u := -1)else (n := m; u := 1)
b := BasicSieve(n, 10000::1)flb := factorList b
((n := unit b) = 1) \Rightarrow makeFR(u, f1b)a: LMI := dictionary() -- numbers yet to be factored
b:LMI := dictionary() -- prime factors foundf:LMI := dictionary() -- number which could not be factored
insert_!(n, a)
while not empty? a repeat
  n := inspect a; c := count(n, a); remove_!(n, a)
  prime?(n)$IntegerPrimesPackage(I) => insert_!(n, b, c)
   -- test for a perfect power
   (s := perfectNthRoot n) . exponent > 1 =>
    insert_!(s.base, a, c * s.exponent)
   -- test for a difference of square
   x:=approxSqrt n
   if (x**2<n) then x:=x+1
   (y:=perfectSort (x**2-n)) case I =>
```

```
insert_!(x+y,a,c)
         insert_!(x-y,a,c)
   (d := PollardSmallFactor n) case I =>
      for m in 0.. while zero?(n rem d) repeat n := n quo d
      insert_!(d, a, m * c)
      if n > 1 then insert_! (n, a, c)
   -- an elliptic curve factorization attempt should be made here
   insert_!(n, f, c)
-- insert prime factors found
while not empty? b repeat
   n := inspect b; c := count(n, b); remove_!(n, b)
   flb := concat_!(flb, ["prime",n,convert c]$FFE)
-- insert non-prime factors found
while not empty? f repeat
   n := inspect f; c := count(n, f); remove_!(n, f)
   flb := concat_!(flb, ["nil",n,convert c]$FFE)
makeFR(u, flb)
```
**— INTFACT.dotabb —**

**———-**

**———-**

```
"INTFACT" [color="#FF4488",href="bookvol10.4.pdf#nameddest=INTFACT"]
"MDAGG" [color="#4488FF",href="bookvol10.2.pdf#nameddest=MDAGG"]
"INTFACT" -> "MDAGG"
```
# **package ZLINDEP IntegerLinearDependence**

**— IntegerLinearDependence.input —**

```
)set break resume
)spool IntegerLinearDependence.output
)set message test on
)set message auto off
)clear all
--S 1 of 9
M := \text{SQMATRIX}(2, INT)---R---R--R (1) SquareMatrix(2,Integer)
--R Type: Domain
```

```
--E 1
--S 2 of 9
m1: M := squareMatrix matrix [1, 2], [0, -1] ]---R-R<br>-R+1 2 +
--R (2) | |
--R +0 - 1+
--R Type: SquareMatrix(2,Integer)
--E 2
--S 3 of 9
m2: M := squareMatrix matrix [ [2, 3], [1, -2] ]
- -R---R--R +2 3 +--R (3) | |
--R +1 - 2+
--R Type: SquareMatrix(2,Integer)
--E 3
- S 4 of 9m3: M := squareMatrix matrix [ [3, 4], [2, -3] ]
---R-R<br>-R+3 4 +
-R (4) | |<br>-R +2 - 3+
        +2 - 3+
--R Type: SquareMatrix(2,Integer)
--E 4
--S 5 of 9
linearlyDependentOverZ? vector [m1, m2, m3]
---R- -R-R (5) true
--R Type: Boolean Communication of the Communication of the Communication of the Communication of the Communication of the Communication of the Communication of the Communication of the Communication of the Communication o
--E 5
--S 6 of 9
c := linearDependenceOverZ vector [m1, m2, m3]
- -R-<sub>R</sub>-R (6) [1,- 2,1]--R Type: Union(Vector(Integer),...)
--E 6
--S 7 of 9
c.1 * m1 + c.2 * m2 + c.3 * m3
```
```
1302 CHAPTER 10. CHAPTER I
---R---R--R +0 0+
--R (7) | |
--R +0 0+
--R Type: SquareMatrix(2,Integer)
--F. 7--S 8 of 9
solveLinearlyOverQ(vector [m1, m3], m2)
---R-<b>R</b>--R 1 1
--R (8) [-,-]--R 2 2
--R Type: Union(Vector(Fraction(Integer)),...)
--E 8
-S 9 of 9
)show IntegerLinearDependence
---R--R IntegerLinearDependence(R: LinearlyExplicitRingOver(Integer)) is a package constructor
--R Abbreviation for IntegerLinearDependence is ZLINDEP
--R This constructor is exposed in this frame.
--R Issue )edit bookvol10.4.pamphlet to see algebra source code for ZLINDEP
-<sub>R</sub>--R------------------------------- Operations --------------------------------
--R linearDependenceOverZ : Vector(R) -> Union(Vector(Integer), "failed")
--R linearlyDependentOverZ? : Vector(R) -> Boolean
--R solveLinearlyOverQ : (Vector(R),R) -> Union(Vector(Fraction(Integer)),"failed")
---R--E 9
)spool
)lisp (bye)
           ———-
          — IntegerLinearDependence.help —
====================================================================
IntegerLinearDependence examples
    ====================================================================
This packages tests for linear dependence over the integers.
```
The elements v1,...,vN of a module M over a ring R are said to be linearly dependent over R if there exist c1,...,cN in R, not all 0, such that c1 v1 + ... cN vNn = 0. If such ci's exist, they form

what is called a linear dependence relation over R for the vi's.

The package IntegerLinearDependence provides functions for testing whether some elements of a module over the integers are linearly dependent over the integers, and to find the linear dependence relations, if any.

Consider the domain of two by two square matrices with integer entries.

```
M := \text{SQMATRIX}(2, INT)SquareMatrix(2,Integer)
                     Type: Domain
Now create three such matrices.
 m1: M := squareMatrix matrix [ [1, 2], [0, -1] ]
    +1 2 +
     | |
    +0 - 1+Type: SquareMatrix(2,Integer)
  m2: M := squareMatrix matrix [ [2, 3], [1, -2] ]
   +2 3 +
   | |
   +1 - 2+
                     Type: SquareMatrix(2,Integer)
  m3: M := squareMatrix matrix [ [3, 4], [2, -3] ]
   +3 4 +
    | |
   +2 - 3 +Type: SquareMatrix(2,Integer)
This tells you whether m1, m2 and m3 are linearly dependent over the integers.
  linearlyDependentOverZ? vector [m1, m2, m3]
```
true Type: Boolean

Since they are linearly dependent, you can ask for the dependence relation.

c := linearDependenceOverZ vector [m1, m2, m3]  $[1, - 2, 1]$ Type: Union(Vector Integer,...)

This means that the following linear combination should be 0.

```
c.1 * m1 + c.2 * m2 + c.3 * m3+0 0+
 | |
```
+0 0+

Type: SquareMatrix(2,Integer)

When a given set of elements are linearly dependent over R, this also means that at least one of them can be rewritten as a linear combination of the others with coefficients in the quotient field of R.

To express a given element in terms of other elements, use the operation solveLinearlyOverQ.

solveLinearlyOverQ(vector [m1, m3], m2) 1 1  $[-,-]$ 2 2 Type: Union(Vector Fraction Integer,...)

See Also:

o )show IntegerLinearDependence

**———-**

**IntegerLinearDependence (ZLINDEP)**

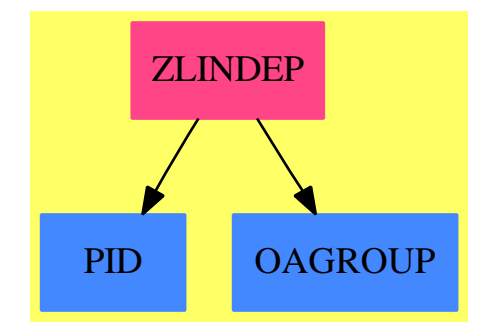

#### **Exports:**

linearDependenceOverZ linearlyDependentOverZ? solveLinearlyOverQ

**— package ZLINDEP IntegerLinearDependence —**

)abbrev package ZLINDEP IntegerLinearDependence ++ Author: Manuel Bronstein

- ++ Date Last Updated: 14 May 1991
- ++ Description:
- ++ Test for linear dependence over the integers.

```
IntegerLinearDependence(R): Exports == Implementation where
  R: LinearlyExplicitRingOver Integer
  Z ==> Integer
  Exports ==> with
   linearlyDependentOverZ?: Vector R -> Boolean
      ++ \spad{linearlyDependentOverZ?([v1,...,vn])} returns true if the
      ++ vi's are linearly dependent over the integers, false otherwise.
   linearDependenceOverZ : Vector R -> Union(Vector Z, "failed")
      ++ \spad{linearlyDependenceOverZ([v1,...,vn])} returns
      ++ \spad{[c1,...,cn]} if
      ++ \spad{c1*v1 + ... + cn*vn = 0} and not all the ci's are 0, "failed"
      ++ if the vi's are linearly independent over the integers.
   solveLinearlyOverQ : (Vector R, R) ->
                                     Union(Vector Fraction Z, "failed")
      ++ \spad{solveLinearlyOverQ([v1,...,vn], u)} returns \spad{[c1,...,cn]}
      ++ such that \sp{c1*vl + ... + cn*vn = u},++ "failed" if no such rational numbers ci's exist.
  Implementation ==> add
   import LinearDependence(Z, R)
   linearlyDependentOverZ? v == linearlyDependent? v
   linearDependenceOverZ v == linearDependence v
   solveLinearlyOverQ(v, c) == solveLinear(v, c)
```
**— ZLINDEP.dotabb —**

**———-**

**———-**

```
"ZLINDEP" [color="#FF4488",href="bookvol10.4.pdf#nameddest=ZLINDEP"]
"PID" [color="#4488FF",href="bookvol10.2.pdf#nameddest=PID"]
"OAGROUP" [color="#4488FF",href="bookvol10.2.pdf#nameddest=OAGROUP"]
"ZLINDEP" -> "PID"
"ZLINDEP" -> "OAGROUP"
```
# **package INTHEORY IntegerNumberTheoryFunctions**

**— IntegerNumberTheoryFunctions.input —**

)set break resume

```
)spool IntegerNumberTheoryFunctions.output
)set message test on
)set message auto off
)clear all
--S 1 of 31
div144 := divisors(144)---R---R--R (1) [1,2,3,4,6,8,9,12,16,18,24,36,48,72,144]
--R Type: List(Integer)
--E 1
--S 2 of 31
#(div144)
---R---R-R (2) 15<br>--R
                                           Type: PositiveInteger
--E 2
--S 3 of 31
reduce(+,div144)
---R---R-R (3) 403<br>--R
                                           Type: PositiveInteger
--E 3
--S 4 of 31
numberOfDivisors(144)
---R---R-R (4) 15
--R Type: PositiveInteger
--E 4
--S 5 of 31
sumOfDivisors(144)
---R--R
--R (5) 403
--R Type: PositiveInteger
--E 5
--S 6 of 31
f1(n)==reduce(+,[moebiusMu(d)*numberOfDivisors(quo(n,d))_
   for d in divisors(n)])
---R--R Type: Void
```

```
--E 6
--S 7 of 31
f1(200)
---R--R Compiling function f1 with type PositiveInteger -> Integer
-R--R (7) 1
--R Type: PositiveInteger
--E 7
--S 8 of 31
f1(846)
-<sub>R</sub>---R--R (8) 1
--R Type: PositiveInteger
--E 8
--S 9 of 31
f2(n) == reduce(+, [moebiusMu(d) * sumOfDivisors(quo(n,d))_for d in divisors(n)])
-<sub>R</sub>--R Type: Void
--E 9
--S 10 of 31
f2(200)
- -R--R Compiling function f2 with type PositiveInteger -> Integer
-R-R (10) 200
--R Type: PositiveInteger
--E 10
--S 11 of 31
f2(846)
-<sub>R</sub>---R--R (11) 846<br>--R
                                          Type: PositiveInteger
-E 11
--S 12 of 31
fibonacci(25)
-<sub>R</sub>---R--R (12) 75025
--R Type: PositiveInteger
-E 12
```

```
--S 13 of 31
[fibonacci(n) for n in 1..15]
---R---R--R (13) [1,1,2,3,5,8,13,21,34,55,89,144,233,377,610]
--R Type: List(Integer)
-E 13
--S 14 of 31
fib(n) == reduce(+, [binomial(n-1-k, k) for k in 0..quo(n-1,2)])-R<br>-RType: Void
- E 14--S 15 of 31
fib(25)-R<br>-RCompiling function fib with type PositiveInteger -> Integer
-<sub>R</sub>--R (15) 75025
--R Type: PositiveInteger
--E 15
--S 16 of 31
[fib(n) for n in 1..15]
---R---R--R (16) [1,1,2,3,5,8,13,21,34,55,89,144,233,377,610]
--R Type: List(Integer)
-E 16
--S 17 of 31
legendre(3,5)
---R---R-R (17) - 1
--R Type: Integer
--E 17
--S 18 of 31
legendre(23,691)
---R-<sub>R</sub>-R (18) - 1
--R Type: Integer
--E 18
--S 19 of 31
h(d) = \text{quo}(\text{reduce}(+, [\text{jacobi}(d,k) \text{ for } k \text{ in } 1..\text{quo}(-d, 2)]), 2-\text{jacobi}(d,2))
```

```
Type: Void
--E 19
--S 20 of 31
h(-163)
---R--R Compiling function h with type Integer -> Integer
---R-R (20) 1
--R Type: PositiveInteger
--E 20
--S 21 of 31
h(-499)
---R- -R-R (21) 3<br>--R
                                              Type: PositiveInteger
-E 21
--S 22 of 31
h(-1832)
---R-<sub>R</sub>-R (22) 26<br>--R
                                              Type: PositiveInteger
-E 22
--S 23 of 31
inverse:(INT,INT)->INT
- - R--R Type: Void
--E 23
--S 24 of 31
inverse(a,b) ==borg:INT:=b
 c1:INT := 1d1:INT := 0while b \tilde{ } = 0 repeat
  q := a quo br := a-q*bprint [a, "=", q, "*(", b, ")+", r]
   (a,b):=(b,r)(c1,d1):=(d1,c1-q*d1)
 a = 1 => error("moduli are not relatively prime")
 positiveRemainder(c1,borg)
- -R--R Type: Void
```

```
-E 24
--S 25 of 31
inverse(15,26)
---R--R Compiling function inverse with type (Integer,Integer) -> Integer
-R [15, "=", 0, "*(", 26, ")+", 15]
-R [26, "=", 1, "*(", 15, ")+", 11]
-R [15, "=", 1, "*(", 11, ")+", 4]
-R [11, "=", 2, "*(", 4, ")+", 3]
--R [4, "="", 1, "*(", 3, ")+", 1]-R [3, "=", 3, "*(", 1, ")+", 0]
--R
-R (25) 7<br>--R
                                                     Type: PositiveInteger
--E 25
--S 26 of 31
x1 := 4---R---R-R (26) 4
--R Type: PositiveInteger
--E 26
--S 27 of 31
m1 := 5---R---R-R (27) 5
--R Type: PositiveInteger
-E 27
--S 28 of 31
x2 := 2---R---R-R (28) 2<br>--R
                                                     Type: PositiveInteger
--E 28
--S 29 of 31
m2: = 3-<sub>R</sub>---R-R (29) 3<br>--R
                                                     Type: PositiveInteger
--E 29
--S 30 of 31
```

```
result:=chineseRemainder(x1,m1,x2,m2)
--R- -R-R (30) 14
--R Type: PositiveInteger
-E 30
--S 31 of 31
)show IntegerNumberTheoryFunctions
--R--R IntegerNumberTheoryFunctions is a package constructor
--R Abbreviation for IntegerNumberTheoryFunctions is INTHEORY
--R This constructor is exposed in this frame.
--R Issue )edit bookvol10.4.pamphlet to see algebra source code for INTHEORY
-<sub>R</sub>--R------------------------------- Operations --------------------------------
--R divisors : Integer -> List(Integer) euler : Integer -> Integer
--R eulerPhi : Integer -> Integer fibonacci : Integer -> Integer
--R moebiusMu : Integer -> Integer sumOfDivisors : Integer -> Integer
--R bernoulli : Integer -> Fraction(Integer)
--R chineseRemainder : (Integer,Integer,Integer,Integer) -> Integer
--R harmonic : Integer -> Fraction(Integer)
--R jacobi : (Integer,Integer) -> Integer
--R legendre : (Integer,Integer) -> Integer
--R numberOfDivisors : Integer -> Integer
--R sumOfKthPowerDivisors : (Integer,NonNegativeInteger) -> Integer
---R--E 31
)spool
)lisp (bye)
           ———-
```
**— IntegerNumberTheoryFunctions.help —**

==================================================================== IntegerNumberTheoryFunctions examples ====================================================================

This package provides various number theoretic functions on the integers.

The IntegerNumberTheoryFunctions package contains a variety of operations of interest to number theorists. Many of these operations deal with divisibility properties of integers. (Recall that an integer a divides an integer b if there is an integer c such that  $b = a * c$ .)

The operation divisors returns a list of the divisors of an integer.

```
div144 := divisors(144)[1,2,3,4,6,8,9,12,16,18,24,36,48,72,144]
                         Type: List Integer
```
You can now compute the number of divisors of 144 and the sum of the divisors of 144 by counting and summing the elements of the list we just created.

#(div144) 15

Type: PositiveInteger

reduce(+,div144) 403

Type: PositiveInteger

Of course, you can compute the number of divisors of an integer n, usually denoted d(n), and the sum of the divisors of an integer n, usually denoted sigma(n), without ever listing the divisors of n.

In Axiom, you can simply call the operations numberOfDivisors and sumOfDivisors.

numberOfDivisors(144) 15

Type: PositiveInteger

sumOfDivisors(144) 403

Type: PositiveInteger

The key is that  $d(n)$  and sigma $(n)$  are "multiplicative functions." This means that when n and m are relatively prime, that is, when n and m have no prime factor in common, then  $d(nm) = d(n) d(m)$  and  $sigma(nm) = sigma(n)$  sigma $(m)$ . Note that these functions are trivial to compute when n is a prime power and are computed for general n from the prime factorization of n. Other examples of multiplicative functions are sigma\_k(n), the sum of the k-th powers of the divisors of n and varphi(n), the number of integers between 1 and n which are prime to n. The corresponding Axiom operations are called sumOfKthPowerDivisors and eulerPhi.

An interesting function is mu(n), the Moebius mu function, defined as follows:  $mu(1) = 1$ ,  $mu(n) = 0$ , when n is divisible by a square, and  $mu = (-1)^k$ , when n is the product of k distinct primes. The corresponding Axiom operation is moebiusMu. This function occurs in the following theorem:

Theorem: (Moebius Inversion Formula):

Let  $f(n)$  be a function on the positive integers and let  $F(n)$ be defined by

```
F(n) = \sum_{d} | n} f(n)the sum of f(n) over d | n where the sum is taken over the
  positive divisors of n. Then the values of f(n) can be recovered
  from the values of F(n): f(n) = \text{sum}_{d | n} \mu(n) F(n/d) where
  again the sum is taken over the positive divisors of n.
When f(n) = 1, then F(n) = d(n). Thus, if you sum mu(d) \ldots d(n/d) over
the positive divisors d of n, you should always get 1.
  f1(n)==reduce(+,[moebiusMu(d)*numberOfDivisors(quo(n,d))_
     for d in divisors(n)])
                           Type: Void
  f1(200)
   1
                           Type: PositiveInteger
  f1(846)
    1
                           Type: PositiveInteger
Similarly, when f(n) = n, then F(n) = signa(n). Thus, if you sum
mu(d)..sigma(n/d) over the positive divisors d of n, you should always get n.
 f2(n) == reduce(+, [moebiusMu(d) * sumOfDivisors(quo(n,d))_for d in divisors(n)])
                           Type: Void
  f2(200)
    200
                           Type: PositiveInteger
  f2(846)
    846
                           Type: PositiveInteger
The Fibonacci numbers are defined by
  F(1) = F(2) = 1 and
  F(n) = F(n-1) + F(n-2) for n = 3, 4, ...The operation fibonacci computes the n-th Fibonacci number.
  fibonacci(25)
    75025
                           Type: PositiveInteger
  [fibonacci(n) for n in 1..15]
    [1,1,2,3,5,8,13,21,34,55,89,144,233,377,610]Type: List Integer
```
Fibonacci numbers can also be expressed as sums of binomial coefficients.

```
fib(n) == reduce(+, [binomial(n-1-k, k) for k in 0..quo(n-1,2)])Type: Void
```
fib(25) 75025

Type: PositiveInteger

 $[fib(n) for n in 1..15]$ [1,1,2,3,5,8,13,21,34,55,89,144,233,377,610] Type: List Integer

Quadratic symbols can be computed with the operations legendre and jacobi. The Legendre symbol a/p is defined for integers a and p with p an odd prime number. By definition,

 $(a/p) = +1$ , when a is a square (mod p),  $(a/p)$  = -1, when a is not a square (mod p), and  $(a/p) = 0$ , when a is divisible by p.

You compute  $(a/p)$  via the command legendre $(a,p)$ .

legendre(3,5) - 1

legendre(23,691) - 1

Type: Integer

Type: Integer

The Jacobi symbol  $(a/n)$  is the usual extension of the Legendre symbol, where n is an arbitrary integer. The most important property of the Jacobi symbol is the following: if K is a quadratic field with discriminant d and quadratic character chi, then  $chi(n) = (d/n)$ . Thus, you can use the Jacobi symbol to compute, say, the class numbers of imaginary quadratic fields from a standard class number formula.

This function computes the class number of the imaginary quadratic field with discriminant d.

h(d) ==  $\text{quo}(\text{reduce}(+, [\text{jacob}](d,k) \text{ for } k \text{ in } 1..\text{quo}(-d, 2)]), 2-\text{jacob}((d, 2))$ Type: Void

Type: PositiveInteger

 $h(-163)$ 1

h(-499) 3

Type: PositiveInteger

h(-1832) 26

Type: PositiveInteger

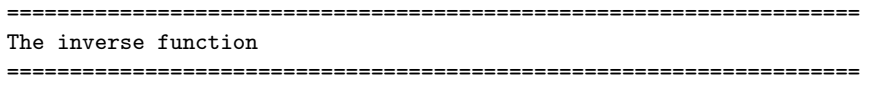

The inverse function is derived from the Extended Euclidean Algorithm. If we divide one integer by another nonzero integer we get an integer quotient plus a remainder which is, in general, a rational number. For instance,

 $13/5 = 2 + 3/5$ where 2 is the quotient and 3/5 is the remainder.

```
If we multiply thru by the denominator of the remainder we get an answer
in integer terms which no longer involves division:
 13 = 2(5) + 3
```
This gives a method of dividing integers. Specifically, if a and b are positive integers, there exist unique non-negative integers q and r so that

 $a = qb + r$ , where  $0 \le r \le b$ 

q is called the quotient and r the remainder.

```
The greatest common divisor of integers a and b, denoted by gcd(a,b),
is the largest integer that divides (without remainder) both a and
b. So, for example:
 gcd(15, 5) = 5,
  gcd(7, 9) = 1,gcd(12, 9) = 3,
 gcd(81, 57) = 3.
```
The gcd of two integers can be found by repeated application of the division algorithm, this is known as the Euclidean Algorithm. You repeatedly divide the divisor by the remainder until the remainder is 0. The gcd is the last non-zero remainder in this algorithm. The following example shows the algorithm.

```
Finding the gcd of 81 and 57 by the Euclidean Algorithm:
 81 = 1(57) + 2457 = 2(24) + 924 = 2(9) + 69 = 1(6) + 36 = 2(3) + 0
```
So the greatest commmon divisor, the GCD(81,51)=3.

If the  $gcd(a, b) = r$  then there exist integers s and t so that

 $s(a) + t(b) = r$ 

By back substitution in the steps in the Euclidean Algorithm, it is possible to find these integers s and t. We shall do this with the above example:

Starting with the next to last line, we have:

 $3 = 9 -1(6)$ 

From the line before that, we see that  $6 = 24 - 2(9)$ , so:

 $3 = 9 - 1(24 - 2(9)) = 3(9) - 1(24)$ 

From the line before that, we have  $9 = 57 - 2(24)$ , so:

 $3 = 3(57 - 2(24)) - 1(24) = 3(57) - 7(24)$ 

And, from the line before that  $24 = 81 - 1(57)$ , giving us:

 $3 = 3(57) - 7(81 - 1(57)) = 10(57) - 7(81)$ 

So we have found  $s = -7$  and  $t = 10$ .

The Extended Euclidean Algorithm computes the GCD(a,b) and the values for s and t.

Suppose we were doing arithmetics modulo 26 and we needed to find the inverse of a number mod 26. This turned out to be a difficult task (and not always possible). We observed that a number x had an inverse mod 26 (i.e., a number y so that  $xy = 1 \mod 26$ ) if and only if  $gcd(x, 26) = 1$ . In the general case the inverse of x exists if and only if  $gcd(x, n) = 1$ and if it exists then there exist integers s and t so that

```
sx + tn = 1
```
But this says that  $sx = 1 + (-t)n$ , or in other words,

 $sx == 1 mod n$ 

So, s (reduced mod n if need be) is the inverse of x mod n. The extended Euclidean algorithm calculates s efficiently.

```
====================================================================
Finding the inverse mod n
====================================================================
```

```
We will number the steps of the Euclidean algorithm starting with step 0.
The quotient obtained at step i will be denoted by qi and an auxillary
number, si. For the first two steps, the value of this number is given:
  s(0) = 0 and
  s(1) = 1.
For the remainder of the steps, we recursively calculate
  s(i) = s(i-2) - s(i-1) q(i-2) \mod nThe algorithm starts by "dividing" n by x. If the last non-zero remainder
occurs at step k, then if this remainder is 1, x has an inverse and it is
s(k+2). If the remainder is not 1, then x does not have an inverse.
For example, find the inverse of 15 mod 26.
Step 0: 26 = 1(15) + 11 s(0) = 0
Step 1: 15 = 1(11) + 4 s(1) = 1
Step 2: 11 = 2(4) + 3 s(2) = 0 - 1(1) mod 26 = 25
Step 3: 4 = 1(3) + 1 s(3) = 1 - 25(1) mod 26 = -24 mod 26 = 2
Step 4: 3 = 3(1) + 0 s(4) = 25 - 2(2) mod 26 = 21s(5) = 2 - 21(1) \mod 26 = -19 \mod 26 = 7Notice that 15(7) = 105 = 1 + 4(26) = 1 (mod 26).
Using the half extended Euclidean algorithm we compute 1/a mod b.
  inverse:(INT,INT)->INT
                                Type: Void
  inverse(a,b) ==borg:INT:=b
    c1:INT := 1d1:INT := 0while b \tilde{=} 0 repeat
      q := a quo br := a-q*bprint [a, "=", q, "*(", b, ")+", r]
      (a,b):=(b,r)(c1,d1):=(d1,c1-q*d1)a = 1 => error("moduli are not relatively prime")
    positiveRemainder(c1,borg)
                                Type: Void
  inverse(15,26)
   [15, "=" 0, "*(", 26, ")+", 15][26,"=",1,"*(",15,")+",11]
   \left[\begin{smallmatrix} 15 \end{smallmatrix}\right],\left[\begin{smallmatrix} 1 , 1 , 1 * (1 , 11 , 1) +1 , 4 \end{smallmatrix}\right][11, "="", 2, "*(", 4, ")+", 3][4, "=" 1, "*(", 3, ")+", 1][3, "=" 3, "*(", 1, ")+", 0]
```
#### 1318 *CHAPTER 10. CHAPTER I*

Type: PositiveInteger

```
====================================================================
The Chinese Remainder Algorithm
====================================================================
```
The Chinese Remainder Theorem says that given n moduli m\_i for (1  $\leq$  i  $\leq$  n) of pairwise coprime integers and a set of congruential equations x \equiv c\_i (mod m\_i) (1 <= i <= n) for an arbitrary integer x, there is a unique solution c for x modulo the product  $M = \prod_{i=1}^n$  {m\_i}, say x \equiv c (mod M).

If the upper bound B of the absolute value of x is known, that is, if  $|x| \leq B$  then the number of moduli can be chosen such that  $B \leq M/2$ . If c is the absolutely least residue modulo M then c and x coincide so x is uniquely determined.

Let m1,m2,...,mr be positive integers that are pairwise relatively prime. Let  $x1, x2, \ldots, xr$  be integers with 0 <= xi < mi. Then, there is exactly one x in the interval  $0 \le x \le m1$  ... m2 ... mr that satisfies the remainder equations

 $i$ rem $(x,mi) = xi, i=1,2,...,r$ 

where irem is the positive integer remainder function.

```
For example, et x1 = 4, m1 = 5, x2 = 2, m2 = 3. We know that
  \text{irem}(x,m1) = x1\text{irem}(x,m2) = x2where 0 \leq x_{-} \leq m1 and 0 \leq x_{2} \leq m2.
```
By the extended Euclidean Algorithm there are integers c and d such that c m1 + d m2 = 1

```
In this case we are looking for an integer such that
\text{irem}(x,5) = 4,
\text{irem}(x,3) = 2
```
The algorithm we use is to first compute the positive integer remainder of x1 and m1 to get a new x1:

```
x1 = positiveRemainder(x1,m1)4 = positiveRemainder(4,5)
```
Next compute the positive integer remainder of x2 and m2 to get a new x2:

```
x2 = positiveRemainder(x2,m2)
```
7

```
2 = positiveRemainder(2,3)
Then we compute x1 + m1 ... positiveRemainder(((x2-x1)*inverse(m1,m2)),m2)
or
  4+5*positiveRemainder(((2-4)*inverse(5,3)),3)
or
 4+5*positiveRemainder(-2*2),3)
or
 4+5*2
or
  14
This function has a restricted signature which only allows for
computing the chinese remainder of two numbers and two moduli.
 x1 := 44
                          Type: PositiveInteger
 m1 := 55
                          Type: PositiveInteger
 x2 := 22
                          Type: PositiveInteger
 m2 := 33
                          Type: PositiveInteger
 result:=chineseRemainder(x1,m1,x2,m2)
   14
                          Type: PositiveInteger
See Also:
```
o )show IntegerNumberTheoryFunctions

**———-**

## **IntegerNumberTheoryFunctions (INTHEORY)**

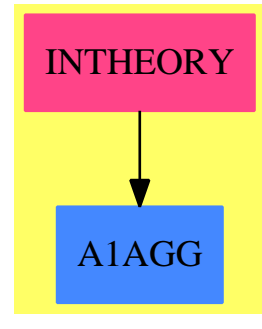

#### **Exports:**

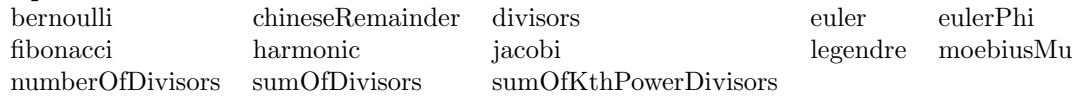

#### **— package INTHEORY IntegerNumberTheoryFunctions —**

```
)abbrev package INTHEORY IntegerNumberTheoryFunctions
++ Author: Michael Monagan, Martin Brock, Robert Sutor, Timothy Daly
++ Date Created: June 1987
++ References: Knuth, The Art of Computer Programming Vol.2
++ Description:
++ This package provides various number theoretic functions on the integers.
IntegerNumberTheoryFunctions(): Exports == Implementation where
I ==> Integer
RN ==> Fraction I
SUP ==> SparseUnivariatePolynomial
 NNI ==> NonNegativeInteger
 Exports ==> with
  bernoulli : I -> RN
    ++ \spad{bernoulli(n)} returns the nth Bernoulli number.
    ++ this is \spad{B(n,0)}, where \spad{B(n,x)} is the \spad{n}th Bernoulli
    ++ polynomial.
  chineseRemainder: (I,I,I,I) -> I
    ++ \spad{chineseRemainder(x1,m1,x2,m2)} returns w, where w is such that
    ++ \spad{w = x1 mod m1} and \spad{w = x2 mod m2}. Note that \spad{m1} and
    ++ \spad{m2} must be relatively prime.
  divisors : I -> List I
    ++ \spad{divisors(n)} returns a list of the divisors of n.
  euler : I -> I
    ++ \spad{euler(n)} returns the \spad{n}th Euler number. This is
    ++ \spad{2^n E(n,1/2)}, where \spad{E(n,x)} is the nth Euler polynomial.
  eulerPhi : I -> I
```

```
++ \spad{eulerPhi(n)} returns the number of integers between 1 and n
  ++ (including 1) which are relatively prime to n. This is the Euler phi
  ++ function \spad{\phi(n)} is also called the totient function.
fibonacci : I -> I
  ++ \spad{fibonacci(n)} returns the nth Fibonacci number. the Fibonacci
  ++ numbers \spad{F[n]} are defined by \spad{F[0] = F[1] = 1} and
  ++ \spad{F[n] = F[n-1] + F[n-2]}.
  ++ The algorithm has running time \spad{O(log(n)^3)}.
  ++ Reference: Knuth, The Art of Computer Programming
  ++ Vol 2, Semi-Numerical Algorithms.
harmonic : I -> RN
  ++ \spad{harmonic(n)} returns the nth harmonic number. This is
  ++ \spad{H[n] = sum(1/k, k=1..n) }.
jacobi : (I,I) \rightarrow I++ \spad{jacobi(a,b)} returns the Jacobi symbol \spad{J(a/b)}.
  ++ When b is odd, \spad{J(a/b) = product(L(a/p) for p in factor b )}.
  ++ Note that by convention, 0 is returned if \sp{spad{gcd(a,b) = 1}.++ Iterative \spad{O(log(b)^2)} version coded by Michael Monagan June 1987.
legendre : (I,I) -> I
  ++ \spad{legendre(a,p)} returns the Legendre symbol \spad{L(a/p)}.
  ++ \spad{L(a/p) = (-1)**((p-1)/2) mod p} (p prime), which is 0 if \spad{a}
  ++ is 0, 1 if \spad{a} is a quadratic residue \spad{mod p} and -1 otherwise.
  ++ Note that because the primality test is expensive,
  ++ if it is known that p is prime then use \spad{jacobi(a,p)}.
moebiusMu : I -> I
  ++ \spad{moebiusMu(n)} returns the Moebius function \spad{mu(n)}.
  ++ \spad{mu(n)} is either -1,0 or 1 as follows:
  ++ \gamma) = 0} if n is divisible by a square > 1,
  ++ \spadesuit \spad{mu(n) = (-1)^k if n is square-free and has k distinct
  ++ prime divisors.
numberOfDivisors: I -> I
  ++ \spad{numberOfDivisors(n)} returns the number of integers between 1 and n
  ++ (inclusive) which divide n. The number of divisors of n is often
  ++ denoted by \spad{tau(n)}.
sumOfDivisors : I -> I
  ++ \spad{sumOfDivisors(n)} returns the sum of the integers between 1 and n
  ++ (inclusive) which divide n. The sum of the divisors of n is often
  ++ denoted by \spad{sigma(n)}.
sumOfKthPowerDivisors: (I,NNI) -> I
  ++ \spad{sumOfKthPowerDivisors(n,k)} returns the sum of the \spad{k}th
  ++ powers of the integers between 1 and n (inclusive) which divide n.
  ++ the sum of the \spad{k}th powers of the divisors of n is often denoted
  ++ by \spad{sigma_k(n)}.
Implementation ==> add
import IntegerPrimesPackage(I)
-- we store the euler and bernoulli numbers computed so far in
-- a Vector because they are computed from an n-term recurrence
E: IndexedFlexibleArray(I,0) := new(1, 1)
```

```
H: Record(Hn:I,Hv:RN) := [1, 1]harmonic n ==
  s:I; h:RN
  n < 0 => error("harmonic not defined for negative integers")
  if n \geq H. Hn then (s,h) := H else (s := 0; h := 0)for k in s+1..n repeat h := h + 1/kH.Hn := nH.Hv := hh
fibonacci n ==
  n = 0 \Rightarrow 0n < 0 \Rightarrow (odd? n \Rightarrow 1; -1) * fibonacci(-n)
  f1, f2 : I
  (f1,f2) := (0,1)for k in length(n)-2 .. 0 by -1 repeat
    t := f2**2(f1,f2) := (t+f1**2,t+2*f1*f2)if bit?(n,k) then (f1,f2) := (f2,f1+f2)f2
euler n ==
  n < 0 => error "euler not defined for negative integers"
  odd? n => 0
  1 := (+E) :: In \leq 1 \Rightarrow E(n)concat_!(E, new((n+1-l)::NNI, 0)$IndexedFlexibleArray(I,0))
  for i in 1.. 1 by 2 repeat E(i) := 0-- compute E(i) i = 1+2,1+4,...,n given E(j) j = 0,2,...,i-2
  t,e : I
  for i in l+1 .. n by 2 repeat
   t := e := 1
    for j in 2 .. i-2 by 2 repeat
     t := (t*(i-j+1)*(i-j+2)) quo (j*(j-1))e := e + t * E(j)E(i) := -eE(n)bernoulli n ==
  n < 0 => error "bernoulli not defined for negative integers"
  odd? n =>
   n = 1 \Rightarrow -1/20
  l := (H B) :: In \leq 1 \Rightarrow B(n)concat_!(B, new((n+1-l)::NNI, 0)$IndexedFlexibleArray(RN,0))
  -- compute B(i) i = 1+2,1+4,...,n given B(j) j = 0,2,...,i-2
  for i in l+1 .. n by 2 repeat
    t:I := 1
```

```
b := (1-i)/2for j in 2 .. i-2 by 2 repeat
      t := (t * (i - j + 2) * (i - j + 3)) quo (j * (j - 1))b := b + (t::RN) * B(i)B(i) := -b/((i+1)::RN)B(n)inverse : (I,I) \rightarrow Iinverse(a,b) ==borg:I:=b
 c1:I := 1d1: I := 0while b \hat{=} 0 repeat
    q:I := a quo b
   r:I := a-q*b(a,b):=(b,r)(c1,d1):=(d1,c1-q*d1)a \rightharpoonup 1 \Rightarrow \text{error("moduli are not relatively prime")}positiveRemainder(c1,borg)
chineseRemainder(x1,m1,x2,m2) ==
 m1 < 0 or m2 < 0 => error "moduli must be positive"
 x1 := positiveRemainder(x1,m1)x2 := positiveRemainder(x2,m2)x1 + m1 * positiveRemainder(((x2-x1) * inverse(m1,m2)),m2)jacobi(a,b) ==-- Revised by Clifton Williamson January 1989.
  -- Previous version returned incorrect answers when b was even.
  -- The formula J(a/b) = product (L(a/p) for p in factor b) is only
  -- valid when b is odd (the Legendre symbol L(a/p) is not defined
  -- for p = 2). When b is even, the Jacobi symbol J(a/b) is only
  - defined for a = 0 or 1 (mod 4). When a = 1 (mod 8),
  - J(a/2) = +1 and when a = 5 (mod 8), we define J(a/2) = -1.
  -- Extending by multiplicativity, we have J(a/b) for even b and
  -- appropriate a.
  - We also define J(a/1) = 1.
  -- The point of this is the following: if d is the discriminant of
  -- a quadratic field K and chi is the quadratic character for K,
  -- then J(d/n) = chi(n) for n > 0.
  -- Reference: Hecke, Vorlesungen ueber die Theorie der Algebraischen
  -- Zahlen.
  if b < 0 then b := -bb = 0 \Rightarrow error "second argument of jacobi may not be 0"
  b = 1 \Rightarrow 1even? b and positiveRemainder(a,4) > 1 =>
    error "J(a/b) not defined for b even and a = 2 or 3 (mod 4)"
  even? b and even? a => 0
  for k in 0.. while even? b repeat b := b quo 2
```

```
j:I := (odd? k and positiveRemainder(a,8) = 5 \Rightarrow -1; 1)
  b = 1 \Rightarrow ja := positiveRemainder(a,b)
  -- assertion: 0 < a < b and odd? b
  while a > 1 repeat
    if odd? a then
      - J(a/b) = J(b/a) (-1) ** (a-1)/2 (b-1)/2if a rem 4 = 3 and b rem 4 = 3 then j := -j(a,b) := (b \text{ rem } a,a)else
      - J(2*a/b) = J(a/b) (-1) (b**2-1)/8
      for k in 0.. until odd? a repeat a := a quo 2
      if odd? k and (b+2) rem 8 > 4 then j := -j
  a = 0 \Rightarrow 0j
legente(a,p) ==prime? p => jacobi(a,p)
  error "characteristic of legendre must be prime"
eulerPhi n ==
 n = 0 \Rightarrow 0r : RN := 1for entry in factors factor n repeat
   r := ((entry.factor - 1) / $RN entry.factor) * rnumer(n * r)divisors n ==
  oldList : List Integer := [1]
  for f in factors factor n repeat
   newList : List Integer := oldList
   for k in 1..f.exponent repeat
      pow := f.factor ** k
      for m in oldList repeat
        newList := concat(pow * m, newList)oldList := newList
  sort((i1:Integer,i2:Integer):Boolean +-> i1 < i2,oldList)
numberOfDivisors n ==
 n = 0 \Rightarrow 0*/[1+entry.exponent for entry in factors factor n]
sumOfDivisors n ==
  n = 0 \Rightarrow 0r : RN := */[(entry.factor**(entry.exponent::NNI + 1)-1)/
    (entry.factor-1) for entry in factors factor n]
 numer r
sumOfKthPowerDivisors(n,k) ==n = 0 \Rightarrow 0
```

```
r : RN := */[(entry.factor**(k*entry.exponent::NNI+k)-1)/
      (entry.factor**k-1) for entry in factors factor n]
   numer r
 moebiusMu n ==
   n = 1 \Rightarrow 1t := factor n
   for k in factors t repeat
    k.exponent > 1 => return 0
   odd? numberOfFactors t => -1
   1
            ———-
           — INTHEORY.dotabb —
"INTHEORY" [color="#FF4488",href="bookvol10.4.pdf#nameddest=INTHEORY"]
```

```
"A1AGG" [color="#4488FF",href="bookvol10.2.pdf#nameddest=A1AGG"]
"INTHEORY" -> "A1AGG"
```
# **package PRIMES IntegerPrimesPackage**

**———-**

We've expanded the list of small primes to include those between 1 and 10000. **— IntegerPrimesPackage.input —**

```
)set break resume
)sys rm -f IntegerPrimesPackage.output
)spool IntegerPrimesPackage.output
)set message test on
)set message auto off
)clear all
--S 1 of 1
)show IntegerPrimesPackage
-<sub>R</sub>--R IntegerPrimesPackage(I: IntegerNumberSystem) is a package constructor
--R Abbreviation for IntegerPrimesPackage is PRIMES
--R This constructor is exposed in this frame.
--R Issue )edit bookvol10.4.pamphlet to see algebra source code for PRIMES
-<sub>R</sub>--R------------------------------- Operations --------------------------------
-R nextPrime : I -> I prevPrime : I -> I
-R prime? : I -> Boolean primes : (I,I) -> List(I)
```
#### 1326 *CHAPTER 10. CHAPTER I*

 $---R$  $--E$  1 )spool )lisp (bye) **———- — IntegerPrimesPackage.help —** ==================================================================== IntegerPrimesPackage examples ==================================================================== The IntegerPrimesPackage implements a modification of Rabin's probabilistic primality test and the utility functions nextPrime, prevPrime, and primes. See Also: o )show IntegerPrimesPackage

**IntegerPrimesPackage (PRIMES)**

**———-**

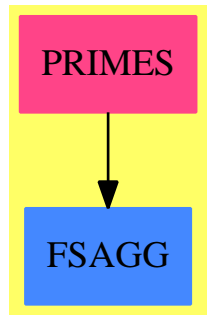

**Exports:** nextPrime prevPrime prime? primes

**— package PRIMES IntegerPrimesPackage —**

)abbrev package PRIMES IntegerPrimesPackage ++ Author: Michael Monagan, James Davenport

```
++ Date Created: August 1987
++ Date Last Updated: 31 May 1993
++ References:
++ J. H. Davenport ''Primality testing revisited'' Technical Report TR2/93
++ (ATR/6)(NP2556) Numerical Algorithms Group, Inc., Downer's Grove, IL, USA
++ and Oxford, UK, August 1993
++ Description:
++ The \spadtype{IntegerPrimesPackage} implements a modification of
++ Rabin's probabilistic
++ primality test and the utility functions \spadfun{nextPrime},
++ \spadfun{prevPrime} and \spadfun{primes}.
IntegerPrimesPackage(I:IntegerNumberSystem): with
   prime?: I -> Boolean
     ++ \spad{prime?(n)} returns true if n is prime and false if not.
     ++ The algorithm used is Rabin's probabilistic primality test
     ++ (reference: Knuth Volume 2 Semi Numerical Algorithms).
     ++ If \spad{prime? n} returns false, n is proven composite.
     ++ If \spad{prime? n} returns true, prime? may be in error
     ++ however, the probability of error is very low.
     ++ and is zero below 25*10**9 (due to a result of Pomerance et al),
     ++ below 10**12 and 10**13 due to results of Pinch,
     ++ and below 341550071728321 due to a result of Jaeschke.
     ++ Specifically, this implementation does at least 10 pseudo prime
     ++ tests and so the probability of error is \spad{< 4**(-10)}.
     ++ The running time of this method is cubic in the length
     ++ of the input n, that is \spad{O( (log n)**3 )}, for n<10**20.
     ++ beyond that, the algorithm is quartic, \spad{O( (log n)**4 )}.
     ++ Two improvements due to Davenport have been incorporated
     ++ which catches some trivial strong pseudo-primes, such as
     ++ [Jaeschke, 1991] 1377161253229053 * 413148375987157, which
     ++ the original algorithm regards as prime
   nextPrime: I -> I
     ++ \spad{nextPrime(n)} returns the smallest prime strictly larger than n
   prevPrime: I -> I
     ++ \spad{prevPrime(n)} returns the largest prime strictly smaller than n
   primes: (I, I) \rightarrow List I
     ++ \spad{primes(a,b)} returns a list of all primes p with
     ++ \spad{a <= p <= b}
== add
```
#### **smallPrimes**

**———-**

This is a table of all of the primes in [2..10000]. It is used by the prime? function to check for primality. It is used by the primes function to generate arrays of primes in a given range. Changing the range included in this table implies changing the value of the nextSmallPrime variable. There is a constant in the function squareFree from IntegerFactorizationPackage smallPrimes: List I :=  $[2::I, 3::I, 5::I, 7::I, 11::I, 13::I, 17::I, 19::I,$ 23::I, 29::I, 31::I, 37::I, 41::I, 43::I, 47::I, 53::I,\_ 59::I, 61::I, 67::I, 71::I, 73::I, 79::I, 83::I, 89::I,\_ 97::I, 101::I, 103::I, 107::I, 109::I, 113::I, 127::I, 131::I, 137::I, 139::I, 149::I, 151::I, 157::I, 163::I,\_ 167::I, 173::I, 179::I, 181::I, 191::I, 193::I, 197::I,\_ 199::I, 211::I, 223::I, 227::I, 229::I, 233::I, 239::I, 241::I, 251::I, 257::I, 263::I, 269::I, 271::I, 277::I,\_ 281::I, 283::I, 293::I, 307::I, 311::I, 313::I, 317::I,\_ 331::I, 337::I, 347::I, 349::I, 353::I, 359::I, 367::I,\_ 373::I, 379::I, 383::I, 389::I, 397::I, 401::I, 409::I,\_ 419::I, 421::I, 431::I, 433::I, 439::I, 443::I, 449::I,\_ 457::I, 461::I, 463::I, 467::I, 479::I, 487::I, 491::I,\_ 499::I, 503::I, 509::I, 521::I, 523::I, 541::I, 547::I,\_ 557::I, 563::I, 569::I, 571::I, 577::I, 587::I, 593::I,\_ 599::I, 601::I, 607::I, 613::I, 617::I, 619::I, 631::I,\_ 641::I, 643::I, 647::I, 653::I, 659::I, 661::I, 673::I,\_ 677::I, 683::I, 691::I, 701::I, 709::I, 719::I, 727::I,\_ 733::I, 739::I, 743::I, 751::I, 757::I, 761::I, 769::I,\_ 773::I, 787::I, 797::I, 809::I, 811::I, 821::I, 823::I,\_ 827::I, 829::I, 839::I, 853::I, 857::I, 859::I, 863::I,\_ 877::I, 881::I, 883::I, 887::I, 907::I, 911::I, 919::I,\_ 929::I, 937::I, 941::I, 947::I, 953::I, 967::I, 971::I,\_ 977::I, 983::I, 991::I, 997::I, 1009::I, 1013::I, 1019::I, 1021::I, 1031::I, 1033::I, 1039::I, 1049::I,\_ 1051::I, 1061::I, 1063::I, 1069::I, 1087::I, 1091::I,\_ 1093::I, 1097::I, 1103::I, 1109::I, 1117::I, 1123::I,\_ 1129::I, 1151::I, 1153::I, 1163::I, 1171::I, 1181::I,\_ 1187::I, 1193::I, 1201::I, 1213::I, 1217::I, 1223::I,\_ 1229::I, 1231::I, 1237::I, 1249::I, 1259::I, 1277::I,\_ 1279::I, 1283::I, 1289::I, 1291::I, 1297::I, 1301::I,\_ 1303::I, 1307::I, 1319::I, 1321::I, 1327::I, 1361::I,\_ 1367::I, 1373::I, 1381::I, 1399::I, 1409::I, 1423::I,\_ 1427::I, 1429::I, 1433::I, 1439::I, 1447::I, 1451::I,\_ 1453::I, 1459::I, 1471::I, 1481::I, 1483::I, 1487::I,\_ 1489::I, 1493::I, 1499::I, 1511::I, 1523::I, 1531::I,\_ 1543::I, 1549::I, 1553::I, 1559::I, 1567::I, 1571::I,\_ 1579::I, 1583::I, 1597::I, 1601::I, 1607::I, 1609::I,\_ 1613::I, 1619::I, 1621::I, 1627::I, 1637::I, 1657::I,\_ 1663::I, 1667::I, 1669::I, 1693::I, 1697::I, 1699::I,\_ 1709::I, 1721::I, 1723::I, 1733::I, 1741::I, 1747::I,\_ 1753::I, 1759::I, 1777::I, 1783::I, 1787::I, 1789::I,\_

1801::I, 1811::I, 1823::I, 1831::I, 1847::I, 1861::I,\_ 1867::I, 1871::I, 1873::I, 1877::I, 1879::I, 1889::I,\_ 1901::I, 1907::I, 1913::I, 1931::I, 1933::I, 1949::I,\_ 1951::I, 1973::I, 1979::I, 1987::I, 1993::I, 1997::I,\_

#### that is the square of the upper bound of the table range, in this case 10000000. **— package PRIMES IntegerPrimesPackage —**

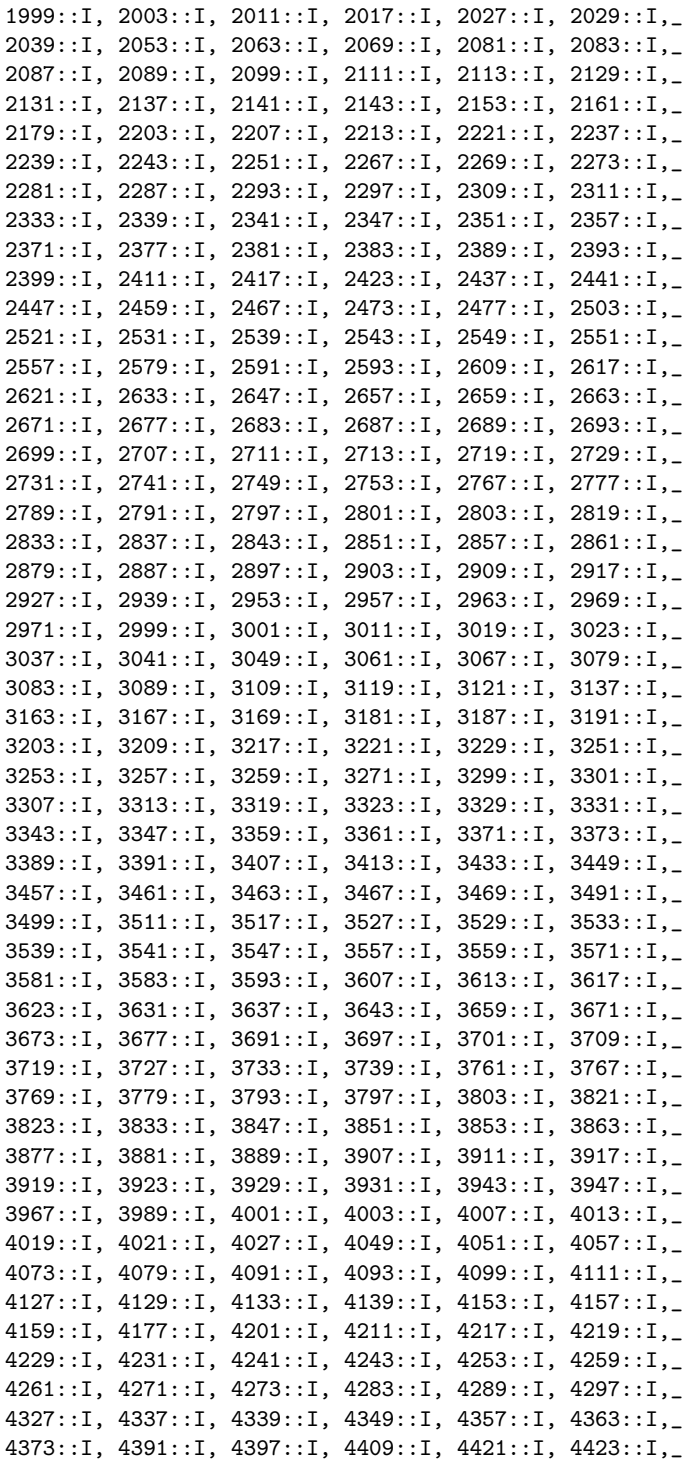

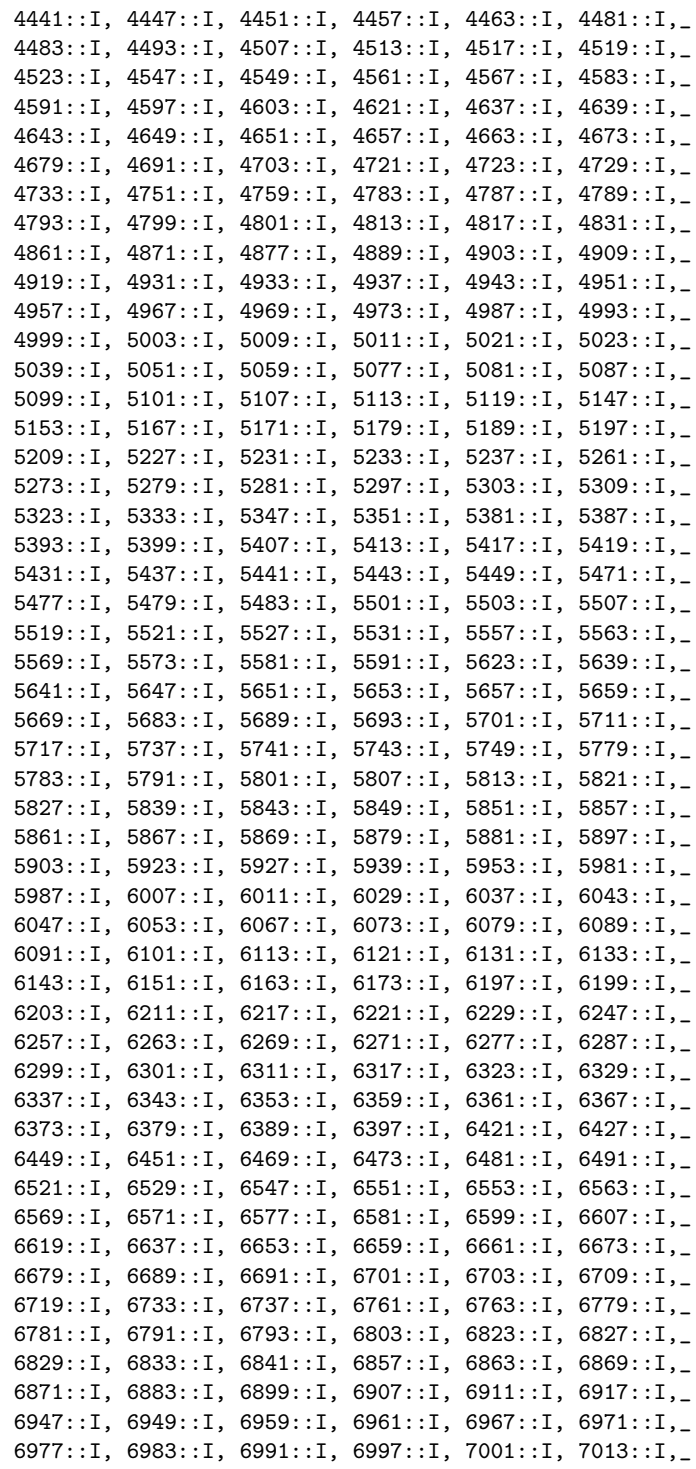

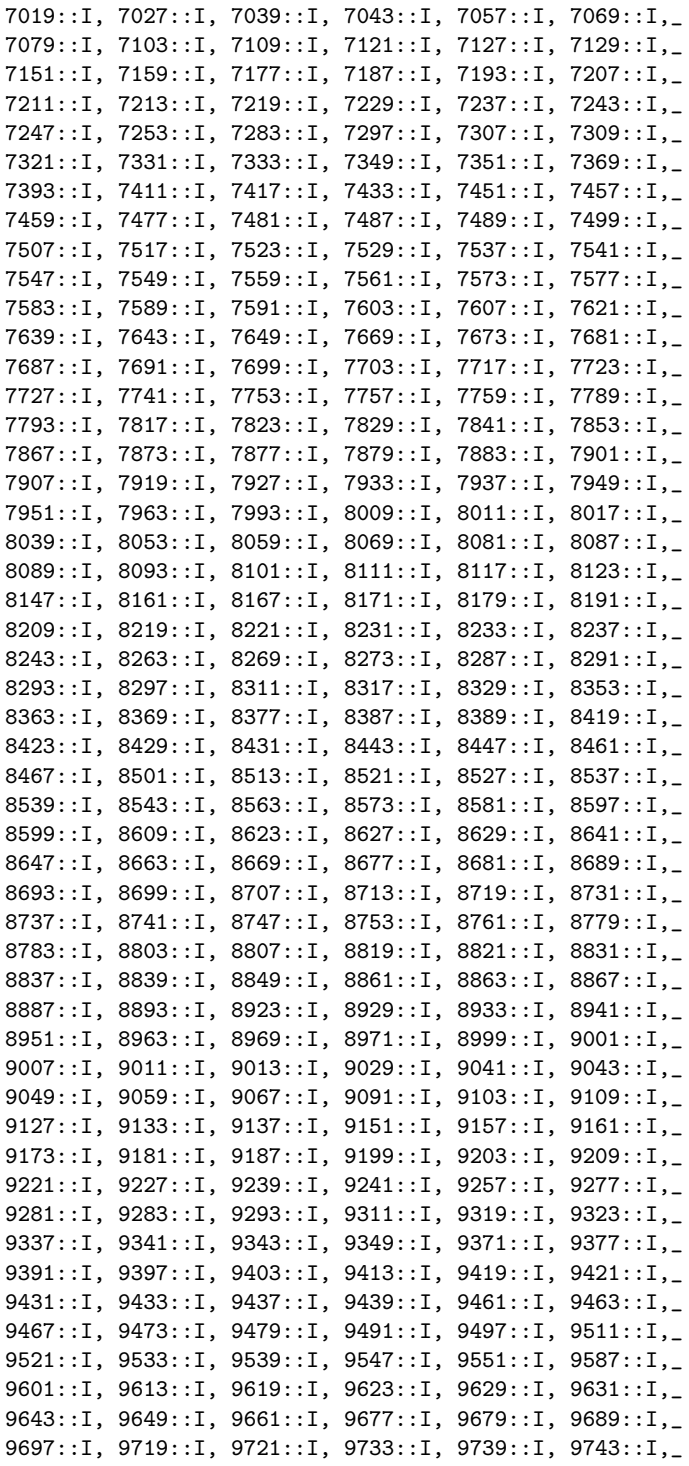

```
9749::I, 9767::I, 9769::I, 9781::I, 9787::I, 9791::I,_
  9803::I, 9811::I, 9817::I, 9829::I, 9833::I, 9839::I,_
  9851::I, 9857::I, 9859::I, 9871::I, 9883::I, 9887::I,_
  9901::I, 9907::I, 9923::I, 9929::I, 9931::I, 9941::I,_
  9949::I, 9967::I, 9973::I]
productSmallPrimes := */smallPrimes
nextSmallPrime := 10007::I
nextSmallPrimeSquared := nextSmallPrime**2
two := 2::I
tenPowerTwenty:=(10::I)**20
PomeranceList:= [25326001::I, 161304001::I, 960946321::I, 1157839381::I,
                  -- 3215031751::I, -- has a factor of 151
                 3697278427::I, 5764643587::I, 6770862367::I,
                  14386156093::I, 15579919981::I, 18459366157::I,
                   19887974881::I, 21276028621::I ]::(List I)
PomeranceLimit:=27716349961::I -- replaces (25*10**9) due to Pinch
PinchList:= _
  [3215031751::I, 118670087467::I, 128282461501::I, 354864744877::I,
  546348519181::I, 602248359169::I, 669094855201::I ]
PinchLimit:= (10**12)::I
PinchList2:= [2152302898747::I, 3474749660383::I]
PinchLimit2:= (10**13)::I
JaeschkeLimit:=341550071728321::I
rootsMinus1:Set I := empty()
-- used to check whether we detect too many roots of -1
count2Order:Vector NonNegativeInteger := new(1,0)
-- used to check whether we observe an element of maximal two-order
```
#### **primes**

**———-**

```
— package PRIMES IntegerPrimesPackage —
```

```
primes(m, n) ==-- computes primes from m to n inclusive using prime?
  l:List(I) :=
    m \le w_0 \implies [tw_0]empty()
  n < two or n < m => empty()
  if even? m then m := m + 1ll:List(I) := [k::I for k inconvert(m)@Integer..convert(n)@Integer by 2 | prime?(k::I)]
  reverse_! concat_!(ll, l)
```

```
rabinProvesComposite : (I,I,I,I,NonNegativeInteger) -> Boolean
```
rabinProvesCompositeSmall : (I,I,I,I,NonNegativeInteger) -> Boolean

#### **rabinProvesCompositeSmall**

**———-**

```
— package PRIMES IntegerPrimesPackage —
rabinProvesCompositeSmall(p,n,nm1,q,k) ==
      -- probability n prime is > 3/4 for each iteration
      -- for most n this probability is much greater than 3/4
      t := \text{powmod}(p, q, n)-- neither of these cases tells us anything
      if not ((t = 1) or t = nm1) then
         for j in 1..k-1 repeat
            oldt := t
            t := \text{mulmod}(t, t, n)(t = 1) \Rightarrow return true
            -- we have squared someting not -1 and got 1
            t = nm1 =>
                leave
         not (t = nm1) \Rightarrow return true
      false
```
#### **rabinProvesComposite**

**———-**

```
— package PRIMES IntegerPrimesPackage —
rabinProvesComposite(p, n, nm1, q, k) ==-- probability n prime is > 3/4 for each iteration
      -- for most n this probability is much greater than 3/4
     t := \text{powmod}(p, q, n)-- neither of these cases tells us anything
      if t=nm1 then count2Order(1):=count2Order(1)+1
      if not ((t = 1) or t = nm1) then
        for j in 1..k-1 repeat
            oldt := t
            t := \text{mulmod}(t, t, n)(t = 1) => return true
            -- we have squared someting not -1 and got 1
```

```
t = nm1 \RightarrowrootsMinus1:=union(rootsMinus1,oldt)
          count2Order(j+1):=count2Order(j+1)+1
          leave
   not (t = nm1) => return true
# rootsMinus1 > 2 => true - Z/nZ can't be a field
false
```
**— package PRIMES IntegerPrimesPackage —**

### **prime?**

**———-**

```
prime? n ==
  n < two => false
  n < nextSmallPrime => member?(n, smallPrimes)
  not (gcd(n, productSmallPrimes) = 1) => false
  n < nextSmallPrimeSquared => true
  nm1 := n-1
  q := (nm1) quo two
   for k in 1.. while not odd? q repeat q := q quo two
   -- q = (n-1) quo 2**k for largest possible k
   n < JaeschkeLimit =>
       rabinProves CompositeSmall(2::I,n,nm1,q,k) \implies return falserabinProvesCompositeSmall(3::I,n,nm1,q,k) => return false
       n < PomeranceLimit =>
           rabinProvesCompositeSmall(5::I,n,nm1,q,k) => return false
           member?(n,PomeranceList) => return false
           true
       rabinProvesCompositeSmall(7::I,n,nm1,q,k) => return false
       n < PinchLimit =>
           rabinProvesCompositeSmall(10::I,n,nm1,q,k) => return false
           member?(n, PinchList) \Rightarrow return falsetrue
       rabinProves CompositeSmall(5::I,n,nm1,q,k) \implies return falserabinProvesCompositeSmall(11::I,n,nm1,q,k) => return false
       n < PinchLimit2 =>
           member?(n,PinchList2) => return false
           true
```
rabinProvesCompositeSmall(13::I,n,nm1,q,k) => return false

```
rabinProves CompositeSmall(17::I,n,nm1,q,k) \implies return falsetrue
rootsMinus1:= empty()
count20rder := new(k,0) -- vector of k zeroes
mn := minIndex smallPrimes
for i in mn+1..mn+10 repeat
   rabinProvesComposite(smallPrimes i, n, nm1, q, k) \implies return falseimport IntegerRoots(I)
q > 1 and perfectSquare?(3*n+1) => false
((n9:=n \text{ rem } (9::1))=1 \text{ or } n9 = -1) and perfectSquare?(8*n+1) \Rightarrow false-- Both previous tests from Damgard & Landrock
currPrime:=smallPrimes(mn+10)
probablySafe:=tenPowerTwenty
while count20rder(k) = 0 or n > probablySafe repeat
    currPrime := nextPrime currPrime
    probablySafe:=probablySafe*(100::I)
    rabinProvesComposite(currPrime,n,nm1,q,k) => return false
true
```
#### **nextPrime**

**———-**

**———-**

**— package PRIMES IntegerPrimesPackage —**

```
nextPrime n ==
   -- computes the first prime after n
  n < two \Rightarrow two
   if odd? n then n := n + two else n := n + 1while not prime? n repeat n := n + twon
```
# **prevPrime**

**— package PRIMES IntegerPrimesPackage —**

```
prevPrime n ==
  -- computes the first prime before n
  n < 3::I => error "no primes less than 2"
```

```
n = 3::I \Rightarrow two
if odd? n then n := n - two else n := n - 1while not prime? n repeat n := n - twon
```
**— PRIMES.dotabb —**

**———-**

**———-**

**———-**

```
"PRIMES" [color="#FF4488",href="bookvol10.4.pdf#nameddest=PRIMES"]
"FSAGG" [color="#4488FF",href="bookvol10.2.pdf#nameddest=FSAGG"]
"PRIMES" -> "FSAGG"
```
# **package INTRET IntegerRetractions**

```
— IntegerRetractions.input —
```

```
)set break resume
)sys rm -f IntegerRetractions.output
)spool IntegerRetractions.output
)set message test on
)set message auto off
)clear all
-S 1 of 1
)show IntegerRetractions
---R--R IntegerRetractions(S: RetractableTo(Integer)) is a package constructor
--R Abbreviation for IntegerRetractions is INTRET
--R This constructor is exposed in this frame.
--R Issue )edit bookvol10.4.pamphlet to see algebra source code for INTRET
---R--R------------------------------- Operations --------------------------------
--R integer : S -> Integer integer? : S -> Boolean
--R integerIfCan : S -> Union(Integer,"failed")
---R--E 1
)spool
)lisp (bye)
```
**— IntegerRetractions.help —**

==================================================================== IntegerRetractions examples ====================================================================

Provides integer testing and retraction functions.

See Also: o )show IntegerRetractions

# **IntegerRetractions (INTRET)**

**———-**

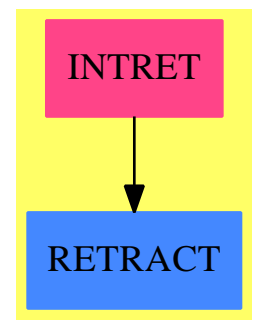

**Exports:** integer integer? integerIfCan

#### **— package INTRET IntegerRetractions —**

```
)abbrev package INTRET IntegerRetractions
++ Author: Manuel Bronstein
++ Date Created: March 1990
++ Date Last Updated: 9 April 1991
++ Description:
++ Provides integer testing and retraction functions.
IntegerRetractions(S:RetractableTo(Integer)): with
   integer : S -> Integer
     ++ integer(x) returns x as an integer;
     ++ error if x is not an integer;
```
```
++ integer?(x) is true if x is an integer, false otherwise;
  integerIfCan: S -> Union(Integer, "failed")
   ++ integerIfCan(x) returns x as an integer,
   ++ "failed" if x is not an integer;
== add
 integer s == retract s
  integer? s == retractIfCan(s) case Integer
 integerIfCan s == retractIfCan s
```
**— INTRET.dotabb —**

**———-**

**———-**

"INTRET" [color="#FF4488",href="bookvol10.4.pdf#nameddest=INTRET"] "RETRACT" [color="#4488FF",href="bookvol10.2.pdf#nameddest=RETRACT"] "INTRET" -> "RETRACT"

# **package IROOT IntegerRoots**

```
— IntegerRoots.input —
```

```
)set break resume
)sys rm -f IntegerRoots.output
)spool IntegerRoots.output
)set message test on
)set message auto off
)clear all
--S 1 of 1
)show IntegerRoots
---R--R IntegerRoots(I: IntegerNumberSystem) is a package constructor
--R Abbreviation for IntegerRoots is IROOT
--R This constructor is exposed in this frame.
--R Issue )edit bookvol10.4.pamphlet to see algebra source code for IROOT
-<b>R</b>--R------------------------------- Operations --------------------------------
--R approxSqrt : I -> I perfectSqrt : I -> Union(I, "failed")
--R perfectSquare? : I -> Boolean
--R approxNthRoot : (I,NonNegativeInteger) -> I
--R perfectNthPower? : (I,NonNegativeInteger) -> Boolean
--R perfectNthRoot : (I,NonNegativeInteger) -> Union(I,"failed")
```

```
--R perfectNthRoot : I -> Record(base: I, exponent: NonNegativeInteger)
-<sub>R</sub>--E 1
)spool
)lisp (bye)
            ———-
            — IntegerRoots.help —
====================================================================
IntegerRoots examples
====================================================================
The IntegerRoots package computes square roots and nth roots of
integers efficiently.
See Also:
o )show IntegerRoots
```
# **IntegerRoots (IROOT)**

**———-**

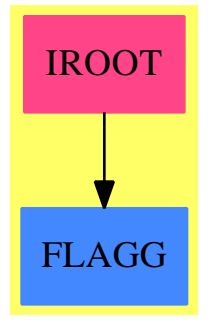

#### **Exports:**

approxSqrt approxNthRoot perfectNthPower? perfectNthRoot perfectSqrt perfectSquare?

**— package IROOT IntegerRoots —**

)abbrev package IROOT IntegerRoots ++ Author: Michael Monagan

```
++ Date Created: November 1987
++ Description:
++ The \spadtype{IntegerRoots} package computes square roots and
++ nth roots of integers efficiently.
IntegerRoots(I:IntegerNumberSystem): Exports == Implementation where
  NNI ==> NonNegativeInteger
  Exports == with
   perfectNthPower?: (I, NNI) -> Boolean
      ++ \spad{perfectNthPower?(n,r)} returns true if n is an \spad{r}th
      ++ power and false otherwise
    perfectNthRoot: (I,NNI) -> Union(I,"failed")
      ++ \spad{perfectNthRoot(n,r)} returns the \spad{r}th root of n if n
      ++ is an \spad{r}th power and returns "failed" otherwise
    perfectNthRoot: I -> Record(base:I, exponent:NNI)
      ++ \spad{perfectNthRoot(n)} returns \spad{[x,r]}, where \spad{n = x\^r}
      ++ and r is the largest integer such that n is a perfect \spad{r}th power
    approxNthRoot: (I,NNI) -> I
      ++ \spad{approxRoot(n,r)} returns an approximation x
     ++ to \spad{n**(1/r)} such that \spad{-1 < x - n**(1/r) < 1}
    perfectSquare?: I -> Boolean
      ++ \spad{perfectSquare?(n)} returns true if n is a perfect square
      ++ and false otherwise
   perfectSqrt: I -> Union(I,"failed")
      ++ \spad{perfectSqrt(n)} returns the square root of n if n is a
      ++ perfect square and returns "failed" otherwise
    approxSqrt: I -> I
      ++ \spad{approxSqrt(n)} returns an approximation x
      ++ to \spad{sqrt(n)} such that \spad{-1 < x - sqrt(n) < 1}.
     ++ Compute an approximation s to \spad{sqrt(n)} such that
     ++ \sp{1 < s - sqrt(n) < 1}++ A variable precision Newton iteration is used.
     ++ The running time is \sp{p(10(10) \cdot 2)}.
  Implementation ==> add
    import IntegerPrimesPackage(I)
   resMod144: List I := [0::I,1::I,4::I,9::I,16::I,25::I,36::I,49::I,_
                     52::I,64::I,73::I,81::I,97::I,100::I,112::I,121::I]
   two := 2::I
```
**perfectSquare?**

**———-**

**— package IROOT IntegerRoots —**

**———-**

**———-**

perfectSquare? a == (perfectSqrt a) case I

**perfectNthPower?**

**— package IROOT IntegerRoots —**

perfectNthPower?(b, n) == perfectNthRoot(b, n) case I

## **perfectNthRoot**

**— package IROOT IntegerRoots —**

```
perfectNthRoot n == -- complexity (log log n)**2 (log n)**2
  m:NNI
  (n = 1) or zero? n or n = -1 => [n, 1]e:NNI := 1
  p:NNI := 2
  while p::I \leq length(n) + 1 repeat
    for m in 0.. while (r := perfectNthRoot(n, p)) case I repeat
       n := r::Ie := e * p ** m
    p := convert(nextPrime(p::I))@Integer :: NNI
  [n, e]
```
**approxNthRoot**

**———-**

**— package IROOT IntegerRoots —**

```
approxNthRoot(a, n) == -- complexity (log log n) (log n) **2zero? n => error "invalid arguments"
  (n = 1) \Rightarrow an=2 => approxSqrt a
 negative? a =>
   odd? n => - approxNthRoot(-a, n)
```

```
0
zero? a \Rightarrow 0(a = 1) \Rightarrow 1-- quick check for case of large n
((3*n) quo 2):: I >= (1 := length a) => two
-- the initial approximation must be >= the root
y := max(two, shift(1, (n::I+l-1) quo (n::I)))
z:I := 1n1 := (n-1) : : NNIwhile z > 0 repeat
 x := yxn:= x**n1
 y := (n1*x*xn+a) quo (n*xn)
  z := x-yx
```
## **perfectNthRoot**

**———-**

**———-**

**———-**

```
— package IROOT IntegerRoots —
perfectNthRoot(b, n) ==
  (r := <i>approxN</i>thRoot(b, n)) ** n = b => r"failed"
```
**perfectSqrt**

**— package IROOT IntegerRoots —**

```
perfectSqrt a ==
  a < 0 or not member?(a rem (144::I), resMod144) => "failed"
  (s := approxSqrt a) * s = a => s"failed"
```
## **approxSqrt**

```
— package IROOT IntegerRoots —
approxSqrt a ==
  a < 1 \Rightarrow 0if (n := length a) > (100::I) then-- variable precision newton iteration
    n := n quo (4::1)s := approxSqrt shift(a, -2 * n)
    s := shift(s, n)return ((1 + s + a qu) s) qu_0 w-- initial approximation for the root is within a factor of 2
  (new, old) := (shift(1, n quo two), 1)while new ^= old repeat
     (new, old) := ((1 + new + a quo new) quo two, new)new
        ———-
```
**— IROOT.dotabb —**

**———-**

```
"IROOT" [color="#FF4488",href="bookvol10.4.pdf#nameddest=IROOT"]
"FLAGG" [color="#4488FF",href="bookvol10.2.pdf#nameddest=FLAGG"]
"IROOT" -> "FLAGG"
```
# **package INTSLPE IntegerSolveLinearPolynomialEquation**

**— IntegerSolveLinearPolynomialEquation.input —**

```
)set break resume
)sys rm -f IntegerSolveLinearPolynomialEquation.output
)spool IntegerSolveLinearPolynomialEquation.output
)set message test on
)set message auto off
)clear all
--S 1 of 1
)show IntegerSolveLinearPolynomialEquation
---R--R IntegerSolveLinearPolynomialEquation is a package constructor
```

```
--R Abbreviation for IntegerSolveLinearPolynomialEquation is INTSLPE
--R This constructor is not exposed in this frame.
--R Issue )edit bookvol10.4.pamphlet to see algebra source code for INTSLPE
---R--R------------------------------- Operations --------------------------------
--R solveLinearPolynomialEquation : (List(SparseUnivariatePolynomial(Integer)), SparseUnivariateP
---R--E 1
)spool
)lisp (bye)
            ———-
            — IntegerSolveLinearPolynomialEquation.help —
====================================================================
IntegerSolveLinearPolynomialEquation examples
====================================================================
This package provides the implementation for the
solveLinearPolynomialEquation operation over the integers.
It uses a lifting technique from the package GenExEuclid.
See Also:
o )show IntegerSolveLinearPolynomialEquation
```
## **IntegerSolveLinearPolynomialEquation (INTSLPE)**

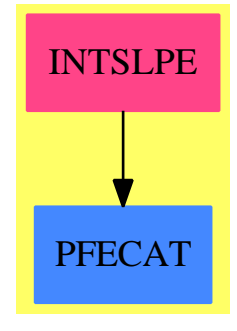

**Exports:** solveLinearPolynomialEquation

#### **— package INTSLPE IntegerSolveLinearPolynomialEquation —**

```
)abbrev package INTSLPE IntegerSolveLinearPolynomialEquation
++ Author: Davenport
++ Date Created: 1991
++ Description:
++ This package provides the implementation for the
++ \spadfun{solveLinearPolynomialEquation}
++ operation over the integers. It uses a lifting technique
++ from the package GenExEuclid
IntegerSolveLinearPolynomialEquation(): C ==T
where
 ZP ==> SparseUnivariatePolynomial Integer
 C == withsolveLinearPolynomialEquation: (List ZP, ZP) -> Union(List ZP, "failed")
          ++ solveLinearPolynomialEquation([f1, ..., fn], g)
          ++ (where the fi are relatively prime to each other)
          ++ returns a list of ai such that
           ++ \spad{g/prod fi = sum ai/fi}
           ++ or returns "failed" if no such list of ai's exists.
  T == addoldlp:List ZP := []
      slpePrime:Integer:=(2::Integer)
      oldtable:Vector List ZP := empty()
      solveLinearPolynomialEquation(1p,p) ==if (oldlp \hat{} = lp) then
            -- we have to generate a new table
            deg:= _+/[degree u for u in lp]
            ans:Union(Vector List ZP,"failed"):="failed"
            slpePrime:=2147483647::Integer -- 2**31 -1 : a prime
                 -- a good test case for this package is
                 -- ([x**31-1,x-2],2)while (ans case "failed") repeat
              ans:=tablePow(deg,slpePrime,lp)$GenExEuclid(Integer,ZP)
              if (ans case "failed") then
                 slpePrime:= prevPrime(slpePrime)$IntegerPrimesPackage(Integer)
            oldtable:=(ans:: Vector List ZP)
         answer:=solveid(p,slpePrime,oldtable)
         answer
```
**— INTSLPE.dotabb —**

**———-**

"INTSLPE" [color="#FF4488",href="bookvol10.4.pdf#nameddest=INTSLPE"] "PFECAT" [color="#4488FF",href="bookvol10.2.pdf#nameddest=PFECAT"]

```
"INTSLPE" -> "PFECAT"
```
**———-**

# **package IBATOOL IntegralBasisTools**

**— IntegralBasisTools.input —** )set break resume )sys rm -f IntegralBasisTools.output )spool IntegralBasisTools.output )set message test on )set message auto off )clear all --S 1 of 1 )show IntegralBasisTools  $- -R$ --R IntegralBasisTools(R,UP: UnivariatePolynomialCategory(R),F: FramedAlgebra(R,UP))where --R R: EuclideanDomainwith --R squareFree : % -> Factored(%) is a package constructor --R Abbreviation for IntegralBasisTools is IBATOOL --R This constructor is not exposed in this frame. --R Issue )edit bookvol10.4.pamphlet to see algebra source code for IBATOOL  $---R$ --R------------------------------- Operations -------------------------------- --R diagonalProduct : Matrix(R) -> R --R divideIfCan! : (Matrix(R),Matrix(R),R,Integer) -> R --R idealiser :  $(Matrix(R),Matrix(R)) \rightarrow Matrix(R)$ --R idealiser :  $(Matrix(R),Matrix(R), R) \rightarrow Matrix(R)$ --R idealiserMatrix : (Matrix(R), Matrix(R)) -> Matrix(R) --R leastPower : (NonNegativeInteger,NonNegativeInteger) -> NonNegativeInteger --R matrixGcd : (Matrix(R),R,NonNegativeInteger) -> R --R moduleSum : (Record(basis: Matrix(R),basisDen: R,basisInv: Matrix(R)),Record(basis: Matrix(R)  $---R$  $--E$  1 )spool )lisp (bye) **———-**

**— IntegralBasisTools.help —**

====================================================================

#### *PACKAGE IBATOOL INTEGRALBASISTOOLS* 1347

IntegralBasisTools examples

====================================================================

This package contains functions used in the packages FunctionFieldIntegralBasis and NumberFieldIntegralBasis.

See Also: o )show IntegralBasisTools

**———-**

## **IntegralBasisTools (IBATOOL)**

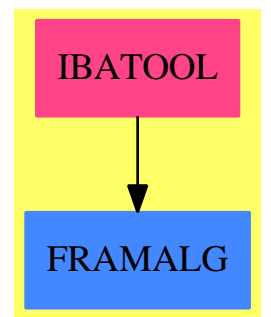

#### **Exports:**

diagonalProduct divideIfCan! idealiser idealiserMatrix leastPower matrixGcd moduleSum

**— package IBATOOL IntegralBasisTools —**

```
)abbrev package IBATOOL IntegralBasisTools
++ Author: Victor Miller, Barry Trager, Clifton Williamson
++ Date Created: 11 April 1990
++ Date Last Updated: 20 September 1994
++ Description:
++ This package contains functions used in the packages
++ FunctionFieldIntegralBasis and NumberFieldIntegralBasis.
IntegralBasisTools(R,UP,F): Exports == Implementation where
 R : EuclideanDomain with
       squareFree: $ -> Factored $
         ++ squareFree(x) returns a square-free factorisation of x
 UP : UnivariatePolynomialCategory R
 F : FramedAlgebra(R,UP)
 Mat ==> Matrix R
```

```
NNI ==> NonNegativeInteger
Ans ==> Record(basis: Mat, basisDen: R, basisInv:Mat)
Exports == with
  diagonalProduct: Mat -> R
   ++ diagonalProduct(m) returns the product of the elements on the
   ++ diagonal of the matrix m
 matrixGcd: (Mat,R,NNI) -> R
   ++ matrixGcd(mat,sing,n) is \spad{gcd(sing,g)} where \spad{g} is the
   ++ gcd of the entries of the \spad{n}-by-\spad{n} upper-triangular
   ++ matrix \spad{mat}.
 divideIfCan_!: (Matrix R,Matrix R,R,Integer) -> R
   ++ divideIfCan!(matrix,matrixOut,prime,n) attempts to divide the
   ++ entries of \spad{matrix} by \spad{prime} and store the result in
   ++ \spad{matrixOut}. If it is successful, 1 is returned and if not,
   ++ \spad{prime} is returned. Here both \spad{matrix} and
   ++ \spad{matrixOut} are \spad{n}-by-\spad{n} upper triangular matrices.
  leastPower: (NNI,NNI) -> NNI
   ++ leastPower(p,n) returns e, where e is the smallest integer
   ++ such that \sp{spad{p **e >= n}idealiser: (Mat,Mat) -> Mat
   ++ idealiser(m1,m2) computes the order of an ideal defined by m1 and m2
  idealiser: (Mat,Mat,R) -> Mat
   ++ idealiser(m1,m2,d) computes the order of an ideal defined by m1 and m2
   ++ where d is the known part of the denominator
  idealiserMatrix: (Mat, Mat) -> Mat
   ++ idealiserMatrix(m1, m2) returns the matrix representing the linear
   ++ conditions on the Ring associatied with an ideal defined by m1 and m2.
  moduleSum: (Ans,Ans) -> Ans
   ++ moduleSum(m1,m2) returns the sum of two modules in the framed
   ++ algebra \spad{F}. Each module \spad{mi} is represented as follows:
   ++ F is a framed algebra with R-module basis \spadesuit \spad{w1,w2,...,wn} and
   ++ \spad{mi} is a record \spad{[basis,basisDen,basisInv]}. If
   ++ \spad{basis} is the matrix \spad{(aij, i = 1..n, j = 1..n)}, then
   ++ a basis \spad{v1,...,vn} for \spad{mi} is given by
   ++ \spad{vi = (1/basisDen) * sum(aij * wj, j = 1..n)}, i.e. the
   ++ \spad{i}th row of 'basis' contains the coordinates of the
   ++ \spad{i}th basis vector. Similarly, the \spad{i}th row of the
   ++ matrix \spad{basisInv} contains the coordinates of \spad{wi} with
   ++ respect to the basis \spad{v1,...,vn}: if \spad{basisInv} is the
   ++ matrix \sp{right(bij, i = 1..n, j = 1..n)}, then
   ++ \Implementation ==> add
  import ModularHermitianRowReduction(R)
  import TriangularMatrixOperations(R, Vector R, Vector R, Matrix R)
  diagonalProduct m ==
   ans : R := 1
```

```
for i in minRowIndex m .. maxRowIndex m
    for j in minColIndex m .. maxColIndex m repeat
      ans := ans * qelt(m, i, j)ans
matrixGcd(mat,sing,n) ==-- note that 'matrix' is upper triangular;
 -- no need to do anything below the diagonal
 d := \text{sing}for i in 1..n repeat
   for j in i..n repeat
     if not zero?(mij := qelt(mat,i,j)) then d := gcd(d,mij)one? d \Rightarrow return d
      (d = 1) \Rightarrow return d
  d
divideIfCan_!(matrix,matrixOut,prime,n) ==
-- note that both 'matrix' and 'matrixOut' will be upper triangular;
-- no need to do anything below the diagonal
 for i in 1..n repeat
   for j in i..n repeat
      (a := (qelt(matrix, i, j)) exquo prime)) case "failed" => return prime
      qsetelt_!(matrixOut,i,j,a :: R)
  1
leastPower(p,n) ==-- efficiency is not an issue here
  e : NNI := 1; q := p
 while q \leq n repeat (e := e + 1; q := q * p)
  e
idealiserMatrix(ideal,idealinv) ==
 -- computes the Order of the ideal
 n := rank()$F
 bigm := zero(n * n, n)$Mat
 mr := minRowIndex bigm; mc := minColIndex bigm
 v := basis()$F
 for i in 0..n-1 repeat
   r := \text{regularRepresentation qelt}(v, i + \text{minIndex } v)m := ideal * r * idealfor j in 0..n-1 repeat
     for k in 0..n-1 repeat
        bigm(j * n + k + mr, i + mc) := qelt(m, j + mr, k + mc)
  bigm
idealiser(ideal,idealinv) ==
 bigm := idealiserMatrix(ideal, idealinv)
 transpose squareTop rowEch bigm
idealiser(ideal,idealinv,denom) ==
```

```
bigm := (idealiserMatrix(ideal, idealinv) exquo denom)::Mat
 transpose squareTop rowEchelon(bigm,denom)
moduleSum(mod1,mod2) ==
 rb1 := mod1.basis; rbden1 := mod1.basisDen; rbinv1 := mod1.basisInv
 rb2 := mod2.basis; rbden2 := mod2.basisDen; rbinv2 := mod2.basisInv
 -- compatibility check: doesn't take much computation time
 (not square? rb1) or (not square? rbinv1) or (not square? rb2) _
   or (not square? rbinv2) =>
   error "moduleSum: matrices must be square"
  ((n := nrows rb1) ^= (nrows rbinv1)) or (n \le (nrows rb2)) _
   or (n \leq (n \text{rows } \text{rbinv2})) =>
   error "moduleSum: matrices of imcompatible dimensions"
  (zero? rbden1) or (zero? rbden2) =>
    error "moduleSum: denominator must be non-zero"
 den := lcm(rbden1,rbden2); c1 := den quo rbden1; c2 := den quo rbden2
 rb := squareTop rowEchelon(vertConcat(c1 * rb1,c2 * rb2),den)
 rbinv := UpTriBddDenomInv(rb,den)
  [rb,den,rbinv]
```
**— IBATOOL.dotabb —**

**———-**

**———-**

```
"IBATOOL" [color="#FF4488",href="bookvol10.4.pdf#nameddest=IBATOOL"]
"FRAMALG" [color="#4488FF",href="bookvol10.2.pdf#nameddest=FRAMALG"]
"IBATOOL" -> "FRAMALG"
```

```
package IBPTOOLS IntegralBasisPolynomialTools
```
**— IntegralBasisPolynomialTools.input —**

```
)set break resume
)sys rm -f IntegralBasisPolynomialTools.output
)spool IntegralBasisPolynomialTools.output
)set message test on
)set message auto off
)clear all
--S 1 of 1
)show IntegralBasisPolynomialTools
---R
```

```
--R IntegralBasisPolynomialTools(K: Ring,R: UnivariatePolynomialCategory(K),UP: UnivariatePolynomialCategor
--R Abbreviation for IntegralBasisPolynomialTools is IBPTOOLS
--R This constructor is not exposed in this frame.
--R Issue )edit bookvol10.4.pamphlet to see algebra source code for IBPTOOLS
---R--R------------------------------- Operations --------------------------------
--R mapBivariate : ((K -> L),UP) -> SparseUnivariatePolynomial(SparseUnivariatePolynomial(L))
--R mapMatrixIfCan : ((L -> Union(K,"failed")), Matrix(SparseUnivariatePolynomial(L))) -> Union(Matrix(R), "f
--R mapUnivariate : ((L -> K),SparseUnivariatePolynomial(L)) -> R
--R mapUnivariate : ((K -> L),R) -> SparseUnivariatePolynomial(L)
--R mapUnivariateIfCan : ((L -> Union(K,"failed")), SparseUnivariatePolynomial(L)) -> Union(R,"failed")
-<sub>R</sub>--E 1
)spool
)lisp (bye)
```
**— IntegralBasisPolynomialTools.help —**

==================================================================== IntegralBasisPolynomialTools examples ====================================================================

IntegralBasisPolynomialTools provides functions for mapping functions on the coefficients of univariate and bivariate polynomials.

See Also: o )show IntegralBasisPolynomialTools

**———-**

## **IntegralBasisPolynomialTools (IBPTOOLS)**

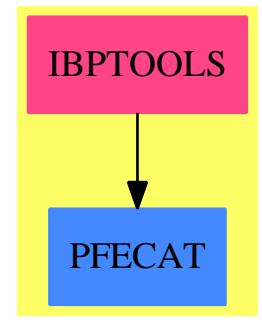

## **Exports:**

mapBivariate mapMatrixIfCan mapUnivariate mapUnivariateIfCan

**— package IBPTOOLS IntegralBasisPolynomialTools —**

```
)abbrev package IBPTOOLS IntegralBasisPolynomialTools
++ Author: Clifton Williamson
++ Date Created: 13 August 1993
++ Date Last Updated: 17 August 1993
++ Description:
++ IntegralBasisPolynomialTools provides functions for mapping functions
++ on the coefficients of univariate and bivariate polynomials.
IntegralBasisPolynomialTools(K,R,UP,L): Exports == Implementation where
  K : Ring
  R : UnivariatePolynomialCategory K
  UP : UnivariatePolynomialCategory R
  L : Ring
  MAT ==> Matrix
  SUP ==> SparseUnivariatePolynomial
  Exports == with
    mapUnivariate: (L \rightarrow K, SUP L) \rightarrow R++ mapUnivariate(f,p(x)) applies the function \spad{f} to the
      ++ coefficients of \spad{p(x)}.
    mapUnivariate: (K \rightarrow L,R) \rightarrow SUP L
      ++ mapUnivariate(f,p(x)) applies the function \spad{f} to the
      ++ coefficients of \spad{p(x)}.
    mapUnivariateIfCan: (L -> Union(K,"failed"),SUP L) -> Union(R,"failed")
      ++ mapUnivariateIfCan(f,p(x)) applies the function \spad{f} to the
      ++ coefficients of \spad{p(x)}, if possible, and returns
      ++ \spad{"failed"} otherwise.
```

```
mapMatrixIfCan: (L -> Union(K,"failed"),MAT SUP L) -> Union(MAT R,"failed")
   ++ mapMatrixIfCan(f,mat) applies the function \spad{f} to the
   ++ coefficients of the entries of \spad{mat} if possible, and returns
   ++ \spad{"failed"} otherwise.
 mapBivariate: (K -> L,UP) -> SUP SUP L
   ++ mapBivariate(f,p(x,y)) applies the function \spad{f} to the
   ++ coefficients of \sp{span{p(x,y)}.
Implementation ==> add
 mapUnitariate(f:L \rightarrow K, poly: SUP L) ==ans : R := 0
   while not zero? poly repeat
     ans := ans + monomial(f leadingCoefficient poly,degree poly)
     poly := reductum poly
   ans
 mapUnitariate(f:K \rightarrow L, poly:R) ==ans : SUP L := 0
   while not zero? poly repeat
     ans := ans + monomial(f leadingCoefficient poly,degree poly)
     poly := reductum poly
   ans
 mapUnitariateIfCan(f,poly) ==ans : R := 0
   while not zero? poly repeat
      (lc := f leadingCoefficient poly) case "failed" => return "failed"
     ans := ans + monomial(lc :: K,degree poly)
     poly := reductum poly
   ans
 mapMatrixIfCan(f,mat) ==m := nrows mat; n := ncols matmatOut : MAT R := new(m, n, 0)for i in 1..m repeat for j in 1..n repeat
      (poly := mapUnivariateIfCan(f,qelt(mat,i,j))) case "failed" =>
       return "failed"
     qsetelt_!(matOut,i,j,poly :: R)
   matOut
 mapBivariate(f, poly) ==
   ans : SUP SUP L := 0while not zero? poly repeat
     ans :=ans + monomial(mapUnivariate(f,leadingCoefficient poly),degree poly)
     poly := reductum poly
   ans
```
**— IBPTOOLS.dotabb —**

**———-**

**———-**

```
"IBPTOOLS" [color="#FF4488",href="bookvol10.4.pdf#nameddest=IBPTOOLS"]
"PFECAT" [color="#4488FF",href="bookvol10.2.pdf#nameddest=PFECAT"]
"IBPTOOLS" -> "PFECAT"
```
# **package IR2 IntegrationResultFunctions2**

**— IntegrationResultFunctions2.input —**

```
)set break resume
)sys rm -f IntegrationResultFunctions2.output
)spool IntegrationResultFunctions2.output
)set message test on
)set message auto off
)clear all
--S 1 of 1
)show IntegrationResultFunctions2
---R--R IntegrationResultFunctions2(E: Field,F: Field) is a package constructor
--R Abbreviation for IntegrationResultFunctions2 is IR2
--R This constructor is exposed in this frame.
--R Issue )edit bookvol10.4.pamphlet to see algebra source code for IR2
---R--R------------------------------- Operations --------------------------------
--R map : ((E \rightarrow F), IntegrationResult(E)) \rightarrow IntegrationResult(F)--R map : ((E -> F), Union(Record(ratpart: E,coeff: E), "failed")) -> Union(Record(ratpart: F,coef
-R map : ((E \rightarrow F),Union(E, "failed")) \rightarrow Union(F, "failed")--R map : ((E -> F),Union(Record(mainpart: E,limitedlogs: List(Record(coeff: E,logand: E))),"fai
---R--E 1
)spool
)lisp (bye)
             ———-
```
**— IntegrationResultFunctions2.help —**

==================================================================== IntegrationResultFunctions2 examples ====================================================================

Internally used by the integration packages

See Also: o )show IntegrationResultFunctions2

**———-**

## **IntegrationResultFunctions2 (IR2)**

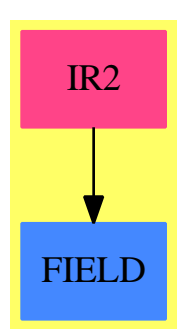

```
Exports:
map
```

```
— package IR2 IntegrationResultFunctions2 —
```

```
)abbrev package IR2 IntegrationResultFunctions2
++ Author: Manuel Bronstein
++ Date Created: 1987
++ Date Last Updated: 12 August 1992
++ Description:
++ Internally used by the integration packages
IntegrationResultFunctions2(E, F): Exports == Implementation where
 E : Field
 F : Field
 SE ==> Symbol
  Q ==> Fraction Integer
 IRE ==> IntegrationResult E
 IRF ==> IntegrationResult F
```

```
UPE ==> SparseUnivariatePolynomial E
UPF ==> SparseUnivariatePolynomial F
NEE ==> Record(integrand:E, intvar:E)
NEF ==> Record(integrand:F, intvar:F)
LGE ==> Record(scalar:Q, coeff:UPE, logand:UPE)
LGF ==> Record(scalar:Q, coeff:UPF, logand:UPF)
NLE ==> Record(coeff:E, logand:E)
NLF ==> Record(coeff:F, logand:F)
UFE ==> Union(Record(mainpart:E, limitedlogs:List NLE), "failed")
URE ==> Union(Record(ratpart:E, coeff:E), "failed")
UE ==> Union(E, "failed")
Exports ==> with
 map: (E \rightarrow F, IRE) \rightarrow IRF++ map(f,ire) \undocumented
  map: (E -> F, URE) -> Union(Record(ratpart:F, coeff:F), "failed")
    ++ map(f,ure) \undocumented
  map: (E -> F, UE) -> Union(F, "failed")
    ++ map(f,ue) \undocumented
  map: (E \rightarrow F, UFE) ->
              Union(Record(mainpart:F, limitedlogs:List NLF), "failed")
    ++ map(f,ufe) \undocumented
Implementation ==> add
  import SparseUnivariatePolynomialFunctions2(E, F)
  NEE2F: (E \rightarrow F, NEE) \rightarrow NEFLGE2F: (E \rightarrow F, LGE) \rightarrow LGFNLE2F: (E \rightarrow F, NLE) \rightarrow NLFNLE2F(func, r) == [func(r.coeff), func(r.logand)]<br>NEE2F(func, n) == [func(n.integrand), func(n.intev)]= [func(n.integrand), func(n.intvar)]
  map(func:E \rightarrow F, u:UE) == (u case "failed" => "failed"; func(u::E))
  map(func:E \rightarrow F, irr:IRE) ==mkAnswer(func ratpart ir, [LGE2F(func, f) for f in logpart ir],
                                     [NEE2F(func, g) for g in notelem ir])
  map(func:E \rightarrow F, u:URE) ==u case "failed" => "failed"
    [func(u.ratpart), func(u.coeff)]
  map(func:E \rightarrow F, u:UFE) ==u case "failed" => "failed"
    [func(u.mainpart), [NLE2F(func, f) for f in u.limitedlogs]]
  LGE2F(func, 1g) ==[lg.scalar, map(func, lg.coeff), map(func, lg.logand)]
```
**— IR2.dotabb —**

**———-**

**———-**

```
"IR2" [color="#FF4488",href="bookvol10.4.pdf#nameddest=IR2"]
"FIELD" [color="#4488FF",href="bookvol10.2.pdf#nameddest=FIELD"]
"IR2" -> "FIELD"
```
# **package IRRF2F IntegrationResultRFToFunction**

**— IntegrationResultRFToFunction.input —**

```
)set break resume
)sys rm -f IntegrationResultRFToFunction.output
)spool IntegrationResultRFToFunction.output
)set message test on
)set message auto off
)clear all
--S 1 of 1
)show IntegrationResultRFToFunction
---R--R IntegrationResultRFToFunction(R: Join(GcdDomain,RetractableTo(Integer),OrderedSet,LinearlyExplicitRingO
--R Abbreviation for IntegrationResultRFToFunction is IRRF2F
--R This constructor is exposed in this frame.
--R Issue )edit bookvol10.4.pamphlet to see algebra source code for IRRF2F
---R--R------------------------------- Operations --------------------------------
--R complexExpand : IntegrationResult(Fraction(Polynomial(R))) -> Expression(R)
--R complexIntegrate : (Fraction(Polynomial(R)), Symbol) -> Expression(R) if R has CHARZ
--R expand : IntegrationResult(Fraction(Polynomial(R))) -> List(Expression(R))
--R integrate : (Fraction(Polynomial(R)),Symbol) -> Union(Expression(R),List(Expression(R))) if R has CHARZ
--R split : IntegrationResult(Fraction(Polynomial(R))) -> IntegrationResult(Fraction(Polynomial(R)))
---R--E 1
)spool
)lisp (bye)
            ———-
```
**— IntegrationResultRFToFunction.help —**

```
====================================================================
IntegrationResultRFToFunction examples
====================================================================
Conversion of integration results to top-level expressions.
This package allows a sum of logs over the roots of a polynomial
to be expressed as explicit logarithms and arc tangents, provided
that the indexing polynomial can be factored into quadratics.
See Also:
```
o )show IntegrationResultRFToFunction

**———-**

## **IntegrationResultRFToFunction (IRRF2F)**

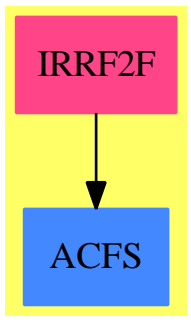

#### **Exports:**

complexExpand complexIntegrate expand integrate split

#### **— package IRRF2F IntegrationResultRFToFunction —**

)abbrev package IRRF2F IntegrationResultRFToFunction ++ Author: Manuel Bronstein ++ Date Created: 21 August 1988 ++ Date Last Updated: 4 October 1993 ++ Description: ++ Conversion of integration results to top-level expressions. ++ This package allows a sum of logs over the roots of a polynomial ++ to be expressed as explicit logarithms and arc tangents, provided ++ that the indexing polynomial can be factored into quadratics.

IntegrationResultRFToFunction(R): Exports == Implementation where R: Join(GcdDomain, RetractableTo Integer, OrderedSet,

LinearlyExplicitRingOver Integer)

```
RF ==> Fraction Polynomial R
 F ==> Expression R
  IR ==> IntegrationResult RF
  Exports ==> with
   split : IR -> IR
      ++ split(u(x) + sum_{P(a)=0} Q(a,x)) returns
       ++ \spad{u(x) + sum_{P1(a)=0} Q(a,x) + ... + sum_{Pn(a)=0} Q(a,x)}
       ++ where P1,...,Pn are the factors of P.
   expand : IR -> List F
       ++ expand(i) returns the list of possible real functions
       ++ corresponding to i.
   complexExpand : IR -> F
       ++ complexExpand(i) returns the expanded complex function
       ++ corresponding to i.
   if R has CharacteristicZero then
      integrate : (RF, Symbol) -> Union(F, List F)
       ++ integrate(f, x) returns the integral of \spadesuit \spad{f(x)dx}
       ++ where x is viewed as a real variable..
      complexIntegrate: (RF, Symbol) -> F
       ++ complexIntegrate(f, x) returns the integral of \sqrt{x}dx}
       ++ where x is viewed as a complex variable.
  Implementation ==> add
   import IntegrationTools(R, F)
   import TrigonometricManipulations(R, F)
   import IntegrationResultToFunction(R, F)
   toEF: IR -> IntegrationResult F
   toEF i == map(z1+-\ge21::F, i)$IntegrationResultFunctions2(RF, F)
   expand i == expand to EF icomplexExpand i == complexExpand toEF i
   split i ==map(retract, split toEF i)$IntegrationResultFunctions2(F, RF)
   if R has CharacteristicZero then
      import RationalFunctionIntegration(R)
      complexIntegrate(f, x) == complexExpand internalIntegrate(f, x)
-- do not use real integration if R is complex
      if R has imaginary: () \rightarrow R then integrate(f, x) == complexIntegrate(f, x)
      else
        integrate(f, x) ==l := [mkPrim(real g, x) for g in expand internalIntegrate(f, x)]empty? rest l \Rightarrow first l
```
**— IRRF2F.dotabb —**

"IRRF2F" [color="#FF4488",href="bookvol10.4.pdf#nameddest=IRRF2F"] "ACFS" [color="#4488FF",href="bookvol10.2.pdf#nameddest=ACFS"] "IRRF2F" -> "ACFS"

# **package IR2F IntegrationResultToFunction**

**— IntegrationResultToFunction.input —**

```
)set break resume
)sys rm -f IntegrationResultToFunction.output
)spool IntegrationResultToFunction.output
)set message test on
)set message auto off
)clear all
--S 1 of 1
)show IntegrationResultToFunction
-<sub>R</sub>--R IntegrationResultToFunction(R: Join(GcdDomain,RetractableTo(Integer),OrderedSet,LinearlyExpl
--R Abbreviation for IntegrationResultToFunction is IR2F
--R This constructor is exposed in this frame.
--R Issue )edit bookvol10.4.pamphlet to see algebra source code for IR2F
---R--R------------------------------- Operations --------------------------------
--R complexExpand : IntegrationResult(F) -> F
--R expand : IntegrationResult(F) -> List(F)
--R split : IntegrationResult(F) -> IntegrationResult(F)
---R--E 1
)spool
)lisp (bye)
            ———-
```
**— IntegrationResultToFunction.help —**

 $\mathbf{1}$ 

**———-**

#### IntegrationResultToFunction examples

====================================================================

====================================================================

Conversion of integration results to top-level expressions This package allows a sum of logs over the roots of a polynomial to be expressed as explicit logarithms and arc tangents, provided that the indexing polynomial can be factored into quadratics.

See Also: o )show IntegrationResultToFunction

**———-**

## **IntegrationResultToFunction (IR2F)**

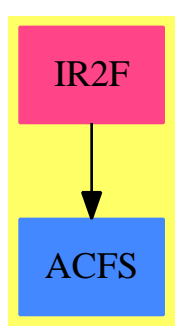

```
Exports:
 complexExpand expand split
```
**— package IR2F IntegrationResultToFunction —**

```
)abbrev package IR2F IntegrationResultToFunction
++ Author: Manuel Bronstein
++ Date Created: 4 February 1988
++ Date Last Updated: 9 October 1991
++ Description:
++ Conversion of integration results to top-level expressions
++ This package allows a sum of logs over the roots of a polynomial
++ to be expressed as explicit logarithms and arc tangents, provided
++ that the indexing polynomial can be factored into quadratics.
IntegrationResultToFunction(R, F): Exports == Implementation where
 R: Join(GcdDomain, RetractableTo Integer, OrderedSet,
```

```
LinearlyExplicitRingOver Integer)
F: Join(AlgebraicallyClosedFunctionSpace R,
        TranscendentalFunctionCategory)
N ==> NonNegativeInteger
Z ==> Integer
Q ==> Fraction Z
K ==> Kernel F
P ==> SparseMultivariatePolynomial(R, K)
UP ==> SparseUnivariatePolynomial F
IR ==> IntegrationResult F
REC ==> Record(ans1:F, ans2:F)
LOG ==> Record(scalar:Q, coeff:UP, logand:UP)
Exports ==> with
  split : IR -> IR
    ++ split(u(x) + sum_{P(a)=0} Q(a,x)) returns
    ++ \spad{u(x) + sum_{P1(a)=0} Q(a,x) + ... + sum_{Pn(a)=0} Q(a,x)}
    ++ where P1,...,Pn are the factors of P.
  expand : IR -> List F
    ++ expand(i) returns the list of possible real functions
    ++ corresponding to i.
  complexExpand: IR -> F
    ++ complexExpand(i) returns the expanded complex function
     ++ corresponding to i.
Implementation ==> add
  import AlgebraicManipulations(R, F)
  import ElementaryFunctionSign(R, F)
  IR2F : IR -> F
  insqrt : F -> Record(sqrt:REC, sgn:Z)
 pairsum : (List F, List F) -> List F
 pairprod : (F, List F) -> List F
 quadeval : (UP, F, F, F) -> REC
 linear : (UP, UP) -> F
  tantrick : (F, F) \rightarrow Filog : (F, F, List K) \rightarrow Filog0 : (F, F, UP, UP, F) -> F
 nlogs : LOG -> List LOG<br>lg2func : LOG -> List F
            : LOG \rightarrow List Fquadratic : (UP, UP) -> List F
  mkRealFunc : List LOG -> List F
 lg2cfunc : LOG -> F
 loglist : (Q, UP, UP) -> List LOG
  cmplex : (F, UP) -> FevenRoots : F -> List F
  compatible?: (List F, List F) -> Boolean
  cmplex(alpha, p) == alpha * log p alpha
```

```
IR2F i == retract mkAnswer(ratpart i, empty(), notelem i)
    pairprod(x, 1) == [x * y for y in 1]evenRoots x ==[first argument k for k in tower x |
       is?(k,"nthRoot"::Symbol) and even?(retract(second argument k)@Z)
         and (not empty? variables first argument k)]
    expand i ==j := split i
      pairsum([IR2F j], mkRealFunc logpart j)
    split i ==
      mkAnswer(ratpart i,concat [nlogs l for l in logpart i],notelem i)
    complexExpand i ==
      j := split i
      IR2F j + +/[lg.scalar::F * lg2cfunc lg for lg in logpart j]
- p = a t<sup>2</sup> + b t + c
-- Expands sum_{p(t) = 0} t log(lg(t))
    quadratic(p, 1g) ==
      zero?(delta := (b := coefficient(p, 1))**2 - 4 *
       (a := coefficient(p, 2)) * (p0 := coefficient(p, 0))) =[linear(monomial(1, 1) + (b / a):: UP, lg]
      e := (q := quadrant(lg, c := - b * (d := inv(2*a)), d, delta) ).ans1lgp := c * log(nrm := (e**2 - delta * (f := q.ans2)**2))
      s := (sqr := insqrt delta).sqrt
      pp := nn := 0$F
      if sqr.sgn >= 0 then
        sqrp := s.ans1 * rootSimp sqrt(s.ans2)
        pp := lgp + d * sqrp * log(((2 * e * f) / nrm) * sqrp
                                           + (e**2 + delta * f**2) / nrm)
      if sqr.sgn <= 0 then
        sqrn := s.ans1 * rootSimp sqrt(-s.ans2)
        nn := \text{lgp} + d * \text{sqrn} * \text{ilog}(e, f * \text{sqrn},setUnion(setUnion(kernels a, kernels b), kernels p0))
      sqr.sgn > 0 \Rightarrow [pp]sqr.sgn \leq 0 \Rightarrow [nn][pp, nn]
-- returns 2 atan(a/b) or 2 atan(-b/a) whichever looks better
-- they differ by a constant so it's ok to do it from an IR
    tantrick(a, b) ==
      retractIfCan(a)@Union(Q, "failed") case Q \Rightarrow 2 * \text{atan}(-b/a)2 * \text{atan}(a/b)-- transforms i log((a + i b) / (a - i b)) into a sum of real
-- arc-tangents using Rioboo's algorithm
-- lk is a list of kernels which are parameters for the integral
```

```
ilog(a, b, lk) ==l := setDifference(setUnion(variables numer a, variables numer b),
           setUnion(lk, setUnion(variables denom a, variables denom b)))
      empty? 1 \Rightarrow tantrick(a, b)
      k := "max" / 1ilog0(a, b, numer univariate(a, k), numer univariate(b, k), k::F)
-- transforms i log((a + i b) / (a - i b)) into a sum of real
-- arc-tangents using Rioboo's algorithm
-- the arc-tangents will not have k in the denominator
-- we always keep upa(k) = a and upb(k) = b
    ilog0(a, b, upa, upb, k) ==if degree(upa) < degree(upb) then
        (upa, upb) := (-upb, upa)(a, b) := (-b, a)zero? degree upb => tantrick(a, b)
      r := extendedEuclidean(upa, upb)
      (g:= retractIfCan(r.generator)@Union(F,"failed")) case "failed" =>
        tantrick(a, b)
      if degree(r.coef1) >= degree upb then
        qr := divide(r.coef1, upb)
        r.coef1 := qr.remainder
        r.\text{coeff2} := r.\text{coeff2} + qr.\text{quotient} * \text{upa}aa := (r.coef2) k
      bb := -(r.\text{coeff1}) k
      tantrick(aa * a + bb * b, g::F) + ilog0(aa,bb,r.coef2,-r.coef1,k)
    lg2func lg ==zero?(d := degree(p := lg.coeff)) => error "poly has degree 0"
        one? d \Rightarrow [linear(p, lg.logand)]
      (d = 1) => [linear(p, lg.logand)]
      d = 2 => quadratic(p, lg.logand)
      odd? d and
        ((r := retractIfCan(reduction p)@Union(F, "failed")) case F) =>
            pairsum([cmplex(alpha := rootSimp zeroOf p, lg.logand)],
                     lg2func [lg.scalar,
                      (p exquo (monomial(1, 1)$UP - alpha::UP))::UP,
                       lg.logand])
      [lg2cfunc lg]
    lg2cfunc lg ==+/[cmplex(alpha, lg.logand) for alpha in zerosOf(lg.coeff)]
    mkRealFunc 1 ==ans := empty()$List(F)
      for lg in l repeat
        ans := pairsum(ans, pairprod(lg.scalar::F, lg2func lg))
      ans
-- returns a log(b)
```

```
linear(p, lg) ==alpha := - coefficient(p, 0) / coefficient(p, 1)
      alpha * log lg alpha
-- returns (c, d) s.t. p(a + b t) = c + d t, where t^2 = delta
    quadeval(p, a, b, delta) ==
     zero? p => [0, 0]
     bi := c := d := 0$F
     ai := 1$F
      v := vectorise(p, 1 + degree p)
     for i in minIndex v .. maxIndex v repeat
       c := c + qelt(v, i) * ai
       d := d + qelt(v, i) * bitemp := a * ai + b * bi * deltabi := a * bi + b * aiai := temp[c, d]
    compatible?(lx, 1y) ==
      empty? ly => true
     for x in lx repeat
       for y in ly repeat
          ((s := sign(x*y)) case Z) and (s::Z < 0) => return false
      true
    pairsum(lx, ly) ==empty? lx \Rightarrow lyempty? ly \Rightarrow 1xl := empty() $List(F)for x in lx repeat
       ls := evenRoots x
       if not empty?(ln :=
          [x + y for y in ly | compatible? (1s, evenRoots y)]) then
            l := removeDuplicates concat(l, ln)
      \mathbf{I}-- returns [[a, b], s] where sqrt(y) = a sqrt(b) and
-- s = 1 if b > 0, -1 if b < 0, 0 if the sign of b cannot be determined
    insqrt y ==
     rec := froot(y, 2)$PolynomialRoots(IndexedExponents K, K, R, P, F)
-- one?(rec.exponent) => [[rec.coef * rec.radicand, 1], 1]
      ((rec.exponent) = 1) => [[rec.coef * rec.radicand, 1], 1]
      rec.exponent ^=2 => error "Should not happen"
      [[rec.coef, rec.radicand],
          ((s := sign(rec.random)) case 'failed' => 0; s::Z)]nlogs lg ==
      [[f.exponent * lg.scalar, f.factor, lg.logand] for f in factors
         ffactor(primitivePart(lg.coeff)
                    )$FunctionSpaceUnivariatePolynomialFactor(R, F, UP)]
```
**— IR2F.dotabb —**

**———-**

**———-**

```
"IR2F" [color="#FF4488",href="bookvol10.4.pdf#nameddest=IR2F"]
"ACFS" [color="#4488FF",href="bookvol10.2.pdf#nameddest=ACFS"]
"IR2F" -> "ACFS"
```
# **package INTTOOLS IntegrationTools**

**— IntegrationTools.input —**

```
)set break resume
)sys rm -f IntegrationTools.output
)spool IntegrationTools.output
)set message test on
)set message auto off
)clear all
--S 1 of 1
)show IntegrationTools
---R--R IntegrationTools(R: OrderedSet,F: FunctionSpace(R)) is a package constructor
--R Abbreviation for IntegrationTools is INTTOOLS
--R This constructor is not exposed in this frame.
--R Issue )edit bookvol10.4.pamphlet to see algebra source code for INTTOOLS
---R--R------------------------------- Operations --------------------------------
--R kmax : List(Kernel(F)) -> Kernel(F)
--R intPatternMatch : (F,Symbol, ((F,Symbol) -> IntegrationResult(F)), ((F,Symbol) -> Union(Record
--R ksec : (Kernel(F),List(Kernel(F)),Symbol) -> Kernel(F)
--R mkPrim : (F,Symbol) -> F if F has ELEMFUN and R has GCDDOM
--R removeConstantTerm : (F,Symbol) -> F if R has INTDOM
--R union : (List(Kernel(F)), List(Kernel(F))) -> List(Kernel(F))
--R vark : (List(F),Symbol) -> List(Kernel(F))
--R varselect : (List(Kernel(F)),Symbol) -> List(Kernel(F))
---R--E 1
)spool
)lisp (bye)
```
**———-**

**— IntegrationTools.help —**

==================================================================== IntegrationTools examples ====================================================================

Tools for the integrator

See Also: o )show IntegrationTools

# **IntegrationTools (INTTOOLS)**

**———-**

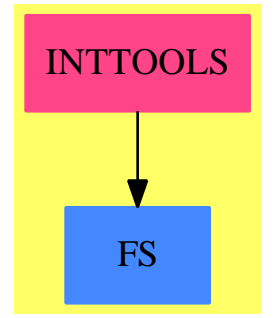

### **Exports:**

kmax intPatternMatch ksec mkPrim removeConstantTerm union vark varselect

## **— package INTTOOLS IntegrationTools —**

```
)abbrev package INTTOOLS IntegrationTools
++ Author: Manuel Bronstein
++ Date Created: 25 April 1990
++ Date Last Updated: 9 June 1993
++ Description:
++ Tools for the integrator
IntegrationTools(R:OrderedSet, F:FunctionSpace R): Exp == Impl where
 K ==> Kernel F
 SE ==> Symbol
```

```
P ==> SparseMultivariatePolynomial(R, K)
UP ==> SparseUnivariatePolynomial F
IR ==> IntegrationResult F
ANS ==> Record(special:F, integrand:F)
U ==> Union(ANS, "failed")
ALGOP ==> "%alg"Exp == with
  varselect: (List K, SE) -> List K
   ++ varselect([k1,...,kn], x) returns the ki which involve x.
  kmax : List K -> K
   ++ kmax([k1,...,kn]) returns the top-level ki for integration.
  ksec : (K, List K, SE) -> K
    ++ ksec(k, [k1,...,kn], x) returns the second top-level ki
    ++ after k involving x.
  union : (List K, List K) -> List K
    ++ union(l1, l2) returns set-theoretic union of l1 and l2.
  vark : (List F, SE) -> List K
    ++ vark([f1,...,fn],x) returns the set-theoretic union of
    ++ \spad{(varselect(f1,x),...,varselect(fn,x))}.
  if R has IntegralDomain then
    removeConstantTerm: (F, SE) -> F
      ++ removeConstantTerm(f, x) returns f minus any additive constant
      ++ with respect to x.
  if R has GcdDomain and F has ElementaryFunctionCategory then
    mkPrim: (F, SE) \rightarrow F++ mkPrim(f, x) makes the logs in f which are linear in x
      ++ primitive with respect to x.
    if R has ConvertibleTo Pattern Integer and R has PatternMatchable Integer
      and F has LiouvillianFunctionCategory and F has RetractableTo SE then
        intPatternMatch: (F, SE, (F, SE) -> IR, (F, SE) -> U) -> IR
          ++ intPatternMatch(f, x, int, pmint) tries to integrate \spad{f}
          ++ first by using the integration function \spad{int}, and then
         ++ by using the pattern match intetgration function \spad{pmint}
         ++ on any remaining unintegrable part.
Impl \implies addbetter?: (K, K) -> Boolean
  union(11, 12) == setUnion(11, 12)varselect(1, x) == [k for k in 1 | member?(x, variables(k::F))]
  ksec(k, 1, x) == kmax setUnion(remove(k, 1), vark(argument k, x))\text{vark}(1, x) ==varselect(reduce("setUnion",[kernels f for f in l],empty()$List(K)), x)
  kmax 1 ==ans := first l
    for k in rest l repeat
      if better?(k, ans) then ans := k
```
ans

```
-- true if x should be considered before y in the tower
   better?(x, y) ==
     height(y) \hat{} = height(x) => height(y) < height(x)
     has?(operator y, ALGOP) or
              (is?(y, "exp"::SE) and not is?(x, "exp"::SE)
                                  and not has?(operator x, ALGOP))
   if R has IntegralDomain then
     removeConstantTerm(f, x) ==not freeOf?((den := denom f)::F, x) => f
        (u := isPlus(num := numer f)) case "failed" =>
         freeOf?(num::F, x) \Rightarrow 0f
        ans:P := 0for term in u::List(P) repeat
          if not freeOf?(term::F, x) then ans := ans + term
        ans / den
   if R has GcdDomain and F has ElementaryFunctionCategory then
     psimp : (P, SE) -> Record(coef:Integer, logand:F)
      cont : (P, List K) \rightarrow Plogsimp : (F, SE) \rightarrow FlinearLog?: (K, F, SE) -> Boolean
      logsimp(f, x) ==r1 := psimp(numer f, x)
       r2 := p \text{simp}(denom f, x)g := \gcd(r1.\text{coeff}, r2.\text{coeff})g * log(r1.logand ** (r1.coef quo g) / r2.logand ** (r2.coef quo g))
      cont(p, 1) ==empty? l \Rightarrow pq := univariate(p, first l)
        cont(unitNormal(leadingCoefficient q).unit * content q, rest l)
      linearLog?(k, f, x) ==
        is?(k, "log"::SE) and
         ((u := returnctIfCan(univariate(f,k))@Union(UP, "failed")) \text{ case } UP)-- and one?(degree(u::UP))
             and (degree(u::UP) = 1)and not member?(x, variables leadingCoefficient(u::UP))
      mkPrim(f, x) ==lg := [k for k in kernels f | linearLog? (k, f, x)]eval(f, lg, [logsimp(first argument k, x) for k in lg])
      psimp(p, x) ==(u := isExpt(p := ((p exquo cont(p, varselect(variables p, x)))::P)))
```

```
case "failed" \Rightarrow [1, p: : F]
  [u.exponent, u.var::F]
if R has Join(ConvertibleTo Pattern Integer, PatternMatchable Integer)
  and F has Join(LiouvillianFunctionCategory, RetractableTo SE) then
    intPatternMatch(f, x, int, pmint) ==
      ir := int(f, x)empty?(l := notelem ir) => ir
      ans := ratpart ir
      nl:List(Record(integrand:F, intvar:F)) := empty()
      lg := logpart ir
      for rec in l repeat
        u := pmint(rec.integrand, retract(rec.intvar))
        if u case ANS then
          rc := u::ANSans := ans + rc.special
           if rc.integrand \hat{ } = 0 then
             ir0 := intPatternMatch(rc.integrand, x, int, pmint)
             ans := ans + ratpart ir0
             lg := concat(logpart ir0, lg)
             nl := concat(notelem ir0, nl)
        else nl := concat(rec, nl)
      mkAnswer(ans, lg, nl)
      ———-
```
**— INTTOOLS.dotabb —**

"INTTOOLS" [color="#FF4488",href="bookvol10.4.pdf#nameddest=INTTOOLS"] "FS" [color="#4488FF",href="bookvol10.2.pdf#nameddest=FS"] "INTTOOLS" -> "FS"

# **package IPRNTPK InternalPrintPackage**

**— InternalPrintPackage.input —**

)set break resume )sys rm -f InternalPrintPackage.output )spool InternalPrintPackage.output )set message test on )set message auto off )clear all

```
--S 1 of 1
)show InternalPrintPackage
---R--R InternalPrintPackage is a package constructor
--R Abbreviation for InternalPrintPackage is IPRNTPK
--R This constructor is not exposed in this frame.
--R Issue )edit bookvol10.4.pamphlet to see algebra source code for IPRNTPK
- -R--R------------------------------- Operations --------------------------------
--R iprint : String -> Void
-<sub>R</sub>--E 1
)spool
)lisp (bye)
            ———-
            — InternalPrintPackage.help —
```
==================================================================== InternalPrintPackage examples ====================================================================

A package to print strings without line-feed nor carriage-return.

See Also: o )show InternalPrintPackage

**———-**

**InternalPrintPackage (IPRNTPK)**

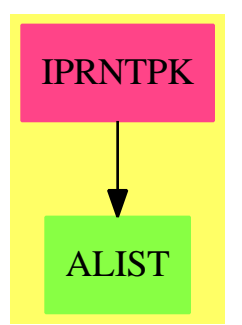

**Exports:** iprint

### **— package IPRNTPK InternalPrintPackage —**

```
)abbrev package IPRNTPK InternalPrintPackage
++ Author: Themos Tsikas
++ Date Created: 09/09/1998
++ Date Last Updated: 09/09/1998
++ Description:
++ A package to print strings without line-feed nor carriage-return.
InternalPrintPackage(): Exports == Implementation where
  Exports == with
     iprint: String -> Void
      ++ \axiom{iprint(s)} prints \axiom{s} at the current position
      ++ of the cursor.
  Implementation == add
     iprint(s:String) ==
         PRINC(coerce(s)@Symbol)$Lisp
         FORCE_-OUTPUT()$Lisp
            ———-
           — IPRNTPK.dotabb —
"IPRNTPK" [color="#FF4488",href="bookvol10.4.pdf#nameddest=IPRNTPK"]
"ALIST" [color="#88FF44",href="bookvol10.3.pdf#nameddest=ALIST"]
"IPRNTPK" -> "ALIST"
```
# **package IRURPK InternalRationalUnivariateRepresentationPackage**

**— InternalRationalUnivariateRepresentationPackage.input —**

```
)set break resume
)sys rm -f InternalRationalUnivariateRepresentationPackage.output
)spool InternalRationalUnivariateRepresentationPackage.output
)set message test on
```
*PACKAGE IRURPK INTERNALRATIONALUNIVARIATEREPRESENTATIONPACKAGE*1373

```
)set message auto off
)clear all
--S 1 of 1
)show InternalRationalUnivariateRepresentationPackage
---R--R InternalRationalUnivariateRepresentationPackage(R: Join(EuclideanDomain,CharacteristicZero),E: OrderedA
--R Abbreviation for InternalRationalUnivariateRepresentationPackage is IRURPK
--R This constructor is not exposed in this frame.
--R Issue )edit bookvol10.4.pamphlet to see algebra source code for IRURPK
- -R--R------------------------------- Operations --------------------------------
--R checkRur : (TS,List(TS)) -> Boolean rur : (TS,Boolean) -> List(TS)
---R--E 1
)spool
)lisp (bye)
            ———-
```
**— InternalRationalUnivariateRepresentationPackage.help —**

==================================================================== InternalRationalUnivariateRepresentationPackage examples ====================================================================

An internal package for computing the rational univariate representation of a zero-dimensional algebraic variety given by a square-free triangular set. The main operation is rur.

See Also: o )show InternalRationalUnivariateRepresentationPackage
## **InternalRationalUnivariateRepresentationPackage (IRURPK)**

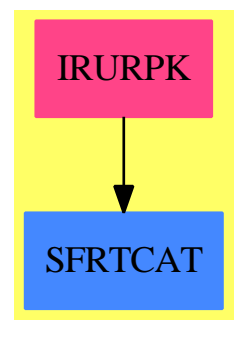

```
Exports:
 checkRur rur
```
#### **— package IRURPK InternalRationalUnivariateRepresentationPack-**

```
age —
```

```
)abbrev package IRURPK InternalRationalUnivariateRepresentationPackage
++ Author: Marc Moreno Maza
++ Date Created: 01/1999
++ Date Last Updated: 23/01/1999
++ References:
++ [1] D. LAZARD "Solving Zero-dimensional Algebraic Systems"
++ Journal of Symbolic Computation, 1992, 13, 117-131
++ Description:
InternalRationalUnivariateRepresentationPackage(R,E,V,P,TS): Exports == Implementation where
  R : Join(EuclideanDomain,CharacteristicZero)
  E : OrderedAbelianMonoidSup
  V : OrderedSet
  P : RecursivePolynomialCategory(R,E,V)
  TS : SquareFreeRegularTriangularSetCategory(R,E,V,P)
  N ==> NonNegativeInteger
  Z ==> Integer
  B ==> Boolean
  LV \implies List \; VLP == List PPWT ==> Record(val: P, tower: TS)
  LPWT ==> Record(val: LP, tower: TS)
  WIP ==> Record(pol: P, gap: Z, tower: TS)
  BWT ==> Record(val:Boolean, tower: TS)
  polsetpack ==> PolynomialSetUtilitiesPackage(R,E,V,P)
  normpack ==> NormalizationPackage(R,E,V,P,TS)
  Exports == with
```

```
rur: (TS,B) \rightarrow List TS
       ++ \spad{rur(ts,univ?)} returns a rational univariate representation
       ++ of \spad{ts}. This assumes that the lowest polynomial in \spad{ts}
       ++ is a variable \spad{v} which does not occur in the other polynomials
       ++ of \spad{ts}. This variable will be used to define the simple
       ++ algebraic extension over which these other polynomials will be
       ++ rewritten as univariate polynomials with degree one.
       ++ If \spad{univ?} is \spad{true} then these polynomials will have
       ++ a constant initial.
     checkRur: (TS, List TS) -> Boolean
       ++ \spad{checkRur(ts,lus)} returns \spad{true} if \spad{lus}
       ++ is a rational univariate representation of \spad{ts}.
  Implementation == add
     checkRur(ts: TS, lts: List TS): Boolean ==
       f0 := \text{last(ts)}::Pz := \text{mvar}(f0)ts := collectUpper(ts,z)
      dts: N := degree(ts)
      lp := parts(ts)dlts: N := 0for us in lts repeat
        dlts := dlts + degree(us)
        rems := [removeZero(p,us) for p in lp]
        not every?(zero?,rems) =>
          output(us::OutputForm)$OutputPackage
          return false
       (dts =$N dlts)@Boolean
     convert(p:P, sqfr?:B):TS ==-- if sqfr? ASSUME p is square-free
       newts: TS := empty()sqfr? => internalAugment(p,newts)
       p := squareFreePart(p)
       internalAugment(p,newts)
    prepareRur(ts: TS): List LPWT ==
       not purelyAlgebraic?(ts)$TS =>
        error "rur$IRURPK: #1 is not zero-dimensional"
       lp: LP := parts(ts) $TS
       lp := sort(infRittWu?,lp)
       empty? lp =>
        error "rur$IRURPK: #1 is empty"
      f0 := first lp; lp := rest lp-- not (one?(init(f0)) and one?(mdeg(f0)) and zero?(tail(f0))) =>
       not ((init(f0) = 1) and (mdeg(f0) = 1) and zero?(tail(f0))) =>
        error "rur$IRURPK: #1 has no generating root."
       empty? lp \Rightarrowerror "rur$IRURPK: #1 has a generating root but no indeterminates"
```

```
z: V := mvar(f0)f1 := first lp; lp := rest lpx1: V := mvar(f1)newf1 := x1::P - z::PtoSave: List LPWT := []
 for ff1 in irreducibleFactors([f1])$polsetpack repeat
   newf0 := eval(ff1, mvar(f1), f0)ts := internalAugment(newf1,convert(newf0,true)@TS)
   toSave := cons([lp,ts],toSave)
 toSave
makeMonic(z:V,c:P,r:P,ts:TS,s:P,univ?:B): TS ==
  --ASSUME r is a irreducible univariate polynomial in z
 --ASSUME c and s only depends on z and mvar(s)
  --ASSUME c and a have main degree 1
  --ASSUME c and s have a constant initial
  --ASSUME mvar(ts) < mvar(s)
 lp: LP := parts(ts)lp := sort(infRittWu?,lp)
 newts: TS := convert(r, true) @TS
 s := remainder(s,newts).polnum
 if univ?
   then
      s := normalizedAssociate(s,newts)$normpack
 for p in lp repeat
   p := \text{lazyPrem}(\text{eval}(p, z, c), s)p := remainder(p,newts).polnum
   newts := internalAugment(p,newts)
  internalAugment(s,newts)
next(lambda:Z):Z ==if lambda < 0 then lambda := - lambda + 1 else lambda := - lambda
makeLinearAndMonic(p: P, xi: V, ts: TS, univ?:B, check?: B, info?: B): List TS ==
 -- if check? THEN some VERIFICATIONS are performed
 -- if info? THEN some INFORMATION is displayed
 f0 := \text{last(ts)} :: Pz: V := mvar(f0)lambda: Z := 1
 ts := collectUpper(ts,z)
 toSee: List WIP := [[f0,lambda,ts]$WIP]
  toSave: List TS := []
 while not empty? toSee repeat
    wip := first toSee; toSee := rest toSee
    (f0, lambda, ts) := (wip.pol, wip.gap, wip.tower)
    if check? and ((not univariate?(f0)$polsetpack) or (mvar(f0) = z))
      then
          output("Bad f0: ")$OutputPackage
          output(f0::OutputForm)$OutputPackage
    c: P := lambda * xi::P + z::P
```
#### *PACKAGE IRURPK INTERNALRATIONALUNIVARIATEREPRESENTATIONPACKAGE*1377

```
f := eval(f0, z, c); q := eval(p, z, c)prs := subResultantChain(q,f)
        r := first prs; prs := rest prs
         check? and ((not zero? degree(r, xi)) or (empty? prs)) =>
          error "rur$IRURPK: should never happen !"
         s := first prs; prs := rest prs
        check? and (zero? degree(s, xi)) and (empty? pres) =>
          error "rur$IRURPK: should never happen !!"
        if zero? degree(s,xi) then s := first prs
-- not one? degree(s,xi) =>
        not (deg,xi) = 1 =>
          toSee := cons([f0,next(lambda),ts]$WIP,toSee)
        h := init(s)r := squareFreePart(r)ground?(h) or ground?(gcd(h,r)) =>
          for fr in irreducibleFactors([r])$polsetpack repeat
            ground? fr => "leave"
            toSave := cons(makeMonic(z,c,fr,ts,s,univ?),toSave)
         if info?
          then
             output("Unlucky lambda")$OutputPackage
             output(h::OutputForm)$OutputPackage
             output(r::OutputForm)$OutputPackage
        toSee := cons([f0,next(lambda),ts]$WIP,toSee)
      toSave
    rur (ts: TS,univ?:Boolean): List TS ==
      toSee: List LPWT := prepareRur(ts)
      toSave: List TS := []
      while not empty? toSee repeat
        wip := first toSee; toSee := rest toSee
        ts: TS := wip.tower
        lp: LP := wip.valempty? lp => toSave := cons(ts,toSave)
        p := first lp; lp := rest lp
        xi: V := mvar(p)p := remainder(p,ts).polnum
        if not univ?
          then
            p := primitivePart stronglyReduce(p,ts)
         ground?(p) or (mvar(p) < xi) =>
          error "rur$IRUROK: should never happen"
           (one? mdeg(p)) and (ground? init(p)) =>
         (mdeg(p) = 1) and (ground? init(p)) = >ts := internalAugment(p,ts)
          wip := [lp, ts]toSee := cons(wip,toSee)
        lts := makeLinearAndMonic(p,xi,ts,univ?,false,false)
         for ts in lts repeat
          \n  <i>wip</i> := [lp, ts]
```
#### 1378 *CHAPTER 10. CHAPTER I*

```
toSee := cons(wip,toSee)
toSave
```
**———-**

**———-**

**———-**

**— IRURPK.dotabb —**

"IRURPK" [color="#FF4488",href="bookvol10.4.pdf#nameddest=IRURPK"] "SFRTCAT" [color="#4488FF",href="bookvol10.2.pdf#nameddest=SFRTCAT"] "IRURPK" -> "SFRTCAT"

## **package INTFRSP InterpolateFormsPackage**

**— InterpolateFormsPackage.input —**

```
)set break resume
)sys rm -f InterpolateFormsPackage.output
)spool InterpolateFormsPackage.output
)set message test on
)set message auto off
)clear all
--S 1 of 1
)show InterpolateFormsPackage
-<b>R</b>--R InterpolateFormsPackage(K: Field, symb: List(Symbol), PolyRing: PolynomialCategory(K,E, Ordered
--R Abbreviation for InterpolateFormsPackage is INTFRSP
--R This constructor is exposed in this frame.
--R Issue )edit bookvol10.4.pamphlet to see algebra source code for INTFRSP
---R--R------------------------------- Operations --------------------------------
--R basisOfInterpolateForms : (DIVISOR,List(PolyRing)) -> List(Vector(K))
--R basisOfInterpolateFormsForFact : (DIVISOR,List(PolyRing)) -> List(Vector(K))
--R interpolateForms : (DIVISOR,NonNegativeInteger,PolyRing,List(PolyRing)) -> List(PolyRing)
--R interpolateFormsForFact : (DIVISOR,List(PolyRing)) -> List(PolyRing)
-<sub>R</sub>--E 1
)spool
)lisp (bye)
```
**— InterpolateFormsPackage.help —**

==================================================================== InterpolateFormsPackage examples ====================================================================

The following is part of the PAFF package

See Also: o )show InterpolateFormsPackage

**———-**

**InterpolateFormsPackage (INTFRSP)**

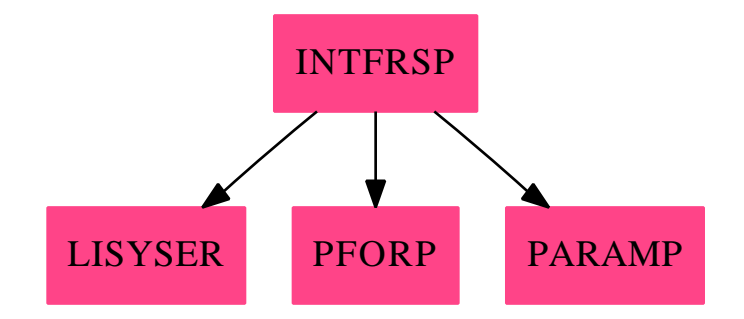

#### **Exports:**

basisOfInterpolateForms basisOfInterpolateFormsForFact interpolateForms interpolateFormsForFact

## **— package INTFRSP InterpolateFormsPackage —**

```
)abbrev package INTFRSP InterpolateFormsPackage
++ Author: Gaetan Hache
++ Date Created: 17 nov 1992
++ Date Last Updated: May 2010 by Tim Daly
++ Description:
++ The following is part of the PAFF package
InterpolateFormsPackage(K,symb,PolyRing,E,ProjPt,PCS,Plc,DIVISOR):_
Exports == Implementation where
 K:Field
 symb: List(Symbol)
 OV ==> OrderedVariableList(symb)
```

```
E : DirectProductCategory(#symb,NonNegativeInteger)
PolyRing : PolynomialCategory(K,E,OV)
ProjPt : ProjectiveSpaceCategory(K)
PCS : LocalPowerSeriesCategory(K)
Plc : PlacesCategory(K, PCS)
DIVISOR : DivisorCategory(Plc)
INT ==> Integer
NNI ==> NonNegativeInteger
ParamPack ==> ParametrizationPackage(K,symb,PolyRing,E,ProjPt,PCS,Plc)
PackPoly ==> PackageForPoly(K,PolyRing,E,#symb)
LINPACK ==> LinearSystemFromPowerSeriesPackage(K,PCS)
Exports ==> with
  basisOfInterpolateForms: (DIVISOR,List PolyRing) -> List(Vector(K))
  basisOfInterpolateFormsForFact: (DIVISOR,List PolyRing) -> List(Vector(K))
  interpolateFormsForFact: (DIVISOR,List PolyRing) -> List(PolyRing)
  interpolateForms: (DIVISOR,NNI,PolyRing,List PolyRing) -> List(PolyRing)
   ++ interpolateForms(D,n,pol,base) compute the basis of the sub-vector
   ++ space W of V = <b>base</b>, such that for all G in W, the
   ++ divisor (G) >= D. All the elements in base must be homogeneous
   ++ polynomial of degree n. Typicaly, base is the set of all monomial
    ++ of degree n: in that case, interpolateForms(D,n,pol,base)
   ++ returns the basis of the vector space of all forms of degree d that
   ++ interpolated D. The argument pol must be the same polynomial that
   ++ defined the curve form which the divisor D is defined.
Implementation ==> add
  import PolyRing
  import PCS
  sbSpcOfCurve: (NNI,PolyRing) -> List(List(K))
  exponant2monomial: List(NNI) -> PolyRing
  crtV: (List(K), List(INT), NNI) \rightarrow List(K)createLinSys: (List Plc, List INT,List PolyRing) -> Matrix(K)
  createLinSysWOVectorise: (List Plc, List INT,List PolyRing) -> Matrix(K)
  basisOfInterpolateFormsForFact(divis,lm)==
   -- permet d'intepoler un diviseur qui n'est pas rationnel.
   -- La partie non rationel
```

```
-- est dans sptdiv (note: une place de sptdiv est une place qui identidie
      -- l'ensemble des places qui lui sont conjuguees.
      -- Note: On utilise ici la fonction createLinSysWOVectorise
      -- qui ne vectorise pas les elements du corps de base.
      lstOfPlc:= supp divis
      lstOfv:= [coefficient(pl,divis) for pl in lstOfPlc]
      -- ppsol contiendra la base des formes interpolant ke diviseur divis
      linSys:Matrix(K)
     linSysT:Matrix(K)
      ll:List Matrix K
      ^empty?(lstOfPlc) =>
       linSys:=createLinSysWOVectorise(lstOfPlc,lstOfv,lm)
       nullSpace linSys
      zeroMat:Matrix(K):=zero(1,#lm)$Matrix(K)
      nullSpace zeroMat
    interpolateForms(divis,d,laCrb,lm)==
      -- ppsol contiendra la base des formes interpolant le diviseur divis
      -- mieux vaut prendre divOfZero de divis ?
      ppsol:= basisOfInterpolateForms(divis,lm)
      psol:List(List(K)):=[entries(vec) for vec in ppsol]
      mpsol:=psol
      sbspc:List(List(K))
      if ^(totalDegree(laCrb)$PackPoly > d) then
        -- retourne une base des formes de degres d
-- qui sont un multiple de la courbe
        sbspc:=sbSpcOfCurve(d,laCrb)
        mpsol:=quotVecSpaceBasis(psol,sbspc)$LinesOpPack(K)
      empty?(mpsol) => [0]rowEchmpsol:=rowEchelon(matrix(mpsol)$Matrix(K))
      npsol:=listOfLists(rowEchmpsol)
      [reduce("+",[a*f for a in ll for f in lm]) for ll in npsol]
    interpolateFormsForFact(divis,lm)==
      -- ppsol contiendra la base des formes interpolant le diviseur divis
      ppsol:= basisOfInterpolateFormsForFact(divis,lm)
      psol:List(List(K)):=[entries(vec) for vec in ppsol]
      mpsol:=psol
      empty?(mpsol) => [0]
      rowEchmpsol:=rowEchelon matrix(mpsol)$Matrix(K)
      npsol:=listOfLists(rowEchmpsol)
      [reduce("+",[a*f for a in ll for f in lm]) for ll in npsol]
    createLinSys(lstOfPlc,lstOfv,lm)==
        lplsT:=[ [parametrize(f,pl)$ParamPack for f in lm]_
          for pl in lstOfPlc]
        lpls:=[[filterUpTo(s,v) for s in souslplsT] _
```

```
for souslplsT in lplsT_
 for v in lstOfv]
       linSys:=reduce("vertConcat",_
          [finiteSeries2LinSys(souslplsT,v)$LINPACK_
         for souslplsT in lpls_
 for v in lstOfv])
       linSys
   createLinSysWOVectorise(lstOfPlc,lstOfv,lm)==
       lplsT:=[ [parametrize(f,pl)$ParamPack for f in lm]_
          for pl in lstOfPlc]
       lpls:=[[filterUpTo(s,v) for s in souslplsT] _
         for souslplsT in lplsT_
 for v in lstOfv]
       linSys:=reduce("vertConcat",_
          [finiteSeries2LinSysWOVectorise(souslplsT,v)$LINPACK_
         for souslplsT in lpls_
 for v in lstOfv])
       linSys
   basisOfInterpolateForms(divis,lm)==
     lstOfPlc:= supp divis
     lstOfv:= [coefficient(pl,divis) for pl in lstOfPlc]
     -- ppsol contiendra la base des formes interpolant ke diviseur divis
     linSys:Matrix(K)
     ^empty?(lstOfPlc) =>
       linSys:=createLinSys(lstOfPlc,lstOfv,lm)
       -- ppsol contient la base des formes passant par le diviseur divv
       nullSpace(linSys)
     zeroMat:Matrix(K):=zero(1,#lm)$Matrix(K)
     nullSpace zeroMat
-- interpolateForms(divis,d,laCrb,lm)==
-- lstOfPlc:= supp divis
-- lstOfv:= [coefficient(pl,divis) for pl in lstOfPlc]
--
-- lpls : List(List(PCS))
-- lplsT: List(List(PCS))
--
-- -- ppsol contiendra la base des formes interpolant ke diviseur divis
-- ppsol:List(Vector(K))
-- linSys:Matrix(K)
-- if ^empty?(lstOfPlc) then
-- linSys:=createLinSys(lstOfPlc,lstOfv,lm)
--
-- -- ppsol contient la base des formes passant par le diviseur divv
-- ppsol:=nullSpace(linSys)
-- else
-- zeroMat:Matrix(K):=zero(1,#lm)$Matrix(K)
```

```
-- ppsol:=nullSpace zeroMat
-- mpsol:=psol:List(List(K)):=[entries(vec) for vec in ppsol]
--
-- if ^(totalDegree(laCrb) > d) then
-- - -- retourne une base des formes de degres d
-- -- qui sont un multiple de la courbe
-- sbspc:=sbSpcOfCurve(d,laCrb)
-- mpsol:=quotVecSpaceBasis(psol,sbspc)$LinesOpPack(K)
--
-- empty?(mpsol) => [0]
--
-- rowEchmpsol:=rowEchelon(matrix(mpsol))
-- npsol:=listOfLists(rowEchmpsol)
-- [reduce("+",[a*f for a in ll for f in lm]) for ll in npsol]
--- interpolateForms(divis,d,laCrb,lm)==
-- lstOfPlc:= supp divis
-- lstOfv:= [coefficient(pl,divis) for pl in lstOfPlc]
--
-- lpls : List(List(PCS))
-- lplsT: List(List(PCS))
--
-- -- ppsol contiendra la base des formes interpolant ke diviseur divis
-- ppsol:List(Vector(K))
-- linSys:Matrix(K)
-- if \text{empty?}(lst0fPlc) then
--- lplsT:=[ [parametrize(f,pl)$ParamPack for f in lm]
-- for pl in lstOfPlc]
--
-- lpls:=[[filterUpTo(s,v) for s in souslplsT] _
-- for souslplsT in lplsT_
-- for v in lstOfv]
--
-- linSys:=reduce("vertConcat",_
-- [finiteSeries2LinSys(souslplsT,v)$LINPACK_
-- for souslplsT in lpls_
-- for v in lstOfv])
--
-- - -- ppsol contient la base des formes passant par le diviseur divv
-- ppsol:=nullSpace(linSys)
-- else
-- zeroMat:Matrix(K):=zero(1,#lm)$Matrix(K)
-- ppsol:=nullSpace zeroMat
-- mpsol:=psol:List(List(K)):=[entries(vec) for vec in ppsol]
---- if ^(totalDegree(laCrb) > d) then
-- - -- retourne une base des formes de degres d
-- -- qui sont un multiple de la courbe
```

```
-- sbspc:=sbSpcOfCurve(d,laCrb)
-- mpsol:=quotVecSpaceBasis(psol,sbspc)$LinesOpPack(K)
--
-- empty?(mpsol) => [0]
--
-- rowEchmpsol:=rowEchelon(matrix(mpsol))
-- npsol:=listOfLists(rowEchmpsol)
-- [reduce("+",[a*f for a in ll for f in lm]) for ll in npsol]
   listVar:List(OV):= [index(i::PositiveInteger)$OV for i in 1..#symb]
   listMonoPols:List(PolyRing):=[monomial(1,vv,1) for vv in listVar]
   crtV(lcoef,lpos,l)==
     vvv:List(K):=[0 for i in 1..l]
     for c in lcoef for p in lpos repeat
       setelt(vvv,p,c)
     vvv
    sbSpcOfCurve(m,laCrb)==
     d:=totalDegree(laCrb)$PackPoly
     lm:List(PolyRing):=listAllMono(m)$PackPoly
     m<d => [[0$K for i in 1..#lm]]
     sd:NNI:=((m pretend INT)-(d pretend INT)) pretend NNI
     slm:List(PolyRing):=listAllMono(sd)$PackPoly
     allPol:=[laCrb*f for f in slm]
     lpos:=[[position(m,lm) for m in primitiveMonomials(f)] for f in allPol]
     lcoef:=[coefficients(f) for f in allPol]
     clm:=#lm
      [crtV(lc,lp,clm) for lc in lcoef for lp in lpos]
   inVecSpace?: (List(K),List(List(K))) -> Boolean
   inVecSpace?(line,basis)==
     mat:Matrix(K):=matrix(basis)
     rmat:=rank(mat)
     augmat:Matrix(K):=matrix(concat(line,basis))
     raugmat:=rank(augmat)
     rmat=raugmat
    exponant2monomial(lexp)==
     reduce("*",[m**e for m in listMonoPols for e in lexp])
     interpolateFunctions(lstOfPlc,lstOfv,lmnumer) ==
---- lstOfPlc:= supp divis
---- lstOfv:= [coef(divis,pl) for pl in lstOfPlc]
--
-- lpls:List(List(PCS))
-- lplsT:List(List(PCS))
-- llll:List(List(Integer))
```

```
-- lOrd:List(Integer)
-- ordMin:Integer
-- ppsol:List(Vector(K))
-- linSys: Matrix(K)
-- if ^empty?(lstOfPlc) then
-- lplsT:=[[parametrize(f,pl)$ParamPack for f in lmnumer ] _
-- for pl in lstOfPlc]
-- lplsT:=[[removeFirstZeroes(s) for s in l] for l in lplsT]
--
-- -- series must be shift if somme of them has negetive order
-- llll:= [[order(s)$PCS for s in l] for l in lplsT]
-- lOrd:= concat llll
-- lOrd:=cons(0,lOrd)
-- ordMin:Integer:= "min"/lOrd
-- lplsT:=[[shift(s,-ordMin) for s in l] for l in lplsT]
--
-- lpls:=[[filterUpTo(s,v-ordMin) for s in souslplsT] _
          for souslplsT in lplsT for v in lstOfv]
        linSys:=reduce("vertConcat",_
-- [finiteSeries2LinSys(souslplsT,v-ordMin)$LINPACK _
-- for souslplsT in lpls for v in lstOfv])
-- - -- ppsol contient la base des formes passant par le diviseur divv
-- ppsol:=nullSpace(linSys)
-- else
-- zeroMat:Matrix(K):=zero(1,#lmnumer)$Matrix(K)
-- ppsol:=nullSpace zeroMat
-- mpsol:=psol:List(List(K)):=[entries(vec) for vec in ppsol]
-- -- inserer ici le code pour calculer la base modulo l'ideal ...
-- empty?(mpsol) => [0]
-- rowEchmpsol:=rowEchelon(matrix(mpsol))
-- npsol:=listOfLists(rowEchmpsol)
       [reduce("++", [a*f for a in ll for f in lmmumer]) for ll in npsol]
```
#### **— INTFRSP.dotabb —**

**———-**

```
"INTFRSP" [color="#FF4488",href="bookvol10.4.pdf#nameddest=INTFRSP"]
"LISYSER" [color="#FF4488",href="bookvol10.4.pdf#nameddest=LISYSER"]
"PFORP" [color="#FF4488",href="bookvol10.4.pdf#nameddest=PFORP"]
"PARAMP" [color="#FF4488",href="bookvol10.4.pdf#nameddest=PARAMP"]
"INTFRSP" -> "LISYSER"
"INTFRSP" -> "PFORP"
"INTFRSP" -> "PARAMP"
```
## **package INTDIVP IntersectionDivisorPackage**

**— IntersectionDivisorPackage.input —**

```
)set break resume
)sys rm -f IntersectionDivisorPackage.output
)spool IntersectionDivisorPackage.output
)set message test on
)set message auto off
)clear all
--S 1 of 1
)show IntersectionDivisorPackage
---R--R IntersectionDivisorPackage(K: Field, symb: List(Symbol), PolyRing: PolynomialCategory(K, E, Orde
--R Abbreviation for IntersectionDivisorPackage is INTDIVP
--R This constructor is exposed in this frame.
--R Issue )edit bookvol10.4.pamphlet to see algebra source code for INTDIVP
-\mathrm{-R}--R------------------------------- Operations --------------------------------
--R intersectionDivisor : (PolyRing,PolyRing,List(DesTree),List(ProjPt)) -> DIVISOR
--R placesOfDegree : (PositiveInteger,PolyRing,List(ProjPt)) -> Void
---R--E 1
)spool
)lisp (bye)
            ———-
```
**— IntersectionDivisorPackage.help —**

```
====================================================================
IntersectionDivisorPackage examples
====================================================================
The following is part of the PAFF package
See Also:
```
o )show IntersectionDivisorPackage

## **IntersectionDivisorPackage (INTDIVP)**

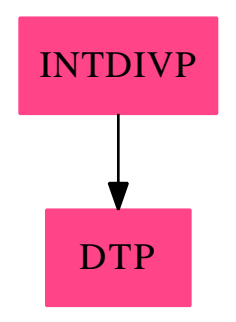

```
Exports:
 intersectionDivisor placesOfDegree
```
**— package INTDIVP IntersectionDivisorPackage —**

```
)abbrev package INTDIVP IntersectionDivisorPackage
++ Author: Gaetan Hache
++ Date Created: 17 nov 1992
++ Date Last Updated: May 2010 by Tim Daly
++ Description:
++ The following is part of the PAFF package
IntersectionDivisorPackage(K,symb,PolyRing,E,ProjPt, PCS,Plc,DIVISOR,_
                          InfClsPoint,DesTree,BLMET):_
Exports == Implementation where
 K:Field
  symb: List(Symbol)
  OV ==> OrderedVariableList(symb)
 E : DirectProductCategory(#symb,NonNegativeInteger)
 PolyRing : PolynomialCategory(K,E,OV)
 ProjPt : ProjectiveSpaceCategory(K)
 PCS : LocalPowerSeriesCategory(K)
 Plc : PlacesCategory(K, PCS)<br>DIVISOR : DivisorCategory(Plc)
            : DivisorCategory(Plc)
  InfClsPoint : InfinitlyClosePointCategory(K,symb,PolyRing,E,ProjPt,_
                                           PCS,Plc,DIVISOR,BLMET)
 DesTree : DesingTreeCategory(InfClsPoint)
 BLMET : BlowUpMethodCategory
  OF ==> OutputForm
 PackPoly ==> PackageForPoly(K,PolyRing,E,#symb)
 PPFC1 ==> PolynomialPackageForCurve(K,PolyRing,E,#symb,ProjPt)
 ParamPackFC ==> LocalParametrizationOfSimplePointPackage(K,symb,PolyRing,
```

```
E,ProjPt,PCS,Plc)
ParamPack ==> ParametrizationPackage(K,symb,PolyRing,E,ProjPt,PCS,Plc)
RatSingPack ==> ProjectiveAlgebraicSetPackage(K,symb,PolyRing,E,ProjPt)
DesingPack ==> DesingTreePackage(K,symb,PolyRing,E,ProjPt,PCS,Plc,_
                                  DIVISOR,InfClsPoint,DesTree,BLMET)
Exports ==> with
  intersectionDivisor:(PolyRing,PolyRing,List DesTree,List ProjPt) -> DIVISOR
   ++ intersectionDivisor(f,pol,listOfTree) returns the intersection
   ++ divisor of f with a curve defined by pol. listOfTree must contain
   ++ all the desingularisation trees of all singular points on the curve
   ++ defined by pol.
  placesOfDegree: (PositiveInteger, PolyRing, List ProjPt) -> Void()
    ++ placesOfDegree(d, f, pts) compute the places of degree
    ++ dividing d of the curve f. pts should be the singular points
    ++ of the curve f. For d > 1 this only works if K has
    ++ \axiomType{PseudoAlgebraicClosureOfFiniteFieldCategory}.
Implementation ==> add
  intersectionDivisor(pol,curve,ltr,listOfSingPt)==
     intDeg:Integer:= (totalDegree(pol)$PackPoly * _
                       totalDegree(curve)$PackPoly) pretend Integer
     -- compute at places over singular Points
    lDivAtSingPt:DIVISOR:=_
      reduce("+",[divisorAtDesingTree(pol,tr)$DesingPack for tr in ltr],0)
     -- By Bezout Thorem, if all intersection points with mult.
     -- have been found then return the divisor
    degD:Integer:=degree lDivAtSingPt
    degD = intDeg => lDivAtSingPt
     setOfFdPlc:List Plc:=foundPlaces()$Plc
    plcFrSplPts:List Plc:=[pl for pl in setOfFdPlc | ^leaf?(pl)]
     ordAtPlcFrSplPts:List Integer:=_
       [order(parametrize(pol,pl)$ParamPack)$PCS for pl in plcFrSplPts]
     divAtSplPts:DIVISOR:=_
      reduce("+",[o * (p1 :: DIVISOR) _for o in ordAtPlcFrSplPts _
          for pl in plcFrSplPts],0)
     tDiv:=lDivAtSingPt+divAtSplPts
     -- By Bezout Thorem, if all intersection points with mult.
     -- have been found then return the divisor
    degD:Integer:=degree tDiv
    degD = intDeg \implies tDivintPts:List ProjPt:=algebraicSet([pol,curve])$RatSingPack
     intPtsNotSing:=setDifference(intPts,listOfSingPt)
    intPls:List(Plc):=_
       [pointToPlace(pt,curve)$ParamPackFC for pt in intPtsNotSing]
    remPlc:=setDifference(intPls , plcFrSplPts)
```

```
ordAtPlcRem:List Integer:=_
        [order(parametrize(pol,pl)$ParamPack)$PCS for pl in remPlc]
      divAtRem:DIVISOR:=_
      reduce("+",[o*(pl :: DIVISOR) for o in ordAtPlcRem for pl in remPlc],0)
      theDivisor:= lDivAtSingPt + divAtSplPts + divAtRem
      degD:Integer:=degree theDivisor
      if \hat{ } (degD = intDeg) then
       print("error while computing the intersection divisor" :: OF )
print("Otherwise the Bezout Theoreme is not true !!!! " :: OF)
print("Of course its the machine that make the mistake !!!!!" :: OF)
      theDivisor
   placesOfDegree(d, curve, singPts) ==
     --Return the number of places of degree i of the functionfield, no
     --constant field extension
     allPoints: List ProjPt:= rationalPoints(curve, d)$RatSingPack
     remindingSimplePts: List ProjPt :=setDifference(allPoints,singPts)
     for tpt in remindingSimplePts repeat
       pointToPlace(tpt,curve)$ParamPackFC
     Void()
```
#### **— INTDIVP.dotabb —**

**———-**

**———-**

"INTDIVP" [color="#FF4488",href="bookvol10.4.pdf#nameddest=INTDIVP"] "DTP" [color="#FF4488",href="bookvol10.4.pdf#nameddest=DTP"] "INTDIVP" -> "DTP"

## **package IRREDFFX IrredPolyOverFiniteField**

**— IrredPolyOverFiniteField.input —**

```
)set break resume
)sys rm -f IrredPolyOverFiniteField.output
)spool IrredPolyOverFiniteField.output
)set message test on
)set message auto off
)clear all
--S 1 of 1
)show IrredPolyOverFiniteField
```

```
---R--R IrredPolyOverFiniteField(GF: FiniteFieldCategory) is a package constructor
--R Abbreviation for IrredPolyOverFiniteField is IRREDFFX
--R This constructor is not exposed in this frame.
--R Issue )edit bookvol10.4.pamphlet to see algebra source code for IRREDFFX
---R--R------------------------------- Operations --------------------------------
--R generateIrredPoly : PositiveInteger -> SparseUnivariatePolynomial(GF)
---R--E 1
)spool
)lisp (bye)
            ———-
           — IrredPolyOverFiniteField.help —
====================================================================
IrredPolyOverFiniteField examples
====================================================================
This package exports the function generateIrredPoly that computes
a monic irreducible polynomial of degree n over a finite field.
See Also:
o )show IrredPolyOverFiniteField
```
**IrredPolyOverFiniteField (IRREDFFX)**

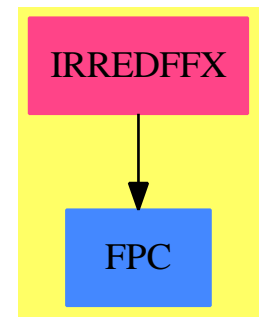

**Exports:** generateIrredPoly

```
— package IRREDFFX IrredPolyOverFiniteField —
```

```
)abbrev package IRREDFFX IrredPolyOverFiniteField
++ Author: Robert S. Sutor (original)
++ Date Last Updated: 29 May 1990
++ Description:
++ This package exports the function generateIrredPoly that computes
++ a monic irreducible polynomial of degree n over a finite field.
IrredPolyOverFiniteField(GF:FiniteFieldCategory): Exports == Impl where
 N ==> PositiveInteger
 Z ==> Integer
  SUP ==> SparseUnivariatePolynomial GF
  QR ==> Record(quotient: Z, remainder: Z)
  Exports ==> with
    generateIrredPoly: N -> SUP
      ++ generateIrredPoly(n) generates an irreducible univariate
      ++ polynomial of the given degree n over the finite field.
  Impl \implies addimport DistinctDegreeFactorize(GF, SUP)
    getIrredPoly : (Z, N) -> SUP
    qAdicExpansion: Z -> SUP
    p := characteristic()$GF :: N
    q := size()$GF :: N
    qAdicExpansion(z : Z): SUP ==
      -- expands z as a sum of powers of q, with coefficients in GF
      -- z = HornerEval(qAdicExpansion z,q)
     qr := divide(z, q)
     zero?(qr.remainder) => monomial(1, 1) * qAdicExpansion(qr.quotient)
     r := index(qr.remainder pretend N)$GF :: SUP
      zero?(qr.quotient) => r
     r + monomial(1, 1) * qAdicExpansion(qr.quotient)getIrredPoly(start : Z, n : N) : SUP ==
      -- idea is to iterate over possibly irreducible monic polynomials
      -- until we find an irreducible one. The obviously reducible ones
      -- are avoided.
     mon := monomial(1, n)$SUP
      pol: SUP := 0
      found: Boolean := false
      end: Z := q * n - 1while not ((end < start) or found) repeat
        if gcd(start, p) = 1 then
          if irreducible?(pol := mon + qAdicExpansion(start)) then
```

```
found := true
       start := start +1zero? pol => error "no irreducible poly found"
     pol
   generateIrredPoly(n : N) : SUP ==
     -- want same poly every time
-- one?(n) \Rightarrow monomial(1, 1)$SUP
     (n = 1) => monomial(1, 1)$SUP
-- one?(gcd(p, n)) or (n < q) =>
     (\gcd(p, n) = 1) or (n < q) =>
       odd?(n) => getIrredPoly(2, n)
       getIrredPoly(1, n)
     getIrredPoly(q + 1, n)
```
**— IRREDFFX.dotabb —**

**———-**

**———-**

```
"IRREDFFX" [color="#FF4488",href="bookvol10.4.pdf#nameddest=IRREDFFX"]
"FPC" [color="#4488FF",href="bookvol10.2.pdf#nameddest=FPC"]
"IRREDFFX" -> "FPC"
```
## **package IRSN IrrRepSymNatPackage**

**— IrrRepSymNatPackage.input —**

```
)set break resume
)sys rm -f IrrRepSymNatPackage.output
)spool IrrRepSymNatPackage.output
)set message test on
)set message auto off
)clear all
-S 1 of 1
)show IrrRepSymNatPackage
---R--R IrrRepSymNatPackage is a package constructor
--R Abbreviation for IrrRepSymNatPackage is IRSN
--R This constructor is exposed in this frame.
--R Issue )edit bookvol10.4.pamphlet to see algebra source code for IRSN
---R
```
**———-**

--R------------------------------- Operations -------------------------------- --R dimensionOfIrreducibleRepresentation : List(Integer) -> NonNegativeInteger --R irreducibleRepresentation : (List(Integer),Permutation(Integer)) -> Matrix(Integer) --R irreducibleRepresentation : List(Integer) -> List(Matrix(Integer)) --R irreducibleRepresentation : (List(Integer),List(Permutation(Integer))) -> List(Matrix(Integer))  $-\mathrm{-R}$  $--E$  1 )spool )lisp (bye) **———- — IrrRepSymNatPackage.help —** ==================================================================== IrrRepSymNatPackage examples ==================================================================== IrrRepSymNatPackage contains functions for computing the ordinary irreducible representations of symmetric groups on n letters {1,2,...,n} in Young's natural form and their dimensions. These representations can be labelled by number partitions of n, i.e. a weakly decreasing sequence of integers summing up to n, e.g. [3,3,3,1] labels an irreducible representation for n equals 10. Note that whenever a \spadtype{List Integer} appears in a signature, a partition required. See Also: o )show IrrRepSymNatPackage

## **IrrRepSymNatPackage (IRSN)**

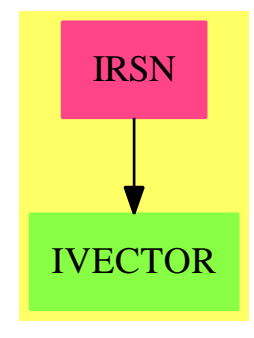

#### **Exports:**

dimensionOfIrreducibleRepresentation irreducibleRepresentation

**— package IRSN IrrRepSymNatPackage —**

```
)abbrev package IRSN IrrRepSymNatPackage
++ Authors: Johannes Grabmeier, Thorsten Werther
++ Date Created: 04 August 1988
++ Date Last Updated: 24 May 1991
++ References:
++ G. James, A. Kerber: The Representation Theory of the Symmetric
++ Group. Encycl. of Math. and its Appl. Vol 16., Cambr. Univ Press 1981;
++ J. Grabmeier, A. Kerber: The Evaluation of Irreducible
++ Polynomial Representations of the General Linear Groups
++ and of the Unitary Groups over Fields of Characteristic 0,
++ Acta Appl. Math. 8 (1987), 271-291;
++ H. Gollan, J. Grabmeier: Algorithms in Representation Theory and
++ their Realization in the Computer Algebra System Scratchpad,
++ Bayreuther Mathematische Schriften, Heft 33, 1990, 1-23
++ Description:
++ IrrRepSymNatPackage contains functions for computing
++ the ordinary irreducible representations of symmetric groups on
++ n letters {1,2,...,n} in Young's natural form and their dimensions.
++ These representations can be labelled by number partitions of n,
++ i.e. a weakly decreasing sequence of integers summing up to n, e.g.
++ [3,3,3,1] labels an irreducible representation for n equals 10.
++ Note that whenever a \spadtype{List Integer} appears in a signature,
++ a partition required.
-- NOT TRUE in current system, but should:
-- also could be an element of \spadtype(Partition)
IrrRepSymNatPackage(): public == private where
  NNI ==> NonNegativeInteger
  I ==> Integer
  L ==> List
```

```
M ==> Matrix
V ==> Vector
B ==> Boolean
SGCF ==> SymmetricGroupCombinatoricFunctions
ICF ==> IntegerCombinatoricFunctions Integer
PP ==> PartitionsAndPermutations
PERM ==> Permutation
public ==> with
  dimensionOfIrreducibleRepresentation : L I -> NNI
    ++ dimensionOfIrreducibleRepresentation(lambda) is the dimension
    ++ of the ordinary irreducible representation of the symmetric group
    ++ corresponding to lambda.
    ++ Note that the Robinson-Thrall hook formula is implemented.
  irreducibleRepresentation : (L I, PERM I) -> M I
    ++ irreducibleRepresentation(lambda,pi) is the irreducible representation
    ++ corresponding to partition lambda in Young's natural form of the
    ++ permutation pi in the symmetric group, whose elements permute
    ++ {1,2,...,n}.
  irreducibleRepresentation : L I -> L M I
    ++ irreducibleRepresentation(lambda) is the list of the two
    ++ irreducible representations corresponding to the partition lambda
    ++ in Young's natural form for the following two generators
    ++ of the symmetric group, whose elements permute
    ++ {1,2,...,n}, namely (1 2) (2-cycle) and
    ++ (1 2 ... n) (n-cycle).
  irreducibleRepresentation : (L I, L PERM I) -> L M I
    ++ irreducibleRepresentation(lambda,listOfPerm) is the list of the
    ++ irreducible representations corresponding to lambda
    ++ in Young's natural form for the list of permutations
    ++ given by listOfPerm.
private ==> add
  -- local variables
  oldlambda : L I := \text{nil}(L I)flambda : NNI := 0 -- dimension of the irreducible repr.
  younglist : L M I := \text{nil}(L \text{ M I}) -- list of all standard tableaus
  lprime : L I := nil$(L I) -- conjugated partition of lambda
  n : NNI := 0 -- concerning symmetric group S_n
  rows : NNI := 0 -- # of rows of standard tableau
  columns : NNI := 0 -- # of columns of standard tableau
  aId : M I := new(1,1,0)-- declaration of local functions
  aIdInverse : () -> Void
    -- computes aId, the inverse of the matrix
    -- (signum(k,l,id))_1 <= k,l <= flambda, where id
```

```
-- denotes the identity permutation
alreadyComputed? : L I -> Void
  -- test if the last calling of an exported function concerns
 -- the same partition lambda as the previous call
listPermutation : PERM I -> L I -- should be in Permutation
  -- converts a permutation pi into the list
 -- [pi(1),pi(2),..,pi(n)]
sigma : (NNI, NNI, L I) \rightarrow I
 -- if there exists a vertical permutation v of the tableau
 -- tl := pi o younglist(l) (l-th standard tableau)
 -- and a horizontal permutation h of the tableau
 -- tk := younglist(k) (k-th standard tableau) such that
  - v o tl = h o tk,
 -- then
 -- signum(k,1,pi) = sign(v),
 -- otherwise
  - signum(k,1,pi) = 0.sumPartition : L I -> NNI
 -- checks if lambda is a proper partition and results in
 -- the sum of the entries
testPermutation : L I -> NNI
 -- testPermutation(pi) checks if pi is an element of S_n,
 -- the set of permutations of the set \{1,2,\ldots,n\}.
  -- If not, an error message will occur, if yes it replies n.
-- definition of local functions
aIdInverse() ==aId := new(flambda,flambda,0)
 for k in 1..flambda repeat
   aId(k,k) := 1if n < 5 then return aId
 idperm : L I := nil$(L I)for k in n..1 by -1 repeat
   idperm := cons(k,idperm)
 for k in 1..(flambda-1) repeat
   for l in (k+1)..flambda repeat
     aId(k::NNI,1::NNI) := signum(k::NNI,1::NNI,idperm)-- invert the upper triangular matrix aId
 for j in flambda..2 by -1 repeat
```

```
for i in (j-1)..1 by -1 repeat
      aId(i::NNI,j:NNI) := -aId(i::NNI,j::NNI)for k in (j+1)..flambda repeat
     for i in (j-1)..1 by -1 repeat
        aId(i::NNI,k:NNI) := aId(i::NNI,k::NNI) +aId(i::NNI,j:NNI) * aId(j::NNI,k::NNI)alreadyComputed?(lambda) ==
  if not(lambda = oldlambda) then
   oldlambda := lambda
   lprime := conjugate(lambda)$PP
   rows := (first(1prime)$(L I))::NNI
   columns := (first(lambda)(L I))::NNI
   n := (+/lambda)::NNI
    younglist := listYoungTableaus(lambda)$SGCF
    flambda := #younglist
   aIdInverse() -- side effect: creates actual aId
listPermutation(pi) ==
  li : L I := nil$(L I)
 for k in n..1 by -1 repeat
   li := cons(eval(pi,k)$(PERM I),li)
  li
signum(numberOfRowTableau, numberOfColumnTableau,pi) ==
  rowtab : M I := copy younglist numberOfRowTableau
  columntab : M I := copy younglist numberOfColumnTableau
  swap : I
  sign : I : = 1end : B := false
  endk : B
  ctrl : B
  -- k-loop for all rows of tableau rowtab
 k : NNI := 1
  while (k \leq rows) and (not end) repeat
    -- l-loop along the k-th row of rowtab
   l : NNI := 1
   while (1 \leq oldlambda(k)) and (not end) repeat
     z : NNI := l
     endk := false
     -- z-loop for k-th row of rowtab beginning at column l.
     - test wether the entry rowtab(k,z) occurs in the 1-th column
      -- beginning at row k of pi o columntab
     while (z \leq oldsymbol{\circ} ldlambda(k)) and (not endk) repeat
       s : NNI := k
       ctrl := true
       while ctrl repeat
```

```
if (s \leq lprime(1))then
              if (1+{\rm rowtab(k,z)} = pi(1+{\rm columntab(s,l)}))- if entries in the tableaus were from 1, \ldots, n, then
              -- it should be \ldots columntab(s,1)....
               then ctrl := false
               else s := s + 1else ctrl := false
        -- end of ctrl-loop
        endk := (s \leq 1\text{prime}(1)) -- same entry found ?
        if not endk
         then -- try next entry
           z := z + 1else
           if k < s
             then -- verticalpermutation
               sign := -signswap := columntab(s,l)
               columntab(s,1) := columntab(k,1)columntab(k,1) := swapif l < z
             then -- horizontalpermutation
               swap := rowtab(k, z)rowth(k, z) := rowtab(k, l)rowtab(k,1) := swap-- end of else
     -- end of z-loop
     if (z > oldlambda(k)) -- no coresponding entry found
       then
         sign := 0end := true
     l := l + 1-- end of l-loop
   k := k + 1-- end of k-loop
 sign
sumPartition(lambda) ==
 ok : B := trueprev : I := first lambda
 sum : I := 0for x in lambda repeat
   sum := sum + xok := ok and (prev >= x)prev := x
 if not ok then
   error("No proper partition ")
 sum::NNI
```

```
testPermutation(pi : L I) : NNI ==
  ok : B := truen : I := 0for i in pi repeat
   if i > n then n := i -- find the largest entry n in pi
   if i < 1 then ok := false -- check whether there are entries < 1-- now n should be the number of permuted objects
 if (not (n=#pi)) or (not ok) then
   error("No permutation of 1,2,..,n")
  -- now we know that pi has n Elements ranging from 1 to n
  test : Vector(B) := new((n)::NNI, false)for i in pi repeat
   test(i) := true -- this means that i occurs in pi
  if member?(false,test) then error("No permutation") -- pi not surjective
  n::NNI
-- definitions of exported functions
dimensionOfIrreducibleRepresentation(lambda) ==
 nn : I := sumPartition(lambda):: I --also checks whether lambda
 dd : I := 1 --is a partitionlambdaprime : L I := conjugate(lambda)$PP
  -- run through all rows of the Youngtableau corr. to lambda
  for i in 1..lambdaprime.1 repeat
    -- run through all nodes in row i of the Youngtableau
   for j in 1..lambda.i repeat
        -- the hooklength of node (i,j) of the Youngtableau
        -- is the new factor, remember counting starts with 1
        dd := dd * (lambda.i + lambdaprime.j - i - j + 1)
  (factorial(nn)$ICF quo dd)::NNI
irreducibleRepresentation(lambda:(L I),pi:(PERM I)) ==
 nn : NNI := sumPartition(lambda)
 alreadyComputed?(lambda)
 piList : L I := listPermutation pi
  if not (nn = testPermutation(piList)) then
   error("Partition and permutation are not consistent")
  aPi : M I := new(flambda, flambda, 0)for k in 1..flambda repeat
   for l in 1..flambda repeat
     aPi(k,1) := signum(k,1,piList)aId * aPi
```
irreducibleRepresentation(lambda) ==

```
listperm : L PERM I := nil$(L PERM I)
 li : L I := nil$(L I)
 sumPartition(lambda)
 alreadyComputed?(lambda)
 listperm :=
   n = 1 \Rightarrow \cos(1\$(\text{PERM I}), \text{listperm})n = 2 \implies \cos(\csc(1,2)) \(PERM I), listperm)
   - the n-cycle (1,2,...,n) and the 2-cycle (1,2) generate S_n
   for k in n..1 by -1 repeat
     li := cons(k,li) -- becomes n-cycle (1,2,...,n)listperm := cons(cycle(li)$(PERM I),listperm)
   -- 2-cycle (1,2)
   cons(cycle([1,2])$(PERM I),listperm)
 irreducibleRepresentation(lambda,listperm)
irreducibleRepresentation(lambda:(L I),listperm:(L PERM I)) ==
 sumPartition(lambda)
 alreadyComputed?(lambda)
  [irreducibleRepresentation(lambda, pi) for pi in listperm]
        ———-
```
**— IRSN.dotabb —**

```
"IRSN" [color="#FF4488",href="bookvol10.4.pdf#nameddest=IRSN"]
"IVECTOR" [color="#88FF44",href="bookvol10.3.pdf#nameddest=IVECTOR"]
"IRSN" -> "IVECTOR"
```
## **package INVLAPLA InverseLaplaceTransform**

**— InverseLaplaceTransform.input —**

```
)set break resume
)sys rm -f InverseLaplaceTransform.output
)spool InverseLaplaceTransform.output
)set message test on
)set message auto off
)clear all
--S 1 of 1
```

```
)show InverseLaplaceTransform
```

```
---R--R InverseLaplaceTransform(R: Join(EuclideanDomain, OrderedSet, CharacteristicZero, RetractableTo(Integer), Li
--R Abbreviation for InverseLaplaceTransform is INVLAPLA
--R This constructor is exposed in this frame.
--R Issue )edit bookvol10.4.pamphlet to see algebra source code for INVLAPLA
---R--R------------------------------- Operations --------------------------------
--R inverseLaplace : (F,Symbol,Symbol) -> Union(F,"failed")
---R--E 1
)spool
)lisp (bye)
            ———-
            — InverseLaplaceTransform.help —
====================================================================
InverseLaplaceTransform examples
====================================================================
This package computes the inverse Laplace Transform.
See Also:
o )show InverseLaplaceTransform
```
## **InverseLaplaceTransform (INVLAPLA)**

**———-**

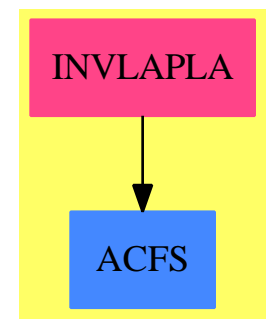

**Exports:** inverseLaplace

```
— package INVLAPLA InverseLaplaceTransform —
)abbrev package INVLAPLA InverseLaplaceTransform
++ Author: Barry Trager
++ Date Created: 3 Sept 1991
++ Date Last Updated: 3 Sept 1991
++ Description:
++ This package computes the inverse Laplace Transform.
InverseLaplaceTransform(R, F): Exports == Implementation where
  R : Join(EuclideanDomain, OrderedSet, CharacteristicZero,
           RetractableTo Integer, LinearlyExplicitRingOver Integer)
  F : Join(TranscendentalFunctionCategory, PrimitiveFunctionCategory,
           SpecialFunctionCategory, AlgebraicallyClosedFunctionSpace R)
  SE ==> Symbol
  PI ==> PositiveInteger
  N ==> NonNegativeInteger
  K ==> Kernel F
  UP ==> SparseUnivariatePolynomial F
  RF ==> Fraction UP
  Exports == with
    inverseLaplace: (F, SE, SE) -> Union(F,"failed")
      ++ inverseLaplace(f, s, t) returns the Inverse
      ++ Laplace transform of \spad{f(s)}
      ++ using t as the new variable or "failed" if unable to find
      ++ a closed form.
      ++ Handles only rational \spad{f(s)}.
  Implementation ==> add
    -- local ops --
    ilt : (F,Symbol,Symbol) -> Union(F,"failed")
    ilt1 : (RF, F) -> Filtsqfr : (RF,F) -> F
    iltirred: (UP,UP,F) -> F
    freeOf?: (UP,Symbol) -> Boolean
    inverseLaplace(expr,ivar,ovar) == ilt(expr,ivar,ovar)
    freeOf?(p:UP,v:Symbol) ==
      "and"/[freeOf?(c,v) for c in coefficients p]
    ilt(exp, var, t) ==expr = 0 \Rightarrow 0r := univariate(expr,kernel(var))
      -- Check that r is a rational function such that degree of
```

```
-- the numarator is lower that degree of denominator
  not(numer(r) quo denom(r) = 0) => "failed"
  not( freeOf?(numer r,var) and freeOf?(denom r,var)) => "failed"
  ilt1(r,t::F)hintpac := TranscendentalHermiteIntegration(F, UP)
ilt1(r,t) ==r = 0 \Rightarrow 0rsplit := HermiteIntegrate(r, differentiate)$hintpac
 -t*ilt1(rsplit.answer,t) + iltsqfr(rsplit.logpart,t)
iltsqfr(r,t) ==r = 0 \Rightarrow 0p:=numer r
  q:=denom r
 -- ql := [qq.factor for qq in factors factor q]
  ql := [qq.factor for qq in factors squareFree q]
   # ql = 1 => iltirred(p,q,t)
  nl := multiEuclidean(ql,p)::List(UP)
  +/[iltirred(a,b,t) for a in nl for b in ql]
-- q is irreducible, monic, degree p < degree q
iltirred(p,q,t) ==
  degree q = 1 =>
    cp := coefficient(p, 0)(c:=coefficient(q,0))=0 \Rightarrow cpcp*exp(-c*t)
  degree q = 2 =>
    a := coefficient(p, 1)b := coefficient(p, 0)c:=(-1/2)*coefficient(q,1)d:= coefficient(q,0)
   e := exp(c*t)b := b + a * cd := d-c**2d > 0 =>
        alpha:F := sqrt d
        e*(a*cos(t*alpha) + b*sin(t*alpha)/alpha)
    alpha :F := sqrt(-d)e*(a*cosh(t*alpha) + b*sinh(t*alpha)/alpha)
  roots:List F := zerosOf q
  q1 := differentiate q
  +/[p(root)/q1(root)*exp(root*t) for root in roots]
```
## **— INVLAPLA.dotabb —**

**———-**

"INVLAPLA" [color="#FF4488",href="bookvol10.4.pdf#nameddest=INVLAPLA"] "ACFS" [color="#4488FF",href="bookvol10.2.pdf#nameddest=ACFS"] "INVLAPLA" -> "ACFS"

**Chapter 11**

# **Chapter J**

*CHAPTER 11. CHAPTER J*

## **Chapter 12**

# **Chapter K**

**———-**

## **package KERNEL2 KernelFunctions2**

**— KernelFunctions2.input —**

```
)set break resume
)sys rm -f KernelFunctions2.output
)spool KernelFunctions2.output
)set message test on
)set message auto off
)clear all
--S 1 of 1
)show KernelFunctions2
-<sub>R</sub>--R KernelFunctions2(R: OrderedSet,S: OrderedSet) is a package constructor
--R Abbreviation for KernelFunctions2 is KERNEL2
--R This constructor is exposed in this frame.
--R Issue )edit bookvol10.4.pamphlet to see algebra source code for KERNEL2
---R--R------------------------------- Operations --------------------------------
--R constantKernel : R -> Kernel(S)
--R constantIfCan : Kernel(S) -> Union(R, "failed")
- - R--E 1
)spool
)lisp (bye)
```
## 1408 *CHAPTER 12. CHAPTER K*

```
— KernelFunctions2.help —
====================================================================
KernelFunctions2 examples
====================================================================
This package exports some auxiliary functions on kernels
See Also:
o )show KernelFunctions2
```
## **KernelFunctions2 (KERNEL2)**

**———-**

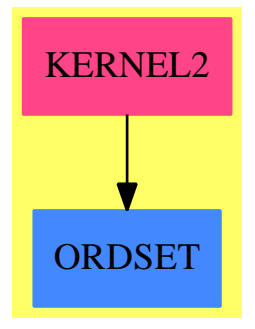

## **Exports:**

constantKernel constantIfCan

## **— package KERNEL2 KernelFunctions2 —**

```
)abbrev package KERNEL2 KernelFunctions2
++ Description:
++ This package exports some auxiliary functions on kernels
KernelFunctions2(R:OrderedSet, S:OrderedSet): with
 constantKernel: R -> Kernel S
   ++ constantKernel(r) \undocumented
  constantIfCan : Kernel S -> Union(R, "failed")
   ++ constantIfCan(k) \undocumented
 == add
  import BasicOperatorFunctions1(R)
```
**———-**

**———-**

**———-**

```
constantKernel r == kernel(constantOperator r, nil(), 1)
constantIfCan k == constantOpIfCan operator k
```
#### **— KERNEL2.dotabb —**

"KERNEL2" [color="#FF4488",href="bookvol10.4.pdf#nameddest=KERNEL2"] "ORDSET" [color="#4488FF",href="bookvol10.2.pdf#nameddest=ORDSET"] "KERNEL2" -> "ORDSET"

## **package KOVACIC Kovacic**

```
— Kovacic.input —
```

```
)set break resume
)sys rm -f Kovacic.output
)spool Kovacic.output
)set message test on
)set message auto off
)clear all
--S 1 of 1
)show Kovacic
-<sub>R</sub>--R Kovacic(F: Join(CharacteristicZero,AlgebraicallyClosedField,RetractableTo(Integer),RetractableTo(Fracti
--R Abbreviation for Kovacic is KOVACIC
--R This constructor is not exposed in this frame.
--R Issue )edit bookvol10.4.pamphlet to see algebra source code for KOVACIC
---R--R------------------------------- Operations --------------------------------
--R kovacic : (Fraction(UP), Fraction(UP), Fraction(UP)) -> Union(SparseUnivariatePolynomial(Fraction(UP)), "f
--R kovacic : (Fraction(UP),Fraction(UP),Fraction(UP),(UP -> Factored(UP))) -> Union(SparseUnivariatePolynom
---R--E 1
)spool
)lisp (bye)
```
#### 1410 *CHAPTER 12. CHAPTER K*

**— Kovacic.help —**

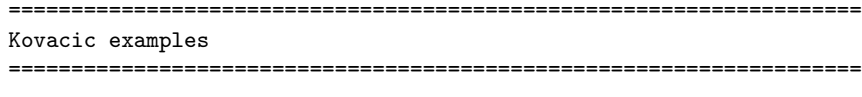

Kovacic provides a modified Kovacic's algorithm for solving explicitely irreducible 2nd order linear ordinary differential equations.

See Also: o )show Kovacic

### **Kovacic (KOVACIC)**

**———-**

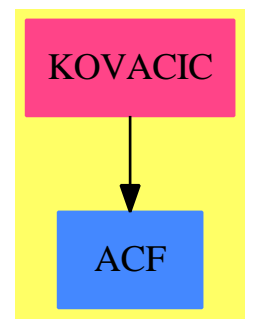

### **Exports:**

kovacic

#### **— package KOVACIC Kovacic —**

```
)abbrev package KOVACIC Kovacic
++ Author: Manuel Bronstein
++ Date Created: 14 January 1992
++ Date Last Updated: 3 February 1994
++ Description:
++ \spadtype{Kovacic} provides a modified Kovacic's algorithm for
++ solving explicitely irreducible 2nd order linear ordinary
++ differential equations.
```

```
F : Join(CharacteristicZero, AlgebraicallyClosedField,
         RetractableTo Integer, RetractableTo Fraction Integer)
UP : UnivariatePolynomialCategory F
RF ==> Fraction UP
SUP ==> SparseUnivariatePolynomial RF
LF ==> List Record(factor:UP, exponent:Integer)
LODO==> LinearOrdinaryDifferentialOperator1 RF
Exports == with
 kovacic: (RF, RF, RF) -> Union(SUP, "failed")
   ++ kovacic(a_0,a_1,a_2) returns either "failed" or P(u) such that
   ++ \spad{$e^{\int(-a_1/2a_2)} e^{\int u}$} is a solution of
   ++ \sp{12 y' + a_1 y' + a0 y = 0}++ whenever \spad{u} is a solution of \spad{P u = 0}.
   ++ The equation must be already irreducible over the rational functions.
 kovacic: (RF, RF, RF, UP -> Factored UP) -> Union(SUP, "failed")
   ++ kovacic(a_0,a_1,a_2,ezfactor) returns either "failed" or P(u) such
   ++ that \spad{$e^{\int(-a_1/2a_2)} e^{\int u}$} is a solution of
   ++ \sp{sqd}_{a_2 y' + a_1 y' + a0 y = 0$}
   ++ whenever \sp{u} is a solution of \sp{p u = 0}.++ The equation must be already irreducible over the rational functions.
   ++ Argument \spad{ezfactor} is a factorisation in \spad{UP},
   ++ not necessarily into irreducibles.
Impl ==> add
 import RationalRicDE(F, UP)
 case2 : (RF, LF, UP -> Factored UP) -> Union(SUP, "failed")
 cannotCase2?: LF -> Boolean
 kovacic(a0, a1, a2) == kovacic(a0, a1, a2, squareFree)-- it is assumed here that a2 y'' + a1 y' + a0 y is already irreducible
 -- over the rational functions, i.e. that the associated Riccati equation
 -- does NOT have rational solutions (so we don't check case 1 of Kovacic's
 -- algorithm)
 -- currently only check case 2, not 3
 kovacic(a0, a1, a2, ezfactor) ==
   -- transform first the equation to the form y'' = r y-- which makes the Galois group unimodular
    -- this does not change irreducibility over the rational functions
  -- the following is split into 5 lines in order to save a couple of
 -- hours of compile time.
   r:RF := a1**2r := r + 2 * a2 * differentiate a1r := r - 2 * a1 * differentiate a2r := r - 4 * a0 * a2r := r / (4 * a2**2)lf := factors squareFree denom r
```

```
case2(r, lf, ezfactor)
-- this is case 2 of Kovacic's algorithm, i.e. look for a solution
-- of the associated Riccati equation in a quadratic extension
-- lf is the squarefree factorisation of denom(r) and is used to
-- check the necessary condition
case2(r, 1f, ezfactor) ==
 cannotCase2? lf => "failed"
 -- build the symmetric square of the operator L = y'' - r y-- which is L2 = y''' - 4 r y' - 2 r' y12:LODO := monomial(1, 3) - monomial(4*r, 1) - 2 * differentiate(r)::LODO
 -- no solution in this case if L2 has no rational solution
 empty?(sol := ricDsolve(l2, ezfactor)) => "failed"
 -- otherwise the defining polynomial for an algebraic solution
 -- of the Ricatti equation associated with L is
  - u<sup>2</sup> - b u + (1/2 b' + 1/2 b<sup>2</sup> - r) = 0
  -- where b is a rational solution of the Ricatti of L2
 b := first sol
 monomial(1, 2)$SUP - monomial(b, 1)$SUP+ ((differentiate(b) + b**2 - 2 * r) / (2::RF))::SUP
-- checks the necessary condition for case 2
-- returns true if case 2 cannot have solutions
-- the necessary condition is that there is either a factor with
-- exponent 2 or odd exponent > 2
cannotCase2? lf ==
 for rec in lf repeat
   rec.exponent = 2 or (odd? (rec.exponent) and rec.exponent > 2) =>
      return false
 true
```
**— KOVACIC.dotabb —**

**———-**

**———-**

"KOVACIC" [color="#FF4488",href="bookvol10.4.pdf#nameddest=KOVACIC"] "ACF" [color="#4488FF",href="bookvol10.2.pdf#nameddest=ACF"] "KOVACIC" -> "ACF"

# **Chapter 13**

# **Chapter L**

### **package LAPLACE LaplaceTransform**

**— LaplaceTransform.input —**

```
)set break resume
)sys rm -f LaplaceTransform.output
)spool LaplaceTransform.output
)set message test on
)set message auto off
)clear all
--S 1 of 1
)show LaplaceTransform
- -R--R LaplaceTransform(R: Join(EuclideanDomain, OrderedSet, CharacteristicZero, RetractableTo(Integer), LinearlyE
--R Abbreviation for LaplaceTransform is LAPLACE
--R This constructor is exposed in this frame.
--R Issue )edit bookvol10.4.pamphlet to see algebra source code for LAPLACE
-<sub>R</sub>--R------------------------------- Operations --------------------------------
--R laplace : (F,Symbol,Symbol) -> F
---R--E 1
)spool
)lisp (bye)
            ———-
```
**— LaplaceTransform.help —**

==================================================================== LaplaceTransform examples

====================================================================

This package computes the forward Laplace Transform.

See Also: o )show LaplaceTransform

**LaplaceTransform (LAPLACE)**

**———-**

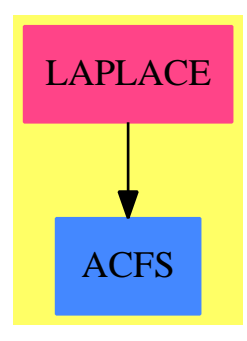

## **Exports:**

laplace

**— package LAPLACE LaplaceTransform —**

```
)abbrev package LAPLACE LaplaceTransform
++ Author: Manuel Bronstein
++ Date Created: 30 May 1990
++ Date Last Updated: 13 December 1995
++ Description:
++ This package computes the forward Laplace Transform.
LaplaceTransform(R, F): Exports == Implementation where
 R : Join(EuclideanDomain, OrderedSet, CharacteristicZero,
           RetractableTo Integer, LinearlyExplicitRingOver Integer)
  F : Join(TranscendentalFunctionCategory, PrimitiveFunctionCategory,
           AlgebraicallyClosedFunctionSpace R)
  SE ==> Symbol
  PI ==> PositiveInteger
```

```
N ==> NonNegativeInteger
 K ==> Kernel F
  OFE ==> OrderedCompletion F
  EQ ==> Equation OFE
  ALGOP ==> "%alg"
  SPECIALDIFF ==> "%specialDiff"
  Exports == with
   laplace: (F, SE, SE) \rightarrow F++ laplace(f, t, s) returns the Laplace transform of \spad{f(t)}
     ++ using \spad{s} as the new variable.
     ++ This is \spad{integral(exp(-s*t)*f(t), t = 0..%plusInfinity)}.
     ++ Returns the formal object \spad{laplace(f, t, s)} if it cannot
     ++ compute the transform.
  Implementation ==> add
   import IntegrationTools(R, F)
   import ElementaryIntegration(R, F)
   import PatternMatchIntegration(R, F)
   import PowerSeriesLimitPackage(R, F)
   import FunctionSpaceIntegration(R, F)
   import TrigonometricManipulations(R, F)
   locallaplace : (F, SE, F, SE, F) -> F
   lapkernel : (F, SE, F, F) -> Union(F, "failed")
   intlaplace : (F, F, F, SE, F) -> Union(F, "failed")
   isLinear : (F, SE) -> Union(Record(const:F, nconst:F), "failed")
   mkPlus : F -> Union(List F, "failed")
   dvlap : (List F, SE) \rightarrow F
   tdenom : (F, F) \rightarrow Union(F, 'failed'')atn : (F, SE) -> Union(Record(coef:F, deg:PI), "failed")
   aexp : (F, SE) -> Union(Record(coef:F, coef1:F, coef0:F), "failed")
   algebraic? : (F, SE) -> Boolean
   oplap := operator("laplace"::Symbol, 3)$BasicOperator
   laplace(f,t,s) == locallaplace(complexElementary(f,t),t,t::F,s,s::F)-- returns true if the highest kernel of f is algebraic over something
   algebraic?(f, t) ==l := varselect(kernels f, t)
     m:N := reduce(max, [height k for k in l], 0)$List(N)
     for k in l repeat
        height k = m and has?(operator k, ALGOP) => return true
     false
-- differentiate a kernel of the form laplace(1.1,1.2,1.3) w.r.t x.
-- note that x is not necessarily l.3
- if x = 1.3, then there is no use recomputing the laplace transform,
```

```
-- it will remain formal anyways
    dvlap(1, x) ==l1 := first l
      12 := second 1x = (v := \text{retract}(13 := \text{third 1})@SE) \Rightarrow - \text{ oplap}(12 * 11, 12, 13)e := exp(- 13 * 12)locallaplace(differentiate(e * l1, x) / e, retract(l2)@SE, l2, v, l3)
-- returns [b, c] iff f = c * t + b-- and b and c do not involve t
    isLinear(f, t) ==
      ff := univariate(f, kernel(t)(X)K)
      ((d := retractIfCan(denom ff)@Union(F, "failed")) case "failed")
        or (\text{degree}(numer ff) > 1) => "failed"
      freeOf?(b := coefficient(numer ff, 0) / d, t) and
        freeOf?(c := coefficient(numer ff, 1) / d, t) => [b, c]
      "failed"
-- returns [a, n] iff f = a * t * natn(f, t) ==if ((v := isExpt f) case Record(var:K, exponent:Integer)) then
        w := v::Record(var:K, exponent:Integer)
        (w.exponent > 0) and
          ((vv := symbolIfCan(w.var)) case SE) and (vv::SE = t) =>
            return [1, w.exponent::PI]
      (u := isTimes f) case List(F) =>
        c: F := 1
        d:N := 0for g in u::List(F) repeat
          if (rec := atn(g, t)) case Record(coef:F, deg:PI) then
            r := rec::Record(coef:F, deg:PI)
            c := c * r \cdot coef
            d := d + r. degelse c := c * gzero? d => "failed"
        [c, d::PI]
      "failed"
-- returns [a, c, b] iff f = a * exp(c * t + b)-- and b and c do not involve t
    aexp(f, t) ==is?(f, "exp"::SE) \Rightarrow(v := isLinear(first argument(retract(f)@K), t) case "failed" =>
           "failed"
        [1, v.nconst, v.const]
      (u := isTime f) case List(F) =>
        c: F := 1c1 := c0 := 0$F
        for g in u::List(F) repeat
          if (r := \text{aexp}(g,t)) case Record(coef:F,coef1:F,coef0:F) then
```

```
rec := r::Record(coef:F, coef1:F, coef0:F)
            c := c * rec.coefc0 := c0 + rec.coef0c1 := c1 + rec.coef1else c := c * gzero? c0 and zero? c1 => "failed"
        [c, c1, c0]
      if (v := isPower f) case Record(val:F, exponent:Integer) then
        w := v::Record(val:F, exponent:Integer)
        (w.\text{exponent } \hat{=} 1) and
          ((r := aexp(w.val, t)) case Record(coeff.F, coeff1:F, coeff0:F)) =>
            rec := r::Record(coef:F, coef1:F, coef0:F)
            return [rec.coef ** w.exponent, w.exponent * rec.coef1,
                                             w.exponent * rec.coef0]
      "failed"
    mkPlus f ==
      (u := isPlus number f) case "failed" => "failed"
      d := denom f
      [p / d for p in u::List(SparseMultivariatePolynomial(R, K))]
-- returns g if f = g/ttdenom(f, t) =(denom f exquo numer t) case "failed" => "failed"
      t * f
    intlaplace(f, ss, g, v, vv) ==
      is?(g, oplap) or ((i := integrate(g, v)) case List(F)) => "failed"
      (u:=limit(i::F, equation(vv::0FE, plusInfinity() $0FE) $EQ) case OFE =>
        (1 := limit(i::F, equation(vv::0FE, ss::0FE)$EQ)) case OFE =>
          retractIfCan(u::OFE - l::OFE)@Union(F, "failed")
        "failed"
      "failed"
    lapkernel(f, t, tt, ss) ==(k := \text{retractIfCan}(f)@Union(K, ' \text{ failed'}') case "failed" => "failed"
      empty?(arg := argument(k::K)) \implies "failed"is?(op := operator k, "%diff"::SE) =>
        not(\#arg = 3) => "failed"
        not(is?(arg.3, t)) \Rightarrow "failed"fint := eval(arg.1, arg.2, tt)s := name operator (kernels(ss).1)
        ss * locallaplace(fint, t, tt, s, ss) - eval(fint, tt = 0)
      not (empty?(rest arg)) => "failed"
      member?(t, variables(a := first(arg) / tt)) => "failed"
      is?(op := operator k, "Si"::SE) => atan(a / ss) / ss
      is?(op, "Ci"::SE) => log((ss**2 + a**2) / a**2) / (2 * ss)is?(op, "Ei"::SE) => log((ss + a) / a) / ss-- digamma (or Gamma) needs SpecialFunctionCategory
      -- which we do not have here
```

```
- is?(op, "log"::SE) => (digamma(1) - log(a) - log(ss)) / ss
      "failed"
    -- Below we try to apply one of the texbook rules for computing
    -- Laplace transforms, either reducing problem to simpler cases
    -- or using one of known base cases
   locallaplace(f, t, tt, s, ss) ==zero? f \Rightarrow 0-- one? f \Rightarrow inv ss
     (f = 1) => inv ss
     -- laplace(f(t)/t,t,s)
      -- = integrate(laplace(f(t),t,v), v = s..%plusInfinity)
      (x := tdenom(f, tt)) case F \Rightarrowg := locallaplace(x::F, t, tt, vv := new()$SE, vvv := vv::F)
        (x := intlaplace(f, ss, g, vv, vvv)) case F \Rightarrow x::Foplap(f, tt, ss)
      -- Use linearity
      (u := mkPlus f) case List(F) =>
        +/[locallaplace(g, t, tt, s, ss) for g in u::List(F)]
      (rec := splitConstant(f, t)).const \hat{i} = 1 =>
       rec.const * locallaplace(rec.nconst, t, tt, s, ss)
     -- laplace(t^*n*f(t),t,s) = (-1)^*n*D(laplace(f(t),t,s), s, n))(v := atm(f, t)) case Record(coef:F, deg:PI) =>
       vv := v::Record(coef:F, deg:PI)
        is?(la := locallaplace(vv.coef, t, tt, s, ss), oplap) => oplap(f,tt,ss)(-1$Integer)**(vv.deg) * differentiate(la, s, vv.deg)
      -- Complex shift rule
      (w := aexp(f, t)) case Record(coef:F, coef1:F, coef0:F) =>
        ww := w::Record(coef:F, coef1:F, coef0:F)
        exp(ww.coef0) * locallaplace(ww.coef,t,tt,s,ss - ww.coef1)
      -- Try base cases
      (x := \text{lapkernel}(f, t, tt, ss)) case F \Rightarrow x : : F-- The following does not seem to help computing transforms, but
-- -- quite frequently leads to loops, so I (wh) disabled it for now
-- -- last chance option: try to use the fact that
-- -- laplace(f(t),t,s) = s laplace(g(t),t,s) - g(0) where dg/dt = f(t)-- elem?(int := lfintegrate(f, t)) and (rint := retractIfCan int) case F =>
-- fint := rint :: F
         -- to avoid infinite loops, we don't call laplace recursively
-- -- if the integral has no new logs and f is an algebraic function
-- empty?(logpart int) and algebraic?(f, t) => oplap(fint, tt, ss)
-- ss * locallaplace(fint, t, tt, s, ss) - eval(fint, tt = 0)
     oplap(f, tt, ss)
```
setProperty(oplap,SPECIALDIFF,dvlap@((List F,SE)->F) pretend None)

**— LAPLACE.dotabb —**

**———-**

**———-**

```
"LAPLACE" [color="#FF4488",href="bookvol10.4.pdf#nameddest=LAPLACE"]
"ACFS" [color="#4488FF",href="bookvol10.2.pdf#nameddest=ACFS"]
"LAPLACE" -> "ACFS"
```
### **package LAZM3PK LazardSetSolvingPackage**

**— LazardSetSolvingPackage.input —**

```
)set break resume
)sys rm -f LazardSetSolvingPackage.output
)spool LazardSetSolvingPackage.output
)set message test on
)set message auto off
)clear all
--S 1 of 37
R := Integer
-<sub>R</sub>---R--R (1) Integer
--R Type: Domain
--E 1
--S 2 of 37
ls: List Symbol := [b1, x, y, z, t, v, u, w]---R\frac{-R}{-R}-R (2) [b1, x, y, z, t, v, u, w]<br>-RType: List(Symbol)
--E 2
--S 3 of 37
V := OVAR(1s)---R- -R--R (3) OrderedVariableList([b1,x,y,z,t,v,u,w])
```

```
1420 CHAPTER 13. CHAPTER L
--R Type: Domain
--E 3
--S 4 of 37
E := IndexedExponents V
---R---R--R (4) IndexedExponents(OrderedVariableList([b1,x,y,z,t,v,u,w]))
--R Type: Domain
--E 4
--S 5 of 37
P := NSMP(R, V)---R---R-R (5)
--R NewSparseMultivariatePolynomial(Integer,OrderedVariableList([b1,x,y,z,t,v,u,w
--R ]))<br>--RType: Domain
--E 5
--S 6 of 37
b1: P := 'b1---R---R--R (6) b1
--IType: NewSparseMultivariatePolynomial(Integer,...
--E 6
--S 7 of 37
x: P := 'x---R---R--R (7) x
--IType: NewSparseMultivariatePolynomial(Integer,...
--E 7
--S 8 of 37
y: P := 'y-<b>R</b>-<sub>R</sub>--R (8) y
--IType: NewSparseMultivariatePolynomial(Integer,...
--E 8
--S 9 of 37
z: P := 'z---R---R-R (9) z
```

```
--IType: NewSparseMultivariatePolynomial(Integer,...
--E 9
--S 10 of 37
t: P := 't
---R- -R--R (10) t
--IType: NewSparseMultivariatePolynomial(Integer,...
--E 10
--S 11 of 37
u: P := 'u
---R---R--R (11) u
--IType: NewSparseMultivariatePolynomial(Integer,...
-E 11
--S 12 of 37
v: P := 'v---R---R-R (12) v
--IType: NewSparseMultivariatePolynomial(Integer,...
--E 12
--S 13 of 37
w: P := 'w- -R-<sub>R</sub>--R (13) w--IType: NewSparseMultivariatePolynomial(Integer,...
-E 13
--S 14 of 37
T := REGSET(R,E,V,P)-<sub>R</sub>-<sub>R</sub>- R (14)--R RegularTriangularSet(Integer,IndexedExponents(OrderedVariableList([b1,x,y,z,t
--R ,v,u,w])),OrderedVariableList([b1,x,y,z,t,v,u,w]),NewSparseMultivariatePolyno
--R mial(Integer,OrderedVariableList([b1,x,y,z,t,v,u,w])))
--R Type: Domain
- E 14--S 15 of 37
p0 := b1 + y + z - t - w---R---R
```

```
--R (15) b1 + y + z - t - w
--IType: NewSparseMultivariatePolynomial(Integer,...
-E 15
--S 16 of 37
p1 := 2*z*u + 2*y*v + 2*t*w - 2*w**2 - w - 1
-R---R--R 2
-R (16) 2v y + 2u z + 2w t - 2w - w - 1--IType: NewSparseMultivariatePolynomial(Integer,...
-E 16
--S 17 of 37
p2 := 3*z*u**2 + 3*y*v**2 - 3*t*w**2 + 3*w**3 + 3*w**2 - t + 4*w
---R-<sub>R</sub>--R 2 2 2 3 2
-R (17) 3v y + 3u z + (-3w - 1)t + 3w + 3w + 4w--IType: NewSparseMultivariatePolynomial(Integer,...
-E 17
--S 18 of 37
p3 := 6*x*z*v - 6*t*w**2 + 6*w**3 - 3*t*w + 6*w**2 - t + 4*w
---R---R--R 2 3 2
--R (18) 6v \times x + (-6w - 3w - 1)t + 6w + 6w + 4w--IType: NewSparseMultivariatePolynomial(Integer,...
-E 18
--S 19 of 37
p4 := 4*z*u**3+ 4*y*v**3+ 4*t*w**3- 4*w**4 - 6*w**3+ 4*t*w- 10*w**2- w- 1
---R---R-R 3 3 3 4 3 2
-R (19) 4v + 4u + 4w + 4w + 4w + 6w - 6w - 10w - w - 1--IType: NewSparseMultivariatePolynomial(Integer,...
-E 19
--S 20 of 37
p5 := 8*x*z*u*v +8*t*w**3 -8*w**4 +4*t*w**2 -12*w**3 +4*t*w -14*w**2 -3*w -1
-<sub>R</sub>-<sub>R</sub>-R 3 3 2 4 3 2
-R (20) 8u v z x + (8w + 4w + 4w)t - 8w - 12w - 14w - 3w - 1
--IType: NewSparseMultivariatePolynomial(Integer,...
-E 20
--S 21 of 37
```

```
p6 := 12*x*z*v**2+12*t*w**3 -12*w**4 +12*t*w**2 -18*w**3 +8*t*w -14*w**2 -w -1
---R- -R- R 2 3 2 4 3 2
-R (21) 12v z x + (12w + 12w + 8w)t - 12w - 18w - 14w - w - 1--IType: NewSparseMultivariatePolynomial(Integer,...
-E 21
--S 22 of 37
p7 := -24*t*w**3 + 24*w**4 - 24*t*w**2 + 36*w**3 - 8*t*w + 26*w**2 + 7*w + 1
---R-<sub>R</sub>- R 3 2 4 3 2
-R (22) (-24w - 24w - 8w)t + 24w + 36w + 26w + 7w + 1--IType: NewSparseMultivariatePolynomial(Integer,...
-E 22
--S 23 of 37
lp := [p0, p1, p2, p3, p4, p5, p6, p7]
---R---R-R (23)
--R 2
--R [b1 + y + z - t - w, 2v y + 2u z + 2w t - 2w - w - 1,
-R 2 2 2 3 2<br>
-R 3 v v + 3 u z + (-3w - 1)t + 3w + 3w--R 3v y + 3u z + (-3w - 1)t + 3w + 3w + 4w,<br>--R 2 3 2
--R 2 3 2
-R 6v z x + (-6w - 3w - 1)t + 6w + 6w + 4w,
-R 3 3 3 4 3 2
-R 4v y + 4u z + (4w + 4w)t - 4w - 6w - 10w - w - 1,
--R 3 2 4 3 2
-R 8u v z x + (8w + 4w + 4w)t - 8w - 12w - 14w - 3w - 1,
- R 2 3 2 4 3 2
-R 12v z x + (12w + 12w + 8w)t - 12w - 18w - 14w - w - 1,
-R 3 2 4 3 2
-R (- 24w - 24w - 8w)t + 24w + 36w + 26w + 7w + 1]
--IType: List(NewSparseMultivariatePolynomial(Integer,...
--E 23
--S 24 of 37
lts := zeroSetSplit(lp,false)$T
---R-<sub>R</sub>- R (24)
-R [{w + 1, u, v, t + 1, b1 + y + z + 2}, {w + 1, v, t + 1, z, b1 + y + 2},
-R \{w + 1, t + 1, z, y, b1 + 2\}, \{w + 1, v - u, t + 1, y + z, x, b1 + 2\},\-R {w + 1, u, t + 1, y, x, b1 + z + 2},
- -R--R 5 4 3 2
--R {144w + 216w + 96w + 6w - 11w - 1,
```

```
--R 2 5 4 3 2
-R (12w + 9w + 1)u - 72w - 108w - 42w - 9w - 3w,
- R 2 4 3 2
--R (12w + 9w + 1)v + 36w + 54w + 18w,
- R 3 2 4 3 2
-R (24w + 24w + 8w)t - 24w - 36w - 26w - 7w - 1,
---R--R 2 2 4 3 2
-R (12u v - 12u )z + (12w v + 12w + 4)t + (3w - 5)v + 36w + 42w + 6w
--R +
--R - 16w
-R,<br>-R,
--R 2
--R 2v y + 2u z + 2w t - 2w - w - 1,<br>--R 2
--R 2 3 2
-R 6v z x + (-6w - 3w - 1)t + 6w + 6w + 4w, b1 + y + z - t - w}
--R ]
--IType: List(RegularTriangularSet(Integer,...
--E 24
--S 25 of 37
[coHeight(ts) for ts in lts]
---R---R--R (25) [3,3,3,2,2,0]
--R Type: List(NonNegativeInteger)
-E 25
--S 26 of 37
ST := SREGSET(R, E, V, P)---R---R-R (26)
--R SquareFreeRegularTriangularSet(Integer,IndexedExponents(OrderedVariableList([
--R b1,x,y,z,t,v,u,w])),OrderedVariableList([b1,x,y,z,t,v,u,w]),NewSparseMultivar
--R iatePolynomial(Integer,OrderedVariableList([b1,x,y,z,t,v,u,w])))
--R Type: Domain
-E 26
--S 27 of 37
pack := LAZM3PK(R,E,V,P,T,ST)-<sub>R</sub>-<b>R</b>-R (27)
--R LazardSetSolvingPackage(Integer,IndexedExponents(OrderedVariableList([b1,x,y,
--R z,t,v,u,w])),OrderedVariableList([b1,x,y,z,t,v,u,w]),NewSparseMultivariatePol
--R ynomial(Integer,OrderedVariableList([b1,x,y,z,t,v,u,w])),RegularTriangularSet
--R (Integer,IndexedExponents(OrderedVariableList([b1,x,y,z,t,v,u,w])),OrderedVar
--R iableList([b1,x,y,z,t,v,u,w]),NewSparseMultivariatePolynomial(Integer,Ordered
--R VariableList([b1,x,y,z,t,v,u,w]))),SquareFreeRegularTriangularSet(Integer,Ind
```

```
--R exedExponents(OrderedVariableList([b1,x,y,z,t,v,u,w])),OrderedVariableList([b
--R 1,x,y,z,t,v,u,w]),NewSparseMultivariatePolynomial(Integer,OrderedVariableList
-R ([b1,x,y,z,t,v,u,w]))))
--R Type: Domain
-E 27
--S 28 of 37
zeroSetSplit(lp,false)$pack
- -R-<sub>R</sub>--R (28)
--R [\{w + 1, t + 1, z, y, b1 + 2\}, \{w + 1, v, t + 1, z, b1 + y + 2\},<br>--R \{w + 1.u, v, t + 1, b1 + y + z + 2\}, \{w + 1, v - u, t + 1, y\}--R \{w + 1, u, v, t + 1, b1 + y + z + 2\}, \{w + 1, v - u, t + 1, y + z, x, b1 + 2\},<br>--R \{w + 1.u.t + 1.v.x.b1 + z + 2\},
     \{w + 1,u,t + 1,y,x,b1 + z + 2\},---R--R 5 4 3 2 4 3 2
-R \{144w + 216w + 96w + 6w - 11w - 1, u - 24w - 36w - 14w + w + 1,-R 4 3 2 4 3 2
-R 3v - 48w - 60w - 10w + 8w + 2, t - 24w - 36w - 14w - w + 1,
-R 4 3 2
-R 486z - 2772w - 4662w - 2055w + 30w + 127,
-R 4 3 2
-R 2916y - 22752w - 30312w - 8220w + 2064w + 1561,
-R 4 3 2
-R 356x - 3696w - 4536w - 968w + 822w + 371,
--R 4 3 2
-R 2916b1 - 30600w - 46692w - 20274w - 8076w + 593}
--R ]
--IType: List(SquareFreeRegularTriangularSet(Integer,...
-E 28
--S 29 of 37
f0 := (w - v) ** 2 + (u - t) ** 2 - 1
---R---R--R 2 2 2 2
-R (29) t - 2u t + v - 2w v + u + w - 1
--IType: NewSparseMultivariatePolynomial(Integer,...
--E 29
--S 30 of 37
f1 := t ** 2 - v ** 3
-<b>R</b>-<sub>R</sub>--R 2 3
--R (30) t - v
--IType: NewSparseMultivariatePolynomial(Integer,...
-E 30
--S 31 of 37
```

```
f2 := 2 * t * (w - v) + 3 * v * 2 * (u - t)---R---R--R 2 2
--R (31) (-3v - 2v + 2w)t + 3u v--IType: NewSparseMultivariatePolynomial(Integer,...
--E 31
--S 32 of 37
f3 := (3 * z * v * z - 1) * (2 * z * t - 1)---R-R<br>-R2 \quad 2 \quad 2--R (32) 6v t z + (- 2t - 3v )z + 1
--IType: NewSparseMultivariatePolynomial(Integer,...
--E 32
--S 33 of 37
lf := [f0, f1, f2, f3]
-<sub>R</sub>---R--R (33)
--R 2 2 2 2 2 3 2 2
--R [t - 2u t + v - 2w v + u + w - 1, t - v, (-3v - 2v + 2w)t + 3u v,-R 2 2 2
--R 6v t z + (-2t - 3v)z + 1]--IType: List(NewSparseMultivariatePolynomial(Integer,...
--E 33
--S 34 of 37
zeroSetSplit(lf,true)$T
---R---R--R (34)
--R [
--R {
--R 6 3 2 4
-R 729u + (- 1458w + 729w - 4158w - 1685)u
--R +
-R 6 5 4 3 2 2 3<br>
-R (729w – 1458w – 2619w – 4892w – 297w + 5814w + 427)u + 729w
        (729w - 1458w - 2619w - 4892w - 297w + 5814w + 427)u + 729w--R +
--R 7 6 5 4 3 2
-R 216w - 2900w - 2376w + 3870w + 4072w - 1188w - 1656w + 529
--R,
---R--R 4 3 2 2 2 6 5
--R 2187u + (- 4374w - 972w - 12474w - 2868)u + 2187w - 1944w
--R +-R 4 3 2
```

```
--R - 10125w - 4800w + 2501w + 4968w - 1587
--R *
--R v
---R--R 3 2 2 2 6 5 4 3 2
-R (1944w - 108w )u + 972w + 3024w - 1080w + 496w + 1116w
--R ,
-R 2 2 2 2 2 2
-R (3v + 2v - 2w)t - 3u v , ((4v - 4w)t - 6u v )z + (2t + 3v )z - 1}
-R 1
--IType: List(RegularTriangularSet(Integer,IndexedExponents(...
-E 34
--S 35 of 37
zeroSetSplit(lf,false)$T
---R-<sub>R</sub>--R (35)
--R [<br>--R {
  \mathbf{f}--R 6 3 2 4
-R 729u + (- 1458w + 729w - 4158w - 1685)u
---R--R 6 5 4 3 2 2 8
-R (729w - 1458w - 2619w - 4892w - 297w + 5814w + 427)u + 729w
-R<br>-R--R 7 6 5 4 3 2
-R 216w - 2900w - 2376w + 3870w + 4072w - 1188w - 1656w + 529
--R,
---R--R 4 3 2 2 6 5
-R 2187u + (- 4374w - 972w - 12474w - 2868)u + 2187w - 1944w
--R +--R 4 3 2
--R - 10125w - 4800w + 2501w + 4968w - 1587
--R *
--R v
-R<br>-R--R 3 2 2 2 6 5 4 3 2
--R (1944w - 108w )u + 972w + 3024w - 1080w + 496w + 1116w<br>--R , 2 2 2 2 2
---R-R 2 2 2 2 2 2
--R (3v + 2v - 2w)t - 3u v, ((4v - 4w)t - 6u v)z + (2t + 3v)z - 1---R---R- R 4 3 2 2
-R {27w + 4w - 54w - 36w + 23, u, (12w + 2)v - 9w - 2w + 9,
--R 2 2
-R 6t - 2v - 3w + 2w + 3, 2t z - 1}
- R ,
```

```
- R 6 5 4 3 2
-R {59049w + 91854w - 45198w + 145152w + 63549w + 60922w + 21420,
---R--R 3
-R 31484448266904w - 18316865522574w + 23676995746098w
--R +
--R 2
--R 6657857188965w + 8904703998546w + 3890631403260
--R *
--R 2
-{\rm -R} \hfill {\rm u}--R +
--R 5 4 3
--R 94262810316408w - 82887296576616w + 89801831438784w
--R +
--R 2
--R 28141734167208w + 38070359425432w + 16003865949120
\begin{array}{ccc} -\texttt{-R} & \texttt{,} \\ \texttt{--R} & \end{array}-2 -2 -3 -2 -3 -2-R (243w + 36w + 85)v + (- 81u - 162w + 36w + 154w + 72)v - 72w + 4w,
-R 2 2 2 2 2 2
-R (3v + 2v - 2w)t - 3u v , ((4v - 4w)t - 6u v )z + (2t + 3v )z - 1}
--R,
-R<br>-R-R 4 3 2 2<br>
-R \{27w + 4w - 54w - 36w + 23, u, (12w + 2)v - 9w\}--R {27w + 4w - 54w - 36w + 23, u, (12w + 2)v - 9w - 2w + 9, -8}<br>--R 2 2 2
     2 2 2
--R 6t - 2v - 3w + 2w + 3, 3v z - 1--R ]
--IType: List(RegularTriangularSet(Integer,IndexedExponents(...
-E 35
--S 36 of 37
zeroSetSplit(lf,false)$pack
---R---R-R (36)
--R [
--R {<br>--R
          --R 6 3 2 4
-R 729u + (- 1458w + 729w - 4158w - 1685)u
--R +
--R 6 5 4 3 2 2 2 8
-R (729w - 1458w - 2619w - 4892w - 297w + 5814w + 427)u + 729w
--R +
--R 7 6 5 4 3 2
-R 216w - 2900w - 2376w + 3870w + 4072w - 1188w - 1656w + 529
-\mathbf{-R} ,
---R
```
 $---R$ 

```
--R 4 3 2 2 2 6 5
-R 2187u + (- 4374w - 972w - 12474w - 2868)u + 2187w - 1944w
--R +
-R 4 3 2
-R - 10125w - 4800w + 2501w + 4968w - 1587
--R *
--R v
--R +
-R 3 2 2 6 5 4 3 2
-R (1944w - 108w )u + 972w + 3024w - 1080w + 496w + 1116w
--R,
-R 2 2 2 2 2 2
--R (3v + 2v - 2w)t - 3u v, ((4v - 4w)t - 6u v)z + (2t + 3v)z - 1- R,
---R--R 2 2 2
-R {81w + 18w + 28, 729u - 1890w - 533, 81v + (- 162w + 27)v - 72w - 112,
-R 11881t + (972w + 2997)u v + (- 11448w - 11536)u,
---R--R 2
--R 641237934604288z
--R +--R (78614584763904w + 26785578742272)u + 236143618655616w
--R--R 70221988585728
--R *
--R v
--R +
--R (358520253138432w + 101922133759488)u + 142598803536000w
--R--R 54166419595008
--R *
--R z
--R +
-R (32655103844499w - 44224572465882)u v
---R-R (43213900115457w - 32432039102070)u
--R }
--R,
---R- R 4 3 2 3 2
-R {27w + 4w - 54w - 36w + 23, u, 218v - 162w + 3w + 160w + 153,}-R 2 3 2 3 2 3 2
-R 109t - 27w - 54w + 63w + 80, 1744z + (- 1458w + 27w + 1440w + 505)t}
---R---R-R 4 3 2 3 2
-R {27w + 4w - 54w - 36w + 23, u, 218v - 162w + 3w + 160w + 153,
-R 2 3 2 3 2
-R 109t - 27w - 54w + 63w + 80, 1308z + 162w - 3w - 814w - 153}
```

```
- R,
---R--R 4 3 2 2 2
-R {729w + 972w - 1026w + 1684w + 765, 81u + 72w + 16w - 72,
--R 3 2<br>
--R 702v - 162w - 225w
--R 702v - 162w - 225w + 40w - 99,<br>--R 3 2
               3 2
-R 11336t + (324w - 603w - 1718w - 1557)u,
---R--R 2
--R 595003968z
--R +<br>--R
--R 3 2
-R (- 963325386w - 898607682w + 1516286466w - 3239166186)u
--R +
--R 3 2
-R - 1579048992w - 1796454288w + 2428328160w - 4368495024
--R *
--R z
--R +
--R 3 2
-R (9713133306w + 9678670317w - 16726834476w + 28144233593)u
--R }
--R ]
--IType: List(SquareFreeRegularTriangularSet(Integer,...
--E 36
--S 37 of 37
)show LazardSetSolvingPackage
---R--R LazardSetSolvingPackage(R: GcdDomain, E: OrderedAbelianMonoidSup, V: OrderedSet, P: RecursivePo
--R Abbreviation for LazardSetSolvingPackage is LAZM3PK
--R This constructor is not exposed in this frame.
--R Issue )edit bookvol10.4.pamphlet to see algebra source code for LAZM3PK
---R--R------------------------------- Operations --------------------------------
--R normalizeIfCan : ST -> ST
--R zeroSetSplit : (List(P),Boolean) -> List(ST)
---R-E 37
)spool
)lisp (bye)
          ———-
```
**— LazardSetSolvingPackage.help —**

====================================================================

#### LazardSetSolvingPackage examples

#### ====================================================================

A package for solving polynomial systems by means of Lazard triangular sets. This package provides two operations. One for solving in the sense of the regular zeros, and the other for solving in the sense of the Zariski closure. Both produce square-free regular sets. Moreover, the decompositions do not contain any redundant component. However, only zero-dimensional regular sets are normalized, since normalization may be time consumming in positive dimension. The decomposition process is that of

M. MORENO MAZA "A new algorithm for computing triangular decomposition of algebraic varieties" NAG Tech. Rep. 4/98.

The LazardSetSolvingPackage package constructor solves polynomial systems by means of Lazard triangular sets. However one condition is relaxed: Regular triangular sets whose saturated ideals have positive dimension are not necessarily normalized.

The decompositions are computed in two steps. First the algorithm of Moreno Maza (implemented in the RegularTriangularSet domain constructor) is called. Then the resulting decompositions are converted into lists of square-free regular triangular sets and the redundant components are removed. Moreover, zero-dimensional regular triangular sets are normalized.

Note that the way of understanding triangular decompositions is detailed in the example of the RegularTriangularSet constructor.

The LazardSetSolvingPackage constructor takes six arguments. The first one, R, is the coefficient ring of the polynomials; it must belong to the category GcdDomain. The second one, E, is the exponent monoid of the polynomials; it must belong to the category OrderedAbelianMonoidSup. the third one, V, is the ordered set of variables; it must belong to the category OrderedSet. The fourth one is the polynomial ring; it must belong to the category RecursivePolynomialCategory( $R, E, V$ ). The fifth one is a domain of the category RegularTriangularSetCategory(R,E,V,P) and the last one is a domain of the category SquareFreeRegularTriangularSetCategory(R,E,V,P). The abbreviation for LazardSetSolvingPackage is LAZM3PK.

For the purpose of solving zero-dimensional algebraic systems, see also LexTriangularPackage and ZeroDimensionalSolvePackage. These packages are easier to call than LAZM3PK. Moreover, the ZeroDimensionalSolvePackage package provides operations to compute either the complex roots or the real roots.

We illustrate now the use of the LazardSetSolvingPackage package constructor with two examples (Butcher and Vermeer).

```
Define the coefficient ring.
R := Integer
    Integer
Define the list of variables,
ls : List Symbol := [b1,x,y,z,t,v,u,w]
    [b1,x,y,z,t,v,u,w]and make it an ordered set:
V := OVAR(ls)OrderedVariableList [b1,x,y,z,t,v,u,w]
then define the exponent monoid.
E := IndexedExponents V
Define the polynomial ring.
P := NSMP(R, V)Let the variables be polynomial.
b1: P := 'b1
x: P := 'xy: P := 'yz: P := 'zt: P := 't
u: P := 'u
v: P := 'vw: P := 'wNow call the {\tt RegularTriangularSet} domain constructor.
T := REGSET(R, E, V, P)Define a polynomial system (the Butcher example).
p0 := b1 + y + z - t - wp1 := 2*z*u + 2*y*v + 2*t*w - 2*w**2 - w - 1
```

```
p2 := 3*z*u**2 + 3*y*v**2 - 3*t*w**2 + 3*w**3 + 3*w**2 - t + 4*w
p3 := 6*x*z*v - 6*t*w**2 + 6*w**3 - 3*t*w + 6*w**2 - t + 4*w
p4 := 4*z*u**3+ 4*y*v**3+ 4*t*w**3- 4*w**4 - 6*w**3+ 4*t*w- 10*w**2- w- 1
p5 := 8*x*z*u*v +8*t*w**3 -8*w**4 +4*t*w**2 -12*w**3 +4*t*w -14*w**2 -3*w -1
p6 := 12*x*z*v**2+12*t*w**3 -12*w**4 +12*t*w**2 -18*w**3 +8*t*w -14*w**2 -w -1
p7 := -24*t*w**3 + 24*w**4 - 24*t+w**2 + 36*w**3 - 8*t*w + 26*wx**2 + 7*w + 1lp := [p0, p1, p2, p3, p4, p5, p6, p7]
  [b1 + y + z - t - w, 2v + 2u + 2w + v - 2w - w - 1,2 2 2 3 2
   3v y + 3u z + (-3w - 1)t + 3w + 3w + 4w,2 3 2
   6v z x + (- 6w - 3w - 1)t + 6w + 6w + 4w,<br>3 3 3 4 3 2
          3 3 3 4 3 2
   4v y + 4u z + (4w + 4w)t - 4w - 6w - 10w - w - 1,
               3 2 4 3 2
   8u v z x + (8w + 4w + 4w)t - 8w - 12w - 14w - 3w - 1,
      2 3 2 4 3 2
   12v z x + (12w + 12w + 8w)t - 12w - 18w - 14w - w - 1,
       3 2 4 3 2
   (- 24w - 24w - 8w)t + 24w + 36w + 26w + 7w + 1]First of all, let us solve this system in the sense of Lazard by means
of the REGSET constructor:
lts := zeroSetSplit(lp,false)$T
  [\{w + 1, u, v, t + 1, b1 + y + z + 2\}, \{w + 1, v, t + 1, z, b1 + y + 2\},\{w + 1, t + 1, z, y, b1 + 2\}, \{w + 1, v - u, t + 1, y + z, x, b1 + 2\},\\{w + 1, u, t + 1, y, x, b1 + z + 2\},\5 4 3 2
    {144w + 216w + 96w + 6w - 11w - 1}
```

```
2 5 4 3 2
(12w + 9w + 1)u - 72w - 108w - 42w - 9w - 3w2 4 3 2
(12w + 9w + 1)v + 36w + 54w + 18w,
  3 2 4 3 2
(24w + 24w + 8w)t - 24w - 36w - 26w - 7w - 1,
         2 2 4 3 2
 (12u \text{ v} - 12u)z + (12w \text{ v} + 12w + 4)t + (3w - 5)v + 36w + 42w + 6w+
 - 16w
```
,

```
\mathcal{L}2v y + 2u z + 2w t - 2w - w - 1,2 3 2
     6v z x + (-6w - 3w - 1)t + 6w + 6w + 4w, b1 + y + z - t - w}
    ]
We can get the dimensions of each component
of a decomposition as follows.
[coHeight(ts) for ts in lts]
   [3,3,3,2,2,0]
The first five sets have a simple shape. However, the last one, which
has dimension zero, can be simplified by using Lazard triangular sets.
Thus we call the SquareFreeRegularTriangularSet domain constructor,
ST := SREGSET(R, E, V, P)and set the LAZM3PK package constructor to our situation.
pack := LAZM3PK(R,E,V,P,T,ST)We are ready to solve the system by means of Lazard triangular sets:
zeroSetSplit(lp,false)$pack
   [\{w + 1, t + 1, z, y, b1 + 2\}, \{w + 1, v, t + 1, z, b1 + y + 2\},\{w + 1, u, v, t + 1, b1 + y + z + 2\}, \{w + 1, v - u, t + 1, y + z, x, b1 + 2\},\\{w + 1, u, t + 1, y, x, b1 + z + 2\},\5 4 3 2 4 3 2
    {144w + 216w + 96w + 6w - 11w - 1, u - 24w - 36w - 14w + w + 1,4 3 2 4 3 2
     3v - 48w - 60w - 10w + 8w + 2, t - 24w - 36w - 14w - w + 1,
               4 3 2
     486z - 2772w - 4662w - 2055w + 30w + 127,
                 4 3 2
     2916y - 22752w - 30312w - 8220w + 2064w + 1561,
               4 3 2
     356x - 3696w - 4536w - 968w + 822w + 371,
                  4 3 2
     2916b1 - 30600w - 46692w - 20274w - 8076w + 593}
    ]
```
We see the sixth triangular set is nicer now: each one of its polynomials has a constant initial.

We follow with the Vermeer example. The ordering is the usual one for this system.

```
Define the polynomial system.
f0 := (w - v) ** 2 + (u - t) ** 2 - 1
    2 2 2 2
   t - 2u t + v - 2w v + u + w - 1
f1 := t ** 2 - v ** 3
   2 3
   t - vf2 := 2 * t * (w - v) + 3 * v ** 2 * (u - t)2 2
   (- 3v - 2v + 2w)t + 3u v
f3 := (3 * z * v * z - 1) * (2 * z * t - 1)2 2 2
   6v t z + (-2t - 3v)z + 1lf := [f0, f1, f2, f3]
   2 2 2 2 2 3 2 2
  [t - 2u t + v - 2w v + u + w - 1, t - v, (-3v - 2v + 2w)t + 3u v,2 2 2
  6v t z + (-2t - 3v)z + 1]
First of all, let us solve this system in the sense of Kalkbrener by
means of the REGSET constructor:
zeroSetSplit(lf,true)$T
 \lfloor{
         6 3 2 4
      729u + (- 1458w + 729w - 4158w - 1685)u
     +6 5 4 3 2 2 8
      (729w - 1458w - 2619w - 4892w - 297w + 5814w + 427)u + 729w
     +
         7 6 5 4 3 2
      216w - 2900w - 2376w + 3870w + 4072w - 1188w - 1656w + 529
     ,
             4 3 2 2 6 5
        2187u + (- 4374w - 972w - 12474w - 2868)u + 2187w - 1944w
       +
```

```
4 3 2
     - 10125w - 4800w + 2501w + 4968w - 1587*
   v
 +
      3 2 2 6 5 4 3 2
  (1944w - 108w)u + 972w + 3024w - 1080w + 496w + 1116w,<br>2
                2 2 2 2 2
(3v + 2v - 2w)t - 3u v, ((4v - 4w)t - 6u v)z + (2t + 3v)z - 1]
```
We have obtained one regular chain (i.e. regular triangular set) with dimension 1. This set is in fact a characterist set of the (radical of) of the ideal generated by the input system lf. Thus we have only the generic points of the variety associated with lf (for the elimination ordering given by ls).

So let us get now a full description of this variety.

Hence, we solve this system in the sense of Lazard by means of the REGSET constructor:

```
zeroSetSplit(lf,false)$T
 \mathsf{L}{
        6 3 2 4
     729u + (- 1458w + 729w - 4158w - 1685)u
    +
         6 5 4 3 2 2 8
     (729w - 1458w - 2619w - 4892w - 297w + 5814w + 427)u + 729w+
        7 6 5 4 3 2
     216w - 2900w - 2376w + 3870w + 4072w - 1188w - 1656w + 529
    ,
            4 3 2 2 6 5
        2187u + (- 4374w - 972w - 12474w - 2868)u + 2187w - 1944w
       +
             4 3 2
        - 10125w - 4800w + 2501w + 4968w - 1587
     *
      v
    +
          3 2 2 6 5 4 3 2
      (1944w - 108w )u + 972w + 3024w - 1080w + 496w + 1116w
    , \frac{1}{2}2 2 2 2 2
   (3v + 2v - 2w)t - 3u v, ((4v - 4w)t - 6u v)z + (2t + 3v)z - 1,
```

```
4 3 2 2
{27w + 4w - 54w - 36w + 23, u, (12w + 2)v - 9w - 2w + 9,\mathcal{D}6t - 2v - 3w + 2w + 3, 2t z - 1}
,
     6 5 4 3 2
{59049w + 91854w - 45198w + 145152w + 63549w + 60922w + 21420,
                5 4 3
     31484448266904w - 18316865522574w + 23676995746098w
    +
               \mathcal{D}6657857188965w + 8904703998546w + 3890631403260
  *
    2
   u
 +
             5 4 3
  94262810316408w - 82887296576616w + 89801831438784w
 +
             2
  28141734167208w + 38070359425432w + 16003865949120
 ,
    2 2 2 3 2 3 2
(243w + 36w + 85)v + (-81u - 162w + 36w + 154w + 72)v - 72w + 4w,<br>2 2 2
  2 2 2 2 2
(3v + 2v - 2w)t - 3u v, ((4v - 4w)t - 6u v)z + (2t + 3v)z - 1,
   4 3 2 2
{27w + 4w - 54w - 36w + 23, u, (12w + 2)v - 9w - 2w + 9,2 2 2
6t - 2v - 3w + 2w + 3, 3v z - 1}
\mathbb{I}
```
We retrieve our regular chain of dimension 1 and we get three regular chains of dimension 0 corresponding to the degenerated cases. We want now to simplify these zero-dimensional regular chains by using Lazard triangular sets. Moreover, this will allow us to prove that the above decomposition has no redundant component.

Generally, decompositions computed by the REGSET constructor do not have redundant components. However, to be sure that no redundant component occurs one needs to use the SREGSET or LAZM3PK constructors.

So let us solve the input system in the sense of Lazard by means of the LAZM3PK constructor:

```
zeroSetSplit(lf,false)$pack
 \lfloor{
         6 3 2 4
      729u + (- 1458w + 729w - 4158w - 1685)u
     +
                6 5 4 3 2 2 8
      (729w - 1458w - 2619w - 4892w - 297w + 5814w + 427)u + 729w+
        7 6 5 4 3 2
      216w - 2900w - 2376w + 3870w + 4072w - 1188w - 1656w + 529
     ,
            4 3 2 2 6 5
         2187u + (- 4374w - 972w - 12474w - 2868)u + 2187w - 1944w
        +
              4 3 2
         - 10125w - 4800w + 2501w + 4968w - 1587*
       v
     +
          3 2 2 6 5 4 3 2
      (1944w - 108w)u + 972w + 3024w - 1080w + 496w + 1116w,
     2 2 2 2 2
    (3v + 2v - 2w)t - 3u v, ((4v - 4w)t - 6u v)z + (2t + 3v)z - 1,
      2 2 2 2
   {81w + 18w + 28, 729u - 1890w - 533, 81v + (- 162w + 27)v - 72w - 112,
    11881t + (972w + 2997)u v + (-11448w - 11536)u2
      641237934604288z
     +
            (78614584763904w + 26785578742272)u + 236143618655616w
          +
           70221988585728
        *
           v
        +
         (358520253138432w + 101922133759488)u + 142598803536000w
        +
         54166419595008
     *
       z
     +
      (32655103844499w - 44224572465882)u v
     +
```

```
(43213900115457w - 32432039102070)u
     }
    ,
      4 3 2 3 2
    {27w + 4w - 54w - 36w + 23, u, 218v - 162w + 3w + 160w + 153,
      2 3 2 3 2
    109t - 27w - 54w + 63w + 80, 1744z + (- 1458w + 27w + 1440w + 505)t}
    ,
      4 3 2 3 2
   {27w + 4w - 54w - 36w + 23, u, 218v - 162w + 3w + 160w + 153,
      2 3 2 3 2
    109t - 27w - 54w + 63w + 80, 1308z + 162w - 3w - 814w - 153}
    ,
       4 3 2 2 2
   {729w + 972w - 1026w + 1684w + 765, 81u + 72w + 16w - 72,
            3 2
    702v - 162w - 225w + 40w - 99,
             3 2
    11336t + (324w - 603w - 1718w - 1557)u,
              2
      595003968z
     +
                    3 2
         (- 963325386w - 898607682w + 1516286466w - 3239166186)u
        +
                    3 2
         - 1579048992w - 1796454288w + 2428328160w - 4368495024
      *
        z
     +
                3 2
       (9713133306w + 9678670317w - 16726834476w + 28144233593)u}
   ]
Due to square-free factorization, we obtained now four
zero-dimensional regular chains. Moreover, each of them is normalized
(the initials are constant). Note that these zero-dimensional
components may be investigated further with the
```
ZeroDimensionalSolvePackage package constructor.

#### See also:

o )show LazardSetSolvingPackage

```
o )show ZeroDimensionalSolvePackage
```
### **LazardSetSolvingPackage (LAZM3PK)**

**———-**

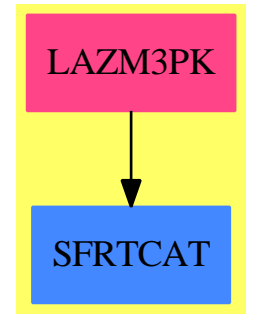

#### **Exports:**

normalizeIfCan zeroSetSplit

**— package LAZM3PK LazardSetSolvingPackage —**

```
)abbrev package LAZM3PK LazardSetSolvingPackage
++ Author: Marc Moreno Maza
++ Date Created: 10/02/1998
++ Date Last Updated: 12/16/1998
++ References :
++ [1] D. LAZARD "A new method for solving algebraic systems of
++ positive dimension" Discr. App. Math. 33:147-160,1991
++ [2] M. MORENO MAZA "A new algorithm for computing triangular
++ decomposition of algebraic varieties" NAG Tech. Rep. 4/98.
++ Description:
++ A package for solving polynomial systems by means of Lazard triangular
++ sets. This package provides two operations. One for solving in the sense
++ of the regular zeros, and the other for solving in the sense of
++ the Zariski closure. Both produce square-free regular sets.
++ Moreover, the decompositions do not contain any redundant component.
++ However, only zero-dimensional regular sets are normalized, since
++ normalization may be time consumming in positive dimension.
++ The decomposition process is that of [2].
LazardSetSolvingPackage(R,E,V,P,TS,ST): Exports == Implementation where
 R : GcdDomain
  E : OrderedAbelianMonoidSup
```
- V : OrderedSet
- P : RecursivePolynomialCategory(R,E,V)

```
TS: RegularTriangularSetCategory(R,E,V,P)
ST : SquareFreeRegularTriangularSetCategory(R,E,V,P)
N ==> NonNegativeInteger
Z ==> Integer
B ==> Boolean
S ==> String
K ==> Fraction R
LP == List PPWT ==> Record(val : P, tower : TS)
BWT ==> Record(val : Boolean, tower : TS)
LpWT ==> Record(val : (List P), tower : TS)
Split ==> List TS
--KeyGcd ==> Record(arg1: P, arg2: P, arg3: TS, arg4: B)
--EntryGcd ==> List PWT
--HGcd ==> TabulatedComputationPackage(KeyGcd, EntryGcd)
--KeyInvSet ==> Record(arg1: P, arg3: TS)
--EntryInvSet ==> List TS
--HInvSet ==> TabulatedComputationPackage(KeyInvSet, EntryInvSet)
polsetpack ==> PolynomialSetUtilitiesPackage(R,E,V,P)
regsetgcdpack ==> SquareFreeRegularTriangularSetGcdPackage(R,E,V,P,ST)
quasicomppack ==> SquareFreeQuasiComponentPackage(R,E,V,P,ST)
normalizpack ==> NormalizationPackage(R, E, V, P, ST)
Exports == with
   normalizeIfCan: ST -> ST
     ++ \axiom{normalizeIfCan(ts)} returns \axiom{ts} in an normalized shape
     ++ if \axiom{ts} is zero-dimensional.
   zeroSetSplit: (LP, B) -> List ST
     ++ \axiom{zeroSetSplit(lp,clos?)} has the same specifications as
     ++ zeroSetSplit(lp,clos?) from RegularTriangularSetCategory.
Implementation == add
   convert(st: ST): TS ==ts: TS := empty()lp: LP := members(st)$ST
     lp := sort(infRittWu?,lp)
     for p in lp repeat
      ts := internalAugment(p,ts)$TS
     ts
   squareFree(ts: TS): List ST ==
     empty? ts => [empty()$ST]
     lp: LP := members(ts)$TS
     lp := sort(infRittWu?,lp)
     newts: ST := empty()$ST
     toSee: List ST := [newts]
     toSave: List ST
     for p in lp repeat
```

```
toSave := []
    while (not empty? toSee) repeat
      us := first toSee; toSee := rest toSee
      lpwt := stoseSquareFreePart(p,us)$regsetgcdpack
     for pwt in lpwt repeat
       newus := internalAugment(pwt.val,pwt.tower)$ST
        toSave := cons(newus,toSave)
    toSee := toSave
  toSave
normalizeIfCan(ts: ST): ST ==
  empty? ts => ts
 lp: LP := members(ts)$ST
 lp := sort(infRittWu?,lp)
 p: P := first lp
 not univariate?(p)$polsetpack => ts
 lp := rest lp
 newts: ST := empty()$ST
 newts := internalAugment(p,newts)$ST
 while (not empty? lp) repeat
   p := first lp
   lv := variables(p)for v in lv repeat
      v = mvar(p) \Rightarrow "leave"not algebraic?(v,newts) => return internalAugment(lp,newts)$ST
    lp := rest lp
    p := normalizedAssociate(p,newts)$normalizpack
   newts := internalAugment(p,newts)$ST
 newts
zeroSetSplit(lp:List(P), clos?:B): List ST ==
  -- if clos? then SOLVE in the closure sense
 toSee: Split := zeroSetSplit(lp, clos?)$TS
 toSave: List ST := []
 for ts in toSee repeat
   toSave := concat(squareFree(ts),toSave)
  toSave := removeSuperfluousQuasiComponents(toSave)$quasicomppack
```
**— LAZM3PK.dotabb —**

**———-**

**———-**

[normalizeIfCan(ts) for ts in toSave]

"LAZM3PK" [color="#FF4488",href="bookvol10.4.pdf#nameddest=LAZM3PK"] "SFRTCAT" [color="#4488FF",href="bookvol10.2.pdf#nameddest=SFRTCAT"] "LAZM3PK" -> "SFRTCAT"

### **package LEADCDET LeadingCoefDetermination**

**— LeadingCoefDetermination.input —**

```
)set break resume
)sys rm -f LeadingCoefDetermination.output
)spool LeadingCoefDetermination.output
)set message test on
)set message auto off
)clear all
--S 1 of 1
)show LeadingCoefDetermination
- -R--R LeadingCoefDetermination(OV: OrderedSet,E: OrderedAbelianMonoidSup,Z: EuclideanDomain,P: PolynomialCate
--R Abbreviation for LeadingCoefDetermination is LEADCDET
--R This constructor is not exposed in this frame.
--R Issue )edit bookvol10.4.pamphlet to see algebra source code for LEADCDET
---R--R------------------------------- Operations --------------------------------
--R distFact : (Z, List(SparseUnivariatePolynomial(Z)), Record(contp: Z, factors: List(Record(irr: P, pow: Inte
--R polCase : (Z,NonNegativeInteger,List(Z)) -> Boolean
- -R--E 1
)spool
)lisp (bye)
            ———-
            — LeadingCoefDetermination.help —
```
==================================================================== LeadingCoefDetermination examples ====================================================================

Package for leading coefficient determination in the lifting step. Package working for every R euclidean with property "F".

See Also: o )show LeadingCoefDetermination

**———-**

#### **LeadingCoefDetermination (LEADCDET)**

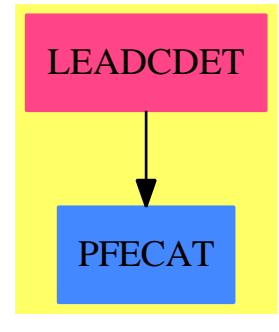

#### **Exports:** distFact polCase

#### **— package LEADCDET LeadingCoefDetermination —**

```
)abbrev package LEADCDET LeadingCoefDetermination
++ Author : P.Gianni, May 1990
++ Description:
++ Package for leading coefficient determination in the lifting step.
++ Package working for every R euclidean with property "F".
LeadingCoefDetermination(OV,E,Z,P) : C == T
 where
  OV : OrderedSet
  E : OrderedAbelianMonoidSup
  Z : EuclideanDomain
  BP ==> SparseUnivariatePolynomial Z
  P : PolynomialCategory(Z,E,OV)
  NNI ==> NonNegativeInteger
  LeadFact ==> Record(polfac:List(P),correct:Z,corrfact:List(BP))
  ParFact ==> Record(irr:P,pow:Integer)
  FinalFact ==> Record(contp:Z,factors:List(ParFact))
  C == withpolCase : (Z,NNI,List(Z)) -> Boolean
    ++ polCase(contprod, numFacts, evallcs), where contprod is the
    ++ product of the content of the leading coefficient of
    ++ the polynomial to be factored with the content of the
    ++ evaluated polynomial, numFacts is the number of factors
    ++ of the leadingCoefficient, and evallcs is the list of
    ++ the evaluated factors of the leadingCoefficient, returns
    ++ true if the factors of the leading Coefficient can be
    ++ distributed with this valuation.
   distFact : (Z,List(BP),FinalFact,List(Z),List(OV),List(Z)) ->
                                            Union(LeadFact,"failed")
```

```
++ distFact(contm,unilist,plead,vl,lvar,lval), where contm is
   ++ the content of the evaluated polynomial, unilist is the list
  ++ of factors of the evaluated polynomial, plead is the complete
  ++ factorization of the leading coefficient, vl is the list
  ++ of factors of the leading coefficient evaluated, lvar is the
  ++ list of variables, lval is the list of values, returns a record
  ++ giving the list of leading coefficients to impose on the univariate
  ++ factors,
T == adddistribute: (Z, List(BP), List(P), List(Z), List(U), List(Z)) \rightarrow LeadFactcheckpow : (Z,Z) \rightarrow NNIpolCase(d:Z,nk:NNI,lval:List(Z)):Boolean ==
    -- d is the product of the content lc m (case polynomial)
    -- and the cont of the polynomial evaluated
   q:Z
    distlist:List(Z) := [d]for i in 1..nk repeat
      q := unitNormal(lval.i).canonical
      for j in 0..(i-1)::NNI repeat
        y := distlist.((i-j)::NNI)while y^=1 repeat
          y := \gcd(y, q)q := q quo y
        if q=1 then return false
      distlist := append(distlist, [q])
    true
 checkpow(a:Z,b:Z) : NonNegativeInteger ==
    qt: Union(Z,"failed")
   for i in 0.. repeat
     qt:= b exquo a
      if qt case "failed" then return i
     b:=qt::Z
 distribute(contm:Z,unilist:List(BP),pl:List(P),vl:List(Z),
                            lvar:List(OV),lval:List(Z)): LeadFact ==
    d,lcp : Z
   nf:NNI:=#unilist
    for i in 1..nf repeat
        lcp := leadingCoefficient (unilist.i)
        d := \gcd(\text{lcp}, \text{vl.} \text{i})pl.i := (lcp quo d) * pl.id := vl.i quo d
        unilist.i := d*unilist.i
        contm := contm quo d
    if contm ^=1 then for i in 1..nf repeat pl.i := contm*pl.i
    [pl,contm,unilist]$LeadFact
```
```
distFact(contm:Z,unilist:List(BP),plead:FinalFact,
         vl:List(Z),lvar:List(OV),lval:List(Z)):Union(LeadFact,"failed") ==
 h:NonNegativeInteger
 c,d : Z
 lpol:List(P):=[]
 lexp:List(Integer):=[]
 nf:NNI := #unilist
 vl := reverse vl --lpol and vl reversed so test from right to left
 for fpl in plead.factors repeat
  lpol:=[fpl.irr,:lpol]
  lexp:=[fpl.pow,:lexp]
 vlp:List(Z):= [1$Z for i in 1..nf]
 aux : List(P) := [1$P for i in 1..nf]
 for i in 1..nf repeat
   c := contm*leadingCoefficient unilist.i
   c=1 or c=-1 => "next i"
   for k in 1..(# lpol) repeat
     lexp.k=0 => "next factor"
     h:= checkpow(vl.k,c)
     if h \hat{}=0 then
      if h>lexp.k then return "failed"
      lexp.k:=lexp.k-h
      aux.i := aux.i*(1pol.k * h)d:= vl.k**h
      vlp.i:= vlp.i*d
      c:= c quo d
   if contm=1 then vlp.i:=c
 for k in 1..(# lpol) repeat if lexp.k \hat{ } = 0 then return "failed"
 contm =1 \Rightarrow [[vlp.i*aux.i for i in 1..nf],1,unilist]$LeadFact
 distribute(contm,unilist,aux,vlp,lvar,lval)
```
**— LEADCDET.dotabb —**

**———-**

**———-**

"LEADCDET" [color="#FF4488",href="bookvol10.4.pdf#nameddest=LEADCDET"] "PFECAT" [color="#4488FF",href="bookvol10.2.pdf#nameddest=PFECAT"] "LEADCDET" -> "PFECAT"

## **package LEXTRIPK LexTriangularPackage**

**— LexTriangularPackage.input —**

```
)set break resume
)spool LexTriangularPackage.output
)set message test on
)set message auto off
)clear all
--S 1 of 23
R := Integer
---R---R--R (1) Integer
--R Type: Domain
--E 1
--S 2 of 23
ls: List Symbol := [a,b,c,d,e,f]---R-R<br>-R(2) [a,b,c,d,e,f]
--R Type: List(Symbol)
--E 2
--S 3 of 23
V := OVAR(ls)-<sub>R</sub>---R--R (3) OrderedVariableList([a,b,c,d,e,f])<br>--RType: Domain
--E 3
--S 4 of 23
P := NSMP(R, V)-<sub>R</sub>---R-R (4)
--R NewSparseMultivariatePolynomial(Integer,OrderedVariableList([a,b,c,d,e,f]))
--R Type: Domain
--E 4
--S 5 of 23
p1: P := a * b * c * d * e * f - 1---R-<sub>R</sub>-R (5) fed c b a - 1
--RType: NewSparseMultivariatePolynomial(Integer,OrderedVariableList([a,b,c,d,e,f]))
--E 5
--S 6 of 23
p2: P := a*b*c*d*e +a*b*c*d*f +a*b*c*e*f +a*b*d*e*f +a*c*d*e*f +b*c*d*e*f
---R
```

```
---R- R (6) ((((e + f)d + f e)c + f e d)b + f e d c)a + f e d c b
--RType: NewSparseMultivariatePolynomial(Integer,OrderedVariableList([a,b,c,d,e,f]))
--E 6
--S 7 of 23
p3: P := a*b*c*d + a*b*c*f + a*b*e*f + a*d*e*f + b*c*d*e + c*d*e*f
- -R---R- R (7) ((d + f)c + f e)b + f e d) a + e d c b + f e d c--RType: NewSparseMultivariatePolynomial(Integer,OrderedVariableList([a,b,c,d,e,f]))
--E 7
--S 8 of 23
p4: P := a*b*c + a*b*f + a*e*f + b*c*d + c*d*e + d*e*f
--R
-<b>R</b>-R (8) ((c + f)b + f e)a + d c b + e d c + f e d--RType: NewSparseMultivariatePolynomial(Integer,OrderedVariableList([a,b,c,d,e,f]))
--E 8
--S 9 of 23
p5: P := a*b + a*f + b*c + c*d + d*e + e*f
---R---R--R (9) (b + f)a + c b + d c + e d + f e--RType: NewSparseMultivariatePolynomial(Integer,OrderedVariableList([a,b,c,d,e,f]))
--E 9
--S 10 of 23
p6: P := a + b + c + d + e + f
-<sub>R</sub>---R--R (10) a + b + c + d + e + f--RType: NewSparseMultivariatePolynomial(Integer,OrderedVariableList([a,b,c,d,e,f]))
-E 10
--S 11 of 23
lp := [p1, p2, p3, p4, p5, p6]
---R-<sub>R</sub>-R (11)
-R [f e d c b a - 1, (((e + f)d + f e)c + f e d)b + f e d c)a + f e d c b,
-R ((d + f)c + f e)b + f e d)a + e d c b + f e d c,
- R ((c + f)b + f e)a + d c b + e d c + f e d,
-R (b + f)a + c b + d c + e d + f e, a + b + c + d + e + f--RType: List(NewSparseMultivariatePolynomial(Integer,OrderedVariableList([a,b,c,d,e,f])))
-E 11
```
--S 12 of 23

```
lextripack := LEXTRIPK(R,ls)
-R- -R--R (12) LexTriangularPackage(Integer,[a,b,c,d,e,f])
--R Type: Domain
-E 12
--S 13 of 23
lg := groebner(lp)$lextripack
---R- -R-R (13)
--R [a + b + c + d + e + f,
---R--R 2
--R 3968379498283200b + 15873517993132800f b + 3968379498283200d
--R +
--R - 4 4
--R 15873517993132800f d + 3968379498283200f e - 15873517993132800f e
--R +
-{\rm R} 5 3 6 2
--R 23810276989699200f e + (206355733910726400f + 230166010900425600)e
--R +
-R 43 37
--R - 729705987316687f + 1863667496867205421f
--R +
-R 25
--R 291674853771731104461f + 365285994691106921745f
--R +-R 19 13
-R 549961185828911895f - 365048404038768439269f
--R +
--R 7
--R - 292382820431504027669f - 2271898467631865497f
--R *
--R e
--R +
-R 44 38
-R - 3988812642545399f + 10187423878429609997f
--R +
-R 26
--R 1594377523424314053637f + 1994739308439916238065f
--R +
-R 20 14
-R 1596840088052642815f - 1993494118301162145413f
--R +
-R 8 2
-R - 1596049742289689815053f - 11488171330159667449f
--R,
-<sub>R</sub>
```
 $-$ -R 2  $-R$  (23810276989699200c - 23810276989699200f)b + 23810276989699200c  $--R$  +  $-$ -R 2 --R 71430830969097600f c - 23810276989699200d - 95241107958796800f d  $--R$  +  $-$ R 53 --R - 55557312975964800f e + 174608697924460800f e - 174608697924460800f e  $--R$  +  $-$ R 6 2  $-R$  (- 2428648252949318400f - 2611193709870345600)e  $--R$  +<br>--R  $-$ R  $43$  37  $-R$  8305444561289527f - 21212087151945459641f  $--R$  +  $-$ -R 31 25 --R - 3319815883093451385381f - 4157691646261657136445f  $--R$  +  $-$ R 19 13 --R - 6072721607510764095f + 4154986709036460221649f  $--R$  +  $--R$  7 --R 3327761311138587096749f + 25885340608290841637f  $--R$  \* --R e  $--R$  +<br>--R  $-R$  38 --R 45815897629010329f - 117013765582151891207f  $--R$  +  $-$ R 26  $-R$  - 18313166848970865074187f - 22909971239649297438915f  $--R$  +  $-$ R 20 14 --R - 16133250761305157265f + 22897305857636178256623f  $--R$  +  $-$ R 8 2 --R 18329944781867242497923f + 130258531002020420699f  $--R$ , --R<br>--R --R (7936758996566400d - 7936758996566400f)b - 7936758996566400f d  $--R$  +  $-$ R 53 --R - 7936758996566400f e + 23810276989699200f e - 23810276989699200f e  $--R$  +  $-$ R 6 2 --R (- 337312257354072000f - 369059293340337600)e  $--R$  +  $-$ R 37  $-R$  1176345388640471f - 3004383582891473073f  $--R$  +

 $-$ R 31 25 --R - 470203502707246105653f - 588858183402644348085f  $--R$  $-$ R 19 13 --R - 856939308623513535f + 588472674242340526377f  $--R$  +  $--R$  7 --R 471313241958371103517f + 3659742549078552381f  $--R$  \*  $--R$  e  $--R$  +  $-$ R 32 32  $-$ R 6423170513956901f - 16404772137036480803f - 2567419165227528774463f<br>--R +  $--R$  $-$ R 26 20 --R - 3211938090825682172335f - 2330490332697587485f  $--R$  +  $-R$  and  $14$  8 --R 3210100109444754864587f + 2569858315395162617847f  $--R$  +  $--R$  2 --R 18326089487427735751f  $--R$ ,  $---R$  $-$ -R 3 5 --R (11905138494849600e - 11905138494849600f)b - 3968379498283200f e  $--R$  +  $-R$  4 4 5 3 --R 15873517993132800f e - 27778656487982400f e  $--R$  +  $-$ R 6 2  $-R$  (- 208339923659868000f - 240086959646133600)e  $--R$   $+$  $-$ R 43 37 --R 786029984751110f - 2007519008182245250f  $--R$   $+$  $-$ R 31 25  $-R$  - 314188062908073807090f - 393423667537929575250f  $--R$  +  $-$ R 19 13  $-R$  - 550329120654394950f + 393196408728889612770f  $--R$  +  $-$ R 7 --R 314892372799176495730f + 2409386515146668530f  $--R$  \* --R e  $--R$  +  $-$ R 32 32  $-R$  4177638546747827f - 10669685294602576381f - 1669852980419949524601f  $--R$  +

 $-$ R 26 20 --R - 2089077057287904170745f - 1569899763580278795f  $--R$  +  $-$ R  $14$  8 --R 2087864026859015573349f + 1671496085945199577969f  $--R$  +  $--R$  2 --R 11940257226216280177f  $--R$ ,  $-<sub>R</sub>$  $-$ -R 2 5 --R (11905138494849600f - 11905138494849600)b - 15873517993132800f e  $--R$  +<br>--R  $-$ -R 3 4 4 3 --R 39683794982832000f e - 39683794982832000f e  $--R$  +  $-$ R 11 5 2 --R (- 686529653202993600f - 607162063237329600f )e  $--R$  +<br>--R  $-$ R 36 30 --R 65144531306704f - 166381280901088652f - 26033434502470283472f  $--R$  +  $-$ R 24 18 --R - 31696259583860650140f + 971492093167581360f  $-$ R<br> $-$ R  $-$ R 12 6 --R 32220085033691389548f + 25526177666070529808f + 138603268355749244  $--R$  \*  $--R$  e  $--R$  +  $-$ R 31  $\overline{37}$  31  $\overline{31}$  $-R$  167620036074811f - 428102417974791473f - 66997243801231679313f  $--R$  +  $-R$  25 19  $-R$  - 83426716722148750485f + 203673895369980765f  $-$ R +  $-$ R 13 7 --R 83523056326010432457f + 66995789640238066937f + 478592855549587901f  $--R$ ,  $---R$  $-$ R 3 3 2 2 2 45 --R 801692827936c + 2405078483808f c - 2405078483808f c - 13752945467f  $--R$  + --R 39 39 33 27 --R 35125117815561f + 5496946957826433f + 6834659447749117f  $--R$  +  $-R$  21 15 9 --R - 44484880462461f - 6873406230093057f - 5450844938762633f  $--R$  +  $--R$  3

1452 *CHAPTER 13. CHAPTER L*

--R 1216586044571f  $---R$  $---R$  $-$ -R 2 --R (23810276989699200d - 23810276989699200f)c + 23810276989699200d  $--R$  +  $-$ -R  $-$  4 4 --R 71430830969097600f d + 7936758996566400f e - 31747035986265600f e  $--R$  +  $-{\rm R}$  5 3 6 2 --R 31747035986265600f e + (404774708824886400f + 396837949828320000)e  $--R$  +<br>--R  $-$ R 37  $-R$  - 1247372229446701f + 3185785654596621203f  $--R$  +  $-$ R 25 --R 498594866849974751463f + 624542545845791047935f  $--R$  +  $-$ R 19 13  $-R$  931085755769682885f - 624150663582417063387f  $--R$  +  $--R$  7 --R - 499881859388360475647f - 3926885313819527351f  $--R$  \* --R e  $--R$  +<br>--R  $-$ R  $44$  38  $-R$  - 7026011547118141f + 17944427051950691243f  $--R$  +  $-$ R 26 --R 2808383522593986603543f + 3513624142354807530135f  $---R$  $-$ R 20 14 --R 2860757006705537685f - 3511356735642190737267f  $--R$  +  $-$ R 8 2  $-R$  - 2811332494697103819887f - 20315011631522847311f  $--R$ ,  $---R$  $-R$  (7936758996566400e - 7936758996566400f)c  $--R$  +  $-$ R 31 31 32 --R - 4418748183673f + 11285568707456559f + 1765998617294451019f  $--R$   $+$  $-R$  25 19 --R 2173749283622606155f - 55788292195402895f  $--R$  +  $-$ R 13 7 --R - 2215291421788292951f - 1718142665347430851f + 30256569458230237f  $--R$   $*$ 

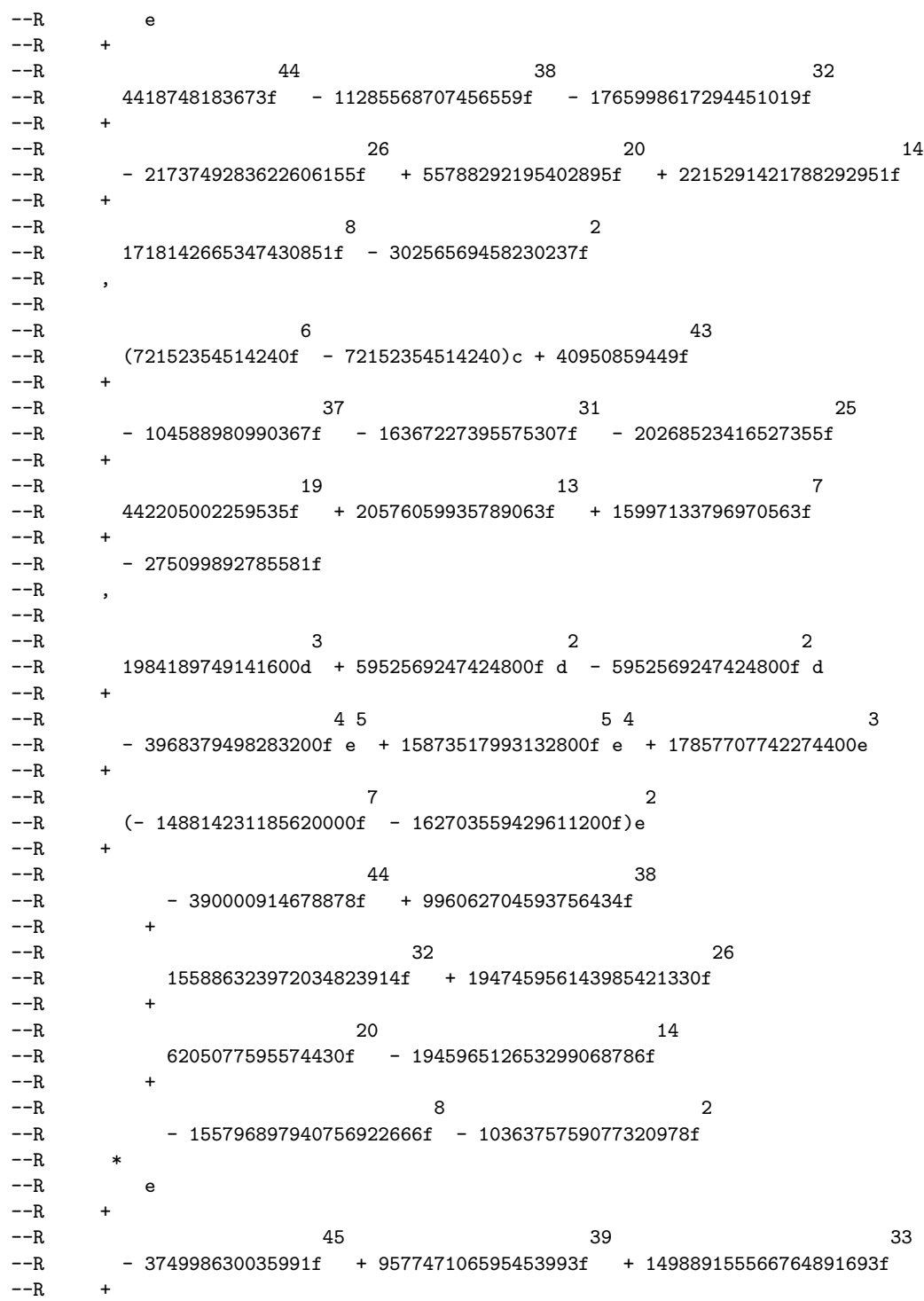

 $-$ R 21  $-R$  187154171443494641685f - 127129015426348065f  $--R$  +  $R - R$  3 --R - 187241533243115040417f - 149719983567976534037f - 836654081239648061f  $--R$ ,  $-<sub>R</sub>$  $-$ -R 3 5 --R (5952569247424800e - 5952569247424800f)d - 3968379498283200f e  $--R$  +  $-R$  4 4 5 3  $-$ R 9920948745708000f e - 3968379498283200f e - $-R$ <br> $-R$  $-$ R 6 2  $-$ R (- 148814231185620000f - 150798420934761600)e<br>--R +  $--R$  $-$ R 43 37  $-$ R 492558110242553f - 1257992359608074599f<br>--R +  $---R$  $-$ R 31 25 --R - 196883094539368513959f - 246562115745735428055f  $--R$  +  $-$ R 19 13 --R - 325698701993885505f + 246417769883651808111f  $- -R$ <br> $- -R$  $-$ R 7 --R 197327352068200652911f + 1523373796389332143f  $---R$  $--R$  e  $--R$  +  $-$ R 32 --R 2679481081803026f - 6843392695421906608f - 1071020459642646913578f  $--R$  +  $-R$  26 20 --R - 1339789169692041240060f - 852746750910750210f  $--R$  +  $-R$  and  $14$  8 --R 1339105101971878401312f + 1071900289758712984762f  $--R$  +  $--R$  2 --R 7555239072072727756f  $- -R$  $---R$  $-R$  6 2 5  $-R$  (11905138494849600f - 11905138494849600)d - 7936758996566400f e  $--R$  +  $-$ -R 3 4 4 3 --R 31747035986265600f e - 31747035986265600f e  $--R$  +  $-$ R 11 5 2

 $-R$  (- 420648226818019200f - 404774708824886400f)e  $-R$  +<br>--R  $-$ R 30 30 --R 15336187600889f - 39169739565161107f - 6127176127489690827f  $--R$  +  $-$ R 24 18 --R - 7217708742310509615f + 538628483890722735f  $--R$  +  $-$ R 12 6 --R 7506804353843507643f + 5886160769782607203f + 63576108396535879  $--R$  \*  $--R$  e  $--R$  +<br>--R  $-$ R 31 31 32 --R 71737781777066f - 183218856207557938f - 28672874271132276078f  $--R$  +  $-R$  25 19  $-R$  - 35625223686939812010f + 164831339634084390f  $-R$  +<br>--R  $-$ R 13 7 --R 35724160423073052642f + 28627022578664910622f + 187459987029680506f  $--R$ ,  $---R$  $-$ R 6 6 5 2 4 --R 1322793166094400e - 3968379498283200f e + 3968379498283200f e  $--R$  + --R 3 3<br>--R - 5291172664377600f e - 5291172664377600f e  $--R$  +  $-$ R 10 4 2<br>  $-$ R (- 230166010900425600f - 226197631402142400f )e --R (- 230166010900425600f - 226197631402142400f )e  $--R$  +<br>--R  $-$ -R 47 41  $-$ R - 152375364610443885f + 389166626064854890415f<br> $-$ R +  $--R$  $-$ R 29 --R 60906097841360558987335f + 76167367934608798697275f  $--R$  +  $-$ R 23 17  $-$ R 27855066785995181125f - 76144952817052723145495f<br>--P +  $---R$  $-$ R 11 5 --R - 60933629892463517546975f - 411415071682002547795f  $--R$  \*  $--R$  e  $--R$  +  $-$ R 30 30 --R - 209493533143822f + 535045979490560586f + 83737947964973553146f  $--R$  +  $-$ R 24 18

--R 104889507084213371570f + 167117997269207870f  $--R$  +  $-$ R 12 6 --R - 104793725781390615514f - 83842685189903180394f - 569978796672974242  $---R$  $---R$  $\begin{array}{lllll} -\text{-R} & \qquad & 6 & 3 \\ -\text{-R} & \qquad & (25438330117200\text{f} & + \ 25438330117200) \, \text{e} \end{array}$  $(25438330117200f + 25438330117200)e$  $--R$  $--R$  2 --R (76314990351600f + 76314990351600f)e  $--R$ <br>--R  $-$ R 32 --R - 1594966552735f + 4073543370415745f + 637527159231148925f  $--R$  +  $-$ R 26 20 20 14 --R 797521176113606525f + 530440941097175f - 797160527306433145f  $--R$  +  $-$ R 8 2 --R - 638132320196044965f - 4510507167940725f  $--R$  \*  $--R$  e  $--R$  +  $-$ R 33  $-R$  - 6036376800443f + 15416903421476909f + 2412807646192304449f  $--R$  +<br>--R  $-$ R 27 21 15 --R 3017679923028013705f + 1422320037411955f - 3016560402417843941f  $--R$  +  $-$ -R 9 3  $-R$  - 2414249368183033161f - 16561862361763873f  $---R$  $---R$ --R <br>--R (1387545279120f - 1387545279120)e  $(1387545279120f - 1387545279120)e$  $--R$  $-$ R 31 31 32 --R 4321823003f - 11037922310209f - 1727510711947989f  $--R$  +  $-$ R 25 19 13  $-R$  - 2165150991154425f - 5114342560755f + 2162682824948601f  $--R$  +  $--R$  7 --R 1732620732685741f + 13506088516033f  $--R$  \* --R e  $--R$  +  $-$ R 32 --R 24177661775f - 61749727185325f - 9664106795754225f  $--R$  +

```
-R 26 20 20 14
--R - 12090487758628245f - 8787672733575f + 12083693383005045f
--R +
--R 8 2
--R 9672870290826025f + 68544102808525f
---R--R 48 42 36 30 18 12 6
--R f - 2554f - 399710f - 499722f + 499722f + 399710f + 2554f - 1]
--RType: List(NewSparseMultivariatePolynomial(Integer,OrderedVariableList([a,b,c,d,e,f])))
-E 13
--S 14 of 23
lexTriangular(lg,false)$lextripack
---R---R-R (14)
--R [
--R 6 6 5 2 4 3 3 4 2 5
-R \{f + 1, e - 3f e + 3f e - 4f e + 3f e - 3f e - 1,-R 2 5 3 4 4 3 5 2
- R 3d + f e - 4f e + 4f e - 2f e - 2e + 2f, c + f,
-R 2 5 3 4 4 3 5 2
-R 3b + 2f e - 5f e + 5f e - 10f e - 4e + 7f,
--R 2 5 3 4 4 3 5 2
-R a - f e + 3f e - 3f e + 4f e + 3e - 3f}
--R,
-R 6 2 2 2
-R {f - 1,e - f,d - f,c + 4f c + f, (c - f)b - f c - 5f, a + b + c + 3f},
--R 6 2 2
-R {f - 1,e - f,d - f,c - f,b + 4f b + f,a + b + 4f},
--R 6 2 2 2
-R {f - 1,e - f,d + 4f d + f , (d - f)c - f d - 5f ,b - f,a + c + d + 3f},
---R--R 36 30 24 18 12 6
-R \{f - 2554f - 399709f - 502276f - 399709f - 2554f + 1,---R--R 12 2
-R (161718564f - 161718564)e
-R<br>-R-R -B 31 25 19 13<br>
-R - 504205f + 1287737951f + 201539391380f + 253982817368f
          -504205f + 1287737951f + 201539391380f + 253982817368f
--R +
--R 7
--R 201940704665f + 1574134601f
--R *
--R e
--R +
--R 32 26 20 214
-R - 2818405f + 7198203911f + 1126548149060f + 1416530563364f
--R +
```
*PACKAGE LEXTRIPK LEXTRIANGULARPACKAGE* 1459

 $--R$  8 2 --R 1127377589345f + 7988820725f  $--R$ ,  $---R$  $-$ R 34 --R (693772639560f - 693772639560)d - 462515093040f e + 1850060372160f e  $--R$  +  $-$ R 11 5 2  $-R$  - 1850060372160f e + (- 24513299931120f - 23588269745040f )e  $--R$  $-$ -R 30 24 18  $-R$  - 890810428f + 2275181044754f + 355937263869776f  $--R$  +  $-$ R 12 6 --R 413736880104344f + 342849304487996f + 3704966481878  $--R$  \*  $--R$  e  $--R$  +  $-$ -R 31 25 19 --R - 4163798003f + 10634395752169f + 1664161760192806f  $--R$  +  $--R$  13 7 --R 2079424391370694f + 1668153650635921f + 10924274392693f  $--R$ , --R<br>--R  $-$ R 6 6 31 25  $-R$  (12614047992f - 12614047992)c - 7246825f + 18508536599f  $--R$ --R 19 13 7 --R 2896249516034f + 3581539649666f + 2796477571739f - 48094301893f  $--R$ ,  $---R$  $-$ R 34 --R (693772639560f - 693772639560)b - 925030186080f e + 2312575465200f e  $---R$  $-$ R 11 5 2  $-R$  - 2312575465200f e + (- 40007555547960f - 35382404617560f )e  $-$ R<br> $-$ R  $-R$  30 24 18  $-R$  - 3781280823f + 9657492291789f + 1511158913397906f  $--R$  +  $-$ R 12 6 --R 1837290892286154f + 1487216006594361f + 8077238712093  $--R$  \*  $--R$  e  $--R$   $+$  $-$ -R 31 25 19 --R - 9736390478f + 24866827916734f + 3891495681905296f  $--R$  +  $-$ -R 13 7

```
--R 4872556418871424f + 3904047887269606f + 27890075838538f
---R--R a + b + c + d + e + f}
--R,
--R 6 2 2 2<br>--R \{f - 1, e + 4f e + f, (e - f)d - f e - 5f{f - 1,e + 4f e + f, (e - f)d - f e - 5f, c - f,b - f,a + d + e + 3f}--R Type: List(RegularChain(Integer, [a,b,c,d,e,f]))
--E 14
--S 15 of 23
lts := lexTriangular(lg,true)$lextripack
---R---R-R (15)
--R [
--R 6 6 5 2 4 3 3 4 2 5
--R {f + 1, e - 3f e + 3f e - 4f e + 3f e - 3f e - 1, -R}<br>2 5 3 4 4 3 5 2
- R 2 5 3 4 4 3 5 2
--R 3d + f e - 4f e + 4f e - 2f e - 2e + 2f, c + f,<br>--R 25 \t34 \t43 \t522 5 3 4 4 3 5 2- R 3b + 2f e - 5f e + 5f e - 10f e - 4e + 7f,
--R 2 5 3 4 4 3 5 2
-R a - f e + 3f e - 3f e + 4f e + 3e - 3f}
--R,
--R 6 2 2
--R {f - 1, e - f, d - f, c + 4f c + f, b + c + 4f, a - f},<br>--R 6 2 2
--R 6 2 2
-R {f - 1,e - f,d - f,c - f,b + 4f b + f ,a + b + 4f},
--R 6 2 2
-R {f - 1,e - f,d + 4f d + f ,c + d + 4f,b - f,a - f},
-<sub>R</sub>--R 36 30 24 18 12 6
-R \{f - 2554f - 399709f - 502276f - 399709f - 2554f + 1,- -R--R 2
--R 1387545279120e
--R-R 31 25 19
--R 4321823003f - 11037922310209f - 1727506390124986f
--R +
-R 13 7
--R - 2176188913464634f - 1732620732685741f - 13506088516033f
--R *
--R e
--R +
-R 32 26 20
--R 24177661775f - 61749727185325f - 9664082618092450f
--R +
-R 14 8 2
-R - 12152237485813570f - 9672870290826025f - 68544102808525f
```
 $--R$ ,  $---R$ --R 1387545279120d  $---R$  $-$ -R 30 24 18 --R - 1128983050f + 2883434331830f + 451234998755840f  $--R$  $-$ R 12 6 --R 562426491685760f + 447129055314890f - 165557857270  $--R$  \*  $--R$  e  $--R$  +<br>--R  $-R$  31 25 19  $-R$  - 1816935351f + 4640452214013f + 726247129626942f  $--R$  +  $-R$  13 7 --R 912871801716798f + 726583262666877f + 4909358645961f  $--R$ ,  $---R$  $-$ R 19  $-R$  1387545279120c + 778171189f - 1987468196267f - 310993556954378f  $--R$  +  $-$ -R 13 7 --R - 383262822316802f - 300335488637543f + 5289595037041f  $--R$ ,  $-R$ <br> $-R$ 1387545279120b  $--R$  +  $-$ R 30 24 18 --R 1128983050f - 2883434331830f - 451234998755840f<br>--R +  $--R$ --R  $12$  6<br>--R --8 -562426491685760f - 447129055314890f - 562426491685760f - 447129055314890f + 165557857270  $--R$  \*  $--R$  e  $--R$  +  $-$ R 31 25 19  $-R$  - 3283058841f + 8384938292463f + 1312252817452422f  $--R$  +<br>--R 13 7 --R 1646579934064638f + 1306372958656407f + 4694680112151f  $--R$ ,  $---R$  $-R$  31 25 --R 1387545279120a + 1387545279120e + 4321823003f - 11037922310209f  $--R$  +  $-R$  19 13 7 --R - 1727506390124986f - 2176188913464634f - 1732620732685741f  $-**R**$  $-R$  - 13506088516033f

```
--R }
---R--R 6 2 2
-R {f - 1,e + 4f e + f ,d + e + 4f,c - f,b - f,a - f}]
--R Type: List(RegularChain(Integer,[a,b,c,d,e,f]))
--E 15
--S 16 of 23
[ [init(p) for p in (ts :: List(P))] for ts in lts]
---R---R-R (16)
\begin{array}{lll} \texttt{--R} & \texttt{[[1,3,1,3,1,1], [[1,1,1,1,1,1], [[1,1,1,1,1,1],[1,1,1,1,1], \end{array}} \\ \texttt{--R} & \texttt{[1387545279120,1387545279120,1387545279120,1387545279120,1387545279120,1387545279120,1387545279120,1387545279120,1387545279120,138754[1387545279120,1387545279120,1387545279120,1387545279120,1387545279120,1]-R [1,1,1,1,1,1]]
--RType: List(List(NewSparseMultivariatePolynomial(Integer,OrderedVariableList([a,b,c,d,e,f]))))
-E 16
--S 17 of 23
squareFreeLexTriangular(lg,true)$lextripack
- -R---R-R (17)
--R [
--R 6 6 5 2 4 3 3 4 2 5
--R \{f + 1, e - 3f e + 3f e - 4f e + 3f e - 3f e - 1, -R 25 34 43 52
-R 2 5 3 4 4 3<br>
-R 3d + f e - 4f e + 4f e -
       3d + f e - 4f e + 4f e - 2f e - 2e + 2f, c + f,--R 2 5 3 4 4 3 5 2
-R 3b + 2f e - 5f e + 5f e - 10f e - 4e + 7f,
--R 2 5 3 4 4 3 5 2
-R a - f e + 3f e - 3f e + 4f e + 3e - 3f}
--R,
--R 6 2 2
-R {f - 1,e - f,d - f,c + 4f c + f ,b + c + 4f,a - f},
--R 6 2 2
-R {f - 1,e - f,d - f,c - f,b + 4f b + f,a + b + 4f},
--R 6 2 2
-R {f - 1,e - f,d + 4f d + f ,c + d + 4f,b - f,a - f},
--R
--R 36 30 24 18 12 6
-R \{f - 2554f - 399709f - 502276f - 399709f - 2554f + 1,-<sub>R</sub>--R 2
--R 1387545279120e
--R +
-R 31 25 19
--R 4321823003f - 11037922310209f - 1727506390124986f
--R +
```
 $-$ R 13 7

*PACKAGE LEXTRIPK LEXTRIANGULARPACKAGE* 1463

 $-R$  -R - 2176188913464634f - 1732620732685741f - 13506088516033f  $---R$  $--R$  e  $--R$  +  $-$ R 32 26 20  $-$ R 24177661775f - 61749727185325f - 9664082618092450f  $--R$  +  $-$ R 2  $-R$  - 12152237485813570f - 9672870290826025f - 68544102808525f  $--R$ ,  $---R$ --R 1387545279120d  $--R$  +  $-$ -R 30 24 18 --R - 1128983050f + 2883434331830f + 451234998755840f  $--R$  +  $-$ R 12 6 --R 562426491685760f + 447129055314890f - 165557857270  $--R$  \*  $--R$  e  $--R$  +  $-R$  31 25 19 --R - 1816935351f + 4640452214013f + 726247129626942f  $--R$  +  $-R$  13 7 --R 912871801716798f + 726583262666877f + 4909358645961f  $--R$ ,  $--R$  $-$ R 31 25 19  $-R$  1387545279120c + 778171189f - 1987468196267f - 310993556954378f  $---R$  $-$ -R 13 7  $-R$  -R - 383262822316802f - 300335488637543f + 5289595037041f  $--R$ ,  $---R$ --R 1387545279120b  $--R$  $-$ R 1128983050f - 2883434331830f - 451234998755840f - 2883434331830f - 451234998755840f 1128983050f - 2883434331830f - 451234998755840f  $--R$  +  $-$ R 12 6 --R - 562426491685760f - 447129055314890f + 165557857270  $--R$  \*  $--R$  e  $--R$  +  $-$ R 31 25 19 --R - 3283058841f + 8384938292463f + 1312252817452422f  $--R$  +  $--R$  13 7 --R 1646579934064638f + 1306372958656407f + 4694680112151f

```
--R,
-<sub>R</sub>--R 31 25
--R 1387545279120a + 1387545279120e + 4321823003f - 11037922310209f
--R +
-R 19 13 7
--R - 1727506390124986f - 2176188913464634f - 1732620732685741f
--R +
-R - 13506088516033f
--R }
-{\rm -R} ,
-R 6 2 2
-R {f - 1,e + 4f e + f ,d + e + 4f,c - f,b - f,a - f}]
--RType: List(SquareFreeRegularTriangularSet(Integer,IndexedExponents(OrderedVariableList([a,b,c
--E 17
--S 18 of 23
reduce(+,[degree(ts) for ts in lts])
-<sub>R</sub>---R--R (18) 156
--R Type: PositiveInteger
--E 18
--S 19 of 23
ls2 : List Symbol := concat(ls,new()$Symbol)
---R-<sub>R</sub>--R (19) [a,b,c,d,e,f,%A]
--R Type: List(Symbol)
-E 19
--S 20 of 23
zdpack := ZDSOLVE(R,ls,ls2)
---R---R--R (20) ZeroDimensionalSolvePackage(Integer,[a,b,c,d,e,f],[a,b,c,d,e,f,%A])
--R Type: Domain
--E 20
--S 21 of 23
concat [univariateSolve(ts)$zdpack for ts in lts]
---R-<sub>R</sub>- R (21)--R [
--R 4 2
--R [complexRoots= ? - 13? + 49,
---R--R coordinates =
```

```
-R 3 3 3 3 3
-R [7a + %A - 6%A, 21b + %A + %A, 21c - 2%A + 19%A, 7d - %A + 6%A,
--R 3 3
-R 21e - %A - %A, 21f + 2%A - 19%A]
-R 1--R,
---R--R 4 2
--R [complexRoots= ? + 11? + 49,
-<sub>R</sub>--R coordinates =
R - R<br>
-R 535a + 3%A + 19%A, 35b + %A + 18%A, 35c - 2%A
       [35a + 3%A + 19%A, 35b + %A + 18%A, 35c - 2%A - %A,-R 3 3 3
-R 35d - 3%A - 19%A, 35e - %A - 18%A, 35f + 2%A + %A]
--R ]
--R,
---R--R \qquad--R complexRoots =
--R 8 7 6 5 4 3 2
-R ? - 12? + 58? - 120? + 207? - 360? + 802? - 1332? + 1369
--R,
---R-R coordinates =
--R [
                   7 6 5 4
-R 43054532a + 33782%A - 546673%A + 3127348%A - 6927123%A
--R +
--R 3 2
-R 4365212%A - 25086957%A + 39582814%A - 107313172
-{\rm -R} ,
---R--R 7 6 5 4
-R 43054532b - 33782%A + 546673%A - 3127348%A + 6927123%A
--R +
--R 3 2
-R - 4365212%A + 25086957%A - 39582814%A + 107313172
\qquad \qquad -{\rm R} \qquad \qquad , \qquad \qquad-<sub>R</sub>-R 7 6 5 4
-R 21527266c - 22306%A + 263139%A - 1166076%A + 1821805%A
---R--R 3 2
-R - 2892788%A + 10322663%A - 9026596%A + 12950740
--R,
---R-R 7 6 5 4
-R 43054532d + 22306%A - 263139%A + 1166076%A - 1821805%A
--R +
```

```
--R 3 2
-R 2892788%A - 10322663%A + 30553862%A - 12950740
---R-<sub>R</sub>-R 7 6 5 4
-R 43054532e - 22306%A + 263139%A - 1166076%A + 1821805%A
--R +
--R 3 2
-R - 2892788%A + 10322663%A - 30553862%A + 12950740
\qquad \qquad \mathsf{-R} \qquad \qquad \mathsf{,}---R-R 7 6 5 4
-R 21527266f + 22306%A - 263139%A + 1166076%A - 1821805%A
--R +
            3 2
-R 2892788%A - 10322663%A + 9026596%A - 12950740
--R ]
--R ]
--R,
---R--R [
--R complexRoots =
--R 8 7 6 5 4 3 2
--R ? + 12? + 58? + 120? + 207? + 360? + 802? + 1332? + 1369
--R,
-R<br>-Rcoordinates =--R [
-R 7 6 5 4
--R 43054532a + 33782%A + 546673%A + 3127348%A + 6927123%A
---R--R 3 2
--R 4365212%A + 25086957%A + 39582814%A + 107313172
--R,
---R-R 7 6 5 4
-R 43054532b - 33782%A - 546673%A - 3127348%A - 6927123%A
--R +
--R 3 2
-R - 4365212%A - 25086957%A - 39582814%A - 107313172
--R,
-<sub>R</sub>-R 7 6 5 4
-R 21527266c - 22306%A - 263139%A - 1166076%A - 1821805%A
--R +
--R 3 2
-R - 2892788%A - 10322663%A - 9026596%A - 12950740
--R,
-<sub>R</sub>-R 7 6 5 4
```
--R 43054532d + 22306%A + 263139%A + 1166076%A + 1821805%A  $--R$  +  $--R$  3 2 --R 2892788%A + 10322663%A + 30553862%A + 12950740  $-{\rm -R}$  ,  $---R$  $-R$  7 6 5 4  $-R$  43054532e - 22306%A - 263139%A - 1166076%A - 1821805%A  $--R$  +  $--R$  3 2  $-R$  - 2892788%A - 10322663%A - 30553862%A - 12950740  $-{\rm -R}$  ,  $-R$ <br> $-R$  $-R$  7 6 5 4 --R 21527266f + 22306%A + 263139%A + 1166076%A + 1821805%A  $---R$  $--R$  3 2  $-R$  2892788%A + 10322663%A + 9026596%A + 12950740<br>--R 1  $---R$  $--R$  ]  $- R$ ,  $---R$  $-R$  4 2  $--R$  [complexRoots= ? - ? + 1,  $-$ -R 3 3 3 3 3 3 --R coordinates= [a - %A,b + %A - %A,c + %A,d + %A,e - %A + %A,f - %A ]]  $--R$ ,  $---R$  $--R$  8 6 4 --R [complexRoots= ? + 4? + 12? + 16? + 4,  $-<sub>R</sub>$  $R$  coordinates =<br>--R  $7$  5 3 --R 7 5 3 7 5 3  $-R$  [4a - 2%A - 7%A - 20%A - 22%A, 4b + 2%A + 7%A + 20%A + 22%A, --R 7 5 3 7 5 3 --R 4c + %A + 3%A + 10%A + 10%A, 4d + %A + 3%A + 10%A + 6%A, --R 7 5 3 7 5 3  $-R$  4e - %A - 3%A - 10%A - 6%A, 4f - %A - 3%A - 10%A - 10%A]  $--R$  ]  $--R$ ,  $---R$  $-R$  4 3 2 --R [complexRoots= ? + 6? + 30? + 36? + 36,  $-<sub>R</sub>$ --R coordinates =  $- R$  3 2 3 2  $-R$  [30a - %A - 5%A - 30%A - 6, 6b + %A + 5%A + 24%A + 6,  $--R$  3 2 3 2  $-R$  30c - %A - 5%A - 6, 30d - %A - 5%A - 30%A - 6,  $-$ R 3 2 3 2

 $-R$  30e - %A - 5%A - 30%A - 6, 30f - %A - 5%A - 30%A - 6]  $--R$  ]  $--R$ ,  $---R$  $--R$  4 3 2 --R [complexRoots= ? - 6? + 30? - 36? + 36,  $-R$ --R coordinates = --R 3 2 3 2  $-R$  [30a - %A + 5%A - 30%A + 6, 6b + %A - 5%A + 24%A - 6,  $-$ -R 3 2 3 2 --R  $30c - %A + 5%A + 6$ ,  $30d - %A + 5%A - 30%A + 6$ ,<br>--R  $3$  2 --R  $3$  2 3 2<br>--R  $30e - \frac{\%A}{A} + \frac{5\%A}{A} - \frac{30\%A}{A} + 6$ ,  $30f - \frac{\%A}{A} + \frac{5\%A}{A}$  $30e - ^{6}A + 5%A - 30%A + 6$ ,  $30f - ^{6}A + 5%A - 30%A + 6$  $--R$  ]  $-{\rm -R}$  ,  $---R$  $--R$  2 --R  $[complexRoots= ? + 6? + 6,$ <br>--R  $coordinates= [a + 1, b - %a]$ coordinates=  $[a + 1,b - % A - 5,c + % A + 1,d + 1,e + 1,f + 1]$ ]  $--R$ ,  $---R$  $--R$  2  $--R$  [complexRoots= ? - 6? + 6,  $-R$  coordinates=  $[a - 1,b - %A + 5,c + %A - 1,d - 1,e - 1,f - 1]$  $--R$ ,  $-<sub>R</sub>$  $-R$  4 3 2 --R [complexRoots= ? + 6? + 30? + 36? + 36,  $---R$ --R coordinates = --R  $3$  2 3 2<br>--R  $[6a + %A + 5%A + 24%A + 6, 30b - %A - 5%A]$  $[6a + %A + 5%A + 24%A + 6, 30b - %A - 5%A - 6,$  $-$ R 3 2 3 2  $-R$  30c - %A - 5%A - 30%A - 6, 30d - %A - 5%A - 30%A - 6,  $- R$  3 2 3 2  $-R$  30e - %A - 5%A - 30%A - 6, 30f - %A - 5%A - 30%A - 6] --R ]  $--R$ ,  $-R$ <br> $-R$ 4 3 2 --R [complexRoots= ? - 6? + 30? - 36? + 36,  $---R$ --R coordinates =  $- R$  3 2 3 2  $-R$  [6a + %A - 5%A + 24%A - 6, 30b - %A + 5%A + 6,  $-$ R 3 2 3 2 --R 30c - %A + 5%A - 30%A + 6, 30d - %A + 5%A - 30%A + 6,<br>--R 3 2 3 2  $--R$  3 2  $-R$  30e - %A + 5%A - 30%A + 6, 30f - %A + 5%A - 30%A + 6]

 $- R$  ]  $--R$ ,  $-\mathrm{-R}$  $--R$  2 --R  $[complexRoots= ? + 6? + 6,$ <br>--R  $coordinates= [a - %A - 5, b]$  $\text{coordinates} = [a - %A - 5,b + %A + 1,c + 1,d + 1,e + 1,f + 1]]$  $--R$ ,  $- -R$  $--R$  2  $--R$  [complexRoots= ? - 6? + 6,  $-R$  coordinates=  $[a - %A + 5,b + %A - 1,c - 1,d - 1,e - 1,f - 1]$  $--R$ ,  $-R$ <br> $-R$ 4 3 2 --R [complexRoots= ? + 6? + 30? + 36? + 36,  $---R$ --R coordinates =  $-$ R 3 2 3 2  $-R$  [30a - %A - 5%A - 30%A - 6, 30b - %A - 5%A - 30%A - 6,  $- R$  3 2 3 2  $-R$  6c + %A + 5%A + 24%A + 6, 30d - %A - 5%A - 6,  $-$ R 3 2 3 2  $-R$  30e -  $A - 5A - 30A - 6$ , 30f -  $A - 5A - 30A - 6$  $- R$  ]  $--R$ ,  $---R$  $--R$  4 3 2 --R [complexRoots= ? - 6? + 30? - 36? + 36,  $- -R$ --R coordinates = --R 3 2 3 2  $-R$  [30a - %A + 5%A - 30%A + 6, 30b - %A + 5%A - 30%A + 6,  $-$ R 3 2 3 2  $-R$  6c + %A - 5%A + 24%A - 6, 30d - %A + 5%A + 6,  $-$ R 3 2 3 2  $-R$  30e - %A + 5%A - 30%A + 6, 30f - %A + 5%A - 30%A + 6]<br>--R ]  $---R$  $--R$ ,  $---R$  $--R$  2  $--R$  [complexRoots= ? + 6? + 6,  $-R$  coordinates=  $[a + 1,b + 1,c - % A - 5,d + % A + 1,e + 1,f + 1]$  $--R$ ,  $- -R$  $--R$  2  $--R$  [complexRoots= ? - 6? + 6,  $-R$  coordinates=  $[a - 1,b - 1,c - \lambda A + 5,d + \lambda A - 1,e - 1,f - 1]$  $---R$  $---R$ --R 8 7 6 5 4 2

```
-R [complexRoots= ? + 6? + 16? + 24? + 18? - 8? + 4,
-R--R coordinates =
-R 7 6 5 4 3 2
--R [2a + 2\%, A + 9\%, A + 18\%, A + 19\%, A + 4\%, A - 10\%, A - 2\%, A + 4\%, A - 10\%, A - 2\%, A + 4\%, A - 10\%, A - 2\%, A + 4\%, A - 10\%, A - 2\%, A + 4\%, A - 10\%, A - 2\%, A + 4\%, A - 10\%, A - 2\%, A + 4\%, A - 10\%, A - 2\%, A + 4\%, A - 10\%, A - 2\%, A + 4\%, A - 10\%, A - 2\%, A + 4\%, A - 10\%, A - 2--R 7 \t 6 \t 5 \t 4 \t 3<br>--R 2b + 2\frac{7}{6} + 9\frac{7}{6} + 18\frac{7}{6} + 19\frac{7}{6} + 19\frac{7}{6} + 4\frac{7}{6}2b + 2\%A + 9\%A + 18\%A + 19\%A + 4\%A - 10\%A - 4\%A + 4,--R 7 6 5 4 3
- R 2c - %A - 4%A - 8%A - 9%A - 4%A - 2%A - 4,
--R 7 6 5 4 3
-R 2d + %A + 4%A + 8%A + 9%A + 4%A + 2%A + 4,
--R 7 \t 6 \t 5 \t 4 \t 3 \t 2<br>--R 2e - 2\%A - 9\%A - 18\%A - 19\%A - 4\%A + 10\%A--R 2e - 2%A - 9%A - 18%A - 19%A - 4%A + 10%A + 4%A - 4,<br>--R 7 6 5 4 3 2
--R <br>
2f - 2\%A - 9\%A - 18\%A - 19\%A - 4\%A + 10\%A2f - 2\%A - 9\%A - 18\%A - 19\%A - 4\%A + 10\%A + 2\%A - 4]--R ]
--R,
---R-R \qquad \Gamma--R complexRoots =
--R 8 7 6 5 4 3 2
--R ? + 12? + 64? + 192? + 432? + 768? + 1024? + 768? + 256
---R---R--R coordinates =
--R [
                       7 6 5 4 3 2
-R 1408a - 19%A - 200%A - 912%A - 2216%A - 4544%A - 6784%A
- -R-R - 6976%A - 1792
--R,
---R--R 7 6 5 4 3 2
-R 1408b - 37%A - 408%A - 1952%A - 5024%A - 10368%A - 16768%A
--R +
--R - 17920%A - 5120
-{\rm -R} ,
\frac{-R}{-R}--R 7 6 5 4 3 2
-R 1408c + 37%A + 408%A + 1952%A + 5024%A + 10368%A + 16768%A
--R +
-R 17920%A + 5120
--R,
---R-R 1408d + 19%A + 200%A + 912%A + 2216%A + 4544%A + 6784%A
            1408d + 19%A + 200%A + 912%A + 2216%A + 4544%A + 6784%A--R +
-R 6976%A + 1792
---R-R 2e + \lambdaA, 2f - \lambdaA]
```
 $--R$  ]  $--R$ ,  $---R$  $--R$  8 6 4 2 --R [complexRoots= ? + 4? + 12? + 16? + 4,  $---R$ --R coordinates = --R 7 5 3 7 5 3  $-R$  [4a - %A - 3%A - 10%A - 6%A, 4b - %A - 3%A - 10%A - 10%A, --R 7 5 3 7 5 3  $-R$  4c - 2%A - 7%A - 20%A - 22%A, 4d + 2%A + 7%A + 20%A + 22%A,  $-R$  7 5 3 7 5 3<br>  $-R$  4e +  $\chi$ A + 3 $\chi$ A + 10 $\chi$ A + 10 $\chi$ A, 4f +  $\chi$ A + 3 $\chi$ A + 10 $\chi$ A  $4e + \%A + 3%A + 10%A + 10%A, 4f + %A + 3%A + 10%A + 6%A]$  $- R$  ]  $--R$ ,  $---R$  $--R$  8 6 4 2 --R [complexRoots= ? + 16? - 96? + 256? + 256,  $-R$ <br> $-R$  $controlinates =$  $- R$  7 5 3  $-R$  [512a - %A - 12%A + 176%A - 448%A, --R 7 5 3  $--R$  128b - %A - 16%A + 96%A - 256%A,  $-R$  7 5 3<br>  $-R$  128c + %A + 16%A - 96%A  $-R$  128c + %A + 16%A - 96%A + 256%A,<br>--R 7 5 3 7 5 3  $-R$  512d + %A + 12%A - 176%A + 448%A, 2e + %A, 2f - %A]  $--R$  ]  $--R$ ,  $-<sub>R</sub>$  $--R$   $\qquad$ --R complexRoots = --R 8 7 6 5 4 3 2  $-R$  ? - 12? + 64? - 192? + 432? - 768? + 1024? - 768? + 256  $---R$  $-<sub>R</sub>$ --R coordinates =  $--R$  [  $-R$  7 6 5 4 3 2  $-R$  1408a - 19%A + 200%A - 912%A + 2216%A - 4544%A + 6784%A  $--R$  +  $-R$  - 6976%A + 1792  $--R$ ,  $---R$  $-R$  7 6 5 4 3 2  $-R$  1408b - 37%A + 408%A - 1952%A + 5024%A - 10368%A + 16768%A  $--R$  +  $--R$  - 17920%A + 5120  $--R$ ,

```
--R 7 6 5 4 3 2
-R 1408c + 37%A - 408%A + 1952%A - 5024%A + 10368%A - 16768%A
---R-R 17920%A - 5120--R,
---R--R 7 6 5 4 3 2
-R 1408d + 19%A - 200%A + 912%A - 2216%A + 4544%A - 6784%A
--R-R 6976%A - 1792
-<b>R</b>-R 2e + %A, 2f - %A]
--R ]
--R,
---R--R 8 7 6 5 4 2
-R [complexRoots= ? - 6? + 16? - 24? + 18? - 8? + 4,
---R--R coordinates =
--R 7 6 5 4 3 2
-R [2a + 2\%A - 9\%A + 18\%A - 19\%A + 4\%A + 10\%A - 2\%A - 4,--R 7 6 5 4 3 2
-R 2b + 2%A - 9%A + 18%A - 19%A + 4%A + 10%A - 4%A - 4,
--R 7 6 5 4 3
--R 2c - %A + 4%A - 8%A + 9%A - 4%A - 2%A + 4,<br>--R 7 6 5 4 3
          7 6 5 4 3
-R 2d + %A - 4%A + 8%A - 9%A + 4%A + 2%A - 4,
- R 7 6 5 4 3 2
-R 2e - 2%A + 9%A - 18%A + 19%A - 4%A - 10%A + 4%A + 4,
-R 7 6 5 4 3 2
-R 2f - 2%A + 9%A - 18%A + 19%A - 4%A - 10%A + 2%A + 4]
--R ]
--R,
-R--R 4 2
--R [complexRoots= ? + 12? + 144,
---R--R coordinates =
--R 2 2 2 2 2
--R [12a - %A - 12, 12b - %A - 12, 12c - %A - 12, 12d - %A - 12,
--R 2 2
-R 6e + %A + 3%A + 12, 6f + %A - 3%A + 12]
-R 1--R,
-<sub>R</sub>--R 4 3 2
--R [complexRoots= ? + 6? + 30? + 36? + 36,
---R--R coordinates =
```
 $---R$ 

--R  $3$  2 3 2<br>--R  $[6a - %A - 5%A - 24%A - 6, 30b + %A + 5%A$  $[6a - %A - 5%A - 24%A - 6, 30b + %A + 5%A + 30%A + 6,$  $-$ R 3 2 3 2  $-R$  30c + %A + 5%A + 30%A + 6, 30d + %A + 5%A + 30%A + 6,  $R - -R$  3 2 3 2<br>  $R - R$  30e + %A + 5%A + 30%A + 6, 30f + %A + 5%A  $30e + \%A + 5%A + 30%A + 6, 30f + \%A + 5%A + 6]$  $- R$  1  $--R$ ,  $- -R$  $--R$  4 3 2 --R [complexRoots= ? - 6? + 30? - 36? + 36,  $-R$ <br> $-R$  $coordinates =$  $- R$  3 2 3 2  $-R$  [6a - %A + 5%A - 24%A + 6, 30b + %A - 5%A + 30%A - 6,  $-$ R 3 2 3 2  $-R$  30c + %A - 5%A + 30%A - 6, 30d + %A - 5%A + 30%A - 6,  $- R$  3 2 3 2  $-R$  30e + %A - 5%A + 30%A - 6, 30f + %A - 5%A - 6]  $--R$  ]  $- R$ ,  $- -R$  $--R$  4 2 --R [complexRoots= ? + 12? + 144,  $-<sub>R</sub>$ --R coordinates = --R 2 2 2 2<br>--R  $[12a + \frac{9}{6}A + 12, 12b + \frac{9}{6}A + 12, 12c + \frac{9}{6}A + 12, 12d + \frac{9}{6}A$  $[12a + % A + 12, 12b + % A + 12, 12c + % A + 12, 12d + % A + 12, 12d +$  $--R$  2 2  $-R$  6e - %A + 3%A - 12, 6f - %A - 3%A - 12]  $- R$  1  $--R$ ,  $-<sub>R</sub>$  $--R$  2 --R [complexRoots= ? - 12,  $-R$  coordinates=  $[a - 1,b - 1,c - 1,d - 1,2e + \%A + 4,2f - \%A + 4]$  $---R$  $-<sub>R</sub>$ --R 2<br>--R [complexRoots= ?  $[complexRoots= ? + 6? + 6,$  $-R$  coordinates=  $[a + %A + 5,b - 1,c - 1,d - 1,e - 1,f - %A - 1]$  $---R$  $---R$  $--R$  2  $--R$  [complexRoots= ? - 6? + 6,  $-R$  coordinates=  $[a + %A - 5,b + 1,c + 1,d + 1,e + 1,f - %A + 1]$  $- R$ ,  $-<sub>R</sub>$  $--R$  2  $-R$  [complexRoots= ? - 12,

```
-R coordinates= [a + 1,b + 1,c + 1,d + 1,2e + %A - 4,2f - %A - 4]---R---R--R 4 3 2<br>--R [complexRoots= ? + 6? + 30?[complexRoots= ? + 6? + 30? + 36? + 36,---R--R coordinates =
--R 3 2 3 2
-R [30a - %A - 5%A - 30%A - 6, 30b - %A - 5%A - 30%A - 6,
- R 3 2 3 2
-R 30c - %A - 5%A - 30%A - 6, 6d + %A + 5%A + 24%A + 6,
--R 3 2 3 2<br>--R 30e - \frac{9}{6}A - 5\frac{9}{6}A - 6, 30f - \frac{9}{6}A - 5\frac{9}{6}A30e - ^{6}A - ^{5}A - 6, 30f - ^{6}A - ^{5}A - ^{3}O^4A - 6]
--R ]
--R,
---R--R 4 3 2
--R [complexRoots= ? - 6? + 30? - 36? + 36,
-R<br>-Rcoordinates =--R 3 2 3 2
-R [30a - %A + 5%A - 30%A + 6, 30b - %A + 5%A - 30%A + 6,
--R 3 2 3 2
--R 30c - \frac{6}{6}A + 5\frac{6}{6}A - 30\frac{6}{6}A + 6, 6d + \frac{6}{6}A - 5\frac{6}{6}A + 24\frac{6}{6}A - 6,<br>--R 3 2
--R 3 2 3 2<br>--R 30e - \frac{\%A}{A} + \frac{5}{A} + 6, 30f - \frac{\%A}{A} + \frac{5}{A}30e - ^{6}A + 5^{6}A + 6, 30f - ^{6}A + 5^{6}A - 30^{6}A + 6--R ]
--R,
- -R--R 2
--R [complexRoots= ? + 6? + 6,
-R coordinates= [a + 1,b + 1,c + 1,d - \%A - 5,e + \%A + 1,f + 1]---R- -R--R 2
--R [complexRoots= ? - 6? + 6,
-R coordinates= [a - 1,b - 1,c - 1,d - %A + 5,e + %A - 1,f - 1]- R ]
--RType: List(Record(complexRoots: SparseUnivariatePolynomial(Integer),coordinates: List(Polynom
-E 21
--S 22 of 23
concat [realSolve(ts)$zdpack for ts in lts]
-<sub>R</sub>-<sub>R</sub>--R (22)
--R [[%B1,%B1,%B1,%B5,- %B5 - 4%B1,%B1], [%B1,%B1,%B1,%B6,- %B6 - 4%B1,%B1],
--R [%B2,%B2,%B2,%B3,- %B3 - 4%B2,%B2], [%B2,%B2,%B2,%B4,- %B4 - 4%B2,%B2],
--R [%B7,%B7,%B7,%B7,%B11,- %B11 - 4%B7], [%B7,%B7,%B7,%B7,%B12,- %B12 - 4%B7],
--R [%B8,%B8,%B8,%B8,%B9,- %B9 - 4%B8], [%B8,%B8,%B8,%B8,%B10,- %B10 - 4%B8],
```

```
-R [%B13,%B13,%B17,- %B17 - 4%B13,%B13,%B13],<br>--R [%B13,%B13,%B18,- %B18 - 4%B13,%B13,%B13],
     [\frac{\%B13,\%B13,\%B18,-\%B18 - 4\%B13,\%B13,\%B13]},
-R [%B14,%B14,%B15,- %B15 - 4%B14,%B14,%B14],
-R [%B14,%B14,%B16,- %B16 - 4%B14,%B14,%B14],
- -R--R [%B19, %B29,
---R--R 7865521 31 6696179241 25 25769893181 19
--R ---------- %B19 - ---------- %B19 - ----------- %B19
--R 6006689520 2002229840 49235160
--R +
--R 1975912990729 13 1048460696489 7 21252634831
--R - ------------- %B19 - ------------- %B19 - ----------- %B19
           3003344760 2002229840
--R,
-<sub>R</sub>--R 778171189 31 1987468196267 25 155496778477189 19
--R - ------------- %B19 + ------------- %B19 + --------------- %B19
--R 1387545279120 1387545279120 693772639560
--R +
--R 191631411158401 13 300335488637543 7 755656433863
--R ---------------- %B19 + --------------- %B19 - ------------- %B19
--R 693772639560 1387545279120 198220754160
--R,
--R<br>--R
--R 1094352947 31 2794979430821 25 218708802908737 19
         --R ------------ %B19 - ------------- %B19 - --------------- %B19
-R 462515093040 462515093040
---R--R 91476663003591 13 145152550961823 7 1564893370717
--R - -------------- %B19 - --------------- %B19 - ------------- %B19
--R 77085848840 154171697680 462515093040
--R---R--R 4321823003 31 180949546069 25
-R - %B29 - ------------ %B19 + ------------ %B19
--R 1387545279120 22746643920
--R +
--R 863753195062493 19 1088094456732317 13
--R --------------- %B19 + ---------------- %B19
--R 693772639560 693772639560
--R +
--R 1732620732685741 7 13506088516033
--R ---------------- %B19 + -------------- %B19
--R 1387545279120 1387545279120
--R ]
- R \qquad ,---R-R [%B19, %B30,
---R
```
--R 7865521 31 6696179241 25 25769893181 19 --R ---------- %B19 - ---------- %B19 - ----------- %B19 --R 6006689520 2002229840 49235160  $--R$  + --R 1975912990729 13 1048460696489 7 21252634831 --R - ------------- %B19 - ------------- %B19 - ----------- %B19 --R 3003344760 2002229840 6006689520  $-R$  $---R$ --R 778171189 31 1987468196267 25 155496778477189 19 --R - ------------- %B19 + ------------- %B19 + --------------- %B19 --R 1387545279120 1387545279120 693772639560  $--R$  + 191631411158401 13 300335488637543 7 755656433863 --R --------------- %B19 + --------------- %B19 - ------------ %B19 --R 693772639560 1387545279120 198220754160  $--R$ ,  $---R$ --R 1094352947 31 2794979430821 25 218708802908737 19 --R ------------ %B19 - ------------- %B19 - --------------- %B19 --R 462515093040 462515093040 231257546520  $--R$  + --R 91476663003591 13 145152550961823 7 1564893370717 --R - -------------- %B19 - --------------- %B19 - ------------- %B19 --R 77085848840 154171697680 462515093040  $--R$ ,  $---R$ --R 4321823003 31 180949546069 25  $-R$  - %B30 - ------------- %B19 + ------------ %B19 --R 1387545279120 22746643920  $---R$ --R 863753195062493 19 1088094456732317 13 --R --------------- %B19 + ---------------- %B19 --R 693772639560 693772639560  $--R$  + --R 1732620732685741 7 13506088516033 --R ---------------- %B19 + -------------- %B19 --R 1387545279120 1387545279120  $--R$  ]  $- R$ ,  $-\texttt{-R}$  $-R$  [%B20, %B27,  $-**R**$ --R 7865521 31 6696179241 25 25769893181 19 --R ---------- %B20 - ---------- %B20 - ----------- %B20 --R 6006689520 2002229840 49235160  $--R$  + --R 1975912990729 13 1048460696489 7 21252634831 --R - ------------- %B20 - ------------- %B20 - ----------- %B20 --R 3003344760 2002229840 6006689520

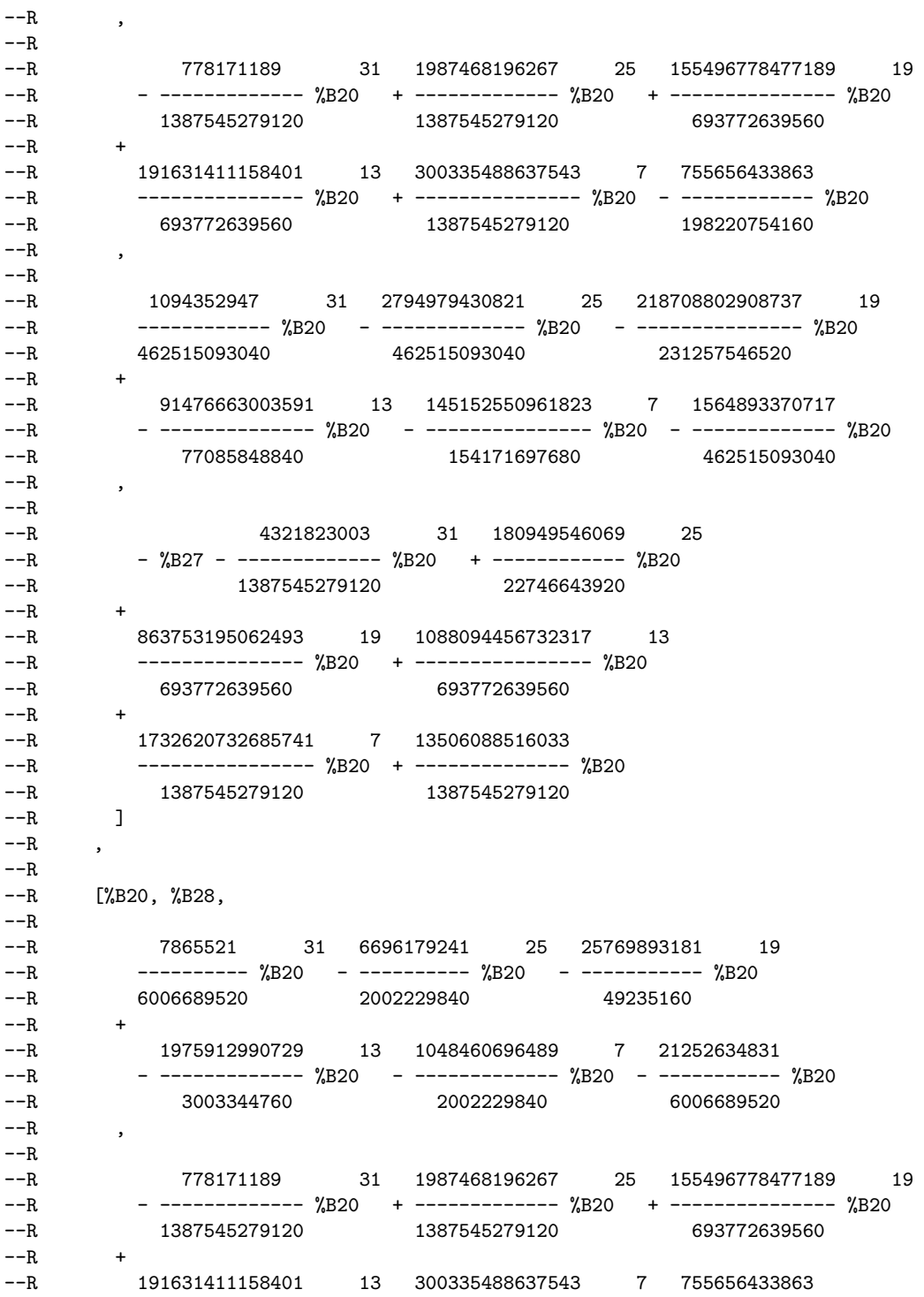

--R --------------- %B20 + --------------- %B20 - ------------ %B20 --R 693772639560 1387545279120  $---R$  $-R$ --R 1094352947 31 2794979430821 25 218708802908737 19 --R ------------ %B20 - ------------- %B20 - --------------- %B20 --R 462515093040 462515093040 231257546520  $--R$  + --R 91476663003591 13 145152550961823 7 1564893370717 --R - -------------- %B20 - --------------- %B20 - ------------- %B20 --R 77085848840 154171697680 462515093040  $--R$ ,  $-R$ <br> $-R$ 4321823003 31 180949546069 25 --R - %B28 - ------------- %B20 + ------------ %B20 --R 1387545279120 22746643920  $--R$  + --R 863753195062493 19 1088094456732317 13 --R --------------- %B20 + ---------------- %B20 --R 693772639560 693772639560  $--R$  + --R 1732620732685741 7 13506088516033 --R ---------------- %B20 + -------------- %B20 --R 1387545279120 1387545279120  $- R$   $\qquad$   $\qquad$   $--R$ ,  $---R$  $-R$  [%B21, %B25,  $---R$ --R 7865521 31 6696179241 25 25769893181 19 --R ---------- %B21 - ---------- %B21 - ----------- %B21 --R 6006689520 2002229840 49235160  $--R$  + --R 1975912990729 13 1048460696489 7 21252634831 --R - ------------- %B21 - ------------- %B21 - ----------- %B21 --R 3003344760 2002229840 6006689520  $---R$ --R<br>--R --R 778171189 31 1987468196267 25 155496778477189 19 --R - ------------- %B21 + ------------- %B21 + --------------- %B21 --R 1387545279120 1387545279120 693772639560  $--R$ --R 191631411158401 13 300335488637543 7 755656433863 --R ---------------- %B21 + --------------- %B21 - ------------- %B21 --R 693772639560 1387545279120 198220754160  $---R$  $---R$ --R 1094352947 31 2794979430821 25 218708802908737 19 --R ------------ %B21 - ------------- %B21 - --------------- %B21 --R 462515093040 462515093040 231257546520

 $---R$ --R 91476663003591 13 145152550961823 7 1564893370717 --R - -------------- %B21 - --------------- %B21 - ------------- %B21 --R 77085848840 154171697680 462515093040  $--R$ ,  $---R$ --R 4321823003 31 180949546069 25 --R - %B25 - ------------- %B21 + ------------ %B21 --R 1387545279120 22746643920  $-**R**$ --R 863753195062493 19 1088094456732317 13 --R --------------- %B21 + ---------------- %B21 --R 693772639560 693772639560  $--R$  + --R 1732620732685741 7 13506088516033 --R ---------------- %B21 + -------------- %B21 --R 1387545279120 1387545279120<br>--R ]  $---R$  $--R$ ,  $-R$  $-R$  [%B21, %B26,  $---R$ --R 7865521 31 6696179241 25 25769893181 19 --R ---------- %B21 - ---------- %B21 - ----------- %B21 --R 6006689520 2002229840 49235160  $--R$  + 1975912990729 13 1048460696489 7 21252634831 --R - ------------- %B21 - ------------- %B21 - ----------- %B21 --R 3003344760 2002229840 6006689520  $--R$ ,  $---R$ --R 778171189 31 1987468196267 25 155496778477189 19 --R - ------------- %B21 + ------------- %B21 + --------------- %B21 --R 1387545279120 1387545279120 693772639560  $--R$  + --R 191631411158401 13 300335488637543 7 755656433863 --R --------------- %B21 + --------------- %B21 - ------------ %B21 --R 693772639560 1387545279120 198220754160  $-{\rm -R}$  ,  $---R$ --R 1094352947 31 2794979430821 25 218708802908737 19 --R ------------ %B21 - ------------- %B21 - --------------- %B21 --R 462515093040 462515093040 231257546520  $--R$  + --R 91476663003591 13 145152550961823 7 1564893370717 --R - -------------- %B21 - --------------- %B21 - ------------- %B21 --R 77085848840 154171697680 462515093040  $---R$  $-<sub>R</sub>$ --R 4321823003 31 180949546069 25

```
--R - %B26 - ------------- %B21 + ------------ %B21<br>--R 1387545279120 22746643920
--R 1387545279120
--R--R 863753195062493 19 1088094456732317 13
--R --------------- %B21 + ---------------- %B21
--R 693772639560 693772639560
--R +
--R 1732620732685741 7 13506088516033
--R ---------------- %B21 + -------------- %B21
--R 1387545279120 1387545279120
--R ]
--R,
--R
     [%B22, %B23,
---R--R 7865521 31 6696179241 25 25769893181 19
--R ---------- %B22 - ---------- %B22 - ----------- %B22
--R 6006689520 2002229840 49235160
---R--R 1975912990729 13 1048460696489 7 21252634831
--R - ------------- %B22 - ------------- %B22 - ----------- %B22
--R 3003344760 2002229840 6006689520
--R,
---R--R 778171189 31 1987468196267 25 155496778477189 19
--R - ------------- %B22 + ------------- %B22 + --------------- %B22
         --R 1387545279120 1387545279120 693772639560
---R--R 191631411158401 13 300335488637543 7 755656433863
--R --------------- %B22 + --------------- %B22 - ------------ %B22
--R 693772639560 1387545279120 198220754160
---R---R--R 1094352947 31 2794979430821 25 218708802908737 19
--R ------------ %B22 - ------------- %B22 - --------------- %B22
--R 462515093040 462515093040 231257546520
---R--R 91476663003591 13 145152550961823 7 1564893370717
       --R - -------------- %B22 - --------------- %B22 - ------------- %B22
--R 77085848840 154171697680 462515093040
--R,
---R--R 4321823003 31 180949546069 25
--R - %B23 - ------------- %B22 + ------------ %B22
--R 1387545279120 22746643920
--R +
--R 863753195062493 19 1088094456732317 13
--R --------------- %B22 + ---------------- %B22
--R 693772639560 693772639560
---R
```
*PACKAGE LEXTRIPK LEXTRIANGULARPACKAGE* 1481

--R 1732620732685741 7 13506088516033 --R ---------------- %B22 + -------------- %B22 --R 1387545279120 1387545279120  $- R$  1  $--R$ ,  $---R$ --R [%B22, %B24,  $- -R$ --R 7865521 31 6696179241 25 25769893181 19 --R ---------- %B22 - ---------- %B22 - ----------- %B22 --R 6006689520 2002229840 49235160  $-$ R<br> $-$ R --R 1975912990729 13 1048460696489 7 21252634831 --R - ------------- %B22 - ------------- %B22 - ----------- %B22 --R 3003344760 2002229840  $--R$ ,  $-<sub>R</sub>$ --R 778171189 31 1987468196267 25 155496778477189 19 --R - ------------- %B22 + ------------- %B22 + --------------- %B22 --R 1387545279120 1387545279120 693772639560  $--R$  + --R 191631411158401 13 300335488637543 7 755656433863 --R --------------- %B22 + --------------- %B22 - ------------ %B22 --R 693772639560 1387545279120 198220754160  $--R$ ,  $-R$ <br> $-R$ 1094352947 31 2794979430821 25 218708802908737 19 --R ------------ %B22 - ------------- %B22 - --------------- %B22  $-R$  462515093040  $--R$  + --R 91476663003591 13 145152550961823 7 1564893370717 --R - -------------- %B22 - --------------- %B22 - ------------- %B22 --R 77085848840 154171697680 462515093040  $-R$  $---R$ --R 4321823003 31 180949546069 25  $-R$  -  $%B24$  - ------------  $%B22$  + -----------  $%B22$ --R 1387545279120 22746643920  $--R$ --R 863753195062493 19 1088094456732317 13 --R --------------- %B22 + ---------------- %B22 --R 693772639560 693772639560  $--R$  + --R 1732620732685741 7 13506088516033 --R ---------------- %B22 + -------------- %B22 --R 1387545279120 1387545279120  $--R$  ]  $---R$  $-R$  [%B31,%B35,- %B35 - 4%B31,%B31,%B31,%B31],  $-R$  [%B31,%B36,- %B36 - 4%B31,%B31,%B31,%B31],
```
--R [%B32,%B33,- %B33 - 4%B32,%B32,%B32,%B32],
--R [%B32,%B34,- %B34 - 4%B32,%B32,%B32,%B32]]
--R Type: List(List(RealClosure(Fraction(Integer))))
-E 22
--S 23 of 23
)show LexTriangularPackage
---R--R LexTriangularPackage(R: GcdDomain,ls: List(Symbol)) is a package constructor
--R Abbreviation for LexTriangularPackage is LEXTRIPK
--R This constructor is not exposed in this frame.
--R Issue )edit bookvol10.4.pamphlet to see algebra source code for LEXTRIPK
---R--R------------------------------- Operations --------------------------------
--R fglmIfCan : List(NewSparseMultivariatePolynomial(R,OrderedVariableList(ls))) -> Union(List(N
--R groebner : List(NewSparseMultivariatePolynomial(R,OrderedVariableList(ls))) -> List(NewSpars
--R lexTriangular : (List(NewSparseMultivariatePolynomial(R,OrderedVariableList(1s))),Boolean) -
--R squareFreeLexTriangular : (List(NewSparseMultivariatePolynomial(R, OrderedVariableList(ls))),
--R zeroDimensional? : List(NewSparseMultivariatePolynomial(R, OrderedVariableList(1s))) -> Boole
--R zeroSetSplit : (List(NewSparseMultivariatePolynomial(R,OrderedVariableList(ls))),Boolean) ->
--R zeroSetSplit : (List(NewSparseMultivariatePolynomial(R, OrderedVariableList(ls))), Boolean) ->
---R-E 23
)spool
)lisp (bye)
            ———-
           — LexTriangularPackage.help —
               ====================================================================
LexTriangularPackage examples
====================================================================
A package for solving polynomial systems with finitely many solutions.
The decompositions are given by means of regular triangular sets.
The computations use lexicographical Groebner bases. The main operations
are lexTriangular and squareFreeLexTriangular. The second one provide
decompositions by means of square-free regular triangular sets.
Both are based on the lexTriangular method described in
   D. LAZARD "Solving Zero-dimensional Algebraic Systems"
   published in the J. of Symbol. Comput. (1992) 13, 117-131.
They differ from the algorithm described in
   M. MORENO MAZA and R. RIOBOO "Computations of gcd over
   algebraic towers of simple extensions"
```
In proceedings of AAECC11, Paris, 1995. by the fact that multiciplities of the roots are not kept. With the squareFreeLexTriangular operation all multiciplities are removed. With the other operation some multiciplities may remain. Both operations admit an optional argument to produce normalized triangular sets.

The LexTriangularPackage package constructor provides an implementation of the lexTriangular algorithm (D. Lazard "Solving Zero-dimensional Algebraic Systems", J. of Symbol. Comput., 1992). This algorithm decomposes a zero-dimensional variety into zero-sets of regular triangular sets. Thus the input system must have a finite number of complex solutions. Moreover, this system needs to be a lexicographical Groebner basis.

This package takes two arguments: the coefficient-ring R of the polynomials, which must be a GcdDomain and their set of variables given by ls a List Symbol. The type of the input polynomials must be NewSparseMultivariatePolynomial(R,V) where V is OrderedVariableList(ls). The abbreviation for LexTriangularPackage is LEXTRIPK. The main operations are lexTriangular and squareFreeLexTriangular. The later provide decompositions by means of square-free regular triangular sets, built with the SquareFreeRegularTriangularSet constructor, whereas the former uses the RegularTriangularSet constructor. Note that these constructors also implement another algorithm for solving algebraic systems by means of regular triangular sets; in that case no computations of Groebner bases are needed and the input system may have any dimension (i.e. it may have an infinite number of solutions).

The implementation of the lexTriangular algorithm provided in the LexTriangularPackage constructor differs from that reported in "Computations of gcd over algebraic towers of simple extensions" by M. Moreno Maza and R. Rioboo (in proceedings of AAECC11, Paris, 1995). Indeed, the squareFreeLexTriangular operation removes all multiplicities of the solutions (i.e. the computed solutions are pairwise different) and the lexTriangular operation may keep some multiplicities; this later operation runs generally faster than the former.

The interest of the lexTriangular algorithm is due to the following experimental remark. For some examples, a triangular decomposition of a zero-dimensional variety can be computed faster via a lexicographical Groebner basis computation than by using a direct method (like that of SquareFreeRegularTriangularSet and RegularTriangularSet). This happens typically when the total degree of the system relies essentially on its smallest variable (like in the Katsura systems). When this is not the case, the direct method may give better timings (like in the Rose system).

Of course, the direct method can also be applied to a lexicographical Groebner basis. However, the lexTriangular algorithm takes advantage of the structure of this basis and avoids many unnecessary computations which are performed by the direct method.

For this purpose of solving algebraic systems with a finite number of solutions, see also the ZeroDimensionalSolvePackage. It allows to use both strategies (the lexTriangular algorithm and the direct method) for computing either the complex or real roots of a system.

Note that the way of understanding triangular decompositions is detailed in the example of the RegularTriangularSet constructor.

Since the LexTriangularPackage package constructor is limited to zero-dimensional systems, it provides a zeroDimensional? operation to check whether this requirement holds. There is also a groebner operation to compute the lexicographical Groebner basis of a set of polynomials with type NewSparseMultivariatePolynomial(R,V). The elimination ordering is that given by ls (the greatest variable being the first element of ls). This basis is computed by the FLGM algorithm (Faugere et al. "Efficient Computation of Zero-Dimensional Groebner Bases by Change of Ordering" , J. of Symbol. Comput., 1993) implemented in the LinGroebnerPackage package constructor.

Once a lexicographical Groebner basis is computed, then one can call the operations lexTriangular and squareFreeLexTriangular. Note that these operations admit an optional argument to produce normalized triangular sets. There is also a zeroSetSplit operation which does all the job from the input system; an error is produced if this system is not zero-dimensional.

Let us illustrate the facilities of the LexTriangularPackage constructor by a famous example, the cyclic-6 root system.

Define the coefficient ring.

R := Integer Integer

Type: Domain

Define the list of variables,

 $ls: List Symbol := [a,b,c,d,e,f]$  $[a,b,c,d,e,f]$ Type: List Symbol

and make it an ordered set.

 $V := QVAR(ls)$ OrderedVariableList [a,b,c,d,e,f] Type: Domain

Define the polynomial ring.

```
P := NSMP(R, V)NewSparseMultivariatePolynomial(Integer,OrderedVariableList [a,b,c,d,e,f])
                      Type: Domain
Define the polynomials.
 p1: P := a * b * c * d * e * f - 1f e d c b a -1Type: NewSparseMultivariatePolynomial(Integer,
                                          OrderedVariableList [a,b,c,d,e,f])
  p2: P := a*b*c*d*e +a*b*c*d*f +a*b*c*e*f +a*b*d*e*f +a*c*d*e*f +b*c*d*e*f
   (((e + f)d + f e)c + f e d)b + f e d c)a + f e d c bType: NewSparseMultivariatePolynomial(Integer,
                                          OrderedVariableList [a,b,c,d,e,f])
  p3: P := a*b*c*d + a*b*c*f + a*b*e*f + a*d*e*f + b*c*d*e + c*d*e*f
   (((d + f)c + f e)b + f e d)a + e d c b + f e d cType: NewSparseMultivariatePolynomial(Integer,
                                          OrderedVariableList [a,b,c,d,e,f])
 p4: P := a*b*c + a*b*f + a*e*f + b*c*d + c*d*e + d*e*f
   ((c + f)b + f e)a + d c b + e d c + f e dType: NewSparseMultivariatePolynomial(Integer,
                                          OrderedVariableList [a,b,c,d,e,f])
  p5: P := a*b + a*f + b*c + c*d + d*e + e*f
   (b + f)a + c b + d c + e d + f eType: NewSparseMultivariatePolynomial(Integer,
                                          OrderedVariableList [a,b,c,d,e,f])
  p6: P := a + b + c + d + e + f
   a + b + c + d + e + f
   Type: NewSparseMultivariatePolynomial(Integer,
                                          OrderedVariableList [a,b,c,d,e,f])
  lp := [p1, p2, p3, p4, p5, p6]
    [f e d c b a - 1, (((e + f)d + f e)c + f e d)b + f e d c)a + f e d c b,(((d + f)c + f e)b + f e d)a + e d c b + f e d c,((c + f)b + f e)a + d c b + e d c + f e d,(b + f)a + c b + d c + e d + f e, a + b + c + d + e + fType: List NewSparseMultivariatePolynomial(Integer,
                                           OrderedVariableList [a,b,c,d,e,f])
Now call LEXTRIPK.
  lextripack := LEXTRIPK(R, ls)
```

```
LexTriangularPackage(Integer,[a,b,c,d,e,f])
                    Type: Domain
```
Compute the lexicographical Groebner basis of the system. This may take between 5 minutes and one hour, depending on your machine.

```
lg := groebner(lp)$lextripack
[a + b + c + d + e + f,2 2
  3968379498283200b + 15873517993132800f b + 3968379498283200d
 +
                                3 5 4 4
  15873517993132800f d + 3968379498283200f e - 15873517993132800f e
 +
                53 6 2
  23810276989699200f e + (206355733910726400f + 230166010900425600)e
 +
                   43 37
     - 729705987316687f + 1863667496867205421f
    +
                      31 25
      291674853771731104461f + 365285994691106921745f
    +
                    19 13
     549961185828911895f - 365048404038768439269f
    +
                       7
     - 292382820431504027669f - 2271898467631865497f
  *
    e
 +
                 44 38
   - 3988812642545399f + 10187423878429609997f
 +
                    32 26
   1594377523424314053637f + 1994739308439916238065f
 +
                  20 14
   1596840088052642815f - 1993494118301162145413f
 +
                      8 2
  - 1596049742289689815053f - 11488171330159667449f,
                                                   2
   (23810276989699200c - 23810276989699200f)b + 23810276989699200c
 +
                                 2
  71430830969097600f c - 23810276989699200d - 95241107958796800f d
 +
                  3\,5 4 4 5 3
  - 55557312975964800f e + 174608697924460800f e - 174608697924460800f e
 +
```
6 2  $(- 2428648252949318400f - 2611193709870345600)e$ + 43 37 8305444561289527f - 21212087151945459641f  $+$ 31 25 - 3319815883093451385381f - 4157691646261657136445f + 19 13 - 6072721607510764095f + 4154986709036460221649f + 7 3327761311138587096749f + 25885340608290841637f \* e + 44 38 45815897629010329f - 117013765582151891207f + 32 26  $- 18313166848970865074187f - 22909971239649297438915f$ +  $20$  and  $14$ - 16133250761305157265f + 22897305857636178256623f + 8 2 18329944781867242497923f + 130258531002020420699f , (7936758996566400d - 7936758996566400f)b - 7936758996566400f d +  $3\,5$  4 4 5 3 - 7936758996566400f e + 23810276989699200f e - 23810276989699200f e + 6 2  $(-337312257354072000f -369059293340337600)e$ + 43 37 1176345388640471f - 3004383582891473073f + 31 25 - 470203502707246105653f - 588858183402644348085f  $+$ 19 13 - 856939308623513535f + 588472674242340526377f + 7 471313241958371103517f + 3659742549078552381f \* e

44 38 32 6423170513956901f - 16404772137036480803f - 2567419165227528774463f + 26 20  $-$  3211938090825682172335f  $-$  2330490332697587485f + 14 8 3210100109444754864587f + 2569858315395162617847f + 2 18326089487427735751f , 3 5 (11905138494849600e - 11905138494849600f)b - 3968379498283200f e + 4 4 5 3 15873517993132800f e - 27778656487982400f e + 6 2  $(- 208339923659868000f - 240086959646133600)e$ + 43 37 786029984751110f - 2007519008182245250f + 31 25  $-314188062908073807090f - 393423667537929575250f$ + 19 13 - 550329120654394950f + 393196408728889612770f + 7 314892372799176495730f + 2409386515146668530f \* e + 44 38 32 4177638546747827f - 10669685294602576381f - 1669852980419949524601f + 26 20 - 2089077057287904170745f - 1569899763580278795f + 14 8 2087864026859015573349f + 1671496085945199577969f + 2 11940257226216280177f , 6 2 5 (11905138494849600f - 11905138494849600)b - 15873517993132800f e

+

3 4 4 3 39683794982832000f e - 39683794982832000f e + 11 5 2 (- 686529653202993600f - 607162063237329600f )e + 42 36 30 65144531306704f - 166381280901088652f - 26033434502470283472f + 24 18 - 31696259583860650140f + 971492093167581360f + 12 6 32220085033691389548f + 25526177666070529808f + 138603268355749244 \* e + 43 37 31 167620036074811f - 428102417974791473f - 66997243801231679313f + 25 19 - 83426716722148750485f + 203673895369980765f + 13 7 83523056326010432457f + 66995789640238066937f + 478592855549587901f , 3 2 2 45 801692827936c + 2405078483808f c - 2405078483808f c - 13752945467f + 39 33 27 35125117815561f + 5496946957826433f + 6834659447749117f + 21 15 9  $-44484880462461f - 6873406230093057f - 5450844938762633f$ + 3 1216586044571f ,  $\mathcal{D}$ (23810276989699200d - 23810276989699200f)c + 23810276989699200d + 3 5 4 4 71430830969097600f d + 7936758996566400f e - 31747035986265600f e +  $53$  6 2 31747035986265600f e + (404774708824886400f + 396837949828320000)e + 43 37  $- 1247372229446701f + 3185785654596621203f$ 

31 25 498594866849974751463f + 624542545845791047935f + 19 13 931085755769682885f - 624150663582417063387f + 7 - 499881859388360475647f - 3926885313819527351f \* e + 44 38  $-7026011547118141f$   $+17944427051950691243f$ + 32 26 2808383522593986603543f + 3513624142354807530135f + 20 14 2860757006705537685f - 3511356735642190737267f + 8 2  $-$  2811332494697103819887f  $-$  20315011631522847311f , (7936758996566400e - 7936758996566400f)c + 43 37 31 - 4418748183673f + 11285568707456559f + 1765998617294451019f + 25 19 2173749283622606155f - 55788292195402895f + 13 7 - 2215291421788292951f - 1718142665347430851f + 30256569458230237f \* e + 44 38 32 4418748183673f - 11285568707456559f - 1765998617294451019f + 26 20 14 - 2173749283622606155f + 55788292195402895f + 2215291421788292951f + 8 2 1718142665347430851f - 30256569458230237f , 6 43  $(72152354514240f - 72152354514240)c + 40950859449f$ + 37 31 25

```
- 104588980990367f - 16367227395575307f - 20268523416527355f
+
            19 13 7
 442205002259535f + 20576059935789063f + 15997133796970563f
+
 - 275099892785581f
,
              3 2 2
 1984189749141600d + 5952569247424800f d - 5952569247424800f d
+
              4\,5 5 4 3
 - 3968379498283200f e + 15873517993132800f e + 17857707742274400e
+
                 7 2
 (- 148814231185620000f - 162703559429611200f)e+
                 44 38
    - 390000914678878f + 996062704593756434f
   +
                   32 26
   155886323972034823914f + 194745956143985421330f
  +20 14
    6205077595574430f - 194596512653299068786f
   +
                     8 2
   - 155796897940756922666f - 1036375759077320978f
*
  e
+
              45 39 33
 - 374998630035991f + 957747106595453993f + 149889155566764891693f
+
               27 21
 187154171443494641685f - 127129015426348065f
+
                 15 9 3
- 187241533243115040417f - 149719983567976534037f - 836654081239648061f
,
                                           3 5
 (5952569247424800e - 5952569247424800f)d - 3968379498283200f e
+
            4 4 5 3
 9920948745708000f e - 3968379498283200f e
+
                 6 2
 (- 148814231185620000f - 150798420934761600)e+
               43 37
    492558110242553f - 1257992359608074599f
```
31 25  $-$  196883094539368513959f  $-$  246562115745735428055f + 19 13 - 325698701993885505f + 246417769883651808111f + 7 197327352068200652911f + 1523373796389332143f \* e + 44 38 32 2679481081803026f - 6843392695421906608f - 1071020459642646913578f + 26 20  $-$  1339789169692041240060f  $-$  852746750910750210f + 14 8 1339105101971878401312f + 1071900289758712984762f +  $\mathcal{L}$ 7555239072072727756f , 6 2 5  $(11905138494849600f - 11905138494849600)d - 7936758996566400f e$ + 3 4 4 3 31747035986265600f e - 31747035986265600f e + 11 5 2  $(-420648226818019200f - 404774708824886400f)$ e + 42 36 30 15336187600889f - 39169739565161107f - 6127176127489690827f  $+$ 24 18 - 7217708742310509615f + 538628483890722735f  $+$ 12 6 7506804353843507643f + 5886160769782607203f + 63576108396535879 \* e + 43 37 31 71737781777066f - 183218856207557938f - 28672874271132276078f + 25 19  $-$  35625223686939812010f + 164831339634084390f +

```
13 7
 35724160423073052642f + 28627022578664910622f + 187459987029680506f
,
             6 5 2 4
 1322793166094400e - 3968379498283200f e + 3968379498283200f e
+
             3 3
 - 5291172664377600f e
+
               10 4 2
(- 230166010900425600f - 226197631402142400f )e
+
                  47 41
   - 152375364610443885f + 389166626064854890415f
  +35 29
   60906097841360558987335f + 76167367934608798697275f
  +23 17
   27855066785995181125f - 76144952817052723145495f
  +11 5
   - 60933629892463517546975f - 411415071682002547795f
*
  e
+
             42 36 30
 - 209493533143822f + 535045979490560586f + 83737947964973553146f
+
               24 18
 104889507084213371570f + 167117997269207870f
+
                  12 6
 - 104793725781390615514f - 83842685189903180394f - 569978796672974242
,
            6 3
 (25438330117200f + 25438330117200)e
+
            7 2
(76314990351600f + 76314990351600f)e
+
               44 38 32
    - 1594966552735f + 4073543370415745f + 637527159231148925f
   +
                 26 20 14
    797521176113606525f + 530440941097175f - 797160527306433145f
  +
                  8 2
  - 638132320196044965f - 4510507167940725f
*
```
+ 45 39 33 - 6036376800443f + 15416903421476909f + 2412807646192304449f + 27 21 15 3017679923028013705f + 1422320037411955f - 3016560402417843941f + 9 3  $-$  2414249368183033161f  $-$  16561862361763873f , 12 2 (1387545279120f - 1387545279120)e + 43 37 31 4321823003f - 11037922310209f - 1727510711947989f + 25 19 13  $-$  2165150991154425f  $-$  5114342560755f  $+$  2162682824948601f  $+$ 7 1732620732685741f + 13506088516033f \* e + 44 38 32 24177661775f - 61749727185325f - 9664106795754225f + 26 20 14 - 12090487758628245f - 8787672733575f + 12083693383005045f + 8 2 9672870290826025f + 68544102808525f , 48 42 36 30 18 12 6 f - 2554f - 399710f - 499722f + 499722f + 399710f + 2554f - 1] Type: List NewSparseMultivariatePolynomial(Integer, OrderedVariableList [a,b,c,d,e,f])

Apply lexTriangular to compute a decomposition into regular triangular sets. This should not take more than 5 seconds.

lexTriangular(lg,false)\$lextripack  $\Gamma$ 6 6 5 2 4 3 3 4 2 5 {f + 1, e - 3f e + 3f e - 4f e + 3f e - 3f e - 1, 2 5 3 4 4 3 5 2  $3d + f e - 4f e + 4f e - 2f e - 2e + 2f, c + f,$ 2 5 3 4 4 3 5 2  $3b + 2f e - 5f e + 5f e - 10f e - 4e + 7f$ ,

e

```
2 5 3 4 4 3 5 2
 a - f e + 3f e - 3f e + 4f e + 3e - 3f}
,
 6 2 2 2
{f - 1, e - f, d - f, c + 4f c + f, (c - f)b - f c - 5f, a + b + c + 3f},6 2 2
{f - 1, e - f, d - f, c - f, b + 4f + f, a + b + 4f},6 2 2 2
{f - 1,e - f,d + 4f d + f ,(d - f)c - f d - 5f ,b - f,a + c + d + 3f},
 36 30 24 18 12 6
{f} - 2554f - 399709f - 502276f - 399709f - 2554f + 1,
         12 2
  (161718564f - 161718564)e
 +31 25 19 13
     - 504205f + 1287737951f + 201539391380f + 253982817368f
    +7
    201940704665f + 1574134601f
  *
    e
  +
        32 26 20 14
   - 2818405f + 7198203911f + 1126548149060f + 1416530563364f
  +
            8 2
   1127377589345f + 7988820725f
  ,
             6 2 5 3 4
   (693772639560f - 693772639560)d - 462515093040f e + 1850060372160f e
  +
             4 3 11 5 2
   - 1850060372160f e + (- 24513299931120f - 23588269745040f )e
  +
             30 24 18
    - 890810428f + 2275181044754f + 355937263869776f
    +
              12 6
    413736880104344f + 342849304487996f + 3704966481878
  *
    e
  +
           31 25 19
  - 4163798003f + 10634395752169f + 1664161760192806f
  +
             13 7
   2079424391370694f + 1668153650635921f + 10924274392693f
  ,
           6 31 25
   (12614047992f - 12614047992)c - 7246825f + 18508536599f
```

```
19 13 7
   2896249516034f + 3581539649666f + 2796477571739f - 48094301893f
  ,
              6 2 5 3 4
   (693772639560f - 693772639560)b - 925030186080f e + 2312575465200f e
  +
              4 3 11 5 2
   - 2312575465200f e + (- 40007555547960f - 35382404617560f)e
  +
               30 24 18
      - 3781280823f + 9657492291789f + 1511158913397906f
     +
                  12 6
      1837290892286154f + 1487216006594361f + 8077238712093
  *
    e
  +
            31 25 19
   - 9736390478f + 24866827916734f + 3891495681905296f
  +
               13 7
   4872556418871424f + 3904047887269606f + 27890075838538f
  ,
 a + b + c + d + e + f,
6 2 2 2
{f - 1,e + 4f e + f ,(e - f)d - f e - 5f ,c - f,b - f,a + d + e + 3f}]
                  Type: List RegularChain(Integer,[a,b,c,d,e,f])
```
Note that the first set of the decomposition is normalized (all initials are integer numbers) but not the second one (normalized triangular sets are defined in the description of the NormalizedTriangularSetCategory constructor).

So apply now lexTriangular to produce normalized triangular sets.

lts := lexTriangular(lg,true)\$lextripack  $\Gamma$ 6 6 5 2 4 3 3 4 2 5 {f + 1, e - 3f e + 3f e - 4f e + 3f e - 3f e - 1, 2 5 3 4 4 3 5 2  $3d + f e - 4f e + 4f e - 2f e - 2e + 2f, c + f,$ 2 5 3 4 4 3 5 2  $3b + 2f e - 5f e + 5f e - 10f e - 4e + 7f$ ,<br>  $25 \t 34 \t 43 \t 52$  $2 5 3 4 4 3$  $a - f e + 3f e - 3f e + 4f e + 3e - 3f$ , 6 2 2  ${f - 1, e - f, d - f, c + 4f c + f, b + c + 4f, a - f}.$ 

```
6 2 2
{f - 1, e - f, d - f, c - f, b + 4f + f, a + b + 4f},6 2 2
{f - 1, e - f, d + 4f d + f, c + d + 4f, b - f, a - f},36 30 24 18 12 6
{f - 2554f - 399709f - 502276f - 399709f - 2554f + 1,
            \overline{2}1387545279120e
  +31 25 19
    4321823003f - 11037922310209f - 1727506390124986f
    +
                 13 7
    - 2176188913464634f - 1732620732685741f - 13506088516033f
  *
    e
  +
          32 26 20
   24177661775f - 61749727185325f - 9664082618092450f
  +14 8 2
   - 12152237485813570f - 9672870290826025f - 68544102808525f
  ,
   1387545279120d
  +
             30 24 18
    - 1128983050f + 2883434331830f + 451234998755840f
    +12 6
    562426491685760f + 447129055314890f - 165557857270
  *
    e
  +
           31 25 19
   - 1816935351f + 4640452214013f + 726247129626942f
  +
             13 7
   912871801716798f + 726583262666877f + 4909358645961f
  ,
                    31 25 19
   1387545279120c + 778171189f - 1987468196267f - 310993556954378f
  +
              13 7
   - 383262822316802f - 300335488637543f + 5289595037041f
  ,
   1387545279120b
  +30 24 18
    1128983050f - 2883434331830f - 451234998755840f
    +
```

```
12 6
      -562426491685760f - 447129055314890f + 165557857270*
     e
  +
             31 25 19
   - 3283058841f + 8384938292463f + 1312252817452422f
  +
                13 7
   1646579934064638f + 1306372958656407f + 4694680112151f
  ,
                                       31 25
   1387545279120a + 1387545279120e + 4321823003f - 11037922310209f
  +
                  19 13 7
   - 1727506390124986f - 2176188913464634f - 1732620732685741f
  +
    - 13506088516033f
  }
,
 6 2 2
{f - 1, e + 4f e + f, d + e + 4f, c - f, b - f, a - f}Type: List RegularChain(Integer,[a,b,c,d,e,f])
```
We check that all initials are constant.

```
[ [init(p) for p in (ts :: List(P))] for ts in lts]
[[1,3,1,3,1,1], [1,1,1,1,1,1], [1,1,1,1,1,1], [1,1,1,1,1,1],
 [1387545279120,1387545279120,1387545279120,1387545279120,1387545279120,1],
 [1,1,1,1,1,1,1]]
  Type: List List NewSparseMultivariatePolynomial(Integer,
                                     OrderedVariableList [a,b,c,d,e,f])
```
Note that each triangular set in lts is a lexicographical Groebner basis. Recall that a point belongs to the variety associated with lp if and only if it belongs to that associated with one triangular set ts in lts.

By running the squareFreeLexTriangular operation, we retrieve the above decomposition.

```
squareFreeLexTriangular(lg,true)$lextripack
\Gamma6 6 5 2 4 3 3 4 2 5
 {f + 1, e - 3f e + 3f e - 4f e + 3f e - 3f e - 1,
      2 5 3 4 4 3 5 2
  3d + f e - 4f e + 4f e - 2f e - 2e + 2f, c + f,2 5 3 4 4 3 5 2
  3b + 2f e - 5f e + 5f e - 10f e - 4e + 7f,
      2 5 3 4 4 3 5 2
```

```
a - f e + 3f e - 3f e + 4f e + 3e - 3f,
 6 2 2
{f - 1, e - f, d - f, c + 4f c + f, b + c + 4f, a - f},6 2 2
\{ {\tt f ~-1, e ~-1, d ~-1, c ~-1, b ~+4f ~b ~+~f ~, a ~+~ b ~+~ 4f} \},6 2 2
{f - 1,e - f,d + 4f d + f ,c + d + 4f,b - f,a - f},
 36 30 24 18 12 6
{f} - 2554f - 399709f - 502276f - 399709f - 2554f + 1,
             2
  1387545279120e
  +
              31 25 19
     4321823003f - 11037922310209f - 1727506390124986f
     +
                   13 7
      - 2176188913464634f - 1732620732685741f - 13506088516033f
   *
    e
  +
            32 26 20
   24177661775f - 61749727185325f - 9664082618092450f
  +14 8 2
   - 12152237485813570f - 9672870290826025f - 68544102808525f
  ,
   1387545279120d
  +
              30 24 18
    - 1128983050f + 2883434331830f + 451234998755840f
     +
                12 6
    562426491685760f + 447129055314890f - 165557857270
  *
    e
  +
            31 25 19
   - 1816935351f + 4640452214013f + 726247129626942f
  +
             13 7
   912871801716798f + 726583262666877f + 4909358645961f
  ,
                       31 25 19
   1387545279120c + 778171189f - 1987468196267f - 310993556954378f
  +
               13 7
   - 383262822316802f - 300335488637543f + 5289595037041f
  ,
   1387545279120b
```

```
30 24 18
          1128983050f - 2883434331830f - 451234998755840f
         +
                          12 6
          - 562426491685760f - 447129055314890f + 165557857270
      *
        e
     +
                  31 25 19
       - 3283058841f + 8384938292463f + 1312252817452422f
     +
                      13 7
       1646579934064638f + 1306372958656407f + 4694680112151f
     ,
                                               31 25
       1387545279120a + 1387545279120e + 4321823003f - 11037922310209f
     +
                       19 13 7
       - 1727506390124986f - 2176188913464634f - 1732620732685741f
     +
       - 13506088516033f
     }
   ,
    6 2 2
  {f - 1, e + 4f e + f, d + e + 4f, c - f, b - f, a - f}Type: List SquareFreeRegularTriangularSet(Integer,
             IndexedExponents OrderedVariableList [a,b,c,d,e,f],
             OrderedVariableList [a,b,c,d,e,f],
             NewSparseMultivariatePolynomial(Integer,
                           OrderedVariableList [a,b,c,d,e,f]))
Thus the solutions given by lts are pairwise different.
We count them as follows.
 reduce(+,[degree(ts) for ts in lts])
   156
                  Type: PositiveInteger
We can investigate the triangular decomposition lts by using the
ZeroDimensionalSolvePackage.
This requires to add an extra variable (smaller than the others) as follows.
 ls2 : List Symbol := concat(ls,new()$Symbol)
   [a,b,c,d,e,f,%A]
                  Type: List Symbol
Then we call the package.
```

```
zdpack := ZDSOLVE(R,ls,ls2)
(20) ZeroDimensionalSolvePackage(Integer,[a,b,c,d,e,f],[a,b,c,d,e,f,%A])
                    Type: Domain
```

```
We compute a univariate representation of the variety associated with
the input system as follows.
```

```
concat [univariateSolve(ts)$zdpack for ts in lts]
\mathsf{L}4 2
 [complexRoots= ? - 13? + 49,coordinates =
          3 3 3 3
    [7a + % A - 6% A, 21b + % A + % A, 21c - 2% A + 19% A, 7d - % A + 6% A,3 3
    21e - \%A - \%A, 21f + 2%A - 19%A]
  \mathbf{I},
             4 2
 [complexRoots= ? + 11? + 49,coordinates =
            3 3 3
    [35a + 3%A + 19%A, 35b + %A + 18%A, 35c - 2%A - %A,3 3 3
    35d - 3%A - 19%A, 35e - %A - 18%A, 35f + 2%A + %A]
  ]
 ,
  \GammacomplexRoots =
    8 7 6 5 4 3 2
    ? - 12? + 58? - 120? + 207? - 360? + 802? - 1332? + 1369
   ,
   coordinates =
    \mathbb{E}7 6 5 4
       43054532a + 33782%A - 546673%A + 3127348%A - 6927123%A
     +
             3 2
       4365212%A - 25086957%A + 39582814%A - 107313172
     ,
                      7 6 5 4
       43054532b - 33782%A + 546673%A - 3127348%A + 6927123%A
     +
               3 2
       - 4365212%A + 25086957%A - 39582814%A + 107313172
     ,
                      7 6 5 4
       21527266c - 22306%A + 263139%A - 1166076%A + 1821805%A
     +
```

```
3 2
    - 2892788%A + 10322663%A - 9026596%A + 12950740
   ,
                   7 6 5 4
    43054532d + 22306%A - 263139%A + 1166076%A - 1821805%A
   +
          3 2
    2892788%A - 10322663%A + 30553862%A - 12950740
   ,
                   7 6 5 4
    43054532e - 22306%A + 263139%A - 1166076%A + 1821805%A
   +
            3 2
    - 2892788%A + 10322663%A - 30553862%A + 12950740
   ,
                   7 6 5 4
    21527266f + 22306%A - 263139%A + 1166076%A - 1821805%A
   +
           3 2
   2892788%A - 10322663%A + 9026596%A - 12950740
  ]
complexRoots =
 8 7 6 5 4 3 2
 ? + 12? + 58? + 120? + 207? + 360? + 802? + 1332? + 1369
coordinates =
 \lfloor7 6 5 4
    43054532a + 33782%A + 546673%A + 3127348%A + 6927123%A
  +3 2
    4365212%A + 25086957%A + 39582814%A + 107313172
   ,
                   7 6 5 4
    43054532b - 33782%A - 546673%A - 3127348%A - 6927123%A
   +
           3 2
    - 4365212% \text{A} - 25086957% \text{A} - 39582814% \text{A} - 107313172,
                   7 6 5 4
    21527266c - 22306%A - 263139%A - 1166076%A - 1821805%A
   +
            3 2
    - 2892788%A - 10322663%A - 9026596%A - 12950740
   ,
                  7 6 5 4
    43054532d + 22306%A + 263139%A + 1166076%A + 1821805%A
```
] ,  $\Gamma$ 

```
3 2
     2892788%A + 10322663%A + 30553862%A + 12950740
    ,
                  7 6 5
     43054532e - 22306%A - 263139%A - 1166076%A - 1821805%A
    +
            3 2
     - 2892788%A - 10322663%A - 30553862%A - 12950740
    ,
                  7 6 5
     21527266f + 22306%A + 263139%A + 1166076%A + 1821805%A
    +
          3 2
     2892788%A + 10322663%A + 9026596%A + 12950740
   \mathbf{I}\mathbf{I},
          4 2
[complexRoots= ? - ? + 1,3 3 3 3
coordinates= [a - %A,b + %A - %A,c + %A ,d + %A,e - %A + %A,f - %A ]]
,
          8 6 4 2
[complexRoots= ? + 4? + 12? + 16? + 4,coordinates =
      7 5 3 7 5 3
  [4a - 2\%A - 7\%A - 20\%A - 22\%A, 4b + 2\%A + 7\%A + 20\%A + 22\%A,7 5 3 7 5 3
   4c + \%A + 3%A + 10%A + 10%A, 4d + \%A + 3%A + 10%A, 6%A,7 5 3 7 5 3
  4e - \%A - 3%A - 10%A - 6%A, 4f - %A - 3%A - 10%A]]
,
           4 3 2
[complexRoots= ? + 6? + 30? + 36? + 36,coordinates =
       3 2 3 2[30a - %A - 5%A - 30%A - 6, 6b + %A + 5%A + 24%A + 6,3 2 3 2
   30c - \%A - 5%A - 6, 30d - \%A - 5%A - 30%A - 6,
        3 2 3 2
  30e - \%A - 5%A - 30%A - 6, 30f - \%A - 5%A - 30%A - 6]]
,
           4 3 2
[complexRoots= ? - 6? + 30? - 36? + 36,coordinates =
  3 2 3 2
  [30a - %A + 5%A - 30%A + 6, 6b + %A - 5%A + 24%A - 6,
```

```
3 2 3 2
   30c - \%A + 5%A + 6, 30d - \%A + 5%A - 30%A + 6,
        3 2 3 2
   30e - \%A + 5%A - 30%A + 6, 30f - \%A + 5%A - 30%A + 6]]
,
             2
[complexRoots= ? + 6? + 6,coordinates= [a + 1,b - %A - 5,c + %A + 1,d + 1,e + 1,f + 1],
            2
[complexRoots= ? - 6? + 6,coordinates= [a - 1,b - %A + 5,c + %A - 1,d - 1,e - 1,f - 1]],
           4 3 2
[complexRoots= ? + 6? + 30? + 36? + 36,
  coordinates =
       3 2 3 2
   [6a + % A + 5% A + 24% A + 6, 30b - % A - 5% A - 6,3 2 3 2
   30c - \%A - 5%A - 30%A - 6, 30d - \%A - 5%A - 30%A - 6,3 2 3 2
   30e - \%A - 5%A - 30%A - 6, 30f - \%A - 5%A - 30%A - 6]]
,
            4 3 2
[complexRoots= ? - 6? + 30? - 36? + 36,coordinates =
         3 2 3 2
   [6a + %A - 5%A + 24%A - 6, 30b - %A + 5%A + 6,3 2 3 2
   30c - %A + 5%A - 30%A + 6, 30d - %A + 5%A - 30%A + 6,3 2 3 2
   30e - \%A + 5%A - 30%A + 6, 30f - \%A + 5%A - 30%A + 6]]
,
            2
[complexRoots= ? + 6? + 6,coordinates= [a - %A - 5, b + %A + 1, c + 1, d + 1, e + 1, f + 1]],
            \overline{2}[complexRoots= ? - 6? + 6,coordinates= [a - %A + 5,b + %A - 1,c - 1,d - 1,e - 1,f - 1],
            4 3 2
[complexRoots= ? + 6? + 30? + 36? + 36,
  coordinates =
        3 2 3 2
   [30a - \lambda A - 5\lambda A - 30\lambda A - 6, 30b - \lambda A - 5\lambda A - 30\lambda A - 6,3 2 3 2
```
6c + %A +  $5%$ A +  $24%$ A + 6, 30d - %A -  $5%$ A - 6, 3 2 3 2  $30e - \%A - 5%A - 30%A - 6, 30f - \%A - 5%A - 30%A - 6]$ ] , 4 3 2 [complexRoots= ? - 6? + 30? - 36? + 36, coordinates = 3 2 3 2  $[30a - %A + 5%A - 30%A + 6, 30b - %A + 5%A - 30%A + 6,$ 3 2 3 2 6c + %A - 5%A + 24%A - 6, 30d - %A + 5%A + 6,<br>3 2 3 2 3 2 3 2  $30e - \%A + 5%A - 30%A + 6$ ,  $30f - \%A + 5%A - 30%A + 6$ ] , 2  $[complexRoots= ? + 6? + 6,$ coordinates=  $[a + 1,b + 1,c - %A - 5,d + %A + 1,e + 1,f + 1]$ ,  $\mathcal{D}$  $[complexRoots= ? - 6? + 6,$ coordinates=  $[a - 1,b - 1,c - %A + 5,d + %A - 1,e - 1,f - 1]$ , 8 7 6 5 4 2  $[complexRoots= ? + 6? + 16? + 24? + 18? - 8? + 4,$ coordinates = 7 6 5 4 3 2  $[2a + 2\%A + 9\%A + 18\%A + 19\%A + 4\%A - 10\%A - 2\%A + 4,$ 7 6 5 4 3 2  $2b + 2\%A + 9\%A + 18\%A + 19\%A + 4\%A - 10\%A - 4\%A + 4,$ 7 6 5 4 3  $2c - \%$ A -  $4%$ A -  $8%$ A -  $9%$ A -  $4%$ A -  $2%$ A -  $4$ , 7 6 5 4 3  $2d + %A + 4%A + 8%A + 9%A + 4%A + 2%A + 2%A + 4,$ 7 6 5 4 3 2  $2e - 2\%A - 9\%A - 18\%A - 19\%A - 4\%A + 10\%A + 4\%A - 4,$ 7 6 5 4 3 2  $2f - 2\%A - 9\%A - 18\%A - 19\%A - 4\%A + 10\%A + 2\%A - 4$ ] ,  $\Gamma$ complexRoots = 8 7 6 5 4 3 2 ? + 12? + 64? + 192? + 432? + 768? + 1024? + 768? + 256 , coordinates =  $\Gamma$ 7 6 5 4 3 2 1408a - 19%A - 200%A - 912%A - 2216%A - 4544%A - 6784%A

```
+
     - 6976% A - 1792,
              7 6 5 4 3 2
     1408b - 37%A - 408%A - 1952%A - 5024%A - 10368%A - 16768%A
    +
     - 17920% A - 5120,
             7 6 5 4 3 2
     1408c + 37%A + 408%A + 1952%A + 5024%A + 10368%A + 16768%A
    +
     17920%A + 5120
    ,
               7 6 5 4 3 2
     1408d + 19%A + 200%A + 912%A + 2216%A + 4544%A + 6784%A
    +
     6976%A + 1792
    ,
   2e + \%A, 2f - \%A]
 ]
,
           8 6 4 2
[complexRoots= ? + 4? + 12? + 16? + 4,coordinates =
           7 5 3 7 5 3
  [4a - %A - 3%A - 10%A - 6%A, 4b - %A - 3%A - 10%A - 10%A,
      7 5 3 7 5 3
   4c - 2\%A - 7\%A - 20\%A - 22\%A, 4d + 2\%A + 7\%A + 20\%A + 22\%A,
        7 5 3 7 5 3
   4e + %A + 3%A + 10%A + 10%A + 10%A + 4f + %A + 3%A + 10%A + 6%A]\mathbf{I},
           8 6 4 2
[complexRoots= ? + 16? - 96? + 256? + 256,
  coordinates =
        7 5 3
  [512a - %A - 12%A + 176%A - 448%A,7 5 3
   128b - %A - 16%A + 96%A - 256%A,7 5 3
   128c + \%A + 16%A - 96%A + 256%A,<br>
7 5 3
        7 5 3
   512d + %A + 12%A - 176%A + 448%A, 2e + %A, 2f - %A]
 ]
,
\GammacomplexRoots =
  8 7 6 5 4 3 2
  ? - 12? + 64? - 192? + 432? - 768? + 1024? - 768? + 256
 ,
```

```
coordinates =
   \mathsf{L}7 6 5 4 3 2
      1408a - 19%A + 200%A - 912%A + 2216%A - 4544%A + 6784%A
    +
      - 6976%A + 1792
    ,
                 7 6 5 4 3 2
      1408b - 37%A + 408%A - 1952%A + 5024%A - 10368%A + 16768%A
     +
      - 17920% A + 5120,
                7 6 5 4 3 2
     1408c + 37%A - 408%A + 1952%A - 5024%A + 10368%A - 16768%A
    +
      17920%A - 5120
     ,
                7 6 5 4 3 2
     1408d + 19\%A - 200\%A + 912\%A - 2216\%A + 4544\%A - 6784\%A+6976%A - 1792
     ,
   2e + \%A, 2f - \%A]
 ]
             8 7 6 5
[complexRoots= ? - 6? + 16? - 24? + 18? - 8? + 4,coordinates =
             6 5 4 3
   [2a + 2%A - 9%A + 18%A - 19%A + 4%A + 10%A - 2%A - 4,
            6 5 4 3
    2b + 2\%A - 9\%A + 18\%A - 19\%A + 4\%A + 10\%A - 4\%A - 4,7 6 5 4 3
    2c - %A + 4%A - 8%A + 9%A - 4%A - 2%A + 4,
        7 6 5 4 3
    2d + %A - 4%A + 8%A - 9%A + 4%A + 2%A - 4,7 6 5 4 3 2
   2e - 2%A + 9%A - 18%A + 19%A - 4%A - 10%A + 4%A + 4,
        7 6 5 4 3 2
   2f - 2\%A + 9\%A - 18\%A + 19\%A - 4\%A - 10\%A + 2\%A + 4]
,
             4 2
[complexRoots= ? + 12? + 144,
  coordinates =
           2 2 2 2
   [12a - %A - 12, 12b - %A - 12, 12c - %A - 12, 12d - %A - 12, 12d - %A - 12, 12d - %A - 12, 12d - %A - 12, 12d - %A - 12, 12d - %A - 12, 12d - %A - 12, 12d - %A - 12, 12d - %A - 12, 12d - %A - 12, 12d - %A - 12, 12d - %A - 12, 12d - %A - 12, 12d - %A - 12, 12d - %A - 12, 12d2 2
   6e + %A + 3%A + 12, 6f + %A - 3%A + 12]
 ]
```

```
4 3 2
[complexRoots= ? + 6? + 30? + 36? + 36,coordinates =
        3 2 3 2
   [6a - %A - 5%A - 24%A - 6, 30b + %A + 5%A + 30%A + 6,3 2 3 2
   30c + %A + 5%A + 30%A + 6, 30d + %A + 5%A + 30%A + 6,3 2 3 2
   30e + \%A + 5%A + 30%A + 6, 30f + \%A + 5%A + 6]]
,
            4 3 2
[complexRoots= ? - 6? + 30? - 36? + 36,coordinates =
         3 2 3 2
   [6a - %A + 5%A - 24%A + 6, 30b + %A - 5%A + 30%A - 6,
        3 2 3 2
   30c + %A - 5%A + 30%A - 6, 30d + %A - 5%A + 30%A - 6,3 2 3 2
   30e + \%A - 5%A + 30%A - 6, 30f + \%A - 5%A - 6]]
,
            4 2
[complexRoots= ? + 12? + 144,coordinates =
          2 2 2 2
   [12a + % A + 12, 12b + % A + 12, 12c + % A + 12, 12d + % A + 12, 12d + 24]2 2
   6e - %A + 3%A - 12, 6f - %A - 3%A - 12]
 \mathbf{I},
             2
[complexRoots= ? - 12,coordinates= [a - 1,b - 1,c - 1,d - 1,2e + %A + 4,2f - %A + 4],
             2
[complexRoots= ? + 6? + 6,coordinates= [a + %A + 5, b - 1, c - 1, d - 1, e - 1, f - %A - 1]],
             2
[complexRoots= ? - 6? + 6,coordinates= [a + % A - 5, b + 1, c + 1, d + 1, e + 1, f - % A + 1],
            2
[complexRoots= ? - 12,
coordinates= [a + 1,b + 1,c + 1,d + 1,2e + % A - 4,2f - % A - 4],
             4 3 2
[complexRoots= ? + 6? + 30? + 36? + 36,
```

```
coordinates =
        3 2 3 2
    [30a - %A - 5%A - 30%A - 6, 30b - %A - 5%A - 30%A - 6,3 \quad 2 \quad 330c - \%A - 5%A - 30%A - 6, 6d + \%A + 5%A + 24%A + 6,3 2 3 2
     30e - \%A - 5%A - 6, 30f - \%A - 5%A - 30%A - 6]
 ,
              4 3 2
 [complexRoots= ? - 6? + 30? - 36? + 36,coordinates =
         3 2 3 2
    [30a - %A + 5%A - 30%A + 6, 30b - %A + 5%A - 30%A + 6,3 2 3 2
     30c - %A + 5%A - 30%A + 6, 6d + %A - 5%A + 24%A - 6,3 2 3 2
     30e - \%A + 5%A + 6, 30f - \%A + 5%A - 30%A + 6]
 ,
              2
 [complexRoots= ? + 6? + 6,coordinates= [a + 1,b + 1,c + 1,d - %A - 5,e + %A + 1,f + 1],
               2
 [complexRoots= ? - 6? + 6,coordinates= [a - 1,b - 1,c - 1,d - %A + 5,e + %A - 1,f - 1]]
Type: List Record(complexRoots: SparseUnivariatePolynomial Integer,
              coordinates: List Polynomial Integer)
```

```
Since the univariateSolve operation may split a regular set, it
returns a list. This explains the use of concat.
```
Look at the last item of the result. It consists of two parts. For any complex root ? of the univariate polynomial in the first part, we get a tuple of univariate polynomials (in a, ...,f respectively) by replacing %A by ? in the second part. Each of these tuples t describes a point of the variety associated with lp by equaling to zero the polynomials in t.

Note that the way of reading these univariate representations is explained also in the example illustrating the ZeroDimensionalSolvePackage constructor.

Now, we compute the points of the variety with real coordinates.

concat [realSolve(ts)\$zdpack for ts in lts]  $[({\%B1},{\%B1},{\%B1},{\%B5},-{\%B5} - 4{\%B1},{\%B1},{\%B1},{\%B1},{\%B1},{\%B6},-{\%B6} - 4{\%B1},{\%B1},$  $\left[\frac{\%B2}{\$B2,\$B2,\$B2,\$B3,-\$B3 - 4\$B2,\$B2\right], \left[\frac{\%B2}{\$B2,\$B2,\$B4,-\$B4 - 4\$B2,\$B2\right],$ 

```
[%B7,%B7,%B7,%B7,%B11,- %B11 - 4%B7], [%B7,%B7,%B7,%B7,%B12,- %B12 - 4%B7],
[%B8,%B8,%B8,%B8,%B9,- %B9 - 4%B8], [%B8,%B8,%B8,%B8,%B10,- %B10 - 4%B8],
[\%B13,\%B13,\%B17,-\%B17 - 4\%B13,\%B13,\%B13],
[%B13,%B13,%B18,- %B18 - 4%B13,%B13,%B13],
[\frac{6}{5}B14, \frac{6}{5}B14, \frac{6}{5}B15 - \frac{6}{5}B14, \frac{6}{5}B14, \frac{6}{5}B14],[\frac{\%B14,\frac{\%B14,\%B16,-\%B16-\frac{4}{\%B14,\%B14,\%B14}},
 [%B19, %B29,
     7865521 31 6696179241 25 25769893181 19
    ---------- %B19 - ---------- %B19 - ----------- %B19
    6006689520 2002229840 49235160
  +
    1975912990729 13 1048460696489 7 21252634831
    - ------------- %B19 - ------------- %B19 - ----------- %B19
      3003344760 2002229840 6006689520
  ,
      778171189 31 1987468196267 25 155496778477189 19
    - ------------ %B19 + ------------ %B19 + -------------- %B19
     1387545279120 1387545279120 693772639560
  +
   191631411158401 13 300335488637543 7 755656433863
    --------------- %B19 + --------------- %B19 - ------------ %B19
    693772639560 1387545279120 198220754160
  ,
    1094352947 31 2794979430821 25 218708802908737 19
   ------------ %B19 - ------------- %B19 - --------------- %B19
                      462515093040 462515093040 231257546520
  +
     91476663003591 13 145152550961823 7 1564893370717
    - -------------- %B19 - --------------- %B19 - ------------- %B19
      77085848840 154171697680
  ,
              4321823003 31 180949546069 25
    - %B29 - ------------- %B19 + ------------ %B19
           1387545279120 22746643920
  +
    863753195062493 19 1088094456732317 13
    --------------- %B19 + ---------------- %B19
     693772639560 693772639560
  +
   1732620732685741 7 13506088516033
    ---------------- %B19 + -------------- %B19
     1387545279120 1387545279120
  ]
,
 [%B19, %B30,
     7865521 31 6696179241 25 25769893181 19
    ---------- %B19 - ---------- %B19 - ----------- %B19
    6006689520 2002229840 49235160
  +
     1975912990729 13 1048460696489 7 21252634831
```
## *PACKAGE LEXTRIPK LEXTRIANGULARPACKAGE* 1511

,

- ------------- %B19 - ------------- %B19 - ----------- %B19 3003344760 2002229840 6006689520 , 778171189 31 1987468196267 25 155496778477189 19 - ------------- %B19 + ------------- %B19 + ---------------- %B19 1387545279120 1387545279120 693772639560 + 191631411158401 13 300335488637543 7 755656433863 --------------- %B19 + --------------- %B19 - ------------ %B19 693772639560 1387545279120 198220754160 , 1094352947 31 2794979430821 25 218708802908737 19 ------------ %B19 - ------------- %B19 - --------------- %B19 462515093040 462515093040 231257546520 + 91476663003591 13 145152550961823 7 1564893370717 - ------------- %B19 - --------------- %B19 - ------------- %B19 77085848840 154171697680 462515093040 , 4321823003 31 180949546069 25 - %B30 - ------------- %B19 + ------------ %B19 1387545279120 22746643920 + 863753195062493 19 1088094456732317 13 --------------- %B19 + ---------------- %B19 693772639560 693772639560 + 1732620732685741 7 13506088516033 ---------------- %B19 + -------------- %B19 1387545279120 1387545279120 ] [%B20, %B27, 7865521 31 6696179241 25 25769893181 19 ---------- %B20 - ---------- %B20 - ----------- %B20 6006689520 2002229840 49235160 + 1975912990729 13 1048460696489 7 21252634831 - ------------- %B20 - ------------- %B20 - ----------- %B20 3003344760 2002229840 6006689520 , 778171189 31 1987468196267 25 155496778477189 19 - ------------- %B20 + ------------- %B20 + --------------- %B20 1387545279120 1387545279120 693772639560 + 191631411158401 13 300335488637543 7 755656433863 --------------- %B20 + --------------- %B20 - ------------ %B20 693772639560 1387545279120 198220754160 , 1094352947 31 2794979430821 25 218708802908737 19

```
------------ %B20 - ------------- %B20 - --------------- %B20
  462515093040 462515093040
+
   91476663003591 13 145152550961823 7 1564893370717
  - -------------- %B20 - --------------- %B20 - ------------- %B20
    77085848840 154171697680 462515093040
,
          4321823003 31 180949546069 25
  - %B27 - ------------- %B20 + ------------ %B20
        1387545279120 22746643920
+
  863753195062493 19 1088094456732317 13
  --------------- %B20 + ---------------- %B20
   693772639560 693772639560
+
  1732620732685741 7 13506088516033
  ---------------- %B20 + -------------- %B20
  1387545279120 1387545279120
\mathbf{1}[%B20, %B28,
   7865521 31 6696179241 25 25769893181 19
  ---------- %B20 - ---------- %B20 - ----------- %B20
  6006689520 2002229840 49235160
+
  1975912990729 13 1048460696489 7 21252634831
  - ------------- %B20 - ------------- %B20 - ----------- %B20
    3003344760 2002229840 6006689520
,
    778171189 31 1987468196267 25 155496778477189 19
  - ------------- %B20 + ------------- %B20 + --------------- %B20
   1387545279120 1387545279120 693772639560
+
 191631411158401 13 300335488637543 7 755656433863
  --------------- %B20 + --------------- %B20 - ------------ %B20
   693772639560 1387545279120 198220754160
,
  1094352947 31 2794979430821 25 218708802908737 19
  ------------ %B20 - ------------- %B20 - --------------- %B20
 462515093040 462515093040 231257546520
+91476663003591 13 145152550961823 7 1564893370717
  - -------------- %B20 - --------------- %B20 - ------------- %B20
    77085848840 154171697680 462515093040
,
          4321823003 31 180949546069 25
  - %B28 - ------------- %B20 + ------------ %B20
        1387545279120 22746643920
+
 863753195062493 19 1088094456732317 13
```

```
--------------- %B20 + ---------------- %B20
   693772639560 693772639560
+
  1732620732685741 7 13506088516033
  ---------------- %B20 + -------------- %B20
   1387545279120 1387545279120
]
[%B21, %B25,
   7865521 31 6696179241 25 25769893181 19
  --------- %B21 - --------- %B21 - ---------- %B21
  6006689520 2002229840 49235160
+
   1975912990729 13 1048460696489 7 21252634831
  - ------------- %B21 - ------------- %B21 - ----------- %B21
     3003344760 2002229840 6006689520
,
    778171189 31 1987468196267 25 155496778477189 19
  - ------------- %B21 + ------------ %B21 + --------------- %B21
   1387545279120 1387545279120 693772639560
+
  191631411158401 13 300335488637543 7 755656433863
  --------------- %B21 + --------------- %B21 - ------------ %B21
   693772639560 1387545279120 198220754160
,
  1094352947 31 2794979430821 25 218708802908737 19
  ------------ %B21 - ------------- %B21 - --------------- %B21
  462515093040 462515093040
+
   91476663003591 13 145152550961823 7 1564893370717
    - -------------- %B21 - --------------- %B21 - ------------- %B21
     77085848840 154171697680 462515093040
,
          4321823003 31 180949546069 25
  - %B25 - ------------- %B21 + ------------ %B21
        1387545279120 22746643920
+
  863753195062493 19 1088094456732317 13
  --------------- %B21 + ---------------- %B21
   693772639560 693772639560
+
  1732620732685741 7 13506088516033
  ---------------- %B21 + -------------- %B21
   1387545279120 1387545279120
]
[%B21, %B26,
   7865521 31 6696179241 25 25769893181 19
  ---------- %B21 - ---------- %B21 - ----------- %B21
  6006689520 2002229840 49235160
```
1975912990729 13 1048460696489 7 21252634831 - ------------- %B21 - ------------- %B21 - ----------- %B21 3003344760 2002229840 6006689520 , 778171189 31 1987468196267 25 155496778477189 19 - ------------ %B21 + ------------ %B21 + -------------- %B21 1387545279120 1387545279120 693772639560 + 191631411158401 13 300335488637543 7 755656433863 --------------- %B21 + --------------- %B21 - ------------ %B21 693772639560 1387545279120 198220754160 , 1094352947 31 2794979430821 25 218708802908737 19 ------------ %B21 - ------------ %B21 - --------------- %B21 462515093040 462515093040 231257546520  $+$ 91476663003591 13 145152550961823 7 1564893370717 - -------------- %B21 - --------------- %B21 - ------------- %B21 77085848840 154171697680 462515093040 , 4321823003 31 180949546069 25 - %B26 - ------------- %B21 + ------------ %B21 1387545279120 22746643920 + 863753195062493 19 1088094456732317 13 --------------- %B21 + ---------------- %B21 693772639560 693772639560 + 1732620732685741 7 13506088516033 ---------------- %B21 + -------------- %B21 1387545279120 1387545279120 ] , [%B22, %B23, 7865521 31 6696179241 25 25769893181 19 ---------- %B22 - ---------- %B22 - ----------- %B22 6006689520 2002229840 49235160 + 1975912990729 13 1048460696489 7 21252634831 - ------------- %B22 - ------------- %B22 - ----------- %B22 3003344760 2002229840 6006689520 , 778171189 31 1987468196267 25 155496778477189 19 - ------------- %B22 + ------------- %B22 + --------------- %B22 1387545279120 1387545279120 693772639560 + 191631411158401 13 300335488637543 7 755656433863 --------------- %B22 + --------------- %B22 - ------------ %B22 693772639560 1387545279120 198220754160

,

1094352947 31 2794979430821 25 218708802908737 19 ------------ %B22 - ------------- %B22 - --------------- %B22 462515093040 462515093040 + 91476663003591 13 145152550961823 7 1564893370717 - -------------- %B22 - --------------- %B22 - ------------- %B22 77085848840 154171697680 462515093040 , 4321823003 31 180949546069 25 - %B23 - ------------- %B22 + ------------ %B22 1387545279120 22746643920 + 863753195062493 19 1088094456732317 13 --------------- %B22 + ---------------- %B22 693772639560 693772639560  $+$ 1732620732685741 7 13506088516033 ----------------- %B22 + --------------- %B22<br>1387545279120 1387545279120 1387545279120 1387545279120  $\mathbf{1}$ [%B22, %B24, 7865521 31 6696179241 25 25769893181 19 ---------- %B22 - ---------- %B22 - ----------- %B22 6006689520 2002229840 + 1975912990729 13 1048460696489 7 21252634831 - ------------- %B22 - ------------- %B22 - ----------- %B22 3003344760 2002229840 6006689520 , 778171189 31 1987468196267 25 155496778477189 19 - ------------- %B22 + ------------- %B22 + ---------------- %B22 1387545279120 1387545279120 693772639560 + 191631411158401 13 300335488637543 7 755656433863 --------------- %B22 + --------------- %B22 - ------------ %B22 693772639560 1387545279120 198220754160 , 1094352947 31 2794979430821 25 218708802908737 19 ------------ %B22 - ------------- %B22 - --------------- %B22 462515093040 462515093040 231257546520 + 91476663003591 13 145152550961823 7 1564893370717 - -------------- %B22 - --------------- %B22 - ------------- %B22 77085848840 154171697680 462515093040 , 4321823003 31 180949546069 25 - %B24 - ------------- %B22 + ------------ %B22 1387545279120 22746643920

```
+
       863753195062493 19 1088094456732317 13
       --------------- %B22 + ---------------- %B22
         693772639560 693772639560
     +
       1732620732685741 7 13506088516033
       ---------------- %B22 + -------------- %B22
         1387545279120 1387545279120
     ]
    ,
   [%B31,%B35,- %B35 - 4%B31,%B31,%B31,%B31],
   [%B31,%B36,- %B36 - 4%B31,%B31,%B31,%B31],
   [%B32,%B33,- %B33 - 4%B32,%B32,%B32,%B32],
   [%B32,%B34,- %B34 - 4%B32,%B32,%B32,%B32]]
                              Type: List List RealClosure Fraction Integer
We obtain 24 points given by lists of elements in the RealClosure
of Fraction of R. In each list, the first value corresponds
to the indeterminate f, the second to e and so on.
See Also:
o )help RegularChain
o )help RegularTriangularSet
o )help SquareFreeRegularTriangularSet
o )help ZeroDimensionalSolvePackage
o )help NewSparseMultivariatePolynomial
o )help LinGroebnerPackage
o )help NormalizedTriangularSetCategory
o )help RealClosure
o )help Fraction
o )show LexTriangularPackage
```
**———-**

## PACKAGE LEXTRIPK LEXTRIANGULARPACKAGE 1517

## **LexTriangularPackage (LEXTRIPK)**

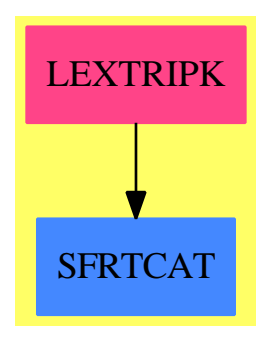

## **Exports:**

fglmIfCan groebner lexTriangular squareFreeLexTriangular zeroDimensional? zeroSetSplit

**— package LEXTRIPK LexTriangularPackage —**

)abbrev package LEXTRIPK LexTriangularPackage ++ Author: Marc Moreno Maza ++ Date Created: 08/02/1999 ++ Date Last Updated: 08/02/1999 ++ References: ++ [1] D. LAZARD "Solving Zero-dimensional Algebraic Systems" ++ published in the J. of Symbol. Comput. (1992) 13, 117-131. ++ [2] M. MORENO MAZA and R. RIOBOO "Computations of gcd over ++ algebraic towers of simple extensions" ++ In proceedings of AAECC11, Paris, 1995. ++ Description: ++ A package for solving polynomial systems with finitely many solutions. ++ The decompositions are given by means of regular triangular sets. ++ The computations use lexicographical Groebner bases. ++ The main operations are lexTriangular ++ and squareFreeLexTriangular. The second one provide decompositions by ++ means of square-free regular triangular sets. ++ Both are based on the lexTriangular method described in [1]. ++ They differ from the algorithm described in [2] by the fact that ++ multiciplities of the roots are not kept. ++ With the squareFreeLexTriangular operation all multiciplities are removed. ++ With the other operation some multiciplities may remain. Both operations ++ admit an optional argument to produce normalized triangular sets. LexTriangularPackage(R,ls): Exports == Implementation where R: GcdDomain
```
E ==> IndexedExponents V
P ==> NewSparseMultivariatePolynomial(R,V)
TS ==> RegularChain(R,ls)
ST ==> SquareFreeRegularTriangularSet(R,E,V,P)
Q1 ==> Polynomial R
PS ==> GeneralPolynomialSet(R,E,V,P)
N ==> NonNegativeInteger
Z ==> Integer
B ==> Boolean
S ==> String
K ==> Fraction R
LP == List PBWTS ==> Record(val : Boolean, tower : TS)
LpWTS ==> Record(val : (List P), tower : TS)
BWST ==> Record(val : Boolean, tower : ST)
LpWST ==> Record(val : (List P), tower : ST)
polsetpack ==> PolynomialSetUtilitiesPackage(R,E,V,P)
quasicomppackTS ==> QuasiComponentPackage(R,E,V,P,TS)
regsetgcdpackTS ==> SquareFreeRegularTriangularSetGcdPackage(R,E,V,P,TS)
normalizpackTS ==> NormalizationPackage(R,E,V,P,TS)
quasicomppackST ==> QuasiComponentPackage(R,E,V,P,ST)
regsetgcdpackST ==> SquareFreeRegularTriangularSetGcdPackage(R,E,V,P,ST)
normalizpackST ==> NormalizationPackage(R,E,V,P,ST)
Exports == with
   zeroDimensional?: LP -> B
       ++ \axiom{zeroDimensional?(lp)} returns true iff
       ++ \axiom{lp} generates a zero-dimensional ideal
       ++ w.r.t. the variables involved in \axiom{lp}.
   fglmIfCan: LP -> Union(LP, "failed")
       ++ \axiom{fglmIfCan(lp)} returns the lexicographical Groebner
       ++ basis of \axiom{lp} by using the FGLM strategy,
       ++ if \axiom{zeroDimensional?(lp)} holds .
   groebner: LP -> LP
       ++ \axiom{groebner(lp)} returns the lexicographical Groebner
       ++ basis of \axiom{lp}. If \axiom{lp} generates a zero-dimensional
       ++ ideal then the FGLM strategy is used, otherwise
       ++ the Sugar strategy is used.
   lexTriangular: (LP, B) -> List TS
       ++ \axiom{lexTriangular(base, norm?)} decomposes the variety
       ++ associated with \axiom{base} into regular chains.
       ++ Thus a point belongs to this variety iff it is a regular
       ++ zero of a regular set in in the output.
       ++ Note that \axiom{base} needs to be a lexicographical Groebner basis
       ++ of a zero-dimensional ideal. If \axiom{norm?} is \axiom{true}
       ++ then the regular sets are normalized.
   squareFreeLexTriangular: (LP, B) -> List ST
       ++ \axiom{squareFreeLexTriangular(base, norm?)} decomposes the variety
```
++ associated with \axiom{base} into square-free regular chains.

```
++ Thus a point belongs to this variety iff it is a regular
      ++ zero of a regular set in in the output.
      ++ Note that \axiom{base} needs to be a lexicographical Groebner basis
      ++ of a zero-dimensional ideal. If \axiom{norm?} is \axiom{true}
      ++ then the regular sets are normalized.
  zeroSetSplit: (LP, B) -> List TS
      ++ \axiom{zeroSetSplit(lp, norm?)} decomposes the variety
      ++ associated with \axiom{lp} into regular chains.
      ++ Thus a point belongs to this variety iff it is a regular
      ++ zero of a regular set in in the output.
      ++ Note that \axiom{lp} needs to generate a zero-dimensional ideal.
      ++ If \axiom{norm?} is \axiom{true} then the regular sets are normalized.
  zeroSetSplit: (LP, B) -> List ST
      ++ \axiom{zeroSetSplit(lp, norm?)} decomposes the variety
      ++ associated with \axiom{lp} into square-free regular chains.
      ++ Thus a point belongs to this variety iff it is a regular
      ++ zero of a regular set in in the output.
      ++ Note that \axiom{lp} needs to generate a zero-dimensional ideal.
      ++ If \axiom{norm?} is \axiom{true} then the regular sets are normalized.
Implementation == add
  trueVariables(lp: List(P)): List Symbol ==
    lv: List V := variables([lp]$PS)
    truels: List Symbol := []
    for s in ls repeat
      if member?(variable(s)::V, lv) then truels := cons(s,truels)
    reverse truels
  zeroDimensional?(lp:List(P)): Boolean ==
    truels: List Symbol := trueVariables(lp)
    fglmpack := FGLMIfCanPackage(R,truels)
    lq1: List(Q1) := [p::Q1 for p in lp]zeroDimensional?(lq1)$fglmpack
  fglmIfCan(lp:List(P)): Union(List(P), "failed") ==truels: List Symbol := trueVariables(lp)
    fglmpack := FGLMIfCanPackage(R,truels)
    lq1: List(Q1) := [p::Q1 for p in lp]
    foo := fglmIfCan(lq1)$fglmpack
    foo case "failed" => return("failed" :: Union(List(P), "failed"))
    lp := [retract(q1) p for q1 in (foo :: List(Q1))]
    lp::Union(List(P), "failed")
  groebner(1p:List(P)): List(P) ==
    truels: List Symbol := trueVariables(lp)
    fglmpack := FGLMIfCanPackage(R,truels)
    lq1: List(Q1) := [p::Q1 for p in lp]lq1 := groebner(lq1)$fglmpack
    lp := [retract(q1)$P for q1 in lq1]
```

```
lexTriangular(base: List(P), norm?: Boolean): List(TS) ==
  base := sort(infRittWu?,base)
 base := remove(zero?, base)
 any?(ground?, base) => []ts: TS := empty()toSee: List LpWTS := [[base,ts]$LpWTS]
 toSave: List TS := []
  while not empty? toSee repeat
   lpwt := first toSee; toSee := rest toSee
   lp := lpwt.val; ts := lpwt.tower
   empty? lp => toSave := cons(ts, toSave)
   p := first 1p; 1p := rest 1p; v := mvar(p)algebraic?(v, ts) =>
     error "lexTriangular$LEXTRIPK: should never happen !"
   norm? and zero? remainder(init(p),ts).polnum =>
     toSee := cons([lp, ts]$LpWTS, toSee)
    (not norm?) and zero? (initiallyReduce(init(p),ts)) =>
     toSee := cons([lp, ts]$LpWTS, toSee)
   lbwt: List BWTS := invertible?(init(p),ts)$TS
   while (not empty? lbwt) repeat
     bwt := first lbwt; lbwt := rest lbwt
     b := bwt.val; us := bwt.tower(not b) => to See := cons([lp, us], to See)lus: List TS
     if norm?
       then
          newp := normalizedAssociate(p,us)$normalizpackTS
          lus := [internalAugment(newp,us)$TS]
       else
         newp := plus := augment(newp,us)$TS
     newlp := lpwhile (not empty? newlp) and (mvar(first newlp) = v) repeat
       newlp := rest newlp
     for us in lus repeat
       toSee := cons([newlp, us]$LpWTS, toSee)
  algebraicSort(toSave)$quasicomppackTS
zeroSetSplit(lp:List(P), norm?:B): List TS ==
 bar := fflmIfCan(1p)bar case "failed" =>
   error "zeroSetSplit$LEXTRIPK: #1 not zero-dimensional"
 lexTriangular(bar::(List P),norm?)
squareFreeLexTriangular(base: List(P), norm?: Boolean): List(ST) ==
 base := sort(infRittWu?,base)
 base := remove(zero?, base)
 any?(ground?, base) => []ts: ST := empty()
```

```
toSee: List LpWST := [[base,ts]$LpWST]
 toSave: List ST := []
 while not empty? toSee repeat
   lpwt := first toSee; toSee := rest toSee
   lp := lpwt.val; ts := lpwt.tower
   empty? lp => toSave := cons(ts, toSave)
   p := first 1p; 1p := rest 1p; v := mvar(p)algebraic?(v, ts) =>
     error "lexTriangular$LEXTRIPK: should never happen !"
   norm? and zero? remainder(init(p),ts).polnum =>
     toSee := cons([lp, ts]$LpWST, toSee)
    (not norm?) and zero? (initiallyReduce(init(p),ts)) =>
     toSee := cons([lp, ts]$LpWST, toSee)
   lbwt: List BWST := invertible?(init(p),ts)$ST
    while (not empty? lbwt) repeat
     bwt := first lbwt; lbwt := rest lbwt
     b := bwt.val; us := bwt.tower(not b) => toSee := cons([lp, us], toSee)lus: List ST
     if norm?
       then
         newp := normalizedAssociate(p,us)$normalizpackST
         lus := augment(newp,us)$ST
       else
         lus := augment(p,us)$ST
     newlp := lp
     while (not empty? newlp) and (mvar(first newlp) = v) repeat
       newlp := rest newlp
     for us in lus repeat
       toSee := cons([newlp, us]$LpWST, toSee)
 algebraicSort(toSave)$quasicomppackST
zeroSetSplit(lp:List(P), norm?:B): List ST ==
 bar := fglmIfCan(lp)
 bar case "failed" =>
   error "zeroSetSplit$LEXTRIPK: #1 not zero-dimensional"
 squareFreeLexTriangular(bar::(List P),norm?)
```
#### **— LEXTRIPK.dotabb —**

**———-**

**———-**

"LEXTRIPK" [color="#FF4488",href="bookvol10.4.pdf#nameddest=LEXTRIPK"] "SFRTCAT" [color="#4488FF",href="bookvol10.2.pdf#nameddest=SFRTCAT"] "LEXTRIPK" -> "SFRTCAT"

## **package LINDEP LinearDependence**

**— LinearDependence.input —**

```
)set break resume
)sys rm -f LinearDependence.output
)spool LinearDependence.output
)set message test on
)set message auto off
)clear all
--S 1 of 1
)show LinearDependence
---R--R LinearDependence(S: IntegralDomain,R: LinearlyExplicitRingOver(S)) is a package constructor
--R Abbreviation for LinearDependence is LINDEP
--R This constructor is not exposed in this frame.
--R Issue )edit bookvol10.4.pamphlet to see algebra source code for LINDEP
---R--R------------------------------- Operations --------------------------------
--R linearDependence : Vector(R) -> Union(Vector(S), "failed")
--R linearlyDependent? : Vector(R) -> Boolean
--R solveLinear : (Vector(R), R) -> Union(Vector(S), "failed") if S has FIELD
--R solveLinear : (Vector(R),R) -> Union(Vector(Fraction(S)),"failed") if not(has(S,Field))
---R--E 1
)spool
)lisp (bye)
```
**— LinearDependence.help —**

====================================================================

LinearDependence examples

**———-**

====================================================================

Test for linear dependence.

**———-**

See Also: o )show LinearDependence

### **LinearDependence (LINDEP)**

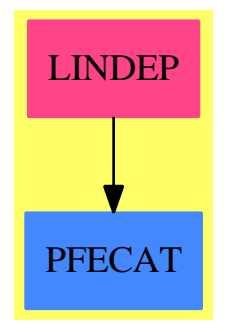

```
Exports:
 linearDependence linearlyDependent? solveLinear
```

```
— package LINDEP LinearDependence —
```

```
)abbrev package LINDEP LinearDependence
++ Author: Manuel Bronstein
++ Date Last Updated: 14 May 1991
++ Description:
++ Test for linear dependence.
LinearDependence(S, R): Exports == Implementation where
  S: IntegralDomain
  R: LinearlyExplicitRingOver S
  Q ==> Fraction S
  Exports == with
    linearlyDependent?: Vector R -> Boolean
      ++ \spad{linearlyDependent?([v1,...,vn])} returns true if
      ++ the vi's are linearly dependent over S, false otherwise.
    linearDependence : Vector R -> Union(Vector S, "failed")
      ++ \spad{linearDependence([v1,...,vn])} returns \spad{[c1,...,cn]} if
      ++ \gpad{c1*v1 + ... + cn*vn = 0} and not all the ci's are 0,
      ++ "failed" if the vi's are linearly independent over S.
    if S has Field then
      solveLinear: (Vector R, R) -> Union(Vector S, "failed")
        ++ \spad{solveLinear([v1,...,vn], u)} returns \spad{[c1,...,cn]}
        ++ such that \sp{grad{c1*v1 + ... + cn*vn = u},++ "failed" if no such ci's exist in S.
    else
      solveLinear: (Vector R, R) -> Union(Vector Q, "failed")
        ++ \spad{solveLinear([v1,...,vn], u)} returns \spad{[c1,...,cn]}
        ++ such that \sp{c1*vl + ... + cn*vn = u},++ "failed" if no such ci's exist in the quotient field of S.
```

```
Implementation ==> add
    aNonZeroSolution: Matrix S -> Union(Vector S, "failed")
   aNonZeroSolution m ==
     every?(zero?, v := first nullSpace m) => "failed"
     v
   linearlyDependent? v ==
     zero?(n := #v) \Rightarrow trueone? n \Rightarrow zero?((v(minIndex v))(n = 1) \Rightarrow zero?((v(minIndex v))positive? nullity reducedSystem transpose v
   linearDependence v ==
     zero?(n := #v) \Rightarrow empty()-- one? n =>
     (n = 1) =>
       zero?(v(\text{minIndex } v)) => new(1, 1)
        "failed"
     aNonZeroSolution reducedSystem transpose v
    if S has Field then
     solveLinear(v:Vector R, c:R):Union(Vector S, "failed") ==
        zero? c \Rightarrow new(\texttt{\#v}, 0)empty? v => "failed"
        sys := reducedSystem(transpose v, new(1, c))
        particularSolution(sys.mat, sys.vec)$LinearSystemMatrixPackage(S,
                                             Vector S, Vector S, Matrix S)
    else
     solveLinear(v:Vector R, c:R):Union(Vector Q, "failed") ==
        zero? c \Rightarrow new(\#v, 0)empty? v => "failed"
        sys := reducedSystem(transpose v, new(1, c))
        particularSolution(map((z:S):Q+->z::Q, sys.mat)_
          $MatrixCategoryFunctions2(S,
               Vector S,Vector S,Matrix S,Q,Vector Q,Vector Q,Matrix Q),
                   map((z1:S):Q+->z1::Q, sys.vec)$VectorFunctions2(S, Q)
                                      )$LinearSystemMatrixPackage(Q,
                                             Vector Q, Vector Q, Matrix Q)
```
**— LINDEP.dotabb —**

**———-**

```
"LINDEP" [color="#FF4488",href="bookvol10.4.pdf#nameddest=LINDEP"]
"PFECAT" [color="#4488FF",href="bookvol10.2.pdf#nameddest=PFECAT"]
```
*PACKAGE LODOF LINEARORDINARYDIFFERENTIALOPERATORFACTORIZER*1525

"LINDEP" -> "PFECAT"

**———-**

# **package LODOF LinearOrdinaryDifferentialOperatorFactorizer**

### **— LinearOrdinaryDifferentialOperatorFactorizer.input —**

```
)set break resume
)sys rm -f LinearOrdinaryDifferentialOperatorFactorizer.output
)spool LinearOrdinaryDifferentialOperatorFactorizer.output
)set message test on
)set message auto off
)clear all
--S 1 of 1
)show LinearOrdinaryDifferentialOperatorFactorizer
- -R--R LinearOrdinaryDifferentialOperatorFactorizer(F: Join(Field,CharacteristicZero,RetractableTo(Integer),Re
--R Abbreviation for LinearOrdinaryDifferentialOperatorFactorizer is LODOF
--R This constructor is not exposed in this frame.
--R Issue )edit bookvol10.4.pamphlet to see algebra source code for LODOF
- -R--R------------------------------- Operations --------------------------------
--R factor : (LinearOrdinaryDifferentialOperator1(Fraction(UP)),(UP -> List(F))) -> List(LinearOrdinaryDiff
--R factor : LinearOrdinaryDifferentialOperator1(Fraction(UP)) -> List(LinearOrdinaryDifferentialOperator1(
--R factor1 : LinearOrdinaryDifferentialOperator1(Fraction(UP)) -> List(LinearOrdinaryDifferentialOperator1
---R--E 1
)spool
)lisp (bye)
            ———-
            — LinearOrdinaryDifferentialOperatorFactorizer.help —
```
==================================================================== LinearOrdinaryDifferentialOperatorFactorizer examples ====================================================================

LinearOrdinaryDifferentialOperatorFactorizer provides a factorizer for linear ordinary differential operators whose coefficients are rational

### 1526 *CHAPTER 13. CHAPTER L*

functions.

See Also: o )show LinearOrdinaryDifferentialOperatorFactorizer

**———-**

## **LinearOrdinaryDifferentialOperatorFactorizer (LODOF)**

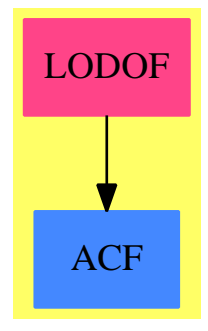

**Exports:** factor factor1

**— package LODOF LinearOrdinaryDifferentialOperatorFactorizer —**

```
)abbrev package LODOF LinearOrdinaryDifferentialOperatorFactorizer
++ Author: Fritz Schwarz, Manuel Bronstein
++ Date Created: 1988
++ Date Last Updated: 3 February 1994
++ Description:
++ \spadtype{LinearOrdinaryDifferentialOperatorFactorizer} provides a
++ factorizer for linear ordinary differential operators whose coefficients
++ are rational functions.
LinearOrdinaryDifferentialOperatorFactorizer(F, UP): Exports == Impl where
  F : Join(Field, CharacteristicZero,
           RetractableTo Integer, RetractableTo Fraction Integer)
  UP: UnivariatePolynomialCategory F
  RF ==> Fraction UP
  L ==> LinearOrdinaryDifferentialOperator1 RF
  Exports ==> with
    factor: (L, UP \rightarrow List F) \rightarrow List L
```

```
++ factor(a, zeros) returns the factorisation of a.
     ++ \spad{zeros} is a zero finder in \spad{UP}.
   if F has AlgebraicallyClosedField then
     factor: L -> List L
        ++ factor(a) returns the factorisation of a.
     factor1: L -> List L
        ++ factor1(a) returns the factorisation of a,
       ++ assuming that a has no first-order right factor.
 Impl \implies addimport RationalLODE(F, UP)
   import RationalRicDE(F, UP)
-- import AssociatedEquations RF
   dd := D()$L
   expsol : (L, UP -> List F, UP -> Factored UP) -> Union(RF, "failed")
   expsols : (L, UP -> List F, UP -> Factored UP, Boolean) -> List RF
   opeval : (L, L) \rightarrow Lrecurfactor: (L, L, UP -> List F, UP -> Factored UP, Boolean) -> List L
   rfactor : (L, L, UP -> List F, UP -> Factored UP, Boolean) -> List L
   rightFactor: (L, NonNegativeInteger, UP -> List F, UP -> Factored UP)
                                                          -> Union(L, "failed")
   innerFactor: (L, UP -> List F, UP -> Factored UP, Boolean) -> List L
   factor(l, zeros) == innerFactor(l, zeros, squareFree, true)
   expsol(l, zeros, ezfactor) ==
     empty?(sol := expsols(l, zeros, ezfactor, false)) => "failed"
     first sol
   expsols(1, zeros, ezfactor, all?) ==sol := [differentiate(f)/f for f in ratDsolve(1, 0).basis | f \hat{ } = 0]
     not(all? or empty? sol) => sol
     concat(sol, ricDsolve(l, zeros, ezfactor))
-- opeval(11, 12) returns 11(12)opeval(11, 12) ==ans:L := 012n: L := 1for i in 0..degree l1 repeat
       ans := ans + coefficient(11, i) * 12n
       12n := 12 * 12nans
   recurfactor(1, r, zeros, ezfactor, adj?) ==q := rightExactQuotient(1, r)::L
     if adj? then q := adjoint q
     innerFactor(q, zeros, ezfactor, true)
```

```
rfactor(op, r, zeros, eztactor, adj?) ==degree r > 1 or not one? leadingCoefficient r \Rightarrowdegree r > 1 or not ((leadingCoefficient r) = 1) =>
       recurfactor(op, r, zeros, ezfactor, adj?)
      op1 := opeval(op, dd - coefficient(r, 0)::L)
      map_!((z:L):L+->opeval(z,r), recurfactor(op1, dd, zeros, ezfactor, adj?))
-- r1? is true means look for 1st-order right-factor also
    innerFactor(1, zeros, eztactor, r1?) ==(n := degree 1) \le 1 \implies [1]ll := adjoint l
      for i in 1..(n quo 2) repeat
        (r1? or (i > 1)) and ((u := rightFactor(1, i, zeros, ezfactor)) case L) =>
           return concat_!(rfactor(l, u::L, zeros, ezfactor, false), u::L)
        (2 * i < n) and ((u := rightFactor(11, i, zeros, ezfactor)) case L) =>
           return concat(adjoint(u::L), rfactor(ll, u::L, zeros,ezfactor,true))
      [l]
   rightFactor(l, n, zeros, ezfactor) ==
       one? n \Rightarrow(n = 1) =>
       (u := expsol(l, zeros, ezfactor)) case "failed" => "failed"
       D() - u::RF::Lrec := associatedEquations(1, n::PositiveInteger)
-- empty?(sol := expsols(rec.eq, zeros, ezfactor, true)) => "failed"
      "failed"
    if F has AlgebraicallyClosedField then
      zro1: UP -> List F
      zro : (UP, UP -> Factored UP) -> List F
      zro(p, ezfactor) ==concat [zro1(r.factor) for r in factors ezfactor p]
      zro1 p ==[zero0f(map((z1:F):F+->z1,p)]$UnivariatePolynomialCategoryFunctions2(F, UP,
                                             F, SparseUnivariatePolynomial F))]
      if F is AlgebraicNumber then
        import AlgFactor UP
        factor l ==
          innerFactor(l,(p:UP):List(F)+->zro(p,factor),factor,true)
       factor1 l ==
          innerFactor(l,(p:UP):List(F)+->zro(p,factor),factor,false)
      else
       factor l ==
          innerFactor(l,(p:UP):List(F)+->zro(p,squareFree),squareFree,true)
```
factor1  $l$  == innerFactor(l,(p:UP):List(F)+->zro(p,squareFree),squareFree,false)

### **— LODOF.dotabb —**

**———-**

**———-**

**———-**

```
"LODOF" [color="#FF4488",href="bookvol10.4.pdf#nameddest=LODOF"]
"ACF" [color="#4488FF",href="bookvol10.2.pdf#nameddest=ACF"]
"LODOF" -> "ACF"
```
# **package LODOOPS LinearOrdinaryDifferentialOperatorsOps**

### **— LinearOrdinaryDifferentialOperatorsOps.input —**

```
)set break resume
)sys rm -f LinearOrdinaryDifferentialOperatorsOps.output
)spool LinearOrdinaryDifferentialOperatorsOps.output
)set message test on
)set message auto off
)clear all
--S 1 of 1
)show LinearOrdinaryDifferentialOperatorsOps
---R--R LinearOrdinaryDifferentialOperatorsOps(A: Field,L: LinearOrdinaryDifferentialOperatorCategory(A)) is a
--R Abbreviation for LinearOrdinaryDifferentialOperatorsOps is LODOOPS
--R This constructor is not exposed in this frame.
--R Issue )edit bookvol10.4.pamphlet to see algebra source code for LODOOPS
---R--R------------------------------- Operations --------------------------------
--R directSum : (L,L,(A \rightarrow A)) -> L
--R symmetricPower : (L,NonNegativeInteger,(A -> A)) -> L
--R symmetricProduct : (L,L,(A \rightarrow A)) -> L
-<sub>R</sub>--E 1
)spool
)lisp (bye)
```
### 1530 *CHAPTER 13. CHAPTER L*

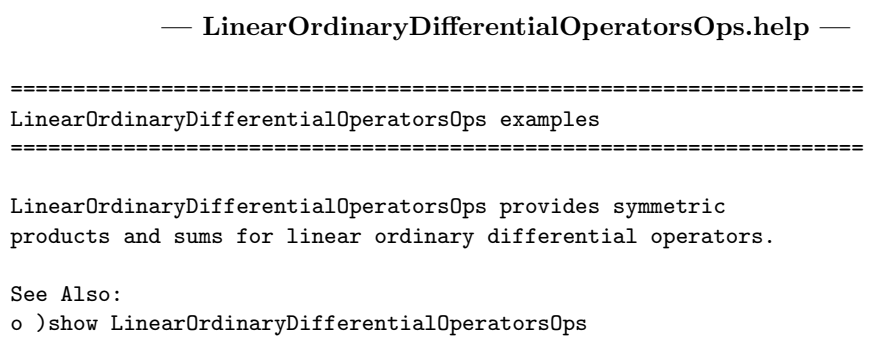

### **LinearOrdinaryDifferentialOperatorsOps (LODOOPS)**

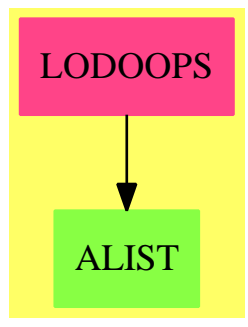

**———-**

### **Exports:**

directSum symmetricPower symmetricProduct

**— package LODOOPS LinearOrdinaryDifferentialOperatorsOps —**

)abbrev package LODOOPS LinearOrdinaryDifferentialOperatorsOps

- ++ Author: Manuel Bronstein
- ++ Date Created: 18 January 1994
- ++ Date Last Updated: 15 April 1994
- ++ Description:
- ++ \spad{LinearOrdinaryDifferentialOperatorsOps} provides symmetric
- ++ products and sums for linear ordinary differential operators.
- -- Putting those operations here rather than defaults in LODOCAT allows
- -- LODOCAT to be defined independently of the derivative used.
- -- MB 1/94

```
LinearOrdinaryDifferentialOperatorsOps(A, L): Exports == Implementation where
    A: Field
    L: LinearOrdinaryDifferentialOperatorCategory A
    N ==> NonNegativeInteger
    V ==> OrderlyDifferentialVariable Symbol
    P ==> DifferentialSparseMultivariatePolynomial(A, Symbol, V)
    Exports ==> with
          symmetricProduct: (L, L, A -> A) -> L
            ++ symmetricProduct(a,b,D) computes an operator \spad{c} of
            ++ minimal order such that the nullspace of \spad{c} is
            ++ generated by all the products of a solution of \spad{a} by
            ++ a solution of \spad{b}.
            ++ D is the derivation to use.
          symmetricPower: (L, N, A \rightarrow A) \rightarrow L++ symmetricPower(a,n,D) computes an operator \spad{c} of
            ++ minimal order such that the nullspace of \spad{c} is
            ++ generated by all the products of \spad{n} solutions
            ++ of \spad{a}.
            ++ D is the derivation to use.
          directSum: (L, L, A \rightarrow A) \rightarrow L++ directSum(a,b,D) computes an operator \spad{c} of
            ++ minimal order such that the nullspace of \spad{c} is
            ++ generated by all the sums of a solution of \spad{a} by
            ++ a solution of \spad{b}.
            ++ D is the derivation to use.
    Implementation ==> add
          import IntegerCombinatoricFunctions
          var1 := new()$Symbol
          var2 := new()$Symbol
          nonTrivial?: Vector A -> Boolean
          applyLODD : (L, V) -> P
          killer : (P, N, List V, List P, A \rightarrow A) \rightarrow Lvec2LODO : Vector A -> L
          nonTrivial? v == any?((x1:A):Boolean ++> x1 \rightharpoonup 0, v)$Vector(A)
          vec2LODO v = = +/[monomial(v.i, (i-1)::N) for i in 1..#v]
          symmetricPower(1, m, diff) ==u := var1::V; n := degree 1un := differentiate(u, n)a := applyLODO(inv(- leadingCoefficient l) * reductum l, u)
            killer(u::P ** m, binomial(n + m - 1, n - 1)::N, [un], [a], diff)
- returns an operator L such that L(u) = 0, for a given differential
```
-- polynomial u, given that the differential variables appearing in u

```
-- satisfy some linear ode's
-- m is a bound on the order of the operator searched.
-- lvar, lval describe the substitution(s) to perform when differentiating
-- the expression u (they encode the fact the the differential variables
      satisfy some differential equations, which can be seen as the rewrite
      rules lvar --> lval)
-- diff is the derivation to use
         killer(u, m, lvar, lval, diff) ==lu:List P := [u]for q in 0..m repeat
             mat := reducedSystem(matrix([lu])@Matrix(P))@Matrix(A)
              (sol := find(nonTrivial?, l := nullSpace mat)) case Vector(A) =>
               return vec2LODO(sol::Vector(A))
             u := eval(differentiate(u, diff), lvar, lval)
             lu := concat_!(lu, [u])
           error "killer: no linear dependence found"
          symmetricProduct(l1, l2, diff) ==
           u := var1::V; v := var2::Vn1 := degree l1; n2 := degree l2
           un := differentiate(u, n1); vn := differentiate(v, n2)
           a := applyLODO(inv(- leadingCoefficient l1) * reductum l1, u)
           b := applyLODO(inv(- leadingCoefficient 12) * reductum 12, v)
           killer(u::P * v::P, n1 * n2, [un, vn], [a, b], diff)
         directSum(11, 12, diff) ==u := var1::V; v := var2::Vn1 := degree l1; n2 := degree l2
           un := differentiate(u, n1); vn := differentiate(v, n2)
           a := applyLODO(inv(- leadingCoefficient l1) * reductum l1, u)
           b := applyLODO(inv(- leadingCoefficient l2) * reductum l2, v)
           killer(u::P + v::P, n1 + n2, [un, vn], [a, b], diff)
          applyLODO(1, v) ==p: P := 0while 1 \rightharpoonup 0 repeat
             p := p + monomial(leadingCoefficient(l)::P,
                                 differentiate(v, degree l), 1)
             l := reductum l
           p
```
**— LODOOPS.dotabb —**

**———-**

"LODOOPS" [color="#FF4488",href="bookvol10.4.pdf#nameddest=LODOOPS"] "ALIST" [color="#88FF44",href="bookvol10.3.pdf#nameddest=ALIST"] "LODOOPS" -> "ALIST"

# **package LPEFRAC LinearPolynomialEquationByFractions**

**— LinearPolynomialEquationByFractions.input —**

**———-**

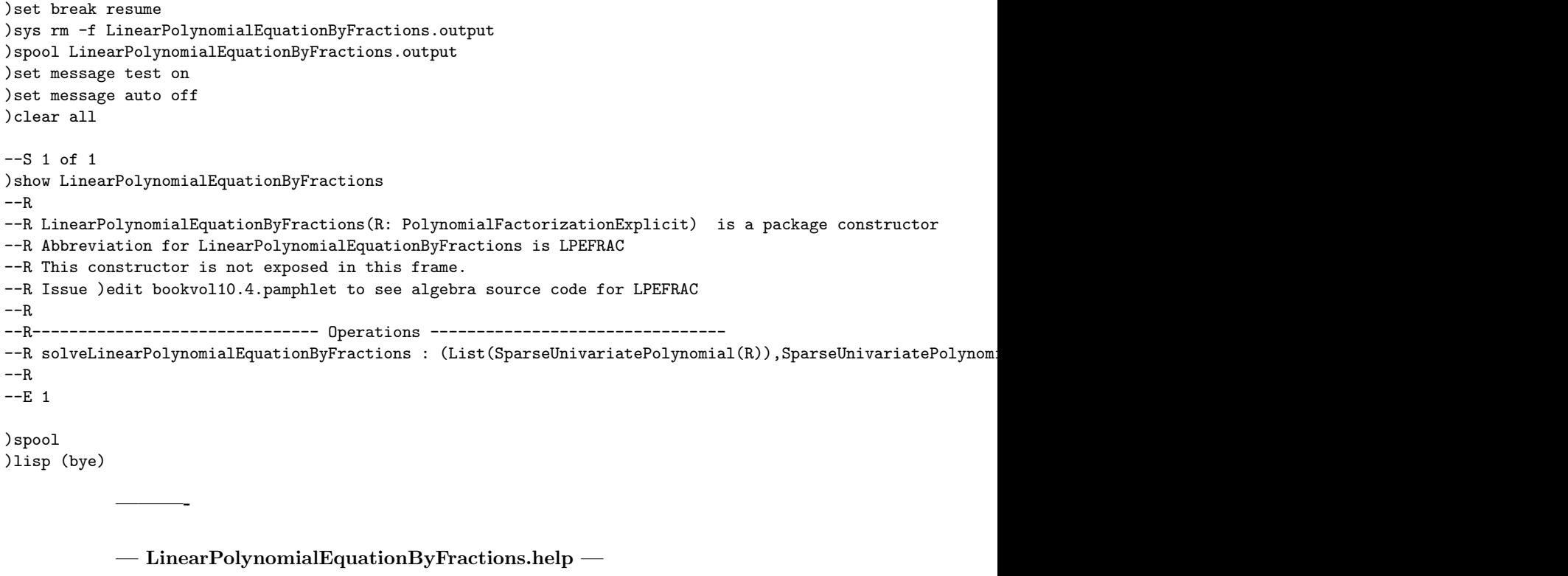

==================================================================== LinearPolynomialEquationByFractions examples ====================================================================

Given a PolynomialFactorizationExplicit ring, this package provides a defaulting rule for the solveLinearPolynomialEquation operation, by moving into the field of fractions, and solving it there via the multiEuclidean operation.

See Also: o )show LinearPolynomialEquationByFractions

## **LinearPolynomialEquationByFractions (LPEFRAC)**

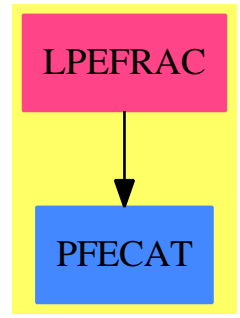

**———-**

### **Exports:**

solveLinearPolynomialEquationByFractions

```
— package LPEFRAC LinearPolynomialEquationByFractions —
```
)abbrev package LPEFRAC LinearPolynomialEquationByFractions

- ++ Author: James Davenport
- ++ Description:

++ Given a PolynomialFactorizationExplicit ring, this package

++ provides a defaulting rule for the \spad{solveLinearPolynomialEquation}

++ operation, by moving into the field of fractions, and solving it there

++ via the \spad{multiEuclidean} operation.

```
LinearPolynomialEquationByFractions(R:PolynomialFactorizationExplicit): with
  {\tt solveLinearPolynomialEquationByFractions: ( \_List SparseUnivariatePolynomial R, _
           SparseUnivariatePolynomial R) ->
           Union(List SparseUnivariatePolynomial R, "failed")
        ++ solveLinearPolynomialEquationByFractions([f1, ..., fn], g)
        ++ (where the fi are relatively prime to each other)
        ++ returns a list of ai such that
        ++ \spad{g/prod fi = sum ai/fi}
        ++ or returns "failed" if no such exists.
 == add
  SupR ==> SparseUnivariatePolynomial R
  F ==> Fraction R
  SupF ==> SparseUnivariatePolynomial F
  import UnivariatePolynomialCategoryFunctions2(R,SupR,F,SupF)
  lp : List SupR
  pp: SupR
```

```
pF: SupF
pullback : SupF -> Union(SupR,"failed")
pullback(pF) ==
 pF = 0 \Rightarrow 0c:=retractIfCan leadingCoefficient pF
  c case "failed" => "failed"
 r:=pullback reductum pF
  r case "failed" => "failed"
  monomial(c,degree pF) + r
solveLinearPolynomialEquationByFractions(lp,pp) ==
  lpF:List SupF:=[map((x:R):F +-> x@R::F,u) for u in lp]
  pF:SupF:=map((x:R):F \dashrightarrow x::F,pp)ans:= solveLinearPolynomialEquation(lpF,pF)$F
  ans case "failed" => "failed"
  [(vv:= pullback v;
    vv case "failed" => return "failed";
     vv)
      for v in ans]
```
### **— LPEFRAC.dotabb —**

**———-**

**———-**

"LPEFRAC" [color="#FF4488",href="bookvol10.4.pdf#nameddest=LPEFRAC"] "PFECAT" [color="#4488FF",href="bookvol10.2.pdf#nameddest=PFECAT"] "LPEFRAC" -> "PFECAT"

## **package LISYSER LinearSystemFromPowerSeriesPackage**

**— LinearSystemFromPowerSeriesPackage.input —**

```
)set break resume
)sys rm -f LinearSystemFromPowerSeriesPackage.output
)spool LinearSystemFromPowerSeriesPackage.output
)set message test on
)set message auto off
)clear all
--S 1 of 1
)show LinearSystemFromPowerSeriesPackage
---R--R LinearSystemFromPowerSeriesPackage(K: Field,PCS: LocalPowerSeriesCategory(K)) is a package constructor
```

```
--R Abbreviation for LinearSystemFromPowerSeriesPackage is LISYSER
--R This constructor is exposed in this frame.
--R Issue )edit bookvol10.4.pamphlet to see algebra source code for LISYSER
---R--R------------------------------- Operations --------------------------------
--R finiteSeries2LinSys : (List(PCS),Integer) -> Matrix(K)
--R finiteSeries2LinSysWOVectorise : (List(PCS),Integer) -> Matrix(K)
--R finiteSeries2Vector : (PCS,Integer) -> List(K)
---R--E 1
)spool
)lisp (bye)
            ———-
            — LinearSystemFromPowerSeriesPackage.help —
====================================================================
LinearSystemFromPowerSeriesPackage examples
====================================================================
Part of the PAFF package
See Also:
o )show LinearSystemFromPowerSeriesPackage
```
**LinearSystemFromPowerSeriesPackage (LISYSER)**

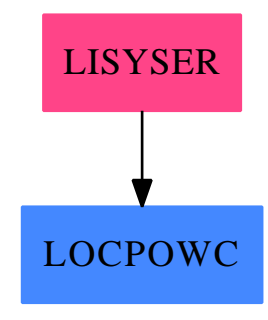

**———-**

#### **Exports:**

finiteSeries2LinSys finiteSeries2LinSysWOVectorise finiteSeries2Vector

```
— package LISYSER LinearSystemFromPowerSeriesPackage —
```

```
)abbrev package LISYSER LinearSystemFromPowerSeriesPackage
++ Authors: Gaetan Hache
++ Date Created: 1996
++ Date Last Updated: May 2010 by Tim Daly
++ Description:
++ Part of the PAFF package
LinearSystemFromPowerSeriesPackage(K,PCS):P==T where
 K : Field
 PCS: LocalPowerSeriesCategory(K)
  INT ==> Integer
  TERM == Record(k:INT, c:K)
  SER ==> Stream(TERM)
 LOpPack ==> LinesOpPack(K)
  P==> with
   finiteSeries2LinSysWOVectorise: (List PCS, INT) -> Matrix K
   finiteSeries2LinSys: (List PCS, INT) -> Matrix K
     ++ finiteSeries2LinSys(ls,n) returns a matrix which right kernel
      ++ is the solution of the linear combinations of the series in ls
     ++ which has order greater or equal to n.
      ++ NOTE: All the series in ls must be finite and must have order
      ++ at least 0: so one must first call on each of them the
      ++ function filterUpTo(s,n) and apply an appropriate shift
      ++ (mult by a power of t).
   finiteSeries2Vector: (PCS, INT) -> List K
  T==> add
   finiteSeries2ListOfTerms: PCS -> List TERM
   finiteSeries2ListOfTermsStream: SER -> List TERM
   finiteSeries2ListOfTermsStream(s)==
      empty?(s) => empty()cons(frst s , finiteSeries2ListOfTermsStream(rst(s)))
   finiteSeries2LinSys(ls,n)==
     ll:List K:= [0$K]
     lZero:=new(#ls pretend NonNegativeInteger,ll)$List(List(K))
     n <= 0 => transpose matrix lZero
     tMat:=transpose matrix [finiteSeries2Vector(s,n) for s in ls]
     rowEchWoZeroLines(tMat)$LOpPack
   finiteSeries2LinSysWOVectorise(ls,n)==
      ll:List K:= [0$K]
```

```
lZero:=new(#ls pretend NonNegativeInteger,ll)$List(List(K))
 n <= 0 => transpose matrix lZero
 tMat:=transpose matrix [finiteSeries2Vector(s,n) for s in ls]
 rowEchWoZeroLinesWOVectorise(tMat)$LOpPack
finiteSeries2ListOfTerms(s)==
 ss:SER:= s :: SER
 finiteSeries2ListOfTermsStream(ss)
finiteSeries2Vector(ins,n)==
 lZero:=new((n pretend NonNegativeInteger),0)$List(K)
 s:= removeFirstZeroes ins
 lOfTerm:=finiteSeries2ListOfTerms(s)
 for t in 10fTerm repeat lZero.((t.k)+1):=t.clZero
```
**— LISYSER.dotabb —**

**———-**

**———-**

```
"LISYSER" [color="#FF4488",href="bookvol10.4.pdf#nameddest=LISYSER"]
"LOCPOWC" [color="#4488FF",href="bookvol10.2.pdf#nameddest=LOCPOWC"]
"LISYSER" -> "LOCPOWC"
```
# **package LSMP LinearSystemMatrixPackage**

```
— LinearSystemMatrixPackage.input —
)set break resume
)sys rm -f LinearSystemMatrixPackage.output
)spool LinearSystemMatrixPackage.output
)set message test on
)set message auto off
)clear all
--S 1 of 1
)show LinearSystemMatrixPackage
---R--R LinearSystemMatrixPackage(F: Field,Row,Col,M: MatrixCategory(F,Row,Col))where
--R Row: FiniteLinearAggregate(F)with
--R shallowlyMutable
```

```
--R Col: FiniteLinearAggregate(F)with
--R shallowlyMutable is a package constructor
--R Abbreviation for LinearSystemMatrixPackage is LSMP
--R This constructor is exposed in this frame.
--R Issue )edit bookvol10.4.pamphlet to see algebra source code for LSMP
---R--R------------------------------- Operations --------------------------------
--R hasSolution? : (M,Col) -> Boolean rank : (M,Col) -> NonNegativeInteger
--R particularSolution : (M,Col) -> Union(Col,"failed")
--R solve : (M,Col) -> Record(particular: Union(Col,"failed"),basis: List(Col))
--R solve : (M,List(Col)) -> List(Record(particular: Union(Col, "failed"), basis: List(Col)))
-<sub>R</sub>--E 1
)spool
)lisp (bye)
            ———-
```
**— LinearSystemMatrixPackage.help —**

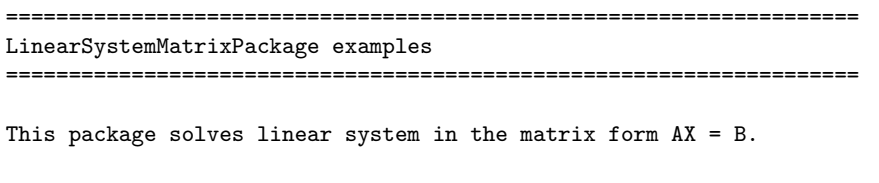

See Also: o )show LinearSystemMatrixPackage

**———-**

**LinearSystemMatrixPackage (LSMP)**

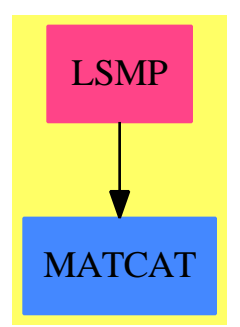

### **Exports:**

hasSolution? particularSolution rank solve

**— package LSMP LinearSystemMatrixPackage —**

```
)abbrev package LSMP LinearSystemMatrixPackage
++ Author: P.Gianni, S.Watt
++ Date Created: Summer 1985
++ Date Last Updated:Summer 1990
++ Description:
++ This package solves linear system in the matrix form \spadesuit \spad{AX = B}.
LinearSystemMatrixPackage(F, Row, Col, M): Cat == Capsule where
    F: Field
    Row: FiniteLinearAggregate F with shallowlyMutable
    Col: FiniteLinearAggregate F with shallowlyMutable
    M : MatrixCategory(F, Row, Col)
    N ==> NonNegativeInteger
    PartialV ==> Union(Col, "failed")
    Both ==> Record(particular: PartialV, basis: List Col)
    Cat ==> with
        solve : (M, Col) -> Both
          ++ solve(A,B) finds a particular solution of the system \spad{AX = B}
          ++ and a basis of the associated homogeneous system \spadesuit \spad{AX = 0}.
        solve : (M, List Col) -> List Both
          ++ solve(A,LB) finds a particular soln of the systems \spadesuit \spad{AX = B}
          ++ and a basis of the associated homogeneous systems \text{Spad}\{AX = 0\}++ where B varies in the list of column vectors LB.
        particularSolution: (M, Col) -> PartialV
          ++ particularSolution(A,B) finds a particular solution of the linear
          ++ system \spad{AX = B}.
        hasSolution?: (M, Col) -> Boolean
          ++ hasSolution?(A,B) tests if the linear system \spad{AX = B}
          ++ has a solution.
        rank : (M, Col) -> N
          ++ rank(A,B) computes the rank of the complete matrix \spad{(A|B)}
          ++ of the linear system \spadesuit \spad{AX = B}.
    Capsule ==> add
      systemMatrix : (M, Col) -> M
      aSolution : M -> PartialV
      -- rank theorem
      hasSolution?(A, b) == rank A = rank systemMatrix(A, b)
      systemMatrix(m, v) == horizonCat(m, -(v::M))rank(A, b) == rank systemMatrix(A, b)
```

```
particularSolution(A, b) == aSolution rowEchelon systemMatrix(A, b)-- m should be in row-echelon form.
-- last column of m is -(right-hand-side of system)
aSolution m ==
  nvar := (ncols m - 1) :: Nrk := maxRowIndex m
  while (rk >= minRowIndex m) and every?(zero?, row(m, rk))
    repeat rk := dec rk
  rk < minRowIndex m => new(nvar, 0)
  ck := minColIndex m
  while (ck < maxColIndex m) and zero? qelt(m, rk, ck) repeat
    ck := inc ckck = maxCollIndex m \Rightarrow "failed"sol := new(nvar, 0)$Col
   -- find leading elements of diagonal
  v := new(nvar, minRowIndex m - 1)$PrimitiveArray(Integer)
  for i in minRowIndex m .. rk repeat
    for j in 0.. while zero? qelt(m, i, j+minColIndex m) repeat 0
    v.j := ifor j in 0..nvar-1 repeat
    if v. j > = minRowIndex m then
       qsetelt_!(sol, j+minIndex sol, - qelt(m, v.j, maxColIndex m))
   sol
solve(A:M, b:Col) ==-- Special case for homogeneous systems.
   every?(zero?, b) => [new(ncols A, 0), nullSpace A]
    -- General case.
   m := rowEchelon systemMatrix(A, b)
    [aSolution m,
    nullSpace subMatrix(m, minRowIndex m, maxRowIndex m,
                                minColIndex m, maxColIndex m - 1)]
solve(A:M, 1:List Col) ==null l \Rightarrow [[new(ncols A, 0), nullSpace A]]
   nl := (sol0 := solve(A, first 1)).basis
   cons(sol0,
           [[aSolution rowEchelon systemMatrix(A, b), nl]
                                                 for b in rest l])
```
**— LSMP.dotabb —**

**———-**

```
"LSMP" [color="#FF4488",href="bookvol10.4.pdf#nameddest=LSMP"]
"MATCAT" [color="#4488FF",href="bookvol10.2.pdf#nameddest=MATCAT"]
"LSMP" -> "MATCAT"
```
## **package LSMP1 LinearSystemMatrixPackage1**

**— LinearSystemMatrixPackage1.input —**

```
)set break resume
)sys rm -f LinearSystemMatrixPackage1.output
)spool LinearSystemMatrixPackage1.output
)set message test on
)set message auto off
)clear all
--S 1 of 1
)show LinearSystemMatrixPackage1
-<sub>R</sub>--R LinearSystemMatrixPackage1(F: Field) is a package constructor
--R Abbreviation for LinearSystemMatrixPackage1 is LSMP1
--R This constructor is exposed in this frame.
--R Issue )edit bookvol10.4.pamphlet to see algebra source code for LSMP1
-\mathrm{-R}--R------------------------------- Operations --------------------------------
--R hasSolution? : (Matrix(F), Vector(F)) -> Boolean
--R particularSolution : (Matrix(F),Vector(F)) -> Union(Vector(F),"failed")
--R rank : (Matrix(F),Vector(F)) -> NonNegativeInteger
--R solve : (Matrix(F),Vector(F)) -> Record(particular: Union(Vector(F),"failed"),basis: List(Ve
--R solve : (List(List(F)),Vector(F)) -> Record(particular: Union(Vector(F),"failed"),basis: Lis
--R solve : (Matrix(F),List(Vector(F))) -> List(Record(particular: Union(Vector(F),"failed"),bas
--R solve : (List(List(F)),List(Vector(F))) -> List(Record(particular: Union(Vector(F),"failed")
---R--E 1
)spool
)lisp (bye)
            ———-
            — LinearSystemMatrixPackage1.help —
```

```
====================================================================
LinearSystemMatrixPackage1 examples
====================================================================
```
This package solves linear system in the matrix form  $AX = B$ . It is

**———-**

essentially a particular instantiation of the package LinearSystemMatrixPackage for Matrix and Vector. This package's existence makes it easier to use solve in the Axiom interpreter.

See Also: o )show LinearSystemMatrixPackage1

**———-**

### **LinearSystemMatrixPackage1 (LSMP1)**

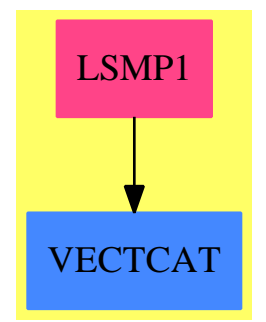

### **Exports:** hasSolution? particularSolution rank solve

**— package LSMP1 LinearSystemMatrixPackage1 —**

```
)abbrev package LSMP1 LinearSystemMatrixPackage1
++ Author: R. Sutor
++ Date Created: June, 1994
++ Description:
++ This package solves linear system in the matrix form \spad{AX = B}.
++ It is essentially a particular instantiation of the package
++ \spadtype{LinearSystemMatrixPackage} for Matrix and Vector. This
++ package's existence makes it easier to use \spadfun{solve} in the
++ AXIOM interpreter.
LinearSystemMatrixPackage1(F): Cat == Capsule where
   F: Field
   Row ==> Vector F
   Col ==> Vector F
   M ==> Matrix(F)LL ==> List List F
```

```
N ==> NonNegativeInteger
PartialV ==> Union(Col, "failed")
Both ==> Record(particular: PartialV, basis: List Col)
LSMP ==> LinearSystemMatrixPackage(F, Row, Col, M)
Cat ==> withsolve : (M, Col) -> Both
     ++ solve(A,B) finds a particular solution of the system \spad{AX = B}
     ++ and a basis of the associated homogeneous system \spadesuit \spad{AX = 0}.
    solve : (LL, Col) -> Both
     ++ solve(A,B) finds a particular solution of the system \spad{AX = B}
     ++ and a basis of the associated homogeneous system \spadesuit \spad{AX = 0}.
    solve : (M, List Col) -> List Both
     ++ solve(A,LB) finds a particular soln of the systems \spadesuit \spad{AX = B}
     ++ and a basis of the associated homogeneous systems \sqrt{AX = 0}++ where B varies in the list of column vectors LB.
    solve : (LL, List Col) -> List Both
     ++ solve(A,LB) finds a particular soln of the systems \spadesuit \spad{AX = B}
     ++ and a basis of the associated homogeneous systems \sqrt{AX = 0}++ where B varies in the list of column vectors LB.
    particularSolution: (M, Col) -> PartialV
     ++ particularSolution(A,B) finds a particular solution of the linear
      ++ system \sp{spad{AX = B}.hasSolution?: (M, Col) -> Boolean
     ++ hasSolution?(A,B) tests if the linear system \spad{AX = B}
     ++ has a solution.
    rank : (M, Col) -> N
      ++ rank(A, B) computes the rank of the complete matrix \spad{(A | B)}
     ++ of the linear system \spadesuit \spad{AX = B}.
Capsule ==> add
    solve(m : M, c: Col): Both == solve(m,c)$LSMP
    solve(11 : LL, c: Col): Both == solve(matrix(11)*M, c)*LSMPsolve(m : M, 1 : List Col): List Both == solve(m, 1) $LSMPsolve(11 : LL, 1 : List Col): List Both == solve(matrix(11)$M, 1)$LSMP
    particularSolution (m : M, c : Col): PartialV == particularSolution(m, c)$LSMP
   hasSolution?(m :M, c : Col): Boolean == hasSolution?(m, c)$LSMP
    rank(m : M, c : Col): N == rank(m, c) $LSMP
```
### **— LSMP1.dotabb —**

**———-**

<sup>&</sup>quot;LSMP1" [color="#FF4488",href="bookvol10.4.pdf#nameddest=LSMP1"] "VECTCAT" [color="#4488FF",href="bookvol10.2.pdf#nameddest=VECTCAT"] "LSMP1" -> "VECTCAT"

**———-**

**———-**

## **package LSPP LinearSystemPolynomialPackage**

**— LinearSystemPolynomialPackage.input —**

```
)set break resume
)sys rm -f LinearSystemPolynomialPackage.output
)spool LinearSystemPolynomialPackage.output
)set message test on
)set message auto off
)clear all
--S 1 of 1
)show LinearSystemPolynomialPackage
- -R--R LinearSystemPolynomialPackage(R: IntegralDomain,E: OrderedAbelianMonoidSup,OV: OrderedSet,P: Polynomial
--R Abbreviation for LinearSystemPolynomialPackage is LSPP
--R This constructor is exposed in this frame.
--R Issue )edit bookvol10.4.pamphlet to see algebra source code for LSPP
---R--R------------------------------- Operations --------------------------------
--R linSolve : (List(P), List(OV)) -> Record(particular: Union(Vector(Fraction(P)), "failed"), basis: List(Vec
- -R--E 1
)spool
)lisp (bye)
            ———-
            — LinearSystemPolynomialPackage.help —
====================================================================
LinearSystemPolynomialPackage examples
====================================================================
This package finds the solutions of linear systems presented as a
list of polynomials.
See Also:
o )show LinearSystemPolynomialPackage
```
### **LinearSystemPolynomialPackage (LSPP)**

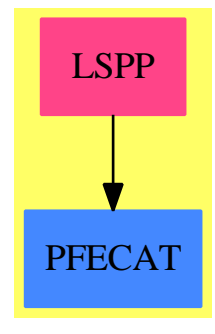

**Exports:** linSolve

**— package LSPP LinearSystemPolynomialPackage —**

```
)abbrev package LSPP LinearSystemPolynomialPackage
++ Author: P.Gianni
++ Date Created: Summer 1985
++ Date Last Updated: Summer 1993
++ Description:
++ This package finds the solutions of linear systems presented as a
++ list of polynomials.
LinearSystemPolynomialPackage(R, E, OV, P): Cat == Capsule where
   R : IntegralDomain
   OV : OrderedSet
   E : OrderedAbelianMonoidSup
   P : PolynomialCategory(R,E,OV)
   F ==> Fraction P
   NNI ==> NonNegativeInteger
   V ==> Vector
   M ==> Matrix
   Soln \equiv > Record(particular: Union(V F, "failed"), basis: List V F)
   Cat == withlinSolve: (List P, List OV) -> Soln
         ++ linSolve(lp,lvar) finds the solutions of the linear system
         ++ of polynomials lp = 0 with respect to the list of symbols lvar.
   Capsule == add
                     ---- Local Functions ----
       poly2vect: (P, List OV) -> Record(coefvec: V F, reductum: F)
```

```
intoMatrix: (List P, List OV) -> Record(mat: M F, vec: V F)
poly2vect(p : P, vs : List~OV) : Record(coefvec: V F, reduction: F) =coefs := new(\text{fvs}, 0)\(V F)for v in vs for i in 1.. while p \rightharpoonup 0 repeat
      u := univariate(p, v)
      degree u = 0 \Rightarrow "next v"
      coefs.i := (c := leadingCoefficient u)::F
      p := p - \text{monomial}(c, v, 1)[coefs, p :: F]
intomatrix(ps : List P, vs : List OV) : Record(mat: M F, vec: V F) ==m := zero(\text{#ps}, \text{#vs})\text{M}(F)v := new(\#ps, 0)$V(F)
    for p in ps for i in 1.. repeat
        totalDegree(p, vs) > 1 \Rightarrow error "The system is not linear"
        r := poly2vect(p,vs)
        m:=setRow_!(m,i,r.coefvec)
        v.i := -r.reaductum[m, v]
linSolve(ps, vs) ==
    r := intoMatrix(ps, vs)
    solve(r.mat, r.vec)$LinearSystemMatrixPackage(F,V F,V F,M F)
```
**— LSPP.dotabb —**

**———-**

**———-**

```
"LSPP" [color="#FF4488",href="bookvol10.4.pdf#nameddest=LSPP"]
"PFECAT" [color="#4488FF",href="bookvol10.2.pdf#nameddest=PFECAT"]
"LSPP" -> "PFECAT"
```
## **package LGROBP LinGroebnerPackage**

**— LinGroebnerPackage.input —**

)set break resume )sys rm -f LinGroebnerPackage.output )spool LinGroebnerPackage.output )set message test on

```
)set message auto off
)clear all
--S 1 of 1
)show LinGroebnerPackage
---R--R LinGroebnerPackage(lv: List(Symbol),F: GcdDomain) is a package constructor
--R Abbreviation for LinGroebnerPackage is LGROBP
--R This constructor is not exposed in this frame.
--R Issue )edit bookvol10.4.pamphlet to see algebra source code for LGROBP
---R--R------------------------------- Operations --------------------------------
--R anticoord : (List(F),DistributedMultivariatePolynomial(lv,F),List(DistributedMultivariatePol
--R choosemon : (DistributedMultivariatePolynomial(lv,F),List(DistributedMultivariatePolynomial(
--R computeBasis : List(HomogeneousDistributedMultivariatePolynomial(lv,F)) -> List(HomogeneousD
--R coord : (HomogeneousDistributedMultivariatePolynomial(lv,F),List(HomogeneousDistributedMulti
--R groebgen : List(DistributedMultivariatePolynomial(lv,F)) -> Record(glbase: List(DistributedM
--R intcompBasis : (OrderedVariableList(lv),List(HomogeneousDistributedMultivariatePolynomial(lv
-R linGenPos : List(HomogeneousDistributedMultivariatePolynomial(lv,F)) \rightarrow Record(gblist: List(
-R minPol : (List(HomogeneousDistributedMultivariatePolynomial(lv,F)),List(HomogeneousDistribut
-R minPol : (List(HomogeneousDistributedMultivariatePolynomial(lv,F)),OrderedVariableList(lv))
--R totolex : List(HomogeneousDistributedMultivariatePolynomial(lv,F)) -> List(DistributedMultivariatePolynomial(lv,F))
--R transform : DistributedMultivariatePolynomial(lv,F) -> HomogeneousDistributedMultivariatePol
---R--E 1
)spool
```
)lisp (bye)

**— LinGroebnerPackage.help —**

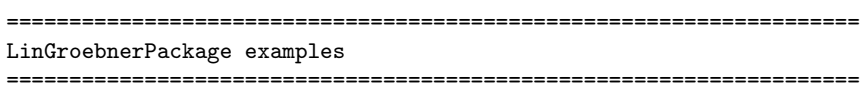

Given a Groebner basis B with respect to the total degree ordering for a zero-dimensional ideal I, compute a Groebner basis with respect to the lexicographical ordering by using linear algebra.

See Also: o )show LinGroebnerPackage

**———-**

**———-**

## **LinGroebnerPackage (LGROBP)**

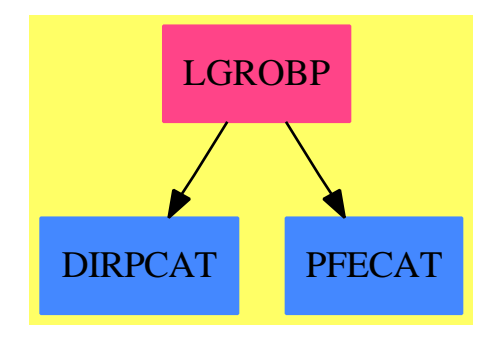

### **Exports:**

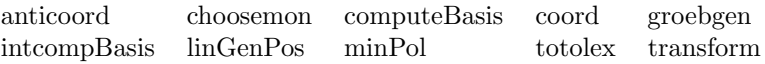

### **— package LGROBP LinGroebnerPackage —**

```
)abbrev package LGROBP LinGroebnerPackage
```

```
++ Description:
++ Given a Groebner basis B with respect to the total degree ordering for
++ a zero-dimensional ideal I, compute
++ a Groebner basis with respect to the lexicographical ordering by using
++ linear algebra.
```
### LinGroebnerPackage $(lv, F)$  :  $C == T$

```
where
Z ==> Integer
lv : List Symbol
F : GcdDomain
 DP ==> DirectProduct(#lv,NonNegativeInteger)
 DPoly ==> DistributedMultivariatePolynomial(lv,F)
 HDP ==> HomogeneousDirectProduct(#lv,NonNegativeInteger)
HDPoly ==> HomogeneousDistributedMultivariatePolynomial(lv,F)
 OV ==> OrderedVariableList(lv)
 NNI ==> NonNegativeInteger
LVals ==> Record(gblist : List DPoly,gvlist : List Z)
 VF ==> Vector F<br>VV ==> Vector N
       ==> Vector NNI
MF ==> Matrix F
 cLVars ==> Record(glbase:List DPoly,glval:List Z)
```
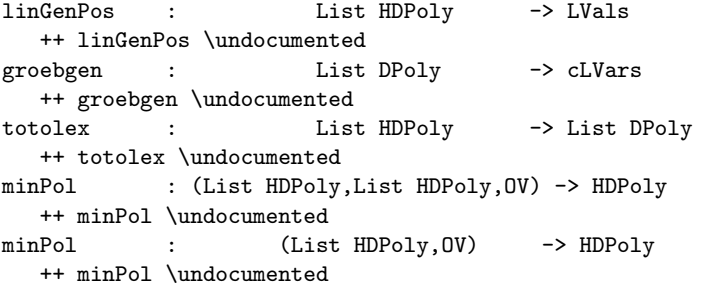

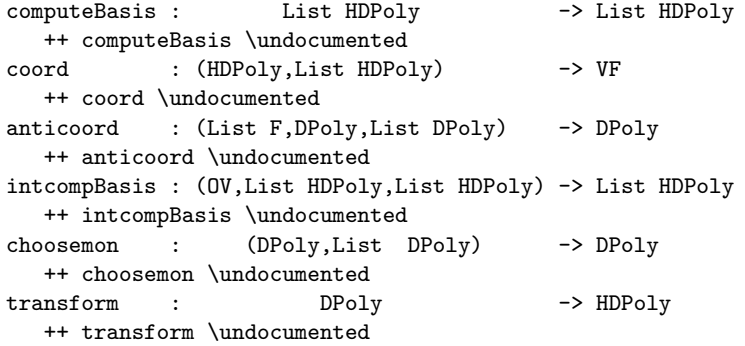

 $T == add$ 

```
import GroebnerPackage(F,DP,OV,DPoly)
import GroebnerPackage(F,HDP,OV,HDPoly)
import GroebnerInternalPackage(F,HDP,OV,HDPoly)
import GroebnerInternalPackage(F,DP,OV,DPoly)
lvar :=[variable(yx)::OV for yx in lv]
reduceRow(M:MF, v : VF, lastRow: Integer, pivots: Vector(Integer)) : VF ==
  a1: F := 1b: F := 0dim := #v
  for j in 1..lastRow repeat -- scan over rows
     mj := row(M, j)k:=pivots(j)
     b:=m\eta.k
     vk := v.kfor kk in 1..(k-1) repeat
       v(kk) := ((-b*v(kk)) \text{ erguo } a1) :: Ffor kk in k..dim repeat
       v(kk) := ((vk*mj(kk)-b*v(kk)) \text{ exquo a1})::Fa1 := b
```

```
v
   rRedPol(f:HDPoly, B:List HDPoly):Record(poly:HDPoly, mult:F) ==
      gm := redPo(f, B)gm.poly = 0 \Rightarrow gmgg := reductum(gm.poly)
      ggm := rRedPol(gg,B)[ggm.mult*(gm.poly - gg) + ggm.poly, ggm.mult*gm.mult]
----- transform the total basis B in lex basis -----
   totolex(B : List HDPoly) : List DPoly ==
     result:List DPoly :=[]
     ltresult:List DPoly :=[]
      vBasis:= computeBasis B
     nBasis:List DPoly :=[1$DPoly]
      ndim:=(#vBasis)::PositiveInteger
      ndim1:NNI:=ndim+1
      lm:VF
      linmat:MF:=zero(ndim,2*ndim+1)
     linmat(1,1):=1$F
     limmat(1,ndim1):=1pivots:Vector Integer := new(ndim,0)
     pivots(1) := 1firstmon:DPoly:=1$DPoly
     ofirstmon:DPoly:=1$DPoly
      orecfmon:Record(poly:HDPoly, mult:F) := [1,1]
      i:NNI:=2
      while (firstmon:=choosemon(firstmon,ltresult))^=1 repeat
       if (v:=firstmon exquo ofirstmon) case "failed" then
         recfmon:=rRedPol(transform firstmon,B)
       else
         recfmon:=rRedPol(transform(v::DPoly) *orecfmon.poly,B)
         recfmon.mult := recfmon.mult * orecfmon.mult
       cc := gcd(content recfmon.poly, recfmon.mult)
       recfmon.poly := (recfmon.poly exquo cc)::HDPoly
       recfmon.mult := (recfmon.mult exquo cc)::F
       veccoef:VF:=coord(recfmon.poly,vBasis)
       ofirstmon:=firstmon
       orecfmon := recfmon
       lm:=zero(2*ndim+1)
       for j in 1..ndim repeat lm(j):=veccoef(j)
       lm(ndim+i):=recfmon.mult
       lm := reduceRow(linmat, lm, i-1, pivots)
       if i=ndim1 then j:=ndim1
       else
         j := 1while lm(j) = 0 and j < ndim1 repeat j := j+1if j=ndim1 then
         cordlist:List F:=[lm(k) for k in ndim1..ndim1+(#nBasis)]
          antc:=+/[c*b for c in reverse cordlist
```

```
for b in concat(firstmon,nBasis)]
          antc:=primitivePart antc
          result:=concat(antc,result)
          ltresult:=concat(antc-reductum antc,ltresult)
        else
          pivots(i) := j
          setRow_!(linmat,i,lm)
          i:=i+1
          nBasis:=cons(firstmon,nBasis)
      result
---- Compute the univariate polynomial for x
----oldBasis is a total degree Groebner basis
   minPol(oldBasis:List HDPoly,x:OV) :HDPoly ==
      algBasis:= computeBasis oldBasis
      minPol(oldBasis,algBasis,x)
---- Compute the univariate polynomial for x
---- oldBasis is total Groebner, algBasis is the basis as algebra
   minPol(oldBasis:List HDPoly,algBasis:List HDPoly,x:OV) :HDPoly ==
     nvp:HDPoly:=x::HDPoly
     f:=1$HDPoly
     omult: F := 1ndim:=(#algBasis)::PositiveInteger
     ndim1:NNI:=ndim+1
     lm:VF
     linmat:MF:=zero(ndim,2*ndim+1)
     linmat(1,1):=1$Flimmat(1,ndim1):=1pivots:Vector Integer := new(ndim,0)
     pivots(1) := 1for i in 2..ndim1 repeat
       recf:=rRedPol(f*nvp,oldBasis)
        omult := recf.mult * omult
        f := \text{rect.poly}cc := \gcd(\text{content f}, \text{omult})f := (f \text{ exque cc}) :: HDPolyomult := (omult exquo cc)::F
        veccoef:VF:=coord(f,algBasis)
        lm:=zero(2*ndim+1)
        for j in 1..ndim repeat lm(j) := veccoef(j)
        lm(ndim+i):=omult
        lm := reduceRow(linmat, lm, i-1, pivots)
        j := 1while lm(j)=0 and j<ndim1 repeat j:=j+1if j=ndim1 then return
          g:HDPoly:=0
          for k in ndim1..2*ndim+1 repeat
            g:=g+lm(k) * nvp**((k-ndim1):NNI)primitivePart g
```

```
pivots(i) := jsetRow_!(linmat,i,lm)
----- transform a DPoly in a HDPoly -----
    transform(dpol:DPoly) : HDPoly ==
      dpol=0 => 0$HDPoly
      monomial(leadingCoefficient dpol,
               directProduct(degree(dpol)::VV)$HDP)$HDPoly +
                                      transform(reductum dpol)
----- compute the basis for the vector space determined by B -----
    computeBasis(B:List HDPoly) : List HDPoly ==
      mB:List HDPoly:=[monomial(1$F,degree f)$HDPoly for f in B]
      result:List HDPoly := [1$HDPoly]
      for var in lvar repeat
        part:=intcompBasis(var,result,mB)
        result:=concat(result,part)
      result
----- internal function for computeBasis -----
    intcompBasis(x:OV,lr:List HDPoly,mB : List HDPoly):List HDPoly ==
     lr=[] \Rightarrow lrpart:List HDPoly :=[]
     for f in lr repeat
        g:=x::HDPoly * f
        if redPo(g,mB).poly^=0 then part:=concat(g,part)
      concat(part,intcompBasis(x,part,mB))
----- coordinate of f with respect to the basis B -----
----- f is a reduced polynomial -----
    coord(f:HDPoly,B:List HDPoly) : VF ==
     ndim := #Bvv:VF:=new(ndim,0$F)$VF
     while f<sup>\sim=0 repeat</sup>
       rf := reductum f
       lf := f-rf
        lcf := leadingCoefficient f
        i:Z:=position(monomial(1$F,degree lf),B)
        vv.i:=lcf
        f := rfvv
----- reconstruct the polynomial from its coordinate -----
    anticoord(vv:List F,mf:DPoly,B:List DPoly) : DPoly ==
      for f in B for c in vv repeat (mf:=mf-c*f)
      mf
----- choose the next monom -----
    choosemon(mf:DPoly,nB:List DPoly) : DPoly ==
      nB = [] => ((lvar.last):DPoly)*mf
```
```
for x in reverse lvar repeat
        xx:=x ::DPoly
        mf:=xx*mf
        if redPo(mf, nB).poly \hat{=} 0 then return mf
        dx := degree(mf, x)mf := (mf \text{ exp}(\text{xx} * \text{dx}))): DPoly
      mf
----- put B in general position, B is Groebner -----
   linGenPos(B : List HDPoly) : LVals ==
     result:List DPoly :=[]
     ltresult:List DPoly :=[]
     vBasis:= computeBasis B
     nBasis:List DPoly :=[1$DPoly]
      ndim:=#vBasis : PositiveInteger
     ndim1:NNI:=ndim+1
      lm:VF
     linmat:MF:=zero(ndim,2*ndim+1)
     linnat(1,1):=1$F
     linmat(1,ndim1):=1
     pivots:Vector Integer := new(ndim,0)
     pivots(1) := 1i:NNI:=2
     rval:List Z := []for ii in 1..(#lvar-1) repeat
        c:Z:=0while c=0 repeat c:=random()$Z rem 11
       rval:=concat(c,rval)
      nval:DPoly := (last.lvar)::DPoly -
                (+/ [r*(vv)::DPoly for r in rval for vv in lvar])firstmon:DPoly:=1$DPoly
      ofirstmon:DPoly:=1$DPoly
      orecfmon:Record(poly:HDPoly, mult:F) := [1,1]
     lx:= lvar.last
      while (firstmon:=choosemon(firstmon,ltresult))^=1 repeat
        if (v:=firstmon exquo ofirstmon) case "failed" then
          recfmon:=rRedPol(transform(eval(firstmon,lx,nval)),B)
        else
          recfmon:=rRedPol(transform(eval(v,lx,nval))*orecfmon.poly,B)
         recfmon.mult := recfmon.mult * orecfmon.mult
        cc := gcd(content recfmon.poly, recfmon.mult)
        recfmon.poly := (recfmon.poly exquo cc)::HDPoly
        recfmon.mult := (recfmon.mult exquo cc)::F
        veccoef:VF:=coord(recfmon.poly,vBasis)
        ofirstmon:=firstmon
        orecfmon := recfmon
        lm:=zero(2*ndim+1)
        for j in 1..ndim repeat lm(j):=veccoef(j)
        lm(ndim+i):=recfmon.mult
        lm := reduceRow(linmat, lm, i-1, pivots)
```

```
j := 1while lm(j) = 0 and j<ndim1 repeat j:=j+1
        if j=ndim1 then
          cordlist:List F:=[lm(j) for j in ndim1..ndim1+(#nBasis)]
          antc:=+/[c*b for c in reverse cordlist
                       for b in concat(firstmon,nBasis)]
         result:=concat(primitivePart antc,result)
         ltresult:=concat(antc-reductum antc,ltresult)
        else
         pivots(i) := j
         setRow_!(linmat,i,lm)
         i:=i+1nBasis:=concat(firstmon,nBasis)
      [result,rval]$LVals
----- given a basis of a zero-dimensional ideal,
----- performs a random change of coordinates
----- computes a Groebner basis for the lex ordering
    groebgen(L:List DPoly) : cLVars ==
     xn:=lvar.last
     val := xn::DPoly
     nvar1:NNI:=(#lvar-1):NNI
     ll: List Z :=[random()$Z rem 11 for i in 1..nvar1]
     val:=val+ +/[ll.i*(lvar.i)::DPoly for i in 1..nvar1]
     LL:=[elt(univariate(f,xn),val) for f in L]
     LL:= groebner(LL)
      [LL,ll]$cLVars
```
**— LGROBP.dotabb —**

**———-**

**———-**

```
"LGROBP" [color="#FF4488",href="bookvol10.4.pdf#nameddest=LGROBP"]
"DIRPCAT" [color="#4488FF",href="bookvol10.2.pdf#nameddest=DIRPCAT"]
"PFECAT" [color="#4488FF",href="bookvol10.2.pdf#nameddest=PFECAT"]
"LGROBP" -> "DIRPCAT"
"LGROBP" -> "PFECAT"
```
## **package LOP LinesOpPack**

**— LinesOpPack.input —**

)set break resume

```
)sys rm -f LinesOpPack.output
)spool LinesOpPack.output
)set message test on
)set message auto off
)clear all
--S 1 of 1
)show LinesOpPack
---R--R LinesOpPack(K: Field) is a package constructor
--R Abbreviation for LinesOpPack is LOP
--R This constructor is exposed in this frame.
--R Issue )edit bookvol10.4.pamphlet to see algebra source code for LOP
---R--R------------------------------- Operations --------------------------------
--R quotVecSpaceBasis : (List(List(K)),List(List(K))) -> List(List(K))
--R reduceLineOverLine : (List(K), List(K), K) -> List(K)
--R reduceRow : List(List(K)) -> List(List(K))
--R reduceRowOnList : (List(K),List(List(K))) -> List(List(K))
--R rowEchWoZeroLines : Matrix(K) -> Matrix(K)
--R rowEchWoZeroLinesWOVectorise : Matrix(K) -> Matrix(K)
---R--E 1
)spool
)lisp (bye)
            ———-
           — LinesOpPack.help —
```

```
====================================================================
LinesOpPack examples
```
====================================================================

A package that exports several linear algebra operations over lines of matrices. Part of the PAFF package.

See Also: o )show LinesOpPack

#### *PACKAGE LOP LINESOPPACK* 1557

### **LinesOpPack (LOP)**

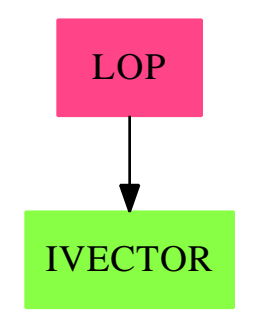

#### **Exports:**

quotVecSpaceBasis reduceLineOverLine reduceRow

reduceRowOnList rowEchWoZeroLines rowEchWoZeroLinesWOVectorise

**— package LOP LinesOpPack —**

```
)abbrev package LOP LinesOpPack
++ Authors: G. Hache
++ Date Created: 21 sept 1994
++ Date Last Updated: May 2010 by Tim Daly
++ Description:
++ A package that exports several linear algebra operations over lines
++ of matrices. Part of the PAFF package.
LinesOpPack(K):P==T where
  K:Field
  P==> with
    rowEchWoZeroLinesWOVectorise: Matrix(K) -> Matrix(K)
    rowEchWoZeroLines: Matrix(K) -> Matrix(K)
    reduceRow: List(List(K)) -> List(List(K))
      ++ reduceRow: if the input is considered as a matrix, the output would
      ++ be the row reduction matrix. It's almost the rowEchelon form
      ++ except that no permution of lines is performed.
    quotVecSpaceBasis: (List(List(K)),List(List(K))) -> List(List(K))
      ++ quotVecSpaceBasis(b1,b2) returns a basis of V1/V2 where
      ++ V1 and V2 are vector space with basis b1 and b2 resp. and
      ++ V2 is suppose to be include in V1; Note that if
      ++ it is not the case then it returs the basis of V1/W
      ++ where W = intersection of V1 and V2
    reduceLineOverLine: (List(K),List(K),K) -> List(K)
      ++reduceLineOverLine(v1,v2,a) returns v1-a*v1 where
      ++ v1 and v2 are considered as vector space.
    reduceRowOnList: (List(K),List(List(K))) -> List(List(K))
      ++ reduceRowOnList(v,lvec) applies a row reduction on each of the
```

```
++ element of lv using v according to a pivot in v which is set to
   ++ be the first non nul element in v.
T==> add
 localRowEchelon: Matrix(K) -> Matrix(K)
 localRowEchelon(m)==
   ^(K has PseudoAlgebraicClosureOfPerfectFieldCategory ) => rowEchelon m
   llm:List(List(K)):= listOfLists m
   l:= first llm
   maxT:= maxTower l
   lv := [vectorise(a,maxT)$K for a in l]
   subMatl := transpose matrix [entries(v) for v in lv]
   matl:= subMatl
   for l in rest llm repeat
     maxT:= maxTower l
     lv := [vectorise(a,maxT)$K for a in l]
     subMatl := transpose matrix [entries(v) for v in lv]
     matl:=vertConcat(matl,subMatl)
   rowEchelon matl
 rowEchWoZeroLines(m)==
   mm:=localRowEchelon m
   ll:=listOfLists mm
   n:= # first ll
   lZero:=new(n pretend NonNegativeInteger,0)$List(K)
   llll:= [ 1 for 1 in 11 | ^ (1Zero = 1) ]empty?(llll) => matrix [lZero]
   matrix llll
 rowEchWoZeroLinesWOVectorise(m)==
   mm:=rowEchelon m
   ll:=listOfLists mm
   n:= # first ll
   lZero:=new(n pretend NonNegativeInteger,0)$List(K)
   llll:= [ 1 for 1 in 11 | ^ (1Zero = 1) ]empty?(llll) => matrix [lZero]
   matrix llll
  quotVecSpaceBasis(l2,l1)==
   redBasis:=reduceRow(concat(l1,l2))
    tempRes:=rest(redBasis,#l1)
    allZero:=new(#l1.1,0$K)
    [1 for 1 in tempRes | ^(1=allZero)]
 reduceRowOnList(line,listOfLine)==
   frsNonNul:Integer:=position(^zero?(#1),line)
   ^{\text{`}}(frsNonNul > 0) => listOfLine
   a:= line.frsNonNul
   inva:= inv a
   newLine:=[inva*c for c in line]
```

```
[reduceLineOverLine(newLine,l,l.frsNonNul) for l in listOfLine]
reduceLineOverLine(l1,l2,b)==
  [c2 - b*c1 for c2 in 12 for c1 in 11]reduceRow(m:List(List(K)))==
 n:=#m
 mcopy:List(List(K)):=copy m
 newBottom:List(List(K))
  for i in 1..(n-1) repeat
    newBottom:=reduceRowOnList(mcopy.i,[mcopy.j for j in (i+1)..n])
    mcopy:=concat([mcopy.k for k in 1..i] :: List(List(K)),newBottom)
  mcopy
```
**— LOP.dotabb —**

**———-**

**———-**

```
"LOP" [color="#FF4488",href="bookvol10.4.pdf#nameddest=LOP"]
"IVECTOR" [color="#88FF44",href="bookvol10.3.pdf#nameddest=IVECTOR"]
"LOP" -> "IVECTOR"
```
## **package LF LiouvillianFunction**

**— LiouvillianFunction.input —**

```
)set break resume
)sys rm -f LiouvillianFunction.output
)spool LiouvillianFunction.output
)set message test on
)set message auto off
)clear all
--S 1 of 1
)show LiouvillianFunction
- -R--R LiouvillianFunction(R: Join(OrderedSet,IntegralDomain),F: Join(FunctionSpace(R),RadicalCategory,Transcendental
--R Abbreviation for LiouvillianFunction is LF
--R This constructor is not exposed in this frame.
--R Issue )edit bookvol10.4.pamphlet to see algebra source code for LF
--R--R------------------------------- Operations --------------------------------
```

```
--R Ci : F -> F<br>
--R Si : F -> F<br>
\begin{array}{ccc} \n\text{-R} & \text{S} \\
\text{-R} & \text{S} \\
\end{array}: F -> F<br>
\begin{array}{ccc} \n\text{Ei} & \text{S} \\
\text{Ei} & \text{S} \\
\end{array}belong? : BasicOperator -> Boolean
--R dilog : F \rightarrow F<br>
--R fresnelC : F \rightarrow F<br>
--R fresnelC : F \rightarrow F<br>
fresnelS : F \rightarrow F-R fresnelC : F \rightarrow F--R integral : (F, Symbol) -> F <br>li : F -> F
--R integral : (F,SegmentBinding(F)) -> F
--R operator : BasicOperator -> BasicOperator
---R--E 1
)spool
)lisp (bye)
                 ———-
                — LiouvillianFunction.help —
====================================================================
LiouvillianFunction examples
====================================================================
This package provides liouvillian functions over an integral domain.
```
See Also: o )show LiouvillianFunction

## **LiouvillianFunction (LF)**

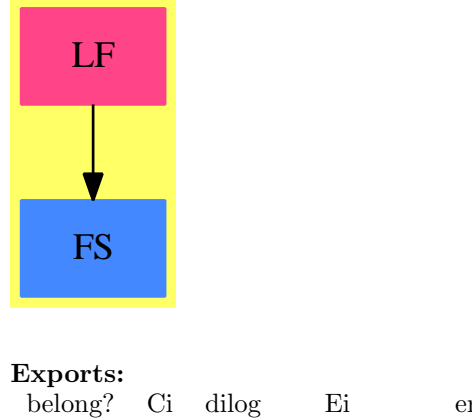

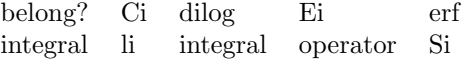

```
— package LF LiouvillianFunction —
```

```
)abbrev package LF LiouvillianFunction
++ Author: Manuel Bronstein
++ Date Created: 1987
++ Date Last Updated: 10 August 1994
++ Description:
++ This package provides liouvillian functions over an integral domain.
LiouvillianFunction(R, F): Exports == Implementation where
  R:Join(OrderedSet, IntegralDomain)
 F:Join(FunctionSpace R,RadicalCategory,TranscendentalFunctionCategory)
  OP ==> BasicOperator
 PR ==> Polynomial R
 K ==> Kernel F
 SE ==> Symbol
  O ==> OutputForm
  INP ==> InputForm
  INV ==> error "Invalid argument"
  SPECIALDIFF ==> "%specialDiff"
  SPECIALDISP ==> "%specialDisp"
  SPECIALINPUT ==> "%specialInput"
  SPECIALEQUAL ==> "%specialEqual"
  Exports == with
   belong? : OP -> Boolean
     ++ belong?(op) checks if op is Liouvillian
   operator: OP -> OP
     ++ operator(op) returns the Liouvillian operator based on op
   Ei : F -> F
     ++ Ei(f) denotes the exponential integral
   Si : F -> F
     ++ Si(f) denotes the sine integral
   Ci : F \rightarrow F
     ++ Ci(f) denotes the cosine integral
   li : F -> F
     ++ li(f) denotes the logarithmic integral
   erf : F \rightarrow F++ erf(f) denotes the error function
   dilog : F \rightarrow F++ dilog(f) denotes the dilogarithm
   fresnelS : F -> F
      ++ fresnelS(f) denotes the Fresnel integral S
   fresnelC : F -> F
      ++ fresnelC(f) denotes the Fresnel integral C
   integral: (F, SE) -> F
      ++ integral(f,x) indefinite integral of f with respect to x.
```

```
integral: (F, SegmentBinding F) -> F
    ++ integral(f,x = a..b) denotes the definite integral of f with
    ++ respect to x from \spad{a} to b.
Implementation ==> add
  iei : F -> F
  isi : F -> F
  ici : F \rightarrow F
  ierf : F -> F
  ili : F -> F
  ili2 : F -> F
  iint : List F -> F
  eqint : (K,K) \rightarrow Boolean
  dvint : (List F, SE) \rightarrow F\begin{tabular}{ll} \texttt{d} \texttt{v} \texttt{d} \texttt{int} & : \texttt{(List F, SE) \texttt{ \texttt{--} \texttt{> F}} }\\ \end{tabular}ddint : List F -> 0
  integrand : List F -> F
 dummy := new()$SE :: F
  opint := operator("integral"::Symbol)$CommonOperators
  opdint := operator("%defint"::Symbol)$CommonOperators
  opei := operator("Ei"::Symbol)$CommonOperators
  opli := operator("li"::Symbol)$CommonOperators
  opsi := operator("Si"::Symbol)$CommonOperators
  opci := operator("Ci"::Symbol)$CommonOperators
  opli2 := operator("dilog"::Symbol)$CommonOperators
  operf := operator("erf"::Symbol)$CommonOperators
  opfis := operator("fresnelS"::Symbol)$CommonOperators
  opfic := operator("fresnelC"::Symbol)$CommonOperators
 Si x = opsi x<br>Ci x = opci x
                      == opci xEi x = 1 = 0 = 0 = 0 = 0 = 0 = 0 = 0 = 0 = 0 = 0 = 0 = 0 = 0 = 0 = 0 = 0 = 0 = 0 = 0 = 0 = 0 = 0 = 0 = 0 = 0 = 0 = 0 = 0 = 0 = 0 = 0 = 0 = 0 = 0 = 0 erf x == operf x
 \ln x == opli x
  dilog x == opli2 xfresnelS x == opfis x
 fresnelC x == opfic x
 belong? op == has?(op, "prim")
  isi x = == kernel(opsi, x)
  ici x == kernel(opci, x)
 ierf x == (zero? x => 0; kernal(openf, x))ili2 x == (one? x => INV; kernel(opli2, x))ili2 x == ((x = 1) \Rightarrow INV; \text{kernel}(\text{opli2}, x))ifis(x:F):F == (zero? x => 0; kernel(opfis,x))
  ific(x):F == (zero? x => 0; kernel(opfic,x))
  integrand l = = eval(first 1, retract(second 1)@K, third 1)integral(f:F, x:SE) == opint [eval(f, k:=kernel(x)$K, dummy), dummy, k::F]
```

```
iint 1 ==zero? first l \Rightarrow 0kernel(opint, l)
ddint 1 ==int(integrand(l)::O * hconcat("d"::SE::O, third(l)::O),
                                third(rest l)::O, third(rest rest l)::O)
eqint(k1, k2) ==
 a1:=argument k1
 a2:=argument k2
 res:=operator k1 = operator k2
 if not res then return res
 res: = a1 = a2if res then return res
 res:= (a1.3 = a2.3) and (subst(a1.1, [retract(a1.2)@K], [a2.2]) = a2.1)divint(1, x) ==k := retract(second l)@K
 differentiate(third l, x) * integrand l
      + opint [differentiate(first l, x), second l, third l]
dv\text{d}int(1, x) ==x = retract(y := third 1) OSE => 0
 k := retract(d := second 1)@K
 differentiate(h := third rest rest l, x) * eval(f := first l, k, h)
    - differentiate(g := third rest 1, x) * eval(f, k, g)
         + opdint [differentiate(f, x), d, y, g, h]
integral(f: F, s: Segment Binding F) ==x := kernel(variable s)$K
  opdint [eval(f,x,dummy), dummy, x::F, lo segment s, hi segment s]
ili x ==
 x = 1 \Rightarrow INVis?(x, "exp"::Symbol) => Ei first argument(retract(x)@K)
 kernel(opli, x)
iei x ==
 x = 0 \Rightarrow INVis?(x, "log"::Symbol) \Rightarrow li first argument(retract(x)@K)kernel(opei, x)
operator op ==
 is?(op, "integral"::Symbol) => opint
 is?(op, "%defint"::Symbol) => opdint
 is?(op, "Ei"::Symbol) => opei
 is?(op, "Si"::Symbol) => opsi
```

```
is? (op, "Ci"::Symbol) => opci
 is? (op, "li"::Symbol) => opli
 is?(op, "erf"::Symbol) => operf
 is?(op, "dilog"::Symbol) => opli2
 is?(op, "fresnelC"::Symbol) => opfis
 is?(op, "fresnelS"::Symbol) => opfic
 error "Not a Liouvillian operator"
evaluate(opei, iei)$BasicOperatorFunctions1(F)
evaluate(opli, ili)
evaluate(opsi, isi)
evaluate(opci, ici)
evaluate(operf, ierf)
evaluate(opli2, ili2)
evaluate(opfis, ifis)<br>evaluate(opfic, ific)
evaluate(opfic, ific)<br>evaluate(opint, iint)
evaluate(opint,
derivative(opsi, (z1:F):F +-> sin(z1) / z1)
derivative(opci, (z1:F):F \dashrightarrow cos(z1) / z1)derivative(opei, (z1:F):F \dashrightarrow \exp(z1) / z1)
derivative(opli, (z1:F):F +-> inv log(z1))
derivative(operf, (z1:F):F \dashrightarrow 2 * exp(-(z1**2)) / sqrt(pi())derivative(opli2, (z1:F):F \dashrightarrow \log(z1) / (1 - z1))
derivative(opfis, (z1:F):F +-> sin(z1**2))
derivative(opfic, (z1:F):F +-> cos(z1**2))
setProperty(opint,SPECIALEQUAL, eqint@((K,K) -> Boolean) pretend None)
setProperty(opint,SPECIALDIFF,dvint@((List F,SE) -> F) pretend None)
setProperty(opdint,SPECIALDIFF,dvdint@((List F,SE)->F) pretend None)
setProperty(opdint, SPECIALDISP, ddint@(List F -> O) pretend None)
if R has ConvertibleTo INP then
  inint : List F -> INP
 indint: List F -> INP
 pint : List INP -> INP
 pint l == convert concat(convert("integral"::SE)@INP, l)
 inint l ==r2:= convert(
          [convert("::"::SE)@INP,
           convert(third l)@INP,
           convert("Symbol"::SE)@INP]@List INP)@INP
    pint [convert(integrand l)@INP, r2]
  indint l ==pint [convert(integrand l)@INP,
          convert concat(convert("="::SE)@INP,
                        [convert(third l)@INP,
                         convert concat(convert("SEGMENT"::SE)@INP,
                                        [convert(third rest l)@INP,
```
convert(third rest rest l)@INP])])]

setProperty(opint, SPECIALINPUT, inint@(List F -> INP) pretend None) setProperty(opdint, SPECIALINPUT, indint@(List F -> INP) pretend None)

**— LF.dotabb —**

**———-**

**———-**

```
"LF" [color="#FF4488",href="bookvol10.4.pdf#nameddest=LF"]
"FS" [color="#4488FF",href="bookvol10.2.pdf#nameddest=FS"]
"LF" -> "FS"
```
## **package LIST2 ListFunctions2**

**— ListFunctions2.input —**

```
)set break resume
)sys rm -f ListFunctions2.output
)spool ListFunctions2.output
)set message test on
)set message auto off
)clear all
--S 1 of 1
)show ListFunctions2
---R--R ListFunctions2(A: Type,B: Type) is a package constructor
--R Abbreviation for ListFunctions2 is LIST2
--R This constructor is exposed in this frame.
--R Issue )edit bookvol10.4.pamphlet to see algebra source code for LIST2
---R--R------------------------------- Operations --------------------------------
--R map : ((A \rightarrow B), List(A)) \rightarrow List(B)--R reduce : (((A,B) \rightarrow B),List(A),B) \rightarrow B-R scan : (((A,B) \rightarrow B),List(A),B) \rightarrow List(B)- -R--E 1
)spool
)lisp (bye)
```
#### 1566 *CHAPTER 13. CHAPTER L*

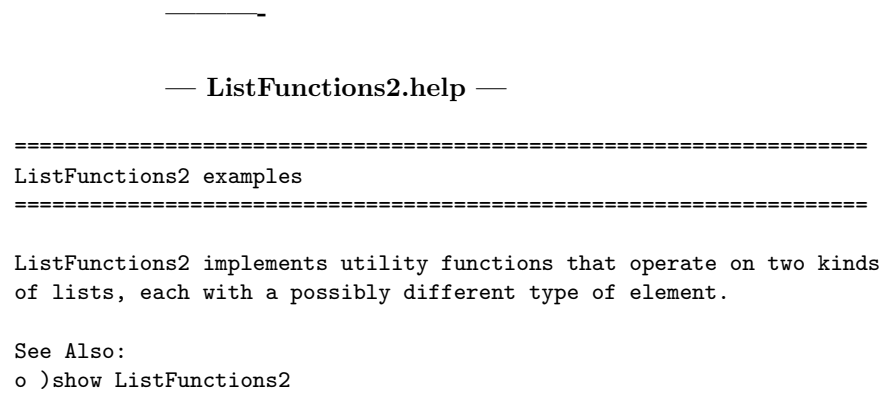

## **ListFunctions2 (LIST2)**

**———-**

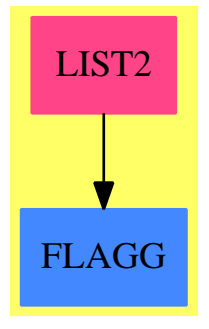

#### **Exports:**

map reduce scan

#### **— package LIST2 ListFunctions2 —**

```
)abbrev package LIST2 ListFunctions2
++ Description:
++ \spadtype{ListFunctions2} implements utility functions that
++ operate on two kinds of lists, each with a possibly different
++ type of element.
ListFunctions2(A:Type, B:Type): public == private where
  LA ==> List A
  LB ==> List B
  O2 ==> FiniteLinearAggregateFunctions2(A, LA, B, LB)
```

```
public ==> with
  scan: ((A, B) \rightarrow B, LA, B) \rightarrow LB++ scan(fn,u,ident) successively uses the binary function
    ++ \spad{fn} to reduce more and more of list \spad{u}.
    ++ \spad{ident} is returned if the \spad{u} is empty.
    ++ The result is a list of the reductions at each step. See
    ++ \spadfun{reduce} for more information. Examples:
    ++ \text{Spad}\{scan(fn,[1,2],0) = [fn(2,fn(1,0)),fn(1,0)]\} and
    \rightarrow + \spad{scan(*,[2,3],1) = [2 * 1, 3 * (2 * 1)]}.
  reduce: ((A, B) \rightarrow B, LA, B) \rightarrow B++ reduce(fn,u,ident) successively uses the binary function
    ++ \spad{fn} on the elements of list \spad{u} and the result
    ++ of previous applications. \spad{ident} is returned if the
    ++ \spad{u} is empty. Note the order of application in
    ++ the following examples:
    ++ \spad{reduce(fn,[1,2,3],0) = fn(3,fn(2,fn(1,0)))} and
  ++ \spad{reduce(*,[2,3],1) = 3 * (2 * 1)}.<br>map: (A -> B, LA) -> LB
             (A \rightarrow B, LA) \rightarrow LB++ map(fn,u) applies \spad{fn} to each element of
    ++ list \spad{u} and returns a new list with the results.
    ++ For example \spadesuit \spad{map(square, [1,2,3]) = [1,4,9]}.
private ==> add
 map(f, 1) == map(f, 1)$02
  scan(f, 1, b) == scan(f, 1, b)$02
  reduce(f, 1, b) == reduce(f, 1, b)$02
```
**— LIST2.dotabb —**

**———-**

**———-**

"LIST2" [color="#FF4488",href="bookvol10.4.pdf#nameddest=LIST2"] "FLAGG" [color="#4488FF",href="bookvol10.2.pdf#nameddest=FLAGG"] "LIST2" -> "FLAGG"

## **package LIST3 ListFunctions3**

**— ListFunctions3.input —**

)set break resume )sys rm -f ListFunctions3.output

```
)spool ListFunctions3.output
)set message test on
)set message auto off
)clear all
--S 1 of 1
)show ListFunctions3
---R--R ListFunctions3(A: Type,B: Type,C: Type) is a package constructor
--R Abbreviation for ListFunctions3 is LIST3
--R This constructor is exposed in this frame.
--R Issue )edit bookvol10.4.pamphlet to see algebra source code for LIST3
---R--R------------------------------- Operations --------------------------------
-R map : (((A,B) -> C), List(A), List(B)) -> List(C)---R--E 1
)spool
)lisp (bye)
```
**— ListFunctions3.help —**

**———-**

```
====================================================================
ListFunctions3 examples
====================================================================
ListFunctions3 implements utility functions that operate on three
kinds of lists, each with a possibly different type of element.
See Also:
o )show ListFunctions3
```
#### *PACKAGE LIST3 LISTFUNCTIONS3* 1569

### **ListFunctions3 (LIST3)**

**———-**

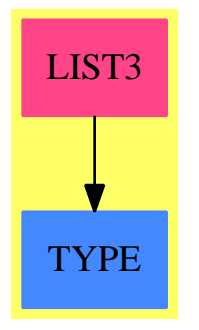

#### **Exports:** map

**— package LIST3 ListFunctions3 —** )abbrev package LIST3 ListFunctions3 ++ Description: ++ \spadtype{ListFunctions3} implements utility functions that ++ operate on three kinds of lists, each with a possibly different ++ type of element. ListFunctions3(A:Type, B:Type, C:Type): public == private where  $LA$  ==> List A LB ==> List B  $LC$  ==> List  $C$ public ==> with map:  $(A,B)->C$ , LA, LB)  $\rightarrow$  LC ++ map(fn,list1, u2) applies the binary function \spad{fn} ++ to corresponding elements of lists \spad{u1} and \spad{u2} ++ and returns a list of the results (in the same order). Thus  $++ \setminus \text{spad{map(}/[1,2,3], [4,5,6]) = [1/4,2/4,1/2]}$ . The computation ++ terminates when the end of either list is reached. That is, ++ the length of the result list is equal to the minimum of the ++ lengths of \spad{u1} and \spad{u2}. private ==> add  $map(fn : (A,B) \rightarrow C, la : LA, lb : LB): LC ==$ empty?(la) or empty?(lb) => empty()\$LC concat(fn(first la, first lb), map(fn, rest la, rest lb))

#### **— LIST3.dotabb —**

"LIST3" [color="#FF4488",href="bookvol10.4.pdf#nameddest=LIST3"] "TYPE" [color="#4488FF",href="bookvol10.2.pdf#nameddest=TYPE"] "LIST3" -> "TYPE"

## **package LIST2MAP ListToMap**

**———-**

**— ListToMap.input —**

```
)set break resume
)sys rm -f ListToMap.output
)spool ListToMap.output
)set message test on
)set message auto off
)clear all
--S 1 of 1
)show ListToMap
---R--R ListToMap(A: SetCategory,B: Type) is a package constructor
--R Abbreviation for ListToMap is LIST2MAP
--R This constructor is exposed in this frame.
--R Issue )edit bookvol10.4.pamphlet to see algebra source code for LIST2MAP
---R--R------------------------------- Operations --------------------------------
-R match : (List(A),List(B),A) \rightarrow B match : (List(A),List(B),A,B) \rightarrow B
--R match : (List(A), List(B)) \rightarrow (A \rightarrow B)--R match : (List(A), List(B), B) \rightarrow (A \rightarrow B)-R match : (List(A), List(B), (A -> B)) -> (A -> B)
--R match : (List(A), List(B), A, (A \rightarrow B)) \rightarrow B---R--E 1
)spool
)lisp (bye)
             ———-
            — ListToMap.help —
```
====================================================================

#### ListToMap examples

#### ====================================================================

ListToMap allows mappings to be described by a pair of lists of equal lengths. The image of an element x, which appears in position n in the first list, is then the n-th element of the second list. A default value or default function can be specified to be used when x does not appear in the first list. In the absence of defaults, an error will occur in that case.

See Also: o )show ListToMap

## **ListToMap (LIST2MAP)**

**———-**

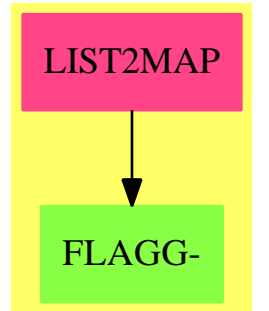

**Exports:** match

#### **— package LIST2MAP ListToMap —**

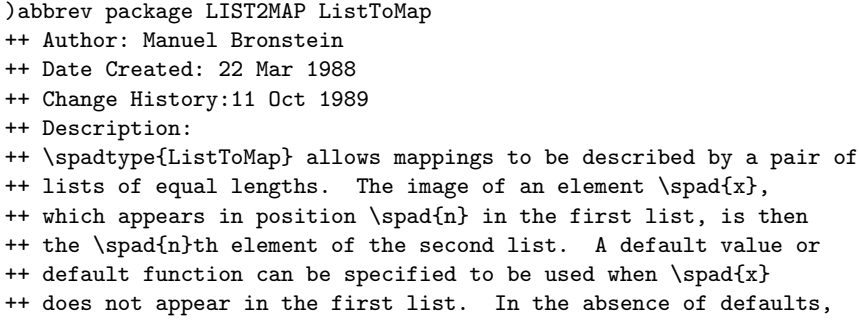

```
++ an error will occur in that case.
ListToMap(A:SetCategory, B:Type): Exports == Implementation where
  LA ==> List ALB ==> List B
 AB \implies (A \rightarrow B)Exports == with
   match: (LA, LB ) \rightarrow AB++ match(la, lb) creates a map with no default source or target values
      ++ defined by lists la and lb of equal length.
      ++ The target of a source value \spad{x} in la is the
      ++ value y with the same index lb.
      ++ Error: if la and lb are not of equal length.
      ++ Note that when this map is applied, an error occurs when
      ++ applied to a value missing from la.
    match: (LA, LB, A) \rightarrow B++ match(la, lb, a) creates a map
      ++ defined by lists la and lb of equal length, where \spad{a} is used
      ++ as the default source value if the given one is not in \spad{la}.
      ++ The target of a source value \spad{x} in la is the
      ++ value y with the same index lb.
      ++ Error: if la and lb are not of equal length.
    match: (LA, LB, B) -> AB++ match(la, lb, b) creates a map
      ++ defined by lists la and lb of equal length, where \spad{b} is used
      ++ as the default target value if the given function argument is
      ++ not in \spad{la}.
      ++ The target of a source value \spad{x} in la is the
      ++ value y with the same index lb.
      ++ Error: if la and lb are not of equal length.
    match: (LA, LB, A, B) \rightarrow B++ match(la, lb, a, b) creates a map
      ++ defined by lists la and lb of equal length.
      ++ and applies this map to a.
      ++ The target of a source value \spad{x} in la is the
      ++ value y with the same index lb.
      ++ Argument b is the default target value if a is not in la.
      ++ Error: if la and lb are not of equal length.
    match: (LA, LB, AB) -> AB++ match(la, lb, f) creates a map
      ++ defined by lists la and lb of equal length.
      ++ The target of a source value \spad{x} in la is the
      ++ value y with the same index lb.
      ++ Argument \spad{f} is used as the
      ++ function to call when the given function argument is not in
      ++ \spad{la}.
      ++ The value returned is f applied to that argument.
    match: (LA, LB, A, AB) -> B
      ++ match(la, lb, a, f) creates a map
```

```
++ defined by lists la and lb of equal length.
    ++ and applies this map to a.
    ++ The target of a source value \spad{x} in la is the
    ++ value y with the same index lb.
    ++ Argument \spad{f} is a default function to call if a is not in la.
    ++ The value returned is then obtained by applying f to argument a.
Implementation ==> add
 match(la, lb) == (z1:A):B \rightarrow z match(la, lb, z1)
 match(la:LA, lb:LB, a:A) == lb.position(a, la)
 \texttt{match}(l\texttt{a:LA},\texttt{lb:LB},\texttt{b:B}) \;\; \texttt{==}\; (\texttt{z1:A):B \; \texttt{+->}\; \texttt{match}(l\texttt{a},\texttt{lb},\texttt{z1},\texttt{b})match(la:LA, lb:LB, f:AB) == (z1:A):B +-> match(la, lb, z1, f)
 match(la:LA, lb:LB, a:A, b:B) ==(p := position(a, la)) < minIndex(la) => blb.p
  match(la:LA, lb:LB, a:A, f:AB) ==(p := position(a, 1a)) < minIndex(1a) \Rightarrow f alb.p
           ———-
```
#### **— LIST2MAP.dotabb —**

**———-**

```
"LIST2MAP" [color="#FF4488",href="bookvol10.4.pdf#nameddest=LIST2MAP"]
"FLAGG-" [color="#88FF44",href="bookvol10.3.pdf#nameddest=FLAGG"]
"LIST2MAP" -> "FLAGG-"
```
## **package LPARSPT LocalParametrizationOfSimplePoint-Package**

**— LocalParametrizationOfSimplePointPackage.input —**

```
)set break resume
)sys rm -f LocalParametrizationOfSimplePointPackage.output
)spool LocalParametrizationOfSimplePointPackage.output
)set message test on
)set message auto off
)clear all
```

```
--S 1 of 1
)show LocalParametrizationOfSimplePointPackage
---R--R LocalParametrizationOfSimplePointPackage(K: Field, symb: List(Symbol), PolyRing: PolynomialCat
--R Abbreviation for LocalParametrizationOfSimplePointPackage is LPARSPT
--R This constructor is exposed in this frame.
--R Issue )edit bookvol10.4.pamphlet to see algebra source code for LPARSPT
- -R--R------------------------------- Operations --------------------------------
--R pointDominateBy : Plc -> ProjPt printInfo : Boolean -> Boolean
--R printInfo : () -> Boolean
--R localParamOfSimplePt : (ProjPt,PolyRing,Integer) -> List(PCS)
--R localize : (PolyRing,ProjPt,PolyRing,Integer) -> Record(fnc: PolyRing,crv: PolyRing,chart: L
--R pointToPlace : (ProjPt,PolyRing) -> Plc
---R--E 1
)spool
)lisp (bye)
            ———-
           — LocalParametrizationOfSimplePointPackage.help —
====================================================================
```

```
LocalParametrizationOfSimplePointPackage examples
====================================================================
```
This package is part of the PAFF package

**———-**

See Also: o )show LocalParametrizationOfSimplePointPackage

#### *PACKAGE LPARSPT LOCALPARAMETRIZATIONOFSIMPLEPOINTPACKAGE* 1575

## **LocalParametrizationOfSimplePointPackage (LPARSPT)**

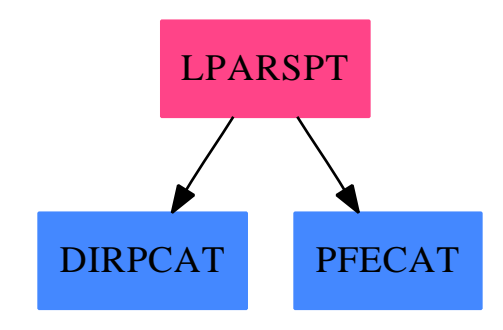

#### **Exports:**

**—**

pointDominateBy printInfo localParamOfSimplePt localize pointToPlace

**— package LPARSPT LocalParametrizationOfSimplePointPackage**

```
)abbrev package LPARSPT LocalParametrizationOfSimplePointPackage
++ Author: Gaetan Hache
++ Date Created: 17 nov 1992
++ Date Last Updated: May 2010 by Tim Daly
++ Description:
++ This package is part of the PAFF package
LocalParametrizationOfSimplePointPackage(K,symb,PolyRing,E,ProjPt,PCS,Plc):_
Exports == Implementation where
 K:Field
  symb: List(Symbol)
 E : DirectProductCategory(#symb,NonNegativeInteger)
 OV ==> OrderedVariableList(symb)
 PolyRing : PolynomialCategory(K,E,OV)
 ProjPt : ProjectiveSpaceCategory(K)
 PCS : LocalPowerSeriesCategory(K)
 Plc : PlacesCategory(K, PCS)
  PI ==> PositiveInteger
  NNI ==> NonNegativeInteger
  PPFC1 ==> PolynomialPackageForCurve(K,PolyRing,E,#symb,ProjPt)
 PackPoly ==> PackageForPoly(K,PolyRing,E,#symb)
  UP ==> SparseUnivariatePolynomial(K)
  UPUP ==> SparseUnivariatePolynomial(UP)
  Exports ==> with
   printInfo: Boolean -> Boolean
```

```
++ printInfo(b) set a flag such that when true (b <- true) prints
    ++ some information during some critical computation.
 printInfo: () -> Boolean
    ++ returns the value of the \spad{printInfo} flag.
 pointToPlace: (ProjPt,PolyRing) -> Plc
    ++ pointToPlace(pt,pol) takes for input a simple point pt on the curve
   ++ defined by pol and set the local parametrization of the point.
  localParamOfSimplePt: (ProjPt,PolyRing,Integer) -> List PCS
    ++ localParamOfSimplePt(pt,pol,n) computes the local parametrization
   ++ of the simple point pt on the curve defined by pol. This local
    ++ parametrization is done according to the standard open affine
    ++ plane set by n
 pointDominateBy : Plc -> ProjPt
    ++ pointDominateBy(pl) returns the projective point dominated
    ++ by the place pl.
  localize: (PolyRing, ProjPt, PolyRing, Integer) -> _
             Record(fnc:PolyRing,crv:PolyRing,chart:List(Integer))
   ++ localize(f,pt,crv,n) returns a record containing the polynomials f
   ++ and crv translate to the origin with respect to pt. The last
   ++ element of the records, consisting of three integers contains
   ++ information about the local parameter that will be used
   ++ (either x or y): the first integer correspond to the variable
   ++ that will be used as a local parameter.
Implementation ==> add
  import PCS
  import PolyRing
 import PPFC1
  import PackPoly
  valuationAndMore: (UPUP,UPUP) -> _
                    Record(ord:Integer,value:K,fnc:UPUP,crv:UPUP)
 localize2: (PolyRing,ProjPt,PolyRing,Integer) -> _
             Record(fnc2:UPUP,crv2:UPUP)
  coerceToUPUP: (PolyRing,List Integer) -> UPUP
 paramAtOrigin: (UPUP,UPUP,Integer) -> PCS
  strictTransform: (UPUP, NNI) -> UPUP
  translate: (UPUP,K) -> UPUP
```

```
constant: UPUP -> K
intCoord: UPUP -> K
localMultiplicity: UPUP -> NNI
mapDegree: (NNI,NNI,NNI) -> NNI
listVar:List(OV):= [index(i::PI)$OV for i in 1..#symb]
listMonoPols:List(PolyRing):=listVariable()
pointDominateBy(pl)==
  lpl:List PCS:=localParam(pl)
  empty? 1p1 => _{-}error "LPARSPT:pointDominateBy::parametrization of point not done yet"
  lK:List K:=[ findCoef(s,0) for s in lpl]
 projectivePoint(lK)
localParamOfSimplePt(pt,curve,nV)==
 mult:NNI:=multiplicity(curve,pt,nV)
  \text{`one?}(\text{mult}) => _
   error "The point is not simple or is not on the curve !"
  lcl:=[localize2(var,pt,curve,nV) for var in listMonoPols]
  [paramAtOrigin(l.fnc2,l.crv2,0) for l in lcl]
pointToPlace(pt,curve)==
  -- define the chart for strictTransform (of simple point)
  nV:Integer:=lastNonNull pt
  pth:=homogenize(pt,nV)
  chart:List Integer:=[0,0,nV]
  mult:NNI:=multiplicity(curve,pth,nV)
  \text{`one?}(\text{mult}) =>
   error "The point is not simple or is not on the curve"
  -- create a place from the simple point. This is done by giving
  -- a name to the place: in this case it is the coordinate of
  -- the projective point.
  lpth:List K:= pth :: List(K)
  plc:Plc:=create(lpth)$Plc
  ^empty?(localParam(plc)) => plc
  lcl:=[localize2(var,pth,curve,nV) for var in listMonoPols]
  lPar:=[paramAtOrigin(l.fnc2,l.crv2,0) for l in lcl]
  setParam!(plc,lPar)
  dd:=degree pth
  setDegree!(plc,dd)
  plc
```
localVarForPrintInfo:Boolean:=false()\$Boolean

printInfo()==localVarForPrintInfo

```
printInfo(flag)==localVarForPrintInfo:=flag
mapDegree(n,mx,m) ==dd:=(n+mx-m)dd < 0 => _
    error "LPARSPT:mapDegree called by PARAMP:strictTransform failed"
  dd pretend NNI
strictTransform(pol,m)==
  zero?(pol) => 0
  tc:=leadingCoefficient pol
 tk:= degree pol
 newTc:= mapExponents(mapDegree(#1,tk,m),tc)
  monomial(newTc,tk)$UPUP + strictTransform(reductum pol,m)
Y = \text{monomial}(1,1)$UPUP
trY: (K,NonNegativeInteger) -> UPUP
trY(a,n) == (monomial(monomial(a,0) $UP,0) $UPUP + Y$translate(pol,a)==
 zero?(pol) => 0
 tc:=leadingCoefficient pol
 tk:= degree pol
  trY(a,tk) * tc + translate(reductum pol, a)
constant(pol)==coefficient(coefficient(pol,0)$UPUP,0)$UP
intCoord(pol)==
  coefY:=coefficient(coefficient(pol,1)$UPUP,0)$UP
  cnst:=constant(pol)
 -cnst * inv coefY
localMultiplicity(pol)==
  zero?(pol) => error "Cannot compute the multiplicity for 0"
 redPol:= reductum pol
 tc:=leadingCoefficient pol
 tk:= degree pol
 m:=tk + minimumDegree(tc)$UP
  zero?(redPol) => m
 min( m, localMultiplicity(redPol))
coerceToUPUP(pol,chart)==
  zero?(pol) => 0
 lExp:=parts degree pol
 lCoef:=leadingCoefficient pol
  expX:=lExp(chart.1)
  expY:=lExp(chart.2)
  monomial(monomial(lCoef,expX)$UP,expY)$UPUP + _
```

```
coerceToUPUP(reductum(pol),chart)
-- testing this function. See paramPack for original version.
valuationAndMore(f:UPUP,curve:UPUP)==
  -- this function evaluate the function f at the origin
  -- which must be a simple point on the curve define by "curve"
 val:= constant(f)
  \text{`zero?}(val) \Rightarrow [0,val,f,curve]sTrCurve:=strictTransform(curve,1)
 slp:=intCoord sTrCurve
  multPtf:Integer:= localMultiplicity(f) pretend Integer
  sTrFnc:=strictTransform(f,multPtf pretend NNI)
 newCurve:=translate(sTrCurve,slp)
 f2:=translate(sTrFnc,slp)
  val:= constant(f2)
  [multPtf, val, f2, newCurve]
paramAtOrigin(f:UPUP,curve:UPUP,ex:Integer)== delay
  -- this function must be
  -- called for parametrization a the origin
 u:=fzero?(u) \Rightarrow 0tt:=u exquo curve
  \hat{} (tt case "failed") => 0
 firstTerm:=valuationAndMore(u,curve)
  od:=firstTerm.ord
  coef:=firstTerm.value
  newU:=firstTerm.fnc - monomial(monomial(coef,0)$UP,0)$UPUP
  newCurve:=firstTerm.crv
  series(od+ex,coef,paramAtOrigin(newU,newCurve,ex+od))
localize(f:PolyRing,pt:ProjPt,curve:PolyRing,nV:Integer)==
  curveT:=translateToOrigin(curve,pt,nV)
  ft:=translateToOrigin(f,pt,nV)
 fm:=minimalForm(curveT)
 zero?(d:=totalDegree(fm)$PackPoly) => _
   error "the point is not on the curve"
  \text{one?}(d) => error "the point is singular"
  subChart:=[i for i in 1..#symb | ^(i= (nV pretend PI))]
  cf1:=degOneCoef(fm,(subChart.1) pretend PI)
  cf2:=degOneCoef(fm,(subChart.2) pretend PI)
  crt:List(Integer)
  sc:List(Integer):=[(i pretend Integer) for i in subChart]
 zero? (cf1) =>
   crt:=concat(sc,nV)
    [ft,curveT,crt]
 zero?(cf2) =>
   crt:=concat(reverse(sc),nV)
    [ft,curveT,crt]
  deg1:=degree(curveT,listVar(subChart.1))
```

```
deg2:=degree(curveT,listVar(subChart.2))
\text{deg1} > \text{deg2} =>
 crt:=concat(sc,nV)
  [ft,curveT,crt]
crt:=concat(reverse(sc),nV)
[ft,curveT,crt]
```
localize2(f:PolyRing,pt:ProjPt,curve:PolyRing,nV:Integer)== recBlowUp:=localize(f,pt,curve,nV) f2:=coerceToUPUP(recBlowUp.fnc,recBlowUp.chart) curve2:=coerceToUPUP(recBlowUp.crv,recBlowUp.chart) [f2,curve2]

**— LPARSPT.dotabb —**

**———-**

**———-**

"LPARSPT" [color="#FF4488",href="bookvol10.4.pdf#nameddest=LPARSPT"] "DIRPCAT" [color="#4488FF",href="bookvol10.2.pdf#nameddest=DIRPCAT"] "PFECAT" [color="#4488FF",href="bookvol10.2.pdf#nameddest=PFECAT"] "LPARSPT" -> "DIRPCAT" "LPARSPT" -> "PFECAT"

## **Chapter 14**

# **Chapter M**

**———-**

## **package MKBCFUNC MakeBinaryCompiledFunction**

**— MakeBinaryCompiledFunction.input —**

```
)set break resume
)sys rm -f MakeBinaryCompiledFunction.output
)spool MakeBinaryCompiledFunction.output
)set message test on
)set message auto off
)clear all
--S 1 of 1
)show MakeBinaryCompiledFunction
- -R--R MakeBinaryCompiledFunction(S: ConvertibleTo(InputForm),D1: Type,D2: Type,I: Type) is a package constru
--R Abbreviation for MakeBinaryCompiledFunction is MKBCFUNC
--R This constructor is not exposed in this frame.
--R Issue )edit bookvol10.4.pamphlet to see algebra source code for MKBCFUNC
- -R--R------------------------------- Operations --------------------------------
--R binaryFunction : Symbol -> ((D1,D2) -> I)
--R compiledFunction : (S,Symbol,Symbol) -> ((D1,D2) -> I)
---R--E 1
)spool
)lisp (bye)
```

```
— MakeBinaryCompiledFunction.help —
     ====================================================================
MakeBinaryCompiledFunction examples
====================================================================
Tools and transforms for making compiled functions from top-level
expressions
See Also:
o )show MakeBinaryCompiledFunction
```
## **MakeBinaryCompiledFunction (MKBCFUNC)**

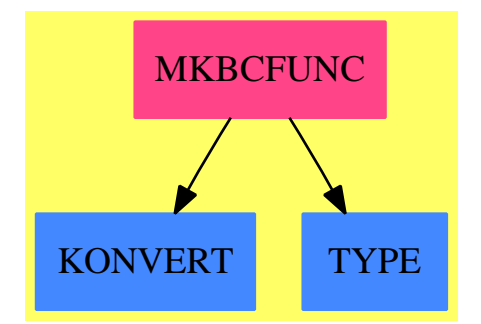

**———-**

#### **Exports:**

binaryFunction compiledFunction

**— package MKBCFUNC MakeBinaryCompiledFunction —**

```
)abbrev package MKBCFUNC MakeBinaryCompiledFunction
++ Author: Manuel Bronstein
++ Date Created: 1 Dec 1988
++ Date Last Updated: 5 Mar 1990
++ Description:
++ Tools and transforms for making compiled functions from
++ top-level expressions
MakeBinaryCompiledFunction(S, D1, D2, I):Exports == Implementation where
  S: ConvertibleTo InputForm
  D1, D2, I: Type
```

```
SY ==> Symbol
DI ==> devaluate((D1, D2) -> I)$Lisp
Exports == with
  binaryFunction : SY \rightarrow ((D1, D2) \rightarrow I)
    ++ binaryFunction(s) is a local function
  compiledFunction: (S, SY, SY) \rightarrow ((D1, D2) \rightarrow I)++ compiledFunction(expr,x,y) returns a function \spad{f: (D1, D2) -> I}
    ++ defined by \sp{\sqrt{f(x, y)} == \exp r}.++ Function f is compiled and directly
    ++ applicable to objects of type \spad{(D1, D2)}
Implementation ==> add
  import MakeFunction(S)
  func: (SY, D1, D2) \rightarrow Ifunc(name, x, y) == FUNCALL(name, x, y, NIL$Lisp)$Lisp
  binaryFunction name == (d1:D1,d2:D2):I +-> func(name, d1, d2)
  compiledFunction(e, x, y) ==
    t := [devaluate(D1)$Lisp, devaluate(D2)$Lisp]$List(InputForm)
    binaryFunction compile(function(e, declare DI, x, y), t)
           ———-
          — MKBCFUNC.dotabb —
```
"MKBCFUNC" [color="#FF4488",href="bookvol10.4.pdf#nameddest=MKBCFUNC"] "KONVERT" [color="#4488FF",href="bookvol10.2.pdf#nameddest=KONVERT"] "TYPE" [color="#4488FF",href="bookvol10.2.pdf#nameddest=TYPE"] "MKBCFUNC" -> "KONVERT" "MKBCFUNC" -> "TYPE"

## **package MKFLCFN MakeFloatCompiledFunction**

```
— MakeFloatCompiledFunction.input —
```
)set break resume )sys rm -f MakeFloatCompiledFunction.output )spool MakeFloatCompiledFunction.output

```
)set message test on
)set message auto off
)clear all
-S 1 of 1
)show MakeFloatCompiledFunction
-<sub>R</sub>--R MakeFloatCompiledFunction(S: ConvertibleTo(InputForm)) is a package constructor
--R Abbreviation for MakeFloatCompiledFunction is MKFLCFN
--R This constructor is exposed in this frame.
--R Issue )edit bookvol10.4.pamphlet to see algebra source code for MKFLCFN
---R--R------------------------------- Operations --------------------------------
--R makeFloatFunction : (S, Symbol) -> (DoubleFloat -> DoubleFloat)
--R makeFloatFunction : (S,Symbol,Symbol) -> ((DoubleFloat,DoubleFloat) -> DoubleFloat)
---R--E 1
)spool
)lisp (bye)
```
**— MakeFloatCompiledFunction.help —**

==================================================================== MakeFloatCompiledFunction examples

====================================================================

Tools for making compiled functions from top-level expressions MakeFloatCompiledFunction transforms top-level objects into compiled Lisp functions whose arguments are Lisp floats. This by-passes the Axiom compiler and interpreter, thereby gaining several orders of magnitude.

See Also: o )show MakeFloatCompiledFunction

**———-**

## **MakeFloatCompiledFunction (MKFLCFN)**

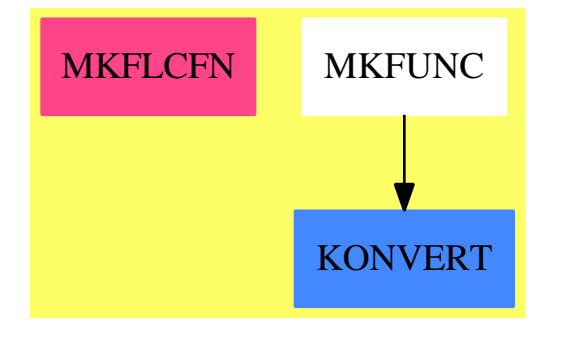

**Exports:**

```
— package MKFLCFN MakeFloatCompiledFunction —
)abbrev package MKFLCFN MakeFloatCompiledFunction
++ Author: Manuel Bronstein
++ Date Created: 2 Mar 1990
++ Date Last Updated: 2 Dec 1996 (MCD)
++ Description:
++ Tools for making compiled functions from top-level expressions
++ MakeFloatCompiledFunction transforms top-level objects into
++ compiled Lisp functions whose arguments are Lisp floats.
++ This by-passes the Axiom compiler and interpreter,
++ thereby gaining several orders of magnitude.
MakeFloatCompiledFunction(S): Exports == Implementation where
 S: ConvertibleTo InputForm
 INF ==> InputForm
 SF ==> DoubleFloat
 DI1 ==> devaluate(SF -> SF)$Lisp
 DI2 ==> devaluate((SF, SF) -> SF)$Lisp
  Exports == with
   makeFloatFunction: (S, Symbol) -> (SF -> SF)
     ++ makeFloatFunction(expr, x) returns a Lisp function
     ++ \spad{f: \axiomType{DoubleFloat} -> \axiomType{DoubleFloat}}
     ++ defined by \spadesuit \spad{f(x) == expr}.
      ++ Function f is compiled and directly
      ++ applicable to objects of type \axiomType{DoubleFloat}.
   makeFloatFunction: (S, Symbol, Symbol) -> ((SF, SF) -> SF)
      ++ makeFloatFunction(expr, x, y) returns a Lisp function
      ++ \spad{f: (\axiomType{DoubleFloat},
      ++ \axiomType{DoubleFloat}) -> \axiomType{DoubleFloat}}
```

```
++ defined by \sqrt{f(x, y)} == expr.
   ++ Function f is compiled and directly
   ++ applicable to objects of type \spad{(\axiomType{DoubleFloat},
   ++ \axiomType{DoubleFloat})}.
Implementation ==> add
  import MakeUnaryCompiledFunction(S, SF, SF)
 import MakeBinaryCompiledFunction(S, SF, SF, SF)
 streq? : (INF, String) -> Boolean
  streqlist?: (INF, List String) -> Boolean
  gencode : (String, List INF) -> INF
 mkLisp : INF -> Union(INF, "failed")
 mkLispList: List INF -> Union(List INF, "failed")
 mkDefun : (INF, List INF) -> INF
 mkLispCall: INF -> INF
 mkPretend : INF -> INF
 mkCTOR : INF -> INF
 lsf := convert([convert("DoubleFloat"::Symbol)@INF]$List(INF))@INF
  \text{streq?}(s, st) == s = convert(st::Symbol) @INF
  gencode(s, l) == convert(concat(convert(s::Symbol)@INF, l))@INF
  streqlist?(s, l) == member?(string symbol s, l)
 mkPretend form ==
   convert([convert("pretend"::Symbol), form, lsf]$List(INF))@INF
 mkCTOR form ==
   convert([convert("C-TO-R"::Symbol), form]$List(INF))@INF
 mkLispCall name ==
   convert([convert("$elt"::Symbol),
                        convert("Lisp"::Symbol), name]$List(INF))@INF
 mkDefun(s, 1v) ==name := convert(new()$Symbol)@INF
   fun := convert([convert("DEFUN"::Symbol), name, convert lv,
           gencode("DECLARE",[gencode("FLOAT",lv)]),mkCTOR s]$List(INF))@INF
   EVAL(fun)$Lisp
   if _$compileDontDefineFunctions$Lisp then COMPILE(name)$Lisp
   name
 makeFloatFunction(f, x, y) ==
   (u := mkLisp_{convert(f)@INF}) case "failed" =>
     compiledFunction(f, x, y)
   name := mkDefun(u::INF, [ix := convert x, iy := convert y])
   t := [lsf, lsf]List(INF)spadname := declare DI2
```

```
spadform:=mkPretend convert([mkLispCall name,ix,iy]$List(INF))@INF
  interpret function(spadform, [x, y], spadname)
  binaryFunction compile(spadname, t)
makeFloatFunction(f, var) ==
  (u := mkLisp_{convert(f)@INF}) case "failed" =>
   compiledFunction(f, var)
 name := mkDefun(u::INF, [ivar := convert var])
  t := [lsf]$List(INF)
  spadname := declare DI1
  spadform:= mkPretend convert([mkLispCall name,ivar]$List(INF))@INF
  interpret function(spadform, [var], spadname)
  unaryFunction compile(spadname, t)
mkLispList l ==
  ans := ni1()$List(INF)
 for s in l repeat
    (u := mkLisp s) case "failed" => return "failed"
    ans := concat(u::INF, ans)
 reverse_! ans
mkLisp s ==
  atom? s \Rightarrow sop := first(l := destruct s)
  (u := mkLispList rest l) case "failed" => "failed"
 11 := u::List(INF)streqlist?(op, ["+","*","/","-"]) => convert(concat(op, ll))@INF
  streq?(op, "**") => gencode("EXPT", ll)
  streqlist?(op, ["exp","sin","cos","tan","atan",
     "log", "sinh","cosh","tanh","asinh","acosh","atanh","sqrt"]) =>
        gencode(upperCase string symbol op, ll)
  streq?(op, "nthRoot") =>
    second ll = convert(2::Integer)@INF =>gencode("SQRT",[first ll])
    gencode("EXPT", concat(first ll, [1$INF / second ll]))
  streq?(op, "float") =>
   a := 11.1e := 11.2b := 11.3_*(a, EXPT(b, e)$Lisp)$Lisp pretend INF
  "failed"
```
**— MKFLCFN.dotabb —**

**———-**

"MKFLCFN" [color="#FF4488",href="bookvol10.4.pdf#nameddest=MKFLCFN"] "KONVERT" [color="#4488FF",href="bookvol10.2.pdf#nameddest=KONVERT"] "MKFUNC" -> "KONVERT"

**———-**

## **package MKFUNC MakeFunction**

#### **— MakeFunction.input —**

```
)set break resume
)spool MakeFunction.output
)set message test on
)set message auto off
)clear all
--S 1 of 10
expr := (x - exp x + 1)^2 * (sin(x^2) * x + 1)^3---R---R-R (1)
--R 3 x 2 4 3 x 5 4 3 2 3<br>--R (x (\text{%}) + (-2x - 2x))\text{%} + x + 2x + x)sin(x)(x (\%)e) + (- 2x - 2x )%e + x + 2x + x )sin(x )
--R +
-R 2 x 2 3 2 x 4 3 2 2 2 2
-R (3x (%e) + (- 6x - 6x )%e + 3x + 6x + 3x )sin(x)
--R +<br>--R
--R x 2 2 x 3 2 2 x 2<br>
--R (3x (\%e) + (-6x - 6x) \%e + 3x + 6x + 3x) sin(x) + (\%e)(3x (\%e) + (-6x - 6x)\%e + 3x + 6x + 3x)sin(x) + (\%e)--R +
--R x 2
--R (- 2x - 2)%e + x + 2x + 1
--R Type: Expression(Integer)
--E 1
--S 2 of 10
function(expr, f, x)
---R---R--R (2) f<br>--RType: Symbol
--E 2
--S 3 of 10
tbl := [f(0.1 * i - 1) for i in 0..20]---R--R Compiling function f with type Float -> Float
---R
```

```
- R (3)--R [0.0005391844 0362701574, 0.0039657551 1844206653,
--R 0.0088545187 4833983689 2, 0.0116524883 0907069695,
--R 0.0108618220 9245751364 5, 0.0076366823 2120869965 06,
--R 0.0040584985 7597822062 55, 0.0015349542 8910500836 48,
--R 0.0003424903 1549879905 716, 0.0000233304 8276098819 6001, 0.0,
--R 0.0000268186 8782862599 4229, 0.0004691571 3720051642 621,
--R 0.0026924576 5968519586 08, 0.0101486881 7369135148 8,
--R 0.0313833725 8543810564 3, 0.0876991144 5154615297 9,
--R 0.2313019789 3439968362, 0.5843743955 958098772, 1.4114930171 992819197,
--R 3.2216948276 75164252]
--R Type: List(Float)
--E 3
--S 4 of 10
e := (x - y + 1)^2 * (x^2 * y + 1)^2---R---R-R (4)
-R 4 4 5 4 2 3 6 5 4 3 2 2
-R x y + (-2x - 2x + 2x)y + (x + 2x + x - 4x - 4x + 1)y--R +
--R 4 3 2 2
--R (2x + 4x + 2x - 2x - 2)y + x + 2x + 1
--R Type: Polynomial(Integer)
--E 4
--S 5 of 10
function(e, g, [x, y])
- -R---R-R (5) g
--R Type: Symbol
--E 5
--S 6 of 10
function(e, h, x, y)
-<sub>R</sub>---R-{\rm -R} (6) h <br>-{\rm -R}Type: Symbol
--E 6
--S 7 of 10
m1 := squareMatrix [ [1, 2], [3, 4] ]
---R---R--R +1 2+--R (7) | |
--R +3 4+
```
```
--R Type: SquareMatrix(2,Integer)
--E 7
--S 8 of 10
m2 := squareMatrix [ [1, 0], [-1, 1] ]
---R--R
--R + 1 0+
--R (8) | |
--R +- 1 1+
--R Type: SquareMatrix(2,Integer)
--E 8
--S 9 of 10
h(m1, m2)
---R--R Compiling function h with type (SquareMatrix(2,Integer), SquareMatrix
--R (2, Integer)) -> SquareMatrix(2, Integer)
--R
        +- 7836 8960 +
--R (9) | |
--R +- 17132 19588+
--R Type: SquareMatrix(2,Integer)
--E 9
--S 10 of 10
)show MakeFunction
---R--R MakeFunction(S: ConvertibleTo(InputForm)) is a package constructor
--R Abbreviation for MakeFunction is MKFUNC
--R This constructor is exposed in this frame.
--R Issue )edit bookvol10.4.pamphlet to see algebra source code for MKFUNC
---R--R------------------------------- Operations --------------------------------
--R function : (S,Symbol) -> Symbol
--R function : (S,Symbol,Symbol) -> Symbol
--R function : (S,Symbol,Symbol,Symbol) -> Symbol
--R function : (S,Symbol,List(Symbol)) -> Symbol
---R--E 10
)spool
)lisp (bye)
          ———-
          — MakeFunction.help —
```
====================================================================

```
MakeFunction examples
```
====================================================================

Tools for making interpreter functions from top-level expressions Transforms top-level objects into interpreter functions.

It is sometimes useful to be able to define a function given by the result of a calculation.

Suppose that you have obtained the following expression after several computations and that you now want to tabulate the numerical values of f for x between -1 and +1 with increment 0.1.

expr :=  $(x - exp x + 1)^2$  \*  $(sin(x^2) * x + 1)^3$ 3 x 2 4 3 x 5 4 3 2 3  $(x (\%e) + (-2x - 2x))\&e + x + 2x + x)sin(x)$ + 2 x 2 3 2 x 4 3 2 2 2 2  $(3x (\%e) + (-6x - 6x))\%e + 3x + 6x + 3x)sin(x)$ + x 2 x 3 2 x 2 x 2  $(3x (\text{%}) + (-6x - 6x) \text{%} + 3x + 6x + 3x) \sin(x) + (\text{%})$ + x 2  $(- 2x - 2)$ %e + x + 2x + 1 Type: Expression Integer

You could, of course, use the function eval within a loop and evaluate expr twenty-one times, but this would be quite slow. A better way is to create a numerical function f such that  $f(x)$  is defined by the expression expr above, but without retyping expr! The package MakeFunction provides the operation function which does exactly this.

Issue this to create the function  $f(x)$  given by expr.

```
function(expr, f, x)
 f
```
Type: Symbol

To tabulate expr, we can now quickly evaluate f 21 times.

tbl :=  $[f(0.1 * i - 1) for i in 0..20];$ Type: List Float

Use the list  $[x1,...,xn]$  as the third argument to function to create a multivariate function  $f(x1,...,xn)$ .

e :=  $(x - y + 1)^2$  \*  $(x^2 + y + 1)^2$ 4 4 5 4 2 3 6 5 4 3 2 2  $x y + (-2x - 2x + 2x) y + (x + 2x + x - 4x - 4x + 1)y$ 

```
+
      4 3 2 2
    (2x + 4x + 2x - 2x - 2)y + x + 2x + 1Type: Polynomial Integer
 function(e, g, [x, y])
   g
                             Type: Symbol
In the case of just two variables, they can be given as arguments
without making them into a list.
 function(e, h, x, y)
   h
                             Type: Symbol
Note that the functions created by function are not limited to
floating point numbers, but can be applied to any type for which they
are defined.
 m1 := squareMatrix [ [1, 2], [3, 4] ]
   +1 2+
   | |
   +3 4+
                             Type: SquareMatrix(2,Integer)
 m2 := squareMatrix [ [1, 0], [-1, 1] ]
   + 1 0+
   | |
   +- 1 1+Type: SquareMatrix(2,Integer)
 h(m1, m2)
   +- 7836 8960 +
   | |
   +- 17132 19588+
                             Type: SquareMatrix(2,Integer)
See Also:
o )show MakeFunction
```
#### *PACKAGE MKFUNC MAKEFUNCTION* 1593

## **MakeFunction (MKFUNC)**

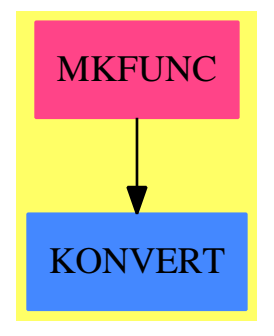

#### **Exports:** function

**— package MKFUNC MakeFunction —**

```
)abbrev package MKFUNC MakeFunction
++ Author: Manuel Bronstein
++ Date Created: 22 Nov 1988
++ Date Last Updated: 8 Jan 1990
++ Description:
++ Tools for making interpreter functions from top-level expressions
++ Transforms top-level objects into interpreter functions.
MakeFunction(S:ConvertibleTo InputForm): Exports == Implementation where
 SY ==> Symbol
  Exports ==> with
   function: (S, SY ) -> SY
     ++ function(e, foo) creates a function \spad{foo() == e}.
   function: (S, SY, SY) -> SY
     ++ function(e, foo, x) creates a function \sp{spad} {foo(x) == e}.
   function: (S, SY, SY, SY) -> SY
      ++ function(e, foo, x, y) creates a function \spadd{foo(x, y) = e}.function: (S, SY, List SY) -> SY
      ++ \spad{function(e, foo, [x1,...,xn])} creates a function
      ++ \text{spad}{foo(x1,...,xn) == e}.
  Implementation ==> add
   function(s, name) == function(s, name, nil())function(s:S, name:SY, x:SY) == function(s, name, [x])function(s, name, x, y) == function(s, name, [x, y])
   function(s:S, name:SY, args:List SY) ==
      interpret function(convert s, args, name)$InputForm
      name
```
**— MKFUNC.dotabb —**

**———-**

**———-**

"MKFUNC" [color="#FF4488",href="bookvol10.4.pdf#nameddest=MKFUNC"] "KONVERT" [color="#4488FF",href="bookvol10.2.pdf#nameddest=KONVERT"] "MKFUNC" -> "KONVERT"

# **package MKRECORD MakeRecord**

**— MakeRecord.input —**

```
)set break resume
)sys rm -f MakeRecord.output
)spool MakeRecord.output
)set message test on
)set message auto off
)clear all
-S 1 of 1
)show MakeRecord
---R--R MakeRecord(S: Type,T$: Type) is a package constructor
--R Abbreviation for MakeRecord is MKRECORD
--R This constructor is exposed in this frame.
--R Issue )edit bookvol10.4.pamphlet to see algebra source code for MKRECORD
---R--R------------------------------- Operations --------------------------------
--R makeRecord : (S,T$) -> Record(part1: S,part2: T$)
---R--E 1
)spool
)lisp (bye)
            ———-
```
**— MakeRecord.help —**

====================================================================

#### *PACKAGE MKRECORD MAKERECORD* 1595

#### MakeRecord examples

#### ====================================================================

MakeRecord is used internally by the interpreter to create record types which are used for doing parallel iterations on streams.

See Also: o )show MakeRecord

## **MakeRecord (MKRECORD)**

**———-**

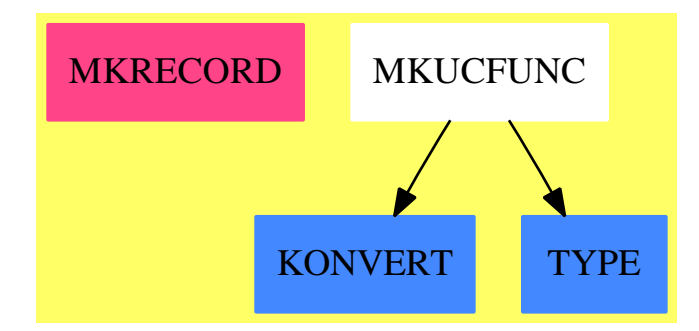

## **Exports:**

makeRecord

## **— package MKRECORD MakeRecord —**

```
)abbrev package MKRECORD MakeRecord
++ Description:
++ MakeRecord is used internally by the interpreter to create record
++ types which are used for doing parallel iterations on streams.
MakeRecord(S: Type, T: Type): public == private where
 public == with
   makeRecord: (S,T) -> Record(part1: S, part2: T)
      ++ makeRecord(a,b) creates a record object with type
      ++ Record(part1:S, part2:R),
      ++ where part1 is \spad{a} and part2 is \spad{b}.
  private == add
   makeRecord(s: S, t: T) ==[s,t]$Record(part1: S, part2: T)
```
**— MKRECORD.dotabb —**

**———-**

**———-**

```
"MKRECORD" [color="#FF4488",href="bookvol10.4.pdf#nameddest=MKRECORD"]
"KONVERT" [color="#4488FF",href="bookvol10.2.pdf#nameddest=KONVERT"]
"TYPE" [color="#4488FF",href="bookvol10.2.pdf#nameddest=TYPE"]
"MKUCFUNC" -> "KONVERT"
"MKUCFUNC" -> "TYPE"
```
# **package MKUCFUNC MakeUnaryCompiledFunction**

**— MakeUnaryCompiledFunction.input —**

```
)set break resume
)sys rm -f MakeUnaryCompiledFunction.output
)spool MakeUnaryCompiledFunction.output
)set message test on
)set message auto off
)clear all
--S 1 of 1
)show MakeUnaryCompiledFunction
---R--R MakeUnaryCompiledFunction(S: ConvertibleTo(InputForm),D: Type,I: Type) is a package constru
--R Abbreviation for MakeUnaryCompiledFunction is MKUCFUNC
--R This constructor is not exposed in this frame.
--R Issue )edit bookvol10.4.pamphlet to see algebra source code for MKUCFUNC
---R--R------------------------------- Operations --------------------------------
--R unaryFunction : Symbol \rightarrow (D \rightarrow I)
--R compiledFunction : (S,Symbol) -> (D -> I)
---R--E 1
)spool
)lisp (bye)
            ———-
```
**— MakeUnaryCompiledFunction.help —**

====================================================================

MakeUnaryCompiledFunction examples

====================================================================

Tools for making compiled functions from top-level expressions Transforms top-level objects into compiled functions.

See Also: o )show MakeUnaryCompiledFunction

**———-**

## **MakeUnaryCompiledFunction (MKUCFUNC)**

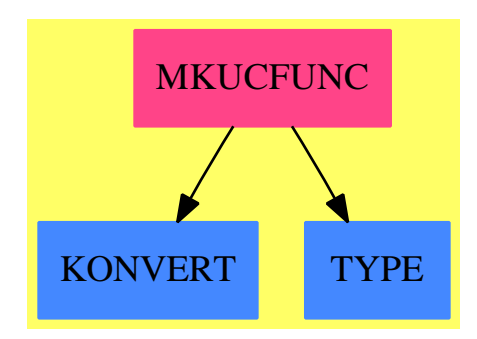

#### **Exports:**

unaryFunction compiledFunction

**— package MKUCFUNC MakeUnaryCompiledFunction —**

```
)abbrev package MKUCFUNC MakeUnaryCompiledFunction
++ Author: Manuel Bronstein
++ Date Created: 1 Dec 1988
++ Date Last Updated: 5 Mar 1990
++ Description:
++ Tools for making compiled functions from top-level expressions
++ Transforms top-level objects into compiled functions.
MakeUnaryCompiledFunction(S, D, I): Exports == Implementation where
  S: ConvertibleTo InputForm
 D, I: Type
 SY ==> Symbol
 DI ==> devaluate(D -> I)$Lisp
```

```
Exports == with
  unaryFunction : SY \rightarrow (D \rightarrow I)++ unaryFunction(a) is a local function
  compiledFunction: (S, SY) -> (D -> I)
   ++ compiledFunction(expr, x) returns a function \spad{f: D -> I}
   ++ defined by \sqrt{f(x)} == expr.
   ++ Function f is compiled and directly
   ++ applicable to objects of type D.
Implementation ==> add
  import MakeFunction(S)
 func: (SY, D) \rightarrow Ifunc(name, x) == FUNCALL(name, x, NIL$Lisp)$Lisp
  unaryFunction name == (d1:D):I +-> func(name, d1)
  compiledFunction(e:S, x:SY) ==
   t := [convert([devaluate(D)$Lisp]$List(InputForm))
         ]$List(InputForm)
   unaryFunction compile(function(e, declare DI, x), t)
          ———-
```
**— MKUCFUNC.dotabb —**

```
"MKUCFUNC" [color="#FF4488",href="bookvol10.4.pdf#nameddest=MKUCFUNC"]
"KONVERT" [color="#4488FF",href="bookvol10.2.pdf#nameddest=KONVERT"]
"TYPE" [color="#4488FF",href="bookvol10.2.pdf#nameddest=TYPE"]
"MKUCFUNC" -> "KONVERT"
"MKUCFUNC" -> "TYPE"
```
# **package MAPHACK1 MappingPackageInternalHacks1**

**— MappingPackageInternalHacks1.input —**

```
)set break resume
)sys rm -f MappingPackageInternalHacks1.output
)spool MappingPackageInternalHacks1.output
)set message test on
)set message auto off
)clear all
```

```
--S 1 of 1
)show MappingPackageInternalHacks1
---R--R MappingPackageInternalHacks1(A: SetCategory) is a package constructor
--R Abbreviation for MappingPackageInternalHacks1 is MAPHACK1
--R This constructor is not exposed in this frame.
--R Issue )edit bookvol10.4.pamphlet to see algebra source code for MAPHACK1
- -R--R-------------------------------- Operations ----------------------------------
--R iter : ((A \rightarrow A),NonNegativeInteger, A) -> A
--R recur : (((NonNegativeInteger, A) -> A), NonNegativeInteger, A) -> A
---R--E 1
)spool
)lisp (bye)
            ———-
```
**— MappingPackageInternalHacks1.help —**

==================================================================== MappingPackageInternalHacks1 examples ====================================================================

Various Currying operations.

See Also: o )show MappingPackageInternalHacks1

## **MappingPackageInternalHacks1 (MAPHACK1)**

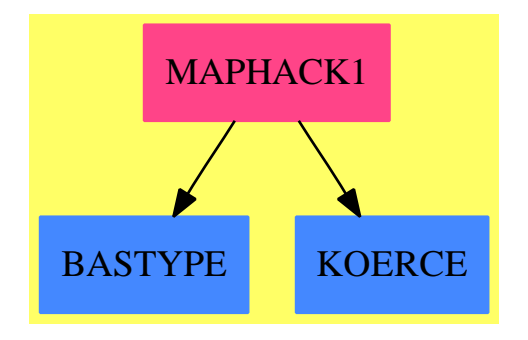

# **Exports:**

iter recur

## **— package MAPHACK1 MappingPackageInternalHacks1 —**

```
)abbrev package MAPHACK1 MappingPackageInternalHacks1
++ Author: S.M.Watt and W.H.Burge
++ Date Created:Jan 87
++ Date Last Updated:Feb 92
++ Description:
++ Various Currying operations.
MappingPackageInternalHacks1(A: SetCategory): MPcat == MPdef where
   NNI ==> NonNegativeInteger
   MPcat == withiter: ((A \rightarrow A), NNI, A) \rightarrow A++\spad{iter(f,n,x)} applies \spad{f n} times to \spad{x}.
        recur: (NNI, A)->A, NNI, A) -> A
          ++\spad{recur(n,g,x)} is \spad{g(n,g(n-1,..g(1,x)..))}.
    MPdef == add
        iter(g,n,x) ==
            for i in 1..n repeat x := g x -- g(g(..(x)...))\mathbf xrecur(g,n,x) ==for i in 1..n repeat x := g(i,x) -- g(n,g(n-1,...g(1,x)...))x
```
**— MAPHACK1.dotabb —**

**———-**

```
"MAPHACK1" [color="#FF4488",href="bookvol10.4.pdf#nameddest=MAPHACK1"]
"BASTYPE" [color="#4488FF",href="bookvol10.2.pdf#nameddest=BASTYPE"]
"KOERCE" [color="#4488FF",href="bookvol10.2.pdf#nameddest=KOERCE"]
"MAPHACK1" -> "BASTYPE"
"MAPHACK1" -> "KOERCE"
```
# **package MAPHACK2 MappingPackageInternalHacks2**

```
— MappingPackageInternalHacks2.input —
)set break resume
)sys rm -f MappingPackageInternalHacks2.output
)spool MappingPackageInternalHacks2.output
)set message test on
)set message auto off
)clear all
--S 1 of 1
)show MappingPackageInternalHacks2
- -R--R MappingPackageInternalHacks2(A: SetCategory,C: SetCategory) is a package constructor
--R Abbreviation for MappingPackageInternalHacks2 is MAPHACK2
--R This constructor is not exposed in this frame.
--R Issue )edit bookvol10.4.pamphlet to see algebra source code for MAPHACK2
- - R--R------------------------------- Operations --------------------------------
-R \arg 1 : (A, C) \rightarrow A arg2 : (A, C) \rightarrow C-<sub>R</sub>--E 1
)spool
)lisp (bye)
            ———-
            — MappingPackageInternalHacks2.help —
====================================================================
MappingPackageInternalHacks2 examples
====================================================================
```
Various Currying operations.

```
See Also:
```
o )show MappingPackageInternalHacks2

**———-**

## **MappingPackageInternalHacks2 (MAPHACK2)**

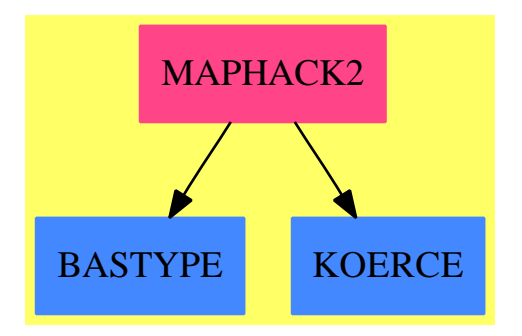

**———-**

**Exports:** arg1 arg2

**— package MAPHACK2 MappingPackageInternalHacks2 —**

```
)abbrev package MAPHACK2 MappingPackageInternalHacks2
++ Description:
++ Various Currying operations.
MappingPackageInternalHacks2(A: SetCategory, C: SetCategory):_
  MPcat == MPdef where
   NNI ==> NonNegativeInteger
   MPcat == witharg1: (A, C) \rightarrow A++\spad{arg1(a,c)} selects its first argument.
        arg2: (A, C) \rightarrow C++\spad{arg2(a,c)} selects its second argument.
    MPdef == addarg1(a, c) == aarg2(a, c) == c
```
## **— MAPHACK2.dotabb —**

**———-**

```
"MAPHACK2" [color="#FF4488",href="bookvol10.4.pdf#nameddest=MAPHACK2"]
"BASTYPE" [color="#4488FF",href="bookvol10.2.pdf#nameddest=BASTYPE"]
"KOERCE" [color="#4488FF",href="bookvol10.2.pdf#nameddest=KOERCE"]
"MAPHACK2" -> "BASTYPE"
"MAPHACK2" -> "KOERCE"
```
# **package MAPHACK3 MappingPackageInternalHacks3**

**— MappingPackageInternalHacks3.input —**

```
)set break resume
)sys rm -f MappingPackageInternalHacks3.output
)spool MappingPackageInternalHacks3.output
)set message test on
)set message auto off
)clear all
--S 1 of 1
)show MappingPackageInternalHacks3
- -R--R MappingPackageInternalHacks3(A: SetCategory,B: SetCategory,C: SetCategory) is a package constructor
--R Abbreviation for MappingPackageInternalHacks3 is MAPHACK3
--R This constructor is not exposed in this frame.
--R Issue )edit bookvol10.4.pamphlet to see algebra source code for MAPHACK3
- -R--R------------------------------- Operations --------------------------------
--R comp : ((B \rightarrow C), (A \rightarrow B), A) \rightarrow C- - R--E 1
)spool
)lisp (bye)
            ———-
            — MappingPackageInternalHacks3.help —
   ====================================================================
MappingPackageInternalHacks3 examples
====================================================================
```
Various Currying operations.

See Also: o )show MappingPackageInternalHacks3

**———-**

# **MappingPackageInternalHacks3 (MAPHACK3)**

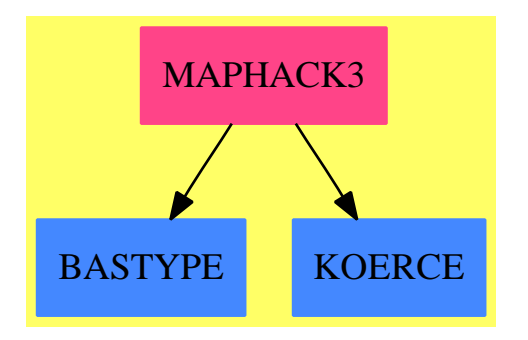

**———-**

**Exports:** comp

```
— package MAPHACK3 MappingPackageInternalHacks3 —
```

```
)abbrev package MAPHACK3 MappingPackageInternalHacks3
++ Description:
++ Various Currying operations.
MappingPackageInternalHacks3(A: SetCategory, B: SetCategory, C: SetCategory):_
 MPcat == MPdef where
   NNI ==> NonNegativeInteger
   MPcat == withcomp: (B->C, A->B, A) -> C
          ++\spad{comp(f,g,x)} is \spad{f(g x)}.
   MPdef == add
       comp(g,h,x) == g h x
```
**———-**

## **— MAPHACK3.dotabb —**

```
"MAPHACK3" [color="#FF4488",href="bookvol10.4.pdf#nameddest=MAPHACK3"]
"BASTYPE" [color="#4488FF",href="bookvol10.2.pdf#nameddest=BASTYPE"]
"KOERCE" [color="#4488FF",href="bookvol10.2.pdf#nameddest=KOERCE"]
"MAPHACK3" -> "BASTYPE"
"MAPHACK3" -> "KOERCE"
```
# **package MAPPKG1 MappingPackage1**

**— MappingPackage1.input —**

```
)set break resume
)spool MappingPackage1.output
)set message test on
)set message auto off
)clear all
--S 1 of 27
power(q: FRAC INT, n: INT): FRAC INT == q**n
-<sub>R</sub>--R Function declaration power : (Fraction(Integer),Integer) -> Fraction
--R (Integer) has been added to workspace.
--R Type: Void
--E 1
--S 2 of 27
power(2,3)
-<sub>R</sub>--R Compiling function power with type (Fraction(Integer),Integer) -> --R Fraction(Integer)
      Fraction(Integer)
---R--R (2) 8
--R Type: Fraction(Integer)
--E 2
--S 3 of 27
rewop := twist power
- -R-<sub>R</sub>--R (3) theMap(MAPPKG3;twist;MM;5!0)
--R Type: ((Integer,Fraction(Integer)) -> Fraction(Integer))
--E 3
```

```
1606 CHAPTER 14. CHAPTER M
--S 4 of 27
rewop(3, 2)
---R-<sub>R</sub>--R (4) 8
--R Type: Fraction(Integer)
--E 4
--S 5 of 27
square: FRAC INT -> FRAC INT
-R<br>-RType: Void
--E 5
--S 6 of 27
square:= curryRight(power, 2)
-<sub>R</sub>-R<br>-R(6) theMap(MAPPKG3;curryRight;MBM;1!0,0)
--R Type: (Fraction(Integer) -> Fraction(Integer))
--E 6
--S 7 of 27
square 4
---R---R--R (7) 16
--R Type: Fraction(Integer)
--E 7
--S 8 of 27
squirrel:= constantRight(square)$MAPPKG3(FRAC INT,FRAC INT,FRAC INT)
---R---R--R (8) theMap(MAPPKG3;constantRight;MM;3!0)
--R Type: ((Fraction(Integer),Fraction(Integer)) -> Fraction(Integer))
--E 8
--S 9 of 27
squirrel(1/2, 1/3)
-<sub>R</sub>---R--R 1
-R (9) --R 4
--R Type: Fraction(Integer)
--E 9
```
--S 10 of 27

```
sixteen := curry(square, 4/1)---R---R--R (10) theMap(MAPPKG2;curry;MAM;2!0,0)
--R Type: (() -> Fraction(Integer))
--E 10
--S 11 of 27
sixteen()
-<sub>R</sub>---R--R (11) 16
--R Type: Fraction(Integer)
-E 11
--S 12 of 27
square2:=square*square
- -R- - R--R (12) theMap(MAPPKG3;*;MMM;6!0,0)
--R Type: (Fraction(Integer) -> Fraction(Integer))
-E 12
--S 13 of 27
square2 3
---R---R-R (13) 81
--R Type: Fraction(Integer)
-E 13
--S 14 of 27
sc(x: FRAC INT): FRAC INT == x + 1---R--R Function declaration sc : Fraction(Integer) -> Fraction(Integer) has
--R been added to workspace.
--R Type: Void
- E 14--S 15 of 27
incfns := [sc**i for i in 0..10]---R--R Compiling function sc with type Fraction(Integer) -> Fraction(
--R Integer)
-<sub>R</sub>-R (15)
--R [theMap(MAPPKG1;**;MNniM;6!0,0), theMap(MAPPKG1;**;MNniM;6!0,0),
--R theMap(MAPPKG1; **; MNniM; 6!0,0), theMap(MAPPKG1; **; MNniM; 6!0,0),
--R theMap(MAPPKG1;**;MNniM;6!0,0), theMap(MAPPKG1;**;MNniM;6!0,0),
--R theMap(MAPPKG1;**;MNniM;6!0,0), theMap(MAPPKG1;**;MNniM;6!0,0),
```

```
--R theMap(MAPPKG1;**;MNniM;6!0,0), theMap(MAPPKG1;**;MNniM;6!0,0), --R theMap(MAPPKG1;**;MNniM;6!0,0)]
      theMap(MAPPKG1; **; MNniM; 6!0,0)]
--R Type: List((Fraction(Integer) -> Fraction(Integer)))
-E 15
--S 16 of 27
[f 4 for f in incfns]
---R---R--R (16) [4,5,6,7,8,9,10,11,12,13,14]
--R Type: List(Fraction(Integer))
-E 16
--S 17 of 27
times(n:NNI, i:INT):INT == n*i
---R--R Function declaration times : (NonNegativeInteger, Integer) -> Integer
-R has been added to workspace.<br>-RType: Void
-E 17
--S 18 of 27
r := recur(times)
---R--R Compiling function times with type (NonNegativeInteger,Integer) -> --R Integer
       Integer
---R--R (18) theMap(MAPPKG1;recur;2M;7!0,0)
--R Type: ((NonNegativeInteger,Integer) -> Integer)
--E 18
--S 19 of 27
fact := curryRight(r, 1)---R---R--R (19) theMap(MAPPKG3;curryRight;MBM;1!0,0)
--R Type: (NonNegativeInteger -> Integer)
-E 19
--S 20 of 27
fact 4
---R-<sub>R</sub>-R (20) 24
--R Type: PositiveInteger
-E 20
--S 21 of 27
mto2ton(m, n) ==
 raiser := square^n
```

```
raiser m
---R--R Type: Void
-E 21
--S 22 of 27
mto2ton(3, 3)
---R--R Compiling function mto2ton with type (PositiveInteger,
--R PositiveInteger) -> Fraction(Integer)
---R-R (22) 6561<br>-RType: Fraction(Integer)
--E 22
--S 23 of 27
shiftfib(r: List INT) : INT ==t := r.1r.1 := r.2r.2 := r.2 + tt
---R--R Function declaration shiftfib : List(Integer) -> Integer has been
--R added to workspace.
--R Type: Void
--E 23
--S 24 of 27
fibinit: List INT := [0, 1]
- -R- -R-R (24) [0,1]--R Type: List(Integer)
--E 24
--S 25 of 27
fibs := curry(shiftfib, fibinit)
-<sub>R</sub>--R Compiling function shiftfib with type List(Integer) -> Integer
---R--R (25) theMap(MAPPKG2;curry;MAM;2!0,0)
--R Type: (() -> Integer)
--E 25
--S 26 of 27
[fibs() for i in 0..30]
- -R-<sub>R</sub>--R (26)
--R [0, 1, 1, 2, 3, 5, 8, 13, 21, 34, 55, 89, 144, 233, 377, 610, 987, 1597,
```

```
--R 2584, 4181, 6765, 10946, 17711, 28657, 46368, 75025, 121393, 196418,
--R 317811, 514229, 832040]
--R Type: List(Integer)
-E 26
--S 27 of 27
)show MappingPackage1
- -R--R MappingPackage1(A: SetCategory) is a package constructor
--R Abbreviation for MappingPackage1 is MAPPKG1
--R This constructor is exposed in this frame.
--R Issue )edit bookvol10.4.pamphlet to see algebra source code for MAPPKG1
---R--R-------------------------------- Operations ----------------------------------
-R coerce : A \rightarrow (() \rightarrow A) \rightarrow A) fixedPoint : (A \rightarrow A) \rightarrow A
-R \text{ id : } A \rightarrow A nullary : A \rightarrow (() \rightarrow A)--R ?**? : ((A \rightarrow A), \text{NonNegativeInteger}) -> (A \rightarrow A)--R fixedPoint : ((List(A) -> List(A)),Integer) -> List(A)
--R recur : ((NonNegativeInteger, A) -> A) -> ((NonNegativeInteger, A) -> A)
-<b>R</b>-E 27
)spool
)lisp (bye)
            ———-
            — MappingPackage1.help —
     ====================================================================
MappingPackage1 examples
====================================================================
Various Currying operations.
Function are objects of type Mapping. In this section we demonstrate
some library operations from the packages MappingPackage1, MappingPackage2,
and MappingPackage3 that manipulate and create functions. Some terminology:
a nullary function takes no arguments, a unary function takes one argument,
and a binary function takes two arguments.
We begin by creating an example function that raises a rational number
to an integer exponent.
  power(q: FRAC INT, n: INT): FRAC INT == q**n
                      Type: Void
```
power(2,3)

8

#### Type: Fraction Integer

The twist operation transposes the arguments of a binary function. Here rewop(a, b) is power(b, a).

rewop := twist power theMap(MAPPKG3;twist;MM;5!0) Type: ((Integer,Fraction Integer) -> Fraction Integer)

```
This is 2^3.
```
rewop(3, 2) 8 Type: Fraction Integer

Now we define square in terms of power.

square: FRAC INT -> FRAC INT Type: Void The curryRight operation creates a unary function from a binary one by providing a constant argument on the right.

```
square:= curryRight(power, 2)
 theMap(MAPPKG3;curryRight;MBM;1!0,0)
                     Type: (Fraction Integer -> Fraction Integer)
```
Likewise, the curryLeft operation provides a constant argument on the left.

square 4 16

Type: Fraction Integer

The constantRight operation creates (in a trivial way) a binary function from a unary one: constantRight(f) is the function g such that  $g(a,b)=f(a)$ .

```
squirrel:= constantRight(square)$MAPPKG3(FRAC INT,FRAC INT,FRAC INT)
 theMap(MAPPKG3;constantRight;MM;3!0)
           Type: ((Fraction Integer,Fraction Integer) -> Fraction Integer)
```

```
Likewise, constantLeft(f) is the function g such that g(a,b)=f(b).
```
squirrel(1/2, 1/3) 1 - 4

Type: Fraction Integer

```
The curry operation makes a unary function nullary.
  sixteen := curry(square, 4/1)
    theMap(MAPPKG2;curry;MAM;2!0,0)
                       Type: (() -> Fraction Integer)
  sixteen()
    16
                       Type: Fraction Integer
The * operation constructs composed functions.
  square2:=square*square
    theMap(MAPPKG3;*;MMM;6!0,0)
                       Type: (Fraction Integer -> Fraction Integer)
  square2 3
    81
                       Type: Fraction Integer
Use the ** operation to create functions that are n-fold iterations of
other functions.
  sc(x: FRAC INT): FRAC INT == x + 1Type: Void
This is a list of Mapping objects.
  incfns := [sc**i for i in 0..10][theMap(MAPPKG1;**;MNniM;6!0,0), theMap(MAPPKG1;**;MNniM;6!0,0),
    theMap(MAPPKG1;**;MNniM;6!0,0), theMap(MAPPKG1;**;MNniM;6!0,0),
    theMap(MAPPKG1;**;MNniM;6!0,0), theMap(MAPPKG1;**;MNniM;6!0,0),
    theMap(MAPPKG1;**;MNniM;6!0,0), theMap(MAPPKG1;**;MNniM;6!0,0),
    theMap(MAPPKG1;**;MNniM;6!0,0), theMap(MAPPKG1;**;MNniM;6!0,0),
    theMap(MAPPKG1;**;MNniM;6!0,0)]
                       Type: List (Fraction Integer -> Fraction Integer)
This is a list of applications of those functions.
  [f 4 for f in incfns]
    [4,5,6,7,8,9,10,11,12,13,14]
                       Type: List Fraction Integer
Use the recur operation for recursion:
  g := recur f means g(n,x) == f(n,f(n-1,...f(1,x))).
  times(n:NNI, i:INT):INT == n* iType: Void
```

```
r := recur(times)
    theMap(MAPPKG1;recur;2M;7!0,0)
                       Type: ((NonNegativeInteger,Integer) -> Integer)
This is a factorial function.
  fact := curryRight(r, 1)theMap(MAPPKG3;curryRight;MBM;1!0,0)
                       Type: (NonNegativeInteger -> Integer)
 fact 4
    24
                       Type: PositiveInteger
Constructed functions can be used within other functions.
 mto2ton(m, n) ==
   raiser := square^n
   raiser m
                       Type: Void
This is 3^{\degree}(2^{\degree}3).
 mto2ton(3, 3)
    6561
                       Type: Fraction Integer
Here shiftfib is a unary function that modifies its argument.
  shiftib(r: List INT) : INT ==t := r.1r.1 := r.2r.2 := r.2 + tt
                       Type: Void
By currying over the argument we get a function with private state.
  fibinit: List INT := [0, 1]
    [0,1]
                       Type: List Integer
  fibs := curry(shiftfib, fibinit)
    theMap(MAPPKG2;curry;MAM;2!0,0)
                       Type: (() -> Integer)
  [fibs() for i in 0..30]
   [0, 1, 1, 2, 3, 5, 8, 13, 21, 34, 55, 89, 144, 233, 377, 610, 987, 1597,
   2584, 4181, 6765, 10946, 17711, 28657, 46368, 75025, 121393, 196418,
   317811, 514229, 832040]
```

```
Type: List Integer
```
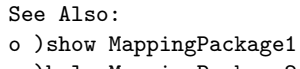

- o )help MappingPackage2
- o )help MappingPackage3
- o )help MappingPackage4

**MappingPackage1 (MAPPKG1)**

**———-**

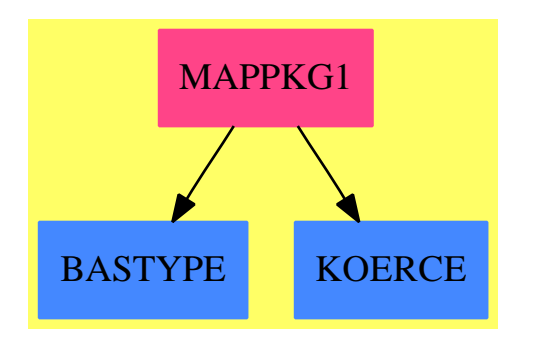

#### **Exports:**

coerce fixedPoint id nullary recur ?\*\*?

**— package MAPPKG1 MappingPackage1 —**

```
)abbrev package MAPPKG1 MappingPackage1
++ Author: S.M.Watt and W.H.Burge
++ Date Created:Jan 87
++ Date Last Updated:Feb 92
++ Description:
++ Various Currying operations.
MappingPackage1(A:SetCategory): MPcat == MPdef where
   NNI ==> NonNegativeInteger
   MPcat == withnullary: A \rightarrow (()->A)
         ++\spad{nullary A} changes its argument into a
         ++ nullary function.
        coerce: A \rightarrow (()-\geq A)
```

```
++\spad{coerce A} changes its argument into a
      ++ nullary function.
    fixedPoint: (A->A) -> A
      ++\spad{fixedPoint f} is the fixed point of function \spad{f}.
     ++ that is, such that \spad{fixedPoint f = f(fixedPoint f)}.
    fixedPoint: (List A->List A, Integer) -> List A
      ++\spad{fixedPoint(f,n)} is the fixed point of function
      ++ \spad{f} which is assumed to transform a list of length
     ++ \spad{n}.
   id: A -> A
      ++\sp{id x} is \sp{and}\x.
    "**": (A->A, NNI) -> (A->A)++\spad{f**n} is the function which is the n-fold application
     ++ of \spad{f}.
   recur: ((NNI, A)-\geq A) \rightarrow ((NNI, A)-\geq A)++\spad{recur(g)} is the function \spad{h} such that
     ++ \spad{h(n,x)= g(n,g(n-1, ..g(1,x) . .))}.
MPdef == addMappingPackageInternalHacks1(A)
    a: A
   faa: A -> A
   f0a: ()-> A
   nullary a = acoerce a == nullary a
   fixedPoint faa ==
       g0 := GENSYM()$Lisp
       g1 := faa g0EQ(g0, g1)$Lisp => error "All points are fixed points"
        GEQNSUBSTLIST([g0]$Lisp, [g1]$Lisp, g1)$Lisp
    fixedPoint(fll, n) ==
        g0 := [(GENSYM()$Lisp):A for i in 1..n]
        g1 := f11 g0or/[EQ(e0,e1)$Lisp for e0 in g0 for e1 in g1] =>
           error "All points are fixed points"
       GEQNSUBSTLIST(g0, g1, g1)$Lisp
    -- Composition and recursion.
    id a = ag**n == (a1:A):A +-> iter(g, n, a1)
```

```
recur fnaa == (n1:NNI, a2:A):A +-> recur(fnaa, n1, a2)
```
**— MAPPKG1.dotabb —**

**———-**

**———-**

```
"MAPPKG1" [color="#FF4488",href="bookvol10.4.pdf#nameddest=MAPPKG1"]
"BASTYPE" [color="#4488FF",href="bookvol10.2.pdf#nameddest=BASTYPE"]
"KOERCE" [color="#4488FF",href="bookvol10.2.pdf#nameddest=KOERCE"]
"MAPPKG1" -> "BASTYPE"
"MAPPKG1" -> "KOERCE"
```
# **package MAPPKG2 MappingPackage2**

```
— MappingPackage2.input —
```

```
)set break resume
)spool MappingPackage2.output
)set message test on
)set message auto off
)clear all
--S 1 of 27
power(q: FRAC INT, n: INT): FRAC INT == q**n-R--R Function declaration power : (Fraction(Integer),Integer) -> Fraction
--R (Integer) has been added to workspace.<br>--RType: Void
--E 1
--S 2 of 27
power(2,3)
-<sub>R</sub>--R Compiling function power with type (Fraction(Integer), Integer) ->
--R Fraction(Integer)
- -R-R (2) 8
--R Type: Fraction(Integer)
--E 2
--S 3 of 27
```

```
rewop := twist power
---R---R--R (3) theMap(MAPPKG3;twist;MM;5!0)
--R Type: ((Integer,Fraction(Integer)) -> Fraction(Integer))
--E 3
--S 4 of 27
rewop(3, 2)
-R- -R-R (4) 8<br>--R
                                                     Type: Fraction(Integer)
--E 4
--S 5 of 27
square: FRAC INT -> FRAC INT
-R<br>-RType: Void
--E 5
--S 6 of 27
square:= curryRight(power, 2)
- -R- -R--R (6) theMap(MAPPKG3;curryRight;MBM;1!0,0)<br>--R Type: (Fracti
                               Type: (Fraction(Integer) -> Fraction(Integer))
--E 6
--S 7 of 27
square 4
---R-<sub>R</sub>--R (7) 16
--R Type: Fraction(Integer)
--E 7
--S 8 of 27
squirrel:= constantRight(square)$MAPPKG3(FRAC INT,FRAC INT,FRAC INT)
---R---R--R (8) theMap(MAPPKG3;constantRight;MM;3!0)
--R Type: ((Fraction(Integer), Fraction(Integer)) -> Fraction(Integer))
--E 8
--S 9 of 27
squirrel(1/2, 1/3)
---R---R--R 1
```

```
1618 CHAPTER 14. CHAPTER M
--R (9) ---R 4
--R Type: Fraction(Integer)
--E 9
--S 10 of 27
sixteen := curry(square, 4/1)
---R---R--R (10) theMap(MAPPKG2;curry;MAM;2!0,0)
--R Type: (() -> Fraction(Integer))
--E 10
--S 11 of 27
sixteen()
---R---R-R (11) 16<br>--R
                                          Type: Fraction(Integer)
-E 11
--S 12 of 27
square2:=square*square
---R---R-R (12) theMap(MAPPKG3;*;MMM;6!0,0)<br>-R Type:
                         Type: (Fraction(Integer) -> Fraction(Integer))
-E 12
--S 13 of 27
square2 3
---R---R--R (13) 81
--R Type: Fraction(Integer)
-E 13
--S 14 of 27
sc(x: FRAC INT): FRAC INT == x + 1---R--R Function declaration sc : Fraction(Integer) -> Fraction(Integer) has
--R been added to workspace.
--R Type: Void
-E 14
--S 15 of 27
incfns := [sc**i for i in 0..10]---R--R Compiling function sc with type Fraction(Integer) -> Fraction(
--R Integer)
```

```
-R<br>-R(15)--R [theMap(MAPPKG1; **; MNniM; 6!0,0), theMap(MAPPKG1; **; MNniM; 6!0,0),
--R theMap(MAPPKG1;**;MNniM;6!0,0), theMap(MAPPKG1;**;MNniM;6!0,0),
--R theMap(MAPPKG1;**;MNniM;6!0,0), theMap(MAPPKG1;**;MNniM;6!0,0),
--R theMap(MAPPKG1;**;MNniM;6!0,0), theMap(MAPPKG1;**;MNniM;6!0,0),
--R theMap(MAPPKG1;**;MNniM;6!0,0), theMap(MAPPKG1;**;MNniM;6!0,0),
--R theMap(MAPPKG1;**;MNniM;6!0,0)]
--R Type: List((Fraction(Integer) -> Fraction(Integer)))
-E 15
--S 16 of 27
[f 4 for f in incfns]
---R---R--R (16) [4,5,6,7,8,9,10,11,12,13,14]
--R Type: List(Fraction(Integer))
-E 16
--S 17 of 27
times(n:NNI, i:INT):INT == n* i---R--R Function declaration times : (NonNegativeInteger, Integer) -> Integer
--R has been added to workspace.
--R Type: Void
--E 17
--S 18 of 27
r := recur(times)
-<sub>R</sub>--R Compiling function times with type (NonNegativeInteger, Integer) ->
--R Integer
---R--R (18) theMap(MAPPKG1;recur;2M;7!0,0)
--R Type: ((NonNegativeInteger,Integer) -> Integer)
--E 18
--S 19 of 27
fact := curryRight(r, 1)-<sub>R</sub>-<sub>R</sub>--R (19) theMap(MAPPKG3;curryRight;MBM;1!0,0)
--R Type: (NonNegativeInteger -> Integer)
-E 19
--S 20 of 27
fact 4
---R-<sub>R</sub>-R (20) 24
```

```
1620 CHAPTER 14. CHAPTER M
--R Type: PositiveInteger
--E 20
--S 21 of 27
mto2ton(m, n) ==
 raiser := square^n
 raiser m
---R--R Type: Void
-E 21
--S 22 of 27
mto2ton(3, 3)
---R--R Compiling function mto2ton with type (PositiveInteger,
--R PositiveInteger) -> Fraction(Integer)
---R- -R (22) 6561<br>--R
                                         Type: Fraction(Integer)
-E 22
--S 23 of 27
shiftfib(r: List INT) : INT ==t := r.1r.1 := r.2r.2 := r.2 + tt
---R--R Function declaration shiftfib : List(Integer) -> Integer has been
--R added to workspace.
--R Type: Void
-E 23
--S 24 of 27
fibinit: List INT := [0, 1]
---R---R-R (24) [0,1]<br>-RType: List(Integer)
- E 24--S 25 of 27
fibs := curry(shiftfib, fibinit)
---R--R Compiling function shiftfib with type List(Integer) -> Integer
---R--R (25) theMap(MAPPKG2;curry;MAM;2!0,0)
--R Type: (() -> Integer)
--E 25
```

```
--S 26 of 27
[fibs() for i in 0..30]
---R- - R-R (26)
--R [0, 1, 1, 2, 3, 5, 8, 13, 21, 34, 55, 89, 144, 233, 377, 610, 987, 1597,
--R 2584, 4181, 6765, 10946, 17711, 28657, 46368, 75025, 121393, 196418,
--R 317811, 514229, 832040]
--R Type: List(Integer)
-E 26
--S 27 of 27
)show MappingPackage2
---R--R MappingPackage2(A: SetCategory,C: SetCategory) is a package constructor
--R Abbreviation for MappingPackage2 is MAPPKG2
--R This constructor is exposed in this frame.
--R Issue )edit bookvol10.4.pamphlet to see algebra source code for MAPPKG2
-<sub>R</sub>--R------------------------------- Operations --------------------------------
-R \text{ const } : C \rightarrow (A \rightarrow C) constant : (() \rightarrow C) \rightarrow (A \rightarrow C)-R \text{ curry : } ((A \rightarrow C), A) \rightarrow (() \rightarrow C) diag : ((A, A) \rightarrow C) \rightarrow (A \rightarrow C)- -R--E 27
)spool
)lisp (bye)
            ———-
            — MappingPackage2.help —
```
==================================================================== MappingPackage2 examples ====================================================================

Various Currying operations.

Function are objects of type Mapping. In this section we demonstrate some library operations from the packages MappingPackage1, MappingPackage2, and MappingPackage3 that manipulate and create functions. Some terminology: a nullary function takes no arguments, a unary function takes one argument, and a binary function takes two arguments.

We begin by creating an example function that raises a rational number to an integer exponent.

 $power(q: FRAC INT, n: INT): FRAC INT == q**n$ Type: Void

```
power(2,3)
    8
                       Type: Fraction Integer
The twist operation transposes the arguments of a binary function.
Here rewop(a, b) is power(b, a).
  rewop := twist power
    theMap(MAPPKG3;twist;MM;5!0)
                       Type: ((Integer,Fraction Integer) -> Fraction Integer)
This is 2^3.
  rewop(3, 2)
    8
                       Type: Fraction Integer
Now we define square in terms of power.
  square: FRAC INT -> FRAC INT
                       Type: Void
The curryRight operation creates a unary function from a binary one by
providing a constant argument on the right.
  square:= curryRight(power, 2)
    theMap(MAPPKG3;curryRight;MBM;1!0,0)
                       Type: (Fraction Integer -> Fraction Integer)
Likewise, the curryLeft operation provides a constant argument on the
left.
  square 4
    16
                       Type: Fraction Integer
The constantRight operation creates (in a trivial way) a binary
function from a unary one: constantRight(f) is the function g such
that g(a,b)=f(a).
  squirrel:= constantRight(square)$MAPPKG3(FRAC INT,FRAC INT,FRAC INT)
    theMap(MAPPKG3;constantRight;MM;3!0)
              Type: ((Fraction Integer,Fraction Integer) -> Fraction Integer)
Likewise, constantLeft(f) is the function g such that g(a,b)=f(b).
  squirrel(1/2, 1/3)
    1
    -
    4
```

```
Type: Fraction Integer
The curry operation makes a unary function nullary.
  sixteen := curry(square, 4/1)
    theMap(MAPPKG2;curry;MAM;2!0,0)
                       Type: (() -> Fraction Integer)
  sixteen()
    16
                       Type: Fraction Integer
The * operation constructs composed functions.
  square2:=square*square
    theMap(MAPPKG3;*;MMM;6!0,0)
                       Type: (Fraction Integer -> Fraction Integer)
  square2 3
    81
                       Type: Fraction Integer
Use the ** operation to create functions that are n-fold iterations of
other functions.
  sc(x: FRAC INT): FRAC INT == x + 1Type: Void
This is a list of Mapping objects.
  incfns := [sc**i for i in 0..10][theMap(MAPPKG1;**;MNniM;6!0,0), theMap(MAPPKG1;**;MNniM;6!0,0),
   theMap(MAPPKG1;**;MNniM;6!0,0), theMap(MAPPKG1;**;MNniM;6!0,0),
    theMap(MAPPKG1;**;MNniM;6!0,0), theMap(MAPPKG1;**;MNniM;6!0,0),
    theMap(MAPPKG1;**;MNniM;6!0,0), theMap(MAPPKG1;**;MNniM;6!0,0),
    theMap(MAPPKG1;**;MNniM;6!0,0), theMap(MAPPKG1;**;MNniM;6!0,0),
    theMap(MAPPKG1;**;MNniM;6!0,0)]
                       Type: List (Fraction Integer -> Fraction Integer)
This is a list of applications of those functions.
  [f 4 for f in incfns]
    [4,5,6,7,8,9,10,11,12,13,14]
                       Type: List Fraction Integer
Use the recur operation for recursion:
  g := recur f means g(n,x) == f(n,f(n-1,...f(1,x))).
  times(n:NNI, i:INT):INT == n* i
```

```
Type: Void
```

```
r := recur(times)
    theMap(MAPPKG1;recur;2M;7!0,0)
                       Type: ((NonNegativeInteger,Integer) -> Integer)
This is a factorial function.
  fact := curryRight(r, 1)theMap(MAPPKG3;curryRight;MBM;1!0,0)
                       Type: (NonNegativeInteger -> Integer)
  fact 4
    24
                       Type: PositiveInteger
Constructed functions can be used within other functions.
 mto2ton(m, n) ==
   raiser := square^n
   raiser m
                       Type: Void
This is 3^{\degree}(2^{\degree}3).
  mto2ton(3, 3)
    6561
                       Type: Fraction Integer
Here shiftfib is a unary function that modifies its argument.
  shiftfib(r: List INT) : INT ==t := r.1r.1 := r.2r.2 := r.2 + tt
                       Type: Void
By currying over the argument we get a function with private state.
  fibinit: List INT := [0, 1]
    [0,1]
                       Type: List Integer
  fibs := curry(shiftfib, fibinit)
    theMap(MAPPKG2;curry;MAM;2!0,0)
                       Type: (() -> Integer)
  [fibs() for i in 0..30]
   [0, 1, 1, 2, 3, 5, 8, 13, 21, 34, 55, 89, 144, 233, 377, 610, 987, 1597,
```

```
2584, 4181, 6765, 10946, 17711, 28657, 46368, 75025, 121393, 196418,
317811, 514229, 832040]
                  Type: List Integer
```
See Also: o )help MappingPackage1 o )show MappingPackage2 o )help MappingPackage3

o )help MappingPackage4

## **MappingPackage2 (MAPPKG2)**

**———-**

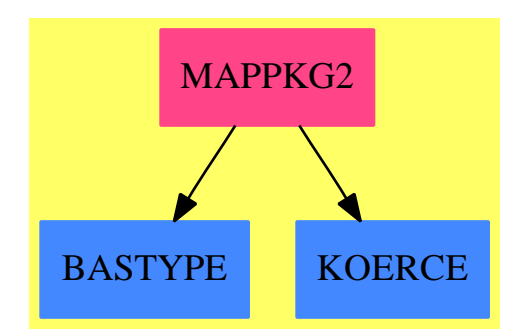

#### **Exports:**

const constant curry diag

## **— package MAPPKG2 MappingPackage2 —**

```
)abbrev package MAPPKG2 MappingPackage2
++ Description:
++ Various Currying operations.
MappingPackage2(A:SetCategory, C:SetCategory): MPcat == MPdef where
    NNI ==> NonNegativeInteger
    MPcat == withconst: C \longrightarrow (A \rightarrow C)++\spad{const c} is a function which produces \spad{c} when
          ++ applied to its argument.
        curry: (A \rightarrow C, A) \rightarrow (()-\rightarrow C)++\spad{cu(f,a)} is the function \spad{g}
```
```
++ such that \sp{spad{g ()= f a}.constant: (( )\rightarrow C ) -> ( A \rightarrow C )++\spad{vu(f)} is the function \spad{g}
      ++ such that \sp{spad{g a = f ()}.diag: ((A, A) \rightarrow C) -> (A \rightarrow C)++\spad{diag(f)} is the function \spad{g}
       ++ such that \sp{spad{g a = f(a,a)}.MPdef == addMappingPackageInternalHacks2(A, C)
    a: A
    c: C
    faa: A -> A
    f0c: () \rightarrow Cfac: A \rightarrow Cfaac: (A, A)->C
    const c == (a1:A):C \rightarrow \arg(2a1, c)curry(fac, a) == fac aconstant f0c == (a1:A):C \rightarrow \arg(2a1, f0c())diag faac == (a1:A):C \rightarrow aac(a1, a1)
```
#### **— MAPPKG2.dotabb —**

**———-**

**———-**

"MAPPKG2" [color="#FF4488",href="bookvol10.4.pdf#nameddest=MAPPKG2"] "BASTYPE" [color="#4488FF",href="bookvol10.2.pdf#nameddest=BASTYPE"] "KOERCE" [color="#4488FF",href="bookvol10.2.pdf#nameddest=KOERCE"] "MAPPKG2" -> "BASTYPE" "MAPPKG2" -> "KOERCE"

# **package MAPPKG3 MappingPackage3**

**— MappingPackage3.input —**

)set break resume )spool MappingPackage3.output

```
)set message test on
)set message auto off
)clear all
--S 1 of 26
power(q: FRAC INT, n: INT): FRAC INT == q**n
-R--R Function declaration power : (Fraction(Integer), Integer) -> Fraction
--R (Integer) has been added to workspace.
--R Type: Void
--E 1
--S 2 of 26
power(2,3)
-R--R Compiling function power with type (Fraction(Integer), Integer) ->
--R Fraction(Integer)
-R<br>-R(2) 8
--R Type: Fraction(Integer)
--E 2
--S 3 of 26
rewop := twist power
-<sub>R</sub>-R<br>-R--R (3) theMap(MAPPKG3;twist;MM;5!0)<br>--R Type: ((Integer
                   Type: ((Integer,Fraction(Integer)) -> Fraction(Integer))
--E 3
--S 4 of 26
rewop(3, 2)
-<sub>R</sub>- -R-R (4) 8
--R Type: Fraction(Integer)
--E 4
--S 5 of 26
square: FRAC INT -> FRAC INT
-<sub>R</sub>--R Type: Void
--E 5
--S 6 of 26
square:= curryRight(power, 2)
- -R---R--R (6) theMap(MAPPKG3;curryRight;MBM;1!0,0)
--R Type: (Fraction(Integer) -> Fraction(Integer))
```

```
1628 CHAPTER 14. CHAPTER M
--E 6
--S 7 of 26
square 4
---R-<sub>R</sub>--R (7) 16
--R Type: Fraction(Integer)
--E 7
--S 8 of 26
squirrel:= constantRight(square)$MAPPKG3(FRAC INT,FRAC INT,FRAC INT)
---R---R--R (8) theMap(MAPPKG3;constantRight;MM;3!0)
--R Type: ((Fraction(Integer),Fraction(Integer)) -> Fraction(Integer))
--E 8
--S 9 of 26
squirrel(1/2, 1/3)
---R---R--R 1
--R (9) --R 4<br>--R 4
                                          Type: Fraction(Integer)
--E 9
--S 10 of 26
sixteen := curry(square, 4/1)
---R---R--R (10) theMap(MAPPKG2;curry;MAM;2!0,0)
--R Type: (() -> Fraction(Integer))
-E 10
--S 11 of 26
sixteen()
---R---R--R (11) 16
--R Type: Fraction(Integer)
-E 11
--S 12 of 26
square2:=square*square
---R---R--R (12) theMap(MAPPKG3;*;MMM;6!0,0)
--R Type: (Fraction(Integer) -> Fraction(Integer))
```

```
-E 12
--S 13 of 26
square2 3
-<sub>R</sub>-<sub>R</sub>--R (13) 81
--R Type: Fraction(Integer)
-E 13
--S 14 of 26
sc(x: FRAC INT): FRAC INT == x + 1---R--R Function declaration sc : Fraction(Integer) -> Fraction(Integer) has
--R been added to workspace.
--R Type: Void
-E 14
--S 15 of 26
incfns := [sc**i for i in 0..10]---R--R Compiling function sc with type Fraction(Integer) -> Fraction(
--R Integer)
- -R-R (15)
--R [theMap(MAPPKG1;**;MNniM;6!0,0), theMap(MAPPKG1;**;MNniM;6!0,0),
--R theMap(MAPPKG1;**;MNniM;6!0,0), theMap(MAPPKG1;**;MNniM;6!0,0),
--R theMap(MAPPKG1;**;MNniM;6!0,0), theMap(MAPPKG1;**;MNniM;6!0,0),
--R theMap(MAPPKG1;**;MNniM;6!0,0), theMap(MAPPKG1;**;MNniM;6!0,0),
--R theMap(MAPPKG1;**;MNniM;6!0,0), theMap(MAPPKG1;**;MNniM;6!0,0),
--R theMap(MAPPKG1;**;MNniM;6!0,0)]
--R Type: List((Fraction(Integer) -> Fraction(Integer)))
-E 15
--S 16 of 26
[f 4 for f in incfns]
-<sub>R</sub>-<sub>R</sub>--R (16) [4,5,6,7,8,9,10,11,12,13,14]
--R Type: List(Fraction(Integer))
--E 16
--S 17 of 26
times(n:NNI, i:INT):INT == n* i-<sub>R</sub>--R Function declaration times : (NonNegativeInteger,Integer) -> Integer
--R has been added to workspace.
--R Type: Void
--E 17
```

```
--S 18 of 26
r := recur(times)
---R--R Compiling function times with type (NonNegativeInteger, Integer) ->
--R Integer
---R--R (18) theMap(MAPPKG1;recur;2M;7!0,0)
--R Type: ((NonNegativeInteger,Integer) -> Integer)
--E 18
--S 19 of 26
fact := curryRight(r, 1)---R-R<br>-R(19) theMap(MAPPKG3;curryRight;MBM;1!0,0)
--R Type: (NonNegativeInteger -> Integer)
--E 19
--S 20 of 26
fact 4
---R---R-R (20) 24
--R Type: PositiveInteger
-E 20
--S 21 of 26
mto2ton(m, n) ==
 raiser := square^n
 raiser m
---R--R Type: Void
-E 21
--S 22 of 26
mto2ton(3, 3)---R--R Compiling function mto2ton with type (PositiveInteger, --R PositiveInteger) -> Fraction(Integer)
       PositiveInteger) -> Fraction(Integer)
---R--R (22) 6561
--R Type: Fraction(Integer)
-E 22
--S 23 of 26
shiftfib(r: List INT) : INT ==t := r.1r.1 := r.2r.2 := r.2 + tt
```

```
---R--R Function declaration shiftfib : List(Integer) -> Integer has been
--R added to workspace.
--R Type: Void
-E 23
--S 24 of 26
fibinit: List INT := [0, 1]
- -R-<sub>R</sub>--R (24) [0,1]--R Type: List(Integer)
- E 24--S 25 of 26
fibs := curry(shiftfib, fibinit)
-<sub>R</sub>--R Compiling function shiftfib with type List(Integer) -> Integer
-<sub>R</sub>--R (25) theMap(MAPPKG2;curry;MAM;2!0,0)
--R Type: (() -> Integer)
-E 25
--S 26 of 26
[fibs() for i in 0..30]
---R-<sub>R</sub>--R (26)
--R [0, 1, 1, 2, 3, 5, 8, 13, 21, 34, 55, 89, 144, 233, 377, 610, 987, 1597,
--R 2584, 4181, 6765, 10946, 17711, 28657, 46368, 75025, 121393, 196418,
--R 317811, 514229, 832040]
--R Type: List(Integer)
-E 26
--S 27 of 27
)show MappingPackage3
---R--R MappingPackage3(A: SetCategory,B: SetCategory,C: SetCategory) is a package constructor
--R Abbreviation for MappingPackage3 is MAPPKG3
--R This constructor is exposed in this frame.
--R Issue )edit bookvol10.4.pamphlet to see algebra source code for MAPPKG3
- -R--R------------------------------- Operations --------------------------------
--R twist : ((A,B) \rightarrow C) \rightarrow ((B,A) \rightarrow C)--R ?*? : ((B \rightarrow C), (A \rightarrow B)) \rightarrow (A \rightarrow C)--R constantLeft : (B \rightarrow C) \rightarrow ((A, B) \rightarrow C)--R constantRight : (A \rightarrow C) \rightarrow ((A,B) \rightarrow C)--R curryLeft : (((A,B) \rightarrow C), A) \rightarrow (B \rightarrow C)--R curryRight : (((A,B) -> C),B) -> (A \rightarrow C)---R
```
#### 1632 *CHAPTER 14. CHAPTER M*

 $- E 27$ 

)spool )lisp (bye)

**———-**

**— MappingPackage3.help —**

```
====================================================================
MappingPackage3 examples
====================================================================
Various Currying operations.
Function are objects of type Mapping. In this section we demonstrate
some library operations from the packages MappingPackage1, MappingPackage2,
and MappingPackage3 that manipulate and create functions. Some terminology:
a nullary function takes no arguments, a unary function takes one argument,
and a binary function takes two arguments.
We begin by creating an example function that raises a rational number
to an integer exponent.
  power(q: FRAC INT, n: INT): FRAC INT == q**nType: Void
  power(2,3)
    8
                       Type: Fraction Integer
The twist operation transposes the arguments of a binary function.
Here rewop(a, b) is power(b, a).
  rewop := twist power
    theMap(MAPPKG3;twist;MM;5!0)
                       Type: ((Integer,Fraction Integer) -> Fraction Integer)
This is 2^3.
  rewop(3, 2)
    8
                       Type: Fraction Integer
Now we define square in terms of power.
  square: FRAC INT -> FRAC INT
                       Type: Void
The curryRight operation creates a unary function from a binary one by
```

```
providing a constant argument on the right.
  square:= curryRight(power, 2)
    theMap(MAPPKG3;curryRight;MBM;1!0,0)
                       Type: (Fraction Integer -> Fraction Integer)
Likewise, the curryLeft operation provides a constant argument on the
left.
  square 4
    16
                       Type: Fraction Integer
The constantRight operation creates (in a trivial way) a binary
function from a unary one: constantRight(f) is the function g such
that g(a,b)=f(a).
  squirrel:= constantRight(square)$MAPPKG3(FRAC INT,FRAC INT,FRAC INT)
    theMap(MAPPKG3;constantRight;MM;3!0)
              Type: ((Fraction Integer,Fraction Integer) -> Fraction Integer)
Likewise, constantLeft(f) is the function g such that g(a,b)=f(b).
  squirrel(1/2, 1/3)
   1
    -
    4
                       Type: Fraction Integer
The curry operation makes a unary function nullary.
  sixteen := curry(square, 4/1)
    theMap(MAPPKG2;curry;MAM;2!0,0)
                       Type: (() -> Fraction Integer)
  sixteen()
    16
                       Type: Fraction Integer
The * operation constructs composed functions.
  square2:=square*square
    theMap(MAPPKG3;*;MMM;6!0,0)
                       Type: (Fraction Integer -> Fraction Integer)
  square2 3
   81
                       Type: Fraction Integer
Use the ** operation to create functions that are n-fold iterations of
```

```
other functions.
  sc(x: FRAC INT): FRAC INT == x + 1Type: Void
This is a list of Mapping objects.
  incfns := [sc**i for i in 0..10]
   [theMap(MAPPKG1; **; MNniM; 6!0,0), theMap(MAPPKG1; **; MNniM; 6!0,0),
    theMap(MAPPKG1;**;MNniM;6!0,0), theMap(MAPPKG1;**;MNniM;6!0,0),
    theMap(MAPPKG1;**;MNniM;6!0,0), theMap(MAPPKG1;**;MNniM;6!0,0),
    theMap(MAPPKG1;**;MNniM;6!0,0), theMap(MAPPKG1;**;MNniM;6!0,0),
    theMap(MAPPKG1;**;MNniM;6!0,0), theMap(MAPPKG1;**;MNniM;6!0,0),
    theMap(MAPPKG1;**;MNniM;6!0,0)]
                       Type: List (Fraction Integer -> Fraction Integer)
This is a list of applications of those functions.
  [f 4 for f in incfns]
    [4,5,6,7,8,9,10,11,12,13,14]
                       Type: List Fraction Integer
Use the recur operation for recursion:
  g := recur f means g(n,x) == f(n,f(n-1,...f(1,x))).
  times(n:NNI, i:INT):INT == n* iType: Void
  r := \text{recur}(\text{times})theMap(MAPPKG1;recur;2M;7!0,0)
                       Type: ((NonNegativeInteger,Integer) -> Integer)
This is a factorial function.
  fact := curryRight(r, 1)theMap(MAPPKG3;curryRight;MBM;1!0,0)
                       Type: (NonNegativeInteger -> Integer)
  fact 4
    24
                       Type: PositiveInteger
Constructed functions can be used within other functions.
 mto2ton(m, n) ==
   raiser := square^n
   raiser m
                       Type: Void
```

```
This is 3^{\degree}(2^{\degree}3).
  mto2ton(3, 3)
      6561
```
Type: Fraction Integer

Here shiftfib is a unary function that modifies its argument.

```
shiftfib(r: List INT) : INT ==t := r.1r.1 := r.2r.2 := r.2 + tt
                    Type: Void
```
**———-**

By currying over the argument we get a function with private state.

```
fibinit: List INT := [0, 1]
    [0,1]
                       Type: List Integer
 fibs := curry(shiftfib, fibinit)
   theMap(MAPPKG2;curry;MAM;2!0,0)
                       Type: (() -> Integer)
  [fibs() for i in 0..30]
   [0, 1, 1, 2, 3, 5, 8, 13, 21, 34, 55, 89, 144, 233, 377, 610, 987, 1597,
   2584, 4181, 6765, 10946, 17711, 28657, 46368, 75025, 121393, 196418,
    317811, 514229, 832040]
                       Type: List Integer
See Also:
o )help MappingPackage1
o )help MappingPackage2
o )show MappingPackage3
o )help MappingPackage4
```
### **MappingPackage3 (MAPPKG3)**

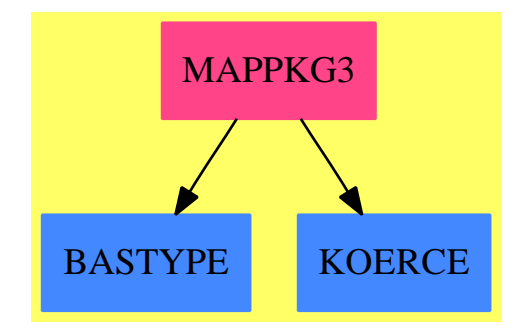

#### **Exports:**

constantLeft constantRight curryLeft curryRight twist ?\*?

**— package MAPPKG3 MappingPackage3 —**

```
)abbrev package MAPPKG3 MappingPackage3
++ Description:
++ Various Currying operations.
MappingPackage3(A:SetCategory, B:SetCategory, C:SetCategory):_
  MPcat == MPdef where
    NNI ==> NonNegativeInteger
    MPcat == withcurryRight: ((A, B) \rightarrow C, B) \rightarrow (A \rightarrow C)++\spad{curryRight(f,b)} is the function \spad{g} such that
          ++ \curryLeft: ((A, B) \rightarrow C, A) \rightarrow (B \rightarrow C)++\spad{curryLeft(f,a)} is the function \spad{g}
          ++ such that \sp{spad{g} b = f(a,b)}.constantRight: (A \rightarrow C) -> ((A,B)->C)++\spad{constantRight(f)} is the function \spad{g}
          ++ such that \sp{spad{g (a,b)= f a}.constantLeft: (B \rightarrow C) \rightarrow ((A,B)\rightarrow C)++\spad{constantLeft(f)} is the function \spad{g}
          ++ such that \sp{spad{g (a,b)= f b}.twist: ((A,B)->C) -> ((B,A)->C)++\spad{twist(f)} is the function \spad{g}
          ++ such that \sp{spad}{g (a,b)= f(b,a)}."*": (B->C, A->B) -> (A->C)
          ++\spad{f*g} is the function \spad{h}
          ++ such that \sp{spad{h x = f(g x)}.
```

```
MPdef == add
```
MappingPackageInternalHacks3(A, B, C)

```
a: A
b: B
c: C
faa: A -> A
f0c: () \rightarrow Cfac: A \rightarrow Cfbc: B \rightarrow Cfab: A \rightarrow Bfabc: (A,B)-Cfaac: (A, A)->C
-- Fix left and right arguments as constants.
curryRight(fabc,b) == (a:A):C \rightarrow B fabc(a,b)
curryLeft(fabc,a) == (b:B):C \rightarrow B fabc(a,b)
-- Add left and right arguments which are ignored.
constantRight fac == (a:A, b:B):C \rightarrow \text{fac } aconstantLeft fbc == (a:A, b:B):C \rightarrow \text{fbc} b-- Combinators to rearrange arguments.
twist fabc == (b:B, a:A):C \rightarrow B fabc(a,b)-- Functional composition
fbc*fab == (a:A):C \rightarrow \text{comp}(\text{fbc},\text{fab},a)
```
### **— MAPPKG3.dotabb —**

**———-**

**———-**

"MAPPKG3" [color="#FF4488",href="bookvol10.4.pdf#nameddest=MAPPKG3"] "BASTYPE" [color="#4488FF",href="bookvol10.2.pdf#nameddest=BASTYPE"] "KOERCE" [color="#4488FF",href="bookvol10.2.pdf#nameddest=KOERCE"] "MAPPKG3" -> "BASTYPE" "MAPPKG3" -> "KOERCE"

# **package MAPPKG4 MappingPackage4**

**— MappingPackage4.input —**

```
)set break resume
)spool MappingPackage4.output
)set message test on
)set message auto off
)clear all
--S 1 of 22
p:=(x:EXPR(INT)):EXPR(INT)+->3*x---R---R--R (1) theMap(Closure)<br>--RType: (Expression Integer -> Expression Integer)
--E 1
--S 2 of 22
q:=(x:EXPR(INT)):EXPR(INT)+->2*x+3---R-<sub>R</sub>--R (2) theMap(Closure)<br>--RType: (Expression Integer -> Expression Integer)
--E 2
--S 3 of 22
(p+q)(4)-(p(4)+q(4))---R---R--R (3) 0
--R Type: Expression Integer
--E 3
--S 4 of 22
(p+q)(x)-(p(x)+q(x))---R-\mathbf{-R}-R (4) 0
--R Type: Expression Integer \Gamma--E 4
--S 5 of 22
(p-q)(4)-(p(4)-q(4))---R---R-R (5) 0<br>--R
                                                  Type: Expression Integer
```

```
--E 5
--S 6 of 22
(p-q)(x)-(p(x)-q(x))---R---R--R (6) 0
--R Type: Expression Integer \Gamma--E 6
--S 7 of 22
(p * q) (4) - (p(4) * q(4))---R---R-R (7) 0
--R Type: Expression Integer
--E 7
--S 8 of 22
(p * q)(x) - (p(x) * q(x))-<sub>R</sub>---R-R (8) 0
--R Type: Expression Integer \Gamma--E 8
--S 9 of 22
(p/q)(4)-(p(4)/q(4))-<sub>R</sub>---R-R (9) 0
--R Type: Expression Integer
--E 9
--S 10 of 22
(p/q)(x)-(p(x)/q(x))---R---R-R (10) 0<br>--R
                                        Type: Expression Integer
--E 10
--S 11 of 22
r:=(x:INT):INT+-> (x*x*x)-<sub>R</sub>---R--R (11) theMap(Closure)
--R Type: (Integer -> Integer)
--E 11
```

```
--S 12 of 22
s:=(y:INT):INT+-> (y*y+3)---R---R--R (12) theMap(Closure)<br>--RType: (Integer -> Integer)
-E 12
--S 13 of 22
(r+s)(4)-(r(4)+s(4))---R---R-R (13) 0<br>--R
                                           Type: NonNegativeInteger
--E 13
--S 14 of 22
(r-s)(4)-(r(4)-s(4))---R---R-R (14) 0
--R Type: NonNegativeInteger
-E 14
--S 15 of 22
(r*s)(4)-(r(4)*s(4))---R---R--R (15) 0
--R Type: NonNegativeInteger
-E 15
--S 16 of 22
t:=(x:INT):EXPR(INT)+-> (x*x*x)---R---R--R (16) theMap(Closure)
--R Type: (Integer -> Expression Integer)
-E 16
--S 17 of 22
u:=(y:INT):EXPR(INT)+-> (y*y+3)---R---R--R (17) theMap(Closure)
--R Type: (Integer -> Expression Integer)
--E 17
--S 18 of 22
(t/u)(4)-(t(4)/u(4))
```
**———-**

```
---R-R--R (18) 0
--R Type: Expression Integer
-E 18
--S 19 of 22
h:=(x:EXPR(INT)):EXPR(INT)+->1
---R--R (19) theMap(Closure)
--R Type: (Expression Integer -> Expression Integer)
--E 19
--S 20 of 22
(p/h)(x)---R-R (20) 3x--R Type: Expression Integer
-E 20
--S 21 of 22
(q/h)(x)---R--R (21) 2x + 3--R Type: Expression Integer
-E 21
--S 22 of 22
)show MappingPackage4
- -R--R MappingPackage4(A: SetCategory,B: Ring) is a package constructor
--R Abbreviation for MappingPackage4 is MAPPKG4
--R This constructor is exposed in this frame.
--R Issue )edit bookvol10.4.pamphlet to see algebra source code for MAPPKG4
---R--R------------------------------- Operations --------------------------------
--R ?*? : ((A \rightarrow B), (A \rightarrow B)) \rightarrow (A \rightarrow B)--R ?+? : ((A \rightarrow B), (A \rightarrow B)) \rightarrow (A \rightarrow B)--R ?-? : ((A \rightarrow B), (A \rightarrow B)) \rightarrow (A \rightarrow B)--R ?/? : ((A -> Expression(Integer)),(A -> Expression(Integer))) -> (A -> Expression(Integer))
-<sub>R</sub>--E 22
)spool
)lisp (bye)
```
#### 1642 *CHAPTER 14. CHAPTER M*

**— MappingPackage4.help —**

```
====================================================================
MappingPackage examples
====================================================================
Given functions f and g, returns the applicable closure
We can construct some simple maps that take a variable x
into an equation:
  p:=(x:EXPR(INT)):EXPR(INT)+->3*x
  q:=(x:EXPR(INT)):EXPR(INT)+->2*x+3Now we can do the four arithmetic operations, +, -, *, / on these
newly constructed mappings. Since the maps are from the domain
Expression Integer to the same domain we can also use symbolic
values for the argument. All of the following will return 0,
showing that function composition is equivalent to the result
of doing the operations individually.
  (p+q)(4)-(p(4)+q(4))(p+q)(x)-(p(x)+q(x))(p-q)(4)-(p(4)-q(4))(p-q)(x)-(p(x)-q(x))(p * q) (4) - (p(4) * q(4))(p*q)(x)-(p(x)*q(x))(p/q)(4)-(p(4)/q(4))(p/q)(x)-(p(x)/q(x))We can construct simple maps from Integer to Integer but this
limits our ability to do division.
  r:=(x:INT):INT+-> (x*x*x)s:=(y:INT):INT+->(y*y+3)Again, all of these will return 0:
  (r+s)(4)-(r(4)+s(4))(r-s)(4)-(r(4)-s(4))(r*s)(4)-(r(4)*s(4))If we want to do division with Integer inputs we create the
appropriate map:
```
 $t:=(x:INT):EXPR(INT)$ +->  $(x*x*x)$ 

```
u:=(y:INT):EXPR(INT)+-> (y*y+3)
```
 $(t/u)(4)-(t(4)/u(4))$ 

We can even recover the original functions if we make a map that always returns the constant 1:

```
h:=(x:EXPR(INT)):EXPR(INT)+->1
```
theMap(Closure) Type: (Expression Integer -> Expression Integer)  $(p/h)(x)$ 3x Type: Expression Integer  $(q/h)(x)$  $2x + 3$ Type: Expression Integer See Also:

```
o )show MappingPackage1
o )help MappingPackage2
o )help MappingPackage3
o )help MappingPackage4
```
### **MappingPackage4 (MAPPKG4)**

**———-**

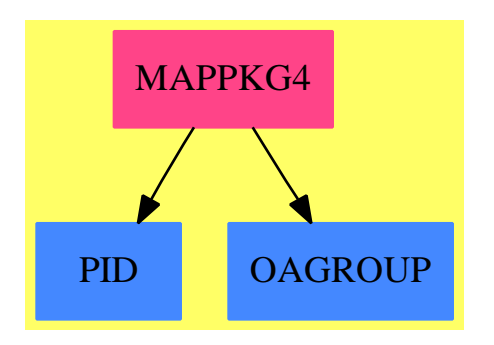

**Exports:** ?\*?  $?+?$  ?-? ?/?

```
— package MAPPKG4 MappingPackage4 —
)abbrev package MAPPKG4 MappingPackage4
++ Author: Timothy Daly
++ Description:
++ Functional Composition.
++ Given functions f and g, returns the applicable closure
MappingPackage4(A:SetCategory, B:Ring):
with
   "+": (A->B, A->B) -> (A->B)
       ++ \spad(+) does functional addition
       ++
       ++X f:=(x:INT):INT +-> 3*x
       ++X g:=(x:INT):INT +-> 2*x+3
       +X (f+g)(4)"-": (A->B, A->B) -> (A->B)
       ++ \spad(+) does functional addition
       ++
       ++X f:=(x:INT):INT +-> 3*x
        ++X g:=(x:INT):INT +-> 2*x+3
       ++X (f-g)(4)
   "*": (A->B, A->B) -> (A->B)
       ++ \spad(+) does functional addition
        ++
       ++X f:=(x:INT):INT +-> 3*x
       +X g:=(x:INT):INT +-> 2*x+3++X (f*g)(4)
   "/": (A->Expression(Integer), A->Expression(Integer)) -> (A->Expression(Integer))
       ++ \spad(+) does functional addition
       ++
       ++X p:=(x:EXPR(INT)):EXPR(INT)+->3*x
       ++X q:=(x:EXPR(INT)):EXPR(INT)+->2*x+3
       ++X (p/q)(4)++X (p/q)(x)== add
    fab ==> (A \rightarrow B)faei ==> (A -> Expression(Integer))
    funcAdd(g:fab,h:fab,x:A):B == ((g x) + (h x))$B
    (a:fab)+(b:fab) == c +=> funcAdd(a,b,c)funcSub(g:fab,h:fab,x:A):B == ((g x) - (h x))$B
    (a:fab)-(b:fab) == c +=> funcSub(a,b,c)funcMul(g:fab,h:fab,x:A):B == ((g x) * (h x))$B
```

```
(a:fab)*(b:fab) == c +=> funcMul(a,b,c)funcDiv(g:faei,h:faei,x:A):Expression(Integer)
       == ((g x) / (h x))$Expression(Integer)
```
 $(a:faei)/(b:faei) == c +=> funcDiv(a,b,c)$ 

**———-**

**———-**

#### **— MAPPKG4.dotabb —**

```
"MAPPKG4" [color="#FF4488",href="bookvol10.4.pdf#nameddest=MAPPKG4"]
"PID" [color="#4488FF",href="bookvol10.2.pdf#nameddest=PID"]
"OAGROUP" [color="#4488FF",href="bookvol10.2.pdf#nameddest=OAGROUP"]
"MAPPKG4" -> "PID"
"MAPPKG4" -> "OAGROUP"
```
# **package MATCAT2 MatrixCategoryFunctions2**

**— MatrixCategoryFunctions2.input —**

```
)set break resume
)sys rm -f MatrixCategoryFunctions2.output
)spool MatrixCategoryFunctions2.output
)set message test on
)set message auto off
)clear all
--S 1 of 1
)show MatrixCategoryFunctions2
---R--R MatrixCategoryFunctions2(R1: Ring,Row1: FiniteLinearAggregate(R1),Col1: FiniteLinearAggregate(R1),M1: M
--R Abbreviation for MatrixCategoryFunctions2 is MATCAT2
--R This constructor is exposed in this frame.
--R Issue )edit bookvol10.4.pamphlet to see algebra source code for MATCAT2
-<sub>R</sub>--R------------------------------- Operations --------------------------------
--R map : ((R1 - > R2), M1) -> M2
--R map : ((R1 -> Union(R2," failed")), M1) -> Union(M2, "failed")
--R reduce : (((R1,R2) \rightarrow R2),M1,R2) \rightarrow R2- -R--E 1
```
)spool )lisp (bye)

**———-**

**———-**

**— MatrixCategoryFunctions2.help —**

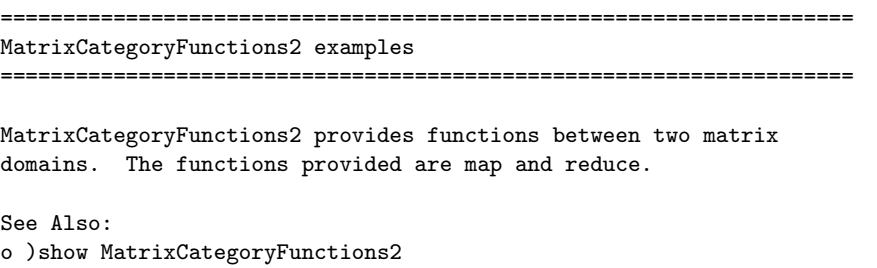

### **MatrixCategoryFunctions2 (MATCAT2)**

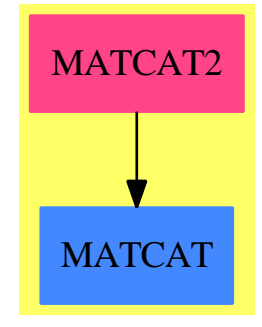

**Exports:** map reduce

**— package MATCAT2 MatrixCategoryFunctions2 —**

)abbrev package MATCAT2 MatrixCategoryFunctions2 ++ Author: Clifton J. Williamson ++ Date Created: 21 November 1989 ++ Date Last Updated: 21 March 1994 ++ Description:

```
++ \spadtype{MatrixCategoryFunctions2} provides functions between two matrix
++ domains. The functions provided are \spadfun{map} and \spadfun{reduce}.
MatrixCategoryFunctions2(R1,Row1,Col1,M1,R2,Row2,Col2,M2):_
         Exports == Implementation where
 R1 : Ring
 Row1 : FiniteLinearAggregate R1
  Col1 : FiniteLinearAggregate R1
 M1 : MatrixCategory(R1, Row1, Col1)
 R2 : Ring
 Row2 : FiniteLinearAggregate R2
  Col2 : FiniteLinearAggregate R2
 M2 : MatrixCategory(R2, Row2, Col2)
  Exports == with
   map: (R1 - > R2, M1) -> M2
     ++ \spad{map(f,m)} applies the function f to the elements of the matrix m.
    map: (R1 \rightarrow Union(R2, "failed"), M1) \rightarrow Union(M2, "failed")++ \spad{map(f,m)} applies the function f to the elements of the matrix m.
    reduce: ((R1,R2) -> R2,M1,R2) -> R2
     ++ \spad{reduce(f,m,r)} returns a matrix n where
     ++ \text{spad}(n[i,j] = f(m[i,j],r) for all indices i and j.
  Implementation ==> add
   minr ==> minRowIndex
   maxr ==> maxRowIndex
   minc ==> minColIndex
   maxc ==> maxColIndex
   map(f:(R1->R2),m:M1):M2 ==ans : M2 := new(nrows m, ncols m, 0)for i in minr(m)..maxr(m) for k in minr(ans)..maxr(ans) repeat
        for j in minc(m)..maxc(m) for l in minc(ans)..maxc(ans) repeat
          qsetelt_!(ans,k,l,f qelt(m,i,j))
      ans
    map(f:(R1 \rightarrow (Union(R2, "failed"))), m:M1):Union(M2, "failed") ==ans : M2 := new(nrows m,ncols m,0)
      for i in minr(m)..maxr(m) for k in minr(ans)..maxr(ans) repeat
        for j in minc(m)..maxc(m) for l in minc(ans)..maxc(ans) repeat
          (r := f qelt(m,i,j)) = "failed" \Rightarrow return "failed"qsetelt_!(ans,k,l,r::R2)
      ans
    reduce(f,m,ident) ==s := ident
      for i in minr(m)..maxr(m) repeat
      for j in minc(m)..maxc(m) repeat
         s := f(qelt(m,i,j),s)s
```
**— MATCAT2.dotabb —**

**———-**

**———-**

"MATCAT2" [color="#FF4488",href="bookvol10.4.pdf#nameddest=MATCAT2"] "MATCAT" [color="#4488FF",href="bookvol10.2.pdf#nameddest=MATCAT"] "MATCAT2" -> "MATCAT"

# **package MCDEN MatrixCommonDenominator**

**— MatrixCommonDenominator.input —**

```
)set break resume
)sys rm -f MatrixCommonDenominator.output
)spool MatrixCommonDenominator.output
)set message test on
)set message auto off
)clear all
--S 1 of 1
)show MatrixCommonDenominator
---R--R MatrixCommonDenominator(R: IntegralDomain,Q: QuotientFieldCategory(R)) is a package constru
--R Abbreviation for MatrixCommonDenominator is MCDEN
--R This constructor is exposed in this frame.
--R Issue )edit bookvol10.4.pamphlet to see algebra source code for MCDEN
---R--R------------------------------- Operations --------------------------------
--R commonDenominator : Matrix(Q) -> R
--R clearDenominator : Matrix(Q) -> Matrix(R)
--R splitDenominator : Matrix(Q) -> Record(num: Matrix(R), den: R)
---R--E 1
)spool
)lisp (bye)
            ———-
```
**— MatrixCommonDenominator.help —**

==================================================================== MatrixCommonDenominator examples ====================================================================

MatrixCommonDenominator provides functions to compute the common denominator of a matrix of elements of the quotient field of an integral domain.

See Also: o )show MatrixCommonDenominator

**———-**

### **MatrixCommonDenominator (MCDEN)**

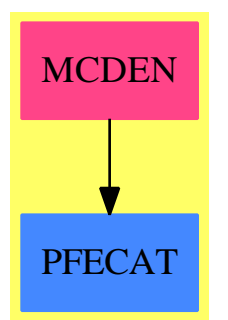

#### **Exports:**

commonDenominator clearDenominator splitDenominator

**— package MCDEN MatrixCommonDenominator —**

```
)abbrev package MCDEN MatrixCommonDenominator
++ Author: Manuel Bronstein
++ Date Created: 2 May 1988
```
- ++ Date Last Updated: 20 Jul 1990
- ++ Description:
- ++ MatrixCommonDenominator provides functions to
- ++ compute the common denominator of a matrix of elements of the
- ++ quotient field of an integral domain.

 $MatrixCommonDenominator(R, Q):$  Exports == Implementation where

- R: IntegralDomain
- Q: QuotientFieldCategory R

```
VR ==> Vector R
VQ ==> Vector Q
Exports == with
 commonDenominator: Matrix Q -> R
   ++ commonDenominator(q) returns a common denominator d for
   ++ the elements of q.
 clearDenominator : Matrix Q -> Matrix R
   ++ clearDenominator(q) returns p such that \sp{p}ad{q = p/d} where d is
   ++ a common denominator for the elements of q.
  splitDenominator : Matrix Q -> Record(num: Matrix R, den: R)
   ++ splitDenominator(q) returns \spad{[p, d]} such that \spad{q = p/d} and d
   ++ is a common denominator for the elements of q.
Implementation ==> add
  import ListFunctions2(Q, R)
  import MatrixCategoryFunctions2(Q,VQ,VQ,Matrix Q,R,VR,VR,Matrix R)
  clearDenominator m ==
   d := commonDenominator m
   map(x \leftrightarrow) numer(dxx), m)
  splitDenominator m ==
   d := commonDenominator m
    [map(x \leftarrow > number(d*x), m), d]if R has GcdDomain then
    commonDenominator m == lcm map(denom, parts m)
  else
    commonDenominator m == reduce("*",map(denom, parts m),1)$List(R)
          ———-
          — MCDEN.dotabb —
```
"MCDEN" [color="#FF4488",href="bookvol10.4.pdf#nameddest=MCDEN"] "PFECAT" [color="#4488FF",href="bookvol10.2.pdf#nameddest=PFECAT"] "MCDEN" -> "PFECAT"

**———-**

## **package MATLIN MatrixLinearAlgebraFunctions**

**— MatrixLinearAlgebraFunctions.input —**

```
)set break resume
)sys rm -f MatrixLinearAlgebraFunctions.output
)spool MatrixLinearAlgebraFunctions.output
)set message test on
)set message auto off
)clear all
--S 1 of 1
)show MatrixLinearAlgebraFunctions
--R--R MatrixLinearAlgebraFunctions(R: CommutativeRing,Row: FiniteLinearAggregate(R),Col: FiniteLinearAggregate
--R Abbreviation for MatrixLinearAlgebraFunctions is MATLIN
--R This constructor is exposed in this frame.
--R Issue )edit bookvol10.4.pamphlet to see algebra source code for MATLIN
-<sub>R</sub>--R------------------------------- Operations --------------------------------
--R determinant : M -> R elRow1! : (M, Integer, Integer) -> M
--R elRow2! : (M,R,Integer,Integer) -> M minordet : M -> R
--R rowEchelon : M -> M if R has EUCDOM
--R adjoint : M -> Record(adjMat: M,detMat: R) if R has INTDOM
--R elColumn2! : (M,R,Integer,Integer) -> M
--R fractionFreeGauss! : M -> M if R has INTDOM
--R inverse : M -> Union(M,"failed") if R has FIELD
--R invertIfCan : M -> Union(M,"failed") if R has INTDOM
--R normalizedDivide : (R, R) -> Record(quotient: R, remainder: R) if R has EUCDOM
--R nullSpace : M -> List(Col) if R has INTDOM
--R nullity : M -> NonNegativeInteger if R has INTDOM
--R rank : M -> NonNegativeInteger if R has INTDOM
---R--E 1
)spool
)lisp (bye)
            ———-
            — MatrixLinearAlgebraFunctions.help —
     ====================================================================
MatrixLinearAlgebraFunctions examples
```
====================================================================

MatrixLinearAlgebraFunctions provides functions to compute inverses and canonical forms.

See Also: o )show MatrixLinearAlgebraFunctions

**———-**

### **MatrixLinearAlgebraFunctions (MATLIN)**

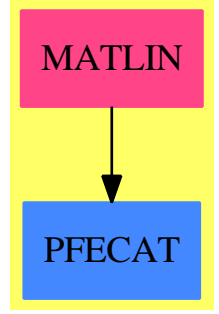

#### **Exports:**

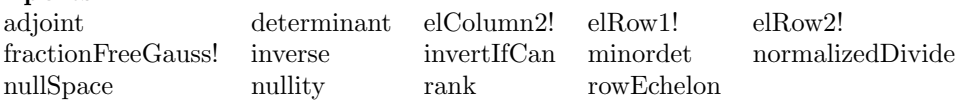

```
— package MATLIN MatrixLinearAlgebraFunctions —
```

```
)abbrev package MATLIN MatrixLinearAlgebraFunctions
++ Author: Clifton J. Williamson, P.Gianni
++ Date Created: 13 November 1989
++ Date Last Updated: December 1992
++ Description:
++ \spadtype{MatrixLinearAlgebraFunctions} provides functions to compute
++ inverses and canonical forms.
MatrixLinearAlgebraFunctions(R,Row,Col,M):Exports == Implementation where
 R : CommutativeRing
 Row : FiniteLinearAggregate R
  Col : FiniteLinearAggregate R
  M : MatrixCategory(R,Row,Col)
  I ==> Integer
  Exports ==> with
    determinant: M -> R
     ++ \spad{determinant(m)} returns the determinant of the matrix m.
     ++ an error message is returned if the matrix is not square.
   minordet: M -> R
     ++ \spad{minordet(m)} computes the determinant of the matrix m using
     ++ minors. Error: if the matrix is not square.
    elRow1! : (M, I, I) -> M
     ++ elRow1!(m,i,j) swaps rows i and j of matrix m : elementary operation
```

```
++ of first kind
 elRow2! : (M,R,I,I) -> M
   ++ elRow2!(m,a,i,j) adds to row i a*row(m,j) : elementary operation of
   ++ second kind. (i \hat{i}elColumn2! : (M,R,I,I) -> M
   ++ elColumn2!(m,a,i,j) adds to column i a*column(m,j) : elementary
   ++ operation of second kind. (i ^=j)
 if R has IntegralDomain then
   rank: M -> NonNegativeInteger
     ++ \spad{rank(m)} returns the rank of the matrix m.
   nullity: M -> NonNegativeInteger
     ++ \spad{nullity(m)} returns the mullity of the matrix m. This is
     ++ the dimension of the null space of the matrix m.
   nullSpace: M -> List Col
     ++ \spad{nullSpace(m)} returns a basis for the null space of the
     ++ matrix m.
   fractionFreeGauss! : M -> M
     ++ \spad{fractionFreeGauss(m)} performs the fraction
     ++ free gaussian elimination on the matrix m.
   invertIfCan : M -> Union(M,"failed")
     ++ \spad{invertIfCan(m)} returns the inverse of m over R
   adjoint : M -> Record(adjMat:M, detMat:R)
     ++ \spad{adjoint(m)} returns the ajoint matrix of m (i.e. the matrix
     ++ n such that m*n = determinant(m)*id) and the detrminant of m.
 if R has EuclideanDomain then
   rowEchelon: M -> M
     ++ \spad{rowEchelon(m)} returns the row echelon form of the matrix m.
   normalizedDivide: (R, R) -> Record(quotient:R, remainder:R)
     ++ normalizedDivide(n,d) returns a normalized quotient and
     ++ remainder such that consistently unique representatives
     ++ for the residue class are chosen, e.g. positive remainders
 if R has Field then
   inverse: M -> Union(M,"failed")
     ++ \spad{inverse(m)} returns the inverse of the matrix.
     ++ If the matrix is not invertible, "failed" is returned.
     ++ Error: if the matrix is not square.
Implementation ==> add
 rowAllZeroes?: (M,I) -> Boolean
 rowAllZeros?(<b>x</b>,<b>i</b>) ==
   -- determines if the ith row of x consists only of zeroes
   -- internal function: no check on index i
   for j in minCollndex(x)..maxColIndex(x) repeat
     qelt(x,i,j) \hat{ } = 0 => return false
   true
```

```
colAllZeroes?: (M, I) \rightarrow Boolean
collAllZeros?(x,j) ==
  -- determines if the ith column of x consists only of zeroes
  -- internal function: no check on index j
  for i in minRowIndex(x)..maxRowIndex(x) repeat
    qelt(x,i,j) \hat{ }= 0 => return false
  true
minorDet:(M,I,List I,I,PrimitiveArray(Union(R,"uncomputed")))-> R
minorDet(x,m,1,i,v) ==z := v.mz case R \Rightarrow zans : R := 0; rl : List I := nil()
  j := first 1; 1 := rest 1; pos := trueminR := minRowIndex x; minC := minColIndex x;
  repeat
    if qelt(x, j + minR, i + minC) \approx 0 then
      ans \cdot =
        md := minorDet(x,m - 2**(j :: NonNegativeInteger),_
                        concat_!(reverse r1,1), i + 1, v) *_
                        qelt(x, j + minR, i + minC)pos \Rightarrow ans + mdans - md
    null 1 =>
      v.m := ansreturn ans
    pos := not pos; rl := cons(j,rl); j := first l; l := rest lminordet x ==
  (ndim := nrows x) \hat{=} (ncols x) \Rightarrowerror "determinant: matrix must be square"
  -- minor expansion with (s---loads of) memory
  n1 : I := ndim - 1
  v : PrimitiveArray(Union(R,"uncomputed")) :=
       new((2**ndim - 1) :: NonNegativeInteger,"uncomputed")
  minR := minRowIndex x; maxC := maxCollIndex xfor i in 0..n1 repeat
    qsetelt_!(v,(2**i - 1),qelt(x,i + minR,maxC))minorDet(x, 2**ndim - 2, [i for i in 0..n1], 0, v)
   -- elementary operation of first kind: exchange two rows --
ellRow1!(m:M,i:I,j:I) : M ==vec:=row(m,i)
  setRow!(m,i,row(m,j))
  setRow!(m,j,vec)
  m
         -- elementary operation of second kind: add to row i--
                      -- a*row j (i^>=j) --
```

```
elRow2! (m : M, a:R, i:I, j:I) : M ==
  vec := map((r1:R):R \dashrightarrow a*r1,row(m,j))vec:=map("+",row(m,i),vec)
  setRow!(m,i,vec)
  m
         -- elementary operation of second kind: add to column i --
                        -- a*column j (i^=j) --
elColumn2! (m : M,a:R,i:I,j:I) : M ==
  vec := map((r1:R):R \leftrightarrow \texttt{a} * r1, column(m,j))vec:=map("+",column(m,i),vec)
  setColumn!(m,i,vec)
  m
if R has IntegralDomain then
  -- Fraction-Free Gaussian Elimination
 fractionFreeGauss! x ==
    (ndim := nrows x) = 1 \Rightarrow xans := b := 1$R
    minR := minRowIndex x; maxR := maxRowIndex x
    minC := minColIndex x; maxC := maxColIndex x
    i := minRfor j in minC..maxC repeat
      if qelt(x,i,j) = 0 then -- candidate for pivot = 0
        rown := minR -1for k in (i+1)..maxR repeat
          if qelt(x, k, j) \approx 0 then
             rown := k -- found a pivot
             leave
        if rown > minR - 1 then
           swapRows_!(x,i,rown)
           ans := -ans(c := qelt(x, i, j)) = 0 \Rightarrow "next j" -- try next column
      for k in (i+1)..maxR repeat
        if qelt(x, k, j) = 0 then
          for l in (j+1)..maxC repeat
            qsetelt_!(x,k,1,(c * qelt(x,k,1) exquo b) :: R)else
          pv := qelt(x, k, j)qsetelt_!(x,k,j,0)
          for l in (j+1)..maxC repeat
            val := c * qelt(x, k, l) - pv * qelt(x, i, l)qsetelt_!(x,k,l,(val exquo b) :: R)
      b := c(i := i+1)>maxR => leave
    if ans=-1 then
      lasti := i-1for j in 1..maxC repeat x(lasti, j) := -x(lasti, j)
    x
```
--

```
lastStep(x:M) : M ==ndim := nrows x
   minR := minRowIndex x; maxR := maxRowIndex x
   minC := minColIndex x; maxC := minC + ndim -1exCol:=maxColIndex x
   det:=x(maxR,maxC)
   maxR1:=maxR-1
   maxC1:=maxC+1
   minC1:=minC+1
   iRow:=maxR
   iCol:=maxC-1
   for i in maxR1..1 by -1 repeat
     for j in maxC1..exCol repeat
       ss:=+/[x(i,iCol+k)*x(i+k,j) for k in 1..(maxR-i)]x(i,j) := \text{expu}((\det * x(i,j) - ss), x(i,iCol))::RiCol:=iCol-1
    subMatrix(x,minR,maxR,maxC1,exCol)
 invertIfCan(y) ==(nr:=nrows y) \approx (ncols y) \Rightarrowerror "invertIfCan: matrix must be square"
    adjRec := adjoint y(den:=recip(adjRec.detMat)) case "failed" => "failed"
   den::R * adjRec.adjMat
 adjoint(y) ==(nr:=nrows y) \hat{ } = (ncols y) => error "adjoint: matrix must be square"
   maxR := maxRowIndex y
   maxC := maxColIndex y
   x := horizConcat(copy y,scalarMatrix(nr,1$R))
   ffr:= fractionFreeGauss!(x)
   det:=ffr(maxR,maxC)
    [lastStep(ffr),det]
if R has Field then
 VR ==> Vector R
 IMATLIN ==> InnerMatrixLinearAlgebraFunctions(R,Row,Col,M)
 MMATLIN ==> InnerMatrixLinearAlgebraFunctions(R, VR, VR, Matrix R)
 FLA2 ==> FiniteLinearAggregateFunctions2(R, VR, R, Col)
 MAT2 ==> MatrixCategoryFunctions2(R,Row,Col,M,R,VR,VR,Matrix R)
 rowEchelon y == rowEchelon(y)$IMATLIN
 rank y == rank(y)$IMATLIN
 nullity y == nullity(y)$IMATLIN
 determinant y == determinant(y) $IMATLINinverse y == inverse(y)$IMATLIN
```
if Col has shallowlyMutable then  $nullSpace y == nullSpace(y) $IMATLIN$ 

```
else
   nullSpace y ==
      [map((r1:R):R += > r1, v)$FLA2
        for v in nullSpace(map((r2:R):R +-> r2, y)$MAT2)$MMATLIN]
else if R has IntegralDomain then
 QF ==> Fraction R
 Row2 ==> Vector QF
 Col2 ==> Vector QF
 M2 ==> Matrix QF
 IMATQF ==> InnerMatrixQuotientFieldFunctions(R,Row,Col,M,QF,Row2,Col2,M2)
 nullSpace m == nullSpace(m)$IMATQF
  determinant y ==(nrows y) \hat{ } = (ncols y) => error "determinant: matrix must be square"
    fm:=fractionFreeGauss!(copy y)
   fm(maxRowIndex fm,maxColIndex fm)
 rank x ==y :=(rk := nrows x) > (rh := ncols x)rk := rh
         transpose x
     copy x
   y := fractionFreeGauss! y
    i := maxRowIndex y
   while rk > 0 and rowAllZeroes?(y,i) repeat
     i := i - 1
     rk := (rk - 1) :: NonNegativeInteger
   rk :: NonNegativeInteger
  nullity x == (ncols x - rank x) :: NonNegativeIntegerif R has EuclideanDomain then
    if R has IntegerNumberSystem then
       normalizedDivide(n:R, d:R):Record(quotient:R, remainder:R) ==
          qr := divide(n, d)qr.remainder >= 0 = qr
          d > 0 =>
              qr.remainder := qr.remainder + d
              qr.quotient := qr.quotient - 1qr
           qr.remainder := qr.remainder - d
           qr.quotient := qr.quotient + 1
           qr
    else
       normalizedDivide(n:R, d:R): Record(quotient: R, remainder: R) ==
           divide(n, d)
```

```
rowEchelon y ==
 x := copy yminR := minRowIndex x; maxR := maxRowIndex xminC := minColIndex x; maxC := maxColIndex x
 n := minR - 1i := minRfor j in minC..maxC repeat
   if i > maxR then leave x
   n := minR - 1xnj: R
    for k in i..maxR repeat
      if not zero?(xkj:=qelt(x,k,j)) and ((n = minR - 1) -or sizeLess?(xkj,xnj)) then
        n := k
        xnj := xkj
    n = minR - 1 \Rightarrow "next j"swapRows_!(x,i,n)
    for k in (i+1)..maxR repeat
      qelt(x, k, j) = 0 \Rightarrow "next k"aa := extendedEuclidean(qelt(x,i,j),qelt(x,k,j))
      (a,b,d) := (aa.coef1,aa.coef2,aa.generator)b1 := (qelt(x, i, j) exquo d) :: R
      a1 := (qelt(x, k, j) exquo d) :: R
      -- a * b1 + a1 * b = 1for k1 in (j+1)..maxC repeat
        val1 := a * qelt(x, i, k1) + b * qelt(x, k, k1)val2 := -a1 * qelt(x, i, k1) + b1 * qelt(x, k, k1)qsetelt_!(x,i,k1,val1); qsetelt_!(x,k,k1,val2)
      qsetelt_!(x,i,j,d); qsetelt_!(x,k,j,0)
    un := unitNormal qelt(x,i,j)qsetelt_!(x,i,j,un.canonical)
    if un.associate \hat{ } = 1 then for jj in (j+1)..maxC repeat
        qsetelt_!(x,i,jj,m.associate * qelt(x,i,jj))
    xij := qelt(x, i, j)for k in minR..(i-1) repeat
      qelt(x, k, j) = 0 \Rightarrow "next k"qr := normalizedDivide(qelt(x,k,j), xij)
      qsetelt_!(x,k,j,qr.remainder)
      for k1 in (j+1)..maxC repeat
        qsetelt_!(x,k,k1, qelt(x,k,k1) - qr.quotient * qelt(x,i,k1))i := i + 1x
```
else determinant x == minordet x

**———-**

**— MATLIN.dotabb —**

**———-**

"MATLIN" [color="#FF4488",href="bookvol10.4.pdf#nameddest=MATLIN"] "PFECAT" [color="#4488FF",href="bookvol10.2.pdf#nameddest=PFECAT"] "MATLIN" -> "PFECAT"

# **package MAMA MatrixManipulation**

**— MatrixManipulation.input —** )set break resume )sys rm -f MatrixManipulation.output )spool MatrixManipulation.output )set message test on )set message auto off )clear all --S 1 of 44  $M := matrix([[a, b, c], [d, e, f], [g, h, i]])$  $---R$  $---R$  $\begin{array}{ccccc}\n-\textsf{-R} & & & +\textsf{a} & \textsf{b} & \textsf{c} + \\
\textsf{--R} & & & | & & | \end{array}$  $-1$   $-1$ --R (1) |d e f|  $--R$  | |  $--R$   $+g$  h i+ --R Type: Matrix(Polynomial(Integer))  $--E$  1 --S 2 of 44 element(M, 2,2)  $---R$  $---R$  $-R$  (2) [e] --R Type: Matrix(Fraction(Polynomial(Integer)))  $--E$  2 --S 3 of 44 aRow(M, 1)  $---R$  $---R$ --R (3) [a b c] --R Type: Matrix(Fraction(Polynomial(Integer)))

```
1660 CHAPTER 14. CHAPTER M
--E 3
--S 4 of 44
aRow(M, 2)-R---R--R (4) [d e f]
--R Type: Matrix(Fraction(Polynomial(Integer)))
--E 4
--S 5 of 44
aColumn(M, 2)
---R-R<br>-R+b+--R | |
--R (5) |e|
--R | |<br>--R +h+
-{\rm -R} +h+ -{\rm -R}Type: Matrix(Fraction(Polynomial(Integer)))
--E 5
--S 6 of 44
aColumn(M, 3)
---R---R--R +c+-{\bf -R} | |
--R (6) |f|
--R | |
--R +i+--R Type: Matrix(Fraction(Polynomial(Integer)))
--E 6
--S 7 of 44
rows(M, [1,2])
---R-R<br>-R+a b c+-R (7) | |<br>
-R +d e f+
       +d e f+
--R Type: Matrix(Fraction(Polynomial(Integer)))
--E 7
- S 8 of 44rows(M, [1,3])
---R---R--R +a b c+--R (8) | |
```
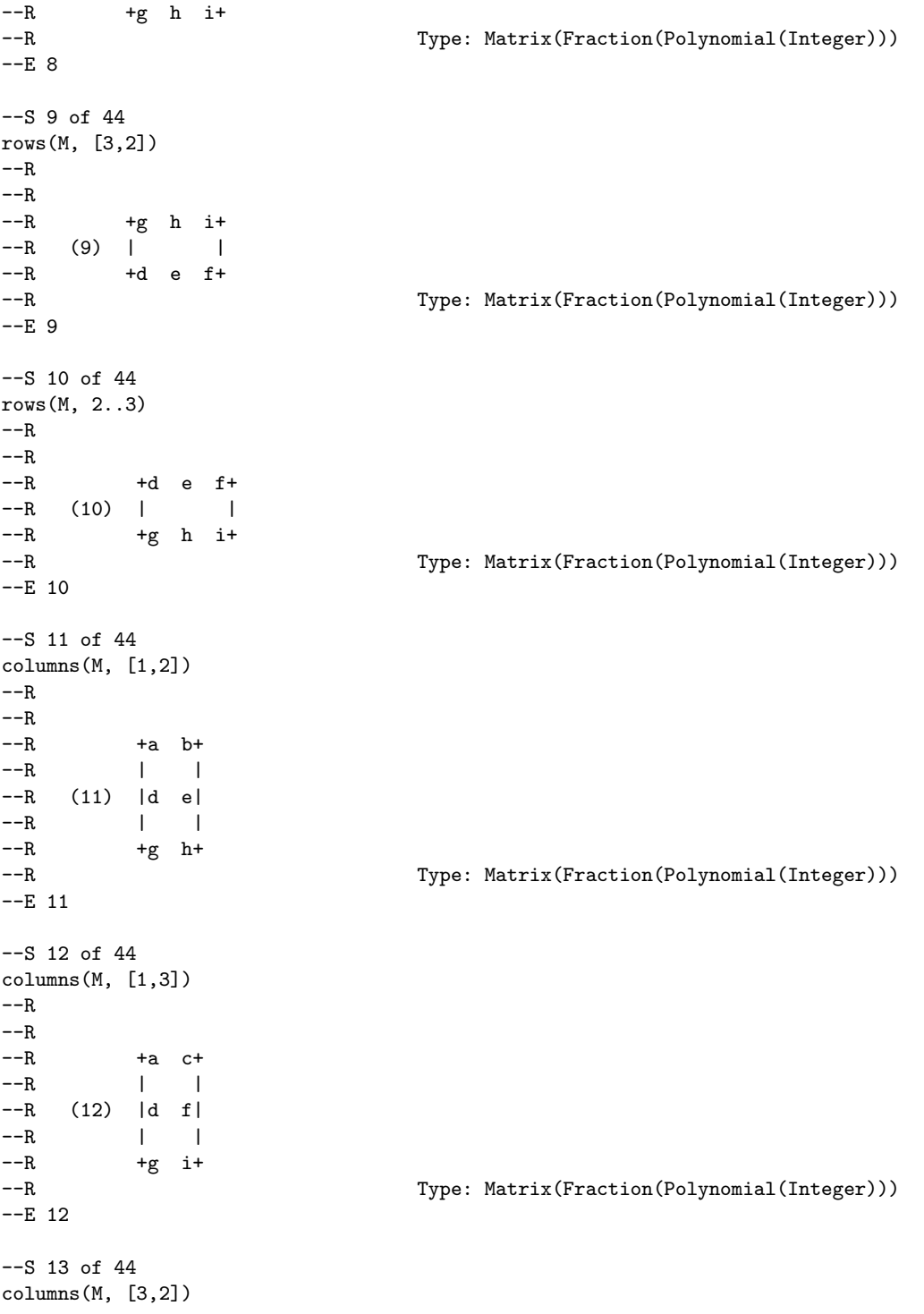
```
1662 CHAPTER 14. CHAPTER M
---R--R
--R +c b+-{\rm -R} | | |
--R (13) |f e|
\begin{array}{ccccccc} -\text{-R} & & & & | & & | \end{array}--R +i h+
--R Type: Matrix(Fraction(Polynomial(Integer)))
-E 13
--S 14 of 44
columns(M, 1..2)
---R-R<br>-R+a b+--R | |
--R (14) |d e|
--R | |<br>--R +g h+
--R +g h+<br>--R
                             Type: Matrix(Fraction(Polynomial(Integer)))
-E 14
--S 15 of 44
subMatrix(M, [1,2],[1,2])
---R-R<br>-R+a b+--R (15) | |
--R +d e+--R Type: Matrix(Fraction(Polynomial(Integer)))
-E 15
--S 16 of 44
subMatrix(M, [1,3],[1,3])
---R---R--R +a c+-R (16) | |<br>-R +g i+
--R +g i+<br>--R
                             Type: Matrix(Fraction(Polynomial(Integer)))
-E 16
--S 17 of 44
diagonalMatrix(M)
---R---R--R +a 0 0+
--R | |
--R (17) |0 e 0|
--R | |
```
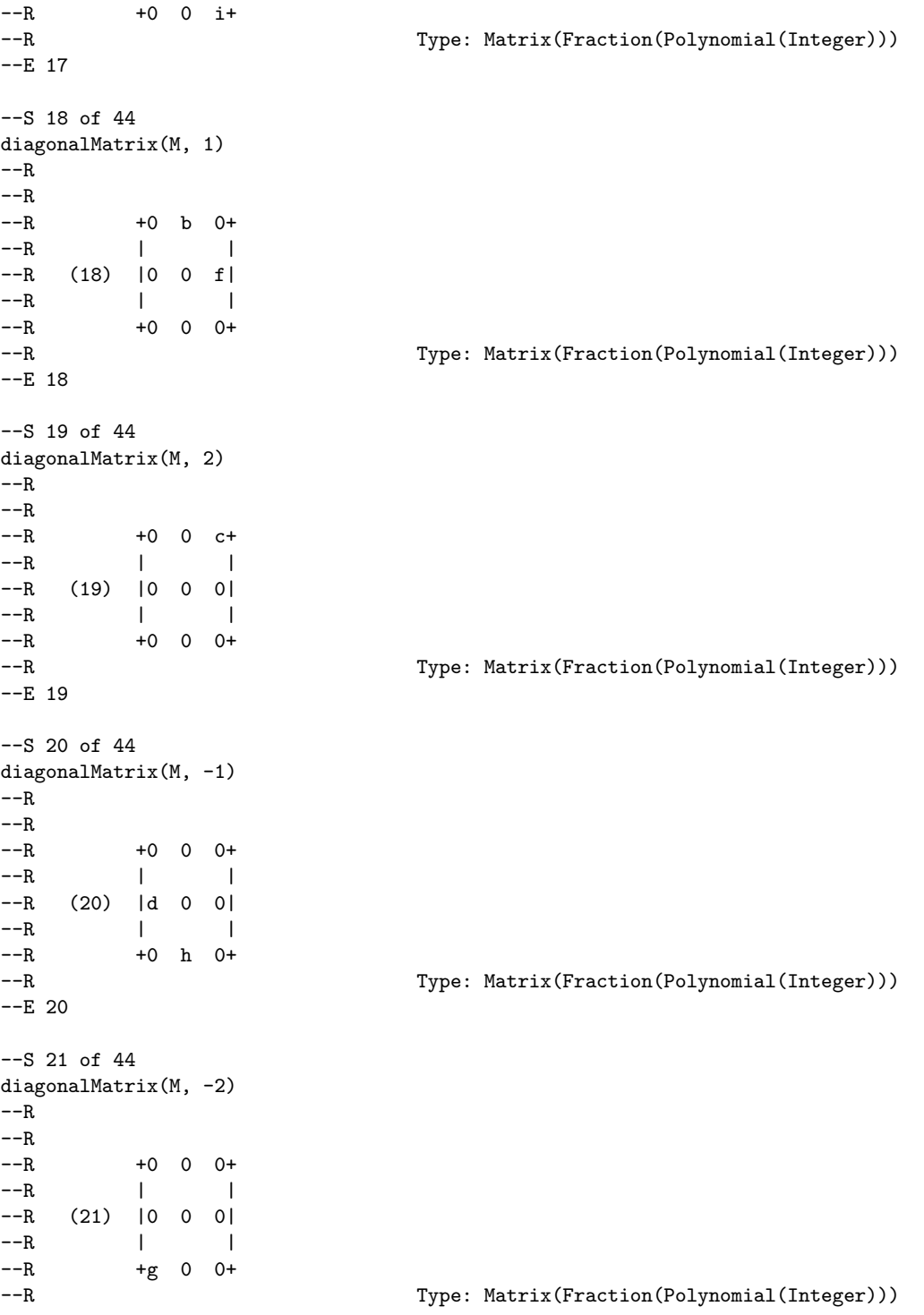

```
1664 CHAPTER 14. CHAPTER M
-E 21
--S 22 of 44
bandMatrix(M, [-1,1])
---R-R<br>-R+0 b 0+--R | |
- R (22) |d 0 f|
--R | |
--R +0 h 0+--R Type: Matrix(Fraction(Polynomial(Integer)))
-E 22
--S 23 of 44
bandMatrix(M, [-1,0,1])
---R-R<br>-R+a b 0+<br>| |
--R | |
--R (23) |d e f|
--R | |
--R +0 h i+
--R Type: Matrix(Fraction(Polynomial(Integer)))
-E 23
--S 24 of 44
bandMatrix(M, -1..1)---R---R--R +a b 0+<br>--R | |--R | |
--R (24) |d e f|
--R | |
--R +0 h i+
--R Type: Matrix(Fraction(Polynomial(Integer)))
-E 24
-- Build a larger matrix
--S 25 of 44
A := matrix([a]])---R---R-R (25) [a]<br>-RType: Matrix(Polynomial(Integer))
-E 25
--S 26 of 44
B := matrix([b]]
```

```
---R-R--R (26) [b]
--R Type: Matrix(Polynomial(Integer))
-E 26
--S 27 of 44
C := matrix([c]]---R---R--R (27) [c]
--R Type: Matrix(Polynomial(Integer))
--E 27
--S 28 of 44
A11 := element(M, 3,3)---R---R--R (28) [i]
--R Type: Matrix(Fraction(Polynomial(Integer)))
--E 28
--S 29 of 44
A12 := horizConcat([A,B,C])
---R---R--R (29) [a \ b \ c]<br>--R
                                 Type: Matrix(Fraction(Polynomial(Integer)))
--E 29
--S 30 of 44
A21 := \text{vertConcat}([A,B,C])-<sub>R</sub>- -R--R +a+--R | |
- R (30) |b|
\begin{array}{ccc} --R & & & | & | \\ --R & & & & +c+ \end{array}-R +c+<br>--R
                                 Type: Matrix(Fraction(Polynomial(Integer)))
--E 30
--S 31 of 44
E := blockConcat([[A11, A12], [A21, M]])---R-<sub>R</sub>--R + i a b c+--R | |<br>--R |aabc|
         |a \t a \t b \t c|-R (31) | |
```

```
1666 CHAPTER 14. CHAPTER M
--R |b \t d \t e \t f|--R | |
--R +c g h i+
--R Type: Matrix(Fraction(Polynomial(Integer)))
-E 31
-- Split again
--S 32 of 44
vertSplit(E, 2)
---R-R<br>-R+i a b c+ +b d e f+
--R (32) [| |,| |]
--R +a a b c+ +c g h i+--R Type: List(Matrix(Fraction(Polynomial(Integer))))
--E 32
-S 33 of 44
horizSplit(E, 2)
- -R---R--R +i a+ +b c+--R | | | |
--R |a a| |b c|
--R (33) [| |,| |]
--R |b d| |e f|<br>--R | || ||
        --R | | | |
--R +c g+ +h i+
--R Type: List(Matrix(Fraction(Polynomial(Integer))))
-<b>E</b> 33--S 34 of 44
vertSplit(E, [1,2,1])
---R---R--R +a a b c+
--R (34) [[i a b c],|<br>--R +b d e
--R +b d e f+<br>--R Type: L:Type: List(Matrix(Fraction(Polynomial(Integer))))
--E 34
--S 35 of 44
horizSplit(E, [2,2])
---R---R--R +i a+ +b c+--R | | | |
--R |a a| |b c|
-R (35) [| \t|, | \t|]
```

```
--R |b \, d| |e \, f|--R | | | |
--R +c g+ +h i+
--R Type: List(Matrix(Fraction(Polynomial(Integer))))
-E 35
--S 36 of 44
blockSplit(E, 2,2)
---R---R--R +i a+ +b c+ +b d+ +e f+
--R (36) [[| |,| |],[| |,| |]]
-R +a a+ +b c+ +c g+ +h i+<br>-R Type: List(List(Ma
                  Type: List(List(Matrix(Fraction(Polynomial(Integer)))))
-E 36
--S 37 of 44
zero?(blockConcat(%) - E)
-<sub>R</sub>-<sub>R</sub>--R (37) true
--R Type: Boolean
--E 37
--S 38 of 44
blockSplit(E, [1,2,1], [2,2])
-<sub>R</sub>-<sub>R</sub>--R +a a+ b c+--R (38) [[[i a],[b c]],[| |,| |],[[c g],[h i]]]
-R +b d+ +e f+--R Type: List(List(Matrix(Fraction(Polynomial(Integer)))))
-E 38
--S 39 of 44
zero?(blockConcat(%) - E)
- -R-<sub>R</sub>--R (39) true
--R Type: Boolean
-E 39
--S 40 of 44
blockSplit(E, [2,1,1], 2)
- -R-R<br>-R+i a+ +b c+
--R (40) [[| |,| |],[[b d],[e f]],[[c g],[h i]]]
--R +a a+ +b c+--R Type: List(List(Matrix(Fraction(Polynomial(Integer)))))
```

```
1668 CHAPTER 14. CHAPTER M
- E 40--S 41 of 44
zero?(blockConcat(%) - E)
---R--R
--R (41) true
--R Type: Boolean
--E 41
--S 42 of 44
blockSplit(E, 4, [2,2])
---R---R--R (42) [[[i a],[b c]],[[a a],[b c]],[[b d],[e f]],[[c g],[h i]]]
--R Type: List(List(Matrix(Fraction(Polynomial(Integer)))))
--E 42
--S 43 of 44
zero?(blockConcat(%) - E)
---R---R-R (43) true
--R Type: Boolean
--E 43
--S 44 of 44
)show MatrixManipulation
- -R--R MatrixManipulation(R: Field,Row: FiniteLinearAggregate(R),Col: FiniteLinearAggregate(R),M: M
--R Abbreviation for MatrixManipulation is MAMA
--R This constructor is exposed in this frame.
--R Issue )edit bookvol10.4.pamphlet to see algebra source code for MAMA
---R--R------------------------------- Operations --------------------------------
--R aColumn : (M,PositiveInteger) -> M aRow : (M,PositiveInteger) -> M
--R bandMatrix : (M,List(Integer)) -> M blockConcat : List(List(M)) -> M
--R diagonalMatrix : (M,Integer) -> M diagonalMatrix : M -> M
--R horizConcat : List(M) -> M vertConcat : List(M) -> M
--R bandMatrix : (M, Segment(Integer)) \rightarrow M--R blockSplit : (M,PositiveInteger,PositiveInteger) -> List(List(M))
--R blockSplit : (M,List(PositiveInteger),PositiveInteger) -> List(List(M))
--R blockSplit : (M,PositiveInteger,List(PositiveInteger)) -> List(List(M))
--R blockSplit : (M,List(PositiveInteger),List(PositiveInteger)) -> List(List(M))
--R columns : (M,List(PositiveInteger)) -> M
--R columns : (M,Segment(PositiveInteger)) -> M
--R element : (M,PositiveInteger,PositiveInteger) -> M
--R horizSplit : (M,PositiveInteger) -> List(M)
--R horizSplit : (M,List(PositiveInteger)) -> List(M)
--R rows : (M,List(PositiveInteger)) -> M
```
## *PACKAGE MAMA MATRIXMANIPULATION* 1669

```
--R rows : (M,Segment(PositiveInteger)) -> M
--R subMatrix : (M,List(PositiveInteger),List(PositiveInteger)) -> M
--R subMatrix : (M, Segment(PositiveInteger), Segment(PositiveInteger)) -> M
--R vertSplit : (M,PositiveInteger) -> List(M)
--R vertSplit : (M,List(PositiveInteger)) -> List(M)
---R- E 44)spool
)lisp (bye)
            ———-
           — MatrixManipulation.help —
   ====================================================================
MatrixManipulation examples
====================================================================
Some functions for manipulating (dense) matrices.
Supported are various kinds of slicing, splitting
and stacking of matrices. The functions resemble
operations often used in numerical linear algebra
algorithms.
M := matrix([[a, b, c], [d, e, f], [g, h, i]])+a b c+
       | |
        |d e f|
        | |
       +g h i+
element(M, 2,2)
        [e]
aRow(M, 1)[a b c]
aRow(M, 2)[d e f]
aColumn(M, 2)
       +b+
```

```
\|\cdot\||e|
        | \cdot |+h+aColumn(M, 3)
        +c+| \cdot ||f|
        | \cdot |+i+rows(M, [1,2])
       +a b c+
        | |
        +d e f+
rows(M, [1,3])
       +a b c+
        | |
        +g h i+
rows(M, [3,2])
        +g h i+
        | |
        +d e f+
rows(M, 2..3)
        +d e f+
       \| \cdot \|_{\mathbb{R}} = \| \cdot \|+g h i+
columns(M, [1,2])
        +a b+
        \vert |
        |d e|
        \vert |
        +g h+
columns(M, [1,3])
        +a c+
        \vert |
        |d f|
```
| | +g i+ columns(M, [3,2]) +c b+  $\Gamma$  =  $\Gamma$ |f e| | | +i h+ columns(M, 1..2) +a b+  $| \ \ |$ |d e|  $| \ \ |$ +g h+ subMatrix(M, [1,2],[1,2]) +a b+ | | +d e+ subMatrix(M, [1,3],[1,3]) +a c+  $| \ \ |$ +g i+ diagonalMatrix(M) +a 0 0+ | | |0 e 0| | | +0 0 i+ diagonalMatrix(M, 1) +0 b 0+ | | |0 0 f| | | +0 0 0+ diagonalMatrix(M, 2) +0 0 c+

| | |0 0 0| | | +0 0 0+ diagonalMatrix(M, -1) +0 0 0+ | | |d 0 0| | | +0 h 0+ diagonalMatrix(M, -2) +0 0 0+ | | |0 0 0| | | +g 0 0+ bandMatrix $(M, [-1,1])$ +0 b 0+ | | |d 0 f| | | +0 h 0+ bandMatrix $(M, [-1, 0, 1])$ +a b 0+  $\Gamma$  =  $\sim$  1 |d e f| | | +0 h i+ bandMatrix $(M, -1..1)$ +a b 0+ | | |d e f| | | +0 h i+ Build a larger matrix  $A := matrix([a]])$  $[a]$ 

```
B := matrix([b]][b]
C := matrix([[c]])[c]
A11 := element(M, 3,3)[i]A12 := horizoncat([A,B,C])[a b c]
A21 := vertConcat([A,B,C])+a+| \cdot ||b|
       | \cdot |+c+E := blockConcat([[A11,A12],[A21,M]])
       +i a b c+
        | |
        |a a b c|
        | |
        |b d e f|
       | |
       +c g h i+
Split again
vertSplit(E, 2)
       +i a b c+ +b d e f+
        [| \t| \t|,| \t|]+a a b c+ +c g h i+
horizSplit(E, 2)
        +i a+ +b c+
         | | | |
         |a a| |b c|
       [| \quad |,| \quad |]|b d| |e f|
```
| | | | +c g+ +h i+ vertSplit(E, [1,2,1]) +a a b c+  $[ [i \ a \ b \ c], ]$   $], [c \ g \ h \ i]]$ +b d e f+ horizSplit(E, [2,2]) +i a+ +b c+ | | | | |a a| |b c|  $[| \ | \ | \ |]$ |b d| |e f| | | | | +c g+ +h i+ blockSplit(E, 2,2) +i a+ +b c+ +b d+ +e f+  $[$ [[| |,| |],[| |,| |]] +a a+ +b c+ +c g+ +h i+ zero?(blockConcat(%) - E) true blockSplit(E, [1,2,1], [2,2]) +a a+ +b c+  $[[[i a], [b c]], [l | ], [l - 1], [c g], [h i]]]$ +b d+ +e f+ zero?(blockConcat(%) - E) true blockSplit(E, [2,1,1], 2) +i a+ +b c+  $[[| \quad | \, ,| \quad | \, ] \, , [[b \; d] \, , [e \; f]] \, , [[c \; g] \, , [h \; i]]]$ +a a+ +b c+ zero?(blockConcat(%) - E) true blockSplit(E, 4, [2,2])

## $[[[i a], [b c]], [[a a], [b c]], [[b d], [e f]], [[c g], [h i]]]$

zero?(blockConcat(%) - E)

true

See Also: o )show MatrixManipulation o )help element o )d op element o )help aRow o )d op aRow o )help rows o )d op rows o )help aColumn o )d op aColumn o )help columns o )d op columns o )help subMatrix o )d op subMatrix o )help diagonalMatrix o )d op diagonalMatrix o )help bandMatrix o )d op bandMatrix o )help horizConcat o )d op horizConcat o )help vertConcat o )d op vertConcat o )help blockConcat o )d op blockConcat o )help vertSplit o )d op vertSplit o )help horizSplit o )d op horizSplit o )help blockSplit o )d op blockSplit

**— element.help —**

**———-**

==================================================================== element from MatrixManipulation (MAMA) ====================================================================

NAME

 $====$ 

```
element
```
DOMAIN ======

MatrixManipulation (MAMA)

SYNOPSYS ========

element : (M, PositiveInteger, PositiveInteger) -> M

#### where

R : Field Row : FiniteLinearAggregate R Col : FiniteLinearAggregate R M : MatrixCategory(R, Row, Col)

```
DESCRIPTION
===========
```
element returns a single element out of a matrix. The element is put into a one by one matrix.

```
ARGUMENTS
```
=========

The first argument is an element of M

```
where
    R : Field
    Row : FiniteLinearAggregate R
    Col : FiniteLinearAggregate R
    M : MatrixCategory(R, Row, Col)
The second element is a member of PositiveInteger
The third element is a member of PositiveInteger
```
RETURN VALUE ============

The result is an element of M

```
where
   R : Field
   Row : FiniteLinearAggregate R
   Col : FiniteLinearAggregate R
```
M : MatrixCategory(R, Row, Col)

#### EXAMPLES ========

 $M := matrix([[a, b, c], [d, e, f], [g, h, i]])$ 

element(M,2,2)

NOTES =====

REFERENCES ==========

SEE ALSO ========

o )show MatrixManipulation o )show PositiveInteger o )d op element

**— aRow.help —**

**———-**

==================================================================== aRow from MatrixManipulation (MAMA) ==================================================================== NAME ==== aRow DOMAIN ====== MatrixManipulation (MAMA) **SYNOPSYS** ======== aRow : (M, PositiveInteger) -> M where R : Field Row : FiniteLinearAggregate R

```
Col : FiniteLinearAggregate R
       M : MatrixCategory(R, Row, Col)
DESCRIPTION
===========
  aRow returns a single row out of a matrix.
  The row is put into a one by N matrix.
ARGUMENTS
=========
  The first argument is an element of M
    where
       R : Field
       Row : FiniteLinearAggregate R
       Col : FiniteLinearAggregate R
       M : MatrixCategory(R, Row, Col)
  The second element is a member of PositiveInteger
RETURN VALUE
============
  The result is an element of M
    where
       R : Field
       Row : FiniteLinearAggregate R
       Col : FiniteLinearAggregate R
       M : MatrixCategory(R, Row, Col)
EXAMPLES
========
  M := matrix([[a, b, c], [d, e, f], [g, h, i]])aRow(M, 1)
  aRow(M, 2)
NOTES
=====
REFERENCES
==========
SEE ALSO
========
```
o )show MatrixManipulation o )show PositiveInteger

o )d op aRow

**— rows.help —**

**———-**

```
====================================================================
rows from MatrixManipulation (MAMA)
====================================================================
NAME
=rows
DOMAIN
======
 MatrixManipulation (MAMA)
SYNOPSYS
========
 rows : (M, List PositiveInteger) -> M
 rows : (M, Segment PositiveInteger) -> M
   where
      R : Field
      Row : FiniteLinearAggregate R
      Col : FiniteLinearAggregate R
      M : MatrixCategory(R, Row, Col)
DESCRIPTION
===========
 rows returns several rows out of a matrix.
 The rows are stacked into a matrix.
ARGUMENTS
=========
 rows : (M, List PositiveInteger) -> M
   The first argument is an element of M
```

```
where
         R : Field
         Row : FiniteLinearAggregate R
         Col : FiniteLinearAggregate R
         M : MatrixCategory(R, Row, Col)
    The second element is a List of PositiveInteger
  rows : (M, Segment PositiveInteger) -> M
    The first argument is an element of M
      where
         R : Field
         Row : FiniteLinearAggregate R
         Col : FiniteLinearAggregate R
         M : MatrixCategory(R, Row, Col)
    The second element is a Segment of PositiveInteger
RETURN VALUE
============
  The result is an element of M
   where
       R : Field
       Row : FiniteLinearAggregate R
       Col : FiniteLinearAggregate R
       M : MatrixCategory(R, Row, Col)
EXAMPLES
========
  M := matrix([[a, b, c], [d, e, f], [g, h, i]])rows(M, [1,2])
 rows(M, [3,2])
 rows(M, 2..3)
NOTES
=====
REFERENCES
==========
SEE ALSO
========
```
o )show MatrixManipulation

o )show PositiveInteger

o )show List

o )show Segment

o )d op rows

**— aColumn.help —**

**———-**

```
====================================================================
aColumn from MatrixManipulation (MAMA)
====================================================================
```
# NAME

 $====$ 

aColumn

#### DOMAIN ======

MatrixManipulation (MAMA)

## **SYNOPSYS**

========

aColumn : (M, PositiveInteger) -> M

#### where

R : Field Row : FiniteLinearAggregate R Col : FiniteLinearAggregate R M : MatrixCategory(R, Row, Col)

#### DESCRIPTION

===========

aColumn returns a single column out of a matrix. The column is put into a one by N matrix.

## ARGUMENTS

=========

The first argument is an element of M

```
where
       R : Field
       Row : FiniteLinearAggregate R
       Col : FiniteLinearAggregate R
       M : MatrixCategory(R, Row, Col)
  The second element is a member of PositiveInteger
RETURN VALUE
============
  The result is an element of M
    where
       R : Field
       Row : FiniteLinearAggregate R
       Col : FiniteLinearAggregate R
       M : MatrixCategory(R, Row, Col)
EXAMPLES
========
  M := matrix([[a, b, c], [d, e, f], [g, h, i]])aColumn(M, 2)
NOTES
=REFERENCES
==========
SEE ALSO
========
o )show MatrixManipulation
o )show PositiveInteger
o )d op aColumn
            ———-
            — columns.help —
```
==================================================================== columns from MatrixManipulation (MAMA) ====================================================================

NAME

```
=columns
DOMAIN
======
 MatrixManipulation (MAMA)
SYNOPSYS
========
  columns : (M, List PositiveInteger) -> M
  columns : (M, Segment PositiveInteger) -> M
   where
      R : Field
      Row : FiniteLinearAggregate R
      Col : FiniteLinearAggregate R
      M : MatrixCategory(R, Row, Col)
DESCRIPTION
===========
 columns returns several columns out of a matrix.
 The columns are stacked into a matrix.
ARGUMENTS
=========
  columns : (M, List PositiveInteger) -> M
    The first argument is an element of M
      where
        R : Field
        Row : FiniteLinearAggregate R
        Col : FiniteLinearAggregate R
        M : MatrixCategory(R, Row, Col)
    The second element is a List of PositiveInteger
  columns : (M, Segment PositiveInteger) -> M
   The first argument is an element of M
      where
        R : Field
```

```
Col : FiniteLinearAggregate R
         M : MatrixCategory(R, Row, Col)
    The second element is a Segment of PositiveInteger
RETURN VALUE
============
  The result is an element of M
    where
       R : Field
       Row : FiniteLinearAggregate R
       Col : FiniteLinearAggregate R
       M : MatrixCategory(R, Row, Col)
EXAMPLES
========
  M := matrix([[a, b, c], [d, e, f], [g, h, i]])columns(M, [1,2])
  columns(M, [3,2])
  columns(M, 2..3)
NOTES
=====
REFERENCES
==========
SEE ALSO
========
o )show MatrixManipulation
o )show PositiveInteger
o )show List
o )show Segment
o )d op columns
             ———-
```
**— subMatrix.help —**

====================================================================

```
subMatrix from MatrixManipulation (MAMA)
```

```
====================================================================
NAME
=subMatrix
DOMAIN
=MatrixManipulation (MAMA)
SYNOPSYS
========
  subMatrix : (M, List PositiveInteger, List PositiveInteger) -> M
  subMatrix : (M, Segment PositiveInteger, Segment PositiveInteger) -> M
   where
      R : Field
      Row : FiniteLinearAggregate R
      Col : FiniteLinearAggregate R
      M : MatrixCategory(R, Row, Col)
DESCRIPTION
===========
  subMatrix returns several elements out of a matrix.
  The elements are stacked into a submatrix.
ARGUMENTS
=========
  subMatrix : (M, List PositiveInteger, List PositiveInteger) -> M
   The first argument is an element of M
      where
        R : Field
        Row : FiniteLinearAggregate R
        Col : FiniteLinearAggregate R
        M : MatrixCategory(R, Row, Col)
   The second element is a List of PositiveInteger
   The third element is a List of PositiveInteger
  subMatrix : (M, Segment PositiveInteger, Segment PositiveInteger) -> M
   The first argument is an element of M
     where
```

```
R : Field
         Row : FiniteLinearAggregate R
         Col : FiniteLinearAggregate R
         M : MatrixCategory(R, Row, Col)
    The second element is a Segment of PositiveInteger
    The third element is a Segment of PositiveInteger
RETURN VALUE
============
  The result is an element of M
    where
       R : Field
       Row : FiniteLinearAggregate R
       Col : FiniteLinearAggregate R
       M : MatrixCategory(R, Row, Col)
EXAMPLES
========
  M := matrix([[a, b, c], [d, e, f], [g, h, i]])subMatrix(M, [1,2],[1,2])
  subMatrix(M, [1,3],[1,3])
  M := matrix([[a, b, c], [d, e, f], [g, h, i]])subMatrix(M, 1..2,2..3)
NOTES
=====
REFERENCES
==========
SEE ALSO
========
o )show MatrixManipulation
o )show PositiveInteger
o )show List
o )show Segment
o )d op subMatrix
```
**— diagonalMatrix.help —**

**———-**

====================================================================

```
diagonalMatrix from MatrixManipulation (MAMA)
====================================================================
NAME
=diagonalMatrix
DOMAIN
======
 MatrixManipulation (MAMA)
SYNOPSYS
========
  diagonalMatrix : (M, Integer) -> M
  diagonalMatrix : M -> M
    where
      R : Field
      Row : FiniteLinearAggregate R
      Col : FiniteLinearAggregate R
      M : MatrixCategory(R, Row, Col)
DESCRIPTION
===========
  diagonalMatrix : (M, Integer) -> M
    diagonalMatrix returns a diagonal out of a matrix.
    The diagonal is put into a matrix of same shape as the
    original one. Positive integer arguments select upper
    off-diagonals, negative ones lower off-diagonals.
  diagonalMatrix : M -> M
    diagonalMatrix returns the main diagonal out of
    a matrix. The diagonal is put into a matrix of same shape
    as the original one.
ARGUMENTS
=========
  diagonalMatrix : (M, Integer) -> M
    The first argument is an element of M
      where
```

```
R : Field
         Row : FiniteLinearAggregate R
         Col : FiniteLinearAggregate R
         M : MatrixCategory(R, Row, Col)
    The second element is an Integer
  diagonalMatrix : M -> M
    The first argument is an element of M
      where
         R : Field
         Row : FiniteLinearAggregate R
         Col : FiniteLinearAggregate R
         M : MatrixCategory(R, Row, Col)
RETURN VALUE
============
  The result is an element of M
    where
       R : Field
       Row : FiniteLinearAggregate R
       Col : FiniteLinearAggregate R
       M : MatrixCategory(R, Row, Col)
EXAMPLES
========
  M := matrix([[a, b, c], [d, e, f], [g, h, i]])diagonalMatrix(M, 1)
  diagonalMatrix(M, 2)
  diagonalMatrix(M, -1)
  diagonalMatrix(M)
NOTES
=====
REFERENCES
==========
SEE ALSO
========
```
o )show MatrixManipulation o )show Integer o )d op diagonalMatrix

**———-**

**— bandMatrix.help —**

```
====================================================================
bandMatrix from MatrixManipulation (MAMA)
====================================================================
NAME
====
 bandMatrix
DOMAIN
======
 MatrixManipulation (MAMA)
SYNOPSYS
========
  bandMatrix : (M, List Integer) -> M
  bandMatrix : (M, Segment Integer) -> M
    where
      R : Field
      Row : FiniteLinearAggregate R
      Col : FiniteLinearAggregate R
      M : MatrixCategory(R, Row, Col)
DESCRIPTION
===========
  bandMatrix : (M, List Integer) -> M
   bandMatrix returns multiple diagonals out of a matrix.
    The diagonals are put into a matrix of same shape as the
    original one. Positive integer arguments select upper
    off-diagonals, negative ones lower off-diagonals.
  bandMatrix : (M, Segment Integer) -> M
    bandMatrix returns multiple diagonals out of a matrix.
    The diagonals are put into a matrix of same shape as the
```

```
original one. Positive integer arguments select upper
    off-diagonals, negative ones lower off-diagonals.
ARGUMENTS
=========
  bandMatrix : (M, List Integer) -> M
    The first argument is an element of M
      where
         R : Field
         Row : FiniteLinearAggregate R
         Col : FiniteLinearAggregate R
         M : MatrixCategory(R, Row, Col)
    The second element is an List of Integer
  bandMatrix : (M, Segment Integer) -> M
    The first argument is an element of M
      where
         R : Field
         Row : FiniteLinearAggregate R
         Col : FiniteLinearAggregate R
         M : MatrixCategory(R, Row, Col)
    The second element is a Segment of Integer
RETURN VALUE
============
  The result is an element of M
    where
       R : Field
       Row : FiniteLinearAggregate R
       Col : FiniteLinearAggregate R
       M : MatrixCategory(R, Row, Col)
EXAMPLES
========
  M := matrix([[a, b, c], [d, e, f], [g, h, i]])bandMatrix(M, [-1,1])
  bandMatrix(M, [-1,0,1])
  bandMatrix(M, -1..1)
```
NOTES  $=$ 

REFERENCES ==========

SEE ALSO ========

o )show MatrixManipulation o )show Integer o )show List

**———-**

o )show Segment o )d op bandMatrix

**— horizConcat.help —**

```
====================================================================
horizConcat from MatrixManipulation (MAMA)
====================================================================
```
### NAME

 $=$ 

horizConcat

## DOMAIN

======

MatrixManipulation (MAMA)

## SYNOPSYS

```
========
```
horizConcat : (List M) -> M

## where

R : Field Row : FiniteLinearAggregate R Col : FiniteLinearAggregate R M : MatrixCategory(R, Row, Col)

## DESCRIPTION

===========

horizConcat concatenates matrices column wise.

```
ARGUMENTS
=========
    The first argument is a List of elements of M
     where
        R : Field
        Row : FiniteLinearAggregate R
        Col : FiniteLinearAggregate R
        M : MatrixCategory(R, Row, Col)
RETURN VALUE
============
  The result is an element of M
   where
      R : Field
      Row : FiniteLinearAggregate R
      Col : FiniteLinearAggregate R
      M : MatrixCategory(R, Row, Col)
EXAMPLES
========
  A := matrix([a]])B := matrix([b]]C := matrix([c]]A12 := horizoncat([A,B,C])NOTES
=====
REFERENCES
==========
SEE ALSO
========
o )show MatrixManipulation
o )show List
o )d op horizConcat
            ———-
```
**— vertConcat.help —**

====================================================================

```
vertConcat from MatrixManipulation (MAMA)
====================================================================
NAME
=vertConcat
DOMAIN
======
 MatrixManipulation (MAMA)
SYNOPSYS
========
   vertConcat : (List M) -> M
   where
      R : Field
      Row : FiniteLinearAggregate R
      Col : FiniteLinearAggregate R
      M : MatrixCategory(R, Row, Col)
DESCRIPTION
===========
 vertConcat concatenates matrices row wise.
ARGUMENTS
=========
  The first argument is a list of elements of M
    where
      R : Field
      Row : FiniteLinearAggregate R
      Col : FiniteLinearAggregate R
      M : MatrixCategory(R, Row, Col)
RETURN VALUE
============
 The result is an element of M
   where
      R : Field
      Row : FiniteLinearAggregate R
      Col : FiniteLinearAggregate R
```

```
M : MatrixCategory(R, Row, Col)
EXAMPLES
========
  A := matrix([a]])B := matrix([b]]C := matrix([c]])A21 := \text{vertConcat}([A,B,C])NOTES
=====
REFERENCES
==========
SEE ALSO
========
o )show MatrixManipulation
o )show List
o )d op vertConcat
            ———-
            — blockConcat.help —
====================================================================
blockConcat from MatrixManipulation (MAMA)
====================================================================
NAME
====
```
blockConcat

```
DOMAIN
======
```
MatrixManipulation (MAMA)

```
SYNOPSYS
```
========

blockConcat : (List List M) -> M

where R : Field

```
Row : FiniteLinearAggregate R
Col : FiniteLinearAggregate R
M : MatrixCategory(R, Row, Col)
```
## DESCRIPTION

```
===========
```

```
blockConcat concatenates matrices row and
column wise, building a block matrix. The order
is row major as in matrix.
```
#### ARGUMENTS =========

```
The first argument is a list of lists of elements of M
   where
      R : Field
      Row : FiniteLinearAggregate R
      Col : FiniteLinearAggregate R
      M : MatrixCategory(R, Row, Col)
RETURN VALUE
============
  The result is an element of M
    where
      R : Field
      Row : FiniteLinearAggregate R
      Col : FiniteLinearAggregate R
      M : MatrixCategory(R, Row, Col)
EXAMPLES
========
 A := matrix([a]])B := matrix([b]]C := matrix([c]])A11 := element(M, 3,3)A12 := horizoncat([A,B,C])A21 := \text{vertConcat}([A,B,C])M := matrix([[a, b, c], [d, e, f], [g, h, i]])E := blockConcat([[A11, A12], [A21, M]])t1 := blockSplit(E, 4, [2,2])t2 := blockConcat t1
 zero?(E-t2)
```

```
t3 := blockSplit(E, [1,2,1], [2,2])
t4 := blockConcat t3
zero?(E-t4)
```
#### NOTES

=====

#### REFERENCES ==========

SEE ALSO ========

o )show MatrixManipulation o )show List o )d op blockConcat

**———-**

**— vertSplit.help —**

```
====================================================================
vertSplit from MatrixManipulation (MAMA)
```

```
====================================================================
```
### NAME

====

vertSplit

## DOMAIN

======

MatrixManipulation (MAMA)

## SYNOPSYS

```
========
```
vertSplit : (M, PositiveInteger) -> List M vertSplit : (M, List PositiveInteger) -> List M

```
where
   R : Field
   Row : FiniteLinearAggregate R
   Col : FiniteLinearAggregate R
   M : MatrixCategory(R, Row, Col)
```
DESCRIPTION

#### ===========

```
vertSplit splits a matrix into multiple submatrices row wise.
ARGUMENTS
=========
  vertSplit : (M, PositiveInteger) -> List M
   The first argument is an element of M
      where
         R : Field
         Row : FiniteLinearAggregate R
         Col : FiniteLinearAggregate R
         M : MatrixCategory(R, Row, Col)
    The second argument is a PositiveInteger
  vertSplit : (M, List PositiveInteger) -> List M
   The first argument is an element of M
      where
         R : Field
         Row : FiniteLinearAggregate R
         Col : FiniteLinearAggregate R
         M : MatrixCategory(R, Row, Col)
    The second argument is a List of PositiveInteger
RETURN VALUE
============
 The result is an List of elements of M
    where
      R : Field
       Row : FiniteLinearAggregate R
       Col : FiniteLinearAggregate R
       M : MatrixCategory(R, Row, Col)
EXAMPLES
========
 E := matrix([[i, a, b, c], [a, a, b, c], [b, d, e, f], [c, g, h, i]])t1:= vertSplit(E, 2)
 t2:= \text{vertSplit}(E, [1,2,1])
```
```
NOTES
=====
```
REFERENCES ==========

SEE ALSO ========

o )show MatrixManipulation o )show List o )show PositiveInteger o )d op vertSplit

**———-**

**— horizSplit.help —**

```
====================================================================
horizSplit from MatrixManipulation (MAMA)
====================================================================
```
#### NAME

====

horizSplit

### DOMAIN

======

MatrixManipulation (MAMA)

### SYNOPSYS

```
========
```

```
horizSplit : (M, PositiveInteger) -> List M
horizSplit : (M, List PositiveInteger) -> List M
 where
    R : Field
    Row : FiniteLinearAggregate R
     Col : FiniteLinearAggregate R
    M : MatrixCategory(R, Row, Col)
```
### DESCRIPTION

===========

```
horizSplit splits a matrix into multiple submatrices column wise.
```
### ARGUMENTS

```
=========
 horizSplit : (M, PositiveInteger) -> List M
    The first argument is an element of M
      where
        R : Field
        Row : FiniteLinearAggregate R
        Col : FiniteLinearAggregate R
        M : MatrixCategory(R, Row, Col)
    The second argument is a PositiveInteger
  horizSplit : (M, List PositiveInteger) -> List M
   The first argument is an element of M
     where
        R : Field
        Row : FiniteLinearAggregate R
        Col : FiniteLinearAggregate R
        M : MatrixCategory(R, Row, Col)
    The second argument is a List of PositiveInteger
RETURN VALUE
============
  The result is an List of elements of M
    where
      R : Field
      Row : FiniteLinearAggregate R
      Col : FiniteLinearAggregate R
      M : MatrixCategory(R, Row, Col)
EXAMPLES
========
 E := matrix([[i,a,b,c], [a,a,b,c], [b,d,e,f], [c,g,h,i]])t1:= horizSplit(E, 2)
 t2:= horizSplit(E, [2,2])
  t3:= horizSplit(E, [1,2,1])
```
NOTES =====

REFERENCES ==========

SEE ALSO ========

o )show MatrixManipulation o )show List o )show PositiveInteger o )d op horizSplit

**———-**

**— blockSplit.help —**

==================================================================== blockSplit from MatrixManipulation (MAMA) ====================================================================

#### NAME

 $=$ 

blockSplit

### DOMAIN

 $=$ 

MatrixManipulation (MAMA)

SYNOPSYS

```
========
```

```
blockSplit : (M, PositiveInteger, PositiveInteger) -> List List M
blockSplit : (M, List PositiveInteger, PositiveInteger) -> List List M
blockSplit : (M, PositiveInteger, List PositiveInteger) -> List List M
blockSplit : (M, List PositiveInteger, List PositiveInteger) -> List List M
```
where

R : Field Row : FiniteLinearAggregate R Col : FiniteLinearAggregate R M : MatrixCategory(R, Row, Col)

DESCRIPTION

#### ===========

```
blockSplit splits a matrix into multiple submatrices row and column
 wise, dividing a matrix into blocks.
ARGUMENTS
=========
  blockSplit : (M, PositiveInteger, PositiveInteger) -> List List M
    The first argument is an element of M
     where
        R : Field
        Row : FiniteLinearAggregate R
         Col : FiniteLinearAggregate R
        M : MatrixCategory(R, Row, Col)
    The second argument is a PositiveInteger
    The third argument is a PositiveInteger
  blockSplit : (M, List PositiveInteger, PositiveInteger) -> List List M
    The first argument is an element of M
     where
        R : Field
        Row : FiniteLinearAggregate R
        Col : FiniteLinearAggregate R
        M : MatrixCategory(R, Row, Col)
    The second argument is a List of PositiveInteger
    The third argument is a PositiveInteger
  blockSplit : (M, PositiveInteger, List PositiveInteger) -> List List M
    The first argument is an element of M
      where
        R : Field
        Row : FiniteLinearAggregate R
        Col : FiniteLinearAggregate R
        M : MatrixCategory(R, Row, Col)
    The second argument is a PositiveInteger
    The third argument is a List of PositiveInteger
```

```
blockSplit : (M, List PositiveInteger, List PositiveInteger) -> List List M
    The first argument is an element of M
      where
         R : Field
         Row : FiniteLinearAggregate R
         Col : FiniteLinearAggregate R
         M : MatrixCategory(R, Row, Col)
    The second argument is a List of PositiveInteger
    The third argument is a List of PositiveInteger
RETURN VALUE
============
  The result is an List of Lists of elements of M
    where
       R : Field
       Row : FiniteLinearAggregate R
       Col : FiniteLinearAggregate R
       M : MatrixCategory(R, Row, Col)
EXAMPLES
========
  E := matrix([[i, a, b, c], [a, a, b, c], [b, d, e, f], [c, g, h, i]])t1:= blockSplit(E,2,2)
  t2:= blockSplit(E, [2,1,1], 2)
  t3:= blockSplit(E, 4, [2,2])
  t4:= blockSplit(E, [1,2,1], [2,2])
NOTES
=====
REFERENCES
==========
SEE ALSO
========
o )show MatrixManipulation
o )show List
```
- o )show PositiveInteger
- o )d op blockSplit

## **MatrixManipulation (MAMA)**

**———-**

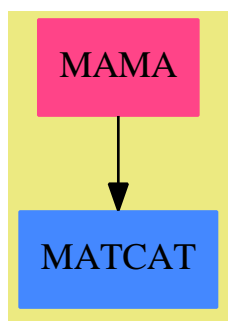

### **Exports:**

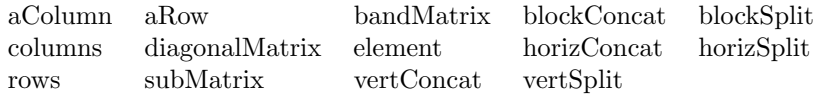

#### **— package MAMA MatrixManipulation —**

```
)abbrev package MAMA MatrixManipulation
++ Author: Raoul Bourquin
++ Date Created: 17 November 2012
++ Date Last Updated: 1 December 2012
++ Description:
++ Some functions for manipulating (dense) matrices.
++ Supported are various kinds of slicing, splitting and stacking of
++ matrices. The functions resemble operations often used in numerical
++ linear algebra algorithms.
MatrixManipulation(R, Row, Col, M) : Exports == Implementation where
 R : Field
 Row : FiniteLinearAggregate R
 Col : FiniteLinearAggregate R
 M : MatrixCategory(R, Row, Col)
 I ==> Integer
 PI ==> PositiveInteger
 LI ==> List ISI ==> Segment I
 LPI ==> List PI
 SPI ==> Segment PI
```

```
Exports ==> with
  -- Slicing matrices
  -- How to call aRow, aColumn? Name clashed with usual row, column
  -- Package call is ugly because of many parameters of MAMA
  element : (M, PI, PI) -> M
   ++ \spad{element} returns a single element out of a matrix.
   ++ The element is put into a one by one matrix.
   ++
   ++X M := matrix([[a,b,c],[d,e,f],[g,h,i]])
   ++X element(M,2,2)
  aRow : (M, PI) -> M
   ++ \spad{aRow} returns a single row out of a matrix.
   ++ The row is put into a one by N matrix.
   ++
   ++X M := matrix([[a,b,c],[d,e,f],[g,h,i]])
   ++X aRow(M, 1)++X aRow(M, 2)rows : (M, LPI) -> M
   ++ \spad{rows} returns several rows out of a matrix.
   ++ The rows are stacked into a matrix.
   ++
   ++X M := matrix([[a,b,c],[d,e,f],[g,h,i]])
   ++X rows(M, [1,2])
   ++X rows(M, [3,2])
 rows : (M, SPI) -> M
   ++ \spad{rows} returns several rows out of a matrix.
   ++ The rows are stacked into a matrix.
   ++
   ++X M := matrix([[a,b,c],[d,e,f],[g,h,i]])
   ++X rows(M, 2..3)
  aColumn : (M, PI) -> M
   ++ \spad{aColumn} returns a single column out of a matrix.
   ++ The column is put into a one by N matrix.
   ++
   ++X M := matrix([[a,b,c],[d,e,f],[g,h,i]])
   ++X aColumn(M, 2)
  columns : (M, LPI) -> M
   ++ \spad{columns} returns several columns out of a matrix.
   ++ The columns are stacked into a matrix.
   ++
   ++X M := matrix([[a,b,c],[d,e,f],[g,h,i]])
```

```
++X columns(M, [1,2])
  ++X columns(M, [3,2])
columns : (M, SPI) -> M
  ++ \spad{columns} returns several columns out of a matrix.
  ++ The columns are stacked into a matrix.
  ++
  ++X M := matrix([[a,b,c],[d,e,f],[g,h,i]])
  ++X columns(M, 1..2)
subMatrix : (M, LPI, LPI) -> M
  ++ \spad{subMatrix} returns several elements out of a matrix.
  ++ The elements are stacked into a submatrix.
  ++++X M := matrix([[a,b,c],[d,e,f],[g,h,i]])
  ++X subMatrix(M, [1,2],[1,2])
  ++X subMatrix(M, [1,3],[1,3])
subMatrix : (M, SPI, SPI) -> M
  ++ \spad{subMatrix} returns several elements out of a matrix.
 ++ The elements are stacked into a submatrix.
  ++
  ++X M := matrix([[a,b,c],[d,e,f],[g,h,i]])
  ++X subMatrix(M, 1..2,2..3)
diagonalMatrix : (M, I) -> M
  ++ \spad{diagonalMatrix} returns a diagonal out of a matrix.
  ++ The diagonal is put into a matrix of same shape as the
  ++ original one. Positive integer arguments select upper
  ++ off-diagonals, negative ones lower off-diagonals.
  ++
  +X M := matrix([a,b,c],[d,e,f],[g,h,i]])++X diagonalMatrix(M, 1)
  ++X diagonalMatrix(M, 2)
  ++X diagonalMatrix(M, -1)
diagonalMatrix : M -> M
  ++ \spad{diagonalMatrix} returns the main diagonal out of
  ++ a matrix. The diagonal is put into a matrix of same shape
  ++ as the original one.
  ++
  ++X M := matrix([[a,b,c],[d,e,f],[g,h,i]])
  ++X diagonalMatrix(M)
bandMatrix : (M, LI) -> M
  ++ \spad{bandMatrix} returns multiple diagonals out of a matrix.
  ++ The diagonals are put into a matrix of same shape as the
  ++ original one. Positive integer arguments select upper
  ++ off-diagonals, negative ones lower off-diagonals.
  ++
```

```
++X M := matrix([[a,b,c],[d,e,f],[g,h,i]])
 ++X bandMatrix(M, [-1,1])
 ++X bandMatrix(M, [-1,0,1])
bandMatrix : (M, SI) -> M
 ++ \spad{bandMatrix} returns multiple diagonals out of a matrix.
 ++ The diagonals are put into a matrix of same shape as the
 ++ original one. Positive integer arguments select upper
 ++ off-diagonals, negative ones lower off-diagonals.
 ++
 ++X M := matrix([[a,b,c],[d,e,f],[g,h,i]])
 ++X bandMatrix(M, -1..1)
-- Stacking matrices
horizConcat : (List M) -> M
 ++ \spad{horizConcat} concatenates matrices column wise.
 ++
 +X A := matrix([a])++X B := matrix([[b]])
 ++X C := matrix([[c]])
 +X A12 := horizConcat([A, B, C])
vertConcat : (List M) -> M
 ++ \spad{vertConcat} concatenates matrices row wise.
 ++
 ++X A := matrix([[a]])
 +X B := matrix([[b]])
 +X C := matrix([ [c]])
 +X A21 := vertConcat([A, B, C])
blockConcat : (List List M) -> M
 ++ \spad{blockConcat} concatenates matrices row and
 ++ column wise, building a block matrix. The order
 ++ is row major as in \spad{matrix}.
 ++
 +X A := matrix([a])+X B := matrix([fb]])
 ++X C := matrix([[c]])
 +X A11 := element(M, 3,3)
 +X A12 := horizConcat([A, B, C])
 +X A21 := vertConcat([A, B, C])
 ++X M := matrix([[a,b,c],[d,e,f],[g,h,i]])
 ++X E := blockConcat([[A11,A12],[A21,M]])
 ++X t1 := blockSplit(E, 4, [2,2])
 ++X t2 := blockConcat t1
 ++X zero?(E-t2)
 ++X t3 := blockSplit(E, [1,2,1], [2,2])
 ++X t4 := blockConcat t3
 ++X zero?(E-t4)
```

```
-- Splitting matrices
vertSplit : (M, PI) -> List M
  ++ \spad{vertSplit} splits a matrix into multiple
  ++ submatrices row wise.
 ++
 ++X E := matrix([[i,a,b,c],[a,a,b,c],[b,d,e,f],[c,g,h,i]])
 ++X t1:= vertSplit(E, 2)
vertSplit : (M, LPI) -> List M
  ++ \spad{vertSplit} splits a matrix into multiple
  ++ submatrices row wise.
 ++++X E := matrix([[i,a,b,c],[a,a,b,c],[b,d,e,f],[c,g,h,i]])
 ++X t1:= vertSplit(E, [1,2,1])
horizSplit : (M, PI) -> List M
 ++ \spad{horizSplit} splits a matrix into multiple
 ++ submatrices column wise.
 ++
 ++X E := matrix([[i,a,b,c],[a,a,b,c],[b,d,e,f],[c,g,h,i]])
 ++X t1:= horizSplit(E, 2)
horizSplit : (M, LPI) -> List M
  ++ \spad{horizSplit} splits a matrix into multiple
  ++ submatrices column wise.
  ++
 ++X E := matrix([[i,a,b,c],[a,a,b,c],[b,d,e,f],[c,g,h,i]])
 ++X t1:= horizSplit(E, [2,2])
 ++X t2:= horizSplit(E, [1,2,1])
blockSplit : (M, PI, PI) -> List List M
  ++ \spad{blockSplit} splits a matrix into multiple
  ++ submatrices row and column wise, dividing
 ++ a matrix into blocks.
 ++
  ++X E := matrix([[i,a,b,c],[a,a,b,c],[b,d,e,f],[c,g,h,i]])
 ++X t1:= blockSplit(E,2,2)
blockSplit : (M, LPI, PI) -> List List M
  ++ \spad{blockSplit} splits a matrix into multiple
  ++ submatrices row and column wise, dividing
  ++ a matrix into blocks.
  ++
 ++X E := matrix([[i,a,b,c],[a,a,b,c],[b,d,e,f],[c,g,h,i]])
 ++X t1:= blockSplit(E, [2,1,1], 2)
blockSplit : (M, PI, LPI) -> List List M
  ++ \spad{blockSplit} splits a matrix into multiple
```

```
++ submatrices row and column wise, dividing
    ++ a matrix into blocks.
   ++
   ++X E := matrix([[i,a,b,c],[a,a,b,c],[b,d,e,f],[c,g,h,i]])
   ++X t1:= blockSplit(E, 4, [2,2])
 blockSplit : (M, LPI, LPI) -> List List M
   ++ \spad{blockSplit} splits a matrix into multiple
   ++ submatrices row and column wise, dividing
   ++ a matrix into blocks.
   ++
   ++X E := matrix([[i,a,b,c],[a,a,b,c],[b,d,e,f],[c,g,h,i]])
   ++X t1:= blockSplit(E, [1,2,1], [2,2])
Implementation ==> add
 minr ==> minRowIndex
 maxr ==> maxRowIndex
 minc ==> minColIndex
 maxc ==> maxColIndex
  -- Custom function to expand Segment(PositiveInteger) into
  -- List(PositiveInteger). This operation is not supported by the
  -- overly restrictive library implementation.
  expand(spi : SPI) : LPI ==
     lr := empty() $LPIl : PI := lo spi
     h : PI := hi spi
     inc : I := incr spi
     zero? inc => error "Cannot expand a segment with an increment of zero"
     if inc > 0 then
       while l <= h repeat
         lr := concat(1, lr)l := (l + inc) pretend PI
      else
       while 1 >= h repeat
         lr := \text{concat}(1, lr)l := (l + inc) pretend PI
     reverse! lr
  element(A, r, c) ==matrix([A(r,c)]])aRow(A:M, r:PI) : M ==subMatrix(A, r, r, minc A, maxc A)
 rows(A:M, 1st:LPI) : M ==ls := [aRow(A, r) for r in 1st]reduce(vertConcat, ls)
```

```
rows(A:M, si:SPI) : M ==rows(A, expand(si))
aColumn(A:M, c:PI) : M ==subMatrix(A, minr A, maxr A, c, c)
columns(A:M, 1st:LPI) : M ==ls := [aColumn(A, c) for c in 1st]reduce(horizConcat, ls)
columns(A:M, si:SPI) : M ==columns(A, expand(si))
diagonalMatrix(A, n) ==nr := nrows(A)nc := ncols(A)n > (nc-1) => error "requested diagonal out of range"
 n < 0 and abs(n) > (nr-1) => error "requested diagonal out of range"
 B := zero(nr,nc)if n \geq 0 then
   dl := min(nc-n, nr)sr := minr(A)sc := minc(A) + nelse
   dl := min(nc, nr-abs(n))sr := minr(A) + abs(n)sc := minc(A)for i in 0..(dl-1) repeat
    qsetelt!(B, sr+i, sc+i, A(sr+i, sc+i))
  B
diagonalMatrix(A) ==diagonalMatrix(A, 0)
bandMatrix(A:M, In:LI) : M ==-- Really inefficient
 reduce("+", [diagonalMatrix(A,d) for d in ln])
bandMatrix(A:M, si:SI) : M ==bandMatrix(A, expand(si))
subMatrix(A:M, 1r:LPI, 1c:LPI) : M ==-- Really inefficient
 lle := [[ \text{ element}(A, r, c) \text{ for } c \text{ in } lc ] for r in lr]blockConcat(lle)
subMatrix(A:M, sr:SPI, sc:SPI) : M ==subMatrix(A, low sr, high sr, low sc, high sc)
-- Stack matrices
```

```
horizConcat(LA) ==reduce(horizConcat, LA)
vertConcat(LA) ==
  reduce(vertConcat, LA)
blockConcat(LLA: List List M) : M ==
  reduce(vertConcat, [reduce(horizConcat, LA) for LA in LLA])
-- Split matrices
vertSplit(A:M, r:PI) : List M ==dr := nrows(A) exquo r
  dr case "failed" => error "split does not result in an equal division"
  mir := minr A
  mic := minc A
  mac := maxc \uparrow[ subMatrix(A, mir+i*dr, mir+(i+1)*dr-1, mic, mac) for i in 0..(r-1) ]
vertSplit(A:M, lr:LPI) : List M ==
  reduce("+", lr) \tilde{} = nrows(A) => _
      error "split does not result in proper partition"
  l : List PI := cons(1, scan(_+, lr, 1$PI)$ListFunctions2(PI,PI))
  mir := min(A) -1 -- additional shift because 1 starts at 1
  mic := minc A
  mac := maxc Aresult := \overline{\phantom{a}}[ subMatrix(A, mir+1(i-1), mir+1(i)-1, mic, mac) for i in 2..#1 ]
horizSplit(A:M, c:PI) : List M ==
  dc := ncols(A) exquo c
  dc case "failed" => error "split does not result in an equal division"
  mir := minr A
  mar := maxr Amic := minc A
  [ subMatrix(A, mir, mar, mic+ixdc, mic+(i+1)*dc-1) for i in 0..(c-1) ]
horizSplit(A:M, lc:LPI) : List M ==
  reduce("+", lc) \varepsilon = ncols(A) => _
      error "split does not result in proper partition"
  l : List PI := cons(1, scan(_+, lc, 1$PI)$ListFunctions2(PI,PI))
  mir := minr A
  mar := maxr Amic := min(A) -1 -- additional shift because 1 starts at 1
  result := \overline{\phantom{a}}[ subMatrix(A, mir, mar, mic+1(i-1), mic+1(i)-1) for i in 2..#1 ]
blockSplit(A:M, nr:PI, nc:PI) : List List M ==
  [ horizSplit(X, nc) for X in vertSplit(A, nr) ]
```
blockSplit(A:M, lr:LPI, nc:PI) : List List M == [ horizSplit(X, nc) for X in vertSplit(A, lr) ] blockSplit(A:M, nr:PI, lc:LPI) : List List M == [ horizSplit(X, 1c) for X in vertSplit(A, nr) ] blockSplit(A:M, lr:LPI, lc:LPI) : List List M == [ horizSplit(X, lc) for X in vertSplit(A, lr) ]

**— MAMA.dotabb —**

**———-**

**———-**

"MAMA" [color="#FF4488",href="bookvol10.4.pdf#nameddest=MAMA"] "MATCAT" [color="#4488FF",href="bookvol10.2.pdf#nameddest=MATCAT"] "MAMA" -> "MATCAT"

## **package MTHING MergeThing**

**— MergeThing.input —**

```
)set break resume
)sys rm -f MergeThing.output
)spool MergeThing.output
)set message test on
)set message auto off
)clear all
--S 1 of 1
)show MergeThing
---R--R MergeThing(S: OrderedSet) is a package constructor
--R Abbreviation for MergeThing is MTHING
--R This constructor is exposed in this frame.
--R Issue )edit bookvol10.4.pamphlet to see algebra source code for MTHING
---R--R------------------------------- Operations --------------------------------
--R mergeDifference : (List(S),List(S)) -> List(S)
---R--E 1
```

```
)spool
)lisp (bye)
```
**— MergeThing.help —**

**———-**

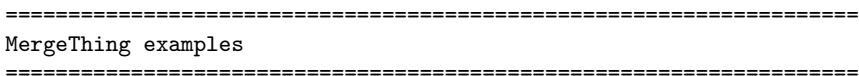

This package exports tools for merging lists

See Also: o )show MergeThing

## **MergeThing (MTHING)**

**———-**

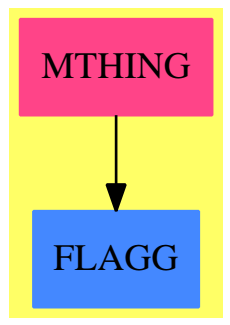

**Exports:** mergeDifference

### **— package MTHING MergeThing —**

```
)abbrev package MTHING MergeThing
++ Description:
++ This package exports tools for merging lists
MergeThing(S:OrderedSet): Exports == Implementation where
  Exports == with
   mergeDifference: (List(S),List(S)) -> List(S)
```

```
++ mergeDifference(l1,l2) returns a list of elements in l1 not present
   ++ in l2. Assumes lists are ordered and all x in l2 are also in l1.
Implementation == add
 mergeDifference1: (List S,S,List S) -> List S
 mergeDifference(x,y) ==null x or null y => x
   mergeDifference1(x,y.first,y.rest)
   x.first=y.first => x.rest
   x
 mergeDifference1(x, fy, ry) ==rx := x
   while not null rx repeat
     rx := rx.rest
     frx := rx.first
     while fy < frx repeat
       null ry => return x
       fy := first ry
       ry := rest ry
     frx = fy \Rightarrowx.rest := rx.rest
       null ry => return x
       fy := ry.first
       ry := ry.rest
     x := rx———-
```
**— MTHING.dotabb —**

**———-**

"MTHING" [color="#FF4488",href="bookvol10.4.pdf#nameddest=MTHING"] "FLAGG" [color="#4488FF",href="bookvol10.2.pdf#nameddest=FLAGG"] "MTHING" -> "FLAGG"

## **package MESH MeshCreationRoutinesForThreeDimensions**

**— MeshCreationRoutinesForThreeDimensions.input —**

)set break resume )sys rm -f MeshCreationRoutinesForThreeDimensions.output )spool MeshCreationRoutinesForThreeDimensions.output )set message test on )set message auto off

```
)clear all
--S 1 of 1
)show MeshCreationRoutinesForThreeDimensions
---R--R MeshCreationRoutinesForThreeDimensions is a package constructor
--R Abbreviation for MeshCreationRoutinesForThreeDimensions is MESH
--R This constructor is not exposed in this frame.
--R Issue )edit bookvol10.4.pamphlet to see algebra source code for MESH
--R--R------------------------------- Operations --------------------------------
--R meshFun2Var : (((DoubleFloat,DoubleFloat) -> DoubleFloat),Union(((DoubleFloat,DoubleFloat,Do
--R meshPar1Var : (Expression(Integer),Expression(Integer),Expression(Integer),(DoubleFloat -> D
--R meshPar2Var : (((DoubleFloat,DoubleFloat) -> DoubleFloat),((DoubleFloat,DoubleFloat) -> Doub
--R meshPar2Var : (((DoubleFloat,DoubleFloat) -> Point(DoubleFloat)),Segment(DoubleFloat),Segmen
--R meshPar2Var : (ThreeSpace(DoubleFloat),((DoubleFloat,DoubleFloat) -> Point(DoubleFloat)),Seg
--R ptFunc : (((DoubleFloat,DoubleFloat) -> DoubleFloat),((DoubleFloat,DoubleFloat) -> DoubleFlo
---R--E 1
)spool
)lisp (bye)
            ———-
            — MeshCreationRoutinesForThreeDimensions.help —
====================================================================
MeshCreationRoutinesForThreeDimensions examples
====================================================================
This package has no description
See Also:
o )show MeshCreationRoutinesForThreeDimensions
```
**———-**

### **MeshCreationRoutinesForThreeDimensions (MESH)**

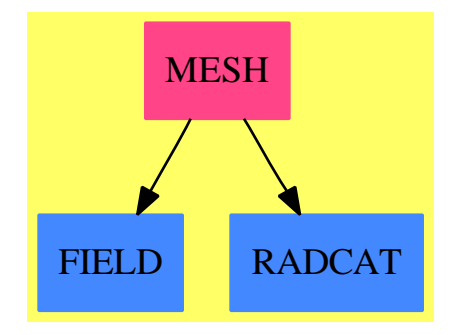

### **Exports:**

meshFun2Var meshPar1Var meshPar2Var ptFunc

**— package MESH MeshCreationRoutinesForThreeDimensions —**

)abbrev package MESH MeshCreationRoutinesForThreeDimensions

++ Author: Jim Wen

++ Date Last Updated: October 1991 by Jon Steinbach

- ++ Description:
- ++ This package has no description

MeshCreationRoutinesForThreeDimensions():Exports == Implementation where

```
I ==> Integer
PI ==> PositiveInteger
SF ==> DoubleFloat
L ==> List
SEG ==> Segment
S ==> String
Fn1 ==> SF \rightarrow SFFn2 = > (SF, SF) -> SFFn3 = > (SF, SF, SF) -> SFFnPt = \implies (SF, SF) \implies Point(SF)FnU ==> Union(Fn3,"undefined")
EX ==> Expression
DROP ==> DrawOption
POINT ==> Point(SF)
SPACE3 ==> ThreeSpace(SF)
COMPPROP ==> SubSpaceComponentProperty
TUBE ==> TubePlot
Exports == with
 meshPar2Var: (Fn2,Fn2,Fn2,FnU,SEG SF,SEG SF,L DROP) -> SPACE3
   ++ meshPar2Var(f,g,h,j,s1,s2,l) \undocumented
 meshPar2Var: (FnPt,SEG SF,SEG SF,L DROP) -> SPACE3
```

```
++ meshPar2Var(f,s1,s2,l) \undocumented
  meshPar2Var: (SPACE3,FnPt,SEG SF,SEG SF,L DROP) -> SPACE3
    ++ meshPar2Var(sp,f,s1,s2,l) \undocumented
  meshFun2Var: (Fn2, FnU, SEG SF, SEG SF, L DROP) -> SPACE3
    ++ meshFun2Var(f,g,s1,s2,l) \undocumented
 meshPar1Var: (EX I,EX I,EX I,Fn1,SEG SF,L DROP) -> SPACE3
    ++ meshPar1Var(s,t,u,f,s1,l) \undocumented
 ptFunc: (Fn2,Fn2,Fn2,Fn3) -> ((SF,SF) -> POINT)
    ++ ptFunc(a,b,c,d) is an internal function exported in
    ++ order to compile packages.
Implementation ==> add
  import ViewDefaultsPackage()
  import SubSpaceComponentProperty()
  import DrawOptionFunctions0
  import SPACE3
  --import TUBE()
  -- local functions
 numberCheck(nums:Point SF):Void ==
   -- this function checks to see that the small floats are
   -- actually just that - rather than complex numbers or
   -- whatever (the whatever includes nothing presently
   -- since NaN, Not a Number, is not necessarily supported
    -- by common lisp). note that this function is dependent
    -- upon the fact that Common Lisp supports complex numbers.
   for i in minIndex(nums)..maxIndex(nums) repeat
     COMPLEXP(nums.(i::PositiveInteger))$Lisp =>
        error "An unexpected complex number was encountered in the calculations."
  makePt:(SF,SF,SF,SF) -> POINT
 makePt(x,y,z,c) == point(1 : List SF := [x,y,z,c])ptFunc(f,g,h,c) ==
   (z1:SF, z2:SF): POINT +->x := f(z1, z2); y := g(z1, z2); z := h(z1, z2)makePt(x,y,z,c(x,y,z))-- parameterized equations of two variables
  meshPar2Var(sp,ptFun,uSeg,vSeg,opts) ==
    -- the issue of open and closed needs to be addressed, here, we are
    -- defaulting to open (which is probably the correct default)
    -- the user should be able to override that (optional argument?)
   llp : L L P0INT := nil()uNum : PI := var1Steps(opts,var1StepsDefault())
   vNum : PI := var2Steps(opts,var2StepsDefault())
   ustep := (lo uSeg - hi uSeg)/uNum
   vstep := (lo vSeg - hi vSeg)/vNum
   someV := hi vSeg
   for iv in vNum..0 by -1 repeat
     if zero? iv then someV := lo vSeg
```

```
-- hack: get last number in segment within segment
    lp : L POINT := nil()someU := hi uSeg
    for iu in uNum..0 by -1 repeat
      if zero? iu then someU := lo uSeg
      -- hack: get last number in segment within segment
     pt := ptFun(someU,someV)
     numberCheck pt
     lp := \text{concat}(pt, lp)someU := someU + ustep
   llp := concat(lp,llp)
   someV := someV + vstep
  -- now llp contains a list of lists of points
  -- for a surface that is a result of a function of 2 variables,
  -- the main component is open and each sublist is open as well
  lProp : L COMPPROP := [ new() for l in llp ]
  for aProp in lProp repeat
    close(aProp,false)
    solid(aProp,false)
  aProp : COMPPROP:= new()
  close(aProp,false)
  solid(aProp,false)
 space := sp
   space := create3Space()
 mesh(space,llp,lProp,aProp)
  space
meshPar2Var(ptFun,uSeg,vSeg,opts) ==
  sp := create3Space()
 meshPar2Var(sp,ptFun,uSeg,vSeg,opts)
zCoord: (SF,SF,SF) -> SF
zCoord(x,y,z) == z
meshPar2Var(xFun,yFun,zFun,colorFun,uSeg,vSeg,opts) ==
 -- the color function should be parameterized by (u,v) as well,
 - not (x,y,z) but we also want some sort of consistency and so
 -- changing this over would mean possibly changing the explicit
  -- stuff over and there, we probably do want the color function
  -- to be parameterized by (x,y,z) - not just (x,y) (this being
  -- for convinience only since z is also defined in terms of (x,y)).
  (colorFun case Fn3) =>
    meshPar2Var(ptFunc(xFun,yFun,zFun,colorFun :: Fn3),uSeg,vSeg,opts)
  meshPar2Var(ptFunc(xFun,yFun,zFun,zCoord),uSeg,vSeg,opts)
-- explicit equations of two variables
meshFun2Var(zFun,colorFun,xSeg,ySeg,opts) ==
  -- here, we construct the data for a function of two variables
 meshPar2Var((z1:SF, z2:SF):SF \rightarrow z1,(x1:SF, x2:SF):SF \rightarrow x2, zFun, colorFun, xSeg, ySeg, opts)
```
**— MESH.dotabb —**

**———-**

**———-**

```
"MESH" [color="#FF4488",href="bookvol10.4.pdf#nameddest=MESH"]
"FIELD" [color="#4488FF",href="bookvol10.2.pdf#nameddest=FIELD"]
"RADCAT" [color="#4488FF",href="bookvol10.2.pdf#nameddest=RADCAT"]
"MESH" -> "FIELD"
"MESH" -> "RADCAT"
```
## **package MDDFACT ModularDistinctDegreeFactorizer**

**— ModularDistinctDegreeFactorizer.input —**

```
)set break resume
)sys rm -f ModularDistinctDegreeFactorizer.output
)spool ModularDistinctDegreeFactorizer.output
)set message test on
)set message auto off
)clear all
--S 1 of 1
)show ModularDistinctDegreeFactorizer
-<b>R</b>--R ModularDistinctDegreeFactorizer(U: UnivariatePolynomialCategory(Integer)) is a package cons
--R Abbreviation for ModularDistinctDegreeFactorizer is MDDFACT
--R This constructor is exposed in this frame.
--R Issue )edit bookvol10.4.pamphlet to see algebra source code for MDDFACT
---R--R------------------------------- Operations --------------------------------
--R exptMod : (U,Integer,U,Integer) -> U factor : (U,Integer) -> List(U)
--R gcd : (U,U,Integer) -> U linears : (U,Integer) -> U
--R ddFact : (U,Integer) -> List(Record(factor: U,degree: Integer))
--R separateFactors : (List(Record(factor: U,degree: Integer)),Integer) -> List(U)
---R--E 1
)spool
)lisp (bye)
            ———-
```
**— ModularDistinctDegreeFactorizer.help —** ==================================================================== ModularDistinctDegreeFactorizer examples ==================================================================== This package supports factorization and gcds of univariate polynomials over the integers modulo different primes. The inputs are given as

polynomials over the integers with the prime passed explicitly as an extra argument. See Also:

o )show ModularDistinctDegreeFactorizer

**———-**

### **ModularDistinctDegreeFactorizer (MDDFACT)**

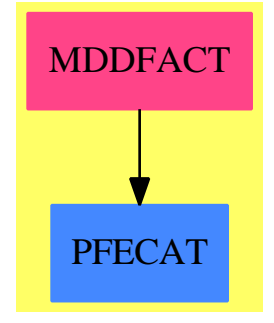

**Exports:** factor gcd linears ddFact exptMod separateFactors

**— package MDDFACT ModularDistinctDegreeFactorizer —**

)abbrev package MDDFACT ModularDistinctDegreeFactorizer ++ Author: Barry Trager ++ Date Last Updated: 20.9.95 (JHD) ++ Description: ++ This package supports factorization and gcds ++ of univariate polynomials over the integers modulo different ++ primes. The inputs are given as polynomials over the integers ++ with the prime passed explicitly as an extra argument.

```
ModularDistinctDegreeFactorizer(U):C == T whereU : UnivariatePolynomialCategory(Integer)
  I ==> Integer
  NNI ==> NonNegativeInteger
  PI ==> PositiveInteger
  V ==> Vector
  L \equiv \geq List
  DDRecord ==> Record(factor:EMR,degree:I)
  UDDRecord ==> Record(factor:U,degree:I)
  DDList ==> L DDRecord
  UDDList ==> L UDDRecord
  C == withgcd:(U,U,I) \rightarrow U++ gcd(f1,f2,p) computes the gcd of the univariate polynomials
      ++ f1 and f2 modulo the integer prime p.
    linears: (U, I) \rightarrow U++ linears(f,p) returns the product of all the linear factors
      ++ of f modulo p. Potentially incorrect result if f is not
      ++ square-free modulo p.
    factor:(U,I) \rightarrow L U
      ++ factor(f1,p) returns the list of factors of the univariate
      ++ polynomial f1 modulo the integer prime p.
      ++ Error: if f1 is not square-free modulo p.
    ddFact:(U,I) -> UDDList
      ++ ddFact(f,p) computes a distinct degree factorization of the
      ++ polynomial f modulo the prime p, i.e. such that each factor
      ++ is a product of irreducibles of the same degrees. The input
      ++ polynomial f is assumed to be square-free modulo p.
    separateFactors: (UDDList, I) -> L U
      ++ separateFactors(ddl, p) refines the distinct degree factorization
      ++ produced by ddFact to give a complete list of factors.
    exptMod: (U,I,U,I) \rightarrow U++ exptMod(f,n,g,p) raises the univariate polynomial f to the nth
      ++ power modulo the polynomial g and the prime p.
  T == addreduction(u:U,p:I):U ==zero? p \Rightarrow umap((i1:I):I +-> positiveRemainder(i1,p),u)
    merge(p:I,q:I):Union(I," failed") ==p = q \Rightarrow pp = 0 \Rightarrow qq = 0 \Rightarrow p"failed"
    modInverse(c:I,p:I):I ==(extendedEuclidean(c,p,1)::Record(coef1:I,coef2:I)).coef1
    \text{exactque}(u:U,v:U,p:I): \text{Union}(U, "failed") ==invlcv:=modInverse(leadingCoefficient v,p)
```

```
r:=monicDivide(u,reduction(invlcv*v,p))
    reduction(r.remainder, p) ^=0 => "failed"
    reduction(invlcv*r.quotient,p)
EMR := EuclideanModularRing(Integer,U,Integer,
                            reduction,merge,exactquo)
probSplit2:(EMR,EMR,I) -> Union(List EMR,"failed")
trace:(EMR,I,EMR) -> EMR
ddfactor:EMR -> L EMR
ddfact:EMR -> DDList
sepFact1:DDRecord -> L EMR
sepfact:DDList -> L EMR
probSplit:(EMR,EMR,I) -> Union(L EMR,"failed")
makeMonic:EMR -> EMR
exptmod:(EMR,I,EMR) -> EMR
lc(u:EMR):I == leadingCoefficient(u::U)degree(u:EMR):I == degree(u::U)makeMonic(u) == modInverse(lc(u), modulus(u)) * ui:I
ext{mod}(u1, i, u2) ==i < 0 => error("negative exponentiation not allowed for exptMod")
 ans:= 1$EMRwhile i > 0 repeat
   if odd?(i) then ans:= {\text{ans}} * \text{u1} rem u2
   i:= i quo 2
   u1 := (u1 * u1) rem u2ans
extMod(a, i, b, q) ==ans:= exptmod(reduce(a,q),i,reduce(b,q))
 ans::U
ddfactor(u) ==if (c:= 1c(u)) \hat{i} = 1$I then u: = makeMonic(u)
  ans:= sepfact(ddfact(u))
  cons(c::EMR, [makeMonic(f) for f in ans | degree(f) > 0])gcd(u,v,q) == gcd(reduce(u,q),reduce(v,q))::Ufactor(u,q) ==v:= reduce(u,q)dv:= reduce(differentiate(u),q)
 degree gcd(v, dv) > 0 =>
   error("Modular factor: polynomial must be squarefree")
  ans:= ddfactor v
  [f::U for f in ans]
```

```
ddfact(u) ==p:=modulus u
  w:= reduce(monomial(1,1)$U,p)
 m := wd:I:=1if (c:= 1c(u)) \hat{} = 1$I then u: = makeMonic u
 ans:DDList:= []
 repeat
   w:= \text{exptmod}(w,p,u)g:= gcd(w - m, u)if degree g > 0 then
      g:= makeMonic(g)
      ans:= [[g,d],:ans]u:=(u quo g)degree(u) = 0 \Rightarrow return [[c::EMR,0$I],:ans]d := d + 1d > (degree(u): I quo 2) =>
           return [[c::EMR,0$I],[u,degree(u)],:ans]
ddFact(u,q) ==ans:= ddfact(reduce(u,q))
  [[(dd.factor)::U,dd.degree]$UDDRecord for dd in ans]$UDDList
lines(u,q) ==uu:=reduce(u,q)
   m:= reduce(monomial(1,1)$U,q)
   gcd(exptmod(m,q,uu)-m,uu)::U
sepfact(factList) ==
  "append"/[sepFact1(f) for f in factList]
separateFactors(uddList,q) ==ans:= sepfact [[reduce(udd.factor,q),udd.degree]$DDRecord for
    udd in uddList]$DDList
  [f::U for f in ans]
decode(s:Integer, p:Integer, x:U):U ==
  s <p => s:: U
  qr := divide(s, p)qr.remainder :: U + x*decode(qr.quotient, p, x)
sepfact1(f) ==u:= f.factor
 p:=modulus u
  (d := f.degree) = 0 \implies [u]if (c:= 1c(u)) \hat{} = 1$I then u: = makeMonic(u)
 d = (du := degree(u)) \Rightarrow [u]ans:L EMR:= []
 x:U:= monomial(1,1)-- for small primes find linear factors by exhaustion
```

```
d=1 and p < 1000 =>
        for i in 0.. while du > 0 repeat
          if u(i::U) = 0 then
            ans := \text{cons}(\text{reduce}(x-(i::U), p), \text{ans})du := du-1
        ans
      y := xs:I := 0ss:I := 1stack:L EMR:= [u]
      until null stack repeat
        t:= reduce(((s::U)+x), p)
        if not ((flist:= probSplit(first stack,t,d)) case "failed") then
          stack:= rest stack
          for fact in flist repeat
            f1:= makeMonic(fact)
             (df1:= degree(f1)) = 0 \Rightarrow nildf1 > d \Rightarrow stack := [f1, :stack]ans:= [f1, :ans]p = 2 \Rightarrowss:= ss + 1x := y * decode(ss, p, y)s:= s+1s = p \Rightarrows := 0ss := ss + 1x:= y * decode(ss, p, y)
-- not one? leadingCoefficient(x) =>
          not (leadingCoefficient(x) = 1) =>
               ss := p ** degree x
               x:= y ** (\text{degree}(x) + 1)[c * first(ans),:rest(ans)]
    probSplit(u,t,d) ==(p:=modulus(u)) = 2 \Rightarrow probSplit2(u,t,d)f1:= \text{gcd}(u,t)r:= ((p**(d:NNI)-1) quo 2):NNI
      n:= exptmod(t,r,u)
      f2:= gcd(u, n + 1)(g:= f1 * f2) = 1 \Rightarrow "failed"
      g = u \Rightarrow "failed"
      [f1,f2,(u quo g)]
    probSplit2(u,t,d) ==f:= gcd(u, trace(t, d, u))f = 1 => "failed"
      degree u = degree f => "failed"
      [1,f,u quo f]
    trace(t,d,u) ==
```

```
p:=modulus(t)
d := d - 1tt:=t
while d > 0 repeat
 tt:= (tt + (t:=exptmod(t,p,u))) rem u
  d := d - 1t.t.
```
**— MDDFACT.dotabb —**

**———-**

**———-**

```
"MDDFACT" [color="#FF4488",href="bookvol10.4.pdf#nameddest=MDDFACT"]
"PFECAT" [color="#4488FF",href="bookvol10.2.pdf#nameddest=PFECAT"]
"MDDFACT" -> "PFECAT"
```
# **package MHROWRED ModularHermitianRowReduction**

**— ModularHermitianRowReduction.input —**

```
)set break resume
)sys rm -f ModularHermitianRowReduction.output
)spool ModularHermitianRowReduction.output
)set message test on
)set message auto off
)clear all
--S 1 of 1
)show ModularHermitianRowReduction
-<sub>R</sub>--R ModularHermitianRowReduction(R: EuclideanDomain) is a package constructor
--R Abbreviation for ModularHermitianRowReduction is MHROWRED
--R This constructor is not exposed in this frame.
--R Issue )edit bookvol10.4.pamphlet to see algebra source code for MHROWRED
-<sub>R</sub>--R------------------------------- Operations --------------------------------
--R rowEch : Matrix(R) -> Matrix(R)
--R normalizedDivide : (R,R) -> Record(quotient: R,remainder: R)
--R rowEchLocal : (Matrix(R),R) -> Matrix(R)
--R rowEchelon : (Matrix(R),R) -> Matrix(R)
--R rowEchelonLocal : (Matrix(R),R,R) -> Matrix(R)
---R
```
 $--E$  1

)spool )lisp (bye)

**— ModularHermitianRowReduction.help —**

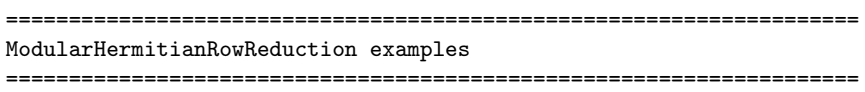

Modular hermitian row reduction.

**———-**

**———-**

See Also: o )show ModularHermitianRowReduction

### **ModularHermitianRowReduction (MHROWRED)**

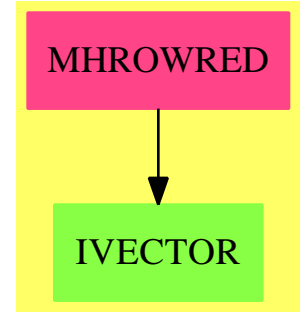

### **Exports:**

rowEch normalizedDivide rowEchLocal rowEchelon rowEchelonLocal

**— package MHROWRED ModularHermitianRowReduction —**

)abbrev package MHROWRED ModularHermitianRowReduction

- ++ Author: Manuel Bronstein
- ++ Date Created: 22 February 1989
- ++ Date Last Updated: 24 November 1993

```
++ Description:
```

```
++ Modular hermitian row reduction.
-- should be moved into matrix whenever possible
ModularHermitianRowReduction(R): Exports == Implementation where
  R: EuclideanDomain
  Z ==> Integer
  V ==> Vector R
  M ==> Matrix R
  REC \implies Record(val:R, cl:Z, rw:Z)Exports ==> with
   rowEch : M -> M
      ++ rowEch(m) computes a modular row-echelon form of m, finding
      ++ an appropriate modulus.
    rowEchelon : (M, R) -> M
      ++ rowEchelon(m, d) computes a modular row-echelon form mod d of
      ++ \lceil d \rceil++ [ d ]
      ++ [ . ]
      ++ [ d]
      ++ [ M ]
      ++ where \text{M} = m \mod d.
    rowEchLocal : (M, R) -> M
      ++ rowEchLocal(m,p) computes a modular row-echelon form of m, finding
      ++ an appropriate modulus over a local ring where p is the only prime.
    rowEchelonLocal: (M, R, R) -> M
      ++ rowEchelonLocal(m, d, p) computes the row-echelon form of m
      ++ concatenated with d times the identity matrix
      ++ over a local ring where p is the only prime.
    normalizedDivide: (R, R) -> Record(quotient:R, remainder:R)
      ++ normalizedDivide(n,d) returns a normalized quotient and
      ++ remainder such that consistently unique representatives
      ++ for the residue class are chosen, e.g. positive remainders
  Implementation ==> add
    order : (R, R) -> Z
    vconc : (M, R) -> M
   non0 : (V, Z) -> Union(REC, "failed")
   nonzero?: V -> Boolean
   mkMat : (M, List Z) -> M
    diagSubMatrix: M -> Union(Record(val:R, mat:M), "failed")
    determinantOfMinor: M -> R
    enumerateBinomial: (List Z, Z, Z) -> List Z
   nonzero? v == any? (s +-> s \hat{=} 0, v)
-- returns [a, i, rown] if v = [0, ..., 0, a, 0, ..., 0]
```

```
-- where a \leq 0 and i is the index of a, "failed" otherwise.
    non0(v, row) ==ans:REC
      allZero:Boolean := true
      for i in minIndex v .. maxIndex v repeat
        if qelt(v, i) \hat{ } = 0 then
          if allZero then
            allZero := false
            ans := [qelt(v, i), i, rown]
          else return "failed"
      allZero => "failed"
      ans
-- returns a matrix made from the non-zero rows of x whose row number
-- is not in l
   mkMat(x, 1) ==empty?(11 := [parts row(x, i)
         for i in minRowIndex x .. maxRowIndex x |
           (not member?(i, 1)) and nonzero? row(x, i)]$List(List R)) =>
              zero(1, ncols x)
      matrix ll
-- returns [m, d] where m = x with the zero rows and the rows of
-- the diagonal of d removed, if x has a diagonal submatrix of d's,
-- "failed" otherwise.
    diagSubMatrix x ==
      l := [u::REC for i in minRowIndex x ... maxRowIndex x |(u := non0(row(x, i), i)) case REC]
      for a in removeDuplicates([r.va1 for r in 1]\£list(R)) repeat
        {[r.cl for r in l | r.val = a]}£List(Z)}$Set(Z) =
          {[z for z in minColIndex x .. maxColIndex x]$List(Z)}$Set(Z)
            \Rightarrow return [a, mkMat(x, [r.rw for r in 1 | a = r.val])]
      "failed"
-- returns a non-zero determinant of a minor of x of rank equal to
-- the number of columns of x, if there is one, 0 otherwise
    determinantOfMinor x ==
-- do not compute a modulus for square matrices, since this is as expensive
-- as the Hermite reduction itself
      (nr := rows x) \leq (nc := ncols x) \Rightarrow 0lc := [i for i in minCollndex x ... maxCollndex x].lr := [i for i in minRowIndex x ... maxRowIndex x]#List(Integer)
      for i in 1..(n := binomial(nr, nc) repeat
        (d := determinant x(enumerateBinomial(lr, nc, i), lc)) \hat{ } = 0 =>
          j := i + 1 + (random()$Z rem (n - i))return gcd(d, determinant x(enumerateBinomial(lr, nc, j), lc))
      0
-- returns the i-th selection of m elements of l = (a_1, \ldots, a_n),
\left| - - \right| /n\
```

```
-- where 1 \le i \le | |
-- \m/
   enumerateBinomial(l, m, i) ==
     ml := minIndex 1 - 1zero?(m := m - 1) \Rightarrow [1(m1 + i)]for j in 1..(n := #1) repeat
       i \leq (b := binomial(n - j, m)) \Rightarrowreturn concat(1(m1 + j), enumerateBinomial(rest(1, j), m, i))
        i := i - berror "Should not happen"
   rowEch x ==(u := diagSubMatrix x) case "failed" \Rightarrowzero?(d := determinantOfMinor x) => rowEchelon x
        rowEchelon(x, d)
     rowEchelon(u.mat, u.val)
    vcone(y, m) ==vertConcat(diagonalMatrix new(ncols y, m)$V, map(s +-> s rem m, y))
    order(m, p) ==zero? m \Rightarrow -1for i in 0.. repeat
        (mm := m exquo p) case "failed" => return i
       m := mm::Rif R has IntegerNumberSystem then
        normalizedDivide(n:R, d:R):Record(quotient:R, remainder:R) ==
            qr := divide(n, d)
            qr.remainder >= 0 => qr
            d > 0 =>
                qr.remainder := qr.remainder + d
                qr.quotient := qr.quotient - 1
                qr
            qr.remainder := qr.remainder - d
            qr.quotient := qr.quotient + 1
            qr
    else
        normalizedDivide(n:R, d:R):Record(quotient:R, remainder:R) ==
            divide(n, d)
    rowEchLocal(x,p) ==(u := diagSubMatrix x) case "failed" =>
        zero?(d := determinantOfMinor x) => rowEchelon x
       rowEchelonLocal(x, d, p)
     rowEchelonLocal(u.mat, u.val, p)
    rowEchelon Local(y, m, p) ==m := p**(order(m,p)::NonNegativeInteger)
       x := vconc(y, m)
```

```
nrows := maxRowIndex x
   ncols := maxColIndex x
   minr := i := minRowIndex xfor j in minColIndex x .. ncols repeat
     if i > nrows then leave x
     rown := minr - 1pivord : Integer
     npivord : Integer
      for k in i .. nrows repeat
       qelt(x, k, j) = 0 \Rightarrow "next k"npivord := order(qelt(x,k,j),p)
        (row = minr - 1) or (npivord < pivord) =>
               rown := k
                pivord := npivord
      rown = minr - 1 => "enuf"
      x := \text{swapRows}\_\{x, i, \text{rown}\}(a, b, d) := extendedEuclidean(qelt(x,i,j), m)
      qsetelt_!(x,i,j,d)
      pivot := d
      for k in j+1 .. ncols repeat
        qsetelt_!(x,i,k, a * qelt(x,i,k) rem m)
      for k in i+1 .. nrows repeat
       zero? qelt(x, k, j) => "next k"
        q := (qelt(x, k, j) exquo pivot) :: R
        for k1 in j+1 .. ncols repeat
          v2 := (qelt(x,k,kl) - q * qelt(x,i,kl)) rem m
          qsetelt_!(x, k, k1, v2)
        qsetelt_!(x, k, j, 0)
      for k in minr .. i-1 repeat
        zero? qelt(x, k, j) => "enuf"
        qr := normalizedDivide(qelt(x,k,j), pivot)
       qsetelt_!(x,k,j, qr.remainder)
        for k1 in j+1 .. ncols x repeat
          qsetelt_!(x,k,k1,
                 (qelt(x,k, k1) - qr.quotient * qelt(x,i,k1)) rem m)i := i+1x
if R has Field then
  rowEchelon(y, m) == rowEchelon vconc(y, m)else
 rowEchelon(y, m) ==x := vconc(y, m)nrows := maxRowIndex x
   ncols := maxColIndex x
   minr := i := minRowIndex xfor j in minColIndex x .. ncols repeat
     if i > nrows then leave
```

```
rown := minr - 1for k in i .. nrows repeat
    if (qelt(x, k, j) = 0) and ((rown = minr - 1) or
          sizeLess?(qelt(x,k,j), qelt(x,rown,j))) then rown := k
 rown = minr - 1 => "next j"
 x := swapRows_{.}!(x, i, rown)for k in i+1 .. nrows repeat
   zero? qelt(x, k, j) => "next k"
    (a, b, d) := extendedEuclidean(qelt(x,i,j), qelt(x,k,j))
    (b1, a1) :=((qelt(x,i,j) exquo d)::R, (qelt(x,k,j) exquo d)::R)
    -- a * b1 + a1 * b = 1for k1 in j+1 .. ncols repeat
      v1 := (a * qelt(x, i, k1) + b * qelt(x, k, k1)) rem m
      v2 := (b1 * qe1 t(x,k,k1) - a1 * qe1 t(x,i,k1)) rem m
      qsetelt_!(x, i, k1, v1)
      qsetelt_!(x, k, k1, v2)
   qsetelt_!(x, i, j, d)
    qsetelt_!(x, k, j, 0)
 un := unitNormal qelt(x,i,j)qsetelt_!(x,i,j,un.canonical)
 if un.associate \hat{ } = 1 then for jj in (j+1)..ncols repeat
      qsetelt_!(x,i,jj,un.associate * qelt(x,i,jj))
 xij := qelt(x, i, j)for k in minr .. i-1 repeat
   zero? qelt(x, k, j) => "next k"
   qr := normalizedDivide(qelt(x,k,j), xij)
   qsetelt_!(x,k,j, qr.remainder)
   for k1 in j+1 .. ncols x repeat
      qsetelt_!(x,k,k1,
             (qelt(x,k,k1) - qr.quotient * qelt(x,i,k1)) rem m)i := i+1x
```
### **— MHROWRED.dotabb —**

**———-**

**———-**

"MHROWRED" [color="#FF4488",href="bookvol10.4.pdf#nameddest=MHROWRED"] "IVECTOR" [color="#88FF44",href="bookvol10.3.pdf#nameddest=IVECTOR"] "MHROWRED" -> "IVECTOR"

### **package MRF2 MonoidRingFunctions2**

**— MonoidRingFunctions2.input —**

```
)set break resume
)sys rm -f MonoidRingFunctions2.output
)spool MonoidRingFunctions2.output
)set message test on
)set message auto off
)clear all
--S 1 of 1
)show MonoidRingFunctions2
---R--R MonoidRingFunctions2(R: Ring,S: Ring,M: Monoid) is a package constructor
--R Abbreviation for MonoidRingFunctions2 is MRF2
--R This constructor is exposed in this frame.
--R Issue )edit bookvol10.4.pamphlet to see algebra source code for MRF2
---R--R------------------------------- Operations --------------------------------
--R map : ((R \rightarrow S), MonoidRing(R,M)) \rightarrow MonoidRing(S,M)---R--E 1
)spool
)lisp (bye)
```
**— MonoidRingFunctions2.help —**

==================================================================== MonoidRingFunctions2 examples ====================================================================

MonoidRingFunctions2 implements functions between two monoid rings defined with the same monoid over different rings.

See Also: o )show MonoidRingFunctions2

**———-**

**———-**

## **MonoidRingFunctions2 (MRF2)**

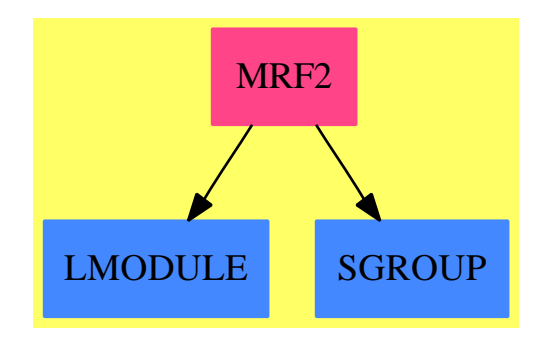

**Exports:** map

### **— package MRF2 MonoidRingFunctions2 —**

```
)abbrev package MRF2 MonoidRingFunctions2
++ Author: Johannes Grabmeier
++ Date Created: 14 May 1991
++ Date Last Updated: 14 May 1991
++ Description:
++ MonoidRingFunctions2 implements functions between
++ two monoid rings defined with the same monoid over different rings.
MonoidRingFunctions2(R,S,M) : Exports == Implementation where
    R : Ring
    S : Ring
   M : Monoid
    Exports ==> with
      map: (R \rightarrow S, MonoidRing(R,M)) -> MonoidRing(S,M)++ map(f,u) maps f onto the coefficients f the element
        ++ u of the monoid ring to create an element of a monoid
        ++ ring with the same monoid b.
    Implementation ==> add
     map(fn, u) ==res : MonoidRing(S,M) := 0
       for te in terms u repeat
          res := res + monomial(fn(te.coef), te.monom)
        res
```
**— MRF2.dotabb —**

**———-**

**———-**

```
"MRF2" [color="#FF4488",href="bookvol10.4.pdf#nameddest=MRF2"]
"LMODULE" [color="#4488FF",href="bookvol10.2.pdf#nameddest=LMODULE"]
"SGROUP" [color="#4488FF",href="bookvol10.2.pdf#nameddest=SGROUP"]
"MRF2" -> "LMODULE"
"MRF2" -> "SGROUP"
```
## **package MONOTOOL MonomialExtensionTools**

```
— MonomialExtensionTools.input —
)set break resume
)sys rm -f MonomialExtensionTools.output
)spool MonomialExtensionTools.output
)set message test on
)set message auto off
)clear all
--S 1 of 1
)show MonomialExtensionTools
- -R--R MonomialExtensionTools(F: Field,UP: UnivariatePolynomialCategory(F)) is a package constructor
--R Abbreviation for MonomialExtensionTools is MONOTOOL
--R This constructor is not exposed in this frame.
--R Issue )edit bookvol10.4.pamphlet to see algebra source code for MONOTOOL
---R--R------------------------------- Operations --------------------------------
--R decompose : (Fraction(UP), (UP -> UP)) -> Record(poly: UP,normal: Fraction(UP), special: Fraction(UP))
--R normalDenom : (Fraction(UP), (UP -> UP)) -> UP
--R split : (UP, (UP -> UP)) -> Record(normal: UP, special: UP)
--R splitSquarefree : (UP,(UP -> UP)) -> Record(normal: Factored(UP), special: Factored(UP))
-<sub>R</sub>--E 1
)spool
)lisp (bye)
            ———-
           — MonomialExtensionTools.help —
====================================================================
MonomialExtensionTools examples
```
====================================================================
Tools for handling monomial extensions.

See Also: o )show MonomialExtensionTools

**———-**

### **MonomialExtensionTools (MONOTOOL)**

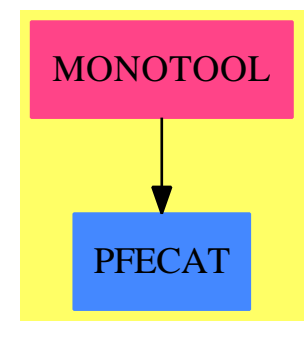

#### **Exports:**

decompose normalDenom split splitSquarefree

**— package MONOTOOL MonomialExtensionTools —**

```
)abbrev package MONOTOOL MonomialExtensionTools
++ Author: Manuel Bronstein
++ Date Created: 18 August 1992
++ Date Last Updated: 3 June 1993
++ Description:
++ Tools for handling monomial extensions.
MonomialExtensionTools(F, UP): Exports == Implementation where
  F : Field
  UP: UnivariatePolynomialCategory F
  RF ==> Fraction UP
  FR ==> Factored UP
  Exports ==> with<br>split : (1)
              split : (UP, UP -> UP) -> Record(normal:UP, special:UP)
      ++ split(p, D) returns \sand{[n, s]} such that \sp{spad{p = n s},++ all the squarefree factors of n are normal w.r.t. D,
```

```
++ and s is special w.r.t. D.
      ++ D is the derivation to use.
    splitSquarefree: (UP, UP -> UP) -> Record(normal:FR, special:FR)
      ++ splitSquarefree(p, D) returns
      ++ \spad{[n_1 n_2\^2 ... n_m\^m, s_1 s_2\^2 ... s_q\^q]} such that
      ++ \spad{p = n_1 n_2\^2 ... n_m\^m s_1 s_2\^2 ... s_q\^q}, each
      ++ \spad{n_i} is normal w.r.t. D and each \spad{s_i} is special
      ++ w.r.t D.
      ++ D is the derivation to use.
    normalDenom: (RF, UP -> UP) -> UP
      ++ normalDenom(f, D) returns the product of all the normal factors
      ++ of \spad{denom(f)}.
      ++ D is the derivation to use.
    decompose : (RF, UP -> UP) -> Record(poly:UP, normal:RF, special:RF)
      ++ decompose(f, D) returns \spad{[p,n,s]} such that \spad{f = p+n+s},
      ++ all the squarefree factors of \spad{denom(n)} are normal w.r.t. D,
      ++ \spad{denom(s)} is special w.r.t. D,
      ++ and n and s are proper fractions (no pole at infinity).
      ++ D is the derivation to use.
  Implementation ==> add
    normalDenom(f, derivation) == split(denom f, derivation).normal
    split(p, derivation) ==
      pbar := (gcd(p, derivation p) exquo gcd(p, differentiate p))::UP
      zero? degree pbar => [p, 1]
      rec := split((p exquo pbar)::UP, derivation)
      [rec.normal, pbar * rec.special]
    splitSquarefree(p, derivation) ==
      s:Factored(UP) := 1
     n := sq := squareFree p
      for rec in factors q repeat
        r := rec.factor
        g := \gcd(r, derivation r)
        if not ground? g then s := s * s afrFactor(g, rec.exponent)h := (r \text{ expu0 g}):: UP
        if not ground? h then n := n * \sqrt{\sqrt{\pi}} sqfrFactor(h, rec.exponent)
      [n, unit(q) * s]decompose(f, derivation) ==qr := divide(numer f, denom f)
-- rec.normal * rec.special = denom f
     rec := split(denom f, derivation)
-- eeu.coef1 * rec.normal + eeu.coef2 * rec.special = qr.remainder
-- and degree(eeu.coef1) < degree(rec.special)
-- and degree(eeu.coef2) < degree(rec.normal)
-- qr.remainder/denom(f) = eeu.coef1 / rec.special + eeu.coef2 / rec.normal
      eeu := extendedEuclidean(rec.normal, rec.special,
```
qr.remainder)::Record(coef1:UP, coef2:UP) [qr.quotient, eeu.coef2 / rec.normal, eeu.coef1 / rec.special]

#### **— MONOTOOL.dotabb —**

**———-**

**———-**

"MONOTOOL" [color="#FF4488",href="bookvol10.4.pdf#nameddest=MONOTOOL"] "PFECAT" [color="#4488FF",href="bookvol10.2.pdf#nameddest=PFECAT"] "MONOTOOL" -> "PFECAT"

# **package MSYSCMD MoreSystemCommands**

**— MoreSystemCommands.input —**

```
)set break resume
)sys rm -f MoreSystemCommands.output
)spool MoreSystemCommands.output
)set message test on
)set message auto off
)clear all
--S 1 of 1
)show MoreSystemCommands
---R--R MoreSystemCommands is a package constructor
--R Abbreviation for MoreSystemCommands is MSYSCMD
--R This constructor is exposed in this frame.
--R Issue )edit bookvol10.4.pamphlet to see algebra source code for MSYSCMD
---R--R------------------------------- Operations --------------------------------
--R systemCommand : String -> Void
-<sub>R</sub>--E 1
)spool
)lisp (bye)
            ———-
```
**— MoreSystemCommands.help —**

```
====================================================================
MoreSystemCommands examples
====================================================================
```
MoreSystemCommands implements an interface with the system command facility. These are the commands that are issued from source files or the system interpreter and they start with a close parenthesis, e.g., the "what" commands.

See Also: o )show MoreSystemCommands

**———-**

### **MoreSystemCommands (MSYSCMD)**

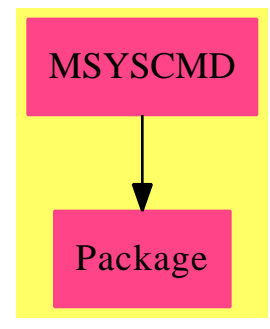

**Exports:** systemCommand

#### **— package MSYSCMD MoreSystemCommands —**

```
)abbrev package MSYSCMD MoreSystemCommands
++ Description:
++ \spadtype{MoreSystemCommands} implements an interface with the
++ system command facility. These are the commands that are issued
++ from source files or the system interpreter and they start with
++ a close parenthesis, for example, the "what" commands.
MoreSystemCommands: public == private where
  public == with
```
systemCommand: String -> Void

```
++ systemCommand(cmd) takes the string \spadvar{cmd} and passes
     ++ it to the runtime environment for execution as a system
     ++ command. Although various things may be printed, no usable
     ++ value is returned.
 private == add
   systemCommand cmd == doSystemCommand(cmd)$Lisp
            ———-
           — MSYSCMD.dotabb —
"MSYSCMD" [color="#FF4488",href="bookvol10.4.pdf#nameddest=MSYSCMD"]
"Package" [color="#FF4488"]
"MSYSCMD" -> "Package"
```
# **package MPCPF MPolyCatPolyFactorizer**

**———-**

**— MPolyCatPolyFactorizer.input —**

```
)set break resume
)sys rm -f MPolyCatPolyFactorizer.output
)spool MPolyCatPolyFactorizer.output
)set message test on
)set message auto off
)clear all
--S 1 of 1
)show MPolyCatPolyFactorizer
---R--R MPolyCatPolyFactorizer(E: OrderedAbelianMonoidSup,OV,R: EuclideanDomain,PPR: PolynomialCateg
--R OV: OrderedSetwith
--R convert : % -> Symbol
--R variable : Symbol -> Union(%,"failed") is a package constructor
--R Abbreviation for MPolyCatPolyFactorizer is MPCPF
--R This constructor is not exposed in this frame.
--R Issue )edit bookvol10.4.pamphlet to see algebra source code for MPCPF
---R--R------------------------------- Operations --------------------------------
--R factor : PPR -> Factored(PPR)
---R
```
 $--E$  1

)spool )lisp (bye)

**— MPolyCatPolyFactorizer.help —**

==================================================================== MPolyCatPolyFactorizer examples ====================================================================

This package exports a factor operation for multivariate polynomials with coefficients which are polynomials over some ring R over which we can factor. It is used internally by packages such as the solve package which need to work with polynomials in a specific set of variables with coefficients which are polynomials in all the other variables.

See Also: o )show MPolyCatPolyFactorizer

**———-**

**———-**

## **MPolyCatPolyFactorizer (MPCPF)**

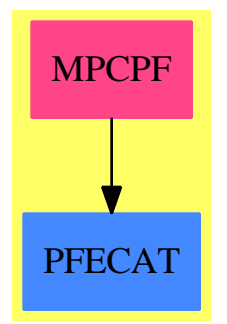

**Exports:** factor

**— package MPCPF MPolyCatPolyFactorizer —**

)abbrev package MPCPF MPolyCatPolyFactorizer

```
++ Author: P. Gianni
++ Date Last Updated: March 1995
++ Description:
++ This package exports a factor operation for multivariate polynomials
++ with coefficients which are polynomials over
++ some ring R over which we can factor. It is used internally by packages
++ such as the solve package which need to work with polynomials in a specific
++ set of variables with coefficients which are polynomials in all the other
++ variables.
MPolyCatPolyFactorizer(E,OV,R,PPR) : C == T
 where
 R : EuclideanDomain
  E : OrderedAbelianMonoidSup
    -- following type is required by PushVariables
  OV : OrderedSet with
                convert : % -> Symbol
                  ++ convert(x) converts x to a symbol
                variable: Symbol -> Union(%, "failed")
                  ++ variable(s) makes an element from symbol s or fails.
  PR ==> Polynomial R
  PPR : PolynomialCategory(PR,E,OV)
  NNI ==> NonNegativeInteger
  ISY ==> IndexedExponents Symbol
  SE ==> Symbol
  UP ==> SparseUnivariatePolynomial PR
  UPPR ==> SparseUnivariatePolynomial PPR
  C == with
     factor : PPR -> Factored PPR
      ++ factor(p) factors a polynomial with polynomial
      ++ coefficients.
            --- Local Functions ----
  T == add
     import PushVariables(R,E,OV,PPR)
        ---- factorization of p ----
     factor(p:PPR) : Factored PPR ==
       ground? p \Rightarrow nilFactor(p, 1)
       c := content pp := (p \text{ exque c}) :: PPRvars:List OV :=variables p
      g:PR:=retract pushdown(p, vars)
      flist := factor(g)$GeneralizedMultivariateFactorize(Symbol,ISY,R,R,PR)
      ffact : List(Record(irr:PPR,pow:Integer))
      ffact:=[[pushup(u.factor::PPR,vars),u.exponent] for u in factors flist]
      fcont:=(unit flist)::PPR
      nilFactor(c*fcont,1)*(_*/[primeFactor(ff.irr,ff.pow) for ff in ffact])
```
**— MPCPF.dotabb —**

**———-**

**———-**

"MPCPF" [color="#FF4488",href="bookvol10.4.pdf#nameddest=MPCPF"] "PFECAT" [color="#4488FF",href="bookvol10.2.pdf#nameddest=PFECAT"] "MPCPF" -> "PFECAT"

## **package MPRFF MPolyCatRationalFunctionFactorizer**

**— MPolyCatRationalFunctionFactorizer.input —**

```
)set break resume
)sys rm -f MPolyCatRationalFunctionFactorizer.output
)spool MPolyCatRationalFunctionFactorizer.output
)set message test on
)set message auto off
)clear all
--S 1 of 1
)show MPolyCatRationalFunctionFactorizer
---R--R MPolyCatRationalFunctionFactorizer(E: OrderedAbelianMonoidSup,OV,R: IntegralDomain,PRF: PolynomialCateg
--R OV: OrderedSetwith
--R convert : % -> Symbol is a package constructor
--R Abbreviation for MPolyCatRationalFunctionFactorizer is MPRFF
--R This constructor is exposed in this frame.
--R Issue )edit bookvol10.4.pamphlet to see algebra source code for MPRFF
---R--R------------------------------- Operations --------------------------------
--R factor : PRF -> Factored(PRF) pushdown : (PRF, OV) -> PRF
-R pushup : (PRF,OV) -> PRF--R pushdterm : (SparseUnivariatePolynomial(PRF),OV) -> PRF
--R pushucoef : (SparseUnivariatePolynomial(Polynomial(R)),OV) -> PRF
--R pushuconst : (Fraction(Polynomial(R)),OV) -> PRF
--R totalfract : PRF -> Record(sup: Polynomial(R), inf: Polynomial(R))
---R--E 1
)spool
)lisp (bye)
```
**— MPolyCatRationalFunctionFactorizer.help —** ==================================================================== MPolyCatRationalFunctionFactorizer examples ==================================================================== This package exports a factor operation for multivariate polynomials with coefficients which are rational functions over some ring R over which we can factor. It is used internally by packages such as primary decomposition which need to work with polynomials with rational function coefficients, i.e. themselves fractions of polynomials.

See Also: o )show MPolyCatRationalFunctionFactorizer

**———-**

**———-**

## **MPolyCatRationalFunctionFactorizer (MPRFF)**

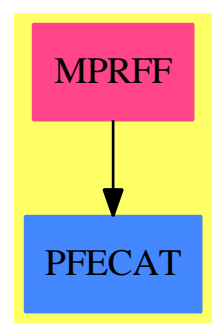

#### **Exports:**

factor pushdown pushup pushdterm pushucoef pushuconst totalfract

#### **— package MPRFF MPolyCatRationalFunctionFactorizer —**

)abbrev package MPRFF MPolyCatRationalFunctionFactorizer ++ Author: P. Gianni ++ Description: ++ This package exports a factor operation for multivariate polynomials ++ with coefficients which are rational functions over ++ some ring R over which we can factor. It is used internally by packages

```
++ such as primary decomposition which need to work with polynomials
++ with rational function coefficients, i.e. themselves fractions of
++ polynomials.
```

```
MPolyCatRationalFunctionFactorizer(E,OV,R,PRF) : C == T
where
 R : IntegralDomain
 F ==> Fraction Polynomial R
 RN ==> Fraction Integer
 E : OrderedAbelianMonoidSup
 OV : OrderedSet with
              convert : % -> Symbol
                ++ convert(x) converts x to a symbol
 PRF : PolynomialCategory(F,E,OV)
 NNI ==> NonNegativeInteger
 P ==> Polynomial R
 ISE ==> IndexedExponents SE
  SE ==> Symbol
 UP ==> SparseUnivariatePolynomial P
 UF ==> SparseUnivariatePolynomial F
 UPRF ==> SparseUnivariatePolynomial PRF
 QuoForm ==> Record(sup:P,inf:P)
 C = = withtotalfract : PRF -> QuoForm
      ++ totalfract(prf) takes a polynomial whose coefficients are
      ++ themselves fractions of polynomials and returns a record
      ++ containing the numerator and denominator resulting from
      ++ putting prf over a common denominator.
    pushdown : (PRF,OV) -> PRF
      ++ pushdown(prf,var) pushes all top level occurences of the
      ++ variable var into the coefficient domain for the polynomial prf.
    pushdterm : (UPRF, OV) -> PRF
      ++ pushdterm(monom,var) pushes all top level occurences of the
      ++ variable var into the coefficient domain for the monomial monom.
    pushup : (PRF,OV) -> PRF
      ++ pushup(prf,var) raises all occurences of the
      ++ variable var in the coefficients of the polynomial prf
      ++ back to the polynomial level.
    pushucoef : (UP,OV) -> PRF
      ++ pushucoef(upoly,var) converts the anonymous univariate
      ++ polynomial upoly to a polynomial in var over rational functions.
    pushuconst : (F,OV) -> PRF
      ++ pushuconst(r,var) takes a rational function and raises
      ++ all occurances of the variable var to the polynomial level.
    factor : PRF -> Factored PRF
      ++ factor(prf) factors a polynomial with rational function
      ++ coefficients.
```
--- Local Functions ----

```
T = add---- factorization of p ----
     factor(p:PRF) : Factored PRF ==
       truelist:List OV :=variables p
      tp:=totalfract(p)
      nump:P:= tp.sup
      denp:F:=inv(tp.inf ::F)
      ffact : List(Record(irr:PRF,pow:Integer))
      flist:Factored P
      if R is Fraction Integer then
        flist:=
           ((factor nump)$MRationalFactorize(ISE,SE,Integer,P))
                          pretend (Factored P)
       else
         if R has FiniteFieldCategory then
           flist:= ((factor nump)$MultFiniteFactorize(SE,ISE,R,P))
                    pretend (Factored P)
         else
           if R has Field then error "not done yet"
            else
              if R has CharacteristicZero then
               flist:= ((factor nump)$MultivariateFactorize(SE,ISE,R,P))
                                                pretend (Factored P)
              else error "can't happen"
      ffact:=[[u.factor::F::PRF,u.exponent] for u in factors flist]
       fcont:=(unit flist)::F::PRF
       for x in truelist repeat
         fcont:=pushup(fcont,x)
         ffact:=[[pushup(ff.irr,x),ff.pow] for ff in ffact]
       (denp*fcont)*(_*/[primeFactor(ff.irr,ff.pow) for ff in ffact])
-- the following functions are used to "push" x in the coefficient ring -
        ---- push x in the coefficient domain for a polynomial ----
     pushdown(g:PRF, x:OV) : PRF ==ground? g \Rightarrow grf:PRF:=0$PRF
      ug:=univariate(g,x)while ug^=0 repeat
        rf:=rf+pushdterm(ug,x)
        ug := reductum ug
      rf
      ---- push x in the coefficient domain for a term ----
     pushdterm(t:UPRF,x:OV):PRF ==
```

```
n:=degree(t)
```

```
cf: = monomial(1, convert x, n) $P :: F
  cf * leadingCoefficient t
          ---- push back the variable ----
pushup(f:PRF, x:OV) : PRF ==
  ground? f => pushuconst(retract f,x)
  v:=mainVariable(f)::OV
  g:=univariate(f,v)
  multivariate(map((y:PRF):PRF +-> pushup(y,x),g),v)
 ---- push x back from the coefficient domain ----
pushuconst(r:F,x:0V):PRF ==xs:SE:=convert x
  degree(denom r,xs)>0 => error "bad polynomial form"
  inv((denom r)::F)*pushucoef(univariate(numer r,xs),x)
pushucoef(c:UP, x:OV):PRF ==c = 0 \Rightarrow 0monomial((leadingCoefficient c)::F::PRF,x,degree c) +
            pushucoef(reductum c,x)
      ---- write p with a common denominator ----
totalfract(p:PRF) : QuoForm ==
  p=0 => [0$P,1$P]$QuoForm
  for x in variables p repeat p:=pushdown(p,x)g:F:=retract p
  [numer g,denom g]$QuoForm
```
**— MPRFF.dotabb —**

**———-**

**———-**

```
"MPRFF" [color="#FF4488",href="bookvol10.4.pdf#nameddest=MPRFF"]
"PFECAT" [color="#4488FF",href="bookvol10.2.pdf#nameddest=PFECAT"]
"MPRFF" -> "PFECAT"
```
# **package MPC2 MPolyCatFunctions2**

**— MPolyCatFunctions2.input —**

```
)set break resume
)sys rm -f MPolyCatFunctions2.output
)spool MPolyCatFunctions2.output
)set message test on
)set message auto off
)clear all
--S 1 of 1
)show MPolyCatFunctions2
---R--R MPolyCatFunctions2(VarSet: OrderedSet,E1: OrderedAbelianMonoidSup,E2: OrderedAbelianMonoidSu
--R Abbreviation for MPolyCatFunctions2 is MPC2
--R This constructor is exposed in this frame.
--R Issue )edit bookvol10.4.pamphlet to see algebra source code for MPC2
---R--R------------------------------- Operations --------------------------------
-R map : ((R \rightarrow S), PR) \rightarrow PS reshape : (List(S), PR) \rightarrow PS---R--E 1
)spool
)lisp (bye)
            ———-
            — MPolyCatFunctions2.help —
====================================================================
MPolyCatFunctions2 examples
====================================================================
Utilities for MPolyCat
See Also:
o )show MPolyCatFunctions2
```
**———-**

## **MPolyCatFunctions2 (MPC2)**

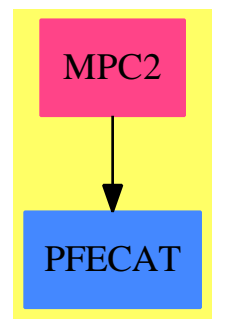

#### **Exports:**

map reshape

**— package MPC2 MPolyCatFunctions2 —**

```
)abbrev package MPC2 MPolyCatFunctions2
++ Author: Manuel Bronstein
++ Date Created: 1987
++ Date Last Updated: 28 March 1990 (PG)
++ Description:
++ Utilities for MPolyCat
```
MPolyCatFunctions2(VarSet,E1,E2,R,S,PR,PS) : public == private where

```
VarSet : OrderedSet
E1 : OrderedAbelianMonoidSup
E2 : OrderedAbelianMonoidSup
R : Ring
S : Ring
PR : PolynomialCategory(R,E1,VarSet)
PS : PolynomialCategory(S,E2,VarSet)
SUPR ==> SparseUnivariatePolynomial PR
SUPS ==> SparseUnivariatePolynomial PS
public == with
 map: (R \rightarrow S, PR) \rightarrow PS++ map(f,p) \undocumented
 reshape: (List S, PR) -> PS
    ++ reshape(l,p) \undocumented
private == add
  supMap: (R \rightarrow S, SupPR) \rightarrow SupSsupMap(fn : R \rightarrow S, supp : SUPR): SUPS ==
```

```
supr = 0 \Rightarrow monomial(fn(0,R) :: PS, 0)$SUPS
  c : PS := map(fn,leadingCoefficient supr)$%
  monomial(c,degree supr)$SUPS + supMap(fn, reductum supr)
map(fn : R -> S, pr : PR): PS ==
  varu : Union(VarSet,"failed") := mainVariable pr
  varu case "failed" \Rightarrow -- have a constant
    fn(retract pr) :: PS
  var : VarSet := varu :: VarSet
  supr : SUPR := univariate(pr,var)$PR
  multivariate(supMap(fn,supr),var)$PS
```
**— MPC2.dotabb —**

**———-**

**———-**

"MPC2" [color="#FF4488",href="bookvol10.4.pdf#nameddest=MPC2"] "PFECAT" [color="#4488FF",href="bookvol10.2.pdf#nameddest=PFECAT"] "MPC2" -> "PFECAT"

# **package MPC3 MPolyCatFunctions3**

**— MPolyCatFunctions3.input —**

```
)set break resume
)sys rm -f MPolyCatFunctions3.output
)spool MPolyCatFunctions3.output
)set message test on
)set message auto off
)clear all
--S 1 of 1
)show MPolyCatFunctions3
-<b>R</b>--R MPolyCatFunctions3(Vars1: OrderedSet,Vars2: OrderedSet,E1: OrderedAbelianMonoidSup,E2: Order
--R Abbreviation for MPolyCatFunctions3 is MPC3
--R This constructor is not exposed in this frame.
--R Issue )edit bookvol10.4.pamphlet to see algebra source code for MPC3
---R--R------------------------------- Operations --------------------------------
--R map : ((Vars1 -> Vars2), PR1) -> PR2
---R
```
 $--E$  1

)spool )lisp (bye)

**— MPolyCatFunctions3.help —**

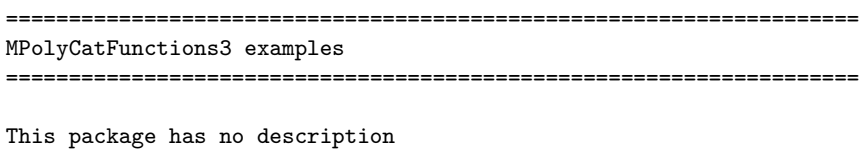

See Also: o )show MPolyCatFunctions3

**———-**

**———-**

## **MPolyCatFunctions3 (MPC3)**

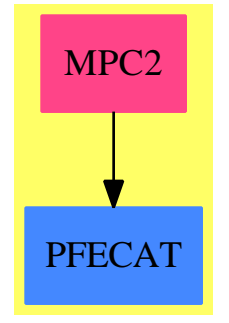

**Exports:** map

**— package MPC3 MPolyCatFunctions3 —**

)abbrev package MPC3 MPolyCatFunctions3 ++ Description: ++ This package has no description

MPolyCatFunctions3(Vars1,Vars2,E1,E2,R,PR1,PR2): C == T where

```
E1 : OrderedAbelianMonoidSup
E2 : OrderedAbelianMonoidSup
Vars1: OrderedSet
Vars2: OrderedSet
R : Ring
PR1 : PolynomialCategory(R,E1,Vars1)
PR2 : PolynomialCategory(R, E2, Vars2)
C \implies \text{with}map: (Vars1 -> Vars2, PR1) -> PR2
    ++ map(f,x) \undocumented
T \implies addmap(f:Vars1 \rightarrow Vars2, p:PR1):PR2 ==(x1 := mainVariable p) case "failed" \Rightarrowc:R:=(retract p)
     c::PR2up := univariate(p, x1::Vars1)
    x2 := f(x1::Vars1)ans:PR2 := 0while up \hat{ } = 0 repeat
     ans := ans + monomial(map(f,leadingCoefficient up),x2,degree up)
     up := reductum up
    ans
```
**— MPC3.dotabb —**

**———-**

**———-**

"MPC3" [color="#FF4488",href="bookvol10.4.pdf#nameddest=MPC3"] "PFECAT" [color="#4488FF",href="bookvol10.2.pdf#nameddest=PFECAT"] "MPC3" -> "PFECAT"

# **package MRATFAC MRationalFactorize**

**— MRationalFactorize.input —**

)set break resume )sys rm -f MRationalFactorize.output )spool MRationalFactorize.output )set message test on

*PACKAGE MRATFAC MRATIONALFACTORIZE* 1751

```
)set message auto off
)clear all
--S 1 of 1
)show MRationalFactorize
- -R--R MRationalFactorize(E: OrderedAbelianMonoidSup,OV: OrderedSet,R: Join(EuclideanDomain,CharacteristicZero
--R Abbreviation for MRationalFactorize is MRATFAC
--R This constructor is not exposed in this frame.
--R Issue )edit bookvol10.4.pamphlet to see algebra source code for MRATFAC
- -R--R------------------------------- Operations --------------------------------
--R factor : P -> Factored(P)
---R--E 1
)spool
)lisp (bye)
            ———-
           — MRationalFactorize.help —
```
==================================================================== MRationalFactorize examples ====================================================================

MRationalFactorize contains the factor function for multivariate polynomials over the quotient field of a ring R such that the package MultivariateFactorize can factor multivariate polynomials over R.

See Also: o )show MRationalFactorize

**———-**

## **MRationalFactorize (MRATFAC)**

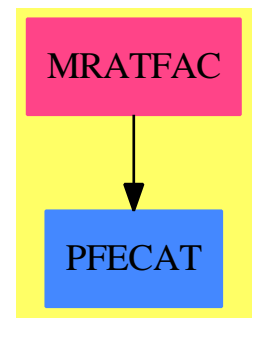

**Exports:** factor

#### **— package MRATFAC MRationalFactorize —**

```
)abbrev package MRATFAC MRationalFactorize
++ Author: P. Gianni
++ Description:
++ MRationalFactorize contains the factor function for multivariate
++ polynomials over the quotient field of a ring R such that the package
++ MultivariateFactorize can factor multivariate polynomials over R.
MRationalFactorize(E,OV,R,P) : C == Twhere
 E : OrderedAbelianMonoidSup
  OV : OrderedSet
  R : Join(EuclideanDomain, CharacteristicZero) -- with factor over R[x]
  FR ==> Fraction R
  P : PolynomialCategory(FR,E,OV)
  MPR ==> SparseMultivariatePolynomial(R,OV)
  SUP ==> SparseUnivariatePolynomial
  C = = withfactor : P -> Factored P
      ++ factor(p) factors the multivariate polynomial p with coefficients
      ++ which are fractions of elements of R.
  T == add
    IE ==> IndexedExponents OV
    PCLFRR ==> PolynomialCategoryLifting(E,OV,FR,P,MPR)
    PCLRFR ==> PolynomialCategoryLifting(IE,OV,R,MPR,P)
    MFACT ==> MultivariateFactorize(OV,IE,R,MPR)
    UPCF2 ==> UnivariatePolynomialCategoryFunctions2
    numer1(c:FR): MPR == (numer c) :: MPR
```

```
numer2(pol:P) : MPR == map(coerce,numer1,pol)$PCLFRR
coerce1(d:R) : P == (d::FR) :: Pcoerce2(pp:MPR) :P == map(coerce,coerce1,pp)$PCLRFR
factor(p:P) : Factored P ==pden:R:=lcm([denom c for c in coefficients p])
  pol :P:= (pden::FR)*p
  ipol:MPR:= map(coerce,numer1,pol)$PCLFRR
  ffact:=(factor ipol)$MFACT
  (1/pden)*map(coerce,coerce1,(unit ffact))$PCLRFR *
      _*/[primeFactor(map(coerce,coerce1,u.factor)$PCLRFR,
                     u.exponent) for u in factors ffact]
```
**— MRATFAC.dotabb —**

**———-**

**———-**

"MRATFAC" [color="#FF4488",href="bookvol10.4.pdf#nameddest=MRATFAC"] "PFECAT" [color="#4488FF",href="bookvol10.2.pdf#nameddest=PFECAT"] "MRATFAC" -> "PFECAT"

## **package MFINFACT MultFiniteFactorize**

**— MultFiniteFactorize.input —**

```
)set break resume
)sys rm -f MultFiniteFactorize.output
)spool MultFiniteFactorize.output
)set message test on
)set message auto off
)clear all
--S 1 of 1
)show MultFiniteFactorize
---R--R MultFiniteFactorize(OV: OrderedSet,E: OrderedAbelianMonoidSup,F: FiniteFieldCategory,PG: PolynomialCate
--R Abbreviation for MultFiniteFactorize is MFINFACT
--R This constructor is exposed in this frame.
--R Issue )edit bookvol10.4.pamphlet to see algebra source code for MFINFACT
---R--R------------------------------- Operations --------------------------------
--R factor : PG -> Factored(PG)
```
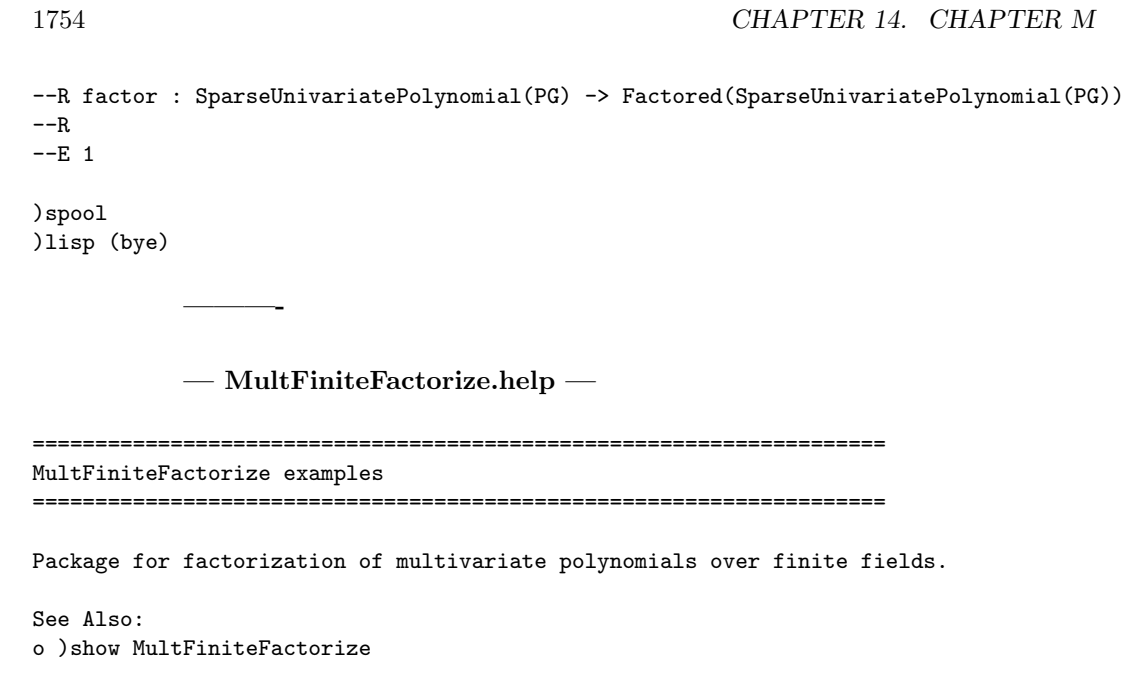

**MultFiniteFactorize (MFINFACT)**

**———-**

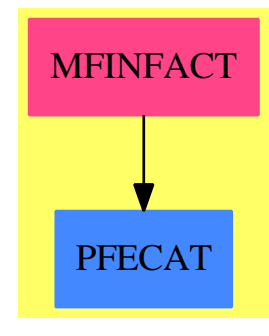

**Exports:** factor

**— package MFINFACT MultFiniteFactorize —**

)abbrev package MFINFACT MultFiniteFactorize ++ Author: P. Gianni ++ Date Created: Summer 1990

```
++ Date Last Updated: 19 March 1992
++ Description:
++ Package for factorization of multivariate polynomials over finite fields.
MultFiniteFactorize(OV,E,F,PG) : C == T
where
 F : FiniteFieldCategory
 OV : OrderedSet
 E : OrderedAbelianMonoidSup
 PG : PolynomialCategory(F,E,OV)
 SUP ==> SparseUnivariatePolynomial
 R ==> SUP F
 P ==> SparseMultivariatePolynomial(R,OV)
 Z ==> Integer<br>FFPOLY ==> FiniteF:
           ==> FiniteFieldPolynomialPackage(F)
 MParFact ==> Record(irr:P,pow:Z)
 MFinalFact ==> Record(contp:R,factors:List MParFact)
 SUParFact ==> Record(irr:SUP P,pow:Z)
 SUPFinalFact ==> Record(contp:R,factors:List SUParFact)
               -- contp = content,
               -- factors = List of irreducible factors with exponent
 C == withfactor : PG -> Factored PG
     ++ factor(p) produces the complete factorization of the multivariate
     ++ polynomial p over a finite field.
   factor : SUP PG -> Factored SUP PG
     ++ factor(p) produces the complete factorization of the multivariate
     ++ polynomial p over a finite field. p is represented as a univariate
     ++ polynomial with multivariate coefficients over a finite field.
 T == addimport LeadingCoefDetermination(OV,IndexedExponents OV,R,P)
   import MultivariateLifting(IndexedExponents OV,OV,R,P)
   import FactoringUtilities(IndexedExponents OV,OV,R,P)
   import FactoringUtilities(E,OV,F,PG)
   import GenExEuclid(R,SUP R)
   NNI ==> NonNegativeInteger
   L ==> List
   UPCF2 ==> UnivariatePolynomialCategoryFunctions2
   LeadFact ==> Record(polfac:L P,correct:R,corrfact:L SUP R)
   ContPrim ==> Record(cont:P,prim:P)
   ParFact ==> Record(irr:SUP R,pow:Z)
   FinalFact ==> Record(contp:R,factors:L ParFact)
   NewOrd ==> Record(npol:SUP P,nvar:L OV,newdeg:L NNI)
   Valuf ==> Record(inval:L L R,unvfact:L SUP R,lu:R,complead:L R)
```

```
---- Local Functions ----
ran : Z -> R
mFactor : (P,Z) -> MFinalFact
supFactor : (SUP P, Z) -> SUPFinalFact
mfconst : (SUP P,Z,L OV,L NNI) -> L SUP P
mfpol : (SUP P,Z,L OV,L NNI) -> L SUP P
varChoose : (P,L OV,L NNI) -> NewOrd
simplify : (P,Z,L OV,L NNI) -> MFinalFact
intChoose : (SUP P,L OV,R,L P,L L R) -> Valuf
pretest : (P,NNI,L OV,L R) -> FinalFact
checkzero : (SUP P,SUP R) -> Boolean
pushdcoef : PG -> P
pushdown : (PG,OV) -> P
{\tt pushupconst} \hspace{2mm} : \hspace{2mm} ({\tt R,0V}) \hspace{2mm} \rightarrow {\tt PG}pushup : (P,0V) \rightarrow PGnorm : L SUP R -> Integer
constantCase : (P,L MParFact) -> MFinalFact
pM : L SUP R -> R
intfact : (SUP P,L OV,L NNI,MFinalFact,L L R) -> L SUP P
basicVar:OV:=NIL$Lisp pretend OV -- variable for the basic step
convertPUP(lfg:MFinalFact): SUPFinalFact ==
 [lfg.contp,[[lff.irr ::SUP P,lff.pow]$SUParFact
             for lff in lfg.factors]]$SUPFinalFact
supFactor(um:SUP P, dx: Z) : SUPFinalFact ==
   degree(um)=0 => convertPUP(mFactor(ground um,dx))
   lvar:L OV:= "setUnion"/[variables cf for cf in coefficients um]
   lcont:SUP P
   lf:L SUP P
   flead : SUPFinalFact:=[0,empty()]$SUPFinalFact
   factorlist:L SUParFact :=empty()
   mdeg :=minimumDegree um ---- is the Mindeg > 0? ----
   if mdeg>0 then
    f1:SUP P:=monomial(1,mdeg)
     um:=(um exquo f1)::SUP P
     factorlist:=cons([monomial(1,1),mdeg],factorlist)
     if degree um=0 then return
      lfg:=convertPUP mFactor(ground um, dx)
       [lfg.contp,append(factorlist,lfg.factors)]
   om:=map((p1:P):PG+->pushup(p1,basicVar),um)$UPCF2(P,SUP P,PG,SUP PG)
```

```
sqfacs:=squareFree(om)
lcont:=
```

```
map((p1:PG):P+->pushdown(p1,basicVar),unit sqfacs)_
        $UPCF2(PG,SUP PG,P,SUP P)
                               ---- Factorize the content ----
    if ground? lcont then
      flead:=convertPUP constantCase(ground lcont,empty())
    else
     flead:=supFactor(lcont,dx)
    factorlist:=flead.factors
                             ---- Make the polynomial square-free ----
    sqqfact:=[[map((p:PG):P+->pushdown(p,basicVar),ff.factor),ff.exponent]
                  for ff in factors sqfacs]
                    --- Factorize the primitive square-free terms ---
    for fact in sqqfact repeat
     ffactor:SUP P:=fact.irr
     ffexp:=fact.pow
     ffcont:=content ffactor
      coefs := coefficients ffactor
     ldeg:= ["max"/[degree(fc,xx) for fc in coefs] for xx in lvar]
      if ground?(leadingCoefficient ffactor) then
         lf:= mfconst(ffactor,dx,lvar,ldeg)
      else lf:=mfpol(ffactor,dx,lvar,ldeg)
      auxfl:=[[lfp,ffexp]$SUParFact for lfp in lf]
      factorlist:=append(factorlist,auxfl)
    lcfacs :=
       */[leadingCoefficient leadingCoefficient(f.irr)**((f.pow)::NNI)
                         for f in factorlist]
    [(leadingCoefficient leadingCoefficient(um) exquo lcfacs)::R,
                   factorlist]$SUPFinalFact
factor(um:SUP PG):Factored SUP PG ==
    lv:List OV:=variables um
    ld:=degree(um,lv)
    dx:="min" / 1dbasicVar:=lv.position(dx,ld)
    cm:=map((p1:PG):P+->pushdown(p1,basicVar),um)$UPCF2(PG,SUP PG,P,SUP P)
    flist := supFactor(cm, dx)pushupconst(flist.contp,basicVar)::SUP(PG) *
     (*/[primeFactor(
       map((p1:P):PG+->pushup(p1,basicVar),u.irr)$UPCF2(P,SUP P,PG,SUP PG),
             u.pow) for u in flist.factors])
mFactor(m:P,dx:Z) : MFinalFact ==
  ground?(m) => constantCase(m,empty())
  lvar:L OV:= variables m
  lcont:P
  lf:L SUP P
```

```
flead : MFinalFact:=[1,empty()]$MFinalFact
factorlist:L MParFact :=empty()
                            --- is the Mindeg > 0? ---lmdeg :=minimumDegree(m,lvar)
or/[n>0 for n in lmdeg] => simplify(m,dx,lvar,lmdeg)
                        ---- Make the polynomial square-free ----
om:=pushup(m,basicVar)
sqfacs:=squareFree(om)
lcont := pushdown(unit sqfacs,basicVar)
                            ---- Factorize the content ----
if ground? lcont then
 flead:=constantCase(lcont,empty())
else
  flead:=mFactor(lcont,dx)
factorlist:=flead.factors
sqqfact:List Record(factor:P,exponent:Integer)
sqqfact:=[[pushdown(ff.factor,basicVar),ff.exponent]
                                        for ff in factors sqfacs]
                 --- Factorize the primitive square-free terms ---
for fact in sqqfact repeat
 ffactor:P:=fact.factor
 ffexp := fact.exponent
  ground? ffactor =>
   for lterm in constantCase(ffactor,empty()).factors repeat
     factorlist:=cons([lterm.irr,lterm.pow * ffexp], factorlist)
  lvar := variables ffactor
  x:0V:=1var.1ldeg:=degree(ffactor,lvar)
       --- Is the polynomial linear in one of the variables ? ---
  member? (1, 1deg) =>
    x:OV:=lvar.position(1,ldeg)
    lcont:= gcd coefficients(univariate(ffactor,x))
    ffactor:=(ffactor exquo lcont)::P
    factorlist:=cons([ffactor,ffexp]$MParFact,factorlist)
    for lcterm in mFactor(lcont,dx).factors repeat
    factorlist:=cons([lcterm.irr,lcterm.pow * ffexp], factorlist)
  varch:=varChoose(ffactor,lvar,ldeg)
  um:=varch.npol
  ldeg:=ldeg.rest
  lvar:=lvar.rest
 if varch.nvar.1 \hat{=} x then
   lvar:= varch.nvar
   x := 1var.1lvar:=lvar.rest
    pc:= gcd coefficients um
    if pc^=1 then
```

```
um:=(um exquo pc)::SUP P
        ffactor:=multivariate(um,x)
        for lcterm in mFactor(pc,dx).factors repeat
          factorlist:=cons([lcterm.irr,lcterm.pow*ffexp],factorlist)
      ldeg:= degree(ffactor,lvar)
    -- should be unitNormal if unified, but for now it is easier
    lcum:F:= leadingCoefficient leadingCoefficient
            leadingCoefficient um
    if lcum ^=1 then
     um:=((inv 1cum)::R::P) * umflead.contp := (lcum::R) *flead.contp
    if ground?(leadingCoefficient um)
    then lf:= mfconst(um,dx,lvar,ldeg)
    else lf:=mfpol(um,dx,lvar,ldeg)
    auxfl:=[[multivariate(lfp,x),ffexp]$MParFact for lfp in lf]
    factorlist:=append(factorlist,auxfl)
  flead.factors:= factorlist
  flead
pM(1um:L SUP R) : R ==
 x := \text{monomial}(1,1)$R
 for i in 1..size()$F repeat
    p := x + (index(i::PositiveInteger)$F) ::R
     testModulus(p, lum) \implies return pfor e in 2.. repeat
      p := (createIrreduciblePoly(e::PositiveInteger))$FFPOLY
     testModulus(p,lum) => return p
      while not((q := nextIrreduciblePoly(p)*FFPOLY) case "failed") repeat
         p := q::SUP Fif testModulus(p, lum)$GenExEuclid(R, SUP R) then return p
  ---- push x in the coefficient domain for a term ----
pushdcoef(t:PG):P ==map((f1:F):R+->coerce(f1)$R,t)$MPolyCatFunctions2(OV,E,
                                       IndexedExponents OV,F,R,PG,P)
          ---- internal function, for testing bad cases ----
intfact(um:SUP P,lvar: L OV,ldeg:L NNI,
        tleadpol:MFinalFact,ltry:L L R): L SUP P ==
  polcase:Boolean:=(not empty? tleadpol.factors )
  vfchoo:Valuf:=
   polcase =>
      leadpol:L P:=[ff.irr for ff in tleadpol.factors]
      intChoose(um,lvar,tleadpol.contp,leadpol,ltry)
    intChoose(um,lvar,1,empty(),empty())
  unifact:List SUP R := vfchoo.unvfact
```

```
nfact:NNI := #unifact
      nfact=1 => [um]ltry:L L R:= vfchoo.inval
      lval:L R:=first ltry
      dd:= vfchoo.lu
     lpol:List P:=empty()
     leadval:List R:=empty()
      if polcase then
        leadval := vfchoo.complead
        distf := distFact(vfchoo.lu,unifact,tleadpol,leadval,lvar,lval)
        distf case "failed" =>
             return intfact(um,lvar,ldeg,tleadpol,ltry)
        dist := distf :: LeadFact
          -- check the factorization of leading coefficient
        lpol:= dist.polfac
        dd := dist.correct
        unifact:=dist.corrfact
      if dd^=1 then
        unifact := [dd*unifact.i for i in 1..nfact]
        um := ((dd**(nfact-1)::NNI)::P)*um(ffin:= lifting(um,lvar,unifact,lval,lpol,ldeg,pM(unifact)))
           case "failed" => intfact(um,lvar,ldeg,tleadpol,ltry)
      factfin: L SUP P:=ffin :: L SUP P
      if dd^=1 then
        factfin:=[primitivePart ff for ff in factfin]
      factfin
-- the following functions are used to "push" x in the coefficient ring -
               ---- push back the variable ----
    pushup(f:P,x:0V) :PG ==
       ground? f \Rightarrow pushupconst((retract f) \tQR, x)rr:PG:=0
       while f^=0 repeat
         lf:=leadingMonomial f
         cf:=pushupconst(leadingCoefficient f,x)
         lvf:=variables lf
         rr:=rr+monomial(cf,lvf, degree(lf,lvf))$PG
         f:=reductum f
       rr
        ---- push x in the coefficient domain for a polynomial ----
    pushdown(g:PG, x:OV) : P ==ground? g \Rightarrow ((retract g) \mathbb{Q}F)::R::P
       rf:P:=0$P
       ug:=univariate(g,x)while ug^=0 repeat
         cf:=monomial(1,degree ug)$R
         rf:=rf+cf*pushdcoef(leadingCoefficient ug)
         ug := reductum ug
       rf
```

```
---- push x back from the coefficient domain ----
pushupconst(r:R,x:OV):PG ==ground? r \Rightarrow (retract r) QF :: PG
  rr:PG:=0
  while r<sup>^=0</sup> repeat
    rr:=rr+monomial((leadingCoefficient r)::PG,x,degree r)$PG
    r:=reductum r
  rr
-- This function has to be added to Eucliden domain
ran(k1:Z) : R ==--if R case Integer then random()$R rem (2*k1)-k1
  --else
 +/[monomial(random()$F,i)$R for i in 0..k1]
checkzero(u:SUP P,um:SUP R) : Boolean ==
 u=0 \Rightarrow um =0um = 0 \Rightarrow falsedegree u = degree um => checkzero(reductum u, reductum um)
 false
          --- Choose the variable of least degree ---
varChoose(m:P,lvar:L OV,ldeg:L NNI) : NewOrd ==
  k:="min"/[d for d in ldeg]
 k=degree(m,first lvar) =>
                          [univariate(m,first lvar),lvar,ldeg]$NewOrd
  i:=position(k,ldeg)
  x:OV:=lvar.i
  ldeg:=cons(k,delete(ldeg,i))
  lvar:=cons(x,delete(lvar,i))
  [univariate(m,x),lvar,ldeg]$NewOrd
norm(lum: L SUP R): Integer == "max"/[degree lup for lup in lum]
      --- Choose the values to reduce to the univariate case ---
intChoose(um:SUP P,lvar:L OV,clc:R,plist:L P,ltry:L L R) : Valuf ==
  -- declarations
  degum:NNI := degree um
 nvar1:=#lvar
  range:NNI:=0
  unifact:L SUP R
  ctf1 : R := 1testp:Boolean := -- polynomial leading coefficient
   plist = empty() \Rightarrow falsetrue
  leadcomp,leadcomp1 : L R
  leadcomp:=leadcomp1:=empty()
  nfatt:NNI := degum+1
```

```
lffc\cdotR\cdot=1
  lffc1:=lffc
  newunifact : L SUP R:=empty()
  leadtest:=true --- the lc test with polCase has to be performed
  int:L R:=empty()
-- New sets of values are chosen until we find twice the
-- same number of "univariate" factors:the set smaller in modulo is
-- is chosen.
  while true repeat
   lval := [ ran(range) for i in 1..nvar1]
   member?(lval,ltry) => range:=1+range
   ltry := cons(lval,ltry)
    leadcomp1:=[retract eval(pol,lvar,lval) for pol in plist]
    testp and or/[unit? epl for epl in leadcomp1] => range:=range+1
   newm:SUP R:=completeEval(um,lvar,lval)
    degum ^= degree newm or minimumDegree newm ^=0 => range:=range+1
    lffc1:=content newm
   newm:=(newm exquo lffc1)::SUP R
   testp and leadtest and ^ polCase(lffc1*clc,#plist,leadcomp1)
                       => range:=range+1
   Dnewm := differentiate newm
   D2newm := map(differentiate, newm)
   degree(gcd [newm,Dnewm,D2newm])^=0 => range:=range+1
   -- if R has Integer then luniv:=henselFact(newm,false)$
   -- else
   lcm: F:=1-- should be unitNormal if unified, but for now it is easier
   if (lcnm:=leadingCoefficient leadingCoefficient newm)^=1 then
     newm:=((inv lcnm)::R)*newm
    dx:="max"/[degree uc for uc in coefficients newm]
    luniv:=generalTwoFactor(newm)$TwoFactorize(F)
   lunivf:= factors luniv
   nf:= #lunivf
   nf=0 or nf>nfatt => "next values" --- pretest failed ---
                     --- the univariate polynomial is irreducible ---
    if nf=1 then leave (unifact:=[newm])
    lffc1:=lcnm * retract(unit luniv)@R * lffc1
-- the new integer give the same number of factors
   nfatt = nf =>
    -- if this is the first univariate factorization with polCase=true
    -- or if the last factorization has smaller norm and satisfies
    -- polCase
     if leadtest or
        ((norm unifact > norm [ff.factor for ff in lunivf]) and
          (^testp or polCase(lffc1*clc,#plist,leadcomp1))) then
```

```
unifact:=[uf.factor for uf in lunivf]
             int:=lval
             lffc:=lffc1
             if testp then leadcomp:=leadcomp1
      leave "foundit"
-- the first univariate factorization, inizialize
   nfatt > degum =>
     unifact:=[uf.factor for uf in lunivf]
     lffc:=lffc1
     if testp then leadcomp:=leadcomp1
     int:=lval
     leadtest := false
     nfatt := nf
   nfatt>nf => -- for the previous values there were more factors
      if testp then leadtest:=^polCase(lffc*clc,#plist,leadcomp)
      else leadtest:= false
      -- if polCase=true we can consider the univariate decomposition
     if ^leadtest then
       unifact:=[uf.factor for uf in lunivf]
       lffc:=lffc1
       if testp then leadcomp:=leadcomp1
       int:=lval
     nfatt := nf
   [cons(int,ltry),unifact,lffc,leadcomp]$Valuf
constantCase(m:P,factorlist:List MParFact) : MFinalFact ==
--if R case Integer then [const m,factorlist]$MFinalFact
--else
   lunm:=distdfact((retract m)@R,false)$DistinctDegreeFactorize(F,R)
   [(lunm.cont)::R, append(factorlist,
        [[(pp.irr)::P,pp.pow] for pp in lunm.factors])]$MFinalFact
             ---- The polynomial has mindeg>0 ----
simplify(m:P,dm:Z,lvar:L OV,lmdeg:L NNI):MFinalFact ==
   factorlist:L MParFact:=empty()
  pol1:P:= 1$P
  for x in lvar repeat
     i := lmdeg. (position(x, lvar))
    i=0 => "next value"
    pol1:=pol1*monomial(1$P,x,i)
     factorlist:=cons([x::P,i]$MParFact,factorlist)
   m := (m \text{ exp} (p \text{ p} 11) : Pground? m => constantCase(m,factorlist)
   flead:=mFactor(m,dm)
  flead.factors:=append(factorlist,flead.factors)
  flead
```

```
---- m square-free, primitive, lc constant ----
mfconst(um:SUP P,dm:Z,lvar:L OV,ldeg:L NNI):L SUP P ==
 nsign:Boolean
  factfin:L SUP P:=empty()
  empty? lvar =>
      um1:SUP R:=map(ground,
          um)$UPCF2(P,SUP P,R,SUP R)
      lum:= generalTwoFactor(um1)$TwoFactorize(F)
      [map(coerce,lumf.factor)$UPCF2(R,SUP R,P,SUP P)
            for lumf in factors lum]
  intfact(um,lvar,ldeg,[0,empty()]$MFinalFact,empty())
          --- m is square-free, primitive, lc is a polynomial ---
mfpol(um:SUP P,dm:Z,lvar:L OV,ldeg:L NNI):L SUP P ==
  dist : LeadFact
  tleadpol:=mFactor(leadingCoefficient um,dm)
  intfact(um,lvar,ldeg,tleadpol,empty())
factor(m:PG): Factored PG ==
  lv:=variables m
   lv=empty() \Rightarrow makeFR(m, empty() )-- reduce to multivariate over SUP
   ld:=[degree(m,x) for x in lv]
   dx:="min" / 1dbasicVar:=lv(position(dx,ld))
   cm:=pushdown(m,basicVar)
   flist := mFactor(cm,dx)
   pushupconst(flist.contp,basicVar) *
      (*/[primeFactor(pushup(u.irr,basicVar),u.pow)
```
for u in flist.factors])

**— MFINFACT.dotabb —**

**———-**

**———-**

"MFINFACT" [color="#FF4488",href="bookvol10.4.pdf#nameddest=MFINFACT"] "PFECAT" [color="#4488FF",href="bookvol10.2.pdf#nameddest=PFECAT"] "MFINFACT" -> "PFECAT"

## **package MMAP MultipleMap**

**— MultipleMap.input —**

```
)set break resume
)sys rm -f MultipleMap.output
)spool MultipleMap.output
)set message test on
)set message auto off
)clear all
--S 1 of 1
)show MultipleMap
---R--R MultipleMap(R1: IntegralDomain, UP1: UnivariatePolynomialCategory(R1), UPUP1: UnivariatePolynomialCategor
--R Abbreviation for MultipleMap is MMAP
--R This constructor is not exposed in this frame.
--R Issue )edit bookvol10.4.pamphlet to see algebra source code for MMAP
---R--R------------------------------- Operations --------------------------------
--R map : ((R1 - > R2), UPUP1) -> UPUP2
-<sub>R</sub>--E 1
)spool
)lisp (bye)
            ———-
           — MultipleMap.help —
====================================================================
MultipleMap examples
====================================================================
Lifting of a map through 2 levels of polynomials;
See Also:
```
o )show MultipleMap

**———-**

## **MultipleMap (MMAP)**

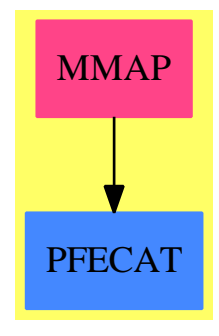

**Exports:** map

#### **— package MMAP MultipleMap —**

```
)abbrev package MMAP MultipleMap
++ Author: Manuel Bronstein
++ Date Created: May 1988
++ Date Last Updated: 11 Jul 1990
++ Description:
++ Lifting of a map through 2 levels of polynomials;
MultipleMap(R1,UP1,UPUP1,R2,UP2,UPUP2): Exports == Implementation where
  R1 : IntegralDomain
  UP1 : UnivariatePolynomialCategory R1
  UPUP1: UnivariatePolynomialCategory Fraction UP1
  R2 : IntegralDomain
  UP2 : UnivariatePolynomialCategory R2
  UPUP2: UnivariatePolynomialCategory Fraction UP2
  Q1 ==> Fraction UP1
  Q2 ==> Fraction UP2
  Exports ==> with
   map: (R1 -> R2, UPUP1) -> UPUP2
      ++ map(f, p) lifts f to the domain of p then applies it to p.
  Implementation ==> add
    import UnivariatePolynomialCategoryFunctions2(R1, UP1, R2, UP2)
   rfmap: (R1 \rightarrow R2, Q1) \rightarrow Q2rfmap(f, q) == map(f, numer q) / map(f, denom q)map(f, p) ==
```
 $map(x \leftrightarrow z \text{ fmap}(f, x))$ , p)\$UnivariatePolynomialCategoryFunctions2(Q1, UPUP1, Q2, UPUP2)

### **— MMAP.dotabb —**

**———-**

**———-**

```
"MMAP" [color="#FF4488",href="bookvol10.4.pdf#nameddest=MMAP"]
"PFECAT" [color="#4488FF",href="bookvol10.2.pdf#nameddest=PFECAT"]
"MMAP" -> "PFECAT"
```
# **package MCALCFN MultiVariableCalculusFunctions**

**— MultiVariableCalculusFunctions.input —**

```
)set break resume
)sys rm -f MultiVariableCalculusFunctions.output
)spool MultiVariableCalculusFunctions.output
)set message test on
)set message auto off
)clear all
--S 1 of 1
)show MultiVariableCalculusFunctions
---R--R MultiVariableCalculusFunctions(S: SetCategory,F: PartialDifferentialRing(S),FLAF: FiniteLinearAggregate
--R FLAS: FiniteLinearAggregate(S)with
--R finiteAggregate is a package constructor
--R Abbreviation for MultiVariableCalculusFunctions is MCALCFN
--R This constructor is exposed in this frame.
--R Issue )edit bookvol10.4.pamphlet to see algebra source code for MCALCFN
---R--R------------------------------- Operations --------------------------------
--R divergence : (FLAF,FLAS) -> F gradient : (F,FLAS) -> Vector(F)
--R hessian : (F,FLAS) -> Matrix(F) jacobian : (FLAF,FLAS) -> Matrix(F)
--R laplacian : (F,FLAS) -> F
--R bandedHessian : (F,FLAS,NonNegativeInteger) -> Matrix(F)
--R bandedJacobian : (FLAF,FLAS,NonNegativeInteger,NonNegativeInteger) -> Matrix(F)
---R--E 1
)spool
)lisp (bye)
```
**— MultiVariableCalculusFunctions.help —** ====================================================================

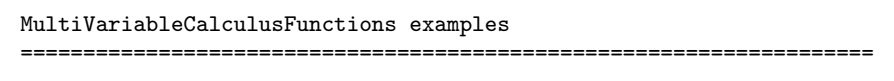

MultiVariableCalculusFunctions Package provides several functions for multivariable calculus. These include gradient, hessian and jacobian, divergence and laplacian. Various forms for banded and sparse storage of matrices are included.

See Also: o )show MultiVariableCalculusFunctions

**———-**

**———-**

### **MultiVariableCalculusFunctions (MCALCFN)**

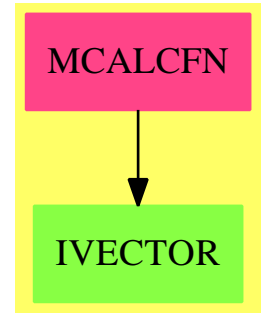

#### **Exports:**

bandedHessian bandedJacobian divergence gradient hessian jacobian laplacian

**— package MCALCFN MultiVariableCalculusFunctions —**

)abbrev package MCALCFN MultiVariableCalculusFunctions

- ++ Author: Themos Tsikas, Grant Keady
- ++ Date Created: December 1992
- ++ Date Last Updated: June 1993
- ++ Description:
- ++ \spadtype{MultiVariableCalculusFunctions} Package provides several
- ++ functions for multivariable calculus.

```
++ These include gradient, hessian and jacobian, divergence and laplacian.
++ Various forms for banded and sparse storage of matrices are included.
```

```
MultiVariableCalculusFunctions(S,F,FLAF,FLAS) : Exports == Implementation where
 PI ==> PositiveInteger
 NNI ==> NonNegativeInteger
 S: SetCategory
 F: PartialDifferentialRing(S)
 FLAS: FiniteLinearAggregate(S)
    with finiteAggregate
  FLAF: FiniteLinearAggregate(F)
  Exports == with
    gradient: (F,FLAS) -> Vector F
     ++ \spad{gradient(v,xlist)}
    ++ computes the gradient, the vector of first partial derivatives,
    ++ of the scalar field v,
    ++ v a function of the variables listed in xlist.
    divergence: (FLAF,FLAS) -> F
     ++ \spad{divergence(vf,xlist)}
    ++ computes the divergence of the vector field vf,
    ++ vf a vector function of the variables listed in xlist.
    laplacian: (F,FLAS) -> F
    ++ \spad{laplacian(v,xlist)}
    ++ computes the laplacian of the scalar field v,
    ++ v a function of the variables listed in xlist.
    hessian: (F,FLAS) -> Matrix F
    ++ \spad{hessian(v,xlist)}
    ++ computes the hessian, the matrix of second partial derivatives,
    ++ of the scalar field v,
    ++ v a function of the variables listed in xlist.
    bandedHessian: (F,FLAS,NNI) -> Matrix F
    ++ \spad{bandedHessian(v,xlist,k)}
    ++ computes the hessian, the matrix of second partial derivatives,
    ++ of the scalar field v,
    ++ v a function of the variables listed in xlist,
    ++ k is the semi-bandwidth, the number of nonzero subdiagonals,
    ++ 2*k+1 being actual bandwidth.
     ++ Stores the nonzero band in lower triangle in a matrix,
     ++ dimensions k+1 by #xlist,
    ++ whose rows are the vectors formed by diagonal, subdiagonal, etc.
    ++ of the real, full-matrix, hessian.
    ++ (The notation conforms to LAPACK/NAG-F07 conventions.)
    -- At one stage it seemed a good idea to help the ASP<n> domains
    -- with the types of their input arguments and this led to the
    -- standard Gradient|Hessian|Jacobian functions.
    --standardJacobian: (Vector(F),List(S)) -> Matrix F
    -- ++ \spad{jacobian(vf,xlist)}
    -- ++ computes the jacobian, the matrix of first partial derivatives,
```
```
-- ++ of the vector field vf,
  -- ++ vf a vector function of the variables listed in xlist.
  jacobian: (FLAF,FLAS) -> Matrix F
  ++ \spad{jacobian(vf,xlist)}
  ++ computes the jacobian, the matrix of first partial derivatives,
  ++ of the vector field vf,
  ++ vf a vector function of the variables listed in xlist.
  bandedJacobian: (FLAF,FLAS,NNI,NNI) -> Matrix F
  ++ \spad{bandedJacobian(vf,xlist,kl,ku)}
  ++ computes the jacobian, the matrix of first partial derivatives,
  ++ of the vector field vf,
  ++ vf a vector function of the variables listed in xlist,
  ++ kl is the number of nonzero subdiagonals,
  ++ ku is the number of nonzero superdiagonals,
  ++ kl+ku+1 being actual bandwidth.
  ++ Stores the nonzero band in a matrix,
  ++ dimensions kl+ku+1 by #xlist.
  ++ The upper triangle is in the top ku rows,
  ++ the diagonal is in row ku+1,
  ++ the lower triangle in the last kl rows.
  ++ Entries in a column in the band store correspond to entries
  ++ in same column of full store.
  ++ (The notation conforms to LAPACK/NAG-F07 conventions.)
Implementation ==> add
 localGradient(v:F,xlist:List(S)):Vector(F) ==
     vector([D(v,x) for x in xlist])gradient(v, xflas) ==
     --xlist:List(S) := [xflas(i) for i in 1 ... maxIndex(xflas)]xlist:List(S) := parts(xflas)
     localGradient(v,xlist)
 localDivergence(vf:Vector(F),xlist:List(S)):F ==
    i: PI
    n: NNI
    ans: F
    -- Perhaps should report error if two args of min different
    n:= min(\#(xlist),((maxIndex(vf))::NNI))$NNI
    ans := 0for i in 1 .. n repeat ans := ans + D(vf(i),xlist(i))ans
 divergence(vf,xflas) ==
    xlist:List(S) := parts(xflas)
    i: PI
    n: NNI
    ans: F
     -- Perhaps should report error if two args of min different
    n:= min(#(xlist),((maxIndex(vf))::NNI))$NNI
    ans:= 0for i in 1 .. n repeat ans := ans + D(vf(i),xlist(i))ans
```

```
laplacian(v,xflas) ==xlist:List(S) := parts(xflas)
   gv:Vector(F) := localGradient(v,xlist)
   localDivergence(gv,xlist)
hessian(v,xflas) ==
   xlist:List(S) := parts(xflas)
   matrix([[D(v,[x,y]) for x in xlist] for y in xlist])
--standardJacobian(vf,xlist) ==
-- i: PI
-- matrix([[D(vf(i),x)] for x in xlist] for i in 1.. maxIndex(vf)])
jacobian(vf,xflas) ==
  xlist:List(S) := parts(xflas)
   i: PI
  matrix([D(vf(i),x) for x in xlist] for i in 1 ... maxIndex(vf)])bandedHessian(v, xflas, k) ==xlist:List(S) := parts(xflas)
  j,iw: PI
  n: NNI
  bandM: Matrix F
  n:= #(xlist)
  bandM:= new(k+1,n,0)for j in 1 .. n repeat setelt(bandM, 1, j, D(v, xlist(j), 2))
   for iw in 2.. (k+1) repeat (for j in 1 .. (n-iw+1) repeat (
      setelt(bandM,iw,j,D(v,[xlist(j),xlist(j+iw-1)])))))
   bandM
jacobian(vf, xflas) ==xlist:List(S) := parts(xflas)
   i: PI
   matrix([D(vf(i),x) for x in xlist] for i in 1...maxIndex(vf)])bandedJacobian(vf,xflas,kl,ku) ==
  xlist:List(S) := parts(xflas)
  j,iw: PI
  n: NNI
  bandM: Matrix F
  n:= #(xlist)
  bandM := new(k1+ku+1, n, 0)for j in 1 .. n repeat setelt(bandM, ku+1, j, D(vf(j), xlist(j)))
  for iw in (ku+2) .. (ku+kl+1) repeat (_
    for j in 1 .. (n-iw+ku+1) repeat (
       setelt(bandM,iw,j,D(vf(j+iw-1-ku),xlist(j))))))
   for iw in 1 .. ku repeat (_
    for j in (ku+2-iw) .. n repeat (_
      setelt(bandM,iw,j,D(vf(j+iw-1-ku),xlist(j))))))
   bandM
```
**———-**

#### **— MCALCFN.dotabb —**

**———-**

"MCALCFN" [color="#FF4488",href="bookvol10.4.pdf#nameddest=MCALCFN"] "IVECTOR" [color="#88FF44",href="bookvol10.3.pdf#nameddest=IVECTOR"] "MCALCFN" -> "IVECTOR"

# **package MULTFACT MultivariateFactorize**

**— MultivariateFactorize.input —**

```
)set break resume
)sys rm -f MultivariateFactorize.output
)spool MultivariateFactorize.output
)set message test on
)set message auto off
)clear all
--S 1 of 1
)show MultivariateFactorize
---R--R MultivariateFactorize(OV: OrderedSet,E: OrderedAbelianMonoidSup,R: Join(EuclideanDomain,Char
--R Abbreviation for MultivariateFactorize is MULTFACT
--R This constructor is exposed in this frame.
--R Issue )edit bookvol10.4.pamphlet to see algebra source code for MULTFACT
---R--R------------------------------- Operations --------------------------------
--R factor : P -> Factored(P)
--R factor : SparseUnivariatePolynomial(P) -> Factored(SparseUnivariatePolynomial(P))
---R--E 1
)spool
)lisp (bye)
            ———-
            — MultivariateFactorize.help —
====================================================================
```
MultivariateFactorize examples

====================================================================

#### PACKAGE MULTFACT MULTIVARIATEFACTORIZE 1773

This is the top level package for doing multivariate factorization over basic domains like Integer or Fraction Integer.

See Also: o )show MultivariateFactorize

**———-**

### **MultivariateFactorize (MULTFACT)**

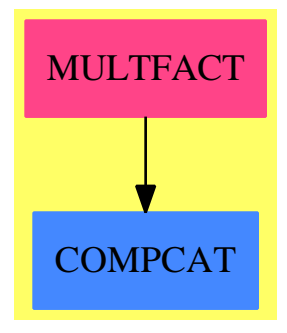

### **Exports:** factor

**— package MULTFACT MultivariateFactorize —**

```
)abbrev package MULTFACT MultivariateFactorize
++ Author: P. Gianni
++ Date Created: 1983
++ Date Last Updated: Sept. 1990
++ Description:
++ This is the top level package for doing multivariate factorization
++ over basic domains like \spadtype{Integer} or \spadtype{Fraction Integer}.
MultivariateFactorize(OV,E,R,P) : C == T
where
 R : Join(EuclideanDomain, CharacteristicZero)
                -- with factor on R[x]
 OV : OrderedSet
 E : OrderedAbelianMonoidSup
 P : PolynomialCategory(R,E,OV)
 Z ==> Integer
 MParFact ==> Record(irr:P,pow:Z)
 USP ==> SparseUnivariatePolynomial P
```

```
SUParFact ==> Record(irr:USP,pow:Z)
SUPFinalFact ==> Record(contp:R,factors:List SUParFact)
MFinalFact ==> Record(contp:R,factors:List MParFact)
              -- contp = content,
              -- factors = List of irreducible factors with exponent
L ==> List
C == withfactor : P -> Factored P
   ++ factor(p) factors the multivariate polynomial p over its coefficient
   ++ domain
 factor : USP -> Factored USP
   ++ factor(p) factors the multivariate polynomial p over its coefficient
   ++ domain where p is represented as a univariate polynomial with
   ++ multivariate coefficients
T == addfactor(p:P) : Factored P ==R is Fraction Integer =>
      factor(p)$MRationalFactorize(E,OV,Integer,P)
   R is Fraction Complex Integer =>
      factor(p)$MRationalFactorize(E,OV,Complex Integer,P)
   R is Fraction Polynomial Integer and OV has convert: % -> Symbol =>
      factor(p)$MPolyCatRationalFunctionFactorizer(E,OV,Integer,P)
   factor(p,factor$GenUFactorize(R))$InnerMultFact(OV,E,R,P)
 factor(up:USP) : Factored USP ==
   factor(up,factor$GenUFactorize(R))$InnerMultFact(OV,E,R,P)
          ———-
```
**— MULTFACT.dotabb —**

"MULTFACT" [color="#FF4488",href="bookvol10.4.pdf#nameddest=MULTFACT"] "COMPCAT" [color="#4488FF",href="bookvol10.2.pdf#nameddest=COMPCAT"] "MULTFACT" -> "COMPCAT"

# **package MLIFT MultivariateLifting**

**———-**

**— MultivariateLifting.input —**

)set break resume

*PACKAGE MLIFT MULTIVARIATELIFTING* 1775

```
)sys rm -f MultivariateLifting.output
)spool MultivariateLifting.output
)set message test on
)set message auto off
)clear all
--S 1 of 1
)show MultivariateLifting
---R--R MultivariateLifting(E: OrderedAbelianMonoidSup, OV: OrderedSet, R: EuclideanDomain, P: PolynomialCategory(
--R Abbreviation for MultivariateLifting is MLIFT
--R This constructor is not exposed in this frame.
--R Issue )edit bookvol10.4.pamphlet to see algebra source code for MLIFT
---R--R------------------------------- Operations --------------------------------
--R corrPoly : (SparseUnivariatePolynomial(P), List(OV), List(R), List(NonNegativeInteger), List(SparseUnivaria
--R lifting : (SparseUnivariatePolynomial(P),List(OV),List(SparseUnivariatePolynomial(R)),List(R),List(P),L
--R lifting1: (SparseUnivariatePolynomial(P), List(OV), List(SparseUnivariatePolynomial(P)), List(R), List(P),
---R--E 1
)spool
)lisp (bye)
            ———-
            — MultivariateLifting.help —
====================================================================
MultivariateLifting examples
====================================================================
See Also:
o )show MultivariateLifting
\pagehead{MultivariateLifting}{MLIFT}
\pagepic{ps/v104multivariatelifting.ps}{MLIFT}{1.00}
{\bf Exports:}\\
\cross{MLIFT}{corrPoly}
\cross{MLIFT}{lifting}
\cross{MLIFT}{lifting1}
            ———-
            — package MLIFT MultivariateLifting —
```
)abbrev package MLIFT MultivariateLifting

```
++ Author : P.Gianni.
++ Description:
++ This package provides the functions for the multivariate "lifting", using
++ an algorithm of Paul Wang.
++ This package will work for every euclidean domain R which has property
++ F, i.e. there exists a factor operation in \spad{R[x]}.
MultivariateLifting(E,OV,R,P) : C == T
where
 OV : OrderedSet
 E : OrderedAbelianMonoidSup
 R : EuclideanDomain -- with property "F"
 Z ==> Integer
 BP ==> SparseUnivariatePolynomial R
 P : PolynomialCategory(R,E,OV)
 SUP ==> SparseUnivariatePolynomial P
 NNI ==> NonNegativeInteger
 Term ==> Record(expt:NNI,pcoef:P)
 VTerm ==> List Term<br>Table ==> Vector List
          ==> Vector List BP
 L = \Rightarrow L \text{ ist}C == withcorrPoly: (SUP,L OV,L R,L NNI,L SUP,Table,R) -> Union(L SUP,"failed")
     ++ corrPoly(u,lv,lr,ln,lu,t,r) \undocumented
   lifting: (SUP,L OV,L BP,L R,L P,L NNI,R) -> Union(L SUP,"failed")
     ++ lifting(u,lv,lu,lr,lp,ln,r) \undocumented
   lifting1: (SUP,L OV,L SUP,L R,L P,L VTerm,L NNI,Table,R) ->
                                            Union(L SUP, "failed")
     ++ lifting1(u,lv,lu,lr,lp,lt,ln,t,r) \undocumented
  T == addGenExEuclid(R,BP)
   NPCoef(BP,E,OV,R,P)
   IntegerCombinatoricFunctions(Z)
   SUPF2 ==> SparseUnivariatePolynomialFunctions2
   DetCoef ==> Record(deter:L SUP,dterm:L VTerm,nfacts:L BP,
                     nlead:L P)
            --- local functions ---
    normalDerivM : (P,Z,OV) -> P
    normalDeriv : (SUP,Z) -> SUP
   subslead : (SUP,P) -> SUP
   subscoef : (SUP,L Term) -> SUP
   maxDegree : (SUP,OV) -> NonNegativeInteger
```
corrPoly(m:SUP,lvar:L OV,fval:L R,ld:L NNI,flist:L SUP,

```
table:Table,pmod:R):Union(L SUP,"failed") ==
  -- The correction coefficients are evaluated recursively.
     Extended Euclidean algorithm for the multivariate case.
  -- the polynomial is univariate --
  #lvar=0 =>
    lp:=solveid(map(ground,m)$SUPF2(P,R),pmod,table)
    if lp case "failed" then return "failed"
    lcoef:= [map(coerce,mp)$SUPF2(R,P) for mp in lp::L BP]
  diff,ddiff,pol,polc:SUP
  listpolv,listcong:L SUP
  deg1:NNI:= ld.first
  np:NNI:= #flist
  a:P:= fval.first ::P
  y:OV:=lvar.first
  lvar:=lvar.rest
  listpolv:L SUP := [\text{map}((p1:P):P \dashrightarrow \text{eval}(p1,y,a),f1) for f1 in flist]
  um:=map((p1:P):P \dashrightarrow eval(p1,y,a),m)flcoef:=corrPoly(um,lvar,fval.rest,ld.rest,listpolv,table,pmod)
  if flcoef case "failed" then return "failed"
  else lcoef:=flcoef :: L SUP
  listcong:=[*/[flist.i for i in 1..np | i^=l] for l in 1..np]
  polc: SUP := (monomial(1, y, 1) - a):: SUPpol := 1$SUP
  diff:=m- +/[lcoef.i*listcong.i for i in 1..np]
  for l in 1..deg1 repeat
    if diff=0 then return lcoef
    pol := pol*polc
    (ddiff:=map((p:P):P\rightarrow=eval(normalDerivM(p,1,y),y,a),diff)) = 0\Rightarrow "next 1"
    fbeta := corrPoly(ddiff,lvar,fval.rest,ld.rest,listpolv,table,pmod)
    if fbeta case "failed" then return "failed"
    else beta:=fbeta :: L SUP
    lcoef := [lcoef.i+beta.i*pol for i in 1..np]
    diff:=diff- +/[listcong.i*beta.i for i in 1..np]*pol
  lcoef
lifting1(m:SUP,lvar:L OV,plist:L SUP,vlist:L R,tlist:L P,_
  coeflist:L VTerm,listdeg:L NNI,table:Table,pmod:R) :Union(L SUP,"failed") ==
-- The factors of m (multivariate) are determined ,
-- We suppose to know the true univariate factors
-- some coefficients are determined
  conglist:L SUP:=empty()
 nvar : NNI:= #lvar
 pol,polc:P
 mc,mj:SUP
  testp:Boolean:= (not empty?(tlist))
  lalpha : L SUP := empty()
```

```
tlv:L P:=empty()
subsvar:L OV:=empty()
subsval:L R:=empty()
li:L OV := lvarldeg:L NNI:=empty()
clv:L VTerm:=empty()
--j =#variables, i=#factors
for j in 1..nvar repeat
 x := li.first
  li := rest li
  conglist:= plist
  v := vlist.first
  vlist := rest vlist
  degj := listdeg.j
  ldeg := cons(degj,ldeg)
  subsvar:=cons(x,subsvar)
  subsval:=cons(v,subsval)
--substitute the determined coefficients
  if testp then
    if j<nvar then
      tlv:=[eval(p,li,vlist) for p in tlist]
      clv:=[[[term.expt,eval(term.pcoef,li,vlist)]$Term
             for term in clist] for clist in coeflist]
    else (tlv,clv):=(tlist,coeflist)
    plist :=[subslead(p,lcp) for p in plist for lcp in tlv]
    if not(empty? coeflist) then
      plist:=[subscoef(tpol,clist)
             for tpol in plist for clist in clv]
  mj := map((p1:P): P+-\geq val(p1, li, vlist), m) -m(x1, ..., xj, aj+1, ..., an)polc := x::P - v::P - -(xj-aj)pol:= 1$P
--Construction of Rik, k in 1..right degree for xj+1
  for k in 1..degj repeat --I can exit before
   pol := pol*polc
   mc := */[term for term in plist]-mj
   if mc=0 then leave "next var"
   --Modulus Dk
   mc:=map((p1:P):P \leftrightarrow normalizedDerivM(p1,k,x),mc)(mc := map((p1:P):P \dashrightarrow eval(p1, [x], [v]), mc)) = 0 \implies "next k"flalpha:=corrPoly(mc,subsvar.rest,subsval.rest,
                    ldeg.rest,conglist,table,pmod)
   if flalpha case "failed" then return "failed"
   else lalpha:=flalpha :: L SUP
   plist:=[term-alpha*pol for term in plist for alpha in lalpha]
  -- PGCD may call with a smaller valure of degj
  idegj:Integer:=maxDegree(m,x)
  for term in plist repeat idegj:=idegj -maxDegree(term,x)
  idegj < 0 => return "failed"
plist
```

```
--There are not extraneous factors
maxDegree(um:SUP,x:OV):NonNegativeInteger ==
   ans:NonNegativeInteger:=0
   while um \hat{ } = 0 repeat
      ans:=max(ans,degree(leadingCoefficient um,x))
      um:=reductum um
   ans
lifting(um:SUP,lvar:L OV,plist:L BP,vlist:L R,
        tlist:L P,listdeg:L NNI,pmod:R):Union(L SUP,"failed") ==
-- The factors of m (multivariate) are determined, when the
-- univariate true factors are known and some coefficient determined
  nplist:List SUP:=[map(coerce,pp)$SUPF2(R,P) for pp in plist]
  listdet : L SUP := []
  coeflist: L VTerm := []
  if not(empty? tlist) then
   ldcoef : DetCoef := npcoef(um, plist, tlist)
    if not empty?(listdet := ldcoef.deter) then
     if #listdet = #plist then return listdet
     plist := ldcoef.nfacts
     nplist := [map(coerce, pp)$SUPF2(R, P) for pp in plist]
      um := (um \; ergu) * / [pol \; for \; pol \; in \; listdet]) :: SUPtlist := ldcoef.nlead
     coeflist := ldcoef.dterm
  tab := tablePow(degree um, pmod, plist)
  tab case "failed" => error "Table construction failed in MLIFT"
  table:Table:=tab
  ffl:=lifting1(um,lvar,nplist,vlist,tlist,coeflist,listdeg,tab,pmod)
  if ffl case "failed" then return "failed"
  append(listdet,ffl:: L SUP)
-- normalDerivM(f,m,x) = the normalized (divided by m!) m-th
-- derivative with respect to x of the multivariate polynomial f
normalDerivM(g:P,m:Z,x:OV) : P ==multivariate(normalDeriv(univariate(g,x),m),x)
normalDeriv(f:SUP, m:Z) : SUP ==
 (n1:Z:=degree f) < m => 0$SUP
n1=m => leadingCoefficient f :: SUP
k:=binomial(n1,m)ris:SUP:=0$SUP
n:Z:=n1while n>= m repeat
  while n1>n repeat
    k:=(k*(n1-m)) quo n1
    n1 := n1-1ris:=ris+monomial(k*leadingCoefficient f,(n-m)::NNI)
   f:=reductum f
   n:=degree f
```

```
ris
```

```
subslead(m:SUP,pol:P):SUP ==
 dm:NNI:=degree m
 monomial(pol,dm)+reductum m
subscoef(um:SUP,lterm:L Term):SUP ==
 dm:NNI:=degree um
 new:=monomial(leadingCoefficient um,dm)
 for k in dm-1..0 by -1 repeat
   i:NNI:=k::NNI
   empty?(lterm) or lterm.first.expt^=i =>
                           new:=new+monomial(coefficient(um,i),i)
   new:=new+monomial(lterm.first.pcoef,i)
   lterm:=lterm.rest
 new
```
**— MLIFT.dotabb —**

**———-**

**———-**

```
"MLIFT" [color="#FF4488",href="bookvol10.4.pdf#nameddest=MLIFT"]
"PFECAT" [color="#4488FF",href="bookvol10.2.pdf#nameddest=PFECAT"]
"MLIFT" -> "PFECAT"
```
# **package MULTSQFR MultivariateSquareFree**

**— MultivariateSquareFree.input —**

```
)set break resume
)sys rm -f MultivariateSquareFree.output
)spool MultivariateSquareFree.output
)set message test on
)set message auto off
)clear all
--S 1 of 1
)show MultivariateSquareFree
---R--R MultivariateSquareFree(E: OrderedAbelianMonoidSup,OV: OrderedSet,R: EuclideanDomain,P: Polyn
--R Abbreviation for MultivariateSquareFree is MULTSQFR
--R This constructor is not exposed in this frame.
```

```
--R Issue )edit bookvol10.4.pamphlet to see algebra source code for MULTSQFR
---R--R------------------------------- Operations --------------------------------
--R squareFree : P -> Factored(P) squareFreePrim : P -> Factored(P)
--R univcase : (P, OV) -> Factored(P)
--R check : (List(Record(factor: SparseUnivariatePolynomial(R),exponent: Integer)),List(Record(factor: Spar
--R coefChoose : (Integer,Factored(P)) -> P
--R compdegd : List(Record(factor: SparseUnivariatePolynomial(R),exponent: Integer)) -> Integer
--R consnewpol : (SparseUnivariatePolynomial(P),SparseUnivariatePolynomial(R),Integer) -> Record(pol: Spars
--R intChoose : (SparseUnivariatePolynomial(P),List(OV),List(List(R))) -> Record(upol: SparseUnivariatePolynomial(R),List(OV),List(List(R))) -> Record(upol: SparseUnivariatePolynomial(R),List(OV),List(List(R))) -> Record(u
--R lift : (SparseUnivariatePolynomial(P),SparseUnivariatePolynomial(R),SparseUnivariatePolynomial(R),P,Lis
--R myDegree : (SparseUnivariatePolynomial(P),List(OV),NonNegativeInteger) -> List(NonNegativeInteger)
--R normDeriv2 : (SparseUnivariatePolynomial(R),Integer) -> SparseUnivariatePolynomial(R)
--R nsqfree : (SparseUnivariatePolynomial(P),List(OV),List(List(R))) -> Record(unitPart: P,suPart: List(Rec
--R squareFree : SparseUnivariatePolynomial(P) -> Factored(SparseUnivariatePolynomial(P))
- -R--E 1
)spool
)lisp (bye)
             ———-
            — MultivariateSquareFree.help —
```
==================================================================== MultivariateSquareFree examples ====================================================================

This package provides the functions for the computation of the square free decomposition of a multivariate polynomial. It uses the package GenExEuclid for the resolution of the equation  $Af + Bg = h$  and its generalization to n polynomials over an integral domain and the package MultivariateLifting for the "multivariate" lifting.

See Also: o )show MultivariateSquareFree

**———-**

### **MultivariateSquareFree (MULTSQFR)**

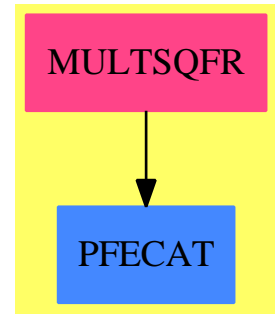

#### **Exports:**

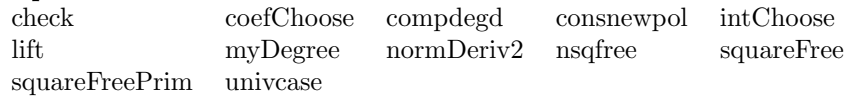

#### **— package MULTSQFR MultivariateSquareFree —**

```
)abbrev package MULTSQFR MultivariateSquareFree
++ Author : P.Gianni
++ Description:
++ This package provides the functions for the computation of the square
++ free decomposition of a multivariate polynomial.
++ It uses the package GenExEuclid for the resolution of
++ the equation \spad{Af + Bg = h} and its generalization to n polynomials
++ over an integral domain and the package \spad{MultivariateLifting}
++ for the "multivariate" lifting.
MultivariateSquareFree (E, 0V, R, P) : C == T where
Z ==> Integer
NNI ==> NonNegativeInteger
R : EuclideanDomain
OV : OrderedSet
E : OrderedAbelianMonoidSup
 P : PolynomialCategory(R,E,OV)
 SUP ==> SparseUnivariatePolynomial P
BP ==> SparseUnivariatePolynomial(R)
 fUnion ==> Union("nil","sqfr","irred","prime")
 ffSUP ==> Record(flg:fUnion,fctr:SUP,xpnt:Integer)<br>ffP ==> Record(flg:fUnion,fctr:P,xpnt:Integer)
            ==> Record(flg:fUnion,fctr:P,xpnt:Integer)
FFE ==> Record(factor:BP,exponent:Z)
FFEP ==> Record(factor:P,exponent:Z)
FFES ==> Record(factor:SUP, exponent:Z)
 Choice ==> Record(upol:BP,Lval:List(R),Lfact:List FFE,ctpol:R)
 squareForm ==> Record(unitPart:P,suPart:List FFES)
```

```
Twopol ==> Record(pol:SUP,polval:BP)
UPCF2 ==> UnivariatePolynomialCategoryFunctions2
C == with<br>squareFree
            : P -> Factored P
   ++ squareFree(p) computes the square free
   ++ decomposition of a multivariate polynomial p.
 squareFree : SUP -> Factored SUP
   ++ squareFree(p) computes the square free
   ++ decomposition of a multivariate polynomial p presented as
   ++ a univariate polynomial with multivariate coefficients.
 squareFreePrim : P -> Factored P
   ++ squareFreePrim(p) compute the square free decomposition
   ++ of a primitive multivariate polynomial p.
                ---- local functions ----
 compdegd : List FFE -> Z
   ++ compdegd should be local
```

```
univcase : (P,0V) -> Factored(P)++ univcase should be local
consnewpol : (SUP, BP, Z) -> Twopol
 ++ consnewpol should be local
nsqfree : (SUP,List(OV), List List R) -> squareForm
 ++ nsqfree should be local
intChoose : (SUP, List(OV), List List R) -> Choice
 ++ intChoose should be local
coefChoose : (Z,Factored P) -> P
 ++ coefChoose should be local
check : (List(FFE), List(FFE)) -> Boolean
 ++ check should be local
lift : (SUP,BP,BP,P,List(OV),List(NNI),List(R)) -> Union(List(SUP),"failed")
 ++ lift should be local
myDegree : (SUP,List OV,NNI) -> List NNI
 ++ myDegree should be local
normDeriv2: (BP, Z) -> BP
 ++ normDeriv2 should be local
```
#### $T == add$

pmod:R := (prevPrime(2\*\*26)\$IntegerPrimesPackage(Integer))::R

```
import GenExEuclid()
import MultivariateLifting(E,OV,R,P)
import PolynomialGcdPackage(E,OV,R,P)
```

```
import FactoringUtilities(E,OV,R,P)
   import IntegerCombinatoricFunctions(Z)
    ---- Are the univariate square-free decompositions consistent? ----
     ---- new square-free algorithm for primitive polynomial ----
  nsqfree(oldf:SUP,lvar:List(OV),ltry:List List R) : squareForm ==
    f:=oldf
    univPol := intChoose(f,lvar,ltry)
      debug msg
-- if not empty? ltry then output("ltry =", (ltry::OutputForm))$OutputPackage
    f0:=univPol.upol
     --the polynomial is square-free
     f0=1$BP => [1$P,[[f,1]$FFES]]$squareForm
     lfact:List(FFE):=univPol.Lfact
     lval:=univPol.Lval
     ctf:=univPol.ctpol
     leadpol:Boolean:=false
     sqdec:List FFES := empty()
     exp0:Z:=0unitsq:P:=1
     lcf:P:=leadingCoefficient f
    if ctf^=1 then
      f0:=ctf*f0
      f:=(ctf::P)*flcf:=ctf*lcf
     sqlead:List FFEP:= empty()
     sqlc:Factored P:=1
     if lcf^=1$P then
      leadpol:=true
      sqlc:=squareFree lcf
      unitsq:=unitsq*(unit sqlc)
       sqlead:= factors sqlc
     lfact:=sort((z1:FFE,z2:FFE):Boolean +-> z1.exponent > z2.exponent,lfact)
     while lfact^=[] repeat
      pfact:=lfact.first
       (g0,exp0):=(pfact.factor,pfact.exponent)
       lfact:=lfact.rest
      lfact=[] and exp0 = 1 =>
        f := (f \text{ expu}(\text{ct}f::P))::SUPgg := unitNormal leadingCoefficient f
         sqdec:=cons([gg.associate*f,exp0],sqdec)
        return [gg.unit, sqdec]$squareForm
       if ctf^=1 then g0:=ctf*g0
      npol:=consnewpol(f,f0,exp0)
       (d,d0):=(npol.pol,npol.polval)
       if leadpol then lcoef:=coefChoose(exp0,sqlc)
       else lcoef:=1$P
       ldeg:=myDegree(f,lvar,exp0::NNI)
```

```
result:=lift(d,g0,(d0 exquo g0)::BP,lcoef,lvar,ldeg,lval)
    result case "failed" => return nsqfree(oldf,lvar,ltry)
    result0:SUP:= (result::List SUP).1
    r1:SUP:=result0**(exp0:NNI)
    if (h:=f exquo r1) case "failed" then return nsqfree(oldf,lvar,empty())
    sqdec:=cons([result0,exp0],sqdec)
    f:=h: SUP
    f0:=completeEval(h,lvar,lval)
    lcr:P:=leadingCoefficient result0
    if leadpol and lcr<sup>^=1$P</sup> then
      for lpfact in sqlead while lcr^=1 repeat
        ground? lcr =>
          unitsq:=(unitsq exquo lcr)::P
          lcr:=1$P
        (h1:=lcr exquo lpfact.factor) case "failed" => "next"
        lcr:=h1::P
        lpfact.exponent:=(lpfact.exponent)-exp0
  [((retract f) exquo ctf)::P,sqdec]$squareForm
squareFree(f:SUP) : Factored SUP ==
  degree f = 0 =>
    fu:=squareFree retract f
    makeFR((unit fu)::SUP,[["sqfr",ff.fctr::SUP,ff.xpnt]
            for ff in factorList fu])
  lvar:= "setUnion"/[variables cf for cf in coefficients f]
  empty? lvar \Rightarrow -- the polynomial is univariate
    upol:=map(ground,f)$UPCF2(P,SUP,R,BP)
    usqfr:=squareFree upol
    makeFR(map(coerce,unit usqfr)$UPCF2(R,BP,P,SUP),
           [["sqfr",map(coerce,ff.fctr)$UPCF2(R,BP,P,SUP),ff.xpnt]
              for ff in factorList usqfr])
 lcf:=content f
 f:=(f \text{ expu0 } \text{ lcf}) ::SUP
 lcSq:=squareFree lcf
  lfs:List ffSUP:=[["sqfr",ff.fctr ::SUP,ff.xpnt]
                     for ff in factorList lcSq]
 partSq:=nsqfree(f,lvar,empty())
 lfs:=append([["sqfr",fu.factor,fu.exponent]$ffSUP
                 for fu in partSq.suPart],lfs)
 makeFR((unit lcSq * partSq.unitPart) ::SUP,lfs)
squareFree(f:P) : Factored P ==
  ground? f \Rightarrow \text{makeFR}(f, []) --- the polynomial is constant ---
 lvar:List(OV):=variables(f)
 result1:List ffP:= empty()
```

```
lmdeg :=minimumDegree(f,lvar) --- is the mindeg > 0 ? ---
  p: P := 1$P
  for im in 1..#lvar repeat
     (n:=1mdeg.im)=0 => "next im"
    y:=lvar.im
    p:=p*monomial(1$P,y,n)
    result1:=cons(["sqfr",y::P,n],result1)
   if p^=1$P then
    f := (f \text{ expu0 p}) :: Pif ground? f then return makeFR(f, result1)
    lvar:=variables(f)
   \#1var=1 => --- the polynomial is univariate ---result:=univcase(f,lvar.first)
    makeFR(unit result,append(result1,factorList result))
  ldeg:=degree(f,lvar) --- general case ---
  m:="min"/[j for j in ldeg|j^=0]
  i:Z:=1
  for j in ldeg while j>m repeat i:=i+1
  x:=lvar.i
  lvar:=delete(lvar,i)
  f0:=univariate (f,x)lcont:P:= content f0
  nsqfftot:=nsqfree((f0 exquo lcont)::SUP,lvar,empty())
  nsqff:List ffP:=[["sqfr",multivariate(fu.factor,x),fu.exponent]$ffP
                       for fu in nsqfftot.suPart]
  result1:=append(result1,nsqff)
  ground? lcont => makeFR(lcont*nsqfftot.unitPart,result1)
  sqlead:=squareFree(lcont)
  makeFR(unit sqlead*nsqfftot.unitPart,append(result1,factorList sqlead))
-- Choose the integer for the evaluation.
-- If the polynomial is square-free the function returns upol=1. --
intChoose(f:SUP,lvar:List(OV),ltry:List List R):Choice ==
  degf:= degree f
  try:NNI:=0
  nvr:=#lvar
  range:Z:=10
  lfact1:List(FFE):=[]
  lval1:List R := []
  lfact:List(FFE)
  ctf1:R:=1f1:BP:=1$BP
  d1:Z
  while range<10000000000 repeat
    range:=2*range
    lval:= [ran(range) for i in 1..nvr]
```

```
member?(lval, ltry) => "new integer"
   ltry:=cons(lval,ltry)
   f0:=completeEval(f,lvar,lval)
   degree f0 \hat{i} =degf => "new integer"
   ctf:=content f0
   lfact:List(FFE):=factors(squareFree((f0 exquo (ctf:R)::BP)::BP))
         ---- the univariate polynomial is square-free ----
   if #lfact=1 and (lfact.1).exponent=1 then
     return [1$BP,lval,lfact,1$R]$Choice
   d0:=compdegd lfact
             ---- inizialize lfact1 ----
   try=0 =>
     f1:=f0
     lfact1:=lfact
     ctf1:=ctf
     lval1:=lval
     d1:=d0try:=1
   d0 = d1 =>
     return [f1,lval1,lfact1,ctf1]$Choice
   d0 < d1 =>
     try:=1f1:=f0lfact1:=lfact
     ctf1:=ctf
     lval1:=lval
     d1:=d0---- Choose the leading coefficient for the lifting ----
coefChoose(exp:Z,sqlead:Factored(P)) : P ==
 lcoef:P:=unit(sqlead)
 for term in factors(sqlead) repeat
   texp:=term.exponent
   texp<exp => "next term"
   texp=exp => lcoef:=lcoef*term.factor
   lcoef:=lcoef*(term.factor)**((texp quo exp)::NNI)
 lcoef
     ---- Construction of the polynomials for the lifting ----
consnewpol(g:SUP,g0:BP,deg:Z):Twopol ==
 deg=1 => [g,g0]$Twopol
 deg:=deg-1
  [normalDeriv(g,deg),normDeriv2(g0,deg)]$Twopol
      ---- lift the univariate square-free factor ----
lift(ud:SUP,g0:BP,g1:BP,lcoef:P,lvar:List(OV),
                    ldeg:List(NNI),lval:List(R)) : Union(List SUP,"failed") ==
```

```
leadpol:Boolean:=false
     lcd:P:=leadingCoefficient ud
     leadlist:List(P):=empty()
     if ^ground?(leadingCoefficient ud) then
      leadpol:=true
      ud:=lcoef*ud
      lcg0:R:=leadingCoefficient g0
       if ground? lcoef then g0:=retract(lcoef) quo lcg0 *g0
      else g0:=(retract(eval(lcoef,lvar,lval)) quo lcg0) * g0
      g1:=lcg0*g1
      leadlist:=[lcoef,lcd]
    plist:=lifting(ud,lvar,[g0,g1],lval,leadlist,ldeg,pmod)
    plist case "failed" => "failed"
     (p0:SUP,p1:SUP):=((plist::List SUP).1,(plist::List SUP).2)
     if completeEval(p0,lvar,lval) \hat{ } = g0 then (p0,p1):=(p1,p0)[primitivePart p0,primitivePart p1]
               ---- the polynomial is univariate ----
  univcase(f:P,x:0V) : Factored(P) ==uf := univariate f
    cf:=content uf
    uf := (uf exquo cf):BP
    result:Factored BP:=squareFree uf
    makeFR(multivariate(cf*unit result,x),
         [["sqfr",multivariate(term.factor,x),term.exponent]
          for term in factors result])
-- squareFreePrim(p:P) : Factored P ==
-- -- p is content free
-- ground? p \Rightarrow makeFR(p, [] --- the polynomial is constant -----
-- lvar:List(OV):=variables p
-- #lvar=1 => \longrightarrow --- the polynomial is univariate ---
-- univcase(p,lvar.first)
-- nsqfree(p,lvar,1)
   compdegd(lfact:List(FFE)) : Z ==
    ris:Z:=0
    for pfact in lfact repeat
      ris:=ris+(pfact.exponent -1)*degree pfact.factor
    ris
  normDeriv2(f:BP,m:Z) : BP ==(n1:Z:=degree f) < m \Rightarrow 0$BP
    n1=m => (leadingCoefficient f)::BP
    k:=binomial(n1,m)ris:BP:=0$BP
    n:Z:=n1while n>= m repeat
```

```
while n1>n repeat
    k:=(k*(n1-m)) quo n1
    n1:=n1-1
  ris:=ris+monomial(k*leadingCoefficient f,(n-m)::NNI)
  \mathtt{f}\texttt{:=} \mathtt{reduction} \mathtt{f}n:=degree f
ris
```
myDegree(f:SUP,lvar:List OV,exp:NNI) : List NNI== [n quo exp for n in degree(f,lvar)]

**— MULTSQFR.dotabb —**

**———-**

**———-**

"MULTSQFR" [color="#FF4488",href="bookvol10.4.pdf#nameddest=MULTSQFR"] "PFECAT" [color="#4488FF",href="bookvol10.2.pdf#nameddest=PFECAT"] "MULTSQFR" -> "PFECAT"

*CHAPTER 14. CHAPTER M*

# **Chapter 15**

# **Chapter N**

## **package NAGF02 NagEigenPackage**

**— NagEigenPackage.input —**

```
)set break resume
)sys rm -f NagEigenPackage.output
)spool NagEigenPackage.output
)set message test on
)set message auto off
)clear all
--S 1 of 164
)show NagEigenPackage
---R--R NagEigenPackage is a package constructor
--R Abbreviation for NagEigenPackage is NAGF02
--R This constructor is exposed in this frame.
--R Issue )edit bookvol10.4.pamphlet to see algebra source code for NAGF02
---R--R------------------------------- Operations --------------------------------
--R f02aaf : (Integer, Integer, Matrix(DoubleFloat), Integer) -> Result
--R f02abf : (Matrix(DoubleFloat),Integer,Integer,Integer,Integer) -> Result
--R f02adf : (Integer,Integer,Integer,Matrix(DoubleFloat),Matrix(DoubleFloat),Integer) -> Result
--R f02aef : (Integer,Integer,Integer,Integer,Matrix(DoubleFloat),Matrix(DoubleFloat),Integer) -> Result
--R f02aff : (Integer, Integer, Matrix(DoubleFloat), Integer) -> Result
--R f02agf : (Integer,Integer,Integer,Integer,Matrix(DoubleFloat),Integer) -> Result
--R f02ajf : (Integer,Integer,Integer,Matrix(DoubleFloat),Matrix(DoubleFloat),Integer) -> Result
--R f02akf : (Integer,Integer,Integer,Integer,Integer,Matrix(DoubleFloat),Matrix(DoubleFloat),Integer) -> R
--R f02awf : (Integer,Integer,Integer,Matrix(DoubleFloat),Matrix(DoubleFloat),Integer) -> Result
--R f02axf : (Matrix(DoubleFloat),Integer,Matrix(DoubleFloat),Integer,Integer,Integer,Integer,Integer) -> R
--R f02bbf : (Integer,Integer,DoubleFloat,DoubleFloat,Integer,Integer,Matrix(DoubleFloat),Integer) -> Resul
```
### 1792 *CHAPTER 15. CHAPTER N*

```
--R f02bjf : (Integer,Integer,Integer,DoubleFloat,Boolean,Integer,Matrix(DoubleFloat),Matrix(Dou
--R f02fjf : (Integer,Integer,DoubleFloat,Integer,Integer,Integer,Integer,Integer,Integer,Integer,Intege
--R f02fjf : (Integer,Integer,DoubleFloat,Integer,Integer,Integer,Integer,Integer,Integer,Integer,Intege
--R f02wef : (Integer,Integer,Integer,Integer,Integer,Boolean,Integer,Boolean,Integer,Matrix(Dou
--R f02xef : (Integer,Integer,Integer,Integer,Integer,Boolean,Integer,Boolean,Integer,Matrix(Com
--R
--E 1
)clear all
--S 2 of 164
showArrayValues true
--R
---R--R (1) true
--R Type: Boolean Communication of the Communication of the Communication of the Communication of the Communication of the Communication of the Communication of the Communication of the Communication of the Communication o
--E 2
--S 3 of 164
showScalarValues true
- -R---R--R (2) true
--R Type: Boolean
--E 3
--S 4 of 164
ia:=4
- -R---R-R (3) 4
--R Type: PositiveInteger
--E 4
--S 5 of 164
n:=4
---R---R--R (4) 4
--R Type: PositiveInteger
--E 5
--S 6 of 164
a:Matrix SF:=
[0.5, 0.0, 2.3, -2.6],[0.0, 0.5, -1.4, -0.7],[2.3, -1.4, 0.5, 0.0],[-2.6, -0.7, 0.0, 0.5]---R---R
```

```
- R (5)--R [[0.5,0.,2.2999999999999998,- 2.5999999999999996],
--R [0.,0.5,- 1.3999999999999999,- 0.69999999999999996],
--R [2.2999999999999998,- 1.3999999999999999,0.5,0.],
--R [- 2.5999999999999996,- 0.69999999999999996,0.,0.5]]
                                                    Type: Matrix(DoubleFloat)
--E 6
--S 7 of 164
-- result:=f02aaf(ia,n,a,-1)
--E 7
)clear all
--S 8 of 164
showArrayValues true
- -R-R<br>-R(1) true
--R Type: Boolean Type: Boolean Type: Boolean Type: Boolean Type: Boolean Type: Boolean
--E 8
--S 9 of 164
showScalarValues true
-<sub>R</sub>---R-R (2) true
--R Type: Boolean Type: Boolean Type: Boolean Type: Boolean Type: Boolean Type: Boolean
--E 9
--S 10 of 164
a:Matrix SF:=
[[0.5, 0.0, 2.3, -2.6],[0.0, 0.5, -1.4, -0.7],[2.3, -1.4, 0.5, 0.0],[-2.6, -0.7, 0.0, 0.5]---R---R--R (3)<br>--R [[0
    [[0.5, 0. , 2.299999999999998, - 2.599999999999996]--R [0.,0.5,- 1.3999999999999999,- 0.69999999999999996],
--R [2.2999999999999998,- 1.3999999999999999,0.5,0.],
--R [- 2.5999999999999996,- 0.69999999999999996,0.,0.5]]
--R Type: Matrix(DoubleFloat)
-E 10
--S 11 of 164
ia:=4
-<sub>R</sub>---R
```

```
1794 CHAPTER 15. CHAPTER N
-R (4) 4<br>--R
                                     Type: PositiveInteger
--E 11
--S 12 of 164
n:=4
---R---R-R (5) 4
--R Type: PositiveInteger
-E 12
--S 13 of 164
iv:=4
---R---R--R (6) 4
--R Type: PositiveInteger
-E 13
--S 14 of 164
-- result:=f02abf(a,ia,n,iv,-1)
-E 14
)clear all
--S 15 of 164
showArrayValues true
---R---R--R (1) true
--R Type: Boolean
-E 15
--S 16 of 164
showScalarValues true
---R-<sub>R</sub>-R (2) true<br>-RType: Boolean
--E 16
--S 17 of 164
ia:=4
---R---R--R (3) 4
--R Type: PositiveInteger
-E 17
```

```
--S 18 of 164
ib:=4
---R---R--R (4) 4
--R Type: PositiveInteger
--E 18
--S 19 of 164
n:=4
- -R---R-R (5) 4<br>--R
                                                     Type: PositiveInteger
--E 19
--S 20 of 164
a:Matrix SF:=
[[0.5, 1.5, 6.6, 4.8],[1.5, 6.5, 16.2, 8.6],[6.6, 16.2, 37.6, 9.8],[4.8, 8.6, 9.8, -17.1]---R---R-R (6)
-R [[0.5,1.5,6.599999999999996,4.7999999999999993],<br>-R [1.5.6.5.16.19999999999999,8.59999999999999999],
     [1.5,6.5,16.19999999999999,8.59999999999996]---R--R [6.5999999999999996, 16.199999999999999, 37.599999999999994,
--R 9.8000000000000007]
--R,
---R--R [4.7999999999999998, 8.5999999999999996, 9.8000000000000007,
-R - 17.099999999999998]
-R ]
--R Type: Matrix(DoubleFloat)
--E 20
--S 21 of 164
b:Matrix SF:=
[[1, 3, 4, 1],[3 ,13 ,16 ,11 ],_
  [4 ,16 ,24 ,18 ],_
 [1 ,11 ,18 ,27 ]]
-<sub>R</sub>\begin{array}{c} -R \\ -R \end{array}+1. 3. 4. 1. +
--R |<br>--R |3. 13. 16. 11.
        |3. \t13. \t16. \t11.|- R (7) | |
```

```
1796 CHAPTER 15. CHAPTER N
-R |4. 16. 24. 18.
--R | |
--R +1. 11. 18. 27. +
--R Type: Matrix(DoubleFloat)
-E 21
--S 22 of 164
-- result:=f02adf(ia,ib,n,a,b,-1)
-E 22
)clear all
--S 23 of 164
showArrayValues true
---R---R--R (1) true
--R Type: Boolean
- E 23--S 24 of 164
showScalarValues true
---R---R--R (2) true<br>--RType: Boolean
- E 24--S 25 of 164
ia:=4
---R---R--R (3) 4
--R Type: PositiveInteger
--E 25
--S 26 of 164
ib:=4
---R---R--R (4) 4
--R Type: PositiveInteger
--E 26
--S 27 of 164
n:=4
---R---R-R (5) 4
--R Type: PositiveInteger
```

```
- E 27--S 28 of 164
iv:=4-<sub>R</sub>---R--R (6) 4
--R Type: PositiveInteger
-E 28
--S 29 of 164
a:Matrix SF:=
[0.5, 1.5, 6.6, 4.8],[1.5, 6.5, 16.2, 8.6],[6.6, 16.2, 37.6, 9.8][4.8 , 8.6 , 9.8 ,<br>-17.1 ]\!]-<sub>R</sub>-R<br>-R(7)--R [[0.5,1.5,6.5999999999999996,4.7999999999999998],
--R [1.5,6.5,16.199999999999999,8.5999999999999996],
---R--R [6.5999999999999996, 16.199999999999999, 37.599999999999994,
--R 9.8000000000000007]
-{\rm -R} ,
---R\begin{array}{lll} --R & \left[4.7999999999999998, & 8.599999999999996, & 9.800000000000007, \right. \\ -R & \left. -17.099999999999999 \end{array}- 17.09999999999998]
--R ]
--R Type: Matrix(DoubleFloat)
-E 29
--S 30 of 164
b:Matrix SF:=
[[1, 3, 4, 1],[3 ,13 ,16 ,11 ],_
 [4, 16, 24, 18],
 [1 ,11 ,18 ,27 ]]
-<sub>R</sub>-R<br>-R+1. 3. 4. 1. +
--R | |
--R |3. 13. 16. 11.
--R (8) | |
-R |4. 16. 24. 18.
--R | |
--R +1. 11. 18. 27.+
--R Type: Matrix(DoubleFloat)
--E 30
```

```
--S 31 of 164
-- result:=f02aef(ia,ib,n,iv,a,b,-1)
--E 31
)clear all
--S 32 of 164
showArrayValues true
---R---R--R (1) true
--R Type: Boolean Type: Boolean Type: Boolean Type: Boolean Type: Boolean Type: Boolean Type: Boolean Type: Boolean Type: Boolean Type: Boolean Type: Boolean Type: Boolean Type: Boolean Type: Boolean Type: Boolean Type: Bo
--E 32
--S 33 of 164
showScalarValues true
---R---R-R (2) true<br>-RType: Boolean
--E 33
--S 34 of 164
ia:=4
---R---R-R (3) 4<br>--R
                                                       Type: PositiveInteger
--E 34
--S 35 of 164
n:=4---R---R-R (4) 4
--R Type: PositiveInteger
-E 35
--S 36 of 164
a:Matrix SF:=
[[ 1.5 , 0.1 , 4.5 , -1.5 ],[-22.5, 3.5, 12.5, -2.5],
 [-2.5, 0.3, 4.5, -2.5],[-2.5, 0.1, 4.5, 2.5]---R---R--R + 1.5 0.10000000000000001 4.5 - 1.5+
--R | |
-R | - 22.5 3.5 12.5 - 2.5|
- R (5) | |
```

```
-R |- 2.5 0.299999999999999999 4.5 - 2.5|
--R |
--R +- 2.5 0.10000000000000001 4.5 2.5 +
--R Type: Matrix(DoubleFloat)
--E 36
--S 37 of 164
-- result:=f02aff(ia,n,a,-1)
--E 37
)clear all
--S 38 of 164
showArrayValues true
-R-<sub>R</sub>--R (1) true
--R Type: Boolean
-E 38
--S 39 of 164
showScalarValues true
---R---R-R (2) true<br>-RType: Boolean
-E 39
--S 40 of 164
ia:=4
-<sub>R</sub>---R--R (3) 4
--R Type: PositiveInteger
--E 40
--S 41 of 164
n:=4---R---R--R (4) 4
--R Type: PositiveInteger
--E 41
--S 42 of 164
ivr:=4---R---R-R (5) 4
--R Type: PositiveInteger
```

```
1800 CHAPTER 15. CHAPTER N
-E 42
--S 43 of 164
ivi:=4
-<sub>R</sub>---R--R (6) 4
--R Type: PositiveInteger
-E 43
--S 44 of 164
a:Matrix SF:=
[[ 1.5 , 0.1 , 4.5 , -1.5 ],[-22.5, 3.5, 12.5, -2.5],
[-2.5, 0.3, 4.5, -2.5],[-2.5, 0.1, 4.5, 2.5]---R-R<br>-R+1.5 0.10000000000000001 4.5 - 1.5+
--R | |
--R |-22.5 3.5 12.5 - 2.5|--R (7) | |
-R |- 2.5 \t 0.2999999999999999999 - 4.5 - 2.5|--R | |
--R +- 2.5 0.10000000000000001 4.5 2.5 +<br>--RType: Matrix(DoubleFloat)
--E 44
--S 45 of 164
-- result:=f02agf(ia,n,ivr,ivi,a,-1)
--E 45
)clear all
--S 46 of 164
showArrayValues true
---R---R--R (1) true<br>--RType: Boolean
-E 46
--S 47 of 164
showScalarValues true
---R---R--R (2) true
--R Type: Boolean
--E 47
```

```
--S 48 of 164
iar:=4
---R---R--R (3) 4
--R Type: PositiveInteger
--E 48
--S 49 of 164
iai:=4
- -R---R-R (4) 4<br>--R
                                     Type: PositiveInteger
--E 49
--S 50 of 164
n:=4---R-<sub>R</sub>--R (5) 4
--R Type: PositiveInteger
-E 50
--S 51 of 164
ar:Matrix SF:=
[[-21.0, 0.0, 13.6, 0.0],
[0.0, 26.0, 7.5, 2.5],[-2.0, 1.68, 4.5, 1.5],[0.0, -2.6, -2.7, 2.5]-<sub>R</sub>---R--R +- 21. 0. 13.6 0. +
--R | |
-R | 0. 26. 7.5 2.5|
-R (6) | |--R |- 2. 1.6799999999999999 4.5 1.5|
--R | |
-R + 0. - 2.5999999999999996 - 2.699999999999997 2.5+<br>--R Type: Matrix
                                  Type: Matrix(DoubleFloat)
--E 51
--S 52 of 164
ai:Matrix SF:=
[[-5.0, 24.6, 10.2, 4.0],[22.5, -5.0, -10.0, 0.0],[1.5, 2.24, -5.0, 2.0],[-2.5, 0.0, 3.6, -5.0]-<sub>R</sub>---R
```

```
--R +- 5. 24.600000000000001 10.199999999999999 4. +
--R | |
-R |22.5 - 5. - 10. 0. |
-R (7) |<br>
-R | 1.5 2.24000000000000002 - 5. 2. |
--R | 1.5 2.2400000000000002 - 5.
--R | |
-R +- 2.5 0. 3.59999999999999996 - 5.+
--R Type: Matrix(DoubleFloat)
-E 52
--S 53 of 164
-- result:=f02ajf(iar,iai,n,ar,ai,-1)
-E 53
)clear all
--S 54 of 164
showArrayValues true
---R---R--R (1) true
--R Type: Boolean
-E 54
--S 55 of 164
showScalarValues true
---R---R--R (2) true
--R Type: Boolean
-E 55
--S 56 of 164
iar:=4
---R---R-R (3) 4
--R Type: PositiveInteger
--E 56
--S 57 of 164
iai:=4
---R---R-R (4) 4<br>-RType: PositiveInteger
-E 57
--S 58 of 164
n:=4
```

```
---R-R--R (5) 4
--R Type: PositiveInteger
-E 58
--S 59 of 164
ivr:=4---R-R--R (6) 4
--R Type: PositiveInteger
--E 59
--S 60 of 164
ivi:=4
---R-<sub>R</sub>-R (7) 4
--R Type: PositiveInteger
--E 60
--S 61 of 164
ar:Matrix SF:=
[[-21.0 , 0.0 , 13.6 , 0.0 ]_{,-}[0.0, 26.0, 7.5, 2.5],[-2.0, 1.68, 4.5, 1.5],[0.0, -2.6, -2.7, 2.5]---R- -R-R +- 21. 0. 13.6 0. +
--R | |
-R | 0. 26. 7.5 2.5
--R (8) | |
--R |- 2. 1.6799999999999999 4.5 1.5|
--R | |
-R + 0. - 2.5999999999999996 - 2.6999999999999997 2.5+
--R Type: Matrix(DoubleFloat)
--E 61
--S 62 of 164
ai:Matrix SF:=
[[-5.0, 24.6, 10.2, 4.0],[22.5, -5.0, -10.0, 0.0],[1.5, 2.24, -5.0, 2.0],[-2.5, 0.0, 3.6, -5.0]---R- -R--R +- 5. 24.600000000000001 10.199999999999999 4. +
--R | |
```

```
-R |22.5 - 5. - 10. 0. |
--R (9) | |
-R | 1.5 2.24000000000000002 - 5. 2. |
--R | |
--R +- 2.5 0. 3.599999999999999996 - 5.+<br>--R Type: Mat:
                                    Type: Matrix(DoubleFloat)
--E 62
--S 63 of 164
-- result:=f02akf(iar,iai,n,ivr,ivi,ar,ai,-1)
--E 63
)clear all
--S 64 of 164
showArrayValues true
---R---R--R (1) true<br>--RType: Boolean
--E 64
--S 65 of 164
showScalarValues true
---R---R-R (2) true<br>-RType: Boolean
--E 65
--S 66 of 164
iar:=4
---R---R-R (3) 4
--R Type: PositiveInteger
--E 66
--S 67 of 164
iai:=4
---R---R-R (4) 4
--R Type: PositiveInteger
-E 67
--S 68 of 164
n:=4---R---R
```

```
- R (5) 4
--R Type: PositiveInteger
--E 68
--S 69 of 164
ar:Matrix SF:=
[0.5, 0.0, 1.84, 2.08],[0.0, 0.5, 1.12, -0.56],[1.84, 1.12, 0.5, 0.0],[2.08, -0.56, 0.0, 0.5]- -R-<sub>R</sub>--R (6)<br>--R [[0
    [0.5, 0.,1.83999999999999999,2.0800000000000001]
-R [0.,0.5,1.1200000000000001,- 0.55999999999999999999],
--R [1.8399999999999999,1.1200000000000001,0.5,0.],
--R [2.0800000000000001,- 0.55999999999999994,0.,0.5]]
--R Type: Matrix(DoubleFloat)
-E 69
--S 70 of 164
ai:Matrix SF:=
[[0.0 , 0.0 , 1.38 , -1.56 ],[0.0, 0.0, 0.84, 0.42],[-1.38, -0.84, 0.0, 0.0],
 [1.56, -0.42, 0.0, 0.0]---R---R-R (7)
--R [[0.,0.,1.3799999999999999,- 1.5599999999999998],
--R [0.,0.,0.83999999999999997,0.41999999999999998],
-R [- 1.3799999999999999,- 0.84000000000000008,0.,0.],
--R [1.5600000000000001,- 0.42000000000000004,0.,0.]]
--R Type: Matrix(DoubleFloat)
-E 70
--S 71 of 164
-- result:=f02awf(iar,iai,n,ar,ai,-1)
-E 71
)clear all
--S 72 of 164
showArrayValues true
---R-<sub>R</sub>--R (1) true
--R Type: Boolean
--E 72
```
```
--S 73 of 164
showScalarValues true
---R---R--R (2) true<br>--RType: Boolean
-E 73
--S 74 of 164
ar:Matrix SF:=
 [0.5, 0.0, 1.84, 2.08][0.0, 0.5, 1.12, -0.56],
 [1.84, 1.12, 0.5, 0.0],[2.08, -0.56, 0.0, 0.5]---R---R-R (3)
--R [[0.5,0.,1.8399999999999999,2.0800000000000001],
-R [0.,0.5,1.1200000000000001,- 0.559999999999999999999],
--R [1.8399999999999999,1.1200000000000001,0.5,0.],
--R [2.0800000000000001,- 0.55999999999999994,0.,0.5]]
--R Type: Matrix(DoubleFloat)
--E 74
--S 75 of 164
iar:=4
---R---R-R (4) 4
--R Type: PositiveInteger
--E 75
--S 76 of 164
ai:Matrix SF:=
[0.0, 0.0, 1.38, -1.56][0.0, 0.0, 0.84, 0.42],
 [-1.38, -0.84, 0.0, 0.0],
 [1.56, -0.42, 0.0, 0.0]---R---R-R (5)
--R [[0.,0.,1.3799999999999999,- 1.5599999999999998],
--R [0.,0.,0.83999999999999997,0.41999999999999998],
-R [- 1.3799999999999999, - 0.84000000000000008, 0., 0.],
-R [1.5600000000000001,- 0.42000000000000004,0.,0.]]
--R Type: Matrix(DoubleFloat)
--E 76
--S 77 of 164
iai:=4
```
*PACKAGE NAGF02 NAGEIGENPACKAGE* 1807

 $-<sub>R</sub>$  $---R$ --R (6) 4 --R Type: PositiveInteger --E 77 --S 78 of 164 n:=4  $---R$  $---R$  $--R$  (7)  $4$ --R Type: PositiveInteger --E 78 --S 79 of 164  $ivr:=4$  $---R$  $---R$  $-R$  (8) 4<br>--R Type: PositiveInteger --E 79 --S 80 of 164 ivi:=4  $---R$  $---R$  $-R$  (9) 4<br>--R Type: PositiveInteger --E 80 --S 81 of 164 -- result:=f02axf(ar,iar,ai,iai,n,ivr,ivi,-1)  $-E$  81 )clear all --S 82 of 164 showArrayValues true  $---R$  $-<sub>R</sub>$  $--R$  (1) true --R Type: Boolean  $-E$  82 --S 83 of 164 showScalarValues true  $---R$  $---R$  $--R$  (2) true --R Type: Boolean

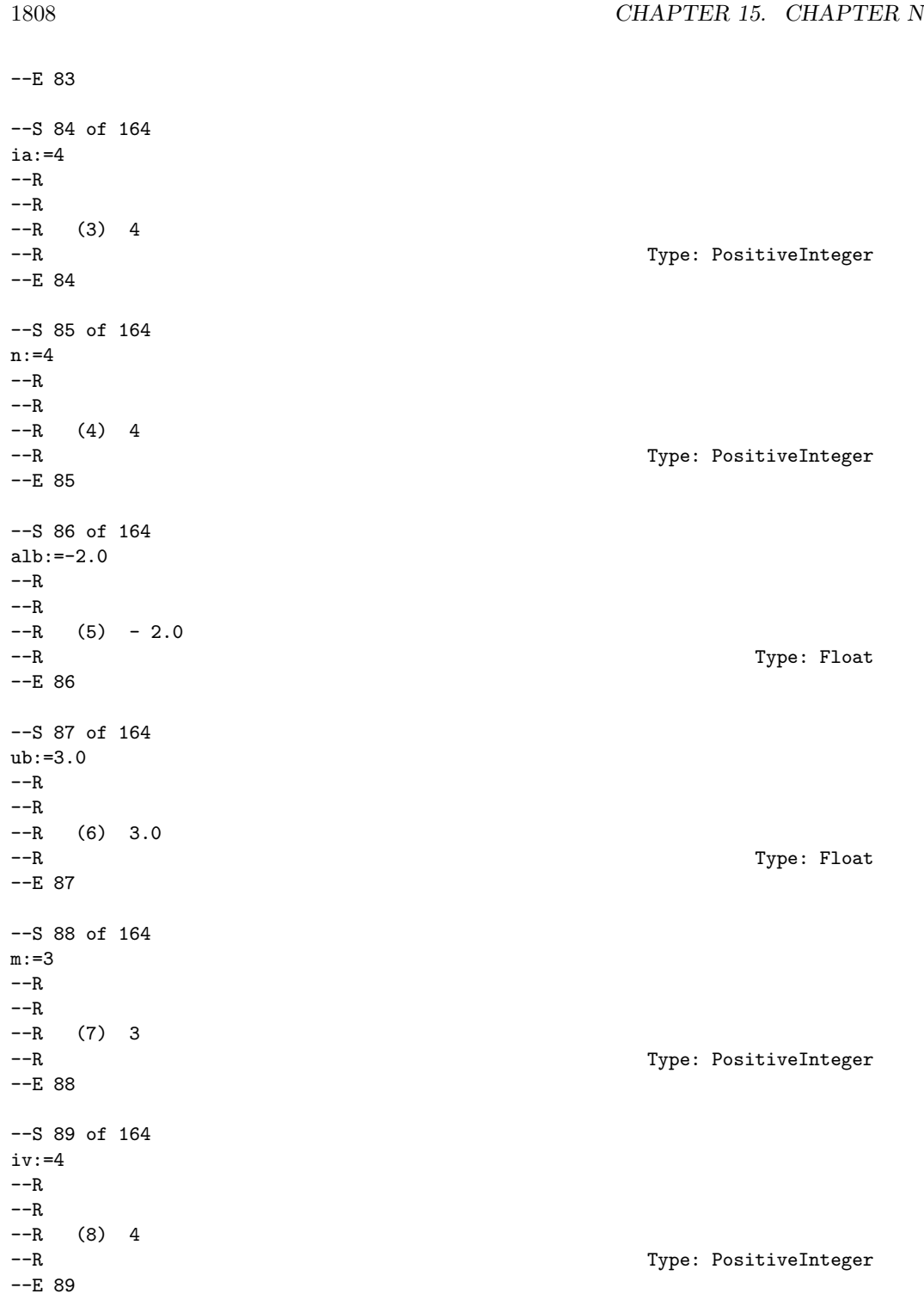

```
--S 90 of 164
a:Matrix SF:=
 [0.5, 0.0, 2.3, -2.6][0.0, 0.5, -1.4, -0.7],
 [2.3, -1.4, 0.5, 0.0],[-2.6, -0.7, 0.0, 0.5]-<sub>R</sub>-\mathrm{-R}-R (9)
--R [[0.5,0.,2.2999999999999998,- 2.5999999999999996],
--R [0.,0.5,- 1.3999999999999999,- 0.69999999999999996],
-R [2.29999999999999998, -1.3999999999999, 0.5, 0.1, -R [- 2.59999999999999996, - 0.699999999999996, 0.0.--R [- 2.5999999999999996,- 0.69999999999999996,0.,0.5]]<br>--R Type
                                                               Type: Matrix(DoubleFloat)
--E 90
--S 91 of 164
-- result:=f02bbf(ia,n,alb,ub,m,iv,a,-1)
-E 91
)clear all
--S 92 of 164
showArrayValues true
- -R---R--R (1) true
--R Type: Boolean Type: Boolean Type: Boolean Type: Boolean Type: Boolean Type: Boolean Type: Boolean Type: Boolean Type: Boolean Type: Boolean Type: Boolean Type: Boolean Type: Boolean Type: Boolean Type: Boolean Type: Bo
--E 92
--S 93 of 164
showScalarValues true
---R- -R--R (2) true
--R Type: Boolean Type: Boolean Type: Boolean Type: Boolean Type: Boolean Type: Boolean
-E 93
--S 94 of 164
n:=4
- -R- -R-R (3) 4
--R Type: PositiveInteger
-E 94
--S 95 of 164
ia:=4
---R---R
```

```
1810 CHAPTER 15. CHAPTER N
--R (4) 4
--R Type: PositiveInteger
--E 95
--S 96 of 164
ib:=4
---R---R-R (5) 4
--R Type: PositiveInteger
--E 96
--S 97 of 164
eps1:SF:=1.0e-4
-R---R--R (6) 9.9999999999999991E-5
--R Type: DoubleFloat
-E 97
--S 98 of 164
matv:=true
---R---R--R (7) true<br>--RType: Boolean
--E 98
--S 99 of 164
iv:=4
---R---R--R (8) 4
--R Type: PositiveInteger
--E 99
--S 100 of 164
a:Matrix SF:=
[3.9, 12.5, -34.5, -0.5],[4.3, 21.5, -47.5, 7.5],
 [4.3, 21.5, -43.5, 3.5],[4.4 ,26.0 ,-46.0 ,6.0 ]]
---R---R-R +3.89999999999999999 12.5 - 34.5 - 0.5+
--R | |
-R |4.2999999999999998 21.5 - 47.5 7.5 |
--R (9) | |
-R |4.2999999999999998 21.5 - 43.5 3.5 |
--R | |
```

```
-R +4.40000000000000004 26. - 46. 6. +
--R Type: Matrix(DoubleFloat)
--E 100
--S 101 of 164
b:Matrix SF:=
[1, 2, -3, 1],[1, 3, -5, 4],[1, 3, -4, 3],[1, 3, -4, 4]- -R--R<br>--R
      +1. 2. - 3. 1.+
--R | |
--R |1. 3. - 5. 4.
-R (10) | |
--R |1. 3. - 4. 3.|<br>--R |
--R | |
--R +1. 3. -4. 4. +
--R Type: Matrix(DoubleFloat)
-E 101
--S 102 of 164
-- result:=f02bjf(n,ia,ib,eps1,matv,iv,a,b,-1)
-E 102
)clear all
--S 103 of 164
showArrayValues true
-<sub>R</sub>---R--R (1) true
--R Type: Boolean
-E 103
--S 104 of 164
showScalarValues true
- -R---R--R (2) true
--R Type: Boolean
--E 104
--S 105 of 164
n : Integer := 16;
---R---R--R Type: Integer
-E 105
```

```
--S 106 of 164
k : Integer := 6
---R---R--R (4) 6
--R Type: Integer
-E 106
--S 107 of 164
tol : DoubleFloat := 0.0001
---R---R--R (5) 9.9999999999999991E-5<br>--R
                                              Type: DoubleFloat
--E 107
--S 108 of 164
novecs : Integer := 0
---R---R-R (6) 0
--R Type: Integer
--E 108
--S 109 of 164
nrx : Integer := n
---R---R--R (7) 16
--R Type: Integer
-E 109
--S 110 of 164
lwork : Integer := 86
---R---R-R (8) 86<br>-RType: Integer
-E 110
--S 111 of 164
lrwork : Integer := 1;
---R-R<br>-RType: Integer
--E 111
--S 112 of 164
liwork : Integer := 1;
```

```
-<sub>R</sub>-<sub>R</sub>--R Type: Integer
-E 112
--S 113 of 164
noits : Integer := 1000
- -R---R--R (11) 1000
--R Type: Integer
--E 113
--S 114 of 164
m : Integer := 4;
---R---R--R Type: Integer
-E 114
--S 115 of 164
x :Matrix SF:=new(nrx,k,0.0);
---R--R Compiling function G1781 with type Integer -> Boolean
--R
                                     Type: Matrix(DoubleFloat)
-E 115
--S 116 of 164
ifail : Integer := -1---R---R--R (14) - 1
--R Type: Integer
--E 116
--S 117 of 164
a :Matrix FRAC INT:= new(n, n, 0);
- -R-R<br>-RType: Matrix(Fraction(Integer))
--E 117
--S 118 of 164
a(1,1) := 1;-<sub>R</sub>---R--R Type: Fraction(Integer)
--E 118
```
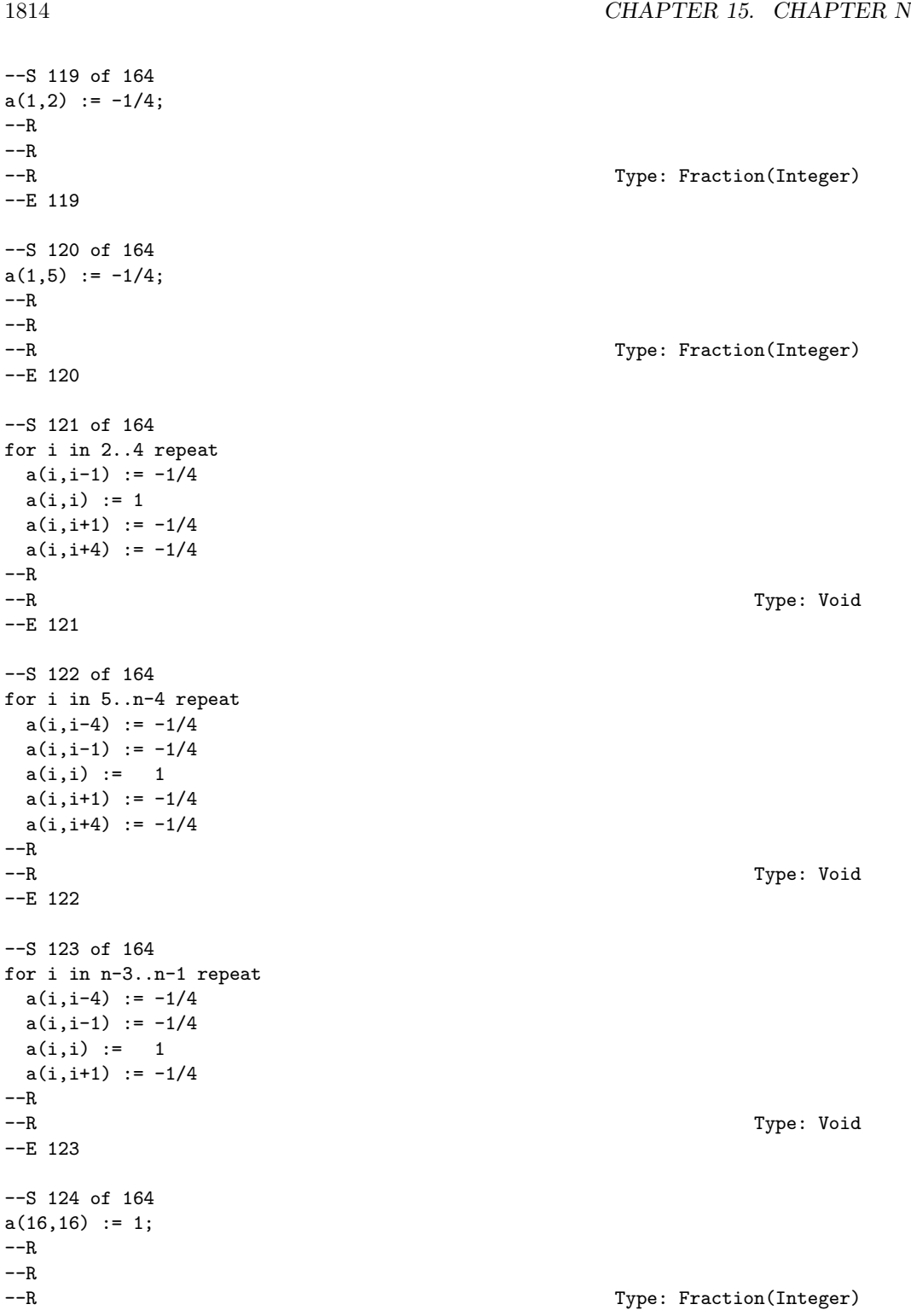

```
--E 124
--S 125 of 164
a(16,15) := -1/4;---R-<sub>R</sub>--R Type: Fraction(Integer)
--E 125
--S 126 of 164
a(16,12) := -1/4;
-R-R<br>-RType: Fraction(Integer)
--E 126
--S 127 of 164
b:Matrix FRAC INT:= new(n,n,0);
---R---R--R Type: Matrix(Fraction(Integer))
--E 127
--S 128 of 164
b(1,1) := 1---R---R--R (26) 1
--R Type: Fraction(Integer)
-E 128
--S 129 of 164
b(1,2) := -1/2---R---R--R 1
-R (27) - -
-R 2<br>--R 2
                                        Type: Fraction(Integer)
-E 129
--S 130 of 164
for i in 2..n-1 repeat
 b(i,i-1) := -1/2b(i,i) := 1b(i, i+1) := -1/2---R--R Type: Void
--E 130
```

```
1816 CHAPTER 15. CHAPTER N
--S 131 of 164
b(16,15) := -1/2---R---R-R 1<br>--R (29) --
    (29) - ---R 2
--R Type: Fraction(Integer)
-E 131
--S 132 of 164
b(16,16) := 1---R---R-R (30) 1
--R Type: Fraction(Integer)
-E 132
--S 133 of 164
c : Matrix MachineFloat := (inverse (a))*b;
- -R---R--R Type: Matrix(MachineFloat)
--E 133
--S 134 of 164
bb := b :: Matrix MachineFloat
---R-<sub>R</sub>--R (32)
--R [[1.0,- 0.5,0.0,0.0,0.0,0.0,0.0,0.0,0.0,0.0,0.0,0.0,0.0,0.0,0.0,0.0],
--R [- 0.5,1.0,- 0.5,0.0,0.0,0.0,0.0,0.0,0.0,0.0,0.0,0.0,0.0,0.0,0.0,0.0],
--R [0.0,- 0.5,1.0,- 0.5,0.0,0.0,0.0,0.0,0.0,0.0,0.0,0.0,0.0,0.0,0.0,0.0],
--R [0.0,0.0,- 0.5,1.0,- 0.5,0.0,0.0,0.0,0.0,0.0,0.0,0.0,0.0,0.0,0.0,0.0],
--R [0.0,0.0,0.0,- 0.5,1.0,- 0.5,0.0,0.0,0.0,0.0,0.0,0.0,0.0,0.0,0.0,0.0],
--R [0.0,0.0,0.0,0.0,- 0.5,1.0,- 0.5,0.0,0.0,0.0,0.0,0.0,0.0,0.0,0.0,0.0],
--R [0.0,0.0,0.0,0.0,0.0,- 0.5,1.0,- 0.5,0.0,0.0,0.0,0.0,0.0,0.0,0.0,0.0],
-R [0.0,0.0,0.0,0.0,0.0,0.0,- 0.5,1.0,- 0.5,0.0,0.0,0.0,0.0,0.0,0.0,0.0,0.0],
-R [0.0,0.0,0.0,0.0,0.0,0.0,0.0,- 0.5,1.0,- 0.5,0.0,0.0,0.0,0.0,0.0,0.0,0.0],
--R [0.0,0.0,0.0,0.0,0.0,0.0,0.0,0.0,- 0.5,1.0,- 0.5,0.0,0.0,0.0,0.0,0.0],
      --R [0.0,0.0,0.0,0.0,0.0,0.0,0.0,0.0,0.0,- 0.5,1.0,- 0.5,0.0,0.0,0.0,0.0],
--R [0.0,0.0,0.0,0.0,0.0,0.0,0.0,0.0,0.0,0.0,- 0.5,1.0,- 0.5,0.0,0.0,0.0],
--R [0.0,0.0,0.0,0.0,0.0,0.0,0.0,0.0,0.0,0.0,0.0,- 0.5,1.0,- 0.5,0.0,0.0],
--R [0.0,0.0,0.0,0.0,0.0,0.0,0.0,0.0,0.0,0.0,0.0,0.0,- 0.5,1.0,- 0.5,0.0],
--R [0.0,0.0,0.0,0.0,0.0,0.0,0.0,0.0,0.0,0.0,0.0,0.0,0.0,- 0.5,1.0,- 0.5],
--R [0.0,0.0,0.0,0.0,0.0,0.0,0.0,0.0,0.0,0.0,0.0,0.0,0.0,0.0,- 0.5,1.0]]
--R Type: Matrix(MachineFloat)
-E 134
```
--S 135 of 164

# *PACKAGE NAGF02 NAGEIGENPACKAGE* 1817

```
-- result:=f02fjf(n,k,tol,novecs,nrx,lwork,lrwork,liwork,m,noits,<br>-- x.ifail.bb :: ASP27('DOT).c :: ASP28('TMAGE))
            x,ifail,bb :: ASP27('DOT),c :: ASP28('IMAGE))
--E 135
)clear all
--S 136 of 164
showArrayValues true
---R-R--R (1) true
--R Type: Boolean
--E 136
--S 137 of 164
showScalarValues true
---R---R-R (2) true
--R Type: Boolean
-E 137
--S 138 of 164
m := 5---R-<sub>R</sub>--R (3) 5<br>--R
                                          Type: PositiveInteger
--E 138
--S 139 of 164
n := 3-<sub>R</sub>- -R-R (4) 3
--R Type: PositiveInteger
-E 139
--S 140 of 164
a : Matrix SF:=
[\begin{bmatrix} 2.0, 2.5, 2.5 \end{bmatrix}],
 [2.0, 2.5, 2.5],
 [1.6,-0.4, 2.8],
 [2.0,-0.5, 0.5],
 [1.2,-0.3,-2.9]]
-<sub>R</sub>---R-R + 2. 2.5 2.5 +
--R | |
--R | 2. 2.5 2.5 |
```

```
--R | |
-R (5) |1.6000000000000001 - 0.3999999999999997 - 2.799999999999998 |--R | |
-{\rm R} | 2. -0.5 0.5 |
--R | |
--R + 1.2 - 0.300000000000000004 - 2.900000000000004+<br>--R Tvpe: Matrix(DoubleFl
                                  Type: Matrix(DoubleFloat)
--E 140
--S 141 of 164
1 da := m---R---R--R (6) 5<br>--R
                                    Type: PositiveInteger
-E 141
--S 142 of 164
ncolb := 1---R---R-R (7) 1
--R Type: PositiveInteger
-E 142
--S 143 of 164
b : Matrix SF:= [[ 1.1, 0.9, 0.6, 0.0, -0.8 ]]
---R---R-R (8)
--R [
-R [1.1000000000000001, 0.89999999999999991, 0.59999999999999998, 0.,
-R - 0.79999999999999993]
--R ]
--R Type: Matrix(DoubleFloat)
-E 143
--S 144 of 164
1db := 5---R--R
--R (9) 5
--R Type: PositiveInteger
-E 144
--S 145 of 164
wantq := true
---R---R-R (10) true
```
*PACKAGE NAGF02 NAGEIGENPACKAGE* 1819

--R Type: Boolean --E 145 --S 146 of 164 wantp := true  $-<sub>R</sub>$  $---R$  $--R$  (11) true --R Type: Boolean Communication of the Communication of the Communication of the Communication of the Communication of the Communication of the Communication of the Communication of the Communication of the Communication o  $-$ E 146 --S 147 of 164  $1dq := 1$  $-\overline{R}$  $-R$ --R (12) 1 --R Type: PositiveInteger  $-$ E 147 --S 148 of 164  $l$ dpt :=  $n$  $---R$  $---R$  $-R$  (13) 3 --R Type: PositiveInteger --E 148 --S 149 of 164 ifail  $:= -1$  $---R$  $-R$  $--R$  (14) - 1 --R Type: Integer --E 149 --S 150 of 164 -- result:=f02wef(m,n,lda,ncolb,ldb,wantq,ldq,wantp,ldpt,a,b,ifail)  $-E$  150 )clear all --S 151 of 164 showArrayValues true  $---R$  $---R$  $--R$  (1) true --R Type: Boolean  $-E$  151 --S 152 of 164

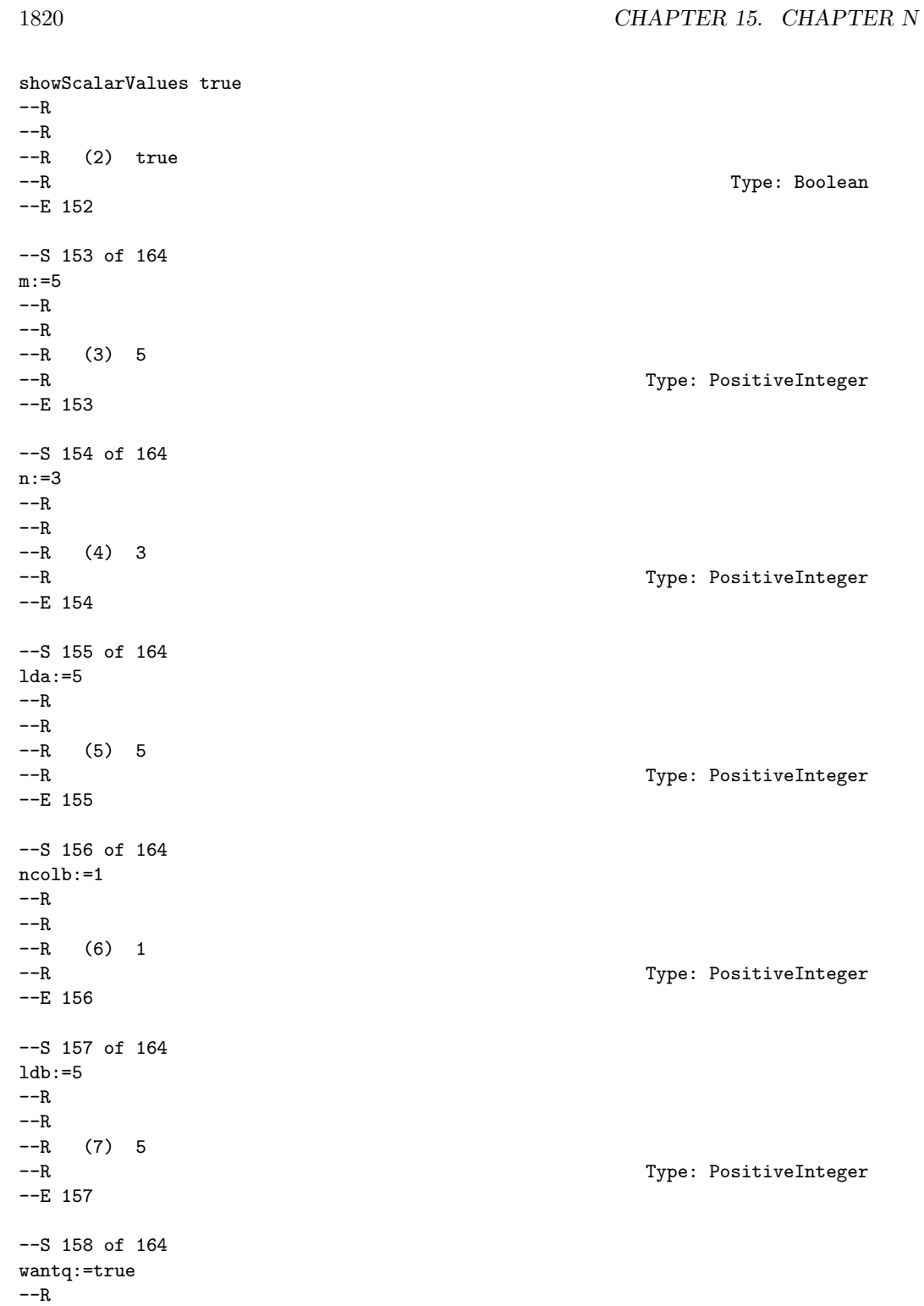

```
---R--R (8) true--R Type: Boolean Communication of the Communication of the Communication of the Communication of the Communication of the Communication of the Communication of the Communication of the Communication of the Communication o
-E 158
--S 159 of 164
ldq:=5
---R- -R-R (9) 5
--R Type: PositiveInteger
-E 159
--S 160 of 164
wantp:=true
---R- -R--R (10) true<br>--RType: Boolean
--E 160
--S 161 of 164
1dph:=3- -R-<sub>R</sub>-R (11) 3<br>--R
                                                             Type: PositiveInteger
--E 161
--S 162 of 164
a:Matrix Complex SF:=
[0.5*%i, -0.5 + 1.5*%i, -1 + 1*%i],[0.4 + 0.3*%i, 0.9 + 1.3*%i, 0.2 + 1.4*%i],
 [0.4, -0.4 + 0.4*%i, 1.8],[0.3 - 0.4*%i, 0.1 + 0.7*%i, 0.0],[-0.3*%i, 0.3 + 0.3*%i, 2.4*%i]---R- -R--R (12)
-R [[0.5 %i, - 0.5 + 1.5 %i, - 1. + %i],
---R-R [0.40000000000000002 + 0.299999999999999999 %i,
-R 0.899999999999999991 + 1.299999999999998 %i,
-R 0.20000000000000001 + 1.3999999999999999 %i]
--R,
---R-R [0.400000000000000002, - 0.39999999999999997 + 0.40000000000000002 %i,
--R 1.7999999999999998]
--R,
- -R
```

```
-R [0.299999999999999999 - 0.40000000000000002 %i,
--R 0.10000000000000001 + 0.69999999999999996 %i, 0.]
-{\rm R} ,
---R--R [- 0.29999999999999999 %i, 0.29999999999999999 + 0.29999999999999999 %i,
--R 2.3999999999999999 %i]
-R ]
--R Type: Matrix(Complex(DoubleFloat))
-E 162
--S 163 of 164
b:Matrix Complex SF:=
[[-0.55+1.05*%i],
 [0.49+0.93*%i],
 [0.56-0.16*%i],
 [0.39+0.23*%i],
 [1.13+0.83*%i ]]
-<b>R</b>-<sub>R</sub>-R + 0.54999999999999993 + 1.049999999999998 %i+
--R | |
--R |0.48999999999999999 + 0.92999999999999994 %i |
--R | |
--R (13) |0.56000000000000005 - 0.15999999999999998 %i |
--R | |
--R |0.39000000000000001 + 0.22999999999999998 %i |
--R | |
-R + 1.129999999999999999 + 0.82999999999999996 %i +
--R Type: Matrix(Complex(DoubleFloat))
-E 163
--S 164 of 164
-- result:=f02xef(m,n,lda,ncolb,ldb,wantq,ldq,wantp,ldph,a,b,-1)
--E 164
)spool
)lisp (bye)
         ———-
         — NagEigenPackage.help —
This package uses the NAG Library to compute
 * eigenvalues and eigenvectors of a matrix\
 * eigenvalues and eigenvectors of generalized matrix
 * eigenvalue problems
 * singular values and singular vectors of a matrix.
```
F02 -- Eigenvalues and Eigenvectors Introduction -- F02

# Chapter F02 Eigenvalues and Eigenvectors

1. Scope of the Chapter

This chapter is concerned with computing

- -- eigenvalues and eigenvectors of a matrix
- eigenvalues and eigenvectors of generalized matrix eigenvalue problems
- -- singular values and singular vectors of a matrix.
- 2. Background to the Problems

### 2.1. Eigenvalue Problems

In the most usual form of eigenvalue problem we are given a square n by n matrix A and wish to compute (lambda) (an eigenvalue) and x/=0 (an eigenvector) which satisfy the equation

### Ax=(lambda)x

Such problems are called 'standard' eigenvalue problems in contrast to 'generalized' eigenvalue problems where we wish to satisfy the equation

#### Ax=(lambda)Bx

B also being a square n by n matrix.

Section 2.1.1 and Section 2.1.2 discuss, respectively, standard and generalized eigenvalue problems where the matrices involved are dense; Section 2.1.3 discusses both types of problem in the case where A and B are sparse (and symmetric).

2.1.1. Standard eigenvalue problems

Some of the routines in this chapter find all the n eigenvalues, some find all the n eigensolutions (eigenvalues and corresponding eigenvectors), and some find a selected group of eigenvalues and/or eigenvectors. The matrix A may be:

(i) general (real or complex)

- (ii) real symmetric, or
- (iii) complex Hermitian (so that if a =(alpha)+i(beta) then

```
a = (alpha) - i(beta)).ji
```
In all cases the computation starts with a similarity -1

transformation S AS=T, where S is non-singular and is the product of fairly simple matrices, and T has an 'easier form' than A so that its eigensolutions are easily determined. The matrices A and T, of course, have the same eigenvalues, and if y is an eigenvector of T then Sy is the corresponding eigenvector of A.

In case (i) (general real or complex A), the selected form of T is an upper Hessenberg matrix  $(t = 0$  if  $i-j>1$ ) and S is the ij

product of n-2 stabilised elementary transformation matrices. There is no easy method of computing selected eigenvalues of a Hessenberg matrix, so that all eigenvalues are always calculated. In the real case this computation is performed via the Francis QR algorithm with double shifts, and in the complex case by means of the LR algorithm. If the eigenvectors are required they are computed by back-substitution following the QR and LR algorithm.

In case (ii) (real and symmetric A) the selected simple form of T is a tridiagonal matrix (t =0 if  $|i-j|>1$ ), and S is the product ij

of n-2 orthogonal Householder transformation matrices. If only selected eigenvalues are required, they are obtained by the method of bisection using the Sturm sequence property, and the corresponding eigenvectors of T are computed by inverse iteration. If all eigenvalues are required, they are computed from T via the QL algorithm (an adaptation of the QR algorithm), and the corresponding eigenvectors of T are the product of the transformations for the QL reduction. In all cases the corresponding eigenvectors of A are recovered from the computation of x=Sy.

In case (iii) (complex Hermitian A) analogous transformations as in case (ii) are used. T has complex elements in off-diagonal positions, but a simple diagonal similarity transformation is then used to produce a real tridiagonal form, after which the QL algorithm and succeeding methods described in the previous paragraph are used to complete the solution.

#### 2.1.2. Generalized eigenvalue problems

Here we distinguish as a special case those problems in which both A and B are symmetric and B is positive-definite and wellconditioned with respect to inversion (i.e., all the eigenvalues of B are significantly greater than zero). Such problems can be

satisfactorily treated by first reducing them to case (ii) of Section 2.1.1 and then using the methods described there to T compute the eigensolutions. If B is factorized as LL (L lower triangular), then Ax=(lambda)Bx is equivalent to the standard  $-1$  T  $-1$  T symmetric problem Ry=(lambda)y, where R=L A(L ) and y=L x. After finding an eigenvector y of R, the required x is computed T by back-substitution in y=L x. For generalized problems of the form Ax=(lambda)Bx which do not fall into the special case, the QZ algorithm is provided. In order to appreciate the domain in which this algorithm is appropriate we remark first that when B is non-singular the problem Ax=(lambda)Bx is fully equivalent to the problem  $-1$  $(B \t A)$ x=(lambda)x; both the eigenvalues and eigenvectors being the same. When A is non-singular Ax=(lambda)Bx is equivalent to -1 the problem  $(A \ B) x = (mu)x$ ; the eigenvalues  $mu)$  being the reciprocals of the required eigenvalues and the eigenvectors remaining the same. In theory then, provided at least one of the matrices A and B is non-singular, the generalized problem Ax=(lambda)Bx could be solved via the standard problem  $Cx=(lambda)x$  with an appropriate matrix  $C$ , and as far as economy of effort is concerned this is quite satisfactory. However, in practice, for this reduction to be satisfactory from the standpoint of numerical stability, one requires more than the -1 mere non-singularity of A or B. It is necessary that B A (or  $-1$ A B) should not only exist but that B (or A) should be wellconditioned with respect to inversion. The nearer B (or A) is to  $-1$   $-1$ singularity the more unsatisfactory B A (or A B) will be as a vehicle for determining the required eigenvalues. Unfortunately -1 one cannot counter ill-conditioning in B (or A) by computing B A  $-1$ (or A B) accurately to single precision using iterative refinement. Well-determined eigenvalues of the original Ax=(lambda)Bx may be poorly determined even by the correctly  $-1$   $-1$ rounded version of B A (or A B). The situation may in some instances be saved by the observation that if  $Ax=(lambda)Bx$  then (A-kB)x=((lambda)-k)Bx. Hence if A-kB is non-singular we may -1 solve the standard problem  $[(A-kB) B]x=(mu)x$  and for numerical

stability we require only that (A-kB) be well-conditioned with respect to inversion.

In practice one may well be in a situation where no k is known for which (A-kB) is well-conditioned with respect to inversion and indeed (A-kB) may be singular for all k. The QZ algorithm is designed to deal directly with the problem Ax=(lambda)Bx itself and its performance is unaffected by singularity or nearsingularity of A, B or A-kB.

2.1.3. Sparse symmetric problems

If the matrices A and B are large and sparse (i.e., only a small proportion of the elements are non-zero), then the methods described in the previous Section are unsuitable, because in reducing the problem to a simpler form, much of the sparsity of the problem would be lost; hence the computing time and the storage required would be very large. Instead, for symmetric problems, the method of simultaneous iteration may be used to determine selected eigenvalues and the corresponding eigenvectors. The routine provided has been designed to handle both symmetric and generalized symmetric problems.

2.2. Singular Value Problems

and D is as above for the real case.

The singular value decomposition of an m by n real matrix A is given by

> T A=QDP ,

where Q is an m by m orthogonal matrix, P is an n by n orthogonal matrix and D is an m by n diagonal matrix with non-negative diagonal elements. The first k==min(m,n) columns of Q and P are the left- and right-hand singular vectors of A and the k diagonal elements of D are the singular values.

When A is complex then the singular value decomposition is given by

# H A=QDP ,

H T where Q and P are unitary, P denotes the complex conjugate of P

If the matrix A has column means of zero, then AP is the matrix of principal components of A and the singular values are the square roots of the sample variances of the observations with

respect to the principal components. (See also Chapter G03.)

Routines are provided to return the singular values and vectors of a general real or complex matrix.

3. Recommendations on Choice and Use of Routines

3.1. General Discussion

There is one routine, F02FJF, which is designed for sparse symmetric eigenvalue problems, either standard or generalized. The remainder of the routines are designed for dense matrices.

3.2. Eigenvalue and Eigenvector Routines

These reduce the matrix A to a simpler form by a similarity  $-1$ transformation S AS=T where T is an upper Hessenberg or tridiagonal matrix, compute the eigensolutions of T, and then recover the eigenvectors of A via the matrix S. The eigenvectors are normalised so that

```
n
-- 2
> |x| = 1-- r
r=1
```
x being the rth component of the eigenvector x, and so that the r

element of largest modulus is real if x is complex. For problems of the type Ax=(lambda)Bx with A and B symmetric and B positive-T

definite, the eigenvectors are normalised so that x Bx=1, x always being real for such problems.

3.3. Singular Value and Singular Vector Routines

These reduce the matrix A to real bidiagonal form, B say, by T

orthogonal transformations Q AP=B in the real case, and by H

unitary transformations Q AP=B in the complex case, and the singular values and vectors are computed via this bidiagonal form. The singular values are returned in descending order.

3.4. Decision Trees

(i) Eigenvalues and Eigenvectors

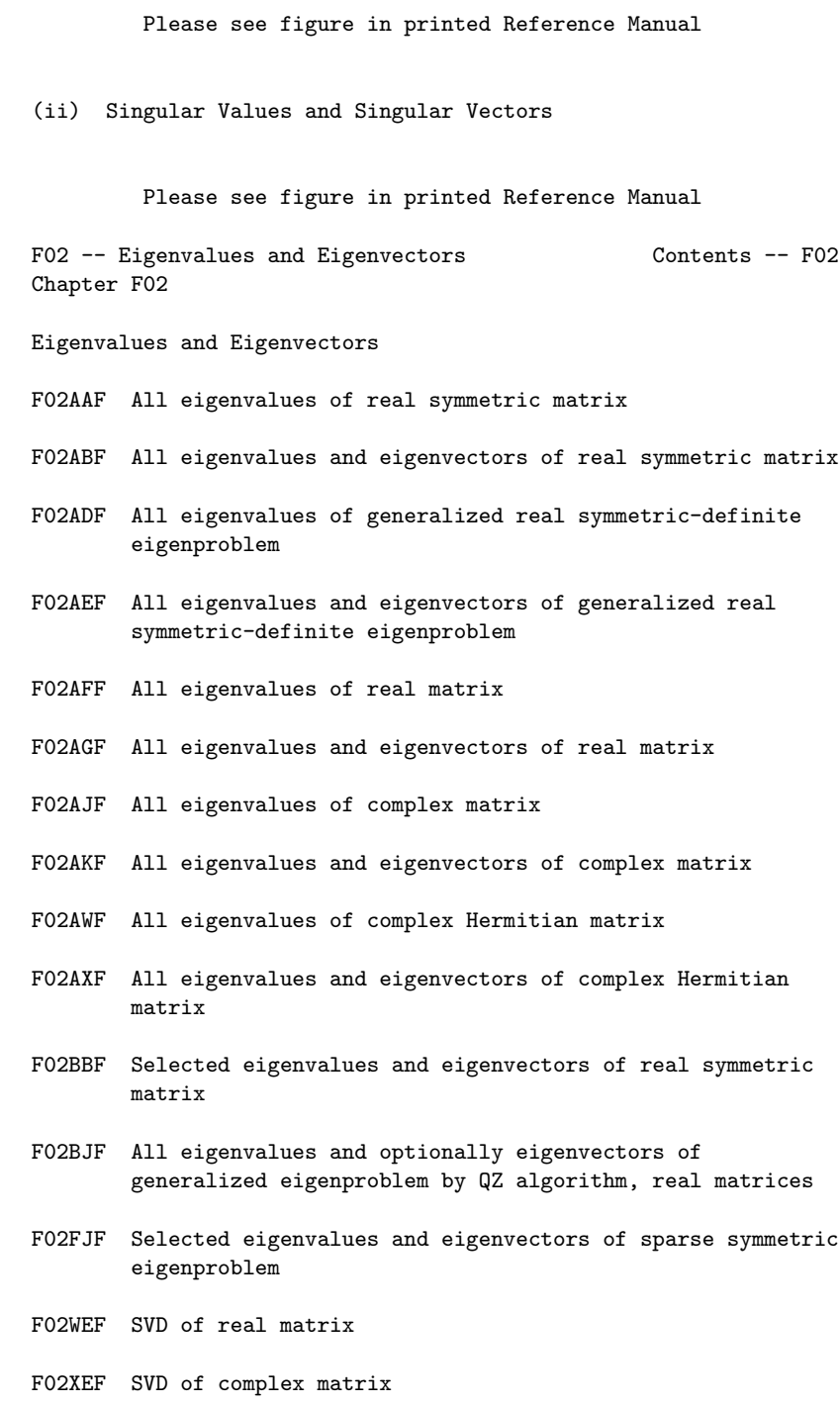

%%%%%%%%%%%%%%%%%%%%%%%%%%%%%%%%%%%%%%%%%%%%%%%%%%%%%%%%%%%%%%%%%%%%%%%%

F02 -- Eigenvalue and Eigenvectors F02AAF F02AAF -- NAG Foundation Library Routine Document

Note: Before using this routine, please read the Users' Note for your implementation to check implementation-dependent details. The symbol (\*) after a NAG routine name denotes a routine that is not included in the Foundation Library.

1. Purpose

F02AAF calculates all the eigenvalues of a real symmetric matrix.

2. Specification

SUBROUTINE F02AAF (A, IA, N, R, E, IFAIL) INTEGER IA, N, IFAIL DOUBLE PRECISION A(IA,N), R(N), E(N)

3. Description

This routine reduces the real symmetric matrix A to a real symmetric tridiagonal matrix using Householder's method. The eigenvalues of the tridiagonal matrix are then determined using the QL algorithm.

- 4. References
- [1] Wilkinson J H and Reinsch C (1971) Handbook for Automatic Computation II, Linear Algebra. Springer-Verlag.
- 5. Parameters
- 1: A(IA,N) -- DOUBLE PRECISION array Input/Output On entry: the lower triangle of the n by n symmetric matrix A. The elements of the array above the diagonal need not be set. On exit: the elements of A below the diagonal are overwritten, and the rest of the array is unchanged.
- 2: IA -- INTEGER Input On entry: the first dimension of the array A as declared in the (sub)program from which F02AAF is called. Constraint: IA >= N.

```
3: N -- INTEGER Input
  On entry: n, the order of the matrix A.
```

```
4: R(N) -- DOUBLE PRECISION array Output
```
On exit: the eigenvalues in ascending order. 5: E(N) -- DOUBLE PRECISION array Workspace 6: IFAIL -- INTEGER Input/Output On entry: IFAIL must be set to 0, -1 or 1. For users not familiar with this parameter (described in the Essential Introduction) the recommended value is 0. On exit: IFAIL = 0 unless the routine detects an error (see Section 6). 6. Error Indicators and Warnings Errors detected by the routine: IFAIL= 1 Failure in F02AVF(\*) indicating that more than 30\*N iterations are required to isolate all the eigenvalues. 7. Accuracy The accuracy of the eigenvalues depends on the sensitivity of the matrix to rounding errors produced in tridiagonalisation. For a detailed error analysis see Wilkinson and Reinsch [1] pp 222 and 235. 8. Further Comments 3 The time taken by the routine is approximately proportional to n 9. Example To calculate all the eigenvalues of the real symmetric matrix: ( 0.5 0.0 2.3 -2.6)  $(0.0 \t 0.5 -1.4 -0.7)$  $(2.3 - 1.4 \ 0.5 \ 0.0).$  $(-2.6 -0.7 \ 0.0 \ 0.5)$ The example program is not reproduced here. The source code for all example programs is distributed with the NAG Foundation Library software and should be available on-line. %%%%%%%%%%%%%%%%%%%%%%%%%%%%%%%%%%%%%%%%%%%%%%%%%%%%%%%%%%%%%%%%%%%%%%%% F02 -- Eigenvalue and Eigenvectors F02ABF F02ABF -- NAG Foundation Library Routine Document

Note: Before using this routine, please read the Users' Note for your implementation to check implementation-dependent details. The symbol (\*) after a NAG routine name denotes a routine that is not included in the Foundation Library.

1. Purpose

F02ABF calculates all the eigenvalues and eigenvectors of a real symmetric matrix.

2. Specification

SUBROUTINE F02ABF (A, IA, N, R, V, IV, E, IFAIL) INTEGER IA, N, IV, IFAIL DOUBLE PRECISION A(IA,N), R(N), V(IV,N), E(N)

3. Description

This routine reduces the real symmetric matrix A to a real symmetric tridiagonal matrix by Householder's method. The eigenvalues and eigenvectors are calculated using the QL algorithm.

- 4. References
- [1] Wilkinson J H and Reinsch C (1971) Handbook for Automatic Computation II, Linear Algebra. Springer-Verlag.
- 5. Parameters
- 1: A(IA,N) -- DOUBLE PRECISION array Input On entry: the lower triangle of the n by n symmetric matrix A. The elements of the array above the diagonal need not be set. See also Section 8.
- 2: IA -- INTEGER On entry: the first dimension of the array A as declared in the (sub)program from which F02ABF is called. Constraint: IA >= N.

3: N -- INTEGER Input On entry: n, the order of the matrix A.

- 4: R(N) -- DOUBLE PRECISION array 0utput On exit: the eigenvalues in ascending order.
- 5:  $V(IV, N)$  -- DOUBLE PRECISION array 0utput On exit: the normalised eigenvectors, stored by columns; the ith column corresponds to the ith eigenvalue. The

3

eigenvectors are normalised so that the sum of squares of the elements is equal to 1.

- 6: IV -- INTEGER On entry: the first dimension of the array V as declared in the (sub)program from which F02ABF is called. Constraint: IV >= N.
- 7: E(N) -- DOUBLE PRECISION array Workspace
- 8: IFAIL -- INTEGER Input/Output On entry: IFAIL must be set to 0, -1 or 1. For users not familiar with this parameter (described in the Essential Introduction) the recommended value is 0.

On exit: IFAIL = 0 unless the routine detects an error (see Section 6).

6. Error Indicators and Warnings

Errors detected by the routine:

IFAIL= 1

Failure in F02AMF(\*) indicating that more than 30\*N iterations are required to isolate all the eigenvalues.

7. Accuracy

The eigenvectors are always accurately orthogonal but the accuracy of the individual eigenvectors is dependent on their inherent sensitivity to changes in the original matrix. For a detailed error analysis see Wilkinson and Reinsch [1] pp 222 and 235.

The time taken by the routine is approximately proportional to n

Unless otherwise stated in the Users' Note for your implementation, the routine may be called with the same actual array supplied for parameters A and V, in which case the eigenvectors will overwrite the original matrix. However this is not standard Fortran 77, and may not work on all systems.

9. Example

To calculate all the eigenvalues and eigenvectors of the real symmetric matrix:

<sup>8.</sup> Further Comments

```
( 0.5 0.0 2.3 -2.6)
(0.0 \t 0.5 -1.4 -0.7)(2.3 - 1.4 \ 0.5 \ 0.0).(-2.6 -0.7 \ 0.0 \ 0.5)
```
The example program is not reproduced here. The source code for all example programs is distributed with the NAG Foundation Library software and should be available on-line.

## %%%%%%%%%%%%%%%%%%%%%%%%%%%%%%%%%%%%%%%%%%%%%%%%%%%%%%%%%%%%%%%%%%%%%%%%

F02 -- Eigenvalue and Eigenvectors F02ADF F02ADF -- NAG Foundation Library Routine Document

Note: Before using this routine, please read the Users' Note for your implementation to check implementation-dependent details. The symbol (\*) after a NAG routine name denotes a routine that is not included in the Foundation Library.

1. Purpose

F02ADF calculates all the eigenvalues of Ax=(lambda)Bx, where A is a real symmetric matrix and B is a real symmetric positivedefinite matrix.

2. Specification

SUBROUTINE F02ADF (A, IA, B, IB, N, R, DE, IFAIL) INTEGER IA, IB, N, IFAIL DOUBLE PRECISION A(IA,N), B(IB,N), R(N), DE(N)

The problem is reduced to the standard symmetric eigenproblem using Cholesky's method to decompose B into triangular matrices,

T B=LL , where L is lower triangular. Then Ax=(lambda)Bx implies  $-1$   $-$ T T T T (L  $AL$  )(L  $x$ )=(lambda)(L  $x$ ); hence the eigenvalues of Ax=(lambda)Bx are those of Py=(lambda)y where P is the symmetric  $-1$   $-T$ matrix L AL . Householder's method is used to tridiagonalise the matrix P and the eigenvalues are then found using the QL algorithm.

4. References

[1] Wilkinson J H and Reinsch C (1971) Handbook for Automatic Computation II, Linear Algebra. Springer-Verlag.

<sup>3.</sup> Description

```
5. Parameters
```
- 1: A(IA,N) -- DOUBLE PRECISION array Input/Output On entry: the upper triangle of the n by n symmetric matrix A. The elements of the array below the diagonal need not be set. On exit: the lower triangle of the array is overwritten. The rest of the array is unchanged.
- 2: IA -- INTEGER Input On entry: the first dimension of the array A as declared in the (sub)program from which F02ADF is called. Constraint: IA >= N.
- 3: B(IB,N) -- DOUBLE PRECISION array Input/Output On entry: the upper triangle of the n by n symmetric positive-definite matrix B. The elements of the array below the diagonal need not be set. On exit: the elements below the diagonal are overwritten. The rest of the array is unchanged.
- 4: IB -- INTEGER Input On entry: the first dimension of the array B as declared in the (sub)program from which F02ADF is called. Constraint: IB >= N.
- 5: N -- INTEGER Input On entry: n, the order of the matrices A and B.
- 6: R(N) -- DOUBLE PRECISION array 0utput On exit: the eigenvalues in ascending order.
- 7: DE(N) -- DOUBLE PRECISION array Workspace
- 8: IFAIL -- INTEGER Input/Output On entry: IFAIL must be set to 0, -1 or 1. For users not familiar with this parameter (described in the Essential Introduction) the recommended value is 0.

On exit: IFAIL = 0 unless the routine detects an error (see Section 6).

6. Error Indicators and Warnings

Errors detected by the routine:

IFAIL= 1 Failure in F01AEF(\*); the matrix B is not positive-definite

```
possibly due to rounding errors.
```
IFAIL= 2

Failure in F02AVF(\*), more than 30\*N iterations are required to isolate all the eigenvalues.

7. Accuracy

In general this routine is very accurate. However, if B is illconditioned with respect to inversion, the eigenvalues could be inaccurately determined. For a detailed error analysis see Wilkinson and Reinsch [1] pp 310, 222 and 235.

```
8. Further Comments
```
3

The time taken by the routine is approximately proportional to n

9. Example

To calculate all the eigenvalues of the general symmetric eigenproblem Ax=(lambda) Bx where A is the symmetric matrix:

> (0.5 1.5 6.6 4.8) (1.5 6.5 16.2 8.6) (6.6 16.2 37.6 9.8) (4.8 8.6 9.8 -17.1)

and B is the symmetric positive-definite matrix:

```
(1 \t3 \t4 \t1)(3 13 16 11)
(4 16 24 18).
(1 11 18 27)
```
The example program is not reproduced here. The source code for all example programs is distributed with the NAG Foundation Library software and should be available on-line.

# %%%%%%%%%%%%%%%%%%%%%%%%%%%%%%%%%%%%%%%%%%%%%%%%%%%%%%%%%%%%%%%%%%%%%%%%

F02 -- Eigenvalue and Eigenvectors F02AEF F02AEF -- NAG Foundation Library Routine Document

Note: Before using this routine, please read the Users' Note for your implementation to check implementation-dependent details. The symbol (\*) after a NAG routine name denotes a routine that is not included in the Foundation Library.

1. Purpose

```
F02AEF calculates all the eigenvalues and eigenvectors of
Ax=(lambda)Bx, where A is a real symmetric matrix and B is a
real symmetric positive-definite matrix.
2. Specification
      SUBROUTINE F02AEF (A, IA, B, IB, N, R, V, IV, DL, E, IFAIL)
      INTEGER IA, IB, N, IV, IFAIL
      DOUBLE PRECISION A(IA,N), B(IB,N), R(N), V(IV,N), DL(N), E
     1 (N)
3. Description
The problem is reduced to the standard symmetric eigenproblem
using Cholesky's method to decompose B into triangular matrices
    T
B=LL , where L is lower triangular. Then Ax=(lambda)Bx implies
 -1 -T T T T
(L AL )(L x)=(lambda)(L x); hence the eigenvalues of
Ax=(lambda)Bx are those of Py=(lambda)y, where P is the symmetric
       -1 -Tmatrix L AL . Householder's method is used to tridiagonalise
the matrix P and the eigenvalues are found using the QL
algorithm. An eigenvector z of the derived problem is related to
                                              T
an eigenvector x of the original problem by z=L x. The
eigenvectors z are determined using the QL algorithm and are
                   T
normalised so that z z=1; the eigenvectors of the original
                                       T
problem are then determined by solving L x=z, and are normalised
         T
so that x Bx=1.
4. References
[1] Wilkinson J H and Reinsch C (1971) Handbook for Automatic
     Computation II, Linear Algebra. Springer-Verlag.
5. Parameters
 1: A(IA,N) -- DOUBLE PRECISION array Input/Output
    On entry: the upper triangle of the n by n symmetric matrix
    A. The elements of the array below the diagonal need not be
    set. On exit: the lower triangle of the array is
    overwritten. The rest of the array is unchanged. See also
```
Section 8.

# *PACKAGE NAGF02 NAGEIGENPACKAGE* 1837

```
2: IA -- INTEGER Input
    On entry:
    the first dimension of the array A as declared in the
    (sub)program from which F02AEF is called.
    Constraint: IA >= N.
3: B(IB,N) -- DOUBLE PRECISION array Input/Output
    On entry: the upper triangle of the n by n symmetric
    positive-definite matrix B. The elements of the array below
    the diagonal need not be set. On exit: the elements below
    the diagonal are overwritten. The rest of the array is
    unchanged.
4: IB -- INTEGER Input
    On entry:
    the first dimension of the array B as declared in the
    (sub)program from which F02AEF is called.
    Constraint: IB >= N.
5: N -- INTEGER Input
    On entry: n, the order of the matrices A and B.
6: R(N) -- DOUBLE PRECISION array Output
    On exit: the eigenvalues in ascending order.
7: V(IV, N) -- DOUBLE PRECISION array 0utput
    On exit: the normalised eigenvectors, stored by columns;
    the ith column corresponds to the ith eigenvalue. The
                                     T
    eigenvectors x are normalised so that x Bx=1. See also
    Section 8.
8: IV -- INTEGER Input
    On entry:
    the first dimension of the array V as declared in the
    (sub)program from which F02AEF is called.
    Constraint: IV >= N.
9: DL(N) -- DOUBLE PRECISION array Workspace
10: E(N) -- DOUBLE PRECISION array Workspace
11: IFAIL -- INTEGER Input/Output
    On entry: IFAIL must be set to 0, -1 or 1. For users not
    familiar with this parameter (described in the Essential
    Introduction) the recommended value is 0.
    On exit: IFAIL = 0 unless the routine detects an error (see
    Section 6).
```
6. Error Indicators and Warnings

Errors detected by the routine:

```
IFAIL= 1
```

```
Failure in F01AEF(*); the matrix B is not positive-definite,
possibly due to rounding errors.
```
IFAIL= 2

Failure in F02AMF(\*); more than 30\*N iterations are required to isolate all the eigenvalues.

7. Accuracy

In general this routine is very accurate. However, if B is illconditioned with respect to inversion, the eigenvectors could be inaccurately determined. For a detailed error analysis see Wilkinson and Reinsch [1] pp 310, 222 and 235.

8. Further Comments

3

The time taken by the routine is approximately proportional to n

Unless otherwise stated in the Users' Note for your implementation, the routine may be called with the same actual array supplied for parameters A and V, in which case the eigenvectors will overwrite the original matrix A. However this is not standard Fortran 77, and may not work on all systems.

9. Example

To calculate all the eigenvalues and eigenvectors of the general symmetric eigenproblem Ax=(lambda) Bx where A is the symmetric matrix:

> (0.5 1.5 6.6 4.8) (1.5 6.5 16.2 8.6) (6.6 16.2 37.6 9.8) (4.8 8.6 9.8 -17.1)

and B is the symmetric positive-definite matrix:

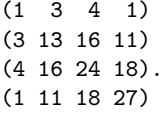

The example program is not reproduced here. The source code for all example programs is distributed with the NAG Foundation Library software and should be available on-line.

#### %%%%%%%%%%%%%%%%%%%%%%%%%%%%%%%%%%%%%%%%%%%%%%%%%%%%%%%%%%%%%%%%%%%%%%%%

F02 -- Eigenvalue and Eigenvectors F02AFF F02AFF -- NAG Foundation Library Routine Document

Note: Before using this routine, please read the Users' Note for your implementation to check implementation-dependent details. The symbol (\*) after a NAG routine name denotes a routine that is not included in the Foundation Library.

1. Purpose

F02AFF calculates all the eigenvalues of a real unsymmetric matrix.

2. Specification

SUBROUTINE F02AFF (A, IA, N, RR, RI, INTGER, IFAIL) INTEGER IA, N, INTGER(N), IFAIL DOUBLE PRECISION A(IA,N), RR(N), RI(N)

3. Description

The matrix A is first balanced and then reduced to upper Hessenberg form using stabilised elementary similarity transformations. The eigenvalues are then found using the QR algorithm for real Hessenberg matrices.

- 4. References
- [1] Wilkinson J H and Reinsch C (1971) Handbook for Automatic Computation II, Linear Algebra. Springer-Verlag.
- 5. Parameters
- 1:  $A(IA, N)$  -- DOUBLE PRECISION array Input/Output On entry: the n by n matrix A. On exit: the array is overwritten.
- 2: IA -- INTEGER Input On entry: the dimension of the array A as declared in the (sub)program from which F02AFF is called. Constraint: IA >= N.
- 3: N -- INTEGER Input On entry: n, the order of the matrix A.
- 4: RR(N) -- DOUBLE PRECISION array Output

On exit: the real parts of the eigenvalues.

- 5: RI(N) -- DOUBLE PRECISION array 0utput On exit: the imaginary parts of the eigenvalues.
- 6: INTGER(N) -- INTEGER array 0utput On exit: INTGER(i) contains the number of iterations used to find the ith eigenvalue. If INTGER(i) is negative, the i th eigenvalue is the second of a pair found simultaneously.

Note that the eigenvalues are found in reverse order, starting with the nth.

7: IFAIL -- INTEGER Input/Output On entry: IFAIL must be set to 0, -1 or 1. For users not familiar with this parameter (described in the Essential Introduction) the recommended value is 0.

On exit: IFAIL = 0 unless the routine detects an error (see Section 6).

6. Error Indicators and Warnings

Errors detected by the routine:

- IFAIL= 1 More than 30\*N iterations are required to isolate all the eigenvalues.
- 7. Accuracy

The accuracy of the results depends on the original matrix and the multiplicity of the roots. For a detailed error analysis see Wilkinson and Reinsch [1] pp 352 and 367.

8. Further Comments

3

The time taken by the routine is approximately proportional to n

9. Example

To calculate all the eigenvalues of the real matrix:

 $(1.5 \t0.1 \t4.5 \t-1.5)$ (-22.5 3.5 12.5 -2.5)  $(-2.5 \ 0.3 \ 4.5 \ -2.5)$ . ( -2.5 0.1 4.5 2.5)

The example program is not reproduced here. The source code for

all example programs is distributed with the NAG Foundation Library software and should be available on-line.

%%%%%%%%%%%%%%%%%%%%%%%%%%%%%%%%%%%%%%%%%%%%%%%%%%%%%%%%%%%%%%%%%%%%%%%%

F02 -- Eigenvalue and Eigenvectors F02AGF F02AGF -- NAG Foundation Library Routine Document

Note: Before using this routine, please read the Users' Note for your implementation to check implementation-dependent details. The symbol (\*) after a NAG routine name denotes a routine that is not included in the Foundation Library.

1. Purpose

F02AGF calculates all the eigenvalues and eigenvectors of a real unsymmetric matrix.

2. Specification

SUBROUTINE F02AGF (A, IA, N, RR, RI, VR, IVR, VI, IVI, 1 INTGER, IFAIL) INTEGER IA, N, IVR, IVI, INTGER(N), IFAIL DOUBLE PRECISION A(IA,N), RR(N), RI(N), VR(IVR,N), VI 1 (IVI,N)

3. Description

The matrix A is first balanced and then reduced to upper Hessenberg form using real stabilised elementary similarity transformations. The eigenvalues and eigenvectors of the Hessenberg matrix are calculated using the QR algorithm. The eigenvectors of the Hessenberg matrix are back-transformed to give the eigenvectors of the original matrix A.

- 4. References
- [1] Wilkinson J H and Reinsch C (1971) Handbook for Automatic Computation II, Linear Algebra. Springer-Verlag.
- 5. Parameters
- 1:  $A(IA, N)$  -- DOUBLE PRECISION array Input/Output On entry: the n by n matrix A. On exit: the array is overwritten.
- 2: IA -- INTEGER Input On entry: the first dimension of the array A as declared in the (sub)program from which F02AGF is called.
Constraint: IA >= N.

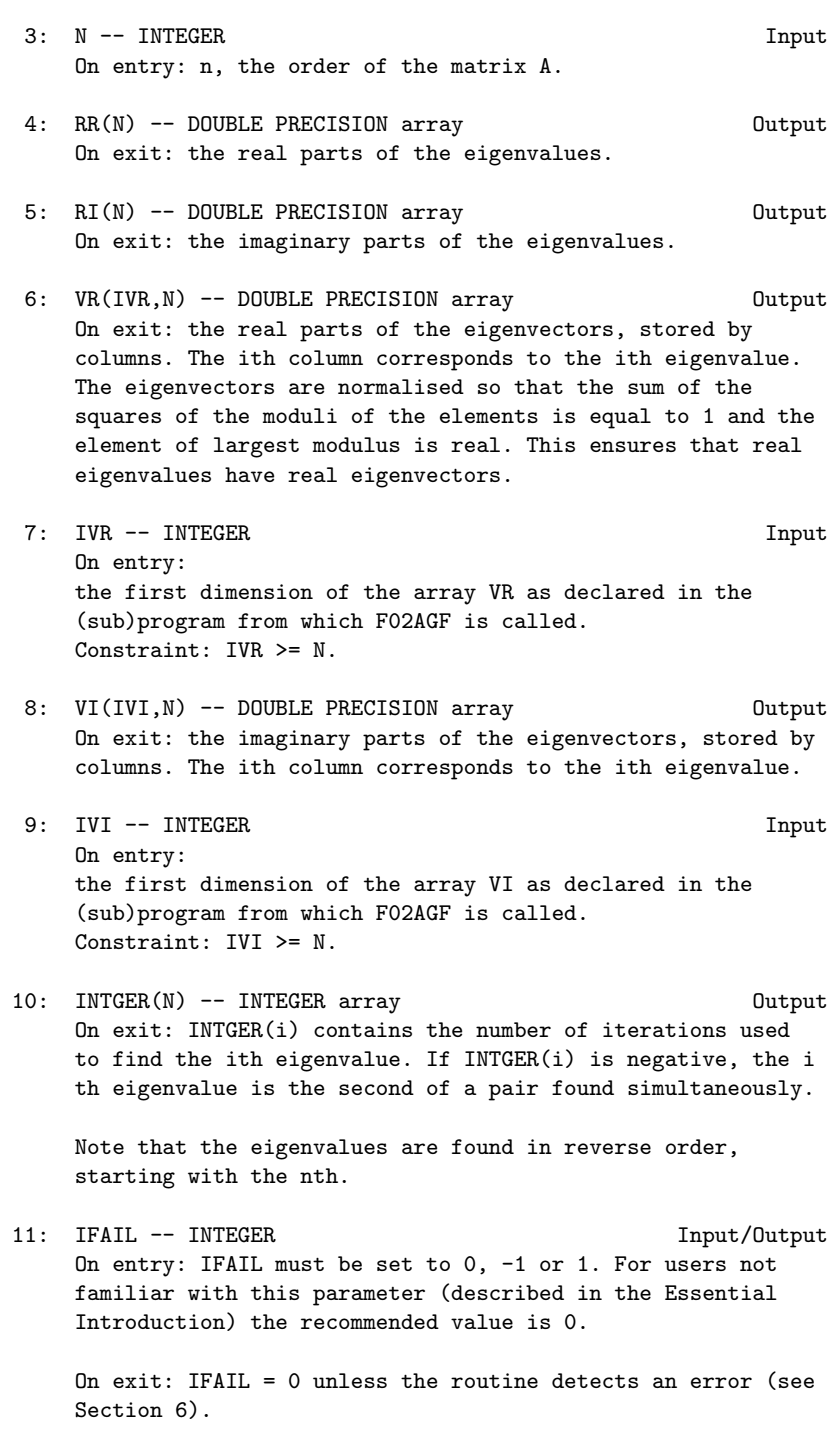

6. Error Indicators and Warnings

Errors detected by the routine:

```
IFAIL= 1
    More than 30*N iterations are required to isolate all the
     eigenvalues.
```
7. Accuracy

The accuracy of the results depends on the original matrix and the multiplicity of the roots. For a detailed error analysis see Wilkinson and Reinsch [1] pp 352 and 390.

8. Further Comments

The time taken by the routine is approximately proportional to n

9. Example

To calculate all the eigenvalues and eigenvectors of the real matrix:

> $(1.5 0.1 4.5 - 1.5)$ (-22.5 3.5 12.5 -2.5)  $(-2.5 \ 0.3 \ 4.5 \ -2.5)$ . ( -2.5 0.1 4.5 2.5)

The example program is not reproduced here. The source code for all example programs is distributed with the NAG Foundation Library software and should be available on-line.

%%%%%%%%%%%%%%%%%%%%%%%%%%%%%%%%%%%%%%%%%%%%%%%%%%%%%%%%%%%%%%%%%%%%%%%%

F02 -- Eigenvalue and Eigenvectors F02AJF F02AJF -- NAG Foundation Library Routine Document

Note: Before using this routine, please read the Users' Note for your implementation to check implementation-dependent details. The symbol (\*) after a NAG routine name denotes a routine that is not included in the Foundation Library.

1. Purpose

F02AJF calculates all the eigenvalues of a complex matrix.

2. Specification

3

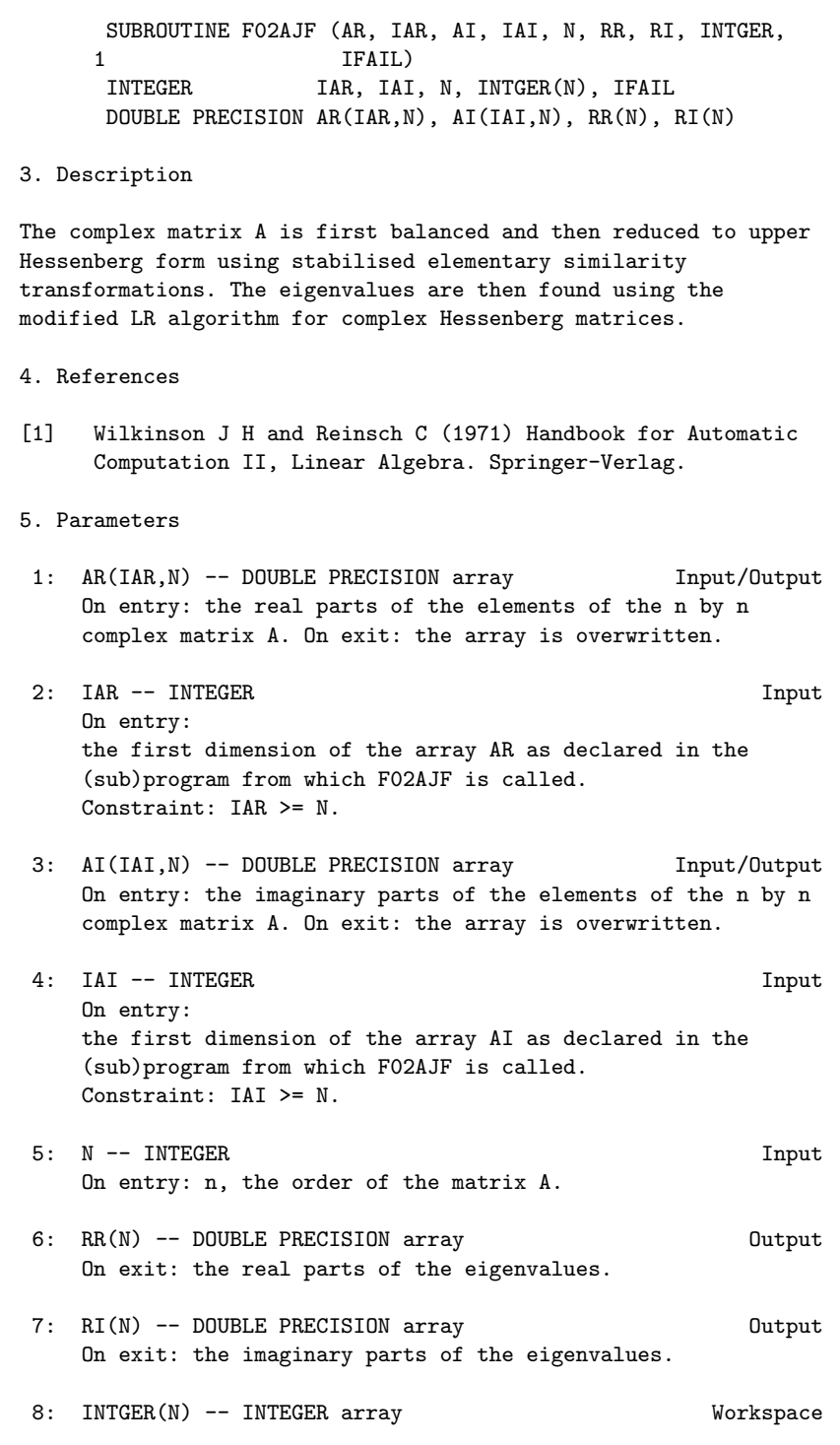

# *PACKAGE NAGF02 NAGEIGENPACKAGE* 1845

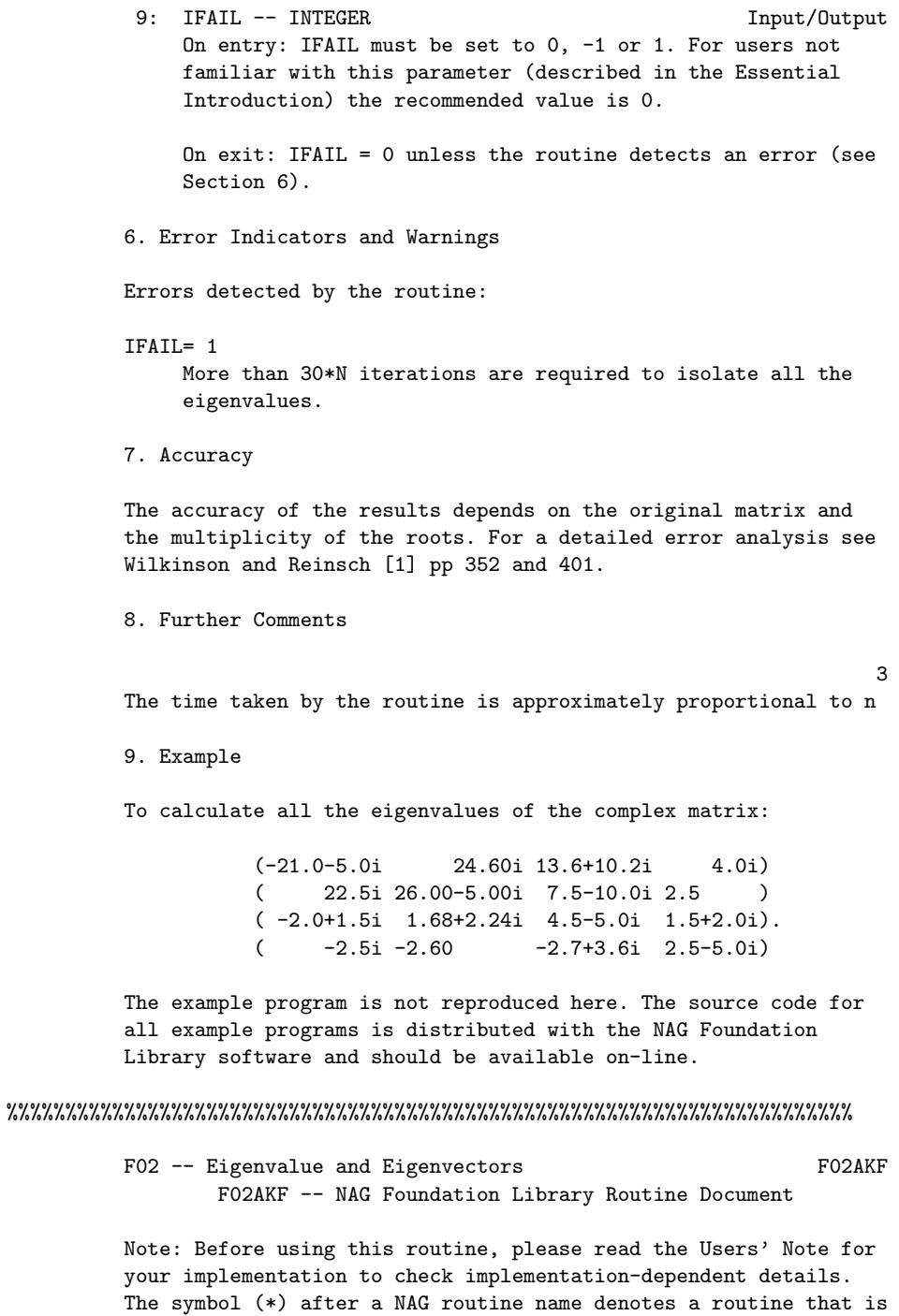

not included in the Foundation Library.

## 1. Purpose

F02AKF calculates all the eigenvalues and eigenvectors of a complex matrix.

# 2. Specification

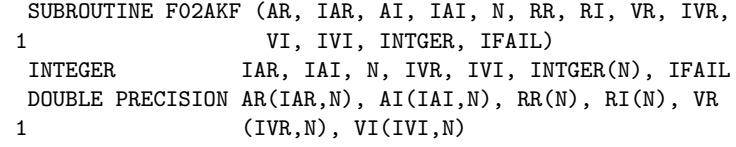

# 3. Description

The complex matrix A is first balanced and then reduced to upper Hessenberg form by stabilised elementary similarity transformations. The eigenvalues and eigenvectors of the Hessenberg matrix are calculated using the LR algorithm. The eigenvectors of the Hessenberg matrix are back-transformed to give the eigenvectors of the original matrix.

## 4. References

[1] Wilkinson J H and Reinsch C (1971) Handbook for Automatic Computation II, Linear Algebra. Springer-Verlag.

## 5. Parameters

- 1: AR(IAR,N) -- DOUBLE PRECISION array Input/Output On entry: the real parts of the elements of the n by n complex matrix A. On exit: the array is overwritten.
- 2: IAR -- INTEGER Input On entry: the first dimension of the array AR as declared in the (sub)program from which F02AKF is called. Constraint: IAR >= N.
- 3: AI(IAI,N) -- DOUBLE PRECISION array Input/Output On entry: the imaginary parts of the elements of the n by n complex matrix A. On exit: the array is overwritten.
- 4: IAI -- INTEGER Input On entry: the first dimension of the array AI as declared in the (sub)program from which F02AKF is called. Constraint: IAI >= N.
- 5: N -- INTEGER

On entry: n, the order of the matrix A.

- 6: RR(N) -- DOUBLE PRECISION array 0utput On exit: the real parts of the eigenvalues.
- 7: RI(N) -- DOUBLE PRECISION array 0utput On exit: the imaginary parts of the eigenvalues.
- 8: VR(IVR, N) -- DOUBLE PRECISION array 0utput On exit: the real parts of the eigenvectors, stored by columns. The ith column corresponds to the ith eigenvalue. The eigenvectors are normalised so that the sum of squares of the moduli of the elements is equal to 1 and the element of largest modulus is real.
- 9: IVR -- INTEGER Input On entry: the first dimension of the array VR as declared in the (sub)program from which F02AKF is called. Constraint: IVR >= N.
- 10: VI(IVI,N) -- DOUBLE PRECISION array Output On exit: the imaginary parts of the eigenvectors, stored by columns. The ith column corresponds to the ith eigenvalue.
- 11: IVI -- INTEGER Input On entry: the first dimension of the array VI as declared in the (sub)program from which F02AKF is called. Constraint: IVI >= N.
- 12: INTGER(N) -- INTEGER array Workspace
- 13: IFAIL -- INTEGER Input/Output On entry: IFAIL must be set to 0, -1 or 1. For users not familiar with this parameter (described in the Essential Introduction) the recommended value is 0.

On exit: IFAIL = 0 unless the routine detects an error (see Section 6).

6. Error Indicators and Warnings

Errors detected by the routine:

IFAIL= 1

More than 30\*N iterations are required to isolate all the eigenvalues.

7. Accuracy

3

The accuracy of the results depends on the conditioning of the original matrix and the multiplicity of the roots. For a detailed error analysis see Wilkinson and Reinsch [1] pp 352 and 390.

8. Further Comments

The time taken by the routine is approximately proportional to n

9. Example

To calculate all the eigenvalues and eigenvectors of the complex matrix:

> (-21.0-5.0i 24.60i 13.6+10.2i 4.0i) ( 22.5i 26.00-5.00i 7.5-10.0i 2.5 )  $(-2.0+1.5i \t 1.68+2.24i \t 4.5-5.0i \t 1.5+2.0i).$ <br>  $(-2.5i \t -2.60 \t -2.7+3.6i \t 2.5-5.0i)$  $(-2.5i -2.60 -2.7+3.6i 2.5-5.0i)$

The example program is not reproduced here. The source code for all example programs is distributed with the NAG Foundation Library software and should be available on-line.

%%%%%%%%%%%%%%%%%%%%%%%%%%%%%%%%%%%%%%%%%%%%%%%%%%%%%%%%%%%%%%%%%%%%%%%%

F02 -- Eigenvalue and Eigenvectors F02AWF F02AWF -- NAG Foundation Library Routine Document

Note: Before using this routine, please read the Users' Note for your implementation to check implementation-dependent details. The symbol (\*) after a NAG routine name denotes a routine that is not included in the Foundation Library.

1. Purpose

F02AWF calculates all the eigenvalues of a complex Hermitian matrix.

2. Specification

SUBROUTINE F02AWF (AR, IAR, AI, IAI, N, R, WK1, WK2, WK3, 1 IFAIL) INTEGER IAR, IAI, N, IFAIL DOUBLE PRECISION AR(IAR,N), AI(IAI,N), R(N), WK1(N), 1 WK2(N), WK3(N)

3. Description

The complex Hermitian matrix A is first reduced to a real

tridiagonal matrix by n-2 unitary transformations, and a subsequent diagonal transformation. The eigenvalues are then derived using the QL algorithm, an adaptation of the QR algorithm.

4. References

- [1] Peters G (1967) NPL Algorithms Library. Document No. F1/04/A.
- [2] Wilkinson J H and Reinsch C (1971) Handbook for Automatic Computation II, Linear Algebra. Springer-Verlag.

#### 5. Parameters

- 1: AR(IAR,N) -- DOUBLE PRECISION array Input/Output On entry: the real parts of the elements of the lower triangle of the n by n complex Hermitian matrix A. Elements of the array above the diagonal need not be set. On exit: the array is overwritten.
- 2: IAR -- INTEGER Input On entry: the first dimension of the array AR as declared in the (sub)program from which F02AWF is called. Constraint: IAR >= N.
- 3: AI(IAI,N) -- DOUBLE PRECISION array Input/Output On entry: the imaginary parts of the elements of the lower triangle of the n by n complex Hermitian matrix A. Elements of the array above the diagonal need not be set. On exit: the array is overwritten.
- 4: IAI -- INTEGER Input On entry: the first dimension of the array AI as declared in the (sub)program from which F02AWF is called. Constraint: IAI >= N.
- 5: N -- INTEGER On entry: n, the order of the complex Hermitian matrix, A.
- 6: R(N) -- DOUBLE PRECISION array Output On exit: the eigenvalues in ascending order.
- 7: WK1(N) -- DOUBLE PRECISION array Workspace
- 8: WK2(N) -- DOUBLE PRECISION array Workspace 9: WK3(N) -- DOUBLE PRECISION array Workspace

10: IFAIL -- INTEGER Input/Output On entry: IFAIL must be set to 0, -1 or 1. For users not familiar with this parameter (described in the Essential Introduction) the recommended value is 0. On exit: IFAIL = 0 unless the routine detects an error (see Section 6). 6. Error Indicators and Warnings Errors detected by the routine: IFAIL= 1 More than 30\*N iterations are required to isolate all the eigenvalues. 7. Accuracy For a detailed error analysis see Peters [1] page 3 and Wilkinson and Reinsch [2] page 235. 8. Further Comments 3 The time taken by the routine is approximately proportional to n 9. Example To calculate all the eigenvalues of the complex Hermitian matrix: (0.50 0.00 1.84+1.38i 2.08-1.56i) (0.00 0.50 1.12+0.84i -0.56+0.42i)  $(1.84-1.38i \t1.12-0.84i \t0.50 \t0.00)$ . (2.08+1.56i -0.56-0.42i 0.00 0.50 ) The example program is not reproduced here. The source code for all example programs is distributed with the NAG Foundation Library software and should be available on-line. %%%%%%%%%%%%%%%%%%%%%%%%%%%%%%%%%%%%%%%%%%%%%%%%%%%%%%%%%%%%%%%%%%%%%%%% F02 -- Eigenvalue and Eigenvectors F02AXF F02AXF -- NAG Foundation Library Routine Document Note: Before using this routine, please read the Users' Note for your implementation to check implementation-dependent details.

The symbol (\*) after a NAG routine name denotes a routine that is not included in the Foundation Library.

1. Purpose

```
F02AXF calculates all the eigenvalues and eigenvectors of a
complex Hermitian matrix.
```
2. Specification

SUBROUTINE F02AXF (AR, IAR, AI, IAI, N, R, VR, IVR, VI, 1 1 IVI, WK1, WK2, WK3, IFAIL) INTEGER IAR, IAI, N, IVR, IVI, IFAIL DOUBLE PRECISION AR(IAR,N), AI(IAI,N), R(N), VR(IVR,N), VI 1  $(IVI,N)$ ,  $WK1(N)$ ,  $WK2(N)$ ,  $WK3(N)$ 

3. Description

The complex Hermitian matrix is first reduced to a real tridiagonal matrix by n-2 unitary transformations and a subsequent diagonal transformation. The eigenvalues and eigenvectors are then derived using the QL algorithm, an adaptation of the QR algorithm.

- 4. References
- [1] Peters G (1967) NPL Algorithms Library. Document No. F2/03/A.
- [2] Peters G (1967) NPL Algorithms Library. Document No. F1/04/A.
- 5. Parameters
- 1: AR(IAR, N) -- DOUBLE PRECISION array Input On entry: the real parts of the elements of the lower triangle of the n by n complex Hermitian matrix A. Elements of the array above the diagonal need not be set. See also Section 8.
- 2: IAR -- INTEGER Input On entry: the first dimension of the array AR as declared in the (sub)program from which F02AXF is called. Constraint: IAR >= N.
- 3: AI(IAI, N) -- DOUBLE PRECISION array Input On entry: the imaginary parts of the elements of the lower triangle of the n by n complex Hermitian matrix A. Elements of the array above the diagonal need not be set. See also Section 8.

4: IAI -- INTEGER

```
On entry:
    the first dimension of the array AI as declared in the
    (sub)program from which F02AXF is called.
    Constraint: IAI >= N.
5: N -- INTEGER Input
    On entry: n, the order of the matrix, A.
 6: R(N) -- DOUBLE PRECISION array 0utput
    On exit: the eigenvalues in ascending order.
7: VR(IVR, N) -- DOUBLE PRECISION array 0utput
    On exit: the real parts of the eigenvectors, stored by
    columns. The ith column corresponds to the ith eigenvector.
    The eigenvectors are normalised so that the sum of the
    squares of the moduli of the elements is equal to 1 and the
    element of largest modulus is real. See also Section 8.
8: IVR -- INTEGER
    On entry:
    the first dimension of the array VR as declared in the
    (sub)program from which F02AXF is called.
    Constraint: IVR >= N.
9: VI(IVI,N) -- DOUBLE PRECISION array Output
    On exit: the imaginary parts of the eigenvectors, stored by
    columns. The ith column corresponds to the ith eigenvector.
    See also Section 8.
10: IVI -- INTEGER Input
    On entry:
    the first dimension of the array VI as declared in the
    (sub)program from which F02AXF is called.
    Constraint: IVI >= N.
11: WK1(N) -- DOUBLE PRECISION array Workspace
12: WK2(N) -- DOUBLE PRECISION array Workspace
13: WK3(N) -- DOUBLE PRECISION array Workspace
14: IFAIL -- INTEGER Input/Output
    On entry: IFAIL must be set to 0, -1 or 1. For users not
    familiar with this parameter (described in the Essential
    Introduction) the recommended value is 0.
    On exit: IFAIL = 0 unless the routine detects an error (see
    Section 6).
6. Error Indicators and Warnings
```
Errors detected by the routine:

IFAIL= 1 More than 30\*N iterations are required to isolate all the eigenvalues.

IFAIL= 2 The diagonal elements of AI are not all zero, i.e., the complex matrix is not Hermitian.

7. Accuracy

The eigenvectors are always accurately orthogonal but the accuracy of the individual eigenvalues and eigenvectors is dependent on their inherent sensitivity to small changes in the original matrix. For a detailed error analysis see Peters [1] page 3 and [2] page 3.

8. Further Comments

3

The time taken by the routine is approximately proportional to n

Unless otherwise stated in the implementation document, the routine may be called with the same actual array supplied for parameters AR and VR, and for AI and VI, in which case the eigenvectors will overwrite the original matrix A. However this is not standard Fortran 77, and may not work on all systems.

9. Example

To calculate the eigenvalues and eigenvectors of the complex Hermitian matrix:

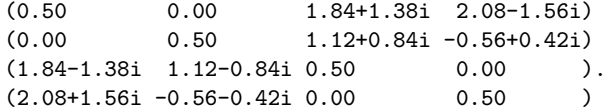

The example program is not reproduced here. The source code for all example programs is distributed with the NAG Foundation Library software and should be available on-line.

# %%%%%%%%%%%%%%%%%%%%%%%%%%%%%%%%%%%%%%%%%%%%%%%%%%%%%%%%%%%%%%%%%%%%%%%%

F02 -- Eigenvalue and Eigenvectors F02BBF F02BBF -- NAG Foundation Library Routine Document

Note: Before using this routine, please read the Users' Note for

your implementation to check implementation-dependent details. The symbol (\*) after a NAG routine name denotes a routine that is not included in the Foundation Library.

1. Purpose

F02BBF calculates selected eigenvalues and eigenvectors of a real symmetric matrix by reduction to tridiagonal form, bisection and inverse iteration, where the selected eigenvalues lie within a given interval.

2. Specification

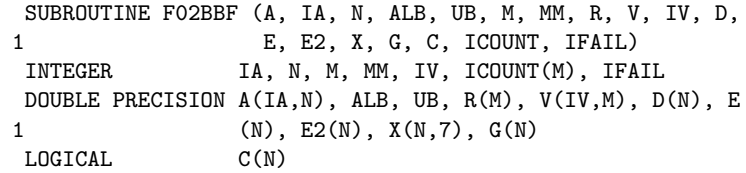

## 3. Description

The real symmetric matrix A is reduced to a symmetric tridiagonal matrix T by Householder's method. The eigenvalues which lie within a given interval [l,u], are calculated by the method of bisection. The corresponding eigenvectors of T are calculated by inverse iteration. A back-transformation is then performed to obtain the eigenvectors of the original matrix A.

4. References

[1] Wilkinson J H and Reinsch C (1971) Handbook for Automatic Computation II, Linear Algebra. Springer-Verlag.

## 5. Parameters

- 1: A(IA,N) -- DOUBLE PRECISION array Input/Output On entry: the lower triangle of the n by n symmetric matrix A. The elements of the array above the diagonal need not be set. On exit: the elements of A below the diagonal are overwritten, and the rest of the array is unchanged.
- 2: IA -- INTEGER On entry: the first dimension of the array A as declared in the (sub)program from which F02BBF is called. Constraint: IA >= N.
- 3: N -- INTEGER Input On entry: n, the order of the matrix A.

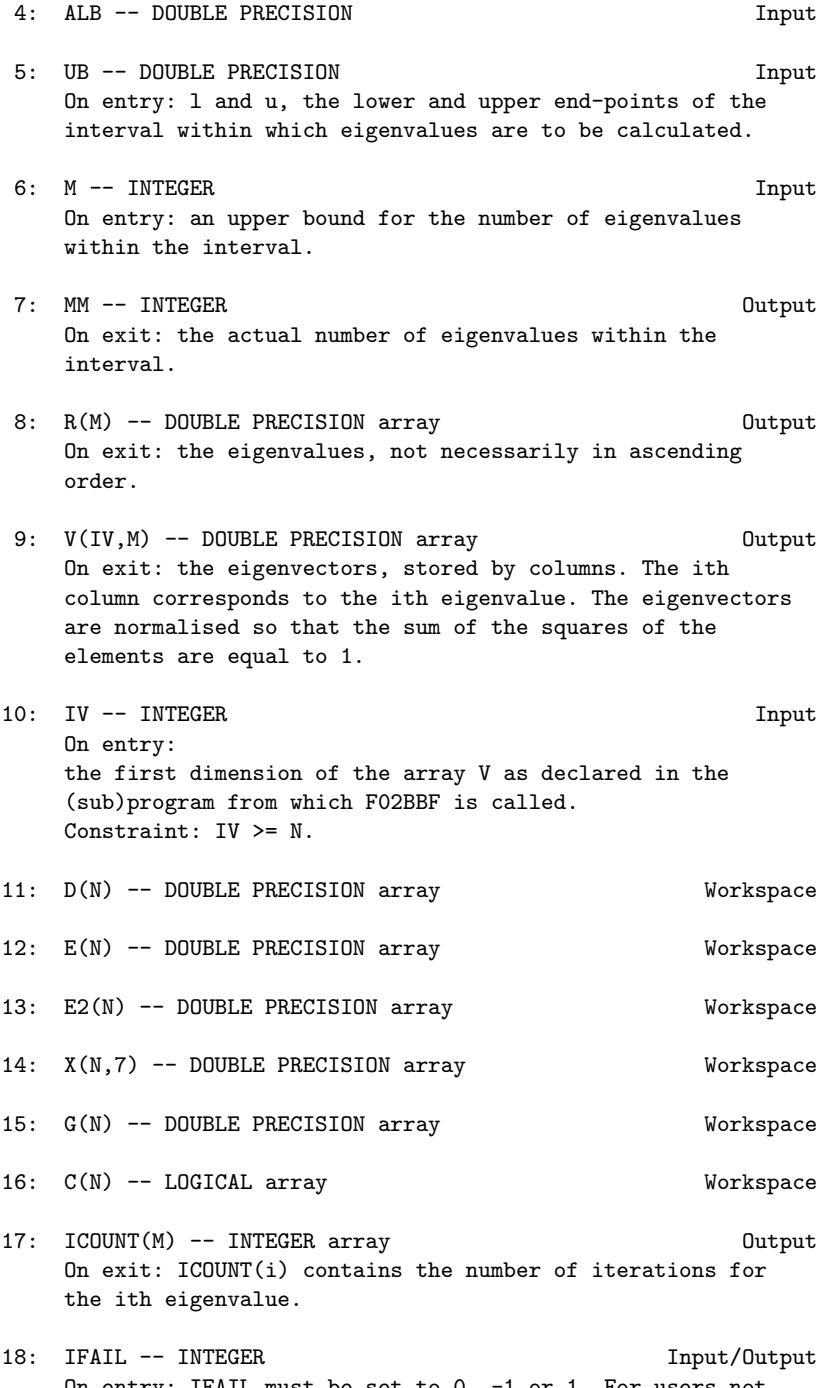

On entry: IFAIL must be set to 0, -1 or 1. For users not familiar with this parameter (described in the Essential Introduction) the recommended value is 0.

On exit: IFAIL = 0 unless the routine detects an error (see Section 6).

6. Error Indicators and Warnings

Errors detected by the routine:

## IFAIL= 1

M is less than the number of eigenvalues in the given interval. On exit MM contains the number of eigenvalues in the interval. Rerun with this value for M.

# IFAIL= 2

More than 5 iterations are required to determine any one eigenvector.

#### 7. Accuracy

There is no guarantee of the accuracy of the eigenvectors as the results depend on the original matrix and the multiplicity of the roots. For a detailed error analysis see Wilkinson and Reinsch [1] pp 222 and 436.

8. Further Comments

3

The time taken by the routine is approximately proportional to n

This subroutine should only be used when less than 25% of the eigenvalues and the corresponding eigenvectors are required. Also this subroutine is less efficient with matrices which have multiple eigenvalues.

## 9. Example

To calculate the eigenvalues lying between -2.0 and 3.0, and the corresponding eigenvectors of the real symmetric matrix:

> $(0.5 \t0.0 \t2.3 \t-2.6)$  $(0.0 \t 0.5 -1.4 -0.7)$  $(2.3 - 1.4 \ 0.5 \ 0.0).$  $(-2.6 -0.7 \ 0.0 \ 0.5)$

The example program is not reproduced here. The source code for all example programs is distributed with the NAG Foundation Library software and should be available on-line.

%%%%%%%%%%%%%%%%%%%%%%%%%%%%%%%%%%%%%%%%%%%%%%%%%%%%%%%%%%%%%%%%%%%%%%%%

F02 -- Eigenvalue and Eigenvectors F02BJF F02BJF -- NAG Foundation Library Routine Document

Note: Before using this routine, please read the Users' Note for your implementation to check implementation-dependent details. The symbol (\*) after a NAG routine name denotes a routine that is not included in the Foundation Library.

1. Purpose

F02BJF calculates all the eigenvalues and, if required, all the eigenvectors of the generalized eigenproblem Ax=(lambda)Bx where A and B are real, square matrices, using the QZ algorithm.

2. Specification

SUBROUTINE F02BJF (N, A, IA, B, IB, EPS1, ALFR, ALFI, 1 BETA, MATV, V, IV, ITER, IFAIL) INTEGER N, IA, IB, IV, ITER(N), IFAIL DOUBLE PRECISION A(IA,N), B(IB,N), EPS1, ALFR(N), ALFI(N), 1 BETA(N),  $V(IV,N)$ LOGICAL MATV

3. Description

All the eigenvalues and, if required, all the eigenvectors of the generalized eigenproblem Ax=(lambda)Bx where A and B are real, square matrices, are determined using the QZ algorithm. The QZ algorithm consists of 4 stages:

- (a) A is reduced to upper Hessenberg form and at the same time B is reduced to upper triangular form.
- (b) A is further reduced to quasi-triangular form while the triangular form of B is maintained.
- (c) The quasi-triangular form of A is reduced to triangular form and the eigenvalues extracted. This routine does not actually produce the eigenvalues (lambda) , but instead j

```
returns (alpha) and (beta) such that
```
j j  $(lambda) = (alpha) / (beta)$ ,  $j=1,2,...,n$ j j j The division by (beta) becomes the responsibility of the j user's program, since (beta) may be zero indicating an j

infinite eigenvalue. Pairs of complex eigenvalues occur with (alpha) /(beta) and (alpha) /(beta) complex j j j+1 j+1 conjugates, even though (alpha) and (alpha) are not j j+1 conjugate. (d) If the eigenvectors are required (MATV = .TRUE.), they are obtained from the triangular matrices and then transformed back into the original co-ordinate system. 4. References [1] Moler C B and Stewart G W (1973) An Algorithm for Generalized Matrix Eigenproblems. SIAM J. Numer. Anal. 10 241--256. [2] Ward R C (1975) The Combination Shift QZ Algorithm. SIAM J. Numer. Anal. 12 835--853. [3] Wilkinson J H (1979) Kronecker's Canonical Form and the QZ Algorithm. Linear Algebra and Appl. 28 285--303. 5. Parameters 1: N -- INTEGER Input On entry: n, the order of the matrices A and B. 2:  $A(IA, N)$  -- DOUBLE PRECISION array Input/Output On entry: the n by n matrix A. On exit: the array is overwritten. 3: IA -- INTEGER Input On entry: the first dimension of the array A as declared in the (sub)program from which F02BJF is called. Constraint: IA >= N. 4: B(IB,N) -- DOUBLE PRECISION array Input/Output On entry: the n by n matrix B. On exit: the array is overwritten. 5: IB -- INTEGER Input On entry: the first dimension of the array B as declared in the (sub)program from which F02BJF is called. Constraint: IB >= N. 6: EPS1 -- DOUBLE PRECISION Input

On entry: the tolerance used to determine negligible elements. If EPS1 > 0.0, an element will be considered negligible if it is less than EPS1 times the norm of its matrix. If EPS1 <= 0.0, machine precision is used in place of EPS1. A positive value of EPS1 may result in faster execution but less accurate results.

- 7: ALFR(N) -- DOUBLE PRECISION array 0utput
- 8: ALFI(N) -- DOUBLE PRECISION array 0utput On exit: the real and imaginary parts of (alpha) , for j

 $j=1,2,\ldots,n$ .

- 9: BETA(N) -- DOUBLE PRECISION array 0utput On exit: (beta), for  $j=1,2,\ldots,n$ . j
- 10: MATV -- LOGICAL Input On entry: MATV must be set .TRUE. if the eigenvectors are required, otherwise .FALSE..
- 11: V(IV,N) -- DOUBLE PRECISION array Output On exit: if MATV = .TRUE., then (i)if the jth eigenvalue is real, the jth column of V contains its eigenvector;

(ii) if the jth and (j+1)th eigenvalues form a complex pair, the jth and (j+1)th columns of V contain the real and imaginary parts of the eigenvector associated with the first eigenvalue of the pair. The conjugate of this vector is the eigenvector for the conjugate eigenvalue.

Each eigenvector is normalised so that the component of largest modulus is real and the sum of squares of the moduli equal one.

If MATV = .FALSE., V is not used.

12: IV -- INTEGER Input On entry: the first dimension of the array V as declared in the (sub)program from which F02BJF is called. Constraint: IV >= N.

13: ITER(N) -- INTEGER array 0utput On exit: ITER(j) contains the number of iterations needed to obtain the jth eigenvalue. Note that the eigenvalues are obtained in reverse order, starting with the nth.

3

14: IFAIL -- INTEGER Input/Output On entry: IFAIL must be set to 0, -1 or 1. For users not familiar with this parameter (described in the Essential Introduction) the recommended value is 0.

On exit: IFAIL = 0 unless the routine detects an error (see Section 6).

6. Error Indicators and Warnings

Errors detected by the routine:

IFAIL= i

More than 30\*N iterations are required to determine all the diagonal 1 by 1 or 2 by 2 blocks of the quasi-triangular form in the second step of the QZ algorithm. IFAIL is set to the index i of the eigenvalue at which this failure occurs. If the soft failure option is used, (alpha) and (beta) are j j

correct for j=i+1,i+2,...,n, but V does not contain any correct eigenvectors.

7. Accuracy

The computed eigenvalues are always exact for a problem  $(A+E)x = (lambda)$  (B+F)x where  $||E||/||A||$  and  $||F||/||B||$ are both of the order of max(EPS1,(epsilon)), EPS1 being defined as in Section 5 and (epsilon) being the machine precision.

Note: interpretation of results obtained with the QZ algorithm often requires a clear understanding of the effects of small changes in the original data. These effects are reviewed in Wilkinson [3], in relation to the significance of small values of (alpha) and (beta) . It should be noted that if (alpha) and j j j (beta) are both small for any j, it may be that no reliance can j be placed on any of the computed eigenvalues (lambda) =(alpha) /(beta) . The user is recommended to study [3] i i i and, if in difficulty, to seek expert advice on determining the sensitivity of the eigenvalues to perturbations in the data.

8. Further Comments

The time taken by the routine is approximately proportional to n and also depends on the value chosen for parameter EPS1.

9. Example

To find all the eigenvalues and eigenvectors of Ax=(lambda) Bx where

> (3.9 12.5 -34.5 -0.5) (4.3 21.5 -47.5 7.5) A=(4.3 21.5 -43.5 3.5) (4.4 26.0 -46.0 6.0)

and

```
(1 2 -3 1)(1 \ 3 \ -5 \ 4)B=(1 \ 3 \ -4 \ 3).
   (1 \ 3 \ -4 \ 4)
```
The example program is not reproduced here. The source code for all example programs is distributed with the NAG Foundation Library software and should be available on-line.

%%%%%%%%%%%%%%%%%%%%%%%%%%%%%%%%%%%%%%%%%%%%%%%%%%%%%%%%%%%%%%%%%%%%%%%%

F02 -- Eigenvalue and Eigenvectors F02FJF F02FJF -- NAG Foundation Library Routine Document

Note: Before using this routine, please read the Users' Note for your implementation to check implementation-dependent details. The symbol (\*) after a NAG routine name denotes a routine that is not included in the Foundation Library.

1. Purpose

To find eigenvalues and eigenvectors of a real sparse symmetric or generalized symmetric eigenvalue problem.

2. Specification

SUBROUTINE F02FJF (N, M, K, NOITS, TOL, DOT, IMAGE, MONIT, 1 NOVECS, X, NRX, D, WORK, LWORK, RWORK, 2 LRWORK, IWORK, LIWORK, IFAIL) INTEGER N, M, K, NOITS, NOVECS, NRX, LWORK, 1 LRWORK, IWORK(LIWORK), LIWORK, IFAIL DOUBLE PRECISION TOL, DOT, X(NRX,K), D(K), WORK(LWORK), 1 RWORK(LRWORK) EXTERNAL DOT, IMAGE, MONIT

3. Description

F02FJF finds the m eigenvalues of largest absolute value and the corresponding eigenvectors for the real eigenvalue problem

$$
Cx = (lambda)x
$$
 (1)

where C is an n by n matrix such that

$$
\begin{array}{ccc}\n & T \\
\text{BC}=C & \text{B}\n \end{array}
$$
\n(2)

for a given positive-definite matrix B. C is said to be Bsymmetric. Different specifications of C allow for the solution of a variety of eigenvalue problems. For example, when

$$
\begin{array}{cc} & T \\ C = A \text{ and } B = I \text{ where } & A = A \end{array}
$$

the routine finds the m eigenvalues of largest absolute magnitude for the standard symmetric eigenvalue problem

$$
Ax = (lambda)x.
$$
 (3)

The routine is intended for the case where A is sparse.

As a second example, when

-1  $C = B$   $A$ 

where

T  $A = A$ 

the routine finds the m eigenvalues of largest absolute magnitude for the generalized symmetric eigenvalue problem

 $Ax = (lambda)Bx$ . (4)

-1

The routine is intended for the case where A and B are sparse.

The routine does not require C explicitly, but C is specified via a user-supplied routine IMAGE which, given an n element vector z, computes the image w given by

```
w = Cz.
```
For instance, in the above example, where C=B A, routine IMAGE will need to solve the positive-definite system of equations Bw=Az for w.

To find the m eigenvalues of smallest absolute magnitude of (3) -1 we can choose C=A and hence find the reciprocals of the required eigenvalues, so that IMAGE will need to solve Aw=z for -1 w, and correspondingly for (4) we can choose C=A B and solve Aw=Bz for w.

A table of examples of choice of IMAGE is given in Table 3.1. It should be remembered that the routine also returns the corresponding eigenvectors and that B is positive-definite. Throughout A is assumed to be symmetric and, where necessary, non-singularity is also assumed.

Eigenvalues Problem Required

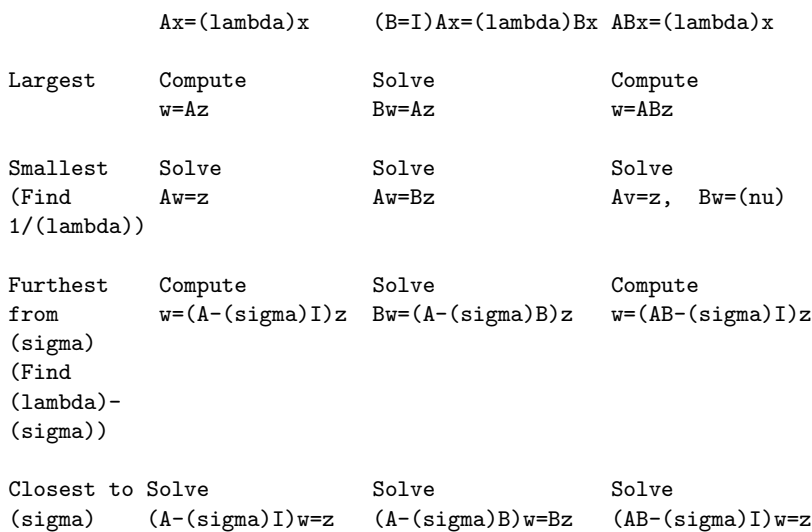

(sigma) (A-(sigma)I)w=z (A-(sigma)B)w=Bz (AB-(sigma)I)w=z (Find 1/(( lambda)- (sigma)))

# Table 3.1 The Requirement of IMAGE for Various Problems

The matrix B also need not be supplied explicitly, but is specified via a user-supplied routine DOT which, given n element T vectors z and w, computes the generalized dot product w Bz. F02FJF is based upon routine SIMITZ (see Nikolai [1]), which is itself a derivative of the Algol procedure ritzit (see

Rutishauser [4]), and uses the method of simultaneous (subspace) iteration. (See Parlett [2] for description, analysis and advice on the use of the method.)

The routine performs simultaneous iteration on k>m vectors. Initial estimates to p<= k eigenvectors, corresponding to the p eigenvalues of C of largest absolute value, may be supplied by the user to F02FJF. When possible k should be chosen so that the kth eigenvalue is not too close to the m required eigenvalues, but if k is initially chosen too small then F02FJF may be reentered, supplying approximations to the k eigenvectors found so far and with k then increased.

At each major iteration FO2FJF solves an r by r  $(r \le k)$  eigenvalue sub-problem in order to obtain an approximation to the eigenvalues for which convergence has not yet occurred. This approximation is refined by Chebyshev acceleration.

#### 4. References

- [1] Nikolai P J (1979) Algorithm 538: Eigenvectors and eigenvalues of real generalized symmetric matrices by simultaneous iteration. ACM Trans. Math. Softw. 5 118--125.
- [2] Parlett B N (1980) The Symmetric Eigenvalue Problem. Prentice-Hall.
- [3] Rutishauser H (1969) Computational aspects of F L Bauer's simultaneous iteration method. Num. Math. 13 4--13.
- [4] Rutishauser H (1970) Simultaneous iteration method for symmetric matrices. Num. Math. 16 205--223.

#### 5. Parameters

- 1: N -- INTEGER Input On entry: n, the order of the matrix C. Constraint:  $N \geq 1$ .
- 2: M -- INTEGER Input/Output On entry: m, the number of eigenvalues required.

Constraint:  $M \geq 1$ . On exit: m, the number of eigenvalues actually found. It is equal to m if IFAIL = 0 on exit, and is less than m if IFAIL = 2, 3 or 4. See Section 6 and Section 8 for further information.

'

3: K -- INTEGER Input On entry: the number of simultaneous iteration vectors to be used. Too small a value of K may inhibit convergence, while a larger value of K incurs additional storage and additional work per iteration. Suggested value:  $K = M + 4$  will often be a reasonable choice in the absence of better information. Constraint:  $M < K \leq N$ .

- 4: NOITS -- INTEGER Input/Output On entry: the maximum number of major iterations (eigenvalue sub-problems) to be performed. If NOITS <= 0, then the value 100 is used in place of NOITS. On exit: the number of iterations actually performed.
- 5: TOL -- DOUBLE PRECISION Input On entry: a relative tolerance to be used in accepting eigenvalues and eigenvectors. If the eigenvalues are required to about t significant figures, then TOL should be -t set to about 10 . d is accepted as an eigenvalue as soon i as two successive approximations to d differ by less than i  $\sim$   $\sim$ (|d |\*TOL)/10, where d is the latest aproximation to d . i i i Once an eigenvalue has been accepted, then an eigenvector is accepted as soon as  $(d f)/(d -d)$ <TOL, where f is the i i i k i normalised residual of the current approximation to the eigenvector (see Section 8 for further information). The values of the f and d can be printed from routine MONIT. i i If TOL is supplied outside the range ((epsilon), 1.0), where (epsilon) is the machine precision, then the value (epsilon) is used in place of TOL. 6: DOT -- DOUBLE PRECISION FUNCTION, supplied by the user. External Procedure T DOT must return the value w Bz for given vectors w and z. For the standard eigenvalue problem, where B=I, DOT must T return the dot product w z. Its specification is: DOUBLE PRECISION FUNCTION DOT (IFLAG, N, Z, W, 1 RWORK, LRWORK, 2 IWORK, LIWORK)

INTEGER IFLAG, N, LRWORK, IWORK(LIWORK), 1 LIWORK DOUBLE PRECISION Z(N), W(N), RWORK(LRWORK)

# 1866 *CHAPTER 15. CHAPTER N*

1: IFLAG -- INTEGER Input/Output On entry: IFLAG is always non-negative. On exit: IFLAG may be used as a flag to indicate a failure in the T computation of w Bz. If IFLAG is negative on exit from DOT, then F02FJF will exit immediately with IFAIL set to IFLAG. Note that in this case DOT must still be assigned a value.

- 2: N -- INTEGER Input On entry: the number of elements in the vectors z and w and the order of the matrix B.
- 3: Z(N) -- DOUBLE PRECISION array Input T On entry: the vector z for which w Bz is required.
- 4:  $W(N)$  -- DOUBLE PRECISION array Input T On entry: the vector w for which w Bz is required.
- 5: RWORK(LRWORK) -- DOUBLE PRECISION array User Workspace
- 6: LRWORK -- INTEGER Input
- 7: IWORK(LIWORK) -- INTEGER array User Workspace
- 8: LIWORK -- INTEGER Input DOT is called from F02FJF with the parameters RWORK, LRWORK, IWORK and LIWORK as supplied to F02FJF. The user is free to use the arrays RWORK and IWORK to supply information to DOT and to IMAGE as an alternative to using COMMON. DOT must be declared as EXTERNAL in the (sub)program

from which F02FJF is called. Parameters denoted as Input must not be changed by this procedure.

7: IMAGE -- SUBROUTINE, supplied by the user. External Procedure IMAGE must return the vector w=Cz for a given vector z. Its specification is: SUBROUTINE IMAGE (IFLAG, N. Z. W. RWORK, LRWORK

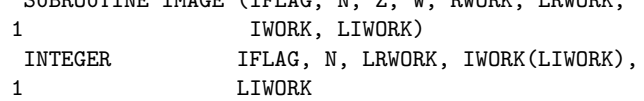

DOUBLE PRECISION Z(N), W(N), RWORK(LRWORK)

- 1: IFLAG -- INTEGER Input/Output On entry: IFLAG is always non-negative. On exit: IFLAG may be used as a flag to indicate a failure in the computation of w. If IFLAG is negative on exit from IMAGE, then F02FJF will exit immediately with IFAIL set to IFLAG.
- 2: N -- INTEGER Input On entry: n, the number of elements in the vectors w and z, and the order of the matrix C.
- 3: Z(N) -- DOUBLE PRECISION array Input On entry: the vector z for which Cz is required.
- 4:  $W(N)$  -- DOUBLE PRECISION array 0utput On exit: the vector w=Cz.
- 5: RWORK(LRWORK) -- DOUBLE PRECISION array User Workspace
- 6: LRWORK -- INTEGER Input
- 7: IWORK(LIWORK) -- INTEGER array User Workspace
- 8: LIWORK -- INTEGER Input IMAGE is called from F02FJF with the parameters RWORK, LRWORK, IWORK and LIWORK as supplied to F02FJF. The user is free to use the arrays RWORK and IWORK to supply information to IMAGE and DOT as an alternative to using COMMON.

IMAGE must be declared as EXTERNAL in the (sub)program from which F02FJF is called. Parameters denoted as Input must not be changed by this procedure.

8: MONIT -- SUBROUTINE, supplied by the user.

External Procedure MONIT is used to monitor the progress of F02FJF. MONIT may be the dummy subroutine F02FJZ if no monitoring is actually required. (F02FJZ is included in the NAG Foundation Library and so need not be supplied by the user. The routine name F02FJZ may be implementation dependent: see the Users' Note for your implementation for details.) MONIT is called after the solution of each eigenvalue sub-problem and also just prior to return from F02FJF. The parameters ISTATE and NEXTIT allow selective printing by MONIT.

Its specification is:

SUBROUTINE MONIT (ISTATE, NEXTIT, NEVALS,

1 NEVECS, K, F, D) INTEGER ISTATE, NEXTIT, NEVALS, NEVECS,  $1$  K DOUBLE PRECISION F(K), D(K) 1: ISTATE -- INTEGER Input On entry: ISTATE specifies the state of F02FJF and will have values as follows:  $ISTATE = 0$ No eigenvalue or eigenvector has just been accepted. ISTATE = 1 One or more eigenvalues have been accepted since the last call to MONIT. ISTATE = 2 One or more eigenvectors have been accepted since the last call to MONIT. ISTATE = 3 One or more eigenvalues and eigenvectors have been accepted since the last call to MONIT.  $ISTATE = 4$ Return from F02FJF is about to occur. 2: NEXTIT -- INTEGER Input On entry: the number of the next iteration. 3: NEVALS -- INTEGER Input On entry: the number of eigenvalues accepted so far. 4: NEVECS -- INTEGER Input On entry: the number of eigenvectors accepted so far. 5: K -- INTEGER Input On entry: k, the number of simultaneous iteration vectors. 6: F(K) -- DOUBLE PRECISION array Input On entry: a vector of error quantities measuring the state of convergence of the simultaneous iteration vectors. See the parameter TOL of F02FJF above and Section 8 for further details. Each element of F is initially set to the value 4.0 and an element remains at 4.0 until the corresponding vector is tested. 7:  $D(K)$  -- DOUBLE PRECISION array Input

On entry: D(i) contains the latest approximation to the

# *PACKAGE NAGF02 NAGEIGENPACKAGE* 1869

absolute value of the ith eigenvalue of C. MONIT must be declared as EXTERNAL in the (sub)program from which F02FJF is called. Parameters denoted as Input must not be changed by this procedure.

- 9: NOVECS -- INTEGER Input On entry: the number of approximate vectors that are being supplied in X. If NOVECS is outside the range (0,K), then the value 0 is used in place of NOVECS.
- 10: X(NRX,K) -- DOUBLE PRECISION array Input/Output On entry: if 0 < NOVECS <= K, the first NOVECS columns of X must contain approximations to the eigenvectors corresponding to the NOVECS eigenvalues of largest absolute value of C. Supplying approximate eigenvectors can be useful when reasonable approximations are known, or when the routine is being restarted with a larger value of K. Otherwise it is not necessary to supply approximate vectors, as simultaneous iteration vectors will be generated randomly by the routine. On exit: if IFAIL = 0, 2, 3 or 4, the first m' columns contain the eigenvectors corresponding to the eigenvalues returned in the first m' elements of D (see below); and the next k-m'-1 columns contain approximations to the eigenvectors corresponding to the approximate eigenvalues returned in the next k-m'-1 elements of D. Here m' is the value returned in M (see above), the number of eigenvalues actually found. The kth column is used as workspace.
- 11: NRX -- INTEGER Input On entry: the first dimension of the array X as declared in the (sub)program from which F02FJF is called. Constraint: NRX >= N.
- 12: D(K) -- DOUBLE PRECISION array Output On exit: if IFAIL =  $0, 2, 3$  or  $4,$  the first m' elements contain the first m' eigenvalues in decreasing order of magnitude; and the next k-m'-1 elements contain approximations to the next k-m'-1 eigenvalues. Here m' is the value returned in M (see above), the number of eigenvalues actually found. D(k) contains the value e where (-e,e) is the latest interval over which Chebyshev acceleration is performed.

# 13: WORK(LWORK) -- DOUBLE PRECISION array Workspace

14: LWORK -- INTEGER Input On entry: the length of the array WORK, as declared in the (sub)program from which F02FJF is called. Constraint:

 $LWORK>=3*K+max(K*K, 2*N)$ .

- 15: RWORK(LRWORK) -- DOUBLE PRECISION array User Workspace RWORK is not used by F02FJF, but is passed directly to routines DOT and IMAGE and may be used to supply information to these routines.
- 16: LRWORK -- INTEGER Input On entry: the length of the array RWORK, as declared in the (sub)program from which F02FJF is called. Constraint: LRWORK  $>= 1.$
- 17: IWORK(LIWORK) -- INTEGER array Wiser Workspace IWORK is not used by F02FJF, but is passed directly to routines DOT and IMAGE and may be used to supply information to these routines.
- 18: LIWORK -- INTEGER Input On entry: the length of the array IWORK, as declared in the (sub)program from which F02FJF is called. Constraint: LIWORK  $>= 1.$
- 19: IFAIL -- INTEGER Input/Output On entry: IFAIL must be set to 0, -1 or 1. Users who are unfamiliar with this parameter should refer to the Essential Introduction for details.

On exit: IFAIL = 0 unless the routine detects an error or gives a warning (see Section 6).

For this routine, because the values of output parameters may be useful even if IFAIL /=0 on exit, users are recommended to set IFAIL to -1 before entry. It is then essential to test the value of IFAIL on exit. To suppress the output of an error message when soft failure occurs, set IFAIL to 1.

6. Error Indicators and Warnings

Errors or warnings specified by the routine:

#### IFAIL< 0

A negative value of IFAIL indicates an exit from F02FJF because the user has set IFLAG negative in DOT or IMAGE. The value of IFAIL will be the same as the user's setting of IFLAG.

```
IFAIL= 1
```
On entry  $N < 1$ ,

or  $M < 1$ , or  $M \geq K$ , or  $K > N$ , or NRX < N, or LWORK <3\*K+max(K\*K\*N), or LRWORK < 1, or LIWORK < 1.

# IFAIL= 2

Not all the requested eigenvalues and vectors have been obtained. Approximations to the rth eigenvalue are oscillating rapidly indicating that severe cancellation is occurring in the rth eigenvector and so M is returned as (r-1). A restart with a larger value of K may permit convergence.

# IFAIL= 3

Not all the requested eigenvalues and vectors have been obtained. The rate of convergence of the remaining eigenvectors suggests that more than NOITS iterations would be required and so the input value of M has been reduced. A restart with a larger value of K may permit convergence.

# IFAIL= 4

Not all the requested eigenvalues and vectors have been obtained. NOITS iterations have been performed. A restart, possibly with a larger value of K, may permit convergence.

# IFAIL= 5

This error is very unlikely to occur, but indicates that convergence of the eigenvalue sub-problem has not taken place. Restarting with a different set of approximate vectors may allow convergence. If this error occurs the user should check carefully that F02FJF is being called correctly.

## 7. Accuracy

Eigenvalues and eigenvectors will normally be computed to the accuracy requested by the parameter TOL, but eigenvectors corresponding to small or to close eigenvalues may not always be computed to the accuracy requested by the parameter TOL. Use of the routine MONIT to monitor acceptance of eigenvalues and

eigenvectors is recommended.

8. Further Comments

The time taken by the routine will be principally determined by the time taken to solve the eigenvalue sub-problem and the time taken by the routines DOT and IMAGE. The time taken to solve an 2

eigenvalue sub-problem is approximately proportional to nk . It is important to be aware that several calls to DOT and IMAGE may occur on each major iteration.

As can be seen from Table 3.1, many applications of F02FJF will require routine IMAGE to solve a system of linear equations. For example, to find the smallest eigenvalues of Ax=(lambda)Bx, IMAGE needs to solve equations of the form Aw=Bz for w and routines from Chapters F01 and F04 of the NAG Foundation Library will frequently be useful in this context. In particular, if A is a positive-definite variable band matrix, F04MCF may be used after A has been factorized by F01MCF. Thus factorization need be performed only once prior to calling F02FJF. An illustration of this type of use is given in the example program in Section 9.

An approximation d , to the ith eigenvalue, is accepted as soon h

as d and the previous approximation differ by less than h

~

|d |\*TOL/10. Eigenvectors are accepted in groups corresponding to h

clusters of eigenvalues that are equal, or nearly equal, in absolute value and that have already been accepted. If d is the r

last eigenvalue in such a group and we define the residual r as j

$$
\begin{array}{ccc}\nr & = Cx & -y \\
j & j & r\n\end{array}
$$

where y is the projection of Cx , with respect to B, onto the r j space spanned by  $x_1, x_2, \ldots, x_n$  and  $x_n$  is the current approximation 1 2 r j to the jth eigenvector, then the value f returned in MONIT is i

given by

~

 $f = max||r|| / ||Cx||$   $||x|| = x Bx$ i j B j B B

and each vector in the group is accepted as an eigenvector if

(|d |f )/(|d |-e)<TOL r r r

~ where e is the current approximation to |d |. The values of the k

f are systematically increased if the convergence criteria i

appear to be too strict. See Rutishauser [4] for further details.

The algorithm implemented by F02FJF differs slightly from SIMITZ (Nikolai [1]) in that the eigenvalue sub-problem is solved using the singular value decomposition of the upper triangular matrix R T of the Gram-Schmidt factorization of Cx , rather than forming R R

r

9. Example

To find the four eigenvalues of smallest absolute value and corresponding eigenvectors for the generalized symmetric eigenvalue problem Ax=(lambda)Bx, where A and B are the 16 by 16 matrices

```
(1 a a)(a 1 a a)(a 1 a a)( a 1 a a )(a a 1 a a a a a b)
( a a 1 a a )
( a a 1 a a )( a a 1 a a a a a a a a (A = ( a a 1 a a )( a a 1 a a )
( a a 1 a a )
( a a 1 a a)
( a a 1 a )
( a a 1 a )
( a a 1 a)
( a a 1)
```
1 where  $a=-$ 4

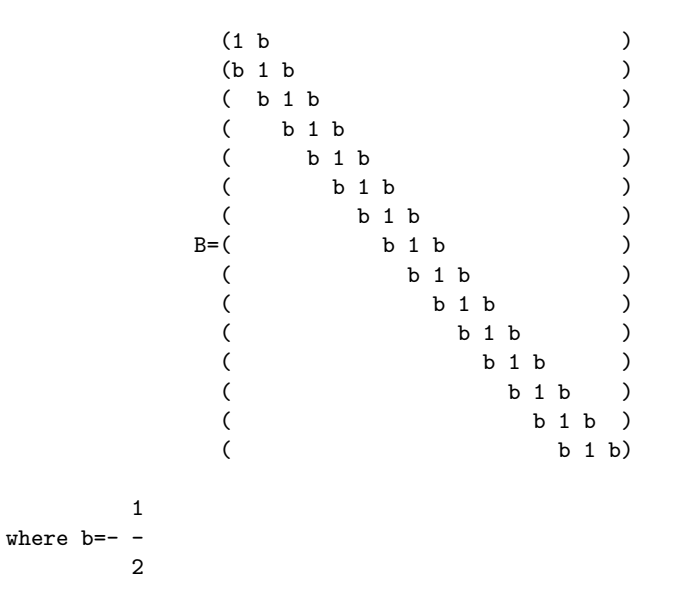

TOL is taken as 0.0001 and 6 iteration vectors are used. F01MAF is used to factorize the matrix A, prior to calling F02FJF, and F04MAF is used within IMAGE to solve the equations Aw=Bz for w. Details of the factorization of A are passed from F01MAF to F04MAF by means of the COMMON block BLOCK1.

Output from MONIT occurs each time ISTATE is non-zero. Note that the required eigenvalues are the reciprocals of the eigenvalues returned by F02FJF.

The example program is not reproduced here. The source code for all example programs is distributed with the NAG Foundation Library software and should be available on-line.

%%%%%%%%%%%%%%%%%%%%%%%%%%%%%%%%%%%%%%%%%%%%%%%%%%%%%%%%%%%%%%%%%%%%%%%%

F02 -- Eigenvalue and Eigenvectors F02WEF F02WEF -- NAG Foundation Library Routine Document

Note: Before using this routine, please read the Users' Note for your implementation to check implementation-dependent details. The symbol (\*) after a NAG routine name denotes a routine that is not included in the Foundation Library.

1. Purpose

F02WEF returns all, or part, of the singular value decomposition of a general real matrix.

2. Specification

SUBROUTINE F02WEF (M, N, A, LDA, NCOLB, B, LDB, WANTQ, Q, 1 LDQ, SV, WANTP, PT, LDPT, WORK, IFAIL) INTEGER M, N, LDA, NCOLB, LDB, LDQ, LDPT, IFAIL DOUBLE PRECISION A(LDA,\*), B(LDB,\*), Q(LDQ,\*), SV(\*), PT 1  $(LDPT, *)$ ,  $WORK(*)$ LOGICAL WANTQ, WANTP

3. Description

The m by n matrix A is factorized as

$$
\begin{array}{c} \texttt{T} \\ \texttt{A=QDP} \end{array},
$$

where

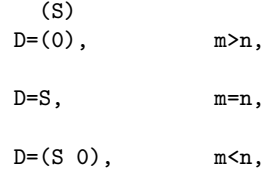

Q is an m by m orthogonal matrix, P is an n by n orthogonal matrix and S is a min(m,n) by min(m,n) diagonal matrix with nonnegative diagonal elements, sv , sv , ..., sv , ... , ordered such 1 2 min(m,n)

that

 $sy \ge sy \ge z$ ... $> = sy$   $>=0$ . 1 2 min(m,n)

The first min(m,n) columns of Q are the left-hand singular vectors of A, the diagonal elements of S are the singular values of A and the first min(m,n) columns of P are the right-hand singular vectors of A.

Either or both of the left-hand and right-hand singular vectors of A may be requested and the matrix C given by

## T  $C=Q$   $B$ ,

where B is an m by ncolb given matrix, may also be requested.

The routine obtains the singular value decomposition by first reducing A to upper triangular form by means of Householder transformations, from the left when m>=n and from the right when m<n. The upper triangular form is then reduced to bidiagonal form by Givens plane rotations and finally the QR algorithm is used to obtain the singular value decomposition of the bidiagonal form.

Good background descriptions to the singular value decomposition are given in Dongarra et al [1], Hammarling [2] and Wilkinson [3] DSVDC.

Note that if K is any orthogonal diagonal matrix so that

T  $KK = I$ ,

(so that K has elements +1 or -1 on the diagonal)

then

```
T
A=(QK)D(PK)
```
is also a singular value decomposition of A.

4. References

- [1] Dongarra J J, Moler C B, Bunch J R and Stewart G W (1979) LINPACK Users' Guide. SIAM, Philadelphia.
- [2] Hammarling S (1985) The Singular Value Decomposition in Multivariate Statistics. ACM Signum Newsletter. 20, 3 2--25.
- [3] Wilkinson J H (1978) Singular Value Decomposition -- Basic Aspects. Numerical Software -- Needs and Availability. (ed D A H Jacobs) Academic Press.

#### 5. Parameters

1: M -- INTEGER Input On entry: the number of rows, m, of the matrix A. Constraint:  $M \geq 0$ .

When  $M = 0$  then an immediate return is effected.

2: N -- INTEGER Input On entry: the number of columns, n, of the matrix A. Constraint:  $N \geq 0$ .

When  $N = 0$  then an immediate return is effected.

3: A(LDA,\*) -- DOUBLE PRECISION array Input/Output Note: the second dimension of the array A must be at least  $max(1,N)$ .

```
On entry: the leading m by n part of the array A must
    contain the matrix A whose singular value decomposition is
    required. On exit: if M \geq N and WANTQ = . TRUE., then the
    leading m by n part of A will contain the first n columns of
    the orthogonal matrix Q.
    If M < N and WANTP = . TRUE., then the leading m by n part of
                                                               T
    A will contain the first m rows of the orthogonal matrix P .
    If M \geq N and WANTQ = .FALSE. and WANTP = .TRUE., then the
    leading n by n part of A will contain the first n rows of
                           T
    the orthogonal matrix P .
    Otherwise the leading m by n part of A is used as internal
    workspace.
4: LDA -- INTEGER Input
    On entry:
    the first dimension of the array A as declared in the
    (sub)program from which F02WEF is called.
    Constraint: LDA \geq max(1,M).
5: NCOLB -- INTEGER
    On entry: ncolb, the number of columns of the matrix B.
    When NCOLB = 0 the array B is not referenced. Constraint:
    NCOLB \geq 0.
6: B(LDB,*) -- DOUBLE PRECISION array Input/Output
    Note: the second dimension of the array B must be at least
   max(1, ncolb) On entry: if NCOLB > 0, the leading m by ncolb
    part of the array B must contain the matrix to be
    transformed. On exit: B is overwritten by the m by ncolb
            T
   matrix Q B.
7: LDB -- INTEGER
    On entry:
    the first dimension of the array B as declared in the
    (sub)program from which F02WEF is called.
    Constraint: if NCOLB > 0 then LDB >= max(1,M).
8: WANTO -- LOGICAL in the set of the set of the set of the set of the set of the set of the set of the set of the set of the set of the set of the set of the set of the set of the set of the set of the set of the set of t
    On entry: WANTQ must be .TRUE., if the left-hand singular
    vectors are required. If WANTQ = .FALSE., then the array Q
   is not referenced.
9: Q(LDQ,*) -- DOUBLE PRECISION array Output
    Note: the second dimension of the array Q must be at least
```
```
max(1,M).
    On exit: if M < N and WANTQ = . TRUE., the leading m by m
    part of the array Q will contain the orthogonal matrix Q.
    Otherwise the array Q is not referenced.
10: LDQ -- INTEGER Input
    On entry:
    the first dimension of the array Q as declared in the
    (sub)program from which F02WEF is called.
    Constraint: if M < N and WANTQ = . TRUE., LDQ >= max(1, M).
11: SV(*) -- DOUBLE PRECISION array Output
    Note: the length of SV must be at least min(M,N). On exit:
    the min(M,N) diagonal elements of the matrix S.
12: WANTP -- LOGICAL Input
    On entry: WANTP must be .TRUE. if the right-hand singular
    vectors are required. If WANTP = .FALSE., then the array PT
    is not referenced.
13: PT(LDPT,*) -- DOUBLE PRECISION array 0utput
    Note: the second dimension of the array PT must be at least
    max(1,N).
    On exit: if M \geq N and WANTQ and WANTP are .TRUE., the
    leading n by n part of the array PT will contain the
                     T
    orthogonal matrix P . Otherwise the array PT is not
    referenced.
14: LDPT -- INTEGER Input
    On entry:
    the first dimension of the array PT as declared in the
    (sub)program from which F02WEF is called.
    Constraint: if M >= N and WANTQ and WANTP are .TRUE., LDPT
    >= \max(1,N).
15: WORK(*) -- DOUBLE PRECISION array Output
    Note: the length of WORK must be at least max(1,lwork),
    where lwork must be as given in the following table:
    M \geq NWANTQ is .TRUE. and WANTP = .TRUE.
                    2
         lwork=max(N + 5*(N-1),N+NCOLB,4)WANTQ = .TRUE. and WANTP = .FALSE.2
         lwork=max(N + 4*(N-1),N+NCOLB,4)WANTQ = .FALSE. and WANTP = .TRUE.
```
 $lwork=max(3*(N-1),2)$  when NCOLB = 0  $lwork=max(5*(N-1),2)$  when NCOLB > 0  $WANTQ = .FALSE.$  and  $WANTP = .FALSE.$  $lwork=max(2*(N-1),2)$  when  $NCOLB = 0$  $lwork=max(3*(N-1),2)$  when NCOLB > 0  $M < N$ WANTQ = .TRUE. and WANTP = .TRUE.  $\mathcal{L}$ lwork=max(M +5\*(M-1),2)  $WANTQ = .TRUE.$  and  $WANTP = .FALSE.$ lwork=max(3\*(M-1),1)  $WANTQ = .FALSE.$  and  $WANTP = .TRUE.$  $\mathcal{D}$  $lwork=max(M + 3*(M-1),2)$  when NCOLB = 0  $\mathcal{D}$  $lwork=max(M + 5*(M-1),2)$  when NCOLB > 0  $WANTQ = .FALSE.$  and  $WANTP = .FALSE.$  $lwork=max(2*(M-1),1)$  when NCOLB = 0  $lwork=max(3*(M-1),1)$  when NCOLB > 0 On exit:  $WORM(\min(M, N))$  contains the total number of iterations taken by the R algorithm. The rest of the array is used as workspace. 16: IFAIL -- INTEGER Input/Output On entry: IFAIL must be set to 0, -1 or 1. For users not familiar with this parameter (described in the Essential Introduction) the recommended value is 0. On exit: IFAIL = 0 unless the routine detects an error (see Section 6). 6. Error Indicators and Warnings Errors detected by the routine: If on entry IFAIL =  $0$  or  $-1$ , explanatory error messages are output on the current error message unit (as defined by X04AAF). IFAIL=-1 One or more of the following conditions holds:

```
M < 0,
N < 0,
LDA < M,
NCOLB < 0,
LDB < M and NCOLB > 0,
LDQ < M and M < N and WANTQ = .TRUE.,
LDPT \leq N and M \geq N and WANTQ = .TRUE., and WANTP = .
TRUE..
```
### IFAIL> 0

The QR algorithm has failed to converge in 50\*min(m,n) iterations. In this case SV(1), SV(2),..., SV(IFAIL) may not have been found correctly and the remaining singular values may not be the smallest. The matrix A will nevertheless have T been factorized as  $A = QEP$ , where the leading min $(m, n)$  by min(m,n) part of E is a bidiagonal matrix with SV(1), SV(2), ..., SV(min(m,n)) as the diagonal elements and WORK(1), WORK  $(2), \ldots$ , WORK $(\min(m, n)-1)$  as the super-diagonal elements.

This failure is not likely to occur.

```
7. Accuracy
```
The computed factors Q, D and P satisfy the relation

T  $QDP = A + E$ ,

where

### ||E||<=c(epsilon)||A||,

(epsilon) being the machine precision, c is a modest function of m and n and ||.|| denotes the spectral (two) norm. Note that ||A||=sv . 1

8. Further Comments

Following the use of this routine the rank of A may be estimated by a call to the INTEGER FUNCTION F06KLF(\*). The statement:

 $IRANK = FOGKLF(MIN(M, N), SV, 1, TOL)$ 

returns the value (k-1) in IRANK, where k is the smallest integer for which SV(k)<tol\*SV(1), where tol is the tolerance supplied in TOL, so that IRANK is an estimate of the rank of S and thus also of A. If TOL is supplied as negative then the machine precision is used in place of TOL.

9. Example

9.1. Example 1

To find the singular value decomposition of the 5 by 3 matrix

```
(2.0 2.5 2.5)
 (2.0 2.5 2.5)
A=(1.6 -0.4 2.8)(2.0 -0.5 0.5)(1.2 -0.3 -2.9)
```

```
T
```
together with the vector Q b for the vector

```
(1.1)(0.9)b=(0.6)( 0.0)
 (-0.8)
```
The example program is not reproduced here. The source code for all example programs is distributed with the NAG Foundation Library software and should be available on-line.

9.2. Example 2

To find the singular value decomposition of the 3 by 5 matrix

(2.0 2.0 1.6 2.0 1.2)  $A=(2.5 \ 2.5 \ -0.4 \ -0.5 \ -0.3)$ (2.5 2.5 2.8 0.5 -2.9)

The example program is not reproduced here. The source code for all example programs is distributed with the NAG Foundation Library software and should be available on-line.

### %%%%%%%%%%%%%%%%%%%%%%%%%%%%%%%%%%%%%%%%%%%%%%%%%%%%%%%%%%%%%%%%%%%%%%%%

F02 -- Eigenvalue and Eigenvectors F02XEF F02XEF -- NAG Foundation Library Routine Document

Note: Before using this routine, please read the Users' Note for

your implementation to check implementation-dependent details. The symbol (\*) after a NAG routine name denotes a routine that is not included in the Foundation Library.

```
1. Purpose
```
F02XEF returns all, or part, of the singular value decomposition of a general complex matrix.

2. Specification

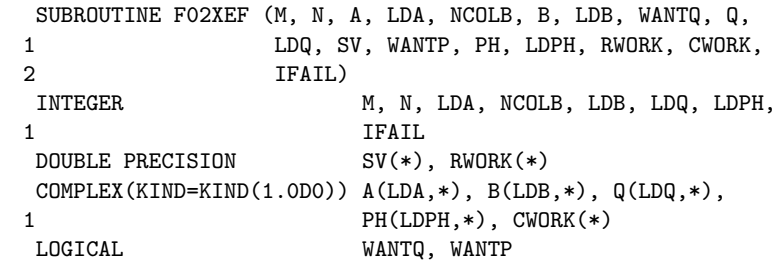

```
3. Description
```
The m by n matrix A is factorized as

 $\,$  H A=QDP ,

where

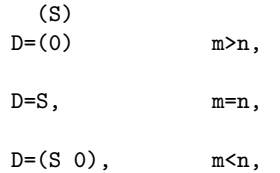

Q is an m by m unitary matrix, P is an n by n unitary matrix and S is a min(m,n) by min(m,n) diagonal matrix with real nonnegative diagonal elements, sv , sv , ..., sv , , ordered such 1 2 min(m,n)

that

 $\texttt{sv} > = \texttt{sv} > = \dots > = \texttt{sv} \qquad \texttt{>=} 0 \,.$ 1 2 min(m,n)

The first min(m,n) columns of Q are the left-hand singular vectors of A, the diagonal elements of S are the singular values of A and the first min(m,n) columns of P are the right-hand singular vectors of A.

Either or both of the left-hand and right-hand singular vectors of A may be requested and the matrix C given by

> H  $C=Q$   $B$ ,

where B is an m by ncolb given matrix, may also be requested.

The routine obtains the singular value decomposition by first reducing A to upper triangular form by means of Householder transformations, from the left when m>=n and from the right when m<n. The upper triangular form is then reduced to bidiagonal form by Givens plane rotations and finally the QR algorithm is used to obtain the singular value decomposition of the bidiagonal form.

Good background descriptions to the singular value decomposition are given in Dongarra et al [1], Hammarling [2] and Wilkinson [3] ZSVDC.

Note that if K is any unitary diagonal matrix so that

```
H
KK =I,
```
then

### H  $A = (QK)D(PK)$

is also a singular value decomposition of A.

- 4. References
- [1] Dongarra J J, Moler C B, Bunch J R and Stewart G W (1979) LINPACK Users' Guide. SIAM, Philadelphia.
- [2] Hammarling S (1985) The Singular Value Decomposition in Multivariate Statistics. ACM Signum Newsletter. 20, 3 2--25.
- [3] Wilkinson J H (1978) Singular Value Decomposition -- Basic Aspects. Numerical Software -- Needs and Availability. (ed D A H Jacobs) Academic Press.
- 5. Parameters
- 1: M -- INTEGER Input On entry: the number of rows, m, of the matrix A. Constraint: M >= 0.

```
When M = 0 then an immediate return is effected.
2: N -- INTEGER Input
   On entry: the number of columns, n, of the matrix A.
   Constraint: N \geq 0.
   When N = 0 then an immediate return is effected.
3: A(LDA,*) -- COMPLEX(KIND(1.0D)) array Input/Output
   Note: the second dimension of the array A must be at least
   max(1,N).
   On entry: the leading m by n part of the array A must
   contain the matrix A whose singular value decomposition is
   required. On exit: if M \geq N and WANTQ = . TRUE., then the
   leading m by n part of A will contain the first n columns of
   the unitary matrix Q.
   If M < N and WANTP = . TRUE., then the leading m by n part of
                                                      H
   A will contain the first m rows of the unitary matrix P .
   will contain the first m rows of the unitary matrix P If M
   >= N and WANTQ = .FALSE. and WANTP = .TRUE., then the
   leading n by n part of A will contain the first n
                             H
   rows of the unitary matrix P . Otherwise the leading m by n
   part of A is used as internal workspace.
4: LDA -- INTEGER Input
   On entry:
   the first dimension of the array A as declared in the
   (sub)program from which F02XEF is called.
   Constraint: LDA \geq max(1,M).
5: NCOLB -- INTEGER Input
   On entry: ncolb, the number of columns of the matrix B.
   When NCOLB = 0 the array B is not referenced. Constraint:
   NCOLB \geq 0.
6: B(LDB,*) -- COMPLEX(KIND(1.0D)) array Input/Output
   Note: the second dimension of the array B must be at least
   max(1,NCOLB).
   On entry: if NCOLB > 0, the leading m by ncolb part of the
   array B must contain the matrix to be transformed. On exit:
                                           H
   B is overwritten by the m by ncolb matrix Q B.
7: LDB -- INTEGER
   On entry:
   the first dimension of the array B as declared in the
   (sub)program from which F02XEF is called.
   Constraint: if NCOLB > 0, then LDB >= max(1,M).
```
8: WANTQ -- LOGICAL Input On entry: WANTQ must be .TRUE. if the left-hand singular vectors are required. If WANTQ = .FALSE. then the array Q is not referenced. 9:  $Q(LDQ, *)$  -- COMPLEX(KIND(1.0D)) array 0utput Note: the second dimension of the array Q must be at least  $max(1,M)$ . On exit: if  $M < N$  and WANTQ = . TRUE., the leading m by m part of the array Q will contain the unitary matrix Q. Otherwise the array Q is not referenced. 10: LDQ -- INTEGER Input On entry: the first dimension of the array Q as declared in the (sub)program from which F02XEF is called. Constraint: if  $M < N$  and WANTQ = . TRUE., LDQ >=  $max(1, M)$ . 11: SV(\*) -- DOUBLE PRECISION array 0utput Note: the length of SV must be at least min(M,N). On exit: the min(m,n) diagonal elements of the matrix S. 12: WANTP -- LOGICAL input On entry: WANTP must be .TRUE. if the right-hand singular vectors are required. If WANTP = .FALSE. then the array PH is not referenced. 13: PH(LDPH, \*) -- DOUBLE PRECISION array 0utput Note: the second dimension of the array PH must be at least  $max(1,N)$ . On exit: if  $M \geq N$  and WANTQ and WANTP are .TRUE., the leading n by n part of the array PH will contain the unitary H matrix P . Otherwise the array PH is not referenced. 14: LDPH -- INTEGER Input On entry: the first dimension of the array PH as declared in the (sub)program from which F02XEF is called. Constraint: if M >= N and WANTQ and WANTP are .TRUE., LDPH  $>= \max(1,N)$ . 15: RWORK(\*) -- DOUBLE PRECISION array 0utput Note: the length of RWORK must be at least max(1,lrwork), where lrwork must satisfy: lrwork=2\*(min(M,N)-1) when NCOLB = 0 and WANTQ and WANTP are .FALSE., lrwork=3\*(min(M,N)-1) when

```
either NCOLB = 0 and WANTQ = . FALSE. and WANTP = .
           TRUE., or WANTP = .FALSE. and one or both of NCOLB > 0
           and WANTQ = .TRUE.
     lrwork=5*(min(M,N)-1)
           otherwise.
     On exit: RWORK(min(M,N)) contains the total number of
     iterations taken by the QR algorithm.
     The rest of the array is used as workspace.
16: CWORK(*) -- COMPLEX(KIND(1.0D)) array Workspace
    Note: the length of CWORK must be at least max(1,lcwork),
     where lcwork must satisfy:
                   \mathcal{L}lcwork=N+max(N ,NCOLB) when
           M >= N and WANTQ and WANTP are both .TRUE.
                   \mathcal{D}lcwork=N+max(N +N,NCOLB) when
           M \geq N and WANTQ = .TRUE., but WANTP = .FALSE.
     lcwork=N+max(N,NCOLB) when
           M \geq N and WANTQ = .FALSE.
            \mathcal{D}lcwork=M +M when
          M < N and WANTP = . TRUE.
     lcwork = M when
          M < N and WANTP = .FALSE.
17: IFAIL -- INTEGER Input/Output
     On entry: IFAIL must be set to 0, -1 or 1. For users not
     familiar with this parameter (described in the Essential
     Introduction) the recommended value is 0.
     On exit: IFAIL = 0 unless the routine detects an error (see
     Section 6).
6. Error Indicators and Warnings
Errors detected by the routine:
If on entry IFAIL = 0 or -1, explanatory error messages are
output on the current error message unit (as defined by X04AAF).
IFAIL=-1
     One or more of the following conditions holds:
         M < 0,
```
N < 0,  $LDA < M$ ,  $NCOLB < 0$ ,  $LDB < M$  and  $NCOLB > 0$ ,  $LDQ < M$  and  $M < N$  and  $WANTQ = .TRUE.$ , LDPH  $\leq$  N and M  $\geq$  N and WANTQ = .TRUE. and WANTP = . TRUE..

### IFAIL> 0

The QR algorithm has failed to converge in 50\*min(m,n) iterations. In this case SV(1), SV(2),..., SV(IFAIL) may not have been found correctly and the remaining singular values may not be the smallest. The matrix A will nevertheless have H been factorized as A=QEP where the leading min(m,n) by min(m,n) part of E is a bidiagonal matrix with SV(1), SV(2), ..., SV(min(m,n)) as the diagonal elements and RWORK(1),  $RWORK(2),..., RWORK(min(m,n)-1)$  as the super-diagonal elements.

This failure is not likely to occur.

7. Accuracy

The computed factors Q, D and P satisfy the relation

H QDP =A+E,

where

||E||<=c(epsilon)||A||,

(epsilon) being the machine precision, c is a modest function of m and n and ||.|| denotes the spectral (two) norm. Note that  $||A||=sv$ . 1

8. Further Comments

Following the use of this routine the rank of A may be estimated by a call to the INTEGER FUNCTION F06KLF(\*). The statement:

IRANK = F06KLF(MIN(M, N), SV, 1, TOL)

returns the value (k-1) in IRANK, where k is the smallest integer for which SV(k)<tol\*SV(1), where tol is the tolerance supplied in TOL, so that IRANK is an estimate of the rank of S and thus also of A. If TOL is supplied as negative then the machine precision is used in place of TOL.

9. Example

9.1. Example 1

To find the singular value decomposition of the 5 by 3 matrix

( 0.5i -0.5+1.5i -1.0+1.0i) (0.4+0.3i 0.9+1.3i 0.2+1.4i)  $A=(0.4 -0.4+0.4i 1.8)$ (0.3-0.4i 0.1+0.7i 0.0 )  $(-0.3i \t 0.3+0.3i \t 2.4i)$ 

H together with the vector Q b for the vector

> (-0.55+1.05i) ( 0.49+0.93i) b=( 0.56-0.16i) ( 0.39+0.23i) ( 1.13+0.83i)

The example program is not reproduced here. The source code for all example programs is distributed with the NAG Foundation Library software and should be available on-line.

#### 9.2. Example 2

**———-**

To find the singular value decompostition of the 3 by 5 matrix

( 0.5i 0.4-0.3i 0.4 0.3+0.4i 0.3i) A=(-0.5-1.5i 0.9-1.3i -0.4-0.4i 0.1-0.7i 0.3-0.3i)  $(-1.0-1.0i\ 0.2-1.4i\ 1.8$  0.0  $-2.4i)$ 

The example program is not reproduced here. The source code for all example programs is distributed with the NAG Foundation Library software and should be available on-line.

## **NagEigenPackage (NAGF02)**

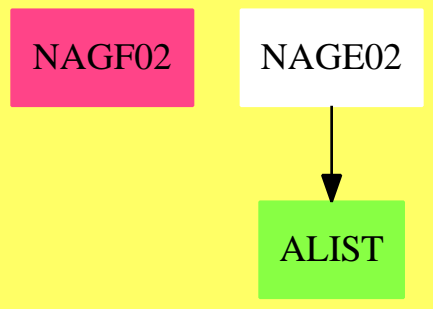

### **Exports:**

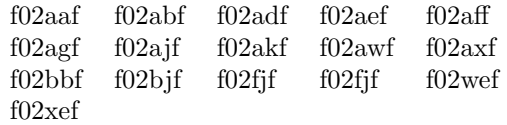

### **— package NAGF02 NagEigenPackage —**

```
)abbrev package NAGF02 NagEigenPackage
++ Author: Godfrey Nolan and Mike Dewar
++ Date Created: Jan 1994
++ Date Last Updated: Thu May 12 17:45:20 1994
++ Description:
++ This package uses the NAG Library to compute\br
++ \tab{5}eigenvalues and eigenvectors of a matrix\br
++ \tab{5} eigenvalues and eigenvectors of generalized matrix
++ eigenvalue problems\br
++ \tab{5}singular values and singular vectors of a matrix.
NagEigenPackage(): Exports == Implementation where
  S \implies Symbol
 FOP ==> FortranOutputStackPackage
  Exports == with
   f02aaf : (Integer,Integer,Matrix DoubleFloat,Integer) -> Result
    ++ f02aaf(ia,n,a,ifail)
    ++ calculates all the eigenvalue.
    ++ See \downlink{Manual Page}{manpageXXf02aaf}.
    f02abf : (Matrix DoubleFloat,Integer,Integer,Integer,Integer) -> Result
     ++ f02abf(a,ia,n,iv,ifail)
     ++ calculates all the eigenvalues of a real
    ++ symmetric matrix.
     ++ See \downlink{Manual Page}{manpageXXf02abf}.
    f02adf : (Integer,Integer,Integer,Matrix DoubleFloat,_
       Matrix DoubleFloat, Integer) -> Result
```

```
++ f02adf(ia,ib,n,a,b,ifail)
++ calculates all the eigenvalues of Ax=(lambda)Bx, where A
++ is a real symmetric matrix and B is a real symmetric positive-
++ definite matrix.
++ See \downlink{Manual Page}{manpageXXf02adf}.
f02aef : (Integer, Integer, Integer, Integer,_
   Matrix DoubleFloat, Matrix DoubleFloat, Integer) -> Result
++ f02aef(ia,ib,n,iv,a,b,ifail)
++ calculates all the eigenvalues of
++ Ax=(lambda)Bx, where A is a real symmetric matrix and B is a
++ real symmetric positive-definite matrix.
++ See \downlink{Manual Page}{manpageXXf02aef}.
f02aff : (Integer,Integer,Matrix DoubleFloat,Integer) -> Result
++ f02aff(ia,n,a,ifail)
++ calculates all the eigenvalues of a real unsymmetric
++ matrix.
++ See \downlink{Manual Page}{manpageXXf02aff}.
f02agf : (Integer, Integer, Integer, Integer,
   Matrix DoubleFloat, Integer) -> Result
++ f02agf(ia,n,ivr,ivi,a,ifail)
++ calculates all the eigenvalues of a real
++ unsymmetric matrix.
++ See \downlink{Manual Page}{manpageXXf02agf}.
f02ajf : (Integer, Integer, Integer, Matrix DoubleFloat,_
   Matrix DoubleFloat, Integer) -> Result
++ f02ajf(iar,iai,n,ar,ai,ifail)
++ calculates all the eigenvalue.
++ See \downlink{Manual Page}{manpageXXf02ajf}.
f02akf : (Integer, Integer, Integer, Integer,_
    Integer,Matrix DoubleFloat,Matrix DoubleFloat,Integer) -> Result
++ f02akf(iar,iai,n,ivr,ivi,ar,ai,ifail)
++ calculates all the eigenvalues of a
++ complex matrix.
++ See \downlink{Manual Page}{manpageXXf02akf}.
f02awf : (Integer, Integer, Integer, Matrix DoubleFloat,_
   Matrix DoubleFloat, Integer) -> Result
++ f02awf(iar,iai,n,ar,ai,ifail)
++ calculates all the eigenvalues of a complex Hermitian
++ matrix.
++ See \downlink{Manual Page}{manpageXXf02awf}.
f02axf : (Matrix DoubleFloat, Integer, Matrix DoubleFloat, Integer,
    Integer,Integer,Integer,Integer) -> Result
++ f02axf(ar,iar,ai,iai,n,ivr,ivi,ifail)
++ calculates all the eigenvalues of a
++ complex Hermitian matrix.
++ See \downlink{Manual Page}{manpageXXf02axf}.
f02bbf : (Integer,Integer,DoubleFloat,DoubleFloat,
   Integer,Integer,Matrix DoubleFloat,Integer) -> Result
++ f02bbf(ia,n,alb,ub,m,iv,a,ifail)
++ calculates selected eigenvalues of a real
```

```
++ symmetric matrix by reduction to tridiagonal form, bisection and
  ++ inverse iteration, where the selected eigenvalues lie within a
  ++ given interval.
  ++ See \downlink{Manual Page}{manpageXXf02bbf}.
 f02bjf : (Integer,Integer,Integer,DoubleFloat,_
   Boolean, Integer, Matrix DoubleFloat, Matrix DoubleFloat, Integer) -> Result
  ++ f02bjf(n,ia,ib,eps1,matv,iv,a,b,ifail)
  ++ calculates all the eigenvalues and, if required, all the
  ++ eigenvectors of the generalized eigenproblem Ax=(lambda)Bx
  ++ where A and B are real, square matrices, using the QZ algorithm.
  ++ See \downlink{Manual Page}{manpageXXf02bjf}.
 f02fjf : (Integer,Integer,DoubleFloat,Integer,_
     Integer,Integer,Integer,Integer,Integer,Integer,Matrix DoubleFloat,_
     Integer,Union(fn:FileName,fp:Asp27(DOT)),_
     Union(fn:FileName,fp:Asp28(IMAGE))) -> Result
  ++ f02fjf(n,k,tol,novecs,nrx,lwork,lrwork,
            liwork,m,noits,x,ifail,dot,image)
  ++ finds eigenvalues of a real sparse symmetric
  ++ or generalized symmetric eigenvalue problem.
  ++ See \downlink{Manual Page}{manpageXXf02fjf}.
 f02fjf : (Integer,Integer,DoubleFloat,Integer,_
     Integer,Integer,Integer,Integer,Integer,Integer,Matrix DoubleFloat,_
     Integer,Union(fn:FileName,fp:Asp27(DOT)),_
     Union(fn:FileName,fp:Asp28(IMAGE)),FileName) -> Result
  ++ f02fjf(n,k,tol,novecs,nrx,lwork,lrwork,
  ++ liwork,m,noits,x,ifail,dot,image,monit)
  ++ finds eigenvalues of a real sparse symmetric
  ++ or generalized symmetric eigenvalue problem.
  ++ See \downlink{Manual Page}{manpageXXf02fjf}.
 f02wef : (Integer, Integer, Integer, Integer, _
     Integer,Boolean,Integer,Boolean,Integer,Matrix DoubleFloat,_
     Matrix DoubleFloat, Integer) -> Result
  ++ f02wef(m,n,lda,ncolb,ldb,wantq,ldq,wantp,ldpt,a,b,ifail)
  ++ returns all, or part, of the singular value decomposition
  ++ of a general real matrix.
  ++ See \downlink{Manual Page}{manpageXXf02wef}.
 f02xef : (Integer, Integer, Integer, Integer, _
     Integer,Boolean,Integer,Boolean,Integer,Matrix Complex DoubleFloat,_
     Matrix Complex DoubleFloat, Integer) -> Result
  ++ f02xef(m,n,lda,ncolb,ldb,wantq,ldq,wantp,ldph,a,b,ifail)
  ++ returns all, or part, of the singular value decomposition
  ++ of a general complex matrix.
   ++ See \downlink{Manual Page}{manpageXXf02xef}.
Implementation ==> add
 import Lisp
 import DoubleFloat
 import Any
 import Record
```

```
import Matrix DoubleFloat
import Boolean
import NAGLinkSupportPackage
import FortranPackage
import AnyFunctions1(Integer)
import AnyFunctions1(Boolean)
import AnyFunctions1(Matrix DoubleFloat)
import AnyFunctions1(Matrix Complex DoubleFloat)
import AnyFunctions1(DoubleFloat)
f02aaf(iaArg:Integer,nArg:Integer,aArg:Matrix DoubleFloat,_
    ifailArg:Integer): Result ==
    [(invokeNagman(NIL$Lisp,_
    "f02aaf",_
    ["ia"::S,"n"::S,"ifail"::S,"r"::S,"a"::S,"e"::S]$Lisp,_
    ["r"::S,"e"::S]$Lisp,_
    [["double"::S, ["r"::S,"n"::S]$Lisp,["a"::S,"ia"::S,"n"::S]$Lisp_
    ,["e"::S,"n"::S]$Lisp]$Lisp_
    ,["integer"::S,"ia"::S,"n"::S,"ifail"::S]$Lisp_
   ]$Lisp,_
    ["r"::S,"a"::S,"ifail"::S]$Lisp,_
    [([iaArg::Any,nArg::Any,ifailArg::Any,aArg::Any ])_
    @List Any]$Lisp)$Lisp)_
   pretend List (Record(key:Symbol,entry:Any))]$Result
f02abf(aArg:Matrix DoubleFloat,iaArg:Integer,nArg:Integer,_
    ivArg:Integer,ifailArg:Integer): Result ==
    [(invokeNagman(NIL$Lisp,_
    "f02abf",_
    ["ia"::S,"n"::S,"iv"::S,"ifail"::S,"a"::S,"r"::S,"v"::S,"v"::S,"e"::S]$Lisp,
    ["r"::S,"v"::S,"e"::S]$Lisp,_
    [["double"::S,["a"::S,"ia"::S,"n"::S]$Lisp_
    ,["r"::S,"n"::S]$Lisp,["v"::S,"iv"::S,"n"::S]$Lisp,_
    ["e"::S,"n"::S]$Lisp]$Lisp_
    ,["integer"::S,"ia"::S,"n"::S,"iv"::S,"ifail"::S_
   ]$Lisp_
   ]$Lisp,_
    ["r"::S,"v"::S,"ifail"::S]$Lisp,_
    [([iaArg::Any,nArg::Any,ivArg::Any,ifailArg::Any,aArg::Any ])_
    @List Any]$Lisp)$Lisp)_
    pretend List (Record(key:Symbol,entry:Any))]$Result
```

```
f02adf(iaArg:Integer,ibArg:Integer,nArg:Integer,_
    aArg:Matrix DoubleFloat,bArg:Matrix DoubleFloat,_
    ifailArg:Integer): Result ==
    [(invokeNagman(NIL$Lisp,_
    "f02adf",_
    ["ia"::S,"ib"::S,"n"::S,"ifail"::S,"r"::S,"a"::S,"b"::S,"de"::S"file"::S"right"sub"["r"::S, "de"::S]$Lisp,
```

```
[["double"::S,["r"::S,"n"::S]$Lisp,['a"::S,"ia"::S,"n"::S]$Lisp_
    ,["b"::S,"ib"::S,"n"::S]$Lisp,["de"::S,"n"::S]$Lisp]$Lisp_
    ,["integer"::S,"ia"::S,"ib"::S,"n"::S,"ifail"::S_
    ]$Lisp_
    ]$Lisp,_
    ["r"::S,"a"::S,"b"::S,"ifail"::S]$Lisp,_
    [([iaArg::Any,ibArg::Any,nArg::Any,ifailArg::Any,aArg::Any,bArg::Any])_
    @List Any]$Lisp)$Lisp)_
    pretend List (Record(key:Symbol,entry:Any))]$Result
f02aef(iaArg:Integer,ibArg:Integer,nArg:Integer,_
    ivArg:Integer,aArg:Matrix DoubleFloat,bArg:Matrix DoubleFloat,_
    ifailArg:Integer): Result ==
    [(invokeNagman(NIL$Lisp,_
    "f02aef",_
    ["ia"::S,"ib"::S,"n"::S,"iv"::S,"ifail"::S_
    ,"r"::S,"v"::S,"a"::S,"b"::S,"dl"::S_
    ,"e"::S]$Lisp,_
    ["r"::S,"v"::S,"d1"::S,"e"::S]$Lisp,_
    [["double"::S,["r"::S,"n"::S]$Lisp,["v"::S,"iv"::S,"n"::S]$Lisp_
    ,["a"::S,"ia"::S,"n"::S]$Lisp,["b"::S,"ib"::S,"n"::S]$Lisp,_
    ["dl"::S,"n"::S]$Lisp,["e"::S,"n"::S]$Lisp_
    ]$Lisp_
    ,["integer"::S,"ia"::S,"ib"::S,"n"::S,"iv"::S_
    ,"ifail"::S]$Lisp_
   ]$Lisp,_
    ["r"::S,"v"::S,"a"::S,"b"::S,"ifail"::S]$Lisp,_
    [([iaArg::Any,ibArg::Any,nArg::Any,ivArg::Any,_
    ifailArg::Any,aArg::Any,bArg::Any ])_
    @List Any]$Lisp)$Lisp)_
    pretend List (Record(key:Symbol,entry:Any))]$Result
f02aff(iaArg:Integer,nArg:Integer,aArg:Matrix DoubleFloat,_
    ifailArg:Integer): Result ==
    [(invokeNagman(NIL$Lisp,_
    "f02aff",_
    ["ia"::S,"n"::S,"ifail"::S,"rr"::S,"ri"::S,"intger"::S,"a"::S"filisp,["rr"::S,"ri"::S,"intger"::S]$Lisp,_
    [["double"::S,["rr"::S,"n"::S]$Lisp,["ri"::S,"n"::S]$Lisp_
    ,["a"::S,"ia"::S,"n"::S]$Lisp]$Lisp_
    ,["integer"::S,"ia"::S,"n"::S,["intger"::S,"n"::S]$Lisp_
    ,"ifail"::S]$Lisp_
    ]$Lisp,_
    ["rr"::S,"ri"::S,"intger"::S,"a"::S,"ifail"::S]$Lisp,_
    [([iaArg::Any,nArg::Any,ifailArg::Any,aArg::Any ])_
    @List Any]$Lisp)$Lisp)_
    pretend List (Record(key:Symbol,entry:Any))]$Result
f02agf(iaArg:Integer,nArg:Integer,ivrArg:Integer,
    iviArg:Integer,aArg:Matrix DoubleFloat,ifailArg:Integer): Result ==
```

```
[(invokeNagman(NIL$Lisp,_
    "f02agf",_
    ["ia"::S,"n"::S,"ivr"::S,"ivi"::S,"ifail"::S_
    ,"rr"::S,"ri"::S,"vr"::S,"vi"::S,"intger"::S_
    ,"a"::S]$Lisp,_
    ["rr"::S,"ri"::S,"vr"::S,"vi"::S,"intger"::S]$Lisp,_
    [["double"::S,["rr"::S,"n"::S]$Lisp,["ri"::S,"n"::S]$Lisp_
    ,["vr"::S,"ivr"::S,"n"::S]$Lisp,["vi"::S,"ivi"::S,"n"::S]$Lisp,_
    ["a"::S,"ia"::S,"n"::S]$Lisp]$Lisp_
    ,["integer"::S,"ia"::S,"n"::S,"ivr"::S,"ivi"::S_
    ,["intger"::S,"n"::S]$Lisp,"ifail"::S]$Lisp_
   ]$Lisp,_
    ["rr"::S,"ri"::S,"vr"::S,"vi"::S,"intger"::S,"a"::S,"ifail"::S]$Lisp,_
    [(\texttt{[ialrg::Any,nArg::Any,ivrlrg::Any,ivilArg::Any,}]ifailArg::Any,aArg::Any ])_
    @List Any]$Lisp)$Lisp)_
    pretend List (Record(key:Symbol,entry:Any))]$Result
f02ajf(iarArg:Integer,iaiArg:Integer,nArg:Integer,_
   arArg:Matrix DoubleFloat,aiArg:Matrix DoubleFloat,_
    ifailArg:Integer): Result ==
    [(invokeNagman(NIL$Lisp,_
    "f02ajf",["iar"::S,"iai"::S,"n"::S,"ifail"::S,"rr"::S,"ri"::S,_
    "ar"::S,"ai"::S,"intger"::S_
   ]$Lisp,_
    ["rr"::S,"ri"::S,"intger"::S]$Lisp,_
    [["double"::S,['rr"::S,"n"::S]$Lisp,['ri"::S,"n"::S]$Lisp_
    ,["ar"::S,"iar"::S,"n"::S]$Lisp,["ai"::S,"iai"::S,"n"::S]$Lisp]$Lisp_
    ,["integer"::S,"iar"::S,"iai"::S,"n"::S,"ifail"::S_
    ,["intger"::S,"n"::S]$Lisp]$Lisp_
   ]$Lisp,_
    ["rr"::S,"ri"::S,"ar"::S,"ai"::S,"ifail"::S]$Lisp,_
    [([iarArg::Any,iaiArg::Any,nArg::Any,ifailArg::Any,_
    arArg::Any,aiArg::Any])
    @List Any]$Lisp)$Lisp)_
   pretend List (Record(key:Symbol,entry:Any))]$Result
f02akf(iarArg:Integer,iaiArg:Integer,nArg:Integer,_
    ivrArg:Integer,iviArg:Integer,arArg:Matrix DoubleFloat,_
    aiArg:Matrix DoubleFloat,ifailArg:Integer): Result ==
    [(invokeNagman(NIL$Lisp,_
    "f02akf",_
    ["iar"::S,"iai"::S,"n"::S,"ivr"::S,"ivi"::S_
    ,"ifail"::S,"rr"::S,"ri"::S,"vr"::S,"vi"::S,"ar"::S_
    ,"ai"::S,"intger"::S]$Lisp,_
    ["rr"::S,"ri"::S,"vr"::S,"vi"::S,"intger"::S]$Lisp,_
    \texttt{[["double"::S, [\texttt{''rr"::S, "n"::S] $Lisp, [\texttt{''ri"::S, "n"::S] $Lisp_\texttt{def}$},["vr"::S,"ivr"::S,"n"::S]$Lisp,["vi"::S,"ivi"::S,"n"::S]$Lisp,
    ["ar"::S,"iar"::S,"n"::S]$Lisp,["ai"::S,"iai"::S,"n"::S]$Lisp_
```

```
]$Lisp_
    ,["integer"::S,"iar"::S,"iai"::S,"n"::S,"ivr"::S_
    ,"ivi"::S,"ifail"::S,["intger"::S,"n"::S]$Lisp]$Lisp_
    ]$Lisp,_
    ["rr"::S,"ri"::S,"vr"::S,"vi"::S,"ar"::S,"ai"::S,"ifail"::S]$Lisp,
    [([iarArg::Any,iaiArg::Any,nArg::Any,ivrArg::Any,iviArg::Any,_
    ifailArg::Any,arArg::Any,aiArg::Any ])_
    @List Any]$Lisp)$Lisp)_
    pretend List (Record(key:Symbol,entry:Any))]$Result
f02awf(iarArg:Integer,iaiArg:Integer,nArg:Integer,_
    arArg:Matrix DoubleFloat,aiArg:Matrix DoubleFloat,_
    ifailArg:Integer): Result ==
    [(invokeNagman(NIL$Lisp,_
    "f02awf",_
    ["iar"::S,"iai"::S,"n"::S,"ifail"::S,"r"::S,"ar"::S,"ai"::S,_
    "wk1"::S,"wk2"::S_
    ,"wk3"::S]$Lisp,_
    ["r"::S,"wk1"::S,"wk2"::S,"wk3"::S]$Lisp,_
    [["double"::S,['r"::S,"n"::S]$Lisp,['ar"::S,"iar"::S,"n"::S]$Lisp_
    ,["ai"::S,"iai"::S,"n"::S]$Lisp,["wk1"::S,"n"::S]$Lisp,_
    ["wk2"::S,"n"::S]$Lisp,["wk3"::S,"n"::S]$Lisp_
    ]$Lisp_
    ,["integer"::S,"iar"::S,"iai"::S,"n"::S,"ifail"::S_
   ]$Lisp_
   ]$Lisp,_
    ["r"::S,"ar"::S,"ai"::S,"ifail"::S]$Lisp,_
    [([iarArg::Any,iaiArg::Any,nArg::Any,ifailArg::Any,arArg::Any,_
    aifArg::Any ])_
    @List Any]$Lisp)$Lisp)_
    pretend List (Record(key:Symbol,entry:Any))]$Result
f02axf(arArg:Matrix DoubleFloat,iarArg:Integer,aiArg:Matrix DoubleFloat,
    iaiArg:Integer,nArg:Integer,ivrArg:Integer,_
    iviArg:Integer,ifailArg:Integer): Result ==
    [(invokeNagman(NIL$Lisp,_
    "f02axf",
    ["iar"::S,"iai"::S,"n"::S,"ivr"::S,"ivi"::S_
    ,"ifail"::S,"ar"::S,"ai"::S,"r"::S,"vr"::S,"vi"::S_
    ,"wk1"::S,"wk2"::S,"wk3"::S]$Lisp,_
    ["r"::S,"vr"::S,"vi"::S,"wk1"::S,"wk2"::S,"wk3"::S]$Lisp,_
    [["double"::S,["ar"::S,"iar"::S,"n"::S]$Lisp_
    ,["ai"::S,"iai"::S,"n"::S]$Lisp,["r"::S,"n"::S]$Lisp,_
    ["vr"::S,"ivr"::S,"n"::S]$Lisp,["vi"::S,"ivi"::S,"n"::S]$Lisp,_
    ["wk1"::S,"n"::S]$Lisp_
    ,["wk2"::S,"n"::S]$Lisp,["wk3"::S,"n"::S]$Lisp]$Lisp_
    ,["integer"::S,"iar"::S,"iai"::S,"n"::S,"ivr"::S_
    ,"ivi"::S,"ifail"::S]$Lisp_
    ]$Lisp,_
    ["r"::S,"vr"::S,"vi"::S,"ifail"::S]$Lisp,
```

```
[([iarArg::Any,iaiArg::Any,nArg::Any,ivrArg::Any,iviArg::Any,_
    ifailArg::Any,arArg::Any,aiArg::Any ])_
    @List Any]$Lisp)$Lisp)_
    pretend List (Record(key:Symbol,entry:Any))]$Result
f02bbf(iaArg:Integer,nArg:Integer,albArg:DoubleFloat,_
    ubArg:DoubleFloat,mArg:Integer,ivArg:Integer,_
    aArg:Matrix DoubleFloat,ifailArg:Integer): Result ==
    [(invokeNagman(NIL$Lisp,_
    "f02bbf",_
    ["ia"::S,"n"::S,"alb"::S,"ub"::S,"m"::S_
    ,"iv"::S,"mm"::S,"ifail"::S,"r"::S,"v"::S,"icount"::S,"a"::S,"d"::S_
     ,"e"::S,"e2"::S,"x"::S,"g"::S,"c"::S_
   ]$Lisp,_
    ["mm"::S,"r"::S,"v"::S,"icount"::S,"d"::S,"e"::S,"e2"::S,"x"::S,_
    "g"::S,"c"::S]$Lisp,_
    [["double"::S,"alb"::S,"ub"::S,["r"::S,"m"::S]$Lisp_
    ,["v"::S,"iv"::S,"m"::S]$Lisp,["a"::S,"ia"::S,"n"::S]$Lisp,_
    ["d"::S,"n"::S]$Lisp,["e"::S,"n"::S]$Lisp,["e2"::S,"n"::S]$Lisp_
    ,["x"::S,"n"::S,7$Lisp]$Lisp,["g"::S,"n"::S]$Lisp]$Lisp_
    ,["integer"::S,"ia"::S,"n"::S,"m"::S,"iv"::S_
    ,"mm"::S,["icount"::S,"m"::S]$Lisp,"ifail"::S]$Lisp_
    ,["logical"::S,["c"::S,"n"::S]$Lisp]$Lisp_
   ]$Lisp,_
    ["mm"::S,"r"::S,"v"::S,"icount"::S,"a"::S,"ifail"::S]$Lisp,_
    [([iaArg::Any,nArg::Any,albArg::Any,ubArg::Any,mArg::Any,_
    ivArg::Any,ifailArg::Any,aArg::Any ])_
    @List Any]$Lisp)$Lisp)_
    pretend List (Record(key:Symbol,entry:Any))]$Result
f02bjf(nArg:Integer,iaArg:Integer,ibArg:Integer,_
    eps1Arg:DoubleFloat,matvArg:Boolean,ivArg:Integer,_
    aArg:Matrix DoubleFloat,bArg:Matrix DoubleFloat,_
    ifailArg:Integer): Result ==
    [(invokeNagman(NIL$Lisp,_
    "f02bjf",["n"::S,"ia"::S,"ib"::S,"eps1"::S,"matv"::S_
    ,"iv"::S,"ifail"::S,"alfr"::S,"alfi"::S,"beta"::S,"v"::S,"iter"::S_
    ,"a"::S,"b"::S]$Lisp,_
    ["alfr"::S,"alfi"::S,"beta"::S,"v"::S,"iter"::S]$Lisp,_
    [["double"::S,"eps1"::S,["alfr"::S,"n"::S]$Lisp_
    ,["alfi"::S,"n"::S]$Lisp,["beta"::S,"n"::S]$Lisp,_
    \frac{["\forall"::S,"iv"::S,"n"::S]$Lisp,\frac{["\exists"::S,"ia"::S,"n"::S]$Lisp,
    ["b"::S,"ib"::S,"n"::S]$Lisp_
   ]$Lisp_
    ,["integer"::S,"n"::S,"ia"::S,"ib"::S,"iv"::S_
    ,["iter"::S,"n"::S]$Lisp,"ifail"::S]$Lisp_
    ,["logical"::S,"matv"::S]$Lisp_
   ]$Lisp,_
    ["alfr"::S,"alfi"::S,"beta"::S,"v"::S,"iter"::S,"a"::S,"b"::S,-
```

```
"ifail"::S]$Lisp,_
    [([nArg::Any,iaArg::Any,ibArg::Any,eps1Arg::Any,matvArg::Any,_
    ivArg::Any,ifailArg::Any,aArg::Any,bArg::Any ])_
    \text{Clist Any}\text{ELisp}\text{ELisp}<sub>_</sub>
    pretend List (Record(key:Symbol,entry:Any))]$Result
f02fjf(nArg:Integer,kArg:Integer,tolArg:DoubleFloat,_
    novecsArg:Integer,nrxArg:Integer,lworkArg:Integer,_
    lrworkArg:Integer,liworkArg:Integer,mArg:Integer,_
    noitsArg:Integer,xArg:Matrix DoubleFloat,ifailArg:Integer,
    dotArg:Union(fn:FileName,fp:Asp27(DOT)),_
    imageArg:Union(fn:FileName,fp:Asp28(IMAGE))): Result ==
    pushFortranOutputStack(dotFilename := aspFilename "dot")$FOP
    if dotArg case fn
              then outputAsFortran(dotArg.fn)
              else outputAsFortran(dotArg.fp)
    popFortranOutputStack()$FOP
    pushFortranOutputStack(imageFilename := aspFilename "image")$FOP
    if imageArg case fn
              then outputAsFortran(imageArg.fn)
              else outputAsFortran(imageArg.fp)
    popFortranOutputStack()$FOP
    pushFortranOutputStack(monitFilename := aspFilename "monit")$FOP
    outputAsFortran()$Asp29(MONIT)
    popFortranOutputStack()$FOP
    [(invokeNagman([dotFilename,imageFilename,monitFilename]$Lisp,_
    "f02fjf",["n"::S,"k"::S,"tol"::S,"novecs"::S,"nrx"::S_
    ,"lwork"::S,"lrwork"::S,"liwork"::S,"m"::S,"noits"::S_
    ,"ifail"::S,"dot"::S,"image"::S,"monit"::S,"d"::S,"x"::S,_
    "work"::S,"rwork"::S,"iwork"::S_
    ]$Lisp,_
    ["d"::S,"work"::S,"rwork"::S,"iwork"::S,"dot"::S,"image"::S,_
    "monit"::S]$Lisp,_
    [["double"::S,"tol"::S,["d"::S,"k"::S]$Lisp_
    ,["x"::S,"nrx"::S,"k"::S]$Lisp,["work"::S,"lwork"::S]$Lisp,_
    ["rwork"::S,"lrwork"::S]$Lisp,"dot"::S,"image"::S,"monit"::S_
    ]$Lisp_
    ,["integer"::S,"n"::S,"k"::S,"novecs"::S,"nrx"::S_
    ,"lwork"::S,"lrwork"::S,"liwork"::S,"m"::S,"noits"::S,"ifail"::S,_
    ["iwork"::S,"liwork"::S]$Lisp]$Lisp_
    ]$Lisp,_
    ["d"::S,"m"::S,"noits"::S,"x"::S,"ifail"::S]$Lisp,_
    [(\texttt{[nArg::Any,kArg::Any,tolArg::Any,novesArg::Any,nrxArg::Any,lworkArg::Any,lrworkArg::Any,liworkArg::Any,mArg::Any,_
    noitsArg::Any,ifailArg::Any,xArg::Any ])_
    @List Any]$Lisp)$Lisp)_
    pretend List (Record(key:Symbol,entry:Any))]$Result
```

```
f02fjf(nArg:Integer,kArg:Integer,tolArg:DoubleFloat,
```

```
novecsArg:Integer,nrxArg:Integer,lworkArg:Integer,_
    lrworkArg:Integer,liworkArg:Integer,mArg:Integer,_
    noitsArg: Integer, xArg: Matrix DoubleFloat, ifailArg: Integer, _
    dotArg:Union(fn:FileName,fp:Asp27(DOT)),
    imageArg:Union(fn:FileName,fp:Asp28(IMAGE)),_
   monitArg:FileName): Result ==
    pushFortranOutputStack(dotFilename := aspFilename "dot")$FOP
    if dotArg case fn
              then outputAsFortran(dotArg.fn)
              else outputAsFortran(dotArg.fp)
    popFortranOutputStack()$FOP
   pushFortranOutputStack(imageFilename := aspFilename "image")$FOP
    if imageArg case fn
              then outputAsFortran(imageArg.fn)
              else outputAsFortran(imageArg.fp)
    popFortranOutputStack()$FOP
    pushFortranOutputStack(monitFilename := aspFilename "monit")$FOP
    outputAsFortran(monitArg)
    [(invokeNagman([dotFilename,imageFilename,monitFilename]$Lisp,_
    "f02fjf",_
    ["n"::S,"k"::S,"tol"::S,"novecs"::S,"nrx"::S_
    ,"lwork"::S,"lrwork"::S,"liwork"::S,"m"::S,"noits"::S_
    ,"ifail"::S,"dot"::S,"image"::S,"monit"::S,"d"::S,"x"::S,_
    "work"::S,"rwork"::S,"iwork"::S_
    ]$Lisp,_
    ["d"::S,"work"::S,"rwork"::S,"iwork"::S,"dot"::S,"image"::S,_
    "monit"::S]$Lisp,_
    [["double"::S,"tol"::S,["d"::S,"k"::S]$Lisp_
    ,["x"::S,"nrx"::S,"k"::S]$Lisp,["work"::S,"lwork"::S]$Lisp,_
    ["rwork"::S,"lrwork"::S]$Lisp,"dot"::S,"image"::S,"monit"::S_
   ]$Lisp_
    ,["integer"::S,"n"::S,"k"::S,"novecs"::S,"nrx"::S_
    ,"lwork"::S,"lrwork"::S,"liwork"::S,"m"::S,"noits"::S,"ifail"::S,_
    ["iwork"::S,"liwork"::S]$Lisp]$Lisp_
   ]$Lisp,_-["d"::S,"m"::S,"noits"::S,"x"::S,"ifail"::S]$Lisp,_
    [(\texttt{[nArg::Any,kArg::Any,tolArg::Any,novesArg::Any,nrxArg::Any,}]lworkArg::Any,lrworkArg::Any,liworkArg::Any,mArg::Any,_
   noitsArg::Any,ifailArg::Any,xArg::Any ])_
    @List Any]$Lisp)$Lisp)_
    pretend List (Record(key:Symbol,entry:Any))]$Result
f02wef(mArg:Integer,nArg:Integer,ldaArg:Integer,_
   ncolbArg:Integer,ldbArg:Integer,wantqArg:Boolean,_
    ldqArg:Integer,wantpArg:Boolean,ldptArg:Integer,_
    aArg:Matrix DoubleFloat,bArg:Matrix DoubleFloat,_
   ifailArg:Integer): Result ==
   workLength : Integer :=
     mArg \geq mArg \Rightarrow
```
wantq $Arg$  and wantp $Arg$  =>

```
max(max(nArg*2 + 5*(nArg - 1),nArg + ncolbArg), 4)wantqArg =>
          max(max(nArg**2 + 4*(nArg - 1),nArg + ncolbArg), 4)wantpArg =>
          zero? ncolbArg \Rightarrow max(3*(nArg - 1), 2)max(5*(nArg - 1), 2)zero? ncolbArg \Rightarrow max(2*(nArg - 1), 2)max(3*(nArg - 1), 2)wantqArg and wantpArg =>
        max(mArg**2 + 5*(mArg - 1), 2)wantqArg =>
       max(3*(mArg - 1), 1)wantpArg =>
        zero? ncolbArg \Rightarrow max(mArg*2+3*(mArg - 1),2)max(mArg**2+5*(mArg - 1),2)
      zero? ncolbArg \Rightarrow max(2*(mArg - 1), 1)max(3*(mArg - 1), 1)[(invokeNagman(NIL$Lisp,_
    "f02wef",_
    ["m"::S,"n"::S,"lda"::S,"ncolb"::S,"ldb"::S_
    ,"wantq"::S,"ldq"::S,"wantp"::S,"ldpt"::S,"ifail"::S_
    ,"q"::S,"sv"::S,"pt"::S,"work"::S,"a"::S_
    ,"b"::S]$Lisp,_
    ["q"::S,"sv"::S,"pt"::S,"work"::S]$Lisp,_
    [["double"::S,["q"::S,"ldq"::S,"m"::S]$Lisp_
    ,["sv"::S,"m"::S]$Lisp,["pt"::S,"ldpt"::S,"n"::S]$Lisp,_
    ["work"::S,workLength]$Lisp,["a"::S,"lda"::S,"n"::S]$Lisp,_
    ["b"::S,"ldb"::S,"ncolb"::S]$Lisp_
    ]$Lisp_
    ,["integer"::S,"m"::S,"n"::S,"lda"::S,"ncolb"::S_
    ,"ldb"::S,"ldq"::S,"ldpt"::S,"ifail"::S]$Lisp_
    ,["logical"::S,"wantq"::S,"wantp"::S]$Lisp_
    ]$Lisp,_
    ["q"::S,"sv"::S,"pt"::S,"work"::S,"a"::S,"b"::S,"bit"::S,"fill"::S]$Lisp,
    [(\texttt{[mArg::Any,nArg::Any,ldaArg::Any,ncolbArg::Any,ldbArg::Any,]}wantqArg::Any,ldqArg::Any,wantpArg::Any,ldptArg::Any,_
    ifailArg::Any,aArg::Any,bArg::Any ])_
    @List Any]$Lisp)$Lisp)_
    pretend List (Record(key:Symbol,entry:Any))]$Result
f02xef(mArg:Integer,nArg:Integer,ldaArg:Integer,_
    ncolbArg:Integer,ldbArg:Integer,wantqArg:Boolean,_
    ldqArg:Integer,wantpArg:Boolean,ldphArg:Integer,_
    aArg:Matrix Complex DoubleFloat,bArg:Matrix Complex DoubleFloat,_
    ifailArg:Integer): Result ==
    -- This segment added by hand, to deal with an assumed size array GDN
    tem : Integer := (min(mArg,nArg)-1)
    rLen : Integer :=
      zero? ncolbArg and not wantqArg and not wantpArg => 2*tem
```

```
zero? ncolbArg and wantpArg and not wantqArg => 3*tem
 not wantpArg =>
   ncolbArg >0 or wantqArg => 3*tem
  5*tem
cLen : Integer :=
 mArg >= nArg =>
   wantqArg and wantpArg => 2*(nArg + max(nArg**2,ncolbArg))
   wantqArg and not wantpArg => 2*(nArg + max(nArg**2+nArg,ncolbArg))
    2*(nArg + max(nArg,ncolbArg))
 wantpArg \Rightarrow 2*(mArg**2 + mArg)
 2*mArg
svLength : Integer :=
 min(mArg,nArg)
[(invokeNagman(NIL$Lisp,_
"f02xef",["m"::S,"n"::S,"lda"::S,"ncolb"::S,"ldb"::S_
,"wantq"::S,"ldq"::S,"wantp"::S,"ldph"::S,"ifail"::S_
,"q"::S,"sv"::S,"ph"::S,"rwork"::S,"a"::S_
,"b"::S,"cwork"::S]$Lisp,_
["q"::S,"sv"::S,"ph"::S,"rwork"::S,"cwork"::S]$Lisp,_
[["double"::S,["sv"::S,svLength]$Lisp,["rwork"::S,rLen]$Lisp_
]$Lisp_
,["integer"::S,"m"::S,"n"::S,"lda"::S,"ncolb"::S_
,"ldb"::S,"ldq"::S,"ldph"::S,"ifail"::S]$Lisp_
,["logical"::S,"wantq"::S,"wantp"::S]$Lisp_
,["double complex"::S,["q"::S,"ldq"::S,"m"::S]$Lisp,_
["ph"::S,"ldph"::S,"n"::S]$Lisp,["a"::S,"lda"::S,"n"::S]$Lisp,_
["b"::S,"ldb"::S,"ncolb"::S]$Lisp,["cwork"::S,cLen]$Lisp]$Lisp_
]$Lisp,_
["q"::S,"sv"::S,"ph"::S,"rvork"::S,"a"::S,"b"::S,"ifail"::S]£lisp,
[([mArg::Any,nArg::Any,ldaArg::Any,ncolbArg::Any,ldbArg::Any,_
wantqArg::Any,ldqArg::Any,wantpArg::Any,ldphArg::Any,_
ifailArg::Any,aArg::Any,bArg::Any ])_
@List Any]$Lisp)$Lisp)_
pretend List (Record(key:Symbol,entry:Any))]$Result
```
**— NAGF02.dotabb —**

**———-**

**———-**

"NAGF02" [color="#FF4488",href="bookvol10.4.pdf#nameddest=NAGF02"] "ALIST" [color="#88FF44",href="bookvol10.3.pdf#nameddest=ALIST"] "NAGE02" -> "ALIST"

# **package NAGE02 NagFittingPackage**

**— NagFittingPackage.input —**

```
)set break resume
)sys rm -f NagFittingPackage.output
)spool NagFittingPackage.output
)set message test on
)set message auto off
)clear all
--S 1 of 215
)show NagFittingPackage
---R--R NagFittingPackage is a package constructor
--R Abbreviation for NagFittingPackage is NAGE02
--R This constructor is exposed in this frame.
--R Issue )edit bookvol10.4.pamphlet to see algebra source code for NAGE02
---R--R------------------------------- Operations --------------------------------
--R e02adf : (Integer,Integer,Integer,Matrix(DoubleFloat),Matrix(DoubleFloat),Matrix(DoubleFloat),Integer)
--R e02aef : (Integer,Matrix(DoubleFloat),DoubleFloat,Integer) -> Result
--R e02agf : (Integer, Integer, Integer, DoubleFloat, DoubleFloat, Matrix (DoubleFloat), Matrix (DoubleFloat), Matri
--R e02ahf : (Integer,DoubleFloat,DoubleFloat,Matrix(DoubleFloat),Integer,Integer,Integer,Integer,Integer)
--R e02ajf : (Integer,DoubleFloat,DoubleFloat,Matrix(DoubleFloat),Integer,Integer,DoubleFloat,Integer,Integ
--R e02akf : (Integer,DoubleFloat,DoubleFloat,Matrix(DoubleFloat),Integer,Integer,DoubleFloat,Integer) -> R
--R e02baf : (Integer,Integer,Matrix(DoubleFloat),Matrix(DoubleFloat),Matrix(DoubleFloat),Matrix(DoubleFloat)
--R e02bbf : (Integer,Matrix(DoubleFloat),Matrix(DoubleFloat),DoubleFloat,Integer) -> Result
--R e02bcf : (Integer,Matrix(DoubleFloat),Matrix(DoubleFloat),DoubleFloat,Integer,Integer) -> Result
--R e02bdf : (Integer, Matrix(DoubleFloat), Matrix(DoubleFloat), Integer) -> Result
--R e02bef : (String,Integer,Matrix(DoubleFloat),Matrix(DoubleFloat),Matrix(DoubleFloat),DoubleFloat,Integer
--R e02daf : (Integer, Integer, Integer, Matrix (DoubleFloat), Matrix (DoubleFloat), Matrix (DoubleFloat), Matrix (Do
--R e02dcf : (String, Integer, Matrix (DoubleFloat), Integer, Matrix (DoubleFloat), Matrix (DoubleFloat), DoubleFloa
--R e02ddf : (String, Integer, Matrix (DoubleFloat), Matrix (DoubleFloat), Matrix (DoubleFloat), Matrix (DoubleFloat
--R e02def : (Integer,Integer,Integer,Matrix(DoubleFloat),Matrix(DoubleFloat),Matrix(DoubleFloat),Matrix(Do
--R e02dff : (Integer,Integer,Integer,Integer,Matrix(DoubleFloat),Matrix(DoubleFloat),Matrix(DoubleFloat),M
--R e02gaf : (Integer,Integer,Integer,DoubleFloat,Matrix(DoubleFloat),Matrix(DoubleFloat),Integer) -> Resul
--R e02zaf : (Integer,Integer,Matrix(DoubleFloat),Matrix(DoubleFloat),Integer,Matrix(DoubleFloat),Matrix(Do
- -R--E 1
)clear all
--S 2 of 215
showArrayValues true
- -R---R
```

```
1902 CHAPTER 15. CHAPTER N
--R (1) true
--R Type: Boolean Type: Boolean Type: Boolean Type: Boolean Type: Boolean Type: Boolean
--E 2
--S 3 of 215
showScalarValues true
-<sub>R</sub>---R--R (2) true
--R Type: Boolean
--E 3
--S 4 of 215
m := 11---R---R-R (3) 11
--R Type: PositiveInteger
--E 4
--S 5 of 215
kplus1:=4
---R---R-R (4) 4<br>--R
                                          Type: PositiveInteger
--E 5
--S 6 of 215
nrows:=50
---R---R--R (5) 50
--R Type: PositiveInteger
--E 6
--S 7 of 215
x:Matrix SF:=
[1.00, 2.10, 3.10, 3.90, 4.90, 5.80]6.50 ,7.10 ,7.80 ,8.40 ,9.00 ]]
---R- -R-R (6)
--R [
--R [1., 2.0999999999999996, 3.0999999999999996, 3.8999999999999999,
--R 4.9000000000000004, 5.7999999999999998, 6.5, 7.0999999999999996,
--R 7.7999999999999998, 8.3999999999999986, 9.]
--R ]
--R Type: Matrix(DoubleFloat)
--E 7
```

```
--S 8 of 215
y:Matrix SF:=
 [[10.40 ,7.90 ,4.70 ,2.50 ,1.20 ,2.20 ,_
   5.10 ,9.20 ,16.10 ,24.50 ,35.30 ]]
- -R- -R-R (7)
--R [
--R [10.399999999999999, 7.9000000000000004, 4.6999999999999993, 2.5, 1.2,
--R 2.2000000000000002, 5.0999999999999996, 9.1999999999999993,
--R 16.100000000000001, 24.5, 35.299999999999997]
-R ]<br>-RType: Matrix(DoubleFloat)
--E 8
--S 9 of 215
w:Matrix SF:=
[1.00, 1.00, 1.00, 1.00, 1.00, 0.80, 0.00, 0.00, 0.00, 0.00, 0.00, 0.00, 0.00, 0.00, 0.00, 0.00, 0.00, 0.00, 0.00, 0.00, 0.00, 0.00, 0.00, 0.00, 0.00, 0.00, 0.00, 0.00, 0.00, 0.00, 0.00, 0.00, 0.00, 0.00, 0.00, 0.00, 0.00.80 ,0.70 ,0.50 ,0.30 ,0.20 ]]
---R- -R-R (8)
--R [
--R [1., 1., 1., 1., 1., 0.80000000000000004, 0.800000000000000004,
--R 0.69999999999999996, 0.5, 0.29999999999999999, 0.20000000000000001]
--R 1
--R Type: Matrix(DoubleFloat)
--E 9
--S 10 of 215
-- result:=e02adf(m,kplus1,nrows,x,y,w,-1)
-E 10
)clear all
--S 11 of 215
showArrayValues true
-<sub>R</sub>---R-R (1) true
--R Type: Boolean Type: Boolean Type: Boolean Type: Boolean Type: Boolean Type: Boolean
-E 11
--S 12 of 215
showScalarValues true
---R-<sub>R</sub>-R (2) true
```

```
1904 CHAPTER 15. CHAPTER N
--R Type: Boolean
-E 12
--S 13 of 215
nplus1:=5
---R---R--R (3) 5
--R Type: PositiveInteger
-E 13
--S 14 of 215
a:Matrix SF:= [[2.0000 ,0.5000 ,0.2500 ,0.1250 ,0.0625 ]]
---R---R--R (4) [2. 0.5 0.25 0.125 6.25E-2]
--R Type: Matrix(DoubleFloat)
-E 14
--S 15 of 215
xcap:=-1.0
---R---R--R (5) -1.0-R Type: Float
-E 15
--S 16 of 215
-- result:=e02aef(nplus1,a,xcap, -1)
-E 16
)clear all
--S 17 of 215
showArrayValues true
---R---R--R (1) true<br>--RType: Boolean
--E 17
--S 18 of 215
showScalarValues true
---R---R--R (2) true
--R Type: Boolean Type: Boolean Type: Boolean Type: Boolean Type: Boolean Type: Boolean
-E 18
```
### *PACKAGE NAGE02 NAGFITTINGPACKAGE* 1905

--S 19 of 215 m:=5  $---R$  $---R$  $--R$  (3) 5 --R Type: PositiveInteger --E 19 --S 20 of 215 kplus1:=5  $---R$  $---R$  $-R$  (4) 5<br>--R Type: PositiveInteger  $-E$  20 --S 21 of 215 nrows:=6  $---R$  $---R$ --R (5) 6 --R Type: PositiveInteger  $-E$  21 --S 22 of 215 xmin:=0.0  $---R$  $---R$  $--R$  (6) 0.0 --R Type: Float  $-E$  22 --S 23 of 215 xmax:=4.0  $---R$  $---R$  $--R$  (7) 4.0 --R Type: Float --E 23 --S 24 of 215 x:Matrix SF:= [[0.5 ,1.0 ,2.0 ,2.5 ,3.0 ]]  $---R$  $-R$  $--R$  (8)  $[0.5 \t1. \t2. \t2.5 \t3.]$ <br> $--R$ Type: Matrix(DoubleFloat)  $-$ E 24 --S 25 of 215 y:Matrix SF:= [[0.03 ,-0.75 ,-1.0 ,-0.1 ,1.75 ]]

```
1906 CHAPTER 15. CHAPTER N
-<sub>R</sub>---R-R (9) [2.999999999999999E-2 - 0.75 - 1. - 9.99999999999992E-2 1.75]--R Type: Matrix(DoubleFloat)
-E 25
--S 26 of 215
w:Matrix SF:= [[1.0 ,1.0 ,1.0 ,1.0 ,1.0 ]]
---R---R--R (10) [1. 1. 1. 1. 1.]
--R Type: Matrix(DoubleFloat)
--E 26
--S 27 of 215
mf:=2---R---R-R (11) 2
--R Type: PositiveInteger
--E 27
--S 28 of 215
xf:Matrix SF:= [[0.0 ,4.0 ]]
---R---R-R (12) [0. 4.]<br>-RType: Matrix(DoubleFloat)
--E 28
--S 29 of 215
yf:Matrix SF:=
[1.0, -2.0, 9.0, 0.0, 0.0, 0.0]0.0, 0.0, 0.0, 0.0, 0.0, 0.0, 0.0
 [0.0, 0.0, 0.0]---R---R--R (13) [1. - 2. 9. 0. 0. 0. 0. 0. 0. 0. 0. 0. 0. 0. 0.]<br>--R Type: Matrix (Double
                                        Type: Matrix(DoubleFloat)
--E 29
--S 30 of 215
lyf:=15
---R---R--R (14) 15
--R Type: PositiveInteger
-E 30
--S 31 of 215
```

```
ip:Matrix Integer:= [[1 ,0 ]]
---R---R-R (15) [1\ 0]--R Type: Matrix(Integer)
-E 31
--S 32 of 215
lwrk:=200
---R---R-R (16) 200<br>--R
                                                        Type: PositiveInteger
--E 32
--S 33 of 215
liwrk:=12
---R---R-R (17) 12
--R Type: PositiveInteger
--E 33
--S 34 of 215
-- result:=e02agf(m,kplus1,nrows,xmin,xmax,x,y,w,mf,xf,yf,lyf,ip,lwrk,liwrk, -1)
--E 34
)clear all
--S 35 of 215
showArrayValues true
-<sub>R</sub>---R-R (1) true
--R Type: Boolean Communication of the Communication of the Communication of the Communication of the Communication of the Communication of the Communication of the Communication of the Communication of the Communication o
-E 35
--S 36 of 215
showScalarValues true
---R---R--R (2) true
--R Type: Boolean
-E 36
--S 37 of 215
np1:=7
---R---R
```

```
1908 CHAPTER 15. CHAPTER N
--R (3) 7
--R Type: PositiveInteger
--E 37
--S 38 of 215
xmin:=-0.5
---R---R--R (4) - 0.5
-R Type: Float
--E 38
--S 39 of 215
xmax:=2.5
-R---R--R (5) 2.5
--R Type: Float
-E 39
--S 40 of 215
a:Matrix SF:= [[2.53213 ,1.13032 ,0.27150 ,0.04434 ,_
          0.00547 ,0.00054 ,0.00004 ]]
---R---R--R (6)
-R [<br>-R[2.53213, 1.13032, 0.2714999999999996, 4.433999999999997E-2,--R 5.4699999999999992E-3, 5.399999999999999E-4, 3.9999999999999996E-5]
--R ]
--R Type: Matrix(DoubleFloat)
-E 40
--S 41 of 215
ia1:=1
---R---R-R (7) 1<br>--R
                                      Type: PositiveInteger
--E 41
--S 42 of 215
la:=7
-<sub>R</sub>---R--R (8) 7
--R Type: PositiveInteger
--E 42
--S 43 of 215
```

```
iadif1:=1
-R---R--R (9) 1
--R Type: PositiveInteger
--E 43
--S 44 of 215
ladif:=7
---R---R-R (10) 7<br>--R
                                                              Type: PositiveInteger
- E 44--S 45 of 215
-- result:=e02ahf(np1,xmin,xmax,a,ia1,la,iadif1,ladif, -1)
-E 45
)clear all
--S 46 of 215
showArrayValues true
---R---R--R (1) true<br>--RType: Boolean
--E 46
--S 47 of 215
showScalarValues true
---R---R--R (2) true
--R Type: Boolean Communication of the Communication of the Communication of the Communication of the Communication of the Communication of the Communication of the Communication of the Communication of the Communication o
--E 47
--S 48 of 215
np1:=7
-\overline{R}---R-R (3) 7
--R Type: PositiveInteger
--E 48
--S 49 of 215
xmin:=-0.5
---R---R
```

```
1910 CHAPTER 15. CHAPTER N
--R (4) - 0.5
--R Type: Float
--E 49
--S 50 of 215
xmax:=2.5
---R---R-R (5) 2.5
-R Type: Float
--E 50
--S 51 of 215
a:Matrix SF:=
[[2.53213 ,1.13032 ,0.27150 ,0.04434 ,0.00547 ,0.00054 ,0.00004 ]]
-<sub>R</sub>---R-R (6)
-R [<br>-R[2.53213, 1.13032, 0.2714999999999996, 4.4339999999999997E-2,--R 5.4699999999999992E-3, 5.399999999999999E-4, 3.9999999999999996E-5]
-R ]
--R Type: Matrix(DoubleFloat)
--E 51
--S 52 of 215
ia1:=1
---R---R-R (7) 1
--R Type: PositiveInteger
-E 52
--S 53 of 215
la:=7
---R---R--R (8) 7<br>--RType: PositiveInteger
-E 53
--S 54 of 215
qatm1:=0.0
-<sub>R</sub>---R--R (9) 0.0
--R Type: Float
-E 54
--S 55 of 215
```

```
iaint1:=1
-R---R--R (10) 1
--R Type: PositiveInteger
-E 55
--S 56 of 215
laint:=8
---R---R-R (11) 8<br>--R
                                                              Type: PositiveInteger
--E 56
--S 57 of 215
-- result:=e02ajf(np1,xmin,xmax,a,ia1,la,qatm1,iaint1,laint, -1)
-E 57
)clear all
--S 58 of 215
showArrayValues true
---R---R--R (1) true<br>--RType: Boolean
--E 58
--S 59 of 215
showScalarValues true
---R---R--R (2) true
--R Type: Boolean Communication of the Communication of the Communication of the Communication of the Communication of the Communication of the Communication of the Communication of the Communication of the Communication o
-E 59
--S 60 of 215
np1:=7
-<sub>R</sub>---R-R (3) 7
--R Type: PositiveInteger
--E 60
--S 61 of 215
xmin:=-0.5
---R---R
```

```
1912 CHAPTER 15. CHAPTER N
--R (4) - 0.5
--R Type: Float
--E 61
--S 62 of 215
xmax:=2.5
---R---R-R (5) 2.5
-R Type: Float
--E 62
--S 63 of 215
a:Matrix SF:=
[[2.53213 ,1.13032 ,0.27150 ,0.04434 ,0.00547 ,0.00054 ,0.00004 ]]
-<sub>R</sub>---R-R (6)
-R [<br>-R[2.53213, 1.13032, 0.2714999999999996, 4.4339999999999997E-2,--R 5.4699999999999992E-3, 5.399999999999999E-4, 3.9999999999999996E-5]
-R ]
--R Type: Matrix(DoubleFloat)
--E 63
--S 64 of 215
ia1:=1
--R
---R-R (7) 1
--R Type: PositiveInteger
-E 64
--S 65 of 215
la:=7
---R---R--R (8) 7<br>--RType: PositiveInteger
--E 65
--S 66 of 215
x:=-0.5-<sub>R</sub>---R--R (9) -0.5--R Type: Float
--E 66
--S 67 of 215
```

```
-- result:=e02akf(np1,xmin,xmax,a,ia1,la,x, -1)
--E 67
)clear all
--S 68 of 215
showArrayValues true
- -R-R--R (1) true
--R Type: Boolean
--E 68
--S 69 of 215
showScalarValues true
- -R-R<br>-R(2) true
--R Type: Boolean
--E 69
--S 70 of 215
m := 14-<sub>R</sub>---R--R (3) 14
--R Type: PositiveInteger
--E 70
--S 71 of 215
ncap7:=12
-<sub>R</sub>- -R--R (4) 12
--R Type: PositiveInteger
--E 71
--S 72 of 215
x:Matrix SF:=
[0.20, 0.47, 0.74, 1.09, 1.60, 1.90, 2.60, 3.10, 4.00, 5.15,R 6.17 ,8.00 ,10.00 ,12.00 ]]
- -R-<sub>R</sub>-R (5)
--R [
--R [0.20000000000000001, 0.46999999999999997, 0.73999999999999999,
--R 1.0899999999999999, 1.6000000000000001, 1.8999999999999999,
--R 2.5999999999999996, 3.0999999999999996, 4., 5.1500000000000004,
--R 6.1699999999999999, 8., 10., 12.]
```
```
1914 CHAPTER 15. CHAPTER N
--R ]
--R Type: Matrix(DoubleFloat)
--E 72
--S 73 of 215
y:Matrix SF:=
[0.00, 2.00, 4.00, 6.00, 8.00, 8.62, 9.10, 8.90,8.15 ,7.00 ,6.00 ,4.54 ,3.39 ,2.56 ]]
---R---R-R (6)
--R [
-R [0., 2., 4., 6., 8., 8.619999999999992, 9.0999999999999996,<br>-R 8.8999999999999986, 8.149999999999986, 7., 6., 4.539999999
      8.8999999999999986, 8.149999999999986, 7., 6., 4.5399999999999991,
--R 3.3899999999999997, 2.5599999999999996]
--R ]
--R Type: Matrix(DoubleFloat)
-E 73
--S 74 of 215
w:Matrix SF:=
[0.20, 0.20, 0.30, 0.70, 0.90, 1.00,1.00 ,1.00 ,0.80 ,0.50 ,0.70 ,1.00 ,1.00 ,1.00 ]]
---R---R--R (7)
-R [<br>-R--R [0.20000000000000001, 0.20000000000000001, 0.29999999999999999,
--R 0.69999999999999996, 0.89999999999999991, 1., 1., 1.,
-R 0.80000000000000004, 0.5, 0.69999999999999996, 1., 1., 1.]
- R ]
--R Type: Matrix(DoubleFloat)
-E 74
--S 75 of 215
lamda:Matrix SF:=
[0.0, 0.0, 0.0, 0.0, 1.50, 2.60, ...)4.00 ,8.00 ,0.0 ,0.0 ,0.0 ,0.0 ]]
---R---R--R (8) [0. 0. 0. 0. 1.5 2.5999999999999996 4. 8. 0. 0. 0. 0.]
--R Type: Matrix(DoubleFloat)
--E 75
--S 76 of 215
-- result:=e02baf(m,ncap7,x,y,w,lamda, -1)
--E 76
)clear all
```

```
--S 77 of 215
showArrayValues true
---R---R--R (1) true
--R Type: Boolean Communication of the Communication of the Communication of the Communication of the Communication of the Communication of the Communication of the Communication of the Communication of the Communication o
--E 77
--S 78 of 215
showScalarValues true
-<sub>R</sub>---R--R (2) true
--R Type: Boolean Type: Boolean Type: Boolean Type: Boolean Type: Boolean Type: Boolean
--E 78
--S 79 of 215
ncap7:=11
---R---R--R (3) 11
--R Type: PositiveInteger
--E 79
--S 80 of 215
lamda:Matrix SF:=
[1.00, 1.00, 1.00, 1.00, 3.00, 6.00, 0.00, 0.00, 0.00, 0.00, 0.00, 0.00, 0.00, 0.00, 0.00, 0.00, 0.00, 0.00, 0.00, 0.00, 0.00, 0.00, 0.00, 0.00, 0.00, 0.00, 0.00, 0.00, 0.00, 0.00, 0.00, 0.00, 0.00, 0.00, 0.00, 0.00, 0.08.00 ,9.00 ,9.00 ,9.00 ,9.00 ]]
---R---R-R (4) [1, 1, 1, 1, 3, 6, 8, 9, 9, 9, 9, ]--R Type: Matrix(DoubleFloat)
--E 80
--S 81 of 215
c:Matrix SF:=
[1.00, 2.00, 4.00, 7.00, 6.00, 4.00, 2.00, 4.00, 4.00, 7.00, 6.00, 7.00, 7.00, 7.00, 7.00, 7.00, 7.00, 7.00, 7.00, 7.00, 7.00, 7.00, 7.00, 7.00, 7.00, 7.00, 7.00, 7.00, 7.00, 7.00, 7.00, 7.00, 7.00, 7.00, 7.00, 7.00, 7.03.00 ,0.00 ,0.00 ,0.00 ,0.00 ]]
---R---R--R (5) [1. 2. 4. 7. 6. 4. 3. 0. 0. 0. 0.]
--R Type: Matrix(DoubleFloat)
-E 81
--S 82 of 215
x:=2.0
---R---R-R (6) 2.0
```

```
1916 CHAPTER 15. CHAPTER N
--R Type: Float
--E 82
--S 83 of 215
-- result:=e02bbf(ncap7,lamda,c,x,-1)
--E 83
)clear all
--S 84 of 215
showArrayValues true
---R-\text{-R}--R (1) true
--R Type: Boolean Communication of the Communication of the Communication of the Communication of the Communication of the Communication of the Communication of the Communication of the Communication of the Communication o
--E 84
--S 85 of 215
showScalarValues true
---R---R-R (2) true
--R Type: Boolean
--E 85
--S 86 of 215
ncap7:=14
---R---R--R (3) 14
--R Type: PositiveInteger
--E 86
--S 87 of 215
lamda:Matrix SF:=
[0.0, 0.00, 0.00, 0.00, 0.00, 1.00, 3.00, 3.00,3.00 ,4.00 ,4.00 ,6.00,6.00 ,6.00 ,6.00 ]]
---R---R--R (4) [0. 0. 0. 0. 1. 3. 3. 3. 4. 4. 6. 6. 6. 6.]
--R Type: Matrix(DoubleFloat)
--E 87
--S 88 of 215
c:Matrix SF:=
[10.00, 12.00, 13.00, 15.00, 22.00, 26.00, 20.00]24.00 ,18.00 ,14.00 ,12.00 ,0.00 ,0.00 ,0.00 ,0.00 ]]
---R---R
```

```
--R (5) [10. 12. 13. 15. 22. 26. 24. 18. 14. 12. 0. 0. 0. 0.]
--R Type: Matrix(DoubleFloat)
--E 88
--S 89 of 215
x:=2.0
---R---R--R (6) 2.0
--R Type: Float
--E 89
--S 90 of 215
left:=1-R-<sub>R</sub>--R (7) 1
--R Type: PositiveInteger
-E 90
--S 91 of 215
-- result:=e02bcf(ncap7,lamda,c,x,left, -1)
--E 91
)clear all
--S 92 of 215
showArrayValues true
---R-R-R (1) true
--R Type: Boolean Communication of the Communication of the Communication of the Communication of the Communication of the Communication of the Communication of the Communication of the Communication of the Communication o
--E 92
--S 93 of 215
showScalarValues true
-<sub>R</sub>---R-R (2) true<br>-RType: Boolean
-E 93
--S 94 of 215
ncap7:=14
---R---R--R (3) 14
--R Type: PositiveInteger
--E 94
```

```
--S 95 of 215
lamda:Matrix SF:=
[0.0, 0.00, 0.00, 0.00, 0.00, 1.00, 3.00,3.00 ,3.00 ,4.00 ,4.00 ,6.00 ,6.00 ,6.00 ,6.00 ]]
---R--R
--R (4) [0. 0. 0. 0. 1. 3. 3. 3. 4. 4. 6. 6. 6. 6.]
--R Type: Matrix(DoubleFloat)
--E 95
--S 96 of 215
c:Matrix SF:=
[10.00, 12.00, 13.00, 15.00, 22.00, 26.00, 26.00, 26.00, 26.00, 26.00, 26.00, 26.00, 26.00, 26.00, 26.00, 26.00, 26.00, 26.00, 26.00, 27.00, 28.00, 29.00, 20.00, 20.00, 20.00, 20.00, 20.00, 20.00, 20.00, 20.00, 20.00, 2024.00 ,18.00 ,14.00 ,12.00 ,0.00 ,0.00 ,0.00 ,0.00 ]]
---R---R--R (5) [10. 12. 13. 15. 22. 26. 24. 18. 14. 12. 0. 0. 0. 0.]<br>--R Type: Matrix(DoubleFlo
                                                              Type: Matrix(DoubleFloat)
--E 96
--S 97 of 215
-- result:=e02bdf(ncap7,lamda,c, -1)
--E 97
)clear all
--S 98 of 215
showArrayValues true
-<sub>R</sub>---R--R (1) true
--R Type: Boolean
--E 98
--S 99 of 215
showScalarValues true
---R---R--R (2) true
--R Type: Boolean Communication of the Communication of the Communication of the Communication of the Communication of the Communication of the Communication of the Communication of the Communication of the Communication o
--E 99
--S 100 of 215
start:="c"
---R---R--R (3) "c"
--R Type: String
```

```
-E 100
--S 101 of 215
m:=15- -R---R--R (4) 15
--R Type: PositiveInteger
-E 101
--S 102 of 215
x:Matrix SF:=
[0.00, 0.50, 1.00, 1.50, 2.00, 2.50, 3.00, 0.50]4.00 ,4.50 ,5.00 ,5.50 ,6.00 ,7.00 ,7.50 ,8.00 ]]
---R-<sub>R</sub>--R (5) [0. 0.5 1. 1.5 2. 2.5 3. 4. 4.5 5. 5.5 6. 7. 7.5 8.]
--R Type: Matrix(DoubleFloat)
-E 102
--S 103 of 215
y:Matrix SF:=
[[-1.1, -0.372, 0.431, 1.69, 2.11, 3.10, 4.23, 4.35, 4.81, 2.48]4.61 ,4.79 ,5.23 ,6.35 ,7.19 ,7.97 ]]
-<sub>R</sub>- -R- R (6)--R [
--R [- 1.0999999999999999, - 0.372, 0.43099999999999999, 1.6899999999999999,
--R 2.1099999999999999, 3.0999999999999996, 4.2300000000000004,
--R 4.3499999999999996, 4.8099999999999996, 4.6099999999999994,
--R 4.7899999999999991, 5.2300000000000004, 6.3499999999999996,
--R 7.1899999999999995, 7.9699999999999998]
--R ]
--R Type: Matrix(DoubleFloat)
-E 103
--S 104 of 215
w:Matrix SF:=
[1.00, 2.00, 1.50, 1.00, 3.00, 1.00, 0.50, 0.40]1.00 ,2.00 ,2.50 ,1.00 ,3.00 ,1.00 ,2.00 ,1.00 ]]
---R-<sub>R</sub>--R (7) [1. 2. 1.5 1. 3. 1. 0.5 1. 2. 2.5 1. 3. 1. 2. 1.]
--R Type: Matrix(DoubleFloat)
-E 104
--S 105 of 215
s:=1.0
-<sub>R</sub>
```

```
1920 CHAPTER 15. CHAPTER N
---R--R (8) 1.0
--R Type: Float
-E 105
--S 106 of 215
nest:=54
---R---R-R (9) 54
--R Type: PositiveInteger
--E 106
--S 107 of 215
lwrk:=1105
---R---R- -R (10) 1105<br>--R
                                           Type: PositiveInteger
--E 107
--S 108 of 215
n:=0---R---R-R (11) 0<br>--R
                                         Type: NonNegativeInteger
-E 108
--S 109 of 215
lamda:=new(1,54,0.0)$Matrix DoubleFloat
---R---R--R (12)
--R [
--R [0., 0., 0., 0., 0., 0., 0., 0., 0., 0., 0., 0., 0., 0., 0., 0., 0., 0.,
--R 0., 0., 0., 0., 0., 0., 0., 0., 0., 0., 0., 0., 0., 0., 0., 0., 0., 0.,
--R 0., 0., 0., 0., 0., 0., 0., 0., 0., 0., 0., 0., 0., 0., 0., 0., 0., 0.]
--R ]<br>--RType: Matrix(DoubleFloat)
-E 109
--S 110 of 215
ifail:=-1
---R---R--R (13) - 1
--R Type: Integer
-E 110
```
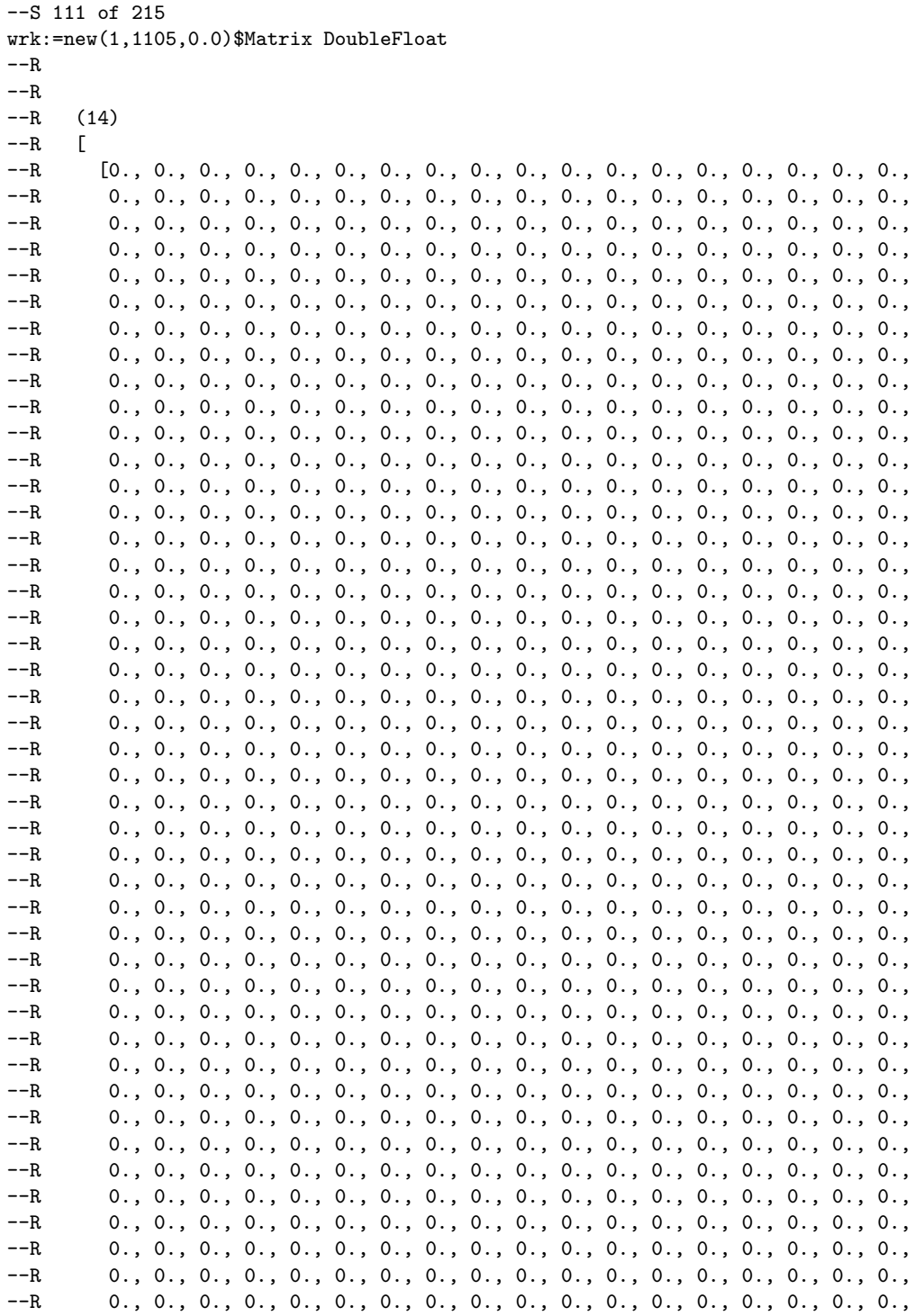

```
--R 0., 0., 0., 0., 0., 0., 0., 0., 0., 0., 0., 0., 0., 0., 0., 0., 0., 0.,
        --R 0., 0., 0., 0., 0., 0., 0., 0., 0., 0., 0., 0., 0., 0., 0., 0., 0., 0.,
--R 0., 0., 0., 0., 0., 0., 0., 0., 0., 0., 0., 0., 0., 0., 0., 0., 0., 0.,
--R 0., 0., 0., 0., 0., 0., 0., 0., 0., 0., 0., 0., 0., 0., 0., 0., 0., 0.,
--R 0., 0., 0., 0., 0., 0., 0., 0., 0., 0., 0., 0., 0., 0., 0., 0., 0., 0.,
--R 0., 0., 0., 0., 0., 0., 0., 0., 0., 0., 0., 0., 0., 0., 0., 0., 0., 0.,
        --R 0., 0., 0., 0., 0., 0., 0., 0., 0., 0., 0., 0., 0., 0., 0., 0., 0., 0.,
--R 0., 0., 0., 0., 0., 0., 0., 0., 0., 0., 0., 0., 0., 0., 0., 0., 0., 0.,
--R 0., 0., 0., 0., 0., 0., 0., 0., 0., 0., 0., 0., 0., 0., 0., 0., 0., 0.,
--R 0., 0., 0., 0., 0., 0., 0., 0., 0., 0., 0., 0., 0., 0., 0., 0., 0., 0.,
--R 0., 0., 0., 0., 0., 0., 0., 0., 0., 0., 0., 0., 0., 0., 0., 0., 0., 0.,
--R 0., 0., 0., 0., 0., 0., 0., 0., 0., 0., 0., 0., 0., 0., 0., 0., 0., 0.,
--R 0., 0., 0., 0., 0., 0., 0., 0., 0., 0., 0., 0., 0., 0., 0., 0., 0., 0.,
--R 0., 0., 0., 0., 0., 0., 0., 0., 0., 0., 0., 0., 0., 0., 0., 0., 0., 0.,
        --R 0., 0., 0., 0., 0., 0., 0., 0., 0., 0., 0., 0., 0., 0., 0., 0., 0., 0.,
--R 0., 0., 0., 0., 0., 0., 0., 0., 0., 0., 0., 0., 0., 0., 0., 0., 0., 0.,
--R 0., 0., 0., 0., 0., 0., 0., 0., 0., 0., 0., 0., 0., 0., 0., 0., 0., 0.,
--R 0., 0., 0., 0., 0., 0., 0.]
--R ]
--R Type: Matrix(DoubleFloat)
-E 111
--S 112 of 215
iwrk:=new(1,54,0)$Matrix Integer
-<b>R</b>-<sub>R</sub>-R (15)
--R [
--R [0, 0, 0, 0, 0, 0, 0, 0, 0, 0, 0, 0, 0, 0, 0, 0, 0, 0, 0, 0, 0, 0, 0, 0,
--R 0, 0, 0, 0, 0, 0, 0, 0, 0, 0, 0, 0, 0, 0, 0, 0, 0, 0, 0, 0, 0, 0, 0, 0,
--R 0, 0, 0, 0, 0, 0]
- R ]
--R Type: Matrix(Integer)
-E 112
--S 113 of 215
-- result:=e02bef(start,m,x,y,w,s,nest,lwrk,n,lamda,ifail,wrk,iwrk)
-E 113
)clear all
--S 114 of 215
showArrayValues true
- - R---R--R (1) true
--R Type: Boolean Type: Boolean Type: Boolean Type: Boolean Type: Boolean Type: Boolean
-E 114
```

```
--S 115 of 215
showScalarValues true
---R- - R--R (2) true
--R Type: Boolean Communication of the Communication of the Communication of the Communication of the Communication of the Communication of the Communication of the Communication of the Communication of the Communication o
--E 115
--S 116 of 215
m:=30
---R-<sub>R</sub>--R (3) 30
--R Type: PositiveInteger
--E 116
--S 117 of 215
px:=8
- -R---R-R (4) 8
--R Type: PositiveInteger
--E 117
--S 118 of 215
py:=10
-<sub>R</sub>---R--R (5) 10
--R Type: PositiveInteger
-E 118
--S 119 of 215
x:Matrix SF:=
[[-0.52, -0.61, 0.93, 0.09, 0.88, -0.70, 1, 1, 0.3, -0.77, ]-0.23 , -1 , -0.26 , -0.83 , 0.22 , 0.89 , -0.80 , -0.88 , 0.68 ,
  -0.14 ,0.67, -0.90, -0.84 ,0.84, 0.15, -0.91, -0.35, -0.16
  -0.35, -1]]
---R- - R--R (6)
--R [
--R [- 0.51999999999999991, - 0.6100000000000001, 0.92999999999999994,
--R 8.9999999999999997E-2, 0.87999999999999989, - 0.69999999999999996, 1.,
--R 1., 0.29999999999999999, - 0.76999999999999991, - 0.22999999999999998,
-R - 1., - 0.2599999999999995, - 0.8300000000000007, 0.2199999999999997,
-R 0.8899999999999999, - 0.7999999999999993, - 0.87999999999999999,
-R 0.6799999999999994, - 0.1399999999999999, 0.669999999999993,
-R -R - 0.89999999999999991, - 0.84000000000000008, 0.8399999999999997,
--R 0.14999999999999999, - 0.90999999999999992, - 0.34999999999999998,
```

```
1924 CHAPTER 15. CHAPTER N
-R - 0.1599999999999998, - 0.3499999999999998, - 1.]
--R ]
--R Type: Matrix(DoubleFloat)
-E 119
--S 120 of 215
y:Matrix SF:=
 [0.60, -0.95, 0.87, 0.84, 0.17, -0.87, 1, 0.12, 0.24, -0.77, 0.01, 0.01, 0.02, 0.07, 0.01, 0.01, 0.01, 0.01, 0.01, 0.01, 0.01, 0.01, 0.01, 0.01, 0.01, 0.01, 0.01, 0.01, 0.01, 0.01, 0.01, 0.01, 0.01, 0.01, 0.01, 0.01, 0.01, 0.32, 1, -0.63, -0.66, 0.93, 0.15, 0.99, -0.54, 0.44, -0.72,
  0.63 ,-0.40 ,0.20 ,0.43 ,0.28 ,-0.24 ,0.86 ,-0.41 ,-0.05 ,-1 ]]
---R---R-R (7)
--R [
--R [0.59999999999999998, - 0.94999999999999996, 0.87, 0.83999999999999997,
--R 0.16999999999999998, - 0.87000000000000011, 1., 0.10000000000000001,
--R 0.23999999999999999, - 0.76999999999999991, 0.31999999999999995, 1.,
-R -R - 0.6299999999999989, - 0.6599999999999992, 0.9299999999999994,
--R 0.14999999999999999, 0.98999999999999999, - 0.53999999999999992,
-R 0.43999999999999995, - 0.7199999999999997, 0.62999999999999999,
-R - 0.3999999999999997, 0.2000000000000001, 0.429999999999999999,
--R 0.28000000000000003, - 0.23999999999999999, 0.85999999999999999,
-R - 0.41000000000000003, - 4.9999999999999996E-2, - 1.]
- R ]
--R Type: Matrix(DoubleFloat)
--E 120
--S 121 of 215
f:Matrix SF:=
 [0.93, -1.79, 0.36, 0.52, 0.49, -1.76, 0.33, 0.48, 0.65,-1.82, 0.92, 1, 8.88, -2.01, 0.47, 0.49, 0.84, -2.42
   0.47, 7.15, 0.44, -3.34, 2.78, 0.44, 0.70, -6.52, 0.66,
   2.32 ,1.66 ,-1 ]]
- -R---R- R (8)--R \Gamma--R [0.92999999999999994, - 1.7899999999999998, 0.35999999999999999,
-R 0.520000000000000002, 0.489999999999999999, - 1.759999999999998, --R 0.32999999999999996. 0.479999999999988, 0.649999999999999991,
        0.32999999999999996, 0.4799999999999998, 0.649999999999999991,
--R - 1.8199999999999998, 0.91999999999999993, 1., 8.879999999999999,
--R - 2.0099999999999998, 0.46999999999999997, 0.48999999999999999,
--R 0.83999999999999997, - 2.4199999999999999, 0.46999999999999997,
--R 7.1500000000000004, 0.43999999999999995, - 3.3399999999999999,
--R 2.7799999999999998, 0.43999999999999995, 0.69999999999999996,
-R - 6.519999999999996, 0.6599999999999992, 2.319999999999998,
-R 1.65999999999999999, - 1.]
--R ]
--R Type: Matrix(DoubleFloat)
-E 121
```

```
--S 122 of 215
w:Matrix SF:=
[[10 ,10 ,10 ,10 ,10 ,10 ,1 ,1 ,1 ,1 ,1 ,1 ,1 ,1 ,1 ,1 ,1 ,1 ,_
  1 ,1 ,1 ,1 ,1 ,1 ,1 ,1 ,1 ,1 ,1 ,1 ]]
---R---R--R (9)
--R [
--R [10., 10., 10., 10., 10., 10., 1., 1., 1., 1., 1., 1., 1., 1., 1., 1., 1.,
--R 1., 1., 1., 1., 1., 1., 1., 1., 1., 1., 1., 1., 1.]
-R 1
--R Type: Matrix(DoubleFloat)
-E 122
--S 123 of 215
mu:Matrix SF:= [[0 ,0 ,0 ,0 ,-0.50, 0.00 ,0 ,0 ,0 ,0 ]]
- -R- - R-R (10) [0. 0. 0. 0. -0.5 0. 0. 0. 0. 0.]--R Type: Matrix(DoubleFloat)
-E 123
--S 124 of 215
point:Matrix Integer:=
\lbrack 2, 6, 4, 5, 7, 10, 8, 9, 11, 13, 12, 15, 14, 18, \ldots]16 ,17 ,19 ,20 ,21 ,30 ,23 ,26 ,24 ,25 ,27 ,28 ,_
  0 ,29 ,0 ,0 ,2 ,22 ,1 ,0 ,0 ,0,0 ,0 ,0 ,0 ,0 ,0 ,0 ]]
---R---R-R (11)
--R \Gamma--R [3, 6, 4, 5, 7, 10, 8, 9, 11, 13, 12, 15, 14, 18, 16, 17, 19, 20, 21, 30,
--R 23, 26, 24, 25, 27, 28, 0, 29, 0, 0, 2, 22, 1, 0, 0, 0, 0, 0, 0, 0, 0, 0,
-R 0]
--R ]
--R Type: Matrix(Integer)
-E 124
--S 125 of 215
npoint:=43
---R- -R-R (12) 43
--R Type: PositiveInteger
-E 125
--S 126 of 215
nc:=24-<sub>R</sub>
```

```
1926 CHAPTER 15. CHAPTER N
---R--R (13) 24
--R Type: PositiveInteger
-E 126
--S 127 of 215
nws:=1750
---R---R--R (14) 1750
--R Type: PositiveInteger
-E 127
--S 128 of 215
eps:=0.000001
---R---R-R (15) 0.000001<br>--R
                                                             Type: Float
--E 128
--S 129 of 215
lamda:Matrix SF:= [[0 ,0 ,0 ,0 ,0 ,0 ,0 ,0 ]]
---R---R-R (16) [0. 0. 0. 0. 0. 0. 0. 0.]<br>--R
                                                Type: Matrix(DoubleFloat)
-E 129
--S 130 of 215
-- result:=e02daf(m,px,py,x,y,f,w,mu,point,npoint,nc,nws,eps,lamda,-1)
-E 130
)clear all
--S 131 of 215
showArrayValues true
---R---R--R (1) true
--R Type: Boolean Communication of the Communication of the Communication of the Communication of the Communication of the Communication of the Communication of the Communication of the Communication of the Communication o
-E 131
--S 132 of 215
showScalarValues true
---R---R-R (2) true
--R Type: Boolean
```

```
-E 132
--S 133 of 215
start:="c"
-<sub>R</sub>- -R--R (3) "c"
--R Type: String
-E 133
--S 134 of 215
mx:=11---R---R--R (4) 11
--R Type: PositiveInteger
-E 134
--S 135 of 215
x:Matrix SF:= [[0 ,0.5 ,1 ,1.5 ,2 ,2.5 ,3 ,3.5 ,4 ,4.5 ,5 ]]
- -R- -R--R (5) [0. 0.5 1. 1.5 2. 2.5 3. 3.5 4. 4.5 5.]
--R Type: Matrix(DoubleFloat)
-E 135
--S 136 of 215
my := 9- -R---R-R (6) 9
--R Type: PositiveInteger
-E 136
--S 137 of 215
y:Matrix SF:= [[0 ,0.5 ,1 ,1.5 ,2 ,2.5 ,3 ,3.5 ,4 ]]
-<sub>R</sub>-<sub>R</sub>--R (7) [0. 0.5 1. 1.5 2. 2.5 3. 3.5 4.]
--R Type: Matrix(DoubleFloat)
--E 137
--S 138 of 215
f:Matrix SF:=
[[1 ,0.88758 ,0.5403 ,0.070737 ,-0.41515 ,-0.80114 ,_
  -0.97999 ,-0.93446 ,-0.65664 ,1.5 ,1.3564 ,0.82045 ,_
  0.10611 ,-0.62422 ,-1.2317 ,-1.485 ,-1.3047 ,-0.98547 ,_
  2.06 ,1.7552 ,1.0806 ,0.15147 ,-0.83229 ,-1.6023 ,_
  -1.97 ,-1.8729 ,-1.4073 ,2.57 ,2.124 ,1.3508 ,0.17684 ,_
  -1.0404, -2.0029, -2.475, -2.3511, -1.6741, 3, 2.6427,
```

```
1.6309 ,0.21221 ,-1.2484 ,-2.2034 ,-2.97 ,-2.8094 ,_
   -1.9809, 3.5, 3.1715, 3.611, 0.24458, -1.4565, -2.864,
   -3.265 ,-3.2776 ,-2.2878 ,4.04 ,3.5103 ,2.0612 ,0.28595 ,_
   -1.6946 ,-3.2046 ,-3.96 ,-3.7958 ,-2.6146 ,4.5 ,3.9391 ,_
  2.4314 ,0.31632 ,-1.8627 ,-3.6351 ,-4.455 ,-4.2141 ,_
  -2.9314 ,5.04 ,4.3879 ,2.7515 ,0.35369 ,-2.0707 ,-4.0057 ,_
  -4.97 ,-4.6823 ,-3.2382 ,5.505 ,4.8367 ,2.9717 ,0.38505 ,_
  -2.2888, -4.4033, -5.445, -5.1405, -3.595, 6, 5.2755,
  3.2418 ,0.42442 ,-2.4769 ,-4.8169 ,-5.93 ,-5.6387 ,-3.9319 ]]
---R---R- R (8)-R [<br>--R
        [1., 0.88758000000000004, 0.5403, 7.073699999999994E-2,-R -R - 0.4151499999999996, - 0.8011399999999996, - 0.97998999999999992,
-R - 0.9344600000000007, - 0.6566399999999989, 1.5, 1.356399999999998,
-R 0.82044999999999999, 0.10611, - 0.62422, - 1.2316999999999998,
-R -R - 1.484999999999999999, - 1.3047, - 0.98547000000000007,
--R 2.0599999999999996, 1.7551999999999999, 1.0806, 0.15146999999999999,
-R - 0.8322899999999997, - 1.602299999999998, - 1.970000000000002,
-R - 1.87289999999998, - 1.407300000000002, 2.569999999999998,
-R 2.1239999999999997, 1.3508, 0.17684, - 1.0404, - 2.0029000000000003,
-R -R - 2.4749999999999996, - 2.3510999999999997, - 1.6741000000000001, 3.,
-R 2.642699999999996, 1.6309, 0.2122100000000001, - 1.248400000000002,
-R - 2.203400000000002, - 2.969999999999998, - 2.8093999999999997,<br>-R - 1.9808999999999999, 3.5, 3.1715, 1.8611, 0.24457999999999999,
--R - 1.9808999999999999, 3.5, 3.1715, 1.8611, 0.2445799999999999999999<br>--R - 1.4565000000000001. - 2.8639999999999999, - 3.26499999999999
        -1.4565000000000001, -2.863999999999999, -3.264999999999997,-R -R - 3.277599999999996, - 2.2877999999999998, 4.03999999999999991, 3.5103,
--R 2.0611999999999999, 0.28594999999999998, - 1.6945999999999999,
-R -R - 3.2045999999999997, - 3.96, - 3.7957999999999998, - 2.614600000000003,
--R 4.5, 3.9390999999999998, 2.4314, 0.31631999999999999,
-R - 1.862699999999998, - 3.6351000000000004, - 4.454999999999992,
-R - 4.214099999999993, - 2.931399999999996, 5.0399999999999991,
--R 4.3879000000000001, 2.7515000000000001, 0.35368999999999995,
-R -R - 2.0707000000000004, - 4.00569999999999992, - 4.9700000000000006,
-R -R - 4.682299999999997, - 3.2382, 5.5049999999999999, 4.8367000000000004,
--R 2.9716999999999998, 0.38505, - 2.2887999999999997, - 4.4032999999999998,
-R -R - 5.4449999999999994, - 5.1404999999999994, - 3.5949999999999998, 6.,
--R 5.2754999999999992, 3.2417999999999996, 0.42442000000000002,
-R - 2.4768999999999997, - 4.816899999999995, - 5.9299999999999997,
-R - 5.6386999999999992, - 3.9318999999999997]
- R ]
--R Type: Matrix(DoubleFloat)
-E 138
--S 139 of 215
s := 0.1-<sub>R</sub>---R--R (9) 0.1
```
*PACKAGE NAGE02 NAGFITTINGPACKAGE* 1929

--R Type: Float --E 139 --S 140 of 215 nxest:=15  $---R$  $---R$  $--R$  (10) 15 --R Type: PositiveInteger  $-$ E 140 --S 141 of 215 nyest:=13  $---R$  $---R$  $-R$  (11) 13 --R Type: PositiveInteger  $E$  141 --S 142 of 215 lwrk:=592  $---R$  $---R$ --R (12) 592 --R Type: PositiveInteger --E 142 --S 143 of 215 liwrk:=51  $---R$  $-R$  $--R$  (13) 51 --R Type: PositiveInteger  $-$ E 143 --S 144 of 215  $nx:=0$  $-<sub>R</sub>$  $---R$  $-R$  (14) 0<br>--R Type: NonNegativeInteger  $-$ E 144 --S 145 of 215 lamda:Matrix SF:=new(1,15,0.0)\$Matrix SF  $---R$  $-<sub>R</sub>$ --R (15) [0. 0. 0. 0. 0. 0. 0. 0. 0. 0. 0. 0. 0. 0. 0.] --R Type: Matrix(DoubleFloat)  $-$ E 145

```
--S 146 of 215
ny:=0- -R---R-R (16) 0
--R Type: NonNegativeInteger
--E 146
--S 147 of 215
mu:Matrix SF:=new(1,13,0.0)$Matrix SF
---R--R
      (17) [0. 0. 0. 0. 0. 0. 0. 0. 0. 0. 0. 0. 0.]--R Type: Matrix(DoubleFloat)
-E 147
--S 148 of 215
wrk:Matrix SF:=new(1,592,0.0)$Matrix SF
---R---R--R (18)
--R [
--R [0., 0., 0., 0., 0., 0., 0., 0., 0., 0., 0., 0., 0., 0., 0., 0., 0., 0.,
--R 0., 0., 0., 0., 0., 0., 0., 0., 0., 0., 0., 0., 0., 0., 0., 0., 0., 0.,
--R 0., 0., 0., 0., 0., 0., 0., 0., 0., 0., 0., 0., 0., 0., 0., 0., 0., 0.,
--R 0., 0., 0., 0., 0., 0., 0., 0., 0., 0., 0., 0., 0., 0., 0., 0., 0., 0.,
        0., 0., 0., 0., 0., 0., 0., 0., 0., 0., 0., 0., 0., 0., 0., 0., 0., 0., 0., 0., 0., 0., 0., 0., 0., 0., 0., 0., 0., 0., 0., 0., 0., 0., 0., 0., 0.,
--R 0., 0., 0., 0., 0., 0., 0., 0., 0., 0., 0., 0., 0., 0., 0., 0., 0., 0.,
--R 0., 0., 0., 0., 0., 0., 0., 0., 0., 0., 0., 0., 0., 0., 0., 0., 0., 0.,
--R 0., 0., 0., 0., 0., 0., 0., 0., 0., 0., 0., 0., 0., 0., 0., 0., 0., 0.,
--R 0., 0., 0., 0., 0., 0., 0., 0., 0., 0., 0., 0., 0., 0., 0., 0., 0., 0.,
--R 0., 0., 0., 0., 0., 0., 0., 0., 0., 0., 0., 0., 0., 0., 0., 0., 0., 0.,
--R 0., 0., 0., 0., 0., 0., 0., 0., 0., 0., 0., 0., 0., 0., 0., 0., 0., 0.,
--R 0., 0., 0., 0., 0., 0., 0., 0., 0., 0., 0., 0., 0., 0., 0., 0., 0., 0.,
--R 0., 0., 0., 0., 0., 0., 0., 0., 0., 0., 0., 0., 0., 0., 0., 0., 0., 0.,
--R 0., 0., 0., 0., 0., 0., 0., 0., 0., 0., 0., 0., 0., 0., 0., 0., 0., 0.,
--R 0., 0., 0., 0., 0., 0., 0., 0., 0., 0., 0., 0., 0., 0., 0., 0., 0., 0.,
--R 0., 0., 0., 0., 0., 0., 0., 0., 0., 0., 0., 0., 0., 0., 0., 0., 0., 0.,
--R 0., 0., 0., 0., 0., 0., 0., 0., 0., 0., 0., 0., 0., 0., 0., 0., 0., 0.,
        0., 0., 0., 0., 0., 0., 0., 0., 0., 0., 0., 0., 0., 0., 0., 0., 0., 0., 0., 0., 0., 0., 0., 0., 0., 0., 0., 0., 0., 0., 0., 0., 0., 0., 0., 0., 0.,
--R 0., 0., 0., 0., 0., 0., 0., 0., 0., 0., 0., 0., 0., 0., 0., 0., 0., 0.,
--R 0., 0., 0., 0., 0., 0., 0., 0., 0., 0., 0., 0., 0., 0., 0., 0., 0., 0.,
--R 0., 0., 0., 0., 0., 0., 0., 0., 0., 0., 0., 0., 0., 0., 0., 0., 0., 0.,
--R 0., 0., 0., 0., 0., 0., 0., 0., 0., 0., 0., 0., 0., 0., 0., 0., 0., 0.,
--R 0., 0., 0., 0., 0., 0., 0., 0., 0., 0., 0., 0., 0., 0., 0., 0., 0., 0.,
--R 0., 0., 0., 0., 0., 0., 0., 0., 0., 0., 0., 0., 0., 0., 0., 0., 0., 0.,
--R 0., 0., 0., 0., 0., 0., 0., 0., 0., 0., 0., 0., 0., 0., 0., 0., 0., 0.,
--R 0., 0., 0., 0., 0., 0., 0., 0., 0., 0., 0., 0., 0., 0., 0., 0., 0., 0.,
--R 0., 0., 0., 0., 0., 0., 0., 0., 0., 0., 0., 0., 0., 0., 0., 0., 0., 0.,
```
## PACKAGE NAGE02 NAGFITTINGPACKAGE 1931

--R 0., 0., 0., 0., 0., 0., 0., 0., 0., 0., 0., 0., 0., 0., 0., 0., 0., 0., --R 0., 0., 0., 0., 0., 0., 0., 0., 0., 0., 0., 0., 0., 0., 0., 0., 0., 0., --R 0., 0., 0., 0., 0., 0., 0., 0., 0., 0., 0., 0., 0., 0., 0., 0., 0., 0., --R 0., 0., 0., 0., 0., 0., 0., 0., 0., 0., 0., 0., 0., 0., 0., 0., 0., 0., --R 0., 0., 0., 0., 0., 0., 0., 0., 0., 0., 0., 0., 0., 0., 0., 0., 0., 0., --R 0., 0., 0., 0., 0., 0., 0., 0., 0., 0., 0., 0., 0., 0., 0., 0.]  $-R$  1 --R Type: Matrix(DoubleFloat)  $E$  148 --S 149 of 215 iwrk:Matrix Integer:=new(1,51,0)\$Matrix Integer  $---R$  $---R$ --R (19)  $--R$  [ --R [0, 0, 0, 0, 0, 0, 0, 0, 0, 0, 0, 0, 0, 0, 0, 0, 0, 0, 0, 0, 0, 0, 0, 0, --R 0, 0, 0, 0, 0, 0, 0, 0, 0, 0, 0, 0, 0, 0, 0, 0, 0, 0, 0, 0, 0, 0, 0, 0,  $- R$  0, 0, 0]  $-R$  ] --R Type: Matrix(Integer)  $-$ E 149 --S 150 of 215 -- result:=e02dcf(start,mx,x,my,y,f,s,nxest,nyest,lwrk,liwrk,nx,\_<br>-- lamda ny mu wrk jwrk -1) lamda,ny,mu,wrk,iwrk,-1)  $-$ E 150 )clear all --S 151 of 215 showArrayValues true  $- -R$  $---R$  $-R$  (1) true --R Type: Boolean  $-$ E 151 --S 152 of 215 showScalarValues true  $---R$  $-<sub>R</sub>$  $-R$  (2) true --R Type: Boolean  $-E$  152 --S 153 of 215 start:="c"  $---R$ 

```
1932 CHAPTER 15. CHAPTER N
---R--R (3) "c"
--R Type: String
-E 153
--S 154 of 215
m := 30- -R---R-R (4) 30
--R Type: PositiveInteger
-E 154
--S 155 of 215
x:Matrix SF:=
 [[11.16 ,12.85 ,19.85 ,19.72 ,15.91 ,0 ,20.87 ,3.45 ,_
  14.26, 12.13, 25, 17.25, 17.26, 0, 0, 0, 25, 7.58, 27.8, 17.48, 14.26
  11.52 ,15.2 ,7.54 ,17.32 ,2.14 ,0.51 ,22.69 ,5.47 ,21.67 ,3.31 ]]
-<sub>R</sub>---R-R (5)
--R [
--R [11.16, 12.85, 19.850000000000001, 19.719999999999999, 15.91, 0.,
--R 20.869999999999997, 3.4500000000000002, 14.26, 17.43, 22.799999999999997,
-P-R 7.5800000000000001, 25., 0., 9.6600000000000001, 5.2199999999999998,<br>-PR 17.25, 25., 12.12999999999999, 22.229999999999997, 11.52,
--R 17.25, 25., 12.129999999999999, 22.229999999999997, 11.52,
        15.199999999999999, 7.5399999999999991, 17.32, 2.1399999999999997,
--R 0.51000000000000001, 22.689999999999998, 5.4699999999999998,
--R 21.670000000000002, 3.3099999999999996]
--R ]
--R Type: Matrix(DoubleFloat)
--E 155
--S 156 of 215
y:Matrix SF:=
 \lbrack 1.24, 3.06, 10.72, 1.39, 7.74, 20, 20, 12.78, 17.87, 8.46, 12.39, \ldots \rbrack1.98 ,11.87 ,0 ,20 ,14.66 ,19.57 ,3.87 ,3.87 ,10.79 ,6.21 ,57 ,8.87 ,41.87
  13.78 ,15.03 ,8.37 ,19.63 ,17.13 ,14.36 ,0.33 ]]
-<sub>R</sub>---R--R (6)
--R [
--R [1.24, 3.0599999999999996, 10.719999999999999, 1.3899999999999999,
--R 7.7400000000000002, 20., 20., 12.779999999999999, 17.869999999999997,
--R 3.46, 12.390000000000001, 1.98, 11.869999999999999, 0., 20., 14.66,
--R 19.57, 3.8700000000000001, 10.789999999999999, 6.21, 8.5299999999999994,
--R 0., 10.69, 13.779999999999999, 15.029999999999999, 8.3699999999999992,
--R 19.629999999999999, 17.129999999999999, 14.359999999999999,
--R 0.32999999999999996]
- R ]
```

```
--R Type: Matrix(DoubleFloat)
--E 156
--S 157 of 215
f:Matrix SF:=
 [22.15, 22.11, 7.97, 16.83, 15.30, 34.6, 5.74, 41.24, 10.74, 18.60, 20.11, 10.60, 10.74, 11.24, 12.4, 13.60, 14.4, 15.30, 15.30, 15.30, 15.30, 15.30, 15.30, 15.30, 15.30, 15.30, 15.30, 15.30, 15.30, 15.30, 15.30, 15.30, 5.47 ,29.87 ,4.4 ,58.2 ,4.73 ,40.36 ,6.43 ,8.74 ,13.71 ,10.25 ,_
   15.74 ,21.6 ,19.31 ,12.11 ,53.1 ,49.43 ,3.25 ,28.63 ,5.52 ,44.08 ]]
---R-<sub>R</sub>-R (7)
--R \Gamma-R [22.149999999999999, 22.10999999999999, 7.969999999999998,<br>-R 16.82999999999998. 15.30000000000001, 34.59999999999994,
        16.829999999999998, 15.300000000000001, 34.599999999999994,
--R 5.7400000000000002, 41.239999999999995, 10.739999999999998,
--R 18.600000000000001, 5.4699999999999998, 29.869999999999997,
--R 4.4000000000000004, 58.200000000000003, 4.7300000000000004,
--R 40.359999999999999, 6.4299999999999997, 8.7399999999999984,
--R 13.710000000000001, 10.25, 15.739999999999998, 21.600000000000001,
--R 19.309999999999999, 12.109999999999999, 53.099999999999994, 49.43, 3.25,
--R 28.629999999999999, 5.5199999999999996, 44.079999999999998]
--R 1--R Type: Matrix(DoubleFloat)
-E 157
--S 158 of 215
w:Matrix SF:=
 [[1 ,1 ,1 ,1 ,1 ,1 ,1 ,1 ,1 ,1 ,1 ,1 ,1 ,1 ,1 ,1 ,1 ,1 ,1 ,1 ,_
   1 ,1 ,1 ,1 ,1 ,1 ,1 ,1 ,1 ,1 ]]
---R-<sub>R</sub>- R (8)--R \Gamma--R [1., 1., 1., 1., 1., 1., 1., 1., 1., 1., 1., 1., 1., 1., 1., 1., 1., 1.,
--R 1., 1., 1., 1., 1., 1., 1., 1., 1., 1., 1., 1.]
- R ]
--R Type: Matrix(DoubleFloat)
-E 158
--S 159 of 215
s := 10---R-<b>R</b>-R (9) 10
--R Type: PositiveInteger
-E 159
--S 160 of 215
nxest:=14
---R
```

```
1934 CHAPTER 15. CHAPTER N
---R--R (10) 14
--R Type: PositiveInteger
-E 160
--S 161 of 215
nyest:=14
---R---R--R (11) 14
--R Type: PositiveInteger
--E 161
--S 162 of 215
lwrk:=11016
---R---R- -R (12) 11016<br>- -RType: PositiveInteger
-E 162
--S 163 of 215
liwrk:=128
---R-<sub>R</sub>-R (13) 128<br>--R
                                        Type: PositiveInteger
--E 163
--S 164 of 215
nx:=0---R---R--R (14) 0
--R Type: NonNegativeInteger
-E 164
--S 165 of 215
lamda:=new(1,14,0.0)$Matrix SF
---R-<sub>R</sub>--R (15) [0. 0. 0. 0. 0. 0. 0. 0. 0. 0. 0. 0. 0. 0.]
--R Type: Matrix(DoubleFloat)
-E 165
--S 166 of 215
ny := 0---R---R-R (16) 0
```

```
--R Type: NonNegativeInteger
--E 166
--S 167 of 215
mu:=new(1,14,0.0)$Matrix SF
---R-<sub>R</sub>--R (17) [0. 0. 0. 0. 0. 0. 0. 0. 0. 0. 0. 0. 0. 0.]
--R Type: Matrix(DoubleFloat)
-E 167
--S 168 of 215
wrk:=new(1,11016,0.0)$Matrix SF;
-<sub>R</sub>---R--R Type: Matrix(DoubleFloat)
--E 168
--S 169 of 215
-- result:=e02ddf(start,m,x,y,f,w,s,nxest,nyest,lwrk,liwrk,nx,lamda,ny,mu,wrk,-1)
--E 169
)clear all
--S 170 of 215
showArrayValues true
---R- -R--R (1) true<br>--RType: Boolean
--E 170
--S 171 of 215
showScalarValues true
- -R- -R--R (2) true<br>--RType: Boolean
--E 171
--S 172 of 215
m:=7-<sub>R</sub>---R--R (3) 7
--R Type: PositiveInteger
-E 172
--S 173 of 215
```

```
1936 CHAPTER 15. CHAPTER N
px:=11
---R---R-R (4) 11
--R Type: PositiveInteger
-E 173
--S 174 of 215
py:=10-R---R--R (5) 10<br>--RType: PositiveInteger
--E 174
--S 175 of 215
x:Matrix SF:= [[1 ,1.1 ,1.5 ,1.6 ,1.9 ,1.9 ,2 ]]
-<sub>R</sub>---R-R (6)
--R [
--R [1., 1.1000000000000001, 1.5, 1.6000000000000001, 1.8999999999999999,
--R 1.8999999999999999, 2.]
--R ]
--R Type: Matrix(DoubleFloat)
--E 175
--S 176 of 215
y:Matrix SF:= [[0 ,0.1 ,0.7 ,0.4 ,0.3 ,0.8 ,1 ]]
---R-<sub>R</sub>- R (7)--R \Gamma--R [0., 0.10000000000000001, 0.69999999999999996, 0.40000000000000002,
--R 0.29999999999999999, 0.80000000000000004, 1.]
--R ]
--R Type: Matrix(DoubleFloat)
-E 176
--S 177 of 215
lamda:Matrix SF:= [[1.0 ,1.0 ,1.0 ,1.0 ,1.3 ,1.5 ,1.6 ,2 ,2 ,2 ,2 ]]
---R---R-R (8)
-R [1. 1. 1. 1. 1.29999999999999998 1.5 1.60000000000000000 2. 2. 2. 2.]<br>-R Type: Matrix(DoubleFloat)
                                             Type: Matrix(DoubleFloat)
--E 177
--S 178 of 215
mu:Matrix SF:= [[0 ,0 ,0 ,0 ,0.4 ,0.7 ,1 ,1 ,1 ,1 ]]
```

```
---R-<sub>R</sub>--R (9)
--R [0. 0. 0. 0. 0.40000000000000002 0.69999999999999996 1. 1. 1. 1.]
--R Type: Matrix(DoubleFloat)
--E 178
--S 179 of 215
c:Matrix SF:=
 [[1 ,1.1333 ,1.3667 ,1.7 ,1.9 ,2 ,1.2 ,1.3333 ,1.5667,1.9 ,_
   2.1 ,2.2 ,1.5833 ,1.7167 ,1.95 ,2.2833 ,2.4833 ,2.5833 ,_
   2.1433 ,2.2767 ,2.51 ,2.8433 ,3.0433 ,3.1433 ,2.8667 ,_
   3 ,3.2333 ,3.5667 ,3.7667 ,3.8667 ,3.4667 ,3.6 ,3.8333 ,_
  4.1667 ,4.3667 ,4.4667 ,4 ,4.1333 ,4.3667 ,4.7 ,4.9 ,5 ]]
---R---R--R (10)
--R [
--R [1., 1.1333, 1.3666999999999998, 1.7, 1.8999999999999999, 2., 1.2,
--R 1.3332999999999999, 1.5667, 1.8999999999999999, 2.0999999999999996,
--R 2.2000000000000002, 1.5832999999999999, 1.7166999999999999, 1.95,
--R 2.2832999999999997, 2.4832999999999998, 2.5832999999999999, 2.1433,
--R 2.2766999999999999, 2.5099999999999998, 2.8433000000000002,
--R 3.0432999999999999, 3.1433, 2.8666999999999998, 3., 3.2332999999999998,
--R 3.5667, 3.766700000000002, 3.866699999999999, 3.466699999999999999<br>--R 3.5999999999999996, 3.83329999999999999, 4.166699999999996,
-R 3.5999999999999996, 3.833299999999999, 4.166699999999996,<br>-R 4.3666999999999998, 4.466699999999994, 4., 4.1333000000000
       4.3666999999999998, 4.46669999999999994, 4., 4.1333000000000002,
--R 4.3666999999999998, 4.6999999999999993, 4.9000000000000004, 5.]
--R ]
--R Type: Matrix(DoubleFloat)
-E 179
--S 180 of 215
-- result:=e02def(m,px,py,x,y,lamda,mu,c,-1)
-E 180
)clear all
--S 181 of 215
showArrayValues true
---R-<sub>R</sub>-R (1) true
--R Type: Boolean
-E 181
--S 182 of 215
showScalarValues true
---R
```

```
1938 CHAPTER 15. CHAPTER N
---R--R (2) true
--R Type: Boolean and the set of the set of the set of the set of the set of the set of the set of the set of the set of the set of the set of the set of the set of the set of the set of the set of the set of the set of th
-E 182
--S 183 of 215
mx:=7---R---R-R (3) 7
--R Type: PositiveInteger
--E 183
--S 184 of 215
my := 6---R---R-R (4) 6<br>--R
                                                      Type: PositiveInteger
--E 184
--S 185 of 215
px:=11
---R---R-R (5) 11<br>-RType: PositiveInteger
--E 185
--S 186 of 215
py:=10
---R---R--R (6) 10
--R Type: PositiveInteger
--E 186
--S 187 of 215
x:Matrix SF:= [[1 ,1.1 ,1.3 ,1.4 ,1.5 ,1.7 ,2 ]]
---R-<sub>R</sub>-R (7)
--R [[1.,1.1000000000000001,1.2999999999999998,1.3999999999999999,1.5,1.7,2.]]
--R Type: Matrix(DoubleFloat)
-E 187
--S 188 of 215
y:Matrix SF:= [[0 ,0.2 ,0.4 ,0.6 ,0.8 ,1 ]]
---R---R
```

```
- R (8)--R [
--R [0., 0.20000000000000001, 0.40000000000000002, 0.59999999999999998,
--R 0.80000000000000004, 1.]
-R ]
--R Type: Matrix(DoubleFloat)
-E 188
--S 189 of 215
lamda:Matrix SF:= [[1 ,1 ,1 ,1 ,1.3 ,1.5 ,1.6 ,2 ,2 ,2 ,2 ]]
---R-<sub>R</sub>-R (9)<br>-R [1.
    [1. 1. 1. 1. 1. 299999999999999998 1.5 1.6000000000000001 2. 2. 2. 2.]--R Type: Matrix(DoubleFloat)
--E 189
--S 190 of 215
mu:Matrix SF:= [[0 ,0 ,0 ,0 ,0.4 ,0.7 ,1 ,1 ,1 ,1 ]]
---R---R-R (10)
--R [0. 0. 0. 0. 0.40000000000000002 0.69999999999999996 1. 1. 1. 1.]
--R Type: Matrix(DoubleFloat)
-E 190
--S 191 of 215
c:Matrix SF:=
[[1 ,1.1333 ,1.3667 ,1.7 ,1.9 ,2 ,1.2 ,1.3333 ,1.5667 ,1.9 ,_
  2.1 ,2.2 ,1.5833 ,1.7167 ,1.95 ,2.2833 ,2.4833 ,2.5833 ,2.1433 ,2.2767 ,_
  2.51 ,2.8433 ,3.0433 ,3.1433 ,2.8667 ,3 ,3.2333 ,3.5667 ,3.7667 ,3.8667 ,_
  3.4667 ,3.6 ,3.8333 ,4.1667 ,4.3667 ,4.4667 ,4 ,4.1333 ,4.3667,_
  4.7 ,4.9 ,5 ]]
---R---R-R (11)
--R \Gamma--R [1., 1.1333, 1.3666999999999998, 1.7, 1.8999999999999999, 2., 1.2,
--R 1.3332999999999999, 1.5667, 1.8999999999999999, 2.0999999999999996,
--R 2.2000000000000002, 1.5832999999999999, 1.7166999999999999, 1.95,
--R 2.2832999999999997, 2.4832999999999998, 2.5832999999999999, 2.1433,
--R 2.2766999999999999, 2.5099999999999998, 2.8433000000000002,
--R 3.0432999999999999, 3.1433, 2.8666999999999998, 3., 3.2332999999999998,
--R 3.5667, 3.7667000000000002, 3.8666999999999998, 3.4666999999999999,
--R 3.5999999999999996, 3.8332999999999999, 4.1666999999999996,
--R 4.3666999999999998, 4.4666999999999994, 4., 4.1333000000000002,
--R 4.3666999999999998, 4.6999999999999993, 4.9000000000000004, 5.]
- R ]
--R Type: Matrix(DoubleFloat)
-E 191
```

```
--S 192 of 215
lwrk:=36
---R---R-R (12) 36<br>--R
                                                                                     Type: PositiveInteger
--E 192
--S 193 of 215
liwrk:=108
---R---R-R (13) 108<br>--R
                                                                                     Type: PositiveInteger
-E 193
--S 194 of 215
-- result:=e02dff(mx,my,px,py,x,y,lamda,mu,c,lwrk,liwrk,-1)
--E 194
)clear all
--S 195 of 215
showArrayValues true
---R---R--R (1) true
--R Type: Boolean Communication of the Communication of the Communication of the Communication of the Communication of the Communication of the Communication of the Communication of the Communication of the Communication o
-E 195
--S 196 of 215
showScalarValues true
---R---R-R (2) true
--R Type: Boolean Communication of the Communication of the Communication of the Communication of the Communication of the Communication of the Communication of the Communication of the Communication of the Communication o
--E 196
--S 197 of 215
m:=5---R---R-R (3) 5<br>--R
                                                                                     Type: PositiveInteger
--E 197
--S 198 of 215
la:=7
```
1940 *CHAPTER 15. CHAPTER N*

```
---R---R--R (4) 7
--R Type: PositiveInteger
-E 198
--S 199 of 215
nplus2:=5
- -R---R--R (5) 5
--R Type: PositiveInteger
--E 199
--S 200 of 215
toler:=0.0
- -R-R<br>-R(6) 0.0
--R Type: Float
--E 200
--S 201 of 215
a:Matrix SF:=
[[1.0, 1.0, 1.0, 0.0, 0.0],
[exp(0.2),exp(-0.2),1.0,0.0,0.0],[exp(0.4),exp(-0.4),1.0,0.0,0.0],_
[exp(0.6),exp(-0.6),1.0,0.0,0.0],[exp(0.8),exp(-0.8),1.0,0.0,0.0],_
[0.0, 0.0, 0.0, 0.0, 0.0],
[0.0,0.0,0.0,0.0,0.0]]
- - R---R-R + 1. 1. 1. 0. 0.+
--R | |
--R |1.2214027581601696 0.81873075307798182 1. 0. 0.|
--R | |
--R |1.4918246976412703 0.67032004603563933 1. 0. 0.|
--R | |
--R (7) |1.8221188003905089 0.54881163609402639 1. 0. 0.|
--R | |
--R |2.2255409284924674 0.44932896411722156 1. 0. 0.|
--R | |
- R | 0. 0. 0. 0. 0. 0. 0.
--R | |
-R + 0. 0. 0. 0. 0. 0. +
--R Type: Matrix(DoubleFloat)
-E 201
```
--S 202 of 215

```
b:Matrix SF:= [[4.501 ,4.36 ,4.333 ,4.418 ,4.625 ]]
---R-<sub>R</sub>- R (8)--R [
--R [4.5009999999999994, 4.3599999999999994, 4.3330000000000002,
--R 4.4179999999999993, 4.625]
--R ]
--R Type: Matrix(DoubleFloat)
--E 202
--S 203 of 215
-- result:=e02gaf(m,la,nplus2,toler,a,b, -1)
--E 203
)clear all
--S 204 of 215
showArrayValues true
---R---R--R (1) true
--R Type: Boolean
--E 204
--S 205 of 215
showScalarValues true
---R---R-R (2) true
--R Type: Boolean
--E 205
--S 206 of 215
px:=9
---R-<sub>R</sub>-R (3) 9<br>-RType: PositiveInteger
--E 206
--S 207 of 215
py:=10
---R---R--R (4) 10
--R Type: PositiveInteger
--E 207
```

```
--S 208 of 215
lamda:Matrix SF:= [[0 ,0 ,0 ,0 ,1.00 ,0 ,0 ,0 ,0 ]]
---R- - R--R (5) [0. 0. 0. 0. 1. 0. 0. 0. 0.]<br>--RType: Matrix(DoubleFloat)
--E 208
--S 209 of 215
mu:Matrix SF:= [[0 ,0 ,0 ,0 ,0.80 ,1.20 ,0 ,0 ,0 ,0 ]]
---R-<sub>R</sub>--R (6) [0. 0. 0. 0. 0.80000000000000004 1.2 0. 0. 0. 0.]
--R Type: Matrix(DoubleFloat)
--E 209
--S 210 of 215
m := 10---R---R--R (7) 10
--R Type: PositiveInteger
-E 210
--S 211 of 215
x:Matrix SF:= [[0.00 ,0.70 ,1.44 ,0.21 ,1.01 ,1.84 ,0.71 ,1.00 ,0.54 ,1.531 ]]
-<sub>R</sub>-<sub>R</sub>--R (8)
--R [
--R [0., 0.69999999999999996, 1.4399999999999999, 0.20999999999999999,
--R 1.0099999999999998, 1.8399999999999999, 0.70999999999999996, 1.,
--R 0.54000000000000004, 1.5309999999999999]
--R ]
--R Type: Matrix(DoubleFloat)
--E 211
--S 212 of 215
y:Matrix SF:= [[0.77 ,1.06 ,0.33 ,0.44 ,0.50 ,0.02 ,1.95 ,1.20 ,0.04 ,0.18 ]]
---R---R--R (9)
--R [
--R [0.77000000000000002, 1.0600000000000001, 0.32999999999999996,
--R 0.43999999999999995, 0.5, 1.9999999999999997E-2, 1.95, 1.2,
--R 3.9999999999999994E-2, 0.17999999999999999]
- R ]
--R Type: Matrix(DoubleFloat)
--E 212
```

```
1944 CHAPTER 15. CHAPTER N
--S 213 of 215
npoint:=45
-\mathrm{-R}---R-R (10) 45<br>--R
                                             Type: PositiveInteger
-E 213
--S 214 of 215
nadres:=6
-<sub>R</sub>---R-R (11) 6
--R Type: PositiveInteger
-E 214
--S 215 of 215
-- result:=e02zaf(px,py,lamda,mu,m,x,y,npoint,nadres, -1)
--E 215
)spool
)lisp (bye)
```
**— NagFittingPackage.help —**

**———-**

This package uses the NAG Library to find a function which approximates a set of data points. Typically the data contain random errors, as of experimental measurement, which need to be smoothed out. To seek an approximation to the data, it is first necessary to specify for the approximating function a mathematical form (a polynomial, for example) which contains a number of unspecified coefficients: the appropriate fitting routine then derives for the coefficients the values which provide the best fit of that particular form. The package deals mainly with curve and surface fitting (i.e., fitting with functions of one and of two variables) when a polynomial or a cubic spline is used as the fitting function, since these cover the most common needs. However, fitting with other functions and/or more variables can be undertaken by means of general linear or nonlinear routines (some of which are contained in other packages) depending on whether the coefficients in the function occur linearly or nonlinearly. Cases where a graph rather than a set of data points is given can be treated simply by first reading a suitable set of points from the graph. The package also contains routines for evaluating, differentiating and integrating polynomial and spline curves and surfaces, once the numerical values of their coefficients have been determined.

## *PACKAGE NAGE02 NAGFITTINGPACKAGE* 1945

E02 -- Curve and Surface Fitting Introduction -- E02 Chapter E02 Curve and Surface Fitting

Contents of this Introduction:

- 1. Scope of the Chapter
- 2. Background to the Problems
- 2.1. Preliminary Considerations
- 2.1.1. Fitting criteria: norms
- 2.1.2. Weighting of data points
- 2.2. Curve Fitting
- 2.2.1. Representation of polynomials
- 2.2.2. Representation of cubic splines
- 2.3. Surface Fitting
- 2.3.1. Bicubic splines: definition and representation
- 2.4. General Linear and Nonlinear Fitting Functions
- 2.5. Constrained Problems
- 2.6. References
- 3. Recommendations on Choice and Use of Routines
- 3.1. General
- 3.1.1. Data considerations
- 3.1.2. Transformation of variables
- 3.2. Polynomial Curves
- 3.2.1. Least-squares polynomials: arbitrary data points
- 3.2.2. Least-squares polynomials: selected data points
- 3.3. Cubic Spline Curves
- 3.3.1. Least-squares cubic splines

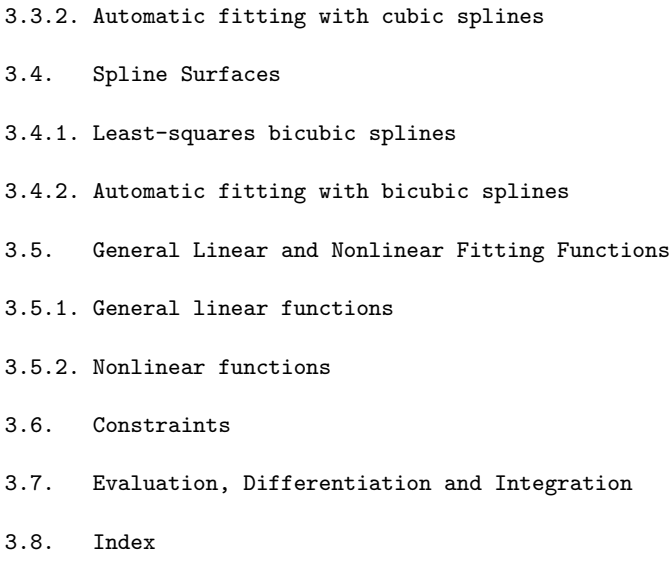

## 1. Scope of the Chapter

The main aim of this chapter is to assist the user in finding a function which approximates a set of data points. Typically the data contain random errors, as of experimental measurement, which need to be smoothed out. To seek an approximation to the data, it is first necessary to specify for the approximating function a mathematical form (a polynomial, for example) which contains a number of unspecified coefficients: the appropriate fitting routine then derives for the coefficients the values which provide the best fit of that particular form. The chapter deals mainly with curve and surface fitting (i.e., fitting with functions of one and of two variables) when a polynomial or a cubic spline is used as the fitting function, since these cover the most common needs. However, fitting with other functions and/or more variables can be undertaken by means of general linear or nonlinear routines (some of which are contained in other chapters) depending on whether the coefficients in the function occur linearly or nonlinearly. Cases where a graph rather than a set of data points is given can be treated simply by first reading a suitable set of points from the graph.

The chapter also contains routines for evaluating, differentiating and integrating polynomial and spline curves and surfaces, once the numerical values of their coefficients have been determined.

2. Background to the Problems

2.1. Preliminary Considerations

In the curve-fitting problems considered in this chapter, we have a dependent variable y and an independent variable x, and we are given a set of data points  $(x, y)$ , for  $r=1, 2, ..., m$ . The r r

preliminary matters to be considered in this section will, for simplicity, be discussed in this context of curve-fitting problems. In fact, however, these considerations apply equally well to surface and higher-dimensional problems. Indeed, the discussion presented carries over essentially as it stands if, for these cases, we interpret x as a vector of several independent variables and correspondingly each x as a vector

r

containing the rth data value of each independent variable.

We wish, then, to approximate the set of data points as closely as possible with a specified function,  $f(x)$  say, which is as smooth as possible  $- f(x)$  may, for example, be a polynomial. The requirements of smoothness and closeness conflict, however, and a balance has to be struck between them. Most often, the smoothness requirement is met simply by limiting the number of coefficients allowed in the fitting function -- for example, by restricting the degree in the case of a polynomial. Given a particular number of coefficients in the function in question, the fitting routines of this chapter determine the values of the coefficients such that the 'distance' of the function from the data points is as small as possible. The necessary balance is struck by the user comparing a selection of such fits having different numbers of coefficients. If the number of coefficients is too low, the approximation to the data will be poor. If the number is too high, the fit will be too close to the data, essentially following the random errors and tending to have unwanted fluctuations between the data points. Between these extremes, there is often a group of fits all similarly close to the data points and then, particularly when least-squares polynomials are used, the choice is clear: it is the fit from this group having the smallest number of coefficients.

The above process can be seen as the user minimizing the smoothness measure (i.e., the number of coefficients) subject to the distance from the data points being acceptably small. Some of the routines, however, do this task themselves. They use a different measure of smoothness (in each case one that is continuous) and minimize it subject to the distance being less than a threshold specified by the user. This is a much more automatic process, requiring only some experimentation with the threshold.

2.1.1. Fitting criteria: norms

A measure of the above 'distance' between the set of data points and the function  $f(x)$  is needed. The distance from a single data point (x ,y ) to the function can simply be taken as r r

> $(\text{epsilon}) = y - f(x)$ , (1) r r r

and is called the residual of the point. (With this definition, the residual is regarded as a function of the coefficients contained in  $f(x)$ ; however, the term is also used to mean the particular value of (epsilon) which corresponds to the fitted r

values of the coefficients.) However, we need a measure of distance for the set of data points as a whole. Three different measures are used in the different routines (which measure to select, according to circumstances, is discussed later in this sub-section). With (epsilon) defined in (1), these measures, or

r

norms, are

m -- > |(epsilon) |, (2)  $--$  r  $r=1$ 

/ m / -- 2 / > (epsilon) , and (3) / -- r  $r=1$ 

 $max$   $| (epsilon)$  |,  $(4)$ r r

respectively the l norm, the l norm and the l norm. 1 2 infty

Minimization of one or other of these norms usually provides the fitting criterion, the minimization being carried out with respect to the coefficients in the mathematical form used for  $f(x)$ : with respect to the b for example if the mathematical form i is the power series in (8) below. The fit which results from

minimizing (2) is known as the l fit, or the fit in the l norm:

1 1

that which results from minimizing (3) is the l fit, the well-2 known least-squares fit (minimizing (3) is equivalent to minimizing the square of (3), i.e., the sum of squares of residuals, and it is the latter which is used in practice), and that from minimizing (4) is the 1 , or minimax, fit. infty

Strictly speaking, implicit in the use of the above norms are the statistical assumptions that the random errors in the y are r

independent of one another and that any errors in the x are r

negligible by comparison. From this point of view, the use of the l norm is appropriate when the random errors in the y have a  $2 \frac{r}{r}$ normal distribution, and the 1 norm is appropriate when they

infty

have a rectangular distribution, as when fitting a table of values rounded to a fixed number of decimal places. The l norm 1

is appropriate when the error distribution has its frequency function proportional to the negative exponential of the modulus of the normalised error -- not a common situation.

However, the user is often indifferent to these statistical considerations, and simply seeks a fit which he can assess by inspection, perhaps visually from a graph of the results. In this event, the l norm is particularly appropriate when the data are 1

thought to contain some 'wild' points (since fitting in this norm tends to be unaffected by the presence of a small number of such points), though of course in simple situations the user may prefer to identify and reject these points. The 1 morm infty

should be used only when the maximum residual is of particular concern, as may be the case for example when the data values have been obtained by accurate computation, as of a mathematical function. Generally, however, a routine based on least-squares should be preferred, as being computationally faster and usually providing more information on which to assess the results. In many problems the three fits will not differ significantly for practical purposes.

Some of the routines based on the l norm do not minimize the 2

norm itself but instead minimize some (intuitively acceptable) measure of smoothness subject to the norm being less than a userspecified threshold. These routines fit with cubic or bicubic
splines (see (10) and (14) below) and the smoothing measures relate to the size of the discontinuities in their third derivatives. A much more automatic fitting procedure follows from this approach.

2.1.2. Weighting of data points

The use of the above norms also assumes that the data values y r are of equal (absolute) accuracy. Some of the routines enable an allowance to be made to take account of differing accuracies. The allowance takes the form of 'weights' applied to the y-values so that those values known to be more accurate have a greater influence on the fit than others. These weights, to be supplied by the user, should be calculated from estimates of the absolute accuracies of the y-values, these estimates being expressed as standard deviations, probable errors or some other measure which has the same dimensions as y. Specifically, for each y the

r corresponding weight w should be inversely proportional to the r accuracy estimate of y . For example, if the percentage accuracy r is the same for all y , then the absolute accuracy of y is r r proportional to y (assuming y to be positive, as it usually is r r in such cases) and so  $w = K/y$ , for  $r=1,2,\ldots,m$ , for an arbitrary r r positive constant K. (This definition of weight is stressed because often weight is defined as the square of that used here.) The norms (2), (3) and (4) above are then replaced respectively

by

m -- > |w (epsilon) |, (5) -- r r r=1

$$
/ m\n - 2 2\n / > w (epsilon) .
$$
\n
$$
/ - r
$$
\n
$$
/ - r
$$
\n
$$
/ r = 1
$$
\n(6)

$$
\begin{array}{ccc}\n\text{max} & |w \text{ (epsilon)}|. \\
\text{r} & r & r\n\end{array} \tag{7}
$$

Again it is the square of (6) which is used in practice rather than (6) itself.

2.2. Curve Fitting

When, as is commonly the case, the mathematical form of the fitting function is immaterial to the problem, polynomials and cubic splines are to be preferred because their simplicity and ease of handling confer substantial benefits. The cubic spline is the more versatile of the two. It consists of a number of cubic polynomial segments joined end to end with continuity in first and second derivatives at the joins. The third derivative at the joins is in general discontinuous. The x-values of the joins are called knots, or, more precisely, interior knots. Their number determines the number of coefficients in the spline, just as the degree determines the number of coefficients in a polynomial.

2.2.1. Representation of polynomials

Rather than using the power-series form

$$
f(x) = b + b x + b x + ... + b x
$$
 (8)  
0 1 2 k

to represent a polynomial, the routines in this chapter use the Chebyshev series form

$$
f(x) == -a T(x) + a T(x) + a T(x) + ... + a T(x),
$$
\n(9)  
\n2 0 0 1 1 2 2 k k

where T (x) is the Chebyshev polynomial of the first kind of i

degree i (see Cox and Hayes [1], page 9), and where the range of x has been normalised to run from -1 to +1. The use of either form leads theoretically to the same fitted polynomial, but in practice results may differ substantially because of the effects of rounding error. The Chebyshev form is to be preferred, since it leads to much better accuracy in general, both in the computation of the coefficients and in the subsequent evaluation of the fitted polynomial at specified points. This form also has other advantages: for example, since the later terms in (9) generally decrease much more rapidly from left to right than do those in (8), the situation is more often encountered where the last terms are negligible and it is obvious that the degree of the polynomial can be reduced (note that on the interval  $-1 < x < 1$ for all i, T (x) attains the value unity but never exceeds it, so i

that the coefficient a gives directly the maximum value of the i term containing it).

2.2.2. Representation of cubic splines

A cubic spline is represented in the form

 $f(x) == c N (x) + c N (x) + ... + c N (x),$  (10) 1 1 2 2 2 p p p

where  $N(x)$ , for  $i=1,2,...,p$ , is a normalised cubic B-spline (see i

Hayes [2]). This form, also, has advantages of computational speed and accuracy over alternative representations.

## 2.3. Surface Fitting

There are now two independent variables, and we shall denote these by x and y. The dependent variable, which was denoted by y in the curve-fitting case, will now be denoted by f. (This is a rather different notation from that indicated for the generaldimensional problem in the first paragraph of Section 2.1 , but it has some advantages in presentation.)

Again, in the absence of contrary indications in the particular application being considered, polynomials and splines are the approximating functions most commonly used. Only splines are used by the surface-fitting routines in this chapter.

2.3.1. Bicubic splines: definition and representation

The bicubic spline is defined over a rectangle R in the  $(x,y)$ plane, the sides of R being parallel to the x- and y-axes. R is divided into rectangular panels, again by lines parallel to the axes. Over each panel the bicubic spline is a bicubic polynomial, that is it takes the form

> 3 3  $- i j$  $>$  a x y . (13) -- -- ij  $i=0$   $j=0$

Each of these polynomials joins the polynomials in adjacent panels with continuity up to the second derivative. The constant x-values of the dividing lines parallel to the y-axis form the set of interior knots for the variable x, corresponding precisely to the set of interior knots of a cubic spline. Similarly, the constant y-values of dividing lines parallel to the x-axis form

the set of interior knots for the variable y. Instead of representing the bicubic spline in terms of the above set of bicubic polynomials, however, it is represented, for the sake of computational speed and accuracy, in the form

$$
\begin{array}{cccc}\n & p & q \\
 - & - & - \\
 \text{f}(x, y) = > > c & M(x)N(y), \\
 - & - & - & ij & j \\
 & i = 1 & j = 1\n \end{array}\n \tag{14}
$$

where  $M(x)$ , for  $i=1,2,\ldots,p$ , and  $N(y)$ , for  $j=1,2,\ldots,q$ , are i j

normalised B-splines (see Hayes and Halliday [4] for further details of bicubic splines and Hayes [2] for normalised Bsplines).

2.4. General Linear and Nonlinear Fitting Functions

We have indicated earlier that, unless the data-fitting application under consideration specifically requires some other type of fitting function, a polynomial or a spline is usually to be preferred. Special routines for these functions, in one and in two variables, are provided in this chapter. When the application does specify some other fitting function, however, it may be treated by a routine which deals with a general linear function, or by one for a general nonlinear function, depending on whether the coefficients in the given function occur linearly or nonlinearly.

The general linear fitting function can be written in the form

$$
f(x) == c (phi) (x) + c (phi) (x) + ... + c (phi) (x),
$$
  
1 1 2 2 p p

where x is a vector of one or more independent variables, and the (phi) are any given functions of these variables (though they i must be linearly independent of one another if there is to be the possibility of a unique solution to the fitting problem). This is not intended to imply that each (phi) is necessarily a function i of all the variables: we may have, for example, that each (phi) i is a function of a different single variable, and even that one of the (phi) is a constant. All that is required is that a value i of each (phi) (x) can be computed when a value of each i independent variable is given.

When the fitting function  $f(x)$  is not linear in its coefficients, no more specific representation is available in general than  $f(x)$ itself. However, we shall find it helpful later on to indicate the fact that  $f(x)$  contains a number of coefficients (to be determined by the fitting process) by using instead the notation f(x;c), where c denotes the vector of coefficients. An example of a nonlinear fitting function is

$$
f(x; c) == c + c \exp(-c x) + c \exp(-c x),
$$
  
1 2 4 3 5

which is in one variable and contains five coefficients. Note that here, as elsewhere in this Chapter Introduction, we use the term 'coefficients' to include all the quantities whose values are to be determined by the fitting process, not just those which occur linearly. We may observe that it is only the presence of the coefficients c and c which makes the form (16) nonlinear. 4 5

If the values of these two coefficients were known beforehand, (16) would instead be a linear function which, in terms of the general linear form (15), has p=3 and

(phi)  $(x) == 1$ , (phi)  $(x) == exp(-c x)$ , and (phi)  $(x) == exp(-c x)$ . 1 2 4 3 5

We may note also that polynomials and splines, such as (9) and (14), are themselves linear in their coefficients. Thus if, when fitting with these functions, a suitable special routine is not available (as when more than two independent variables are involved or when fitting in the l norm), it is appropriate to 1

use a routine designed for a general linear function.

2.5. Constrained Problems

So far, we have considered only fitting processes in which the values of the coefficients in the fitting function are determined by an unconstrained minimization of a particular norm. Some fitting problems, however, require that further restrictions be placed on the determination of the coefficient values. Sometimes these restrictions are contained explicitly in the formulation of the problem in the form of equalities or inequalities which the coefficients, or some function of them, must satisfy. For example, if the fitting function contains a term Aexp(-kx), it may be required that k>=0. Often, however, the equality or inequality constraints relate to the value of the fitting function or its derivatives at specified values of the independent variable(s), but these too can be expressed in terms

of the coefficients of the fitting function, and it is appropriate to do this if a general linear or nonlinear routine is being used. For example, if the fitting function is that given in (10), the requirement that the first derivative of the function at x=x be non-negative can be expressed as  $\Omega$ 

c N '(x )+c N '(x )+...+c N '(x )>=0, (17) 1 1 0 2 2 0 p p 0

where the prime denotes differentiation with respect to x and each derivative is evaluated at x=x . On the other hand, if the  $\Omega$ 

requirement had been that the derivative at x=x be exactly zero,  $\Omega$ 

the inequality sign in (17) would be replaced by an equality.

Routines which provide a facility for minimizing the appropriate norm subject to such constraints are discussed in Section 3.6.

2.6. References

- [1] Cox M G and Hayes J G (1973) Curve fitting: a guide and suite of algorithms for the non-specialist user. Report NAC26. National Physical Laboratory.
- [2] Hayes J G (1974 ) Numerical Methods for Curve and Surface Fitting. Bull Inst Math Appl. 10 144--152.

(For definition of normalised B-splines and details of numerical methods.)

- [3] Hayes J G (1970) Curve Fitting by Polynomials in One Variable. Numerical Approximation to Functions and Data. (ed J G Hayes) Athlone Press, London.
- [4] Hayes J G and Halliday J (1974) The Least-squares Fitting of Cubic Spline Surfaces to General Data Sets. J. Inst. Math. Appl. 14 89--103.
- 3. Recommendations on Choice and Use of Routines

3.1. General

The choice of a routine to treat a particular fitting problem will depend first of all on the fitting function and the norm to be used. Unless there is good reason to the contrary, the fitting function should be a polynomial or a cubic spline (in the appropriate number of variables) and the norm should be the l  $\mathcal{L}$ 

norm (leading to the least-squares fit). If some other function is to be used, the choice of routine will depend on whether the function is nonlinear (in which case see Section 3.5.2) or linear in its coefficients (see Section 3.5.1), and, in the latter case, on whether the l or l norm is to be used. The latter section is 1 2 appropriate for polynomials and splines, too, if the l norm is 1

#### preferred.

In the case of a polynomial or cubic spline, if there is only one independent variable, the user should choose a spline (Section 3.3) when the curve represented by the data is of complicated form, perhaps with several peaks and troughs. When the curve is of simple form, first try a polynomial (see Section 3.2) of low degree, say up to degree 5 or 6, and then a spline if the polynomial fails to provide a satisfactory fit. (Of course, if third-derivative discontinuities are unacceptable to the user, a polynomial is the only choice.) If the problem is one of surface fitting, one of the spline routines should be used (Section 3.4). If the problem has more than two independent variables, it may be treated by the general linear routine in Section 3.5.1, again using a polynomial in the first instance.

Another factor which affects the choice of routine is the presence of constraints, as previously discussed in Section 2.5. Indeed this factor is likely to be overriding at present, because of the limited number of routines which have the necessary facility. See Section 3.6.

#### 3.1.1. Data considerations

A satisfactory fit cannot be expected by any means if the number and arrangement of the data points do not adequately represent the character of the underlying relationship: sharp changes in behaviour, in particular, such as sharp peaks, should be well covered. Data points should extend over the whole range of interest of the independent variable(s): extrapolation outside the data ranges is most unwise. Then, with polynomials, it is advantageous to have additional points near the ends of the ranges, to counteract the tendency of polynomials to develop fluctuations in these regions. When, with polynomial curves, the user can precisely choose the x-values of the data, the special points defined in Section 3.2.2 should be selected. With splines the choice is less critical as long as the character of the relationship is adequately represented. All fits should be tested graphically before accepting them as satisfactory.

For this purpose it should be noted that it is not sufficient to plot the values of the fitted function only at the data values of

## PACKAGE NAGE02 NAGFITTINGPACKAGE 1957

the independent variable(s); at the least, its values at a similar number of intermediate points should also be plotted, as unwanted fluctuations may otherwise go undetected. Such fluctuations are the less likely to occur the lower the number of coefficients chosen in the fitting function. No firm guide can be given, but as a rough rule, at least initially, the number of coefficients should not exceed half the number of data points (points with equal or nearly equal values of the independent variable, or both independent variables in surface fitting, counting as a single point for this purpose). However, the situation may be such, particularly with a small number of data points, that a satisfactorily close fit to the data cannot be achieved without unwanted fluctuations occurring. In such cases, it is often possible to improve the situation by a transformation of one or more of the variables, as discussed in the next paragraph: otherwise it will be necessary to provide extra data points. Further advice on curve fitting is given in Cox and Hayes [1] and, for polynomials only, in Hayes [3] of Section 2.7. Much of the advice applies also to surface fitting; see also the Routine Documents.

## 3.1.2. Transformation of variables

Before starting the fitting, consideration should be given to the choice of a good form in which to deal with each of the variables: often it will be satisfactory to use the variables as they stand, but sometimes the use of the logarithm, square root, or some other function of a variable will lead to a betterbehaved relationship. This question is customarily taken into account in preparing graphs and tables of a relationship and the same considerations apply when curve or surface fitting. The practical context will often give a guide. In general, it is best to avoid having to deal with a relationship whose behaviour in one region is radically different from that in another. A steep rise at the left-hand end of a curve, for example, can often best be treated by curve fitting in terms of  $log(x+c)$  with some suitable value of the constant c. A case when such a transformation gave substantial benefit is discussed in Hayes [3] page 60. According to the features exhibited in any particular case, transformation of either dependent variable or independent variable(s) or both may be beneficial. When there is a choice it is usually better to transform the independent variable(s): if the dependent variable is transformed, the weights attached to the data points must be adjusted. Thus (denoting the dependent variable by y, as in the notation for curves) if the y to be

fitted have been obtained by a transformation  $y=g(Y)$  from original data values Y, with weights W, for  $r=1,2,\ldots,m$ , we r r

r

must take

 $w = W / (dy/dY)$ , (18) r r

where the derivative is evaluated at Y . Strictly, the

transformation of Y and the adjustment of weights are valid only when the data errors in the Y are small compared with the range r

r

spanned by the Y , but this is usually the case.

3.2. Polynomial Curves

r

3.2.1. Least-squares polynomials: arbitrary data points

E02ADF fits to arbitrary data points, with arbitrary weights, polynomials of all degrees up to a maximum degree k, which is at choice. If the user is seeking only a low degree polynomial, up to degree 5 or 6 say, k=10 is an appropriate value, providing there are about 20 data points or more. To assist in deciding the degree of polynomial which satisfactorily fits the data, the routine provides the root-mean-square-residual s for all degrees

i=1,2,...,k. In a satisfactory case, these s will decrease i

steadily as i increases and then settle down to a fairly constant value, as shown in the example

i

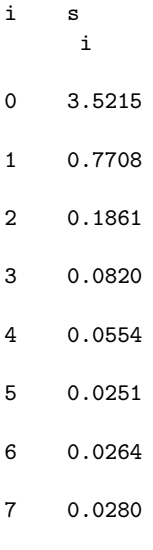

9 0.0297

10 0.0271

If the s values settle down in this way, it indicates that the i

closest polynomial approximation justified by the data has been achieved. The degree which first gives the approximately constant value of s (degree 5 in the example) is the appropriate degree i

to select. (Users who are prepared to accept a fit higher than sixth degree, should simply find a high enough value of k to enable the type of behaviour indicated by the example to be detected: thus they should seek values of k for which at least 4 or 5 consecutive values of s are approximately the same.) If the

degree were allowed to go high enough, s would, in most cases,

i

i eventually start to decrease again, indicating that the data points are being fitted too closely and that undesirable fluctuations are developing between the points. In some cases, particularly with a small number of data points, this final decrease is not distinguishable from the initial decrease in s . i

In such cases, users may seek an acceptable fit by examining the graphs of several of the polynomials obtained. Failing this, they may (a) seek a transformation of variables which improves the behaviour, (b) try fitting a spline, or (c) provide more data points. If data can be provided simply by drawing an approximating curve by hand and reading points from it, use the points discussed in Section 3.2.2.

3.2.2. Least-squares polynomials: selected data points

When users are at liberty to choose the x-values of data points, such as when the points are taken from a graph, it is most advantageous when fitting with polynomials to use the values  $x = cos((pi)r/n)$ , for  $r=0,1,...,n$  for some value of n, a suitable r value for which is discussed at the end of this section. Note that these x relate to the variable x after it has been r normalised so that its range of interest is -1 to +1. E02ADF may then be used as in Section 3.2.1 to seek a satisfactory fit.

3.3. Cubic Spline Curves

3.3.1. Least-squares cubic splines

E02BAF fits to arbitrary data points, with arbitrary weights, a

cubic spline with interior knots specified by the user. The choice of these knots so as to give an acceptable fit must largely be a matter of trial and error, though with a little experience a satisfactory choice can often be made after one or two trials. It is usually best to start with a small number of knots (too many will result in unwanted fluctuations in the fit, or even in there being no unique solution) and, examining the fit graphically at each stage, to add a few knots at a time at places where the fit is particularly poor. Moving the existing knots towards these places will also often improve the fit. In regions where the behaviour of the curve underlying the data is changing rapidly, closer knots will be needed than elsewhere. Otherwise, positioning is not usually very critical and equally-spaced knots are often satisfactory. See also the next section, however.

A useful feature of the routine is that it can be used in applications which require the continuity to be less than the normal continuity of the cubic spline. For example, the fit may be required to have a discontinuous slope at some point in the range. This can be achieved by placing three coincident knots at the given point. Similarly a discontinuity in the second derivative at a point can be achieved by placing two knots there. Analogy with these discontinuous cases can provide guidance in more usual cases: for example, just as three coincident knots can produce a discontinuity in slope, so three close knots can produce a rapid change in slope. The closer the knots are, the more rapid can the change be.

## Figure 1 Please see figure in printed Reference Manual

An example set of data is given in Figure 1. It is a rather tricky set, because of the scarcity of data on the right, but it will serve to illustrate some of the above points and to show some of the dangers to be avoided. Three interior knots (indicated by the vertical lines at the top of the diagram) are chosen as a start. We see that the resulting curve is not steep enough in the middle and fluctuates at both ends, severely on the right. The spline is unable to cope with the shape and more knots are needed.

In Figure 2, three knots have been added in the centre, where the data shows a rapid change in behaviour, and one further out at each end, where the fit is poor. The fit is still poor, so a further knot is added in this region and, in Figure 3, disaster ensues in rather spectacular fashion.

> Figure 2 Please see figure in printed Reference Manual

## Figure 3

## Please see figure in printed Reference Manual

The reason is that, at the right-hand end, the fits in Figure 1 and Figure 2 have been interpreted as poor simply because of the fluctuations about the curve underlying the data (or what it is naturally assumed to be). But the fitting process knows only about the data and nothing else about the underlying curve, so it is important to consider only closeness to the data when deciding goodness of fit.

Thus, in Figure 1, the curve fits the last two data points quite well compared with the fit elsewhere, so no knot should have been added in this region. In Figure 2, the curve goes exactly through the last two points, so a further knot is certainly not needed here.

# Figure 4 Please see figure in printed Reference Manual

Figure 4 shows what can be achieved without the extra knot on each of the flat regions. Remembering that within each knot interval the spline is a cubic polynomial, there is really no need to have more than one knot interval covering each flat region.

What we have, in fact, in Figure 2 and Figure 3 is a case of too many knots (so too many coefficients in the spline equation) for the number of data points. The warning in the second paragraph of Section 2.1 was that the fit will then be too close to the data, tending to have unwanted fluctuations between the data points. The warning applies locally for splines, in the sense that, in localities where there are plenty of data points, there can be a lot of knots, as long as there are few knots where there are few points, especially near the ends of the interval. In the present example, with so few data points on the right, just the one extra knot in Figure 2 is too many! The signs are clearly present, with the last two points fitted exactly (at least to the graphical accuracy and actually much closer than that) and fluctuations within the last two knot-intervals (cf. Figure 1, where only the final point is fitted exactly and one of the wobbles spans several data points).

The situation in Figure 3 is different. The fit, if computed exactly, would still pass through the last two data points, with even more violent fluctuations. However, the problem has become so ill-conditioned that all accuracy has been lost. Indeed, if the last interior knot were moved a tiny amount to the right, there would be no unique solution and an error message would have

## 1962 *CHAPTER 15. CHAPTER N*

been caused. Near-singularity is, sadly, not picked up by the routine, but can be spotted readily in a graph, as Figure 3. Bspline coefficients becoming large, with alternating signs, is another indication. However, it is better to avoid such situations, firstly by providing, whenever possible, data adequately covering the range of interest, and secondly by placing knots only where there is a reasonable amount of data.

The example here could, in fact, have utilised from the start the observation made in the second paragraph of this section, that three close knots can produce a rapid change in slope. The example has two such rapid changes and so requires two sets of three close knots (in fact, the two sets can be so close that one knot can serve in both sets, so only five knots prove sufficient in Figure 4). It should be noted, however, that the rapid turn occurs within the range spanned by the three knots. This is the reason that the six knots in Figure 2 are not satisfactory as they do not quite span the two turns.

Some more examples to illustrate the choice of knots are given in Cox and Hayes [1].

3.3.2. Automatic fitting with cubic splines

E02BEF also fits cubic splines to arbitrary data points with arbitrary weights but itself chooses the number and positions of the knots. The user has to supply only a threshold for the sum of squares of residuals. The routine first builds up a knot set by a series of trial fits in the l norm. Then, with the knot set

2

decided, the final spline is computed to minimize a certain smoothing measure subject to satisfaction of the chosen threshold. Thus it is easier to use than E02BAF (see previous section), requiring only some experimentation with this threshold. It should therefore be first choice unless the user has a preference for the ordinary least-squares fit or, for example, wishes to experiment with knot positions, trying to keep their number down (E02BEF aims only to be reasonably frugal with knots).

## 3.4. Spline Surfaces

#### 3.4.1. Least-squares bicubic splines

E02DAF fits to arbitrary data points, with arbitrary weights, a bicubic spline with its two sets of interior knots specified by the user. For choosing these knots, the advice given for cubic splines, in Section 3.3.1 above, applies here too. (See also the next section, however.) If changes in the behaviour of the surface underlying the data are more marked in the direction of

one variable than of the other, more knots will be needed for the former variable than the latter. Note also that, in the surface case, the reduction in continuity caused by coincident knots will extend across the whole spline surface: for example, if three knots associated with the variable x are chosen to coincide at a value L, the spline surface will have a discontinuous slope across the whole extent of the line x=L.

With some sets of data and some choices of knots, the leastsquares bicubic spline will not be unique. This will not occur, with a reasonable choice of knots, if the rectangle R is well covered with data points: here R is defined as the smallest rectangle in the  $(x,y)$  plane, with sides parallel to the axes, which contains all the data points. Where the least-squares solution is not unique, the minimal least-squares solution is computed, namely that least-squares solution which has the smallest value of the sum of squares of the B-spline coefficients c (see the end of Section 2.3.2 above). This choice of leastij

squares solution tends to minimize the risk of unwanted fluctuations in the fit. The fit will not be reliable, however, in regions where there are few or no data points.

#### 3.4.2. Automatic fitting with bicubic splines

E02DDF also fits bicubic splines to arbitrary data points with arbitrary weights but chooses the knot sets itself. The user has to supply only a threshold for the sum of squares of residuals. Just like the automatic curve E02BEF (Section 3.3.2), E02DDF then builds up the knot sets and finally fits a spline minimizing a smoothing measure subject to satisfaction of the threshold. Again, this easier to use routine is normally to be preferred, at least in the first instance.

E02DCF is a very similar routine to E02DDF but deals with data points of equal weight which lie on a rectangular mesh in the  $(x,y)$  plane. This kind of data allows a very much faster computation and so is to be preferred when applicable. Substantial departures from equal weighting can be ignored if the user is not concerned with statistical questions, though the quality of the fit will suffer if this is taken too far. In such cases, the user should revert to E02DDF.

3.5. General Linear and Nonlinear Fitting Functions

3.5.1. General linear functions

For the general linear function (15), routines are available for fitting in the l and l norms. The least-squares routines (which 1 2

are to be preferred unless there is good reason to use another norm -- see Section 2.1.1) are in Chapter F04. The l routine is 1

E02GAF.

All the above routines are essentially linear algebra routines, and in considering their use we need to view the fitting process in a slightly different way from hitherto. Taking y to be the dependent variable and x the vector of independent variables, we have, as for equation (1) but with each x now a vector, r

$$
\begin{array}{ll}\n\text{(epsilon)} &=y - f(x) & r=1,2,\ldots,m. \\
\text{r} & r & r\n\end{array}
$$

Substituting for  $f(x)$  the general linear form (15), we can write this as

c (phi)  $(x) + c$  (phi)  $(x) + ... + c$  (phi)  $(x) = y - (epsilon)$ , 1 1 r 2 2 r p p r r r  $r=1,2,...,m$  (19)

Thus we have a system of linear equations in the coefficients c . j

Usually, in writing these equations, the (epsilon) are omitted r

and simply taken as implied. The system of equations is then described as an overdetermined system (since we must have m>=p if there is to be the possibility of a unique solution to our fitting problem), and the fitting process of computing the c to j

minimize one or other of the norms (2), (3) and (4) can be described, in relation to the system of equations, as solving the overdetermined system in that particular norm. In matrix notation, the system can be written as

 $(20)$ 

where (Phi) is the m by p matrix whose element in row r and column j is (phi)  $(x)$ , for  $r=1,2,...,m$ ;  $j=1,2,...,p$ . The vectors j r c and y respectively contain the coefficients c and the data j values y . r

The routines, however, use the standard notation of linear algebra, the overdetermined system of equations being denoted by  $Ax=b$  (21)

The correspondence between this notation and that which we have used for the data-fitting problem (equation (20)) is therefore given by

$$
A = (Phi), \quad x = -c \quad b = -y \tag{22}
$$

Note that the norms used by these routines are the unweighted norms (2) and (3). If the user wishes to apply weights to the data points, that is to use the norms (5) or (6), the equivalences (22) should be replaced by

$$
A == D(Phi), \qquad x == c \qquad b == Dy
$$

where D is a diagonal matrix with w as the rth diagonal element. r Here  $w$ , for  $r=1,2,\ldots,m$ , is the weight of the rth data point as r defined in Section 2.1.2.

3.5.2. Nonlinear functions

Routines for fitting with a nonlinear function in the l norm are 2

provided in Chapter E04, and that chapter's Introduction should be consulted for the appropriate choice of routine. Again, however, the notation adopted is different from that we have used for data fitting. In the latter, we denote the fitting function by  $f(x;c)$ , where x is the vector of independent variables and c is the vector of coefficients, whose values are to be determined. The squared l norm, to be minimized with respect to the elements  $\mathcal{D}$ 

of c, is then

m  $-2$  2  $>$  w [y -f(x ;c)] (23)  $--$  r r r  $r=1$ 

where y is the rth data value of the dependent variable, x is r r the vector containing the rth values of the independent variables, and w is the corresponding weight as defined in r Section 2.1.2.

On the other hand, in the nonlinear least-squares routines of Chapter E04, the function to be minimized is denoted by

 $\mathfrak{D}$ 

m  $-- 2$  $> f (x)$ , (24)  $--$  i  $i=1$ 

the minimization being carried out with respect to the elements of the vector x. The correspondence between the two notations is given by

x==c and

f  $(x) == w [y -f(x ; c)], i = r = 1, 2, ..., m.$ i r r r

Note especially that the vector x of variables of the nonlinear least-squares routines is the vector c of coefficients of the data-fitting problem, and in particular that, if the selected routine requires derivatives of the f (x) to be provided, these

i

are derivatives of  $w [y - f(x ; c)]$  with respect to the r r r coefficients of the data-fitting problem.

3.6. Constraints

At present, there are only a limited number of routines which fit subject to constraints. Chapter E04 contains a routine, E04UCF, which can be used for fitting with a nonlinear function in the l

norm subject to equality or inequality constraints. This routine, unlike those in that chapter suited to the unconstrained case, is not designed specifically for minimizing functions which are sums of squares, and so the function (23) has to be treated as a general nonlinear function. The E04 Chapter Introduction should be consulted.

The remaining constraint routine relates to fitting with polynomials in the l norm. E02AGF deals with polynomial curves 2 and allows precise values of the fitting function and (if required) all its derivatives up to a given order to be prescribed at one or more values of the independent variable.

3.7. Evaluation, Differentiation and Integration

Routines are available to evaluate, differentiate and integrate polynomials in Chebyshev-series form and cubic or bicubic splines in B-spline form. These polynomials and splines may have been

produced by the various fitting routines or, in the case of polynomials, from prior calls of the differentiation and integration routines themselves.

E02AEF and E02AKF evaluate polynomial curves: the latter has a longer parameter list but does not require the user to normalise the values of the independent variable and can accept coefficients which are not stored in contiguous locations. E02BBF evaluates cubic spline curves, and E02DEF and E02DFF bicubic spline surfaces.

Differentiation and integration of polynomial curves are carried out by E02AHF and E02AJF respectively. The results are provided in Chebyshev-series form and so repeated differentiation and integration are catered for. Values of the derivative or integral can then be computed using the appropriate evaluation routine.

For splines the differentiation and integration routines provided are of a different nature from those for polynomials. E02BCF provides values of a cubic spline curve and its first three derivatives (the rest, of course, are zero) at a given value of x spline over its whole range. These routines can also be applied to surfaces of the form (14). For example, if, for each value of j in turn, the coefficients c , for i=1,2,...,p are supplied to ij E02BCF with x=x and on each occasion we select from the output  $\Omega$ 

the value of the second derivative, d say, and if the whole set j of d are then supplied to the same routine with x=y , the output j 0 will contain all the values at  $(x, y)$  of

0 0

2 r+2 dd f dd f ----- and --------, r=1,2,3. 2 2 r dd fx ddx ddy

Equally, if after each of the first p calls of E02BCF we had selected the function value (E02BBF would also provide this) instead of the second derivative and we had supplied these values to E02BDF, the result obtained would have been the value of

```
B
/
|f(x, y)dy,/ 0A
```
where A and B are the end-points of the y interval over which the spline was defined.

```
3.8. Index
```
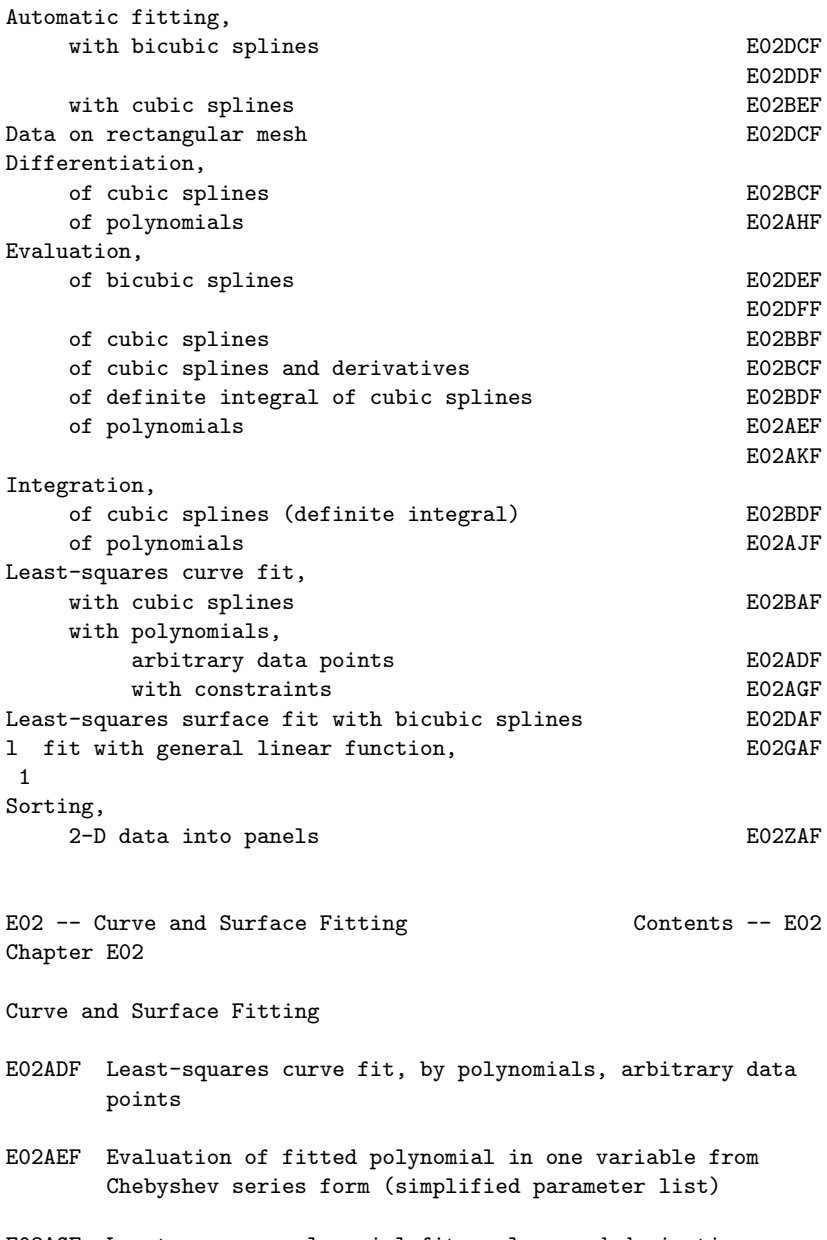

E02AGF Least-squares polynomial fit, values and derivatives may be constrained, arbitrary data points,

- E02AHF Derivative of fitted polynomial in Chebyshev series form
- E02AJF Integral of fitted polynomial in Chebyshev series form
- E02AKF Evaluation of fitted polynomial in one variable, from Chebyshev series form
- E02BAF Least-squares curve cubic spline fit (including interpolation)
- E02BBF Evaluation of fitted cubic spline, function only
- E02BCF Evaluation of fitted cubic spline, function and derivatives
- E02BDF Evaluation of fitted cubic spline, definite integral
- E02BEF Least-squares cubic spline curve fit, automatic knot placement
- E02DAF Least-squares surface fit, bicubic splines
- E02DCF Least-squares surface fit by bicubic splines with automatic knot placement, data on rectangular grid
- E02DDF Least-squares surface fit by bicubic splines with automatic knot placement, scattered data
- E02DEF Evaluation of a fitted bicubic spline at a vector of points
- E02DFF Evaluation of a fitted bicubic spline at a mesh of points
- E02GAF L -approximation by general linear function 1
- E02ZAF Sort 2-D data into panels for fitting bicubic splines

## %%%%%%%%%%%%%%%%%%%%%%%%%%%%%%%%%%%%%%%%%%%%%%%%%%%%%%%%%%%%%%%%%%%%%%%%

E02 -- Curve and Surface Fitting The CO2ADF E02ADF -- NAG Foundation Library Routine Document

Note: Before using this routine, please read the Users' Note for your implementation to check implementation-dependent details. The symbol (\*) after a NAG routine name denotes a routine that is not included in the Foundation Library.

1. Purpose

```
E02ADF computes weighted least-squares polynomial approximations
to an arbitrary set of data points.
2. Specification
      SUBROUTINE E02ADF (M, KPLUS1, NROWS, X, Y, W, WORK1,
     1 WORK2, A, S, IFAIL)
      INTEGER M, KPLUS1, NROWS, IFAIL
      DOUBLE PRECISION X(M), Y(M), W(M), WORK1(3*M), WORK2
     1 (2*KPLUS1), A(NROWS,KPLUS1), S(KPLUS1)
3. Description
This routine determines least-squares polynomial approximations
of degrees 0,1,\ldots,k to the set of data points (x, y) with
                                            r r
weights w, for r=1,2,\ldots,m.
       r
The approximation of degree i has the property that it minimizes
(sigma) the sum of squares of the weighted residuals (epsilon) ,
      i r
where
                    (epsilon) = w (y -f)r r r r
and f is the value of the polynomial of degree i at the rth data
    r
point.
Each polynomial is represented in Chebyshev-series form with
normalised argument x. This argument lies in the range -1 to +1
and is related to the original variable x by the linear
transformation
                       (2x-x -x)max min
                     x= ---------------.
                        (x - x)max min
Here x and x are respectively the largest and smallest
     max min
values of x . The polynomial approximation of degree i is
         r
```
represented as

```
1
-a T (x)+a T (x)+a T (x)+...+a T (x),
2 i+1,1 0 i+1,2 1 i+1,3 2 i+1,i+1 i
```
where T (x) is the Chebyshev polynomial of the first kind of j

degree j with argument (x).

For  $i=0,1,\ldots,k$ , the routine produces the values of a , for i+1,j+1  $j=0,1,\ldots,i$ , together with the value of the root mean square

/ (sigma) / i residual  $s = /$  -------. In the case  $m=i+1$  the routine sets i  $\sqrt{}$  m-i-1 the value of s to zero. i

The method employed is due to Forsythe [4] and is based upon the generation of a set of polynomials orthogonal with respect to summation over the normalised data set. The extensions due to Clenshaw [1] to represent these polynomials as well as the approximating polynomials in their Chebyshev-series forms are incorporated. The modifications suggested by Reinsch and Gentleman (see [5]) to the method originally employed by Clenshaw for evaluating the orthogonal polynomials from their Chebyshevseries representations are used to give greater numerical stability.

For further details of the algorithm and its use see Cox [2] and [3].

Subsequent evaluation of the Chebyshev-series representations of the polynomial approximations should be carried out using E02AEF.

4. References

- [1] Clenshaw C W (1960) Curve Fitting with a Digital Computer. Comput. J. 2 170--173.
- [2] Cox M G (1974) A Data-fitting Package for the Non-specialist User. Software for Numerical Mathematics. (ed D J Evans) Academic Press.
- [3] Cox M G and Hayes J G (1973) Curve fitting: a guide and suite of algorithms for the non-specialist user. Report NAC26. National Physical Laboratory.
- [4] Forsythe G E (1957) Generation and use of orthogonal polynomials for data fitting with a digital computer. J. Soc. Indust. Appl. Math. 5 74--88.
- [5] Gentlemen W M (1969) An Error Analysis of Goertzel's (Watt's) Method for Computing Fourier Coefficients. Comput. J. 12 160--165.
- [6] Hayes J G (1970) Curve Fitting by Polynomials in One Variable. Numerical Approximation to Functions and Data. (ed J G Hayes) Athlone Press, London.

#### 5. Parameters

- 1: M -- INTEGER Input On entry: the number m of data points. Constraint:  $M \geq$ MDIST >= 2, where MDIST is the number of distinct x values in the data.
- 2: KPLUS1 -- INTEGER Input On entry: k+1, where k is the maximum degree required. Constraint: 0 < KPLUS1 <= MDIST, where MDIST is the number of distinct x values in the data.
- 3: NROWS -- INTEGER On entry: the first dimension of the array A as declared in the (sub)program from which E02ADF is called. Constraint: NROWS >= KPLUS1.
- 4: X(M) -- DOUBLE PRECISION array Input On entry: the values x of the independent variable, for r r=1,2,...,m. Constraint: the values must be supplied in nondecreasing order with  $X(M) > X(1)$ .
- 5: Y(M) -- DOUBLE PRECISION array **Input** On entry: the values y of the dependent variable, for r  $r=1,2,\ldots,m$ .
- 6: W(M) -- DOUBLE PRECISION array Input On entry: the set of weights,  $w$ , for  $r=1,2,\ldots,m$ . For r advice on the choice of weights, see Section 2.1.2 of the

```
Chapter Introduction. Constraint: W(r) > 0.0, for r=1,2,...m.
7: WORK1(3*M) -- DOUBLE PRECISION array Workspace
8: WORK2(2*KPLUS1) -- DOUBLE PRECISION array Workspace
9: A(NROWS, KPLUS1) -- DOUBLE PRECISION array 0utput
    On exit: the coefficients of T(x) in the approximating
                                 j
    polynomial of degree i. A(i+1,j+1) contains the coefficient
    a , for i=0,1,...,k; j=0,1,...,i.
     i+1, j+110: S(KPLUS1) -- DOUBLE PRECISION array Output
    On exit: S(i+1) contains the root mean square residual s,
                                                         i
    for i=0,1,\ldots,k, as described in Section 3. For the
    interpretation of the values of the s and their use in
                                      i
    selecting an appropriate degree, see Section 3.1 of the
    Chapter Introduction.
11: IFAIL -- INTEGER Input/Output
    On entry: IFAIL must be set to 0, -1 or 1. For users not
    familiar with this parameter (described in the Essential
    Introduction) the recommended value is 0.
    On exit: IFAIL = 0 unless the routine detects an error (see
    Section 6).
6. Error Indicators and Warnings
Errors detected by the routine:
IFAIL= 1
    The weights are not all strictly positive.
IFAIL= 2
    The values of X(r), for r=1,2,...,M are not in non-
    decreasing order.
IFAIL= 3
    All X(r) have the same value: thus the normalisation of X is
    not possible.
IFAIL= 4
    On entry KPLUS1 < 1 (so the maximum degree required is
             negative)
```
## 1974 *CHAPTER 15. CHAPTER N*

or KPLUS1 > MDIST, where MDIST is the number of distinct x values in the data (so there cannot be a unique solution for degree k=KPLUS1-1).

 $TFATI = 5$ NROWS < KPLUS1.

7. Accuracy

No error analysis for the method has been published. Practical experience with the method, however, is generally extremely satisfactory.

8. Further Comments

The time taken by the routine is approximately proportional to  $m(k+1)(k+11)$ .

The approximating polynomials may exhibit undesirable oscillations (particularly near the ends of the range) if the maximum degree k exceeds a critical value which depends on the number of data points m and their relative positions. As a rough guide, for equally-spaced data, this critical value is about

2\*\/m. For further details see Hayes [6] page 60.

9. Example

Determine weighted least-squares polynomial approximations of degrees 0, 1, 2 and 3 to a set of 11 prescribed data points. For the approximation of degree 3, tabulate the data and the corresponding values of the approximating polynomial, together with the residual errors, and also the values of the approximating polynomial at points half-way between each pair of adjacent data points.

The example program supplied is written in a general form that will enable polynomial approximations of degrees  $0,1,\ldots,k$  to be obtained to m data points, with arbitrary positive weights, and the approximation of degree k to be tabulated. E02AEF is used to evaluate the approximating polynomial. The program is selfstarting in that any number of data sets can be supplied.

The example program is not reproduced here. The source code for all example programs is distributed with the NAG Foundation Library software and should be available on-line.

%%%%%%%%%%%%%%%%%%%%%%%%%%%%%%%%%%%%%%%%%%%%%%%%%%%%%%%%%%%%%%%%%%%%%%%%

```
E02 -- Curve and Surface Fitting E02AEF
       E02AEF -- NAG Foundation Library Routine Document
Note: Before using this routine, please read the Users' Note for
your implementation to check implementation-dependent details.
The symbol (*) after a NAG routine name denotes a routine that is
not included in the Foundation Library.
1. Purpose
E02AEF evaluates a polynomial from its Chebyshev-series
representation.
2. Specification
      SUBROUTINE E02AEF (NPLUS1, A, XCAP, P, IFAIL)
      INTEGER NPLUS1, IFAIL
      DOUBLE PRECISION A(NPLUS1), XCAP, P
3. Description
This routine evaluates the polynomial
             1
             -a T (x)+a T (x)+a T (x)+...+a T (x)2 1 0 2 1 3 2 n+1 n
for any value of x satisfying -1 < x < -1. Here T (x) denotes the
                                          j
Chebyshev polynomial of the first kind of degree j with argument
x. The value of n is prescribed by the user.
In practice, the variable x will usually have been obtained from
an original variable x, where x \leq x \leq x and
                             min max
                      ((x-x) - (x -x))min max
                    x= -------------------
                          (x - x)max min
```
Note that this form of the transformation should be used

computationally rather than the mathematical equivalent

 $(2x-x -x)$ min max x= --------------  $(x - x)$ max min

since the former guarantees that the computed value of x differs from its true value by at most 4(epsilon), where (epsilon) is the machine precision, whereas the latter has no such guarantee.

The method employed is based upon the three-term recurrence relation due to Clenshaw [1], with modifications to give greater numerical stability due to Reinsch and Gentleman (see [4]).

For further details of the algorithm and its use see Cox [2] and [3].

#### 4. References

- [1] Clenshaw C W (1955) A Note on the Summation of Chebyshev Series. Math. Tables Aids Comput. 9 118--120.
- [2] Cox M G (1974) A Data-fitting Package for the Non-specialist User. Software for Numerical Mathematics. (ed D J Evans) Academic Press.
- [3] Cox M G and Hayes J G (1973) Curve fitting: a guide and suite of algorithms for the non-specialist user. Report NAC26. National Physical Laboratory.
- [4] Gentlemen W M (1969) An Error Analysis of Goertzel's (Watt's) Method for Computing Fourier Coefficients. Comput. J. 12 160--165.

### 5. Parameters

- 1: NPLUS1 -- INTEGER Input On entry: the number n+1 of terms in the series (i.e., one greater than the degree of the polynomial). Constraint:  $NPLUS1$  >= 1.
- 2: A(NPLUS1) -- DOUBLE PRECISION array Input On entry: A(i) must be set to the value of the ith coefficient in the series, for i=1,2,...,n+1.
- 3: XCAP -- DOUBLE PRECISION **Input**

```
On entry: x, the argument at which the polynomial is to be
    evaluated. It should lie in the range -1 to +1, but a value
    just outside this range is permitted (see Section 6) to
    allow for possible rounding errors committed in the
    transformation from x to x discussed in Section 3. Provided
    the recommended form of the transformation is used, a
    successful exit is thus assured whenever the value of x lies
    in the range x to xmin max
4: P -- DOUBLE PRECISION Output
    On exit: the value of the polynomial.
5: IFAIL -- INTEGER Input/Output
    On entry: IFAIL must be set to 0, -1 or 1. For users not
    familiar with this parameter (described in the Essential
    Introduction) the recommended value is 0.
    On exit: IFAIL = 0 unless the routine detects an error (see
    Section 6).
6. Error Indicators and Warnings
Errors detected by the routine:
IFAIL= 1
    ABS(XCAP) > 1.0 + 4(epsilon), where (epsilon) is the
    machine precision. In this case the value of P is set
    arbitrarily to zero.
IFAIL= 2
    On entry NPLUS1 < 1.
7. Accuracy
The rounding errors committed are such that the computed value of
the polynomial is exact for a slightly perturbed set of
coefficients a +(delta)a . The ratio of the sum of the absolute
                      i i
values of the (delta)a to the sum of the absolute values of the
                     i
a is less than a small multiple of (n+1) times machine
i
precision.
8. Further Comments
```
## 1978 *CHAPTER 15. CHAPTER N*

The time taken by the routine is approximately proportional to n+1.

It is expected that a common use of E02AEF will be the evaluation of the polynomial approximations produced by E02ADF and E02AFF(\*)

9. Example

Evaluate at 11 equally-spaced points in the interval -1<=x<=1 the polynomial of degree 4 with Chebyshev coefficients, 2.0, 0.5, 0. 25, 0.125, 0.0625.

The example program is written in a general form that will enable a polynomial of degree n in its Chebyshev-series form to be

evaluated at m equally-spaced points in the interval -1<=x<=1. The program is self-starting in that any number of data sets can be supplied.

The example program is not reproduced here. The source code for all example programs is distributed with the NAG Foundation Library software and should be available on-line.

#### %%%%%%%%%%%%%%%%%%%%%%%%%%%%%%%%%%%%%%%%%%%%%%%%%%%%%%%%%%%%%%%%%%%%%%%%

E02 -- Curve and Surface Fitting Theory Constants E02AGF E02AGF -- NAG Foundation Library Routine Document

Note: Before using this routine, please read the Users' Note for your implementation to check implementation-dependent details. The symbol (\*) after a NAG routine name denotes a routine that is not included in the Foundation Library.

1. Purpose

E02AGF computes constrained weighted least-squares polynomial approximations in Chebyshev-series form to an arbitrary set of data points. The values of the approximations and any number of their derivatives can be specified at selected points.

#### 2. Specification

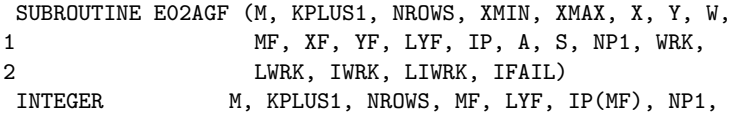

```
1 LWRK, IWRK(LIWRK), LIWRK, IFAIL
      DOUBLE PRECISION XMIN, XMAX, X(M), Y(M), W(M), XF(MF), YF
     1 (LYF), A(NROWS,KPLUS1), S(KPLUS1), WRK
     2 (LWRK)
3. Description
This routine determines least-squares polynomial approximations
of degrees up to k to the set of data points (x, y) with weights
                                           r r
w , for r=1,2,...,m. The value of k, the maximum degree required,
r
is prescribed by the user. At each of the values XF , for r =r
1,2,...,MF, of the independent variable x, the approximations and
their derivatives up to order p are constrained to have one of
                             r
                                                        MF
                                                        --
the user-specified values YF, for s=1,2,\ldots,n, where n=MF+>ps -- r
                                                        r=1The approximation of degree i has the property that, subject to
the imposed contraints, it minimizes (Sigma) , the sum of the
                                        i
squares of the weighted residuals (epsilon) for r=1,2,\ldots,mr
where
                  (\text{epsilon}) = w (y - f (x))r r r i r
and f (x ) is the value of the polynomial approximation of degree
    i r
i at the rth data point.
Each polynomial is represented in Chebyshev-series form with
normalised argument x. This argument lies in the range -1 to +1
and is related to the original variable x by the linear
transformation
                         2x-(x + x)max min
                      x= --------------
                         (x - x)max min
```

```
where x and x , specified by the user, are respectively the
      min max
lower and upper end-points of the interval of x over which the
polynomials are to be defined.
The polynomial approximation of degree i can be written as
           1
           -a +a T (x)+...+a T (x)+...+a T (x)2 i,0 i,1 1 ij j ii i
where T (x) is the Chebyshev polynomial of the first kind of
      j
degree j with argument x. For i=n,n+1,\ldots,k, the routine produces
the values of the coefficients a , for j=0,1,\ldots,i, together
                               ij
with the value of the root mean square residual, S , defined as
                                                i
      / --
           \geq/ --
           \mathbf i---------, where m' is the number of data points with
\sqrt{ (m'+n-i-1)
non-zero weight.
Values of the approximations may subsequently be computed using
E02AEF or E02AKF.
First E02AGF determines a polynomial (mu)(x), of degree n-1,
which satisfies the given constraints, and a polynomial (nu)(x),
of degree n, which has value (or derivative) zero wherever a
constrained value (or derivative) is specified. It then fits
y - (mu)(x), for r=1,2,...,m with polynomials of the required
r r
degree in x each with factor (nu)(x). Finally the coefficients of
```
 $(mu)(x)$  are added to the coefficients of these fits to give the coefficients of the constrained polynomial approximations to the

```
data points (x, y), for r=1, 2, \ldots, m. The method employed is
            r r
given in Hayes [3]: it is an extension of Forsythe's orthogonal
polynomials method [2] as modified by Clenshaw [1].
4. References
[1] Clenshaw C W (1960) Curve Fitting with a Digital Computer.
     Comput. J. 2 170--173.
[2] Forsythe G E (1957) Generation and use of orthogonal
     polynomials for data fitting with a digital computer. J.
     Soc. Indust. Appl. Math. 5 74--88.
[3] Hayes J G (1970) Curve Fitting by Polynomials in One
     Variable. Numerical Approximation to Functions and Data. (ed
     J G Hayes) Athlone Press, London.
5. Parameters
 1: M -- INTEGER Input
    On entry: the number m of data points to be fitted.
    Constraint: M >= 1.
 2: KPLUS1 -- INTEGER
    On entry: k+1, where k is the maximum degree required.
    Constraint: n+1<=KPLUS1<=m''+n, where n is the total number
    of constraints and m'' is the number of data points with
    non-zero weights and distinct abscissae which do not
    coincide with any of the XF(r).
 3: NROWS -- INTEGER
    On entry:
    the first dimension of the array A as declared in the
    (sub)program from which E02AGF is called.
    Constraint: NROWS >= KPLUS1.
4: XMIN -- DOUBLE PRECISION Input
5: XMAX -- DOUBLE PRECISION Input
    On entry: the lower and upper end-points, respectively, of
    the interval [x , x ]. Unless there are specific reasons
                 min max
    to the contrary, it is recommended that XMIN and XMAX be set
    respectively to the lowest and highest value among the x
                                                      r
    and XF(r). This avoids the danger of extrapolation provided
    there is a constraint point or data point with non-zero
    weight at each end-point. Constraint: XMAX > XMIN.
```
6: X(M) -- DOUBLE PRECISION array Input On entry: the value x of the independent variable at the r r th data point, for  $r=1,2,\ldots,m$ . Constraint: the  $X(r)$  must be in non-decreasing order and satisfy XMIN  $\leq$  X(r)  $\leq$  XMAX. 7: Y(M) -- DOUBLE PRECISION array Input On entry:  $Y(r)$  must contain  $y$ , the value of the dependent r variable at the rth data point, for  $r=1,2,\ldots,m$ . 8: W(M) -- DOUBLE PRECISION array Input On entry: the weights w to be applied to the data points r x , for r=1,2...,m. For advice on the choice of weights see r the Chapter Introduction. Negative weights are treated as positive. A zero weight causes the corresponding data point to be ignored. Zero weight should be given to any data point whose x and y values both coincide with those of a constraint (otherwise the denominators involved in the rootmean-square residuals s will be slightly in error). i 9: MF -- INTEGER On entry: the number of values of the independent variable at which a constraint is specified. Constraint: MF >= 1. 10: XF(MF) -- DOUBLE PRECISION array **Input** On entry: the rth value of the independent variable at which a constraint is specified, for  $r = 1, 2, \ldots, MF$ . Constraint: these values need not be ordered but must be distinct and satisfy XMIN  $\leq$  XF $(r)$   $\leq$  XMAX. 11: YF(LYF) -- DOUBLE PRECISION array **Input** On entry: the values which the approximating polynomials and their derivatives are required to take at the points specified in  $XF$ . For each value of  $XF(r)$ ,  $YF$  contains in successive elements the required value of the approximation, its first derivative, second derivative,..., p th r derivative, for  $r = 1, 2, \ldots, MF$ . Thus the value which the kth derivative of each approximation (k=0 referring to the approximation itself) is required to take at the point  $XF(r)$ must be contained in YF(s), where  $s=r+k+p + p + ... + p$ 1 2 r-1 for  $k=0,1,\ldots,p$  and  $r = 1,2,\ldots,MF$ . The derivatives are r with respect to the user's variable x.

```
12: LYF -- INTEGER Input
    On entry:
    the dimension of the array YF as declared in the
    (sub)program from which E02AGF is called.
    Constraint: LYF>=n, where n=MF+p +p +...+p
                                 1 2 MF
13: IP(MF) -- INTEGER array Input
    On entry: IP(r) must contain p , the order of the highest-
                               r
    order derivative specified at XF(r), for r = 1, 2, ..., MF.
    p =0 implies that the value of the approximation at XF(r) is
     r
    specified, but not that of any derivative. Constraint: IP(r)>= 0, for r=1,2,...,MF.
14: A(NROWS, KPLUS1) -- DOUBLE PRECISION array 0utput
    On exit: A(i+1,j+1) contains the coefficient a in the
                                              ij
    approximating polynomial of degree i, for i=n,n+1,...,k;
    j=0,1,\ldots,i.
15: S(KPLUS1) -- DOUBLE PRECISION array Output
    On exit: S(i+1) contains s, for i=n,n+1,\ldots,k, the root-
                            i
    mean-square residual corresponding to the approximating
    polynomial of degree i. In the case where the number of data
    points with non-zero weight is equal to k+1-n, s is
                                                i
    indeterminate: the routine sets it to zero. For the
    interpretation of the values of s and their use in
                                  i
    selecting an appropriate degree, see Section 3.1 of the
    Chapter Introduction.
16: NP1 -- INTEGER Output
    On exit: n+1, where n is the total number of constraint
    conditions imposed: n=MF+p + \ldots +p.
                           1 2 MF
17: WRK(LWRK) -- DOUBLE PRECISION array 0utput
    On exit: WRK contains weighted residuals of the highest
    degree of fit determined (k). The residual at x is in
    element 2(n+1)+3(m+k+1)+r, for r=1,2,\ldots,m. The rest of the
    array is used as workspace.
```
18: LWRK -- INTEGER Input On entry: the dimension of the array WRK as declared in the

```
(sub)program from which E02AGF is called.
    Constraint: LWRK>=max(4*M+3*KPLUS1, 8*n+5*IPMAX+MF+10)+2*n+2
     , where IPMAX = max(IP(R)).
19: IWRK(LIWRK) -- INTEGER array Workspace
20: LIWRK -- INTEGER Input
    On entry:
    the dimension of the array IWRK as declared in the
    (sub)program from which E02AGF is called.
    Constraint: LIWRK>=2*MF+2.
21: IFAIL -- INTEGER Input/Output
    On entry: IFAIL must be set to 0, -1 or 1. For users not
    familiar with this parameter (described in the Essential
    Introduction) the recommended value is 0.
    On exit: IFAIL = 0 unless the routine detects an error (see
    Section 6).
6. Error Indicators and Warnings
Errors detected by the routine:
IFAIL= 1
    On entry M < 1,
    or KPLUS1 \leq n + 1,
    or NROWS < KPLUS1,
    or MF < 1,
    or LYF < n,
    or LWRK is too small (see Section 5),
    or LIWRK<2*MF+2.
    (Here n is the total number of constraint conditions.)
IFAIL= 2
    IP(r) < 0 for some r = 1, 2, \ldots, MF.
IFAIL= 3
    XMIN \geq XMAX, or XF(r) is not in the interval XMIN to XMAX
    for some r = 1, 2, \ldots, MF, or the XF(r) are not distinct.
IFAIL= 4
    X(r) is not in the interval XMIN to XMAX for some
    r=1,2,\ldots,M.
```
## IFAIL= 5

 $X(r) < X(r-1)$  for some  $r=2,3,...,M$ .

### IFAIL= 6

KPLUS1>m''+n, where m'' is the number of data points with non-zero weight and distinct abscissae which do not coincide with any  $XF(r)$ . Thus there is no unique solution.

## IFAIL= 7

The polynomials  $(mu)(x)$  and/or  $(nu)(x)$  cannot be determined. The problem supplied is too ill-conditioned. This may occur when the constraint points are very close together, or large in number, or when an attempt is made to constrain highorder derivatives.

#### 7. Accuracy

No complete error analysis exists for either the interpolating algorithm or the approximating algorithm. However, considerable experience with the approximating algorithm shows that it is generally extremely satisfactory. Also the moderate number of constraints, of low order, which are typical of data fitting applications, are unlikely to cause difficulty with the interpolating routine.

8. Further Comments

The time taken by the routine to form the interpolating

polynomial is approximately proportional to n , and that to form the approximating polynomials is very approximately proportional to  $m(k+1)(k+1-n)$ .

3

To carry out a least-squares polynomial fit without constraints, use E02ADF. To carry out polynomial interpolation only, use  $E01AEF(*)$ .

#### 9. Example

The example program reads data in the following order, using the notation of the parameter list above:

MF

IP(i), XF(i), Y-value and derivative values (if any) at  $XF(i)$ , for i= 1,2,...,MF
# 1986 *CHAPTER 15. CHAPTER N*

 $X(i)$ ,  $Y(i)$ ,  $W(i)$ , for  $i=1,2,...,M$ 

k, XMIN, XMAX

The output is:

the root-mean-square residual for each degree from n to k;

the Chebyshev coefficients for the fit of degree k;

the data points, and the fitted values and residuals for the fit of degree k.

The program is written in a generalized form which will read any number of data sets.

The data set supplied specifies 5 data points in the interval [0. 0,4.0] with unit weights, to which are to be fitted polynomials, p, of degrees up to 4, subject to the 3 constraints:

 $p(0.0)=1.0, p'(0.0)=-2.0, p(4.0)=9.0.$ 

The example program is not reproduced here. The source code for all example programs is distributed with the NAG Foundation Library software and should be available on-line.

%%%%%%%%%%%%%%%%%%%%%%%%%%%%%%%%%%%%%%%%%%%%%%%%%%%%%%%%%%%%%%%%%%%%%%%%

E02 -- Curve and Surface Fitting E02AHF E02AHF -- NAG Foundation Library Routine Document

Note: Before using this routine, please read the Users' Note for your implementation to check implementation-dependent details. The symbol (\*) after a NAG routine name denotes a routine that is not included in the Foundation Library.

1. Purpose

E02AHF determines the coefficients in the Chebyshev-series representation of the derivative of a polynomial given in Chebyshev-series form.

2. Specification

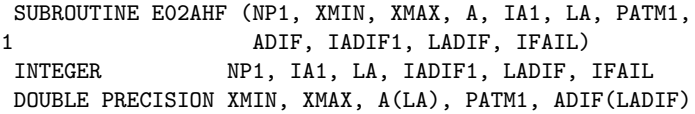

3. Description

This routine forms the polynomial which is the derivative of a given polynomial. Both the original polynomial and its derivative are represented in Chebyshev-series form. Given the coefficients a, for  $i=0,1,\ldots,n$ , of a polynomial  $p(x)$  of degree n, where i 1  $p(x) = -a + a T (x) + ... + a T (x)$ 2 0 1 1 n n the routine returns the coefficients a , for  $i=0,1,\ldots,n-1$ , of i the polynomial  $q(x)$  of degree n-1, where dp(x) 1  $\label{eq:q} q(x) = \begin{array}{ccccc} - & - - - = & -a & +a & T & (x) + \dots + a & T & (x) \, . \\ & dx & 2 & 0 & 1 & 1 & n-1 & n-1 \end{array}$ dx 2 0 1 1 Here T (x) denotes the Chebyshev polynomial of the first kind of j degree j with argument x. It is assumed that the normalised variable x in the interval  $[-1,+1]$  was obtained from the user's original variable x in the interval  $[x, x]$  by the linear min max transformation  $2x-(x + x)$ max min x= -------------  $x - x$ max min and that the user requires the derivative to be with respect to the variable x. If the derivative with respect to x is required, set  $x =1$  and  $x =-1$ . max min

Values of the derivative can subsequently be computed, from the coefficients obtained, by using E02AKF.

```
The method employed is that of [1] modified to obtain the
derivative with respect to x. Initially setting a =a =0, the
                                          n+1 n
routine forms successively
                      2
         a = a + ----------2ia, i=n, n-1, ..., 1.
          i-1 i+1 x -x i
                   max min
4. References
[1] Unknown (1961) Chebyshev-series. Modern Computing Methods,
     Chapter 8. NPL Notes on Applied Science (2nd Edition). 16
     HMSO.
5. Parameters
1: NP1 -- INTEGER Input
    On entry: n+1, where n is the degree of the given
    polynomial p(x). Thus NP1 is the number of coefficients in
    this polynomial. Constraint: NP1 >= 1.
2: XMIN -- DOUBLE PRECISION Input
3: XMAX -- DOUBLE PRECISION Input
    On entry: the lower and upper end-points respectively of
    the interval [x, x]. The Chebyshev-series
                 min max
    representation is in terms of the normalised variable x,
    where
                         2x-(x +x)max min
                      x= --------------.
                          x - xmax min
    Constraint: XMAX > XMIN.
4: A(LA) -- DOUBLE PRECISION array Input
    On entry: the Chebyshev coefficients of the polynomial p(x).
    Specifically, element 1 + i*IA1 of A must contain the
    coefficient a, for i=0,1,\ldots,n. Only these n+1 elements
               i
    will be accessed.
```
Unchanged on exit, but see ADIF, below.

- 5: IA1 -- INTEGER Input On entry: the index increment of A. Most frequently the Chebyshev coefficients are stored in adjacent elements of A, and IA1 must be set to 1. However, if, for example, they are stored in  $A(1), A(4), A(7), \ldots$ , then the value of IA1 must be 3. See also Section 8. Constraint: IA1 >= 1.
- 6: LA -- INTEGER On entry: the dimension of the array A as declared in the (sub)program from which E02AHF is called. Constraint: LA>=1+(NP1-1)\*IA1.
- 7: PATM1 -- DOUBLE PRECISION Output On exit: the value of  $p(x)$ . If this value is passed to min the integration routine E02AJF with the coefficients of  $q(x)$ , then the original polynomial p(x) is recovered, including its constant coefficient.
- 8: ADIF(LADIF) -- DOUBLE PRECISION array Output On exit: the Chebyshev coefficients of the derived polynomial  $q(x)$ . (The differentiation is with respect to the variable x). Specifically, element 1+i\*IADIF1 of ADIF

contains the coefficient a ,  $i=0,1,\ldots n-1$ . Additionally i element 1+n\*IADIF1 is set to zero. A call of the routine may have the array name ADIF the same as A, provided that note is taken of the order in which elements are overwritten, when choosing the starting elements and increments IA1 and IADIF1: i.e., the coefficients  $a_1, a_2, \ldots, a_n$  must be intact 0 1 i-1

after coefficient a is stored. In particular, it is i possible to overwrite the a completely by having IA1 = i IADIF1, and the actual arrays for A and ADIF identical.

9: IADIF1 -- INTEGER Input On entry: the index increment of ADIF. Most frequently the Chebyshev coefficients are required in adjacent elements of ADIF, and IADIF1 must be set to 1. However, if, for example, they are to be stored in  $ADIF(1)$ ,  $ADIF(4)$ ,  $ADIF(7)$ , ..., then the value of IADIF1 must be 3. See Section 8. Constraint:

 $IADIF1$  >= 1.

- 10: LADIF -- INTEGER Input On entry: the dimension of the array ADIF as declared in the (sub)program from which E02AHF is called. Constraint: LADIF>=1+(NP1-1)\*IADIF1.
- 11: IFAIL -- INTEGER Input/Output On entry: IFAIL must be set to 0, -1 or 1. For users not familiar with this parameter (described in the Essential Introduction) the recommended value is 0.

On exit: IFAIL = 0 unless the routine detects an error (see Section 6).

6. Error Indicators and Warnings

Errors detected by the routine:

IFAIL= 1 On entry  $NP1 < 1$ , or XMAX <= XMIN,

> or IA1 < 1, or  $LA \leq (NP1-1) * IA1$ ,

- or IADIF1 < 1,
- or LADIF<=(NP1-1)\*IADIF1.
- 7. Accuracy

There is always a loss of precision in numerical differentiation, in this case associated with the multiplication by 2i in the formula quoted in Section 3.

8. Further Comments

The time taken by the routine is approximately proportional to n+1.

The increments IA1, IADIF1 are included as parameters to give a degree of flexibility which, for example, allows a polynomial in two variables to be differentiated with respect to either variable without rearranging the coefficients.

9. Example

Suppose a polynomial has been computed in Chebyshev-series form to fit data over the interval [-0.5,2.5]. The example program evaluates the 1st and 2nd derivatives of this polynomial at 4 equally spaced points over the interval. (For the purposes of this example, XMIN, XMAX and the Chebyshev coefficients are simply supplied in DATA statements. Normally a program would first read in or generate data and compute the fitted polynomial.)

The example program is not reproduced here. The source code for all example programs is distributed with the NAG Foundation Library software and should be available on-line.

### %%%%%%%%%%%%%%%%%%%%%%%%%%%%%%%%%%%%%%%%%%%%%%%%%%%%%%%%%%%%%%%%%%%%%%%%

E02 -- Curve and Surface Fitting The CO2AJF E02AJF -- NAG Foundation Library Routine Document

Note: Before using this routine, please read the Users' Note for your implementation to check implementation-dependent details. The symbol (\*) after a NAG routine name denotes a routine that is not included in the Foundation Library.

1. Purpose

E02AJF determines the coefficients in the Chebyshev-series representation of the indefinite integral of a polynomial given in Chebyshev-series form.

2. Specification

SUBROUTINE E02AJF (NP1, XMIN, XMAX, A, IA1, LA, QATM1, 1 AINT, IAINT1, LAINT, IFAIL) INTEGER NP1, IA1, LA, IAINT1, LAINT, IFAIL DOUBLE PRECISION XMIN, XMAX, A(LA), QATM1, AINT(LAINT)

3. Description

This routine forms the polynomial which is the indefinite integral of a given polynomial. Both the original polynomial and its integral are represented in Chebyshev-series form. If supplied with the coefficients a, for  $i=0,1,\ldots,n$ , of a i

polynomial  $p(x)$  of degree n, where

$$
p(x) = -a + a T (x) + ... + a T (x),
$$
  
2 0 1 1  
n n

the routine returns the coefficients a', for  $i=0,1,\ldots,n+1$ , of i the polynomial  $q(x)$  of degree  $n+1$ , where

$$
q(x) = -a' + a' T(x) + ... + a' T (x),
$$
  
2 0 1 1 n+1 n+1

and

$$
q(x) = \n\begin{cases}\n1 \\
\text{p}(x) \, dx.\n\end{cases}
$$

Here T (x) denotes the Chebyshev polynomial of the first kind of j degree j with argument x. It is assumed that the normalised

variable x in the interval  $[-1,+1]$  was obtained from the user's original variable x in the interval  $[x, x]$  by the linear min max

transformation

 $2x-(x +x)$ max min x= -------------  $x - x$ max min

and that the user requires the integral to be with respect to the

variable x. If the integral with respect to x is required, set  $x = 1$  and  $x = -1$ . max min

Values of the integral can subsequently be computed, from the coefficients obtained, by using E02AKF.

The method employed is that of Chebyshev-series [1] modified for integrating with respect to x. Initially taking a  $=a =0$ , the n+1 n+2

routine forms successively

a  $-a$   $x$   $-x$ i-1 i+1 max min  $a' =$  ---------\* ---------, i=n+1,n,...,1.

i 2i 2 The constant coefficient  $a'$  is chosen so that  $q(x)$  is equal to a 0 specified value, QATM1, at the lower end-point of the interval on which it is defined, i.e.,  $x=-1$ , which corresponds to  $x=x$ min 4. References [1] Unknown (1961) Chebyshev-series. Modern Computing Methods, Chapter 8. NPL Notes on Applied Science (2nd Edition). 16 HMSO. 5. Parameters 1: NP1 -- INTEGER Input On entry: n+1, where n is the degree of the given polynomial  $p(x)$ . Thus NP1 is the number of coefficients in this polynomial. Constraint: NP1 >= 1. 2: XMIN -- DOUBLE PRECISION Input 3: XMAX -- DOUBLE PRECISION Input On entry: the lower and upper end-points respectively of the interval [x ,x ]. The Chebyshev-series min max representation is in terms of the normalised variable x, where  $2x-(x + x)$ max min  $x=$  --------------.  $x - x$ max min Constraint: XMAX > XMIN. 4: A(LA) -- DOUBLE PRECISION array Input On entry: the Chebyshev coefficients of the polynomial  $p(x)$ . Specifically, element 1+i\*IA1 of A must contain the coefficient a , for  $i=0,1,\ldots,n$ . Only these n+1 elements i will be accessed. Unchanged on exit, but see AINT, below. 5: IA1 -- INTEGER Input

On entry: the index increment of A. Most frequently the Chebyshev coefficients are stored in adjacent elements of A, and IA1 must be set to 1. However, if for example, they are stored in  $A(1), A(4), A(7), \ldots$ , then the value of IA1 must be 3. See also Section 8. Constraint: IA1 >= 1.

- 6: LA -- INTEGER Input On entry: the dimension of the array A as declared in the (sub)program from which E02AJF is called. Constraint: LA>=1+(NP1-1)\*IA1.
- 7: QATM1 -- DOUBLE PRECISION Input On entry: the value that the integrated polynomial is required to have at the lower end-point of its interval of

definition, i.e., at x=-1 which corresponds to x=x . Thus, min QATM1 is a constant of integration and will normally be set to zero by the user.

- 8: AINT(LAINT) -- DOUBLE PRECISION array Output On exit: the Chebyshev coefficients of the integral  $q(x)$ . (The integration is with respect to the variable x, and the constant coefficient is chosen so that  $q(x)$  equals QATM1) min Specifically, element 1+i\*IAINT1 of AINT contains the coefficient  $a'$ , for  $i=0,1,\ldots,n+1$ . A call of the routine i may have the array name AINT the same as A, provided that note is taken of the order in which elements are overwritten when choosing starting elements and increments IA1 and IAINT1: i.e., the coefficients, a , a , ..., a must be  $0 \t1 \t i-2$ intact after coefficient a' is stored. In particular it is i possible to overwrite the a entirely by having IA1 = i IAINT1, and the actual array for A and AINT identical.
- 9: IAINT1 -- INTEGER Input On entry: the index increment of AINT. Most frequently the Chebyshev coefficients are required in adjacent elements of AINT, and IAINT1 must be set to 1. However, if, for example, they are to be stored in  $AINT(1)$ ,  $AINT(4)$ ,  $AINT(7)$ , ..., then the value of IAINT1 must be 3. See also Section 8. Constraint: IAINT1 >= 1.

10: LAINT -- INTEGER Input

```
On entry:
the dimension of the array AINT as declared in the
(sub)program from which E02AJF is called.
Constraint: LAINT>=1+NP1*IAINT1.
```
11: IFAIL -- INTEGER Input/Output On entry: IFAIL must be set to 0, -1 or 1. For users not familiar with this parameter (described in the Essential Introduction) the recommended value is 0.

On exit: IFAIL = 0 unless the routine detects an error (see Section 6).

6. Error Indicators and Warnings

Errors detected by the routine:

```
IFAIL= 1
```
On entry NP1 < 1, or XMAX <= XMIN, or IA1 < 1, or  $\text{LA}\leq(\text{NP1}-1)*\text{IA1}$ , or IAINT1 < 1, or LAINT<=NP1\*IAINT1.

7. Accuracy

In general there is a gain in precision in numerical integration, in this case associated with the division by 2i in the formula quoted in Section 3.

8. Further Comments

The time taken by the routine is approximately proportional to n+1.

The increments IA1, IAINT1 are included as parameters to give a degree of flexibility which, for example, allows a polynomial in two variables to be integrated with respect to either variable without rearranging the coefficients.

9. Example

Suppose a polynomial has been computed in Chebyshev-series form to fit data over the interval [-0.5,2.5]. The example program

evaluates the integral of the polynomial from 0.0 to 2.0. (For the purpose of this example, XMIN, XMAX and the Chebyshev coefficients are simply supplied in DATA statements. Normally a program would read in or generate data and compute the fitted polynomial).

The example program is not reproduced here. The source code for all example programs is distributed with the NAG Foundation Library software and should be available on-line.

### %%%%%%%%%%%%%%%%%%%%%%%%%%%%%%%%%%%%%%%%%%%%%%%%%%%%%%%%%%%%%%%%%%%%%%%%

E02 -- Curve and Surface Fitting E02AKF E02AKF -- NAG Foundation Library Routine Document

Note: Before using this routine, please read the Users' Note for your implementation to check implementation-dependent details. The symbol (\*) after a NAG routine name denotes a routine that is not included in the Foundation Library.

1. Purpose

E02AKF evaluates a polynomial from its Chebyshev-series representation, allowing an arbitrary index increment for accessing the array of coefficients.

2. Specification

SUBROUTINE E02AKF (NP1, XMIN, XMAX, A, IA1, LA, X, RESULT, 1 IFAIL) INTEGER NP1, IA1, LA, IFAIL DOUBLE PRECISION XMIN, XMAX, A(LA), X, RESULT

- 3. Description
- If supplied with the coefficients a, for  $i=0,1,\ldots,n$ , of a i

polynomial  $p(x)$  of degree n, where

1  $p(x) = -a + a T (x) + ... + a T (x),$ 2 0 1 1 n n

this routine returns the value of  $p(x)$  at a user-specified value

of the variable x. Here T (x) denotes the Chebyshev polynomial of j

the first kind of degree j with argument x. It is assumed that

the independent variable x in the interval  $[-1,+1]$  was obtained from the user's original variable x in the interval [x ,x ] min max

by the linear transformation

$$
2x-(x +x )
$$
  
\n
$$
max min
$$
  
\n
$$
x =
$$
------------  
\n
$$
x -x
$$
  
\n
$$
max min
$$

The coefficients a may be supplied in the array A, with any i

increment between the indices of array elements which contain successive coefficients. This enables the routine to be used in surface fitting and other applications, in which the array might have two or more dimensions.

The method employed is based upon the three-term recurrence relation due to Clenshaw [1], with modifications due to Reinsch and Gentleman (see [4]). For further details of the algorithm and its use see Cox [2] and Cox and Hayes [3].

4. References

- [1] Clenshaw C W (1955) A Note on the Summation of Chebyshevseries. Math. Tables Aids Comput. 9 118--120.
- [2] Cox M G (1973) A data-fitting package for the non-specialist user. Report NAC40. National Physical Laboratory.
- [3] Cox M G and Hayes J G (1973) Curve fitting: a guide and suite of algorithms for the non-specialist user. Report NAC26. National Physical Laboratory.
- [4] Gentlemen W M (1969) An Error Analysis of Goertzel's (Watt's) Method for Computing Fourier Coefficients. Comput. J. 12 160--165.

5. Parameters

1: NP1 -- INTEGER Input On entry: n+1, where n is the degree of the given

```
polynomial p(x). Constraint: NP1 >= 1.
```
2: XMIN -- DOUBLE PRECISION Input

3: XMAX -- DOUBLE PRECISION Input On entry: the lower and upper end-points respectively of the interval [x ,x ]. The Chebyshev-series min max

representation is in terms of the normalised variable x, where

> $2x-(x +x)$ max min x= --------------.  $x - x$ max min

Constraint: XMIN < XMAX.

- 4: A(LA) -- DOUBLE PRECISION array Input On entry: the Chebyshev coefficients of the polynomial  $p(x)$ . Specifically, element 1+i\*IA1 must contain the coefficient a , for i=0,1,...,n. Only these n+1 elements will be i accessed.
- 5: IA1 -- INTEGER Input On entry: the index increment of A. Most frequently, the Chebyshev coefficients are stored in adjacent elements of A, and IA1 must be set to 1. However, if, for example, they are stored in  $A(1)$ , $A(4)$ , $A(7)$ ,..., then the value of IA1 must be 3. Constraint: IA1 >= 1.
- 6: LA -- INTEGER Input On entry: the dimension of the array A as declared in the (sub)program from which E02AKF is called. Constraint: LA>=(NP1-1)\*IA1+1.
- 7: X -- DOUBLE PRECISION Input On entry: the argument x at which the polynomial is to be evaluated. Constraint: XMIN <= X <= XMAX.
- 8: RESULT -- DOUBLE PRECISION **Output**

On exit: the value of the polynomial  $p(x)$ .

## *PACKAGE NAGE02 NAGFITTINGPACKAGE* 1999

```
9: IFAIL -- INTEGER Input/Output
    On entry: IFAIL must be set to 0, -1 or 1. For users not
    familiar with this parameter (described in the Essential
    Introduction) the recommended value is 0.
    On exit: IFAIL = 0 unless the routine detects an error (see
    Section 6).
6. Error Indicators and Warnings
Errors detected by the routine:
IFAIL= 1
    On entry NP1 < 1,
    or IA1 < 1,
    or LA \leq (NP1-1) * IA1,
    or XMIN >= XMAX.
IFAIL= 2
    X does not satisfy the restriction XMIN \leq X \leq XMAX.
7. Accuracy
The rounding errors are such that the computed value of the
polynomial is exact for a slightly perturbed set of coefficients
a +(delta)a . The ratio of the sum of the absolute values of the
i i
(delta)a to the sum of the absolute values of the a is less
       i i
than a small multiple of (n+1)*machine precision.
8. Further Comments
The time taken by the routine is approximately proportional to
n+1.
9. Example
Suppose a polynomial has been computed in Chebyshev-series form
to fit data over the interval [-0.5,2.5]. The example program
evaluates the polynomial at 4 equally spaced points over the
```
interval. (For the purposes of this example, XMIN, XMAX and the Chebyshev coefficients are supplied in DATA statements. Normally a program would first read in or generate data and compute the fitted polynomial.)

The example program is not reproduced here. The source code for

all example programs is distributed with the NAG Foundation Library software and should be available on-line.

## %%%%%%%%%%%%%%%%%%%%%%%%%%%%%%%%%%%%%%%%%%%%%%%%%%%%%%%%%%%%%%%%%%%%%%%%

E02 -- Curve and Surface Fitting E02BAF E02BAF -- NAG Foundation Library Routine Document

Note: Before using this routine, please read the Users' Note for your implementation to check implementation-dependent details. The symbol (\*) after a NAG routine name denotes a routine that is not included in the Foundation Library.

1. Purpose

E02BAF computes a weighted least-squares approximation to an arbitrary set of data points by a cubic spline with knots prescribed by the user. Cubic spline interpolation can also be carried out.

# 2. Specification

SUBROUTINE E02BAF (M, NCAP7, X, Y, W, LAMDA, WORK1, WORK2, 1 C, SS, IFAIL) INTEGER M, NCAP7, IFAIL DOUBLE PRECISION X(M), Y(M), W(M), LAMDA(NCAP7), WORK1(M), 1 WORK2(4\*NCAP7), C(NCAP7), SS

### 3. Description

This routine determines a least-squares cubic spline approximation  $s(x)$  to the set of data points  $(x, y)$  with weights r r

 $w$ , for  $r=1,2,\ldots,m$ . The value of NCAP7 = n+7, where n is the r number of intervals of the spline (one greater than the number of interior knots), and the values of the knots (lambda) ,(lambda) ,...,(lambda) , interior to the data 5 6 n+3 interval, are prescribed by the user.

 $s(x)$  has the property that it minimizes (theta), the sum of squares of the weighted residuals (epsilon), for  $r=1,2,\ldots,m$ ,

where

 $(\text{epsilon}) = w (y - s(x))$ . r r r r

r

The routine produces this minimizing value of (theta) and the

```
coefficients c ,c ,...,c , where q=n+3, in the B-spline
             1 2 q
representation
```

```
q
       --
s(x)=\left. > \right. c N(x).-- i i
       i=1
```
Here N (x) denotes the normalised B-spline of degree 3 defined i upon the knots (lambda), (lambda), ..., (lambda)  $i + 1$   $i+4$ 

In order to define the full set of B-splines required, eight additional knots (lambda) ,(lambda) ,(lambda) ,(lambda) and 1 2 3 4 (lambda) ,(lambda)- ,(lambda) ,(lambda) are inserted  $n+4$  at  $n+5$  at  $n+7$ n+4 n+5 n+6 n+7 automatically by the routine. The first four of these are set equal to the smallest x and the last four to the largest x . r r

The representation of  $s(x)$  in terms of B-splines is the most compact form possible in that only n+3 coefficients, in addition

to the  $n+7$  knots, fully define  $s(x)$ .

The method employed involves forming and then computing the least-squares solution of a set of m linear equations in the

coefficients c  $(i=1,2,...,n+3)$ . The equations are formed using a i

recurrence relation for B-splines that is unconditionally stable (Cox [1], de Boor [5]), even for multiple (coincident) knots. The least-squares solution is also obtained in a stable manner by using orthogonal transformations, viz. a variant of Givens rotations (Gentleman [6] and [7]). This requires only one equation to be stored at a time. Full advantage is taken of the structure of the equations, there being at most four non-zero values of N (x) for any value of x and hence at most four i

coefficients in each equation.

For further details of the algorithm and its use see Cox [2], [3] and [4].

Subsequent evaluation of  $s(x)$  from its B-spline representation may be carried out using E02BBF. If derivatives of  $s(x)$  are also required, E02BCF may be used. E02BDF can be used to compute the definite integral of  $s(x)$ .

4. References

- [1] Cox M G (1972) The Numerical Evaluation of B-splines. J. Inst. Math. Appl. 10 134--149.
- [2] Cox M G (1974) A Data-fitting Package for the Non-specialist User. Software for Numerical Mathematics. (ed D J Evans) Academic Press.
- [3] Cox M G (1975) Numerical methods for the interpolation and approximation of data by spline functions. PhD Thesis. City University, London.
- [4] Cox M G and Hayes J G (1973) Curve fitting: a guide and suite of algorithms for the non-specialist user. Report NAC26. National Physical Laboratory.
- [5] De Boor C (1972) On Calculating with B-splines. J. Approx. Theory. 6 50--62.
- [6] Gentleman W M (1974) Algorithm AS 75. Basic Procedures for Large Sparse or Weighted Linear Least-squares Problems. Appl. Statist. 23 448--454.
- [7] Gentleman W M (1973) Least-squares Computations by Givens Transformations without Square Roots. J. Inst. Math. Applic. 12 329--336.
- [8] Schoenberg I J and Whitney A (1953) On Polya Frequency Functions III. Trans. Amer. Math. Soc. 74 246--259.

#### 5. Parameters

- 1: M -- INTEGER Input On entry: the number m of data points. Constraint:  $M \geq$  $MDIST$  >= 4, where MDIST is the number of distinct x values in the data.
- 2: NCAP7 -- INTEGER Input

On entry: n+7, where n is the number of intervals of the spline (which is one greater than the number of interior knots, i.e., the knots strictly within the range x to x ) 1 m over which the spline is defined. Constraint:  $8 \leq NCAP7 \leq$ MDIST + 4, where MDIST is the number of distinct x values in the data.

- 3: X(M) -- DOUBLE PRECISION array Input On entry: the values x of the independent variable r (abscissa), for  $r=1,2,\ldots,m$ . Constraint:  $x \leq x \leq ... \leq x$ . 1 2 m
- 4: Y(M) -- DOUBLE PRECISION array Input On entry: the values y of the dependent variable r  $(ordinate)$ , for  $r=1,2,...,m$ .
- 5:  $W(M)$  -- DOUBLE PRECISION array **Input** On entry: the values w of the weights, for  $r=1,2,\ldots,m$ . r For advice on the choice of weights, see the Chapter Introduction. Constraint:  $W(r) > 0$ , for  $r=1,2,...,m$ .
- 6: LAMDA(NCAP7) -- DOUBLE PRECISION array Input/Output On entry: LAMDA(i) must be set to the (i-4)th (interior)

knot, (lambda) , for i=5,6,...,n+3. Constraint: X(1) < LAMDA i  $(5)$  <= LAMDA $(6)$  <=... <= LAMDA $(NCAP7-4)$  < X $(M)$ . On exit: the input values are unchanged, and LAMDA(i), for i = 1, 2, 3, 4, NCAP7-3, NCAP7-2, NCAP7-1, NCAP7 contains the additional (exterior) knots introduced by the routine. For advice on the choice of knots, see Section 3.3 of the Chapter Introduction.

7: WORK1(M) -- DOUBLE PRECISION array Workspace 8: WORK2(4\*NCAP7) -- DOUBLE PRECISION array Workspace 9: C(NCAP7) -- DOUBLE PRECISION array 0utput On exit: the coefficient c of the B-spline  $N(x)$ , for i i

i=1,2,...,n+3. The remaining elements of the array are not used.

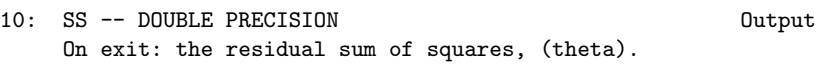

11: IFAIL -- INTEGER Input/Output On entry: IFAIL must be set to 0, -1 or 1. For users not familiar with this parameter (described in the Essential Introduction) the recommended value is 0.

On exit: IFAIL = 0 unless the routine detects an error (see Section 6).

6. Error Indicators and Warnings

Errors detected by the routine:

### IFAIL= 1

The knots fail to satisfy the condition

 $X(1)$  < LAMDA(5) <= LAMDA(6) <=... <= LAMDA(NCAP7-4) <  $X(M)$ . Thus the knots are not in correct order or are not interior to the data interval.

### IFAIL= 2

The weights are not all strictly positive.

### IFAIL= 3

The values of  $X(r)$ , for  $r = 1, 2, \ldots, M$  are not in nondecreasing order.

#### IFAIL= 4

NCAP7 < 8 (so the number of interior knots is negative) or NCAP7 > MDIST + 4, where MDIST is the number of distinct x values in the data (so there cannot be a unique solution).

# IFAIL= 5

The conditions specified by Schoenberg and Whitney [8] fail to hold for at least one subset of the distinct data abscissae. That is, there is no subset of NCAP7-4 strictly increasing values,  $X(R(1)), X(R(2)), \ldots, X(R(NCAP7-4))$ , among the abscissae such that

 $X(R(1)) < LAMDA(1) < X(R(5)),$ 

 $X(R(2)) < LAMDA(2) < X(R(6)),$ 

...

 $X(R(NCAP7-8)) < LAMDA(NCAP7-8) < X(R(NCAP7-4)).$ This means that there is no unique solution: there are regions containing too many knots compared with the number of data points.

7. Accuracy

The rounding errors committed are such that the computed coefficients are exact for a slightly perturbed set of ordinates y +(delta)y . The ratio of the root-mean-square value for the r r (delta)y to the root-mean-square value of the y can be expected r r to be less than a small multiple of (kappa)\*m\*machine precision, where (kappa) is a condition number for the problem. Values of (kappa) for 20-30 practical data sets all proved to lie between 4.5 and 7.8 (see Cox [3]). (Note that for these data sets, replacing the coincident end knots at the end-points x and x 1 m

used in the routine by various choices of non-coincident exterior knots gave values of (kappa) between 16 and 180. Again see Cox [3] for further details.) In general we would not expect (kappa) to be large unless the choice of knots results in near-violation of the Schoenberg-Whitney conditions.

A cubic spline which adequately fits the data and is free from spurious oscillations is more likely to be obtained if the knots are chosen to be grouped more closely in regions where the function (underlying the data) or its derivatives change more rapidly than elsewhere.

8. Further Comments

The time taken by the routine is approximately  $C*(2m+n+7)$ seconds, where C is a machine-dependent constant.

Multiple knots are permitted as long as their multiplicity does not exceed 4, i.e., the complete set of knots must satisfy

 $(lambda)$  < $(lambda)$ , for  $i=1,2,...,n+3$ ,  $(cf. Section 6)$ . At a i i+4

knot of multiplicity one (the usual case),  $s(x)$  and its first two derivatives are continuous. At a knot of multiplicity two,  $s(x)$ and its first derivative are continuous. At a knot of multiplicity three,  $s(x)$  is continuous, and at a knot of multiplicity four, s(x) is generally discontinous.

The routine can be used efficiently for cubic spline

interpolation, i.e.,if m=n+3. The abscissae must then of course

satisfy  $x \leq x \leq ... \leq x$ . Recommended values for the knots in this 1 2 m

case are  $(lambda) =x$ , for  $i=5,6,...,n+3$ . i i-2

9. Example

Determine a weighted least-squares cubic spline approximation with five intervals (four interior knots) to a set of 14 given data points. Tabulate the data and the corresponding values of the approximating spline, together with the residual errors, and also the values of the approximating spline at points half-way between each pair of adjacent data points.

The example program is written in a general form that will enable

a cubic spline approximation with n intervals (n-1 interior knots) to be obtained to m data points, with arbitrary positive weights, and the approximation to be tabulated. Note that E02BBF is used to evaluate the approximating spline. The program is self-starting in that any number of data sets can be supplied.

The example program is not reproduced here. The source code for all example programs is distributed with the NAG Foundation Library software and should be available on-line.

#### %%%%%%%%%%%%%%%%%%%%%%%%%%%%%%%%%%%%%%%%%%%%%%%%%%%%%%%%%%%%%%%%%%%%%%%%

E02 -- Curve and Surface Fitting E02BBF E02BBF -- NAG Foundation Library Routine Document

Note: Before using this routine, please read the Users' Note for your implementation to check implementation-dependent details. The symbol (\*) after a NAG routine name denotes a routine that is not included in the Foundation Library.

1. Purpose

E02BBF evaluates a cubic spline from its B-spline representation.

2. Specification

SUBROUTINE E02BBF (NCAP7, LAMDA, C, X, S, IFAIL) INTEGER NCAP7, IFAIL DOUBLE PRECISION LAMDA(NCAP7), C(NCAP7), X, S

3. Description

```
This routine evaluates the cubic spline s(x) at a prescribed
argument x from its augmented knot set (lambda) , for
                                             i
i=1,2,...,n+7, (see E02BAF) and from the coefficients c , for
                                                   i
i=1,2,...,q in its B-spline representation
                            q
                            --s(x)=\left.\right\rangle c N (x)-- i i
                            i=1Here q=n+3, where n is the number of intervals of the spline, and
N (x) denotes the normalised B-spline of degree 3 defined upon
i
the knots (lambda) ,(lambda) ,...,(lambda) . The prescribed
                i i+1 i+4
argument x must satisfy (lambda) <=x<=(lambda) .
                             4 n+4
It is assumed that (lambda) >=(lambda), for j=2,3,...,n+7, and
                         j j-1
(lambda) >(lambda) .
                  4
       n+4The method employed is that of evaluation by taking convex
combinations due to de Boor [4]. For further details of the
algorithm and its use see Cox [1] and [3].
```
It is expected that a common use of E02BBF will be the evaluation of the cubic spline approximations produced by E02BAF. A generalization of E02BBF which also forms the derivative of  $s(x)$ is E02BCF. E02BCF takes about 50% longer than E02BBF.

4. References

- [1] Cox M G (1972) The Numerical Evaluation of B-splines. J. Inst. Math. Appl. 10 134--149.
- [2] Cox M G (1978) The Numerical Evaluation of a Spline from its B-spline Representation. J. Inst. Math. Appl. 21 135--143.

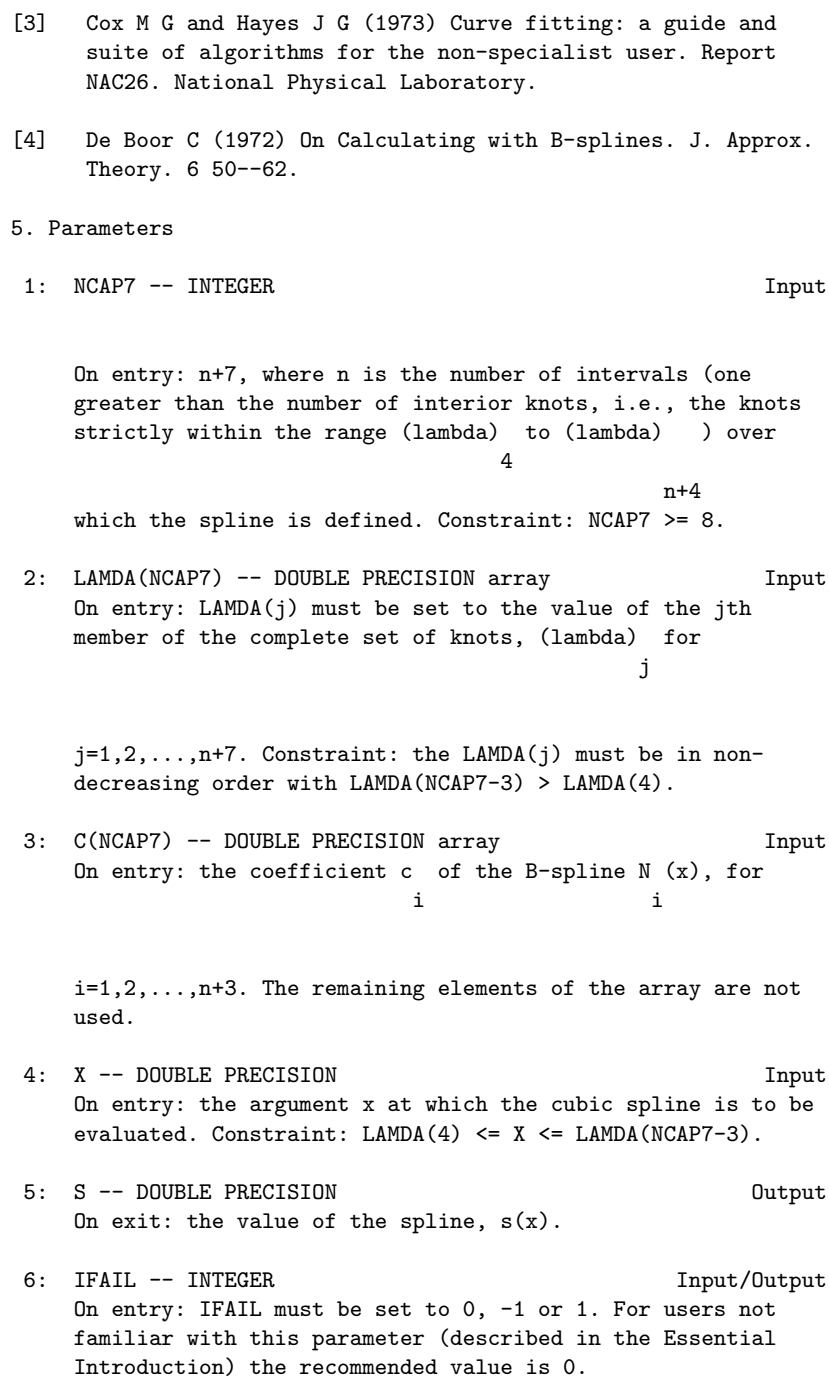

On exit: IFAIL = 0 unless the routine detects an error (see

Section 6).

6. Error Indicators and Warnings

Errors detected by the routine:

IFAIL= 1 The argument X does not satisfy  $LAMDA(4) \leq X \leq LAMDA($ NCAP7-3).

In this case the value of S is set arbitrarily to zero.

IFAIL= 2

NCAP7 < 8, i.e., the number of interior knots is negative.

```
7. Accuracy
```
The computed value of  $s(x)$  has negligible error in most practical situations. Specifically, this value has an absolute error bounded in modulus by 18\*c \* machine precision, where c is max max the largest in modulus of c, c, c and c, and j is an j j+1 j+2 j+3  $\small\textrm{integer such that (lambda)} \quad \textrm{<=} x \textrm{<=} (\textrm{lambda}) \quad . \ \textrm{If} \ \textrm{c, c}, \quad \textrm{,c}$ j+3 j+4 j j+1 j+2 and c are all of the same sign, then the computed value of j+3 s(x) has a relative error not exceeding 20\*machine precision in modulus. For further details see Cox [2].

8. Further Comments

The time taken by the routine is approximately  $C*(1+0.1*log(n+7))$ seconds, where C is a machine-dependent constant.

Note: the routine does not test all the conditions on the knots given in the description of LAMDA in Section 5, since to do this would result in a computation time approximately linear in n+7 instead of log(n+7). All the conditions are tested in E02BAF, however.

9. Example

Evaluate at 9 equally-spaced points in the interval 1.0<=x<=9.0 the cubic spline with (augmented) knots 1.0, 1.0, 1.0, 1.0, 3.0, 6.0, 8.0, 9.0, 9.0, 9.0, 9.0 and normalised cubic B-spline coefficients 1.0, 2.0, 4.0, 7.0, 6.0, 4.0, 3.0.

# 2010 *CHAPTER 15. CHAPTER N*

The example program is written in a general form that will enable

a cubic spline with n intervals, in its normalised cubic B-spline form, to be evaluated at m equally-spaced points in the interval

LAMDA(4)  $\leq x \leq$  LAMDA(n+4). The program is self-starting in that any number of data sets may be supplied.

The example program is not reproduced here. The source code for all example programs is distributed with the NAG Foundation Library software and should be available on-line.

### %%%%%%%%%%%%%%%%%%%%%%%%%%%%%%%%%%%%%%%%%%%%%%%%%%%%%%%%%%%%%%%%%%%%%%%%

E02 -- Curve and Surface Fitting E02BCF E02BCF -- NAG Foundation Library Routine Document

Note: Before using this routine, please read the Users' Note for your implementation to check implementation-dependent details. The symbol (\*) after a NAG routine name denotes a routine that is not included in the Foundation Library.

1. Purpose

E02BCF evaluates a cubic spline and its first three derivatives from its B-spline representation.

### 2. Specification

SUBROUTINE E02BCF (NCAP7, LAMDA, C, X, LEFT, S, IFAIL) INTEGER NCAP7, LEFT, IFAIL DOUBLE PRECISION LAMDA(NCAP7), C(NCAP7), X, S(4)

# 3. Description

This routine evaluates the cubic spline  $s(x)$  and its first three derivatives at a prescribed argument x. It is assumed that  $s(x)$ is represented in terms of its B-spline coefficients c , for i

i=1,2,...,n+3 and (augmented) ordered knot set (lambda) , for i

i=1,2,...,n+7, (see E02BAF), i.e.,

```
--
s(x)=\left. > \right. c N(x)-- i i
        i=1
```
Here  $q=n+3$ , n is the number of intervals of the spline and N  $(x)$ i denotes the normalised B-spline of degree 3 (order 4) defined upon the knots (lambda) ,(lambda) ,...,(lambda) . The i i+1 i+4 prescribed argument x must satisfy

> (lambda) <=x<=(lambda) 4 n+4

At a simple knot (lambda) (i.e., one satisfying i

(lambda) <(lambda) <(lambda) ), the third derivative of the i-1 i i+1

spline is in general discontinuous. At a multiple knot (i.e., two or more knots with the same value), lower derivatives, and even the spline itself, may be discontinuous. Specifically, at a point x=u where (exactly) r knots coincide (such a point is termed a knot of multiplicity r), the values of the derivatives of order  $4-j$ , for  $j=1,2,\ldots,r$ , are in general discontinuous. (Here 1<=r<=4;r>4 is not meaningful.) The user must specify whether the value at such a point is required to be the left- or right-hand derivative.

The method employed is based upon:

(i) carrying out a binary search for the knot interval containing the argument x (see Cox [3]),

(ii) evaluating the non-zero B-splines of orders 1,2,3 and 4 by recurrence (see Cox [2] and [3]),

(iii) computing all derivatives of the B-splines of order 4 by applying a second recurrence to these computed B-spline values (see de Boor [1]),

(iv) multiplying the 4th-order B-spline values and their derivative by the appropriate B-spline coefficients, and summing, to yield the values of  $s(x)$  and its derivatives.

E02BCF can be used to compute the values and derivatives of cubic spline fits and interpolants produced by E02BAF.

If only values and not derivatives are required, E02BBF may be used instead of E02BCF, which takes about 50% longer than E02BBF.

4. References

- [1] De Boor C (1972) On Calculating with B-splines. J. Approx. Theory. 6 50--62.
- [2] Cox M G (1972) The Numerical Evaluation of B-splines. J. Inst. Math. Appl. 10 134--149.
- [3] Cox M G (1978) The Numerical Evaluation of a Spline from its B-spline Representation. J. Inst. Math. Appl. 21 135--143.

#### 5. Parameters

1: NCAP7 -- INTEGER Input

On entry: n+7, where n is the number of intervals of the spline (which is one greater than the number of interior knots, i.e., the knots strictly within the range (lambda) 4 to (lambda) over which the spline is defined).

n+4 Constraint: NCAP7 >= 8.

2: LAMDA(NCAP7) -- DOUBLE PRECISION array Input On entry: LAMDA(j) must be set to the value of the jth member of the complete set of knots, (lambda) , for j

 $j=1,2,\ldots,n+7$ . Constraint: the LAMDA(j) must be in nondecreasing order with

 $LAMDA(NCAP7-3) > LMDA(4)$ .

3: C(NCAP7) -- DOUBLE PRECISION array Input On entry: the coefficient c of the B-spline  $N(x)$ , for i i

i=1,2,...,n+3. The remaining elements of the array are not used.

4: X -- DOUBLE PRECISION Input On entry: the argument x at which the cubic spline and its derivatives are to be evaluated. Constraint:  $LAMDA(4) \leq X$  $\leq$  LAMDA (NCAP7-3).

## *PACKAGE NAGE02 NAGFITTINGPACKAGE* 2013

```
5: LEFT -- INTEGER
    On entry: specifies whether left- or right-hand values of
    the spline and its derivatives are to be computed (see
    Section 3). Left- or right-hand values are formed according
    to whether LEFT is equal or not equal to 1. If x does not
    coincide with a knot, the value of LEFT is immaterial. If x
    = LAMDA(4), right-hand values are computed, and if x = LAMDA
    (NCAP7-3), left-hand values are formed, regardless of the
    value of LEFT.
 6: S(4) -- DOUBLE PRECISION array 0utput
    On exit: S(j) contains the value of the (j-1)th derivative
    of the spline at the argument x, for j = 1, 2, 3, 4. Note that
    S(1) contains the value of the spline.
7: IFAIL -- INTEGER Input/Output
    On entry: IFAIL must be set to 0, -1 or 1. For users not
    familiar with this parameter (described in the Essential
    Introduction) the recommended value is 0.
    On exit: IFAIL = 0 unless the routine detects an error (see
    Section 6).
6. Error Indicators and Warnings
Errors detected by the routine:
IFAIL= 1
    NCAP7 < 8, i.e., the number of intervals is not positive.
IFAIL= 2
    Either LAMDA(4) \geq LAMDA(NCAP7-3), i.e., the range overwhich s(x) is defined is null or negative in length, or X is
    an invalid argument, i.e., X < LAMDA(4) or X >LAMDA(NCAP7-3).
7. Accuracy
The computed value of s(x) has negligible error in most practical
situations. Specifically, this value has an absolute error
bounded in modulus by 18*c * machine precision, where c is
                        max max
the largest in modulus of c,c ,c and c , and j is an
                        j j+1 j+2 j+3
integer such that (lambda) \le x \le (lambda). If c, c, c, c, c, i+3
                       j+3 j+4 j j+1 j+2
and c are all of the same sign, then the computed value of
    j+3s(x) has relative error bounded by 18*machine precision. For full
details see Cox [3].
```
No complete error analysis is available for the computation of the derivatives of  $s(x)$ . However, for most practical purposes the absolute errors in the computed derivatives should be small.

8. Further Comments

The time taken by this routine is approximately linear in

log(n+7).

Note: the routine does not test all the conditions on the knots given in the description of LAMDA in Section 5, since to do this

would result in a computation time approximately linear in n+7

instead of log(n+7). All the conditions are tested in E02BAF, however.

9. Example

Compute, at the 7 arguments  $x = 0$ , 1, 2, 3, 4, 5, 6, the leftand right-hand values and first 3 derivatives of the cubic spline defined over the interval  $0 < x < 6$  having the 6 interior knots x = 1, 3, 3, 3, 4, 4, the 8 additional knots 0, 0, 0, 0, 6, 6, 6, 6, and the 10 B-spline coefficients 10, 12, 13, 15, 22, 26, 24, 18, 14, 12.

The input data items (using the notation of Section 5) comprise the following values in the order indicated:

n m  $LAMDA(j)$ , for  $j=1,2,...,NCAP7$  $C(j)$ , for  $j = 1, 2, ..., NCAP7-4$  $x(i)$ , for  $i=1,2,...,m$ 

The example program is written in a general form that will enable the values and derivatives of a cubic spline having an arbitrary number of knots to be evaluated at a set of arbitrary points. Any number of data sets may be supplied. The only changes required to the program relate to the dimensions of the arrays LAMDA and C.

The example program is not reproduced here. The source code for all example programs is distributed with the NAG Foundation Library software and should be available on-line.

### %%%%%%%%%%%%%%%%%%%%%%%%%%%%%%%%%%%%%%%%%%%%%%%%%%%%%%%%%%%%%%%%%%%%%%%%

E02 -- Curve and Surface Fitting E02BDF E02BDF -- NAG Foundation Library Routine Document

Note: Before using this routine, please read the Users' Note for your implementation to check implementation-dependent details. The symbol (\*) after a NAG routine name denotes a routine that is not included in the Foundation Library.

1. Purpose

E02BDF computes the definite integral of a cubic spline from its B-spline representation.

2. Specification

SUBROUTINE E02BDF (NCAP7, LAMDA, C, DEFINT, IFAIL) INTEGER NCAP7, IFAIL DOUBLE PRECISION LAMDA(NCAP7), C(NCAP7), DEFINT

3. Description

This routine computes the definite integral of the cubic spline  $s(x)$  between the limits  $x=a$  and  $x=b$ , where a and b are respectively the lower and upper limits of the range over which  $s(x)$  is defined. It is assumed that  $s(x)$  is represented in terms

of its B-spline coefficients c , for i=1,2,...,n+3 and i

(augmented) ordered knot set (lambda) , for i=1,2,...,n+7, with i  $(lambda) =a$ , for  $i = 1,2,3,4$  and  $(lambda) =b$ , for i i

i=n+4,n+5,n+6,n+7, (see E02BAF), i.e.,

q - s(x)= > c N (x). -- i i i=1

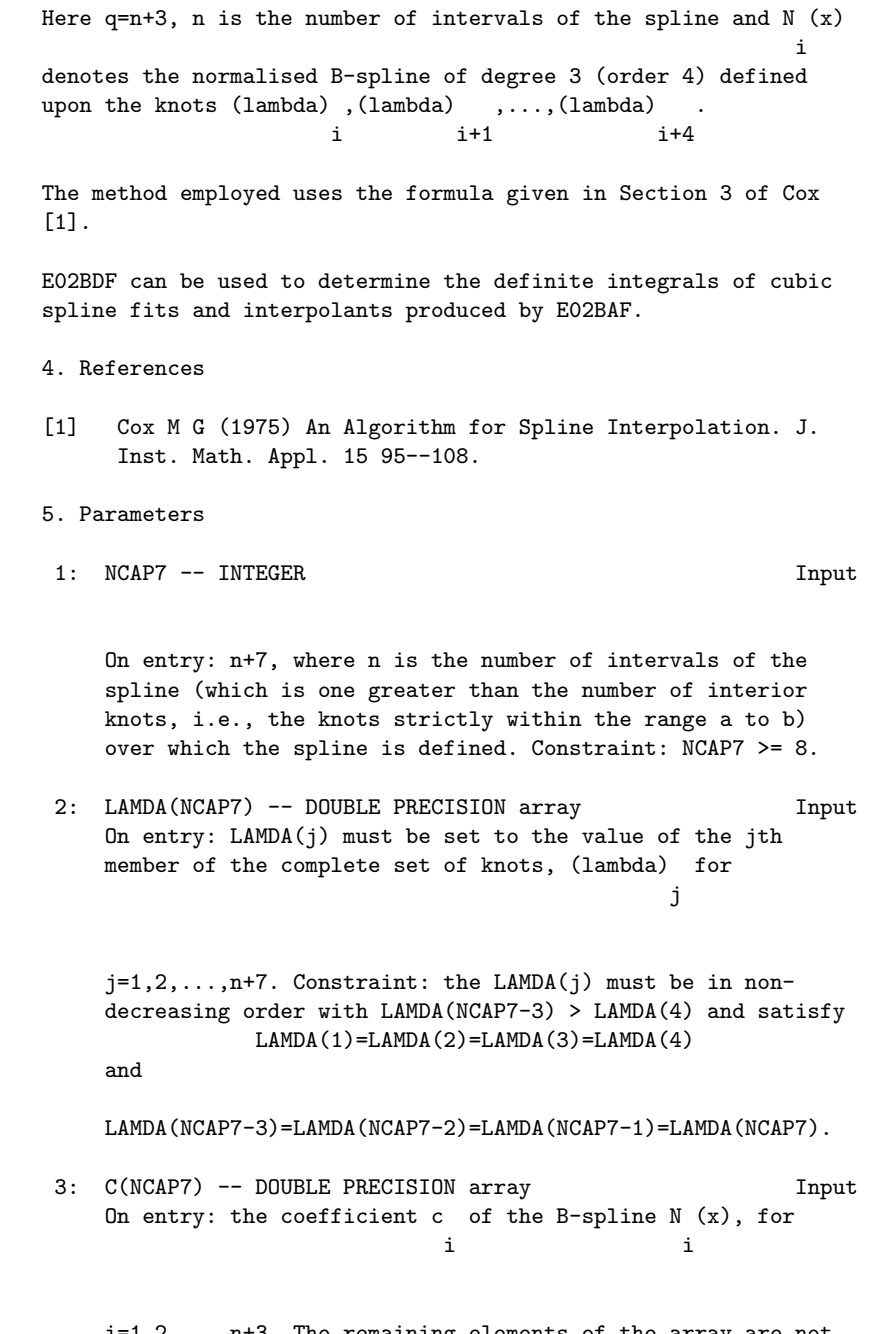

i=1,2,...,n+3. The remaining elements of the array are not used.

```
4: DEFINT -- DOUBLE PRECISION Output
     On exit: the value of the definite integral of s(x) between
     the limits x=a and x=b, where a=(lambda) and b=(lambda).
                                           4 n+4
 5: IFAIL -- INTEGER Input/Output
    On entry: IFAIL must be set to 0, -1 or 1. For users not
    familiar with this parameter (described in the Essential
     Introduction) the recommended value is 0.
     On exit: IFAIL = 0 unless the routine detects an error (see
     Section 6).
6. Error Indicators and Warnings
Errors detected by the routine:
If on entry IFAIL = 0 or -1, explanatory error messages are
output on the current error message unit (as defined by X04AAF).
IFAIL= 1
    NCAP7 < 8, i.e., the number of intervals is not positive.
IFAIL= 2
    At least one of the following restrictions on the knots is
    violated:
         LAMDA(NCAP7-3) > LAMDA(4),
         LAMDA(j) >= LAMDA(j-1),
    for j = 2,3,...,NCAP7, with equality in the cases
     j=2,3,4,NCAP7-2,NCAP7-1, and NCAP7.
7. Accuracy
The rounding errors are such that the computed value of the
integral is exact for a slightly perturbed set of B-spline
coefficients c differing in a relative sense from those supplied
             i
by no more than 2.2*(n+3)*machine precision.
8. Further Comments
The time taken by the routine is approximately proportional to
n+7.
9. Example
```
Determine the definite integral over the interval 0<=x<=6 of a cubic spline having 6 interior knots at the positions (lambda)=1, 3, 3, 3, 4, 4, the 8 additional knots 0, 0, 0, 0, 6, 6, 6, 6, and the 10 B-spline coefficients 10, 12, 13, 15, 22, 26, 24, 18, 14, 12.

The input data items (using the notation of Section 5) comprise the following values in the order indicated:

LAMDA(j) for  $j = 1, 2, \ldots, NCAP7$ ,  $C(j)$ , for  $j = 1, 2, ...$ , NCAP7-3

The example program is written in a general form that will enable the definite integral of a cubic spline having an arbitrary number of knots to be computed. Any number of data sets may be supplied. The only changes required to the program relate to the dimensions of the arrays LAMDA and C.

The example program is not reproduced here. The source code for all example programs is distributed with the NAG Foundation Library software and should be available on-line.

#### %%%%%%%%%%%%%%%%%%%%%%%%%%%%%%%%%%%%%%%%%%%%%%%%%%%%%%%%%%%%%%%%%%%%%%%%

E02 -- Curve and Surface Fitting Theory E02BEF E02BEF -- NAG Foundation Library Routine Document

Note: Before using this routine, please read the Users' Note for your implementation to check implementation-dependent details. The symbol (\*) after a NAG routine name denotes a routine that is not included in the Foundation Library.

1. Purpose

n

E02BEF computes a cubic spline approximation to an arbitrary set of data points. The knots of the spline are located automatically, but a single parameter must be specified to control the trade-off between closeness of fit and smoothness of fit.

2. Specification

SUBROUTINE E02BEF (START, M, X, Y, W, S, NEST, N, LAMDA, 1 C, FP, WRK, LWRK, IWRK, IFAIL)

```
INTEGER M, NEST, N, LWRK, IWRK(NEST), IFAIL
      DOUBLE PRECISION X(M), Y(M), W(M), S, LAMDA(NEST), C(NEST),
     1 FP, WRK(LWRK)
      CHARACTER*1 START
3. Description
This routine determines a smooth cubic spline approximation s(x)to the set of data points (x, y), with weights w, for
                        r r r
r=1,2,\ldots,m.
The spline is given in the B-spline representation
                         n-4
                         --s(x)=\begin{cases} \Rightarrow & c \in N \\ & (x) \end{cases} (1)
                         -- i i
                         i=1where N (x) denotes the normalised cubic B-spline defined upon
     i
the knots (lambda), (lambda), ..., (lambda).
                i i+1 i+4
The total number n of these knots and their values
(lambda) ,...,(lambda) are chosen automatically by the routine.
      1 n
The knots (lambda) ,...,(lambda) are the interior knots; they
               5 n-4
divide the approximation interval [x ,x ] into n-7 sub-intervals.
                               1 m
The coefficients c , c , ..., c are then determined as the
```
minimize

n-4 -- 2 (eta)= > (delta) (2) -- i i=5

subject to the constraint

1 2 n-4

solution of the following constrained minimization problem:

$$
\begin{array}{ccc}\nm & - & 2\\(theta) = > (epsilon) = < -S\\
- & < < \\
\end{array}
$$
\n(3)

where: (delta) stands for the discontinuity jump in the third i order derivative of  $s(x)$  at the interior knot (lambda) , i (epsilon) denotes the weighted residual  $w(y - s(x))$ , r r r r r and S is a non-negative number to be specified by the user.

 $r=1$ 

The quantity (eta) can be seen as a measure of the (lack of) smoothness of  $s(x)$ , while closeness of fit is measured through (theta). By means of the parameter S, 'the smoothing factor', the user will then control the balance between these two (usually conflicting) properties. If S is too large, the spline will be too smooth and signal will be lost (underfit); if S is too small, the spline will pick up too much noise (overfit). In the extreme cases the routine will return an interpolating spline ((theta)=0) if S is set to zero, and the weighted least-squares cubic polynomial ((eta)=0) if S is set very large. Experimenting with S values between these two extremes should result in a good compromise. (See Section 8.2 for advice on choice of S.)

The method employed is outlined in Section 8.3 and fully described in Dierckx [1], [2] and [3]. It involves an adaptive strategy for locating the knots of the cubic spline (depending on the function underlying the data and on the value of S), and an iterative method for solving the constrained minimization problem once the knots have been determined.

Values of the computed spline, or of its derivatives or definite integral, can subsequently be computed by calling E02BBF, E02BCF or E02BDF, as described in Section 8.4.

## 4. References

- [1] Dierckx P (1975) An Algorithm for Smoothing, Differentiating and Integration of Experimental Data Using Spline Functions. J. Comput. Appl. Math. 1 165--184.
- [2] Dierckx P (1982) A Fast Algorithm for Smoothing Data on a Rectangular Grid while using Spline Functions. SIAM J. Numer. Anal. 19 1286--1304.
- [3] Dierckx P (1981) An Improved Algorithm for Curve Fitting with Spline Functions. Report TW54. Department of Computer Science, Katholieke Universiteit Leuven.
- [4] Reinsch C H (1967) Smoothing by Spline Functions. Num. Math. 10 177--183.
- 5. Parameters
- 1: START -- CHARACTER\*1 Input On entry: START must be set to 'C' or 'W'.

If START =  $^{\prime}$ C' (Cold start), the routine will build up the knot set starting with no interior knots. No values need be assigned to the parameters N, LAMDA, WRK or IWRK.

If START =  $'W'$  (Warm start), the routine will restart the knot-placing strategy using the knots found in a previous call of the routine. In this case, the parameters N, LAMDA, WRK, and IWRK must be unchanged from that previous call. This warm start can save much time in searching for a satisfactory value of S. Constraint: START = 'C' or 'W'.

- 2: M -- INTEGER Input On entry: m, the number of data points. Constraint:  $M \geq 4$ .
- 3: X(M) -- DOUBLE PRECISION array Input On entry: the values x of the independent variable r (abscissa) x, for  $r=1,2,...,m$ . Constraint:  $x \leq x \leq ... \leq x$ 1 2 m
- 4: Y(M) -- DOUBLE PRECISION array Input On entry: the values y of the dependent variable r (ordinate)  $y$ , for  $r=1,2,\ldots,m$ .
- 5: W(M) -- DOUBLE PRECISION array Input On entry: the values w of the weights, for  $r=1,2,\ldots,m$ . r

For advice on the choice of weights, see the Chapter Introduction, Section 2.1.2. Constraint:  $W(r) > 0$ , for  $r=1,2,\ldots,m$ .

6: S -- DOUBLE PRECISION **Input** On entry: the smoothing factor, S.

If S=0.0, the routine returns an interpolating spline.

If S is smaller than machine precision, it is assumed equal to zero.

For advice on the choice of S, see Section 3 and Section 8.2
Constraint:  $S \ge 0.0$ .

- 7: NEST -- INTEGER On entry: an over-estimate for the number, n, of knots required. Constraint: NEST >= 8. In most practical situations, NEST = M/2 is sufficient. NEST never needs to be larger than M + 4, the number of knots needed for interpolation (S = 0.0).
- 8: N -- INTEGER Input/Output On entry: if the warm start option is used, the value of N must be left unchanged from the previous call. On exit: the total number, n, of knots of the computed spline.
- 9: LAMDA(NEST) -- DOUBLE PRECISION array Input/Output On entry: if the warm start option is used, the values LAMDA(1), LAMDA(2),...,LAMDA(N) must be left unchanged from the previous call. On exit: the knots of the spline i.e., the positions of the interior knots  $LAMDA(5)$ ,  $LAMDA(6)$ ,... ,LAMDA(N-4) as well as the positions of the additional knots  $LAMDA(1) = LAMDA(2) = LAMDA(3) = LAMDA(4) = x$  and 1

LAMDA(N-3) = LAMDA(N-2) = LAMDA(N-1) = LAMDA(N) = x needed m

for the B-spline representation.

- 10: C(NEST) -- DOUBLE PRECISION array Output On exit: the coefficient c of the B-spline  $N(x)$  in the i i spline approximation  $s(x)$ , for  $i=1,2,\ldots,n-4$ .
- 11: FP -- DOUBLE PRECISION Output On exit: the sum of the squared weighted residuals, (theta), of the computed spline approximation. If FP = 0.0, this is an interpolating spline. FP should equal S within a relative tolerance of 0.001 unless n=8 when the spline has no interior knots and so is simply a cubic polynomial. For knots to be inserted, S must be set to a value below the value of FP produced in this case.
- 12: WRK(LWRK) -- DOUBLE PRECISION array Workspace On entry: if the warm start option is used, the values WRK (1),...,WRK(n) must be left unchanged from the previous call.
- 13: LWRK -- INTEGER Input On entry: the dimension of the array WRK as declared in the (sub)program from which E02BEF is called.

Constraint: LWRK>=4\*M+16\*NEST+41.

14: IWRK(NEST) -- INTEGER array Workspace On entry: if the warm start option is used, the values IWRK (1), ..., IWRK(n) must be left unchanged from the previous call.

This array is used as workspace.

15: IFAIL -- INTEGER Input/Output On entry: IFAIL must be set to 0, -1 or 1. For users not familiar with this parameter (described in the Essential Introduction) the recommended value is 0.

On exit: IFAIL = 0 unless the routine detects an error (see Section 6).

6. Error Indicators and Warnings

Errors detected by the routine:

If on entry IFAIL =  $0$  or  $-1$ , explanatory error messages are output on the current error message unit (as defined by X04AAF).

IFAIL= 1

On entry START  $/$  =  $°C$  or  $'W$ ,

or  $M < 4$ , or S < 0.0, or  $S = 0.0$  and NEST  $\lt M + 4$ , or NEST < 8,

or LWRK<4\*M+16\*NEST+41.

# IFAIL= 2

The weights are not all strictly positive.

# IFAIL= 3

The values of  $X(r)$ , for  $r=1,2,\ldots,M$ , are not in strictly increasing order.

IFAIL= 4

The number of knots required is greater than NEST. Try increasing NEST and, if necessary, supplying larger arrays for the parameters LAMDA, C, WRK and IWRK. However, if NEST is already large, say NEST  $> M/2$ , then this error exit may indicate that S is too small.

## IFAIL= 5

The iterative process used to compute the coefficients of the approximating spline has failed to converge. This error exit may occur if S has been set very small. If the error persists with increased S, consult NAG.

If IFAIL = 4 or 5, a spline approximation is returned, but it fails to satisfy the fitting criterion (see (2) and (3) in Section 3) - perhaps by only a small amount, however.

7. Accuracy

On successful exit, the approximation returned is such that its weighted sum of squared residuals FP is equal to the smoothing factor S, up to a specified relative tolerance of 0.001 - except that if n=8, FP may be significantly less than S: in this case the computed spline is simply a weighted least-squares polynomial approximation of degree 3, i.e., a spline with no interior knots.

### 8. Further Comments

8.1. Timing

The time taken for a call of E02BEF depends on the complexity of the shape of the data, the value of the smoothing factor S, and the number of data points. If E02BEF is to be called for different values of S, much time can be saved by setting START =

#### 8.2. Choice of S

If the weights have been correctly chosen (see Section 2.1.2 of the Chapter Introduction), the standard deviation of w y would r r

be the same for all r, equal to (sigma), say. In this case,

2 choosing the smoothing factor S in the range (sigma)  $(m+{\sim}/2m)$ , as suggested by Reinsch [4], is likely to give a good start in the search for a satisfactory value. Otherwise, experimenting with different values of S will be required from the start, taking account of the remarks in Section 3.

In that case, in view of computation time and memory requirements, it is recommended to start with a very large value for S and so determine the least-squares cubic polynomial; the value returned for FP, call it FP , gives an upper bound for S.

Then progressively decrease the value of S to obtain closer fits - say by a factor of 10 in the beginning, i.e., S=FP /10, S=FP 0 0

 $\Omega$ 

/100, and so on, and more carefully as the approximation shows more details.

The number of knots of the spline returned, and their location, generally depend on the value of S and on the behaviour of the function underlying the data. However, if E02BEF is called with START =  $'W'$ , the knots returned may also depend on the smoothing factors of the previous calls. Therefore if, after a number of trials with different values of S and START =  $'W'$ , a fit can finally be accepted as satisfactory, it may be worthwhile to call E02BEF once more with the selected value for S but now using START =  $^{\circ}$ C'. Often, EO2BEF then returns an approximation with the same quality of fit but with fewer knots, which is therefore better if data reduction is also important.

# 8.3. Outline of Method Used

If S=0, the requisite number of knots is known in advance, i.e., n=m+4; the interior knots are located immediately as (lambda) =

i

x , for i=5,6,...,n-4. The corresponding least-squares spline  $i - 2$ 

(see E02BAF) is then an interpolating spline and therefore a solution of the problem.

If S>0, a suitable knot set is built up in stages (starting with no interior knots in the case of a cold start but with the knot set found in a previous call if a warm start is chosen). At each stage, a spline is fitted to the data by least-squares (see E02BAF) and (theta), the weighted sum of squares of residuals, is computed. If (theta)>S, new knots are added to the knot set to reduce (theta) at the next stage. The new knots are located in intervals where the fit is particularly poor, their number depending on the value of S and on the progress made so far in reducing (theta). Sooner or later, we find that (theta)<=S and at that point the knot set is accepted. The routine then goes on to compute the (unique) spline which has this knot set and which satisfies the full fitting criterion specified by (2) and (3). The theoretical solution has (theta)=S. The routine computes the spline by an iterative scheme which is ended when (theta)=S within a relative tolerance of 0.001. The main part of each iteration consists of a linear least-squares computation of special form, done in a similarly stable and efficient manner as in E02BAF.

An exception occurs when the routine finds at the start that, even with no interior knots (n=8), the least-squares spline already has its weighted sum of squares of residuals <=S. In this case, since this spline (which is simply a cubic polynomial) also has an optimal value for the smoothness measure (eta), namely

zero, it is returned at once as the (trivial) solution. It will usually mean that S has been chosen too large.

For further details of the algorithm and its use, see Dierckx [3]

8.4. Evaluation of Computed Spline

The value of the computed spline at a given value X may be obtained in the double precision variable S by the call:

CALL E02BBF(N,LAMDA,C,X,S,IFAIL)

where N, LAMDA and C are the output parameters of E02BEF.

The values of the spline and its first three derivatives at a given value X may be obtained in the double precision array SDIF of dimension at least 4 by the call:

CALL E02BCF(N,LAMDA,C,X,LEFT,SDIF,IFAIL)

where if LEFT = 1, left-hand derivatives are computed and if LEFT  $/$ = 1, right-hand derivatives are calculated. The value of LEFT is only relevant if X is an interior knot.

The value of the definite integral of the spline over the interval  $X(1)$  to  $X(M)$  can be obtained in the double precision variable SINT by the call:

CALL E02BDF(N,LAMDA,C,SINT,IFAIL)

9. Example

This example program reads in a set of data values, followed by a set of values of S. For each value of S it calls E02BEF to compute a spline approximation, and prints the values of the knots and the B-spline coefficients c .

i

The program includes code to evaluate the computed splines, by calls to E02BBF, at the points x and at points mid-way between r

them. These values are not printed out, however; instead the results are illustrated by plots of the computed splines, together with the data points (indicated by \*) and the positions of the knots (indicated by vertical lines): the effect of decreasing S can be clearly seen. (The plots were obtained by calling NAG Graphical Supplement routine J06FAF(\*).)

Please see figures in printed Reference Manual

The example program is not reproduced here. The source code for all example programs is distributed with the NAG Foundation Library software and should be available on-line.

%%%%%%%%%%%%%%%%%%%%%%%%%%%%%%%%%%%%%%%%%%%%%%%%%%%%%%%%%%%%%%%%%%%%%%%%

E02 -- Curve and Surface Fitting E02DAF E02DAF -- NAG Foundation Library Routine Document

Note: Before using this routine, please read the Users' Note for your implementation to check implementation-dependent details. The symbol (\*) after a NAG routine name denotes a routine that is not included in the Foundation Library.

1. Purpose

E02DAF forms a minimal, weighted least-squares bicubic spline surface fit with prescribed knots to a given set of data points.

2. Specification

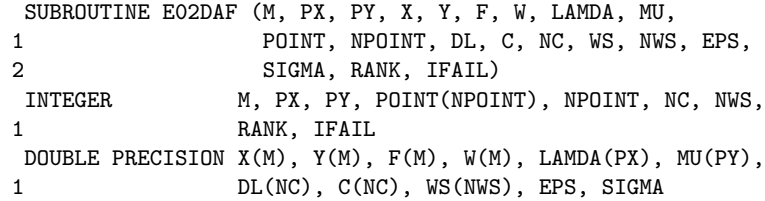

```
3. Description
```
This routine determines a bicubic spline fit  $s(x,y)$  to the set of data points  $(x, y, f)$  with weights w, for  $r=1, 2, \ldots, m$ . The two r r r r sets of internal knots of the spline,  $\{(lambda)\}$  and  $\{(mu)\},$ associated with the variables x and y respectively, are prescribed by the user. These knots can be thought of as dividing the data region of the  $(x,y)$  plane into panels (see diagram in Section 5). A bicubic spline consists of a separate bicubic polynomial in each panel, the polynomials joining together with continuity up to the second derivative across the panel boundaries.

```
s(x,y) has the property that (Sigma), the sum of squares of its
weighted residuals (rho), for r=1,2,\ldots,m, where
                        r
```

$$
(rho) = w (s(x, y) - f),
$$
 (1)

r r r r r

is as small as possible for a bicubic spline with the given knot sets. The routine produces this minimized value of (Sigma) and the coefficients c in the B-spline representation of  $s(x,y)$  ij

see Section 8. E02DEF and E02DFF are available to compute values of the fitted spline from the coefficients c .

ij

The least-squares criterion is not always sufficient to determine the bicubic spline uniquely: there may be a whole family of splines which have the same minimum sum of squares. In these cases, the routine selects from this family the spline for which the sum of squares of the coefficients c is smallest: in other ij

words, the minimal least-squares solution. This choice, although arbitrary, reduces the risk of unwanted fluctuations in the spline fit. The method employed involves forming a system of m linear equations in the coefficients c and then computing its ij

least-squares solution, which will be the minimal least-squares solution when appropriate. The basis of the method is described in Hayes and Halliday [4]. The matrix of the equation is formed using a recurrence relation for B-splines which is numerically stable (see Cox [1] and de Boor [2] - the former contains the more elementary derivation but, unlike [2], does not cover the case of coincident knots). The least-squares solution is also obtained in a stable manner by using orthogonal transformations, viz. a variant of Givens rotation (see Gentleman [3]). This requires only one row of the matrix to be stored at a time. Advantage is taken of the stepped-band structure which the matrix possesses when the data points are suitably ordered, there being at most sixteen non-zero elements in any row because of the definition of B-splines. First the matrix is reduced to upper triangular form and then the diagonal elements of this triangle are examined in turn. When an element is encountered whose square, divided by the mean squared weight, is less than a threshold (epsilon), it is replaced by zero and the rest of the elements in its row are reduced to zero by rotations with the remaining rows. The rank of the system is taken to be the number of non-zero diagonal elements in the final triangle, and the nonzero rows of this triangle are used to compute the minimal leastsquares solution. If all the diagonal elements are non-zero, the rank is equal to the number of coefficients c and the solution ij

obtained is the ordinary least-squares solution, which is unique in this case.

4. References

- [1] Cox M G (1972) The Numerical Evaluation of B-splines. J. Inst. Math. Appl. 10 134--149.
- [2] De Boor C (1972) On Calculating with B-splines. J. Approx. Theory. 6 50--62.
- [3] Gentleman W M (1973) Least-squares Computations by Givens Transformations without Square Roots. J. Inst. Math. Applic. 12 329--336.
- [4] Hayes J G and Halliday J (1974) The Least-squares Fitting of Cubic Spline Surfaces to General Data Sets. J. Inst. Math. Appl. 14 89--103.
- 5. Parameters
- 1: M -- INTEGER Input On entry: the number of data points, m. Constraint:  $M > 1$ .
- 2: PX -- INTEGER Input
- 3: PY -- INTEGER Input On entry: the total number of knots (lambda) and (mu) associated with the variables x and y, respectively. Constraint:  $PX \ge 8$  and  $PY \ge 8$ .

(They are such that PX-8 and PY-8 are the corresponding numbers of interior knots.) The running time and storage required by the routine are both minimized if the axes are labelled so that PY is the smaller of PX and PY.

- 4: X(M) -- DOUBLE PRECISION array Input
- 5: Y(M) -- DOUBLE PRECISION array Input
- 6: F(M) -- DOUBLE PRECISION array Input On entry: the co-ordinates of the data point  $(x, y, f)$ , for r r r  $r=1,2,\ldots,m$ . The order of the data points is immaterial, but see the array POINT, below.
- 7:  $W(M)$  -- DOUBLE PRECISION array Input On entry: the weight w of the rth data point. It is r important to note the definition of weight implied by the equation (1) in Section 3, since it is also common usage to define weight as the square of this weight. In this routine, each w should be chosen inversely proportional to the r

(absolute) accuracy of the corresponding f , as expressed, r for example, by the standard deviation or probable error of the f . When the f are all of the same accuracy, all the w r r r r may be set equal to 1.0.

8: LAMDA(PX) -- DOUBLE PRECISION array Input/Output On entry: LAMDA(i+4) must contain the ith interior knot (lambda) associated with the variable x, for  $i+4$ 

i=1,2,...,PX-8. The knots must be in non-decreasing order and lie strictly within the range covered by the data values of x. A knot is a value of x at which the spline is allowed to be discontinuous in the third derivative with respect to x, though continuous up to the second derivative. This degree of continuity can be reduced, if the user requires, by the use of coincident knots, provided that no more than four knots are chosen to coincide at any point. Two, or three, coincident knots allow loss of continuity in, respectively, the second and first derivative with respect to x at the value of x at which they coincide. Four coincident knots split the spline surface into two independent parts. For choice of knots see Section 8. On exit: the interior knots LAMDA(5) to LAMDA(PX-4) are unchanged, and the segments LAMDA(1:4) and LAMDA(PX-3:PX) contain additional (exterior) knots introduced by the routine in order to define the full set of B-splines required. The four knots in the first segment are all set equal to the lowest data value of x and the other four additional knots are all set equal to the highest value: there is experimental evidence that coincident end-knots are best for numerical accuracy. The complete array must be left undisturbed if E02DEF or E02DFF is to be used subsequently.

- 9: MU(PY) -- DOUBLE PRECISION array **Input** On entry: MU(i+4) must contain the ith interior knot (mu)  $i+4$ associated with the variable  $y$ ,  $i=1,2,...,PY-8$ . The same remarks apply to MU as to LAMDA above, with Y replacing X, and y replacing x.
- 10: POINT(NPOINT) -- INTEGER array **Input** On entry: indexing information usually provided by E02ZAF which enables the data points to be accessed in the order which produces the advantageous matrix structure mentioned in Section 3. This order is such that, if the  $(x,y)$  plane is thought of as being divided into rectangular panels by the two sets of knots, all data in a panel occur before data in succeeding panels, where the panels are numbered from bottom

to top and then left to right with the usual arrangement of axes, as indicated in the diagram.

Please see figure in printed Reference Manual

A data point lying exactly on one or more panel sides is considered to be in the highest numbered panel adjacent to the point. E02ZAF should be called to obtain the array POINT, unless it is provided by other means.

- 11: NPOINT -- INTEGER Input On entry: the dimension of the array POINT as declared in the (sub)program from which E02DAF is called. Constraint:  $NPOINT \geq M + (PX-7)*(PY-7)$ .
- 12: DL(NC) -- DOUBLE PRECISION array 0utput On exit: DL gives the squares of the diagonal elements of the reduced triangular matrix, divided by the mean squared weight. It includes those elements, less than (epsilon), which are treated as zero (see Section 3).
- 13: C(NC) -- DOUBLE PRECISION array Output On exit: C gives the coefficients of the fit.  $C((PY-4)*(i-$ 1)+j) is the coefficient c of Section 3 and Section 8 for ij  $i=1,2,\ldots,N-4$  and  $j=1,2,\ldots,N-4$ . These coefficients are used by E02DEF or E02DFF to calculate values of the fitted function.
- 14: NC -- INTEGER Input On entry: the value  $(PX-4)*(PY-4)$ .

15: WS(NWS) -- DOUBLE PRECISION array Workspace

- 16: NWS -- INTEGER Input On entry: the dimension of the array WS as declared in the (sub)program from which E02DAF is called. Constraint:  $NWS = (2*NC+1)*(3*PY-6)-2$ .
- 17: EPS -- DOUBLE PRECISION Input On entry: a threshold (epsilon) for determining the effective rank of the system of linear equations. The rank is determined as the number of elements of the array DL (see below) which are non-zero. An element of DL is regarded as zero if it is less than (epsilon). Machine precision is a suitable value for (epsilon) in most practical applications which have only 2 or 3 decimals accurate in data. If some coefficients of the fit prove to be very large compared with

the data ordinates, this suggests that (epsilon) should be increased so as to decrease the rank. The array DL will give a guide to appropriate values of (epsilon) to achieve this, as well as to the choice of (epsilon) in other cases where some experimentation may be needed to determine a value which leads to a satisfactory fit.

- 18: SIGMA -- DOUBLE PRECISION Output On exit: (Sigma), the weighted sum of squares of residuals. This is not computed from the individual residuals but from the right-hand sides of the orthogonally-transformed linear equations. For further details see Hayes and Halliday [4] page 97. The two methods of computation are theoretically equivalent, but the results may differ because of rounding error.
- 19: RANK -- INTEGER **Output** On exit: the rank of the system as determined by the value of the threshold (epsilon). When RANK = NC, the leastsquares solution is unique: in other cases the minimal least-squares solution is computed.
- 20: IFAIL -- INTEGER Input/Output On entry: IFAIL must be set to 0, -1 or 1. For users not familiar with this parameter (described in the Essential Introduction) the recommended value is 0.

On exit: IFAIL = 0 unless the routine detects an error (see Section 6).

6. Error Indicators and Warnings

Errors detected by the routine:

#### IFAIL= 1

At least one set of knots is not in non-decreasing order, or an interior knot is outside the range of the data values.

#### IFAIL= 2

More than four knots coincide at a single point, possibly because all data points have the same value of x (or y) or because an interior knot coincides with an extreme data value.

# IFAIL= 3

Array POINT does not indicate the data points in panel order. Call E02ZAF to obtain a correct array.

#### IFAIL= 4

On entry  $M \leq 1$ ,

or  $PX < 8$ , or  $PY < 8$ , or  $NC / = (PX-4) * (PY-4),$ or NWS is too small, or NPOINT is too small. IFAIL= 5

All the weights w are zero or rank determined as zero. r

```
7. Accuracy
```
The computation of the B-splines and reduction of the observation matrix to triangular form are both numerically stable.

8. Further Comments

The time taken by this routine is approximately proportional to 2 the number of data points, m, and to (3\*(PY-4)+4) .

The B-spline representation of the bicubic spline is

$$
s(x,y) = \begin{cases}\n-2 & \text{if } (x) \in (y) \\
-2 & \text{if } (x) \in (y) \\
-2 & \text{if } (x) \in (y) \\
1 & \text{if } (x) \in (y) \\
1 & \text{if } (x) \in (y) \\
1 & \text{if } (x) \in (y) \\
1 & \text{if } (x) \in (y) \\
2 & \text{if } (x) \in (y) \\
2 & \text{if } (x) \in (y) \\
2 & \text{if } (x) \in (y) \\
3 & \text{if } (x) \in (y) \\
3 & \text{if } (x) \in (y) \\
3 & \text{if } (x) \in (y) \\
3 & \text{if } (x) \in (y) \\
4 & \text{if } (x) \in (y) \\
4 & \text{if } (x) \in (y) \\
5 & \text{if } (x) \in (y) \\
5 & \text{if } (x) \in (y) \\
5 & \text{if } (x) \in (y) \\
6 & \text{if } (x) \in (y) \\
6 & \text{if } (x) \in (y) \\
6 & \text{if } (x) \in (y) \\
7 & \text{if } (x) \in (y) \\
9 & \text{if } (x) \in (y) \\
8 & \text{if } (x) \in (y) \\
9 & \text{if } (x) \in (y) \\
9 & \text{if } (x) \in (y) \\
9 & \text{if } (x) \in (y) \\
9 & \text{if } (x) \in (y) \\
9 & \text{if } (x) \in (y) \\
9 & \text{if } (x) \in (y) \\
9 & \text{if } (x) \in (y) \\
9 & \text{if } (x) \in (y) \\
9 & \text{if } (x) \in (y) \\
9 & \text{if } (x) \in (y) \\
9 & \text{if } (x) \in (y) \\
9 & \text{if } (x) \in (y) \\
9 & \text{if } (x) \in (y) \\
9 & \text{if } (x) \in (y) \\
9 & \text{if } (x) \in (y) \\
9 & \text{if } (x) \in (y) \\
9 & \text{if } (x) \in (y) \\
9 & \text{if } (x) \in (y) \\
9 & \text{if } (x) \in (y) \\
9 & \text{if } (x) \in (y) \\
9 & \text{if } (x) \in (y) \\
9 & \text{if } (x
$$

summed over  $i=1,2,\ldots,PX-4$  and over  $j=1,2,\ldots,PY-4$ . Here M  $(x)$ i and N (y) denote normalised cubic B-splines,the former defined on j the knots (lambda) ,(lambda) ,...,(lambda) and the latter on  $i + 1$   $i + 4$ the knots  $(mu)$ ,  $(mu)$ ,  $\dots$ ,  $(mu)$ . For further details, see j j+1 j+4 Hayes and Halliday [4] for bicubic splines and de Boor [2] for normalised B-splines.

The choice of the interior knots, which help to determine the spline's shape, must largely be a matter of trial and error. It is usually best to start with a small number of knots and, examining the fit at each stage, add a few knots at a time at places where the fit is particularly poor. In intervals of x or y where the surface represented by the data changes rapidly, in

# 2034 *CHAPTER 15. CHAPTER N*

function value or derivatives, more knots will be needed than elsewhere. In some cases guidance can be obtained by analogy with the case of coincident knots: for example, just as three coincident knots can produce a discontinuity in slope, three close knots can produce rapid change in slope. Of course, such rapid changes in behaviour must be adequately represented by the data points, as indeed must the behaviour of the surface generally, if a satisfactory fit is to be achieved. When there is no rapid change in behaviour, equally-spaced knots will often suffice.

In all cases the fit should be examined graphically before it is accepted as satisfactory.

The fit obtained is not defined outside the rectangle

(lambda) <=x<=(lambda) , (mu) <=y<=(mu) 4 PX-3 4 PY-3

The reason for taking the extreme data values of x and y for these four knots is that, as is usual in data fitting, the fit cannot be expected to give satisfactory values outside the data region. If, nevertheless, the user requires values over a larger rectangle, this can be achieved by augmenting the data with two artificial data points (a,c,0) and (b,d,0) with zero weight, where a<=x<=b, c<=y<=d defines the enlarged rectangle. In the case when the data are adequate to make the least-squares solution unique (RANK = NC), this enlargement will not affect the fit over the original rectangle, except for possibly enlarged rounding errors, and will simply continue the bicubic polynomials in the panels bordering the rectangle out to the new boundaries: in other cases the fit will be affected. Even using the original rectangle there may be regions within it, particularly at its corners, which lie outside the data region and where, therefore, the fit will be unreliable. For example, if there is no data point in panel 1 of the diagram in Section 5, the least-squares criterion leaves the spline indeterminate in this panel: the minimal spline determined by the subroutine in this case passes through the value zero at the point ((lambda) ,(mu) ). 4 4

9. Example

This example program reads a value for (epsilon), and a set of data points, weights and knot positions. If there are more y knots than x knots, it interchanges the x and y axes. It calls E02ZAF to sort the data points into panel order, E02DAF to fit a bicubic spline to them, and E02DEF to evaluate the spline at the data points.

Finally it prints:

the weighted sum of squares of residuals computed from the linear equations;

the rank determined by E02DAF;

data points, fitted values and residuals in panel order; the weighted sum of squares of the residuals;

the coefficients of the spline fit.

The program is written to handle any number of data sets.

Note: the data supplied in this example is not typical of a realistic problem: the number of data points would normally be much larger (in which case the array dimensions and the value of NWS in the program would have to be increased); and the value of (epsilon) would normally be much smaller on most machines (see -6 Section 5; the relatively large value of 10 has been chosen in order to illustrate a minimal least-squares solution when RANK < NC; in this example NC = 24).

The example program is not reproduced here. The source code for all example programs is distributed with the NAG Foundation Library software and should be available on-line.

%%%%%%%%%%%%%%%%%%%%%%%%%%%%%%%%%%%%%%%%%%%%%%%%%%%%%%%%%%%%%%%%%%%%%%%%

E02 -- Curve and Surface Fitting E02DCF E02DCF -- NAG Foundation Library Routine Document

Note: Before using this routine, please read the Users' Note for your implementation to check implementation-dependent details. The symbol (\*) after a NAG routine name denotes a routine that is not included in the Foundation Library.

1. Purpose

E02DCF computes a bicubic spline approximation to a set of data values, given on a rectangular grid in the x-y plane. The knots of the spline are located automatically, but a single parameter must be specified to control the trade-off between closeness of fit and smoothness of fit.

2. Specification

SUBROUTINE E02DCF (START, MX, X, MY, Y, F, S, NXEST,

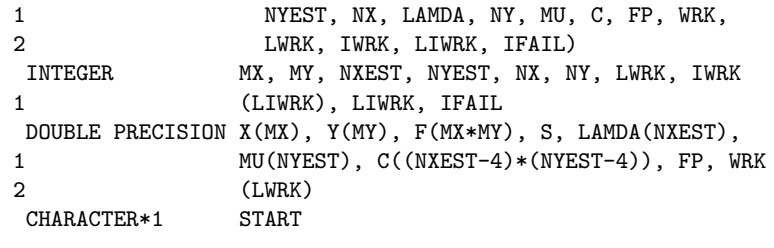

3. Description

This routine determines a smooth bicubic spline approximation  $s(x,y)$  to the set of data points  $(x, y, f)$ , for  $q=1,2,...,m$ q r q,r x and  $r=1,2,...,m$ . y

The spline is given in the B-spline representation

n -4 n -4 x y -- - s(x,y)= > > c M (x)N (y), (1) -- -- ij i j i=1 j=1

where M (x) and N (y) denote normalised cubic B-splines, the i j former defined on the knots (lambda) to (lambda) and the i i+4 latter on the knots (mu) to (mu) . For further details, see j j+4 Hayes and Halliday [4] for bicubic splines and de Boor [1] for normalised B-splines.

The total numbers n and n of these knots and their values x y (lambda) ,...,(lambda) and (mu) ,...,(mu) are chosen 1 n 1 n x y automatically by the routine. The knots (lambda) ,..., 5 (lambda) and (mu) ,...,(mu) are the interior knots; they n -4 5 n -4 x y divide the approximation domain [x ,x ]\*[y ,y ] into ( 1 m 1 m m m n -7)\*(n -7) subpanels [(lambda) ,(lambda) ]\*[(mu) ,(mu) ], x y i i+1 j j+1

for  $i=4,5,\ldots,n$  -4,  $j=4,5,\ldots,n$  -4. Then, much as in the curve x y case (see E02BEF), the coefficients c are determined as the ij solution of the following constrained minimization problem:

minimize

$$
(eta), \t\t(2)
$$

subject to the constraint

$$
m m m
$$
  
\n $x y$   
\n $- - -$  2  
\n  
\n $(theta) = 5$  (epsilon)  
\n $- -$  2  
\n $- -$  2  
\n $q = 1 r = 1$  (3)

where (eta) is a measure of the (lack of) smoothness of  $s(x,y)$ . Its value depends on the discontinuity jumps in  $s(x,y)$  across the boundaries of the subpanels. It is zero only when there are no discontinuities and is positive otherwise, increasing with the size of the jumps (see Dierckx [2] for details).

> (epsilon) denotes the residual  $f -s(x, y)$ , q,r q r

and S is a non-negative number to be specified by the user.

By means of the parameter S, 'the smoothing factor', the user will then control the balance between smoothness and closeness of fit, as measured by the sum of squares of residuals in (3). If S is too large, the spline will be too smooth and signal will be lost (underfit); if S is too small, the spline will pick up too much noise (overfit). In the extreme cases the routine will return an interpolating spline ((theta)=0) if S is set to zero, and the least-squares bicubic polynomial ((eta)=0) if S is set very large. Experimenting with S-values between these two extremes should result in a good compromise. (See Section 8.3 for advice on choice of S.)

The method employed is outlined in Section 8.5 and fully described in Dierckx [2] and [3]. It involves an adaptive strategy for locating the knots of the bicubic spline (depending on the function underlying the data and on the value of S), and an iterative method for solving the constrained minimization problem once the knots have been determined.

Values of the computed spline can subsequently be computed by calling E02DEF or E02DFF as described in Section 8.6.

4. References

- [1] De Boor C (1972) On Calculating with B-splines. J. Approx. Theory. 6 50--62.
- [2] Dierckx P (1982) A Fast Algorithm for Smoothing Data on a Rectangular Grid while using Spline Functions. SIAM J. Numer. Anal. 19 1286--1304.
- [3] Dierckx P (1981) An Improved Algorithm for Curve Fitting with Spline Functions. Report TW54. Department of Computer Science, Katholieke Universiteit Leuven.
- [4] Hayes J G and Halliday J (1974) The Least-squares Fitting of Cubic Spline Surfaces to General Data Sets. J. Inst. Math. Appl. 14 89--103.
- [5] Reinsch C H (1967) Smoothing by Spline Functions. Num. Math. 10 177--183.

#### 5. Parameters

1: START -- CHARACTER\*1 Input On entry: START must be set to 'C' or 'W'.

If START =  $°C'$  (Cold start), the routine will build up the knot set starting with no interior knots. No values need be assigned to the parameters NX, NY, LAMDA, MU, WRK or IWRK.

If START =  $'W'$  (Warm start), the routine will restart the knot-placing strategy using the knots found in a previous call of the routine. In this case, the parameters NX, NY, LAMDA, MU, WRK and IWRK must be unchanged from that previous call. This warm start can save much time in searching for a satisfactory value of S. Constraint: START = 'C' or 'W'.

- 2: MX -- INTEGER On entry: m , the number of grid points along the x axis. x Constraint: MX >= 4.
- 3: X(MX) -- DOUBLE PRECISION array Input On entry:  $X(q)$  must be set to x, the x co-ordinate of the q qth grid point along the x axis, for  $q=1,2,\ldots,m$ . x Constraint:  $x \leq x \leq ... \leq x$ .

1 2 m x 4: MY -- INTEGER On entry: m , the number of grid points along the y axis. y Constraint: MY >= 4. 5: Y(MY) -- DOUBLE PRECISION array Input On entry:  $Y(r)$  must be set to  $y$ , the  $y$  co-ordinate of the r rth grid point along the y axis, for r=1,2,...,m . y Constraint:  $y \leq y \leq ... \leq y$ .  $\begin{array}{cccc} 1 & 2 & & m \\ & & & \end{array}$ y 6: F(MX\*MY) -- DOUBLE PRECISION array Input On entry:  $F(m * (q-1)+r)$  must contain the data value f, y q,r for  $q=1,2,...,m$  and  $r=1,2,...,m$ . x y 7: S -- DOUBLE PRECISION Input On entry: the smoothing factor, S. If S=0.0, the routine returns an interpolating spline. If S is smaller than machine precision, it is assumed equal to zero. For advice on the choice of S, see Section 3 and Section 8.3 Constraint:  $S \ge 0.0$ . 8: NXEST -- INTEGER Input 9: NYEST -- INTEGER Input On entry: an upper bound for the number of knots n and n x y required in the x- and y-directions respectively. In most practical situations, NXEST =m /2 and NYEST m /2 is x y sufficient. NXEST and NYEST never need to be larger than m +4 and m +4 respectively, the numbers of knots needed for x y interpolation (S=0.0). See also Section 8.4. Constraint:  $NXEST \ge 8$  and  $NYEST \ge 8$ .

10: NX -- INTEGER Input/Output

On entry: if the warm start option is used, the value of NX must be left unchanged from the previous call. On exit: the total number of knots, n , of the computed spline with x

respect to the x variable.

- 11: LAMDA(NXEST) -- DOUBLE PRECISION array Input/Output On entry: if the warm start option is used, the values LAMDA(1), LAMDA(2),...,LAMDA(NX) must be left unchanged from the previous call. On exit: LAMDA contains the complete set of knots (lambda) associated with the x variable, i.e., the i interior knots LAMDA(5), LAMDA(6), ..., LAMDA(NX-4) as well as the additional knots  $LAMDA(1) = LAMDA(2) = LAMDA(3) =$  $LAMDA(4) = X(1)$  and  $LAMDA(NX-3) = LAMDA(NX-2) = LAMDA(NX-1)$ = LAMDA(NX) = X(MX) needed for the B-spline representation.
- 12: NY -- INTEGER in the set of the set of the set of the set of the set of the set of the set of the set of the set of the set of the set of the set of the set of the set of the set of the set of the set of the set of the On entry: if the warm start option is used, the value of NY must be left unchanged from the previous call. On exit: the total number of knots, n , of the computed spline with y

respect to the y variable.

- 13: MU(NYEST) -- DOUBLE PRECISION array Input/Output On entry: if the warm start option is used, the values MU (1), MU(2),...,MU(NY) must be left unchanged from the previous call. On exit: MU contains the complete set of knots (mu) associated with the y variable, i.e., the i interior knots MU(5), MU(6),...,MU(NY-4) as well as the additional knots  $MU(1) = MU(2) = MU(3) = MU(4) = Y(1)$  and MU  $(NY-3)$  = MU(NY-2) = MU(NY-1) = MU(NY) = Y(MY) needed for the B-spline representation.
- 14: C((NXEST-4)\*(NYEST-4)) -- DOUBLE PRECISION array Output On exit: the coefficients of the spline approximation. C(  $(n -4)*(i-1)+j$  is the coefficient c defined in Section 3. y ij
- 15: FP -- DOUBLE PRECISION Output On exit: the sum of squared residuals, (theta), of the computed spline approximation. If FP = 0.0, this is an interpolating spline. FP should equal S within a relative tolerance of  $0.001$  unless  $NX = NY = 8$ , when the spline has no interior knots and so is simply a bicubic polynomial. For knots to be inserted, S must be set to a value below the value of FP produced in this case.
- 16: WRK(LWRK) -- DOUBLE PRECISION array Workspace

```
On entry: if the warm start option is used, the values WRK
    (1),...,WRK(4) must be left unchanged from the previous
    call.
    This array is used as workspace.
17: LWRK -- INTEGER Input
    On entry:
    the dimension of the array WRK as declared in the
    (sub)program from which E02DCF is called.
    Constraint:
        LWRK>=4*(MX+MY)+11*(NXEST+NYEST)+NXEST*MY
              +max(MY,NXEST)+54.
18: IWRK(LIWRK) -- INTEGER array Workspace
    On entry: if the warm start option is used, the values IWRK
    (1), ..., IWRK(3) must be left unchanged from the previous
    call.
    This array is used as workspace.
19: LIWRK -- INTEGER Input
    On entry:
    the dimension of the array IWRK as declared in the
    (sub)program from which E02DCF is called.
    Constraint: LIWRK >= 3 + MX + MY + NXEST + NYEST.
20: IFAIL -- INTEGER Input/Output
    On entry: IFAIL must be set to 0, -1 or 1. For users not
    familiar with this parameter (described in the Essential
    Introduction) the recommended value is 0.
    On exit: IFAIL = 0 unless the routine detects an error (see
    Section 6).
6. Error Indicators and Warnings
Errors detected by the routine:
If on entry IFAIL = 0 or -1, explanatory error messages are
output on the current error message unit (as defined by X04AAF).
IFAIL= 1
    On entry START /= 'C' or 'W',
    or MX < 4,
    or MY < 4,
```
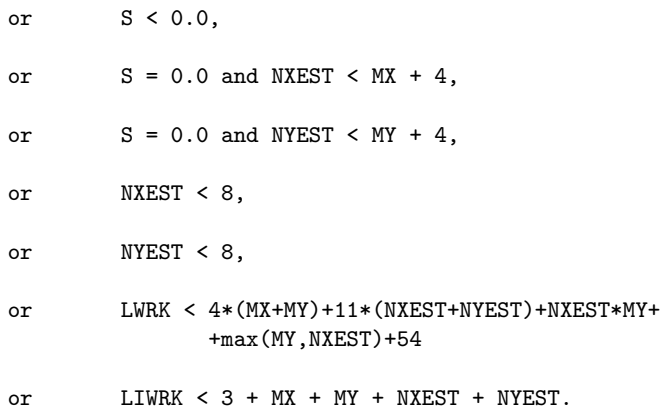

#### IFAIL= 2

```
The values of X(q), for q = 1, 2, \ldots, MX, are not in strictly
increasing order.
```
### $TFATI = 3$

The values of  $Y(r)$ , for  $r = 1, 2, ..., MY$ , are not in strictly increasing order.

# IFAIL= 4

The number of knots required is greater than allowed by NXEST and NYEST. Try increasing NXEST and/or NYEST and, if necessary, supplying larger arrays for the parameters LAMDA, MU, C, WRK and IWRK. However, if NXEST and NYEST are already large, say NXEST > MX/2 and NYEST > MY/2, then this error exit may indicate that S is too small.

### IFAIL= 5

The iterative process used to compute the coefficients of the approximating spline has failed to converge. This error exit may occur if S has been set very small. If the error persists with increased S, consult NAG.

If IFAIL = 4 or 5, a spline approximation is returned, but it fails to satisfy the fitting criterion (see (2) and (3) in Section 3) -- perhaps by only a small amount, however.

#### 7. Accuracy

On successful exit, the approximation returned is such that its sum of squared residuals FP is equal to the smoothing factor S, up to a specified relative tolerance of 0.001 - except that if n =8 and n =8, FP may be significantly less than S: in this case x y

the computed spline is simply the least-squares bicubic polynomial approximation of degree 3, i.e., a spline with no interior knots.

8. Further Comments

8.1. Timing

The time taken for a call of E02DCF depends on the complexity of the shape of the data, the value of the smoothing factor S, and the number of data points. If E02DCF is to be called for different values of S, much time can be saved by setting START =

8.2. Weighting of Data Points

E02DCF does not allow individual weighting of the data values. If these were determined to widely differing accuracies, it may be better to use E02DDF. The computation time would be very much longer, however.

8.3. Choice of S

If the standard deviation of f is the same for all q and r q,r

(the case for which this routine is designed - see Section 8.2.) and known to be equal, at least approximately, to (sigma), say, then following Reinsch [5] and choosing the smoothing factor S in  $\mathcal{D}$ 

the range (sigma)  $(m+-\1/2m)$ , where  $m=m$  m, is likely to give a x y

good start in the search for a satisfactory value. If the standard deviations vary, the sum of their squares over all the data points could be used. Otherwise experimenting with different values of S will be required from the start, taking account of the remarks in Section 3.

In that case, in view of computation time and memory requirements, it is recommended to start with a very large value for S and so determine the least-squares bicubic polynomial; the value returned for FP, call it FP , gives an upper bound for S.  $\Omega$ 

Then progressively decrease the value of S to obtain closer fits - say by a factor of 10 in the beginning, i.e., S=FP /10, 0

S=FP /100, and so on, and more carefully as the approximation  $\Omega$ 

shows more details.

The number of knots of the spline returned, and their location, generally depend on the value of S and on the behaviour of the function underlying the data. However, if E02DCF is called with START =  $'W'$ , the knots returned may also depend on the smoothing factors of the previous calls. Therefore if, after a number of trials with different values of S and START =  $'W'$ , a fit can finally be accepted as satisfactory, it may be worthwhile to call E02DCF once more with the selected value for S but now using START =  $^{\prime}$ C'. Often, EO2DCF then returns an approximation with the same quality of fit but with fewer knots, which is therefore better if data reduction is also important.

8.4. Choice of NXEST and NYEST

The number of knots may also depend on the upper bounds NXEST and NYEST. Indeed, if at a certain stage in E02DCF the number of knots in one direction (say n ) has reached the value of its

 $\mathbf{v}$ 

upper bound (NXEST), then from that moment on all subsequent knots are added in the other (y) direction. Therefore the user has the option of limiting the number of knots the routine locates in any direction. For example, by setting NXEST = 8 (the lowest allowable value for NXEST), the user can indicate that he wants an approximation which is a simple cubic polynomial in the variable x.

8.5. Outline of Method Used

If S=0, the requisite number of knots is known in advance, i.e., n =m +4 and n =m +4; the interior knots are located immediately x x y y as  $(lambda) = x$  and  $(mu) = y$ , for  $i=5,6,...,n-4$  and i i-2 j j-2 x j=5,6,...,n -4. The corresponding least-squares spline is then an y

interpolating spline and therefore a solution of the problem.

If S>0, suitable knot sets are built up in stages (starting with no interior knots in the case of a cold start but with the knot set found in a previous call if a warm start is chosen). At each stage, a bicubic spline is fitted to the data by least-squares, and (theta), the sum of squares of residuals, is computed. If (theta)>S, new knots are added to one knot set or the other so as to reduce (theta) at the next stage. The new knots are located in intervals where the fit is particularly poor, their number depending on the value of S and on the progress made so far in reducing (theta). Sooner or later, we find that (theta)<=S and at that point the knot sets are accepted. The routine then goes on to compute the (unique) spline which has these knot sets and which satisfies the full fitting criterion specified by (2) and (3). The theoretical solution has (theta)=S. The routine computes the spline by an iterative scheme which is ended when (theta)=S within a relative tolerance of 0.001. The main part of each iteration consists of a linear least-squares computation of

special form, done in a similarly stable and efficient manner as in E02BAF for least-squares curve fitting.

An exception occurs when the routine finds at the start that, even with no interior knots (n =n =8), the least-squares spline

x y

already has its sum of residuals <=S. In this case, since this spline (which is simply a bicubic polynomial) also has an optimal value for the smoothness measure (eta), namely zero, it is returned at once as the (trivial) solution. It will usually mean that S has been chosen too large.

For further details of the algorithm and its use see Dierckx [2].

8.6. Evaluation of Computed Spline

The values of the computed spline at the points  $(TX(r),TY(r))$ , for  $r = 1, 2, \ldots, N$ , may be obtained in the double precision array FF, of length at least N, by the following code:

> $IFAIL = 0$ CALL E02DEF(N,NX,NY,TX,TY,LAMDA,MU,C,FF,WRK,IWRK,IFAIL)

where NX, NY, LAMDA, MU and C are the output parameters of E02DCF , WRK is a double precision workspace array of length at least NY-4, and IWRK is an integer workspace array of length at least  $NY-4$ 

To evaluate the computed spline on a KX by KY rectangular grid of points in the x-y plane, which is defined by the x co-ordinates stored in  $TX(q)$ , for  $q=1,2,\ldots,KX$ , and the y co-ordinates stored in TY(r), for  $r=1,2,\ldots,KY$ , returning the results in the double precision array FG which is of length at least KX\*KY, the following call may be used:

 $IFAIL = 0$ CALL E02DFF(KX,KY,NX,NY,TX,TY,LAMDA,MU,C,FG,WRK,LWRK, IWRK,LIWRK,IFAIL)

where NX, NY, LAMDA, MU and C are the output parameters of E02DCF , WRK is a double precision workspace array of length at least  $LWRK = min(NWRK1, NWRK2)$ ,  $NWRK1 = KX*4+NX$ ,  $NWRK2 = KY*4+NY$ , and IWRK is an integer workspace array of length at least LIWRK = KY + NY - 4 if NWRK1 >= NWRK2, or KX + NX - 4 otherwise. The result of the spline evaluated at grid point (q,r) is returned in element (KY\*(q-1)+r) of the array FG.

9. Example

This example program reads in values of MX, MY, x, for  $q = 1, 2,$ .

# 2046 *CHAPTER 15. CHAPTER N*

q

r ordinates f defined at the grid points (x ,y ). It then calls q,  $r$  q r

E02DCF to compute a bicubic spline approximation for one specified value of S, and prints the values of the computed knots and B-spline coefficients. Finally it evaluates the spline at a small sample of points on a rectangular grid.

The example program is not reproduced here. The source code for all example programs is distributed with the NAG Foundation Library software and should be available on-line.

### %%%%%%%%%%%%%%%%%%%%%%%%%%%%%%%%%%%%%%%%%%%%%%%%%%%%%%%%%%%%%%%%%%%%%%%%

E02 -- Curve and Surface Fitting E02DDF E02DDF -- NAG Foundation Library Routine Document

Note: Before using this routine, please read the Users' Note for your implementation to check implementation-dependent details. The symbol (\*) after a NAG routine name denotes a routine that is not included in the Foundation Library.

1. Purpose

E02DDF computes a bicubic spline approximation to a set of scattered data. The knots of the spline are located automatically, but a single parameter must be specified to control the trade-off between closeness of fit and smoothness of fit.

# 2. Specification

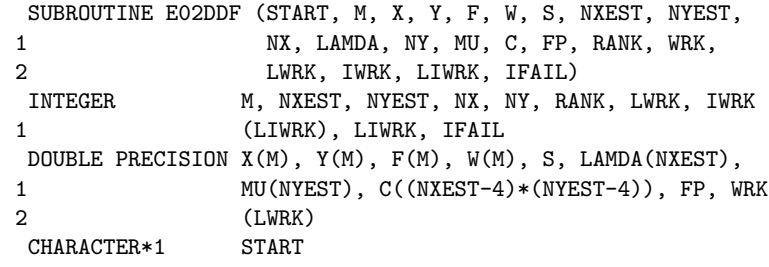

#### 3. Description

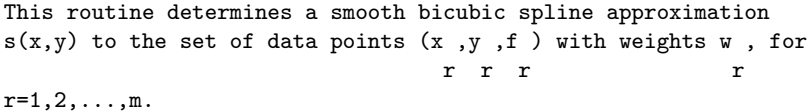

The approximation domain is considered to be the rectangle  $[x, x] * [y, y]$ , where  $x$  (y ) and  $x$  (y ) denote min max min max min min max max the lowest and highest data values of  $x(y)$ .

The spline is given in the B-spline representation

n -4 n -4 x y -- - s(x,y)= > > c M (x)N (y), (1) -- -- ij i j i=1 j=1

where M (x) and N (y) denote normalised cubic B-splines, the i j former defined on the knots (lambda) to (lambda) and the i i+4 latter on the knots (mu) to (mu) . For further details, see j j+4 Hayes and Halliday [4] for bicubic splines and de Boor [1] for normalised B-splines. The total numbers n and n of these knots and their values x y (lambda) ,...,(lambda) and (mu) ,...,(mu) are chosen 1 n 1 n

x y automatically by the routine. The knots (lambda) ,...,

5 (lambda) and (mu) ,..., (mu) are the interior knots; they n -4 5 n -4 x y divide the approximation domain  $[x , x ] * [y , y ]$  into ( min max min max n -7)\*(n -7) subpanels [(lambda) ,(lambda) ]\*[(mu) ,(mu) ], x y i i+1 j j+1 for  $i=4,5,\ldots,n-4$ ;  $j=4,5,\ldots,n-4$ . Then, much as in the curve x y case (see E02BEF), the coefficients c are determined as the ij solution of the following constrained minimization problem:

minimize

$$
(eta), \t\t(2)
$$

subject to the constraint

```
-- 2
(theta) = \rightarrow (epsilon) \leq S (3)
      -- r
      r=1
```
where: (eta) is a measure of the (lack of) smoothness of  $s(x,y)$ . Its value depends on the discontinuity jumps in s(x,y) across the boundaries of the subpanels. It is zero only when there are no discontinuities and is positive otherwise, increasing with the size of the jumps (see Dierckx [2] for details).

> (epsilon) denotes the weighted residual  $w$  (f  $-s(x, y)$ ), r r r r r

and S is a non-negative number to be specified by the user.

By means of the parameter S, 'the smoothing factor', the user will then control the balance between smoothness and closeness of fit, as measured by the sum of squares of residuals in (3). If S is too large, the spline will be too smooth and signal will be lost (underfit); if S is too small, the spline will pick up too much noise (overfit). In the extreme cases the method would return an interpolating spline ((theta)=0) if S were set to zero, and returns the least-squares bicubic polynomial ((eta)=0) if S is set very large. Experimenting with S-values between these two extremes should result in a good compromise. (See Section 8.2 for advice on choice of S.) Note however, that this routine, unlike E02BEF and E02DCF, does not allow S to be set exactly to zero: to compute an interpolant to scattered data, E01SAF or E01SEF should be used.

The method employed is outlined in Section 8.5 and fully described in Dierckx [2] and [3]. It involves an adaptive strategy for locating the knots of the bicubic spline (depending on the function underlying the data and on the value of S), and an iterative method for solving the constrained minimization problem once the knots have been determined.

Values of the computed spline can subsequently be computed by calling E02DEF or E02DFF as described in Section 8.6.

#### 4. References

- [1] De Boor C (1972) On Calculating with B-splines. J. Approx. Theory. 6 50--62.
- [2] Dierckx P (1981) An Algorithm for Surface Fitting with Spline Functions. IMA J. Num. Anal. 1 267--283.
- [3] Dierckx P (1981) An Improved Algorithm for Curve Fitting with Spline Functions. Report TW54. Department of Computer Science, Katholieke Universiteit Leuven.
- [4] Hayes J G and Halliday J (1974) The Least-squares Fitting of Cubic Spline Surfaces to General Data Sets. J. Inst. Math. Appl. 14 89--103.
- [5] Peters G and Wilkinson J H (1970) The Least-squares Problem and Pseudo-inverses. Comput. J. 13 309--316.
- [6] Reinsch C H (1967) Smoothing by Spline Functions. Num. Math. 10 177--183.

#### 5. Parameters

1: START -- CHARACTER\*1 Input On entry: START must be set to 'C' or 'W'.

If START =  $°C'$  (Cold start), the routine will build up the knot set starting with no interior knots. No values need be assigned to the parameters NX, NY, LAMDA, MU or WRK.

If START =  $'W'$  (Warm start), the routine will restart the knot-placing strategy using the knots found in a previous call of the routine. In this case, the parameters NX, NY, LAMDA, MU and WRK must be unchanged from that previous call. This warm start can save much time in searching for a satisfactory value of S. Constraint: START = 'C' or 'W'.

2: M -- INTEGER Input On entry: m, the number of data points.

The number of data points with non-zero weight (see W below) must be at least 16.

3: X(M) -- DOUBLE PRECISION array Input

4: Y(M) -- DOUBLE PRECISION array Input

5: F(M) -- DOUBLE PRECISION array Input On entry:  $X(r)$ ,  $Y(r)$ ,  $F(r)$  must be set to the co-ordinates of  $(x, y, f)$ , the rth data point, for  $r=1, 2, \ldots, m$ . The r r r order of the data points is immaterial.

6: W(M) -- DOUBLE PRECISION array Input On entry:  $W(r)$  must be set to  $w$ , the rth value in the set r of weights, for r=1,2,...,m. Zero weights are permitted and

the corresponding points are ignored, except when determining x , x , y and y (see Section 8.4). For min max min max advice on the choice of weights, see Section 2.1.2 of the Chapter Introduction. Constraint: the number of data points with non-zero weight must be at least 16. 7: S -- DOUBLE PRECISION Input On entry: the smoothing factor, S. For advice on the choice of S, see Section 3 and Section 8.2 . Constraint: S > 0.0. 8: NXEST -- INTEGER Input 9: NYEST -- INTEGER Input On entry: an upper bound for the number of knots n and n x y required in the x- and y-directions respectively. \_\_\_ In most practical situations, NXEST = NYEST =  $4+\frac{1}{m^2}$  is sufficient. See also Section 8.3. Constraint: NXEST >= 8 and  $NYEST$  >= 8. 10: NX -- INTEGER Input/Output On entry: if the warm start option is used, the value of NX must be left unchanged from the previous call. On exit: the total number of knots, n , of the computed spline with x respect to the x variable. 11: LAMDA(NXEST) -- DOUBLE PRECISION array Input/Output On entry: if the warm start option is used, the values LAMDA (1), LAMDA(2),...,LAMDA(NX) must be left unchanged from the previous call. On exit: LAMDA contains the complete set of knots (lambda) associated with the x variable, i.e., the i interior knots LAMDA(5), LAMDA(6),...,LAMDA(NX-4) as well as the additional knots  $LAMDA(1) = LAMDA(2) = LAMDA(3) = LAMDA$  $(4) = x$  and LAMDA(NX-3) = LAMDA(NX-2) = LAMDA(NX-1) = min  $LAMDA(NX) = x$  needed for the B-spline representation max (where x and x are as described in Section 3). min max 12: NY -- INTEGER Input/Output

On entry: if the warm start option is used, the value of NY must be left unchanged from the previous call. On exit: the

```
total number of knots, n , of the computed spline with
                         y
respect to the y variable.
```

```
13: MU(NYEST) -- DOUBLE PRECISION array Input/Output
    On entry: if the warm start option is used, the values MU(1)
    MU(2),...,MU(NY) must be left unchanged from the previous
    call. On exit: MU contains the complete set of knots (mu)
                                                        i
    associated with the y variable, i.e., the interior knots MU
    (5), MU(6),...,MU(NY-4) as well as the additional knots MU
    (1) = MU(2) = MU(3) = MU(4) = y and MU(NY-3) = MU(NY-2) =
                               min
    MU(NY-1) = MU(NY) = y needed for the B-spline
                       max
    representation (where y and y are as described in
                        min max
    Section 3).
14: C((NXEST-4)*(NYEST-4)) -- DOUBLE PRECISION array Output
    On exit: the coefficients of the spline approximation. C(
    (n -4)*(i-1)+j is the coefficient c defined in Section 3.
      y ij
15: FP -- DOUBLE PRECISION Output
    On exit: the weighted sum of squared residuals, (theta), of
    the computed spline approximation. FP should equal S within
    a relative tolerance of 0.001 unless NX = NY = 8, when the
    spline has no interior knots and so is simply a bicubic
    polynomial. For knots to be inserted, S must be set to a
    value below the value of FP produced in this case.
16: RANK -- INTEGER Output
    On exit: RANK gives the rank of the system of equations used
    to compute the final spline (as determined by a suitable
    machine-dependent threshold). When RANK = (NX-4)*(NY-4), the
    solution is unique; otherwise the system is rank-deficient
    and the minimum-norm solution is computed. The latter case
    may be caused by too small a value of S.
17: WRK(LWRK) -- DOUBLE PRECISION array Workspace
    On entry: if the warm start option is used, the value of WRK
    (1) must be left unchanged from the previous call.
    This array is used as workspace.
18: LWRK -- INTEGER Input
    On entry:
    the dimension of the array WRK as declared in the
    (sub)program from which E02DDF is called.
```

```
Constraint: LWRK >= (7*u*v+25*w)*(w+1)+2*(u+v+4*M)+23*w+56,
    where
    u=NXEST-4, v=NYEST-4, and w=max(u,v).
    For some problems, the routine may need to compute the
    minimal least-squares solution of a rank-deficient system of
    linear equations (see Section 3). The amount of workspace
    required to solve such problems will be larger than
    specified by the value given above, which must be increased
    by an amount, LWRK2 say. An upper bound for LWRK2 is given
    by 4*u*v*w+2*u*v+4*w, where u, v and w are as above.
    However, if there are enough data points, scattered
    uniformly over the approximation domain, and if the
    smoothing factor S is not too small, there is a good chance
    that this extra workspace is not needed. A lot of memory
    might therefore be saved by assuming LWRK2 = 0.
19: IWRK(LIWRK) -- INTEGER array Workspace
20: LIWRK -- INTEGER Input
    On entry:
    the dimension of the array IWRK as declared in the
    (sub)program from which E02DDF is called.
    Constraint: LIWRK>=M+2*(NXEST-7)*(NYEST-7).
21: IFAIL -- INTEGER Input/Output
    On entry: IFAIL must be set to 0, -1 or 1. For users not
    familiar with this parameter (described in the Essential
    Introduction) the recommended value is 0.
    On exit: IFAIL = 0 unless the routine detects an error (see
    Section 6).
6. Error Indicators and Warnings
Errors detected by the routine:
If on entry IFAIL = 0 or -1, explanatory error messages are
output on the current error message unit (as defined by X04AAF).
IFAIL= 1
    On entry START /= 'C' or 'W',
    or the number of data points with non-zero weight <
             16,
    or S \le 0.0,
```
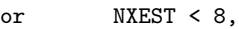

or NYEST < 8,

- or LWRK < (7\*u\*v+25\*w)\*(w+1)+2\*(u+v+4\*M)+23\*w+56, where  $u = NXEST - 4$ ,  $v = NYEST - 4$  and  $w=max(u,v)$ ,
- or LIWRK <M+2\*(NXEST-7)\*(NYEST-7).

### IFAIL= 2

On entry either all the  $X(r)$ , for  $r = 1, 2, ..., M$ , are equal, or all the  $Y(r)$ , for  $r = 1, 2, \ldots, M$ , are equal.

# IFAIL= 3

The number of knots required is greater than allowed by NXEST and NYEST. Try increasing NXEST and/or NYEST and, if necessary, supplying larger arrays for the parameters LAMDA, MU, C, WRK and IWRK. However, if NXEST and NYEST are already

large, say NXEST, NYEST >  $4 + \sqrt{M/2}$ , then this error exit may indicate that S is too small.

### IFAIL= 4

No more knots can be added because the number of B-spline coefficients (NX-4)\*(NY-4) already exceeds the number of data points M. This error exit may occur if either of S or M is too small.

# $TFATI = 5$

No more knots can be added because the additional knot would (quasi) coincide with an old one. This error exit may occur if too large a weight has been given to an inaccurate data point, or if S is too small.

#### IFAIL= 6

The iterative process used to compute the coefficients of the approximating spline has failed to converge. This error exit may occur if S has been set very small. If the error persists with increased S, consult NAG.

### IFAIL= 7

LWRK is too small; the routine needs to compute the minimal least-squares solution of a rank-deficient system of linear equations, but there is not enough workspace. There is no approximation returned but, having saved the information contained in NX, LAMDA, NY, MU and WRK, and having adjusted the value of LWRK and the dimension of array WRK accordingly, the user can continue at the point the program was left by calling E02DDF with START =  $'W'$ . Note that the requested value for LWRK is only large enough for the current phase of the algorithm. If the routine is restarted with LWRK set to the minimum value requested, a larger request may be made at a later stage of the computation. See Section 5 for the upper bound on LWRK. On soft failure, the minimum requested value for LWRK is returned in IWRK(1) and the safe value for LWRK is returned in IWRK(2).

If IFAIL = 3,4,5 or 6, a spline approximation is returned, but it fails to satisfy the fitting criterion (see (2) and (3) in Section 3 -- perhaps only by a small amount, however.

```
7. Accuracy
```
On successful exit, the approximation returned is such that its weighted sum of squared residuals FP is equal to the smoothing factor S, up to a specified relative tolerance of 0.001 - except that if n =8 and n =8, FP may be significantly less than S: in x y

this case the computed spline is simply the least-squares bicubic polynomial approximation of degree 3, i.e., a spline with no interior knots.

8. Further Comments

8.1. Timing

The time taken for a call of E02DDF depends on the complexity of the shape of the data, the value of the smoothing factor S, and the number of data points. If E02DDF is to be called for different values of S, much time can be saved by setting START = It should be noted that choosing S very small considerably increases computation time.

8.2. Choice of S

If the weights have been correctly chosen (see Section 2.1.2 of the Chapter Introduction), the standard deviation of w f would

r r

be the same for all r, equal to (sigma), say. In this case,

2 choosing the smoothing factor S in the range (sigma)  $(m+-\sqrt{2m})$ , as suggested by Reinsch [6], is likely to give a good start in the search for a satisfactory value. Otherwise, experimenting with different values of S will be required from the start.

In that case, in view of computation time and memory requirements, it is recommended to start with a very large value for S and so determine the least-squares bicubic polynomial; the value returned for FP, call it FP , gives an upper bound for S. 0 Then progressively decrease the value of S to obtain closer fits - say by a factor of 10 in the beginning, i.e., S=FP /10,  $\Omega$ 

S=FP /100, and so on, and more carefully as the approximation  $\Omega$ 

shows more details.

To choose S very small is strongly discouraged. This considerably increases computation time and memory requirements. It may also cause rank-deficiency (as indicated by the parameter RANK) and endanger numerical stability.

The number of knots of the spline returned, and their location, generally depend on the value of S and on the behaviour of the function underlying the data. However, if E02DDF is called with START =  $'W'$ , the knots returned may also depend on the smoothing factors of the previous calls. Therefore if, after a number of trials with different values of S and START =  $'W'$ , a fit can finally be accepted as satisfactory, it may be worthwhile to call E02DDF once more with the selected value for S but now using START =  $°C$ . Often, EO2DDF then returns an approximation with the same quality of fit but with fewer knots, which is therefore better if data reduction is also important.

8.3. Choice of NXEST and NYEST

The number of knots may also depend on the upper bounds NXEST and NYEST. Indeed, if at a certain stage in E02DDF the number of knots in one direction (say n ) has reached the value of its x

upper bound (NXEST), then from that moment on all subsequent knots are added in the other (y) direction. This may indicate that the value of NXEST is too small. On the other hand, it gives the user the option of limiting the number of knots the routine locates in any direction. For example, by setting NXEST = 8 (the lowest allowable value for NXEST), the user can indicate that he wants an approximation which is a simple cubic polynomial in the variable x.

8.4. Restriction of the approximation domain

The fit obtained is not defined outside the rectangle [(lambda) ,(lambda) ]\*[(mu) ,(mu) ]. The reason for taking 4 n -3 4 n -3 x y the extreme data values of x and y for these four knots is that, as is usual in data fitting, the fit cannot be expected to give satisfactory values outside the data region. If, nevertheless,

the user requires values over a larger rectangle, this can be achieved by augmenting the data with two artificial data points  $(a, c, 0)$  and  $(b, d, 0)$  with zero weight, where  $[a, b]*[c, d]$  denotes the enlarged rectangle.

8.5. Outline of method used

First suitable knot sets are built up in stages (starting with no interior knots in the case of a cold start but with the knot set found in a previous call if a warm start is chosen). At each stage, a bicubic spline is fitted to the data by least-squares and (theta), the sum of squares of residuals, is computed. If (theta)>S, a new knot is added to one knot set or the other so as to reduce (theta) at the next stage. The new knot is located in an interval where the fit is particularly poor. Sooner or later, we find that (theta)<=S and at that point the knot sets are accepted. The routine then goes on to compute a spline which has these knot sets and which satisfies the full fitting criterion specified by (2) and (3). The theoretical solution has (theta)=S. The routine computes the spline by an iterative scheme which is ended when (theta)=S within a relative tolerance of 0.001. The main part of each iteration consists of a linear least-squares computation of special form, done in a similarly stable and efficient manner as in E02DAF. As there also, the minimal leastsquares solution is computed wherever the linear system is found to be rank-deficient.

An exception occurs when the routine finds at the start that, even with no interior knots  $(N = 8)$ , the least-squares spline already has its sum of squares of residuals <=S. In this case, since this spline (which is simply a bicubic polynomial) also has an optimal value for the smoothness measure (eta), namely zero, it is returned at once as the (trivial) solution. It will usually mean that S has been chosen too large.

For further details of the algorithm and its use see Dierckx [2].

8.6. Evaluation of computed spline

The values of the computed spline at the points  $(TX(r),TY(r))$ , for  $r = 1, 2, \ldots, N$ , may be obtained in the double precision array FF, of length at least N, by the following code:

 $TFATI = 0$ CALL E02DEF(N,NX,NY,TX,TY,LAMDA,MU,C,FF,WRK,IWRK,IFAIL)

where NX, NY, LAMDA, MU and C are the output parameters of E02DDF , WRK is a double precision workspace array of length at least

NY-4, and IWRK is an integer workspace array of length at least  $NY-4$ .

To evaluate the computed spline on a KX by KY rectangular grid of points in the x-y plane, which is defined by the x co-ordinates stored in  $TX(q)$ , for  $q=1,2,\ldots,KX$ , and the y co-ordinates stored in TY(r), for  $r=1,2,...,KY$ , returning the results in the double precision array FG which is of length at least KX\*KY, the following call may be used:

```
IFAIL = 0CALL E02DFF(KX,KY,NX,NY,TX,TY,LAMDA,MU,C,FG,WRK,LWRK,
            IWRK,LIWRK, IFAIL)
```
where NX, NY, LAMDA, MU and C are the output parameters of E02DDF , WRK is a double precision workspace array of length at least  $LWRK = min(NWRK1, NWRK2)$ ,  $NWRK1 = KX*4+NX$ ,  $NWRK2 = KY*4+NY$ , and IWRK is an integer workspace array of length at least LIWRK = KY + NY - 4 if NWRK1 >= NWRK2, or KX + NX - 4 otherwise. The result of the spline evaluated at grid point (q,r) is returned in element (KY\*(q-1)+r) of the array FG.

9. Example

This example program reads in a value of M, followed by a set of M data points  $(x, y, f)$  and their weights w . It then calls r r r r E02DDF to compute a bicubic spline approximation for one specified value of S, and prints the values of the computed knots and B-spline coefficients. Finally it evaluates the spline at a small sample of points on a rectangular grid.

The example program is not reproduced here. The source code for all example programs is distributed with the NAG Foundation Library software and should be available on-line.

%%%%%%%%%%%%%%%%%%%%%%%%%%%%%%%%%%%%%%%%%%%%%%%%%%%%%%%%%%%%%%%%%%%%%%%%

E02 -- Curve and Surface Fitting The COMER E02DEF E02DEF -- NAG Foundation Library Routine Document

Note: Before using this routine, please read the Users' Note for your implementation to check implementation-dependent details. The symbol (\*) after a NAG routine name denotes a routine that is not included in the Foundation Library.

1. Purpose
E02DEF calculates values of a bicubic spline from its B-spline representation.

```
2. Specification
```
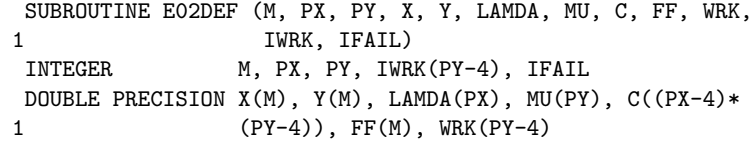

#### 3. Description

This routine calculates values of the bicubic spline  $s(x,y)$  at prescribed points  $(x, y)$ , for  $r=1, 2, \ldots, m$ , from its augmented r r knot sets  $\{(lambda)\}$  and  $\{(mu)\}$  and from the coefficients c, ij for i=1,2,...,PX-4; j=1,2,...,PY-4, in its B-spline representation

$$
s(x,y) = \begin{cases} > c \quad M \ (x)N \ (y) \end{cases}.
$$
\n
$$
\begin{array}{c} - - ij \ i & j \end{array}
$$
\n
$$
\begin{array}{c} i & j \end{array}
$$

--

Here M (x) and N (y) denote normalised cubic B-splines, the i j former defined on the knots (lambda) to (lambda) and the i i+4 latter on the knots (mu) to (mu) . j j+4

This routine may be used to calculate values of a bicubic spline given in the form produced by E01DAF, E02DAF, E02DCF and E02DDF. It is derived from the routine B2VRE in Anthony et al [1].

#### 4. References

- [1] Anthony G T, Cox M G and Hayes J G (1982) DASL Data Approximation Subroutine Library. National Physical Laboratory.
- [2] Cox M G (1978) The Numerical Evaluation of a Spline from its B-spline Representation. J. Inst. Math. Appl. 21 135--143.

#### 5. Parameters

1: M -- INTEGER Input On entry: m, the number of points at which values of the

spline are required. Constraint: M >= 1.

- 2: PX -- INTEGER Input
- 3: PY -- INTEGER Input On entry: PX and PY must specify the total number of knots associated with the variables x and y respectively. They are such that PX-8 and PY-8 are the corresponding numbers of interior knots. Constraint:  $PX \ge 8$  and  $PY \ge 8$ .

4: X(M) -- DOUBLE PRECISION array Input

5: Y(M) -- DOUBLE PRECISION array Input On entry: X and Y must contain x and y , for  $r=1,2,\ldots,m$ , r r respectively. These are the co-ordinates of the points at which values of the spline are required. The order of the points is immaterial. Constraint: X and Y must satisfy

LAMDA(4)  $\leq$  X(r)  $\leq$  LAMDA(PX-3)

and

 $MU(4) \le Y(r) \le MU(PY-3)$ , for  $r=1,2,...,m$ .

The spline representation is not valid outside these intervals.

6: LAMDA(PX) -- DOUBLE PRECISION array Input

- 7: MU(PY) -- DOUBLE PRECISION array **Input** On entry: LAMDA and MU must contain the complete sets of knots {(lambda)} and {(mu)} associated with the x and y variables respectively. Constraint: the knots in each set must be in non-decreasing order, with LAMDA(PX-3) > LAMDA(4) and  $MU(PY-3) > MU(4)$ .
- 8:  $C((PX-4)*(PY-4))$  -- DOUBLE PRECISION array Input On entry:  $C((PY-4)*(i-1)+j)$  must contain the coefficient c described in Section 3, for i=1,2,...,PX-4; ij j=1,2,...,PY-4.
- 9: FF(M) -- DOUBLE PRECISION array 0utput On exit: FF(r) contains the value of the spline at the point  $(x, y)$ , for  $r=1, 2, \ldots, m$ . r r

10: WRK(PY-4) -- DOUBLE PRECISION array Workspace

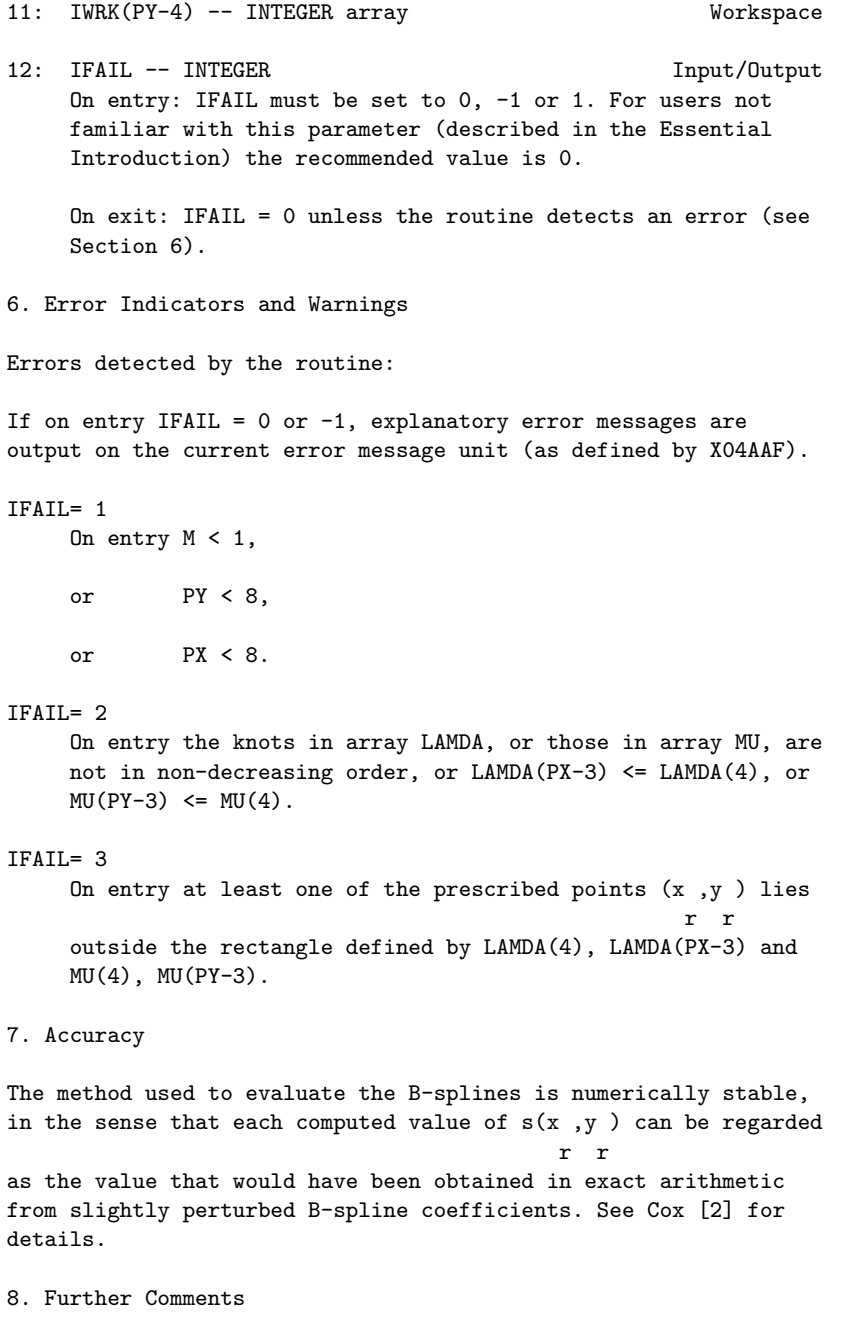

Computation time is approximately proportional to the number of points, m, at which the evaluation is required.

9. Example

This program reads in knot sets LAMDA(1),..., LAMDA(PX) and MU(1) ,..., MU(PY), and a set of bicubic spline coefficients c . ij Following these are a value for  $m$  and the co-ordinates  $(x, y)$ , r r for r=1,2,...,m, at which the spline is to be evaluated. The example program is not reproduced here. The source code for all example programs is distributed with the NAG Foundation

Library software and should be available on-line.

%%%%%%%%%%%%%%%%%%%%%%%%%%%%%%%%%%%%%%%%%%%%%%%%%%%%%%%%%%%%%%%%%%%%%%%%

E02 -- Curve and Surface Fitting E02DFF E02DFF -- NAG Foundation Library Routine Document

Note: Before using this routine, please read the Users' Note for your implementation to check implementation-dependent details. The symbol (\*) after a NAG routine name denotes a routine that is not included in the Foundation Library.

1. Purpose

E02DFF calculates values of a bicubic spline from its B-spline representation. The spline is evaluated at all points on a rectangular grid.

2. Specification

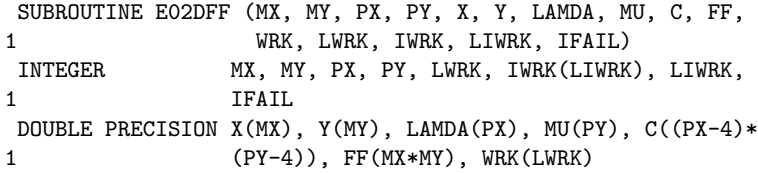

ij

3. Description

This routine calculates values of the bicubic spline  $s(x,y)$  on a rectangular grid of points in the x-y plane, from its augmented knot sets  $\{(lambda)\}$  and  $\{(mu)\}$  and from the coefficients c,

for i=1,2,...,PX-4; j=1,2,...,PY-4, in its B-spline representation

$$
s(x,y) = \begin{cases} -2 & \text{if } (x) \in (y) \\ -2 & \text{if } (x) \in (y) \\ -2 & \text{if } (x) \in (y) \end{cases}
$$

```
Here M (x) and N (y) denote normalised cubic B-splines, the
    i j
former defined on the knots (lambda) to (lambda) and the
                             i i+4
latter on the knots (mu) to (mu) .
                    j j+4
The points in the grid are defined by co-ordinates x , for
                                           q
q=1,2,...,m , along the x axis, and co-ordinates y , for
         x r
r=1,2,\ldots,m along the y axis.
        y
This routine may be used to calculate values of a bicubic spline
given in the form produced by E01DAF, E02DAF, E02DCF and E02DDF.
It is derived from the routine B2VRE in Anthony et al [1].
4. References
[1] Anthony G T, Cox M G and Hayes J G (1982) DASL - Data
     Approximation Subroutine Library. National Physical
     Laboratory.
[2] Cox M G (1978) The Numerical Evaluation of a Spline from its
     B-spline Representation. J. Inst. Math. Appl. 21 135--143.
5. Parameters
1: MX -- INTEGER Input
2: MY -- INTEGER
    On entry: MX and MY must specify m and m respectively,
                                x y
    the number of points along the x and y axis that define the
    rectangular grid. Constraint: MX >= 1 and MY >= 1.
3: PX -- INTEGER Input
4: PY -- INTEGER Input
    On entry: PX and PY must specify the total number of knots
    associated with the variables x and y respectively. They are
    such that PX-8 and PY-8 are the corresponding numbers of
    interior knots. Constraint: PX \ge 8 and PY \ge 8.
5: X(MX) -- DOUBLE PRECISION array Input
6: Y(MY) -- DOUBLE PRECISION array Input
    On entry: X and Y must contain x, for q=1,2,\ldots,m, and y,
```

```
q x r
    for r=1,2,...,m , respectively. These are the x and y co-
                y
    ordinates that define the rectangular grid of points at
    which values of the spline are required. Constraint: X and Y
    must satisfy
    LAMDA(4) <= X(q) < X(q+1) <= LAMDA(PX-3), for q=1,2,...,m-1x
    and
    MU(4) <= Y(r) < Y(r+1) <= MU(PY-3), for r=1,2,...,m-1.
                                                y
    The spline representation is not valid outside these
    intervals.
7: LAMDA(PX) -- DOUBLE PRECISION array Input
8: MU(PY) -- DOUBLE PRECISION array Input
    On entry: LAMDA and MU must contain the complete sets of
    knots {(lambda)} and {(mu)} associated with the x and y
    variables respectively. Constraint: the knots in each set
    must be in non-decreasing order, with LAMDA(PX-3) > LAMDA(4)
    and MU(PY-3) > MU(4).
9: C((PX-4)*(PY-4)) -- DOUBLE PRECISION array Input
    On entry: C((PY-4)*(i-1)+j) must contain the coefficient
    c described in Section 3, for i=1,2,...,PX-4;
    ij
    j=1,2,...,PY-4.
10: FF(MX*MY) -- DOUBLE PRECISION array 0utput
    On exit: FF(MY*(q-1)+r) contains the value of the spline at
    the point (x, y), for q=1, 2, ..., m; r=1, 2, ..., m.
              q r x y
11: WRK(LWRK) -- DOUBLE PRECISION array Workspace
12: LWRK -- INTEGER Input
    On entry:
    the dimension of the array WRK as declared in the
    (sub)program from which E02DFF is called.
    Constraint: LWRK >= min(NWRK1,NWRK2), where NWRK1=4*MX+PX,
    NWRK2=4*MY+PY.
13: IWRK(LIWRK) -- INTEGER array Workspace
14: LIWRK -- INTEGER Input
    On entry:
```

```
the dimension of the array IWRK as declared in the
     (sub)program from which E02DFF is called.
    Constraint: LIWRK >= MY + PY - 4 if NWRK1 > NWRK2, or MX +PX - 4 otherwise, where NWRK1 and NWRK2 are as defined in
    the description of argument LWRK.
15: IFAIL -- INTEGER Input/Output
    On entry: IFAIL must be set to 0, -1 or 1. For users not
    familiar with this parameter (described in the Essential
    Introduction) the recommended value is 0.
    On exit: IFAIL = 0 unless the routine detects an error (see
    Section 6).
6. Error Indicators and Warnings
Errors detected by the routine:
If on entry IFAIL = 0 or -1, explanatory error messages are
output on the current error message unit (as defined by X04AAF).
IFAIL= 1
    On entry MX < 1,
    or MY < 1,
    or PY < 8,
    or PX < 8.
IFAIL= 2
    On entry LWRK is too small,
    or LIWRK is too small.
IFAIL= 3
    On entry the knots in array LAMDA, or those in array MU, are
    not in non-decreasing order, or LAMDA(PX-3) <= LAMDA(4), or
    MU(PY-3) \leq MU(4).
IFAIL= 4
    On entry the restriction LAMDA(4) \leq X(1) \leq ... \leq X(MX) \leqLAMDA(PX-3), or the restriction MU(4) <= Y(1) <... < Y(MY)<= MU(PY-3), is violated.
7. Accuracy
The method used to evaluate the B-splines is numerically stable,
in the sense that each computed value of s(x, y) can be regarded
```
r r

as the value that would have been obtained in exact arithmetic from slightly perturbed B-spline coefficients. See Cox [2] for details.

8. Further Comments

Computation time is approximately proportional to  $m$   $m + 4(m + m)$ . x y x y

9. Example

This program reads in knot sets  $LAMDA(1), \ldots$ ,  $LAMDA(PX)$  and  $MU(1)$ ,..., MU(PY), and a set of bicubic spline coefficients c . ij Following these are values for m and the x co-ordinates x , for x q q=1,2,...,m , and values for m and the y co-ordinates y , for x y r r=1,2,...,m , defining the grid of points on which the spline is y to be evaluated.

The example program is not reproduced here. The source code for all example programs is distributed with the NAG Foundation Library software and should be available on-line.

%%%%%%%%%%%%%%%%%%%%%%%%%%%%%%%%%%%%%%%%%%%%%%%%%%%%%%%%%%%%%%%%%%%%%%%%

E02 -- Curve and Surface Fitting Theory E02GAF E02GAF -- NAG Foundation Library Routine Document

Note: Before using this routine, please read the Users' Note for your implementation to check implementation-dependent details. The symbol (\*) after a NAG routine name denotes a routine that is not included in the Foundation Library.

1. Purpose

E02GAF calculates an l solution to an over-determined system of 1 linear equations.

2. Specification

SUBROUTINE E02GAF (M, A, LA, B, NPLUS2, TOLER, X, RESID, 1 1 IRANK, ITER, IWORK, IFAIL) INTEGER M, LA, NPLUS2, IRANK, ITER, IWORK(M), 1 IFAIL DOUBLE PRECISION A(LA,NPLUS2), B(M), TOLER, X(NPLUS2), 1 RESID

3. Description

Given a matrix A with m rows and n columns (m>=n) and a vector b with m elements, the routine calculates an l solution to the 1

over-determined system of equations

Ax=b.

That is to say, it calculates a vector x, with n elements, which minimizes the l -norm (the sum of the absolute values) of the 1

residuals

m - r(x)= > |r |, -- i i=1

where the residuals r are given by

$$
\mathbf{i} =
$$

n - r =b - > a x , i=1,2,...,m. i i -- ij j j=1

Here a is the element in row i and column j of A, b is the ith ij i element of b and x the jth element of x. The matrix A need not j be of full rank.

Typically in applications to data fitting, data consisting of m points with co-ordinates (t ,y ) are to be approximated in the l i i  $1$ -norm by a linear combination of known functions (phi) (t), j (alpha) (phi)  $(t)+(alpha)$  (phi)  $(t)+...+(alpha)$  (phi)  $(t)$ . 1 1 2 2 n n

This is equivalent to fitting an l solution to the over-1 determined system of equations

```
--
            > (phi) (t )(alpha) =y , i=1,2,...,m.
            -- j i j i
            j=1Thus if, for each value of i and j, the element a of the matrix
                                             ij
A in the previous paragraph is set equal to the value of
(phi) (t ) and b is set equal to y , the solution vector x will
    j i i i
contain the required values of the (alpha) . Note that the
                                       j
independent variable t above can, instead, be a vector of several
independent variables (this includes the case where each (phi)
                                                          i
is a function of a different variable, or set of variables).
The algorithm is a modification of the simplex method of linear
programming applied to the primal formulation of the l problem
                                                   1
(see Barrodale and Roberts [1] and [2]). The modification allows
several neighbouring simplex vertices to be passed through in a
single iteration, providing a substantial improvement in
efficiency.
4. References
[1] Barrodale I and Roberts F D K (1973) An Improved Algorithm
     for Discrete \\ll Linear Approximation. SIAM J. Numer.
                     1
     Anal. 10 839--848.
[2] Barrodale I and Roberts F D K (1974) Solution of an
     Overdetermined System of Equations in the \\ll -norm. Comm.
                                                 1
     ACM. 17, 6 319--320.
5. Parameters
1: M -- INTEGER Input
    On entry: the number of equations, m (the number of rows of
    the matrix A). Constraint: M \ge m \ge 1.
 2: A(LA,NPLUS2) -- DOUBLE PRECISION array Input/Output
    On entry: A(i,j) must contain a , the element in the ith
                                 ij
    row and jth column of the matrix A, for i=1,2,...,m and
    j=1,2,...,n. The remaining elements need not be set. On
    exit: A contains the last simplex tableau generated by the
    simplex method.
```
3: LA -- INTEGER Input On entry: the first dimension of the array A as declared in the (sub)program from which E02GAF is called. Constraint:  $LA \geq M + 2$ . 4: B(M) -- DOUBLE PRECISION array Input/Output On entry: b , the ith element of the vector b, for i i=1,2,...,m. On exit: the ith residual r corresponding to i the solution vector  $x$ , for  $i=1,2,\ldots,m$ . 5: NPLUS2 -- INTEGER On entry: n+2, where n is the number of unknowns (the number of columns of the matrix A). Constraint: 3 <= NPLUS2  $\leq$  M + 2. 6: TOLER -- DOUBLE PRECISION Input On entry: a non-negative value. In general TOLER specifies a threshold below which numbers are regarded as zero. The 2/3 recommended threshold value is (epsilon) where (epsilon) is the machine precision. The recommended value can be computed within the routine by setting TOLER to zero. If premature termination occurs a larger value for TOLER may result in a valid solution. Suggested value: 0.0. 7: X(NPLUS2) -- DOUBLE PRECISION array Output On exit:  $X(j)$  contains the jth element of the solution vector x, for  $j=1,2,\ldots,n$ . The elements  $X(n+1)$  and  $X(n+2)$ are unused. 8: RESID -- DOUBLE PRECISION **Output** On exit: the sum of the absolute values of the residuals for the solution vector x. 9: IRANK -- INTEGER Output On exit: the computed rank of the matrix A. 10: ITER -- INTEGER **Output** On exit: the number of iterations taken by the simplex method. 11: IWORK(M) -- INTEGER array Workspace 12: IFAIL -- INTEGER Input/Output On entry: IFAIL must be set to 0, -1 or 1. For users not familiar with this parameter (described in the Essential

Introduction) the recommended value is 0.

On exit: IFAIL = 0 unless the routine detects an error (see Section 6).

6. Error Indicators and Warnings

Errors detected by the routine:

IFAIL= 1

An optimal solution has been obtained but this may not be unique.

IFAIL= 2

The calculations have terminated prematurely due to rounding errors. Experiment with larger values of TOLER or try scaling the columns of the matrix (see Section 8).

#### IFAIL= 3

On entry NPLUS2 < 3,

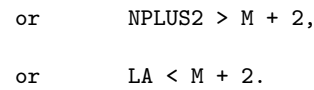

7. Accuracy

Experience suggests that the computational accuracy of the solution x is comparable with the accuracy that could be obtained by applying Gaussian elimination with partial pivoting to the n equations satisfied by this algorithm (i.e., those equations with zero residuals). The accuracy therefore varies with the conditioning of the problem, but has been found generally very satisfactory in practice.

8. Further Comments

The effects of m and n on the time and on the number of iterations in the Simplex Method vary from problem to problem, but typically the number of iterations is a small multiple of n and the total time taken by the routine is approximately

```
2
proportional to mn .
```
It is recommended that, before the routine is entered, the columns of the matrix A are scaled so that the largest element in each column is of the order of unity. This should improve the conditioning of the matrix, and also enable the parameter TOLER to perform its correct function. The solution x obtained will then, of course, relate to the scaled form of the matrix. Thus if

the scaling is such that, for each  $j=1,2,\ldots,n$ , the elements of the jth column are multiplied by the constant k , the element x j j of the solution vector x must be multiplied by k if it is j desired to recover the solution corresponding to the original matrix A.

```
9. Example
```
Suppose we wish to approximate a set of data by a curve of the form

```
t -t
y=Ke +Le +M
```
where K, L and M are unknown. Given values y at 5 points t we i i may form the over-determined set of equations for K, L and M

```
x -xi i
e K+e L+M=y, i=1, 2, ..., 5.
           i
```
E02GAF is used to solve these in the l sense. 1

The example program is not reproduced here. The source code for all example programs is distributed with the NAG Foundation Library software and should be available on-line.

%%%%%%%%%%%%%%%%%%%%%%%%%%%%%%%%%%%%%%%%%%%%%%%%%%%%%%%%%%%%%%%%%%%%%%%%

E02 -- Curve and Surface Fitting E02ZAF E02ZAF -- NAG Foundation Library Routine Document

Note: Before using this routine, please read the Users' Note for your implementation to check implementation-dependent details. The symbol (\*) after a NAG routine name denotes a routine that is not included in the Foundation Library.

```
1. Purpose
```
E02ZAF sorts two-dimensional data into rectangular panels.

2. Specification

SUBROUTINE E02ZAF (PX, PY, LAMDA, MU, M, X, Y, POINT, 1 NPOINT, ADRES, NADRES, IFAIL)

INTEGER PX, PY, M, POINT(NPOINT), NPOINT, ADRES 1 (NADRES), NADRES, IFAIL DOUBLE PRECISION LAMDA(PX), MU(PY), X(M), Y(M)

3. Description

A set of m data points with rectangular Cartesian co-ordinates x ,y are sorted into panels defined by lines parallel to the y r r and x axes. The intercepts of these lines on the x and y axes are

given in LAMDA(i), for i=5,6,...,PX-4 and MU(j), for j=5,6,...,PY-4, respectively. The subroutine orders the data so that all points in a panel occur before data in succeeding panels, where the panels are numbered from bottom to top and then left to right, with the usual arrangement of axes, as shown in the diagram. Within a panel the points maintain their original order.

Please see figure in printed Reference Manual

A data point lying exactly on one or more panel sides is taken to be in the highest-numbered panel adjacent to the point. The subroutine does not physically rearrange the data, but provides the array POINT which contains a linked list for each panel, pointing to the data in that panel. The total number of panels is  $(PX-7)*(PY-7)$ .

4. References

None.

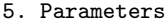

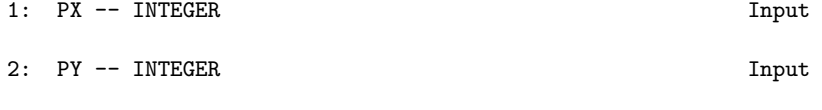

On entry: PX and PY must specify eight more than the number of intercepts on the x axis and y axis, respectively. Constraint:  $PX \ge 8$  and  $PY \ge 8$ .

- 3: LAMDA(PX) -- DOUBLE PRECISION array **Input** On entry: LAMDA(5) to LAMDA(PX-4) must contain, in nondecreasing order, the intercepts on the x axis of the sides of the panels parallel to the y axis.
- 4: MU(PY) -- DOUBLE PRECISION array Input On entry: MU(5) to MU(PY-4) must contain, in non-decreasing order, the intercepts on the y axis of the sides of the panels parallel to the x axis.

```
5: M -- INTEGER Input
    On entry: the number m of data points.
6: X(M) -- DOUBLE PRECISION array Input
7: Y(M) -- DOUBLE PRECISION array Input
    On entry: the co-ordinates of the rth data point (x, y),
                                                 r r
    for r=1,2,...,m.
8: POINT(NPOINT) -- INTEGER array 0utput
    On exit: for i = 1, 2, \ldots, NADRES, POINT(m+i) = 11 is the
    index of the first point in panel i, POINT(I1) = I2 is the
    index of the second point in panel i and so on.
    P\text{OINT}(\text{IN}) = 0 indicates that X(\text{IN}), Y(\text{IN}) was the last point
    in the panel.
    The co-ordinates of points in panel i can be accessed in
    turn by means of the following instructions:
      IN = M + I10 \text{ IN} = \text{POINT}(\text{IN})IF (IN.EQ. 0) GOTO 20
      XI = X(IN)YY = Y(IN).
       .
       .
       GOTO 10
    20...
9: NPOINT -- INTEGER Input
    On entry:
    the dimension of the array POINT as declared in the
    (sub)program from which E02ZAF is called.
    Constraint: NPOINT \geq M + (PX-7)*(PY-7).
10: ADRES(NADRES) -- INTEGER array Workspace
11: NADRES -- INTEGER Input
    On entry: the value (PX-7)*(PY-7), the number of panels
    into which the (x,y) plane is divided.
12: IFAIL -- INTEGER Input/Output
    On entry: IFAIL must be set to 0, -1 or 1. For users not
    familiar with this parameter (described in the Essential
    Introduction) the recommended value is 0.
    On exit: IFAIL = 0 unless the routine detects an error (see
```

```
Section 6).
```

```
6. Error Indicators and Warnings
```
Errors detected by the routine:

If on entry IFAIL =  $0$  or  $-1$ , explanatory error messages are output on the current error message unit (as defined by X04AAF).

IFAIL= 1

The intercepts in the array LAMDA, or in the array MU, are not in non-decreasing order.

#### IFAIL= 2

On entry PX < 8, or  $PY < 8$ , or  $M \leq 0$ ,

- or MADRES  $/=(PX-7)*(PY-7)$ ,
- or MPOINT <  $M + (PX-7)*(PY-7)$ .

7. Accuracy

Not applicable.

8. Further Comments

The time taken by this routine is approximately proportional to m\*log(NADRES).

This subroutine was written to sort two dimensional data in the manner required by routines E02DAF and E02DBF(\*). The first 9 parameters of E02ZAF are the same as the parameters in E02DAF and E02DBF(\*) which have the same name.

9. Example

This example program reads in data points and the intercepts of the panel sides on the x and y axes; it calls E02ZAF to set up the index array POINT; and finally it prints the data points in panel order.

The example program is not reproduced here. The source code for all example programs is distributed with the NAG Foundation Library software and should be available on-line.

# **NagFittingPackage (NAGE02)**

**———-**

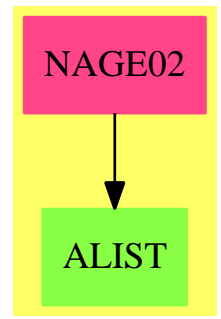

#### **Exports:**

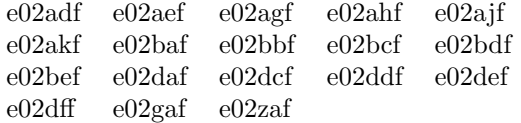

### **— package NAGE02 NagFittingPackage —**

)abbrev package NAGE02 NagFittingPackage ++ Author: Godfrey Nolan and Mike Dewar ++ Date Created: Jan 1994 ++ Date Last Updated: Thu May 12 17:44:59 1994 ++ Description: ++ This package uses the NAG Library to find a ++ function which approximates a set of data points. Typically the ++ data contain random errors, as of experimental measurement, which ++ need to be smoothed out. To seek an approximation to the data, it ++ is first necessary to specify for the approximating function a ++ mathematical form (a polynomial, for example) which contains a ++ number of unspecified coefficients: the appropriate fitting ++ routine then derives for the coefficients the values which ++ provide the best fit of that particular form. The package deals ++ mainly with curve and surface fitting (i.e., fitting with ++ functions of one and of two variables) when a polynomial or a ++ cubic spline is used as the fitting function, since these cover ++ the most common needs. However, fitting with other functions ++ and/or more variables can be undertaken by means of general ++ linear or nonlinear routines (some of which are contained in ++ other packages) depending on whether the coefficients in the ++ function occur linearly or nonlinearly. Cases where a graph ++ rather than a set of data points is given can be treated simply

```
++ by first reading a suitable set of points from the graph.
++ The package also contains routines for evaluating,
++ differentiating and integrating polynomial and spline curves and
++ surfaces, once the numerical values of their coefficients have
++ been determined.
NagFittingPackage(): Exports == Implementation where
  S ==> Symbol
  FOP ==> FortranOutputStackPackage
  Exports == with
    e02adf : (Integer, Integer, Integer, Matrix DoubleFloat,_
       Matrix DoubleFloat, Matrix DoubleFloat, Integer) -> Result
     ++ e02adf(m,kplus1,nrows,x,y,w,ifail)
     ++ computes weighted least-squares polynomial approximations
     ++ to an arbitrary set of data points.
     ++ See \downlink{Manual Page}{manpageXXe02adf}.
    e02aef : (Integer,Matrix DoubleFloat,DoubleFloat,Integer) -> Result
     ++ e02aef(nplus1,a,xcap,ifail)
     ++ evaluates a polynomial from its Chebyshev-series
     ++ representation.
     ++ See \downlink{Manual Page}{manpageXXe02aef}.
    e02agf : (Integer,Integer,Integer,DoubleFloat,_
        DoubleFloat, Matrix DoubleFloat, Matrix DoubleFloat,
        Matrix DoubleFloat, Integer, Matrix DoubleFloat, Matrix DoubleFloat,
        Integer,Matrix Integer,Integer,Integer,Integer) -> Result
     ++ e02agf(m,kplus1,nrows,xmin,xmax,x,y,w,mf,xf,yf,lyf,ip,lwrk,liwrk,ifail)
     ++ computes constrained weighted least-squares polynomial
     ++ approximations in Chebyshev-series form to an arbitrary set of
     ++ data points. The values of the approximations and any number of
     ++ their derivatives can be specified at selected points.
     ++ See \downlink{Manual Page}{manpageXXe02agf}.
    e02ahf : (Integer,DoubleFloat,DoubleFloat,Matrix DoubleFloat,
        Integer,Integer,Integer,Integer,Integer) -> Result
     ++ e02ahf(np1,xmin,xmax,a,ia1,la,iadif1,ladif,ifail)
     ++ determines the coefficients in the Chebyshev-series
     ++ representation of the derivative of a polynomial given in
     ++ Chebyshev-series form.
     ++ See \downlink{Manual Page}{manpageXXe02ahf}.
    e02ajf : (Integer,DoubleFloat,DoubleFloat,Matrix DoubleFloat,
        Integer,Integer,DoubleFloat,Integer,Integer,Integer) -> Result
     ++ e02ajf(np1,xmin,xmax,a,ia1,la,qatm1,iaint1,laint,ifail)
     ++ determines the coefficients in the Chebyshev-series
     ++ representation of the indefinite integral of a polynomial given
     ++ in Chebyshev-series form.
     ++ See \downlink{Manual Page}{manpageXXe02ajf}.
    e02akf : (Integer,DoubleFloat,DoubleFloat,Matrix DoubleFloat,
        Integer,Integer,DoubleFloat,Integer) -> Result
     ++ e02akf(np1,xmin,xmax,a,ia1,la,x,ifail)
     ++ evaluates a polynomial from its Chebyshev-series
```
## 2076 *CHAPTER 15. CHAPTER N*

```
++ representation, allowing an arbitrary index increment for
++ accessing the array of coefficients.
++ See \downlink{Manual Page}{manpageXXe02akf}.
e02baf : (Integer, Integer, Matrix DoubleFloat, Matrix DoubleFloat,_
   Matrix DoubleFloat, Matrix DoubleFloat, Integer) -> Result
++ e02baf(m,ncap7,x,y,w,lamda,ifail)
++ computes a weighted least-squares approximation to an
++ arbitrary set of data points by a cubic splines
++ prescribed by the user. Cubic spline can also be
++ carried out.
++ See \downlink{Manual Page}{manpageXXe02baf}.
e02bbf : (Integer, Matrix DoubleFloat, Matrix DoubleFloat, DoubleFloat,
    Integer) -> Result
++ e02bbf(ncap7,lamda,c,x,ifail)
++ evaluates a cubic spline representation.
++ See \downlink{Manual Page}{manpageXXe02bbf}.
e02bcf : (Integer, Matrix DoubleFloat, Matrix DoubleFloat, DoubleFloat,
   Integer,Integer) -> Result
++ e02bcf(ncap7,lamda,c,x,left,ifail)
++ evaluates a cubic spline and its first three derivatives
++ from its B-spline representation.
++ See \downlink{Manual Page}{manpageXXe02bcf}.
e02bdf : (Integer, Matrix DoubleFloat, Matrix DoubleFloat, Integer) -> Result
++ e02bdf(ncap7,lamda,c,ifail)
++ computes the definite integral from its
++ B-spline representation.
++ See \downlink{Manual Page}{manpageXXe02bdf}.
e02bef : (String, Integer, Matrix DoubleFloat, Matrix DoubleFloat,_
    Matrix DoubleFloat,DoubleFloat,Integer,Integer,Integer,
   Matrix DoubleFloat,Integer,Matrix DoubleFloat,_
   Matrix Integer) -> Result
++ e02bef(start,m,x,y,w,s,nest,lwrk,n,lamda,ifail,wrk,iwrk)
++ computes a cubic spline approximation to an arbitrary set
++ of data points. The knot are located
++ automatically, but a single parameter must be specified to
++ control the trade-off between closeness of fit and smoothness of
++ fit.
++ See \downlink{Manual Page}{manpageXXe02bef}.
e02daf : (Integer, Integer, Integer, Matrix DoubleFloat,
   Matrix DoubleFloat, Matrix DoubleFloat, Matrix DoubleFloat,_
    Matrix DoubleFloat, Matrix Integer, Integer, Integer, Integer,
    DoubleFloat,Matrix DoubleFloat,Integer) -> Result
++ e02daf(m,px,py,x,y,f,w,mu,point,npoint,nc,nws,eps,lamda,ifail)
++ forms a minimal, weighted least-squares bicubic spline
++ surface fit with prescribed knots to a given set of data points.
++ See \downlink{Manual Page}{manpageXXe02daf}.
e02dcf : (String,Integer,Matrix DoubleFloat,Integer,_
   Matrix DoubleFloat, Matrix DoubleFloat, DoubleFloat, Integer,
    Integer,Integer,Integer,Integer,Matrix DoubleFloat,Integer,_
   Matrix DoubleFloat, Matrix DoubleFloat,
```

```
Matrix Integer, Integer) -> Result
 ++ e02dcf(start,mx,x,my,y,f,s,nxest,nyest,lwrk,liwrk,nx,_
 ++ lamda,ny,mu,wrk,iwrk,ifail)
 ++ computes a bicubic spline approximation to a set of data
 ++ values, given on a rectangular grid in the x-y plane. The knots
 ++ of the spline are located automatically, but a single parameter
++ must be specified to control the trade-off between closeness of
++ fit and smoothness of fit.
 ++ See \downlink{Manual Page}{manpageXXe02dcf}.
e02ddf : (String, Integer, Matrix DoubleFloat, Matrix DoubleFloat,
    Matrix DoubleFloat, Matrix DoubleFloat, DoubleFloat, Integer,
    Integer,Integer,Integer,Integer,Matrix DoubleFloat,Integer,_
    Matrix DoubleFloat, Matrix DoubleFloat, Integer) -> Result
 ++ e02ddf(start,m,x,y,f,w,s,nxest,nyest,lwrk,liwrk,nx,_
           lamda,ny,mu,wrk,ifail)
 ++ computes a bicubic spline approximation to a set of
 ++ scattered data are located
 ++ automatically, but a single parameter must be specified to
++ control the trade-off between closeness of fit and smoothness of
++ fit.
 ++ See \downlink{Manual Page}{manpageXXe02ddf}.
e02def : (Integer, Integer, Integer, Matrix DoubleFloat,_
   Matrix DoubleFloat, Matrix DoubleFloat, Matrix DoubleFloat,
    Matrix DoubleFloat, Integer) -> Result
 ++ e02def(m,px,py,x,y,lamda,mu,c,ifail)
 ++ calculates values of a bicubic spline
 ++ representation.
 ++ See \downlink{Manual Page}{manpageXXe02def}.
e02dff : (Integer, Integer, Integer, Integer,_
    Matrix DoubleFloat, Matrix DoubleFloat, Matrix DoubleFloat,
    Matrix DoubleFloat, Matrix DoubleFloat, Integer, Integer,
    Integer) -> Result
 ++ e02dff(mx,my,px,py,x,y,lamda,mu,c,lwrk,liwrk,ifail)
 ++ calculates values of a bicubic spline
 ++ representation. The spline is evaluated at all points on a
 ++ rectangular grid.
 ++ See \downlink{Manual Page}{manpageXXe02dff}.
e02gaf : (Integer,Integer,Integer,DoubleFloat,_
    Matrix DoubleFloat, Matrix DoubleFloat, Integer) -> Result
 ++ e02gaf(m,la,nplus2,toler,a,b,ifail)
 ++ calculates an l solution to an over-determined system of
 ++ linear equations.
 ++ See \downlink{Manual Page}{manpageXXe02gaf}.
e02zaf : (Integer, Integer, Matrix DoubleFloat, Matrix DoubleFloat,
    Integer, Matrix DoubleFloat, Matrix DoubleFloat, Integer,
    Integer,Integer) -> Result
++ e02zaf(px,py,lamda,mu,m,x,y,npoint,nadres,ifail)
 ++ sorts two-dimensional data into rectangular panels.
 ++ See \downlink{Manual Page}{manpageXXe02zaf}.
```

```
Implementation ==> add
```

```
import Lisp
import DoubleFloat
import Any
import Record
import Integer
import Matrix DoubleFloat
import Boolean
import NAGLinkSupportPackage
import AnyFunctions1(Integer)
import AnyFunctions1(Matrix DoubleFloat)
import AnyFunctions1(DoubleFloat)
import AnyFunctions1(Matrix Integer)
import AnyFunctions1(String)
e02adf(mArg:Integer,kplus1Arg:Integer,nrowsArg:Integer,
    xArg:Matrix DoubleFloat,yArg:Matrix DoubleFloat,_
    wArg:Matrix DoubleFloat,_
    ifailArg:Integer): Result ==
    [(invokeNagman(NIL$Lisp,_
    "e02adf", _
    ["m"::S,"kplus1"::S,"nrows"::S,"ifail"::S,"x"::S,"y"::S,\ldots"w"::S,"a"::S,"s"::S_
    ,"work1"::S,"work2"::S]$Lisp,_
    ["a"::S,"s"::S,"work1"::S,"work2"::S]$Lisp,_
    [["double"::S, ["x"::S,"m"::S]$Lisp,["y"::S,"m"::S]$Lisp_
    ,["w"::S,"m"::S]$Lisp,["a"::S,"nrows"::S,"kplus1"::S]$Lisp,_
    ["s"::S,"kplus1"::S]$Lisp,["work1"::S,_
    ["*"::S,3$Lisp,"m"::S]$Lisp]$Lisp_
    ,["work2"::S,["*"::S,2$Lisp,"kplus1"::S]$Lisp]$Lisp]$Lisp_
    ,["integer"::S,"m"::S,"kplus1"::S,"nrows"::S_
    ,"ifail"::S]$Lisp_
    ]$Lisp,_
    ["a"::S,"s"::S,"ifail"::S]$Lisp,
    [(\texttt{[mArg::Any,kplus1Arg::Any,nrowsArg::Any,ifailArg::Any,xArg::Any,yArg::Any,wArg::Any])
    @List Any]$Lisp)$Lisp)_
    pretend List (Record(key:Symbol,entry:Any))]$Result
e02aef(nplus1Arg:Integer,aArg:Matrix DoubleFloat,xcapArg:DoubleFloat,_
    ifailArg:Integer): Result ==
    [(invokeNagman(NIL$Lisp,_
    "e02aef",_
    ["nplus1"::S,"xcap"::S,"p"::S,"ifail"::S,"a"::S]£lisp,
    ["p"::S]$Lisp,_
    [["double"::S,['a"::S,"nplus1"::S]  
    ,"p"::S]$Lisp_
    ,["integer"::S,"nplus1"::S,"ifail"::S]$Lisp_
    ]$Lisp,_
```

```
["p"::S,"ifail"::S]$Lisp,_
    [([nplus1Arg::Any,xcapArg::Any,ifailArg::Any,aArg::Any ])_
    @List Any]$Lisp)$Lisp)_
    pretend List (Record(key:Symbol,entry:Any))]$Result
e02agf(mArg:Integer,kplus1Arg:Integer,nrowsArg:Integer,_
    xminArg:DoubleFloat,xmaxArg:DoubleFloat,xArg:Matrix DoubleFloat,_
    yArg:Matrix DoubleFloat,wArg:Matrix DoubleFloat,mfArg:Integer,_
    xfArg:Matrix DoubleFloat,yfArg:Matrix DoubleFloat,lyfArg:Integer,_
    ipArg:Matrix Integer,lwrkArg:Integer,liwrkArg:Integer,_
    ifailArg:Integer): Result ==
    [(invokeNagman(NIL$Lisp,_
    "e02agf",_
    ["m"::S,"kplus1"::S,"nrows"::S,"xmin"::S,"xmax"::S_
     ,"mf"::S,"lyf"::S,"lwrk"::S,"liwrk"::S,"np1"::S_
     ,"ifail"::S,"x"::S,"y"::S,"w"::S,"xf"::S,"yf"::S_
     ,"ip"::S,"a"::S,"s"::S,"wrk"::S,"iwrk"::S_
    ]$Lisp,_
    ["a"::S,"s"::S,"np1"::S,"wrk"::S,"iwrk"::S]$Lisp,_
    [["double"::S,"xmin"::S,"xmax"::S,["x"::S,"m"::S]$Lisp_
     ,["y"::S,"m"::S]$Lisp,["w"::S,"m"::S]$Lisp,["xf"::S,"mf"::S]$Lisp,_
    ["yf"::S,"lyf"::S]$Lisp,["a"::S,"nrows"::S,"kplus1"::S]$Lisp_
    ,["s"::S,"kplus1"::S]$Lisp,["wrk"::S,"lwrk"::S]$Lisp]$Lisp_
    ,["integer"::S,"m"::S,"kplus1"::S,"nrows"::S_
     ,"mf"::S,"lyf"::S,["ip"::S,"mf"::S]$Lisp,"lwrk"::S,"liwrk"::S,_
    "np1"::S,"ifail"::S,["iwrk"::S,"liwrk"::S]$Lisp]$Lisp_
    ]$Lisp,_
    ["a"::S,"s"::S,"np1"::S,"wrk"::S,"ifail"::S]$Lisp,_
    [([mArg::Any,kplus1Arg::Any,nrowsArg::Any,xminArg::Any,_
    xmaxArg::Any,mfArg::Any,lyfArg::Any,lwrkArg::Any,liwrkArg::Any,_
    ifailArg::Any,xArg::Any,yArg::Any,wArg::Any,xfArg::Any,_
    yfArg::Any,ipArg::Any ])_
    @List Any]$Lisp)$Lisp)_
    pretend List (Record(key:Symbol,entry:Any))]$Result
e02ahf(np1Arg:Integer,xminArg:DoubleFloat,xmaxArg:DoubleFloat,
    aArg:Matrix DoubleFloat,ia1Arg:Integer,laArg:Integer,
    iadif1Arg:Integer,ladifArg:Integer,ifailArg:Integer): Result ==
    [(invokeNagman(NIL$Lisp,_
    "e02ahf",_
    ["np1"::S,"xmin"::S,"xmax"::S,"ia1"::S,"la"::S_
     ,"iadif1"::S,"ladif"::S,"patm1"::S,"ifail"::S,"a"::S,"adif"::S]$Lisp,_
    ['path1"::S," \text{adj}:::S]$Lisp,
    [["double"::S,"xmin"::S,"xmax"::S,["a"::S,"la"::S]$Lisp_
     ,"patm1"::S,["adif"::S,"ladif"::S]$Lisp]$Lisp_
     ,["integer"::S,"np1"::S,"ia1"::S,"la"::S,"iadif1"::S_
     ,"ladif"::S,"ifail"::S]$Lisp_
    ]$Lisp,_
    ["path"::S,"adif"::S,"ifail"::S]$Lisp,
    [(\text{[np1Arg::Any,xminArg::Any,xmaxArg::Any,ia1Arg::Any,lahrg::Any,lahrg::A
```

```
iadif1Arg::Any,ladifArg::Any,ifailArg::Any,aArg::Any ])_
    @List Any]$Lisp)$Lisp)_
    pretend List (Record(key:Symbol,entry:Any))]$Result
e02ajf(np1Arg:Integer,xminArg:DoubleFloat,xmaxArg:DoubleFloat,_
    aArg:Matrix DoubleFloat,ia1Arg:Integer,laArg:Integer,_
    qatm1Arg:DoubleFloat,iaint1Arg:Integer,laintArg:Integer,_
    ifailArg:Integer): Result ==
    [(invokeNagman(NIL$Lisp,_
    "e02ajf",_
    ["np1"::S,"xmin"::S,"xmax"::S,"ia1"::S,"la"::S_
    ,"qatm1"::S,"iaint1"::S,"laint"::S,"ifail"::S,"a"::S,"aint"::S]$Lisp,_
    ["aint"::S]$Lisp,_
    [["double"::S,"xmin"::S,"xmax"::S,["a"::S,"la"::S]$Lisp_
    ,"qatm1"::S,["aint"::S,"laint"::S]$Lisp]$Lisp_
    ,["integer"::S,"np1"::S,"ia1"::S,"la"::S,"iaint1"::S_
    ,"laint"::S,"ifail"::S]$Lisp_
    ]$Lisp,_
    ["aint"::S,"ifail"::S]$Lisp,
    [([np1Arg::Any,xminArg::Any,xmaxArg::Any,ia1Arg::Any,laArg::Any,_
    qatm1Arg::Any,iaint1Arg::Any,laintArg::Any,ifailArg::Any,aArg::Any ])_
    @List Any]$Lisp)$Lisp)_
    pretend List (Record(key:Symbol,entry:Any))]$Result
e02akf(np1Arg:Integer,xminArg:DoubleFloat,xmaxArg:DoubleFloat,_
    aArg:Matrix DoubleFloat,ia1Arg:Integer,laArg:Integer,_
    xArg:DoubleFloat,ifailArg:Integer): Result ==
    [(invokeNagman(NIL$Lisp,_
    "e02akf",_
    ["np1"::S,"xmin"::S,"xmax"::S,"ia1"::S,"la"::S_
    ,"x"::S,"result"::S,"ifail"::S,"a"::S]$Lisp,_
    ["result"::S]$Lisp,_
    [["double"::S,"xmin"::S,"xmax"::S,["a"::S,"la"::S]$Lisp_
    ,"x"::S,"result"::S]$Lisp_
    ,["integer"::S,"np1"::S,"ia1"::S,"la"::S,"ifail"::S_
    ]$Lisp_
    ]$Lisp,_
    ["result"::S,"ifail"::S]$Lisp,_
    [([np1Arg::Any,xminArg::Any,xmaxArg::Any,ia1Arg::Any,laArg::Any,_
    xArg::Any,ifailArg::Any,aArg::Any ])_
    @List Any]$Lisp)$Lisp)_
    pretend List (Record(key:Symbol,entry:Any))]$Result
e02baf(mArg:Integer,ncap7Arg:Integer,xArg:Matrix DoubleFloat,
    yArg:Matrix DoubleFloat,wArg:Matrix DoubleFloat,_
    lamdaArg:Matrix DoubleFloat,ifailArg:Integer): Result ==
    [(invokeNagman(NIL$Lisp,_
    "e02baf", -["m"::S,"ncap7"::S,"ss"::S,"ifail"::S,"x"::S,"y"::S,"w"::S, "w"::S, "w"::S, "w"::S, "w"::S, "w"::S, "w"::S, "w"::S, "w"::S, "w"::S, "w"::S, "w"::S, "w"::S, "w"::S, "w"::S, "w"::S, "w"::S, "w"::S, "w"::S, "w"::S, "w"::S, "w"::S, "w"::S, "w"::S, "w"::S, "w"::S, "w"::S, "w"::S, "w"::S, "w"::S, "w"::S, ""c"::S,"lamda"::S_
```

```
,"work1"::S,"work2"::S]$Lisp,_
    ["c"::S,"ss"::S,"work1"::S,"work2"::S]$Lisp,_
    [["double"::S,["x"::S,"m"::S]$Lisp,["y"::S,"m"::S]$Lisp_
    ,["w"::S,"m"::S]$Lisp,["c"::S,"ncap7"::S]$Lisp,"ss"::S,_
    ["lamda"::S,"ncap7"::S]$Lisp,["work1"::S,"m"::S]$Lisp_
    ,["work2"::S,["*"::S,4$Lisp,"ncap7"::S]$Lisp]$Lisp]$Lisp_
    ,["integer"::S,"m"::S,"ncap7"::S,"ifail"::S_
    ]$Lisp_
    ]$Lisp,_
    ["c"::S,"ss"::S,"lamda"::S,"ifail"::S]$Lisp,_
    [([mArg::Any,ncap7Arg::Any,ifailArg::Any,xArg::Any,yArg::Any,_
    wArg::Any,lamdaArg::Any ])_
    @List Any]$Lisp)$Lisp)_
    pretend List (Record(key:Symbol,entry:Any))]$Result
e02bbf(ncap7Arg:Integer,lamdaArg:Matrix DoubleFloat,_
    cArg:Matrix DoubleFloat,xArg:DoubleFloat,ifailArg:Integer): Result ==
    [(invokeNagman(NIL$Lisp,_
    "e02bbf",
    ["ncap7"::S,"x"::S,"s"::S,"ifail"::S,"lamda"::S,"c"::S]$Lisp,_
    ['s"::S]$Lisp,_
    [["double"::S,["lamda"::S,"ncap7"::S]$Lisp_
    ,["c"::S,"ncap7"::S]$Lisp,"x"::S,"s"::S]$Lisp_
    ,["integer"::S,"ncap7"::S,"ifail"::S]$Lisp_
    ]$Lisp,_
    \left[\text{"s"::S",\text{"ifail"::S]}\text{\$Lisp}, \right][([ncap7Arg::Any, xArg::Any, ifailArg::Any, lamdaArg::Any, chrg::Any ]]
    @List Any]$Lisp)$Lisp)_
    pretend List (Record(key:Symbol,entry:Any))]$Result
e02bcf(ncap7Arg:Integer,lamdaArg:Matrix DoubleFloat,_
    cArg:Matrix DoubleFloat,_
    xArg:DoubleFloat,leftArg:Integer,ifailArg:Integer): Result ==
    [(invokeNagman(NIL$Lisp,_
    "e02bcf",
    ["ncap7"::S,"x"::S,"left"::S,"ifail"::S,"lamda"::S,_
    "c"::S,"s"::S]$Lisp,_
    ['s"::S]$Lisp,_
    [["double"::S,["lamda"::S,"ncap7"::S]$Lisp_
    ,["c"::S,"ncap7"::S]$Lisp,"x"::S,["s"::S,4$Lisp]$Lisp]$Lisp_
    ,["integer"::S,"ncap7"::S,"left"::S,"ifail"::S_
    ]$Lisp_
    ]$Lisp,_
    ["s"::S,"ifail"::S]$Lisp,_
    [([ncap7Arg::Any, xArg::Any, leftArg::Any, ifailArg::Any,lamdaArg::Any,cArg::Any ])_
    @List Any]$Lisp)$Lisp)_
    pretend List (Record(key:Symbol,entry:Any))]$Result
```
e02bdf(ncap7Arg:Integer,lamdaArg:Matrix DoubleFloat,

```
cArg:Matrix DoubleFloat,_
    ifailArg:Integer): Result ==
    [(invokeNagman(NIL$Lisp,_
    "e02bdf",_
    ["ncap7"::S,"defint"::S,"ifail"::S,"lamda"::S,"c"::S]$Lisp,_
    ["defint"::S]$Lisp,_
    [["double"::S,["lamda"::S,"ncap7"::S]$Lisp_
    ,["c"::S,"ncap7"::S]$Lisp,"defint"::S]$Lisp_
    ,["integer"::S,"ncap7"::S,"ifail"::S]$Lisp_
   ]$Lisp,_
    ["defint"::S,"ifail"::S]$Lisp,_
    [([ncap7Arg::Any,ifailArg::Any,lamdaArg::Any,cArg::Any ])_
    @List Any]$Lisp)$Lisp)_
   pretend List (Record(key:Symbol,entry:Any))]$Result
e02bef(startArg:String,mArg:Integer,xArg:Matrix DoubleFloat,_
    yArg:Matrix DoubleFloat,wArg:Matrix DoubleFloat,sArg:DoubleFloat,_
    nestArg:Integer,lwrkArg:Integer,nArg:Integer,
    lamdaArg:Matrix DoubleFloat,ifailArg:Integer,_
   wrkArg:Matrix DoubleFloat,_
    iwrkArg:Matrix Integer): Result ==
    [(invokeNagman(NIL$Lisp,_
    "e02bef",_
    ["start"::S,"m"::S,"s"::S,"nest"::S,"lwrk"::S_
    ,"fp"::S,"n"::S,"ifail"::S,"x"::S,"y"::S,"w"::S,"c"::S,"lamda"::S_
     ,"wrk"::S,"iwrk"::S]$Lisp,_
    ['c"::S,"fp"::S]$Lisp,_
    [["double"::S,["x"::S,"m"::S]$Lisp,["y"::S,"m"::S]$Lisp_
    ,["w"::S,"m"::S]$Lisp,"s"::S,["c"::S,"nest"::S]$Lisp,_
    "fp"::S,["lamda"::S,"nest"::S]$Lisp,["wrk"::S,"lwrk"::S]$Lisp_
   ]$Lisp_
    ,["integer"::S,"m"::S,"nest"::S,"lwrk"::S,"n"::S_
    ,"ifail"::S,["iwrk"::S,"nest"::S]$Lisp]$Lisp_
    ,["character"::S,"start"::S]$Lisp_
   ]$Lisp,_
    ["c"::S,"fp"::S,"n"::S,"lamda"::S,"ifail"::S,"wrk"::S,"iwrk"::S]$Lisp,
    [([startArg::Any,mArg::Any,sArg::Any,nestArg::Any,lwrkArg::Any,
   nArg::Any,ifailArg::Any,xArg::Any,yArg::Any,wArg::Any,_
   lamdaArg::Any,wrkArg::Any,iwrkArg::Any ])_
    @List Any]$Lisp)$Lisp)_
   pretend List (Record(key:Symbol,entry:Any))]$Result
e02daf(mArg:Integer,pxArg:Integer,pyArg:Integer,_
    xArg:Matrix DoubleFloat,yArg:Matrix DoubleFloat,_
    fArg:Matrix DoubleFloat,_
   wArg:Matrix DoubleFloat,muArg:Matrix DoubleFloat,_
   pointArg:Matrix Integer,_
   npointArg:Integer,ncArg:Integer,nwsArg:Integer,_
    epsArg:DoubleFloat,lamdaArg:Matrix DoubleFloat,_
    ifailArg:Integer): Result ==
```

```
[(invokeNagman(NIL$Lisp,_
    "e02daf",_
    ["m"::S,"px"::S,"py"::S,"npoint"::S,"nc"::S_
    ,"nws"::S,"eps"::S,"sigma"::S,"rank"::S,"ifail"::S_
    ,"x"::S,"y"::S,"f"::S,"w"::S,"mu"::S_
    ,"point"::S,"dl"::S,"c"::S,"lamda"::S,"ws"::S_
    ]$Lisp,_
    ["dl"::S,"c"::S,"sigma"::S,"rank"::S,"ws"::S]$Lisp,_
    [["double"::S,["x"::S,"m"::S]$Lisp,["y"::S,"m"::S]$Lisp_
    ,["f"::S,"m"::S]$Lisp,["w"::S,"m"::S]$Lisp,_
    ["mu"::S,"py"::S]$Lisp,"eps"::S,["dl"::S,"nc"::S]$Lisp,_
    ["c"::S,"nc"::S]$Lisp_
    ,"sigma"::S,["lamda"::S,"px"::S]$Lisp,["ws"::S,"nws"::S]$Lisp]$Lisp_
    ,["integer"::S,"m"::S,"px"::S,"py"::S,["point"::S,"npoint"::S]$Lisp_
    ,"npoint"::S,"nc"::S,"nws"::S,"rank"::S,"ifail"::S]$Lisp_
    ]$Lisp,_
    ["dl"::S,"c"::S,"sigma"::S,"rank"::S,"lamda"::S,"ifail"::S]$Lisp,_
    [([mArg::Any,pxArg::Any,pyArg::Any,npointArg::Any,ncArg::Any,nwsArg::Any,epsArg::Any,ifailArg::Any,xArg::Any,yArg::Any,_
    fArg::Any,wArg::Any,muArg::Any,pointArg::Any,lamdaArg::Any ])_
    @List Any]$Lisp)$Lisp)_
   pretend List (Record(key:Symbol,entry:Any))]$Result
e02dcf(startArg:String,mxArg:Integer,xArg:Matrix DoubleFloat,_
   myArg:Integer,yArg:Matrix DoubleFloat,fArg:Matrix DoubleFloat,_
    sArg:DoubleFloat,nxestArg:Integer,nyestArg:Integer,_
    lwrkArg:Integer,liwrkArg:Integer,nxArg:Integer,_
    lamdaArg:Matrix DoubleFloat,nyArg:Integer,muArg:Matrix DoubleFloat,_
    wrkArg:Matrix DoubleFloat,iwrkArg:Matrix Integer,_
    ifailArg:Integer): Result ==
    [(invokeNagman(NIL$Lisp,_
    "e02dcf",
    ["start"::S,"mx"::S,"my"::S,"s"::S,"nxest"::S_
    ,"nyest"::S,"lwrk"::S,"liwrk"::S,"fp"::S,"nx"::S_
    ,"ny"::S,"ifail"::S,"x"::S,"y"::S,"f"::S,"c"::S,"lamda"::S_
    ,"mu"::S,"wrk"::S,"iwrk"::S]$Lisp,_
    ["c"::S,"fp"::S]$Lisp,
    [["double"::S,['x"::S,"mx"::S]$Lisp,['y"::S,"my"::S]$Lisp_
    ,["f"::S,["*"::S,"mx"::S,"my"::S]$Lisp]$Lisp,"s"::S,_
    ["c"::S,["*"::S,["-"::S,"nxest"::S,4$Lisp]$Lisp,_
    ["-"::S,"nyest"::S,4$Lisp]$Lisp]$Lisp]$Lisp_
    ,"fp"::S,["lamda"::S,"nxest"::S]$Lisp,_
    ["mu"::S,"nyest"::S]$Lisp,["wrk"::S,"lwrk"::S]$Lisp_
    ]$Lisp_
    ,["integer"::S,"mx"::S,"my"::S,"nxest"::S,"nyest"::S_
    ,"lwrk"::S,"liwrk"::S,"nx"::S,"ny"::S,["iwrk"::S,"liwrk"::S]$Lisp,_
    "ifail"::S]$Lisp_
    ,["character"::S,"start"::S]$Lisp_
   ]$Lisp,_
    ['c"::S, "fp"::S, "nx"::S, "lambda"::S, "ny"::S, "mu"::S, "wrk"::S,
```

```
"iwrk"::S,"ifail"::S]$Lisp,_
    [([startArg::Any,mxArg::Any,myArg::Any,sArg::Any,nxestArg::Any,_
    nyestArg::Any,lwrkArg::Any,liwrkArg::Any,nxArg::Any,nyArg::Any,_
    ifailArg::Any,xArg::Any,yArg::Any,fArg::Any,lamdaArg::Any,
    muArg::Any,wrkArg::Any,iwrkArg::Any ])_
    @List Any]$Lisp)$Lisp)_
    pretend List (Record(key:Symbol,entry:Any))]$Result
e02ddf(startArg:String,mArg:Integer,xArg:Matrix DoubleFloat,_
    yArg:Matrix DoubleFloat,fArg:Matrix DoubleFloat,_
    wArg:Matrix DoubleFloat,_
    sArg:DoubleFloat,nxestArg:Integer,nyestArg:Integer,_
    lwrkArg:Integer,liwrkArg:Integer,nxArg:Integer,_
    lamdaArg:Matrix DoubleFloat,nyArg:Integer,muArg:Matrix DoubleFloat,_
    wrkArg:Matrix DoubleFloat,ifailArg:Integer): Result ==
    [(invokeNagman(NIL$Lisp,_
    "e02ddf",_
    ["start"::S,"m"::S,"s"::S,"nxest"::S,"nyest"::S_
    ,"lwrk"::S,"liwrk"::S,"fp"::S,"rank"::S,"nx"::S_
    ,"ny"::S,"ifail"::S,"x"::S,"y"::S,"f"::S,"w"::S,"c"::S_
    ,"iwrk"::S,"lamda"::S,"mu"::S,"wrk"::S]$Lisp,_
    ['c"::S,"fp"::S,"rank"::S,"ink"::S]$Lisp,_
    [["double"::S, ["x"::S,"m"::S]$Lisp,["y"::S,"m"::S]$Lisp_
    ,["f"::S,"m"::S]$Lisp,["w"::S,"m"::S]$Lisp,"s"::S,_
    ["c"::S,["*"::S,["-"::S,"nxest"::S,4$Lisp]$Lisp,_
    ["-"::S,"nyest"::S,4$Lisp]$Lisp]$Lisp]$Lisp_
    ,"fp"::S,["lamda"::S,"nxest"::S]$Lisp,["mu"::S,"nyest"::S]$Lisp,_
    ["wrk"::S,"lwrk"::S]$Lisp_
    ]$Lisp_
    ,["integer"::S,"m"::S,"nxest"::S,"nyest"::S_
    ,"lwrk"::S,"liwrk"::S,"rank"::S,["iwrk"::S,"liwrk"::S]$Lisp,_
    "nx"::S,"ny"::S,"ifail"::S]$Lisp_
    ,["character"::S,"start"::S]$Lisp_
   ]$Lisp,_
    ['c"::S,"fp"::S,"rank"::S,"iwrk"::S,"nx"::S,"lamda"::S,"ny"::S,\dots"mu"::S,"wrk"::S,"ifail"::S]$Lisp,_
    [([startArg::Any,mArg::Any,sArg::Any,nxestArg::Any,nyestArg::Any,
    lwrkArg::Any,liwrkArg::Any,nxArg::Any,nyArg::Any,ifailArg::Any,_
   xArg::Any,yArg::Any,fArg::Any,wArg::Any,lamdaArg::Any,muArg::Any,_
    wrkArg::Any ])_
    @List Any]$Lisp)$Lisp)_
    pretend List (Record(key:Symbol,entry:Any))]$Result
e02def(mArg:Integer,pxArg:Integer,pyArg:Integer,_
   xArg:Matrix DoubleFloat,yArg:Matrix DoubleFloat,_
    lamdaArg:Matrix DoubleFloat,_
   muArg:Matrix DoubleFloat,cArg:Matrix DoubleFloat,_
   ifailArg:Integer): Result ==
    [(invokeNagman(NIL$Lisp,_
    "e02def",_
```

```
["m"::S,"px"::S,"py"::S,"ifail"::S,"x"::S,"y"::S,"landa"::S,\_"mu"::S,"c"::S_
     ,"ff"::S,"wrk"::S,"iwrk"::S]$Lisp,_
     ["ff"::S,"wrk"::S,"iwrk"::S]$Lisp,_
     [["double"::S,["x"::S,"m"::S]$Lisp,["y"::S,"m"::S]$Lisp_
     ,["lamda"::S,"px"::S]$Lisp,["mu"::S,"py"::S]$Lisp,_
     ["c"::S,["*"::S,["-"::S,"px"::S,4$Lisp]$Lisp,_
     ["-"::S,"py"::S,4$Lisp]$Lisp]$Lisp]$Lisp_
     ,["ff"::S,"m"::S]$Lisp,["wrk"::S,_
     ["-"::S,"py"::S,4$Lisp]$Lisp]$Lisp]$Lisp_
     ,["integer"::S,"m"::S,"px"::S,"py"::S,"ifail"::S_
     ,["iwrk"::S,["-"::S,"py"::S,4$Lisp]$Lisp]$Lisp]$Lisp_
    ]$Lisp,_
     ['ff"::S,"ifail"::S]$Lisp,_
     [([mArg::Any,pxArg::Any,pyArg::Any,ifailArg::Any,xArg::Any,yArg::Any,lamdaArg::Any,muArg::Any,cArg::Any ])_
     @List Any]$Lisp)$Lisp)_
    pretend List (Record(key:Symbol,entry:Any))]$Result
e02dff(mxArg:Integer,myArg:Integer,pxArg:Integer,_
     pyArg:Integer,xArg:Matrix DoubleFloat,yArg:Matrix DoubleFloat,_
     lamdaArg:Matrix DoubleFloat,muArg:Matrix DoubleFloat,_
     cArg:Matrix DoubleFloat,_
     lwrkArg:Integer,liwrkArg:Integer,ifailArg:Integer): Result ==
     [(invokeNagman(NIL$Lisp,_
     "e02dff",
     ["mx"::S,"my"::S,"px"::S,"py"::S,"lwrk"::S_
     ,"liwrk"::S,"ifail"::S,"x"::S,"y"::S,"lamda"::S,"mu"::S,"c"::S_
     ,"ff"::S,"wrk"::S,"iwrk"::S]$Lisp,_
     ["ff"::S,"wrk"::S,"iwrk"::S]$Lisp,_
     [["double"::S,["x"::S,"mx"::S]$Lisp,["y"::S,"my"::S]$Lisp_
     ,["lamda"::S,"px"::S]$Lisp,["mu"::S,"py"::S]$Lisp,_
     ["c"::S,["*"::S,["-"::S,"px"::S,4$Lisp]$Lisp,_
     ["-"::S,"py"::S,4$Lisp]$Lisp]$Lisp]$Lisp_
     , ["ff"::S, ["*"::S, "mx"::S, "my"::S]$Lisp]$Lisp,
     ["wrk"::S,"lwrk"::S]$Lisp]$Lisp_
     ,["integer"::S,"mx"::S,"my"::S,"px"::S,"py"::S_
     ,"lwrk"::S,"liwrk"::S,"ifail"::S,["iwrk"::S,"liwrk"::S]$Lisp]$Lisp_
    ]$Lisp,_
     ["ff"::S,"ifail"::S]$Lisp,_
     [([\texttt{mxArg}::\texttt{Any},\texttt{myArg}::\texttt{Any},\texttt{pxArg}::\texttt{Any},\texttt{pyArg}::\texttt{Any},\texttt{lydiag}::\texttt{Any},\texttt{lydiag}::\texttt{Any},\texttt{lydiag}::\texttt{Any},\texttt{lydiag}::\texttt{Any},\texttt{lydiag}::\texttt{any}:\texttt{lydiag}::\texttt{any}:\texttt{lydiag}::\texttt{any}:\texttt{lydiag}::\texttt{any}:\texttt{lydiag}::\texttt{any}:\texttt{lydiag}::\texttt{any}:\texttt{lydiag}::\texttt{any}:\texttt{lydiag}::\texttt{any}:\texttt{lydiag}::\texttt{liwrkArg::Any,ifailArg::Any,xArg::Any,yArg::Any,lamdaArg::Any,_
     muArg::Any,cArg::Any ])_
     @List Any]$Lisp)$Lisp)_
    pretend List (Record(key:Symbol,entry:Any))]$Result
e02gaf(mArg:Integer,laArg:Integer,nplus2Arg:Integer,_
     tolerArg:DoubleFloat,aArg:Matrix DoubleFloat,bArg:Matrix DoubleFloat,_
     ifailArg:Integer): Result ==
     [(invokeNagman(NIL$Lisp,_
```

```
"e02gaf",_
    ["m"::S,"la"::S,"nplus2"::S,"toler"::S,"resid"::S,
    "irank"::S, "iter"::S, "ifail"::S, "x"::S, "a"::S, "b"::S, "iwork"::S]$Lisp,
    ["x"::S,"resid"::S,"irank"::S,"iter"::S,"iwork"::S]$Lisp,
    [["double"::S,"toler"::S,["x"::S,"nplus2"::S]$Lisp,
    "resid"::S,["a"::S,"la"::S,"nplus2"::S]$Lisp,_
    ["b"::S,"m"::S]$Lisp]$Lisp_
    ,["integer"::S,"m"::S,"la"::S,"nplus2"::S,"irank"::S_
    ,"iter"::S,"ifail"::S,["iwork"::S,"m"::S]$Lisp]$Lisp_
   ]$Lisp,_
    ["x"::S,"resid"::S,"irank"::S,"iter"::S,"a"::S,"b"::S,_
    "ifail"::S]$Lisp,_
    [([mArg::Any,laArg::Any,nplus2Arg::Any,tolerArg::Any,_
    ifailArg::Any,aArg::Any,bArg::Any ])_
    @List Any]$Lisp)$Lisp)_
    pretend List (Record(key:Symbol,entry:Any))]$Result
e02zaf(pxArg:Integer,pyArg:Integer,lamdaArg:Matrix DoubleFloat,_
   muArg:Matrix DoubleFloat,mArg:Integer,xArg:Matrix DoubleFloat,_
    yArg:Matrix DoubleFloat,npointArg:Integer,nadresArg:Integer,_
    ifailArg:Integer): Result ==
    [(invokeNagman(NIL$Lisp,_
    "e02zaf",["px"::S,"py"::S,"m"::S,"npoint"::S,"nadres"::S_
    ,"ifail"::S,"lamda"::S,"mu"::S,"x"::S,"y"::S,"point"::S_
    ,"adres"::S]$Lisp,_
    ["point"::S,"adres"::S]$Lisp,_
    [["double"::S,["lamda"::S,"px"::S]$Lisp,["mu"::S,"py"::S]$Lisp_
    ,["x"::S,"m"::S]$Lisp,["y"::S,"m"::S]$Lisp]$Lisp_
    ,["integer"::S,"px"::S,"py"::S,"m"::S,"npoint"::S_
    ,"nadres"::S,["point"::S,"npoint"::S]$Lisp,"ifail"::S,_
    ["adres"::S,"nadres"::S]$Lisp]$Lisp_
   ]$Lisp,_
    ['point"::S,"ifail"::S]$Lisp,_
    [(\texttt{[pxArg::Any,pyArg::Any,mArg::Any,npointArg::Any,nadresArg::Any,ifailArg::Any,lamdaArg::Any,muArg::Any,xArg::Any,yArg::Any ])_
    [0List Any]$Lisp)$Lisp)_
   pretend List (Record(key:Symbol,entry:Any))]$Result
```
# **— NAGE02.dotabb —**

**———-**

**———-**

"NAGE02" [color="#FF4488",href="bookvol10.4.pdf#nameddest=NAGE02"] "ALIST" [color="#88FF44",href="bookvol10.3.pdf#nameddest=ALIST"] "NAGE02" -> "ALIST"

# **package NAGF04 NagLinearEquationSolvingPackage**

**— NagLinearEquationSolvingPackage.input —**

)set break resume )sys rm -f NagLinearEquationSolvingPackage.output )spool NagLinearEquationSolvingPackage.output )set message test on )set message auto off )clear all --S 1 of 165 showArrayValues true  $---R$  $\frac{-R}{-R}$  $(1)$  true --R Type: Boolean  $--E$  1 --S 2 of 165 showScalarValues true  $---R$  $-R$ <br> $-R$  $(2)$  true --R Type: Boolean  $--E$  2 --S 3 of 165 ia:=3  $-<sub>R</sub>$  $---R$ --R (3) 3 --R Type: PositiveInteger  $--E$  3 --S 4 of 165 b:Matrix Complex SF:= [[1 ,0 ,0 ]]  $---R$  $- -R$ --R (4) [1. 0. 0.] --R Type: Matrix(Complex(DoubleFloat))  $--E$  4 --S 5 of 165 ib:=3  $- -R$  $-<sub>R</sub>$  $-R$  (5) 3

```
2088 CHAPTER 15. CHAPTER N
--R Type: PositiveInteger
--E 5
--S 6 of 165
n:=3
---R---R--R (6) 3
--R Type: PositiveInteger
--E 6
--S 7 of 165
m:=1---R---R-R (7) 1
--R Type: PositiveInteger
--E 7
--S 8 of 165
ic:=3
---R---R--R (8) 3
--R Type: PositiveInteger
--E 8
--S 9 of 165
a:Matrix Complex SF:=
[[1,1 + 2*%1,2 + 10*%1],[1 + \frac{\%}{4}, 3*\%i, -5 + 14*\%i],[1 + %i, 5*%i, -8 + 20*%i]---R---R--R + 1. 1. + 2. \frac{0}{1} 2. + 10. \frac{0}{1} +
--R | |
--R (9) |1. + \frac{\%}{1} 3. \frac{\%}{1} - 5. + 14. \frac{\%}{1}--R | |
-R +1. + %i 5. %i - 8. + 20. %i+<br>--R
                              Type: Matrix(Complex(DoubleFloat))
--E 9
--S 10 of 165
-- result:=f04adf(ia,b,ib,n,m,ic,a,-1)
-E 10
)clear all
--S 11 of 165
showArrayValues true
```
*PACKAGE NAGF04 NAGLINEAREQUATIONSOLVINGPACKAGE* 2089

 $-<sub>R</sub>$  $---R$  $--R$  (1) true --R Type: Boolean  $-$ E 11 --S 12 of 165 showScalarValues true  $- -R$  $-R$  $--R$  (2) true --R Type: Boolean Communication of the Communication of the Communication of the Communication of the Communication of the Communication of the Communication of the Communication of the Communication of the Communication o --E 12 --S 13 of 165 ia:=8  $- -R$  $---R$  $-R$  (3) 8<br>--R Type: PositiveInteger  $--E$  13 --S 14 of 165 b:Matrix SF:= [[-359 ,281 ,85 ]]  $---R$  $---R$  $--R$  (4) [- 359. 281. 85.]<br> $--R$ Type: Matrix(DoubleFloat)  $--E$  14 --S 15 of 165 n:=3  $---R$  $---R$  $-R$  (5) 3 --R Type: PositiveInteger  $-E$  15 --S 16 of 165 a:Matrix SF:= [[33,16,72],\_  $[-24,-10,-57]$  , \_  $[-8,-4,-17]$ , [0,0,0],  $[0,0,0]$ ,  $[0,0,0]$ ,  $[0,0,0]$ , [0,0,0]]  $- -R$  $---R$ 

```
--R + 33. 16. 72. +
--R | |
--R |- 24. - 10. - 57.|--R | |
--R |- 8. - 4. - 17.|-R |<br>-R | 0. 0. 0. |
--R | 0. 0.
--R (6) | |
--R | 0. 0. 0. |
--R | |
--R | 0. 0. 0. |
--R | |
--R | 0. 0. 0. |
-R |<br>-R |<br>+0. 0. 0. +
         +0. 0. 0. +
--R Type: Matrix(DoubleFloat)
--E 16
--S 17 of 165
-- result:=f04arf(ia,b,n,a,-1)
--E 17
)clear all
--S 18 of 165
showArrayValues true
--R
---R--R (1) true
--R Type: Boolean Type: Boolean Type: Boolean Type: Boolean Type: Boolean Type: Boolean
--E 18
--S 19 of 165
showScalarValues true
---R---R-R (2) true
--R Type: Boolean Communication of the Communication of the Communication of the Communication of the Communication of the Communication of the Communication of the Communication of the Communication of the Communication o
--E 19
--S 20 of 165
ia:=8
---R---R-R (3) 8<br>-RType: PositiveInteger
--E 20
--S 21 of 165
b:Matrix SF:= [[23 ,32 ,33 ,31 ]]
```
 $-<sub>R</sub>$  $-<sub>R</sub>$ --R (4) [23. 32. 33. 31.] --R Type: Matrix(DoubleFloat)  $-E$  21 --S 22 of 165 n:=4  $- -R$  $---R$  $--R$  (5) 4 --R Type: PositiveInteger --E 22 --S 23 of 165 a:Matrix SF:=  $[$ [5,7,6,5],\_  $[7, 10, 8, 7]$ ,  $[6, 8, 10, 9]$ , [5,7,9,10],\_  $[0,0,0,0]$ ,  $[0,0,0,0]$ ,  $[0,0,0,0]$ , [0,0,0,0]]  $-<sub>R</sub>$  $-R$ <br> $-R$  $+5.$  7. 6. 5.  $+$ --R | |  $--R$  |7. 10. 8. 7. | --R | |  $-R$  |6. 8. 10. 9. |  $--R$  | |  $--R$  |5. 7. 9. 10.  $-R$  (6) | |  $--R$  |0. 0. 0. 0. | --R | |  $--R$  |0. 0. 0. 0. |  $--R$  | |  $--R$  |0. 0. 0. 0. |  $-R$  | |<br> $-R$  +0. 0. 0. 0. +  $+0.$  0. 0. 0. + --R Type: Matrix(DoubleFloat)  $-E$  23 --S 24 of 165 -- result:=f04asf(ia,b,n,a,-1) --E 24 )clear all

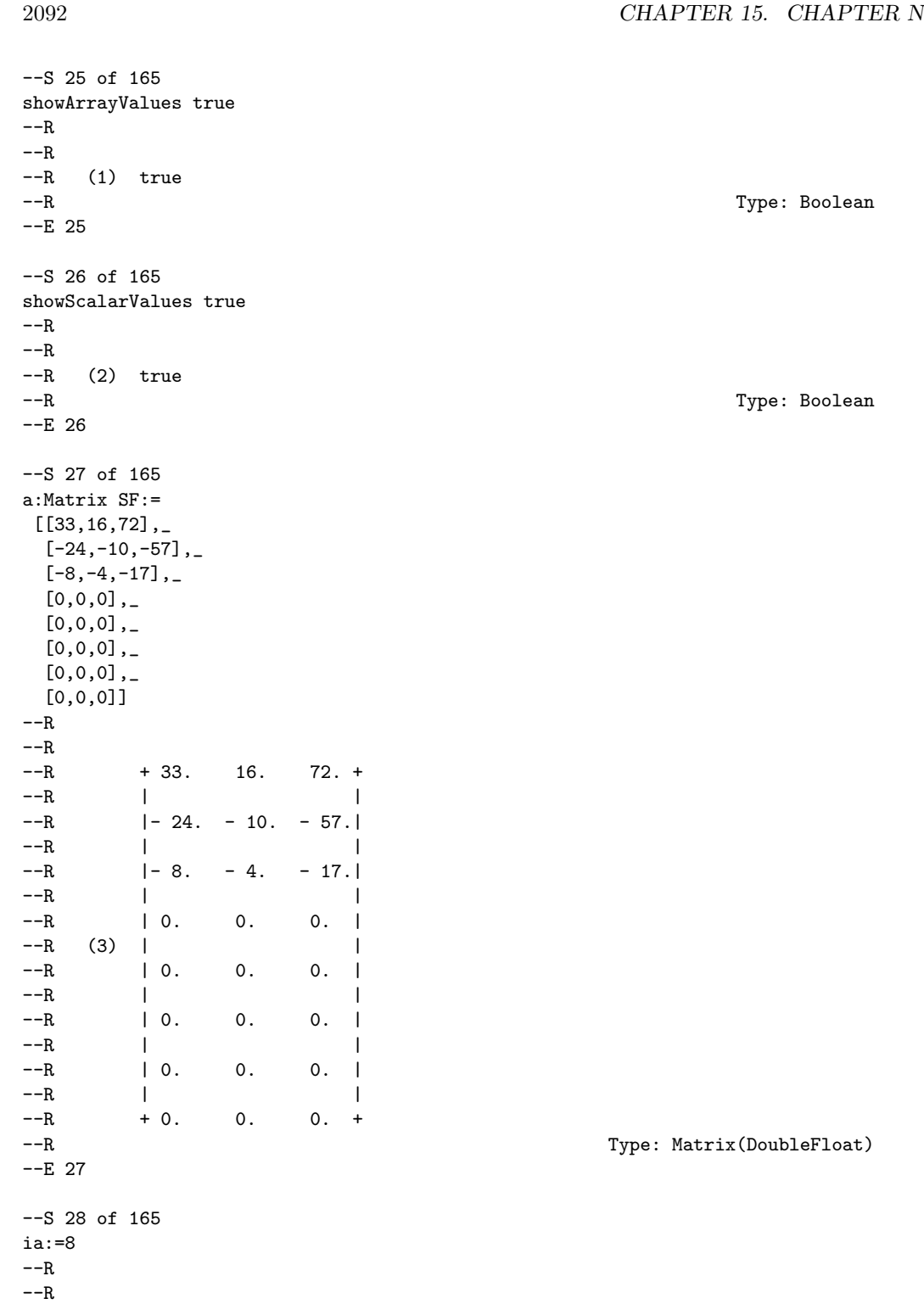

*PACKAGE NAGF04 NAGLINEAREQUATIONSOLVINGPACKAGE* 2093

 $-R$  (4) 8<br>--R Type: PositiveInteger --E 28 --S 29 of 165 b:Matrix SF:= [[-359 ,281 ,85 ]]  $-R$  $---R$  $-R$  (5)  $[-359. 281. 85.]$ --R Type: Matrix(DoubleFloat) --E 29 --S 30 of 165 n:=3  $---R$  $---R$  $--R$  (6) 3 --R Type: PositiveInteger  $-E$  30 --S 31 of 165 iaa:=8  $---R$  $---R$  $-R$  (7) 8<br> $-R$ Type: PositiveInteger  $-E$  31 --S 32 of 165 -- result:=f04atf(a,ia,b,n,iaa,-1)  $-E$  32 )clear all --S 33 of 165 showArrayValues true  $---R$  $-<sub>R</sub>$  $-R$  (1) true<br> $-R$ Type: Boolean --E 33 --S 34 of 165 showScalarValues true  $-<sub>R</sub>$  $---R$  $--R$  (2) true --R Type: Boolean  $--E$  34
```
2094 CHAPTER 15. CHAPTER N
--S 35 of 165
n := 6-\mathrm{-R}---R-R (3) 6<br>--R
                                               Type: PositiveInteger
-E 35
--S 36 of 165
nz := 15
---R---R--R (4) 15
--R Type: PositiveInteger
--E 36
--S 37 of 165
nzmax := 50
---R---R-R (5) 50
--R Type: PositiveInteger
--E 37
--S 38 of 165
licn := 3*nzmax
---R---R-R (6) 150
--R Type: PositiveInteger
-E 38
--S 39 of 165
t1 := [0.0 for i in 1..(licn-nz)]
---R---R-R (7)
--R [0.0, 0.0, 0.0, 0.0, 0.0, 0.0, 0.0, 0.0, 0.0, 0.0, 0.0, 0.0, 0.0, 0.0, 0.0,
--R 0.0, 0.0, 0.0, 0.0, 0.0, 0.0, 0.0, 0.0, 0.0, 0.0, 0.0, 0.0, 0.0, 0.0, 0.0,
     --R 0.0, 0.0, 0.0, 0.0, 0.0, 0.0, 0.0, 0.0, 0.0, 0.0, 0.0, 0.0, 0.0, 0.0, 0.0,
--R 0.0, 0.0, 0.0, 0.0, 0.0, 0.0, 0.0, 0.0, 0.0, 0.0, 0.0, 0.0, 0.0, 0.0, 0.0,
--R 0.0, 0.0, 0.0, 0.0, 0.0, 0.0, 0.0, 0.0, 0.0, 0.0, 0.0, 0.0, 0.0, 0.0, 0.0,
--R 0.0, 0.0, 0.0, 0.0, 0.0, 0.0, 0.0, 0.0, 0.0, 0.0, 0.0, 0.0, 0.0, 0.0, 0.0,
--R 0.0, 0.0, 0.0, 0.0, 0.0, 0.0, 0.0, 0.0, 0.0, 0.0, 0.0, 0.0, 0.0, 0.0, 0.0,
--R 0.0, 0.0, 0.0, 0.0, 0.0, 0.0, 0.0, 0.0, 0.0, 0.0, 0.0, 0.0, 0.0, 0.0, 0.0,
--R 0.0, 0.0, 0.0, 0.0, 0.0, 0.0, 0.0, 0.0, 0.0, 0.0, 0.0, 0.0, 0.0, 0.0, 0.0]
--R Type: List(Float)
-E 39
```
--S 40 of 165

```
t2 := [5.0, 2.0, -1.0, 2.0, 3.0, -2.0, 1.0, 1.0, -1.0, -1.0, 2.0, -3.0, -1.0, -1.0, 6.0]---R- -R--R (8)
--R [5.0,2.0,- 1.0,2.0,3.0,- 2.0,1.0,1.0,- 1.0,- 1.0,2.0,- 3.0,- 1.0,- 1.0,6.0]
--R Type: List(Float)
--E 40
--S 41 of 165
t3 := \text{concat}(t2, t1)---R-<sub>R</sub>-R (9)<br>-R [5.
     [5.0, 2.0, -1.0, 2.0, 3.0, -2.0, 1.0, 1.0, -1.0, -1.0, 2.0, -3.0,--R - 1.0, - 1.0, 6.0, 0.0, 0.0, 0.0, 0.0, 0.0, 0.0, 0.0, 0.0, 0.0, 0.0, 0.0,
--R 0.0, 0.0, 0.0, 0.0, 0.0, 0.0, 0.0, 0.0, 0.0, 0.0, 0.0, 0.0, 0.0, 0.0, 0.0,
--R 0.0, 0.0, 0.0, 0.0, 0.0, 0.0, 0.0, 0.0, 0.0, 0.0, 0.0, 0.0, 0.0, 0.0, 0.0,
--R 0.0, 0.0, 0.0, 0.0, 0.0, 0.0, 0.0, 0.0, 0.0, 0.0, 0.0, 0.0, 0.0, 0.0, 0.0,
--R 0.0, 0.0, 0.0, 0.0, 0.0, 0.0, 0.0, 0.0, 0.0, 0.0, 0.0, 0.0, 0.0, 0.0, 0.0,
--R 0.0, 0.0, 0.0, 0.0, 0.0, 0.0, 0.0, 0.0, 0.0, 0.0, 0.0, 0.0, 0.0, 0.0, 0.0,
--R 0.0, 0.0, 0.0, 0.0, 0.0, 0.0, 0.0, 0.0, 0.0, 0.0, 0.0, 0.0, 0.0, 0.0, 0.0,
--R 0.0, 0.0, 0.0, 0.0, 0.0, 0.0, 0.0, 0.0, 0.0, 0.0, 0.0, 0.0, 0.0, 0.0, 0.0,
--R 0.0, 0.0, 0.0, 0.0, 0.0, 0.0, 0.0, 0.0, 0.0, 0.0, 0.0, 0.0, 0.0, 0.0, 0.0,
--R 0.0, 0.0, 0.0, 0.0]
--R Type: List(Float)
--E 41
--S 42 of 165
a := [t3] :: Matrix SF
---R-<sub>R</sub>--R (10)
--R \Gamma-R [5., 2., - 1., 2., 3., - 2., 1., 1., - 1., - 1., 2., - 3., - 1., - 1., 6.,
--R 0., 0., 0., 0., 0., 0., 0., 0., 0., 0., 0., 0., 0., 0., 0., 0., 0., 0.,
--R 0., 0., 0., 0., 0., 0., 0., 0., 0., 0., 0., 0., 0., 0., 0., 0., 0., 0.,
--R 0., 0., 0., 0., 0., 0., 0., 0., 0., 0., 0., 0., 0., 0., 0., 0., 0., 0.,
--R 0., 0., 0., 0., 0., 0., 0., 0., 0., 0., 0., 0., 0., 0., 0., 0., 0., 0.,
--R 0., 0., 0., 0., 0., 0., 0., 0., 0., 0., 0., 0., 0., 0., 0., 0., 0., 0.,
--R 0., 0., 0., 0., 0., 0., 0., 0., 0., 0., 0., 0., 0., 0., 0., 0., 0., 0.,
--R 0., 0., 0., 0., 0., 0., 0., 0., 0., 0., 0., 0., 0., 0., 0., 0., 0., 0.,
-R 0., 0., 0., 0., 0., 0., 0., 0.]
- R ]
--R Type: Matrix(DoubleFloat)
--E 42
--S 43 of 165
lirn := (3*nzmax/2)::Integer
--R---R
```

```
2096 CHAPTER 15. CHAPTER N
-R (11) 75
--R Type: Integer
--E 43
--S 44 of 165
t1 := [0.0 for i in 1..(lirn-nz)]
-<sub>R</sub>---R-R (12)
--R [0.0, 0.0, 0.0, 0.0, 0.0, 0.0, 0.0, 0.0, 0.0, 0.0, 0.0, 0.0, 0.0, 0.0, 0.0,
--R 0.0, 0.0, 0.0, 0.0, 0.0, 0.0, 0.0, 0.0, 0.0, 0.0, 0.0, 0.0, 0.0, 0.0, 0.0,
--R 0.0, 0.0, 0.0, 0.0, 0.0, 0.0, 0.0, 0.0, 0.0, 0.0, 0.0, 0.0, 0.0, 0.0, 0.0,
--R 0.0, 0.0, 0.0, 0.0, 0.0, 0.0, 0.0, 0.0, 0.0, 0.0, 0.0, 0.0, 0.0, 0.0, 0.0]
                                                    Type: List(Float)
-E 44
--S 45 of 165
t2 := [1,2,2,2,3,4,4,4,5,5,5,5,6,6,6]
-<sub>R</sub>---R--R (13) [1,2,2,2,3,4,4,4,5,5,5,5,6,6,6]
--R Type: List(PositiveInteger)
--E 45
--S 46 of 165
t3 := \text{concat}(t2, t1)---R---R-R (14)
--R [1.0, 2.0, 2.0, 2.0, 3.0, 4.0, 4.0, 4.0, 5.0, 5.0, 5.0, 5.0, 6.0, 6.0, 6.0,
--R 0.0, 0.0, 0.0, 0.0, 0.0, 0.0, 0.0, 0.0, 0.0, 0.0, 0.0, 0.0, 0.0, 0.0, 0.0,
--R 0.0, 0.0, 0.0, 0.0, 0.0, 0.0, 0.0, 0.0, 0.0, 0.0, 0.0, 0.0, 0.0, 0.0, 0.0,
--R 0.0, 0.0, 0.0, 0.0, 0.0, 0.0, 0.0, 0.0, 0.0, 0.0, 0.0, 0.0, 0.0, 0.0, 0.0,
--R 0.0, 0.0, 0.0, 0.0, 0.0, 0.0, 0.0, 0.0, 0.0, 0.0, 0.0, 0.0, 0.0, 0.0, 0.0]
--R Type: List(Float)
--E 46
--S 47 of 165
irn := [t3] :: Matrix Integer
---R---R--R (15)
--R [
--R [1, 2, 2, 2, 3, 4, 4, 4, 5, 5, 5, 5, 6, 6, 6, 0, 0, 0, 0, 0, 0, 0, 0, 0,
--R 0, 0, 0, 0, 0, 0, 0, 0, 0, 0, 0, 0, 0, 0, 0, 0, 0, 0, 0, 0, 0, 0, 0, 0,
--R 0, 0, 0, 0, 0, 0, 0, 0, 0, 0, 0, 0, 0, 0, 0, 0, 0, 0, 0, 0, 0, 0, 0, 0,
-R 0, 0, 0]
--R ]
--R Type: Matrix(Integer)
--E 47
```

```
--S 48 of 165
t1 := [0.0 for i in 1..(licn-nz)]
-<sub>R</sub>- -R--R (16)
--R [0.0, 0.0, 0.0, 0.0, 0.0, 0.0, 0.0, 0.0, 0.0, 0.0, 0.0, 0.0, 0.0, 0.0, 0.0,
--R 0.0, 0.0, 0.0, 0.0, 0.0, 0.0, 0.0, 0.0, 0.0, 0.0, 0.0, 0.0, 0.0, 0.0, 0.0,
--R 0.0, 0.0, 0.0, 0.0, 0.0, 0.0, 0.0, 0.0, 0.0, 0.0, 0.0, 0.0, 0.0, 0.0, 0.0,
--R 0.0, 0.0, 0.0, 0.0, 0.0, 0.0, 0.0, 0.0, 0.0, 0.0, 0.0, 0.0, 0.0, 0.0, 0.0,
--R 0.0, 0.0, 0.0, 0.0, 0.0, 0.0, 0.0, 0.0, 0.0, 0.0, 0.0, 0.0, 0.0, 0.0, 0.0,
--R 0.0, 0.0, 0.0, 0.0, 0.0, 0.0, 0.0, 0.0, 0.0, 0.0, 0.0, 0.0, 0.0, 0.0, 0.0,
--R 0.0, 0.0, 0.0, 0.0, 0.0, 0.0, 0.0, 0.0, 0.0, 0.0, 0.0, 0.0, 0.0, 0.0, 0.0,
      --R 0.0, 0.0, 0.0, 0.0, 0.0, 0.0, 0.0, 0.0, 0.0, 0.0, 0.0, 0.0, 0.0, 0.0, 0.0,
--R 0.0, 0.0, 0.0, 0.0, 0.0, 0.0, 0.0, 0.0, 0.0, 0.0, 0.0, 0.0, 0.0, 0.0, 0.0]
--R Type: List(Float)
--E 48
--S 49 of 165
t2 := [1,2,3,4,3,1,4,5,1,4,5,6,1,2,6]
---R---R--R (17) [1,2,3,4,3,1,4,5,1,4,5,6,1,2,6]
--R Type: List(PositiveInteger)
--E 49
--S 50 of 165
t3 := \text{concat}(t2, t1)---R---R-R (18)
--R [1.0, 2.0, 3.0, 4.0, 3.0, 1.0, 4.0, 5.0, 1.0, 4.0, 5.0, 6.0, 1.0, 2.0, 6.0,
--R 0.0, 0.0, 0.0, 0.0, 0.0, 0.0, 0.0, 0.0, 0.0, 0.0, 0.0, 0.0, 0.0, 0.0, 0.0,
--R 0.0, 0.0, 0.0, 0.0, 0.0, 0.0, 0.0, 0.0, 0.0, 0.0, 0.0, 0.0, 0.0, 0.0, 0.0,
--R 0.0, 0.0, 0.0, 0.0, 0.0, 0.0, 0.0, 0.0, 0.0, 0.0, 0.0, 0.0, 0.0, 0.0, 0.0,
--R 0.0, 0.0, 0.0, 0.0, 0.0, 0.0, 0.0, 0.0, 0.0, 0.0, 0.0, 0.0, 0.0, 0.0, 0.0,
--R 0.0, 0.0, 0.0, 0.0, 0.0, 0.0, 0.0, 0.0, 0.0, 0.0, 0.0, 0.0, 0.0, 0.0, 0.0,
--R 0.0, 0.0, 0.0, 0.0, 0.0, 0.0, 0.0, 0.0, 0.0, 0.0, 0.0, 0.0, 0.0, 0.0, 0.0,
--R 0.0, 0.0, 0.0, 0.0, 0.0, 0.0, 0.0, 0.0, 0.0, 0.0, 0.0, 0.0, 0.0, 0.0, 0.0,
      --R 0.0, 0.0, 0.0, 0.0, 0.0, 0.0, 0.0, 0.0, 0.0, 0.0, 0.0, 0.0, 0.0, 0.0, 0.0,
--R 0.0, 0.0, 0.0, 0.0, 0.0, 0.0, 0.0, 0.0, 0.0, 0.0, 0.0, 0.0, 0.0, 0.0, 0.0]
--R Type: List(Float)
-E 50
--S 51 of 165
icn := [t3] :: Matrix Integer
- - R- -R--R (19)
--R \Gamma
```

```
--R [1, 2, 3, 4, 3, 1, 4, 5, 1, 4, 5, 6, 1, 2, 6, 0, 0, 0, 0, 0, 0, 0, 0, 0,
--R 0, 0, 0, 0, 0, 0, 0, 0, 0, 0, 0, 0, 0, 0, 0, 0, 0, 0, 0, 0, 0, 0, 0, 0,
--R 0, 0, 0, 0, 0, 0, 0, 0, 0, 0, 0, 0, 0, 0, 0, 0, 0, 0, 0, 0, 0, 0, 0, 0,
--R 0, 0, 0, 0, 0, 0, 0, 0, 0, 0, 0, 0, 0, 0, 0, 0, 0, 0, 0, 0, 0, 0, 0, 0,
--R 0, 0, 0, 0, 0, 0, 0, 0, 0, 0, 0, 0, 0, 0, 0, 0, 0, 0, 0, 0, 0, 0, 0, 0,
--R 0, 0, 0, 0, 0, 0, 0, 0, 0, 0, 0, 0, 0, 0, 0, 0, 0, 0, 0, 0, 0, 0, 0, 0,
       0, 0, 0, 0, 0, 0]--R ]
--R Type: Matrix(Integer)
-E 51
--S 52 of 165
pivot := 0.1
---R---R-R (20) 0.1
--R Type: Float
-E 52
--S 53 of 165
lblock := true
---R---R-R (21) true
--R Type: Boolean Communication of the Communication of the Communication of the Communication of the Communication of the Communication of the Communication of the Communication of the Communication of the Communication o
--E 53
--S 54 of 165
grow := true
-R-<sub>R</sub>-R (22) true
--R Type: Boolean Type: Boolean Type: Boolean Type: Boolean Type: Boolean Type: Boolean
--E 54
--S 55 of 165
abort := [true,true,false,true]
---R---R--R (23) [true,true,false,true]<br>--RType: List(Boolean)
--E 55
--S 56 of 165
ifail := 1-<sub>R</sub>---R-R (24) 1
--R Type: PositiveInteger
-E 56
```

```
--S 57 of 165
-- res1:=f01brf(n,nz,licn,lirn,pivot,lblock,grow,abort,a,irn,icn,ifail)
-E 57
--S 58 of 165
--a := (res1) . "a"--E 58
--S 59 of 165
-- icn := (res1)."icn"
--E 59
--S 60 of 165
-- ikeep := (res1)."ikeep"
--E 60
--S 61 of 165
rhs := [[15,12,18,3,-6,0]]
-<sub>R</sub>---R-R (25) [[15, 12, 18, 3, -6, 0]]--R Type: List(List(Integer))
--E 61
--S 62 of 165
-- idisp := (res1)."idisp"
-E 62
--S 63 of 165
mtype := 1
---R---R-R (26) 1
--R Type: PositiveInteger
--E 63
--S 64 of 165
-- result:=f04axf(n,a,licn,icn,ikeep,mtype,[[idisp(1,1),idisp(1,2)]],rhs)
- E 64)clear all
-565 of 165showArrayValues true
-<sub>R</sub>-<sub>R</sub>--R (1) true
--R Type: Boolean
-E 65
```

```
--S 66 of 165
showScalarValues true
---R---R--R (2) true
--R Type: Boolean
--E 66
--S 67 of 165
job:=0
---R---R--R (3) 0<br>--R
                                        Type: NonNegativeInteger
--E 67
--S 68 of 165
n:=5---R---R-R (4) 5
--R Type: PositiveInteger
--E 68
--S 69 of 165
d:Matrix SF:= [[4 ,10 ,29 ,25 ,5 ]]
---R---R--R (5) [4. 10. 29. 25. 5.]
--R Type: Matrix(DoubleFloat)
-E 69
--S 70 of 165
e:Matrix SF:= [[0,-2 ,-6 ,15 ,8 ]]
---R---R--R (6) [0. -2. -6. 15. 8.]<br>--RType: Matrix(DoubleFloat)
--E 70
--S 71 of 165
b:Matrix SF:= [[6 ,9 ,2 ,14 ,7 ]]
---R---R--R (7) [6. 9. 2. 14. 7.]
--R Type: Matrix(DoubleFloat)
-E 71
--S 72 of 165
```

```
-- result:=f04faf(job,n,d,e,b,-1)
--E 72
)clear all
--S 73 of 165
showArrayValues true
---R---R--R (1) true
--R Type: Boolean Communication of the Communication of the Communication of the Communication of the Communication of the Communication of the Communication of the Communication of the Communication of the Communication o
-E 73
--S 74 of 165
showScalarValues true
-<sub>R</sub>---R--R (2) true<br>--RType: Boolean
--E 74
--S 75 of 165
m:=6---R---R-R (3) 6<br>--R
                                                              Type: PositiveInteger
--E 75
--S 76 of 165
n:=4
---R---R-R (4) 4
--R Type: PositiveInteger
--E 76
--S 77 of 165
nra:=8
---R-<sub>R</sub>--R (5) 8
--R Type: PositiveInteger
--E 77
--S 78 of 165
tol:= 5.0e-4
---R---R-R (6) 0.0005
```

```
2102 CHAPTER 15. CHAPTER N
--R Type: Float
--E 78
--S 79 of 165
lwork:=32
---R-<sub>R</sub>--R (7) 32
--R Type: PositiveInteger
-E 79
--S 80 of 165
a:Matrix SF:=
 [0.05, 0.05, 0.25, -0.25][0.25, 0.25, 0.05, -0.05],
 [0.35, 0.35, 1.75, -1.75],
 [1.75, 1.75, 0.35, -0.35],
 [0.30, -0.30, 0.30, 0.30],
 [0.40, -0.40, 0.40, 0.40],
 [0.0, 0.0, 0.0, 0.0][0.0 ,0.0 ,0.0 ,0.0 ]]
---R---R-R (8)
--R [[5.0000000000000003E-2,5.0000000000000003E-2,0.25,- 0.25],
-R [0.25,0.25,5.0000000000000003E-2,-4.9999999999999996E-2],
-R [0.3499999999999998,0.3499999999999998,1.75,- 1.75],<br>-R [1.75,1.75,0.3499999999999998,- 0.34999999999999993],
      [1.75, 1.75, 0.349999999999998, - 0.3499999999999998]---R--R [0.29999999999999999, - 0.30000000000000004, 0.29999999999999999,
--R 0.29999999999999999]
--R,
---R-A [0.40000000000000002, - 0.3999999999999997, 0.4000000000000002,
--R 0.40000000000000002]
---R-R [0.,0,,0,,0.], [0.,0,,0,,0.]]
--R Type: Matrix(DoubleFloat)
--E 80
--S 81 of 165
b:Matrix SF:= [[1 ,2 ,3 ,4 ,5 ,6 ]]
-<sub>R</sub>-<sub>R</sub>--R (9) [1. 2. 3. 4. 5. 6.]
--R Type: Matrix(DoubleFloat)
--E 81
--S 82 of 165
-- result:=f04jgf(m,n,nra,tol,lwork,a,b,-1)
```
--E 82 )clear all --S 83 of 165 showArrayValues true  $-R$  $-<sub>R</sub>$  $--R$  (1) true --R Type: Boolean Communication of the Communication of the Communication of the Communication of the Communication of the Communication of the Communication of the Communication of the Communication of the Communication o --E 83 --S 84 of 165 showScalarValues true  $-R$  $-<sub>R</sub>$  $--R$  (2) true --R Type: Boolean --E 84 --S 85 of 165  $n := 4;$  $---R$  $---R$ --R Type: PositiveInteger --E 85 --S 86 of 165  $m := 4;$  $---R$  $---R$ --R Type: PositiveInteger --E 86 --S 87 of 165 nn := n\*m;  $---R$  $-R$ <br> $-R$ Type: PositiveInteger --E 87 --S 88 of 165 licn := 90;  $---R$  $-R$ <br> $-R$ Type: PositiveInteger --E 88 --S 89 of 165 lirn := 50;

```
2104 CHAPTER 15. CHAPTER N
-<sub>R</sub>---R--R Type: PositiveInteger
--E 89
--S 90 of 165
a := new(1,licn,0.0)$Matrix DoubleFloat;
---R---R--R Type: Matrix(DoubleFloat)
--E 90
--S 91 of 165
irn := new(1,lirn,0)$Matrix Integer;
---R-\mathrm{-R}--R Type: Matrix(Integer)
-E 91
--S 92 of 165
icn := new(1,licn,0)$Matrix Integer;
---R---R--R Type: Matrix(Integer)
-E 92
--S 93 of 165
k := 0;---R---R--R Type: NonNegativeInteger
-E 93
--S 94 of 165
for i in 1..nn repeat
k := k + 1a(1,k) := 1irn(1,k) := iicn(1,k) := i--R
                                               Type: Void
--E 94
--S 95 of 165
for i in 1..n repeat
 for j in 1..(m-1) repeat
  k := k + 1jj := (i-1)*n + j
  a(1,k) := -0.25irn(1,k) := jj
```

```
icn(1,k) := jj + 1---R--R Type: Void
-E 95
--S 96 of 165
for i in (n+1)..nn repeat
k := k + 1a(1,k) := -0.25irn(1,k) := i-nicn(1,k) := i-R<br>-RType: Void
--E 96
--S 97 of 165
nz := k;---R---R--R Type: NonNegativeInteger
--E 97
--S 98 of 165
abort := [true,true,true];
---R-R<br>-RType: List(Boolean)
--E 98
--S 99 of 165
droptl := 0.1;
---R---R--R Type: Float
--E 99
--S 100 of 165
densw := 0.8;---R-R<br>-RType: Float
--E 100
--S 101 of 165
ifail := 111;-<sub>R</sub>---R--R Type: PositiveInteger
--E 101
```

```
--S 102 of 165
-- res1:=f01maf(nn,nz,licn,lirn,abort,a,irn,icn,droptl,densw,ifail)
-E 102
--S 103 of 165
-- a := res1."avals"-E 103
--S 104 of 165
-- irn := res1."irn"
--E 104
--S 105 of 165
-- icn := res1."icn"
-E 105
--S 106 of 165
b := [[0.5, 0.25, 0.25, 0.5, 0.25, 0, 0, 0.25, 0.25, 0, 0, 0.25, 0.5, 0.25, 0.25, 0.5]]---R---R--R (20)
--R [[0.5,0.25,0.25,0.5,0.25,0.0,0.0,0.25,0.25,0.0,0.0,0.25,0.5,0.25,0.25,0.5]]
--R Type: List(List(Float))
--E 106
--S 107 of 165
acc := [[0.0001, 0]]---R-<sub>R</sub>--R (21) [[0.0001,0.0]]
--R Type: List(List(Float))
-E 107
--S 108 of 165
noits := [[50,0]]
---R---R- -R (22) [[50,0]]<br>- -RType: List(List(NonNegativeInteger))
-E 108
--S 109 of 165
-- wkeep := res1."wkeep"
-E 109
--S 110 of 165
-- ikeep := res1."ikeep"
-E 110
--S 111 of 165
```

```
-- inform := res1."inform"
-E 111
--S 112 of 165
-- result:=
-- f04maf(nn,nz,a,licn,irn,lirn,icn,wkeep,ikeep,inform,b,acc,noits,ifail)
--E 112
)clear all
--S 113 of 165
showArrayValues true
-<sub>R</sub>---R--R (1) true
--R Type: Boolean Communication of the Communication of the Communication of the Communication of the Communication of the Communication of the Communication of the Communication of the Communication of the Communication o
-E 113
--S 114 of 165
showScalarValues true
-<sub>R</sub>---R--R (2) true
--R Type: Boolean Communication of the Communication of the Communication of the Communication of the Communication of the Communication of the Communication of the Communication of the Communication of the Communication o
-E 114
--S 115 of 165
n := 10
- -R- -R--R (3) 10<br>--RType: PositiveInteger
--E 115
--S 116 of 165
b := new(1, n, 0.0)$Matrix DoubleFloat;
- -R-R<br>-RType: Matrix(DoubleFloat)
--E 116
--S 117 of 165
b(1,1) := 6-<sub>R</sub>---R--R (5) 6.
--R Type: DoubleFloat
-E 117
--S 118 of 165
```

```
2108 CHAPTER 15. CHAPTER N
for i in 2..n-1 repeat
 b(1,i) := 4---R--R Type: Void
--E 118
--S 119 of 165
b(1,n) := 6---R---R--R (7) 6.
--R Type: DoubleFloat
--E 119
--S 120 of 165
precon := true
---R---R--R (8) true<br>--RType: Boolean
--E 120
--S 121 of 165
shtt := 0-<sub>R</sub>---R-R (9) 0<br>--R
                                        Type: NonNegativeInteger
--E 121
-- The following two parameters are not used
-- by the ASPs. They may be useful if a user
-- supplies FORTRAN code directly.
--S 122 of 165
lrwork:=1
---R---R-R (10) 1<br>--R
                                           Type: PositiveInteger
--E 122
--S 123 of 165
liwork:=1
---R---R--R (11) 1
--R Type: PositiveInteger
-E 123
```
--S 124 of 165 rtol := 0.00001  $---R$  $---R$ --R (12) 0.00001 --R Type: Float  $-$ E 124 --S 125 of 165 itnlim := 100  $---R$  $---R$  $-R$  (13) 100<br>--R Type: PositiveInteger --E 125 --S 126 of 165  $msglv1 := 1$  $---R$  $---R$  $-R$  (14) 1 --R Type: PositiveInteger  $-E$  126 --S 127 of 165 ifail  $:= 1$  $---R$  $-<sub>R</sub>$ --R (15) 1 --R Type: PositiveInteger  $-$ E 127 --S 128 of 165 z:=new(10,10,0.0)\$Matrix MFLOAT;  $---R$  $---R$ --R Type: Matrix(MachineFloat) --E 128 --S 129 of 165  $z(1,1):=2; z(1,2):=1; z(1,10):=3$  $- -R$  $---R$  $--R$  (17) 3.0 --R Type: MachineFloat  $-E$  129 --S 130 of 165  $z(10,1):=3; z(10,9):=1; z(10,10):=2$  $- -R$ 

```
2110 CHAPTER 15. CHAPTER N
---R--R (18) 2.0
--R Type: MachineFloat
-E 130
--S 131 of 165
for i in 2..(n-1) repeat
 z(i,i-1):=1z(i,i):=2z(i,i+1):=1---R--R Type: Void
-E 131
--S 132 of 165
z
---R---R-R +2.0 1.0 0.0 0.0 0.0 0.0 0.0 0.0 0.0 3.0+
--R | |
-R |1.0 2.0 1.0 0.0 0.0 0.0 0.0 0.0 0.0 0.0|
--R | |
-R |0.0 1.0 2.0 1.0 0.0 0.0 0.0 0.0 0.0 0.0|
--R | |
-R |0.0 0.0 1.0 2.0 1.0 0.0 0.0 0.0 0.0 0.0|
--R | |
--R |0.0 0.0 0.0 1.0 2.0 1.0 0.0 0.0 0.0 0.0|<br>|--R (20) |
--R (20) | |
-R |0.0 0.0 0.0 0.0 1.0 2.0 1.0 0.0 0.0 0.0|
--R | |
-R |0.0 0.0 0.0 0.0 0.0 1.0 2.0 1.0 0.0 0.0|
--R | |
--R |0.0 0.0 0.0 0.0 0.0 0.0 1.0 2.0 1.0 0.0|
--R | |
-R |0.0 0.0 0.0 0.0 0.0 0.0 0.0 1.0 2.0 1.0|
--R | |
--R +3.0 0.0 0.0 0.0 0.0 0.0 0.0 0.0 1.0 2.0+
--R Type: Matrix(MachineFloat)
-E 132
--S 133 of 165
m : Matrix MFLOAT:= [[2,1,0,0,0,0,0,0,0,0],[1,2,1,0,0,0,0,0,0,0,0],
[0,1,2,1,0,0,0,0,0,0],[0,0,1,2,1,0,0,0,0],[0,0,0,1,2,1,0,0,0,0],
[0,0,0,0,1,2,1,0,0,0],[0,0,0,0,0,1,2,1,0,0],[0,0,0,0,0,0,1,2,1,0],
[0,0,0,0,0,0,0,1,2,1],[0,0,0,0,0,0,0,0,1,2]]
-<sub>R</sub>---R--R +2.0 1.0 0.0 0.0 0.0 0.0 0.0 0.0 0.0 0.0+
--R | |
-R |1.0 2.0 1.0 0.0 0.0 0.0 0.0 0.0 0.0 0.0
```

```
--R | |
-R |0.0 1.0 2.0 1.0 0.0 0.0 0.0 0.0 0.0 0.0|
--R | |
-R |0.0 0.0 1.0 2.0 1.0 0.0 0.0 0.0 0.0 0.0|
--R | |
-R |0.0 0.0 0.0 1.0 2.0 1.0 0.0 0.0 0.0 0.0|
--R (21) | |
-R |0.0 0.0 0.0 0.0 1.0 2.0 1.0 0.0 0.0 0.0|
--R | |
-R |0.0 0.0 0.0 0.0 0.0 1.0 2.0 1.0 0.0 0.0|
--R | |
--R |0.0 0.0 0.0 0.0 0.0 0.0 1.0 2.0 1.0 0.0|
--R | |
-R |0.0 0.0 0.0 0.0 0.0 0.0 0.0 1.0 2.0 1.0|
--R | |
--R +0.0 0.0 0.0 0.0 0.0 0.0 0.0 0.0 1.0 2.0+
--R Type: Matrix(MachineFloat)
--E 133
--S 134 of 165
-- result:=f04mbf(n,b,precon,shft,itnlim,msglvl,lrwork,liwork,_
-- rtol, ifail, z::ASP28(APROD), (m::ASP34(MSOLVE)))--E 134
)clear all
--S 135 of 165
showArrayValues true
- -R---R-R (1) true
--R Type: Boolean
-E 135
--S 136 of 165
showScalarValues true
-<sub>R</sub>- -R--R (2) true
--R Type: Boolean
--E 136
--S 137 of 165
n:=6
---R-<sub>R</sub>--R (3) 6
--R Type: PositiveInteger
-E 137
```

```
2112 CHAPTER 15. CHAPTER N
--S 138 of 165
al:Matrix SF:=
[[1.0 ,2.0 ,1.0 ,3.0 ,1.0 ,1.0 ,5.0 ,4.0 ,1.5 ,0.5 ,1.0 ,1.5 ,5.0,1.0 ]]
---R---R--R (4) [1. 2. 1. 3. 1. 1. 5. 4. 1.5 0.5 1. 1.5 5. 1.]
--R Type: Matrix(DoubleFloat)
--E 138
--S 139 of 165
lal:=14
---R--R
-R (5) 14<br>--R
                                           Type: PositiveInteger
-E 139
--S 140 of 165
d:Matrix SF:= [[1.0 ,1.0 ,4.0 ,16.0 ,1.0 ,16.0 ]]
---R---R--R (6) [1. 1. 4. 16. 1. 16.]
--R Type: Matrix(DoubleFloat)
--E 140
--S 141 of 165
nrow:Matrix Integer:= [[1 ,2 ,2 ,1 ,5 ,3 ]]
---R---R--R (7) [1 2 2 1 5 3]
--R Type: Matrix(Integer)
-E 141
--S 142 of 165
ir:=2
---R---R-R (8) 2<br>--R
                                           Type: PositiveInteger
--E 142
--S 143 of 165
b:Matrix SF:=
[6, -10],[15, -21],
 [11, -3],[0, 24],[51, -39],
```
[46 ,67 ]]

 $---R$ 

```
-R<br>-R+6. - 10.+
--R | |
-R |15. - 21.|<br>--R |
-R | |<br>-R | 11. - 3. |
       |11. - 3. |--R (9) | |
-R | 0. 24. |
--R | |
--R |51. - 39.
--R | |
--R +46. 67. +<br>--R
                                      Type: Matrix(DoubleFloat)
--E 143
--S 144 of 165
nrb:=6
-<sub>R</sub>---R--R (10) 6
--R Type: PositiveInteger
-E 144
--S 145 of 165
iselct:=1
---R---R--R (11) 1
--R Type: PositiveInteger
-E 145
--S 146 of 165
nrx:=6
---R---R-R (12) 6
--R Type: PositiveInteger
-E 146
--S 147 of 165
-- result:=f04mcf(n,al,lal,d,nrow,ir,b,nrb,iselct,nrx,-1)
-E 147
)clear all
--S 148 of 165
showArrayValues true
---R---R-R (1) true
```

```
2114 CHAPTER 15. CHAPTER N
--R Type: Boolean
--E 148
--S 149 of 165
showScalarValues true
---R---R--R (2) true
--R Type: Boolean
-E 149
--S 150 of 165
n := 12---R-<sub>R</sub>--R (3) 12
--R Type: PositiveInteger
-E 150
--S 151 of 165
m := 13---R---R-R (4) 13
--R Type: PositiveInteger
--E 151
--S 152 of 165
h: SF := 0.1---R---R--R (5) 0.10000000000000001
--R Type: DoubleFloat
-E 152
--S 153 of 165
b :Matrix SF:= -h^2 * [[0],[0],[0],[1],[1],[0],[0],[1],[1],[0],[0],[0],[-h^-3]]
---R-R<br>-R--R + 0. +
--R | |
--R | 0. |
--R | |
--R | 0. |
--R | |
--R | - 1.00000000000000004E-2|
--R | |
--R | - 1.00000000000000004E-2|
--R | |
--R | 0. |
```
--R | |  $--R$  (6) | 0. | --R | | --R | - 1.00000000000000004E-2| --R | | --R | - 1.00000000000000004E-2| --R | |  $--R$  | 0. | --R | |  $--R$  | 0. | --R | |  $--R$  | 0. | --R | | --R + 10.000000000000002 + --R Type: Matrix(DoubleFloat)  $E$  153 --S 154 of 165 a : Matrix MachineFloat:=  $[[1,0,0,-1,0,0,0,0,0,0,0,0,0]$ ,  $[0,1,0,0,-1,0,0,0,0,0,0,0]$ ,  $[0,0,1,-1,0,0,0,0,0,0,0,0]$ ,  $[-1,0,-1,4,-1,0,0,-1,0,0,0,0]$ ,  $[0,-1,0,-1,4,-1,0,0,-1,0,0,0]$ ,  $[0,0,0,0,-1,1,0,0,0,0,0,0]$ ,  $[0,0,0,0,0,0,1,-1,0,0,0,0]$ ,  $[0,0,0,-1,0,0,-1,4,-1,0,-1,0]$ ,  $[0,0,0,0,-1,0,0,-1,4,-1,0,-1]$ ,  $[0,0,0,0,0,0,0,0,-1,1,0,0]$ ,  $[0,0,0,0,0,0,0,-1,0,0,1,0]$ ,  $[0,0,0,0,0,0,0,0,-1,0,0,1]$ ,  $[1,1,1,0,0,1,1,0,0,1,1,1]$  $--R$  $---R$  $- R (7)$ --R [[1.0,0.0,0.0,- 1.0,0.0,0.0,0.0,0.0,0.0,0.0,0.0,0.0],  $-R$  [0.0,1.0,0.0,0.0,- 1.0,0.0,0.0,0.0,0.0,0.0,0.0,0.0,0], --R [0.0,0.0,1.0,- 1.0,0.0,0.0,0.0,0.0,0.0,0.0,0.0,0.0],  $-R$  [- 1.0,0.0,- 1.0,4.0,- 1.0,0.0,0.0,- 1.0,0.0,0.0,0.0,0.0],<br>--R [0.0.- 1.0.0.0.- 1.0.4.0.- 1.0.0.0,0.0,- 1.0,0.0,0.0,0.0],  $[0.0,- 1.0,0.0,- 1.0,4.0,- 1.0,0.0,0.0,- 1.0,0.0,0.0,0.0],$ --R [0.0,0.0,0.0,0.0,- 1.0,1.0,0.0,0.0,0.0,0.0,0.0,0.0],  $-R$  [0.0,0.0,0.0,0.0,0.0,0.0,1.0,- 1.0,0.0,0.0,0.0,0.0],  $-R$  [0.0,0.0,0.0,- 1.0,0.0,0.0,- 1.0,4.0,- 1.0,0.0,- 1.0,0.0],  $-R$  [0.0,0.0,0.0,0.0,- 1.0,0.0,0.0,- 1.0,4.0,- 1.0,0.0,- 1.0],  $-R$  [0.0,0.0,0.0,0.0,0.0,0.0,0.0,0.0,- 1.0,1.0,0.0,0.0], --R [0.0,0.0,0.0,0.0,0.0,0.0,0.0,- 1.0,0.0,0.0,1.0,0.0],  $-R$  [0.0,0.0,0.0,0.0,0.0,0.0,0.0,0.0,- 1.0,0.0,0.0,1.0], --R [1.0,1.0,1.0,0.0,0.0,1.0,1.0,0.0,0.0,1.0,1.0,1.0]] --R Type: Matrix(MachineFloat)  $-$ E 154

Type: Float

Type: PositiveInteger

```
2116 CHAPTER 15. CHAPTER N
--S 155 of 165
damp := 0.0
---R---R--R (8) 0.0
--R Type: Float
-E 155
--S 156 of 165
atol := 1.0e-5
---R---R-R (9) 0.00001<br>--R
--E 156
--S 157 of 165
btol := 1.0e-4
---R---R--R (10) 0.0001
-R Type: Float
--E 157
--S 158 of 165
\text{conlim} := 1/\text{atol}---R---R--R (11) 100000.0
--R Type: Float
--E 158
--S 159 of 165
itnlim := 100
---R---R-R (12) 100<br>--R
--E 159
--S 160 of 165
msglv1 := 1---R---R-R (13) 1
--R Type: PositiveInteger
-E 160
```
--S 161 of 165

```
liwork := 1
---R-<sub>R</sub>-R (14) 1
--R Type: PositiveInteger
-E 161
--S 162 of 165
lrwork := 1---R---R-R (15) 1
--R Type: PositiveInteger
--E 162
--S 163 of 165
ifail :=1
-<sub>R</sub>-<sub>R</sub>-R (16) 1
--R Type: PositiveInteger
-E 163
--S 164 of 165
-- result:=f04qaf(m,n,damp,atol,btol,conlim,itnlim,msglvl,lrwork,_
-- liwork,b,ifail,a::ASP30(APROD))
-E 164
--S 165 of 165
)show NagLinearEquationSolvingPackage
-<sub>R</sub>--R NagLinearEquationSolvingPackage is a package constructor
--R Abbreviation for NagLinearEquationSolvingPackage is NAGF04
--R This constructor is exposed in this frame.
--R Issue )edit bookvol10.4.pamphlet to see algebra source code for NAGF04
---R--R------------------------------- Operations --------------------------------
--R f04adf : (Integer,Matrix(Complex(DoubleFloat)),Integer,Integer,Integer,Integer,Matrix(Complex(DoubleFlo
--R f04arf : (Integer,Matrix(DoubleFloat),Integer,Matrix(DoubleFloat),Integer) -> Result
--R f04asf : (Integer,Matrix(DoubleFloat),Integer,Matrix(DoubleFloat),Integer) -> Result
--R f04atf : (Matrix(DoubleFloat),Integer,Matrix(DoubleFloat),Integer,Integer,Integer) -> Result
--R f04axf : (Integer,Matrix(DoubleFloat),Integer,Matrix(Integer),Matrix(Integer),Integer,Matrix(Integer),M
--R f04faf : (Integer,Integer,Matrix(DoubleFloat),Matrix(DoubleFloat),Matrix(DoubleFloat),Integer) -> Resul
--R f04jgf : (Integer,Integer,Integer,DoubleFloat,Integer,Matrix(DoubleFloat),Matrix(DoubleFloat),Integer)
--R f04maf : (Integer,Integer,Matrix(DoubleFloat),Integer,Matrix(Integer),Integer,Matrix(Integer),Matrix(DoubleFloat),
--R f04mbf : (Integer,Matrix(DoubleFloat),Boolean,DoubleFloat,Integer,Integer,Integer,Integer,DoubleFloat,In
--R f04mcf : (Integer,Matrix(DoubleFloat),Integer,Matrix(DoubleFloat),Matrix(Integer),Integer,Matrix(Double
--R f04qaf : (Integer,Integer,DoubleFloat,DoubleFloat,DoubleFloat,DoubleFloat,Integer,Integer,Integer,Integer
---R--E 165
```
)spool )lisp (bye)

**———-**

**— NagLinearEquationSolvingPackage.help —**

This package uses the NAG Library to solve the matrix equation axiom{AX=B},

where B may be a single vector or a matrix of multiple right-hand sides.

The matrix A may be real, complex, symmetric, Hermitian positive-definite, or sparse. It may also be rectangular, in which case a least-squares solution is obtained.

> F04 -- Simultaneous Linear Equations **Introduction -- F04** Chapter F04 Simultaneous Linear Equations

1. Scope of the Chapter

This chapter, together with two routines in Chapter F07, is concerned with the solution of the matrix equation AX=B, where B may be a single vector or a matrix of multiple right-hand sides. The matrix A may be real, complex, symmetric, Hermitian positivedefinite, or sparse. It may also be rectangular, in which case a least-squares solution is obtained.

2. Background to the Problems

A set of linear equations may be written in the form

Ax=b

where the known matrix A, with real or complex coefficients, is of size m by n, (m rows and n columns), the known right-hand vector b has m components (m rows and one column), and the required solution vector x has n components (n rows and one column). There may sometimes be p vectors b,  $i=1,2,\ldots,p$  on the i

right-hand side and the equations may then be written as

 $AX = B$ 

the required matrix X having as its p columns the solutions of Ax =b , i=1,2,...,p. Some routines deal with the latter case, but i i

for clarity only the case p=1 is discussed here.

The most common problem, the determination of the unique solution of  $Ax=b$ , occurs when  $m=n$  and  $A$  is non-singular, that is rank $(A)=n$ problem, discussed in Section 2.2 below, is the determination of the least-squares solution of  $Ax^{\sim}=b$ , i.e., the determination of a vector x which minimizes the Euclidean length (two norm) of the residual vector  $r=b-Ax$ . The usual case has  $m>n$  and  $rank(A)=n$ , in which case x is unique.

2.1. Unique Solution of Ax=b

Most of the routines in this chapter, as well as two routines in Chapter F07, solve this particular problem. The solution is obtained by performing either an LU factorization, or a Cholesky factorization, as discussed in Section 2 of the F01 Chapter Introduction.

Two of the routines in this chapter use a process called iterative refinement to improve the initial solution in order to obtain a solution that is correct to working accuracy. It should be emphasised that if A and b are not known exactly then not all the figures in this solution may be meaningful. To be more precise, if x is the exact solution of the equations

 $A x = h$ 

and x is the solution of the perturbed equations

 $(A+E)x=b+e$ ,

||E|| then, provided that  $(kappa)$   $(- - - - - - < = 1,$ ||A||

||x-x|| (kappa)(A) ( ||E|| ||e|| ) ------- <= --------------------( ----- + ----- ), ||x|| ||E|| ( ||A|| ||b|| ) 1-(kappa)(A) ----- ||A||

where  $(kappa)(A)=||A||||A|||A||$  is the condition number of A with respect to inversion. Thus, if A is ill-conditioned (

-1

(kappa)(A) is large), x may differ significantly from x. Often ||E|| (kappa)(A) -----<<1 in which case the above bound effectively ||A|| reduces to

```
||x-x|| ( ||E|| ||e|| )
------- <= (kappa)(A)( ----- + ----- ).
||x|| ( ||A|| ||b|| )
```
2.2. The Least-squares Solution of Ax<sup>--</sup>b

The least-squares problem is to find a vector x to minimize

T r r, where r=b-Ax.

When  $m$  >=n and rank(A)=n then the solution vector x is unique. For the cases where x is not unique the routines in this chapter obtain the minimal length solution, that is the vector x for T

which x x is a minimum.

2.3. Calculating the Inverse of a Matrix

The routines in this chapter can also be used to calculate the inverse of a square matrix A by solving the equation

 $AX=I$ ,

where I is the identity matrix.

3. Recommendations on Choice and Use of Routines

3.1. General Purpose Routines

Many of the routines in this chapter perform the complete solution of the required equations, but some of the routines, as well as the routines in Chapter F07, assume that a prior factorization has been performed, using the appropriate factorization routine from Chapter F01 or Chapter F07. These, socalled, general purpose routines can be useful when explicit information on the factorization is required, as well as the solution of the equations, or when the solution is required for

multiple right-hand sides, or for a sequence of right-hand sides.

Note that some of the routines that perform a complete solution also allow multiple right-hand sides.

# 3.2. Iterative Refinement

The routines that perform iterative refinement are more costly than those that do not perform iterative refinement, both in terms of time and storage, and should only be used if the problem really warrants the additional accuracy provided by these routines. The storage requirements are approximately doubled, while the additional time is not usually prohibitive since the initial factorization is used at each iteration.

# 3.3. Sparse Matrix Routines

The routines for sparse matrices should usually be used only when the number of non-zero elements is very small, less than 10% of the total number of elements of A. Additionally, when the matrix is symmetric positive-definite the sparse routines should generally be used only when A does not have a (variable) band structure.

There are four routines for solving sparse linear equations, two for solving general real systems (F04AXF and F04QAF), one for solving symmetric positive-definite systems (F04MAF) and one for solving symmetric systems that may, or may not, be positivedefinite (F04MBF). F04AXF and F04MAF utilise factorizations of the matrix A obtained by routines in Chapter F01, while the other two routines use iterative techniques and require a user-supplied

T

function to compute matrix-vector products Ac and A c for any given vector c. The routines requiring factorizations will usually be faster and the factorization can be utilised to solve for several right-hand sides, but the original matrix has to be explicitly supplied and is overwritten by the factorization, and the storage requirements will usually be substantially more than those of the iterative routines.

Routines F04MBF and F04QAF both allow the user to supply a preconditioner.

FO4MBF can be used to solve systems of the form  $(A-(\lambda))x=b$ , which can be useful in applications such as Rayleigh quotient iteration.

F04QAF also solves sparse least-squares problems and allows the solution of damped (regularized) least-squares problems.

3.4. Decision Trees

If at any stage the answer to a question is 'Don't know' this should be read as 'No'.

For those routines that need to be preceded by a factorization routine, the appropriate routine name is given in brackets after the name of the routine for solving the equations. Note also that you may be directed to a routine in Chapter F07.

3.4.1. Routines for unique solution of Ax=b

Please see figure in printed Reference Manual

3.4.2. Routines for Least-squares problems

Please see figure in printed Reference Manual

F04 -- Simultaneous Linear Equations Contents -- F04 Chapter F04

Eigenvalues and Eigenvectors

- F04ADF Approximate solution of complex simultaneous linear equations with multiple right-hand sides
- F04ARF Approximate solution of real simultaneous linear equations, one right-hand side
- F04ASF Accurate solution of real symmetric positive-definite simultaneous linear equations, one right-hand side
- F04ATF Accurate solution of real simultaneous linear equations, one right-hand side
- F04AXF Approximate solution of real sparse simultaneous linear equations (coefficient matrix already factorized by F01BRF or F01BSF)
- F04FAF Approximate solution of real symmetric positive-definite tridiagonal simultaneous linear equations, one right-hand side
- F04JGF Least-squares (if rank = n) or minimal least-squares (if rank <n) solution of m real equations in n unknowns, rank  $\leq$ n, m $\geq$ n
- F04MAF Real sparse symmetric positive-definite simultaneous linear equations (coefficient matrix already factorized)
- F04MBF Real sparse symmetric simultaneous linear equations
- F04MCF Approximate solution of real symmetric positive-definite variable-bandwidth simultaneous linear equations (coefficient matrix already factorized)
- F04QAF Sparse linear least-squares problem, m real equations in n unknowns

### %%%%%%%%%%%%%%%%%%%%%%%%%%%%%%%%%%%%%%%%%%%%%%%%%%%%%%%%%%%%%%%%%%%%%%%%

F04 -- Simultaneous Linear Equations F04ADF F04ADF -- NAG Foundation Library Routine Document

Note: Before using this routine, please read the Users' Note for your implementation to check implementation-dependent details. The symbol (\*) after a NAG routine name denotes a routine that is not included in the Foundation Library.

1. Purpose

F04ADF calculates the approximate solution of a set of complex linear equations with multiple right-hand sides, using an LU factorization with partial pivoting.

2. Specification

SUBROUTINE F04ADF (A, IA, B, IB, N, M, C, IC, WKSPCE, 1 IFAIL) INTEGER IA, IB, N, M, IC, IFAIL DOUBLE PRECISION WKSPCE(\*) COMPLEX(KIND(1.0D0))  $A(IA, *)$ ,  $B(IB, *)$ ,  $C(IC, *)$ 

## 3. Description

Given a set of complex linear equations AX=B, the routine first computes an LU factorization of A with partial pivoting, PA=LU, where P is a permutation matrix, L is lower triangular and U is unit upper triangular. The columns x of the solution X are found by forward and backward substitution in Ly=Pb and Ux=y, where b is a column of the right-hand side matrix B.

```
4. References
```
[1] Wilkinson J H and Reinsch C (1971) Handbook for Automatic Computation II, Linear Algebra. Springer-Verlag.

# 5. Parameters

- 1: A(IA,\*) -- COMPLEX(KIND(1.0D)) array Input/Output Note: the second dimension of the array A must be at least  $max(1,N)$ . On entry: the n by n matrix A. On exit: A is overwritten by the lower triangular matrix L and the off-diagonal elements of the upper triangular matrix U. The unit diagonal elements of U are not stored.
- 2: IA -- INTEGER Input On entry: the first dimension of the array A as declared in the (sub)program from which F04ADF is called. Constraint:  $IA \geq max(1,N)$ .
- 3: B(IB,\*) -- COMPLEX(KIND(1.0D)) array Input Note: the second dimension of the array B must be at least  $max(1, M)$ . On entry: the n by m right-hand side matrix B. See also Section 8.
- 4: IB -- INTEGER Input On entry: the first dimension of the array B as declared in the (sub)program from which F04ADF is called. Constraint: IB  $>=$  max $(1,N)$ .
- 5: N -- INTEGER Input On entry: n, the order of the matrix A. Constraint:  $N \ge 0$ .
- 6: M -- INTEGER Input On entry: m, the number of right-hand sides. Constraint: M  $>= 0.$
- 7: C(IC,\*) -- COMPLEX(KIND(1.0D)) array Output Note: the second dimension of the array C must be at least  $max(1, M)$ . On exit: the n by m solution matrix X. See also Section 8.
- 8: IC -- INTEGER Input On entry: the first dimension of the array C as declared in the (sub)program from which F04ADF is called. Constraint:  $IC \geq max(1, N)$ .
- 9: WKSPCE(\*) -- DOUBLE PRECISION array Workspace Note: the dimension of the array WKSPCE must be at least  $max(1,N)$ .
- 10: IFAIL -- INTEGER Input/Output On entry: IFAIL must be set to 0, -1 or 1. For users not familiar with this parameter (described in the Essential Introduction) the recommended value is 0.

On exit: IFAIL = 0 unless the routine detects an error (see Section 6).

6. Error Indicators and Warnings

Errors detected by the routine:

If on entry IFAIL =  $0$  or  $-1$ , explanatory error messages are output on the current error message unit (as defined by X04AAF).

## IFAIL= 1

The matrix A is singular, possibly due to rounding errors.

IFAIL= 2 On entry  $N < 0$ , or  $M < 0$ , or  $IA < max(1,N)$ , or  $IB < max(1,N)$ , or  $IC < max(1,N)$ .

7. Accuracy

The accuracy of the computed solution depends on the conditioning of the original matrix. For a detailed error analysis see Wilkinson and Reinsch [1] page 106.

8. Further Comments

3

The time taken by the routine is approximately proportional to n

Unless otherwise stated in the Users' Note for your implementation, the routine may be called with the same actual array supplied for parameters B and C, in which case the solution vectors will overwrite the right-hand sides. However this is not standard Fortran 77, and may not work on all systems.

9. Example

To solve the set of linear equations AX=B where

(1 1+2i 2+10i) A=(1+i 3i -5+14i) (1+i 5i -8+20i)

and

(1)  $B=(0)$ . (0)

The example program is not reproduced here. The source code for all example programs is distributed with the NAG Foundation Library software and should be available on-line.

%%%%%%%%%%%%%%%%%%%%%%%%%%%%%%%%%%%%%%%%%%%%%%%%%%%%%%%%%%%%%%%%%%%%%%%%

F04 -- Simultaneous Linear Equations F04ARF F04ARF -- NAG Foundation Library Routine Document

Note: Before using this routine, please read the Users' Note for your implementation to check implementation-dependent details. The symbol (\*) after a NAG routine name denotes a routine that is not included in the Foundation Library.

1. Purpose

F04ARF calculates the approximate solution of a set of real linear equations with a single right-hand side, using an LU factorization with partial pivoting.

2. Specification

SUBROUTINE F04ARF (A, IA, B, N, C, WKSPCE, IFAIL) INTEGER IA, N, IFAIL DOUBLE PRECISION A(IA,\*), B(\*), C(\*), WKSPCE(\*)

3. Description

Given a set of linear equations, Ax=b, the routine first computes an LU factorization of A with partial pivoting, PA=LU, where P is a permutation matrix, L is lower triangular and U is unit upper triangular. The approximate solution x is found by forward and backward substitution in Ly=Pb and Ux=y, where b is the righthand side.

# 4. References

[1] Wilkinson J H and Reinsch C (1971) Handbook for Automatic Computation II, Linear Algebra. Springer-Verlag.

# 5. Parameters

- 1: A(IA,\*) -- DOUBLE PRECISION array Input/Output Note: the second dimension of the array A must be at least  $max(1,N)$ . On entry: the n by n matrix A. On exit: A is overwritten by the lower triangular matrix L and the off-diagonal elements of the upper triangular matrix U. The unit diagonal elements of U are not stored.
- 2: IA -- INTEGER On entry: the first dimension of the array A as declared in the (sub)program from which F04ARF is called. Constraint:  $IA \geq max(1,N)$ .
- 3: B(\*) -- DOUBLE PRECISION array Input Note: the dimension of the array B must be at least  $max(1,N)$ . On entry: the right-hand side vector b.
- 4: N -- INTEGER Input On entry: n, the order of the matrix A. Constraint:  $N \ge 0$ .
- 5:  $C(*)$  -- DOUBLE PRECISION array 0utput Note: the dimension of the array C must be at least  $max(1,N)$ . On exit: the solution vector x.
- 6: WKSPCE(\*) -- DOUBLE PRECISION array Workspace Note: the dimension of the array WKSPCE must be at least  $max(1,N)$ .
- 7: IFAIL -- INTEGER Input/Output On entry: IFAIL must be set to 0, -1 or 1. For users not familiar with this parameter (described in the Essential Introduction) the recommended value is 0.

On exit: IFAIL = 0 unless the routine detects an error (see Section 6).

6. Error Indicators and Warnings

Errors detected by the routine:

3

If on entry IFAIL =  $0$  or  $-1$ , explanatory error messages are output on the current error message unit (as defined by X04AAF).

```
IFAIL= 1
```
The matrix A is singular, possibly due to rounding errors.

IFAIL= 2 On entry  $N < 0$ ,

or  $IA < max(1,N)$ .

7. Accuracy

The accuracy of the computed solution depends on the conditioning of the original matrix. For a detailed error analysis see Wilkinson and Reinsch [1] page 107.

8. Further Comments

The time taken by the routine is approximately proportional to n

Unless otherwise stated in the Users' Note for your implementation, the routine may be called with the same actual array supplied for parameters B and C, in which case the solution vector will overwrite the right-hand side. However this is not standard Fortran 77, and may not work on all systems.

9. Example

To solve the set of linear equations Ax=b where

( 33 16 72)  $A=(-24 -10 -57)$  $(-8 -4 -17)$ 

and

```
(-359)
b=( 281).
  ( 85)
```
The example program is not reproduced here. The source code for all example programs is distributed with the NAG Foundation Library software and should be available on-line.

%%%%%%%%%%%%%%%%%%%%%%%%%%%%%%%%%%%%%%%%%%%%%%%%%%%%%%%%%%%%%%%%%%%%%%%%

```
F04 -- Simultaneous Linear Equations F04ASF
      F04ASF -- NAG Foundation Library Routine Document
```
Note: Before using this routine, please read the Users' Note for your implementation to check implementation-dependent details. The symbol (\*) after a NAG routine name denotes a routine that is not included in the Foundation Library.

1. Purpose

F04ASF calculates the accurate solution of a set of real symmetric positive-definite linear equations with a single righthand side, Ax=b, using a Cholesky factorization and iterative refinement.

2. Specification

SUBROUTINE F04ASF (A, IA, B, N, C, WK1, WK2, IFAIL) INTEGER IA, N, IFAIL DOUBLE PRECISION  $A(IA,*)$ ,  $B(*)$ ,  $C(*)$ ,  $WKI(*)$ ,  $WK2(*)$ 

3. Description

Given a set of real linear equations Ax=b, where A is a symmetric positive-definite matrix, the routine first computes a Cholesky T

factorization of A as A=LL where L is lower triangular. An approximation to x is found by forward and backward substitution. The residual vector r=b-Ax is then calculated using additional

T

precision and a correction d to x is found by solving LL d=r. x is then replaced by x+d, and this iterative refinement of the solution is repeated until machine accuracy is obtained.

4. References

- [1] Wilkinson J H and Reinsch C (1971) Handbook for Automatic Computation II, Linear Algebra. Springer-Verlag.
- 5. Parameters

1:  $A(IA,*)$  -- DOUBLE PRECISION array Input/Output Note: the second dimension of the array A must be at least  $max(1,N)$ . On entry: the upper triangle of the n by n positive-definite symmetric matrix A. The elements of the array below the diagonal need not be set. On exit: the elements of the array below the diagonal are overwritten; the upper triangle of A is unchanged.
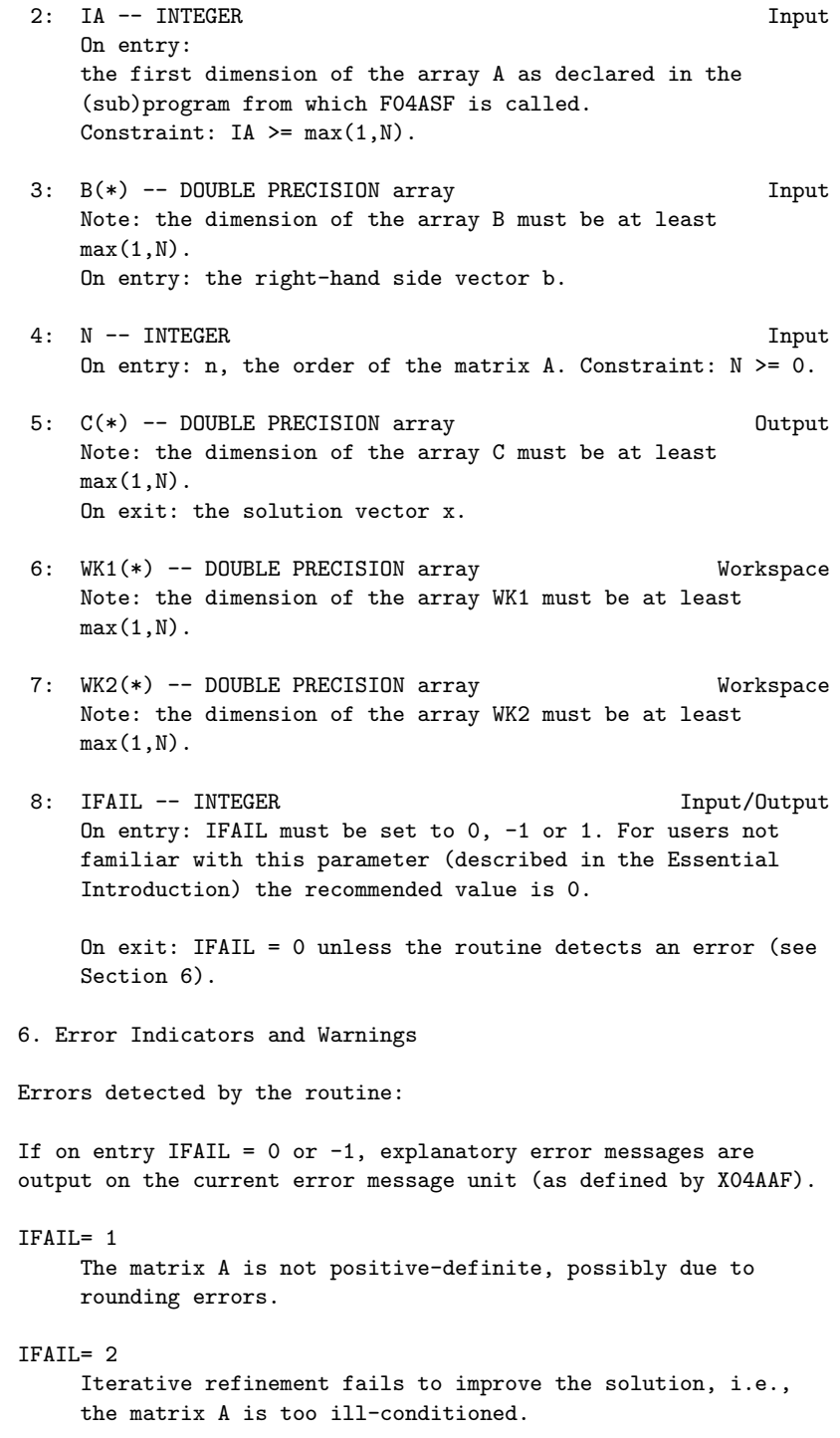

```
IFAIL= 3
    On entry N < 0,
     or IA \leq max(1,N).
7. Accuracy
The computed solutions should be correct to full machine
accuracy. For a detailed error analysis see Wilkinson and Reinsch
[1] page 39.
8. Further Comments
The time taken by the routine is approximately proportional to n
The routine must not be called with the same name for parameters
B and C.
9. Example
To solve the set of linear equations Ax=b where
                          (5 7 6 5)
                          (7 10 8 7)
                        A=(6 8 10 9)
                          (5 7 9 10)
and
                              (23)
                              (32)
```
The example program is not reproduced here. The source code for all example programs is distributed with the NAG Foundation Library software and should be available on-line.

 $b = (33)$ . (31)

%%%%%%%%%%%%%%%%%%%%%%%%%%%%%%%%%%%%%%%%%%%%%%%%%%%%%%%%%%%%%%%%%%%%%%%%

F04 -- Simultaneous Linear Equations F04ATF F04ATF -- NAG Foundation Library Routine Document

Note: Before using this routine, please read the Users' Note for your implementation to check implementation-dependent details. The symbol (\*) after a NAG routine name denotes a routine that is not included in the Foundation Library.

3

```
1. Purpose
```
F04ATF calculates the accurate solution of a set of real linear equations with a single right-hand side, using an LU factorization with partial pivoting, and iterative refinement.

2. Specification

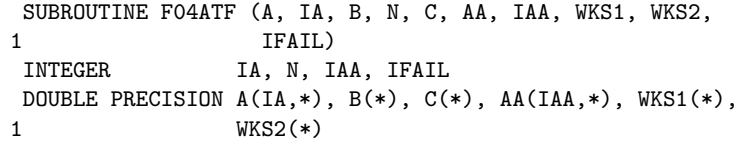

3. Description

Given a set of real linear equations, Ax=b, the routine first computes an LU factorization of A with partial pivoting, PA=LU, where P is a permutation matrix, L is lower triangular and U is unit upper triangular. An approximation to x is found by forward and backward substitution in Ly=Pb and Ux=y. The residual vector r=b-Ax is then calculated using additional precision, and a correction d to x is found by solving LUd=r. x is replaced by x+d , and this iterative refinement of the solution is repeated until full machine accuracy is obtained.

- 4. References
- [1] Wilkinson J H and Reinsch C (1971) Handbook for Automatic Computation II, Linear Algebra. Springer-Verlag.
- 5. Parameters
- 1: A(IA,\*) -- DOUBLE PRECISION array Input Note: the second dimension of the array A must be at least  $max(1,N)$ . On entry: the n by n matrix A.
- 2: IA -- INTEGER Input On entry: the first dimension of the array A as declared in the (sub)program from which F04ATF is called. Constraint:  $IA \geq max(1, N)$ .
- 3: B(\*) -- DOUBLE PRECISION array Input Note: the dimension of the array B must be at least  $max(1,N)$ . On entry: the right-hand side vector b.
- 4: N -- INTEGER Input

On entry: n, the order of the matrix A. Constraint:  $N \ge 0$ .

- 5:  $C(*)$  -- DOUBLE PRECISION array 0utput Note: the dimension of the array C must be at least  $max(1,N)$ . On exit: the solution vector x.
- 6: AA(IAA,\*) -- DOUBLE PRECISION array Output Note: the second dimension of the array AA must be at least  $max(1,N)$ . On exit: the triangular factors L and U, except that the unit diagonal elements of U are not stored.
- 7: IAA -- INTEGER Input On entry: the first dimension of the array AA as declared in the (sub)program from which F04ATF is called. Constraint:  $IAA \geq max(1,N)$ .
- 8: WKS1(\*) -- DOUBLE PRECISION array Workspace Note: the dimension of the array WKS1 must be at least  $max(1,N)$ .
- 9: WKS2(\*) -- DOUBLE PRECISION array Workspace Note: the dimension of the array WKS2 must be at least max(1,N).
- 10: IFAIL -- INTEGER Input/Output On entry: IFAIL must be set to 0, -1 or 1. For users not familiar with this parameter (described in the Essential Introduction) the recommended value is 0.

On exit: IFAIL = 0 unless the routine detects an error (see Section 6).

6. Error Indicators and Warnings

Errors detected by the routine:

If on entry IFAIL =  $0$  or  $-1$ , explanatory error messages are output on the current error message unit (as defined by X04AAF).

```
IFAIL= 1
```
The matrix A is singular, possibly due to rounding errors.

IFAIL= 2

Iterative refinement fails to improve the solution, i.e., the matrix A is too ill-conditioned.

IFAIL= 3 On entry  $N < 0$ , or  $IA < max(1,N)$ , or  $IAA < max(1,N)$ . 7. Accuracy The computed solutions should be correct to full machine accuracy. For a detailed error analysis see Wilkinson and Reinsch [1] page 107. 8. Further Comments 3 The time taken by the routine is approximately proportional to n The routine must not be called with the same name for parameters B and C. 9. Example To solve the set of linear equations Ax=b where ( 33 16 72)  $A=(-24 -10 -57)$  $(-8 -4 -17)$ and (-359) b=( 281). ( 85) The example program is not reproduced here. The source code for all example programs is distributed with the NAG Foundation Library software and should be available on-line. %%%%%%%%%%%%%%%%%%%%%%%%%%%%%%%%%%%%%%%%%%%%%%%%%%%%%%%%%%%%%%%%%%%%%%%% F04 -- Simultaneous Linear Equations F04AXF F04AXF -- NAG Foundation Library Routine Document

> Note: Before using this routine, please read the Users' Note for your implementation to check implementation-dependent details. The symbol (\*) after a NAG routine name denotes a routine that is not included in the Foundation Library.

```
1. Purpose
F04AXF calculates the approximate solution of a set of real
sparse linear equations with a single right-hand side, Ax=b or
T
A x=b, where A has been factorized by F01BRF or F01BSF.
2. Specification
      SUBROUTINE F04AXF (N, A, LICN, ICN, IKEEP, RHS, W, MTYPE,
     1 IDISP, RESID)
      INTEGER N, LICN, ICN(LICN), IKEEP(5*N), MTYPE,
     1 IDISP(2)
      DOUBLE PRECISION A(LICN), RHS(N), W(N), RESID
3. Description
                                              T
To solve a system of real linear equations Ax=b or A x=b, where A
is a general sparse matrix, A must first be factorized by F01BRF
or F01BSF. F04AXF then computes x by block forward or backward
substitution using simple forward and backward substitution
within each diagonal block.
The method is fully described in Duff [1].
4. References
[1] Duff I S (1977) MA28 -- a set of Fortran subroutines for
     sparse unsymmetric linear equations. A.E.R.E. Report R.8730.
     HMSO.
5. Parameters
1: N -- INTEGER Input
    On entry: n, the order of the matrix A.
2: A(LICN) -- DOUBLE PRECISION array Input
    On entry: the non-zero elements in the factorization of the
    matrix A, as returned by F01BRF or F01BSF.
3: LICN -- INTEGER Input
    On entry:
    the dimension of the arrays A and ICN as declared in the
    (sub)program from which F04AXF is called.
4: ICN(LICN) -- INTEGER array Input
    On entry: the column indices of the non-zero elements of
    the factorization, as returned by F01BRF or F01BSF.
```
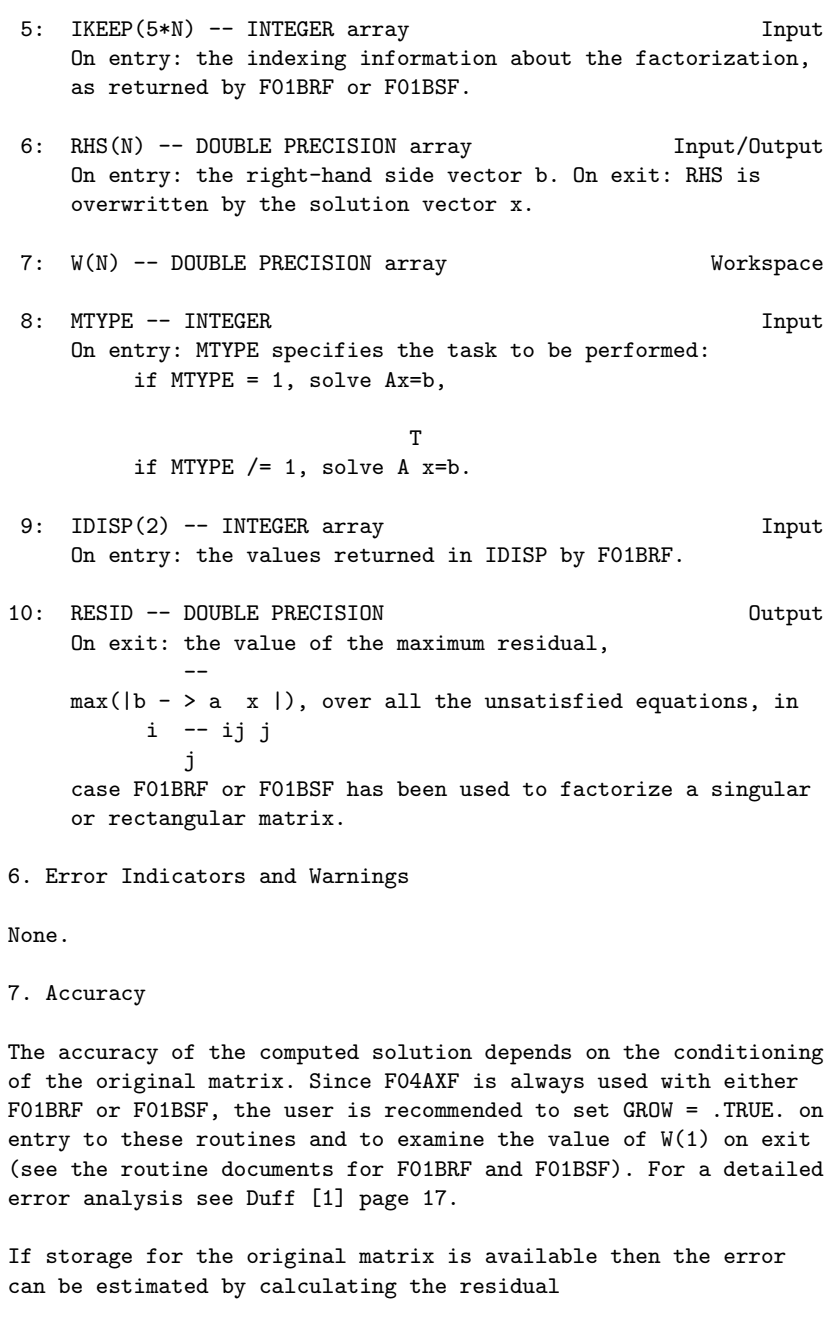

T  $r=b-Ax$  (or  $b-A x$ )

and calling F04AXF again to find a correction (delta) for x by solving

T  $A(detta)=r$  (or  $A (delta)=r$ ).

8. Further Comments

If the factorized form contains (tau) non-zeros (IDISP(2) = (tau) ) then the time taken is very approximately 2(tau) times longer than the inner loop of full matrix code. Some advantage is taken T

of zeros in the right-hand side when solving A x=b (MTYPE /= 1).

9. Example

To solve the set of linear equations Ax=b where

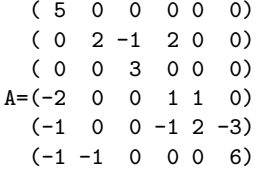

and

```
(15)
  (12)
  (18)
b=(3).
  (-6)( 0)
```
The non-zero elements of A and indexing information are read in by the program, as described in the document for F01BRF.

The example program is not reproduced here. The source code for all example programs is distributed with the NAG Foundation Library software and should be available on-line.

%%%%%%%%%%%%%%%%%%%%%%%%%%%%%%%%%%%%%%%%%%%%%%%%%%%%%%%%%%%%%%%%%%%%%%%%

F04 -- Simultaneous Linear Equations F04FAF F04FAF -- NAG Foundation Library Routine Document

Note: Before using this routine, please read the Users' Note for your implementation to check implementation-dependent details. The symbol (\*) after a NAG routine name denotes a routine that is not included in the Foundation Library.

```
1. Purpose
```
F04FAF calculates the approximate solution of a set of real symmetric positive-definite tridiagonal linear equations.

2. Specification

SUBROUTINE F04FAF (JOB, N, D, E, B, IFAIL) INTEGER JOB, N, IFAIL DOUBLE PRECISION D(N), E(N), B(N)

3. Description

F04FAF is based upon the Linpack routine DPTSL (see Dongarra et al [1]) and solves the equations

Tx=b,

where T is a real n by n symmetric positive-definite tridiagonal matrix, using a modified symmetric Gaussian elimination algorithm T to factorize T as T=MKM , where K is diagonal and M is a matrix

of multipliers as described in Section 8.

When the input parameter JOB is supplied as 1, then the routine assumes that a previous call to F04FAF has already factorized T; otherwise JOB must be supplied as 0.

- 4. References
- [1] Dongarra J J, Moler C B, Bunch J R and Stewart G W (1979) LINPACK Users' Guide. SIAM, Philadelphia.

### 5. Parameters

- 1: JOB -- INTEGER Input On entry: specifies the job to be performed by F04FAF as follows:  $JOB = 0$ The matrix T is factorized and the equations Tx=b are solved for x.  $JOB = 1$ The matrix T is assumed to have already been factorized by a previous call to F04FAF with JOB = 0;
- 2: N -- INTEGER Input On entry: n, the order of the matrix T. Constraint:  $N \geq 1$ .

the equations Tx=b are solved for x.

- 3: D(N) -- DOUBLE PRECISION array Input/Output On entry: if JOB = 0, D must contain the diagonal elements of T. If JOB = 1, D must contain the diagonal matrix K, as returned by a previous call of F04FAF with JOB = 0. On exit: if JOB = 0, D is overwritten by the diagonal matrix K of the factorization. If JOB = 1, D is unchanged.
- 4: E(N) -- DOUBLE PRECISION array Input/Output On entry: if  $JOB = 0$ , E must contain the super-diagonal elements of T, stored in  $E(2)$  to  $E(n)$ . If JOB = 1, E must contain the off-diagonal elements of the matrix M, as returned by a previous call of F04FAF with JOB = 0. E(1) is not used. On exit: if  $JOB = 0$ ,  $E(2)$  to  $E(n)$  are overwritten by the off-diagonal elements of the matrix M of the factorization. If JOB = 1, E is unchanged.
- 5: B(N) -- DOUBLE PRECISION array Input/Output On entry: the right-hand side vector b. On exit: B is overwritten by the solution vector x.
- 6: IFAIL -- INTEGER Input/Output On entry: IFAIL must be set to 0, -1 or 1. For users not familiar with this parameter (described in the Essential Introduction) the recommended value is 0.

On exit: IFAIL = 0 unless the routine detects an error (see Section 6).

6. Error Indicators and Warnings

Errors detected by the routine:

IFAIL= 1

On entry  $N < 1$ ,

or JOB /= 0 or 1.

## IFAIL= 2

The matrix T is either not positive-definite or is nearly singular. This failure can only occur when JOB = 0 and inspection of the elements of D will give an indication of why failure has occurred. If an element of D is close to zero, then T is probably nearly singular; if an element of D is negative but not close to zero, then T is not positivedefinite.

IFAILOverflow

If overflow occurs during the execution of this routine, then either T is very nearly singular or an element of the right-hand side vector b is very large. In this latter case the equations should be scaled so that no element of b is very large. Note that to preserve symmetry it is necessary T to scale by a transformation of the form (PTP )b=Px, where P is a diagonal matrix.

IFAILUnderflow

Any underflows that occur during the execution of this routine are harmless.

7. Accuracy

The computed factorization (see Section 8) will satisfy the equation

$$
\begin{array}{c}\nT \\
MKM = T + E\n\end{array}
$$

where  $||E|| \le 2$ (epsilon)||T||, p=1, F, infty, p p

(epsilon) being the machine precision. The computed solution of

the equations Tx=b, say x, will satisfy an equation of the form

### $(T+F)x=b,$

where F can be expected to satisfy a bound of the form

||F||<=(alpha)(epsilon)||T||,

(alpha) being a modest constant. This implies that the relative

error in x satisfies

## ||x-x|| -------<=c(T)(alpha)(epsilon), ||x||

where c(T) is the condition number of T with respect to

inversion. Thus if T is nearly singular, x can be expected to have a large relative error.

8. Further Comments

The time taken by the routine is approximately proportional to n.

The routine eliminates the off-diagonal elements of T by simultaneously performing symmetric Gaussian elimination from the top and the bottom of T. The result is that T is factorized as

## T T=MKM ,

where K is a diagonal matrix and M is a matrix of the form

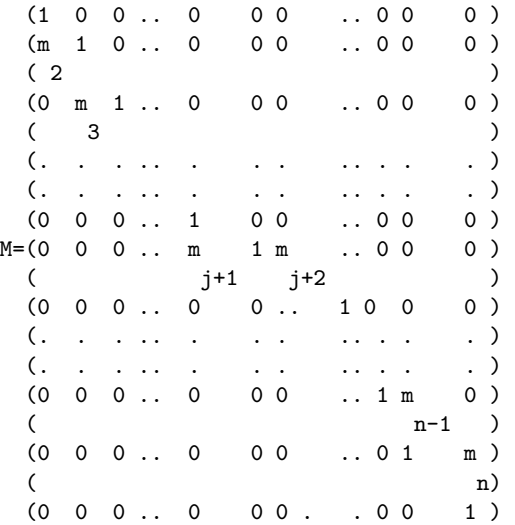

j being the integer part of n/2. (For example when n=5,j=2.) The diagonal elements of K are returned in D with k in the ith i

element of D and m is returned in the ith element of E. i

The routine fails with IFAIL = 2 if any diagonal element of  $K$  is non-positive. It should be noted that T may be nearly singular even if all the diagonal elements of K are positive, but in this case at least one element of K is almost certain to be small relative to |||T|||. If there is any doubt as to whether or not T is nearly singular, then the user should consider examining the diagonal elements of K.

9. Example

To solve the symmetric positive-definite equations

 $Tx = b$ 1 1

and

 $Tx = b$ 2 2

where

 $(4 -2 0 0 0)$  (6) (10)  $(-2 10 -6 0 0)$  (9) (4)  $\begin{aligned} \mathbb{T} = ( \begin{array}{cccc} 0 & -6 & 29 & 15 & 0 \end{array}) \, , \qquad & b = ( \begin{array}{cccc} 2 \end{array}) \, , \quad & b = ( \begin{array}{cccc} 9 \end{array}) \, . \\ ( \begin{array}{cccc} 0 & 0 & 15 & 25 & 8 \end{array}) \, , \qquad & 1 \begin{array}{cccc} 14 \end{array}) \, , \qquad & 2 \begin{array}{cccc} 66 \end{array}) \end{aligned}$  $(0 0 15 25 8)$ ( 0 0 0 8 5) ( 7) (23)

The equations are solved by two calls to F04FAF, the first with JOB = 0 and the second, using the factorization from the first call, with JOB = 1.

The example program is not reproduced here. The source code for all example programs is distributed with the NAG Foundation Library software and should be available on-line.

# %%%%%%%%%%%%%%%%%%%%%%%%%%%%%%%%%%%%%%%%%%%%%%%%%%%%%%%%%%%%%%%%%%%%%%%%

F04 -- Simultaneous Linear Equations F04JGF F04JGF -- NAG Foundation Library Routine Document

Note: Before using this routine, please read the Users' Note for your implementation to check implementation-dependent details. The symbol (\*) after a NAG routine name denotes a routine that is not included in the Foundation Library.

1. Purpose

F04JGF finds the solution of a linear least-squares problem, Ax=b , where A is a real m by n (m>=n) matrix and b is an m element vector. If the matrix of observations is not of full rank, then the minimal least-squares solution is returned.

### 2. Specification

SUBROUTINE F04JGF (M, N, A, NRA, B, TOL, SVD, SIGMA, 1 **IRANK, WORK, LWORK, IFAIL)** INTEGER M, N, NRA, IRANK, LWORK, IFAIL DOUBLE PRECISION A(NRA,N), B(M), TOL, SIGMA, WORK(LWORK) LOGICAL SVD

3. Description

The minimal least-squares solution of the problem Ax=b is the vector x of minimum (Euclidean) length which minimizes the length of the residual vector r=b-Ax.

The real  $m$  by  $n$  ( $m$  $>$ = $n$ ) matrix A is factorized as

(U)  $A=Q(0)$ 

where Q is an m by m orthogonal matrix and U is an n by n upper triangular matrix. If U is of full rank, then the least-squares solution is given by

$$
\begin{array}{cc}\n-1 & T \\
x=(U & 0)Q b.\n\end{array}
$$

If U is not of full rank, then the singular value decomposition of U is obtained so that U is factorized as

$$
\begin{array}{c} \tt T \\ \tt U=RDP \end{array},
$$

where R and P are n by n orthogonal matrices and D is the n by n diagonal matrix

> D=diag((sigma) ,(sigma) ,...,(sigma) ), 1 2 n

with (sigma) >=(sigma) >=...(sigma) >=0, these being the singular 1 2 n values of A. If the singular values (sigma) ,...,(sigma) are  $\mathtt{k+1}$  n negligible, but (sigma) is not negligible, relative to the data k errors in A, then the rank of A is taken to be k and the minimal least-squares solution is given by

$$
(-1)(T)
$$
  
(S 0)(R 0) T  
x=P(0 0)(0 I)Q b,

where S=diag((sigma) ,(sigma) ,...,(sigma) ). 1 2 k

This routine obtains the factorizations by a call to F02WDF(\*). The routine also returns the value of the standard error

```
/ T/ r r
(sigma) = / --- , if m>k,
      \sqrt{} m-k
                             T
      = 0, if m=k, r r being the residual sum of
                     squares and k the rank of A.
4. References
[1] Lawson C L and Hanson R J (1974) Solving Least-squares
     Problems. Prentice-Hall.
5. Parameters
1: M -- INTEGER Input
    On entry: m, the number of rows of A. Constraint: M \geq N.
2: N -- INTEGER Input
    On entry: n, the number of columns of A. Constraint: 1 \leq N\leq M.
3: A(NRA,N) -- DOUBLE PRECISION array Input/Output
    On entry: the m by n matrix A. On exit: if SVD is returned
    as .FALSE., A} is overwritten by details of the QU
    factorization of A (see F02WDF(*) for further details). If
    SVD is returned as .TRUE., the first n rows of A are
    overwritten by the right-hand singular vectors, stored by
    rows; and the remaining rows of the array are used as
    workspace.
4: NRA -- INTEGER Input
    On entry:
    the first dimension of the array A as declared in the
    (sub)program from which F04JGF is called.
    Constraint: NRA >= M.
5: B(M) -- DOUBLE PRECISION array Input/Output
    On entry: the right-hand side vector b. On exit: the first
    n elements of B contain the minimal least-squares solution
    vector x. The remaining m-n elements are used for workspace.
6: TOL -- DOUBLE PRECISION Input
    On entry: a relative tolerance to be used to determine the
    rank of A. TOL should be chosen as approximately the largest
    relative error in the elements of A. For example, if the
    elements of A are correct to about 4 significant figures
                                    -4
```
then TOL should be set to about 5\*10 . See Section 8 for a description of how TOL is used to determine rank. If TOL is outside the range ((epsilon),1.0), where (epsilon) is the machine precision, then the value (epsilon) is used in place of TOL. For most problems this is unreasonably small.

- 7: SVD -- LOGICAL Output On exit: SVD is returned as .FALSE. if the least-squares solution has been obtained from the QU factorization of A. In this case A is of full rank. SVD is returned as .TRUE. if the least-squares solution has been obtained from the singular value decomposition of A.
- 8: SIGMA -- DOUBLE PRECISION Output

 $/ T$ On exit: the standard error, i.e., the value  $\setminus$  r r/(m-k) when m>k, and the value zero when m=k. Here r is the residual vector b-Ax and k is the rank of A.

- 9: IRANK -- INTEGER **Output** On exit: k, the rank of the matrix A. It should be noted that it is possible for IRANK to be returned as n and SVD to be returned as .TRUE.. This means that the matrix U only just failed the test for non-singularity.
- 10: WORK(LWORK) -- DOUBLE PRECISION array 0utput On exit: if SVD is returned as .FALSE., then the first n elements of WORK contain information on the QU factorization of A (see parameter A above and F02WDF(\*)), and WORK(n+1)  $-1$

contains the condition number ||U|| ||U || of the E E

upper triangular matrix U.

If SVD is returned as .TRUE., then the first n elements of WORK contain the singular values of A arranged in descending order and WORK(n+1) contains the total number of iterations taken by the QR algorithm. The rest of WORK is used as workspace.

- 11: LWORK -- INTEGER Input On entry: the dimension of the array WORK as declared in the (sub)program from which F04JGF is called. Constraint: LWORK >= 4\*N.
- 12: IFAIL -- INTEGER Input/Output On entry: IFAIL must be set to 0, -1 or 1. For users not

familiar with this parameter (described in the Essential Introduction) the recommended value is 0.

On exit: IFAIL = 0 unless the routine detects an error (see Section 6).

6. Error Indicators and Warnings

Errors detected by the routine:

IFAIL= 1 On entry  $N < 1$ ,

> or M < N, or NRA < M,

or LWORK < 4\*N.

### IFAIL= 2

The QR algorithm has failed to converge to the singular values in 50\*N iterations. This failure can only happen when the singular value decomposition is employed, but even then it is not likely to occur.

```
7. Accuracy
```
T The computed factors Q, U, R, D and P satisfy the relations

```
(U) (R 0)(D) T
Q(0)=A+E, Q(0 I)(0)P =A+F,
```
where

```
||E|| \leq c (epsilon)||A||,
   2 1 2
```
||F|| <=c (epsilon)||A|| , 2 2 2

(epsilon) being the machine precision, and c and c being modest 1 2 functions of m and n. Note that  $||A|| = (sigma)$ . 2 1

For a fuller discussion, covering the accuracy of the solution x see Lawson and Hanson [1], especially pp 50 and 95.

8. Further Comments

If the least-squares solution is obtained from the QU factorization then the time taken by the routine is approximately  $\mathcal{L}$ proportional to n (3m-n). If the least-squares solution is obtained from the singular value decomposition then the time 2 taken is approximately proportional to n (3m+19n). The approximate proportionality factor is the same in each case.

This routine is column biased and so is suitable for use in paged environments.

Following the QU factorization of A the condition number

$$
c(U) = ||U|| ||U ||
$$
  
 
$$
E
$$
 E

is determined and if c(U) is such that

c(U)\*TOL>1.0

then U is regarded as singular and the singular values of A are computed. If this test is not satisfied, U is regarded as nonsingular and the rank of A is set to n. When the singular values are computed the rank of A, say k, is returned as the largest integer such that

$$
\begin{array}{lcl} \text{(sigma)} > \text{TOL} * (\text{sigma}) \\ & k & 1 \end{array}
$$

unless (sigma) =0 in which case k is returned as zero. That is, 1 singular values which satisfy (sigma) <=TOL\*(sigma) are regarded i 1 as negligible because relative perturbations of order TOL can

make such singular values zero.

9. Example

To obtain a least-squares solution for r=b-Ax, where

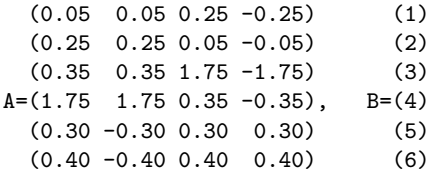

 $-4$ and the value TOL is to be taken as 5\*10 .

The example program is not reproduced here. The source code for all example programs is distributed with the NAG Foundation Library software and should be available on-line.

### %%%%%%%%%%%%%%%%%%%%%%%%%%%%%%%%%%%%%%%%%%%%%%%%%%%%%%%%%%%%%%%%%%%%%%%%

F04 -- Simultaneous Linear Equations F04MAF F04MAF -- NAG Foundation Library Routine Document

Note: Before using this routine, please read the Users' Note for your implementation to check implementation-dependent details. The symbol (\*) after a NAG routine name denotes a routine that is not included in the Foundation Library.

1. Purpose

To solve a sparse symmetric positive-definite system of linear equations, Ax=b, using a pre-conditioned conjugate gradient method, where A has been factorized by F01MAF.

2. Specification

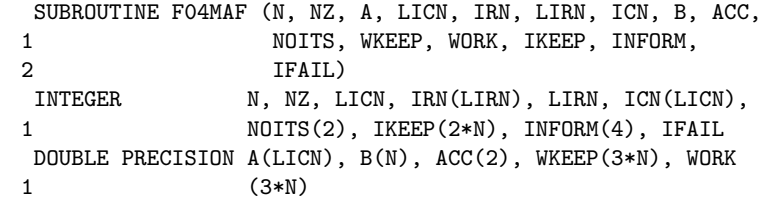

3. Description

F04MAF solves the n linear equations

 $Ax=b$ ,  $(1)$ 

where A is a sparse symmetric positive-definite matrix, following the incomplete Cholesky factorization by F01MAF, given by

> T T C=PLDL P , WAW=C+E,

where P is a permutation matrix, L is a unit lower triangular matrix, D is a diagonal matrix with positive diagonal elements, E is an error matrix representing elements dropped during the factorization and diagonal elements that have been modified to

ensure that C is positive-definite, and W is a diagonal matrix, chosen to make the diagonal elements of WAW unity.

Equation (1) is solved by applying a pre-conditioned conjugate gradient method to the equations

$$
-1
$$
  
(WAW) (W x) = Wb, (2)

using C as the pre-conditioning matrix. Details of the conjugate gradient method are given in Munksgaard [1].

The iterative procedure is terminated if

$$
|\n|Var|| \leq (\text{eta}),
$$
\n(3)

where r is the residual vector  $r=b-Ax$ ,  $||r||$  denotes the 2

Euclidean length of r, (eta) is a user-supplied tolerance and x is the current approximation to the solution. Notice that

> -1  $Wr=wb-(WAW)(W x)$

so that Wr is the residual of the normalised equations (2).

F04MAF is based on the Harwell Library routine MA31B.

- 4. References
- [1] Munksgaard N (1980) Solving Sparse Symmetric Sets of Linear Equations by Pre-conditioned Conjugate Gradients. ACM Trans. Math. Softw. 6 206--219.

### 5. Parameters

- 1: N -- INTEGER Input On entry: n, the order of the matrix A. Constraint:  $N \geq 1$ .
- 2: NZ -- INTEGER On entry: the number of non-zero elements in the upper triangular part of the matrix A, including the number of elements on the leading diagonal. Constraint: NZ >= N.
- 3: A(LICN) -- DOUBLE PRECISION array Input On entry: the first LROW elements, where LROW is the value supplied in INFORM(1), must contain details of the factorization, as returned by F01MAF.
- 4: LICN -- INTEGER On entry: the length of the array A, as declared in the (sub)program from which F04MAF is called. It need never be larger than the value of LICN supplied to F01MAF. Constraint:  $LICN \geq INFORM(1)$ .
- 5: IRN(LIRN) -- INTEGER array Input On entry: the first LCOL elements, where LCOL is the value supplied in INFORM(2), must contain details of the factorization, as returned by F01MAF.
- 6: LIRN -- INTEGER On entry: the length of the array IRN, as declared in the (sub)program from which F04MAF is called. It need never be larger than the value of LIRN supplied to F01MAF. Constraint: LIRN >= INFORM(2).
- 7: ICN(LICN) -- INTEGER array Input On entry: the first LROW elements, where LROW is the value supplied in INFORM(1), must contain details of the factorization, as returned by F01MAF.
- 8: B(N) -- DOUBLE PRECISION array **Input/Output** On entry: the right-hand side vector b. On exit: B is overwritten by the solution vector x.
- 9: ACC(2) -- DOUBLE PRECISION array **Input/Output** On entry: ACC(1) specifies the tolerance for convergence, (eta), in equation (3) of Section 3. If ACC(1) is outside the range [(epsilon),1], where (epsilon) is the machine precision, then the value (epsilon) is used in place of ACC (1). ACC(2) need not be set. On exit: ACC(2) contains the actual value of ||Wr|| at the final point. ACC(1) is 2

unchanged.

- 10: NOITS(2) -- INTEGER array Input/Output On entry: NOITS(1) specifies the maximum permitted number of iterations. If  $NOTTS(1) < 1$ , then the value 100 is used in its place. NOITS(2) need not be set. On exit: NOITS(2) contains the number of iterations taken to converge. NOITS (1) is unchanged.
- 11: WKEEP(3\*N) -- DOUBLE PRECISION array Input On entry: WKEEP must be unchanged from the previous call of F01MAF.
- 12: WORK(3\*N) -- DOUBLE PRECISION array Output On exit: WORK(1) contains a lower bound for the condition number of A. The rest of the array is used for workspace.
- 13: IKEEP(2\*N) -- INTEGER array Input On entry: IKEEP must be unchanged from the previous call of F01MAF.
- 14: INFORM(4) -- INTEGER array Input On entry: INFORM must be unchanged from the previous call of F01MAF.
- 15: IFAIL -- INTEGER Input/Output For this routine, the normal use of IFAIL is extended to control the printing of error and warning messages as well as specifying hard or soft failure (see the Essential Introduction).

Before entry, IFAIL must be set to a value with the decimal expansion cba, where each of the decimal digits c, b and a must have a value of 0 or 1. a=0 specifies hard failure, otherwise soft failure;

- b=0 suppresses error messages, otherwise error messages will be printed (see Section 6);
- c=0 suppresses warning messages, otherwise warning messages will be printed (see Section 6). The recommended value for inexperienced users is 110 (i.e., hard failure with all messages printed).

Unless the routine detects an error (see Section 6), IFAIL contains 0 on exit.

6. Error Indicators and Warnings

Errors detected by the routine:

For each error, an explanatory error message is output on the current error message unit (as defined by X04AAF), unless suppressed by the value of IFAIL on entry.

IFAIL= 1 On entry  $N < 1$ , or NZ < N, or LICN < INFORM(1), or LIRN < INFORM(2).

IFAIL= 2

Convergence has not taken place within the requested NOITS

2

(1) number of iterations. ACC(2) gives the value ||Wr|| ,

for the final point. Either too few iterations have been allowed, or the requested convergence criterion cannot be met.

### $TFATI = 3$

The matrix A is singular, or nearly singular. Singularity has been detected during the conjugate gradient iterations, so that the computations are not complete.

#### IFAIL= 4

The matrix A is singular, or nearly singular. The message output on the current error message channel will include an estimate of the condition number of A. In the case of soft failure an approximate solution is returned such that the value ||Wr|| is given by ACC(2) and the estimate (a lower 2

bound) of the condition number is returned in WORK(1).

### 7. Accuracy

On successful return, or on return with IFAIL = 2 or IFAIL = 4 the computed solution will satisfy equation (3) of Section 3, with  $(\text{eta}) = \text{ACC}(2)$ .

### 8. Further Comments

The time taken by the routine will depend upon the sparsity of the factorization and the number of iterations required. The number of iterations will be affected by the nature of the factorization supplied by F01MAF. The more incomplete the factorization, the higher the number of iterations required by F04MAF.

When the solution of several systems of equations, all with the same matrix of coefficients, A, is required, then F01MAF need be called only once to factorize A. This is illustrated in the context of an eigenvalue problem in the example program for F02FJF.

### 9. Example

The example program illustrates the use of F01MAF in conjunction with F04MAF to solve the 16 linear equations Ax=b, where

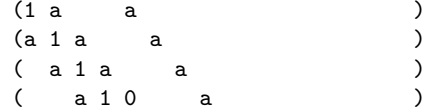

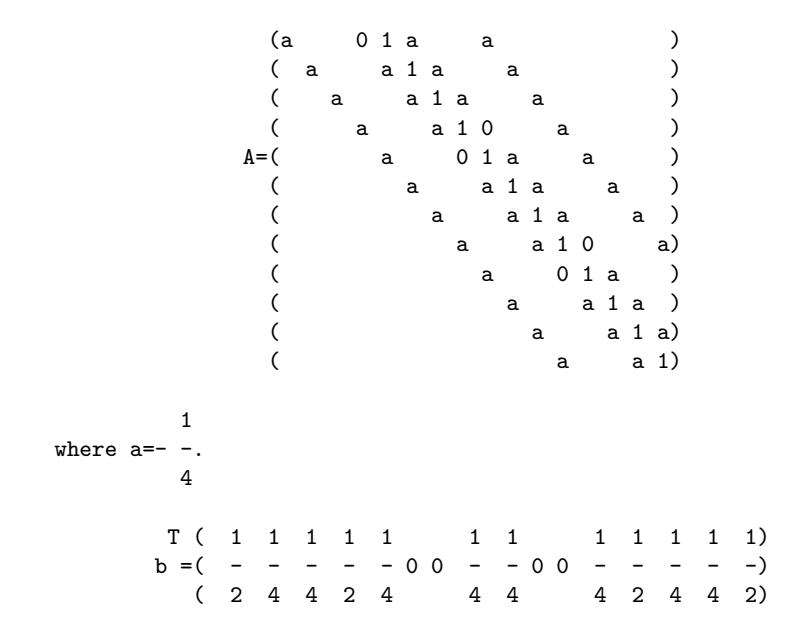

The n by n matrix A arises in the solution of Laplace's equation in a unit-square, using a five-point formula with a 6 by 6 discretisation, with unity on the boundaries.

The drop tolerance, DROPTL, is taken as 0.1 and the density factor, DENSW, is taken as 0.8. The value IFAIL = 111 is used so that advisory and error messages will be printed, but soft failure would occur if IFAIL were returned as non-zero.

A relative accuracy of about 0.0001 is requested in the solution from F04MAF, with a maximum of 50 iterations.

The example program for F02FJF illustrates the use of routines F01MAF and F04MAF in solving an eigenvalue problem.

The example program is not reproduced here. The source code for all example programs is distributed with the NAG Foundation Library software and should be available on-line.

%%%%%%%%%%%%%%%%%%%%%%%%%%%%%%%%%%%%%%%%%%%%%%%%%%%%%%%%%%%%%%%%%%%%%%%%

F04 -- Simultaneous Linear Equations F04MBF F04MBF -- NAG Foundation Library Routine Document

Note: Before using this routine, please read the Users' Note for your implementation to check implementation-dependent details. The symbol (\*) after a NAG routine name denotes a routine that is not included in the Foundation Library.

## 1. Purpose

F04MBF solves a system of real sparse symmetric linear equations using a Lanczos algorithm.

## 2. Specification

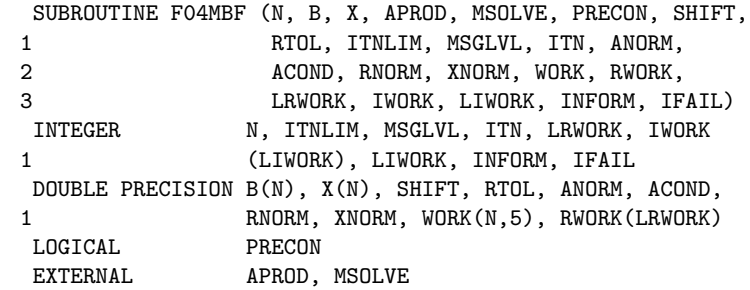

3. Description

F04MBF solves the system of linear equations

$$
(A-(lambda)I)x=b
$$
 (3.1)

where A is an n by n sparse symmetric matrix and (lambda) is a scalar, which is of course zero if the solution of the equations

### $A x = b$

is required. It should be noted that neither A nor (A-(lambda)I) need be positive-definite.

(lambda) is supplied as the parameter SHIFT, and allows F04MBF to be used for finding eigenvectors of A in methods such as Rayleigh quotient iteration (see for example Lewis [1]), in which case (lambda) will be an approximation to an eigenvalue of A and b an approximation to an eigenvector of A.

The routine also provides an option to allow pre-conditioning and this will often reduce the number of iterations required by F04MBF.

F04MBF is based upon algorithm SYMMLQ (see Paige and Saunders [2]) and solves the equations by an algorithm based upon the

Lanczos process. Details of the method are given in Paige and Saunders [2]. The routine does not require A explicitly, but A is specified via a user-supplied routine APROD which, given an n element vector c, must return the vector z given by

### $z = \Delta c$ .

The pre-conditioning option is based on the following reasoning. If A can be expressed in the form

### A=I+B

where B is of rank (rho), then the Lanczos process converges (in exact arithmetic) in at most (rho) iterations. If more generally A can be expressed in the form

### $A=M+C$

where M is symmetric positive-definite and C has rank (rho), then

$$
-(1/2) - (1/2) - (1/2) - (1/2)
$$
  
M AM =I+M CM

 $-(1/2)$   $-(1/2)$ 

and M AM also has rank (rho), and the Lanczos process  $-(1/2)$   $-(1/2)$ 

applied to M AM would again converge in at most (rho) iterations. On a computer, the number of iterations may be greater than (rho), but the Lanczos process may still be expected  $-(1/2)$   $-(1/2)$ 

to converge rapidly. F04MBF does not require M AM to be formed explicitly, but implicitly solves the equations

-(1/2) -(1/2) -(1/2) 1/2 M (A-(lambda)I)M y=M b , y=M x (3.2)

with the user being required to supply a routine MSOLVE to solve the equations

$$
Mz=c.
$$
 (3.3)

For the pre-conditioning option to be effective, it is desirable that equations (3.3) can be solved efficiently. The example program in Section 9 illustrates the use of this option.

If we let r denote the residual vector

$$
r=b-(A-(lambda)I)x
$$

corresponding to an iterate x, then, when pre-conditioning has not been requested, the iterative procedure is terminated if it is estimated that

$$
||r|| \langle = tol.||A - (lambda)I||.||x||,
$$
 (3.4)

where tol is a user-supplied tolerance,  $||r||$  denotes the Euclidean length of the vector r and ||A|| denotes the Frobenius (Euclidean) norm of the matrix A. When pre-conditioning has been requested, the iterative procedure is terminated if it is estimated that

$$
-(1/2) - (1/2) - (1/2) - (1/2) - 1/2
$$
  
||M r||
$$
r||
$$
\text{A} - (\text{lambda}) \text{I} \text{M} \qquad ||.||M x||. (3.5)
$$
$$

Note that

$$
-(1/2) - (1/2) - (1/2) - (1/2) - (1/2) - (1/2) = (1/2)
$$
  
\nM r = (M b) -M (A-(lambda)I)M (M x)  
\n
$$
-(1/2)
$$
  
\nso that M r is the residual vector corresponding to equation

(3.2). The routine will also terminate if it is estimated that

$$
||A-(lambda)I||.||X||>=||b||/(\text{epsilon}), \qquad (3.6)
$$

where (epsilon) is the machine precision, when pre-conditioning has not been requested; or if it is estimated that

$$
-(1/2) \t - (1/2) \t 1/2 \t -(1/2)
$$
  
||M (A-(lambda)I)M ||.||M x||>=||M b||/(epsilon)

(3.7)

when pre-conditioning has been requested. If (3.6) is satisfied then x is almost certainly an eigenvector of A corresponding to the eigenvalue (lambda). If (lambda) was set to 0 (for the solution of Ax=b), then this condition simply means that A is effectively singular.

### 4. References

- [1] Lewis J G (1977) Algorithms for sparse matrix eigenvalue problems. Technical Report STAN-CS-77-595. Computer Science Department, Stanford University.
- [2] Paige C C and Saunders M A (1975) Solution of Sparse Indefinite Systems of Linear Equations. SIAM J. Numer. Anal. 12 617--629.

## 5. Parameters

1: N -- INTEGER Input On entry: n, the order of the matrix A. Constraint:  $N \geq 1$ .

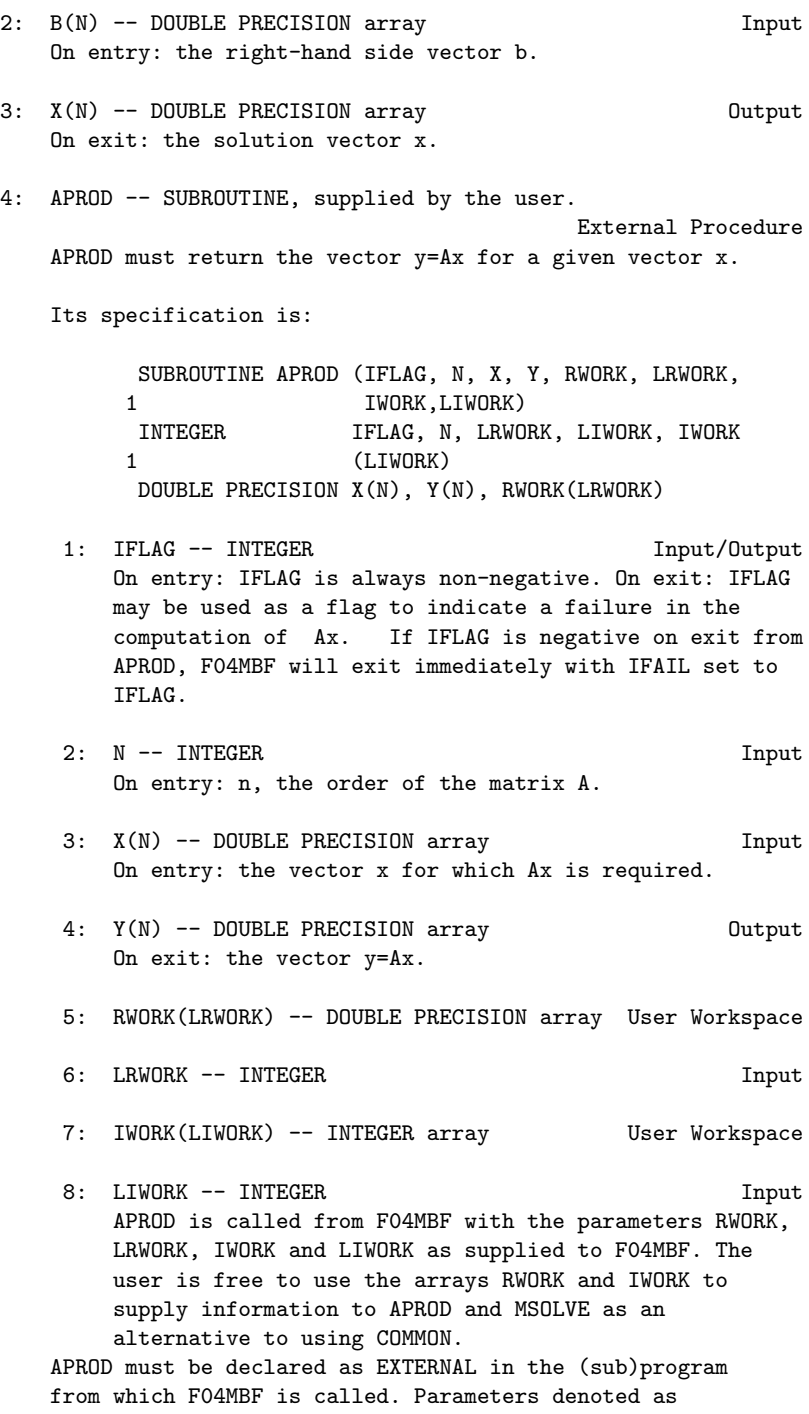

Input must not be changed by this procedure.

5: MSOLVE -- SUBROUTINE, supplied by the user.

External Procedure MSOLVE is only referenced when PRECON is supplied as .TRUE.. When PRECON is supplied as .FALSE., then F04MBF may be called with APROD as the actual argument for MSOLVE. When PRECON is supplied as .TRUE., then MSOLVE must return the solution y of the equations My=x for a given vector x, where M must be symmetric positive-definite.

Its specification is:

SUBROUTINE MSOLVE (IFLAG, N, X, Y, RWORK, 1 LRWORK, IWORK, LIWORK) INTEGER IFLAG, N, LRWORK, LIWORK, IWORK 1 (LIWORK) DOUBLE PRECISION X(N), Y(N), RWORK(LRWORK)

1: IFLAG -- INTEGER Input/Output On entry: IFLAG is always non-negative. On exit: IFLAG may be used as a flag to indicate a failure in the solution of My=x.

If IFLAG is negative on exit from MSOLVE, F04MBF will exit immediately with IFAIL set to IFLAG.

- 2: N -- INTEGER Input On entry: n, the order of the matrix M.
- 3: X(N) -- DOUBLE PRECISION array Input On entry: the vector x for which the equations My=x are to be solved.
- 4: Y(N) -- DOUBLE PRECISION array Output On exit: the solution to the equations My=x.
- 5: RWORK(LRWORK) -- DOUBLE PRECISION array User Workspace
- 6: LRWORK -- INTEGER Input
- 7: IWORK(LIWORK) -- INTEGER array User Workspace
- 8: LIWORK -- INTEGER Input MSOLVE is called from F04MBF with the parameters RWORK, LRWORK, IWORK and LIWORK as supplied to F04MBF. The user is free to use the arrays RWORK and IWORK to supply information to APROD and MSOLVE as an alternative to using COMMON.

MSOLVE must be declared as EXTERNAL in the (sub)program from which F04MBF is called. Parameters denoted as Input must not be changed by this procedure.

6: PRECON -- LOGICAL Input On entry: PRECON specifies whether or not pre-conditioning is required. If PRECON = .TRUE., then pre-conditioning will be invoked and MSOLVE will be referenced by F04MBF; if PRECON = .FALSE., then MSOLVE is not referenced. 7: SHIFT -- DOUBLE PRECISION Input On entry: the value of (lambda). If the equations Ax=b are to be solved, then SHIFT must be supplied as zero. 8: RTOL -- DOUBLE PRECISION Input On entry: the tolerance for convergence, tol, of equation (3.4). RTOL should not normally be less than (epsilon), where (epsilon) is the machine precision. 9: ITNLIM -- INTEGER Input On entry: an upper limit on the number of iterations. If ITNLIM <= 0, then the value N is used in place of ITNLIM. 10: MSGLVL -- INTEGER Input On entry: the level of printing from F04MBF. If MSGLVL <= 0, then no printing occurs, but otherwise messages will be output on the advisory message channel (see X04ABF). A description of the printed output is given in Section 5.1 below. The level of printing is determined as follows:  $MSGLVL \leq 0$ No printing.  $MSGLVL = 1$ A brief summary is printed just prior to return from F04MBF.  $MSGLVL$  >= 2 A summary line is printed periodically to monitor the progress of F04MBF, together with a brief summary just prior to return from F04MBF. 11: ITN -- INTEGER Output On exit: the number of iterations performed. 12: ANORM -- DOUBLE PRECISION **Output** On exit: an estimate of  $||A-(\text{lambda})I||$  when PRECON =  $-(1/2)$   $-(1/2)$  $.$  FALSE., and  $||M - (lambda)I)M - ||$  when PRECON = .TRUE.. 13: ACOND -- DOUBLE PRECISION Output On exit: an estimate of the condition number of (A- (lambda)I) when PRECON = .FALSE., and of

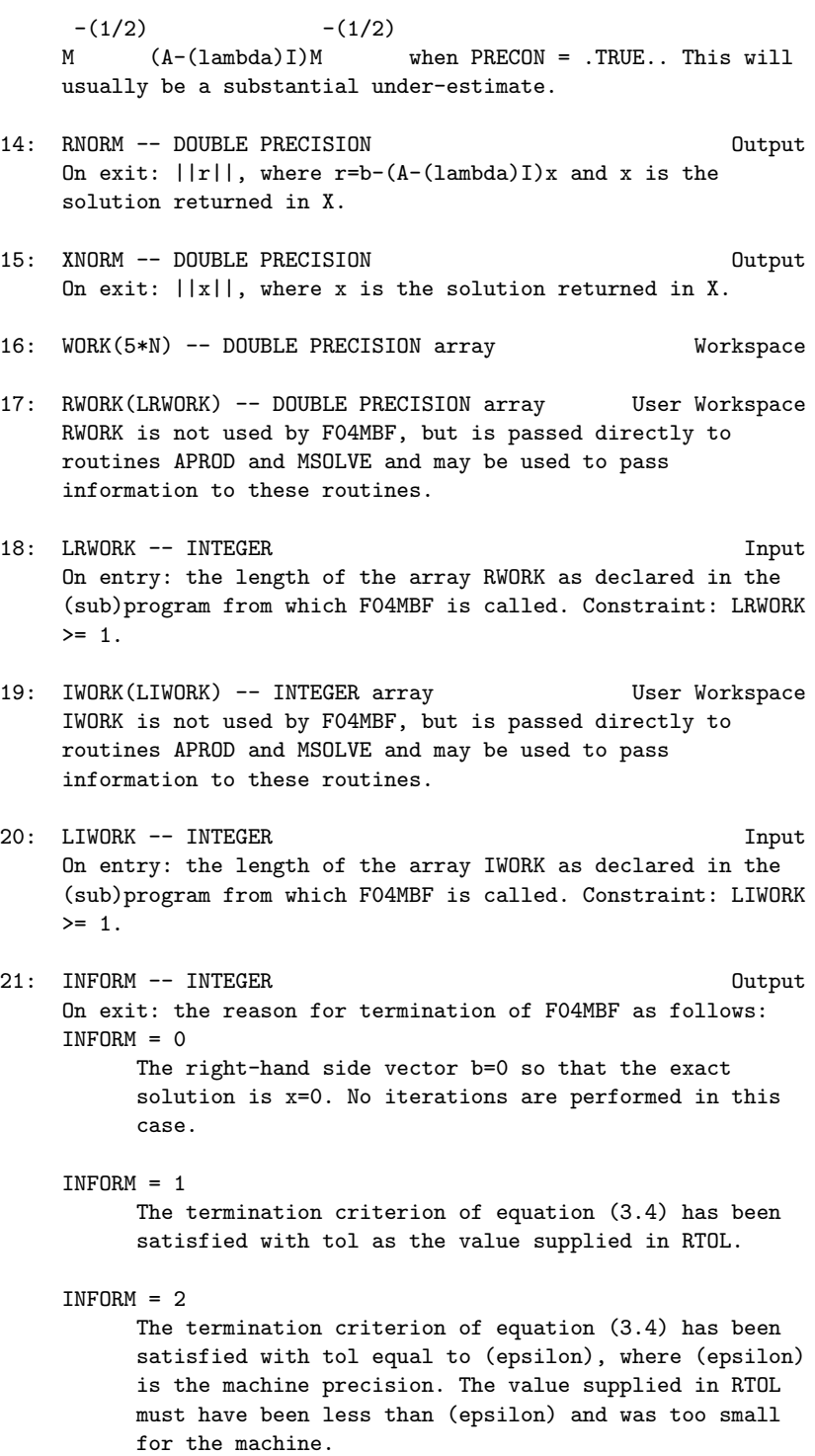

 $INFORM = 3$ The termination criterion of equation (3.5) has been satisfied so that X is almost certainly an eigenvector of A corresponding to the eigenvalue SHIFT. The values INFORM = 4 and INFORM = 5 correspond to failure with IFAIL = 3 or IFAIL = 2 respectively (see Section 6) and when IFAIL is negative, INFORM will be set to the same negative value.

22: IFAIL -- INTEGER Input/Output On entry: IFAIL must be set to 0, -1 or 1. For users not familiar with this parameter (described in the Essential Introduction) the recommended value is 0.

On exit: IFAIL = 0 unless the routine detects an error (see Section 6).

5.1. Description of the Printed Output

When MSGLVL > 0, then F04MBF will produce output (except in the case where the routine fails with IFAIL = 1) on the advisory message channel (see X04ABF ).

The following notation is used in the output.

Output Meaning  $-(1/2)$ RBAR M  $(b-(A-(\text{lambda})I)x)=r$  $-(1/2)$   $-(1/2)$  $ABAR$  M  $(A-(\lambda))I)M$  =A 1/2 Y M x R  $b-(A-(\text{lambda})I)x$  $NORM(A)$   $||A||$ 

Of course, when pre-conditioning has not been requested then the first three reduce to  $(b-(A-(\lambda_1Lanhda))x)$ ,  $(A-(\lambda_1Lanhda))$  and x respectively. When MSGLVL >= 2 then some initial information is printed and the following notation is used.

Output Meaning  $T -1 1/2$ BETA1  $(b M b) = (beta)$ 

2  $-(1/2)$  T  $-(1/2)$   $-(1/2)$   $-(1/2)$ ALFA1 (1/(beta) ) (M b) (M AM )(M b) 1 ==(alpha) 1

1

and a summary line is printed periodically giving the following information:

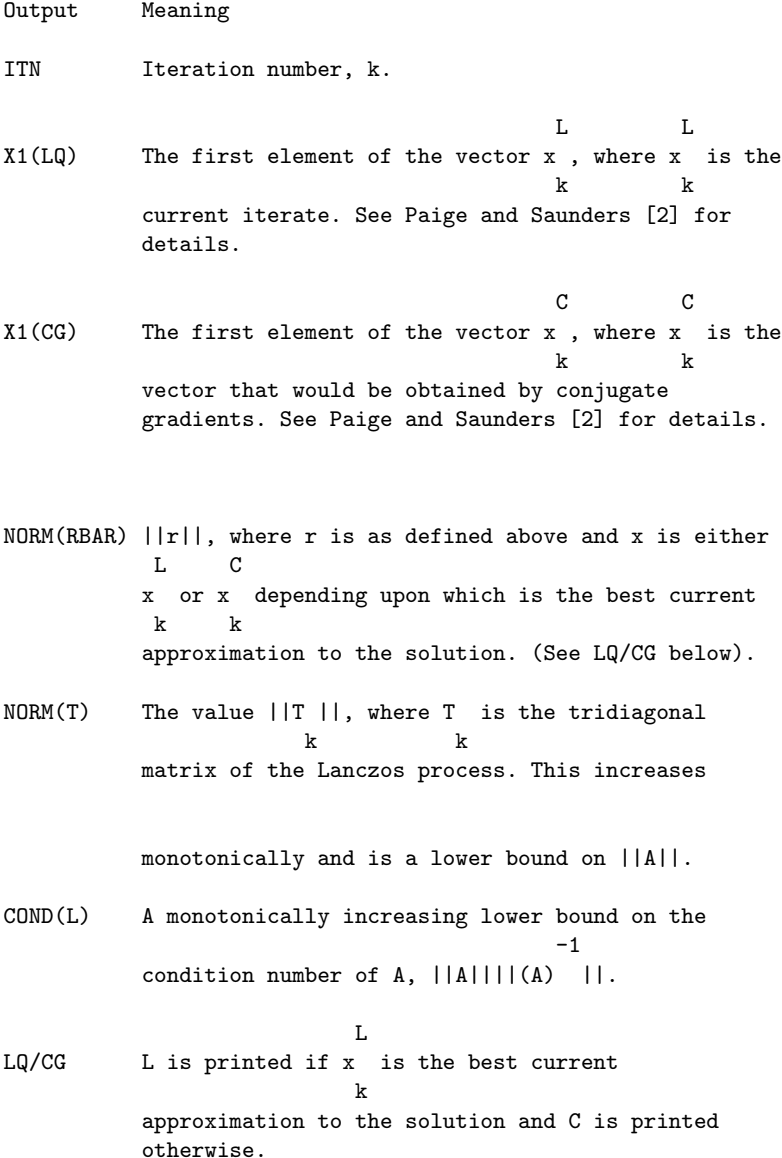

6. Error Indicators and Warnings

Errors detected by the routine:

### IFAIL< 0

A negative value of IFAIL indicates an exit from F04MBF because the user has set IFLAG negative in APROD or MSOLVE. The value of IFAIL will be the same as the user's setting of IFLAG.

## IFAIL= 1

On entry  $N < 1$ ,

or LRWORK < 1,

or LIWORK < 1.

### IFAIL= 2

The pre-conditioning matrix M does not appear to be positive-definite. The user should check that MSOLVE is working correctly.

### IFAIL= 3

The limit on the number of iterations has been reached. If IFAIL = 1 on entry then the latest approximation to the solution is returned in X and the values ANORM, ACOND, RNORM and XNORM are also returned.

The value of INFORM contains additional information about the termination of the routine and users must examine INFORM to judge whether the routine has performed successfully for the problem in hand. In particular INFORM = 3 denotes that the matrix A- (lambda)I is effectively singular: if the purpose of calling F04MBF is to solve a system of equations Ax=b, then this condition must be regarded as a failure, but if the purpose is to compute an eigenvector, this result would be very satisfactory.

7. Accuracy

The computed solution x will satisfy the equation

### $r=b-(A-(\text{lambda})I)x$

where the value  $||r||$  is as returned in the parameter RNORM.

8. Further Comments

The time taken by the routine is likely to be principally determined by the time taken in APROD and, when pre-conditioning has been requested, in MSOLVE. Each of these routines is called once every iteration.

The time taken by the remaining operations in F04MBF is approximately proportional to n.

9. Example

To solve the 10 equations Ax=b given by

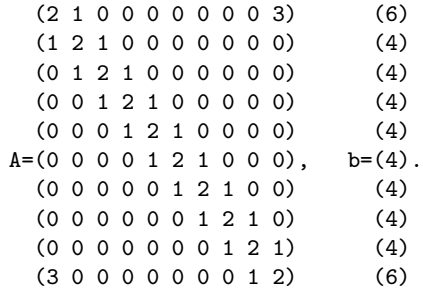

The tridiagonal part of A is positive-definite and such tridiagonal equations can be solved efficiently by F04FAF. The form of A suggests that this tridiagonal part is a good candidate for the pre-conditioning matrix M and so we illustrate the use of F04MBF by pre-conditioning with the 10 by 10 matrix

```
(2 1 0 ... 0)(1\ 2\ 1\ \ldots\ 0)(0 1 2 ... 0)M=(. . . . ).
  ( . . . . . )( . . . . . )(0 0 0 ... 2)
```
Since A-M has only 2 non-zero elements and is obviously of rank 2, we can expect F04MBF to converge very quickly in this example. Of course, in practical problems we shall not usually be able to make such a good choice of M.

-5 The example sets the tolerance RTOL = 10.

The example program is not reproduced here. The source code for all example programs is distributed with the NAG Foundation Library software and should be available on-line.

%%%%%%%%%%%%%%%%%%%%%%%%%%%%%%%%%%%%%%%%%%%%%%%%%%%%%%%%%%%%%%%%%%%%%%%%

```
F04 -- Simultaneous Linear Equations F04MCF
      F04MCF -- NAG Foundation Library Routine Document
```
Note: Before using this routine, please read the Users' Note for your implementation to check implementation-dependent details. The symbol (\*) after a NAG routine name denotes a routine that is not included in the Foundation Library.

1. Purpose

F04MCF computes the approximate solution of a system of real linear equations with multiple right-hand sides, AX=B, where A is a symmetric positive-definite variable-bandwidth matrix, which has previously been factorized by F01MCF. Related systems may also be solved.

2. Specification

SUBROUTINE F04MCF (N, AL, LAL, D, NROW, IR, B, NRB, 1 **ISELCT, X, NRX, IFAIL)** INTEGER N, LAL, NROW(N), IR, NRB, ISELCT, NRX, 1 IFAIL DOUBLE PRECISION AL(LAL), D(N), B(NRB,IR), X(NRX,IR)

3. Description

The normal use of this routine is the solution of the systems AX=B, following a call of F01MCF to determine the Cholesky T factorization A=LDL of the symmetric positive-definite variablebandwidth matrix A.

However, the routine may be used to solve any one of the following systems of linear algebraic equations:

T (1) LDL  $X = B$  (usual system), (2) LDX = B (lower triangular system), T (3) DL  $X = B$  (upper triangular system), T  $(4)$  LL  $X = B$ (5) LX = B (unit lower triangular system), T (6) L  $X = B$  (unit upper triangular system).
#### 2166 *CHAPTER 15. CHAPTER N*

L denotes a unit lower triangular variable-bandwidth matrix of order n, D a diagonal matrix of order n, and B a set of righthand sides.

The matrix L is represented by the elements lying within its envelope i.e., between the first non-zero of each row and the diagonal (see Section 9 for an example). The width NROW(i) of the ith row is the number of elements between the first non-zero element and the element on the diagonal inclusive.

- 4. References
- [1] Wilkinson J H and Reinsch C (1971) Handbook for Automatic Computation II, Linear Algebra. Springer-Verlag.

#### 5. Parameters

- 1: N -- INTEGER Input On entry: n, the order of the matrix L. Constraint:  $N \geq 1$ .
- 2: AL(LAL) -- DOUBLE PRECISION array **Input** On entry: the elements within the envelope of the lower triangular matrix L, taken in row by row order, as returned by F01MCF. The unit diagonal elements of L must be stored explicitly.
- 3: LAL -- INTEGER Input On entry: the dimension of the array AL as declared in the (sub)program from which F04MCF is called. Constraint: LAL  $>=$  NROW(1) + NROW(2) +... + NROW(n).
- 4: D(N) -- DOUBLE PRECISION array Input On entry: the diagonal elements of the diagonal matrix D. D is not referenced if ISELCT >= 4.
- 5: NROW(N) -- INTEGER array Input On entry: NROW(i) must contain the width of row i of L, i.e.,the number of elements between the first (leftmost) non-zero element and the element on the diagonal, inclusive. Constraint:  $1 \leq NROW(i) \leq i$ .
- 6: IR -- INTEGER Input On entry: r, the number of right-hand sides. Constraint: IR  $>= 1.$
- 7: B(NRB, IR) -- DOUBLE PRECISION array Input On entry: the n by r right-hand side matrix B. See also Section 8.

```
8: NRB -- INTEGER Input
    On entry:
    the first dimension of the array B as declared in the
    (sub)program from which F04MCF is called.
    Constraint: NRB >= N.
9: ISELCT -- INTEGER Input
    On entry: ISELCT must specify the type of system to be
    solved, as follows:
                       T
    ISELCT = 1: solve LDL X = B,
    ISELCT = 2: solve LDX = B,T
    ISELCT = 3: solve DL X = B,
                      T
    ISELCT = 4: solve LL X = B,
    ISELCT = 5: solve LX = B,
                     T
    ISELCT = 6: solve L X = B.
10: X(NRX, IR) -- DOUBLE PRECISION array 0utput
    On exit: the n by r solution matrix X. See also Section 8.
11: NRX -- INTEGER Input
    On entry:
    the first dimension of the array X as declared in the
    (sub)program from which F04MCF is called.
    Constraint: NRX >= N.
12: IFAIL -- INTEGER Input/Output
    On entry: IFAIL must be set to 0, -1 or 1. For users not
    familiar with this parameter (described in the Essential
    Introduction) the recommended value is 0.
    On exit: IFAIL = 0 unless the routine detects an error (see
    Section 6).
6. Error Indicators and Warnings
Errors detected by the routine:
IFAIL= 1
    On entry N < 1,
```
or for some i,  $NROW(i) < 1$  or  $NROW(i) > i$ , or LAL <  $NROW(1) + NROW(2) + \ldots + NROW(N)$ . IFAIL= 2 On entry IR < 1, or NRB < N, or NRX < N. IFAIL= 3 On entry ISELCT < 1, or ISELCT > 6. IFAIL= 4 The diagonal matrix D is singular, i.e., at least one of the elements of D is zero. This can only occur if ISELCT <= 3. IFAIL= 5 At least one of the diagonal elements of L is not equal to unity. 7. Accuracy The usual backward error analysis of the solution of triangular system applies: each computed solution vector is exact for slightly perturbed matrices L and D, as appropriate (cf. Wilkinson and Reinsch [1] pp 25--27, 54--55). 8. Further Comments The time taken by the routine is approximately proportional to pr, where  $p=NROW(1)+NROW(2)+...+NROW(n)$ . Unless otherwise stated in the Users' Note for your implementation, the routine may be called with the same actual array supplied for the parameters B and X, in which case the solution matrix will overwrite the right-hand side matrix. However this is not standard Fortran 77 and may not work in all implementations. 9. Example

To solve the system of equations AX=B, where

```
(1 2 0 0 5 0)
 (2 5 3 0 14 0)
 (0 3 13 0 18 0)
A=(0 0 0 16 8 24)
 (5 14 18 8 55 17)
 (0 0 0 24 17 77)
```
and

 $(6 -10)$  $(15 -21)$  $(11 -3)$ B=( 0 24) (51 -39) (46 67)

Here A is symmetric and positive-definite and must first be factorized by F01MCF.

The example program is not reproduced here. The source code for all example programs is distributed with the NAG Foundation Library software and should be available on-line.

#### %%%%%%%%%%%%%%%%%%%%%%%%%%%%%%%%%%%%%%%%%%%%%%%%%%%%%%%%%%%%%%%%%%%%%%%%

F04 -- Simultaneous Linear Equations F04QAF F04QAF -- NAG Foundation Library Routine Document

Note: Before using this routine, please read the Users' Note for your implementation to check implementation-dependent details. The symbol (\*) after a NAG routine name denotes a routine that is not included in the Foundation Library.

1. Purpose

F04QAF solves sparse unsymmetric equations, sparse linear leastsquares problems and sparse damped linear least-squares problems, using a Lanczos algorithm.

#### 2. Specification

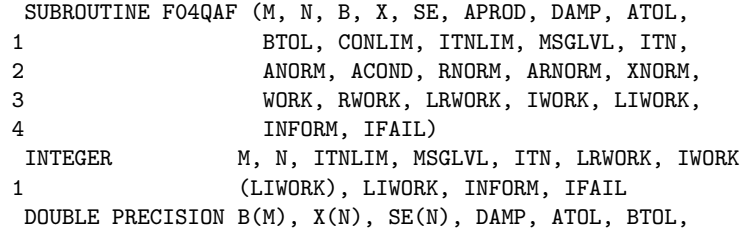

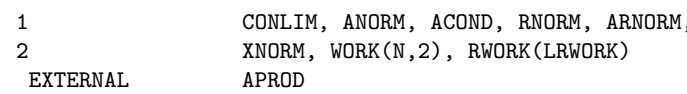

3. Description

F04QAF can be used to solve a system of linear equations

$$
Ax = b \tag{3.1}
$$

where A is an n by n sparse unsymmetric matrix, or can be used to solve linear least-squares problems, so that F04QAF minimizes the value (rho) given by

 $(rho)=||r||, r=b-Ax$  (3.2)

where  $A$  is an m by n sparse matrix and  $||r||$  denotes the 2 T

Euclidean length of r so that  $||r|| = r r$ . A damping parameter, (lambda), may be included in the least-squares problem in which case F04QAF minimizes the value (rho) given by

$$
\begin{array}{cccc}\n2 & 2 & 2 & 2 \\
\text{(rho)} & = ||r|| + (\text{lambda}) & ||x||\n\end{array} \tag{3.3}
$$

(lambda) is supplied as the parameter DAMP and should of course be zero if the solution to problems (3.1) or (3.2) is required. Minimizing (rho) in (3.3) is often called ridge regression.

F04QAF is based upon algorithm LSQR (see Paige and Saunders [1] and [2]) and solves the problems by an algorithm based upon the Lanczos process. Details of the method are given in [1]. The routine does not require A explicitly, but A is specified via a user-supplied routine APROD which must perform the operations ( T

y+Ax) and (x+A y) for a given n element vector x and m element vector y. A parameter to APROD specifies which of the two operations is required on a given entry.

The routine also returns estimates of the standard errors of the sample regression coefficients  $(x, for i=1,2,...,n)$  given by the i

diagonal elements of the estimated variance-covariance matrix V. When problem (3.2) is being solved and A is of full rank, then V is given by

> 2 T -1 2 2  $V=s (A A)$ ,  $s = (rho) / (m-n)$ ,  $m>n$

and when problem (3.3) is being solved then V is given by

 $2$  T  $2$   $-1$   $2$   $2$  $V=s (A A+(lambda) I) , s=(rho) /m, (lambda)/=0.$ 

Let A denote the matrix

$$
(A)
$$
  
A=A, (lambda)=0 ; A=((lambda)I), (lambda)/=0, (3.4)

let r denote the residual vector

(b) r=r, (lambda)=0 ; r=(0)-Ax, (lambda)/=0 (3.5)

corresponding to an iterate x, so that  $(rho)=||r||$  is the function being minimized, and let ||A|| denote the Frobenius (Euclidean) norm of A. Then the routine accepts x as a solution if it is estimated that one of the following two conditions is satisfied:

$$
(\text{rho}) < = \text{tol} \mid |\text{All} \cdot| |\text{x}| + \text{tol} \mid |\text{bl}| \tag{3.6}
$$
\n
$$
1 \qquad \qquad 2
$$
\n
$$
\text{T} \qquad \qquad |\text{A r}| < = \text{tol} \quad |\text{All} \cdot (\text{rho}) \tag{3.7}
$$

where tol and tol are user-supplied tolerances which estimate 1 2

1

the relative errors in A and b respectively. Condition (3.6) is appropriate for compatible problems where, in theory, we expect the residual to be zero and will be satisfied by an acceptable solution x to a compatible problem. Condition (3.7) is appropriate for incompatible systems where we do not expect the residual to be zero and is based upon the observation that, in theory,

> T A r=0

when x is a solution to the least-squares problem, and so (3.7) will be satisfied by an acceptable solution x to a linear leastsquares problem.

The routine also includes a test to prevent convergence to solutions, x, with unacceptably large elements. This can happen if A is nearly singular or is nearly rank deficient. If we let

the singular values of A be

 $(sigma)$  >=(sigma) >=...>=(sigma) >=0 1 2 n

then the condition number of A is defined as

```
cond(A)=(sigma) /(sigma)
            1 k
```
where (sigma) is the smallest non-zero singular value of A and k

hence k is the rank of A. When k<n, then A is rank deficient, the least-squares solution is not unique and F04QAF will normally

converge to the minimal length solution. In practice A will not have exactly zero singular values, but may instead have small singular values that we wish to regard as zero.

The routine provides for this possibility by terminating if

$$
cond(A) >=c
$$
 (3.8)

where c is a user-supplied limit on the condition number of A. lim

For problem (3.1) termination with this condition indicates that A is nearly singular and for problem (3.2) indicates that A is nearly rank deficient and so has near linear dependencies in its T

columns. In this case inspection of  $||r||$ ,  $||A r||$  and  $||x||$ , which are all returned by the routine, will indicate whether or not an acceptable solution has been found. Condition (3.8), perhaps in conjunction with (lambda)/=0, can be used to try and ' regularise' least-squares solutions. A full discussion of the stopping criteria is given in Section 6 of reference Paige and Saunders [1].

Introduction of a non-zero damping parameter (lambda) tends to reduce the size of the computed solution and to make its components less sensitive to changes in the data, and F04QAF is applicable when a value of (lambda) is known a priori. To have an

effect, (lambda) should normally be at least \/(epsilon)||A|| where (epsilon) is the machine precision. For further discussion see Paige and Saunders [2] and the references given there.

Whenever possible the matrix A should be scaled so that the relative errors in the elements of A are all of comparable size. Such a scaling helps to prevent the least-squares problem from being unnecessarily sensitive to data errors and will normally reduce the number of iterations required. At the very least, in the absence of better information, the columns of A should be scaled to have roughly equal column length.

#### 4. References

- [1] Paige C C and Saunders M A (1982) LSQR: An Algorithm for Sparse Linear Equations and Sparse Least-squares. ACM Trans. Math. Softw. 8 43--71.
- [2] Paige C C and Saunders M A (1982) ALGORITHM 583 LSQR: Sparse Linear Equations and Least-squares Problems. ACM Trans. Math. Softw. 8 195--209.

#### 5. Parameters

- 1: M -- INTEGER Input On entry: m, the number of rows of the matrix A. Constraint: M >= 1.
- 2: N -- INTEGER Input On entry: n, the number of columns of the matrix A. Constraint:  $N \geq 1$ .
- 3: B(M) -- DOUBLE PRECISION array Input/Output On entry: the right-hand side vector b. On exit: the array is overwritten.

### 2174 *CHAPTER 15. CHAPTER N*

```
4: X(N) -- DOUBLE PRECISION array 0utput
   On exit: the solution vector x.
5: SE(N) -- DOUBLE PRECISION array 0utput
   On exit: the estimates of the standard errors of the
   components of x. Thus SE(i) contains an estimate of the
   element v of the estimated variance-covariance matrix V.
           ii
   The estimates returned in SE will be the lower bounds on the
   actual estimated standard errors, but will usually have at
   least one correct figure.
6: APROD -- SUBROUTINE, supplied by the user.
                                        External Procedure
                                                T
   APROD must perform the operations y:=y+Ax and x:=x+A y for
   given vectors x and y.
   Its specification is:
         SUBROUTINE APROD (MODE, M, N, X, Y, RWORK,
        1 LRWORK, IWORK, LIWORK)
         INTEGER MODE, M, N, LRWORK, LIWORK,
        1 IWORK(LIWORK)
         DOUBLE PRECISION X(N), Y(M), RWORK(LRWORK)
    1: MODE -- INTEGER Input/Output
       On entry: MODE specifies which operation is to be
       performed:
            If MODE = 1, then APROD must compute y+Ax.
                                               T
            If MODE = 2, then APROD must compute x+A y.
       On exit: MODE may be used as a flag to indicate a
                                           T
       failure in the computation of y+Ax or x+A y. If MODE is
       negative on exit from APROD, F04QAF will exit
       immediately with IFAIL set to MODE.
    2: M -- INTEGER Input
       On entry: m, the number of rows of A.
    3: N -- INTEGER Input
       On entry: n, the number of columns of A.
    4: X(N) -- DOUBLE PRECISION array Input/Output
       On entry: the vector x. On exit: if MODE = 1, X must be
       unchanged;
```
If MODE = 2, X must contain  $x+A$  y.

5: Y(M) -- DOUBLE PRECISION array Input/Output On entry: the vector  $y$ . On exit: if MODE = 1, Y must contain y+Ax;

If MODE = 2, Y must be unchanged.

- 6: RWORK(LRWORK) -- DOUBLE PRECISION array User Workspace
- 7: LRWORK -- INTEGER Input
- 8: IWORK(LIWORK) -- INTEGER array User Workspace
- 9: LIWORK -- INTEGER Input APROD is called from F04QAF with the parameters RWORK, LRWORK, IWORK and LIWORK as supplied to F04QAF. The user is free to use the arrays RWORK and IWORK to supply information to APROD as an alternative to using COMMON.

APROD must be declared as EXTERNAL in the (sub)program from which F04QAF is called. Parameters denoted as Input must not be changed by this procedure.

- 7: DAMP -- DOUBLE PRECISION Input On entry: the value (lambda). If either problem (3.1) or problem (3.2) is to be solved, then DAMP must be supplied as zero.
- 8: ATOL -- DOUBLE PRECISION Input On entry: the tolerance, tol , of the convergence criteria 1

(3.6) and (3.7); it should be an estimate of the largest relative error in the elements of A. For example, if the elements of A are correct to about 4 significant figures,  $-4$ 

then ATOL should be set to about 5\*10 . If ATOL is supplied as less than (epsilon), where (epsilon) is the machine precision, then the value (epsilon) is used in place of ATOL.

9: BTOL -- DOUBLE PRECISION **Input** On entry: the tolerance, tol , of the convergence criterion 2 (3.6); it should be an estimate of the largest relative error in the elements of B. For example, if the elements of B are correct to about 4 significant figures, then BTOL -4 should be set to about 5\*10 . If BTOL is supplied as less than (epsilon), where (epsilon) is the machine precision,

then the value (epsilon) is used in place of BTOL.

10: CONLIM -- DOUBLE PRECISION Input On entry: the value  $c$  of equation  $(3.8)$ ; it should be an lim

upper limit on the condition number of A. CONLIM should not normally be chosen much larger than 1.0/ATOL. If CONLIM is supplied as zero then the value 1.0/(epsilon), where (epsilon) is the machine precision, is used in place of CONLIM.

- 11: ITNLIM -- INTEGER Input On entry: an upper limit on the number of iterations. If ITNLIM <= 0, then the value N is used in place of ITNLIM, but for ill-conditioned problems a higher value of ITNLIM is likely to be necessary.
- 12: MSGLVL -- INTEGER Input On entry: the level of printing from F04QAF. If MSGLVL <= 0, then no printing occurs, but otherwise messages will be output on the advisory message channel (see X04ABF). A description of the printed output is given in Section 5.2 below. The level of printing is determined as follows:  $MSGLVL \leq 0$

No printing.

MSGLVL = 1 A brief summary is printed just prior to return from F04QAF.

 $MSGLVL$  >= 2 A summary line is printed periodically to monitor the progress of F04QAF, together with a brief summary just prior to return from F04QAF.

- 13: ITN -- INTEGER Output On exit: the number of iterations performed.
- 14: ANORM -- DOUBLE PRECISION Output

On exit: an estimate of ||A|| for the matrix A of equation  $(3.4)$ .

15: ACOND -- DOUBLE PRECISION Output

On exit: an estimate of cond(A) which is a lower bound.

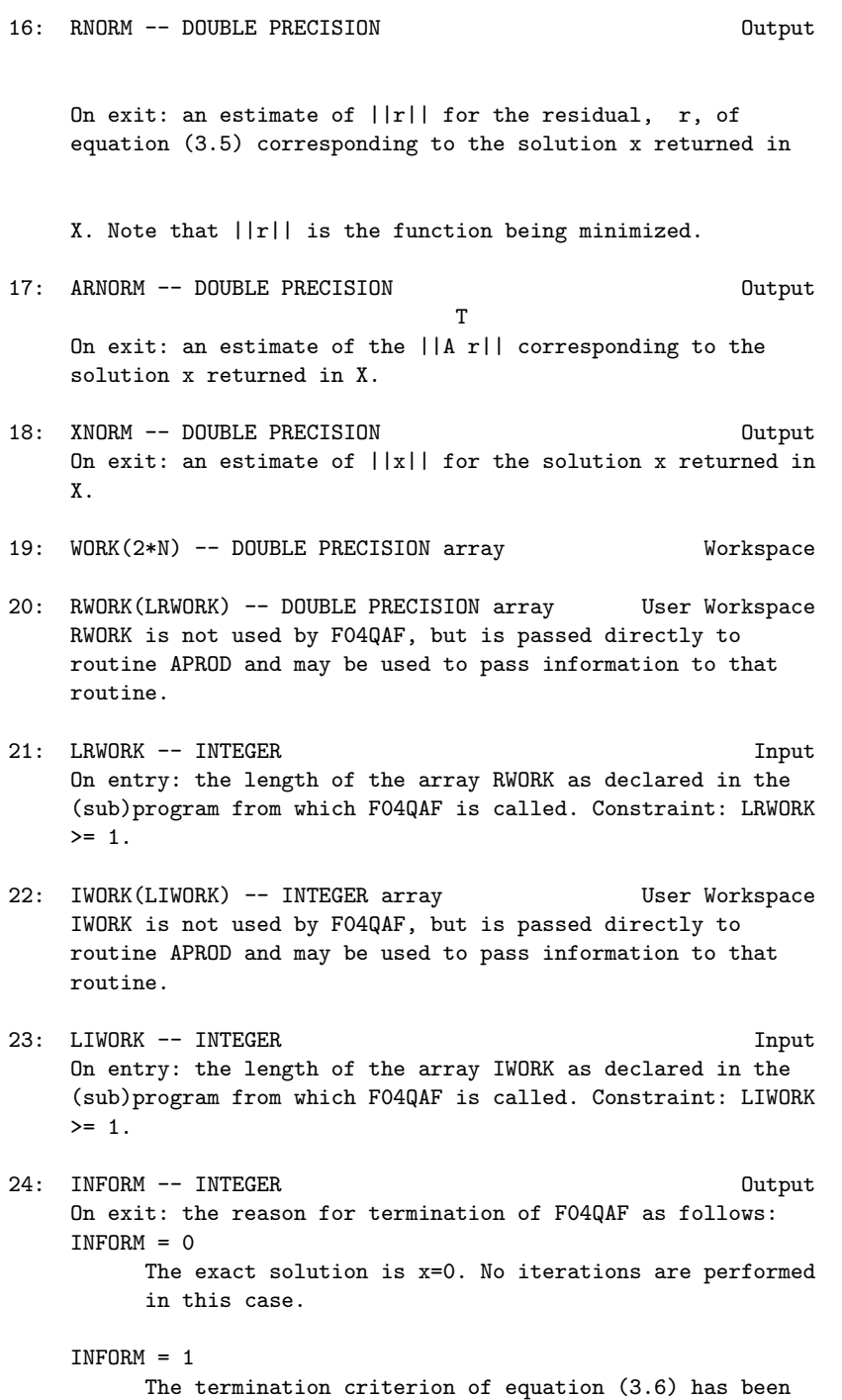

```
1 2
          ATOL and BTOL respectively.
    INFORM = 2The termination criterion of equation (3.7) has been
          satisfied with tol as the value supplied in ATOL.
                           1
    INFORM = 3The termination criterion of equation (3.6) has been
          satisfied with tol and/or tol as the value (epsilon)
                            1 2
           , where (epsilon) is the machine precision. One or
          both of the values supplied in ATOL and BTOL must have
          been less than (epsilon) and was too small for this
          machine.
    INFORM = 4The termination criterion of equation (3.7) has been
          satisfied with tol as the value (epsilon), where
                            1
          (epsilon) is the machine precision. The value supplied
          in ATOL must have been less than (epsilon) and was too
          small for this machine.
    The values INFORM = 5, INFORM = 6 and INFORM = 7 correspond
    to failure with IFAIL = 2, IFAIL = 3 and IFAIL = 4respectively (see Section 6) and when IFAIL is negative
    INFORM will be set to the same negative value.
25: IFAIL -- INTEGER Input/Output
    On entry: IFAIL must be set to 0, -1 or 1. For users not
    familiar with this parameter (described in the Essential
    Introduction) the recommended value is 0.
    On exit: IFAIL = 0 unless the routine detects an error (see
    Section 6).
5.1. Description of the printed output
When MSGLVL > 0, then F04QAF will produce output (except in the
case where the routine fails with IFAIL = 1) on the advisory
message channel (see X04ABF ).
When MSGLVL >= 2 then a summary line is printed periodically
giving the following information:
  Output Meaning
  ITN Iteration number, k.
```
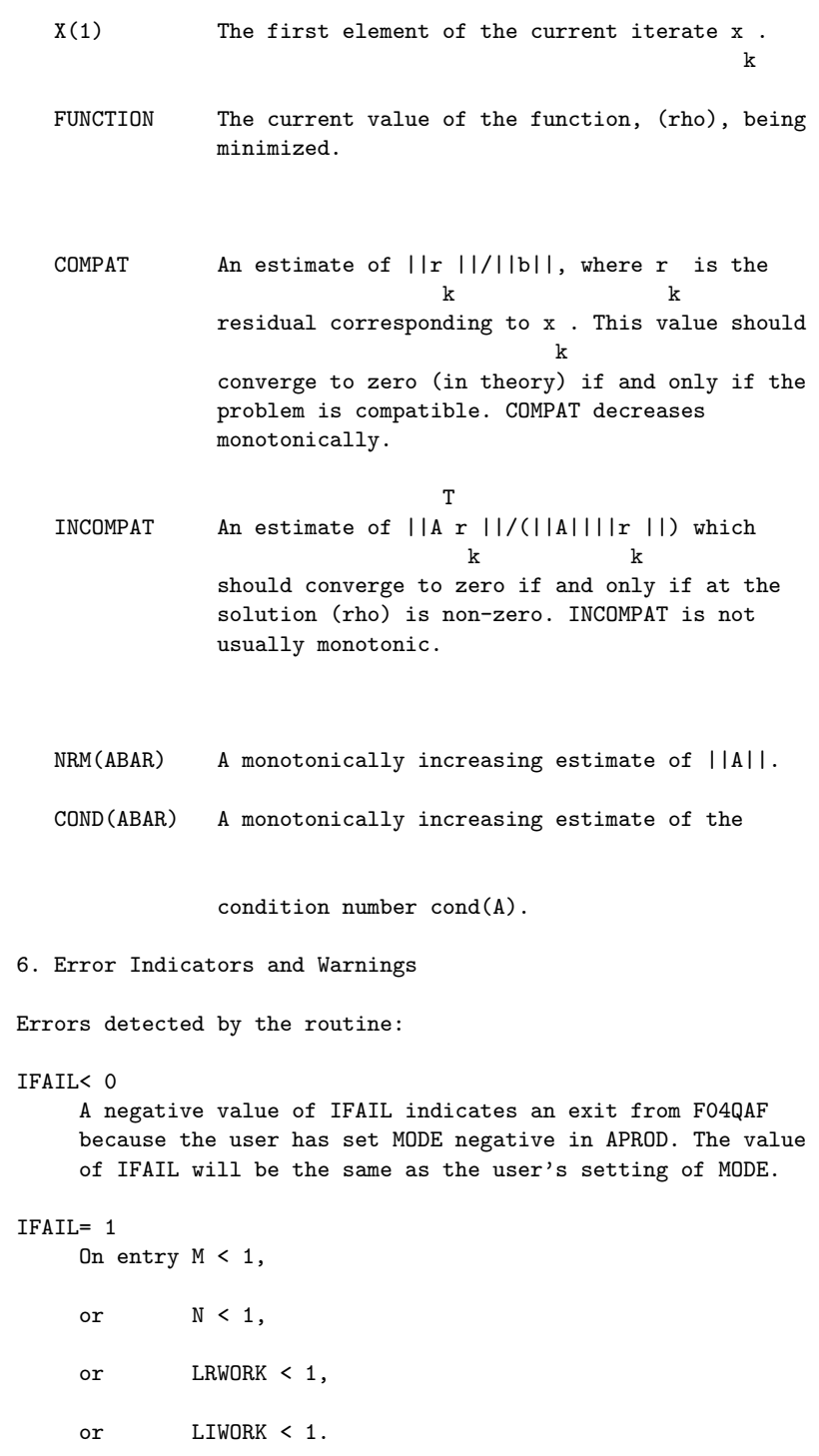

# $TFATI = 2$

The condition of equation (3.8) has been satisfied for the value of c supplied in CONLIM. If this failure is lim

unexpected the user should check that APROD is working correctly. Although conditions (3.6) or (3.7) have not been satisfied, the values returned in RNORM, ARNORM and XNORM may nevertheless indicate that an acceptable solution has been reached.

#### IFAIL= 3

The conditions of equation (3.8) has been satisified for the value c =1.0/(epsilon), where (epsilon) is the machine lim

precision. The matrix A is nearly singular or rank deficient and the problem is too ill-conditioned for this machine. If this failure is unexpected, the user should check that APROD is working correctly.

# IFAIL= 4

The limit on the number of iterations has been reached. The number of iterations required by F04QAF and the condition of

the matrix A can depend strongly on the scaling of the problem. Poor scaling of the rows and columns of A should be avoided whenever possible.

7. Accuracy

When the problem is compatible, the computed solution x will satisfy the equation

#### r=b-Ax,

where an estimate of  $||r||$  is returned in the parameter RNORM. When the problem is incompatible, the computed solution x will satisfy the equation

### T A r=e,

where an estimate of ||e|| is returned in the parameter ARNORM. See also Section 6.2 of Paige and Saunders [1].

8. Further Comments

The time taken by the routine is likely to be principally

determined by the time taken in APROD, which is called twice on each iteration, once with MODE = 1 and once with MODE = 2. The time taken per iteration by the remaining operations in F04QAF is approximately proportional to max(m,n).

The Lanczos process will usually converge more quickly if A is pre-conditioned by a non-singular matrix M that approximates A in some sense and is also chosen so that equations of the form My=c can efficiently be solved for y. Some discussion of preconditioning in the context of symmetric matrices is given in Section 3 of the document for F04MBF. In the context of F04QAF, problem (3.1) is equivalent to

> $-1$  $(AM)$  y=b,  $Mx=y$

and problem (3.2) is equivalent to minimizing

 $-1$  $(rho)=||r||$ ,  $r=b-(AM)$ y,  $Mx=y$ .

 $-1$  T  $-1$   $-$ T T  $-1$ Note that the normal matrix  $(AM)$   $(AM)$  =M  $(A A)M$  so that the  $-1$ pre-conditioning AM is equivalent to the pre-conditioning  $-T$   $T$   $-1$   $T$ M (A A)M of the normal matrix A A.

Pre-conditioning can be incorporated into F04QAF simply by coding  $-1$   $-T$  T the routine APROD to compute y+AM x and x+M A y in place of T y+Ax and x+A y respectively, and then solving the equations Mx=y -1 for x on return from F04QAF. y+AM x should be computed by -T T solving Mz=x for z and then computing y+Az, and x+M A y should T T be computed by solving M z=A y for z and then forming x+z.

9. Example

To solve the linear least-squares problem

minimize  $(rho)=||r||$ ,  $r=b-Ax$ 

where A is the 13 by 12 matrix and b is the 13 element vector given by

( 1 0 0 -1 0 0 0 0 0 0 0 0)

( 0 1 0 0 -1 0 0 0 0 0 0 0) ( 0 0 1 -1 0 0 0 0 0 0 0 0) (-1 0 -1 4 -1 0 0 -1 0 0 0 0) ( 0 -1 0 -1 4 -1 0 0 -1 0 0 0) ( 0 0 0 0 -1 1 0 0 0 0 0 0) A=( 0 0 0 0 0 0 1 -1 0 0 0 0), ( 0 0 0 -1 0 0 -1 4 -1 0 -1 0) ( 0 0 0 0 -1 0 0 -1 4 -1 0 -1) ( 0 0 0 0 0 0 0 0 -1 1 0 0) ( 0 0 0 0 0 0 0 -1 0 0 1 0) ( 0 0 0 0 0 0 0 0 -1 0 0 1) ( 1 1 1 0 0 1 1 0 0 1 1 1) ( 0 ) ( 0 ) ( 0 ) ( 1 ) ( 1 ) 2( 0 ) b=-h ( 0 ) ( 1 ) ( 1 ) ( 0 ) ( 0 ) ( 0 ) ( -3) (-h )

with h=0.1.

Such a problem can arise by considering the Neumann problem on a rectangle

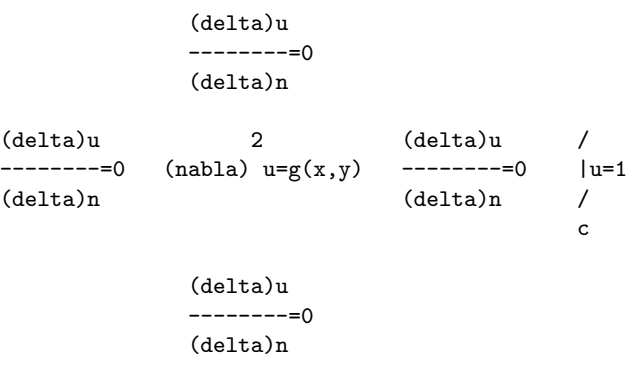

where C is the boundary of the rectangle, and discretising as illustrated below with the square mesh

Please see figure in printed Reference Manual

The 12 by 12 symmetric part of A represents the difference equations and the final row comes from the normalising condition. The example program has  $g(x,y)=1$  at all the internal mesh points, but apart from this is written in a general manner so that the number of rows (NROWS) and columns (NCOLS) in the grid can readily be altered.

The example program is not reproduced here. The source code for all example programs is distributed with the NAG Foundation Library software and should be available on-line.

# **NagLinearEquationSolvingPackage (NAGF04)**

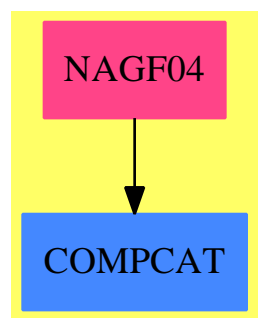

**———-**

### **Exports:**

f04adf f04arf f04asf f04atf f04axf f04faf f04jgf f04maf f04mbf f04mcf f04qaf

**— package NAGF04 NagLinearEquationSolvingPackage —**

)abbrev package NAGF04 NagLinearEquationSolvingPackage ++ Author: Godfrey Nolan and Mike Dewar ++ Date Created: Jan 1994 ++ Date Last Updated: Thu May 12 17:45:31 1994 ++ Description: ++ This package uses the NAG Library to solve the matrix equation \br ++ \tab{5}\axiom{AX=B}, where \axiom{B}\br ++ may be a single vector or a matrix of multiple right-hand sides. ++ The matrix \axiom{A} may be real, complex, symmetric, Hermitian positive-

```
++ definite, or sparse. It may also be rectangular, in which case a
++ least-squares solution is obtained.
NagLinearEquationSolvingPackage(): Exports == Implementation where
  S \implies SymbolFOP ==> FortranOutputStackPackage
  Exports == with
    f04adf : (Integer, Matrix Complex DoubleFloat, Integer, Integer, _
        Integer,Integer,Matrix Complex DoubleFloat,Integer) -> Result
     ++ f04adf(ia,b,ib,n,m,ic,a,ifail)
     ++ calculates the approximate solution of a set of complex
     ++ linear equations with multiple right-hand sides, using an LU
     ++ factorization with partial pivoting.
     ++ See \downlink{Manual Page}{manpageXXf04adf}.
    f04arf : (Integer,Matrix DoubleFloat,Integer,Matrix DoubleFloat,_
        Integer) -> Result
     ++ f04arf(ia,b,n,a,ifail)
     ++ calculates the approximate solution of a set of real
     ++ linear equations with a single right-hand side, using an LU
     ++ factorization with partial pivoting.
     ++ See \downlink{Manual Page}{manpageXXf04arf}.
    f04asf : (Integer, Matrix DoubleFloat, Integer, Matrix DoubleFloat,_
        Integer) -> Result
     ++ f04asf(ia,b,n,a,ifail)
     ++ calculates the accurate solution of a set of real
     ++ symmetric positive-definite linear equations with a single right-
     ++ hand side, Ax=b, using a Cholesky factorization and iterative
     ++ refinement.
     ++ See \downlink{Manual Page}{manpageXXf04asf}.
    f04atf : (Matrix DoubleFloat, Integer, Matrix DoubleFloat, Integer,_
        Integer,Integer) -> Result
     ++ f04atf(a,ia,b,n,iaa,ifail)
     ++ calculates the accurate solution of a set of real linear
     ++ equations with a single right-hand side, using an LU
     ++ factorization with partial pivoting, and iterative refinement.
     ++ See \downlink{Manual Page}{manpageXXf04atf}.
    f04axf : (Integer, Matrix DoubleFloat, Integer, Matrix Integer, _
        Matrix Integer, Integer, Matrix Integer, Matrix DoubleFloat) -> Result
     ++ f04axf(n,a,licn,icn,ikeep,mtype,idisp,rhs)
     ++ calculates the approximate solution of a set of real
     ++ sparse linear equations with a single right-hand side, Ax=b or
     ++ T
     ++ A x=b, where A has been factorized by F01BRF or F01BSF.
     ++ See \downlink{Manual Page}{manpageXXf04axf}.
    f04faf : (Integer, Integer, Matrix DoubleFloat, Matrix DoubleFloat,_
        Matrix DoubleFloat, Integer) -> Result
     ++ f04faf(job,n,d,e,b,ifail)
     ++ calculates the approximate solution of a set of real
     ++ symmetric positive-definite tridiagonal linear equations.
```

```
++ See \downlink{Manual Page}{manpageXXf04faf}.
 f04jgf : (Integer,Integer,Integer,DoubleFloat,_
     Integer,Matrix DoubleFloat,Matrix DoubleFloat,Integer) -> Result
   ++ f04jgf(m,n,nra,tol,lwork,a,b,ifail)
  ++ finds the solution of a linear least-squares problem, Ax=b
  ++ , where A is a real m by n (m>=n) matrix and b is an m element
  ++ vector. If the matrix of observations is not of full rank, then
  ++ the minimal least-squares solution is returned.
  ++ See \downlink{Manual Page}{manpageXXf04jgf}.
 f04maf : (Integer,Integer,Matrix DoubleFloat,Integer,
     Matrix Integer,Integer,Matrix Integer,Matrix DoubleFloat,_
     Matrix Integer, Matrix Integer, Matrix DoubleFloat, Matrix DoubleFloat,
     Matrix Integer, Integer) -> Result
  ++ f04maf(n,nz,avals,licn,irn,lirn,icn,wkeep,ikeep,
            inform, b, acc, noits, ifail)
  ++ e a sparse symmetric positive-definite system of linear
  ++ equations, Ax=b, using a pre-conditioned conjugate gradient
  ++ method, where A has been factorized by F01MAF.
  ++ See \downlink{Manual Page}{manpageXXf04maf}.
 f04mbf : (Integer, Matrix DoubleFloat, Boolean, DoubleFloat,_
     Integer,Integer,Integer,Integer,DoubleFloat,Integer,_
     Union(fn:FileName,fp:Asp28(APROD)),_
     Union(fn:FileName,fp:Asp34(MSOLVE))) -> Result
  ++ f04mbf(n,b,precon,shift,itnlim,msglvl,lrwork,_
  ++ liwork,rtol,ifail,aprod,msolve)
  ++ solves a system of real sparse symmetric linear equations
  ++ using a Lanczos algorithm.
  ++ See \downlink{Manual Page}{manpageXXf04mbf}.
 f04mcf : (Integer, Matrix DoubleFloat, Integer, Matrix DoubleFloat,
     Matrix Integer, Integer, Matrix DoubleFloat, Integer, Integer,
     Integer,Integer) -> Result
  ++ f04mcf(n,al,lal,d,nrow,ir,b,nrb,iselct,nrx,ifail)
  ++ computes the approximate solution of a system of real
  ++ linear equations with multiple right-hand sides, AX=B, where A
  ++ is a symmetric positive-definite variable-bandwidth matrix, which
  ++ has previously been factorized by F01MCF. Related systems may
  ++ also be solved.
  ++ See \downlink{Manual Page}{manpageXXf04mcf}.
 f04qaf : (Integer, Integer, DoubleFloat, DoubleFloat, _
     DoubleFloat,DoubleFloat,Integer,Integer,Integer,Integer,_
     Matrix DoubleFloat,Integer,Union(fn:FileName,_
     fp:Asp30(APROD))) -> Result
  ++ f04qaf(m,n,damp,atol,btol,conlim,itnlim,msglvl,
  ++ lrwork,liwork,b,ifail,aprod)
  ++ solves sparse unsymmetric equations, sparse linear least-
  ++ squares problems and sparse damped linear least-squares problems,
  ++ using a Lanczos algorithm.
  ++ See \downlink{Manual Page}{manpageXXf04qaf}.
Implementation ==> add
```

```
import Lisp
import DoubleFloat
import Any
import Record
import Integer
import Matrix DoubleFloat
import Boolean
import NAGLinkSupportPackage
import FortranPackage
import AnyFunctions1(Integer)
import AnyFunctions1(DoubleFloat)
import AnyFunctions1(Boolean)
import AnyFunctions1(Matrix Complex DoubleFloat)
import AnyFunctions1(Matrix DoubleFloat)
import AnyFunctions1(Matrix Integer)
f04adf(iaArg:Integer,bArg:Matrix Complex DoubleFloat,ibArg:Integer,
    nArg:Integer,mArg:Integer,icArg:Integer,_
    aArg:Matrix Complex DoubleFloat,ifailArg:Integer): Result ==
    [(invokeNagman(NIL$Lisp,_
    "f04adf",_
    ["ia"::S,"ib"::S,"n"::S,"m"::S,"ic"::S_
    ,"ifail"::S,"b"::S,"c"::S,"a"::S,"wkspce"::S]$Lisp,_
    ["c"::S,"wkspce"::S]$Lisp,_
    [["double"::S,["wkspce"::S,"n"::S]$Lisp]$Lisp_
    ,["integer"::S,"ia"::S,"ib"::S,"n"::S,"m"::S_
    ,"ic"::S,"ifail"::S]$Lisp_
    ,["double complex"::S,["b"::S,"ib"::S,"m"::S]$Lisp,_
    ["c"::S," "ic"::S," "m"::S]$Lisp,["a"::S," "ia"::S," "n"::S]$Lisp]$Lisp
    ]$Lisp,_
    ["c"::S,"a"::S,"ifail"::S]$Lisp,
    [([iaArg::Any,ibArg::Any,nArg::Any,mArg::Any,icArg::Any,_
    ifailArg::Any,bArg::Any,aArg::Any ])_
    @List Any]$Lisp)$Lisp)_
    pretend List (Record(key:Symbol,entry:Any))]$Result
f04arf(iaArg:Integer,bArg:Matrix DoubleFloat,nArg:Integer,_
    aArg:Matrix DoubleFloat,ifailArg:Integer): Result ==
    [(invokeNagman(NIL$Lisp,_
    "f04arf",_
    ["ia"::S,"n"::S,"ifail"::S,"b"::S,"c"::S,"a"::S,"wkspce"::S]$Lisp,_
    ['c"::S," wkspce"::S] $Lisp,
    [["double"::S,["b"::S,"n"::S]$Lisp,["c"::S,"n"::S]$Lisp_
    ,["a"::S,"ia"::S,"n"::S]$Lisp,["wkspce"::S,"n"::S]$Lisp]$Lisp_
    ,["integer"::S,"ia"::S,"n"::S,"ifail"::S]$Lisp_
    ]$Lisp,_
    ["c"::S,"a"::S,"ifail"::S]$Lisp,_
    [([iaArg::Any,nArg::Any,ifailArg::Any,bArg::Any,aArg::Any ])
    [0List Any]$Lisp)$Lisp)_
```

```
pretend List (Record(key:Symbol,entry:Any))]$Result
f04asf(iaArg:Integer,bArg:Matrix DoubleFloat,nArg:Integer,_
    aArg:Matrix DoubleFloat,ifailArg:Integer): Result ==
    [(invokeNagman(NIL$Lisp,_
    "f04asf",_
    ["ia"::S,"n"::S,"ifail"::S,"b"::S,"c"::S,"a"::S,"wk1"::S,"wk2"::S_
    ]$Lisp,_
    ["c"::S,"wk1"::S,"wk2"::S]$Lisp,_
    [["double"::S, ["b"::S,"n"::S]$Lisp,['c"::S,"n"::S]$Lisp,
    ["a"::S,"ia"::S,"n"::S]$Lisp,["wk1"::S,"n"::S]$Lisp,_
    ["wk2"::S,"n"::S]$Lisp]$Lisp_
    ,["integer"::S,"ia"::S,"n"::S,"ifail"::S]$Lisp_
    ]$Lisp,_
    ["c"::S,"a"::S,"ifail"::S]$Lisp,_
    [([iaArg::Any,nArg::Any,ifailArg::Any,bArg::Any,aArg::Any ])_
    @List Any]$Lisp)$Lisp)_
    pretend List (Record(key:Symbol,entry:Any))]$Result
f04atf(aArg:Matrix DoubleFloat,iaArg:Integer,bArg:Matrix DoubleFloat,
    nArg:Integer,iaaArg:Integer,ifailArg:Integer): Result ==
    [(invokeNagman(NIL$Lisp,_
    "f04atf",_
    ["ia"::S,"n"::S,"iaa"::S,"ifail"::S,"a"::S,"b"::S,"c"::S,_
    "aa"::S,"wks1"::S,"wks2"::S]$Lisp,_
    ["c"::S,"aa"::S,"wks1"::S,"wks2"::S]$Lisp,_
    [["double"::S,["a"::S,"ia"::S,"n"::S]$Lisp_
    ,["b"::S,"n"::S]$Lisp,["c"::S,"n"::S]$Lisp,_
    ["aa"::S,"iaa"::S,"n"::S]$Lisp, ["wks1"::S,"n"::S]$Lisp, _
    ["wks2"::S,"n"::S]$Lisp]$Lisp_
    ,["integer"::S,"ia"::S,"n"::S,"iaa"::S,"ifail"::S]$Lisp]$Lisp,_
    ['c"::S,"aa"::S,"ifail"::S]$Lisp,_
    [([iaArg::Any,nArg::Any,iaaArg::Any,ifailArg::Any,_
    aArg::Any,bArg::Any])@List Any]$Lisp)$Lisp)_
    pretend List (Record(key:Symbol,entry:Any))]$Result
f04axf(nArg:Integer,aArg:Matrix DoubleFloat,licnArg:Integer,
    icnArg:Matrix Integer,ikeepArg:Matrix Integer,mtypeArg:Integer,
    idispArg:Matrix Integer,rhsArg:Matrix DoubleFloat): Result ==
    [(invokeNagman(NIL$Lisp,_
    "f04axf",_
    ["n"::S,"licn"::S,"mtype"::S,"resid"::S,"a"::S,"icn"::S,_
    "ikeep"::S,"idisp"::S,"rhs"::S,"w"::S]$Lisp,_
    ["resid"::S,"w"::S]$Lisp,_
    [["double"::S,["a"::S,"licn"::S]$Lisp,"resid"::S_
    ,["rhs"::S,"n"::S]$Lisp,["w"::S,"n"::S]$Lisp]$Lisp_
    ,["integer"::S,"n"::S,"licn"::S,["icn"::S,"licn"::S]$Lisp_
    ,["ikeep"::S,["*"::S,"n"::S,5$Lisp]$Lisp]$Lisp,_
    "mtype"::S,["idisp"::S,2$Lisp]$Lisp]$Lisp_
```

```
["resid"::S,"rhs"::S]$Lisp,_
    [([nhrg::Any,linArg::Any,mtypeArg::Any,ahrg::Any,icnArg::Any,ikeepArg::Any,idispArg::Any,rhsArg::Any ])_
    \text{Clist Any}\text{ELisp)}\text{ELisp}pretend List (Record(key:Symbol,entry:Any))]$Result
f04faf(jobArg:Integer,nArg:Integer,dArg:Matrix DoubleFloat,_
    eArg:Matrix DoubleFloat,bArg:Matrix DoubleFloat,_
    ifailArg:Integer): Result ==
    [(invokeNagman(NIL$Lisp,_
    "f04faf",_
    ["job"::S,"n"::S,"ifail"::S,"d"::S,"e"::S,"b"::S]$Lisp,_
   []$Lisp,_
    [["double"::S,["d"::S,"n"::S]$Lisp,["e"::S,"n"::S]$Lisp_
    ,["b"::S,"n"::S]$Lisp]$Lisp_
    ,["integer"::S,"job"::S,"n"::S,"ifail"::S]$Lisp_
    ]$Lisp,_
    ["d"::S,"e"::S,"b"::S,"ifail"::S]$Lisp,_
    [([jobArg::Any,nArg::Any,ifailArg::Any,dArg::Any,eArg::Any,bArg::Any])_
    @List Any]$Lisp)$Lisp)_
   pretend List (Record(key:Symbol,entry:Any))]$Result
f04jgf(mArg:Integer,nArg:Integer,nraArg:Integer,
   tolArg:DoubleFloat,lworkArg:Integer,aArg:Matrix DoubleFloat,_
    bArg:Matrix DoubleFloat,ifailArg:Integer): Result ==
    [(invokeNagman(NIL$Lisp,_
    "f04jgf",_
    ["m"::S,"n"::S,"nra"::S,"tol"::S,"lwork"::S_
    ,"svd"::S,"sigma"::S,"irank"::S,"ifail"::S,"work"::S,_
    "a"::S,"b"::S]$Lisp,_
    ["svd"::S,"sigma"::S,"irank"::S,"work"::S]$Lisp,_
    [["double"::S,"tol"::S,"sigma"::S,["work"::S,"lwork"::S]$Lisp_
    ,["a"::S,"nra"::S,"n"::S]$Lisp,["b"::S,"m"::S]$Lisp]$Lisp_
    ,["integer"::S,"m"::S,"n"::S,"nra"::S,"lwork"::S_
    ,"irank"::S,"ifail"::S]$Lisp_
    ,["logical"::S,"svd"::S]$Lisp_
   ]$Lisp,_-["svd"::S,"sigma"::S,"irank"::S,"work"::S,"a"::S,_
    "b"::S,"ifail"::S]$Lisp,_
    [([mArg::Any,nArg::Any,nraArg::Any,tolArg::Any,lworkArg::Any,_
    ifailArg::Any,aArg::Any,bArg::Any ])_
    @List Any]$Lisp)$Lisp)_
    pretend List (Record(key:Symbol,entry:Any))]$Result
f04maf(nArg:Integer,nzArg:Integer,avalsArg:Matrix DoubleFloat,
   licnArg:Integer,irnArg:Matrix Integer,lirnArg:Integer,_
    icnArg:Matrix Integer,wkeepArg:Matrix DoubleFloat,_
    ikeepArg:Matrix Integer,_
    informArg:Matrix Integer,bArg:Matrix DoubleFloat,_
    accArg:Matrix DoubleFloat,_
```

```
noitsArg:Matrix Integer,ifailArg:Integer): Result ==
        [(invokeNagman(NIL$Lisp,"f04maf",_
        ["n"::S,"nz"::S,"licn"::S,"lirn"::S,"ifail"::S_
        ,"avals"::S,"irn"::S,"icn"::S,"wkeep"::S,"ikeep"::S_
        ,"inform"::S,"work"::S,"b"::S,"acc"::S,"noits"::S]$Lisp,_
        ["work"::S]$Lisp,_
        [["double"::S, ["avals"::S, "licn"::S]$Lisp,_
        ["wkeep"::S,["*"::S,3$Lisp,"n"::S]$Lisp]$Lisp_
        ,["work"::S,["*"::S,3$Lisp,"n"::S]$Lisp]$Lisp,_
        ["b"::S,"n"::S]$Lisp,["acc"::S,2$Lisp]$Lisp_
        ]$Lisp_
        ,["integer"::S,"n"::S,"nz"::S,"licn"::S,["irn"::S,"lirn"::S]$Lisp_
        ,"lirn"::S,["icn"::S,"licn"::S]$Lisp,["ikeep"::S,_
        ["*"::S,2$Lisp,"n"::S]$Lisp]$Lisp,["inform"::S,4$Lisp]$Lisp_
        ,["noits"::S,2$Lisp]$Lisp,"ifail"::S]$Lisp]$Lisp,_
        ["work"::S,"b"::S,"acc"::S,"noits"::S,"ifail"::S]$Lisp,_
        [([nArg::Any,nzArg::Any,licnArg::Any,lirnArg::Any,_
        ifailArg::Any,avalsArg::Any,irnArg::Any,icnArg::Any,wkeepArg::Any,
        ikeepArg::Any,informArg::Any,bArg::Any,accArg::Any,noitsArg::Any ])_
        @List Any]$Lisp)$Lisp)_
        pretend List (Record(key:Symbol,entry:Any))]$Result
    f04mbf(nArg:Integer,bArg:Matrix DoubleFloat,preconArg:Boolean,
        shiftArg:DoubleFloat,itnlimArg:Integer,msglvlArg:Integer,_
        lrworkArg:Integer,liworkArg:Integer,rtolArg:DoubleFloat,_
        ifailArg:Integer,aprodArg:Union(fn:FileName,fp:Asp28(APROD)),_
        msolveArg:Union(fn:FileName,fp:Asp34(MSOLVE))): Result ==
-- if both asps are AXIOM generated we do not need lrwork liwork
-- and will set to 1.
-- else believe the user but check that they are >0.
        if (aprodArg case fp) and (msolveArg case fp)
          then
            lrworkArg:=1
            liworkArg:=1
          else
            lrworkArg:=max(1,lrworkArg)
            liworkArg:=max(1,liworkArg)
        pushFortranOutputStack(aprodFilename := aspFilename "aprod")$FOP
        if aprodArg case fn
          then outputAsFortran(aprodArg.fn)
          else outputAsFortran(aprodArg.fp)
        popFortranOutputStack()$FOP
        pushFortranOutputStack(msolveFilename := aspFilename "msolve")$FOP
        if msolveArg case fn
          then outputAsFortran(msolveArg.fn)
          else outputAsFortran(msolveArg.fp)
        popFortranOutputStack()$FOP
        [(invokeNagman([aprodFilename,msolveFilename]$Lisp,_
        "f04mbf",_
        ["n"::S,"precon"::S,"shift"::S,"itnlim"::S,"msglvl"::S_
```

```
,"lrwork"::S,"liwork"::S,"itn"::S,"anorm"::S,"acond"::S_
    ,"rnorm"::S,"xnorm"::S,"inform"::S,"rtol"::S,"ifail"::S_
    ,"aprod"::S,"msolve"::S,"b"::S,"x"::S,"work"::S,"rwork"::S,"iwork"::S_
    J$Lisp, ['x"::S, "itn"::S,"anorm"::S,"acond"::S,"rnorm"::S,"xnorm"::S,\dots"inform"::S,"work"::S,"rwork"::S,"iwork"::S,"aprod"::S,_
    "msolve"::S]$Lisp,[["double"::S,["b"::S,"n"::S]$Lisp,"shift"::S_
    ,["x"::S,"n"::S]$Lisp,"anorm"::S,"acond"::S,"rnorm"::S,"xnorm"::S,_
    "rtol"::S,["work"::S,"n"::S,5$Lisp]$Lisp,_
    ["rwork"::S,"lrwork"::S]$Lisp_
    ,"aprod"::S,"msolve"::S]$Lisp_
    ,["integer"::S,"n"::S,"itnlim"::S,"msglvl"::S_
    ,"lrwork"::S,"liwork"::S,"itn"::S,"inform"::S,"ifail"::S,_
    ["iwork"::S,"liwork"::S]$Lisp]$Lisp_
    ,["logical"::S,"precon"::S]$Lisp_
    ]$Lisp,_
    ['x"::S,"itn"::S,"anorm"::S,"acond"::S,"rnorm"::S,"xnorm"::S,_
    "inform"::S,"rtol"::S,"ifail"::S]$Lisp,_
    [([nhrg::Any, preconArg::Any,shiftArg::Any,ithlinArg::Any,msglvlArg::Any,lrworkArg::Any,liworkArg::Any,rtolArg::Any,_
    ifailArg::Any,bArg::Any ])_
    @List Any]$Lisp)$Lisp)_
    pretend List (Record(key:Symbol,entry:Any))]$Result
f04mcf(nArg:Integer,alArg:Matrix DoubleFloat,lalArg:Integer,_
    dArg:Matrix DoubleFloat, nrowArg:Matrix Integer, irArg: Integer, _
    bArg:Matrix DoubleFloat,nrbArg:Integer,iselctArg:Integer,_
   nrxArg:Integer,ifailArg:Integer): Result ==
    [(invokeNagman(NIL$Lisp,_
    "f04mcf",
    ["n"::S,"lal"::S,"ir"::S,"nrb"::S,"iselct"::S_
    ,"nrx"::S,"ifail"::S,"al"::S,"d"::S,"nrow"::S,"b"::S,"x"::S_
    ]$Lisp,_
    ["x"::S]$Lisp,_
    [["double"::S,["al"::S,"lal"::S]$Lisp,["d"::S,"n"::S]$Lisp_
    ,["b"::S,"nrb"::S,"ir"::S]$Lisp,["x"::S,"nrx"::S,"ir"::S]$Lisp]$Lisp_
    ,["integer"::S,"n"::S,"lal"::S,["nrow"::S,"n"::S]$Lisp_
    ,"ir"::S,"nrb"::S,"iselct"::S,"nrx"::S,"ifail"::S]$Lisp_
   ]$Lisp,_
    ["x"::S,"ifail"::S]$Lisp,_
    [([nhrg::Any, 1a1Arg::Any, irArg::Any,nrbArg::Any, iselctArg::Any,nrxArg::Any,ifailArg::Any,alArg::Any,dArg::Any,nrowArg::Any,_
    bArg::Any ])@List Any]$Lisp)$Lisp)_
    pretend List (Record(key:Symbol,entry:Any))]$Result
f04qaf(mArg:Integer,nArg:Integer,dampArg:DoubleFloat,
    atolArg:DoubleFloat,btolArg:DoubleFloat,conlimArg:DoubleFloat,_
    itnlimArg:Integer,msglvlArg:Integer,lrworkArg:Integer,_
    liworkArg:Integer,bArg:Matrix DoubleFloat,ifailArg:Integer,_
    aprodArg:Union(fn:FileName,fp:Asp30(APROD))): Result ==
    pushFortranOutputStack(aprodFilename := aspFilename "aprod")$FOP
```

```
if aprodArg case fn
  then outputAsFortran(aprodArg.fn)
  else outputAsFortran(aprodArg.fp)
popFortranOutputStack()$FOP
[(invokeNagman([aprodFilename]$Lisp,_
"f04qaf",_
["m"::S,"n"::S,"damp"::S,"atol"::S,"btol"::S_
, "conlim"::S, "itnlim"::S, "msglv1"::S, "Irwork"::S, "liwork"::S\_,"itn"::S,"anorm"::S,"acond"::S,"rnorm"::S,"arnorm"::S_
,"xnorm"::S,"inform"::S,"ifail"::S,"aprod"::S,"x"::S,"se"::S,_
"b"::S,"work"::S,"rwork"::S_
,"iwork"::S]$Lisp,_
["x"::S,"se"::S,"itn"::S,"anorm"::S,"acond"::S,"rnorm"::S,_
"arnorm"::S,"xnorm"::S,"inform"::S,"work"::S,"rwork"::S,_
"iwork"::S,"aprod"::S]$Lisp,_
[["double"::S,"damp"::S,"atol"::S,"btol"::S_
,"conlim"::S,["x"::S,"n"::S]$Lisp,["se"::S,"n"::S]$Lisp,_
"anorm"::S,"acond"::S,"rnorm"::S,"arnorm"::S,"xnorm"::S,_
["b"::S,"m"::S]$Lisp_
,["work"::S,"n"::S,2$Lisp]$Lisp,["rwork"::S,"lrwork"::S]$Lisp,_
"aprod"::S]$Lisp_
,["integer"::S,"m"::S,"n"::S,"itnlim"::S,"msglvl"::S_
,"lrwork"::S,"liwork"::S,"itn"::S,"inform"::S,"ifail"::S,_
["iwork"::S,"liwork"::S]$Lisp]$Lisp]$Lisp,_
["x"::S,"se"::S,"itn"::S,"anorm"::S,"acond"::S,"rnorm"::S,_
"arnorm"::S,"xnorm"::S,"inform"::S,"b"::S,"ifail"::S]$Lisp,_
[([mArg::Any,nArg::Any,dampArg::Any,atolArg::Any,btolArg::Any,_
conlimArg::Any,itnlimArg::Any,msglvlArg::Any,lrworkArg::Any,_
liworkArg::Any,ifailArg::Any,bArg::Any ])_
@List Any]$Lisp)$Lisp)_
pretend List (Record(key:Symbol,entry:Any))]$Result
```
**— NAGF04.dotabb —**

**———-**

**———-**

```
"NAGF04" [color="#FF4488",href="bookvol10.4.pdf#nameddest=NAGF04"]
"COMPCAT" [color="#4488FF",href="bookvol10.2.pdf#nameddest=COMPCAT"]
"NAGF04" -> "COMPCAT"
```
# **package NAGSP NAGLinkSupportPackage**

**— NAGLinkSupportPackage.input —**

```
)set break resume
)sys rm -f NAGLinkSupportPackage.output
)spool NAGLinkSupportPackage.output
)set message test on
)set message auto off
)clear all
--S 1 of 1
)show NAGLinkSupportPackage
---R--R NAGLinkSupportPackage is a package constructor
--R Abbreviation for NAGLinkSupportPackage is NAGSP
--R This constructor is exposed in this frame.
--R Issue )edit bookvol10.4.pamphlet to see algebra source code for NAGSP
---R--R-------------------------------- Operations ----------------------------------
--R aspFilename : String -> String checkPrecision : () -> Boolean
--R fortranCompilerName : () -> String fortranLinkerArgs : () -> String
--R restorePrecision : () -> Void
--R dimensionsOf : (Symbol, Matrix(DoubleFloat)) -> SExpression
--R dimensionsOf : (Symbol,Matrix(Integer)) -> SExpression
---R--E 1
)spool
)lisp (bye)
```
**— NAGLinkSupportPackage.help —**

```
====================================================================
NAGLinkSupportPackage examples
====================================================================
```
Support functions for the NAG Library Link functions

See Also: o )show NAGLinkSupportPackage

**———-**

**———-**

# *PACKAGE NAGSP NAGLINKSUPPORTPACKAGE* 2193

# **NAGLinkSupportPackage (NAGSP)**

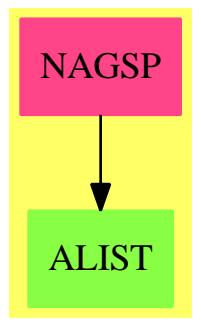

# **Exports:**

```
aspFilename checkPrecision dimensionsOf fortranCompilerName
fortranLinkerArgs restorePrecision
         — package NAGSP NAGLinkSupportPackage —
```

```
)abbrev package NAGSP NAGLinkSupportPackage
++ Author: Mike Dewar and Godfrey Nolan
++ Date Created: March 1993
++ Date Last Updated: October 6 1994
++ Description:
++ Support functions for the NAG Library Link functions
NAGLinkSupportPackage() : exports == implementation where
 exports ==> with
   fortranCompilerName : () -> String
     ++ fortranCompilerName() returns the name of the currently selected
     ++ Fortran compiler
   fortranLinkerArgs : () -> String
     ++ fortranLinkerArgs() returns the current linker arguments
   aspFilename : String -> String
     ++ aspFilename("f") returns a String consisting of "f" suffixed with
     ++ an extension identifying the current AXIOM session.
   dimensionsOf : (Symbol, Matrix DoubleFloat) -> SExpression
     ++ dimensionsOf(s,m) \undocumented{}
   dimensionsOf : (Symbol, Matrix Integer) -> SExpression
     ++ dimensionsOf(s,m) \undocumented{}
   checkPrecision : () -> Boolean
     ++ checkPrecision() \undocumented{}
   restorePrecision : () -> Void
     ++ restorePrecision() \undocumented{}
  implementation ==> add
   makeAs: (Symbol,Symbol) -> Symbol
```

```
changeVariables: (Expression Integer,Symbol) -> Expression Integer
changeVariablesF: (Expression Float,Symbol) -> Expression Float
import String
import Symbol
checkPrecision():Boolean ==
  (_$fortranPrecision$Lisp = "single"::Symbol) and _
  (_$nagEnforceDouble$Lisp) =>
   systemCommand("set fortran precision double")$MoreSystemCommands
    if _$nagMessages$Lisp then
     print("*** Warning: Resetting fortran precision to double")_
       $PrintPackage
   true
 false
restorePrecision():Void ==
  systemCommand("set fortran precision single")$MoreSystemCommands
  if _$nagMessages$Lisp then
   print("** Warning: Restoring fortran precision to single")$PrintPackage
 void()$Void
uniqueId : String := ""
counter : Integer := 0
getUniqueId():String ==
  if uniqueId = "" then
   uniqueId := concat(getEnv("HOST")$Lisp,getEnv("SPADNUM")$Lisp)
  concat(uniqueId,string (counter:=counter+1))
fortranCompilerName() == string _$fortranCompilerName$Lisp
fortranLinkerArgs() == string _$fortranLibraries$Lisp
aspFilename(f:String):String == concat ["/tmp/",f,getUniqueId(),".f"]
dimensionsOf(u:Symbol,m:Matrix DoubleFloat):SExpression ==
  [u,nrows m,ncols m]$Lisp
dimensionsOf(u:Symbol,m:Matrix Integer):SExpression ==
  [u,nrows m,ncols m]$Lisp
        ———-
```
**— NAGSP.dotabb —**

**———-**

"NAGSP" [color="#FF4488",href="bookvol10.4.pdf#nameddest=NAGSP"] "ALIST" [color="#88FF44",href="bookvol10.3.pdf#nameddest=ALIST"] "NAGSP" -> "ALIST"

# **package NAGD01 NagIntegrationPackage**

**— NagIntegrationPackage.input —**

```
)set break resume
)sys rm -f NagIntegrationPackage.output
)spool NagIntegrationPackage.output
)set message test on
)set message auto off
)clear all
--S 1 of 1
)show NagIntegrationPackage
---R--R NagIntegrationPackage is a package constructor
--R Abbreviation for NagIntegrationPackage is NAGD01
--R This constructor is exposed in this frame.
--R Issue )edit bookvol10.4.pamphlet to see algebra source code for NAGD01
---R--R------------------------------- Operations --------------------------------
--R d01ajf : (DoubleFloat,DoubleFloat,DoubleFloat,DoubleFloat,Integer,Integer,Integer,Union(fn: FileName,fp:
--R d01akf : (DoubleFloat,DoubleFloat,DoubleFloat,DoubleFloat,Integer,Integer,Integer,Union(fn: FileName,fp
--R d01alf : (DoubleFloat,DoubleFloat,Integer,Matrix(DoubleFloat),DoubleFloat,DoubleFloat,Integer,Integer,I
--R d01amf : (DoubleFloat,Integer,DoubleFloat,DoubleFloat,Integer,Integer,Integer,Union(fn: FileName,fp: As
--R d01anf : (DoubleFloat,DoubleFloat,DoubleFloat,Integer,DoubleFloat,DoubleFloat,Integer,Integer,Unteger,Unio
--R d01apf : (DoubleFloat,DoubleFloat,DoubleFloat,DoubleFloat,Integer,DoubleFloat,DoubleFloat,Integer,Integ
--R d01aqf : (DoubleFloat,DoubleFloat,DoubleFloat,DoubleFloat,DoubleFloat,Integer,Integer,Integer,Union(fn:
--R d01asf : (DoubleFloat,DoubleFloat,Integer,DoubleFloat,Integer,Integer,Integer,Integer,Union(fn: FileName
--R d01bbf : (DoubleFloat,DoubleFloat,Integer,Integer,Integer,Integer) -> Result
--R d01fcf : (Integer,Matrix(DoubleFloat),Matrix(DoubleFloat),Integer,DoubleFloat,Integer,Integer,Unteger,U
--R d01gaf : (Matrix(DoubleFloat),Matrix(DoubleFloat),Integer,Integer) -> Result
--R d01gbf : (Integer,Matrix(DoubleFloat),Matrix(DoubleFloat),Integer,DoubleFloat,Integer,Integer,Matrix(Do
---R--E 1
)spool
)lisp (bye)
            ———-
```
**— NagIntegrationPackage.help —**

This package uses the NAG Library to calculate the numerical value of definite integrals in one or more dimensions and to evaluate weights and abscissae of integration rules.

D01(3NAG) Foundation Library (12/10/92) D01(3NAG)

```
D01 -- Quadrature Introduction -- D01
                       Chapter D01
                       Quadrature
1. Scope of the Chapter
This chapter provides routines for the numerical evaluation of
definite integrals in one or more dimensions and for evaluating
weights and abscissae of integration rules.
2. Background to the Problems
The routines in this chapter are designed to estimate:
(a) the value of a one-dimensional definite integral of the
     form:
                          b
                          /
                          |f(x)dx (1)
                          /
                          a
     where f(x) is defined by the user, either at a set of
     points (x, f(x)), for i=1,2,...,n where a=x \le x \le ... \le x =b,
             i i 1 2 n
     or in the form of a function; and the limits of integration
     a,b may be finite or infinite.
     Some methods are specially designed for integrands of the
     form
                       f(x)=w(x)g(x) (2)
     which contain a factor w(x), called the weight-function, of
     a specific form. These methods take full account of any
     peculiar behaviour attributable to the w(x) factor.
(b) the value of a multi-dimensional definite integral of the
     form:
                 /
                \int f(x, x, ..., x) dx ... dx dx (3)
                 / 1 2 n n 2 1
                 R
                 n
     where f(x, x, \ldots, x) is a function defined by the user and
             1 2 n
     R is some region of n-dimensional space.
      n
     The simplest form of R is the n-rectangle defined by:
                        n
                  a \leq x \leq b, i=1,2,...,n (4)
```
i i i where a and b are constants. When a and b are functions i i i i of  $x$  ( $j$ <i), the region can easily be transformed to the j rectangular form (see Davis and Rabinowitz [1] page 266). Some of the methods described incorporate the transformation procedure.

## 2.1. One-dimensional Integrals

To estimate the value of a one-dimensional integral, a quadrature rule uses an approximation in the form of a weighted sum of integrand values, i.e.,

b  
\n
$$
N
$$
\n-  
\n
$$
|f(x)dx^2 = \sum_{y} \text{ if } (x)
$$
\n(5)\n  
\n
$$
N
$$
\n
$$
-1
$$
\n
$$
i = 1
$$

The points x within the interval [a,b] are known as the i abscissae, and the w are known as the weights. i

More generally, if the integrand has the form (2), the corresponding formula is

b  
\n
$$
N
$$
\n
$$
-\frac{1}{2}w(x)g(x)dx^2 = 0 \quad w g(x).
$$
\n
$$
y = 1
$$
\n
$$
y = 1
$$
\n
$$
y = 1
$$
\n
$$
y = 1
$$
\n(6)

If the integrand is known only at a fixed set of points, these points must be used as the abscissae, and the weighted sum is calculated using finite-difference methods. However, if the functional form of the integrand is known, so that its value at any abscissa is easily obtained, then a wide variety of quadrature rules are available, each characterised by its choice of abscissae and the corresponding weights.

The appropriate rule to use will depend on the interval [a,b] whether finite or otherwise - and on the form of any  $w(x)$  factor in the integrand. A suitable value of N depends on the general behaviour of  $f(x)$ ; or of  $g(x)$ , if there is a  $w(x)$  factor present.

Among possible rules, we mention particularly the Gaussian formulae, which employ a distribution of abscissae which is optimal for  $f(x)$  or  $g(x)$  of polynomial form.

The choice of basic rules constitutes one of the principles on which methods for one-dimensional integrals may be classified. The other major basis of classification is the implementation strategy, of which some types are now presented.

(a) Single rule evaluation procedures

A fixed number of abscissae, N, is used. This number and the particular rule chosen uniquely determine the weights and abscissae. No estimate is made of the accuracy of the result.

(b) Automatic procedures

The number of abscissae, N, within [a,b] is gradually increased until consistency is achieved to within a level of accuracy (absolute or relative) requested by the user. There are essentially two ways of doing this; hybrid forms of these two methods are also possible:

(i) whole interval procedures (non-adaptive)

A series of rules using increasing values of N are successively applied over the whole interval [a,b]. It is clearly more economical if abscissae already used for a lower value of N can be used again as part of a higher-order formula. This principle is known as optimal extension. There is no overlap between the abscissae used in Gaussian formulae of different orders. However, the Kronrod formulae are designed to give an optimal (2N+1)-point formula by adding (N+1) points to an N-point Gauss formula. Further extensions have been developed by Patterson.

(ii) adaptive procedures

The interval [a,b] is repeatedly divided into a number of sub-intervals, and integration rules are applied separately to each sub-interval. Typically, the subdivision process will be carried further in the neighbourhood of a sharp peak in the integrand, than where the curve is smooth. Thus, the distribution of abscissae is adapted to the shape of the integrand.

Subdivision raises the problem of what constitutes an acceptable accuracy in each sub-interval. The usual global acceptability criterion demands that the sum of the absolute values of the error estimates in the

sub-intervals should meet the conditions required of the error over the whole interval. Automatic extrapolation over several levels of subdivision may eliminate the effects of some types of singularities.

An ideal general-purpose method would be an automatic method which could be used for a wide variety of integrands, was efficient (i.e., required the use of as few abscissae as possible), and was reliable (i.e., always gave results within the requested accuracy). Complete reliability is unobtainable, and generally higher reliability is obtained at the expense of efficiency, and vice versa. It must therefore be emphasised that the automatic routines in this chapter cannot be assumed to be 100% reliable. In general, however, the reliability is very high.

## 2.2. Multi-dimensional Integrals

A distinction must be made between cases of moderately low dimensionality (say, up to 4 or 5 dimensions), and those of higher dimensionality. Where the number of dimensions is limited, a one-dimensional method may be applied to each dimension, according to some suitable strategy, and high accuracy may be obtainable (using product rules). However, the number of integrand evaluations rises very rapidly with the number of dimensions, so that the accuracy obtainable with an acceptable amount of computational labour is limited; for example a product 9

of 3-point rules in 20 dimensions would require more than 10 integrand evaluations. Special techniques such as the Monte Carlo methods can be used to deal with high dimensions.

(a) Products of one-dimensional rules

Using a two-dimensional integral as an example, we have b b [ b ] 1 2 N [ 2 ] / / -- [ / ]  $| \int f(x,y) dy dx = \int w \left[ \int f(x,y) dy \right]$  (7)<br>  $| \int f(x,y) dy = -i \left[ \int i \right]$ -- i[/ i ] a a i=1 [ a ] 1 2 [ 2 ] b b 1 2 N N / / -- -- |  $| f(x,y) dy dx = \rangle$  > w v f(x,y) (8) / / -- -- i j i j a a i=1 j=1 1 2

where  $(w, x)$  and  $(v, y)$  are the weights and abscissae of

# i i i i the rules used in the respective dimensions.

A different one-dimensional rule may be used for each dimension, as appropriate to the range and any weight function present, and a different strategy may be used, as appropriate to the integrand behaviour as a function of each independent variable.

For a rule-evaluation strategy in all dimensions, the formula (8) is applied in a straightforward manner. For automatic strategies (i.e., attempting to attain a requested accuracy), there is a problem in deciding what accuracy must be requested in the inner integral(s). Reference to formula (7) shows that the presence of a limited but random error in the y-integration for different values of x can produce a 'jagged' function of x, which i may be difficult to integrate to the desired accuracy and for this reason products of automatic one-dimensional routines should be used with caution (see also Lyness [3]).

(b) Monte Carlo methods

These are based on estimating the mean value of the integrand sampled at points chosen from an appropriate statistical distribution function. Usually a variance reducing procedure is incorporated to combat the fundamentally slow rate of convergence of the rudimentary form of the technique. These methods can be effective by comparison with alternative methods when the integrand contains singularities or is erratic in some way, but they are of quite limited accuracy.

(c) Number theoretic methods

These are based on the work of Korobov and Conroy and operate by exploiting implicitly the properties of the Fourier expansion of the integrand. Special rules, constructed from so-called optimal coefficients, give a particularly uniform distribution of the points throughout n-dimensional space and from their number theoretic properties minimize the error on a prescribed class of integrals. The method can be combined with the Monte Carlo procedure.

(d) Sag-Szekeres method

By transformation this method seeks to induce properties into the integrand which make it accurately integrable by the trapezoidal rule. The transformation also allows effective control over the number of integrand evaluations.

(e) Automatic adaptive procedures

An automatic adaptive strategy in several dimensions normally involves division of the region into subregions, concentrating the divisions in those parts of the region where the integrand is worst behaved. It is difficult to arrange with any generality for variable limits in the inner integral(s). For this reason, some methods use a region where all the limits are constants; this is called a hyper-rectangle. Integrals over regions defined by variable or infinite limits may be handled by transformation to a hyper-rectangle. Integrals over regions so irregular that such a transformation is not feasible may be handled by surrounding the region by an appropriate hyper-rectangle and defining the integrand to be zero outside the desired region. Such a technique should always be followed by a Monte Carlo method for integration.

The method used locally in each subregion produced by the adaptive subdivision process is usually one of three types: Monte Carlo, number theoretic or deterministic. Deterministic methods are usually the most rapidly convergent but are often expensive to use for high dimensionality and not as robust as the other techniques.

#### 2.3. References

Comprehensive reference:

[1] Davis P J and Rabinowitz P (1975) Methods of Numerical Integration. Academic Press.

Special topics:

- [2] Gladwell I (1986) Vectorisation of one dimensional quadrature codes. Techincal Report. TR7/86 NAG.
- [3] Lyness J N (1983) When not to use an automatic quadrature routine. SIAM Review. 25 63--87.
- [4] Piessens R, De Doncker-Kapenga E, Uberhuber C and Kahaner D (1983) QUADPACK, A Subroutine Package for Automatic Integration. Springer-Verlag.
- [5] Sobol I M (1974) The Monte Carlo Method. The University of Chicago Press.
[6] Stroud A H (1971) Approximate Calculation of Multiple Integrals. Prentice-Hall.

3. Recommendations on Choice and Use of Routines

The following three sub-sections consider in turn routines for: one-dimensional integrals over a finite interval, and over a semi-infinite or an infinite interval; and multi-dimensional integrals. Within each sub-section, routines are classified by the type of method, which ranges from simple rule evaluation to automatic adaptive algorithms. The recommendations apply particularly when the primary objective is simply to compute the value of one or more integrals, and in these cases the automatic adaptive routines are generally the most convenient and reliable, although also the most expensive in computing time.

Note however that in some circumstances it may be counterproductive to use an automatic routine. If the results of the quadrature are to be used in turn as input to a further computation (e.g. an 'outer' quadrature or an optimization problem), then this further computation may be adversely affected by the 'jagged performance profile' of an automatic routine; a simple rule-evaluation routine may provide much better overall performance. For further guidance, the article Lyness [3] is recommended.

- 3.1. One-dimensional Integrals over a Finite Interval
- (a) Integrand defined as a set of points

If  $f(x)$  is defined numerically at four or more points, then the Gill-Miller finite difference method (D01GAF) should be used. The interval of integration is taken to coincide with the range of x-values of the points supplied. It is in the nature of this problem that any routine may be unreliable. In order to check results independently and so as to provide an alternative technique the user may fit the integrand by Chebyshev series using E02ADF and then use routines E02AJF and E02AKF to evaluate its integral (which need not be restricted to the range of the integration points, as is the case for D01GAF). A further alternative is to fit a cubic spline to the data using E02BAF and then to evaluate its integral using E02BDF.

(b) Integrand defined as a function

If the functional form of  $f(x)$  is known, then one of the following approaches should be taken. They are arranged in the order from most specific to most general, hence the first applicable procedure in the list will be the most

efficient. However, if the user does not wish to make any assumptions about the integrand, the most reliable routine to use will be D01AJF, although this will in general be less efficient for simple integrals. (i) Rule-evaluation routines

> If  $f(x)$  is known to be sufficiently well-behaved (more precisely, can be closely approximated by a polynomial of moderate degree), a Gaussian routine with a suitable number of abscissae may be used.

D01BBF may be used if it is required to examine the weights and abscissae. In this case, the user should write the code for the evaluation of quadrature summation  $(6)$ .

### (ii) Automatic adaptive routines

Firstly, several routines are available for integrands of the form  $w(x)g(x)$  where  $g(x)$  is a ' smooth' function (i.e., has no singularities, sharp peaks or violent oscillations in the interval of integration) and  $w(x)$  is a weight function of one of the following forms:

(alpha) (beta) k l if  $w(x)=(b-x)$   $(x-a)$   $(\log(b-x))$   $(\log(x-a))$ 

where  $k, l=0$  or 1, (alpha), (beta) > -1: use D01APF;

if  $w(x)=1/(x-c)$ : use DO1AQF (this integral is called the Hilbert transform of g);

if  $w(x) = cos((omega)x)$  or  $sin((omega)x)$ : use DO1ANF (this routine can also handle certain types of singularities in  $g(x)$ ).

Secondly, there are some routines for general  $f(x)$ . If  $f(x)$  is known to be free of singularities, though it may be oscillatory, D01AKF may be used.

The most powerful of the finite interval integration routine is D01AJF (which can cope with singularities of several types). It may be used if none of the more specific situations described above applies. D01AJF is very reliable, particularly where the integrand has singularities other than at an end-point, or has discontinuities or cusps, and is therefore recommended where the integrand is known to be badlybehaved, or where its nature is completely unknown.

# 2204 *CHAPTER 15. CHAPTER N*

Most of the routines in this chapter require the user to supply a function or subroutine to evaluate the integrand at a single point. If f(x) has singularities of certain types, discontinuities or sharp peaks occurring at known points, the integral should be evaluated separately over each of the subranges or D01ALF may be used. 3.2. One-dimensional Integrals over a Semi-infinite or Infinite Interval (a) Integrand defined as a set of points If  $f(x)$  is defined numerically at four or more points, and the portion of the integral lying outside the range of the points supplied may be neglected, then the Gill-Miller finite difference method, D01GAF, should be used. (b) Integrand defined as a function (i) Rule evaluation routines If  $f(x)$  behaves approximately like a polynomial in  $x$ , apart from a weight function of the form -(beta)x e (beta)>0 (semi-infinite interval, lower limit finite);  $-(beta)x$ or e (beta)<0 (semi-infinite interval, upper limit finite); 2  $-(beta)(x-(alpha)$ or e (beta)>0 (infinite interval); or if f(x) behaves approximately like a -1 polynomial in (x+B) (semi-infinite range); then the Gaussian routines may be used. D01BBF may be used if it is required to examine the weights and abscissae. In this case, the user should write the code for the evaluation of quadrature summation (6). (ii) Automatic adaptive routines D01AMF may be used, except for integrands which decay

slowly towards an infinite end-point, and oscillate in sign over the entire range. For this class, it may be possible to calculate the integral by integrating between the zeros and invoking some extrapolation process.

D01ASF may be used for integrals involving weight functions of the form cos((omega)x) and sin((omega)x) over a semi-infinite interval (lower limit finite).

The following alternative procedures are mentioned for completeness, though their use will rarely be necessary:

- (1) If the integrand decays rapidly towards an infinite end-point, a finite cut-off may be chosen, and the finite range methods applied.
- (2) If the only irregularities occur in the finite part (apart from a singularity at the finite limit, with which D01AMF can cope), the range may be divided, with D01AMF used on the infinite part.
- (3) A transformation to finite range may be employed, e.g.

```
1-tx=--- or x=-\log tt e
will transform (0,infty) to (1,0) while for
infinite ranges we have
     +infty infty
     / /
     | f(x)dx = | [f(x)+f(-x)]dx.
     / /
     -infty 0
If the integrand behaves badly on (-infty,0)
and well on (0,infty) or vice versa it is
better to compute it as
        0 infty
        / /
        | f(x)dx+ | f(x)dx.
        / /
        -infty 0
This saves computing unnecessary function
```
values in the semi-infinite range where the function is well behaved.

3.3. Multi-dimensional Integrals

A number of techniques are available in this area and the choice

# 2206 *CHAPTER 15. CHAPTER N*

depends to a large extent on the dimension and the required accuracy. It can be advantageous to use more than one technique as a confirmation of accuracy particularly for high dimensional integrations. Many of the routines incorporate the transformation procedure REGION which allows general product regions to be easily dealt with in terms of conversion to the standard n-cube region.

(a) Products of one-dimensional rules (suitable for up to about 5 dimensions)

If  $f(x, x, \ldots, x)$  is known to be a sufficiently well-1 2 n

behaved function of each variable x , apart possibly from i

weight functions of the types provided, a product of Gaussian rules may be used. These are provided by D01BBF. In this case, the user should write the code for the evaluation of quadrature summation (6). Rules for finite, semi-infinite and infinite ranges are included.

The one-dimensional routines may also be used recursively. For example, the two-dimensional integral

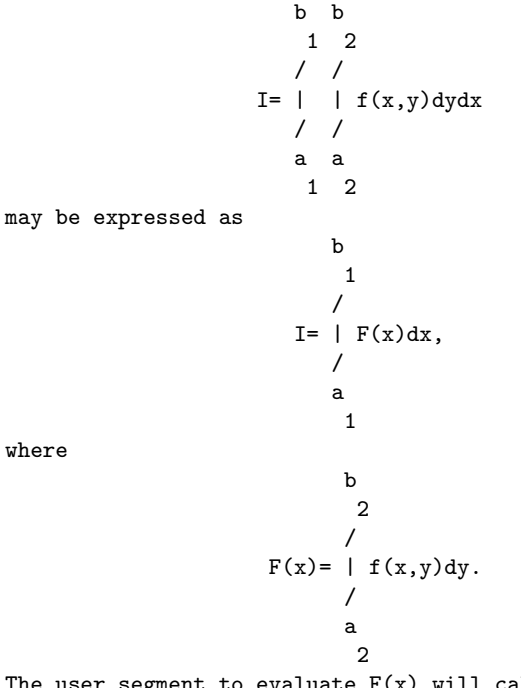

The user segment to evaluate  $F(x)$  will call the integration routine for the y-integration, which will call another user segment for  $f(x,y)$  as a function of y (x being effectively a constant). Note that, as Fortran is not a recursive

language, a different library integration routine must be used for each dimension. Apart from this restriction, the full range of one-dimensional routines are available, for finite/infinite intervals, constant/variable limits, rule evaluation/automatic strategies etc.

(b) Automatic routines (D01GBF and D01FCF)

Both routines are for integrals of the form

b b b 1 2 n / / /  $| | ... | f(x, x, ..., x) dx dx ... dx$ . / / / 1 2 n n n-1 1 a a a 1 2 n

- D01GBF is an adaptive Monte Carlo routine. This routine is usually slow and not recommended for high accuracy work. It is a robust routine that can often be used for low accuracy results with highly irregular integrands or when n is large.
- D01FCF is an adaptive deterministic routine. Convergence is fast for well-behaved integrands. Highly accurate results can often be obtained for n between 2 and 5, using significantly fewer integrand evaluations than would be required by D01GBF. The routine will usually work when the integrand is mildly singular and for n<=10 should be used before D01GBF. If it is known in advance that the integrand is highly irregular, it is best to compare results from at least two different routines.

There are many problems for which one or both of the routines will require large amounts of computing time to obtain even moderately accurate results. The amount of computing time is controlled by the number of integrand evaluations allowed by the user, and users should set this parameter carefully, with reference to the time available and the accuracy desired.

## 3.4. Decision Trees

(i) One-dimensional integrals over a finite interval. (If in doubt, follow the downward branch.)

Please see figure in printed Reference Manual

(ii) One-dimensional integrals over a semi-infinite or infinite interval. (If in doubt, follow the downward branch.) Please see figure in printed Reference Manual D01 -- Quadrature Contents -- D01 Chapter D01 Quadrature D01AJF 1-D quadrature, adaptive, finite interval, strategy due to Piessens and de Doncker, allowing for badly-behaved integrands D01AKF 1-D quadrature, adaptive, finite interval, method suitable for oscillating functions D01ALF 1-D quadrature, adaptive, finite interval, allowing for singularities at user-specified break-points D01AMF 1-D quadrature, adaptive, infinite or semi-infinite interval D01ANF 1-D quadrature, adaptive, finite interval, weight function cos((omega)x) or sin((omega)x) D01APF 1-D quadrature, adaptive, finite interval, weight function with end-point singularities of algebraicologarithmic type D01AQF 1-D quadrature, adaptive, finite interval, weight function 1/(x-c), Cauchy principal value (Hilbert transform) D01ASF 1-D quadrature, adaptive, semi-infinite interval, weight function cos((omega)x) or sin((omega)x) D01BBF Weights and abscissae for Gaussian quadrature rules D01FCF Multi-dimensional adaptive quadrature over hyperrectangle D01GAF 1-D quadrature, integration of function defined by data values, Gill-Miller method D01GBF Multi-dimensional quadrature over hyper-rectangle, Monte

Carlo method

#### %%%%%%%%%%%%%%%%%%%%%%%%%%%%%%%%%%%%%%%%%%%%%%%%%%%%%%%%%%%%%%%%%%%%%%%%

DO1AJF(3NAG) Foundation Library (12/10/92) DO1AJF(3NAG)

D01 -- Quadrature D01AJF D01AJF -- NAG Foundation Library Routine Document

Note: Before using this routine, please read the Users' Note for your implementation to check implementation-dependent details. The symbol (\*) after a NAG routine name denotes a routine that is not included in the Foundation Library.

1. Purpose

D01AJF is a general-purpose integrator which calculates an approximation to the integral of a function  $f(x)$  over a finite interval [a,b]:

```
b
   /
I = |f(x)dx.
  /
   a
```
2. Specification

SUBROUTINE D01AJF (F, A, B, EPSABS, EPSREL, RESULT, 1 ABSERR, W, LW, IW, LIW, IFAIL) INTEGER LW, IW(LIW), LIW, IFAIL DOUBLE PRECISION F, A, B, EPSABS, EPSREL, RESULT, ABSERR, W 1 (LW) EXTERNAL F

3. Description

D01AJF is based upon the QUADPACK routine QAGS (Piessens et al [3]). It is an adaptive routine, using the Gauss 10-point and Kronrod 21-point rules. The algorithm, described by de Doncker [1], incorporates a global acceptance criterion (as defined by Malcolm and Simpson [2]) together with the (epsilon)-algorithm (Wynn [4]) to perform extrapolation. The local error estimation is described by Piessens et al [3].

The routine is suitable as a general purpose integrator, and can be used when the integrand has singularities, especially when these are of algebraic or logarithmic type.

D01AJF requires the user to supply a function to evaluate the

integrand at a single point.

The routine D01ATF(\*) uses an identical algorithm but requires the user to supply a subroutine to evaluate the integrand at an array of points. Therefore D01ATF(\*) will be more efficient if the evaluation can be performed in vector mode on a vectorprocessing machine.

4. References

- [1] De Doncker E (1978) An Adaptive Extrapolation Algorithm for Automatic Integration. Signum Newsletter. 13 (2) 12--18.
- [2] Malcolm M A and Simpson R B (1976) Local Versus Global Strategies for Adaptive Quadrature. ACM Trans. Math. Softw. 1 129--146.
- [3] Piessens R, De Doncker-Kapenga E, Uberhuber C and Kahaner D (1983) QUADPACK, A Subroutine Package for Automatic Integration. Springer-Verlag.
- [4] Wynn P (1956) On a Device for Computing the e (S ) m n Transformation. Math. Tables Aids Comput. 10 91--96.

#### 5. Parameters

1: F -- DOUBLE PRECISION FUNCTION, supplied by the user. External Procedure F must return the value of the integrand f at a given point.

Its specification is:

DOUBLE PRECISION FUNCTION F (X) DOUBLE PRECISION X

- 1: X -- DOUBLE PRECISION Input On entry: the point at which the integrand f must be evaluated. F must be declared as EXTERNAL in the (sub)program from which D01AJF is called. Parameters denoted as Input must not be changed by this procedure.
- 2: A -- DOUBLE PRECISION Input On entry: the lower limit of integration, a.
- 3: B -- DOUBLE PRECISION Input On entry: the upper limit of integration, b. It is not necessary that a<b.

# *PACKAGE NAGD01 NAGINTEGRATIONPACKAGE* 2211

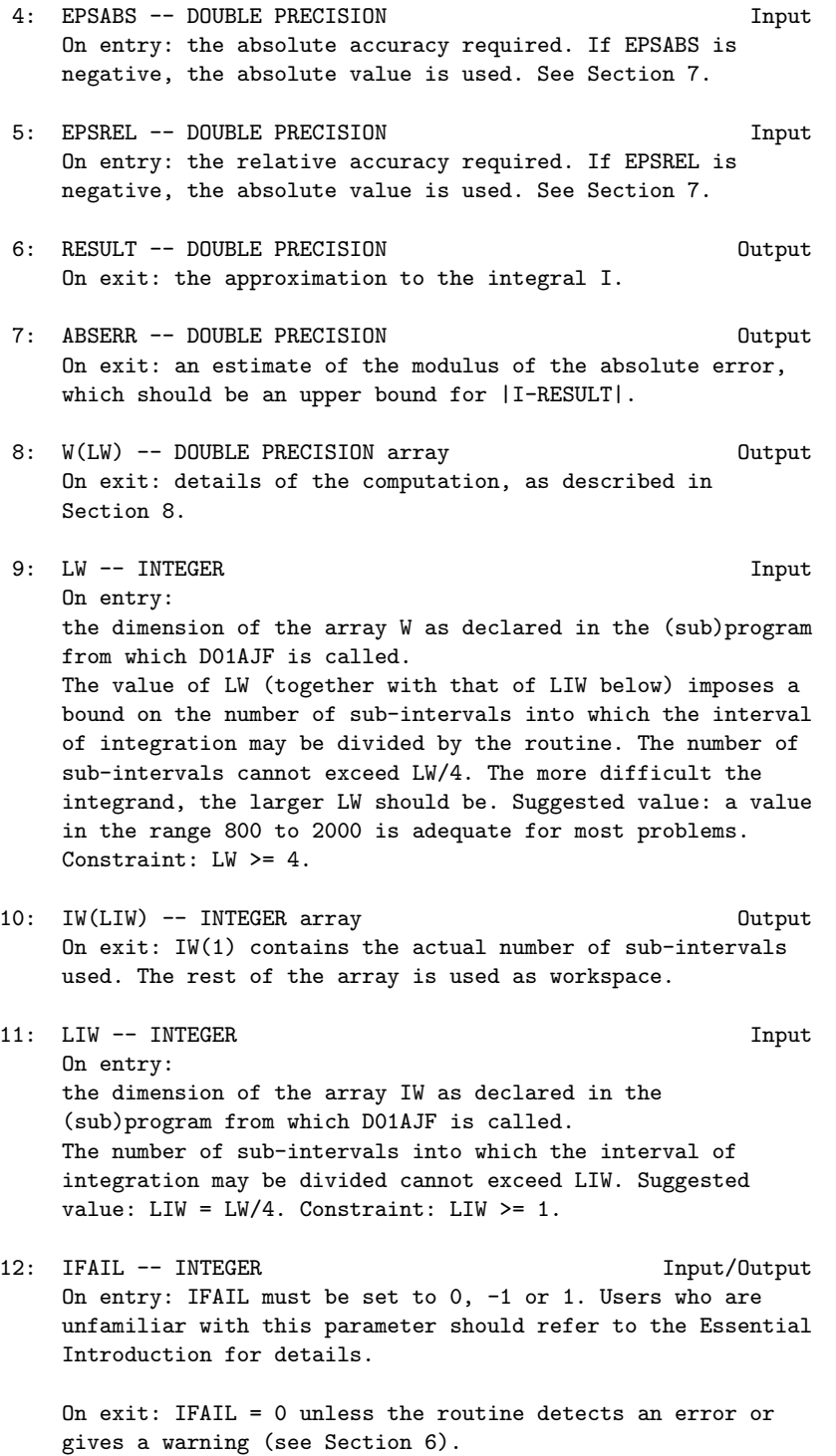

For this routine, because the values of output parameters may be useful even if IFAIL /=0 on exit, users are recommended to set IFAIL to -1 before entry. It is then essential to test the value of IFAIL on exit.

6. Error Indicators and Warnings

Errors or warnings specified by the routine:

If on entry IFAIL =  $0$  or  $-1$ , explanatory error messages are output on the current error message unit (as defined by X04AAF).

#### $TRATI = 1$

The maximum number of subdivisions allowed with the given workspace has been reached without the accuracy requirements being achieved. Look at the integrand in order to determine the integration difficulties. If the position of a local difficulty within the interval can be determined (e.g. a singularity of the integrand or its derivative, a peak, a discontinuity, etc) you will probably gain from splitting up the interval at this point and calling the integrator on the subranges. If necessary, another integrator, which is designed for handling the type of difficulty involved, must be used. Alternatively, consider relaxing the accuracy requirements specified by EPSABS and EPSREL, or increasing the amount of workspace.

#### IFAIL= 2

Round-off error prevents the requested tolerance from being achieved. The error may be under-estimated. Consider requesting less accuracy.

## IFAIL= 3

Extremely bad local integrand behaviour causes a very strong subdivision around one (or more) points of the interval.

### IFAIL= 4

The requested tolerance cannot be achieved, because the extrapolation does not increase the accuracy satisfactorily; the returned result is the best which can be obtained. The same advice applies as in the case of IFAIL = 1.

## IFAIL= 5

The integral is probably divergent, or slowly convergent. Please note that divergence can occur with any non-zero value of IFAIL.

#### IFAIL= 6

On entry  $LW < 4$ ,

or  $LIW < 1$ .

7. Accuracy

The routine cannot guarantee, but in practice usually achieves, the following accuracy:

|I-RESULT|<=tol,

where

tol=max{|EPSABS|,|EPSREL|\*|I|},

and EPSABS and EPSREL are user-specified absolute and relative error tolerance. Moreover it returns the quantity ABSERR which, in normal circumstances, satisfies

|I-RESULT|<=ABSERR<=tol.

8. Further Comments

The time taken by the routine depends on the integrand and the accuracy required.

If IFAIL /= 0 on exit, then the user may wish to examine the contents of the array W, which contains the end-points of the sub-intervals used by D01AJF along with the integral contributions and error estimates over the sub-intervals.

Specifically, for  $i=1,2,\ldots,n$ , let r denote the approximation to i the value of the integral over the sub-interval [a ,b ] in the i i partition of [a,b] and e be the corresponding absolute error i

estimate.

b i n / -- Then,  $| f(x) dx^{\sim} = r$  and RESULT= > r, unless D01AJF terminates  $/$  i -- i a  $i=1$ i

while testing for divergence of the integral (see Piessens et al [3], Section 3.4.3). In this case, RESULT (and ABSERR) are taken to be the values returned from the extrapolation process. The value of n is returned in  $IW(1)$ , and the values a, b, e and r i i i i are stored consecutively in the array W, that is:

```
a = W(i),
i
b = W(n+i),
i
e = W(2n+i) and
 i
r = W(3n+i).
 i
```
9. Example

To compute

2(pi) / x sin(30x) | ----------------dx. / 0 /( ( x )2)  $/ (1-(----))$  $\setminus$  (  $(2(pi))$  )

The example program is not reproduced here. The source code for all example programs is distributed with the NAG Foundation Library software and should be available on-line.

%%%%%%%%%%%%%%%%%%%%%%%%%%%%%%%%%%%%%%%%%%%%%%%%%%%%%%%%%%%%%%%%%%%%%%%%

DO1AKF(3NAG) Foundation Library (12/10/92) DO1AKF(3NAG)

D01 -- Quadrature D01AKF D01AKF -- NAG Foundation Library Routine Document

Note: Before using this routine, please read the Users' Note for your implementation to check implementation-dependent details. The symbol (\*) after a NAG routine name denotes a routine that is not included in the Foundation Library.

1. Purpose

D01AKF is an adaptive integrator, especially suited to oscillating, non-singular integrands, which calculates an approximation to the integral of a function  $f(x)$  over a finite interval [a,b]:

```
I = |f(x)dx.
   /
   a
```
2. Specification

```
SUBROUTINE D01AKF (F, A, B, EPSABS, EPSREL, RESULT,
1 ABSERR, W, LW, IW, LIW, IFAIL)
INTEGER LW, IW(LIW), LIW, IFAIL
DOUBLE PRECISION F, A, B, EPSABS, EPSREL, RESULT, ABSERR, W
1 (LW)
EXTERNAL F
```
3. Description

D01AKF is based upon the QUADPACK routine QAG (Piessens et al [3] ). It is an adaptive routine, using the Gauss 30-point and Kronrod 61-point rules. A 'global' acceptance criterion (as defined by Malcolm and Simpson [1]) is used. The local error estimation is described in Piessens et al [3].

Because this routine is based on integration rules of high order, it is especially suitable for non-singular oscillating integrands.

D01AKF requires the user to supply a function to evaluate the integrand at a single point.

The routine D01AUF(\*) uses an identical algorithm but requires the user to supply a subroutine to evaluate the integrand at an array of points. Therefore D01AUF(\*) will be more efficient if the evaluation can be performed in vector mode on a vectorprocessing machine.

D01AUF(\*) also has an additional parameter KEY which allows the user to select from six different Gauss-Kronrod rules.

4. References

- [1] Malcolm M A and Simpson R B (1976) Local Versus Global Strategies for Adaptive Quadrature. ACM Trans. Math. Softw. 1 129--146.
- [2] Piessens R (1973) An Algorithm for Automatic Integration. Angewandte Informatik. 15 399--401.
- [3] Piessens R, De Doncker-Kapenga E, Uberhuber C and Kahaner D (1983) QUADPACK, A Subroutine Package for Automatic Integration. Springer-Verlag.

```
5. Parameters
1: F -- DOUBLE PRECISION FUNCTION, supplied by the user.
                                        External Procedure
    F must return the value of the integrand f at a given point.
    Its specification is:
          DOUBLE PRECISION FUNCTION F (X)
          DOUBLE PRECISION X
     1: X -- DOUBLE PRECISION Input
        On entry: the point at which the integrand f must be
        evaluated.
    F must be declared as EXTERNAL in the (sub)program from
    which D01AKF is called. Parameters denoted as Input
    must not be changed by this procedure.
2: A -- DOUBLE PRECISION Input
    On entry: the lower limit of integration, a.
3: B -- DOUBLE PRECISION Input
    On entry: the upper limit of integration, b. It is not
    necessary that a<b.
4: EPSABS -- DOUBLE PRECISION Input
    On entry: the absolute accuracy required. If EPSABS is
    negative, the absolute value is used. See Section 7.
5: EPSREL -- DOUBLE PRECISION Input
    On entry: the relative accuracy required. If EPSREL is
    negative, the absolute value is used. See Section 7.
6: RESULT -- DOUBLE PRECISION Output
    On exit: the approximation to the integral I.
7: ABSERR -- DOUBLE PRECISION Output
    On exit: an estimate of the modulus of the absolute error,
    which should be an upper bound |I-RESULT|.
8: W(LW) -- DOUBLE PRECISION array 0utput
    On exit: details of the computation, as described in
    Section 8.
9: LW -- INTEGER Input
    On entry: the dimension of W, as declared in the (sub)
    program from which D01AKF is called. The value of LW
    (together with that of LIW below) imposes a bound on the
    number of sub-intervals into which the interval of
```
integration may be divided by the routine. The number of

sub-intervals cannot exceed LW/4. The more difficult the integrand, the larger LW should be. Suggested value: a value in the range 800 to 2000 is adequate for most problems. Constraint: LW >= 4. See IW below.

- 10: IW(LIW) -- INTEGER array Output On exit: IW(1) contains the actual number of sub-intervals used. The rest of the array is used as workspace.
- 11: LIW -- INTEGER Input On entry: the dimension of the array IW as declared in the (sub)program from which D01AKF is called. The number of sub-intervals into which the interval of integration may be divided cannot exceed LIW. Suggested value: LIW =  $LW/4$ . Constraint: LIW >= 1.
- 12: IFAIL -- INTEGER Input/Output On entry: IFAIL must be set to 0, -1 or 1. Users who are unfamiliar with this parameter should refer to the Essential Introduction for details.

On exit: IFAIL = 0 unless the routine detects an error or gives a warning (see Section 6).

For this routine, because the values of output parameters may be useful even if IFAIL /=0 on exit, users are recommended to set IFAIL to -1 before entry. It is then essential to test the value of IFAIL on exit.

6. Error Indicators and Warnings

Errors or warnings specified by the routine:

If on entry IFAIL =  $0$  or  $-1$ , explanatory error messages are output on the current error message unit (as defined by X04AAF).

## IFAIL= 1

The maximum number of subdivisions allowed with the given workspace has been reached without the accuracy requirements being achieved. Look at the integrand in order to determine the integration difficulties. Probably another integrator which is designed for handling the type of difficulty involved must be used. Alternatively, consider relaxing the accuracy requirements specified by EPSABS and EPSREL, or increasing the amount of workspace.

### IFAIL= 2

Round-off error prevents the requested tolerance from being achieved. Consider requesting less accuracy.

# IFAIL= 3

Extremely bad local integrand behaviour causes a very strong subdivision around one (or more) points of the interval. The same advice applies as in the case of  $IFAIL = 1$ .

#### IFAIL= 4

On entry LW < 4,

or LIW < 1.

#### 7. Accuracy

The routine cannot guarantee, but in practice usually achieves, the following accuracy:

```
|I-RESULT|<=tol,
```
where

## tol=max{|EPSABS|,|EPSREL|\*|I|},

and EPSABS and EPSREL are user-specified absolute and relative error tolerances. Moreover it returns the quantity ABSERR which, in normal circumstances satisfies

|I-RESULT|<=ABSERR<=tol.

8. Further Comments

The time taken by the routine depends on the integrand and the accuracy required.

If IFAIL /= 0 on exit, then the user may wish to examine the contents of the array W, which contains the end-points of the sub-intervals used by D01AKF along with the integral contributions and error estimates over these sub-intervals.

Specifically, for  $i=1,2,\ldots,n$ , let r denote the approximation to i the value of the integral over the sub-interval [a ,b ] in the i i partition of [a,b] and e be the corresponding absolute error i b i n

/ - estimate. Then,  $| f(x) dx = r$  and RESULT= > r. The value of n / i -- i a  $i=1$ 

```
i
         is returned in IW(1), and the values a, b, e and r are stored
                                            i i i i
         consecutively in the array W, that is:
              a = W(i),
              i
             b = W(n+i),
              i
              e = W(2n+i) and
              i
             r = W(3n+i).
              i
         9. Example
         To compute
                             2(pi)
                              /
                              | x sin(30x) cosx dx.
                             /
                             0
         The example program is not reproduced here. The source code for
         all example programs is distributed with the NAG Foundation
         Library software and should be available on-line.
%%%%%%%%%%%%%%%%%%%%%%%%%%%%%%%%%%%%%%%%%%%%%%%%%%%%%%%%%%%%%%%%%%%%%%%%
    D01ALF(3NAG) Foundation Library (12/10/92) D01ALF(3NAG)
         D01 -- Quadrature D01ALF
                D01ALF -- NAG Foundation Library Routine Document
         Note: Before using this routine, please read the Users' Note for
         your implementation to check implementation-dependent details.
         The symbol (*) after a NAG routine name denotes a routine that is
```
1. Purpose

D01ALF is a general purpose integrator which calculates an approximation to the integral of a function  $f(x)$  over a finite interval [a,b]:

not included in the Foundation Library.

```
/
I = |f(x)dx/
  a
```
where the integrand may have local singular behaviour at a finite number of points within the integration interval.

## 2. Specification

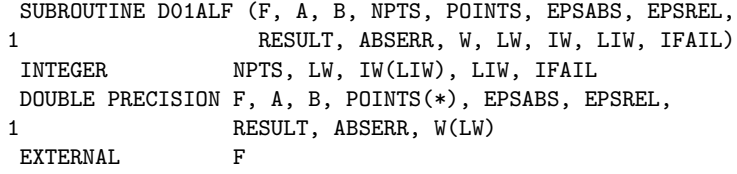

## 3. Description

D01ALF is based upon the QUADPACK routine QAGP (Piessens et al [3]). It is very similar to D01AJF, but allows the user to supply difficult. It is an adaptive routine, using the Gauss 10-point and Kronrod 21-point rules. The algorithm described by de Doncker [1], incorporates a global acceptance criterion (as defined by Malcolm and Simpson [2]) together with the (epsilon)-algorithm (Wynn [4]) to perform extrapolation. The user-supplied 'breakpoints'always occur as the end-points of some sub-interval during the adaptive process. The local error estimation is described by Piessens et al [3].

#### 4. References

- [1] De Doncker E (1978) An Adaptive Extrapolation Algorithm for Automatic Integration. Signum Newsletter. 13 (2) 12--18.
- [2] Malcolm M A and Simpson R B (1976) Local Versus Global Strategies for Adaptive Quadrature. ACM Trans. Math. Softw. 1 129--146.
- [3] Piessens R, De Doncker-Kapenga E, Uberhuber C and Kahaner D (1983) QUADPACK, A Subroutine Package for Automatic Integration. Springer-Verlag.
- [4] Wynn P (1956) On a Device for Computing the e (S ) m n Transformation. Math. Tables Aids Comput. 10 91--96.

#### 5. Parameters

1: F -- DOUBLE PRECISION FUNCTION, supplied by the user.

Section 8.

External Procedure F must return the value of the integrand f at a given point. Its specification is: DOUBLE PRECISION FUNCTION F (X) DOUBLE PRECISION X 1: X -- DOUBLE PRECISION Input On entry: the point at which the integrand f must be evaluated. F must be declared as EXTERNAL in the (sub)program from which D01ALF is called. Parameters denoted as Input must not be changed by this procedure. 2: A -- DOUBLE PRECISION Input On entry: the lower limit of integration, a. 3: B -- DOUBLE PRECISION Input On entry: the upper limit of integration, b. It is not necessary that a<b. 4: NPTS -- INTEGER Input On entry: the number of user-supplied break-points within the integration interval. Constraint: NPTS >= 0. 5: POINTS(NPTS) -- DOUBLE PRECISION array **Input** On entry: the user-specified break-points. Constraint: the break-points must all lie within the interval of integration (but may be supplied in any order). 6: EPSABS -- DOUBLE PRECISION **Input** On entry: the absolute accuracy required. If EPSABS is negative, the absolute value is used. See Section 7. 7: EPSREL -- DOUBLE PRECISION **Input** On entry: the relative accuracy required. If EPSREL is negative, the absolute value is used. See Section 7. 8: RESULT -- DOUBLE PRECISION Input On entry: the approximation to the integral I. 9: ABSERR -- DOUBLE PRECISION Output On exit: an estimate of the modulus of the absolute error, which should be an upper bound for |I-RESULT|. 10: W(LW) -- DOUBLE PRECISION array Output On exit: details of the computation, as described in

11: LW -- INTEGER Input On entry: the dimension of the array W as declared in the (sub)program from which D01ALF is called. The value of LW (together with that of LIW below) imposes a bound on the number of sub-intervals into which the interval of integration may be divided by the routine. The number of sub-intervals cannot exceed (LW-2\*NPTS-4)/4. The more difficult the integrand, the larger LW should be. Suggested value: a value in the range 800 to 2000 is adequate for most problems. Constraint: LW>=2\*NPTS+8. 12: IW(LIW) -- INTEGER array 0utput On exit: IW(1) contains the actual number of sub-intervals used. The rest of the array is used as workspace. 13: LIW -- INTEGER Input On entry: the dimension of the array IW as declared in the (sub)program from which D01ALF is called. The number of sub-intervals into which the interval of integration may be divided cannot exceed (LIW-NPTS-2)/2. Suggested value: LIW = LW/2. Constraint: LIW >= NPTS + 4. 14: IFAIL -- INTEGER Input/Output On entry: IFAIL must be set to 0, -1 or 1. Users who are unfamiliar with this parameter should refer to the Essential Introduction for details. On exit: IFAIL = 0 unless the routine detects an error or gives a warning (see Section 6). For this routine, because the values of output parameters may be useful even if IFAIL /=0 on exit, users are recommended to set IFAIL to -1 before entry. It is then essential to test the value of IFAIL on exit. 6. Error Indicators and Warnings Errors or warnings specified by the routine: If on entry IFAIL =  $0$  or  $-1$ , explanatory error messages are output on the current error message unit (as defined by X04AAF). IFAIL= 1 The maximum number of subdivisions allowed with the given workspace has been reached, without the accuracy requirements being achieved. Look at the integrand in order to determine the integration difficulties. If the position of a local difficulty within the interval can be determined

(e.g. a singularity of the integrand or its derivative, a peak, a discontinuity, etc) it should be supplied to the routine as an element of the vector POINTS. If necessary, another integrator should be used, which is designed for handling the type of difficulty involved. Alternatively, consider relaxing the accuracy requirements specified by EPSABS and EPSREL, or increasing the amount of workspace.

## IFAIL= 2

Round-off error prevents the requested tolerance from being achieved. The error may be under-estimated. Consider requesting less accuracy.

## IFAIL= 3

Extremely bad local integrand behaviour causes a very strong subdivision around one (or more) points of the interval. The same advice applies as in the case of IFAIL = 1.

## IFAIL= 4

The requested tolerance cannot be achieved, because the extrapolation does not increase the accuracy satisfactorily; the result returned is the best which can be obtained. The same advice applies as in the case IFAIL = 1.

### IFAIL= 5

The integral is probably divergent, or slowly convergent. Please note that divergence can also occur with any other non-zero value of IFAIL.

#### IFAIL= 6

The input is invalid: break-points are specified outside the integration range, NPTS > LIMIT or NPTS < 0. RESULT and ABSERR are set to zero.

# IFAIL= 7

On entry LW<2\*NPTS+8,

or LIW<NPTS+4.

### 7. Accuracy

The routine cannot guarantee, but in practice usually achieves, the following accuracy:

|I-RESULT|<=tol,

where

```
tol=max{|EPSABS|,|EPSREL|*|I|},
```
and EPSABS and EPSREL are user-specified absolute and relative

error tolerances. Moreover it returns the quantity ABSERR which, in normal circumstances, satisfies

|I-RESULT|<=ABSERR<=tol.

8. Further Comments

The time taken by the routine depends on the integrand and on the accuracy required.

If IFAIL /= 0 on exit, then the user may wish to examine the contents of the array W, which contains the end-points of the sub-intervals used by D01ALF along with the integral contributions and error estimates over these sub-intervals.

Specifically, for  $i=1,2,\ldots,n$ , let r denote the approximation to i the value of the integral over the sub-interval [a ,b ] in the i i

partition of [a,b] and e be the corresponding absolute error i

b i n / - estimate. Then,  $| f(x) dx = r$  and RESULT= > r unless D01ALF  $/$  i -- i a  $i=1$ i

terminates while testing for divergence of the integral (see Piessens et al [3] Section 3.4.3). In this case, RESULT (and ABSERR) are taken to be the values returned from the extrapolation process. The value of n is returned in IW(1), and the values a , b , e and r are stored consecutively in the i i i i

array W, that is:

 $a = W(i)$ , i  $b = W(n+i)$ , i  $e = W(2n+i)$  and i  $r = W(3n+i)$ . i

9. Example

To compute

1 / 1  $|$  ---------dx. / 0 \/|x-1/7|

A break-point is specified at  $x=1/7$ , at which point the integrand is infinite. (For definiteness the function FST returns the value 0.0 at this point.)

The example program is not reproduced here. The source code for all example programs is distributed with the NAG Foundation Library software and should be available on-line.

%%%%%%%%%%%%%%%%%%%%%%%%%%%%%%%%%%%%%%%%%%%%%%%%%%%%%%%%%%%%%%%%%%%%%%%%

DO1AMF(3NAG) Foundation Library (12/10/92) DO1AMF(3NAG) D01 -- Quadrature D01AMF D01AMF -- NAG Foundation Library Routine Document

Note: Before using this routine, please read the Users' Note for your implementation to check implementation-dependent details. The symbol (\*) after a NAG routine name denotes a routine that is not included in the Foundation Library.

1. Purpose

D01AMF calculates an approximation to the integral of a function  $f(x)$  over an infinite or semi-infinite interval  $[a,b]$ :

```
b
  /
I = |f(x)dx/
  a
```
2. Specification

SUBROUTINE D01AMF (F, BOUND, INF, EPSABS, EPSREL, RESULT, 1 ABSERR, W, LW, IW, LIW, IFAIL) INTEGER INF, LW, IW(LIW), LIW, IFAIL DOUBLE PRECISION F, BOUND, EPSABS, EPSREL, RESULT, ABSERR, 1 W(LW) EXTERNAL F

3. Description

D01AMF is based on the QUADPACK routine QAGI (Piessens et al [3]) [0,1] using one of the identities:

a 1 / / ( 1-t) 1 | f(x)dx= |f(a- ---) --dt / / ( t ) 2 -infty 0 t infty 1 / / ( 1-t) 1 | f(x)dx= |f(a+ ---) --dt / / ( t ) 2 a 0 t infty infty 1 / / /[ ( 1-t) ( -1+t)] 1 | f(x)dx= | (f(x)+f(-x))dx= |[f( ---)+f( ----)] --dt / / /[ ( t ) ( t )] 2 -infty 0 0 t

where a represents a finite integration limit. An adaptive procedure, based on the Gauss seven-point and Kronrod 15-point rules, is then employed on the transformed integral. The algorithm, described by de Doncker [1], incorporates a global acceptance criterion (as defined by Malcolm and Simpson [2]) together with the (epsilon)-algorithm (Wynn [4]) to perform extrapolation. The local error estimation is described by Piessens et al [3].

# 4. References

- [1] De Doncker E (1978) An Adaptive Extrapolation Algorithm for Automatic Integration. Signum Newsletter. 13 (2) 12--18.
- [2] Malcolm M A and Simpson R B (1976) Local Versus Global Strategies for Adaptive Quadrature. ACM Trans. Math. Softw. 1 129--146.
- [3] Piessens R, De Doncker-Kapenga E, Uberhuber C and Kahaner D (1983) QUADPACK, A Subroutine Package for Automatic Integration. Springer-Verlag.
- [4] Wynn P (1956) On a Device for Computing the e (S ) m n Transformation. Math. Tables Aids Comput. 10 91--96.

## 5. Parameters

1: F -- DOUBLE PRECISION FUNCTION, supplied by the user.

External Procedure On entry: the point at which the integrand f must be evaluated. Its specification is: DOUBLE PRECISION FUNCTION F (X) DOUBLE PRECISION X 1: X -- DOUBLE PRECISION Input On entry: the point at which the integrand f must be evaluated. F must be declared as EXTERNAL in the (sub)program from which D01AMF is called. Parameters denoted as Input must not be changed by this procedure. 2: BOUND -- DOUBLE PRECISION Input On entry: the finite limit of the integration range (if present). BOUND is not used if the interval is doubly infinite. 3: INF -- INTEGER Input On entry: indicates the kind of integration range: if INF =1, the range is [BOUND, +infty) if INF =-1, the range is (-infty, BOUND] if INF =+2, the range is (-infty, +infty). Constraint: INF =-1, 1 or 2. 4: EPSABS -- DOUBLE PRECISION Input On entry: the absolute accuracy required. If EPSABS is negative, the absolute value is used. See Section 7. 5: EPSREL -- DOUBLE PRECISION **Input** On entry: the relative accuracy required. If EPSREL is negative, the absolute value is used. See Section 7. 6: RESULT -- DOUBLE PRECISION Output On exit: the approximation to the integral I. 7: ABSERR -- DOUBLE PRECISION Output On exit: an estimate of the modulus of the absolute error, which should be an upper bound for |I-RESULT|. 8: W(LW) -- DOUBLE PRECISION array 0utput On exit: details of the computation, as described in Section 8.

9: LW -- INTEGER Input

On entry: the dimension of the array W as declared in the (sub)program from which D01AMF is called. The value of LW (together with that of LIW below) imposes a bound on the number of sub-intervals into which the interval of integration may be divided by the routine. The number of sub-intervals cannot exceed LW/4. The more difficult the integrand, the larger LW should be. Suggested value: a value in the range 800 to 2000 is adequate for most problems. Constraint: LW >= 4. 10: IW(LIW) -- INTEGER array Output On exit: IW(1) contains the actual number of sub-intervals used. The rest of the array is used as workspace. 11: LIW -- INTEGER Input On entry: the dimension of the array IW as declared in the (sub)program from which D01AMF is called. The number of sub-intervals into which the interval of integration may be divided cannot exceed LIW. Suggested value: LIW = LW/4. Constraint: LIW >= 1. 12: IFAIL -- INTEGER Input/Output On entry: IFAIL must be set to 0, -1 or 1. Users who are unfamiliar with this parameter should refer to the Essential Introduction for details. On exit: IFAIL = 0 unless the routine detects an error or gives a warning (see Section 6). For this routine, because the values of output parameters may be useful even if IFAIL /=0 on exit, users are recommended to set IFAIL to -1 before entry. It is then essential to test the value of IFAIL on exit.

6. Error Indicators and Warnings

Errors or warnings specified by the routine:

If on entry IFAIL =  $0$  or  $-1$ , explanatory error messages are output on the current error message unit (as defined by X04AAF).

IFAIL= 1

The maximum number of subdivisions allowed with the given workspace has been reached without the requested accuracy requirements being achieved. Look at the integrand in order to determine the integration difficulties. If the position of a local difficulty within the interval can be determined (e.g. a singularity of the integrand or its derivative, a peak, a discontinuity, etc) you will probably gain from

splitting up the interval at this point and calling D01AMF on the infinite subrange and an appropriate integrator on the finite subrange. Alternatively, consider relaxing the accuracy requirements specified by EPSABS and EPSREL, or increasing the amount of workspace.

## IFAIL= 2

Round-off error prevents the requested tolerance from being achieved. The error may be underestimated. Consider requesting less accuracy.

IFAIL= 3

Extremely bad local integrand behaviour causes a very strong subdivision around one (or more) points of the interval. The same advice applies as in the case of IFAIL = 1.

#### IFAIL= 4

The requested tolerance cannot be achieved, because the extrapolation does not increase the accuracy satisfactorily; the returned result is the best which can be obtained. The same advice applies as in the case of IFAIL = 1.

IFAIL= 5

The integral is probably divergent, or slowly convergent. It must be noted that divergence can also occur with any other non-zero value of IFAIL.

## IFAIL= 6

On entry  $LW < 4$ ,

or  $LIW < 1$ ,

or INF  $/= -1$ , 1 or 2. Please note that divergence can occur with any non-zero value of IFAIL.

#### 7. Accuracy

The routine cannot guarantee, but in practice usually achieves, the following accuracy:

#### |I-RESULT|<=tol,

where

tol=max{|EPSABS|,|EPSREL|\*|I|},

and EPSABS and EPSREL are user-specified absolute and relative error tolerances. Moreover it returns the quantity ABSERR, which, in normal circumstances, satisfies

|I-RESULT|<=ABSERR<=tol.

8. Further Comments

The time taken by the routine depends on the integrand and the accuracy required.

If IFAIL /= 0 on exit, then the user may wish to examine the contents of the array W, which contains the end-points of the sub-intervals used by D01AMF along with the integral contributions and error estimates over these sub-intervals.

Specifically, for  $i=1,2,\ldots,n$ , let r denote the approximation to i the value of the integral over the sub-interval [a ,b ] in the i i

partition of [a,b] and e be the corresponding absolute error i

b i n / - estimate. Then,  $| f(x) dx = r$  and RESULT= > r unless D01AMF  $/$  i -- i a  $i=1$ i terminates while testing for divergence of the integral (see

Piessens et al [3] Section 3.4.3). In this case, RESULT (and ABSERR) are taken to be the values returned from the extrapolation process. The value of n is returned in IW(1), and the values a , b , e and r are stored consecutively in the i i i i

array W, that is:

a =W(i), b =W(n+i), e =W(2n+i) and  $r = W(3n+1)$ . i i i i

Note: that this information applies to the integral transformed to (0,1) as described in Section 3, not to the original integral.

9. Example

To compute

infty / 1  $|$  --------dx. / 0  $(x+1)\sqrt{x}$ 

The exact answer is (pi). The example program is not reproduced here. The source code for all example programs is distributed with the NAG Foundation Library software and should be available on-line.

%%%%%%%%%%%%%%%%%%%%%%%%%%%%%%%%%%%%%%%%%%%%%%%%%%%%%%%%%%%%%%%%%%%%%%%%

```
D01ANF(3NAG) Foundation Library (12/10/92) D01ANF(3NAG)
   D01 -- Quadrature D01ANF
          D01ANF -- NAG Foundation Library Routine Document
   Note: Before using this routine, please read the Users' Note for
   your implementation to check implementation-dependent details.
   The symbol (*) after a NAG routine name denotes a routine that is
   not included in the Foundation Library.
   1. Purpose
   D01ANF calculates an approximation to the sine or the cosine
   transform of a function g over [a,b]:
      b b
      / /
   I= |g(x)|, sin((omegaga)x)|, dx or I= |g(x)|, cos((omegaga)x)|, dx/ /
      a a
    (for a user-specified value of (omega)).
   2. Specification
```
SUBROUTINE D01ANF (G, A, B, OMEGA, KEY, EPSABS, EPSREL, 1 RESULT, ABSERR, W, LW, IW, LIW, IFAIL) INTEGER KEY, LW, IW(LIW), LIW, IFAIL DOUBLE PRECISION G, A, B, OMEGA, EPSABS, EPSREL, RESULT, 1 ABSERR, W(LW) EXTERNAL G

3. Description

D01ANF is based upon the QUADPACK routine QFOUR (Piessens et al [3]). It is an adaptive routine, designed to integrate a function of the form  $g(x)w(x)$ , where  $w(x)$  is either sin((omega)x) or cos((omega)x). If a sub-interval has length

 $-1$  $L = |b-a|2$ 

then the integration over this sub-interval is performed by means of a modified Clenshaw-Curtis procedure (Piessens and Branders [2]) if L(omega)>4 and l<=20. In this case a Chebyshev-series approximation of degree 24 is used to approximate  $g(x)$ , while an error estimate is computed from this approximation together with that obtained using Chebyshev-series of degree 12. If the above conditions do not hold then Gauss 7-point and Kronrod 15-point rules are used. The algorithm, described in [3], incorporates a global acceptance criterion (as defined in Malcolm and Simpson [1]) together with the (epsilon)-algorithm Wynn [4] to perform extrapolation. The local error estimation is described in [3].

## 4. References

- [1] Malcolm M A and Simpson R B (1976) Local Versus Global Strategies for Adaptive Quadrature. ACM Trans. Math. Softw. 1 129--146.
- [2] Piessens R and Branders M (1975) Algorithm 002. Computation of Oscillating Integrals. J. Comput. Appl. Math. 1 153--164.
- [3] Piessens R, De Doncker-Kapenga E, Uberhuber C and Kahaner D (1983) QUADPACK, A Subroutine Package for Automatic Integration. Springer-Verlag.
- [4] Wynn P (1956) On a Device for Computing the e (S ) m n Transformation. Math. Tables Aids Comput. 10 91--96.

#### 5. Parameters

- 1: G -- DOUBLE PRECISION FUNCTION, supplied by the user. External Procedure G must return the value of the function g at a given point. Its specification is: DOUBLE PRECISION FUNCTION G (X) DOUBLE PRECISION X
	- 1: X -- DOUBLE PRECISION Input On entry: the point at which the function g must be evaluated. G must be declared as EXTERNAL in the (sub)program from which D01ANF is called. Parameters denoted as Input
- 2: A -- DOUBLE PRECISION Input On entry: the lower limit of integration, a.

must not be changed by this procedure.

# *PACKAGE NAGD01 NAGINTEGRATIONPACKAGE* 2233

- 3: B -- DOUBLE PRECISION Input On entry: the upper limit of integration, b. It is not necessary that a<br/>b. 4: OMEGA -- DOUBLE PRECISION Input On entry: the parameter (omega) in the weight function of the transform. 5: KEY -- INTEGER Input On entry: indicates which integral is to be computed: if  $KEY = 1$ ,  $w(x) = cos((omega)x);$ if KEY = 2,  $w(x) = sin((omega)x)$ . Constraint: KEY = 1 or 2. 6: EPSABS -- DOUBLE PRECISION Input On entry: the absolute accuracy required. If EPSABS is negative, the absolute value is used. See Section 7. 7: EPSREL -- DOUBLE PRECISION Input On entry: the relative accuracy required. If EPSREL is negative, the absolute value is used. See Section 7. 8: RESULT -- DOUBLE PRECISION Output On exit: the approximation to the integral I. 9: ABSERR -- DOUBLE PRECISION Output On exit: an estimate of the modulus of the absolute error, which should be an upper bound for |I-RESULT|. 10: W(LW) -- DOUBLE PRECISION array 0utput On exit: details of the computation, as described in Section 8. 11: LW -- INTEGER Input On entry: the dimension of the array W as declared in the (sub)program from which D01ANF is called. The value of LW (together with that of LIW below) imposes a bound on the number of sub-intervals into which the interval of integration may be divided by the routine. The number of sub-intervals cannot exceed LW/4. The more difficult the integrand, the larger LW should be. Suggested value: a value in the range 800 to 2000 is adequate for most problems. Constraint: LW >= 4.
- 12: IW(LIW) -- INTEGER array Output On exit: IW(1) contains the actual number of sub-intervals used. The rest of the array is used as workspace.

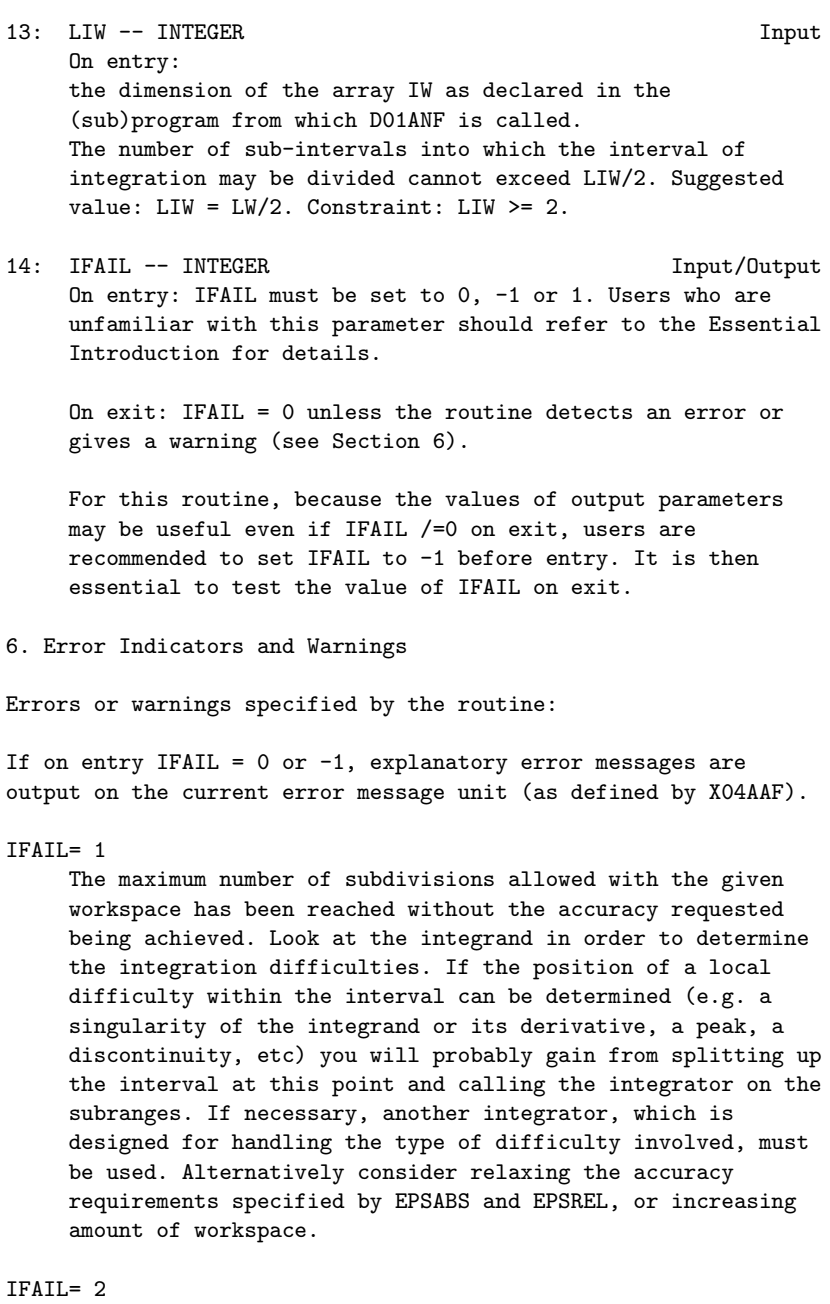

Round-off error prevents the requested tolerance from being achieved. The error may be underestimated. Consider requesting less accuracy.

# IFAIL= 3

Extremely bad local behaviour of  $g(x)$  causes a very strong

```
subdivision around one (or more) points of the interval.
The same advice applies as in the case of IFAIL = 1.
```
IFAIL= 4

The requested tolerance cannot be achieved because the extrapolation does not increase the accuracy satisfactorily; the returned result is the best which can be obtained. The same advice applies as in the case of IFAIL = 1.

IFAIL= 5

The integral is probably divergent, or slowly convergent. It must be noted that divergence can occur with any non-zero value of IFAIL.

## IFAIL= 6

On entry KEY < 1,

or KEY > 2.

# IFAIL= 7

On entry  $LW < 4$ ,

or  $LIW < 2$ .

7. Accuracy

The routine cannot guarantee, but in practice usually achieves, the following accuracy:

#### |I-RESULT|<=tol,

where

tol=max{|EPSABS|,|EPSREL|\*|I|},

and EPSABS and EPSREL are user-specified absolute and relative tolerances. Moreover it returns the quantity ABSERR, which, in normal circumstances, satisfies

|I-RESULT|<=ABSERR<=tol.

8. Further Comments

The time taken by the routine depends on the integrand and on the accuracy required.

If IFAIL /= 0 on exit, then the user may wish to examine the contents of the array W, which contains the end-points of the sub-intervals used by D01ANF along with the integral contributions and error estimates over these sub-intervals.

```
Specifically, for i=1,2,\ldots,n, let r denote the approximation to
                                i
the value of the integral over the sub-interval [a ,b ] in the
                                            i i
partition of [a,b] and e be the corresponding absolute error
                     i
               b
                i n
               / --
estimate. Then, | g(x) w(x) dx = r and RESULT= > r unless D01ANF
               / i -- i
               a i=1i
terminates while testing for divergence of the integral (see
Piessens et al [3] Section 3.4.3). In this case, RESULT (and
ABSERR) are taken to be the values returned from the
extrapolation process. The value of n is returned in IW(1), and
the values a , b , e and r are stored consecutively in the
          i i i i
array W, that is:
    a = W(i),
     i
    b = W(n+i),
     i
    e = W(2n+i) and
     i
    r = W(3n+i).
     i
9. Example
To compute
                    1
                    /
                    \ln(x)sin(10(pi)x)dx.
                    /
                    0
The example program is not reproduced here. The source code for
all example programs is distributed with the NAG Foundation
Library software and should be available on-line.
```

```
%%%%%%%%%%%%%%%%%%%%%%%%%%%%%%%%%%%%%%%%%%%%%%%%%%%%%%%%%%%%%%%%%%%%%%%%
```

```
D01APF(3NAG) Foundation Library (12/10/92) D01APF(3NAG)
    D01 -- Quadrature D01APF
           D01APF -- NAG Foundation Library Routine Document
    Note: Before using this routine, please read the Users' Note for
    your implementation to check implementation-dependent details.
    The symbol (*) after a NAG routine name denotes a routine that is
    not included in the Foundation Library.
    1. Purpose
    D01APF is an adaptive integrator which calculates an
    approximation to the integral of a function g(x)w(x) over a
    finite interval [a,b]:
                             b
                             /
                          I= |g(x)y(x)dx/
                             a
    where the weight function w has end-point singularities of
    algebraico-logarithmic type.
    2. Specification
          SUBROUTINE D01APF (G, A, B, ALFA, BETA, KEY, EPSABS,
         1 EPSREL, RESULT, ABSERR, W, LW, IW, LIW,
         2 IFAIL)
          INTEGER KEY, LW, IW(LIW), LIW, IFAIL
          DOUBLE PRECISION G, A, B, ALFA, BETA, EPSABS, EPSREL,
         1 RESULT, ABSERR, W(LW)
          EXTERNAL G
```
3. Description

D01APF is based upon the QUADPACK routine QAWSE (Piessens et al [3]) and integrates a function of the form  $g(x)w(x)$ , where the weight function  $w(x)$  may have algebraico-logarithmic singularities at the end-points a and/or b. The strategy is a modification of that in D01AKF. We start by bisecting the original interval and applying modified Clenshaw-Curtis integration of orders 12 and 24 to both halves. Clenshaw-Curtis integration is then used on all sub-intervals which have a or b as one of their end-points (Piessens et al [2]). On the other sub-intervals Gauss-Kronrod (7-15 point) integration is carried out.

A 'global' acceptance criterion (as defined by Malcolm and
Simpson [1]) is used. The local error estimation control is described by Piessens et al [3].

# 4. References

- [1] Malcolm M A and Simpson R B (1976) Local Versus Global Strategies for Adaptive Quadrature. ACM Trans. Math. Softw. 1 129--146.
- [2] Piessens R, Mertens I and Branders M (1974) Integration of Functions having End-point Singularities. Angewandte Informatik. 16 65--68.
- [3] Piessens R, De Doncker-Kapenga E, Uberhuber C and Kahaner D (1983) QUADPACK, A Subroutine Package for Automatic Integration. Springer-Verlag.

# 5. Parameters

1: G -- DOUBLE PRECISION FUNCTION, supplied by the user. External Procedure G must return the value of the function g at a given point X.

Its specification is:

DOUBLE PRECISION FUNCTION G (X) DOUBLE PRECISION X

1: X -- DOUBLE PRECISION Input On entry: the point at which the function g must be evaluated. G must be declared as EXTERNAL in the (sub)program from

which D01APF is called. Parameters denoted as Input must not be changed by this procedure.

- 2: A -- DOUBLE PRECISION **Input** On entry: the lower limit of integration, a.
- 3: B -- DOUBLE PRECISION Input On entry: the upper limit of integration, b. Constraint: B > A.
- 4: ALFA -- DOUBLE PRECISION Input On entry: the parameter (alpha) in the weight function. Constraint: ALFA>-1.
- 5: BETA -- DOUBLE PRECISION Input On entry: the parameter (beta) in the weight function. Constraint: BETA>-1.

```
6: KEY -- INTEGER Input
    On entry: indicates which weight function is to be used:
                          (alpha) (beta)
        if KEY = 1, w(x)=(x-a) (b-x)
                          (alpha) (beta)
        if KEY = 2, w(x)=(x-a) (b-x) \ln(x-a)(alpha) (beta)
        if KEY = 3, w(x)=(x-a) (b-x) \ln(b-x)(alpha) (beta)
        if KEY = 4, w(x)=(x-a) (b-x) ln(x-a)ln(b-x)Constraint: KEY = 1, 2, 3 or 47: EPSABS -- DOUBLE PRECISION Input
    On entry: the absolute accuracy required. If EPSABS is
    negative, the absolute value is used. See Section 7.
8: EPSREL -- DOUBLE PRECISION Input
    On entry: the relative accuracy required. If EPSREL is
    negative, the absolute value is used. See Section 7.
9: RESULT -- DOUBLE PRECISION Output
    On exit: the approximation to the integral I.
10: ABSERR -- DOUBLE PRECISION Output
    On exit: an estimate of the modulus of the absolute error,
    which should be an upper bound for |I-RESULT|.
11: W(LW) -- DOUBLE PRECISION array 0utput
    On exit: details of the computation, as described in
    Section 8.
12: LW -- INTEGER Input
    On entry:
    the dimension of the array W as declared in the (sub)program
    from which D01APF is called.
    The value of LW (together with that of LIW below) imposes a
    bound on the number of sub-intervals into which the interval
    of integration may be divided by the routine. The number of
    sub-intervals cannot exceed LW/4. The more difficult the
    integrand, the larger LW should be. Suggested value: LW =
    800 to 2000 is adequate for most problems. Constraint: LW >=
    8.
```
<sup>13:</sup> IW(LIW) -- INTEGER array Output On exit: IW(1) contains the actual number of sub-intervals

used. The rest of the array is used as workspace.

- 14: LIW -- INTEGER Input On entry: the dimension of the array IW as declared in the (sub)program from which D01APF is called. The number of sub-intervals into which the interval of integration may be divided cannot exceed LIW. Suggested value: LIW = LW/4. Constraint: LIW >= 2.
- 15: IFAIL -- INTEGER Input/Output On entry: IFAIL must be set to 0, -1 or 1. Users who are unfamiliar with this parameter should refer to the Essential Introduction for details.

On exit: IFAIL = 0 unless the routine detects an error or gives a warning (see Section 6).

For this routine, because the values of output parameters may be useful even if IFAIL /=0 on exit, users are recommended to set IFAIL to -1 before entry. It is then essential to test the value of IFAIL on exit.

6. Error Indicators and Warnings

Errors or warnings specified by the routine:

If on entry IFAIL =  $0$  or  $-1$ , explanatory error messages are output on the current error message unit (as defined by X04AAF).

#### IFAIL= 1

The maximum number of subdivisions allowed with the given workspace has been reached without the accuracy requirements being achieved. Look at the integrand in order to determine the integration difficulties. If the position of a discontinuity or a singularity of algebraico-logarithmic type within the interval can be determined, the interval must be split up at this point and the integrator called on the subranges. If necessary, another integrator, which is designed for handling the difficulty involved, must be used. Alternatively consider relaxing the accuracy requirements specified by EPSABS and EPSREL, or increasing the amount of workspace.

# IFAIL= 2

Round-off error prevents the requested tolerance from being achieved. Consider requesting less accuracy.

#### IFAIL= 3

Extremely bad local integrand behaviour causes a very strong

subdivision around one (or more) points of the interval. The same advice applies as in the case of  $IFAIL = 1$ .

### IFAIL= 4

On entry  $B \leq A$ , or  $ALFA \leq -1$ , or BETA  $\leq -1$ , or  $KEY < 1$ , or  $KEY > 4$ .

IFAIL= 5

On entry LW < 8,

or  $LIW < 2$ .

```
7. Accuracy
```
The routine cannot guarantee, but in practice usually achieves, the following accuracy:

|I-RESULT|<=tol,

where

tol=max{|EPSABS|,|EPSREL|\*|I|},

and EPSABS and EPSREL are user-specified absolute and relative error tolerances.

Moreover it returns the quantity ABSERR which, in normal circumstances, satisfies:

|I-RESULT|<=ABSERR<=tol.

8. Further Comments

The time taken by the routine depends on the integrand and on the accuracy required.

If IFAIL /= 0 on exit, then the user may wish to examine the contents of the array W, which contains the end-points of the sub-intervals used by D01APF along with the integral contributions and error estimates over these sub-intervals.

Specifically, for  $i=1,2,\ldots,n$ , let r denote the approximation to

```
the value of the integral over the sub-interval [a ,b ] in the
                                           i i
partition of [a,b] and e be the corresponding absolute error
                    i
              b
                i n
               / --
estimate. Then, | f(x)w(x)dx^{\prime}=r and RESULT= > r. The value of
              / i -- i
               a i=1i
n is returned in IW(1), and the values a, b, e and r are
                                 i i i i
stored consecutively in the array W, that is:
    a = W(i),
    i
    b = W(n+i),
    i
    e = W(2n+i),
    i
    r = W(3n+i).
    i
9. Example
To compute:
                  1
                  /
                  |ln(x)cos(10(pi)x)dx and
                  /
                  0
                      1
                      / sin(10x)
                      | --------dx.
                      /
                      0 \ \sqrt{x(1-x)}The example program is not reproduced here. The source code for
all example programs is distributed with the NAG Foundation
Library software and should be available on-line.
```
%%%%%%%%%%%%%%%%%%%%%%%%%%%%%%%%%%%%%%%%%%%%%%%%%%%%%%%%%%%%%%%%%%%%%%%%

D01AQF(3NAG) Foundation Library (12/10/92) D01AQF(3NAG)

```
D01 -- Quadrature D01AQF
     D01AQF -- NAG Foundation Library Routine Document
```
Note: Before using this routine, please read the Users' Note for your implementation to check implementation-dependent details. The symbol (\*) after a NAG routine name denotes a routine that is not included in the Foundation Library.

1. Purpose

D01AQF calculates an approximation to the Hilbert transform of a function g(x) over [a,b]:

```
b
   / g(x)
I= | ----dx
  / x-c
  a
```
for user-specified values of a, b and c.

2. Specification

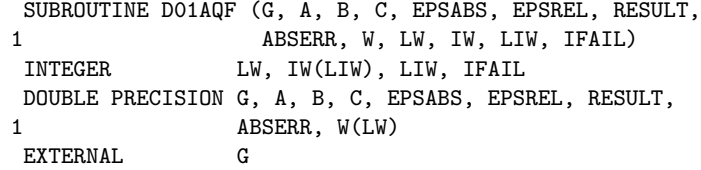

3. Description

D01AQF is based upon the QUADPACK routine QAWC (Piessens et al [3]) and integrates a function of the form  $g(x)w(x)$ , where the weight function

$$
w(x) = \frac{1}{x-c}
$$

is that of the Hilbert transform. (If a<c<br/>&b the integral has to be interpreted in the sense of a Cauchy principal value.) It is an adaptive routine which employs a 'global' acceptance criterion (as defined by Malcolm and Simpson [1]). Special care is taken to ensure that c is never the end-point of a sub-interval (Piessens et al[2]). On each sub-interval (c ,c ) modified Clenshaw-Curtis 1 2

integration of orders 12 and 24 is performed if c -d<=c<=c +d 1 2

where d=(c -c )/20. Otherwise the Gauss 7-point and Kronrod 15-2 1

point rules are used. The local error estimation is described by Piessens et al [3].

## 4. References

- [1] Malcolm M A and Simpson R B (1976) Local Versus Global Strategies for Adaptive Quadrature. ACM Trans. Math. Softw. 1 129--146.
- [2] Piessens R, Van Roy-Branders M and Mertens I (1976) The Automatic Evaluation of Cauchy Principal Value Integrals. Angewandte Informatik. 18 31--35.
- [3] Piessens R, De Doncker-Kapenga E, Uberhuber C and Kahaner D (1983) QUADPACK, A Subroutine Package for Automatic Integration. Springer-Verlag.

#### 5. Parameters

1: G -- DOUBLE PRECISION FUNCTION, supplied by the user. External Procedure G must return the value of the function g at a given point.

Its specification is:

DOUBLE PRECISION FUNCTION G (X) DOUBLE PRECISION X

- 1: X -- DOUBLE PRECISION Input On entry: the point at which the function g must be evaluated. G must be declared as EXTERNAL in the (sub)program from which D01AQF is called. Parameters denoted as Input must not be changed by this procedure.
- 2: A -- DOUBLE PRECISION Input On entry: the lower limit of integration, a.
- 3: B -- DOUBLE PRECISION **Input** On entry: the upper limit of integration, b. It is not necessary that a<b.
- 4: C -- DOUBLE PRECISION Input On entry: the parameter c in the weight function. Constraint: C must not equal A or B.
- 5: EPSABS -- DOUBLE PRECISION **Input** On entry: the absolute accuracy required. If EPSABS is

negative, the absolute value is used. See Section 7.

- 6: EPSREL -- DOUBLE PRECISION Input On entry: the relative accuracy required. If EPSREL is negative, the absolute value is used. See Section 7.
- 7: RESULT -- DOUBLE PRECISION **Output** On exit: the approximation to the integral I.
- 8: ABSERR -- DOUBLE PRECISION **Output** On exit: an estimate of the modulus of the absolute error, which should be an upper bound for |I-RESULT|.
- 9: W(LW) -- DOUBLE PRECISION array 0utput On exit: details of the computation, as described in Section 8.
- 10: LW -- INTEGER Input On entry: the dimension of the array W as declared in the (sub)program from which D01AQF is called. The value of LW (together with that of LIW below) imposes a bound on the number of sub-intervals into which the interval of integration may be divided by the routine. The number of sub-intervals cannot exceed LW/4. The more difficult the integrand, the larger LW should be. Suggested value: LW = 800 to 2000 is adequate for most problems. Constraint: LW >= 4.
- 11: IW(LIW) -- INTEGER array Output On exit: IW(1) contains the actual number of sub-intervals used. The rest of the array is used as workspace.
- 12: LIW -- INTEGER Input On entry: the dimension of the array IW as declared in the (sub)program from which D01AQF is called. The number of sub-intervals into which the interval of integration may be divided cannot exceed LIW. Suggested value: LIW = LW/4. Constraint: LIW >= 1.
- 13: IFAIL -- INTEGER Input/Output On entry: IFAIL must be set to 0, -1 or 1. Users who are unfamiliar with this parameter should refer to the Essential Introduction for details.

On exit: IFAIL = 0 unless the routine detects an error or gives a warning (see Section 6).

For this routine, because the values of output parameters

may be useful even if IFAIL /=0 on exit, users are recommended to set IFAIL to -1 before entry. It is then essential to test the value of IFAIL on exit.

# 6. Error Indicators and Warnings

Errors or warnings specified by the routine:

If on entry IFAIL =  $0$  or  $-1$ , explanatory error messages are output on the current error message unit (as defined by X04AAF).

# IFAIL= 1

The maximum number of subdivisions allowed with the given workspace has been reached without the accuracy requirements being achieved. Look at the integrand in order to determine the integration difficulties. Another integrator which is designed for handling the type of difficulty involved, must be used. Alternatively consider relaxing the accuracy requirements specified by EPSABS and EPSREL, or increasing the workspace.

# IFAIL= 2

Round-off error prevents the requested tolerance from being achieved. Consider requesting less accuracy.

# IFAIL= 3

Extremely bad local behaviour of  $g(x)$  causes a very strong subdivision around one (or more) points of the interval. The same advice applies as in the case of IFAIL = 1.

### IFAIL= 4

On entry  $C = A$  or  $C = B$ .

# IFAIL= 5

On entry  $LW < 4$ ,

or LIW < 1.

### 7. Accuracy

The routine cannot guarantee, but in practice usually achieves, the following accuracy:

|I-RESULT|<=tol,

where

tol=max{|EPSABS|,|EPSREL|\*|I|},

and EPSABS and EPSREL are user-specified absolute and relative

error tolerances. Moreover it returns the quantity ABSERR which, in normal circumstances satisfies:

|I-RESULT|<=ABSERR<=tol.

8. Further Comments

The time taken by the routine depends on the integrand and on the accuracy required.

If IFAIL /= 0 on exit, then the user may wish to examine the contents of the array W, which contains the end-points of the sub-intervals used by D01AQF along with the integral contributions and error estimates over these sub-intervals.

Specifically, for  $i=1,2,\ldots,n$ , let r denote the approximation to i the value of the integral over the sub-interval [a ,b ] in the i i partition of [a,b] and e be the corresponding absolute error i b i n / --

estimate. Then,  $| g(x) w(x) dx = r$  and RESULT= > r. The value of /  $i$  -- i a  $i=1$ i n is returned in  $IW(1)$ , and the values  $a$ ,  $b$ ,  $e$  and  $r$  are i i i i

stored consecutively in the array W, that is:

 $a = W(i)$ , i  $b = W(n+i)$ , i e  $=W(2n+i)$  and i  $r = W(3n+i)$ . i

9. Example

To compute the Cauchy principal value of

1

 $\angle$  dx

| ----------------.  $/$  2 2 1  $-1$  (x  $+0.01$ ) (x- -)  $\mathcal{L}$ 

The example program is not reproduced here. The source code for all example programs is distributed with the NAG Foundation Library software and should be available on-line.

%%%%%%%%%%%%%%%%%%%%%%%%%%%%%%%%%%%%%%%%%%%%%%%%%%%%%%%%%%%%%%%%%%%%%%%%

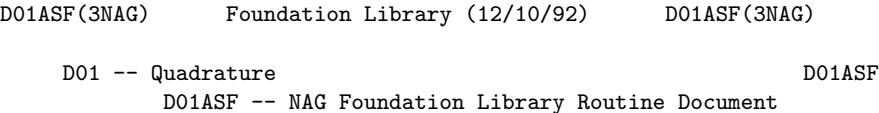

Note: Before using this routine, please read the Users' Note for your implementation to check implementation-dependent details. The symbol (\*) after a NAG routine name denotes a routine that is not included in the Foundation Library.

1. Purpose

D01ASF calculates an approximation to the sine or the cosine transform of a function g over [a,infty):

```
infty
   /
I= | g(x)||,sin((omega)x)dx or I=/
  a
infty
 /
| g(x)|, \cos((\text{omega})x)dx/
a
```
(for a user-specified value of (omega)).

2. Specification

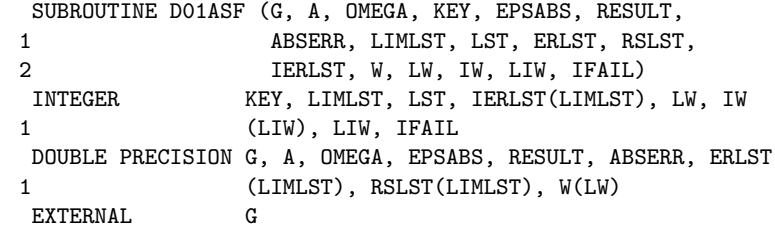

#### 3. Description

D01ASF is based upon the QUADPACK routine QAWFE (Piessens et al [2]). It is an adaptive routine, designed to integrate a function of the form  $g(x)w(x)$  over a semi-infinite interval, where  $w(x)$  is either sin((omega)x) or cos((omega)x). Over successive intervals

```
C = [a+(k-1)c, a+kc], \quad k=1,2,...,LSTk
```
integration is performed by the same algorithm as is used by D01ANF. The intervals C are of constant length  $\mathbf{r}$ 

c={2[|(omega)|]+1}(pi)/|(omega)|, (omega)/=0

where [|(omega)|] represents the largest integer less than or equal to |(omega)|. Since c equals an odd number of half periods, the integral contributions over succeeding intervals will alternate in sign when the function g is positive and monotonically decreasing over [a,infty). The algorithm, described by [2], incorporates a global acceptance criterion (as defined by Malcolm and Simpson [1]) together with the (epsilon)-algorithm (Wynn [3]) to perform extrapolation. The local error estimation is described by Piessens et al [2].

If (omega)=0 and  $KEY = 1$ , the routine uses the same algorithm as D01AMF (with EPSREL = 0.0).

In contrast to the other routines in Chapter D01, D01ASF works only with a user-specified absolute error tolerance (EPSABS). Over the interval C it attempts to satisfy the absolute accuracy k

requirement

EPSA =U \*EPSABS k k  $k-1$ where  $U = (1-p)p$ , for  $k=1,2,...$  and  $p=0.9$ . k

However, when difficulties occur during the integration over the kth sub-interval C such that the error flag IERLST(k) is nonk zero, the accuracy requirement over subsequent intervals is relaxed. See Piessens et al [2] for more details.

4. References

[1] Malcolm M A and Simpson R B (1976) Local Versus Global

```
Strategies for Adaptive Quadrature. ACM Trans. Math. Softw.
     1 129--146.
[2] Piessens R, De Doncker-Kapenga E, Uberhuber C and Kahaner D
     (1983) QUADPACK, A Subroutine Package for Automatic
     Integration. Springer-Verlag.
[3] Wynn P (1956) On a Device for Computing the e (S )
                                             m n
     Transformation. Math. Tables Aids Comput. 10 91--96.
5. Parameters
1: G -- DOUBLE PRECISION FUNCTION, supplied by the user.
                                         External Procedure
    G must return the value of the function g at a given point.
    Its specification is:
          DOUBLE PRECISION FUNCTION G (X)
          DOUBLE PRECISION X
     1: X -- DOUBLE PRECISION Input
        On entry: the point at which the function g must be
        evaluated.
    G must be declared as EXTERNAL in the (sub)program from
    which D01ASF is called. Parameters denoted as Input
    must not be changed by this procedure.
2: A -- DOUBLE PRECISION Input
    On entry: the lower limit of integration, a.
3: OMEGA -- DOUBLE PRECISION Input
    On entry: the parameter (omega) in the weight function of
    the transform.
4: KEY -- INTEGER
    On entry: indicates which integral is to be computed:
        if KEY = 1, w(x) = cos((omega)x);if KEY = 2, w(x) = sin((omega)x).
     Constraint: KEY = 1 or 2.
5: EPSABS -- DOUBLE PRECISION Input
    On entry: the absolute accuracy requirement. If EPSABS is
    negative, the absolute value is used. See Section 7.
6: RESULT -- DOUBLE PRECISION Output
    On exit: the approximation to the integral I.
```
# *PACKAGE NAGD01 NAGINTEGRATIONPACKAGE* 2251

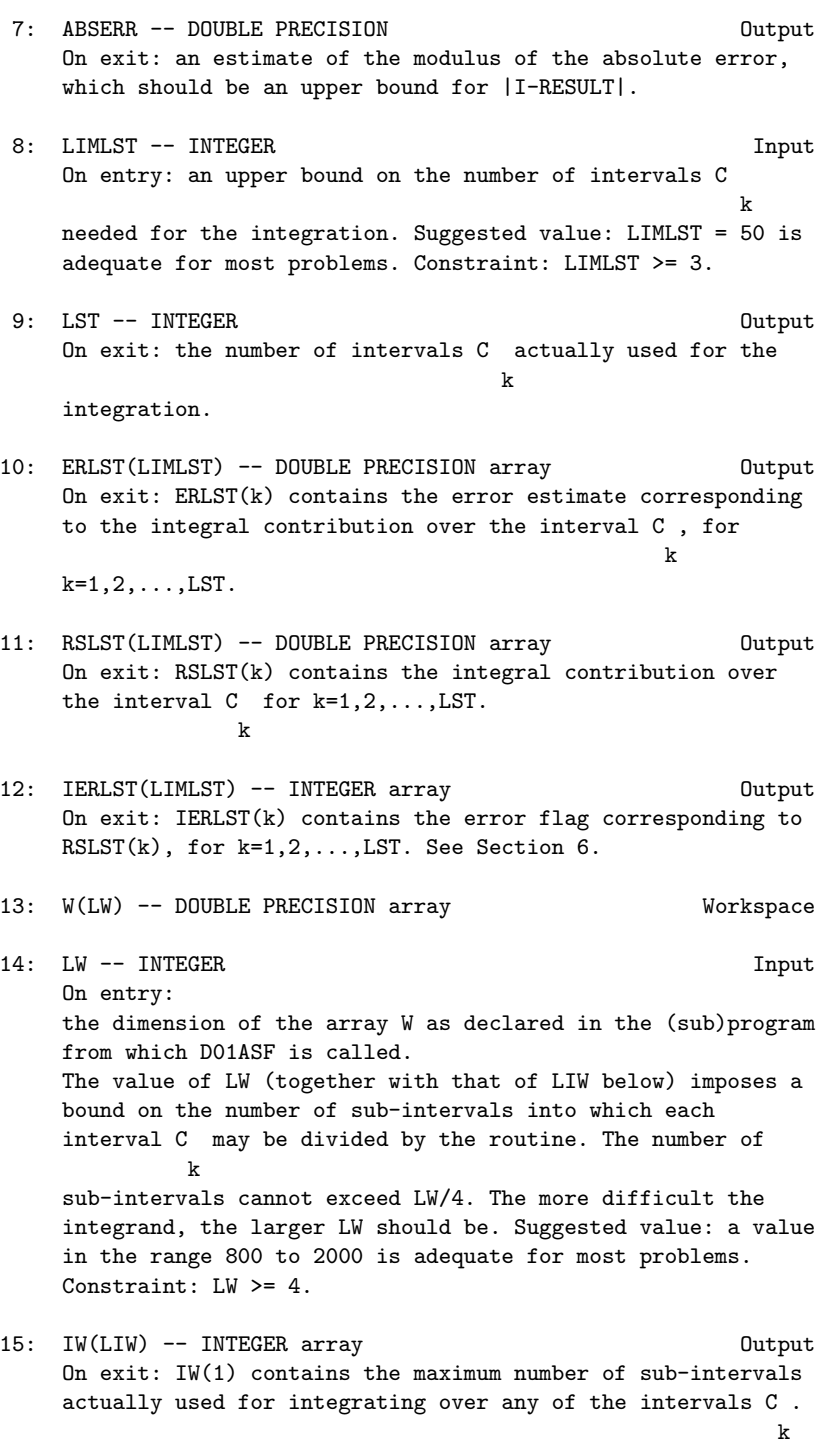

The rest of the array is used as workspace.

- 16: LIW -- INTEGER Input On entry: the dimension of the array IW as declared in the (sub)program from which D01ASF is called. The number of sub-intervals into which each interval C may k be divided cannot exceed LIW/2. Suggested value: LIW = LW/2. Constraint: LIW >= 2.
- 17: IFAIL -- INTEGER Input/Output On entry: IFAIL must be set to 0, -1 or 1. Users who are unfamiliar with this parameter should refer to the Essential Introduction for details.

On exit: IFAIL = 0 unless the routine detects an error or gives a warning (see Section 6).

For this routine, because the values of output parameters may be useful even if IFAIL /=0 on exit, users are recommended to set IFAIL to -1 before entry. It is then essential to test the value of IFAIL on exit.

6. Error Indicators and Warnings

Errors or warnings specified by the routine:

If on entry IFAIL =  $0$  or  $-1$ , explanatory error messages are output on the current error message unit (as defined by X04AAF).

#### IFAIL= 1

The maximum number of subdivisions allowed with the given workspace has been reached without the accuracy requirements being achieved. Look at the integrand in order to determine the integration difficulties. If the position of a local difficulty within the interval can be determined (e.g. a singularity of the integrand or its derivative, a peak, a discontinuity, etc) you will probably gain from splitting up the interval at this point and calling D01ASF on the infinite subrange and an appropriate integrator on the finite subrange. Alternatively, consider relaxing the accuracy requirements specified by EPSABS or increasing the amount of workspace.

## IFAIL= 2

Round-off error prevents the requested tolerance from being achieved. The error may be underestimated. Consider requesting less accuracy.

IFAIL= 3

Extremely bad local integrand behaviour causes a very strong subdivision around one (or more) points of the interval. The same advice applies as in the case of IFAIL = 1.

### IFAIL= 4

The requested tolerance cannot be achieved, because the extrapolation does not increase the accuracy satisfactorily; the returned result is the best which can be obtained. The same advice applies as in the case of IFAIL = 1.

## IFAIL= 5

The integral is probably divergent, or slowly convergent. Please note that divergence can occur with any non-zero value of IFAIL.

# IFAIL= 6

On entry KEY < 1,

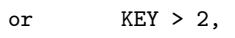

or LIMLST < 3.

#### IFAIL= 7

Bad integration behaviour occurs within one or more of the intervals C . Location and type of the difficulty involved  $\mathbf{k}$ 

can be determined from the vector IERLST (see below).

#### IFAIL= 8

Maximum number of intervals C (= LIMLST) allowed has been k

achieved. Increase the value of LIMLST to allow more cycles.

# IFAIL= 9

The extrapolation table constructed for convergence acceleration of the series formed by the integral contribution over the intervals C , does not converge to the k

required accuracy.

# IFAIL= 10 On entry  $LW < 4$ ,

or  $LIW < 2$ .

In the cases IFAIL =  $7, 8$  or 9, additional information about the cause of the error can be obtained from the array IERLST, as follows:

 $IERLST(k)=1$ 

The maximum number of subdivisions =  $min(LW/4, LIW/2)$  has been achieved on the kth interval.

# $IERLST(k)=2$

Occurrence of round-off error is detected and prevents the tolerance imposed on the kth interval from being achieved.

### $IERLST(k)=3$

Extremely bad integrand behaviour occurs at some points of the kth interval.

# $IERLST(k)=4$

The integration procedure over the kth interval does not converge (to within the required accuracy) due to round-off in the extrapolation procedure invoked on this interval. It is assumed that the result on this interval is the best which can be obtained.

### $IERLST(k)=5$

The integral over the kth interval is probably divergent or slowly convergent. It must be noted that divergence can occur with any other value of IERLST(k).

## 7. Accuracy

The routine cannot guarantee, but in practice usually achieves, the following accuracy:

|I-RESULT|<=|EPSABS|,

where EPSABS is the user-specified absolute error tolerance. Moreover, it returns the quantity ABSERR, which, in normal circumstances, satisfies

|I-RESULT|<=ABSERR<=|EPSABS|.

8. Further Comments

None.

```
9. Example
```
To compute

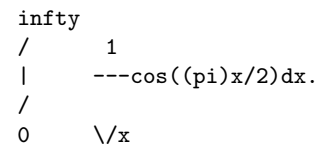

The example program is not reproduced here. The source code for all example programs is distributed with the NAG Foundation Library software and should be available on-line.

### %%%%%%%%%%%%%%%%%%%%%%%%%%%%%%%%%%%%%%%%%%%%%%%%%%%%%%%%%%%%%%%%%%%%%%%%

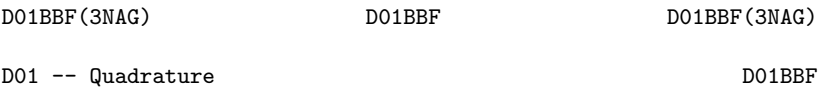

D01BBF -- NAG Foundation Library Routine Document

Note: Before using this routine, please read the Users' Note for your implementation to check implementation-dependent details. The symbol (\*) after a NAG routine name denotes a routine that is not included in the Foundation Library.

Note for users via the AXIOM system: the interface to this routine has been enhanced for use with AXIOM and is slightly different to that offered in the standard version of the Foundation Library.

1. Purpose

D01BBF returns the weights and abscissae appropriate to a Gaussian quadrature formula with a specified number of abscissae. The formulae provided are Gauss-Legendre, Gauss-Rational, Gauss-Laguerre and Gauss-Hermite.

2. Specification

SUBROUTINE D01BBF (A, B, ITYPE, N, WEIGHT, ABSCIS, GTYPE, 1 IFAIL) INTEGER ITYPE, N, GTYPE, IFAIL DOUBLE PRECISION A, B, WEIGHT(N), ABSCIS(N)

3. Description

This routine returns the weights and abscissae for use in the Gaussian quadrature of a function  $f(x)$ . The quadrature takes the form

n -- S= > w f(x ) -- i i i=1

where w are the weights and x are the abscissae (see Davis and i i Rabinowitz [1], Froberg [2], Ralston [3] or Stroud and Secrest [4]).

Weights and abscissae are available for Gauss-Legendre, Gauss-Rational, Gauss-Laguerre and Gauss-Hermite quadrature, and for a selection of values of n (see Section 5).

(a) Gauss-Legendre Quadrature: b /  $S^*$  = |  $f(x) dx$ / a where a and b are finite and it will be exact for any function of the form 2n-1 -- i  $f(x)=\begin{cases} x & x \end{cases}$  $--$  i  $i=0$ (b) Gauss-Rational quadrature: infty a contract a set of  $\mathbf{a}$ / /  $S^{\sim}$  | f(x)dx (a+b>0) or  $S^{\sim}$  | f(x)dx (a+b<0) / / a -infty and will be exact for any function of the form 2n-1  $-$  i > c (x+b)  $2n+1$  c --  $2n+1-i$ -- i i=0  $f(x) = \rangle$  ------= ------------------ $-$  i  $2n+1$ i=2 (x+b) (x+b) (c) Gauss-Laguerre quadrature, adjusted weights option: infty a / /  $S^* = | f(x)dx$  (b>0<) or  $S^* = | f(x)dx$  (b<0) / / a -infty and will be exact for any function of the form 2n-1 -bx -- i f(x)=e > c x  $- i$  $i=0$ 

(d) Gauss-Hermite quadrature, adjusted weights option:

+infty / S~= | f(x)dx / -infty and will be exact for any function of the form 2 2n-1 -b(x-a) -- i  $f(x)=e$  > c x (b>0) -- i  $i=0$ (e) Gauss-Laguerre quadrature, normal weights option: infty and a set of  $\alpha$  and  $\alpha$ / -bx / -bx  $S^* = |$  e  $f(x)dx$  (b>0) or  $S^* = |$  e  $f(x)dx$ / / a -infty (b<0) and will be exact for any function of the form 2n-1 -- i  $f(x) = \begin{cases} \n\end{cases}$  c x

(f) Gauss-Hermite quadrature, normal weights option:

-- i  $i=0$ 

```
+infty 2
                   / -b(x-a)
               S^* = | e f(x)dx/
                  -infty
and will be exact for any function of the form:
                        2n-1
                        -- i
                   f(x) = \frac{1}{x} c x
                        -- i
                        i=0
```
Note: that the Gauss-Legendre abscissae, with a=-1, b=+1, are the zeros of the Legendre polynomials; the Gauss-Laguerre abscissae, with a=0, b=1, are the zeros of the Laguerre polynomials; and the Gauss-Hermite abscissae, with a=0, b=1, are the zeros of the

Hermite polynomials.

4. References

- [1] Davis P J and Rabinowitz P (1967) Numerical Integration. Blaisdell Publishing Company. 33--52.
- [2] Froberg C E (1965) Introduction to Numerical Analysis. Addison-Wesley. 181--187.
- [3] Ralston A (1965) A First Course in Numerical Analysis. McGraw-Hill. 87--90.
- [4] Stroud A H and Secrest D (1966) Gaussian Quadrature Formulas. Prentice-Hall.

#### 5. Parameters

- 1: A -- DOUBLE PRECISION Input
- 2: B -- DOUBLE PRECISION Input On entry: the quantities a and b as described in the appropriate subsection of Section 3.
- 3: ITYPE -- INTEGER On entry: indicates the type of weights for Gauss-Laguerre or Gauss-Hermite quadrature (see Section 3):
	- if ITYPE = 1, adjusted weights will be returned;
	- if ITYPE = 0, normal weights will be returned.

Constraint: ITYPE = 0 or 1.

For Gauss-Legendre or Gauss-Rational quadrature, this parameter is not used.

- 4: N -- INTEGER Input On entry: the number of weights and abscissae to be returned, n. Constraint: N = 1,2,3,4,5,6,8,10,12,14,16,20,24,32,48 or 64.
- 5: WEIGHT(N) -- DOUBLE PRECISION array Output On exit: the N weights. For Gauss-Laguerre and Gauss-Hermite quadrature, these will be the adjusted weights if ITYPE = 1, and the normal weights if ITYPE = 0.
- 6: ABSCIS(N) -- DOUBLE PRECISION array 0utput On exit: the N abscissae.

```
7: GTYPE -- INTEGER Input
    On entry: The value of GTYPE indicates which quadrature
    formula are to be used:
         GTYPE = 0 for Gauss-Legendre weights and abscissae;
         GTYPE = 1 for Gauss-Rational weights and abscissae;
         GTYPE = 2 for Gauss-Laguerre weights and abscissae;
         GTYPE = 3 for Gauss-Hermite weights and abscissae.
 8: IFAIL -- INTEGER Input/Output
    On entry: IFAIL must be set to 0, -1 or 1. For users not
    familiar with this parameter (described in the Essential
    Introduction) the recommended value is 0.
    On exit: IFAIL = 0 unless the routine detects an error (see
    Section 6).
6. Error Indicators and Warnings
Errors detected by the routine:
IFAIL= 1
    The N-point rule is not among those stored. If the soft fail
    option is used, the weights and abscissae returned will be
    those for the largest valid value of N less than the
    requested value, and the excess elements of WEIGHT and
    ABSCIS (i.e., up to the requested N) will be filled with
    zeros.
IFAIL= 2
    The value of A and/or B is invalid.
         Gauss-Rational: A + B = 0Gauss-Laguerre: B = 0
         Gauss-Hermite: B <= 0
    If the soft fail option is used the weights and abscissae
    are returned as zero.
IFAIL= 3
    Laguerre and Hermite normal weights only: underflow is
    occurring in evaluating one or more of the normal weights.
    If the soft fail option is used, the underflowing weights
    are returned as zero. A smaller value of N must be used; or
    adjusted weights should be used (ITYPE = 1). In the latter
```
case, take care that underflow does not occur when

evaluating the integrand appropriate for adjusted weights.

 $TFATI=4$ GTYPE < 0 or GTYPE > 3

7. Accuracy

The weights and abscissae are stored for standard values of A and B to full machine accuracy.

8. Further Comments

Timing is negligible.

9. Example

This example program returns the abscissae and (adjusted) weights for the six-point Gauss-Laguerre formula.

The example program is not reproduced here. The source code for all example programs is distributed with the NAG Foundation Library software and should be available on-line.

#### %%%%%%%%%%%%%%%%%%%%%%%%%%%%%%%%%%%%%%%%%%%%%%%%%%%%%%%%%%%%%%%%%%%%%%%%

DO1FCF(3NAG) Foundation Library (12/10/92) DO1FCF(3NAG)

D01 -- Quadrature D01FCF D01FCF -- NAG Foundation Library Routine Document

Note: Before using this routine, please read the Users' Note for your implementation to check implementation-dependent details. The symbol (\*) after a NAG routine name denotes a routine that is not included in the Foundation Library.

1. Purpose

D01FCF attempts to evaluate a multi-dimensional integral (up to 15 dimensions), with constant and finite limits, to a specified relative accuracy, using an adaptive subdivision strategy.

2. Specification

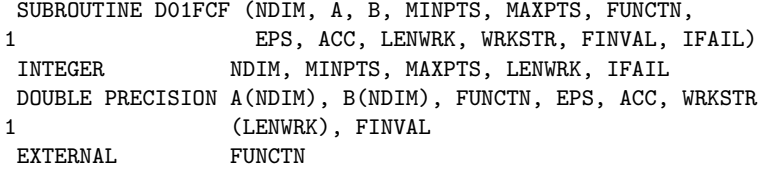

3. Description

# *PACKAGE NAGD01 NAGINTEGRATIONPACKAGE* 2261

The routine returns an estimate of a multi-dimensional integral over a hyper-rectangle (i.e., with constant limits), and also an estimate of the relative error. The user sets the relative accuracy required, supplies the integrand as a function subprogram (FUNCTN), and also sets the minimum and maximum acceptable number of calls to FUNCTN (in MINPTS and MAXPTS).

The routine operates by repeated subdivision of the hyperrectangular region into smaller hyper-rectangles. In each subregion, the integral is estimated using a seventh-degree rule, and an error estimate is obtained by comparison with a fifthdegree rule which uses a subset of the same points. The fourth differences of the integrand along each co-ordinate axis are evaluated, and the subregion is marked for possible future subdivision in half along that co-ordinate axis which has the largest absolute fourth difference.

If the estimated errors, totalled over the subregions, exceed the requested relative error (or if fewer than MINPTS calls to FUNCTN have been made), further subdivision is necessary, and is performed on the subregion with the largest estimated error, that subregion being halved along the appropriate co-ordinate axis.

The routine will fail if the requested relative error level has not been attained by the time MAXPTS calls to FUNCTN have been made; or, if the amount LENWRK of working storage is insufficient. A formula for the recommended value of LENWRK is given in Section 5. If a smaller value is used, and is exhausted in the course of execution, the routine switches to a less efficient mode of operation; only if this mode also breaks down is insufficient storage reported.

D01FCF is based on the HALF subroutine developed by van Dooren and de Ridder [1]. It uses a different basic rule, described by Genz and Malik [2].

- 4. References
- [1] Van Dooren P and De Ridder L (1976) An Adaptive Algorithm for Numerical Integration over an N-dimensional Cube. J. Comput. Appl. Math. 2 207--217.
- [2] Genz A C and Malik A A (1980) An Adaptive Algorithm for Numerical Integration over an N-dimensional Rectangular Region. J. Comput. Appl. Math. 6 295--302.
- 5. Parameters
	- 1: NDIM -- INTEGER Input On entry: the number of dimensions of the integral, n.

```
Constraint: 2 \leq NDIM \leq 15.
```
- 2: A(NDIM) -- DOUBLE PRECISION array **Input** On entry: the lower limits of integration, a , for i i=1,2,...,n.
- 3: B(NDIM) -- DOUBLE PRECISION array **Input** On entry: the upper limits of integration, b , for i

i=1,2,...,n.

- 4: MINPTS -- INTEGER Input/Output On entry: MINPTS must be set to the minimum number of integrand evaluations to be allowed. On exit: MINPTS contains the actual number of integrand evaluations used by D01FCF.
- 5: MAXPTS -- INTEGER On entry: the maximum number of integrand evaluations to be allowed. Constraints: MAXPTS >= MINPTS

MAXPTS >= (alpha),

NDIM 2 where  $(alpha)=2$   $+2*NDIM +2*NDIM+1$ .

6: FUNCTN -- DOUBLE PRECISION FUNCTION, supplied by the user.

External Procedure FUNCTN must return the value of the integrand f at a given point.

Its specification is:

DOUBLE PRECISION FUNCTION FUNCTN (NDIM,Z) INTEGER NDIM DOUBLE PRECISION Z(NDIM)

- 1: NDIM -- INTEGER Input On entry: the number of dimensions of the integral, n.
- 2: Z(NDIM) -- DOUBLE PRECISION array Input On entry: the co-ordinates of the point at which the integrand must be evaluated.

FUNCTN must be declared as EXTERNAL in the (sub)program from which D01FCF is called. Parameters denoted as Input must not be changed by this procedure.

# *PACKAGE NAGD01 NAGINTEGRATIONPACKAGE* 2263

7: EPS -- DOUBLE PRECISION Input On entry: the relative error acceptable to the user. When the solution is zero or very small relative accuracy may not be achievable but the user may still set EPS to a reasonable value and check for the error exit IFAIL = 2. Constraint:  $EPS > 0.0$ . 8: ACC -- DOUBLE PRECISION Output On exit: the estimated relative error in FINVAL. 9: LENWRK -- INTEGER Input On entry: the dimension of the array WRKSTR as declared in the (sub)program from which D01FCF is called. Suggested value: for maximum efficiency, LENWRK >= (NDIM+2)\*(1+MAXPTS/(alpha)) (see parameter MAXPTS for (alpha)). If LENWRK is less than this, the routine will usually run less efficiently and may fail. Constraint: LENWRK>=2\*NDIM+4. 10: WRKSTR(LENWRK) -- DOUBLE PRECISION array Workspace 11: FINVAL -- DOUBLE PRECISION 0utput On exit: the best estimate obtained for the integral. 12: IFAIL -- INTEGER Input/Output On entry: IFAIL must be set to 0, -1 or 1. Users who are unfamiliar with this parameter should refer to the Essential Introduction for details. On exit: IFAIL = 0 unless the routine detects an error or gives a warning (see Section 6). For this routine, because the values of output parameters may be useful even if IFAIL /=0 on exit, users are recommended to set IFAIL to -1 before entry. It is then essential to test the value of IFAIL on exit. To suppress the output of an error message when soft failure occurs, set IFAIL to 1. 6. Error Indicators and Warnings Errors or warnings specified by the routine: IFAIL= 1 On entry NDIM < 2, or  $NDIM > 15$ ,

- or MAXPTS is too small,
- or LENWRK<2\*NDIM+4,
- or  $EPS \leq 0.0$ .
- IFAIL= 2

MAXPTS was too small to obtain the required relative accuracy EPS. On soft failure, FINVAL and ACC contain estimates of the integral and the relative error, but ACC will be greater than EPS.

IFAIL= 3

LENWRK was too small. On soft failure, FINVAL and ACC contain estimates of the integral and the relative error, but ACC will be greater than EPS.

7. Accuracy

A relative error estimate is output through the parameter ACC.

8. Further Comments

Execution time will usually be dominated by the time taken to evaluate the integrand FUNCTN, and hence the maximum time that could be taken will be proportional to MAXPTS.

9. Example

This example program estimates the integral

2 1 1 1 1 4z z exp(2z z ) / / / / 1 3 1 3  $|$   $|$   $|$   $|$  ---------------dz dz dz dz =0.575364.  $/ / / /$  2 4 3 2 1<br>0 0 0 0 0 (1+z +z )  $(1+z +z)$ 2 4

The accuracy requested is one part in 10,000.

The example program is not reproduced here. The source code for all example programs is distributed with the NAG Foundation Library software and should be available on-line.

%%%%%%%%%%%%%%%%%%%%%%%%%%%%%%%%%%%%%%%%%%%%%%%%%%%%%%%%%%%%%%%%%%%%%%%%

D01GAF(3NAG) Foundation Library (12/10/92) D01GAF(3NAG)

D01 -- Quadrature D01GAF

D01GAF -- NAG Foundation Library Routine Document

Note: Before using this routine, please read the Users' Note for your implementation to check implementation-dependent details. The symbol (\*) after a NAG routine name denotes a routine that is not included in the Foundation Library.

1. Purpose

D01GAF integrates a function which is specified numerically at four or more points, over the whole of its specified range, using third-order finite-difference formulae with error estimates, according to a method due to Gill and Miller.

2. Specification

SUBROUTINE D01GAF (X, Y, N, ANS, ER, IFAIL) INTEGER N. IFAIL DOUBLE PRECISION X(N), Y(N), ANS, ER

3. Description

This routine evaluates the definite integral

$$
\begin{array}{c}\nx \\
\hline\n1 = | y(x) dx, \\
\hline\n\end{array}
$$
\n
$$
\begin{array}{c}\nx \\
x \\
1\n\end{array}
$$

where the function y is specified at the n-points  $x_1, x_2, ..., x_n$ 1 2 n

which should be all distinct, and in either ascending or descending order. The integral between successive points is calculated by a four-point finite-difference formula centred on the interval concerned, except in the case of the first and last intervals, where four-point forward and backward difference formulae respectively are employed. If n is less than 4, the routine fails. An approximation to the truncation error is integrated and added to the result. It is also returned separately to give an estimate of the uncertainty in the result. The method is due to Gill and Miller.

- 4. References
- [1] Gill P E and Miller G F (1972) An Algorithm for the Integration of Unequally Spaced Data. Comput. J. 15 80--83.

```
5. Parameters
1: X(N) -- DOUBLE PRECISION array Input
    On entry: the values of the independent variable, i.e., the
    x, x, ..., x. Constraint: either X(1) \lt X(2) \lt \ldots \lt X(N) or
    1 2 n
    X(1) > X(2) > ... > X(N).
2: Y(N) -- DOUBLE PRECISION array Input
    On entry: the values of the dependent variable y at the
                                               i
    points x, for i=1,2,\ldots,n.
           i
3: N -- INTEGER Input
    On entry: the number of points, n. Constraint: N \geq 4.
4: ANS -- DOUBLE PRECISION Output
    On exit: the estimate of the integral.
5: ER -- DOUBLE PRECISION Output
    On exit: an estimate of the uncertainty in ANS.
6: IFAIL -- INTEGER Input/Output
    On entry: IFAIL must be set to 0, -1 or 1. For users not
    familiar with this parameter (described in the Essential
    Introduction) the recommended value is 0.
    On exit: IFAIL = 0 unless the routine detects an error (see
    Section 6).
6. Error Indicators and Warnings
Errors detected by the routine:
IFAIL= 1
    Indicates that fewer than four-points have been supplied to
    the routine.
IFAIL= 2
    Values of X are neither strictly increasing nor strictly
    decreasing.
IFAIL= 3
    Two points have the same X-value.
No error is reported arising from the relative magnitudes of ANS
and ER on return, due to the difficulty when the true answer is
zero.
```
7. Accuracy

No accuracy level is specified by the user before calling the routine but on return ABS(ER) is an approximation to, but not necessarily a bound for, |I-ANS|. If on exit IFAIL > 0, both ANS and ER are returned as zero.

8. Further Comments

The time taken by the routine depends on the number of points supplied, n.

In their paper, Gill and Miller [1] do not add the quantity ER to ANS before return. However, extensive tests have shown that a dramatic reduction in the error often results from such addition. In other cases, it does not make an improvement, but these tend to be cases of low accuracy in which the modified answer is not significantly inferior to the unmodified one. The user has the option of recovering the Gill-Miller answer by subtracting ER from ANS on return from the routine.

9. Example

The example program evaluates the integral

1 / 4 | ----dx=(pi) / 2 0 1+x

reading in the function values at 21 unequally-spaced points.

The example program is not reproduced here. The source code for all example programs is distributed with the NAG Foundation Library software and should be available on-line.

%%%%%%%%%%%%%%%%%%%%%%%%%%%%%%%%%%%%%%%%%%%%%%%%%%%%%%%%%%%%%%%%%%%%%%%%

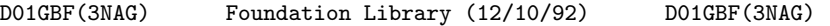

D01 -- Quadrature D01GBF D01GBF -- NAG Foundation Library Routine Document

Note: Before using this routine, please read the Users' Note for your implementation to check implementation-dependent details. The symbol (\*) after a NAG routine name denotes a routine that is not included in the Foundation Library.

1. Purpose

D01GBF returns an approximation to the integral of a function over a hyper-rectangular region, using a Monte Carlo method. An approximate relative error estimate is also returned. This routine is suitable for low accuracy work.

### 2. Specification

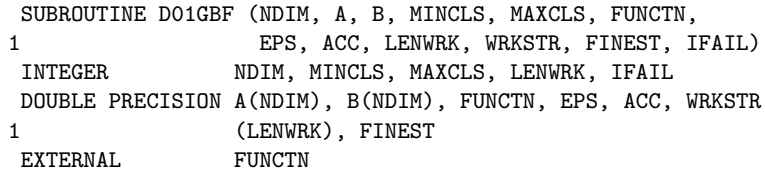

# 3. Description

D01GBF uses an adaptive Monte Carlo method based on the algorithm described by Lautrup [1]. It is implemented for integrals of the form:

```
b b b
1 2 n
/ / /
| | ... | f(x, x, ..., x) dx ... dx dx.
/ / / 1 2 n n 2 1
a a a
1 2 n
```
Upon entry, unless LENWRK has been set to the minimum value 10\*NDIM, the routine subdivides the integration region into a number of equal volume subregions. Inside each subregion the integral and the variance are estimated by means of pseudo-random sampling. All contributions are added together to produce an estimate for the whole integral and total variance. The variance along each co-ordinate axis is determined and the routine uses this information to increase the density and change the widths of the sub-intervals along each axis, so as to reduce the total variance. The total number of subregions is then increased by a factor of two and the program recycles for another iteration. The program stops when a desired accuracy has been reached or too many integral evaluations are needed for the next cycle.

# 4. References

[1] Lautrup B (1971) An Adaptive Multi-dimensional Integration Procedure. Proc. 2nd Coll. on Advanced Methods in Theoretical Physics, Marseille.

5. Parameters

1: NDIM -- INTEGER Input On entry: the number of dimensions of the integral, n. Constraint: NDIM >= 1. 2: A(NDIM) -- DOUBLE PRECISION array Input On entry: the lower limits of integration, a , for i  $i=1,2,\ldots,n$ . 3: B(NDIM) -- DOUBLE PRECISION array **Input** On entry: the upper limits of integration, b , for i  $i=1,2,\ldots,n$ . 4: MINCLS -- INTEGER Input/Output On entry: MINCLS must be set: either to the minimum number of integrand evaluations to be allowed, in which case MINCLS >= 0; or to a negative value. In this case the routine assumes that a previous call had been made with the same parameters NDIM, A and B and with either the same integrand (in which case D01GBF continues calculation) or a similar integrand (in which case D01GBF begins the calculation with the subdivision used in the last iteration of the previous call) . See also WRKSTR. On exit: MINCLS contains the number of integrand evaluations actually used by D01GBF. 5: MAXCLS -- INTEGER Input On entry: the maximum number of integrand evaluations to be allowed. In the continuation case this is the number of new integrand evaluations to be allowed. These counts do not include zero integrand values. Constraints: MAXCLS > MINCLS,  $MAXCLS \geq 4*(NDIM+1)$ . 6: FUNCTN -- DOUBLE PRECISION FUNCTION, supplied by the user. External Procedure FUNCTN must return the value of the integrand f at a given point. Its specification is: DOUBLE PRECISION FUNCTION FUNCTN (NDIM, X) INTEGER NDIM DOUBLE PRECISION X(NDIM)

# 2270 *CHAPTER 15. CHAPTER N*

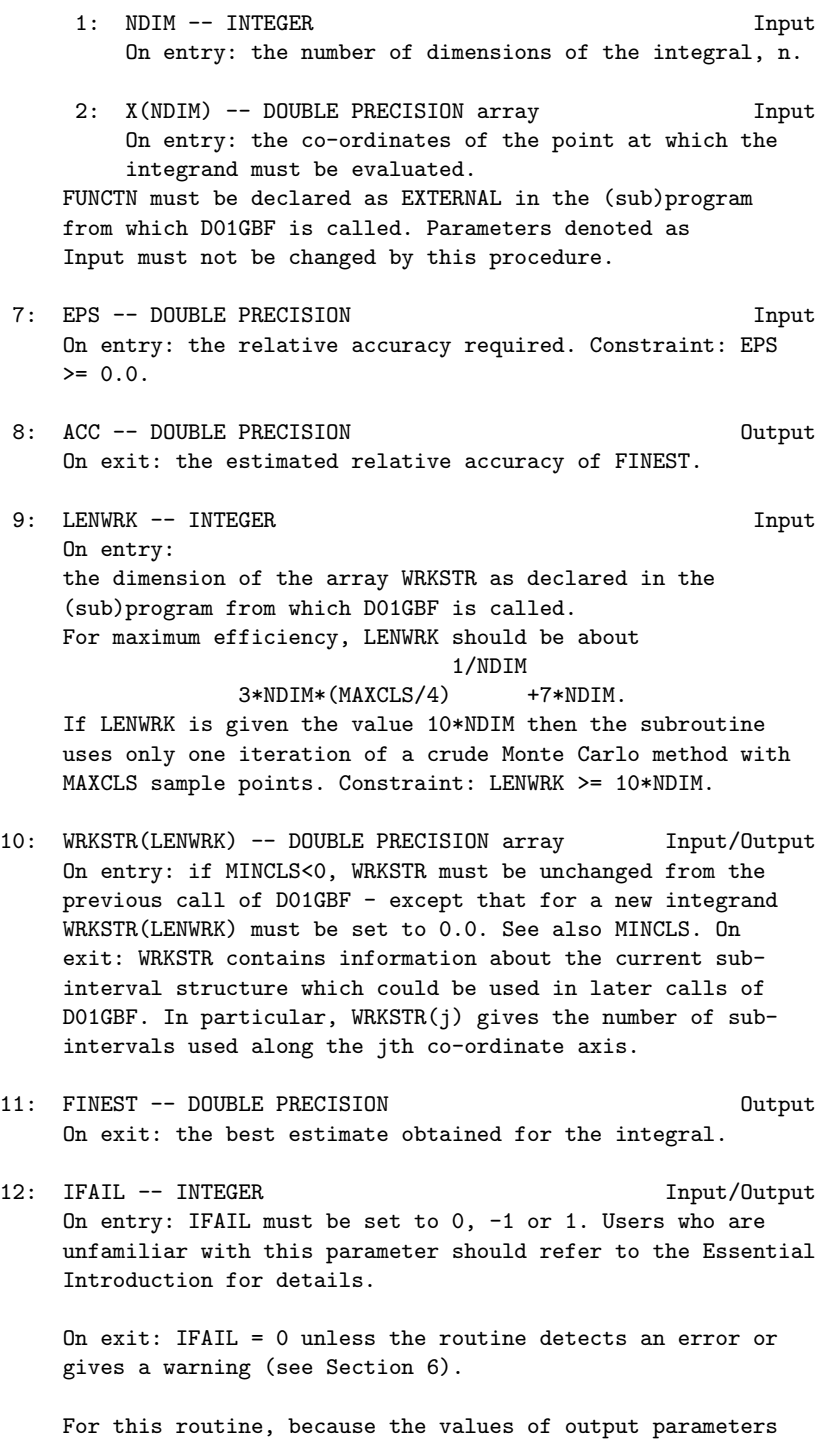

may be useful even if IFAIL /=0 on exit, users are recommended to set IFAIL to -1 before entry. It is then essential to test the value of IFAIL on exit. To suppress the output of an error message when soft failure occurs, set IFAIL to 1.

6. Error Indicators and Warnings

Errors or warnings specified by the routine:

IFAIL= 1 On entry NDIM < 1,

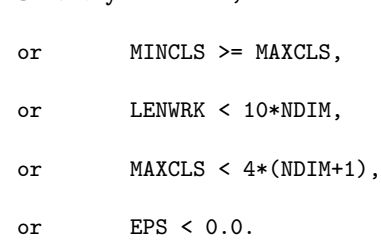

IFAIL= 2

MAXCLS was too small for D01GBF to obtain the required relative accuracy EPS. In this case D01GBF returns a value of FINEST with estimated relative error ACC, but ACC will be greater than EPS. This error exit may be taken before MAXCLS non-zero integrand evaluations have actually occurred, if the routine calculates that the current estimates could not be improved before MAXCLS was exceeded.

### 7. Accuracy

A relative error estimate is output through the parameter ACC. The confidence factor is set so that the actual error should be less than ACC 90% of the time. If a user desires a higher confidence level then a smaller value of EPS should be used.

8. Further Comments

The running time for D01GBF will usually be dominated by the time used to evaluate the integrand FUNCTN, so the maximum time that could be used is approximately proportional to MAXCLS.

For some integrands, particularly those that are poorly behaved in a small part of the integration region, D01GBF may terminate with a value of ACC which is significantly smaller than the actual relative error. This should be suspected if the returned value of MINCLS is small relative to the expected difficulty of the integral. Where this occurs, D01GBF should be called again, but with a higher entry value of MINCLS (e.g. twice the returned value) and the results compared with those from the previous call.

The exact values of FINEST and ACC on return will depend (within statistical limits) on the sequence of random numbers generated within D01GBF by calls to G05CAF. Separate runs will produce identical answers unless the part of the program executed prior to calling D01GBF also calls (directly or indirectly) routines from Chapter G05, and the series of such calls differs between runs. If desired, the user may ensure the identity or difference between runs of the results returned by D01GBF, by calling G05CBF or G05CCF respectively, immediately before calling D01GBF.

9. Example

This example program calculates the integral

1 1 1 1 4x x exp(2x x ) / / / / 1 3 1 3 | | | | ---------------dx dx dx dx =0.575364. / / / / 2 1 2 3 4  $0 \t 0 \t 0 \t 0 \t (1+x+x)$ 2 4

The example program is not reproduced here. The source code for all example programs is distributed with the NAG Foundation Library software and should be available on-line.

**NagIntegrationPackage (NAGD01)**

**———-**

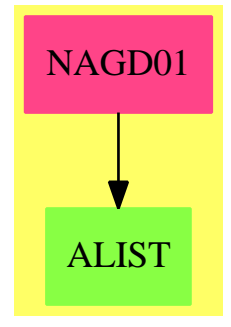

# **Exports:**

```
d01ajf d01akf d01alf d01amf d01anf
d01apf d01aqf d01asf d01bbf d01fcf
d01gaf d01gbf
```
# **— package NAGD01 NagIntegrationPackage —**

```
)abbrev package NAGD01 NagIntegrationPackage
++ Author: Godfrey Nolan and Mike Dewar
++ Date Created: Jan 1994
++ Date Last Updated: Thu May 12 17:44:37 1994
++ Description:
++ This package uses the NAG Library to calculate the numerical value of
++ definite integrals in one or more dimensions and to evaluate
++ weights and abscissae of integration rules.
NagIntegrationPackage(): Exports == Implementation where
 S ==> Symbol
 FOP ==> FortranOutputStackPackage
  Exports == with
    d01ajf : (DoubleFloat,DoubleFloat,DoubleFloat,DoubleFloat,
        Integer,Integer,Integer,Union(fn:FileName,fp:Asp1(F))) -> Result
     ++ d01ajf(a,b,epsabs,epsrel,lw,liw,ifail,f)
     ++ is a general-purpose integrator which calculates an
     ++ approximation to the integral of a function f(x) over a finite
     ++ interval [a,b]:
     ++ See \downlink{Manual Page}{manpageXXd01ajf}.
    d01akf : (DoubleFloat,DoubleFloat,DoubleFloat,DoubleFloat,
        Integer,Integer,Integer,Union(fn:FileName,fp:Asp1(F))) -> Result
     ++ d01akf(a,b,epsabs,epsrel,lw,liw,ifail,f)
     ++ is an adaptive integrator, especially suited to
     ++ oscillating, non-singular integrands, which calculates an
     ++ approximation to the integral of a function f(x) over a finite
     ++ interval [a,b]:
     ++ See \downlink{Manual Page}{manpageXXd01akf}.
    d01alf : (DoubleFloat,DoubleFloat,Integer,Matrix DoubleFloat,_
        DoubleFloat,DoubleFloat,Integer,Integer,Integer,_
        Union(fn:FileName,fp:Asp1(F))) -> Result
     ++ d01alf(a,b,npts,points,epsabs,epsrel,lw,liw,ifail,f)
     ++ is a general purpose integrator which calculates an
     ++ approximation to the integral of a function f(x) over a finite
     ++ interval [a,b]:
     ++ See \downlink{Manual Page}{manpageXXd01alf}.
    d01amf : (DoubleFloat, Integer, DoubleFloat, DoubleFloat, _
        Integer,Integer,Integer,Union(fn:FileName,fp:Asp1(F))) -> Result
    ++ d01amf(bound,inf,epsabs,epsrel,lw,liw,ifail,f)
     ++ calculates an approximation to the integral of a function
     + f(x) over an infinite or semi-infinite interval [a,b]:
     ++ See \downlink{Manual Page}{manpageXXd01amf}.
```
```
d01anf : (DoubleFloat,DoubleFloat,DoubleFloat,Integer,_
    DoubleFloat,DoubleFloat,Integer,Integer,Integer,_
    Union(fn:FileName,fp:Asp1(G))) -> Result
++ d01anf(a,b,omega,key,epsabs,epsrel,lw,liw,ifail,g)
++ calculates an approximation to the sine or the cosine
++ transform of a function g over [a,b]:
++ See \downlink{Manual Page}{manpageXXd01anf}.
d01apf : (DoubleFloat,DoubleFloat,DoubleFloat,DoubleFloat,
    Integer,DoubleFloat,DoubleFloat,Integer,Integer,Integer,_
    Union(fn:FileName,fp:Asp1(G))) \rightarrow Result
++ d01apf(a,b,alfa,beta,key,epsabs,epsrel,lw,liw,ifail,g)
++ is an adaptive integrator which calculates an
++ approximation to the integral of a function g(x)w(x) over a
++ finite interval [a,b]:
++ See \downlink{Manual Page}{manpageXXd01apf}.
d01aqf : (DoubleFloat,DoubleFloat,DoubleFloat,DoubleFloat,
    DoubleFloat,Integer,Integer,Integer,_
    Union(fn:FileName,fp:Asp1(G))) -> Result
++ d01aqf(a,b,c,epsabs,epsrel,lw,liw,ifail,g)
++ calculates an approximation to the Hilbert transform of a
++ function g(x) over [a,b]:
++ See \downlink{Manual Page}{manpageXXd01aqf}.
d01asf : (DoubleFloat,DoubleFloat,Integer,DoubleFloat,_
    Integer,Integer,Integer,Integer,_
   Union(fn:FileName,fp:Asp1(G))) -> Result
++ d01asf(a,omega,key,epsabs,limlst,lw,liw,ifail,g)
++ calculates an approximation to the sine or the cosine
++ transform of a function g over [a,infty):
++ See \downlink{Manual Page}{manpageXXd01asf}.
d01bbf : (DoubleFloat,DoubleFloat,Integer,Integer,
    Integer,Integer) -> Result
++ d01bbf(a,b,itype,n,gtype,ifail)
++ returns the weight appropriate to a
++ Gaussian quadrature.
++ The formulae provided are Gauss-Legendre, Gauss-Rational, Gauss-
++ Laguerre and Gauss-Hermite.
++ See \downlink{Manual Page}{manpageXXd01bbf}.
d01fcf : (Integer, Matrix DoubleFloat, Matrix DoubleFloat, Integer,
    DoubleFloat,Integer,Integer,Integer,_
    Union(fn:FileName,fp:Asp4(FUNCTN))) -> Result
++ d01fcf(ndim,a,b,maxpts,eps,lenwrk,minpts,ifail,functn)
++ attempts to evaluate a multi-dimensional integral (up to
++ 15 dimensions), with constant and finite limits, to a specified
++ relative accuracy, using an adaptive subdivision strategy.
++ See \downlink{Manual Page}{manpageXXd01fcf}.
d01gaf : (Matrix DoubleFloat, Matrix DoubleFloat, Integer, Integer) -> Result
++ d01gaf(x,y,n,ifail)
++ integrates a function which is specified numerically at
++ four or more points, over the whole of its specified range, using
++ third-order finite-difference formulae with error estimates,
```

```
++ according to a method due to Gill and Miller.
   ++ See \downlink{Manual Page}{manpageXXd01gaf}.
  d01gbf : (Integer, Matrix DoubleFloat, Matrix DoubleFloat, Integer, _
       DoubleFloat,Integer,Integer,Matrix DoubleFloat,Integer,_
       Union(fn:FileName,fp:Asp4(FUNCTN))) -> Result
   ++ d01gbf(ndim,a,b,maxcls,eps,lenwrk,mincls,wrkstr,ifail,functn)
   ++ returns an approximation to the integral of a function
   ++ over a hyper-rectangular region, using a Monte Carlo method. An
   ++ approximate relative error estimate is also returned. This
   ++ routine is suitable for low accuracy work.
   ++ See \downlink{Manual Page}{manpageXXd01gbf}.
Implementation ==> add
  import Lisp
  import DoubleFloat
  import Any
  import Record
  import Integer
  import Matrix DoubleFloat
  import Boolean
  import NAGLinkSupportPackage
  import FortranPackage
  import Union(fn:FileName,fp:Asp1(F))
  import AnyFunctions1(DoubleFloat)
  import AnyFunctions1(Integer)
  import AnyFunctions1(Matrix DoubleFloat)
  d01ajf(aArg:DoubleFloat,bArg:DoubleFloat,epsabsArg:DoubleFloat,
       epsrelArg:DoubleFloat,lwArg:Integer,liwArg:Integer,
       if a il Arg: Integer, f Arg: Union(fn:FileName, fp: Asp1(F))): Result ==
       pushFortranOutputStack(fFilename := aspFilename "f")$FOP
       if fArg case fn
         then outputAsFortran(fArg.fn)
         else outputAsFortran(fArg.fp)
       popFortranOutputStack()$FOP
       [(invokeNagman([fFilename]$Lisp,_
       "d01ajf",_
       ["a"::S,"b"::S,"epsabs"::S,"epsrel"::S,"lw"::S_
       ,"liw"::S,"result"::S,"abserr"::S,"ifail"::S,"f"::S_
       ,"w"::S,"iw"::S]$Lisp,_
       ["result"::S,"abserr"::S,"w"::S,"iw"::S,"f"::S]$Lisp,_
       [["double"::S,"a"::S,"b"::S,"epsabs"::S,"epsals"::S, "epsrel"::S_,"result"::S,"abserr"::S,["w"::S,"lw"::S]$Lisp,"f"::S]$Lisp_
       ,["integer"::S,"lw"::S,"liw"::S,["iw"::S,"liw"::S]$Lisp_
       ,"ifail"::S]$Lisp_
       ]$Lisp,_
       ["result"::S,"abserr"::S,"w"::S,"iw"::S,"ifail"::S]$Lisp,_
       [(\texttt{[aArg::Any,bArg::Any,epsabsArg::Any,epsalsArg::Any,lwArg::Any,lwArg::any,lwArg::any,lwArg::any,lwArg::any,lwArg::any,lwArg::any,lwArg::any,lwdiag::any,lwdiag::any,lwdiag::any,lwdiag::any,lwdiag::any,lwdiag::any,lwdiag::any,lwdiag::any,lwdiag::any,lwdiag::any,lwdiag::any,lwdiag::any,lwdiag::any,lwdiag::any,lwdiag::any,lwdiag::any,lwdiag::any,lwdiag::any,lwdiag::any,lwdiag::any,lwdiag::any,lwdiag::any,lwdiag::any,lwdiag::any,lliwArg::Any,ifailArg::Any ])_
```

```
@List Any]$Lisp)$Lisp)_
    pretend List (Record(key:Symbol,entry:Any))]$Result
d01akf(aArg:DoubleFloat,bArg:DoubleFloat,epsabsArg:DoubleFloat,
    epsrelArg:DoubleFloat,lwArg:Integer,liwArg:Integer,_
    ifailArg:Integer,fArg:Union(fn:FileName,fp:Asp1(F))): Result ==
    pushFortranOutputStack(fFilename := aspFilename "f")$FOP
    if fArg case fn
     then outputAsFortran(fArg.fn)
     else outputAsFortran(fArg.fp)
   popFortranOutputStack()$FOP
    [(invokeNagman([fFilename]$Lisp,_
    "d01akf",_
    ["a"::S,"b"::S,"epsabs"::S,"epsrel"::S,"lw"::S_
    ,"liw"::S,"result"::S,"abserr"::S,"ifail"::S,"f"::S_
    ,"w"::S,"iw"::S]$Lisp,_
    ["result"::S,"abserr"::S,"w"::S,"iw"::S,"f"::S]$Lisp,_
    [["double"::S,"a"::S,"b"::S,"epsabs"::S,"epsrel"::S_
    ,"result"::S,"abserr"::S,["w"::S,"lw"::S]$Lisp,"f"::S]$Lisp_
    ,["integer"::S,"lw"::S,"liw"::S,["iw"::S,"liw"::S]$Lisp_
    ,"ifail"::S]$Lisp_
   ]$Lisp,_
    ["result"::S,"abserr"::S,"w"::S,"iw"::S,"ifail"::S]$Lisp,_
    [([aArg::Any,bArg::Any,epsabsArg::Any,epsrelArg::Any,lwArg::Any,_
   liwArg::Any,ifailArg::Any ])_
    @List Any]$Lisp)$Lisp)_
   pretend List (Record(key:Symbol,entry:Any))]$Result
d01alf(aArg:DoubleFloat,bArg:DoubleFloat,nptsArg:Integer,_
    pointsArg:Matrix DoubleFloat,epsabsArg:DoubleFloat,_
    epsrelArg:DoubleFloat,_
    lwArg:Integer,liwArg:Integer,ifailArg:Integer,_
    fArg:Union(fn:FileName,fp:Asp1(F))): Result ==
    pushFortranOutputStack(fFilename := aspFilename "f")$FOP
   if fArg case fn
     then outputAsFortran(fArg.fn)
     else outputAsFortran(fArg.fp)
   popFortranOutputStack()$FOP
    [(invokeNagman([fFilename]$Lisp,_
    "d01alf",_
    ["a"::S,"b"::S,"npts"::S,"epsabs"::S,"epsrel"::S_
    ,"lw"::S,"liw"::S,"result"::S,"abserr"::S,"ifail"::S_
    ,"f"::S,"points"::S,"w"::S,"iw"::S]$Lisp,_
    ["result"::S,"abserr"::S,"w"::S,"iw"::S,"f"::S]$Lisp,_
    [[\texttt{double}"::S,"a"::S,"b"::S,["\texttt{points}"::S,"**"::S]\$Lisp\_,"epsabs"::S,"epsrel"::S,"result"::S,"abserr"::S,_
    ["w"::S,"lw"::S]$Lisp,"f"::S]$Lisp_
    ,["integer"::S,"npts"::S,"lw"::S,"liw"::S,["iw"::S,"liw"::S]$Lisp_
    ,"ifail"::S]$Lisp_
   ]$Lisp,_
```

```
["result"::S,"abserr"::S,"w"::S,"iw"::S,"ifail"::S]$Lisp,_
    [([aArg::Any,bArg::Any,nptsArg::Any,epsabsArg::Any,epsrelArg::Any,_
    lwArg::Any,liwArg::Any,ifailArg::Any,pointsArg::Any ])_
    @List Any]$Lisp)$Lisp)_
    pretend List (Record(key:Symbol,entry:Any))]$Result
d01amf(boundArg:DoubleFloat,infArg:Integer,epsabsArg:DoubleFloat,_
    epsrelArg:DoubleFloat,lwArg:Integer,liwArg:Integer,_
    ifailArg:Integer,fArg:Union(fn:FileName,fp:Asp1(F))): Result ==
    pushFortranOutputStack(fFilename := aspFilename "f")$FOP
    if fArg case fn
      then outputAsFortran(fArg.fn)
      else outputAsFortran(fArg.fp)
    popFortranOutputStack()$FOP
    [(invokeNagman([fFilename]$Lisp,_
    "d01amf",_
    ["bound"::S,"inf"::S,"epsabs"::S,"epsrel"::S,"lw"::S_
    ,"liw"::S,"result"::S,"abserr"::S,"ifail"::S,"f"::S_
    ,"w"::S,"iw"::S]$Lisp,_
    [\texttt{``result''}::S,\texttt{``abserr''}::S,\texttt{``w''}::S,\texttt{``iw''}::S,\texttt{``f''}::S]\texttt{\$Lisp}\texttt{,}\texttt{\_}[["double"::S,"bound"::S,"epsabs"::S,"epsrel"::S_
    ,"result"::S,"abserr"::S,["w"::S,"lw"::S]$Lisp,"f"::S]$Lisp_
    ,["integer"::S,"inf"::S,"lw"::S,"liw"::S,["iw"::S,"liw"::S]$Lisp_
    ,"ifail"::S]$Lisp_
    ]$Lisp,_
    ["result"::S,"abserr"::S,"w"::S,"iw"::S,"ifail"::S]$Lisp,_
    [([boundArg::Any,infArg::Any,epsabsArg::Any,epsrelArg::Any,_
    lwArg::Any,liwArg::Any,ifailArg::Any ])_
    @List Any]$Lisp)$Lisp)_
    pretend List (Record(key:Symbol,entry:Any))]$Result
d01anf(aArg:DoubleFloat,bArg:DoubleFloat,omegaArg:DoubleFloat,_
    keyArg:Integer,epsabsArg:DoubleFloat,epsrelArg:DoubleFloat,_
    lwArg:Integer,liwArg:Integer,ifailArg:Integer,_
    gArg:Union(fn:FileName,fp:Asp1(G))): Result ==
    pushFortranOutputStack(gFilename := aspFilename "g")$FOP
    if gArg case fn
      then outputAsFortran(gArg.fn)
      else outputAsFortran(gArg.fp)
    popFortranOutputStack()$FOP
    [(invokeNagman([gFilename]$Lisp,_
    "d01anf",_
    ["a"::S,"b"::S,"omega"::S,"key"::S,"epsabs"::S_
    ,"epsrel"::S,"lw"::S,"liw"::S,"result"::S,"abserr"::S_
    ,"ifail"::S,"g"::S,"w"::S,"iw"::S]$Lisp,_
    ["result"::S,"abserr"::S,"w"::S,"iw"::S,"g"::S]$Lisp,_
    [["double"::S,"a"::S,"b"::S,"omega"::S,"epsabs"::S_
    ,"epsrel"::S,"result"::S,"abserr"::S,["w"::S,"lw"::S]$Lisp,_
    "g"::S]$Lisp_
    ,["integer"::S,"key"::S,"lw"::S,"liw"::S,["iw"::S,"liw"::S]$Lisp_
```

```
,"ifail"::S]$Lisp_
    ]$Lisp,_
    ["result"::S,"abserr"::S,"w"::S,"iw"::S,"ifail"::S]$Lisp,_
    [(\text{[aArg::Any,bArg::Any,omegaArg::Any,keyArg::Any,epsabsArg::Any,epsrelArg::Any,lwArg::Any,liwArg::Any,ifailArg::Any ])_
    @List Any]$Lisp)$Lisp)_
    pretend List (Record(key:Symbol,entry:Any))]$Result
d01apf(aArg:DoubleFloat,bArg:DoubleFloat,alfaArg:DoubleFloat,_
    betaArg:DoubleFloat,keyArg:Integer,epsabsArg:DoubleFloat,_
    epsrelArg:DoubleFloat,lwArg:Integer,liwArg:Integer,_
    ifailArg:Integer,gArg:Union(fn:FileName,fp:Asp1(G))): Result ==
    pushFortranOutputStack(gFilename := aspFilename "g")$FOP
    if gArg case fn
     then outputAsFortran(gArg.fn)
     else outputAsFortran(gArg.fp)
    popFortranOutputStack()$FOP
    [(invokeNagman([gFilename]$Lisp,_
    "d01apf",_
    ["a"::S,"b"::S,"alfa"::S,"beta"::S,"key"::S_
    ,"epsabs"::S,"epsrel"::S,"lw"::S,"liw"::S,"result"::S_
    ,"abserr"::S,"ifail"::S,"g"::S,"w"::S,"iw"::S]$Lisp,_
    ["result"::S,"abserr"::S,"w"::S,"iw"::S,"g"::S]$Lisp,
    [["double"::S,"a"::S,"b"::S,"alfa"::S,"beta"::S_
    ,"epsabs"::S,"epsrel"::S,"result"::S,"abserr"::S,_
    ["w"::S,"lw"::S]$Lisp,"g"::S]$Lisp_
    ,["integer"::S,"key"::S,"lw"::S,"liw"::S,["iw"::S,"liw"::S]$Lisp_
    ,"ifail"::S]$Lisp_
    ]$Lisp,_
    ["result"::S,"abserr"::S,"w"::S,"iw"::S,"ifail"::S]$Lisp,_
    [(\texttt{[aArg::Any,bArg::Any,alfadrg::Any,betadrg::Any,keyArg::Any,}]epsabsArg::Any,epsrelArg::Any,lwArg::Any,liwArg::Any,ifailArg::Any ])_
    @List Any]$Lisp)$Lisp)_
    pretend List (Record(key:Symbol,entry:Any))]$Result
d01aqf(aArg:DoubleFloat,bArg:DoubleFloat,cArg:DoubleFloat,_
    epsabsArg:DoubleFloat,epsrelArg:DoubleFloat,lwArg:Integer,_
    liwArg:Integer,ifailArg:Integer,_
    gArg:Union(fn:FileName,fp:Asp1(G))): Result ==
    pushFortranOutputStack(gFilename := aspFilename "g")$FOP
    if gArg case fn
      then outputAsFortran(gArg.fn)
      else outputAsFortran(gArg.fp)
    popFortranOutputStack()$FOP
    [(invokeNagman([gFilename]$Lisp,_
    "d01aqf",_
    ["a"::S,"b"::S,"c"::S,"epsabs"::S,"epsrel"::S_
    ,"lw"::S,"liw"::S,"result"::S,"abserr"::S,"ifail"::S_
    ,"g"::S,"w"::S,"iw"::S]$Lisp,_
    ["result"::S,"abserr"::S,"w"::S,"iw"::S,"g"::S]$Lisp,
```

```
[["double"::S,"a"::S,"b"::S,"c"::S,"epsabs"::S_
    ,"epsrel"::S,"result"::S,"abserr"::S,_
    ["w"::S,"lw"::S]$Lisp,"g"::S]$Lisp_
    ,["integer"::S,"lw"::S,"liw"::S,["iw"::S,"liw"::S]$Lisp_
    ,"ifail"::S]$Lisp_
    ]$Lisp,_
    ["result"::S,"abserr"::S,"w"::S,"iw"::S,"ifail"::S]$Lisp,_
    [([aArg::Any,bArg::Any,cArg::Any,epsabsArg::Any,epsrelArg::Any,_
    lwArg::Any,liwArg::Any,ifailArg::Any ])_
    @List Any]$Lisp)$Lisp)_
    pretend List (Record(key:Symbol,entry:Any))]$Result
d01asf(aArg:DoubleFloat,omegaArg:DoubleFloat,keyArg:Integer,_
    epsabsArg:DoubleFloat,limlstArg:Integer,lwArg:Integer,_
    liwArg:Integer,ifailArg:Integer,_
    gArg:Union(fn:FileName,fp:Asp1(G))): Result ==
    pushFortranOutputStack(gFilename := aspFilename "g")$FOP
    if gArg case fn
      then outputAsFortran(gArg.fn)
      else outputAsFortran(gArg.fp)
    popFortranOutputStack()$FOP
    [(invokeNagman([gFilename]$Lisp,_
    "d01asf",_
    ["a"::S,"omega"::S,"key"::S,"epsabs"::S,"limlst"::S_
    ,"lw"::S,"liw"::S,"result"::S,"abserr"::S,"lst"::S_
    ,"ifail"::S,"g"::S,"erlst"::S,"rslst"::S,"ierlst"::S,"iw"::S,"w"::S_
    ]$Lisp,_
    ["result"::S,"abserr"::S,"lst"::S,"erlst"::S,"rslst"::S,_
    "ierlst"::S,"iw"::S,"w"::S,"g"::S]$Lisp,_
    [["double"::S,"a"::S,"omega:es, "omega"::S,"epsabs"::S,"result"::S,"abserr"::S,["erlst"::S,"limlst"::S]$Lisp,_
    ["rslst"::S,"limlst"::S]$Lisp,["w"::S,"lw"::S]$Lisp,"g"::S]$Lisp_
    ,["integer"::S,"key"::S,"limlst"::S,"lw"::S_
    ,"liw"::S,"lst"::S,["ierlst"::S,"limlst"::S]$Lisp,_
    ["iw"::S,"liw"::S]$Lisp,"ifail"::S]$Lisp_
    ]$Lisp,_
    ["result"::S,"abserr"::S,"lst"::S,"erlst"::S,"rslst"::S,_
    "ierlst"::S,"iw"::S,"ifail"::S]$Lisp,_
    [([aArg::Any,omegaArg::Any,keyArg::Any,epsabsArg::Any,_
    limlstArg::Any,lwArg::Any,liwArg::Any,ifailArg::Any ])_
    @List Any]$Lisp)$Lisp)_
    pretend List (Record(key:Symbol,entry:Any))]$Result
d01bbf(aArg:DoubleFloat,bArg:DoubleFloat,itypeArg:Integer,_
    nArg:Integer,gtypeArg:Integer,ifailArg:Integer): Result ==
    [(invokeNagman(NIL$Lisp,_
    "d01bbf",_
    ["a"::S,"b"::S,"itype"::S,"n"::S,"gtype"::S_
    ,"ifail"::S,"weight"::S,"abscis"::S]$Lisp,_
    ["weight"::S,"abscis"::S]$Lisp,_
```

```
[["double"::S,"a"::S,"b"::S,["weight"::S,"n"::S]$Lisp_
    ,["abscis"::S,"n"::S]$Lisp]$Lisp_
    ,["integer"::S,"itype"::S,"n"::S,"gtype"::S_
    ,"ifail"::S]$Lisp_
   ]$Lisp,_
    ["weight"::S,"abscis"::S,"ifail"::S]$Lisp,_
    [([aArg::Any,bArg::Any,itypeArg::Any,nArg::Any,_
    gtypeArg::Any,ifailArg::Any ])_
    @List Any]$Lisp)$Lisp)_
   pretend List (Record(key:Symbol,entry:Any))]$Result
d01fcf(ndimArg:Integer,aArg:Matrix DoubleFloat,bArg:Matrix DoubleFloat,_
   maxptsArg:Integer,epsArg:DoubleFloat,lenwrkArg:Integer,_
   minptsArg:Integer,ifailArg:Integer,_
    functnArg:Union(fn:FileName,fp:Asp4(FUNCTN))): Result ==
    pushFortranOutputStack(functnFilename := aspFilename "functn")$FOP
    if functnArg case fn
     then outputAsFortran(functnArg.fn)
     else outputAsFortran(functnArg.fp)
    popFortranOutputStack()$FOP
    [(invokeNagman([functnFilename]$Lisp,_
    "d01fcf", -["ndim"::S,"maxpts"::S,"eps"::S,"lenwrk"::S,"acc"::S_
    ,"finval"::S,"minpts"::S,"ifail"::S,"functn"::S,"a"::S,_
    "b"::S,"wrkstr"::S]$Lisp,_
    ["acc"::S,"finval"::S,"wrkstr"::S,"functn"::S]$Lisp,_
    [["double"::S,['a"::S,"ndim"::S]$Lisp,['b"::S,"ndim"::S]$Lisp_
    ,"eps"::S,"acc"::S,"finval"::S,["wrkstr"::S,"lenwrk"::S]$Lisp,_
    "functn"::S]$Lisp_
    ,["integer"::S,"ndim"::S,"maxpts"::S,"lenwrk"::S_
    ,"minpts"::S,"ifail"::S]$Lisp_
    ]$Lisp,_
    ["acc"::S,"finval"::S,"minpts"::S,"ifail"::S]$Lisp,_
    [([ndimArg::Any, maxptsArg::Any, epsArg::Any, lenwrkArg::Any,minptsArg::Any,ifailArg::Any,aArg::Any,bArg::Any ])_
    @List Any]$Lisp)$Lisp)_
   pretend List (Record(key:Symbol,entry:Any))]$Result
d01gaf(xArg:Matrix DoubleFloat,yArg:Matrix DoubleFloat,nArg:Integer,_
   ifailArg:Integer): Result ==
    [(invokeNagman(NIL$Lisp,_
    "d01gaf",_
    ["n"::S,"ans"::S,"er"::S,"ifail"::S,"x"::S,"y"::S]£lisp,
    ["ans"::S,"er"::S]$Lisp,_
    [["double"::S, ["x"::S,"n"::S],"ans"::S,"er"::S]$Lisp_
    ,["integer"::S,"n"::S,"ifail"::S]$Lisp_
   ]$Lisp,_
    ["ans"::S,"er"::S,"ifail"::S]$Lisp,_
    [(\texttt{[nArg::Any,ifailArg::Any, xArg::Any, yArg::Any ]})
```

```
@List Any]$Lisp)$Lisp)_
    pretend List (Record(key:Symbol,entry:Any))]$Result
d01gbf(ndimArg:Integer,aArg:Matrix DoubleFloat,bArg:Matrix DoubleFloat,
    maxclsArg:Integer,epsArg:DoubleFloat,lenwrkArg:Integer,_
    minclsArg:Integer,wrkstrArg:Matrix DoubleFloat,ifailArg:Integer,_
    functnArg:Union(fn:FileName,fp:Asp4(FUNCTN))): Result ==
    pushFortranOutputStack(functnFilename := aspFilename "functn")$FOP
    if functnArg case fn
     then outputAsFortran(functnArg.fn)
     else outputAsFortran(functnArg.fp)
    popFortranOutputStack()$FOP
    [(invokeNagman([functnFilename]$Lisp,_
    "d01gbf",_
    ["ndim"::S,"maxcls"::S,"eps"::S,"lenwrk"::S,"acc"::S_
    ,"finest"::S,"mincls"::S,"ifail"::S,"functn"::S,"a"::S,_
    "b"::S,"wrkstr"::S]$Lisp,_
    ["acc"::S,"finest"::S,"functn"::S]$Lisp,_
    [["double"::S,["a"::S,"ndim"::S]$Lisp,["b"::S,"ndim"::S]$Lisp_
    ,"eps"::S,"acc"::S,"finest"::S,["wrkstr"::S,"lenwrk"::S]$Lisp,_
    "functn"::S]$Lisp_
    ,["integer"::S,"ndim"::S,"maxcls"::S,"lenwrk"::S_
    ,"mincls"::S,"ifail"::S]$Lisp_
    ]$Lisp,_
    ["acc"::S,"finest"::S,"mincls"::S,"wrkstr"::S,"ifail"::S]$Lisp,_
    [([ndimArg::Any,maxclsArg::Any,epsArg::Any,lenwrkArg::Any,_
    minclsArg::Any,ifailArg::Any,aArg::Any,bArg::Any,wrkstrArg::Any ])_
    @List Any]$Lisp)$Lisp)_
    pretend List (Record(key:Symbol,entry:Any))]$Result
```
**— NAGD01.dotabb —**

**———-**

**———-**

"NAGD01" [color="#FF4488",href="bookvol10.4.pdf#nameddest=NAGD01"] "ALIST" [color="#88FF44",href="bookvol10.3.pdf#nameddest=ALIST"] "NAGD01" -> "ALIST"

# **package NAGE01 NagInterpolationPackage**

**— NagInterpolationPackage.input —**

)set break resume

```
)sys rm -f NagInterpolationPackage.output
)spool NagInterpolationPackage.output
)set message test on
)set message auto off
)clear all
--S 1 of 97
)show NagInterpolationPackage
---R--R NagInterpolationPackage is a package constructor
--R Abbreviation for NagInterpolationPackage is NAGE01
--R This constructor is exposed in this frame.
--R Issue )edit bookvol10.4.pamphlet to see algebra source code for NAGE01
---R--R------------------------------- Operations --------------------------------
--R e01baf : (Integer,Matrix(DoubleFloat),Matrix(DoubleFloat),Integer,Integer,Integer) -> Result
--R e01bef : (Integer, Matrix(DoubleFloat), Matrix(DoubleFloat), Integer) -> Result
--R e01bff : (Integer,Matrix(DoubleFloat),Matrix(DoubleFloat),Matrix(DoubleFloat),Integer,Matrix
--R e01bgf : (Integer,Matrix(DoubleFloat),Matrix(DoubleFloat),Matrix(DoubleFloat),Integer,Matrix
--R e01bhf : (Integer,Matrix(DoubleFloat),Matrix(DoubleFloat),Matrix(DoubleFloat),DoubleFloat,Do
--R e01daf : (Integer,Integer,Matrix(DoubleFloat),Matrix(DoubleFloat),Matrix(DoubleFloat),Intege
--R e01saf : (Integer,Matrix(DoubleFloat),Matrix(DoubleFloat),Matrix(DoubleFloat),Integer) -> Re
--R e01sbf : (Integer,Matrix(DoubleFloat),Matrix(DoubleFloat),Matrix(DoubleFloat),Matrix(Integer
--R e01sef : (Integer,Matrix(DoubleFloat),Matrix(DoubleFloat),Matrix(DoubleFloat),Integer,Intege
--R e01sff : (Integer,Matrix(DoubleFloat),Matrix(DoubleFloat),Matrix(DoubleFloat),DoubleFloat,Ma
---R-E 97
)clear all
--S 2 of 97
showArrayValues true
---R---R-R (1) true
--R Type: Boolean
--E 2
--S 3 of 97
showScalarValues true
-<sub>R</sub>-<sub>R</sub>-R (2) true
--R Type: Boolean
--E 3
--S 4 of 97
m:=7-<sub>R</sub>
```
*PACKAGE NAGE01 NAGINTERPOLATIONPACKAGE* 2283

```
---R-R (3) 7
--R Type: PositiveInteger
--E 4
--S 5 of 97
x:Matrix SF:= [[0.0 ,0.2 ,0.4 ,0.6 ,0.75 ,0.9 ,1.0 ]]
---R---R--R (4) [0. 0.2 0.4 0.6 0.75 0.9 1.]
--R Type: Matrix(DoubleFloat)
--E 5
--S 6 of 97
y:Matrix SF:= [[1.0000 ,1.2214 ,1.4918 ,1.8221 ,2.1170 ,2.4596 ,2.7183 ]]
---R---R--R (5) [1. 1.2214 1.4918 1.8221 2.117 2.4596 2.7183]<br>--R Type: M
                                        Type: Matrix(DoubleFloat)
--E 6
--S 7 of 97
lck:=11
---R---R--R (6) 11<br>--RType: PositiveInteger
--E 7
--S 8 of 97
lwrk:=58
---R---R--R (7) 58
--R Type: PositiveInteger
--E 8
--S 9 of 97
-- result:=e01baf(m,x,y,lck,lwrk,-1)
--E 9
)clear all
--S 10 of 97
showArrayValues true
- -R---R-R (1) true
--R Type: Boolean
```

```
2284 CHAPTER 15. CHAPTER N
-E 10
--S 11 of 97
showScalarValues true
-<sub>R</sub>---R-R (2) true
--R Type: Boolean Communication of the Communication of the Communication of the Communication of the Communication of the Communication of the Communication of the Communication of the Communication of the Communication o
-E 11
--S 12 of 97
n:=9
---R---R--R (3) 9
--R Type: PositiveInteger
-E 12
--S 13 of 97
x:Matrix SF:= [[7.99 ,8.09 ,8.19 ,8.70 ,9.20 ,10.00 ,12.00 ,15.00 ,20.00 ]]
---R---R--R (4) [7.99 8.09 8.19 8.7 9.2 10. 12. 15. 20.]
--R Type: Matrix(DoubleFloat)
-E 13
--S 14 of 97
f:Matrix SF:= [[0.00000e+0 ,0.27643e-4 ,0.43750e-1 ,0.16918 ,_
               0.46943 ,0.94374 ,0.99864 ,0.99992 ,0.99999 ]]
---R---R-R (5)
--R [[0.,2.7643E-5,4.375E-2,0.16918,0.46943,0.94374,0.99864,0.99992,0.99999]]
--R Type: Matrix(DoubleFloat)
-E 14
--S 15 of 97
-- result:=e01bef(n,x,f,-1)--E 15
)clear all
--S 16 of 97
showArrayValues true
---R---R--R (1) true
--R Type: Boolean Type: Boolean Type: Boolean Type: Boolean Type: Boolean Type: Boolean
-E 16
```

```
--S 17 of 97
showScalarValues true
---R-<sub>R</sub>--R (2) true
--R Type: Boolean
--E 17
--S 18 of 97
n:=9
---R---R--R (3) 9
--R Type: PositiveInteger
--E 18
--S 19 of 97
x:Matrix SF:= [[7.99 ,8.09 ,8.19 ,8.70 ,9.20 ,10.00 ,12.00 ,15.00 ,20.00 ]]
-<sub>R</sub>---R--R (4) [7.99 8.09 8.19 8.7 9.2 10. 12. 15. 20.]
--R Type: Matrix(DoubleFloat)
--E 19
--S 20 of 97
f:Matrix SF:= [[0.00000e+0 ,0.27643e-4 ,0.43750e-1 ,0.16918 ,_
             0.46943 ,0.94374 ,0.99864 ,0.99992 ,0.99999 ]]
---R---R-R (5)
--R [[0.,2.7643E-5,4.375E-2,0.16918,0.46943,0.94374,0.99864,0.99992,0.99999]]
                                            Type: Matrix(DoubleFloat)
--E 20
--S 21 of 97
d:Matrix SF:= [0.00000e+0, 5.52510e-4, 0.33587, 0.34944,0.59696 ,6.03260e-2 ,8.98335e-4 ,2.93954e-5 ,0.00000 ]]
-<sub>R</sub>---R-R (6)
--R [[0.,5.5251E-4,0.33587,0.34944,0.59696,6.0326E-2,8.98335E-4,2.93954E-5,0.]]
--R Type: Matrix(DoubleFloat)
-E 21
--S 22 of 97
m := 11---R---R-R (7) 11
```

```
2286 CHAPTER 15. CHAPTER N
--R Type: PositiveInteger
--E 22
--S 23 of 97
px:Matrix SF:=
[[7.9900000000000002 + (i-1) *1.2010000000000001 for i in 1..11]]
-R---R--R (8)
--R [
--R [7.99, 9.191, 10.392000000000001, 11.593, 12.794, 13.995000000000001,
--R 15.196000000000002, 16.397000000000002, 17.598000000000003, 18.799, 20.]
-R ]<br>-RType: Matrix(DoubleFloat)
-E 23
--S 24 of 97
-- result:=e01bf(n,x,f,d,m,px,-1)- E 24 )clear all
--S 25 of 97
showArrayValues true
---R--R
--R (1) true
--R Type: Boolean
--E 25
--S 26 of 97
showScalarValues true
---R---R--R (2) true
--R Type: Boolean
--E 26
--S 27 of 97
n:=9
- -R---R-R (3) 9
--R Type: PositiveInteger
-E 27
--S 28 of 97
x:Matrix SF:= [[7.99 ,8.09 ,8.19 ,8.70 ,9.20 ,10.00 ,12.00 ,15.00 ,20.00 ]]
---R
```

```
---R--R (4) [7.99 8.09 8.19 8.7 9.2 10. 12. 15. 20.]
--R Type: Matrix(DoubleFloat)
-E 28
--S 29 of 97
f:Matrix SF:= [[0.00000e+0 ,0.27643e-4 ,0.43750e-1 ,0.16918 ,0.46943 ,
            0.94374 ,0.99864 ,0.99992 ,0.99999 ]]
---R-<sub>R</sub>-R (5)
--R [[0.,2.7643E-5,4.375E-2,0.16918,0.46943,0.94374,0.99864,0.99992,0.99999]]
--R Type: Matrix(DoubleFloat)
--E 29
--S 30 of 97
d:Matrix SF:= [[0.00000e+0 ,5.52510e-4 ,0.33587 ,0.34944 ,0.59696 ,_
            6.03260e-2 ,8.98335e-4 ,2.93954e-5 ,0.00000 ]]
-<sub>R</sub>---R-R (6)
--R [[0.,5.5251E-4,0.33587,0.34944,0.59696,6.0326E-2,8.98335E-4,2.93954E-5,0.]]
--R Type: Matrix(DoubleFloat)
--E 30
--S 31 of 97
m: = 11- -R---R--R (7) 11
--R Type: PositiveInteger
-E 31
--S 32 of 97
px:Matrix SF:=
[7.9900000000000002 + (i-1) *1.201000000000001 for i in 1.11]---R- -R-R (8)
--R [
--R [7.99, 9.191, 10.392000000000001, 11.593, 12.794, 13.995000000000001,
--R 15.196000000000002, 16.397000000000002, 17.598000000000003, 18.799, 20.]
--R ]
--R Type: Matrix(DoubleFloat)
-E 32
--S 33 of 97
-- result:=e01bgf(n,x,f,d,m,px,-1)--E 33
```

```
2288 CHAPTER 15. CHAPTER N
)clear all
--S 34 of 97
showArrayValues true
---R---R--R (1) true
--R Type: Boolean
--E 34
--S 35 of 97
showScalarValues true
---R---R--R (2) true
--R Type: Boolean Type: Boolean Type: Boolean Type: Boolean Type: Boolean Type: Boolean
-E 35
--S 36 of 97
n:=9
---R---R--R (3) 9
--R Type: PositiveInteger
--E 36
--S 37 of 97
x:Matrix SF:= [[7.99 ,8.09 ,8.19 ,8.70 ,9.20 ,10.00 ,12.00 ,15.00 ,20.00 ]]
---R-<sub>R</sub>--R (4) [7.99 8.09 8.19 8.7 9.2 10. 12. 15. 20.]
--R Type: Matrix(DoubleFloat)
--E 37
--S 38 of 97
f:Matrix SF:= [[0.00000e+0 ,0.27643e-4 ,0.43750e-1 ,0.16918 ,_
            0.46943 ,0.94374 ,0.99864 ,0.99992 ,0.99999 ]]
---R---R-R (5)
--R [[0.,2.7643E-5,4.375E-2,0.16918,0.46943,0.94374,0.99864,0.99992,0.99999]]
--R Type: Matrix(DoubleFloat)
-E 38
--S 39 of 97
d:Matrix SF:= [[0.00000e+0 ,5.52510e-4 ,0.33587 ,0.34944 ,_
            0.59696 ,6.03260e-2 ,8.98335e-4 ,2.93954e-5 ,0.00000 ]]
---R---R
```

```
-R (6)
--R [[0.,5.5251E-4,0.33587,0.34944,0.59696,6.0326E-2,8.98335E-4,2.93954E-5,0.]]<br>--R Type: Matrix(DoubleFloat)
                                                                    Type: Matrix(DoubleFloat)
--E 39
--S 40 of 97
a:=7.99
---R---R--R (7) 7.99
--R Type: Float
--E 40
--S 41 of 97
b:=20.0
---R---R--R (8) 20.0<br>--RType: Float
-E 41
--S 42 of 97
-- result:=e01bhf(n,x,f,d,a,b,-1)-E 42
)clear all
--S 43 of 97
showArrayValues true
-<sub>R</sub>---R--R (1) true
--R Type: Boolean Communication of the Communication of the Communication of the Communication of the Communication of the Communication of the Communication of the Communication of the Communication of the Communication o
-E 43
--S 44 of 97
showScalarValues true
---R---R--R (2) true
--R Type: Boolean Communication of the Communication of the Communication of the Communication of the Communication of the Communication of the Communication of the Communication of the Communication of the Communication o
- E 44--S 45 of 97
mx:=7---R---R-R (3) 7
--R Type: PositiveInteger
```

```
2290 CHAPTER 15. CHAPTER N
--E 45
--S 46 of 97
my:=6---R--R
--R (4) 6
--R Type: PositiveInteger
--E 46
--S 47 of 97
x:Matrix SF:= [[1.00 ,1.10 ,1.30 ,1.50 ,1.60 ,1.80 ,2.00 ]]
---R---R--R (5) [1. 1.1 1.3 1.5 1.6 1.8 2.]
--R Type: Matrix(DoubleFloat)
--E 47
--S 48 of 97
y:Matrix SF:= [[0.00 ,0.10 ,0.40 ,0.70 ,0.90 ,1.00 ]]
- -R---R--R (6) [0. 0.1 0.4 0.7 0.9 1.]
--R Type: Matrix(DoubleFloat)
-E 48
--S 49 of 97
f:Matrix SF:=
 [[1.00, 1.10, 1.40, 1.70, 1.90, 2.00, _
   1.21, 1.31, 1.61, 1.91, 2.11, 2.21, _
   1.69, 1.79, 2.09, 2.39, 2.59, 2.69, _
   2.25, 2.35, 2.65, 2.95, 3.15, 3.25, _
   2.56, 2.66, 2.96, 3.26, 3.46, 3.56, _
   3.24, 3.34, 3.64, 3.94, 4.14, 4.24, _
   4.00, 4.10, 4.40, 4.70, 4.90, 5.00]]
---R---R-R (7)
-R [<br>-R[1., 1.1, 1.4, 1.7, 1.9, 2., 1.21, 1.31, 1.61, 1.91, 2.11, 2.21, 1.69,--R 1.79, 2.09, 2.39, 2.59, 2.69, 2.25, 2.35, 2.65, 2.95, 3.15, 3.25, 2.56,
--R 2.66, 2.96, 3.26, 3.46, 3.56, 3.24, 3.34, 3.64, 3.94, 4.14, 4.24, 4.,
-R 4.1, 4.4, 4.7, 4.9, 5.]
-R ]
--R Type: Matrix(DoubleFloat)
--E 49
--S 50 of 97
-- result:=e01daf(mx,my,x,y,f,-1)-E 50
```
)clear all

```
--S 51 of 97
showArrayValues true
-<sub>R</sub>- -R-R (1) true
--R Type: Boolean Type: Boolean Type: Boolean Type: Boolean Type: Boolean Type: Boolean Type: Boolean Type: Boolean Type: Boolean Type: Boolean Type: Boolean Type: Boolean Type: Boolean Type: Boolean Type: Boolean Type: Bo
-E 51
--S 52 of 97
showScalarValues true
-<sub>R</sub>---R-R (2) true
--R Type: Boolean Type: Boolean Type: Boolean Type: Boolean Type: Boolean Type: Boolean
-E 52
--S 53 of 97
m := 30- -R---R-R (3) 30
--R Type: PositiveInteger
-E 53
--S 54 of 97
x:Matrix SF:= [[11.16 ,12.85 ,19.85 ,19.72 ,15.91 , 0.00 ,20.87 ,_
                 3.45 ,14.26 ,17.43 ,22.80 ,7.58 ,25.00 , 0.00 ,_
                 9.66 , 5.22 ,17.25 ,25.00 ,12.13 ,22.23 ,11.52 ,_
                 15.20 , 7.54 ,17.32 , 2.14 , 0.51 ,22.69 , 5.47 ,21.67 ,3.31 ]]
- -R---R-R (4)
--R [
-R [11.16, 12.85, 19.85, 19.72, 15.91, 0., 20.87, 3.45, 14.26, 17.43, 22.8, -R 7.58, 25., 0., 9.66, 5.22, 17.25, 25., 12.13, 22.23, 11.52, 15.2, 7.54,
         7.58, 25., 0., 9.66, 5.22, 17.25, 25., 12.13, 22.23, 11.52, 15.2, 7.54,
--R 17.32, 2.14, 0.51, 22.69, 5.47, 21.67, 3.31]
--R ]
--R Type: Matrix(DoubleFloat)
--E 54
--S 55 of 97
y:Matrix SF:= [[1.24 ,3.06 ,10.72 ,1.39 ,7.74 ,20.00 ,20.00 ,12.78 ,_
                 17.87 ,3.46 ,12.39 ,1.98 ,11.87 ,0.00 ,20.00 ,14.66 ,_
                 19.57, 3.87, 10.79, 6.21, 8.53, 19.57, 3.87, 19.57
                 15.03 ,8.37 ,19.63 ,17.13 ,14.36 ,0.33 ]]
---R
```

```
---R-R (5)
--R [
--R [1.24, 3.06, 10.72, 1.39, 7.74, 20., 20., 12.78, 17.87, 3.46, 12.39, 1.98,
-R 11.87, 0., 20., 14.66, 19.57, 3.87, 10.79, 6.21, 8.53, 0., 10.69, 13.78, -R 15.03, 8.37, 19.63, 17.13, 14.36, 0.33]
       15.03, 8.37, 19.63, 17.13, 14.36, 0.33]
-R ]
--R Type: Matrix(DoubleFloat)
--E 55
--S 56 of 97
f:Matrix SF:= [[22.15 ,22.11 ,7.97 ,16.83 ,15.30 ,34.60 ,5.74 ,41.24 ,_
             10.74, 18.60, 18.47, 19.87, 29.87, 1.40, 1.5.20, 1.74, 1.40
             6.43 ,8.74 ,13.71 ,10.25 ,15.74 ,21.60 ,19.31 ,12.11 ,_
             53.10 ,49.43 ,3.25 ,28.63 ,5.52 ,44.08 ]]
---R---R-R (6)
-R [<br>-R[22.15, 22.11, 7.97, 16.83, 15.3, 34.6, 5.74, 41.24, 10.74, 18.6, 5.47,--R 29.87, 4.4, 58.2, 4.73, 40.36, 6.43, 8.74, 13.71, 10.25, 15.74, 21.6,
--R 19.31, 12.11, 53.1, 49.43, 3.25, 28.63, 5.52, 44.08]
--R ]
--R Type: Matrix(DoubleFloat)
-E 56
--S 57 of 97
-- result:=resa:=e01saf(m,x,y,f,-1)
--E 57
--S 58 of 97
px:=7.71
-<sub>R</sub>- -R--R (7) 7.71
--R Type: Float
-E 58
--S 59 of 97
py:=3.45
-<sub>R</sub>- -R-R (8) 3.45
--R Type: Float
-E 59
--S 60 of 97
-- resb:=e01sbf(m,x,y,f,resa."triang",resa."grads",px,py,-1)
--E 60
```

```
--S 61 of 97
-- resb."pf"
--E 61
)clear all
--S 62 of 97
showArrayValues true
---R---R--R (1) true<br>--RType: Boolean
-E 62
--S 63 of 97
showScalarValues true
-<sub>R</sub>-<sub>R</sub>--R (2) true
--R Type: Boolean
--E 63
--S 64 of 97
m:=30
---R---R--R (3) 30
--R Type: PositiveInteger
--E 64
--S 65 of 97
x:Matrix SF:=
[[11.16 ,12.85 ,19.85 ,19.72 ,15.91 , 0.00 ,20.87 ,_
   3.45 ,14.26 ,17.43 ,22.80 ,7.58 ,25.00 , 0.00 ,_
   9.66 , 5.22 ,17.25 ,25.00 ,12.13 ,22.23 ,11.52 ,_
  15.20 , 7.54 ,17.32 , 2.14 , 0.51 ,22.69 , 5.47 ,21.67 ,3.31 ]]
- -R-<sub>R</sub>-R (4)
--R [
--R [11.16, 12.85, 19.85, 19.72, 15.91, 0., 20.87, 3.45, 14.26, 17.43, 22.8,
--R 7.58, 25., 0., 9.66, 5.22, 17.25, 25., 12.13, 22.23, 11.52, 15.2, 7.54,
--R 17.32, 2.14, 0.51, 22.69, 5.47, 21.67, 3.31]
- R 1
--R Type: Matrix(DoubleFloat)
--E 65
--S 66 of 97
y:Matrix SF:=
```

```
[[1.24 ,3.06 ,10.72 ,1.39 ,7.74 ,20.00 ,20.00 ,12.78 ,_
  17.87 ,3.46 ,12.39 ,1.98 ,11.87 ,0.00 ,20.00 ,14.66 ,_
  19.57 ,3.87 ,10.79 ,6.21 ,8.53 ,0.0 ,10.69 ,13.78 ,_
  15.03 ,8.37 ,19.63 ,17.13 ,14.36 ,0.33 ]]
---R--R
-R (5)
--R [
--R [1.24, 3.06, 10.72, 1.39, 7.74, 20., 20., 12.78, 17.87, 3.46, 12.39, 1.98,
--R 11.87, 0., 20., 14.66, 19.57, 3.87, 10.79, 6.21, 8.53, 0., 10.69, 13.78,
--R 15.03, 8.37, 19.63, 17.13, 14.36, 0.33]
--R ]
--R Type: Matrix(DoubleFloat)
-E 66
--S 67 of 97
f:Matrix SF:=
 [[22.15 ,22.11 ,7.97 ,16.83 ,15.30 ,34.60 ,5.74 ,41.24 ,_
  10.74, 18.60, 19.87, 19.87, 29.87, 19.40, 10.74, 18.60
   6.43 ,8.74 ,13.71 ,10.25 ,15.74 ,21.60 ,19.31 ,12.11 ,_
   53.10 ,49.43 ,3.25 ,28.63 ,5.52 ,44.08 ]]
---R---R--R (6)
--R [
-R [22.15, 22.11, 7.97, 16.83, 15.3, 34.6, 5.74, 41.24, 10.74, 18.6, 5.47, -R 29.87, 4.4, 58.2, 4.73, 40.36, 6.43, 8.74, 13.71, 10.25, 15.74, 21.6,
       --R 29.87, 4.4, 58.2, 4.73, 40.36, 6.43, 8.74, 13.71, 10.25, 15.74, 21.6,
--R 19.31, 12.11, 53.1, 49.43, 3.25, 28.63, 5.52, 44.08]
--R ]
--R Type: Matrix(DoubleFloat)
-E 67
--S 68 of 97
-- resa:=e01saf(m, x, y, f, -1)--E 68
--S 69 of 97
px:=7.71
-<sub>R</sub>\frac{-R}{-R}(7) 7.71
--R Type: Float
--E 69
--S 70 of 97
py:=3.45
- -R---R-R (8) 3.45
--R Type: Float
```

```
--E 70
--S 71 of 97
-- result:=resb:=e01sbf(m,x,y,f,resa."triang",resa."grads",px,py,-1)
-E 71
--S 72 of 97
-- resb."pf"
-E 72
)clear all
--S 73 of 97
showArrayValues true
---R-R<br>-R(1) true
--R Type: Boolean
-E 73
--S 74 of 97
showScalarValues true
- -R-<sub>R</sub>--R (2) true
--R Type: Boolean
--E 74
--S 75 of 97
m:=30
- - R-<sub>R</sub>--R (3) 30
--R Type: PositiveInteger
--E 75
--S 76 of 97
x:Matrix SF:=
[11.16, 12.85, 19.85, 19.72, 15.91, 0.00, 20.87, \square]3.45 ,14.26 ,17.43 ,22.80 ,7.58 ,25.00 ,0.00 ,_
  9.66 ,5.22 ,17.25 ,25.00 ,12.13 ,22.23 ,11.52 ,_
  15.20, 0.51, 0.51, 2.14, 17.32, 7.54, 2.51
  21.67 ,3.31 ]]
-<sub>R</sub>---R-R (4)
--R [
--R [11.16, 12.85, 19.85, 19.72, 15.91, 0., 20.87, 3.45, 14.26, 17.43, 22.8,
--R 7.58, 25., 0., 9.66, 5.22, 17.25, 25., 12.13, 22.23, 11.52, 15.2, 7.54,
```

```
--R 17.32, 2.14, 0.51, 22.69, 5.47, 21.67, 3.31]
--R ]
--R Type: Matrix(DoubleFloat)
-E 76
--S 77 of 97
y:Matrix SF:=
[1.24, 3.06, 10.72, 1.39, 7.74, 20.00, 20.00,12.78, 0.00, 11.87, 1.98, 1.98, 17.87, 12.78
  20.00 ,14.66 ,19.57 ,3.87 ,10.79 ,6.21 ,8.53 ,_
  0.0 ,10.69 ,13.78 ,15.03 ,8.37 ,19.63 ,17.13 ,_
  14.36 ,0.33 ]]
-<sub>R</sub>---R--R (5)
--R [
--R [1.24, 3.06, 10.72, 1.39, 7.74, 20., 20., 12.78, 17.87, 3.46, 12.39, 1.98,
--R 11.87, 0., 20., 14.66, 19.57, 3.87, 10.79, 6.21, 8.53, 0., 10.69, 13.78,
--R 15.03, 8.37, 19.63, 17.13, 14.36, 0.33]
--R 1
--R Type: Matrix(DoubleFloat)
--E 77
--S 78 of 97
f:Matrix SF:=
[[22.15 ,22.11 ,7.97 ,16.83 ,15.30 ,34.60 ,5.74 ,_
  41.24 ,10.74 ,18.60 ,5.47 ,29.87 ,4.40 ,58.20 ,_
   4.73 ,40.36 ,6.43 ,8.74 ,13.71 ,10.25 ,15.74 ,_
   21.60 ,19.31 ,12.11 ,53.10 ,49.43 ,3.25 ,28.63 ,_
   5.52 ,44.08 ]]
-<b>R</b>-<sub>R</sub>-R (6)
--R [
--R [22.15, 22.11, 7.97, 16.83, 15.3, 34.6, 5.74, 41.24, 10.74, 18.6, 5.47,
--R 29.87, 4.4, 58.2, 4.73, 40.36, 6.43, 8.74, 13.71, 10.25, 15.74, 21.6,
--R 19.31, 12.11, 53.1, 49.43, 3.25, 28.63, 5.52, 44.08]
--R ]
--R Type: Matrix(DoubleFloat)
-E 78
--S 79 of 97
nw:=0
-<b>R</b>-<sub>R</sub>--R (7) 0
--R Type: NonNegativeInteger \Gamma--E 79
```
2296 *CHAPTER 15. CHAPTER N*

--S 80 of 97

# *PACKAGE NAGE01 NAGINTERPOLATIONPACKAGE* 2297

nq:=0  $---R$  $---R$  $--R$  (8) 0 --R Type: NonNegativeInteger --E 80 --S 81 of 97 rnw:=0.0  $---R$  $---R$  $--R$  (9) 0.0<br> $--R$ Type: Float --E 81 --S 82 of 97 rnq:=0.0  $---R$  $---R$  $--R$  (10) 0.0 --R Type: Float --E 82 --S 83 of 97 -- result:=e01sef(m,x,y,f,nw,nq,rnw,rnq, -1) --E 83 )clear all --S 84 of 97 showArrayValues true  $---R$  $---R$  $-R$  (1) true --R Type: Boolean Communication of the Communication of the Communication of the Communication of the Communication of the Communication of the Communication of the Communication of the Communication of the Communication o --E 84 --S 85 of 97 showScalarValues true  $-R$  $---R$  $--R$  (2) true --R Type: Boolean --E 85 --S 86 of 97  $m:=30$  $---R$  $---R$ 

```
2298 CHAPTER 15. CHAPTER N
-R (3) 30
--R Type: PositiveInteger
--E 86
--S 87 of 97
x:Matrix SF:=
[11.16, 12.85, 19.85, 19.72, 15.91, 0.00, 20.87,3.45 ,14.26 ,17.43 ,22.80 ,7.58 ,25.00 ,0.00 ,_
  9.66 ,5.22 ,17.25 ,25.00 ,12.13 ,22.23 ,11.52 ,_
  15.20, 7.54, 0.51, 2.14, 7.52, 7.54, 7.54
  21.67 ,3.31 ]]
---R---R-R (4)
--R [
--R [11.16, 12.85, 19.85, 19.72, 15.91, 0., 20.87, 3.45, 14.26, 17.43, 22.8,
--R 7.58, 25., 0., 9.66, 5.22, 17.25, 25., 12.13, 22.23, 11.52, 15.2, 7.54,
--R 17.32, 2.14, 0.51, 22.69, 5.47, 21.67, 3.31]
--R ]
--R Type: Matrix(DoubleFloat)
--E 87
--S 88 of 97
y:Matrix SF:=
[1.24, 3.06, 10.72, 1.39, 7.74, 20.00, 20.00,12.78 ,17.87 ,3.46 ,12.39 ,1.98 ,11.87 ,0.00 ,_
  20.00 ,14.66 ,19.57 ,3.87 ,10.79 ,6.21 ,8.53 ,_
  0.0 ,10.69 ,13.78 ,15.03 ,8.37 ,19.63 ,17.13 ,_
  14.36 ,0.33 ]]
---R-<b>R</b>- R (5)--R \Gamma--R [1.24, 3.06, 10.72, 1.39, 7.74, 20., 20., 12.78, 17.87, 3.46, 12.39, 1.98,
--R 11.87, 0., 20., 14.66, 19.57, 3.87, 10.79, 6.21, 8.53, 0., 10.69, 13.78,
--R 15.03, 8.37, 19.63, 17.13, 14.36, 0.33]
- R ]
--R Type: Matrix(DoubleFloat)
--E 88
--S 89 of 97
f:Matrix SF:=
[[22.15 ,22.11 ,7.97 ,16.83 ,15.30 ,34.60 ,5.74 ,_
  41.24 ,10.74 ,18.60 ,5.47 ,29.87 ,4.40 ,58.20 ,_
   4.73 ,40.36 ,6.43 ,8.74 ,13.71 ,10.25 ,15.74 ,_
   21.60 ,19.31 ,12.11 ,53.10 ,49.43 ,3.25 ,28.63 ,_
```
5.52 ,44.08 ]]

 $---R$  $---R$  $-R$  (6)

```
--R [
--R [22.15, 22.11, 7.97, 16.83, 15.3, 34.6, 5.74, 41.24, 10.74, 18.6, 5.47,
--R 29.87, 4.4, 58.2, 4.73, 40.36, 6.43, 8.74, 13.71, 10.25, 15.74, 21.6,
--R 19.31, 12.11, 53.1, 49.43, 3.25, 28.63, 5.52, 44.08]
--R ]
--R Type: Matrix(DoubleFloat)
--E 89
--S 90 of 97
nw:=0
---R-<sub>R</sub>-R (7) 0<br>--R
                                       Type: NonNegativeInteger
--E 90
--S 91 of 97
nq:=0
---R-<sub>R</sub>--R (8) 0
--R Type: NonNegativeInteger
--E 91
--S 92 of 97
rnw:=0.0
-<sub>R</sub>-<sub>R</sub>--R (9) 0.0
--R Type: Float
-E 92
--S 93 of 97
rnq:=0.0
---R---R--R (10) 0.0
--R Type: Float
--E 93
--S 94 of 97
-- resa:=e01sef(m,x,y,f,nw,nq,rnw,rnq, -1)
--E 94
--S 95 of 97
px:=3.0
---R---R--R (11) 3.0
--R Type: Float
```

```
-E 95
--S 96 of 97
py:=2.0
---R--R
-R (12) 2.0
--R Type: Float
--E 96
--S 97 of 97
-- result:=e01sff(m,x,y,f,resa."rnw",resa."fnodes",px ,py,-1)
--E 97
)spool
)lisp (bye)
```
**— NagInterpolationPackage.help —**

This package uses the NAG Library to calculate the interpolation of a function of one or two variables. When provided with the value of the function (and possibly one or more of its lowest-order derivatives) at each of a number of values of the variable(s), the routines provide either an interpolating function or an interpolated value. For some of the interpolating functions, there are supporting routines to evaluate, differentiate or integrate them.

E01 -- Interpolation Introduction -- E01

**———-**

Chapter E01 Interpolation

1. Scope of the Chapter

This chapter is concerned with the interpolation of a function of one or two variables. When provided with the value of the function (and possibly one or more of its lowest-order derivatives) at each of a number of values of the variable(s), the routines provide either an interpolating function or an interpolated value. For some of the interpolating functions, there are supporting routines to evaluate, differentiate or integrate them.

2. Background to the Problems

In motivation and in some of its numerical processes, this chapter has much in common with Chapter E02 (Curve and Surface  $\hat{ }$ 

 $\hat{ }$ 

```
and refer to dependent variable and independent variable(s)
instead of function and variable(s). Where there is only one
independent variable, we shall denote it by x and the dependent
variable by y. Thus, in the basic problem considered in this
chapter, we are given a set of distinct values x_1, x_2, ..., x_n of x_n1 2 m
and a corresponding set of values y , y , ..., y of y, and we shall
                                  1 2 m
describe the problem as being one of interpolating the data
points (x ,y ), rather than interpolating a function. In modern
        r r
usage, however, interpolation can have either of two rather
different meanings, both relevant to routines in this chapter.
They are
(a) the determination of a function of x which takes the value y
                                                                r
    at x=x , for r=1,2,...,m (an interpolating function or
         r
    interpolant),
(b) the determination of the value (interpolated value or
    interpolate) of an interpolating function at any given value,
```
Fitting). For this reason, we shall adopt the same terminology

say x, of x within the range of the x (so as to estimate the

r

value at x of the function underlying the data).

The latter is the older meaning, associated particularly with the use of mathematical tables. The term 'function underlying the data', like the other terminology described above, is used so as to cover situations additional to those in which the data points have been computed from a known function, as with a mathematical table. In some contexts, the function may be unknown, perhaps representing the dependency of one physical variable on another, say temperature upon time.

Whether the underlying function is known or unknown, the object of interpolation will usually be to approximate it to acceptable accuracy by a function which is easy to evaluate anywhere in some range of interest. Piecewise polynomials such as cubic splines (see Section 2.2 of the E02 Chapter Introduction for definitions of terms in this case), being easy to evaluate and also capable of approximating a wide variety of functions, are the types of function mostly used in this chapter as interpolating functions.

Piecewise polynomials also, to a large extent, avoid the wellknown problem of large unwanted fluctuations which can arise when

# 2302 *CHAPTER 15. CHAPTER N*

interpolating a data set with a simple polynomial. Fluctuations can still arise but much less frequently and much less severely than with simple polynomials. Unwanted fluctuations are avoided altogether by a routine using piecewise cubic polynomials having only first derivative continuity. It is designed especially for monotonic data, but for other data still provides an interpolant which increases, or decreases, over the same intervals as the data.

The concept of interpolation can be generalised in a number of ways. For example, we may be required to estimate the value of

 $\hat{ }$ 

the underlying function at a value x outside the range of the data. This is the process of extrapolation. In general, it is a good deal less accurate than interpolation and is to be avoided whenever possible.

Interpolation can also be extended to the case of two independent variables. We shall denote these by x and y, and the dependent variable by f. Methods used depend markedly on whether or not the data values of f are given at the intersections of a rectangular mesh in the  $(x,y)$ -plane. If they are, bicubic splines (see Section 2.3.2 of the E02 Chapter Introduction) are very suitable and usually very effective for the problem. For other cases, perhaps where the f values are quite arbitrarily scattered in the (x,y)-plane, polynomials and splines are not at all appropriate and special forms of interpolating function have to be employed. Many such forms have been devised and two of the most successful are in routines in this chapter. They both have continuity in first, but not higher, derivatives.

### 2.1. References

- [1] Froberg C E (1970) Introduction to Numerical Analysis. Addison-Wesley (2nd Edition).
- [2] Dahlquist G and Bjork A (1974) Numerical Methods. Prentice-Hall.
- 3. Recommendations on Choice and Use of Routines

#### 3.1. General

Before undertaking interpolation, in other than the simplest cases, the user should seriously consider the alternative of using a routine from Chapter E02 to approximate the data by a polynomial or spline containing significantly fewer coefficients than the corresponding interpolating function. This approach is much less liable to produce unwanted fluctuations and so can often provide a better approximation to the function underlying

# the data.

When interpolation is employed to approximate either an underlying function or its values, the user will need to be satisfied that the accuracy of approximation achieved is adequate. There may be a means for doing this which is particular to the application, or the routine used may itself provide a means. In other cases, one possibility is to repeat the interpolation using one or more extra data points, if they are available, or otherwise one or more fewer, and to compare the results. Other possibilities, if it is an interpolating function which is determined, are to examine the function graphically, if that gives sufficient accuracy, or to observe the behaviour of the differences in a finite-difference table, formed from evaluations of the interpolating function at equally-spaced values of x over the range of interest. The spacing should be small enough to cause the typical size of the differences to decrease as the order of difference increases.

3.2. One Independent Variable

E01BAF computes an interpolating cubic spline, using a particular choice for the set of knots which has proved generally satisfactory in practice. If the user wishes to choose a different set, a cubic spline routine from Chapter E02, namely E02BAF, may be used in its interpolating mode, setting NCAP7 = M+ 4 and all elements of the parameter W to unity. These routines provide the interpolating function in B-spline form (see Section 2.2.2 in the E02 Chapter Introduction). Routines for evaluating, differentiating and integrating this form are discussed in Section 3.7 of the E02 Chapter Introduction.

The cubic spline does not always avoid unwanted fluctuations, especially when the data show a steep slope close to a region of small slope, or when the data inadequately represent the underlying curve. In such cases, E01BEF can be very useful. It derives a piecewise cubic polynomial (with first derivative continuity) which, between any adjacent pair of data points, either increases all the way, or decreases all the way (or stays constant). It is especially suited to data which are monotonic over their whole range.

In this routine, the interpolating function is represented simply by its value and first derivative at the data points. Supporting routines compute its value and first derivative elsewhere, as well as its definite integral over an arbitary interval.

3.3. Two Independent Variables

3.3.1. Data on a rectangular mesh

Given the value f of the dependent variable f at the point qr

 $(x, y)$  in the plane of the independent variables x and y, for q r

each  $q=1,2,\ldots,m$  and  $r=1,2,\ldots,n$  (so that the points  $(x, y)$  lie q r

at the m\*n intersections of a rectangular mesh), E01DAF computes an interpolating bicubic spline, using a particular choice for each of the spline's knot-set. This choice, the same as in E01BAF , has proved generally satisfactory in practice. If, instead, the user wishes to specify his own knots, a routine from Chapter E02, namely E02DAF, may be adapted (it is more cumbersome for the purpose, however, and much slower for larger problems). Using m and n in the above sense, the parameter M must be set to m\*n, PX and PY must be set to m+4 and n+4 respectively and all elements of W should be set to unity. The recommended value for EPS is zero.

## 3.3.2. Arbitrary data

As remarked at the end of Section 2, special types of interpolating are required for this problem, which can often be difficult to solve satisfactorily. Two of the most successful are employed in E01SAF and E01SEF, the two routines which (with their respective evaluation routines E01SBF and E01SFF) are provided for the problem. Definitions can be found in the routine documents. Both interpolants have first derivative continuity and are 'local', in that their value at any point depends only on data in the immediate neighbourhood of the point. This latter feature is necessary for large sets of data to avoid prohibitive computing time.

The relative merits of the two methods vary with the data and it is not possible to predict which will be the better in any particular case.

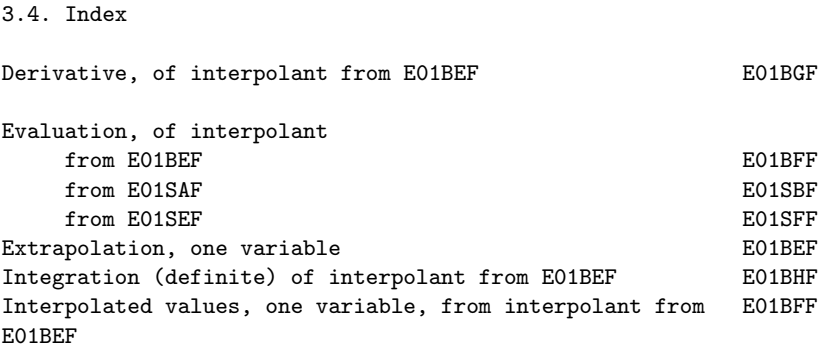

E01BGF

# *PACKAGE NAGE01 NAGINTERPOLATIONPACKAGE* 2305

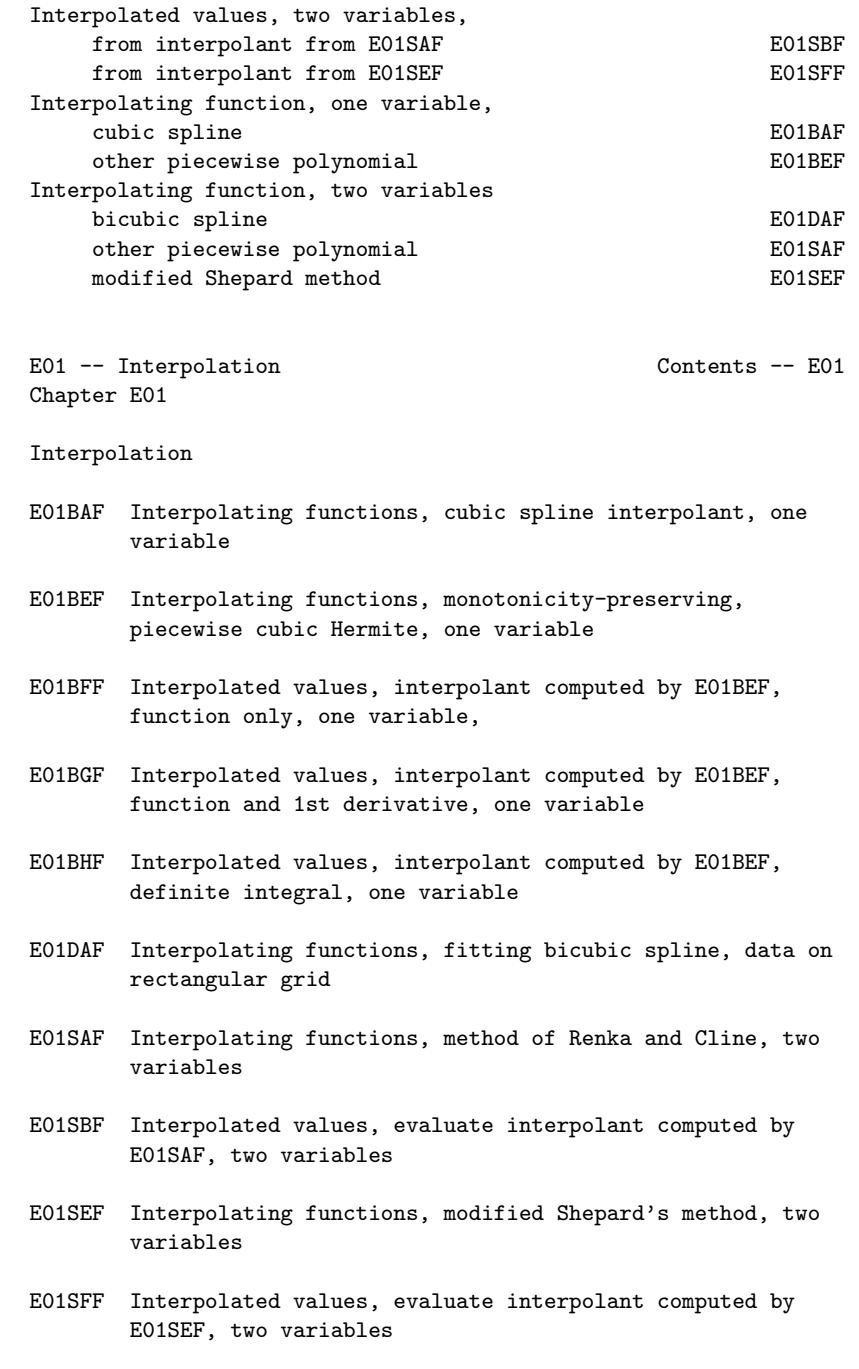

%%%%%%%%%%%%%%%%%%%%%%%%%%%%%%%%%%%%%%%%%%%%%%%%%%%%%%%%%%%%%%%%%%%%%%%%

E01 -- Interpolation E01BAF

E01BAF -- NAG Foundation Library Routine Document

Note: Before using this routine, please read the Users' Note for your implementation to check implementation-dependent details. The symbol (\*) after a NAG routine name denotes a routine that is not included in the Foundation Library.

1. Purpose

E01BAF determines a cubic spline interpolant to a given set of data.

2. Specification

SUBROUTINE E01BAF (M, X, Y, LAMDA, C, LCK, WRK, LWRK, 1 IFAIL) INTEGER M, LCK, LWRK, IFAIL DOUBLE PRECISION X(M), Y(M), LAMDA(LCK), C(LCK), WRK(LWRK)

#### 3. Description

This routine determines a cubic spline  $s(x)$ , defined in the range x <=x<=x , which interpolates (passes exactly through) the set of 1 m data points  $(x, y)$ , for  $i=1, 2, ..., m$ , where  $m>=4$  and  $x \le x \le ... \le x$ i i 1 2 m end conditions are not imposed. The spline interpolant chosen has m-4 interior knots (lambda) , (lambda) , ..., (lambda) , which are 5 6 m set to the values of x, x, ..., x respectively. This spline is 3 4 m-2 represented in its B-spline form (see Cox [1]):

> m -  $s(x) = \begin{cases} \n\end{cases}$  c N  $(x)$ , -- i i  $i=1$

where N (x) denotes the normalised B-Spline of degree 3, defined i upon the knots (lambda) ,(lambda) ,...,(lambda) , and c i i+1 i+4 i denotes its coefficient, whose value is to be determined by the routine. The use of B-splines requires eight additional knots (lambda) ,

1 (lambda) , (lambda) , (lambda) , (lambda) , (lambda) , 2 3 4 m+1 m+2

(lambda) and (lambda) to be specified; the routine sets the m+3 m+4 first four of these to x and the last four to x . 1 m

The algorithm for determining the coefficients is as described in [1] except that QR factorization is used instead of LU decomposition. The implementation of the algorithm involves setting up appropriate information for the related routine E02BAF followed by a call of that routine. (For further details of E02BAF, see the routine document.)

Values of the spline interpolant, or of its derivatives or definite integral, can subsequently be computed as detailed in Section 8.

- 4. References
- [1] Cox M G (1975) An Algorithm for Spline Interpolation. J. Inst. Math. Appl. 15 95--108.
- [2] Cox M G (1977) A Survey of Numerical Methods for Data and Function Approximation. The State of the Art in Numerical Analysis. (ed D A H Jacobs) Academic Press. 627--668.

#### 5. Parameters

- 1: M -- INTEGER Input On entry:  $m$ , the number of data points. Constraint:  $M \geq 4$ .
- 2: X(M) -- DOUBLE PRECISION array Input On entry:  $X(i)$  must be set to  $x$ , the ith data value of the i independent variable x, for i=1,2,...,m. Constraint: X(i) <  $X(i+1)$ , for  $i=1,2,...,M-1$ .
- 3: Y(M) -- DOUBLE PRECISION array Input On entry: Y(i) must be set to y , the ith data value of the i dependent variable y, for  $i=1,2,\ldots,m$ .
- 4: LAMDA(LCK) -- DOUBLE PRECISION array Output On exit: the value of (lambda) , the ith knot, for i  $i=1,2,\ldots,m+4$ .
- 5: C(LCK) -- DOUBLE PRECISION array Output On exit: the coefficient c of the B-spline N (x), for i i i=1,2,...,m. The remaining elements of the array are not

```
used.
6: LCK -- INTEGER Input
    On entry:
    the dimension of the arrays LAMDA and C as declared in the
    (sub)program from which E01BAF is called.
    Constraint: LCK >= M + 4.
7: WRK(LWRK) -- DOUBLE PRECISION array Workspace
8: LWRK -- INTEGER Input
    On entry:
    the dimension of the array WRK as declared in the
    (sub)program from which E01BAF is called.
    Constraint: LWRK>=6*M+16.
9: IFAIL -- INTEGER Input/Output
    On entry: IFAIL must be set to 0, -1 or 1. For users not
    familiar with this parameter (described in the Essential
    Introduction) the recommended value is 0.
    On exit: IFAIL = 0 unless the routine detects an error (see
    Section 6).
6. Error Indicators and Warnings
Errors detected by the routine:
IFAIL= 1
    On entry M < 4,
    or LCK<M+4,
    or LWRK<6*M+16.
IFAIL= 2
    The X-values fail to satisfy the condition
    X(1) < X(2) < X(3) < ... < X(M).
7. Accuracy
The rounding errors incurred are such that the computed spline is
an exact interpolant for a slightly perturbed set of ordinates
y +(delta)y . The ratio of the root-mean-square value of the
i i
(delta)y to that of the y is no greater than a small multiple
       i i
of the relative machine precision.
```
8. Further Comments

The time taken by the routine is approximately proportional to m.

All the x are used as knot positions except x and x . This i 2 m-1 choice of knots (see Cox  $[2]$ ) means that  $s(x)$  is composed of m-3 cubic arcs as follows. If m=4, there is just a single arc space spanning the whole interval  $x$  to  $x$ . If  $m$ >=5, the first and last 1 4 arcs span the intervals x to x and x to x respectively. 1 3 m-2 m Additionally if  $m$ >=6, the ith arc, for  $i=2,3,...,m-4$  spans the interval x to x i+1 i+2

After the call

CALL E01BAF (M, X, Y, LAMDA, C, LCK, WRK, LWRK, IFAIL)

the following operations may be carried out on the interpolant  $s(x)$ .

The value of  $s(x)$  at  $x = XVAL$  can be provided in the real variable SVAL by the call

CALL E02BBF (M+4, LAMDA, C, XVAL, SVAL, IFAIL)

The values of  $s(x)$  and its first three derivatives at  $x = XVAL$ can be provided in the real array SDIF of dimension 4, by the call

CALL E02BCF (M+4, LAMDA, C, XVAL, LEFT, SDIF, IFAIL)

Here LEFT must specify whether the left- or right-hand value of the third derivative is required (see E02BCF for details).

The value of the integral of  $s(x)$  over the range x to x can be 1 m provided in the real variable SINT by

CALL E02BDF (M+4, LAMDA, C, SINT, IFAIL)

9. Example

The example program sets up data from 7 values of the exponential function in the interval 0 to 1. E01BAF is then called to compute a spline interpolant to these data.

The spline is evaluated by E02BBF, at the data points and at
points halfway between each adjacent pair of data points, and the x

spline values and the values of e are printed out.

The example program is not reproduced here. The source code for all example programs is distributed with the NAG Foundation Library software and should be available on-line.

#### %%%%%%%%%%%%%%%%%%%%%%%%%%%%%%%%%%%%%%%%%%%%%%%%%%%%%%%%%%%%%%%%%%%%%%%%

E01 -- Interpolation E01BEF E01BEF -- NAG Foundation Library Routine Document

Note: Before using this routine, please read the Users' Note for your implementation to check implementation-dependent details. The symbol (\*) after a NAG routine name denotes a routine that is not included in the Foundation Library.

1. Purpose

E01BEF computes a monotonicity-preserving piecewise cubic Hermite interpolant to a set of data points.

2. Specification

SUBROUTINE E01BEF (N, X, F, D, IFAIL) INTEGER N, IFAIL DOUBLE PRECISION X(N), F(N), D(N)

3. Description

This routine estimates first derivatives at the set of data points  $(x, f)$ , for  $r=1, 2, ..., n$ , which determine a piecewise r r

cubic Hermite interpolant to the data, that preserves monotonicity over ranges where the data points are monotonic. If the data points are only piecewise monotonic, the interpolant will have an extremum at each point where monotonicity switches direction. The estimates of the derivatives are computed by a formula due to Brodlie, which is described in Fritsch and Butland [1], with suitable changes at the boundary points.

The routine is derived from routine PCHIM in Fritsch [2].

Values of the computed interpolant, and of its first derivative and definite integral, can subsequently be computed by calling E01BFF, E01BGF and E01BHF, as described in Section 8

4. References

# *PACKAGE NAGE01 NAGINTERPOLATIONPACKAGE* 2311

- [1] Fritsch F N and Butland J (1984) A Method for Constructing Local Monotone Piecewise Cubic Interpolants. SIAM J. Sci. Statist. Comput. 5 300--304.
- [2] Fritsch F N (1982) PCHIP Final Specifications. Report UCID-30194. Lawrence Livermore National Laboratory.
- 5. Parameters
- 1: N -- INTEGER Input On entry: n, the number of data points. Constraint:  $N \geq 2$ .
- 2: X(N) -- DOUBLE PRECISION array **Input** On entry:  $X(r)$  must be set to x, the rth value of the r independent variable (abscissa), for  $r=1,2,\ldots,n$ . Constraint:  $X(r) < X(r+1)$ .
- 3: F(N) -- DOUBLE PRECISION array Input On entry:  $F(r)$  must be set to f, the rth value of the r dependent variable (ordinate), for  $r=1,2,\ldots,n$ .
- 4:  $D(N)$  -- DOUBLE PRECISION array 0utput On exit: estimates of derivatives at the data points.  $D(r)$ contains the derivative at  $X(r)$ .
- 5: IFAIL -- INTEGER Input/Output On entry: IFAIL must be set to 0, -1 or 1. For users not familiar with this parameter (described in the Essential Introduction) the recommended value is 0.

On exit: IFAIL = 0 unless the routine detects an error (see Section 6).

6. Error Indicators and Warnings

Errors detected by the routine:

If on entry IFAIL =  $0$  or  $-1$ , explanatory error messages are output on the current error message unit (as defined by X04AAF).

IFAIL= 1 On entry N < 2.

IFAIL= 2 The values of  $X(r)$ , for  $r=1,2,\ldots,N$ , are not in strictly increasing order.

7. Accuracy

The computational errors in the array D should be negligible in most practical situations.

8. Further Comments

The time taken by the routine is approximately proportional to n.

The values of the computed interpolant at the points PX(i), for i=1,2,...,M, may be obtained in the real array PF, of length at least M, by the call:

# CALL E01BFF(N,X,F,D,M,PX,PF,IFAIL)

where N, X and F are the input parameters to E01BEF and D is the output parameter from E01BEF.

The values of the computed interpolant at the points PX(i), for i = 1,2,...,M, together with its first derivatives, may be obtained in the real arrays PF and PD, both of length at least M, by the call:

CALL E01BGF(N,X,F,D,M,PX,PF,PD,IFAIL)

where N, X, F and D are as described above.

The value of the definite integral of the interpolant over the interval A to B can be obtained in the real variable PINT by the call:

CALL E01BHF(N,X,F,D,A,B,PINT,IFAIL)

where N, X, F and D are as described above.

9. Example

This example program reads in a set of data points, calls E01BEF to compute a piecewise monotonic interpolant, and then calls E01BFF to evaluate the interpolant at equally spaced points.

The example program is not reproduced here. The source code for all example programs is distributed with the NAG Foundation Library software and should be available on-line.

%%%%%%%%%%%%%%%%%%%%%%%%%%%%%%%%%%%%%%%%%%%%%%%%%%%%%%%%%%%%%%%%%%%%%%%%

E01 -- Interpolation E01BFF E01BFF -- NAG Foundation Library Routine Document

Note: Before using this routine, please read the Users' Note for your implementation to check implementation-dependent details. The symbol (\*) after a NAG routine name denotes a routine that is not included in the Foundation Library.

1. Purpose

E01BFF evaluates a piecewise cubic Hermite interpolant at a set of points.

2. Specification

SUBROUTINE E01BFF (N, X, F, D, M, PX, PF, IFAIL) INTEGER N, M, IFAIL DOUBLE PRECISION X(N), F(N), D(N), PX(M), PF(M)

3. Description

This routine evaluates a piecewise cubic Hermite interpolant, as computed by E01BEF, at the points PX(i), for i=1,2,...,m. If any point lies outside the interval from  $X(1)$  to  $X(N)$ , a value is extrapolated from the nearest extreme cubic, and a warning is returned.

The routine is derived from routine PCHFE in Fritsch [1].

- 4. References
- [1] Fritsch F N (1982) PCHIP Final Specifications. Report UCID-30194. Lawrence Livermore National Laboratory.
- 5. Parameters

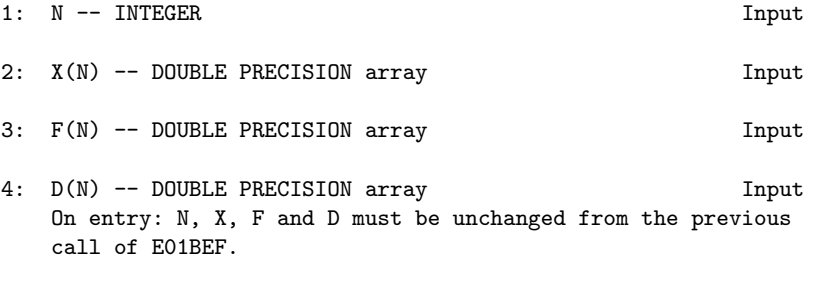

- 5: M -- INTEGER Input On entry: m, the number of points at which the interpolant is to be evaluated. Constraint: M >= 1.
- 6: PX(M) -- DOUBLE PRECISION array Input On entry: the m values of x at which the interpolant is to be evaluated.

```
7: PF(M) -- DOUBLE PRECISION array 0utput
    On exit: PF(i) contains the value of the interpolant
    evaluated at the point PX(i), for i=1,2,...,m.
 8: IFAIL -- INTEGER Input/Output
    On entry: IFAIL must be set to 0, -1 or 1. For users not
    familiar with this parameter (described in the Essential
    Introduction) the recommended value is 0.
    On exit: IFAIL = 0 unless the routine detects an error (see
    Section 6).
6. Error Indicators and Warnings
Errors detected by the routine:
If on entry IFAIL = 0 or -1, explanatory error messages are
output on the current error message unit (as defined by X04AAF).
IFAIL= 1
    On entry N < 2.
IFAIL= 2
    The values of X(r), for r = 1, 2, ..., N, are not in strictly
    increasing order.
IFAIL= 3
    On entry M < 1.
IFAIL= 4
    At least one of the points PX(i), for i = 1, 2, ..., M, lies
    outside the interval [X(1),X(N)], and extrapolation was
    performed at all such points. Values computed at such points
    may be very unreliable.
7. Accuracy
The computational errors in the array PF should be negligible in
most practical situations.
8. Further Comments
The time taken by the routine is approximately proportional to
```
the number of evaluation points, m. The evaluation will be most efficient if the elements of PX are in non-decreasing order (or, more generally, if they are grouped in increasing order of the intervals  $[X(r-1),X(r)]$ ). A single call of E01BFF with m>1 is more efficient than several calls with m=1.

9. Example

This example program reads in values of N, X, F and D, and then calls E01BFF to evaluate the interpolant at equally spaced points.

The example program is not reproduced here. The source code for all example programs is distributed with the NAG Foundation Library software and should be available on-line.

## %%%%%%%%%%%%%%%%%%%%%%%%%%%%%%%%%%%%%%%%%%%%%%%%%%%%%%%%%%%%%%%%%%%%%%%%

E01 -- Interpolation E01BGF E01BGF -- NAG Foundation Library Routine Document

Note: Before using this routine, please read the Users' Note for your implementation to check implementation-dependent details. The symbol (\*) after a NAG routine name denotes a routine that is not included in the Foundation Library.

1. Purpose

E01BGF evaluates a piecewise cubic Hermite interpolant and its first derivative at a set of points.

2. Specification

SUBROUTINE E01BGF (N, X, F, D, M, PX, PF, PD, IFAIL) INTEGER N, M, IFAIL DOUBLE PRECISION  $X(N)$ ,  $F(N)$ ,  $D(N)$ ,  $PX(M)$ ,  $PF(M)$ ,  $PD(M)$ 

3. Description

This routine evaluates a piecewise cubic Hermite interpolant, as computed by E01BEF, at the points  $PX(i)$ , for  $i=1,2,...,m$ . The first derivatives at the points are also computed. If any point lies outside the interval from  $X(1)$  to  $X(N)$ , values of the interpolant and its derivative are extrapolated from the nearest extreme cubic, and a warning is returned.

If values of the interpolant only, and not of its derivative, are required, E01BFF should be used.

The routine is derived from routine PCHFD in Fritsch [1].

- 4. References
- [1] Fritsch F N (1982) PCHIP Final Specifications. Report UCID-30194. Lawrence Livermore National Laboratory.

5. Parameters 1: N -- INTEGER Input 2: X(N) -- DOUBLE PRECISION array Input 3: F(N) -- DOUBLE PRECISION array Input 4:  $D(N)$  -- DOUBLE PRECISION array **Input** On entry: N, X, F and D must be unchanged from the previous call of E01BEF. 5: M -- INTEGER Input On entry: m, the number of points at which the interpolant is to be evaluated. Constraint: M >= 1. 6: PX(M) -- DOUBLE PRECISION array Input On entry: the m values of x at which the interpolant is to be evaluated. 7: PF(M) -- DOUBLE PRECISION array 0utput On exit: PF(i) contains the value of the interpolant evaluated at the point  $PX(i)$ , for  $i=1,2,\ldots,m$ . 8: PD(M) -- DOUBLE PRECISION array 0utput On exit: PD(i) contains the first derivative of the interpolant evaluated at the point PX(i), for i=1,2,...,m. 9: IFAIL -- INTEGER Input/Output On entry: IFAIL must be set to 0, -1 or 1. For users not familiar with this parameter (described in the Essential Introduction) the recommended value is 0. On exit: IFAIL = 0 unless the routine detects an error (see Section 6). 6. Error Indicators and Warnings Errors detected by the routine: If on entry IFAIL =  $0$  or  $-1$ , explanatory error messages are output on the current error message unit (as defined by X04AAF). IFAIL= 1 On entry  $N < 2$ . IFAIL= 2 The values of  $X(r)$ , for  $r = 1, 2, ..., N$ , are not in strictly increasing order.

```
IFAIL= 3
     On entry M < 1.
```
IFAIL= 4 At least one of the points  $PX(i)$ , for  $i = 1, 2, ..., M$ , lies outside the interval  $[X(1),X(N)]$ , and extrapolation was performed at all such points. Values computed at these points may be very unreliable.

```
7. Accuracy
```
The computational errors in the arrays PF and PD should be negligible in most practical situations.

```
8. Further Comments
```
The time taken by the routine is approximately proportional to the number of evaluation points, m. The evaluation will be most efficient if the elements of PX are in non-decreasing order (or, more generally, if they are grouped in increasing order of the intervals  $[X(r-1),X(r)]$ ). A single call of E01BGF with m>1 is more efficient than several calls with m=1.

9. Example

This example program reads in values of N, X, F and D, and calls E01BGF to compute the values of the interpolant and its derivative at equally spaced points.

The example program is not reproduced here. The source code for all example programs is distributed with the NAG Foundation Library software and should be available on-line.

%%%%%%%%%%%%%%%%%%%%%%%%%%%%%%%%%%%%%%%%%%%%%%%%%%%%%%%%%%%%%%%%%%%%%%%%

E01 -- Interpolation **E01BHF** E01BHF -- NAG Foundation Library Routine Document

Note: Before using this routine, please read the Users' Note for your implementation to check implementation-dependent details. The symbol (\*) after a NAG routine name denotes a routine that is not included in the Foundation Library.

1. Purpose

E01BHF evaluates the definite integral of a piecewise cubic Hermite interpolant over the interval [a,b].

2. Specification

SUBROUTINE E01BHF (N, X, F, D, A, B, PINT, IFAIL) INTEGER N, IFAIL DOUBLE PRECISION X(N), F(N), D(N), A, B, PINT 3. Description This routine evaluates the definite integral of a piecewise cubic Hermite interpolant, as computed by E01BEF, over the interval  $[a,b]$ . If either a or b lies outside the interval from  $X(1)$  to  $X(N)$ computation of the integral involves extrapolation and a warning is returned. The routine is derived from routine PCHIA in Fritsch [1]. 4. References [1] Fritsch F N (1982) PCHIP Final Specifications. Report UCID-30194. Lawrence Livermore National Laboratory . 5. Parameters 1: N -- INTEGER Input 2: X(N) -- DOUBLE PRECISION array Input 3: F(N) -- DOUBLE PRECISION array Input 4: D(N) -- DOUBLE PRECISION array Input On entry: N, X, F and D must be unchanged from the previous call of E01BEF. 5: A -- DOUBLE PRECISION Input 6: B -- DOUBLE PRECISION Input On entry: the interval [a,b] over which integration is to be performed. 7: PINT -- DOUBLE PRECISION 0utput On exit: the value of the definite integral of the interpolant over the interval [a,b]. 8: IFAIL -- INTEGER Input/Output On entry: IFAIL must be set to 0, -1 or 1. For users not familiar with this parameter (described in the Essential Introduction) the recommended value is 0. On exit: IFAIL = 0 unless the routine detects an error (see

Section 6).

6. Error Indicators and Warnings Errors detected by the routine: If on entry IFAIL =  $0$  or  $-1$ , explanatory error messages are output on the current error message unit (as defined by X04AAF). IFAIL= 1 On entry  $N < 2$ . IFAIL= 2 The values of  $X(r)$ , for  $r = 1, 2, ..., N$ , are not in strictly increasing order. IFAIL= 3 On entry at least one of A or B lies outside the interval [X (1),X(N)], and extrapolation was performed to compute the integral. The value returned is therefore unreliable. 7. Accuracy The computational error in the value returned for PINT should be negligible in most practical situations. 8. Further Comments The time taken by the routine is approximately proportional to the number of data points included within the interval [a,b]. 9. Example This example program reads in values of N, X, F and D. It then reads in pairs of values for A and B, and evaluates the definite integral of the interpolant over the interval [A,B] until end-offile is reached. The example program is not reproduced here. The source code for all example programs is distributed with the NAG Foundation Library software and should be available on-line. %%%%%%%%%%%%%%%%%%%%%%%%%%%%%%%%%%%%%%%%%%%%%%%%%%%%%%%%%%%%%%%%%%%%%%%% E01 -- Interpolation E01DAF E01DAF -- NAG Foundation Library Routine Document Note: Before using this routine, please read the Users' Note for your implementation to check implementation-dependent details. The symbol (\*) after a NAG routine name denotes a routine that is not included in the Foundation Library.

### 1. Purpose

E01DAF computes a bicubic spline interpolating surface through a set of data values, given on a rectangular grid in the x-y plane.

# 2. Specification

SUBROUTINE E01DAF (MX, MY, X, Y, F, PX, PY, LAMDA, MU, C, 1 WRK, IFAIL) INTEGER MX, MY, PX, PY, IFAIL DOUBLE PRECISION X(MX), Y(MY), F(MX\*MY), LAMDA(MX+4), MU(MX 1  $+4$ ), C(MX\*MY), WRK((MX+6)\*(MY+6))

# 3. Description

This routine determines a bicubic spline interpolant to the set of data points  $(x, y, f)$ , for  $q=1, 2, \ldots, m$ ;  $r=1, 2, \ldots, m$ . The q r q,r x y spline is given in the B-spline representation

m m x y -- - s(x,y)= > > c M (x)N (y), -- -- ij i j i=1 j=1

such that

$$
s(x, y) = f,
$$
  
q r q,r

where M (x) and N (y) denote normalised cubic B-splines, the i j former defined on the knots (lambda) to (lambda) and the i i+4 latter on the knots (mu) to (mu) , and the c are the spline j j+4 ij coefficients. These knots, as well as the coefficients, are determined by the routine, which is derived from the routine B2IRE in Anthony et al[1]. The method used is described in Section 8.2.

For further information on splines, see Hayes and Halliday [4] for bicubic splines and de Boor [3] for normalised B-splines.

Values of the computed spline can subsequently be obtained by calling E02DEF or E02DFF as described in Section 8.3.

4. References

- [1] Anthony G T, Cox M G and Hayes J G (1982) DASL Data Approximation Subroutine Library. National Physical Laboratory.
- [2] Cox M G (1975) An Algorithm for Spline Interpolation. J. Inst. Math. Appl. 15 95--108.
- [3] De Boor C (1972) On Calculating with B-splines. J. Approx. Theory. 6 50--62.
- [4] Hayes J G and Halliday J (1974) The Least-squares Fitting of Cubic Spline Surfaces to General Data Sets. J. Inst. Math. Appl. 14 89--103.
- 5. Parameters
- 1: MX -- INTEGER Input
- 2: MY -- INTEGER Input On entry: MX and MY must specify m and m respectively, x y the number of points along the x and y axis that define the rectangular grid. Constraint:  $MX \ge 4$  and  $MY \ge 4$ .

# 3: X(MX) -- DOUBLE PRECISION array Input

4: Y(MY) -- DOUBLE PRECISION array Input On entry:  $X(q)$  and  $Y(r)$  must contain x, for  $q=1,2,\ldots,m$ , q x and y , for r=1,2,...,m , respectively. Constraints: r y

> x  $Y(r) \leq Y(r+1)$ , for  $r=1,2,...,m-1$ . y

 $X(q) \leq X(q+1)$ , for  $q=1,2,...,m-1$ ,

5: F(MX\*MY) -- DOUBLE PRECISION array Input On entry:  $F(m * (q-1)+r)$  must contain f , for  $q=1,2,\ldots,m$ ; y q,r x  $r=1,2,\ldots,m$ . y

6: PX -- INTEGER Output

7: PY -- INTEGER Output On exit: PX and PY contain m +4 and m +4, the total number x y

of knots of the computed spline with respect to the x and y variables, respectively.

- 8: LAMDA(MX+4) -- DOUBLE PRECISION array 0utput
- 9: MU(MY+4) -- DOUBLE PRECISION array 0utput On exit: LAMDA contains the complete set of knots (lambda) i associated with the x variable, i.e., the interior knots  $LAMDA(5)$ ,  $LAMDA(6)$ , ...,  $LAMDA(PX-4)$ , as well as the additional knots  $LAMDA(1) = LAMDA(2) = LAMDA(3) = LAMDA(4) =$  $X(1)$  and  $LAMDA(PX-3) = LAMDA(PX-2) = LAMDA(PX-1) = LAMDA(PX)$ = X(MX) needed for the B-spline representation. MU contains the corresponding complete set of knots (mu) associated i

with the y variable.

- 10:  $C(MX*MY)$  -- DOUBLE PRECISION array 0utput On exit: the coefficients of the spline interpolant. C( m \*(i-1)+j) contains the coefficient c described in y ij Section 3.
- 11: WRK((MX+6)\*(MY+6)) -- DOUBLE PRECISION array Workspace
- 12: IFAIL -- INTEGER Input/Output On entry: IFAIL must be set to 0, -1 or 1. For users not familiar with this parameter (described in the Essential Introduction) the recommended value is 0.
	- On exit: IFAIL = 0 unless the routine detects an error (see Section 6).
- 6. Error Indicators and Warnings

Errors detected by the routine:

If on entry IFAIL =  $0$  or  $-1$ , explanatory error messages are output on the current error message unit (as defined by X04AAF).

#### IFAIL= 1

On entry MX < 4,

or  $MY < 4$ .

### IFAIL= 2

On entry either the values in the X array or the values in the Y array are not in increasing order.

IFAIL= 3

```
A system of linear equations defining the B-spline
    coefficients was singular; the problem is too ill-
    conditioned to permit solution.
7. Accuracy
The main sources of rounding errors are in steps (2), (3), (6)
and (7) of the algorithm described in Section 8.2. It can be
shown (Cox [2]) that the matrix A formed in step (2) has
                               x
elements differing relatively from their true values by at most a
small multiple of 3(epsilon), where (epsilon) is the machine
precision. A is 'totally positive', and a linear system with
          x
such a coefficient matrix can be solved quite safely by
elimination without pivoting. Similar comments apply to steps (6)
and (7). Thus the complete process is numerically stable.
8. Further Comments
8.1. Timing
The time taken by this routine is approximately proportional to
m m .
x y
8.2. Outline of method used
The process of computing the spline consists of the following
steps:
(1) choice of the interior x-knots (lambda) , (lambda) ,...,
                                        5 6
     (lambda) as (lambda) =x , for i=5,6,\ldots,m,
            m i-i-2x
(2) formation of the system
                             A E=F,
                              x
     where A is a band matrix of order m and bandwidth 4,
            x x
     containing in its qth row the values at x of the B-splines
                                           q
     in x, F is the m by m rectangular matrix of values fx y q, r
     and E denotes an m by m rectangular matrix of
                     x y
     intermediate coefficients,
```
(3) use of Gaussian elimination to reduce this system to band triangular form, (4) solution of this triangular system for E, (5) choice of the interior y knots (mu) , (mu) ,...,(mu) as 5 6 m y  $(mu) = y$ , for  $i=5,6,...,m$ ,  $i$   $i-2$  y (6) formation of the system T T  $AC = E$ y where A is the counterpart of A for the y variable, and C y x denotes the m by m rectangular matrix of values of c , x y ij (7) use of Gaussian elimination to reduce this system to band triangular form, T (8) solution of this triangular system for C and hence C. For computational convenience, steps (2) and (3), and likewise steps (6) and (7), are combined so that the formation of A and x A and the reductions to triangular form are carried out one row y at a time. 8.3. Evaluation of Computed Spline The values of the computed spline at the points  $(TX(r),TY(r))$ , for  $r = 1, 2, ..., N$ , may be obtained in the double precision array FF, of length at least N, by the following call: IFAIL = 0 CALL E02DEF(N,PX,PY,TX,TY,LAMDA,MU,C,FF,WRK,IWRK,IFAIL) where PX, PY, LAMDA, MU and C are the output parameters of E01DAF , WRK is a double precision workspace array of length at least PY-4, and IWRK is an integer workspace array of length at least PY-4. To evaluate the computed spline on an NX by NY rectangular grid of points in the x-y plane, which is defined by the x coordinates stored in  $TX(q)$ , for  $q = 1, 2, \ldots, N_X$ , and the y coordinates stored in TY(r), for  $r = 1, 2, \ldots, NY$ , returning the results in the double precision array FG which is of length at least NX\*NY, the following call may be used:

```
TFATL = 0CALL E02DFF(NX,NY,PX,PY,TX,TY,LAMDA,MU,C,FG,WRK,LWRK,
* IWRK,LIWRK,IFAIL)
```
where PX, PY, LAMDA, MU and C are the output parameters of E01DAF , WRK is a double precision workspace array of length at least  $LWRK = min(NWRK1, NWRK2)$ ,  $NWRK1 = NX*4+PX$ ,  $NWRK2 = NY*4+PY$ , and IWRK is an integer workspace array of length at least LIWRK = NY + PY - 4 if NWRK1 > NWRK2, or NX + PX - 4 otherwise. The result of the spline evaluated at grid point (q,r) is returned in element (NY\*(q-1)+r) of the array FG.

```
9. Example
```
This program reads in values of  $m$ , x for  $q=1,2,\ldots,m$ ,  $m$  and x q x y y for r=1,2,...,m , followed by values of the ordinates f r y q,r defined at the grid points (x ,y ). It then calls E01DAF to q r compute a bicubic spline interpolant of the data values, and prints the values of the knots and B-spline coefficients. Finally it evaluates the spline at a small sample of points on a rectangular grid.

The example program is not reproduced here. The source code for all example programs is distributed with the NAG Foundation Library software and should be available on-line.

%%%%%%%%%%%%%%%%%%%%%%%%%%%%%%%%%%%%%%%%%%%%%%%%%%%%%%%%%%%%%%%%%%%%%%%%

```
E01 -- Interpolation E01SAF
     E01SAF -- NAG Foundation Library Routine Document
```
Note: Before using this routine, please read the Users' Note for your implementation to check implementation-dependent details. The symbol (\*) after a NAG routine name denotes a routine that is not included in the Foundation Library.

1. Purpose

E01SAF generates a two-dimensional surface interpolating a set of scattered data points, using the method of Renka and Cline.

# 2. Specification

SUBROUTINE E01SAF (M, X, Y, F, TRIANG, GRADS, IFAIL) INTEGER M, TRIANG(7\*M), IFAIL DOUBLE PRECISION X(M), Y(M), F(M), GRADS(2,M)

# 3. Description

This routine constructs an interpolating surface  $F(x,y)$  through a set of m scattered data points  $(x, y, f)$ , for  $r=1, 2, ..., m$ , using r r r

a method due to Renka and Cline. In the (x,y) plane, the data points must be distinct. The constructed surface is continuous and has continuous first derivatives.

The method involves firstly creating a triangulation with all the (x,y) data points as nodes, the triangulation being as nearly equiangular as possible (see Cline and Renka [1]). Then gradients in the x- and y-directions are estimated at node r, for r=1,2,...,m, as the partial derivatives of a quadratic function of x and y which interpolates the data value f , and which fits

r

r

the data values at nearby nodes (those within a certain distance chosen by the algorithm) in a weighted least-squares sense. The weights are chosen such that closer nodes have more influence than more distant nodes on derivative estimates at node r. The computed partial derivatives, with the f values, at the three

nodes of each triangle define a piecewise polynomial surface of a certain form which is the interpolant on that triangle. See Renka and Cline [4] for more detailed information on the algorithm, a development of that by Lawson [2]. The code is derived from Renka [3].

The interpolant  $F(x,y)$  can subsequently be evaluated at any point (x,y) inside or outside the domain of the data by a call to E01SBF. Points outside the domain are evaluated by extrapolation.

# 4. References

[1] Cline A K and Renka R L (1984) A Storage-efficient Method for Construction of a Thiessen Triangulation. Rocky Mountain J. Math. 14 119--139.

1

- [2] Lawson C L (1977) Software for C Surface Interpolation. Mathematical Software III. (ed J R Rice) Academic Press.  $161 - -194$ .
- [3] Renka R L (1984) Algorithm 624: Triangulation and

Interpolation of Arbitrarily Distributed Points in the Plane. ACM Trans. Math. Softw. 10 440--442.

- [4] Renka R L and Cline A K (1984) A Triangle-based C Interpolation Method. Rocky Mountain J. Math. 14 223--237.
- 5. Parameters
- 1: M -- INTEGER Input On entry:  $m$ , the number of data points. Constraint:  $M \geq 3$ . 2: X(M) -- DOUBLE PRECISION array Input 3: Y(M) -- DOUBLE PRECISION array Input 4: F(M) -- DOUBLE PRECISION array Input On entry: the co-ordinates of the rth data point, for r=1,2,...,m. The data points are accepted in any order, but see Section 8. Constraint: The (x,y) nodes must not all be collinear, and each node must be unique. 5: TRIANG(7\*M) -- INTEGER array Output On exit: a data structure defining the computed triangulation, in a form suitable for passing to E01SBF. 6: GRADS(2,M) -- DOUBLE PRECISION array 0utput On exit: the estimated partial derivatives at the nodes, in a form suitable for passing to E01SBF. The derivatives at node r with respect to x and y are contained in  $GRADS(1, r)$ and  $GRADS(2,r)$  respectively, for  $r=1,2,\ldots,m$ . 7: IFAIL -- INTEGER Input/Output On entry: IFAIL must be set to 0, -1 or 1. For users not familiar with this parameter (described in the Essential Introduction) the recommended value is 0. On exit: IFAIL = 0 unless the routine detects an error (see Section 6). 6. Error Indicators and Warnings Errors detected by the routine: If on entry IFAIL =  $0$  or  $-1$ , explanatory error messages are

output on the current error message unit (as defined by X04AAF).

IFAIL= 1 On entry M < 3. 1

```
IFAIL= 2
     On entry all the (X,Y) pairs are collinear.
IFAIL= 3
```

```
On entry (X(i), Y(i)) = (X(j), Y(j)) for some i = j.
```

```
7. Accuracy
```
On successful exit, the computational errors should be negligible in most situations but the user should always check the computed surface for acceptability, by drawing contours for instance. The surface always interpolates the input data exactly.

### 8. Further Comments

The time taken for a call of E01SAF is approximately proportional to the number of data points, m. The routine is more efficient if, before entry, the values in X, Y, F are arranged so that the X array is in ascending order.

```
9. Example
```
This program reads in a set of 30 data points and calls E01SAF to construct an interpolating surface. It then calls E01SBF to evaluate the interpolant at a sample of points on a rectangular grid.

Note that this example is not typical of a realistic problem: the number of data points would normally be larger, and the interpolant would need to be evaluated on a finer grid to obtain an accurate plot, say.

The example program is not reproduced here. The source code for all example programs is distributed with the NAG Foundation Library software and should be available on-line.

#### %%%%%%%%%%%%%%%%%%%%%%%%%%%%%%%%%%%%%%%%%%%%%%%%%%%%%%%%%%%%%%%%%%%%%%%%

E01 -- Interpolation E01SBF E01SBF -- NAG Foundation Library Routine Document

Note: Before using this routine, please read the Users' Note for your implementation to check implementation-dependent details. The symbol (\*) after a NAG routine name denotes a routine that is not included in the Foundation Library.

#### 1. Purpose

E01SBF evaluates at a given point the two-dimensional interpolant function computed by E01SAF.

```
2. Specification
```

```
SUBROUTINE E01SBF (M, X, Y, F, TRIANG, GRADS, PX, PY, PF,
     1 IFAIL)
      INTEGER M, TRIANG(7*M), IFAIL
      DOUBLE PRECISION X(M), Y(M), F(M), GRADS(2,M), PX, PY, PF
3. Description
This routine takes as input the parameters defining the
interpolant F(x,y) of a set of scattered data points (x, y, f),
                                                    r r r
for r=1,2,...,m, as computed by E01SAF, and evaluates the
interpolant at the point (px,py).
If (px, py) is equal to (x, y) for some value of r, the returned
                        r r
value will be equal to f .
                       r
If (px, py) is not equal to (x, y) for any r, the derivatives in
                            r r
GRADS will be used to compute the interpolant. A triangle is
sought which contains the point (px,py), and the vertices of the
triangle along with the partial derivatives and f values at the
                                                r
vertices are used to compute the value F(px,py). If the point
(px,py) lies outside the triangulation defined by the input
parameters, the returned value is obtained by extrapolation. In
this case, the interpolating function F is extended linearly
beyond the triangulation boundary. The method is described in
more detail in Renka and Cline [2] and the code is derived from
Renka [1].
E01SBF must only be called after a call to E01SAF.
4. References
[1] Renka R L (1984) Algorithm 624: Triangulation and
     Interpolation of Arbitrarily Distributed Points in the
     Plane. ACM Trans. Math. Softw. 10 440--442.
                                                      1
[2] Renka R L and Cline A K (1984) A Triangle-based C
     Interpolation Method. Rocky Mountain J. Math. 14 223--237.
5. Parameters
```
1: M -- INTEGER Input

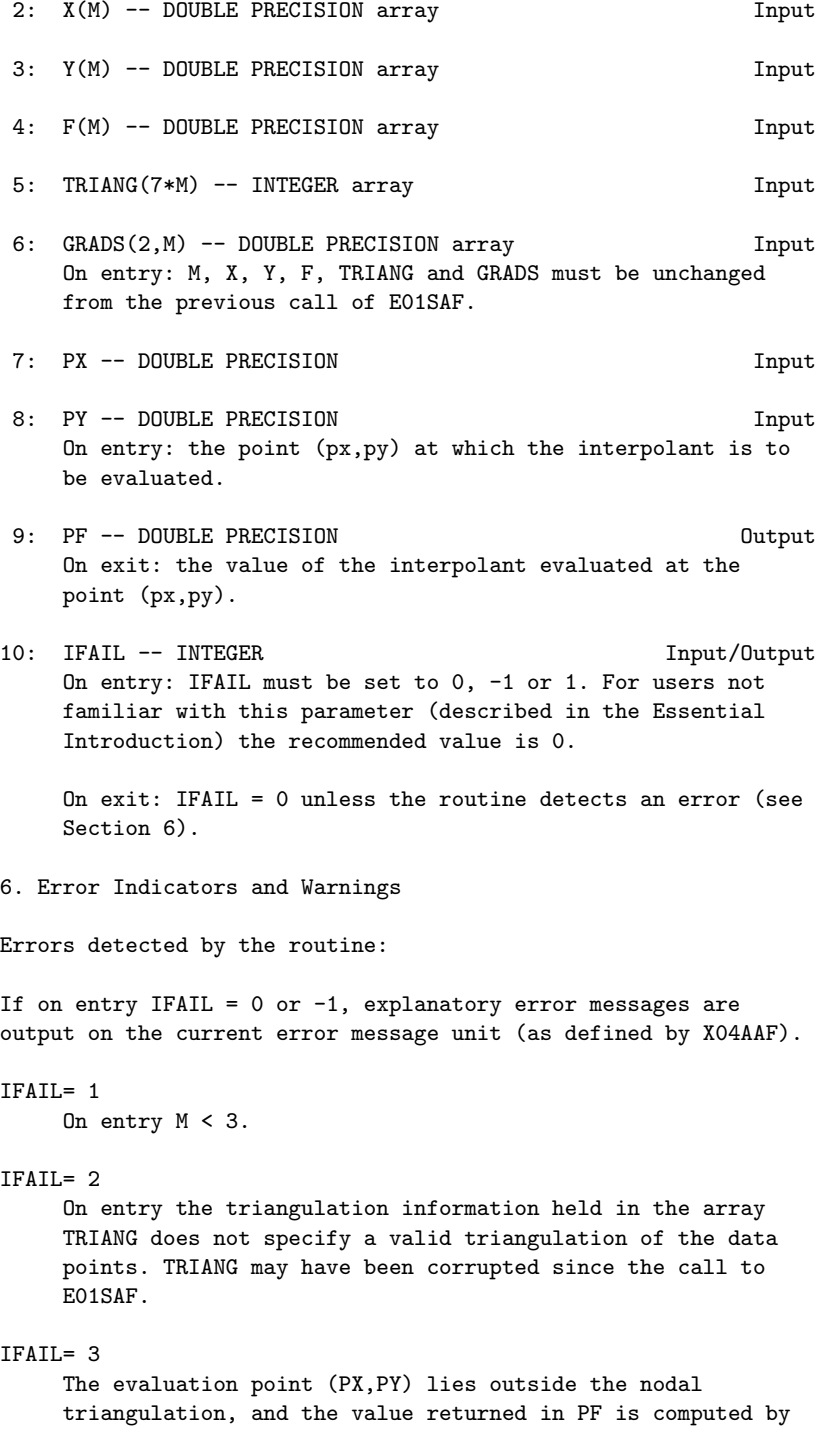

extrapolation.

7. Accuracy

Computational errors should be negligible in most practical situations.

8. Further Comments

The time taken for a call of E01SBF is approximately proportional to the number of data points, m.

The results returned by this routine are particularly suitable for applications such as graph plotting, producing a smooth surface from a number of scattered points.

9. Example

See the example for E01SAF.

The example program is not reproduced here. The source code for all example programs is distributed with the NAG Foundation Library software and should be available on-line.

#### %%%%%%%%%%%%%%%%%%%%%%%%%%%%%%%%%%%%%%%%%%%%%%%%%%%%%%%%%%%%%%%%%%%%%%%%

E01 -- Interpolation E01SEF E01SEF -- NAG Foundation Library Routine Document

Note: Before using this routine, please read the Users' Note for your implementation to check implementation-dependent details. The symbol (\*) after a NAG routine name denotes a routine that is not included in the Foundation Library.

1. Purpose

E01SEF generates a two-dimensional surface interpolating a set of scattered data points, using a modified Shepard method.

2. Specification

SUBROUTINE E01SEF (M, X, Y, F, RNW, RNQ, NW, NQ, FNODES, 1 MINNQ, WRK, IFAIL) INTEGER M, NW, NQ, MINNQ, IFAIL DOUBLE PRECISION X(M), Y(M), F(M), RNW, RNQ, FNODES(5\*M), 1 WRK(6\*M)

3. Description

This routine constructs an interpolating surface  $F(x,y)$  through a

set of m scattered data points  $(x, y, f)$ , for  $r=1, 2, ..., m$ , using r r r

a modification of Shepard's method. The surface is continuous and has continuous first derivatives.

The basic Shepard method, described in [2], interpolates the input data with the weighted mean

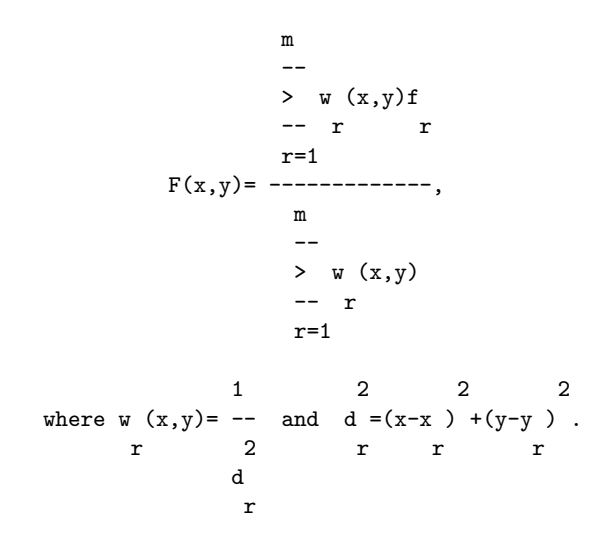

The basic method is global in that the interpolated value at any point depends on all the data, but this routine uses a modification due to Franke and Nielson described in [1], whereby the method becomes local by adjusting each  $w(x,y)$  to be zero r outside a circle with centre  $(x, y)$  and some radius  $R$ . Also, to r r w improve the performance of the basic method, each f above is r replaced by a function  $f(x,y)$ , which is a quadratic fitted by r weighted least-squares to data local to (x ,y ) and forced to r r interpolate  $(x, y, f)$ . In this context, a point  $(x, y)$  is defined r r r to be local to another point if it lies within some distance R q of it. Computation of these quadratics constitutes the main work done by this routine. If there are less than 5 other points within distance R from (x ,y ), the quadratic is replaced by a q r r linear function. In cases of rank-deficiency, the minimum norm solution is computed.

The user may specify values for R and R , but it is usually w q easier to choose instead two integers N and N , from which the w q routine will compute R and R . These integers can be thought of w q as the average numbers of data points lying within distances R w and R respectively from each node. Default values are provided, q and advice on alternatives is given in Section 8.2.

The interpolant  $F(x,y)$  generated by this routine can subsequently be evaluated for any point  $(x,y)$  in the domain of the data by a call to E01SFF.

- 4. References
- [1] Franke R and Nielson G (1980) Smooth Interpolation of Large Sets of Scattered Data. Internat. J. Num. Methods Engrg. 15 1691--1704.
- [2] Shepard D (1968) A Two-dimensional Interpolation Function for Irregularly Spaced Data. Proc. 23rd Nat. Conf. ACM. Brandon/Systems Press Inc., Princeton. 517--523.

# 5. Parameters

- 1: M -- INTEGER Input On entry:  $m$ , the number of data points. Constraint:  $M \geq 3$ .
- 2: X(M) -- DOUBLE PRECISION array Input
- 3: Y(M) -- DOUBLE PRECISION array Input
- 4: F(M) -- DOUBLE PRECISION array Input On entry: the co-ordinates of the rth data point, for r=1,2,...,m. The order of the data points is immaterial. Constraint: each of the  $(X(r), Y(r))$  pairs must be unique.
- 5: RNW -- DOUBLE PRECISION **Input/Output**
- 6: RNQ -- DOUBLE PRECISION Input/Output On entry: suitable values for the radii R and R , w q described in Section 3. Constraint: RNQ <= 0 or 0 < RNW <= RNQ. On exit: if RNQ is set less than or equal to zero on entry, then default values for both of them will be computed from the parameters NW and NQ, and RNW and RNQ will contain these values on exit.

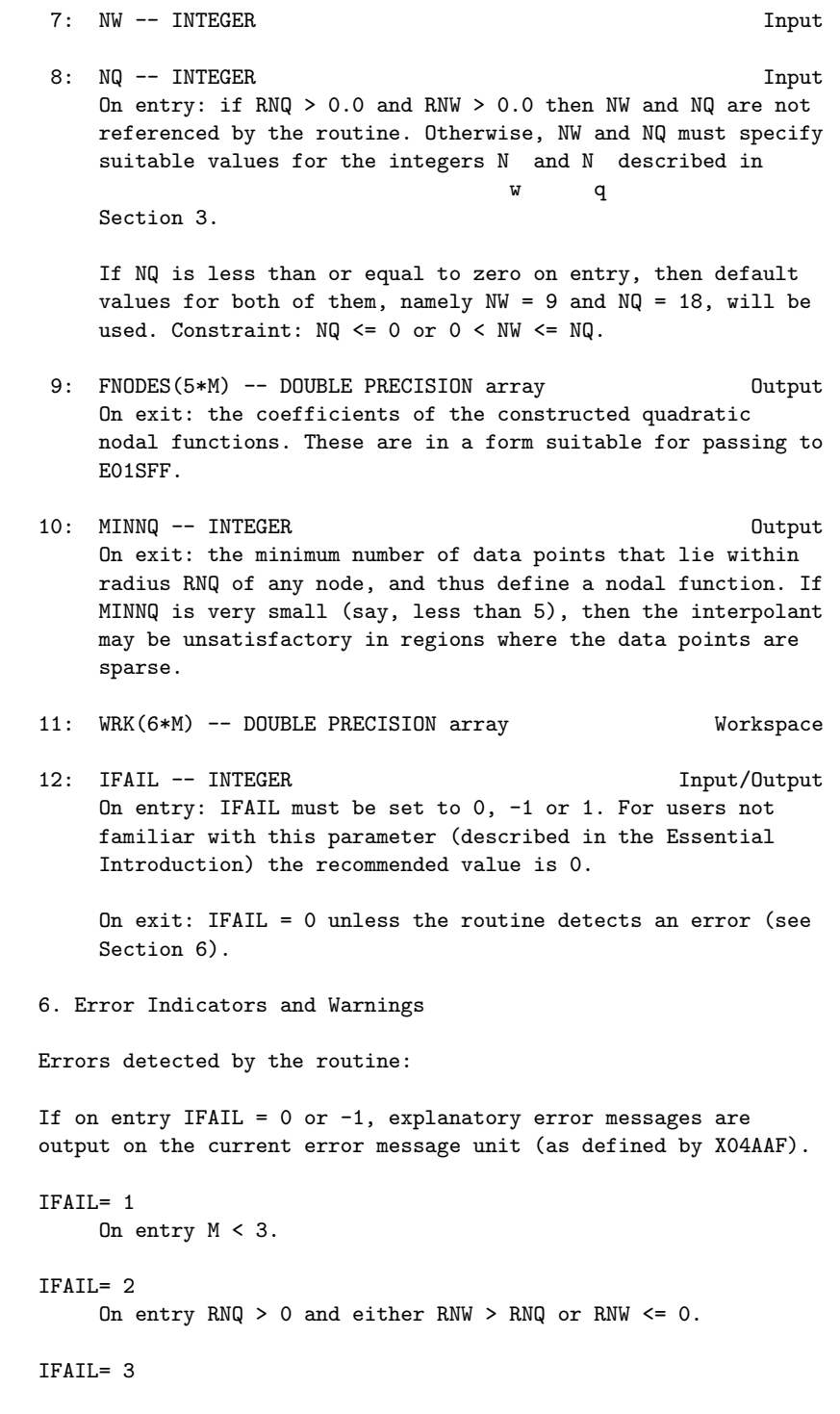

```
On entry NQ > 0 and either NW > NQ or NW \le 0.
```

```
IFAIL= 4
```
On entry  $(X(i), Y(i))$  is equal to  $(X(j), Y(j))$  for some  $i = j$ .

7. Accuracy

On successful exit, the computational errors should be negligible in most situations but the user should always check the computed surface for acceptability, by drawing contours for instance. The surface always interpolates the input data exactly.

8. Further Comments

8.1. Timing

The time taken for a call of E01SEF is approximately proportional to the number of data points, m, provided that N is of the same q order as its default value (18). However if N is increased so q that the method becomes more global, the time taken becomes  $\mathcal{D}$ approximately proportional to m . m N} {{\rm w}}\$ and \${\rm N} {{\rm q}}\$ 8.2. Choice of \${\ Note first that the radii R and R , described in Section 3, are w q

/ N / N<br>/ w D / q D / **w** computed as  $-$  /  $-$  and  $-$  /  $-$  respectively, where D is  $2\sqrt{m}$  2/ the maximum distance between any pair of data points. Default values  $N = 9$  and  $N = 18$  work quite well when the data w q points are fairly uniformly distributed. However, for data having some regions with relatively few points or for small data sets (m<25), a larger value of N may be needed. This is to ensure a w reasonable number of data points within a distance R of each w node, and to avoid some regions in the data area being left outside all the discs of radius R on which the weights  $w(x,y)$ w r are non-zero. Maintaining N approximately equal to 2N is q w usually an advantage.

Note however that increasing N and N does not improve the

quality of the interpolant in all cases. It does increase the computational cost and makes the method less local.

 $\mathsf{q}$ 

9. Example

This program reads in a set of 30 data points and calls E01SEF to construct an interpolating surface. It then calls E01SFF to evaluate the interpolant at a sample of points on a rectangular grid.

Note that this example is not typical of a realistic problem: the number of data points would normally be larger, and the interpolant would need to be evaluated on a finer grid to obtain an accurate plot, say.

The example program is not reproduced here. The source code for all example programs is distributed with the NAG Foundation Library software and should be available on-line.

#### %%%%%%%%%%%%%%%%%%%%%%%%%%%%%%%%%%%%%%%%%%%%%%%%%%%%%%%%%%%%%%%%%%%%%%%%

E01 -- Interpolation E01SFF E01SFF -- NAG Foundation Library Routine Document

Note: Before using this routine, please read the Users' Note for your implementation to check implementation-dependent details. The symbol (\*) after a NAG routine name denotes a routine that is not included in the Foundation Library.

1. Purpose

E01SFF evaluates at a given point the two-dimensional interpolating function computed by E01SEF.

2. Specification

SUBROUTINE E01SFF (M, X, Y, F, RNW, FNODES, PX, PY, PF, 1 IFAIL) INTEGER M, IFAIL DOUBLE PRECISION X(M), Y(M), F(M), RNW, FNODES(5\*M), PX, 1 PY, PF

3. Description

This routine takes as input the interpolant  $F(x,y)$  of a set of scattered data points  $(x, y, f)$ , for  $r=1,2,...,m$ , as computed by r r r E01SEF, and evaluates the interpolant at the point (px,py).

```
If (px, py) is equal to (x, y) for some value of r, the returned
                    r r
value will be equal to f .
                   r
If (px, py) is not equal to (x, y) for any r, all points that are
                       r r
within distance RNW of (px,py), along with the corresponding
nodal functions given by FNODES, will be used to compute a value
of the interpolant.
E01SFF must only be called after a call to E01SEF.
4. References
[1] Franke R and Nielson G (1980) Smooth Interpolation of Large
     Sets of Scattered Data. Internat. J. Num. Methods Engrg. 15
    1691--1704.
[2] Shepard D (1968) A Two-dimensional Interpolation Function
    for Irregularly Spaced Data. Proc. 23rd Nat. Conf. ACM.
    Brandon/Systems Press Inc., Princeton. 517--523.
5. Parameters
1: M -- INTEGER Input
2: X(M) -- DOUBLE PRECISION array Input
3: Y(M) -- DOUBLE PRECISION array Input
4: F(M) -- DOUBLE PRECISION array Input
5: RNW -- DOUBLE PRECISION Input
6: FNODES(5*M) -- DOUBLE PRECISION array Input
    On entry: M, X, Y, F, RNW and FNODES must be unchanged from
    the previous call of E01SEF.
7: PX -- DOUBLE PRECISION Input
8: PY -- DOUBLE PRECISION Input
    On entry: the point (px,py) at which the interpolant is to
   be evaluated.
9: PF -- DOUBLE PRECISION Output
   On exit: the value of the interpolant evaluated at the
   point (px,py).
```
10: IFAIL -- INTEGER Input/Output On entry: IFAIL must be set to 0, -1 or 1. For users not familiar with this parameter (described in the Essential Introduction) the recommended value is 0.

On exit: IFAIL = 0 unless the routine detects an error (see Section 6).

6. Error Indicators and Warnings

Errors detected by the routine:

If on entry IFAIL =  $0$  or  $-1$ , explanatory error messages are output on the current error message unit (as defined by X04AAF).

# IFAIL= 1

On entry M < 3.

## IFAIL= 2

The interpolant cannot be evaluated because the evaluation point (PX,PY) lies outside the support region of the data supplied in X, Y and F. This error exit will occur if (PX,PY) lies at a distance greater than or equal to RNW from every point given by arrays X and Y.

The value 0.0 is returned in PF. This value will not provide continuity with values obtained at other points (PX,PY), i.e., values obtained when IFAIL = 0 on exit.

7. Accuracy

Computational errors should be negligible in most practical situations.

8. Further Comments

The time taken for a call of E01SFF is approximately proportional to the number of data points, m.

The results returned by this routine are particularly suitable for applications such as graph plotting, producing a smooth surface from a number of scattered points.

9. Example

See the example for E01SEF.

The example program is not reproduced here. The source code for all example programs is distributed with the NAG Foundation Library software and should be available on-line.

# **NagInterpolationPackage (NAGE01)**

**———-**

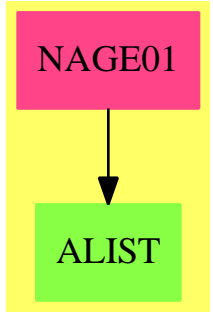

# **Exports:**

e01baf e01bef e01bff e01bgf e01bhf e01daf e01saf e01sbf e01sef e01sff

**— package NAGE01 NagInterpolationPackage —**

```
)abbrev package NAGE01 NagInterpolationPackage
++ Author: Godfrey Nolan and Mike Dewar
++ Date Created: Jan 1994
++ Date Last Updated: Thu May 12 17:44:53 1994
++ Description:
++ This package uses the NAG Library to calculate the interpolation of a
++ function of one or two variables. When provided with the value of the
++ function (and possibly one or more of its lowest-order
++ derivatives) at each of a number of values of the variable(s),
++ the routines provide either an interpolating function or an
++ interpolated value. For some of the interpolating functions,
++ there are supporting routines to evaluate, differentiate or
++ integrate them.
NagInterpolationPackage(): Exports == Implementation where
 S ==> Symbol
 FOP ==> FortranOutputStackPackage
  Exports == with
    e01baf : (Integer, Matrix DoubleFloat, Matrix DoubleFloat, Integer,_
        Integer,Integer) -> Result
    ++ e01baf(m,x,y,lck,lwrk,ifail)
    ++ determines a cubic spline to a given set of
```

```
++ data.
++ See \downlink{Manual Page}{manpageXXe01baf}.
e01bef : (Integer, Matrix DoubleFloat, Matrix DoubleFloat, Integer) -> Result
++ e01bef(n,x,f,ifail)
++ computes a monotonicity-preserving piecewise cubic Hermite
++ interpolant to a set of data points.
++ See \downlink{Manual Page}{manpageXXe01bef}.
e01bff: (Integer, Matrix DoubleFloat, Matrix DoubleFloat, Matrix DoubleFloat,
    Integer,Matrix DoubleFloat,Integer) -> Result
++ e01bff(n,x,f,d,m,px,ifail)
++ evaluates a piecewise cubic Hermite interpolant at a set
++ of points.
++ See \downlink{Manual Page}{manpageXXe01bff}.
e01bgf: (Integer, Matrix DoubleFloat, Matrix DoubleFloat, Matrix DoubleFloat,
    Integer,Matrix DoubleFloat,Integer) -> Result
++ e01bgf(n,x,f,d,m,px,ifail)
++ evaluates a piecewise cubic Hermite interpolant and its
++ first derivative at a set of points.
++ See \downlink{Manual Page}{manpageXXe01bgf}.
e01bhf: (Integer, Matrix DoubleFloat, Matrix DoubleFloat, Matrix DoubleFloat,
   DoubleFloat,DoubleFloat,Integer) -> Result
++ e01bhf(n,x,f,d,a,b,ifail)
++ evaluates the definite integral of a piecewise cubic
++ Hermite interpolant over the interval [a,b].
++ See \downlink{Manual Page}{manpageXXe01bhf}.
e01daf : (Integer, Integer, Matrix DoubleFloat, Matrix DoubleFloat,_
   Matrix DoubleFloat, Integer) -> Result
++ e01daf(mx,my,x,y,f,ifail)
++ computes a bicubic spline interpolating surface through a
++ set of data values, given on a rectangular grid in the x-y plane.
++ See \downlink{Manual Page}{manpageXXe01daf}.
e01saf: (Integer, Matrix DoubleFloat, Matrix DoubleFloat, Matrix DoubleFloat,
    Integer) -> Result
++ e01saf(m,x,y,f,ifail)
++ generates a two-dimensional surface interpolating a set of
++ scattered data points, using the method of Renka and Cline.
++ See \downlink{Manual Page}{manpageXXe01saf}.
e01sbf: (Integer, Matrix DoubleFloat, Matrix DoubleFloat, Matrix DoubleFloat,
   Matrix Integer, Matrix DoubleFloat, DoubleFloat, DoubleFloat,
    Integer) -> Result
++ e01sbf(m,x,y,f,triang,grads,px,py,ifail)
++ evaluates at a given point the two-dimensional interpolant
++ function computed by E01SAF.
++ See \downlink{Manual Page}{manpageXXe01sbf}.
e01sef: (Integer, Matrix DoubleFloat, Matrix DoubleFloat, Matrix DoubleFloat,
    Integer,Integer,DoubleFloat,DoubleFloat,Integer) -> Result
++ e01sef(m,x,y,f,nw,nq,rnw,rnq,ifail)
++ generates a two-dimensional surface interpolating a set of
++ scattered data points, using a modified Shepard method.
```
++ See \downlink{Manual Page}{manpageXXe01sef}.

```
e01sff: (Integer, Matrix DoubleFloat, Matrix DoubleFloat, Matrix DoubleFloat,
      DoubleFloat, Matrix DoubleFloat, DoubleFloat, DoubleFloat,
      Integer) -> Result
  ++ e01sff(m,x,y,f,rnw,fnodes,px,py,ifail)
  ++ evaluates at a given point the two-dimensional
  ++ interpolating function computed by E01SEF.
  ++ See \downlink{Manual Page}{manpageXXe01sff}.
Implementation ==> add
 import Lisp
 import DoubleFloat
 import Any
 import Record
 import Integer
 import Matrix DoubleFloat
 import Boolean
 import NAGLinkSupportPackage
 import AnyFunctions1(Integer)
 import AnyFunctions1(Matrix DoubleFloat)
 import AnyFunctions1(Matrix Integer)
 import AnyFunctions1(DoubleFloat)
 e01baf(mArg:Integer,xArg:Matrix DoubleFloat,yArg:Matrix DoubleFloat,_
      lckArg:Integer,lwrkArg:Integer,ifailArg:Integer): Result ==
      [(invokeNagman(NIL$Lisp,_
      "e01baf",_
      ["m"::S,"lck"::S,"lwrk"::S,"ifail"::S,"x"::S,"y"::S,\_"lamda"::S,"c"::S,"wrk"::S_
     ]$Lisp,_
      ["lamda"::S,"c"::S,"wrk"::S]$Lisp,_
      [["double"::S,['x"::S,"m"::S]$Lisp,['y"::S,"m"::S]$Lisp_
      ,["lamda"::S,"lck"::S]$Lisp,["c"::S,"lck"::S]$Lisp,_
      ["wrk"::S,"lwrk"::S]$Lisp]$Lisp_
      ,["integer"::S,"m"::S,"lck"::S,"lwrk"::S,"ifail"::S_
     ]$Lisp_
      ]$Lisp,_["lamda"::S,"c"::S,"ifail"::S]$Lisp,_
      [([mArg::Any,lckArg::Any,lwrkArg::Any,ifailArg::Any,_
      xArg::Any,yArg::Any])_
      @List Any]$Lisp)$Lisp)_
     pretend List (Record(key:Symbol,entry:Any))]$Result
 e01bef(nArg:Integer,xArg:Matrix DoubleFloat,fArg:Matrix DoubleFloat,
      ifailArg:Integer): Result ==
      [(invokeNagman(NIL$Lisp,_
      "e01bef", _-["n"::S,"ifail"::S,"x"::S,"f"::S,"d"::S]$Lisp,_
      ["d"::S]$Lisp,_
      [["double"::S,['x"::S,"n"::S]$Lisp,['f"::S,"n"::S]$Lisp_
```

```
,["d"::S,"n"::S]$Lisp]$Lisp_
    ,["integer"::S,"n"::S,"ifail"::S]$Lisp_
    ]$Lisp,_
    ['d"::S," ifail"::S]$Lisp,
    [([nArg::Any,ifailArg::Any,xArg::Any,fArg::Any ])_
    @List Any]$Lisp)$Lisp)_
   pretend List (Record(key:Symbol,entry:Any))]$Result
e01bff(nArg:Integer,xArg:Matrix DoubleFloat,fArg:Matrix DoubleFloat,
    dArg:Matrix DoubleFloat,mArg:Integer,pxArg:Matrix DoubleFloat,_
    ifailArg:Integer): Result ==
    [(invokeNagman(NIL$Lisp,_
    "e01bff",_
    ["n"::S,"m"::S,"ifail"::S,"x"::S,"f"::S,"d"::S,"px"::S,"pf"::S_
   ]$Lisp,_
    ["pf"::S]$Lisp,_
    [["double"::S, ["x"::S,"n"::S]$Lisp,["f"::S,"n"::S]$Lisp_
    ,["d"::S,"n"::S]$Lisp,["px"::S,"m"::S]$Lisp,_
    ["pf"::S,"m"::S]$Lisp]$Lisp_
    ,["integer"::S,"n"::S,"m"::S,"ifail"::S]$Lisp_
   ]$Lisp,_
    ['pf"::S," ifail"::S]$Lisp,
    [([nArg::Any,mArg::Any,ifailArg::Any,xArg::Any,fArg::Any,_
    dArg::Any,pxArg::Any ])_
    @List Any]$Lisp)$Lisp)_
   pretend List (Record(key:Symbol,entry:Any))]$Result
e01bgf(nArg:Integer,xArg:Matrix DoubleFloat,fArg:Matrix DoubleFloat,_
    dArg:Matrix DoubleFloat,mArg:Integer,pxArg:Matrix DoubleFloat,_
    ifailArg:Integer): Result ==
    [(invokeNagman(NIL$Lisp,_
    "e01bgf", _["n"::S,"m"::S,"ifail"::S,"x"::S,"f"::S,"d"::S,"px"::S,"pf"::S_
    ,"pd"::S]$Lisp,_
    ['pf"::S,"pd"::S]$Lisp,_
    [["double"::S, ["x"::S,"n"::S]$Lisp,["f"::S,"n"::S]$Lisp_
    ,["d"::S,"n"::S]$Lisp,["px"::S,"m"::S]$Lisp,_
    ["pf"::S,"m"::S]$Lisp,["pd"::S,"m"::S]$Lisp]$Lisp_
    ,["integer"::S,"n"::S,"m"::S,"ifail"::S]$Lisp_
   ]$Lisp,_
    ["pf"::S,"pd"::S,"ifail"::S]$Lisp,
    [(\texttt{[nArg::Any,mArg::Any,ifailArg::Any,xArg::Any,}]fArg::Any,dArg::Any,pxArg::Any ])_
    @List Any]$Lisp)$Lisp)_
   pretend List (Record(key:Symbol,entry:Any))]$Result
e01bhf(nArg:Integer,xArg:Matrix DoubleFloat,fArg:Matrix DoubleFloat,_
   dArg:Matrix DoubleFloat,aArg:DoubleFloat,bArg:DoubleFloat,_
    ifailArg:Integer): Result ==
```
[(invokeNagman(NIL\$Lisp,\_

```
"e01bhf",_
    ["n"::S,"a"::S,"b"::S,"pint"::S,"ifail"::S_
    ,"x"::S,"f"::S,"d"::S]$Lisp,_
    ["pint"::S]$Lisp,_
    [["double"::S,['x"::S,"n"::S]$Lisp,['f"::S,"n"::S]$Lisp_
    ,["d"::S,"n"::S]$Lisp,"a"::S,"b"::S,"pint"::S]$Lisp_
    ,["integer"::S,"n"::S,"ifail"::S]$Lisp_
    ]$Lisp,_
    ["pint"::S,"ifail"::S]$Lisp,_
    [(\texttt{[nArg::Any, aArg::Any, bArg::Any, if aildArg::Any, xArg::Any, ...}fArg::Any,dArg::Any ])_
    @List Any]$Lisp)$Lisp)_
    pretend List (Record(key:Symbol,entry:Any))]$Result
e01daf(mxArg:Integer,myArg:Integer,xArg:Matrix DoubleFloat,_
    yArg:Matrix DoubleFloat,fArg:Matrix DoubleFloat,_
    ifailArg:Integer): Result ==
    [(invokeNagman(NIL$Lisp,_
    "e01daf",
    ["mx"::S,"my"::S,"px"::S,"py"::S,"ifail"::S_
    ,"x"::S,"y"::S,"f"::S,"lamda"::S,"mu"::S_
    ,"c"::S,"wrk"::S]$Lisp,_
    ["px"::S,"py"::S,"lamda"::S,"mu"::S,"c"::S,"wrk"::S]$Lisp,_
    [["double"::S,['x"::S,"mx"::S]$Lisp,['y"::S,"my"::S]$Lisp_
    ,["f"::S,["*"::S,"mx"::S,"my"::S]$Lisp]$Lisp,_
    ["lamda"::S,["+"::S,"mx"::S,4$Lisp]$Lisp]$Lisp,_
    ["mu"::S,["+"::S,"mx"::S,4$Lisp]$Lisp]$Lisp_
    ,["c"::S,["*"::S,"mx"::S,"my"::S]$Lisp]$Lisp,_
    ["wrk"::S,["*"::S,["+"::S,"mx"::S,6$Lisp]$Lisp,_
    ['++"::S,"my"::S,6$Lisp] $Lisp] $Lisp] $Lisp]]$Lisp_
    ,["integer"::S,"mx"::S,"my"::S,"px"::S,"py"::S_
    ,"ifail"::S]$Lisp_
    ]$Lisp,_
    ['px"::S,"py"::S,"landa"::S,"mu"::S,"c"::S,"ifail"::S]£Lisp,
    [([(x, \text{Arg}: : \text{Any}, \text{myArg}: : \text{Any}, \text{if} \text{ailArg}: : \text{Any}, \text{any}, \text{any}]
    yArg::Any,fArg::Any ])_
    @List Any]$Lisp)$Lisp)_
    pretend List (Record(key:Symbol,entry:Any))]$Result
e01saf(mArg:Integer,xArg:Matrix DoubleFloat,yArg:Matrix DoubleFloat,
    fArg:Matrix DoubleFloat,ifailArg:Integer): Result ==
    [(invokeNagman(NIL$Lisp,_
    "e01saf",_
    ["m"::S," ifail"::S," x"::S," y"::S," f"::S," triang"::S," grads"::S]$Lisp,_
    ["triang"::S,"grads"::S]$Lisp,_
    [["double"::S,["x"::S,"m"::S]$Lisp,["y"::S,"m"::S]$Lisp_
    ,["f"::S,"m"::S]$Lisp,["grads"::S,2$Lisp,"m"::S]$Lisp]$Lisp_
    ,["integer"::S,"m"::S,["triang"::S,["*"::S,7$Lisp,"m"::S]$Lisp]$Lisp_
```

```
,"ifail"::S]$Lisp_
   ]$Lisp,_
    ["triang"::S,"grads"::S,"ifail"::S]$Lisp,_
    [(\texttt{[mArg::Any,ifailArg::Any,xArg::Any,yArg::Any,fArg::Any ]}]@List Any]$Lisp)$Lisp)_
   pretend List (Record(key:Symbol,entry:Any))]$Result
e01sbf(mArg:Integer,xArg:Matrix DoubleFloat,yArg:Matrix DoubleFloat,_
   fArg:Matrix DoubleFloat,triangArg:Matrix Integer,_
    gradsArg:Matrix DoubleFloat,_
   pxArg:DoubleFloat,pyArg:DoubleFloat,ifailArg:Integer): Result ==
   [(invokeNagman(NIL$Lisp,_
    "e01sbf",_
    ["m"::S,"px"::S,"py"::S,"pf"::S,"ifail"::S_
    ,"x"::S,"y"::S,"f"::S,"triang"::S,"grads"::S_
   ]$Lisp,_
    ['pf"::S]$Lisp,_
    [["double"::S,["x"::S,"m"::S]$Lisp,["y"::S,"m"::S]$Lisp_
    ,["f"::S,"m"::S]$Lisp,["grads"::S,2$Lisp,"m"::S]$Lisp,_
    "px"::S,"py"::S,"pf"::S]$Lisp_
    ,["integer"::S,"m"::S,["triang"::S,["*"::S,7$Lisp,"m"::S]$Lisp]$Lisp_
    ,"ifail"::S]$Lisp_
   ]$Lisp,_
    ['pf"::S,"ifail"::S]$Lisp,_
    [([mArg::Any,pxArg::Any,pyArg::Any,ifailArg::Any,xArg::Any,yArg::Any,fArg::Any,triangArg::Any,gradsArg::Any ])_
    @List Any]$Lisp)$Lisp)_
   pretend List (Record(key:Symbol,entry:Any))]$Result
e01sef(mArg:Integer,xArg:Matrix DoubleFloat,yArg:Matrix DoubleFloat,
    fArg:Matrix DoubleFloat,nwArg:Integer,nqArg:Integer,
    rnwArg:DoubleFloat,rnqArg:DoubleFloat,ifailArg:Integer): Result ==
    [(invokeNagman(NIL$Lisp,_
    "e01sef",_
    ["m"::S,"nw"::S,"nq"::S,"minnq"::S,"minu::S,'nnw"::S,"rnq"::S,"ifail"::S,"x"::S,"y"::S,"f"::S,"fnodes"::S,"wrk"::S_
   ]$Lisp,_
    ["fnodes"::S,"minnq"::S,"wrk"::S]$Lisp,_
    [["double"::S,["x"::S,"m"::S]$Lisp,["y"::S,"m"::S]$Lisp_
    ,["f"::S,"m"::S]$Lisp,["fnodes"::S,["*"::S,5$Lisp,"m"::S]$Lisp]$Lisp,_
    "rnw"::S,"rnq"::S,["wrk"::S,["*"::S,6$Lisp,"m"::S]$Lisp]$Lisp_
   ]$Lisp_
    ,["integer"::S,"m"::S,"nw"::S,"nq"::S,"minnq"::S_
    ,"ifail"::S]$Lisp_
   ]$Lisp,_
    ["fnodes"::S,"minnq"::S,"rnw"::S,"rnq"::S,"ifail"::S]$Lisp,_
    [([mArg::Any,nwArg::Any,nqArg::Any,rnwArg::Any,rnqArg::Any,_
    ifailArg::Any,xArg::Any,yArg::Any,fArg::Any ])_
    @List Any]$Lisp)$Lisp)_
    pretend List (Record(key:Symbol,entry:Any))]$Result
```

```
e01sff(mArg:Integer,xArg:Matrix DoubleFloat,yArg:Matrix DoubleFloat,_
    fArg:Matrix DoubleFloat,rnwArg:DoubleFloat,_
    fnodesArg:Matrix DoubleFloat,_
    pxArg:DoubleFloat,pyArg:DoubleFloat,ifailArg:Integer): Result ==
    [(invokeNagman(NIL$Lisp,_
    "e01sff",_
    ["m"::S,"rnw"::S,"px"::S,"py"::S,"pf"::S_
    ,"ifail"::S,"x"::S,"y"::S,"f"::S,"fnodes"::S]$Lisp,_
    ["pf"::S]$Lisp,_
    [["double"::S,["x"::S,"m"::S]$Lisp,["y"::S,"m"::S]$Lisp_
    ,["f"::S,"m"::S]$Lisp,"rnw"::S,["fnodes"::S,_
    ["*"::S,5$Lisp,"m"::S]$Lisp]$Lisp,"px"::S,"py"::S,"pf"::S]$Lisp_
    ,["integer"::S,"m"::S,"ifail"::S]$Lisp_
    ]$Lisp,_
    ['pf"::S,"ifail"::S]$Lisp,_
    [([mArg::Any,rnwArg::Any,pxArg::Any,pyArg::Any,_
    ifailArg::Any,xArg::Any,yArg::Any,fArg::Any,fnodesArg::Any ])_
    @List Any]$Lisp)$Lisp)_
   pretend List (Record(key:Symbol,entry:Any))]$Result
```
**— NAGE01.dotabb —**

**———-**

**———-**

```
"NAGE01" [color="#FF4488",href="bookvol10.4.pdf#nameddest=NAGE01"]
"ALIST" [color="#88FF44",href="bookvol10.3.pdf#nameddest=ALIST"]
"NAGE01" -> "ALIST"
```
# **package NAGF07 NagLapack**

**— NagLapack.input —**

)set break resume )sys rm -f NagLapack.output )spool NagLapack.output )set message test on )set message auto off )clear all

--S 1 of 36 )show NagLapack
```
---R--R NagLapack is a package constructor
--R Abbreviation for NagLapack is NAGF07
--R This constructor is exposed in this frame.
--R Issue )edit bookvol10.4.pamphlet to see algebra source code for NAGF07
---R--R------------------------------- Operations --------------------------------
--R f07adf : (Integer, Integer, Integer, Matrix(DoubleFloat)) -> Result
--R f07aef : (String,Integer,Integer,Matrix(DoubleFloat),Integer,Matrix(Integer),Integer,Matrix(
--R f07fdf : (String, Integer, Integer, Matrix(DoubleFloat)) -> Result
--R f07fef : (String,Integer,Integer,Matrix(DoubleFloat),Integer,Integer,Matrix(DoubleFloat)) ->
---R--E 1
)clear all
--S 2 of 36
showArrayValues true
-<sub>R</sub>-<sub>R</sub>--R (1) true
--R Type: Boolean
--E 2
--S 3 of 36
showScalarValues true
---R---R-R (2) true
--R Type: Boolean Type: Boolean Type: Boolean Type: Boolean Type: Boolean Type: Boolean
--E 3
--S 4 of 36
m:=4---R---R-R (3) 4
--R Type: PositiveInteger
--E 4
--S 5 of 36
n:=4- -R-<sub>R</sub>-R (4) 4<br>--R
                                                       Type: PositiveInteger
--E 5
--S 6 of 36
lda:=4
```

```
---R---R--R (5) 4
--R Type: PositiveInteger
--E 6
--S 7 of 36
a:Matrix SF:=
[1.8, 2.88, 2.05, -0.89],
 [5.25, -2.95, -0.95, -3.8],[1.58, -2.69, -2.9, -1.04],[-1.11, -0.66, -0.59, 0.8]-<sub>R</sub>---R--R (6)
--R [
--R [1.7999999999999998, 2.8799999999999999, 2.0499999999999998,
-R - 0.8899999999999999]
---R--R [5.25,- 2.9499999999999997,- 0.94999999999999996,- 3.7999999999999998],
-<sub>R</sub>-R [1.5800000000000001, - 2.690000000000004, - 2.900000000000004,
-R - 1.0399999999999998]
-{\rm -R} ,
---R--R [- 1.1099999999999999, - 0.65999999999999992, - 0.59000000000000008,
--R 0.800000000000000004]
---R--R Type: Matrix(DoubleFloat)
--E 7
--S 8 of 36
-- result:=f07adf(m,n,lda,a)
--E 8
)clear all
--S 9 of 36
showArrayValues true
---R-<sub>R</sub>--R (1) true
--R Type: Boolean Type: Boolean Type: Boolean Type: Boolean Type: Boolean Type: Boolean
--E 9
--S 10 of 36
showScalarValues true
-<sub>R</sub>---R-R (2) true
```

```
2348 CHAPTER 15. CHAPTER N
--R Type: Boolean
--E 10
--S 11 of 36
trans:="N"
---R---R--R (3) "N"
--R Type: String
-E 11
--S 12 of 36
n:=4
---R---R--R (4) 4
--R Type: PositiveInteger
-E 12
--S 13 of 36
nrhs:=2
---R---R-R (5) 2
--R Type: PositiveInteger
--E 13
--S 14 of 36
a:Matrix SF:=
[5.25, -2.95, -0.95, -3.8],[0.34, 3.89, 2.38, 0.41],
 [0.3, -0.46, -1.51, 0.29],
 [-0.21, -0.33, 0.01, 1.13]-<sub>R</sub>---R-R (6)
--R [[5.25,- 2.9499999999999997,- 0.94999999999999996,- 3.7999999999999998],
-R<br>-R[0.33999999999999997, 3.88999999999997, 2.3799999999999999,--R 0.40999999999999998]
--R,
---R-R [0.29999999999999999, - 0.4599999999999996, - 1.509999999999998,
--R 0.28999999999999998]
--R,
---R--R [- 0.21000000000000002, - 0.32999999999999996, 9.9999999999999985E-3,
--R 1.1299999999999999
- R ]
--R Type: Matrix(DoubleFloat)
```

```
- E 14--S 15 of 36
lda:=4
-<sub>R</sub>-<sub>R</sub>--R (7) 4
--R Type: PositiveInteger
-E 15
--S 16 of 36
ipiv:Matrix Integer:= [[2 ,2 ,3 ,4 ]]
---R---R--R (8) [2 \ 2 \ 3 \ 4]--R Type: Matrix(Integer)
-E 16
--S 17 of 36
ldb:=4
-<sub>R</sub>---R-R (9) 4
--R Type: PositiveInteger
--E 17
--S 18 of 36
b:Matrix SF:=
 [[9.52 ,18.47 ],_
 [24.35, 2.25],
 [0.77, -13.3],
 [-6.22, -6.21]---R- -R--R + 9.5199999999999996 18.469999999999999 +
--R | |
-R | 24.350000000000001 2.25 |
- R (10) | |
-R |0.77000000000000002 - 13.2999999999999999
--R | |
--R +- 6.2200000000000006 - 6.21000000000000009+
--R Type: Matrix(DoubleFloat)
--E 18
--S 19 of 36
-- result:=f07aef(trans,n,nrhs,a,lda,ipiv,ldb,b)
--E 19
)clear all
```
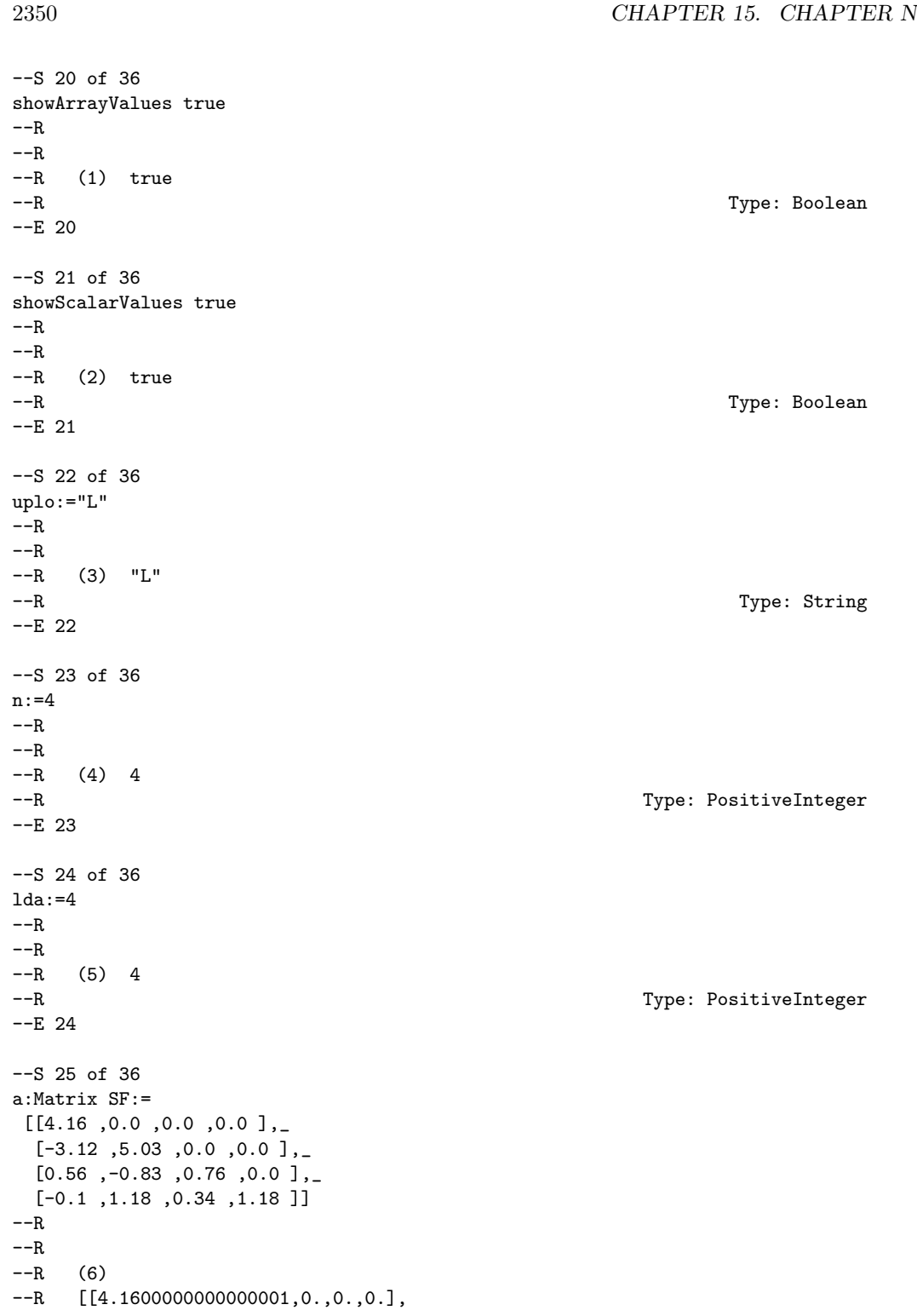

```
-R [- 3.119999999999997,5.0299999999999994,0.,0.],
--R [0.56000000000000005,- 0.83000000000000007,0.76000000000000001,0.],
-<sub>R</sub>--R [- 9.9999999999999992E-2, 1.1799999999999999, 0.33999999999999997,
--R 1.1799999999999999
--R ]
--R Type: Matrix(DoubleFloat)
--E 25
--S 26 of 36
-- result:=f07fdf(uplo,n,lda,a)
-E 26
)clear all
--S 27 of 36
showArrayValues true
---R---R--R (1) true
--R Type: Boolean
- E 27--S 28 of 36
showScalarValues true
---R---R--R (2) true
--R Type: Boolean Communication of the Communication of the Communication of the Communication of the Communication of the Communication of the Communication of the Communication of the Communication of the Communication o
--E 28
--S 29 of 36
uplo:="L"
---R---R--R (3) "L"
--R Type: String
--E 29
--S 30 of 36
n:=4-<sub>R</sub>---R-R (4) 4
--R Type: PositiveInteger
-E 30
--S 31 of 36
nrhs:=2
- -R
```

```
---R-R (5) 2
--R Type: PositiveInteger
-E 31
--S 32 of 36
a:Matrix SF:=
[2.04, 0.0, 0.0, 0.0][-1.53, 1.64, 0.0, 0.0],
[0.28, -0.25, 0.79, 0.0],
[-0.05 ,0.67 ,0.66 ,0.54 ]]
---R---R- R (6)-R [[2.04,0.,0.,0.], [- 1.5299999999999998,1.63999999999999999,0.,0.],
-R [0.28000000000000003,- 0.25,0.790000000000000004,0.],
---R-R [- 4.99999999999999996E-2, 0.66999999999993, 0.6599999999999992,<br>-R 0.540000000000000041
     0.54000000000000004]
-R ]
--R Type: Matrix(DoubleFloat)
--E 32
--S 33 of 36
lda:=4
---R---R--R (7) 4
--R Type: PositiveInteger
--E 33
--S 34 of 36
ldb:=4
---R---R-R (8) 4
--R Type: PositiveInteger
-E 34
--S 35 of 36
b:Matrix SF:= [[8.7 ,8.3 ],[-13.35 ,2.13 ],[1.89 ,1.61 ],[-4.14 ,5 ]]
-<sub>R</sub>---R--R + 8.6999999999999993 8.3000000000000007+
--R | |
--R | - 13.350000000000001 2.12999999999999999
--R (9) | |
--R | 1.8899999999999999 1.6099999999999999
--R | |
--R +- 4.14000000000000006 5. +
```
**———-**

--R Type: Matrix(DoubleFloat)

 $--E$  35 --S 36 of 36 -- result:=f07fef(uplo,n,nrhs,a,lda,ldb,b)  $-E$  36 )spool )lisp (bye)

**— NagLapack.help —**

This package uses the NAG Library to compute matrix factorizations, and to solve systems of linear equations following the matrix factorizations.

> F07 -- Linear Equations (LAPACK) Introduction -- F07 Chapter F07 Linear Equations (LAPACK)

1. Scope of the Chapter

This chapter provides four routines concerned with matrix factorization, and the solution of systems of linear equations following the matrix factorizations.

2. Background to the Problems

Background material, together with pointers to the routines in this chapter, are to be found in the F01 and F04 Chapter Introductions.

3. Recommendations on Choice and Use of Routines

The routines in this chapter are derived from the LAPACK project and may also be called using the LAPACK name, which is given in brackets following the F07 name in the following descriptions.

Routine F07ADF (DGETRF) performs an LU factorization of a real m by n matrix A. Following the use of this routine, F07AEF (DGETRS) may be used to solve a system of n non-singular linear equations, with one or more right-hand sides.

Routine F07FDF (DPOTRF) performs the Cholesky factorization of a real symmetric positive-definite matrix A. Following the use of this routine, F07FEF (DPOTRS) may be used to solve a system of symmetric positive-definite linear equations, with one or more

right-hand sides.

F07 -- Linear Equations (LAPACK) Contents -- F07 Chapter F07 Linear Equations (LAPACK) F07ADF (DGETRF) LU factorization of real m by n matrix F07AEF (DGETRS) Solution of real system of linear equations, multiple right-hand sides, matrix already factorized by F07ADF F07FDF (DPOTRF) Cholesky factorization of real symmetric positive-definite matrix F07FEF (DPOTRS) Solution of real symmetric positive-definite system of linear equations, multiple right-hand sides, matrix already factorized by F07FDF %%%%%%%%%%%%%%%%%%%%%%%%%%%%%%%%%%%%%%%%%%%%%%%%%%%%%%%%%%%%%%%%%%%%%%%% F07 -- Linear Equations (LAPACK) FOTADF F07ADF -- NAG Foundation Library Routine Document Note: Before using this routine, please read the Users' Note for your implementation to check implementation-dependent details. The symbol (\*) after a NAG routine name denotes a routine that is not included in the Foundation Library. 1. Purpose F07ADF (DGETRF) computes the LU factorization of a real m by n matrix. 2. Specification SUBROUTINE F07ADF (M, N, A, LDA, IPIV, INFO) ENTRY M, N, A, LDA, IPIV, INFO INTEGER M, N, LDA, IPIV(\*), INFO DOUBLE PRECISION A(LDA,\*) The ENTRY statement enables the routine to be called by its LAPACK name. 3. Description

> This routine forms the LU factorization of a real m by n matrix A as A=PLU, where P is a permutation matrix, L is lower triangular

with unit diagonal elements (lower trapezoidal if m>n) and U is upper triangular (upper trapezoidal if m<n). Usually A is square (m=n), and both L and U are triangular. The routine uses partial pivoting, with row interchanges. 4. References [1] Golub G H and Van Loan C F (1989) Matrix Computations (2nd Edition). Johns Hopkins University Press, Baltimore, Maryland. 5. Parameters 1: M -- INTEGER Input On entry: m, the number of rows of the matrix A. Constraint: M >= 0. 2: N -- INTEGER Input On entry: n, the number of columns of the matrix A. Constraint:  $N \geq 0$ . 3: A(LDA,\*) -- DOUBLE PRECISION array Input/Output Note: the second dimension of the array A must be at least  $max(1,N)$ . On entry: the m by n matrix A. On exit: A is overwritten by the factors L and U; the unit diagonal elements of L are not stored. 4: LDA -- INTEGER Input On entry: the first dimension of the array A as declared in the (sub)program from which F07ADF is called. Constraint:  $LDA \geq max(1,M)$ . 5: IPIV(\*) -- INTEGER array Output Note: the dimension of the array IPIV must be at least  $max(1,min(M,N))$ . On exit: the pivot indices. Row i of the matrix A was interchanged with row IPIV(i) for  $i=1,2,\ldots,\min(m,n)$ . 6: INFO -- INTEGER Output On exit: INFO = 0 unless the routine detects an error (see Section 6). 6. Error Indicators and Warnings INFO < 0 If INFO = -i, the ith parameter has an illegal value. An explanatory message is output, and execution of the program is terminated.

 $INFO > 0$ If INFO = i, u is exactly zero. The factorization has been ii completed but the factor U is exactly singular, and division by zero will occur if it is subsequently used to solve a  $-1$ system of linear equations or to compute A . 7. Accuracy The computed factors L and U are the exact factors of a perturbed matrix A+E, where |E|<=c(min(m,n))(epsilon)P|L||U|, c(n) is a modest linear function of n, and (epsilon) is the machine precision. 8. Further Comments The total number of floating-point operations is approximately 2 3 1 2 1 2 -n if m=n (the usual case), -n  $(3m-n)$  if  $m>n$  and -m  $(3n-m)$  if  $3$  3 3 m<n. A call to this routine with m=n may be followed by calls to the routines: T F07AEF (DGETRS) to solve AX=B or A X=B; F07AGF (DGECON)(\*) to estimate the condition number of A; F07AJF (DGETRI)(\*) to compute the inverse of A. The complex analogue of this routine is F07ARF (ZGETRF)(\*). 9. Example To compute the LU factorization of the matrix A, where ( 1.80 2.88 2.05 -0.89) ( 5.25 -2.95 -0.95 -3.80) A=( 1.58 -2.69 -2.90 -1.04).  $(-1.11 - 0.66 - 0.59 0.80)$ The example program is not reproduced here. The source code for all example programs is distributed with the NAG Foundation

Library software and should be available on-line.

### %%%%%%%%%%%%%%%%%%%%%%%%%%%%%%%%%%%%%%%%%%%%%%%%%%%%%%%%%%%%%%%%%%%%%%%%

F07 -- Linear Equations (LAPACK) FOTAEF F07AEF -- NAG Foundation Library Routine Document

Note: Before using this routine, please read the Users' Note for your implementation to check implementation-dependent details. The symbol (\*) after a NAG routine name denotes a routine that is not included in the Foundation Library.

1. Purpose

F07AEF (DGETRS) solves a real system of linear equations with T multiple right-hand sides, AX=B or A X=B, where A has been factorized by F07ADF (DGETRF).

2. Specification

SUBROUTINE F07AEF (TRANS, N, NRHS, A, LDA, IPIV, B, LDB, 1 INFO) ENTRY TRANS, N, NRHS, A, LDA, IPIV, B, LDB, INFO INTEGER N, NRHS, LDA, IPIV(\*), LDB, INFO DOUBLE PRECISION A(LDA,\*), B(LDB,\*) CHARACTER\*1 TRANS

The ENTRY statement enables the routine to be called by its LAPACK name.

3. Description

T To solve a real system of linear equations AX=B or A X=B, this routine must be preceded by a call to F07ADF (DGETRF)which computes the LU factorization of A as A=PLU. The solution is computed by forward and backward substitution.

If TRANS =  $'N'$ , the solution is computed by solving PLY=B and then UX=Y.

T If TRANS =  $'T'$  or  $'C'$ , the solution is computed by solving U Y=B T T and then L P X=Y.

4. References

[1] Golub G H and Van Loan C F (1989) Matrix Computations (2nd

Edition). Johns Hopkins University Press, Baltimore, Maryland.

```
5. Parameters
```
1: TRANS -- CHARACTER\*1 Input On entry: indicates the form of the equations as follows: if TRANS =  $'N'$ , then  $AX=B$  is solved for X;

T if TRANS =  $'T'$  or  $'C'$ , then A X=B is solved for X. Constraint: TRANS =  $'N'$ , 'T' or 'C'.

- 2: N -- INTEGER Input On entry: n, the order of the matrix A. Constraint:  $N \ge 0$ .
- 3: NRHS -- INTEGER Input On entry: r, the number of right-hand sides. Constraint:  $NRHS$  >= 0.
- 4: A(LDA,\*) -- DOUBLE PRECISION array Input Note: the second dimension of the array A must be at least  $max(1,N)$ . On entry: the LU factorization of A, as returned by F07ADF (DGETRF).
- 5: LDA -- INTEGER Input On entry: the first dimension of the array A as declared in the (sub)program from which F07AEF is called. Constraint:  $LDA \geq max(1,N)$ .
- 6: IPIV(\*) -- INTEGER array Input Note: the dimension of the array IPIV must be at least  $max(1,N)$ . On entry: the pivot indices, as returned by F07ADF (DGETRF).
- 7: B(LDB,\*) -- DOUBLE PRECISION array Input/Output Note: the second dimension of the array B must be at least  $max(1,NR)$ . On entry: the n by r right-hand side matrix B. On exit: the n by r solution matrix X.
- 8: LDB -- INTEGER On entry: the first dimension of the array B as declared in the (sub)program from which F07AEF is called. Constraint:  $LDB \geq max(1,N)$ .
- 9: INFO -- INTEGER Output

On exit: INFO = 0 unless the routine detects an error (see Section 6).

- 6. Error Indicators and Warnings
- $INFO < 0$

If INFO = -i, the ith parameter has an illegal value. An explanatory message is output, and execution of the program is terminated.

7. Accuracy

 $\hat{ }$ 

For each right-hand side vector b, the computed solution x is the exact solution of a perturbed system of equations (A+E)x=b, where

```
|E|<=c(n)(epsilon)P|L||U|,
```
c(n) is a modest linear function of n, and (epsilon) is the machine precision.

If x is the true solution, then the computed solution x satisfies a forward error bound of the form

```
\hat{ }||x-x||
                   infty
             ------------ <= c(n)cond(A,x)(epsilon)
              ||x||
                  infty
                  -1
where cond(A, x) = |||A|| ||x|| || /||x|| <=
                             infty infty
           -1cond(A)=|||A|||| <= (kappa) (A). Note that cond(A,x)infty infty
                                         T
can be much smaller than cond(A), and cond(A) can be much larger
(or smaller) than cond(A).
Forward and backward error bounds can be computed by calling
F07AHF (DGERFS)(*), and an estimate for (kappa) (A) can be
                                            infty
obtained by calling FO7AGF (DGECON)(*) with NORM ='I'.
```
8. Further Comments

The total number of floating-point operations is approximately 2

2n r.

This routine may be followed by a call to F07AHF (DGERFS)(\*) to refine the solution and return an error estimate.

The complex analogue of this routine is F07ASF (ZGETRS)(\*).

9. Example

To solve the system of equations AX=B, where

( 1.80 2.88 2.05 -0.89) ( 5.25 -2.95 -0.95 -3.80)  $A=( 1.58 - 2.69 - 2.90 - 1.04)$  $(-1.11 - 0.66 - 0.59 0.80)$ 

and

```
( 9.52 18.47)
 (24.35 2.25)
B=(0.77 -13.28).(-6.22 -6.21)
```
Here A is unsymmetric and must first be factorized by F07ADF (DGETRF)).

The example program is not reproduced here. The source code for all example programs is distributed with the NAG Foundation Library software and should be available on-line.

%%%%%%%%%%%%%%%%%%%%%%%%%%%%%%%%%%%%%%%%%%%%%%%%%%%%%%%%%%%%%%%%%%%%%%%%

F07 -- Linear Equations (LAPACK) F07FDF F07FDF -- NAG Foundation Library Routine Document

Note: Before using this routine, please read the Users' Note for your implementation to check implementation-dependent details. The symbol (\*) after a NAG routine name denotes a routine that is not included in the Foundation Library.

1. Purpose

F07FDF (DPOTRF) computes the Cholesky factorization of a real symmetric positive-definite matrix.

2. Specification

SUBROUTINE F07FDF (UPLO, N, A, LDA, INFO) ENTRY UPLO, N, A, LDA, INFO

```
INTEGER N, LDA, INFO
DOUBLE PRECISION A(LDA,*)
CHARACTER*1 UPLO
```
The ENTRY statement enables the routine to be called by its LAPACK name.

3. Description

This routine forms the Cholesky factorization of a real symmetric T T positive-definite matrix A either as A=U U if UPLO = 'U' or A=LL if UPLO =  $'L'$ , where U is an upper triangular matrix and L is lower triangular.

- 4. References
- [1] Demmel J W (1989) On Floating-point Errors in Cholesky. LAPACK Working Note No. 14. University of Tennessee, Knoxville.
- [2] Golub G H and Van Loan C F (1989) Matrix Computations (2nd Edition). Johns Hopkins University Press, Baltimore, Maryland.

## 5. Parameters

```
1: UPLO -- CHARACTER*1 Input
   On entry: indicates whether the upper or lower triangular
   part of A is stored and how A is factorized, as follows:
       if UPLO = 'U', then the upper triangular part of A is
                                  T
       stored and A is factorized as U U, where U is upper
       triangular;
       if UPLO = 'L', then the lower triangular part of A is
                                   T
       stored and A is factorized as LL , where L is lower
       triangular.
    Constraint: UPL0 = 'U' or 'L'.
2: N -- INTEGER Input
   On entry: n, the order of the matrix A. Constraint: N \ge 0.
3: A(LDA,*) -- DOUBLE PRECISION array Input/Output
```

```
Note: the second dimension of the array A must be at least
max(1,N).
On entry: the n by n symmetric positive-definite matrix A.
If UPLO = 'U', the upper triangle of A must be stored and
the elements of the array below the diagonal are not
```
referenced; if UPLO =  $'L'$ , the lower triangle of A must be stored and the elements of the array above the diagonal are not referenced. On exit: the upper or lower triangle of A is overwritten by the Cholesky factor U or L as specified by UPLO.

- 4: LDA -- INTEGER Input On entry: the first dimension of the array A as declared in the (sub)program from which F07FDF is called. Constraint:  $LDA \geq max(1,N)$ .
- 5: INFO -- INTEGER Output On exit: INFO = 0 unless the routine detects an error (see Section 6).

6. Error Indicators and Warnings

#### $INFO < 0$

If INFO = -i, the ith parameter has an illegal value. An explanatory message is output, and execution of the program is terminated.

## $INFO > 0$

If INFO = i, the leading minor of order i is not positivedefinite and the factorization could not be completed. Hence A itself is not positive-definite. This may indicate an error in forming the matrix A. To factorize a symmetric matrix which is not positive-definite, call F07MDF (DSYTRF)(\*) instead.

```
7. Accuracy
```
If UPLO =  $'U'$ , the computed factor U is the exact factor of a perturbed matrix A+E, where

## T |E|<=c(n)(epsilon)|U ||U|,

c(n) is a modest linear function of n, and (epsilon) is the machine precision. If UPLO =  $'L'$ , a similar statement holds for the computed factor L. It follows that

```
|e |<=c(n)(epsilon) /a a .
ij \/ ii jj
```
## 8. Further Comments

The total number of floating-point operations is approximately

```
1 3
 -n .
 3
A call to this routine may be followed by calls to the routines:
    F07FEF (DPOTRS) to solve AX=B;
    F07FGF (DPOCON)(*) to estimate the condition number of A;
    F07FJF (DPOTRI)(*) to compute the inverse of A.
The complex analogue of this routine is F07FRF (ZPOTRF)(*).
9. Example
To compute the Cholesky factorization of the matrix A, where
                   ( 4.16 -3.12 0.56 -0.10)
                   (-3.12 5.03 -0.83 1.18)
                  A=( 0.56 -0.83 0.76 0.34).
                   (-0.10 1.18 0.34 1.18)
The example program is not reproduced here. The source code for
all example programs is distributed with the NAG Foundation
Library software and should be available on-line.
```
#### %%%%%%%%%%%%%%%%%%%%%%%%%%%%%%%%%%%%%%%%%%%%%%%%%%%%%%%%%%%%%%%%%%%%%%%%

F07 -- Linear Equations (LAPACK) FOTFEF F07FEF -- NAG Foundation Library Routine Document

Note: Before using this routine, please read the Users' Note for your implementation to check implementation-dependent details. The symbol (\*) after a NAG routine name denotes a routine that is not included in the Foundation Library.

1. Purpose

F07FEF (DPOTRS) solves a real symmetric positive-definite system of linear equations with multiple right-hand sides, AX=B, where A has been factorized by F07FDF (DPOTRF).

2. Specification

SUBROUTINE F07FEF (UPLO, N, NRHS, A, LDA, B, LDB, INFO) ENTRY UPLO, N, NRHS, A, LDA, B, LDB, INFO INTEGER N, NRHS, LDA, LDB, INFO DOUBLE PRECISION A(LDA,\*), B(LDB,\*) CHARACTER\*1 UPLO

```
The ENTRY statement enables the routine to be called by its
LAPACK name.
3. Description
To solve a real symmetric positive-definite system of linear
equations AX=B, this routine must be preceded by a call to
F07FDF (DPOTRF) which computes the Cholesky factorization of A.
The solution X is computed by forward and backward substitution.
                T
If UPLO = 'U', A=U U, where U is upper triangular; the solution X
                      T
is computed by solving U Y=B and then UX=Y.
                 T
If UPLO = 'L', A=LL, where L is lower triangular; the solution X
                                  T
is computed by solving LY=B and then L X=Y.
4. References
[1] Golub G H and Van Loan C F (1989) Matrix Computations (2nd
     Edition). Johns Hopkins University Press, Baltimore,
     Maryland.
5. Parameters
 1: UPLO -- CHARACTER*1 Input
    On entry: indicates whether the upper or lower triangular
    part of A is stored and how A is factorized, as follows:
                              T
         if UPLO = 'U', then A=U U where U is upper triangular;
                               T
         if UPLO = 'L', then A=LL where L is lower triangular.
     Constraint: UPLO = 'U' or 'L'.
 2: N -- INTEGER Input
    On entry: n, the order of the matrix A. Constraint: N \ge 0.
 3: NRHS -- INTEGER Input
    On entry: r, the number of right-hand sides. Constraint:
    NRHS >= 0.
 4: A(LDA,*) -- DOUBLE PRECISION array Input
    Note: the second dimension of the array A must be at least
    max(1,N).
    On entry: the Cholesky factor of A, as returned by F07FDF
```
(DPOTRF).

```
5: LDA -- INTEGER Input
    On entry:
    the first dimension of the array A as declared in the
    (sub)program from which F07FEF is called.
    Constraint: LDA >=max(1,N).
 6: B(LDB,*) -- DOUBLE PRECISION array Input/Output
    Note: the second dimension of the array B must be at least
    max(1,NRHS).
    On entry: the n by r right-hand side matrix B.
7: LDB -- INTEGER Input
    On entry:
    the first dimension of the array B as declared in the
    (sub)program from which F07FEF is called.
    Constraint: LDB >=max(1,N).
8: INFO -- INTEGER Output
    On exit: INFO = 0 unless the routine detects an error (see
    Section 6).
6. Error Indicators and Warnings
INFO < 0If INFO = -i, the ith parameter has an illegal value. An
    explanatory message is output, and execution of the program
    is terminated.
7. Accuracy
For each right-hand side vector b, the computed solution x is the
exact solution of a perturbed system of equations (A+E)x=b, where
                       T
    |E| \leq c(n) (epsilon) |U ||U| if UPLO = 'U',
                         T
    |E| \leq c(n) (epsilon) |L| |L| if UPLO = 'L',
c(n) is a modest linear function of n, and (epsilon) is the
machine precision.
   \hat{ }If x is the true solution, then the computed solution x satisfies
a forward bound of the form
```
 $\hat{ }$ ||x-x||

infty -----------<=c(n)cond(A,x)(epsilon) ||x|| infty -1 where  $cond(A, x) = |||A|| ||A|| ||x|| ||$  /||x|| <= infty infty  $-1$  $cond(A)=|||A||||$  <= (kappa) (A). Note that  $cond(A,x)$ infty infty can be much smaller than  $cond(A)$ . Forward and backward error bounds can be computed by calling FO7FHF (DPORFS)(\*), and an estimate for (kappa) (A) ( infty =(kappa) (A)) can be obtained by calling F07FGF (DPOCON)(\*). 1 8. Further Comments The total number of floating-point operations is approximately 2 2n r. This routine may be followed by a call to F07FHF (DPORFS)(\*) to refine the solution and return an error estimate. The complex analogue of this routine is F07FSF (ZPOTRS)(\*). 9. Example To compute the Cholesky factorization of the matrix A, where ( 4.16 -3.12 0.56 -0.10) (-3.12 5.03 -0.83 1.18) A=( 0.56 -0.83 0.76 0.34). (-0.10 1.18 0.34 1.18) and ( 8.70 8.30) (-13.35 2.13) B=( 1.89 1.61).  $(-4.14\; 5.00)$ Here A is symmetric positive-definite and must first be factorized by F07FDF (DPOTRF). The example program is not reproduced here. The source code for

**———-**

all example programs is distributed with the NAG Foundation Library software and should be available on-line.

## **NagLapack (NAGF07)**

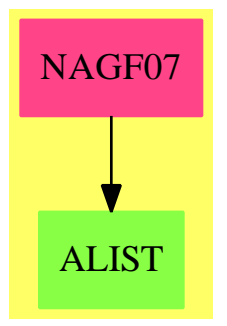

```
Exports:
 f07adf f07aef f07fdf f07fef
```
**— package NAGF07 NagLapack —**

```
)abbrev package NAGF07 NagLapack
++ Author: Godfrey Nolan and Mike Dewar
++ Date Created: Jan 1994
++ Date Last Updated: Thu May 12 17:45:42 1994
++ Description:
++ This package uses the NAG Library to compute matrix
++ factorizations, and to solve systems of linear equations
++ following the matrix factorizations.
NagLapack(): Exports == Implementation where
 S ==> Symbol
 FOP ==> FortranOutputStackPackage
  Exports == with
   f07adf : (Integer,Integer,Integer,Matrix DoubleFloat) -> Result
    ++ f07adf(m,n,lda,a)
    ++ (DGETRF) computes the LU factorization of a real m by n
    ++ matrix.
    ++ See \downlink{Manual Page}{manpageXXf07adf}.
    f07aef : (String, Integer, Integer, Matrix DoubleFloat,_
        Integer,Matrix Integer,Integer,Matrix DoubleFloat) -> Result
```

```
++ f07aef(trans,n,nrhs,a,lda,ipiv,ldb,b)
   ++ (DGETRS) solves a real system of linear equations with
   ++ T
  ++ multiple right-hand sides, AX=B or A X=B, where A has been
  ++ factorized by F07ADF (DGETRF).
  ++ See \downlink{Manual Page}{manpageXXf07aef}.
 f07fdf : (String,Integer,Integer,Matrix DoubleFloat) -> Result
  ++ f07fdf(uplo,n,lda,a)
  ++ (DPOTRF) computes the Cholesky factorization of a real
  ++ symmetric positive-definite matrix.
  ++ See \downlink{Manual Page}{manpageXXf07fdf}.
 f07fef : (String, Integer, Integer, Matrix DoubleFloat,_
     Integer,Integer,Matrix DoubleFloat) -> Result
   ++ f07fef(uplo,n,nrhs,a,lda,ldb,b)
   ++ (DPOTRS) solves a real symmetric positive-definite system
   ++ of linear equations with multiple right-hand sides, AX=B, where A
   ++ has been factorized by F07FDF (DPOTRF).
   ++ See \downlink{Manual Page}{manpageXXf07fef}.
Implementation ==> add
  import Lisp
  import DoubleFloat
  import Any
  import Record
  import Integer
 import Matrix DoubleFloat
  import Boolean
 import NAGLinkSupportPackage
  import AnyFunctions1(Integer)
  import AnyFunctions1(Matrix DoubleFloat)
  import AnyFunctions1(String)
  import AnyFunctions1(Matrix Integer)
  f07adf(mArg:Integer,nArg:Integer,ldaArg:Integer,_
      aArg:Matrix DoubleFloat): Result ==
      [(invokeNagman(NIL$Lisp,_
      "f07adf",_
      ["m"::S,"n"::S,"lda"::S,"info"::S,"ipiv"::S,"a"::S]$Lisp,_
      ["ipiv"::S,"info"::S]$Lisp,_
      [["double"::S,["a"::S,"lda"::S,"n"::S]$Lisp_
```
,["integer"::S,"m"::S,"n"::S,"lda"::S,["ipiv"::S,"m"::S]\$Lisp\_

]\$Lisp\_

]\$Lisp,\_

,"info"::S]\$Lisp\_

@List Any]\$Lisp)\$Lisp)\_

["ipiv"::S,"info"::S,"a"::S]\$Lisp,\_

[([mArg::Any,nArg::Any,ldaArg::Any,aArg::Any ])\_

pretend List (Record(key:Symbol,entry:Any))]\$Result

```
f07aef(transArg:String,nArg:Integer,nrhsArg:Integer,_
    aArg:Matrix DoubleFloat, ldaArg: Integer, ipivArg:Matrix Integer,
    ldbArg:Integer,bArg:Matrix DoubleFloat): Result ==
    [(invokeNagman(NIL$Lisp,_
    "f07aef",_
    ["trans"::S,"n"::S,"nrhs"::S,"lda"::S,"ldb"::S_
    ,"info"::S,"a"::S,"ipiv"::S,"b"::S]$Lisp,_
    ["info"::S]$Lisp,_
    [["double"::S,["a"::S,"lda"::S,"n"::S]$Lisp_
    ,["b"::S,"ldb"::S,"nrhs"::S]$Lisp]$Lisp_
    ,["integer"::S,"n"::S,"nrhs"::S,"lda"::S,["ipiv"::S,"n"::S]$Lisp_
    ,"ldb"::S,"info"::S]$Lisp_
    ,["character"::S,"trans"::S]$Lisp_
    ]$Lisp,_
    ["info"::S,"b"::S]$Lisp,_
    [([transArg::Any,nArg::Any,nrhsArg::Any,ldaArg::Any,_
    ldbArg::Any,aArg::Any,ipivArg::Any,bArg::Any ])_
    @List Any]$Lisp)$Lisp)_
    pretend List (Record(key:Symbol,entry:Any))]$Result
f07fdf(uploArg:String,nArg:Integer,ldaArg:Integer,_
    aArg:Matrix DoubleFloat): Result ==
    [(invokeNagman(NIL$Lisp,_
    "f07fdf",_
    ["uplo"::S,"n"::S,"lda"::S,"info"::S,"a"::S]$Lisp,_
    ["info"::S]$Lisp,_
    [["double"::S,["a"::S,"lda"::S,"n"::S]$Lisp_
    ]$Lisp_
    ,["integer"::S,"n"::S,"lda"::S,"info"::S]$Lisp_
    ,["character"::S,"uplo"::S]$Lisp_
    ]$Lisp,_
    ["info"::S,"a"::S]$Lisp,_
    [([uploArg::Any,nArg::Any,ldaArg::Any,aArg::Any ])_
    @List Any]$Lisp)$Lisp)_
    pretend List (Record(key:Symbol,entry:Any))]$Result
f07fef(uploArg:String,nArg:Integer,nrhsArg:Integer,
    aArg:Matrix DoubleFloat,ldaArg:Integer,ldbArg:Integer,_
    bArg:Matrix DoubleFloat): Result ==
    [(invokeNagman(NIL$Lisp,_
    "f07fef",_
    ["uplo"::S,"n"::S,"nrhs"::S,"lda"::S,"ldb"::S_
    ,"info"::S,"a"::S,"b"::S]$Lisp,_
    ["info"::S]$Lisp,_
    [["double"::S,["a"::S,"lda"::S,"n"::S]$Lisp_
    ,["b"::S,"ldb"::S,"nrhs"::S]$Lisp]$Lisp_
    ,["integer"::S,"n"::S,"nrhs"::S,"lda"::S,"ldb"::S_
    ,"info"::S]$Lisp_
    ,["character"::S,"uplo"::S]$Lisp_
    ]$Lisp,_
```

```
["info"::S,"b"::S]$Lisp,_
[([uploArg::Any,nArg::Any,nrhsArg::Any,ldaArg::Any,_
ldbArg::Any,aArg::Any,bArg::Any ])_
@List Any]$Lisp)$Lisp)_
pretend List (Record(key:Symbol,entry:Any))]$Result
```
**— NAGF07.dotabb —**

**———-**

**———-**

```
"NAGF07" [color="#FF4488",href="bookvol10.4.pdf#nameddest=NAGF07"]
"ALIST" [color="#88FF44",href="bookvol10.3.pdf#nameddest=ALIST"]
"NAGF07" -> "ALIST"
```
# **package NAGF01 NagMatrixOperationsPackage**

**— NagMatrixOperationsPackage.input —**

```
)set break resume
)sys rm -f NagMatrixOperationsPackage.output
)spool NagMatrixOperationsPackage.output
)set message test on
)set message auto off
)clear all
--S 1 of 130
)show NagMatrixOperationsPackage
--R--R NagMatrixOperationsPackage is a package constructor
--R Abbreviation for NagMatrixOperationsPackage is NAGF01
--R This constructor is exposed in this frame.
--R Issue )edit bookvol10.4.pamphlet to see algebra source code for NAGF01
---R--R------------------------------- Operations --------------------------------
--R f01brf : (Integer,Integer,Integer,Integer,DoubleFloat,Boolean,Boolean,List(Boolean),Matrix(DoubleFloat)
--R f01bsf : (Integer,Integer,Integer,Matrix(Integer),Matrix(Integer),Matrix(Integer),Matrix(Integer)
--R f01maf : (Integer,Integer,Integer,Integer,List(Boolean),Matrix(DoubleFloat),Matrix(Integer),
--R f01mcf : (Integer,Matrix(DoubleFloat),Integer,Matrix(Integer),Integer) -> Result
--R f01qcf : (Integer,Integer,Integer,Matrix(DoubleFloat),Integer) -> Result
--R f01qdf : (String,String,Integer,Integer,Matrix(DoubleFloat),Integer,Matrix(DoubleFloat),Inte
--R f01qef : (String,Integer,Integer,Integer,Integer,Matrix(DoubleFloat),Matrix(DoubleFloat),Int
--R f01rcf : (Integer,Integer,Integer,Matrix(Complex(DoubleFloat)),Integer) -> Result
```
*PACKAGE NAGF01 NAGMATRIXOPERATIONSPACKAGE* 2371

```
--R f01rdf : (String,String,Integer,Integer,Matrix(Complex(DoubleFloat)),Integer,Matrix(Complex(DoubleFloat
--R f01ref : (String,Integer,Integer,Integer,Integer,Matrix(Complex(DoubleFloat)),Matrix(Complex(DoubleFloat))
-<sub>R</sub>--E 1
)clear all
--S 2 of 130
showArrayValues true
-R- -R--R (1) true<br>--RType: Boolean
- E 2 --S 3 of 130
showScalarValues true
-<sub>R</sub>---R--R (2) true
--R Type: Boolean
--E 3
--S 4 of 130
n:=6---R---R--R (3) 6
--R Type: PositiveInteger
--E 4
--S 5 of 130
nz:=15
---R---R-R (4) 15
--R Type: PositiveInteger
--E 5
--S 6 of 130
licn:=150
---R---R-R (5) 150
--R Type: PositiveInteger
--E 6
--S 7 of 130
lirn:=75
- -R
```

```
2372 CHAPTER 15. CHAPTER N
---R--R (6) 75
--R Type: PositiveInteger
--E 7
--S 8 of 130
pivot:=0.1
---R---R--R (7) 0.1
--R Type: Float
--E 8
--S 9 of 130
lblock:=true
---R---R--R (8) true<br>--RType: Boolean
--E 9
--S 10 of 130
grow:=true
---R---R-R (9) true<br>-RType: Boolean
-E 10
--S 11 of 130
abort:=[true ,true ,false ,true ]
---R---R--R (10) [true,true,false,true]
--R Type: List(Boolean)
-E 11
--S 12 of 130
a:Matrix SF:=
[5, 2, -1, 2, 3, -2, 1, 1, -1, -1, 2, -3, -1, -1, 6],0 ,0 ,0 ,0 ,0 ,0 ,0 ,0 ,0 ,0 ,0 ,0 ,0 ,0 ,0 ,0 ,0 ,0_
 ,0 ,0 ,0 ,0 ,0 ,0 ,0 ,0 ,0 ,0 ,0 ,0 ,0 ,0 ,0 ,0 ,0 ,0_
 ,0 ,0 ,0 ,0 ,0 ,0 ,0 ,0 ,0 ,0 ,0 ,0 ,0 ,0 ,0 ,0 ,0 ,0_
 ,0 ,0 ,0 ,0 ,0 ,0 ,0 ,0 ,0 ,0 ,0 ,0 ,0 ,0 ,0 ,0 ,0 ,0_
 ,0 ,0 ,0 ,0 ,0 ,0 ,0 ,0 ,0 ,0 ,0 ,0 ,0 ,0 ,0 ,0 ,0 ,0_
 ,0 ,0 ,0 ,0 ,0 ,0 ,0 ,0 ,0 ,0 ,0 ,0 ,0 ,0 ,0 ,0 ,0 ,0_
,0 ,0 ,0 ,0 ,0 ,0 ,0 ,0 ,0 ,0 ,0 ,0 ,0 ,0 ,0 ,0 ,0 ,0_
,0 ,0 ,0 ,0 ,0 ,0 ,0 ,0 ,0 ]]
---R---R
```

```
- R (11)--R [
-R [5., 2., - 1., 2., 3., - 2., 1., 1., - 1., - 1., 2., - 3., - 1., - 1., 6.,
--R 0., 0., 0., 0., 0., 0., 0., 0., 0., 0., 0., 0., 0., 0., 0., 0., 0., 0.,
--R 0., 0., 0., 0., 0., 0., 0., 0., 0., 0., 0., 0., 0., 0., 0., 0., 0., 0.,
--R 0., 0., 0., 0., 0., 0., 0., 0., 0., 0., 0., 0., 0., 0., 0., 0., 0., 0.,
--R 0., 0., 0., 0., 0., 0., 0., 0., 0., 0., 0., 0., 0., 0., 0., 0., 0., 0.,
--R 0., 0., 0., 0., 0., 0., 0., 0., 0., 0., 0., 0., 0., 0., 0., 0., 0., 0.,
--R 0., 0., 0., 0., 0., 0., 0., 0., 0., 0., 0., 0., 0., 0., 0., 0., 0., 0.,
--R 0., 0., 0., 0., 0., 0., 0., 0., 0., 0., 0., 0., 0., 0., 0., 0., 0., 0.,
--R 0., 0., 0., 0., 0., 0., 0., 0., 0.]
- R ]
--R Type: Matrix(DoubleFloat)
-E 12
--S 13 of 130
irn:Matrix Integer:=
 [1, 2, 2, 2, 3, 4, 4, 4, 5, 5, 5, 5, 6, 6, 6],0 ,0 ,0 ,0 ,0 ,0 ,0 ,0 ,0 ,0 ,0 ,0 ,0 ,0 ,0_
  ,0 ,0 ,0 ,0 ,0 ,0 ,0 ,0 ,0 ,0 ,0 ,0 ,0 ,0 ,0_
  ,0 ,0 ,0 ,0 ,0 ,0 ,0 ,0 ,0 ,0 ,0 ,0 ,0 ,0 ,0_
  ,0 ,0 ,0 ,0 ,0 ,0 ,0 ,0 ,0 ,0 ,0 ,0 ,0 ,0 ,0 ]]
---R---R-R (12)
--R [
--R [1, 2, 2, 2, 3, 4, 4, 4, 5, 5, 5, 5, 6, 6, 6, 0, 0, 0, 0, 0, 0, 0, 0, 0,
--R 0, 0, 0, 0, 0, 0, 0, 0, 0, 0, 0, 0, 0, 0, 0, 0, 0, 0, 0, 0, 0, 0, 0, 0,
--R 0, 0, 0, 0, 0, 0, 0, 0, 0, 0, 0, 0, 0, 0, 0, 0, 0, 0, 0, 0, 0, 0, 0, 0,
- R 0, 0, 0]
- R ]
--R Type: Matrix(Integer)
-E 13
--S 14 of 130
icn:Matrix Integer:=
 [1, 2, 3, 4, 3, 1, 4, 5, 1, 4, 5, 6, 1, 2, 6,,0 ,0 ,0 ,0 ,0 ,0 ,0 ,0 ,0 ,0 ,0 ,0 ,0 ,0 ,0_
  ,0 ,0 ,0 ,0 ,0 ,0 ,0 ,0 ,0 ,0 ,0 ,0 ,0 ,0 ,0_
  ,0 ,0 ,0 ,0 ,0 ,0 ,0 ,0 ,0 ,0 ,0 ,0 ,0 ,0 ,0_
  ,0 ,0 ,0 ,0 ,0 ,0 ,0 ,0 ,0 ,0 ,0 ,0 ,0 ,0 ,0_
  ,0 ,0 ,0 ,0 ,0 ,0 ,0 ,0 ,0 ,0 ,0 ,0 ,0 ,0 ,0_
  ,0 ,0 ,0 ,0 ,0 ,0 ,0 ,0 ,0 ,0 ,0 ,0 ,0 ,0 ,0_
  ,0 ,0 ,0 ,0 ,0 ,0 ,0 ,0 ,0 ,0 ,0 ,0 ,0 ,0 ,0_
  ,0 ,0 ,0 ,0 ,0 ,0 ,0 ,0 ,0 ,0 ,0 ,0 ,0 ,0 ,0_
  ,0 ,0 ,0 ,0 ,0 ,0 ,0 ,0 ,0 ,0 ,0 ,0 ,0 ,0 ,0 ]]
- - R---R-R (13)
--R \Gamma
```

```
--R [1, 2, 3, 4, 3, 1, 4, 5, 1, 4, 5, 6, 1, 2, 6, 0, 0, 0, 0, 0, 0, 0, 0, 0,
--R 0, 0, 0, 0, 0, 0, 0, 0, 0, 0, 0, 0, 0, 0, 0, 0, 0, 0, 0, 0, 0, 0, 0, 0,
--R 0, 0, 0, 0, 0, 0, 0, 0, 0, 0, 0, 0, 0, 0, 0, 0, 0, 0, 0, 0, 0, 0, 0, 0,
--R 0, 0, 0, 0, 0, 0, 0, 0, 0, 0, 0, 0, 0, 0, 0, 0, 0, 0, 0, 0, 0, 0, 0, 0,
--R 0, 0, 0, 0, 0, 0, 0, 0, 0, 0, 0, 0, 0, 0, 0, 0, 0, 0, 0, 0, 0, 0, 0, 0,
--R 0, 0, 0, 0, 0, 0, 0, 0, 0, 0, 0, 0, 0, 0, 0, 0, 0, 0, 0, 0, 0, 0, 0, 0,
      0, 0, 0, 0, 0, 0]--R ]
--R Type: Matrix(Integer)
-E 14
--S 15 of 130
ifail:= 110
---R--R
--R (14) 110
--R Type: PositiveInteger
-E 15
--S 16 of 130
-- result:=f01brf(n,nz,licn,lirn,pivot,lblock,grow,abort,a,irn,icn,ifail)
--E 16
)clear all
--S 17 of 130
showArrayValues true
---R- -R-R (1) true
--R Type: Boolean Type: Boolean Type: Boolean Type: Boolean Type: Boolean Type: Boolean
-E 17
--S 18 of 130
showScalarValues true
---R---R-R (2) true<br>-RType: Boolean
-E 18
--S 19 of 130
n := 6-<sub>R</sub>---R-R (3) 6
--R Type: PositiveInteger
-E 19
--S 20 of 130
```

```
nz := 15
---R-<sub>R</sub>-R (4) 15
--R Type: PositiveInteger
-E 20
--S 21 of 130
nzmax := 50
---R---R-R (5) 50<br>--R
                                             Type: PositiveInteger
--E 21
--S 22 of 130
licn := 3*nzmax
-<sub>R</sub>---R--R (6) 150
--R Type: PositiveInteger
-E 22
--S 23 of 130
ta1:List SF := new(licn-nz, 0.0);---R-R<br>-RType: List(DoubleFloat)
--E 23
--S 24 of 130
ta2:List SF := [5.,2.,-1.,2.,3.,-2.,1.,1.,-1.,-1.,2.,-3.,-1.,-1.,6.];
-<sub>R</sub>---R--R Type: List(DoubleFloat)
-E 24
--S 25 of 130
ta3 := \text{concat}(ta2, ta1);---R---R--R Type: List(DoubleFloat)
--E 25
--S 26 of 130
a :Matrix SF := matrix [ta3]
- -R---R-R (10)
--R [
```

```
-R [5., 2., - 1., 2., 3., - 2., 1., 1., - 1., - 1., 2., - 3., - 1., - 1., 6.,
--R 0., 0., 0., 0., 0., 0., 0., 0., 0., 0., 0., 0., 0., 0., 0., 0., 0., 0.,
--R 0., 0., 0., 0., 0., 0., 0., 0., 0., 0., 0., 0., 0., 0., 0., 0., 0., 0.,
--R 0., 0., 0., 0., 0., 0., 0., 0., 0., 0., 0., 0., 0., 0., 0., 0., 0., 0.,
--R 0., 0., 0., 0., 0., 0., 0., 0., 0., 0., 0., 0., 0., 0., 0., 0., 0., 0.,
--R 0., 0., 0., 0., 0., 0., 0., 0., 0., 0., 0., 0., 0., 0., 0., 0., 0., 0.,
       --R 0., 0., 0., 0., 0., 0., 0., 0., 0., 0., 0., 0., 0., 0., 0., 0., 0., 0.,
--R 0., 0., 0., 0., 0., 0., 0., 0., 0., 0., 0., 0., 0., 0., 0., 0., 0., 0.,
-R 0., 0., 0., 0., 0., 0., 0., 0., 0.]
-R ]
--R Type: Matrix(DoubleFloat)
-E 26
--S 27 of 130
lirn := (3*nzmax/2)::Integer
-<sub>R</sub>-<b>R</b>-R (11) 75
--R Type: Integer
-E 27
--S 28 of 130
tr1:List Integer := new(lirn-nz,0);
---R---R--R Type: List(Integer)
- F 28--S 29 of 130
tr2 := [1, 2, 2, 2, 3, 4, 4, 4, 5, 5, 5, 5, 6, 6, 6];---R---R--R Type: List(PositiveInteger)
--E 29
--S 30 of 130
tr3 := \text{concat} (tr2, tr1);---R-<sub>R</sub>--R Type: List(Integer)
--E 30
--S 31 of 130
irn := matrix[tr3]
-<sub>R</sub>-<sub>R</sub>--R (15)
--R [
-R [1, 2, 2, 2, 3, 4, 4, 4, 5, 5, 5, 6, 6, 6, 6, 0, 0, 0, 0, 0, 0, 0, 0, 0, 0,
--R 0, 0, 0, 0, 0, 0, 0, 0, 0, 0, 0, 0, 0, 0, 0, 0, 0, 0, 0, 0, 0, 0, 0, 0,
```
--R 0, 0, 0, 0, 0, 0, 0, 0, 0, 0, 0, 0, 0, 0, 0, 0, 0, 0, 0, 0, 0, 0, 0, 0,  $0, 0, 0]$  $--R$  ] --R Type: Matrix(Integer)  $-E$  31 --S 32 of 130 tc1:List Integer := new(licn-nz,0);  $- -R$  $- -R$ --R Type: List(Integer)  $--E$  32 --S 33 of 130 tc2 := [1,2,3,4,3,1,4,5,1,4,5,6,1,2,6];  $- -R$  $- -R$ --R Type: List(PositiveInteger)  $-$ E 33 --S 34 of 130  $tc3 := \text{concat}(tc2, tc1);$  $-<sub>R</sub>$  $---R$ --R Type: List(Integer)  $--E$  34 --S 35 of 130 icn := matrix [tc3]  $-<sub>R</sub>$  $---R$  $-R$  (19)  $--R$  [ --R [1, 2, 3, 4, 3, 1, 4, 5, 1, 4, 5, 6, 1, 2, 6, 0, 0, 0, 0, 0, 0, 0, 0, 0, --R 0, 0, 0, 0, 0, 0, 0, 0, 0, 0, 0, 0, 0, 0, 0, 0, 0, 0, 0, 0, 0, 0, 0, 0, --R 0, 0, 0, 0, 0, 0, 0, 0, 0, 0, 0, 0, 0, 0, 0, 0, 0, 0, 0, 0, 0, 0, 0, 0, --R 0, 0, 0, 0, 0, 0, 0, 0, 0, 0, 0, 0, 0, 0, 0, 0, 0, 0, 0, 0, 0, 0, 0, 0, --R 0, 0, 0, 0, 0, 0, 0, 0, 0, 0, 0, 0, 0, 0, 0, 0, 0, 0, 0, 0, 0, 0, 0, 0, --R 0, 0, 0, 0, 0, 0, 0, 0, 0, 0, 0, 0, 0, 0, 0, 0, 0, 0, 0, 0, 0, 0, 0, 0,  $0, 0, 0, 0, 0, 0]$  $--R$  ] --R Type: Matrix(Integer)  $-E$  35 --S 36 of 130 pivot :SF:= 0.1  $---R$  $-<sub>R</sub>$ --R (20) 0.10000000000000001 --R Type: DoubleFloat

```
2378 CHAPTER 15. CHAPTER N
--E 36
--S 37 of 130
lblock := true
---R---R--R (21) true
--R Type: Boolean
--E 37
--S 38 of 130
grow := true
---R-<sub>R</sub>--R (22) true
--R Type: Boolean Communication of the Communication of the Communication of the Communication of the Communication of the Communication of the Communication of the Communication of the Communication of the Communication o
--E 38
--S 39 of 130
abort := [true,true,false,true]
---R---R--R (23) [true,true,false,true]
--R Type: List(Boolean)
-E 39
--S 40 of 130
ifail := 110
---R---R--R (24) 110
--R Type: PositiveInteger
--E 40
--S 41 of 130
--f01brfResult:=f01brf(n,nz,licn,lirn,pivot,lblock,grow,abort,a,irn,icn,ifail);
-E 41
--S 42 of 130
eta :SF:= .1 -- now run f01bsf
---R---R--R (25) 0.10000000000000001
--R Type: DoubleFloat
- E 42--S 43 of 130
abort := true
---R---R
```

```
-R (26) true
--R Type: Boolean Type: Boolean Type: Boolean Type: Boolean Type: Boolean Type: Boolean
--E 43
--S 44 of 130
-- keep := f01brfResult.'ikeep;
- E 44--S 45 of 130
-- disp := f01brfResult.'idisp;
-E 45
--S 46 of 130
-- cn := f01brfResult.'icn;
-E 46
--S 47 of 130
ta2:=[10.,12.,-3.,-1.,15.,-2.,10.,-1.,-1.,-5.,1.,-1.,-1.,-2.,6.];
-<sub>R</sub>---R--R Type: List(DoubleFloat)
--E 47
--S 48 of 130
a:= matrix [concat (ta2,ta1)]
-<sub>R</sub>---R--R (28)
--R [
-R [10., 12., - 3., - 1., 15., - 2., 10., - 1., - 1., - 5., 1., - 1., - 1.,
--R - 2., 6., 0., 0., 0., 0., 0., 0., 0., 0., 0., 0., 0., 0., 0., 0., 0., 0.,
--R 0., 0., 0., 0., 0., 0., 0., 0., 0., 0., 0., 0., 0., 0., 0., 0., 0., 0.,
--R 0., 0., 0., 0., 0., 0., 0., 0., 0., 0., 0., 0., 0., 0., 0., 0., 0., 0.,
--R 0., 0., 0., 0., 0., 0., 0., 0., 0., 0., 0., 0., 0., 0., 0., 0., 0., 0.,
--R 0., 0., 0., 0., 0., 0., 0., 0., 0., 0., 0., 0., 0., 0., 0., 0., 0., 0.,
--R 0., 0., 0., 0., 0., 0., 0., 0., 0., 0., 0., 0., 0., 0., 0., 0., 0., 0.,
--R 0., 0., 0., 0., 0., 0., 0., 0., 0., 0., 0., 0., 0., 0., 0., 0., 0., 0.,
--R 0., 0., 0., 0., 0., 0., 0., 0., 0., 0., 0.]
--R ]
--R Type: Matrix(DoubleFloat)
--E 48
--S 49 of 130
-- result:=f01bsf(n,nz,licn,matrix [tr2],matrix [tc2],cn,keep,grow,eta,abort,
-- matrix [[disp(1,1),disp(1,2)]],a,ifail)
--E 49
)clear all
--S 50 of 130
```
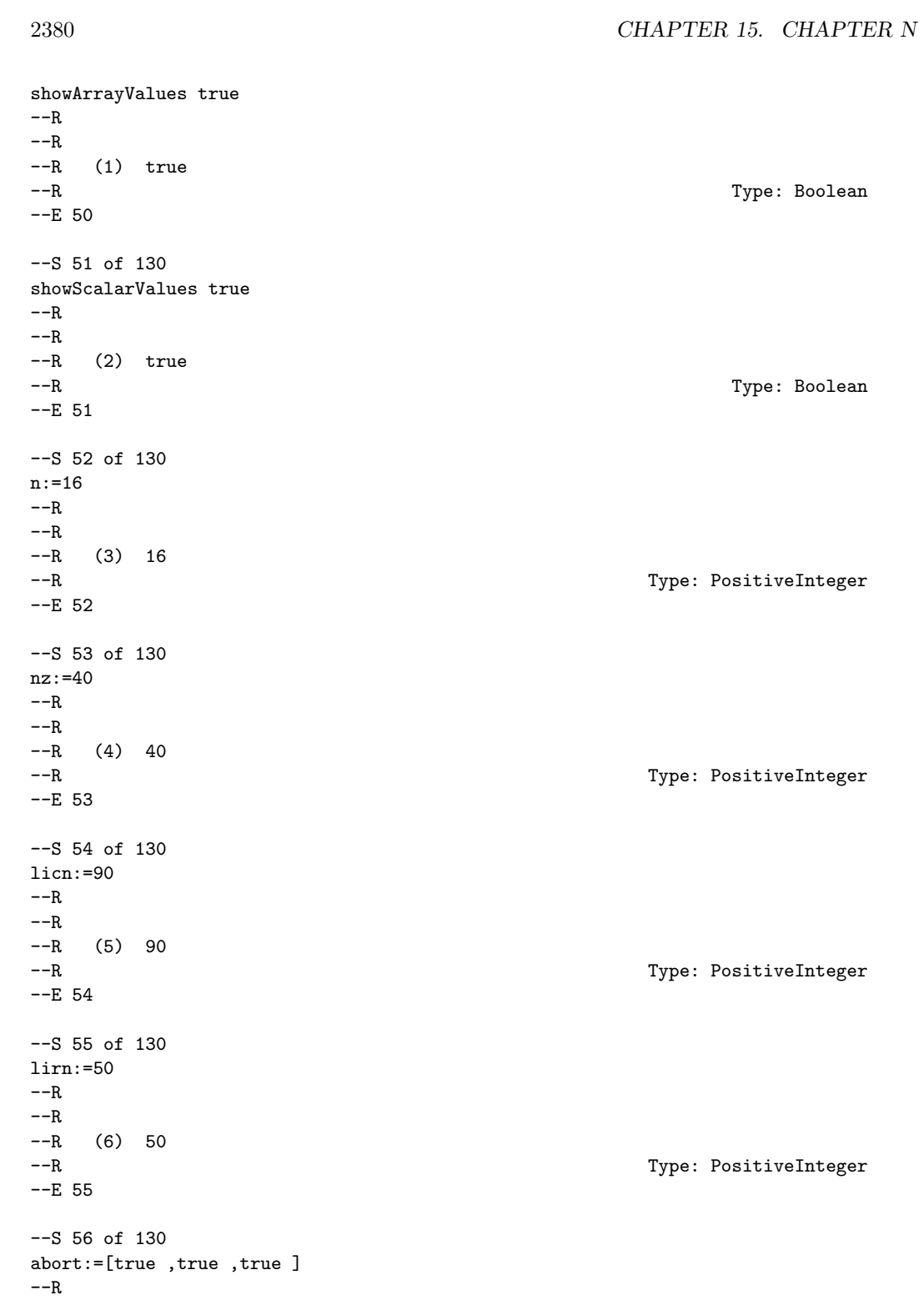

```
---R--R (7) [true, true, true]
--R Type: List(Boolean)
-E 56
--S 57 of 130
avals:Matrix SF:=
[[1.0 ,1.0 ,1.0 ,1.0 ,1.0 ,1.0 ,1.0 ,1.0 ,1.0 ,1.0 ,1.0_
 ,1.0 ,1.0 ,1.0 ,1.0 ,1.0 ,-0.25 ,-0.25 ,-0.25 ,-0.25 ,-0.25_
 ,-0.25 ,-0.25 ,-0.25 ,-0.25 ,-0.25 ,-0.25 ,-0.25 ,-0.25_
 ,-0.25 ,-0.25 ,-0.25 ,-0.25 ,-0.25 ,-0.25 ,-0.25 ,-0.25 ,-0.25_
 ,-0.25 ,-0.25 ,0 ,0 ,0 ,0 ,0 ,0 ,0 ,0 ,0 ,0 ,0 ,0 ,0 ,0 ,0 ,0 ,0 ,0_
 ,0 ,0 ,0 ,0 ,0 ,0 ,0 ,0 ,0 ,0 ,0 ,0 ,0 ,0 ,0 ,0 ,0 ,0 ,0 ,0 ,0 ,0 ,0 ,0_
,0 ,0 ,0 ,0 ,0 ,0 ,0 ,0 ]]
- -R- -R--R (8)
--R [
--R [1., 1., 1., 1., 1., 1., 1., 1., 1., 1., 1., 1., 1., 1., 1., 1., - 0.25,
-R - 0.25, - 0.25, - 0.25, - 0.25, - 0.25, - 0.25, - 0.25, - 0.25, - 0.25,
-R - 0.25, - 0.25, - 0.25, - 0.25, - 0.25, - 0.25, - 0.25, - 0.25, - 0.25,
-R - 0.25, - 0.25, - 0.25, - 0.25, - 0.25, 0., 0., 0., 0., 0., 0., 0., 0., 0.,
--R 0., 0., 0., 0., 0., 0., 0., 0., 0., 0., 0., 0., 0., 0., 0., 0., 0., 0.,
--R 0., 0., 0., 0., 0., 0., 0., 0., 0., 0., 0., 0., 0., 0., 0., 0., 0., 0.,
--R 0., 0., 0., 0., 0., 0.]
--R ]<br>---RType: Matrix(DoubleFloat)
--E 57
--S 58 of 130
irn:Matrix Integer:=
[[1 ,2 ,3 ,4 ,5 ,6 ,7 ,8 ,9 ,10 ,11 ,12 ,13 ,14_
 ,15 ,16 ,1 ,2 ,3 ,5 ,6 ,7 ,9 ,10 ,11 ,13 ,14_
,15 ,1 ,2 ,3 ,4 ,5 ,6 ,7 ,8 ,9 ,10 ,11 ,12_
,0 ,0 ,0 ,0 ,0 ,0 ,0 ,0 ,0 ,0 ]]
-<sub>R</sub>---R-R (9)
-R [
--R [1, 2, 3, 4, 5, 6, 7, 8, 9, 10, 11, 12, 13, 14, 15, 16, 1, 2, 3, 5, 6, 7,
--R 9, 10, 11, 13, 14, 15, 1, 2, 3, 4, 5, 6, 7, 8, 9, 10, 11, 12, 0, 0, 0, 0,
-R 0, 0, 0, 0, 0, 0]
- R ]
--R Type: Matrix(Integer)
--E 58
--S 59 of 130
icn:Matrix Integer:=
[1, 2, 3, 4, 5, 6, 7, 8, 9, 10, 11, 12, 13, 14],15 ,16 ,2 ,3 ,4 ,6 ,7 ,8 ,10 ,11 ,12 ,14 ,15 ,16_
```
```
,5 ,6 ,7 ,8 ,9 ,10 ,11 ,12 ,13 ,14 ,15 ,16 ,0 ,0_
 ,0 ,0 ,0 ,0 ,0 ,0 ,0 ,0 ,0 ,0 ,0 ,0 ,0 ,0 ,0 ,0_
 ,0 ,0 ,0 ,0 ,0 ,0 ,0 ,0 ,0 ,0 ,0 ,0 ,0 ,0 ,0 ,0_
,0 ,0 ,0 ,0 ,0 ,0 ,0 ,0 ,0 ,0 ,0 ,0 ,0 ,0 ,0 ,0 ]]
-<sub>R</sub>--R
-R (10)
--R [
--R [1, 2, 3, 4, 5, 6, 7, 8, 9, 10, 11, 12, 13, 14, 15, 16, 2, 3, 4, 6, 7, 8,
--R 10, 11, 12, 14, 15, 16, 5, 6, 7, 8, 9, 10, 11, 12, 13, 14, 15, 16, 0, 0,
--R 0, 0, 0, 0, 0, 0, 0, 0, 0, 0, 0, 0, 0, 0, 0, 0, 0, 0, 0, 0, 0, 0, 0, 0,
--R 0, 0, 0, 0, 0, 0, 0, 0, 0, 0, 0, 0, 0, 0, 0, 0, 0, 0, 0, 0, 0, 0, 0, 0]
--R ]<br>--RType: Matrix(Integer)
-E 59
--S 60 of 130
dropt1:= 0.1---R---R--R (11) 0.1
--R Type: Float
--E 60
--S 61 of 130
densw:= 0.8
---R---R-R (12) 0.8
--R Type: Float
-E 61
--S 62 of 130
ifail:=111
---R-<sub>R</sub>--R (13) 111
--R Type: PositiveInteger
-E 62
--S 63 of 130
-- result:=f01maf(n,nz,licn,lirn,abort,avals,irn,icn,droptl,densw,ifail)
-E 63
)clear all
--S 64 of 130
showArrayValues true
---R-<sub>R</sub>
```
*PACKAGE NAGF01 NAGMATRIXOPERATIONSPACKAGE* 2383

```
-R (1) true
--R Type: Boolean Type: Boolean Type: Boolean Type: Boolean Type: Boolean Type: Boolean Type: Boolean Type: Boolean Type: Boolean Type: Boolean Type: Boolean Type: Boolean Type: Boolean Type: Boolean Type: Boolean Type: Bo
--E 64
--S 65 of 130
showScalarValues true
-<sub>R</sub>---R-R (2) true
--R Type: Boolean Communication of the Communication of the Communication of the Communication of the Communication of the Communication of the Communication of the Communication of the Communication of the Communication o
--E 65
--S 66 of 130
n:=6
---R-<sub>R</sub>-R (3) 6<br>--R
                                                                       Type: PositiveInteger
-E 66
--S 67 of 130
avals:Matrix SF:=
[[1.0 ,2.0 ,5.0 ,3.0 ,13.0 ,16.0 ,5.0 ,14.0_
,18.0 ,8.0 ,55.0 ,24.0 ,17.0 ,77.0 ]]
-<sub>R</sub>---R-R (4) [1. 2. 5. 3. 13. 16. 5. 14. 18. 8. 55. 24. 17. 77.]<br>-R Type: Matrix (DoubleF
                                                                  Type: Matrix(DoubleFloat)
--E 67
--S 68 of 130
lal:= 14
---R---R--R (5) 14
--R Type: PositiveInteger
--E 68
--S 69 of 130
nrow:Matrix Integer:= [[1 ,2 ,2 ,1 ,5 ,3 ]]
---R- -R--R (6) [1 2 2 1 5 3]
--R Type: Matrix(Integer)
-E 69
--S 70 of 130
-- result:=f01mcf(n,avals,lal,nrow,-1)
--E 70
```
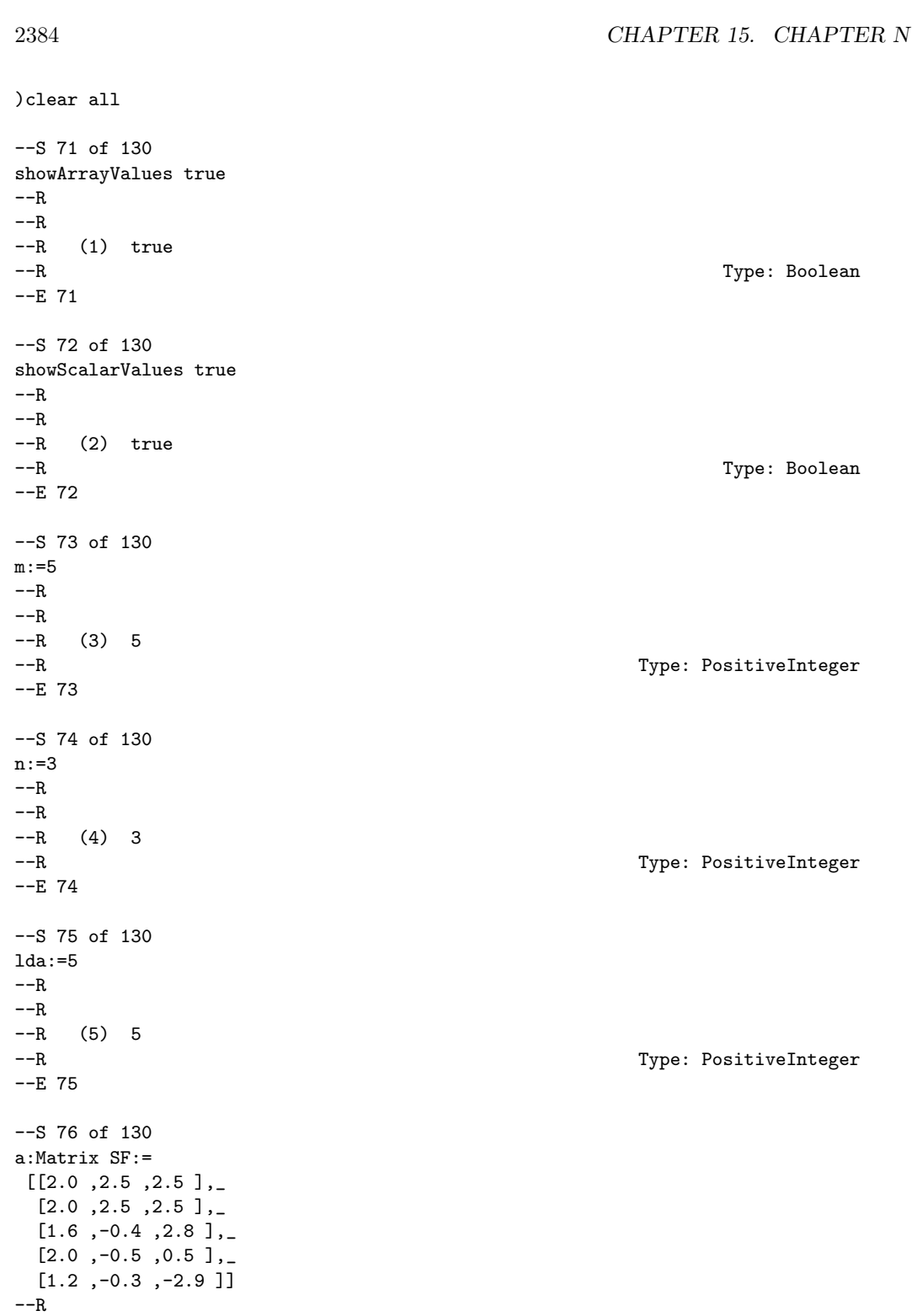

 $-R$ <br> $-R$  $-$ R + 2. 2.5 2.5 + --R | |  $-R$  | 2. 2.5 2.5 | --R | | --R (6) |1.6000000000000001 - 0.39999999999999997 2.7999999999999998 | --R | |  $-R$  | 2.  $-0.5$  0.5 | --R | |  $-R$  + 1.2 - 0.30000000000000004 - 2.90000000000004+ --R Type: Matrix(DoubleFloat)  $-E$  76 --S 77 of 130 -- result:=f01qcf(m,n,lda,a,-1) --E 77 )clear all --S 78 of 130 showArrayValues true  $- -R$  $---R$  $--R$  (1) true --R Type: Boolean --E 78 --S 79 of 130 showScalarValues true  $---R$  $---R$  $-R$  (2) true --R Type: Boolean --E 79 --S 80 of 130 trans:="n"  $-<sub>R</sub>$  $---R$ --R (3) "n" Type: String --E 80 --S 81 of 130 wheret:="i"  $-<sub>R</sub>$  $---R$  $--R$  (4) "i" --R Type: String  $-E$  81

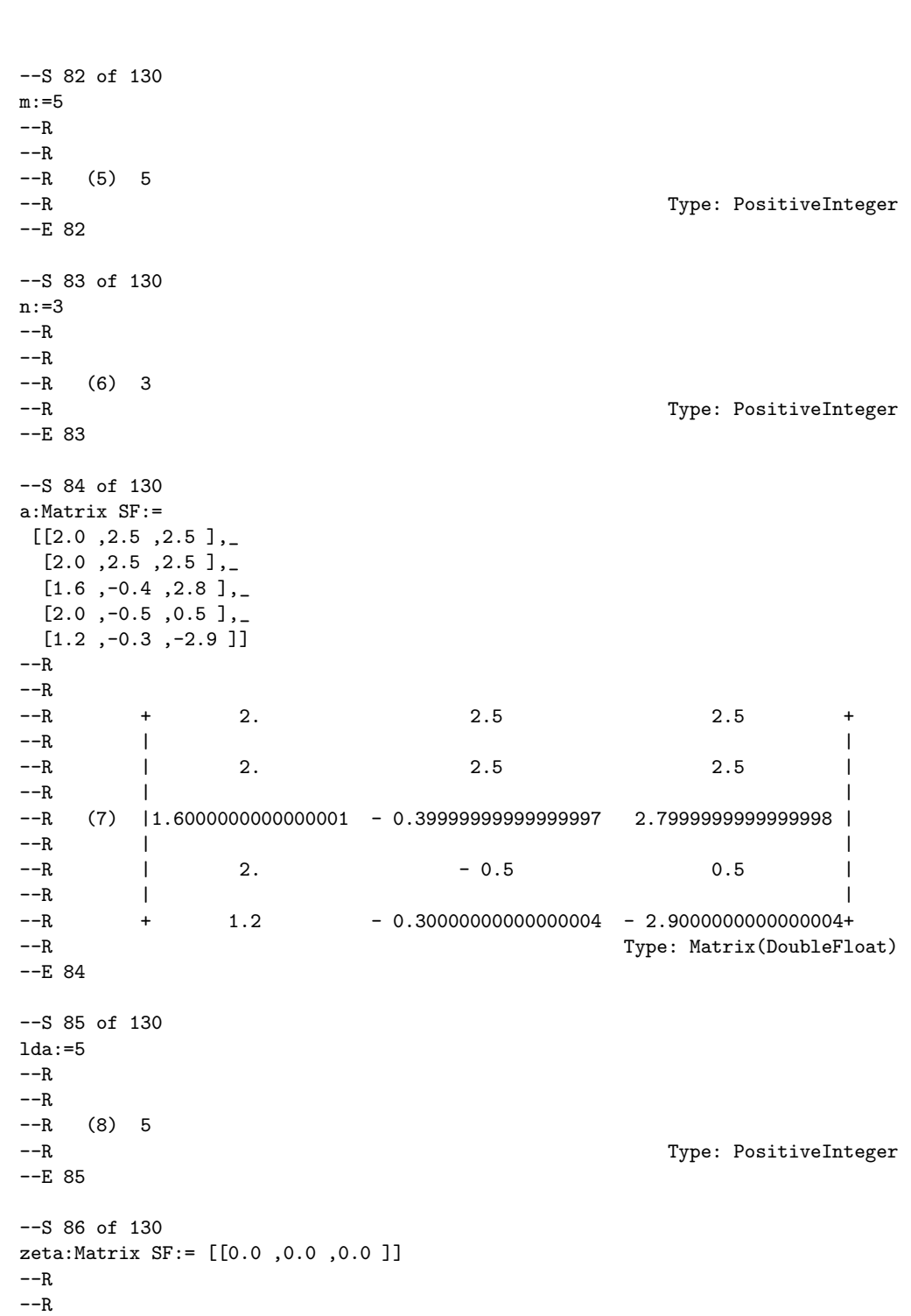

2386 *CHAPTER 15. CHAPTER N*

*PACKAGE NAGF01 NAGMATRIXOPERATIONSPACKAGE* 2387

```
-R (9) [0. 0. 0.]--R Type: Matrix(DoubleFloat)
--E 86
--S 87 of 130
ncolb:=2
---R---R--R (10) 2
--R Type: PositiveInteger
--E 87
--S 88 of 130
ldb:=5
---R-<sub>R</sub>--R (11) 5
--R Type: PositiveInteger
-E 88
--S 89 of 130
b:Matrix SF:=
[1.1, 0.0],[0.9, 0.0],
[0.6, 1.32],
[0.0, 1.1],
[-0.8, -0.26]--R
- -R--R + 1.10000000000000001 0. +
--R | |
--R | 0.899999999999999991 0.
--R | |
--R (12) | 0.59999999999999998 1.3199999999999998 |
--R | |
--R | 0. 1.10000000000000001 |
--R | |
--R +- 0.79999999999999993 - 0.25999999999999995+
--R Type: Matrix(DoubleFloat)
--E 89
--S 90 of 130
-- result:=f01qdf(trans,wheret,m,n,a,lda,zeta,ncolb,ldb,b,-1)
-E 90
)clear all
--S 91 of 130
showArrayValues true
- -R
```
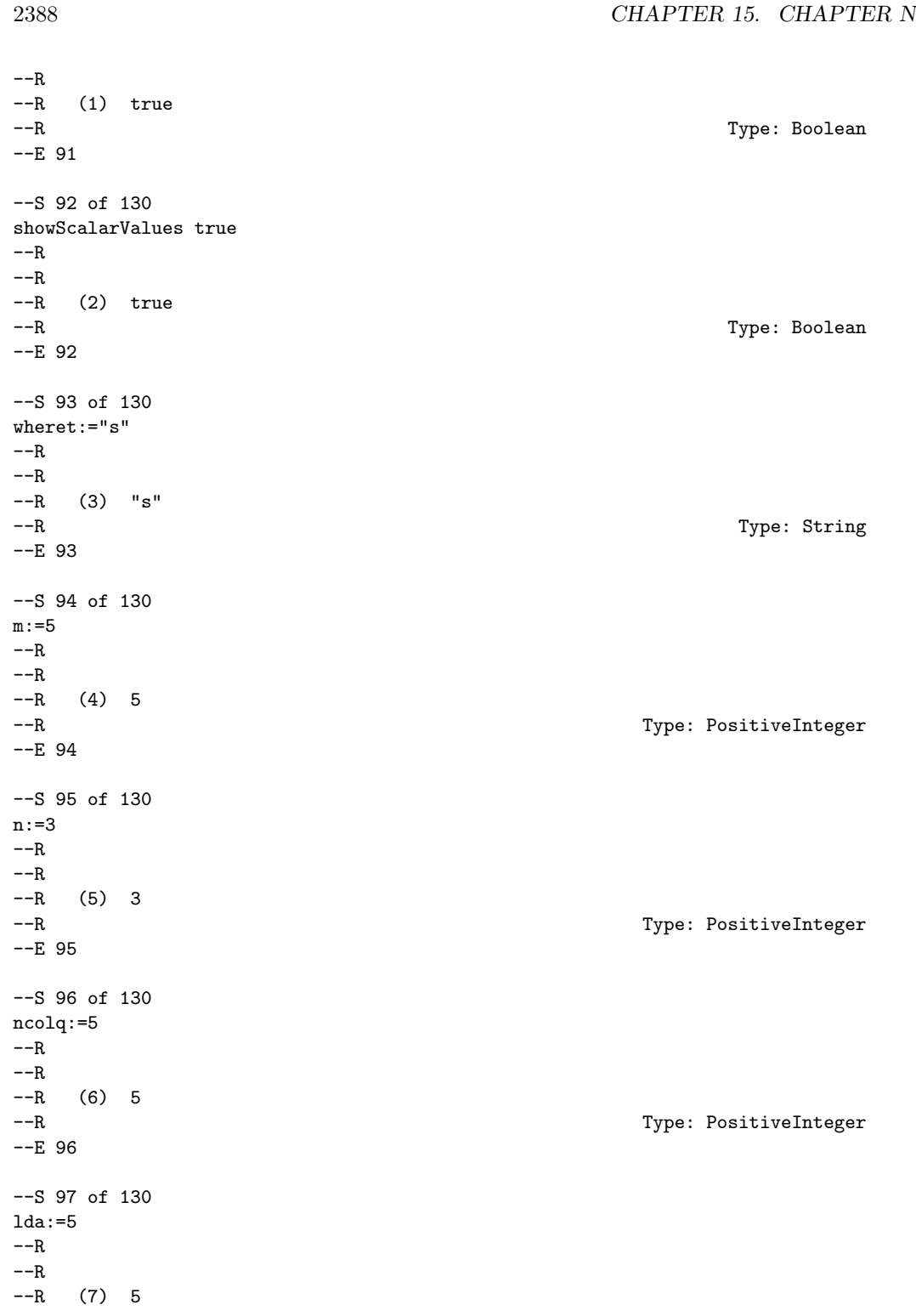

```
--R Type: PositiveInteger
--E 97
--S 98 of 130
zeta:Matrix SF:= [[1.2247 ,1.1547 ,1.2649 ]]
---R-<sub>R</sub>--R (8) [1.2246999999999999 1.1547000000000001 1.2648999999999999]
--R Type: Matrix(DoubleFloat)
--E 98
--S 99 of 130
a:Matrix SF:=
[-4.0, -2.0, -3.0, 0.0, 0.0][0.4085, -3.0, -2.0, 0.0, 0.0][0.3266, -0.4619, -4.0, 0.0, 0.0],
 [0.4082, -0.5774, 0.0, 0.0, 0.0],
 [0.2449, -0.3464, -0.6326, 0.0, 0.0]- -R-<sub>R</sub>--R (9)
-R + -4. -2. -3. 0. 0. +
--R | |
-R |0.40849999999999997 -3. -2. 0. 0.
--R | |
--R | 0.3266 - 0.46189999999999998 - 4. 0. 0.|
--R | |
--R |0.40820000000000001 - 0.57739999999999991 0. 0. 0.|
--R | |
-R +0.244900000000000000 - 0.346400000000000004 - 0.63259999999999994 0. 0.+
--R Type: Matrix(DoubleFloat)
-E 99
--S 100 of 130
-- result:=f01qef(wheret,m,n,ncolq,lda,zeta,a,-1)
--E 100
)clear all
--S 101 of 130
showArrayValues true
---R-<sub>R</sub>-R (1) true
--R Type: Boolean
-E 101
--S 102 of 130
showScalarValues true
---R
```

```
2390 CHAPTER 15. CHAPTER N
---R--R (2) true
--R Type: Boolean Communication of the Communication of the Communication of the Communication of the Communication of the Communication of the Communication of the Communication of the Communication of the Communication o
-E 102
--S 103 of 130
m:=5---R-<sub>R</sub>-R (3) 5
--R Type: PositiveInteger
-E 103
--S 104 of 130
n:=3
---R---R-R (4) 3<br>--R
                                                            Type: PositiveInteger
-E 104
--S 105 of 130
lda:=5
---R---R-R (5) 5<br>--R
                                                            Type: PositiveInteger
-E 105
--S 106 of 130
a:Matrix Complex SF:=
 [[complex(0,0.5) ,complex(-0.5,1.5),complex(-1.0,1.0)],_
  [complex(0.4,0.3),complex(0.9,1.3),complex(0.2,1.4) ],_
  [complex(0.4,0), complex(-0.4,0.4),complex(1.8,0)],_
  [complex(0.3,-0.4),complex(0.1,0.7),complex(0,0)],[complex(0,-0.3),complex(0.3,0.3),complex(0,2.4) ]]
-<sub>R</sub>---R-R (6)
-R [[0.5 %i, - 0.5 + 1.5 %i, - 1. + %i],
--R
-R [0.40000000000000002 + 0.299999999999999999 %i,
-R 0.899999999999999991 + 1.2999999999999998 %i,
-R 0.20000000000000001 + 1.3999999999999999 %i]
--R,
-<sub>R</sub>-R [0.40000000000000002, - 0.39999999999999997 + 0.40000000000000002 %i,
--R 1.799999999999998]
--R,
---R
```

```
-R [0.29999999999999999 - 0.39999999999999997 %i,
-R 0.10000000000000001 + 0.69999999999999996 %i, 0.]
-{\rm -R} ,
---R-R [- 0.3000000000000004 %i, 0.2999999999999999999 + 0.2999999999999999999 %i,
--R 2.3999999999999999 %i]
-R ]
--R Type: Matrix(Complex(DoubleFloat))
--E 106
--S 107 of 130
-- result:=f01rcf(m,n,lda,a,-1)
-E 107
)clear all
--S 108 of 130
showArrayValues true
- -R-<sub>R</sub>-R (1) true
--R Type: Boolean
-E 108
--S 109 of 130
showScalarValues true
-<sub>R</sub>---R-R (2) true
--R Type: Boolean Type: Boolean Type: Boolean Type: Boolean Type: Boolean Type: Boolean
--E 109
--S 110 of 130
trans:="n"
---R---R--R (3) "n"
--R Type: String
--E 110
--S 111 of 130
wheret:="i"
- -R-<sub>R</sub>--R (4) "i"
--R Type: String
-E 111
--S 112 of 130
m:=5
```

```
2392 CHAPTER 15. CHAPTER N
---R--R
--R (5) 5
--R Type: PositiveInteger
-E 112
--S 113 of 130
n:=3
---R---R--R (6) 3
--R Type: PositiveInteger
-E 113
--S 114 of 130
a:Matrix Complex SF:=
 [[ 0.5*% i , -0.5 + 1.5*% i , -1.0 + 1.0*% i ],[0.4 + 0.3*%i, 0.9 + 1.3*%i, 0.2 + 1.4*%i],
 [0.4 , -0.4 + 0.4*%i , 1.8 ],
 [0.3 - 0.4*%i, 0.1 + 0.7*%i, 0.0],[-0.3*%i, 0.3 + 0.3*%i, 2.4]---R-<sub>R</sub>-R (7)
-R [[0.5 %i, - 0.5 + 1.5 %i, - 1. + %i],
---R-R [0.400000000000000002 + 0.29999999999999999 %i,<br>--R 0.8999999999999991 + 1.299999999999998 %i,
       0.899999999999999991 + 1.29999999999998%i,
-R 0.20000000000000001 + 1.3999999999999999 %i]
--R,
---R-R [0.40000000000000002, - 0.3999999999999999997 + 0.40000000000000002 %i,
--R 1.7999999999999998]
---R---R-R [0.29999999999999999 - 0.4000000000000002 %i,
-R 0.100000000000000001 + 0.699999999999999996 %i, 0.]
---R---R-R [- 0.29999999999999999 %i, 0.2999999999999999 + 0.299999999999999999 %i, -R 2.3999999999999999
      2.39999999999999]
- R ]
--R Type: Matrix(Complex(DoubleFloat))
-E 114
--S 115 of 130
lda:=5
---R---R-R (8) 5
```
*PACKAGE NAGF01 NAGMATRIXOPERATIONSPACKAGE* 2393

```
--R Type: PositiveInteger
--E 115
--S 116 of 130
theta:Matrix Complex SF:= [[0.0 ,0.0 ,0.0 ]]
- -R-<sub>R</sub>--R (9) [0. 0. 0.]
--R Type: Matrix(Complex(DoubleFloat))
--E 116
--S 117 of 130
ncolb:=2
---R- -R--R (10) 2
--R Type: PositiveInteger
-E 117
--S 118 of 130
ldb:=5
---R-<sub>R</sub>--R (11) 5
--R Type: PositiveInteger
--E 118
--S 119 of 130
b:Matrix Complex SF :=
[[-0.55 + 1.05*%i, 0.45 + 1.05*%i],
 [0.49 + 0.93*%i, 1.09 + 0.13*%i],
 [0.56 - 0.16*%i, 0.64 + 0.16*%i],
 [0.39 + 0.23*%i,-0.39 - 0.23*%i],
 [1.13 + 0.83*%i, -1.13 + 0.77*%i]]
---R- -R-R (12)
-R [<br>-R-R [- 0.5499999999999993 + 1.0499999999999998 %; -R 0.4499999999999996 + 1.04999999999998 %; 1
      0.44999999999999996 + 1.04999999999998---R-R [0.48999999999999999 + 0.92999999999999994 %i,1.08999999999999999 + 0.13 %i],
---R-R [0.56000000000000005 - 0.15999999999999998 %i,
-R 0.63999999999999999 + 0.15999999999999998 %il
---R---R-R [0.39000000000000001 + 0.22999999999999998 %i,
-R - 0.38999999999999996 - 0.22999999999999998 %i]
---R
```

```
2394 CHAPTER 15. CHAPTER N
-R<br>-R[1.12999999999999999999999999999999996%i,
-R - 1.1299999999999999 + 0.77000000000000002 %i]
---R--R Type: Matrix(Complex(DoubleFloat))
--E 119
--S 120 of 130
-- result:=f01rdf(trans,wheret,m,n,a,lda,theta,ncolb,ldb,b,-1)
--E 120
)clear all
--S 121 of 130
showArrayValues true
---R---R-R (1) true<br>-RType: Boolean
--E 121
--S 122 of 130
showScalarValues true
---R-<sub>R</sub>-R (2) true<br>-RType: Boolean
--E 122
--S 123 of 130
wheret:="s"
---R---R--R (3) "s"
--R Type: String
-E 123
--S 124 of 130
m:=5---R---R--R (4) 5
--R Type: PositiveInteger
-E 124
--S 125 of 130
n:=3
---R---R-R (5) 3
```

```
--R Type: PositiveInteger
--E 125
--S 126 of 130
ncolq:=2
---R-<sub>R</sub>--R (6) 2
--R Type: PositiveInteger
-E 126
--S 127 of 130
lda:=5
---R- -R--R (7) 5
--R Type: PositiveInteger
-E 127
--S 128 of 130
theta:Matrix Complex SF:= [[1 + 0.5*%i ,1.0954-0.3333*%i ,1.2649-1.1565*%i ]]
- -R-<sub>R</sub>-R (8)
-R [<br>-R-R [1. + 0.5 %i, 1.0953999999999999 - 0.33329999999999999 %i,<br>--R 1.2648999999999999 - 1.156499999999999 %i]
       1.264899999999999999 - 1.15649999999999999--R ]
--R Type: Matrix(Complex(DoubleFloat))
--E 128
--S 129 of 130
\begin{tabular}{ll} a : \texttt{Matrix Complex SF} & \texttt{:=} \\ & \texttt{[} & \texttt{1} & \texttt{, 1} \end{tabular}[[1 \t, 1 \t, 1 \t+1 \t*,\n", \t1 \t+1 \t*,\n", \t1 \t+1 \t],[-0.2 - 0.4*%i ,-2 ,-1 - %i ],<br>[-0.32 - 0.16*%i,-0.3505 +0.2629*%i ,-3 ],_
 [-0.32 - 0.16*%_{1,} -0.3505 +0.2629*%_{1,} -3]<br>[-0.4 + 0.2*%_{1,}, 0.5477*%i, 0.0 ],
 [-0.4 + 0.2*%i, 0.5477*%i, 0.0][-0.12 + 0.24 * \%i, 0.1972 + 0.2629 * \%i, 0.6325]-<sub>R</sub>-<sub>R</sub>-R (9)
-R [[1., 1. + %i, 1. + %i],
-R [- 0.1999999999999998 - 0.4000000000000002 %i,- 2.,- 1. - %i],
-<sub>R</sub>-R [- 0.31999999999999995 - 0.15999999999999998 %i,
-R - 0.35050000000000003 + 0.26290000000000002 %i, - 3.]
---R--R [- 0.39999999999999997 + 0.20000000000000001 %i,0.54769999999999996 %i,0.],
---R-R [- 0.12 + 0.239999999999999999 %i,
```

```
--R ]
--R Type: Matrix(Complex(DoubleFloat))
-E 129
--S 130 of 130
-- result:=f01ref(wheret,m,n,ncolq,lda,theta,a,-1)
--E 130
)spool
)lisp (bye)
```
**— NagMatrixOperationsPackage.help —**

This package uses the NAG Library to provide facilities for matrix factorizations and associated transformations.

> F01 -- Matrix Factorization **Introduction -- F01** Chapter F01 Matrix Factorization

1. Scope of the Chapter

**———-**

This chapter provides facilities for matrix factorizations and associated transformations.

2. Background to the Problems

An n by n matrix may be factorized as

T A=PLUQ ,

where L and U are respectively lower and uper triangular matrices, and P and Q are permutation matrices. This is called an LU factorization. For general dense matrices it is usual to choose Q=I and to then choose P to ensure that the factorization is numerically stable. For sparse matrices, judicious choice of P and Q ensures numerical stability as well as maintaining as much sparsity as possible in the factors L and U. The LU factorization is normally used in connection with the solution of the linear equations

Ax=b,

whose solution, x, may then be obtained by solving in succession the simpler equations

$$
\begin{array}{cc} T \\ \text{Ly=P b,} & \text{Uz=y,} & \text{x=Qz} \end{array}
$$

the first by forward substitution and the second by backward substitution. Routines to perform this solution are to be found in Chapter F04.

When A is symmetric positive-definite then we can choose U=L and Q=P, to give the Cholesky factorization. This factorization is numerically stable without permutations, but in the sparse case the permutations can again be used to try to maintain sparsity. The Cholesky factorization is sometimes expressed as

# T T A=PLDL P ,

where D is a diagonal matrix with positive diagonal elements and L is unit lower triangular.

The LU factorization can also be performed on rectangular matrices, but in this case it is more usual to perform a QR factorization. When A is an m by n (m>=n) matrix this is given by

# (R)  $A=Q(0)$ ,

where R is an n by n upper triangular matrix and Q is an orthogonal (unitary in the complex case) matrix.

3. Recommendations on Choice and Use of Routines

Routine F07ADF performs the LU factorization of a real m by n dense matrix.

The LU factorization of a sparse matrix is performed by routine F01BRF. Following the use of F01BRF, matrices with the same sparsity pattern may be factorized by routine F01BSF.

The Cholesky factorization of a real symmetric positive-definite dense matrix is performed by routine F07FDF.

Routine F01MCF performs the Cholesky factorization of a real symmetric positive-definite variable band (skyline) matrix, and a general sparse symmetric positive-definite matrix may be factorized using routine F01MAF.

T

The QR factorization of an m by n (m>=n) matrix is performed by routine F01QCF in the real case, and F01RCF in the complex case. Following the use of F01QCF, operations with Q may be performed using routine F01QDF and some, or all, of the columns of Q may be formed using routine F01QEF. Routines F01RDF and F01REF perform the same tasks following the use of F01RCF.

F01 -- Matrix Factorizations Contents -- F01 Chapter F01 Matrix Factorizations F01BRF LU factorization of real sparse matrix F01BSF LU factorization of real sparse matrix with known sparsity pattern T F01MAF LL factorization of real sparse symmetric positivedefinite matrix T F01MCF LDL factorization of real symmetric positive-definite variable-bandwidth matrix F01QCF QR factorization of real m by n matrix  $(m>=n)$ T F01QDF Operations with orthogonal matrices, compute QB or Q B after factorization by F01QCF F01QEF Operations with orthogonal matrices, form columns of Q after factorization by F01QCF FO1RCF QR factorization of complex m by n matrix (m>=n) H F01RDF Operations with unitary matrices, compute QB or Q B after factorization by F01RCF F01REF Operations with unitary matrices, form columns of Q after factorization by F01RCF %%%%%%%%%%%%%%%%%%%%%%%%%%%%%%%%%%%%%%%%%%%%%%%%%%%%%%%%%%%%%%%%%%%%%%%%

> F01 -- Matrix Factorizations F01BRF F01BRF -- NAG Foundation Library Routine Document

Note: Before using this routine, please read the Users' Note for your implementation to check implementation-dependent details. The symbol (\*) after a NAG routine name denotes a routine that is not included in the Foundation Library.

1. Purpose

F01BRF factorizes a real sparse matrix. The routine either forms the LU factorization of a permutation of the entire matrix, or, optionally, first permutes the matrix to block lower triangular form and then only factorizes the diagonal blocks.

2. Specification

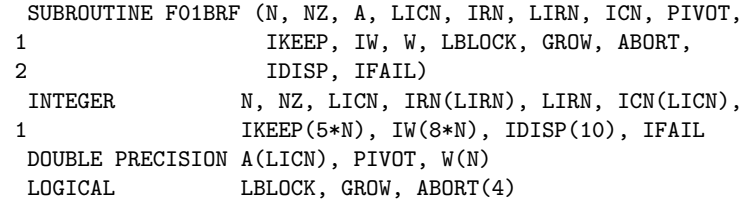

3. Description

Given a real sparse matrix A, this routine may be used to obtain the LU factorization of a permutation of A,

### PAQ=LU

where P and Q are permutation matrices, L is unit lower triangular and U is upper triangular. The routine uses a sparse variant of Gaussian elimination, and the pivotal strategy is designed to compromise between maintaining sparsity and controlling loss of accuracy through round-off.

Optionally the routine first permutes the matrix into block lower triangular form and then only factorizes the diagonal blocks. For some matrices this gives a considerable saving in storage and execution time.

Extensive data checks are made; duplicated non-zeros can be accumulated.

The factorization is intended to be used by F04AXF to solve T sparse systems of linear equations Ax=b or A x=b. If several matrices of the same sparsity pattern are to be factorized, F01BSF should be used for the second and subsequent matrices.

The method is fully described by Duff [1].

## 4. References

[1] Duff I S (1977) MA28 -- a set of Fortran subroutines for sparse unsymmetric linear equations. A.E.R.E. Report R.8730. HMSO.

## 5. Parameters

- 1: N -- INTEGER Input On entry: n, the order of the matrix A. Constraint:  $N > 0$ .
- 2: NZ -- INTEGER On entry: the number of non-zero elements in the matrix A. Constraint: NZ > 0.
- 3: A(LICN) -- DOUBLE PRECISION array Input/Output On entry:  $A(i)$ , for  $i = 1, 2, \ldots, NZ$  must contain the nonzero elements of the sparse matrix A. They can be in any order since the routine will reorder them. On exit: the nonzero elements in the LU factorization. The array must not be changed by the user between a call of this routine and a call of F04AXF.
- 4: LICN -- INTEGER On entry: the dimension of the arrays A and ICN as declared in the (sub)program from which F01BRF is called. Since the factorization is returned in A and ICN, LICN should be large enough to accommodate this and should ordinarily be 2 to 4 times as large as NZ. Constraint: LICN  $>=$  NZ.
- 5: IRN(LIRN) -- INTEGER array **Input/Output** On entry: IRN(i), for  $i = 1, 2, \ldots, NZ$  must contain the row index of the non-zero element stored in A(i). On exit: the array is overwritten and is not needed for subsequent calls of F01BSF or F04AXF.
- 6: LIRN -- INTEGER Input On entry: the dimension of the array IRN as declared in the (sub)program from which F01BRF is called. It need not be as large as LICN; normally it will not need to be very much greater than NZ. Constraint: LIRN >= NZ.
- 7: ICN(LICN) -- INTEGER array **Input/Output** On entry:  $ICN(i)$ , for  $i = 1, 2, ..., NZ$  must contain the column index of the non-zero element stored in A(i). On exit: the column indices of the non-zero elements in the

factorization. The array must not be changed by the user between a call of this routine and subsequent calls of F01BSF or F04AXF.

8: PIVOT -- DOUBLE PRECISION Input On entry: PIVOT should have a value in the range  $0.0 \le$ PIVOT <= 0.9999 and is used to control the choice of pivots. If PIVOT < 0.0, the value 0.0 is assumed, and if PIVOT > 0. 9999, the value 0.9999 is assumed. When searching a row for a pivot, any element is excluded which is less than PIVOT times the largest of those elements in the row available as pivots. Thus decreasing PIVOT biases the algorithm to maintaining sparsity at the expense of stability. Suggested value: PIVOT = 0.1 has been found to work well on test examples.

9: IKEEP(5\*N) -- INTEGER array **Output** On exit: indexing information about the factorization. The array must not be changed by the user between a call of this routine and calls of F01BSF or F04AXF.

10: IW(8\*N) -- INTEGER array Workspace

11:  $W(N)$  -- DOUBLE PRECISION array 0utput On exit: if GROW = .TRUE., W(1) contains an estimate (an upper bound) of the increase in size of elements encountered during the factorization (see GROW); the rest of the array is used as workspace.

If GROW = .FALSE., the array is not used.

- 12: LBLOCK -- LOGICAL Input On entry: if LBLOCK = .TRUE., the matrix is pre-ordered into block lower triangular form before the LU factorization is performed; otherwise the entire matrix is factorized. Suggested value: LBLOCK = .TRUE. unless the matrix is known to be irreducible.
- 13: GROW -- LOGICAL input On entry: if GROW = . TRUE., then on exit  $W(1)$  contains an estimate (an upper bound) of the increase in size of elements encountered during the factorization. If the matrix is well-scaled (see Section 8.2), then a high value for W(1) indicates that the LU factorization may be inaccurate and the user should be wary of the results and perhaps increase the parameter PIVOT for subsequent runs (see Section 7). Suggested value: GROW = .TRUE..
- 14: ABORT(4) -- LOGICAL array **Input** On entry:

if  $ABORT(1) = .TRUE.,$  the routine will exit immediately on detecting a structural singularity (one that depends on the pattern of non-zeros) and return

IFAIL = 1; otherwise it will complete the factorization (see Section 8.3).

If ABORT(2) = .TRUE., the routine will exit immediately on detecting a numerical singularity (one that depends on the numerical values) and return IFAIL = 2; otherwise it will complete the factorization (see Section 8.3).

If ABORT(3) = .TRUE., the routine will exit immediately (with IFAIL = 5) when the arrays A and ICN are filled up by the previously factorized, active and unfactorized parts of the matrix; otherwise it continues so that better guidance on necessary array sizes can be given in IDISP(6) and IDISP(7), and will exit with IFAIL in the range 4 to 6. Note that there is always an immediate error exit if the array IRN is too small.

If ABORT(4) = .TRUE., the routine exits immediately (with IFAIL = 13) if it finds duplicate elements in the input matrix. If  $ABORT(4) = .FALSE., the routine$ proceeds using a value equal to the sum of the duplicate elements. In either case details of each duplicate element are output on the current advisory message unit (see X04ABF), unless suppressed by the value of IFAIL on entry.

- Suggested values:
	- $ABORT(1) = .TRUE.$
	- $ABORT(2) = .TRUE.$

 $ABORT(3) = .FALSE.$ 

 $ABORT(4) = .TRUE.$ 

15: IDISP(10) -- INTEGER array 0utput On exit: IDISP is used to communicate information about the factorization to the user and also between a call of F01BRF and subsequent calls to F01BSF or F04AXF.

> IDISP(1) and IDISP(2), indicate the position in arrays A and ICN of the first and last elements in the LU factorization of the diagonal blocks. (IDISP(2) gives the number of non-zeros in the factorization.)

IDISP(3) and IDISP(4), monitor the adequacy of 'elbow

room' in the arrays IRN and A/ICN respectively, by giving the number of times that the data in these arrays has been compressed during the factorization to release more storage. If either IDISP(3) or IDISP(4) is quite large (say greater than 10), it will probably pay the user to increase the size of the corresponding array(s) for subsequent runs. If either is very low or zero, then the user can perhaps save storage by reducing the size of the corresponding array(s).

IDISP(5), gives an upper bound on the rank of the matrix.

IDISP(6) and IDISP(7), give the minimum size of arrays IRN and A/ICN respectively which would enable a successful run on an identical matrix (but some ' elbow-room' should be allowed - see Section 8).

IDISP(8) to (10), are only used if LBLOCK = .TRUE..

IDISP(8), gives the structural rank of the matrix.

IDISP(9), gives the number of diagonal blocks.

IDISP(10), gives the size of the largest diagonal block.

IDISP(1) and IDISP(2), must not be changed by the user between a call of F01BRF and subsequent calls to F01BSF or F04AXF.

16: IFAIL -- INTEGER Input/Output For this routine, the normal use of IFAIL is extended to control the printing of error and warning messages as well as specifying hard or soft failure (see the Essential Introduction).

Before entry, IFAIL must be set to a value with the decimal expansion cba, where each of the decimal digits c, b and a must have a value of 0 or 1. a=0 specifies hard failure, otherwise soft failure;

- b=0 suppresses error messages, otherwise error messages will be printed (see Section 6);
- c=0 suppresses warning messages, otherwise warning messages will be printed (see Section 6). The recommended value for inexperienced users is 110 (i.e., hard failure with all messages printed).

Unless the routine detects an error (see Section 6), IFAIL contains 0 on exit.

## 6. Error Indicators and Warnings

Errors detected by the routine:

For each error, an explanatory error message is output on the current error message unit (as defined by X04AAF), unless suppressed by the value of IFAIL on entry.

## IFAIL=-2

Successful factorization of a numerically singular matrix (which may also be structurally singular) (see Section 8.3).

## IFAIL=-1

Successful factorization of a structurally singular matrix (see Section 8.3).

# $TFATI = 1$

The matrix is structurally singular and the factorization has been abandoned (ABORT(1) was .TRUE. on entry).

# IFAIL= 2

The matrix is numerically singular and the factorization has been abandoned (ABORT(2) was .TRUE. on entry).

### IFAIL= 3

LIRN is too small: there is not enough space in the array IRN to continue the factorization. The user is recommended to try again with LIRN (and the length of IRN) equal to at least  $IDISP(6) + N/2$ .

## IFAIL= 4

LICN is much too small: there is much too little space in the arrays A and ICN to continue the factorization.

# IFAIL= 5

LICN is too small: there is not enough space in the arrays A and ICN to store the factorization. If ABORT(3) was .FALSE. on entry, the factorization has been completed but some of the LU factors have been discarded to create space, IDISP(7) then gives the minimum value of LICN (i.e., the minimum length of A and ICN) required for a successful factorization of the same matrix.

# IFAIL= 6

LICN and LIRN are both too small: effectively this is a combination of IFAIL = 3 and IFAIL = 5 (with  $ABORT(3) =$ . FALSE.).

```
IFAIL= 7
    LICN is too small: there is not enough space in the arrays A
     and ICN for the permutation to block triangular form.
IFAIL= 8
    On entry N \leq 0.
IFAIL= 9
    On entry NZ \le 0.
IFAIL= 10
     On entry LICN < NZ.
IFAIL= 11
    On entry LIRN < NZ.
IFAIL= 12
    On entry an element of the input matrix has a row or column
     index (i.e., an element of IRN or ICN) outside the range 1
    to N.
IFAIL= 13
    Duplicate elements have been found in the input matrix and
    the factorization has been abandoned (ABORT(4) = .TRUE. on
     entry).
7. Accuracy
The factorization obtained is exact for a perturbed matrix whose
(i,j)th element differs from a by less than 3(epsilon)(rho)m
                             ij ij
where (epsilon) is the machine precision, (rho) is the growth
value returned in W(1) if GROW = .TRUE., and m the number of
                                             ij
Gaussian elimination operations applied to element (i, j). The
value of m is not greater than n and is usually much less.
         ij
Small (rho) values therefore guarantee accurate results, but
unfortunately large (rho) values may give a very pessimistic
indication of accuracy.
8. Further Comments
8.1. Timing
```
The time required may be estimated very roughly from the number (tau) of non-zeros in the factorized form (output as IDISP(2)) and for this routine and its associates is

 $\Omega$ F01BRF: 5(tau) /n units

2 F01BSF: (tau) /n units

F04AXF: 2(tau) units

where our unit is the time for the inner loop of a full matrix 1 3 code (e.g. solving a full set of equations takes about -n 3 units). Note that the faster F01BSF time makes it well worthwhile to use this for a sequence of problems with the same pattern.

It should be appreciated that (tau) varies widely from problem to problem. For network problems it may be little greater than NZ, the number of non-zeros in A; for discretisation of 2-dimensional and 3-dimensional partial differential equations it may be about 1 5/3

3nlog n and -n , respectively. 2 2

The time taken to find the block lower triangular form (LBLOCK = it is not found (LBLOCK = .FALSE.). If the matrix is irreducible (IDISP(9) = 1 after a call with LBLOCK = .TRUE.) then this time is wasted. Otherwise, particularly if the largest block is small  $(IDISP(10) < < n)$ , the consequent savings are likely to be greater.

The time taken to estimate growth (GROW = .TRUE.) is typically under 2% of the overall time.

The overall time may be substantially increased if there is inadequate 'elbow-room' in the arrays A, IRN and ICN. When the sizes of the arrays are minimal (IDISP(6) and IDISP(7)) it can execute as much as three times slower. Values of IDISP(3) and IDISP(4) greater than about 10 indicate that it may be worthwhile to increase array sizes.

# 8.2. Scaling

The use of a relative pivot tolerance PIVOT essentially presupposes that the matrix is well-scaled, i.e., that the matrix elements are broadly comparable in size. Practical problems are often naturally well-scaled but particular care is needed for problems containing mixed types of variables (for example millimetres and neutron fluxes).

8.3. Singular and Rectangular Systems

It is envisaged that this routine will almost always be called for square non-singular matrices and that singularity indicates an error condition. However, even if the matrix is singular it is possible to complete the factorization. It is even possible for F04AXF to solve a set of equations whose matrix is singular provided the set is consistent.

Two forms of singularity are possible. If the matrix would be singular for any values of the non-zeros (e.g. if it has a whole row of zeros), then we say it is structurally singular, and continue only if  $ABORT(1) = .FALSE.$  If the matrix is nonsingular by virtue of the particular values of the non-zeros, then we say that it is numerically singular and continue only if  $ABORT(2) = .FALSE.$ 

Rectangular matrices may be treated by setting N to the larger of the number of rows and numbers of columns and setting  $ABORT(1) =$ 

Note: the soft failure option should be used (last digit of IFAIL = 1) if the user wishes to factorize singular matrices with ABORT (1) or ABORT(2) set to .FALSE..

8.4. Duplicated Non-zeros

The matrix A may consist of a sum of contributions from different sub-systems (for example finite elements). In such cases the user may rely on this routine to perform assembly, since duplicated elements are summed.

9. Example

To factorize the real sparse matrix:

( 5 0 0 0 0 0)  $(0 2 -1 2 0 0)$ ( 0 0 3 0 0 0)  $(-2 \ 0 \ 0 \ 1 \ 1 \ 0).$  $(-1 \ 0 \ 0 \ -1 \ 2 \ -3)$  $(-1 -1 0 0 0 6)$ 

This example program simply prints out some information about the factorization as returned by F01BRF in W(1) and IDISP. Normally the call of F01BRF would be followed by a call of F04AXF (see Example for F04AXF).

The example program is not reproduced here. The source code for all example programs is distributed with the NAG Foundation Library software and should be available on-line.

%%%%%%%%%%%%%%%%%%%%%%%%%%%%%%%%%%%%%%%%%%%%%%%%%%%%%%%%%%%%%%%%%%%%%%%%

## 2408 *CHAPTER 15. CHAPTER N*

# F01 -- Matrix Factorizations F01BSF F01BSF -- NAG Foundation Library Routine Document

Note: Before using this routine, please read the Users' Note for your implementation to check implementation-dependent details. The symbol (\*) after a NAG routine name denotes a routine that is not included in the Foundation Library.

# 1. Purpose

F01BSF factorizes a real sparse matrix using the pivotal sequence previously obtained by F01BRF when a matrix of the same sparsity pattern was factorized.

# 2. Specification

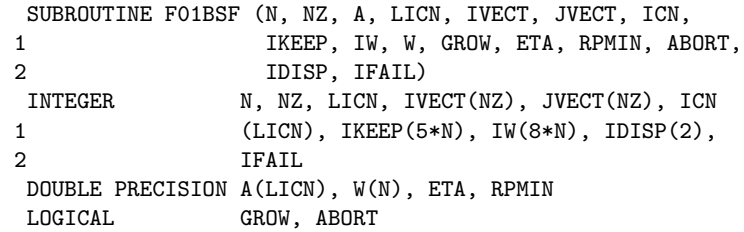

## 3. Description

This routine accepts as input a real sparse matrix of the same sparsity pattern as a matrix previously factorized by a call of F01BRF. It first applies to the matrix the same permutations as were used by F01BRF, both for permutation to block triangular form and for pivoting, and then performs Gaussian elimination to obtain the LU factorization of the diagonal blocks.

Extensive data checks are made; duplicated non-zeros can be accumulated.

The factorization is intended to be used by F04AXF to solve

sparse systems of linear equations Ax=b or A x=b.

F01BSF is much faster than F01BRF and in some applications it is expected that there will be many calls of F01BSF for each call of F01BRF.

T

The method is fully described in Duff [1].

4. References

- [1] Duff I S (1977) MA28 -- a set of Fortran subroutines for sparse unsymmetric linear equations. A.E.R.E. Report R.8730. HMSO.
- 5. Parameters
- 1: N -- INTEGER Input On entry: n, the order of the matrix A. Constraint:  $N > 0$ .
- 2: NZ -- INTEGER On entry: the number of non-zeros in the matrix A. Constraint: NZ > 0.
- 3: A(LICN) -- DOUBLE PRECISION array Input/Output On entry:  $A(i)$ , for  $i = 1, 2, \ldots, NZ$  must contain the nonzero elements of the sparse matrix A. They can be in any order since the routine will reorder them. On exit: the nonzero elements in the factorization. The array must not be changed by the user between a call of this routine and a call of F04AXF.
- 4: LICN -- INTEGER Input On entry: the dimension of the arrays A and ICN as declared in the (sub)program from which F01BSF is called. It should have the same value as it had for F01BRF. Constraint: LICN >= NZ.
- 5: IVECT(NZ) -- INTEGER array **Input**
- 6: JVECT(NZ) -- INTEGER array Input On entry: IVECT(i) and JVECT(i), for  $i = 1, 2, \ldots, NZ$  must contain the row index and the column index respectively of the non-zero element stored in A(i).
- 7: ICN(LICN) -- INTEGER array Input On entry: the same information as output by F01BRF. It must not be changed by the user between a call of this routine and a call of F04AXF.
- 8: IKEEP(5\*N) -- INTEGER array Input On entry: the same indexing information about the factorization as output from F01BRF. It must not be changed between a call of this routine and a call of F04AXF.
- 9: IW(8\*N) -- INTEGER array Workspace
- 10: W(N) -- DOUBLE PRECISION array Output On exit: if  $GROW = .TRUE.$ ,  $W(1)$  contains an estimate (an upper bound) of the increase in size of elements encountered

during the factorization (see GROW); the rest of the array is used as workspace.

If GROW = .FALSE., the array is not used.

- 11: GROW -- LOGICAL Input On entry: if  $GROW = .TRUE.$ , then on exit  $W(1)$  contains an estimate (an upper bound) of the increase in size of elements encountered during the factorization. If the matrix is well-scaled (see Section 8.2), then a high value for W(1) indicates that the LU factorization may be inaccurate and the user should be wary of the results and perhaps increase the parameter PIVOT for subsequent runs (see Section 7).
- 12: ETA -- DOUBLE PRECISION Input On entry: the relative pivot threshold below which an error diagnostic is provoked and IFAIL is set to 7. If ETA is greater than 1.0, then no check on pivot size is made.  $-4$

Suggested value: ETA = 10 .

- 13: RPMIN -- DOUBLE PRECISION Output On exit: if ETA is less than 1.0, then RPMIN gives the smallest ratio of the pivot to the largest element in the row of the corresponding upper triangular factor thus monitoring the stability of the factorization. If RPMIN is very small it may be advisable to perform a new factorization using F01BRF.
- 14: ABORT -- LOGICAL in the set of the set of the set of the set of the set of the set of the set of the set of the set of the set of the set of the set of the set of the set of the set of the set of the set of the set of On entry: if ABORT = .TRUE., the routine exits immediately (with IFAIL = 8) if it finds duplicate elements in the input matrix. If ABORT = .FALSE., the routine proceeds using a value equal to the sum of the duplicate elements. In either case details of each duplicate element are output on the current advisory message unit (see X04ABF), unless suppressed by the value of IFAIL on entry. Suggested value:  $ABORT = .TRUE.$ .
- 15: IDISP(2) -- INTEGER array Input On entry: IDISP(1) and IDISP(2) must be unchanged since the previous call of F01BRF.
- 16: IFAIL -- INTEGER Input/Output For this routine, the normal use of IFAIL is extended to control the printing of error and warning messages as well as specifying hard or soft failure (see the Essential Introduction).

Before entry, IFAIL must be set to a value with the decimal

```
expansion cba, where each of the decimal digits c, b and a
    must have a value of 0 or 1.
    a=0 specifies hard failure, otherwise soft failure;
    b=0 suppresses error messages, otherwise error messages
          will be printed (see Section 6);
     c=0 suppresses warning messages, otherwise warning
          messages will be printed (see Section 6).
    The recommended value for inexperienced users is 110 (i.e.,
    hard failure with all messages printed).
    Unless the routine detects an error (see Section 6), IFAIL
     contains 0 on exit.
6. Error Indicators and Warnings
Errors detected by the routine:
For each error, an explanatory error message is output on the
current error message unit (as defined by X04AAF), unless
suppressed by the value of IFAIL on entry.
IFAIL= 1
    On entry N \leq 0.
IFAIL= 2
     On entry NZ \le 0.
IFAIL= 3
    On entry LICN < NZ.
IFAIL= 4
    On entry an element of the input matrix has a row or column
     index (i.e., an element of IVECT or JVECT) outside the range
     1 to N.
IFAIL= 5
    The input matrix is incompatible with the matrix factorized
    by the previous call of F01BRF (see Section 8).
IFAIL= 6
    The input matrix is numerically singular.
IFAIL= 7
    A very small pivot has been detected (see Section 5, ETA).
    The factorization has been completed but is potentially
    unstable.
```
IFAIL= 8

Duplicate elements have been found in the input matrix and the factorization has been abandoned (ABORT = .TRUE. on entry).

# 7. Accuracy

The factorization obtained is exact for a perturbed matrix whose (i,j)th element differs from a by less than 3(epsilon)(rho)m ij ij where (epsilon) is the machine precision, (rho) is the growth value returned in  $W(1)$  if GROW = . TRUE., and m the number of ij Gaussian elimination operations applied to element (i,j).

If  $(rho) = W(1)$  is very large or RPMIN is very small, then a fresh call of F01BRF is recommended.

#### 8. Further Comments

If the user has a sequence of problems with the same sparsity pattern then this routine is recommended after F01BRF has been called for one such problem. It is typically 4 to 7 times faster but is potentially unstable since the previous pivotal sequence is used. Further details on timing are given in document F01BRF.

If growth estimation is performed (GROW = .TRUE.), then the time increases by between  $5%$  and  $10%$ . Pivot size monitoring (ETA  $\leq 1$ . 0) involves a similar overhead.

We normally expect this routine to be entered with a matrix having the same pattern of non-zeros as was earlier presented to F01BRF. However there is no record of this pattern, but rather a record of the pattern including all fill-ins. Therefore we permit additional non-zeros in positions corresponding to fill-ins.

If singular matrices are being treated then it is also required that the present matrix be sufficiently like the previous one for the same permutations to be suitable for factorization with the same set of zero pivots.

#### 9. Example

To factorize the real sparse matrices

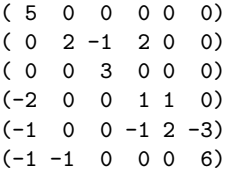

and

(10 0 0 0 0 0)  $(0 12 -3 -1 0 0)$ ( 0 0 15 0 0 0)  $(-2 \ 0 \ 0 \ 10 \ -1 \ 0).$  $(-1 \ 0 \ 0 \ -5 \ 1 \ -1)$  $(-1 -2 0 0 0 6)$ 

This example program simply prints the values of W(1) and RPMIN returned by F01BSF. Normally the calls of F01BRF and F01BSF would be followed by calls of F04AXF.

The example program is not reproduced here. The source code for all example programs is distributed with the NAG Foundation Library software and should be available on-line.

## %%%%%%%%%%%%%%%%%%%%%%%%%%%%%%%%%%%%%%%%%%%%%%%%%%%%%%%%%%%%%%%%%%%%%%%%

```
F01 -- Matrix Factorizations F01MAF
     F01MAF -- NAG Foundation Library Routine Document
```
Note: Before using this routine, please read the Users' Note for your implementation to check implementation-dependent details. The symbol (\*) after a NAG routine name denotes a routine that is not included in the Foundation Library.

1. Purpose

F01MAF computes an incomplete Cholesky factorization of a real sparse symmetric positive-definite matrix A.

2. Specification

SUBROUTINE F01MAF (N, NZ, A, LICN, IRN, LIRN, ICN, DROPTL, 1 DENSW, WKEEP, IKEEP, IWORK, ABORT, 2 INFORM, IFAIL) INTEGER N, NZ, LICN, IRN(LIRN), LIRN, ICN(LICN), 1 IKEEP(2\*N), IWORK(6\*N), INFORM(4), IFAIL DOUBLE PRECISION A(LICN), DROPTL, DENSW, WKEEP(3\*N) LOGICAL ABORT(3)

3. Description

F01MAF computes an incomplete Cholesky factorization

T T C=PLDL P , WAW=C+E for the sparse symmetric positive-definite matrix A, where P is a permutation matrix, L is a unit lower triangular matrix, D is a diagonal matrix with positive diagonal elements, E is an error matrix representing elements dropped during the factorization and diagonal elements that have been modified to ensure that C is positive-definite, and W is a diagonal matrix, chosen to make the diagonal elements of WAW unity.

 $-1 -1$ 

W CW is a pre-conditioning matrix for A, and the factorization of C is intended to be used by F04MAF to solve systems of linear equations Ax=b.

The permutation matrix P is chosen to reduce the amount of fillin that occurs in L and the user-supplied parameter DROPTL can also be used to control the amount of fill-in that occurs.

Full details on the factorization can be found in Munksgaard [1].

F01MAF is based on the Harwell Library routine MA31A.

#### 4. References

[1] Munksgaard N (1980) Solving Sparse Symmetric Sets of Linear Equations by Pre-conditioned Conjugate Gradients. ACM Trans. Math. Softw. 6 206--219.

### 5. Parameters

- 1: N -- INTEGER Input On entry: n, the order of the matrix A. Constraint:  $N \geq 1$ .
- 2: NZ -- INTEGER Input On entry: the number of non-zero elements in the upper triangular part of the matrix A, including the number of elements on the leading diagonal. Constraint: NZ >= N.
- 3: A(LICN) -- DOUBLE PRECISION array Input/Output On entry: the first NZ elements of the array A must contain the non-zero elements of the upper triangular part of the sparse positive-definite symmetric matrix A, including the elements on the leading diagonal. On exit: the first (NZ-N) elements of A contain the elements above the diagonal of the matrix WAW, where W is a diagonal matrix whose ith diagonal  $-1/2$ element is  $w = a$ . These elements are returned in order by i ii

rows and the value returned in ICN(k) gives the column index of the element returned in  $A(k)$ . The value w is returned in i

the ith element of the array WKEEP. The remaining LROW-NZ+N elements of A, where LROW is the value returned in INFORM(1), return details of the factorization for use by F04MAF.

- 4: LICN -- INTEGER Input On entry: the dimension of the array A as declared in the (sub)program from which F01MAF is called. If fill-in is expected during the factorization, then a larger value of LICN will allow fewer elements to be dropped during the factorization, thus giving a more accurate factorization, which in turn will almost certainly mean that fewer iterations will be required by F04MAF. Constraint: LICN>=2\*NZ.
- 5: IRN(LIRN) -- INTEGER array 1nput/Output On entry: IRN(k), for  $k = 1, 2, ..., NZ$  must contain the row index of the non-zero element of the matrix A supplied in A (k). On exit: the first LCOL elements of IRN, where LCOL is the value returned in INFORM(2), return details of the factorization for use by F04MAF.
- 6: LIRN -- INTEGER Input On entry: the dimension of the array IRN as declared in the (sub)program from which F01MAF is called. LIRN must be at least NZ, but, as with LICN, if fill-in is expected then a larger value of LIRN will allow a more accurate factorization. For this purpose LIRN should exceed NZ by the same amount that LICN exceeds 2\*NZ. Constraint:  $LINK > = NZ$ .
- 7: ICN(LICN) -- INTEGER array Input/Output On entry:  $ICN(k)$ , for  $k = 1, 2, ..., NZ$  must contain the column index of the non-zero element of the matrix A supplied in A  $(k)$ . Thus a =A(k), where i = IRN(k) and j = ICN(k). On ij exit: the first (NZ-N) elements of ICN give the column indices of the first (NZ-N) elements returned in A. The remaining LROW - NZ + N elements of ICN return details of the factorization for use by F04MAF.
- 8: DROPTL -- DOUBLE PRECISION **Input/Output** On entry: a value in the range [-1.0,1.0] to be used as a tolerance in deciding whether or not to drop elements during (k+1) the factorization. At the kth pivot step the element a ij is dropped if it would cause fill-in and if

```
(k+1) / (k) (k)
|a |<|DROPTL|* / a a .
 ij \/ ii jj
```
If DROPTL is supplied as negative, then it is not altered during the factorization and so is unchanged on exit, but if DROPTL is supplied as positive then it may be altered by the routine with the aim of obtaining an accurate factorization in the space available. If DROPTL is supplied as -1.0, then no fill-in will occur during the factorization; and if DROPTL is supplied as 0.0 then a complete factorization is performed. On exit: may be overwritten with the value used by the routine in order to obtain an accurate factorization in the space available, if DROPTL > 0.0 on entry.

- 9: DENSW -- DOUBLE PRECISION 1nput/Output On entry: a value in the range [0.0,1.0] to be used in deciding whether or not to regard the active part of the matrix at the kth pivot step as being full. If the ratio of non-zero elements to the total number of elements is greater than or equal to DENSW, then the active part is regarded as full. If DENSW < 1.0, then the storage used is likely to increase compared to the case where DENSW = 0, but the execution time is likely to decrease. Suggested value: DENSW = 0.8. On exit: if on entry DENSW is not in the range [0.0,1.0], then it is set to 0.8. Otherwise it is unchanged.
- 10: WKEEP(3\*N) -- DOUBLE PRECISION array Output On exit: information which must be passed unchanged to F04MAF. The first N elements contain the values w , for i

 $i=1,2,\ldots,n$ , and the next N elements contain the diagonal elements of D.

- 11: IKEEP(2\*N) -- INTEGER array Output On exit: information which must be passed unchanged to F04MAF.
- 12: IWORK(6\*N) -- INTEGER array Workspace
- 13: ABORT(3) -- LOGICAL array Input On entry: if  $ABORT(1) = .TRUE.$ , the routine will exit immediately on detecting duplicate elements and return IFAIL = 5. Otherwise when  $ABORT(1)$  = .FALSE., the calculations will continue using the sum of the duplicate entries. In either case details of the duplicate elements are output on the current advisory message unit (see X04ABF), unless suppressed by the value of IFAIL on entry.

If ABORT(2) = .TRUE., the routine will exit immediately on detecting a zero or negative pivot element and return IFAIL =  $6.$  Otherwise when ABORT(2) = .FALSE., the zero or negative pivot element will be modified to ensure positive-definiteness and a message will be printed on the current advisory message unit, unless suppressed by the value of IFAIL on entry.

If ABORT(3) = .TRUE., the routine will exit immediately if the arrays A and ICN have been filled up and return IFAIL = 7. Otherwise when  $ABORT(3) =$ . FALSE., the data in the arrays is compressed to release more storage and a message will be printed on the current advisory message unit, unless suppressed by the value of IFAIL on entry. If DROPTL is positive on entry, it may be modified in order to allow a factorization to be completed in the available space. Suggested values:

 $ABORT(1) = .TRUE.$ 

 $ABORT(2) = .TRUE.$ 

```
ABORT(3) = .TRUE.
```
14: INFORM(4) -- INTEGER array 0utput On exit: INFORM(1) returns the number of elements of A and ICN

that have been used by the routine. Thus at least the first INFORM(1) elements of A and of ICN must be supplied to F04MAF.

Similarly, INFORM(2) returns the number of elements of IRN that have been used by the routine and so at least the first INFORM(2) elements must be supplied to F04MAF.

INFORM(3) returns the number of entries supplied in A that corresponded to diagonal and duplicate elements. If no duplicate entries were found, then INFORM(3) will return the value of N.

INFORM(4) returns the value k of the pivot step from which the active matrix was regarded as full. INFORM must be passed unchanged to F04MAF.

15: IFAIL -- INTEGER Input/Output For this routine, the normal use of IFAIL is extended to control the printing of error and warning messages as well as specifying hard or soft failure (see the Essential
Introduction).

Before entry, IFAIL must be set to a value with the decimal expansion cba, where each of the decimal digits c, b and a must have a value of 0 or 1. a=0 specifies hard failure, otherwise soft failure; b=0 suppresses error messages, otherwise error messages will be printed (see Section 6); c=0 suppresses warning messages, otherwise warning messages will be printed (see Section 6). The recommended value for inexperienced users is 110 (i.e., hard failure with all messages printed). Unless the routine detects an error (see Section 6), IFAIL contains 0 on exit. 6. Error Indicators and Warnings Errors detected by the routine: For each error, an explanatory error message is output on the current error message unit (as defined by X04AAF), unless suppressed by the value of IFAIL on entry. IFAIL= 1 On entry  $N < 1$ , or NZ < N, or LIRN < NZ, or LICN<2\*NZ. IFAIL= 2 One of the conditions  $0 < IRM(k) \leq ICM(k) \leq N$  is not satisfied so that A(k) is not in the upper triangle of the matrix. No further computation is attempted.  $TFATI = 3$ One of the diagonal elements of the matrix A is zero or negative so that A is not positive-definite. No further computation is attempted. IFAIL= 4 The available space has been used and no further

compressions are possible. The user should either increase DROPTL, or allocate more space to A, IRN and ICN.

For all the remaining values of IFAIL the computations will continue in the case of soft failure, so that more than one advisory message may be printed.

# IFAIL= 5

Duplicate elements have been detected and ABORT(1) = .TRUE..

# IFAIL= 6

A zero or negative pivot element has been detected during the factorization and  $ABORT(2) = .TRUE.$ 

This should not happen if A is an M-matrix (see Munksgaard [1]), but may occur for other types of positive-definite matrix.

#### IFAIL= 7

The available space has been used and  $ABORT(3) = .TRUE.$ .

### 7. Accuracy

The accuracy of the factorization will be determined by the size of the elements that are dropped and the size of the modifications made to the diagonal elements. If these sizes are small then the computed factors will correspond to a matrix close to A and the number of iterations required by F04MAF will be small. The more incomplete the factorization, the higher the number of iterations required by F04MAF.

#### 8. Further Comments

The time taken by the routine will depend upon the sparsity pattern of the matrix and the number of fill-ins that occur during the factorization. At the very least the time taken can be expected to be roughly proportional to n(tau), where (tau) is the number of non-zeros.

The routine is intended for use with positive-definite matrices, but the user is warned that it will not necessarily detect nonpositive-definiteness. Indeed the routine may return a factorization that can satisfactorily be used by F04MAF even when A is not positive-definite, but this should not be relied upon as F04MAF may not converge.

## 9. Example

The example program illustrates the use of F01MAF in conjunction with F04MAF to solve the 16 linear equations Ax=b, where

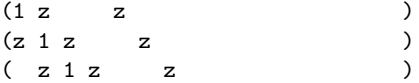

 $( z 1 0 z )$  $(z \qquad 0 \ 1 \ z \qquad z \qquad \qquad )$  $\begin{array}{ccccccccc} ( & z & z & 1 & z & z & & & ) & & \\ ( & & z & & z & 1 & z & & z & & ) & \\ ( & & z & & z & 1 & 0 & & z & & ) & \\ \end{array}$  $z$   $1$   $z$   $z$   $)$  $( \qquad \ \ z \qquad \ \ z \, \, 1 \, \, 0 \qquad \ \ z \qquad \quad \ )$  $A = ($  z 0 1 z z ).  $($  z  $z$   $1 z$   $z$   $)$  $(z)$  z  $z$   $1 z$   $z$   $)$  $(z)$  z  $z$  1 0  $z$ )  $(z)$  z  $01 z$ (  $z \t z 1 z$  )  $\begin{pmatrix} z & z & 1 & z \\ z & z & 1 & z \end{pmatrix}$  $(z \t z \t z \t 1)$ T ( 1 1 1 1 1 1 1 1 1 1 1 1)  $b = ( - - - - - 0) - - 0) - - - - - (2 4 4 2 4 4 4 4 4 2 4 4 2)$ 1 where  $z=-$ .

4

The n by n matrix A arises in the solution of Laplace's equation in a unit square, using a 5-point formula with a 6 by 6 discretisation, with unity on the boundaries.

The drop tolerance, DROPTL, is taken as 0.1, and the density factor, DENSW, is taken as 0.8. The value IFAIL = 111 is used so that advisory and error messages will be printed, but soft failure would occur if IFAIL were returned as non-zero.

A relative accuracy of about 0.0001 is requested in the solution from F04MAF, with a maximum of 50 iterations.

The example program for F02FJF illustrates the use of F01MAF and F04MAF in solving an eigenvalue problem.

The example program is not reproduced here. The source code for all example programs is distributed with the NAG Foundation Library software and should be available on-line.

## %%%%%%%%%%%%%%%%%%%%%%%%%%%%%%%%%%%%%%%%%%%%%%%%%%%%%%%%%%%%%%%%%%%%%%%%

F01 -- Matrix Factorizations F01MCF F01MCF -- NAG Foundation Library Routine Document

Note: Before using this routine, please read the Users' Note for your implementation to check implementation-dependent details. The symbol (\*) after a NAG routine name denotes a routine that is not included in the Foundation Library.

## 1. Purpose

F01MCF computes the Cholesky factorization of a real symmetric positive-definite variable-bandwidth matrix.

2. Specification

SUBROUTINE F01MCF (N, A, LAL, NROW, AL, D, IFAIL) INTEGER N, LAL, NROW(N), IFAIL DOUBLE PRECISION A(LAL), AL(LAL), D(N)

3. Description

This routine determines the unit lower triangular matrix L and T

the diagonal matrix D in the Cholesky factorization A=LDL of a symmetric positive-definite variable-bandwidth matrix A of order n. (Such a matrix is sometimes called a 'sky-line' matrix.)

The matrix A is represented by the elements lying within the envelope of its lower triangular part, that is, between the first non-zero of each row and the diagonal (see Section 9 for an example). The width NROW(i) of the ith row is the number of elements between the first non-zero element and the element on the diagonal, inclusive. Although, of course, any matrix possesses an envelope as defined, this routine is primarily intended for the factorization of symmetric positive-definite matrices with an average bandwidth which is small compared with n (also see Section 8).

The method is based on the property that during Cholesky factorization there is no fill-in outside the envelope.

The determination of L and D is normally the first of two steps in the solution of the system of equations Ax=b. The remaining

T step, viz. the solution of LDL x=b may be carried out using F04MCF.

## 4. References

- [1] Jennings A (1966) A Compact Storage Scheme for the Solution of Symmetric Linear Simultaneous Equations. Comput. J. 9 281--285.
- [2] Wilkinson J H and Reinsch C (1971) Handbook for Automatic Computation II, Linear Algebra. Springer-Verlag.
- 5. Parameters

```
1: N -- INTEGER Input
   On entry: n, the order of the matrix A. Constraint: N \geq 1.
2: A(LAL) -- DOUBLE PRECISION array Input
   On entry: the elements within the envelope of the lower
   triangle of the positive-definite symmetric matrix A, taken
   in row by row order. The following code assigns the matrix
   elements within the envelope to the correct elements of the
   array:
         K = 0DO 20 I = 1, N
        DO 10 J = I-NROW(I)+1, I
         K = K + 1A(K) = matrix (I, J)10 CONTINUE
         20 CONTINUE
   See also Section 8.
3: LAL -- INTEGER
   On entry: the smaller of the dimensions of the arrays A and
   AL as declared in the calling (sub)program from which F01MCF
   is called. Constraint: LAL \geq NROW(1) + NROW(2) + ... + NROW(n).
4: NROW(N) -- INTEGER array Input
   On entry: NROW(i) must contain the width of row i of the
   matrix A, i.e., the number of elements between the first
   (leftmost) non-zero element and the element on the diagonal,
   inclusive. Constraint: 1 \leq NROW(i) \leq i, for i=1,2,...,n.
5: AL(LAL) -- DOUBLE PRECISION array Output
   On exit: the elements within the envelope of the lower
   triangular matrix L, taken in row by row order. The envelope
   of L is identical to that of the lower triangle of A. The
   unit diagonal elements of L are stored explicitly. See also
   Section 8.
6: D(N) -- DOUBLE PRECISION array Output
   On exit: the diagonal elements of the the diagonal matrix D
   . Note that the determinant of A is equal to the product of
   these diagonal elements. If the value of the determinant is
   required it should not be determined by forming the product
   explicitly, because of the possibility of overflow or
   underflow. The logarithm of the determinant may safely be
   formed from the sum of the logarithms of the diagonal
   elements.
```

```
7: IFAIL -- INTEGER Input/Output
    On entry: IFAIL must be set to 0, -1 or 1. For users not
    familiar with this parameter (described in the Essential
    Introduction) the recommended value is 0.
    On exit: IFAIL = 0 unless the routine detects an error (see
    Section 6).
6. Error Indicators and Warnings
Errors detected by the routine:
IFAIL= 1
    On entry N < 1,
    or for some i, NROW(i) < 1 or NROW(i) > i,
    or LAL < NROW(1) + NROW(2) + \ldots + NROW(N).
IFAIL= 2
    A is not positive-definite, or this property has been
    destroyed by rounding errors. The factorization has not been
    completed.
IFAIL= 3
    A is not positive-definite, or this property has been
    destroyed by rounding errors. The factorization has been
    completed but may be very inaccurate (see Section 7).
7. Accuracy
If IFAIL = 0 on exit, then the computed L and D satisfy the
           T
relation LDL =A+F, where
                            2
                  ||F|| <=km (epsilon)max a
                       2 i ii
and
                           2
                  ||F|| <=km (epsilon)||A|| ,
                      2 2
```
where k is a constant of order unity, m is the largest value of NROW(i), and (epsilon) is the machine precision. See Wilkinson and Reinsch [2], pp 25--27, 54--55. If IFAIL = 3 on exit, then the factorization has been completed although the matrix was not positive-definite. However the factorization may be very

inaccurate and should be used only with great caution. For instance, if it is used to solve a set of equations Ax=b using F04MCF, the residual vector b-Ax should be checked.

8. Further Comments

The time taken by the routine is approximately proportional to the sum of squares of the values of NROW(i).

The distribution of row widths may be very non-uniform without undue loss of efficiency. Moreover, the routine has been designed to be as competitive as possible in speed with routines designed for full or uniformly banded matrices, when applied to such matrices.

Unless otherwise stated in the Users' Note for your implementation, the routine may be called with the same actual array supplied for parameters A and AL, in which case L overwrites the lower triangle of A. However this is not standard Fortran 77 and may not work in all implementations.

9. Example

To obtain the Cholesky factorization of the symmetric matrix, whose lower triangle is:

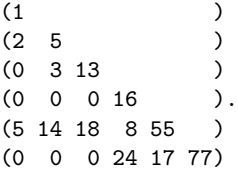

For this matrix, the elements of NROW must be set to 1, 2, 2, 1, 5, 3, and the elements within the envelope must be supplied in row order as:

1, 2, 5, 3, 13, 16, 5, 14, 18, 8, 55, 24, 17, 77.

The example program is not reproduced here. The source code for all example programs is distributed with the NAG Foundation Library software and should be available on-line.

# %%%%%%%%%%%%%%%%%%%%%%%%%%%%%%%%%%%%%%%%%%%%%%%%%%%%%%%%%%%%%%%%%%%%%%%%

F01 -- Matrix Factorizations F01QCF F01QCF -- NAG Foundation Library Routine Document

Note: Before using this routine, please read the Users' Note for

your implementation to check implementation-dependent details. The symbol (\*) after a NAG routine name denotes a routine that is not included in the Foundation Library.

1. Purpose

F01QCF finds the QR factorization of the real m by n matrix A, where m>=n.

2. Specification

SUBROUTINE F01QCF (M, N, A, LDA, ZETA, IFAIL) INTEGER M, N, LDA, IFAIL DOUBLE PRECISION A(LDA,\*), ZETA(\*)

3. Description

```
The m by n matrix A is factorized as
```
(R)  $A=Q(0)$  when  $m>n$ , A=QR when m=n,

where Q is an m by m orthogonal matrix and R is an n by n upper triangular matrix. The factorization is obtained by Householder's method. The kth transformation matrix, Q , which is used to

k

introduce zeros into the kth column of A is given in the form

```
(I 0 )
Q = (0 T)k ( k)
```
where

```
T
T = I-u u,
k k k
  ((zeta) )
  ( k)
u = (z \quad ),
k (k)
```
(zeta) is a scalar and z is an (m-k) element vector. (zeta) k k k and z are chosen to annihilate the elements below the triangular k part of A.

The vector u is returned in the kth element of the array ZETA k and in the kth column of A, such that (zeta) is in ZETA(k) and k the elements of z are in  $A(k+1,k),...,A(m,k)$ . The elements of R k are returned in the upper triangular part of A.

Q is given by

$$
\begin{array}{ccc}\n & & & \text{T} \\
\mathbb{Q} = (\mathbb{Q} \quad \mathbb{Q} & \dots \mathbb{Q}) & \dots \\
 & & \text{n} \quad \mathbb{n-1} & \quad 1\n\end{array}
$$

Good background descriptions to the QR factorization are given in Dongarra et al [1] and Golub and Van Loan [2], but note that this routine is not based upon LINPACK routine DQRDC.

## 4. References

- [1] Dongarra J J, Moler C B, Bunch J R and Stewart G W (1979) LINPACK Users' Guide. SIAM, Philadelphia.
- [2] Golub G H and Van Loan C F (1989) Matrix Computations (2nd Edition). Johns Hopkins University Press, Baltimore, Maryland.
- [3] Wilkinson J H (1965) The Algebraic Eigenvalue Problem. Oxford University Press.

# 5. Parameters

- 1: M -- INTEGER Input On entry: m, the number of rows of A. Constraint:  $M \geq N$ .
- 2: N -- INTEGER Input On entry: n, the number of columns of A.

When  $N = 0$  then an immediate return is effected. Constraint:  $N \geq 0$ .

3: A(LDA,\*) -- DOUBLE PRECISION array Input/Output Note: the second dimension of the array A must be at least  $max(1,n)$ . On entry: the leading m by n part of the array A must contain the matrix to be factorized. On exit: the n by n upper triangular part of A will contain the upper triangular matrix R and the m by n strictly lower triangular part of A will contain details of the factorization as described in

Section 3.

```
4: LDA -- INTEGER Input
     On entry:
     the first dimension of the array A as declared in the
     (sub)program from which F01QCF is called.
     Constraint: LDA \geq max(1, M).
5: ZETA(*) -- DOUBLE PRECISION array 0utput
    Note: the dimension of the array ZETA must be at least max
     (1,n) On exit: ZETA(k) contains the scalar (zeta) for the k
                                                     \mathbf{k}th transformation. If T = I then ZETA(k)=0.0, otherwise ZETA(\mathbf{r}k) contains (zeta) as described in Section 3 and (zeta) is
                       k kwa kutoka kwa kutoka kwa kutoka kutoka kutoka kutoka kutoka kutoka kwa kutoka kutoka kutoka kwa kutoka kwa 
     always in the range (1.0, \sqrt{2.0}).
6: IFAIL -- INTEGER Input/Output
    On entry: IFAIL must be set to 0, -1 or 1. For users not
    familiar with this parameter (described in the Essential
     Introduction) the recommended value is 0.
     On exit: IFAIL = 0 unless the routine detects an error (see
    Section 6).
6. Error Indicators and Warnings
Errors detected by the routine:
If on entry IFAIL = 0 or -1, explanatory error messages are
output on the current error message unit (as defined by X04AAF).
IFAIL=-1
    On entry M < N,
    or N < 0.
    or LDA < M.
7. Accuracy
The computed factors Q and R satisfy the relation
                             (R)
                            Q(0) = A + E,
where
```

```
|||E|||<=c(epsilon)|||A|||,
```
and (epsilon) is the machine precision (see X02AJF(\*)), c is a modest function of m and n and  $|||.|||$  denotes the spectral (two) norm.

```
8. Further Comments
```
The approximate number of floating-point operations is given by  $\Omega$ 

2n (3m-n)/3.

Following the use of this routine the operations

T  $B:=QB$  and  $B:=Q B$ ,

where B is an m by k matrix, can be performed by calls to F01QDF. The operation B:=QB can be obtained by the call:

 $IFAIL = 0$ CALL F01QDF('No transpose', 'Separate', M, N, A, LDA, ZETA, K, B, LDB, WORK, IFAIL)

T and B:=Q B can be obtained by the call:

> IFAIL = 0 CALL F01QDF('Transpose', 'Separate', M, N, A, LDA, ZETA, \* K, B, LDB, WORK, IFAIL)

In both cases WORK must be a k element array that is used as workspace. If B is a one-dimensional array (single column) then the parameter LDB can be replaced by M. See F01QDF for further details.

The first k columns of the orthogonal matrix Q can either be obtained by setting B to the first k columns of the unit matrix and using the first of the above two calls, or by calling F01QEF, which overwrites the k columns of Q on the first k columns of the array A. Q is obtained by the call:

CALL F01QEF('Separate', M, N, K, A, LDA, ZETA, WORK, IFAIL)

As above WORK must be a k element array. If k is larger than N, then A must have been declared to have at least k columns.

Operations involving the matrix R can readily be performed by the Level 2 BLAS routines DTRSV and DTRMV (see Chapter F06), but note that no test for near singularity of R is incorporated in DTRSV. If R is singular, or nearly singular then F02WUF(\*) can be used to determine the singular value decomposition of R.

9. Example

To obtain the QR factorization of the 5 by 3 matrix

```
(2.0 2.5 2.5)
 (2.0 2.5 2.5)
A=(1.6 -0.4 2.8).(2.0 -0.5 \ 0.5)(1.2 -0.3 -2.9)
```
The example program is not reproduced here. The source code for all example programs is distributed with the NAG Foundation Library software and should be available on-line.

%%%%%%%%%%%%%%%%%%%%%%%%%%%%%%%%%%%%%%%%%%%%%%%%%%%%%%%%%%%%%%%%%%%%%%%%

```
F01 -- Matrix Factorizations F01QDF
     F01QDF -- NAG Foundation Library Routine Document
```
Note: Before using this routine, please read the Users' Note for your implementation to check implementation-dependent details. The symbol (\*) after a NAG routine name denotes a routine that is not included in the Foundation Library.

1. Purpose

F01QDF performs one of the transformations

T  $B:=QB$  or  $B:=Q B$ ,

where B is an m by ncolb real matrix and Q is an m by m orthogonal matrix, given as the product of Householder transformation matrices.

This routine is intended for use following F01QCF or F01QFF(\*).

2. Specification

SUBROUTINE F01QDF (TRANS, WHERET, M, N, A, LDA, ZETA, 1 NCOLB, B, LDB, WORK, IFAIL) INTEGER M, N, LDA, NCOLB, LDB, IFAIL DOUBLE PRECISION  $A(LDA,*)$ , ZET $A(*)$ ,  $B(LDB,*)$ , WORK $(*)$ CHARACTER\*1 TRANS, WHERET

```
3. Description
```
Q is assumed to be given by

T Q=(Q Q ...Q ) , n n-1 1

Q being given in the form k

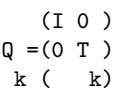

where

```
T
T = I-u u,
 k k k
  ((zeta) )
  ( k)
\mathbf{u} = (\mathbf{z} \qquad \quad ),k ( k )
```
(zeta) is a scalar and z is an (m-k) element vector. z must be k kwa kutoka kwa kutoka kwa kutoka kwa kutoka kwa kutoka kwa kutoka kwa kutoka kwa kutoka kwa kutoka kwa kutoka kwa kutoka kwa kutoka kwa kutoka kwa kutoka kwa kutoka kwa kutoka kwa kutoka kwa kutoka kwa kutoka kwa kutoka supplied in the kth column of A in elements  $A(k+1, k), \ldots, A(m, k)$ and (zeta) must be supplied either in A(k,k) or in ZETA(k), k

depending upon the parameter WHERET.

To obtain Q explicitly B may be set to I and pre-multiplied by Q. T This is more efficient than obtaining Q .

4. References

- [1] Golub G H and Van Loan C F (1989) Matrix Computations (2nd Edition). Johns Hopkins University Press, Baltimore, Maryland.
- [2] Wilkinson J H (1965) The Algebraic Eigenvalue Problem. Oxford University Press.

5. Parameters

1: TRANS -- CHARACTER\*1 Input

On entry: the operation to be performed as follows: TRANS = 'N' (No transpose) Perform the operation B:=QB. TRANS =  $'T'$  or  $'C'$  (Transpose) T Perform the operation B:=Q B. Constraint: TRANS must be one of 'N', 'T' or 'C'. 2: WHERET -- CHARACTER\*1 Input On entry: indicates where the elements of (zeta) are to be found as follows: WHERET =  $'I'$  (In A) The elements of (zeta) are in A. WHERET = 'S' (Separate) The elements of (zeta) are separate from A, in ZETA. Constraint: WHERET must be one of 'I' or 'S'. 3: M -- INTEGER Input On entry:  $m$ , the number of rows of A. Constraint:  $M \geq N$ . 4: N -- INTEGER Input On entry: n, the number of columns of A. When  $N = 0$  then an immediate return is effected. Constraint:  $N \geq 0$ . 5: A(LDA,\*) -- DOUBLE PRECISION array Input Note: the second dimension of the array A must be at least  $max(1,N)$ . On entry: the leading m by n strictly lower triangular part of the array A must contain details of the matrix Q. In addition, when WHERET =  $'1'$ , then the diagonal elements of A must contain the elements of (zeta) as described under the argument ZETA below. When WHERET =  $'S'$ , the diagonal elements of the array A are referenced, since they are used temporarily to store the (zeta) , but they contain their original values on return. k 6: LDA -- INTEGER Input On entry: the first dimension of the array A as declared in the (sub)program from which F01QDF is called. Constraint:  $LDA \geq max(1,M)$ . 7: ZETA(\*) -- DOUBLE PRECISION array **Input** Note: when WHERET =  $'S'$ , the dimension of the array ZETA

```
must be greater than or equal to max(1,N). On entry: if
    WHERET = 'S', the array ZETA must contain the elements of
    (zeta). If ZETA(k) = 0.0 then T is assumed to be I
                                 k
    otherwise ZETA(k) is assumed to contain (zeta) .
                                              k
    When WHERET = 'I', ZETA is not referenced.
8: NCOLB -- INTEGER Input
    On entry: ncolb, number of columns of B.
    When NCOLB = 0 then an immediate return is effected.
    Constraint: NCOLB >= 0.
 9: B(LDB,*) -- DOUBLE PRECISION array Input/Output
    Note: the second dimension of the array B must be at least
    max(1,NCOLB).
    On entry: the leading m by ncolb part of the array B must
    contain the matrix to be transformed. On exit: B is
    overwritten by the transformed matrix.
10: LDB -- INTEGER Input
    On entry:
    the first dimension of the array B as declared in the
    (sub)program from which F01QDF is called.
    Constraint: LDB \geq max(1, M).
11: WORK(*) -- DOUBLE PRECISION array Workspace
    Note: the dimension of the array WORK must be at least
    max(1,NCOLB).
12: IFAIL -- INTEGER Input/Output
    On entry: IFAIL must be set to 0, -1 or 1. For users not
    familiar with this parameter (described in the Essential
    Introduction) the recommended value is 0.
    On exit: IFAIL = 0 unless the routine detects an error (see
    Section 6).
6. Error Indicators and Warnings
Errors detected by the routine:
If on entry IFAIL = 0 or -1, explanatory error messages are
output on the current error message unit (as defined by X04AAF).
IFAIL=-1
    On entry TRANS /= 'N', 'T' or 'C',
```
or WHERET  $/=$  'I' or 'S', or M < N, or  $\mathbb{N} \leq 0$ , or LDA < M, or NCOLB < 0, or LDB < M.

7. Accuracy

T Letting C denote the computed matrix Q B, C satisfies the relation

QC=B+E,

where

||E||<=c(epsilon)||B||,

and (epsilon) the machine precision (see X02AJF(\*)), c is a modest function of m and |||.||| denotes the spectral (two) norm. An equivalent result holds for the computed matrix QB. See also Section 7 of F01QCF.

8. Further Comments

The approximate number of floating-point operations is given by  $2n(2m-n)ncolb$ .

9. Example

To obtain the matrix Q B for the matrix B given by

T

```
( 1.1 0.00)
 ( 0.9 0.00)
B=( 0.6 1.32)
 ( 0.0 1.10)
 (-0.8 - 0.26)
```
following the QR factorization of the 5 by 3 matrix A given by

(2.0 2.5 2.5) (2.0 2.5 2.5)  $A=(1.6 -0.4 2.8).$ 

 $(2.0 -0.5 0.5)$  $(1.2 -0.3 -2.9)$ 

The example program is not reproduced here. The source code for all example programs is distributed with the NAG Foundation Library software and should be available on-line.

## %%%%%%%%%%%%%%%%%%%%%%%%%%%%%%%%%%%%%%%%%%%%%%%%%%%%%%%%%%%%%%%%%%%%%%%%

```
F01 -- Matrix Factorizations F01QEF
     F01QEF -- NAG Foundation Library Routine Document
```
Note: Before using this routine, please read the Users' Note for your implementation to check implementation-dependent details. The symbol (\*) after a NAG routine name denotes a routine that is not included in the Foundation Library.

1. Purpose

F01QEF returns the first ncolq columns of the real m by m orthogonal matrix Q, where Q is given as the product of Householder transformation matrices.

This routine is intended for use following F01QCF or F01QFF(\*).

2. Specification

SUBROUTINE F01QEF (WHERET, M, N, NCOLQ, A, LDA, ZETA, 1 WORK, IFAIL) INTEGER M, N, NCOLQ, LDA, IFAIL DOUBLE PRECISION A(LDA,\*), ZETA(\*), WORK(\*) CHARACTER\*1 WHERET

3. Description

Q is assumed to be given by

T  $\mathbb{Q} = (\mathbb{Q} \quad \mathbb{Q} \qquad \ldots \mathbb{Q} \quad ) \quad ,$ n n-1 1

Q being given in the form k

> (I 0 )  $Q = (0 T)$ k ( k)

where

```
T
                      T =I-u u ,
                       k k k
                        ((zeta) )
                        ( k)
                      u = (z \qquad ),
                      k ( k )
(zeta) is a scalar and z is an (m-k) element vector. z must be
    k k k
supplied in the kth column of A in elements A(k+1,k),...,A(m,k)and (zeta) must be supplied either in A(k,k) or in ZETA(k),
        \mathbf{r}depending upon the parameter WHERET.
4. References
[1] Golub G H and Van Loan C F (1989) Matrix Computations (2nd
     Edition). Johns Hopkins University Press, Baltimore,
     Maryland.
[2] Wilkinson J H (1965) The Algebraic Eigenvalue Problem.
     Oxford University Press.
5. Parameters
1: WHERET -- CHARACTER*1 Input
    On entry: indicates where the elements of (zeta) are to be
    found as follows:
    WHERET = 'I' (In A)
         The elements of (zeta) are in A.
    WHERET = 'S' (Separate)
         The elements of (zeta) are separate from A, in ZETA.
    Constraint: WHERET must be one of 'I' or 'S'.
2: M -- INTEGER Input
    On entry: m, the number of rows of A. Constraint: M \geq N.
3: N -- INTEGER Input
    On entry: n, the number of columns of A. Constraint: N \geq0.
4: NCOLQ -- INTEGER
    On entry: ncolq, the required number of columns of Q.
    Constraint: 0 \leq NCOLQ \leq M.
    When NCOLQ = 0 then an immediate return is effected.
```
5: A(LDA,\*) -- DOUBLE PRECISION array Input/Output Note: the second dimension of the array A must be at least  $max(1,N,NCOLQ)$ . On entry: the leading m by n strictly lower triangular part of the array A must contain details of the matrix Q. In addition, when WHERET =  $'I'$ , then the diagonal elements of A must contain the elements of (zeta) as described under the argument ZETA below. On exit: the first NCOLQ columns of the array A are overwritten by the first NCOLQ columns of the m by m orthogonal matrix Q. When N = 0 then the first NCOLQ columns of A are overwritten by the first NCOLQ columns of the identity matrix. 6: LDA -- INTEGER Input On entry: the first dimension of the array A as declared in the (sub)program from which F01QEF is called. Constraint:  $LDA \geq max(1,M)$ . 7: ZETA(\*) -- DOUBLE PRECISION array **Input** Note: the dimension of the array ZETA must be at least  $max(1,N)$ . On entry: with WHERET =  $'S'$ , the array ZETA must contain the elements of  $(zeta)$ . If  $ZETA(k) = 0.0$  then T is assumed to k be I, otherwise ZETA(k) is assumed to contain (zeta) .  $\mathbf{k}$ When WHERET =  $'I'$ , the array ZETA is not referenced. 8: WORK(\*) -- DOUBLE PRECISION array Workspace Note: the dimension of the array WORK must be at least max(1,NCOLQ). 9: IFAIL -- INTEGER Input/Output On entry: IFAIL must be set to 0, -1 or 1. For users not familiar with this parameter (described in the Essential Introduction) the recommended value is 0. On exit: IFAIL = 0 unless the routine detects an error (see Section 6). 6. Error Indicators and Warnings Errors detected by the routine: If on entry IFAIL =  $0$  or  $-1$ , explanatory error messages are output on the current error message unit (as defined by X04AAF).

IFAIL=-1

```
On entry WHERET /= 'I' or 'S',
or M < N,
or \mathbb{N} \leq 0,
or NCOLQ < 0 or NCOLQ > M,
or LDA < M.
```
7. Accuracy

The computed matrix Q satisfies the relation

Q=P+E,

where P is an exactly orthogonal matrix and

||E||<=c(epsilon)

(epsilon) is the machine precision (see X02AJF(\*)), c is a modest function of m and  $|||.|||$  denotes the spectral (two) norm. See also Section 7 of F01QCF.

8. Further Comments

The approximate number of floating-point operations required is given by

2 -n{(3m-n)(2ncolq-n)-n(ncolq-n)}, ncolq>n, 3 2 2 -ncolq (3m-ncolq), ncolq<=n. 3

9. Example

To obtain the 5 by 5 orthogonal matrix Q following the QR factorization of the 5 by 3 matrix A given by

```
(2.0 2.5 2.5)
 (2.0 2.5 2.5)
A=(1.6 -0.4 2.8).(2.0 -0.5 0.5)
 (1.2 -0.3 -2.9)
```
The example program is not reproduced here. The source code for all example programs is distributed with the NAG Foundation

Library software and should be available on-line.

## %%%%%%%%%%%%%%%%%%%%%%%%%%%%%%%%%%%%%%%%%%%%%%%%%%%%%%%%%%%%%%%%%%%%%%%%

F01 -- Matrix Factorizations F01RCF F01RCF -- NAG Foundation Library Routine Document

Note: Before using this routine, please read the Users' Note for your implementation to check implementation-dependent details. The symbol (\*) after a NAG routine name denotes a routine that is not included in the Foundation Library.

1. Purpose

F01RCF finds the QR factorization of the complex m by n matrix A, where m>=n.

2. Specification

SUBROUTINE F01RCF (M, N, A, LDA, THETA, IFAIL) INTEGER M, N, LDA, IFAIL COMPLEX(KIND(1.0D0)) A(LDA,\*), THETA(\*)

3. Description

The m by n matrix A is factorized as

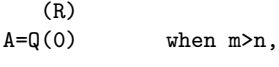

A=QR when m=n,

where Q is an m by m unitary matrix and R is an n by n upper triangular matrix with real diagonal elements.

The factorization is obtained by Householder's method. The kth transformation matrix, Q , which is used to introduce zeros into k

the kth column of A is given in the form

```
(I 0 )
Q = (0 T),k ( k)
```
where

H  $T = I - (gamma)$ uu, k k k k

```
((zeta) )
  ( k)
u =(z ),
k ( k )
```
(gamma) is a scalar for which Re (gamma) =1.0, (zeta) is a real k k k scalar and z is an  $(m-k)$  element vector. (gamma), (zeta) and k k k z are chosen to annihilate the elements below the triangular k part of A and to make the diagonal elements real. The scalar (gamma) and the vector u are returned in the kth k k element of the array THETA and in the kth column of A, such that (theta) , given by k

> (theta) =((zeta) ,Im(gamma) ), k k k

is in THETA(k) and the elements of z are in a  $, \ldots, a$  . The k k+1,k m,k elements of R are returned in the upper triangular part of A.

Q is given by

$$
\begin{array}{ccc}\n & H \\
\mathbb{Q} = (\mathbb{Q} \quad \mathbb{Q} & \ldots \mathbb{Q}) & . \\
 & n \quad n-1 & 1\n\end{array}
$$

A good background description to the QR factorization is given in Dongarra et al [1], but note that this routine is not based upon LINPACK routine ZQRDC.

4. References

- [1] Dongarra J J, Moler C B, Bunch J R and Stewart G W (1979) LINPACK Users' Guide. SIAM, Philadelphia.
- [2] Wilkinson J H (1965) The Algebraic Eigenvalue Problem. Oxford University Press.

5. Parameters

- 1: M -- INTEGER Input On entry: m, the number of rows of A. Constraint:  $M \geq N$ .
- 2: N -- INTEGER Input

On entry: n, the number of columns of A. Constraint:  $N \geq$  $\Omega$ .

When  $N = 0$  then an immediate return is effected.

- 3: A(LDA,\*) -- COMPLEX(KIND(1.0D0)) array Input/Output Note: the second dimension of the array A must be at least  $max(1,N)$ . On entry: the leading m by n part of the array A must contain the matrix to be factorized. On exit: the n by n upper triangular part of A will contain the upper triangular matrix R, with the imaginary parts of the diagonal elements set to zero, and the m by n strictly lower triangular part of A will contain details of the factorization as described above.
- 4: LDA -- INTEGER Input On entry: the first dimension of the array A as declared in the (sub)program from which F01RCF is called. Constraint:  $LDA \geq max(1,M)$ .
- 5: THETA(\*) -- COMPLEX(KIND(1.0D)) array Output Note: the dimension of the array THETA must be at least  $max(1,N)$ . On exit: the scalar (theta) for the kth transformation. If  $\mathbf{k}$  $T = I$  then  $THETA(k) = 0.0$ ; if k ((alpha) 0)  $T = ($  0 I) Re(alpha)<0.0, k

then THETA(k)=(alpha); otherwise THETA(k) contains THETA(k) as described in Section 3 and Re(THETA(k)) is always in the

range  $(1.0, \sqrt{2.0})$ .

6: IFAIL -- INTEGER Input/Output On entry: IFAIL must be set to 0, -1 or 1. For users not familiar with this parameter (described in the Essential Introduction) the recommended value is 0.

On exit: IFAIL = 0 unless the routine detects an error (see Section 6).

6. Error Indicators and Warnings

```
Errors detected by the routine:
```
If on entry IFAIL =  $0$  or  $-1$ , explanatory error messages are output on the current error message unit (as defined by X04AAF).

IFAIL=-1 On entry M < N, or  $\mathbb{N} < 0$ , or LDA < M.

7. Accuracy The computed factors Q and R satisfy the relation

> (R)  $Q(0) = A + E$ ,

where

```
||E||<=c(epsilon)||A||,
```
(epsilon) being the machine precision, c is a modest function of m and n and  $||.||$  denotes the spectral (two) norm.

8. Further Comments

The approximate number of real floating-point operations is given  $\Omega$ by 8n (3m-n)/3.

Following the use of this routine the operations

H  $B:=QB$  and  $B:=QB$ ,

where B is an m by k matrix, can be performed by calls to F01RDF. The operation B:=QB can be obtained by the call:

 $IFAIL = 0$ CALL F01RDF('No conjugate', 'Separate', M, N, A, LDA, THETA, \* K, B, LDB, WORK, IFAIL)

H and B:=Q B can be obtained by the call:

> IFAIL = 0 CALL F01RDF('Conjugate', 'Separate', M, N, A, LDA, THETA, \* K, B, LDB, WORK, IFAIL)

# 2442 *CHAPTER 15. CHAPTER N*

In both cases WORK must be a k element array that is used as workspace. If B is a one-dimensional array (single column) then the parameter LDB can be replaced by M. See F01RDF for further details.

The first k columns of the unitary matrix Q can either be obtained by setting B to the first k columns of the unit matrix and using the first of the above two calls, or by calling F01REF, which overwrites the k columns of Q on the first k columns of the array A. Q is obtained by the call:

CALL F01REF('Separate', M, N, K, A, LDA, THETA, WORK, IFAIL)

As above, WORK must be a k element array. If k is larger than n, then A must have been declared to have at least k columns.

Operations involving the matrix R can readily be performed by the Level 2 BLAS routines ZTRSV and ZTRMV (see Chapter F06), but note that no test for near singularity of R is incorporated in ZTRSV. If R is singular, or nearly singular, then F02XUF(\*) can be used to determine the singular value decomposition of R.

9. Example

To obtain the QR factorization of the 5 by 3 matrix

( 0.5i -0.5+1.5i -1.0+1.0i) (0.4+0.3i 0.9+1.3i 0.2+1.4i)  $A = (0.4 - 0.4 + 0.4i 1.8)$ . (0.3-0.4i 0.1+0.7i 0.0 )  $(-0.3i\; 0.3+0.3i\; 2.4i)$ 

The example program is not reproduced here. The source code for all example programs is distributed with the NAG Foundation Library software and should be available on-line.

## %%%%%%%%%%%%%%%%%%%%%%%%%%%%%%%%%%%%%%%%%%%%%%%%%%%%%%%%%%%%%%%%%%%%%%%%

F01 -- Matrix Factorizations F01RDF F01RDF -- NAG Foundation Library Routine Document

Note: Before using this routine, please read the Users' Note for your implementation to check implementation-dependent details. The symbol (\*) after a NAG routine name denotes a routine that is not included in the Foundation Library.

1. Purpose

F01RDF performs one of the transformations

```
\, H
B:=QB or B:=Q B,
```
where B is an m by ncolb complex matrix and Q is an m by m unitary matrix, given as the product of Householder transformation matrices.

This routine is intended for use following F01RCF or F01RFF(\*).

2. Specification

SUBROUTINE F01RDF (TRANS, WHERET, M, N, A, LDA, THETA, 1 NCOLB, B, LDB, WORK, IFAIL) INTEGER M, N, LDA, NCOLB, LDB, IFAIL  $\verb|COMPLEX(KIND(1.0DO)) A(LDA,*) , THENA(*) , B(LDB,*) , WORK(*)$ CHARACTER\*1 TRANS, WHERET

```
3. Description
```
The unitary matrix Q is assumed to be given by

```
H
\mathbb{Q} {=} \begin{pmatrix} \mathbb{Q} & \mathbb{Q} & \dots \mathbb{Q} \end{pmatrix} \quad ,n n-1 1
```
Q being given in the form k

```
(I 0 )
Q = (0 T),k ( k)
```
where

```
H
T = I - (gamma)uu,
k k k k
    ((zeta) )
    ( k)
  u =(z ),
   k ( k )
```
(gamma) is a scalar for which Re (gamma) =1.0, (zeta) is a real k kwa kunane kwa kunane kwa kunane kwa kunane kwa kunane kwa kunane kwa kunane kwa kunane kwa kunane kwa kunane kwa kunane kwa kunane kwa kunane kwa kunane kwa kunane kwa kunane kwa kunane kwa kunane kwa kunane kwa kunane scalar and z is an  $(m-k)$  element vector. k

z must be supplied in the kth column of A in elements

```
\mathbf{k}a ,...,a and (theta) , given by
k+1, k m,k k
              (theta) = ((zeta), Im (gamma)),
                    k k k
must be supplied either in a or in THETA(k), depending upon
                        k,k
the parameter WHERET.
To obtain Q explicitly B may be set to I and pre-multiplied by Q.
                                 \, H
This is more efficient than obtaining Q . Alternatively, F01REF
may be used to obtain Q overwritten on A.
4. References
[1] Wilkinson J H (1965) The Algebraic Eigenvalue Problem.
     Oxford University Press.
5. Parameters
1: TRANS -- CHARACTER*1 Input
    On entry: the operation to be performed as follows:
    TRANS = 'N' (No transpose)
         Perform the operation B:=QB.
    TRANS = °C' (Conjugate transpose)
                                H
         Perform the operation B:=Q B.
    Constraint: TRANS must be one of 'N' or 'C'.
2: WHERET -- CHARACTER*1 Input
    On entry: the elements of (theta) are to be found as
    follows:
    WHERET = 'I' (In A)
         The elements of (theta) are in A.
    WHERET = 'S' (Separate)
         The elements of (theta) are separate from A, in THETA.
    Constraint: WHERET must be one of 'I' or 'S'.
3: M -- INTEGER Input
    On entry: m, the number of rows of A. Constraint: M \geq N.
4: N -- INTEGER Input
    On entry: n, the number of columns of A. Constraint: N \geq0.
```

```
When N = 0 then an immediate return is effected.
```

```
5: A(LDA,*) -- COMPLEX(KIND(1.0D)) array Input
   Note: the second dimension of the array A must be at least
   max(1,N).
   On entry: the leading m by n strictly lower triangular part
   of the array A must contain details of the matrix Q. In
   addition, when WHERET = '1', then the diagonal elements of A
   must contain the elements of (theta) as described under the
   argument THETA below.
   When WHERET = 'S', then the diagonal elements of the array A
   are referenced, since they are used temporarily to store the
   (zeta) , but they contain their original values on return.
        k
6: LDA -- INTEGER Input
   On entry:
   the first dimension of the array A as declared in the
   (sub)program from which F01RDF is called.
   Constraint: LDA \geq max(1,M).
7: THETA(*) -- COMPLEX(KIND(1.0D)) array Input
   Note: the dimension of the array THETA must be at least
   max(1,N).
   On entry: with WHERET = 'S', the array THETA must contain
   the elements of (theta). If THETA(k)=0.0 then T is assumed
                                              k
   to be I; if THETA(k) = (alpha), with Re(alpha) < 0.0, then T is
                                                       k
   assumed to be of the form
                          ((alpha) 0)
                       T = (0 I);
                        k
   otherwise THETA(k) is assumed to contain (theta) given by
                                               k
   (theta) = ((zeta), Im(gamma)).
         k k k
   When WHERET = 'I', the array THETA is not referenced, and
   may be dimensioned of length 1.
8: NCOLB -- INTEGER Input
   On entry: ncolb, the number of columns of B. Constraint:
   NCOLB \geq 0.
   When NCOLB = 0 then an immediate return is effected.
9: B(LDB,*) -- COMPLEX(KIND(1.0D)) array Input/Output
   Note: the second dimension of the array B must be at least
   max(1,NCOLB).
```
On entry: the leading m by ncolb part of the array B must contain the matrix to be transformed. On exit: B is overwritten by the transformed matrix.

- 10: LDB -- INTEGER Input On entry: the first dimension of the array B as declared in the (sub)program from which F01RDF is called. Constraint:  $LDB \geq max(1, M)$ .
- 11: WORK(\*) -- COMPLEX(KIND(1.0D)) array Workspace Note: the dimension of the array WORK must be at least max(1,NCOLB).
- 12: IFAIL -- INTEGER Input/Output On entry: IFAIL must be set to 0, -1 or 1. For users not familiar with this parameter (described in the Essential Introduction) the recommended value is 0.

On exit: IFAIL = 0 unless the routine detects an error (see Section 6).

6. Error Indicators and Warnings

Errors detected by the routine:

If on entry IFAIL =  $0$  or  $-1$ , explanatory error messages are output on the current error message unit (as defined by X04AAF).

#### IFAIL=-1

On entry TRANS  $/ = 'N'$  or  $'C'$ , or WHERET  $/ = 'I'$  or  $'S'$ , or M < N, or  $\mathbb{N} \leq 0$ , or LDA < M, or NCOLB < 0, or LDB < M.

7. Accuracy

Letting C denote the computed matrix Q B, C satisfies the relation

QC=B+E,

where

# ||E||<=c(epsilon)||B||,

(epsilon) being the machine precision, c is a modest function of m and |||.||| denotes the spectral (two) norm. An equivalent result holds for the computed matrix QB. See also Section 7 of F01RCF.

8. Further Comments

The approximate number of real floating-point operations is given by 8n(2m-n)ncolb.

9. Example

H To obtain the matrix Q B for the matrix B given by

> (-0.55+1.05i 0.45+1.05i) ( 0.49+0.93i 1.09+0.13i) B=( 0.56-0.16i 0.64+0.16i) ( 0.39+0.23i -0.39-0.23i) ( 1.13+0.83i -1.13+0.77i)

following the QR factorization of the 5 by 3 matrix A given by

( 0.5i -0.5+1.5i -1.0+1.0i) (0.4+0.3i 0.9+1.3i 0.2+1.4i)  $\mathtt{A=(\phantom{a}0.4\phantom{a}-0.4{\textcolor{red}+\,0.4i\phantom{a}\phantom{a}1.8\phantom{a})}.$  $(0.3-0.4i \t 0.1+0.7i \t 0.0 )$ <br> $(-0.3i \t 0.3+0.3i \t 2.4i)$  $(-0.3i 0.3+0.3i)$ 

The example program is not reproduced here. The source code for all example programs is distributed with the NAG Foundation Library software and should be available on-line.

%%%%%%%%%%%%%%%%%%%%%%%%%%%%%%%%%%%%%%%%%%%%%%%%%%%%%%%%%%%%%%%%%%%%%%%%

F01 -- Matrix Factorizations F01REF F01REF -- NAG Foundation Library Routine Document

Note: Before using this routine, please read the Users' Note for your implementation to check implementation-dependent details. The symbol (\*) after a NAG routine name denotes a routine that is not included in the Foundation Library.

1. Purpose

F01REF returns the first ncolq columns of the complex m by m unitary matrix Q, where Q is given as the product of Householder transformation matrices.

This routine is intended for use following F01RCF.

```
2. Specification
```
SUBROUTINE F01REF (WHERET, M, N, NCOLQ, A, LDA, THETA, 1 WORK, IFAIL) INTEGER M, N, NCOLQ, LDA, IFAIL  $COMPLEX(KIND(1.0DO)) A(LDA, *)$ , THETA $(*)$ , WORK $(*)$ CHARACTER\*1 WHERET

```
3. Description
```
The unitary matrix Q is assumed to be given by

```
H
Q = (Q \ Q \ ... Q),
   n n-1 1
```
Q being given in the form k

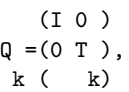

where

```
H
                  T = I - (gamma)uu,
                   k k k k
                       ((zeta) )
                      (k)\mathbf{u} = (\mathbf{z} \qquad ) ,
                     k ( k )
(gamma) is a scalar for which Re (gamma) =1.0, (zeta) is a real
    k k k
scalar and z is an (m-k) element vector.
         k
z must be supplied in the kth column of A in elements
k
a ,...,a and (theta) , given by
k+1,k m,k k
```
(theta) =((zeta) ,Im (gamma) ), k k k must be supplied either in a or in THETA(k) depending upon the k,k parameter WHERET. 4. References [1] Wilkinson J H (1965) The Algebraic Eigenvalue Problem. Oxford University Press. 5. Parameters 1: WHERET -- CHARACTER\*1 Input On entry: the elements of (theta) are to be found as follows: WHERET =  $'I'$  (In A) The elements of (theta) are in A. WHERET =  $'S'$  (Separate) The elements of (theta) are separate from A, in THETA. Constraint: WHERET must be one of 'I' or 'S'. 2: M -- INTEGER Input On entry: m, the number of rows of A. Constraint:  $M \geq N$ . 3: N -- INTEGER Input On entry: n, the number of columns of A. Constraint:  $N \ge$ = 0. 4: NCOLQ -- INTEGER Input On entry: ncolq, the required number of columns of Q. Constraint:  $0 \leq NCOLQ \leq M$ . When NCOLQ = 0 then an immediate return is effected. 5: A(LDA,\*) -- COMPLEX(KIND(1.0D)) array Input/Output Note: the second dimension of the array A must be at least  $max(1,N,NCOLQ)$ . On entry: the leading m by n strictly lower triangular part of the array A must contain details of the matrix Q. In addition, when WHERET =  $'1'$ , then the diagonal elements of A must contain the elements of (theta) as described under the argument THETA below. On exit: the first NCOLQ columns of the array A are overwritten by the first NCOLQ columns of the m by m unitary matrix  $Q$ . When  $N = 0$  then the first NCOLQ columns of A are overwritten by the first NCOLQ columns of the unit matrix.

```
6: LDA -- INTEGER Input
    On entry:
    the first dimension of the array A as declared in the
    (sub)program from which F01REF is called.
    Constraint: LDA \geq max(1, M).
 7: THETA(*) -- COMPLEX(KIND(1.0D)) array Input
    Note: the dimension of the array THETA must be at least
    max(1,N).
    On entry: if WHERET = 'S', the array THETA must contain the
    elements of (theta). If THETA(k)=0.0 then T is assumed to
                                            k
    be I; if THETA(k) = (alpha), with Re(alpha) < 0.0, then T is
                                                     k
    assumed to be of the form
                           ((alpha) 0)
                        T = ( 0 1);\mathbf{k}otherwise THETA(k) is assumed to contain (theta) given by
                                                k
     (theta) = ((zeta), Im(gamma)).
           k k k
    When WHERET = 'I', the array THETA is not referenced.
 8: WORK(*) -- COMPLEX(KIND(1.0D)) array Workspace
    Note: the dimension of the array WORK must be at least
    max(1, NCOLQ).
 9: IFAIL -- INTEGER Input/Output
    On entry: IFAIL must be set to 0, -1 or 1. For users not
    familiar with this parameter (described in the Essential
    Introduction) the recommended value is 0.
    On exit: IFAIL = 0 unless the routine detects an error (see
    Section 6).
6. Error Indicators and Warnings
Errors detected by the routine:
If on entry IFAIL = 0 or -1, explanatory error messages are
output on the current error message unit (as defined by X04AAF).
IFAIL=-1
    On entry WHERET /= 'I' or 'S',
    or M < N,
```
or  $\mathbb{N} \leq 0$ ,

or NCOLQ < 0 or NCOLQ > M,

or LDA < M.

7. Accuracy

The computed matrix Q satisfies the relation

 $Q = P + E$ ,

where P is an exactly unitary matrix and

```
||E||<=c(epsilon),
```
(epsilon) being the machine precision, c is a modest function of m and |||.||| denotes the spectral (two) norm. See also Section 7 of F01RCF.

8. Further Comments

The approximate number of real floating-point operations required is given by

8 -n{(3m-n)(2ncolq-n)-n(ncolq-n)}, ncolq>n 3 8 2 -ncolq (3m-ncolq), ncolq<=n 3

9. Example

**———-**

To obtain the 5 by 5 unitary matrix Q following the QR factorization of the 5 by 3 matrix A given by

> ( 0.5i -0.5+1.5i -1.0+1.4i) (0.4+0.3i 0.9+1.3i 0.2+1.4i)  $A=(0.4$   $-0.4+0.4i$  1.8 ). (0.3-0.4i 0.1+0.7i 0.0 )  $(-0.3i \t 0.3+0.3i \t 2.4i)$

The example program is not reproduced here. The source code for all example programs is distributed with the NAG Foundation Library software and should be available on-line.

# **NagMatrixOperationsPackage (NAGF01)**

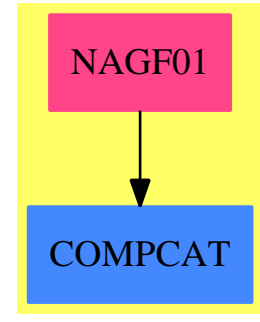

# **Exports:**

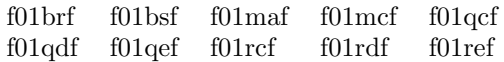

**— package NAGF01 NagMatrixOperationsPackage —** )abbrev package NAGF01 NagMatrixOperationsPackage ++ Author: Godfrey Nolan and Mike Dewar ++ Date Created: Jan 1994 ++ Date Last Updated: Thu May 12 17:45:15 1994 ++ Description: ++ This package uses the NAG Library to provide facilities for matrix ++ factorizations and associated transformations. NagMatrixOperationsPackage(): Exports == Implementation where S ==> Symbol FOP ==> FortranOutputStackPackage Exports  $==$  with f01brf : (Integer, Integer, Integer, Integer,\_ DoubleFloat,Boolean,Boolean,List Boolean,Matrix DoubleFloat,\_ Matrix Integer, Matrix Integer, Integer) -> Result ++ f01brf(n,nz,licn,lirn,pivot,lblock,grow,abort,a,irn,icn,ifail) ++ factorizes a real sparse matrix. The routine either forms ++ the LU factorization of a permutation of the entire matrix, or, ++ optionally, first permutes the matrix to block lower triangular ++ form and then only factorizes the diagonal blocks. ++ See \downlink{Manual Page}{manpageXXf01brf}. f01bsf : (Integer, Integer, Integer, Matrix Integer, \_ Matrix Integer,Matrix Integer,Matrix Integer,Boolean,DoubleFloat,\_ Boolean,Matrix Integer,Matrix DoubleFloat,Integer) -> Result ++ f01bsf(n,nz,licn,ivect,jvect,icn,ikeep,grow,

```
++ eta,abort,idisp,avals,ifail)
 ++ factorizes a real sparse matrix using the pivotal sequence
 ++ previously obtained by F01BRF when a matrix of the same sparsity
 ++ pattern was factorized.
 ++ See \downlink{Manual Page}{manpageXXf01bsf}.
f01maf : (Integer, Integer, Integer, Integer, _
    List Boolean, Matrix DoubleFloat, Matrix Integer, Matrix Integer,
    DoubleFloat,DoubleFloat,Integer) -> Result
 ++ f01maf(n,nz,licn,lirn,abort,avals,irn,icn,droptl,densw,ifail)
 ++ computes an incomplete Cholesky factorization of a real
 ++ sparse symmetric positive-definite matrix A.
 ++ See \downlink{Manual Page}{manpageXXf01maf}.
f01mcf : (Integer, Matrix DoubleFloat, Integer, Matrix Integer,_
    Integer) -> Result
 ++ f01mcf(n,avals,lal,nrow,ifail)
 ++ computes the Cholesky factorization of a real symmetric
 ++ positive-definite variable-bandwidth matrix.
 ++ See \downlink{Manual Page}{manpageXXf01mcf}.
f01qcf : (Integer,Integer,Integer,Matrix DoubleFloat,
    Integer) -> Result
 ++ f01qcf(m,n,lda,a,ifail)
 ++ finds the QR factorization of the real m by n matrix A,
 ++ where m>=n.
 ++ See \downlink{Manual Page}{manpageXXf01qcf}.
f01qdf : (String, String, Integer, Integer,_
    Matrix DoubleFloat, Integer, Matrix DoubleFloat, Integer, Integer,
    Matrix DoubleFloat, Integer) -> Result
 ++ f01qdf(trans,wheret,m,n,a,lda,zeta,ncolb,ldb,b,ifail)
 ++ performs one of the transformations
 ++ See \downlink{Manual Page}{manpageXXf01qdf}.
f01qef : (String, Integer, Integer, Integer,_
    Integer,Matrix DoubleFloat,Matrix DoubleFloat,Integer) -> Result
 ++ f01qef(wheret,m,n,ncolq,lda,zeta,a,ifail)
 ++ returns the first ncolq columns of the real m by m
++ orthogonal matrix Q, where Q is given as the product of
 ++ Householder transformation matrices.
 ++ See \downlink{Manual Page}{manpageXXf01qef}.
f01rcf : (Integer, Integer, Integer, Matrix Complex DoubleFloat,_
    Integer) -> Result
 ++ f01rcf(m,n,lda,a,ifail)
 ++ finds the QR factorization of the complex m by n matrix A,
 ++ where m>=n.
 ++ See \downlink{Manual Page}{manpageXXf01rcf}.
f01rdf : (String, String, Integer, Integer,
    Matrix Complex DoubleFloat,Integer,Matrix Complex DoubleFloat,_
    Integer,Integer,Matrix Complex DoubleFloat,Integer) -> Result
++ f01rdf(trans,wheret,m,n,a,lda,theta,ncolb,ldb,b,ifail)
++ performs one of the transformations
 ++ See \downlink{Manual Page}{manpageXXf01rdf}.
```

```
f01ref : (String, Integer, Integer, Integer,
```
```
Integer, Matrix Complex DoubleFloat, Matrix Complex DoubleFloat,_
      Integer) -> Result
   ++ f01ref(wheret,m,n,ncolq,lda,theta,a,ifail)
   ++ returns the first ncolq columns of the complex m by m
  ++ unitary matrix Q, where Q is given as the product of Householder
  ++ transformation matrices.
  ++ See \downlink{Manual Page}{manpageXXf01ref}.
Implementation ==> add
  import Lisp
  import DoubleFloat
 import Any
  import Record
  import Integer
  import Matrix DoubleFloat
  import Boolean
  import NAGLinkSupportPackage
  import AnyFunctions1(Integer)
  import AnyFunctions1(DoubleFloat)
  import AnyFunctions1(Boolean)
  import AnyFunctions1(String)
  import AnyFunctions1(List Boolean)
  import AnyFunctions1(Matrix DoubleFloat)
  import AnyFunctions1(Matrix Complex DoubleFloat)
  import AnyFunctions1(Matrix Integer)
  f01brf(nArg:Integer,nzArg:Integer,licnArg:Integer,_
      lirnArg:Integer,pivotArg:DoubleFloat,lblockArg:Boolean,_
      growArg:Boolean,abortArg:List Boolean,aArg:Matrix DoubleFloat,_
      irnArg:Matrix Integer,icnArg:Matrix Integer,_
      ifailArg:Integer): Result ==
      [(invokeNagman(NIL$Lisp,_
      "f01brf",_
      ["n"::S,"nz"::S,"licn"::S,"1irn"::S,"pivot"::S,"lblock"::S,"grow"::S,"ifail"::S,"abort"::S,"ikeep"::S,_
      "w"::S,"idisp"::S,"a"::S_
      ,"irn"::S,"icn"::S,"iw"::S]$Lisp,_
      ["ikeep"::S,"w"::S,"idisp"::S,"iw"::S]$Lisp,_
      [["double"::S,"pivot"::S,["w"::S,"n"::S]$Lisp_
      ,["a"::S,"licn"::S]$Lisp]$Lisp_
      ,["integer"::S,"n"::S,"nz"::S,"licn"::S,"lirn"::S_
      ,["ikeep"::S,["*"::S,5$Lisp,"n"::S]$Lisp]$Lisp,_
      ["idisp"::S,10$Lisp]$Lisp,["irn"::S,"lirn"::S]$Lisp,_
      ["icn"::S,"licn"::S]$Lisp_
      ,"ifail"::S,["iw"::S,["*"::S,8$Lisp,"n"::S]$Lisp]$Lisp]$Lisp_
      ,["logical"::S,"lblock"::S,"grow"::S,["abort"::S,4$Lisp]$Lisp]$Lisp_
     ]$Lisp,_
      ["ikeep"::S,"w"::S,"idisp"::S,"a"::S,"irn"::S,_
      "icn"::S,"ifail"::S]$Lisp,_
```

```
[([nhrg::Any,nzArg::Any,licnArg::Any,limArg::Any,pivotArg::Any,lblockArg::Any,growArg::Any,ifailArg::Any,abortArg::Any,_
    aArg::Any,irnArg::Any,icnArg::Any ])_
    \text{Clist Any}\text{ELisp}\text{ELisp}<sub>_</sub>
    pretend List (Record(key:Symbol,entry:Any))]$Result
f01bsf(nArg:Integer,nzArg:Integer,licnArg:Integer,_
    ivectArg:Matrix Integer,jvectArg:Matrix Integer,icnArg:Matrix Integer,_
    ikeepArg:Matrix Integer,growArg:Boolean,etaArg:DoubleFloat,_
    abortArg:Boolean,idispArg:Matrix Integer,avalsArg:Matrix DoubleFloat,
    ifailArg:Integer): Result ==
    [(invokeNagman(NIL$Lisp,_
    "f01bsf",_
    ["n"::S,"nz"::S,"licn"::S,"grow"::S,"eta"::S_
    ,"abort"::S,"rpmin"::S,"ifail"::S,"ivect"::S,"jvect"::S,_
    "icn"::S,"ikeep"::S,"idisp"::S_
    ,"w"::S,"avals"::S,"iw"::S]$Lisp,_
    ["w"::S,"rpmin"::S,"iw"::S]$Lisp,_
    [["double"::S,"eta"::S,["w"::S,"n"::S]$Lisp_
    ,"rpmin"::S,["avals"::S,"licn"::S]$Lisp]$Lisp_
    ,["integer"::S,"n"::S,"nz"::S,"licn"::S,["ivect"::S,"nz"::S]$Lisp_
    ,["jvect"::S,"nz"::S]$Lisp,["icn"::S,"licn"::S]$Lisp,_
    ["ikeep"::S,["*"::S,5$Lisp,"n"::S]$Lisp]$Lisp_
    ,["idisp"::S,2$Lisp]$Lisp,"ifail"::S,_
    ["iw"::S,["*"::S,8$Lisp,"n"::S]$Lisp]$Lisp]$Lisp_
    ,["logical"::S,"grow"::S,"abort"::S]$Lisp_
    ]$Lisp,_
    ["w"::S,"rpmin"::S,"avals"::S,"ifail"::S]$Lisp,_
    [([nhrg::Any,nzArg::Any,linarg::Any,ground::Any,group,eta,eta,align...abortArg::Any,ifailArg::Any,ivectArg::Any,jvectArg::Any,icnArg::Any,_
    ikeepArg::Any,idispArg::Any,avalsArg::Any ])_
    [0List Any]$Lisp)$Lisp)_
    pretend List (Record(key:Symbol,entry:Any))]$Result
f01maf(nArg:Integer,nzArg:Integer,licnArg:Integer,_
    lirnArg:Integer,abortArg:List Boolean,avalsArg:Matrix DoubleFloat,_
    irnArg:Matrix Integer,icnArg:Matrix Integer,droptlArg:DoubleFloat,_
```

```
denswArg:DoubleFloat,ifailArg:Integer): Result ==
[(invokeNagman(NIL$Lisp,_
"f01maf",_
["n"::S,"nz"::S,"licn"::S,"lirn"::S,"droptl"::S_
,"densw"::S,"ifail"::S,"abort"::S,"wkeep"::S,"ikeep"::S,_
"inform"::S,"avals"::S_
,"irn"::S,"icn"::S,"iwork"::S]$Lisp,_
["wkeep"::S,"ikeep"::S,"inform"::S,"iwork"::S]$Lisp,_
[["double"::S,["wkeep"::S,["*"::S,3$Lisp,"n"::S]$Lisp]$Lisp_
,["avals"::S,"licn"::S]$Lisp,"droptl"::S,"densw"::S]$Lisp_
,["integer"::S,"n"::S,"nz"::S,"licn"::S,"lirn"::S_
,["ikeep"::S,["*"::S,2$Lisp,"n"::S]$Lisp]$Lisp,_
```

```
["inform"::S,4$Lisp]$Lisp,["irn"::S,"lirn"::S]$Lisp,_
```

```
["icn"::S,"licn"::S]$Lisp_
    ,"ifail"::S,["iwork"::S,["*"::S,6$Lisp,"n"::S]$Lisp]$Lisp]$Lisp_
    ,["logical"::S,["abort"::S,3$Lisp]$Lisp]$Lisp_
    ]$Lisp,_
    ["wkeep"::S,"ikeep"::S,"inform"::S,"avals"::S,"irn"::S,_
    "icn"::S,"droptl"::S,"densw"::S,"ifail"::S]$Lisp,_
    [([nArg::Any,nzArg::Any,licnArg::Any,lirnArg::Any,droptlArg::Any,_
    denswArg::Any,ifailArg::Any,abortArg::Any,avalsArg::Any,_
    irnArg::Any,icnArg::Any ])_
    @List Any]$Lisp)$Lisp)_
   pretend List (Record(key:Symbol,entry:Any))]$Result
f01mcf(nArg:Integer,avalsArg:Matrix DoubleFloat,lalArg:Integer,_
   nrowArg:Matrix Integer,ifailArg:Integer): Result ==
    [(invokeNagman(NIL$Lisp,_
    "f01mcf",_
    ["n"::S,"lal"::S,"ifail"::S,"avals"::S,"nrow"::S,"al"::S,"d"::S]$Lisp,
    ["al"::S,"d"::S]$Lisp,_
    [["double"::S,["avals"::S,"lal"::S]$Lisp,["al"::S,"lal"::S]$Lisp_
    ,["d"::S,"n"::S]$Lisp]$Lisp_
    ,["integer"::S,"n"::S,"lal"::S,["nrow"::S,"n"::S]$Lisp_
    ,"ifail"::S]$Lisp_
   ]$Lisp,_
    ["al"::S,"d"::S,"ifail"::S]$Lisp,_
    [([nArg::Any,lalArg::Any,ifailArg::Any,avalsArg::Any,nrowArg::Any ])_
    @List Any]$Lisp)$Lisp)_
   pretend List (Record(key:Symbol,entry:Any))]$Result
f01qcf(mArg:Integer,nArg:Integer,ldaArg:Integer,_
    aArg:Matrix DoubleFloat,ifailArg:Integer): Result ==
    [(invokeNagman(NIL$Lisp,_
    "f01qcf",_
    ["m"::S,"n"::S,"lda"::S,"ifail"::S,"zeta"::S,"a"::S]$Lisp,_
    ["zeta"::S]$Lisp,_
    [["double"::S,['zeta"::S,"n"::S]$Lisp,['a"::S,"lda"::S,"n"::S]$Lisp_
   ]$Lisp_
    ,["integer"::S,"m"::S,"n"::S,"lda"::S,"ifail"::S_
   ]$Lisp_
   ]$Lisp,_
    ["zeta"::S,"a"::S,"ifail"::S]$Lisp,_
    [([mArg::Any,nArg::Any,ldaArg::Any,ifailArg::Any,aArg::Any ])_
    @List Any]$Lisp)$Lisp)_
    pretend List (Record(key:Symbol,entry:Any))]$Result
f01qdf(transArg:String,wheretArg:String,mArg:Integer,
   nArg:Integer,aArg:Matrix DoubleFloat,ldaArg:Integer,_
    zetaArg:Matrix DoubleFloat,ncolbArg:Integer,ldbArg:Integer,_
   bArg:Matrix DoubleFloat,ifailArg:Integer): Result ==
    [(invokeNagman(NIL$Lisp,_
    "f01qdf",_
```

```
["trans"::S,"wheret"::S,"m"::S,"n"::S,"n"::S,"Ida"::S,"ncolb"::S,"Idb"::S,-"ifail"::S,"a"::S,"zeta"::S,"b"::S,"work"::S]$Lisp,_
    ["work"::S]$Lisp,_
    [["double"::S,['a"::S, "lda"::S,"n"::S]$Lisp,['zeta"::S,"n"::S]$Lisp,
    ["b"::S,"ldb"::S,"ncolb"::S]$Lisp,["work"::S,"ncolb"::S]$Lisp]$Lisp_
    ,["integer"::S,"m"::S,"n"::S,"lda"::S,"ncolb"::S_
    ,"ldb"::S,"ifail"::S]$Lisp_
    ,["character"::S,"trans"::S,"wheret"::S]$Lisp_
    ]$Lisp,_
    ["b"::S,"ifail"::S]$Lisp,_
    [([transArg::Any,wheretArg::Any,mArg::Any,nArg::Any,ldaArg::Any,_
    ncolbArg::Any,ldbArg::Any,ifailArg::Any,aArg::Any,_
    zetaArg::Any,bArg::Any ])_
    @List Any]$Lisp)$Lisp)_
    pretend List (Record(key:Symbol,entry:Any))]$Result
f01qef(wheretArg:String,mArg:Integer,nArg:Integer,
    ncolqArg:Integer,ldaArg:Integer,zetaArg:Matrix DoubleFloat,_
    aArg:Matrix DoubleFloat,ifailArg:Integer): Result ==
    [(invokeNagman(NIL$Lisp,_
    "f01qef",_
    ["wheret"::S,"m"::S,"n"::S,"ncolq"::S,"lda"::S_
    ,"ifail"::S,"zeta"::S,"a"::S,"work"::S]$Lisp,_
    ["work"::S]$Lisp,_
    [["double"::S , ['zeta"::S , "n"::S] $Lisp, \_["a"::S,"lda"::S,"ncolq"::S]$Lisp_
    ,["work"::S,"ncolq"::S]$Lisp]$Lisp_
    ,["integer"::S,"m"::S,"n"::S,"ncolq"::S,"lda"::S_
    ,"ifail"::S]$Lisp_
    ,["character"::S,"wheret"::S]$Lisp_
    ]$Lisp,_
    ['a"::S,"ifail"::S]$Lisp,
    [([wheretArg::Any,mArg::Any,nArg::Any,ncolqArg::Any,ldaArg::Any,_
    ifailArg::Any,zetaArg::Any,aArg::Any ])_
    @List Any]$Lisp)$Lisp)_
    pretend List (Record(key:Symbol,entry:Any))]$Result
f01rcf(mArg:Integer,nArg:Integer,ldaArg:Integer,_
    aArg:Matrix Complex DoubleFloat,ifailArg:Integer): Result ==
    [(invokeNagman(NIL$Lisp,_
    "f01rcf",_
    ["m"::S,"n"::S,"lda"::S,"ifail"::S,"theta"::S,"a"::S]$Lisp,_
    ["theta"::S]$Lisp,_
    [["integer"::S,"m"::S,"n"::S,"lda"::S,"ifail"::S]$Lisp_
    ,["double complex"::S,["theta"::S,"n"::S]$Lisp,_
    ["a"::S,"lda"::S,"n"::S]$Lisp]$Lisp]$Lisp,_
    ['theta"::S,"a"::S,"ifail"::S]$Lisp,_
    [([mArg::Any,nArg::Any,ldaArg::Any,ifailArg::Any,aArg::Any ])_
    @List Any]$Lisp)$Lisp)_
    pretend List (Record(key:Symbol,entry:Any))]$Result
```

```
f01rdf(transArg:String,wheretArg:String,mArg:Integer,_
    nArg:Integer,aArg:Matrix Complex DoubleFloat,ldaArg:Integer,_
    thetaArg:Matrix Complex DoubleFloat,ncolbArg:Integer,ldbArg:Integer,
    bArg:Matrix Complex DoubleFloat,ifailArg:Integer): Result ==
    [(invokeNagman(NIL$Lisp,_
    "f01rdf",_
    ["trans"::S,"wheret"::S,"m"::S,"n"::S,"lda"::S_
    ,"ncolb"::S,"ldb"::S,"ifail"::S,"a"::S,"theta"::S,_
    "b"::S,"work"::S]$Lisp,["work"::S]$Lisp,_
    [["integer"::S,"m"::S,"n"::S,"lda"::S,"ncolb"::S_
    ,"ldb"::S,"ifail"::S]$Lisp_
    ,["character"::S,"trans"::S,"wheret"::S]$Lisp_
    ,["double complex"::S,["a"::S,"lda"::S,"n"::S]$Lisp,_
    ["theta"::S,"n"::S]$Lisp,["b"::S,"ldb"::S,"ncolb"::S]$Lisp,_
    ["work"::S,"ncolb"::S]$Lisp]$Lisp]$Lisp,_
    ["b"::S,"ifail"::S]$Lisp,_
    [([transArg::Any,wheretArg::Any,mArg::Any,nArg::Any,_
    ldaArg::Any,ncolbArg::Any,ldbArg::Any,ifailArg::Any,aArg::Any,_
    thetaArg::Any,bArg::Any ])@List Any]$Lisp)$Lisp)_
    pretend List (Record(key:Symbol,entry:Any))]$Result
f01ref(wheretArg:String,mArg:Integer,nArg:Integer,
   ncolqArg:Integer,ldaArg:Integer,thetaArg:Matrix Complex DoubleFloat,_
    aArg:Matrix Complex DoubleFloat,ifailArg:Integer): Result ==
    [(invokeNagman(NIL$Lisp,_
    "f01ref",_
    ["wheret"::S,"m"::S,"n"::S,"ncolq"::S,"lda"::S_
    ,"ifail"::S,"theta"::S,"a"::S,"work"::S]$Lisp,_
    ["work"::S]$Lisp,_
    [["integer"::S,"m"::S,"n"::S,"ncolq"::S,"lda"::S_
    ,"ifail"::S]$Lisp_
    ,["character"::S,"wheret"::S]$Lisp_
    ,["double complex"::S,["theta"::S,"n"::S]$Lisp,_
    ["a"::S,"lda"::S,"n"::S]$Lisp,["work"::S,"ncolq"::S]$Lisp]$Lisp_
   ]$Lisp,_
    ['a"::S,"ifail"::S]$Lisp,
    [([wheretArg::Any,mArg::Any,nArg::Any,ncolqArg::Any,ldaArg::Any,_
    ifailArg::Any,thetaArg::Any,aArg::Any ])_
    @List Any]$Lisp)$Lisp)_
   pretend List (Record(key:Symbol,entry:Any))]$Result
```
**— NAGF01.dotabb —**

**———-**

"NAGF01" [color="#FF4488",href="bookvol10.4.pdf#nameddest=NAGF01"] "COMPCAT" [color="#4488FF",href="bookvol10.2.pdf#nameddest=COMPCAT"] "NAGF01" -> "COMPCAT"

**———-**

# **package NAGE04 NagOptimisationPackage**

**— NagOptimisationPackage.input —**

```
)set break resume
)sys rm -f NagOptimisationPackage.output
)spool NagOptimisationPackage.output
)set message test on
)set message auto off
)clear all
--S 1 of 153
)show NagOptimisationPackage
---R--R NagOptimisationPackage is a package constructor
--R Abbreviation for NagOptimisationPackage is NAGE04
--R This constructor is exposed in this frame.
--R Issue )edit bookvol10.4.pamphlet to see algebra source code for NAGE04
---R--R------------------------------- Operations --------------------------------
--R e04dgf : (Integer,DoubleFloat,DoubleFloat,Integer,DoubleFloat,Boolean,DoubleFloat,DoubleFloat,Integer,In
--R e04fdf : (Integer,Integer,Integer,Integer,Matrix(DoubleFloat),Integer,Union(fn: FileName,fp: Asp50(LSFU
--R e04gcf : (Integer,Integer,Integer,Integer,Matrix(DoubleFloat),Integer,Union(fn: FileName,fp: Asp19(LSFU
--R e04jaf : (Integer,Integer,Integer,Integer,Matrix(DoubleFloat),Matrix(DoubleFloat),Matrix(DoubleFloat),In
--R e04mbf : (Integer,Integer,Integer,Integer,Integer,Integer,Matrix(DoubleFloat),Matrix(DoubleFloat),Matri
--R e04naf : (Integer, Integer, Integer, Integer, Integer, Integer, Integer, Integer, DoubleFloat, Matrix (DoubleFloa
--R e04ucf : (Integer, Integer, Integer, Integer, Integer, Integer, Matrix (DoubleFloat), Matrix (DoubleFloat), Matri
--R e04ycf : (Integer,Integer,Integer,DoubleFloat,Matrix(DoubleFloat),Integer,Matrix(DoubleFloat),Integer)
---R--E 1
--S 2 of 153
digits 20
-<sub>R</sub>---R-R (1) 20
--R Type: PositiveInteger
--E 2
--S 3 of 153
showArrayValues true
---R
```
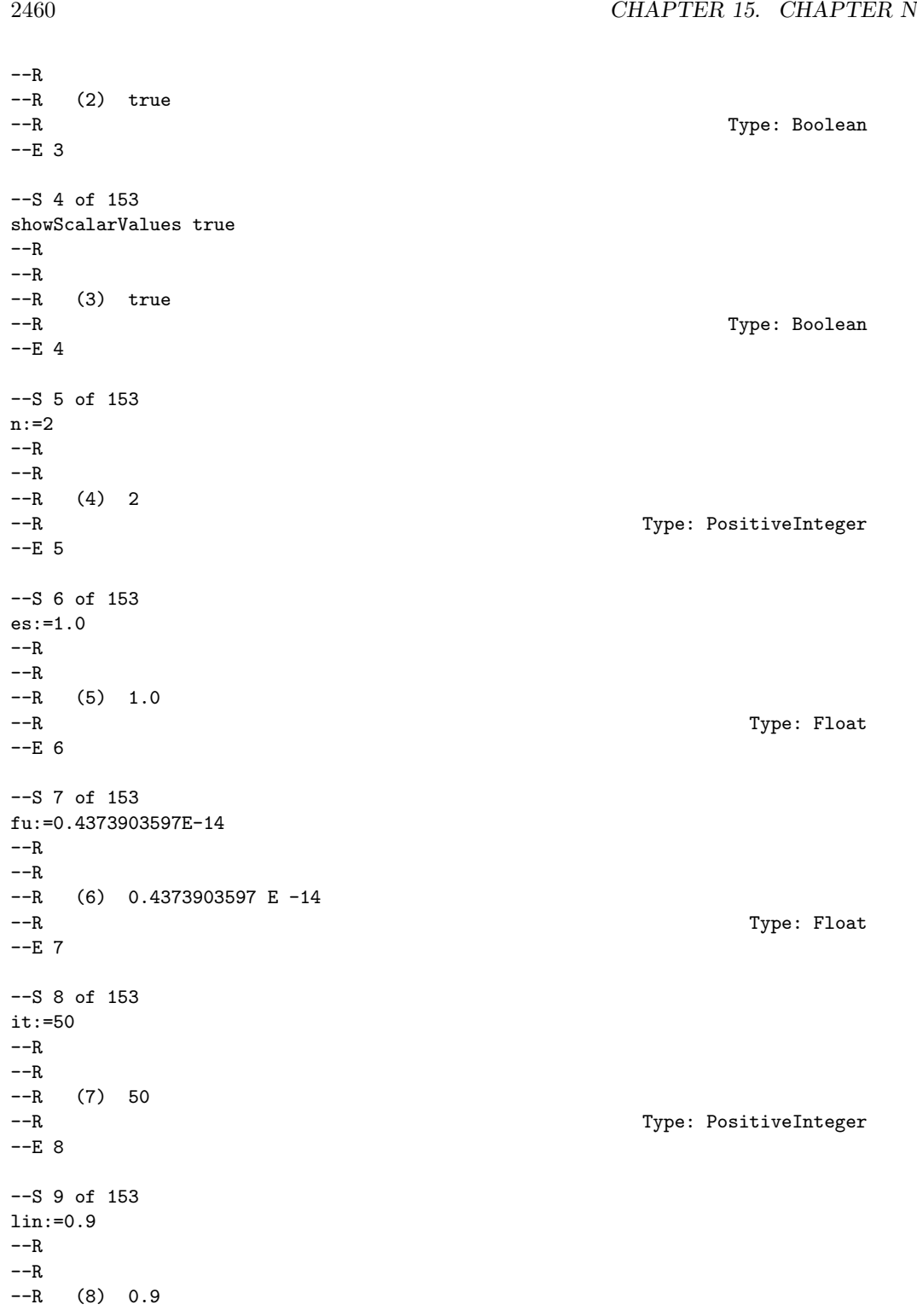

--R Type: Float  $--E$  9 --S 10 of 153 list:=true  $---R$  $---R$ --R (9) true --R Type: Boolean  $--E$  10 --S 11 of 153 ma:=1.0E+20  $---R$  $---R$ --R (10) 100 0000000000 00000000.0 --R Type: Float  $--E$  11 --S 12 of 153 op:=3.26E-12  $---R$  $---R$  $--R$  (11) 0.326 E  $-11$ --R Type: Float --E 12 --S 13 of 153 pr:=10  $---R$  $---R$  $--R$  (12) 10 --R Type: PositiveInteger  $E$  13 --S 14 of 153 sta:=1  $-<sub>R</sub>$  $---R$  $-R$  (13) 1<br>--R Type: PositiveInteger  $- E 14$ --S 15 of 153 sto:=2  $---R$  $---R$  $-R$  (14) 2 --R Type: PositiveInteger  $-E$  15

```
--S 16 of 153
ve:=0
---R---R--R (15) 0
--R Type: NonNegativeInteger
--E 16
--S 17 of 153
x:Matrix SF:= [[-1.0 ,1.0 ]]
---R---R--R (16) [- 1, 1.]<br>--RType: Matrix(DoubleFloat)
--E 17
--S 18 of 153
ef:Expression Float:=_
(\exp(X[1])*(4*X[1]^2+2*X[2]^2+4*X[1]*X[2]+2*X[2]+1))::EXPR FLOAT---R---R-R X
-R 2 1
--R (17) (2.0 X + (4.0 X + 2.0)X + 4.0 X + 1.0)%<br>--R 2 1 2 1
--R 2 1 2 1 -R
                                       Type: Expression(Float)
-E 18
--S 19 of 153
objfun:ASP49(OBJFUN):= retract ef
---R---R--R (18) OBJFUN
--R Type: Asp49(OBJFUN)
-E 19
--S 20 of 153
-- result:=e04dgf(n,es,fu,it,lin,list,ma,op,pr,sta,sto,ve,x,-1,objfun)
--E 20
)clear all
--S 21 of 153
showArrayValues true
---R--R
-R (1) true
--R Type: Boolean
```
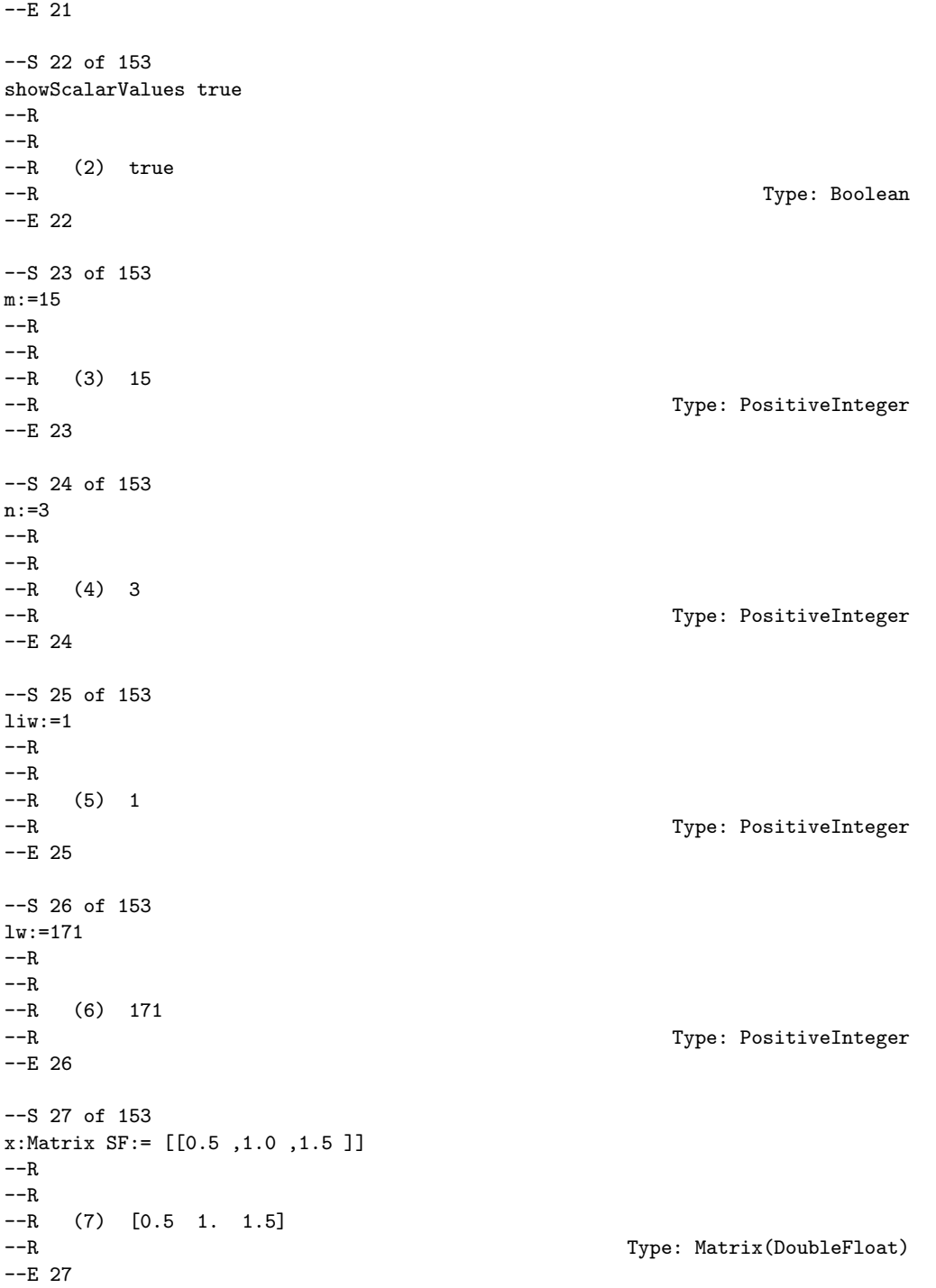

```
--S 28 of 153
vef:Vector Expression Float:= vector
[(XC[3]+15*XC[2])^(-1)+XC[1]-0.14 ,
 2*(2*XC[3]+14*XC[2])^(-1)+XC[1]-0.18 ,
 3*(3*XC[3]+13*XC[2])^(-1)+XC[1]-0.22 ,_
 4*(4*XC[3]+12*XC[2])^(-1)+XC[1]-0.25,
 5*(5*XC[3]+11*XC[2])^(-1)*XC[1]-0.29,
 6*(6*XC[3]+10*XC[2])^(-1)+XC[1]-0.32,
 7*(7*XC[3]+9*XC[2])^(-1)+XC[1]-0.35,
 8*(8*XC[3]+8*XC[2])^(-1)+XC[1]-0.39,
 9*(7*XC[3]+7*XC[2])^(-1)+XC[1]-0.37,
 10*(6*XC[3]+6*XC[2])^(-1)+XC[1]-0.58 ,
 11*(5*XC[3]+5*XC[2])^(-1)+XC[1]-0.73 ,_
 12*(4*XC[3]+4*XC[2])^(-1)+XC[1]-0.96 ,
 13*(3*XC[3]+3*XC[2])^(-1)+XC[1]-1.34,
 14*(2*XC[3]+2*XC[2])^(-1)+XC[1]-2.1,
 15*(XC[3]+XC[2])^(-1)+XC[1]-4.39]-<sub>R</sub>-<sub>R</sub>-R (8)
-R (XC - 0.14)XC + (15.0 XC - 2.1)XC + 1.0
-R 1 3 1 2
--R [-------------------------------------------,
--R XC + 15.0 XC
-R 3 2<br>
-R (XC - 0.18)XC + (7.0 XC - 1
--R (XC - 0.18)XC + (7.0 XC - 1.26)XC + 1.0<br>--R 1 3 1 2
     1 3 1 2
--R -------------------------------------------,
--R XC + 7.0 XC
--R 3 2
---R-R (XC - 0.22)XC<br>
-R 1
         1 3
-<sub>R</sub>-R (4.333333333333333333 XC - 0.9533333333333333333333338 + 1.0
--R 1 2
--R /
-R XC + 4.3333333333 333333333 XC<br>-R 3
--R 3 2
---R-R (XC - 0.25)XC + (3.0 XC - 0.75)XC + 1.0
--R 1 3 1 2
--R -------------------------------------------,
-R XC + 3.0 XC-R 3 2<br>
-R (XC - 0.29)XC + (2.2 XC -(XC - 0.29)XC + (2.2 XC - 0.638)XC + 1.0--R 1 3 1 2
--R --------------------------------------------,
-R XC + 2.2 XC-R 3 2
```
--R<br>--R  $(XC - 0.32)XC$  $--R$  1 3  $---R$ --R (1.6666666666 666666667 XC - 0.5333333333 3333333333)XC + 1.0  $-$ R 1 2  $--R$  /  $-R$  XC + 1.6666666666 666666667 XC<br>  $-R$  3  $--R$  3 2  $---R$  $-R$  (XC - 0.35)XC + (1.2857142857 142857143 XC - 0.45)XC + 1.0 --R 1 3 1 2 --R --------------------------------------------------------------, XC + 1.2857142857 142857143 XC  $-$ R 3 2  $--R$  (XC - 0.39)XC + (XC - 0.39)XC + 1.0  $--R$  1 3 1 2 --R ---------------------------------------,  $--R$   $XC + XC$  $--R$  3 2 --R (XC - 0.37)XC + (XC - 0.37)XC + 1.2857142857 142857143  $--R$  1 3 1 2 --R ----------------------------------------------------------,  $--R$   $XC + XC$  $--R$  3 2 --R (XC - 0.58)XC + (XC - 0.58)XC + 1.6666666666 666666667 1 3 1 2 --R ----------------------------------------------------------,  $--R$   $XC + XC$  $--R$  3 2  $-R$  (XC - 0.73)XC + (XC - 0.73)XC + 2.2  $--R$  1 3 1 2 --R ---------------------------------------,  $--R$   $XC + XC$  $--R$  3 2  $-R$  (XC - 0.96)XC + (XC - 0.96)XC + 3.0  $--R$  1 3 1 2 --R ---------------------------------------,  $-R$   $XC + XC$ <br> $-R$   $3$   $2$  $3$  2 --R (XC - 1.34)XC + (XC - 1.34)XC + 4.3333333333 333333333  $--R$  1 3 1 2 --R ----------------------------------------------------------,  $--R$   $XC + XC$  $--R$  3 2  $--R$  (XC - 2.1)XC + (XC - 2.1)XC + 7.0  $--R$  1 3 1 2 --R -------------------------------------,  $--R$   $XC + XC$  $-R$  3 2

```
--R (XC - 4.39)XC + (XC - 4.39)XC + 15.0<br>--R 1 3 1 2
-R 1 3 1 2
--R ----------------------------------------]
--R XC +XC--R 3 \t 2Type: Vector(Expression(Float))
-E 28
--S 29 of 153
lsfun1:ASP50(LSFUN1):= retract vef
---R-<sub>R</sub>--R (9) LSFUN1<br>--RType: Asp50(LSFUN1)
--E 29
--S 30 of 153
-- result:=e04fdf(m,n,liw,lw,x,-1,lsfun1)
-E 30
)clear all
--S 31 of 153
showArrayValues true
---R---R--R (1) true
--R Type: Boolean Communication of the Communication of the Communication of the Communication of the Communication of the Communication of the Communication of the Communication of the Communication of the Communication o
--E 31
--S 32 of 153
showScalarValues true
---R---R-R (2) true
--R Type: Boolean
-E 32
--S 33 of 153
m:=15---R---R--R (3) 15
--R Type: PositiveInteger
-E 33
--S 34 of 153
n:=3
---R
```
2466 *CHAPTER 15. CHAPTER N*

```
---R-R (4) 3
--R Type: PositiveInteger
- E 34 --S 35 of 153
\texttt{liw:}=1- -R- -R-R (5) 1
--R Type: PositiveInteger
--E 35
--S 36 of 153
lw:=177
---R---R-R (6) 177
--R Type: PositiveInteger
--E 36
--S 37 of 153
x:Matrix SF:= [[0.5 ,1.0 ,1.5 ]]
---R-<sub>R</sub>--R (7) [0.5 1. 1.5]
--R Type: Matrix(DoubleFloat)
--E 37
--S 38 of 153
vef:Vector Expression Float:=vector
[(XC[3]+15*XC[2])^(-1)+XC[1]-0.14 ,
  2*(2*XC[3]+14*XC[2])^(-1)+XC[1]-0.18 ,
  3*(3*XC[3]+13*XC[2])^(-1)+XC[1]-0.22 ,
  4*(4*XC[3]+12*XC[2])^(-1)+XC[1]-0.25,
  5*(5*XC[3]+11*XC[2])^(-1)*XC[1]-0.29,
  6*(6*XC[3]+10*XC[2])^(-1)+XC[1]-0.327*(7*XC[3]+9*XC[2])^(-1)*XC[1]-0.35,
  8*(8*XC[3]+8*XC[2])^(-1)*XC[1]-0.39,
  9*(7*XC[3]+7*XC[2])^(-1)+XC[1]-0.37,
  10*(6*XC[3]+6*XC[2])^(-1)+XC[1]-0.58 ,
  11*(5*XC[3]+5*XC[2])^(-1)+XC[1]-0.73,
  12*(4*XC[3]+4*XC[2])^(-1)+XC[1]-0.96 ,
  13*(3*XC[3]+3*XC[2])^(-1)+XC[1]-1.34,
  14*(2*XC[3]+2*XC[2])^(-1)+XC[1]-2.1,
  15*(XC[3]+XC[2])^(-1)+XC[1]-4.39]---R- -R-R (8)
-R (XC - 0.14)XC + (15.0 XC - 2.1)XC + 1.0
```
 $-$ R 1 3 1 2 --R [-------------------------------------------, --R XC + 15.0 XC  $-$ -R 3 2  $-R$  (XC - 0.18)XC + (7.0 XC - 1.26)XC + 1.0  $--R$  1 3 1 2 --R -------------------------------------------,  $-R$   $XC + 7.0$   $XC$  $--R$  3 2  $-<sub>R</sub>$  $--R$  (XC - 0.22)XC  $--R$  1 3  $-$ R<br> $-$ R --R (4.3333333333 333333333 XC - 0.9533333333 3333333333)XC + 1.0  $-$ R 1 2  $---R$ --R XC + 4.3333333333 333333333 XC  $--R$  3 2  $-R$ <br> $-R$  $(XC - 0.25)XC + (3.0 XC - 0.75)XC + 1.0$  $-R$  1 3 1 2 --R -------------------------------------------,  $-R$   $XC + 3.0 XC$  $--R$  3 2  $-R$  (XC - 0.29)XC + (2.2 XC - 0.638)XC + 1.0 --R 1 3 1 2 --R --------------------------------------------,  $-R$   $XC + 2.2$   $XC$  $--R$  3 2  $---R$  $-R$  (XC - 0.32) XC  $--R$  1 3  $--R$  $-R$  (1.66666666666666666667 XC - 0.53333333333333333333333333 XC + 1.0  $-R$  2 --R / --R XC + 1.6666666666 666666667 XC  $--R$  3 2 --R ,  $(XC - 0.35)XC + (1.2857142857 142857143 XC - 0.45)XC + 1.0$ <br>1 2  $--R$  1 3 --R --------------------------------------------------------------, --R XC + 1.2857142857 142857143 XC  $-$ R 3 2  $-R$  (XC - 0.39)XC + (XC - 0.39)XC + 1.0  $--R$  1 3 1 2 --R ---------------------------------------,  $--R$   $XC$   $+XC$  $-$ R 3 2  $-R$  (XC - 0.37)XC + (XC - 0.37)XC + 1.2857142857 142857143

 $--R$  1 3 1 2 --R ----------------------------------------------------------,  $--R$   $XC + XC$  $--R$  3 2  $-R$  (XC - 0.58)XC + (XC - 0.58)XC + 1.6666666666666666666667 --R 1 3 1 2 --R ----------------------------------------------------------,  $--R$   $XC + XC$  $--R$  3 2  $-R$  (XC - 0.73)XC + (XC - 0.73)XC + 2.2 --R 1 3 1 2 --R ---------------------------------------,  $-R$   $XC + XC$ <br> $-R$   $3$   $2$  $3$  2  $--R$  (XC - 0.96)XC + (XC - 0.96)XC + 3.0  $--R$  1 3 1 2 --R ---------------------------------------,  $-R$   $XC + XC$  $--R$  3 2 --R (XC - 1.34)XC + (XC - 1.34)XC + 4.3333333333 333333333  $--R$  1 3 1 2 --R ----------------------------------------------------------,  $--R$   $XC + XC$  $--R$  3 2  $-R$  (XC - 2.1)XC + (XC - 2.1)XC + 7.0 --R 1 3 1 2 --R -------------------------------------,  $--R$   $XC + XC$  $--R$  3 2  $-R$  (XC - 4.39)XC + (XC - 4.39)XC + 15.0  $--R$  1 3 1 2 --R ----------------------------------------]  $--R$   $XC + XC$  $-R$  3 2 --R Type: Vector(Expression(Float)) --E 38 --S 39 of 153 lsfun2:Asp19(LSFUN2):= retract vef  $---R$  $---R$  $--R$  (9) LSFUN2 --R Type: Asp19(LSFUN2)  $-E$  39 --S 40 of 153 -- result:=e04gcf(m,n,liw,lw,x,-1,lsfun2)  $-E$  40 )clear all

--S 41 of 153 showArrayValues true  $---R$  $---R$  $--R$  (1) true --R Type: Boolean  $--E$  41 --S 42 of 153 showScalarValues true  $---R$  $---R$  $--R$  (2) true --R Type: Boolean Type: Boolean Type: Boolean Type: Boolean Type: Boolean Type: Boolean Type: Boolean Type: Boolean Type: Boolean Type: Boolean Type: Boolean Type: Boolean Type: Boolean Type: Boolean Type: Boolean Type: Bo  $-E$  42 --S 43 of 153 n:=4  $---R$  $---R$  $-R$  (3) 4 --R Type: PositiveInteger  $--E$  43 --S 44 of 153 ibound:=0  $---R$  $---R$  $-R$  (4) 0 --R Type: NonNegativeInteger  $-$ E 44 --S 45 of 153  $\texttt{liw:}=6$  $---R$  $---R$  $-R$  (5) 6<br>--R Type: PositiveInteger --E 45 --S 46 of 153  $1w:=54$  $---R$  $---R$ --R (6) 54 --R Type: PositiveInteger --E 46

```
--S 47 of 153
bl:Matrix SF:= [[1 ,-2 ,-1.0e-6 ,1 ]]
---R---R-R (7) [1. -2. -1.0000000000000002E-6 1.]--R Type: Matrix(DoubleFloat)
--E 47
--S 48 of 153
bu:Matrix SF:= [[3 ,0 ,1.0e6 ,3 ]]
- -R-<sub>R</sub>--R (8) [3. 0. 1000000. 3.]
--R Type: Matrix(DoubleFloat)
--E 48
--S 49 of 153
x:Matrix SF:= [[3 ,-1 ,0 ,1 ]]
---R-<sub>R</sub>-R (9) [3. -1. 0. 1.]--R Type: Matrix(DoubleFloat)
--E 49
--S 50 of 153
ef:Expression Float:=
((XC[1]+10*XC[2])^2+5*(XC[3]-XC[4])^2+(XC[2]-2*XC[3])^4+10*(XC[1]-XC[4])^4)::EXPR FLOAT
---R---R-R (10)
R - R 4 3 2 2<br>
R - R 10.0 XC - 40.0 XC XC + (60.0 XC + 5.0)XC
     10.0 XC - 40.0 XC XC + (60.0 XC + 5.0)XC
\begin{matrix} --R & \phantom{+}4 & \phantom{+}1 & 4 & \phantom{+}1 & \phantom{+}4 \end{matrix}--R +
--R 3 4 3
-R (- 10.0 XC - 40.0 XC ) XC + 16.0 XC - 32.0 XC XC
-R 3 1 4 3 2 3
--R +<br>--R
-R 2 2 3 4 2
--R (24.0 XC + 5.0)XC - 8.0 XC XC + XC + 100.0 XC + 20.0 XC XC
-R 2 3 2 3 2 2 1 2
--R +
--R 4 2
--R 10.0 XC + XC
--R 1 1
--R Type: Expression(Float)
-E 50
--S 51 of 153
```

```
2472 CHAPTER 15. CHAPTER N
funct1:Asp24(FUNCT1):=retract ef
---R-<sub>R</sub>--R (11) FUNCT1
--R Type: Asp24(FUNCT1)
--E 51
--S 52 of 153
-- result:=e04jaf(n,ibound,liw,lw,bl,bu,x,-1,funct1)
-E 52
)clear all
--S 53 of 153
showArrayValues true
---R---R--R (1) true<br>--RType: Boolean
-E 53
--S 54 of 153
showScalarValues true
---R---R--R (2) true<br>--RType: Boolean
--E 54
--S 55 of 153
itmax:=20
---R---R-R (3) 20
--R Type: PositiveInteger
-E 55
--S 56 of 153
msglvl:=1
-<sub>R</sub>---R-R (4) 1
--R Type: PositiveInteger
-E 56
--S 57 of 153
n:=7---R---R
```
 $-R$  (5) 7 --R Type: PositiveInteger  $-E$  57 --S 58 of 153 nclin:=7  $-<sub>R</sub>$  $- -R$  $-R$  (6) 7 --R Type: PositiveInteger --E 58 --S 59 of 153 nctotl:=14  $-<sub>R</sub>$  $---R$  $--R$  (7) 14 --R Type: PositiveInteger  $-E$  59 --S 60 of 153 nrowa:=7  $- -R$  $- -R$  $--R$  (8) 7 --R Type: PositiveInteger  $-E$  60 --S 61 of 153 a:Matrix SF:= [[1 ,1 ,1 ,1 ,1 ,1 ,1 ],\_  $[0.15, 0.04, 0.02, 0.04, 0.02, 0.01, 0.03]$ ,  $[0.03, 0.05, 0.08, 0.02, 0.06, 0.01, 0]$ ,  $[0.02, 0.04, 0.01, 0.02, 0.02, 0, 0]$ , [0.02 ,0.03 ,0 ,0 ,0.01 ,0 ,0 ],\_  $[0.7, 0.75, 0.8, 0.75, 0.8, 0.97, 0]$ ,  $[0.7, 0.75, 0.75, 0.0]$ [0.02 ,0.06 ,0.08 ,0.12 ,0.02 ,0.01 ,0.97 ]]  $-<sub>R</sub>$  $-<sub>R</sub>$  $- R (9)$  $--R$  [[1.,1.,1.,1.,1.,1.,1.],  $-<sub>R</sub>$ --R [0.14999999999999999, 3.9999999999999994E-2, 1.9999999999999997E-2, --R 3.9999999999999994E-2, 1.9999999999999997E-2, 9.9999999999999985E-3, --R 2.9999999999999999E-2]  $---R$  $---R$ --R [2.9999999999999999E-2, 5.0000000000000003E-2, 7.9999999999999988E-2, --R 1.9999999999999997E-2, 5.9999999999999998E-2, 9.9999999999999985E-3, 0.]  $---R$ 

```
---R--R [1.9999999999999997E-2, 3.9999999999999994E-2, 9.9999999999999985E-3,
--R 1.9999999999999997E-2, 1.9999999999999997E-2, 0., 0.]
---R-R<br>-R[1.9999999999999997E-2, 2.99999999999999E-2, 0., 0.,--R 9.9999999999999985E-3, 0., 0.]
---R---R--R [0.69999999999999996, 0.75, 0.80000000000000004, 0.75,
--R 0.80000000000000004, 0.96999999999999997, 0.]
---R-R<br>-R[1.999999999999997E-2, 5.9999999999998E-2, 7.999999999998E-2,--R 0.12, 1.9999999999999997E-2, 9.9999999999999985E-3, 0.96999999999999997]
--R ]
--R Type: Matrix(DoubleFloat)
--E 61
--S 62 of 153
bl:Matrix SF:=
[[-0.01, -0.1, -0.01, -0.04, -0.1, -0.01, -0.01, -0.01, -0.01, -0.01, -0.01, -0.01, -0.01, -0.01, -0.01, -0.01, -0.01, -0.01, -0.01, -0.01, -0.01, -0.01, -0.01, -0.01, -0.01, -0.01, -0.01, -0.01, -0.01, -0.01, -0.01, -0.01, -0.01, -0.01, -0.01, -0.01, -0.01-0.13, -1.0e+21, -1.0e+21, -1.0e+21, -1.0e+21,
   -0.0992, -0.003]]
-<sub>R</sub>---R--R (10)
--R [
--R [- 9.9999999999999985E-3, - 9.9999999999999992E-2,
-R - 9.999999999999985E-3, - 3.999999999999994E-2,
-R - 9.999999999999992E-2, - 9.999999999999985E-3,
-R - 9.9999999999999985E-3, - 0.1299999999999998, - 1.0E+21, - 1.0E+21,
-R - 1.0E+21, - 1.0E+21, - 9.92000000000001E-2, - 2.9999999999999996E-3]
--R ]
--R Type: Matrix(DoubleFloat)
-E 62
--S 63 of 153
bu:Matrix SF:=
[0.01, 0.15, 0.03, 0.02, 0.05, 1.0e+21, 1.0e+21,-0.13 ,-0.0049 ,-0.0064 ,-0.0037 ,-0.0012 ,1.0e+21 ,0.002 ]]
-<sub>R</sub>-<sub>R</sub>-R (11)
--R \Gamma--R [9.9999999999999985E-3, 0.14999999999999999, 2.9999999999999999E-2,
--R 1.9999999999999997E-2, 5.0000000000000003E-2, 1.0E+21, 1.0E+21,
-R -R - 0.1299999999999998, - 4.89999999999998E-3, - 6.3999999999999994E-3,
-R - 3.699999999999997E-3, - 1.2000000000000001E-3, 1.0E+21, 2.0E-3]
- R \qquad \qquad \qquad \qquad \qquad \qquad \qquad \qquad \qquad \qquad \qquad \qquad \qquad \qquad \qquad \qquad \qquad \qquad \qquad \qquad \qquad \qquad \qquad \qquad \qquad \qquad \qquad \qquad \qquad \qquad \qquad \qquad \qquad \qquad \qquad \qquad
```

```
--R Type: Matrix(DoubleFloat)
-E 63
--S 64 of 153
cvec:Matrix SF:= [[-0.02 ,-0.2 ,-0.2 ,-0.2 ,-0.2 ,0.04 ,0.04 ]]
---R-<sub>R</sub>--R (12)
--R [
--R [- 1.9999999999999997E-2, - 0.19999999999999998, - 0.19999999999999998,
-R - 0.1999999999999998, - 0.199999999999998, 3.999999999999994E-2,
--R 3.9999999999999994E-2]
-R ]<br>-RType: Matrix(DoubleFloat)
-E 64
--S 65 of 153
linobj:=true
- -R-<sub>R</sub>--R (13) true
--R Type: Boolean
--E 65
--S 66 of 153
liwork:=14
-<sub>R</sub>---R--R (14) 14
--R Type: PositiveInteger
-E 66
--S 67 of 153
lwork:=182
---R-<sub>R</sub>-R (15) 182
--R Type: PositiveInteger
--E 67
--S 68 of 153
x:Matrix SF:= [[-0.01 ,-0.03 ,0.0 ,-0.01 ,-0.1 ,0.02 ,0.01 ]]
- - R-<sub>R</sub>-R (16)
--R [
--R [- 9.9999999999999985E-3, - 2.9999999999999999E-2, 0.,
-R -R - 9.999999999999985E-3, - 9.999999999999992E-2, 1.9999999999999997E-2,
--R 9.9999999999999985E-3]
- R ]
```

```
2476 CHAPTER 15. CHAPTER N
--R Type: Matrix(DoubleFloat)
--E 68
--S 69 of 153
-- result:=e04mbf(itmax,msglvl,n,nclin,nctotl,nrowa,a,bl,bu,_
-- cvec,linobj,liwork,lwork,x,-1)
--E 69
)clear all
--S 70 of 153
showArrayValues true
---R---R--R (1) true
--R Type: Boolean Property is a set of the set of the set of the set of the set of the set of the set of the set of the set of the set of the set of the set of the set of the set of the set of the set of the set of the set
--E 70
--S 71 of 153
showScalarValues true
---R---R--R (2) true
--R Type: Boolean Communication of the Communication of the Communication of the Communication of the Communication of the Communication of the Communication of the Communication of the Communication of the Communication o
--E 71
--S 72 of 153
itmax:=20
---R---R-R (3) 20<br>--R
                                                                 Type: PositiveInteger
--E 72
--S 73 of 153
msglv1:=-1---R---R-R (4) - 1<br>--R
                                                                          Type: Integer
--E 73
--S 74 of 153
n:=7---R---R--R (5) 7
--R Type: PositiveInteger
-E 74
```
--S 75 of 153 nclin:=7  $---R$  $-R$ --R (6) 7 --R Type: PositiveInteger --E 75 --S 76 of 153 nctotl:=14  $---R$  $---R$  $-R$  (7) 14<br>--R Type: PositiveInteger --E 76 --S 77 of 153 nrowa:=7  $---R$  $---R$  $--R$  (8) 7 --R Type: PositiveInteger --E 77 --S 78 of 153 nrowh:=7  $---R$  $---R$  $-R$  (9) 7 --R Type: PositiveInteger --E 78 --S 79 of 153 ncolh:=7  $---R$  $---R$  $-R$  (10) 7<br>--R Type: PositiveInteger --E 79 --S 80 of 153 bigbnd:=1.0e10  $-R$  $---R$  $--R$  (11) 100 00000000.0<br> $--R$ Type: Float  $--E$  80 --S 81 of 153

```
a:Matrix SF:=
 [[1 ,1 ,1 ,1 ,1 ,1 ,1 ],_
  [0.15 ,0.04 ,0.02 ,0.04 ,0.02 ,0.01 ,0.03 ],_
  [0.03, 0.05, 0.08, 0.02, 0.06, 0.01, 0],
  [0.02, 0.04, 0.01, 0.02, 0.02, 0, 0],
  [0.02, 0.03, 0, 0, 0.01, 0, 0, 0],
  [0.7, 0.75, 0.8, 0.75, 0.8, 0.97, 0.],
  [0.02, 0.06, 0.08, 0.12, 0.02, 0.01, 0.97]---R---R-R (12)
\left. \begin{array}{ll} -\text{-}\text{R} & \text{[[1.,1.,1.,1.,1.,1.,1.}]\text{,} \end{array} \right.-R<br>-R[0.14999999999999999, 3.99999999999994E-2, 1.99999999999997E-2,--R 3.9999999999999994E-2, 1.9999999999999997E-2, 9.9999999999999985E-3,
--R 2.9999999999999999E-2]
-<sub>R</sub>-<sub>R</sub>--R [2.9999999999999995-2, 5.000000000000003E-2, 7.99999999999988E-2, -R 1.999999999999999999995E-3.1.9999999999999997E-2, 5.999999999999998E-2, 9.9999999999999985E-3, 0.]
-<sub>R</sub>---R--R [1.9999999999999997E-2, 3.9999999999999994E-2, 9.9999999999999985E-3,
--R 1.9999999999999997E-2, 1.9999999999999997E-2, 0., 0.]
---R-R<br>-R[1.9999999999999997E-2, 2.99999999999999E-2, 0., 0.,--R 9.9999999999999985E-3, 0., 0.]
---R-<sub>R</sub>--R [0.69999999999999996, 0.75, 0.80000000000000004, 0.75,
--R 0.80000000000000004, 0.96999999999999997, 0.]
---R-<sub>R</sub>--R [1.9999999999999997E-2, 5.9999999999999998E-2, 7.9999999999999988E-2,
--R 0.12, 1.9999999999999997E-2, 9.9999999999999985E-3, 0.96999999999999997]
- R ]
--R Type: Matrix(DoubleFloat)
--E 81
--S 82 of 153
bl:Matrix SF:=
 [[-0.01, -0.1, -0.01, -0.04, -0.1, -0.01, -0.01, -0.01, -0.13, -1.00, -0.01, -0.01, -0.01, -0.01, -0.01, -0.01, -0.01, -0.01, -0.01, -0.01, -0.01, -0.01, -0.01, -0.01, -0.01, -0.01, -0.01, -0.01, -0.01, -0.01, -0.01, -0.01, -0.01, -0.01, -0.01, -0.01, -0.01-1.0e+21 ,-1.0e+21 ,-1.0e+21 ,-1.0e+21 ,-0.0992 ,-0.003 ]]
-<sub>R</sub>---R--R (13)
--R [
--R [- 9.9999999999999985E-3, - 9.9999999999999992E-2,
-R - 9.999999999999985E-3, - 3.9999999999999994E-2,
```

```
-R - 9.999999999999992E-2, - 9.999999999999985E-3,
-R -R - 9.999999999999985E-3, - 0.12999999999999998, - 1.0E+21, - 1.0E+21,
-R - 1.0E+21, - 1.0E+21, - 9.92000000000001E-2, - 2.9999999999999996E-3]
--R 1
--R Type: Matrix(DoubleFloat)
-E 82
--S 83 of 153
bu:Matrix SF:=
[[0.01 ,0.15 ,0.03 ,0.02 ,0.05 ,1.0e+21 ,1.0e+21 ,-0.13 ,_
 -0.0049 ,-0.0064 ,-0.0037 ,-0.0012 ,1.0e+21 ,0.002 ]]
-<sub>R</sub>---R- R (14)
--R [
--R [9.9999999999999985E-3, 0.14999999999999999, 2.9999999999999999E-2,
--R 1.9999999999999997E-2, 5.0000000000000003E-2, 1.0E+21, 1.0E+21,
-R -R - 0.12999999999999998, -4.899999999999998E-3, -6.3999999999999994E-3,
-R - 3.6999999999999997E-3, - 1.2000000000000001E-3, 1.0E+21, 2.0E-3]
--R 1
--R Type: Matrix(DoubleFloat)
--E 83
--S 84 of 153
cvec:Matrix SF:= [[-0.02 ,-0.2 ,-0.2 ,-0.2 ,-0.2 ,0.04 ,0.04 ]]
---R---R--R (15)
--R [
--R [- 1.9999999999999997E-2, - 0.19999999999999998, - 0.19999999999999998,
-R -R - 0.199999999999998. - 0.1999999999999998, 3.9999999999999994E-2,
--R 3.9999999999999994E-2]
- R 1--R Type: Matrix(DoubleFloat)
--E 84
--S 85 of 153
featol:Matrix SF:=
[[0.1053e-7 ,0.1053e-7 ,0.1053e-7 ,0.1053e-7 ,0.1053e-7 ,_
  0.1053e-7 ,0.1053e-7 ,0.1053e-7 ,0.1053e-7 ,0.1053e-7 ,_
  0.1053e-7 ,0.1053e-7 ,0.1053e-7 ,0.1053e-7 ]]
---R-<sub>R</sub>-R (16)
--R \Gamma--R [1.0529999999999999E-8, 1.0529999999999999E-8, 1.0529999999999999E-8,
--R 1.0529999999999999E-8, 1.0529999999999999E-8, 1.0529999999999999E-8,
--R 1.0529999999999999E-8, 1.0529999999999999E-8, 1.0529999999999999E-8,
--R 1.0529999999999999E-8, 1.0529999999999999E-8, 1.0529999999999999E-8,
--R 1.0529999999999999E-8, 1.0529999999999999E-8]
```

```
--R ]<br>--R
                                 Type: Matrix(DoubleFloat)
--E 85
--S 86 of 153
hess:Matrix SF :=
[[2 ,0 ,0 ,0 ,0 ,0 ,0 ],_
 [0 ,2 ,0 ,0 ,0 ,0 ,0 ],_
 [0 ,0 ,2 ,2 ,0 ,0 ,0 ],_
 [0, 0, 2, 2, 0, 0, 0],
 [0 ,0 ,0 ,0 ,2 ,0 ,0 ],_
 [0, 0, 0, 0, 0, 0, -2, -2],
 [0, 0, 0, 0, 0, -2, -2]--R
---R--R +2. 0. 0. 0. 0. 0. 0. +
--R |
--R |0. \t2. \t0. \t0. \t0. \t0. \t0. 0. |
--R |
--R |0. 0. 2. 2. 0. 0. 0. |
--R |
--R (17) |0. 0. 2. 2. 0. 0. 0. |
--R |
--R |0. 0. 0. 0. 2. 0. 0. |
--R |
-R |0. 0. 0. 0. 0. - 2. - 2.|<br>--R |
--R |
--R +0. 0. 0. 0. 0. - 2. - 2. +
--R Type: Matrix(DoubleFloat)
--E 86
--S 87 of 153
cold:=true
---R---R--R (18) true
--R Type: Boolean
--E 87
--S 88 of 153
lpp:=false
- -R---R--R (19) false
--R Type: Boolean
--E 88
--S 89 of 153
orthog:=true
---R
```

```
---R--R (20) true
--R Type: Boolean Communication of the Communication of the Communication of the Communication of the Communication of the Communication of the Communication of the Communication of the Communication of the Communication o
--E 89
--S 90 of 153
liwork:=14
---R---R-R (21) 14
--R Type: PositiveInteger
--E 90
--S 91 of 153
lwork:=238
---R---R-R (22) 238<br>-RType: PositiveInteger
-E 91
--S 92 of 153
x:Matrix SF:= [[-0.01 ,-0.03 ,0.0 ,-0.01 ,-0.1 ,0.02 ,0.01 ]]
---R-<sub>R</sub>--R (23)
--R [
--R [- 9.9999999999999985E-3, - 2.9999999999999999E-2, 0.,
-R -R - 9.999999999999985E-3, - 9.999999999999992E-2, 1.9999999999999997E-2,
--R 9.9999999999999985E-3]
-R 1
--R Type: Matrix(DoubleFloat)
-E 92
--S 93 of 153
istate:Matrix Integer:= [[0 ,0 ,0 ,0 ,0 ,0 ,0 ,0 ,0 ,0 ,0 ,0 ,0 ,0 ]]
-<sub>R</sub>-<sub>R</sub>--R (24) [0 0 0 0 0 0 0 0 0 0 0 0 0 0]
--R Type: Matrix(Integer)
--E 93
--S 94 of 153
mei:Matrix Expression Integer:=
[2, 0, 0, 0, 0, 0, 0, 0][0, 2, 0, 0, 0, 0, 0], 0, 0
  [0 ,0 ,2 ,2 ,0 ,0 ,0 ],_
  [0 ,0 ,2 ,2 ,0 ,0 ,0 ],_
  [0, 0, 0, 0, 0, 2, 0, 0], 0, 0]
  [0, 0, 0, 0, 0, 0, -2, -2], 0
```

```
[0, 0, 0, 0, 0, 0, -2, -2]---R---R--R +2 0 0 0 0 0 0 +
--R | |
--R | 0 2 0 0 0 0 0 |
--R | |
--R |0 0 2 2 0 0 0 |
--R | |
-R (25) |0 0 2 2 0 0 0 |
--R | |
--R |0 0 0 0 2 0 0 |<br>--R |
--R | |
-R |0 0 0 0 0 - 2 - 2|
--R |<br>--R |<br>+-R +0 0 0 0 0 - 2 - 2+
       +0 0 0 0 0 - 2 - 2+
--R Type: Matrix(Expression(Integer))
-E 94
--S 95 of 153
qphess:Asp20(QPHESS):= retract mei
---R---R--R (26) QPHESS
--R Type: Asp20(QPHESS)
--E 95
--S 96 of 153
-- result:=e04naf(itmax,msglvl,n,nclin,nctotl,nrowa,nrowh,ncolh,_
-- bigbnd,a,bl,bu,cvec,featol,_
-- hess,cold,lpp,orthog,liwork,lwork,x,istate,-1,qphess)
-E 96
)clear all
--S 97 of 153
showArrayValues true
---R---R--R (1) true<br>--RType: Boolean
--E 97
--S 98 of 153
showScalarValues true
---R---R-R (2) true
--R Type: Boolean
```
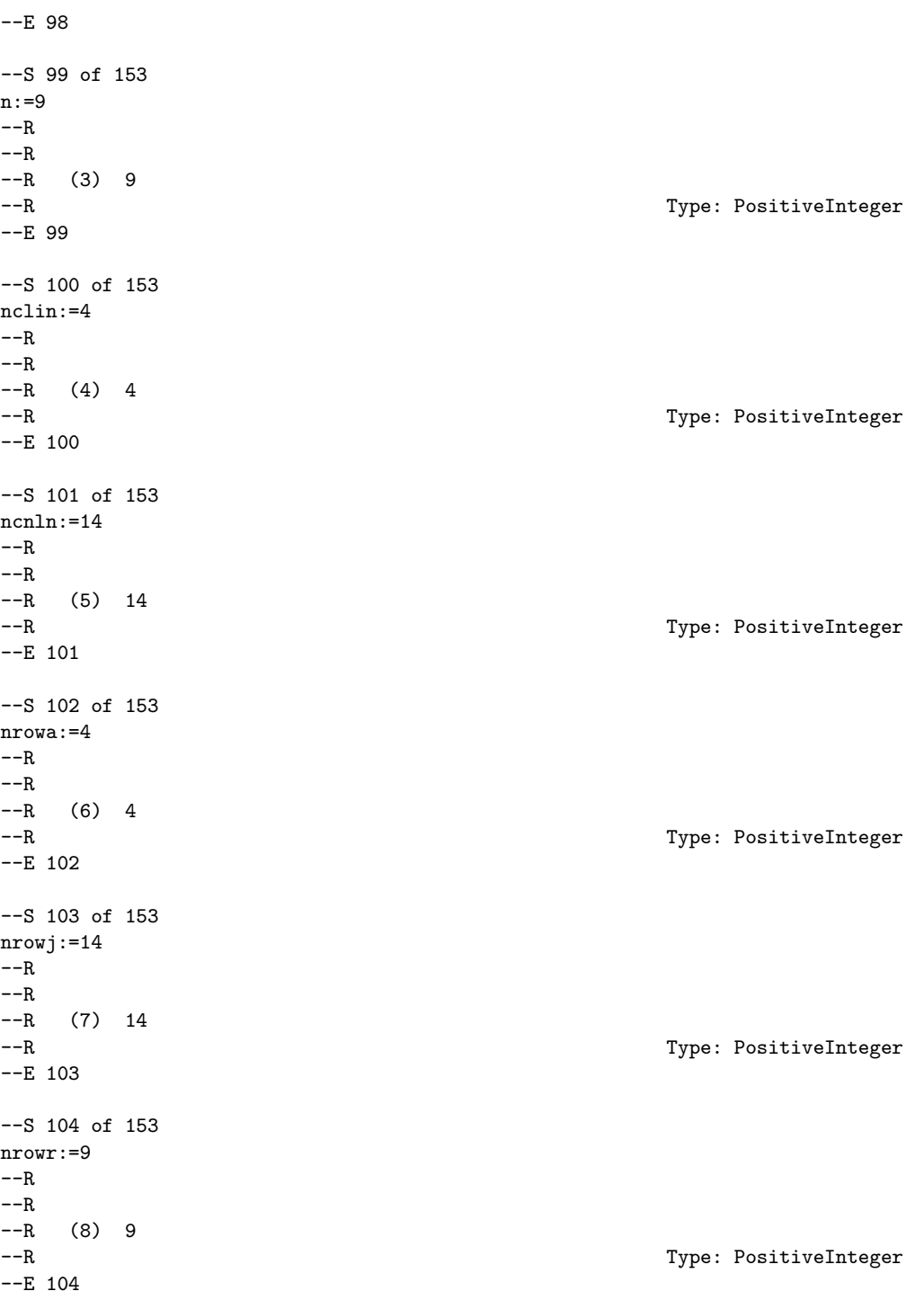

```
--S 105 of 153
a:Matrix SF:=
[[-1.0 ,1.0 ,0.0 ,0.0 ,0.0 ,0.0 ,0.0 ,0.0 ,0.0 ],_
 [0.0, -1.0, 1.0, 0.0, 0.0, 0.0, 0.0, 0.0, -1.0, 0.0][0.0, 0.0, 1.0, -1.0, 0.0, 0.0, 0.0, 0.0, 0.0][0.0, 0.0, 0.0, 1.0, -1.0, 0.0, 0.0, 0.0, 0.0]---R---R--R +- 1. 1. 0. 0. 0. 0. 0. 0. 0.+
--R | |
- R | 0. - 1. 1. 0. 0. 0. 0. 0. 0.|
--R (9) | |
-R | 0. 0. 1. - 1. 0. 0. 0. 0. 0. 0.<br>--R |
--R | |
--R + 0. 0. 0. 1. - 1. 0. 0. 0. 0.+
--R Type: Matrix(DoubleFloat)
-E 105
--S 106 of 153
bl:Matrix SF:=
[0.0, -1.0e15, -1.0, -1.0e15, 0.0, 0.0, 0.0, -1.0e15,-1.0e15 ,0.0 ,0.0 ,0.0 ,0.0 ,-1.0e15 ,-1.0e15 ,-1.0e15 ,_
 -1.0e15 ,-1.0e15 ,-1.0e15 ,-1.0e15 ,-1.0e15 ,-1.0e15 ,_
 -1.0e15 ,-1.0e15 ,-1.0e15 ,-1.0e15 ,-1.0e15 ]]
-<sub>R</sub>---R--R (10)
--R [
--R [0., - 1.0E+15, - 1., - 1.0E+15, 0., 0., 0., - 1.0E+15, - 1.0E+15, 0., 0.,
-R 0., 0., - 1.0E+15, - 1.0E+15, - 1.0E+15, - 1.0E+15, - 1.0E+15, - 1.0E+15,
-R - 1.0E+15, - 1.0E+15, - 1.0E+15, - 1.0E+15, - 1.0E+15, - 1.0E+15,
-R - 1.0E+15, - 1.0E+15]
-R ]
--R Type: Matrix(DoubleFloat)
-E 106
--S 107 of 153
bu:Matrix SF:=
[[1.0e15 ,1.0e15 ,1.0 ,1.0e15 ,1.0e15 ,1.0e15 ,1.0e15 ,_
 0.0, 0.0, 0.0, 1.0e15, 1.0e15, 1.0e15, 0.0, 0.0, 0.0
 0.0 ,0.0 ,0.0 ,0.0 ,0.0 ,0.0 ,0.0 ,0.0 ,0.0 ,0.0 ,0.0 ,0.0 ]]
---R-<sub>R</sub>-R (11)
--R \Gamma--R [1.0E+15, 1.0E+15, 1., 1.0E+15, 1.0E+15, 1.0E+15, 1.0E+15, 0., 0.,
--R 1.0E+15, 1.0E+15, 1.0E+15, 1.0E+15, 0., 0., 0., 0., 0., 0., 0., 0., 0.,
-R 0., 0., 0., 0., 0.]
-R ]
--R Type: Matrix(DoubleFloat)
```
 $--E$  107 --S 108 of 153 liwork:=59  $---R$  $---R$  $--R$  (12) 59 --R Type: PositiveInteger  $--E$  108 --S 109 of 153 lwork:=968  $---R$  $---R$  $--R$  (13) 968 --R Type: PositiveInteger  $-$ E 109 --S 110 of 153 sta:=false  $---R$  $---R$  $--R$  (14) false --R Type: Boolean Communication of the Communication of the Communication of the Communication of the Communication of the Communication of the Communication of the Communication of the Communication of the Communication o  $-$ E 110 --S 111 of 153 cra:= 0.01  $---R$  $- -R$  $--R$  (15) 0.01 --R Type: Float  $-$ E 111 --S 112 of 153 der:=3  $---R$  $---R$  $-R$  (16) 3<br>--R Type: PositiveInteger --E 112 --S 113 of 153 fea:=0.1053671201E-7  $-<sub>R</sub>$  $---R$ --R (17) 0.1053671201 E -7 --R Type: Float  $-$ E 113

```
2486 CHAPTER 15. CHAPTER N
--S 114 of 153
fun:=0.4373903510E-14
---R---R--R (18) 0.437390351 E -14
--R Type: Float
--E 114
--S 115 of 153
hes:= true
---R---R-R (19) true<br>-RType: Boolean
--E 115
--S 116 of 153
infb:= 1.00E+15
---R---R--R (20) 10000000 00000000.0
--R Type: Float
-E 116
--S 117 of 153
infs:= 1.00E+15
---R---R--R (21) 10000000 00000000.0
--R Type: Float
-E 117
--S 118 of 153
linf:= 0.1053671201E-7
---R---R-R (22) 0.1053671201 E -7
-R Type: Float
--E 118
--S 119 of 153
lint:= 0.9
-R---R-R (23) 0.9<br>-RType: Float
-E 119
--S 120 of 153
list:= true
```
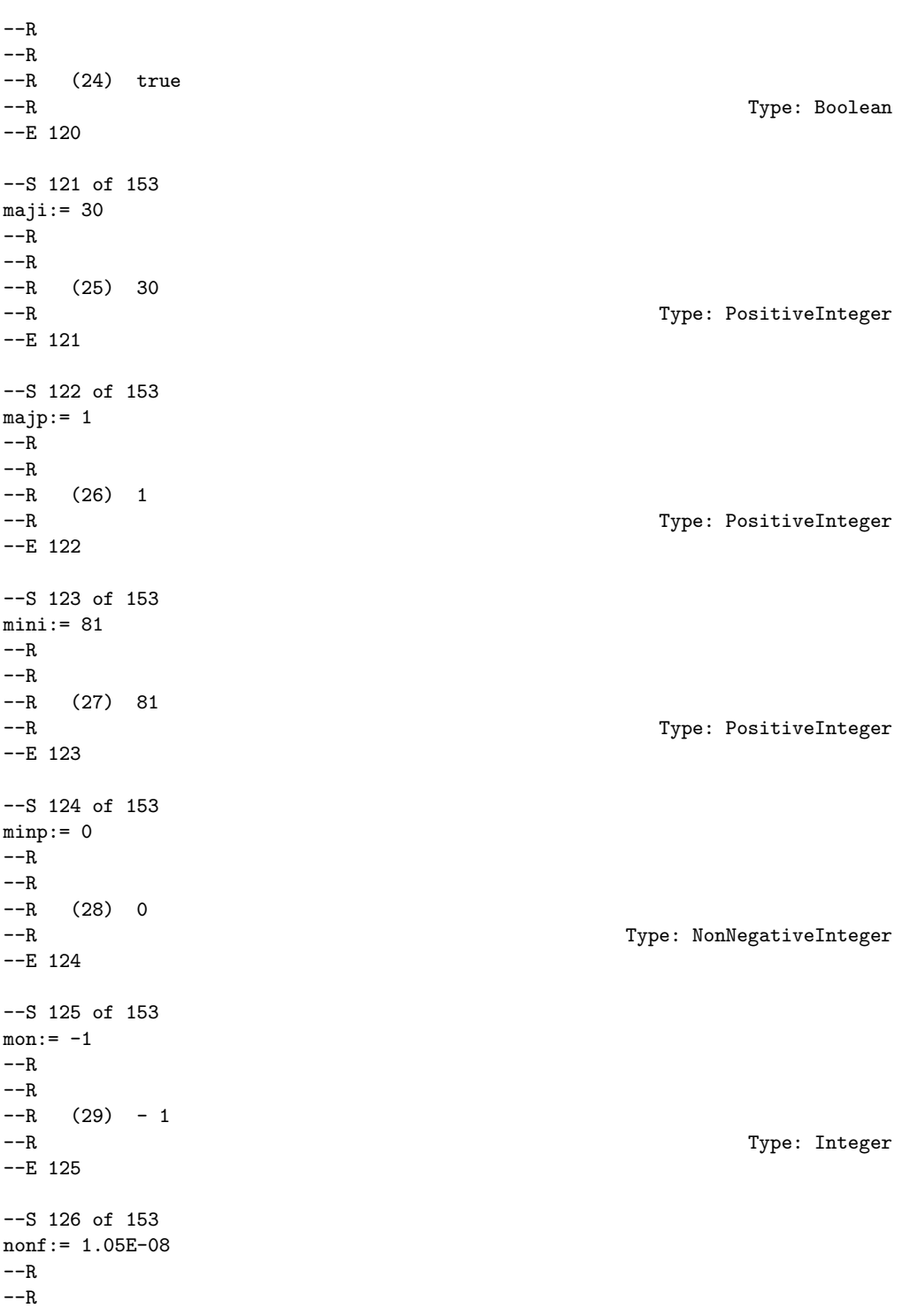

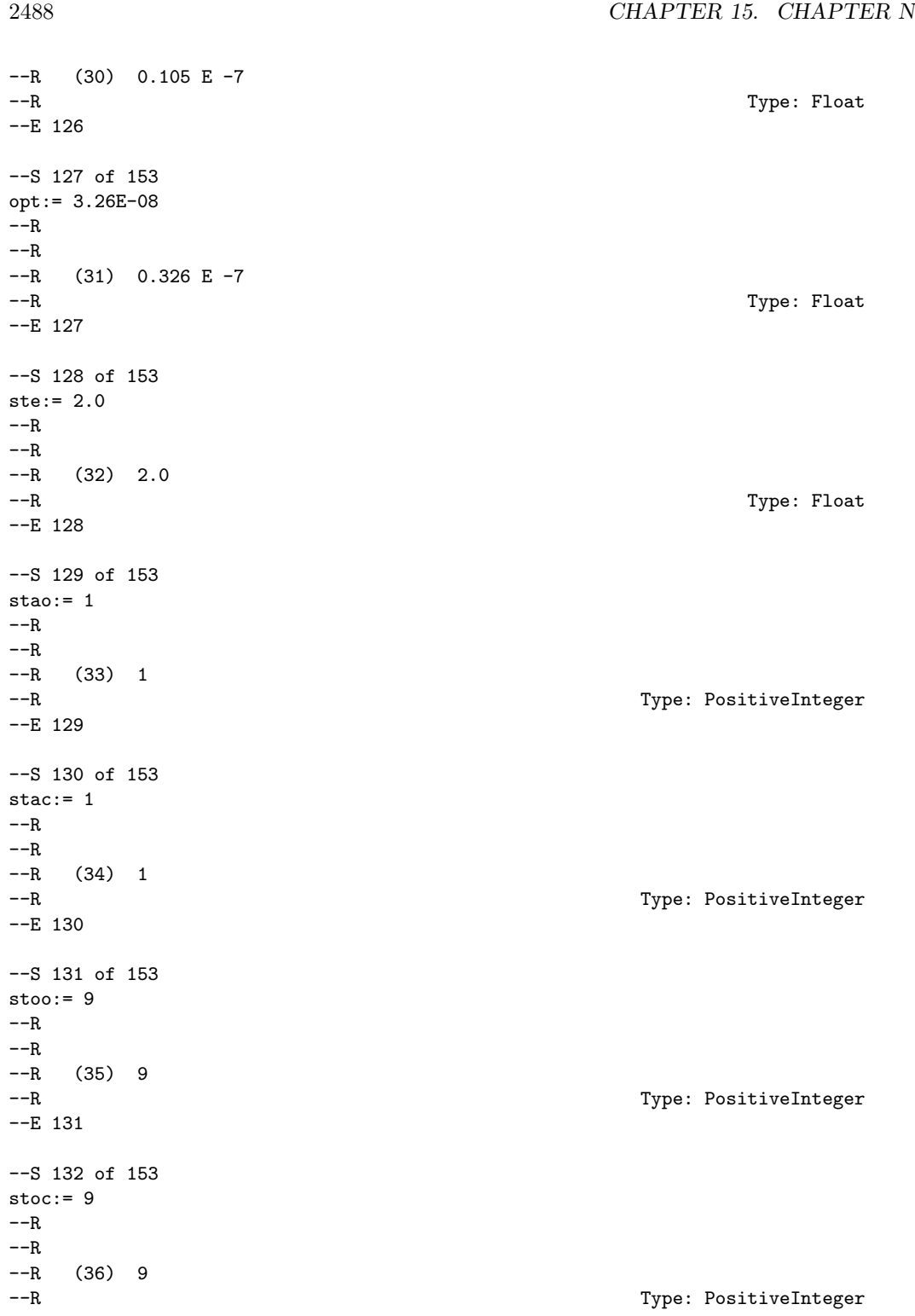

```
-E 132
--S 133 of 153
ve:= 3- -R- -R--R (37) 3
--R Type: PositiveInteger
-E 133
--S 134 of 153
istate:Matrix Integer:=new(1,27,0)
---R---R--R (38)
--R [[0,0,0,0,0,0,0,0,0,0,0,0,0,0,0,0,0,0,0,0,0,0,0,0,0,0,0]]
--R Type: Matrix(Integer)
-E 134
--S 135 of 153
cjac:Matrix SF:=new(14,9,0.0)
- -R---R--R +0. 0. 0. 0. 0. 0. 0. 0. 0.+
--R |
--R |0. 0. 0. 0. 0. 0. 0. 0. 0.
--R |
- R | 0. 0. 0. 0. 0. 0. 0. 0. 0.|
--R |
--R |0. 0. 0. 0. 0. 0. 0. 0. 0.
--R |
--R |0. 0. 0. 0. 0. 0. 0. 0. 0.
--R |
--R | 0. 0. 0. 0. 0. 0. 0. 0. 0.
--R | |
--R |0. 0. 0. 0. 0. 0. 0. 0. 0.
-R (39) | |--R | 0. 0. 0. 0. 0. 0. 0. 0.|<br>--R |
--R |
-R | 0. 0. 0. 0. 0. 0. 0. 0. 0.
--R |
--R |0. 0. 0. 0. 0. 0. 0. 0. 0.
--R |
--R |0. 0. 0. 0. 0. 0. 0. 0. 0.
--R |
--R |0. 0. 0. 0. 0. 0. 0. 0. 0.
--R |
--R |0. 0. 0. 0. 0. 0. 0. 0. 0.
--R |
--R +0. 0. 0. 0. 0. 0. 0. 0. +
```
```
--R Type: Matrix(DoubleFloat)
--E 135
--S 136 of 153
clamda:Matrix SF:=new(1,27,0.0)
---R---R--R (40)
--R [
--R [0., 0., 0., 0., 0., 0., 0., 0., 0., 0., 0., 0., 0., 0., 0., 0., 0., 0.,
--R 0., 0., 0., 0., 0., 0., 0., 0., 0.]
-R ]
--R Type: Matrix(DoubleFloat)
-E 136
--S 137 of 153
r:Matrix SF:=new(9,9,0.0)
-<sub>R</sub>-R<br>-R+0. 0. 0. 0. 0. 0. 0. 0. 0. 0. +
--R | |
-R |0. 0. 0. 0. 0. 0. 0. 0. 0.
--R | |
--R |0. 0. 0. 0. 0. 0. 0. 0. 0.
--R | |
--R | 0. 0. 0. 0. 0. 0. 0. 0. 0.|<br>|--R |
--R | |
-R (41) | 0. 0. 0. 0. 0. 0. 0. 0. 0.|
--R | |
- R |0. 0. 0. 0. 0. 0. 0. 0. 0.
--R | |
--R | 0. 0. 0. 0. 0. 0. 0. 0. 0.|<br>--R |
--R | |
--R | 0. 0. 0. 0. 0. 0. 0. 0. 0.
--R | |
--R +0. 0. 0. 0. 0. 0. 0. 0. 0.+
--R Type: Matrix(DoubleFloat)
-E 137
--S 138 of 153
x:Matrix SF:=
[0.1, 0.125, 0.666666, 0.142857, 0.111111, 0.2, 0.25, 0.25, 0.25, 0.25, 0.446666, 0.142857, 0.25, 0.25, 0.25, 0.25, 0.25, 0.25, 0.25, 0.25, 0.25, 0.25, 0.25, 0.25, 0.25, 0.25, 0.25, 0.25, 0.25, 0.25, 0.25, 0.25, 0.25, 0.- -R-<sub>R</sub>- -R (42)
--R \Gamma--R [0.10000000000000001, 0.125, 0.66666599999999998, 0.14285700000000001,
--R 0.11111099999999999, 0.20000000000000001, 0.25, - 0.19999999999999998,
-R - 0.25]
-R ]
```

```
--R Type: Matrix(DoubleFloat)
--E 138
--S 139 of 153
vef:Vector Expression Float:=vector
[X[1]<sup>-</sup>2 + X[6]<sup>-</sup>2 ,_
(X[2] - X[1])^2 + (X[7] - X[6])^2,
(X[3] - X[1])^2 + X[6]*2,
(X[1] - X[4])^2 + (X[6] - X[8])^2,
(X[1] - X[5])^2 + (X[6] - X[9])^2,
X[2] ^2 + X[7] ^2 ,_
(X[3] - X[2])^2 + X[7]^2,
(X[4] - X[2])^2 + (X[8] - X[7])^2,
(X[2] - X[5])^2 + (X[7] - X[9])^2 ,
(X[4] - X[3])^2 + X[8]^2,
(X[5] - X[3])^2 + X[9]^2,
X[4] ^2 + X[8] ^2 ,_
(X[4] - X[5])^2 + (X[9] - X[8])^2,
X[5] 2 + X[9] 2 ]
-<sub>R</sub>- -R-R (43)
-R 2 2 2 2 2 2
--R [X + X , X - 2.0 X X + X + X - 2.0 X X + X ,
--R 6 1 7 6 7 6 2 1 2 1
--R 2 2 2 2 2 2
-R 2.0 X + X - 2.0 X X + X , X - 2.0 X X + X + X - 2.0 X X + X ,
-R 6 3 1 3 1 8 6 8 6 4 1 4 1
--R 2 2 2 2 2 2
-R X - 2.0 X X + X + X - 2.0 X X + X , X + X , -R 9 6 9 6 5 1 5 1 7 2
--R 9 6 9 6 5 1 5 1 7 2
--R 2 2 2 2 2 2 2 2
-R X + X - 2.0 X X + X , X - 2.0 X X + X + X - 2.0 X X + X ,
--R 7 3 2 3 2 8 7 8 7 4 2 4 2
-R 2 2 2 2 2 2 2
-R X -2.0 X X + X + X - 2.0 X X + X  X + X - 2.0 X X + X --R 9 7 9 7 5 2 5 2 8 4 3 4 3
\begin{array}{ccccccccc}\n-\text{R} & & 2 & & 2 & & 2 & & 2 \\
-\text{R} & & X & +X & -2.0 & X & X & +X & , & X & +X & ,\n\end{array}--R X + X - 2.0 X X + X , X + X ,
    -9 5 3 5 3 8 4
- R 2 2 2 2 2 2
-R X - 2.0 X X + X + X - 2.0 X X + X , X + X ]
-R 9 8 9 8 5 4 5 4 9 5
--R Type: Vector(Expression(Float))
-E 139
--S 140 of 153
confun:Asp55(CONFUN):= retract vef
-<sub>R</sub>---R
```

```
2492 CHAPTER 15. CHAPTER N
--R (44) CONFUN
--R Type: Asp55(CONFUN)
--E 140
--S 141 of 153
ef:Expression Float:=(-X[2]*X[6] + X[1]*X[7] - X[3]*X[7] - _
                    X[5]*X[8] + X[4]*X[9] + X[3]*X[8]):EXPR FLOAT---R---R-R (45) X X + (- 1.0 X + X )X + (- 1.0 X + X )X - 1.0 X X
--R 4 9 5 3 8 3 1 7 2 6
--R Type: Expression(Float)
-E 141
--S 142 of 153
objfun:Asp49(OBJFUN):=retract ef
---R-<sub>R</sub>--R (46) OBJFUN<br>--RType: Asp49(OBJFUN)
-E 142
--S 143 of 153
-- result:=e04ucf(n,nclin,ncnln,nrowa,nrowj,nrowr,a,bl,bu,liwork,lwork,_
-- sta, cra, der, fea, fun, hes, infb, infs, linf, lint, list, maji, majp, _
-- mini,minp,mon,nonf,opt,ste,stao,stac,stoo,stoc,ve,istate,_
-- cjac,clamda,r,x,-1,confun,objfun)
-E 143
)clear all
--S 144 of 153
showArrayValues true
---R---R--R (1) true
--R Type: Boolean
--E 144
--S 145 of 153
showScalarValues true
-<sub>R</sub>-<sub>R</sub>-R (2) true
--R Type: Boolean Communication of the Communication of the Communication of the Communication of the Communication of the Communication of the Communication of the Communication of the Communication of the Communication o
-E 145
--S 146 of 153
job:=0
```
*PACKAGE NAGE04 NAGOPTIMISATIONPACKAGE* 2493

 $---R$  $-R$  $--R$  (3) 0 --R Type: NonNegativeInteger  $-$ E 146 --S 147 of 153  $m:=15$  $---R$  $---R$  $--R$  (4) 15 --R Type: PositiveInteger --E 147 --S 148 of 153 n:=3  $---R$  $---R$  $-R$  (5) 3 --R Type: PositiveInteger  $-$ E 148 --S 149 of 153 fsumsq:=0.0082148773065789729  $-<sub>R</sub>$  $---R$  $--R$  (6) 0.0082148773 065789729<br> $--R$ Type: Float  $-$ E 149 --S 150 of 153 s:Matrix SF:= [[4.0965034571419325 ,1.5949579400198182 ,0.061258491120317927 ]]  $-<sub>R</sub>$  $---R$ --R (7) [4.0965034571419316 1.5949579400198182 6.1258491120317921E-2] --R Type: Matrix(DoubleFloat)  $-E$  150 --S 151 of 153  $1v: = 3$  $-<sub>R</sub>$  $-<sub>R</sub>$  $-R$  (8) 3 --R Type: PositiveInteger  $-E$  151 --S 152 of 153 v:Matrix SF:=  $[0.9353959087369782, -0.25922842715810668, -0.24048932714625143, -$ 0.35295122094583287, 0.64323460044494585, 0.67946647041872243,\_

```
- 0.021445968175122822, - 0.72045115819433947, 0.69317400348358882]---R---R-R (9)
-R [<br>-R-R [0.9353959087369782, - 0.25922842715810668, - 0.2404893271462514,<br>-R 0.35295122094583287, 0.64323460044494585, 0.67946647041872232,
        0.35295122094583287, 0.64323460044494585, 0.67946647041872232,
--R - 2.1445968175122822E-2, - 0.72045115819433958, 0.69317400348358882]
- R ]
--R Type: Matrix(DoubleFloat)
-E 152
--S 153 of 153
-- result:=e04ycf(job,m,n,fsumsq,s,lv,v,-1)
--E 153
)spool
```
)lisp (bye)

**———-**

**— NagOptimisationPackage.help —**

This package uses the NAG Library to perform optimization. An optimization problem involves minimizing a function (called the objective function) of several variables, possibly subject to restrictions on the values of the variables defined by a set of constraint functions. The routines in the NAG Foundation Library are concerned with function minimization only, since the problem of maximizing a given function can be transformed into a minimization problem simply by multiplying the function by -1.

> E04 -- Minimizing or Maximizing a Function Introduction -- E04 Chapter E04 Minimizing or Maximizing a Function

Contents of this Introduction:

- 1. Scope of the Chapter
- 2. Background to the Problems
- 2.1. Types of Optimization Problems
- 2.1.1. Unconstrained minimization
- 2.1.2. Nonlinear least-squares problems
- 2.1.3. Minimization subject to bounds on the variables
- 2.1.4. Minimization subject to linear constraints
- 2.1.5. Minimization subject to nonlinear constraints
- 2.2. Geometric Representation and Terminology
- 2.2.1. Gradient vector
- 2.2.2. Hessian matrix
- 2.2.3. Jacobian matrix; matrix of constraint normals
- 2.3. Sufficient Conditions for a Solution
- 2.3.1. Unconstrained minimization
- 2.3.2. Minimization subject to bounds on the variables
- 2.3.3. Linearly-constrained minimization
- 2.3.4. Nonlinearly-constrained minimization
- 2.4. Background to Optimization Methods
- 2.4.1. Methods for unconstrained optimization
- 2.4.2. Methods for nonlinear least-squares problems
- 2.4.3. Methods for handling constraints
- 2.5. Scaling
- 2.5.1. Transformation of variables
- 2.5.2. Scaling the objective function
- 2.5.3. Scaling the constraints
- 2.6. Analysis of Computed Results
- 2.6.1. Convergence criteria
- 2.6.2. Checking results
- 2.6.3. Monitoring progress
- 2.6.4. Confidence intervals for least-squares solutions
- 2.7. References
- 3. Recommendations on Choice and Use of Routines
- 3.1. Choice of Routine
- 3.2. Service Routines
- 3.3. Function Evaluations at Infeasible Points
- 3.4. Related Problems

### 1. Scope of the Chapter

An optimization problem involves minimizing a function (called the objective function) of several variables, possibly subject to restrictions on the values of the variables defined by a set of constraint functions. The routines in the NAG Foundation Library are concerned with function minimization only, since the problem of maximizing a given function can be transformed into a minimization problem simply by multiplying the function by -1.

This introduction is only a brief guide to the subject of optimization designed for the casual user. Anyone with a difficult or protracted problem to solve will find it beneficial to consult a more detailed text, such as Gill et al [5] or Fletcher [3].

Readers who are unfamiliar with the mathematics of the subject may find some sections difficult at first reading; if so, they should concentrate on Sections 2.1, 2.2, 2.5, 2.6 and 3.

2. Background to the Problems

2.1. Types of Optimization Problems

Solution of optimization problems by a single, all-purpose, method is cumbersome and inefficient. Optimization problems are therefore classified into particular categories, where each category is defined by the properties of the objective and constraint functions, as illustrated by some examples below.

Properties of Objective Properties of Constraints Function

Nonlinear **Nonlinear** 

Sums of squares of Sparse linear

### *PACKAGE NAGE04 NAGOPTIMISATIONPACKAGE* 2497

nonlinear functions

Quadratic Linear

Sums of squares of linear Bounds functions

Linear None

For instance, a specific problem category involves the minimization of a nonlinear objective function subject to bounds on the variables. In the following sections we define the particular categories of problems that can be solved by routines contained in this Chapter.

2.1.1. Unconstrained minimization

In unconstrained minimization problems there are no constraints on the variables. The problem can be stated mathematically as follows:

minimize  $F(x)$ x n T where  $x$  is in  $R$ , that is,  $x=(x, x, \ldots, x)$ . 1 2 n

#### 2.1.2. Nonlinear least-squares problems

Special consideration is given to the problem for which the function to be minimized can be expressed as a sum of squared functions. The least-squares problem can be stated mathematically as follows:

> { m }  ${T -2 }$  n minimize  $\{f f = \rangle \quad f(x)\}, \quad x \text{ is in } R$ x  $\{ - - i \}$ { i=1 }

where the ith element of the m-vector f is the function  $f(x)$ .

i

2.1.3. Minimization subject to bounds on the variables

These problems differ from the unconstrained problem in that at least one of the variables is subject to a simple restriction on its value, e.g.x <=10, but no constraints of a more general form 5

are present.

The problem can be stated mathematically as follows:

```
n
minimize F(x), x is in R
x
```
subject to  $l \leq x \leq u$ ,  $i=1,2,\ldots,n$ . i i i

This format assumes that upper and lower bounds exist on all the variables. By conceptually allowing u =infty and l =-infty all i i

the variables need not be restricted.

2.1.4. Minimization subject to linear constraints

A general linear constraint is defined as a constraint function that is linear in more than one of the variables, e.g.  $3x + 2x$  >=4 1 2 The various types of linear constraint are reflected in the following mathematical statement of the problem:

```
n
minimize F(x), x is in R
 x
```
subject to the

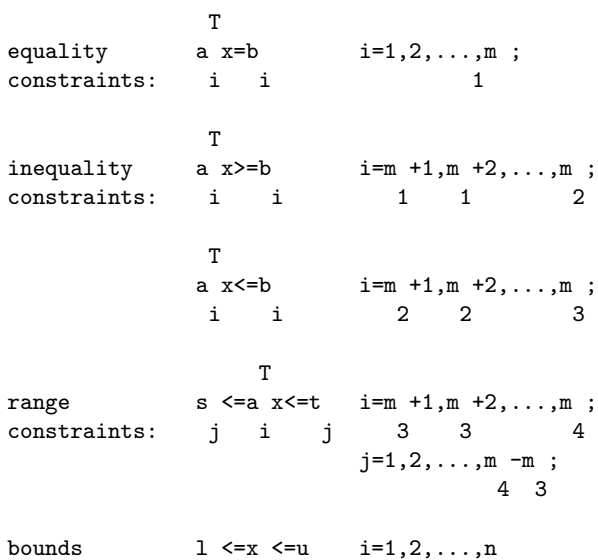

constraints: i i i

where each a is a vector of length n; b, s and t are constant i i j j scalars; and any of the categories may be empty.

Although the bounds on x could be included in the definition of i general linear constraints, we prefer to distinguish between them for reasons of computational efficiency.

If  $F(x)$  is a linear function, the linearly-constrained problem is termed a linear programming problem (LP problem); if F(x) is a quadratic function, the problem is termed a quadratic programming problem (QP problem). For further discussion of LP and QP problems, including the dual formulation of such problems, see Dantzig [2].

2.1.5. Minimization subject to nonlinear constraints

A problem is included in this category if at least one constraint  $\mathcal{D}$ function is nonlinear, e.g.  $x +x +x -2 >=0$ . The mathematical 1 3 4 statement of the problem is identical to that for the linearlyconstrained case, except for the addition of the following constraints:

equality  $c(x)=0$  i=1,2,...,m; constraints: i 5 inequality  $c (x) >=0$  i=m +1, m +2, ..., m; constraints: i 5 5 6 range  $v \leq c$   $(x) \leq w$   $i=m+1, m+2, ..., m$ ,  $\text{constraints:} \qquad \text{j} \qquad \text{i} \qquad \qquad \text{j} \qquad \qquad \text{6} \qquad \qquad \text{6} \qquad \qquad \text{7}$  $j=1,2,\ldots,m$  -m 7 6

where each c is a nonlinear function; v and w are constant i j j scalars; and any category may be empty. Note that we do not include a separate category for constraints of the form  $c(x) \leq 0$ , i since this is equivalent to  $-c$   $(x)$  >=0. i

2.2. Geometric Representation and Terminology

To illustrate the nature of optimization problems it is useful to

consider the following example in two dimensions

x 1 2 2  $F(x)=e$   $(4x +2x +4x +2x +1)$ . 1 2 1 2 2

(This function is used as the example function in the documentation for the unconstrained routines.)

# Figure 1 Please see figure in printed Reference Manual

Figure 1 is a contour diagram of  $F(x)$ . The contours labelled F ,F ,...,F are isovalue contours, or lines along which the 0 1 4

\* function  $F(x)$  takes specific constant values. The point x is a \*

local unconstrained minimum, that is, the value of  $F(x)$  is less than at all the neighbouring points. A function may have several such minima. The lowest of the local minima is termed a global

minimum. In the problem illustrated in Figure 1, x is the only

\*

local minimum. The point x is said to be a saddle point because it is a minimum along the line AB, but a maximum along CD.

If we add the constraint  $x \ge 0$  to the problem of minimizing  $F(x)$ , 1

the solution remains unaltered. In Figure 1 this constraint is represented by the straight line passing through  $x =0$ , and the 1

shading on the line indicates the unacceptable region. The region n

in R satisfying the constraints of an optimization problem is termed the feasible region. A point satisfying the constraints is defined as a feasible point.

If we add the nonlinear constraint  $x +x -x x -1.5> = 0$ , represented 1 2 1 2 \*

by the curved shaded line in Figure 1, then x is not a feasible  $\hat{ }$ 

point. The solution of the new constrained problem is x, the feasible point with the smallest function value.

2.2.1. Gradient vector

The vector of first partial derivatives of  $F(x)$  is called the gradient vector, and is denoted by  $g(x)$ , i.e.,

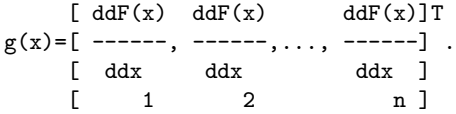

For the function illustrated in Figure 1,

```
[ x ]
    \begin{bmatrix} 1 & 1 \end{bmatrix}[F(x)+e (8x +4x)]\begin{bmatrix} 1 & 2 \end{bmatrix}[ x ]
    [1 \quad 1 \quad 1g(x) = [e (4x +4x +2) ].
   [ 2 1 ]
```
The gradient vector is of importance in optimization because it must be zero at an unconstrained minimum of any function with continuous first derivatives.

2.2.2. Hessian matrix

The matrix of second partial derivatives of a function is termed its Hessian matrix. The Hessian matrix of  $F(x)$  is denoted by  $G(x)$ 2 and its  $(i,j)$ th element is given by dd  $F(x)/ddx$  ddx . If  $F(x)$ i j has continuous second derivatives, then  $G(x)$  must be positive semi-definite at any unconstrained minimum of F.

2.2.3. Jacobian matrix; matrix of constraint normals

In nonlinear least-squares problems, the matrix of first partial derivatives of the vector-valued function  $f(x)$  is termed the Jacobian matrix of  $f(x)$  and its  $(i,j)$ th component is ddf /ddx. i j

The vector of first partial derivatives of the constraint  $c(x)$ i

is denoted by

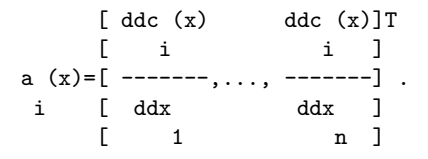

\*

At a point, x, the vector a (x) is orthogonal (normal) to the i  $\hat{ }$ isovalue contour of c (x) passing through x; this relationship is i illustrated for a two-dimensional function in Figure 2.

> Figure 2 Please see figure in printed Reference Manual

The matrix whose columns are the vectors {a } is termed the i matrix of constraint normals. Note that if c (x) is a linear i T constraint involving a x, then its vector of first partial i derivatives is simply the vector a . i

2.3. Sufficient Conditions for a Solution

 $\hat{a}$   $\hat{b}$   $\hat{c}$   $\hat{c}$   $\hat{d}$   $\hat{c}$   $\hat{c}$   $\hat{c}$ 

All nonlinear functions will be assumed to have continuous second derivatives in the neighbourhood of the solution.

2.3.1. Unconstrained minimization

The following conditions are sufficient for the point x to be an unconstrained local minimum of  $F(x)$ :

\* (i)  $|||g(x)||||=0$ ; and

\* (ii) G(x ) is positive-definite,

where |||g||| denotes the Euclidean length of g.

2.3.2. Minimization subject to bounds on the variables

At the solution of a bounds-constrained problem, variables which are not on their bounds are termed free variables. If it is known in advance which variables are on their bounds at the solution, the problem can be solved as an unconstrained problem in just the free variables; thus, the sufficient conditions for a solution are similar to those for the unconstrained case, applied only to

the free variables.

Sufficient conditions for a feasible point x to be the solution of a bound-constrained problem are as follows:

\*

- \* (i)  $|||g(x)||||=0$ ; and
- \* (ii) G(x ) is positive-definite; and

\* \* (iii)  $g(x) < 0, x = u$ ;  $g(x) > 0, x = 1$ , j j j j j j

where  $g(x)$  is the gradient of  $F(x)$  with respect to the free

variables, and  $G(x)$  is the Hessian matrix of  $F(x)$  with respect to the free variables. The extra condition (iii) ensures that  $F(x)$ cannot be reduced by moving off one or more of the bounds.

#### 2.3.3. Linearly-constrained minimization

 $\star$   $\sim$   $\sim$ 

\*

For the sake of simplicity, the following description does not include a specific treatment of bounds or range constraints, since the results for general linear inequality constraints can be applied directly to these cases.

At a solution x , of a linearly-constrained problem, the constraints which hold as equalities are called the active or binding constraints. Assume that there are t active constraints

at the solution x , and let A denote the matrix whose columns are

the columns of A corresponding to the active constraints, with b the vector similarly obtained from b; then

```
\hat{T} * \hat{ }A \times =b.
```
The matrix Z is defined as an n by (n-t) matrix satisfying:

$$
\begin{array}{cc}\n \uparrow & & \uparrow \\
 \uparrow & & \uparrow \\
 \text{A} & \text{Z=0}; & \text{Z} & \text{Z=I}\n \end{array}.
$$

 $\hat{ }$ 

```
The columns of Z form an orthogonal basis for the set of vectors
                             \hat{ }orthogonal to the columns of A.
Define
            T
     g (x)=Z g(x), the projected gradient vector of F(x);
      z
           T
     G (x)=Z G(x)Z, the projected Hessian matrix of F(x).
     z
At the solution of a linearly-constrained problem, the projected
gradient vector must be zero, which implies that the gradient
          *
vector g(x) can be written as a linear combination of the
                          t\uparrow * -- \uparrow \uparrowcolumns of A, i.e., g(x) = \frac{1}{\text{ambda}} a = A(\text{lambda}). The scalar
                          -- i i
                           i=1(lambda) is defined as the Lagrange multiplier corresponding to
        i
the ith active constraint. A simple interpretation of the ith
Lagrange multiplier is that it gives the gradient of F(x) along
the ith active constraint normal; a convenient definition of the
Lagrange multiplier vector (although not a recommended method for
computation) is:
                              \hat{T} -1^T *(lambda)=(A \ A) \ A g(x).
                           *
Sufficient conditions for x to be the solution of a linearly-
constrained problem are:
       * \Upsilon * \Upsilon(i) x is feasible, and A x =b; and
                                          * \sim(ii) |||g(x)|||=0, or equivalently, g(x)=A(lambda); and
          z
          *
(iii) G (x ) is positive-definite; and
       z
```

```
(iv) (lambda) >0 if (lambda) corresponds to a constraint
       i i
     \cap<sup>T</sup> * \cap<sup>*</sup>
     a x >=b ;
     i i
    (lambda) <0 if (lambda) corresponds to a constraint
           i i
    \simT * \sima x \le b.
     i i
    The sign of (lambda) is immaterial for equality
                       i
    constraints, which by definition are always active.
```
2.3.4. Nonlinearly-constrained minimization

For nonlinearly-constrained problems, much of the terminology is defined exactly as in the linearly-constrained case. The set of active constraints at x again means the set of constraints that

hold as equalities at x, with corresponding definitions of c and  $\hat{\mathcal{C}}$  and  $\hat{\mathcal{C}}$  and  $\hat{\mathcal{C}}$ A: the vector  $c(x)$  contains the active constraint functions, and  $\hat{ }$ the columns of  $A(x)$  are the gradient vectors of the active  $\hat{ }$ 

constraints. As before, Z is defined in terms of  $A(x)$  as a matrix such that:

> $\uparrow$  T A Z=0; Z Z=I

where the dependence on x has been suppressed for compactness.

T The projected gradient vector  $g(x)$  is the vector  $Z g(x)$ . At the z \*

solution x of a nonlinearly-constrained problem, the projected gradient must be zero, which implies the existence of Lagrange multipliers corresponding to the active constraints, i.e.,  $*$   $*$ 

 $g(x) = A(x)$  (lambda).

The Lagrangian function is given by:

 $\hat{ }$ 

 $T^{\sim}$  $L(x,(lambda))=F(x)-(lambda)$  c(x). We define  $g(x)$  as the gradient of the Lagrangian function;  $G(x)$ L L  $\hat{ }$ as its Hessian matrix, and G (x) as its projected Hessian matrix, L  $\sim$  T i.e., G =Z G Z. L L \* Sufficient conditions for x to be a solution of nonlinearlyconstrained problem are:  $\hat{ }$  \* (i)  $x$  is feasible, and  $c(x) = 0$ ; and  $*$   $*$   $*$   $*$ (ii)  $|||g(x)||||=0$ , or, equivalently,  $g(x)=A(x)(lambda)$ ; and z  $\hat{ }$  \* (iii) G (x ) is positive-definite; and L (iv) (lambda) >0 if (lambda) corresponds to a constraint of the i i  $\hat{ }$ form c >=0; the sign of (lambda) is immaterial for an i i equality constraint. Note that condition (ii) implies that the projected gradient of \* the Lagrangian function must also be zero at x , since the  $T$   $*$ application of Z annihilates the matrix  $A(x)$ . 2.4. Background to Optimization Methods All the algorithms contained in this Chapter generate an  $(k)$  \* iterative sequence  $\{x \}$  that converges to the solution  $x$  in the limit, except for some special problem categories (i.e., linear and quadratic programming). To terminate computation of the sequence, a convergence test is performed to determine whether the current estimate of the solution is an adequate approximation. The convergence tests are discussed in Section 2.6 Most of the methods construct a sequence  $\{x \}$  satisfying:

```
(k+1) (k) (k) (k)x = x +(alpha) p,
```
 $(k)$ 

 $(k)$ where the vector  $p$  is termed the direction of search, and  $(k)$  (k) (alpha) is the steplength. The steplength (alpha) is chosen  $(k+1)$  (k) so that  $F(x \t) \lt F(x \t).$ 

2.4.1. Methods for unconstrained optimization

The distinctions among methods arise primarily from the need to use varying levels of information about derivatives of F(x) in defining the search direction. We describe three basic approaches to unconstrained problems, which may be extended to other problem categories. Since a full description of the methods would fill several volumes, the discussion here can do little more than allude to the processes involved, and direct the reader to other sources for a full explanation.

(a) Newton-type Methods (Modified Newton Methods)

(k) Newton-type methods use the Hessian matrix  $G(x)$ , or a (k) finite difference approximation to  $G(x)$ , to define the search direction. The routines in the Library either  $(k)$ require a subroutine that computes the elements of  $G(x)$ , (k) or they approximate  $G(x)$  by finite differences.

Newton-type methods are the most powerful methods available for general problems and will find the minimum of a quadratic function in one iteration. See Sections 4.4. and 4.5.1. of Gill et al [5].

(b) Quasi-Newton Methods

(k) Quasi-Newton methods approximate the Hessian  $G(x)$  by a (k) matrix B which is modified at each iteration to include information obtained about the curvature of F along the latest search direction. Although not as robust as Newton-

type methods, quasi-Newton methods can be more efficient  $(k)$ because  $G(x)$  is not computed, or approximated by finitedifferences. Quasi-Newton methods minimize a quadratic function in n iterations. See Section 4.5.2 of Gill et al [5].

(c) Conjugate-Gradient Methods

Unlike Newton-type and quasi-Newton methods, conjugate gradient methods do not require the storage of an n by n matrix and so are ideally suited to solve large problems. Conjugate-gradient type methods are not usually as reliable or efficient as Newton-type, or quasi-Newton methods. See Section 4.8.3 of Gill et al [5].

2.4.2. Methods for nonlinear least-squares problems

These methods are similar to those for unconstrained optimization, but exploit the special structure of the Hessian matrix to give improved computational efficiency.

Since

$$
\begin{array}{ccc}\nm & -2 \\
F(x) = > & f(x) \\
\hline\n- & i \\
\text{i=1}\n\end{array}
$$

the Hessian matrix  $G(x)$  is of the form

i

$$
\begin{array}{cccc} & & & & \text{m} & & \\ & & T & & - - \\ & & & - - & & \\ G(x) = 2[J(x) & J(x) + & & & f(x)G(x)] \,, \\ & & & - - & i & i \\ & & & i = 1 & & \end{array}
$$

where  $J(x)$  is the Jacobian matrix of  $f(x)$ , and  $G(x)$  is the i Hessian matrix of f (x).

In the neighbourhood of the solution,  $|||f(x)|||$  is often small T compared to  $|||J(x) J(x)|||$  (for example, when  $f(x)$  represents the goodness of fit of a nonlinear model to observed data). In T

thereby avoiding the need to compute or approximate second derivatives of  $\{f(x)\}\)$ . See Section 4.7 of Gill et al  $[5]$ . i

2.4.3. Methods for handling constraints

Bounds on the variables are dealt with by fixing some of the variables on their bounds and adjusting the remaining free variables to minimize the function. By examining estimates of the Lagrange multipliers it is possible to adjust the set of variables fixed on their bounds so that eventually the bounds active at the solution should be correctly identified. This type of method is called an active set method. One feature of such methods is that, given an initial feasible point, all (k)

approximations x are feasible. This approach can be extended to general linear constraints. At a point, x, the set of constraints which hold as equalities being used to predict, or approximate, the set of active constraints is called the working set.

Nonlinear constraints are more difficult to handle. If at all possible, it is usually beneficial to avoid including nonlinear constraints during the formulation of the problem. The methods currently implemented in the Library handle nonlinearly constrained problems either by transforming them into a sequence of bound constraint problems, or by transforming them into a sequence of quadratic programming problems. A feature of almost (k)

all methods for nonlinear constraints is that x is not guaranteed to be feasible except in the limit, and this is certainly true of the routines currently in the Library. See Chapter 6, particularly Section 6.4 and Section 6.5 of Gill et al [5].

Anyone interested in a detailed description of methods for optimization should consult the references.

#### 2.5. Scaling

Scaling (in a broadly defined sense) often has a significant influence on the performance of optimization methods. Since convergence tolerances and other criteria are necessarily based on an implicit definition of 'small' and 'large', problems with unusual or unbalanced scaling may cause difficulties for some algorithms. Nonetheless, there are currently no scaling routines in the Library, although the position is under constant review. In light of the present state of the art, it is considered that sensible scaling by the user is likely to be more effective than any automatic routine. The following sections present some

general comments on problem scaling.

2.5.1. Transformation of variables

One method of scaling is to transform the variables from their original representation, which may reflect the physical nature of the problem, to variables that have certain desirable properties in terms of optimization. It is generally helpful for the following conditions to be satisfied:

- (i) the variables are all of similar magnitude in the region of interest;
- (ii) a fixed change in any of the variables results in similar changes in  $F(x)$ . Ideally, a unit change in any variable produces a unit change in F(x);
- (iii) the variables are transformed so as to avoid cancellation error in the evaluation of  $F(x)$ .

Normally, users should restrict themselves to linear transformations of variables, although occasionally nonlinear transformations are possible. The most common such transformation (and often the most appropriate) is of the form

> $x =Dx$ new old

where D is a diagonal matrix with constant coefficients. Our experience suggests that more use should be made of the transformation

> $x =Dx +v,$ new old

where **v** is a constant vector.

Consider, for example, a problem in which the variable x 3

represents the position of the peak of a Gaussian curve to be fitted to data for which the extreme values are 150 and 170; therefore x is known to lie in the range 150--170. One possible 3

scaling would be to define a new variable x , given by 3

```
3
x = ---.
3 170
```
A better transformation, however, is given by defining x as 3

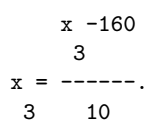

Frequently, an improvement in the accuracy of evaluation of  $F(x)$ can result if the variables are scaled before the routines to evaluate F(x) are coded. For instance, in the above problem just mentioned of Gaussian curve fitting, x may always occur in terms 3 of the form  $(x -x)$ , where x is a constant representing the mean 3 m m peak position. 2.5.2. Scaling the objective function The objective function has already been mentioned in the

discussion of scaling the variables. The solution of a given problem is unaltered if  $F(x)$  is multiplied by a positive constant, or if a constant value is added to  $F(x)$ . It is generally preferable for the objective function to be of the order of unity in the region of interest; thus, if in the +5 original formulation  $F(x)$  is always of the order of 10 (say), -5 then the value of  $F(x)$  should be multiplied by 10 when evaluating the function within the optimization routines. If a constant is added or subtracted in the computation of  $F(x)$ , usually it should be omitted - i.e., it is better to formulate 2 2 2 2 2 2  $F(x)$  as  $x +x$  rather than as  $x +x +1000$  or even  $x +x +1$ . The 1 2 1 2 1 2 inclusion of such a constant in the calculation of  $F(x)$  can result in a loss of significant figures. 2.5.3. Scaling the constraints

The solution of a nonlinearly-constrained problem is unaltered if the ith constraint is multiplied by a positive weight w . At the i

approximation of the solution determined by a Library routine,

the active constraints will not be satisfied exactly, but will -8 -6 have 'small' values (for example, c =10 , c =10 , etc.). In 1 2

general, this discrepancy will be minimized if the constraints are weighted so that a unit change in x produces a similar change in each constraint.

A second reason for introducing weights is related to the effect of the size of the constraints on the Lagrange multiplier estimates and, consequently, on the active set strategy. Additional discussion is given in Gill et al [5].

2.6. Analysis of Computed Results

2.6.1. Convergence criteria

The convergence criteria inevitably vary from routine to routine, since in some cases more information is available to be checked (for example, is the Hessian matrix positive-definite?), and different checks need to be made for different problem categories (for example, in constrained minimization it is necessary to verify whether a trial solution is feasible). Nonetheless, the underlying principles of the various criteria are the same; in non-mathematical terms, they are:

 $(k)$ 

(i) is the sequence {x } converging?

(k)

- (ii) is the sequence {F } converging?
- (iii) are the necessary and sufficient conditions for the solution satisfied?

The decision as to whether a sequence is converging is necessarily speculative. The criterion used in the present routines is to assume convergence if the relative change occurring between two successive iterations is less than some prescribed quantity. Criterion (iii) is the most reliable but often the conditions cannot be checked fully because not all the required information may be available.

#### 2.6.2. Checking results

Little a priori guidance can be given as to the quality of the solution found by a nonlinear optimization algorithm, since no guarantees can be given that the methods will always work. Therefore, it is necessary for the user to check the computed solution even if the routine reports success. Frequently a '

### *PACKAGE NAGE04 NAGOPTIMISATIONPACKAGE* 2513

solution' may have been found even when the routine does not report a success. The reason for this apparent contradiction is that the routine needs to assess the accuracy of the solution. This assessment is not an exact process and consequently may be unduly pessimistic. Any 'solution' is in general only an approximation to the exact solution, and it is possible that the accuracy specified by the user is too stringent.

Further confirmation can be sought by trying to check whether or not convergence tests are almost satisfied, or whether or not some of the sufficient conditions are nearly satisfied. When it is thought that a routine has returned a non-zero value of IFAIL only because the requirements for 'success' were too stringent it may be worth restarting with increased convergence tolerances.

For nonlinearly-constrained problems, check whether the solution returned is feasible, or nearly feasible; if not, the solution returned is not an adequate solution.

Confidence in a solution may be increased by resolving the problem with a different initial approximation to the solution. See Section 8.3 of Gill et al [5] for further information.

# 2.6.3. Monitoring progress

Many of the routines in the Chapter have facilities to allow the user to monitor the progress of the minimization process, and users are encouraged to make use of these facilities. Monitoring information can be a great aid in assessing whether or not a satisfactory solution has been obtained, and in indicating difficulties in the minimization problem or in the routine's ability to cope with the problem.

The behaviour of the function, the estimated solution and first derivatives can help in deciding whether a solution is acceptable and what to do in the event of a return with a non-zero value of IFAIL.

2.6.4. Confidence intervals for least-squares solutions

When estimates of the parameters in a nonlinear least-squares problem have been found, it may be necessary to estimate the variances of the parameters and the fitted function. These can be calculated from the Hessian of  $F(x)$  at the solution.

In many least-squares problems, the Hessian is adequately

approximated at the solution by G=2J J (see Section 2.4.3). The Jacobian, J, or a factorization of J is returned by all the comprehensive least-squares routines and, in addition, a routine

T

is supplied in the Library to estimate variances of the parameters following the use of most of the nonlinear least-T squares routines, in the case that G=2J J is an adequate approximation. Let H be the inverse of G, and S be the sum of squares, both calculated at the solution x; an unbiased estimate of the variance of the ith parameter x is i 2S  $var x = ---H$ i m-n ii and an unbiased estimate of the covariance of x and x is i j 2S  $covar(x, x) = ---H$ . i j m-n ij \* If x is the true solution, then the 100(1-(beta)) confidence interval on x is / \*  $x - / var x .t$  <x <x i  $\sqrt{ }$  i  $(1-(beta)/2,m-n)$  i i / + / var x .t , i=1,2,...,n \/ i (1-(beta)/2,m-n) where  $t$  is the  $100(1-(beta))/2$  percentage point (1-(beta)/2,m-n) of the t-distribution with m-n degrees of freedom. In the majority of problems, the residuals f , for  $i=1,2,\ldots,m$ , i

contain the difference between the values of a model function (phi)(z,x) calculated for m different values of the independent variable z, and the corresponding observed values at these points. The minimization process determines the parameters, or

constants x, of the fitted function (phi)(z,x). For any value, z, of the independent variable z, an unbiased estimate of the variance of (phi) is

> n n 2S -- -- [ dd(phi)] [ dd(phi)] var (phi)= --- > > [ -------] [ -------] H . m-n -- -- [ ddx ] [ ddx ] ij  $i=1$   $j=1$   $\begin{bmatrix} 1 & 1 & 1 \\ 1 & 1 & 1 \end{bmatrix}$   $z$   $\begin{bmatrix} 1 & 1 & 1 \\ 1 & 1 & 1 \end{bmatrix}$   $z$

The 100(1-(beta)) confidence interval on F at the point z is

\* (phi)(z,x)-\/var (phi).t < (phi)(z,x )  $((beta)/2,m-n)$ 

$$
\langle (\phi h i)(z, x) + \langle \text{Var}(\phi h i) .t \rangle
$$
  
 
$$
((beta)/2, m-n)
$$

For further details on the analysis of least-squares solutions see Bard [1] and Wolberg [7].

- 2.7. References
- [1] Bard Y (1974) Nonlinear Parameter Estimation. Academic Press.
- [2] Dantzig G B (1963) Linear Programming and Extensions. Princeton University Press.
- [3] Fletcher R (1987) Practical Methods of Optimization. Wiley (2nd Edition).
- [4] Gill P E and Murray W (eds) (1974) Numerical Methods for Constrained Optimization. Academic Press.
- [5] Gill P E, Murray W and Wright M H (1981) Practical Optimization. Academic Press.

## 2516 *CHAPTER 15. CHAPTER N*

- [6] Murray W (ed) (1972) Numerical Methods for Unconstrained Optimization. Academic Press.
- [7] Wolberg J R (1967) Prediction Analysis. Van Nostrand.
- 3. Recommendations on Choice and Use of Routines

The choice of routine depends on several factors: the type of problem (unconstrained, etc.); the level of derivative information available (function values only, etc.); the experience of the user (there are easy-to-use versions of some routines); whether or not storage is a problem; and whether computational time has a high priority.

## 3.1. Choice of Routine

Routines are provided to solve the following types of problem:

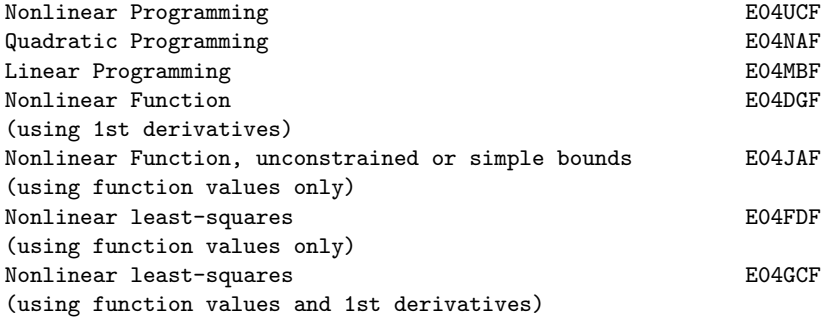

E04UCF can be used to solve unconstrained, bound-constrained and linearly-constrained problems.

E04NAF can be used as a comprehensive linear programming solver; however, in most cases the easy-to-use routine E04MBFwill be adequate.

E04MBF can be used to obtain a feasible point for a set of linear constraints.

E04DGF can be used to solve large scale unconstrained problems.

The routines can be used to solve problems in a single variable.

3.2. Service Routines

One of the most common errors in use of optimization routines is that the user's subroutines incorrectly evaluate the relevant partial derivatives. Because exact gradient information normally enhances efficiency in all areas of optimization, the user should be encouraged to provide analytical derivatives whenever possible. However, mistakes in the computation of derivatives can result in serious and obscure run-time errors, as well as complaints that the Library routines are incorrect.

E04UCF incorporates a check on the gradients being supplied and users are encouraged to utilize this option; E04GCF also incorporates a call to a derivative checker.

E04YCF estimates selected elements of the variance-covariance matrix for the computed regression parameters following the use of a nonlinear least-squares routine.

3.3. Function Evaluations at Infeasible Points

Users must not assume that the routines for constrained problems will require the objective function to be evaluated only at points which satisfy the constraints, i.e., feasible points. In the first place some of the easy-to-use routines call a service routine which will evaluate the objective function at the usersupplied initial point, and at neighbouring points (to check user-supplied derivatives or to estimate intervals for finite differencing). Apart from this, all routines will ensure that any evaluations of the objective function occur at points which approximately satisfy any simple bounds or linear constraints. Satisfaction of such constraints is only approximate because:

- (a) routines which have a parameter FEATOL may allow such constraints to be violated by a margin specified by FEATOL;
- (b) routines which estimate derivatives by finite differences may require function evaluations at points which just violate such constraints even though the current iteration just satisfies them.

There is no attempt to ensure that the current iteration satisfies any nonlinear constraints. Users who wish to prevent their objective function being evaluated outside some known region (where it may be undefined or not practically computable), may try to confine the iteration within this region by imposing suitable simple bounds or linear constraints (but beware as this may create new local minima where these constraints are active).

Note also that some routines allow the user-supplied routine to return a parameter (MODE) with a negative value to force an immediate clean exit from the minimization when the objective function cannot be evaluated.

#### 3.4. Related Problems

Apart from the standard types of optimization problem, there are other related problems which can be solved by routines in this or other chapters of the Library.

E04MBF can be used to find a feasible point for a set of linear constraints and simple bounds.

Two routines in Chapter F04 solve linear least-squares problems,

m n  $--$  2 i.e., minimize >  $r(x)$  where  $r(x)=b -$  > a  $x$ . -- i i i -- ij j  $i=1$   $j=1$ 

E02GAF solves an overdetermined system of linear equations in the

-- 1 norm, i.e., minimizes >  $|r (x)|$ , with r as above.  $1$  -- i i  $i=1$ 

m

E04 -- Minimizing or Maximizing a Function Contents -- E04 Chapter E04

Minimizing or Maximizing a Function

- E04DGF Unconstrained minimum, pre-conditioned conjugate gradient algorithm, function of several variables using 1st derivatives
- E04DJF Read optional parameter values for E04DGF from external file
- E04DKF Supply optional parameter values to E04DGF
- E04FDF Unconstrained minimum of a sum of squares, combined Gauss-Newton and modified Newton algorithm using function values only
- E04GCF Unconstrained minimum of a sum of squares, combined Gauss-Newton and quasi-Newton algorithm, using 1st derivatives
- E04JAF Minimum, function of several variables, quasi-Newton algorithm, simple bounds, using function values only
- E04MBF Linear programming problem
- E04NAF Quadratic programming problem
- E04UCF Minimum, function of several variables, sequential QP method, nonlinear constraints, using function values and optionally 1st derivatives
- E04UDF Read optional parameter values for E04UCF from external file
- E04UEF Supply optional parameter values to E04UCF
- E04YCF Covariance matrix for nonlinear least-squares problem

### %%%%%%%%%%%%%%%%%%%%%%%%%%%%%%%%%%%%%%%%%%%%%%%%%%%%%%%%%%%%%%%%%%%%%%%%

E04 -- Minimizing or Maximizing a Function E04DGF E04DGF -- NAG Foundation Library Routine Document

Note: Before using this routine, please read the Users' Note for your implementation to check implementation-dependent details. The symbol (\*) after a NAG routine name denotes a routine that is not included in the Foundation Library.

Note for users via the AXIOM system: the interface to this routine has been enhanced for use with AXIOM and is slightly different to that offered in the standard version of the Foundation Library. In particular, the optional parameters of the NAG routine are now included in the parameter list. These are described in section 5.1.2, below.

1. Purpose

E04DGF minimizes an unconstrained nonlinear function of several variables using a pre-conditioned, limited memory quasi-Newton conjugate gradient method. First derivatives are required. The routine is intended for use on large scale problems.

2. Specification

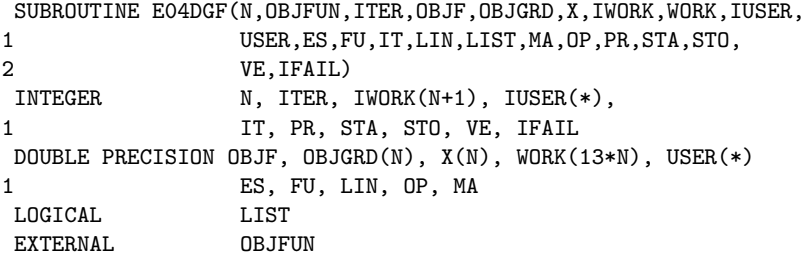

3. Description

E04DGF uses a pre-conditioned conjugate gradient method and is based upon algorithm PLMA as described in Gill and Murray [1] and Gill et al [2] Section 4.8.3.

The algorithm proceeds as follows:

Let x be a given starting point and let k denote the current  $\Omega$ iteration, starting with k=0. The iteration requires g , the k gradient vector evaluated at x , the kth estimate of the minimum.  $\mathbf{k}$ At each iteration a vector p (known as the direction of search) k is computed and the new estimate  $x$  is given by  $x + (alpha) p$ k+1 k k k where (alpha) (the step length) minimizes the function k  $F(x +(alpha) p)$  with respect to the scalar (alpha) . A choice of k k k k initial step (alpha) is taken as 0

> T (alpha) = $min{1,2|F - F}$  |/g g } 0 k est k k

where F is a user-supplied estimate of the function value at est the solution. If F is not specified, the software always est chooses the unit step length for (alpha) . Subsequent step length  $\Omega$ estimates are computed using cubic interpolation with safeguards. A quasi-Newton method can be used to compute the search direction p by updating the inverse of the approximate Hessian (H ) and k k computing

$$
p = -H g \t\t(1)
$$
  
k+1 k+1 k+1

The updating formula for the approximate inverse is given by

$$
(T) \n(T) \nT) \nT + T = H - --- (H y s + s y H) + --- (1 + --- -).s s
$$
\n
$$
(T) \nT = (T - T) \nT = (T - T
$$

```
k+1 k T ( k k k k k k) T ( T ) k k
         y s y s ( y s )
         k k k k( k k )
where y =g -g and s =x -x =(alpha) p h a) p.
    k k-1 k k k+1 k k k
```
The method used by E04DGF to obtain the search direction is based upon computing p as -H g where H is a matrix obtained k+1 k+1 k+1 k+1

by updating the identity matrix with a limited number of quasi-Newton corrections. The storage of an n by n matrix is avoided by storing only the vectors that define the rank two corrections hence the term limited-memory quasi-Newton method. The precise method depends upon the number of updating vectors stored. For example, the direction obtained with the 'one-step' limited memory update is given by (1) using (2) with H equal to the

k

identity matrix, viz.

T ( T ) s g ( y y ) 1 ( T T ) k k+1( k k)  $p =-g + ---$  (s g y +y g s ) - ------(1+ ----)s k+1 k+1 T ( k k+1 k k k+1 k) T ( T ) k y s y s ( y s ) k k (k k)

E04DGF uses a two-step method described in detail in Gill and Murray [1] in which restarts and pre-conditioning are incorporated. Using a limited-memory quasi-Newton formula, such as the one above, guarantees p to be a descent direction if  $k+1$ 

all the inner products y are positive for all vectors y and s  $k$  k used in the updating formula.

The termination criterion of E04DGF is as follows:

T

Let (tau) specify a parameter that indicates the number of F correct figures desired in F ((tau) is equivalent to Optimality k F

Tolerance in the optional parameter list, see Section 5.1). If the following three conditions are satisfied

 $------$ 

(i)  $F -F < (tau) (1+|F|)$  $k-1$  k F k

(ii)  $||x -x|| <$  /(tau) (1+ $||x||$ ) k–1 k  $\texttt{}\backslash\texttt{/}$  F  $\texttt{k}$ \_\_\_\_\_\_ (iii)  $||g|| \le 3 /(\tan)$  (1+|F |) or  $||g|| < (\text{epsilon})$ ,<br>k  $\setminus$  F k k A k  $\setminus$ / F k k where (epsilon) is the absolute error associated with A computing the objective function

then the algorithm is considered to have converged. For a full discussion on termination criteria see Gill et al [2] Chapter 8.

#### 4. References

- [1] Gill P E and Murray W (1979) Conjugate-gradient Methods for Large-scale Nonlinear Optimization. Technical Report SOL 79- 15. Department of Operations Research, Stanford University.
- [2] Gill P E, Murray W and Wright M H (1981) Practical Optimization. Academic Press.

#### 5. Parameters

- 1: N -- INTEGER Input On entry: the number n of variables. Constraint:  $N \geq 1$ .
- 2: OBJFUN -- SUBROUTINE, supplied by the user. External Procedure OBJFUN must calculate the objective function  $F(x)$  and its gradient for a specified n element vector x.

Its specification is:

SUBROUTINE OBJFUN (MODE, N, X, OBJF, OBJGRD, 1 NSTATE, IUSER, USER) INTEGER MODE, N, NSTATE, IUSER(\*) DOUBLE PRECISION X(N), OBJF, OBJGRD(N), USER(\*)

- 1: MODE -- INTEGER Input/Output MODE is a flag that the user may set within OBJFUN to indicate a failure in the evaluation of the objective function. On entry: MODE is always non-negative. On exit: if MODE is negative the execution of E04DGF is terminated with IFAIL set to MODE.
- 2: N -- INTEGER Input On entry: the number n of variables.
- 3: X(N) -- DOUBLE PRECISION array Input

On entry: the point x at which the objective function is required.

- 4: OBJF -- DOUBLE PRECISION Output On exit: the value of the objective function F at the current point x.
- 5: OBJGRD(N) -- DOUBLE PRECISION array 0utput ddF On exit:  $OBJGRD(i)$  must contain the value of  $---$  at ddx i

the point  $x$ , for  $i=1,2,\ldots,n$ .

6: NSTATE -- INTEGER Input On entry: NSTATE will be 1 on the first call of OBJFUN by E04DGF, and is 0 for all subsequent calls. Thus, if the user wishes, NSTATE may be tested within OBJFUN in order to perform certain calculations once only. For example the user may read data or initialise COMMON blocks when NSTATE = 1.

7: IUSER(\*) -- INTEGER array User Workspace

8: USER(\*) -- DOUBLE PRECISION array User Workspace OBJFUN is called from E04DGF with the parameters IUSER and USER as supplied to E04DGF. The user is free to use arrays IUSER and USER to supply information to OBJFUN as an alternative to using COMMON. OBJFUN must be declared as EXTERNAL in the (sub)program

from which E04DGF is called. Parameters denoted as Input must not be changed by this procedure.

- 3: ITER -- INTEGER Output On exit: the number of iterations performed.
- 4: OBJF -- DOUBLE PRECISION Output On exit: the value of the objective function  $F(x)$  at the final iterate.
- 5: OBJGRD(N) -- DOUBLE PRECISION array 0utput On exit: the objective gradient at the final iterate.
- 6: X(N) -- DOUBLE PRECISION array **Input/Output** On entry: an initial estimate of the solution. On exit: the final estimate of the solution.

7: IWORK(N+1) -- INTEGER array Workspace

8: WORK(13\*N) -- DOUBLE PRECISION array Workspace

- 9: IUSER(\*) -- INTEGER array User Workspace Note: the dimension of the array IUSER must be at least 1. This array is not used by E04DGF, but is passed directly to routine OBJFUN and may be used to supply information to OBJFUN.
- 10: USER(\*) -- DOUBLE PRECISION array User Workspace Note: the dimension of the array USER must be at least 1. This array is not used by E04DGF, but is passed directly to routine OBJFUN and may be used to supply information to OBJFUN.
- 11: IFAIL -- INTEGER Input/Output On entry: IFAIL must be set to 0, -1 or 1. Users who are unfamiliar with this parameter should refer to the Essential Introduction for details.

On exit: IFAIL = 0 unless the routine detects an error or gives a warning (see Section 6).

For this routine, because the values of output parameters may be useful even if IFAIL /=0 on exit, users are recommended to set IFAIL to -1 before entry. It is then essential to test the value of IFAIL on exit.

### 5.1. Optional Input Parameters

Several optional parameters in E04DGF define choices in the behaviour of the routine. In order to reduce the number of formal parameters of E04DGF these optional parameters have associated default values (see Section 5.1.3) that are appropriate for most problems. Therefore the user need only specify those optional parameters whose values are to be different from their default values.

The remainder of this section can be skipped by users who wish to use the default values for all optional parameters. A complete list of optional parameters and their default values is given in Section 5.1.3.

5.1.1. Specification of the Optional Parameters

Optional parameters may be specified by calling one, or both, of E04DJF and E04DKF prior to a call to E04DGF.

E04DJF reads options from an external options file, with Begin and End as the first and last lines respectively and each intermediate line defining a single optional parameter. For

example,

Begin Print Level = 1 End

The call

CALL E04DJF(IOPTNS, INFORM)

can then be used to read the file on unit IOPTNS. INFORM will be zero on successful exit. E04DJF should be consulted for a full description of this method of supplying optional parameters.

E04DKF can be called to supply options directly, one call being necessary for each optional parameter.

For example,

```
CALL E04DKF('Print level = 1')
```
E04DKF should be consulted for a full description of this method of supplying optional parameters.

All optional parameters not specified by the user are set to their default values. Optional parameters specified by the user are unaltered by E04DGF (unless they define invalid values) and so remain in effect for subsequent calls to E04DGF, unless altered by the user.

5.1.2. Description of the Optional Parameters

The following list (in alphabetical order) gives the valid options. For each option, we give the keyword, any essential optional qualifiers, the default value, and the definition. The minimum valid abbreviation of each keyword is underlined. If no characters of an optional qualifier are underlined, the qualifier may be omitted. The letter a denotes a phrase (character string) that qualifies an option. The letters i and r denote INTEGER and real values required with certain options. The number (epsilon) is a generic notation for machine precision, and (epsilon) R

denotes the relative precision of the objective function (the optional parameter Function Precision; see below).

## Defaults

This special keyword may be used to reset the default values
following a call to E04DGF.

Estimated Optimal Function Value r

(Axiom parameter ES)

This value of r specifies the user-supplied guess of the optimum objective function value. This value is used by E04DGF to calculate an initial step length (see Section 3). If the value of r is not specified by the user (the default), then this has the effect of setting the initial step length to unity. It should be noted that for badly scaled functions a unit step along the steepest descent direction will often compute the function at very large values of x.

0.9

Function Precision r Default = (epsilon)

(Axiom parameter FU)

The parameter defines (epsilon) , which is intended to be a R

measure of the accuracy with which the problem function F can be computed. The value of (epsilon) should reflect the relative R

precision of  $1+|F(x)|$ ; i.e. (epsilon) acts as a relative R

precision when |F| is large, and as an absolute precision when |F| is small. For example, if F(x) is typically of order 1000 and the first six significant digits are known to be correct, an appropriate value for (epsilon) would be 1.0E-6. In contrast, if R

-4

F(x) is typically of order 10 and the first six significant digits are known to be correct, an appropriate value for (epsilon) would be 1.0E-10. The choice of (epsilon) can be R R

quite complicated for badly scaled problems; see Chapter 8 of Gill and Murray [2], for a discussion of scaling techniques. The default value is appropriate for most simple functions that are computed with full accuracy. However when the accuracy of the computed function values is known to be significantly worse than full precision, the value of (epsilon) should be large enough so

R

that E04DGF will not attempt to distinguish between function values that differ by less than the error inherent in the calculation. If 0<=r<(epsilon), where (epsilon) is the machine precision then the default value is used.

Iteration Limit i Default =  $max(50, 5n)$ 

Iters

Itns

(Axiom parameter IT)

The value i (i>=0) specifies the maximum number of iterations allowed before termination. If i<0 the default value is used. See Section 8 for further information.

Linesearch Tolerance r Default = 0.9

(Axiom parameter LIN)

The value  $r$  (0 < =  $r$  < 1) controls the accuracy with which the step (alpha) taken during each iteration approximates a minimum of the function along the search direction (the smaller the value of r, the more accurate the linesearch). The default value r=0.9 requests an inaccurate search, and is appropriate for most problems. A more accurate search may be appropriate when it is desirable to reduce the number of iterations - for example, if the objective function is cheap to evaluate.

List Default = List Nolist

(Axiom parameter LIST)

Normally each optional parameter specification is printed as it is supplied. Nolist may be used to suppress the printing and List may be used to restore printing.

10

Maximum Step Length r Default = 10

(Axiom parameter MA)

The value  $r$   $(r>0)$  defines the maximum allowable step length for the line search. If r<=0 the default value is used.

0.8

Optimality Tolerance r Default = (epsilon)

(Axiom parameter OP)

R

The parameter  $r$  ((epsilon)  $\leq r \leq 1$ ) specifies the accuracy to which R the user wishes the final iterate to approximate a solution of the problem. Broadly speaking, r indicates the number of correct

figures desired in the objective function at the solution. For - 6 example, if r is 10 and E04DGF terminates successfully, the final value of F should have approximately six correct figures. E04DGF will terminate successfully if the iterative sequence of x -values is judged to have converged and the final point satisfies the termination criteria (see Section 3, where (tau) represents F Optimality Tolerance). Print Level i Default = 10 (Axiom parameter PR) The value i controls the amount of printout produced by E04DGF. The following levels of printing are available. i Output. 0 No output. 1 The final solution. 5 One line of output for each iteration. 10 The final solution and one line of output for each iteration. Start Objective Check at Variable i Default = 1 (Axiom parameter STA) Stop Objective Check at Variable i Default = n (Axiom parameter STO) These keywords take effect only if Verify Level > 0 (see below). They may be used to control the verification of gradient elements computed by subroutine OBJFUN. For example if the first 30 variables appear linearly in the objective, so that the corresponding gradient elements are constant, then it is reasonable to specify Start Objective Check at Variable 31. Verify Level i Default = 0 Verify No Verify Level -1 Verify Level 0

Verify

Verify Yes

Verify Objective Gradients

Verify Gradients

Verify Level 1

(Axiom parameter VE)

These keywords refer to finite-difference checks on the gradient elements computed by the user-provided subroutine OBJFUN. It is possible to set Verify Level in several ways, as indicated above. For example, the gradients will be verified if Verify, Verify Yes, Verify Gradients, Verify Objective Gradients or Verify Level = 1 is specified.

If i<0 then no checking will be performed. If i>0 then the gradients will be verified at the user-supplied point. If i=0 only a 'cheap' test will be performed, requiring one call to OBJFUN. If i=1, a more reliable (but more expensive) check will be made on individual gradient components, within the ranges specified by the Start and Stop keywords as described above. A result of the form OK or BAD? is printed by E04DGF to indicate whether or not each component appears to be correct.

5.1.3. Optional parameter checklist and default values

For easy reference, the following sample list shows all valid keywords and their default values. The default options Function Precision and Optimality Tolerance depend upon (epsilon), the machine precision.

Optional Parameters Default Values Estimated Optimal Function Value 0.9

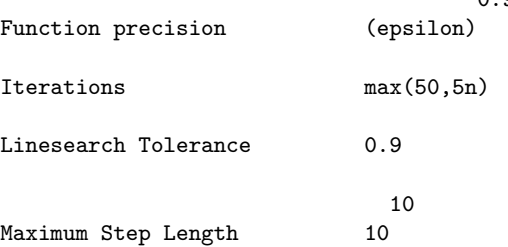

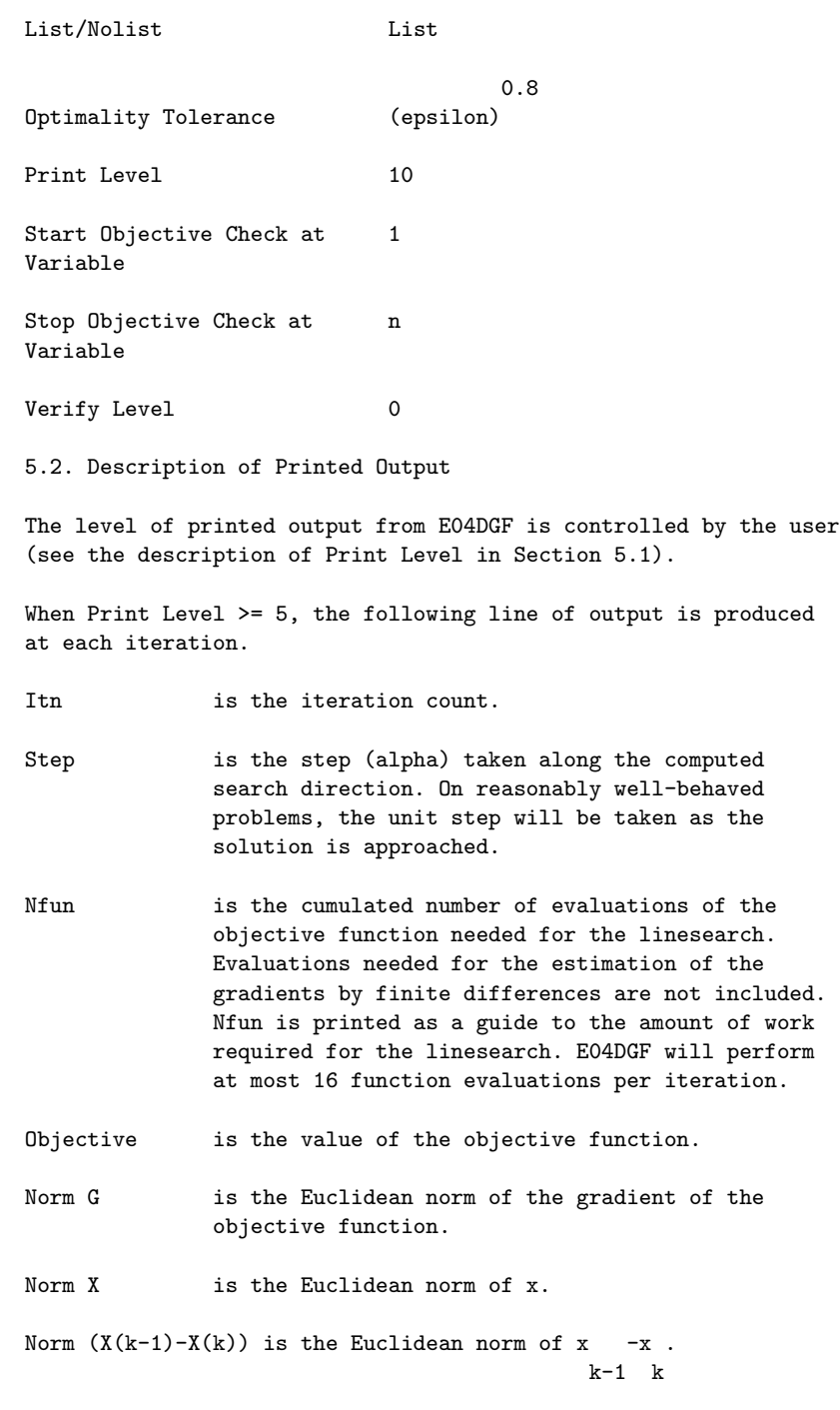

When Print Level = 1 or Print Level  $>=$  10 then the solution at

the end of execution of E04DGF is printed out.

The following describes the printout for each variable:

- Variable gives the name (VARBL) and index  $j$  ( $j = 1$  to n) of the variable
- Value is the value of the variable at the final iterate

Gradient Value is the value of the gradient of the objective function with respect to the jth variable at the final iterate

6. Error Indicators and Warnings

Errors or warnings specified by the routine:

If on entry IFAIL =  $0$  or  $-1$ , explanatory error messages are output on the current error message unit (as defined by X04AAF).

On exit from E04DGF, IFAIL should be tested. If Print Level > 0 then a short description of IFAIL is printed.

Errors and diagnostics indicated by IFAIL from E04DGF are as follows:

### IFAIL< 0

A negative value of IFAIL indicates an exit from E04DGF because the user set MODE negative in routine OBJFUN. The value of IFAIL will be the same as the user's setting of MODE.

# IFAIL= 1

Not used by this routine.

## IFAIL= 2

Not used by this routine.

## IFAIL= 3

The maximum number of iterations has been performed. If the algorithm appears to be making progress the iterations value may be too small (see Section 5.1.2) so the user should increase iterations and rerun E04DGF. If the algorithm seems to be 'bogged down',the user should check for incorrect gradients or ill-conditioning as described below under IFAIL  $= 6.$ 

# IFAIL= 4

The computed upper bound on the step length taken during the linesearch was too small. A rerun with an increased value of the Maximum Step Length ((rho) say) may be successful unless 10 (rho)>=10 (the default value), in which case the current

point cannot be improved upon.

 $TFATI = 5$ 

Not used by this routine.

### IFAIL= 6

A sufficient decrease in the function value could not be attained during the final linesearch. If the subroutine OBJFUN computes the function and gradients correctly, then this may occur because an overly stringent accuracy has been requested, i.e., Optimality Tolerance is too small or if the minimum lies close to a step length of zero. In this case the user should apply the four tests described in Section 3 to determine whether or not the final solution is acceptable (the user will need to set Print Level >= 5). For a discussion of attainable accuracy see Gill and Murray [2].

If many iterations have occurred in which essentially no progress has been made or E04DGF has failed to move from the initial point, subroutine OBJFUN may be incorrect. The user should refer to the comments below under IFAIL = 7 and check the gradients using the Verify parameter. Unfortunately, there may be small errors in the objective gradients that cannot be detected by the verification process. Finitedifference approximations to first derivatives are catastrophically affected by even small inaccuracies.

#### IFAIL= 7

Large errors were found in the derivatives of the objective function. This value of IFAIL will occur if the verification process indicated that at least one gradient component had no correct figures. The user should refer to the printed output to determine which elements are suspected to be in error.

As a first step, the user should check that the code for the objective values is correct - for example, by computing the function at a point where the correct value is known. However, care should be taken that the chosen point fully tests the evaluation of the function. It is remarkable how often the values x=0 or x=1 are used to test function evaluation procedures, and how often the special properties of these numbers make the test meaningless.

Special care should be used in this test if computation of the objective function involves subsidiary data communicated in COMMON storage. Although the first evaluation of the

function may be correct, subsequent calculations may be in error because some of the subsidiary data has accidentally been overwritten.

Errors in programming the function may be quite subtle in that the function value is 'almost' correct. For example, the function may not be accurate to full precision because of the inaccurate calculation of a subsidiary quantity, or the limited accuracy of data upon which the function depends. A common error on machines where numerical calculations are usually performed in double precision is to include even one single-precision constant in the calculation of the function; since some compilers do not convert such constants to double precision, half the correct figures may be lost by such a seemingly trivial error.

#### IFAIL= 8

The gradient (g) at the starting point is too small. The T value g g is less than (epsilon)  $|F(x)|$ , where (epsilon) m o m is the machine precision.

The problem should be rerun at a different starting point.

# IFAIL= 9

On entry  $N < 1$ .

```
7. Accuracy
```
On successful exit the accuracy of the solution will be as defined by the optional parameter Optimality Tolerance.

8. Further Comments

Problems whose Hessian matrices at the solution contain sets of clustered eigenvalues are likely to be minimized in significantly fewer than n iterations. Problems without this property may require anything between n and 5n iterations, with approximately 2n iterations being a common figure for moderately difficult problems.

9. Example

To find a minimum of the function

x 1 2 2  $F=e$   $(4x +2x +4x +2x +2x +1)$ . 1 2 1 2 2

The example program is not reproduced here. The source code for all example programs is distributed with the NAG Foundation Library software and should be available on-line.

### %%%%%%%%%%%%%%%%%%%%%%%%%%%%%%%%%%%%%%%%%%%%%%%%%%%%%%%%%%%%%%%%%%%%%%%%

E04 -- Minimizing or Maximizing a Function E04DJF E04DJF -- NAG Foundation Library Routine Document

Note: Before using this routine, please read the Users' Note for your implementation to check implementation-dependent details. The symbol (\*) after a NAG routine name denotes a routine that is not included in the Foundation Library.

- 1. Purpose
- To supply optional parameters to E04DGF from an external file.
- 2. Specification

SUBROUTINE E04DJF (IOPTNS, INFORM) INTEGER IOPTNS, INFORM

3. Description

E04DJF may be used to supply values for optional parameters to E04DGF. E04DJF reads an external file and each line of the file defines a single optional parameter. It is only necessary to supply values for those parameters whose values are to be different from their default values.

Each optional parameter is defined by a single character string of up to 72 characters, consisting of one or more items. The items associated with a given option must be separated by spaces, or equal signs (=). Alphabetic characters may be upper or lower case. The string

Print level = 1

is an example of a string used to set an optional parameter. For each option the string contains one or more of the following items:

- (a) A mandatory keyword.
- (b) A phrase that qualifies the keyword.
- (c) A number that specifies an INTEGER or real value. Such numbers may be up to 16 contiguous characters in Fortran

77's I, F, E or D formats, terminated by a space if this is not the last item on the line.

Blank strings and comments are ignored. A comment begins with an asterisk (\*) and all subsequent characters in the string are regarded as part of the comment.

The file containing the options must start with begin and must finish with end An example of a valid options file is:

```
Begin * Example options file
 Print level = 10
End
```
Normally each line of the file is printed as it is read, on the current advisory message unit (see X04ABF), but printing may be suppressed using the keyword nolist. To suppress printing of begin, nolist must be the first option supplied as in the file:

```
Begin
 Nolist
 Print level = 10
End
```
Printing will automatically be turned on again after a call to E04DGF and may be turned on again at any time by the user by using the keyword list.

Optional parameter settings are preserved following a call to E04DGF, and so the keyword defaults is provided to allow the user to reset all the optional parameters to their default values prior to a subsequent call to E04DGF.

A complete list of optional parameters, their abbreviations, synonyms and default values is given in Section 5.1 of the routine document for E04DGF.

4. References

None.

```
5. Parameters
```
- 1: IOPTNS -- INTEGER On entry: IOPTNS must be the unit number of the options file. Constraint: 0 <= IOPTNS <= 99.
- 2: INFORM -- INTEGER Output On exit: INFORM will be zero if an options file with the

correct structure has been read. Otherwise INFORM will be positive. Positive values of INFORM indicate that an options file may not have been successfully read as follows:  $INFORM = 1$ IOPTNS is not in the range [0,99].  $INFORM = 2$ begin was found, but end-of-file was found before end was found.  $INFORM = 3$ end-of-file was found before begin was found. 6. Error Indicators and Warnings If a line is not recognised as a valid option, then a warning message is output on the current advisory message unit (see X04ABF). 7. Accuracy Not applicable. 8. Further Comments E04DKF may also be used to supply optional parameters to E04DGF. 9. Example See the example for E04DGF. %%%%%%%%%%%%%%%%%%%%%%%%%%%%%%%%%%%%%%%%%%%%%%%%%%%%%%%%%%%%%%%%%%%%%%%% E04 -- Minimizing or Maximizing a Function E04DKF E04DKF -- NAG Foundation Library Routine Document Note: Before using this routine, please read the Users' Note for your implementation to check implementation-dependent details. The symbol (\*) after a NAG routine name denotes a routine that is not included in the Foundation Library. 1. Purpose To supply individual optional parameters to E04DGF.

2. Specification

SUBROUTINE E04DKF (STRING) CHARACTER\*(\*) STRING

3. Description

E04DKF may be used to supply values for optional parameters to E04DGF. It is only necessary to call E04DKF for those parameters whose values are to be different from their default values. One call to E04DKF sets one parameter value.

Each optional parameter is defined by a single character string of up to 72 characters, consisting of one or more items. The items associated with a given option must be separated by spaces, or equal signs (=). Alphabetic characters may be upper or lower case. The string

Print Level = 1

is an example of a string used to set an optional parameter. For each option the string contains one or more of the following items:

- (a) A mandatory keyword.
- (b) A phrase that qualifies the keyword.
- (c) A number that specifies an INTEGER or real value. Such numbers may be up to 16 contiguous characters in Fortran 77's I, F, E or D formats, terminated by a space if this is not the last item on the line.

Blank strings and comments are ignored. A comment begins with an asterisk (\*) and all subsequent characters in the string are regarded as part of the comment.

Normally, each user-specified option is printed as it is defined, on the current advisory message unit (see X04ABF), but this printing may be suppressed using the keyword nolist Thus the statement

CALL E04DKF ('Nolist')

suppresses printing of this and subsequent options. Printing will automatically be turned on again after a call to E04DGF, and may be turned on again at any time by the user, by using the keyword list.

Optional parameter settings are preserved following a call to E04DGF, and so the keyword defaults is provided to allow the user to reset all the optional parameters to their default values by the statement,

CALL E04DKF ('Defaults')

prior to a subsequent call to E04DGF.

A complete list of optional parameters, their abbreviations, synonyms and default values is given in Section 5.1 of the routine document for E04DGF.

4. References

None.

5. Parameters

1: STRING -- CHARACTER\*(\*) Input On entry: STRING must be a single valid option string. See Section 3 above, and Section 5.1 of the routine document for E04DGF.

6. Error Indicators and Warnings

If the parameter STRING is not recognised as a valid option string, then a warning message is output on the current advisory message unit (see X04ABF).

7. Accuracy

Not applicable.

8. Further Comments

E04DJF may also be used to supply optional parameters to E04DGF.

9. Example

See the example for E04DGF.

#### %%%%%%%%%%%%%%%%%%%%%%%%%%%%%%%%%%%%%%%%%%%%%%%%%%%%%%%%%%%%%%%%%%%%%%%%

E04 -- Minimizing or Maximizing a Function E04FDF E04FDF -- NAG Foundation Library Routine Document

Note: Before using this routine, please read the Users' Note for your implementation to check implementation-dependent details. The symbol (\*) after a NAG routine name denotes a routine that is not included in the Foundation Library.

1. Purpose

E04FDF is an easy-to-use algorithm for finding an unconstrained minimum of a sum of squares of m nonlinear functions in n

```
variables (m>=n). No derivatives are required.
```
It is intended for functions which are continuous and which have continuous first and second derivatives (although it will usually work even if the derivatives have occasional discontinuities).

2. Specification

SUBROUTINE E04FDF (M, N, X, FSUMSQ, IW, LIW, W, LW, IFAIL) INTEGER M, N, IW(LIW), LIW, LW, IFAIL DOUBLE PRECISION X(N), FSUMSQ, W(LW)

3. Description

This routine is essentially identical to the subroutine LSNDN1 in the National Physical Laboratory Algorithms Library. It is applicable to problems of the form

```
m
                 -- 2
Minimize F(x) = \begin{cases} f(x) \end{cases}-- i
                 i=1
```
T where  $x=(x, x, ..., x)$  and  $m>=n$ . (The functions f  $(x)$  are often  $1 \t2$  n i referred to as 'residuals'.) The user must supply a subroutine LSFUN1 to evaluate functions f (x) at any point x. i

From a starting point supplied by the user, a sequence of points is generated which is intended to converge to a local minimum of the sum of squares. These points are generated using estimates of the curvature of  $F(x)$ .

- 4. References
- [1] Gill P E and Murray W (1978) Algorithms for the Solution of the Nonlinear Least-squares Problem. SIAM J. Numer. Anal. 15 977--992.
- 5. Parameters
- 1: M -- INTEGER Input
- 2: N -- INTEGER Input On entry: the number m of residuals f (x), and the number n i of variables,  $x$ . Constraint:  $1 \leq N \leq M$ .

j

- 3: X(N) -- DOUBLE PRECISION array **Input/Output** On entry: X(j) must be set to a guess at the jth component of the position of the minimum, for j=1,2,...,n. On exit: the lowest point found during the calculations. Thus, if IFAIL = 0 on exit,  $X(j)$  is the jth component of the position of the minimum.
- 4: FSUMSQ -- DOUBLE PRECISION Output On exit: the value of the sum of squares,  $F(x)$ , corresponding to the final point stored in X.
- 5: IW(LIW) -- INTEGER array Workspace
- 6: LIW -- INTEGER Input On entry: the length of IW as declared in the (sub)program from which E04FDF has been called. Constraint: LIW >= 1.
- 7: W(LW) -- DOUBLE PRECISION array Workspace
- 8: LW -- INTEGER Input On entry: the length of W as declared in the (sub)program from which E04FDF is called. Constraints: LW >=  $N*(7 + N + 2*N + (N-1)/2) + 3*N$ , if  $N > 1$ ,

LW  $>= 9 + 5* > M$ , if  $N = 1$ .

9: IFAIL -- INTEGER Input/Output On entry: IFAIL must be set to 0, -1 or 1. Users who are unfamiliar with this parameter should refer to the Essential Introduction for details.

On exit: IFAIL = 0 unless the routine detects an error or gives a warning (see Section 6).

For this routine, because the values of output parameters may be useful even if IFAIL /=0 on exit, users are recommended to set IFAIL to -1 before entry. It is then essential to test the value of IFAIL on exit.

5.1. Optional Parameters

LSFUN1 -- SUBROUTINE, supplied by the user. External Procedure This routine must be supplied by the user to calculate the vector of values f (x) at any point x. Since the routine is i not a parameter to E04FDF, it must be called LSFUN1. It should be tested separately before being used in conjunction

with E04FDF (see the Chapter Introduction). Its specification is: SUBROUTINE LSFUN1 (M, N, XC, FVECC) INTEGER M, N DOUBLE PRECISION XC(N), FVECC(M) 1: M -- INTEGER Input 2: N -- INTEGER Input On entry: the numbers m and n of residuals and variables, respectively. 3: XC(N) -- DOUBLE PRECISION array Input On entry: the point x at which the values of the f i are required. 4: FVECC(M) -- DOUBLE PRECISION array 0utput On exit: FVECC(i) must contain the value of f at the i point  $x$ , for  $i=1,2,\ldots,m$ . LSFUN1 must be declared as EXTERNAL in the (sub)program from which E04FDF is called. Parameters denoted as Input must not be changed by this procedure. 6. Error Indicators and Warnings Errors or warnings specified by the routine: If on entry IFAIL =  $0$  or  $-1$ , explanatory error messages are output on the current error message unit (as defined by X04AAF). IFAIL= 1 On entry  $N < 1$ , or M < N, or  $LIW < 1$ , or LW < N\*(7 + N + 2\*M +  $(N-1)/2$ ) + 3\*M, when N > 1, or  $LW < 9 + 5*>M$ , when  $N = 1$ . IFAIL= 2

There have been 400\*n calls of LSFUN1, yet the algorithm does not seem to have converged. This may be due to an awkward function or to a poor starting point, so it is worth restarting E04FDF from the final point held in X.

## IFAIL= 3

The final point does not satisfy the conditions for acceptance as a minimum, but no lower point could be found.

#### IFAIL= 4

An auxiliary routine has been unable to complete a singular value decomposition in a reasonable number of subiterations.

IFAIL= 5

IFAIL= 6

IFAIL= 7

### IFAIL= 8

There is some doubt about whether the point x found by E04FDF is a minimum of  $F(x)$ . The degree of confidence in the result decreases as IFAIL increases. Thus when IFAIL = 5, it is probable that the final x gives a good estimate of the position of a minimum, but when IFAIL = 8 it is very unlikely that the routine has found a minimum.

If the user is not satisfied with the result (e.g. because IFAIL lies between 3 and 8), it is worth restarting the calculations from a different starting point (not the point at which the failure occurred) in order to avoid the region which caused the failure. Repeated failure may indicate some defect in the formulation of the problem.

## 7. Accuracy

If the problem is reasonably well scaled and a successful exit is made, then, for a computer with a mantissa of t decimals, one would expect to get about t/2-1 decimals accuracy in the components of x and between  $t-1$  (if  $F(x)$  is of order 1 at the minimum) and  $2t-2$  (if  $F(x)$  is close to zero at the minimum) decimals accuracy in F(x).

### 8. Further Comments

The number of iterations required depends on the number of variables, the number of residuals and their behaviour, and the distance of the starting point from the solution. The number of multiplications performed per iteration of E04FDF varies, but for 2 3

m>>n is approximately n\*m +O(n ). In addition, each iteration makes at least n+1 calls of LSFUN1. So, unless the residuals can be evaluated very quickly, the run time will be dominated by the

time spent in LSFUN1.

Ideally, the problem should be scaled so that the minimum value of the sum of squares is in the range (0,1), and so that at points a unit distance away from the solution the sum of squares is approximately a unit value greater than at the minimum. It is unlikely that the user will be able to follow these recommendations very closely, but it is worth trying (by guesswork), as sensible scaling will reduce the difficulty of the minimization problem, so that E04FDF will take less computer time.

When the sum of squares represents the goodness of fit of a nonlinear model to observed data, elements of the variancecovariance matrix of the estimated regression coefficients can be computed by a subsequent call to E04YCF, using information returned in segments of the workspace array W. See E04YCF for further details.

9. Example

To find least-squares estimates of  $x$ ,  $x$  and  $x$  in the model 1 2 3

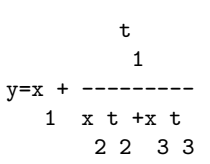

using the 15 sets of data given in the following table.

```
y t t t
     1 2 3
0.14 1.0 15.0 1.0
0.18 2.0 14.0 2.0
0.22 3.0 13.0 3.0
0.25 4.0 12.0 4.0
0.29 5.0 11.0 5.0
0.32 6.0 10.0 6.0
0.35 7.0 9.0 7.0
0.39 8.0 8.0 8.0
0.37 9.0 7.0 7.0
0.58 10.0 6.0 6.0
0.73 11.0 5.0 5.0
0.96 12.0 4.0 4.0
1.34 13.0 3.0 3.0
2.10 14.0 2.0 2.0
4.39 15.0 1.0 1.0
```
The program uses (0.5, 1.0, 1.5) as the initial guess at the position of the minimum.

The example program is not reproduced here. The source code for all example programs is distributed with the NAG Foundation Library software and should be available on-line.

### %%%%%%%%%%%%%%%%%%%%%%%%%%%%%%%%%%%%%%%%%%%%%%%%%%%%%%%%%%%%%%%%%%%%%%%%

E04 -- Minimizing or Maximizing a Function E04GCF E04GCF -- NAG Foundation Library Routine Document

Note: Before using this routine, please read the Users' Note for your implementation to check implementation-dependent details. The symbol (\*) after a NAG routine name denotes a routine that is not included in the Foundation Library.

1. Purpose

E04GCF is an easy-to-use quasi-Newton algorithm for finding an unconstrained minimum of a sum of squares of m nonlinear functions in n variables (m>=n). First derivatives are required.

It is intended for functions which are continuous and which have continuous first and second derivatives (although it will usually work even if the derivatives have occasional discontinuities).

2. Specification

SUBROUTINE E04GCF (M, N, X, FSUMSQ, IW, LIW, W, LW, IFAIL) INTEGER M, N, IW(LIW), LIW, LW, IFAIL DOUBLE PRECISION X(N), FSUMSQ, W(LW)

3. Description

This routine is essentially identical to the subroutine LSFDQ2 in the National Physical Laboratory Algorithms Library. It is applicable to problems of the form

> m  $--$  2 Minimize  $F(x) = \begin{cases} 2 \\ 1 \end{cases}$  [f  $(x)$ ]  $-$  i  $i=1$

T where  $x=(x, x, ..., x)$  and  $m>=n$ . (The functions f  $(x)$  are often 1 2 n i

referred to as 'residuals'.) The user must supply a subroutine LSFUN2 to evaluate the residuals and their first derivatives at any point x.

Before attempting to minimize the sum of squares, the algorithm checks LSFUN2 for consistency. Then, from a starting point supplied by the user, a sequence of points is generated which is intended to converge to a local minimum of the sum of squares. These points are generated using estimates of the curvature of  $F(x)$ .

- 4. References
- [1] Gill P E and Murray W (1978) Algorithms for the Solution of the Nonlinear Least-squares Problem. SIAM J. Numer. Anal. 15 977--992.
- 5. Parameters
- 1: M -- INTEGER Input
- 2: N -- INTEGER Input On entry: the number m of residuals f (x), and the number n i of variables, x . Constraint: 1 <= N <= M. j
- 3: X(N) -- DOUBLE PRECISION array Input/Output On entry:  $X(j)$  must be set to a guess at the jth component of the position of the minimum, for  $j=1,2,\ldots,n$ . The routine checks the first derivatives calculated by LSFUN2 at the starting point, and so is more likely to detect an error in the user's routine if the initial  $X(j)$  are non-zero and mutually distinct. On exit: the lowest point found during the calculations. Thus, if IFAIL = 0 on exit,  $X(j)$  is the j th component of the position of the minimum.
- 4: FSUMSQ -- DOUBLE PRECISION Output On exit: the value of the sum of squares,  $F(x)$ , corresponding to the final point stored in X.

5: IW(LIW) -- INTEGER array Workspace

- 6: LIW -- INTEGER Input On entry: the length of IW as declared in the (sub)program from which E04GCF is called. Constraint: LIW >= 1.
- 7: W(LW) -- DOUBLE PRECISION array Workspace
- 8: LW -- INTEGER Input On entry: the length of W as declared in the (sub)program from which E04GCF is called. Constraints:

LW >=  $2*N*(4 + N + M) + 3*M$ , if  $N > 1$ ,

LW  $>= 11 + 5*M$ , if  $N = 1$ .

9: IFAIL -- INTEGER Input/Output On entry: IFAIL must be set to 0, -1 or 1. Users who are unfamiliar with this parameter should refer to the Essential Introduction for details.

On exit: IFAIL = 0 unless the routine detects an error or gives a warning (see Section 6).

For this routine, because the values of output parameters may be useful even if IFAIL /=0 on exit, users are recommended to set IFAIL to -1 before entry. It is then essential to test the value of IFAIL on exit.

5.1. Optional Parameters

```
LSFUN2 -- SUBROUTINE, supplied by the user.
                                     External Procedure
This routine must be supplied by the user to calculate the
vector of values f (x) and the Jacobian matrix of first
                i
           ddf
              i
derivatives ---- at any point x. Since the routine is not a
           ddx
              j
parameter to E04GCF, it must be called LSFUN2. It should be
tested separately before being used in conjunction with
E04GCF (see the Chapter Introduction).
Its specification is:
      SUBROUTINE LSFUN2 (M, N, XC, FVECC, FJACC, LJC)
      INTEGER M, N, LJC
      DOUBLE PRECISION XC(N), FVECC(M), FJACC(LJC,N)
Important: The dimension declaration for FJACC must
contain the variable LJC, not an integer constant.
1: M -- INTEGER Input
2: N -- INTEGER Input
    On entry: the numbers m and n of residuals and
    variables, respectively.
3: XC(N) -- DOUBLE PRECISION array Input
    On entry: the point x at which the values of the f
                                                  i
```

```
ddf
                    i
         and the ---- are required.
                 ddx
                    j
     4: FVECC(M) -- DOUBLE PRECISION array 0utput
         On exit: FVECC(i) must contain the value of f at the
                                                   i
         point x, for i=1,2,\ldots,m.
     5: FJACC(LJC,N) -- DOUBLE PRECISION array Output
                                                     ddf
                                                       i
         On exit: FJACC(i,j) must contain the value of ---- at
                                                     ddx
                                                        j
         the point x, for i=1,2,...,m; j=1,2,...,n.
     6: LJC -- INTEGER Input
         On entry: the first dimension of the array FJACC.
    LSFUN2 must be declared as EXTERNAL in the (sub)program
    from which E04GCF is called. Parameters denoted as
    Input must not be changed by this procedure.
6. Error Indicators and Warnings
Errors or warnings specified by the routine:
If on entry IFAIL = 0 or -1, explanatory error messages are
output on the current error message unit (as defined by X04AAF).
IFAIL= 1
    On entry N < 1,
    or M < N,
    or LIW < 1,
    or LW < 2*N*(4 + N + M) + 3*M, when N > 1,
    or LW < 9 + 5*>M, when N = 1.
IFAIL= 2
```
There have been 50\*n calls of LSFUN2, yet the algorithm does not seem to have converged. This may be due to an awkward function or to a poor starting point, so it is worth restarting E04GCF from the final point held in X.

IFAIL= 3

The final point does not satisfy the conditions for acceptance as a minimum, but no lower point could be found.

## IFAIL= 4

An auxiliary routine has been unable to complete a singular value decomposition in a reasonable number of subiterations.

```
IFAIL= 5
```
IFAIL= 6

IFAIL= 7

#### IFAIL= 8

There is some doubt about whether the point X found by E04GCF is a minimum of  $F(x)$ . The degree of confidence in the result decreases as IFAIL increases. Thus, when IFAIL = 5, it is probable that the final x gives a good estimate of the position of a minimum, but when IFAIL = 8 it is very unlikely that the routine has found a minimum.

#### IFAIL= 9

It is very likely that the user has made an error in forming ddf i the derivatives ---- in LSFUN2. ddx j

If the user is not satisfied with the result (e.g. because IFAIL lies between 3 and 8), it is worth restarting the calculations from a different starting point (not the point at which the failure occurred) in order to avoid the region which caused the failure. Repeated failure may indicate some defect in the formulation of the problem.

### 7. Accuracy

If the problem is reasonably well scaled and a successful exit is made then, for a computer with a mantissa of t decimals, one would expect to get t/2-1 decimals accuracy in the components of x and between  $t-1$  (if  $F(x)$  is of order 1 at the minimum) and  $2t-2$ (if  $F(x)$  is close to zero at the minimum) decimals accuracy in  $F(x)$ .

## 8. Further Comments

The number of iterations required depends on the number of variables, the number of residuals and their behaviour, and the

## *PACKAGE NAGE04 NAGOPTIMISATIONPACKAGE* 2549

distance of the starting point from the solution. The number of multiplications performed per iteration of E04GCF varies, but for 2 3

 $m>>n$  is approximately  $n*m +O(n)$ . In addition, each iteration makes at least one call of LSFUN2. So, unless the residuals and their derivatives can be evaluated very quickly, the run time will be dominated by the time spent in LSFUN2.

Ideally the problem should be scaled so that the minimum value of the sum of squares is in the range  $(0,1)$  and so that at points a unit distance away from the solution the sum of squares is approximately a unit value greater than at the minimum. It is unlikely that the user will be able to follow these recommendations very closely, but it is worth trying (by guesswork), as sensible scaling will reduce the difficulty of the minimization problem, so that E04GCF will take less computer time.

When the sum of squares represents the goodness of fit of a nonlinear model to observed data, elements of the variancecovariance matrix of the estimated regression coefficients can be computed by a subsequent call to E04YCF, using information returned in segments of the workspace array W. See E04YCF for further details.

9. Example

To find the least-squares estimates of  $x$ ,  $x$  and  $x$  in the model 1 2 3

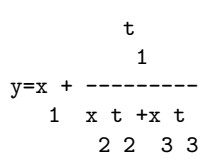

using the 15 sets of data given in the following table.

y t t t 1 2 3 0.14 1.0 15.0 1.0 0.18 2.0 14.0 2.0 0.22 3.0 13.0 3.0 0.25 4.0 12.0 4.0 0.29 5.0 11.0 5.0 0.32 6.0 10.0 6.0 0.35 7.0 9.0 7.0 0.39 8.0 8.0 8.0 0.37 9.0 7.0 7.0 0.58 10.0 6.0 6.0

0.73 11.0 5.0 5.0 0.96 12.0 4.0 4.0 1.34 13.0 3.0 3.0 2.10 14.0 2.0 2.0 4.39 15.0 1.0 1.0

The program uses (0.5, 1.0, 1.5) as the initial guess at the position of the minimum.

The example program is not reproduced here. The source code for all example programs is distributed with the NAG Foundation Library software and should be available on-line.

## %%%%%%%%%%%%%%%%%%%%%%%%%%%%%%%%%%%%%%%%%%%%%%%%%%%%%%%%%%%%%%%%%%%%%%%%

E04 -- Minimizing or Maximizing a Function E04JAF E04JAF -- NAG Foundation Library Routine Document

Note: Before using this routine, please read the Users' Note for your implementation to check implementation-dependent details. The symbol (\*) after a NAG routine name denotes a routine that is not included in the Foundation Library.

1. Purpose

E04JAF is an easy-to-use quasi-Newton algorithm for finding a minimum of a function  $F(x_1, x_2, \ldots, x_n)$ , subject to fixed upper and 1 2 n lower bounds of the independent variables  $x_1, x_2, \ldots, x_n$ , using 1 2 n

function values only.

It is intended for functions which are continuous and which have continuous first and second derivatives (although it will usually work even if the derivatives have occasional discontinuities).

2. Specification

SUBROUTINE E04JAF (N, IBOUND, BL, BU, X, F, IW, LIW, W, 1 LW, IFAIL) INTEGER N, IBOUND, IW(LIW), LIW, LW, IFAIL DOUBLE PRECISION BL $(N)$ , BU $(N)$ , X $(N)$ , F, W $(LW)$ 

3. Description

This routine is applicable to problems of the form:

Minimize  $F(x_1, x_2, \ldots, x_n)$  subject to  $1 \le x \le u_1$ ,  $j=1,2,\ldots,n$ 1 2 n j j j

when derivatives of  $F(x)$  are unavailable.

Special provision is made for problems which actually have no bounds on the x , problems which have only non-negativity bounds j and problems in which  $l = 1 = ... = l$  and  $u = u = ... = u$ . The user 1 2 n 1 2 n must supply a subroutine FUNCT1 to calculate the value of F(x) at any point x.

From a starting point supplied by the user there is generated, on the basis of estimates of the gradient and the curvature of  $F(x)$ , a sequence of feasible points which is intended to converge to a local minimum of the constrained function. An attempt is made to verify that the final point is a minimum.

- 4. References
- [1] Gill P E and Murray W (1976) Minimization subject to bounds on the variables. Report NAC 72. National Physical Laboratory.
- 5. Parameters
- 1: N -- INTEGER Input On entry: the number n of independent variables. Constraint:  $N \geq 1$ . 2: IBOUND -- INTEGER Input On entry: indicates whether the facility for dealing with bounds of special forms is to be used. It must be set to one of the following values:  $IBOUND = 0$ if the user will be supplying all the l and u j j individually.  $IBOUND = 1$ if there are no bounds on any x . j  $IBOUND = 2$ if all the bounds are of the form  $0 \le x$ . j  $IBOUND = 3$ if  $l = l = \ldots = l$  and  $u = u = \ldots = u$ . 1 2 n 1 2 n

3: BL(N) -- DOUBLE PRECISION array **Input/Output** On entry: the lower bounds l . j If IBOUND is set to 0, the user must set BL(j) to l , for j  $j=1,2,\ldots,n$ . (If a lower bound is not specified for a 6 particular  $x$ , the corresponding  $BL(j)$  should be set to -10.) j If IBOUND is set to 3, the user must set BL(1) to l ; E04JAF 1 will then set the remaining elements of BL equal to BL(1). On exit: the lower bounds actually used by E04JAF. 4: BU(N) -- DOUBLE PRECISION array Input/Output On entry: the upper bounds u . j If IBOUND is set to 0, the user must set BU(j) to u , for j j=1,2,...,n. (If an upper bound is not specified for a 6 particular x , the corresponding BU(j) should be set to 10.) j If IBOUND is set to 3, the user must set BU(1) to u ; E04JAF 1 will then set the remaining elements of BU equal to BU(1). On exit: the upper bounds actually used by E04JAF. 5: X(N) -- DOUBLE PRECISION array **Input/Output** On entry: X(j) must be set to an estimate of the jth component of the position of the minimum, for  $j=1,2,\ldots,n$ . On exit: the lowest point found during the calculations. Thus, if IFAIL = 0 on exit,  $X(j)$  is the jth component of the position of the minimum. 6: F -- DOUBLE PRECISION Output On exit: the value of  $F(x)$  corresponding to the final point stored in X. 7: IW(LIW) -- INTEGER array Workspace 8: LIW -- INTEGER Input On entry: the length of IW as declared in the (sub)program from which E04JAF is called. Constraint: LIW >= N + 2. 9:  $W(LW)$  -- DOUBLE PRECISION array Workspace

- 10: LW -- INTEGER Input On entry: the length of W as declared in the (sub)program from which E04JAF is called. Constraint: LW>=max(N\*(N-1)/2+12\*N,13).
- 11: IFAIL -- INTEGER Input/Output On entry: IFAIL must be set to 0, -1 or 1. Users who are unfamiliar with this parameter should refer to the Essential Introduction for details.

On exit: IFAIL = 0 unless the routine detects an error or gives a warning (see Section 6).

For this routine, because the values of output parameters may be useful even if IFAIL /=0 on exit, users are recommended to set IFAIL to -1 before entry. It is then essential to test the value of IFAIL on exit. To suppress the output of an error message when soft failure occurs, set IFAIL to 1.

## 5.1. Optional Parameters

FUNCT1 -- SUBROUTINE, supplied by the user.

External Procedure This routine must be supplied by the user to calculate the value of the function  $F(x)$  at any point x. Since this routine is not a parameter to E04JAF, it must be called FUNCT1. It should be tested separately before being used in conjunction with E04JAF (see the Chapter Introduction).

Its specification is:

SUBROUTINE FUNCT1 (N, XC, FC) INTEGER N DOUBLE PRECISION XC(N), FC

- 1: N -- INTEGER Input On entry: the number n of variables.
- 2: XC(N) -- DOUBLE PRECISION array Input On entry: the point x at which the function value is required.
- 3: FC -- DOUBLE PRECISION Output On exit: the value of the function F at the current point x. FUNCT1 must be declared as EXTERNAL in the (sub)program

from which E04JAF is called. Parameters denoted as Input must not be changed by this procedure.

```
6. Error Indicators and Warnings
```
Errors or warnings specified by the routine:

## IFAIL= 1

- On entry  $N < 1$ ,
	- or IBOUND < 0,
	- or IBOUND > 3,
- or IBOUND = 0 and  $BL(j) > BU(j)$  for some j,
- or IBOUND = 3 and  $BL(1) > BU(1)$ ,
- or  $LIW < N + 2$ ,
- or  $LW \leq max(13, 12*N+N*(N-1)/2)$ .

# IFAIL= 2

There have been 400\*n function evaluations, yet the algorithm does not seem to be converging. The calculations can be restarted from the final point held in X. The error may also indicate that  $F(x)$  has no minimum.

# IFAIL= 3

The conditions for a minimum have not all been met but a lower point could not be found and the algorithm has failed.

#### IFAIL= 4

An overflow has occurred during the computation. This is an unlikely failure, but if it occurs the user should restart at the latest point given in X.

```
IFAIL= 5
```

```
IFAIL= 6
```
IFAIL= 7

#### IFAIL= 8

There is some doubt about whether the point x found by E04JAF is a minimum. The degree of confidence in the result decreases as IFAIL increases. Thus, when IFAIL = 5 it is probable that the final x gives a good estimate of the position of a minimum, but when IFAIL = 8 it is very unlikely that the routine has found a minimum.

In the search for a minimum, the modulus of one of the

6 variables has become very large (~10 ). This indicates that there is a mistake in FUNCT1, that the user's problem has no finite solution, or that the problem needs rescaling (see Section 8).

If the user is dissatisfied with the result (e.g. because IFAIL = 5, 6, 7 or 8), it is worth restarting the calculations from a different starting point (not the point at which the failure occurred) in order to avoid the region which caused the failure. If persistent trouble occurs and the gradient can be calculated, it may be advisable to change to a routine which uses gradients (see the Chapter Introduction).

# 7. Accuracy

When a successful exit is made then, for a computer with a mantissa of t decimals, one would expect to get about t/2-1 decimals accuracy in x and about t-1 decimals accuracy in F, provided the problem is reasonably well scaled.

8. Further Comments

The number of iterations required depends on the number of variables, the behaviour of  $F(x)$  and the distance of the starting point from the solution. The number of operations performed in an 2

iteration of E04JAF is roughly proportional to n . In addition, each iteration makes at least m+1 calls of FUNCT1, where m is the number of variables not fixed on bounds. So, unless F(x) can be evaluated very quickly, the run time will be dominated by the time spent in FUNCT1.

Ideally the problem should be scaled so that at the solution the value of  $F(x)$  and the corresponding values of x, x, ..., x are  $1 \quad 2$ 

each in the range  $(-1,+1)$ , and so that at points a unit distance away from the solution, F is approximately a unit value greater than at the minimum. It is unlikely that the user will be able to follow these recommendations very closely, but it is worth trying (by guesswork), as sensible scaling will reduce the difficulty of the minimization problem, so that E04JAF will take less computer time.

9. Example

To minimize

2 2 4 4

 $\begin{array}{ccccccccc} F=(x&+10x)&+5(x&-x)&+(x&-2x)&+10(x&-x)&&\\ &1&2&3&4&2&3&1&4 \end{array}$  $1 \quad 2 \quad 3 \quad 4 \quad 2 \quad 3$ 

subject to

 $1 < x < 3$ 1  $-2 < x < 0$ 2  $1 < = x < 3$ , 4

starting from the initial guess  $(3, -1, 0, 1)$ .

The example program is not reproduced here. The source code for all example programs is distributed with the NAG Foundation Library software and should be available on-line.

### %%%%%%%%%%%%%%%%%%%%%%%%%%%%%%%%%%%%%%%%%%%%%%%%%%%%%%%%%%%%%%%%%%%%%%%%

E04 -- Minimizing or Maximizing a Function E04MBF E04MBF -- NAG Foundation Library Routine Document

Note: Before using this routine, please read the Users' Note for your implementation to check implementation-dependent details. The symbol (\*) after a NAG routine name denotes a routine that is not included in the Foundation Library.

1. Purpose

E04MBF is an easy-to-use routine for solving linear programming problems, or for finding a feasible point for such problems. It is not intended for large sparse problems.

2. Specification

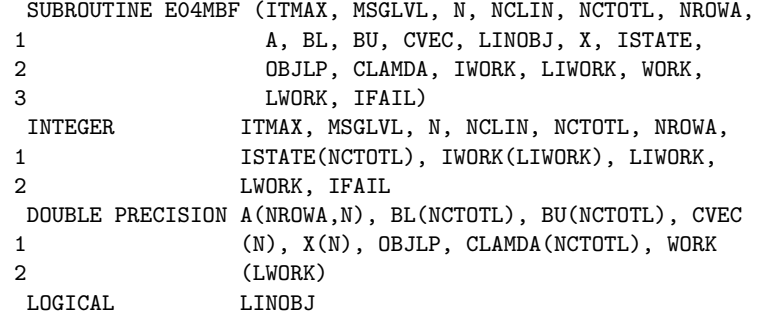

3. Description

E04MBF solves linear programming (LP) problems of the form

 $T$  (x ) Minimize c x subject to  $1 \leq (Ax) \leq -u$  (LP) n x is in R

where c is an n element vector and A is an m by n matrix i.e., there are n variables and m general linear constraints. m may be zero in which case the LP problem is subject only to bounds on the variables. Notice that upper and lower bounds are specified for all the variables and constraints. This form allows full generality in specifying other types of constraints. For example the ith constraint may be specified as equality by setting  $l = u$ . i i If certain bounds are not present the associated elements of l or

u can be set to special values that will be treated as -infty or +infty.

The routine allows the linear objective function to be omitted in which case a feasible point for the set of constraints is sought.

The user must supply an initial estimate of the solution.

Users who wish to exercise additional control and users with problems whose solution would benefit from additional flexibility should consider using the comprehensive routine E04NAF.

## 4. References

- [1] Gill P E, Murray W and Wright M H (1981) Practical Optimization. Academic Press.
- [2] Gill P E, Murray W, Saunders M A and Wright M H (1983) User's Guide for SOL/QPSOL. Report SOL 83-7. Department of Operations Research, Stanford University.
- 5. Parameters
- 1: ITMAX -- INTEGER Input On entry: an upper bound on the number of iterations to be taken. If ITMAX is not positive, then the value 50 is used in place of ITMAX.
- 2: MSGLVL -- INTEGER Input On entry: indicates whether or not printout is required at the final solution. When printing occurs the output is on the advisory message channel (see X04ABF). A description of

```
the printed output is given in Section 5.1. The level of
   printing is determined as follows:
   MSGLVL < 0
        No printing.
   MSGLVL = 0
        Printing only if an input parameter is incorrect, or
        if the problem is so ill-conditioned that subsequent
        overflow is likely. This setting is strongly
        recommended in preference to MSGLVL < 0.
   MSGLVL = 1Printing at the solution.
   MSGLVL > 1
        Values greater than 1 should normally be used only at
        the direction of NAG; such values may generate large
        amounts of printed output.
3: N -- INTEGER Input
   On entry: the number n of variables. Constraint: N \geq 1.
4: NCLIN -- INTEGER Input
   On entry: the number of general linear constraints in the
   problem. Constraint: NCLIN >= 0.
5: NCTOTL -- INTEGER Input
   On entry: the value (N+NCLIN).
6: NROWA -- INTEGER Input
   On entry:
   the first dimension of the array A as declared in the
   (sub)program from which E04MBF is called.
   Constraint: NROWA \geq max(1, NCLIN).
7: A(NROWA, N) -- DOUBLE PRECISION array Input
   On entry: the leading NCLIN by n part of A must contain the
   NCLIN general constraints, with the coefficients of the ith
   constraint in the ith row of A. If NCLIN = 0, then A is not
   referenced.
8: BL(NCTOTL) -- DOUBLE PRECISION array 1nput
   On entry: the first n elements of BL must contain the lower
   bounds on the n variables, and when NCLIN > 0, the next
   NCLIN elements of BL must contain the lower bounds on the
   NCLIN general linear constraints. To specify a non-existent
   lower bound (1 = -\nint(y), \nset E_L(j) \leq -1.0E + 20.j
9: BU(NCTOTL) -- DOUBLE PRECISION array Input
```
On entry: the first n elements of BU must contain the upper bounds on the n variables, and when NCLIN > 0, the next NCLIN elements of BU must contain the upper bounds on the NCLIN general linear constraints. To specify a non-existent upper bound (u =+infty), set BU(j)>=1.0E+20. Constraint: j

 $BL(j) \leq BU(j)$ , for j=1,2,...,NCTOTL.

- 10: CVEC(N) -- DOUBLE PRECISION array Input On entry: with LINOBJ = .TRUE., CVEC must contain the coefficients of the objective function. If LINOBJ = .FALSE., then CVEC is not referenced.
- 11: LINOBJ -- LOGICAL Input On entry: indicates whether or not a linear objective function is present. If LINOBJ = .TRUE., then the full LP problem is solved, but if LINOBJ = .FALSE., only a feasible point is found and the array CVEC is not referenced.
- 12: X(N) -- DOUBLE PRECISION array **Input/Output** On entry: an estimate of the solution, or of a feasible point. Even when LINOBJ = .TRUE. it is not necessary for the point supplied in X to be feasible. In the absence of better information all elements of X may be set to zero. On exit: the solution to the LP problem when LINOBJ = .TRUE., or a feasible point when LINOBJ = .FALSE..

When no feasible point exists (see IFAIL = 1 in Section 6) then X contains the point for which the sum of the infeasibilities is a minimum. On return with IFAIL = 2, 3 or 4, X contains the point at which E04MBF terminated.

13: ISTATE(NCTOTL) -- INTEGER array 0utput On exit: with IFAIL < 5, ISTATE indicates the status of every constraint at the final point. The first n elements of ISTATE refer to the upper and lower bounds on the variables and when NCLIN > 0 the next NCLIN elements refer to the general constraints.

Their meaning is: ISTATE(j) Meaning

- -2 The constraint violates its lower bound. This value cannot occur for any element of ISTATE when a feasible point has been found.
- -1 The constraint violates its upper bound. This value cannot occur for any element of ISTATE when a feasible point has been found.
- 0 The constraint is not in the working set (is not active) at the final point. Usually this means that the constraint lies strictly between its bounds.
- 1 This inequality constraint is in the working set (is active) at its lower bound.
- 2 This inequality constraint is in the working set (is active) at its upper bound.
- 3 This constraint is included in the working set (is active) as an equality. This value can only occur when  $BL(j) = BU(j)$ .
- 14: OBJLP -- DOUBLE PRECISION Output On exit: when LINOBJ = .TRUE., then on successful exit, OBJLP contains the value of the objective function at the solution, and on exit with IFAIL = 2, 3 or 4, OBJLP contains the value of the objective function at the point returned in X.

When LINOBJ = .FALSE., then on successful exit OBJLP will be zero and on return with IFAIL = 1, OBJLP contains the minimum sum of the infeasibilities corresponding to the point returned in X.

15: CLAMDA(NCTOTL) -- DOUBLE PRECISION array Output On exit: when LINOBJ = .TRUE., then on successful exit, or on exit with IFAIL = 2, 3, or 4, CLAMDA contains the Lagrange multipliers (reduced costs) for each constraint with respect to the working set. The first n components of CLAMDA contain the multipliers for the bound constraints on the variables and the remaining NCLIN components contain the multipliers for the general linear constraints.

If ISTATE( $j$ ) = 0 so that the jth constraint is not in the working set then CLAMDA(j) is zero. If X is optimal and  $ISTATE(j) = 1$ , then  $CLAMDA(j)$  should be non-negative, and if  $ISTATE(j) = 2$ , then  $CLAMDA(j)$  should be non-positive.

When LINOBJ = .FALSE., all NCTOTL elements of CLAMDA are returned as zero.

- 16: IWORK(LIWORK) -- INTEGER array Workspace
- 17: LIWORK -- INTEGER Input On entry: the length of the array IWORK as declared in the (sub)program from which E04MBF is called. Constraint: LIWORK>=2\*N.

18: WORK(LWORK) -- DOUBLE PRECISION array Workspace 19: LWORK -- INTEGER Input On entry: the length of the array WORK as declared in the (sub)program from which E04MBF is called. Constraints: when N <= NCLIN then 2 LWORK>=2\*N +6\*N+4\*NCLIN+NROWA; when  $0 \leq NCLIN \leq N$  then  $\mathcal{L}$ LWORK>=2\*(NCLIN+1) +4\*NCLIN+6\*N+NROWA. 20: IFAIL -- INTEGER Input/Output On entry: IFAIL must be set to 0, -1 or 1. Users who are unfamiliar with this parameter should refer to the Essential Introduction for details. On exit: IFAIL = 0 unless the routine detects an error or gives a warning (see Section 6). For this routine, because the values of output parameters may be useful even if IFAIL /=0 on exit, users are recommended to set IFAIL to -1 before entry. It is then essential to test the value of IFAIL on exit. To suppress the output of an error message when soft failure occurs, set IFAIL to 1. 5.1. Description of the Printed Output When MSGLVL = 1, then E04MBF will produce output on the advisory message channel (see X04ABF ), giving information on the final point. The following describes the printout associated with each variable. Output Meaning VARBL The name  $(V)$  and index j, for  $j=1,2,\ldots,n$ , of the variable. STATE The state of the variable. (FR if neither bound is in the working set, EQ for a fixed variable, LL if on its lower bound, UL if on its upper bound and TB if held on a temporary bound.) If the value of the variable lies outside the upper or lower bound then STATE will be ++ or -- respectively.
# 2562 *CHAPTER 15. CHAPTER N*

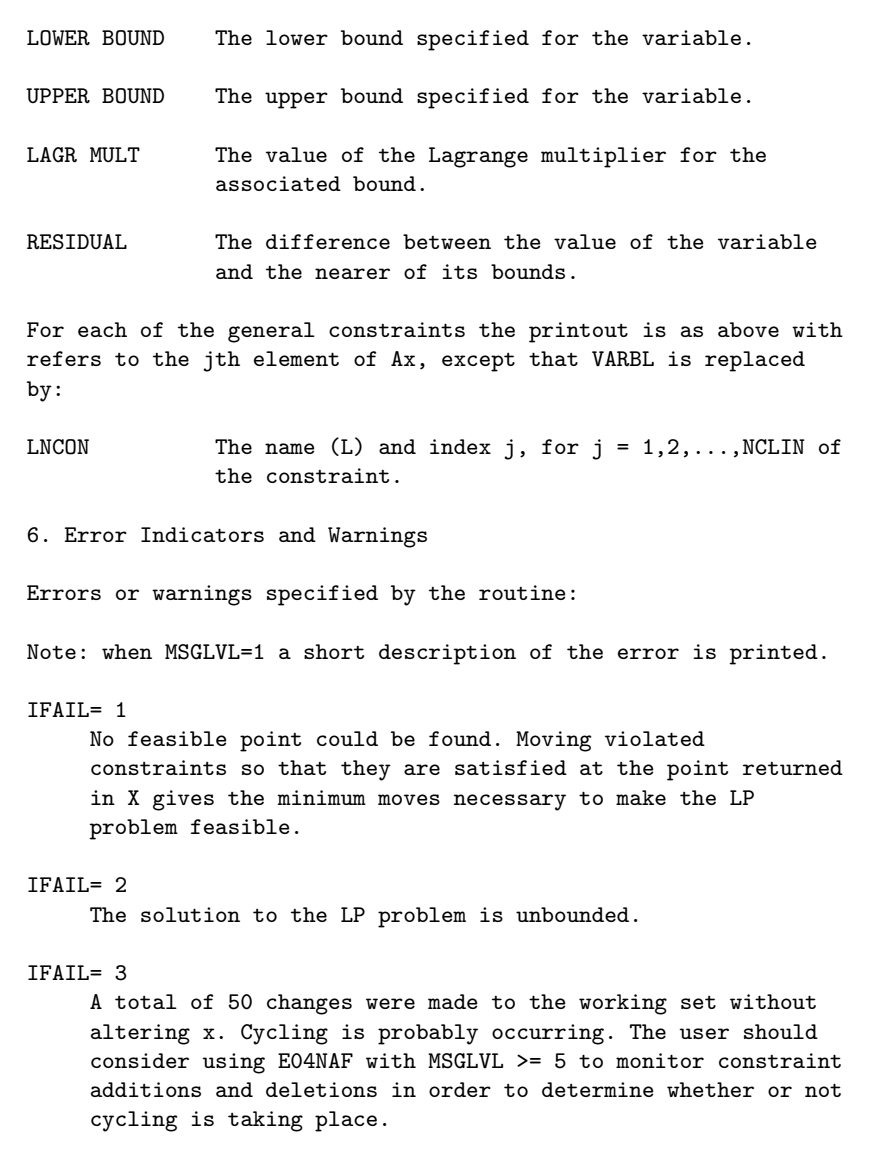

# IFAIL= 4

The limit on the number of iterations has been reached. Increase ITMAX or consider using E04NAF to monitor progress.

#### IFAIL= 5

An input parameter is invalid. Unless MSGLVL < 0 a message will be printed.

# IFAILOverflow

If the printed output before the overflow occurred contains a warning about serious ill-conditioning in the working set

when adding the jth constraint, then either the user should try using E04NAF and experiment with the magnitude of FEATOL (j) in that routine, or the offending linearly dependent constraint (with index j) should be removed from the problem.

7. Accuracy

The routine implements a numerically stable active set strategy and returns solutions that are as accurate as the condition of the LP problem warrants on the machine.

8. Further Comments

The time taken by each iteration is approximately proportional to 2 2  $min(n, NCLIN)$ .

Sensible scaling of the problem is likely to reduce the number of iterations required and make the problem less sensitive to perturbations in the data, thus improving the condition of the LP problem. In the absence of better information it is usually sensible to make the Euclidean lengths of each constraint of comparable magnitude. See Gill et al [1] for further information and advice.

Note that the routine allows constraints to be violated by an absolute tolerance equal to the machine precision (see X02AJF(\*))

9. Example

To minimize the function

-0.02x -0.2x -0.2x -0.2x -0.2x +0.04x +0.04x 1 2 3 4 5 6 7

subject to the bounds

$$
-0.01 \le x \le 0.01
$$
\n
$$
-0.1 \le x \le 0.15,
$$
\n
$$
-0.01 \le x \le 0.15,
$$
\n
$$
2
$$
\n
$$
-0.01 \le x \le 0.03,
$$
\n
$$
3
$$
\n
$$
-0.04 \le x \le 0.02,
$$
\n
$$
4
$$
\n
$$
-0.1 \le x \le 0.05,
$$
\n
$$
5
$$
\n
$$
-0.01 \le x
$$
\n
$$
6
$$

 $-0.01 \le x$ 7

and the general constraints

 $x + x + x + x + x + x + x = -0.13$ 1 2 3 4 5 6 7 0.15x +0.04x +0.02x +0.04x +0.02x +0.01x +0.03x <=-0.0049 1 2 3 4 5 6 7 0.03x +0.05x +0.08x +0.02x +0.06x +0.01x <=-0.0064 1 2 3 4 5 6 0.02x +0.04x +0.01x +0.02x +0.02x <=-0.0037 1 2 3 4 5  $0.02x +0.03x +0.01x \leq -0.0012$ 1 2 5 -0.0992<=0.70x +0.75x +0.80x +0.75x +0.80x +0.97x 1 2 3 4 5 6 -0.003<=0.02x +0.06x +0.08x +0.12x +0.02x +0.01x +0.97x <=0.002 1 2 3 4 5 6 7 The initial point, which is infeasible, is T  $x = (-0.01, -0.03, 0.0, -0.01, -0.1, 0.02, 0.01)$ .  $\Omega$ The example program is not reproduced here. The source code for all example programs is distributed with the NAG Foundation Library software and should be available on-line. %%%%%%%%%%%%%%%%%%%%%%%%%%%%%%%%%%%%%%%%%%%%%%%%%%%%%%%%%%%%%%%%%%%%%%%% E04 -- Minimizing or Maximizing a Function E04NAF E04NAF -- NAG Foundation Library Routine Document Note: Before using this routine, please read the Users' Note for your implementation to check implementation-dependent details. The symbol (\*) after a NAG routine name denotes a routine that is not included in the Foundation Library. 1. Purpose E04NAF is a comprehensive routine for solving quadratic programming (QP) or linear programming (LP) problems. It is not

intended for large sparse problems.

2. Specification

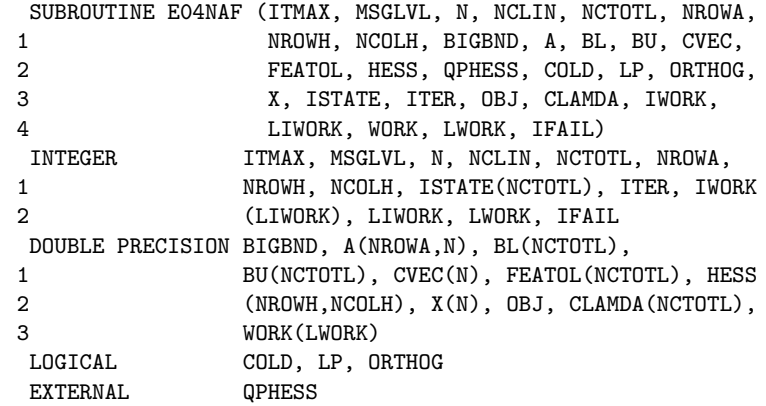

3. Description

E04NAF is essentially identical to the subroutine SOL/QPSOL described in Gill et al [1].

E04NAF is designed to solve the quadratic programming (QP) problem - the minimization of a quadratic function subject to a set of linear constraints on the variables. The problem is assumed to be stated in the following form:

 $T \t1 T \t(x)$ Minimize c  $x+ -x$  Hx subject to  $1 \leq (Ax) \leq u$ , (1)  $\mathcal{L}$ 

where c is a constant n-vector and H is a constant n by n symmetric matrix; note that H is the Hessian matrix (matrix of second partial derivatives) of the quadratic objective function. The matrix A is m by n, where m may be zero; A is treated as a dense matrix.

The constraints involving A will be called the general constraints. Note that upper and lower bounds are specified for all the variables and for all the general constraints. The form of (1) allows full generality in specifying other types of constraints. In particular, an equality constraint is specified by setting l =u . If certain bounds are not present, the i i associated elements of l or u can be set to special values that will be treated as -infty or +infty.

The user must supply an initial estimate of the solution to (1),

and a subroutine that computes the product Hx for any given vector x. If H is positive-definite or positive semi-definite, E04NAF will obtain a global minimum; otherwise, the solution obtained will be a local minimum (which may or may not be a global minimum). If H is defined as the zero matrix, E04NAF will solve the resulting linear programming (LP) problem; however, this can be accomplished more efficiently by setting a logical variable in the call of the routine (see the parameter LP in Section 5).

E04NAF allows the user to provide the indices of the constraints that are believed to be exactly satisfied at the solution. This facility, known as a warm start, can lead to significant savings in computational effort when solving a sequence of related problems.

The method has two distinct phases. In the first (the LP phase), an iterative procedure is carried out to determine a feasible point. In this context, feasibility is defined by a user-provided array FEATOL; the jth constraint is considered satisfied if its violation does not exceed FEATOL(j). The second phase (the QP phase) generates a sequence of feasible iterates in order to minimize the quadratic objective function. In both phases, a subset of the constraints - called the working set - is used to define the search direction at each iteration; typically, the working set includes constraints that are satisfied to within the corresponding tolerances in the FEATOL array.

We now briefly describe a typical iteration in the QP phase. Let x denote the estimate of the solution at the kth iteration; the k

next iterate is defined by

 $x = x + (alpha) p$  $k+1$  k k k

where p is an n-dimensional search direction and (alpha) is a k k scalar step length. Assume that the working (active) set contains t linearly independent constraints, and let C denote the matrix k kwa kutoka kwa kutoka kwa kutoka kutoka kutoka kutoka kutoka kutoka kutoka kutoka kutoka kutoka kutoka kutoka k of coefficients of the bounds and general constraints in the current working set. Let Z denote a matrix whose columns form a basis for the null k space of  $C$ , so that  $C$   $Z$  =0. (Note that  $Z$  has n columns, where k k k k k z

n =n-t .) The vector Z (c+Hx ) is called the projected gradient

T

z k k k at x . If the projected gradient is zero at x (i.e., x is a k k k constrained stationary point in the subspace defined by Z ), k Lagrange multipliers (lambda) are defined as the solution of the k compatible overdetermined system

$$
\begin{array}{ccc}\nT & & & \\
C & (lambda) & = c + Hx & & \\
k & k & k & \\
\end{array}
$$
\n(2)

The Lagrange multiplier (lambda) corresponding to an inequality constraint in the working set is said to be optimal if (lambda)<=0 when the associated constraint is at its upper bound, or if (lambda)>=0 when the associated constraint is at its lower bound. If a multiplier is non-optimal, the objective function can be reduced by deleting the corresponding constraint (with index JDEL, see Section 5.1) from the working set.

If the projected gradient at x is non-zero, the search direction k p is defined as k

$$
p = Z p
$$
  
k k z (3)

where p is an n -vector. In effect, the constraints in the z z working set are treated as equalities, by constraining p to lie k within the subspace of vectors orthogonal to the rows of C . This k definition ensures that  $C$  p =0, and hence the values of the k k constraints in the working set are not altered by any move along p .  $\mathbf{k}$ 

The vector p is obtained by solving the equations z

$$
T T T
$$
  
Z HZ p = -Z (c+Hx ) (4)  
k k z k

T (The matrix Z HZ is called the projected Hessian matrix.) If the

k k projected Hessian is positive-definite, the vector defined by (3) and (4) is the step to the minimum of the quadratic function in the subspace defined by Z .  $\mathbf{k}$ If the projected Hessian is positive-definite and x +p is k k feasible, (alpha) will be taken as unity. In this case, the k projected gradient at x will be zero (see NORM ZTG in Section  $k+1$ 5.1), and Lagrange multipliers can be computed (see Gill et al [2]). Otherwise, (alpha) is set to the step to the 'nearest' k constraint (with index JADD, see Section 5.1), which is added to the working set at the next iteration. The matrix Z is obtained from the TQ factorization of C, in k kwa kutoka kwa kutoka wa kutoka wa kutoka wa kutoka wa kutoka wa kutoka wa kutoka wa kutoka wa kutoka wa kutoka wa kutoka wa kutoka wa kutoka wa kutoka wa kutoka wa kutoka wa kutoka wa kutoka wa kutoka wa kutoka wa kutok which C is represented as  $\mathbf{k}$  $C Q = (0 T)$  (5)  $k$ where T is reverse-triangular. It follows from (5) that Z may k kwa kutoka kwa kutoka wa kutoka wa kutoka wa kutoka wa kutoka wa kutoka wa kutoka wa kutoka wa kutoka wa kutoka wa kutoka wa kutoka wa kutoka wa kutoka wa kutoka wa kutoka wa kutoka wa kutoka wa kutoka wa kutoka wa kutok be taken as the first n columns of Q. If the projected Hessian z is positive-definite, (3) is solved using the Cholesky factorization T T  $Z$  H $Z$  =R R k k k k where R is upper triangular. These factorizations are updated as k constraints enter or leave the working set (see Gill et al [2] for further details). An important feature of E04NAF is the treatment of indefiniteness

in the projected Hessian. If the projected Hessian is positivedefinite, it may become indefinite only when a constraint is deleted from the working set. In this case, a temporary modification (of magnitude HESS MOD, see Section 5.1) is added to the last diagonal element of the Cholesky factor. Once a modification has occurred, no further constraints are deleted from the working set until enough constraints have been added so

that the projected Hessian is again positive-definite. If equation (1) has a finite solution, a move along the direction obtained by solving (4) with the modified Cholesky factor must encounter a constraint that is not already in the working set.

In order to resolve indefiniteness in this way, we must ensure that the projected Hessian is positive-definite at the first iterate in the QP phase. Given the n by n projected Hessian, a z z

step-wise Cholesky factorization is performed with symmetric interchanges (and corresponding rearrangement of the columns of Z ), terminating if the next step would cause the matrix to become indefinite. This determines the largest possible positivedefinite principal sub-matrix of the (permuted) projected Hessian. If n steps of the Cholesky factorization have been R

successfully completed, the relevant projected Hessian is an n R

T by n positive-definite matrix Z HZ , where Z comprises the R R R R first n columns of Z. The quadratic function will subsequently R be minimized within subspaces of reduced dimension until the full

projected Hessian is positive-definite.

If a linear program is being solved and there are fewer general constraints than variables, the method moves from one vertex to another while minimizing the objective function. When necessary, an initial vertex is defined by temporarily fixing some of the variables at their initial values.

Several strategies are used to control ill-conditioning in the working set. One such strategy is associated with the FEATOL array. Allowing the jth constraint to be violated by as much as FEATOL(j) often provides a choice of constraints that could be added to the working set. When a choice exists, the decision is based on the conditioning of the working set. Negative steps are occasionally permitted, since x may violate the constraint to be k

added.

4. References

- [1] Gill P E, Murray W, Saunders M A and Wright M H (1983) User's Guide for SOL/QPSOL. Report SOL 83-7. Department of Operations Research, Stanford University.
- [2] Gill P E, Murray W, Saunders M A and Wright M H (1982) The design and implementation of a quadratic programming

algorithm. Report SOL 82-7. Department of Operations Research, Stanford University.

[3] Gill P E, Murray W and Wright M H (1981) Practical Optimization. Academic Press.

## 5. Parameters

- 1: ITMAX -- INTEGER Input On entry: an upper bound on the number of iterations to be taken during the LP phase or the QP phase. If ITMAX is not positive, then the value 50 is used in place of ITMAX.
- 2: MSGLVL -- INTEGER Input On entry: MSGLVL must indicate the amount of intermediate output desired (see Section 5.1 for a description of the printed output). All output is written to the current advisory message unit (see X04ABF). For MSGLVL >= 10, each level includes the printout for all lower levels. Value Definition
	- <0 No printing.
	- 0 Printing only if an input parameter is incorrect, or if the working set is so ill-conditioned that subsequent overflow is likely. This setting is strongly recommended in preference to MSGLVL < 0.
	- 1 The final solution only.
	- 5 One brief line of output for each constraint addition or deletion (no printout of the final solution).
	- >=10 The final solution and one brief line of output for each constraint addition or deletion.
	- >=15 At each iteration, X, ISTATE, and the indices of the free variables (i.e.,the variables not currently held on a bound).
	- >=20 At each iteration, the Lagrange multiplier estimates and the general constraint values.
	- >=30 At each iteration, the diagonal elements of the matrix T associated with the TQ factorization of the working set, and the diagonal elements of the Cholesky factor R of the projected Hessian.

>=80 Debug printout.

99 The arrays CVEC and HESS.

- 3: N -- INTEGER Input On entry: the number, n, of variables. Constraint:  $N \geq 1$ .
- 4: NCLIN -- INTEGER On entry: the number of general linear constraints in the problem. Constraint: NCLIN >= 0.
- 5: NCTOTL -- INTEGER Input On entry: the value (N+NCLIN).
- 6: NROWA -- INTEGER Input On entry: the first dimension of the array A as declared in the (sub)program from which E04NAF is called. Constraint:  $NROWA \geq max(1, NCLIN)$ .
- 7: NROWH -- INTEGER Input On entry: the first dimension of the array HESS as declared in the (sub)program from which E04NAF is called. Constraint: NROWH >= 1.
- 8: NCOLH -- INTEGER On entry: the column dimension of the array HESS as declared in the (sub)program from which E04NAF is called. Constraint: NCOLH >= 1.
- 9: BIGBND -- DOUBLE PRECISION **Input** On entry: BIGBND must denote an 'infinite' component of l and u. Any upper bound greater than or equal to BIGBND will be regarded as plus infinity, and a lower bound less than or equal to -BIGBND will be regarded as minus infinity. Constraint: BIGBND > 0.0.
- 10: A(NROWA,N) -- DOUBLE PRECISION array Input On entry: the leading NCLIN by n part of A must contain the NCLIN general constraints, with the ith constraint in the i th row of A. If NCLIN = 0, then A is not referenced.
- 11: BL(NCTOTL) -- DOUBLE PRECISION array **Input** On entry: the lower bounds for all the constraints, in the following order. The first n elements of BL must contain the lower bounds on the variables. If NCLIN > 0, the next NCLIN elements of BL must contain the lower bounds for the general linear constraints. To specify a non-existent lower bound  $(i.e., 1 = -infty)$ , the value used must satisfy BL $(j)$  <=j

user must set  $BL(j) = BU(j)$ . Constraint:  $BL(j) \le BUI(j)$ ,  $j=1,2,...,NCTOTL$ .

- 12: BU(NCTOTL) -- DOUBLE PRECISION array **Input** On entry: the upper bounds for all the constraints, in the following order. The first n elements of BU must contain the upper bounds on the variables. If NCLIN > 0, the next NCLIN elements of BU must contain the upper bounds for the general linear constraints. To specify a non-existent upper bound (i.e.,  $u = +infty$ ), the value used must satisfy BU(j) >= j BIGBND. To specify the jth constraint as an equality, the user must set  $BU(j) = BL(j)$ . Constraint:  $BU(j) \geq BL(j)$ ,  $j=1,2,\ldots,N$ CTOTL.
- 13: CVEC(N) -- DOUBLE PRECISION array Input On entry: the coefficients of the linear term of the objective function (the vector c in equation (1)).
- 14: FEATOL(NCTOTL) -- DOUBLE PRECISION array Input On entry: a set of positive tolerances that define the maximum permissible absolute violation in each constraint in order for a point to be considered feasible, i.e., if the violation in constraint  $j$  is less than  $FEATOL(j)$ , the point is considered to be feasible with respect to the jth constraint. The ordering of the elements of FEATOL is the same as that described above for BL.

The elements of FEATOL should not be too small and a warning message will be printed on the current advisory message channel if any element of FEATOL is less than the machine precision (see X02AJF(\*)). As the elements of FEATOL increase, the algorithm is less likely to encounter difficulties with ill-conditioning and degeneracy. However, larger values of FEATOL(j) mean that constraint j could be violated by a significant amount. It is recommended that FEATOL(j) be set to a value equal to the largest acceptable violation for constraint j. For example, if the data defining the constraints are of order unity and are correct to about 6 decimal digits, it would be appropriate to choose -6

FEATOL(j) as 10 for all relevant j. Often the square root of the machine precision is a reasonable choice if the constraint is well scaled.

15: HESS(NROWH, NCOLH) -- DOUBLE PRECISION array Input On entry: HESS may be used to store the Hessian matrix H of equation (1) if desired. HESS is accessed only by the subroutine QPHESS and is not accessed if LP = .TRUE.. Refer to the specification of QPHESS (below) for further details

of how HESS may be used to pass data to QPHESS.

16: QPHESS -- SUBROUTINE, supplied by the user.

External Procedure QPHESS must define the product of the Hessian matrix H and a vector x. The elements of H need not be defined explicitly. QPHESS is not accessed if LP is set to .TRUE. and in this case QPHESS may be the dummy routine E04NAN. (E04NAN is included in the NAG Foundation Library and so need not be supplied by the user. Its name may be implementationdependent: see the Users' Note for your implementation for details.)

Its specification is:

SUBROUTINE QPHESS (N, NROWH, NCOLH, JTHCOL, 1 HESS, X, HX) INTEGER N, NROWH, NCOLH, JTHCOL DOUBLE PRECISION HESS(NROWH,NCOLH), X(N), HX(N)

1: N -- INTEGER Input On entry: the number n of variables.

- 2: NROWH -- INTEGER Input On entry: the row dimension of the array HESS.
- 3: NCOLH -- INTEGER Input On entry: the column dimension of the array HESS.
- 4: JTHCOL -- INTEGER Input The input parameter JTHCOL is included to allow flexibility for the user in the special situation when x is the jth co-ordinate vector (i.e.,the jth column of the identity matrix). This may be of interest because the product Hx is then the jth column of H, which can sometimes be computed very efficiently. The user may code QPHESS to take advantage of this case. On entry: if JTHCOL = j, where j>0, HX must contain column JTHCOL of H, and hence special code may be included in QPHESS to test JTHCOL if desired. However, special code is not necessary, since the vector x always contains column JTHCOL of the identity matrix whenever QPHESS is called with JTHCOL > 0.

5: HESS(NROWH, NCOLH) -- DOUBLE PRECISION array Input On entry: the Hessian matrix H.

In some cases, it may be desirable to use a onedimensional array to transmit data or workspace to QPHESS; HESS should then be declared with dimension (NROWH) in the (sub)program from which E04NAF is called and the parameter NCOLH must be 1.

In other situations, it may be desirable to compute Hx without accessing HESS - for example, if H is sparse or has special structure. (This is illustrated in the subroutine QPHES1 in the example program in Section 9.) The parameters HESS, NROWH and NCOLH may then refer to any convenient array.

When MSGLVL = 99, the (possibly undefined) contents of HESS will be printed, except if NROWH and NCOLH are both 1. Also printed are the results of calling QPHESS with JTHCOL =  $1, 2, \ldots, n$ .

- 6: X(N) -- DOUBLE PRECISION array Input On entry: the vector x.
- 7: HX(N) -- DOUBLE PRECISION array 0utput On exit: HX must contain the product Hx. QPHESS must be declared as EXTERNAL in the (sub)program from which E04NAF is called. Parameters denoted as Input must not be changed by this procedure.
- 17: COLD -- LOGICAL Input On entry: COLD must indicate whether the user has specified an initial estimate of the active set of constraints. If COLD is set to .TRUE., the initial working set is determined by E04NAF. If COLD is set to .FALSE. (a 'warm start'), the user must define the ISTATE array which gives the status of each constraint with respect to the working set. E04NAF will override the user's specification of ISTATE if necessary, so that a poor choice of working set will not cause a fatal error.

The warm start option is particularly useful when E04NAF is called repeatedly to solve related problems.

- 18: LP -- LOGICAL Input On entry: if LP = .FALSE., E04NAF will solve the specified quadratic programming problem. If LP = .TRUE., E04NAF will treat H as zero and solve the resulting linear programming problem; in this case, the parameters HESS and QPHESS will not be referenced.
- 19: ORTHOG -- LOGICAL Input On entry: ORTHOG must indicate whether orthogonal transformations are to be used in computing and updating the TQ factorization of the working set  $A$  Q=(0 T),

s

where A is a sub-matrix of A and T is reverse-triangular. s

If ORTHOG = .TRUE., the TQ factorization is computed using Householder reflections and plane rotations, and the matrix Q is orthogonal. If ORTHOG = .FALSE., stabilized elementary transformations are used to maintain the factorization, and Q is not orthogonal. A rule of thumb in making the choice is that orthogonal transformations require more work, but provide greater numerical stability. Thus, we recommend setting ORTHOG to .TRUE. if the problem is reasonably small or the active set is ill-conditioned. Otherwise, setting ORTHOG to .FALSE. will often lead to a reduction in solution time with negligible loss of reliability.

- 20: X(N) -- DOUBLE PRECISION array Input/Output On entry: an estimate of the solution. In the absence of better information all elements of X may be set to zero. On exit: from E04NAF, X contains the best estimate of the solution.
- 21: ISTATE(NCTOTL) -- INTEGER array Input/Output On entry: with COLD as .FALSE., ISTATE must indicate the status of every constraint with respect to the working set. The ordering of ISTATE is as follows; the first n elements of ISTATE refer to the upper and lower bounds on the variables and elements n+1 through n + NCLIN refer to the upper and lower bounds on Ax. The significance of each possible value of ISTATE(j) is as follows: ISTATE(j) Meaning
	- -2 The constraint violates its lower bound by more than FEATOL(j). This value of ISTATE cannot occur after a feasible point has been found.
	- -1 The constraint violates its upper bound by more than FEATOL(j). This value of ISTATE cannot occur after a feasible point has been found.
	- 0 The constraint is not in the working set. Usually, this means that the constraint lies strictly between its bounds.
	- 1 This inequality constraint is included in the working set at its lower bound. The value of the constraint is within FEATOL(j) of its lower bound.
	- 2 This inequality constraint is included in the working set at its upper bound. The value of the constraint is within FEATOL(j) of its upper bound.

3 The constraint is included in the working set as an equality. This value of ISTATE can occur only when  $BL(j) = BU(j)$ . The corresponding constraint is within FEATOL(j) of its required value. If COLD = .TRUE., ISTATE need not be set by the user. However, when COLD = .FALSE., every element of ISTATE must be set to one of the values given above to define a suggested initial working set (which will be changed by E04NAF if necessary). The most likely values are: ISTATE(j) Meaning

- 0 The corresponding constraint should not be in the initial working set.
- 1 The constraint should be in the initial working set at its lower bound.
- 2 The constraint should be in the initial working set at its upper bound.
- 3 The constraint should be in the initial working set as an equality. This value must not be specified unless  $BL(j) = BU(j)$ . The values 1, 2 or 3 all have the same effect when  $BL(j) = BU(j)$ .

Note that if E04NAF has been called previously with the same values of N and NCLIN, ISTATE already contains satisfactory values. On exit: when E04NAF exits with IFAIL set to 0, 1 or 3, the values in the array ISTATE indicate the status of the constraints in the active set at the solution. Otherwise, ISTATE indicates the composition of the working set at the final iterate.

22: ITER -- INTEGER Output On exit: the number of iterations performed in either the LP phase or the QP phase, whichever was last entered.

Note that ITER is reset to zero after the LP phase.

- 23: OBJ -- DOUBLE PRECISION Output On exit: the value of the quadratic objective function at x if x is feasible (IFAIL  $\leq$  5), or the sum of infeasibilities at x otherwise  $(6 \leq IFAIL \leq 8)$ .
- 24: CLAMDA(NCTOTL) -- DOUBLE PRECISION array 0utput On exit: the values of the Lagrange multiplier for each constraint with respect to the current working set. The ordering of CLAMDA is as follows; the first n components contain the multipliers for the bound constraints on the variables, and the remaining components contain the

multipliers for the general linear constraints. If ISTATE(j) = 0 (i.e.,constraint j is not in the working set), CLAMDA(j) is zero. If x is optimal and  $ISTATE(j) = 1$ ,  $CLAMDA(j)$  should be non-negative; if  $ISTATE(j) = 2$ ,  $CLAMDA(j)$  should be nonpositive. 25: IWORK(LIWORK) -- INTEGER array Workspace 26: LIWORK -- INTEGER Input On entry: the dimension of the array IWORK as declared in the (sub)program from which E04NAF is called. Constraint: LIWORK>=2\*N. 27: WORK(LWORK) -- DOUBLE PRECISION array Workspace 28: LWORK -- INTEGER Input On entry: the dimension of the array WORK as declared in the (sub)program from which E04NAF is called. Constrai if  $LP = .FALSE.$  or NCLIN  $>= N$  then nts: 2 LWORK>=2\*N +4\*N\*NCLIN+NROWA. if  $LP = .TRUE.$  and  $NCLIN < N$  then  $\mathcal{D}$ LWORK>=2\*(NCLIN+1) +4\*N+2\*NCLIN+NROWA. If MSGLVL > 0, the amount of workspace provided and the amount of workspace required are output on the current advisory message unit (as defined by X04ABF). As an alternative to computing LWORK from the formula given above, the user may prefer to obtain an appropriate value from the output of a preliminary run with a positive value of MSGLVL and LWORK set to 1 (E04NAF will then terminate with IFAIL = 9). 29: IFAIL -- INTEGER Input/Output On entry: IFAIL must be set to 0, -1 or 1. Users who are unfamiliar with this parameter should refer to the Essential Introduction for details. On exit: IFAIL = 0 unless the routine detects an error or gives a warning (see Section 6). For this routine, because the values of output parameters may be useful even if IFAIL /=0 on exit, users are recommended to set IFAIL to -1 before entry. It is then essential to test the value of IFAIL on exit. To suppress the output of an error message when soft failure occurs, set IFAIL to 1.

T

IFAIL contains zero on exit if x is a strong local minimum. i.e., the projected gradient is neglible, the Lagrange multipliers are optimal, and the projected Hessian is positive-definite. In some cases, a zero value of IFAIL means that x is a global minimum (e.g. when the Hessian matrix is positive-definite).

5.1. Description of the Printed Output

When MSGLVL >= 5, a line of output is produced for every change in the working set (thus, several lines may be printed during a single iteration).

To aid interpretation of the printed results, we mention the convention for numbering the constraints: indices 1 through to n refer to the bounds on the variables, and when NCLIN > 0 indices n+1 through to n + NCLIN refer to the general constraints. When the status of a constraint changes, the index of the constraint is printed, along with the designation L (lower bound), U (upper bound) or E (equality).

In the LP phase, the printout includes the following:

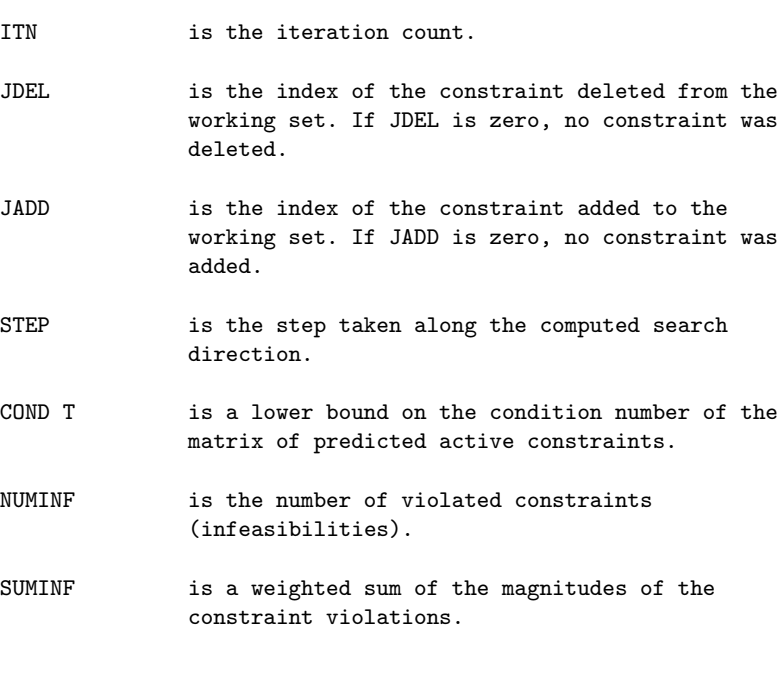

LPOBJ is the value of the linear objective function c x. It is printed only if LP = .TRUE..

During the QP phase, the printout includes the following:

- ITN is the iteration count (reset to zero after the LP phase).
- JDEL is the index of the constraint deleted from the working set. If JDEL is zero, no constraint was deleted.
- JADD is the index of the constraint added to the working set. If JADD is zero, no constraint was added.
- STEP is the step (alpha) taken along the direction of k search (if STEP is 1.0, the current point is a minimum in the subspace defined by the current working set).
- NHESS is the number of calls to subroutine QPHESS.
- OBJECTIVE is the value of the quadratic objective function.
- NCOLZ is the number of columns of Z (see Section 3). In general, it is the dimension of the subspace in which the quadratic is currently being minimized.
- NORM GFREE is the Euclidean norm of the gradient of the objective function with respect to the free variables, i.e. variables not currently held at a bound (NORM GFREE is not printed if ORTHOG = . FALSE.). In some cases, the objective function and gradient are updated rather than recomputed. If so, this entry will be -- to indicate that the gradient with respect to the free variables has not been computed.
- NORM QTG is a weighted norm of the gradient of the objective function with respect to the free variables (NORM QTG is not printed if ORTHOG = . TRUE.). In some cases, the objective function and gradient are updated rather than recomputed. If so, this entry will be -- to indicate that the gradient with respect to the free variables has not been computed.
- NORM ZTG is the Euclidean norm of the projected gradient (see Section 3).

COND T is a lower bound on the condition number of the

matrix of constraints in the working set.

- COND ZHZ is a lower bound on the condition number of the projected Hessian matrix.
- HESS MOD is the correction added to the diagonal of the projected Hessian to ensure that a satisfactory Cholesky factorization exists (see Section 3). When the projected Hessian is sufficiently positive-definite, HESS MOD will be zero.

When MSGLVL = 1 or MSGLVL >= 10, the summary printout at the end of execution of E04NAF includes a listing of the status of every constraint. Note that default names are assigned to all variables and constraints.

The following describes the printout for each variable.

- VARBL is the name  $(V)$  and index j,  $j=1,2,\ldots,n$ , of the variable.
- STATE gives the state of the variable (FR if neither bound is in the working set, EQ if a fixed variable, LL if on its lower bound, UL if on its upper bound, TB if held on a temporary bound). If VALUE lies outside the upper or lower bounds by more than  $FEATOL(j)$ , STATE will be  $++$  or  $-$ respectively.
- VALUE is the value of the variable at the final iteration.
- LOWER BOUND is the lower bound specified for the variable.
- UPPER BOUND is the upper bound specified for the variable.
- LAGR MULT is the value of the Lagrange multiplier for the associated bound constraint. This will be zero if STATE is FR. If x is optimal and STATE is LL, the multiplier should be non-negative; if STATE is UL, the multiplier should be non-positive.
- RESIDUAL is the difference between the variable and the nearer of its bounds  $BL(j)$  and  $BU(j)$ .

For each of the general constraints the printout is as above with refers to the jth element of Ax, except that VARBL is replaced by

LNCON The name  $(L)$  and index j,  $j=1,2,\ldots,NCLIN$ , of the constraint.

#### 6. Error Indicators and Warnings

Errors or warnings specified by the routine:

#### IFAIL= 1

x is a weak local minimum (the projected gradient is negligible, the Lagrange multipliers are optimal, but the projected Hessian is only semi-definite). This means that the solution is not unique.

### IFAIL= 2

The solution appears to be unbounded, i.e., the quadratic function is unbounded below in the feasible region. This value of IFAIL occurs when a step of infinity would have to be taken in order to continue the algorithm.

#### IFAIL= 3

x appears to be a local minimum, but optimality cannot be verified because some of the Lagrange multipliers are very small in magnitude.

E04NAF has probably found a solution. However, the presence of very small Lagrange multipliers means that the predicted active set may be incorrect, or that x may be only a constrained stationary point rather than a local minimum. The method in E04NAF is not guaranteed to find the correct active set when there are very small multipliers. E04NAF attempts to delete constraints with zero multipliers, but this does not necessarily resolve the issue. The determination of the correct active set is a combinatorial problem that may require an extremely large amount of time. The occurrence of small multipliers often (but not always) indicates that there are redundant constraints.

## IFAIL= 4

The iterates of the QP phase could be cycling, since a total of 50 changes were made to the working set without altering x.

This value will occur if 50 iterations are performed in the QP phase without changing x. The user should check the printed output for a repeated pattern of constraint deletions and additions. If a sequence of constraint changes is being repeated, the iterates are probably cycling. (E04NAF does not contain a method that is guaranteed to avoid cycling, which would be combinatorial in nature.) Cycling may occur in two circumstances: at a constrained stationary point where there are some small or zero Lagrange multipliers (see the discussion of IFAIL = 3); or at a point

(usually a vertex) where the constraints that are satisfied exactly are nearly linearly dependent. In the latter case, the user has the option of identifying the offending dependent constraints and removing them from the problem, or restarting the run with larger values of FEATOL for nearly dependent constraints. If E04NAF terminates with IFAIL = 4, but no suspicious pattern of constraint changes can be observed, it may be worthwhile to restart with the final x (with or without the warm start option).

### IFAIL= 5

The limit of ITMAX iterations was reached in the QP phase before normal termination occurred.

The value of ITMAX may be too small. If the method appears to be making progress (e.g. the objective function is being satisfactorily reduced), increase ITMAX and rerun E04NAF (possibly using the warm start facility to specify the initial working set). If ITMAX is already large, but some of the constraints could be nearly linearly dependent, check the output for a repeated pattern of constraints entering and leaving the working set. (Near-dependencies are often indicated by wide variations in size in the diagonal elements of the T matrix, which will be printed if MSGLVL >= 30.) In this case, the algorithm could be cycling (see the comments for IFAIL = 4).

#### IFAIL= 6

The LP phase terminated without finding a feasible point, and hence it is not possible to satisfy all the constraints to within the tolerances specified by the FEATOL array. In this case, the final iterate will reveal values for which there will be a feasible point (e.g. a feasible point will exist if the feasibility tolerance for each violated constraint exceeds its RESIDUAL at the final point). The modified problem (with altered values in FEATOL) may then be solved using a warm start.

The user should check that there are no constraint redundancies. If the data for the jth constraint are accurate only to the absolute precision (delta), the user should ensure that the value of FEATOL(j) is greater than (delta). For example, if all elements of A are of order unity and are accurate only to three decimal places, every -3

component of FEATOL should be at least 10 .

#### IFAIL= 7

The iterates may be cycling during the LP phase; see the comments above under IFAIL = 4.

IFAIL= 8

The limit of ITMAX iterations was reached during the LP phase. See comments above under IFAIL = 5.

IFAIL= 9

An input parameter is invalid.

Overflow

If the printed output before the overflow error contains a warning about serious ill-conditioning in the working set when adding the jth constraint, it may be possible to avoid the difficulty by increasing the magnitude of FEATOL(j) and rerunning the program. If the message recurs even after this change, the offending linearly dependent constraint (with index j) must be removed from the problem. If a warning message did not precede the fatal overflow, the user should contact NAG.

7. Accuracy

The routine implements a numerically stable active set strategy and returns solutions that are as accurate as the condition of the QP problem warrants on the machine.

8. Further Comments

The number of iterations depends upon factors such as the number of variables and the distances of the starting point from the solution. The number of operations performed per iteration is

2

roughly proportional to (NFREE) , where NFREE (NFREE<=n) is the number of variables fixed on their upper or lower bounds.

Sensible scaling of the problem is likely to reduce the number of iterations required and make the problem less sensitive to perturbations in the data, thus improving the condition of the QP problem. See the Chapter Introduction and Gill et al [1] for further information and advice.

9. Example

T 1 T To minimize the function  $c$   $x+ -x$  Hx, where  $\mathcal{D}$  $c=[-0.02,-0.2,-0.2,-0.2,-0.2,0.04,0.04]$ 

 $[2000000]$ 

T

 $[0 2 0 0 0 0 0]$  $[0 0 2 2 0 0 0]$ H=[0 0 2 2 0 0 0] [0 0 0 0 2 0 0]  $[0 0 0 0 0 -2 -2]$  $[0 0 0 0 0 -2 -2]$ 

subject to the bounds

#### %%%%%%%%%%%%%%%%%%%%%%%%%%%%%%%%%%%%%%%%%%%%%%%%%%%%%%%%%%%%%%%%%%%%%%%%

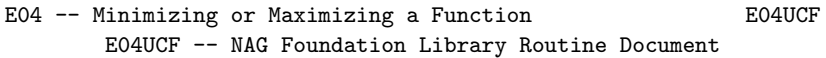

Note: Before using this routine, please read the Users' Note for your implementation to check implementation-dependent details. The symbol (\*) after a NAG routine name denotes a routine that is not included in the Foundation Library.

Note for users via the AXIOM system: the interface to this routine has been enhanced for use with AXIOM and is slightly different to that offered in the standard version of the Foundation Library. In particular, the optional parameters of the NAG routine are now included in the parameter list. These are described in section 5.1.2, below.

1. Purpose

E04UCF is designed to minimize an arbitrary smooth function subject to constraints, which may include simple bounds on the variables, linear constraints and smooth nonlinear constraints. (E04UCF may be used for unconstrained, bound-constrained and linearly constrained optimization.) The user must provide subroutines that define the objective and constraint functions and as many of their first partial derivatives as possible. Unspecified derivatives are approximated by finite differences. All matrices are treated as dense, and hence E04UCF is not intended for large sparse problems.

E04UCF uses a sequential quadratic programming (SQP) algorithm in which the search direction is the solution of a quadratic programming (QP) problem. The algorithm treats bounds, linear constraints and nonlinear constraints separately.

#### 2. Specification

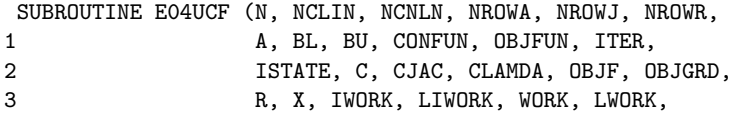

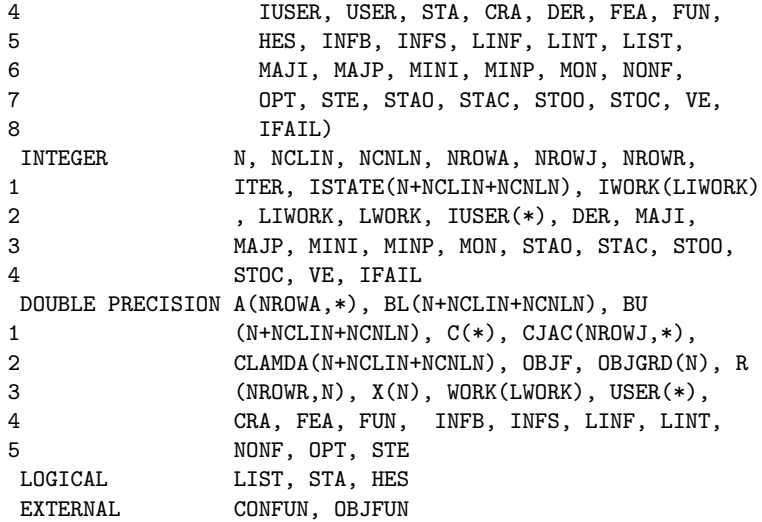

3. Description

E04UCF is designed to solve the nonlinear programming problem - the minimization of a smooth nonlinear function subject to a set of constraints on the variables. The problem is assumed to be stated in the following form:

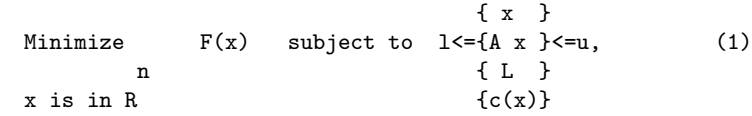

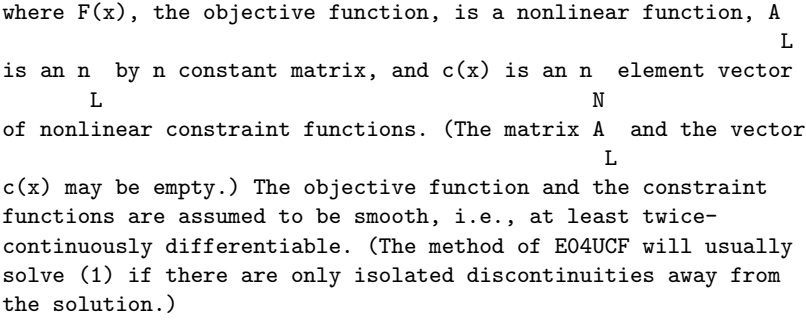

This routine is essentially identical to the subroutine SOL/NPSOL described in Gill et al [8].

Note that upper and lower bounds are specified for all the variables and for all the constraints.

An equality constraint can be specified by setting  $l =u$ . If

i i

certain bounds are not present, the associated elements of l or u can be set to special values that will be treated as -infty or +infty.

If there are no nonlinear constraints in (1) and F is linear or quadratic then one of E04MBF, E04NAF or E04NCF(\*) will generally be more efficient. If the problem is large and sparse the MINOS package (see Murtagh and Saunders [13]) should be used, since E04UCF treats all matrices as dense.

The user must supply an initial estimate of the solution to (1), together with subroutines that define  $F(x)$ ,  $c(x)$  and as many first partial derivatives as possible; unspecified derivatives are approximated by finite differences.

The objective function is defined by subroutine OBJFUN, and the nonlinear constraints are defined by subroutine CONFUN. On every call, these subroutines must return appropriate values of the objective and nonlinear constraints. The user should also provide the available partial derivatives. Any unspecified derivatives are approximated by finite differences; see Section 5.1 for a discussion of the optional parameter Derivative Level. Just before either OBJFUN or CONFUN is called, each element of the current gradient array OBJGRD or CJAC is initialised to a special value. On exit, any element that retains the value is estimated by finite differences. Note that if there are nonlinear costraints, then the first call to CONFUN will precede the first call to OBJFUN.

For maximum reliability, it is preferable for the user to provide all partial derivatives (see Chapter 8 of Gill et al [10], for a detailed discussion). If all gradients cannot be provided, it is similarly advisable to provide as many as possible. While developing the subroutines OBJFUN and CONFUN, the optional parameter Verify (see Section 5.1) should be used to check the calculation of any known gradients.

E04UCF implements a sequential quadratic programming (SQP) method. The document for E04NCF(\*) should be consulted in conjunction with this document.

In the rest of this section we briefly summarize the main features of the method of E04UCF. Where possible, explicit reference is made to the names of variables that are parameters of subroutines E04UCF or appear in the printed output (see Section 5.2).

At a solution of (1), some of the constraints will be active, i.e., satisfied exactly. An active simple bound constraint

implies that the corresponding variable is fixed at its bound, and hence the variables are partitioned into fixed and free variables. Let C denote the m by n matrix of gradients of the active general linear and nonlinear constraints. The number of fixed variables will be denoted by  $n$  , with  $n$  ( $n = n-n$ ) the FX FR FR FX number of free variables. The subscripts 'FX' and 'FR' on a vector or matrix will denote the vector or matrix composed of the components corresponding to fixed or free variables. A point x is a first-order Kuhn-Tucker point for (1) (see, e.g., Powell [14]) if the following conditions hold: (i) x is feasible; (ii) there exist vectors (xi) and (lambda) (the Lagrange multiplier vectors for the bound and general constraints) such that T  $g=C$  (lambda)+(xi), (2) where g is the gradient of F evaluated at  $x$ , and  $(xi) =0$  if j the jth variable is free. (iii) The Lagrange multiplier corresponding to an inequality constraint active at its lower bound must be non-negative, and non-positive for an inequality constraint active at its upper bound. Let Z denote a matrix whose columns form a basis for the set of vectors orthogonal to the rows of C ; i.e., C Z=0. An FR FR equivalent statement of the condition (2) in terms of Z is T Z  $g = 0$ . FR T The vector Z g is termed the projected gradient of F at x. FR Certain additional conditions must be satisfied in order for a first-order Kuhn-Tucker point to be a solution of (1) (see, e.g., Powell [14]). The method of E04UCF is a sequential quadratic programming (SQP) method. For an overview of SQP methods, see, for example, Fletcher [5], Gill et al [10] and Powell [15].

The basic structure of E04UCF involves major and minor

iterations. The major iterations generate a sequence of iterates \* {x } that converge to x , a first-order Kuhn-Tucker point of (1).

\_ At a typical major iteration, the new iterate x is defined by

$$
x=x+(a1pha)p
$$
 (3)

where x is the current iterate, the non-negative scalar (alpha) is the step length, and p is the search direction. (For simplicity, we shall always consider a typical iteration and avoid reference to the index of the iteration.) Also associated with each major iteration are estimates of the Lagrange multipliers and a prediction of the active set.

The search direction p in (3) is the solution of a quadratic programming subproblem of the form

T 1 T  $\qquad \qquad$  [ p } \_ Minimize g p+ -p Hp, subject to  $1 \leq {\{A\}}$  p} $\leq$ =u, (4) p 2 { L } {A p} { N }

where  $g$  is the gradient of  $F$  at  $x$ , the matrix  $H$  is a positivedefinite quasi-Newton approximation to the Hessian of the Lagrangian function (see Section 8.3), and A is the Jacobian N matrix of c evaluated at x. (Finite-difference estimates may be used for g and A ; see the optional parameter Derivative Level in N Section 5.1.) Let l in (1) be partitioned into three sections: l , l and l , corresponding to the bound, linear and nonlinear

constraints. The vector l in (4) is similarly partitioned, and is defined as

> \_ \_ \_  $l = l -x$ ,  $l = l -A x$ , and  $l = l -c$ , B B L L L N N

where c is the vector of nonlinear constraints evaluated at x.

The vector u is defined in an analogous fashion.

\_

The estimated Lagrange multipliers at each major iteration are the Lagrange multipliers from the subproblem (4) (and similarly

 $\mathbf{r}$ 

B L N

\_

for the predicted active set). (The numbers of bounds, general linear and nonlinear constraints in the QP active set are the quantities Bnd, Lin and Nln in the printed output of E04UCF.) In E04UCF, (4) is solved using E04NCF(\*). Since solving a quadratic program as an iterative procedure, the minor iterations of E04UCF are the iterations of E04NCF(\*). (More details about solving the subproblem are given in Section 8.1.)

Certain matrices associated with the QP subproblem are relevant in the major iterations. Let the subscripts 'FX' and 'FR' refer to the predicted fixed and free variables, and let C denote the m by n matrix of gradients of the general linear and nonlinear constraints in the predicted active set. First, we have available the TQ factorization of C :

FR

$$
C Q = (0 T),
$$
 (5)

where T is a nonsingular m by m reverse-triangular matrix (i.e., t =0 if i+j<m), and the non-singular n by n matrix Q is ij FR FR FR the product of orthogonal transformations (see Gill et al [6]). Second, we have the upper-triangular Cholesky factor R of the transformed and re-ordered Hessian matrix

$$
\begin{array}{ccc}\nT & T^* \\
R & R = H & == Q & HQ, \\
Q & & & & \\
\end{array}
$$
\n(6)

where H is the Hessian H with rows and columns permuted so that the free variables are first, and Q is the n by n matrix

 $\tilde{ }$ 

$$
\begin{array}{ccc}\n\text{(Q)} & \\
\text{(FR)} & \\
\text{Q} = & \text{(T)} & \\
\text{(FK)} & \\
\text{(FK)} & \\
\end{array}
$$
\n
$$
\tag{7}
$$

T

with I the identity matrix of order n . If the columns of Q FX FR are partitioned so that

$$
Q = (Z Y),
$$
 FR

the n (n ==n -m) columns of Z form a basis for the null space of z z FR

C . The matrix Z is used to compute the projected gradient Z g

FR FREE EXECUTIVE TO THE SERVICE SERVICE SERVICE SERVICE SERVICE SERVICE SERVICE SERVICE SERVICE SERVICE SERVICE SERVICE SERVICE SERVICE SERVICE SERVICE SERVICE SERVICE SERVICE SERVICE SERVICE SERVICE SERVICE SERVICE SERVI at the current iterate. (The values Nz, Norm Gf and Norm Gz T printed by E04UCF give n and the norms of  $g$  and  $Z g$ .) z FR FR

A theoretical characteristic of SQP methods is that the predicted active set from the QP subproblem (4) is identical to the correct \*

active set in a neighbourhood of x . In E04UCF, this feature is exploited by using the QP active set from the previous iteration as a prediction of the active set for the next QP subproblem, which leads in practice to optimality of the subproblems in only one iteration as the solution is approached. Separate treatment of bound and linear constraints in E04UCF also saves computation in factorizing C and H .  $FR$ 

Once p has been computed, the major iteration proceeds by determining a step length (alpha) that produces a 'sufficient decrease' in an augmented Lagrangian merit function (see Section 8.2). Finally, the approximation to the transformed Hessian matrix H is updated using a modified BFGS quasi-Newton update Q

\_

(see Section 8.3) to incorporate new curvature information

obtained in the move from x to x.

On entry to E04UCF, an iterative procedure from E04NCF(\*) is executed, starting with the user-provided initial point, to find a point that is feasible with respect to the bounds and linear constraints (using the tolerance specified by Linear Feasibility Tolerance see Section 5.1). If no feasible point exists for the bound and linear constraints, (1) has no solution and E04UCF terminates. Otherwise, the problem functions will thereafter be evaluated only at points that are feasible with respect to the bounds and linear constraints. The only exception involves variables whose bounds differ by an amount comparable to the finite-difference interval (see the discussion of Difference Interval in Section 5.1). In contrast to the bounds and linear constraints, it must be emphasised that the nonlinear constraints will not generally be satisfied until an optimal point is reached.

Facilities are provided to check whether the user-provided gradients appear to be correct (see the optional parameter Verify in Section 5.1). In general, the check is provided at the first point that is feasible with respect to the linear constraints and bounds. However, the user may request that the check be performed at the initial point.

In summary, the method of E04UCF first determines a point that satisfies the bound and linear constraints. Thereafter, each iteration includes:

- (a) the solution of a quadratic programming subproblem;
- (b) a linesearch with an augmented Lagrangian merit function; and
- (c) a quasi-Newton update of the approximate Hessian of the Lagrangian function.

These three procedures are described in more detail in Section 8.

# 4. References

- [1] Dennis J E Jr and More J J (1977) Quasi-Newton Methods, Motivation and Theory. SIAM Review. 19 46--89.
- [2] Dennis J E Jr and Schnabel R B (1981) A New Derivation of Symmetric Positive-Definite Secant Updates. Nonlinear Programming 4. (ed O L Mangasarian, R R Meyer and S M. Robinson) Academic Press. 167--199.
- [3] Dennis J E Jr and Schnabel R B (1983) Numerical Methods for Unconstrained Optimixation and Nonlinear Equations. Prentice-Hall.
- [4] Dongarra J J, Du Croz J J, Hammarling S and Hanson R J (1985) A Proposal for an Extended set of Fortran Basic Linear Algebra Subprograms. SIGNUM Newsletter. 20 (1) 2--18.
- [5] Fletcher R (1981) Practical Methods of Optimization, Vol 2. Constrained Optimization. Wiley.
- [6] Gill P E, Murray W, Saunders M A and Wright M H (1984) User's Guide for SOL/QPSOL Version 3.2. Report SOL 84-5. Department of Operations Research, Stanford University.
- [7] Gill P E, Murray W, Saunders M A and Wright M H (1984) Procedures for Optimization Problems with a Mixture of Bounds and General Linear Constraints. ACM Trans. Math. Softw. 10 282--298.
- [8] Gill P E, Hammarling S, Murray W, Saunders M A and Wright M H (1986) User's Guide for LSSOL (Version 1.0). Report SOL 86-1. Department of Operations Research, Stanford University.

### 2592 *CHAPTER 15. CHAPTER N*

- [9] Gill P E, Murray W, Saunders M A and Wright M H (1986) Some Theoretical Properties of an Augmented Lagrangian Merit Function. Report SOL 86-6R. Department of Operations Research, Stanford University.
- [10] Gill P E, Murray W and Wright M H (1981) Practical Optimization. Academic Press.
- [11] Hock W and Schittkowski K (1981) Test Examples for Nonlinear Programming Codes. Lecture Notes in Economics and Mathematical Systems. 187 Springer-Verlag.
- [12] Lawson C L, Hanson R J, Kincaid D R and Krogh F T (1979) Basic Linear Algebra Subprograms for Fortran Usage. ACM Trans. Math. Softw. 5 308--325.
- [13] Murtagh B A and Saunders M A (1983) MINOS 5.0 User's Guide. Report SOL 83-20. Department of Operations Research, Stanford University.
- [14] Powell M J D (1974) Introduction to Constrained Optimization. Numerical Methods for Constrained Optimization. (ed P E Gill and W Murray) Academic Press. 1-- 28.
- [15] Powell M J D (1983) Variable Metric Methods in Constrained Optimization. Mathematical Programming: The State of the Art. (ed A Bachem, M Groetschel and B Korte) Springer-Verlag. 288--311.

### 5. Parameters

- 1: N -- INTEGER Input On entry: the number, n, of variables in the problem. Constraint: N > 0.
- 2: NCLIN -- INTEGER Input On entry: the number, n , of general linear constraints in L the problem. Constraint: NCLIN >= 0.
- 3: NCNLN  $-$  INTEGER Input On entry: the number, n , of nonlinear constraints in the N problem. Constraint: NCNLN >= 0.
- 4: NROWA -- INTEGER Input On entry: the first dimension of the array A as declared in the (sub)program from which E04UCF is called.

Constraint:  $NROWA \geq max(1, NCLIN)$ .

5: NROWJ -- INTEGER Input On entry: the first dimension of the array CJAC as declared in the (sub)program from which E04UCF is called. Constraint:  $NROWJ \geq max(1,NCNLN)$ . 6: NROWR -- INTEGER Input On entry: the first dimension of the array R as declared in the (sub)program from which E04UCF is called. Constraint: NROWR >= N. 7: A(NROWA,\*) -- DOUBLE PRECISION array Input The second dimension of the array  $A$  must be  $>= N$  for NCLIN  $>$ 0. On entry: the ith row of the array A must contain the ith row of the matrix A of general linear constraints in (1). L That is, the ith row contains the coefficients of the ith general linear constraint, for  $i = 1, 2, \ldots, \text{NCLIN}$ . If NCLIN = 0 then the array A is not referenced. 8: BL(N+NCLIN+NCNLN) -- DOUBLE PRECISION array Input On entry: the lower bounds for all the constraints, in the following order. The first n elements of BL must contain the lower bounds on the variables. If  $NCLIN > 0$ , the next n L elements of BL must contain the lower bounds on the general linear constraints. If NCNLN > 0, the next n elements of BL N must contain the lower bounds for the nonlinear constraints. To specify a non-existent lower bound (i.e., l =-infty), the j value used must satisfy BL(j)<=-BIGBND, where BIGBND is the value of the optional parameter Infinite Bound Size whose 10

default value is 10 (see Section 5.1). To specify the jth constraint as an equality, the user must set  $BL(j) = BU(j) =$ (beta), say, where |(beta)|<BIGBND. Constraint: BL(j) <= BU(  $j$ ), for  $j=1,2,\ldots,N+NCLIN+NCNLN$ .

9: BU(N+NCLIN+NCNLN) -- DOUBLE PRECISION array Input On entry: the upper bounds for all the constraints in the following order. The first n elements of BU must contain the upper bounds on the variables. If  $NCLIN > 0$ , the next n L elements of BU must contain the upper bounds on the general linear constraints. If NCNLN > 0, the next n elements of BU

N

must contain the upper bounds for the nonlinear constraints. To specify a non-existent upper bound (i.e., u =+infty), the j value used must satisfy  $BU(j)$  >= BIGBND, where BIGBND is the value of the optional parameter Infinite Bound Size, whose 10 default value is 10 (see Section 5.1). To specify the jth constraint as an equality, the user must set  $BU(j) = BL(j) =$ (beta), say, where  $|(beta)| < BIGBND$ . Constraint: BU(j) >=  $BL(j)$ , for  $j=1,2,...,N+NCLIN+NCNLN$ .

10: CONFUN -- SUBROUTINE, supplied by the user.

External Procedure CONFUN must calculate the vector  $c(x)$  of nonlinear constraint functions and (optionally) its Jacobian for a specified n element vector x. If there are no nonlinear constraints (NCNLN=0), CONFUN will never be called by E04UCF and CONFUN may be the dummy routine E04UDM. (E04UDM is included in the NAG Foundation Library and so need not be supplied by the user. Its name may be implementationdependent: see the Users' Note for your implementation for details.) If there are nonlinear constraints, the first call to CONFUN will occur before the first call to OBJFUN.

Its specification is:

SUBROUTINE CONFUN (MODE, NCNLN, N, NROWJ, NEEDC, 1 X, C, CJAC, NSTATE, IUSER, 2 USER) INTEGER MODE, NCNLN, N, NROWJ, NEEDC 1 (NCNLN), NSTATE, IUSER(\*) DOUBLE PRECISION X(N), C(NCNLN), CJAC(NROWJ,N), 1 USER(\*)

1: MODE -- INTEGER Input/Output On entry: MODE indicates the values that must be assigned during each call of CONFUN. MODE will always have the value 2 if all elements of the Jacobian are available, i.e., if Derivative Level is either 2 or 3 (see Section 5.1). If some elements of CJAC are unspecified, E04UCF will call CONFUN with MODE = 0, 1, or 2:

If MODE = 2, only the elements of C corresponding to positive values of NEEDC must be set (and similarly for the available components of the rows of CJAC).

If MODE = 1, the available components of the rows of CJAC corresponding to positive values in NEEDC must be set. Other rows of CJAC and the array C will be ignored.

If MODE = 0, the components of C corresponding to positive values in NEEDC must be set. Other components and the array CJAC are ignored. On exit: MODE may be set to a negative value if the user wishes to terminate the solution to the current problem. If MODE is negative on exit from CONFUN then E04UCF will terminate with IFAIL set to MODE.

- 2: NCNLN -- INTEGER Input On entry: the number, n , of nonlinear constraints. N
- 3: N -- INTEGER Input On entry: the number, n, of variables.
- 4: NROWJ -- INTEGER Input On entry: the first dimension of the array CJAC.
- 5: NEEDC(NCNLN) -- INTEGER array Input On entry: the indices of the elements of C or CJAC that must be evaluated by CONFUN. If NEEDC(i)>0 then the ith element of C and/or the ith row of CJAC (see parameter MODE above) must be evaluated at x.
- 6: X(N) -- DOUBLE PRECISION array Input On entry: the vector x of variables at which the constraint functions are to be evaluated.
- 7: C(NCNLN) -- DOUBLE PRECISION array 0utput On exit: if  $NEEDC(i)>0$  and  $MODE = 0$  or 2,  $C(i)$  must contain the value of the ith constraint at x. The remaining components of C, corresponding to the nonpositive elements of NEEDC, are ignored.
- 8: CJAC(NROWJ, N) -- DOUBLE PRECISION array 0utput On exit: if  $NEEDC(i)>0$  and  $MODE = 1$  or 2, the ith row of CJAC must contain the available components of the vector (nabla)c given by

i

( ddc ddc ddc ) ( i i i)T  $(nabla)c = ($  ----, ----,..., ----), i ( ddx ddx ddx ) ( 1 2 n) ddc i

where ---- is the partial derivative of the ith

ddx j

constraint with respect to the jth variable, evaluated at the point x. See also the parameter NSTATE below. The remaining rows of CJAC, corresponding to nonpositive elements of NEEDC, are ignored.

If all constraint gradients (Jacobian elements) are known (i.e., Derivative Level = 2 or 3; see Section 5.1) any constant elements may be assigned to CJAC one time only at the start of the optimization. An element of CJAC that is not subsequently assigned in CONFUN will retain its initial value throughout. Constant elements may be loaded into CJAC either before the call to E04UCF or during the first call to CONFUN (signalled by the value  $NSTATE = 1$ . The ability to preload constants is useful when many Jacobian elements are identically zero, in which case CJAC may be initialised to zero and non-zero elements may be reset by CONFUN.

Note that constant non-zero elements do affect the values of the constraints. Thus, if  $CJAC(i,j)$  is set to a constant value, it need not be reset in subsequent calls to CONFUN, but the value  $CJAC(i,j)*X(j)$  must nonetheless be added to C(i).

It must be emphasized that, if Derivative Level < 2, unassigned elements of CJAC are not treated as constant; they are estimated by finite differences, at non-trivial expense. If the user does not supply a value for Difference Interval (see Section 5.1), an interval for each component of x is computed automatically at the start of the optimization. The automatic procedure can usually identify constant elements of CJAC, which are then computed once only by finite differences.

- 9: NSTATE -- INTEGER On entry: if NSTATE = 1 then E04UCF is calling CONFUN for the first time. This parameter setting allows the user to save computation time if certain data must be read or calculated only once.
- 10: IUSER(\*) -- INTEGER array User Workspace
- 11: USER(\*) -- DOUBLE PRECISION array User Workspace CONFUN is called from E04UCF with the parameters IUSER and USER as supplied to E04UCF. The user is free to use the arrays IUSER and USER to supply information to CONFUN as an alternative to using COMMON.

CONFUN must be declared as EXTERNAL in the (sub)program from which E04UCF is called. Parameters denoted as Input must not be changed by this procedure.

11: OBJFUN -- SUBROUTINE, supplied by the user. External Procedure OBJFUN must calculate the objective function  $F(x)$  and (optionally) the gradient  $g(x)$  for a specified n element vector x.

Its specification is:

SUBROUTINE OBJFUN (MODE, N, X, OBJF, OBJGRD, 1 NSTATE, IUSER, USER) INTEGER MODE, N, NSTATE, IUSER(\*) DOUBLE PRECISION X(N), OBJF, OBJGRD(N), USER(\*)

1: MODE -- INTEGER Input/Output On entry: MODE indicates the values that must be assigned during each call of OBJFUN.

MODE will always have the value 2 if all components of the objective gradient are specified by the user, i.e., if Derivative Level is either 1 or 3. If some gradient elements are unspecified, E04UCF will call OBJFUN with  $MODE = 0, 1 or 2.$ 

If MODE = 2, compute OBJF and the available components of OBJGRD.

If MODE = 1, compute all available components of OBJGRD; OBJF is not required.

If MODE = 0, only OBJF needs to be computed; OBJGRD is ignored.

On exit: MODE may be set to a negative value if the user wishes to terminate the solution to the current problem. If MODE is negative on exit from OBJFUN, then E04UCF will terminate with IFAIL set to MODE.

- 2: N -- INTEGER Input On entry: the number, n, of variables.
- 3: X(N) -- DOUBLE PRECISION array Input On entry: the vector x of variables at which the objective function is to be evaluated.
- 4: OBJF -- DOUBLE PRECISION Output On exit: if MODE = 0 or 2, OBJF must be set to the value of the objective function at x.
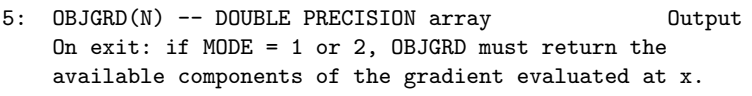

6: NSTATE -- INTEGER Input On entry: if NSTATE = 1 then E04UCF is calling OBJFUN for the first time. This parameter setting allows the user to save computation time if certain data must be read or calculated only once.

7: IUSER(\*) -- INTEGER array User Workspace

- 8: USER(\*) -- DOUBLE PRECISION array User Workspace OBJFUN is called from E04UCF with the parameters IUSER and USER as supplied to E04UCF. The user is free to use the arrays IUSER and USER to supply information to OBJFUN as an alternative to using COMMON. OBJFUN must be declared as EXTERNAL in the (sub)program from which E04UCF is called. Parameters denoted as Input must not be changed by this procedure.
- 12: ITER -- INTEGER Output On exit: the number of iterations performed.
- 13: ISTATE(N+NCLIN+NCNLN) -- INTEGER array Input/Output On entry: ISTATE need not be initialised if E04UCF is called with (the default) Cold Start option. The ordering of ISTATE is as follows. The first n elements of ISTATE refer to the upper and lower bounds on the variables, elements n+1 through n+n refer to the upper and lower bounds on A x, and L L

elements n+n +1 through n+n +n refer to the upper and lower L L N

bounds on  $c(x)$ . When a Warm Start option is chosen, the elements of ISTATE corresponding to the bounds and linear constraints define the initial working set for the procedure that finds a feasible point for the linear constraints and bounds. The active set at the conclusion of this procedure and the elements of ISTATE corresponding to nonlinear constraints then define the initial working set for the first QP subproblem. Possible values for ISTATE(j) are:

#### ISTATE(j) Meaning

- 0 The corresponding constraint is not in the initial QP working set.
- 1 This inequality constraint should be in the working set at its lower bound.
- 2 This inequality constraint should be in the working set at its upper bound.
- 3 This equality constraint should be in the initial working set. This value must not be specified unless  $BL(j) = BU(j)$ . The values 1,2 or 3 all have the same effect when  $BL(j) = BU(j)$ .

Note that if E04UCF has been called previously with the same values of N, NCLIN and NCNLN, ISTATE already contains satisfactory values. If necessary, E04UCF will override the user's specification of ISTATE so that a poor choice will not cause the algorithm to fail. On exit: with IFAIL = 0 or 1, the values in the array ISTATE correspond to the active set of the final QP subproblem, and are a prediction of the status of the constraints at the solution of the problem. Otherwise, ISTATE indicates the composition of the QP working set at the final iterate. The significance of each possible value of ISTATE(j) is as follows:

- -2 This constraint violates its lower bound by more than the appropriate feasibility tolerance (see the optional parameters LinearFeasibility Tolerance and Nonlinear Feasibility Tolerance in Section 5.1). This value can occur only when no feasible point can be found for a QP subproblem.
- -1 This constraint violates its upper bound by more than the appropriate feasibility tolerance (see the optional parameters Linearear Feasibility Tolerance and Nonlinear Feasibility Tolerance in Section 5.1). This value can occur only when no feasible point can be found for a QP subproblem.
- 0 The constraint is satisfied to within the feasibility tolerance, but is not in the working set.
- 1 This inequality constraint is included in the QP working set at its upper bound.
- 2 This inequality constraint is included in the QP working set at its upper bound.
- 3 This constraint is included in the QP working set as an equality. This value of ISTATE can occur only when  $BL(j) = BU(j)$ .
- 14: C(\*) -- DOUBLE PRECISION array Output Note: the dimension of the array C must be at least max(1,NCNLN). On exit: if NCNLN > 0,  $C(i)$  contains the value of the ith

nonlinear constraint function c at the final iterate, for i  $i=1,2,\ldots,N$ CNLN. If NCNLN = 0, then the array C is not referenced.

- 15: CJAC(NROWJ,\*) -- DOUBLE PRECISION array Input/Output Note: the second dimension of the array CJAC must be at least N for NCNLN >0 and 1 otherwise On entry: in general, CJAC need not be initialised before the call to E04UCF. However, if Derivative Level = 3, the user may optionally set the constant elements of CJAC (see parameter NSTATE in the description of CONFUN). Such constant elements need not be re-assigned on subsequent calls to CONFUN. If NCNLN = 0, then the array CJAC is not referenced. On exit: if NCNLN > 0, CJAC contains the Jacobian matrix of the nonlinear constraint functions at the final iterate, i.e.,  $CJAC(i,j)$ contains the partial derivative of the ith constraint function with respect to the jth variable, for  $i=1,2,...,$ NCNLN;  $j = 1, 2, ..., N$ . (See the discussion of parameter CJAC under CONFUN.)
- 16: CLAMDA(N+NCLIN+NCNLN) -- DOUBLE PRECISION array Input/Output On entry: CLAMDA need not be initialised if E04UCF is called with the (default) Cold Start option. With the Warm Start option, CLAMDA must contain a multiplier estimate for each nonlinear constraint with a sign that matches the status of the constraint specified by the ISTATE array (as above). The ordering of CLAMDA is as follows; the first n elements contain the multipliers for the bound constraints on the variables, elements n+1 through n+n contain the multipliers

for the general linear constraints, and elements n+n +1 L

through n+n +n contain the multipliers for the nonlinear L N

L

constraints. If the jth constraint is defined as 'inactive' by the initial value of the ISTATE array, CLAMDA(j) should be zero; if the jth constraint is an inequality active at its lower bound, CLAMDA(j) should be non-negative; if the j th constraint is an inequality active at its upper bound, CLAMDA(j) should be non-positive. On exit: the values of the QP multipliers from the last QP subproblem. CLAMDA(j) should be non-negative if  $ISTATE(j) = 1$  and non-positive if  $ISTATE($  $j$ ) = 2.

- 17: OBJF -- DOUBLE PRECISION 0utput On exit: the value of the objective function,  $F(x)$ , at the final iterate.
- 18: OBJGRD(N) -- DOUBLE PRECISION array Output

On exit: the gradient (or its finite-difference approximation) of the objective function at the final iterate.

19: R(NROWR,N) -- DOUBLE PRECISION array Input/Output On entry: R need not be initialised if E04UCF is called with a Cold Start option (the default), and will be taken as the identity. With a Warm Start R must contain the uppertriangular Cholesky factor R of the initial approximation of the Hessian of the Lagrangian function, with the variables in the natural order. Elements not in the upper-triangular part of R are assumed to be zero and need not be assigned. On exit: if Hessian = No, (the default; see Section 5.1), R  $T^{\sim}$ 

contains the upper-triangular Cholesky factor R of Q HQ, an estimate of the transformed and re-ordered Hessian of the Lagrangian at  $x$  (see (6) in Section 3). If Hessian = Yes, R contains the upper-triangular Cholesky factor R of H, the approximate (untransformed) Hessian of the Lagrangian, with the variables in the natural order.

20: X(N) -- DOUBLE PRECISION array Input/Output On entry: an initial estimate of the solution. On exit: the final estimate of the solution.

21: IWORK(LIWORK) -- INTEGER array Workspace

22: LIWORK -- INTEGER Input On entry: the dimension of the array IWORK as declared in the (sub)program from which E04UCF is called. Constraint: LIWORK>=3\*N+NCLIN+2\*NCNLN.

23: WORK(LWORK) -- DOUBLE PRECISION array Workspace

- 24: LWORK -- INTEGER Input On entry: the dimension of the array WORK as declared in the (sub)program from which E04UCF is called. Constraints: if NCLIN =  $NCNLN = 0$  then  $LWORK$   $>=20*N$ if NCNLN =  $0$  and NCLIN >  $0$  then  $\mathcal{D}$  $LWORK \geq=2*N +20*N+11*NCLIN$ 
	- if NCNLN  $> 0$  and NCLIN  $>= 0$  then 2

If Major Print Level > 0, the required amounts of workspace are output on the current advisory message channel (see X04ABF). As an alternative to computing LIWORK and LWORK from the formulas given above, the user may prefer to obtain appropriate values from the output of a preliminary run with a positive value of Major Print Level and LIWORK and LWORK set to 1. (E04UCF will then terminate with IFAIL = 9.)

- 25: IUSER(\*) -- INTEGER array User Workspace Note: the dimension of the array IUSER must be at least 1. IUSER is not used by E04UCF, but is passed directly to routines CONFUN and OBJFUN and may be used to pass information to those routines.
- 26: USER(\*) -- DOUBLE PRECISION array User Workspace Note: the dimension of the array USER must be at least 1. USER is not used by E04UCF, but is passed directly to routines CONFUN and OBJFUN and may be used to pass information to those routines.
- 27: IFAIL -- INTEGER Input/Output On entry: IFAIL must be set to 0, -1 or 1. Users who are unfamiliar with this parameter should refer to the Essential Introduction for details.

On exit: IFAIL = 0 unless the routine detects an error or gives a warning (see Section 6).

For this routine, because the values of output parameters may be useful even if IFAIL /=0 on exit, users are recommended to set IFAIL to -1 before entry. It is then essential to test the value of IFAIL on exit.

E04UCF returns with IFAIL =  $0$  if the iterates have converged to a point x that satisfies the first-order Kuhn-Tucker conditions to the accuracy requested by the optional parameter Optimality Tolerance (see Section 5.1), i.e., the projected gradient and active constraint residuals are negligible at x.

The user should check whether the following four conditions are satisfied:

- (i) the final value of Norm Gz is significantly less than that at the starting point;
- (ii) during the final major iterations, the values of Step and ItQP are both one;
- (iii) the last few values of both Norm Gz and Norm C become

small at a fast linear rate;

(iv) Cond Hz is small. If all these conditions hold, x is almost certainly a local minimum of (1). (See Section 9 for a specific example.)

5.1. Optional Input Parameters

Several optional parameters in E04UCF define choices in the behaviour of the routine. In order to reduce the number of formal parameters of E04UCF these optional parameters have associated default values (see Section 5.1.3) that are appropriate for most problems. Therefore the user need only specify those optional parameters whose values are to be different from their default values.

The remainder of this section can be skipped by users who wish to use the default values for all optional prameters. A complete list of optional parameters and their default values is given in Section 5.1.3

5.1.1. Specification of the optional parameters

Optional parameters may be specified by calling one, or both, of E04UDF and E04UEF prior to a call to E04UCF.

E04UDF reads options from an external options file, with Begin and End as the first and last lines respectively and each intermediate line defining a single optional parameter. For example,

```
Begin
  Print Level = 1
End
```
The call

CALL E04UDF (IOPTNS, INFORM)

can then be used to read the file on unit IOPTNS. INFORM will be zero on successful exit. E04UDF should be consulted for a full description of this method of supplying optional parameters.

E04UEF can be called directly to supply options, one call being necessary for each optional parameter. For example,

CALL E04UEF ('Print level = 1')

E04UEF should be consulted for a full description of this method of supplying optional parameters.

All optional parameters not specified by the user are set to their default values. Optional parameters specified by the user are unaltered by E04UCF (unless they define invalid values) and so remain in effect for subsequent calls to E04UCF, unless altered by the user.

5.1.2. Description of the optional parameters

The following list (in alphabetical order) gives the valid options. For each option, we give the keyword, any essential optional qualifiers, the default value, and the definition. The minimum valid abbreviation of each keyword is underlined. If no characters of an optional qualifier are underlined, the qualifier may be omitted. The letter a denotes a phrase (character string) that qualifies an option. The letters i and r denote INTEGER and DOUBLE PRECISION values required with certain options. The number (epsilon) is a generic notation for machine precision (see X02AJF(\*) ), and (epsilon) denotes the relative precision of the

R

objective function (the optional parameter Function Precision see below).

Central Difference Interval r Default values are computed

If the algorithm switches to central differences because the forward-difference approximation is not sufficiently accurate, the value of r is used as the difference interval for every component of x. The use of finite-differences is discussed further below under the optional parameter Difference Interval.

Cold Start Default = Cold Start

Warm Start

(AXIOM parameter STA, warm start when .TRUE.)

This option controls the specification of the initial working set in both the procedure for finding a feasible point for the linear constraints and bounds, and in the first QP subproblem thereafter. With a Cold Start, the first working set is chosen by E04UCF based on the values of the variables and constraints at the initial point. Broadly speaking, the initial working set will include equality constraints and bounds or inequality constraints that violate or 'nearly' satisfy their bounds (within Crash Tolerance; see below). With a Warm Start, the user must set the ISTATE array and define CLAMDA and R as discussed in Section 5. ISTATE values associated with bounds and linear constraints determine the initial working set of the procedure to find a feasible point with respect to the bounds and linear constraints.

ISTATE values associated with nonlinear constraints determine the initial working set of the first QP subproblem after such a feasible point has been found. E04UCF will override the user's specification of ISTATE if necessary, so that a poor choice of the working set will not cause a fatal error. A warm start will be advantageous if a good estimate of the initial working set is available - for example, when E04UCF is called repeatedly to solve related problems.

Crash Tolerance r Default = 0.01

(AXIOM parameter CRA)

This value is used in conjunction with the optional parameter Cold Start (the default value). When making a cold start, the QP algorithm in E04UCF must select an initial working set. When r>=0 , the initial working set will include (if possible) bounds or general inequality constraints that lie within r of their bounds.

T

j

In particular, a constraint of the form a x>=l will be included

T in the initial working set if  $|a x-1| \leq r(1+|1|)$ . If  $r \leq 0$  or  $r > 1$ , j the default value is used.

Defaults

This special keyword may be used to reset the default values following a call to E04UCF.

Derivative Level i Default = 3

(AXIOM parameter DER)

This parameter indicates which derivatives are provided by the user in subroutines OBJFUN and CONFUN. The possible choices for i are the following.

- i Meaning
- 3 All objective and constraint gradients are provided by the user.
- 2 All of the Jacobian is provided, but some components of the objective gradient are not specified by the user.
- 1 All elements of the objective gradient are known, but some elements of the Jacobian matrix are not specified by the user.

0 Some elements of both the objective gradient and the Jacobian matrix are not specified by the user.

The value i=3 should be used whenever possible, since E04UCF is more reliable and will usually be more efficient when all derivatives are exact.

If i=0 or 2, E04UCF will estimate the unspecified components of the objective gradient, using finite differences. The computation of finite-difference approximations usually increases the total run-time, since a call to OBJFUN is required for each unspecified element. Furthermore, less accuracy can be attained in the solution (see Chapter 8 of Gill et al [10], for a discussion of limiting accuracy).

If i=0 or 1, E04UCF will approximate unspecified elements of the Jacobian. One call to CONFUN is needed for each variable for which partial derivatives are not available. For example, if the Jacobian has the form

 $(* * * * )$ (\* ? ? \*) (\* \* ? \*)  $(* * * * )$ 

where  $' *'$  indicates an element provided by the user and '?' indicates an unspecified element, E04UCF will call CONFUN twice: once to estimate the missing element in column 2, and again to estimate the two missing elements in column 3. (Since columns 1 and 4 are known, they require no calls to CONFUN.)

At times, central differences are used rather than forward differences, in which case twice as many calls to OBJFUN and CONFUN are needed. (The switch to central differences is not under the user's control.)

Difference Interval r Default values are computed

(AXIOM parameter DIF)

This option defines an interval used to estimate gradients by finite differences in the following circumstances:

- (a) For verifying the objective and/or constraint gradients (see the description of Verify, below).
- (b) For estimating unspecified elements of the objective gradient of the Jacobian matrix.

 $\hat{ }$ 

In general, a derivative with respect to the jth variable is

approximated using the interval (delta), where (delta) = $r(1+|x|)$ j j j

with x the first point feasible with respect to the bounds and linear constraints. If the functions are well scaled, the resulting derivative approximation should be accurate to  $O(r)$ .

See Gill et al [10] for a discussion of the accuracy in finitedifference approximations.

If a difference interval is not specified by the user, a finitedifference interval will be computed automatically for each variable by a procedure that requires up to six calls of CONFUN and OBJFUN for each component. This option is recommended if the function is badly scaled or the user wishes to have E04UCF determine constant elements in the objective and constraint gradients (see the descriptions of CONFUN and OBJFUN in Section 5).

\_\_\_\_\_\_\_\_\_

Feasibility Tolerance r Default =  $\setminus$  (epsilon)

(AXIOM parameter FEA)

The scalar r defines the maximum acceptable absolute violations in linear and nonlinear constraints at a 'feasible' point; i.e., a constraint is considered satisfied if its violation does not exceed r. If r<(epsilon) or r>=1, the default value is used. Using this keyword sets both optional parameters Linear Feasibility Tolerance and Nonlinear Feasibility Tolerance to r, if (epsilon)<=r<1. (Additional details are given below under the descriptions of these parameters.)

0.9 Function Precision r Default = (epsilon)

(AXIOM parameter FUN)

This parameter defines (epsilon) , which is intended to be a R measure of the accuracy with which the problem functions f and c can be computed. If  $r$ <(epsilon) or  $r$ >=1, the default value is used. The value of (epsilon) should reflect the relative R precision of  $1+|F(x)|$ ; i.e., (epsilon) acts as a relative R precision when |F| is large, and as an absolute precision when  $|F|$  is small. For example, if  $F(x)$  is typically of order 1000 and

 $\hat{ }$ 

the first six significant digits are known to be correct, an appropriate value for (epsilon) would be 1.0E-6. In contrast, if R -4  $F(x)$  is typically of order 10 and the first six significant digits are known to be correct, an appropriate value for (epsilon) would be 1.0E-10. The choice of (epsilon) can be R R quite complicated for badly scaled problems; see Chapter 8 of Gill et al [10] for a discussion of scaling techniques. The default value is appropriate for most simple functions that are computed with full accuracy. However, when the accuracy of the computed function values is known to be significantly worse than full precision, the value of (epsilon) should be large enough so R that E04UCF will not attempt to distinguish between function values that differ by less than the error inherent in the calculation. Hessian No Default = No Hessian Yes (No AXIOM parameter - fixed as Yes) This option controls the contents of the upper-triangular matrix R (see Section 5). E04UCF works exclusively with the transformed and re-ordered Hessian H (6), and hence extra computation is Q required to form the Hessian itself. If Hessian = No, R contains the Cholesky factor of the transformed and re-ordered Hessian. If Hessian = Yes the Cholesky factor of the approximate Hessian itself is formed and stored in R. The user should select Hessian = Yes if a warm start will be used for the next call to E04UCF. 10 Infinite Bound Size r Default = 10 (AXIOM parameter INFB) If r>0, r defines the 'infinite' bound BIGBND in the definition of the problem constraints. Any upper bound greater than or equal to BIGBND will be regarded as plus infinity (and similarly for a lower bound less than or equal to -BIGBND). If r <= 0, the default value is used.

10 Infinite Step Size r Default = max(BIGBND,10 )

(AXIOM parameter INFS)

```
If r>0, r specifies the magnitude of the change in variables that
is treated as a step to an unbounded solution. If the change in x
during an iteration would exceed the value of Infinite Step Size,
the objective function is considered to be unbounded below in the
feasible region. If r<=0, the default value is used.
Iteration limit i Default = max(50,3(n+n )+10n )
                                       L N
See Major Iteration Limit below.
                                            _________
Linear Feasibility Tolerance r Default = \setminus (epsilon)
                              1
   (AXIOM parameter LINF)
                                               _________
Nonlinear Feasibility Tolerance r Default = \setminus/(epsilon) if
                                2
   (AXIOM parameter NONF)
                                   0.33
Derivative Level >= 2 and (epsilon) otherwise
The scalars r and r define the maximum acceptable absolute
            1 2
violations in linear and nonlinear constraints at a 'feasible'
point; i.e., a linear constraint is considered satisfied if its
violation does not exceed r , and similarly for a nonlinear
                          1
constraint and r. If r <(epsilon) or r >=1, the default value is
                2 i i i \qquad \qquad i
used, for i=1,2.
On entry to E04UCF, an iterative procedure is executed in order
to find a point that satisfies the linear constraint and bounds
on the variables to within the tolerance r . All subsequent
                                          1
iterates will satisfy the linear constraints to within the same
tolerance (unless r is comparable to the finite-difference
                  1
interval).
For nonlinear constraints, the feasibility tolerance r defines
                                                      2
```
the largest constraint violation that is acceptable at an optimal point. Since nonlinear constraints are generally not satisfied until the final iterate, the value of Nonlinear Feasibility

## 2610 *CHAPTER 15. CHAPTER N*

Tolerance acts as a partial termination criterion for the iterative sequence generated by E04UCF (see the discussion of Optimality Tolerance).

These tolerances should reflect the precision of the corresponding constraints. For example, if the variables and the coefficients in the linear constraints are of order unity, and the latter are correct to about 6 decimal digits, it would be - 6

appropriate to specify r as 10 1

Linesearch Tolerance  $r$  Default =  $0.9$ 

(AXIOM parameter LINT)

The value r  $(0 \le r \le 1)$  controls the accuracy with which the step (alpha) taken during each iteration approximates a minimum of the merit function along the search direction (the smaller the value of r, the more accurate the linesearch). The default value r=0.9 requests an inaccurate search, and is appropriate for most problems, particularly those with any nonlinear constraints.

If there are no nonlinear constraints, a more accurate search may be appropriate when it is desirable to reduce the number of major iterations - for example, if the objective function is cheap to evaluate, or if a substantial number of gradients are unspecified.

List Default = List

Nolist

(AXIOM parameter LIST)

Normally each optional parameter specification is printed as it is supplied. Nolist may be used to suppress the printing and List may be used to restore printing.

Major Iteration Limit i Default =  $max(50,3(n+n)+10n)$ L N

Iteration Limit

Iters

Itns

(AXIOM parameter MAJI)

The value of i specifies the maximum number of major iterations allowed before termination. Setting i=0 and Major Print Level> 0 means that the workspace needed will be computed and printed, but no iterations will be performed.

Major Print level i Default = 10

Print Level

(AXIOM parameter MAJP)

The value of i controls the amount of printout produced by the major iterations of E04UCF. (See also Minor Print level below.) The levels of printing are indicated below.

- i Output
- 0 No output.
- 1 The final solution only.
- 5 One line for each major iteration (no printout of the final solution).
- >=10 The final solution and one line of output for each iteration.
- >=20 At each major iteration, the objective function, the Euclidean norm of the nonlinear constraint violations, the values of the nonlinear constraints (the vector c), the values of the linear constraints (the vector A x), L

and the current values of the variables (the vector x).

>=30 At each major iteration, the diagonal elements of the matrix T associated with the TQ factorization (5) of the QP working set, and the diagonal elements of R, the triangular factor of the transformed and re-ordered Hessian (6).

Minor Iteration Limit i Default =  $max(50,3(n+n +n)))$ L N

(AXIOM parameter MINI)

The value of i specifies the maximum number of iterations for the optimality phase of each QP subproblem.

Minor Print Level i Default = 0

(AXIOM parameter MINP)

The value of i controls the amount of printout produced by the minor iterations of E04UCF, i.e., the iterations of the quadratic programming algorithm. (See also Major Print Level, above.) The following levels of printing are available.

- i Output
- 0 No output.
- 1 The final QP solution.
- 5 One line of output for each minor iteration (no printout of the final QP solution).
- >=10 The final QP solution and one brief line of output for each minor iteration.
- >=20 At each minor iteration, the current estimates of the QP multipliers, the current estimate of the QP search direction, the QP constraint values, and the status of each QP constraint.
- >=30 At each minor iteration, the diagonal elements of the matrix T associated with the TQ factorization (5) of the QP working set, and the diagonal elements of the Cholesky factor R of the transformed Hessian (6).

\_\_\_\_\_\_\_\_\_ Nonlinear Feasibility Tolerance r Default =  $\setminus$  (epsilon) See Linear Feasibility Tolerance, above. 0.8 Optimality Tolerance r Default = (epsilon) (AXIOM parameter OPT) The parameter  $r$  ((epsilon)  $\leq r \leq 1$ ) specifies the accuracy to which R the user wishes the final iterate to approximate a solution of the problem. Broadly speaking, r indicates the number of correct figures desired in the objective function at the solution. For - 6 example, if r is 10 and E04UCF terminates successfully, the final value of F should have approximately six correct figures. If r<(epsilon) or r>=1 the default value is used. R

E04UCF will terminate successfully if the iterative sequence of x -values is judged to have converged and the final point satisfies the first-order Kuhn-Tucker conditions (see Section 3). The sequence of iterates is considered to have converged at x if

\_

$$
(alpha) \quad ||p|| \langle = \langle r(1+||x||), \qquad (8a)
$$

where p is the search direction and (alpha) the step length from (3). An iterate is considered to satisfy the first-order conditions for a minimum if

$$
\begin{array}{cc}\nT & - \\
|1Z \, g & | \, | <= \sqrt{r(1 + \max(1 + |F(x)|), |g| + 1)} \\
 & & \text{FR}\n\end{array} \tag{8b}
$$

and

$$
|res| <=ftol for all j,
$$
\n
$$
j
$$
\n
$$
(8c)
$$

T where Z g is the projected gradient (see Section 3), g is the FR FR gradient of F(x) with respect to the free variables, res is the j violation of the jth active nonlinear constraint, and ftol is the Nonlinear Feasibility Tolerance. Step Limit r Default = 2.0 (AXIOM parameter STE) If r>0, r specifies the maximum change in variables at the first bx step of the linesearch. In some cases, such as  $F(x)$ =ae or b  $F(x)$ =ax, even a moderate change in the components of x can lead to floating-point overflow. The parameter r is therefore used to encourage evaluation of the problem functions at meaningful ~ points. Given any major iterate x, the first point x at which F and c are evaluated during the linesearch is restricted so that ~

$$
\begin{array}{c|c|c|c|c} ||x-x|| & \leq r(1+||x||) \\ 2 & 2 \end{array}
$$

The linesearch may go on and evaluate F and c at points further

from x if this will result in a lower value of the merit function. In this case, the character L is printed at the end of the optional line of printed output, (see Section 5.2). If L is printed for most of the iterations, r should be set to a larger value.

Wherever possible, upper and lower bounds on x should be used to prevent evaluation of nonlinear functions at wild values. The default value Step Limit = 2.0 should not affect progress on well-behaved functions, but values 0.1 or 0.01 may be helpful when rapidly varying functions are present. If a small value of Step Limit is selected, a good starting point may be required. An important application is to the class of nonlinear least-squares problems. If r<=0, the default value is used.

Start Objective Check At Variable k Default = 1

(AXIOM parameter STAO)

Start Constraint Check At Variable k Default = 1

(AXIOM parameter STAC)

Stop Objective Check At Variable l Default = n

(AXIOM parameter STOO)

Stop Constraint Check At Variable l Default = n

(AXIOM parameter STOC)

These keywords take effect only if Verify Level > 0 (see below). They may be used to control the verification of gradient elements computed by subroutines OBJFUN and CONFUN. For example, if the first 30 components of the objective gradient appeared to be correct in an earlier run, so that only component 31 remains questionable, it is reasonable to specify Start Objective Check At Variable 31. If the first 30 variables appear linearly in the objective, so that the corresponding gradient elements are constant, the above choice would also be appropriate.

```
Verify Level i Default = 0
Verify No
Verify Level - 1
Verify Level 0
Verify Objective Gradients
```
Verify Level 1 Verify Constraint Gradients Verify Level 2 Verify Verify Yes Verify Gradients Verify Level 3

(AXIOM parameter VE)

These keywords refer to finite-difference checks on the gradient elements computed by the user-provided subroutines OBJFUN and CONFUN. (Unspecified gradient components are not checked.) It is possible to specify Verify Levels 0-3 in several ways, as indicated above. For example, the nonlinear objective gradient (if any) will be verified if either Verify Objective Gradients or Verify Level 1 is specified. Similarly, the objective and the constraint gradients will be verified if Verify Yes or Verify Level 3 or Verify is specified.

If 0<=i<=3, gradients will be verified at the first point that satisfies the linear constraints and bounds. If i=0, only a ' cheap' test will be performed, requiring one call to OBJFUN and one call to CONFUN. If 1<=i<=3, a more reliable (but more expensive) check will be made on individual gradient components, within the ranges specified by the Start and Stop keywords described above. A result of the form OK or BAD? is printed by E04UCF to indicate whether or not each component appears to be correct.

If  $10 \le i \le 13$ , the action is the same as for  $i - 10$ , except that it will take place at the user-specified initial value of x.

We suggest that Verify Level 3 be specified whenever a new function routine is being developed.

5.1.3. Optional parameter checklist and default values

For easy reference, the following list shows all the valid keywords and their default values. The symbol (epsilon) represents the machine precision (see X02AJF(\*) ).

Optional Parameters Default Values

# 2616 *CHAPTER 15. CHAPTER N*

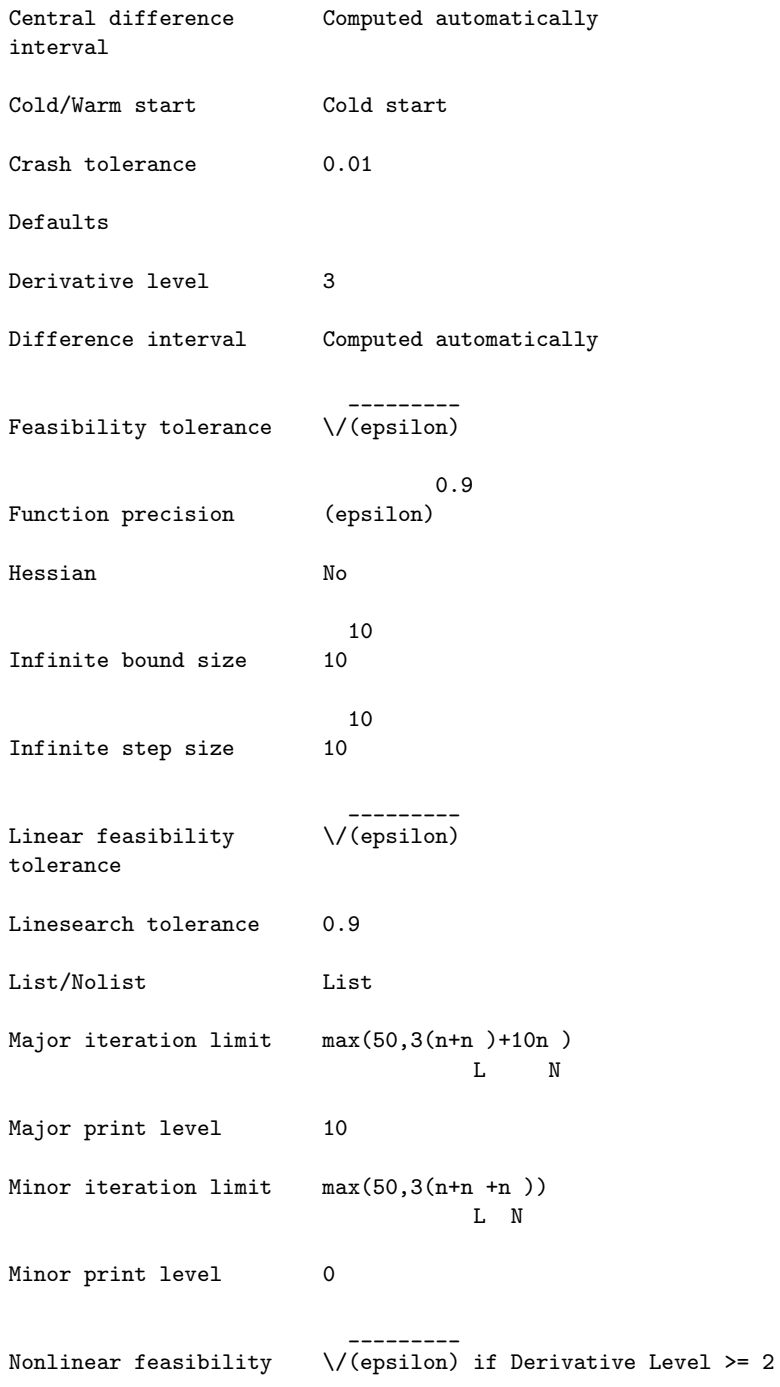

## *PACKAGE NAGE04 NAGOPTIMISATIONPACKAGE* 2617

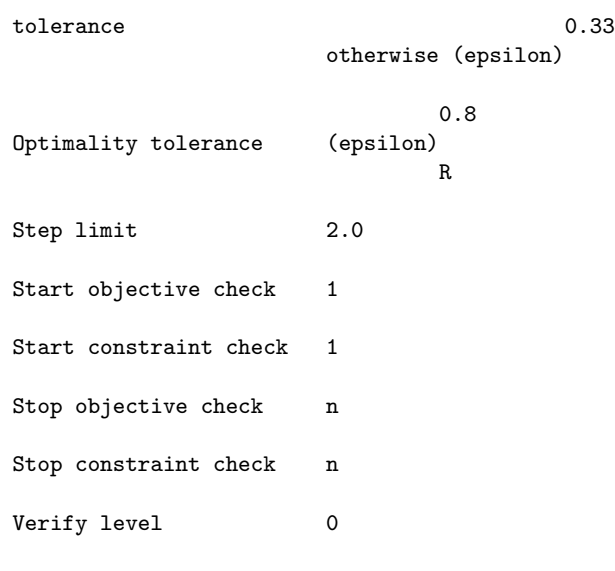

5.2. Description of Printed Output

The level of printed output from E04UCF is controlled by the user (see the description of Major Print Level and Minor Print Level in Section  $5.1$ ). If Minor Print Level > 0, output is obtained from the subroutines that solve the QP subproblem. For a detailed description of this information the reader should refer to  $E04NCF(*)$ .

When Major Print Level >= 5, the following line of output is produced at every major iteration of E04UCF. In all cases, the values of the quantities printed are those in effect on completion of the given iteration.

Itn is the iteration count.

ItQP is the sum of the iterations required by the feasibility and optimality phases of the QP subproblem. Generally, ItQP will be 1 in the later iterations, since theoretical analysis predicts that the correct active set will be identified near the solution (see Section 3).

> Note that ItQP may be greater than the Minor Iteration Limit if some iterations are required for the feasibility phase.

Step is the step (alpha) taken along the computed search direction. On reasonably well-behaved problems, the unit step will be taken as the solution is approached.

## 2618 *CHAPTER 15. CHAPTER N*

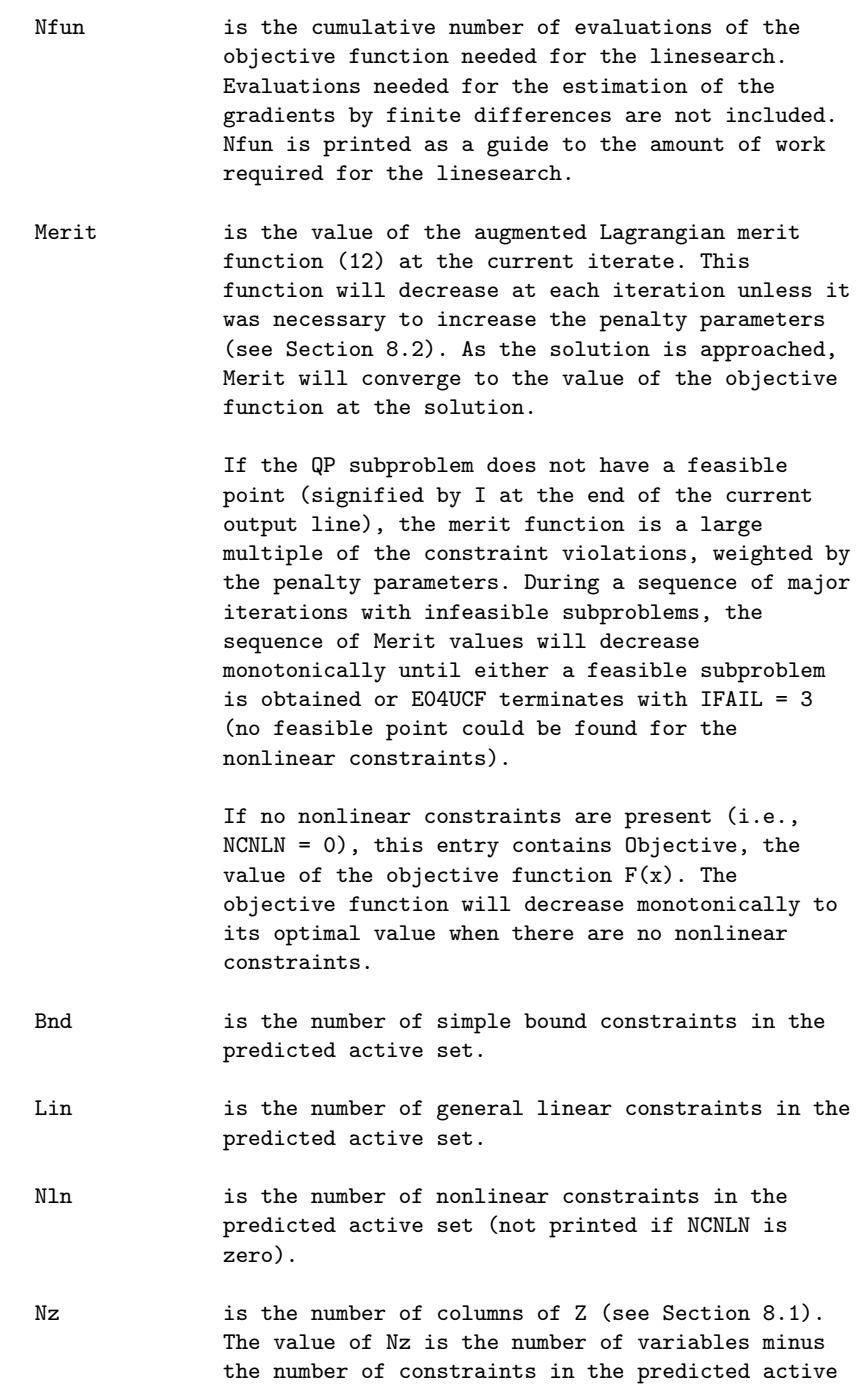

set; i.e., Nz = n-(Bnd + Lin + Nln).

# *PACKAGE NAGE04 NAGOPTIMISATIONPACKAGE* 2619

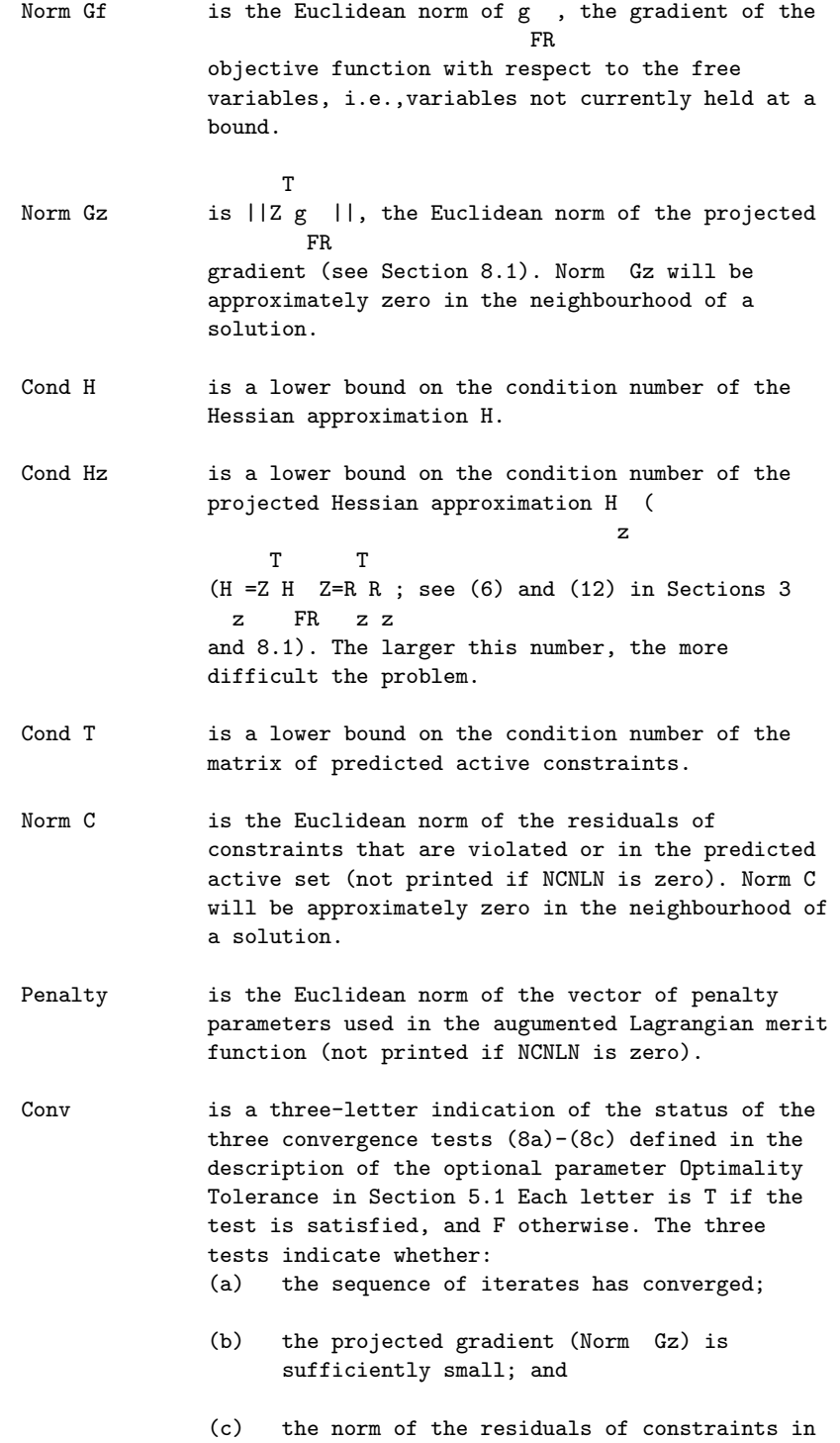

the predicted active set (Norm C) is small enough.

If any of these indicators is F when E04UCF terminates with  $IFAIL = 0$ , the user should check the solution carefully.

- M is printed if the Quasi-Newton update was modified to ensure that the Hessian approximation is positive-definite (see Section 8.3).
- I is printed if the QP subproblem has no feasible point.
- C is printed if central differences were used to compute the unspecified objective and constraint gradients. If the value of Step is zero, the switch to central differences was made because no lower point could be found in the linesearch. (In this case, the QP subproblem is resolved with the central-difference gradient and Jacobian.) If the value of Step is non-zero, central differences were computed because Norm Gz and Norm C imply that x is close to a Kuhn-Tucker point.
- L is printed if the linesearch has produced a relative change in x greater than the value defined by the optional parameter Step Limit. If this output occurs frequently during later iterations of the run, Step Limit should be set to a larger value.
- R is printed if the approximate Hessian has been refactorized. If the diagonal condition estimator of R indicates that the approximate Hessian is badly conditioned, the approximate Hessian is refactorized using column interchanges. If necessary, R is modified so that its diagonal condition estimator is bounded.

When Major Print Level = 1 or Major Print Level >= 10, the summary printout at the end of execution of E04UCF includes a listing of the status of every variable and constraint. Note that default names are assigned to all variables and constraints.

The following describes the printout for each variable.

Varbl  $gives the name (V) and index  $j=1,2,\ldots,n$  of the$ variable.

State gives the state of the variable in the predicted

active set (FR if neither bound is in the active set, EQ if a fixed variable, LL if on its lower bound, UL if on its upper bound). If the variable is predicted to lie outside its upper or lower bound by more than the feasibility tolerance, State will be ++ or -- respectively. (The latter situation can occur only when there is no feasible point for the bounds and linear constraints.)

- Value is the value of the variable at the final iteration.
- Lower bound is the lower bound specified for the variable. (None indicates that  $BL(j) \leftarrow-BIGBND$ .)
- Upper bound is the upper bound specified for the variable. (None indicates that BL(j)>=BIGBND.)
- Lagr Mult is the value of the Lagrange-multiplier for the associated bound constraint. This will be zero if State is FR. If x is optimal, the multiplier should be non-negative if State is LL, and nonpositive if State is UL.
- Residual is the difference between the variable Value and the nearer of its bounds  $BL(j)$  and  $BU(j)$ .

The printout for general constraints is the same as for variables, except for the following:

- L Con is the name (L) and index i, for  $i = 1, 2, \ldots, NCLIN$  of a linear constraint.
- N Con is the name  $(N)$  and index i, for  $i = 1, 2, \ldots, NCNLN$  of a nonlinear constraint.
- 6. Error Indicators and Warnings

Errors or warnings specified by the routine:

If on entry IFAIL =  $0$  or  $-1$ , explanatory error messages are output on the current error message unit (as defined by X04AAF).

The input data for E04UCF should always be checked (even if E04UCF terminates with IFAIL=0).

Note that when Print Level>0, a short description of IFAIL is printed.

Errors and diagnostics indicated by IFAIL, together with some

 $-3$ 

recommendations for recovery are indicated below.

#### IFAIL= 1

The final iterate x satisfies the first-order Kuhn-Tucker conditions to the accuracy requested, but the sequence of iterates has not yet converged. E04UCF was terminated because no further improvement could be made in the merit function.

This value of IFAIL may occur in several circumstances. The most common situation is that the user asks for a solution with accuracy that is not attainable with the given precision of the problem (as specified by Function Precision see Section 5). This condition will also occur if, by chance, an iterate is an 'exact' Kuhn-Tucker point, but the change in the variables was significant at the previous iteration. (This situation often happens when minimizing very simple functions, such as quadratics.)

If the four conditions listed in Section 5 for IFAIL = 0 are satisfied, x is likely to be a solution of (1) even if IFAIL  $= 1$ .

#### IFAIL= 2

E04UCF has terminated without finding a feasible point for the linear constraints and bounds, which means that no feasible point exists for the given value of Linear Feasibility Tolerance (see Section 5.1). The user should check that there are no constraint redundancies. If the data for the constraints are accurate only to an absolute precision (sigma), the user should ensure that the value of the optional parameter Linear Feasibility Tolerance is greater than (sigma). For example, if all elements of A are of order unity and are accurate to only three decimal

places, Linear Feasibility Tolerance should be at least 10 .

### IFAIL= 3

No feasible point could be found for the nonlinear constraints. The problem may have no feasible solution. This means that there has been a sequence of QP subproblems for which no feasible point could be found (indicated by I at the end of each terse line of output). This behaviour will occur if there is no feasible point for the nonlinear constraints. (However, there is no general test that can determine whether a feasible point exists for a set of nonlinear constraints.) If the infeasible subproblems occur from the very first major iteration, it is highly likely that no feasible point exists. If infeasibilities occur when earlier subproblems have been feasible, small constraint

inconsistencies may be present. The user should check the validity of constraints with negative values of ISTATE. If the user is convinced that a feasible point does exist, E04UCF should be restarted at a different starting point.

### IFAIL= 4

The limiting number of iterations (determined by the optional parameter Major Iteration Limit see Section 5.1) has been reached.

If the algorithm appears to be making progress, Major Iteration Limit may be too small. If so, increase its value and rerun E04UCF (possibly using the Warm Start option). If the algorithm seems to be 'bogged down', the user should check for incorrect gradients or ill-conditioning as described below under IFAIL = 6.

Note that ill-conditioning in the working set is sometimes resolved automatically by the algorithm, in which case performing additional iterations may be helpful. However, ill-conditioning in the Hessian approximation tends to persist once it has begun, so that allowing additional iterations without altering R is usually inadvisable. If the quasi-Newton update of the Hessian approximation was modified during the latter iterations (i.e., an M occurs at the end of each terse line), it may be worthwhile to try a warm start at the final point as suggested above.

### IFAIL= 6

x does not satisfy the first-order Kuhn-Tucker conditions, and no improved point for the merit function could be found during the final line search.

A sufficient decrease in the merit function could not be attained during the final line search. This sometimes occurs because an overly stringent accuracy has been requested, i.e., Optimality Tolerance is too small. In this case the user should apply the four tests described under IFAIL = 0 above to determine whether or not the final solution is acceptable (see Gill et al [10], for a discussion of the attainable accuracy).

If many iterations have occurred in which essentially no progress has been made and E04UCF has failed completely to move from the initial point then subroutines OBJFUN or CONFUN may be incorrect. The user should refer to comments below under IFAIL = 7 and check the gradients using the Verify parameter. Unfortunately, there may be small errors in the objective and constraint gradients that cannot be detected by the verification process. Finite-difference

## 2624 *CHAPTER 15. CHAPTER N*

approximations to first derivatives are catastrophically affected by even small inaccuracies. An indication of this situation is a dramatic alteration in the iterates if the finite-difference interval is altered. One might also suspect this type of error if a switch is made to central differences even when Norm Gz and Norm C are large.

Another possibility is that the search direction has become inaccurate because of ill-conditioning in the Hessian approximation or the matrix of constraints in the working set; either form of ill-conditioning tends to be reflected in large values of ItQP (the number of iterations required to solve each QP subproblem).

If the condition estimate of the projected Hessian (Cond Hz) is extremely large, it may be worthwhile to rerun E04UCF from the final point with the Warm Start option. In this situation, ISTATE should be left unaltered and R should be reset to the identity matrix.

If the matrix of constraints in the working set is illconditioned (i.e., Cond T is extremely large), it may be helpful to run E04UCF with a relaxed value of the Feasibility Tolerance (Constraint dependencies are often indicated by wide variations in size in the diagonal elements of the matrix T, whose diagonals will be printed for Major Print Level >= 30).

#### IFAIL= 7

The user-provided derivatives of the objective function and/or nonlinear constraints appear to be incorrect.

Large errors were found in the derivatives of the objective function and/or nonlinear constraints. This value of IFAIL will occur if the verification process indicated that at least one gradient or Jacobian component had no correct figures. The user should refer to the printed output to determine which elements are suspected to be in error.

As a first-step, the user should check that the code for the objective and constraint values is correct - for example, by computing the function at a point where the correct value is known. However, care should be taken that the chosen point fully tests the evaluation of the function. It is remarkable how often the values x=0 or x=1 are used to test function evaluation procedures, and how often the special properties of these numbers make the test meaningless.

Special care should be used in this test if computation of the objective function involves subsidiary data communicated in COMMON storage. Although the first evaluation of the function may be correct, subsequent calculations may be in error because some of the subsidiary data has accidently been overwritten.

Errors in programming the function may be quite subtle in that the function value is 'almost' correct. For example, the function may not be accurate to full precision because of the inaccurate calculation of a subsidiary quantity, or the limited accuracy of data upon which the function depends. A common error on machines where numerical calculations are usually performed in double precision is to include even one single-precision constant in the calculation of the function; since some compilers do not convert such constants to double precision, half the correct figures may be lost by such a seemingly trivial error.

#### IFAIL= 9

An input parameter is invalid. The user should refer to the printed output to determine which parameter must be redefined.

#### IFAILOverflow

If the printed output before the overflow error contains a warning about serious ill-conditioning in the working set when adding the jth constraint, it may be possible to avoid the difficulty by increasing the magnitude of the optional parameter Linear Feasiblity Tolerance or Nonlinear Feasiblity Tolerance, and rerunning the program. If the message recurs even after this change, the offending linearly dependent constraint (with index 'j') must be removed from the problem. If overflow occurs in one of the user-supplied routines (e.g. if the nonlinear functions involve exponentials or singularities), it may help to specify tighter bounds for some of the variables (i.e., reduce the gap between appropriate l and u ). j j

#### 7. Accuracy

If IFAIL = 0 on exit then the vector returned in the array X is an estimate of the solution to an accuracy of approximately Feasiblity Tolerance (see Section 5.1), whose default value is 0.8 (epsilon) , where (epsilon) is the machine precision (see

 $X02AJF(*)$ .

### 8. Further Comments

In this section we give some further details of the method used

by E04UCF.

8.1. Solution of the Quadratic Programming Subproblem

The search direction p is obtained by solving (4) using the method of E04NCF(\*) (Gill et al [8]), which was specifically designed to be used within an SQP algorithm for nonlinear programming.

The method of E04UCF is a two-phase (primal) quadratic programming method. The two phases of the method are: finding an initial feasible point by minimizing the sum of infeasibilities (the feasibility phase), and minimizing the quadratic objective function within the feasible region (the optimality phase). The computations in both phases are perfomed by the same subroutines. The two-phase nature of the algorithm is reflected by changing the function being minimized from the sum of infeasibilities to the quadratic objective function.

In general, a quadratic program must be solved by iteration. Let p denote the current estimate of the solution of (4); the new

iterate p is defined by

\_

$$
p=p+(signal)d, \qquad (9)
$$

where, as in (3), (sigma) is a non-negative step length and d is a search direction.

\_

At the beginning of each iteration of E04UCF, a working set is defined of constraints (general and bound) that are satisfied exactly. The vector d is then constructed so that the values of constraints in the working set remain unaltered for any move along d. For a bound constraint in the working set, this property is achieved by setting the corresponding component of d to zero, i.e., by fixing the variable at its bound. As before, the subscripts 'FX' and 'FR' denote selection of the components associated with the fixed and free variables.

Let C denote the sub-matrix of rows of

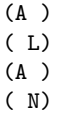

corresponding to general constraints in the working set. The general constraints in the working set will remain unaltered if

$$
C \quad d = 0, \tag{10}
$$
FR FR

which is equivalent to defining d as FR

$$
d = Zd \tag{11}
$$

for some vector d , where Z is the matrix associated with the TQ z factorization (5) of C . FR

The definition of d in (11) depends on whether the current p is z feasible. If not, d is zero except for a component (gamma) in z the jth position, where j and (gamma) are chosen so that the sum of infeasibilities is decreasing along d. (For further details, see Gill et al [8].) In the feasible case, d satisfies the z

equations

$$
\begin{array}{ccc}\nT & T \\
R & R & d = -Z & q \\
z & z & FR\n\end{array}
$$
\n(12)

T

T where R is the Cholesky factor of Z H Z and q is the gradient z FR

of the quadratic objective function (q=g+Hp). (The vector Z q FR

is the projected gradient of the QP.) With (12), P+d is the minimizer of the quadratic objective function subject to treating the constraints in the working set as equalities.

If the QP projected gradient is zero, the current point is a constrained stationary point in the subspace defined by the working set. During the feasiblity phase, the projected gradient will usually be zero only at a vertex (although it may vanish at non-vertices in the presence of constraint dependencies). During the optimality phase, a zero projected gradient implies that p minimizes the quadratic objective function when the constraints in the working set are treated as equalities. In either case, Lagrange multipliers are computed. Given a positive constant (delta) of the order of the machine precision, the Lagrange multiplier (mu) corresponding to an inequality constraint in the j

working set at its upper bound is said to be optimal if (mu) <=(delta) when the jth constraint is at its upper bound, or j if (mu) >=-(delta) when the associated constraint is at its lower j bound. If any multiplier is non-optimal, the current objective function (either the true objective or the sum of infeasibilities) can be reduced by deleting the corresponding constraint from the working set. If optimal multipliers occur during the feasibility phase and the sum of infeasibilities is non-zero, no feasible point exists. The QP algorithm will then continue iterating to determine the minimum sum of infeasibilities. At this point, the Lagrange multiplier (mu) will satisfy -(1+(delta))<=(mu) <=(delta) for an j j inequality constraint at its upper bound, and -(delta)<=(mu) <=1+(delta) for an inequality at its lower bound. j The Lagrange multiplier for an equality constraint will satisfy  $|(mu)$   $|<=1+(delta)$ . j The choice of step length (sigma) in the QP iteration (9) is based on remaining feasible with respect to the satisfied constraints. During the optimality phase, if p+d is feasible, (sigma) will be taken as unity. (In this case, the projected \_ gradient at p will be zero.) Otherwise, (sigma) is set to (sigma) , the step to the 'nearest'constraint, which is added to M the working set at the next iteration. Each change in the working set leads to a simple change to C : FR if the status of a general constraint changes, a row of C is FR altered; if a bound constraint enters or leaves the working set, a column of C changes. Explicit representations are recurred of FR T T the matrices  $T$ ,  $Q$  and  $R$ , and of the vectors  $Q$  q and  $Q$  g. FR 8.2. The Merit Function

After computing the search direction as described in Section 3, each major iteration proceeds by determining a step length (alpha) in (3) that produces a 'sufficient decrease' in the augmented Lagrangian merit function

$$
L(x, (\text{lambda}), s) = F(x) - \n\begin{cases} -i & \text{if } i \neq 0 \\ -i & \text{if } i \neq 1 \end{cases}
$$
\n
$$
\begin{cases} 1 & \text{if } i & \text{if } i \neq 0 \\ 1 & \text{if } i & \text{if } i \neq 0 \end{cases}
$$
\n
$$
\begin{cases} 1 & \text{if } i & \text{if } i \neq 0 \\ 2 & \text{if } i & \text{if } i \neq 0 \end{cases}
$$
\n
$$
\begin{cases} 13 \end{cases}
$$

where x, (lambda) and s vary during the linsearch. The summation terms in (13) involve only the nonlinear constraints. The vector (lambda) is an estimate of the Lagrange multipliers for the nonlinear constraints of (1). The non-negative slack variables {s } allow nonlinear inequality constraints to be treated without i

introducing discontinuities. The solution of the QP subproblem (4) provides a vector triple that serves as a direction of search for the three sets of variables. The non-negative vector (rho) of penalty parameters is initialised to zero at the beginning of the first major iteration. Thereafter, selected components are increased whenever necessary to ensure descent for the merit function. Thus, the sequence of norms of (rho) (the printed quantity Penalty, see Section 5.2) is generally non-decreasing, although each (rho) may be reduced a limited number of times. i

The merit function (13) and its global convergence properties are described in Gill et al [9].

8.3. The Quasi-Newton Update

The matrix H in (4) is a positive-definite quasi-Newton approximation to the Hessian of the Lagrangian function. (For a review of quasi-Newton methods, see Dennis and Schnabel [3].) At

the end of each major iteration, a new Hessian approximation H is defined as a rank-two modification of H. In E04UCF, the BFGS quasi-Newton update is used:

$$
H=H----Hss H+---yy ,
$$
  
\n
$$
T \t\t S Hs \t\t y \t\t S
$$
 (14)

\_

\_ where  $s=x-x$  (the change in  $x$ ). In E04UCF, H is required to be positive-definite. If H is \_ positive-definite, H defined by (14) will be positive-definite if T and only if y s is positive (see, e.g. Dennis and More [1]). Ideally, y in (14) would be taken as y , the change in gradient  $\mathbf{L}$ 

of the Lagrangian function

$$
y = g - A (mu) - g + A (mu),
$$
  
L N N N N (15)

where (mu) denotes the QP multipliers associated with the N

T nonlinear constraints of the original problem. If y s is not L sufficiently positive, an attempt is made to perform the update with a vector y of the form

m N -- \_ \_ y=y + > (omega) (a (x)c (x)-a (x)c (x)), L -- i i i i i i=1

where (omega)  $>=0$ . If no such vector can be found, the update is i perfomed with a scaled y ; in this case, M is printed to indicate L that the update is modified.

Rather than modifying H itself, the Cholesky factor of the transformed Hessian H (6) is updated, where Q is the matrix from  $\Omega$ (5) associated with the active set of the QP subproblem. The

update (13) is equivalent to the following update to H :  $\Omega$ 

$$
H = H - \text{---} - H \text{ s s H + ---} y , \qquad (16)
$$
\n
$$
Q \quad Q \quad T \quad Q \quad Q \quad Q \quad T \quad S \quad S
$$
\n
$$
Q \quad Q \quad Q \quad Q \quad Q \quad Q \quad Q
$$

T T where y =Q y, and s =Q s. This update may be expressed as a rank- $\overline{Q}$  and  $\overline{Q}$ 

one update to R (see Dennis and Schnabel [2]).

9. Example

This section describes one version of the so-called 'hexagon' problem (a different formulation is given as Problem 108 in Hock and Schittkowski [11]). The problem is to determine the hexagon of maximum area such that no two of its vertices are more than one unit apart (the solution is not a regular hexagon).

All constraint types are included (bounds, linear, nonlinear), and the Hessian of the Lagrangian function is not positivedefinite at the solution. The problem has nine variables, noninfinite bounds on seven of the variables, four general linear constraints, and fourteen nonlinear constraints.

The objective function is

 $F(x) = -x x + x x - x x - x x + x x + x x$ . 2 6 1 7 3 7 5 8 4 9 3 8

The bounds on the variables are

 $\ge$  >=0, -1<=x <=1, x >=0,x >=0, x >=0,x <=0, and x <=0. 1 3 5 6 7 8 9

Thus,

T  
\n
$$
1 = (0, -\nintty, -1, -\nintty, 0, 0, 0, -\nintty, -\nintty)
$$

u =(infty,infty,1,infty,infty,infty,infty,0,0) B

T

The general linear constraints are

$$
x - x > = 0
$$
,  $x - x > = 0$ ,  $x - x > = 0$ , and  $x - x > = 0$ .  
2 1 3 2 3 4 4 5

Hence,

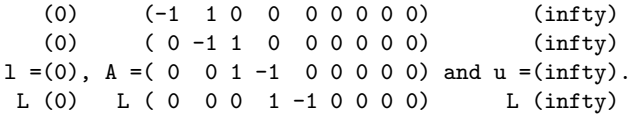

The nonlinear constraints are all of the form  $c(x) \leq 1$ , for i

i=1,2,...,14; hence, all components of l are -infty, and all N components of  $u$  are 1. The fourteen functions  $\{c (x)\}\$ are  $N$  i 2 2 c  $(x)=x + x$ , 1 1 6 2 2 c  $(x)=(x - x) + (x - x)$ , 2 2 1 7 6 2 2 c  $(x)=(x-x) +x$ , 3 3 1 6 2 2 c  $(x)=(x-x) + (x-x)$ , 4 1 4 6 8 2 2 c  $(x)=(x-x) + (x-x)$ , 5 1 5 6 9 2 2 c  $(x)=x + x$ , 6 2 7 2 2 c  $(x)=(x - x) + x$ , 7 3 2 7 2 2 c  $(x)=(x-x) + (x-x)$ , 8 4 2 8 7 2 2 c  $(x)=(x-x) + (x-x)$ , 9 2 5 7 9 2 2 c  $(x)=(x-x) +x$ , 10 4 3 8 2 2 c  $(x)=(x-x) +x$ , 11 5 3 9 2 2

```
c (x)=x + x,
     12 4 8
                  2 2
     c (x)=(x-x) + (x-x),
     13 4 5 9 8
             2 2
     c (x)=x + x.
     14 5 9
An optimal solution (to five figures) is
 *
x = (0.060947, 0.59765, 1.0, 0.59765, 0.060947, 0.34377, 0.5,T
    -0.5, 0.34377),
       *
and F(x) = -1.34996. (The optimal objective function is unique,
but is achieved for other values of x.) Five nonlinear
                                                *
constraints and one simple bound are active at x . The sample
solution output is given later in this section, following the
sample main program and problem definition.
Two calls are made to E04UCF in order to demonstrate some of its
features. For the first call, the starting point is:
                                                             T
x = (0.1, 0.125, 0.666666, 0.142857, 0.111111, 0.2, 0.25, -0.2, -0.25).
 0
All objective and constraint derivatives are specified in the
user-provided subroutines OBJFN1 and CONFN1, i.e., the default
option Derivative Level =3 is used.
On completion of the first call to E04UCF, the optimal variables
are perturbed to produce the initial point for a second run in
which the problem functions are defined by the subroutines OBJFN2
and CONFN2. To illustrate one of the finite-difference options in
E04UCF, these routines are programmed so that the first six
components of the objective gradient and the constant elements of
the Jacobian matrix are not specified; hence, the option
Derivative Level =0 is chosen. During computation of the finite-
difference intervals, the constant Jacobian elements are
identified and set, and E04UCF automatically increases the
derivative level to 2.
```
The second call to E04UCF illustrates the use of the Warm Start Level option to utilize the final active set, nonlinear multipliers and approximate Hessian from the first run. Note that Hessian = Yes was specified for the first run so that the array R would contain the Cholesky factor of the approximate Hessian of the Lagrangian.

The two calls to E04UCF illustrate the alternative methods of assigning default parameters. (There is no special significance in the order of these assignments; an options file may just as easily be used to modify parameters set by E04UEF.)

The results are typical of those obtained from E04UCF when solving well behaved (non-trivial) nonlinear problems. The approximate Hessian and working set remain relatively wellconditioned. Similarly the penalty parameters remain small and approximately constant. The numerical results illustrate much of the theoretically predicted behaviour of a quasi-Newton SQP method. As x approaches the solution, only one minor iteration is perfomed per major iteration, and the Norm Gz and Norm C columns exhibit the fast linear convergence rate mentioned in Sections 5 and 6. Note that the constraint violations converge earlier than the projected gradient. The final values of the project gradient norm and constraint norm reflect the limiting accuracy of the two quantities. It is possible to achieve almost full precision in the constraint norm but only half precision in the projected gradient norm. Note that the final accuracy in the nonlinear constraints is considerably better than the feasibility tolerance, because the constraint violations are being refined during the last few iterations while the algorithm is working to reduce the projected gradient norm. In this problem, the constraint values and Lagrange multipliers at the solution are ' well balanced', i.e., all the multipliers are approximately the same order of magnitude. The behaviour is typical of a wellscaled problem.

The example program is not reproduced here. The source code for all example programs is distributed with the NAG Foundation Library software and should be available on-line.

#### %%%%%%%%%%%%%%%%%%%%%%%%%%%%%%%%%%%%%%%%%%%%%%%%%%%%%%%%%%%%%%%%%%%%%%%%

E04 -- Minimizing or Maximizing a Function E04UDF E04UDF -- NAG Foundation Library Routine Document

Note: Before using this routine, please read the Users' Note for your implementation to check implementation-dependent details. The symbol (\*) after a NAG routine name denotes a routine that is not included in the Foundation Library.

1. Purpose

To supply optional parameters to E04UCF from an external file.

2. Specification

SUBROUTINE E04UDF (IOPTNS, INFORM) INTEGER IOPTNS, INFORM

3. Description

E04UDF may be used to supply values for optional parameters to E04UCF. E04UDF reads an external file and each line of the file defines a single optional parameter. It is only necessary to supply values for those parameters whose values are to be different from their default values.

Each optional parameter is defined by a single character string of up to 72 characters, consisting of one or more items. The items associated with a given option must be separated by spaces, or equal signs (=). Alphabetic characters may be upper or lower case. The string

Print level = 1

is an example of a string used to set an optional parameter. For each option the string contains one or more of the following items:

- (a) A mandatory keyword.
- (b) A phrase that qualifies the keyword.
- (c) A number that specifies an INTEGER or real value. Such numbers may be up to 16 contiguous characters in Fortran 77's I, F, E or D formats, terminated by a space if this is not the last item on the line.

Blank strings and comments are ignored. A comment begins with an asterisk (\*) and all subsequent characters in the string are regarded as part of the comment.

The file containing the options must start with begin and must finish with end An example of a valid options file is:

```
Begin * Example options file
Print level =10
End
```
Normally each line of the file is printed as it is read, on the

current advisory message unit (see X04ABF), but printing may be suppressed using the keyword nolist To suppress printing of begin, nolist must be the first option supplied as in the file:

```
Begin
 Nolist
 Print level = 10
End
```
Printing will automatically be turned on again after a call to E04UCF and may be turned on again at any time by the user by using the keyword list.

Optional parameter settings are preserved following a call to E04UCF, and so the keyword defaults is provided to allow the user to reset all the optional parameters to their default values prior to a subsequent call to E04UCF.

A complete list of optional parameters, their abbreviations, synonyms and default values is given in Section 5.1 of the document for E04UCF.

```
4. References
```
None.

```
5. Parameters
```
- 1: IOPTNS -- INTEGER Input On entry: IOPTNS must be the unit number of the options file. Constraint:  $0 \leq 10$ PTNS  $\leq 99$ .
- 2: INFORM -- INTEGER Output On exit: INFORM will be zero, if an options file with the current structure has been read. Otherwise INFORM will be positive. Positive values of INFORM indicate that an options file may not have been successfully read as follows:  $INFORM = 1$

IOPTNS is not in the range [0,99].

```
INFORM = 2begin was found, but end-of-file was found before end
      was found.
```

```
INFORM = 3end-of-file was found before begin was found.
```
6. Error Indicators and Warnings

If a line is not recognised as a valid option, then a warning

message is output on the current advisory message unit (X04ABF).

- 7. Accuracy
- Not applicable.
- 8. Further Comments

E04UEF may also be used to supply optional parameters to E04UCF.

9. Example

See the example for E04UCF.

#### %%%%%%%%%%%%%%%%%%%%%%%%%%%%%%%%%%%%%%%%%%%%%%%%%%%%%%%%%%%%%%%%%%%%%%%%

E04 -- Minimizing or Maximizing a Function E04UEF E04UEF -- NAG Foundation Library Routine Document

Note: Before using this routine, please read the Users' Note for your implementation to check implementation-dependent details. The symbol (\*) after a NAG routine name denotes a routine that is not included in the Foundation Library.

1. Purpose

To supply individual optional parameters to E04UCF.

2. Specification

SUBROUTINE E04UEF (STRING) CHARACTER\*(\*) STRING

3. Description

E04UEF may be used to supply values for optional parameters to E04UCF. It is only necessary to call E04UEF for those parameters whose values are to be different from their default values. One call to E04UEF sets one parameter value.

Each optional parameter is defined by a single character string of up to 72 characters, consisting of one or more items. The items associated with a given option must be separated by spaces, or equal signs (=). Alphabetic characters may be upper or lower case. The string

Print level = 1

is an example of a string used to set an optional parameter. For each option the string contains one or more of the following

#### 2638 *CHAPTER 15. CHAPTER N*

items:

- (a) A mandatory keyword.
- (b) A phrase that qualifies the keyword.
- (c) A number that specifies an INTEGER or real value. Such numbers may be up to 16 contiguous characters in Fortran 77's I, F, E or D formats, terminated by a space if this is not the last item on the line.

Blank strings and comments are ignored. A comment begins with an asterisk (\*) and all subsequent characters in the string are regarded as part of the comment.

Normally, each user-specified option is printed as it is defined, on the current advisory message unit (see X04ABF), but this printing may be suppressed using the keyword nolist Thus the statement

CALL E04UEF ('Nolist')

suppresses printing of this and subsequent options. Printing will automatically be turned on again after a call to E04UCF, and may be turned on again at any time by the user, by using the keyword list.

Optional parameter settings are preserved following a call to E04UCF, and so the keyword defaults is provided to allow the user to reset all the optional parameters to their default values by the statement,

CALL E04UEF ('Defaults')

prior to a subsequent call to E04UCF.

A complete list of optional parameters, their abbreviations, synonyms and default values is given in Section 5.1 of the document for E04UCF.

4. References

None.

5. Parameters

1: STRING -- CHARACTER\*(\*) Input On entry: STRING must be a single valid option string. See Section 3 above and Section 5.1 of the routine document for E04UCF. On entry: STRING must be a single valid option

string. See Section 3 above and Section 5.1 of the routine document for E04UCF.

6. Error Indicators and Warnings

If the parameter STRING is not recognised as a valid option string, then a warning message is output on the current advisory message unit (X04ABF).

- 7. Accuracy
- Not applicable.
- 8. Further Comments

E04UDF may also be used to supply optional parameters to E04UCF.

9. Example

See the example for E04UCF.

#### %%%%%%%%%%%%%%%%%%%%%%%%%%%%%%%%%%%%%%%%%%%%%%%%%%%%%%%%%%%%%%%%%%%%%%%%

E04 -- Minimizing or Maximizing a Function E04YCF E04YCF -- NAG Foundation Library Routine Document

Note: Before using this routine, please read the Users' Note for your implementation to check implementation-dependent details. The symbol (\*) after a NAG routine name denotes a routine that is not included in the Foundation Library.

1. Purpose

E04YCF returns estimates of elements of the variance-covariance matrix of the estimated regression coefficients for a nonlinear least squares problem. The estimates are derived from the Jacobian of the function  $f(x)$  at the solution.

This routine may be used following any one of the nonlinear least-squares routines E04FCF(\*), E04FDF, E04GBF(\*), E04GCF,  $E04GDF(*)$ ,  $E04GEF(*)$ ,  $E04HEF(*)$ ,  $E04HFF(*)$ .

2. Specification

SUBROUTINE E04YCF (JOB, M, N, FSUMSQ, S, V, LV, CJ, WORK, 1 IFAIL) INTEGER JOB, M, N, LV, IFAIL DOUBLE PRECISION FSUMSQ, S(N), V(LV,N), CJ(N), WORK(N)

3. Description

E04YCF is intended for use when the nonlinear least-squares T

function,  $F(x)=f(x)f(x)$ , represents the goodness of fit of a nonlinear model to observed data. The routine assumes that the Hessian of  $F(x)$ , at the solution, can be adequately approximated T

by 2J J, where J is the Jacobian of  $f(x)$  at the solution. The estimated variance-covariance matrix C is then given by

> 2 T -1 T  $C = (sigma)$   $(J J)$   $J J non-singular$ ,

 $\Omega$ where (sigma) is the estimated variance of the residual at the

solution, x, given by

```
2 F(x)(sigma) = ---,
        m-n
```
m being the number of observations and n the number of variables.

The diagonal elements of C are estimates of the variances of the estimated regression coefficients. See the Chapter Introduction E04 and Bard [1] and Wolberg [2] for further information on the use of C.

T When J J is singular then C is taken to be

> 2 T \*  $C = (sigma)$   $(J J)$ ,

 $T \quad *$  T where (J J) is the pseudo-inverse of J J, but in this case the parameter IFAIL is returned as non-zero as a warning to the user that J has linear dependencies in its columns. The assumed rank of J can be obtained from IFAIL.

The routine can be used to find either the diagonal elements of C, or the elements of the jth column of C, or the whole of C.

E04YCF must be preceded by one of the nonlinear least-squares routines mentioned in Section 1, and requires the parameters FSUMSQ, S and V to be supplied by those routines. FSUMSQ is the residual sum of squares  $F(x)$ , and S and V contain the singular values and right singular vectors respectively in the singular value decomposition of J. S and V are returned directly by the comprehensive routines E04FCF(\*), E04GBF(\*), E04GDF(\*) and E04HEF(\*), but are returned as part of the workspace parameter W from the easy-to-use routines E04FDF, E04GCF, E04GEF(\*) and E04HFF(\*). In the case of E04FDF, S starts at W(NS), where

NS=6\*N+2\*M+M\*N+1+max(1,N\*(N-1)/2)

and in the cases of the remaining easy-to-use routines, S starts at W(NS), where

NS=7\*N+2\*M+M\*N+N\*(N+1)/2+1+max(1,N\*(N-1)/2)

The parameter V starts immediately following the elements of S, so that V starts at W(NV), where

NV=NS+N.

For all the easy-to-use routines the parameter LV must be supplied as N. Thus a call to E04YCF following E04FDF can be illustrated as

> CALL E04FDF (M, N, X, FSUMSQ, IW, LIW, W, LW, IFAIL)  $NS = 6*N + 2*M + M*N + 1 + MAX((1, (N*(N-1))/2)$  $NV = NS + N$ CALL E04YCF (JOB, M, N, FSUMSQ, W(NS), W(NV), \* N, CJ, WORK, IFAIL)

> > 2

where the parameters M, N, FSUMSQ and the (n+n ) elements W(NS), WS(NS+1),..., W(NV+N\*N-1) must not be altered between the calls to E04FDF and E04YCF. The above illustration also holds for a call to E04YCF following a call to one of E04GCF, E04GEF(\*), E04HFF(\*) except that NS must be computed as

 $NS = 7*N + 2*M + M*N + (N*(N+1))/2 + 1 + MAX((1, N*(N-1))/2)$ 

4. References

- [1] Bard Y (1974) Nonlinear Parameter Estimation. Academic Press.
- [2] Wolberg J R (1967) Prediction Analysis. Van Nostrand.

5. Parameters

```
1: JOB -- INTEGER Input
   On entry: which elements of C are returned as follows:
   JOB = -1The n by n symmetric matrix C is returned.
   JOB = 0The diagonal elements of C are returned.
   JOB > 0
        The elements of column JOB of C are returned.
    Constraint: -1 \leq JOB \leq N.
2: M -- INTEGER Input
   On entry: the number m of observations (residuals f(x)).
                                                i
   Constraint: M >= N.
3: N -- INTEGER Input
   On entry: the number n of variables (x). Constraint: 1 \lej
   N \leq M.
4: FSUMSQ -- DOUBLE PRECISION Input
   On entry: the sum of squares of the residuals, F(x), at the
   solution x, as returned by the nonlinear least-squares
   routine. Constraint: FSUMSQ >= 0.0.
5: S(N) -- DOUBLE PRECISION array Input
   On entry: the n singular values of the Jacobian as returned
   by the nonlinear least-squares routine. See Section 3 for
   information on supplying S following one of the easy-to-use
   routines.
6: V(LV,N) -- DOUBLE PRECISION array Input/Output
   On entry: the n by n right-hand orthogonal matrix (the
   right singular vectors) of J as returned by the nonlinear
   least-squares routine. See Section 3 for information on
   supplying V following one of the easy-to-use routines. On
   exit: when JOB >= 0 then V is unchanged.
   When JOB = -1 then the leading n by n part of V is
   overwritten by the n by n matrix C. When E04YCF is called
   with JOB = -1 following an easy-to-use routine this means
                                            2
   that C is returned, column by column, in the n elements of
```
W given by W(NV), W(NV+1),..., W(NV+N -1). (See Section 3 for the definition of NV).

 $\Omega$ 

- 7: LV -- INTEGER Input On entry: the first dimension of the array V as declared in the (sub)program from which E04YCF is called. When V is passed in the workspace parameter W following one of the easy-to-use least-square routines, LV must be the value N.
- 8: CJ(N) -- DOUBLE PRECISION array 0utput On exit: with JOB = 0, CJ returns the n diagonal elements of C.

With JOB =  $j>0$ , CJ returns the n elements of the jth column of C.

When  $JOB = -1$ , CJ is not referenced.

9: WORK(N) -- DOUBLE PRECISION array Workspace When  $JOB = -1$  or 0 then WORK is used as internal workspace.

When JOB > 0, WORK is not referenced.

10: IFAIL -- INTEGER Input/Output On entry: IFAIL must be set to 0, -1 or 1. Users who are unfamiliar with this parameter should refer to the Essential Introduction for details.

On exit: IFAIL = 0 unless the routine detects an error or gives a warning (see Section 6).

For this routine, because the values of output parameters may be useful even if IFAIL /=0 on exit, users are recommended to set IFAIL to -1 before entry. It is then essential to test the value of IFAIL on exit. To suppress the output of an error message when soft failure occurs, set IFAIL to 1.

6. Error Indicators and Warnings

Errors or warnings specified by the routine:

IFAIL= 1 On entry  $JOB < -1$ ,

or JOB > N,

- or  $N < 1$ ,
- or M < N,
- or FSUMSQ < 0.0.
- IFAIL= 2

The singular values are all zero, so that at the solution the Jacobian matrix J has rank 0.

#### IFAIL> 2

At the solution the Jacobian matrix contains linear, or near linear, dependencies amongst its columns. In this case the required elements of C have still been computed based upon J having an assumed rank given by (IFAIL-2). The rank is computed by regarding singular values SV(j) that are not larger than 10\*(epsilon)\*SV(1) as zero, where (epsilon) is the machine precision (see X02AJF(\*)). Users who expect near linear dependencies at the solution and are happy with this tolerance in determining rank should call E04YCF with IFAIL = 1 in order to prevent termination by P01ABF(\*). It is then essential to test the value of IFAIL on exit from E04YCF.

#### IFAILOverflow

If overflow occurs then either an element of C is very large, or the singular values or singular vectors have been incorrectly supplied.

7. Accuracy

The computed elements of C will be the exact covariances corresponding to a closely neighbouring Jacobian matrix J.

8. Further Comments

When  $JOB = -1$  the time taken by the routine is approximately 3 proportional to n . When JOB >= 0 the time taken by the routine 2

is approximately proportional to n .

9. Example

To estimate the variance-covariance matrix C for the leastsquares estimates of x , x and x in the model 1 2 3

> t 1  $y=x + --- --- ---$

**———-**

## 1 x t +x t 2 2 3 3

using the 15 sets of data given in the following table:

y t t t 1 2 3 0.14 1.0 15.0 1.0 0.18 2.0 14.0 2.0 0.22 3.0 13.0 3.0 0.25 4.0 12.0 4.0 0.29 5.0 11.0 5.0 0.32 6.0 10.0 6.0 0.35 7.0 9.0 7.0 0.39 8.0 8.0 8.0 0.37 9.0 7.0 7.0 0.58 10.0 6.0 6.0 0.73 11.0 5.0 5.0 0.96 12.0 4.0 4.0 1.34 13.0 3.0 3.0 2.10 14.0 2.0 2.0 4.39 15.0 1.0 1.0

The program uses (0.5,1.0,1.5) as the initial guess at the position of the minimum and computes the least-squares solution using E04FDF. See the routine document E04FDF for further information.

The example program is not reproduced here. The source code for all example programs is distributed with the NAG Foundation Library software and should be available on-line.

## **NagOptimisationPackage (NAGE04)**

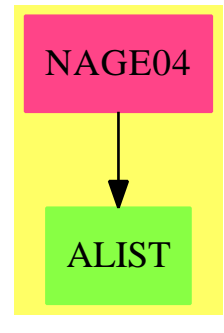

## **Exports:**

e04dgf e04fdf e04gcf e04jaf e04mbf e04naf e04ucf e04ycf

**— package NAGE04 NagOptimisationPackage —**

```
)abbrev package NAGE04 NagOptimisationPackage
++ Author: Godfrey Nolan and Mike Dewar
++ Date Created: Jan 1994
++ Date Last Updated: Thu May 12 17:45:09 1994
++ Description:
++ This package uses the NAG Library to perform optimization.
++ An optimization problem involves minimizing a function (called
++ the objective function) of several variables, possibly subject to
++ restrictions on the values of the variables defined by a set of
++ constraint functions. The routines in the NAG Foundation Library
++ are concerned with function minimization only, since the problem
++ of maximizing a given function can be transformed into a
++ minimization problem simply by multiplying the function by -1.
NagOptimisationPackage(): Exports == Implementation where
  S ==> Symbol
  FOP ==> FortranOutputStackPackage
  Exports ==> with
    e04dgf : (Integer,DoubleFloat,DoubleFloat,Integer,_
        DoubleFloat,Boolean,DoubleFloat,DoubleFloat,Integer,Integer,Integer,
        Integer,Matrix DoubleFloat,Integer,_
        Union(fn:FileName,fp:Asp49(OBJFUN))) -> Result
     ++ e04dgf(n,es,fu,it,lin,list,ma,op,pr,sta,sto,ve,x,ifail,objfun)
     ++ minimizes an unconstrained nonlinear function of several
     ++ variables using a pre-conditioned, limited memory quasi-Newton
     ++ conjugate gradient method. First derivatives are required. The
     ++ routine is intended for use on large scale problems.
     ++ See \downlink{Manual Page}{manpageXXe04dgf}.
```

```
e04fdf : (Integer, Integer, Integer, Integer,
    Matrix DoubleFloat,Integer,_
    Union(fn:FileName,fp:Asp50(LSFUN1))) -> Result
 ++ e04fdf(m,n,liw,lw,x,ifail,lsfun1)
 ++ is an easy-to-use algorithm for finding an unconstrained
 ++ minimum of a sum of squares of m nonlinear functions in n
 ++ variables (m>=n). No derivatives are required.
 ++ See \downlink{Manual Page}{manpageXXe04fdf}.
e04gcf : (Integer, Integer, Integer, Integer,
   Matrix DoubleFloat, Integer,
   Union(fn:FileName,fp:Asp19(LSFUN2))) -> Result
 ++ e04gcf(m,n,liw,lw,x,ifail,lsfun2)
 ++ is an easy-to-use quasi-Newton algorithm for finding an
 ++ unconstrained minimum of m nonlinear
 ++ functions in n variables (m>=n). First derivatives are required.
 ++ See \downlink{Manual Page}{manpageXXe04gcf}.
e04jaf : (Integer, Integer, Integer, Integer,_
    Matrix DoubleFloat, Matrix DoubleFloat, Matrix DoubleFloat, Integer,_
    Union(fn:FileName,fp:Asp24(FUNCT1))) -> Result
++ e04jaf(n,ibound,liw,lw,bl,bu,x,ifail,funct1)
 ++ is an easy-to-use quasi-Newton algorithm for finding a
 ++ minimum of a function F(x_1, x_2, \ldots, x_n), subject to fixed upper and
 ++ 1 2 n
 ++ lower bounds of the independent variables x , x , ..., x , using
 ++ 1 2 n
++ function values only.
++ See \downlink{Manual Page}{manpageXXe04jaf}.
e04mbf : (Integer, Integer, Integer, Integer, _
    Integer, Integer, Matrix DoubleFloat, Matrix DoubleFloat,_
   Matrix DoubleFloat, Matrix DoubleFloat, Boolean, Integer, Integer,
   Matrix DoubleFloat, Integer) -> Result
 ++ e04mbf(itmax,msglvl,n,nclin,nctotl,nrowa,a,bl,bu,
++ cvec,linobj,liwork,lwork,x,ifail)
 ++ is an easy-to-use routine for solving linear programming
++ problems, or for finding a feasible point for such problems. It
 ++ is not intended for large sparse problems.
 ++ See \downlink{Manual Page}{manpageXXe04mbf}.
e04naf : (Integer, Integer, Integer, Integer, Integer, Integer, Integer,
    Integer,DoubleFloat,Matrix DoubleFloat,Matrix DoubleFloat,
   Matrix DoubleFloat, Matrix DoubleFloat, Matrix DoubleFloat,
   Matrix DoubleFloat, Boolean, Boolean, Boolean, Integer, Integer,
    Matrix DoubleFloat, Matrix Integer, Integer,_
    Union(fn:FileName,fp:Asp20(QPHESS))) -> Result
 ++ e04naf(itmax,msglvl,n,nclin,nctotl,nrowa,nrowh,ncolh,bigbnd,a,bl,
 ++ bu,cvec,featol,hess,cold,lpp,orthog,liwork,lwork,x,istate,ifail,qphess)
 ++ is a comprehensive
 ++ programming (QP) or linear programming (LP) problems. It is not
++ intended for large sparse problems.
++ See \downlink{Manual Page}{manpageXXe04naf}.
```

```
e04ucf : (Integer,Integer,Integer,Integer,Integer,Integer,
```
## 2648 *CHAPTER 15. CHAPTER N*

```
Matrix DoubleFloat, Matrix DoubleFloat, Matrix DoubleFloat, Integer,
      Integer,Boolean,DoubleFloat,Integer,DoubleFloat,DoubleFloat,Boolean,_
      DoubleFloat,DoubleFloat,DoubleFloat,DoubleFloat,Boolean,Integer,_
      Integer, Integer, Integer, Integer, DoubleFloat, DoubleFloat, DoubleFloat,
      Integer, Integer, Integer, Integer, Integer, Matrix Integer,
      Matrix DoubleFloat, Matrix DoubleFloat, Matrix DoubleFloat,_
     Matrix DoubleFloat,Integer,Union(fn:FileName,fp:Asp55(CONFUN)),_
     Union(fn:FileName,fp:Asp49(OBJFUN))) -> Result
   ++ e04ucf(n,nclin,ncnln,nrowa,nrowj,nrowr,a,bl,bu,liwork,lwork,sta,
   ++ cra,der,fea,fun,hes,infb,infs,linf,lint,list,maji,majp,mini,
   ++ minp,mon,nonf,opt,ste,stao,stac,stoo,stoc,ve,istate,cjac,
   ++ clamda,r,x,ifail,confun,objfun)
  ++ is designed to minimize an arbitrary smooth function
  ++ subject to constraints on the
   ++ variables, linear constraints.
   ++ (E04UCF may be used for unconstrained, bound-constrained and
   ++ linearly constrained optimization.) The user must provide
   ++ subroutines that define the objective and constraint functions
   ++ and as many of their first partial derivatives as possible.
  ++ Unspecified derivatives are approximated by finite differences.
   ++ All matrices are treated as dense, and hence E04UCF is not
   ++ intended for large sparse problems.
   ++ See \downlink{Manual Page}{manpageXXe04ucf}.
  e04ycf : (Integer,Integer,Integer,DoubleFloat,_
     Matrix DoubleFloat, Integer, Matrix DoubleFloat, Integer) -> Result
  ++ e04ycf(job,m,n,fsumsq,s,lv,v,ifail)
   ++ returns estimates of elements of the variance
   ++ matrix of the estimated regression coefficients for a nonlinear
   ++ least squares problem. The estimates are derived from the
   ++ Jacobian of the function f(x) at the solution.
   ++ See \downlink{Manual Page}{manpageXXe04ycf}.
Implementation ==> add
  import Lisp
  import DoubleFloat
  import Any
  import Record
  import Integer
  import Matrix DoubleFloat
  import Boolean
  import NAGLinkSupportPackage
  import FortranPackage
  import Union(fn:FileName,fp:Asp49(OBJFUN))
  import AnyFunctions1(Integer)
  import AnyFunctions1(DoubleFloat)
  import AnyFunctions1(Boolean)
  import AnyFunctions1(Matrix DoubleFloat)
  import AnyFunctions1(Matrix Integer)
```

```
e04dgf(nArg:Integer,esArg:DoubleFloat,fuArg:DoubleFloat,_
    itArg:Integer,linArg:DoubleFloat,listArg:Boolean,_
    maArg:DoubleFloat,opArg:DoubleFloat,prArg:Integer,_
    staArg:Integer,stoArg:Integer,veArg:Integer,
    xArg:Matrix DoubleFloat,ifailArg:Integer,_
    objfunArg:Union(fn:FileName,fp:Asp49(OBJFUN))): Result ==
    pushFortranOutputStack(objfunFilename := aspFilename "objfun")$FOP
    if objfunArg case fn
      then outputAsFortran(objfunArg.fn)
      else outputAsFortran(objfunArg.fp)
    popFortranOutputStack()$FOP
    [(invokeNagman([objfunFilename]$Lisp,_
    "e04dgf",_
    ["n"::S,"es"::S,"fu"::S,"it"::S,"lin"::S_
    ,"list"::S,"ma"::S,"op"::S,"pr"::S,"sta"::S_
    ,"sto"::S,"ve"::S,"iter"::S,"objf"::S,"ifail"::S_
    ,"objfun"::S,"objgrd"::S,"x"::S,"iwork"::S,"work"::S,"iuser"::S_
    ,"user"::S]$Lisp,_
    ["iter"::S,"objf"::S,"objgrd"::S,"iwork"::S,"work"::S,"iuser"::S,_
    "user"::S,"objfun"::S]$Lisp,_
    [["double"::S,"es"::S,"fu"::S,"lin"::S,"ma"::S_
    ,"op"::S,"objf"::S,["objgrd"::S,"n"::S]$Lisp,["x"::S,"n"::S]$Lisp,_
    ["work"::S,["*"::S,13$Lisp,"n"::S]$Lisp]$Lisp,["user"::S,"*"::S]$Lisp_
    ,"objfun"::S]$Lisp_
    ,["integer"::S,"n"::S,"it"::S,"pr"::S,"sta"::S_
    ,"sto"::S,"ve"::S,"iter"::S,"ifail"::S,["iwork"::S,_
    ["+"::S,"n"::S,1$Lisp]$Lisp]$Lisp,["iuser"::S,"*"::S]$Lisp]$Lisp_
    ,["logical"::S,"list"::S]$Lisp_
    ]$Lisp,_
    ["iter"::S,"objf"::S,"objgrd"::S,"x"::S,"ifail"::S]$Lisp,_
    [([nArg::Any,esArg::Any,fuArg::Any,itArg::Any,linArg::Any,_
    listArg::Any,maArg::Any,opArg::Any,prArg::Any,staArg::Any,_
    stoArg::Any,veArg::Any,ifailArg::Any,xArg::Any ])_
    @List Any]$Lisp)$Lisp)_
    pretend List (Record(key:Symbol,entry:Any))]$Result
e04fdf(mArg:Integer,nArg:Integer,liwArg:Integer,
    lwArg:Integer,xArg:Matrix DoubleFloat,ifailArg:Integer,_
    lsfun1Arg:Union(fn:FileName,fp:Asp50(LSFUN1))): Result ==
    pushFortranOutputStack(lsfun1Filename := aspFilename "lsfun1")$FOP
    if lsfun1Arg case fn
      then outputAsFortran(lsfun1Arg.fn)
      else outputAsFortran(lsfun1Arg.fp)
    popFortranOutputStack()$FOP
    [(invokeNagman([lsfun1Filename]$Lisp,_
    "e04fdf",["m"::S,"n"::S,"liw"::S,"lw"::S,"fsumsq"::S_
    ,"ifail"::S,"lsfun1"::S,"w"::S,"x"::S,"iw"::S]$Lisp,_
    ["fsumsq"::S,"w"::S,"iw"::S,"lsfun1"::S]$Lisp,_
    [["double"::S,"fsumsq"::S,["w"::S,"lw"::S]$Lisp_
```

```
,["x"::S,"n"::S]$Lisp,"lsfun1"::S]$Lisp_
    ,["integer"::S,"m"::S,"n"::S,"liw"::S,"lw"::S_
    ,"ifail"::S,["iw"::S,"liw"::S]$Lisp]$Lisp_
    ]$Lisp,_
    ["fsumsq"::S,"w"::S,"x"::S,"ifail"::S]$Lisp,_
    [([mArg::Any,nArg::Any,liwArg::Any,lwArg::Any,_
    ifailArg::Any,xArg::Any ])_
    @List Any]$Lisp)$Lisp)_
    pretend List (Record(key:Symbol,entry:Any))]$Result
e04gcf(mArg:Integer,nArg:Integer,liwArg:Integer,_
    lwArg:Integer,xArg:Matrix DoubleFloat,ifailArg:Integer,_
    lsfun2Arg:Union(fn:FileName,fp:Asp19(LSFUN2))): Result ==
    pushFortranOutputStack(lsfun2Filename := aspFilename "lsfun2")$FOP
    if lsfun2Arg case fn
              then outputAsFortran(lsfun2Arg.fn)
              else outputAsFortran(lsfun2Arg.fp)
    popFortranOutputStack()$FOP
    [(invokeNagman([lsfun2Filename]$Lisp,_
    "e04gcf", _["m"::S,"n"::S,"liw"::S,"lw"::S,"fsumsq"::S_
    ,"ifail"::S,"lsfun2"::S,"w"::S,"x"::S,"iw"::S]$Lisp,_
    ["fsumsq"::S,"w"::S,"iw"::S,"lsfun2"::S]$Lisp,_
    [["double"::S,"fsumsq"::S,["w"::S,"lw"::S]$Lisp_
    ,["x"::S,"n"::S]$Lisp,"lsfun2"::S]$Lisp_
    ,["integer"::S,"m"::S,"n"::S,"liw"::S,"lw"::S_
    ,"ifail"::S,["iw"::S,"liw"::S]$Lisp]$Lisp]$Lisp,_
    ["fsumsq"::S,"w"::S,"x"::S,"ifail"::S]$Lisp,_
    [([mArg::Any,nArg::Any,liwArg::Any,lwArg::Any,ifailArg::Any,_
   xArg::Any])_
    @List Any]$Lisp)$Lisp)_
    pretend List (Record(key:Symbol,entry:Any))]$Result
e04jaf(nArg:Integer,iboundArg:Integer,liwArg:Integer,_
    lwArg:Integer,blArg:Matrix DoubleFloat,buArg:Matrix DoubleFloat,_
    xArg:Matrix DoubleFloat,ifailArg:Integer,_
    funct1Arg:Union(fn:FileName,fp:Asp24(FUNCT1))): Result ==
   pushFortranOutputStack(funct1Filename := aspFilename "funct1")$FOP
    if funct1Arg case fn
     then outputAsFortran(funct1Arg.fn)
     else outputAsFortran(funct1Arg.fp)
    popFortranOutputStack()$FOP
    [(invokeNagman([funct1Filename]$Lisp,_
    "e04iaf",
    ["n"::S,"ibound"::S,"liw"::S,"lw"::S,"f"::S_
    ,"ifail"::S,"funct1"::S,"bl"::S,"bu"::S,"x"::S,"iw"::S,"w"::S_
   ]$Lisp,_
    ["f"::S,"iw"::S,"w"::S,"funct1"::S]$Lisp,
    [["double"::S,"f"::S,["b1"::S,"n"::S]$Lisp_
    ,["bu"::S,"n"::S]$Lisp,["x"::S,"n"::S]$Lisp,_
```

```
["w"::S,"lw"::S]$Lisp,"funct1"::S]$Lisp_
    ,["integer"::S,"n"::S,"ibound"::S,"liw"::S_
    ,"lw"::S,"ifail"::S,["iw"::S,"liw"::S]$Lisp]$Lisp_
    ]$Lisp,_
    ["f"::S,"bl"::S,"bu"::S,"x"::S,"ifail"::S]$Lisp,_
    [([nArg::Any,iboundArg::Any,liwArg::Any,lwArg::Any,_
    ifailArg::Any,blArg::Any,buArg::Any,xArg::Any ])_
    @List Any]$Lisp)$Lisp)_
    pretend List (Record(key:Symbol,entry:Any))]$Result
e04mbf(itmaxArg:Integer,msglvlArg:Integer,nArg:Integer,_
   nclinArg:Integer,nctotlArg:Integer,nrowaArg:Integer,_
    aArg:Matrix DoubleFloat,blArg:Matrix DoubleFloat,_
    buArg:Matrix DoubleFloat,_
    cvecArg:Matrix DoubleFloat,linobjArg:Boolean,liworkArg:Integer,_
    lworkArg:Integer,xArg:Matrix DoubleFloat,ifailArg:Integer): Result ==
    [(invokeNagman(NIL$Lisp,_
    "e04mbf",_
    ["itmax"::S,"msglvl"::S,"n"::S,"nclin"::S,"nctotl"::S_
    ,"nrowa"::S,"linobj"::S,"liwork"::S,"lwork"::S,"objlp"::S_
    ,"ifail"::S,"a"::S,"bl"::S,"bu"::S,"cvec"::S,"istate"::S_
    ,"clamda"::S,"x"::S,"iwork"::S,"work"::S]$Lisp,_
    ["istate"::S,"objlp"::S,"clamda"::S,"iwork"::S,"work"::S]$Lisp,
    [["double"::S,['a"::S,"nrowa"::S,"n"::S]$Lisp_
    ,["bl"::S,"nctotl"::S]$Lisp,["bu"::S,"nctotl"::S]$Lisp,_
    ["cvec"::S,"n"::S]$Lisp,"objlp"::S,["clamda"::S,"nctotl"::S]$Lisp_
    ,["x"::S,"n"::S]$Lisp,["work"::S,"lwork"::S]$Lisp]$Lisp_
    ,["integer"::S,"itmax"::S,"msglvl"::S,"n"::S_
    ,"nclin"::S,"nctotl"::S,"nrowa"::S,"liwork"::S,"lwork"::S,_
    ["istate"::S,"nctotl"::S]$Lisp,"ifail"::S,_
    ["iwork"::S,"liwork"::S]$Lisp]$Lisp_
    ,["logical"::S,"linobj"::S]$Lisp]$Lisp,_
    ["istate"::S,"objlp"::S,"clamda"::S,"x"::S,"ifail"::S]$Lisp,_
    [([itmaxArg::Any,msglvlArg::Any,nArg::Any,nclinArg::Any,_
   nctotlArg::Any,nrowaArg::Any,linobjArg::Any,liworkArg::Any,_
    lworkArg::Any,ifailArg::Any,aArg::Any,blArg::Any,buArg::Any,_
    cvecArg::Any,xArg::Any ])_
    @List Any]$Lisp)$Lisp)_
    pretend List (Record(key:Symbol,entry:Any))]$Result
e04naf(itmaxArg:Integer,msglvlArg:Integer,nArg:Integer,_
    nclinArg:Integer,nctotlArg:Integer,nrowaArg:Integer,_
   nrowhArg:Integer,ncolhArg:Integer,bigbndArg:DoubleFloat,_
    aArg:Matrix DoubleFloat,blArg:Matrix DoubleFloat,_
    buArg:Matrix DoubleFloat,_
    cvecArg:Matrix DoubleFloat,featolArg:Matrix DoubleFloat,_
   hessArg:Matrix DoubleFloat,_
    coldArg:Boolean,lppArg:Boolean,orthogArg:Boolean,_
    liworkArg:Integer,lworkArg:Integer,xArg:Matrix DoubleFloat,_
    istateArg:Matrix Integer,ifailArg:Integer,_
```

```
qphessArg:Union(fn:FileName,fp:Asp20(QPHESS))): Result ==
    pushFortranOutputStack(qphessFilename := aspFilename "qphess")$FOP
    if qphessArg case fn
     then outputAsFortran(qphessArg.fn)
     else outputAsFortran(qphessArg.fp)
    popFortranOutputStack()$FOP
    [(invokeNagman([qphessFilename]$Lisp,_
    "e04naf",["itmax"::S,"msglvl"::S,"n"::S,"nclin"::S,"nctotl"::S_
    ,"nrowa"::S,"nrowh"::S,"ncolh"::S,"bigbnd"::S,"cold"::S_
    ,"lpp"::S,"orthog"::S,"liwork"::S,"lwork"::S,"iter"::S_
    ,"obj"::S,"ifail"::S,"qphess"::S,"a"::S,"bl"::S,"bu"::S,_
    "cvec"::S,"featol"::S_
    ,"hess"::S,"clamda"::S,"x"::S,"istate"::S,"iwork"::S_
     ,"work"::S]$Lisp,_
    ["iter"::S,"obj"::S,"clamda"::S,"iwork"::S,"work"::S,_
    "qphess"::S]$Lisp,_
    [["double"::S,"bigbnd"::S,["a"::S,"nrowa"::S,"n"::S]$Lisp_
    ,["bl"::S,"nctotl"::S]$Lisp,["bu"::S,"nctotl"::S]$Lisp,_
    ["cvec"::S,"n"::S]$Lisp,["featol"::S,"nctotl"::S]$Lisp_
    ,["hess"::S,"nrowh"::S,"ncolh"::S]$Lisp,"obj"::S,_
    ["clamda"::S,"nctotl"::S]$Lisp,["x"::S,"n"::S]$Lisp,_
    ["work"::S,"lwork"::S]$Lisp_
    ,"qphess"::S]$Lisp_
    ,["integer"::S,"itmax"::S,"msglvl"::S,"n"::S_
    ,"nclin"::S,"nctotl"::S,"nrowa"::S,"nrowh"::S,"ncolh"::S,_
    "liwork"::S,"lwork"::S,"iter"::S,["istate"::S,"nctotl"::S]$Lisp_
    ,"ifail"::S,["iwork"::S,"liwork"::S]$Lisp]$Lisp_
    ,["logical"::S,"cold"::S,"lpp"::S,"orthog"::S]$Lisp_
    ]$Lisp,_
    ["iter"::S,"obj"::S,"clamda"::S,"x"::S,"istate"::S,"ifail"::S]$Lisp,
    [([itmaxArg::Any,msglvlArg::Any,nArg::Any,nclinArg::Any,_
    nctotlArg::Any,nrowaArg::Any,nrowhArg::Any,ncolhArg::Any,_
    bigbndArg::Any,coldArg::Any,lppArg::Any,orthogArg::Any,_
    liworkArg::Any,lworkArg::Any,ifailArg::Any,aArg::Any,blArg::Any,_
    buArg::Any,cvecArg::Any,featolArg::Any,hessArg::Any,xArg::Any,
    istateArg::Any ])@List Any $Lisp) _{Lisp)pretend List (Record(key:Symbol,entry:Any))]$Result
e04ucf(nArg:Integer,nclinArg:Integer,ncnlnArg:Integer,_
   nrowaArg:Integer,nrowjArg:Integer,nrowrArg:Integer,_
    aArg:Matrix DoubleFloat,blArg:Matrix DoubleFloat,_
    buArg:Matrix DoubleFloat,_
    liworkArg:Integer,lworkArg:Integer,staArg:Boolean,_
    craArg:DoubleFloat,derArg:Integer,feaArg:DoubleFloat,_
    funArg:DoubleFloat,hesArg:Boolean,infbArg:DoubleFloat,_
    infsArg:DoubleFloat,linfArg:DoubleFloat,lintArg:DoubleFloat,_
   listArg:Boolean,majiArg:Integer,majpArg:Integer,_
   miniArg:Integer,minpArg:Integer,monArg:Integer,
```
nonfArg:DoubleFloat,optArg:DoubleFloat,steArg:DoubleFloat,

```
staoArg:Integer,stacArg:Integer,stooArg:Integer,_
stocArg:Integer,veArg:Integer,istateArg:Matrix Integer,_
cjacArg:Matrix DoubleFloat,clamdaArg:Matrix DoubleFloat,_
rArg:Matrix DoubleFloat,_
xArg:Matrix DoubleFloat,ifailArg:Integer,_
confunArg:Union(fn:FileName,fp:Asp55(CONFUN)),_
objfunArg:Union(fn:FileName,fp:Asp49(OBJFUN))): Result ==
pushFortranOutputStack(confunFilename := aspFilename "confun")$FOP
if confunArg case fn
  then outputAsFortran(confunArg.fn)
  else outputAsFortran(confunArg.fp)
popFortranOutputStack()$FOP
pushFortranOutputStack(objfunFilename := aspFilename "objfun")$FOP
if objfunArg case fn
  then outputAsFortran(objfunArg.fn)
  else outputAsFortran(objfunArg.fp)
popFortranOutputStack()$FOP
[(invokeNagman([confunFilename,objfunFilename]$Lisp,_
"e04ucf", -["n"::S,"nclin"::S,"ncnln"::S,"nrowa"::S,"nrowj"::S_
,"nrowr"::S,"liwork"::S,"lwork"::S,"sta"::S,"cra"::S_
,"der"::S,"fea"::S,"fun"::S,"hes"::S,"infb"::S_
,"infs"::S,"linf"::S,"lint"::S,"list"::S,"maji"::S_
,"majp"::S,"mini"::S,"minp"::S,"mon"::S,"nonf"::S_
,"opt"::S,"ste"::S,"stao"::S,"stac"::S,"stoo"::S_
,"stoc"::S,"ve"::S,"iter"::S,"objf"::S,"ifail"::S_
,"confun"::S,"objfun"::S,"a"::S,"bl"::S,"bu"::S,"c"::S,"objgrd"::S_
,"istate"::S,"cjac"::S,"clamda"::S,"r"::S,"x"::S_
,"iwork"::S,"work"::S,"iuser"::S,"user"::S]$Lisp,_
['iter"::S,"c"::S,"objf"::S,"objgrd"::S,"iwork"::S,"work"::S,\_"iuser"::S,"user"::S,"confun"::S,"objfun"::S]$Lisp,_
[["double"::S,["a"::S,"nrowa"::S,"n"::S]$Lisp_
,["bl"::S,["+"::S,["+"::S,"nclin"::S,"ncnln"::S]$Lisp,_
"n"::S]$Lisp]$Lisp,["bu"::S,["+"::S,["+"::S,"nclin"::S,_
"ncnln"::S]$Lisp,"n"::S]$Lisp]$Lisp_
,"cra"::S,"fea"::S,"fun"::S,"infb"::S,"infs"::S,"linf"::S,_
"lint"::S,"nonf"::S,"opt"::S,"ste"::S_
,["c"::S,"ncnln"::S]$Lisp,"objf"::S,["objgrd"::S,"n"::S]$Lisp,_
["cjac"::S,"nrowj"::S,"n"::S]$Lisp,["clamda"::S,["+"::S,_
["+"::S,"nclin"::S,"ncnln"::S]$Lisp,"n"::S]$Lisp]$Lisp_
,["r"::S,"nrowr"::S,"n"::S]$Lisp,["x"::S,"n"::S]$Lisp,_
["work"::S,"lwork"::S]$Lisp_
,["user"::S,1$Lisp]$Lisp,"confun"::S,"objfun"::S]$Lisp_
,["integer"::S,"n"::S,"nclin"::S,"ncnln"::S_
,"nrowa"::S,"nrowj"::S,"nrowr"::S,"liwork"::S,"lwork"::S,"der"::S,_
"maji"::S,"majp"::S,"mini"::S,"minp"::S,"mon"::S,"stao"::S_
,"stac"::S,"stoo"::S,"stoc"::S,"ve"::S,"iter"::S,["istate"::S,_
["+"::S,["+"::S,"nclin"::S,"ncnln"::S]$Lisp,"n"::S]$Lisp]$Lisp_
,"ifail"::S,["iwork"::S,"liwork"::S]$Lisp,_
["iuser"::S,1$Lisp]$Lisp]$Lisp_
```

```
,["logical"::S,"sta"::S,"hes"::S,"list"::S]$Lisp_
    ]$Lisp,_
    ["iter"::S,"c"::S,"objf"::S,"objgrd"::S,"istate"::S,"cjac"::S,_
    "clamda"::S,"r"::S,"x"::S,"ifail"::S]$Lisp,_
    [([nlrg::Any,nclinArg::Any,ncnlnArg::Any,nrowaArg::Any,nrowjArg::Any,nrowrArg::Any,liworkArg::Any,lworkArg::Any,_
    staArg::Any,craArg::Any,derArg::Any,feaArg::Any,funArg::Any,_
   hesArg::Any,infbArg::Any,infsArg::Any,linfArg::Any,lintArg::Any,_
    listArg::Any,majiArg::Any,majpArg::Any,miniArg::Any,minpArg::Any,_
   monArg::Any,nonfArg::Any,optArg::Any,steArg::Any,staoArg::Any,
    stacArg::Any,stooArg::Any,stocArg::Any,veArg::Any,ifailArg::Any,_
    aArg::Any,blArg::Any,buArg::Any,istateArg::Any,cjacArg::Any,_
    clamdaArg::Any,rArg::Any,xArg::Any ])_
    @List Any]$Lisp)$Lisp)_
    pretend List (Record(key:Symbol,entry:Any))]$Result
e04ycf(jobArg:Integer,mArg:Integer,nArg:Integer,_
    fsumsqArg:DoubleFloat,sArg:Matrix DoubleFloat,lvArg:Integer,_
    vArg:Matrix DoubleFloat,ifailArg:Integer): Result ==
    [(invokeNagman(NIL$Lisp,_
    "e04ycf",["job"::S,"m"::S,"n"::S,"fsumsq"::S,"lv"::S_
    ,"ifail"::S,"s"::S,"cj"::S,"v"::S,"work"::S]$Lisp,_
    ['cj"::S,"work"::S]$Lisp,_
    [["double"::S,"fsumsq"::S,["s"::S,"n"::S]$Lisp_
    ,["cj"::S,"n"::S]$Lisp,["v"::S,"lv"::S,"n"::S]$Lisp,_
    ["work"::S,"n"::S]$Lisp]$Lisp_
    ,["integer"::S,"job"::S,"m"::S,"n"::S,"lv"::S_
    ,"ifail"::S]$Lisp_
   ]$Lisp,_
    ["cj"::S,"v"::S,"ifail"::S]$Lisp,_
    [([jobArg::Any, mArg::Any, nArg::Any, fsumsqArg::Any, lvArg::Any,ifailArg::Any,sArg::Any,vArg::Any ])_
   @List Any]$Lisp)$Lisp)_
   pretend List (Record(key:Symbol,entry:Any))]$Result
```
**— NAGE04.dotabb —**

**———-**

**———-**

"NAGE04" [color="#FF4488",href="bookvol10.4.pdf#nameddest=NAGE04"] "ALIST" [color="#88FF44",href="bookvol10.3.pdf#nameddest=ALIST"] "NAGE04" -> "ALIST"

# **package NAGD02 NagOrdinaryDifferentialEquationsPackage**

**— NagOrdinaryDifferentialEquationsPackage.input —**

```
)set break resume
)sys rm -f NagOrdinaryDifferentialEquationsPackage.output
)spool NagOrdinaryDifferentialEquationsPackage.output
)set message test on
)set message auto off
)clear all
--S 1 of 1
)show NagOrdinaryDifferentialEquationsPackage
---R--R NagOrdinaryDifferentialEquationsPackage is a package constructor
--R Abbreviation for NagOrdinaryDifferentialEquationsPackage is NAGD02
--R This constructor is exposed in this frame.
--R Issue )edit bookvol10.4.pamphlet to see algebra source code for NAGD02
---R--R------------------------------- Operations --------------------------------
--R d02bbf : (DoubleFloat,Integer,Integer,Integer,DoubleFloat,Matrix(DoubleFloat),DoubleFloat,Integer,Union
--R d02bhf : (DoubleFloat,Integer,Integer,DoubleFloat,DoubleFloat,Matrix(DoubleFloat),DoubleFloat,Integer,U
--R d02cjf : (DoubleFloat,Integer,Integer,DoubleFloat,String,DoubleFloat,Matrix(DoubleFloat),Integer,Union(
--R d02ejf : (DoubleFloat, Integer, Integer, String, Integer, DoubleFloat, Matrix (DoubleFloat), DoubleFloat, Intege
--R d02gaf : (Matrix(DoubleFloat),Matrix(DoubleFloat),Integer,DoubleFloat,DoubleFloat,DoubleFloat,Integer,Integer,
--R d02gbf : (DoubleFloat,DoubleFloat,Integer,DoubleFloat,Integer,Integer,Integer,Matrix(DoubleFloat),Matri
--R d02kef : (Matrix(DoubleFloat),Integer,Integer,DoubleFloat,Integer,Integer,DoubleFloat,DoubleFloat,Matri
--R d02kef : (Matrix(DoubleFloat), Integer, Integer, DoubleFloat, Integer, Integer, DoubleFloat, DoubleFloat, Matri
--R d02raf : (Integer, Integer, Integer, Integer, DoubleFloat, Integer, Integer, Integer, Integer, Integer, Integer, M
---R--E 1
)spool
)lisp (bye)
            ———-
```
**— NagOrdinaryDifferentialEquationsPackage.help —**

This package uses the NAG Library to calculate the numerical solution of ordinary differential equations. There are two main types of problem, those in which all boundary conditions are specified at one point (initial-value problems), and those in which the boundary conditions are distributed between two or more points (boundary-value problems and eigenvalue problems). Routines are available for initial-value problems, two-point boundary-value problems and

Sturm-Liouville eigenvalue problems.

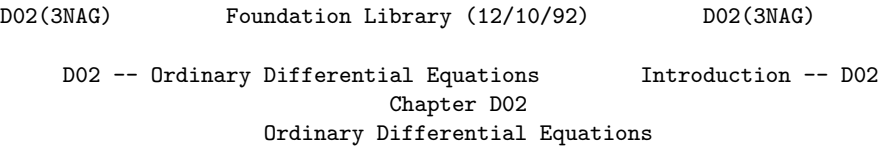

1. Scope of the Chapter

This chapter is concerned with the numerical solution of ordinary differential equations. There are two main types of problem, those in which all boundary conditions are specified at one point (initial-value problems), and those in which the boundary conditions are distributed between two or more points (boundaryvalue problems and eigenvalue problems). Routines are available for initial-value problems, two-point boundary-value problems and Sturm-Liouville eigenvalue problems.

2. Background to the Problems

For most of the routines in this chapter a system of ordinary differential equations must be written in the form

> $\mathbf{y'}$  = f (x,y ,y ,  $\dots$  ,y ), 1 1 1 2 n  $y' = f(x, y, y, ..., y),$ 2 2 1 2 n .. ...  $y' = f(x, y, y, \ldots y),$ n n 1 2 n

that is the system must be given in first-order form. The n dependent variables (also, the solution)  $y, y, ..., y$  are 1 2 n

functions of the independent variable x, and the differential equations give expressions for the first derivatives y' =dy /dx i i in terms of  $x$  and  $y$  , $y$  ,..., $y$  . For a system of n first-order 1 2 n equations, n associated boundary conditions are usually required

to define the solution.

A more general system may contain derivatives of higher order, but such systems can almost always be reduced to the first-order form by introducing new variables. For example, suppose we have the third-order equation

```
2
z'<sup>'''+zz''+k(l-z' )=0.</sup>
```
We write  $y$  =z,  $y$  =z',  $y$  =z'', and the third order equation may 1 2 3

then be written as the system of first-order equations

$$
y' = y
$$
  
\n1 2  
\n
$$
y' = y
$$
  
\n2 3  
\n
$$
y' = -y y -k(1-y)
$$
  
\n3 1 3 2

For this system  $n = 3$  and we require 3 boundary conditions in order to define the solution. These conditions must specify values of the dependent variables at certain points. For example, we have an initial-value problem if the conditions are:

y = 0 at x=0 1 y = 0 at x=0 2  $y = 0.1$  at  $x=0$ . 3

These conditions would enable us to integrate the equations numerically from the point x=0 to some specified end-point. We have a boundary-value problem if the conditions are:

y = 0 at x=0 1 y = 0 at x=0 2  $y = 1$  at  $x=10$ . 2

These conditions would be sufficient to define a solution in the range 0<=x<=10, but the problem could not be solved by direct integration (see Section 2.2 ). More general boundary conditions are permitted in the boundary-value case.

#### 2658 *CHAPTER 15. CHAPTER N*

2.1. Initial-value Problems

To solve first-order systems, initial values of the dependent variables  $y$ , for  $i=1,2,\ldots,n$  must be supplied at a given point, i

a. Also a point, b, at which the values of the dependent variables are required, must be specified. The numerical solution is then obtained by a step-by-step calculation which approximates values of the variables  $y$ , for  $i=1,2,\ldots,n$  at finite intervals i

over the required range [a,b]. The routines in this chapter adjust the step length automatically to meet specified accuracy tolerances. Although the accuracy tests used are reliable over each step individually, in general an accuracy requirement cannot be guaranteed over a long range. For many problems there may be no serious accumulation of error, but for unstable systems small perturbations of the solution will often lead to rapid divergence of the calculated values from the true values. A simple check for stability is to carry out trial calculations with different tolerances; if the results differ appreciably the system is probably unstable. Over a short range, the difficulty may possibly be overcome by taking sufficiently small tolerances, but over a long range it may be better to try to reformulate the problem.

A special class of initial-value problems are those for which the solutions contain rapidly decaying transient terms. Such problems are called stiff; an alternative way of describing them is to say that certain eigenvalues of the Jacobian matrix (ddf /ddy ) have i j

large negative real parts when compared to others. These problems require special methods for efficient numerical solution; the methods designed for non-stiff problems when applied to stiff problems tend to be very slow, because they need small step lengths to avoid numerical instability. A full discussion is given in Hall and Watt [6] and a discussion of the methods for stiff problems is given in Berzins, Brankin and Gladwell [1].

#### 2.2. Boundary-value Problems

A full discussion of the design of the methods and codes for boundary-value problems is given in Gladwell [4]. In general, a system of nonlinear differential equations with boundary conditions given at two or more points cannot be guaranteed to have a solution. The solution has to be determined iteratively (if it exists). Finite-difference equations are set up on a mesh of points and estimated values for the solution at the grid points are chosen. Using these estimated values as starting values a Newton iteration is used to solve the finite-difference equations. The accuracy of the solution is then improved by

deferred corrections or the addition of points to the mesh or a combination of both. Good initial estimates of the solution may be required in some cases but results may be difficult to compute when the solution varies very rapidly over short ranges. A discussion is given in Chapters 9 and 11 of Gladwell and Sayers [5] and Chapter 4 of Childs et al [2].

2.3. Eigenvalue Problems

Sturm-Liouville problems of the form

 $(p(x)y')' + q(x,(lambda))y=0$ 

with appropriate boundary conditions given at two points, can be solved by a Scaled Pruefer method. In this method the differential equation is transformed to another which can be solved for a specified eigenvalue by a shooting method. A discussion is given in Chapter 11 of Gladwell and Sayers [5] and a complete description is given in Pryce [7].

- 2.6. References
- [1] Berzins M, Brankin R W and Gladwell I (1987) Design of the Stiff Integrators in the NAG Library. Technical Report. TR14/87 NAG.
- [2] (1979) Codes for Boundary-value Problems in Ordinary Differential Equations. Lecture Notes in Computer Science. (ed Childs B, Scott M, Daniel J W, Denman E and Nelson P) 76 Springer-Verlag.
- [3] Gladwell I (1979) Initial Value Routines in the NAG Library. ACM Trans Math Softw. 5 386--400.
- [4] Gladwell I (1987) The NAG Library Boundary Value Codes. Numerical Analysis Report. 134 Manchester University.
- [5] (1980) Computational Techniques for Ordinary Differential Equations. (Gladwell I and Sayers D K) Academic Press.
- [6] Hall G and Watt J M (eds) (1976) Modern Numerical Methods for Ordinary Differential Equations. Clarendon Press.
- [7] Pryce J D (1986) Error Estimation for Phase-function Shooting Methods for Sturm-Liouville Problems. J. Num. Anal. 6 103--123.
- 3. Recommendations on Choice and Use of Routines

There are no routines which deal directly with COMPLEX equations.

#### 2660 *CHAPTER 15. CHAPTER N*

These may however be transformed to larger systems of real equations of the required form. Split each equation into its real and imaginary parts and solve for the real and imaginary parts of each component of the solution. Whilst this process doubles the size of the system and may not always be appropriate it does make available for use the full range of routines provided presently.

3.1. Initial-value Problems

For simple first-order problems with low accuracy requirements, that is problems on a short range of integration, with derivative functions f which are inexpensive to calculate and where only a i

few correct figures are required, the best routines to use are likely to be the Runge-Kutta-Merson (RK) routines, D02BBF and D02BHF. For larger problems, over long ranges or with high accuracy requirements the variable-order, variable-step Adams routine D02CJF should usually be preferred. For stiff equations, that is those with rapidly decaying transient solutions, the Backward Differentiation Formula (BDF) variable-order, variablestep routine D02EJF should be used.

There are four routines for initial-value problems, two of which use the Runge-Kutta-Merson method:

- D02BBF integrates a system of first order ordinary differential equations over a range with intermediate output and a choice of error control
- D02BHF integrates a system of first order ordinary differential equations with a choice of error control until a position is determined where a function of the solution is zero.

one uses an Adams method:

D02CJF combines the functionality of D02BBF and D02BHF

and one uses a BDF method:

D02EJF combines the functionality of D02BBF and D02BHF.

3.2. Boundary-value Problems

D02GAF may be used for simple boundary-value problems with assigned boundary values. The user may find that convergence is difficult to achieve using D02GAF since only specifying the unknown boundary values and the position of the finite-difference mesh is permitted. In such cases the user may use D02RAF which permits specification of an initial estimate for the solution at

all mesh points and allows the calculation to be influenced in other ways too. D02RAF is designed to solve a general nonlinear two-point boundary value problem with nonlinear boundary conditions.

A routine, D02GBF, is also supplied specifically for the general linear two-point boundary-value problem written in a standard

The user is advised to use interpolation routines from the E01 Chapter to obtain solution values at points not on the final mesh.

3.3. Eigenvalue Problems

There is one general purpose routine for eigenvalue problems, D02KEF. It may be used to solve regular or singular second-order Sturm-Liouville problems on a finite or infinite range. Discontinous coefficient functions can be treated and eigenfunctions can be computed.

D02 -- Ordinary Differential Equations Contents -- D02 Chapter D02

Ordinary Differential Equations

D02BBF ODEs, IVP, Runge-Kutta-Merson method, over a range, intermediate output

- D02BHF ODEs, IVP, Runge-Kutta-Merson method, until function of solution is zero
- D02CJF ODEs, IVP, Adams method, until function of solution is zero, intermediate output
- D02EJF ODEs, stiff IVP, BDF method, until function of solution is zero, intermediate output
- D02GAF ODEs, boundary value problem, finite difference technique with deferred correction, simple nonlinear problem
- D02GBF ODEs, boundary value problem, finite difference technique with deferred correction, general linear problem
- D02KEF 2nd order Sturm-Liouville problem, regular/singular system, finite/infinite range, eigenvalue and eigenfunction, user-specified break-points
- D02RAF ODEs, general nonlinear boundary value problem, finite difference technique with deferred correction,

#### continuation facility

not included in the Foundation Library.

#### %%%%%%%%%%%%%%%%%%%%%%%%%%%%%%%%%%%%%%%%%%%%%%%%%%%%%%%%%%%%%%%%%%%%%%%%

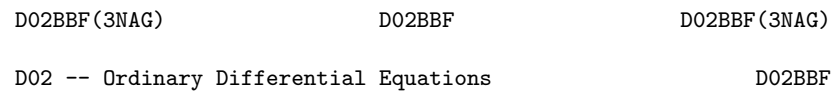

Note: Before using this routine, please read the Users' Note for your implementation to check implementation-dependent details. The symbol (\*) after a NAG routine name denotes a routine that is

D02BBF -- NAG Foundation Library Routine Document

Note for users via the AXIOM system: the interface to this routine has been enhanced for use with AXIOM and is slightly different to

that offered in the standard version of the Foundation Library.

1. Purpose

D02BBF integrates a system of first-order ordinary differential equations over an interval with suitable initial conditions, using a Runge-Kutta-Merson method, and returns the solution at points specified by the user.

2. Specification

SUBROUTINE D02BBF (X, XEND, M, N, Y, TOL, IRELAB, RESULT, 1 FCN, OUTPUT, W, IFAIL) INTEGER M, N, IRELAB, IFAIL DOUBLE PRECISION X, XEND, Y(N), TOL, W(N,7), RESULT(M,N) EXTERNAL FCN, OUTPUT

3. Description

The routine integrates a system of ordinary differential equations

> y' =f (x,y ,y ,...,y ) i=1,2,...,n i i 1 2 n

from  $x = X$  to  $x = XEND$  using a Merson form of the Runge-Kutta method. The system is defined by a subroutine FCN supplied by the user, which evaluates f in terms of x and y ,y ,...,y , and the i 1 2 n values of  $y$ ,  $y$ ,  $\dots$ ,  $y$  must be given at  $x = X$ . 1 2 n

The solution is returned via the user-supplied routine OUTPUT at a set of points specified by the user. This solution is obtained by quintic Hermite interpolation on solution values produced by the Runge-Kutta method.

The accuracy of the integration and, indirectly, the interpolation is controlled by the parameters TOL and IRELAB.

For a description of Runge-Kutta methods and their practical implementation see Hall and Watt [1].

- 4. References
- [1] Hall G and Watt J M (eds) (1976) Modern Numerical Methods for Ordinary Differential Equations. Clarendon Press.
- 5. Parameters
- 1: X -- DOUBLE PRECISION Input/Output On entry: X must be set to the initial value of the independent variable x. On exit: XEND, unless an error has occurred, when it contains the value of x at the error.
- 2: XEND -- DOUBLE PRECISION **Input** On entry: the final value of the independent variable. If XEND < X on entry, integration will proceed in a negative direction.
- 3: M -- INTEGER Input On entry: the first dimension of the array RESULT. This will usually be equal to the number of points at which the solution is required. Constraint:  $M > 0$ .
- 4: N -- INTEGER Input On entry: the number of differential equations. Constraint:  $N > 0$ .
- 5: Y(N) -- DOUBLE PRECISION array Input/Output On entry: the initial values of the solution  $y$  ,  $y$  , ...,  $y$  . 1 2 n On exit: the computed values of the solution at the final value of X.
- 6: TOL -- DOUBLE PRECISION Input/Output On entry: TOL must be set to a positive tolerance for controlling the error in the integration.

D02BBF has been designed so that, for most problems, a reduction in TOL leads to an approximately proportional reduction in the error in the solution at XEND. The relation between changes in TOL and the error at intermediate output

```
points is less clear, but for TOL small enough the error at
    intermediate output points should also be approximately
   proportional to TOL. However, the actual relation between
   TOL and the accuracy achieved cannot be guaranteed. The user
   is strongly recommended to call D02BBF with more than one
   value for TOL and to compare the results obtained to
   estimate their accuracy. In the absence of any prior
   knowledge, the user might compare the results obtained by
                              -p -p-1calling D02BBF with TOL=10.0 and TOL=10.0 if p correct
   decimal digits in the solution are required. Constraint: TOL
   > 0.0. On exit: normally unchanged. However if the range X
   to XEND is so short that a small change in TOL is unlikely
   to make any change in the computed solution then, on return,
   TOL has its sign changed. This should be treated as a
   warning that the computed solution is likely to be more
   accurate than would be produced by using the same value of
   TOL on a longer range of integration.
7: IRELAB -- INTEGER Input
   On entry: IRELAB determines the type of error control. At
   each step in the numerical solution an estimate of the local
   error, EST, is made. For the current step to be accepted the
   following condition must be satisfied:
   IRELAB = 0EST=10.0<=TOL*max{1.0,|y |,|y |,...,|y |};
                                1 2 n
   IRELAB = 1
         EST \leq TOL;IRELAB = 2EST<=TOL*max{(epsilon),|y |,|y |,...,|y |}, where
                                1 2 n
         (epsilon) is machine precision.
   If the appropriate condition is not satisfied, the step size
   is reduced and the solution is recomputed on the current
   step.
   If the user wishes to measure the error in the computed
   solution in terms of the number of correct decimal places,
   then IRELAB should be given the value 1 on entry, whereas if
   the error requirement is in terms of the number of correct
   significant digits, then IRELAB should be given the value 2.
   Where there is no preference in the choice of error test
   IRELAB = 0 will result in a mixed error test. Constraint: 0
   \leq IRELAB \leq 2.
8: RESULT(M,N) -- DOUBLE PRECISION array 0utput
```
On exit: the computed values of the solution at the points

given by OUTPUT. 9: FCN -- SUBROUTINE, supplied by the user. External Procedure FCN must evaluate the functions f (i.e., the derivatives i y' ) for given values of its arguments x,y ,...,y . i 1 n Its specification is: SUBROUTINE FCN (X, Y, F) DOUBLE PRECISION X, Y(n), F(n) where n is the actual value of N in the call of D02BBF. 1: X -- DOUBLE PRECISION Input On entry: the value of the argument x. 2: Y(\*) -- DOUBLE PRECISION array Input On entry: the value of the argument y , for i i=1,2,...,n. 3: F(\*) -- DOUBLE PRECISION array Output On exit: the value of  $f$ , for  $i=1,2,\ldots,n$ . i FCN must be declared as EXTERNAL in the (sub)program from which D02BBF is called. Parameters denoted as Input must not be changed by this procedure. 10: OUTPUT -- SUBROUTINE, supplied by the user. External Procedure

OUTPUT allows the user to have access to intermediate values of the computed solution at successive points specified by the user. These solution values may be returned to the user via the array RESULT if desired (this is a non-standard feature added for use with the AXIOM system). OUTPUT is initially called by DO2BBF with  $XSOL = X$  (the initial value of x). The user must reset XSOL to the next point where OUTPUT is to be called, and so on at each call to OUTPUT. If, after a call to OUTPUT, the reset point XSOL is beyond XEND, D02BBF will integrate to XEND with no further calls to OUTPUT; if a call to OUTPUT is required at the point XSOL = XEND, then XSOL must be given precisely the value XEND.

Its specification is:

SUBROUTINE OUTPUT(XSOL,Y,COUNT,M,N,RESULT) DOUBLE PRECISION Y(N),RESULT(M,N),XSOL

INTEGER M,N,COUNT

- 1: XSOL -- DOUBLE PRECISION Input/Output On entry: the current value of the independent variable x. On exit: the next value of x at which OUTPUT is to be called.
- 2: Y(N) -- DOUBLE PRECISION array Input On entry: the computed solution at the point XSOL.
- 3: COUNT -- INTEGER Input/Output On entry: Zero if OUTPUT has not been called before, or the previous value of COUNT. On exit: A new value of COUNT: this can be used to keep track of the number of times OUTPUT has been called.
- 4: M -- INTEGER Input On entry: The first dimension of RESULT.
- 5: N -- INTEGER Input On entry: The dimension of Y.
- 6: RESULT(M,N) -- DOUBLE PRECISION array Input/Output On entry: the previous contents of RESULT. On exit: RESULT may be used to return the values of the intermediate solutions to the user.

OUTPUT must be declared as EXTERNAL in the (sub)program from which D02BBF is called. Parameters denoted as Input must not be changed by this procedure.

## 11:  $W(N,7)$  -- DOUBLE PRECISION array Workspace

12: IFAIL -- INTEGER Input/Output On entry: IFAIL must be set to 0, -1 or 1. For users not familiar with this parameter (described in the Essential Introduction) the recommended value is 0.

On exit: IFAIL = 0 unless the routine detects an error (see Section 6).

6. Error Indicators and Warnings

Errors detected by the routine:

#### IFAIL= 1

On entry TOL <= 0,

or  $\mathbb{N} \leq 0$ ,

```
or IRELAB /= 0, 1 or 2.
```
#### IFAIL= 2

With the given value of TOL, no further progress can be made across the integration range from the current point  $x = X$ , or the dependence of the error on TOL would be lost if further progress across the integration range were attempted (see Section 8 for a discussion of this error exit). The components  $Y(1)$ ,  $Y(2)$ , ...,  $Y(n)$  contain the computed values of the solution at the current point  $x = X$ .

## IFAIL= 3

TOL is too small for the routine to take an initial step (see Section 8). X and  $Y(1)$ ,  $Y(2)$ , ...,  $Y(n)$  retain their initial values.

#### IFAIL= 4

 $X = XEND$  and  $XSOL$  /= X after the initial call to OUTPUT.

#### $TFATI = 5$

A value of XSOL returned by OUTPUT lies behind the previous value of XSOL in the direction of integration.

### IFAIL= 6

A serious error has occurred in an internal call to D02PAF(\*). Check all subroutine calls and array dimensions. Seek expert help.

#### IFAIL= 7

A serious error has occurred in an internal call to D02XAF(\*). Check all subroutine calls and array dimensions. Seek expert help.

#### 7. Accuracy

The accuracy depends on TOL, on the mathematical properties of the differential system, on the length of the range of integration and on the method. It can be controlled by varying TOL but the approximate proportionality of the error to TOL holds only for a restricted range of values of TOL. For TOL too large, the underlying theory may break down and the result of varying TOL may be unpredictable. For TOL too small, rounding errors may affect the solution significantly and an error exit with IFAIL = 2 or IFAIL = 3 is possible.

At the intermediate output points the same remarks apply. For large values of TOL it is possible that the errors at some intermediate output points may be much larger than at XEND. In any case, it must not be expected that the error will have the same size at all output points. At any point, it is a combination of the errors arising from the integration of the differential equation and the interpolation. The effect of combining these errors will vary, though in most cases the integration error will dominate.

The user who requires a more reliable estimate of the accuracy achieved than can be obtained by varying TOL, is recommended to call D02BDF(\*) where both the solution and a global error estimate are computed.

8. Further Comments

The time taken by the routine depends on the complexity and mathematical properties of the system of differential equations defined by FCN, on the range, the tolerance and the number of calls to OUTPUT. There is also an overhead of the form a+b\*n where a and b are machine-dependent computing times.

If the routine fails with IFAIL =  $3$ , then it can be called again with a larger value of TOL (if this has not already been tried). If the accuracy requested is really needed and cannot be obtained with this routine, the system may be very stiff (see below) or so badly scaled that it cannot be solved to the required accuracy.

If the routine fails with IFAIL =  $2$ , it is probable that it has been called with a value of TOL which is so small that the solution cannot be obtained on the range X to XEND. This can happen for well-behaved systems and very small values of TOL. The user should, however, consider whether there is a more fundamental difficulty. For example:

- (a) in the region of a singularity (infinite value) of the solution, the routine will usually stop with IFAIL = 2, unless overflow occurs first. If overflow occurs using D02BBF, D02PAF(\*) can be used instead to trap the increasing solution before overflow occurs. In any case, numerical integration cannot be continued through a singularity, and analytic treatment should be considered;
- (b) for 'stiff' equations, where the solution contains rapidly decaying components, the routine will use very small steps in x (internally to D02BBF) to preserve stability. This will usually exhibit itself by making the computing time excessively long, or occasionally by an exit with IFAIL = 2. Merson's method is not efficient in such cases, and the user should try using D02EBF(\*) (Backward Differentiation Formula). To determine whether a problem is stiff, D02BDF(\*) may be used.

For well-behaved systems with no difficulties such as stiffness

or singularities, the Merson method should work well for low accuracy calculations (three or four figures). For higher accuracy calculations or where FCN is costly to evaluate, Merson's method may not be appropriate and a computationally less expensive method may be D02CBF(\*) which uses an Adams method.

Users with problems for which D02BBF is not sufficiently general should consider using D02PAF(\*) with D02XAF(\*). D02PAF(\*) is a more general Merson routine with many facilities including more general error control options and several criteria for interrupting the calculations. D02XAF(\*) interpolates on values produced by D02PAF(\*).

9. Example

To integrate the following equations (for a projectile)

```
y'=tan(phi)
```
-0.032tan(phi) 0.02v  $v' =$  ---------------- -------v cos(phi)

```
-0.032
(\text{phi}) := --- -2
           v
```
over an interval  $X = 0.0$  to XEND = 8.0, starting with values y=0.0, v=0.5 and (phi)=(pi)/5 and printing the solution at steps of 1.0. We write  $y=Y(1)$ ,  $v=Y(2)$  and  $(\text{phi})=Y(3)$ , and we set TOL=1.0E-4 and TOL=1.0E-5 in turn so that we may compare the solutions. The value of (pi) is obtained by using X01AAF(\*).

Note the careful construction of routine OUT to ensure that the value of XEND is printed.

The example program is not reproduced here. The source code for all example programs is distributed with the NAG Foundation Library software and should be available on-line.

#### %%%%%%%%%%%%%%%%%%%%%%%%%%%%%%%%%%%%%%%%%%%%%%%%%%%%%%%%%%%%%%%%%%%%%%%%

D02BHF(3NAG) Foundation Library (12/10/92) D02BHF(3NAG)

D02 -- Ordinary Differential Equations D02BHF D02BHF -- NAG Foundation Library Routine Document

Note: Before using this routine, please read the Users' Note for
your implementation to check implementation-dependent details. The symbol (\*) after a NAG routine name denotes a routine that is not included in the Foundation Library.

1. Purpose

D02BHF integrates a system of first-order ordinary differential equations over an interval with suitable initial conditions, using a Runge-Kutta-Merson method, until a user-specified function of the solution is zero.

2. Specification

SUBROUTINE D02BHF (X, XEND, N, Y, TOL, IRELAB, HMAX, FCN, 1 G, W, IFAIL) INTEGER N, IRELAB, IFAIL DOUBLE PRECISION X, XEND, Y(N), TOL, HMAX, G, W(N,7) EXTERNAL FCN, G

3. Description

The routine advances the solution of a system of ordinary differential equations

> $y' = f(x, y, y, \ldots, y), i=1, 2, \ldots, n,$ i i 1 2 n

from  $x = X$  towards  $x = XEND$  using a Merson form of the Runge-Kutta method. The system is defined by a subroutine FCN supplied by the user, which evaluates f in terms of x and y ,y ,...,y i 1 2 n (see Section 5), and the values of  $y, y, \ldots, y$  must be given at 1 2 n

```
x = X.
```
As the integration proceeds, a check is made on the function  $g(x,y)$  specified by the user, to determine an interval where it changes sign. The position of this sign change is then determined accurately by interpolating for the solution and its derivative. It is assumed that  $g(x,y)$  is a continuous function of the variables, so that a solution of  $g(x,y) = 0$  can be determined by searching for a change in sign in  $g(x,y)$ .

The accuracy of the integration and, indirectly, of the determination of the position where  $g(x,y) = 0$ , is controlled by the parameter TOL.

For a description of Runge-Kutta methods and their practical implementation see Hall and Watt [1].

4. References

- [1] Hall G and Watt J M (eds) (1976) Modern Numerical Methods for Ordinary Differential Equations. Clarendon Press.
- 5. Parameters
- 1: X -- DOUBLE PRECISION Input/Output On entry: X must be set to the initial value of the independent variable x. On exit: the point where  $g(x,y) = 0$ . 0 unless an error has occurred, when it contains the value of x at the error. In particular, if  $g(x,y)/=0.0$  anywhere on the range X to XEND, it will contain XEND on exit.
- 2: XEND -- DOUBLE PRECISION Input On entry: the final value of the independent variable x.

If XEND < X on entry, integration proceeds in a negative direction.

- 3: N -- INTEGER Input On entry: the number of differential equations, n. Constraint:  $N > 0$ .
- 4: Y(N) -- DOUBLE PRECISION array Input/Output On entry: the initial values of the solution  $y$  ,  $y$  , ...,  $y$  . 1 2 n On exit: the computed values of the solution at the final point  $x = X$ .
- 5: TOL -- DOUBLE PRECISION Input/Output On entry: TOL must be set to a positive tolerance for controlling the error in the integration and in the determination of the position where  $g(x,y) = 0.0$ .

D02BHF has been designed so that, for most problems, a reduction in TOL leads to an approximately proportional reduction in the error in the solution obtained in the integration. The relation between changes in TOL and the error in the determination of the position where  $g(x,y) = 0$ . 0 is less clear, but for TOL small enough the error should be approximately proportional to TOL. However, the actual relation between TOL and the accuracy cannot be guaranteed. The user is strongly recommended to call D02BHF with more than one value for TOL and to compare the results obtained to estimate their accuracy. In the absence of any prior knowledge the user might compare results obtained by calling  $-p$   $-p-1$ D02BHF with TOL=10.0 and TOL=10.0 if p correct decimal digits in the solution are required. Constraint: TOL > 0.0.

```
On exit: normally unchanged. However if the range from x = Xto the position where g(x,y) = 0.0 (or to the final value of
x if an error occurs) is so short that a small change in TOL
is unlikely to make any change in the computed solution,
then TOL is returned with its sign changed. To check results
returned with TOL < 0.0, D02BHF should be called again with
a positive value of TOL whose magnitude is considerably
smaller than that of the previous call.
```
6: IRELAB -- INTEGER Input On entry: IRELAB determines the type of error control. At each step in the numerical solution an estimate of the local error, EST, is made. For the current step to be accepted the following condition must be satisfied:  $IRELAB = 0$ 

> EST<=TOL\*max $\{1.0, |y|, |y|, \ldots, |y| \}$ ; 1 2 n

```
IRELAB = 1
      EST \leq TOL;
```
 $IRELAB = 2$ EST<=TOL\*max{(epsilon),|y |,|y |,...,|y |}, 1 2 n

where (epsilon) is machine precision. If the appropriate condition is not satisfied, the step size is reduced and the solution recomputed on the current step.

If the user wishes to measure the error in the computed solution in terms of the number of correct decimal places, then IRELAB should be given the value 1 on entry, whereas if the error requirement is in terms of the number of correct significant digits, then IRELAB should be given the value 2. Where there is no preference in the choice of error test, IRELAB = 0 will result in a mixed error test. It should be borne in mind that the computed solution will be used in evaluating  $g(x,y)$ . Constraint:  $0 \leq IRELAB \leq 2$ .

7: HMAX -- DOUBLE PRECISION **Input** On entry: if HMAX = 0.0, no special action is taken.

If HMAX /= 0.0, a check is made for a change in sign of  $g(x,y)$  at steps not greater than  $|HMAX|$ . This facility should be used if there is any chance of 'missing' the change in sign by checking too infrequently. For example, if two changes of sign of  $g(x,y)$  are expected within a distance h, say, of each other, then a suitable value for HMAX might be HMAX =  $h/2$ . If only one change of sign in  $g(x,y)$  is

expected on the range X to XEND, then the choice  $HMAX = 0.0$ is most appropriate. 8: FCN -- SUBROUTINE, supplied by the user. External Procedure FCN must evaluate the functions f (i.e., the derivatives i  $y'$  ) for given values of its arguments  $x,y$  ,  $\dots, y$  . i 1 n Its specification is: SUBROUTINE FCN (X, Y, F) DOUBLE PRECISION X, Y(n), F(n) 1: X -- DOUBLE PRECISION Input On entry: the value of the argument x. 2: Y(\*) -- DOUBLE PRECISION array Input On entry: the value of the argument y , for i  $i=1,2,\ldots,n$ . 3: F(\*) -- DOUBLE PRECISION array Output On exit: the value of  $f$ , for  $i=1,2,\ldots,n$ . i FCN must be declared as EXTERNAL in the (sub)program from which D02BHF is called. Parameters denoted as Input must not be changed by this procedure. 9: G -- DOUBLE PRECISION FUNCTION, supplied by the user. External Procedure G must evaluate the function  $g(x,y)$  at a specified point. Its specification is: DOUBLE PRECISION FUNCTION G (X, Y) DOUBLE PRECISION X, Y(n) where n is the actual value of N in the call of D02BHF. 1: X -- DOUBLE PRECISION Input On entry: the value of the independent variable x. 2:  $Y(*)$  -- DOUBLE PRECISION array Input On entry: the value of  $y$ , for  $i=1,2,\ldots,n$ . i G must be declared as EXTERNAL in the (sub)program from which D02BHF is called. Parameters denoted as Input

must not be changed by this procedure.

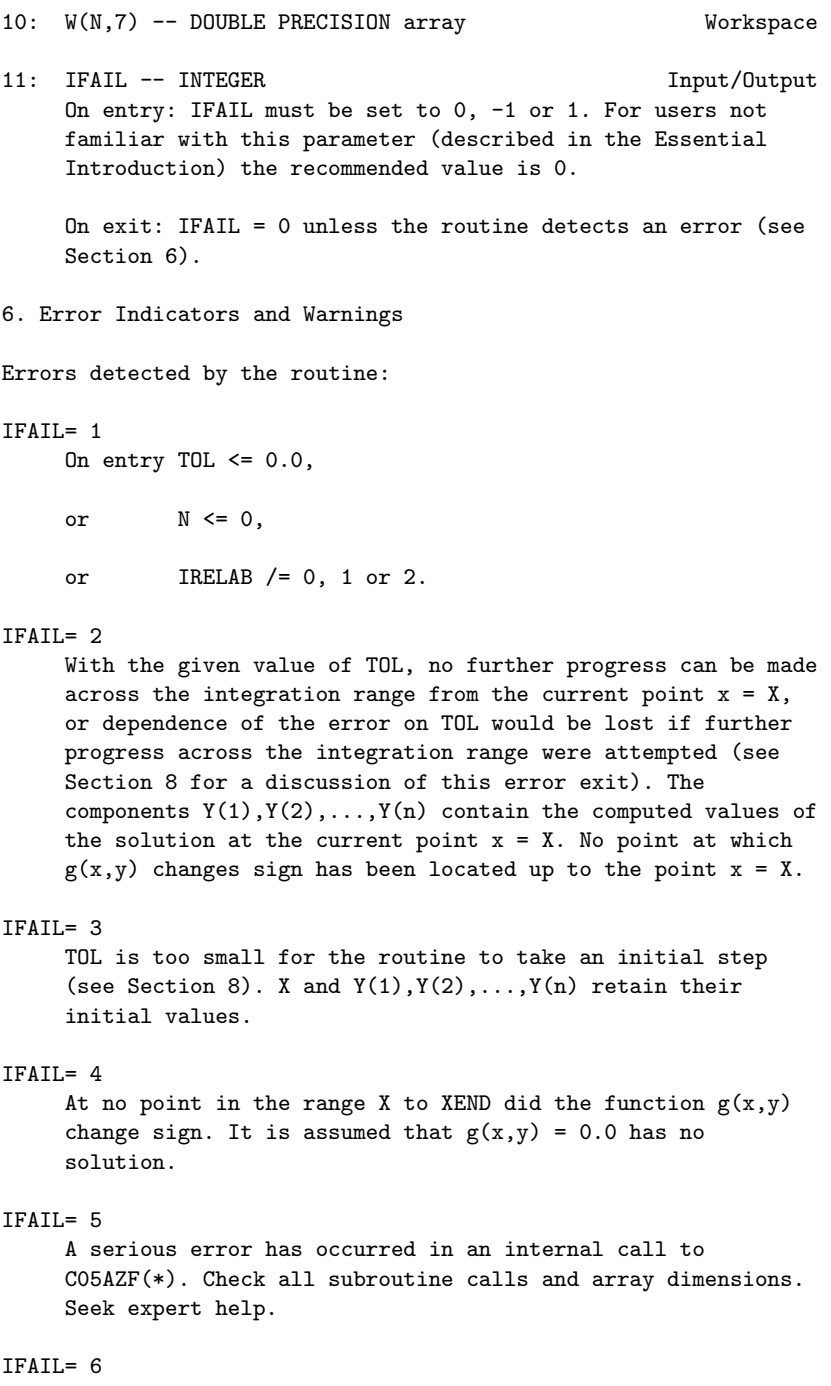

A serious error has occurred in an internal call to D02PAF(\*). Check all subroutine calls and array dimensions. Seek expert help.

#### IFAIL= 7

A serious error has occurred in an internal call to D02XAF(\*). Check all subroutine calls and array dimensions. Seek expert help.

# 7. Accuracy

The accuracy depends on TOL, on the mathematical properties of the differential system, on the position where  $g(x,y) = 0.0$  and on the method. It can be controlled by varying TOL but the approximate proportionality of the error to TOL holds only for a restricted range of values of TOL. For TOL too large, the underlying theory may break down and the result of varying TOL may be unpredictable. For TOL too small, rounding error may affect the solution significantly and an error exit with IFAIL = 2 or IFAIL = 3 is possible.

The accuracy may also be restricted by the properties of  $g(x,y)$ . The user should try to code G without introducing any unnecessary cancellation errors.

8. Further Comments

The time taken by the routine depends on the complexity and mathematical properties of the system of differential equations defined by FCN, the complexity of G, on the range, the position of the solution and the tolerance. There is also an overhead of the form a+b\*n where a and b are machine-dependent computing times.

For some problems it is possible that D02BHF will return IFAIL = 4 because of inaccuracy of the computed values Y, leading to inaccuracy in the computed values of  $g(x,y)$  used in the search for the solution of  $g(x,y) = 0.0$ . This difficulty can be overcome by reducing TOL sufficiently, and if necessary, by choosing HMAX sufficiently small. If possible, the user should choose XEND well beyond the expected point where  $g(x,y) = 0.0$ ; for example make |XEND-X| about 50 larger than the expected range. As a simple check, if, with XEND fixed, a change in TOL does not lead to a significant change in Y at XEND, then inaccuracy is not a likely source of error.

If the routine fails with IFAIL = 3, then it could be called again with a larger value of TOL if this has not already been tried. If the accuracy requested is really needed and cannot be obtained with this routine, the system may be very stiff (see below) or so badly scaled that it cannot be solved to the required accuracy.

If the routine fails with IFAIL = 2, it is likely that it has been called with a value of TOL which is so small that a solution cannot be obtained on the range X to XEND. This can happen for well-behaved systems and very small values of TOL. The user should, however, consider whether there is a more fundamental difficulty. For example:

- (a) in the region of a singularity (infinite value) of the solution, the routine will usually stop with IFAIL = 2, unless overflow occurs first. If overflow occurs using D02BHF, D02PAF(\*) can be used instead to trap the increasing solution, before overflow occurs. In any case, numerical integration cannot be continued through a singularity, and analytical treatment should be considered;
- (b) for 'stiff' equations, where the solution contains rapidly decaying components, the routine will compute in very small steps in x (internally to D02BHF) to preserve stability. This will usually exhibit itself by making the computing time excessively long, or occasionally by an exit with IFAIL = 2. Merson's method is not efficient in such cases, and the user should try D02EHF(\*) which uses a Backward Differentiation Formula method. To determine whether a problem is stiff, D02BDF(\*) may be used.

For well-behaved systems with no difficulties such as stiffness or singularities, the Merson method should work well for low accuracy calculations (three or four figures). For high accuracy calculations or where FCN is costly to evaluate, Merson's method may not be appropriate and a computationally less expensive method may be D02CHF(\*) which uses an Adams method.

For problems for which D02BHF is not sufficiently general, the user should consider D02PAF(\*). D02PAF(\*) is a more general Merson routine with many facilities including more general error control options and several criteria for interrupting the calculations. D02PAF(\*) can be combined with the rootfinder C05AZF(\*) and the interpolation routine D02XAF(\*) to solve equations involving y ,y ,...,y and their derivatives. 1 2 n

D02BHF can also be used to solve an equation involving x, y ,y ,...,y and the derivatives of y ,y ,...,y . For example in 1 2 n 1 2 n Section 9, DO2BHF is used to find a value of  $X > 0.0$  where  $Y(1) =$ 0.0. It could instead be used to find a turning-point of y by 1

replacing the function  $g(x,y)$  in the program by:

DOUBLE PRECISION FUNCTION G(X,Y)

DOUBLE PRECISION X,Y(3),F(3) CALL FCN(X,Y,F)  $G = F(1)$ RETURN END

This routine is only intended to locate the first zero of  $g(x,y)$ . If later zeros are required, users are strongly advised to construct their own more general root finding routines as discussed above.

9. Example

To find the value  $X > 0.0$  at which y=0.0, where y, v, (phi) are defined by

```
y'=tan(phi)
```

```
-0.032tan(phi) 0.02v
v' = ---------------- ------
         v cos(phi)
              0.032
       (\text{phi})' = -----
               2
                v
```
and where at  $X = 0.0$  we are given  $y=0.5$ ,  $v=0.5$  and  $(\text{phi})=(\text{pi})/5$ . We write  $y=Y(1)$ ,  $v=Y(2)$  and  $(\text{phi})=Y(3)$  and we set TOL=1.0E-4 and TOL=1.0E-5 in turn so that we can compare the solutions. We expect the solution  $X \cong 7.3$  and so we set XEND = 10.0 to avoid determining the solution of y=0.0 too near the end of the range of integration. The value of (pi) is obtained by using X01AAF(\*).

The example program is not reproduced here. The source code for all example programs is distributed with the NAG Foundation Library software and should be available on-line.

# %%%%%%%%%%%%%%%%%%%%%%%%%%%%%%%%%%%%%%%%%%%%%%%%%%%%%%%%%%%%%%%%%%%%%%%%

```
D02CJF(3NAG) D02CJF(3NAG) D02CJF(3NAG)
```
D02 -- Ordinary Differential Equations **DO2CJF** D02CJF -- NAG Foundation Library Routine Document

Note: Before using this routine, please read the Users' Note for your implementation to check implementation-dependent details. The symbol (\*) after a NAG routine name denotes a routine that is not included in the Foundation Library.

Note for users via the AXIOM system: the interface to this routine has been enhanced for use with AXIOM and is slightly different to that offered in the standard version of the Foundation Library.

1. Purpose

D02CJF integrates a system of first-order ordinary differential equations over a range with suitable initial conditions, using a variable-order, variable-step Adams method until a user-specified function, if supplied, of the solution is zero, and returns the solution at points specified by the user, if desired.

2. Specification

SUBROUTINE D02CJF (X, XEND, M, N, Y, FCN, TOL, RELABS, 1 RESULT, OUTPUT, G, W, IFAIL) INTEGER M, N, IFAIL DOUBLE PRECISION X, XEND, Y(N), TOL, G, W(28+21\*N), RESULT(M,N) CHARACTER\*1 RELABS EXTERNAL FCN, OUTPUT, G

3. Description

The routine advances the solution of a system of ordinary differential equations

> $y' = f(x, y, y, \ldots, y), i=1, 2, \ldots, n,$ i i 1 2

from  $x = X$  to  $x = XEND$  using a variable-order, variable-step Adams method. The system is defined by a subroutine FCN supplied by the user, which evaluates f in terms of x and y ,  $y$  , ...,  $y$ . i 1 2 n The initial values of  $y$ ,  $y$ , ...,  $y$  must be given at  $x = X$ . 1 2 n

The solution is returned via the user-supplied routine OUTPUT at points specified by the user, if desired: this solution is 1

obtained by C interpolation on solution values produced by the method. As the integration proceeds a check can be made on the user-specified function  $g(x,y)$  to determine an interval where it changes sign. The position of this sign change is then determined 1

accurately by C interpolation to the solution. It is assumed that  $g(x,y)$  is a continuous function of the variables, so that a solution of  $g(x,y)=0.0$  can be determined by searching for a change in sign in  $g(x,y)$ . The accuracy of the integration, the interpolation and, indirectly, of the determination of the

position where  $g(x,y)=0.0$ , is controlled by the parameters TOL and RELABS.

For a description of Adams methods and their practical implementation see Hall and Watt [1].

4. References

- [1] Hall G and Watt J M (eds) (1976) Modern Numerical Methods for Ordinary Differential Equations. Clarendon Press.
- 5. Parameters
- 1: X -- DOUBLE PRECISION Input/Output On entry: the initial value of the independent variable x. Constraint:  $X$  /= XEND. On exit: if g is supplied by the user, it contains the point where  $g(x,y)=0.0$ , unless  $g(x,y)/=0.0$  anywhere on the range X to XEND, in which case, X will contain XEND. If g is not supplied by the user it contains XEND, unless an error has occurred, when it contains the value of x at the error.
- 2: XEND -- DOUBLE PRECISION **Input** On entry: the final value of the independent variable. If XEND < X, integration proceeds in the negative direction. Constraint: XEND /= X.
- 3: M -- INTEGER Input On entry: the first dimension of the array RESULT. This will usually be equal to the number of points at which the solution is required. Constraint: M > 0.
- 4: N -- INTEGER Input On entry: the number of differential equations. Constraint: N >= 1.
- 5: Y(N) -- DOUBLE PRECISION array **Input/Output** On entry: the initial values of the solution  $y, y, ..., y$ 1 2 n at  $x = X$ . On exit: the computed values of the solution at the final point  $x = X$ .

6: FCN -- SUBROUTINE, supplied by the user. External Procedure FCN must evaluate the functions f (i.e., the derivatives i  $y'$  ) for given values of their arguments x, y, y, ..., y. i 1 2 n

```
Its specification is:
          SUBROUTINE FCN (X, Y, F)
         DOUBLE PRECISION X, Y(n), F(n)where n is the actual value of N in the call of D02CJF.
    1: X -- DOUBLE PRECISION Input
        On entry: the value of the independent variable x.
    2: Y(*) -- DOUBLE PRECISION array Input
        On entry: the value of the variable y , for
                                          i
        i=1,2,...,n.
    3: F(*) -- DOUBLE PRECISION array Output
        On exit: the value of f, for i=1,2,\ldots,n.
                              i
   FCN must be declared as EXTERNAL in the (sub)program
   from which D02CJF is called. Parameters denoted as
   Input must not be changed by this procedure.
7: TOL -- DOUBLE PRECISION Input
   On entry: a positive tolerance for controlling the error in
   the integration. Hence TOL affects the determination of the
   position where g(x,y)=0.0, if g is supplied.
   D02CJF has been designed so that, for most problems, a
   reduction in TOL leads to an approximately proportional
   reduction in the error in the solution. However, the actual
   relation between TOL and the accuracy achieved cannot be
   guaranteed. The user is strongly recommended to call D02CJF
   with more than one value for TOL and to compare the results
   obtained to estimate their accuracy. In the absence of any
   prior knowledge, the user might compare the results obtained
                               -p -p-1
   by calling D02CJF with TOL=10.0 and TOL=10.0 where p
   correct decimal digits are required in the solution.
   Constraint: TOL > 0.0.
8: RELABS -- CHARACTER*1 Input
   On entry: the type of error control. At each step in the
   numerical solution an estimate of the local error, EST, is
   made. For the current step to be accepted the following
   condition must be satisfied:
                   ______________________________
                 / n
                / -- 2
         EST= / > (e /((tau) *|y |+(tau) )) <=1.0
               / -- i r i a
```
 $\sqrt{ }$  i=1

where (tau) and (tau) are defined by r a RELABS (tau) (tau) r a 'M' TOL TOL 'A' 0.0 TOL 'R' TOL (epsilon) 'D' TOL TOL where (epsilon) is a small machine-dependent number and e

is an estimate of the local error at y , computed

internally. If the appropriate condition is not satisfied, the step size is reduced and the solution is recomputed on the current step. If the user wishes to measure the error in the computed solution in terms of the number of correct decimal places, then RELABS should be set to 'A' on entry, whereas if the error requirement is in terms of the number of correct significant digits, then RELABS should be set to 'R'. If the user prefers a mixed error test, then RELABS should be set to 'M', otherwise if the user has no preference, RELABS should be set to the default 'D'. Note that in this case 'D' is taken to be 'M'. Constraint: RELABS  $=$  'M', 'A', 'R', 'D'.

i

i

9: RESULT(M, N) -- DOUBLE PRECISION array 0utput On exit: the computed values of the solution at the points given by OUTPUT.

10: OUTPUT -- SUBROUTINE, supplied by the user. External Procedure OUTPUT allows the user to have access to intermediate values of the computed solution at successive points specified by the user. These solution values may be returned to the user via the array RESULT if desired (this is a non-standard feature added for use with the AXIOM system). OUTPUT is initially called by DO2CJF with  $XSOL = X$  (the initial value of x). The user must reset XSOL to the next point where OUTPUT is to be called, and so on at each call to OUTPUT. If, after a call to OUTPUT, the reset point XSOL is beyond XEND, D02CJF will integrate to XEND with no further calls to OUTPUT; if a call to OUTPUT is required at the point XSOL = XEND, then XSOL must be given precisely the value XEND.

Its specification is:

SUBROUTINE OUTPUT(XSOL,Y,COUNT,M,N,RESULT) DOUBLE PRECISION Y(N),RESULT(M,N),XSOL INTEGER M,N,COUNT 1: XSOL -- DOUBLE PRECISION Input/Output On entry: the current value of the independent variable x. On exit: the next value of x at which OUTPUT is to be called. 2: Y(N) -- DOUBLE PRECISION array Input On entry: the computed solution at the point XSOL. 3: COUNT -- INTEGER Input/Output On entry: Zero if OUTPUT has not been called before, or the previous value of COUNT.

On exit: A new value of COUNT: this can be used to keep track of the number of times OUTPUT has been called.

- 4: M -- INTEGER Input On entry: The first dimension of RESULT.
- 5: N -- INTEGER Input On entry: The dimension of Y.
- 6: RESULT(M,N) -- DOUBLE PRECISION array Input/Output On entry: the previous contents of RESULT. On exit: RESULT may be used to return the values of the intermediate solutions to the user.

OUTPUT must be declared as EXTERNAL in the (sub)program from which D02CJF is called. Parameters denoted as Input must not be changed by this procedure.

11: G -- DOUBLE PRECISION FUNCTION, supplied by the user. External Procedure G must evaluate the function  $g(x,y)$  for specified values  $x,y$ . It specifies the function g for which the first position x where  $g(x,y)=0$  is to be found.

If the user does not require the root finding option, the actual argument G mustbe the dummy routine D02CJW. (D02CJW is included in the NAG Foundation Library and so need not be supplied by the user).

Its specification is:

DOUBLE PRECISION FUNCTION G (X, Y) DOUBLE PRECISION X, Y(n) where n is the actual value of N in the call of D02CJF.

- 1: X -- DOUBLE PRECISION Input On entry: the value of the independent variable x.
- 2:  $Y(*)$  -- DOUBLE PRECISION array Input On entry: the value of the variable y , for

i

```
i=1,2,...,n.
G must be declared as EXTERNAL in the (sub)program from
which D02CJF is called. Parameters denoted as Input
must not be changed by this procedure.
```
- 12: W(28+21\*N) -- DOUBLE PRECISION array Workspace
- 13: IFAIL -- INTEGER Input/Output On entry: IFAIL must be set to 0, -1 or 1. For users not familiar with this parameter (described in the Essential Introduction) the recommended value is 0.

On exit: IFAIL = 0 unless the routine detects an error (see Section 6).

6. Error Indicators and Warnings

Errors detected by the routine:

If on entry IFAIL =  $0$  or  $-1$ , explanatory error messages are output on the current error message unit (as defined by X04AAF).

#### IFAIL= 1

On entry TOL  $\leq 0.0$ , or  $N \leq 0$ , or RELABS  $/ = 'M', 'A', 'R'$  or  $'D'.$  $or$   $X = XEND.$ 

IFAIL= 2

With the given value of TOL, no further progress can be made across the integration range from the current point  $x = X$ . (See Section 8 for a discussion of this error exit.) The components  $Y(1)$ ,  $Y(2)$ , ...,  $Y(N)$  contain the computed values of the solution at the current point  $x = X$ . If the user has supplied g, then no point at which  $g(x,y)$  changes sign has been located up to the point  $x = X$ .

IFAIL= 3

TOL is too small for D02CJF to take an initial step. X and Y  $(1), Y(2), \ldots, Y(N)$  retain their initial values.

# $TFATI = 4$

XSOL has not been reset or XSOL lies behind X in the direction of integration, after the initial call to OUTPUT, if the OUTPUT option was selected.

## IFAIL= 5

A value of XSOL returned by OUTPUT has not been reset or lies behind the last value of XSOL in the direction of integration, if the OUTPUT option was selected.

# IFAIL= 6

At no point in the range X to XEND did the function  $g(x,y)$ change sign, if g was supplied. It is assumed that  $g(x,y)=0$ has no solution.

# IFAIL= 7

A serious error has occurred in an internal call. Check all subroutine calls and array sizes. Seek expert help.

7. Accuracy

The accuracy of the computation of the solution vector Y may be controlled by varying the local error tolerance TOL. In general, a decrease in local error tolerance should lead to an increase in accuracy. Users are advised to choose RELABS =  $'M'$  unless they have a good reason for a different choice.

If the problem is a root-finding one, then the accuracy of the root determined will depend on the properties of  $g(x,y)$ . The user should try to code G without introducing any unnecessary cancellation errors.

#### 8. Further Comments

If more than one root is required then D02QFF(\*) should be used.

If the routine fails with IFAIL  $= 3$ , then it can be called again with a larger value of TOL if this has not already been tried. If the accuracy requested is really needed and cannot be obtained with this routine, the system may be very stiff (see below) or so badly scaled that it cannot be solved to the required accuracy.

If the routine fails with IFAIL =  $2$ , it is probable that it has been called with a value of TOL which is so small that a solution cannot be obtained on the range X to XEND. This can happen for well-behaved systems and very small values of TOL. The user should, however, consider whether there is a more fundamental difficulty. For example:

(a) in the region of a singularity (infinite value) of the

solution, the routine will usually stop with IFAIL = 2, unless overflow occurs first. Numerical integration cannot be continued through a singularity, and analytic treatment should be considered;

(b) for 'stiff' equations where the solution contains rapidly decaying components, the routine will use very small steps in x (internally to D02CJF) to preserve stability. This will exhibit itself by making the computing time excessively long, or occasionally by an exit with IFAIL = 2. Adams methods are not efficient in such cases, and the user should try D02EJF.

9. Example

We illustrate the solution of four different problems. In each case the differential system (for a projectile) is

```
y'=tan(phi)
```

```
-0.032tan(phi) 0.02v
v' = ---------------- -------
       v cos(phi)
```

```
-0.032
(\text{phi}) := ------
          2
            v
```
over an interval  $X = 0.0$  to XEND = 10.0 starting with values y=0.5, v=0.5 and (phi)=(pi)/5. We solve each of the following problems with local error tolerances 1.0E-4 and 1.0E-5.

- (i) To integrate to x=10.0 producing output at intervals of 2.0 until a point is encountered where y=0.0.
- (ii) As (i) but with no intermediate output.
- (iii) As (i) but with no termination on a root-finding condition.
- (iv) As (i) but with no intermediate output and no root-finding termination condition.

The example program is not reproduced here. The source code for all example programs is distributed with the NAG Foundation Library software and should be available on-line.

%%%%%%%%%%%%%%%%%%%%%%%%%%%%%%%%%%%%%%%%%%%%%%%%%%%%%%%%%%%%%%%%%%%%%%%%

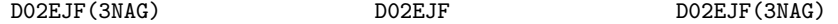

D02 -- Ordinary Differential Equations **DO2EJF** D02EJF -- NAG Foundation Library Routine Document

Note: Before using this routine, please read the Users' Note for your implementation to check implementation-dependent details. The symbol (\*) after a NAG routine name denotes a routine that is not included in the Foundation Library.

Note for users via the AXIOM system: the interface to this routine has been enhanced for use with AXIOM and is slightly different to that offered in the standard version of the Foundation Library.

1. Purpose

D02EJF integrates a stiff system of first-order ordinary differential equations over an interval with suitable initial conditions, using a variable-order, variable-step method implementing the Backward Differentiation Formulae (BDF), until a user-specified function, if supplied, of the solution is zero, and returns the solution at points specified by the user, if desired.

2. Specification

SUBROUTINE D02EJF (X, XEND, M, N, Y, FCN, PEDERV, TOL, 1 RELABS, OUTPUT, G, W, IW, RESULT, IFAIL) INTEGER M, N, IW, IFAIL DOUBLE PRECISION X, XEND, Y(N), TOL, G, W(IW), RESULT(M,N) CHARACTER\*1 RELABS EXTERNAL FCN, PEDERV, OUTPUT, G

3. Description

The routine advances the solution of a system of ordinary differential equations

> $y' = f(x, y, y, \ldots, y), i=1, 2, \ldots, n,$ i i 1 2 n

from  $x = X$  to  $x = XEND$  using a variable-order, variable-step method implementing the BDF. The system is defined by a subroutine FCN supplied by the user, which evaluates f in terms i of x and y ,y ,...,y (see Section 5). The initial values of 1 2 n  $y, y, \ldots, y$  must be given at  $x = X$ . 1 2 n

The solution is returned via the user-supplied routine OUTPUT at

points specified by the user, if desired: this solution is 1 obtained by C interpolation on solution values produced by the method. As the integration proceeds a check can be made on the

user-specified function  $g(x,y)$  to determine an interval where it changes sign. The position of this sign change is then determined 1

accurately by C interpolation to the solution. It is assumed that  $g(x,y)$  is a continuous function of the variables, so that a solution of  $g(x,y) = 0.0$  can be determined by searching for a change in sign in  $g(x,y)$ . The accuracy of the integration, the interpolation and, indirectly, of the determination of the position where  $g(x,y) = 0.0$ , is controlled by the parameters TOL and RELABS. The Jacobian of the system  $y' = f(x,y)$  may be supplied in routine PEDERV, if it is available.

For a description of BDF and their practical implementation see Hall and Watt [1].

## 4. References

[1] Hall G and Watt J M (eds) (1976) Modern Numerical Methods for Ordinary Differential Equations. Clarendon Press.

#### 5. Parameters

- 1: X -- DOUBLE PRECISION Input/Output On entry: the initial value of the independent variable x. Constraint:  $X$  /= XEND On exit: if G is supplied by the user, X contains the point where  $g(x,y) = 0.0$ , unless  $g(x,y)$  /= 0. 0 anywhere on the range X to XEND, in which case, X will contain XEND. If G is not supplied X contains XEND, unless an error has occured, when it contains the value of x at the error.
- 2: XEND -- DOUBLE PRECISION **Input** On entry: the final value of the independent variable. If XEND < X, integration proceeds in the negative direction. Constraint: XEND /= X.
- 3: M -- INTEGER Input On entry: the first dimension of the array RESULT. This will usually be equal to the number of points at which the solution is required. Constraint:  $M > 0$ .
- 4: N -- INTEGER Input On entry: the number of differential equations, n. Constraint:  $N \geq 1$ .

5: Y(N) -- DOUBLE PRECISION array **Input/Output** On entry: the initial values of the solution  $y, y, ..., y$ 1 2 n at  $x = X$ . On exit: the computed values of the solution at the final point  $x = X$ . 6: FCN -- SUBROUTINE, supplied by the user. External Procedure FCN must evaluate the functions f (i.e., the derivatives i  $\mathbf{y'}$  ) for given values of their arguments  $\mathbf{x},\mathbf{y}$  ,  $\mathbf{y}$  ,  $\dots$  ,  $\mathbf{y}$  . i 1 2 n Its specification is: SUBROUTINE FCN (X, Y, F) DOUBLE PRECISION X, Y(n), F(n) where n is the actual value of N in the call of D02EJF. 1: X -- DOUBLE PRECISION Input On entry: the value of the independent variable x. 2:  $Y(*)$  -- DOUBLE PRECISION array Input On entry: the value of the variable y , for i i=1,2,...,n. 3: F(\*) -- DOUBLE PRECISION array Output On exit: the value of f, for  $i=1,2,\ldots,n$ . i FCN must be declared as EXTERNAL in the (sub)program from which D02EJF is called. Parameters denoted as Input must not be changed by this procedure. 7: PEDERV -- SUBROUTINE, supplied by the user. External Procedure PEDERV must evaluate the Jacobian of the system (that is, ddf i the partial derivatives  $---)$  for given values of the ddy j variables  $x,y$  ,  $y$  ,  $\dots$ ,  $y$  . 1 2 n Its specification is: SUBROUTINE PEDERV (X, Y, PW) DOUBLE PRECISION  $X$ ,  $Y(n)$ ,  $PW(n,n)$ where n is the actual value of N in the call of D02EJF.

1: X -- DOUBLE PRECISION Input On entry: the value of the independent variable x. 2: Y(\*) -- DOUBLE PRECISION array Input On entry: the value of the variable y , for i i=1,2,...,n. 3: PW(n,\*) -- DOUBLE PRECISION array Output ddf i On exit: the value of  $---$ , for i,  $j=1,2,...,n$ . ddy j If the user does not wish to supply the Jacobian, the actual argument PEDERV must be the dummy routine D02EJY . (D02EJY is included in the NAG Foundation Library and so need not be supplied by the user. The name may be implementation dependent: see the User's Note for your implementation for details). PEDERV must be declared as EXTERNAL in the (sub)program from which D02EJF is called. Parameters denoted as Input must not be changed by this procedure. 8: TOL -- DOUBLE PRECISION Input/Output On entry: TOL must be set to a positive tolerance for controlling the error in the integration. Hence TOL affects the determination of the position where  $g(x,y) = 0.0$ , if G is supplied. D02EJF has been designed so that, for most problems, a reduction in TOL leads to an approximately proportional reduction in the error in the solution. However, the actual relation between TOL and the accuracy achieved cannot be guaranteed. The user is strongly recommended to call D02EJF with more than one value for TOL and to compare the results obtained to estimate their accuracy. In the absence of any prior knowledge, the user might compare the results obtained  $-p$   $-p-1$ by calling D02EJF with TOL=10 and TOL=10 if p correct decimal digits are required in the solution. Constraint: TOL > 0.0. On exit: normally unchanged. However if the range X to XEND is so short that a small change in TOL is unlikely

9: RELABS -- CHARACTER\*1 Input On entry: the type of error control. At each step in the numerical solution an estimate of the local error, EST, is

to make any change in the computed solution, then, on

return, TOL has its sign changed.

made. For the current step to be accepted the following condition must be satisfied: \_\_\_\_\_\_\_\_\_\_\_\_\_\_\_\_\_\_\_\_\_\_\_\_\_\_\_\_\_\_\_\_ / n  $/$  1 -- 2 EST= /  $\rightarrow$  (e /((tau) \*|y |+(tau) )) <=1.0  $/$  n -- i r i a \/ i=1 where (tau) and (tau) are defined by r a RELABS (tau) (tau) r a 'M' TOL TOL 'A' 0.0 TOL 'R' TOL (epsilon) 'D' TOL (epsilon) where (epsilon) is a small machine-dependent number and e i is an estimate of the local error at y , computed i internally. If the appropriate condition is not satisfied, the step size is reduced and the solution is recomputed on the current step. If the user wishes to measure the error in the computed solution in terms of the number of correct decimal places, then RELABS should be set to 'A' on entry, whereas if the error requirement is in terms of the number of correct significant digits, then RELABS should be set to 'R'. If the user prefers a mixed error test, then RELABS should be set to 'M', otherwise if the user has no preference, RELABS should be set to the default 'D'. Note that in this case 'D' is taken to be 'R'. Constraint: RELABS  $= 'A', 'M', 'R'$  or 'D'. 10: OUTPUT -- SUBROUTINE, supplied by the user. External Procedure

OUTPUT allows the user to have access to intermediate values of the computed solution at successive points specified by the user. These solution values may be returned to the user via the array RESULT if desired (this is a non-standard feature added for use with the AXIOM system). OUTPUT is initially called by DO2EJF with XSOL = X (the initial value of  $x$ ). The user must reset XSOL to the next point where OUTPUT is to be called, and so on at each call to OUTPUT. If, after a call to OUTPUT, the reset point XSOL is beyond XEND, D02EJF will integrate to XEND with no further calls to OUTPUT; if a call to OUTPUT is required at the point XSOL = XEND, then XSOL

must be given precisely the value XEND.

Its specification is:

SUBROUTINE OUTPUT(XSOL,Y,COUNT,M,N,RESULT) DOUBLE PRECISION Y(N),RESULT(M,N),XSOL INTEGER M,N,COUNT

- 1: XSOL -- DOUBLE PRECISION Input/Output On entry: the current value of the independent variable x. On exit: the next value of x at which OUTPUT is to be called.
- 2: Y(N) -- DOUBLE PRECISION array Input On entry: the computed solution at the point XSOL.
- 3: COUNT -- INTEGER Input/Output On entry: Zero if OUTPUT has not been called before, or the previous value of COUNT. On exit: A new value of COUNT: this can be used to keep track of the number of times OUTPUT has been called.
- 4: M -- INTEGER Input On entry: The first dimension of RESULT.
- 5: N -- INTEGER Input On entry: The dimension of Y.
- 6: RESULT(M,N) -- DOUBLE PRECISION array Input/Output On entry: the previous contents of RESULT. On exit: RESULT may be used to return the values of the intermediate solutions to the user.

OUTPUT must be declared as EXTERNAL in the (sub)program from which D02EJF is called. Parameters denoted as Input must not be changed by this procedure.

11: G -- DOUBLE PRECISION FUNCTION, supplied by the user. External Procedure G must evaluate the function  $g(x,y)$  for specified values  $x,y$ . It specifies the function g for which the first position x where  $g(x,y) = 0$  is to be found.

Its specification is:

DOUBLE PRECISION FUNCTION G (X, Y) DOUBLE PRECISION X, Y(n) where n is the actual value of N in the call of D02EJF.

1: X -- DOUBLE PRECISION Input

On entry: the value of the independent variable x. 2: Y(\*) -- DOUBLE PRECISION array Input On entry: the value of the variable y , for i i=1,2,...,n. If the user does not require the root finding option, the actual argument G must be the dummy routine D02EJW. (D02EJW is included in the NAG Foundation Library and so need not be supplied by the user). G must be declared as EXTERNAL in the (sub)program from which D02EJF is called. Parameters denoted as Input must not be changed by this procedure. 12: W(IW) -- DOUBLE PRECISION array Workspace 13: IW -- INTEGER Input On entry: the dimension of the array W as declared in the (sub)program from which D02EJF is called. Constraint: IW>=(12+N)\*N+50. 14: RESULT(M,N) -- DOUBLE PRECISION array Output On exit: the computed values of the solution at the points given by OUTPUT. 15: IFAIL -- INTEGER Input/Output On entry: IFAIL must be set to 0, -1 or 1. For users not familiar with this parameter (described in the Essential Introduction) the recommended value is 0. On exit: IFAIL = 0 unless the routine detects an error (see Section 6). 6. Error Indicators and Warnings Errors detected by the routine: If on entry IFAIL =  $0$  or  $-1$ , explanatory error messages are output on the current error message unit (as defined by X04AAF). IFAIL= 1 On entry TOL  $\leq 0.0$ , or  $X = XEND$ , or  $\mathbb{N} \leq 0$ , or RELABS  $/ = 'M', 'A', 'R', 'D'.$ 

### or IW<(12+N)\*N+50.

# IFAIL= 2

With the given value of TOL, no further progress can be made across the integration range from the current point  $x = X$ . (See Section 5 for a discussion of this error test.) The components  $Y(1)$ ,  $Y(2)$ , ...,  $Y(n)$  contain the computed values of the solution at the current point  $x = X$ . If the user has supplied G, then no point at which  $g(x,y)$  changes sign has been located up to the point  $x = X$ .

# IFAIL= 3

TOL is too small for D02EJF to take an initial step. X and Y  $(1), Y(2), \ldots, Y(n)$  retain their initial values.

# IFAIL= 4

XSOL lies behind X in the direction of integration, after the initial call to OUTPUT, if the OUTPUT option was selected.

# IFAIL= 5

A value of XSOL returned by OUTPUT lies behind the last value of XSOL in the direction of integration, if the OUTPUT option was selected.

## IFAIL= 6

At no point in the range X to XEND did the function  $g(x,y)$ change sign, if G was supplied. It is assumed that  $g(x,y)$  = 0 has no solution.

# $TFATI = 7$

A serious error has occurred in an internal call to C05AZF(\*). Check all subroutine calls and array dimensions. Seek expert help.

# IFAIL= 8

A serious error has occurred in an internal call to D02XKF(\*). Check all subroutine calls and array dimensions. Seek expert help.

# IFAIL= 9

A serious error has occurred in an internal call to D02NMF(\*). Check all subroutine calls and array dimensions. Seek expert help.

# 7. Accuracy

The accuracy of the computation of the solution vector Y may be controlled by varying the local error tolerance TOL. In general, a decrease in local error tolerance should lead to an increase in accuracy. Users are advised to choose RELABS =  $'R'$  unless they have a good reason for a different choice. It is particularly appropriate if the solution decays.

If the problem is a root-finding one, then the accuracy of the ddg ddg root determined will depend strongly on --- and ----, for ddx ddy i

i=1,2,...,n. Large values for these quantities may imply large errors in the root.

8. Further Comments

If more than one root is required, then to determine the second and later roots D02EJF may be called again starting a short distance past the previously determined roots. Alternatively the user may construct his own root finding code using D02QDF(\*) (or the routines of the subchapter D02M-D02N), D02XKF(\*) and C05AZF(\*).

If it is easy to code, the user should supply the routine PEDERV. However, it is important to be aware that if PEDERV is coded incorrectly, a very inefficient integration may result and possibly even a failure to complete the integration (IFAIL = 2).

9. Example

We illustrate the solution of five different problems. In each case the differential system is the well-known stiff Robertson problem.

```
4
a' = -0.04a-10 bc
         4 7 2
b' = 0.04a-10 bc -3*10 b
                 7 2
c' = 3*10 b
```
with initial conditions a=1.0, b=c=0.0 at x=0.0. We solve each of the following problems with local error tolerances 1.0E-3 and 1.0  $E-4$ .

- (i) To integrate to x=10.0 producing output at intervals of 2.0 until a point is encountered where a=0.9. The Jacobian is calculated numerically.
- (ii) As (i) but with the Jacobian calculated analytically.
- (iii) As (i) but with no intermediate output.
- (iv) As (i) but with no termination on a root-finding condition.
- (v) Integrating the equations as in (i) but with no intermediate output and no root-finding termination condition.

The example program is not reproduced here. The source code for all example programs is distributed with the NAG Foundation Library software and should be available on-line.

#### %%%%%%%%%%%%%%%%%%%%%%%%%%%%%%%%%%%%%%%%%%%%%%%%%%%%%%%%%%%%%%%%%%%%%%%%

D02GAF(3NAG) Foundation Library (12/10/92) D02GAF(3NAG)

D02 -- Ordinary Differential Equations **D02GAF** D02GAF -- NAG Foundation Library Routine Document

Note: Before using this routine, please read the Users' Note for your implementation to check implementation-dependent details. The symbol (\*) after a NAG routine name denotes a routine that is not included in the Foundation Library.

1. Purpose

D02GAF solves the two-point boundary-value problem with assigned boundary values for a system of ordinary differential equations, using a deferred correction technique and a Newton iteration.

2. Specification

SUBROUTINE D02GAF (U, V, N, A, B, TOL, FCN, MNP, X, Y, NP, 1 W, LW, IW, LIW, IFAIL) INTEGER N, MNP, NP, LW, IW(LIW), LIW, IFAIL DOUBLE PRECISION U(N,2), V(N,2), A, B, TOL, X(MNP), Y 1 (N,MNP), W(LW) EXTERNAL FCN

3. Description

D02GAF solves a two-point boundary-value problem for a system of n differential equations in the interval [a,b]. The system is written in the form

$$
y' = f(x, y, y, ..., y), i=1, 2, ..., n
$$
 (1)  
i i 1 2 n

and the derivatives are evaluated by a subroutine FCN supplied by the user. Initially, n boundary values of the variables y must i

be specified (assigned), some at a and some at b. The user also supplies estimates of the remaining n boundary values and all the boundary values are used in constructing an initial approximation to the solution. This approximate solution is corrected by a finite-difference technique with deferred correction allied with a Newton iteration to solve the finite-difference equations. The technique used is described fully in Pereyra [1]. The Newton ddf i iteration requires a Jacobian matrix ---- and this is calculated

ddy j

by numerical differentiation using an algorithm described in Curtis et al [2].

The user supplies an absolute error tolerance and may also supply an initial mesh for the construction of the finite-difference equations (alternatively a default mesh is used). The algorithm constructs a solution on a mesh defined by adding points to the initial mesh. This solution is chosen so that the error is everywhere less than the user's tolerance and so that the error is approximately equidistributed on the final mesh. The solution is returned on this final mesh.

If the solution is required at a few specific points then these should be included in the initial mesh. If on the other hand the solution is required at several specific points then the user should use the interpolation routines provided in Chapter E01 if these points do not themselves form a convenient mesh.

#### 4. References

- [1] Pereyra V (1979) PASVA3: An Adaptive Finite-Difference Fortran Program for First Order Nonlinear, Ordinary Boundary Problems. Codes for Boundary Value Problems in Ordinary Differential Equations. Lecture Notes in Computer Science. (ed B Childs, M Scott, J W Daniel, E Denman and P Nelson) 76 Springer-Verlag.
- [2] Curtis A R, Powell M J D and Reid J K (1974) On the Estimation of Sparse Jacobian Matrices. J. Inst. Maths Applics. 13 117--119.

## 5. Parameters

1:  $U(N, 2)$  -- DOUBLE PRECISION array Input On entry: U(i,1) must be set to the known (assigned) or estimated values of  $y$  at a and  $U(i,2)$  must be set to the i known or estimated values of y at b, for  $i=1,2,\ldots,n$ .

i

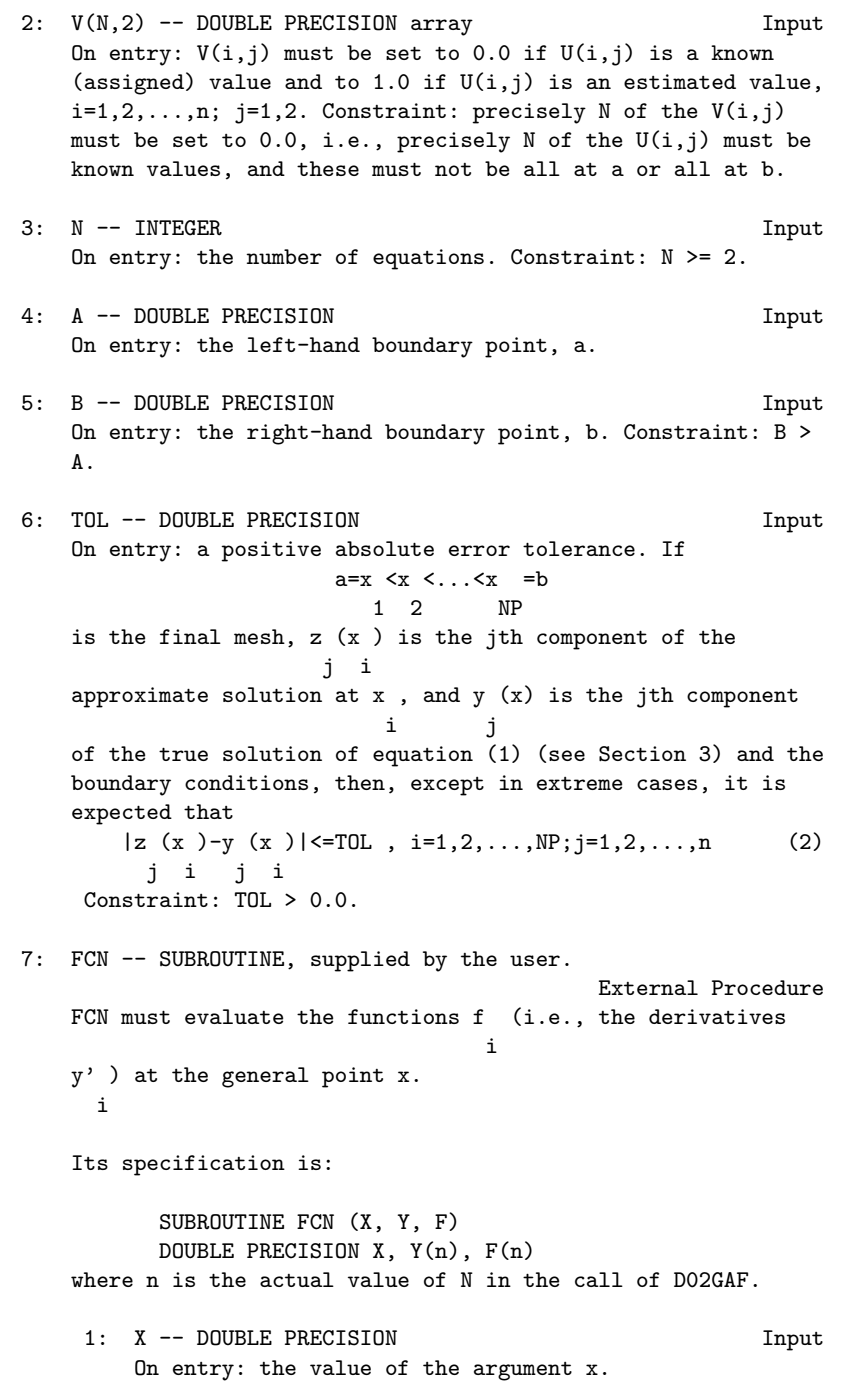

2: Y(\*) -- DOUBLE PRECISION array Input On entry: the value of the argument y , for i  $i=1,2,\ldots,n$ . 3: F(\*) -- DOUBLE PRECISION array Output On exit: the values of  $f$ , for  $i=1,2,\ldots,n$ . i FCN must be declared as EXTERNAL in the (sub)program from which D02GAF is called. Parameters denoted as Input must not be changed by this procedure. 8: MNP -- INTEGER On entry: the maximum permitted number of mesh points. Constraint: MNP >= 32. 9: X(MNP) -- DOUBLE PRECISION array **Input/Output** On entry: if  $NP \ge 4$  (see NP below), the first NP elements must define an initial mesh. Otherwise the elements of X need not be set. Constraint:  $A=X(1) < X(2) < ... < X(NP) = B$  for  $NP>=4$  (3) On exit:  $X(1)$ ,  $X(2)$ , ...,  $X(NP)$  define the final mesh (with the returned value of NP) satisfying the relation (3). 10: Y(N,MNP) -- DOUBLE PRECISION array 0utput On exit: the approximate solution  $z(x)$  satisfying  $(2)$ , on j i the final mesh, that is  $Y(j,i)=z(x)$ ,  $i=1,2,...,NP; j=1,2,...,n$ , j i where NP is the number of points in the final mesh. The remaining columns of Y are not used. 11: NP -- INTEGER in the set of the set of the set of the set of the set of the set of the set of the set of the set of the set of the set of the set of the set of the set of the set of the set of the set of the set of the On entry: determines whether a default or user-supplied mesh is used. If NP = 0, a default value of 4 for NP and a corresponding equispaced mesh  $X(1), X(2), \ldots, X(NP)$  are used. If  $NP$  >= 4, then the user must define an initial mesh using the array X as described. Constraint:  $NP = 0$  or  $4 \leq NP \leq$ MNP. On exit: the number of points in the final (returned) mesh. 12: W(LW) -- DOUBLE PRECISION array Workspace 13: LW -- INTEGER Input On entry: the length of the array W as declared in the 2 2 calling (sub)program. Constraint: LW>=MNP\*(3N +6N+2)+4N +4N

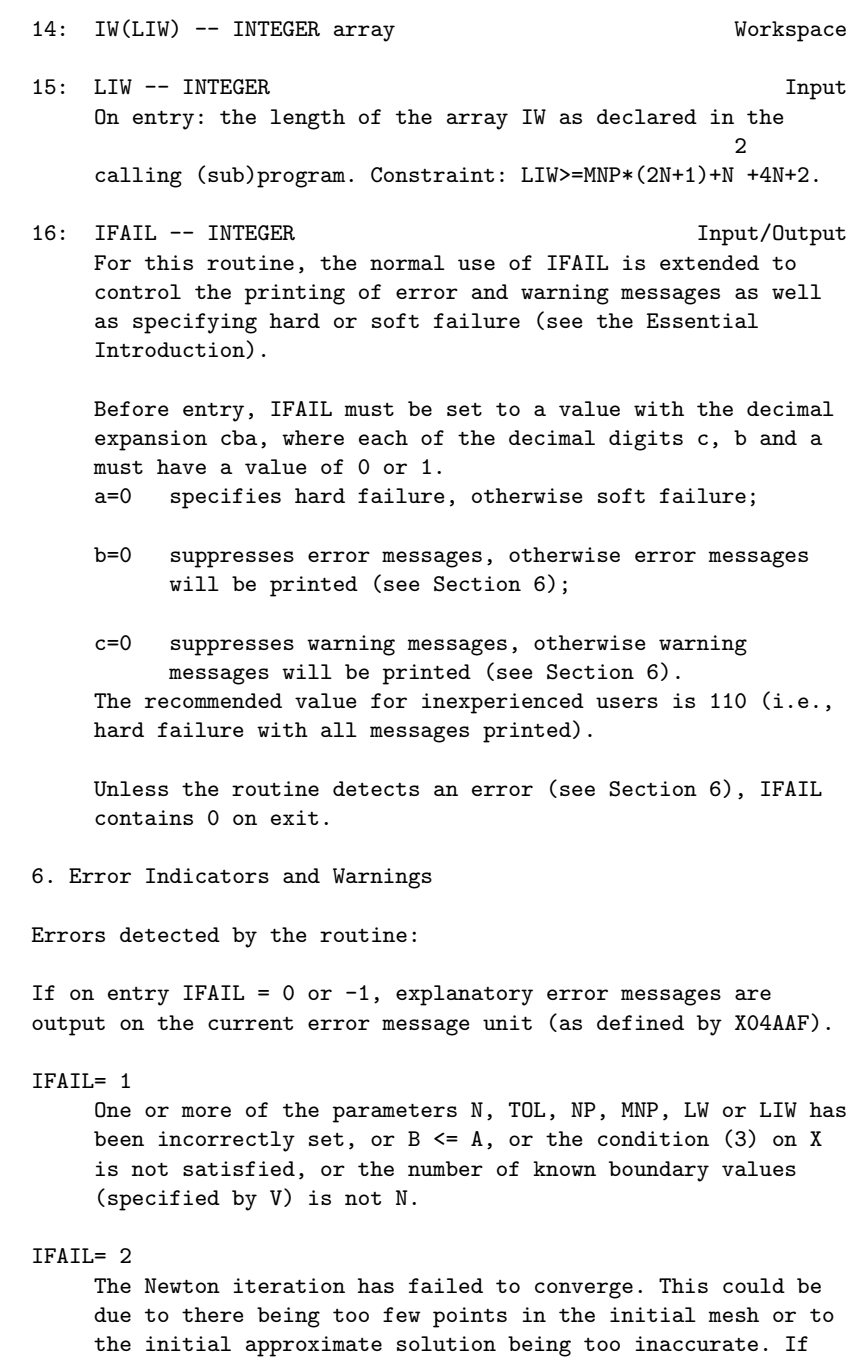

this latter reason is suspected the user should use subroutine D02RAF instead. If the warning 'Jacobian matrix is singular' is printed this could be due to specifying zero

estimated boundary values and these should be varied. This

warning could also be printed in the unlikely event of the Jacobian matrix being calculated inaccurately. If the user cannot make changes to prevent the warning then subroutine D02RAF should be used.

# IFAIL= 3

The Newton iteration has reached round-off level. It could be, however, that the answer returned is satisfactory. This error might occur if too much accuracy is requested.

## IFAIL= 4

A finer mesh is required for the accuracy requested; that is MNP is not large enough.

#### IFAIL= 5

A serious error has occurred in a call to D02GAF. Check all array subscripts and subroutine parameter lists in calls to D02GAF. Seek expert help.

# 7. Accuracy

The solution returned by the routine will be accurate to the user's tolerance as defined by the relation (2) except in extreme circumstances. If too many points are specified in the initial mesh, the solution may be more accurate than requested and the error may not be approximately equidistributed.

# 8. Further Comments

The time taken by the routine depends on the difficulty of the problem, the number of mesh points used (and the number of different meshes used), the number of Newton iterations and the number of deferred corrections.

The user is strongly recommended to set IFAIL to obtain selfexplanatory error messages, and also monitoring information about the course of the computation. The user may select the channel numbers on which this output is to appear by calls of X04AAF (for error messages) or X04ABF (for monitoring information) - see Section 9 for an example. Otherwise the default channel numbers will be used, as specified in the implementation document.

A common cause of convergence problems in the Newton iteration is the user specifying too few points in the initial mesh. Although the routine adds points to the mesh to improve accuracy it is unable to do so until the solution on the initial mesh has been calculated in the Newton iteration.

If the user specifies zero known and estimated boundary values, the routine constructs a zero initial approximation and in many cases the Jacobian is singular when evaluated for this approximation, leading to the breakdown of the Newton iteration.

The user may be unable to provide a sufficiently good choice of initial mesh and estimated boundary values, and hence the Newton iteration may never converge. In this case the continuation facility provided in D02RAF is recommended.

In the case where the user wishes to solve a sequence of similar problems, the final mesh from solving one case is strongly recommended as the initial mesh for the next.

9. Example

We solve the differential equation

$$
y'''' = -yy'' - (beta)(1-y'')
$$

with boundary conditions

$$
y(0)=y'(0)=0
$$
,

# y'(10)=1

for (beta)=0.0 and (beta)=0.2 to an accuracy specified by TOL=1.0 E-3. We solve first the simpler problem with (beta)=0.0 using an equispaced mesh of 26 points and then we solve the problem with (beta)=0.2 using the final mesh from the first problem.

Note the call to X04ABF prior to the call to D02GAF.

The example program is not reproduced here. The source code for all example programs is distributed with the NAG Foundation Library software and should be available on-line.

%%%%%%%%%%%%%%%%%%%%%%%%%%%%%%%%%%%%%%%%%%%%%%%%%%%%%%%%%%%%%%%%%%%%%%%%

D02GBF(3NAG) Foundation Library (12/10/92) D02GBF(3NAG)

D02 -- Ordinary Differential Equations **D02GBF** D02GBF -- NAG Foundation Library Routine Document

Note: Before using this routine, please read the Users' Note for your implementation to check implementation-dependent details. The symbol (\*) after a NAG routine name denotes a routine that is not included in the Foundation Library.

1. Purpose

D02GBF solves a general linear two-point boundary value problem for a system of ordinary differential equations using a deferred correction technique.

2. Specification

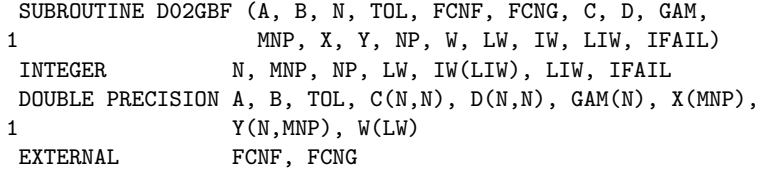

3. Description

D02GBF solves the linear two-point boundary value problem for a system of n ordinary differential equations in the interval

[a,b]. The system is written in the form

$$
y' = F(x)y + g(x) \tag{1}
$$

and the boundary conditions are written in the form

$$
Cy(a)+Dy(b)=(gamma)
$$
 (2)

Here  $F(x)$ , C and D are n by n matrices, and  $g(x)$  and (gamma) are n-component vectors. The approximate solution to (1) and (2) is found using a finite-difference method with deferred correction. The algorithm is a specialisation of that used in subroutine D02RAF which solves a nonlinear version of (1) and (2). The nonlinear version of the algorithm is described fully in Pereyra [1].

The user supplies an absolute error tolerance and may also supply an initial mesh for the construction of the finite-difference equations (alternatively a default mesh is used). The algorithm constructs a solution on a mesh defined by adding points to the initial mesh. This solution is chosen so that the error is everywhere less than the user's tolerance and so that the error is approximately equidistributed on the final mesh. The solution is returned on this final mesh.

If the solution is required at a few specific points then these should be included in the initial mesh. If, on the other hand, the solution is required at several specific points, then the user should use the interpolation routines provided in Chapter E01 if these points do not themselves form a convenient mesh.

4. References

[1] Pereyra V (1979) PASVA3: An Adaptive Finite-Difference Fortran Program for First Order Nonlinear, Ordinary Boundary Problems. Codes for Boundary Value Problems in Ordinary Differential Equations. Lecture Notes in Computer Science. (ed B Childs, M Scott, J W Daniel, E Denman and P Nelson) 76 Springer-Verlag. 5. Parameters 1: A -- DOUBLE PRECISION Input On entry: the left-hand boundary point, a. 2: B -- DOUBLE PRECISION Input On entry: the right-hand boundary point, b. Constraint: B > A. 3: N -- INTEGER Input On entry: the number of equations; that is n is the order of system  $(1)$ . Constraint:  $N \geq 2$ . 4: TOL -- DOUBLE PRECISION Input On entry: a positive absolute error tolerance. If  $a=x \leq x \leq ... \leq x =b$ 1 2 NP is the final mesh,  $z(x)$  is the approximate solution from D02GBF and  $y(x)$  is the true solution of equations (1) and (2) then, except in extreme cases, it is expected that  $||z-y|| \leq TOL$  (3) where  $||u|| = max$  max  $|u(x)|$ .  $1 \le i \le N$   $1 \le j \le NP$  i j Constraint: TOL > 0.0. 5: FCNF -- SUBROUTINE, supplied by the user. External Procedure FCNF must evaluate the matrix  $F(x)$  in (1) at a general point x. Its specification is: SUBROUTINE FCN (X, F) DOUBLE PRECISION X, F(n,n) where n is the actual value of N in the call of D02GBF. 1: X -- DOUBLE PRECISION Input On entry: the value of the independent variable x. 2:  $F(n,n)$  -- DOUBLE PRECISION array 0utput On exit: the  $(i, j)$ th element of the matrix  $F(x)$ , for

i,j=1,2,...,n. (See Section 9 for an example.) FCN must be declared as EXTERNAL in the (sub)program from which D02GBF is called. Parameters denoted as Input must not be changed by this procedure. 6: FCNG -- SUBROUTINE, supplied by the user. External Procedure FCNG must evaluate the vector  $g(x)$  in (1) at a general point x. Its specification is: SUBROUTINE FCNG (X, G) DOUBLE PRECISION X, G(n) where n is the actual value of N in the call of D02GBF. 1: X -- DOUBLE PRECISION Input On entry: the value of the independent variable x. 2: G(\*) -- DOUBLE PRECISION array Output On exit: the ith element of the vector  $g(x)$ , for i=1,2,...,n. (See Section Section 9 for an example.) FCNG must be declared as EXTERNAL in the (sub)program from which D02GBF is called. Parameters denoted as Input must not be changed by this procedure. 7:  $C(N, N)$  -- DOUBLE PRECISION array Input/Output 8:  $D(N, N)$  -- DOUBLE PRECISION array **Input/Output** 9: GAM(N) -- DOUBLE PRECISION array Input/Output On entry: the arrays C and D must be set to the matrices C and D in (2). GAM must be set to the vector (gamma) in (2). On exit: the rows of C and D and the components of GAM are re-ordered so that the boundary conditions are in the order: (i) conditions on y(a) only; (ii) condition involving  $y(a)$  and  $y(b)$ ; and (iii) conditions on y(b) only. The routine will be slightly more efficient if the arrays C, D and GAM are ordered in this way before entry, and in this event they will be unchanged on exit. Note that the problems (1) and (2) must be of boundary value

type, that is neither C nor D may be identically zero. Note also that the rank of the matrix [C,D] must be n for the problem to be properly posed. Any violation of these conditions will lead to an error exit.

```
10: MNP -- INTEGER Input
    On entry: the maximum permitted number of mesh points.
    Constraint: MNP >= 32.
11: X(MNP) -- DOUBLE PRECISION array Input/Output
    On entry: if NP \ge 4 (see NP below), the first NP elements
    must define an initial mesh. Otherwise the elements of x
    need not be set. Constraint:
            A=X(1) < X(2) < ... < X(NP)=B, for NP>=4. (4)
    On exit: X(1), X(2), ..., X(NP) define the final mesh (with the
    returned value of NP) satisfying the relation (4).
12: Y(N,MNP) -- DOUBLE PRECISION array 0utput
    On exit: the approximate solution z(x) satisfying (3), on
    the final mesh, that is
            Y(j,i)=z \ (x \ ) \ , \ i=1,2,\ldots,NP; j=1,2,\ldots,nj i
    where NP is the number of points in the final mesh.
    The remaining columns of Y are not used.
13: NP -- INTEGER Input/Output
    On entry: determines whether a default mesh or user-supplied
    mesh is used. If NP = 0, a default value of 4 for NP and a
    corresponding equispaced mesh X(1), X(2), \ldots, X(NP) are used.
    If NP >= 4, then the user must define an initial mesh X as
    in (4) above. On exit: the number of points in the final
    (returned) mesh.
14: W(LW) -- DOUBLE PRECISION array Workspace
15: LW -- INTEGER Input
    On entry: the length of the array W, Constraint:
             2 2
    LW>=MNP*(3N +5N+2)+3N +5N.
16: IW(LIW) -- INTEGER array Workspace
17: LIW -- INTEGER Input
    On entry: the length of the array IW. Constraint:
    LIW>=MNP*(2N+1)+N.
18: IFAIL -- INTEGER Input/Output
    For this routine, the normal use of IFAIL is extended to
    control the printing of error and warning messages as well
    as specifying hard or soft failure (see the Essential
    Introduction).
```
Before entry, IFAIL must be set to a value with the decimal
expansion cba, where each of the decimal digits c, b and a must have a value of 0 or 1. a=0 specifies hard failure, otherwise soft failure; b=0 suppresses error messages, otherwise error messages will be printed (see Section 6); c=0 suppresses warning messages, otherwise warning messages will be printed (see Section 6). The recommended value for inexperienced users is 110 (i.e., hard failure with all messages printed). Unless the routine detects an error (see Section 6), IFAIL contains 0 on exit. 6. Error Indicators and Warnings Errors detected by the routine: For each error, an explanatory error message is output on the current error message unit (as defined by X04AAF), unless suppressed by the value of IFAIL on entry. IFAIL= 1 One or more of the parameters N, TOL, NP, MNP, LW or LIW is incorrectly set, B <= A or the condition (4) on X is not satisfied. IFAIL= 2 There are three possible reasons for this error exit to be taken: (i) one of the matrices C or D is identically zero (that is the problem is of initial value and not boundary value type). In this case,  $IW(1) = 0$  on exit; (ii) a row of C and the corresponding row of D are identically zero (that is the boundary conditions are rank deficient). In this case, on exit IW(1) contains the index of the first such row encountered; and (iii more than n of the columns of the n by 2n matrix [C,D ] are identically zero (that is the boundary conditions are rank deficient). In this case, on exit IW(1) contains minus the number of non-identically zero columns. IFAIL= 3 The routine has failed to find a solution to the specified accuracy. There are a variety of possible reasons including:

(i) the boundary conditions are rank deficient, which may

be indicated by the message that the Jacobian is singular. However this is an unlikely explanation for the error exit as all rank deficient boundary conditions should lead instead to error exits with either IFAIL = 2 or IFAIL = 5; see also (iv) below;

- (ii) not enough mesh points are permitted in order to attain the required accuracy. This is indicated by NP = MNP on return from a call to D02GBF. This difficulty may be aggravated by a poor initial choice of mesh points;
- (iii) the accuracy requested cannot be attained on the computer being used; and
- (iv) an unlikely combination of values of  $F(x)$  has led to a singular Jacobian. The error should not persist if more mesh points are allowed.
- $TFATI = 4$

A serious error has occurred in a call to D02GBF. Check all array subscripts and subroutine parameter lists in calls to D02GBF. Seek expert help.

IFAIL= 5

There are two possible reasons for this error exit which occurs when checking the rank of the boundary conditions by reduction to a row echelon form:

(i) at least one row of the n by 2n matrix [C,D] is a linear combination of the other rows and hence the boundary conditions are rank deficient. The index of the first such row encountered is given by IW(1) on exit; and

(ii) as (i) but the rank deficiency implied by this error exit has only been determined up to a numerical tolerance. Minus the index of the first such row encountered is given by IW(1) on exit.

In case (ii) above there is some doubt as to the rank deficiency of the boundary conditions. However even if the boundary conditions are not rank deficient they are not posed in a suitable form for use with this routine.

For example, if

((gamma) )  $(1 0) (1 0) (1 1)$  $C=(1 (epsilon) )$ ,  $D=(1 0)$ ,  $(gamma)=((gamma) )$ ( 2)

and (epsilon) is small enough, this error exit is likely to be taken. A better form for the boundary conditions in this

```
case would be
                  ((gamma) )
                  ( \qquad \qquad 1 \qquad \qquad )(1\ 0) (1\ 0) ( -1 )C=(0 1), D=(0 0), (gamma)=((epsilon) ((gamma) ((gamma) -(gamma))
                  ( 2 1 )
```
# 7. Accuracy

The solution returned by the routine will be accurate to the user's tolerance as defined by the relation (3) except in extreme circumstances. If too many points are specified in the initial mesh, the solution may be more accurate than requested and the error may not be approximately equidistributed.

# 8. Further Comments

The time taken by the routine depends on the difficulty of the problem, the number of mesh points (and meshes) used and the number of deferred corrections.

The user is strongly recommended to set IFAIL to obtain selfexplanatory error messages, and also monitoring information about the course of the computation. The user may select the channel numbers on which this output is to appear by calls of X04AAF (for error messages) or X04ABF (for monitoring information) - see Section 9 for an example. Otherwise the default channel numbers will be used, as specified in the implementation document.

In the case where the user wishes to solve a sequence of similar problems, the use of the final mesh from one case is strongly recommended as the initial mesh for the next.

9. Example

We solve the problem (written as a first order system)

 $(epsilon)$ y''+y'=0

with boundary conditions

$$
y(0)=0
$$
,  $y(1)=1$ 

 $-1$   $-2$ for the cases (epsilon)=10 and (epsilon)=10 using the default initial mesh in the first case, and the final mesh of the first case as initial mesh for the second (more difficult) case. We give the solution and the error at each mesh point to illustrate the accuracy of the method given the accuracy request TOL=1.0E-3.

Note the call to X04ABF prior to the call to D02GBF.

The example program is not reproduced here. The source code for all example programs is distributed with the NAG Foundation Library software and should be available on-line.

## %%%%%%%%%%%%%%%%%%%%%%%%%%%%%%%%%%%%%%%%%%%%%%%%%%%%%%%%%%%%%%%%%%%%%%%%

D02 -- Ordinary Differential Equations **D02KEF** D02KEF -- NAG Foundation Library Routine Document

Note: Before using this routine, please read the Users' Note for your implementation to check implementation-dependent details. The symbol (\*) after a NAG routine name denotes a routine that is not included in the Foundation Library.

# 1. Purpose

D02KEF finds a specified eigenvalue of a regular singular secondorder Sturm-Liouville system on a finite or infinite range, using a Pruefer transformation and a shooting method. It also reports values of the eigenfunction and its derivatives. Provision is made for discontinuities in the coefficient functions or their derivatives.

# 2. Specification

SUBROUTINE D02KEF (XPOINT, M, MATCH, COEFFN, BDYVAL, K, 1 TOL, ELAM, DELAM, HMAX, MAXIT, MAXFUN, 2 MONIT, REPORT, IFAIL) INTEGER M, MATCH, K, MAXIT, MAXFUN, IFAIL DOUBLE PRECISION XPOINT(M), TOL, ELAM, DELAM, HMAX(2,M) EXTERNAL COEFFN, BDYVAL, MONIT, REPORT

## 3. Description

D02KEF has essentially the same purpose as D02KDF(\*) with minor modifications to enable values of the eigenfunction to be obtained after convergence to the eigenvalue has been achieved.

~~~~~~~~ It first finds a specified eigenvalue (lambda) of a Sturm-Liouville system defined by a self-adjoint differential equation of the second-order

 $(p(x)y')' + q(x;(lambda))y=0$ , a<x<br/>ob

together with the appropriate boundary conditions at the two (finite or infinite) end-points a and b. The functions p and q, which are real-valued, must be defined by a subroutine COEFFN.

The boundary conditions must be defined by a subroutine BDYVAL, and, in the case of a singularity at a or b, take the form of an asymptotic formula for the solution near the relevant end-point.

When the final estimate (lambda)=(lambda) of the eigenvalue has been found, the routine integrates the differential equation once more with that value of (lambda), and with initial conditions chosen so that the integral

~~~~~~~~

b / 2 ddq S= |y(x) ----------(x;(lambda))dx / dd(lambda) a

is approximately one. When  $q(x;(1ambda))$  is of the form  $(\text{lambda})w(x)+q(x)$ , which is the most common case, S represents the square of the norm of y induced by the inner product

b  
\n
$$
\begin{array}{c}\n\downarrow \\
\downarrow \\
\downarrow \\
\downarrow \\
\downarrow \\
\downarrow \\
\text{a}\n\end{array}
$$

with respect to which the eigenfunctions are mutually orthogonal. This normalisation of y is only approximate, but experience shows that S generally differs from unity by only one or two per cent.

During this final integration the REPORT routine supplied by the user is called at each integration mesh point x. Sufficient information is returned to permit the user to compute  $y(x)$  and y'(x) for printing or plotting. For reasons described in Section 8.2, D02KEF passes across to REPORT, not y and y', but the Pru efer variables (beta), (phi) and (rho) on which the numerical method is based. Their relationship to y and y' is given by the equations

$$
p(x)y' = \sqrt{\text{(beta) x}} \quad ( \text{ (phi)} \quad ( \text{ (phi)} \quad ( \text{phi)} \quad ( \text{phi)} \quad ( \text{phi} \quad ( \text{phi
$$

For the theoretical basis of the numerical method to be valid,

the following conditions should hold on the coefficient functions:

- (a)  $p(x)$  must be non-zero and of one sign throughout the interval (a,b); and,
- ddq (b) ---------- must be of one sign throughout (a,b) for all dd(lambda) relevant values of (lambda), and must not be identically zero as x varies, for any (lambda).

Points of discontinuity in the functions p and q or their derivatives are allowed, and should be included as 'break-points' in the array XPOINT.

A good account of the theory of Sturm-Liouville systems, with some description of Pruefer transformations, is given in Birkhoff and Rota [4], Chapter X. An introduction for the user of Pruefer transformations for the numerical solution of eigenvalue problems arising from physics and chemistry is Bailey [2].

The scaled Pruefer method is fairly recent, and is described in a short note by Pryce [6] and in some detail in the technical report [5].

4. References

- [1] Abramowitz M and Stegun I A (1968) Handbook of Mathematical Functions. Dover Publications.
- [2] Bailey P B (1966) Sturm-Liouville Eigenvalues via a Phase Function. SIAM J. Appl. Math . 14 242--249.
- [3] Banks D O and Kurowski I (1968) Computation of Eigenvalues of Singular Sturm-Liouville Systems. Math. Computing. 22  $304 - -310$ .
- [4] Birkhoff G and Rota G C (1962) Ordinary Differential Equations. Ginn & Co., Boston and New York.
- [5] Pryce J D (1981) Two codes for Sturm-Liouville problems. Technical Report CS-81-01. Dept of Computer Science, Bristol University .
- [6] Pryce J D and Hargrave B A (1977) The Scale Pruefer Method for one-parameter and multi-parameter eigenvalue problems in ODEs. Inst. Math. Appl., Numerical Analysis Newsletter. 1(3)

5. Parameters

```
1: XPOINT(M) -- DOUBLE PRECISION array Input
   On entry: the points where the boundary conditions computed
   by BDYVAL are to be imposed, and also any break-points,
   i.e., XPOINT(1) to XPOINT(m) must contain values x ,...,x
                                                   1 m
   such that
                     x \leq x \leq x \leq \ldots \leq x \leq x1 2 3 m-1 m
   with the following meanings:
   (a) x and x are the left and right end-points, a and b,
         1 m
         of the domain of definition of the Sturm-Liouville
         system if these are finite. If either a or b is
         infinite, the corresponding value x or x may be a
                                          1 m
         more-or-less arbitrarily 'large' number of appropriate
         sign.
   (b) x and x are the Boundary Matching Points (BMP's),
         2 m-1
         that is the points at which the left and right
         boundary conditions computed in BDYVAL are imposed.
         If the left-hand end-point is a regular point then the
         user should set x = x (=a), while if it is a singular
                         2 1
         point the user must set x > x. Similarly x = x (=b)
                                 2 1 m-1 m
         if the right-hand end-point is regular, and x \leq x if
                                                    m-1 m
         it is singular.
   (c) The remaining m-4 points x , ..., x , if any, define
                                  3 \t m-2'break-points' which divide the interval [x ,x ]
                                                   2 m-1
         into m-3 sub-intervals
                    i = [x, x], \ldots, i = [x, x]1 2 3 m-3 m-2 m-1
         Numerical integration of the differential equation is
         stopped and restarted at each break-point. In simple
         cases no break-points are needed. However if p(x) or
         q(x;(lambda)) are given by different formulae in
         different parts of the range, then integration is more
         efficient if the range is broken up by break-points in
         the appropriate way. Similarly points where any jumps
         occur in p(x) or q(x;(\text{lambda})), or in their
         derivatives up to the fifth order, should appear as
         break-points.
```
Constraint:  $X(1) \leq X(2) \leq ... \leq X(M-1) \leq X(M)$ .

- 2: M -- INTEGER Input On entry: the number of points in the array XPOINT. Constraint:  $M \geq 4$ .
- 3: MATCH -- INTEGER Input/Output On entry: MATCH must be set to the index of the 'break-point ' to be used as the matching point (see Section 8.3). If MATCH is set to a value outside the range [2,m-1] then a default value is taken, corresponding to the break-point nearest the centre of the interval [XPOINT(2),XPOINT(m-1)]. On exit: the index of the break-point actually used as the matching point.
- 4: COEFFN -- SUBROUTINE, supplied by the user. External Procedure

COEFFN must compute the values of the coefficient functions  $p(x)$  and  $q(x;(\text{lambda}))$  for given values of x and (lambda). Section 3 states conditions which p and q must satisfy.

Its specification is:

SUBROUTINE COEFFN (P, Q, DQDL, X, ELAM, JINT) DOUBLE PRECISION P, Q, DQDL, X, ELAM INTEGER JINT

- 1: P -- DOUBLE PRECISION Output On exit: the value of  $p(x)$  for the current value of x.
- 2: Q -- DOUBLE PRECISION Output On exit: the value of  $q(x;(lambda))$  for the current value of x and the current trial value of (lambda).

3: DQDL -- DOUBLE PRECISION Output ddq On exit: the value of  $----(x;(lambda))$  for the dd(lambda) current value of x and the current trial value of (lambda). However DQDL is only used in error estimation and an approximation (say to within 20%) will suffice.

- 4: X -- DOUBLE PRECISION Input On entry: the current value of x.
- 5: ELAM -- DOUBLE PRECISION Input On entry: the current trial value of the eigenvalue parameter (lambda).
- 6: JINT -- INTEGER

On entry: the index j of the sub-interval i (see j specification of XPOINT) in which x lies. See Section 8.4 and Section 9 for examples. COEFFN must be declared as EXTERNAL in the (sub)program from which D02KEF is called. Parameters denoted as Input must not be changed by this procedure. 5: BDYVAL -- SUBROUTINE, supplied by the user. External Procedure BDYVAL must define the boundary conditions. For each endpoint, BDYVAL must return (in YL or YR) values of  $y(x)$  and  $p(x)y'(x)$  which are consistent with the boundary conditions at the end-points; only the ratio of the values matters. Here x is a given point (XL or XR) equal to, or close to, the end-point. For a regular end-point (a, say), x=a; and a boundary condition of the form c  $y(a)+c$   $y'(a)=0$ 1 2 can be handled by returning constant values in YL, e.g. YL $(1)=c$  and YL $(2)=-c$  p $(a)$ . 2 1 For a singular end-point however, YL(1) and YL(2) will in general be functions of XL and ELAM, and YR(1) and YR(2) functions of XR and ELAM, usually derived analytically from a power-series or asymptotic expansion. Examples are given in Section 8.5 Section 9. Its specification is: SUBROUTINE BDYVAL (XL, XR, ELAM, YL, YR)) DOUBLE PRECISION XL, XR, ELAM, YL(3), YR(3) 1: XL -- DOUBLE PRECISION Input On entry: if a is a regular end-point of the system (so that  $a=x =x$ ), then XL contains  $a$ . If  $a$  is a singular 1 2 point (so that  $a \leq x \leq x$ ), then XL contains a point x 1 2 such that  $x \le x \le x$ ). 1 2 2: XR -- DOUBLE PRECISION Input On entry: if b is a regular end-point of the system (so that  $x = x = b$ , then XR contains b. If b is a singular  $m-1$  m

```
point (so that x \leq x \leq b), then XR contains a point x
                m-1 m
such that x \leq x \leq x.
           m-1 m
```
- 3: ELAM -- DOUBLE PRECISION Input On entry: the current trial value of (lambda).
- 4: YL(3) -- DOUBLE PRECISION array 0utput On exit: YL(1) and YL(2) should contain values of  $y(x)$ and  $p(x)y'(x)$  respectively (not both zero) which are consistent with the boundary condition at the left-hand end-point, given by  $x = XL$ . YL(3) should not be set.
- 5: YR(3) -- DOUBLE PRECISION array 0utput On exit:  $YR(1)$  and  $YR(2)$  should contain values of  $y(x)$ and  $p(x)y'(x)$  respectively (not both zero) which are consistent with the boundary condition at the righthand end-point, given by  $x = XR$ . YR(3) should not be set.

BDYVAL must be declared as EXTERNAL in the (sub)program from which D02KEF is called. Parameters denoted as Input must not be changed by this procedure.

- 6: K -- INTEGER Input On entry: the index k of the required eigenvalue when the eigenvalues are ordered (lambda) <(lambda) <(lambda) <...<(lambda) <.... 0 1 2 k Constraint:  $K \geq 0$ .
- 7: TOL -- DOUBLE PRECISION Input On entry: the tolerance parameter which determines the accuracy of the computed eigenvalue. The error estimate held in DELAM on exit satisfies the mixed absolute/relative error test

DELAM<=TOL\*max(1.0,|ELAM|) (\*) where ELAM is the final estimate of the eigenvalue. DELAM is usually somewhat smaller than the right-hand side of (\*) but not several orders of magnitude smaller. Constraint: TOL > 0.0.

8: ELAM -- DOUBLE PRECISION Input/Output

~~~~~~~~

On entry: an initial estimate of the eigenvalue (lambda). On exit: the final computed estimate, whether or not an error occurred.

9: DELAM -- DOUBLE PRECISION **Input/Output** 

On entry: an indication of the scale of the problem in the (lambda)-direction. DELAM holds the initial 'search step' (positive or negative). Its value is not critical but the first two trial evaluations are made at ELAM and ELAM + DELAM, so the routine will work most efficiently if the eigenvalue lies between these values. A reasonable choice (if a closer bound is not known) is half the distance between adjacent eigenvalues in the neighbourhood of the one sought. In practice, there will often be a problem, similar to the one in hand but with known eigenvalues, which will help one to choose initial values for ELAM and DELAM.

If DELAM = 0.0 on entry, it is given the default value of 0.25\*max(1.0,|ELAM|). On exit: with IFAIL = 0, DELAM holds an estimate of the absolute error in the computed ~~~~~~~~

eigenvalue, that is |(lambda)-ELAM|~=DELAM. (In Section 8.2 we discuss the assumptions under which this is true.) The true error is rarely more than twice, or less than a tenth, of the estimated error.

With IFAIL /= 0, DELAM may hold an estimate of the error, or its initial value, depending on the value of IFAIL. See Section 6 for further details.

10: HMAX(2,M) -- DOUBLE PRECISION array Input/Output On entry:  $HMAX(1,j)$  a maximum step size to be used by the differential equation code in the jth sub-interval i (as j described in the specification of parameter XPOINT), for j=1,2,...,m-3. If it is zero the routine generates a maximum step size internally.

It is recommended that  $HMAX(1,j)$  be set to zero unless the coefficient functions p and q have features (such as a narrow peak) within the jth sub-interval that could be ' missed' if a long step were taken. In such a case  $HMAX(1,i)$ should be set to about half the distance over which the feature should be observed. Too small a value will increase the computing time for the routine. See Section 8 for further suggestions.

The rest of the array is used as workspace. On exit: HMAX( 1,m-1) and HMAX(1,m) contain the sensitivity coefficients (sigma) ,(sigma) , described in Section 8.6. Other entries l r contain diagnostic output in case of an error (see Section 6

11: MAXIT -- INTEGER Input/Output

).

On entry: a bound on n , the number of root-finding r iterations allowed, that is the number of trial values of (lambda) that are used. If MAXIT  $\leq 0$ , no such bound is assumed. (See also under MAXFUN.) Suggested value: MAXIT = 0. On exit: MAXIT will have been decreased by the number of iterations actually performed, whether or not it was positive on entry.

12: MAXFUN -- INTEGER Input On entry: a bound on n , the number of calls to COEFFN made f in any one root-finding iteration. If MAXFUN <= 0, no such bound is assumed. Suggested value: MAXFUN = 0.

MAXFUN and MAXIT may be used to limit the computational cost of a call to D02KEF, which is roughly proportional to n \*n . r f

13: MONIT -- SUBROUTINE, supplied by the user.

External Procedure MONIT is called by D02KEF at the end of each root-finding iteration and allows the user to monitor the course of the computation by printing out the parameters (see Section 8 for an example). If no monitoring is required, the dummy subroutine D02KAY may be used. (D02KAY is included in the NAG Foundation Library).

Its specification is:

SUBROUTINE MONIT (MAXIT, IFLAG, ELAM, FINFO) INTEGER MAXIT, IFLAG DOUBLE PRECISION ELAM, FINFO(15)

- 1: MAXIT -- INTEGER Input On entry: the current value of the parameter MAXIT of D02KEF; this is decreased by one at each iteration.
- 2: IFLAG -- INTEGER Input On entry: IFLAG describes what phase the computation is in, as follows: IFLAG < 0 an error occurred in the computation of the ' miss-distance' at this iteration; an error exit from D02KEF with IFAIL =-IFLAG will follow.

 $IFLAG = 1$ 

the routine is trying to bracket the eigenvalue ~~~~~~~~ (lambda).  $IFLAG = 2$ the routine is converging to the eigenvalue ~~~~~~~~ (lambda) (having already bracketed it). 3: ELAM -- DOUBLE PRECISION Input On entry: the current trial value of (lambda). 4: FINFO(15) -- DOUBLE PRECISION array **Input** On entry: information about the behaviour of the shooting method, and diagnostic information in the case of errors. It should not normally be printed in full if no error has occurred (that is, if IFLAG  $> 0$ ), though the first few components may be of interest to the user. In case of an error (IFLAG < 0) all the components of FINFO should be printed. The contents of FINFO are as follows: FINFO(1): the current value of the 'miss-distance' or ' residual' function f((lambda)) on which the shooting method is based. FINFO(1) is set to zero if IFLAG < 0. FINFO(2): an estimate of the quantity dd(lambda) defined as follows. Consider the perturbation in the miss-distance f((lambda)) that would result if the local error, in the solution of the differential equation, were always positive and equal to its maximum permitted value. Then dd(lambda) is the perturbation in (lambda) that would have the same effect on f((lambda)) . Thus, at the zero of f((lambda)),|dd(lambda)| is an approximate bound on the perturbation of the zero (that is the eigenvalue) caused by errors in numerical solution. If dd(lambda) is very large then it is possible that there has been a programming error in COEFFN such that q is independent of (lambda). If this is the case, an error exit with IFAIL = 5 should follow. FINFO(2) is set to zero if IFLAG < 0.

FINFO(3): the number of internal iterations, using the same value of (lambda) and tighter accuracy tolerances, needed to bring the accuracy (that is the value of dd(lambda)) to an acceptable value. Its value should normally be 1.0, and should almost never exceed 2.0.

FINFO(4): the number of calls to COEFFN at this iteration.

FINFO(5): the number of successful steps taken by the internal differential equation solver at this iteration. A step is successful if it is used to advance the integration (cf. COUT(8) in specification of D02PAF(\*)).

FINFO(6): the number of unsuccessful steps used by the internal integrator at this iteration (cf. COUT(9) in specification of D02PAF(\*)).

FINFO(7): the number of successful steps at the maximum step size taken by the internal integrator at this iteration (cf. COUT(3) in specification of D02PAF(\*)).

FINFO(8): is not used.

FINFO(9) to FINFO(15): set to zero, unless IFLAG < 0 in which case they hold the following values describing the point of failure:

FINFO(9): contains the index of the sub-interval where failure occurred, in the range 1 to m-3. In case of an error in BDYVAL, it is set to 0 or m-2 depending on whether the left or right boundary condition caused the error.

FINFO(10): the value f the independent variable x, the point at which error occurred. In case of an error in BDYVAL, it is set to the value of XL or XR as appropriate (see the specification of BDYVAL).

FINFO(11), FINFO(12), FINFO(13): the current values of the Pruefer dependent variables (beta), (phi) and (rho) respectively. These are set to zero in case of an error in BDYVAL.

FINFO(14): the local-error tolerance being used by the internal integrator at the point of failure. This is set to zero in the case of an error in BDYVAL.

FINFO(15): the last integration mesh point. This is set to zero in the case of an error in BDYVAL. MONIT must be declared as EXTERNAL in the (sub)program from which D02KEF is called. Parameters denoted as Input must not be changed by this procedure.

14: REPORT -- SUBROUTINE, supplied by the user. External Procedure This routine provides the means by which the user may

```
compute the eigenfunction y(x) and its derivative at each
    integration mesh point x. (See Section 8 for an example).
    Its specification is:
           SUBROUTINE REPORT (X, V, JINT)
           INTEGER JINT
          DOUBLE PRECISION X, V(3)
     1: X -- DOUBLE PRECISION Input
         On entry: the current value of the independent variable
         x. See Section 8.3 for the order in which values of x
         are supplied.
     2: V(3) -- DOUBLE PRECISION array Input
         On entry: V(1), V(2), V(3) hold the current values of
         the Pruefer variables (beta), (phi), (rho)
         respectively.
     3: JINT -- INTEGER Input
         On entry: JINT indicates the sub-interval between
         break-points in which X lies exactly as for the routine
         COEFFN, except that at the extreme left end-point (when
         x = XPOINT(2)) JINT is set to 0 and at the extreme
         right end-point (when x=x =XPOINT(m-1)) JINT is set to
                                r
         m-2.
    REPORT must be declared as EXTERNAL in the (sub)program
    from which D02KEF is called. Parameters denoted as
    Input must not be changed by this procedure.
15: IFAIL -- INTEGER Input/Output
    On entry: IFAIL must be set to 0, -1 or 1. For users not
    familiar with this parameter (described in the Essential
    Introduction) the recommended value is 0.
    On exit: IFAIL = 0 unless the routine detects an error (see
    Section 6).
6. Error Indicators and Warnings
Errors detected by the routine:
IFAIL= 1
    A parameter error. All parameters (except IFAIL) are left
    unchanged. The reason for the error is shown by the value of
    HMAX(2,1) as follows:
    HMAX(2, 1) = 1: M < 4;HMAX(2,1) = 2: K < 0;
```
# $HMAX(2, 1) = 3$ : TOL <= 0.0;

 $HMAX(2,1) = 4$ : XPOINT(1) to XPOINT(m) are not in ascending order.

> HMAX(2,2) gives the position i in XPOINT where this was detected.

# IFAIL= 2

At some call to BDYVAL, invalid values were returned, that is, either  $YL(1) = YL(2) = 0.0$ , or  $YR(1) = YR(2) = 0.0$  (a programming error in BDYVAL). See the last call of MONIT for details.

This error exit will also occur if  $p(x)$  is zero at the point where the boundary condition is imposed. Probably BDYVAL was called with XL equal to a singular end-point a or with XR equal to a singular end-point b.

## IFAIL= 3

At some point between XL and XR the value of  $p(x)$  computed by COEFFN became zero or changed sign. See the last call of MONIT for details.

#### IFAIL= 4

MAXIT > 0 on entry, and after MAXIT iterations the eigenvalue had not been found to the required accuracy.

#### IFAIL= 5

The 'bracketing' phase (with parameter IFLAG of MONIT equal to 1) failed to bracket the eigenvalue within ten iterations. This is caused by an error in formulating the problem (for example, q is independent of (lambda)), or by very poor initial estimates of ELAM, DELAM.

On exit ELAM and ELAM + DELAM give the end-points of the interval within which no eigenvalue was located by the routine.

#### $TFATI = 6$

MAXFUN > 0 on entry, and the last iteration was terminated because more than MAXFUN calls to COEFFN were used. See the last call of MONIT for details.

# IFAIL= 7

To obtain the desired accuracy the local error tolerance was set so small at the start of some sub-interval that the differential equation solver could not choose an initial step size large enough to make significant progress. See the

last call of MONIT for diagnostics.

# IFAIL= 8

At some point inside a sub-interval the step size in the differenital equation solver was reduced to a value too small to make significant progress (for the same reasons as with IFAIL = 7). This could be due to pathological behaviour of  $p(x)$  and  $q(x;(lambda))$  or to an unreasonable accuracy requirement or to the current value of (lambda) making the equations 'stiff'. See the last call of MONIT for details.

# IFAIL= 9

TOL is too small for the problem being solved and the machine precision is being used. The final value of ELAM should be a very good approximation to the eigenvalue.

## IFAIL= 10

C05AZF(\*), called by D02KEF, has terminated with the error exit corresponding to a pole of the residual function f((lambda)). This error exit should not occur, but if it does, try solving the problem again with a smaller value for TOL.

# IFAIL= 11

A serious error has occurred in an internal call to D02KDY. Check all subroutine calls and array dimensions. Seek expert help.

## IFAIL= 12

A serious error has occurred in an internal call to C05AZF(\*). Check all subroutine calls and array dimensions. Seek expert help.

HMAX(2,1) holds the failure exit number from the routine where the failure occurred. In the case of a failure in C05AZF(\*), HMAX(2,2) holds the value of parameter IND of  $CO5AZF(*)$ .

Note: error exits with IFAIL = 2, 3, 6, 7, 8, 11 are caused by being unable to set up or solve the differential equation at some iteration, and will be immediately preceded by a call of MONIT giving diagnostic information. For other errors, diagnostic information is contained in  $HMAX(2,j)$ , for  $j=1,2,\ldots,m$ , where appropriate.

7. Accuracy

See the discussion in Section 8.2.

8. Further Comments

# 8.1. Timing

The time taken by the routine depends on the complexity of the coefficient functions, whether they or their derivatives are rapidly changing, the tolerance demanded, and how many iterations are needed to obtain convergence. The amount of work per iteration is roughly doubled when TOL is divided by 16. To make the most economical use of the routine, one should try to obtain good initial values for ELAM and DELAM, and, where appropriate, good asymptotic formulae. The boundary matching points should not be set unnecessarily close to singular points. The extra time needed to compute the eigenfunction is principally the cost of one additional integration once the eigenvalue has been found.

8.2. General Description of the Algorithm

A shooting method, for differential equation problems containing unknown parameters, relies on the construction of a 'missdistance function', which for given trial values of the parameters measures how far the conditions of the problem are from being met. The problem is then reduced to one of finding the values of the parameters for which the miss-distance function is zero, that is to a root-finding process. Shooting methods differ mainly in how the miss-distance is defined.

This routine defines a miss-distance f((lambda)) based on the rotation around the origin of the point  $P(x)=(p(x)y'(x),y(x))$  in the Phase Plane as the solution proceeds from a to b. The boundary-conditions define the ray (i.e., two-sided line through the origin) on which  $p(x)$  should start, and the ray on which it should finish. The eigenvalue index k defines the total number of half-turns it should make. Numerical solution is actually done by matching point x=c. Then f((lambda)) is taken as the angle between the rays to the two resulting points P (c) and P (c). A a b

relative scaling of the py' and y axes, based on the behaviour of the coefficient functions p and q, is used to improve the numerical behaviour.

## Please see figure in printed Reference Manual

The resulting function  $f((\text{lambda}))$  is monotonic over ddq infty<(lambda)<infty, increasing if ---------->0 and decreasing dd(lambda) ddq if ----------<0, with a unique zero at the desired eigenvalue

dd(lambda)

~~~~~~~~

(lambda). The routine measures f((lambda)) in units of a halfturn. This means that as (lambda) increases, f((lambda)) varies by about 1 as each eigenvalue is passed. (This feature implies that the values of  $f((\text{lambda}))$  at successive iterations especially in the early stages of the iterative process - can be used with suitable extrapolation or interpolation to help the choice of initial estimates for eigenvalues near to the one currently being found.)

The routine actually computes a value for f((lambda)) with errors, arising from the local errors of the differential equation code and from the asymptotic formulae provided by the user if singular points are involved. However, the error estimate output in DELAM is usually fairly realistic, in that the actual ~~~~~~~~

error |(lambda)-ELAM| is within an order of magnitude of DELAM.

We pass the values of (beta), (phi), (rho) across through REPORT rather than converting them to values of y, y' inside D02KEF, for the following reasons. First, there may be cases where auxiliary quantities can be more accurately computed from the Pruefer variables than from  $y$  and  $y'$ . Second, in singular problems on an infinite interval y and y' may underflow towards the end of the range, whereas the Pruefer variables remain well-behaved. Third, with high-order eigenvalues (and therefore highly oscillatory eigenfunctions) the eigenfunction may have a complete oscillation (or more than one oscillation) between two mesh points, so that values of y and y' at mesh points give a very poor representation of the curve. The probable behaviour of the Pruefer variables in this case is that (beta) and (rho) vary slowly whilst (phi) increases quickly: for all three Pruefer variables linear interpolation between the values at adjacent mesh points is probably sufficiently accurate to yield acceptable intermediate values of (beta), (phi), (rho) (and hence of  $y, y'$ ) for graphical purposes.

Similar considerations apply to the exponentially decaying 'tails Here (phi) has approximately constant value whilst (rho) increases rapidly in the direction of integration, though the step length is generally fairly small over such a range.

If the solution is output through REPORT at x-values which are too widely spaced, the step length can be controlled by choosing HMAX suitably, or, preferably, by reducing TOL. Both these choices will lead to more accurate eigenvalues and eigenfunctions but at some computational cost.

8.3. The Position of the Shooting Matching Point c

This point is always one of the values x in array XPOINT. It may i be specified using the parameter MATCH. The default value is chosen to be the value of that  $x$ ,  $2 \le i \le m-1$ , that lies closest to i the middle of the interval  $[x, x]$ . If there is a tie, the 2 m-1 rightmost candidate is chosen. In particular if there are no break-points then  $c=x$  (=x ) - that is the shooting is from left m-1 3 to right in this case. A break-point may be inserted purely to move c to an interior point of the interval, even though the form of the equations does not require it. This often speeds up convergence especially with singular problems.

Note that the shooting method used by the code integrates first from the left-hand end x , then from the right-hand end x , to l r meet at the matching point c in the middle. This will of course be reflected in printed or graphical output. The diagram shows a possible sequence of nine mesh points (tau) through (tau) in 1 9

the order in which they appear, assuming there are just two subintervals (so m=5).

#### Figure 1

Please see figure in printed Reference Manual

Since the shooting method usually fails to match up the two 'legs  $p(x)y'$  or both, at the matching point c. The code in fact 'shares large jump does not imply an inaccurate eigenvalue, but implies either

- (a) a badly chosen matching point: if  $q(x;(\text{lambda}))$  has a ' humped' shape, c should be chosen near the maximum value of q, especially if q is negative at the ends of the interval.
- (b) An inherently ill-conditioned problem, typically one where another eigenvalue is pathologically close to the one being sought. In this case it is extremely difficult to obtain an accurate eigenfunction.

In Section 9 below, we find the 11th eigenvalue and corresponding eigenfunction of the equation

> 2  $y'$ '+((lambda)-x-2/x )y=0 on 0<x<infty

# 2726 *CHAPTER 15. CHAPTER N*

the boundary conditions being that y should remain bounded as x tends to 0 and x tends to infty. The coding of this problem is discussed in detail in Section 8.5.

The choice of matching point c is open. If we choose c=30.0 as in the D02KDF(\*) example program we find that the exponentially increasing component of the solution dominates and we get extremely inaccurate values for the eigenfunction (though the eigenvalue is determined accurately). The values of the eigenfunction calculated with c=30.0 are given schematically in Figure 2.

> Figure 2 Please see figure in printed Reference Manual

If we choose c as the maximum of the hump in  $q(x;(1ambda))$  (see (a) above) we instead obtain the accurate results given in Figure 3.

> Figure 3 Please see figure in printed Reference Manual

8.4. Examples of Coding the COEFFN Routine

Coding COEFFN is straightforward except when break-points are needed. The examples below show:

- (a) a simple case,
- (b) a case in which discontinuities in the coefficient functions or their derivatives necessitate break-points, and
- (c) a case where break-points together with the HMAX parameter are an efficient way to deal with a coefficient function that is well-behaved except over one short interval.

#### Example A

The modified Bessel equation

$$
\begin{array}{cc} & 2 & 2 \\ x(xy')' + ((lambda)x - (nu) )y = 0 \end{array}
$$

Assuming the interval of solution does not contain the origin, dividing through by x, we have  $p(x)=x$ ,

2

 $q(x;(lambda))=(lambda)x-(nu)$  /x. The code could be

```
SUBROUTINE COEFFN(P,Q,DQDL,X,ELAM,JINT)
P = XQ = ELAM*X + NU*NU/XDQDL = XRETURN
END
```
where NU (standing for (nu)) is a real variable that might be defined in a DATA statement, or might be in user-declared COMMON so that its value could be set in the main program.

Example B

The Schroedinger equation

 $y'$ '+((lambda)+q(x))y=0

```
{ 2
          {x - 10 (|x| \le -4)},where q(x) = (6/|x| (|x|>4)),over some interval 'approximating to (-infty,infty)', say [-20,
20]. Here we need break-points at +- 4, forming three sub-
intervals i =[-20, -4], i =[-4, 4], i =[4, 20]. The code could be
           1 2 3
     SUBROUTINE COEFFN(P,Q,DQDL,X,ELAM,JINT)
     IF (JINT.EQ.2) THEN
       Q = ELAM + X*X - 10.0EOELSE
       Q = ELAM + 6.0EO/ABS(X)ENDIF
     P = 1.0E0DODL = 1.0E0RETURN
     END
The array XPOINT would contain the values x, -20.0, -4.0, +4.0,
                                          1
```
+20.0, x and m would be 6. The choice of appropriate values for 6 x and x depends on the form of the asymptotic formula computed 1 6

```
by BDYVAL and the technique is discussed in the next subsection.
```
Example C

```
2
-100x
```
y''+(lambda)(1-2e )y=0, over -10<=x<=10

Here  $q(x;(\text{lambda}))$  is nearly constant over the range except for a sharp inverted spike over approximately  $-0.1 < x < 0.1$ . There is a danger that the routine will build up to a large step size and ' step over' the spike without noticing it. By using break-points say at +- 0.5 - one can restrict the step size near the spike without impairing the efficiency elsewhere.

The code for COEFFN could be

SUBROUTINE COEFFN(P,Q,DQDL,X,ELAM,JINT)  $P = 1.0E0$ DQDL = 1.0E0 - 2.0E0\*EXP(-100.0E0\*X\*X) Q = ELAM\*DQDL **RETURN** END

XPOINT might contain -0.0, -10.0, -0.5, 0.5, 10.0, 10.0 (assuming  $+-$  10 are regular points) and m would be 6. HMAX $(1, j)$ ,  $j=1, 2, 3$ might contain 0.0, 0.1 and 0.0.

8.5. Examples of Boundary Conditions at Singular Points

Quoting from Bailey [2] page 243: 'Usually... the differential equation has two essentially different types of solution near a singular point, and the boundary condition there merely serves to distinguish one kind from the other. This is the case in all the standard examples of mathematical physics.'

In most cases the behaviour of the ratio  $p(x)y'/y$  near the point is quite different for the two types of solution. Essentially what the user provides through his BDYVAL routine is an approximation to this ratio, valid as x tends to the singular point (SP).

The user must decide (a) how accurate to make this approximation or asymptotic formula, for example how many terms of a series to use, and (b) where to place the boundary matching point (BMP) at which the numerical solution of the differential equation takes over from the asymptotic formula. Taking the BMP closer to the SP will generally improve the accuracy of the asymptotic formula, but will make the computation more expensive as the Pruefer

differential equations generally become progressively more illbehaved as the SP is approached. The user is strongly recommended to experiment with placing the BMPs. In many singular problems quite crude asymptotic formulae will do. To help the user avoid needlessly accurate formulae, D02KEF outputs two 'sensitivity coefficients' (sigma) ,(sigma) which estimate how much the l r

errors at the BMP's affect the computed eigenvalue. They are described in detail below, see Section 8.6.

Example of coding BDYVAL:

The example below illustrates typical situations:

 $(2)$ y''+((lambda)-x- --)y=0, for 0<x<infty  $($  2)  $(x + x)$ 

the boundary conditions being that y should remain bounded as x tends to 0 and x tends to infty.

2 At the end x=0 there is one solution that behaves like x and  $-1$ another that behaves like x . For the first of these solutions p(x)y'/y is asymptotically 2/x while for the second it is

asymptotically  $-1/x$ . Thus the desired ratio is specified by setting

```
YL(1)=x and YL(2)=2.0.
```
At the end x=infty the equation behaves like Airy's equation shifted through (lambda), i.e., like y''-ty=0 where t=x-(lambda), so again there are two types of solution. The solution we require behaves as

```
(2 \frac{3}{2}) 4 -exp(- -t )/\/t
  (3)
```
and the other as

$$
(2 \frac{3}{2}) \frac{4}{4}
$$
  
exp(+ -t)/\t( $3$ )

\_ once, the desired solution has  $p(x)y'/y^2 - \sqrt{t}$  so that we could set  $\overline{\phantom{a}}$  .  $\overline{\phantom{a}}$  .  $\overline{\phantom{a}}$ 

```
YR(1) = 1.0 and YR(2) = -\frac{\sqrt{x} - (\text{lambda})}{x}. The complete subroutine
might thus be
     SUBROUTINE BDYVAL(XL,XR,ELAM,YL,YR)
     real XL, XR, ELAM, YL(3), YR(3)
     YL(1) = XLYL(2) = 2.0E0YR(1) = 1.0E0YR(2) = -SQRT(XR - ELAM)RETURN
     END
Clearly for this problem it is essential that any value given by
D02KEF to XR is well to the right of the value of ELAM, so that
the user must vary the right-hand BMP with the eigenvalue index k
                         k
function Ai(x), so there is no problem in estimating ELAM.
More accurate asymptotic formulae are easily found - near x=0 by
the standard Frobenius method, and near x=infty by using standard
asymptotics for Ai(x), Ai'(x) (see [1], p. 448). For example, by
the Frobenius method the solution near x=0 has the expansion
                       2 2
                    y=x (c +c x+c x +...)
                        0 1 2
with
                                         c -(lambda)c
                  (lambda) 1 n-3 n-2
   c =1,c =0,c =- --------,c = --,...,c = -----------------
    0 \t 1 \t 2 \t 10 \t 3 \t 18 \t n \t n(n+3)This yields
                           2 2
                         2- -(lambda)x + ...p(x)y' 5
                 ------= --------------------.
                  y ( (lambda) 2 )
                       x(1 - \cdots - -x + \dots)( 10 )
8.6. The Sensitivity Parameters (sigma) and (sigma)
                                    l r
```
The sensitivity parameters (sigma), (sigma) (held in  $HMAX(1,m-1)$ 

l r and HMAX(1,m) on output) estimate the effect of errors in the boundary conditions. For sufficiently small errors (Delta)y, (Delta)py' in y and py' respectively, the relations

```
(Delta)(lambda)~=(y.(Delta)py'-py'.(Delta)y) (sigma)
                                        l l
(Delta)(lambda)~=(y.(Delta)py'-py'.(Delta)y) (sigma)
                                        r r
```
are satisfied where the subscripts l, r denote errors committed at left- and right-hand BMP's respectively, and (Delta)(lambda) denotes the consequent error in the computed eigenvalue.

8.7. Missed Zeros

This is a pitfall to beware of at a singular point. If the BMP is chosen so far from the SP that a zero of the desired eigenfunction lies in between them, then the routine will fail to number of zeros of its eigenfunction, the result will be that:

- (a) The wrong eigenvalue will be computed for the given index k - in fact some (lambda) will be found where  $k$ '>=1.  $k+k'$
- (b) The same index k can cause convergence to any of several eigenvalues depending on the initial values of ELAM and DELAM.

It is up to the user to take suitable precautions - for instance by varying the position of the BMP's in the light of his knowledge of the asymptotic behaviour of the eigenfunction at different eigenvalues.

9. Example

To find the 11th eigenvalue and eigenfunction of the example of Section 8.5, using the simple asymptotic formulae for the boundary conditions.

Comparison of the results from this example program with the corresponding results from D02KDF(\*) example program shows that similar output is produced from the routine MONIT, followed by the eigenfunction values from REPORT, and then a further line of information from MONIT (corresponding to the integration to find the eigenfunction). Final information is printed within the example program exactly as with D02KDF(\*).

# 2732 *CHAPTER 15. CHAPTER N*

Note the discrepancy at the matching point  $c(=\sqrt{4}$ , the maximum of  $q(x;(\text{lambda}))$ , in this case) between the solutions obtained by integrations from left and right end-points.

The example program is not reproduced here. The source code for all example programs is distributed with the NAG Foundation Library software and should be available on-line.

#### %%%%%%%%%%%%%%%%%%%%%%%%%%%%%%%%%%%%%%%%%%%%%%%%%%%%%%%%%%%%%%%%%%%%%%%%

D02 -- Ordinary Differential Equations **DO2RAF** D02RAF -- NAG Foundation Library Routine Document

Note: Before using this routine, please read the Users' Note for your implementation to check implementation-dependent details. The symbol (\*) after a NAG routine name denotes a routine that is not included in the Foundation Library.

#### 1. Purpose

D02RAF solves the two-point boundary-value problem with general boundary conditions for a system of ordinary differential equations, using a deferred correction technique and Newton iteration.

# 2. Specification

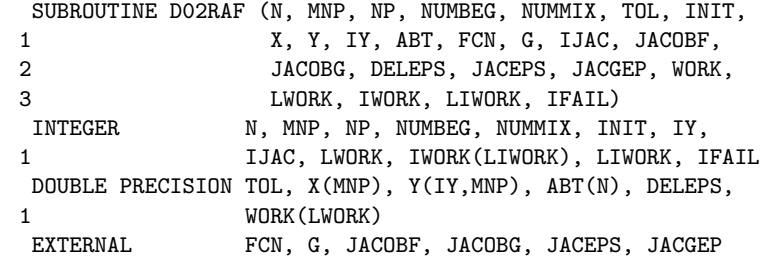

## 3. Description

D02RAF solves a two-point boundary-value problem for a system of n ordinary differential equations in the interval (a,b) with b>a. The system is written in the form

$$
y' = f(x, y, y, ..., y), i=1,2,...,n
$$
 (1)  
i i 1 2 n

and the derivatives f are evaluated by a subroutine FCN supplied i

by the user. With the differential equations (1) must be given a system of n (nonlinear) boundary conditions

$$
g (y(a), y(b))=0, i=1,2,...,n
$$
  
i

where

$$
y(x) = [y(x), y(x), ..., y(x)]
$$
<sup>T</sup> (2)  
1 2 n

The functions g are evaluated by a subroutine G supplied by the i

user. The solution is computed using a finite-difference technique with deferred correction allied to a Newton iteration to solve the finite-difference equations. The technique used is described fully in Pereyra [1].

The user must supply an absolute error tolerance and may also supply an initial mesh for the finite-difference equations and an initial approximate solution (alternatively a default mesh and approximation are used). The approximate solution is corrected using Newton iteration and deferred correction. Then, additional points are added to the mesh and the solution is recomputed with the aim of making the error everywhere less than the user's tolerance and of approximately equidistributing the error on the final mesh. The solution is returned on this final mesh.

If the solution is required at a few specific points then these should be included in the initial mesh. If, on the other hand, the solution is required at several specific points then the user should use the interpolation routines provided in Chapter E01 if these points do not themselves form a convenient mesh.

The Newton iteration requires Jacobian matrices

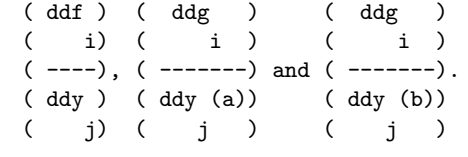

These may be supplied by the user through subroutines JACOBF for ( ddf ) ( i) ( ----) and JACOBG for the others. Alternatively the Jacobians ( ddy ) ( j) may be calculated by numerical differentiation using the algorithm described in Curtis et al [2].

For problems of the type (1) and (2) for which it is difficult to determine an initial approximation from which the Newton iteration will converge, a continuation facility is provided. The user must set up a family of problems

```
y' = f(x,y,(epsilon), g(y(a),y(b),(epsilon))=0, (3)
```
T where  $f=[f, f, \ldots, f]$  etc, and where (epsilon) is a 1 2 n

continuation parameter. The choice (epsilon)=0 must give a problem (3) which is easy to solve and (epsilon)=1 must define the problem whose solution is actually required. The routine solves a sequence of problems with (epsilon) values

$$
0=(\text{epsilon} \quad \text{smallon}) \quad \text{<} (\text{epsilon} \quad \text{smallon}) \quad \text{<} \dots \text{<} (\text{epsilon} \quad \text{smallon}) \quad \text{=1.}
$$
\n
$$
1 \qquad \qquad 2 \qquad \qquad \text{p} \tag{4}
$$

The number p and the values (epsilon) are chosen by the routine i so that each problem can be solved using the solution of its ddf

predecessor as a starting approximation. Jacobians ---------- dd(epsilon)

ddg

and ----------- are required and they may be supplied by the dd(epsilon)

user via routines JACEPS and JACGEP respectively or may be computed by numerical differentiation.

### 4. References

- [1] Pereyra V (1979) PASVA3: An Adaptive Finite-Difference Fortran Program for First Order Nonlinear, Ordinary Boundary Problems. Codes for Boundary Value Problems in Ordinary Differential Equations. Lecture Notes in Computer Science. (ed B Childs, M Scott, J W Daniel, E Denman and P Nelson) 76 Springer-Verlag.
- [2] Curtis A R, Powell M J D and Reid J K (1974) On the Estimation of Sparse Jacobian Matrices. J. Inst. Maths Applics. 13 117--119.

## 5. Parameters

- 1: N -- INTEGER Input On entry: the number of differential equations, n. Constraint:  $N > 0$ .
- 2: MNP -- INTEGER

On entry: MNP must be set to the maximum permitted number of points in the finite-difference mesh. If LWORK or LIWORK (see below) is too small then internally MNP will be replaced by the maximum permitted by these values. (A warning message will be output if on entry IFAIL is set to obtain monitoring information.) Constraint: MNP >= 32.

3: NP -- INTEGER Input/Output On entry: NP must be set to the number of points to be used in the initial mesh. Constraint:  $4 \leq NP \leq MNP$ . On exit: the number of points in the final mesh.

- 4: NUMBEG -- INTEGER On entry: the number of left-hand boundary conditions (that is the number involving  $y(a)$  only). Constraint:  $0 \leq N$  NUMBEG  $\leq N$ .
- 5: NUMMIX -- INTEGER Input On entry: the number of coupled boundary conditions (that is the number involving both  $y(a)$  and  $y(b)$ ). Constraint: 0  $<=$  NUMMIX  $<=$  N  $-$  NUMBEG.

6: TOL -- DOUBLE PRECISION **Input** On entry: a positive absolute error tolerance. If  $a=x \leq x \leq ... \leq x =b$ 1 2 NP is the final mesh,  $z(x)$  is the jth component of the j i approximate solution at  $x$ , and  $y(x)$  is the jth component i j of the true solution of (1) and (2), then, except in extreme circumstances, it is expected that  $|z (x )-y (x )| \leq TOL$ ,  $i=1,2,...,NP$ ;  $j=1,2,...,n$ . (5) j i j i Constraint: TOL > 0.0.

- 7: INIT -- INTEGER On entry: indicates whether the user wishes to supply an initial mesh and approximate solution (INIT /= 0) or whether default values are to be used, (INIT = 0).
- 8: X(MNP) -- DOUBLE PRECISION array **Input/Output** On entry: the user must set  $X(1) = a$  and  $X(NP) = b$ . If INIT = 0 on entry a default equispaced mesh will be used, otherwise the user must specify a mesh by setting  $X(i)=x$ , i

for  $i = 2,3,...NP-1$ . Constraints:  $X(1) < X(NP)$ , if INIT = 0,

 $X(1) < X(2) < ... < X(NP)$ , if INIT /= 0.

```
On exit: X(1), X(2), \ldots, X(N) define the final mesh (with
    the returned value of NP) and X(1) = a and X(NP) = b.
 9: Y(IY, MNP) -- DOUBLE PRECISION array Input/Output
    On entry: if INIT = 0, then Y need not be set.
    If INIT / = 0, then the array Y must contain an initial
    approximation to the solution such that Y(j,i) contains an
    approximation to
               y (x), i=1,2,...,NP; j=1,2,...,n.j i
    On exit: the approximate solution z(x) satisfying (5) on
                                    j i
    the final mesh, that is
           Y(j,i)=z (x), i=1,2,...,NP; j=1,2,...,nj i
    where NP is the number of points in the final mesh. If an
    error has occurred then Y contains the latest approximation
    to the solution. The remaining columns of Y are not used.
10: IY -- INTEGER Input
    On entry:
    the first dimension of the array Y as declared in the
    (sub)program from which D02RAF is called.
    Constraint: IY >= N.
11: ABT(N) -- DOUBLE PRECISION array 0utput
    On exit: ABT(i), for i=1,2,...,n, holds the largest
    estimated error (in magnitude) of the ith component of the
    solution over all mesh points.
12: FCN -- SUBROUTINE, supplied by the user.
                                           External Procedure
    FCN must evaluate the functions f (i.e., the derivatives
                                  i
    y' ) at a general point x for a given value of (epsilon),
      i
    the continuation parameter (see Section 3).
    Its specification is:
          SUBROUTINE FCN (X, EPS, Y, F, N)
          INTEGER N
          DOUBLE PRECISION X, EPS, Y(N), F(N)
     1: X -- DOUBLE PRECISION Input
         On entry: the value of the argument x.
     2: EPS -- DOUBLE PRECISION Input
         On entry: the value of the continuation parameter,
```
(epsilon). This is 1 if continuation is not being used. 3: Y(N) -- DOUBLE PRECISION array Input On entry: the value of the argument y , for i i=1,2,...,n. 4: F(N) -- DOUBLE PRECISION array Output On exit: the values of f, for  $i=1,2,\ldots,n$ . i 5: N -- INTEGER Input On entry: the number of equations. FCN must be declared as EXTERNAL in the (sub)program from which D02RAF is called. Parameters denoted as Input must not be changed by this procedure. 13: G -- SUBROUTINE, supplied by the user. External Procedure G must evaluate the boundary conditions in equation (3) and place them in the array BC. Its specification is: SUBROUTINE G (EPS, YA, YB, BC, N) INTEGER N DOUBLE PRECISION EPS, YA(N), YB(N), BC(N) 1: EPS -- DOUBLE PRECISION Input On entry: the value of the continuation parameter, (epsilon). This is 1 if continuation is not being used. 2: YA(N) -- DOUBLE PRECISION array Input On entry: the value  $y$  (a), for  $i=1,2,\ldots,n$ . i 3: YB(N) -- DOUBLE PRECISION array Input On entry: the value y (b), for  $i=1,2,\ldots,n$ . i 4: BC(N) -- DOUBLE PRECISION array 0utput On exit: the values  $g (y(a), y(b), (epsilon))$ , for i i=1,2,...,n. These must be ordered as follows: (i) first, the conditions involving only y(a) (see NUMBEG description above); (ii) next, the NUMMIX coupled conditions involving both  $y(a)$  and  $y(b)$  (see NUMMIX description

above); and,

# 2738 *CHAPTER 15. CHAPTER N*

(iii) finally, the conditions involving only y(b) (N-NUMBEG-NUMMIX). 5: N -- INTEGER Input On entry: the number of equations, n. G must be declared as EXTERNAL in the (sub)program from which D02RAF is called. Parameters denoted as Input must not be changed by this procedure. 14: IJAC -- INTEGER Input On entry: indicates whether or not the user is supplying Jacobian evaluation routines. If IJAC /= 0 then the user must supply routines JACOBF and JACOBG and also, when continuation is used, routines JACEPS and JACGEP. If IJAC = 0 numerical differentiation is used to calculate the Jacobian and the routines D02GAZ, D02GAY, D02GAZ and D02GAX ( ddf ) ( i) JACOBF must evaluate the Jacobian ( ----) for  $i, j=1, 2, \ldots, n$ , ( ddy )  $(j)$ given  $x$  and  $y$ , for  $j=1,2,\ldots,n$ . j Its specification is: SUBROUTINE JACOBF (X, EPS, Y, F, N) INTEGER N DOUBLE PRECISION X, EPS, Y(N), F(N,N) 1: X -- DOUBLE PRECISION Input On entry: the value of the argument x. 2: EPS -- DOUBLE PRECISION Input On entry: the value of the continuation parameter (epsilon). This is 1 if continuation is not being used. 3: Y(N) -- DOUBLE PRECISION array **Input** On entry: the value of the argument y , for i i=1,2,...,n. 4: F(N,N) -- DOUBLE PRECISION array Output ddf i On exit:  $F(i, j)$  must be set to the value of ----, ddy j evaluated at the point  $(x,y)$ , for  $i, j=1,2,...,n$ .

5: N -- INTEGER Input On entry: the number of equations, n. JACOBF must be declared as EXTERNAL in the (sub)program from which D02RAF is called. Parameters denoted as Input must not be changed by this procedure. 16: JACOBG -- SUBROUTINE, supplied by the user. External Procedure ( ddg ) ( ddg ) ( i ) ( i ) JACOBG must evaluate the Jacobians ( -------) and ( -------) ( ddy (a)) ( ddy (b)) ( j ) ( j ) The ordering of the rows of AJ and BJ must correspond to the ordering of the boundary conditions described in the specification of subroutine G above. Its specification is: SUBROUTINE JACOBG (EPS, YA, YB, AJ, BJ, N) INTEGER N DOUBLE PRECISION EPS, YA(N), YB(N), AJ(N,N), BJ 1 (N,N) 1: EPS -- DOUBLE PRECISION Input On entry: the value of the continuation parameter, (epsilon). This is 1 if continuation is not being used. 2: YA(N) -- DOUBLE PRECISION array Input On entry: the value y  $(a)$ , for  $i=1,2,\ldots,n$ . i 3: YB(N) -- DOUBLE PRECISION array Input On entry: the value y (b), for  $i=1,2,\ldots,n$ . i 4: AJ(N,N) -- DOUBLE PRECISION array 0utput ddg i On exit:  $AJ(i, j)$  must be set to the value -----ddy (a) j for  $i, j=1, 2, \ldots, n$ . 5: BJ(N,N) -- DOUBLE PRECISION array 0utput ddg i<br>------On exit:  $BJ(i, j)$  must be set to the value ddy (b)

j

for  $i, j=1, 2, ..., n$ .

- 6: N -- INTEGER Input On entry: the number of equations, n. JACOBG must be declared as EXTERNAL in the (sub)program from which D02RAF is called. Parameters denoted as Input must not be changed by this procedure.
- 17: DELEPS -- DOUBLE PRECISION Input/Output On entry: DELEPS must be given a value which specifies whether continuation is required. If DELEPS <= 0.0 or DELEPS >= 1.0 then it is assumed that continuation is not required. If 0.0 < DELEPS < 1.0 then it is assumed that continuation is required unless DELEPS < square root of machine precision when an error exit is taken. DELEPS is used as the increment (epsilon) -(epsilon) (see (4)) and the choice DELEPS = 0.1 2 1 is recommended. On exit: an overestimate of the increment (epsilon) -(epsilon) (in fact the value of the increment p p-1 which would have been tried if the restriction (epsilon) =1 p

had not been imposed). If continuation was not requested then DELEPS = 0.0.

If continuation is not requested then the parameters JACEPS and JACGEP may be replaced by dummy actual parameters in the call to D02RAF. (D02GAZ and D02GAX respectively may be used as the dummy parameters.)

18: JACEPS -- SUBROUTINE, supplied by the user. External Procedure ddf i JACEPS must evaluate the derivative ----------- given x and dd(epsilon) y if continuation is being used. Its specification is: SUBROUTINE JACEPS (X, EPS, Y, F, N) INTEGER N DOUBLE PRECISION X, EPS, Y(N), F(N) 1: X -- DOUBLE PRECISION Input On entry: the value of the argument x.

(epsilon).

3: Y(N) -- DOUBLE PRECISION array Input On entry: the solution values y at the point x, for i i=1,2,...,n. 4: F(N) -- DOUBLE PRECISION array Output ddf i On exit:  $F(i)$  must contain the value ----------- at dd(epsilon) the point  $(x,y)$ , for  $i=1,2,\ldots,n$ . 5: N -- INTEGER Input On entry: the number of equations, n. JACEPS must be declared as EXTERNAL in the (sub)program from which D02RAF is called. Parameters denoted as Input must not be changed by this procedure. 19: JACGEP -- SUBROUTINE, supplied by the user. External Procedure ddg i JACGEP must evaluate the derivatives ----------- if dd(epsilon) continuation is being used. Its specification is: SUBROUTINE JACGEP (EPS, YA, YB, BCEP, N) INTEGER N DOUBLE PRECISION EPS, YA(N), YB(N), BCEP(N) 1: EPS -- DOUBLE PRECISION Input On entry: the value of the continuation parameter, (epsilon). 2: YA(N) -- DOUBLE PRECISION array Input On entry: the value of  $y$  (a), for  $i=1,2,\ldots,n$ . i 3: YB(N) -- DOUBLE PRECISION array Input On entry: the value of  $y$  (b), for  $i=1,2,\ldots,n$ . i 4: BCEP(N) -- DOUBLE PRECISION array 0utput On exit: BCEP(i) must contain the value of ddg i
```
-----------, for i=1,2,...,n.
         dd(epsilon)
     5: N -- INTEGER Input
         On entry: the number of equations, n.
    JACGEP must be declared as EXTERNAL in the (sub)program
    from which D02RAF is called. Parameters denoted as
    Input must not be changed by this procedure.
20: WORK(LWORK) -- DOUBLE PRECISION array Workspace
21: LWORK -- INTEGER Input
    On entry:
    the dimension of the array WORK as declared in the
    (sub)program from which D02RAF is called.
                            2 2
    Constraint: LWORK>=MNP*(3N +6N+2)+4N +3N.
22: IWORK(LIWORK) -- INTEGER array Workspace
23: LIWORK -- INTEGER Input
    On entry:
    the dimension of the array IWORK as declared in the
    (sub)program from which D02RAF is called.
    Constraints:
        LIWORK>=MNP*(2*N+1)+N, if IJAC /= 0,
                           2
        LIWORK>=MNP*(2*N+1)+N +4*N+2, if IJAC = 0.24: IFAIL -- INTEGER Input/Output
    For this routine, the normal use of IFAIL is extended to
    control the printing of error and warning messages as well
    as specifying hard or soft failure (see the Essential
    Introduction).
    Before entry, IFAIL must be set to a value with the decimal
    expansion cba, where each of the decimal digits c, b and a
    must have a value of 0 or 1.
    a=0 specifies hard failure, otherwise soft failure;
    b=0 suppresses error messages, otherwise error messages
         will be printed (see Section 6);
    c=0 suppresses warning messages, otherwise warning
         messages will be printed (see Section 6).
    The recommended value for inexperienced users is 110 (i.e.,
    hard failure with all messages printed).
```
Unless the routine detects an error (see Section 6), IFAIL

contains 0 on exit.

6. Error Indicators and Warnings

Errors detected by the routine:

For each error, an explanatory error message is output on the current error message unit (as defined by X04AAF), unless suppressed by the value of IFAIL on entry.

IFAIL= 1

One or more of the parameters N, MNP, NP, NUMBEG, NUMMIX, TOL, DELEPS, LWORK or LIWORK has been incorrectly set, or X (1)  $>= X(NP)$  or the mesh points  $X(i)$  are not in strictly ascending order.

#### IFAIL= 2

A finer mesh is required for the accuracy requested; that is MNP is not large enough. This error exit normally occurs when the problem being solved is difficult (for example, there is a boundary layer) and high accuracy is requested. A poor initial choice of mesh points will make this error exit more likely.

# IFAIL= 3

The Newton iteration has failed to converge. There are several possible causes for this error:

- (i) faulty coding in one of the Jacobian calculation routines;
- (ii) if IJAC = 0 then inaccurate Jacobians may have been calculated numerically (this is a very unlikely cause); or,
- (iii) a poor initial mesh or initial approximate solution has been selected either by the user or by default or there are not enough points in the initial mesh. Possibly, the user should try the continuation facility.

# $TFATI = 4$

The Newton iteration has reached round-off error level. It could be however that the answer returned is satisfactory. The error is likely to occur if too high an accuracy is requested.

# IFAIL= 5

The Jacobian calculated by JACOBG (or the equivalent matrix calculated by numerical differentiation) is singular. This may occur due to faulty coding of JACOBG or, in some

circumstances, to a zero initial choice of approximate solution (such as is chosen when INIT = 0).

### IFAIL= 6

There is no dependence on (epsilon) when continuation is being used. This can be due to faulty coding of JACEPS or JACGEP or, in some circumstances, to a zero initial choice of approximate solution (such as is chosen when INIT = 0).

### IFAIL= 7

DELEPS is required to be less than machine precision for continuation to proceed. It is likely that either the problem (3) has no solution for some value near the current value of (epsilon) (see the advisory print out from D02RAF) or that the problem is so difficult that even with continuation it is unlikely to be solved using this routine. If the latter cause is suspected then using more mesh points initially may help.

# $TFATI = 8$

Indicates that a serious error has occurred in a call to D02RAF. Check all array subscripts and subroutine parameter lists in calls to D02RAF. Seek expert help.

#### $TFATI = 9$

Indicates that a serious error has occurred in a call to D02RAR. Check all array subscripts and subroutine parameter lists in calls to D02RAF. Seek expert help.

#### 7. Accuracy

The solution returned by the routine will be accurate to the user's tolerance as defined by the relation (5) except in extreme circumstances. The final error estimate over the whole mesh for each component is given in the array ABT. If too many points are specified in the initial mesh, the solution may be more accurate than requested and the error may not be approximately equidistributed.

#### 8. Further Comments

There are too many factors present to quantify the timing. The time taken by the routine is negligible only on very simple problems.

The user is strongly recommended to set IFAIL to obtain selfexplanatory error messages, and also monitoring information about the course of the computation.

In the case where the user wishes to solve a sequence of similar

problems, the use of the final mesh and solution from one case as the initial mesh is strongly recommended for the next.

9. Example

**———-**

We solve the differential equation

2 y'''=-yy''-2(epsilon)(1-y' )

with (epsilon)=1 and boundary conditions

 $y(0)=y'(0)=0, y'(10)=1$ 

to an accuracy specified by TOL=1.0E-4. The continuation facility is used with the continuation parameter (epsilon) introduced as in the differential equation above and with DELEPS = 0.1 initially. (The continuation facility is not needed for this problem and is used here for illustration.)

The example program is not reproduced here. The source code for all example programs is distributed with the NAG Foundation Library software and should be available on-line.

**NagOrdinaryDifferentialEquationsPackage (NAGD02)**

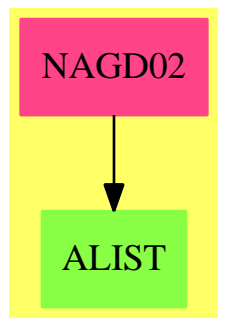

**Exports:** d02bbf d02bhf d02cjf d02ejf d02gaf d02gbf d02kef d02kef d02raf

**— package NAGD02 NagOrdinaryDifferentialEquationsPackage —**

```
)abbrev package NAGD02 NagOrdinaryDifferentialEquationsPackage
++ Author: Godfrey Nolan and Mike Dewar
++ Date Created: Jan 1994
++ Date Last Updated: Mon Jun 20 17:56:33 1994
++ Description:
++ This package uses the NAG Library to calculate the numerical solution of
++ ordinary differential equations. There are two main types of problem,
++ those in which all boundary conditions are specified at one point
++ (initial-value problems), and those in which the boundary
++ conditions are distributed between two or more points (boundary-
++ value problems and eigenvalue problems). Routines are available
++ for initial-value problems, two-point boundary-value problems and
++ Sturm-Liouville eigenvalue problems.
NagOrdinaryDifferentialEquationsPackage(): Exports == Implementation where
  S \implies Symbol
  FOP ==> FortranOutputStackPackage
  Exports == with
    d02bbf : (DoubleFloat, Integer, Integer, Integer,_
        DoubleFloat,Matrix DoubleFloat,DoubleFloat,Integer,_
        Union(fn:FileName,fp:Asp7(FCN)),_
        Union(fn:FileName,fp:Asp8(OUTPUT))) -> Result
     ++ d02bbf(xend,m,n,irelab,x,y,tol,ifail,fcn,output)
     ++ integrates a system of first-order ordinary differential
     ++ equations over an interval with suitable initial conditions,
     ++ using a Runge-Kutta-Merson method, and returns the solution at
     ++ points specified by the user.
     ++ See \downlink{Manual Page}{manpageXXd02bbf}.
    d02bhf : (DoubleFloat,Integer,Integer,DoubleFloat,_
        DoubleFloat,Matrix DoubleFloat,DoubleFloat,Integer,_
        Union(fn:FileName,fp:Asp9(G)),_
        Union(fn:FileName,fp:Asp7(FCN))) -> Result
     ++ d02bhf(xend,n,irelab,hmax,x,y,tol,ifail,g,fcn)
     ++ integrates a system of first-order ordinary differential
     ++ equations over an interval with suitable initial conditions,
     ++ using a Runge-Kutta-Merson method, until a user-specified
     ++ function of the solution is zero.
     ++ See \downlink{Manual Page}{manpageXXd02bhf}.
    d02cjf : (DoubleFloat,Integer,Integer,DoubleFloat,_
        String,DoubleFloat,Matrix DoubleFloat,Integer,_
        Union(fn:FileName,fp:Asp9(G)),Union(fn:FileName,fp:Asp7(FCN)),_
        Union(fn:FileName,fp:Asp8(OUTPUT))) -> Result
     ++ d02cjf(xend,m,n,tol,relabs,x,y,ifail,g,fcn,output)
     ++ integrates a system of first-order ordinary differential
     ++ equations over a range with suitable initial conditions, using a
     ++ variable-order, variable-step Adams method until a user-specified
     ++ function, if supplied, of the solution is zero, and returns the
     ++ solution at points specified by the user, if desired.
     ++ See \downlink{Manual Page}{manpageXXd02cjf}.
```

```
d02ejf : (DoubleFloat, Integer, Integer, String, _
    Integer,DoubleFloat,Matrix DoubleFloat,DoubleFloat,Integer,_
    Union(fn:FileName,fp:Asp9(G)),Union(fn:FileName,fp:Asp7(FCN)),_
    Union(fn:FileName,fp:Asp31(PEDERV)),_
    Union(fn:FileName,fp:Asp8(OUTPUT))) -> Result
 ++ d02ejf(xend,m,n,relabs,iw,x,y,tol,ifail,g,fcn,pederv,output)
 ++ integrates a stiff system of first-order ordinary
 ++ differential equations over an interval with suitable initial
 ++ conditions, using a variable-order, variable-step method
 ++ implementing the Backward Differentiation Formulae (BDF), until a
 ++ user-specified function, if supplied, of the solution is zero,
 ++ and returns the solution at points specified by the user, if
++ desired.
 ++ See \downlink{Manual Page}{manpageXXd02ejf}.
d02gaf : (Matrix DoubleFloat,Matrix DoubleFloat,Integer,DoubleFloat,
    DoubleFloat,DoubleFloat,Integer,Integer,Integer,Matrix DoubleFloat,_
    Integer,Integer,Union(fn:FileName,fp:Asp7(FCN))) -> Result
 ++ d02gaf(u,v,n,a,b,tol,mnp,lw,liw,x,np,ifail,fcn)
 ++ solves the two-point boundary-value problem with assigned
 ++ boundary values for a system of ordinary differential equations,
 ++ using a deferred correction technique and a Newton iteration.
 ++ See \downlink{Manual Page}{manpageXXd02gaf}.
d02gbf : (DoubleFloat,DoubleFloat,Integer,DoubleFloat,
    Integer, Integer, Integer, Matrix DoubleFloat, Matrix DoubleFloat,_
    Matrix DoubleFloat, Matrix DoubleFloat, Integer, Integer,
    Union(fn:FileName,fp:Asp77(FCNF)),_
    Union(fn:FileName,fp:Asp78(FCNG))) -> Result
 ++ d02gbf(a,b,n,tol,mnp,lw,liw,c,d,gam,x,np,ifail,fcnf,fcng)
 ++ solves a general linear two-point boundary value problem
 ++ for a system of ordinary differential equations using a deferred
 ++ correction technique.
 ++ See \downlink{Manual Page}{manpageXXd02gbf}.
d02kef : (Matrix DoubleFloat,Integer,Integer,DoubleFloat,_
    Integer,Integer,DoubleFloat,DoubleFloat,Matrix DoubleFloat,Integer,_
    Integer,Union(fn:FileName,fp:Asp10(COEFFN)),_
    Union(fn:FileName,fp:Asp80(BDYVAL))) -> Result
 ++ d02kef(xpoint,m,k,tol,maxfun,match,elam,delam,
 ++ hmax,maxit,ifail,coeffn,bdyval)
 ++ finds a specified eigenvalue of a regular singular second-
 ++ order Sturm-Liouville system on a finite or infinite range, using
 ++ a Pruefer transformation and a shooting method. It also reports
 ++ values of the eigenfunction and its derivatives. Provision is
 ++ made for discontinuities in the coefficient functions or their
 ++ derivatives.
 ++ See \downlink{Manual Page}{manpageXXd02kef}.
++ ASP domains Asp12 and Asp33 are used to supply default
 ++ subroutines for the MONIT and REPORT arguments via their
 ++ \axiomOp{outputAsFortran} operation.
d02kef : (Matrix DoubleFloat,Integer,Integer,DoubleFloat,_
```
Integer,Integer,DoubleFloat,DoubleFloat,Matrix DoubleFloat,Integer,\_

```
Integer,Union(fn:FileName,fp:Asp10(COEFFN)),_
     Union(fn:FileName,fp:Asp80(BDYVAL)),FileName,FileName) -> Result
   ++ d02kef(xpoint,m,k,tol,maxfun,match,elam,delam,
   ++ hmax,maxit,ifail,coeffn,bdyval,monit,report)
  ++ finds a specified eigenvalue of a regular singular second-
  ++ order Sturm-Liouville system on a finite or infinite range, using
  ++ a Pruefer transformation and a shooting method. It also reports
  ++ values of the eigenfunction and its derivatives. Provision is
  ++ made for discontinuities in the coefficient functions or their
  ++ derivatives.
  ++ See \downlink{Manual Page}{manpageXXd02kef}.
   ++ Files \spad{monit} and \spad{report} will be used to define
   ++ the subroutines for the
  ++ MONIT and REPORT arguments.
   ++ See \downlink{Manual Page}{manpageXXd02gbf}.
  d02raf : (Integer, Integer, Integer, Integer,
      DoubleFloat,Integer,Integer,Integer,Integer,Integer,Integer,_
      Matrix DoubleFloat, Matrix DoubleFloat, DoubleFloat, Integer,
     Union(fn:FileName,fp:Asp41(FCN,JACOBF,JACEPS)),_
     Union(fn:FileName,fp:Asp42(G,JACOBG,JACGEP))) -> Result
   ++ d02raf(n,mnp,numbeg,nummix,tol,init,iy,ijac,lwork,
  ++ liwork,np,x,y,deleps,ifail,fcn,g)
   ++ solves the two-point boundary-value problem with general
   ++ boundary conditions for a system of ordinary differential
   ++ equations, using a deferred correction technique and Newton
   ++ iteration.
   ++ See \downlink{Manual Page}{manpageXXd02raf}.
Implementation ==> add
  import Lisp
  import DoubleFloat
  import Any
 import Record
  import Integer
  import Matrix DoubleFloat
  import Boolean
  import NAGLinkSupportPackage
  import FortranPackage
  import Union(fn:FileName,fp:Asp7(FCN))
  import Union(fn:FileName,fp:Asp8(OUTPUT))
  import AnyFunctions1(DoubleFloat)
  import AnyFunctions1(Integer)
  import AnyFunctions1(String)
  import AnyFunctions1(Matrix DoubleFloat)
```

```
d02bbf(xendArg:DoubleFloat,mArg:Integer,nArg:Integer,_
    irelabArg:Integer,xArg:DoubleFloat,yArg:Matrix DoubleFloat,_
    tolArg:DoubleFloat,ifailArg:Integer,_
    fcnArg:Union(fn:FileName,fp:Asp7(FCN)),_
```

```
outputArg:Union(fn:FileName,fp:Asp8(OUTPUT))): Result ==
    pushFortranOutputStack(fcnFilename := aspFilename "fcn")$FOP
    if fcnArg case fn
      then outputAsFortran(fcnArg.fn)
      else outputAsFortran(fcnArg.fp)
    popFortranOutputStack()$FOP
    pushFortranOutputStack(outputFilename := aspFilename "output")$FOP
    if outputArg case fn
      then outputAsFortran(outputArg.fn)
      else outputAsFortran(outputArg.fp)
    popFortranOutputStack()$FOP
    [(invokeNagman([fcnFilename, outputFilename]$Lisp,_
    "d02bbf",_
    ["xend"::S,"m"::S,"n"::S,"irelab"::S,"x"::S,"tol"::S,"ifail"::S,\_"fcn"::S,"output"::S,"result"::S,"y"::S,"w"::S]$Lisp,_
    ["result"::S,"w"::S,"fcn"::S,"output"::S]$Lisp,_
    [["double"::S,"xend"::S,["result"::S,"m"::S,"n"::S]$Lisp_
    ,"x"::S,["y"::S,"n"::S]$Lisp,"tol"::S,["w"::S,"n"::S,7$Lisp]$Lisp,_
    "fcn"::S,"output"::S]$Lisp_
    ,["integer"::S,"m"::S,"n"::S,"irelab"::S,"ifail"::S]$Lisp]$Lisp,_
    ["result"::S,"x"::S,"y"::S,"tol"::S,"ifail"::S]$Lisp,_
    [([xendArg::Any,mArg::Any,nArg::Any,irelabArg::Any,xArg::Any,_
    tolArg::Any,ifailArg::Any,yArg::Any ])_
    @List Any]$Lisp)$Lisp)_
    pretend List (Record(key:Symbol,entry:Any))]$Result
d02bhf(xendArg:DoubleFloat,nArg:Integer,irelabArg:Integer,_
    hmaxArg:DoubleFloat,xArg:DoubleFloat,yArg:Matrix DoubleFloat,_
    tolArg:DoubleFloat,ifailArg:Integer,_
    gArg:Union(fn:FileName,fp:Asp9(G)),_
    fcnArg:Union(fn:FileName,fp:Asp7(FCN))): Result ==
    pushFortranOutputStack(gFilename := aspFilename "g")$FOP
    if gArg case fn
      then outputAsFortran(gArg.fn)
      else outputAsFortran(gArg.fp)
    popFortranOutputStack()$FOP
    pushFortranOutputStack(fcnFilename := aspFilename "fcn")$FOP
    if fcnArg case fn
      then outputAsFortran(fcnArg.fn)
      else outputAsFortran(fcnArg.fp)
    popFortranOutputStack()$FOP
    [(invokeNagman([gFilename,fcnFilename]$Lisp,_
    "d02bhf",_
    ["xend"::S,"n"::S,"irelab"::S,"hmax"::S,"x"::S_
    ,"tol"::S,"ifail"::S,"g"::S,"fcn"::S,"y"::S,"w"::S]$Lisp,_
    ["w"::S,"g"::S,"fcn"::S]$Lisp,_
    [["double"::S,"xend"::S,"hmax"::S,"x"::S,["y"::S,"n"::S,"n"::S]$Lisp_
    ,"tol"::S,["w"::S,"n"::S,7$Lisp]$Lisp,"g"::S,"fcn"::S]$Lisp_
    ,["integer"::S,"n"::S,"irelab"::S,"ifail"::S]$Lisp]$Lisp,_
    ["x"::S,"V"::S,"tol"::S,"ifail"::S]$Lisp,
```

```
[([xendArg::Any,nArg::Any,irelabArg::Any,hmaxArg::Any,_
    xArg::Any,tolArg::Any,ifailArg::Any,yArg::Any ])_
    @List Any]$Lisp)$Lisp)_
    pretend List (Record(key:Symbol,entry:Any))]$Result
d02cjf(xendArg:DoubleFloat,mArg:Integer,nArg:Integer,_
    tolArg:DoubleFloat,relabsArg:String,xArg:DoubleFloat,_
    yArg:Matrix DoubleFloat,ifailArg:Integer,_
    gArg:Union(fn:FileName,fp:Asp9(G)),_
    fcnArg:Union(fn:FileName,fp:Asp7(FCN)),_
    outputArg:Union(fn:FileName,fp:Asp8(OUTPUT))): Result ==
   pushFortranOutputStack(gFilename := aspFilename "g")$FOP
    if gArg case fn
     then outputAsFortran(gArg.fn)
     else outputAsFortran(gArg.fp)
    popFortranOutputStack()$FOP
    pushFortranOutputStack(fcnFilename := aspFilename "fcn")$FOP
    if fcnArg case fn
     then outputAsFortran(fcnArg.fn)
     else outputAsFortran(fcnArg.fp)
    popFortranOutputStack()$FOP
    pushFortranOutputStack(outputFilename := aspFilename "output")$FOP
    if outputArg case fn
     then outputAsFortran(outputArg.fn)
     else outputAsFortran(outputArg.fp)
    popFortranOutputStack()$FOP
    [(invokeNagman([gFilename,fcnFilename,outputFilename]$Lisp,_
    "d02cjf",_
    ["xend"::S,"m"::S,"n"::S,"tol"::S,"relabs"::S_
    ,"x"::S,"ifail"::S,"g"::S,"fcn"::S,"output"::S_
    ,"result"::S,"y"::S,"w"::S]$Lisp,_
    ["result"::S,"w"::S,"g"::S,"fcn"::S,"output"::S]$Lisp,_
    [["double"::S,"xend"::S,"tol"::S,["result"::S,"m"::S,"n"::S]$Lisp_
    ,"x"::S,["y"::S,"n"::S]$Lisp,["w"::S,["+"::S,_
    ["*"::S,21$Lisp,"n"::S]$Lisp,28$Lisp]$Lisp]$Lisp,"g"::S_
    ,"fcn"::S,"output"::S]$Lisp_
    ,["integer"::S,"m"::S,"n"::S,"ifail"::S]$Lisp_
    ,["character"::S,"relabs"::S]$Lisp]$Lisp,_
    ["result"::S,"x"::S,"y"::S,"ifail"::S]$Lisp,_
    [([xendArg::Any,mArg::Any,nArg::Any,tolArg::Any,relabsArg::Any,_
    xArg::Any,ifailArg::Any,yArg::Any ])_
    @List Any]$Lisp)$Lisp)_
    pretend List (Record(key:Symbol,entry:Any))]$Result
d02ejf(xendArg:DoubleFloat,mArg:Integer,nArg:Integer,_
   relabsArg:String,iwArg:Integer,xArg:DoubleFloat,_
    yArg:Matrix DoubleFloat,tolArg:DoubleFloat,ifailArg:Integer,_
    gArg:Union(fn:FileName,fp:Asp9(G)),_
    fcnArg:Union(fn:FileName,fp:Asp7(FCN)),_
    pedervArg:Union(fn:FileName,fp:Asp31(PEDERV)),_
```

```
outputArg:Union(fn:FileName,fp:Asp8(OUTPUT))): Result ==
    pushFortranOutputStack(gFilename := aspFilename "g")$FOP
    if gArg case fn
     then outputAsFortran(gArg.fn)
     else outputAsFortran(gArg.fp)
    popFortranOutputStack()$FOP
    pushFortranOutputStack(fcnFilename := aspFilename "fcn")$FOP
    if fcnArg case fn
     then outputAsFortran(fcnArg.fn)
     else outputAsFortran(fcnArg.fp)
   popFortranOutputStack()$FOP
   pushFortranOutputStack(pedervFilename := aspFilename "pederv")$FOP
    if pedervArg case fn
     then outputAsFortran(pedervArg.fn)
     else outputAsFortran(pedervArg.fp)
    popFortranOutputStack()$FOP
    pushFortranOutputStack(outputFilename := aspFilename "output")$FOP
    if outputArg case fn
     then outputAsFortran(outputArg.fn)
     else outputAsFortran(outputArg.fp)
    popFortranOutputStack()$FOP
    [(invokeNagman([gFilename,fcnFilename,pedervFilename,_
    outputFilename]$Lisp,_
    "d02ejf",_
    ["xend"::S,"m"::S,"n"::S,"relabs"::S,"iw"::S_
    ,"x"::S,"tol"::S,"ifail"::S,"g"::S,"fcn"::S_
    ,"pederv"::S,"output"::S,"result"::S,"y"::S,"w"::S]$Lisp,_
    ["result"::S,"w"::S,"g"::S,"fcn"::S,"pederv"::S,"output"::S]$Lisp,_
    [["double"::S,"xend"::S,["result"::S,"m"::S,"n"::S]$Lisp_
    ,"x"::S,["y"::S,"n"::S]$Lisp,"tol"::S,["w"::S,"iw"::S]$Lisp,_
    "g"::S,"fcn"::S,"pederv"::S,"output"::S]$Lisp_
    ,["integer"::S,"m"::S,"n"::S,"iw"::S,"ifail"::S_
    ]$Lisp_
    ,["character"::S,"relabs"::S]$Lisp_
    ]$Lisp,_
    ["result"::S,"x"::S,"y"::S,"tol"::S,"ifail"::S]$Lisp,
    [([xendArg::Any,mArg::Any,nArg::Any,relabsArg::Any,iwArg::Any,
    xArg::Any,tolArg::Any,ifailArg::Any,yArg::Any ])_
    @List Any]$Lisp)$Lisp)_
   pretend List (Record(key:Symbol,entry:Any))]$Result
d02gaf(uArg:Matrix DoubleFloat,vArg:Matrix DoubleFloat,nArg:Integer,_
    aArg:DoubleFloat,bArg:DoubleFloat,tolArg:DoubleFloat,
    mnpArg:Integer,lwArg:Integer,liwArg:Integer,_
    xArg:Matrix DoubleFloat,npArg:Integer,ifailArg:Integer,_
    fcnArg:Union(fn:FileName,fp:Asp7(FCN))): Result ==
    pushFortranOutputStack(fcnFilename := aspFilename "fcn")$FOP
    if fcnArg case fn
     then outputAsFortran(fcnArg.fn)
     else outputAsFortran(fcnArg.fp)
```

```
popFortranOutputStack()$FOP
    [(invokeNagman([fcnFilename]$Lisp,_
    "d02gaf",_
    ["n"::S,"a"::S,"b"::S,"tol"::S,"mnp"::S_
    ,"lw"::S,"liw"::S,"np"::S,"ifail"::S,"fcn"::S_
    ,"u"::S,"v"::S,"y"::S,"x"::S,"w"::S_
    ,"iw"::S]$Lisp,_
    ["y"::S,"w"::S,"iw"::S,"fcn"::S]$Lisp,_
    [["double"::S,['u"::S,"n"::S,2$Lisp]£isp]$Lisp["v"::S,"n"::S,2$Lisp]$Lisp,"a"::S,"b"::S,"tol"::S,["y"::S,"n"::S,"mnp"::S]$Lisp,_
    ["x"::S,"mnp"::S]$Lisp,["w"::S,"lw"::S]$Lisp_
    ,"fcn"::S]$Lisp_
    ,["integer"::S,"n"::S,"mnp"::S,"lw"::S,"liw"::S_
    ,"np"::S,"ifail"::S,["iw"::S,"liw"::S]$Lisp]$Lisp_
   ]$Lisp,_
    ["y"::S,"x"::S,"np"::S,"ifail"::S]$Lisp,_
    [(\texttt{[nArg::Any, aArg::Any, bArg::Any, to lArg::Any, mnpArg::Any, ...}lwArg::Any,liwArg::Any,npArg::Any,ifailArg::Any,uArg::Any,_
    vArg::Any,xArg::Any ])_
    @List Any]$Lisp)$Lisp)_
   pretend List (Record(key:Symbol,entry:Any))]$Result
d02gbf(aArg:DoubleFloat,bArg:DoubleFloat,nArg:Integer,_
   tolArg:DoubleFloat,mnpArg:Integer,lwArg:Integer,_
    liwArg:Integer,cArg:Matrix DoubleFloat,dArg:Matrix DoubleFloat,_
    gamArg:Matrix DoubleFloat,xArg:Matrix DoubleFloat,npArg:Integer,_
    ifailArg:Integer,fcnfArg:Union(fn:FileName,fp:Asp77(FCNF)),_
    fcngArg:Union(fn:FileName,fp:Asp78(FCNG))): Result ==
    pushFortranOutputStack(fcnfFilename := aspFilename "fcnf")$FOP
    if fcnfArg case fn
     then outputAsFortran(fcnfArg.fn)
      else outputAsFortran(fcnfArg.fp)
    popFortranOutputStack()$FOP
    pushFortranOutputStack(fcngFilename := aspFilename "fcng")$FOP
    if fcngArg case fn
     then outputAsFortran(fcngArg.fn)
     else outputAsFortran(fcngArg.fp)
   popFortranOutputStack()$FOP
    [(invokeNagman([fcnfFilename,fcngFilename]$Lisp,_
    "d02gbf",_
    ["a"::S,"b"::S,"n"::S,"tol"::S,"mnp"::S_
    ,"lw"::S,"liw"::S,"np"::S,"ifail"::S,"fcnf"::S_
    ,"fcng"::S,"y"::S,"c"::S,"d"::S,"gam"::S,"x"::S_
    ,"w"::S,"iw"::S]$Lisp,_
    ['y"::S,"w"::S,"iw"::S,"fcnf"::S,"fcng"::S]$Lisp,_
    [["double"::S,"a"::S,"b"::S,"tol"::S,["y"::S,"n"::S,"mnp"::S]£Lisp_
    ,["c"::S,"n"::S,"n"::S]$Lisp,["d"::S,"n"::S,"n"::S]$Lisp,_
    ["gam"::S,"n"::S]$Lisp,["x"::S,"mnp"::S]$Lisp_
    ,["w"::S,"lw"::S]$Lisp,"fcnf"::S,"fcng"::S]$Lisp_
    ,["integer"::S,"n"::S,"mnp"::S,"lw"::S,"liw"::S_
```

```
,"np"::S,"ifail"::S,["iw"::S,"liw"::S]$Lisp]$Lisp_
    ]$Lisp,_
    ["y"::S,"c"::S,"d"::S,"gam"::S,"x"::S,"np"::S,"ifail"::S]$Lisp,_
    [(\texttt{[aArg::Any,bArg::Any,nArg::Any,tolArg::Any,mnpArg::Any,lwArg::Any,-liwArg::Any,npArg::Any,ifailArg::Any,cArg::Any,dArg::Any,_
    gamArg::Any,xArg::Any ])_
    @List Any]$Lisp)$Lisp)_
    pretend List (Record(key:Symbol,entry:Any))]$Result
d02kef(xpointArg:Matrix DoubleFloat,mArg:Integer,kArg:Integer,
    tolArg:DoubleFloat,maxfunArg:Integer,matchArg:Integer,_
    elamArg:DoubleFloat,delamArg:DoubleFloat,hmaxArg:Matrix DoubleFloat,
    maxitArg:Integer,ifailArg:Integer,_
    coeffnArg:Union(fn:FileName,fp:Asp10(COEFFN)),_
    bdyvalArg:Union(fn:FileName,fp:Asp80(BDYVAL))): Result ==
    pushFortranOutputStack(coeffnFilename := aspFilename "coeffn")$FOP
    if coeffnArg case fn
      then outputAsFortran(coeffnArg.fn)
      else outputAsFortran(coeffnArg.fp)
    popFortranOutputStack()$FOP
    pushFortranOutputStack(bdyvalFilename := aspFilename "bdyval")$FOP
    if bdyvalArg case fn
      then outputAsFortran(bdyvalArg.fn)
      else outputAsFortran(bdyvalArg.fp)
    popFortranOutputStack()$FOP
    pushFortranOutputStack(monitFilename := aspFilename "monit")$FOP
    outputAsFortran()$Asp12(MONIT)
    popFortranOutputStack()$FOP
    pushFortranOutputStack(reportFilename := aspFilename "report")$FOP
    outputAsFortran()$Asp33(REPORT)
    popFortranOutputStack()$FOP
    [(invokeNagman([coeffnFilename,bdyvalFilename,monitFilename,_
    reportFilename]$Lisp,_
    "d02kef",_
    ["m"::S,"k"::S,"tol"::S,"maxfun"::S,"match"::S_
    ,"elam"::S,"delam"::S,"maxit"::S,"ifail"::S,"coeffn"::S_
    ,"bdyval"::S,"monit"::S,"report"::S,"xpoint"::S,"hmax"::S]$Lisp,_
    ["coeffn"::S,"bdyval"::S,"monit"::S,"report"::S]$Lisp,_
    [["double"::S,["xpoint"::S,"m"::S]$Lisp,"tol"::S_
    ,"elam"::S,"delam"::S,["hmax"::S,2$Lisp,"m"::S]$Lisp,_
    "coeffn"::S,"bdyval"::S,"monit"::S,"report"::S]$Lisp_
    ,["integer"::S,"m"::S,"k"::S,"maxfun"::S,"match"::S_
    ,"maxit"::S,"ifail"::S]$Lisp_
    ]$Lisp,_
    ["match"::S,"elam"::S,"delam"::S,"hmax"::S,"maxit"::S,_
    "ifail"::S]$Lisp,_
    [([mArg::Any,kArg::Any,tolArg::Any,maxfunArg::Any,matchArg::Any,_
    elamArg::Any,delamArg::Any,maxitArg::Any,ifailArg::Any,_
    xpointArg::Any,hmaxArg::Any ])_
    [0List Any]$Lisp)$Lisp)
```

```
pretend List (Record(key:Symbol,entry:Any))]$Result
d02kef(xpointArg:Matrix DoubleFloat,mArg:Integer,kArg:Integer,
    tolArg:DoubleFloat,maxfunArg:Integer,matchArg:Integer,
    elamArg:DoubleFloat,delamArg:DoubleFloat,hmaxArg:Matrix DoubleFloat,_
   maxitArg:Integer,ifailArg:Integer,_
    coeffnArg:Union(fn:FileName,fp:Asp10(COEFFN)),_
    bdyvalArg:Union(fn:FileName,fp:Asp80(BDYVAL)),_
    monitArg:FileName,reportArg:FileName): Result ==
   pushFortranOutputStack(coeffnFilename := aspFilename "coeffn")$FOP
    if coeffnArg case fn
     then outputAsFortran(coeffnArg.fn)
     else outputAsFortran(coeffnArg.fp)
    popFortranOutputStack()$FOP
    pushFortranOutputStack(bdyvalFilename := aspFilename "bdyval")$FOP
    if bdyvalArg case fn
     then outputAsFortran(bdyvalArg.fn)
     else outputAsFortran(bdyvalArg.fp)
    popFortranOutputStack()$FOP
    pushFortranOutputStack(monitFilename := aspFilename "monit")$FOP
    outputAsFortran(monitArg)
    popFortranOutputStack()$FOP
    pushFortranOutputStack(reportFilename := aspFilename "report")$FOP
    outputAsFortran(reportArg)
    popFortranOutputStack()$FOP
    [(invokeNagman([coeffnFilename,bdyvalFilename,monitFilename,_
    reportFilename]$Lisp,_
    "d02kef",_
    ["m"::S,"k"::S,"tol"::S,"maxfun"::S,"match"::S_
    ,"elam"::S,"delam"::S,"maxit"::S,"ifail"::S,"coeffn"::S_
    ,"bdyval"::S,"monit"::S,"report"::S,"xpoint"::S,"hmax"::S]$Lisp,_
    ["coeffn"::S,"bdyval"::S,"monit"::S,"report"::S]$Lisp,_
    [["double"::S,["xpoint"::S,"m"::S]$Lisp,"tol"::S_
    ,"elam"::S,"delam"::S,["hmax"::S,2$Lisp,"m"::S]$Lisp,_
    "coeffn"::S,"bdyval"::S,"monit"::S,"report"::S]$Lisp_
    ,["integer"::S,"m"::S,"k"::S,"maxfun"::S,"match"::S_
    ,"maxit"::S,"ifail"::S]$Lisp_
   ]$Lisp,_
    ["match"::S,"elam"::S,"delam"::S,"hmax"::S,"maxit"::S,_
    "ifail"::S]$Lisp,_
    [([mlrg::Any,kArg::Any,tolArg::Any,maxfunArg::Any,matchArg::Any,elamArg::Any,delamArg::Any,maxitArg::Any,_
    ifailArg::Any,xpointArg::Any,hmaxArg::Any ])_
    @List Any]$Lisp)$Lisp)_
   pretend List (Record(key:Symbol,entry:Any))]$Result
d02raf(nArg:Integer,mnpArg:Integer,numbegArg:Integer,_
   nummixArg:Integer,tolArg:DoubleFloat,initArg:Integer,_
    iyArg:Integer,ijacArg:Integer,lworkArg:Integer,_
```
liworkArg:Integer,npArg:Integer,xArg:Matrix DoubleFloat,\_

```
yArg:Matrix DoubleFloat,delepsArg:DoubleFloat,ifailArg:Integer,_
fcnArg:Union(fn:FileName,fp:Asp41(FCN,JACOBF,JACEPS)),_
gArg:Union(fn:FileName,fp:Asp42(G,JACOBG,JACGEP))): Result ==
pushFortranOutputStack(fcnFilename := aspFilename "fcn")$FOP
if fcnArg case fn
 then outputAsFortran(fcnArg.fn)
  else outputAsFortran(fcnArg.fp)
popFortranOutputStack()$FOP
pushFortranOutputStack(gFilename := aspFilename "g")$FOP
if gArg case fn
 then outputAsFortran(gArg.fn)
  else outputAsFortran(gArg.fp)
popFortranOutputStack()$FOP
[(invokeNagman([fcnFilename,gFilename]$Lisp,_
"d02raf",_
["n"::S,"mnp"::S,"numbeg"::S,"nummix"::S,"tol"::S_
,"init"::S,"iy"::S,"ijac"::S,"lwork"::S,"liwork"::S_
,"np"::S,"deleps"::S,"ifail"::S,"fcn"::S,"g"::S_
,"abt"::S,"x"::S,"y"::S,"work"::S,"iwork"::S_
]$Lisp,_
[\verb""abt"::S,"work"::S,"iwork"::S,"fcn"::S,"g"::S]\${\tt Lisp,}\underline{\ }[["double"::S,"tol"::S,["abt"::S,"n"::S]$Lisp_
,["x"::S,"mnp"::S]$Lisp,["y"::S,"iy"::S,"mnp"::S]$Lisp,_
"deleps"::S,["work"::S,"lwork"::S]$Lisp,"fcn"::S,"g"::S]$Lisp_
,["integer"::S,"n"::S,"mnp"::S,"numbeg"::S_
,"nummix"::S,"init"::S,"iy"::S,"ijac"::S,"lwork"::S,"liwork"::S,_
"np"::S,"ifail"::S,["iwork"::S,"liwork"::S]$Lisp]$Lisp_
]$Lisp,_
["abt"::S,"np"::S,"x"::S,"y"::S,"deleps"::S,"ifail"::S]$Lisp,_
[(\texttt{[nArg::Any,mmpArg::Any,numberRarg::Any,nummixArg::Any,tolArg::Any,]}initArg::Any,iyArg::Any,ijacArg::Any,lworkArg::Any,liworkArg::Any,_
npArg::Any,delepsArg::Any,ifailArg::Any,xArg::Any,yArg::Any ])_
@List Any]$Lisp)$Lisp)_
pretend List (Record(key:Symbol,entry:Any))]$Result
```
**— NAGD02.dotabb —**

**———-**

**———-**

"NAGD02" [color="#FF4488",href="bookvol10.4.pdf#nameddest=NAGD02"] "ALIST" [color="#88FF44",href="bookvol10.3.pdf#nameddest=ALIST"] "NAGD02" -> "ALIST"

# **package NAGD03 NagPartialDifferentialEquationsPackage**

**— NagPartialDifferentialEquationsPackage.input —**

```
)set break resume
)sys rm -f NagPartialDifferentialEquationsPackage.output
)spool NagPartialDifferentialEquationsPackage.output
)set message test on
)set message auto off
)clear all
--S 1 of 1
)show NagPartialDifferentialEquationsPackage
---R--R NagPartialDifferentialEquationsPackage is a package constructor
--R Abbreviation for NagPartialDifferentialEquationsPackage is NAGD03
--R This constructor is exposed in this frame.
--R Issue )edit bookvol10.4.pamphlet to see algebra source code for NAGD03
---R--R------------------------------- Operations --------------------------------
--R d03edf : (Integer,Integer,Integer,Integer,DoubleFloat,Integer,Matrix(DoubleFloat),Matrix(Dou
--R d03eef : (DoubleFloat,DoubleFloat,DoubleFloat,DoubleFloat,Integer,Integer,Integer,String,Int
--R d03faf : (DoubleFloat,DoubleFloat,Integer,Integer,Matrix(DoubleFloat),Matrix(DoubleFloat),Do
---R--E 1
)spool
)lisp (bye)
            ———-
```
**— NagPartialDifferentialEquationsPackage.help —**

This package uses the NAG Library to solve partial differential equations.

D03 -- Partial Differential Equations Introduction -- D03 Chapter D03 Partial Differential Equations

1. Scope of the Chapter

This chapter is concerned with the solution of partial differential equations.

2. Background to the Problems

The definition of a partial differential equation problem includes not only the equation itself but also the domain of interest and appropriate subsidiary conditions. Indeed, partial differential equations are usually classified as elliptic, hyperbolic or parabolic according to the form of the equation and the form of the subsidiary conditions which must be assigned to produce a well-posed problem. Ultimately it is hoped that this chapter will contain routines for the solution of equations of each of these types together with automatic mesh generation routines and other utility routines particular to the solution of partial differential equations. The routines in this chapter will often call upon routines from the Linear Algebra Chapter F04 -- Simultaneous Linear Equations.

The classification of partial differential equations is easily described in the case of linear equations of the second order in two independent variables, i.e., equations of the form

au +2bu +cu +du +eu +fu+g=0, (1) xx xy yy x y

where a, b, c, d, e, f and g are functions of x and y only. Equation (1) is called elliptic, hyperbolic or parabolic  $\mathcal{D}$ according as ac-b is positive, negative or zero. Useful definitions of the concepts of elliptic, hyperbolic and parabolic character can also be given for differential equations in more than two independent variables, for systems and for nonlinear differential equations.

For elliptic equations, of which Laplace's equation

$$
u + u =0
$$
 (2)

is the simplest example of second order, the subsidiary conditions take the form of boundary conditions, i.e., conditions which provide information about the solution at all points of a closed boundary. For example, if equation (2) holds in a plane domain D bounded by a contour C, a solution u may be sought subject to the condition

$$
u = f \quad \text{on } C,
$$
 (3)

where f is a given function. The condition (3) is known as a Dirichlet boundary condition. Equally common is the Neumann boundary condition

$$
u' = g \quad \text{on} \quad C, \tag{4}
$$

which is one form of a more general condition

$$
u' + fu = g \quad \text{on} \quad C, \tag{5}
$$

where u' denotes the derivative of u normal to the contour C and f and g are given functions. Provided that f and g satisfy certain restrictions, condition (5) yields a well-posed boundary value problem for Laplace's equation. In the case of the Neumann problem, one further piece of information, e.g. the value of u at a particular point, is necessary for uniqueness of the solution. Boundary conditions similar to the above are applicable to more general second order elliptic equations, whilst two such conditions are required for equations of fourth order.

For hyperbolic equations, the wave equation

$$
u - u = 0 \tag{6}
$$

is the simplest example of second order. It is equivalent to a first order system

$$
u - v = 0
$$
,  $v - u = 0$ . (7)  
 $t x$   $t x$ 

The subsidiary conditions may take the form of initial conditions, i.e., conditions which provide information about the solution at points on a suitable open boundary. For example, if equation (6) is satisfied for t>0, a solution u may be sought such that

$$
u(x, 0)=f(x), u(x, 0)=g(x),
$$
 (8)

where f and g are given functions. This is an example of an initial value problem, sometimes known as Cauchy's problem.

For parabolic equations, of which the heat conduction equation

$$
u - u = 0 \tag{9}
$$
  

$$
t x x
$$

is the simplest example, the subsidiary conditions always include some of initial type and may also include some of boundary type. For example, if equation (9) is satisfied for  $t>0$  and  $0 < x < 1$ , a solution u may be sought such that

$$
u(x,0)=f(x), \quad 0 (10)
$$

and

This is an example of a mixed initial/boundary value problem.

For all types of partial differential equations, finite difference methods (Mitchell and Griffiths [5]) and finite element methods (Wait and Mitchell [9]) are the most common means of solution and such methods obviously feature prominently either in this chapter or in the companion NAG Finite Element Library. Many of the utility routines in this chapter are concerned with the solution of the large sparse systems of equations which arise from the finite difference and finite element methods.

Alternative methods of solution are often suitable for special classes of problems. For example, the method of characteristics is the most common for hyperbolic equations involving time and one space dimension (Smith [7]). The method of lines (see Mikhlin and Smolitsky [4]) may be used to reduce a parabolic equation to a (stiff) system of ordinary differential equations, which may be solved by means of routines from Chapter D02 -- Ordinary Differential Equations. Similarly, integral equation or boundary element methods (Jaswon and Symm [3]) are frequently used for elliptic equations. Typically, in the latter case, the solution of a boundary value problem is represented in terms of certain boundary functions by an integral expression which satisfies the differential equation throughout the relevant domain. The boundary functions are obtained by applying the given boundary conditions to this representation. Implementation of this method necessitates discretisation of only the boundary of the domain, the dimensionality of the problem thus being effectively reduced by one. The boundary conditions yield a full system of simultaneous equations, as opposed to the sparse systems yielded by the finite difference and finite element methods, but the full system is usually of much lower order. Solution of this system yields the boundary functions, from which the solution of the problem may be obtained, by quadrature, as and where required.

- 2.1. References
- [1] Ames W F (1977) Nonlinear Partial Differential Equations in Engineering. Academic Press (2nd Edition).
- [2] Berzins M (1990) Developments in the NAG Library Software for Parabolic Equations. Scientific Software Systems. (ed J C Mason and M G Cox) Chapman and Hall. 59--72.
- [3] Jaswon M A and Symm G T (1977) Integral Equation Methods in Potential Theory and Elastostatics. Academic Press.

- [4] Mikhlin S G and Smolitsky K L (1967) Approximate Methods for the Solution of Differential and Integral Equations. Elsevier.
- [5] Mitchell A R and Griffiths D F (1980) The Finite Difference Method in Partial Differential Equations. Wiley.
- [6] Richtmyer R D and Morton K W (1967) Difference Methods for Initial-value Problems. Interscience (2nd Edition).
- [7] Smith G D (1985) Numerical Solution of Partial Differential Equations: Finite Difference Methods. Oxford University Press (3rd Edition).
- [8] Swarztrauber P N and Sweet R A (1979) Efficient Fortran Subprograms for the Solution of Separable Elliptic Partial Differential Equations. ACM Trans. Math. Softw. 5 352--364.
- [9] Wait R and Mitchell A R (1985) Finite Element Analysis and Application. Wiley.
- 3. Recommendations on Choice and Use of Routines

The choice of routine will depend first of all upon the type of partial differential equation to be solved. At present no special allowances are made for problems with boundary singularities such as may arise at corners of domains or at points where boundary conditions change. For such problems results should be treated with caution.

Users may wish to construct their own partial differential equation solution software for problems not solvable by the routines described in Sections 3.1 to 3.4 below. In such cases users can employ appropriate routines from the Linear Algebra Chapters to solve the resulting linear systems; see Section 3.5 for further details.

#### 3.1. Elliptic Equations

The routine D03EDF solves a system of seven-point difference equations in a rectangular grid (in two dimensions), using the multigrid iterative method. The equations are supplied by the user, and the seven-point form allows cross-derivative terms to be represented (see Mitchell and Griffiths [5]). The method is particularly efficient for large systems of equations with diagonal dominance.

The routine D03EEF discretises a second-order equation on a twodimensional rectangular region using finite differences and a seven-point molecule. The routine allows for cross-derivative

terms, Dirichlet, Neumann or mixed boundary conditions, and either central or upwind differences. The resulting sevendiagonal difference equations are in a form suitable for passing directly to the multigrid routine D03EDF, although other solution methods could easily be used.

The routine D03FAF, based on the routine HW3CRT from FISHPACK (Swarztrauber and Sweet [8]), solves the Helmholtz equation in a three-dimensional cuboidal region, with any combination of Dirichlet, Neumann or periodic boundary conditions. The method used is based on the fast Fourier transform algorithm, and is likely to be particularly efficient on vector-processing machines.

#### 3.2. Hyperbolic Equations

There are no routines available yet for the solution of these equations.

### 3.3. Parabolic Equations

There are no routines available yet for the solution of these equations.

But problems in two space dimensions plus time may be treated as a succession of elliptic equations [1], [6] using appropriate D03E- routines or one may use codes from the NAG Finite Element Library.

#### 3.4. Utility Routines

There are no utility routines available yet, but routines are available in the Linear Algebra Chapters for the direct and iterative solution of linear equations. Here we point to some of the routines that may be of use in solving the linear systems that arise from finite difference or finite element approximations to partial differential equation solutions. Chapters F01 and F04 should be consulted for further information and for the routine documents. Decision trees for the solution of linear systems are given in Section 3.5 of the F04 Chapter Introduction.

The following routines allow the direct solution of symmetric positive-definite systems:

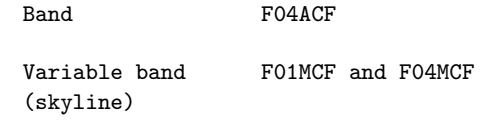

Tridiagonal F04FAF Sparse F01MAF\* and F04MAF (\* the parameter DROPTL should be set to zero for F01MAF to give a direct solution) and the following routines allow the iterative solution of symmetric positive-definite systems: Sparse (incomplete F01MAF and F04MBF Cholesky) Sparse (conjugate F04MBF gradient) The latter routine above allows the user to supply a preconditioner and also allows the solution of indefinite symmetric systems. The following routines allow the direct solution of unsymmetric systems: Band F01LBF and F04LDF Almost block- F01LHF and F04LHF diagonal Tridiagonal F01LEF and F04LEF or F04EAF Sparse F01BRF (and F01BSF) and F04AXF and the following routine allows the iterative solution of unsymmetric systems: Sparse F04QAF The above routine allows the user to supply a pre-conditioner and also allows the solution of least-squares systems. 3.5. Index Elliptic equations equations on rectangular grid (seven-point 2-D D03EDF molecule) discretisation on rectangular grid (seven-point 2-D D03EEF molecule) Helmholtz's equation in three dimensions D03FAF D03 -- Partial Differential Equations Contents -- D03 Chapter D03

Partial Differential Equations

D03EDF Elliptic PDE, solution of finite difference equations by a multigrid technique

D03EEF Discretize a 2nd order elliptic PDE on a rectangle

D03FAF Elliptic PDE, Helmholtz equation, 3-D Cartesian coordinates

%%%%%%%%%%%%%%%%%%%%%%%%%%%%%%%%%%%%%%%%%%%%%%%%%%%%%%%%%%%%%%%%%%%%%%%%

D03 -- Partial Differential Equations D03EDF D03EDF -- NAG Foundation Library Routine Document

Note: Before using this routine, please read the Users' Note for your implementation to check implementation-dependent details. The symbol (\*) after a NAG routine name denotes a routine that is not included in the Foundation Library.

1. Purpose

D03EDF solves seven-diagonal systems of linear equations which arise from the discretization of an elliptic partial differential equation on a rectangular region. This routine uses a multigrid technique.

2. Specification

SUBROUTINE D03EDF (NGX, NGY, LDA, A, RHS, UB, MAXIT, ACC, 1 US, U, IOUT, NUMIT, IFAIL) INTEGER NGX, NGY, LDA, MAXIT, IOUT, NUMIT, IFAIL DOUBLE PRECISION A(LDA,7), RHS(LDA), UB(NGX\*NGY), ACC, US 1 (LDA), U(LDA)

3. Description

D03EDF solves, by multigrid iteration, the seven-point scheme

6 7 A u +A u i,j i-1,j+1 i,j i,j+1 3 4 5 +A u +A u +A u i,j i-1,j i,j ij i,j i+1,j

```
1 2
          +A u +A u =f,
           i,j i,j-1 i,j i+1,j-1 ij
                                i=1,2,...,n ; j=1,2,...,n ,
                                         x y
which arises from the discretization of an elliptic partial
differential equation of the form
(\text{alpha})(x,y)U + (\text{beta})(x,y)U + (\text{gamma})(x,y)U + (\text{delta})(x,y)Uxx xy xy yy x
```
 $+(epsilon)(x,y)U+(phi)(x,y)U=(psi)(x,y)$ y

and its boundary conditions, defined on a rectangular region. This we write in matrix form as

Au=f

The algorithm is described in separate reports by Wesseling [2], [3] and McCarthy [1].

Systems of linear equations, matching the seven-point stencil defined above, are solved by a multigrid iteration. An initial estimate of the solution must be provided by the user. A zero guess may be supplied if no better approximation is available.

A 'smoother' based on incomplete Crout decomposition is used to eliminate the high frequency components of the error. A restriction operator is then used to map the system on to a sequence of coarser grids. The errors are then smoothed and prolongated (mapped onto successively finer grids). When the finest cycle is reached, the approximation to the solution is corrected. The cycle is repeated for MAXIT iterations or until the required accuracy, ACC, is reached.

D03EDF will automatically determine the number l of possible coarse grids, 'levels' of the multigrid scheme, for a particular problem. In other words, D03EDF determines the maximum integer l so that n and n can be expressed in the form

> l-1 l-1 n =m2 +1, n =n2 +1, with m>=2 and n>=2. x y

x y

It should be noted that the rate of convergence improves significantly with the number of levels used (see McCarthy [1]), so that n and n should be carefully chosen so that n -1 and  $x$  y  $x$ 

 $\mathbf{1}$ n -1 have factors of the form 2 , with l as large as possible. y For good convergence the integer l should be at least 2.

D03EDF has been found to be robust in application, but being an iterative method the problem of divergence can arise. For a strictly diagonally dominant matrix A

4 k ij -- ij |A |> > |A | - k/=4

no such problem is foreseen. The diagonal dominance of A is not a necessary condition, but should this condition be strongly violated then divergence may occur. The quickest test is to try the routine.

4. References

- [1] McCarthy G J (1983) Investigation into the Multigrid Code MGD1. Report AERE-R 10889. Harwell.
- [2] Wesseling P (1982) MGD1 A Robust and Efficient Multigrid Method. Multigrid Methods. Lecture Notes in Mathematics. 960 Springer-Verlag. 614--630.
- [3] Wesseling P (1982) Theoretical Aspects of a Multigrid Method. SIAM J. Sci. Statist. Comput. 3 387--407.
- 5. Parameters
- 1: NGX -- INTEGER Input On entry: the number of interior grid points in the xdirection, n . NGX-1 should preferably be divisible by as x high a power of 2 as possible. Constraint: NGX >= 3.
- 2: NGY -- INTEGER On entry: the number of interior grid points in the ydirection, n . NGY-1 should preferably be divisible by as y high a power of 2 as possible. Constraint: NGY >= 3.

- 3: LDA -- INTEGER Input On entry: the first dimension of the array A as declared in the (sub)program from which D03EDF is called, which must also be a lower bound for the dimensions of the arrays RHS, US and U. It is always sufficient to set LDA>=(4\*(NGX+1)\*(NGY+1))/3, but slightly smaller values may be permitted, depending on the values of NGX and NGY. If on entry, LDA is too small, an error message gives the minimum permitted value. (LDA must be large enough to allow space for the coarse-grid approximations).
- 4: A(LDA,7) -- DOUBLE PRECISION array Input/Output k On entry:  $A(i+(j-1)*NGX, k)$  must be set to A, for i = ij  $1, 2, \ldots$ , NGX;  $j = 1, 2, \ldots$ , NGY and  $k = 1, 2, \ldots, 7$ . On exit: A is overwritten.
- 5: RHS(LDA) -- DOUBLE PRECISION array Input/Output On entry:  $RHS(i+(j-1)*NGX)$  must be set to f, for i = ij  $1, 2, \ldots$ , NGX;  $j = 1, 2, \ldots$ , NGY. On exit: the first NGX\*NGY elements are unchanged and the rest of the array is used as workspace.
- 6: UB(NGX\*NGY) -- DOUBLE PRECISION array Input/Output On entry:  $UB(i+(j-1)*NGX)$  must be set to the initial estimate for the solution u . On exit: the corresponding ij component of the residual r=f-Au.
- 7: MAXIT -- INTEGER On entry: the maximum permitted number of multigrid iterations. If MAXIT = 0, no multigrid iterations are performed, but the coarse-grid approximations and incomplete Crout decompositions are computed, and may be output if IOUT is set accordingly. Constraint: MAXIT >= 0.
- 8: ACC -- DOUBLE PRECISION Input On entry: the required tolerance for convergence of the residual 2-norm:

$$
||r|| = / \sum_{x=1}^{n} (r)^{n} \times \sum_{x=1}^{n} (r)^{n} = \sum_{x=1}^{n} (r)^{n}
$$

where r=f-Au and u is the computed solution. Note that the norm is not scaled by the number of equations. The routine

will stop after fewer than MAXIT iterations if the residual 2-norm is less than the specified tolerance. (If MAXIT > 0, at least one iteration is always performed.)

If on entry ACC = 0.0, then the machine precision is used as a default value for the tolerance; if ACC > 0.0, but ACC is less than the machine precision, then the routine will stop when the residual 2-norm is less than the machine precision and IFAIL will be set to 4. Constraint: ACC >= 0.0.

- 9: US(LDA) -- DOUBLE PRECISION array 0utput On exit: the residual 2-norm, stored in element US(1).
- 10: U(LDA) -- DOUBLE PRECISION array 0utput On exit: the computed solution u is returned in  $U(i+(j$ ij 1)\*NGX), for  $i = 1, 2, ..., NGX$ ;  $j = 1, 2, ..., NGY$ .

11: IOUT -- INTEGER Input On entry: controls the output of printed information to the advisory message unit as returned by X04ABF:  $IOUT = 0$ No output.  $IOUT = 1$ The solution  $u$ , for  $i = 1, 2, \ldots, NGX$ ;  $j = 1, 2, \ldots$ ij ,NGY.  $IOUT = 2$ The residual 2-norm after each iteration, with the reduction factor over the previous iteration.  $IOUT = 3$ As for  $IOUT = 1$  and  $IOUT = 2$ .  $IOUT = 4$ As for IOUT = 3, plus the final residual (as returned in UB).  $IOUT = 5$ As for IOUT = 4, plus the initial elements of A and RHS.  $IOUT = 6$ As for IOUT = 5, plus the Galerkin coarse grid approximations.

 $IOUT = 7$ As for IOUT = 6, plus the incomplete Crout decompositions.

IOUT = 8 As for IOUT = 7, plus the residual after each iteration. The elements  $A(p,k)$ , the Galerkin coarse grid approximations and the incomplete Crout decompositions are output in the format:  $Y$ -index = j  $X$ -index = i A(p,1) A(p,2) A(p,3) A(p,4) A(p,5) A(p,6) A(p,7) where  $p=i+(j-1)*NGX$ ,  $i = 1, 2, ..., NGX$  and  $j = 1, 2, ...$ , NGY. The vectors  $U(p)$ ,  $UB(p)$ ,  $RHS(p)$  are output in matrix form with NGY rows and NGX columns. Where NGX > 10, the NGX values for a given j-value are produced in rows of 10. Values of IOUT > 4 may yield considerable amounts of output. Constraint:  $0 \leq I00T \leq 8$ . 12: NUMIT -- INTEGER Output On exit: the number of iterations performed. 13: IFAIL -- INTEGER Input/Output On entry: IFAIL must be set to 0, -1 or 1. For users not familiar with this parameter (described in the Essential Introduction) the recommended value is 0. On exit: IFAIL = 0 unless the routine detects an error (see Section 6). 6. Error Indicators and Warnings Errors detected by the routine: If on entry IFAIL =  $0$  or  $-1$ , explanatory error messages are output on the current error message unit (as defined by X04AAF). IFAIL= 1 On entry NGX < 3, or NGY < 3, or LDA is too small, or ACC < 0.0, or MAXIT < 0,

or IOUT < 0,

or IOUT > 8.

#### IFAIL= 2

MAXIT iterations have been performed with the residual 2 norm decreasing at each iteration but the residual 2-norm has not been reduced to less than the specified tolerance (see ACC). Examine the progress of the iteration by setting  $IOUT > = 2.$ 

### IFAIL= 3

As for IFAIL = 2, except that at one or more iterations the residual 2-norm did not decrease. It is likely that the method fails to converge for the given matrix A.

```
IFAIL= 4
```
On entry ACC is less than the machine precision. The routine terminated because the residual norm is less than the machine precision.

```
7. Accuracy
```
See ACC (Section 5).

```
8. Further Comments
```
The rate of convergence of this routine is strongly dependent upon the number of levels, l, in the multigrid scheme, and thus the choice of NGX and NGY is very important. The user is advised to experiment with different values of NGX and NGY to see the effect they have on the rate of convergence; for example, using a

value such as  $NGX = 65 (=2 +1)$  followed by  $NGX = 64$  (for which l  $= 1$ .

9. Example

The program solves the elliptic partial differential equation

 $U - (alpha)U +U = -4$ ,  $(alpha)=1.7$ xx xy yy

on the unit square  $0 \le x, y \le 1$ , with boundary conditions

6

```
{x=0, (0 < =y < =1)}U=0 on \{y=0, (0 \le x \le 1) \text{ U=1 on } x=1, 0 \le y \le 1.{y=1, (0 \le x \le 1)}
```
For the equation to be elliptic, (alpha) must be less than 2.

The equation is discretized on a square grid with mesh spacing h in both directions using the following approximations:

Please see figure in printed Reference Manual

$$
U \begin{array}{ccc} & 1 \\ - & - - (U - 2U + U) \\ & xx & 2 & E & 0 & W \\ & h & & \\ & U & - & - (U - 2U + U) \\ & yy & 2 & N & 0 & S \\ & h & & \\ & U & - & - - (U - U + U - 2U + U - U + U) \\ & xy & 2 & N & NW & E & 0 & W & SE & S \\ & 2h & & & \\ \end{array}
$$

Thus the following equations are solved:

```
1 1
  -(alpha)u + (1- -(alpha))u
  2 i-1,j+1 2 i,j+1
  1 1
+(1- -(alpha))u + (-4+(alpha))u + (1- -(alpha))u
  2 i-1,j ij 2 i+1,j
             1 1
          + (1- -(alpha))u + -(alpha)u
             2 i,j-1 2 i+1,j-1
    2
  =-4h
```
The example program is not reproduced here. The source code for all example programs is distributed with the NAG Foundation Library software and should be available on-line.

%%%%%%%%%%%%%%%%%%%%%%%%%%%%%%%%%%%%%%%%%%%%%%%%%%%%%%%%%%%%%%%%%%%%%%%%

D03 -- Partial Differential Equations **D03EEF** D03EEF -- NAG Foundation Library Routine Document

Note: Before using this routine, please read the Users' Note for your implementation to check implementation-dependent details. The symbol (\*) after a NAG routine name denotes a routine that is not included in the Foundation Library.

1. Purpose

D03EEF discretizes a second order elliptic partial differential equation (PDE) on a rectangular region.

2. Specification

SUBROUTINE D03EEF (XMIN, XMAX, YMIN, YMAX, PDEF, BNDY, 1 NGX, NGY, LDA, A, RHS, SCHEME, IFAIL) INTEGER NGX, NGY, LDA, IFAIL DOUBLE PRECISION XMIN, XMAX, YMIN, YMAX, A(LDA,7), RHS(LDA) CHARACTER\*1 SCHEME<br>EXTERNAL PDEF. PDEF, BNDY

3. Description

D03EEF discretizes a second order linear elliptic partial differential equation of the form

2 2 2 2 dd U dd U dd U  $(\text{alpha})(x,y)$  ----+(beta)(x,y) ------+(gamma)(x,y) ----2 ddxddy 2 dd x dd y ddU ddU +(delta)(x,y) ---+(epsilon)(x,y) ---+(phi)(x,y)U=(psi)(x,y) (1) ddx ddy

on a rectangular region

$$
x \le x \le x
$$
\n
$$
A \qquad B
$$
\n
$$
y \le y \le y
$$
\n
$$
A \qquad B
$$

subject to boundary conditions of the form

ddU  $a(x,y)U+b(x,y)$  ---=c(x,y) ddn

ddU

where --- denotes the outward pointing normal derivative on the ddn

boundary. Equation (1) is said to be elliptic if

2  $4(alpha)(x,y)(gamma(x,y)&(z))$  (x, y) > = ((beta)(x, y))

for all points in the rectangular region. The linear equations produced are in a form suitable for passing directly to the multigrid routine D03EDF.

The equation is discretized on a rectangular grid, with n grid x points in the x-direction and n grid points in the y-direction. y The grid spacing used is therefore

> h =(x -x )/(n -1) x B A x  $h = (y -y)/(n -1)$ y B A y

and the co-ordinates of the grid points (x ,y ) are i j

> $x = x + (i-1)h$ ,  $i=1,2,...,n$ , i A x x  $y = y + (j-1)h$ ,  $j=1,2,...,n$ . j A y y

At each grid point (x ,y ) six neighbouring grid points are used i j to approximate the partial differential equation, so that the

equation is discretized on the following seven-point stencil:

# Please see figure in printed Reference Manual

For convenience the approximation u to the exact solution ij  $U(x, y)$  is denoted by  $u$ , and the neighbouring approximations i j O are labelled according to points of the compass as shown. Where numerical labels for the seven points are required, these are also shown above.

The following approximations are used for the second derivatives:

```
2
    dd U 1
    ---<sup>2</sup> = -(-(u - 2u +u))2 2 E O W
    dd x h
          x
     2
    dd U 1
    ---<sup>2</sup> = -((u - 2u + u))2 2 N O S
    dd y h
           y
       2
     dd U 1
    ----- = ----(u -u +u -2u +u -u +u).
    ddxddy 2h h N NW E O W SE S
            x y
Two possible schemes may be used to approximate the first
derivatives:
Central Differences
    ddU 1
    ---<sup>2</sup> = --- (u -u)ddx 2h W E
           x
    ddU 1
    ---<sup>2</sup> = --- (u -u)ddy 2h N S
            y
Upwind Differences
    ddU 1
    ---~= --(u -u )if (delta)(x,y)>0
    ddx h E O
           x
    ddU 1
    ----<sup>-</sup>   --(u -u) if (delta)(x,y)<0
    ddx h O W
          x
```

```
ddU 1
---<sup>2</sup> = -(-u -u)if (epsilon)(x,y)>0
ddy h N O
       y
ddU 1
---^* --(u -u )if (epsilon)(x,y)<0.
ddy h O S
       y
```
Central differences are more accurate than upwind differences, but upwind differences may lead to a more diagonally dominant matrix for those problems where the coefficients of the first derivatives are significantly larger than the coefficients of the second derivatives.

The approximations used for the first derivatives may be written in a more compact form as follows:

```
ddU 1
    ---~= ---((k -1)u -2k u +(k +1)u )
    ddx 2h ( x W x O x E)
           x
    ddU 1
    ---^*   ---((k -1)u -2k u + (k +1)u )ddy 2h ( y S y O y N)
           y
where k =sign (delta) and k =sign (epsilon) for upwind
      x y
differences, and k = k = 0 for central differences.
              x y
```
At all points in the rectangular domain, including the boundary, the coefficients in the partial differential equation are evaluated by calling the user-supplied subroutine PDEF, and applying the approximations. This leads to a seven-diagonal system of linear equations of the form:

```
6 7
A u +A u
ij i-1,j+1 ij i,j+1
 3 4 5
+A u +A u +A u
 ij i-1,j ij ij ij i+1,j
  1 2
 +A u +A u =f , i=1,2,...,n ;j=1,2,...,n ,
 ij i,j-1 ij i+1,j-1 ij x y
```
 $1$  1 1 1 A =(beta)(x ,y )----- +(gamma)(x ,y )-- +(epsilon)(x ,y )---(k -1) ij i j 2h h i j 2 i j 2h y x y h y y 2 1 A  $=-(beta)(x, y)$  ----ij i j 2h h x y  $3$  1 1 1 1 A =(alpha)(x,y) --+(beta)(x,y) -----+(delta)(x,y) ---(k -1) ij i j 2 i j 2h h i j 2h x h x y x y x 4 2 1 2 A =-(alpha)(x,y) -- -(beta)(x,y) ---- -(gamma)(x,y) -- $\begin{array}{ccccccccccc}\n\text{a} & \text{cuspmax} & \text{c} & \text{b} & \text{c} & \text{c} & \text{d} & \text{c}\n\end{array}$ <br>
i j i j 2 i j h h i j 2 h x y h x y k k y y  $-(delta(x, y) -- -(epsilon(x, y) -- -(phi(x, y)))$ i j h i j h i j x y  $5$  1 1 1 A =(alpha)(x,y) --+(beta)(x,y) -----+(delta)(x,y) ---(k +1) ij i j 2 i j 2h h i j 2h x h x y x y  $\mathbf{x}$ 6 1 A =-(beta)(x ,y ) ---- ij i j 2h h x y  $7$  1 1 1 A =(beta)(x ,y )-----+(gamma)(x ,y )--+(epsilon)(x ,y )---(k +1) ij i j 2h h i j 2 i j 2h y x y h y y  $f = (psi)(x, y)$ ij i j

where the coefficients are given by

These equations then have to be modified to take account of the boundary conditions. These may be Dirichlet (where the solution is given), Neumann (where the derivative of the solution is given), or mixed (where a linear combination of solution and derivative is given).

If the boundary conditions are Dirichlet, there are an infinity of possible equations which may be applied:

$$
\begin{array}{rcl}\n(mu)u &=& (mu)f \\
ij & & ij\n\end{array}\n\quad \text{(mu)}/=0.
$$
\n<sup>(2)</sup>

If D03EDF is used to solve the discretized equations, it turns out that the choice of (mu) can have a dramatic effect on the rate of convergence, and the obvious choice (mu)=1 is not the best. Some choices may even cause the multigrid method to fail altogether. In practice it has been found that a value of the same order as the other diagonal elements of the matrix is best, and the following value has been found to work well in practice:

$$
(f 2 2 ) 4 )
$$
\n
$$
(mu)=min (-\{- -+ -\} , A ) .
$$
\n
$$
ij (\{ 2 2 \} i j )
$$
\n
$$
( \{ h h \} )
$$
\n
$$
( \{ x y \} )
$$

If the boundary conditions are either mixed or Neumann (i.e., B /= 0 on return from the user-supplied subroutine BNDY), then one of the points in the seven-point stencil lies outside the domain. In this case the normal derivative in the boundary conditions is used to eliminate the 'fictitious' point, u outside

> ddU 1  $---^* = - (u$  -u ). (3) ddn 2h outside inside

It should be noted that if the boundary conditions are Neumann and  $(\phi h i)(x,y) == 0$ , then there is no unique solution. The routine returns with IFAIL = 5 in this case, and the seven-diagonal matrix is singular.

The four corners are treated separately. The user-supplied subroutine BNDY is called twice, once along each of the edges meeting at the corner. If both boundary conditions at this point are Dirichlet and the prescribed solution values agree, then this value is used in an equation of the form (2). If the prescribed solution is discontinuous at the corner, then the average of the two values is used. If one boundary condition is Dirichlet and the other is mixed, then the value prescribed by the Dirichlet

condition is used in an equation of the form given above. Finally, if both conditions are mixed or Neumann, then two ' fictitious' points are eliminated using two equations of the form (3).

It is possible that equations for which the solution is known at all points on the boundary, have coefficients which are not defined on the boundary. Since this routine calls the usersupplied subroutine PDEF at all points in the domain, including boundary points, arithmetic errors may occur in the user's routine PDEF which this routine cannot trap. If the user has an equation with Dirichlet boundary conditions (i.e., B = 0 at all points on the boundary), but with PDE coefficients which are singular on the boundary, then D03EDF could be called directly only using interior grid points with the user's own discretization.

After the equations have been set up as described above, they are checked for diagonal dominance. That is to say,

> 4 -- k  $|A| > > |A|$ , i=1,2,...,n; j=1,2,...,n. ij -- ij x y  $k/=4$

If this condition is not satisfied then the routine returns with IFAIL = 6. The multigrid routine D03EDF may still converge in this case, but if the coefficients of the first derivatives in the partial differential equation are large compared with the coefficients of the second derivative, the user should consider using upwind differences (SCHEME =  $'U'$ ).

Since this routine is designed primarily for use with D03EDF, this document should be read in conjunction with the document for that routine.

- 4. References
- [1] Wesseling P (1982) MGD1 A Robust and Efficient Multigrid Method. Multigrid Methods. Lecture Notes in Mathematics. 960 Springer-Verlag. 614--630.
- 5. Parameters
- 1: XMIN -- DOUBLE PRECISION Input
- 2: XMAX -- DOUBLE PRECISION Input On entry: the lower and upper x co-ordinates of the rectangular region respectively, x and x . Constraint: XMIN A B
```
< XMAX.
3: YMIN -- DOUBLE PRECISION Input
4: YMAX -- DOUBLE PRECISION Input
   On entry: the lower and upper y co-ordinates of the
   rectangular region respectively, y and y . Constraint: YMIN
                              A B
   < YMAX.
5: PDEF -- SUBROUTINE, supplied by the user.
                                     External Procedure
   PDEF must evaluate the functions (alpha)(x,y), (beta)(x,y),
   (gamma)(x,y), (detta)(x,y), (epsilon)(x,y), (phi)(x,y) and
   (psi)(x,y) which define the equation at a general point
   (x,y).
   Its specification is:
        SUBROUTINE PDEF (X, Y, ALPHA, BETA, GAMMA,
        1 DELTA, EPSLON, PHI, PSI)
        DOUBLE PRECISION X, Y, ALPHA, BETA, GAMMA, DELTA,
        1 EPSLON, PHI, PSI
    1: X -- DOUBLE PRECISION Input
    2: Y -- DOUBLE PRECISION Input
       On entry: the x and y co-ordinates of the point at
       which the coefficients of the partial differential
       equation are to be evaluated. 8
    3: ALPHA -- DOUBLE PRECISION Output
    4: BETA -- DOUBLE PRECISION Output
    5: GAMMA -- DOUBLE PRECISION Cutput
    6: DELTA -- DOUBLE PRECISION Output
    7: EPSLON -- DOUBLE PRECISION Output
    8: PHI -- DOUBLE PRECISION Output
    9: PSI -- DOUBLE PRECISION Output
       On exit: ALPHA, BETA, GAMMA, DELTA, EPSLON, PHI and PSI
       must be set to the values of (alpha)(x,y), (beta)(x,y),
       (gamma)(x,y), (delta)(x,y), (epsilon)(x,y), (x,y), phi)(x,y)and (psi)(x,y) respectively at the point specified by X
       and Y.
   PDEF must be declared as EXTERNAL in the (sub)program
```
from which D03EEF is called. Parameters denoted as Input must not be changed by this procedure.

- 6: BNDY -- SUBROUTINE, supplied by the user. External Procedure BNDY must evaluate the functions  $a(x,y)$ ,  $b(x,y)$ , and  $c(x,y)$ involved in the boundary conditions. Its specification is: SUBROUTINE BNDY (X, Y, A, B, C, IBND) INTEGER IBND DOUBLE PRECISION X, Y, A, B, C 1: X -- DOUBLE PRECISION Input 2: Y -- DOUBLE PRECISION Input On entry: the x and y co-ordinates of the point at which the boundary conditions are to be evaluated. 3: A -- DOUBLE PRECISION Output 4: B -- DOUBLE PRECISION Output 5: C -- DOUBLE PRECISION Output On exit: A, B and C must be set to the values of the functions appearing in the boundary conditions. 6: IBND -- INTEGER On entry: specifies on which boundary the point  $(X, Y)$ lies. IBND = 0, 1, 2 or 3 according as the point lies on the bottom, right, top or left boundary. BNDY must be declared as EXTERNAL in the (sub)program from which D03EEF is called. Parameters denoted as Input must not be changed by this procedure. 7: NGX -- INTEGER 8: NGY -- INTEGER Input On entry: the number of interior grid points in the x- and y -directions respectively, n and n . If the seven-diagonal  $\mathbf x$ equations are to be solved by D03EDF, then NGX-1 and NGY-1 should preferably be divisible by as high a power of 2 as
- 9: LDA -- INTEGER Input On entry: the first dimension of the array A as declared in the (sub)program from which D03EEF is called.

possible. Constraint: NGX >= 3, NGY >= 3.

Constraint: if only the seven-diagonal equations are required, then LDA >= NGX\*NGY. If a call to this routine is to be followed by a call to D03EDF to solve the sevendiagonal linear equations, LDA >=  $(4*(NGX+1)*(NGY+1))/3$ .

Note: this routine only checks the former condition. D03EDF, if called, will check the latter condition.

- 10: A(LDA,7) -- DOUBLE PRECISION array Output On exit:  $A(i,j)$ , for  $i=1,2,...,NGX*NGY$ ;  $j = 1,2,...,7$ , contains the seven-diagonal linear equations produced by the discretization described above. If LDA > NGX\*NGY, the remaining elements are not referenced by the routine, but if LDA >=  $(4*(NGX+1)*(NGY+1))/3$  then the array A can be passed directly to D03EDF, where these elements are used as workspace.
- 11: RHS(LDA) -- DOUBLE PRECISION array Output On exit: the first NGX\*NGY elements contain the right-hand sides of the seven-diagonal linear equations produced by the discretization described above. If LDA > NGX\*NGY, the remaining elements are not referenced by the routine, but if LDA >=  $(4*(NGY+1)*(NGY+1))/3$  then the array RHS can be passed directly to D03EDF, where these elements are used as workspace.
- 12: SCHEME -- CHARACTER\*1 Input On entry: the type of approximation to be used for the first derivatives which occur in the partial differential equation.

If SCHEME =  ${}^{\prime}$ C', then central differences are used.

If SCHEME =  $'U'$ , then upwind differences are used. Constraint: SCHEME =  $'C'$  or  $'U'$ .

Note: generally speaking, if at least one of the coefficients multiplying the first derivatives (DELTA or EPSLON as returned by PDEF) are large compared with the coefficients multiplying the second derivatives, then upwind differences may be more appropriate. Upwind differences are less accurate than central differences, but may result in more rapid convergence for strongly convective equations. The easiest test is to try both schemes.

13: IFAIL -- INTEGER Input/Output On entry: IFAIL must be set to 0, -1 or 1. Users who are unfamiliar with this parameter should refer to the Essential Introduction for details.

On exit: IFAIL = 0 unless the routine detects an error or gives a warning (see Section 6).

For this routine, because the values of output parameters may be useful even if IFAIL /=0 on exit, users are recommended to set IFAIL to -1 before entry. It is then essential to test the value of IFAIL on exit.

6. Error Indicators and Warnings

Errors or warnings specified by the routine:

If on entry IFAIL =  $0$  or  $-1$ , explanatory error messages are output on the current error message unit (as defined by X04AAF).

IFAIL= 1

On entry XMIN >= XMAX,

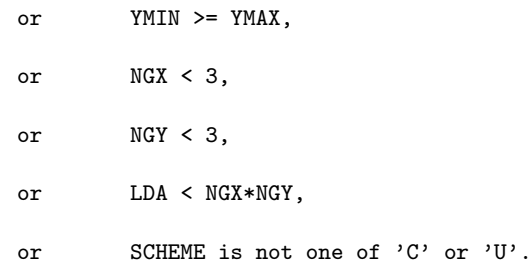

#### IFAIL= 2

At some point on the boundary there is a derivative in the boundary conditions ( $B$  /= 0 on return from a BNDY) and there  $\mathcal{D}$ dd U is a non-zero coefficient of the mixed derivative ----- ddxddy (BETA /= 0 on return from PDEF).

# IFAIL= 3

A null boundary has been specified, i.e., at some point both A and B are zero on return from a call to BNDY.

# IFAIL= 4

The equation is not elliptic, i.e., 4\*ALPHA\*GAMMA<BETA after a call to PDEF. The discretization has been completed, but the convergence of D03EDF cannot be guaranteed.

2

### IFAIL= 5

The boundary conditions are purely Neumann (only the derivative is specified) and there is, in general, no unique solution.

### IFAIL= 6

The equations were not diagonally dominant. (See Section 3).

```
7. Accuracy
```
Not applicable.

8. Further Comments

If this routine is used as a pre-processor to the multigrid routine D03EDF it should be noted that the rate of convergence of that routine is strongly dependent upon the number of levels in the multigrid scheme, and thus the choice of NGX and NGY is very important.

9. Example

The program solves the elliptic partial differential equation

 $2^2$ dd U dd U { ddU ddU}  $---+$   $---+50$ {  $---+$   $---$ }=f(x,y) 2 2 { ddx ddy} ddx ddy

on the unit square  $0 \le x$ ,  $y \le 1$ , with boundary conditions

```
ddU
--- given on x=0 and y=0,
ddn
```
U given on x=1 and y=1.

The function  $f(x,y)$  and the exact form of the boundary conditions are derived from the exact solution  $U(x,y)$ =sinxsiny.

The equation is first solved using central differences. Since the coefficients of the first derivatives are large, the linear equations are not diagonally dominated, and convergence is slow. The equation is solved a second time with upwind differences, showing that convergence is more rapid, but the solution is less accurate.

The example program is not reproduced here. The source code for all example programs is distributed with the NAG Foundation Library software and should be available on-line.

%%%%%%%%%%%%%%%%%%%%%%%%%%%%%%%%%%%%%%%%%%%%%%%%%%%%%%%%%%%%%%%%%%%%%%%%

D03 -- Partial Differential Equations **DO3FAF** D03FAF -- NAG Foundation Library Routine Document

Note: Before using this routine, please read the Users' Note for your implementation to check implementation-dependent details. The symbol (\*) after a NAG routine name denotes a routine that is not included in the Foundation Library.

1. Purpose

D03FAF solves the Helmholtz equation in Cartesian co-ordinates in three dimensions using the standard seven-point finite difference approximation. This routine is designed to be particularly efficient on vector processors.

2. Specification

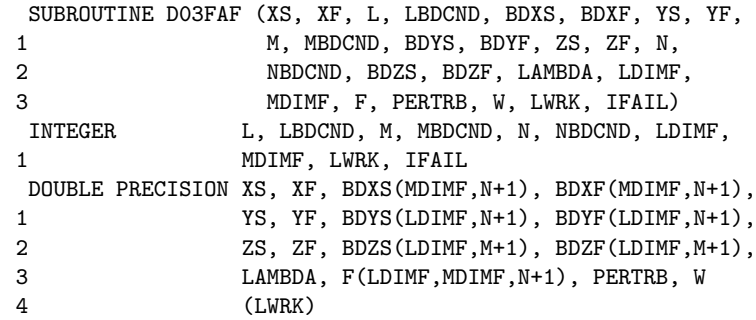

3. Description

D03FAF solves the three-dimensional Helmholtz equation in cartesian co-ordinates:

```
2 2 2
dd u dd u dd u
---+ --- + --- + (lambda)u=f(x,y,z)2 2 2
dd x dd y dd z
```
This subroutine forms the system of linear equations resulting from the standard seven-point finite difference equations, and then solves the system using a method based on the fast Fourier transform (FFT) described by Swarztrauber [1]. This subroutine is based on the routine HW3CRT from FISHPACK (see Swarztrauber and Sweet [2]).

More precisely, the routine replaces all the second derivatives by second-order central difference approximations, resulting in a block tridiagonal system of linear equations. The equations are modified to allow for the prescribed boundary conditions. Either the solution or the derivative of the solution may be specified on any of the boundaries, or the solution may be specified to be periodic in any of the three dimensions. By taking the discrete Fourier transform in the x- and y-directions, the equations are reduced to sets of tridiagonal systems of equations. The Fourier transforms required are computed using the multiple FFT routines found in Chapter C06 of the NAG Fortran Library.

# 4. References

- [1] Swarztrauber P N (1984) Fast Poisson Solvers. Studies in Numerical Analysis. (ed G H Golub) Mathematical Association of America.
- [2] Swarztrauber P N and Sweet R A (1979) Efficient Fortran Subprograms for the Solution of Separable Elliptic Partial Differential Equations. ACM Trans. Math. Softw. 5 352--364.

# 5. Parameters

- 1: XS -- DOUBLE PRECISION Input On entry: the lower bound of the range of  $x$ , i.e., XS  $\leq x$ <= XF. Constraint: XS < XF.
- 2: XF -- DOUBLE PRECISION Input On entry: the upper bound of the range of  $x$ , i.e., XS  $\leq x$ <= XF. Constraint: XS < XF.
- 3: L -- INTEGER Input On entry: the number of panels into which the interval (XS,XF) is subdivided. Hence, there will be L+1 grid points in the x-direction given by  $x = XS+(i-1)*(delta)x$ , for i  $i=1,2,\ldots,L+1$ , where  $(delta)x=(XF-XS)/L$  is the panel width.

Constraint:  $L \geq 5$ .

- 4: LBDCND -- INTEGER On entry: indicates the type of boundary conditions at  $x =$  $XS$  and  $x = XF$ .  $LBDCND = 0$ if the solution is periodic in x, i.e.,  $u(XS,y,z)=u(XF,y,z)$ .
	- $LBDCND = 1$ if the solution is specified at  $x = XS$  and  $x = XF$ .
	- $LBDCND = 2$ if the solution is specified at  $x = XS$  and the

```
derivative of the solution with respect to x is
         specified at x = XF.
    LBDCND = 3if the derivative of the solution with respect to x is
         specified at x = XS and x = XF.
    LBDCND = 4if the derivative of the solution with respect to x is
         specified at x = XS and the solution is specified at x= XF.
     Constraint: 0 \leq LBDCND \leq 4.
 5: BDXS(MDIMF, N+1) -- DOUBLE PRECISION array Input
    On entry: the values of the derivative of the solution with
    respect to x = xS. When LBDCND = 3 or 4, BDXS
    (j,k)=u (XS,y ,z ), for j=1,2,\cdots,M+1;\ k=1,2,\cdots,N+1.x j k
    When LBDCND has any other value, BDXS is not referenced.
 6: BDXF(MDIMF,N+1) -- DOUBLE PRECISION array Input
    On entry: the values of the derivative of the solution with
    respect to x at x = XF. When LBDCND = 2 or 3, BDXF(j,k) =
    u (XF,y ,z ), for j=1,2,...,M+1; k=1,2,...,N+1.
     x i k
    When LBDCND has any other value, BDXF is not referenced.
7: YS -- DOUBLE PRECISION Input
    On entry: the lower bound of the range of y, i.e., YS \leq y<= YF. Constraint: YS < YF.
8: YF -- DOUBLE PRECISION Input
    On entry: the upper bound of the range of y, i.e., YS \leq y<= YF. Constraint: YS < YF.
9: M -- INTEGER Input
    On entry: the number of panels into which the interval
    (YS,YF) is subdivided. Hence, there will be M+1 grid points
    in the y-direction given by y = YS + (j-1)*(delta)y for
                               j
    j=1,2,...,M+1, where (delta)y=(YF-YS)/M is the panel width.
    Constraint: M \geq 5.
10: MBDCND -- INTEGER Input
    On entry: indicates the type of boundary conditions at y =YS and y = YF.
    MBDCND = 0
```
if the solution is periodic in y, i.e.,

```
u(x,YF,z)=u(x,YS,z).
    MBDCND = 1if the solution is specified at y = YS and y = YF.
    MBDCND = 2if the solution is specified at y = YS and the
          derivative of the solution with respect to y is
          specified at y = YF.
    MBDCND = 3if the derivative of the solution with respect to y is
          specified at y = YS and y = YF.
    MBDCND = 4if the derivative of the solution with respect to y is
          specified at y = YS and the solution is specified at y= YF.
     Constraint: 0 \leq MBDCND \leq 4.
11: BDYS(LDIMF, N+1) -- DOUBLE PRECISION array Input
    On entry: the values of the derivative of the solution with
    respect to y at y = YS. When MBDCND = 3 or 4, BDYS
    (i,k)=u (x, y, z), for i=1, 2, ..., L+1; k=1, 2, ..., N+1.
           y i s k
    When MBDCND has any other value, BDYS is not referenced.
12: BDYF(LDIMF, N+1) -- DOUBLE PRECISION array Input
    On entry: the values of the derivative of the solution with
    respect to y at y = YF. When MBDCND = 2 or 3, BDYF
    (i,k)=u (x , YF, z ), for i=1,2,\ldots,L+1; k=1,2,\ldots,N+1.
           y i k
    When MBDCND has any other value, BDYF is not referenced.
13: ZS -- DOUBLE PRECISION Input
    On entry: the lower bound of the range of z, i.e., 2S \le z<= ZF. Constraint: ZS < ZF.
14: ZF -- DOUBLE PRECISION Input
    On entry: the upper bound of the range of z, i.e., ZS \leq z<= ZF. Constraint: ZS < ZF.
15: N -- INTEGER Input
    On entry: the number of panels into which the interval
    (ZS,ZF) is subdivided. Hence, there will be N+1 grid points
    in the z-direction given by z = ZS+(k-1)*(delta)z, for
                               k
    k=1,2,\ldots,N+1, where (delta)z=(ZF-ZS)/N is the panel width.
```

```
Constraint: N \geq 5.
16: NBDCND -- INTEGER Input
    On entry: specifies the type of boundary conditions at z =ZS and z = ZF.
    N\text{BDCND} = 0if the solution is periodic in z, i.e.,
          u(x,y,ZF)=u(x,y,ZS).
    N\text{BDCND} = 1if the solution is specified at z = ZS and z = ZF.
    NBDCND = 2if the solution is specified at z = ZS and the
          derivative of the solution with respect to z is
          specified at z = ZF.
    NBDCND = 3if the derivative of the solution with respect to z is
          specified at z = ZS and z = ZF.
    NBDCND = 4if the derivative of the solution with respect to z is
          specified at z = ZS and the solution is specified at z
          = ZF.
     Constraint: 0 \leq M NBDCND \leq 4.
17: BDZS(LDIMF, M+1) -- DOUBLE PRECISION array Input
    On entry: the values of the derivative of the solution with
    respect to z at z = ZS. When NBDCND = 3 or 4, BDZS
    (i,j)=u (x, y, ZS)=u(x,y,z), for i=1,2,...,L+1;z i j
    j=1,2,\ldots,M+1.
    When NBDCND has any other value, BDZS is not referenced.
18: BDZF(LDIMF,M+1) -- DOUBLE PRECISION array Input
    On entry: the values of the derivative of the solution with
    respect to z at z = ZF. When NBDCND = 2 or 3, BDZF
    (i,j)=u (x, y, ZF)=u(x,y,z), for i=1,2,...,L+1;
           z i j
    j=1,2,...,M+1.
    When NBDCND has any other value, BDZF is not referenced.
19: LAMBDA -- DOUBLE PRECISION Input
    On entry: the constant (lambda) in the Helmholtz equation.
    For certain positive values of (lambda) a solution to the
    differential equation may not exist, and close to these
    values the solution of the discretized problem will be
```
extremely ill-conditioned. If (lambda)>0, then D03FAF will set IFAIL to 3, but will still attempt to find a solution. However, since in general the values of (lambda) for which no solution exists cannot be predicted a priori, the user is advised to treat any results computed with (lambda)>0 with great caution.

- 20: LDIMF -- INTEGER Input On entry: the first dimension of the arrays F, BDYS, BDYF, BDZS and BDZF as declared in the (sub)program from which D03FAF is called. Constraint: LDIMF  $>= L + 1$ .
- 21: MDIMF -- INTEGER Input On entry: the second dimension of the array F and the first dimension of the arrays BDXS and BDXF as declared in the (sub)program from which D03FAF is called. Constraint:  $MDIMF \geq M + 1$ .
- 22: F(LDIMF,MDIMF,N+1) -- DOUBLE PRECISION array Input/Output On entry: the values of the right-side of the Helmholtz equation and boundary values (if any).

 $F(i,j,k)=f(x, y, z)$  i=2,3,...,L, j=2,3,...,M and k i j k  $=2,3,\ldots,N$ .

On the boundaries F is defined by LBDCND  $F(1,j,k)$   $F(L+1,j,k)$ 

0  $f(XS, y, z) f(XS, y, z)$ j k j k 1 u(XS,y ,z )u(XF,y ,z ) j k j k 2 u(XS,y ,z )f(XF,y ,z ) j=1,2,...,M+1 j k j k 3 f(XS,y ,z )f(XF,y ,z ) k=1,2,...,N+1 j k j k

4 f(XS,y ,z )u(XF,y ,z ) j k j k

 $MBDCND$   $F(i,1,k)$   $F(i,1,k)$ i,M+1,k)

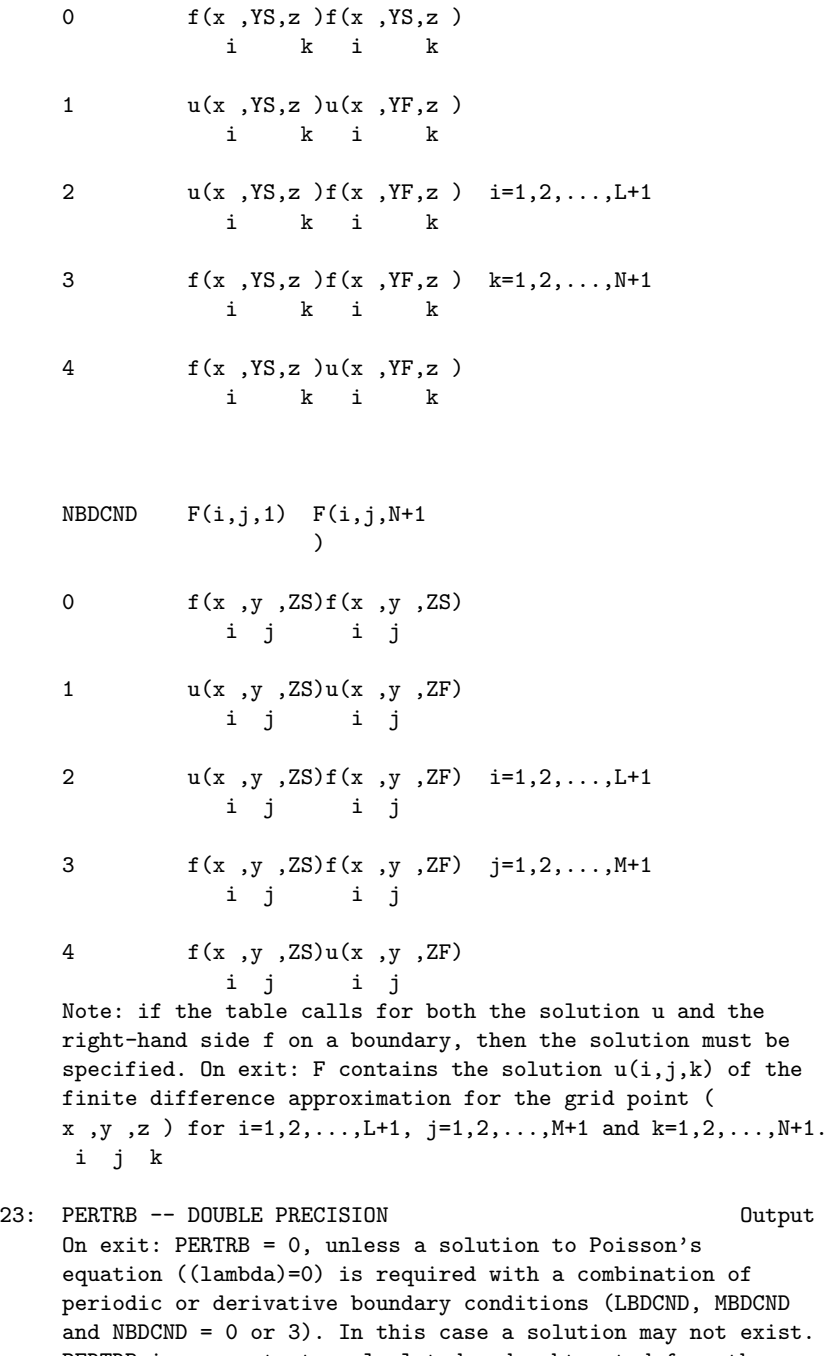

PERTRB is a constant, calculated and subtracted from the array F, which ensures that a solution exists. D03FAF then computes this solution, which is a least-squares solution to the original approximation. This solution is not unique and is unnormalised. The value of PERTRB should be small compared to the right-hand side F, otherwise a solution has been obtained to an essentially different problem. This comparison should always be made to insure that a meaningful solution has been obtained.

- 24: W(LWRK) -- DOUBLE PRECISION array Workspace
- 25: LWRK -- INTEGER On entry: the dimension of the array W as declared in the (sub)program from which D03FAF is called. LRWK>=2\*(N+1)\*max(L,M)+3\*L+3\*M+4\*N+6 is an upper bound on the required size of W. If LWRK is too small, the routine exits with IFAIL = 2, and if on entry IFAIL =  $0$  or IFAIL =  $-$ 1, a message is output giving the exact value of LWRK required to solve the current problem.
- 26: IFAIL -- INTEGER Input/Output On entry: IFAIL must be set to 0, -1 or 1. Users who are unfamiliar with this parameter should refer to the Essential Introduction for details.

On exit: IFAIL = 0 unless the routine detects an error or gives a warning (see Section 6).

For this routine, because the values of output parameters may be useful even if IFAIL /=0 on exit, users are recommended to set IFAIL to -1 before entry. It is then essential to test the value of IFAIL on exit.

6. Error Indicators and Warnings

Errors or warnings specified by the routine:

If on entry IFAIL =  $0$  or  $-1$ , explanatory error messages are output on the current error message unit (as defined by X04AAF).

# IFAIL= 1

On entry  $XS \geq XF$ ,

or  $L < 5$ , or  $LBDCND < 0$ . or LBDCND > 4, or  $YS \geq YF$ ,

```
or M < 5,
    or MBDCND < 0,
    or MBDCND > 4,
    or ZS \geq ZF,
    or \mathbb{N} < 5,
    or NBDCND < 0,
    or NBDCND > 4,
    or LDIMF < L + 1 > 0,
    or MDIMF < M + 1.
IFAIL= 2
    On entry LWRK is too small.
IFAIL= 3
    On entry (lambda) > 0.
7. Accuracy
None.
8. Further Comments
The execution time is roughly proportional to
L*M*N*(log L+log M+5), but also depends on input parameters
         2 2
LBDCND and MBDCND.
9. Example
The example solves the Helmholz equation
               2 2 2
              dd u dd u dd u
              ----+ ----+ ----+(lambda)u=f(x,y,z)<br>2 2 2
               2 2 2
             ddx ddy ddz
                                  (pi)
for (x,y,z) is in [0,1]*[0,2(pi)]*[0, ---] where (lambda)=-2, and
                                   2
f(x,y,z) is derived from the exact solution
```
 $\Delta$  $u(x,y,z)=x \sin(y) \cos(z)$ .

The equation is subject to the following boundary conditions, again derived from the exact solution given above.

```
u(0,y,z) and u(1,y,z) are prescribed (i.e., LBDCND = 1).
     u(x,0,z)=u(x,2(pi),z) (i.e., MBDCND = 0).
                          (pi)
     u(x,y,0) and u(x,y, ---) are prescribed (i.e. NBDCND = 2).
                   x 2
The example program is not reproduced here. The source code for
```
all example programs is distributed with the NAG Foundation Library software and should be available on-line.

# **NagPartialDifferentialEquationsPackage (NAGD03)**

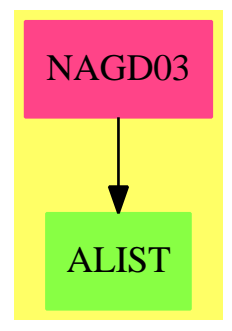

**Exports:** d03edf d03eef d03faf

**———-**

**— package NAGD03 NagPartialDifferentialEquationsPackage —**

```
)abbrev package NAGD03 NagPartialDifferentialEquationsPackage
++ Author: Godfrey Nolan and Mike Dewar
++ Date Created: Jan 1994
++ Date Last Updated: Thu May 12 17:44:51 1994
++ Description:
++ This package uses the NAG Library to solve partial
```

```
++ differential equations.
```

```
NagPartialDifferentialEquationsPackage(): Exports == Implementation where
  S \implies Symbol
  FOP ==> FortranOutputStackPackage
  Exports == with
    d03edf : (Integer, Integer, Integer, Integer,_
        DoubleFloat, Integer, Matrix DoubleFloat, Matrix DoubleFloat,
        Matrix DoubleFloat, Integer) -> Result
     ++ d03edf(ngx,ngy,lda,maxit,acc,iout,a,rhs,ub,ifail)
     ++ solves seven-diagonal systems of linear equations which
     ++ arise from the discretization of an elliptic partial differential
     ++ equation on a rectangular region. This routine uses a multigrid
     ++ technique.
     ++ See \downlink{Manual Page}{manpageXXd03edf}.
    d03eef : (DoubleFloat,DoubleFloat,DoubleFloat,DoubleFloat,
        Integer,Integer,Integer,String,Integer,_
        Union(fn:FileName,fp:Asp73(PDEF)),_
        Union(fn:FileName,fp:Asp74(BNDY))) -> Result
     ++ d03eef(xmin,xmax,ymin,ymax,ngx,ngy,lda,scheme,ifail,pdef,bndy)
     ++ discretizes a second order elliptic partial differential
     ++ equation (PDE) on a rectangular region.
     ++ See \downlink{Manual Page}{manpageXXd03eef}.
    d03faf : (DoubleFloat,DoubleFloat,Integer,Integer,_
        Matrix DoubleFloat, Matrix DoubleFloat, DoubleFloat, DoubleFloat,
        Integer, Integer, Matrix DoubleFloat, Matrix DoubleFloat, DoubleFloat,
        DoubleFloat, Integer, Integer, Matrix DoubleFloat, Matrix DoubleFloat,
        DoubleFloat,Integer,Integer,Integer,_
        ThreeDimensionalMatrix DoubleFloat,Integer) -> Result
     ++ d03faf(xs,xf,l,lbdcnd,bdxs,bdxf,ys,yf,m,mbdcnd,bdys,bdyf,zs,
     ++ zf,n,nbdcnd,bdzs,bdzf,lambda,ldimf,mdimf,lwrk,f,ifail)
     ++ solves the Helmholtz equation in Cartesian co-ordinates in
     ++ three dimensions using the standard seven-point finite difference
     ++ approximation. This routine is designed to be particularly
     ++ efficient on vector processors.
     ++ See \downlink{Manual Page}{manpageXXd03faf}.
  Implementation ==> add
    import Lisp
    import DoubleFloat
    import Any
    import Record
    import Integer
    import Matrix DoubleFloat
    import Boolean
```

```
import AnyFunctions1(DoubleFloat)
```
import NAGLinkSupportPackage import AnyFunctions1(Integer) import AnyFunctions1(String)

```
import AnyFunctions1(Matrix DoubleFloat)
import AnyFunctions1(ThreeDimensionalMatrix DoubleFloat)
import FortranPackage
import Union(fn:FileName,fp:Asp73(PDEF))
import Union(fn:FileName,fp:Asp74(BNDY))
d03edf(ngxArg:Integer,ngyArg:Integer,ldaArg:Integer,_
    maxitArg:Integer,accArg:DoubleFloat,ioutArg:Integer,_
    aArg:Matrix DoubleFloat,rhsArg:Matrix DoubleFloat,_
    ubArg:Matrix DoubleFloat,_
    ifailArg:Integer): Result ==
    [(invokeNagman(NIL$Lisp,_
    "d03edf",_
    ["ngx"::S,"ngy"::S,"lda"::S,"maxit"::S,"acc"::S,"iout"::S,"numit"::S,_
    "ifail"::S,"us"::S,"u"::S,"a"::S,"rhs"::S,"ub"::S_]$Lisp,_
    ["us"::S,"u"::S,"numit"::S]$Lisp,_
    [["double"::S,"acc"::S,["us"::S,"lda"::S]$Lisp_
    ,["u"::S,"lda"::S]$Lisp,["a"::S,"lda"::S,7$Lisp]$Lisp,_
    ["rhs"::S,"lda"::S]$Lisp,_
    ["ub"::S,["*"::S,"ngx"::S,"ngy"::S]$Lisp]$Lisp]$Lisp_
    ,["integer"::S,"ngx"::S,"ngy"::S,"lda"::S,"maxit"::S_
    ,"iout"::S,"numit"::S,"ifail"::S]$Lisp]$Lisp,_
    ["us"::S,"u"::S,"numit"::S,"a"::S,"rhs"::S,"ub"::S,"ifail"::S]$Lisp,_
    [([ngxArg::Any,ngyArg::Any,ldaArg::Any,maxitArg::Any,accArg::Any,_
    ioutArg::Any,ifailArg::Any,aArg::Any,rhsArg::Any,ubArg::Any ])_
    @List Any]$Lisp)$Lisp)_
    pretend List (Record(key:Symbol,entry:Any))]$Result
d03eef(xminArg:DoubleFloat,xmaxArg:DoubleFloat,yminArg:DoubleFloat,_
    ymaxArg:DoubleFloat,ngxArg:Integer,ngyArg:Integer,_
    ldaArg:Integer,schemeArg:String,ifailArg:Integer,_
    pdefArg:Union(fn:FileName,fp:Asp73(PDEF)),bndyArg:Union(fn:FileName,_
    fp: Asp74(BNDY)): Result ==
    pushFortranOutputStack(pdefFilename := aspFilename "pdef")$FOP
    if pdefArg case fn
     then outputAsFortran(pdefArg.fn)
     else outputAsFortran(pdefArg.fp)
    popFortranOutputStack()$FOP
    pushFortranOutputStack(bndyFilename := aspFilename "bndy")$FOP
    if bndyArg case fn
     then outputAsFortran(bndyArg.fn)
     else outputAsFortran(bndyArg.fp)
    popFortranOutputStack()$FOP
    [(invokeNagman([pdefFilename,bndyFilename]$Lisp,_
    "d03eef",_
    ["xmin"::S,"xmax"::S,"ymin"::S,"ymax"::S,"ngx"::S_
    ,"ngy"::S,"lda"::S,"scheme"::S,"ifail"::S,"pdef"::S_
    ,"bndy"::S,"a"::S,"rhs"::S]$Lisp,_
    ["a"::S,"rhs"::S,"pdef"::S,"bndy"::S]$Lisp,
```

```
[["double"::S,"xmin"::S,"xmax"::S,"ymin"::S,"ymax"::S,["a"::S,"lda"::S,7$Lisp]$Lisp,_
     ["rhs"::S,"lda"::S]$Lisp,"pdef"::S,"bndy"::S]$Lisp_
     ,["integer"::S,"ngx"::S,"ngy"::S,"lda"::S,"ifail"::S]$Lisp_
     ,["character"::S,"scheme"::S]$Lisp]$Lisp,_
     ["a"::S,"rhs"::S,"ifail"::S]$Lisp,_
     [(\texttt{[xminArg::Any,xmaxArg::Any,yminArg::Any,ymaxArg::Any,ngxArg::Any,}\texttt{[xminarg::any,xmaxArg::any,ngxarg::any,ngxargngyArg::Any,ldaArg::Any,schemeArg::Any,ifailArg::Any ])_
    @List Any]$Lisp)$Lisp)_
    pretend List (Record(key:Symbol,entry:Any))]$Result
d03faf(xsArg:DoubleFloat,xfArg:DoubleFloat,lArg:Integer,_
    lbdcndArg:Integer,bdxsArg:Matrix DoubleFloat,_
    bdxfArg:Matrix DoubleFloat,_
    ysArg:DoubleFloat,yfArg:DoubleFloat,mArg:Integer,_
    mbdcndArg:Integer,bdysArg:Matrix DoubleFloat,_
    bdyfArg:Matrix DoubleFloat,_
    zsArg:DoubleFloat,zfArg:DoubleFloat,nArg:Integer,_
    nbdcndArg:Integer,bdzsArg:Matrix DoubleFloat,_
    bdzfArg:Matrix DoubleFloat,_
    lambdaArg:DoubleFloat,ldimfArg:Integer,mdimfArg:Integer,_
    lwrkArg:Integer,fArg:ThreeDimensionalMatrix DoubleFloat,_
    ifailArg:Integer): Result ==
     [(invokeNagman(NIL$Lisp,_
     "d03faf",_
     ["xs"::S,"xf"::S,"l"::S,"lbdcnd"::S,"ys"::S_
     ,"yf"::S,"m"::S,"mbdcnd"::S,"zs"::S,"zf"::S_
     ,"n"::S,"nbdcnd"::S,"lambda"::S,"ldimf"::S,"mdimf"::S_
     ,"lwrk"::S,"pertrb"::S,"ifail"::S,"bdxs"::S,"bdxf"::S,"bdys"::S,_
     "bdyf"::S,"bdzs"::S_
     ,"bdzf"::S,"f"::S,"w"::S]$Lisp,_
     ['pertrb"::S,"w"::S]$Lisp,_
     [["double"::S,"xs"::S,"xf"::S,["bdxs"::S,"mdimf"::S,_
     ["+"::S,"n"::S,1$Lisp]$Lisp]$Lisp_
     ,["bdxf"::S,"mdimf"::S,["+"::S,"n"::S,1$Lisp]$Lisp]$Lisp,"ys"::S,
     "yf"::S,["bdys"::S,"ldimf"::S,["+"::S,"n"::S,1$Lisp]$Lisp]$Lisp_
     ,["bdyf"::S,"ldimf"::S,["+"::S,"n"::S,1$Lisp]$Lisp]$Lisp,"zs"::S_
     ,"zf"::S,["bdzs"::S,"ldimf"::S,["+"::S,"m"::S,1$Lisp]$Lisp]$Lisp,_
     ["bdzf"::S,"ldimf"::S,["+"::S,"m"::S,1$Lisp]$Lisp]$Lisp_
     ,"lambda"::S,"pertrb"::S,["f"::S,"ldimf"::S,"mdimf"::S,_
     ["+"::S,"n"::S,1$Lisp]$Lisp]$Lisp,["w"::S,"lwrk"::S]$Lisp]$Lisp_
     ,["integer"::S,"l"::S,"lbdcnd"::S,"m"::S,"mbdcnd"::S_
     ,"n"::S,"nbdcnd"::S,"ldimf"::S,"mdimf"::S,"lwrk"::S,"ifail"::S]$Lisp_
    ]$Lisp,_
     ['pertrb"::S,"f"::S,"ifail"::S]$Lisp,
     [([xsArg::Any,xfArg::Any,lArg::Any,lbdcndArg::Any,ysArg::Any,_
    yfArg::Any,mArg::Any,mbdcndArg::Any,zsArg::Any,zfArg::Any,_
    nArg::Any,nbdcndArg::Any,lambdaArg::Any,ldimfArg::Any,mdimfArg::Any,_
    lwrkArg::Any,ifailArg::Any,bdxsArg::Any,bdxfArg::Any,bdysArg::Any,_
    bdyfArg::Any,bdzsArg::Any,bdzfArg::Any,fArg::Any ])_
```
# 2796 *CHAPTER 15. CHAPTER N*

@List Any]\$Lisp)\$Lisp)\_ pretend List (Record(key:Symbol,entry:Any))]\$Result

**— NAGD03.dotabb —**

**———-**

**———-**

"NAGD03" [color="#FF4488",href="bookvol10.4.pdf#nameddest=NAGD03"] "ALIST" [color="#88FF44",href="bookvol10.3.pdf#nameddest=ALIST"] "NAGD03" -> "ALIST"

# **package NAGC02 NagPolynomialRootsPackage**

**— NagPolynomialRootsPackage.input —**

```
)set break resume
)sys rm -f NagPolynomialRootsPackage.output
)spool NagPolynomialRootsPackage.output
)set message test on
)set message auto off
)clear all
--S 1 of 13
)show NagPolynomialRootsPackage
---R--R NagPolynomialRootsPackage is a package constructor
--R Abbreviation for NagPolynomialRootsPackage is NAGC02
--R This constructor is exposed in this frame.
--R Issue )edit bookvol10.4.pamphlet to see algebra source code for NAGC02
---R--R------------------------------- Operations --------------------------------
--R c02aff : (Matrix(DoubleFloat),Integer,Boolean,Integer) -> Result
--R c02agf : (Matrix(DoubleFloat), Integer, Boolean, Integer) -> Result
-<b>R</b>--E 1
)clear all
--S 2 of 13
showArrayValues true
---R---R
```
*PACKAGE NAGC02 NAGPOLYNOMIALROOTSPACKAGE* 2797

```
--R (1) true<br>--RType: Boolean
--E 2
--S 3 of 13
showScalarValues true
-<sub>R</sub>---R-R (2) true
--R Type: Boolean Type: Boolean Type: Boolean Type: Boolean Type: Boolean Type: Boolean Type: Boolean Type: Boolean Type: Boolean Type: Boolean Type: Boolean Type: Boolean Type: Boolean Type: Boolean Type: Boolean Type: Bo
--E 3
--S 4 of 13
a:Matrix SF:=
[[5.0 ,30.0 ,-0.2 ,50.0 ,-2.0 ,10.0 ],_
  [6.0 ,20.0 ,-6.0 ,100000.0 ,-40.0 ,1.0 ]]
- -R-R<br>-R+5. 30. - 0.19999999999999998 50. - 2. 10.+
-R (3) |<br>
-R +6. 20. - 6. 100000. - 40. 1. +
-R +6. 20. - 6.
--R Type: Matrix(DoubleFloat)
--E 4
--S 5 of 13
n:=ncols(a)-1
---R---R-R (4) 5
--R Type: PositiveInteger
--E 5
--S 6 of 13
scale:=true
---R---R-R (5) true
--R Type: Boolean Communication of the Communication of the Communication of the Communication of the Communication of the Communication of the Communication of the Communication of the Communication of the Communication o
--E 6
--S 7 of 13
-- result:=c02aff(a,n,scale,-1)
--E 7
)clear all
--S 8 of 13
showArrayValues true
---R---R
```

```
2798 CHAPTER 15. CHAPTER N
--R (1) true
--R Type: Boolean
--E 8
--S 9 of 13
showScalarValues true
---R---R--R (2) true
--R Type: Boolean Communication of the Communication of the Communication of the Communication of the Communication of the Communication of the Communication of the Communication of the Communication of the Communication o
--E 9
--S 10 of 13
a:Matrix SF:= [[1.0 ,2.0 ,3.0 ,4.0 ,5.0 ,6.0 ]]
---R---R--R (3) [1. 2. 3. 4. 5. 6.]
--R Type: Matrix(DoubleFloat)
-E 10
--S 11 of 13
n:=ncols(a)-1---R---R-R (4) 5<br>--R
                                                   Type: PositiveInteger
--E 11
--S 12 of 13
scale:=true
---R---R--R (5) true
--R Type: Boolean
-E 12
--S 13 of 13
-- result:=c02agf(a,n,scale,-1)
--E 13
)spool
)lisp (bye)
                ———-
```
# **— NagPolynomialRootsPackage.help —**

This package uses the NAG Library to compute the zeros of a polynomial

with real or complex coefficients.

C02(3NAG) Foundation Library (12/10/92) C02(3NAG) C02 -- Zeros of Polynomials **Introduction -- C02** Chapter C02 Zeros of Polynomials 1. Scope of the Chapter This chapter is concerned with computing the zeros of a polynomial with real or complex coefficients. 2. Background to the Problems Let f(z) be a polynomial of degree n with complex coefficients a : i n n-1 n-2  $f(z) == a z + a z + a z + ... + a z + a$ ,  $a$  /=0. 0 1 2 n-1 n 0 A complex number z is called a zero of f(z) (or equivalently a 1 root of the equation  $f(z)=0$ , if:  $f(z) = 0.$ 1 If z is a zero, then  $f(z)$  can be divided by a factor  $(z-z)$ :  $1$  1  $f(z)=(z-z) f(z)$  (1) 1 1 where f (z) is a polynomial of degree n-1. By the Fundamental 1 Theorem of Algebra, a polynomial f(z) always has a zero, and so the process of dividing out factors (z-z ) can be continued until i we have a complete factorization of f(z)  $f(z) == a (z-z) (z-z) \dots (z-z)$ . 0 1 2 n Here the complex numbers z, z, ..., z are the zeros of  $f(z)$ ; they

1 2 n may not all be distinct, so it is sometimes more convenient to

# 2800 *CHAPTER 15. CHAPTER N*

write:

m m m 1 2 k f(z)==a (z-z ) (z-z ) ...(z-z ) , k<=n, 0 1 2 k

with distinct zeros z,z,...,z and multiplicities  $m \geq 1$ . If 1 2 k i m =1, z is called a single zero, if m >1, z is called a i i i i multiple or repeated zero; a multiple zero is also a zero of the derivative of f(z).

If the coefficients of  $f(z)$  are all real, then the zeros of  $f(z)$ are either real or else occur as pairs of conjugate complex numbers x+iy and x-iy. A pair of complex conjugate zeros are the 2 zeros of a quadratic factor of  $f(z)$ ,  $(z + rz + s)$ , with real coefficients r and s.

Mathematicians are accustomed to thinking of polynomials as pleasantly simple functions to work with. However the problem of numerically computing the zeros of an arbitrary polynomial is far from simple. A great variety of algorithms have been proposed, of which a number have been widely used in practice; for a fairly comprehensive survey, see Householder [1]. All general algorithms are iterative. Most converge to one zero at a time; the corresponding factor can then be divided out as in equation (1) above - this process is called deflation or, loosely, dividing out the zero - and the algorithm can be applied again to the polynomial f (z). A pair of complex conjugate zeros can be 1

divided out together - this corresponds to dividing f(z) by a quadratic factor.

Whatever the theoretical basis of the algorithm, a number of practical problems arise: for a thorough discussion of some of them see Peters and Wilkinson [2] and Wilkinson [3]. The most elementary point is that, even if z is mathematically an exact

zero of  $f(z)$ , because of the fundamental limitations of computer arithmetic the computed value of  $f(z)$  will not necessarily be

1

1

exactly 0.0. In practice there is usually a small region of values of z about the exact zero at which the computed value of f(z) becomes swamped by rounding errors. Moreover in many algorithms this inaccuracy in the computed value of  $f(z)$  results in a similar inaccuracy in the computed step from one iterate to the next. This limits the precision with which any zero can be

computed. Deflation is another potential cause of trouble, since, in the notation of equation (1), the computed coefficients of f (z) will not be completely accurate, especially if z is not an  $1$ exact zero of  $f(z)$ ; so the zeros of the computed  $f(z)$  will 1 deviate from the zeros of  $f(z)$ .

A zero is called ill-conditioned if it is sensitive to small changes in the coefficients of the polynomial. An ill-conditioned zero is likewise sensitive to the computational inaccuracies just mentioned. Conversely a zero is called well-conditioned if it is comparatively insensitive to such perturbations. Roughly speaking a zero which is well separated from other zeros is wellconditioned, while zeros which are close together are illconditioned, but in talking about 'closeness' the decisive factor is not the absolute distance between neighbouring zeros but their ratio: if the ratio is close to 1 the zeros are ill-conditioned. In particular, multiple zeros are ill-conditioned. A multiple zero is usually split into a cluster of zeros by perturbations in the polynomial or computational inaccuracies.

- 2.1. References
- [1] Householder A S (1970) The Numerical Treatment of a Single Nonlinear Equation. McGraw-Hill.
- [2] Peters G and Wilkinson J H (1971) Practical Problems Arising in the Solution of Polynomial Equations. J. Inst. Maths Applics. 8 16--35.
- [3] Wilkinson J H (1963) Rounding Errors in Algebraic Processes, Chapter 2. HMSO.
- 3. Recommendations on Choice and Use of Routines
- 3.1. Discussion

Two routines are available: C02AFF for polynomials with complex coefficients and C02AGF for polynomials with real coefficients.

C02AFF and C02AGF both use a variant of Laguerre's Method due to BT Smith to calculate each zero until the degree of the deflated polynomial is less than 3, whereupon the remaining zeros are obtained using the 'standard' closed formulae for a quadratic or linear equation.

The accuracy of the roots will depend on how ill-conditioned they are. Peters and Wilkinson [2] describe techniques for estimating the errors in the zeros after they have been computed.

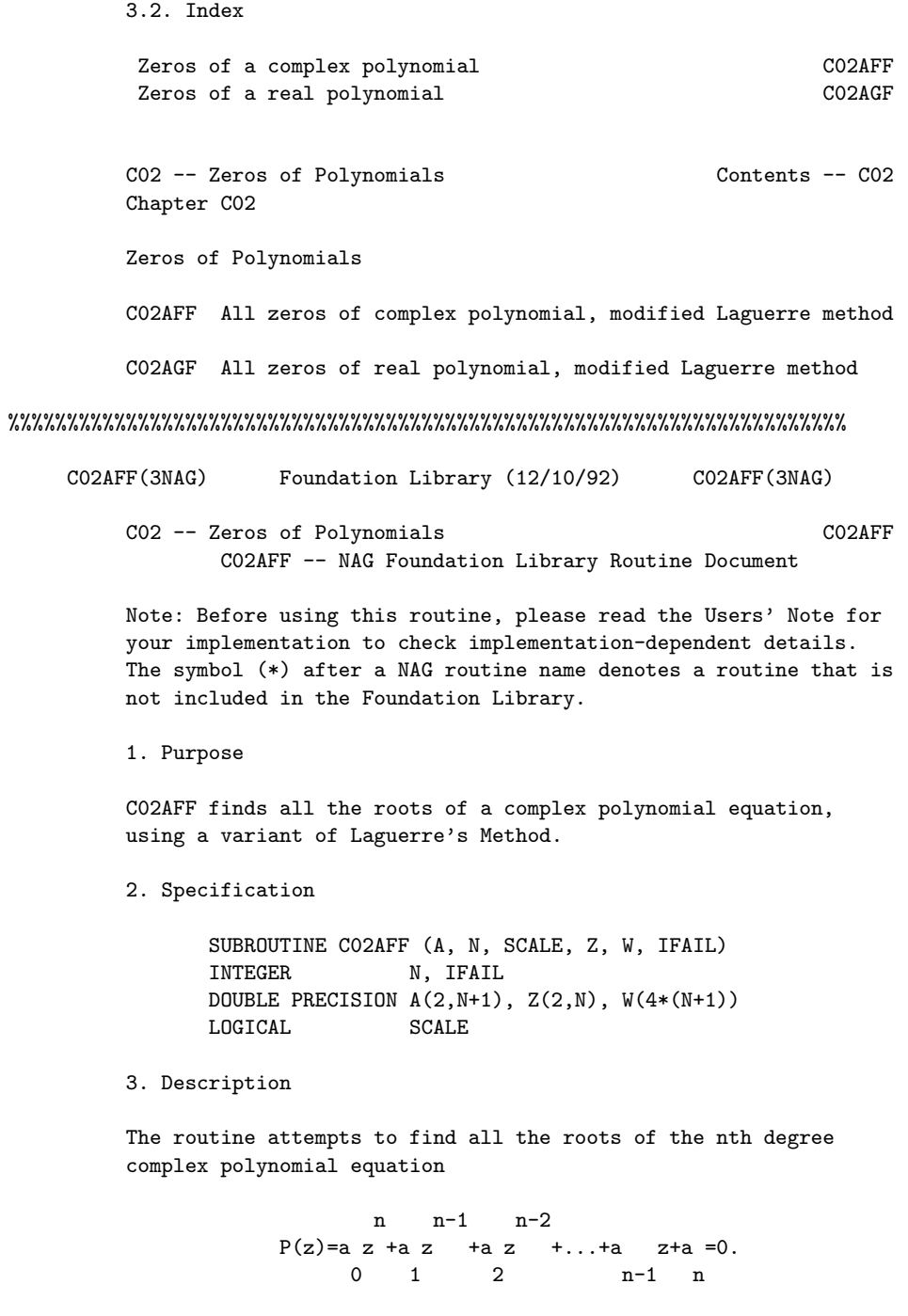

The roots are located using a modified form of Laguerre's Method,

originally proposed by Smith [2].

The method of Laguerre [3] can be described by the iterative scheme

 $-n*P(z)$ k  $L(z) = z -z = -$ -----------------, k k+1 k  $P'(z)$  +- /H(z) k  $\setminus$ / k  $\mathcal{D}$ where  $H(z) = (n-1)*(n-1)*(P'(z)) - n*P(z)P''(z)$ , and z is k k k k 0 specified. The sign in the denominator is chosen so that the modulus of the Laguerre step at z, viz.  $|L(z)|$ , is as small as possible. The k k method can be shown to be cubically convergent for isolated roots (real or complex) and linearly convergent for multiple roots. The routine generates a sequence of iterates  $z$ ,  $z$ ,  $z$ ,  $\dots$ , such 1 2 3 that  $|P(z) | < |P(z)|$  and ensures that  $z + L(z)$  'roughly' k+1 k k+1 k+1 lies inside a circular region of radius |F| about z known to k contain a zero of  $P(z)$ ; that is,  $|L(z)$   $)| \leq |F|$ , where F denotes  $k+1$ the Fejer bound (see Marden [1]) at the point z . Following Smith k [2], F is taken to be min(B,1.445\*n\*R), where B is an upper bound for the magnitude of the smallest zero given by

1/n B=1.0001\*min( $\sqrt{n*L(z)}$ , |r |, |a /a | ), k 1 n 0

r is the zero X of smaller magnitude of the quadratic equation 1

$$
2(P''(z)/(2*n*(n-1)))X + 2(P'(z)/n)X + P(z)=0
$$
  
k k k

and the Cauchy lower bound R for the smallest zero is computed (using Newton's Method) as the positive root of the polynomial equation

n n-1 n-2 |a |z +|a |z +|a |z +...+|a |z-|a |=0. 0 1 2 n-1 n Starting from the origin, successive iterates are generated according to the rule  $z = z + L(z)$  for  $k = 1, 2, 3, ...$  and  $L(z)$ k+1 k k k is 'adjusted' so that  $|P(z) - |z|P(z)$  and  $|L(z) - |z|F|$ . The  $k+1$  k  $k+1$ iterative procedure terminates if  $P(z)$  ) is smaller in absolute  $k+1$ value than the bound on the rounding error in  $P(z)$  and the  $k+1$ current iterate  $z =z$  is taken to be a zero of  $P(z)$ . The p k+1 ~ deflated polynomial  $P(z)=P(z)/(z-z)$  of degree n-1 is then p formed, and the above procedure is repeated on the deflated polynomial until n<3, whereupon the remaining roots are obtained via the 'standard' closed formulae for a linear (n = 1) or quadratic (n = 2) equation. To obtain the roots of a quadratic polynomial, C02AHF(\*) can be used. 4. References [1] Marden M (1966) Geometry of Polynomials. Mathematical Surveys. 3 Am. Math. Soc., Providence, RI. [2] Smith B T (1967) ZERPOL: A Zero Finding Algorithm for Polynomials Using Laguerre's Method. Technical Report. Department of Computer Science, University of Toronto, Canada. [3] Wilkinson J H (1965) The Algebraic Eigenvalue Problem. Clarendon Press. 5. Parameters 1: A(2,N+1) -- DOUBLE PRECISION array Input On entry: if A is declared with bounds  $(2,0:N)$ , then  $A(1,i)$ and A(2,i) must contain the real and imaginary parts of a i n-i (i.e., the coefficient of z ), for  $i=0,1,\ldots,n$ . Constraint:  $A(1,0)$  /= 0.0 or  $A(2,0)$  /= 0.0. 2: N -- INTEGER Input

On entry: the degree of the polynomial, n. Constraint:  $N \geq$ 1.

- 3: SCALE -- LOGICAL Input On entry: indicates whether or not the polynomial is to be scaled. See Section 8 for advice on when it may be preferable to set SCALE = .FALSE. and for a description of the scaling strategy. Suggested value: SCALE = .TRUE..
- 4:  $Z(2,N)$  -- DOUBLE PRECISION array 0utput On exit: the real and imaginary parts of the roots are stored in  $Z(1,i)$  and  $Z(2,i)$  respectively, for  $i=1,2,\ldots,n$ .
- 5:  $W(4*(N+1))$  -- DOUBLE PRECISION array Workspace
- 6: IFAIL -- INTEGER Input/Output On entry: IFAIL must be set to 0, -1 or 1. For users not familiar with this parameter (described in the Essential Introduction) the recommended value is 0.

On exit: IFAIL = 0 unless the routine detects an error (see Section 6).

6. Error Indicators and Warnings

Errors detected by the routine:

If on entry IFAIL =  $0$  or  $-1$ , explanatory error messages are output on the current error message unit (as defined by X04AAF).

#### IFAIL= 1

On entry  $A(1,0) = 0.0$  and  $A(2,0) = 0.0$ ,

or N < 1.

### IFAIL= 2

The iterative procedure has failed to converge. This error is very unlikely to occur. If it does, please contact NAG immediately, as some basic assumption for the arithmetic has been violated. See also Section 8.

### IFAIL= 3

Either overflow or underflow prevents the evaluation of  $P(z)$ near some of its zeros. This error is very unlikely to occur. If it does, please contact NAG immediately. See also Section 8.

#### 7. Accuracy

All roots are evaluated as accurately as possible, but because of

the inherent nature of the problem complete accuracy cannot be guaranteed.

8. Further Comments

If SCALE = .TRUE., then a scaling factor for the coefficients is chosen as a power of the base B of the machine so that the EMAX-P

largest coefficient in magnitude approaches THRESH =  $B$ Users should note that no scaling is performed if the largest coefficient in magnitude exceeds THRESH, even if SCALE = .TRUE.. (For definition of B, EMAX and P see the Chapter Introduction X02.)

However, with SCALE = .TRUE., overflow may be encountered when the input coefficients  $a$ ,  $a$ ,  $\dots$ ,  $a$  vary widely in magnitude, 0 1 2 n

(4\*P)

particularly on those machines for which B overflows. In such cases, SCALE should be set to .FALSE. and the coefficients scaled so that the largest coefficient in magnitude does not (EMAX-2\*P)

```
exceed B .
```
Even so, the scaling strategy used in C02AFF is sometimes insufficient to avoid overflow and/or underflow conditions. In such cases, the user is recommended to scale the independent variable (z) so that the disparity between the largest and smallest coefficient in magnitude is reduced. That is, use the routine to locate the zeros of the polynomial  $d*P(cz)$  for some suitable values of c and d. For example, if the original  $-100$  100 20  $-10$ polynomial was  $P(z)=2$  i+2 z, then choosing  $c=2$  and 100 20 d=2 , for instance, would yield the scaled polynomial i+z , which is well-behaved relative to overflow and underflow and has 10

```
zeros which are 2 times those of P(z).
```
If the routine fails with IFAIL = 2 or 3, then the real and imaginary parts of any roots obtained before the failure occurred are stored in Z in the reverse order in which they were found. Let n denote the number of roots found before the failure R occurred. Then  $Z(1,n)$  and  $Z(2,n)$  contain the real and imaginary parts of the 1st root found,  $Z(1,n-1)$  and  $Z(2,n-1)$  contain the real and imaginary parts of the 2nd root found, ..., Z(1,n ) and R

Z(2,n ) contain the real and imaginary parts of the n th root R R

```
found. After the failure has occurred, the remaining 2*(n-n)R
elements of Z contain a large negative number (equal to
```
 $-1/(X02AMF().\1/2)).$ 

9. Example

5 4 3 2 To find the roots of the polynomial a z +a z +a z +a z +a z +a =0, 0 1 2 3 4 5 where  $a = (5.0 + 6.0i)$ ,  $a = (30.0 + 20.0i)$ ,  $a = -(0.2 + 6.0i)$ , 0 1 2 a =(50.0+100000.0i), a =-(2.0-40.0i) and a =(10.0+1.0i).  $3 \hspace{1.5cm} 4 \hspace{1.5cm} 5$ 

The example program is not reproduced here. The source code for all example programs is distributed with the NAG Foundation Library software and should be available on-line.

### %%%%%%%%%%%%%%%%%%%%%%%%%%%%%%%%%%%%%%%%%%%%%%%%%%%%%%%%%%%%%%%%%%%%%%%

C02AGF(3NAG) Foundation Library (12/10/92) C02AGF(3NAG)

CO2 -- Zeros of Polynomials CO2AGF C02AGF -- NAG Foundation Library Routine Document

Note: Before using this routine, please read the Users' Note for your implementation to check implementation-dependent details. The symbol (\*) after a NAG routine name denotes a routine that is not included in the Foundation Library.

1. Purpose

C02AGF finds all the roots of a real polynomial equation, using a variant of Laguerre's Method.

2. Specification

SUBROUTINE C02AGF (A, N, SCALE, Z, W, IFAIL) INTEGER N, IFAIL DOUBLE PRECISION A(N+1), Z(2,N), W(2\*(N+1)) LOGICAL SCALE

3. Description

The routine attempts to find all the roots of the nth degree real polynomial equation

```
n n-1 n-2
P(z) = a z + a z + a z + ... + a z + a = 0.0 1 2 n-1 n
```
The roots are located using a modified form of Laguerre's Method, originally proposed by Smith [2].

The method of Laguerre [3] can be described by the iterative scheme

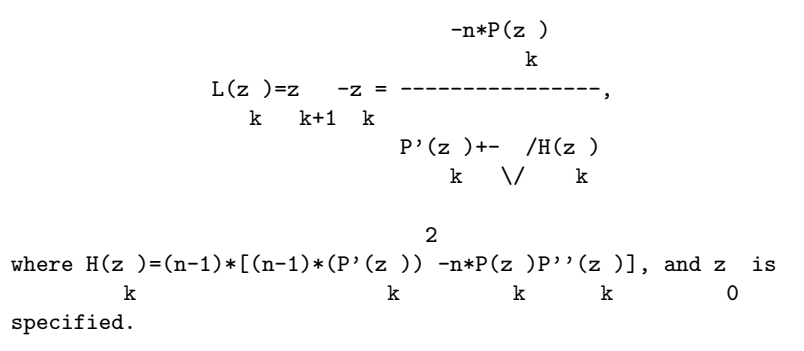

The sign in the denominator is chosen so that the modulus of the Laguerre step at z, viz.  $|L(z)|$ , is as small as possible. The k k method can be shown to be cubically convergent for isolated roots (real or complex) and linearly convergent for multiple roots. The routine generates a sequence of iterates  $z$ ,  $z$ ,  $z$ ,  $\dots$ , such 1 2 3 that  $|P(z +1)| < |P(z)|$  and ensures that z  $+L(z)$  'roughly' k  $k+1$  k+1 lies inside a circular region of radius |F| about z known to k contain a zero of  $P(z)$ ; that is,  $|L(z)$   $)| \leq |F|$ , where F denotes  $k+1$ the Fejer bound (see Marden [1]) at the point z . Following Smith k [2], F is taken to be min(B,1.445\*n\*R), where B is an upper bound for the magnitude of the smallest zero given by

$$
B=1.0001*min(\sqrt{n*L(z)}, |r|, |a/a|),
$$
  
k 1 n 0

r is the zero X of smaller magnitude of the quadratic equation 1

$$
2(P''(z)/(2*n*(n-1)))X + 2(P'(z)/n)X + P(z) = 0
$$
  
k k k

and the Cauchy lower bound R for the smallest zero is computed (using Newton's Method) as the positive root of the polynomial equation

n n-1 n-2 |a |z +|a |z +|a |z +...+|a |z-|a |=0. 0 1 2 n-1 n Starting from the origin, successive iterates are generated according to the rule z =z +L(z ) for  $k=1,2,3,...$  and  $L(z)$  is k+1 k k k k+1 k k+1 iterative procedure terminates if  $P(z)$  is smaller in absolute  $k+1$ value than the bound on the rounding error in  $P(z)$  and the  $k+1$ current iterate  $z = z$  is taken to be a zero of  $P(z)$  (as is its p k-1

conjugate z if z is complex). The deflated polynomial p p ~  $P(z)=P(z)/(z-z)$  of degree n-1 if z is real p p ~  $(P(z)=P(z)/((z-z))(z-z)$  of degree n-2 if z is complex) is then p p p formed, and the above procedure is repeated on the deflated polynomial until n<3, whereupon the remaining roots are obtained via the 'standard' closed formulae for a linear (n = 1) or

quadratic (n = 2) equation.

To obtain the roots of a quadratic polynomial, C02AJF(\*) can be used.

# 4. References

- [1] Marden M (1966) Geometry of Polynomials. Mathematical Surveys. 3 Am. Math. Soc., Providence, RI.
- [2] Smith B T (1967) ZERPOL: A Zero Finding Algorithm for Polynomials Using Laguerre's Method. Technical Report. Department of Computer Science, University of Toronto, Canada.
- [3] Wilkinson J H (1965) The Algebraic Eigenvalue Problem. Clarendon Press.

5. Parameters 1: A(N+1) -- DOUBLE PRECISION array Input On entry: if A is declared with bounds  $(0:N)$ , then  $A(i)$ n-i must contain a (i.e., the coefficient of z ), for i  $i=0,1,...,n$ . Constraint:  $A(0)$  /= 0.0. 2: N -- INTEGER Input On entry: the degree of the polynomial, n. Constraint:  $N$  >= 1. 3: SCALE -- LOGICAL Input On entry: indicates whether or not the polynomial is to be scaled. See Section 8 for advice on when it may be preferable to set SCALE = .FALSE. and for a description of the scaling strategy. Suggested value: SCALE = .TRUE.. 4:  $Z(2,N)$  -- DOUBLE PRECISION array 0utput On exit: the real and imaginary parts of the roots are stored in  $Z(1,i)$  and  $Z(2,i)$  respectively, for  $i=1,2,\ldots,n$ . Complex conjugate pairs of roots are stored in consecutive pairs of elements of Z; that is,  $Z(1,i+1) = Z(1,i)$  and  $Z(2,i+1) = -Z(2,i)$ . 5:  $W(2*(N+1))$  -- DOUBLE PRECISION array Workspace 6: IFAIL -- INTEGER Input/Output On entry: IFAIL must be set to 0, -1 or 1. For users not familiar with this parameter (described in the Essential Introduction) the recommended value is 0. On exit: IFAIL = 0 unless the routine detects an error (see Section 6). 6. Error Indicators and Warnings Errors detected by the routine: If on entry IFAIL =  $0$  or  $-1$ , explanatory error messages are output on the current error message unit (as defined by X04AAF). IFAIL= 1 On entry  $A(0) = 0.0$ , or  $N < 1$ . IFAIL= 2 The iterative procedure has failed to converge. This error is very unlikely to occur. If it does, please contact NAG

immediately, as some basic assumption for the arithmetic has been violated. See also Section 8.

IFAIL= 3

Either overflow or underflow prevents the evaluation of P(z) near some of its zeros. This error is very unlikely to occur. If it does, please contact NAG immediately. See also Section 8.

7. Accuracy

All roots are evaluated as accurately as possible, but because of the inherent nature of the problem complete accuracy cannot be guaranteed.

8. Further Comments

If SCALE = .TRUE., then a scaling factor for the coefficients is chosen as a power of the base B of the machine so that the EMAX-P

largest coefficient in magnitude approaches THRESH = B . Users should note that no scaling is performed if the largest coefficient in magnitude exceeds THRESH, even if SCALE = .TRUE.. (For definition of B, EMAX and P see the Chapter Introduction X02.)

However, with SCALE = .TRUE., overflow may be encountered when the input coefficients  $a$ ,  $a$ ,  $\dots$ ,  $a$  vary widely in magnitude, 0 1 2 n

(4\*P)

particularly on those machines for which B overflows. In such cases, SCALE should be set to .FALSE. and the coefficients scaled so that the largest coefficient in magnitude does not (EMAX-2\*P)

exceed **B** 

Even so, the scaling strategy used in C02AGF is sometimes insufficient to avoid overflow and/or underflow conditions. In such cases, the user is recommended to scale the independent variable (z) so that the disparity between the largest and smallest coefficient in magnitude is reduced. That is, use the routine to locate the zeros of the polynomial d\*P(cz) for some suitable values of c and d. For example, if the original  $-100$  100 20  $-10$ polynomial was  $P(z)=2 +2 z$ , then choosing  $c=2$  and 100 20 d=2 , for instance, would yield the scaled polynomial 1+z , which is well-behaved relative to overflow and underflow and has 10 zeros which are 2 times those of  $P(z)$ .

# 2812 *CHAPTER 15. CHAPTER N*

If the routine fails with IFAIL = 2 or 3, then the real and imaginary parts of any roots obtained before the failure occurred are stored in Z in the reverse order in which they were found. Let n denote the number of roots found before the failure R occurred. Then  $Z(1,n)$  and  $Z(2,n)$  contain the real and imaginary parts of the 1st root found,  $Z(1,n-1)$  and  $Z(2,n-1)$  contain the real and imaginary parts of the 2nd root found,  $\ldots$ ,  $Z(1,n)$  and R Z(2,n ) contain the real and imaginary parts of the n th root R R found. After the failure has occurred, the remaining  $2*(n-n)$ R elements of Z contain a large negative number (equal to  $-1/(X02AMF().\1/2))$ . 9. Example To find the roots of the 5th degree polynomial 5 4 3 2 z +2z +3z +4z +5z+6=0. The example program is not reproduced here. The source code for all example programs is distributed with the NAG Foundation Library software and should be available on-line.

**NagPolynomialRootsPackage (NAGC02)**

**———-**

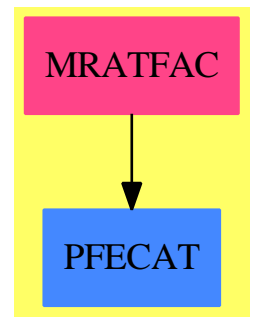

### **Exports:**

c02aff c02agf

```
— package NAGC02 NagPolynomialRootsPackage —
```

```
)abbrev package NAGC02 NagPolynomialRootsPackage
++ Author: Godfrey Nolan and Mike Dewar
++ Date Created: Jan 1994
++ Date Last Updated: Thu May 12 17:44:27 1994
++ Description:
++ This package uses the NAG Library to compute the zeros of a
++ polynomial with real or complex coefficients.
NagPolynomialRootsPackage(): Exports == Implementation where
 S \implies Symbol
 FOP ==> FortranOutputStackPackage
  Exports == with
    c02aff : (Matrix DoubleFloat,Integer,Boolean,Integer) -> Result
     ++ c02aff(a,n,scale,ifail)
     ++ finds all the roots of a complex polynomial equation,
    ++ using a variant of Laguerre's Method.
     ++ See \downlink{Manual Page}{manpageXXc02aff}.
    c02agf : (Matrix DoubleFloat,Integer,Boolean,Integer) -> Result
     ++ c02agf(a,n,scale,ifail)
     ++ finds all the roots of a real polynomial equation, using a
     ++ variant of Laguerre's Method.
     ++ See \downlink{Manual Page}{manpageXXc02agf}.
  Implementation ==> add
    import Lisp
    import DoubleFloat
    import Matrix DoubleFloat
    import Any
    import Record
    import Integer
    import Boolean
    import NAGLinkSupportPackage
    import AnyFunctions1(Matrix DoubleFloat)
    import AnyFunctions1(Integer)
    import AnyFunctions1(Boolean)
    c02aff(aArg:Matrix DoubleFloat,nArg:Integer,scaleArg:Boolean,_
        ifailArg:Integer): Result ==
        [(invokeNagman(NIL$Lisp,_
        "c02aff", _-["n"::S,"scale"::S,"ifail"::S,"a"::S,"z"::S,"w"::S]$Lisp,_
        ['z"::S,"w"::S]$Lisp,_
        [["double"::S,['a"::S,2$Lisp,['++"::S,"n"::S,1$Lisp]$Lisp]$Lisp_
```
```
,["z"::S,2$Lisp,"n"::S]$Lisp,["w"::S,["*"::S,_
    ["+"::S,"n"::S,1$Lisp]$Lisp,4$Lisp]$Lisp]$Lisp]$Lisp_
    ,["integer"::S,"n"::S,"ifail"::S]$Lisp_
    ,["logical"::S,"scale"::S]$Lisp_
   ]$Lisp,_
    ["z"::S,"ifail"::S]$Lisp,_
    [([nArg::Any,scaleArg::Any,ifailArg::Any,aArg::Any ])_
    @List Any]$Lisp)$Lisp)_
   pretend List (Record(key:Symbol,entry:Any))]$Result
c02agf(aArg:Matrix DoubleFloat,nArg:Integer,scaleArg:Boolean,_
   ifailArg:Integer): Result ==
    [(invokeNagman(NIL$Lisp,_
    "c02agf",_
    ["n"::S,"scale"::S,"ifail"::S,"a"::S,"z"::S,"w"::S]$Lisp,_
    ['z"::S,"w"::S]$Lisp,_
    [["double"::S,["a"::S,["+"::S,"n"::S,1$Lisp]$Lisp]$Lisp_
    ,["z"::S,2$Lisp,"n"::S]$Lisp,["w"::S,["*"::S,_
    ["+"::S,"n"::S,1$Lisp]$Lisp,2$Lisp]$Lisp]$Lisp]$Lisp_
    ,["integer"::S,"n"::S,"ifail"::S]$Lisp_
    ,["logical"::S,"scale"::S]$Lisp_
   ]$Lisp,_
    ["z"::S,"ifail"::S]$Lisp,_
   [([nArg::Any,scaleArg::Any,ifailArg::Any,aArg::Any ])_
   @List Any]$Lisp)$Lisp)_
   pretend List (Record(key:Symbol,entry:Any))]$Result
```
**— NAGC02.dotabb —**

**———-**

**———-**

"NAGC02" [color="#FF4488",href="bookvol10.4.pdf#nameddest=NAGC02"] "ALIST" [color="#88FF44",href="bookvol10.3.pdf#nameddest=ALIST"] "NAGC02" -> "ALIST"

# **package NAGC05 NagRootFindingPackage**

**— NagRootFindingPackage.input —**

)clear all

--S 1 of 26

```
)show NagRootFindingPackage
---R--R NagRootFindingPackage is a package constructor
--R Abbreviation for NagRootFindingPackage is NAGC05
--R This constructor is exposed in this frame.
--R Issue )edit bookvol10.4.pamphlet to see algebra source code for NAGC05
---R--R------------------------------- Operations --------------------------------
--R c05adf : (DoubleFloat,DoubleFloat,DoubleFloat,DoubleFloat,Integer,Union(fn: FileName,fp: Asp1(F))) -> R
--R c05nbf : (Integer,Integer,Matrix(DoubleFloat),DoubleFloat,Integer,Union(fn: FileName,fp: Asp6(FCN))) ->
--R c05pbf : (Integer,Integer,Integer,Matrix(DoubleFloat),DoubleFloat,Integer,Union(fn: FileName,fp: Asp35(
-<sub>R</sub>--E 1
)clear all
--S 2 of 26
showArrayValues true
- -R-<sub>R</sub>-R (1) true
--R Type: Boolean
--E 2
--S 3 of 26
showScalarValues true
---R---R-R (2) true
--R Type: Boolean Type: Boolean Type: Boolean Type: Boolean Type: Boolean Type: Boolean
--E 3
--S 4 of 26
f:ASP1(F):=exp(-X)-X---R-<sub>R</sub>-R (3) F
--R Type: Asp1(F)
--E 4
--S 5 of 26
a:SF:=0.0
-<sub>R</sub>-<sub>R</sub>- R (4) 0.
--R Type: DoubleFloat
--E 5
--S 6 of 26
b: SF: = 1.0
```

```
2816 CHAPTER 15. CHAPTER N
---R---R--R (5) 1.
--R Type: DoubleFloat
--E 6
--S 7 of 26
eps:SF:=1.0e-5
---R---R--R (6) 9.9999999999999991E-6
--R Type: DoubleFloat
--E 7
--S 8 of 26
eta:SF:=0.0
-R---R-R (7) 0.<br>--R
                                                   Type: DoubleFloat
--E 8
--S 9 of 26
-- result:= c05adf(a,b,eps,eta,-1,f)
--E 9
)clear all
--S 10 of 26
showArrayValues true
---R---R--R (1) true
--R Type: Boolean
-E 10
--S 11 of 26
showScalarValues true
---R---R--R (2) true
--R Type: Boolean Communication of the Communication of the Communication of the Communication of the Communication of the Communication of the Communication of the Communication of the Communication of the Communication o
-E 11
--S 12 of 26
n:=9
---R---R-R (3) 9
--R Type: PositiveInteger
```

```
-E 12
--S 13 of 26
lwa:=n*(3*n+13)/2
-<sub>R</sub>---R--R (4) 180
--R Type: Fraction(Integer)
-E 13
--S 14 of 26
xtol:SF:=1.0e-9
---R---R--R (5) 9.9999999999999986E-10
--R Type: DoubleFloat
-E 14
--S 15 of 26
fi:ASP6(FCN):=retract vector[_
3*X[1] - 2*X[1] 2 - 2*X[2] + 1,-X[1] + 3*X[2] - 2*X[2]<sup>2</sup> - 2*X[3] + 1,_
-X[2] + 3*X[3] - 2*X[3]^2 - 2*X[4] + 1,-X[3] + 3*X[4] - 2*X[4]<sup>2</sup> - 2*X[5] + 1,_
-X[4] + 3*X[5] - 2*X[5] - 2*X[6] + 1,_
-X[5] + 3*X[6] - 2*X[6]^2 - 2*X[7] + 1,-X[6] + 3*X[7] - 2*X[7]^2 - 2*X[8] + 1,-X[7] + 3*X[8] - 2*X[8]^2 - 2*X[9] + 1,-X[8] + 3*X[9] - 2*X[9]^2 + 1- -R---R--R (6) FCN<br>--RType: Asp6(FCN)
--E 15
--S 16 of 26
x:Matrix SF:= [[-1.0 ,-1.0 ,-1.0 ,-1.0 ,-1.0 ,-1.0 ,-1.0 ,-1.0 ,-1.0 ]]
---R---R-R (7) [-1, -1, -1, -1, -1, -1, -1, -1, -1, -1, -1, ]<br>--R Type: Matr
                                                  Type: Matrix(DoubleFloat)
-E 16
--S 17 of 26
-- result:=c05nbf(n,lwa,x,xtol,-1,fi)
-E 17
)clear all
--S 18 of 26
```
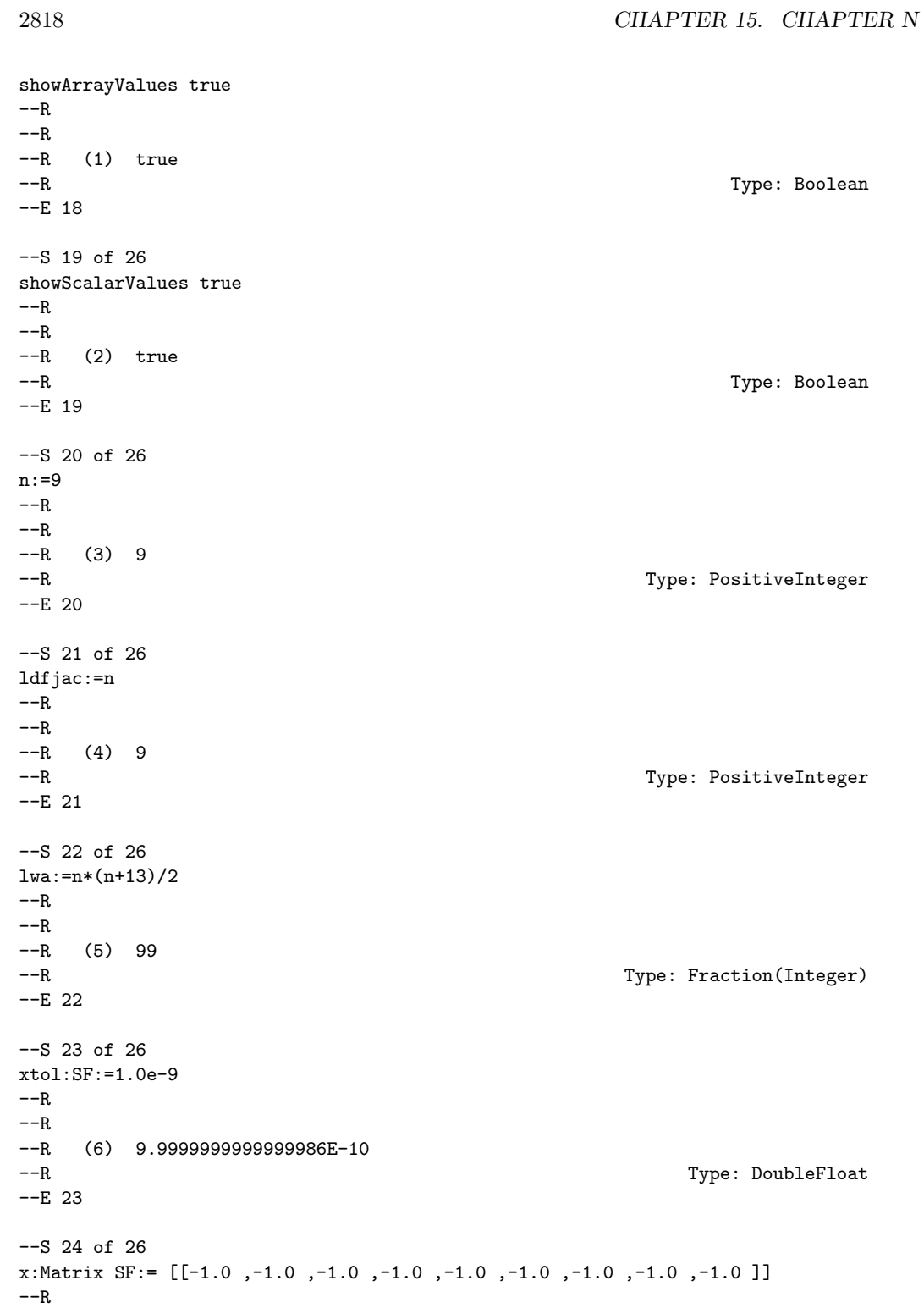

```
---R-R (7) [-1, -1, -1, -1, -1, -1, -1, -1, -1, -1, -1, -1]--R Type: Matrix(DoubleFloat)
-E 24
--S 25 of 26
fcn:ASP35(FCN):=retract vector[_
3*X[1] - 2*X[1] 2 - 2*X[2] + 1,-X[1] + 3*X[2] - 2*X[2]^2 - 2*X[3] + 1,-X[2] + 3*X[3] - 2*X[3]<sup>2</sup> - 2*X[4] + 1,_
-X[3] + 3*X[4] - 2*X[4]^2 - 2*X[5] + 1,-X[4] + 3*X[5] - 2*X[5] - 2*X[6] + 1,_
-X[5] + 3*X[6] - 2*X[6]^2 - 2*X[7] + 1,-X[6] + 3*X[7] - 2*X[7]^2 - 2*X[8] + 1,-X[7] + 3*X[8] - 2*X[8]^2 - 2*X[9] + 1,-X[8] + 3*X[9] - 2*X[9]^2 + 1]-<b>R</b>-<sub>R</sub>--R (8) FCN
--R Type: Asp35(FCN)
-E 25
--S 26 of 26
-- result:=c05pbf(n,ldfjac,lwa,x,xtol,-1,fcn)
-E 26
)spool
)lisp (bye)
           ———-
          — NagRootFindingPackage.help —
This package uses the NAG Library to calculate real zeros of continuous
real functions of one or more variables. (Complex equations must be
expressed in terms of the equivalent larger system of real equations.)
    C05(3NAG) Foundation Library (12/10/92) C05(3NAG)
         C05 -- Roots of One or More Transcendental Equations
                                                   Introduction -- C05
                                Chapter C05
                 Roots of One or More Transcendental Equations
         1. Scope of the Chapter
         This chapter is concerned with the calculation of real zeros of
         continuous real functions of one or more variables. (Complex
         equations must be expressed in terms of the equivalent larger
```
# 2820 *CHAPTER 15. CHAPTER N*

system of real equations.)

2. Background to the Problems

The chapter divides naturally into two parts.

2.1. A Single Equation

The first deals with the real zeros of a real function of a single variable  $f(x)$ .

At present, there is only one routine with a simple calling sequence. This routine assumes that the user can determine an initial interval [a,b] within which the desired zero lies, that is f(a)\*f(b)<0, and outside which all other zeros lie. The routine then systematically subdivides the interval to produce a final interval containing the zero. This final interval has a length bounded by the user's specified error requirements; the end of the interval where the function has smallest magnitude is returned as the zero. This routine is guaranteed to converge to a simple zero of the function. (Here we define a simple zero as a zero corresponding to a sign-change of the function.) The algorithm used is due to Bus and Dekker.

2.2. Systems of Equations

The routines in the second part of this chapter are designed to solve a set of nonlinear equations in n unknowns

f (x)=0, i=1,2,...,n, 
$$
x=(x_1, x_2,...,x_n)
$$
  
\ni 1 2 n (1)

where T stands for transpose.

It is assumed that the functions are continuous and differentiable so that the matrix of first partial derivatives of the functions, the Jacobian matrix J  $(x)$ =ddf /ddx evaluated at ij i j the point x, exists, though it may not be possible to calculate it directly.

The functions f must be independent, otherwise there will be an i

infinity of solutions and the methods will fail. However, even when the functions are independent the solutions may not be unique. Since the methods are iterative, an initial guess at the solution has to be supplied, and the solution located will usually be the one closest to this initial guess.

2.3. References

- [1] Gill P E and Murray W (1976) Algorithms for the Solution of the Nonlinear Least-squares Problem. NAC 71 National Physical Laboratory.
- [2] More J J, Garbow B S and Hillstrom K E (1974) User Guide for Minpack-1. ANL-80-74 Argonne National Laboratory.
- [3] Ortega J M and Rheinboldt W C (1970) Iterative Solution of Nonlinear Equations in Several Variables. Academic Press.
- [4] Rabinowitz P (1970) Numerical Methods for Nonlinear Algebraic Equations. Gordon and Breach.
- 3. Recommendations on Choice and Use of Routines
- 3.1. Zeros of Functions of One Variable

There is only one routine (C05ADF) for solving a single nonlinear equation. This routine is designed for solving problems where the function  $f(x)$  whose zero is to be calculated, can be coded as a user-supplied routine.

C05ADF may only be used when the user can supply an interval  $[a,b]$  containing the zero, that is  $f(a)*f(b) < 0$ .

3.2. Solution of Sets of Nonlinear Equations

The solution of a set of nonlinear equations

$$
f(x, x, ..., x)=0, i=1,2,...,n
$$
 (2)  
i 1 2 n

can be regarded as a special case of the problem of finding a minimum of a sum of squares

m  
\n
$$
s(x) = | [f (x , x ,..., x )] \n\n
$$
/ i 1 2 n
$$
\n
$$
i=1
$$
\n(3)
$$

So the routines in Chapter E04 of the Library are relevant as well as the special nonlinear equations routines.

There are two routines (C05NBF and C05PBF) for solving a set of nonlinear equations. These routines require the f (and possibly

# 2822 *CHAPTER 15. CHAPTER N*

their derivatives) to be calculated in user-supplied routines. These should be set up carefully so the Library routines can work as efficiently as possible.

The main decision which has to be made by the user is whether to ddf

i supply the derivatives ----. It is advisable to do so if ddx j

possible, since the results obtained by algorithms which use derivatives are generally more reliable than those obtained by algorithms which do not use derivatives.

C05PBF requires the user to provide the derivatives, whilst C05NBF does not. C05NBF and C05PBF are easy-to-use routines. A routine, C05ZAF, is provided for use in conjunction with C05PBF to check the user-provided derivatives for consistency with the functions themselves. The user is strongly advised to make use of this routine whenever C05PBF is used.

Firstly, the calculation of the functions and their derivatives should be ordered so that cancellation errors are avoided. This is particularly important in a routine that uses these quantities to build up estimates of higher derivatives.

Secondly, scaling of the variables has a considerable effect on the efficiency of a routine. The problem should be designed so that the elements of x are of similar magnitude. The same comment applies to the functions, all the f should be of comparable i

size.

The accuracy is usually determined by the accuracy parameters of the routines, but the following points may be useful:

- (i) Greater accuracy in the solution may be requested by choosing smaller input values for the accuracy parameters. However, if unreasonable accuracy is demanded, rounding errors may become important and cause a failure.
- (ii) Some idea of the accuracies of the x may be obtained by i

monitoring the progress of the routine to see how many figures remain unchanged during the last few iterations.

(iii) An approximation to the error in the solution x, given by e where e is the solution to the set of linear equations

 $J(x)$ e=-f(x)

T where  $f(x)=(f(x),f(x),\ldots,f(x))$  (see Chapter F04). 1 2 n (iv) If the functions f (x) are changed by small amounts i (epsilon) , for  $i=1,2,\ldots,n$ , then the corresponding change i in the solution x is given approximately by (sigma), where (sigma) is the solution of the set of linear equations J(x)(sigma)=-(epsilon), (see Chapter F04). Thus one can estimate the sensitivity of x to any uncertainties in the specification of f (x), for i i=1,2,...,n. 3.3. Index Zeros of functions of one variable: Bus and Dekker algorithm CO5ADF Zeros of functions of several variables: easy-to-use CO5NBF easy-to-use, derivatives required CO5PBF Checking Routine: Checks user-supplied Jacobian CO5ZAF C05 -- Roots of One or More Transcendental Equations Contents -- C05 Chapter C05 Roots of One or More Transcendental Equations C05ADF Zero of continuous function in given interval, Bus and Dekker algorithm C05NBF Solution of system of nonlinear equations using function values only C05PBF Solution of system of nonlinear equations using 1st derivatives C05ZAF Check user's routine for calculating 1st derivatives %%%%%%%%%%%%%%%%%%%%%%%%%%%%%%%%%%%%%%%%%%%%%%%%%%%%%%%%%%%%%%%%%%%%%%%%

C05ADF(3NAG) Foundation Library (12/10/92) C05ADF(3NAG)

C05 -- Roots of One or More Transcendental Equations C05ADF C05ADF -- NAG Foundation Library Routine Document

Note: Before using this routine, please read the Users' Note for your implementation to check implementation-dependent details. The symbol (\*) after a NAG routine name denotes a routine that is not included in the Foundation Library.

1. Purpose

C05ADF locates a zero of a continuous function in a given interval by a combination of the methods of linear interpolation, extrapolation and bisection.

2. Specification

SUBROUTINE C05ADF (A, B, EPS, ETA, F, X, IFAIL) INTEGER IFAIL DOUBLE PRECISION A, B, EPS, ETA, F, X EXTERNAL F

3. Description

The routine attempts to obtain an approximation to a simple zero of the function  $f(x)$  given an initial interval [a,b] such that  $f(a)*f(b)<=0$ . The zero is found by calls to  $CO5AZF(*)$  whose specification should be consulted for details of the method used.

The approximation x to the zero (alpha) is determined so that one or both of the following criteria are satisfied:

- (i)  $|x (alpha) |$  < EPS,
- $(ii)$   $|f(x)|$  < ETA.

4. References

None.

5. Parameters

- 1: A -- DOUBLE PRECISION Input On entry: the lower bound of the interval, a.
- 2: B -- DOUBLE PRECISION Input On entry: the upper bound of the interval, b. Constraint: B  $/= A$ .
- 3: EPS -- DOUBLE PRECISION Input

```
On entry: the absolute tolerance to which the zero is
    required (see Section 3). Constraint: EPS > 0.0.
4: ETA -- DOUBLE PRECISION Input
    On entry: a value such that if |f(x)|<ETA, x is accepted as
    the zero. ETA may be specified as 0.0 (see Section 7).
5: F -- DOUBLE PRECISION FUNCTION, supplied by the user.
                                      External Procedure
    F must evaluate the function f whose zero is to be
    determined.
    Its specification is:
          DOUBLE PRECISION FUNCTION F (XX)
          DOUBLE PRECISION XX
     1: XX -- DOUBLE PRECISION Input
         On entry: the point at which the function must be
         evaluated.
    F must be declared as EXTERNAL in the (sub)program from
    which C05ADF is called. Parameters denoted as Input
    must not be changed by this procedure.
6: X -- DOUBLE PRECISION Output
    On exit: the approximation to the zero.
7: IFAIL -- INTEGER Input/Output
    Before entry, IFAIL must be assigned a value. For users not
    familiar with this parameter (described in the Essential
    Introduction) the recommended value is 0.
    Unless the routine detects an error (see Section 6), IFAIL
    contains 0 on exit.
6. Error Indicators and Warnings
Errors detected by the routine:
IFAIL= 1
    On entry EPS \le 0.0,
    or A = B,
    or F(A)*F(B)>0.0.
IFAIL= 2
    Too much accuracy has been requested in the computation,
    that is, EPS is too small for the computer being used. The
    final value of X is an accurate approximation to the zero.
```
# 2826 *CHAPTER 15. CHAPTER N*

# IFAIL= 3

A change in sign of  $f(x)$  has been determined as occurring near the point defined by the final value of X. However, there is some evidence that this sign-change corresponds to a pole of  $f(x)$ .

# IFAIL= 4

Indicates that a serious error has occurred in C05AZF(\*). Check all routine calls. Seek expert help.

7. Accuracy

This depends on the value of EPS and ETA. If full machine accuracy is required, they may be set very small, resulting in an error exit with IFAIL = 2, although this may involve more iterations than a lesser accuracy. The user is recommended to set  $ETA = 0.0$  and to use EPS to control the accuracy, unless he has considerable knowledge of the size of  $f(x)$  for values of x near the zero.

#### 8. Further Comments

The time taken by the routine depends primarily on the time spent evaluating F (see Section 5).

If it is important to determine an interval of length less than EPS containing the zero, or if the function F is expensive to evaluate and the number of calls to F is to be restricted, then use of C05AZF(\*) is recommended. Use of C05AZF(\*) is also recommended when the structure of the problem to be solved does not permit a simple function F to be written: the reverse communication facilities of C05AZF(\*) are more flexible than the direct communication of F required by C05ADF.

9. Example

The example program below calculates the zero of e -x within the interval [0,1] to approximately 5 decimal places.

 $-x$ 

The example program is not reproduced here. The source code for all example programs is distributed with the NAG Foundation Library software and should be available on-line.

#### %%%%%%%%%%%%%%%%%%%%%%%%%%%%%%%%%%%%%%%%%%%%%%%%%%%%%%%%%%%%%%%%%%%%%%%%

C05NBF(3NAG) Foundation Library (12/10/92) C05NBF(3NAG)

C05 -- Roots of One or More Transcendental Equations C05NBF

C05NBF -- NAG Foundation Library Routine Document

Note: Before using this routine, please read the Users' Note for your implementation to check implementation-dependent details. The symbol (\*) after a NAG routine name denotes a routine that is not included in the Foundation Library.

1. Purpose

C05NBF is an easy-to-use routine to find a solution of a system of nonlinear equations by a modification of the Powell hybrid method.

2. Specification

SUBROUTINE C05NBF (FCN, N, X, FVEC, XTOL, WA, LWA, IFAIL) INTEGER N, LWA, IFAIL DOUBLE PRECISION X(N), FVEC(N), XTOL, WA(LWA) EXTERNAL FCN

3. Description

The system of equations is defined as:

f  $(x, x, \ldots, x) = 0$ , for  $i=1, 2, \ldots, n$ . i 1 2 n

C05NBF is based upon the MINPACK routine HYBRD1 (More et al [1]). It chooses the correction at each step as a convex combination of the Newton and scaled gradient directions. Under reasonable conditions this guarantees global convergence for starting points far from the solution and a fast rate of convergence. The Jacobian is updated by the rank-1 method of Broyden. At the starting point the Jacobian is approximated by forward differences, but these are not used again until the rank-1 method fails to produce satisfactory progress. For more details see Powell [2].

4. References

- [1] More J J, Garbow B S and Hillstrom K E User Guide for MINPACK-1. Technical Report ANL-80-74. Argonne National Laboratory.
- [2] Powell M J D (1970) A Hybrid Method for Nonlinear Algebraic Equations. Numerical Methods for Nonlinear Algebraic Equations. (ed P Rabinowitz) Gordon and Breach.
- 5. Parameters

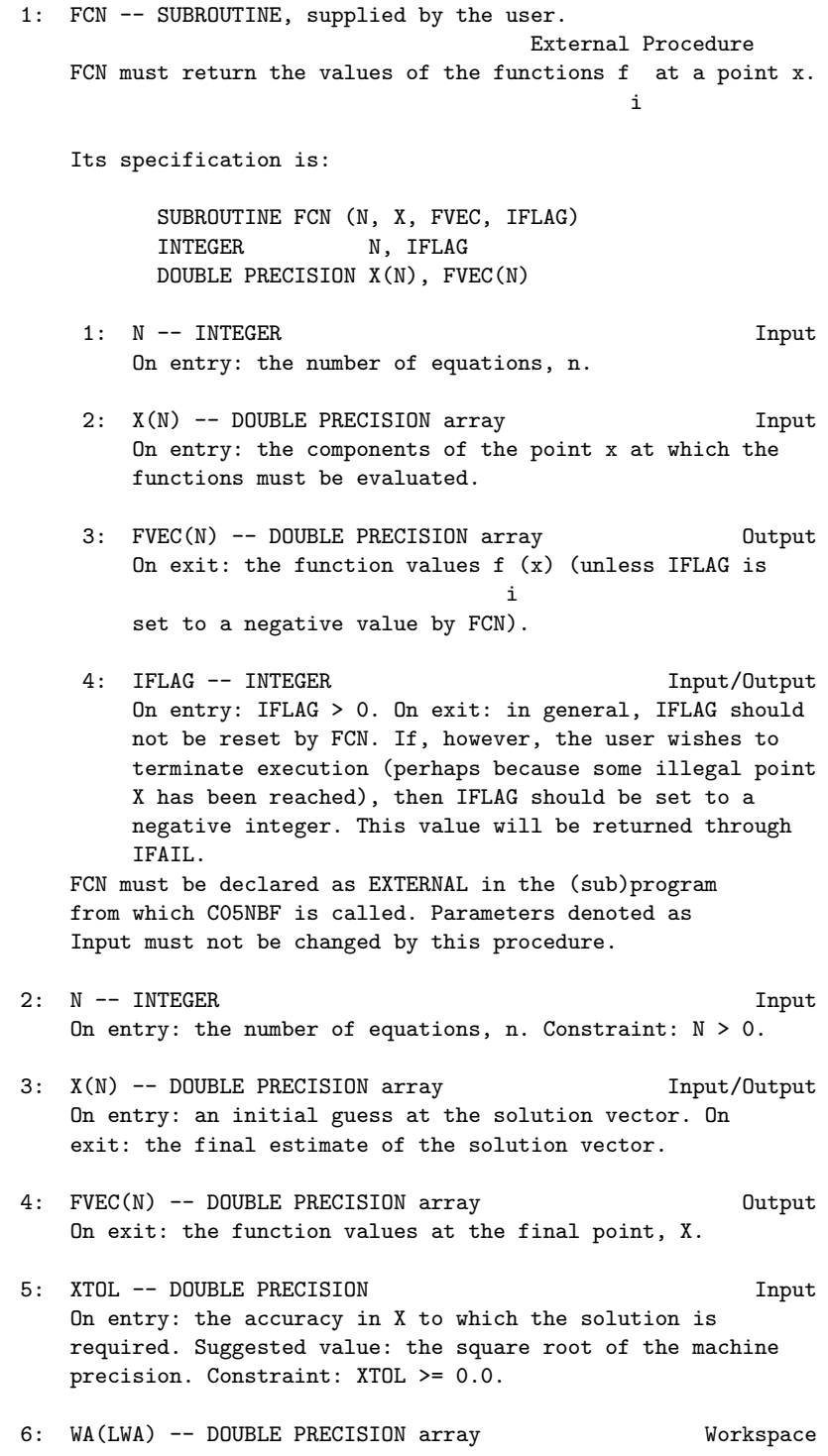

 $\hat{ }$ 

7: LWA -- INTEGER Input On entry: the dimension of the array WA. Constraint:  $LWA>=N*(3*N+13)/2$ . 8: IFAIL -- INTEGER Input/Output On entry: IFAIL must be set to 0, -1 or 1. For users not familiar with this parameter (described in the Essential Introduction) the recommended value is 0. On exit: IFAIL = 0 unless the routine detects an error (see Section 6). 6. Error Indicators and Warnings Errors detected by the routine: If on entry IFAIL =  $0$  or  $-1$ , explanatory error messages are output on the current error message unit (as defined by X04AAF). IFAIL< 0 The user has set IFLAG negative in FCN. The value of IFAIL will be the same as the user's setting of IFLAG. IFAIL= 1 On entry  $N \leq 0$ , or XTOL < 0.0, or LWA<N\*(3\*N+13)/2. IFAIL= 2 There have been at least 200\*(N+1) evaluations of FCN. Consider restarting the calculation from the final point held in X. IFAIL= 3 No further improvement in the approximate solution X is possible; XTOL is too small.  $TFATI = 4$ The iteration is not making good progress. This failure exit may indicate that the system does not have a zero, or that the solution is very close to the origin (see Section 7). Otherwise, rerunning C05NBF from a different starting point may avoid the region of difficulty. 7. Accuracy

If x is the true solution, C05NBF tries to ensure that

#### ||x-x||<=XTOL\*||x||.

-k

If this condition is satisfied with XTOL=10 , then the larger components of x have k significant decimal digits. There is a danger that the smaller components of x may have large relative errors, but the fast rate of convergence of C05NBF usually avoids this possibility.

 $\hat{\mathcal{C}}$  and  $\hat{\mathcal{C}}$  and  $\hat{\mathcal{C}}$ 

If XTOL is less than machine precision, and the above test is satisfied with the machine precision in place of XTOL, then the routine exits with IFAIL = 3.

Note: this convergence test is based purely on relative error, and may not indicate convergence if the solution is very close to the origin.

The test assumes that the functions are reasonably well behaved. If this condition is not satisfied, then C05NBF may incorrectly indicate convergence. The validity of the answer can be checked, for example, by rerunning C05NBF with a tighter tolerance.

#### 8. Further Comments

The time required by C05NBF to solve a given problem depends on n , the behaviour of the functions, the accuracy requested and the starting point. The number of arithmetic operations executed by 2

C05NBF to process each call of FCN is about 11.5\*n . Unless FCN can be evaluated quickly, the timing of C05NBF will be strongly influenced by the time spent in FCN.

Ideally the problem should be scaled so that at the solution the function values are of comparable magnitude.

#### 9. Example

To determine the values  $x_1, \ldots, x_n$  which satisfy the tridiagonal 1 9

equations:

$$
(3-2x) x -2x = -1
$$
  
1 1 2  
  
-x -1+(3-2x) x -2x =-1, i=2,3,...,8  
i i i +1

$$
-x + (3-2x) x = -1.
$$
  
8 9 9

The example program is not reproduced here. The source code for all example programs is distributed with the NAG Foundation Library software and should be available on-line.

#### %%%%%%%%%%%%%%%%%%%%%%%%%%%%%%%%%%%%%%%%%%%%%%%%%%%%%%%%%%%%%%%%%%%%%%%%

```
C05PBF(3NAG) Foundation Library (12/10/92) C05PBF(3NAG)
```
C05 -- Roots of One or More Transcendental Equations C05PBF C05PBF -- NAG Foundation Library Routine Document

Note: Before using this routine, please read the Users' Note for your implementation to check implementation-dependent details. The symbol (\*) after a NAG routine name denotes a routine that is not included in the Foundation Library.

1. Purpose

C05PBF is an easy-to-use routine to find a solution of a system of nonlinear equations by a modification of the Powell hybrid method. The user must provide the Jacobian.

2. Specification

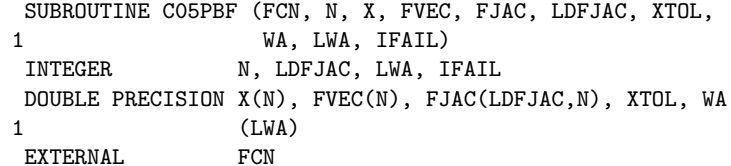

3. Description

The system of equations is defined as:

```
f (x, x, \ldots, x) = 0, i=1, 2, \ldots, n.i 1 2 n
```
C05PBF is based upon the MINPACK routine HYBRJ1 (More et al [1]). It chooses the correction at each step as a convex combination of the Newton and scaled gradient directions. Under reasonable conditions this guarantees global convergence for starting points far from the solution and a fast rate of convergence. The Jacobian is updated by the rank-1 method of Broyden. At the starting point the Jacobian is calculated, but it is not recalculated until the rank-1 method fails to produce satisfactory progress. For more details see Powell [2].

```
4. References
```
- [1] More J J, Garbow B S and Hillstrom K E User Guide for MINPACK-1. Technical Report ANL-80-74. Argonne National Laboratory.
- [2] Powell M J D (1970) A Hybrid Method for Nonlinear Algebraic Equations. Numerical Methods for Nonlinear Algebraic Equations. (ed P Rabinowitz) Gordon and Breach.

#### 5. Parameters

```
1: FCN -- SUBROUTINE, supplied by the user.
                                        External Procedure
    Depending upon the value of IFLAG, FCN must either return
    the values of the functions f at a point x or return the
                                i
    Jacobian at x.
    Its specification is:
           SUBROUTINE FCN (N, X, FVEC, FJAC, LDFJAC, IFLAG)
```
INTEGER N, LDFJAC, IFLAG DOUBLE PRECISION X(N), FVEC(N), FJAC(LDFJAC,N)

- 1: N -- INTEGER Input On entry: the number of equations, n.
- 2: X(N) -- DOUBLE PRECISION array Input On entry: the components of the point x at which the functions or the Jacobian must be evaluated.
- 3: FVEC(N) -- DOUBLE PRECISION array 0utput On exit: if IFLAG = 1 on entry, FVEC must contain the function values f (x) (unless IFLAG is set to a i negative value by FCN). If IFLAG = 2 on entry, FVEC

must not be changed. 4: FJAC(LDFJAC,N) -- DOUBLE PRECISION array Output

On exit: if IFLAG = 2 on entry,  $FJAC(i,j)$  must contain ddf i the value of  $---$  at the point x, for i,  $j=1,2,...,n$ ddx j

(unless IFLAG is set to a negative value by FCN).

If IFLAG = 1 on entry, FJAC must not be changed.

```
5: LDFJAC -- INTEGER Input
        On entry: the first dimension of FJAC.
     6: IFLAG -- INTEGER Input/Output
        On entry: IFLAG = 1 or 2:
            if IFLAG = 1, FVEC is to be updated;
            if IFLAG = 2, FJAC is to be updated.
        On exit: in general, IFLAG should not be reset by FCN.
        If, however, the user wishes to terminate execution
        (perhaps because some illegal point x has been reached)
        then IFLAG should be set to a negative integer. This
        value will be returned through IFAIL.
    FCN must be declared as EXTERNAL in the (sub)program
    from which C05PBF is called. Parameters denoted as
    Input must not be changed by this procedure.
2: N -- INTEGER Input
    On entry: the number of equations, n. Constraint: N > 0.
3: X(N) -- DOUBLE PRECISION array Input/Output
    On entry: an initial guess at the solution vector. On
    exit: the final estimate of the solution vector.
4: FVEC(N) -- DOUBLE PRECISION array 0utput
    On exit: the function values at the final point, X.
5: FJAC(LDFJAC,N) -- DOUBLE PRECISION array Output
    On exit: the orthogonal matrix Q produced by the QR
    factorization of the final approximate Jacobian.
6: LDFJAC -- INTEGER Input
    On entry:
    the first dimension of the array FJAC as declared in the
    (sub)program from which C05PBF is called.
    Constraint: LDFJAC >= N.
7: XTOL -- DOUBLE PRECISION Input
    On entry: the accuracy in X to which the solution is
    required. Suggested value: the square root of the machine
    precision. Constraint: XTOL >= 0.0.
8: WA(LWA) -- DOUBLE PRECISION array Workspace
9: LWA -- INTEGER Input
    On entry: the dimension of the array WA. Constraint:
    LWA>=N*(N+13)/2.
10: IFAIL -- INTEGER Input/Output
```
On entry: IFAIL must be set to 0, -1 or 1. For users not familiar with this parameter (described in the Essential Introduction) the recommended value is 0.

On exit: IFAIL = 0 unless the routine detects an error (see Section 6).

6. Error Indicators and Warnings

Errors detected by the routine:

If on entry IFAIL =  $0$  or  $-1$ , explanatory error messages are output on the current error message unit (as defined by X04AAF).

# IFAIL< 0

A negative value of IFAIL indicates an exit from C05PBF because the user has set IFLAG negative in FCN. The value of IFAIL will be the same as the user's setting of IFLAG.

# IFAIL= 1

On entry  $N \leq 0$ ,

- or LDFJAC < N,
- or XTOL < 0.0,

or LWA<N\*(N+13)/2.

#### IFAIL= 2

There have been  $100*(N+1)$  evaluations of the functions. Consider restarting the calculation from the final point held in X.

# IFAIL= 3

No further improvement in the approximate solution X is possible; XTOL is too small.

# IFAIL= 4

The iteration is not making good progress. This failure exit may indicate that the system does not have a zero or that the solution is very close to the origin (see Section 7). Otherwise, rerunning C05PBF from a different starting point may avoid the region of difficulty.

#### 7. Accuracy

 $\hat{ }$ If x is the true solution, C05PBF tries to ensure that

 $\hat{a}$   $\hat{b}$   $\hat{c}$   $\hat{c}$   $\hat{d}$ 

 $||x-x||$  <=XTOL\* $||x||$  . 2 2

If this condition is satisfied with XTOL=10 , then the larger components of x have k significant decimal digits. There is a danger that the smaller components of x may have large relative errors, but the fast rate of convergence of C05PBF usually avoids the possibility.

 $-k$ 

If XTOL is less than machine precision and the above test is satisfied with the machine precision in place of XTOL, then the routine exits with IFAIL = 3.

Note: this convergence test is based purely on relative error, and may not indicate convergence if the solution is very close to the origin.

The test assumes that the functions and Jacobian are coded consistently and that the functions are reasonably well behaved. If these conditions are not satisfied then C05PBF may incorrectly indicate convergence. The coding of the Jacobian can be checked using C05ZAF. If the Jacobian is coded correctly, then the validity of the answer can be checked by rerunning C05PBF with a tighter tolerance.

8. Further Comments

The time required by C05PBF to solve a given problem depends on n , the behaviour of the functions, the accuracy requested and the starting point. The number of arithmetic operations executed by  $\mathcal{D}$ 

C05PBF is about 11.5\*n to process each evaluation of the 3

functions and about 1.3\*n to process each evaluation of the Jacobian. Unless FCN can be evaluated quickly, the timing of C05PBF will be strongly influenced by the time spent in FCN.

Ideally the problem should be scaled so that, at the solution, the function values are of comparable magnitude.

9. Example

To determine the values  $x_1, \ldots, x_m$  which satisfy the tridiagonal 1 9

equations:

 $(3-2x) x -2x = -1$ 1 1 2

 $-x$  +(3-2x )x -2x =-1, i=2,3,...,8. i-1 i i i+1  $-x + (3-2x) x = -1$ . 8 9 9

The example program is not reproduced here. The source code for all example programs is distributed with the NAG Foundation Library software and should be available on-line.

**NagRootFindingPackage (NAGC05)**

**———-**

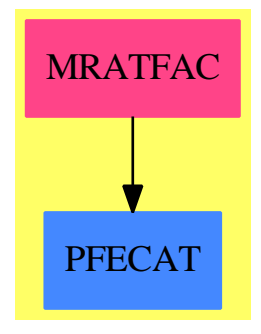

```
Exports:
c05adf c05nbf c05pbf
```
**— package NAGC05 NagRootFindingPackage —** )abbrev package NAGC05 NagRootFindingPackage ++ Author: Godfrey Nolan and Mike Dewar ++ Date Created: Jan 1994 ++ Date Last Updated: Thu May 12 17:44:28 1994 ++ Description: ++ This package uses the NAG Library to calculate real zeros of ++ continuous real functions of one or more variables. (Complex ++ equations must be expressed in terms of the equivalent larger ++ system of real equations.) NagRootFindingPackage(): Exports == Implementation where  $S \implies Symbol$ FOP ==> FortranOutputStackPackage

```
Exports == with
 c05adf : (DoubleFloat,DoubleFloat,DoubleFloat,DoubleFloat,
      Integer,Union(fn:FileName,fp:Asp1(F))) -> Result
   ++ c05adf(a,b,eps,eta,ifail,f)
  ++ locates a zero of a continuous function in a given
  ++ interval by a combination of the methods of linear interpolation,
  ++ extrapolation and bisection.
  ++ See \downlink{Manual Page}{manpageXXc05adf}.
  c05nbf : (Integer, Integer, Matrix DoubleFloat, DoubleFloat, _
      Integer,Union(fn:FileName,fp:Asp6(FCN))) -> Result
  ++ c05nbf(n,lwa,x,xtol,ifail,fcn)
   ++ is an easy-to-use routine to find a solution of a system
   ++ of nonlinear equations by a modification of the Powell hybrid
  ++ method.
   ++ See \downlink{Manual Page}{manpageXXc05nbf}.
 c05pbf : (Integer, Integer, Integer, Matrix DoubleFloat,
      DoubleFloat,Integer,Union(fn:FileName,fp:Asp35(FCN))) -> Result
  ++ c05pbf(n,ldfjac,lwa,x,xtol,ifail,fcn)
  ++ is an easy-to-use routine to find a solution of a system
  ++ of nonlinear equations by a modification of the Powell hybrid
   ++ method. The user must provide the Jacobian.
   ++ See \downlink{Manual Page}{manpageXXc05pbf}.
Implementation ==> add
 import Lisp
 import DoubleFloat
 import Any
 import Record
 import Integer
 import Matrix DoubleFloat
 import Boolean
 import NAGLinkSupportPackage
 import FortranPackage
 import Union(fn:FileName,fp:Asp1(F))
 import AnyFunctions1(DoubleFloat)
 import AnyFunctions1(Matrix DoubleFloat)
 import AnyFunctions1(Integer)
 c05adf(aArg:DoubleFloat,bArg:DoubleFloat,epsArg:DoubleFloat,_
      etaArg:DoubleFloat,ifailArg:Integer,_
      fArg:Union(fn:FileName,fp:Asp1(F))): Result ==
      pushFortranOutputStack(fFilename := aspFilename "f")$FOP
      if fArg case fn
        then outputAsFortran(fArg.fn)
        else outputAsFortran(fArg.fp)
      popFortranOutputStack()$FOP
      [(invokeNagman([fFilename]$Lisp,_
      "c05adf",_
      ["a"::S,"b"::S,"eps"::S,"eta"::S,"x"::S_
      ,"ifail"::S,"f"::S]$Lisp,_
```

```
["x"::S,"f"::S]$Lisp,_
    [["double"::S,"a"::S,"b"::S,"eps"::S,"eta"::S_,"x"::S,"f"::S]$Lisp_
    ,["integer"::S,"ifail"::S]$Lisp_
    ]$Lisp,_
    \left[\begin{smallmatrix}\texttt{''}x\texttt{''}::S,\texttt{''}ifail\texttt{''}::S\end{smallmatrix}\right]\$Lisp, \_[([aArg::Any,bArg::Any,epsArg::Any,etaArg::Any,ifailArg::Any ])_
    @List Any]$Lisp)$Lisp)_
    pretend List (Record(key:Symbol,entry:Any))]$Result
c05nbf(nArg:Integer,lwaArg:Integer,xArg:Matrix DoubleFloat,_
    xtolArg:DoubleFloat,ifailArg:Integer,_
    fcnArg:Union(fn:FileName,fp:Asp6(FCN))): Result ==
    pushFortranOutputStack(fcnFilename := aspFilename "fcn")$FOP
    if fcnArg case fn
      then outputAsFortran(fcnArg.fn)
      else outputAsFortran(fcnArg.fp)
    popFortranOutputStack()$FOP
    [(invokeNagman([fcnFilename]$Lisp,_
    "c05nbf",_
    ["n"::S,"lwa"::S,"xtol"::S,"ifail"::S,"fcn"::S_
    ,"fvec"::S,"x"::S,"wa"::S]$Lisp,_
    ["fvec"::S,"wa"::S,"fcn"::S]$Lisp,_
    [["double"::S,['free"::S,"n"::S]$Lisp,['x"::S,"n"::S]$Lisp_
    ,"xtol"::S,["wa"::S,"lwa"::S]$Lisp,"fcn"::S]$Lisp_
    ,["integer"::S,"n"::S,"lwa"::S,"ifail"::S]$Lisp_
    ]$Lisp,_
    ["fvec"::S,"x"::S,"xtol"::S,"ifail"::S]$Lisp,_
    [([nArg::Any,lwaArg::Any,xtolArg::Any,ifailArg::Any,xArg::Any ])_
    @List Any]$Lisp)$Lisp)_
    pretend List (Record(key:Symbol,entry:Any))]$Result
c05pbf(nArg:Integer,ldfjacArg:Integer,lwaArg:Integer,_
    xArg:Matrix DoubleFloat,xtolArg:DoubleFloat,ifailArg:Integer,_
    fcnArg:Union(fn:FileName,fp:Asp35(FCN))): Result ==
    pushFortranOutputStack(fcnFilename := aspFilename "fcn")$FOP
    if fcnArg case fn
      then outputAsFortran(fcnArg.fn)
      else outputAsFortran(fcnArg.fp)
    popFortranOutputStack()$FOP
    [(invokeNagman([fcnFilename]$Lisp,_
    "c05pbf",
    ["n"::S,"ldfjac"::S,"lwa"::S,"xtol"::S,"ifail"::S_
    ,"fcn"::S,"fvec"::S,"fjac"::S,"x"::S,"wa"::S]$Lisp,_
    ["fvec"::S,"fjac"::S,"wa"::S,"fcn"::S]$Lisp,_
    [["double"::S,["fvec"::S,"n"::S]$Lisp,_
    ["fjac"::S,"ldfjac"::S,"n"::S]$Lisp_
    ,["x"::S,"n"::S]$Lisp,"xtol"::S,["wa"::S,"lwa"::S]$Lisp,"fcn"::S]$Lisp_
    ,["integer"::S,"n"::S,"ldfjac"::S,"lwa"::S_
    ,"ifail"::S]$Lisp_
```

```
]$Lisp,_
["fvec"::S,"fjac"::S,"x"::S,"xtol"::S,"ifail"::S]$Lisp,_
[([nhrg::Any, ldfjacArg::Any, lwadrg::Any,xtolArg::Any,ifailArg::Any,xArg::Any ])_
@List Any]$Lisp)$Lisp)_
pretend List (Record(key:Symbol,entry:Any))]$Result
```
**— NAGC05.dotabb —**

**———-**

**———-**

```
"NAGC05" [color="#FF4488",href="bookvol10.4.pdf#nameddest=NAGC05"]
"ALIST" [color="#88FF44",href="bookvol10.3.pdf#nameddest=ALIST"]
"NAGC05" -> "ALIST"
```
# **package NAGC06 NagSeriesSummationPackage**

**— NagSeriesSummationPackage.input —**

```
)set break resume
)sys rm -f NagSeriesSummationPackage.output
)spool NagSeriesSummationPackage.output
)set message test on
)set message auto off
)clear all
--S 1 of 88
)show NagSeriesSummationPackage
-<sub>R</sub>--R NagSeriesSummationPackage is a package constructor
--R Abbreviation for NagSeriesSummationPackage is NAGC06
--R This constructor is exposed in this frame.
--R Issue )edit bookvol10.4.pamphlet to see algebra source code for NAGC06
---R--R------------------------------- Operations --------------------------------
--R c06eaf : (Integer,Matrix(DoubleFloat),Integer) -> Result
--R c06ebf : (Integer,Matrix(DoubleFloat),Integer) -> Result
--R c06ecf : (Integer, Matrix(DoubleFloat), Matrix(DoubleFloat), Integer) -> Result
--R c06ekf : (Integer,Integer,Matrix(DoubleFloat),Matrix(DoubleFloat),Integer) -> Result
--R c06fpf : (Integer,Integer,String,Matrix(DoubleFloat),Matrix(DoubleFloat),Integer) -> Result
--R c06fqf : (Integer,Integer,String,Matrix(DoubleFloat),Matrix(DoubleFloat),Integer) -> Result
--R c06frf : (Integer,Integer,String,Matrix(DoubleFloat),Matrix(DoubleFloat),Matrix(DoubleFloat),Integer) -
```

```
--R c06fuf : (Integer,Integer,String,Matrix(DoubleFloat),Matrix(DoubleFloat),Matrix(DoubleFloat)
--R c06gbf : (Integer, Matrix(DoubleFloat), Integer) -> Result
--R c06gcf : (Integer,Matrix(DoubleFloat),Integer) -> Result
--R c06gqf : (Integer,Integer,Matrix(DoubleFloat),Integer) -> Result
--R c06gsf : (Integer,Integer,Matrix(DoubleFloat),Integer) -> Result
---R--E 1
)clear all
--S 2 of 88
showArrayValues true
-<sub>R</sub>---R--R (1) true
--R Type: Boolean Communication of the Communication of the Communication of the Communication of the Communication of the Communication of the Communication of the Communication of the Communication of the Communication o
--E 2
--S 3 of 88
showScalarValues true
- -R---R--R (2) true
--R Type: Boolean
--E 3
--S 4 of 88
x:Matrix SF:=
 [[0.34907 ,0.54890 ,0.74776 ,0.94459 ,1.13850 ,1.32850 ,1.51370 ]]
---R-<sub>R</sub>--R (3)
--R \Gamma--R [0.34906999999999999, 0.54889999999999994, 0.74775999999999998,
--R 0.94459000000000004, 1.1385000000000001, 1.3285, 1.5137]
--R ]
--R Type: Matrix(DoubleFloat)
--E 4
--S 5 of 88
n:=ncols x
---R-<sub>R</sub>-R (4) 7
--R Type: PositiveInteger
--E 5
--S 6 of 88
-- result:=c06eaf(n, x, -1)--E 6
```

```
)clear all
--S 7 of 88
showArrayValues true
---R-<sub>R</sub>--R (1) true
--R Type: Boolean
--E 7
--S 8 of 88
showScalarValues true
---R-R--R (2) true
--R Type: Boolean Type: Boolean Type: Boolean Type: Boolean Type: Boolean Type: Boolean
--E 8
--S 9 of 88
x:Matrix SF:=
[[0.34907 ,0.54890 ,0.74776 ,0.94459 ,1.13850 ,1.32850 ,1.51370 ]]
---R- -R-R (3)
--R [<br>---R-R [0.34906999999999999, 0.54889999999999994, 0.74775999999999998,<br>-R 0.9445900000000004, 1.138500000000001, 1.3285, 1.5137]
       0.94459000000000004, 1.1385000000000001, 1.3285, 1.5137]--R ]
--R Type: Matrix(DoubleFloat)
--E 9
--S 10 of 88
n:=ncols x
---R---R-R (4) 7
--R Type: PositiveInteger
--E 10
--S 11 of 88
-- result:=c06ebf(n,x,-1)-E 11
)clear all
--S 12 of 88
showArrayValues true
---R---R
```

```
2842 CHAPTER 15. CHAPTER N
--R (1) true
--R Type: Boolean Type: Boolean Type: Boolean Type: Boolean Type: Boolean Type: Boolean
-E 12
--S 13 of 88
showScalarValues true
-<sub>R</sub>---R--R (2) true
--R Type: Boolean Communication of the Communication of the Communication of the Communication of the Communication of the Communication of the Communication of the Communication of the Communication of the Communication o
--E 13
--S 14 of 88
x:Matrix SF:=
 [[0.34907 ,0.54890 ,0.74776 ,0.94459 ,1.13850 ,1.32850 ,1.51370 ]]
---R--R<br>--R
    (3)--R \Gamma--R [0.34906999999999999, 0.54889999999999994, 0.74775999999999998,
--R 0.94459000000000004, 1.1385000000000001, 1.3285, 1.5137]
-R ]
--R Type: Matrix(DoubleFloat)
--E 14
--S 15 of 88
y:Matrix SF:=
 [[-0.37168 ,-0.35669 ,-0.31175 ,-0.23702 ,-0.13274 ,0.00074 ,0.16298 ]]
- -R---R-R (4)
--R [
--R [- 0.37167999999999995, - 0.35668999999999995, - 0.31174999999999997,
-R - 0.2370199999999998, - 0.1327400000000002, 7.399999999999999E-4,
--R 0.16298000000000001]
--R ]
--R Type: Matrix(DoubleFloat)
-E 15
--S 16 of 88
n:=ncols x
---R---R-R (5) 7
--R Type: PositiveInteger
-E 16
--S 17 of 88
-- result:=c06ecf(n,x,y,-1)--E 17
```

```
)clear all
--S 18 of 88
showArrayValues true
---R---R--R (1) true
--R Type: Boolean
--E 18
--S 19 of 88
showScalarValues true
---R---R--R (2) true
--R Type: Boolean Type: Boolean Type: Boolean Type: Boolean Type: Boolean Type: Boolean
--E 19
--S 20 of 88
x:Matrix SF:= [[1.00 ,1.00 ,1.00 ,1.00 ,1.00 ,0.00 ,0.00 ,0.00 ,0.00 ]]
---R---R--R (3) [1. 1. 1. 1. 1. 0. 0. 0. 0.]
--R Type: Matrix(DoubleFloat)
--E 20
--S 21 of 88
y:Matrix SF:= [[0.50 ,0.50 ,0.50 ,0.50 ,0.00 ,0.00 ,0.00 ,0.00 ,0.00 ]]
---R---R--R (4) [0.5 0.5 0.5 0.5 0. 0. 0. 0. 0.]
--R Type: Matrix(DoubleFloat)
--E 21
--S 22 of 88
n:=ncols x
-<sub>R</sub>---R-R (5) 9<br>--R
                                             Type: PositiveInteger
-E 22
--S 23 of 88
job:=1
---R---R--R (6) 1
--R Type: PositiveInteger
-E 23
```

```
--S 24 of 88
-- c06ekf(job,n,x,y,-1)
-E 24
--S 25 of 88
job:=2
---R---R-R (7) 2
--R Type: PositiveInteger
--E 25
--S 26 of 88
-- result:=c06ekf(job,n,x,y,-1)
--E 26
)clear all
--S 27 of 88
showArrayValues true
---R---R--R (1) true
--R Type: Boolean
-E 27
--S 28 of 88
showScalarValues true
---R-<sub>R</sub>-R (2) true
--R Type: Boolean Communication of the Communication of the Communication of the Communication of the Communication of the Communication of the Communication of the Communication of the Communication of the Communication o
--E 28
--S 29 of 88
x:Matrix SF:=
[0.3854, 0.6772, 0.1138, 0.6751, 0.6362, 0.1424][0.5417 ,0.2983 ,0.1181 ,0.7255 ,0.8638 ,0.8723] ,_
[0.9172 ,0.0644 ,0.6037 ,0.6430 ,0.0428 ,0.4815 ]]
-R-<sub>R</sub>-R (3)
--R [<br>---R[0.38539999999999996, 0.6772000000000002, 0.1138, 0.6751000000000003,--R 0.63619999999999999, 0.1424]
- R,
---R--R [0.54169999999999996, 0.29830000000000001, 0.1181, 0.72550000000000003,
--R 0.8637999999999999, 0.87229999999999996]
```

```
--R,
---R--R [0.91720000000000002, 6.4399999999999999E-2, 0.6036999999999999,
--R 0.64300000000000002, 4.2799999999999998E-2, 0.48149999999999998]
-R ]
--R Type: Matrix(DoubleFloat)
-E 29
--S 30 of 88
m:=nrows x
---R---R-R (4) 3<br>--R
                                          Type: PositiveInteger
--E 30
--S 31 of 88
n:=ncols x
---R---R--R (5) 6
--R Type: PositiveInteger
-E 31
--S 32 of 88
trig:Matrix SF:=new(1,2*n,0.0@SF)
---R--R
--R (6) [0. 0. 0. 0. 0. 0. 0. 0. 0. 0. 0. 0.]
--R Type: Matrix(DoubleFloat)
-E 32
--S 33 of 88
init:="i"
---R---R--R (7) "i"
--R Type: String
--E 33
--S 34 of 88
-- result:=c06fpf(m,n,init,x,trig,-1)
-E 34
)clear all
--S 35 of 88
showArrayValues true
---R---R
```

```
2846 CHAPTER 15. CHAPTER N
--R (1) true
--R Type: Boolean Communication of the Communication of the Communication of the Communication of the Communication of the Communication of the Communication of the Communication of the Communication of the Communication o
-E 35
--S 36 of 88
showScalarValues true
---R-<sub>R</sub>--R (2) true
--R Type: Boolean Communication of the Communication of the Communication of the Communication of the Communication of the Communication of the Communication of the Communication of the Communication of the Communication o
--E 36
--S 37 of 88
x:Matrix SF:=
 [[0.3854 ,0.6772 ,0.1138 ,0.6751 ,0.6362 ,0.1424],_
  [0.5417 ,0.2983 ,0.1181 ,0.7255 ,0.8638 ,0.8723],_
  [0.9172 ,0.0644 ,0.6037 ,0.6430 ,0.0428 ,0.4815 ]]
-<sub>R</sub>---R-R (3)
--R [
--R [0.38539999999999996, 0.67720000000000002, 0.1138, 0.67510000000000003,
--R 0.63619999999999999, 0.1424]
-{\rm -R} ,
-<sub>R</sub>--R [0.54169999999999996, 0.29830000000000001, 0.1181, 0.72550000000000003,
--R 0.8637999999999999, 0.87229999999999996]
--R,
-<sub>R</sub>--R [0.91720000000000002, 6.4399999999999999E-2, 0.6036999999999999,
--R 0.64300000000000002, 4.2799999999999998E-2, 0.48149999999999998]
-R ]<br>-RType: Matrix(DoubleFloat)
--E 37
--S 38 of 88
m:=nrows x
---R---R-R (4) 3<br>--R
                                                                   Type: PositiveInteger
--E 38
--S 39 of 88
n:=ncols x
---R---R--R (5) 6
--R Type: PositiveInteger
-E 39
```

```
--S 40 of 88
trig:Matrix SF:=new(1,2*n,0.0@SF)
---R-<sub>R</sub>--R (6) [0. 0. 0. 0. 0. 0. 0. 0. 0. 0. 0. 0.]
--R Type: Matrix(DoubleFloat)
--E 40
--S 41 of 88
init:="i"
-<sub>R</sub>---R--R (7) "i"<br>--R
                                                        Type: String
-E 41
--S 42 of 88
-- result:=c06fqf(m,n,init,x,trig,-1)
-E 42
)clear all
--S 43 of 88
showArrayValues true
- -R-<sub>R</sub>--R (1) true
--R Type: Boolean
--E 43
--S 44 of 88
showScalarValues true
---R---R--R (2) true
--R Type: Boolean
- E 44--S 45 of 88
x:Matrix SF:=
[[0.3854 ,0.6772 ,0.1138 ,0.6751 ,0.6362 ,0.1424],_
 [0.9172 ,0.0644 ,0.6037 ,0.6430 ,0.0428 ,0.4815],_
 [0.1156 ,0.0685 ,0.2060 ,0.8630 ,0.6967 ,0.2792 ]]
-<sub>R</sub>---R--R (3)
--R [
--R [0.38539999999999996, 0.67720000000000002, 0.1138, 0.67510000000000003,
--R 0.63619999999999999, 0.1424]
```

```
--R,
---R--R [0.91720000000000002, 6.4399999999999999E-2, 0.6036999999999999,
--R 0.64300000000000002, 4.2799999999999998E-2, 0.48149999999999998]
---R---R--R [0.11559999999999999, 6.8500000000000005E-2, 0.20599999999999999,
--R 0.86299999999999999, 0.69669999999999999, 0.2792]
--R ]
--R Type: Matrix(DoubleFloat)
--E 45
--S 46 of 88
y:Matrix SF:=
 [[0.5417, 0.2983, 0.1181 ,0.7255 ,0.8638 ,0.8723],_
  [0.9089, 0.3118, 0.3465 ,0.6198, 0.2668, 0.1614],_
  [0.6214, 0.8681, 0.7060 ,0.8652, 0.9190, 0.3355 ]]
-<b>R</b>---R-R (4)
--R [
--R [0.54169999999999996, 0.29830000000000001, 0.1181, 0.72550000000000003,
--R 0.8637999999999999, 0.87229999999999996]
-{\rm -R} ,
---R--R [0.90890000000000004, 0.31179999999999997, 0.34649999999999997,
--R 0.61979999999999991, 0.26679999999999998, 0.16139999999999999]
--R,
---R--R [0.62139999999999995, 0.86809999999999998, 0.70599999999999996,
--R 0.86519999999999997, 0.91900000000000004, 0.33550000000000002]
- R 1
--R Type: Matrix(DoubleFloat)
--E 46
--S 47 of 88
m:=nrows x
---R---R-R (5) 3<br>--R
                                                  Type: PositiveInteger
--E 47
--S 48 of 88
n:=ncols x
---R---R--R (6) 6
--R Type: PositiveInteger
--E 48
```

```
--S 49 of 88
trig:Matrix SF:=new(1,2*n,0.0@SF)
---R-<sub>R</sub>--R (7) [0. 0. 0. 0. 0. 0. 0. 0. 0. 0. 0. 0.]
--R Type: Matrix(DoubleFloat)
--E 49
--S 50 of 88
init:="i"
-<sub>R</sub>---R--R (8) "i"<br>--R
                                                         Type: String
-E 50
--S 51 of 88
-- result:=c06frf(m,n,init,x,y,trig,-1)
-E 51
)clear all
--S 52 of 88
showArrayValues true
- -R-<sub>R</sub>--R (1) true
--R Type: Boolean
-E 52
--S 53 of 88
showScalarValues true
---R---R--R (2) true
--R Type: Boolean
-E 53
--S 54 of 88
x:Matrix SF:=
[[1.000,0.999,0.987,0.936,0.802],_
 [0.994,0.989,0.963,0.891,0.731],_
 [0.903,0.885,0.823,0.694,0.467]]
-<sub>R</sub>---R-R (3)
--R [[1.,0.999,0.98699999999999999,0.93599999999999994,0.80200000000000005],
-<sub>R</sub>--R [0.99399999999999999, 0.98899999999999999, 0.96299999999999997,
```
```
--R 0.89100000000000001, 0.73099999999999998]
---R---R--R [0.90300000000000002, 0.88500000000000001, 0.82299999999999995,
--R 0.69399999999999995, 0.46699999999999997]
--R ]
--R Type: Matrix(DoubleFloat)
--E 54
--S 55 of 88
y:Matrix SF:=
 [[0.000,-0.040,-0.159,-0.352,-0.597],_
 [-0.111,-0.151,-0.268,-0.454,-0.682],
 [-0.430,-0.466,-0.568,-0.720,-0.884]]
--R
---R-R (4)
--R [
-R [0., - 3.999999999999994E-2, - 0.15899999999999997,
-R -R - 0.3519999999999998, - 0.59699999999999998]
---R---R-R [- 0.1109999999999999, - 0.1510000000000002, - 0.2679999999999996,
-R - 0.45399999999999996, - 0.68199999999999994]
--R,
---R-R [- 0.4300000000000005, - 0.46599999999999997, - 0.5680000000000006,<br>--R - 0.7199999999999997, - 0.8839999999999999]
      -0.71999999999999997, -0.8839999999999999]- R ]
--R Type: Matrix(DoubleFloat)
-E 55
--S 56 of 88
n:=ncols x
---R---R-R (5) 5
--R Type: PositiveInteger
--E 56
--S 57 of 88
m:=nrows x
-<sub>R</sub>-<sub>R</sub>-R (6) 3
--R Type: PositiveInteger
--E 57
--S 58 of 88
trigm:Matrix SF:=new(1,2*m,0.0@SF)
```

```
-<sub>R</sub>---R--R (7) [0. 0. 0. 0. 0. 0.]
--R Type: Matrix(DoubleFloat)
-E 58
--S 59 of 88
trign:Matrix SF:=new(1,2*n,0.0@SF)
- -R---R--R (8) [0. 0. 0. 0. 0. 0. 0. 0. 0. 0.]
--R Type: Matrix(DoubleFloat)
--E 59
--S 60 of 88
init:="i"
-R---R-R (9) "i"
--R Type: String
--E 60
--S 61 of 88
-- result:=c06fuf(m,n,init,x,y,trigm,trign,-1)
-E 61
)clear all
--S 62 of 88
showArrayValues true
-<sub>R</sub>---R--R (1) true
--R Type: Boolean
-E 62
--S 63 of 88
showScalarValues true
-<sub>R</sub>---R--R (2) true
--R Type: Boolean Communication of the Communication of the Communication of the Communication of the Communication of the Communication of the Communication of the Communication of the Communication of the Communication o
-E 63
--S 64 of 88
x:Matrix SF:=
[[0.34907 ,0.54890 ,0.74776 ,0.94459 ,1.13850 ,1.32850 ,1.51370 ]]
---R- -R-R (3)
```

```
2852 CHAPTER 15. CHAPTER N
--R [
--R [0.34906999999999999, 0.54889999999999994, 0.74775999999999998,
--R 0.94459000000000004, 1.1385000000000001, 1.3285, 1.5137]
--R ]<br>--R
                                              Type: Matrix(DoubleFloat)
--E 64
--S 65 of 88
n:=ncols x
---R---R-R (4) 7<br>--R
                                                 Type: PositiveInteger
--E 65
--S 66 of 88
-- result:=c06gbf(n,x,-1)--E 66
)clear all
--S 67 of 88
showArrayValues true
---R---R--R (1) true<br>--RType: Boolean
-E 67
--S 68 of 88
showScalarValues true
---R---R-R (2) true
--R Type: Boolean
--E 68
--S 69 of 88
y:Matrix SF:=
[[-0.37168 ,-0.35669 ,-0.31175 ,-0.23702 ,0.00074 ,0.16298 ,1.51370 ]]
---R- -R-R (3)
--R [
--R [- 0.37167999999999995, - 0.35668999999999995, - 0.31174999999999997,
-R - 0.2370199999999998, 7.3999999999999999E-4, 0.16298000000000001,
-R 1.5137]
```
--R Type: Matrix(DoubleFloat)

 $--R$  ]

 $-E$  69

```
--S 70 of 88
n:=ncols y
---R-<sub>R</sub>--R (4) 7
--R Type: PositiveInteger
--E 70
--S 71 of 88
-- result:=c06gcf(n,y,-1)
-E 71
)clear all
--S 72 of 88
showArrayValues true
-<sub>R</sub>---R--R (1) true
--R Type: Boolean
-E 72
--S 73 of 88
showScalarValues true
---R-<sub>R</sub>--R (2) true
--R Type: Boolean
--E 73
--S 74 of 88
y:Matrix SF:=
[[-0.37168 ,-0.35669 ,-0.31175 ,-0.23702 ,0.00074 ,0.16298 ,1.51370 ]]
-<sub>R</sub>- -R-R (3)
--R [
-R [- 0.3716799999999995, - 0.3566899999999995, - 0.31174999999999997,
-R - 0.2370199999999998, 7.3999999999999999E-4, 0.16298000000000001,
--R 1.5137]
--R ]
--R Type: Matrix(DoubleFloat)
-E 74
--S 75 of 88
n:=ncols y
---R---R-R (4) 7
```

```
2854 CHAPTER 15. CHAPTER N
--R Type: PositiveInteger
--E 75
--S 76 of 88
-- result:=c06gcf(n,y,-1)
--E 76
)clear all
--S 77 of 88
showArrayValues true
---R---R--R (1) true<br>--RType: Boolean
--E 77
--S 78 of 88
showScalarValues true
---R---R--R (2) true
--R Type: Boolean Type: Boolean Type: Boolean Type: Boolean Type: Boolean Type: Boolean
--E 78
--S 79 of 88
x:Matrix SF:=
 [[0.3854 ,0.6772 ,0.1138 ,0.6751 ,0.6362 ,0.1424],_
 [0.5417 ,0.2983 ,0.1181 ,0.7255 ,0.8638 ,0.8723],_
 [0.9172 ,0.0644 ,0.6037 ,0.6430 ,0.0428 ,0.4815 ]]
-<sub>R</sub>---R-R (3)
-R [
--R [0.38539999999999996, 0.67720000000000002, 0.1138, 0.67510000000000003,
--R 0.63619999999999999, 0.1424]
---R---R--R [0.54169999999999996, 0.29830000000000001, 0.1181, 0.72550000000000003,
--R 0.8637999999999999, 0.87229999999999996]
--R,
- -R--R [0.91720000000000002, 6.4399999999999999E-2, 0.6036999999999999,
--R 0.64300000000000002, 4.2799999999999998E-2, 0.48149999999999998]
-R ]<br>-RType: Matrix(DoubleFloat)
--E 79
--S 80 of 88
m:=nrows x
```

```
---R---R--R (4) 3
--R Type: PositiveInteger
--E 80
--S 81 of 88
n:=ncols x
---R-R--R (5) 6
--R Type: PositiveInteger
--E 81
--S 82 of 88
-- result:=c06gqf(m,n,x,-1)
--E 82
)clear all
--S 83 of 88
showArrayValues true
- -R- -R--R (1) true<br>--RType: Boolean
-E 83
--S 84 of 88
showScalarValues true
-<sub>R</sub>-<sub>R</sub>--R (2) true
--R Type: Boolean
--E 84
--S 85 of 88
x:Matrix SF:=
[[0.3854 ,0.6772 ,0.1138 ,0.6751 ,0.6362 ,0.1424],_
 [0.5417 ,0.2983 ,0.1181 ,0.7255 ,0.8638 ,0.8723],_
 [0.9172 ,0.0644 ,0.6037 ,0.6430 ,0.0428 ,0.4815 ]]
- -R- -R-R (3)
--R [
--R [0.38539999999999996, 0.67720000000000002, 0.1138, 0.67510000000000003,
--R 0.63619999999999999, 0.1424]
---R- -R--R [0.54169999999999996, 0.29830000000000001, 0.1181, 0.72550000000000003,
```

```
2856 CHAPTER 15. CHAPTER N
```

```
--R 0.8637999999999999, 0.87229999999999996]
---R---R--R [0.91720000000000002, 6.4399999999999999E-2, 0.6036999999999999,
--R 0.64300000000000002, 4.2799999999999998E-2, 0.48149999999999998]
--R ]
--R Type: Matrix(DoubleFloat)
--E 85
--S 86 of 88
m:=nrows x
---R---R-R (4) 3<br>--R
                                                 Type: PositiveInteger
--E 86
--S 87 of 88
n:=ncols x
-<sub>R</sub>---R-R (5) 6
--R Type: PositiveInteger
--E 87
--S 88 of 88
-- result:=c06gsf(m,n,x,-1)--E 88
)spool
)lisp (bye)
          ———-
          — NagSeriesSummationPackage.help —
This package uses the NAG Library to calculate the discrete Fourier
transform of a sequence of real or complex data values, and
applies it to calculate convolutions and correlations.
    C06(3NAG) Foundation Library (12/10/92) C06(3NAG)
        C06 -- Summation of Series Introduction -- C06
                              Chapter C06
                          Summation of Series
```
1. Scope of the Chapter

This chapter is concerned with calculating the discrete Fourier transform of a sequence of real or complex data values, and applying it to calculate convolutions and correlations.

2. Background to the Problems

2.1. Discrete Fourier Transforms

2.1.1. Complex transforms

Most of the routines in this chapter calculate the finite discrete Fourier transform (DFT) of a sequence of n complex numbers  $z$ , for  $j=0,1,\ldots,n-1$ . The transform is defined by: j n-1  $\hat{i}$  1 -- ( 2(pi)jk)  $z = --- > z exp(-i --- ---)$  (1) k --  $j$  (n )  $\sqrt{n}$  j=0 for k=0,1,...,n-1. Note that equation (1) makes sense for all  $\hat{ }$ integral k and with this extension z is periodic with period n,  $\mathbf{k}$  $\hat{\mathbf{a}}$   $\hat{\mathbf{a}}$   $\hat{\mathbf{b}}$   $\hat{\mathbf{c}}$   $\hat{\mathbf{c}}$  i.e.  $z =z$ , and in particular  $z =z$ . k k+-n  $-k$  n-k  $\hat{a}$   $\hat{b}$   $\hat{c}$   $\hat{c}$   $\hat{d}$   $\hat{c}$   $\hat{d}$   $\hat{c}$   $\hat{d}$   $\hat{c}$   $\hat{d}$   $\hat{c}$   $\hat{d}$   $\hat{c}$   $\hat{d}$   $\hat{c}$   $\hat{d}$   $\hat{c}$   $\hat{d}$   $\hat{c}$   $\hat{d}$   $\hat{d}$   $\hat{e}$   $\hat{d}$   $\hat{e}$   $\hat{d}$   $\hat{e}$   $\hat{d$ If we write  $z = x + iy$  and  $z = a + ib$ , then the definition of  $z$ j j j k k k k may be written in terms of sines and cosines as: n-1 1 -- (  $( 2(pi)jk)$   $( 2(pi)jk)$ a = --- >  $(x cos(----+y sin(-----)))$ k -- ( j ( n ) j ( n ))  $\lambda/n$  j=0 n-1 1 -- (  $( 2(pi)jk)$   $( 2(pi)jk)$  $b = --- \rightarrow (y \cos(----)-x \sin(----)).$ k -- ( j ( n ) j ( n )) \/n j=0

The original data values z may conversely be recovered from the j

transform z by an inverse discrete Fourier transform: k

 $\hat{ }$ 

n-1 1 -- ^ (  $2(pi)jk$ )  $z = --- > z exp(+i --- ---)$  (2)  $j \rightarrow k \quad (n)$  $\lambda/n$  k=0

for  $j=0,1,\ldots,n-1$ . If we take the complex conjugate of  $(2)$ , we

 $\hat{ }$ find that the sequence z is the DFT of the sequence z . Hence j komzet e komzet a komzet a komzet a komzet a komzet a komzet a komzet a komzet a komzet a komzet a komzet a  $\hat{ }$ the inverse DFT of the sequence z may be obtained by: taking the  $\mathbf{k}$  $\hat{ }$ complex conjugates of the z ; performing a DFT; and taking the k complex conjugates of the result. Notes: definitions of the discrete Fourier transform vary. Sometimes (2) is used as the definition of the DFT, and (1) as the definition of the inverse. Also the scale-factor of  $1/\sqrt{n}$  may be omitted in the definition of the DFT, and replaced by 1/n in the definition of the inverse. 2.1.2. Real transforms If the original sequence is purely real valued, i.e. z =x , then j j n-1  $1$  -- (  $2(pi)jk$ )  $z = a + ib = --- > x exp(-i --- -1)$ k k k -- j ( n ) \/n j=0  $\hat{\mathcal{L}}$   $\hat{\mathcal{L}}$ 

and z is the complex conjugate of z . Thus the DFT of a real  $n-k$  k sequence is a particular type of complex sequence, called a Hermitian sequence, or half-complex or conjugate symmetric with the properties:

 $a = a$  b =-b b =0 and, if n is even, b =0. n-k k n-k k 0  $n/2$ 

 $\hat{ }$ 

Thus a Hermitian sequence of n complex data values can be represented by only n, rather than 2n, independent real values. This can obviously lead to economies in storage, the following scheme being used in this chapter: the real parts a for k

0<=k<=n/2 are stored in normal order in the first n/2+1 locations of an array X of length n; the corresponding non-zero imaginary parts are stored in reverse order in the remaining locations of X. In other words, if X is declared with bounds (0:n-1) in the

user's (sub)program, the real and imaginary parts of z are k

stored as follows:

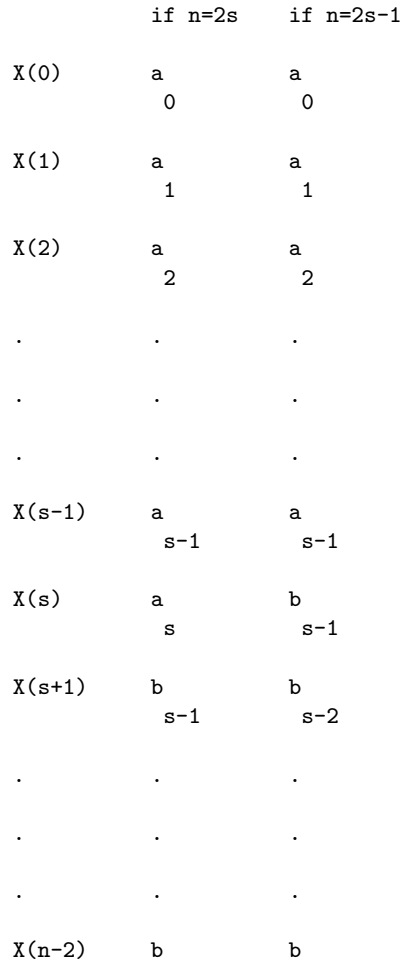

$$
2 \quad 2
$$
\n
$$
X(n-1) \quad b \quad b
$$
\n
$$
1 \quad 1
$$
\n
$$
1 \quad 0 \quad 1
$$
\nHence\n
$$
x = ---(a + 2) \quad (a \cos(------)-b \sin(------)) + a \quad )
$$
\n
$$
j \quad (0 -- (k (n) k (n)) n/2)
$$
\n
$$
\sqrt{n(k=0)}
$$
\n
$$
n/2
$$
\nwhere  $a = 0$  if n is odd.\n
$$
n/2
$$

2.1.3. Fourier integral transforms

The usual application of the discrete Fourier transform is that of obtaining an approximation of the Fourier integral transform

$$
+infty
$$
\n
$$
F(s) = | f(t)exp(-i2(pi)st)dt
$$
\n
$$
-infty
$$

when f(t) is negligible outside some region (0,c). Dividing the region into n equal intervals we have

n-1 c -- F(s)~= - > f exp(-i2(pi)sjc/n) n -- j j=0

and so

n-1 c -- F ~= - > f exp(-i2(pi)jk/n) k n -- j j=0

for  $k=0,1,\ldots,n-1$ , where  $f = f(jc/n)$  and  $F = F(k/c)$ . j k

Hence the discrete Fourier transform gives an approximation to the Fourier integral transform in the region s=0 to s=n/c.

If the function f(t) is defined over some more general interval (a,b), then the integral transform can still be approximated by the discrete transform provided a shift is applied to move the point a to the origin.

2.1.4. Convolutions and correlations

One of the most important applications of the discrete Fourier transform is to the computation of the discrete convolution or correlation of two vectors x and y defined (as in Brigham [1]) by:

$$
n-1
$$
\n
$$
-1
$$
\n
$$
-1
$$
\n
$$
k - j k - j
$$
\n
$$
j = 0
$$
\n
$$
n-1
$$
\n
$$
-1
$$
\n
$$
-1
$$
\n
$$
k - j k + j
$$
\n
$$
j = 0
$$

(Here x and y are assumed to be periodic with period n.)

Under certain circumstances (see Brigham [1]) these can be used as approximations to the convolution or correlation integrals defined by:

$$
+ \infty
$$
\n
$$
z(s) = | x(t)y(s-t)dt
$$
\n
$$
- \infty
$$

and

+infty / w(s)= | x(t)y(s+t)dt, -infty<s<+infty. / -infty

For more general advice on the use of Fourier transforms, see Hamming [2]; more detailed information on the fast Fourier transform algorithm can be found in Van Loan [3] and Brigham [1].

2.2. References

- [1] Brigham E O (1973) The Fast Fourier Transform. Prentice-Hall.
- [2] Hamming R W (1962) Numerical Methods for Scientists and Engineers. McGraw-Hill.
- [3] Van Loan C (1992) Computational Frameworks for the Fast Fourier Transform. SIAM Philadelphia.

3. Recommendations on Choice and Use of Routines

3.1. One-dimensional Fourier Transforms

The choice of routine is determined first of all by whether the data values constitute a real, Hermitian or general complex sequence. It is wasteful of time and storage to use an inappropriate routine.

Two groups, each of three routines, are provided

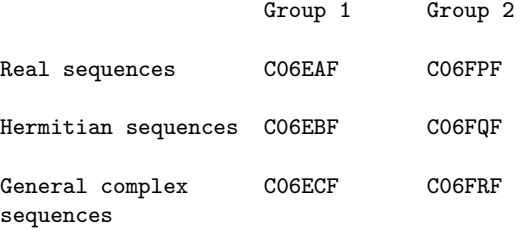

Group 1 routines each compute a single transform of length n, without requiring any extra working storage. The Group 1 routines impose some restrictions on the value of n, namely that no prime factor of n may exceed 19 and the total number of prime factors (including repetitions) may not exceed 20 (though the latter

6

restriction only becomes relevant when n>10 ).

Group 2 routines are designed to perform several transforms in a single call, all with the same value of n. They do however require more working storage. Even on scalar processors, they may be somewhat faster than repeated calls to Group 1 routines because of reduced overheads and because they pre-compute and store the required values of trigonometric functions. Group 2 routines impose no practical restrictions on the value of n; however the fast Fourier transform algorithm ceases to be 'fast' if applied to values of n which cannot be expressed as a product of small prime factors. All the above routines are particularly efficient if the only prime factors of n are 2, 3 or 5.

If extensive use is to be made of these routines, users who are

concerned about efficiency are advised to conduct their own timing tests.

To compute inverse discrete Fourier transforms the above routines should be used in conjunction with the utility routines C06GBF, C06GCF and C06GQF which form the complex conjugate of a Hermitian or general sequence of complex data values.

3.2. Multi-dimensional Fourier Transforms

C06FUF computes a 2-dimensional discrete Fourier transform of a 2-dimensional sequence of complex data values. This is defined by

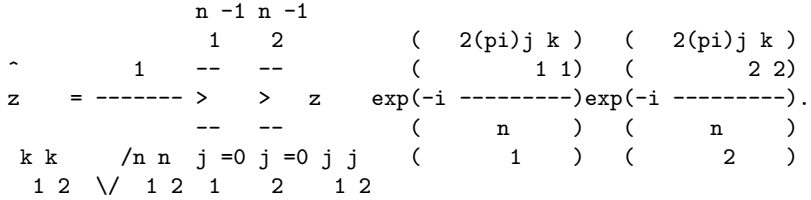

### 3.3. Convolution and Correlation

C06EKF computes either the discrete convolution or the discrete correlation of two real vectors.

# 3.4. Index

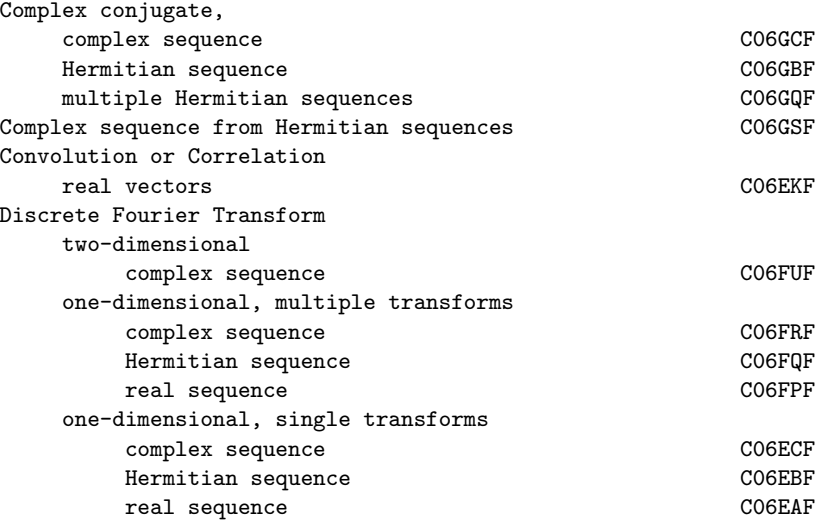

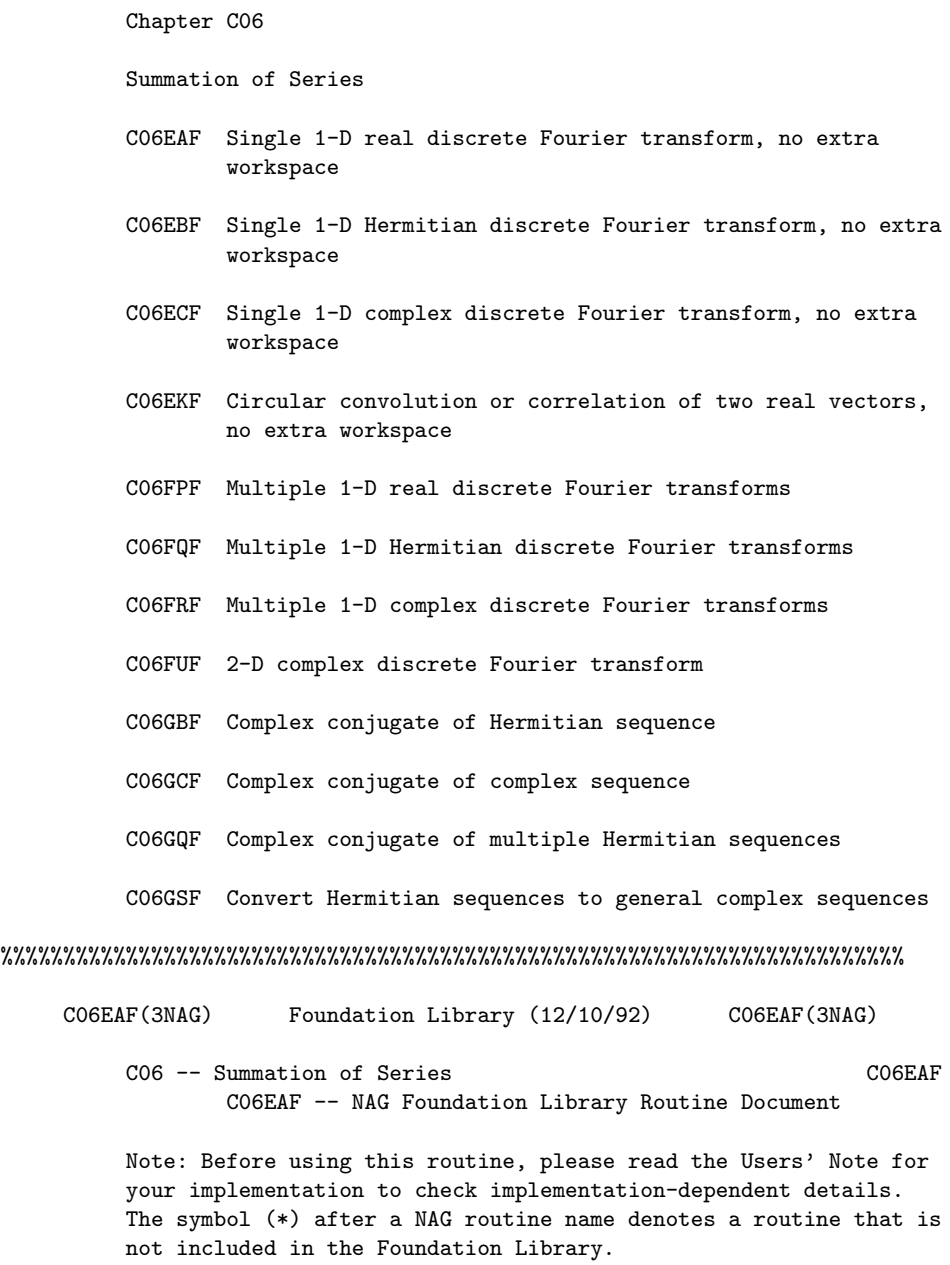

1. Purpose

C06EAF calculates the discrete Fourier transform of a sequence of n real data values. (No extra workspace required.)

2. Specification

```
SUBROUTINE C06EAF (X, N, IFAIL)
        INTEGER N, IFAIL
        DOUBLE PRECISION X(N)
3. Description
Given a sequence of n real data values x , for j=0,1,\ldots,n-1,
                                                  j
this routine calculates their discrete Fourier transform defined
by:
                        n-1
             ^ 1 -- ( 2(pi)jk)
             z = --- > x *exp(-i -------), k=0,1,...,n-1.
              k -- j ( n )
             \begin{array}{ccc} \n\frac{1}{2} & - & j \\
\sqrt{n} & j=0\n\end{array}1
(Note the scale factor of --- in this definition.) The
                                  \setminus/n
                         \hat{ }transformed values z are complex, but they form a Hermitian
                   \simk
                     \hat{\mathcal{L}} \hat{\mathcal{L}} sequence (i.e., z is the complex conjugate of z), so they are
                      n-k k
completely determined by n real numbers (see also the Chapter
Introduction).
To compute the inverse discrete Fourier transform defined by:
                              n-1
                     \hat{1} -- ( 2(pi)jk)
                      w = --- > x *exp(+i -------),
                        k -- j ( n )
                           \lambda/n j=0
this routine should be followed by a call of C06GBF to form the
                                  \hat{ }complex conjugates of the z .
                                   k
The routine uses the fast Fourier transform (FFT) algorithm
```
(Brigham [1]). There are some restrictions on the value of n (see Section 5).

4. References

```
[1] Brigham E O (1973) The Fast Fourier Transform. Prentice-
     Hall.
5. Parameters
 1: X(N) -- DOUBLE PRECISION array Input/Output
    On entry: if X is declared with bounds (0:N-1) in the (sub)
    program from which C06EAF is called, then X(j) must contain
    x , for j=0,1,...,n-1. On exit: the discrete Fourier
     j
    transform stored in Hermitian form. If the components of the
              \hat{ }transform z are written as a +ib , and if X is declared
              k k k
    with bounds (0:N-1) in the (sub)program from which C06EAF is
    called, then for 0 \le k \le n/2, a is contained in X(k), and for
                               k
    1 <= k <= (n-1)/2, b is contained in X(n-k). (See also Section
                   \mathbf{k}2.1.2 of the Chapter Introduction, and the Example Program.)
 2: N -- INTEGER Input
    On entry: the number of data values, n. The largest prime
    factor of N must not exceed 19, and the total number of
    prime factors of N, counting repetitions, must not exceed
    20. Constraint: N > 1.
 3: IFAIL -- INTEGER Input/Output
    On entry: IFAIL must be set to 0, -1 or 1. For users not
    familiar with this parameter (described in the Essential
    Introduction) the recommended value is 0.
    On exit: IFAIL = 0 unless the routine detects an error (see
    Section 6).
6. Error Indicators and Warnings
Errors detected by the routine:
IFAIL= 1
    At least one of the prime factors of N is greater than 19.
IFAIL= 2
    N has more than 20 prime factors.
IFAIL= 3
    N \leq 1.
7. Accuracy
```
Some indication of accuracy can be obtained by performing a subsequent inverse transform and comparing the results with the original sequence (in exact arithmetic they would be identical).

8. Further Comments

The time taken by the routine is approximately proportional to n\*logn, but also depends on the factorization of n. The routine is somewhat faster than average if the only prime factors of n are 2, 3 or 5; and fastest of all if n is a power of 2.

On the other hand, the routine is particularly slow if n has several unpaired prime factors, i.e., if the 'square-free' part of n has several factors. For such values of n, routine C06FAF(\*) (which requires an additional n elements of workspace) is considerably faster.

9. Example

This program reads in a sequence of real data values, and prints their discrete Fourier transform (as computed by C06EAF), after expanding it from Hermitian form into a full complex sequence.

It then performs an inverse transform using C06GBF and C06EBF, and prints the sequence so obtained alongside the original data values.

The example program is not reproduced here. The source code for all example programs is distributed with the NAG Foundation Library software and should be available on-line.

%%%%%%%%%%%%%%%%%%%%%%%%%%%%%%%%%%%%%%%%%%%%%%%%%%%%%%%%%%%%%%%%%%%%%%%%

C06EBF(3NAG) Foundation Library (12/10/92) C06EBF(3NAG)

C06 -- Summation of Series C06EBF C06EBF -- NAG Foundation Library Routine Document

Note: Before using this routine, please read the Users' Note for your implementation to check implementation-dependent details. The symbol (\*) after a NAG routine name denotes a routine that is not included in the Foundation Library.

1. Purpose

C06EBF calculates the discrete Fourier transform of a Hermitian sequence of n complex data values. (No extra workspace required.)

2. Specification

```
SUBROUTINE C06EBF (X, N, IFAIL)
INTEGER N, IFAIL
DOUBLE PRECISION X(N)
```
3. Description

Given a Hermitian sequence of n complex data values z (i.e., a j sequence such that z is real and z is the complex conjugate 0  $n-j$ of z, for  $j=1,2,\ldots,n-1$ ) this routine calculates their discrete j Fourier transform defined by:

> n-1 ^ 1 -- ( 2(pi)jk) x = --- > z \*exp(-i -------), k=0,1,...,n-1. k -- j ( n )  $\lambda/n$  j=0

1 (Note the scale factor of --- in this definition.) The

 $\setminus$ /n

 $\hat{ }$ 

transformed values x are purely real (see also the the Chapter k Introduction).

To compute the inverse discrete Fourier transform defined by:

n-1  $\hat{1}$  -- ( 2(pi)jk) y = --- > z \*exp(+i -------), k -- j ( n )  $\sqrt{n}$  j=0

this routine should be preceded by a call of C06GBF to form the complex conjugates of the z .

j

The routine uses the fast Fourier transform (FFT) algorithm (Brigham [1]). There are some restrictions on the value of n (see Section 5).

4. References

[1] Brigham E O (1973) The Fast Fourier Transform. Prentice-

### Hall.

## 5. Parameters

```
1: X(N) -- DOUBLE PRECISION array Input/Output
    On entry: the sequence to be transformed stored in
    Hermitian form. If the data values z are written as x + iy,
                                      j j j
    and if X is declared with bounds (0:N-1) in the subroutine
    from which CO6EBF is called, then for 0 < =j < n/2, x is
                                                    j
    contained in X(j), and for 1 \le j \le (n-1)/2, y is contained in
                                             j
    X(n-j). (See also Section 2.1.2 of the Chapter Introduction
    and the Example Program.) On exit: the components of the
                              \hat{ }discrete Fourier transform x . If X is declared with bounds
                               k
    (0:N-1) in the (sub)program from which C06EBF is called,
         \hat{ }then x is stored in X(k), for k=0,1,\ldots,n-1.
         \mathbf{k}2: N -- INTEGER Input
    On entry: the number of data values, n. The largest prime
    factor of N must not exceed 19, and the total number of
    prime factors of N, counting repetitions, must not exceed
    20. Constraint: N > 1.
 3: IFAIL -- INTEGER Input/Output
    On entry: IFAIL must be set to 0, -1 or 1. For users not
    familiar with this parameter (described in the Essential
    Introduction) the recommended value is 0.
    On exit: IFAIL = 0 unless the routine detects an error (see
    Section 6).
6. Error Indicators and Warnings
Errors detected by the routine:
```

```
IFAIL= 1
    At least one of the prime factors of N is greater than 19.
IFAIL= 2
    N has more than 20 prime factors.
IFAIL= 3
    N \leq 1.
```
### 7. Accuracy

Some indication of accuracy can be obtained by performing a subsequent inverse transform and comparing the results with the original sequence (in exact arithmetic they would be identical).

8. Further Comments

The time taken by the routine is approximately proportional to n\*logn, but also depends on the factorization of n. The routine is somewhat faster than average if the only prime factors of n are 2, 3 or 5; and fastest of all if n is a power of 2.

On the other hand, the routine is particularly slow if n has several unpaired prime factors, i.e., if the 'square-free' part of n has several factors. For such values of n, routine C06FBF(\*) (which requires an additional n elements of workspace) is considerably faster.

### 9. Example

This program reads in a sequence of real data values which is assumed to be a Hermitian sequence of complex data values stored in Hermitian form. The input sequence is expanded into a full complex sequence and printed alongside the original sequence. The discrete Fourier transform (as computed by C06EBF) is printed out.

The program then performs an inverse transform using C06EAF and C06GBF, and prints the sequence so obtained alongside the original data values.

The example program is not reproduced here. The source code for all example programs is distributed with the NAG Foundation Library software and should be available on-line.

#### %%%%%%%%%%%%%%%%%%%%%%%%%%%%%%%%%%%%%%%%%%%%%%%%%%%%%%%%%%%%%%%%%%%%%%%%

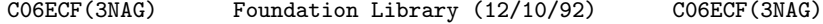

C06 -- Summation of Series C06ECF C06ECF -- NAG Foundation Library Routine Document

Note: Before using this routine, please read the Users' Note for your implementation to check implementation-dependent details. The symbol (\*) after a NAG routine name denotes a routine that is not included in the Foundation Library.

1. Purpose

C06ECF calculates the discrete Fourier transform of a sequence of n complex data values. (No extra workspace required.)

2. Specification

SUBROUTINE C06ECF (X, Y, N, IFAIL) INTEGER N, IFAIL DOUBLE PRECISION X(N), Y(N)

3. Description

Given a sequence of n complex data values z, for  $j=0,1,\ldots,n-1$ , j this routine calculates their discrete Fourier transform defined by:

```
n-1
^ 1 -- ( 2(pi)jk)
z = --- \ge z * exp(-i --- ---), k=0,1,...,n-1.<br>
k -- i (n)
k -- j (
   \lambda/n j=0
```
1 (Note the scale factor of --- in this definition.)

### $\sqrt{n}$

To compute the inverse discrete Fourier transform defined by:

n-1  
\n
$$
w = --- > z * exp(+i ------),
$$
\n
$$
k --- j (n)
$$
\n
$$
\sqrt{n} j = 0
$$

this routine should be preceded and followed by calls of C06GCF

 $\hat{ }$ 

to form the complex conjugates of the z and the z . j k

The routine uses the fast Fourier transform (FFT) algorithm (Brigham [1]). There are some restrictions on the value of n (see Section 5).

# 4. References

[1] Brigham E O (1973) The Fast Fourier Transform. Prentice-Hall.

```
5. Parameters
```
1: X(N) -- DOUBLE PRECISION array **Input/Output** On entry: if X is declared with bounds  $(0:N-1)$  in the (sub) program from which C06ECF is called, then X(j) must contain  $x$ , the real part of  $z$ , for  $j=0,1,\ldots,n-1$ . On exit: the j j real parts a of the components of the discrete Fourier k transform. If X is declared with bounds (0:N-1) in the (sub) program from which C06ECF is called, then a is contained in

k

 $X(k)$ , for  $k=0,1,...,n-1$ .

2: Y(N) -- DOUBLE PRECISION array Input/Output On entry: if Y is declared with bounds (0:N-1) in the (sub) program from which C06ECF is called, then Y(j) must contain y , the imaginary part of z , for j=0,1,...,n-1. On exit: j j the imaginary parts b of the components of the discrete k Fourier transform. If Y is declared with bounds (0:N-1) in the (sub)program from which C06ECF is called, then b is k

contained in  $Y(k)$ , for  $k=0,1,\ldots,n-1$ .

- 3: N -- INTEGER Input On entry: the number of data values, n. The largest prime factor of N must not exceed 19, and the total number of prime factors of N, counting repetitions, must not exceed 20. Constraint: N > 1.
- 4: IFAIL -- INTEGER Input/Output On entry: IFAIL must be set to 0, -1 or 1. For users not familiar with this parameter (described in the Essential Introduction) the recommended value is 0.

On exit: IFAIL = 0 unless the routine detects an error (see Section 6).

6. Error Indicators and Warnings

Errors detected by the routine:

#### IFAIL= 1

At least one of the prime factors of N is greater than 19.

IFAIL= 2

N has more than 20 prime factors.

IFAIL= 3  $N \leq 1$ .

7. Accuracy

Some indication of accuracy can be obtained by performing a subsequent inverse transform and comparing the results with the original sequence (in exact arithmetic they would be identical).

8. Further Comments

The time taken by the routine is approximately proportional to n\*logn, but also depends on the factorization of n. The routine is somewhat faster than average if the only prime factors of n are 2, 3 or 5; and fastest of all if n is a power of 2.

On the other hand, the routine is particularly slow if n has several unpaired prime factors, i.e., if the 'square-free' part of n has several factors. For such values of n, routine C06FCF(\*) (which requires an additional n real elements of workspace) is considerably faster.

9. Example

This program reads in a sequence of complex data values and prints their discrete Fourier transform.

It then performs an inverse transform using C06GCF and C06ECF, and prints the sequence so obtained alongside the original data values.

The example program is not reproduced here. The source code for all example programs is distributed with the NAG Foundation Library software and should be available on-line.

%%%%%%%%%%%%%%%%%%%%%%%%%%%%%%%%%%%%%%%%%%%%%%%%%%%%%%%%%%%%%%%%%%%%%%%%

C06EKF(3NAG) Foundation Library (12/10/92) C06EKF(3NAG)

C06 -- Summation of Series CO6EKF C06EKF -- NAG Foundation Library Routine Document

Note: Before using this routine, please read the Users' Note for your implementation to check implementation-dependent details. The symbol (\*) after a NAG routine name denotes a routine that is not included in the Foundation Library.

1. Purpose

C06EKF calculates the circular convolution or correlation of two

real vectors of period n. No extra workspace is required.

2. Specification

SUBROUTINE C06EKF (JOB, X, Y, N, IFAIL) INTEGER JOB, N, IFAIL DOUBLE PRECISION X(N), Y(N)

3. Description

This routine computes:

 $\lambda$   $\lambda$   $\lambda$   $\lambda$ 

if JOB =1, the discrete convolution of x and y, defined by:

n-1 n-1 -- - z = > x y = > x y ;  $k \t -j \t k-j \t -k-j \t j$ <br>  $i=0 \t i=0$  $j=0$ 

if JOB =2, the discrete correlation of x and y defined by:

$$
m-1
$$
  
\n--  
\n $w = 2$  x y  
\nk -- j k+j  
\nj=0

Here x and y are real vectors, assumed to be periodic, with period n, i.e.,  $x = x$  =  $x = ...$ ; z and w are then also j j+-n j+-2n periodic with period n.

Note: this usage of the terms 'convolution' and 'correlation' is taken from Brigham [1]. The term 'convolution' is sometimes used to denote both these computations.

If x, y, z and w are the discrete Fourier transforms of these sequences,

```
n-1
     ^ 1 -- ( 2(pi)jk)
i.e., x = --- > x *exp(-i -------), etc,
     k -- j ( n )
        \lambda/n j=0
          \sim \simthen z = \frac{1}{n} x y
     k k k
```

```
\mathbf{A}^{\dagger} and \mathbf{A}^{\dagger} and \mathbf{A}^{\dagger}and w = \frac{1}{n}.x y
                k k k
```
(the bar denoting complex conjugate).

This routine calls the same auxiliary routines as C06EAF and C06EBF to compute discrete Fourier transforms, and there are some restrictions on the value of n.

- 4. References
- [1] Brigham E O (1973) The Fast Fourier Transform. Prentice-Hall.

```
5. Parameters
```

```
1: JOB -- INTEGER Input
   On entry: the computation to be performed:
                    n-1
                    -if JOB = 1, z = \frac{1}{x} y (convolution);
                  k -- j k-j
                    j=0n-1
                     --
       if JOB = 2, w = \frac{1}{2} x y (correlation).
                 k -- j k+j
                    j=0Constraint: JOB = 1 or 2.
2: X(N) -- DOUBLE PRECISION array Input/Output
```
- On entry: the elements of one period of the vector x. If X is declared with bounds (0:N-1) in the (sub)program from which C06EKF is called, then X(j) must contain x , for j j=0,1,...,n-1. On exit: the corresponding elements of the discrete convolution or correlation.
- 3: Y(N) -- DOUBLE PRECISION array Input/Output On entry: the elements of one period of the vector y. If Y is declared with bounds (0:N-1) in the (sub)program from which C06EKF is called, then Y(j) must contain y , for j j=0,1,...,n-1. On exit: the discrete Fourier transform of the convolution or correlation returned in the array X; the

transform is stored in Hermitian form, exactly as described in the document C06EAF.

- 4: N -- INTEGER Input On entry: the number of values, n, in one period of the vectors X and Y. The largest prime factor of N must not exceed 19, and the total number of prime factors of N, counting repetitions, must not exceed 20. Constraint: N > 1.
- 5: IFAIL -- INTEGER Input/Output On entry: IFAIL must be set to 0, -1 or 1. For users not familiar with this parameter (described in the Essential Introduction) the recommended value is 0.

On exit: IFAIL = 0 unless the routine detects an error (see Section 6).

6. Error Indicators and Warnings

Errors detected by the routine:

IFAIL= 1

At least one of the prime factors of N is greater than 19.

IFAIL= 2

N has more than 20 prime factors.

IFAIL= 3  $N \leq 1$ .

IFAIL= 4 JOB /= 1 or 2.

7. Accuracy

The results should be accurate to within a small multiple of the machine precision.

8. Further Comments

The time taken by the routine is approximately proportional to n\*logn, but also depends on the factorization of n. The routine is faster than average if the only prime factors are 2, 3 or 5; and fastest of all if n is a power of 2.

The routine is particularly slow if n has several unpaired prime factors, i.e., if the 'square free' part of n has several factors. For such values of n, routine C06FKF(\*) is considerably faster (but requires an additional workspace of n elements).

9. Example

This program reads in the elements of one period of two real vectors x and y and prints their discrete convolution and correlation (as computed by C06EKF). In realistic computations the number of data values would be much larger.

The example program is not reproduced here. The source code for all example programs is distributed with the NAG Foundation Library software and should be available on-line.

#### %%%%%%%%%%%%%%%%%%%%%%%%%%%%%%%%%%%%%%%%%%%%%%%%%%%%%%%%%%%%%%%%%%%%%%%%

C06FPF(3NAG) Foundation Library (12/10/92) C06FPF(3NAG)

C06 -- Summation of Series C06FPF C06FPF -- NAG Foundation Library Routine Document

Note: Before using this routine, please read the Users' Note for your implementation to check implementation-dependent details. The symbol (\*) after a NAG routine name denotes a routine that is not included in the Foundation Library.

1. Purpose

C06FPF computes the discrete Fourier transforms of m sequences, each containing n real data values. This routine is designed to be particularly efficient on vector processors.

2. Specification

SUBROUTINE CO6FPF (M, N, X, INIT, TRIG, WORK, IFAIL)<br>INTEGER M, N, IFAIL M, N, IFAIL DOUBLE PRECISION X(M\*N), TRIG(2\*N), WORK(M\*N) CHARACTER\*1 INIT

3. Description

p Given m sequences of n real data values x, for  $j=0,1,\ldots,n-1$ ; j  $p=1,2,\ldots,m$ , this routine simultaneously calculates the Fourier transforms of all the sequences defined by:

n-1  $\hat{p}$  1 -- p ( 2(pi)jk)  $z = --- \rightarrow x * exp(-i --- ---)$ ,  $k=0,1,...,n-1; p=1,2,...,m$ . k -- j ( n )  $\sqrt{n}$  j=0

1 (Note the scale factor --- in this definition.)

# $\setminus$ /n

 $\mathbf{\hat{p}}$ The transformed values z are complex, but for each value of p  $\mathbf{k}$  $\hat{p}$   $\hat{p}$ the z form a Hermitian sequence (i.e.,z is the complex k  $n-k$  $\mathbf{\hat{p}}$ conjugate of z ), so they are completely determined by mn real  $\mathbf{k}$ 

numbers (see also the Chapter Introduction).

The discrete Fourier transform is sometimes defined using a positive sign in the exponential term:

> n-1 ^p 1 -- p ( 2(pi)jk) z = --- > x \*exp(+i -------). k -- j ( n )  $\lambda/n$  j=0

To compute this form, this routine should be followed by a call ^p to C06GQF to form the complex conjugates of the z . k

The routine uses a variant of the fast Fourier transform (FFT) algorithm (Brigham [1]) known as the Stockham self-sorting algorithm, which is described in Temperton [2]. Special coding is provided for the factors 2, 3, 4, 5 and 6. This routine is designed to be particularly efficient on vector processors, and it becomes especially fast as M, the number of transforms to be computed in parallel, increases.

4. References

- [1] Brigham E O (1973) The Fast Fourier Transform. Prentice-Hall.
- [2] Temperton C (1983) Fast Mixed-Radix Real Fourier Transforms. J. Comput. Phys. 52 340--350.

5. Parameters

1: M -- INTEGER Input

On entry: the number of sequences to be transformed, m. Constraint: M >= 1.

2: N -- INTEGER On entry: the number of real values in each sequence, n. Constraint: N >= 1.

```
3: X(M,N) -- DOUBLE PRECISION array Input/Output
   On entry: the data must be stored in X as if in a two-
   dimensional array of dimension (1:M,0:N-1); each of the m
   sequences is stored in a row of the array. In other words,
   if the data values of the pth sequence to be transformed are
              p
   denoted by x, for j=0,1,\ldots,n-1, then the mn elements of
              j
   the array X must contain the values
       1 2 m 1 2 m 1 2 m
       X_1, X_2, \ldots, X_n, X_n, \ldots, X_n, X_1, \ldots, X_n, X_n, \ldots, X_n0 0 0 0 1 1 1 1 n-1 n-1 n-1
   On exit: the m discrete Fourier transforms stored as if in
   a two-dimensional array of dimension (1:M,0:N-1). Each of
   the m transforms is stored in a row of the array in
   Hermitian form, overwriting the corresponding original
   sequence. If the n components of the discrete Fourier
            ^p p p p
   transform z are written as a +ib, then for 0 < k < n/2, a
             k k k k
                                              p
   is contained in X(p,k), and for 1\le k\le (n-1)/2, b is
                                               k
   contained in X(p,n-k). (See also Section 2.1.2 of the
   Chapter Introduction.)
```
4: INIT -- CHARACTER\*1 **Input** On entry: if the trigonometric coefficients required to compute the transforms are to be calculated by the routine and stored in the array TRIG, then INIT must be set equal to 'I' (Initial call).

If INIT contains 'S' (Subsequent call), then the routine assumes that trigonometric coefficients for the specified value of n are supplied in the array TRIG, having been calculated in a previous call to one of C06FPF, C06FQF or C06FRF.

If INIT contains 'R' (Restart then the routine assumes that trigonometric coefficients for the particular value of n are supplied in the array TRIG, but does not check that C06FPF, C06FQF or C06FRF have previously been called. This option allows the TRIG array to be stored in an external file, read in and re-used without the need for a call with INIT equal to 'I'. The routine carries out a simple test to check that the current value of n is consistent with the array TRIG. Constraint: INIT =  $'I'$ , 'S' or 'R'.

- 5: TRIG(2\*N) -- DOUBLE PRECISION array Input/Output On entry: if INIT = 'S' or 'R', TRIG must contain the required coefficients calculated in a previous call of the routine. Otherwise TRIG need not be set. On exit: TRIG contains the required coefficients (computed by the routine if INIT =  $'I$ ).
- 6: WORK(M\*N) -- DOUBLE PRECISION array Workspace
- 7: IFAIL -- INTEGER Input/Output On entry: IFAIL must be set to 0, -1 or 1. For users not familiar with this parameter (described in the Essential Introduction) the recommended value is 0.

On exit: IFAIL = 0 unless the routine detects an error (see Section 6).

```
6. Error Indicators and Warnings
```

```
Errors detected by the routine:
```
If on entry IFAIL =  $0$  or  $-1$ , explanatory error messages are output on the current error message unit (as defined by X04AAF).

```
IFAIL= 1
     On entry M < 1.
```
IFAIL= 2  $N < 1$ .

IFAIL= 3 INIT is not one of 'I', 'S' or 'R'.

```
IFAIL= 4
     INIT = 'S', but none of C06FPF, C06FQF or C06FRF has
```
previously been called. IFAIL= 5

INIT =  $'S'$  or  $'R'$ , but the array TRIG and the current value of N are inconsistent.

7. Accuracy

Some indication of accuracy can be obtained by performing a

subsequent inverse transform and comparing the results with the original sequence (in exact arithmetic they would be identical).

8. Further Comments

The time taken by the routine is approximately proportional to nm\*logn, but also depends on the factors of n. The routine is fastest if the only prime factors of n are 2, 3 and 5, and is particularly slow if n is a large prime, or has large prime factors.

9. Example

This program reads in sequences of real data values and prints their discrete Fourier transforms (as computed by C06FPF). The Fourier transforms are expanded into full complex form using C06GSF and printed. Inverse transforms are then calculated by calling C06GQF followed by C06FQF showing that the original sequences are restored.

The example program is not reproduced here. The source code for all example programs is distributed with the NAG Foundation Library software and should be available on-line.

#### %%%%%%%%%%%%%%%%%%%%%%%%%%%%%%%%%%%%%%%%%%%%%%%%%%%%%%%%%%%%%%%%%%%%%%%%

C06FQF(3NAG) Foundation Library (12/10/92) C06FQF(3NAG)

C06 -- Summation of Series C06FQF C06FQF -- NAG Foundation Library Routine Document

Note: Before using this routine, please read the Users' Note for your implementation to check implementation-dependent details. The symbol (\*) after a NAG routine name denotes a routine that is not included in the Foundation Library.

1. Purpose

C06FQF computes the discrete Fourier transforms of m Hermitian sequences, each containing n complex data values. This routine is designed to be particularly efficient on vector processors.

2. Specification

SUBROUTINE C06FQF (M, N, X, INIT, TRIG, WORK, IFAIL) INTEGER M, N, IFAIL DOUBLE PRECISION X(M\*N), TRIG(2\*N), WORK(M\*N) CHARACTER\*1 INIT

3. Description

p Given m Hermitian sequences of n complex data values z , for j  $j=0,1,\ldots,n-1$ ;  $p=1,2,\ldots,m$ , this routine simultaneously calculates the Fourier transforms of all the sequences defined by:

n-1  $\hat{p}$  1 -- p ( 2(pi)jk) x = --- > z \*exp(-i -------), k=0,1,...,n-1; p=1,2,...,m. k -- j ( n )  $\lambda/n$  j=0

1 (Note the scale factor --- in this definition.)

 $\sqrt{n}$ 

The transformed values are purely real (see also the Chapter Introduction).

The discrete Fourier transform is sometimes defined using a positive sign in the exponential term

> n-1  $\hat{p}$  1 -- p ( 2(pi)jk) x = --- > z \*exp(+i -------). k  $- j$  (n )  $\lambda/n$  j=0

To compute this form, this routine should be preceded by a call  $\hat{p}$ to C06GQF to form the complex conjugates of the z . j

The routine uses a variant of the fast Fourier transform (FFT) algorithm (Brigham [1]) known as the Stockham self-sorting algorithm, which is described in Temperton [2]. Special code is included for the factors 2, 3, 4, 5 and 6. This routine is designed to be particularly efficient on vector processors, and it becomes especially fast as m, the number of transforms to be computed in parallel, increases.

## 4. References

[1] Brigham E O (1973) The Fast Fourier Transform. Prentice-Hall.

## *PACKAGE NAGC06 NAGSERIESSUMMATIONPACKAGE* 2883

- [2] Temperton C (1983) Fast Mixed-Radix Real Fourier Transforms. J. Comput. Phys. 52 340--350.
- 5. Parameters
- 1: M -- INTEGER Input On entry: the number of sequences to be transformed, m. Constraint: M >= 1.
- 2: N -- INTEGER Input On entry: the number of data values in each sequence, n. Constraint:  $N \geq 1$ .
- 3: X(M,N) -- DOUBLE PRECISION array Input/Output On entry: the data must be stored in X as if in a twodimensional array of dimension (1:M,0:N-1); each of the m sequences is stored in a row of the array in Hermitian form. p p p If the n data values z are written as x +iy , then for j j j p  $0 < = j < n/2$ , x is contained in  $X(p, j)$ , and for  $1 < = j < (n-1)/2$ , j p y is contained in X(p,n-j). (See also Section 2.1.2 of the j Chapter Introduction.) On exit: the components of the m discrete Fourier transforms, stored as if in a twodimensional array of dimension (1:M,0:N-1). Each of the m transforms is stored as a row of the array, overwriting the corresponding original sequence. If the n components of the  $\mathbf{p}$ discrete Fourier transform are denoted by x , for k  $k=0,1,\ldots,n-1$ , then the mn elements of the array X contain the values ^1 ^2  $\sim$  ^m ^1 ^2  $\sim$  ^m  $\sim$  ^1  $\sim$   $2$   $\sim$   $\sim$   $\sim$   $\sim$  $X_1, X_2, \ldots, X_n, X_n, \ldots, X_n, X_1, \ldots, X_n, X_n, \ldots, X_n$ 0 0 0 0 1 1 1 1 n-1 n-1 n-1 4: INIT -- CHARACTER\*1 **Input** On entry: if the trigonometric coefficients required to compute the transforms are to be calculated by the routine and stored in the array TRIG, then INIT must be set equal to 'I' (Initial call).

If INIT contains 'S' (Subsequent call), then the routine assumes that trigonometric coefficients for the specified value of n are supplied in the array TRIG, having been calculated in a previous call to one of C06FPF, C06FQF or

## C06FRF.

If INIT contains 'R' (Restart), then the routine assumes that trigonometric coefficients for the particular value of N are supplied in the array TRIG, but does not check that C06FPF, C06FQF or C06FRF have previously been called. This option allows the TRIG array to be stored in an external file, read in and re-used without the need for a call with INIT equal to 'I'. The routine carries out a simple test to check that the current value of n is compatible with the array TRIG. Constraint: INIT =  $'I'$ , 'S' or 'R'. 5: TRIG(2\*N) -- DOUBLE PRECISION array Input/Output

On entry: if INIT = 'S' or 'R', TRIG must contain the required coefficients calculated in a previous call of the routine. Otherwise TRIG need not be set. On exit: TRIG contains the required coefficients (computed by the routine if INIT =  $'I$ ).

```
6: WORK(M*N) -- DOUBLE PRECISION array Workspace
```
7: IFAIL -- INTEGER Input/Output On entry: IFAIL must be set to 0, -1 or 1. For users not familiar with this parameter (described in the Essential Introduction) the recommended value is 0.

On exit: IFAIL = 0 unless the routine detects an error (see Section 6).

6. Error Indicators and Warnings

Errors detected by the routine:

If on entry IFAIL =  $0$  or  $-1$ , explanatory error messages are output on the current error message unit (as defined by X04AAF).

## IFAIL= 1

On entry M < 1.

# IFAIL= 2

On entry N < 1.

#### IFAIL= 3

On entry INIT is not one of 'I', 'S' or 'R'.

## IFAIL= 4

On entry INIT = 'S', but none of C06FPF, C06FQF and C06FRF has previously been called.

IFAIL= 5

On entry INIT =  $'S'$  or  $'R'$ , but the array TRIG and the current value of n are inconsistent.

7. Accuracy

Some indication of accuracy can be obtained by performing a subsequent inverse transform and comparing the results with the original sequence (in exact arithmetic they would be identical).

8. Further Comments

The time taken by the routine is approximately proportional to nm\*logn, but also depends on the factors of n. The routine is fastest if the only prime factors of n are 2, 3 and 5, and is particularly slow if n is a large prime, or has large prime factors.

9. Example

This program reads in sequences of real data values which are assumed to be Hermitian sequences of complex data stored in Hermitian form. The sequences are expanded into full complex form using C06GSF and printed. The discrete Fourier transforms are then computed (using C06FQF) and printed out. Inverse transforms are then calculated by calling C06FPF followed by C06GQF showing that the original sequences are restored.

The example program is not reproduced here. The source code for all example programs is distributed with the NAG Foundation Library software and should be available on-line.

%%%%%%%%%%%%%%%%%%%%%%%%%%%%%%%%%%%%%%%%%%%%%%%%%%%%%%%%%%%%%%%%%%%%%%%%

C06FRF(3NAG) Foundation Library (12/10/92) C06FRF(3NAG)

C06 -- Summation of Series C06FRF C06FRF -- NAG Foundation Library Routine Document

Note: Before using this routine, please read the Users' Note for your implementation to check implementation-dependent details. The symbol (\*) after a NAG routine name denotes a routine that is not included in the Foundation Library.

1. Purpose

C06FRF computes the discrete Fourier transforms of m sequences, each containing n complex data values. This routine is designed to be particularly efficient on vector processors.

2. Specification
SUBROUTINE C06FRF (M, N, X, Y, INIT, TRIG, WORK, IFAIL) INTEGER M, N, IFAIL DOUBLE PRECISION X(M\*N), Y(M\*N), TRIG(2\*N), WORK(2\*M\*N) CHARACTER\*1 INIT 3. Description p Given m sequences of n complex data values z, for  $j=0,1,\ldots,n-1$ ; j p=1,2,...,m, this routine simultaneously calculates the Fourier transforms of all the sequences defined by: n-1 ^p 1 -- p (  $2(pi)jk$ )  $\sum_{z}^{P}$  -  $\sum_{z}^{P}$  +  $\sum_{z}^{P}$  + k -- j ( n )  $\lambda/n$  j=0 1 (Note the scale factor --- in this definition.)

### $\sqrt{n}$

The discrete Fourier transform is sometimes defined using a positive sign in the exponential term

> n-1 ^p 1 -- p ( 2(pi)jk) z = --- > z \*exp(+i -------). k -- j ( n ) \/n j=0

To compute this form, this routine should be preceded and followed by a call of C06GCF to form the complex conjugates of p ^p the z and the z . j k

The routine uses a variant of the fast Fourier transform (FFT) algorithm (Brigham [1]) known as the Stockham self-sorting algorithm, which is described in Temperton [2]. Special code is provided for the factors 2, 3, 4, 5 and 6. This routine is designed to be particularly efficient on vector processors, and it becomes especially fast as m, the number of transforms to be computed in parallel, increases.

4. References

- [1] Brigham E O (1973) The Fast Fourier Transform. Prentice-Hall.
- [2] Temperton C (1983) Self-sorting Mixed-radix Fast Fourier Transforms. J. Comput. Phys. 52 1--23.
- 5. Parameters
- 1: M -- INTEGER Input On entry: the number of sequences to be transformed, m. Constraint: M >= 1.
- 2: N -- INTEGER Input On entry: the number of complex values in each sequence, n. Constraint: N >= 1.

```
3: X(M,N) -- DOUBLE PRECISION array Input/Output
```
- 4: Y(M,N) -- DOUBLE PRECISION array Input/Output On entry: the real and imaginary parts of the complex data must be stored in X and Y respectively as if in a twodimensional array of dimension (1:M,0:N-1); each of the m sequences is stored in a row of each array. In other words, if the real parts of the pth sequence to be transformed are p denoted by  $x$ , for  $j=0,1,\ldots,n-1$ , then the mn elements of j the array X must contain the values 1 2 m 1 2 m 1 2 m  $X_1, X_2, \ldots, X_n, X_n, \ldots, X_n, \ldots, X_n, \ldots, X_n$ 0 0 0 0 1 1 1 1 n-1 n-1 n-1 On exit: X and Y are overwritten by the real and imaginary
- 5: INIT -- CHARACTER\*1 **Input** On entry: if the trigonometric coefficients required to compute the transforms are to be calculated by the routine and stored in the array TRIG, then INIT must be set equal to 'I' (Initial call).

parts of the complex transforms.

If INIT contains 'S' (Subsequent call), then the routine assumes that trigonometric coefficients for the specified value of n are supplied in the array TRIG, having been calculated in a previous call to one of C06FPF, C06FQF or C06FRF.

If INIT contains 'R' (Restart) then the routine assumes that trigonometric coefficients for the particular value of n are supplied in the array TRIG, but does not check that C06FPF,

C06FQF or C06FRF have previously been called. This option allows the TRIG array to be stored in an external file, read in and re-used without the need for a call with INIT equal to 'I'. The routine carries out a simple test to check that the current value of n is compatible with the array TRIG. Constraint: INIT =  $'I'$ , 'S' or 'R'.

- 6: TRIG(2\*N) -- DOUBLE PRECISION array Input/Output On entry: if INIT = 'S' or 'R', TRIG must contain the required coefficients calculated in a previous call of the routine. Otherwise TRIG need not be set. On exit: TRIG contains the required coefficients (computed by the routine if INIT =  $'I$ ).
- 7: WORK(2\*M\*N) -- DOUBLE PRECISION array Workspace
- 8: IFAIL -- INTEGER Input/Output On entry: IFAIL must be set to 0, -1 or 1. For users not familiar with this parameter (described in the Essential Introduction) the recommended value is 0.

On exit: IFAIL = 0 unless the routine detects an error (see Section 6).

6. Error Indicators and Warnings

Errors detected by the routine:

If on entry IFAIL =  $0$  or  $-1$ , explanatory error messages are output on the current error message unit (as defined by X04AAF).

IFAIL= 1

On entry M < 1.

IFAIL= 2 On entry  $N < 1$ .

IFAIL= 3

On entry INIT is not one of 'I', 'S' or 'R'.

IFAIL= 4

```
On entry INIT = 'S', but none of C06FPF, C06FQF and C06FRF
has previously been called.
```
IFAIL= 5

On entry INIT = 'S' or 'R', but the array TRIG and the current value of n are inconsistent.

7. Accuracy

Some indication of accuracy can be obtained by performing a subsequent inverse transform and comparing the results with the original sequence (in exact arithmetic they would be identical).

8. Further Comments

The time taken by the routine is approximately proportional to nm\*logn, but also depends on the factors of n. The routine is fastest if the only prime factors of n are 2, 3 and 5, and is particularly slow if n is a large prime, or has large prime factors.

9. Example

This program reads in sequences of complex data values and prints their discrete Fourier transforms (as computed by C06FRF). Inverse transforms are then calculated using C06GCF and C06FRF and printed out, showing that the original sequences are restored.

The example program is not reproduced here. The source code for all example programs is distributed with the NAG Foundation Library software and should be available on-line.

#### %%%%%%%%%%%%%%%%%%%%%%%%%%%%%%%%%%%%%%%%%%%%%%%%%%%%%%%%%%%%%%%%%%%%%%%%

C06FUF(3NAG) Foundation Library (12/10/92) C06FUF(3NAG)

C06 -- Summation of Series C06FUF C06FUF -- NAG Foundation Library Routine Document

Note: Before using this routine, please read the Users' Note for your implementation to check implementation-dependent details. The symbol (\*) after a NAG routine name denotes a routine that is not included in the Foundation Library.

1. Purpose

C06FUF computes the two-dimensional discrete Fourier transform of a bivariate sequence of complex data values. This routine is designed to be particularly efficient on vector processors.

2. Specification

SUBROUTINE C06FUF (M, N, X, Y, INIT, TRIGM, TRIGN, WORK, 1 IFAIL) INTEGER M, N, IFAIL DOUBLE PRECISION X(M\*N), Y(M\*N), TRIGM(2\*M), TRIGN(2\*N), 1 WORK(2\*M\*N) CHARACTER\*1 INIT

1 2

# 3. Description

This routine computes the two-dimensional discrete Fourier transform of a bivariate sequence of complex data values z j j

where  $j = 0, 1, \ldots, m-1, j = 0, 1, \ldots, n-1$ . 1 2

The discrete Fourier transform is here defined by:

m-1 n-1 ( ( j k j k ))  $\hat{1}$  -- -- ( ( 1 1 2 2)) z = ---- > > z \*exp(-2(pi)i( ----+ ----)), -- -- jj ( (m n )) k k  $\sqrt{mn} j =0 j =0 1 2$ 1 2 1 2 where  $k = 0, 1, \ldots, m-1, k = 0, 1, \ldots, n-1.$ 1 2 1 (Note the scale factor of ---- in this definition.)

 $\frac{1}{mm}$ 

To compute the inverse discrete Fourier transform, defined with  $exp(+2(pi)i(...))$  in the above formula instead of  $exp( 2(pi)i(...))$ , this routine should be preceded and followed by calls of C06GCF to form the complex conjugates of the data values and the transform.

This routine calls C06FRF to perform multiple one-dimensional discrete Fourier transforms by the fast Fourier transform (FFT) algorithm in Brigham [1]. It is designed to be particularly efficient on vector processors.

4. References

- [1] Brigham E O (1973) The Fast Fourier Transform. Prentice-Hall.
- [2] Temperton C (1983) Self-sorting Mixed-radix Fast Fourier Transforms. J. Comput. Phys. 52 1--23.

5. Parameters

1: M -- INTEGER Input

On entry: the number of rows, m, of the arrays X and Y. Constraint: M >= 1.

- 2: N -- INTEGER On entry: the number of columns, n, of the arrays X and Y. Constraint: N >= 1.
- 3: X(M,N) -- DOUBLE PRECISION array **Input/Output**
- 4: Y(M,N) -- DOUBLE PRECISION array Input/Output On entry: the real and imaginary parts of the complex data values must be stored in arrays X and Y respectively. If X and Y are regarded as two-dimensional arrays of dimension  $(0:M-1,0:N-1)$ , then  $X(j, j)$  and  $Y(j, j)$  must contain the 1 2 1 2 real and imaginary parts of z . On exit: the real and j j 1 2 imaginary parts respectively of the corresponding elements of the computed transform.
- 5: INIT -- CHARACTER\*1 **Input** On entry: if the trigonometric coefficients required to compute the transforms are to be calculated by the routine and stored in the arrays TRIGM and TRIGN, then INIT must be set equal to 'I', (Initial call).

If INIT contains 'S', (Subsequent call), then the routine assumes that trigonometric coefficients for the specified values of m and n are supplied in the arrays TRIGM and TRIGN, having been calculated in a previous call to the routine.

If INIT contains 'R', (Restart), then the routine assumes that trigonometric coefficients for the particular values of m and n are supplied in the arrays TRIGM and TRIGN, but does not check that the routine has previously been called. This option allows the TRIGM and TRIGN arrays to be stored in an external file, read in and re-used without the need for a call with INIT equal to 'I'. The routine carries out a simple test to check that the current values of m and n are compatible with the arrays TRIGM and TRIGN. Constraint: INIT  $= 'I', 'S'$  or 'R'.

- 6: TRIGM(2\*M) -- DOUBLE PRECISION array Input/Output
- 7: TRIGN(2\*N) -- DOUBLE PRECISION array Input/Output On entry: if INIT =  $'S'$  or  $'R'$ , TRIGM and TRIGN must contain the required coefficients calculated in a previous call of the routine. Otherwise TRIGM and TRIGN need not be set.

```
If m=n the same array may be supplied for TRIGM and TRIGN.
    On exit: TRIGM and TRIGN contain the required coefficients
     (computed by the routine if INIT = 'I').
8: WORK(2*M*N) -- DOUBLE PRECISION array Workspace
 9: IFAIL -- INTEGER Input/Output
    On entry: IFAIL must be set to 0, -1 or 1. For users not
    familiar with this parameter (described in the Essential
    Introduction) the recommended value is 0.
    On exit: IFAIL = 0 unless the routine detects an error (see
    Section 6).
6. Error Indicators and Warnings
Errors detected by the routine:
If on entry IFAIL = 0 or -1, explanatory error messages are
output on the current error message unit (as defined by X04AAF).
IFAIL= 1
    On entry M < 1.
IFAIL= 2
    On entry N < 1.
IFAIL= 3
    On entry INIT is not one of 'I', 'S' or 'R'.
IFAIL= 4
    On entry INIT = 'S', but CO6FUF has not previously been
    called.
IFAIL= 5
    On entry INIT = 'S' or 'R', but at least one of the arrays
    TRIGM and TRIGN is inconsistent with the current value of M
    or N.
7. Accuracy
Some indication of accuracy can be obtained by performing a
subsequent inverse transform and comparing the results with the
original sequence (in exact arithmetic they would be identical).
8. Further Comments
```
The time taken by the routine is approximately proportional to mn\*log(mn), but also depends on the factorization of the

individual dimensions m and n. The routine is somewhat faster than average if their only prime factors are 2, 3 or 5; and fastest of all if they are powers of 2.

9. Example

This program reads in a bivariate sequence of complex data values and prints the two-dimensional Fourier transform. It then performs an inverse transform and prints the sequence so obtained, which may be compared to the original data values.

The example program is not reproduced here. The source code for all example programs is distributed with the NAG Foundation Library software and should be available on-line.

### %%%%%%%%%%%%%%%%%%%%%%%%%%%%%%%%%%%%%%%%%%%%%%%%%%%%%%%%%%%%%%%%%%%%%%%%

C06GBF(3NAG) Foundation Library (12/10/92) C06GBF(3NAG)

C06 -- Summation of Series C06GBF C06GBF -- NAG Foundation Library Routine Document

Note: Before using this routine, please read the Users' Note for your implementation to check implementation-dependent details. The symbol (\*) after a NAG routine name denotes a routine that is not included in the Foundation Library.

1. Purpose

C06GBF forms the complex conjugate of a Hermitian sequence of n data values.

2. Specification

SUBROUTINE C06GBF (X, N, IFAIL) INTEGER N, IFAIL DOUBLE PRECISION X(N)

3. Description

This is a utility routine for use in conjunction with C06EAF, C06EBF, C06FAF(\*) or C06FBF(\*) to calculate inverse discrete Fourier transforms (see the Chapter Introduction).

4. References

None.

5. Parameters

1: X(N) -- DOUBLE PRECISION array Input/Output On entry: if the data values z are written as x +iy and j j j if X is declared with bounds (0:N-1) in the (sub)program from which CO6GBF is called, then for  $0 \leq j \leq n/2$ , X(j) must contain  $x$  (=x ), while for  $n/2 < j < n-1$ ,  $X(j)$  must contain j n-j -y (=y ). In other words, X must contain the Hermitian j n-j sequence in Hermitian form. (See also Section 2.1.2 of the Chapter Introduction). On exit: the imaginary parts y are j negated. The real parts x are not referenced. j 2: N -- INTEGER Input On entry: the number of data values, n. Constraint:  $N \geq 1$ . 3: IFAIL -- INTEGER Input/Output On entry: IFAIL must be set to 0, -1 or 1. For users not familiar with this parameter (described in the Essential Introduction) the recommended value is 0. On exit: IFAIL = 0 unless the routine detects an error (see Section 6). 6. Error Indicators and Warnings Errors detected by the routine: IFAIL= 1  $N < 1$ . 7. Accuracy Exact. 8. Further Comments The time taken by the routine is negligible. 9. Example This program reads in a sequence of real data values, calls C06EAF followed by C06GBF to compute their inverse discrete Fourier transform, and prints this after expanding it from Hermitian form into a full complex sequence. The example program is not reproduced here. The source code for all example programs is distributed with the NAG Foundation

Library software and should be available on-line.

### %%%%%%%%%%%%%%%%%%%%%%%%%%%%%%%%%%%%%%%%%%%%%%%%%%%%%%%%%%%%%%%%%%%%%%%%

C06GCF(3NAG) Foundation Library (12/10/92) C06GCF(3NAG)

C06 -- Summation of Series CO6GCF C06GCF -- NAG Foundation Library Routine Document

Note: Before using this routine, please read the Users' Note for your implementation to check implementation-dependent details. The symbol (\*) after a NAG routine name denotes a routine that is not included in the Foundation Library.

1. Purpose

C06GCF forms the complex conjugate of a sequence of n data values.

2. Specification

SUBROUTINE C06GCF (Y, N, IFAIL) INTEGER N, IFAIL DOUBLE PRECISION Y(N)

3. Description

This is a utility routine for use in conjunction with C06ECF or C06FCF(\*) to calculate inverse discrete Fourier transforms (see the Chapter Introduction).

4. References

None.

- 5. Parameters
- 1: Y(N) -- DOUBLE PRECISION array Input/Output On entry: if Y is declared with bounds (0:N-1) in the (sub) program which C06GCF is called, then Y(j) must contain the imaginary part of the jth data value, for  $0 < = j < = n-1$ . On exit: these values are negated.
- 2: N -- INTEGER Input On entry: the number of data values, n. Constraint:  $N \geq 1$ .
- 3: IFAIL -- INTEGER Input/Output On entry: IFAIL must be set to 0, -1 or 1. For users not familiar with this parameter (described in the Essential Introduction) the recommended value is 0.

On exit: IFAIL = 0 unless the routine detects an error (see Section 6).

6. Error Indicators and Warnings

Errors detected by the routine:

IFAIL= 1  $N < 1$ .

7. Accuracy

Exact.

8. Further Comments

The time taken by the routine is negligible.

9. Example

This program reads in a sequence of complex data values and prints their inverse discrete Fourier transform as computed by calling C06GCF, followed by C06ECF and C06GCF again.

The example program is not reproduced here. The source code for all example programs is distributed with the NAG Foundation Library software and should be available on-line.

### %%%%%%%%%%%%%%%%%%%%%%%%%%%%%%%%%%%%%%%%%%%%%%%%%%%%%%%%%%%%%%%%%%%%%%%%

C06GQF(3NAG) Foundation Library (12/10/92) C06GQF(3NAG)

CO6 -- Summation of Series CO6GQF C06GQF -- NAG Foundation Library Routine Document

Note: Before using this routine, please read the Users' Note for your implementation to check implementation-dependent details. The symbol (\*) after a NAG routine name denotes a routine that is not included in the Foundation Library.

1. Purpose

C06GQF forms the complex conjugates of m Hermitian sequences, each containing n data values.

2. Specification

SUBROUTINE C06GQF (M, N, X, IFAIL) INTEGER M, N, IFAIL

DOUBLE PRECISION X(M\*N)

3. Description

This is a utility routine for use in conjunction with C06FPF and C06FQF to calculate inverse discrete Fourier transforms (see the Chapter Introduction).

4. References

None.

### 5. Parameters

- 1: M -- INTEGER Input On entry: the number of Hermitian sequences to be conjugated, m. Constraint: M >= 1.
- 2: N -- INTEGER Input On entry: the number of data values in each Hermitian sequence, n. Constraint: N >= 1.
- 3: X(M,N) -- DOUBLE PRECISION array Input/Output On entry: the data must be stored in array X as if in a two-dimensional array of dimension (1:M,0:N-1); each of the m sequences is stored in a row of the array in Hermitian p p p form. If the n data values z are written as x +iy , then j j j p for 0<=j<=n/2, x is contained in X(p,j), and for 1<=j<=(nj
	- p 1)/2, y is contained in X(p,n-j). (See also Section 2.1.2 j of the Chapter Introduction.) On exit: the imaginary parts p p y are negated. The real parts x are not referenced.
- 4: IFAIL -- INTEGER Input/Output On entry: IFAIL must be set to 0, -1 or 1. For users not familiar with this parameter (described in the Essential Introduction) the recommended value is 0.

On exit: IFAIL = 0 unless the routine detects an error (see Section 6).

6. Error Indicators and Warnings

j j

Errors detected by the routine:

If on entry IFAIL =  $0$  or  $-1$ , explanatory error messages are output on the current error message unit (as defined by X04AAF).

IFAIL= 1 On entry M < 1. IFAIL= 2 On entry N < 1.

7. Accuracy

Exact.

8. Further Comments

None.

9. Example

This program reads in sequences of real data values which are assumed to be Hermitian sequences of complex data stored in Hermitian form. The sequences are expanded into full complex form using C06GSF and printed. The sequences are then conjugated (using C06GQF) and the conjugated sequences are expanded into complex form using C06GSF and printed out.

The example program is not reproduced here. The source code for all example programs is distributed with the NAG Foundation Library software and should be available on-line.

%%%%%%%%%%%%%%%%%%%%%%%%%%%%%%%%%%%%%%%%%%%%%%%%%%%%%%%%%%%%%%%%%%%%%%%%

C06GSF(3NAG) Foundation Library (12/10/92) C06GSF(3NAG) C06 -- Summation of Series C06GSF C06GSF -- NAG Foundation Library Routine Document

Note: Before using this routine, please read the Users' Note for your implementation to check implementation-dependent details. The symbol (\*) after a NAG routine name denotes a routine that is not included in the Foundation Library.

1. Purpose

C06GSF takes m Hermitian sequences, each containing n data values, and forms the real and imaginary parts of the m corresponding complex sequences.

2. Specification

SUBROUTINE C06GSF (M, N, X, U, V, IFAIL) INTEGER M, N, IFAIL DOUBLE PRECISION X(M\*N), U(M\*N), V(M\*N)

3. Description

This is a utility routine for use in conjunction with C06FPF and C06FQF (see the Chapter Introduction).

4. References

None.

### 5. Parameters

- 1: M -- INTEGER Input On entry: the number of Hermitian sequences, m, to be converted into complex form. Constraint: M >= 1.
- 2: N -- INTEGER Input On entry: the number of data values, n, in each sequence. Constraint: N >= 1.
- 3: X(M,N) -- DOUBLE PRECISION array Input On entry: the data must be stored in X as if in a twodimensional array of dimension (1:M,0:N-1); each of the m sequences is stored in a row of the array in Hermitian form. p p p If the n data values  $z$  are written as  $x + iy$ , then for j j j p  $0 < = j < = n/2$ , x is contained in  $X(p, j)$ , and for  $1 < = j < = (n-1)/2$ , j p y is contained in X(p,n-j). (See also Section 2.1.2 of the j

4:  $U(M, N)$  -- DOUBLE PRECISION array 0utput

Chapter Introduction.)

5:  $V(M,N)$  -- DOUBLE PRECISION array 0utput On exit: the real and imaginary parts of the m sequences of length n, are stored in U and V respectively, as if in twodimensional arrays of dimension (1:M,0:N-1); each of the m sequences is stored as if in a row of each array. In other words, if the real parts of the pth sequence are denoted by p  $x$ , for  $j=0,1,\ldots,n-1$  then the mn elements of the array U

```
j
    contain the values
         1 2 m 1 2 m 1 2 m
         x_1, x_2, \ldots, x_n, x_n, x_1, \ldots, x_n, x_1, \ldots, x_n0 0 0 0 1 1 1 1 n-1 n-1 n-1
 6: IFAIL -- INTEGER Input/Output
    On entry: IFAIL must be set to 0, -1 or 1. For users not
    familiar with this parameter (described in the Essential
    Introduction) the recommended value is 0.
    On exit: IFAIL = 0 unless the routine detects an error (see
    Section 6).
6. Error Indicators and Warnings
Errors detected by the routine:
If on entry IFAIL = 0 or -1, explanatory error messages are
output on the current error message unit (as defined by X04AAF).
IFAIL= 1
    On entry M < 1.
IFAIL= 2
    On entry N < 1.
7. Accuracy
Exact.
8. Further Comments
None.
9. Example
This program reads in sequences of real data values which are
assumed to be Hermitian sequences of complex data stored in
Hermitian form. The sequences are then expanded into full complex
form using C06GSF and printed.
```
The example program is not reproduced here. The source code for all example programs is distributed with the NAG Foundation Library software and should be available on-line.

**———-**

# **NagSeriesSummationPackage (NAGC06)**

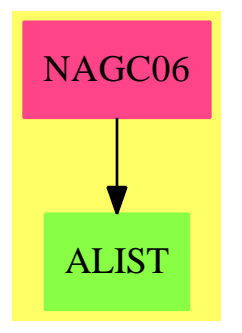

# **Exports:**

c06eaf c06ebf c06ecf c06ekf c06fpf c06fqf c06frf c06fuf c06gbf c06gcf c06gqf c06gsf

**— package NAGC06 NagSeriesSummationPackage —**

```
)abbrev package NAGC06 NagSeriesSummationPackage
++ Author: Godfrey Nolan and Mike Dewar
++ Date Created: Jan 1994
++ Date Last Updated: Thu May 12 17:44:30 1994
++ Description:
++ This package uses the NAG Library to calculate the discrete Fourier
++ transform of a sequence of real or complex data values, and
++ applies it to calculate convolutions and correlations.
NagSeriesSummationPackage(): Exports == Implementation where
 S ==> Symbol
 FOP ==> FortranOutputStackPackage
  Exports == with
    c06eaf : (Integer,Matrix DoubleFloat,Integer) -> Result
    ++ c06eaf(n,x,ifail)
    ++ calculates the discrete Fourier transform of a sequence of
    ++ n real data values. (No extra workspace required.)
    ++ See \downlink{Manual Page}{manpageXXc06eaf}.
    c06ebf : (Integer,Matrix DoubleFloat,Integer) -> Result
     ++ c06ebf(n,x,ifail)
     ++ calculates the discrete Fourier transform of a Hermitian
    ++ sequence of n complex data values. (No extra workspace required.)
    ++ See \downlink{Manual Page}{manpageXXc06ebf}.
    c06ecf : (Integer, Matrix DoubleFloat, Matrix DoubleFloat, Integer) -> Result
    ++ c06ecf(n,x,y,ifail)
    ++ calculates the discrete Fourier transform of a sequence of
    ++ n complex data values. (No extra workspace required.)
```

```
++ See \downlink{Manual Page}{manpageXXc06ecf}.
c06ekf : (Integer, Integer, Matrix DoubleFloat, Matrix DoubleFloat,_
    Integer) -> Result
++ c06ekf(job,n,x,y,ifail)
++ calculates the circular convolution of two
++ real vectors of period n. No extra workspace is required.
++ See \downlink{Manual Page}{manpageXXc06ekf}.
c06fpf : (Integer,Integer,String,Matrix DoubleFloat,_
   Matrix DoubleFloat, Integer) -> Result
++ c06fpf(m,n,init,x,trig,ifail)
++ computes the discrete Fourier transforms of m sequences,
++ each containing n real data values. This routine is designed to
++ be particularly efficient on vector processors.
++ See \downlink{Manual Page}{manpageXXc06fpf}.
c06fqf : (Integer,Integer,String,Matrix DoubleFloat,_
   Matrix DoubleFloat, Integer) -> Result
++ c06fqf(m,n,init,x,trig,ifail)
++ computes the discrete Fourier transforms of m Hermitian
++ sequences, each containing n complex data values. This routine is
++ designed to be particularly efficient on vector processors.
++ See \downlink{Manual Page}{manpageXXc06fqf}.
c06frf : (Integer, Integer, String, Matrix DoubleFloat,
   Matrix DoubleFloat, Matrix DoubleFloat, Integer) -> Result
++ c06frf(m,n,init,x,y,trig,ifail)
++ computes the discrete Fourier transforms of m sequences,
++ each containing n complex data values. This routine is designed
++ to be particularly efficient on vector processors.
++ See \downlink{Manual Page}{manpageXXc06frf}.
c06fuf : (Integer,Integer,String,Matrix DoubleFloat,_
   Matrix DoubleFloat, Matrix DoubleFloat, Matrix DoubleFloat,
    Integer) -> Result
++ c06fuf(m,n,init,x,y,trigm,trign,ifail)
++ computes the two-dimensional discrete Fourier transform of
++ a bivariate sequence of complex data values. This routine is
++ designed to be particularly efficient on vector processors.
++ See \downlink{Manual Page}{manpageXXc06fuf}.
c06gbf : (Integer,Matrix DoubleFloat,Integer) -> Result
++ c06gbf(n,x,ifail)
++ forms the complex conjugate of n
++ data values.
++ See \downlink{Manual Page}{manpageXXc06gbf}.
c06gcf : (Integer,Matrix DoubleFloat,Integer) -> Result
++ c06gcf(n,y,ifail)
++ forms the complex conjugate of a sequence of n data
++ values.
++ See \downlink{Manual Page}{manpageXXc06gcf}.
c06gqf : (Integer,Integer,Matrix DoubleFloat,Integer) -> Result
++ c06gqf(m,n,x,ifail)
++ forms the complex conjugates,
++ each containing n data values.
```

```
++ See \downlink{Manual Page}{manpageXXc06gqf}.
 c06gsf : (Integer,Integer,Matrix DoubleFloat,Integer) -> Result
  ++ c06gsf(m,n,x,ifail)
  ++ takes m Hermitian sequences, each containing n data
  ++ values, and forms the real and imaginary parts of the m
  ++ corresponding complex sequences.
  ++ See \downlink{Manual Page}{manpageXXc06gsf}.
Implementation ==> add
 import Lisp
 import DoubleFloat
 import Any
 import Record
 import Integer
 import Matrix DoubleFloat
 import Boolean
 import NAGLinkSupportPackage
 import AnyFunctions1(Integer)
 import AnyFunctions1(String)
 import AnyFunctions1(Matrix DoubleFloat)
 c06eaf(nArg:Integer,xArg:Matrix DoubleFloat,ifailArg:Integer): Result ==
      [(invokeNagman(NIL$Lisp,_
      "c06eaf",_
      ["n"::S,"ifail"::S,"x"::S]$Lisp,_
      []$Lisp,_
      [["double"::S, ["x"::S,"n"::S]$Lisp]$Lisp_
      ,["integer"::S,"n"::S,"ifail"::S]$Lisp_
     ]$Lisp,_
      ["x"::S,"ifail"::S]$Lisp,_
      [([nArg::Any,ifailArg::Any,xArg::Any ])_
     @List Any]$Lisp)$Lisp)_
     pretend List (Record(key:Symbol,entry:Any))]$Result
 c06ebf(nArg:Integer,xArg:Matrix DoubleFloat,ifailArg:Integer): Result ==
      [(invokeNagman(NIL$Lisp,_
      "c06ebf",_
      ["n"::S,"ifail"::S,"x"::S]$Lisp,_
      []$Lisp,_
      [["double"::S,['x"::S,"n"::S]$Lisp]$Lisp_
      ,["integer"::S,"n"::S,"ifail"::S]$Lisp_
     ]$Lisp,_
      ["x"::S,"ifail"::S]$Lisp,_
      [([nArg::Any,ifailArg::Any,xArg::Any ])_
     @List Any]$Lisp)$Lisp)_
     pretend List (Record(key:Symbol,entry:Any))]$Result
 c06ecf(nArg:Integer,xArg:Matrix DoubleFloat,yArg:Matrix DoubleFloat,
     ifailArg:Integer): Result ==
```

```
[(invokeNagman(NIL$Lisp,_
    "c06ecf",_
    ["n"::S,"ifail"::S,"x"::S,"y"::S]$Lisp,_
    []$Lisp,_
    [["double"::S,["x"::S,"n"::S]$Lisp,["y"::S,"n"::S]$Lisp_
    ]$Lisp_
    ,["integer"::S,"n"::S,"ifail"::S]$Lisp_
    ]$Lisp,_
    ["x"::S,"y"::S,"ifail"::S]$Lisp,_
    [([nArg::Any,ifailArg::Any,xArg::Any,yArg::Any ])_
    @List Any]$Lisp)$Lisp)_
    pretend List (Record(key:Symbol,entry:Any))]$Result
c06ekf(jobArg:Integer,nArg:Integer,xArg:Matrix DoubleFloat,_
    yArg:Matrix DoubleFloat,ifailArg:Integer): Result ==
    [(invokeNagman(NIL$Lisp,_
    "c06ekf",_
    ["job"::S,"n"::S,"ifail"::S,"x"::S,"y"::S]$Lisp,
    []$Lisp,
    [["double"::S,["x"::S,"n"::S]$Lisp,["y"::S,"n"::S]$Lisp_
    ]$Lisp_
    ,["integer"::S,"job"::S,"n"::S,"ifail"::S]$Lisp_
    ]$Lisp,_
    ['x"::S,"y"::S,"ifail"::S]$Lisp,_
    [([jobArg::Any,nArg::Any,ifailArg::Any,xArg::Any,yArg::Any ])_
    @List Any]$Lisp)$Lisp)_
    pretend List (Record(key:Symbol,entry:Any))]$Result
c06fpf(mArg:Integer,nArg:Integer,initArg:String,_
    xArg:Matrix DoubleFloat,trigArg:Matrix DoubleFloat,_
    ifailArg:Integer): Result ==
    [(invokeNagman(NIL$Lisp,_
    "c06fpf",_
    [\texttt{"m}"::S,\texttt{"n}"::S,\texttt{"init}"::S,\texttt{"fail}"::S,\texttt{"x}"::S,\texttt{"trig}"::S,\texttt{"work}"::S]\$Lisp,\_\_\["work"::S]$Lisp,_
    [["double"::S, ["x"::S, ["*"::S, "m"::S, "n"::S, "h"::S]$Lisp]$Lisp_
    ,["trig"::S,["*"::S,2$Lisp,"n"::S]$Lisp]$Lisp,
    ["work"::S,["*"::S,"m"::S,"n"::S]$Lisp]$Lisp]$Lisp_
    ,["integer"::S,"m"::S,"n"::S,"ifail"::S]$Lisp_
    ,["character"::S,"init"::S]$Lisp_
    ]$Lisp,_
    ["x"::S,"trig"::S,"ifail"::S]$Lisp,_
    [(\texttt{[mArg::Any,nArg::Any,inithArg::Any,inifailArg::Any,xArg::Any,trigArg::Any ])_
    @List Any]$Lisp)$Lisp)_
    pretend List (Record(key:Symbol,entry:Any))]$Result
c06fqf(mArg:Integer,nArg:Integer,initArg:String,_
    xArg:Matrix DoubleFloat,trigArg:Matrix DoubleFloat,_
    ifailArg:Integer): Result ==
```

```
[(invokeNagman(NIL$Lisp,_
    "c06fqf",["m"::S,"n"::S,"init"::S,"ifail"::S,"x"::S,"trig"::S,"work"::S]$Lisp,_
    ["work"::S]$Lisp,_
    [["double"::S, ["x"::S, ["*"::S,"m"::S,"n"::S]$Lisp]$Lisp_
    ,["trig"::S,["*"::S,2$Lisp,"n"::S]$Lisp]$Lisp,_
    ["work"::S,["*"::S,"m"::S,"n"::S]$Lisp]$Lisp]$Lisp_
    ,["integer"::S,"m"::S,"n"::S,"ifail"::S]$Lisp_
    ,["character"::S,"init"::S]$Lisp_
    ]$Lisp,_
    ["x"::S,"trig"::S,"ifail"::S]$Lisp,_
    [([mArg::Any,nArg::Any,inithrg::Any,inifailArg::Any,xArg::Any,trigArg::Any ])_
    @List Any]$Lisp)$Lisp)_
    pretend List (Record(key:Symbol,entry:Any))]$Result
c06frf(mArg:Integer,nArg:Integer,initArg:String,_
    xArg:Matrix DoubleFloat,yArg:Matrix DoubleFloat,_
    trigArg:Matrix DoubleFloat,_
    ifailArg:Integer): Result ==
    [(invokeNagman(NIL$Lisp,_
    "co6frf",["m"::S,"n"::S,"init"::S,"ifail"::S,"x"::S,"y"::S,"trig"::S,\_"work"::S]$Lisp,_
    ["work"::S]$Lisp,
    [["double"::S,["x"::S,["*"::S,"m"::S,"n"::S]$Lisp]$Lisp_
    ,["y"::S,["*"::S,"m"::S,"n"::S]$Lisp]$Lisp,["trig"::S,_
    ["*"::S,2$Lisp,"n"::S]$Lisp]$Lisp,["work"::S,_
    ["*"::S,["*"::S,2$Lisp,"m"::S]$Lisp,"n"::S]$Lisp]$Lisp]$Lisp_
    ,["integer"::S,"m"::S,"n"::S,"ifail"::S]$Lisp_
    ,["character"::S,"init"::S]$Lisp]$Lisp,_
    ["x"::S,"y"::S,"trig"::S,"ifail"::S]$Lisp,_
    [([mArg::Any,nArg::Any,initArg::Any,ifailArg::Any,_
    xArg::Any,yArg::Any,trigArg::Any ])_
    @List Any]$Lisp)$Lisp)_
    pretend List (Record(key:Symbol,entry:Any))]$Result
c06fuf(mArg:Integer,nArg:Integer,initArg:String,_
    xArg:Matrix DoubleFloat,yArg:Matrix DoubleFloat,_
    trigmArg:Matrix DoubleFloat,_
    trignArg:Matrix DoubleFloat,ifailArg:Integer): Result ==
    [(invokeNagman(NIL$Lisp,_
    "c06fuf",_
    ["m"::S,"n"::S,"init"::S,"ifail"::S,"x"::S,"y"::S,"trigm"::S,_
    "trign"::S,"work"::S]$Lisp,_
    ["work"::S]$Lisp,_
    [["double"::S, ["x"::S, ["*"::S,"m"::S,"n"::S]$Lisp]$Lisp_
    ,["y"::S,["*"::S,"m"::S,"n"::S]$Lisp]$Lisp,["trigm"::S,_
    ["*"::S,2$Lisp,"m"::S]$Lisp]$Lisp,["trign"::S,_
    ["*"::S,2$Lisp,"n"::S]$Lisp]$Lisp_
```

```
,["work"::S,["*"::S,["*"::S,2$Lisp,"m"::S]$Lisp,_
    "n"::S]$Lisp]$Lisp]$Lisp_
    ,["integer"::S,"m"::S,"n"::S,"ifail"::S]$Lisp_
    ,["character"::S,"init"::S]$Lisp_
    ]$Lisp,_
    ["x"::S,"y"::S,"trigm"::S,"trign"::S,"ifail"::S]$Lisp,_
    [([mArg::Any, nArg::Any, initArg::Any, ifailArg::Any, xArg::Any, \_yArg::Any,trigmArg::Any,trignArg::Any ])_
    @List Any]$Lisp)$Lisp)_
    pretend List (Record(key:Symbol,entry:Any))]$Result
c06gbf(nArg:Integer,xArg:Matrix DoubleFloat,ifailArg:Integer): Result ==
    [(invokeNagman(NIL$Lisp,_
    "c06gbf",_
    ["n"::S,"ifail"::S,"x"::S]$Lisp,_
    []$Lisp,_
    [["double"::S, ["x"::S,"n"::S]$Lisp]$Lisp_
    ,["integer"::S,"n"::S,"ifail"::S]$Lisp_
    ]$Lisp,_
    ["x"::S,"ifail"::S]$Lisp,_
    [([nArg::Any,ifailArg::Any,xArg::Any ])_
    @List Any]$Lisp)$Lisp)_
    pretend List (Record(key:Symbol,entry:Any))]$Result
c06gcf(nArg:Integer,yArg:Matrix DoubleFloat,ifailArg:Integer): Result ==
    [(invokeNagman(NIL$Lisp,_
    "c06gcf",_
    ["n"::S,"ifail"::S,"y"::S]$Lisp,_
    []$Lisp,_
    [["double"::S, ["y"::S,"n"::S]$Lisp]$Lisp_
    ,["integer"::S,"n"::S,"ifail"::S]$Lisp_
    ]$Lisp,_
    ['y"::S,"ifail"::S]$Lisp,_
    [([nArg::Any,ifailArg::Any,yArg::Any ])_
    @List Any]$Lisp)$Lisp)_
    pretend List (Record(key:Symbol,entry:Any))]$Result
c06gqf(mArg:Integer,nArg:Integer,xArg:Matrix DoubleFloat,_
    ifailArg:Integer): Result ==
    [(invokeNagman(NIL$Lisp,_
    "c06gqf",_
    ["m"::S,"n"::S,"ifail"::S,"x"::S]$Lisp,_
    []$Lisp,_
    [["double"::S,["x"::S,["*"::S,"m"::S,"n"::S]$Lisp]$Lisp_
    ]$Lisp_
    ,["integer"::S,"m"::S,"n"::S,"ifail"::S]$Lisp_
   ]$Lisp,_
    ["x"::S,"ifail"::S]$Lisp,_
    [(\texttt{[mArg::Any,nArg::Any,ifailArg::Any,xArg::Any ]})[0List Any]$Lisp)$Lisp)_
```

```
pretend List (Record(key:Symbol,entry:Any))]$Result
```

```
c06gsf(mArg:Integer,nArg:Integer,xArg:Matrix DoubleFloat,_
    ifailArg:Integer): Result ==
    [(invokeNagman(NIL$Lisp,_
    "c06gsf",_
    ["m"::S,"n"::S,"ifail"::S,"x"::S,"u"::S,"v"::S]$Lisp,_
    ["u"::S,"v"::S]$Lisp,_
    [["double"::S, ["x"::S, ["*"::S,"m"::S,"n"::S]$Lisp]$Lisp_
    ,["u"::S,["*"::S,"m"::S,"n"::S]$Lisp]$Lisp,_
    ["v"::S,["*"::S,"m"::S,"n"::S]$Lisp]$Lisp]$Lisp_
    ,["integer"::S,"m"::S,"n"::S,"ifail"::S]$Lisp_
    ]$Lisp,_
    ["u"::S,"v"::S,"ifail"::S]$Lisp,_
    [([mArg::Any,nArg::Any,ifailArg::Any,xArg::Any ])_
    @List Any]$Lisp)$Lisp)_
    pretend List (Record(key:Symbol,entry:Any))]$Result
```
**— NAGC06.dotabb —**

**———-**

**———-**

```
"NAGC06" [color="#FF4488",href="bookvol10.4.pdf#nameddest=NAGC06"]
"ALIST" [color="#88FF44",href="bookvol10.3.pdf#nameddest=ALIST"]
"NAGC06" -> "ALIST"
```
# **package NAGS NagSpecialFunctionsPackage**

**— NagSpecialFunctionsPackage.input —**

```
)set break resume
)sys rm -f NagSpecialFunctionsPackage.output
)spool NagSpecialFunctionsPackage.output
)set message test on
)set message auto off
)clear all
--S 1 of 41
)show NagSpecialFunctionsPackage
---R--R NagSpecialFunctionsPackage is a package constructor
--R Abbreviation for NagSpecialFunctionsPackage is NAGS
```

```
--R This constructor is exposed in this frame.
--R Issue )edit bookvol10.4.pamphlet to see algebra source code for NAGS
---R--R------------------------------- Operations --------------------------------
--R s01eaf : (Complex(DoubleFloat),Integer) -> Result
--R s13aaf : (DoubleFloat,Integer) -> Result
--R s13acf : (DoubleFloat, Integer) -> Result
--R s13adf : (DoubleFloat, Integer) -> Result
--R s14aaf : (DoubleFloat, Integer) -> Result
--R s14abf : (DoubleFloat,Integer) -> Result
--R s14baf : (DoubleFloat,DoubleFloat,DoubleFloat,Integer) -> Result
--R s15adf : (DoubleFloat, Integer) -> Result
--R s15aef : (DoubleFloat,Integer) -> Result
--R s17acf : (DoubleFloat, Integer) -> Result
--R s17adf : (DoubleFloat, Integer) -> Result
--R s17aef : (DoubleFloat, Integer) -> Result
--R s17aff : (DoubleFloat, Integer) -> Result
--R s17agf : (DoubleFloat, Integer) -> Result
--R s17ahf : (DoubleFloat,Integer) -> Result
--R s17ajf : (DoubleFloat,Integer) -> Result
--R s17akf : (DoubleFloat, Integer) -> Result
--R s17dcf : (DoubleFloat,Complex(DoubleFloat),Integer,String,Integer) -> Result
--R s17def : (DoubleFloat, Complex(DoubleFloat), Integer, String, Integer) -> Result
--R s17dgf : (String,Complex(DoubleFloat),String,Integer) -> Result
--R s17dhf : (String,Complex(DoubleFloat),String,Integer) -> Result
--R s17dlf : (Integer,DoubleFloat,Complex(DoubleFloat),Integer,String,Integer) -> Result
--R s18acf : (DoubleFloat, Integer) -> Result
--R s18adf : (DoubleFloat, Integer) -> Result
--R s18aef : (DoubleFloat,Integer) -> Result
--R s18aff : (DoubleFloat,Integer) -> Result
--R s18dcf : (DoubleFloat,Complex(DoubleFloat),Integer,String,Integer) -> Result
--R s18def : (DoubleFloat,Complex(DoubleFloat),Integer,String,Integer) -> Result
--R s19aaf : (DoubleFloat,Integer) -> Result
--R s19abf : (DoubleFloat,Integer) -> Result
--R s19acf : (DoubleFloat,Integer) -> Result
--R s19adf : (DoubleFloat,Integer) -> Result
--R s20acf : (DoubleFloat,Integer) -> Result
--R s20adf : (DoubleFloat, Integer) -> Result
--R s21baf : (DoubleFloat,DoubleFloat,Integer) -> Result
--R s21bbf : (DoubleFloat,DoubleFloat,DoubleFloat,Integer) -> Result
--R s21bcf : (DoubleFloat,DoubleFloat,DoubleFloat,Integer) -> Result
--R s21bdf : (DoubleFloat,DoubleFloat,DoubleFloat,DoubleFloat,Integer) -> Result
--E 1
- S 2 of 41showArrayValues true
- -R---R-R (1) true
--R Type: Boolean
```

```
--E 2
--S 3 of 41
showScalarValues true
-<sub>R</sub>-<sub>R</sub>--R (2) true
--R Type: Boolean Communication of the Communication of the Communication of the Communication of the Communication of the Communication of the Communication of the Communication of the Communication of the Communication o
--E 3
--S 4 of 41
-- result:=s01eaf(complex(-0.5,2.0),-1)
--E 4
--S 5 of 41
-- result:=s13aaf(2.0,-1)
--E 5
--S 6 of 41
-- result:=s13acf(0.2,-1)
--E 6
--S 7 of 41
-- result:=s13adf(0.2,-1)
--E 7
--S 8 of 41
-- result:=s14aaf(1.25,-1)
--E 8
--S 9 of 41
-- result:=s14abf(1.25,-1)--E 9
--S 10 of 41
-- result:=s14baf(2.0,3.0,1.1102230246251600E-16,-1)
--E 10
--S 11 of 41
-- result:=s15adf(-10.0,-1)
--E 11
--S 12 of 41
-- result:=s15aef(-6.0,-1)
--E 12
--S 13 of 41
-- result:=s17acf(0.5,-1)
```
 $E$  13

```
--S 14 of 41
-- result:=s17adf(0.5,-1)
--E 14
--S 15 of 41
-- result:=s17aef(0.5,-1)
-E 15
--S 16 of 41
-- result:=s17aff(0.5,-1)
--E 16
--S 17 of 41
-- result:=s17agf(-10.0,-1)
--E 17
--S 18 of 41
-- result:=s17ahf(-10.0,-1)
-E 18
--S 19 of 41
-- result:=s17ajf(-10.0,-1)
--E 19
--S 20 of 41
-- result:=s17akf(-10.0,-1)
-E 20
--S 21 of 41
-- result:=s17dcf(0.0,complex(0.3,0.4),2,"u", -1)
-E 21
--S 22 of 41
-- result:=s17def(0.0,complex(0.3,0.4),2,"u", -1)
-E 22
--S 23 of 41
-- result:=s17dgf("f",complex(0.3,0.4),"u", -1)
--E 23
--S 24 of 41
-- result:=s17dhf("f",complex(0.3,0.4),"u", -1)
-E 24
--S 25 of 41
-- result:=s17dlf(1, 0.0,complex(0.3,0.4),2,"u", -1)
--E 25
--S 26 of 41
-- result:=s18acf(0.4,-1)
```

```
-E 26
--S 27 of 41
-- result:=s18adf(0.4,-1)--E 27
--S 28 of 41
-- result:=s18aef(0.5,-1)
-E 28
--S 29 of 41
-- result:=s18aff(0.5,-1)--E 29
--S 30 of 41
-- result:=s18dcf(0.0,complex(0.3,0.4),2,"u", -1)
--E 30
--S 31 of 41
-- result:=s18def(0.0,complex(0.3,-0.4),2,"u", -1)
-E 31
--S 32 of 41
-- result:=s19aaf(1.0,-1)
-E 32
--S 33 of 41
-- result:=s19abf(0.1,-1)--E 33
--S 34 of 41
-- result:=s19act(0.1,-1)-E 34
--S 35 of 41
-- result:=s19adf(0.0,-1)-E 35
--S 36 of 41
-- result:=s20acf(0.5,-1)
--E 36
--S 37 of 41
-- result:=s20adf(0.5,-1)
-E 37
--S 38 of 41
-- result:=s21baf(0.5,1.0,-1)
--E 38
```

```
--S 39 of 41
-- result:=s21bbf(0.5,1.0,1.5,-1)
--E 39
--S 40 of 41
-- result:=s21bcf(0.5,0.5,1.0,-1)
-E 40
--S 41 of 41
-- result:=s21bdf(0.5,0.5,0.5,2.0,-1)
--E 41
)spool
```
**———-**

)lisp (bye)

### **— NagSpecialFunctionsPackage.help —**

This package uses the NAG Library to compute some commonly occurring physical and mathematical functions.

> S -- Approximations of Special Functions 1ntroduction -- S Chapter S Approximations of Special Functions

1. Scope of the Chapter

This chapter is concerned with the provision of some commonly occurring physical and mathematical functions.

2. Background to the Problems

The majority of the routines in this chapter approximate realvalued functions of a single real argument, and the techniques involved are described in Section 2.1. In addition the chapter contains routines for elliptic integrals (see Section 2.2), Bessel and Airy functions of a complex argument (see Section 2.3) , and exponential of a complex argument.

2.1. Functions of a Single Real Argument

Most of the routines for functions of a single real argument have been based on truncated Chebyshev expansions. This method of approximation was adopted as a compromise between the conflicting requirements of efficiency and ease of implementation on many different machine ranges. For details of the reasons behind this choice and the production and testing procedures followed in

constructing this chapter see Schonfelder [7].

Basically if the function to be approximated is  $f(x)$ , then for xis in [a,b] an approximation of the form

```
--'
                      f(x)=g(x) > C T(t)-- r r
                               r=0--'is used, ( > denotes, according to the usual convention, a
           --
summation in which the first term is halved), where g(x) is some
suitable auxiliary function which extracts any singularities,
asymptotes and, if possible, zeros of the function in the range
in question and t=t(x) is a mapping of the general range [a,b] to
the specific range [-1,+1] required by the Chebyshev polynomials,
T (t). For a detailed description of the properties of the
 r
Chebyshev polynomials see Clenshaw [5] and Fox and Parker [6].
The essential property of these polynomials for the purposes of
function approximation is that T (t) oscillates between +-1 and
                               n
it takes its extreme values n+1 times in the interval [-1, +1].
Therefore, provided the coefficients C decrease in magnitude
                                      r
sufficiently rapidly the error made by truncating the Chebyshev
expansion after n terms is approximately given by
                          E(t) =C T (t)n n
That is the error oscillates between +-C and takes its extreme
                                       n
value n+1 times in the interval in question. Now this is just the
```
condition that the approximation be a mini-max representation, one which minimizes the maximum error. By suitable choice of the interval,  $[a,b]$ , the auxiliary function,  $g(x)$ , and the mapping of the independent variable,  $t(x)$ , it is almost always possible to obtain a Chebyshev expansion with rapid convergence and hence truncations that provide near mini-max polynomial approximations to the required function. The difference between the true minimax polynomial and the truncated Chebyshev expansion is seldom sufficiently great to be of significance.

The evaluation of the Chebyshev expansions follows one of two

methods. The first and most efficient, and hence most commonly used, works with the equivalent simple polynomial. The second method, which is used on the few occasions when the first method proves to be unstable, is based directly on the truncated Chebyshev series and uses backward recursion to evaluate the sum. For the first method, a suitably truncated Chebyshev expansion (truncation is chosen so that the error is less than the machine precision) is converted to the equivalent simple polynomial. That is we evaluate the set of coefficients b such that

r

n-1 n-1  $- r$   $--$ '  $y(t)=\$  b t = > C T (t).  $--$  r  $--$  r r  $r\texttt{=}0$   $\qquad$   $r\texttt{=}0$ 

The polynomial can then be evaluated by the efficient Horner's method of nested multiplications,

> $y(t)=(b +t(b +t(b + \dots t(b +tb)))\dots).$ 0 1 2 n-2 n-1

This method of evaluation results in efficient routines but for some expansions there is considerable loss of accuracy due to cancellation effects. In these cases the second method is used. It is well known that if

b =C n-1 n-1 b =2tb +C n-2 n-1 n-2 b =2tb -b +C , j=n-3,n-4,...,0 j j+1 j+2 j

then

 $-$ ' 1 >  $C T (t) = -(b - b)$  $--$  r r 2 0 2  $r=0$ 

and this is always stable. This method is most efficiently implemented by using three variables cyclically and explicitly constructing the recursion.

That is,

```
(alpha) = Cn-1
(beta) = 2t(alpha)+Cn-2(gamma) = 2t(beta) - (alpha)+Cn-3
(alpha) = 2t(gamma) - (beta) + Cn-4(beta) = 2t(alpha) - (gamma) + Cn-5
  ...
   ...
(\text{alpha}) = 2t(\text{gamma})-(\text{beta})+C (say)
                                 \Omega(beta) = 2t(alpha) - (gamma) + C1
                            1
y(t) = t(beta) - (alpha) + -C2 0
```
The auxiliary functions used are normally functions compounded of simple polynomial (usually linear) factors extracting zeros, and the primary compiler-provided functions, sin, cos, ln, exp, sqrt, which extract singularities and/or asymptotes or in some cases basic oscillatory behaviour, leaving a smooth well-behaved function to be approximated by the Chebyshev expansion which can therefore be rapidly convergent.

The mappings of  $[a,b]$  to  $[-1,+1]$  used, range from simple linear mappings to the case when b is infinite and considerable improvement in convergence can be obtained by use of a bilinear form of mapping. Another common form of mapping is used when the function is even, that is it involves only even powers in its expansion. In this case an approximation over the whole interval  $(x)$ 

 $[-a,a]$  can be provided using a mapping  $t=2(-)$  -1. This embodies (a)

the evenness property but the expansion in t involves all powers and hence removes the necessity of working with an expansion with half its coefficients zero.

For many of the routines an analysis of the error in principle is given, viz, if E and (nabla) are the absolute errors in function and argument and (epsilon) and (delta) are the corresponding relative errors, then

 $E^{\sim}$ = $|f'(x)|$ (nabla)

 $E^* = |xf'(x)| (delta)$ 

 $| xf'(x)|$  $(\text{epsilon})$ <sup> $=$ </sup>  $|$   $-- (delta)$  $| f(x) |$ 

If we ignore errors that arise in the argument of the function by propagation of data errors etc and consider only those errors that result from the fact that a real number is being represented in the computer in floating-point form with finite precision, then (delta) is bounded and this bound is independent of the magnitude of x; e.g. on an 11-digit machine

```
-11|(delta)|<=10 .
```
(This of course implies that the absolute error (nabla)=x(delta) is also bounded but the bound is now dependent on x). However because of this the last two relations above are probably of more interest. If possible the relative error propagation is discussed; that is the behaviour of the error amplification factor  $|x f'(x)/f(x)|$  is described, but in some cases, such as near zeros of the function which cannot be extracted explicitly, absolute error in the result is the quantity of significance and here the factor  $|x f'(x)|$  is described. In general, testing of the functions has shown that their error behaviour follows fairly well these theoretical error behaviours. In regions, where the error amplification factors are less than or of the order of one, the errors are slightly larger than the above predictions. The errors are here limited largely by the finite precision of arithmetic in the machine but (epsilon) is normally no more than a few times greater than the bound on (delta). In regions where the amplification factors are large, order of ten or greater, the theoretical analysis gives a good measure of the accuracy obtainable.

It should be noted that the definitions and notations used for the functions in this chapter are all taken from Abramowitz and Stegun [1]. Users are strongly recommended to consult this book for details before using the routines in this chapter.

2.2. Approximations to Elliptic Integrals

The functions provided here are symmetrised variants of the classic elliptic integrals. These alternative definitions have been suggested by Carlson (see [2], [3] and [4]) and he also developed the basic algorithms used in this chapter.

The standard integral of the first kind is represented by

infty

1 / dt R (x,y,z)= - | ----------------- F 2 / 0 \/(t+x)(t+y)(t+z)

where x,y,z>=0 and at most one may be equal to zero. 1 The normalisation factor,  $-$ , is chosen so as to make 2

$$
\begin{array}{c}\nR (x, x, x)=1/\sqrt{x}.\n\end{array}
$$

If any two of the variables are equal, R degenerates into the F second function

$$
\begin{array}{ccc}\n & \text{infty} \\
 & 1 / & \text{dt} \\
R (x,y)=R (x,y,y)=-1 & \text{-----} \\
C & F & 2 / & \\
0 & \sqrt{t+x(t+y)}\n\end{array}
$$

where the argument restrictions are now  $x$ >=0 and  $y$ /=0.

This function is related to the logarithm or inverse hyperbolic functions if  $0 < y < x$ , and to the inverse circular functions if  $0 < x < y$ .

The integrals of the second kind are defined by

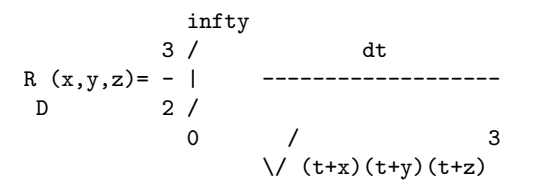

with z>0, x>=0 and y>=0 but only one of x or y may be zero.

The function is a degenerate special case of the integral of the third kind

> infty 3 / dt R (x,y,z,(rho))= - | ----------------------------

$$
J \t 2 / ( / (t+x)(t+y)(t+z))(t+(rho))
$$

with  $(rho)/=0$ , x,y,z>=0 with at most one equality holding. Thus R  $(x,y,z)=R$   $(x,y,z,z)$ . The normalisation of both these functions D J is chosen so that

R 
$$
(x, x, x) = R (x, x, x, x) = 1/(x)/x
$$
  
D J

The algorithms used for all these functions are based on duplication theorems. These allow a recursion system to be established which constructs a new set of arguments from the old using a combination of arithmetic and geometric means. The value of the function at the original arguments can then be simply related to the value at the new arguments. These recursive reductions are used until the arguments differ from the mean by an amount small enough for a Taylor series about the mean to give sufficient accuracy when retaining terms of order less than six. Each step of the recurrences reduces the difference from the mean by a factor of four, and as the truncation error is of order six,

the truncation error goes like (4096) , where n is the number of iterations.

-n

The above forms can be related to the more traditional canonical forms (see Abramowitz and Stegun [1], 17.2).

2 2 2 If we write q=cos (phi), r=1-m.sin (phi), s=1+n.sin (phi), where 1  $0<(phi)\leftarrow -(pi)$ , we have: the elliptic integral of the first 2 kind:

$$
\begin{array}{cccc}\n & \sin(\text{phi}) & -1/2 & 1-/2 \\
 & / & 2 & 2 \\
F((\text{phi})|m) = | & (1-t) & (1-mt) & dt=sin(\text{phi}).R (q,r,1);\n\end{array}
$$

the elliptic integral of the second kind:

$$
\sin(\text{phi}) \quad -1/2 \quad -1/2
$$
\n
$$
E((\text{phi}) | \text{m}) = | \quad (1-t) \quad (1-\text{mt}) \quad dt
$$

0  
\n
$$
1 3
$$
\n= sin(phi).  
\n
$$
R (q,r,1) = -m.\sin (phi).R (q,r,1)
$$
\nF 3 D

the elliptic integral of the third kind:

sin(phi) -1/2 -1/2 / 2 2 2 -1 (Pi)(n;(phi)|m) = | (1-t ) (1-mt ) (1+nt ) dt / 0 1 3 =sin(phi).R (q,r,1)- -n.sin (phi).R (q,r,1,s) F 3 J

Also the complete elliptic integral of the first kind:

\n
$$
\text{(pi)}/2
$$
\n  
\n $/$ \n  
\n $\text{(1-m.sin (theta))} \quad \text{(theta)} = \text{R} \quad (0, 1-m, 1);$ \n  
\n $/$ \n  
\n $\text{F}$ \n

the complete elliptic integral of the second kind:

(pi)/2 / 2 1/2 1 E(m)= | (1-m.sin (theta)) d(theta)=R (0,1-m,1)- -mR (0,1-m,1). / F 3 D 0

2.3. Bessel and Airy Functions of a Complex Argument

The routines for Bessel and Airy functions of a real argument are based on Chebyshev expansions, as described in Section 2.1. The routines for functions of a complex argument, however, use different methods. These routines relate all functions to the modified Bessel functions I (z) and K (z) computed in the (nu) (nu) right-half complex plane, including their analytic continuations. I and K are computed by different methods according to (nu) (nu) the values of zand (nu). The methods include power series, asymptotic expansions and Wronskian evaluations. The relations between functions are based on well known formulae (see Abramowitz and Stegun [1]).

# 2.4. References

- [1] Abramowitz M and Stegun I A (1968) Handbook of Mathematical Functions. Dover Publications.
- [2] Carlson B C (1977) Special Functions of Applied Mathematics. Academic Press.
- [3] Carlson B C (1965) On Computing Elliptic Integrals and Functions. J Math Phys. 44 36--51.
- [4] Carlson B C (1977) Elliptic Integrals of the First Kind. SIAM J Math Anal. 8 231--242.
- [5] Clenshaw C W (1962) Mathematical Tables. Chebyshev Series for Mathematical Functions. HMSO.
- [6] Fox L and Parker I B (1968) Chebyshev Polynomials in Numerical Analysis. Oxford University Press.
- [7] Schonfelder J L (1976 ) The Production of Special Function Routines for a Multi-Machine Library. Software Practice and Experience. 6(1)

3. Recommendations on Choice and Use of Routines

3.1. Elliptic Integrals

IMPORTANT ADVICE: users who encounter elliptic integrals in the course of their work are strongly recommended to look at transforming their analysis directly to one of the Carlson forms, rather than the traditional canonical Legendre forms. In general, the extra symmetry of the Carlson forms is likely to simplify the analysis, and these symmetric forms are much more stable to calculate.

The routine S21BAF for R is largely included as an auxiliary to  $\mathcal{C}$ 

the other routines for elliptic integrals. This integral essentially calculates elementary functions, e.g.

$$
((1+x)2 )
$$
  
lnx=(x-1).R ((---),x),x>0;  
C((2)) )  

$$
2
$$
  
arcsinx=x.R (1-x,1), |x|<=1;  
C

# 2 arcsinhx=x.R (1+x ,1), etc C

In general this method of calculating these elementary functions is not recommended as there are usually much more efficient specific routines available in the Library. However, S21BAF may be used, for example, to compute  $ln x / (x-1)$  when x is close to 1, without the loss of significant figures that occurs when lnx and x-1 are computed separately.

3.2. Bessel and Airy Functions

For computing the Bessel functions  $J$  (x),  $Y$  (x),  $I$  (x) (nu) (nu) (nu) and  $K$  (x) where x is real and (nu)=0 or 1, special routines (nu) are provided, which are much faster than the more general routines that allow a complex argument and arbitrary real (nu)>=0 functions and their derivatives  $Ai(x)$ ,  $Bi(x)$ ,  $Ai'(x)$ ,  $Bi'(x)$  for

a real argument which are much faster than the routines for

### 3.3. Index

complex arguments.

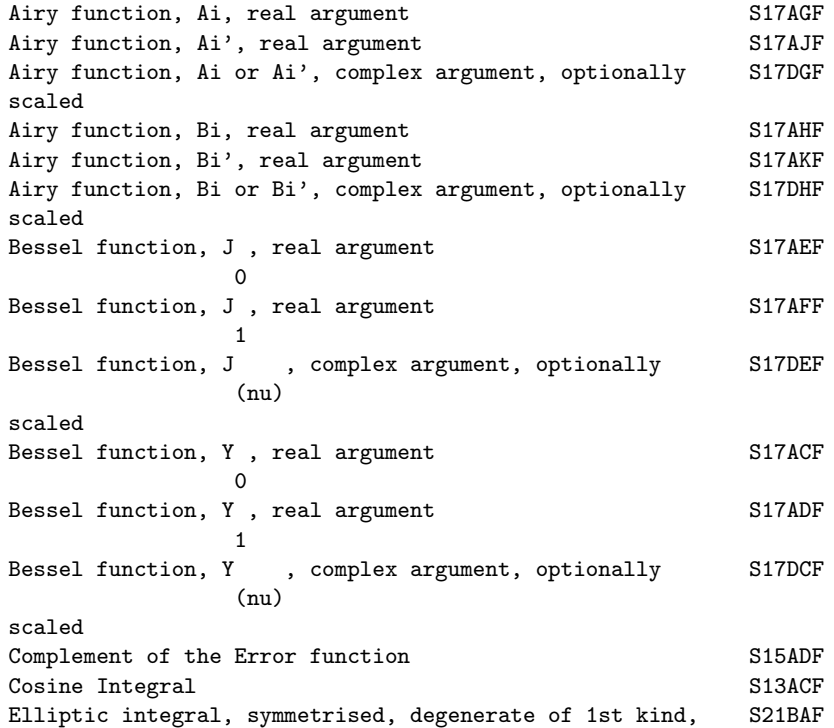
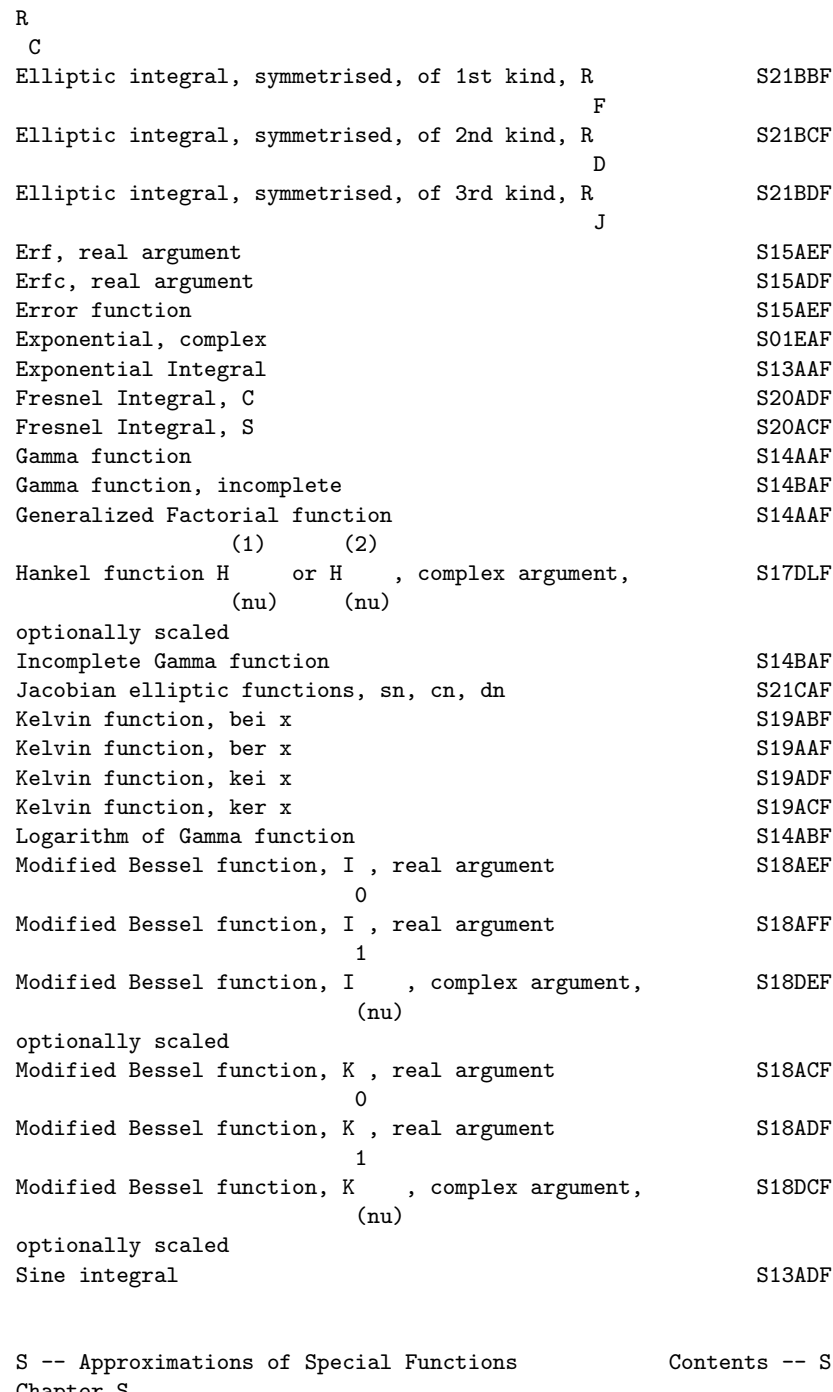

S -- Appro<br>Chapter S

Approximations of Special Functions

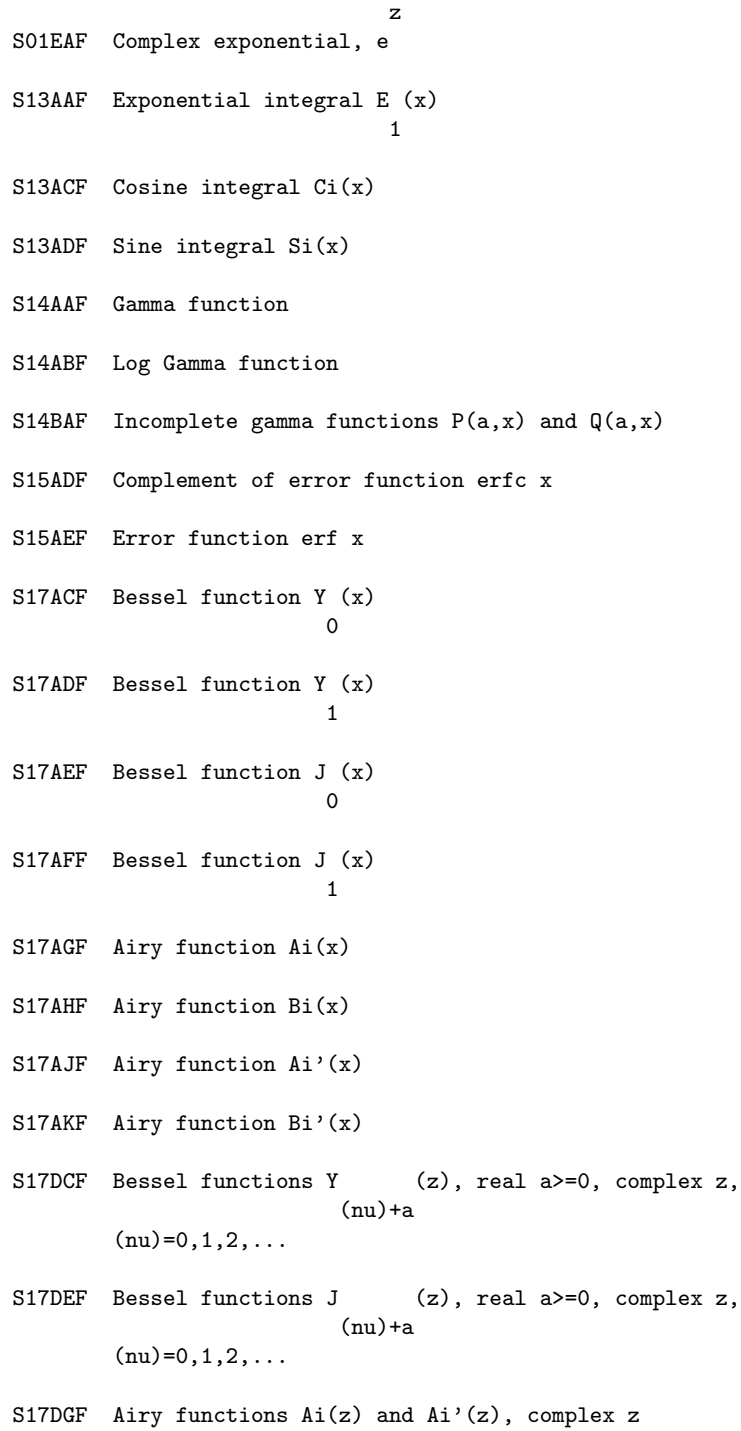

S17DHF Airy functions Bi(z) and Bi'(z), complex z (j) S17DLF Hankel functions H  $(z)$ , j=1,2, real a>=0, complex z, (nu)+a  $(nu)=0,1,2,...$ S18ACF Modified Bessel function K (x)  $\Omega$ S18ADF Modified Bessel function K (x) 1 S18AEF Modified Bessel function I (x) 0 S18AFF Modified Bessel function I (x) 1 S18DCF Modified Bessel functions K (z), real a>=0, complex (nu)+a  $z, (nu)=0,1,2,...$ S18DEF Modified Bessel functions I (z), real a>=0, complex  $(nu)$ +a  $z, (nu)=0,1,2,...$ S19AAF Kelvin function ber x S19ABF Kelvin function bei x S19ACF Kelvin function ker x S19ADF Kelvin function kei x S20ACF Fresnel integral S(x) S20ADF Fresnel integral C(x) S21BAF Degenerate symmetrised elliptic integral of 1st kind R (x,y) C S21BBF Symmetrised elliptic integral of 1st kind R (x,y,z) F S21BCF Symmetrised elliptic integral of 2nd kind R (x,y,z) D

```
S21BDF Symmetrised elliptic integral of 3rd kind R (x,y,z,r)\mathbf{I}
```
## %%%%%%%%%%%%%%%%%%%%%%%%%%%%%%%%%%%%%%%%%%%%%%%%%%%%%%%%%%%%%%%%%%%%%%%%

S01 -- Approximations of Special Functions S01EAF S01EAF -- NAG Foundation Library Routine Document

Note: Before using this routine, please read the Users' Note for your implementation to check implementation-dependent details. The symbol (\*) after a NAG routine name denotes a routine that is not included in the Foundation Library.

1. Purpose

z S01EAF evaluates the exponential function e , for complex z.

2. Specification

COMPLEX(KIND(1.0D0)) FUNCTION S01EAF (Z, IFAIL) INTEGER IFAIL COMPLEX(KIND(1.0D0)) Z

3. Description

z This routine evaluates the exponential function e , taking care to avoid machine overflow, and giving a warning if the result cannot be computed to more than half precision. The function is z x evaluated as e =e (cosy+isiny), where x and y are the real and imaginary parts respectively of z.

Since cosy and siny are less than or equal to 1 in magnitude, it  $\mathbf x$  x  $\mathbf x$  x is possible that e may overflow although e cosy or e siny does

x+ln|cosy| not. In this case the alternative formula sign(cosy)e is used for the real part of the result, and

x+ln|siny|

sign(siny)e for the imaginary part. If either part of the result still overflows, a warning is returned through parameter IFAIL.

If Im z is too large, precision may be lost in the evaluation of siny and cosy. Again, a warning is returned through IFAIL.

4. References

None.

# 5. Parameters

- 1: Z -- COMPLEX(KIND(1.0D0)) Input On entry: the argument z of the function.
- 2: IFAIL -- INTEGER Input/Output On entry: IFAIL must be set to 0, -1 or 1. For users not familiar with this parameter (described in the Essential Introduction) the recommended value is 0.

On exit: IFAIL = 0 unless the routine detects an error (see Section 6).

6. Error Indicators and Warnings

Errors detected by the routine:

#### IFAIL= 1

The real part of the result overflows, and is set to the largest safe number with the correct sign. The imaginary part of the result is meaningful.

# IFAIL= 2

The imaginary part of the result overflows, and is set to the largest safe number with the correct sign. The real part of the result is meaningful.

#### IFAIL= 3

Both real and imaginary parts of the result overflow, and are set to the largest safe number with the correct signs.

#### IFAIL= 4

The computed result is accurate to less than half precision, due to the size of Im z.

#### IFAIL= 5

The computed result has no precision, due to the size of Im z, and is set to zero.

#### 7. Accuracy

Accuracy is limited in general only by the accuracy of the Fortran intrinsic functions in the computation of siny, cosy and x

e , where x=Re z, y=Im z. As y gets larger, precision will probably be lost due to argument reduction in the evaluation of the sine and cosine functions, until the warning error IFAIL = 4

occurs when y gets larger than \/1/(epsilon), where (epsilon) is the machine precision. Note that on some machines, the intrinsic functions SIN and COS will not operate on arguments larger than

about \/1/(epsilon), and so IFAIL can never return as 4.

In the comparatively rare event that the result is computed by x+ln|cosy| x+ln|siny| the formulae sign(cosy)e and sign(siny)e , a further small loss of accuracy may be expected due to rounding errors in the logarithmic function.

8. Further Comments

None.

9. Example

The example program reads values of the argument z from a file, evaluates the function at each value of z and prints the results.

The example program is not reproduced here. The source code for all example programs is distributed with the NAG Foundation Library software and should be available on-line.

%%%%%%%%%%%%%%%%%%%%%%%%%%%%%%%%%%%%%%%%%%%%%%%%%%%%%%%%%%%%%%%%%%%%%%%%

S13 -- Approximations of Special Functions S13AAF S13AAF -- NAG Foundation Library Routine Document

Note: Before using this routine, please read the Users' Note for your implementation to check implementation-dependent details. The symbol (\*) after a NAG routine name denotes a routine that is not included in the Foundation Library.

1. Purpose

S13AAF returns the value of the exponential integral E (x), via

1

the routine name.

2. Specification

DOUBLE PRECISION FUNCTION S13AAF (X, IFAIL) INTEGER IFAIL DOUBLE PRECISION X

3. Description

The routine calculates an approximate value for

infty / e-u E  $(x) = | - du , x > 0.$ 1 / u x

For  $0 \le x \le 4$ , the approximation is based on the Chebyshev expansion

$$
E(x)=y(t)-lnx = \begin{cases} -1 & 1\\ -1 & -r \end{cases}
$$
  
where  $t=-x-1$ .  
1  
 $r$   
 $r$ 

For x>4,

$$
-x -x
$$
  
e e e --  
E (x)= ---y(t)= --> a T (t),  
1 x x -r r  
r

11.25-x where  $t=-1.0+14.5/(x+3.25)$  = -------. 3.25+x

In both cases,  $-1$  <=  $t$  <=  $+1$ .

To guard against producing underflows, if x>x the result is set hi directly to zero. For the value x see the Users' Note for your hi

implementation.

4. References

[1] Abramowitz M and Stegun I A (1965) Handbook of Mathematical Functions. Dover Publications. Ch. 26.

5. Parameters

- 1: X -- DOUBLE PRECISION Input On entry: the argument x of the function. Constraint:  $X > 0$ . 0.
- 2: IFAIL -- INTEGER Input/Output Before entry, IFAIL must be assigned a value. For users not familiar with this parameter (described in the Essential Introduction) the recommended value is 0.

Unless the routine detects an error (see Section 6), IFAIL contains 0 on exit.

6. Error Indicators and Warnings

Errors detected by the routine:

IFAIL= 1

The routine has been called with an argument less than or equal to zero for which the function is not defined. The result returned is zero.

7. Accuracy

If (delta) and (epsilon) are the relative errors in argument and result respectively, then in principle,

```
\begin{array}{ccc} | & -x & | \\ \hline \end{array}| e |
|(epsilon)|~=| -----*(delta)|
          \mid E (x) \mid| 1 |
```
so the relative error in the argument is amplified in the result  $-x$ 

by at least a factor  $e$  /E  $(x)$ . The equality should hold if 1

(delta) is greater than the machine precision ((delta) due to data errors etc) but if (delta) is simply a result of round-off in the machine representation, it is possible that an extra figure may be lost in internal calculation and round-off.

The behaviour of this amplification factor is shown in Figure 1.

Figure 1 Please see figure in printed Reference Manual

It should be noted that, for small x, the amplification factor tends to zero and eventually the error in the result will be limited by machine precision.

For large x,

(epsilon)~x(delta)=(Delta),

the absolute error in the argument.

8. Further Comments

None.

9. Example

The example program reads values of the argument x from a file, evaluates the function at each value of x and prints the results.

The example program is not reproduced here. The source code for all example programs is distributed with the NAG Foundation Library software and should be available on-line.

%%%%%%%%%%%%%%%%%%%%%%%%%%%%%%%%%%%%%%%%%%%%%%%%%%%%%%%%%%%%%%%%%%%%%%%%

S13 -- Approximations of Special Functions S13ACF S13ACF -- NAG Foundation Library Routine Document

Note: Before using this routine, please read the Users' Note for your implementation to check implementation-dependent details. The symbol (\*) after a NAG routine name denotes a routine that is not included in the Foundation Library.

1. Purpose

S13ACF returns the value of the cosine integral

$$
\begin{array}{cccc}\n & x \\
\text{C}i(x)=(\text{gamma})+ln x+ & - & - & --du, & x>0 \\
\hline\n0 & & 0 & & \\
0 & & 0 & & \\
\end{array}
$$

via the routine name, where (gamma) denotes Euler's constant.

2. Specification

DOUBLE PRECISION FUNCTION S13ACF (X, IFAIL) INTEGER IFAIL DOUBLE PRECISION X

3. Description

The routine calculates an approximate value for  $Ci(x)$ .

For 0<x<=16 it is based on the Chebyshev expansion

 $--'$  ( x )2  $Ci(x)=lnx+$  > a T (t),  $t=2(--) -1$ . -- r r ( 16)  $r=0$ 

```
For 16<x<x where the value of x is given in the Users' Note
            hi hi
for your implementation,
                              f(x)sinx g(x)cosx
                       Ci(x) = --------- --------
                                x 2
                                              x
              --' (16)2
where f(x) = \begin{cases} \n f(T(t)) \text{ and } g(x) = \begin{cases} \n f(T(t)) \cdot f(1) = \frac{1}{2} \\
 f(T(t)) \cdot f(1) = \frac{1}{2} \\
 f(T(t)) \cdot f(T(t)) = \frac{1}{2} \\
 f(T(t)) \cdot f(T(t)) = \frac{1}{2} \\
 f(T(t)) \cdot f(T(t)) = \frac{1}{2} \\
 f(T(t)) \cdot f(T(t)) = \frac{1}{2} \\
 f(T(t)) \cdot f(T(t)) = \frac{1}{2} \\
 f(T(t)) \cdot f(T(t)) = \frac{1}{2} \\
 f(T(t)) \cdot f(T(t)) = \frac{1}{2} \\
 f(T(t)) \cdot f(T(t)) = \-- r r - r r ( x )r=0 r=0For x>=x , Ci(x)=0 to within the accuracy possible (see Section
       hi
7).
4. References
[1] Abramowitz M and Stegun I A (1968) Handbook of Mathematical
      Functions. Dover Publications.
5. Parameters
 1: X -- DOUBLE PRECISION Input
     On entry: the argument x of the function. Constraint: X > 0.
     0.
 2: IFAIL -- INTEGER Input/Output
     On entry: IFAIL must be set to 0, -1 or 1. For users not
     familiar with this parameter (described in the Essential
     Introduction) the recommended value is 0.
     On exit: IFAIL = 0 unless the routine detects an error (see
     Section 6).
6. Error Indicators and Warnings
Errors detected by the routine:
IFAIL= 1
     The routine has been called with an argument less than or
     equal to zero for which the function is not defined. The
     result returned is zero.
7. Accuracy
If E and (epsilon) are the absolute and relative errors in the
```
result and (delta) is the relative error in the argument then in principle these are related by

> | (delta)cosx|  $|E|$ <sup>-</sup>= $|$ (delta)cosx| and  $|$ (epsilon) $|$ <sup>-</sup>= $|$  ------------|. | Ci(x) |

That is accuracy will be limited by machine precision near the origin and near the zeros of  $cos x$ , but near the zeros of  $Ci(x)$ only absolute accuracy can be maintained.

The behaviour of this amplification is shown in Figure 1.

Figure 1 Please see figure in printed Reference Manual

sinx For large values of x,  $Ci(x)$  ---- therefore x

(epsilon)~(delta)xcotx and since (delta) is limited by the finite precision of the machine it becomes impossible to return results which have any relative accuracy. That is, when  $x$ >=1/(delta) we have that  $|Ci(x)| \leq 1/x^2E$  and hence is not significantly different from zero.

Hence x is chosen such that for values of  $x$ >=x, Ci(x) in hi hi

principle would have values less than the machine precision and so is essentially zero.

8. Further Comments

For details of the time taken by the routine see the Users' Note for your implementation.

9. Example

The example program reads values of the argument x from a file, evaluates the function at each value of x and prints the results.

The example program is not reproduced here. The source code for all example programs is distributed with the NAG Foundation Library software and should be available on-line.

#### %%%%%%%%%%%%%%%%%%%%%%%%%%%%%%%%%%%%%%%%%%%%%%%%%%%%%%%%%%%%%%%%%%%%%%%%

S13 -- Approximations of Special Functions S13ADF S13ADF -- NAG Foundation Library Routine Document

Note: Before using this routine, please read the Users' Note for your implementation to check implementation-dependent details. The symbol (\*) after a NAG routine name denotes a routine that is not included in the Foundation Library.

1. Purpose

S13ADF returns the value of the sine integral

$$
Si(x) = \int_{0}^{x} \frac{1}{1 - x^2} \, dx
$$
\n
$$
Si(x) = \int_{0}^{x} \frac{1}{1 - x^2} \, dx
$$

via the routine name.

```
2. Specification
```
DOUBLE PRECISION FUNCTION S13ADF (X, IFAIL) INTEGER IFAIL DOUBLE PRECISION X

3. Description

The routine calculates an approximate value for  $Si(x)$ .

For  $|x| \leq 16.0$  it is based on the Chebyshev expansion

```
--' ( x )2
Si(x)=x > a T (t), t=2(--) -1.
    -- r r ( 16)
    r=0
```
For  $16<|x|< x$ , where x is an implementation dependent number, hi hi

> { (pi) f(x)cosx g(x)sinx}  $Si(x)=sign(x)$  ----- --------- ---------} { 2 x 2 }

> > { x }

 $--'$  (16)2 where  $f(x)=\$  f T (t) and  $g(x)=\$  g T (t), t=2(--) -1.  $--$  r r  $--$  r r  $( x )$  $r=0$   $r=0$ 1

For  $|x|>=x$ ,  $Si(x) = -(pi)signx$  to within machine precision.<br>hi 2 hi 2

# 4. References

[1] Abramowitz M and Stegun I A (1968) Handbook of Mathematical Functions. Dover Publications.

# 5. Parameters

- 1: X -- DOUBLE PRECISION Input On entry: the argument x of the function.
- 2: IFAIL -- INTEGER Input/Output On entry: IFAIL must be set to 0, -1 or 1. For users not familiar with this parameter (described in the Essential Introduction) the recommended value is 0.

On exit: IFAIL = 0 unless the routine detects an error (see Section 6).

#### 6. Error Indicators and Warnings

There are no failure exits from this routine. The parameter IFAIL has been included for consistency with other routines in this chapter.

### 7. Accuracy

If (delta) and (epsilon) are the relative errors in the argument and result, respectively, then in principle

> | (delta)sinx| |(epsilon)|~=| -----------|. | Si(x) |

The equality may hold if (delta) is greater than the machine precision ((delta) due to data errors etc) but if (delta) is simply due to round-off in the machine representation, then since the factor relating (delta) to (epsilon) is always less than one, the accuracy will be limited by machine precision.

#### 8. Further Comments

For details of the time taken by the routine see the Users' Note for your implementation.

## 9. Example

The example program reads values of the argument x from a file, evaluates the function at each value of x and prints the results. The example program is not reproduced here. The source code for all example programs is distributed with the NAG Foundation Library software and should be available on-line.

## %%%%%%%%%%%%%%%%%%%%%%%%%%%%%%%%%%%%%%%%%%%%%%%%%%%%%%%%%%%%%%%%%%%%%%%%

S14 -- Approximations of Special Functions S14AAF S14AAF -- NAG Foundation Library Routine Document

Note: Before using this routine, please read the Users' Note for your implementation to check implementation-dependent details. The symbol (\*) after a NAG routine name denotes a routine that is not included in the Foundation Library.

1. Purpose

S14AAF returns the value of the Gamma function  $(Gamma)(x)$ , via the routine name.

2. Specification

DOUBLE PRECISION FUNCTION S14AAF (X, IFAIL) INTEGER IFAIL DOUBLE PRECISION X

3. Description

This routine evaluates an approximation to the Gamma function (Gamma)(x). The routine is based on the Chebyshev expansion:

```
--'
(Gamma)(1+u)= > a T (t), where 0<=u<1, t=2u-1,
            -- r r
            r=0
```
and uses the property  $(Gamma)(1+x)=x(Gamma)(x)$ . If  $x=N+1+u$  where N is integral and 0<=u<1 then it follows that:

for  $N>0$  (Gamma)(x)=(x-1)(x-2)...(x-N)(Gamma)(1+u), for  $N=0$  (Gamma)(x)=(Gamma)(1+u),

(Gamma)(1+u) for  $N < 0$  (Gamma)(x) = --------------------- $x(x+1)(x+2)...(x-N-1)$ 

There are four possible failures for this routine:

(i) if x is too large, there is a danger of overflow since (Gamma)(x) could become too large to be represented in the

## machine;

(ii) if x is too large and negative, there is a danger of underflow;

(iii) if x is equal to a negative integer, (Gamma)(x) would overflow since it has poles at such points;

(iv) if x is too near zero, there is again the danger of 1 overflow on some machines. For small x,  $(Gamma)(x)^* = -$ , and x on some machines there exists a range of non-zero but small values of  $x$  for which  $1/x$  is larger than the greatest representable value.

#### 4. References

[1] Abramowitz M and Stegun I A (1968) Handbook of Mathematical Functions. Dover Publications.

#### 5. Parameters

- 1: X -- DOUBLE PRECISION Input On entry: the argument x of the function. Constraint: X must not be a negative integer.
- 2: IFAIL -- INTEGER Input/Output On entry: IFAIL must be set to 0, -1 or 1. For users not familiar with this parameter (described in the Essential Introduction) the recommended value is 0.

On exit: IFAIL = 0 unless the routine detects an error (see Section 6).

6. Error Indicators and Warnings

Errors detected by the routine:

## IFAIL= 1

The argument is too large. On soft failure the routine returns the approximate value of (Gamma)(x) at the nearest valid argument.

## IFAIL= 2

The argument is too large and negative. On soft failure the routine returns zero.

#### IFAIL= 3

The argument is too close to zero. On soft failure the

routine returns the approximate value of (Gamma)(x) at the nearest valid argument.

IFAIL= 4

The argument is a negative integer, at which value (Gamma)(x) is infinite. On soft failure the routine returns a large positive value.

7. Accuracy

Let (delta) and (epsilon) be the relative errors in the argument and the result respectively. If (delta) is somewhat larger than the machine precision (i.e., is due to data errors etc), then (epsilon) and (delta) are approximately related by:

 $(\text{epsilon})^* = |x(Psi)(x)|(\text{delta})$ 

(provided (epsilon) is also greater than the representation  $(Gamma)'(x)$ error). Here  $(Psi)(x)$  is the digamma function -----------.  $(Gamma)(x)$ Figure 1 shows the behaviour of the error amplification factor  $|x(Psi)(x)|$ .

# Figure 1 Please see figure in printed Reference Manual

If (delta) is of the same order as machine precision, then rounding errors could make (epsilon) slightly larger than the above relation predicts.

There is clearly a severe, but unavoidable, loss of accuracy for arguments close to the poles of (Gamma)(x) at negative integers. However relative accuracy is preserved near the pole at x=0 right up to the point of failure arising from the danger of overflow.

Also accuracy will necessarily be lost as x becomes large since in this region

#### (epsilon)~=(delta)xlnx.

However since  $(Gamma)(x)$  increases rapidly with x, the routine must fail due to the danger of overflow before this loss of accuracy is too great. (e.g. for x=20, the amplification factor  $\tilde{=} 60.$ 

8. Further Comments

For details of the time taken by the routine see the Users' Note

# 2938 *CHAPTER 15. CHAPTER N*

for your implementation.

9. Example

The example program reads values of the argument x from a file, evaluates the function at each value of x and prints the results.

The example program is not reproduced here. The source code for all example programs is distributed with the NAG Foundation Library software and should be available on-line.

### %%%%%%%%%%%%%%%%%%%%%%%%%%%%%%%%%%%%%%%%%%%%%%%%%%%%%%%%%%%%%%%%%%%%%%%%

S14 -- Approximations of Special Functions S14ABF S14ABF -- NAG Foundation Library Routine Document

Note: Before using this routine, please read the Users' Note for your implementation to check implementation-dependent details. The symbol (\*) after a NAG routine name denotes a routine that is not included in the Foundation Library.

1. Purpose

S14ABF returns a value for the logarithm of the Gamma function, ln(Gamma)(x), via the routine name.

2. Specification

DOUBLE PRECISION FUNCTION S14ABF (X, IFAIL) INTEGER IFAIL DOUBLE PRECISION X

3. Description

This routine evaluates an approximation to  $ln(Gamma)(x)$ . It is based on two Chebyshev expansions.

For  $0 \le x \le x$ ,  $\ln(\text{Gamma}(x)) = -\ln x$  to within machine accuracy. small

For  $x \leq 15.0$ , the recursive relation small  $(Gamma)(1+x)=x(Gamma)(x)$  is used to reduce the calculation to one involving (Gamma)(1+u), 0<=u<1 which is evaluated as:

$$
(-1)^{-1}
$$
  
(Gamma) (1+u)= > a T (t), t=2u-1.  
- r r  
r=0

0.

Once  $(Gamma)(x)$  has been calculated, the required result is produced by taking the logarithm.

```
For 15.0 < x < x,
          big
                       1 1
          ln(Gamma)(x)=(x- -)lnx-x+ -ln2(pi)+y(x)/x2 2
                            2
          --' (15)
where y(x) = > b T (t), t=2(--) -1.
          -- r r (x)
          r=0For x \langle x \rangle = x the term y(x)/x is negligible and so its
   big vbig
calculation is omitted.
For x>x there is a danger of setting overflow so the routine
     vbig
must fail.
For x \le 0.0 the function is not defined and the routine fails.
Note: x is calculated so that if x \le x, (Gamma)(x)=1/x to
     small small small
within machine accuracy. x is calculated so that if x \rightarrow x,
                      big big
                          1 1
            ln(Gamma)(x)=(x--)lnx-x+ -ln2(pi)2 2
to within machine accuracy. x is calculated so that
                        vbig
ln(Gamma)(x ) is close to the value returned by XO2ALF(*).
         vbig
4. References
[1] Abramowitz M and Stegun I A (1968) Handbook of Mathematical
     Functions. Dover Publications.
5. Parameters
 1: X -- DOUBLE PRECISION Input
    On entry: the argument x of the function. Constraint: X > 0.
```
2: IFAIL -- INTEGER Input/Output On entry: IFAIL must be set to 0, -1 or 1. For users not familiar with this parameter (described in the Essential Introduction) the recommended value is 0. On exit: IFAIL = 0 unless the routine detects an error (see Section 6). 6. Error Indicators and Warnings Errors detected by the routine: IFAIL= 1 X <= 0.0, the function is undefined. On soft failure, the routine returns zero. IFAIL= 2 X is too large, the function would overflow. On soft failure, the routine returns the value of the function at the largest permissible argument. 7. Accuracy Let (delta) and (epsilon) be the relative errors in the argument and result respectively, and E be the absolute error in the result. If (delta) is somewhat larger than the relative machine precision, then | x\*(Psi)(x) |  $E^* = |x*(Psi(x))|$  (delta) and (epsilon)<sup>-</sup>=| ------------|(delta) | ln(Gamma)(x)|  $(Gamma)'(x)$ where  $(Psi)(x)$  is the digamma function ----------. Figure 1 and  $(Gamma)(x)$ Figure 2 show the behaviour of these error amplification factors. Figure 1 Please see figure in printed Reference Manual Figure 2 Please see figure in printed Reference Manual

These show that relative error can be controlled, since except near x=1 or 2 relative error is attenuated by the function or at least is not greatly amplified.

```
(1)For large x, (epsilon)^{\sim}=(1+ ---)(delta) and for small x,
                         ( lnx)
              1
(epsilon)<sup>=</sup>---(delta).
            lnx
```
The function  $ln(Gamma)(x)$  has zeros at  $x=1$  and 2 and hence relative accuracy is not maintainable near those points. However absolute accuracy can still be provided near those zeros as is shown above.

If however, (delta) is of the order of the machine precision, then rounding errors in the routine's internal arithmetic may result in errors which are slightly larger than those predicted by the equalities. It should be noted that even in areas where strong attenuation of errors is predicted the relative precision is bounded by the effective machine precision.

8. Further Comments

For details of the time taken by the routine see the Users' Note for your implementation.

9. Example

The example program reads values of the argument x from a file, evaluates the function at each value of x and prints the results.

The example program is not reproduced here. The source code for all example programs is distributed with the NAG Foundation Library software and should be available on-line.

#### %%%%%%%%%%%%%%%%%%%%%%%%%%%%%%%%%%%%%%%%%%%%%%%%%%%%%%%%%%%%%%%%%%%%%%%%

S14 -- Approximations of Special Functions S14BAF S14BAF -- NAG Foundation Library Routine Document

Note: Before using this routine, please read the Users' Note for your implementation to check implementation-dependent details. The symbol (\*) after a NAG routine name denotes a routine that is not included in the Foundation Library.

1. Purpose

S14BAF computes values for the incomplete gamma functions  $P(a,x)$ and  $Q(a,x)$ .

2. Specification

SUBROUTINE S14BAF (A, X, TOL, P, Q, IFAIL) INTEGER IFAIL DOUBLE PRECISION A, X, TOL, P, Q

# 3. Description

This subroutine evaluates the incomplete gamma functions in the normalised form

x 1 / a-1 -t P(a,x)= ---------- |t e dt, (Gamma)(a) / 0 infty 1 / a-1 -t Q(a,x)= ---------- | t e dt, (Gamma)(a) / x

with x>=0 and a>0, to a user-specified accuracy. With this normalisation,  $P(a,x)+Q(a,x)=1$ .

Several methods are used to evaluate the functions depending on the arguments a and x, the methods including Taylor expansion for  $P(a,x)$ , Legendre's continued fraction for  $Q(a,x)$ , and power series for  $Q(a,x)$ . When both a and x are large, and  $a^2=x$ , the uniform asymptotic expansion of Temme [3] is employed for greater efficiency - specifically, this expansion is used when a>=20 and 0.7a<=x<=1.4a.

Once either of P or Q is computed, the other is obtained by subtraction from 1. In order to avoid loss of relative precision in this subtraction, the smaller of P and Q is computed first.

This routine is derived from subroutine GAM in Gautschi [2].

4. References

- [1] Gautschi W (1979) A Computational Procedure for Incomplete Gamma Functions. ACM Trans. Math. Softw. 5 466--481.
- [2] Gautschi W (1979) Algorithm 542: Incomplete Gamma Functions. ACM Trans. Math. Softw. 5 482--489.
- [3] Temme N M (1987) On the Computation of the Incomplete Gamma Functions for Large Values of the Parameters. Algorithms for Approximation. (ed J C Mason and M G Cox) Oxford University Press.

## 5. Parameters

- 1: A -- DOUBLE PRECISION Input On entry: the argument a of the functions. Constraint: A > 0.0.
- 2: X -- DOUBLE PRECISION Input On entry: the argument x of the functions. Constraint:  $X \ge$ = 0.0.
- 3: TOL -- DOUBLE PRECISION Input On entry: the relative accuracy required by the user in the results. If S14BAF is entered with TOL greater than 1.0 or less than machine precision, then the value of machine precision is used instead.

```
4: P -- DOUBLE PRECISION Output
```
- 5: Q -- DOUBLE PRECISION Output On exit: the values of the functions  $P(a,x)$  and  $Q(a,x)$ respectively.
- 6: IFAIL -- INTEGER Input/Output On entry: IFAIL must be set to 0, -1 or 1. For users not familiar with this parameter (described in the Essential Introduction) the recommended value is 0.

On exit: IFAIL = 0 unless the routine detects an error (see Section 6).

6. Error Indicators and Warnings

Errors detected by the routine:

IFAIL= 1 On entry  $A \leq 0.0$ .

IFAIL= 2 On entry  $X < 0.0$ .

IFAIL= 3

Convergence of the Taylor series or Legendre continued fraction fails within 600 iterations. This error is extremely unlikely to occur; if it does, contact NAG.

7. Accuracy

There are rare occasions when the relative accuracy attained is somewhat less than that specified by parameter TOL. However, the error should never exceed more than one or two decimal places. Note also that there is a limit of 18 decimal places on the achievable accuracy, because constants in the routine are given to this precision.

8. Further Comments

The time taken for a call of S14BAF depends on the precision requested through TOL, and also varies slightly with the input arguments a and x.

9. Example

The example program reads values of the argument a and x from a file, evaluates the function and prints the results.

The example program is not reproduced here. The source code for all example programs is distributed with the NAG Foundation Library software and should be available on-line.

#### %%%%%%%%%%%%%%%%%%%%%%%%%%%%%%%%%%%%%%%%%%%%%%%%%%%%%%%%%%%%%%%%%%%%%%%%

S15 -- Approximations of Special Functions S15ADF S15ADF -- NAG Foundation Library Routine Document

Note: Before using this routine, please read the Users' Note for your implementation to check implementation-dependent details. The symbol (\*) after a NAG routine name denotes a routine that is not included in the Foundation Library.

1. Purpose

S15ADF returns the value of the complementary error function, erfcx, via the routine name.

2. Specification

DOUBLE PRECISION FUNCTION S15ADF (X, IFAIL) INTEGER IFAIL DOUBLE PRECISION X

## 3. Description

The routine calculates an approximate value for the complement of the error function

> 2 infty -u 2 / erfc  $x=$  -----  $|$  e du=1-erf x.

/ \/(pi) x

For x>=0, it is based on the Chebyshev expansion

2  $-x$ erfc  $x=e$   $y(x)$ ,  $--$ ' where  $y(x) = \begin{cases} x^2 + 3.75 \end{cases}$  and  $t = (x-3.75)/(x+3.75)$ ,  $-1 \le t \le +1$ . -- r r  $r=0$ For x>=x , where there is a danger of setting underflow, the hi result is returned as zero.  $\mathcal{L}$  $-x$ For  $x<0$ ,  $erfc$   $x=2-e$   $y(|x|)$ . For  $x \leq x$   $\leq 0$ , the result is returned as 2.0 which is correct to low within machine precision. The values of x and x are given in hi low the Users' Note for your implementation. 4. References [1] Abramowitz M and Stegun I A (1968) Handbook of Mathematical Functions. Dover Publications. 5. Parameters 1: X -- DOUBLE PRECISION Input On entry: the argument x of the function. 2: IFAIL -- INTEGER Input/Output On entry: IFAIL must be set to 0, -1 or 1. For users not familiar with this parameter (described in the Essential Introduction) the recommended value is 0. On exit: IFAIL = 0 unless the routine detects an error (see Section 6). 6. Error Indicators and Warnings There are no failure exits from this routine. The parameter IFAIL has been included for consistency with other routines in this

chapter.

7. Accuracy

If (delta) and (epsilon) are relative errors in the argument and result, respectively, then in principle

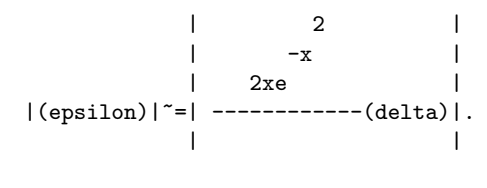

 $|\ \rangle / (\text{pi}) \cdot \text{erfc} x$  |

That is, the relative error in the argument, x, is amplified by a 2  $-x$ 2xe

factor ------------ in the result.

```
\/(pi)erfc x
```
The behaviour of this factor is shown in Figure 1.

Figure 1

Please see figure in printed Reference Manual

It should be noted that near x=0 this factor behaves as ------

 $\setminus$ /(pi)

2

2x

and hence the accuracy is largely determined by the machine precision. Also for large negative x, where the factor is 2  $-x$ xe ~ ------, accuracy is mainly limited by machine precision.

 $\setminus$ /(pi)

However, for large positive x, the factor becomes "2x and to an extent relative accuracy is necessarily lost. The absolute accuracy E is given by

2  $-x$ 2xe  $E^* = --- (delta)$ 

# $\setminus$  (pi)

so absolute accuracy is guaranteed for all x.

8. Further Comments

For details of the time taken by the routine see the Users' Note for your implementation.

9. Example

The example program reads values of the argument x from a file, evaluates the function at each value of x and prints the results.

The example program is not reproduced here. The source code for all example programs is distributed with the NAG Foundation Library software and should be available on-line.

#### %%%%%%%%%%%%%%%%%%%%%%%%%%%%%%%%%%%%%%%%%%%%%%%%%%%%%%%%%%%%%%%%%%%%%%%%

S15 -- Approximations of Special Functions S15AEF S15AEF -- NAG Foundation Library Routine Document

Note: Before using this routine, please read the Users' Note for your implementation to check implementation-dependent details. The symbol (\*) after a NAG routine name denotes a routine that is not included in the Foundation Library.

1. Purpose

S15AEF returns the value of the error function erfx, via the routine name.

2. Specification

DOUBLE PRECISION FUNCTION S15AEF (X, IFAIL) INTEGER IFAIL DOUBLE PRECISION X

3. Description

Evaluates the error function,

```
x - t2 /erf x = ------ |e dt.
                  /
            \/(pi) 0
For |x| \leq -2,
             --' 1 2
     erf x = x > a T(t), where t = -x -1.
             -- r r 2
             r=0For 2<|x|<x,
         hi
                { 2 }
                { -x }
                { e -- } x-7
     erf x = \text{sign}(1 - \text{---} - \text{---} > \text{'}b T (t), where t = \text{---}.
               { - r r } x+3<br>{ |x|\sqrt{(pi)} r=0 }
                \{ |x|\}/(pi) \r=0For |x|>=x,
       hi
     erf x = signx.
x is the value above which erf x=+-1 within machine precision.
hi
Its value is given in the Users' Note for your implementation.
4. References
[1] Abramowitz M and Stegun I A (1968) Handbook of Mathematical
     Functions. Dover Publications.
5. Parameters
 1: X -- DOUBLE PRECISION Input
    On entry: the argument x of the function.
 2: IFAIL -- INTEGER Input/Output
    On entry: IFAIL must be set to 0, -1 or 1. For users not
    familiar with this parameter (described in the Essential
    Introduction) the recommended value is 0.
    On exit: IFAIL = 0 unless the routine detects an error (see
    Section 6).
6. Error Indicators and Warnings
There are no failure exits from this routine. The parameter IFAIL
```
has been included for consistency with other routines in this chapter.

7. Accuracy

On a machine with approximately 11 significant figures the routine agrees with available tables to 10 figures and consistency checking with S15ADF of the relation

erf x+erfc x=1.0

shows errors in at worst the 11th figure.

8. Further Comments

None.

9. Example

The example program reads values of the argument x from a file, evaluates the function at each value of x and prints the results.

The example program is not reproduced here. The source code for all example programs is distributed with the NAG Foundation Library software and should be available on-line.

%%%%%%%%%%%%%%%%%%%%%%%%%%%%%%%%%%%%%%%%%%%%%%%%%%%%%%%%%%%%%%%%%%%%%%%%

S17 -- Approximations of Special Functions S17ACF S17ACF -- NAG Foundation Library Routine Document

Note: Before using this routine, please read the Users' Note for your implementation to check implementation-dependent details. The symbol (\*) after a NAG routine name denotes a routine that is not included in the Foundation Library.

1. Purpose

S17ACF returns the value of the Bessel Function Y (x), via the  $\Omega$ 

routine name.

2. Specification

DOUBLE PRECISION FUNCTION S17ACF (X, IFAIL) INTEGER IFAIL DOUBLE PRECISION X

3. Description

This routine evaluates an approximation to the Bessel Function of the second kind Y (x).  $\Omega$ 

Note: Y  $(x)$  is undefined for  $x \le 0$  and the routine will fail for 0 such arguments.

The routine is based on four Chebyshev expansions:

For  $0 < x < = 8$ ,

2 2 --' --' (x)  $Y (x) = ---ln x > a T (t) + > b T (t), with t=2(-) -1,$ 0 (pi) -- r r -- r r ( 8) r=0 r=0

For x>8,

/ 2 { ( (pi)) ( (pi))} Y (x)= / -----{P (x)sin(x- ----)+Q (x)cos(x- ----)} 0 \/ (pi)x{ 0 ( 4 ) 0 ( 4 )}  $--$ where  $P(x)=\begin{cases} x & \text{if } (t) \end{cases}$ 0 -- r r r=0 2 8 --' ( 8) and  $Q(x) = -$  > d T (t), with t=2(-)-1. 0  $x - r r$  (x)  $r=0$ 2 ( ( x) ) For x near zero, Y  $(x)$   $=$  ---- $(\ln(-)+(\text{gamma}))$ , where  $(\text{gamma})$ 0 (pi)( ( 2) )

denotes Euler's constant. This approximation is used when x is sufficiently small for the result to be correct to machine precision.

For very large x, it becomes impossible to provide results with any reasonable accuracy (see Section 7), hence the routine fails. Such arguments contain insufficient information to determine the

 $/2$ phase of oscillation of Y  $(x)$ ; only the amplitude,  $/ -$ , can be  $\sqrt{ x}$ 

determined and this is returned on soft failure. The range for which this occurs is roughly related to the machine precision: the routine will fail if x>~1/machine precision (see the Users' Note for your implementation for details).

4. References

- [1] Abramowitz M and Stegun I A (1968) Handbook of Mathematical Functions. Dover Publications.
- [2] Clenshaw C W (1962) Mathematical Tables. Chebyshev Series for Mathematical Functions. HMSO.
- 5. Parameters
- 1: X -- DOUBLE PRECISION Input On entry: the argument x of the function. Constraint:  $X > 0$ . 0.
- 2: IFAIL -- INTEGER Input/Output On entry: IFAIL must be set to 0, -1 or 1. For users not familiar with this parameter (described in the Essential Introduction) the recommended value is 0.

On exit: IFAIL = 0 unless the routine detects an error (see Section 6).

6. Error Indicators and Warnings

Errors detected by the routine:

```
IFAIL= 1
     X is too large. On soft failure the routine returns the
     amplitude of the Y oscillation, \2/(pi)x.
                       \Omega
```

```
IFAIL= 2
    X \le 0.0, Y is undefined. On soft failure the routine
               0
    returns zero.
```

```
7. Accuracy
```
Let (delta) be the relative error in the argument and E be the absolute error in the result. (Since Y (x) oscillates about zero,  $\Omega$ absolute error and not relative error is significant, except for very small x.)

If (delta) is somewhat larger than the machine representation

# 2952 *CHAPTER 15. CHAPTER N*

error (e.g. if (delta) is due to data errors etc), then E and (delta) are approximately related by

> $E^* = |xY(x)|$  (delta) 1

(provided E is also within machine bounds). Figure 1 displays the behaviour of the amplification factor  $|xY(x)|$ . 1

# Figure 1 Please see figure in printed Reference Manual

However, if (delta) is of the same order as the machine representation errors, then rounding errors could make E slightly larger than the above relation predicts.

For very small x, the errors are essentially independent of (delta) and the routine should provide relative accuracy bounded by the machine precision.

For very large x, the above relation ceases to apply. In this

/ 2 ( (pi)) / 2 region, Y (x)~= / -----sin(x- ----). The amplitude / ----- 0  $\sqrt{(pi)}x$  (4) / (pi)x can be calculated with reasonable accuracy for all x, but ( (pi)) (pi)  $sin(x---)$  cannot. If  $x---$  is written as  $2N(pi)+(theta)$  $(4)$  4 ( (pi)) where N is an integer and  $0 \leq (theta) \leq 2(pi)$ , then  $sin(x---)$  is  $(4)$ -1 determined by (theta) only. If  $x$ >  $\tilde{ }$  (delta) , (theta) cannot be determined with any accuracy at all. Thus if x is greater than, or of the order of the inverse of machine precision, it is impossible to calculate the phase of Y (x) and the routine must  $\Omega$ 

fail.

8. Further Comments

For details of the time taken by the routine see the Users' Note for your implementation.

9. Example

The example program reads values of the argument x from a file, evaluates the function at each value of x and prints the results.

The example program is not reproduced here. The source code for all example programs is distributed with the NAG Foundation Library software and should be available on-line.

#### %%%%%%%%%%%%%%%%%%%%%%%%%%%%%%%%%%%%%%%%%%%%%%%%%%%%%%%%%%%%%%%%%%%%%%%%

S17 -- Approximations of Special Functions S17ADF S17ADF -- NAG Foundation Library Routine Document

Note: Before using this routine, please read the Users' Note for your implementation to check implementation-dependent details. The symbol (\*) after a NAG routine name denotes a routine that is not included in the Foundation Library.

1. Purpose

S17ADF returns the value of the Bessel Function Y (x), via the

1

routine name.

2. Specification

```
DOUBLE PRECISION FUNCTION S17ADF (X, IFAIL)
INTEGER IFAIL
DOUBLE PRECISION X
```
3. Description

This routine evaluates an approximation to the Bessel Function of the second kind Y (x). 1

Note: Y  $(x)$  is undefined for  $x \le 0$  and the routine will fail for 1 such arguments.

The routine is based on four Chebyshev expansions:

For 0<x<=8,

```
2 x --' 2 x --'Y(x) = ---ln x - > a T(t) - ---x + - > b T(t), with t
1 (pi) 8 -- r r (pi) 8 -- r r
          r=0 r=02
    ( x)
   =2(-) -1;
```
( 8)

For x>8,

/ 2 { ( (pi)) ( (pi))} Y (x)= / -----{P (x)sin(x-3 ----)+Q (x)cos(x-3 ----)} 1  $\sqrt{(pi)}x$  1 ( 4 ) 1 ( 4 ) 1  $--'$ where  $P(x)=\begin{cases} x & \text{if } (t) \end{cases}$  $1 \quad - \quad r \ r$  $r=0$  $\begin{pmatrix} 2 \\ 8 \end{pmatrix}$ 8 --' ( 8) and  $Q(x) = -$  > d T (t), with t=2(-)-1. 1  $x - r r$  (x)  $r=0$ 2 For x near zero, Y  $(x)$   $=-$  -----. This approximation is used when 1 (pi)x x is sufficiently small for the result to be correct to machine precision. For extremely small x, there is a danger of overflow 2 in calculating - ----- and for such arguments the routine will (pi)x fail.

For very large x, it becomes impossible to provide results with any reasonable accuracy (see Section 7), hence the routine fails. Such arguments contain insufficient information to determine the

/ 2 phase of oscillation of Y  $(x)$ , only the amplitude,  $\gamma$  -----, 1  $\sqrt{(pi)x}$ can be determined and this is returned on soft failure. The range for which this occurs is roughly related to machine precision; the routine will fail if x>~1/machine precision (see the Users' Note for your implementation for details).

4. References

- [1] Abramowitz M and Stegun I A (1968) Handbook of Mathematical Functions. Dover Publications.
- [2] Clenshaw C W (1962) Mathematical Tables. Chebyshev Series for Mathematical Functions. HMSO.

```
5. Parameters
```
- 1: X -- DOUBLE PRECISION Input On entry: the argument x of the function. Constraint:  $X > 0$ . 0.
- 2: IFAIL -- INTEGER Input/Output On entry: IFAIL must be set to 0, -1 or 1. For users not familiar with this parameter (described in the Essential Introduction) the recommended value is 0.

On exit: IFAIL = 0 unless the routine detects an error (see Section 6).

6. Error Indicators and Warnings

Errors detected by the routine:

```
IFAIL= 1
```
X is too large. On soft failure the routine returns the

/ 2 amplitude of the Y oscillation, / -----. 1 \/ (pi)x

IFAIL= 2

X <= 0.0, Y is undefined. On soft failure the routine 1 returns zero.

IFAIL= 3

X is too close to zero, there is a danger of overflow. On soft failure, the routine returns the value of Y (x) at the 1

smallest valid argument.

7. Accuracy

Let (delta) be the relative error in the argument and E be the absolute error in the result. (Since Y (x) oscillates about zero, 1 absolute error and not relative error is significant, except for very small x.) If (delta) is somewhat larger than the machine precision (e.g. if (delta) is due to data errors etc), then E and (delta) are

approximately related by:

 $E^* = |xY (x) - Y (x)| (delta)$ 0 1

(provided E is also within machine bounds). Figure 1 displays the behaviour of the amplification factor  $|xY(x)-Y(x)|$ . 0 1

Figure 1 Please see figure in printed Reference Manual

However, if (delta) is of the same order as machine precision, then rounding errors could make E slightly larger than the above relation predicts.

For very small x, absolute error becomes large, but the relative error in the result is of the same order as (delta).

For very large x, the above relation ceases to apply. In this 2(pi) ( 3(pi)) 2(pi) region, Y (x)~= -----sin(x- -----). The amplitude ----- can be 1 x ( 4 ) x ( 3(pi)) calculated with reasonable accuracy for all  $x$ , but  $sin(x-$ ----)  $(4)$ 3(pi) cannot. If  $x$ - ---- is written as  $2N(pi)+(theta)$  where N is an 4 ( 3(pi)) integer and  $0 \leq (theta) \leq 2(pi)$ , then  $sin(x - - - - -)$  is determined by  $(4)$  $-1$ (theta) only. If x>(delta) , (theta) cannot be determined with any accuracy at all. Thus if x is greater than, or of the order of, the inverse of the machine precision, it is impossible to calculate the phase of  $Y(x)$  and the routine must fail.

8. Further Comments

For details of the time taken by the routine see the Users' Note for your implementation.

1

9. Example

The example program reads values of the argument x from a file, evaluates the function at each value of x and prints the results.

The example program is not reproduced here. The source code for all example programs is distributed with the NAG Foundation

Library software and should be available on-line.

#### %%%%%%%%%%%%%%%%%%%%%%%%%%%%%%%%%%%%%%%%%%%%%%%%%%%%%%%%%%%%%%%%%%%%%%%%

S17 -- Approximations of Special Functions S17AEF S17AEF -- NAG Foundation Library Routine Document

Note: Before using this routine, please read the Users' Note for your implementation to check implementation-dependent details. The symbol (\*) after a NAG routine name denotes a routine that is not included in the Foundation Library.

1. Purpose

S17AEF returns the value of the Bessel Function J (x), via the 0

routine name.

```
2. Specification
```

```
DOUBLE PRECISION FUNCTION S17AEF (X, IFAIL)
INTEGER IFAIL
DOUBLE PRECISION X
```
3. Description

```
This routine evaluates an approximation to the Bessel Function of
the first kind J (x).
                0
```

```
Note: J (-x)=J(x), so the approximation need only consider x>=0.
      0 0
```
The routine is based on three Chebyshev expansions:

For  $0 < x < 8$ , 2<br>2<br>(v)  $(x)$ J  $(x) = \begin{cases} x & \text{if } t > 0, \\ -1 & \text{if } t \leq 2 \end{cases}$ 0 --  $r r$  ( 8)  $r=0$ 

For x>8,

$$
1 (x) = / - - - - (P (x) \cos(x - - - -) - Q (x) \sin(x - - - -))
$$
  
\n0  $\sqrt{p^2 + 1} (x) = (x - 1) + (-1) (x - 1) + (-1)$
0 
$$
-r \text{ r} = 0
$$
\n0 
$$
-r \text{ r} = 0
$$
\n10 
$$
8 - r
$$
\n21 
$$
-r \text{ s} = 0
$$
\n33 
$$
-r \text{ s} = 0
$$
\n44 
$$
Q(x) = -r \text{ r}
$$
\n55 
$$
x - r \text{ r}
$$
\n66 
$$
x - r \text{ s}
$$
\n77 
$$
r = 0
$$
\n78 
$$
r = 0
$$
\n89 
$$
x - r \text{ s}
$$
\n90 
$$
x - r \text{ s}
$$
\n10 
$$
x - r \text{ s}
$$
\n11 
$$
x - r \text{ s}
$$
\n12 
$$
x - r \text{ s}
$$
\n13 
$$
y - r \text{ s}
$$
\n14 
$$
y - r \text{ s}
$$
\n15 
$$
y - r \text{ s}
$$
\n16 
$$
y - r \text{ s}
$$
\n17 
$$
y = r \text{ s}
$$
\n18 
$$
y = r \text{ s}
$$
\n19 
$$
y = r \text{ s}
$$
\n20 
$$
y = r \text{ s}
$$
\n21 
$$
y = r \text{ s}
$$
\n22 
$$
y = r \text{ s}
$$
\n23 
$$
y = r \text{ s}
$$
\n24 
$$
y = r \text{ s}
$$
\n25 
$$
y = r \text{ s}
$$
\n26 
$$
y = r \text{ s}
$$
\n27 
$$
y = r \text{ s}
$$
\n28 
$$
y = r \text{ s}
$$
\n29 
$$
y = r \text{ s}
$$
\n21 
$$
y = r \text{ s}
$$
\n29 
$$
y = r \text{ s}
$$
\n21 
$$
y = r \text{ s}
$$
\n21 
$$
y = r \text{ s}
$$
\n23 
$$
y = r \text{ s}
$$
\n24 
$$
y = r \text{ s}
$$
\n25 
$$
y = r \text{ s}
$$
\n26 
$$
y = r \text{ s}
$$
\n2

```
IFAIL= 1
     X is too large. On soft failure the routine returns the
```
/ 2 amplitude of the J oscillation, / -------. 0 \/ (pi)|x|

7. Accuracy

Let (delta) be the relative error in the argument and E be the absolute error in the result. (Since J (x) oscillates about zero,  $\Omega$ 

absolute error and not relative error is significant.)

If (delta) is somewhat larger than the machine precision (e.g. if (delta) is due to data errors etc), then E and (delta) are approximately related by:

```
E~=|xJ (x)|(delta)
      1
```
(provided E is also within machine bounds). Figure 1 displays the behaviour of the amplification factor  $|xJ(x)|$ . 1

## Figure 1 Please see figure in printed Reference Manual

However, if (delta) is of the same order as machine precision, then rounding errors could make E slightly larger than the above relation predicts.

For very large x, the above relation ceases to apply. In this

/ 2 ( (pi)) region, J (x)~= / -------cos(x- ----). The amplitude 0 \/ (pi)|x| ( 4 )

/ 2 / ------- can be calculated with reasonable accuracy for all x  $\sqrt{}$  (pi)|x| ( (pi)) (pi) but  $cos(x----)$  cannot. If  $x----$  is written as  $(4)$  4  $2N(pi)+(theta)$  where N is an integer and  $0 \le (theta) < 2(pi)$ ,

 $(pi)$  -1 then  $cos(x---)$  is determined by (theta) only. If  $x^{\text{>o}}$  (delta), ( 4 ) (theta) cannot be determined with any accuracy at all. Thus if x is greater than, or of the order of, the inverse of the machine precision, it is impossible to calculate the phase of J (x) and  $\Omega$ 

the routine must fail.

8. Further Comments

For details of the time taken by the routine see the Users' Note for your implementation.

9. Example

The example program reads values of the argument x from a file, evaluates the function at each value of x and prints the results.

The example program is not reproduced here. The source code for all example programs is distributed with the NAG Foundation Library software and should be available on-line.

#### %%%%%%%%%%%%%%%%%%%%%%%%%%%%%%%%%%%%%%%%%%%%%%%%%%%%%%%%%%%%%%%%%%%%%%%%

S17 -- Approximations of Special Functions S17AFF S17AFF -- NAG Foundation Library Routine Document

Note: Before using this routine, please read the Users' Note for your implementation to check implementation-dependent details. The symbol (\*) after a NAG routine name denotes a routine that is not included in the Foundation Library.

1. Purpose

S17AFF returns the value of the Bessel Function J (x), via the

1

routine name.

2. Specification

DOUBLE PRECISION FUNCTION S17AFF (X, IFAIL) INTEGER IFAIL DOUBLE PRECISION X

3. Description

This routine evaluates an approximation to the Bessel Function of the first kind J (x). 1

Note: J  $(-x) = -J(x)$ , so the approximation need only consider  $x \ge 0$ 1 1

The routine is based on three Chebyshev expansions:

```
For 0 < x <=8, 2
       x \rightarrow (x)
   J (x) = - > a T (t), with t=2(-) -1.
   1 \t 8 - r r (8)
        r=0
```
For x>8,

/ 2 { ( 3(pi)) ( 3(pi))} J (x)= / ----x{P (x)cos(x- -----)-Q (x)sin(x- -----)} 1 \/ (pi) { 1 ( 4 ) 1 ( 4 )}  $--'$ where $P(x)=\$  b T (t), 1 -- r r  $r=0$ 2  $8 \rightarrow$  (8) and  $Q(x) = - \rightarrow c T(t)$ , with  $t=2(-) -1$ .  $1 \quad x \rightarrow r \quad r \quad (x)$ r=0 x For x near zero,  $J(x)^* = -$ . This approximation is used when x is 1 2 sufficiently small for the result to be correct to machine

For very large x, it becomes impossible to provide results with any reasonable accuracy (see Section 7), hence the routine fails. Such arguments contain insufficient information to determine the

/ 2 phase of oscillation of J  $(x)$ ; only the amplitude,  $\gamma$  -------, 1  $\sqrt{(pi)}|x|$ can be determined and this is returned on soft failure. The range for which this occurs is roughly related to the machine precision; the routine will fail if  $|x|$ >"1/machine precision (see the Users' Note for your implementation for details).

4. References

precision.

[1] Abramowitz M and Stegun I A (1968) Handbook of Mathematical

Functions. Dover Publications.

[2] Clenshaw C W (1962) Mathematical Tables. Chebyshev Series for Mathematical Functions. HMSO.

```
5. Parameters
```
- 1: X -- DOUBLE PRECISION Input On entry: the argument x of the function.
- 2: IFAIL -- INTEGER Input/Output On entry: IFAIL must be set to 0, -1 or 1. For users not familiar with this parameter (described in the Essential Introduction) the recommended value is 0.

On exit: IFAIL = 0 unless the routine detects an error (see Section 6).

6. Error Indicators and Warnings

Errors detected by the routine:

#### IFAIL= 1

X is too large. On soft failure the routine returns the

/ 2 amplitude of the J oscillation, / -------. 1  $\sqrt{(pi)}|x|$ 

7. Accuracy

Let (delta) be the relative error in the argument and E be the absolute error in the result. (Since J (x) oscillates about zero, 1 absolute error and not relative error is significant.)

If (delta) is somewhat larger than machine precision (e.g. if (delta) is due to data errors etc), then E and (delta) are approximately related by:

> $E^* = |xJ (x)-J (x)| (delta)$ 0 1

(provided E is also within machine bounds). Figure 1 displays the behaviour of the amplification factor  $|xJ(x)-J(x)|$ . 0 1

Figure 1 Please see figure in printed Reference Manual

However, if (delta) is of the same order as machine precision, then rounding errors could make E slightly larger than the above relation predicts.

For very large x, the above relation ceases to apply. In this

/ 2 ( 3(pi)) region, J (x)~= / -------cos(x- -----). The amplitude 1 \/ (pi)|x| ( 4 )

/ 2 / ------- can be calculated with reasonable accuracy for all x  $\sqrt{}$  (pi)|x| ( 3(pi)) 3(pi) but  $cos(x----)$  cannot. If  $x----$  is written as  $(4)$  4  $2N(pi)+(theta)$  where N is an integer and  $0\leq (theta)\leq 2(pi)$ , then  $(3(pi))$  -1  $cos(x---)$  is determined by (theta) only. If  $x$ >  $*(delta)$ ,  $(4)$ (theta) cannot be determined with any accuracy at all. Thus if x is greater than, or of the order of, machine precision, it is impossible to calculate the phase of  $J(x)$  and the routine must 1

fail.

8. Further Comments

For details of the time taken by the routine see the Users' Note for your implementation.

9. Example

The example program reads values of the argument x from a file, evaluates the function at each value of x and prints the results.

The example program is not reproduced here. The source code for all example programs is distributed with the NAG Foundation Library software and should be available on-line.

%%%%%%%%%%%%%%%%%%%%%%%%%%%%%%%%%%%%%%%%%%%%%%%%%%%%%%%%%%%%%%%%%%%%%%%%

S17 -- Approximations of Special Functions S17AGF S17AGF -- NAG Foundation Library Routine Document

Note: Before using this routine, please read the Users' Note for your implementation to check implementation-dependent details. The symbol (\*) after a NAG routine name denotes a routine that is not included in the Foundation Library.

1. Purpose

S17AGF returns a value for the Airy function, Ai(x), via the routine name.

2. Specification

DOUBLE PRECISION FUNCTION S17AGF (X, IFAIL) INTEGER IFAIL DOUBLE PRECISION X

3. Description

This routine evaluates an approximation to the Airy function, Ai(x). It is based on a number of Chebyshev expansions:

For x<-5,

a(t)sinz-b(t)cosz  $Ai(x) =$  ------------------1/4  $(-x)$ 

(pi) 2 / 3 where  $z = --- + -\sqrt{-x}$ , and  $a(t)$  and  $b(t)$  are expansions in the 4 3 3 ( 5) variable  $t=-2(-) -1$ .  $(x)$ For  $-5 < x < 0$ ,  $Ai(x)=f(t)-xg(t),$ 3 ( x) where f and g are expansions in  $t=-2(-) -1$ . ( 5) For 0<x<4.5,  $-3x/2$ 

 $Ai(x)=e$   $y(t)$ ,

where y is an expansion in t=4x/9-1.

For  $4.5 < x < 9$ ,

$$
-5x/2
$$
  
Ai(x)=e u(t),

where u is an expansion in t=4x/9-3.

For x>=9,

$$
-z
$$
  
e v(t)  
Ai(x)= -----,  
1/4  
x  

2 / 3 ( 18) where  $z = -\sqrt{x}$  and v is an expansion in  $t=2(--)-1$ .  $3 \t (z)$ 

For |x|< the machine precision, the result is set directly to Ai(0). This both saves time and guards against underflow in intermediate calculations.

For large negative arguments, it becomes impossible to calculate the phase of the oscillatory function with any precision and so 2/3  $(3)$ 

the routine must fail. This occurs if  $x < -(-$ ---------), where ( 2(epsilon))

(epsilon) is the machine precision.

For large positive arguments, where Ai decays in an essentially exponential manner, there is a danger of underflow so the routine must fail.

4. References

- [1] Abramowitz M and Stegun I A (1968) Handbook of Mathematical Functions. Dover Publications.
- 5. Parameters
- 1: X -- DOUBLE PRECISION Input On entry: the argument x of the function.
- 2: IFAIL -- INTEGER Input/Output On entry: IFAIL must be set to 0, -1 or 1. For users not familiar with this parameter (described in the Essential Introduction) the recommended value is 0. On exit: IFAIL = 0 unless the routine detects an error (see Section 6).
- 6. Error Indicators and Warnings

Errors detected by the routine:

- IFAIL= 1 X is too large and positive. On soft failure, the routine returns zero.
- IFAIL= 2
	- X is too large and negative. On soft failure, the routine returns zero.
- 7. Accuracy

For negative arguments the function is oscillatory and hence absolute error is the appropriate measure. In the positive region the function is essentially exponential-like and here relative error is appropriate. The absolute error, E, and the relative error, (epsilon), are related in principle to the relative error in the argument, (delta), by

> | xAi'(x)|  $E^* = |xAi'(x)| (delta), (epsilon)$ ,  $= | ------ |(delta).$  $|\text{Ai}(x)|$

In practice, approximate equality is the best that can be expected. When (delta), (epsilon) or E is of the order of the machine precision, the errors in the result will be somewhat larger.

For small x, errors are strongly damped by the function and hence will be bounded by the machine precision.

For moderate negative x, the error behaviour is oscillatory but the amplitude of the error grows like

5/4 ( E ) |x| amplitude ( -------)~ ------. ( (delta)) \/(pi)

2 / 3 However the phase error will be growing roughly like  $-\sqrt{ |x|}$ 3 and hence all accuracy will be lost for large negative arguments

due to the impossibility of calculating sin and cos to any

$$
\begin{array}{ccccc}\n & 2 & / & 3 & 1 \\
\text{accuracy if} & -\frac{1}{|x|} & & & \\
 & 3 & & \text{(delta)} \\
\end{array}
$$

For large positive arguments, the relative error amplification is considerable:

```
(epsilon) / 3
------^{\sim}\vee x.
(delta)
```
This means a loss of roughly two decimal places accuracy for arguments in the region of 20. However very large arguments are not possible due to the danger of setting underflow and so the errors are limited in practice.

8. Further Comments

None.

9. Example

The example program reads values of the argument x from a file, evaluates the function at each value of x and prints the results.

The example program is not reproduced here. The source code for all example programs is distributed with the NAG Foundation Library software and should be available on-line.

## %%%%%%%%%%%%%%%%%%%%%%%%%%%%%%%%%%%%%%%%%%%%%%%%%%%%%%%%%%%%%%%%%%%%%%%%

S17 -- Approximations of Special Functions S17AHF S17AHF -- NAG Foundation Library Routine Document

Note: Before using this routine, please read the Users' Note for your implementation to check implementation-dependent details. The symbol (\*) after a NAG routine name denotes a routine that is not included in the Foundation Library.

1. Purpose

S17AHF returns a value of the Airy function,  $Bi(x)$ , via the routine name.

2. Specification

DOUBLE PRECISION FUNCTION S17AHF (X, IFAIL) INTEGER IFAIL DOUBLE PRECISION X

3. Description

This routine evaluates an approximation to the Airy function Bi(x). It is based on a number of Chebyshev expansions.

For x<-5,

$$
a(t)\cos z+b(t)\sin z
$$
  
Bi(x)= \_\_\_\_\_\_\_{1/4  
(-x)

```
(pi) 2 / 3
where z = ----+ -\/ -x and a(t) and b(t) are expansions in the
         4 3
               3
           ( 5)
variable t=-2(-) -1.
           ( x)
```
For  $-5 < x < 0$ ,

```
Bi(x)=\frac{3(f(t)+xg(t))}{h}3
                                   ( x)
where f and g are expansions in t=-2(-) -1.
                                   ( 5)
```
For  $0 < x < 4.5$ ,

$$
11x/8
$$
  
Bi(x)=e y(t),

where y is an expansion in t=4x/9-1.

For  $4.5 < x < 9$ ,

5x/2  $Bi(x)=e$   $v(t),$ 

where v is an expansion in t=4x/9-3.

For x>=9,

```
z
      e u(t)
Bi(x) = --- -,
      1/4
       x
```

```
2 / 3 (18)
where z= -\sqrt{x} and u is an expansion in t=2(--)-1.
    3 \t (z)
```
For  $|x|$ < the machine precision, the result is set directly to Bi(0). This both saves time and avoids possible intermediate underflows.

For large negative arguments, it becomes impossible to calculate the phase of the oscillating function with any accuracy so the 2/3 ( 3 ) routine must fail. This occurs if x<-( ----------) , where

( 2(epsilon)) (epsilon) is the machine precision.

For large positive arguments, there is a danger of causing overflow since Bi grows in an essentially exponential manner, so the routine must fail.

- 4. References
- [1] Abramowitz M and Stegun I A (1968) Handbook of Mathematical Functions. Dover Publications.

#### 5. Parameters

- 1: X -- DOUBLE PRECISION Input On entry: the argument x of the function.
- 2: IFAIL -- INTEGER Input/Output On entry: IFAIL must be set to 0, -1 or 1. For users not familiar with this parameter (described in the Essential Introduction) the recommended value is 0.

On exit: IFAIL = 0 unless the routine detects an error (see Section 6).

6. Error Indicators and Warnings

Errors detected by the routine:

#### IFAIL= 1

X is too large and positive. On soft failure, the routine returns zero.

 $TFATI = 2$ 

X is too large and negative. On soft failure, the routine returns zero.

#### 7. Accuracy

For negative arguments the function is oscillatory and hence absolute error is the appropriate measure. In the positive region the function is essentially exponential-like and here relative error is appropriate. The absolute error, E, and the relative error, (epsilon), are related in principle to the relative error in the argument, (delta), by

> | xBi'(x)|  $E^* = |xBi'(x)| (delta, (epsilon), (epsilon)^* = | ------ |(delta).$  $| \text{Bi}(x) |$

In practice, approximate equality is the best that can be expected. When (delta), (epsilon) or E is of the order of the machine precision, the errors in the result will be somewhat larger.

For small x, errors are strongly damped and hence will be bounded essentially by the machine precision.

For moderate to large negative x, the error behaviour is clearly oscillatory but the amplitude of the error grows like amplitude 5/4

 $(E)$  |x|  $(------)^{2}$  ------. ( (delta))  $\setminus$ /(pi)

2 / 3 However the phase error will be growing roughly as  $-\sqrt{ |x|}$  and 3

hence all accuracy will be lost for large negative arguments.

This is due to the impossibility of calculating sin and cos to

2 / 3 1 any accuracy if  $-\frac{1}{x} >$  -------. 3 (delta)

For large positive arguments, the relative error amplification is considerable:

```
(epsilon) / 3
---------<sup>-</sup>\/ x .
 (delta)
```
This means a loss of roughly two decimal places accuracy for arguments in the region of 20. However very large arguments are not possible due to the danger of causing overflow and errors are therefore limited in practice.

8. Further Comments

For details of the time taken by the routine see the Users' Note for your implementation.

9. Example

The example program reads values of the argument x from a file, evaluates the function at each value of x and prints the results.

The example program is not reproduced here. The source code for all example programs is distributed with the NAG Foundation Library software and should be available on-line.

%%%%%%%%%%%%%%%%%%%%%%%%%%%%%%%%%%%%%%%%%%%%%%%%%%%%%%%%%%%%%%%%%%%%%%%%

S17 -- Approximations of Special Functions S17AJF S17AJF -- NAG Foundation Library Routine Document

Note: Before using this routine, please read the Users' Note for your implementation to check implementation-dependent details. The symbol (\*) after a NAG routine name denotes a routine that is not included in the Foundation Library.

1. Purpose

S17AJF returns a value of the derivative of the Airy function

Ai(x), via the routine name.

2. Specification

DOUBLE PRECISION FUNCTION S17AJF (X, IFAIL) INTEGER IFAIL DOUBLE PRECISION X

3. Description

This routine evaluates an approximation to the derivative of the Airy function  $Ai(x)$ . It is based on a number of Chebyshev expansions.

For  $x < -5$ ,

4 [ b(t) ] Ai'(x)=\/-x[a(t)cosz+ ------sinz], [ (zeta) ]

(pi) 2 / 3 where  $z =$  ----+(zeta), (zeta)=  $-\sqrt{-x}$  and  $a(t)$  and  $b(t)$  are 4 3 3 ( 5) expansions in variable  $t=-2(-) -1$ . ( x)

For  $-5 < x < 0$ ,

2 Ai'(x)=x  $f(t)-g(t)$ , 3 ( x) where f and g are expansions in  $t=-2(-) -1$ . ( 5)

For  $0 < x < 4.5$ ,

$$
-11x/8
$$
\n
$$
Ai'(x) = e \t y(t),
$$
\nwhere y(t) is an expansion in t=4(-)-1.  
\n(9)

For 4.5<=x<9,

-5x/2  $Ai'(x)=e$   $v(t),$ 

```
( x)
where v(t) is an expansion in t=4 (-)-3.
                                  ( 9)
```
For x>=9,

```
4 -zAi'(x)=\/-xe u(t),
```

```
2 / 3 (18)
where z = -\sqrt{x} and u(t) is an expansion in t=2(--)-1.
    3 \t (z)
```
For  $|x|$ < the square of the machine precision, the result is set directly to Ai'(0). This both saves time and avoids possible intermediate underflows.

For large negative arguments, it becomes impossible to calculate a result for the oscillating function with any accuracy and so

4/7  $($ (  $\setminus$ /(pi) ) the routine must fail. This occurs for x <- ( ---------) , where ( (epsilon))

(epsilon) is the machine precision.

For large positive arguments, where Ai' decays in an essentially exponential manner, there is a danger of underflow so the routine must fail.

- [1] Abramowitz M and Stegun I A (1968) Handbook of Mathematical Functions. Dover Publications.
- 5. Parameters
- 1: X -- DOUBLE PRECISION Input On entry: the argument x of the function.
- 2: IFAIL -- INTEGER Input/Output On entry: IFAIL must be set to 0, -1 or 1. For users not familiar with this parameter (described in the Essential Introduction) the recommended value is 0.

On exit: IFAIL = 0 unless the routine detects an error (see

<sup>4.</sup> References

# 2974 *CHAPTER 15. CHAPTER N*

```
Section 6).
```
6. Error Indicators and Warnings

Errors detected by the routine:

IFAIL= 1

X is too large and positive. On soft failure, the routine returns zero.

IFAIL= 2

X is too large and negative. On soft failure, the routine returns zero.

#### 7. Accuracy

For negative arguments the function is oscillatory and hence absolute error is the appropriate measure. In the positive region the function is essentially exponential in character and here relative error is needed. The absolute error, E, and the relative error, (epsilon), are related in principle to the relative error in the argument, (delta), by

| 2 | 2  $|\mathbf{x} \mathbf{Ai}(\mathbf{x})|$  $E^* = |x \text{ Ai}(x)| (delta)$  (epsilon)<sup>\*</sup>=| -------|(delta). | Ai'(x) |

In practice, approximate equality is the best that can be expected. When (delta), (epsilon) or E is of the order of the machine precision, the errors in the result will be somewhat larger.

For small x, positive or negative, errors are strongly attenuated by the function and hence will be roughly bounded by the machine precision.

For moderate to large negative x, the error, like the function, is oscillatory; however the amplitude of the error grows like

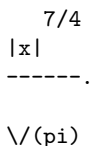

Therefore it becomes impossible to calculate the function with

7/4 \/(pi) any accuracy if  $|x|$  > -------. (delta)

For large positive x, the relative error amplification is considerable:

$$
(\text{epsilon}) \quad / 3
$$
\n
$$
\text{---} \quad \text{---} \quad \text{---} \quad \text{---} \quad \text{---} \quad \text{---}
$$
\n
$$
(\text{delta})
$$

However, very large arguments are not possible due to the danger of underflow. Thus in practice error amplification is limited.

8. Further Comments

None.

9. Example

The example program reads values of the argument x from a file, evaluates the function at each value of x and prints the results.

The example program is not reproduced here. The source code for all example programs is distributed with the NAG Foundation Library software and should be available on-line.

%%%%%%%%%%%%%%%%%%%%%%%%%%%%%%%%%%%%%%%%%%%%%%%%%%%%%%%%%%%%%%%%%%%%%%%%

S17 -- Approximations of Special Functions S17AKF S17AKF -- NAG Foundation Library Routine Document

Note: Before using this routine, please read the Users' Note for your implementation to check implementation-dependent details. The symbol (\*) after a NAG routine name denotes a routine that is not included in the Foundation Library.

1. Purpose

S17AKF returns a value for the derivative of the Airy function  $Bi(x)$ , via the routine name.

2. Specification

DOUBLE PRECISION FUNCTION S17AKF (X, IFAIL) INTEGER IFAIL DOUBLE PRECISION X

3. Description

This routine calculates an approximate value for the derivative of the Airy function  $Bi(x)$ . It is based on a number of Chebyshev expansions.

For x<-5,

4 [ b(t) ] Bi'(x)=\/-x[-a(t)sinz+ ------cosz], [ (zeta) ]

(pi) 2 / 3 where  $z$ = ----+(zeta),(zeta)= -\/ -x  $\alpha$  and  $\alpha$ (t) and  $\beta$ (t) are 4 3 3 ( 5) expansions in the variable  $t=-2(-) -1$ . ( x)

For  $-5 < x < 0$ ,

2 Bi'(x)=\/3(x f(t)+g(t)), 3 ( x) where f and g are expansions in  $t=-2(-) -1$ . ( 5)

For  $0 < x < 4.5$ ,

$$
3x/2
$$
  
Bi'(x)=e y(t),

where  $y(t)$  is an expansion in  $t=4x/9-1$ .

For 4.5<=x<9,

$$
21x/8
$$
  
Bi'(x)=e u(t),

where  $u(t)$  is an expansion in  $t=4x/9-3$ .

For  $x>=9$ ,

4 z Bi'(x)=\/xe  $v(t)$ ,

2 / 3 ( 18) where  $z = -\sqrt{x}$  and  $v(t)$  is an expansion in  $t=2(--)-1$ .  $3$  (z )

For  $|x|$  < the square of the machine precision, the result is set directly to Bi'(0). This saves time and avoids possible underflows in calculation.

For large negative arguments, it becomes impossible to calculate a result for the oscillating function with any accuracy so the

4/7

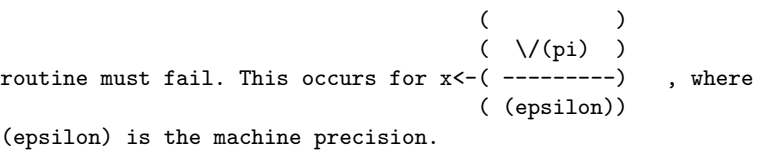

For large positive arguments, where Bi' grows in an essentially exponential manner, there is a danger of overflow so the routine must fail.

- 4. References
- [1] Abramowitz M and Stegun I A (1968) Handbook of Mathematical Functions. Dover Publications.
- 5. Parameters
- 1: X -- DOUBLE PRECISION Input On entry: the argument x of the function.
- 2: IFAIL -- INTEGER Input/Output On entry: IFAIL must be set to 0, -1 or 1. For users not familiar with this parameter (described in the Essential Introduction) the recommended value is 0. On exit: IFAIL = 0 unless the routine detects an error (see Section 6).
- 6. Error Indicators and Warnings

Errors detected by the routine:

IFAIL= 1 X is too large and positive. On soft failure the routine returns zero.

IFAIL= 2

X is too large and negative. On soft failure the routine

returns zero.

## 7. Accuracy

For negative arguments the function is oscillatory and hence absolute error is appropriate. In the positive region the function has essentially exponential behaviour and hence relative error is needed. The absolute error, E, and the relative error (epsilon), are related in principle to the relative error in the argument (delta), by

| 2 | 2 | x Bi(x)|  $E^* = |x Bi(x)| (delta)$  (epsilon)<sup>\*</sup>=| -------|(delta). | Bi'(x) |

In practice, approximate equality is the best that can be expected. When (delta), (epsilon) or E is of the order of the machine precision, the errors in the result will be somewhat larger.

For small x, positive or negative, errors are strongly attenuated by the function and hence will effectively be bounded by the machine precision.

For moderate to large negative x, the error is, like the function, oscillatory. However, the amplitude of the absolute 7/4 |x|

error grows like ------. Therefore it becomes impossible to

# $\setminus$ /(pi)

 $7/4 \sqrt{(pi)}$ calculate the function with any accuracy if  $|x| \rightarrow$  -------. (delta)

For large positive x, the relative error amplification is

(epsilon) / 3 considerable:  $-----^{\sim}\/ x$ . However, very large arguments are (delta) not possible due to the danger of overflow. Thus in practice the actual amplification that occurs is limited.

8. Further Comments

None.

9. Example

The example program reads values of the argument x from a file, evaluates the function at each value of x and prints the results.

The example program is not reproduced here. The source code for all example programs is distributed with the NAG Foundation Library software and should be available on-line.

%%%%%%%%%%%%%%%%%%%%%%%%%%%%%%%%%%%%%%%%%%%%%%%%%%%%%%%%%%%%%%%%%%%%%%%%

S17 -- Approximations of Special Functions S17DCF S17DCF -- NAG Foundation Library Routine Document

Note: Before using this routine, please read the Users' Note for your implementation to check implementation-dependent details. The symbol (\*) after a NAG routine name denotes a routine that is not included in the Foundation Library.

1. Purpose

S17DCF returns a sequence of values for the Bessel functions Y (z) for complex z, non-negative (nu) and  $n=0,1,\ldots,N-1$ ,  $(nu) + n$ with an option for exponential scaling.

2. Specification

SUBROUTINE S17DCF (FNU, Z, N, SCALE, CY, NZ, CWRK, IFAIL) INTEGER N, NZ, IFAIL DOUBLE PRECISION FNU COMPLEX(KIND(1.0D0)) Z, CY(N), CWRK(N) CHARACTER\*1 SCALE

3. Description

```
This subroutine evaluates a sequence of values for the Bessel
function Y (z), where z is complex, -(pi) < arg z \le (pi), and
         (nu)
(nu) is the real, non-negative order. The N-member sequence is
generated for orders (nu), (nu)+1,...,(nu)+N-1. Optionally, the
                                -| Im z|sequence is scaled by the factor e .
Note: although the routine may not be called with (nu) less than
zero, for negative orders the formula
Y (z)=Y (z)cos((pi)(nu))+J (z)sin((pi)(nu)) may be used
-(nu) (nu) (nu)
```
(for the Bessel function J (z), see S17DEF). (nu)

The routine is derived from the routine CBESY in Amos [2]. It is  $(1)$   $(2)$ H  $(z)-H$   $(z)$ (nu) (nu) (1) based on the relation  $Y$  (z) = ----------------, where  $H$  (z) (nu) 2i (nu)  $(2)$  and  $\,$  H  $(z)$  are the Hankel functions of the first and second  $(nu)$ kinds respectively (see S17DLF).

When  $N$  is greater than 1, extra values of  $Y$  (z) are computed (nu)

using recurrence relations.

For very large |z| or ((nu)+N-1), argument reduction will cause total loss of accuracy, and so no computation is performed. For slightly smaller |z| or ((nu)+N-1), the computation is performed but results are accurate to less than half of machine precision. If |z| is very small, near the machine underflow threshold, or ((nu)+N-1) is too large, there is a risk of overflow and so no computation is performed. In all the above cases, a warning is given by the routine.

## 4. References

- [1] Abramowitz M and Stegun I A (1968) Handbook of Mathematical Functions. Dover Publications.
- [2] Amos D E (1986) Algorithm 644: A Portable Package for Bessel Functions of a Complex Argument and Nonnegative Order. ACM Trans. Math. Softw. 12 265--273.

#### 5. Parameters

- 1: FNU -- DOUBLE PRECISION Input On entry: the order, (nu), of the first member of the sequence of functions. Constraint: FNU >= 0.0.
- 2: Z -- COMPLEX(KIND(1.0D0)) Input On entry: the argument, z, of the functions. Constraint: Z  $/=(0.0, 0.0).$
- 3: N -- INTEGER Input On entry: the number, N, of members required in the sequence Y (z), Y (z),..., Y (z). Constraint:  $N \ge 1$ . (nu)  $(nu)+1$  (nu) +N-1

```
4: SCALE -- CHARACTER*1 Input
    On entry: the scaling option.
    If SCALE = 'U', the results are returned unscaled.
    If SCALE = 'S', the results are returned scaled by the
           -|Imz|
    factor e . Constraint: SCALE = 'U' or 'S'.
5: CY(N) -- COMPLEX(KIND(1.0D)) array 0utput
    On exit: the N required function values: CY(i) contains
    Y (z), for i=1,2,...,N.
     (nu)+i-16: NZ -- INTEGER Output
    On exit: the number of components of CY that are set to zero
    due to underflow. The positions of such components in the
    array CY are arbitrary.
7: CWRK(N) -- COMPLEX(KIND(1.0D)) array Workspace
8: IFAIL -- INTEGER Input/Output
    On entry: IFAIL must be set to 0, -1 or 1. For users not
    familiar with this parameter (described in the Essential
    Introduction) the recommended value is 0.
    On exit: IFAIL = 0 unless the routine detects an error (see
    Section 6).
6. Error Indicators and Warnings
Errors detected by the routine:
If on entry IFAIL = 0 or -1, explanatory error messages are
output on the current error message unit (as defined by X04AAF).
IFAIL= 1
    On entry FNU < 0.0,
    or Z = (0.0, 0.0),or N < 1,
    or SCALE / = 'U' or 'S'.
IFAIL= 2
    No computation has been performed due to the likelihood of
    overflow, because ABS(Z) is less than a machine-dependent
    threshold value (given in the Users' Note for your
```
implementation).

#### IFAIL= 3

No computation has been performed due to the likelihood of overflow, because FNU +  $N - 1$  is too large - how large depends on Z as well as the overflow threshold of the machine.

## IFAIL= 4

The computation has been performed, but the errors due to argument reduction in elementary functions make it likely that the results returned by S17DCF are accurate to less than half of machine precision. This error exit may occur if either  $ABS(Z)$  or FNU + N - 1 is greater than a machinedependent threshold value (given in the Users' Note for your implementation).

#### IFAIL= 5

No computation has been performed because the errors due to argument reduction in elementary functions mean that all precision in results returned by S17DCF would be lost. This error exit may occur if either  $ABS(Z)$  or  $FWI + N - 1$  is greater than a machine-dependent threshold value (given in the Users' Note for your implementation).

#### IFAIL= 6

No results are returned because the algorithm termination condition has not been met. This may occur because the parameters supplied to S17DCF would have caused overflow or underflow.

## 7. Accuracy

All constants in subroutine S17DCF are given to approximately 18 digits of precision. Calling the number of digits of precision in the floating-point arithmetic being used t, then clearly the maximum number of correct digits in the results obtained is limited by p=min(t,18). Because of errors in argument reduction when computing elementary functions inside S17DCF, the actual number of correct digits is limited, in general, by p-s, where s~max(1,|log |z||,|log (nu)|) represents the number of digits 10 10

lost due to the argument reduction. Thus the larger the values of |z| and (nu), the less the precision in the result. If S17DCF is called with N>1, then computation of function values via recurrence may lead to some further small loss of accuracy.

If function values which should nominally be identical are computed by calls to S17DCF with different base values of (nu) and different N, the computed values may not agree exactly.

Empirical tests with modest values of (nu) and z have shown that the discrepancy is limited to the least significant 3-4 digits of precision.

8. Further Comments

The time taken by the routine for a call of S17DCF is approximately proportional to the value of N, plus a constant. In general it is much cheaper to call S17DCF with N greater than 1, rather than to make N separate calls to S17DCF.

Paradoxically, for some values of z and (nu), it is cheaper to call S17DCF with a larger value of N than is required, and then discard the extra function values returned. However, it is not possible to state the precise circumstances in which this is likely to occur. It is due to the fact that the base value used to start recurrence may be calculated in different regions for different N, and the costs in each region may differ greatly.

Note that if the function required is  $Y(x)$  or  $Y(x)$ , i.e., (nu) 0 1 = 0.0 or 1.0, where x is real and positive, and only a single unscaled function value is required, then it may be much cheaper to call S17ACF or S17ADF respectively.

9. Example

The example program prints a caption and then proceeds to read sets of data from the input data stream. The first datum is a value for the order FNU, the second is a complex value for the argument, Z, and the third is a value for the parameter SCALE. The program calls the routine with  $N = 2$  to evaluate the function for orders FNU and FNU + 1, and it prints the results. The process is repeated until the end of the input data stream is encountered.

The example program is not reproduced here. The source code for all example programs is distributed with the NAG Foundation Library software and should be available on-line.

%%%%%%%%%%%%%%%%%%%%%%%%%%%%%%%%%%%%%%%%%%%%%%%%%%%%%%%%%%%%%%%%%%%%%%%%

S17 -- Approximations of Special Functions S17DEF S17DEF -- NAG Foundation Library Routine Document

Note: Before using this routine, please read the Users' Note for your implementation to check implementation-dependent details. The symbol (\*) after a NAG routine name denotes a routine that is not included in the Foundation Library.

```
1. Purpose
S17DEF returns a sequence of values for the Bessel functions
J (z) for complex z, non-negative (nu) and n=0,1,...,N-1,
 (nu) + nwith an option for exponential scaling.
2. Specification
      SUBROUTINE S17DEF (FNU, Z, N, SCALE, CY, NZ, IFAIL)
      INTEGER N, NZ, IFAIL
      DOUBLE PRECISION FNU
      COMPLEX(KIND(1.0D0)) Z, CY(N)
      CHARACTER*1 SCALE
3. Description
This subroutine evaluates a sequence of values for the Bessel
function J (z), where z is complex, -(pi) < arg z \leq (pi), and
         (n<sub>u</sub>)(nu) is the real, non-negative order. The N-member sequence is
generated for orders (nu), (nu)+1,...,(nu)+N-1. Optionally, the
                               -|Im z|sequence is scaled by the factor e
Note: although the routine may not be called with (nu) less than
zero, for negative orders the formula
J (z)=J (z)cos((pi)(nu))-Y (z)sin((pi)(nu)) may be used
-(nu) (nu) (nu)
(for the Bessel function Y (z), see S17DCF).
                        (nu)
The routine is derived from the routine CBESJ in Amos [2]. It is
                              (nu)(pi)i/2
based on the relations J(z)=e I(-iz), Im z>=0.0(nu) (nu)
             -(\text{nu})(\text{pi})i/2and J (z)=e I (iz), Im z<0.0.
    (nu) (nu)
The Bessel function I (z) is computed using a variety of
                   (nu)
techniques depending on the region under consideration.
When N is greater than 1, extra values of J (z) are computed
                                        (nu)
using recurrence relations.
For very large |z| or ((nu)+N-1), argument reduction will cause
total loss of accuracy, and so no computation is performed. For
```
slightly smaller  $|z|$  or ((nu)+N-1), the computation is performed but results are accurate to less than half of machine precision. If Im z is large, there is a risk of overflow and so no computation is performed. In all the above cases, a warning is given by the routine.

- 4. References
- [1] Abramowitz M and Stegun I A (1968) Handbook of Mathematical Functions. Dover Publications.
- [2] Amos D E (1986) Algorithm 644: A Portable Package for Bessel Functions of a Complex Argument and Nonnegative Order. ACM Trans. Math. Softw. 12 265--273.

## 5. Parameters

- 1: FNU -- DOUBLE PRECISION **Input** On entry: the order, (nu), of the first member of the sequence of functions. Constraint: FNU >= 0.0.
- 2: Z -- COMPLEX(KIND(1.0D0)) Input On entry: the argument z of the functions.
- 3: N -- INTEGER Input On entry: the number, N, of members required in the sequence  $J$  (z), J (z),..., J (z). Constraint:  $N > = 1$ .  $(nu)$   $(nu)+1$   $(nu)+N-1$
- 4: SCALE -- CHARACTER\*1 Input On entry: the scaling option. If SCALE =  $'U'$ , the results are returned unscaled. If SCALE =  $'S'$ , the results are returned scaled by the

 $-|Imz|$ factor e Constraint:  $SCALE = 'U'$  or  $'S'$ .

- 5: CY(N) -- COMPLEX(KIND(1.0D)) array 0utput On exit: the N required function values: CY(i) contains  $J$  (z), for  $i=1,2,...,N$ .  $(nu)+i-1$
- 6: NZ -- INTEGER Output On exit: the number of components of CY that are set to zero due to underflow. If NZ > 0, then elements CY(N-NZ+1), CY(N- $NZ+2)$ ,..., $CY(N)$  are set to zero.
- 7: IFAIL -- INTEGER Input/Output On entry: IFAIL must be set to 0, -1 or 1. For users not

familiar with this parameter (described in the Essential Introduction) the recommended value is 0.

On exit: IFAIL = 0 unless the routine detects an error (see Section 6).

6. Error Indicators and Warnings

Errors detected by the routine:

If on entry IFAIL =  $0$  or  $-1$ , explanatory error messages are output on the current error message unit (as defined by X04AAF).

#### IFAIL= 1

On entry FNU < 0.0,

or  $\mathbb{N} < 1$ ,

or  $SCALE / = 'U'$  or  $'S'$ .

## IFAIL= 2

No computation has been performed due to the likelihood of overflow, because Im Z is larger than a machine-dependent threshold value (given in the Users' Note for your implementation). This error exit can only occur when SCALE = 'U'.

# IFAIL= 3

The computation has been performed, but the errors due to argument reduction in elementary functions make it likely that the results returned by S17DEF are accurate to less than half of machine precision. This error exit may occur if either ABS(Z) or FNU + N - 1 is greater than a machinedependent threshold value (given in the Users' Note for your implementation).

#### IFAIL= 4

No computation has been performed because the errors due to argument reduction in elementary functions mean that all precision in results returned by S17DEF would be lost. This error exit may occur when either  $ABS(Z)$  or FNU + N - 1 is greater than a machine-dependent threshold value (given in the Users' Note for your implementation).

## IFAIL= 5

No results are returned because the algorithm termination condition has not been met. This may occur because the parameters supplied to S17DEF would have caused overflow or underflow.

#### 7. Accuracy

All constants in subroutine S17DEF are given to approximately 18 digits of precision. Calling the number of digits of precision in the floating-point arithmetic being used t, then clearly the maximum number of correct digits in the results obtained is limited by  $p=min(t,18)$ . Because of errors in argument reduction when computing elementary functions inside S17DEF, the actual number of correct digits is limited, in general, by p-s, where s~max(1,|log |(|z|),|log (nu)|) represents the number of digits 10 10

lost due to the argument reduction. Thus the larger the values of |z| and (nu), the less the precision in the result. If S17DEF is called with N>1, then computation of function values via recurrence may lead to some further small loss of accuracy.

If function values which should nominally be identical are computed by calls to S17DEF with different base values of (nu) and different N, the computed values may not agree exactly. Empirical tests with modest values of (nu) and z have shown that the discrepancy is limited to the least significant 3-4 digits of precision.

8. Further Comments

The time taken by the routine for a call of S17DEF is approximately proportional to the value of N, plus a constant. In general it is much cheaper to call S17DEF with N greater than 1, rather than to make N separate calls to S17DEF.

Paradoxically, for some values of z and (nu), it is cheaper to call S17DEF with a larger value of N than is required, and then discard the extra function values returned. However, it is not possible to state the precise circumstances in which this is likely to occur. It is due to the fact that the base value used to start recurrence may be calculated in different regions for different N, and the costs in each region may differ greatly.

Note that if the function required is  $J(x)$  or  $J(x)$ , i.e., (nu) 0 1

= 0.0 or 1.0, where x is real and positive, and only a single unscaled function value is required, then it may be much cheaper to call S17AEF or S17AFF respectively.

9. Example

The example program prints a caption and then proceeds to read sets of data from the input data stream. The first datum is a value for the order FNU, the second is a complex value for the argument, Z, and the third is a value for the parameter SCALE.

# 2988 *CHAPTER 15. CHAPTER N*

The program calls the routine with  $N = 2$  to evaluate the function for orders FNU and FNU + 1, and it prints the results. The process is repeated until the end of the input data stream is encountered.

The example program is not reproduced here. The source code for all example programs is distributed with the NAG Foundation Library software and should be available on-line.

#### %%%%%%%%%%%%%%%%%%%%%%%%%%%%%%%%%%%%%%%%%%%%%%%%%%%%%%%%%%%%%%%%%%%%%%%%

S17 -- Approximations of Special Functions S17DGF S17DGF -- NAG Foundation Library Routine Document

Note: Before using this routine, please read the Users' Note for your implementation to check implementation-dependent details. The symbol (\*) after a NAG routine name denotes a routine that is not included in the Foundation Library.

1. Purpose

S17DGF returns the value of the Airy function Ai(z) or its derivative Ai'(z) for complex z, with an option for exponential scaling.

2. Specification

SUBROUTINE S17DGF (DERIV, Z, SCALE, AI, NZ, IFAIL) INTEGER NZ, IFAIL COMPLEX(KIND(1.0D0)) Z, AI CHARACTER\*1 DERIV, SCALE

3. Description

This subroutine returns a value for the Airy function  $Ai(z)$  or its derivative Ai'(z), where z is complex,  $-(pi) < arg z \leq (pi)$ .

#### $2z\sqrt{z/3}$

Optionally, the value is scaled by the factor e

The routine is derived from the routine CAIRY in Amos [2]. It is

 $\setminus$ /zK (w)  $-z$ K (w) 1/3 2/3 based on the relations  $Ai(z) =$  ---------, and  $Ai'(z) =$  ---------,

$$
(pi)\setminus 3 \qquad \qquad (pi)/3
$$

## where K is the modified Bessel function and  $w=2z\frac{z}{z}$ .  $(nu)$

For very large |z|, argument reduction will cause total loss of accuracy, and so no computation is performed. For slightly smaller  $|z|$ , the computation is performed but results are accurate to less than half of machine precision. If Re w is too large, and the unscaled function is required, there is a risk of overflow and so no computation is performed. In all the above cases, a warning is given by the routine.

- 4. References
- [1] Abramowitz M and Stegun I A (1968) Handbook of Mathematical Functions. Dover Publications.
- [2] Amos D E (1986) Algorithm 644: A Portable Package for Bessel Functions of a Complex Argument and Nonnegative Order. ACM Trans. Math. Softw. 12 265--273.
- 5. Parameters
- 1: DERIV -- CHARACTER\*1 Input On entry: specifies whether the function or its derivative is required. If DERIV =  $'F'$ , Ai(z) is returned.

If DERIV =  $'D'$ , Ai'(z) is returned. Constraint: DERIV =  $'F'$  or  $'D'$ .

- 2: Z -- COMPLEX(KIND(1.0D0)) Input On entry: the argument z of the function.
- 3: SCALE -- CHARACTER\*1 Input On entry: the scaling option. If SCALE =  $'U'$ , the result is returned unscaled. If SCALE =  $'S'$ , the result is returned scaled by the factor

 $2z\sqrt{z/3}$ e . Constraint: SCALE = 'U' or 'S'.

4: AI -- COMPLEX(KIND(1.0D0)) Output On exit: the required function or derivative value.

5: NZ -- INTEGER Output On exit: NZ indicates whether or not AI is set to zero due to underflow. This can only occur when  $SCALE = 'U'.$ If NZ = 0, AI is not set to zero. If NZ = 1, AI is set to zero. 6: IFAIL -- INTEGER Input/Output On entry: IFAIL must be set to 0, -1 or 1. For users not familiar with this parameter (described in the Essential Introduction) the recommended value is 0. On exit: IFAIL = 0 unless the routine detects an error (see Section 6). 6. Error Indicators and Warnings Errors detected by the routine: If on entry IFAIL =  $0$  or  $-1$ , explanatory error messages are output on the current error message unit (as defined by X04AAF). IFAIL= 1 On entry DERIV  $/=$  'F' or 'D'. or SCALE  $/$  =  $'U'$  or  $'S'$ . IFAIL= 2 No computation has been performed due to the likelihood of overflow, because Re w is too large, where  $w=2Z\1/Z/3$  -- how large depends on Z and the overflow threshold of the machine. This error exit can only occur when SCALE =  $'U'$ . IFAIL= 3 The computation has been performed, but the errors due to argument reduction in elementary functions make it likely that the result returned by S17DGF is accurate to less than half of machine precision. This error exit may occur if ABS (Z) is greater than a machine-dependent threshold value (given in the Users' Note for your implementation).

## IFAIL= 4

No computation has been performed because the errors due to argument reduction in elementary functions mean that all precision in the result returned by S17DGF would be lost. This error exit may occur if ABS(Z) is greater than a machine-dependent threshold value (given in the Users' Note

for your implementation).

IFAIL= 5

No result is returned because the algorithm termination condition has not been met. This may occur because the parameters supplied to S17DGF would have caused overflow or underflow.

7. Accuracy

All constants in subroutine S17DGF are given to approximately 18 digits of precision. Calling the number of digits of precision in the floating-point arithmetic being used t, then clearly the maximum number of correct digits in the results obtained is limited by p=min(t,18). Because of errors in argument reduction when computing elementary functions inside S17DGF, the actual number of correct digits is limited, in general, by p-s, where s~max(1, |log |z||) represents the number of digits lost due to 10

the argument reduction. Thus the larger the value of  $|z|$ , the less the precision in the result.

Empirical tests with modest values of z, checking relations between Airy functions  $Ai(z)$ ,  $Ai'(z)$ ,  $Bi(z)$  and  $Bi'(z)$ , have shown errors limited to the least significant 3-4 digits of precision.

Note that if the function is required to operate on a real argument only, then it may be much cheaper to call S17AGF or S17AJF.

9. Example

The example program prints a caption and then proceeds to read sets of data from the input data stream. The first datum is a value for the parameter DERIV, the second is a complex value for the argument, Z, and the third is a value for the parameter SCALE. The program calls the routine and prints the results. The process is repeated until the end of the input data stream is encountered.

The example program is not reproduced here. The source code for all example programs is distributed with the NAG Foundation Library software and should be available on-line.

%%%%%%%%%%%%%%%%%%%%%%%%%%%%%%%%%%%%%%%%%%%%%%%%%%%%%%%%%%%%%%%%%%%%%%%%

<sup>8.</sup> Further Comments

S17 -- Approximations of Special Functions S17DHF S17DHF -- NAG Foundation Library Routine Document

Note: Before using this routine, please read the Users' Note for your implementation to check implementation-dependent details. The symbol (\*) after a NAG routine name denotes a routine that is not included in the Foundation Library.

1. Purpose

S17DHF returns the value of the Airy function Bi(z) or its derivative Bi'(z) for complex z, with an option for exponential scaling.

2. Specification

SUBROUTINE S17DHF (DERIV, Z, SCALE, BI, IFAIL) INTEGER IFAIL COMPLEX(KIND(1.0D0)) Z, BI CHARACTER\*1 DERIV, SCALE

3. Description

This subroutine returns a value for the Airy function Bi(z) or its derivative  $Bi'(z)$ , where z is complex,  $-(pi) < arg z \leq (pi)$ .

|Re (2z\/z/3)|

Optionally, the value is scaled by the factor e

The routine is derived from the routine CBIRY in Amos [2]. It is

 $\sqrt{z}$ based on the relations  $Bi(z) = --- (I \t (w) + I \t (w))$ , and -1/3 1/3  $\sqrt{3}$ 

Bi'(z)= ---(I (w)+I (w)), where I is the modified Bessel -2/3 2/3 (nu)  $\sqrt{3}$ 

function and  $w=2z\zeta/z/3$ .

z.

For very large |z|, argument reduction will cause total loss of accuracy, and so no computation is performed. For slightly smaller  $|z|$ , the computation is performed but results are accurate to less than half of machine precision. If Re z is too large, and the unscaled function is required, there is a risk of overflow and so no computation is performed. In all the above cases, a warning is given by the routine.

- 4. References
- [1] Abramowitz M and Stegun I A (1968) Handbook of Mathematical Functions. Dover Publications.
- [2] Hammersley J M and Handscomb D C (1967) Monte-Carlo Methods. Methuen.
- 5. Parameters
- 1: DERIV -- CHARACTER\*1 Input On entry: specifies whether the function or its derivative is required. If DERIV =  $'F'$ , Bi(z) is returned. If DERIV =  $'D'$ , Bi'(z) is returned.

Constraint: DERIV =  $'F'$  or  $'D'$ .

- 2: Z -- COMPLEX(KIND(1.0D0)) Input On entry: the argument z of the function.
- 3: SCALE -- CHARACTER\*1 Input On entry: the scaling option. If SCALE = 'U', the result is returned unscaled.

If SCALE =  $'S'$ , the result is returned scaled by the

```
|Re(2z)/z/3)|factor e .
Constraint: SCALE = 'U' or 'S'.
```
- 4: BI -- COMPLEX(KIND(1.0D0)) Output On exit: the required function or derivative value.
- 5: IFAIL -- INTEGER Input/Output On entry: IFAIL must be set to 0, -1 or 1. For users not familiar with this parameter (described in the Essential Introduction) the recommended value is 0.

```
On exit: IFAIL = 0 unless the routine detects an error (see
Section 6).
```

```
6. Error Indicators and Warnings
```

```
Errors detected by the routine:
```
If on entry IFAIL =  $0$  or  $-1$ , explanatory error messages are output on the current error message unit (as defined by X04AAF).

## IFAIL= 1

On entry DERIV  $/=$  'F' or 'D'.

or SCALE  $/$  =  $'U'$  or  $'S'$ .

#### IFAIL= 2

No computation has been performed due to the likelihood of overflow, because real(Z) is too large - how large depends on the overflow threshold of the machine. This error exit can only occur when  $SCALE = 'U'.$ 

### IFAIL= 3

The computation has been performed, but the errors due to argument reduction in elementary functions make it likely that the result returned by S17DHF is accurate to less than half of machine precision. This error exit may occur if ABS (Z) is greater than a machine-dependent threshold value (given in the Users' Note for your implementation).

#### IFAIL= 4

No computation has been performed because the errors due to argument reduction in elementary functions mean that all precision in the result returned by S17DHF would be lost. This error exit may occur if ABS(Z) is greater than a machine-dependent threshold value (given in the Users' Note for your implementation).

#### IFAIL= 5

No result is returned because the algorithm termination condition has not been met. This may occur because the parameters supplied to S17DHF would have caused overflow or underflow.

## 7. Accuracy

All constants in subroutine S17DHF are given to approximately 18 digits of precision. Calling the number of digits of precision in the floating-point arithmetic being used t, then clearly the maximum number of correct digits in the results obtained is limited by p=min(t,18). Because of errors in argument reduction when computing elementary functions inside S17DHF, the actual number of correct digits is limited, in general, by p-s, where  $s$ <sup> $max(1,|log |z|)$ </sup> represents the number of digits lost due to 10

the argument reduction. Thus the larger the value of  $|z|$ , the less the precision in the result.

Empirical tests with modest values of z, checking relations between Airy functions  $Ai(z)$ ,  $Ai'(z)$ ,  $Bi(z)$  and  $Bi'(z)$ , have shown errors limited to the least significant 3-4 digits of precision.

8. Further Comments

Note that if the function is required to operate on a real argument only, then it may be much cheaper to call S17AHF or S17AKF.

9. Example

The example program prints a caption and then proceeds to read sets of data from the input data stream. The first datum is a value for the parameter DERIV, the second is a complex value for the argument, Z, and the third is a value for the parameter SCALE. The program calls the routine and prints the results. The process is repeated until the end of the input data stream is encountered.

The example program is not reproduced here. The source code for all example programs is distributed with the NAG Foundation Library software and should be available on-line.

%%%%%%%%%%%%%%%%%%%%%%%%%%%%%%%%%%%%%%%%%%%%%%%%%%%%%%%%%%%%%%%%%%%%%%%%

S17 -- Approximations of Special Functions S17DLF S17DLF -- NAG Foundation Library Routine Document

Note: Before using this routine, please read the Users' Note for your implementation to check implementation-dependent details. The symbol (\*) after a NAG routine name denotes a routine that is not included in the Foundation Library.

1. Purpose

S17DLF returns a sequence of values for the Hankel functions  $(1)$   $(2)$ H (z) or H (z) for complex z, non-negative (nu) and  $(nu)+n$   $(nu)+n$ n=0,1,...,N-1, with an option for exponential scaling.

2. Specification

SUBROUTINE S17DLF (M, FNU, Z, N, SCALE, CY, NZ, IFAIL) INTEGER M, N, NZ, IFAIL DOUBLE PRECISION FNU COMPLEX(KIND(1.0D0)) Z, CY(N)

CHARACTER\*1 SCALE 3. Description This subroutine evaluates a sequence of values for the Hankel  $(1)$   $(2)$ function  $H$  (z) or  $H$  (z), where z is complex,  $-(pi) < argz$ (nu) (nu) <= (pi), and (nu) is the real, non-negative order. The N-member sequence is generated for orders (nu),  $(nu)+1,...,(nu)+N-1$ . -iz Optionally, the sequence is scaled by the factor e if the  $(1)$  iz function is H (z) or by the factor e if the function is  $(n<sub>11</sub>)$ (2)  $H$   $(z)$ .  $(nu)$ Note: although the routine may not be called with (nu) less than zero, for negative orders the formulae (1) (nu)(pi)i (1) (2) -(nu)(pi)i (2) H  $(z)=e$  H  $(z)$ , and H  $(z)=e$  H  $(z)$ -(nu) (nu) -(nu) (nu) may be used. The routine is derived from the routine CBESH in Amos [2]. It is based on the relation  $(m)$  1 -p(nu) -p H (z)= -e K (ze ), (nu) p (nu) (pi) (pi) where p=i ---- if m=1 and p=-i ---- if m=2, and the Bessel 2 2 function K (z) is computed in the right half-plane only.  $(nu)$ Continuation of K (z) to the left half-plane is computed in (nu) terms of the Bessel function I (z). These functions are (nu) evaluated using a variety of different techniques, depending on the region under consideration. (m)

When N is greater than 1, extra values of H (z) are computed (nu) using recurrence relations.

For very large  $|z|$  or  $((nu)+N-1)$ , argument reduction will cause total loss of accuracy, and so no computation is performed. For slightly smaller |z| or ((nu)+N-1), the computation is performed but results are accurate to less than half of machine precision. If |z| is very small, near the machine underflow threshold, or ((nu)+N-1) is too large, there is a risk of overflow and so no computation is performed. In all the above cases, a warning is given by the routine.

- 4. References
- [1] Abramowitz M and Stegun I A (1968) Handbook of Mathematical Functions. Dover Publications.
- [2] Amos D E (1986) Algorithm 644: A Portable Package for Bessel Functions of a Complex Argument and Nonnegative Order. ACM Trans. Math. Softw. 12 265--273.

```
5. Parameters
```

```
1: M -- INTEGER Input
   On entry: the kind of functions required.
                              (1)
       If M = 1, the functions are H (z).
                              (nu)
                              (2)
       If M = 2, the functions are H (z).
                              (nu)
   Constraint: M = 1 or 2.
2: FNU -- DOUBLE PRECISION Input
   On entry: the order, (nu), of the first member of the
   sequence of functions. Constraint: FNU >= 0.0.
3: Z -- COMPLEX(KIND(1.0D0)) Input
   On entry: the argument z of the functions. Constraint: Z /=
   (0.0, 0.0).4: N -- INTEGER
   On entry: the number, N, of members required in the sequence
   (M) (M) (M)
   H, H, \ldots, H. Constraint: N \ge 1.<br>(nu) \ldots) +1 (nu) +N-1
    (nu) (nu)+15: SCALE -- CHARACTER*1 Input
   On entry: the scaling option.
       If SCALE = 'U', the results are returned unscaled.
       If SCALE = 'S', the results are returned scaled by the
```

```
-iz iz
         factor e when M = 1, or by the factor e when M =2.
    Constraint: SCALE = 'U' or 'S'.
 6: CY(N) -- COMPLEX(KIND(1.0D)) array 0utput
    On exit: the N required function values: CY(i) contains
     (M)
    H, for i=1,2,...,N.
     (nu) + i - 17: NZ -- INTEGER
    On exit: the number of components of CY that are set to zero
    due to underflow. If NZ > 0, then if Imz>0.0 and M = 1, or
    Imz<0.0 and M = 2, elements CY(1), CY(2),...,CY(NZ) are set
    to zero. In the complementary half-planes, NZ simply states
    the number of underflows, and not which elements they are.
 8: IFAIL -- INTEGER Input/Output
    On entry: IFAIL must be set to 0, -1 or 1. For users not
    familiar with this parameter (described in the Essential
    Introduction) the recommended value is 0.
    On exit: IFAIL = 0 unless the routine detects an error (see
    Section 6).
6. Error Indicators and Warnings
Errors detected by the routine:
If on entry IFAIL = 0 or -1, explanatory error messages are
output on the current error message unit (as defined by X04AAF).
IFAIL= 1
    On entry M /= 1 and M /= 2,
    or FNU < 0.0,
    or Z = (0.0, 0.0),or \mathbb{N} < 1,
    or SCALE / = 'U' or 'S'.
IFAIL= 2
    No computation has been performed due to the likelihood of
    overflow, because ABS(Z) is less than a machine-dependent
    threshold value (given in the Users' Note for your
    implementation).
```
IFAIL= 3

No computation has been performed due to the likelihood of overflow, because FNU +  $N - 1$  is too large - how large depends on Z and the overflow threshold of the machine.

# IFAIL= 4

The computation has been performed, but the errors due to argument reduction in elementary functions make it likely that the results returned by S17DLF are accurate to less than half of machine precision. This error exit may occur if either ABS(Z) or FNU + N - 1 is greater than a machinedependent threshold value (given in the Users' Note for your implementation).

## IFAIL= 5

No computation has been performed because the errors due to argument reduction in elementary functions mean that all precision in results returned by S17DLF would be lost. This error exit may occur when either of  $ABS(Z)$  or  $FWI + N - 1$  is greater than a machine-dependent threshold value (given in the Users' Note for your implementation).

#### IFAIL= 6

No results are returned because the algorithm termination condition has not been met. This may occur because the parameters supplied to S17DLF would have caused overflow or underflow.

## 7. Accuracy

All constants in subroutine S17DLF are given to approximately 18 digits of precision. Calling the number of digits of precision in the floating-point arithmetic being used t, then clearly the maximum number of correct digits in the results obtained is limited by  $p=min(t,18)$ . Because of errors in argument reduction when computing elementary functions inside S17DLF, the actual number of correct digits is limited, in general, by p-s, where s~max(1,|log |z||,|log (nu)|) represents the number of digits 10 10

lost due to the argument reduction. Thus the larger the values of |z| and (nu), the less the precision in the result. If S17DLF is called with N>1, then computation of function values via recurrence may lead to some further small loss of accuracy.

If function values which should nominally be identical are computed by calls to S17DLF with different base values of (nu) and different N, the computed values may not agree exactly. Empirical tests with modest values of (nu) and z have shown that the discrepancy is limited to the least significant 3-4 digits of precision.

0

## 8. Further Comments

The time taken by the routine for a call of S17DLF is approximately proportional to the value of N, plus a constant. In general it is much cheaper to call S17DLF with N greater than 1, rather than to make N separate calls to S17DLF.

Paradoxically, for some values of z and (nu), it is cheaper to call S17DLF with a larger value of N than is required, and then discard the extra function values returned. However, it is not possible to state the precise circumstances in which this is likely to occur. It is due to the fact that the base value used to start recurrence may be calculated in different regions for different N, and the costs in each region may differ greatly.

### 9. Example

The example program prints a caption and then proceeds to read sets of data from the input data stream. The first datum is a value for the kind of function, M, the second is a value for the order FNU, the third is a complex value for the argument, Z, and the fourth is a value for the parameter SCALE. The program calls the routine with  $N = 2$  to evaluate the function for orders FNU and FNU + 1, and it prints the results. The process is repeated until the end of the input data stream is encountered.

The example program is not reproduced here. The source code for all example programs is distributed with the NAG Foundation Library software and should be available on-line.

#### %%%%%%%%%%%%%%%%%%%%%%%%%%%%%%%%%%%%%%%%%%%%%%%%%%%%%%%%%%%%%%%%%%%%%%%%

S18 -- Approximations of Special Functions S18ACF S18ACF -- NAG Foundation Library Routine Document

Note: Before using this routine, please read the Users' Note for your implementation to check implementation-dependent details. The symbol (\*) after a NAG routine name denotes a routine that is not included in the Foundation Library.

### 1. Purpose

S18ACF returns the value of the modified Bessel Function K (x),

via the routine name.

# 2. Specification

DOUBLE PRECISION FUNCTION S18ACF (X, IFAIL)

```
INTEGER IFAIL
DOUBLE PRECISION X
```
3. Description

This routine evaluates an approximation to the modified Bessel Function of the second kind K (x).

0

Note: K  $(x)$  is undefined for  $x \le 0$  and the routine will fail for  $\overline{0}$ such arguments.

The routine is based on five Chebyshev expansions:

For  $0 < x < 1$ ,

 $--'$  2 K  $(x) = -ln x$  > a T  $(t) +$  > b T  $(t)$ , where  $t=2x -1$ ; 0 -- r r -- r r r=0 r=0

For  $1 < x < 2$ ,

 $-x$   $-$ ' K  $(x)=e$  > c T  $(t)$ , where  $t=2x-3$ ; 0 -- r r  $r=0$ 

For 2<x<=4,

 $-x$   $-$ ' K  $(x)=e$  > d T  $(t)$ , where  $t=x-3$ ; 0 -- r r  $r=0$ 

For x>4,

 $\frac{-x}{e}$  --'  $9-x$ K  $(x)$  = --- > e T  $(t)$ , where  $t$  = ---. 0 -- r r 1+x  $\sqrt{x}$  r=0

 $(x)$ For x near zero, K  $(x)$  =-(gamma)-ln(-), where (gamma) denotes 0 ( 2) Euler's constant. This approximation is used when x is sufficiently small for the result to be correct to machine precision.

```
For large x, where there is a danger of underflow due to the
smallness of K , the result is set exactly to zero.
             0
4. References
[1] Abramowitz M and Stegun I A (1968) Handbook of Mathematical
     Functions. Dover Publications.
5. Parameters
 1: X -- DOUBLE PRECISION Input
    On entry: the argument x of the function. Constraint: X > 0.
    \Omega2: IFAIL -- INTEGER Input/Output
    On entry: IFAIL must be set to 0, -1 or 1. For users not
    familiar with this parameter (described in the Essential
    Introduction) the recommended value is 0.
    On exit: IFAIL = 0 unless the routine detects an error (see
    Section 6).
6. Error Indicators and Warnings
Errors detected by the routine:
IFAIL= 1
    X <= 0.0, K is undefined. On soft failure the routine
              0
    returns zero.
7. Accuracy
Let (delta) and (epsilon) be the relative errors in the argument
and result respectively.
If (delta) is somewhat larger than the machine precision (i.e.,
if (delta) is due to data errors etc), then (epsilon) and (delta)
are approximately related by:
                           | xK (x)|
                           | 1 |
                 (epsilon)^{-1} = | - - - - - | (delta).| K (x) |
                           | 0 |
Figure 1 shows the behaviour of the error amplification factor
```
 $| xK (x)|$ 

```
| 1 1 |------|.
| K (x) |
\begin{array}{ccc} \n & 0 & \n \end{array}
```
#### Figure 1

Please see figure in printed Reference Manual

However, if (delta) is of the same order as machine precision, then rounding errors could make (epsilon) slightly larger than the above relation predicts.

 $| 1 |$ For small  $x$ , the amplification factor is approximately  $|---|$ , | lnx| which implies strong attenuation of the error, but in general (epsilon) can never be less than the machine precision. For large  $x$ , (epsilon)<sup> $x=x$ </sup> (delta) and we have strong amplification of the relative error. Eventually K , which is asymptotically  $\Omega$  $-x$ e given by ---, becomes so small that it cannot be calculated  $\sqrt{x}$ without underflow and hence the routine will return zero. Note that for large x the errors will be dominated by those of the Fortran intrinsic function EXP. 8. Further Comments For details of the time taken by the routine see the appropriate the Users' Note for your implementation. 9. Example The example program reads values of the argument x from a file, evaluates the function at each value of x and prints the results. The example program is not reproduced here. The source code for all example programs is distributed with the NAG Foundation

%%%%%%%%%%%%%%%%%%%%%%%%%%%%%%%%%%%%%%%%%%%%%%%%%%%%%%%%%%%%%%%%%%%%%%%%

Library software and should be available on-line.

S18 -- Approximations of Special Functions S18ADF S18ADF -- NAG Foundation Library Routine Document

1

Note: Before using this routine, please read the Users' Note for your implementation to check implementation-dependent details. The symbol (\*) after a NAG routine name denotes a routine that is not included in the Foundation Library.

1. Purpose

S18ADF returns the value of the modified Bessel Function K (x),

via the routine name.

2. Specification

DOUBLE PRECISION FUNCTION S18ADF (X, IFAIL)<br>INTEGER IFAIL INTEGER DOUBLE PRECISION X

3. Description

This routine evaluates an approximation to the modified Bessel Function of the second kind K (x). 1

Note: K  $(x)$  is undefined for  $x \le 0$  and the routine will fail for 1 such arguments.

The routine is based on five Chebyshev expansions:

For  $0 < x < 1$ ,

1  $-$ '  $-$ '  $-$ ' 2 K  $(x)$  =  $-xlnx$  > a T  $(t)-x$  > b T  $(t)$ , where  $t=2x -1$ ; 1 x -- r r -- r r r=0 r=0

For  $1 < x < 2$ ,

$$
K (x)=e \t\t > c T (t) , where t=2x-3;1 -- r rr=0
$$

For  $2 < x < 4$ ,

 $-x$   $-$ ' K  $(x)=e$  > d T  $(t)$ , where  $t=x-3$ ;  $1 \qquad - \qquad r \rceil$  $r=0$ 

```
For x>4,
```

```
-xe --' 9-x
           K (x) = --- > e T (t), where t = ---.
            1 -- r r 1+x\sqrt{x} r=0
                     1
For x near zero, K (x)^{\sim} = -. This approximation is used when x is
               1 x
sufficiently small for the result to be correct to machine
precision. For very small x on some machines, it is impossible to
         1
calculate - without overflow and the routine must fail.
         x
For large x, where there is a danger of underflow due to the
smallness of K , the result is set exactly to zero.
            1
4. References
[1] Abramowitz M and Stegun I A (1968) Handbook of Mathematical
     Functions. Dover Publications.
5. Parameters
1: X -- DOUBLE PRECISION Input
    On entry: the argument x of the function. Constraint: X > 0.
    0.
2: IFAIL -- INTEGER Input/Output
    On entry: IFAIL must be set to 0, -1 or 1. For users not
    familiar with this parameter (described in the Essential
    Introduction) the recommended value is 0.
    On exit: IFAIL = 0 unless the routine detects an error (see
    Section 6).
6. Error Indicators and Warnings
Errors detected by the routine:
IFAIL= 1
    X <= 0.0, K is undefined. On soft failure the routine
             1
    returns zero.
IFAIL= 2
```
X is too small, there is a danger of overflow. On soft failure the routine returns approximately the largest representable value.

## 7. Accuracy

Let (delta) and (epsilon) be the relative errors in the argument and result respectively.

If (delta) is somewhat larger than the machine precision (i.e., if (delta) is due to data errors etc), then (epsilon) and (delta) are approximately related by:

> | xK (x)-K (x)| | 0 1 | (epsilon)~=| ------------|(delta). | K (x) | | 1 |

Figure 1 shows the behaviour of the error amplification factor

| $  xK (x)-K (x)  $ |      |
|--------------------|------|
| 0                  | 1    |
| ----               | ---- |
| K(x)               |      |
|                    |      |

Figure 1 Please see figure in printed Reference Manual

However if (delta) is of the same order as the machine precision, then rounding errors could make (epsilon) slightly larger than the above relation predicts.

For small  $x$ , (epsilon)<sup> $z = (delta)$ </sup> and there is no amplification of errors.

For large  $x$ , (epsilon)<sup> $x=x$ </sup> (delta) and we have strong amplification of the relative error. Eventually K , which is asymptotically

1

-x e

given by ---, becomes so small that it cannot be calculated

# $\sqrt{x}$

without underflow and hence the routine will return zero. Note that for large x the errors will be dominated by those of the Fortran intrinsic function EXP.

8. Further Comments

For details of the time taken by the routine see the Users' Note for your implementation.

9. Example

The example program reads values of the argument x from a file, evaluates the function at each value of x and prints the results.

The example program is not reproduced here. The source code for all example programs is distributed with the NAG Foundation Library software and should be available on-line.

#### %%%%%%%%%%%%%%%%%%%%%%%%%%%%%%%%%%%%%%%%%%%%%%%%%%%%%%%%%%%%%%%%%%%%%%%%

S18 -- Approximations of Special Functions S18AEF S18AEF -- NAG Foundation Library Routine Document

Note: Before using this routine, please read the Users' Note for your implementation to check implementation-dependent details. The symbol (\*) after a NAG routine name denotes a routine that is not included in the Foundation Library.

1. Purpose

S18AEF returns the value of the modified Bessel Function I (x),

 $\Omega$ 

via the routine name.

2. Specification

DOUBLE PRECISION FUNCTION S18AEF (X, IFAIL) INTEGER IFAIL DOUBLE PRECISION X

3. Description

This routine evaluates an approximation to the modified Bessel Function of the first kind I (x).  $\Omega$ 

Note: I  $(-x)=I(x)$ , so the approximation need only consider  $x>=0$ . 0 0

The routine is based on three Chebyshev expansions:

For  $0 < x < 4$ ,

 $x \rightarrow'$  (x)

```
I (x)=e > a T (t), where t=2(-)-1;
0 -- r r ( 4)
     r=0
```
For 4<x<=12,

 $x -3$   $x-8$ I  $(x)=e$  > b T  $(t)$ , where  $t=--$ ; 0 -- r r 4  $r=0$ 

For x>12,

 $\begin{matrix} x \\ e \end{matrix}$  --' e --' ( 12) I  $(x) = --- > c T(t)$ , where  $t=2(--) - 1$ . 0 -- r r (x )  $\sqrt{x}$  r=0

For small x, I  $(x)$  -1. This approximation is used when x is  $\Omega$ sufficiently small for the result to be correct to machine precision.

For large x, the routine must fail because of the danger of x overflow in calculating e .

4. References

[1] Abramowitz M and Stegun I A (1968) Handbook of Mathematical Functions. Dover Publications.

5. Parameters

- 1: X -- DOUBLE PRECISION Input On entry: the argument x of the function.
- 2: IFAIL -- INTEGER Input/Output On entry: IFAIL must be set to 0, -1 or 1. For users not familiar with this parameter (described in the Essential Introduction) the recommended value is 0.

On exit: IFAIL = 0 unless the routine detects an error (see Section 6).

6. Error Indicators and Warnings

```
Errors detected by the routine:
```

```
IFAIL= 1
     X is too large. On soft failure the routine returns the
     approximate value of I (x) at the nearest valid argument.
                           0
```

```
7. Accuracy
```
Let (delta) and (epsilon) be the relative errors in the argument and result respectively.

If (delta) is somewhat larger than the machine precision (i.e., if (delta) is due to data errors etc), then (epsilon) and (delta) are approximately related by:

$$
\begin{array}{c|cc} & | & xI & (x) | & & \\ & | & 1 & | & \\ \hline & & & | & 1 \\ \hline & & & & | & 1 \\ & & | & I & (x) & | & \\ & & | & 0 & | & \end{array}
$$

Figure 1 shows the behaviour of the error amplification factor

```
| xI (x) |\begin{array}{ccc} \n\end{array} | \begin{array}{ccc} \n\end{array}| ------|.
| I (x) |
\begin{array}{ccc} \n & 0 & \n \end{array}
```
# Figure 1 Please see figure in printed Reference Manual

However if (delta) is of the same order as machine precision, then rounding errors could make (epsilon) slightly larger than the above relation predicts.

2 x For small  $x$  the amplification factor is approximately  $-$ , which 2 implies strong attenuation of the error, but in general (epsilon) can never be less than the machine precision. For large  $x$ , (epsilon)<sup> $x=x$ </sup> (delta) and we have strong amplification of errors. However the routine must fail for quite moderate values of x, because I (x) would overflow; hence in practice the

loss of accuracy for large x is not excessive. Note that for large x the errors will be dominated by those of the Fortran intrinsic function EXP.

 $\Omega$ 

1

8. Further Comments

For details of the time taken by the routine see the Users' Note for your implementation.

9. Example

The example program reads values of the argument x from a file, evaluates the function at each value of x and prints the results.

The example program is not reproduced here. The source code for all example programs is distributed with the NAG Foundation Library software and should be available on-line.

#### %%%%%%%%%%%%%%%%%%%%%%%%%%%%%%%%%%%%%%%%%%%%%%%%%%%%%%%%%%%%%%%%%%%%%%%%

S18 -- Approximations of Special Functions S18AFF S18AFF -- NAG Foundation Library Routine Document

Note: Before using this routine, please read the Users' Note for your implementation to check implementation-dependent details. The symbol (\*) after a NAG routine name denotes a routine that is not included in the Foundation Library.

1. Purpose

S18AFF returns a value for the modified Bessel Function I (x),

via the routine name.

2. Specification

```
DOUBLE PRECISION FUNCTION S18AFF (X, IFAIL)
INTEGER IFAIL
DOUBLE PRECISION X
```
3. Description

This routine evaluates an approximation to the modified Bessel Function of the first kind I (x). 1

Note: I  $(-x) = -I(x)$ , so the approximation need only consider  $x \ge 0$ 1 1

The routine is based on three Chebyshev expansions:

For  $0 < x < 4$ ,

 $-$ ' (x)2

```
I (x)=x > a T(t), where t=2(-) -1;
1 \quad - \quad r \quad r \tag{4}r=0
```
For 4<x<=12,

 $x -3$   $x-8$ I  $(x)=e$  > b T  $(t)$ , where  $t=--$ ; 1 -- r r 4 r=0

For x>12,

```
x<br>e -'
    e --' ( 12)
I (x) = --- > c T(t), where t=2(--) -1.
1 -- r r (x)
    \sqrt{x} r=0
```
For small x, I  $(x)$   $-x$ . This approximation is used when x is 1 sufficiently small for the result to be correct to machine precision.

For large x, the routine must fail because I (x) cannot be 1 represented without overflow.

```
4. References
```
[1] Abramowitz M and Stegun I A (1968) Handbook of Mathematical Functions. Dover Publications.

# 5. Parameters

- 1: X -- DOUBLE PRECISION Input On entry: the argument x of the function.
- 2: IFAIL -- INTEGER Input/Output On entry: IFAIL must be set to 0, -1 or 1. For users not familiar with this parameter (described in the Essential Introduction) the recommended value is 0.

On exit: IFAIL = 0 unless the routine detects an error (see Section 6).

6. Error Indicators and Warnings

Errors detected by the routine:

# 3012 *CHAPTER 15. CHAPTER N*

# IFAIL= 1

X is too large. On soft failure the routine returns the approximate value of I (x) at the nearest valid argument. 1

# 7. Accuracy

Let (delta) and (epsilon) be the relative errors in the argument and result respectively.

If (delta) is somewhat larger than the machine precision (i.e., if (delta) is due to data errors etc), then (epsilon) and (delta) are approximately related by:

$$
\begin{array}{c|cc} & | & xI & (x)-I & (x) | & & \\ & | & 0 & 1 & | & \\ & | & 0 & 1 & | & \\ & & | & - & - & - & - & - & - \\ & & | & I & (x) & | & \\ & & | & 1 & | & & \\ \end{array}
$$

Figure 1 shows the behaviour of the error amplification factor

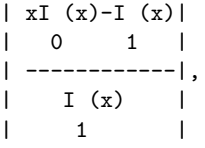

# Figure 1 Please see figure in printed Reference Manual

However if (delta) is of the same order as machine precision, then rounding errors could make (epsilon) slightly larger than the above relation predicts.

For small  $x$ , (epsilon)<sup> $z = (delta)$ </sup> and there is no amplification of errors.

For large  $x$ , (epsilon)<sup> $x=x$ </sup> (delta) and we have strong amplification of errors. However the routine must fail for quite moderate values of x because I (x) would overflow; hence in practice the 1 loss of accuracy for large x is not excessive. Note that for large x, the errors will be dominated by those of the Fortran intrinsic function EXP.

### 8. Further Comments

For details of the time taken by the routine see the Users' Note for your implementation.

9. Example

The example program reads values of the argument x from a file, evaluates the function at each value of x and prints the results.

The example program is not reproduced here. The source code for all example programs is distributed with the NAG Foundation Library software and should be available on-line.

### %%%%%%%%%%%%%%%%%%%%%%%%%%%%%%%%%%%%%%%%%%%%%%%%%%%%%%%%%%%%%%%%%%%%%%%%

S18 -- Approximations of Special Functions S18DCF S18DCF -- NAG Foundation Library Routine Document

Note: Before using this routine, please read the Users' Note for your implementation to check implementation-dependent details. The symbol (\*) after a NAG routine name denotes a routine that is not included in the Foundation Library.

1. Purpose

S18DCF returns a sequence of values for the modified Bessel functions K (z) for complex z, non-negative (nu) and  $(nu) + n$ n=0,1,...,N-1, with an option for exponential scaling.

2. Specification

SUBROUTINE S18DCF (FNU, Z, N, SCALE, CY, NZ, IFAIL) INTEGER N, NZ, IFAIL DOUBLE PRECISION FNU COMPLEX(KIND(1.0D0)) Z, CY(N) CHARACTER\*1 SCALE

3. Description

This subroutine evaluates a sequence of values for the modified Bessel function K (z), where z is complex,  $-(pi) < arg z <$  $(nu)$ (pi), and (nu) is the real, non-negative order. The N-member sequence is generated for orders  $(nu)$ ,  $(nu)+1$ , ..., $(nu)+N-1$ . z Optionally, the sequence is scaled by the factor e . The routine is derived from the routine CBESK in Amos [2].

Note: although the routine may not be called with (nu) less than zero, for negative orders the formula  $K$  (z)=K (z) may be  $-(nu)$   $(nu)$ 

## 3014 *CHAPTER 15. CHAPTER N*

used.

When N is greater than 1, extra values of K (z) are computed (nu)

using recurrence relations.

For very large |z| or ((nu)+N-1), argument reduction will cause total loss of accuracy, and so no computation is performed. For slightly smaller  $|z|$  or  $((nu)+N-1)$ , the computation is performed but results are accurate to less than half of machine precision. If |z| is very small, near the machine underflow threshold, or ((nu)+N-1) is too large, there is a risk of overflow and so no computation is performed. In all the above cases, a warning is given by the routine.

# 4. References

- [1] Abramowitz M and Stegun I A (1968) Handbook of Mathematical Functions. Dover Publications.
- [2] Amos D E (1986) Algorithm 644: A Portable Package for Bessel Functions of a Complex Argument and Nonnegative Order. ACM Trans. Math. Softw. 12 265--273.

### 5. Parameters

- 1: FNU -- DOUBLE PRECISION Input On entry: the order, (nu), of the first member of the sequence of functions. Constraint: FNU >= 0.0.
- 2: Z -- COMPLEX(KIND(1.0D0)) Input On entry: the argument z of the functions. Constraint:  $Z$  /=  $(0.0, 0.0).$
- 3: N -- INTEGER Input On entry: the number, N, of members required in the sequence K (z), K (z),..., K (z). Constraint:  $N \ge 1$ .  $(nu)$   $(nu)+1$   $(nu)+N-1$
- 4: SCALE -- CHARACTER\*1 Input On entry: the scaling option. If SCALE =  $'U'$ , the results are returned unscaled.

If SCALE =  $'S'$ , the results are returned scaled by the z

factor e . Constraint:  $SCALE = 'U'$  or  $'S'$ .

5: CY(N) -- COMPLEX(KIND(1.0D)) array Output On exit: the N required function values:  $CY(i)$  contains

K  $(z)$ , for  $i=1,2,...,N$ .  $(nu) + i - 1$ 

- 6: NZ -- INTEGER On exit: the number of components of CY that are set to zero due to underflow. If NZ > 0 and Rez>=0.0, elements CY(1),CY (2),...,CY(NZ) are set to zero. If Rez<0.0, NZ simply states the number of underflows, and not which elements they are.
- 7: IFAIL -- INTEGER Input/Output On entry: IFAIL must be set to 0, -1 or 1. For users not familiar with this parameter (described in the Essential Introduction) the recommended value is 0.

On exit: IFAIL = 0 unless the routine detects an error (see Section 6).

### 6. Error Indicators and Warnings

Errors detected by the routine:

If on entry IFAIL =  $0$  or  $-1$ , explanatory error messages are output on the current error message unit (as defined by X04AAF).

IFAIL= 1

On entry FNU < 0.0,

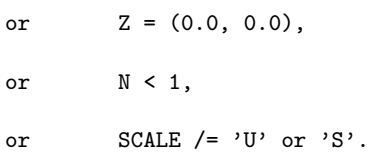

# IFAIL= 2

No computation has been performed due to the likelihood of overflow, because ABS(Z) is less than a machine-dependent threshold value (given in the Users' Note for your implementation).

### IFAIL= 3

No computation has been performed due to the likelihood of overflow, because FNU +  $N - 1$  is too large - how large depends on Z and the overflow threshold of the machine.

IFAIL= 4

The computation has been performed, but the errors due to argument reduction in elementary functions make it likely that the results returned by S18DCF are accurate to less than half of machine precision. This error exit may occur if either  $ABS(Z)$  or FNU + N - 1 is greater than a machinedependent threshold value (given in the Users' Note for your implementation).

#### IFAIL= 5

No computation has been performed because the errors due to argument reduction in elementary functions mean that all precision in results returned by S18DCF would be lost. This error exit may occur when either  $ABS(Z)$  or FNU + N - 1 is greater than a machine-dependent threshold value (given in the Users' Note for your implementation).

# IFAIL= 6

No results are returned because the algorithm termination condition has not been met. This may occur because the parameters supplied to S18DCF would have caused overflow or underflow.

### 7. Accuracy

All constants in subroutine S18DCF are given to approximately 18 digits of precision. Calling the number of digits of precision in the floating-point arithmetic being used t, then clearly the maximum number of correct digits in the results obtained is limited by p=min(t,18). Because of errors in argument reduction when computing elementary functions inside S18DCF, the actual number of correct digits is limited, in general, by p-s, where s~max(1,|log |z||,|log (nu)|) represents the number of digits 10 10

lost due to the argument reduction. Thus the larger the values of |z| and (nu), the less the precision in the result. If S18DCF is called with N>1, then computation of function values via recurrence may lead to some further small loss of accuracy.

If function values which should nominally be identical are computed by calls to S18DCF with different base values of (nu) and different N, the computed values may not agree exactly. Empirical tests with modest values of (nu) and z have shown that the discrepancy is limited to the least significant 3-4 digits of precision.

#### 8. Further Comments

The time taken by the routine for a call of S18DCF is approximately proportional to the value of N, plus a constant. In general it is much cheaper to call S18DCF with N greater than 1, rather than to make N separate calls to S18DCF.

Paradoxically, for some values of z and (nu), it is cheaper to

call S18DCF with a larger value of N than is required, and then discard the extra function values returned. However, it is not possible to state the precise circumstances in which this is likely to occur. It is due to the fact that the base value used to start recurrence may be calculated in different regions for different N, and the costs in each region may differ greatly.

Note that if the function required is  $K(x)$  or  $K(x)$ , i.e., 0 1

 $(nu)=0.0$  or 1.0, where x is real and positive, and only a single function value is required, then it may be much cheaper to call S18ACF, S18ADF, S18CCF(\*) or S18CDF(\*), depending on whether a scaled result is required or not.

9. Example

The example program prints a caption and then proceeds to read sets of data from the input data stream. The first datum is a value for the order FNU, the second is a complex value for the argument, Z, and the third is a value for the parameter SCALE. The program calls the routine with  $N = 2$  to evaluate the function for orders FNU and FNU + 1, and it prints the results. The process is repeated until the end of the input data stream is encountered.

The example program is not reproduced here. The source code for all example programs is distributed with the NAG Foundation Library software and should be available on-line.

%%%%%%%%%%%%%%%%%%%%%%%%%%%%%%%%%%%%%%%%%%%%%%%%%%%%%%%%%%%%%%%%%%%%%%%%

S18 -- Approximations of Special Functions S18DEF S18DEF -- NAG Foundation Library Routine Document

Note: Before using this routine, please read the Users' Note for your implementation to check implementation-dependent details. The symbol (\*) after a NAG routine name denotes a routine that is not included in the Foundation Library.

1. Purpose

S18DEF returns a sequence of values for the modified Bessel functions I (z) for complex z, non-negative (nu) and  $(nu) + n$ n=0,1,...,N-1, with an option for exponential scaling.

2. Specification

SUBROUTINE S18DEF (FNU, Z, N, SCALE, CY, NZ, IFAIL) INTEGER N, NZ, IFAIL

```
DOUBLE PRECISION FNU
COMPLEX(KIND(1.0D0)) Z, CY(N)
CHARACTER*1 SCALE
```
3. Description

This subroutine evaluates a sequence of values for the modified Bessel function I (z), where z is complex,  $-(pi) < arg z$  <= (nu)

(pi), and (nu) is the real, non-negative order. The N-member sequence is generated for orders (nu),  $(nu)+1,...,(nu)+N-1$ . -|Rez|

Optionally, the sequence is scaled by the factor e .

 $\mathcal{D}$ 

The routine is derived from the routine CBESI in Amos [2].

Note: although the routine may not be called with (nu) less than zero, for negative orders the formula

I (z)=I (z)+ ---- $sin((pi)(nu))K$  (z) may be used (for  $-(nu)$  (nu) (pi) (nu) the Bessel function K (z), see S18DCF).  $(n<sub>u</sub>)$ 

When N is greater than 1, extra values of  $I$  (z) are computed (nu)

using recurrence relations.

For very large |z| or ((nu)+N-1), argument reduction will cause total loss of accuracy, and so no computation is performed. For slightly smaller |z| or ((nu)+N-1), the computation is performed but results are accurate to less than half of machine precision. If Re(z) is too large and the unscaled function is required, there is a risk of overflow and so no computation is performed. In all the above cases, a warning is given by the routine.

4. References

- [1] Abramowitz M and Stegun I A (1968) Handbook of Mathematical Functions. Dover Publications.
- [2] Amos D E (1986) Algorithm 644: A Portable Package for Bessel Functions of a Complex Argument and Nonnegative Order. ACM Trans. Math. Softw. 12 265--273.

### 5. Parameters

1: FNU -- DOUBLE PRECISION Input On entry: the order, (nu), of the first member of the sequence of functions. Constraint: FNU >= 0.0.

2: Z -- COMPLEX(KIND(1.0D0)) Input On entry: the argument z of the functions. 3: N -- INTEGER Input On entry: the number, N, of members required in the sequence I (z), I (z), ..., I (z). Constraint:  $N \ge 1$ . (nu)  $(nu)+1$  (nu) +N-1 4: SCALE -- CHARACTER\*1 Input On entry: the scaling option. If SCALE =  $'U'$ , the results are returned unscaled. If SCALE =  $'S'$ , the results are returned scaled by the -|Rez| factor e Constraint:  $SCALE = 'U'$  or  $'S'$ . 5: CY(N) -- COMPLEX(KIND(1.0D)) array 0utput On exit: the N required function values: CY(i) contains I  $(z)$ , for  $i=1,2,...,N$ .  $(nu)+i-1$ 6: NZ -- INTEGER On exit: the number of components of CY that are set to zero due to underflow. If  $NZ > 0$ , then elements  $CY(N-NZ+1)$ ,  $CY(N-NZ+2)$ , ...,  $CY(N)$  are set to zero. 7: IFAIL -- INTEGER Input/Output On entry: IFAIL must be set to 0, -1 or 1. For users not familiar with this parameter (described in the Essential Introduction) the recommended value is 0. On exit: IFAIL = 0 unless the routine detects an error (see Section 6). 6. Error Indicators and Warnings Errors detected by the routine: If on entry IFAIL =  $0$  or  $-1$ , explanatory error messages are output on the current error message unit (as defined by X04AAF). IFAIL= 1 On entry FNU < 0.0, or  $\mathbb{N} < 1$ ,

or SCALE  $/$  =  $'U'$  or  $'S'$ .

#### IFAIL= 2

No computation has been performed due to the likelihood of overflow, because real(Z) is greater than a machinedependent threshold value (given in the Users' Note for your implementation). This error exit can only occur when  $SCALE = 'U'.$ 

## IFAIL= 3

The computation has been performed, but the errors due to argument reduction in elementary functions make it likely that the results returned by S18DEF are accurate to less than half of machine precision. This error exit may occur when either  $ABS(Z)$  or FNU + N - 1 is greater than a machinedependent threshold value (given in the Users' Note for your implementation).

# IFAIL= 4

No computation has been performed because the errors due to argument reduction in elementary functions mean that all precision in results returned by S18DEF would be lost. This error exit may occur when either  $ABS(Z)$  or FNU + N - 1 is greater than a machine-dependent threshold value (given in the Users' Note for your implementation).

# IFAIL= 5

No results are returned because the algorithm termination condition has not been met. This may occur because the parameters supplied to S18DEF would have caused overflow or underflow.

### 7. Accuracy

All constants in subroutine S18DEF are given to approximately 18 digits of precision. Calling the number of digits of precision in the floating-point arithmetic being used t, then clearly the maximum number of correct digits in the results obtained is limited by p=min(t,18). Because of errors in argument reduction when computing elementary functions inside S18DEF, the actual number of correct digits is limited, in general, by p-s, where s~max(1,|log |z||,|log (nu)|) represents the number of digits 10 10

lost due to the argument reduction. Thus the larger the values of |z| and (nu), the less the precision in the result. If S18DEF is called with N>1, then computation of function values via recurrence may lead to some further small loss of accuracy.

If function values which should nominally be identical are computed by calls to S18DEF with different base values of (nu) and different N, the computed values may not agree exactly. Empirical tests with modest values of (nu) and z have shown that the discrepancy is limited to the least significant 3-4 digits of precision.

8. Further Comments

The time taken by the routine for a call of S18DEF is approximately proportional to the value of N, plus a constant. In general it is much cheaper to call S18DEF with N greater than 1, rather than to make N separate calls to S18DEF.

Paradoxically, for some values of z and (nu), it is cheaper to call S18DEF with a larger value of N than is required, and then discard the extra function values returned. However, it is not possible to state the precise circumstances in which this is likely to occur. It is due to the fact that the base value used to start recurrence may be calculated in different regions for different N, and the costs in each region may differ greatly.

Note that if the function required is  $I(x)$  or  $I(x)$ , i.e., 0 1

 $(nu)=0.0$  or 1.0, where x is real and positive, and only a single function value is required, then it may be much cheaper to call S18AEF, S18AFF, S18CEF(\*) or S18CFF(\*), depending on whether a scaled result is required or not.

9. Example

The example program prints a caption and then proceeds to read sets of data from the input data stream. The first datum is a value for the order FNU, the second is a complex value for the argument, Z, and the third is a value for the parameter SCALE. The program calls the routine with  $N = 2$  to evaluate the function for orders FNU and FNU + 1, and it prints the results. The process is repeated until the end of the input data stream is encountered.

The example program is not reproduced here. The source code for all example programs is distributed with the NAG Foundation Library software and should be available on-line.

#### %%%%%%%%%%%%%%%%%%%%%%%%%%%%%%%%%%%%%%%%%%%%%%%%%%%%%%%%%%%%%%%%%%%%%%%%

S19 -- Approximations of Special Functions S19AAF S19AAF -- NAG Foundation Library Routine Document

Note: Before using this routine, please read the Users' Note for your implementation to check implementation-dependent details. The symbol (\*) after a NAG routine name denotes a routine that is not included in the Foundation Library.

1. Purpose

S19AAF returns a value for the Kelvin function ber x via the routine name.

2. Specification

DOUBLE PRECISION FUNCTION S19AAF (X, IFAIL) INTEGER IFAIL DOUBLE PRECISION X

3. Description

This routine evaluates an approximation to the Kelvin function berx.

Note: ber(-x)=berx, so the approximation need only consider  $x>=0.0$ .

The routine is based on several Chebyshev expansions:

For 0<=x<=5,

 $--'$  (  $x)4$ berx= > a T (t) with  $t=2(-) -1$ ;  $--$  r r (5)  $r=0$ 

For x>5,

x/\/2 e [( 1 ) 1 ] berx= --------[(1+ -a(t))cos(alpha)+ -b(t)sin(alpha)]  $[(x) x x$  ] \/2(pi)x

-x/\/2 e [( 1 ) 1 ] + --------[(1+ -c(t))sin(beta)+ -d(t)cos(beta)]  $[(x) x x$  ]  $\sqrt{2(pi)}x$ x (pi) x (pi)

where (alpha)= ---- ----, (beta)= ---+ ----,

8 8  $\sqrt{2}$  /2

and  $a(t)$ ,  $b(t)$ ,  $c(t)$ , and  $d(t)$  are expansions in the variable 10  $t = --- 1$ . x

When x is sufficiently close to zero, the result is set directly to ber 0=1.0.

For large x, there is a danger of the result being totally inaccurate, as the error amplification factor grows in an essentially exponential manner; therefore the routine must fail.

- 4. References
- [1] Abramowitz M and Stegun I A (1968) Handbook of Mathematical Functions. Dover Publications.
- 5. Parameters
- 1: X -- DOUBLE PRECISION Input On entry: the argument x of the function.
- 2: IFAIL -- INTEGER Input/Output On entry: IFAIL must be set to 0, -1 or 1. For users not familiar with this parameter (described in the Essential Introduction) the recommended value is 0.

On exit: IFAIL = 0 unless the routine detects an error (see Section 6).

6. Error Indicators and Warnings

Errors detected by the routine:

IFAIL= 1

On entry ABS(X) is too large for an accurate result to be returned. On soft failure, the routine returns zero.

7. Accuracy

Since the function is oscillatory, the absolute error rather than the relative error is important. Let E be the absolute error in the result and (delta) be the relative error in the argument. If (delta) is somewhat larger than the machine precision, then we have:

 $\vert x \vert$ 

E<sup> $z$ </sup> = | ---(ber x+bei x) | (delta) | 1 1 |  $|\sqrt{2}|$  |

(provided E is within machine bounds).

For small x the error amplification is insignificant and thus the absolute error is effectively bounded by the machine precision.

For medium and large x, the error behaviour is oscillatory and

/ x x/\/2 its amplitude grows like / -----e . Therefore it is not \/ 2(pi)

possible to calculate the function with any accuracy when

 $x/\sqrt{2}/2$  /2(pi)  $\setminus$ xe > ------. Note that this value of x is much smaller than (delta)

the minimum value of x for which the function overflows.

8. Further Comments

For details of the time taken by the routine see the Users' Note for your implementation.

9. Example

The example program reads values of the argument x from a file, evaluates the function at each value of x and prints the results.

The example program is not reproduced here. The source code for all example programs is distributed with the NAG Foundation Library software and should be available on-line.

## %%%%%%%%%%%%%%%%%%%%%%%%%%%%%%%%%%%%%%%%%%%%%%%%%%%%%%%%%%%%%%%%%%%%%%%%

S19 -- Approximations of Special Functions S19ABF S19ABF -- NAG Foundation Library Routine Document

Note: Before using this routine, please read the Users' Note for your implementation to check implementation-dependent details. The symbol (\*) after a NAG routine name denotes a routine that is not included in the Foundation Library.

1. Purpose

S19ABF returns a value for the Kelvin function bei x via the routine name.

2. Specification

DOUBLE PRECISION FUNCTION S19ABF (X, IFAIL) INTEGER IFAIL DOUBLE PRECISION X

3. Description

This routine evaluates an approximation to the Kelvin function beix.

Note: bei(-x)=beix, so the approximation need only consider  $x>=0.0$ .

The routine is based on several Chebyshev expansions:

For 0<=x<=5,

$$
\begin{array}{cccc}\n2 & & & & (x)4 \\
x & -- & & (x)4 \\
bei x = -- & & a T(t), \text{ with } t=2(-)-1; \\
4 & -- & r r & (5) \\
r=0\n\end{array}
$$

For x>5,

x/\/2 e [( 1 ) 1 ] bei x= --------[(1+ -a(t))sin(alpha)- -b(t)cos(alpha)] [( x ) x ] \/2(pi)x

x/\/2 e [( 1 ) 1 ] + --------[(1+ -c(t))cos(beta)- -d(t)sin(beta)] [( x ) x ] \/2(pi)x x (pi) x (pi) where(alpha)= ---- ----,(beta)= ---+ ----, 8 8 \/2 /2

```
and a(t), b(t), c(t), and d(t) are expansions in the variable
  10
t=--1.x
When x is sufficiently close to zero, the result is computed as
       2
      x
bei x= --. If this result would underflow, the result returned is
      4
beix=0.0.
For large x, there is a danger of the result being totally
inaccurate, as the error amplification factor grows in an
essentially exponential manner; therefore the routine must fail.
4. References
[1] Abramowitz M and Stegun I A (1968) Handbook of Mathematical
     Functions. Dover Publications.
5. Parameters
 1: X -- DOUBLE PRECISION Input
    On entry: the argument x of the function.
 2: IFAIL -- INTEGER Input/Output
    On entry: IFAIL must be set to 0, -1 or 1. For users not
    familiar with this parameter (described in the Essential
    Introduction) the recommended value is 0.
    On exit: IFAIL = 0 unless the routine detects an error (see
    Section 6).
6. Error Indicators and Warnings
Errors detected by the routine:
IFAIL= 1
    On entry ABS(X) is too large for an accurate result to be
    returned. On soft failure, the routine returns zero.
7. Accuracy
Since the function is oscillatory, the absolute error rather than
the relative error is important. Let E be the absolute error in
the function, and (delta) be the relative error in the argument.
If (delta) is somewhat larger than the machine precision, then we
have:
```

$$
E^{\sim} = | \quad --(-ber \quad x + bei \quad x) | (delta)
$$
  
 
$$
| \quad 1 \quad 1 \quad |
$$
  
 
$$
| \quad \sqrt{2} \quad |
$$

(provided E is within machine bounds).

For small x the error amplification is insignificant and thus the absolute error is effectively bounded by the machine precision.

For medium and large x, the error behaviour is oscillatory and

/ x x\/2 its amplitude grows like / -----e . Therefore it is \/ 2(pi)

impossible to calculate the functions with any accuracy when

 $x/\sqrt{2}/2$  (pi)  $\sqrt{xe}$  > ------. Note that this value of x is much smaller than (delta)

the minimum value of x for which the function overflows.

8. Further Comments

For details of the time taken by the routine see the Users' Note for your implementation.

9. Example

The example program reads values of the argument x from a file, evaluates the function at each value of x and prints the results.

The example program is not reproduced here. The source code for all example programs is distributed with the NAG Foundation Library software and should be available on-line.

%%%%%%%%%%%%%%%%%%%%%%%%%%%%%%%%%%%%%%%%%%%%%%%%%%%%%%%%%%%%%%%%%%%%%%%%

S19 -- Approximations of Special Functions S19ACF S19ACF -- NAG Foundation Library Routine Document

Note: Before using this routine, please read the Users' Note for your implementation to check implementation-dependent details. The symbol (\*) after a NAG routine name denotes a routine that is not included in the Foundation Library.

```
1. Purpose
```
S19ACF returns a value for the Kelvin function ker x, via the routine name.

2. Specification

DOUBLE PRECISION FUNCTION S19ACF (X, IFAIL) INTEGER IFAIL DOUBLE PRECISION X

3. Description

This routine evaluates an approximation to the Kelvin function ker x.

Note: for  $x$ <0 the function is undefined and at  $x=0$  it is infinite so we need only consider x>0.

The routine is based on several Chebyshev expansions:

For 0<x<=1,

$$
\begin{array}{c}\n\text{(pi)} 2\\ \n\text{ker } x = -f(t) \log x + \ - - -x \ g(t) + y(t)\\ \n16\n\end{array}
$$

4 where  $f(t)$ ,  $g(t)$  and  $y(t)$  are expansions in the variable  $t=2x -1$ ; For  $1 < x < = 3$ ,

> $(11)$ ker x=exp(- --x)q(t)  $(16)$

where  $q(t)$  is an expansion in the variable  $t=x-2$ ;

For x>3,

$$
-x/\sqrt{2}
$$
\n/(pi) [(1 ) 1 ]\n  
\n
$$
x = / ---e [ (1+ -c(t))cos(beta) - d(t)sin(beta) ]
$$
\n
$$
\sqrt{2x} [ (x )
$$

x (pi)

Errors detected by the routine:

```
where (beta) = ---+ ----, and c(t) and d(t) are expansions in the
                  8
            \sqrt{2}6
variable t = -1.
           x
When x is sufficiently close to zero, the result is computed as
                                              \overline{2}(x) ( 3 2) x
             ker x=-(gamma)-log( -)+((pi)- -x ) --
                              ( 2) ( 8 ) 16
and when x is even closer to zero, simply as
               (x)ker x = -(gamma) - log(-).
                (2)/ (pi) -x/\/2
For large x, ker x is asymptotically given by \sqrt{---e} and
                                          \sqrt{2x}this becomes so small that it cannot be computed without
underflow and the routine fails.
4. References
[1] Abramowitz M and Stegun I A (1968) Handbook of Mathematical
     Functions. Dover Publications.
5. Parameters
1: X -- DOUBLE PRECISION Input
    On entry: the argument x of the function. Constraint: X > 0.
 2: IFAIL -- INTEGER Input/Output
    On entry: IFAIL must be set to 0, -1 or 1. For users not
    familiar with this parameter (described in the Essential
    Introduction) the recommended value is 0.
    On exit: IFAIL = 0 unless the routine detects an error (see
    Section 6).
6. Error Indicators and Warnings
```
```
IFAIL= 1
```
On entry X is too large, the result underflows. On soft failure, the routine returns zero.

### IFAIL= 2

On entry  $X \le 0$ , the function is undefined. On soft failure the routine returns zero.

7. Accuracy

Let E be the absolute error in the result, (epsilon) be the relative error in the result and (delta) be the relative error in the argument. If (delta) is somewhat larger than the machine precision, then we have:

> | x | E~=| ---(ker x+kei x)|(delta), | 1 1 |  $|\ \ \ \rangle/2$  | | ker x+kei x| | x 1 1 | (epsilon)~=| --- ------------|(delta). | ker x |  $|\sqrt{2}|$  |

For very small x, the relative error amplification factor is 1 approximately given by ------, which implies a strong |logx| attenuation of relative error. However, (epsilon) in general cannot be less than the machine precision.

For small x, errors are damped by the function and hence are limited by the machine precision.

For medium and large x, the error behaviour, like the function itself, is oscillatory, and hence only the absolute accuracy for the function can be maintained. For this range of x, the

/ (pi)x -x/\/2 amplitude of the absolute error decays like / -----e  $\sqrt{2}$ 

which implies a strong attenuation of error. Eventually, ker x,

/ (pi) -x/\/2 which asymptotically behaves like / ----e , becomes so

 $\sqrt{2x}$ 

small that it cannot be calculated without causing underflow, and the routine returns zero. Note that for large x the errors are dominated by those of the Fortran intrinsic function EXP.

8. Further Comments

Underflow may occur for a few values of x close to the zeros of ker x, below the limit which causes a failure with IFAIL = 1.

9. Example

The example program reads values of the argument x from a file, evaluates the function at each value of x and prints the results.

The example program is not reproduced here. The source code for all example programs is distributed with the NAG Foundation Library software and should be available on-line.

### %%%%%%%%%%%%%%%%%%%%%%%%%%%%%%%%%%%%%%%%%%%%%%%%%%%%%%%%%%%%%%%%%%%%%%%%

S19 -- Approximations of Special Functions S19ADF S19ADF -- NAG Foundation Library Routine Document

Note: Before using this routine, please read the Users' Note for your implementation to check implementation-dependent details. The symbol (\*) after a NAG routine name denotes a routine that is not included in the Foundation Library.

1. Purpose

S19ADF returns a value for the Kelvin function keix via the routine name.

2. Specification

DOUBLE PRECISION FUNCTION S19ADF (X, IFAIL) INTEGER IFAIL DOUBLE PRECISION X

3. Description

This routine evaluates an approximation to the Kelvin function keix.

Note: for x<0 the function is undefined, so we need only consider  $x>=0$ .

The routine is based on several Chebyshev expansions:

For 0<=x<=1,

2 (pi) x keix=- ----f(t)+ --[-g(t)logx+v(t)] 4 4

4 where  $f(t)$ ,  $g(t)$  and  $v(t)$  are expansions in the variable  $t=2x -1$ ;

For 1<x<=3,

( 9 ) keix=exp(- -x)u(t) ( 8 )

where  $u(t)$  is an expansion in the variable  $t=x-2$ ;

For x>3,

/ (pi)  $-x/\sqrt{2}$ [( 1) 1 ] keix= / ----e [(1+ -)c(t)sin(beta)+ -d(t)cos(beta)]  $\setminus$  2x  $[(x)$  x ]

x (pi) where (beta)= ---+ ----, and c(t) and d(t) are expansions in the 8  $\sqrt{2}$ 6 variable  $t = -1$ . x

For x<0, the function is undefined, and hence the routine fails and returns zero.

When x is sufficiently close to zero, the result is computed as

```
2
     (pi) ( (x) ) x
keix=- ----+(1-(gamma)-log( -)) --
     4 ( ( 2)) 4
```
and when x is even closer to zero simply as

(pi) keix=- ----.

4

```
/ (pi) -x/\/2
For large x, keix is asymptotically given by / ----e and
                                        \sqrt{2x}
```
this becomes so small that it cannot be computed without underflow and the routine fails.

- 4. References
- [1] Abramowitz M and Stegun I A (1968) Handbook of Mathematical Functions. Dover Publications.
- 5. Parameters
- 1: X -- DOUBLE PRECISION Input On entry: the argument x of the function. Constraint:  $X \ge$ = 0.
- 2: IFAIL -- INTEGER Input/Output On entry: IFAIL must be set to 0, -1 or 1. For users not familiar with this parameter (described in the Essential Introduction) the recommended value is 0.

On exit: IFAIL = 0 unless the routine detects an error (see Section 6).

6. Error Indicators and Warnings

Errors detected by the routine:

IFAIL= 1

On entry X is too large, the result underflows. On soft failure, the routine returns zero.

IFAIL= 2

On entry  $X < 0$ , the function is undefined. On soft failure the routine returns zero.

7. Accuracy

Let E be the absolute error in the result, and (delta) be the relative error in the argument. If (delta) is somewhat larger than the machine representation error, then we have:

> $\begin{array}{ccc} \n & x & \n \end{array}$  $E^* = \begin{vmatrix} - - -(-ker & x + kei & x \end{vmatrix}$  (delta).

| 1 1 |  $\vert \ \ \rangle/2$   $\vert$ 

For small x, errors are attenuated by the function and hence are limited by the machine precision.

For medium and large x, the error behaviour, like the function itself, is oscillatory and hence only absolute accuracy of the function can be maintained. For this range of x, the amplitude of

/ (pi)x -x/\/2 the absolute error decays like / -----e , which implies a  $\sqrt{2}$ 

strong attenuation of error. Eventually, keix, which is

$$
\begin{array}{c}\n\text{ / (pi) -x/\backslash /2} \\
\text{asymptotically given by} \\
\text{ } \begin{array}{c}\n\text{ / ---e} \\
\text{ } \begin{array}{c}\n\text{ -x/\backslash /2} \\
\text{ } \text{2x}\n\end{array}\n\end{array}
$$

cannot be calculated without causing underflow and therefore the routine returns zero. Note that for large x, the errors are dominated by those of the Fortran intrinsic function EXP.

### 8. Further Comments

Underflow may occur for a few values of x close to the zeros of keix, below the limit which causes a failure with IFAIL = 1.

9. Example

The example program reads values of the argument x from a file, evaluates the function at each value of x and prints the results.

The example program is not reproduced here. The source code for all example programs is distributed with the NAG Foundation Library software and should be available on-line.

### %%%%%%%%%%%%%%%%%%%%%%%%%%%%%%%%%%%%%%%%%%%%%%%%%%%%%%%%%%%%%%%%%%%%%%%%

S20 -- Approximations of Special Functions S20ACF S20ACF -- NAG Foundation Library Routine Document

Note: Before using this routine, please read the Users' Note for your implementation to check implementation-dependent details. The symbol (\*) after a NAG routine name denotes a routine that is not included in the Foundation Library.

```
1. Purpose
```

```
S20ACF returns a value for the Fresnel Integral S(x), via the
routine name.
```

```
2. Specification
```
DOUBLE PRECISION FUNCTION S20ACF (X, IFAIL) INTEGER IFAIL DOUBLE PRECISION X

```
3. Description
```
This routine evaluates an approximation to the Fresnel Integral

$$
S(x) = \sin(-x) - (-x) + 2
$$
  
\n
$$
S(x) = \sin(-x) - (-x) + 2
$$
  
\n
$$
S(x) = \sin(-x) - (-x) + 2
$$
  
\n
$$
S(x) = \sin(-x) - 2
$$
  
\n
$$
S(x) = \sin(-x) - 2
$$
  
\n
$$
S(x) = \sin(-x) - 2
$$
  
\n
$$
S(x) = \sin(-x) - 2
$$
  
\n
$$
S(x) = \sin(-x) - 2
$$
  
\n
$$
S(x) = \sin(-x) - 2
$$
  
\n
$$
S(x) = \sin(-x) - 2
$$
  
\n
$$
S(x) = \sin(-x) - 2
$$

Note:  $S(x) = -S(-x)$ , so the approximation need only consider  $x \ge 0.0$ 

The routine is based on three Chebyshev expansions:

For 0<x<=3,

$$
S(x)=x > a T(t), with t=2(-)-1;-r r (3)r=0
$$

For x>3,

$$
1 f(x) ( (pi) 2) g(x) ( (pi) 2)
$$
  
\n
$$
S(x) = - \text{---} \cos(-\text{---} x) - \text{---} \sin(-\text{---} x),
$$
  
\n
$$
2 x ( 2 ) 3 ( 2 )
$$
  
\n
$$
x
$$
  
\n
$$
-\text{...
$$
  
\nwhere  $f(x) = \text{---} \text{ or } f(t),$   
\n
$$
-\text{---} \text{ or } r
$$
  
\n
$$
r = 0
$$
  
\nand  $g(x) = \text{---} \text{ or } f(t), \text{ with } t=2(-)-1.$   
\n
$$
-\text{---} \text{ or } r
$$
  
\n
$$
r=0
$$
  
\n
$$
(pi) 3
$$

For small x,  $S(x)$  = ----x. This approximation is used when x is 6 sufficiently small for the result to be correct to machine precision. For very small x, this approximation would underflow; the result is then set exactly to zero. 1 1 For large x, f(x)~= ---- and g(x)~= -----. Therefore for (pi) 2 (pi) 1 1 moderately large x, when ------- is negligible compared with -,<br>2 3 2 3 2 (pi) x the second term in the approximation for x>3 may be dropped. For 1 1 very large x, when ----- becomes negligible,  $S(x) = -$ . However  $(pi)x$ there will be considerable difficulties in calculating ( (pi) 2) cos( ----x ) accurately before this final limiting value can be  $(2)$ ( (pi) 2) used. Since cos( ----x ) is periodic, its value is essentially  $(2)$ 2 2 determined by the fractional part of x . If x =N+(theta) where N ( (pi) 2) is an integer and 0<=(theta)<1, then cos( ----x ) depends on  $(2)$ (theta) and on N modulo 4. By exploiting this fact, it is possible to retain significance in the calculation of ( (pi) 2) cos( ----x ) either all the way to the very large x limit, or at  $(2)$ x least until the integer part of  $-$  is equal to the maximum 2 integer allowed on the machine. 4. References [1] Abramowitz M and Stegun I A (1968) Handbook of Mathematical Functions. Dover Publications. 5. Parameters 1: X -- DOUBLE PRECISION Input On entry: the argument x of the function.

# *PACKAGE NAGS NAGSPECIALFUNCTIONSPACKAGE* 3037

2: IFAIL -- INTEGER Input/Output On entry: IFAIL must be set to 0, -1 or 1. For users not familiar with this parameter (described in the Essential Introduction) the recommended value is 0.

On exit: IFAIL = 0 unless the routine detects an error (see Section 6).

# 6. Error Indicators and Warnings

There are no failure exits from this routine. The parameter IFAIL has been included for consistency with other routines in this chapter.

7. Accuracy

Let (delta) and (epsilon) be the relative errors in the argument and result respectively.

If (delta) is somewhat larger than the machine precision (i.e., if (delta) is due to data errors etc), then (epsilon) and (delta) are approximately related by:

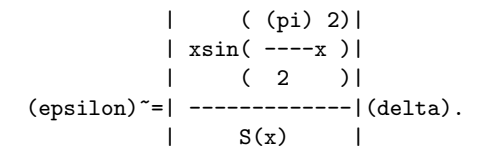

Figure 1 shows the behaviour of the error amplification factor

| ( (pi) 2)| | xsin( ----x )| | ( 2 )| | -------------|.  $| S(x) |$ 

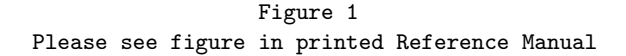

However if (delta) is of the same order as the machine precision, then rounding errors could make (epsilon) slightly larger than the above relation predicts.

For small  $x$ , (epsilon)<sup> $z=3$ </sup>(delta) and hence there is only moderate amplification of relative error. Of course for very small x where the correct result would underflow and exact zero is returned, relative error-control is lost.

For moderately large values of x,

| ( (pi) 2)| |(epsilon)|~=|2xsin( ----x )||(delta)| | ( 2 )|

and the result will be subject to increasingly large amplification of errors. However the above relation breaks down 1 for large values of x (i.e., when -- is of the order of the 2 x machine precision in this region the relative error in the result  $\mathcal{D}$ is essentially bounded by -----). (pi)x

Hence the effects of error amplification are limited and at worst the relative error loss should not exceed half the possible number of significant figures.

8. Further Comments

None.

9. Example

The example program reads values of the argument x from a file, evaluates the function at each value of x and prints the results.

The example program is not reproduced here. The source code for all example programs is distributed with the NAG Foundation Library software and should be available on-line.

%%%%%%%%%%%%%%%%%%%%%%%%%%%%%%%%%%%%%%%%%%%%%%%%%%%%%%%%%%%%%%%%%%%%%%%%

S20 -- Approximations of Special Functions S20ADF S20ADF -- NAG Foundation Library Routine Document

Note: Before using this routine, please read the Users' Note for your implementation to check implementation-dependent details. The symbol (\*) after a NAG routine name denotes a routine that is not included in the Foundation Library.

1. Purpose

S20ADF returns a value for the Fresnel Integral  $C(x)$ , via the routine name.

2. Specification

```
DOUBLE PRECISION FUNCTION S20ADF (X, IFAIL)
INTEGER IFAIL
DOUBLE PRECISION X
```
# 3. Description

This routine evaluates an approximation to the Fresnel Integral

$$
C(x) = \begin{cases} 1 & \text{if } x & \text{if } x & \text{if }
$$

Note:  $C(x) = -C(-x)$ , so the approximation need only consider  $x \ge 0.0$ 

The routine is based on three Chebyshev expansions:

For 0<x<=3,

--' ( x)4 C(x)=x > a T (t) , with t=2( -) -1; -- r r ( 3) r=0

For x>3,

$$
1 f(x) ( (pi) 2) g(x) ( (pi) 2)
$$
  
\n
$$
C(x) = -+ ---sin(----x) - ---cos(----x),
$$
  
\n
$$
2 x ( 2 ) 3 ( 2 )
$$
  
\n
$$
x
$$
  
\n
$$
--;
$$
  
\nwhere  $f(x) = \gt{b} T(t),$   
\n
$$
--r r
$$
  
\n
$$
r=0
$$
  
\nand  $g(x) = \gt{c} T(t),$  with  $t=2(-)-1$ .  
\n
$$
--r r
$$
  
\n
$$
r = 0
$$
  
\n
$$
-i
$$
  
\n
$$
-i
$$
  
\n
$$
-i
$$
  
\n
$$
-i
$$
  
\n
$$
-i
$$
  
\n
$$
-i
$$
  
\n
$$
-i
$$
  
\n
$$
-i
$$
  
\n
$$
-i
$$
  
\n
$$
-i
$$
  
\n
$$
-i
$$
  
\n
$$
-i
$$
  
\n
$$
-i
$$
  
\n
$$
-i
$$
  
\n
$$
-i
$$
  
\n
$$
-i
$$
  
\n
$$
-i
$$
  
\n
$$
-i
$$
  
\n
$$
-i
$$
  
\n
$$
-i
$$
  
\n
$$
-i
$$
  
\n
$$
-i
$$
  
\n
$$
-i
$$
  
\n
$$
-i
$$
  
\n
$$
-i
$$
  
\n
$$
-i
$$
  
\n
$$
-i
$$
  
\n
$$
-i
$$
  
\n
$$
-i
$$
  
\n
$$
-i
$$
  
\n
$$
-i
$$
  
\n
$$
-i
$$
  
\n
$$
-i
$$
  
\n
$$
-i
$$
  
\n
$$
-i
$$
  
\n
$$
-i
$$
  
\n
$$
-i
$$
  
\n
$$
-i
$$
  
\n

$$
\begin{array}{cc} -- & r & r \\ r=0 & & \end{array}
$$

For small x,  $C(x)$ <sup> $z=x$ </sup>. This approximation is used when x is sufficiently small for the result to be correct to machine precision.

1 1 For large x,  $f(x)$   $=$  ---- and  $g(x)$   $=$  -----. Therefore for (pi) 2

(pi)  $1$  1 moderately large x, when ------- is negligible compared with -, 2 3 2 (pi) x the second term in the approximation for x>3 may be dropped. For 1 1 very large x, when ----- becomes negligible,  $C(x) = -$ . However  $(pi)x$ there will be considerable difficulties in calculating ( (pi) 2) sin( ----x ) accurately before this final limiting value can be  $(2)$ ( (pi) 2) used. Since sin( ----x ) is periodic, its value is essentially  $(2)$ 2 2 determined by the fractional part of  $x$  . If  $x = N+(theta)$ , where N ( (pi) 2) is an integer and  $0 \leq (theta) \leq 1$ , then sin( ----x ) depends on  $(2)$ (theta) and on N modulo 4. By exploiting this fact, it is possible to retain some significance in the calculation of ( (pi) 2) sin( ----x ) either all the way to the very large x limit, or at  $(2)$ x least until the integer part of  $-$  is equal to the maximum 2 integer allowed on the machine. 4. References [1] Abramowitz M and Stegun I A (1968) Handbook of Mathematical Functions. Dover Publications. 5. Parameters 1: X -- DOUBLE PRECISION Input On entry: the argument x of the function. 2: IFAIL -- INTEGER Input/Output On entry: IFAIL must be set to 0, -1 or 1. For users not familiar with this parameter (described in the Essential Introduction) the recommended value is 0. On exit: IFAIL = 0 unless the routine detects an error (see Section 6). 6. Error Indicators and Warnings

There are no failure exits from this routine. The parameter IFAIL has been included for consistency with other routines in this chapter.

7. Accuracy

Let (delta) and (epsilon) be the relative errors in the argument and result respectively.

If (delta) is somewhat larger than the machine precision (i.e if (delta) is due to data errors etc), then (epsilon) and (delta) are approximately related by:

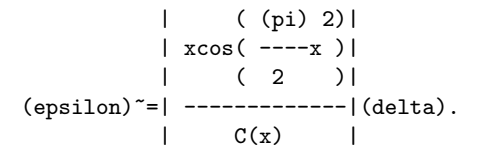

Figure 1 shows the behaviour of the error amplification factor

| ( (pi) 2)|  $| x \cos( ----x )|$ | ( 2 )| | -------------|.  $|$  C(x)  $|$ 

# Figure 1 Please see figure in printed Reference Manual

However if (delta) is of the same order as the machine precision, then rounding errors could make (epsilon) slightly larger than the above relation predicts.

For small  $x$ , (epsilon)<sup> $z = (delta)$ </sup> and there is no amplification of relative error.

For moderately large values of x,

| ( (pi) 2)| |(epsilon)|~=|2xcos( ----x )||(delta)| | ( 2 )|

and the result will be subject to increasingly large amplification of errors. However the above relation breaks down 1 for large values of x (i.e., when -- is of the order of the  $\overline{2}$ 

machine precision); in this region the relative error in the 2 result is essentially bounded by -----). (pi)x

x

Hence the effects of error amplification are limited and at worst the relative error loss should not exceed half the possible number of significant figures.

8. Further Comments

None.

9. Example

The example program reads values of the argument x from a file, evaluates the function at each value of x and prints the results.

The example program is not reproduced here. The source code for all example programs is distributed with the NAG Foundation Library software and should be available on-line.

#### %%%%%%%%%%%%%%%%%%%%%%%%%%%%%%%%%%%%%%%%%%%%%%%%%%%%%%%%%%%%%%%%%%%%%%%%

S21 -- Approximations of Special Functions S21BAF S21BAF -- NAG Foundation Library Routine Document

Note: Before using this routine, please read the Users' Note for your implementation to check implementation-dependent details. The symbol (\*) after a NAG routine name denotes a routine that is not included in the Foundation Library.

1. Purpose

S21BAF returns a value of an elementary integral, which occurs as a degenerate case of an elliptic integral of the first kind, via the routine name.

2. Specification

DOUBLE PRECISION FUNCTION S21BAF (X, Y, IFAIL) INTEGER IFAIL DOUBLE PRECISION X, Y

3. Description

This routine calculates an approximate value for the integral

infty

$$
R (x,y) = - | \t 2 /
$$
  
C 2 /  
O 2 /  
1 + x(t+y)

where  $x \geq 0$  and  $y \neq 0$ .

This function, which is related to the logarithm or inverse hyperbolic functions for y<x and to inverse circular functions if x<y, arises as a degenerate form of the elliptic integral of the first kind. If y<0, the result computed is the Cauchy principal value of the integral.

The basic algorithm, which is due to Carlson [2] and [3], is to reduce the arguments recursively towards their mean by the system:

```
x = x,
   \overline{0}y = y0
   (mu) = (x +2y)/3,n n n
   S = (y -x)/3(mu)
   n n n n
   (lambda) = y +2 /x yn n \backslash\!/n n
   x = (x + (lambda)) / 4,
   n+1 n n
   y = (y + (lambda)) / 4.n+1 n n
The quantity |S| for n=0,1,2,3,... decreases with increasing n,
            n
                n
eventually |S |~1/4 . For small enough S the required function
           n n
value can be approximated by the first few terms of the Taylor
series about the mean. That is
                 (2 \t3 \t4 \t5)
```
( n n n n) R  $(x,y)=(1+ - - - + - - - + - - -)/$  /(mu). C (  $10$  7 8 22 ) \/ n

The truncation error involved in using this approximation is 6 bounded by 16|S | /(1-2|S |) and the recursive process is stopped n n when S is small enough for this truncation error to be n negligible compared to the machine precision.

Within the domain of definition, the function value is itself representable for all representable values of its arguments. However, for values of the arguments near the extremes the above algorithm must be modified so as to avoid causing underflows or overflows in intermediate steps. In extreme regions arguments are pre-scaled away from the extremes and compensating scaling of the result is done before returning to the calling program.

### 4. References

- [1] Abramowitz M and Stegun I A (1968) Handbook of Mathematical Functions. Dover Publications.
- [2] Carlson B C (1978) Computing Elliptic Integrals by Duplication. (Preprint) Department of Physics, Iowa State University.
- [3] Carlson B C (1988) A Table of Elliptic Integrals of the Third Kind. Math. Comput. 51 267--280.

#### 5. Parameters

1: X -- DOUBLE PRECISION Input

- 2: Y -- DOUBLE PRECISION **Input** On entry: the arguments x and y of the function, respectively. Constraint:  $X \ge 0.0$  and  $Y \ne 0.0$ .
- 3: IFAIL -- INTEGER Input/Output On entry: IFAIL must be set to 0, -1 or 1. For users not familiar with this parameter (described in the Essential Introduction) the recommended value is 0.

On exit: IFAIL = 0 unless the routine detects an error (see Section 6).

6. Error Indicators and Warnings

Errors detected by the routine:

If on entry IFAIL =  $0$  or  $-1$ , explanatory error messages are output on the current error message unit (as defined by X04AAF).

IFAIL= 1 On entry  $X < 0.0$ ; the function is undefined.

IFAIL= 2

On entry  $Y = 0.0$ ; the function is undefined.

On soft failure the routine returns zero.

7. Accuracy

In principle the routine is capable of producing full machine precision. However round-off errors in internal arithmetic will result in slight loss of accuracy. This loss should never be excessive as the algorithm does not involve any significant amplification of round-off error. It is reasonable to assume that the result is accurate to within a small multiple of the machine precision.

8. Further Comments

Users should consult the Chapter Introduction which shows the relationship of this function to the classical definitions of the elliptic integrals.

9. Example

This example program simply generates a small set of non-extreme arguments which are used with the routine to produce the table of low accuracy results.

The example program is not reproduced here. The source code for all example programs is distributed with the NAG Foundation Library software and should be available on-line.

# %%%%%%%%%%%%%%%%%%%%%%%%%%%%%%%%%%%%%%%%%%%%%%%%%%%%%%%%%%%%%%%%%%%%%%%%

S21 -- Approximations of Special Functions S21BBF S21BBF -- NAG Foundation Library Routine Document

Note: Before using this routine, please read the Users' Note for your implementation to check implementation-dependent details. The symbol (\*) after a NAG routine name denotes a routine that is not included in the Foundation Library.

1. Purpose

S21BBF returns a value of the symmetrised elliptic integral of the first kind, via the routine name.

2. Specification

DOUBLE PRECISION FUNCTION S21BBF (X, Y, Z, IFAIL) INTEGER IFAIL DOUBLE PRECISION X, Y, Z

3. Description

This routine calculates an approximation to the integral

```
infty
       1 / dt
R (x,y,z)= - | ------------------
F 2 /
         0 \sqrt{(t+x)(t+y)(t+z)}
```
where x, y, z>=0 and at most one is zero.

The basic algorithm, which is due to Carlson [2] and [3], is to reduce the arguments recursively towards their mean by the rule:

```
x = min(x,y,z), z = max(x,y,z),
0 0
y = remaining third intermediate value argument.
0
```
(This ordering, which is possible because of the symmetry of the function, is done for technical reasons related to the avoidance of overflow and underflow.)

```
(mu) = (x + y + 3z)/3n n n n
X = (1-x)/(mu)n n n
Y = (1-y)/(mu)n n n
Z = (1-z)/(mu)n n n
```
 $(lambda) = /x y + /y z + /z x$ 

n \/ n n / n n / n n  $x = (x + (lambda)))/4$ n+1 n n  $y = (y + (lambda) )/4$ n+1 n n  $z = (z + (lambda)))/4$ n+1 n n

(epsilon) =max( $|X|, |Y|, |Z|$ ) and the function may be n n n n

approximated adequately by a 5th order power series:

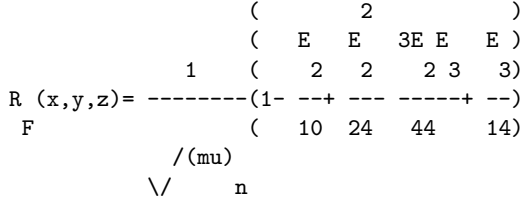

where  $E = X Y + Y Z + Z X$ ,  $E = X Y Z$ . 2 n n n n n n 3 n n n

The truncation error involved in using this approximation is 6 bounded by (epsilon) /4(1-(epsilon) ) and the recursive process n n is stopped when this truncation error is negligible compared with the machine precision.

Within the domain of definition, the function value is itself representable for all representable values of its arguments. However, for values of the arguments near the extremes the above algorithm must be modified so as to avoid causing underflows or overflows in intermediate steps. In extreme regions arguments are pre-scaled away from the extremes and compensating scaling of the result is done before returning to the calling program.

# 4. References

- [1] Abramowitz M and Stegun I A (1968) Handbook of Mathematical Functions. Dover Publications.
- [2] Carlson B C (1978) Computing Elliptic Integrals by Duplication. (Preprint) Department of Physics, Iowa State University.

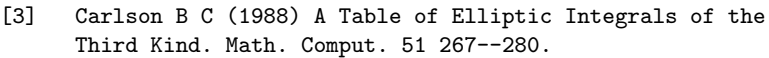

# 5. Parameters

- 1: X -- DOUBLE PRECISION Input
- 2: Y -- DOUBLE PRECISION Input
- 3: Z -- DOUBLE PRECISION Input On entry: the arguments x, y and z of the function. Constraint:  $X$ ,  $Y$ ,  $Z$  >= 0.0 and only one of  $X$ ,  $Y$  and  $Z$  may be zero.
- 4: IFAIL -- INTEGER Input/Output On entry: IFAIL must be set to 0, -1 or 1. For users not familiar with this parameter (described in the Essential Introduction) the recommended value is 0.

On exit: IFAIL = 0 unless the routine detects an error (see Section 6).

6. Error Indicators and Warnings

Errors detected by the routine:

If on entry IFAIL =  $0$  or  $-1$ , explanatory error messages are output on the current error message unit (as defined by X04AAF).

IFAIL= 1

On entry one or more of X, Y and Z is negative; the function is undefined.

IFAIL= 2

On entry two or more of X, Y and Z are zero; the function is undefined.

On soft failure, the routine returns zero.

7. Accuracy

In principle the routine is capable of producing full machine precision. However round-off errors in internal arithmetic will result in slight loss of accuracy. This loss should never be excessive as the algorithm does not involve any significant amplification of round-off error. It is reasonable to assume that the result is accurate to within a small multiple of the machine precision.

8. Further Comments

Users should consult the Chapter Introduction which shows the relationship of this function to the classical definitions of the elliptic integrals.

If two arguments are equal, the function reduces to the elementary integral R , computed by S21BAF.  $\mathcal{C}$ 

9. Example

This example program simply generates a small set of non-extreme arguments which are used with the routine to produce the table of low accuracy results.

The example program is not reproduced here. The source code for all example programs is distributed with the NAG Foundation Library software and should be available on-line.

%%%%%%%%%%%%%%%%%%%%%%%%%%%%%%%%%%%%%%%%%%%%%%%%%%%%%%%%%%%%%%%%%%%%%%%%

S21 -- Approximations of Special Functions S21BCF S21BCF -- NAG Foundation Library Routine Document

Note: Before using this routine, please read the Users' Note for your implementation to check implementation-dependent details. The symbol (\*) after a NAG routine name denotes a routine that is not included in the Foundation Library.

1. Purpose

S21BCF returns a value of the symmetrised elliptic integral of the second kind, via the routine name.

2. Specification

DOUBLE PRECISION FUNCTION S21BCF (X, Y, Z, IFAIL) INTEGER IFAIL DOUBLE PRECISION X, Y, Z

3. Description

This routine calculates an approximate value for the integral

infty 3 / dt R (x,y,z)= - | -------------------  $D$  2 / 0 / 3 \/ (t+x)(t+y)(t+z)

where  $x$ ,  $y>=0$ , at most one of  $x$  and  $y$  is zero, and  $z>0$ .

The basic algorithm, which is due to Carlson [2] and [3], is to reduce the arguments recursively towards their mean by the rule:

 $x = x$ 0 y = y  $z = z$ 0  $(mu) = (x +y +3z)/5$ n n n n  $X = (1-x)/(mu)$ n n n  $Y = (1-y)/(mu)$ n n n  $Z = (1-z)/(mu)$ n n n  $(lambda) = /x y + /y z + /z x$ n\/ n n / n n / n n  $\begin{array}{lcl} x & = & (x + (\texttt{lambda}) ) / 4 \\ n + 1 & & n & n \end{array}$ n n  $\begin{array}{lcl} y & = & (y + (\texttt{lambda}) ) / 4 \\ n+1 & n & n \end{array}$  $n$  n  $\begin{array}{lcl} z & = & (z + (\texttt{lambda}) \ \texttt{)} / 4 \\ \texttt{n+1} & \texttt{n} & \texttt{n} \end{array}$  $n$  n For n sufficiently large,

 $(1)n$ (epsilon) =max( $|X|, |Y|, |Z|$ ) ~(-) n n n n ( 4)

and the function may be approximated adequately by a 5th order  $n-1$  -m

$$
-- \hspace{2.2cm} 4
$$

0

```
power series R (x,y,z)=3 > -------------------+
            Dm=0 (z +(lambda) ) /z
                          m n \lor m
    -n4 [ 3 (2) 1 (3) 3 (2) 2 3 (4) 3 (2) (3) 3 (5)]
 ------[1+ -S + -S + --(S) + -S + -S + -S + -S + -S][ 7 n 3 n 22 n 11 n 13 n n 13 n ]
  / 3
  / (mu)
 \sqrt{} n
where
                    (m) (m m m)
                   S =(X + Y + 3Z)/2m.
                    n ( n n n)
The truncation error in this expansion is bounded by
            6
    3(epsilon)
           n
 ------------------ and the recursive process is terminated when
   / 3
  / (1-(epsilon) )
\sqrt{} n
this quantity is negligible compared with the machine precision.
The routine may fail either because it has been called with
arguments outside the domain of definition, or with arguments so
extreme that there is an unavoidable danger of setting underflow
or overflow.
              -3/2
Note: R(x, x, x)=x, so there exists a region of extreme
     D
arguments for which the function value is not representable.
4. References
[1] Abramowitz M and Stegun I A (1968) Handbook of Mathematical
     Functions. Dover Publications.
[2] Carlson B C (1978) Computing Elliptic Integrals by
     Duplication. (Preprint) Department of Physics, Iowa State
     University.
```
[3] Carlson B C (1988) A Table of Elliptic Integrals of the Third Kind. Math. Comput. 51 267--280.

### 5. Parameters

- 1: X -- DOUBLE PRECISION Input
- 2: Y -- DOUBLE PRECISION Input
- 3: Z -- DOUBLE PRECISION Input On entry: the arguments x, y and z of the function. Constraint: X,  $Y \ge 0.0$ ,  $Z \ge 0.0$  and only one of X and Y may be zero.
- 4: IFAIL -- INTEGER Input/Output On entry: IFAIL must be set to 0, -1 or 1. For users not familiar with this parameter (described in the Essential Introduction) the recommended value is 0.

On exit: IFAIL = 0 unless the routine detects an error (see Section 6).

6. Error Indicators and Warnings

Errors detected by the routine:

If on entry IFAIL =  $0$  or  $-1$ , explanatory error messages are output on the current error message unit (as defined by X04AAF).

IFAIL= 1

On entry either X or Y is negative, or both X and Y are zero; the function is undefined.

#### IFAIL= 2

On entry  $Z \le 0.0$ ; the function is undefined.

### IFAIL= 3

On entry either Z is too close to zero or both X and Y are too close to zero: there is a danger of setting overflow.

#### IFAIL= 4

On entry at least one of X, Y and Z is too large: there is a danger of setting underflow.

On soft failure the routine returns zero.

# 7. Accuracy

In principle the routine is capable of producing full machine

precision. However round-off errors in internal arithmetic will result in slight loss of accuracy. This loss should never be excessive as the algorithm does not involve any significant amplification of round-off error. It is reasonable to assume that the result is accurate to within a small multiple of the machine precision.

8. Further Comments

Users should consult the Chapter Introduction which shows the relationship of this function to the classical definitions of the elliptic integrals.

9. Example

This example program simply generates a small set of non-extreme arguments which are used with the routine to produce the table of low accuracy results.

The example program is not reproduced here. The source code for all example programs is distributed with the NAG Foundation Library software and should be available on-line.

#### %%%%%%%%%%%%%%%%%%%%%%%%%%%%%%%%%%%%%%%%%%%%%%%%%%%%%%%%%%%%%%%%%%%%%%%%

S21 -- Approximations of Special Functions S21BDF S21BDF -- NAG Foundation Library Routine Document

Note: Before using this routine, please read the Users' Note for your implementation to check implementation-dependent details. The symbol (\*) after a NAG routine name denotes a routine that is not included in the Foundation Library.

1. Purpose

S21BDF returns a value of the symmetrised elliptic integral of the third kind, via the routine name.

2. Specification

DOUBLE PRECISION FUNCTION S21BDF (X, Y, Z, R, IFAIL) INTEGER IFAIL DOUBLE PRECISION X, Y, Z, R

3. Description

This routine calculates an approximation to the integral

infty 3 / dt R (x,y,z,(rho))= - | --------------------------  $J$  2 / 0  $(t+(rho))\sqrt{(t+x)(t+y)(t+z)}$ 

where  $x$ ,  $y$ ,  $z$ >=0,  $(rho)/=0$  and at most one of  $x$ ,  $y$  and  $z$  is zero.

If p<0, the result computed is the Cauchy principal value of the integral.

The basic algorithm, which is due to Carlson [2] and [3], is to reduce the arguments recursively towards their mean by the rule:

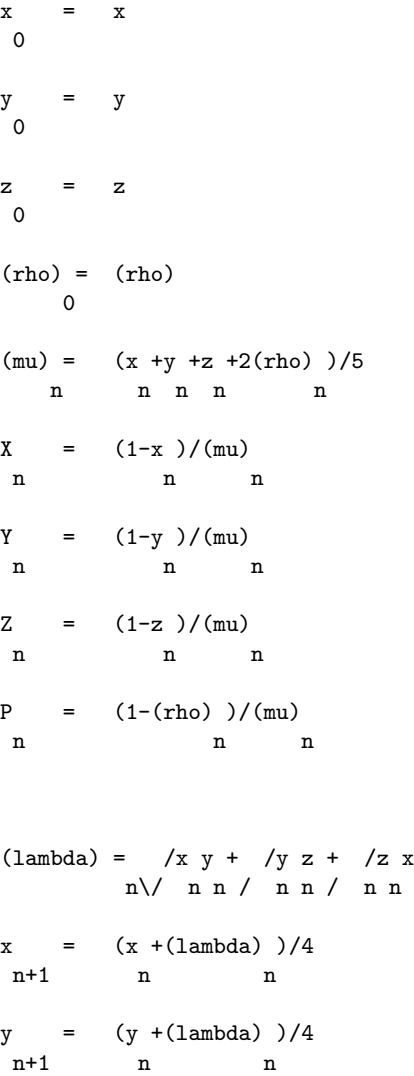

 $z = (z + (lambda)) / 4$ n+1 n n  $(rho) = ((rho) + (lambda) )/4$ n+1 n n 2  $[$ (alpha) =  $[(rho) ( /x + /y + /z ) + /x y z ]$ n [ n \/ n / n / n / n n n] 2  $(beta) = (rho) ((rho) + (lambda) )$ n n n n For n sufficiently large, 1 (epsilon) =max( $|X|, |Y|, |Z|, |P|$ )<sup>~</sup> -n n n n n n 4 and the function may be approximated by a 5th order power series n-1 -- -m R  $(x,y,z,(rho))=3 > 4 R ((alpha) , (beta) )$ J -- C m m  $m=0$ -n 4 [ 3 (2) 1 (3) 3 (2) 2 3 (4) 3 (2) (3) 3 (5)] + ---------[1+ -S + -S + --(S ) + --S + --S S + --S ] [ 7 n 3 n 22 n 11 n 13 n n 13 n ]  $\frac{1}{3}$ / (mu)  $\sqrt{}$  n (m) m m m m where S =  $(X + Y + Z + 2P)/2m$ . n n n n n The truncation error in this expansion is bounded by 6 / 3 3(epsilon) / / (1-(epsilon) ) and the recursion process is n  $\setminus$ / n terminated when this quantity is negligible compared with the machine precision. The routine may fail either because it has

been called with arguments outside the domain of definition or

```
with arguments so extreme that there is an unavoidable danger of
setting underflow or overflow.
                  3
                 - -
                  2
Note: R (x, x, x, x)=x , so there exists a region of extreme
      J
arguments for which the function value is not representable.
4. References
[1] Abramowitz M and Stegun I A (1968) Handbook of Mathematical
     Functions. Dover Publications.
[2] Carlson B C (1978) Computing Elliptic Integrals by
     Duplication. (Preprint) Department of Physics, Iowa State
     University.
[3] Carlson B C (1988) A Table of Elliptic Integrals of the
     Third Kind. Math. Comput. 51 267--280.
5. Parameters
1: X -- DOUBLE PRECISION Input
2: Y -- DOUBLE PRECISION Input
3: Z -- DOUBLE PRECISION Input
4: R -- DOUBLE PRECISION Input
    On entry: the arguments x, y, z and (rho) of the function.
    Constraint: X, Y, Z > = 0.0, R / = 0.0 and at most one of X, Y
    and Z may be zero.
 5: IFAIL -- INTEGER Input/Output
    On entry: IFAIL must be set to 0, -1 or 1. For users not
    familiar with this parameter (described in the Essential
    Introduction) the recommended value is 0.
    On exit: IFAIL = 0 unless the routine detects an error (see
    Section 6).
6. Error Indicators and Warnings
Errors detected by the routine:
If on entry IFAIL = 0 or -1, explanatory error messages are
output on the current error message unit (as defined by X04AAF).
```
### IFAIL= 1

On entry at least one of X, Y and Z is negative, or at least two of them are zero; the function is undefined.

# IFAIL= 2

On entry  $R = 0.0$ ; the function is undefined.

# IFAIL= 3

On entry either R is too close to zero, or any two of X, Y and Z are too close to zero; there is a danger of setting overflow.

# $TFATI = 4$

On entry at least one of X, Y, Z and R is too large; there is a danger of setting underflow.

### IFAIL= 5

An error has occurred in a call to S21BAF. Any such occurrence should be reported to NAG.

On soft failure, the routine returns zero.

# 7. Accuracy

In principle the routine is capable of producing full machine precision. However round-off errors in internal arithmetic will result in slight loss of accuracy. This loss should never be excessive as the algorithm does not involve any significant amplification of round-off error. It is reasonable to assume that the result is accurate to within a small multiple of the machine precision.

## 8. Further Comments

Users should consult the Chapter Introduction which shows the relationship of this function to the classical definitions of the elliptic integrals.

If the argument R is equal to any of the other arguments, the function reduces to the integral R , computed by S21BCF.

#### D

### 9. Example

This example program simply generates a small set of non-extreme arguments which are used with the routine to produce the table of low accuracy results.

The example program is not reproduced here. The source code for

all example programs is distributed with the NAG Foundation Library software and should be available on-line.

# **NagSpecialFunctionsPackage (NAGS)**

**———-**

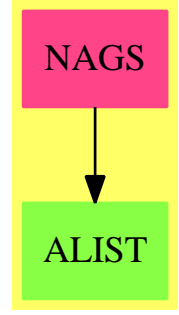

# **Exports:**

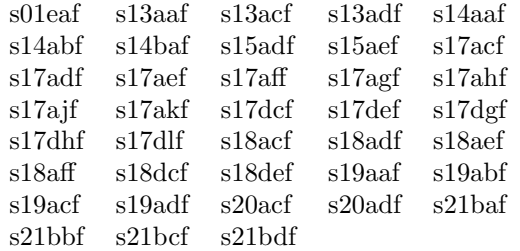

**— package NAGS NagSpecialFunctionsPackage —**

```
)abbrev package NAGS NagSpecialFunctionsPackage
++ Author: Godfrey Nolan and Mike Dewar
++ Date Created: Jan 1994
++ Date Last Updated: Thu May 12 17:45:44 1994
++ Description:
++ This package uses the NAG Library to compute some commonly
++ occurring physical and mathematical functions.
NagSpecialFunctionsPackage(): Exports == Implementation where
 S ==> Symbol
 FOP ==> FortranOutputStackPackage
  Exports ==> with
    s01eaf : (Complex DoubleFloat,Integer) -> Result
```

```
++ s01eaf(z,ifail)
 ++ S01EAF evaluates the exponential function exp(z) , for complex z.
 ++ See \downlink{Manual Page}{manpageXXs01eaf}.
s13aaf : (DoubleFloat, Integer) -> Result
++ s13aaf(x,ifail)
++ returns the value of the exponential integral
++ E (x), via the routine name.
++ 1
 ++ See \downlink{Manual Page}{manpageXXs13aaf}.
s13acf : (DoubleFloat, Integer) -> Result
++ s13acf(x,ifail)
++ returns the value of the cosine integral
++ See \downlink{Manual Page}{manpageXXs13acf}.
s13adf : (DoubleFloat, Integer) -> Result
 ++ s13adf(x,ifail)
++ returns the value of the sine integral
++ See \downlink{Manual Page}{manpageXXs13adf}.
s14aaf : (DoubleFloat, Integer) -> Result
++ s14aaf(x,ifail) returns the value of the Gamma function (Gamma)(x),
++ via the routine name.
++ See \downlink{Manual Page}{manpageXXs14aaf}.
s14abf : (DoubleFloat, Integer) -> Result
++ s14abf(x,ifail) returns a value for the log, ln(Gamma(x)), via
++ the routine name.
++ See \downlink{Manual Page}{manpageXXs14abf}.
s14baf : (DoubleFloat,DoubleFloat,DoubleFloat,Integer) -> Result
++ s14baf(a,x,tol,ifail)
++ computes values for the incomplete gamma functions P(a,x)++ and Q(a,x).
++ See \downlink{Manual Page}{manpageXXs14baf}.
s15adf : (DoubleFloat, Integer) -> Result
++ s15adf(x,ifail)
++ returns the value of the complementary error function,
++ erfc(x), via the routine name.
++ See \downlink{Manual Page}{manpageXXs15adf}.
s15aef : (DoubleFloat, Integer) -> Result
++ s15aef(x,ifail)
++ returns the value of the error function erf(x), via the
++ routine name.
++ See \downlink{Manual Page}{manpageXXs15aef}.
s17acf : (DoubleFloat, Integer) -> Result
++ s17acf(x,ifail)
++ returns the value of the Bessel Function
++ Y (x), via the routine name.
++ 0
++ See \downlink{Manual Page}{manpageXXs17acf}.
s17adf : (DoubleFloat,Integer) -> Result
++ s17adf(x,ifail)
++ returns the value of the Bessel Function
++ Y (x), via the routine name.
```

```
++ 1
++ See \downlink{Manual Page}{manpageXXs17adf}.
s17aef : (DoubleFloat, Integer) -> Result
++ s17aef(x,ifail)
++ returns the value of the Bessel Function
++ J (x), via the routine name.
++ 0
++ See \downlink{Manual Page}{manpageXXs17aef}.
s17aff : (DoubleFloat, Integer) -> Result
++ s17aff(x,ifail)
++ returns the value of the Bessel Function
++ J (x), via the routine name.
++ 1
++ See \downlink{Manual Page}{manpageXXs17aff}.
s17agf : (DoubleFloat, Integer) -> Result
++ s17agf(x,ifail)
++ returns a value for the Airy function, Ai(x), via the
++ routine name.
++ See \downlink{Manual Page}{manpageXXs17agf}.
s17ahf : (DoubleFloat, Integer) -> Result
++ s17ahf(x,ifail)
++ returns a value of the Airy function, Bi(x), via the
++ routine name.
++ See \downlink{Manual Page}{manpageXXs17ahf}.
s17ajf : (DoubleFloat, Integer) -> Result
++ s17ajf(x,ifail)
++ returns a value of the derivative of the Airy function
++ Ai(x), via the routine name.
++ See \downlink{Manual Page}{manpageXXs17ajf}.
s17akf : (DoubleFloat, Integer) -> Result
++ s17akf(x,ifail)
++ returns a value for the derivative of the Airy function
++ Bi(x), via the routine name.
++ See \downlink{Manual Page}{manpageXXs17akf}.
s17dcf : (DoubleFloat,Complex DoubleFloat,Integer,String,_
   Integer) -> Result
++ s17dcf(fnu,z,n,scale,ifail)
++ returns a sequence of values for the Bessel functions
++ Y (z) for complex z, non-negative (nu) and n=0,1,...,N-1,
++ (nu)+n
++ with an option for exponential scaling.
++ See \downlink{Manual Page}{manpageXXs17dcf}.
s17def : (DoubleFloat, Complex DoubleFloat, Integer, String,
   Integer) -> Result
++ s17def(fnu,z,n,scale,ifail)
++ returns a sequence of values for the Bessel functions
++ J (z) for complex z, non-negative (nu) and n=0,1,...,N-1,
++ (nu) +n++ with an option for exponential scaling.
++ See \downlink{Manual Page}{manpageXXs17def}.
```

```
s17dgf : (String,Complex DoubleFloat,String,Integer) -> Result
 ++ s17dgf(deriv,z,scale,ifail)
 ++ returns the value of the Airy function Ai(z) or its
++ derivative Ai'(z) for complex z, with an option for exponential
++ scaling.
++ See \downlink{Manual Page}{manpageXXs17dgf}.
s17dhf : (String, Complex DoubleFloat, String, Integer) -> Result
++ s17dhf(deriv,z,scale,ifail)
++ returns the value of the Airy function Bi(z) or its
++ derivative Bi'(z) for complex z, with an option for exponential
++ scaling.
 ++ See \downlink{Manual Page}{manpageXXs17dhf}.
s17dlf : (Integer,DoubleFloat,Complex DoubleFloat,Integer,_
    String,Integer) -> Result
 ++ s17dlf(m,fnu,z,n,scale,ifail)
 ++ returns a sequence of values for the Hankel functions
 ++ (1) (2)
 ++ H (z) or H (z) for complex z, non-negative (nu) and
 ++ (nu)+n (nu)+n
++ n=0,1,...,N-1, with an option for exponential scaling.
++ See \downlink{Manual Page}{manpageXXs17dlf}.
s18acf : (DoubleFloat, Integer) -> Result
++ s18acf(x,ifail)
 ++ returns the value of the modified Bessel Function
++ K (x), via the routine name.
++ 0
++ See \downlink{Manual Page}{manpageXXs18acf}.
s18adf : (DoubleFloat, Integer) -> Result
 ++ s18adf(x,ifail)
 ++ returns the value of the modified Bessel Function
++ K (x), via the routine name.
++ 1
++ See \downlink{Manual Page}{manpageXXs18adf}.
s18aef : (DoubleFloat, Integer) -> Result
++ s18aef(x,ifail)
 ++ returns the value of the modified Bessel Function
++ I (x), via the routine name.
++ 0
++ See \downlink{Manual Page}{manpageXXs18aef}.
s18aff : (DoubleFloat, Integer) -> Result
 ++ s18aff(x,ifail)
++ returns a value for the modified Bessel Function
++ I (x), via the routine name.
++ 1
++ See \downlink{Manual Page}{manpageXXs18aff}.
s18dcf : (DoubleFloat,Complex DoubleFloat,Integer,String,_
    Integer) -> Result
++ s18dcf(fnu,z,n,scale,ifail)
 ++ returns a sequence of values for the modified Bessel functions
 ++ K (z) for complex z, non-negative (nu) and
```

```
++ (nu) +n++ n=0,1,...,N-1, with an option for exponential scaling.
++ See \downlink{Manual Page}{manpageXXs18dcf}.
s18def : (DoubleFloat,Complex DoubleFloat,Integer,String,_
   Integer) -> Result
++ s18def(fnu,z,n,scale,ifail)
++ returns a sequence of values for the modified Bessel functions
++ I (z) for complex z, non-negative (nu) and
++ (nu) +n++ n=0,1,...,N-1, with an option for exponential scaling.
++ See \downlink{Manual Page}{manpageXXs18def}.
s19aaf : (DoubleFloat, Integer) -> Result
++ s19aaf(x,ifail)
++ returns a value for the Kelvin function ber(x) via the
++ routine name.
++ See \downlink{Manual Page}{manpageXXs19aaf}.
s19abf : (DoubleFloat, Integer) -> Result
++ s19abf(x,ifail)
++ returns a value for the Kelvin function bei(x) via the
++ routine name.
++ See \downlink{Manual Page}{manpageXXs19abf}.
s19acf : (DoubleFloat, Integer) -> Result
++ s19acf(x,ifail)
++ returns a value for the Kelvin function ker(x), via the
++ routine name.
++ See \downlink{Manual Page}{manpageXXs19acf}.
s19adf : (DoubleFloat, Integer) -> Result
++ s19adf(x,ifail)
++ returns a value for the Kelvin function kei(x) via the
++ routine name.
++ See \downlink{Manual Page}{manpageXXs19adf}.
s20acf : (DoubleFloat, Integer) -> Result
++ s20acf(x,ifail)
++ returns a value for the Fresnel Integral S(x), via the
++ routine name.
++ See \downlink{Manual Page}{manpageXXs20acf}.
s20adf : (DoubleFloat, Integer) -> Result
++ s20adf(x,ifail)
++ returns a value for the Fresnel Integral C(x), via the
++ routine name.
++ See \downlink{Manual Page}{manpageXXs20adf}.
s21baf : (DoubleFloat,DoubleFloat,Integer) -> Result
++ s21baf(x,y,ifail)
++ returns a value of an elementary integral, which occurs as
++ a degenerate case of an elliptic integral of the first kind, via
++ the routine name.
++ See \downlink{Manual Page}{manpageXXs21baf}.
s21bbf : (DoubleFloat,DoubleFloat,DoubleFloat,Integer) -> Result
+ s21bbf(x,y,z,ifail)++ returns a value of the symmetrised elliptic integral of
```

```
++ the first kind, via the routine name.
  ++ See \downlink{Manual Page}{manpageXXs21bbf}.
 s21bcf : (DoubleFloat,DoubleFloat,DoubleFloat,Integer) -> Result
  ++ s21bcf(x,y,z,ifail)
  ++ returns a value of the symmetrised elliptic integral of
  ++ the second kind, via the routine name.
  ++ See \downlink{Manual Page}{manpageXXs21bcf}.
 s21bdf : (DoubleFloat,DoubleFloat,DoubleFloat,DoubleFloat,
     Integer) -> Result
  ++ s21bdf(x,y,z,r,ifail)
  ++ returns a value of the symmetrised elliptic integral of
  ++ the third kind, via the routine name.
  ++ See \downlink{Manual Page}{manpageXXs21bdf}.
Implementation ==> add
 import Lisp
 import DoubleFloat
 import Any
 import Record
 import Integer
 import Matrix DoubleFloat
 import Boolean
 import NAGLinkSupportPackage
 import AnyFunctions1(Complex DoubleFloat)
 import AnyFunctions1(Integer)
 import AnyFunctions1(DoubleFloat)
 import AnyFunctions1(String)
 s01eaf(zArg:Complex DoubleFloat,ifailArg:Integer): Result ==
      [(invokeNagman(NIL$Lisp,_
      "s01eaf",_
      ["z"::S,"ifail"::S]$Lisp,_
      []$Lisp,_
      [["integer"::S,"ifail"::S]$Lisp_
      ,["double complex"::S,"s01eafResult"::S,"z"::S]$Lisp_
     ]$Lisp,_
      ["s01eafResult"::S,"ifail"::S]$Lisp,_
      [([zArg::Any,ifailArg::Any ])_
     @List Any]$Lisp)$Lisp)_
     pretend List (Record(key:Symbol,entry:Any))]$Result
 s13aaf(xArg:DoubleFloat,ifailArg:Integer): Result ==
     [(invokeNagman(NIL$Lisp,_
      "s13aaf",_
      ['x"::S,"ifail"::S]$Lisp,
      []$Lisp,_
      [["double"::S,"s13aafResult"::S,"x"::S]$Lisp_
      ,["integer"::S,"ifail"::S]$Lisp_
     ]$Lisp,_
     ["s13aafResult"::S,"ifail"::S]$Lisp,_
```

```
[(xArg::Any, \text{ifailArg}::Any])@List Any]$Lisp)$Lisp)_
    pretend List (Record(key:Symbol,entry:Any))]$Result
s13acf(xArg:DoubleFloat,ifailArg:Integer): Result ==
    [(invokeNagman(NIL$Lisp,_
    "s13acf",_
    ["x"::S,"ifail"::S]$Lisp,_
    []$Lisp,_
    [["double"::S,"s13acfResult"::S,"x"::S]$Lisp_
    ,["integer"::S,"ifail"::S]$Lisp_
    ]$Lisp,_
    ["s13acfResult"::S,"ifail"::S]$Lisp,_
    [(xArg::Any, \text{ifailArg}::Any])@List Any]$Lisp)$Lisp)_
    pretend List (Record(key:Symbol,entry:Any))]$Result
s13adf(xArg:DoubleFloat,ifailArg:Integer): Result ==
    [(invokeNagman(NIL$Lisp,_
    "s13adf",_
    ["x"::S,"ifail"::S]$Lisp,_
    []$Lisp,
    [["double"::S,"s13adfResult"::S,"x"::S]$Lisp_
    ,["integer"::S,"ifail"::S]$Lisp_
    ]$Lisp,_
    ["s13adfResult"::S,"ifail"::S]$Lisp,_
    [(xArg::Any, \text{ifailArg}::Any])@List Any]$Lisp)$Lisp)_
    pretend List (Record(key:Symbol,entry:Any))]$Result
s14aaf(xArg:DoubleFloat,ifailArg:Integer): Result ==
    [(invokeNagman(NIL$Lisp,_
    "s14aaf",_
    ["x"::S,"ifail"::S]$Lisp,_
    []$Lisp,_
    [["double"::S,"s14aafResult"::S,"x"::S]$Lisp_
    ,["integer"::S,"ifail"::S]$Lisp_
   ]$Lisp,_
    ["s14aafResult"::S,"ifail"::S]$Lisp,_
    [(xArg::Any, \text{ifailArg}::Any])@List Any]$Lisp)$Lisp)_
    pretend List (Record(key:Symbol,entry:Any))]$Result
s14abf(xArg:DoubleFloat,ifailArg:Integer): Result ==
    [(invokeNagman(NIL$Lisp,_
    "s14abf",_
    ["x"::S,"ifail"::S]$Lisp,_
    []$Lisp,_
    [["double"::S,"s14abfResult"::S,"x"::S]$Lisp_
    ,["integer"::S,"ifail"::S]$Lisp_
```

```
]$Lisp,_
    ["s14abfResult"::S,"ifail"::S]$Lisp,_
    [(xArg::Any, \text{ifailArg}::Any])@List Any]$Lisp)$Lisp)_
    pretend List (Record(key:Symbol,entry:Any))]$Result
s14baf(aArg:DoubleFloat,xArg:DoubleFloat,tolArg:DoubleFloat,
    ifailArg:Integer): Result ==
    [(invokeNagman(NIL$Lisp,_
    "s14baf",_
    ["a"::S,"x"::S,"tol"::S,"p"::S,"q"::S_
    ,"ifail"::S]$Lisp,_
    ["p"::S,"q"::S]$Lisp,_
    [["double"::S,"a"::S,"x"::S,"tol"::S,"p"::S_,"q"::S]$Lisp_
    ,["integer"::S,"ifail"::S]$Lisp_
    ]$Lisp,_
    ["p"::S,"q"::S,"ifail"::S]$Lisp,_
    [([aArg::Any,xArg::Any,tolArg::Any,ifailArg::Any ])_
    @List Any]$Lisp)$Lisp)_
    pretend List (Record(key:Symbol,entry:Any))]$Result
s15adf(xArg:DoubleFloat,ifailArg:Integer): Result ==
    [(invokeNagman(NIL$Lisp,_
    "s15adf",_
    ["x"::S,"ifail"::S]$Lisp,_
    []$Lisp,_
    [["double"::S,"s15adfResult"::S,"x"::S]$Lisp_
    ,["integer"::S,"ifail"::S]$Lisp_
    ]$Lisp,_
    ["s15adfResult"::S,"ifail"::S]$Lisp,_
    [(xArg::Any, \text{ifailArg}::Any])@List Any]$Lisp)$Lisp)_
    pretend List (Record(key:Symbol,entry:Any))]$Result
s15aef(xArg:DoubleFloat,ifailArg:Integer): Result ==
    [(invokeNagman(NIL$Lisp,_
    "s15aef",_
    ["x"::S,"ifail"::S]$Lisp,_
    []$Lisp,_
    [["double"::S,"s15aefResult"::S,"x"::S]$Lisp_
    ,["integer"::S,"ifail"::S]$Lisp_
    ]$Lisp,_
    ["s15aefResult"::S,"ifail"::S]$Lisp,_
    [(xArg::Any,ifailArg::Any])@List Any]$Lisp)$Lisp)_
    pretend List (Record(key:Symbol,entry:Any))]$Result
s17acf(xArg:DoubleFloat,ifailArg:Integer): Result ==
    [(invokeNagman(NIL$Lisp,_
```
```
"s17acf",_
    ["x"::S,"ifail"::S]$Lisp,_
    []$Lisp,_
    [["double"::S,"s17acfResult"::S,"x"::S]$Lisp_
    ,["integer"::S,"ifail"::S]$Lisp_
   ]$Lisp,_
   ["s17acfResult"::S,"ifail"::S]$Lisp,_
   [([xArg::Any,ifailArg::Any ])_
   @List Any]$Lisp)$Lisp)_
   pretend List (Record(key:Symbol,entry:Any))]$Result
s17adf(xArg:DoubleFloat,ifailArg:Integer): Result ==
    [(invokeNagman(NIL$Lisp,_
    "s17adf",_
    ['x"::S,"ifail"::S]$Lisp,_
    []$Lisp,_
    [["double"::S,"s17adfResult"::S,"x"::S]$Lisp_
    ,["integer"::S,"ifail"::S]$Lisp_
   ]$Lisp,_
   ["s17adfResult"::S,"ifail"::S]$Lisp,_
    [([xArg::Any,ifailArg::Any ])_
   @List Any]$Lisp)$Lisp)_
   pretend List (Record(key:Symbol,entry:Any))]$Result
s17aef(xArg:DoubleFloat,ifailArg:Integer): Result ==
   [(invokeNagman(NIL$Lisp,_
    "s17aef",_
    ["x"::S,"ifail"::S]$Lisp,_
   []$Lisp,_
    [["double"::S,"s17aefResult"::S,"x"::S]$Lisp_
    ,["integer"::S,"ifail"::S]$Lisp_
   ]$Lisp,_
   ["s17aefResult"::S,"ifail"::S]$Lisp,_
   [([xArg::Any,ifailArg::Any ])_
   @List Any]$Lisp)$Lisp)_
   pretend List (Record(key:Symbol,entry:Any))]$Result
s17aff(xArg:DoubleFloat,ifailArg:Integer): Result ==
   [(invokeNagman(NIL$Lisp,_
    "s17aff",_
    ["x"::S,"ifail"::S]$Lisp,_
    []$Lisp,_
    [["double"::S,"s17affResult"::S,"x"::S]$Lisp_
    ,["integer"::S,"ifail"::S]$Lisp_
   ]$Lisp,_
   ["s17affResult"::S,"ifail"::S]$Lisp,_
   [([xArg::Any,ifailArg::Any ])_
   @List Any]$Lisp)$Lisp)_
   pretend List (Record(key:Symbol,entry:Any))]$Result
```

```
s17agf(xArg:DoubleFloat,ifailArg:Integer): Result ==
    [(invokeNagman(NIL$Lisp,_
    "s17agf",_
    ['x"::S,"ifail"::S]$Lisp,
    []$Lisp,_
    [["double"::S,"s17agfResult"::S,"x"::S]$Lisp_
    ,["integer"::S,"ifail"::S]$Lisp_
    ]$Lisp,_
    ["s17agfResult"::S,"ifail"::S]$Lisp,_
    [(xArg::Any, \text{ifailArg}::Any])@List Any]$Lisp)$Lisp)_
    pretend List (Record(key:Symbol,entry:Any))]$Result
s17ahf(xArg:DoubleFloat,ifailArg:Integer): Result ==
    [(invokeNagman(NIL$Lisp,_
    "s17ahf",_
    ['x"::S,"ifail"::S]$Lisp,_
    []$Lisp,
    [["double"::S,"s17ahfResult"::S,"x"::S]$Lisp_
    ,["integer"::S,"ifail"::S]$Lisp_
    ]$Lisp,_
    ["s17ahfResult"::S,"ifail"::S]$Lisp,_
    [(xArg::Any, \text{ifailArg}::Any])@List Any]$Lisp)$Lisp)_
   pretend List (Record(key:Symbol,entry:Any))]$Result
s17ajf(xArg:DoubleFloat,ifailArg:Integer): Result ==
    [(invokeNagman(NIL$Lisp,_
    "s17ajf",_
    ['x"::S,"ifail"::S]$Lisp,_
    []$Lisp,_
    [["double"::S,"s17ajfResult"::S,"x"::S]$Lisp_
    ,["integer"::S,"ifail"::S]$Lisp_
    ]$Lisp,_
    ["s17ajfResult"::S,"ifail"::S]$Lisp,_
    [(xArg::Any, \text{ifailArg}::Any])[0List Any]$Lisp)$Lisp)_
    pretend List (Record(key:Symbol,entry:Any))]$Result
s17akf(xArg:DoubleFloat,ifailArg:Integer): Result ==
    [(invokeNagman(NIL$Lisp,_
    "s17akf",_
    ['x"::S,"ifail"::S]$Lisp,_
    []$Lisp,_
    [["double"::S,"s17akfResult"::S,"x"::S]$Lisp_
    ,["integer"::S,"ifail"::S]$Lisp_
    ]$Lisp,_
    ["s17akfResult"::S,"ifail"::S]$Lisp,_
    [(xArg::Any, \text{ifailArg}::Any])[0List Any]$Lisp)$Lisp)
```

```
pretend List (Record(key:Symbol,entry:Any))]$Result
```

```
s17dcf(fnuArg:DoubleFloat,zArg:Complex DoubleFloat,nArg:Integer,
    scaleArg:String, ifailArg: Integer): Result ==
    [(invokeNagman(NIL$Lisp,_
    "s17dcf",_
    ["fnu"::S,"z"::S,"n"::S,"scale"::S,"nz"::S_
    ,"ifail"::S,"cy"::S,"cwrk"::S]$Lisp,_
    ["cy"::S,"nz"::S,"cwrk"::S]$Lisp,_
    [["double"::S,"fnu"::S]$Lisp_
    ,["integer"::S,"n"::S,"nz"::S,"ifail"::S]$Lisp_
    ,["character"::S,"scale"::S]$Lisp_
    ,["double complex"::S,"z"::S,["cy"::S,"n"::S]$Lisp,_
    ["cwrk"::S,"n"::S]$Lisp]$Lisp_
   ]$Lisp,_
    ["cy"::S,"nz"::S,"ifail"::S]$Lisp,_
    [([fnuArg::Any,zArg::Any,nArg::Any,scaleArg::Any,ifailArg::Any ])_
    @List Any]$Lisp)$Lisp)_
   pretend List (Record(key:Symbol,entry:Any))]$Result
s17def(fnuArg:DoubleFloat,zArg:Complex DoubleFloat,nArg:Integer,_
   scaleArg:String,ifailArg:Integer): Result ==
    [(invokeNagman(NIL$Lisp,_
    "s17def",_
    ["fnu"::S,"z"::S,"n"::S,"scale"::S,"nz"::S_
    ,"ifail"::S,"cy"::S]$Lisp,_
    ["cy"::S,"nz"::S]$Lisp,_
    [["double"::S,"fnu"::S]$Lisp_
    ,["integer"::S,"n"::S,"nz"::S,"ifail"::S]$Lisp_
    ,["character"::S,"scale"::S]$Lisp_
    ,["double complex"::S,"z"::S,["cy"::S,"n"::S]$Lisp]$Lisp_
   ]$Lisp,_
    ["cy"::S,"nz"::S,"ifail"::S]$Lisp,_
    [([fnuArg::Any,zArg::Any,nArg::Any,scaleArg::Any,ifailArg::Any ])_
    @List Any]$Lisp)$Lisp)_
   pretend List (Record(key:Symbol,entry:Any))]$Result
s17dgf(derivArg:String,zArg:Complex DoubleFloat,scaleArg:String,_
   ifailArg:Integer): Result ==
    [(invokeNagman(NIL$Lisp,_
    "s17dgf",_
    ["deriv"::S,"z"::S,"scale"::S,"ai"::S,"nz"::S_
    ,"ifail"::S]$Lisp,_
    ["ai"::S,"nz"::S]$Lisp,_
    [["integer"::S,"nz"::S,"ifail"::S]$Lisp_
    ,["character"::S,"deriv"::S,"scale"::S]$Lisp_
    ,["double complex"::S,"z"::S,"ai"::S]$Lisp_
   ]$Lisp,_
    ["ai"::S,"nz"::S,"ifail"::S]$Lisp,
```

```
[([derivArg::Any,zArg::Any,scaleArg::Any,ifailArg::Any ])_
    @List Any]$Lisp)$Lisp)_
    pretend List (Record(key:Symbol,entry:Any))]$Result
s17dhf(derivArg:String,zArg:Complex DoubleFloat,scaleArg:String,_
    ifailArg:Integer): Result ==
    [(invokeNagman(NIL$Lisp,_
    "s17dhf",_
    ["deriv"::S,"z"::S,"scale"::S,"bi"::S,"ifail"::S_
    ]$Lisp,_
    ["bi"::S]$Lisp,_
    [["integer"::S,"ifail"::S]$Lisp_
    ,["character"::S,"deriv"::S,"scale"::S]$Lisp_
    ,["double complex"::S,"z"::S,"bi"::S]$Lisp_
    ]$Lisp,_
    ["bi"::S,"ifail"::S]$Lisp,_
    [([derivArg::Any,zArg::Any,scaleArg::Any,ifailArg::Any ])_
    @List Any]$Lisp)$Lisp)_
    pretend List (Record(key:Symbol,entry:Any))]$Result
s17dlf(mArg:Integer,fnuArg:DoubleFloat,zArg:Complex DoubleFloat,_
    nArg:Integer,scaleArg:String,ifailArg:Integer): Result ==
    [(invokeNagman(NIL$Lisp,_
    "s17dlf",_
    ["m"::S,"fnu"::S,"z"::S,"n"::S,"scale"::S_
    ,"nz"::S,"ifail"::S,"cy"::S]$Lisp,_
    ["cy"::S,"nz"::S]$Lisp,_
    [["double"::S,"fnu"::S]$Lisp_
    ,["integer"::S,"m"::S,"n"::S,"nz"::S,"ifail"::S_
    ]$Lisp_
    ,["character"::S,"scale"::S]$Lisp_
    ,["double complex"::S,"z"::S,["cy"::S,"n"::S]$Lisp]$Lisp_
    ]$Lisp,_
    ["cy"::S,"nz"::S,"ifail"::S]$Lisp,_
    [([mArg::Any,fnuArg::Any,zArg::Any,nArg::Any,scaleArg::Any,_
    ifailArg::Any ])_
    [0List Any]$Lisp)$Lisp)_
    pretend List (Record(key:Symbol,entry:Any))]$Result
s18acf(xArg:DoubleFloat,ifailArg:Integer): Result ==
    [(invokeNagman(NIL$Lisp,_
    "s18acf",_
    ['x"::S," ifail"::S]$Lisp,
    []$Lisp,_
    [["double"::S,"s18acfResult"::S,"x"::S]$Lisp_
    ,["integer"::S,"ifail"::S]$Lisp_
    ]$Lisp,_
    ["s18acfResult"::S,"ifail"::S]$Lisp,_
    [(xArg::Any, \text{ifailArg}::Any])[0List Any]$Lisp)$Lisp)
```

```
pretend List (Record(key:Symbol,entry:Any))]$Result
s18adf(xArg:DoubleFloat,ifailArg:Integer): Result ==
    [(invokeNagman(NIL$Lisp,_
   "s18adf",_
    ["x"::S,"ifail"::S]$Lisp,_
    []$Lisp,_
    [["double"::S,"s18adfResult"::S,"x"::S]$Lisp_
    ,["integer"::S,"ifail"::S]$Lisp_
   ]$Lisp,_
   ["s18adfResult"::S,"ifail"::S]$Lisp,_
   [([xArg::Any,ifailArg::Any ])_
   @List Any]$Lisp)$Lisp)_
   pretend List (Record(key:Symbol,entry:Any))]$Result
s18aef(xArg:DoubleFloat,ifailArg:Integer): Result ==
    [(invokeNagman(NIL$Lisp,_
    "s18aef",_
    ['x"::S,"ifail"::S]$Lisp,
    []$Lisp,_
   [["double"::S,"s18aefResult"::S,"x"::S]$Lisp_
    ,["integer"::S,"ifail"::S]$Lisp_
   ]$Lisp,_
    ["s18aefResult"::S,"ifail"::S]$Lisp,_
    [([xArg::Any,ifailArg::Any ])_
   @List Any]$Lisp)$Lisp)_
   pretend List (Record(key:Symbol,entry:Any))]$Result
s18aff(xArg:DoubleFloat,ifailArg:Integer): Result ==
    [(invokeNagman(NIL$Lisp,_
   "s18aff",_
    ["x"::S,"ifail"::S]$Lisp,_
    []$Lisp,_
    [["double"::S,"s18affResult"::S,"x"::S]$Lisp_
    ,["integer"::S,"ifail"::S]$Lisp_
   ]$Lisp,_
   ["s18affResult"::S,"ifail"::S]$Lisp,_
   [([xArg::Any,ifailArg::Any ])_
   @List Any]$Lisp)$Lisp)_
   pretend List (Record(key:Symbol,entry:Any))]$Result
s18dcf(fnuArg:DoubleFloat,zArg:Complex DoubleFloat,nArg:Integer,_
   scaleArg:String,ifailArg:Integer): Result ==
    [(invokeNagman(NIL$Lisp,_
    "s18dcf",_
   ["fnu"::S,"z"::S,"n"::S,"scale"::S,"nz"::S_
    ,"ifail"::S,"cy"::S]$Lisp,_
    ["cy"::S,"nz"::S]$Lisp,_
    [["double"::S,"fnu"::S]$Lisp_
    ,["integer"::S,"n"::S,"nz"::S,"ifail"::S]$Lisp_
```

```
,["character"::S,"scale"::S]$Lisp_
    ,["double complex"::S,"z"::S,["cy"::S,"n"::S]$Lisp]$Lisp_
    ]$Lisp,_
    ['cy"::S,"nz"::S,"ifail"::S]$Lisp,
    [([fnuArg::Any,zArg::Any,nArg::Any,scaleArg::Any,ifailArg::Any ])_
    @List Any]$Lisp)$Lisp)_
    pretend List (Record(key:Symbol,entry:Any))]$Result
s18def(fnuArg:DoubleFloat,zArg:Complex DoubleFloat,nArg:Integer,_
    scaleArg:String, ifailArg:Integer): Result ==
    [(invokeNagman(NIL$Lisp,_
    "s18def",_
    ["fnu"::S,"z"::S,"n"::S,"scale"::S,"nz"::S_
    ,"ifail"::S,"cy"::S]$Lisp,_
    ["cy"::S,"nz"::S]$Lisp,_
    [["double"::S,"fnu"::S]$Lisp_
    ,["integer"::S,"n"::S,"nz"::S,"ifail"::S]$Lisp_
    ,["character"::S,"scale"::S]$Lisp_
    ,["double complex"::S,"z"::S,["cy"::S,"n"::S]$Lisp]$Lisp_
    ]$Lisp,_
    ["cy"::S,"nz"::S,"ifail"::S]$Lisp,_
    [([fnuArg::Any,zArg::Any,nArg::Any,scaleArg::Any,ifailArg::Any ])_
    @List Any]$Lisp)$Lisp)_
    pretend List (Record(key:Symbol,entry:Any))]$Result
s19aaf(xArg:DoubleFloat,ifailArg:Integer): Result ==
    [(invokeNagman(NIL$Lisp,_
    "s19aaf",_
    ['x"::S,"ifail"::S]$Lisp,_
    []$Lisp,_
    [["double"::S,"s19aafResult"::S,"x"::S]$Lisp_
    ,["integer"::S,"ifail"::S]$Lisp_
    ]$Lisp,_
    ["s19aafResult"::S,"ifail"::S]$Lisp,_
    [(xArg::Any, \text{ifailArg}::Any])@List Any]$Lisp)$Lisp)_
    pretend List (Record(key:Symbol,entry:Any))]$Result
s19abf(xArg:DoubleFloat,ifailArg:Integer): Result ==
    [(invokeNagman(NIL$Lisp,_
    "s19abf",_
    ['x"::S,"ifail"::S]$Lisp,_
    []$Lisp,\_[["double"::S,"s19abfResult"::S,"x"::S]$Lisp_
    ,["integer"::S,"ifail"::S]$Lisp_
    ]$Lisp,_
    ["s19abfResult"::S,"ifail"::S]$Lisp,_
    [([xArg::Any,ifailArg::Any ])_
    @List Any]$Lisp)$Lisp)_
    pretend List (Record(key:Symbol,entry:Any))]$Result
```

```
s19acf(xArg:DoubleFloat,ifailArg:Integer): Result ==
    [(invokeNagman(NIL$Lisp,_
    "s19acf",_
    ["x"::S,"ifail"::S]$Lisp,_
   []$Lisp,_
    [["double"::S,"s19acfResult"::S,"x"::S]$Lisp_
    ,["integer"::S,"ifail"::S]$Lisp_
   ]$Lisp,_
   ["s19acfResult"::S,"ifail"::S]$Lisp,_
   [([xArg::Any,ifailArg::Any ])_
   @List Any]$Lisp)$Lisp)_
   pretend List (Record(key:Symbol,entry:Any))]$Result
s19adf(xArg:DoubleFloat,ifailArg:Integer): Result ==
    [(invokeNagman(NIL$Lisp,_
    "s19adf",_
    ["x"::S,"ifail"::S]$Lisp,_
    []$Lisp,_
    [["double"::S,"s19adfResult"::S,"x"::S]$Lisp_
    ,["integer"::S,"ifail"::S]$Lisp_
   ]$Lisp,_
    ["s19adfResult"::S,"ifail"::S]$Lisp,_
   [(xArg::Any, \text{ifailArg}::Any])@List Any]$Lisp)$Lisp)_
   pretend List (Record(key:Symbol,entry:Any))]$Result
s20acf(xArg:DoubleFloat,ifailArg:Integer): Result ==
    [(invokeNagman(NIL$Lisp,_
    "s20acf",_
    ["x"::S,"ifail"::S]$Lisp,_
    []$Lisp,_
    [["double"::S,"s20acfResult"::S,"x"::S]$Lisp_
    ,["integer"::S,"ifail"::S]$Lisp_
   ]$Lisp,_
   ["s20acfResult"::S,"ifail"::S]$Lisp,_
   [(xArg::Any, \text{ifailArg}::Any])@List Any]$Lisp)$Lisp)_
   pretend List (Record(key:Symbol,entry:Any))]$Result
s20adf(xArg:DoubleFloat,ifailArg:Integer): Result ==
    [(invokeNagman(NIL$Lisp,_
    "s20adf",_
    ["x"::S,"ifail"::S]$Lisp,_
    []$Lisp,_
   [["double"::S,"s20adfResult"::S,"x"::S]$Lisp_
    ,["integer"::S,"ifail"::S]$Lisp_
   ]$Lisp,_
    ["s20adfResult"::S,"ifail"::S]$Lisp,_
    [(xArg::Any, \text{ifailArg}::Any])
```

```
@List Any]$Lisp)$Lisp)_
    pretend List (Record(key:Symbol,entry:Any))]$Result
s21baf(xArg:DoubleFloat,yArg:DoubleFloat,ifailArg:Integer): Result ==
    [(invokeNagman(NIL$Lisp,_
    "s21baf",_
    ["x"::S,"y"::S,"ifail"::S]$Lisp,_
    []$Lisp,_
    [["double"::S,"s21bafResult"::S,"x"::S,"y"::S_
    ]$Lisp_
    ,["integer"::S,"ifail"::S]$Lisp_
    ]$Lisp,_
    ["s21bafResult"::S,"ifail"::S]$Lisp,_
    [(xArg::Any,yArg::Any,ifailArg::Any])@List Any]$Lisp)$Lisp)_
    pretend List (Record(key:Symbol,entry:Any))]$Result
s21bbf(xArg:DoubleFloat,yArg:DoubleFloat,zArg:DoubleFloat,_
    ifailArg:Integer): Result ==
    [(invokeNagman(NIL$Lisp,_
    "s21bbf", _-["x"::S,"y"::S,"z"::S,"ifail"::S]$Lisp,_
    []$Lisp,_
    [["double"::S,"s21bbfResult"::S,"x"::S,"y"::S_
    ,"z"::S]$Lisp_
    ,["integer"::S,"ifail"::S]$Lisp_
    ]$Lisp,_
    ["s21bbfResult"::S,"ifail"::S]$Lisp,_
    [(xArg::Any,yArg::Any,zArg::Any,ifailArg::Any ]]@List Any]$Lisp)$Lisp)_
    pretend List (Record(key:Symbol,entry:Any))]$Result
s21bcf(xArg:DoubleFloat,yArg:DoubleFloat,zArg:DoubleFloat,_
    ifailArg:Integer): Result ==
    [(invokeNagman(NIL$Lisp,_
    "s21bcf",["x"::S,"y"::S,"z"::S,"ifail"::S]$Lisp,
    []$Lisp,_
    [["double"::S,"s21bcfResult"::S,"x"::S,"y"::S_
    ,"z"::S]$Lisp_
    ,["integer"::S,"ifail"::S]$Lisp_
    ]$Lisp,_
    ["s21bcfResult"::S,"ifail"::S]$Lisp,_
    [([xArg::Any,yArg::Any,zArg::Any,ifailArg::Any ])_
    @List Any]$Lisp)$Lisp)_
    pretend List (Record(key:Symbol,entry:Any))]$Result
s21bdf(xArg:DoubleFloat,yArg:DoubleFloat,zArg:DoubleFloat,_
    rArg:DoubleFloat,ifailArg:Integer): Result ==
    [(invokeNagman(NIL$Lisp,_
```

```
"s21bdf",_
["x"::S,"y"::S,"z"::S,"r"::S,"ifail"::S_
]$Lisp,_
[]$Lisp,_
[["double"::S,"s21bdfResult"::S,"x"::S,"y"::S_
,"z"::S,"r"::S]$Lisp_
,["integer"::S,"ifail"::S]$Lisp_
]$Lisp,_
["s21bdfResult"::S,"ifail"::S]$Lisp,_
[([xArg::Any,yArg::Any,zArg::Any,rArg::Any,ifailArg::Any ])_
@List Any]$Lisp)$Lisp)_
pretend List (Record(key:Symbol,entry:Any))]$Result
```
**— NAGS.dotabb —**

**———-**

**———-**

```
"NAGS" [color="#FF4488",href="bookvol10.4.pdf#nameddest=NAGS"]
"ALIST" [color="#88FF44",href="bookvol10.3.pdf#nameddest=ALIST"]
"NAGS" -> "ALIST"
```
# **package NSUP2 NewSparseUnivariatePolynomialFunctions2**

**— NewSparseUnivariatePolynomialFunctions2.input —**

```
)set break resume
)sys rm -f NewSparseUnivariatePolynomialFunctions2.output
)spool NewSparseUnivariatePolynomialFunctions2.output
)set message test on
)set message auto off
)clear all
--S 1 of 1
)show NewSparseUnivariatePolynomialFunctions2
-<sub>R</sub>--R NewSparseUnivariatePolynomialFunctions2(R: Ring,S: Ring) is a package constructor
--R Abbreviation for NewSparseUnivariatePolynomialFunctions2 is NSUP2
--R This constructor is not exposed in this frame.
--R Issue )edit bookvol10.4.pamphlet to see algebra source code for NSUP2
---R--R------------------------------- Operations --------------------------------
--R map : ((R -> S),NewSparseUnivariatePolynomial(R)) -> NewSparseUnivariatePolynomial(S)
```
 $- - R$  $--E$  1 )spool

)lisp (bye)

**———-**

**— NewSparseUnivariatePolynomialFunctions2.help —** ==================================================================== NewSparseUnivariatePolynomialFunctions2 examples ==================================================================== This package lifts a mapping from coefficient rings R to S to a mapping from sparse univariate polynomial over R to a sparse univariate polynomial over S. Note that the mapping is assumed to send zero to zero, since it will only be applied to the non-zero coefficients of the polynomial. See Also:

o )show NewSparseUnivariatePolynomialFunctions2

NSUP2 LMODULE SGROUP

**———-**

**Exports:** map

**— package NSUP2 NewSparseUnivariatePolynomialFunctions2 —**

)abbrev package NSUP2 NewSparseUnivariatePolynomialFunctions2

**NewSparseUnivariatePolynomialFunctions2 (NSUP2)**

```
++ Description:
++ This package lifts a mapping from coefficient rings R to S to
++ a mapping from sparse univariate polynomial over R to
++ a sparse univariate polynomial over S.
++ Note that the mapping is assumed
++ to send zero to zero, since it will only be applied to the non-zero
++ coefficients of the polynomial.
NewSparseUnivariatePolynomialFunctions2(R:Ring, S:Ring): with
  map:(R->S,NewSparseUnivariatePolynomial R) -> NewSparseUnivariatePolynomial S
   ++ \axiom{map(func, poly)} creates a new polynomial by applying func to
    ++ every non-zero coefficient of the polynomial poly.
 == add
  map(f, p) == map(f, p)$UnivariatePolynomialCategoryFunctions2(R,
           NewSparseUnivariatePolynomial R, S, NewSparseUnivariatePolynomial S)
            ———-
```
**— NSUP2.dotabb —**

**———-**

```
"NSUP2" [color="#FF4488",href="bookvol10.4.pdf#nameddest=NSUP2"]
"LMODULE" [color="#4488FF",href="bookvol10.2.pdf#nameddest=LMODULE"]
"SGROUP" [color="#4488FF",href="bookvol10.2.pdf#nameddest=SGROUP"]
"NSUP2" -> "LMODULE"
"NSUP2" -> "SGROUP"
```
# **package NEWTON NewtonInterpolation**

**— NewtonInterpolation.input —**

```
)set break resume
)sys rm -f NewtonInterpolation.output
)spool NewtonInterpolation.output
)set message test on
)set message auto off
)clear all
--S 1 of 1
)show NewtonInterpolation
---R--R NewtonInterpolation(F: IntegralDomain) is a package constructor
--R Abbreviation for NewtonInterpolation is NEWTON
```

```
--R This constructor is not exposed in this frame.
--R Issue )edit bookvol10.4.pamphlet to see algebra source code for NEWTON
---R--R------------------------------- Operations --------------------------------
--R newton : List(F) -> SparseUnivariatePolynomial(F)
---R--E 1
)spool
)lisp (bye)
            ———-
```
**— NewtonInterpolation.help —**

```
====================================================================
NewtonInterpolation examples
====================================================================
```
This package exports Newton interpolation for the special case where the result is known to be in the original integral domain The packages defined in this file provide fast fraction free rational interpolation algorithms. (see FAMR2, FFFG, FFFGF, NEWTON)

See Also: o )show NewtonInterpolation

**———-**

### **NewtonInterpolation (NEWTON)**

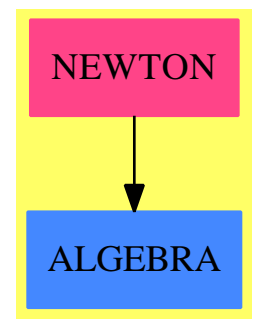

**Exports:** newton

```
— package NEWTON NewtonInterpolation —
)abbrev package NEWTON NewtonInterpolation
++ Description:
++ This package exports Newton interpolation for the special case where the
++ result is known to be in the original integral domain
++ The packages defined in this file provide fast fraction free rational
++ interpolation algorithms. (see FAMR2, FFFG, FFFGF, NEWTON)
NewtonInterpolation F: Exports == Implementation where
    F: IntegralDomain
    Exports == with
      newton: List F -> SparseUnivariatePolynomial F
      ++ \spad{newton}(l) returns the interpolating polynomial for the values
      ++ l, where the x-coordinates are assumed to be [1,2,3,...,n] and the
      ++ coefficients of the interpolating polynomial are known to be in the
      ++ domain F. I.e., it is a very streamlined version for a special case of
      ++ interpolation.
    Implementation == add
      differences(yl: List F): List F ==
        [y2-y1 for y1 in yl for y2 in rest yl]
      z: SparseUnivariatePolynomial(F) := monomial(1,1)
- we assume x=[1,2,3,...,n]newtonAux(k: F, fact: F, yl: List F): SparseUnivariatePolynomial(F) ==
        if empty? rest yl
        then ((yl.1) exquo fact)::F::SparseUnivariatePolynomial(F)
        else ((yl.1) exquo fact)::F::SparseUnivariatePolynomial(F)
            + (z-k::SparseUnivariatePolynomial(F)) _
               * newtonAux(k+1$F, fact*k, differences yl)
      newton yl == newtonAux(1$F, 1$F, yl)
            ———-
            — NEWTON.dotabb —
"NEWTON" [color="#FF4488",href="bookvol10.4.pdf#nameddest=NEWTON"]
```
"ALGEBRA" [color="#4488FF",href="bookvol10.2.pdf#nameddest=ALGEBRA"] "NEWTON" -> "ALGEBRA"

*PACKAGE NPOLYGON NEWTONPOLYGON* 3079

**———-**

# **package NPOLYGON NewtonPolygon**

**— NewtonPolygon.input —**

```
)set break resume
)sys rm -f NewtonPolygon.output
)spool NewtonPolygon.output
)set message test on
)set message auto off
)clear all
--S 1 of 1
)show NewtonPolygon
---R--R NewtonPolygon(K: Ring,PolyRing: FiniteAbelianMonoidRing(K,E),E: DirectProductCategory(dim,NonNegativeIn
--R Abbreviation for NewtonPolygon is NPOLYGON
--R This constructor is exposed in this frame.
--R Issue )edit bookvol10.4.pamphlet to see algebra source code for NPOLYGON
---R--R------------------------------- Operations --------------------------------
--R multiplicity : List(List(PolyRing)) -> NonNegativeInteger
--R negAndPosEdge : (PolyRing,List(List(PolyRing))) -> List(List(PolyRing))
--R newtonPolygon : (PolyRing,Integer,Integer,Union(left,center,right,vertical,horizontal)) -> List(List(PolyRing)
--R slope : (PolyRing,PolyRing) -> Record(height: Integer,base: Integer,quotient: Integer,reste: Integer,ty
--R slope : List(PolyRing) -> Record(height: Integer,base: Integer,quotient: Integer,reste: Integer,type: Union
---R--E 1
)spool
)lisp (bye)
            ———-
            — NewtonPolygon.help —
====================================================================
NewtonPolygon examples
====================================================================
The following is part of the PAFF package
See Also:
o )show NewtonPolygon
```
## **NewtonPolygon (NPOLYGON)**

**———-**

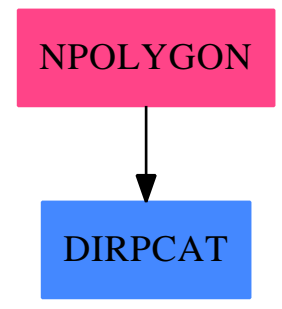

#### **Exports:**

multiplicity negAndPosEdge newtonPolygon slope

**— package NPOLYGON NewtonPolygon —**

```
)abbrev package NPOLYGON NewtonPolygon
++ Author: Gaetan Hache
++ Date Created: 17 nov 1992
++ Date Last Updated: May 2010 by Tim Daly
++ Description:
++ The following is part of the PAFF package
NewtonPolygon(K,PolyRing,E,dim):Exports == Implementation where
  K:Ring
  dim:NonNegativeInteger
  PolyRing: FiniteAbelianMonoidRing(K,E)
  E: DirectProductCategory(dim,NonNegativeInteger)
  PackPoly ==> PackageForPoly(K,PolyRing,E,dim)
  recSlope ==> Record( height:Integer, base:Integer, quotient:Integer, _
                       reste:Integer, _
                  type:Union("left","center","right","vertical","horizontal"))
  Exports == with
    newtonPolygon: (PolyRing,Integer,Integer,Union("left","center", "right",_
                               "vertical","horizontal")) -> List List PolyRing
```
multiplicity: List List PolyRing -> NonNegativeInteger

```
negAndPosEdge: (PolyRing, List List PolyRing) -> List List PolyRing
 slope: (PolyRing, PolyRing) -> recSlope
 slope: List PolyRing -> recSlope
Implementation ==> add
 slope(p1,p2)==
   -- calcule la pente de p1 a p2 et change le signe.
   e1:=degree p1
   e2:=degree p2
   hgt:= ( e1.2 pretend Integer) - ( e2.2 pretend Integer)
   bs:= ( e2.1 pretend Integer) - ( e1.1 pretend Integer )
   zero? bs => [hgt, bs, 0$Integer, 0$Integer, "vertical" ]$recSlope
   zero? hgt => [hgt, bs, 0$Integer, 0$Integer, "horizontal" ]$recSlope
   hgt = bs => [hgt, bs, 1$Integer, 0$Integer, "center" ]$recSlope
   hgt > bs =>
      eucl:=divide(hgt,bs)
      [hgt, bs, eucl.quotient, eucl.remainder , "left" ]$recSlope
   eucl:=divide(bs, hgt)
   [hgt, bs, eucl.quotient, eucl.remainder , "right" ]$recSlope
 oneToPos: List List PolyRing -> List List PolyRing
 oneToPos(lpol)==
   fedge:= first lpol
   sl:= slope fedge
   one? ( #(lpol) ) =>
     if sl.height > sl.base then [ fedge, empty() ]
     else [ empty() , fedge ]
   \hat{ } (sl.base < sl.height ) => [ empty(), fedge ]
   restPANE:= oneToPos rest lpol
   fedge2 := first restPANE
   sl2:= slope fedge2
   \hat{C}( sl2.base < sl2.height ) => [ fedge, fedge2 ]
   restPANE
 oneToNeg: List List PolyRing -> List List PolyRing
 oneToNeg(lpol)==
   fedge:= first lpol
   sl:= slope fedge
   one? ( #(lpol) ) =>
     if sl.height < sl.base then [ empty(), fedge ]
     else [ fedge , empty() ]
   ( sl.height < sl.base ) => [ empty() , fedge ]
   restPANE:= oneToNeg rest lpol
   fedge2 := first restPANE
   sl2:= slope fedge2
   (s12. height < s12. base) => [ fedge, fedge2 ]
```

```
restPANE
    negAndPosEdge(pol, lpol)==
      -- cette fonction retourne deux liste de polynomes:
      -- la premiere est liee a
      -- la transformation x = x y^1 (i.e v(x) \ge v(y)).
      -- la deuxieme est liee a la transformation
      -- y = x^1 y (i.e. v(x) \le v(y)).
      -- si le degree en Y est inferieur a celui en X on
      -- previligie la transformation
      -- y = x^1 y.
      degree( pol , 2 )$PackPoly < degree( pol, 1 )$PackPoly => oneToPos lpol
      oneToNeg lpol
    localNewtonPolygon: List PolyRing -> List PolyRing
    slEq: (recSlope, recSlope) -> Boolean
    regroup: List PolyRing -> List List PolyRing
   multiplicity( lpol )==
     nl:=#(lpol)
     flpol:= first lpol
     one? nl=> totalDegree( last flpol)$PackPoly
     s:=slope flpol
     s.height < s.base => totalDegree( first flpol )$PackPoly
     multiplicity( rest lpol )
    slEq(s1,s2) =s1.height * s2.base = s2.height * s1.base
   regroup(lpol)==
      -- Note : les elements de lpol sont sur la frontiere d'un poly.
      -- de Newton et il sont deja trie's.
     nl:=#(lpol)
     one? nl => [1pol]2 = n1 \Rightarrow [1 \text{pol}]f:=first lpol
     r:= regroup rest lpol
      -- Note : les listes de "r" contiennent au moins 2 elements !!
      fg:=first r
      s1:=slope(f, first fg)
      s2:=slope(fg.1,fg.2)slEq(s1,s2) \Rightarrow cons(cons(f, fg), rest r)cons( [f, first fg], r)
-- ================================================
-- sortMono : trie les monomes par ordre croissant
-- ================================================
```

```
sortMono: (PolyRing, PolyRing) -> Boolean
   sortMono(p1,p2) ==a:= degree p1
     b:= degree p2
     a.1 < b.1 => true -- p1 est a gauche de p2
     a.1 = b.1 and a.2 > b.2 \Rightarrow true \quad -p1 est au dessus de p2
     false
-- ===================================================
-- newtonPolygon : retourne tous les monomes sur la
-- frontiere de du polygone de Newton,
-- regroupes selon leur pente.
-- ===================================================
   properSlope: ( List PolyRing, Integer, Integer, _
           Union("left","center","right","vertical","horizontal")) -> Boolean
   properSlope(lpol,hgt,bs, tp)==
     s:=slope lpol
     tp case "left" and s.height = hgt and s.base = bs => true
     tp case "right" and s.height = bs and s.base = hgt => true
     false
   newtonPolygon(pol,hgt,bs,tp)==
     ans:=regroup localNewtonPolygon _
                             sort( sortMono(#1,#2), monomials(pol)$PackPoly)
     zero?(bs) => ans
     [ 1 for 1 in ans | properSlope(1,hgt,bs,tp)]
   comp2pol: (PolyRing,PolyRing) -> List PolyRing
   comp2pol(p1,p2) ==rs:= slope(p1,p2)
     zero? rs.base => -- p1 et p2 sont alignes verticalement !!
       zero? rs.height => [p1 + p2] -- les monomes sont identiques !
       rs.height \langle 0 \Rightarrow [p1] -- p2 est au dessus de p1,
                                    -- il faut retourner p1 !!
       [p2] -- sinon p1 est au dessus de p2 .
     rs.\text{base} > 0 \Rightarrow -- p1 est a gauche de p2
       rs.height > 0 \Rightarrow [p1, p2] -- p1 est plus haut que p2
       [p1] -- p1 est a la meme hauteur que p2
                                   -- ici p2 est a gauche de p1<br>-- p2 est plus haut que p1
     rs. height < 0 \Rightarrow [p2, p1][p2] -- p2 est a la meme hauteur que p1.
   slope(lpol) ==
     ^one?(#lpol) => slope( first lpol, second lpol)
     f:= first lpol
      ( degree(f,2)$PackPoly < degree(f,1)$PackPoly ) => _
                              [ 0$Integer, 1$Integer,0,0, "right" ]$recSlope
```

```
[1$Integer, 0$Integer,0,0 , "left" ]$recSlope
convex_?: (PolyRing,PolyRing,PolyRing) -> Boolean
convex_?(p1,p2,p3) ==s1:=slope(p1,p2)
 s2:=slope(p2,p3)
 s1.type case "horizontal" => true
 s2.type case "vertical" => true
 s1.type case "vertical" => false -- car ici il faut c2 vertical
 s2.type case "horizontal" => false
 (s1.height * s2.base) < (s2.height * s1.base)
consBondary: (PolyRing , List PolyRing) -> List PolyRing
consBondary(lt, lpol)==
 -- "lt" est un monome a ajouter ou non a "lpol" qui est une
 empty? lpol => [lt]st:=first lpol
 nl:NonNegativeInteger:= # lpol
 one? nl => comp2pol(lt,st)
 degree(1t).1 = degree(st).1 and degree(1t).2 > degree(st).2 => lpol
 \text{convex?}(lt, st, lpol.2) \Rightarrow \text{cons}(lt, lpol)consBondary( lt, rest lpol )
localNewtonPolygon(lpol)==
 -- lpol doit etre trie' par sortMono
 empty? lpol => empty()
 nl:= #(lpol)
 one? nl => lpol
 lt:=first lpol
 polgRest:= localNewtonPolygon rest lpol
 consBondary( lt , polgRest )
```
**— NPOLYGON.dotabb —**

**———-**

**———-**

"NPOLYGON" [color="#FF4488",href="bookvol10.4.pdf#nameddest=NPOLYGON"] "DIRPCAT" [color="#4488FF",href="bookvol10.2.pdf#nameddest=DIRPCAT"] "NPOLYGON" -> "DIRPCAT"

# **package NCODIV NonCommutativeOperatorDivision**

**— NonCommutativeOperatorDivision.input —**

**———-**

```
)set break resume
)sys rm -f NonCommutativeOperatorDivision.output
)spool NonCommutativeOperatorDivision.output
)set message test on
)set message auto off
)clear all
--S 1 of 1
)show NonCommutativeOperatorDivision
--R--R NonCommutativeOperatorDivision(P: MonogenicLinearOperator(F),F: Field) is a package constructor
--R Abbreviation for NonCommutativeOperatorDivision is NCODIV
--R This constructor is not exposed in this frame.
--R Issue )edit bookvol10.4.pamphlet to see algebra source code for NCODIV
-<sub>R</sub>--R------------------------------- Operations --------------------------------
--R leftGcd : (P, P) -> P leftLcm : (P, P) -> P<br>--R leftQuotient : (P, P) -> P leftRemainder : (P, P) -> P
--R leftQuotient : (P,P) -> P
--R leftDivide : (P,P) -> Record(quotient: P,remainder: P)
--R leftExactQuotient : (P,P) -> Union(P,"failed")
---R--E 1
)spool
)lisp (bye)
            ———-
            — NonCommutativeOperatorDivision.help —
   ====================================================================
NonCommutativeOperatorDivision examples
====================================================================
This package provides a division and related operations for
MonogenicLinearOperator over a Field.
Since the multiplication is in general non-commutative,
these operations all have left- and right-hand versions.
This package provides the operations based on left-division.
     [q, r] = leftDivide(a, b) means a=b*q+r
See Also:
o )show NonCommutativeOperatorDivision
```
### **NonCommutativeOperatorDivision (NCODIV)**

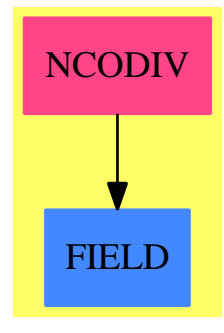

#### **Exports:**

```
leftGcd leftLcm leftQuotient leftRemainder leftDivide leftExactQuotient
```

```
— package NCODIV NonCommutativeOperatorDivision —
```

```
)abbrev package NCODIV NonCommutativeOperatorDivision
++ Author: Jean Della Dora, Stephen M. Watt
++ Date Created: 1986
++ Date Last Updated: May 30, 1991
++ Description:
++ This package provides a division and related operations for
++ \spadtype{MonogenicLinearOperator}s over a \spadtype{Field}.
++ Since the multiplication is in general non-commutative,
++ these operations all have left- and right-hand versions.
++ This package provides the operations based on left-division.\br
++ \tab{5}[q,r] = leftDivide(a,b) means a=b*q+r
NonCommutativeOperatorDivision(P, F): PDcat == PDdef where
    P: MonogenicLinearOperator(F)
    F: Field
    PDcat == with
        leftDivide: (P, P) -> Record(quotient: P, remainder: P)
            ++ leftDivide(a,b) returns the pair \spad{[q,r]} such that
            ++ \sp{a = b * q + r} and the degree of \sp{spad{r} is
            ++ less than the degree of \spad{b}.
            ++ This process is called ''left division''.
        leftQuotient: (P, P) -> P
            ++ leftQuotient(a,b) computes the pair \spad{[q,r]} such that
            ++ \sp{a = b * q + r} and the degree of \sp{spad{r} is
            ++ less than the degree of \spad{b}.
            ++ The value \spad{q} is returned.
        leftRemainder: (P, P) -> P
            ++ leftRemainder(a,b) computes the pair \spad{[q,r]} such that
            ++ \sp{a = b * q + r} and the degree of \sp{spad{r} is
```

```
++ less than the degree of \spad{b}.
        ++ The value \spad{r} is returned.
    leftExactQuotient:(P, P) -> Union(P, "failed")
        ++ leftExactQuotient(a,b) computes the value \spad{q}, if it exists,
        ++ such that \sp{spad}{a = b * q}.leftGcd: (P, P) \rightarrow P++ leftGcd(a,b) computes the value \spad{g} of highest degree
        ++ such that
        ++ \simeq \spad{a = aa*g}
        ++ \sqrt{spad{b = bb * g}}++ for some values \spad{aa} and \spad{bb}.
        ++ The value \spad{g} is computed using left-division.
    leftLcm: (P, P) \rightarrow P++ leftLcm(a,b) computes the value \spad{m} of lowest degree
        ++ such that \sp{pad{m = a*aa = b*bb} for some values
        ++ \spad{aa} and \spad{bb}. The value \spad{m} is
        ++ computed using left-division.
PDdef == add
    leftDivide(a, b) ==q: P := 0
        r: P := a
        iv:F := inv leadingCoefficient b
        while degree r >= degree b and r \hat{ } = 0 repeat
            h := monomial(iv*leadingCoefficient r,
                              (degree r - degree b)::NonNegativeInteger)$P
            r := r - b * hq := q + h[q,r]-- leftQuotient(a,b) is the quotient from left division, etc.
    leftQuotient(a,b) == leftDivide(a,b).quotient
    leftRemainder(a,b) == leftDivide(a,b).remainder
    leftExactQuotient(a,b) ==qr := leftDivide(a,b)
         if qr.remainder = 0 then qr.quotient else "failed"
    -1 = leftGcd(a,b) means a = aa * 1 b = bb*l. Uses leftDivide.
    leftGcd(a,b) ==
         a = 0 \Rightarrow bb = 0 \Rightarrow awhile degree b > 0 repeat (a,b) := (b, leftRemainder(a,b))if b=0 then a else b
    -1 = leftLcm(a,b) means 1 = a * aa 1 = b*bb Uses leftDivide.
    leftLcm(a,b) ==
        a = 0 \Rightarrow bb = 0 \Rightarrow ab0 := bu := monomial(1,0)$P
        v := 0
```

```
while leadingCoefficient b \hat{ } = 0 repeat
    qr := leftDivide(a,b)
    (a, b) := (b, qr.random)(u, v) := (u * qr.quotient+v, u)b0*u
```
**— NCODIV.dotabb —**

**———-**

**———-**

**———-**

"NCODIV" [color="#FF4488",href="bookvol10.4.pdf#nameddest=NCODIV"] "FIELD" [color="#4488FF",href="bookvol10.2.pdf#nameddest=FIELD"] "NCODIV" -> "FIELD"

# **package NONE1 NoneFunctions1**

```
— NoneFunctions1.input —
```

```
)set break resume
)sys rm -f NoneFunctions1.output
)spool NoneFunctions1.output
)set message test on
)set message auto off
)clear all
--S 1 of 1
)show NoneFunctions1
---R--R NoneFunctions1(S: Type) is a package constructor
--R Abbreviation for NoneFunctions1 is NONE1
--R This constructor is exposed in this frame.
--R Issue )edit bookvol10.4.pamphlet to see algebra source code for NONE1
---R--R------------------------------- Operations --------------------------------
--R coerce : S -> None
---R--E 1
)spool
)lisp (bye)
```
**— NoneFunctions1.help —**

==================================================================== NoneFunctions1 examples ====================================================================

NoneFunctions1 implements functions on None. It particular it includes a particulary dangerous coercion from any other type to \spadtype{None}.

See Also: o )show NoneFunctions1

# **NoneFunctions1 (NONE1)**

**———-**

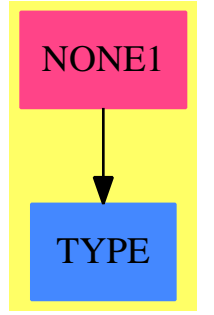

# **Exports:**

coerce

**— package NONE1 NoneFunctions1 —**

```
)abbrev package NONE1 NoneFunctions1
++ Description:
++ \spadtype{NoneFunctions1} implements functions on \spadtype{None}.
++ It particular it includes a particulary dangerous coercion from
++ any other type to \spadtype{None}.
NoneFunctions1(S:Type): Exports == Implementation where
 Exports ==> with
   coerce: S -> None
     ++ coerce(x) changes \spad{x} into an object of type
```

```
++ \spadtype{None}.
  Implementation ==> add
    coerce(s:S):None == s pretend None
            ———-
           — NONE1.dotabb —
"NONE1" [color="#FF4488",href="bookvol10.4.pdf#nameddest=NONE1"]
"TYPE" [color="#4488FF",href="bookvol10.2.pdf#nameddest=TYPE"]
"NONE1" -> "TYPE"
```
**———-**

# **package NODE1 NonLinearFirstOrderODESolver**

**— NonLinearFirstOrderODESolver.input —**

```
)set break resume
)sys rm -f NonLinearFirstOrderODESolver.output
)spool NonLinearFirstOrderODESolver.output
)set message test on
)set message auto off
)clear all
--S 1 of 1
)show NonLinearFirstOrderODESolver
---R--R NonLinearFirstOrderODESolver(R: Join(OrderedSet,EuclideanDomain,RetractableTo(Integer),Linea
--R Abbreviation for NonLinearFirstOrderODESolver is NODE1
--R This constructor is not exposed in this frame.
--R Issue )edit bookvol10.4.pamphlet to see algebra source code for NODE1
---R--R------------------------------- Operations --------------------------------
--R solve : (F,F,BasicOperator,Symbol) -> Union(F,"failed")
---R--E 1
)spool
)lisp (bye)
            ———-
```
**— NonLinearFirstOrderODESolver.help —**

==================================================================== NonLinearFirstOrderODESolver examples ====================================================================

NonLinearFirstOrderODESolver provides a function for finding closed form first integrals of nonlinear ordinary differential equations of order 1.

See Also: o )show NonLinearFirstOrderODESolver

**———-**

### **NonLinearFirstOrderODESolver (NODE1)**

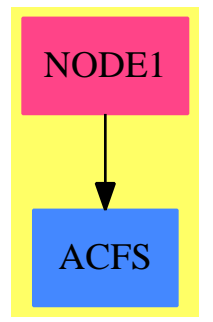

**Exports:** solve

**— package NODE1 NonLinearFirstOrderODESolver —**

)abbrev package NODE1 NonLinearFirstOrderODESolver

- ++ Author: Manuel Bronstein
- ++ Date Created: 2 September 1991
- ++ Date Last Updated: 14 October 1994
- ++ Description:
- ++ NonLinearFirstOrderODESolver provides a function
- ++ for finding closed form first integrals of nonlinear ordinary
- ++ differential equations of order 1.

NonLinearFirstOrderODESolver(R, F): Exports == Implementation where

```
R: Join(OrderedSet, EuclideanDomain, RetractableTo Integer,
          LinearlyExplicitRingOver Integer, CharacteristicZero)
  F: Join(AlgebraicallyClosedFunctionSpace R, TranscendentalFunctionCategory,
         PrimitiveFunctionCategory)
 N ==> NonNegativeInteger
  Q ==> Fraction Integer
 UQ ==> Union(Q, "failed")
 OP ==> BasicOperator
 SY ==> Symbol
 K ==> Kernel F
 U ==> Union(F, "failed")
 P ==> SparseMultivariatePolynomial(R, K)
 REC ==> Record(coef:Q, logand:F)
 SOL ==> Record(particular: F,basis: List F)
 BER ==> Record(coef1:F, coefn:F, exponent:N)
 Exports ==> with
   solve: (F, F, OP, SY) \rightarrow U++ solve(M(x,y), N(x,y), y, x) returns \spad{F(x,y)} such that
     ++ \sp{span{F(x,y) = c} for a constant \sp{span{c} is a first integral
     ++ of the equation \spad{M(x,y) dx + N(x,y) dy = 0}, or
     ++ "failed" if no first-integral can be found.
  Implementation ==> add
    import ODEIntegration(R, F)
    import ElementaryFunctionODESolver(R, F) -- recursive dependency!
    checkBernoulli : (F, F, K) -> Union(BER, "failed")
    solveBernoulli : (BER, OP, SY, F) -> Union(F, "failed")
   checkRiccati : (F, F, K) -> Union(List F, "failed")
   solveRiccati : (List F, OP, SY, F) -> Union(F, "failed")
   partSolRiccati : (List F, OP, SY, F) -> Union(F, "failed")
   integratingFactor: (F, F, SY, SY) -> U
   unk := new()$SY
   kunk:K := kernel unk
   solve(m, n, y, x) ==-- first replace the operator y(x) by a new symbol z in m(x,y) and n(x,y)lk:List(K) := [retract(yx := y(x::F))@K]lv:List(F) := [kunk::F]mm := eval(m, lk,lv)nn := eval(n, lk, lw)-- put over a common denominator (to balance m and n)
     d := lcm(denom mm, denom nn)::F
     mm := d * mmnn := d * nn
-- look for an integrating factor mu
      (u := integratingFactor(mm, nn, unk, x)) case F \Rightarrow
```

```
mu := u::Fmm := mm * mu
        nn := nn * mu
        eval(int(mm,x) + int(nn-int(differentiate(mm,unk),x),unk),[kunk],[yx])-- check for Bernoulli equation
      (w := checkBernoulli(m, n, k1 := first lk)) case BER =>
        solveBernoulli(w::BER, y, x, yx)
-- check for Riccati equation
      (v := \text{checkRiccati}(m, n, k1)) case List(F) =>
        solveRiccati(v::List(F), y, x, yx)
      "failed"
-- look for an integrating factor
    integratingFactor(m, n, y, x) ==
-- check first for exactness
      zero?(d := differentiate(m, y) - differentiate(n, x)) => 1
-- look for an integrating factor involving x only
     not member?(y, variables(f := d / n)) => expint(f, x)
-- look for an integrating factor involving y only
     not member?(x, variables(f := - d / m)) => expint(f, y)
-- room for more techniques later on (e.g. Prelle-Singer etc...)
      "failed"
-- check whether the equation is of the form
-- dy/dx + p(x)y + q(x)y^N = 0 with N > 1-- i.e. whether m/n is of the form p(x) y + q(x) y^N
-- returns [p, q, N] if the equation is in that form
    checkBernoulli(m, n, ky) ==
      r := \text{denom}(f := m / n) :: F(not freeOff?(<b>r</b>, <b>y</b> := <b>ky</b>::F))or (d := degree(p := univariate(numer f, ky))) < 2or degree(pp := reductum p) \hat{ } = 1 or reductum(pp) \hat{ } = 0
              or (not freeOf?(a := (leadingCoefficient(pp)::F), y))
                or (not freeOf?(b := (leadingCoefficient(p)::F), y)) => "failed"
      [a / r, b / r, d]
- solves the equation dy/dx + rec.coef1 y + rec.coefn y^rec.exponent = 0
-- the change of variable v = y^{(1-n)} transforms the above equation to
-v - dv/dx + (1 - n) p v + (1 - n) q = 0solveBernoulli(rec, y, x, yx) ==n1 := 1 - rec.exponent::Integer
      deq := differentiate(yx, x) + n1 * rec.coef1 * yx + n1 * rec.coefn
      sol := solve(deq, y, x)::SOL -- can always solve for order 1
-- if v = vp + c v0 is the general solution of the linear equation, then
-- the general first integral for the Bernoulli equation is
-- (y^{(1-n)} - vp) / v0 = c for any constant c
      (yx**n1 - sol.particular) / first(sol.basis)
-- check whether the equation is of the form
     dy/dx + q0(x) + q1(x)y + q2(x)y^2 = 0
```

```
-- i.e. whether m/n is a quadratic polynomial in y.
-- returns the list [q0, q1, q2] if the equation is in that form
    checkRiccati(m, n, ky) ==
      q := denom(f := m / n)::F
      (not freeOf?(q, y := ky::F) or degree(p := univariate(numer f, ky)) > 2
         or (not freeOf?(aO := (coefficient(p, 0)::F), y))
           or (not freeOf?(a1 := (coefficient(p, 1)::F), y))
             or (not freeOf?(a2 := (coefficient(p, 2)::F), y)) => "failed"
      [a0 / q, a1 / q, a2 / q]-- solves the equation dy/dx + 1.1 + 1.2 y + 1.3 y^2 = 0solveRiccati(1, y, x, yx) ==-- get first a particular solution
      (u := partSolRiccati(1, y, x, yx)) case "failed" => "failed"
-- once a particular solution yp is known, the general solution is of the
-- form y = yp + 1/v where v satisfies the linear 1st order equation
-v' - (1.2 + 2 1.3 \text{ yp}) \text{ v} = 1.3deq := differentiate(yx, x) - (1.2 + 2 * 1.3 * u::F) * yx - 1.3gsol := solve(deq, y, x)::SOL -- can always solve for order 1
-- if v = vp + c v0 is the general solution of the above equation, then
-- the general first integral for the Riccati equation is
-(-)(1/(y - yp) - vp) / v0 = c for any constant c
      (inv(yx - u::F) - gsol.particular) / first(gsol.basis)
- looks for a particular solution of dy/dx + 1.1 + 1.2 y + 1.3 y^2 = 0
   partSolRiccati(1, y, x, yx) ==-- we first do the change of variable y = z / 1.3, which transforms
-- the equation into dz/dx + 1.1 1.3 + (1.2 - 1.3)/1.3) z + z^2 = 0q0 := 1.1 * (13 := 1.3)q1 := l.2 - differentiate(l3, x) / l3
-- the equation dz/dx + q0 + q1 z + z^2 = 0 is transformed by the change
-- of variable z = w'/w into the linear equation w'' + q1 w' + q0 w = 0lineq := differentiate(yx, x, 2) + q1 * differentiate(yx, x) + q0 * yx
-- should be made faster by requesting a particular nonzero solution only
      (not((gsol := solve(lineq, y, x)) case SOL)or empty?(bas := (gsol::SOL).basis) => "failed"
      differentiate(first bas, x) / (13 * first bas)
```
**— NODE1.dotabb —**

**———-**

**———-**

"NODE1" [color="#FF4488",href="bookvol10.4.pdf#nameddest=NODE1"] "ACFS" [color="#4488FF",href="bookvol10.2.pdf#nameddest=ACFS"] "NODE1" -> "ACFS"

### **package NLINSOL NonLinearSolvePackage**

**— NonLinearSolvePackage.input —**

```
)set break resume
)sys rm -f NonLinearSolvePackage.output
)spool NonLinearSolvePackage.output
)set message test on
)set message auto off
)clear all
--S 1 of 1
)show NonLinearSolvePackage
-<sub>R</sub>--R NonLinearSolvePackage(R: IntegralDomain) is a package constructor
--R Abbreviation for NonLinearSolvePackage is NLINSOL
--R This constructor is not exposed in this frame.
--R Issue )edit bookvol10.4.pamphlet to see algebra source code for NLINSOL
---R--R------------------------------- Operations --------------------------------
--R solve : (List(Polynomial(R)), List(Symbol)) -> List(List(Equation(Fraction(Polynomial(R)))))
--R solve : List(Polynomial(R)) -> List(List(Equation(Fraction(Polynomial(R)))))
--R solveInField : (List(Polynomial(R)),List(Symbol)) -> List(List(Equation(Fraction(Polynomial(R)))))
--R solveInField : List(Polynomial(R)) -> List(List(Equation(Fraction(Polynomial(R)))))
---R--E 1
)spool
)lisp (bye)
            ———-
```
**— NonLinearSolvePackage.help —**

==================================================================== NonLinearSolvePackage examples ====================================================================

NonLinearSolvePackage is an interface to SystemSolvePackage that attempts to retract the coefficients of the equations before solving. The solutions are given in the algebraic closure of R whenever possible.

See Also: o )show NonLinearSolvePackage

**———-**

#### **NonLinearSolvePackage (NLINSOL)**

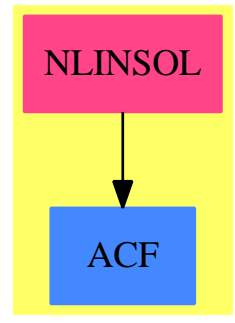

#### **Exports:**

solve solveInField

**— package NLINSOL NonLinearSolvePackage —**

```
)abbrev package NLINSOL NonLinearSolvePackage
```
- ++ Author: Manuel Bronstein
- ++ Date Created: 31 October 1991
- ++ Date Last Updated: 26 June 1992
- ++ Description:
- ++ NonLinearSolvePackage is an interface to \spadtype{SystemSolvePackage}
- ++ that attempts to retract the coefficients of the equations before
- ++ solving. The solutions are given in the algebraic closure of R whenever ++ possible.

NonLinearSolvePackage(R:IntegralDomain): Exports == Implementation where

```
Z ==> Integer
Q ==> Fraction Z
SY ==> Symbol
P ==> Polynomial R
F ==> Fraction P
EQ ==> Equation F
SSP ==> SystemSolvePackage
SOL ==> RetractSolvePackage
Exports ==> with
  solveInField: (List P, List SY) -> List List EQ
   ++ solveInField(lp,lv) finds the solutions of the list lp of
   ++ rational functions with respect to the list of symbols lv.
  solveInField: List P -> List List EQ
   ++ solveInField(lp) finds the solution of the list lp of rational
   ++ functions with respect to all the symbols appearing in lp.
```

```
solve: (List P, List SY) -> List List EQ
      ++ solve(lp,lv) finds the solutions in the algebraic closure of R
      ++ of the list lp of
      ++ rational functions with respect to the list of symbols lv.
   solve: List P -> List List EQ
      ++ solve(lp) finds the solution in the algebraic closure of R
      ++ of the list lp of rational
      ++ functions with respect to all the symbols appearing in lp.
  Implementation ==> add
   solveInField l == solveInField(l, "setUnion"/[variables p for p in l])
   if R has AlgebraicallyClosedField then
      import RationalFunction(R)
      expandSol: List EQ -> List List EQ
      RIfCan : F -> Union(R, "failed")
      addRoot : (EQ, List List EQ) -> List List EQ
      allRoots : List P -> List List EQ
      evalSol : (List EQ, List EQ) -> List EQ
      solve 1 = solve(1, "setUnion" / [variables p for p in 1])solve(1p, 1v) == concat([expandSol sol for sol in solveInField(1p, 1v)])addRoot(eq, 1) == [concat(eq, sol) for sol in 1]evalSol(ls, l) == [equation(lhs eq, eval(rhs eq, l)) for eq in ls]
-- converts [p1(a1),...,pn(an)] to
-- [[a1=v1,...,an=vn]] where vi ranges over all the zeros of pi
      allRoots l ==
        empty? 1 => [empty() $List(EQ)]z := allRoots rest l
       s := mainVariable(p := first l)::SY::P::F
       concat [addRoot(equation(s, a::P::F), z) for a in zerosOf univariate p]
      expandSol 1 ==lassign := lsubs := empty()$List(EQ)
        luniv := empty() $List(P)for eq in l repeat
         if retractIfCan(lhs eq)@Union(SY, "failed") case SY then
            if RIfCan(rhs eq) case R then lassign := concat(eq, lassign)
                                    else lsubs := concat(eq, lsubs)
         else
            if ((u := retractIfCan(lhs eq)@Union(P, "failed")) case P) and
                one?(# variables(u::P)) and ((r := RIfCan rhs eq) case R) then
               ((# variables(u::P)) = 1) and ((r := RIfCan rhs eq) case R) thenluniv := concat(u::P - r::R::P, luniv)else return [l]
        empty? luniv \Rightarrow [1][concat(z, concat(evalSol(lsubs,z), lassign)) for z in allRoots luniv]
```

```
RIfCan f ==
       ((n := retractIfCan(numer f)@Union(R,"failed")) case R) and
         ((d := returnctIfCan(denom f)@Union(R, "failed")) case R) => n::R / d::R"failed"
   else
    solve 1 == solveInField 1
    solve(lp, lv) == solveInField(lp, lv)
-- 'else if' is doubtful with this compiler so all 3 conditions are explicit
   if (not(R is Q)) and (R has RetractableTo Q) then
    solveInField(lp, lv) == solveRetract(lp, lv)$SOL(Q, R)
   if (not(R is Z)) and (not(R has RetractableTo Q)) and
     (R has RetractableTo Z) then
       solveInField(lp, lv) == solveRetract(lp, lv)$SOL(Z, R)
   if (not(R is Z)) and (not(R has RetractableTo Q)) and
     (not(R has RetractableTo Z)) then
       solveInField(lp, lv) == solve([p::F for p in lp]$List(F), lv)$SSP(R)
```
**— NLINSOL.dotabb —**

**———-**

**———-**

"NLINSOL" [color="#FF4488",href="bookvol10.4.pdf#nameddest=NLINSOL"] "ACF" [color="#4488FF",href="bookvol10.2.pdf#nameddest=ACF"] "NLINSOL" -> "ACF"

# **package NORMPK NormalizationPackage**

**— NormalizationPackage.input —**

```
)set break resume
)sys rm -f NormalizationPackage.output
)spool NormalizationPackage.output
)set message test on
)set message auto off
)clear all
--S 1 of 1
)show NormalizationPackage
---R
```

```
--R NormalizationPackage(R: GcdDomain,E: OrderedAbelianMonoidSup,V: OrderedSet,P: RecursivePolynomialCategory
--R Abbreviation for NormalizationPackage is NORMPK
--R This constructor is exposed in this frame.
--R Issue )edit bookvol10.4.pamphlet to see algebra source code for NORMPK
---R--R------------------------------- Operations --------------------------------
--R normalizedAssociate : (P,TS) -> P
--R normInvertible? : (P,TS) -> List(Record(val: Boolean,tower: TS))
--R normalize : (P,TS) -> List(Record(val: P,tower: TS))
--R outputArgs : (String,String,P,TS) -> Void
--R recip : (P,TS) -> Record(num: P,den: P)
- -R--E 1
)spool
)lisp (bye)
```
**— NormalizationPackage.help —**

==================================================================== NormalizationPackage examples ====================================================================

A package for computing normalized assocites of univariate polynomials with coefficients in a tower of simple extensions of a field.

See Also: o )show NormalizationPackage

**———-**

**———-**

### **NormalizationPackage (NORMPK)**

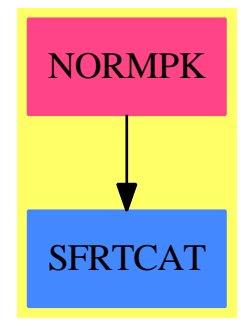

#### **Exports:**

normalizedAssociate normInvertible? normalize outputArgs recip

#### **— package NORMPK NormalizationPackage —**

```
)abbrev package NORMPK NormalizationPackage
++ Author: Marc Moreno Maza
++ Date Created: 09/23/1998
++ Date Last Updated: 12/16/1998
++ References:
++ [1] D. LAZARD "A new method for solving algebraic systems of
++ positive dimension" Discr. App. Math. 33:147-160,1991
++ [2] M. MORENO MAZA and R. RIOBOO "Computations of gcd over
++ algebraic towers of simple extensions" In proceedings of AAECC11
++ Paris, 1995.
++ [3] M. MORENO MAZA "Calculs de pgcd au-dessus des tours
++ d'extensions simples et resolution des systemes d'equations
++ algebriques" These, Universite P.etM. Curie, Paris, 1997.
++ Description:
++ A package for computing normalized assocites of univariate polynomials
++ with coefficients in a tower of simple extensions of a field.
NormalizationPackage(R,E,V,P,TS): Exports == Implementation where
  R : GcdDomain
  E : OrderedAbelianMonoidSup
```

```
V : OrderedSet
P : RecursivePolynomialCategory(R,E,V)
TS : RegularTriangularSetCategory(R,E,V,P)
N ==> NonNegativeInteger
Z ==> Integer
B ==> Boolean
S ==> String
K ==> Fraction R
```

```
LP \implies List P
```

```
PWT ==> Record(val : P, tower : TS)
BWT ==> Record(val : Boolean, tower : TS)
LpWT \implies \text{Record}(val : (List P), tower : TS)Split ==> List TS
--KeyGcd ==> Record(arg1: P, arg2: P, arg3: TS, arg4: B)
--EntryGcd ==> List PWT
--HGcd ==> TabulatedComputationPackage(KeyGcd, EntryGcd)
--KeyInvSet ==> Record(arg1: P, arg3: TS)
--EntryInvSet ==> List TS
--HInvSet ==> TabulatedComputationPackage(KeyInvSet, EntryInvSet)
polsetpack ==> PolynomialSetUtilitiesPackage(R,E,V,P)
regsetgcdpack ==> SquareFreeRegularTriangularSetGcdPackage(R,E,V,P,TS)
Exports == with
   recip: (P, TS) -> Record(num:P,den:P)
     ++ \axiom{recip(p,ts)} returns the inverse of \axiom{p} w.r.t \spad{ts}
     ++ assuming that \axiom{p} is invertible w.r.t \spad{ts}.
   normalizedAssociate: (P, TS) -> P
     ++ \axiom{normalizedAssociate(p,ts)} returns a normalized polynomial
     ++ \axiom{n} w.r.t. \spad{ts} such that \axiom{n} and \axiom{p} are
     ++ associates w.r.t \spad{ts} and assuming that \axiom{p} is invertible
     ++ w.r.t \spad{ts}.
   normalize: (P, TS) -> List PWT
     ++ \axiom{normalize(p,ts)} normalizes \axiom{p} w.r.t \spad{ts}.
   outputArgs: (S, S, P, TS) -> Void
     ++ \axiom{outputArgs(s1,s2,p,ts)}
     ++ is an internal subroutine, exported only for developement.
   normInvertible?: (P, TS) -> List BWT
     ++ \axiom{normInvertible?(p,ts)}
     ++ is an internal subroutine, exported only for developement.
Implementation == add
   if TS has SquareFreeRegularTriangularSetCategory(R,E,V,P)
   then
     normInvertible?(p:P, ts:TS): List BWT ==
       stoseInvertible?_sqfreg(p,ts)$regsetgcdpack
   else
     normInvertible?(p:P, ts:TS): List BWT ==
       stoseInvertible?_reg(p,ts)$regsetgcdpack
   if (R has RetractableTo(Integer)) and (V has ConvertibleTo(Symbol))
   then
     outputArgs(s1:S, s2: S, p:P, ts:TS): Void ==
```
```
if not empty? s1 then output(s1, p::OutputForm)$OutputPackage
if not empty? s1 then _
     output(s1,(convert(p)@String)::OutputForm)$OutputPackage
output(" ")$OutputPackage
if not empty? s2 then output(s2, ts::OutputForm)$OutputPackage
empty? s2 \implies void()output(s2,("[")::OutputForm)$OutputPackage
lp: List P := members(ts)
for q in lp repeat
   output((convert(q)@String)::OutputForm)$OutputPackage
output("]")$OutputPackage
output(" ")$OutputPackage
```
else

```
outputArgs(s1:S, s2: S, p:P,ts:TS): Void ==
    if not empty? s1 then output(s1, p::OutputForm)$OutputPackage
    output(" ")$OutputPackage
    if not empty? s2 then output(s2, ts::OutputForm)$OutputPackage
    output(" ")$OutputPackage
recip(p:P,ts:TS): Record(num:P, den:P) ==-- ASSUME p is invertible w.r.t. ts
-- ASSUME mvar(p) is algebraic w.r.t. ts
  v := \text{mvar}(p)ts_v := select(ts,v) :: Pif mdeg(p) < mdeg(ts_v)then
      hesrg: Record (gcd : P, coef2 : P) := _
                halfExtendedSubResultantGcd2(ts_v,p)$P
      d: P := hesrg.gcd; n: P := hesrg.coef2
    else
      hesrg: Record (gcd : P, coef1 : P) := \overline{\phantom{a}}halfExtendedSubResultantGcd1(p,ts_v)$P
      d: P := hesrg.gcd; n: P := hesrg.coef1
  g := \gcd(n,d)(n, d) := ((n \text{ exque g}) : P, (d \text{ exque g}) : P)remn, remd: Record(rnum:R,polnum:P,den:R)
  remn := remainder(n, ts); remd := remainder(d, ts)cn := remn.rnum; pn := remn.polnum; dn := remn.den
  cd := remd.rnum; pd := remd.polnum; dp := remd.den
  k: K := (cn / cd) * (dp / dn)pn := removeZero(pn,ts)
  pd := removeZero(pd,ts)
  [numer(k) * pn, denom(k) * pd]$Record(num:P, den:P)
normalizedAssociatedsociate(p:P,ts:TS): P ==-- ASSUME p is invertible or zero w.r.t. ts
  empty? ts \Rightarrow pzero?(p) \Rightarrow p
```

```
ground?(p) \Rightarrow 1zero? initiallyReduce(init(p),ts) =>
    error "in normalizedAssociate$NORMPK: bad #1"
  vp := mvar(p)ip: P := p
  mp: P := 1
  tp: P := 0
  while not ground?(ip) repeat
    v := \text{mvar}(ip)if algebraic?(v,ts)
      then
        if v = vpthen
            ts_v := select(ts,v) :: Pip := lastSubResultant(ip,ts_v)$P
            ip := remainder(ip,ts).polnum
             -- ip := primitivePart stronglyReduce(ip,ts)
            ip := primitivePart initiallyReduce(ip,ts)
          else
            qr := \text{recip}(ip, ts)ip := qr.den
            tp := qr.num * tpzero? ip =>
                outputArgs("p = ", " ts = ", p, ts)error _
                   "in normalizedAssociate$NORMPK: should never happen !"
      else
        tp := tail(ip) * mp + tpmp := \text{mainMonomial}(ip) * mpip := init(ip)r := ip * mp + tpr := remainder(r, ts). polnum
  -- primitivePart stronglyReduce(r,ts)
  primitivePart initiallyReduce(r,ts)
normalize(p: P, ts: TS): List PWT ==zero? p \Rightarrow [[p, ts] $PWT]ground? p \implies [[1, ts] $PWT]zero? initiallyReduce(init(p),ts) =>
    error "in normalize$NORMPK: init(#1) reduces to 0 w.r.t. #2"
  --output("Entering normalize")$OutputPackage
  --outputArgs("p = ", " ts = ", p, ts)--output("Calling normInvertible?")$OutputPackage
  lbwt: List BWT := normInvertible?(p,ts)
  --output("Result is: ")$OutputPackage
  --output(lbwt::OutputForm)$OutputPackage
  lpwt: List PWT := []
  for bwt in lbwt repeat
    us := bwt.tower
    q := \text{remainder}(p,us) \cdot \text{polnum}
```

```
q := removeZero(q,us)
 bwt.val =>
    --output("Calling normalizedAssociate")$OutputPackage
    --outputArgs("q = ", " us = ", q, us)lpwt := cons([normalizedAssociate(q,us)@P,us]$PWT, lpwt)
   --output("Leaving normalizedAssociate")$OutputPackage
 zero? q => lpwt := cons([0$P,us]$PWT, lpwt)
 lpwt := concat(normalize(q,us)@(List PWT),lpwt)
lpwt
```
**— NORMPK.dotabb —**

**———-**

**———-**

"NORMPK" [color="#FF4488",href="bookvol10.4.pdf#nameddest=NORMPK"] "SFRTCAT" [color="#4488FF",href="bookvol10.2.pdf#nameddest=SFRTCAT"] "NORMPK" -> "SFRTCAT"

## **package NORMMA NormInMonogenicAlgebra**

```
— NormInMonogenicAlgebra.input —
```

```
)set break resume
)sys rm -f NormInMonogenicAlgebra.output
)spool NormInMonogenicAlgebra.output
)set message test on
)set message auto off
)clear all
--S 1 of 1
)show NormInMonogenicAlgebra
---R--R NormInMonogenicAlgebra(R: GcdDomain,PolR: UnivariatePolynomialCategory(R),E: MonogenicAlgebr
--R Abbreviation for NormInMonogenicAlgebra is NORMMA
--R This constructor is exposed in this frame.
--R Issue )edit bookvol10.4.pamphlet to see algebra source code for NORMMA
---R--R------------------------------- Operations --------------------------------
--R norm : PolE -> PolR
-<sub>R</sub>--E 1
```
)spool )lisp (bye)

**———-**

**———-**

**— NormInMonogenicAlgebra.help —** ==================================================================== NormInMonogenicAlgebra examples ==================================================================== This package implements the norm of a polynomial with coefficients in a monogenic algebra (using resultants) See Also: o )show NormInMonogenicAlgebra

**NormInMonogenicAlgebra (NORMMA)**

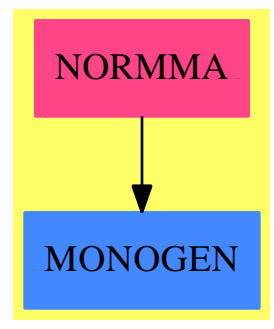

**Exports:** norm

**— package NORMMA NormInMonogenicAlgebra —**

)abbrev package NORMMA NormInMonogenicAlgebra ++ Author: Manuel Bronstein ++ Date Created: 23 February 1995 ++ Date Last Updated: 23 February 1995 ++ Description: ++ This package implements the norm of a polynomial with coefficients

```
++ in a monogenic algebra (using resultants)
NormInMonogenicAlgebra(R, PolR, E, PolE): Exports == Implementation where
  R: GcdDomain
 PolR: UnivariatePolynomialCategory R
  E: MonogenicAlgebra(R, PolR)
  PolE: UnivariatePolynomialCategory E
  SUP ==> SparseUnivariatePolynomial
  Exports ==> with
   norm: PolE -> PolR
     ++ norm q returns the norm of q,
     ++ i.e. the product of all the conjugates of q.
  Implementation ==> add
    import UnivariatePolynomialCategoryFunctions2(R, PolR, PolR, SUP PolR)
   PolR2SUP: PolR -> SUP PolR
   PolR2SUP q == map(x +-> x::PolR, q)defpol := PolR2SUP(definingPolynomial()$E)
   norm q ==p:SUP PolR := 0
     while q \approx 0 repeat
        p := p + monomial(1,degree q)$PolR * PolR2SUP lift leadingCoefficient q
        q := reductum q
      primitivePart resultant(p, defpol)
```
**— NORMMA.dotabb —**

**———-**

**———-**

"NORMMA" [color="#FF4488",href="bookvol10.4.pdf#nameddest=NORMMA"] "MONOGEN" [color="#4488FF",href="bookvol10.2.pdf#nameddest=MONOGEN"] "NORMMA" -> "MONOGEN"

# **package NORMRETR NormRetractPackage**

**— NormRetractPackage.input —**

)set break resume

*PACKAGE NORMRETR NORMRETRACTPACKAGE* 3107

```
)sys rm -f NormRetractPackage.output
)spool NormRetractPackage.output
)set message test on
)set message auto off
)clear all
--S 1 of 1
)show NormRetractPackage
---R--R NormRetractPackage(F: FiniteFieldCategory,ExtF: FiniteAlgebraicExtensionField(F),SUEx: UnivariatePolynom
--R Abbreviation for NormRetractPackage is NORMRETR
--R This constructor is not exposed in this frame.
--R Issue )edit bookvol10.4.pamphlet to see algebra source code for NORMRETR
---R--R------------------------------- Operations --------------------------------
                                 normFactors : ExtP -> List(ExtP)
--R retractIfCan : ExtP -> Union(SparseUnivariatePolynomial(SparseUnivariatePolynomial(F)), "failed")
- -R--E 1
)spool
)lisp (bye)
            ———-
            — NormRetractPackage.help —
====================================================================
NormRetractPackage examples
====================================================================
This package has no description
See Also:
o )show NormRetractPackage
```
### **NormRetractPackage (NORMRETR)**

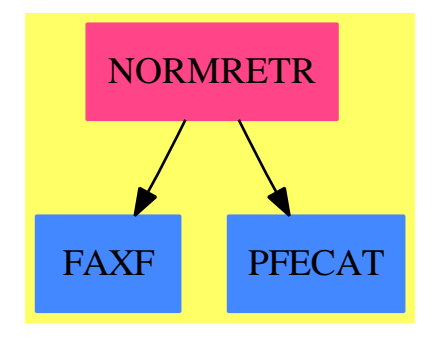

#### **Exports:**

Frobenius normFactors retractIfCan

**— package NORMRETR NormRetractPackage —**

```
)abbrev package NORMRETR NormRetractPackage
++ Description:
++ This package has no description
NormRetractPackage(F, ExtF, SUEx, ExtP, n):C == T where
 F : FiniteFieldCategory
 ExtF : FiniteAlgebraicExtensionField(F)
 SUEx : UnivariatePolynomialCategory ExtF
 ExtP : UnivariatePolynomialCategory SUEx
 n : PositiveInteger
 SUP ==> SparseUnivariatePolynomial
 R \qquad ==> SUP F
 P ==> SUP R
  C = \Rightarrow with
     normFactors : ExtP -> List ExtP
       ++ normFactors(x) \undocumented
     retractIfCan : ExtP -> Union(P, "failed")
       ++ retractIfCan(x) \undocumented
     Frobenius : ExtP -> ExtP
       ++ Frobenius(x) \undocumented
  T ==> add
     normFactors(p:ExtP):List ExtP ==
         facs : List ExtP := [p]
         for i in 1..n-1 repeat
            member?((p := Frobenius p), facs) => return facs
            facs := cons(p, facs)facs
```

```
Frobenius(ff:ExtP):ExtP ==
   fft:ExtP:=0
   while ff<sup>\hat{}=0</sup> repeat
     fft:=fft + monomial(map(Frobenius, leadingCoefficient ff),
                          degree ff)
     ff:=reductum ff
   fft
retractIfCan(ff:ExtP):Union(P, "failed") ==
  fft:P:=0while ff \hat{ } = 0 repeat
     lc : SUEx := leadingCoefficient ff
     plc: SUP F := 0while lc \hat{=} 0 repeat
        lclc:ExtF := leadingCoefficient lc
        (retlc := retractIfCan lclc) case "failed" => return "failed"
        plc := plc + monomial(retlc::F, degree lc)
        lc := reductum lc
     fft:=fft+monomial(plc, degree ff)
     ff:=reductum ff
   fft
```
### **— NORMRETR.dotabb —**

```
"NORMRETR" [color="#FF4488",href="bookvol10.4.pdf#nameddest=NORMRETR"]
"FAXF" [color="#4488FF",href="bookvol10.2.pdf#nameddest=FAXF"]
"PFECAT" [color="#4488FF",href="bookvol10.2.pdf#nameddest=PFECAT"]
"NORMRETR" -> "FAXF"
"NORMRETR" -> "PFECAT"
```
# **package NPCOEF NPCoef**

**———-**

**———-**

**— NPCoef.input —**

)set break resume )sys rm -f NPCoef.output )spool NPCoef.output )set message test on )set message auto off

```
)clear all
--S 1 of 1
)show NPCoef
-<sub>R</sub>--R NPCoef(BP: UnivariatePolynomialCategory(R),E: OrderedAbelianMonoidSup,OV: OrderedSet,R: Eucl
--R Abbreviation for NPCoef is NPCOEF
--R This constructor is not exposed in this frame.
--R Issue )edit bookvol10.4.pamphlet to see algebra source code for NPCOEF
---R--R------------------------------- Operations --------------------------------
--R listexp : BP -> List(NonNegativeInteger)
--R npcoef : (SparseUnivariatePolynomial(P),List(BP),List(P)) -> Record(deter: List(SparseUnivar
---R--E 1
)spool
)lisp (bye)
            ———-
            — NPCoef.help —
```

```
====================================================================
NPCoef examples
====================================================================
```
Package for the determination of the coefficients in the lifting process. Used by MultivariateLifting. This package will work for every euclidean domain R which has property F, i.e. there exists a factor operation in R[x].

See Also: o )show NPCoef

#### *PACKAGE NPCOEF NPCOEF* 3111

### **NPCoef (NPCOEF)**

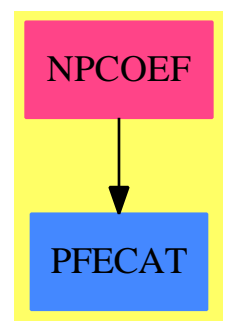

### **Exports:**

listexp npcoef

**— package NPCOEF NPCoef —**

)abbrev package NPCOEF NPCoef ++ Author : P.Gianni, revised May 1990 ++ Description: ++ Package for the determination of the coefficients in the lifting ++ process. Used by \spadtype{MultivariateLifting}. ++ This package will work for every euclidean domain R which has property ++ F, i.e. there exists a factor operation in \spad{R[x]}.

 $NPCoeff(BP, E, OV, R, P)$  :  $C == T$  where

```
OV : OrderedSet
E : OrderedAbelianMonoidSup
R : EuclideanDomain -- with property "F"
BP : UnivariatePolynomialCategory R
P : PolynomialCategory(R,E,OV)
Z ==> Integer
NNI ==> NonNegativeInteger
USP ==> SparseUnivariatePolynomial(P)
Term ==> Record(expt:NNI,pcoef:P)
Detc ==> Record(valexp:NNI,valcoef:P,posit:NNI)
VTerm ==> List(Term)
DetCoef ==> Record(deter:List(USP),dterm:List(VTerm),
                nfacts:List(BP),nlead:List(P))
TermC ==> Record(coefu:P,detfacts:List(VTerm))
TCoef ==> List(TermC)
C == withnpcoef : (USP, List(BP), List(P)) -> DetCoef
      ++ npcoef \undocumented
```

```
listexp : BP -> List(NNI)
      ++ listexp \undocumented
T == add---- Local Functions ----
check : (TermC,Vector P) -> Union(Detc,"failed")
buildvect : (List(VTerm),NNI) -> Vector(List(VTerm))
buildtable : (Vector(P), List(List NNI), List P) -> TCoef
modify : (TCoef,Detc) -> TCoef
constructp : VTerm -> USP
npcoef(u:USP,factlist:List(BP),leadlist:List(P)) :DetCoef ==
   detcoef:List(VTerm):=empty();detufact:List(USP):=empty()
   lexp:List(List(NNI)):=[listexp(v) for v in factlist]
   ulist :Vector(P):=vector [coefficient(u,i) for i in 0..degree u]
   tablecoef:=buildtable(ulist,lexp,leadlist)
   detcoef:=[[[ep.first,lcu]$Term] for ep in lexp for lcu in leadlist]
   ldtcf:=detcoef
  lexp:=[ep.rest for ep in lexp]
  ndet:NNI:=#factlist
   changed:Boolean:=true
   ltochange:List(NNI):=empty()
  ltodel:List(NNI):=empty()
   while changed and ndet^=1 repeat
    changed :=false
    dt:=#tablecoef
    for i in 1..dt while ^changed repeat
      (cf:=check(tablecoef.i,ulist)) case "failed" => "next i"
      ltochange:=cons(i,ltochange)
      celtf:Detc:=cf::Detc
      tablecoef:=modify(tablecoef,celtf)
      vpos:=celtf.posit
      vexp:=celtf.valexp
      nterm:=[vexp,celtf.valcoef]$Term
      detcoef.vpos:=cons(nterm,detcoef.vpos)
      lexp.vpos:=delete(lexp.vpos,position(vexp,lexp.vpos))
      if lexp.vpos=[] then
       ltodel:=cons(vpos,ltodel)
       ndet:=(ndet-1):NNI
       detufact:=cons(constructp(detcoef.vpos),detufact)
      changed:=true
    for i in ltochange repeat tablecoef:=delete(tablecoef,i)
    ltochange:=[]
   if ndet=1 then
   uu:=u exquo */[pol for pol in detufact]
   if uu case "failed" then return
      [empty(),ldtcf,factlist,leadlist]$DetCoef
   else detufact:=cons(uu::USP,detufact)
   else
    ltodel:=sort((n1:NNI,n2:NNI):Boolean +-> n1>n2,ltodel)
```

```
for i in ltodel repeat
      detcoef:=delete(detcoef,i)
      factlist:=delete(factlist,i)
      leadlist:=delete(leadlist,i)
  [detufact,detcoef,factlist,leadlist]$DetCoef
check(tterm:TermC,ulist:Vector(P)) : Union(Detc,"failed") ==
 cfu:P:=1$P;doit:NNI:=0;poselt:NNI:=0;pp:Union(P,"failed")
 termlist:List(VTerm):=tterm.detfacts
 vterm:VTerm:=empty()
 #termlist=1 =>
    vterm:=termlist.first
    for elterm in vterm while doit<2 repeat
      (cu1:=elterm.pcoef)^=0 => cfu:=cu1*cfu
      doit:=doit+1
      poselt:=position(elterm,vterm):NNI
    doit=2 or (pp:=tterm.coefu exquo cfu) case "failed" => "failed"
    [vterm.poselt.expt,pp::P,poselt]$Detc
  "failed"
buildvect(lvterm:List(VTerm),n:NNI) : Vector(List(VTerm)) ==
 vtable:Vector(List(VTerm)):=new(n,empty())
  (t+1<sub>vterm</sub>)=1 =>
   for term in lvterm.first repeat vtable.(term.expt+1):=[[term]]
    vtable
 vtable:=buildvect(lvterm.rest,n)
 ntable:Vector(List(VTerm)):=new(n,empty())
 for term in lvterm.first repeat
   nexp:=term.expt
   for i in 1..n while (nexp+i)<(n+1) repeat
      ntable.(nexp+i):=append(
                          [cons(term,lvterm) for lvterm in vtable.i],
                             ntable.(nexp+i))
 ntable
buildtable(vu:Vector(P),lvect:List(List(NNI)),leadlist:List(P)):TCoef==
 nfact:NNI:=#leadlist
 table:TCoef:=empty()
 degu:=(#vu-1)::NNIprelim:List(VTerm):=[[[e,0$P]$Term for e in lv] for lv in lvect]
 for i in 1..nfact repeat prelim.i.first.pcoef:=leadlist.i
 partialv:Vector(List(VTerm)):=new(nfact,empty())
 partialv:=buildvect(prelim,degu)
 for i in 1..degu repeat
```
table:=cons([vu.i,partialv.i]\$TermC, table) table

empty? partialv.i => "next i"

```
modify(tablecoef:TCoef,cfter:Detc) : TCoef ==
  cfexp:=cfter.valexp;cfcoef:=cfter.valcoef;cfpos:=cfter.posit
  lterase:List(NNI):=empty()
  for cterm in tablecoef | ^empty?(ctdet:=cterm.detfacts) repeat
    (+/[term.expt for term in ctdet.first])<cfexp => "next term"
    for celt in ctdet repeat
      if celt.cfpos.expt=cfexp then
        celt.cfpos.pcoef:=cfcoef
        if (and/[cc.pcoef ^=0 for cc in celt]) then
          k:=position(celt,ctdet):NNI
          lterase:=cons(k,lterase)
          cterm.coefu:=(cterm.coefu - */[cc.pcoef for cc in celt])
    if not empty? lterase then
      lterase:=sort((n1:NNI,n2:NNI):Boolean +-> n1>n2,lterase)
      for i in lterase repeat ctdet:=delete(ctdet,i)
      cterm.detfacts:=ctdet
      lterase:=empty()
 tablecoef
listexp(up:BP) :List(NNI) ==
  degree up=0 \Rightarrow [0][degree up,:listexp(reductum up)]
constructp(lterm:VTerm):USP ==
  +/[monomial(term.pcoef,term.expt) for term in lterm]
```
**— NPCOEF.dotabb —**

**———-**

**———-**

"NPCOEF" [color="#FF4488",href="bookvol10.4.pdf#nameddest=NPCOEF"] "PFECAT" [color="#4488FF",href="bookvol10.2.pdf#nameddest=PFECAT"] "NPCOEF" -> "PFECAT"

# **package NFINTBAS NumberFieldIntegralBasis**

**— NumberFieldIntegralBasis.input —**

```
)set break resume
)sys rm -f NumberFieldIntegralBasis.output
)spool NumberFieldIntegralBasis.output
)set message test on
```
*PACKAGE NFINTBAS NUMBERFIELDINTEGRALBASIS* 3115

```
)set message auto off
)clear all
--S 1 of 1
)show NumberFieldIntegralBasis
---R--R NumberFieldIntegralBasis(UP: UnivariatePolynomialCategory(Integer),F: FramedAlgebra(Integer,UP)) is a
--R Abbreviation for NumberFieldIntegralBasis is NFINTBAS
--R This constructor is not exposed in this frame.
--R Issue )edit bookvol10.4.pamphlet to see algebra source code for NFINTBAS
---R--R------------------------------- Operations --------------------------------
--R discriminant : () -> Integer
--R integralBasis : () -> Record(basis: Matrix(Integer),basisDen: Integer,basisInv: Matrix(Integer))
--R localIntegralBasis : Integer -> Record(basis: Matrix(Integer),basisDen: Integer,basisInv: Matrix(Intege
---R--E 1
)spool
)lisp (bye)
            ———-
           — NumberFieldIntegralBasis.help —
====================================================================
NumberFieldIntegralBasis examples
====================================================================
In this package F is a framed algebra over the integers (typically
F = Z[a] for some algebraic integer a). The package provides
functions to compute the integral closure of Z in the quotient
quotient field of F.
```
See Also: o )show NumberFieldIntegralBasis

### **NumberFieldIntegralBasis (NFINTBAS)**

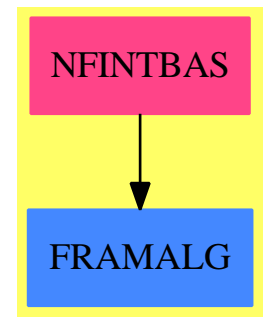

#### **Exports:**

discriminant integralBasis localIntegralBasis

**— package NFINTBAS NumberFieldIntegralBasis —**

```
)abbrev package NFINTBAS NumberFieldIntegralBasis
++ Author: Victor Miller, Clifton Williamson
++ Date Created: 9 April 1990
++ Date Last Updated: 20 September 1994
++ Description:
++ In this package F is a framed algebra over the integers (typically
++ \spad{F = Z[a]} for some algebraic integer a). The package provides
++ functions to compute the integral closure of Z in the quotient
++ quotient field of F.
NumberFieldIntegralBasis(UP,F): Exports == Implementation where
  UP : UnivariatePolynomialCategory Integer
  F : FramedAlgebra(Integer,UP)
  FR ==> Factored Integer
  I ==> Integer
  Mat ==> Matrix I
  NNI ==> NonNegativeInteger
  Ans ==> Record(basis: Mat, basisDen: I, basisInv:Mat,discr: I)
  Exports == with
    discriminant: () -> Integer
      ++ \spad{discriminant()} returns the discriminant of the integral
      ++ closure of Z in the quotient field of the framed algebra F.
    integralBasis : () -> Record(basis: Mat, basisDen: I, basisInv:Mat)
      ++ \spad{integralBasis()} returns a record
      ++ \spad{[basis,basisDen,basisInv]}
      ++ containing information regarding the integral closure of Z in the
      ++ quotient field of F, where F is a framed algebra with Z-module
      ++ basis \spad{w1,w2,...,wn}.
```

```
++ If \spad{basis} is the matrix \spad{(aij, i = 1..n, j = 1..n)}, then
   ++ the \spad{i}th element of the integral basis is
   ++ \spad{vi = (1/basisDen) * sum(aij * wj, j = 1..n)}, i.e. the
   ++ \spad{i}th row of \spad{basis} contains the coordinates of the
   ++ \spad{i}th basis vector. Similarly, the \spad{i}th row of the
   ++ matrix \spad{basisInv} contains the coordinates of \spad{wi} with
   ++ respect to the basis \spad{v1,...,vn}: if \spad{basisInv} is the
   ++ matrix \sp{right(bij, i = 1..n, j = 1..n)}, then
   ++ \spad{wi = sum(bij * vj, j = 1..n)}.
 localIntegralBasis : I -> Record(basis: Mat, basisDen: I, basisInv:Mat)
   ++ \spad{integralBasis(p)} returns a record
   ++ \spad{[basis,basisDen,basisInv]} containing information regarding
   ++ the local integral closure of Z at the prime \spad{p} in the quotient
   ++ field of F, where F is a framed algebra with Z-module basis
   ++ \spad{w1,w2,...,wn}.
   ++ If \spad{basis} is the matrix \spad{(aij, i = 1..n, j = 1..n)}, then
   ++ the \spad{i}th element of the integral basis is
   ++ \spad{vi = (1/basisDen) * sum(aij * wj, j = 1..n)}, i.e. the
   ++ \spad{i}th row of \spad{basis} contains the coordinates of the
   ++ \spad{i}th basis vector. Similarly, the \spad{i}th row of the
   ++ matrix \spad{basisInv} contains the coordinates of \spad{wi} with
   ++ respect to the basis \sp{val{v1, \ldots, vn}: if \sp{basisInv} is the++ matrix \spad{(bij, i = 1..n, j = 1..n)}, then
   ++ \sp{spad{wi} = sum(bij * vj, j = 1..n)}.Implementation ==> add
 import IntegralBasisTools(I, UP, F)
 import ModularHermitianRowReduction(I)
 import TriangularMatrixOperations(I, Vector I, Vector I, Matrix I)
 frobMatrix : (Mat, Mat, I, NNI) -> Mat
 width with FRI \rightarrow List ItameProduct : (FR, I) -> I
 iTameLocalIntegralBasis : (Mat,I,I) -> Ans
 iWildLocalIntegralBasis : (Mat,I,I) -> Ans
 frobMatrix(rb,rbinv,rbden,p) ==n := rank()F; b := basis()Fv : Vector F := new(n,0)for i in minIndex(v)..maxIndex(v)
     for ii in minRowIndex(rb)..maxRowIndex(rb) repeat
       a : F := 0for j in minIndex(b)..maxIndex(b)
         for jj in minColIndex(rb)..maxColIndex(rb) repeat
           a := a + qelt(rb, ii, jj) * qelt(b, j)qsetelt_!(v,i,a**p)
   mat := transpose coordinates v
   ((transpose(rbinv) * mat) exquo (rbden ** p)) :: Mat
 wildPrimes(factoredDisc,n) ==
```

```
-- returns a list of the primes <=n which divide factoredDisc to a
 -- power greater than 1
 ans : List I := empty()for f in factors(factoredDisc) repeat
   if f.exponent > 1 and f.factor \leq n then ans := concat(f.factor,ans)
 ans
tameProduct(factoredDisc,n) ==
 -- returns the product of the primes > n which divide factoredDisc
 -- to a power greater than 1
 ans : I := 1for f in factors(factoredDisc) repeat
   if f.exponent > 1 and f.factor > n then ans := f.factor * ans
 ans
integralBasis() ==
 traceMat := traceMatrix()$F; n := rank()$F
 disc := determinant traceMat -- discriminant of current order
 disc0 := disc -- this is disc(F)factoredDisc := factor(disc0)$IntegerFactorizationPackage(Integer)
 wilds := wildPrimes(factoredDisc,n)
 sing := tameProduct(factoredDisc,n)
 runningRb := \text{scalarMatrix}(n, 1); runningRbinv := \text{scalarMatrix}(n, 1)-- runningRb = basis matrix of current order
 -- runningRbinv = inverse basis matrix of current order
 -- these are wrt the original basis for F
 runningRbden : I := 1
 -- runningRbden = denominator for current basis matrix
    one? sing and empty? wilds => [runningRb, runningRbden, runningRbinv]
 (sing = 1) and empty? wilds => [runningRb, runningRbden, runningRbinv]
 -- id = basis matrix of the ideal (p-radical) wrt current basis
 matrixOut : Mat := scalarMatrix(n, 0)for p in wilds repeat
   lb := iWildLocalIntegralBasis(matrixOut,disc,p)
   rb := lb.basis; rbinv := lb.basisInv; rbden := lb.basisDen
   disc := lb.discr
    -- update 'running integral basis' if newly computed
    -- local integral basis is non-trivial
   if sizeLess?(1,rbden) then
     mat := vertConcat(rbden * runningRb,runningRbden * rb)
     runningRbden := runningRbden * rbden
     runningRb := squareTop rowEchelon(mat,runningRbden)
     runningRbinv := UpTriBddDenomInv(runningRb,runningRbden)
 lb := iTameLocalIntegralBasis(traceMat,disc,sing)
 rb := lb.basis; rbinv := lb.basisInv; rbden := lb.basisDen
 disc := lb.discr
 -- update 'running integral basis' if newly computed
 -- local integral basis is non-trivial
 if sizeLess?(1,rbden) then
   mat := vertConcat(rbden * runningRb,runningRbden * rb)
```

```
runningRbden := runningRbden * rbden
        runningRb := squareTop rowEchelon(mat,runningRbden)
        runningRbinv := UpTriBddDenomInv(runningRb,runningRbden)
      [runningRb,runningRbden,runningRbinv]
   localIntegralBasis p ==
     traceMat := traceMatrix()$F; n := rank()$F
     disc := determinant traceMat -- discriminant of current order
     (disc exquo (p*p)) case "failed" =>
        [scalarMatrix(n, 1), 1, scalarMatrix(n, 1)]
     1<sub>b</sub> :=p > rank()$F =>
         iTameLocalIntegralBasis(traceMat,disc,p)
        iWildLocalIntegralBasis(scalarMatrix(n,0),disc,p)
      [lb.basis,lb.basisDen,lb.basisInv]
   iTameLocalIntegralBasis(traceMat,disc,sing) ==
     n := rank()F; disc0 := discrb := scalarMatrix(n, 1); rb := scalarMatrix(n, 1)-- rb = basis matrix of current order
     -- rbinv = inverse basis matrix of current order
     -- these are wrt the original basis for F
     rbden : I := 1; index : I := 1; oldIndex : I := 1
     -- rbden = denominator for current basis matrix
     -- id = basis matrix of the ideal (p-radical) wrt current basis
     tfm := traceMat
     repeat
       -- compute the p-radical = p-trace-radical
       idinv := transpose squareTop rowEchelon(tfm,sing)
        -- [u1,..,un] are the coordinates of an element of the p-radical
        -- iff [u1,...,un] * idinv is in p * Z^nid := rowEchelon LowTriBddDenomInv(idinv, sing)
       -- id = basis matrix of the p-radical
       idinv := UpTriBddDenomInv(id, sing)
       -- id * idinv = sing * identity
        -- no need to check for inseparability in this case
       rbinv := idealiser(id * rb, rbinv * idinv, sing * rbden)
       index := diagonalProduct rbinv
       rb := rowEchelon LowTriBddDenomInv(rbinv, sing * rbden)
        g := \text{matrixGcd}(rb, \text{sing}, n)if sizeLess?(1,g) then rb := (rb exquo g) :: Mat
       rbden := rbden * (sing quo g)
       rbinv := UpTriBddDenomInv(rb, rbden)
       disc := disc0 quo (index * index)
       indexChange := index quo oldIndex; oldIndex := index
-- one? indexChange => return [rb, rbden, rbinv, disc]
        (indexChange = 1) => return [rb, rbden, rbinv, disc]
        tfm := ((rb * traceMat * transpose rb) exquo (rbden * rbden)) :: Mat
```
 $i$ WildLocalIntegralBasis(matrixOut,disc,p) ==

```
n := rank()F; disc0 := discrb := scalarMatrix(n, 1); rb := scalarMatrix(n, 1)-- rb = basis matrix of current order
  -- rbinv = inverse basis matrix of current order
  -- these are wrt the original basis for F
  rbden : I := 1; index : I := 1; oldIndex : I := 1
  -- rbden = denominator for current basis matrix
  -- id = basis matrix of the ideal (p-radical) wrt current basis
  p2 := p * p; lp := leastPower(p::NNI,n)
  repeat
    tfm := frobMatrix(rb,rbinv,rbden,p::NNI) ** lp
    -- compute Rp = p-radical
    idinv := transpose squareTop rowEchelon(tfm, p)
    -- [u1,..,un] are the coordinates of an element of Rp
    -- iff [u1, \ldots, un] * idinv is in p * Z^nn
    id := rowEchelon LowTriBddDenomInv(idinv,p)
    -- id = basis matrix of the p-radical
    idinv := UpTriBddDenomInv(id,p)
    -- id * idinv = p * identity
    -- no need to check for inseparability in this case
    rbinv := idealiser(id * rb, rbinv * idinv, p * rbden)
    index := diagonalProduct rbinv
    rb := rowEchelon LowTriBddDenomInv(rbinv, p * rbden)
    if divideIfCan_!(rb,matrixOut,p,n) = 1
     then rb := matrixOut
      else rbden := p * rbden
    rbinv := UpTriBddDenomInv(rb, rbden)
    indexChange := index quo oldIndex; oldIndex := index
    disc := disc quo (indexChange * indexChange)
      one? indexChange or gcd(p2,disc) ^= p2 =>
    (indexChange = 1) or gcd(p2,disc) \approx p2 =>
      return [rb, rbden, rbinv, disc]
discriminant() ==
  disc := determinant traceMatrix()$F
  intBas := integralBasis()
  rb := intBas.basis; rbden := intBas.basisDen
  index := ((rbden ** rank()$F) exquo (determinant rb)) :: Integer
  (disc exquo (index * index)) :: Integer
```
#### **— NFINTBAS.dotabb —**

**———-**

"NFINTBAS" [color="#FF4488",href="bookvol10.4.pdf#nameddest=NFINTBAS"] "FRAMALG" [color="#4488FF",href="bookvol10.2.pdf#nameddest=FRAMALG"] "NFINTBAS" -> "FRAMALG"

**———-**

# **package NUMFMT NumberFormats**

**— NumberFormats.input —**

```
)set break resume
)sys rm -f NumberFormats.output
)spool NumberFormats.output
)set message test on
)set message auto off
)clear all
--S 1 of 1
)show NumberFormats
---R--R NumberFormats is a package constructor
--R Abbreviation for NumberFormats is NUMFMT
--R This constructor is not exposed in this frame.
--R Issue )edit bookvol10.4.pamphlet to see algebra source code for NUMFMT
---R--R------------------------------- Operations --------------------------------
--R FormatArabic : PositiveInteger -> String
--R FormatRoman : PositiveInteger -> String
--R ScanArabic : String -> PositiveInteger
--R ScanFloatIgnoreSpaces : String -> Float
--R ScanFloatIgnoreSpacesIfCan : String -> Union(Float,"failed")
--R ScanRoman : String -> PositiveInteger
---R--E 1
)spool
)lisp (bye)
            ———-
           — NumberFormats.help —
====================================================================
NumberFormats examples
====================================================================
```
NumberFormats provides function to format and read arabic and roman numbers, to convert numbers to strings and to read floating-point numbers.

See Also:

o )show NumberFormats

### **NumberFormats (NUMFMT)**

**———-**

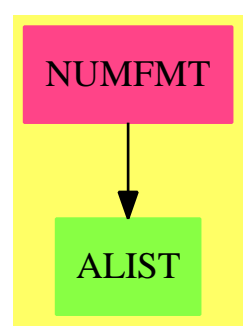

### **Exports:**

FormatArabic FormatRoman ScanArabic ScanFloatIgnoreSpaces ScanFloatIgnoreSpacesIfCan ScanRoman

**— package NUMFMT NumberFormats —**

```
)abbrev package NUMFMT NumberFormats
++ SMW March 88
++ Description:
++ NumberFormats provides function to format and read arabic and
++ roman numbers, to convert numbers to strings and to read
++ floating-point numbers.
NumberFormats(): NFexports == NFimplementation where
   PI ==> PositiveInteger
   I ==> Integer
   C ==> Character
   F ==> Float
   S ==> String
   V ==> PrimitiveArray
    NFexports ==> with
       FormatArabic: PI -> S
           ++ FormatArabic(n) forms an Arabic numeral
           ++ string from an integer n.
        ScanArabic: S -> PI
           ++ ScanArabic(s) forms an integer from an Arabic numeral string s.
        FormatRoman: PI -> S
```

```
++ FormatRoman(n) forms a Roman numeral string from an integer n.
       ScanRoman: S -> PI
           ++ ScanRoman(s) forms an integer from a Roman numeral string s.
       ScanFloatIgnoreSpaces: S -> F
           ++ ScanFloatIgnoreSpaces(s) forms a floating point number from
           ++ the string s ignoring any spaces. Error is generated if the
           ++ string is not recognised as a floating point number.
       ScanFloatIgnoreSpacesIfCan: S -> Union(F, "failed")
           ++ ScanFloatIgnoreSpacesIfCan(s) tries to form a floating point
           ++ number from the string s ignoring any spaces.
   NFimplementation ==> add
       import SExpression
       import Symbol
       replaceD: C -> C
       replaced: C -> C
       contract: S -> S
       check: S ->Boolean
       replaceD c ==
         if c = char "D" then char "E" else c
       replaced c ==if c = char "d" then char "E" else c
       contract s ==s:= map(replaceD,s)
         s:= map(replaced,s)
         ls:List S := split(s,char " ")$String
         s:= concat ls
       check s =NUMBERP(READ_-FROM_-STRING(s)$Lisp)$Lisp and
          -- if there is an "E" then there must be a "."
          -- this is not caught by code above
          -- also if the exponent is v.big the above returns false
          not (any?((c1:C):Boolean +-> c1=char "E",s)
            and not any?((c2:C):Boolean +-> c2=char ".",s))
-- Original interpreter function:
         )lis (defun scanstr(x) (spadcomp:: |parseFromString | x))
       sexfloat:SExpression:=convert(coerce("Float")@Symbol)$SExpression
       ScanFloatIgnoreSpaces s ==
         s := contract s
         not check s => error "Non-numeric value"
         sex := interpret(ncParseFromString(s)$Lisp)$Lisp
         sCheck := car(car(sex))if (sCheck=sexfloat) = true then
            f := (cdr cdr sex) pretend Float
         else
            if integer?(cdr sex) = true then
               f := (cdr sex) pretend Integer
               f::F
```

```
else
        error "Non-numeric value"
ScanFloatIgnoreSpacesIfCan s ==
  s := contract s
  not check s => "failed"
  sex := interpret(ncParseFromString(s)$Lisp)$Lisp
  sCheck := car(car(sex))if (sCheck=sexfloat) = true then
     f := (cdr cdr sex) pretend Float
  else
     if integer?(cdr sex) = true then
        f := (cdr sex) pretend Integer
        f::F
     else
        "failed"
units:V S :=construct ["","I","II","III","IV","V","VI","VII","VIII","IX"]
tens : V S :=construct ["","X","XX","XXX","XL","L","LX","LXX","LXXX","XC"]
hunds:V S :=construct ["","C","CC","CCC","CD","D","DC","DCC","DCCC","CM"]
umin := minIndex units
tmin := minIndex tens
hmin := minIndex hunds
romval:V I := new(256, -1)romval ord char("")$C := 0romval ord char("I")$C := 1
romval ord char("V'')$C := 5romval ord char("X")$C := 10
romval ord char("L")$C := 50romval ord char("C")$C := 100
romval ord char("D")$C := 500
romval ord char("M")$C := 1000
thou:C := char "M"
plane:C := char "("
pren:C := char "ichar:C := char "I"
FormatArabic n == PRINC_TTO_STRING(n)$Lisp
ScanArabic s == PARSE_-INTEGER(s)$Lisp
FormatRoman pn ==
   n := pn::Integer
    -- Units
   d := (n rem 10) + umin
   n := n quo 10
    s := units.d
    zero? n \Rightarrow s
```

```
-- Tens
    d := (n rem 10) + tmin
   n := n quo 10
   s := concat(tens.d, s)
   zero? n \Rightarrow s-- Hundreds
   d := (n rem 10) + hmin
   n := n quo 10
   s := \text{concat}(\text{hunds.d, s})zero? n \Rightarrow s-- Thousands
   d := n rem 10
   n := n quo 10
   s := concat(new(d::NonNegativeInteger, thou), s)
   zero? n \Rightarrow s-- Ten thousand and higher
   for i in 2.. while not zero? n repeat
        -- Coefficient of 10**(i+2)
        d := n rem 10
       n := n quo 10
        zero? d => "iterate"
       m0:String := concat(new(i,plen),concat("I",new(i,pren)))
        mm := concat([m0 for j in 1..d] $List(String))-- strictly speaking the blank is gratuitous
       if #s > 0 then s := \text{concat}("", s)s := \text{concat}(mm, s)s
-- ScanRoman
--
-- The Algorithm:
-- Read number from right to left. When the current
-- numeral is lower in magnitude than the previous maximum
-- then subtract otherwise add.
-- Shift left and repeat until done.
ScanRoman s ==
   s := upperCase s
   tot: I := 0Max: I := 0i: I := maxIndex swhile i >= minIndex s repeat
        -- Read a single roman digit
       c := s.i; i := i-1
        n := romval ord c
        --(I)=1000, ((I))=10000, (((I)))=100000, etcif n < 0 then
            c \cong \text{pren} \implieserror ["Improper character in Roman numeral: ",c]
            nprens: PI := 1
```

```
while c = pren and i >= minIndex s repeat
          c := s.i; i := i-1if c = pren then nprens := nprens+1
        c \cong ichar =>
           error "Improper Roman numeral: (x)"
        for k in 1..nprens while i >= minIndex s repeat
          c := s.i; i := i-1
           c ^= plen =>
             error "Improper Roman numeral: unbalanced ')'"
       n := 10**(nprens + 2)if n < Max then
       tot := tot - n
    else
       tot := tot + n
       Max := ntot < 0 => error ["Improper Roman numeral: ", tot]
tot::PI
```
**— NUMFMT.dotabb —**

**———-**

**———-**

```
"NUMFMT" [color="#FF4488",href="bookvol10.4.pdf#nameddest=NUMFMT"]
"ALIST" [color="#88FF44",href="bookvol10.3.pdf#nameddest=ALIST"]
"NUMFMT" -> "ALIST"
```
# **package NTPOLFN NumberTheoreticPolynomialFunctions**

**— NumberTheoreticPolynomialFunctions.input —**

```
)set break resume
)sys rm -f NumberTheoreticPolynomialFunctions.output
)spool NumberTheoreticPolynomialFunctions.output
)set message test on
)set message auto off
)clear all
--S 1 of 1
)show NumberTheoreticPolynomialFunctions
---R--R NumberTheoreticPolynomialFunctions(R: CommutativeRing) is a package constructor
--R Abbreviation for NumberTheoreticPolynomialFunctions is NTPOLFN
```

```
--R This constructor is exposed in this frame.
--R Issue )edit bookvol10.4.pamphlet to see algebra source code for NTPOLFN
-\mathrm{-R}--R------------------------------- Operations --------------------------------
--R bernoulliB : (NonNegativeInteger,R) -> R if R has ALGEBRA(FRAC(INT))
--R cyclotomic : (NonNegativeInteger,R) -> R
--R eulerE : (NonNegativeInteger, R) -> R if R has ALGEBRA(FRAC(INT))
- -R--E 1
)spool
)lisp (bye)
            ———-
            — NumberTheoreticPolynomialFunctions.help —
   ====================================================================
NumberTheoreticPolynomialFunctions examples
====================================================================
This package provides polynomials as functions on a ring.
See Also:
o )show NumberTheoreticPolynomialFunctions
```
**NumberTheoreticPolynomialFunctions (NTPOLFN)**

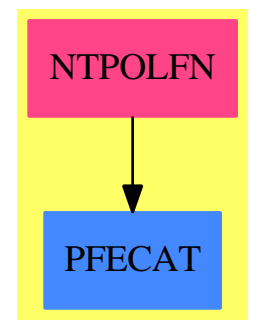

**Exports:** bernoulliB cyclotomic eulerE

```
— package NTPOLFN NumberTheoreticPolynomialFunctions —
)abbrev package NTPOLFN NumberTheoreticPolynomialFunctions
++ Author: Stephen M. Watt
++ Date Created: 1990
++ Date Last Updated: June 25, 1991
++ Description:
++ This package provides polynomials as functions on a ring.
NumberTheoreticPolynomialFunctions(R: CommutativeRing): Exports == Impl where
    NNI ==> NonNegativeInteger
   RN ==> Fraction Integer
    Exports == with
        cyclotomic: (NNI, R) -> R
        ++ cyclotomic(n,r) \undocumented
        if R has Algebra RN then
            bernoulliB: (NNI, R) -> R
            ++ bernoulliB(n,r) \undocumented
            eulerE: (NNI, R) -> R
             ++ eulerE(n,r) \undocumented
    Impl \implies addimport PolynomialNumberTheoryFunctions()
        I ==> Integer
        SUP ==> SparseUnivariatePolynomial
        -- This is the wrong way to evaluate the polynomial.
        cyclotomic(k, x) ==p: SUP(I) := cyclotomic(k)
            r: R := 0while p \rightharpoonup 0 repeat
               d := degree p
               c := leadingCoefficient p
                p := reductum p
                r := c*xx*rd + rr
        if R has Algebra RN then
            eulerE(k, x) ==p: SUP(RN) := euler(k)
                r: R := 0
                while p \rightharpoonup = 0 repeat
                   d := degree p
                    c := leadingCoefficient p
```
**———-**

**———-**

```
p := reductum p
         r := c*x**d + r
    r
bernoulliB(k, x) ==
    p: SUP(RN) := bernoulli(k)
    \texttt{r}: \ \texttt{R} \qquad \qquad := \ 0while p \rightharpoonup 0 repeat
        d := degree p
         c := leadingCoefficient p
        p := reductum p
        r := c*x**d + rr
```
**— NTPOLFN.dotabb —**

"NTPOLFN" [color="#FF4488",href="bookvol10.4.pdf#nameddest=NTPOLFN"] "PFECAT" [color="#4488FF",href="bookvol10.2.pdf#nameddest=PFECAT"] "NTPOLFN" -> "PFECAT"

## **package NUMERIC Numeric**

**— Numeric.input —**

```
)set break resume
)sys rm -f Numeric.output
)spool Numeric.output
)set message test on
)set message auto off
)clear all
--S 1 of 1
)show Numeric
---R--R Numeric(S: ConvertibleTo(Float)) is a package constructor
--R Abbreviation for Numeric is NUMERIC
--R This constructor is exposed in this frame.
--R Issue )edit bookvol10.4.pamphlet to see algebra source code for NUMERIC
---R--R------------------------------- Operations --------------------------------
--R complexNumeric : S -> Complex(Float) numeric : S -> Float
```

```
--R complexNumeric : (S,PositiveInteger) -> Complex(Float)
--R complexNumeric : Complex(S) -> Complex(Float) if S has COMRING
--R complexNumeric : (Complex(S),PositiveInteger) -> Complex(Float) if S has COMRING
--R complexNumeric : Polynomial(Complex(S)) -> Complex(Float) if S has COMRING
--R complexNumeric : (Polynomial(Complex(S)),PositiveInteger) -> Complex(Float) if S has COMRING
--R complexNumeric : Polynomial(S) -> Complex(Float) if S has RING
--R complexNumeric : (Polynomial(S),PositiveInteger) -> Complex(Float) if S has RING
--R complexNumeric : Fraction(Polynomial(S)) -> Complex(Float) if S has INTDOM
--R complexNumeric : (Fraction(Polynomial(S)), PositiveInteger) -> Complex(Float) if S has INTDOM
--R complexNumeric : Fraction(Polynomial(Complex(S))) -> Complex(Float) if S has INTDOM
--R complexNumeric : (Fraction(Polynomial(Complex(S))),PositiveInteger) -> Complex(Float) if S h
--R complexNumeric : Expression(S) -> Complex(Float) if S has INTDOM and S has ORDSET
--R complexNumeric : (Expression(S), PositiveInteger) -> Complex(Float) if S has INTDOM and S has
--R complexNumeric : Expression(Complex(S)) -> Complex(Float) if S has INTDOM and S has ORDSET
--R complexNumeric : (Expression(Complex(S)),PositiveInteger) -> Complex(Float) if S has INTDOM
--R complexNumericIfCan : Polynomial(Complex(S)) -> Union(Complex(Float),"failed") if S has COMR
--R complexNumericIfCan : (Polynomial(Complex(S)),PositiveInteger) -> Union(Complex(Float),"fail
--R complexNumericIfCan : Polynomial(S) -> Union(Complex(Float), "failed") if S has RING
--R complexNumericIfCan : (Polynomial(S),PositiveInteger) -> Union(Complex(Float),"failed") if S
--R complexNumericIfCan : Fraction(Polynomial(S)) -> Union(Complex(Float), "failed") if S has INT
--R complexNumericIfCan : (Fraction(Polynomial(S)),PositiveInteger) -> Union(Complex(Float),"fai
--R complexNumericIfCan : Fraction(Polynomial(Complex(S))) -> Union(Complex(Float),"failed") if
--R complexNumericIfCan : (Fraction(Polynomial(Complex(S))),PositiveInteger) -> Union(Complex(Fl
--R complexNumericIfCan : Expression(S) -> Union(Complex(Float),"failed") if S has INTDOM and S
--R complexNumericIfCan : (Expression(S),PositiveInteger) -> Union(Complex(Float),"failed") if S
--R complexNumericIfCan : Expression(Complex(S)) -> Union(Complex(Float),"failed") if S has INTD
--R complexNumericIfCan : (Expression(Complex(S)),PositiveInteger) -> Union(Complex(Float),"fail
--R numeric : (S,PositiveInteger) -> Float
--R numeric : Polynomial(S) -> Float if S has RING
--R numeric : (Polynomial(S),PositiveInteger) -> Float if S has RING
--R numeric : Fraction(Polynomial(S)) -> Float if S has INTDOM
--R numeric : (Fraction(Polynomial(S)), PositiveInteger) -> Float if S has INTDOM
--R numeric : Expression(S) -> Float if S has INTDOM and S has ORDSET
--R numeric : (Expression(S),PositiveInteger) -> Float if S has INTDOM and S has ORDSET
--R numericIfCan : Polynomial(S) -> Union(Float,"failed") if S has RING
--R numericIfCan : (Polynomial(S),PositiveInteger) -> Union(Float,"failed") if S has RING
--R numericIfCan : Fraction(Polynomial(S)) -> Union(Float,"failed") if S has INTDOM
--R numericIfCan : (Fraction(Polynomial(S)), PositiveInteger) -> Union(Float, "failed") if S has I
--R numericIfCan : Expression(S) -> Union(Float,"failed") if S has INTDOM and S has ORDSET
--R numericIfCan : (Expression(S), PositiveInteger) -> Union(Float, "failed") if S has INTDOM and
---R--E 1
)spool
)lisp (bye)
```
**— Numeric.help —**

#### ==================================================================== Numeric examples

====================================================================

Numeric provides real and complex numerical evaluation functions for various symbolic types.

See Also: o )show Numeric

### **Numeric (NUMERIC)**

**———-**

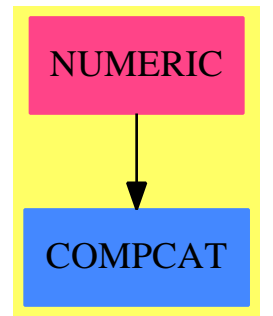

#### **Exports:**

numeric complexNumeric complexNumericIfCan numeric numericIfCan

**— package NUMERIC Numeric —**

```
)abbrev package NUMERIC Numeric
++ Author: Manuel Bronstein
++ Date Created: 21 Feb 1990
++ Date Last Updated: 24 January 1997
++ Description:
++ Numeric provides real and complex numerical evaluation
++ functions for various symbolic types.
Numeric(S:ConvertibleTo Float): with
 numeric: S -> Float
   ++ numeric(x) returns a real approximation of x.
 numeric: (S, PositiveInteger) -> Float
   ++ numeric(x, n) returns a real approximation of x up to n decimal
   ++ places.
```

```
complexNumeric: S -> Complex Float
  ++ complexNumeric(x) returns a complex approximation of x.
complexNumeric: (S, PositiveInteger) -> Complex Float
  ++ complexNumeric(x, n) returns a complex approximation of x up
  ++ to n decimal places.
if S has CommutativeRing then
  complexNumeric: Complex S -> Complex Float
    ++ complexNumeric(x) returns a complex approximation of x.
  complexNumeric: (Complex S, PositiveInteger) -> Complex Float
   ++ complexNumeric(x, n) returns a complex approximation of x up
    ++ to n decimal places.
  complexNumeric: Polynomial Complex S -> Complex Float
    ++ complexNumeric(x) returns a complex approximation of x.
  complexNumeric: (Polynomial Complex S, PositiveInteger) -> Complex Float
    ++ complexNumeric(x, n) returns a complex approximation of x up
    ++ to n decimal places.
if S has Ring then
  numeric: Polynomial S -> Float
    ++ numeric(x) returns a real approximation of x.
  numeric: (Polynomial S, PositiveInteger) -> Float
   ++ numeric(x, n) returns a real approximation of x up to n decimal
    ++ places.
  complexNumeric: Polynomial S -> Complex Float
    ++ complexNumeric(x) returns a complex approximation of x.
  complexNumeric: (Polynomial S, PositiveInteger) -> Complex Float
    ++ complexNumeric(x, n) returns a complex approximation of x
    ++ up to n decimal places.
if S has IntegralDomain then
  numeric: Fraction Polynomial S -> Float
    ++ numeric(x) returns a real approximation of x.
  numeric: (Fraction Polynomial S, PositiveInteger) -> Float
   ++ numeric(x,n) returns a real approximation of x up to n decimal
    ++ places.
  complexNumeric: Fraction Polynomial S -> Complex Float
   ++ complexNumeric(x) returns a complex approximation of x.
  complexNumeric: (Fraction Polynomial S, PositiveInteger) -> Complex Float
    ++ complexNumeric(x, n) returns a complex approximation of x
  complexNumeric: Fraction Polynomial Complex S -> Complex Float
    ++ complexNumeric(x) returns a complex approximation of x.
  complexNumeric: (Fraction Polynomial Complex S, PositiveInteger) ->
                                                              Complex Float
    ++ complexNumeric(x, n) returns a complex approximation of x
    ++ up to n decimal places.
  if S has OrderedSet then
   numeric: Expression S -> Float
     ++ numeric(x) returns a real approximation of x.
   numeric: (Expression S, PositiveInteger) -> Float
     ++ numeric(x, n) returns a real approximation of x up to n
     ++ decimal places.
    complexNumeric: Expression S -> Complex Float
```

```
++ complexNumeric(x) returns a complex approximation of x.
   complexNumeric: (Expression S, PositiveInteger) -> Complex Float
     ++ complexNumeric(x, n) returns a complex approximation of x
     ++ up to n decimal places.
   complexNumeric: Expression Complex S -> Complex Float
     ++ complexNumeric(x) returns a complex approximation of x.
   complexNumeric: (Expression Complex S, PositiveInteger) -> Complex Float
     ++ complexNumeric(x, n) returns a complex approximation of x
     ++ up to n decimal places.
if S has CommutativeRing then
 complexNumericIfCan: Polynomial Complex S -> Union(Complex Float,"failed")
   ++ complexNumericIfCan(x) returns a complex approximation of x,
   ++ or "failed" if \axiom{x} is not constant.
 complexNumericIfCan: (Polynomial Complex S, PositiveInteger) -> Union(Complex Float,"failed")
   ++ complexNumericIfCan(x, n) returns a complex approximation of x up
   ++ to n decimal places, or "failed" if \axiom{x} is not a constant.
if S has Ring then
 numericIfCan: Polynomial S -> Union(Float,"failed")
   ++ numericIfCan(x) returns a real approximation of x,
   ++ or "failed" if \axiom{x} is not a constant.
 numericIfCan: (Polynomial S, PositiveInteger) -> Union(Float,"failed")
   ++ numericIfCan(x,n) returns a real approximation of x up to n decimal
   ++ places, or "failed" if \axiom{x} is not a constant.
 complexNumericIfCan: Polynomial S -> Union(Complex Float,"failed")
   ++ complexNumericIfCan(x) returns a complex approximation of x,
   ++ or "failed" if \axiom{x} is not a constant.
 complexNumericIfCan: (Polynomial S, PositiveInteger) -> Union(Complex Float,"failed")
   ++ complexNumericIfCan(x, n) returns a complex approximation of x
    ++ up to n decimal places, or "failed" if \axiom{x} is not a constant.
if S has IntegralDomain then
 numericIfCan: Fraction Polynomial S -> Union(Float,"failed")
   ++ numericIfCan(x) returns a real approximation of x,
   ++ or "failed" if \axiom{x} is not a constant.
 numericIfCan: (Fraction Polynomial S, PositiveInteger) -> Union(Float,"failed")
   ++ numericIfCan(x,n) returns a real approximation of x up to n decimal
   ++ places, or "failed" if \axiom{x} is not a constant.
 complexNumericIfCan: Fraction Polynomial S -> Union(Complex Float,"failed")
   ++ complexNumericIfCan(x) returns a complex approximation of x,
   ++ or "failed" if \axiom{x} is not a constant.
 complexNumericIfCan: (Fraction Polynomial S, PositiveInteger) -> Union(Complex Float,"failed")
   ++ complexNumericIfCan(x, n) returns a complex approximation of x,
   ++ or "failed" if \axiom{x} is not a constant.
 complexNumericIfCan: Fraction Polynomial Complex S -> Union(Complex Float,"failed")
   ++ complexNumericIfCan(x) returns a complex approximation of x,
   ++ or "failed" if \axiom{x} is not a constant.
 complexNumericIfCan: (Fraction Polynomial Complex S, PositiveInteger) ->
                                                Union(Complex Float,"failed")
   ++ complexNumericIfCan(x, n) returns a complex approximation of x
   ++ up to n decimal places, or "failed" if \axiom{x} is not a constant.
 if S has OrderedSet then
```

```
numericIfCan: Expression S -> Union(Float,"failed")
       ++ numericIfCan(x) returns a real approximation of x,
       ++ or "failed" if \axiom{x} is not a constant.
    numericIfCan: (Expression S, PositiveInteger) -> Union(Float, "failed")
      ++ numericIfCan(x, n) returns a real approximation of x up to n
       ++ decimal places, or "failed" if \axiom{x} is not a constant.
    complexNumericIfCan: Expression S -> Union(Complex Float,"failed")
      ++ complexNumericIfCan(x) returns a complex approximation of x,
      ++ or "failed" if \axiom{x} is not a constant.
     complexNumericIfCan: (Expression S, PositiveInteger) ->
                                                 Union(Complex Float,"failed")
       ++ complexNumericIfCan(x, n) returns a complex approximation of x
       ++ up to n decimal places, or "failed" if \axiom{x} is not a constant.
     complexNumericIfCan: Expression Complex S -> Union(Complex Float,"failed")
       ++ complexNumericIfCan(x) returns a complex approximation of x,
       ++ or "failed" if \axiom{x} is not a constant.
     complexNumericIfCan: (Expression Complex S, PositiveInteger) ->
                                                  Union(Complex Float,"failed")
      ++ complexNumericIfCan(x, n) returns a complex approximation of x
       ++ up to n decimal places, or "failed" if \axiom{x} is not a constant.
== add
if S has CommutativeRing then
   complexNumericIfCan(p:Polynomial Complex S) ==
    p' : Union(Complex(S),"failed") := retractIfCan p
    p' case "failed" => "failed"
    complexNumeric(p')
   complexNumericIfCan(p:Polynomial Complex S,n:PositiveInteger) ==
    p' : Union(Complex(S),"failed") := retractIfCan p
    p' case "failed" => "failed"
     complexNumeric(p',n)
if S has Ring then
  numericIfCan(p:Polynomial S) ==
    p' : Union(S,"failed") := retractIfCan p
    p' case "failed" => "failed"
    numeric(p')
   complexNumericIfCan(p:Polynomial S) ==
    p' : Union(S,"failed") := retractIfCan p
    p' case "failed" => "failed"
    complexNumeric(p')
   complexNumericIfCan(p:Polynomial S, n:PositiveInteger) ==
    p' : Union(S,"failed") := retractIfCan p
    p' case "failed" => "failed"
     complexNumeric(p', n)
   numericIfCan(p:Polynomial S, n:PositiveInteger) ==
```

```
old := digits(n)$Float
    ans := numericIfCan p
    digits(old)$Float
    ans
if S has IntegralDomain then
 numericIfCan(f:Fraction Polynomial S)==
   num := numericIfCan(numer(f))
   num case "failed" => "failed"
   den := numericIfCan(denom f)
   den case "failed" => "failed"
   num/den
 complexNumericIfCan(f:Fraction Polynomial S) ==
    num := complexNumericIfCan(numer f)
    num case "failed" => "failed"
    den := complexNumericIfCan(denom f)
    den case "failed" => "failed"
   num/den
 complexNumericIfCan(f:Fraction Polynomial S, n:PositiveInteger) ==
   num := complexNumericIfCan(numer f, n)
   num case "failed" => "failed"
   den := complexNumericIfCan(denom f, n)
   den case "failed" => "failed"
   num/den
 numericIfCan(f:Fraction Polynomial S, n:PositiveInteger) ==
    old := digits(n)$Float
    ans := numericIfCan f
    digits(old)$Float
    ans
 complexNumericIfCan(f:Fraction Polynomial Complex S) ==
   num := complexNumericIfCan(numer f)
   num case "failed" => "failed"
   den := complexNumericIfCan(denom f)
   den case "failed" => "failed"
   num/den
 complexNumericIfCan(f:Fraction Polynomial Complex S, n:PositiveInteger) ==
    num := complexNumericIfCan(numer f, n)
    num case "failed" => "failed"
    den := complexNumericIfCan(denom f, n)
    den case "failed" => "failed"
   num/den
 if S has OrderedSet then
   numericIfCan(x:Expression S) ==retractIfCan(map(convert, x)$ExpressionFunctions2(S, Float))
```

```
--s2cs(u:S):Complex(S) == complex(u,0)complexNumericIfCan(x:Expression S) ==complexNumericIfCan map(coerce, x)$ExpressionFunctions2(S,Complex S)
   numericIfCan(x:Expression S, n:PositiveInteger) ==
      old := digits(n)$Float
      x' : Expression Float := map(convert, x)$ExpressionFunctions2(S, Float)
      ans : Union(Float,"failed") := retractIfCan x'
      digits(old)$Float
      ans
    complexNumericIfCan(x:Expression S, n:PositiveInteger) ==
      old := digits(n)$Float
      x' : Expression Complex S := map(coerce, x)$ExpressionFunctions2(S, Complex S)
      ans : Union(Complex Float,"failed") := complexNumericIfCan(x')
      digits(old)$Float
      ans
    if S has RealConstant then
     complexNumericIfCan(x:Expression Complex S) ==
       retractIfCan(map(convert, x)$ExpressionFunctions2(Complex S,Complex Float))
      complexNumericIfCan(x:Expression Complex S, n:PositiveInteger) ==
       old := digits(n)$Float
       x' : Expression Complex Float :=
        map(convert, x)$ExpressionFunctions2(Complex S,Complex Float)
       ans : Union(Complex Float,"failed") := retractIfCan x'
       digits(old)$Float
       ans
   else
      convert(x:Complex S):Complex(Float)==map(convert,x)$ComplexFunctions2(S,Float)
      complexNumericIfCan(x:Expression Complex S) ==
       retractIfCan(map(convert, x)$ExpressionFunctions2(Complex S,Complex Float))
      complexNumericIfCan(x:Expression Complex S, n:PositiveInteger) ==
       old := digits(n)$Float
       x' : Expression Complex Float :=
        map(convert, x)$ExpressionFunctions2(Complex S,Complex Float)
        ans : Union(Complex Float,"failed") := retractIfCan x'
       digits(old)$Float
       ans
numeric(s:S) == convert(s)@Float
if S has ConvertibleTo Complex Float then
  complexNumeric(s:S) == convert(s)@Complex(Float)
  complexNumeric(s:S, n:PositiveInteger) ==
```

```
old := digits(n)$Float
    ans := complexNumeric s
    digits(old)$Float
    ans
else
 complexNumeric(s:S) == convert(s)@Float :: Complex(Float)
 complexNumeric(s:S,n:PositiveInteger) ==
   numeric(s, n)::Complex(Float)
if S has CommutativeRing then
 complexNumeric(p:Polynomial Complex S) ==
    p' : Union(Complex(S),"failed") := retractIfCan p
    p' case "failed" =>
     error "Cannot compute the numerical value of a non-constant polynomial"
    complexNumeric(p')
 complexNumeric(p:Polynomial Complex S,n:PositiveInteger) ==
    p' : Union(Complex(S),"failed") := retractIfCan p
   p' case "failed" =>
     error "Cannot compute the numerical value of a non-constant polynomial"
    complexNumeric(p',n)
 if S has RealConstant then
    complexNumeric(s:Complex S) == convert(s)$Complex(S)
    complexNumeric(s:Complex S, n:PositiveInteger) ==
      old := digits(n)$Float
     ans := complexNumeric s
     digits(old)$Float
      ans
  else if Complex(S) has ConvertibleTo(Complex Float) then
    complexNumeric(s:Complex S) == convert(s)@Complex(Float)
    complexNumeric(s:Complex S, n:PositiveInteger) ==
     old := digits(n)$Float
     ans := complexNumeric s
     digits(old)$Float
     ans
 else
    complexNumeric(s:Complex S) ==
     s' : Union(S,"failed") := retractIfCan s
     s' case "failed" =>
       error "Cannot compute the numerical value of a non-constant object"
      complexNumeric(s')
    complexNumeric(s:Complex S, n:PositiveInteger) ==
```
```
s' : Union(S,"failed") := retractIfCan s
      s' case "failed" =>
       error "Cannot compute the numerical value of a non-constant object"
      old := digits(n)$Float
      ans := complexNumeric s'
      digits(old)$Float
      ans
numeric(s:S, n:PositiveInteger) ==
 old := digits(n)$Float
  ans := numeric s
 digits(old)$Float
  ans
if S has Ring then
  numeric(p:Polynomial S) ==
    p' : Union(S,"failed") := retractIfCan p
    p' case "failed" => error
     "Can only compute the numerical value of a constant, real-valued polynomial"
    numeric(p')
  complexNumeric(p:Polynomial S) ==
    p' : Union(S,"failed") := retractIfCan p
    p' case "failed" =>
      error "Cannot compute the numerical value of a non-constant polynomial"
    complexNumeric(p')
  complexNumeric(p:Polynomial S, n:PositiveInteger) ==
    p' : Union(S,"failed") := retractIfCan p
    p' case "failed" =>
      error "Cannot compute the numerical value of a non-constant polynomial"
    complexNumeric(p', n)
  numeric(p:Polynomial S, n:PositiveInteger) ==
    old := digits(n)$Float
    ans := numeric p
    digits(old)$Float
    ans
if S has IntegralDomain then
  numeric(f:Fraction Polynomial S)==
      numeric(numer(f)) / numeric(denom f)
  complexNumeric(f:Fraction Polynomial S) ==
    complexNumeric(numer f)/complexNumeric(denom f)
  complexNumeric(f:Fraction Polynomial S, n:PositiveInteger) ==
    complexNumeric(numer f, n)/complexNumeric(denom f, n)
  numeric(f:Fraction Polynomial S, n:PositiveInteger) ==
```

```
old := digits(n)$Float
  ans := numeric f
  digits(old)$Float
  ans
complexNumeric(f:Fraction Polynomial Complex S) ==
  complexNumeric(numer f)/complexNumeric(denom f)
complexNumeric(f:Fraction Polynomial Complex S, n:PositiveInteger) ==
  complexNumeric(numer f, n)/complexNumeric(denom f, n)
if S has OrderedSet then
  numeric(x:Expression S) ==
   x' : Union(Float,"failed") :=
    retractIfCan(map(convert, x)$ExpressionFunctions2(S, Float))
    x' case "failed" => error
     "Can only compute the numerical value of a constant, real-valued Expression"
    x'
  complexNumeric(x:Expression S) ==
    x' : Union(Complex Float,"failed") := retractIfCan(
    map(complexNumeric, x)$ExpressionFunctions2(S,Complex Float))
    x' case "failed" =>
    error "Cannot compute the numerical value of a non-constant expression"
    x'
  numeric(x:Expression S, n:PositiveInteger) ==
    old := digits(n)$Float
    x' : Expression Float := map(convert, x)$ExpressionFunctions2(S, Float)
    ans : Union(Float,"failed") := retractIfCan x'
    digits(old)$Float
    ans case "failed" => error
     "Can only compute the numerical value of a constant, real-valued Expression"
    ans
  complexNumeric(x:Expression S, n:PositiveInteger) ==
    old := digits(n)$Float
    x' : Expression Complex Float :=
    map(complexNumeric, x)$ExpressionFunctions2(S,Complex Float)
    ans : Union(Complex Float,"failed") := retractIfCan x'
    digits(old)$Float
    ans case "failed" =>
     error "Cannot compute the numerical value of a non-constant expression"
    ans
  complexNumeric(x:Expression Complex S) ==
    x' : Union(Complex Float,"failed") := retractIfCan(
    map(complexNumeric, x)$ExpressionFunctions2(Complex S,Complex Float))
    x' case "failed" =>
     error "Cannot compute the numerical value of a non-constant expression"
```

```
complexNumeric(x:Expression Complex S, n:PositiveInteger) ==
  old := digits(n)$Float
 x' : Expression Complex Float :=
  map(complexNumeric, x)$ExpressionFunctions2(Complex S,Complex Float)
  ans : Union(Complex Float,"failed") := retractIfCan x'
  digits(old)$Float
  ans case "failed" =>
  error "Cannot compute the numerical value of a non-constant expression"
  ans
```
**— NUMERIC.dotabb —**

**———-**

**———-**

"NUMERIC" [color="#FF4488",href="bookvol10.4.pdf#nameddest=NUMERIC"] "COMPCAT" [color="#4488FF",href="bookvol10.2.pdf#nameddest=COMPCAT"] "NUMERIC" -> "COMPCAT"

**package NUMODE NumericalOrdinaryDifferentialEquations**

**— NumericalOrdinaryDifferentialEquations.input —** )set break resume )sys rm -f NumericalOrdinaryDifferentialEquations.output )spool NumericalOrdinaryDifferentialEquations.output )set message test on )set message auto off )clear all --S 1 of 1 )show NumericalOrdinaryDifferentialEquations  $--R$ --R NumericalOrdinaryDifferentialEquations is a package constructor --R Abbreviation for NumericalOrdinaryDifferentialEquations is NUMODE --R This constructor is exposed in this frame. --R Issue )edit bookvol10.4.pamphlet to see algebra source code for NUMODE  $---R$ --R------------------------------- Operations --------------------------------

 $\mathbf{x}$  ,

*PACKAGE NUMODE NUMERICALORDINARYDIFFERENTIALEQUATIONS* 3141

```
--R rk4 : (Vector(Float),Integer,Float,Float,((Vector(Float),Vector(Float),Float) -> Void)) -> Void
--R rk4 : (Vector(Float),Integer,Float,Float,((Vector(Float),Vector(Float),Float) -> Void),Vector(Float),Ve
--R rk4a : (Vector(Float),Integer,Float,Float,Float,Float,Integer,((Vector(Float),Vector(Float),Float) -> V
--R rk4f : (Vector(Float),Integer,Float,Float,Integer,((Vector(Float),Vector(Float),Float) -> Void)) -> Void
--R rk4qc : (Vector(Float),Integer,Float,Record(try: Float,did: Float,next: Float),Float,Vector(Float),((Ve
--R rk4qc : (Vector(Float), Integer, Float, Record(try: Float, did: Float, next: Float), Float, Vector(Float), ((Ve
---R--E 1
)spool
)lisp (bye)
            ———-
            — NumericalOrdinaryDifferentialEquations.help —
     ====================================================================
NumericalOrdinaryDifferentialEquations examples
====================================================================
This package is a suite of functions for the numerical integration of an
ordinary differential equation of n variables:
    dy/dx = f(y,x) y is an n-vector
All the routines are based on a 4-th order Runge-Kutta kernel.
These routines generally have as arguments:
    n, the number of dependent variables;\br
    x1, the initial point;\br
    h, the step size;\br
    y, a vector of initial conditions of length n\br
which upon exit contains the solution at x1 + hderivs, a function which computes the right hand side of the
ordinary differential equation:
    derivs(dydx,y,x)
computes dydx, a vector which contains the derivative information.
In order of increasing complexity:
    rk4(y,n,x1,h,derivs)
advances the solution vector to
```
 $x1 + h$ 

and return the values in y.

rk4(y,n,x1,h,derivs,t1,t2,t3,t4)

is the same as

rk4(y,n,x1,h,derivs)

except that you must provide 4 scratch

arrays t1-t4 of size n

Starting with y at x1,

rk4f(y,n,x1,x2,ns,derivs)

uses ns fixed steps of a 4-th order Runge-Kutta integrator to advance the solution vector to x2 and return the values in y. Argument x2, is the final point, and ns, the number of steps to take.

rk4qc(y,n,x1,step,eps,yscal,derivs)

takes a 5-th order Runge-Kutta step with monitoring of local truncation to ensure accuracy and adjust stepsize.

The function takes two half steps and one full step and scales the difference in solutions at the final point. If the error is within eps, the step is taken and the result is returned.

If the error is not within eps, the stepsize if decreased and the procedure is tried again until the desired accuracy is reached. Upon input, an trial step size must be given and upon return, an estimate of the next step size to use is returned as well as the step size which produced the desired accuracy.

The scaled error is computed as

 $error = MAX(ABS((y2steps(i) - y1step(i))/yscal(i)))$ 

and this is compared against eps. If this is greater than eps, the step size is reduced accordingly to

hnew =  $0.9 * h$ did \* (error/eps)\*\*(-1/4)

If the error criterion is satisfied, then we check if the step size was too fine and return a more efficient one. If

 $error$  > eps  $*(6.0E-04)$ 

then the next step size should be

hnext =  $0.9 * h$ did \* (error/eps)\*\*(-1/5)

**Otherwise** 

hnext =  $4.0 * h$ did

is returned.

A more detailed discussion of this and related topics can be found in the book "Numerical Recipies" by W.Press, B.P. Flannery, S.A. Teukolsky, W.T. Vetterling published by Cambridge University Press.

Argument step is a record of 3 floating point numbers (try , did , next), epsis the required accuracy, yscal is the scaling vector for the difference in solutions.

On input, step.try should be the guess at a step size to achieve the accuracy. On output, step.did contains the step size which achieved the accuracy and step.next is the next step size to use.

rk4qc(y,n,x1,step,eps,yscal,derivs,t1,t2,t3,t4,t5,t6,t7)

is the same as

rk4qc(y,n,x1,step,eps,yscal,derivs)

except that the user must provide the 7 scratch arrays t1-t7 of size n.

rk4a(y,n,x1,x2,eps,h,ns,derivs)

is a driver program which uses rk4qc to integrate n ordinary differential equations starting at x1 to x2, keeping the local truncation error to within eps by changing the local step size.

The scaling vector is defined as

 $yscal(i) = abs(y(i)) + abs(h*dydx(i)) + tiny$ 

where  $y(i)$  is the solution at location x, dydx is the ordinary differential equation's right hand side, h is the current step size and tiny is 10 times the smallest positive number representable.

The user must supply an estimate for a trial step size and the maximum number of calls to rk4qc to use. Argument x2 is the final point, eps is local truncation, ns is the maximum number of call to rk4qc to use.

See Also:

o )show NumericalOrdinaryDifferentialEquations

**———-**

# **NumericalOrdinaryDifferentialEquations (NUMODE)**

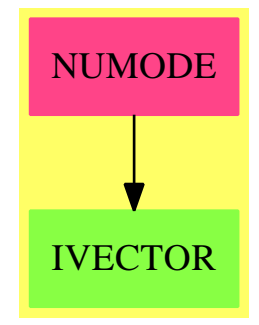

### **Exports:**

```
rk4 rk4a rk4f rk4qc rk4qc
```
**— package NUMODE NumericalOrdinaryDifferentialEquations —**

```
)abbrev package NUMODE NumericalOrdinaryDifferentialEquations
++ Author: Yurij Baransky
++ Date Created: October 90
++ Date Last Updated: October 90
++ Description:
++ This package is a suite of functions for the numerical integration of an
++ ordinary differential equation of n variables:\br
++ \tab{5}dy/dx = f(y,x)\tab{5}y is an n-vector\br
++ All the routines are based on a 4-th order Runge-Kutta kernel.
++ These routines generally have as arguments:\br
++ n, the number of dependent variables;\br
++ x1, the initial point;\br
++ h, the step size;\br
++ y, a vector of initial conditions of length n\br
++ which upon exit contains the solution at \sp{x1 + h};\braket{r}++
++ \spad{derivs}, a function which computes the right hand side of the
++ ordinary differential equation: \spad{derivs(dydx,y,x)} computes
++ \spad{dydx}, a vector which contains the derivative information.
++
++ In order of increasing complexity:\br
++ \tab{5}\spad{rk4(y,n,x1,h,derivs)} advances the solution vector to\br
```

```
++ \tab{5}\spad{x1 + h} and return the values in y.\br
++
++ \tab{5}\spad{rk4(y,n,x1,h,deriv,tl,t2,t3,t4)} is the same as\br
++ \tab{5}\spad{rk4(y,n,x1,h,derivs)} except that you must provide 4 scratch\br
++ \tab{5}arrays t1-t4 of size n.\br
++
++ \tab{5}Starting with y at x1, \spad{rk4f(y,n,x1,x2,ns,derivs)}\br
++ \tab{5}uses \spad{ns} fixed steps of a 4-th order Runge-Kutta\br
++ \tab{5}integrator to advance the solution vector to x2 and return\br
++ \tab{5}the values in y. Argument x2, is the final point, and\br
++ \tab{5}\spad{ns}, the number of steps to take.
++
++ \spad{rk4qc(y,n,x1,step,eps,yscal,derivs)} takes a 5-th order
++ Runge-Kutta step with monitoring of local truncation to ensure
++ accuracy and adjust stepsize.
++ The function takes two half steps and one full step and scales
++ the difference in solutions at the final point. If the error is
++ within \spad{eps}, the step is taken and the result is returned.
++ If the error is not within \spad{eps}, the stepsize if decreased
++ and the procedure is tried again until the desired accuracy is
++ reached. Upon input, an trial step size must be given and upon
++ return, an estimate of the next step size to use is returned as
++ well as the step size which produced the desired accuracy.
++ The scaled error is computed as\br
++ \tab{5}\spad{error = MAX(ABS((y2steps(i) - y1step(i))/yscal(i)))}\br
++ and this is compared against \spad{eps}. If this is greater
++ than \spad{eps}, the step size is reduced accordingly to\br
++ \tab{5}\spad{hnew = 0.9 * hdid * (error/eps) **(-1/4)}\bracket++ If the error criterion is satisfied, then we check if the
++ step size was too fine and return a more efficient one. If
++ \spad{error > \spad{eps} * (6.0E-04)} then the next step size should be\br
++ \tab{5}\spad{hnext = 0.9 * hdid * (error/\spad{eps})**(-1/5)}\br++ Otherwise \spad{hnext = 4.0 * hdid} is returned.
++ A more detailed discussion of this and related topics can be
++ found in the book "Numerical Recipies" by W.Press, B.P. Flannery,
++ S.A. Teukolsky, W.T. Vetterling published by Cambridge University Press.
++
++ Argument \spad{step} is a record of 3 floating point
++ numbers \spad{(try , did , next)},
++ \spad{eps} is the required accuracy,
++ \spad{yscal} is the scaling vector for the difference in solutions.
++ On input, \spad{step.try} should be the guess at a step
++ size to achieve the accuracy.
++ On output, \spad{step.did} contains the step size which achieved the
++ accuracy and \spad{step.next} is the next step size to use.
++
++ \spad{rk4qc(y,n,x1,step,eps,yscal,derivs,t1,t2,t3,t4,t5,t6,t7)} is the
++ same as \spad{rk4qc(y,n,x1,step,eps,yscal,derivs)} except that the user
++ must provide the 7 scratch arrays \spad{t1-t7} of size n.
++
```

```
++ \spad{rk4a(y,n,x1,x2,eps,h,ns,derivs)}
++ is a driver program which uses \spad{rk4qc} to integrate n ordinary
++ differential equations starting at x1 to x2, keeping the local
++ truncation error to within \spad{eps} by changing the local step size.
++ The scaling vector is defined as\br
++ \tab{5}\spad{yscal(i) = abs(y(i)) + abs(h*dydx(i)) + tiny}\br
++ where \spad{y(i)} is the solution at location x, \spad{dydx} is the
++ ordinary differential equation's right hand side, h is the current
++ step size and \spad{tiny} is 10 times the
++ smallest positive number representable.
++
++ The user must supply an estimate for a trial step size and
++ the maximum number of calls to \spad{rk4qc} to use.
++ Argument x2 is the final point,
++ \spad{eps} is local truncation,
++ \spad{ns} is the maximum number of call to \spad{rk4qc} to use.
NumericalOrdinaryDifferentialEquations(): Exports == Implementation where
 L ==> List
  V ==> Vector
  B ==> Boolean
  I ==> Integer
  E ==> OutputForm
  NF ==> Float
  NNI ==> NonNegativeInteger
  VOID ==> Void
  OFORM ==> OutputForm
  RK4STEP ==> Record(try:NF, did:NF, next:NF)
  Exports == with
--header definitions here
   rk4 : (V NF,I,NF,NF, (V NF,V NF,NF) -> VOID) -> VOID
   ++ rk4(y,n,x1,h,derivs) uses a 4-th order Runge-Kutta method
    ++ to numerically integrate the ordinary differential equation
    + dy/dx = f(y,x) of n variables, where y is an n-vector.
    ++ Argument y is a vector of initial conditions of length n which upon exit
    ++ contains the solution at \spad{x1 + h}, n is the number of dependent
    ++ variables, x1 is the initial point, h is the step size, and
    ++ \spad{derivs} is a function which computes the right hand side of the
    ++ ordinary differential equation.
    ++ For details, see \spadtype{NumericalOrdinaryDifferentialEquations}.
   rk4 : (V NF,I,NF,NF, (V NF,V NF,NF) -> VOID
           ,V NF,V NF,V NF,V NF) -> VOID
    +k4(y, n, x1, h,derivs,t1,t2,t3,t4) is the same as
    ++ \spad{rk4(y,n,x1,h,derivs)} except that you must provide 4 scratch
    ++ arrays t1-t4 of size n.
    ++ For details, see \con{NumericalOrdinaryDifferentialEquations}.
   rk4a : (V NF,I,NF,NF,NF,NF,I,(V NF,V NF,NF) -> VOID ) -> VOID
    ++ rk4a(y,n,x1,x2,eps,h,ns,derivs) is a driver function for the
    ++ numerical integration of an ordinary differential equation
```

```
+ dy/dx = f(y,x) of n variables, where y is an n-vector
 ++ using a 4-th order Runge-Kutta method.
 ++ For details, see \con{NumericalOrdinaryDifferentialEquations}.
rk4qc : (V NF, I, NF, RK4STEP, NF, V NF, (V NF, V NF, NF) \rightarrow VOLD) \rightarrow VOLD++ rk4qc(y,n,x1,step,eps,yscal,derivs) is a subfunction for the
 ++ numerical integration of an ordinary differential equation
 + dy/dx = f(y,x) of n variables, where y is an n-vector
 ++ using a 4-th order Runge-Kutta method.
 ++ This function takes a 5-th order Runge-Kutta step with monitoring
 ++ of local truncation to ensure accuracy and adjust stepsize.
 ++ For details, see \con{NumericalOrdinaryDifferentialEquations}.
rk4qc : (V NF,I,NF,RK4STEP,NF,V NF,(V NF,V NF,NF) -> VOID
         ,V NF,V NF,V NF,V NF,V NF,V NF,V NF) -> VOID
 ++ rk4qc(y,n,x1,step,eps,yscal,derivs,t1,t2,t3,t4,t5,t6,t7) is a
 ++ subfunction for the numerical integration of an ordinary differential
 ++ equation dy/dx = f(y,x) of n variables, where y is an n-vector
 ++ using a 4-th order Runge-Kutta method.
 ++ This function takes a 5-th order Runge-Kutta step with monitoring
 ++ of local truncation to ensure accuracy and adjust stepsize.
 ++ For details, see \con{NumericalOrdinaryDifferentialEquations}.
rk4f : (V NF,I,NF,NF,I,(V NF,V NF,NF) -> VOID ) -> VOID
 ++ rk4f(y,n,x1,x2,ns,derivs) uses a 4-th order Runge-Kutta method
 ++ to numerically integrate the ordinary differential equation
 + dy/dx = f(y,x) of n variables, where y is an n-vector.
 ++ Starting with y at x1, this function uses \spad{ns} fixed
 ++ steps of a 4-th order Runge-Kutta integrator to advance the
 ++ solution vector to x2 and return the values in y.
 ++ For details, see \con{NumericalOrdinaryDifferentialEquations}.
Implementation ==> add
--some local function definitions here
rk4qclocal : (V NF,V NF,I,NF,RK4STEP,NF,V NF,(V NF,V NF,NF) -> VOID
              ,V NF,V NF,V NF,V NF,V NF,V NF) -> VOID
rk4local : (V NF,V NF,I,NF,NF,V NF,(V NF,V NF,NF) -> VOID
             ,V NF, V NF, V NF) \rightarrow VOID
import OutputPackage
------------------------------------------------------------
rk4a(ystart,nvar,x1,x2,eps,htry,nstep,derivs) ==
   y : V NF := new(nvar::NNI,0.0)
   yscal : V NF := new(nvar::NNI,1.0)dydx : V NF := new(nvar::NNI, 0.0)t1 : V NF := new(nvar::NNI, 0.0)t2 : V NF := new(nvar::NNI, 0.0)t3 : V \nvert F := new(nvar: : NNI, 0.0)t4 : V NF := new(nvar::NNI, 0.0)t5 : V NF := new(nvar::NNI,0.0)
   t6 : V NF := new(nvar::NNI,0.0)
   step : RK4STEP := [htry,0.0,0.0]
```

```
x : NF := x1tiny : NF := 10.0**(-(digits() + 1)::I)m \qquad \qquad : \text{ I} \qquad := \text{ nvar}outlist : L OFORM := [x::E,x::E,x::E]i : I
     iter : I
     eps := 1.0/eps
     for i in 1..m repeat
        y(i) := ystart(i)
     for iter in 1..nstep repeat
--compute the derivative
        derivs(dydx,y,x)
--if overshoot, the set h accordingly
        if (x + step. try - x2) > 0.0 then
           step.try := x2 - x--find the correct scaling
        for i in 1..m repeat
           yscal(i) := abs(y(i)) + abs(step.try * dydx(i)) + tiny--take a quality controlled runge-kutta step
        rk4qclocal(y,dydx,nvar,x,step,eps,yscal,derivs
                  ,t1,t2,t3,t4,t5,t6)
        x := x + step.did
-- outlist.0 := x::E-- outlist.1 := y(0) :: E
-- outlist.2 := y(1) :: E-- output(blankSeparate(outlist)::E)
--check to see if done
        if (x-x2) >= 0.0 then
           leave
--next stepsize to use
        step.try := step.next
--end nstep repeat
     if iter = (nstep+1) then
        output("ode: ERROR ")
        outlist.1 := nstep::E
        outlist.2 := " steps to small, last h = "::Eoutlist.3 := step.did::E
        output(blankSeparate(outlist))
        output (" y= " , y::E)for i in 1..m repeat
        ystart(i) := y(i)----------------------------------------------------------------
  rk4qc(y, n, x, step,eps, yscal, derives) ==t1 : V NF := new(n::NNI, 0.0)t2 : V NF := new(n::NNI, 0.0)t3 : V NF := new(n::NNI, 0.0)t4 : V NF := new(n::NNI, 0.0)
```

```
t5 : V NF := new(n::NNI, 0.0)t6 : V NF := new(n::NNI,0.0)
      t7 : V NF := new(n::NNI, 0.0)derivs(t7,y,x)eps := 1.0/eps
      rk4qclocal(y,t7,n,x,step,eps,yscal,derivs,t1,t2,t3,t4,t5,t6)
--------------------------------------------------------
  rk4qc(y,n,x,step,eps,yscal,derivs,t1,t2,t3,t4,t5,t6,dydx) =derivs(dydx,y,x)
      eps := 1.0/eps
      rk4qclocal(y,dydx,n,x,step,eps,yscal,derivs,t1,t2,t3,t4,t5,t6)
--------------------------------------------------------
   rk4qclocal(y,dydx,n,x,step,eps,yscal,derivs
             ,t1,t2,t3,ysav,dysav,ytemp) ==
     \begin{array}{lll} \text{xsav} & : \text{NF} & := \text{x} \\ \text{h} & : \text{NF} & := \text{s1} \end{array}: NF := step.try
     fcor : NF := 1.0/15.0
      safety : NF := 0.9
      grow : NF := -0.20shrink : NF := -0.25errcon : NF := 0.6E-04 --(this is 4/safety)**(1/grow)
     hh : NF
      errmax : NF
      i : I
      m : I := n
--
      for i in 1..m repeat
         dysav(i) := dydx(i)ysav(i) := y(i)--cut down step size till error criterion is met
     repeat
-take two little steps to get to x + hhh := 0.5 * hrk4local(ysav,dysav,n,xsav,hh,ytemp,derivs,t1,t2,t3)
         x := xsav + hh
         derivs(dydx,ytemp,x)
         rk4local(ytemp,dydx,n,x,hh,y,derivs,t1,t2,t3)
         x := xsav + h--take one big step get to x + hrk4local(ysav,dysav,n,xsav,h,ytemp,derivs,t1,t2,t3)
--compute the maximum scaled difference
         errmax := 0.0for i in 1..m repeat
            ytemp(i) := y(i) - ytemp(i)errmax := \max(\text{errmax}, \text{abs}(\text{ytemp}(i)/\text{yscal}(i)))
```

```
--scale relative to required accuracy
         errmax := errmax * eps
--update integration stepsize
         if (errmax > 1.0) then
           h := safety * h * (errmax ** shrink)
         else
           step.did := h
           if errmax > errcon then
               step.next := safety * h * (errmax ** grow)else
               step.next := 4 * h
           leave
--make fifth order with 4-th order error estimate
     for i in 1..m repeat
        y(i) := y(i) + ytemp(i) * fcor--------------------------------------------
  rk4f(y,nvar,x1,x2,nstep,derivs) ==
    yt : V NF := new(nvar::NNI,0.0)
    dyt : V NF := new(nvar::NNI,0.0)
    dym : V NF := new(nvar::NNI, 0.0)dydx : V NF := new(nvar::NNI, 0.0)ynew : V NF := new(nvar::NNI, 0.0)
    h : NF := (x2-x1) / (nstep::NF)x : NF := x1i : I
    j : I
-- start integrating
    for i in 1..nstep repeat
        derivs(dydx,y,x)
       rk4local(y,dydx,nvar,x,h,y,derivs,yt,dyt,dym)
       x := x + h--------------------------------------------------------
  rk4(y, n, x, h,derivs) ==
     t1 : V NF := new(n::NNI, 0.0)t2 : V NF := new(n::NNI, 0.0)t3 : V \nvert F := new(n::NNI, 0.0)t4 : V NF := new(n::NNI, 0.0)derivs(t1,y,x)rk4local(y,t1,n,x,h,y,derivs,t2,t3,t4)
 ------------------------------------------------------------
  rk4(y, n, x, h, derivs, t1, t2, t3, t4) ==
     derivs(t1,y,x)
```

```
rk4local(y,t1,n,x,h,y,derivs,t2,t3,t4)
```
------------------------------------------------------------

```
rk4local(y,dydx,n,x,h,yout,derivs,yt,dyt,dym) ==
      hh : NF := h*0.5h6 : NF := h/6.0xh : NF := x+hh\begin{array}{lllllll} \texttt{m} & : & \texttt{I} & : = & \texttt{n} \end{array}i : I
-- first step
      for i in 1..m repeat
         yt(i) := y(i) + hh*dydx(i)-- second step
      derivs(dyt,yt,xh)
      for i in 1..m repeat
         yt(i) := y(i) + hh*dyt(i)-- third step
      derivs(dym,yt,xh)
      for i in 1..m repeat
         yt(i) := y(i) + h*dym(i)dyn(i) := dyt(i) + dyn(i)-- fourth step
      derivs(dyt,yt,x+h)
      for i in 1..m repeat
         yout(i) := y(i) + h6*(dydx(i) + 2.0*dym(i) + dyt(i))
```
**— NUMODE.dotabb —**

**———-**

**———-**

"NUMODE" [color="#FF4488",href="bookvol10.4.pdf#nameddest=NUMODE"] "IVECTOR" [color="#88FF44",href="bookvol10.3.pdf#nameddest=IVECTOR"] "NUMODE" -> "IVECTOR"

# **package NUMQUAD NumericalQuadrature**

**— NumericalQuadrature.input —**

)set break resume )sys rm -f NumericalQuadrature.output )spool NumericalQuadrature.output )set message test on )set message auto off

```
)clear all
--S 1 of 1
)show NumericalQuadrature
---R--R NumericalQuadrature is a package constructor
--R Abbreviation for NumericalQuadrature is NUMQUAD
--R This constructor is exposed in this frame.
--R Issue )edit bookvol10.4.pamphlet to see algebra source code for NUMQUAD
--R--R------------------------------- Operations --------------------------------
--R aromberg : ((Float -> Float),Float,Float,Float,Float,Integer,Integer,Integer) -> Record(value:
--R asimpson : ((Float -> Float),Float,Float,Float,Float,Integer,Integer,Integer) -> Record(value:
--R atrapezoidal : ((Float -> Float),Float,Float,Float,Float,Integer,Integer,Integer) -> Record(
--R romberg : ((Float -> Float),Float,Float,Float,Float,Integer,Integer) -> Record(value: Float,
--R rombergo : ((Float -> Float),Float,Float,Float,Float,Integer,Integer) -> Record(value: Float
--R simpson : ((Float -> Float),Float,Float,Float,Float,Integer,Integer) -> Record(value: Float,
--R simpsono : ((Float -> Float),Float,Float,Float,Float,Integer,Integer) -> Record(value: Float
--R trapezoidal : ((Float -> Float),Float,Float,Float,Float,Integer,Integer) -> Record(value: Fl
--R trapezoidalo : ((Float -> Float),Float,Float,Float,Float,Integer,Integer) -> Record(value: F
---R--E 1
)spool
)lisp (bye)
            ———-
            — NumericalQuadrature.help —
                               ====================================================================
NumericalQuadrature examples
====================================================================
This suite of routines performs numerical quadrature using
algorithms derived from the basic trapezoidal rule. Because
the error term of this rule contains only even powers of the
step size (for open and closed versions), fast convergence
can be obtained if the integrand is sufficiently smooth.
Each routine returns a Record of type TrapAns, which contains
  value Float: estimate of the integral
   error Float: estimate of the error in the computation
   totalpts Integer: total number of function evaluations
   success Boolean: if the integral was computed within the user
                     specified error criterion
To produce this estimate, each routine generates an internal
sequence of sub-estimates, denoted by S(i), depending on the
```

```
routine, to which the various convergence criteria are applied.
The user must supply a relative accuracy, eps_r, and an absolute
accuracy, eps_a. Convergence is obtained when either
```

```
ABS(S(i) - S(i-1)) < eps_r * ABS(S(i-1))or
     ABS(S(i) - S(i-1)) < eps_aare true statements.
```

```
The routines come in three families and three flavors:
   closed: romberg, simpson, trapezoidal
   open: rombergo, simpsono, trapezoidalo
   adaptive closed: aromberg, asimpson, atrapezoidal
```
The S(i) for the trapezoidal family is the value of the integral using an equally spaced absicca trapezoidal rule for that level of refinement.

The S(i) for the simpson family is the value of the integral using an equally spaced absicca simpson rule for that level of refinement.

The S(i) for the romberg family is the estimate of the integral using an equally spaced absicca romberg method. For the i-th level, this is an appropriate combination of all the previous trapezodial estimates so that the error term starts with the 2\*(i+1) power only.

The three families come in a closed version, where the formulas include the endpoints, an open version where the formulas do not include the endpoints and an adaptive version, where the user is required to input the number of subintervals over which the appropriate closed family integrator will apply with the usual convergence parmeters for each subinterval. This is useful where a large number of points are needed only in a small fraction of the entire domain.

```
Each routine takes as arguments:
     f integrand
     a starting point
     b ending point
      eps_r relative error
      eps_a absolute error
      nmin refinement level when to start checking for convergence (> 1)
     nmax maximum level of refinement
The adaptive routines take as an additional parameter,
```
nint, the number of independent intervals to apply a closed family integrator of the same name.

```
Note that closed family level i uses 1 + 2**i points.
Open family level i uses 1 + 3**i points.
```
See Also:

o )show NumericalQuadrature

**———-**

## **NumericalQuadrature (NUMQUAD)**

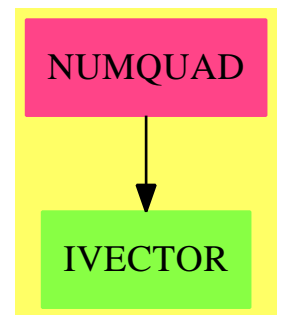

#### **Exports:**

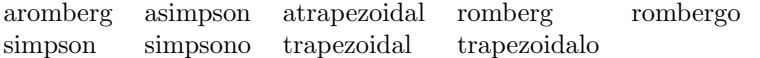

### **— package NUMQUAD NumericalQuadrature —**

)abbrev package NUMQUAD NumericalQuadrature ++ Author: Yurij A. Baransky ++ Date Created: October 90 ++ Date Last Updated: October 90 ++ Description: ++ This suite of routines performs numerical quadrature using ++ algorithms derived from the basic trapezoidal rule. Because ++ the error term of this rule contains only even powers of the ++ step size (for open and closed versions), fast convergence ++ can be obtained if the integrand is sufficiently smooth. ++ ++ Each routine returns a Record of type TrapAns, which contains ++ value Float: estimate of the integral ++ error Float: estimate of the error in the computation ++ totalpts Integer: total number of function evaluations ++ success Boolean: if the integral was computed within the user ++ specified error criterion ++ To produce this estimate, each routine generates an internal ++ sequence of sub-estimates, denoted by S(i), depending on the ++ routine, to which the various convergence criteria are applied. ++ The user must supply a relative accuracy, \spad{eps\_r}, and an absolute ++ accuracy, \spad{eps\_a}. Convergence is obtained when either\br

```
++ \tab{5}\spad{ABS(S(i) - S(i-1)) < eps_r * ABS(S(i-1))}\br
++ \tab{5}or \sp{ab(BS(S(i) - S(i-1)) < eps_a}++ are true statements.
++
++ The routines come in three families and three flavors:
++ closed: romberg, simpson, trapezoidal
++ open: rombergo, simpsono, trapezoidalo
++ adaptive closed: aromberg, asimpson, atrapezoidal
++
++ The S(i) for the trapezoidal family is the value of the
++ integral using an equally spaced absicca trapezoidal rule for
++ that level of refinement.
++
++ The S(i) for the simpson family is the value of the integral
++ using an equally spaced absicca simpson rule for that level of
++ refinement.
++
++ The S(i) for the romberg family is the estimate of the integral
++ using an equally spaced absicca romberg method. For
++ the i-th level, this is an appropriate combination of all the
++ previous trapezodial estimates so that the error term starts
++ with the 2*(i+1) power only.
++
++ The three families come in a closed version, where the formulas
++ include the endpoints, an open version where the formulas do not
++ include the endpoints and an adaptive version, where the user
++ is required to input the number of subintervals over which the
++ appropriate closed family integrator will apply with the usual
++ convergence parmeters for each subinterval. This is useful
++ where a large number of points are needed only in a small fraction
++ of the entire domain.
++
++ Each routine takes as arguments:\br
++ f integrand\br
++ a starting point\br
++ b ending point\br
++ eps_r relative error\br
++ eps_a absolute error\br
++ nmin refinement level when to start checking for convergence (> 1)\br
++ nmax maximum level of refinement\br
++
++ The adaptive routines take as an additional parameter,
++ nint, the number of independent intervals to apply a closed
++ family integrator of the same name.
++
++ Notes:\br
++ Closed family level i uses \spad{1 + 2**i} points.\br
++ Open family level i uses \spad{1 + 3**i} points.\br
NumericalQuadrature(): Exports == Implementation where
```

```
I. ==> List
V ==> Vector
I ==> Integer
B ==> Boolean
E ==> OutputForm
F ==> Float
PI ==> PositiveInteger
OFORM ==> OutputForm
TrapAns ==> Record(value:F, error:F, totalpts:I, success:B )
Exports ==> with
 aromberg : (F \rightarrow F, F, F, F, F, I, I, I) \rightarrow Traphns++ aromberg(fn,a,b,epsrel,epsabs,nmin,nmax,nint)
   ++ uses the adaptive romberg method to numerically integrate function
   ++ \spad{fn} over the closed interval from \spad{a} to \spad{b},
   ++ with relative accuracy \spad{epsrel} and absolute accuracy
   ++ \spad{epsabs}, with the refinement levels for convergence checking
   ++ vary from \spad{nmin} to \spad{nmax}, and where \spad{nint}
   ++ is the number of independent intervals to apply the integrator.
   ++ The value returned is a record containing the value of the integral,
   ++ the estimate of the error in the computation, the total number of
   ++ function evaluations, and either a boolean value which is true if
   ++ the integral was computed within the user specified error criterion.
   ++ See \spadtype{NumericalQuadrature} for details.
 asimpson : (F \rightarrow F, F, F, F, F, I, I, I) \rightarrow Traphs++ asimpson(fn,a,b,epsrel,epsabs,nmin,nmax,nint) uses the
   ++ adaptive simpson method to numerically integrate function \spad{fn}
   ++ over the closed interval from \spad{a} to \spad{b}, with relative
   ++ accuracy \spad{epsrel} and absolute accuracy \spad{epsabs}, with the
   ++ refinement levels for convergence checking vary from \spad{nmin}
   ++ to \spad{nmax}, and where \spad{nint} is the number of independent
   ++ intervals to apply the integrator. The value returned is a record
   ++ containing the value of the integral, the estimate of the error in
   ++ the computation, the total number of function evaluations, and
   ++ either a boolean value which is true if the integral was computed
   ++ within the user specified error criterion.
   ++ See \spadtype{NumericalQuadrature} for details.
 atrapezoidal : (F \rightarrow F, F, F, F, F, I, I, I) \rightarrow Traphns++ atrapezoidal(fn,a,b,epsrel,epsabs,nmin,nmax,nint) uses the
   ++ adaptive trapezoidal method to numerically integrate function
   ++ \spad{fn} over the closed interval from \spad{a} to \spad{b}, with
   ++ relative accuracy \spad{epsrel} and absolute accuracy \spad{epsabs},
   ++ with the refinement levels for convergence checking vary from
   ++ \spad{nmin} to \spad{nmax}, and where \spad{nint} is the number
   ++ of independent intervals to apply the integrator. The value returned
   ++ is a record containing the value of the integral, the estimate of
   ++ the error in the computation, the total number of function
   ++ evaluations, and either a boolean value which is true if
   ++ the integral was computed within the user specified error criterion.
   ++ See \spadtype{NumericalQuadrature} for details.
```

```
romberg : (F \rightarrow F, F, F, F, F, I, I) \rightarrow TrapAns
  ++ romberg(fn,a,b,epsrel,epsabs,nmin,nmax) uses the romberg
  ++ method to numerically integrate function \spadvar{fn} over the closed
  ++ interval \spad{a} to \spad{b}, with relative accuracy \spad{epsrel}
 ++ and absolute accuracy \spad{epsabs}, with the refinement levels
  ++ for convergence checking vary from \spad{nmin} to \spad{nmax}.
 ++ The value returned is a record containing the value
 ++ of the integral, the estimate of the error in the computation, the
  ++ total number of function evaluations, and either a boolean value
  ++ which is true if the integral was computed within the user specified
  ++ error criterion. See \spadtype{NumericalQuadrature} for details.
simpson : (F \rightarrow F, F, F, F, F, I, I) \rightarrow TrapAns
  ++ simpson(fn,a,b,epsrel,epsabs,nmin,nmax) uses the simpson
  ++ method to numerically integrate function \spad{fn} over the closed
  ++ interval \spad{a} to \spad{b}, with
  ++ relative accuracy \spad{epsrel} and absolute accuracy \spad{epsabs},
  ++ with the refinement levels for convergence checking vary from
  ++ \spad{nmin} to \spad{nmax}. The value returned
  ++ is a record containing the value of the integral, the estimate of
  ++ the error in the computation, the total number of function
  ++ evaluations, and either a boolean value which is true if
  ++ the integral was computed within the user specified error criterion.
  ++ See \spadtype{NumericalQuadrature} for details.
trapezoidal : (F \rightarrow F, F, F, F, F, I, I) \rightarrow TrapAns++ trapezoidal(fn,a,b,epsrel,epsabs,nmin,nmax) uses the
  ++ trapezoidal method to numerically integrate function \spadvar{fn} over
  ++ the closed interval \spad{a} to \spad{b}, with relative accuracy
  ++ \spad{epsrel} and absolute accuracy \spad{epsabs}, with the
  ++ refinement levels for convergence checking vary
  ++ from \spad{nmin} to \spad{nmax}. The value
  ++ returned is a record containing the value of the integral, the
  ++ estimate of the error in the computation, the total number of
  ++ function evaluations, and either a boolean value which is true
  ++ if the integral was computed within the user specified error criterion.
  ++ See \spadtype{NumericalQuadrature} for details.
rombergo : (F \rightarrow F, F, F, F, F, I, I) \rightarrow TrapAns
  ++ rombergo(fn,a,b,epsrel,epsabs,nmin,nmax) uses the romberg
  ++ method to numerically integrate function \spad{fn} over
  ++ the open interval from \spad{a} to \spad{b}, with
  ++ relative accuracy \spad{epsrel} and absolute accuracy \spad{epsabs},
  ++ with the refinement levels for convergence checking vary from
  ++ \spad{nmin} to \spad{nmax}. The value returned
  ++ is a record containing the value of the integral, the estimate of
  ++ the error in the computation, the total number of function
  ++ evaluations, and either a boolean value which is true if
  ++ the integral was computed within the user specified error criterion.
  ++ See \spadtype{NumericalQuadrature} for details.
simpsono : (F \rightarrow F, F, F, F, F, I, I) \rightarrow Traphns++ simpsono(fn,a,b,epsrel,epsabs,nmin,nmax) uses the
```

```
++ the open interval from \spad{a} to \spad{b}, with
     ++ relative accuracy \spad{epsrel} and absolute accuracy \spad{epsabs},
     ++ with the refinement levels for convergence checking vary from
     ++ \spad{nmin} to \spad{nmax}. The value returned
    ++ is a record containing the value of the integral, the estimate of
    ++ the error in the computation, the total number of function
    ++ evaluations, and either a boolean value which is true if
    ++ the integral was computed within the user specified error criterion.
    ++ See \spadtype{NumericalQuadrature} for details.
  trapezoidalo : (F \rightarrow F, F, F, F, F, I, I) \rightarrow TrapAns++ trapezoidalo(fn,a,b,epsrel,epsabs,nmin,nmax) uses the
    ++ trapezoidal method to numerically integrate function \spad{fn}
    ++ over the open interval from \spad{a} to \spad{b}, with
    ++ relative accuracy \spad{epsrel} and absolute accuracy \spad{epsabs},
     ++ with the refinement levels for convergence checking vary from
     ++ \spad{nmin} to \spad{nmax}. The value returned
     ++ is a record containing the value of the integral, the estimate of
    ++ the error in the computation, the total number of function
    ++ evaluations, and either a boolean value which is true if
    ++ the integral was computed within the user specified error criterion.
    ++ See \spadtype{NumericalQuadrature} for details.
 Implementation ==> add
  trapclosed : (F \rightarrow F, F, F, F, I) \rightarrow Ftrapopen : (F \rightarrow F, F, F, F, I) \rightarrow Fimport OutputPackage
---------------------------------------------------
  aromberg(func,a,b,epsrel,epsabs,nmin,nmax,nint) =ans : TrapAns
     sum : F := 0.0err : F := 0.0
     pts : I := 1
     done : B := true
     hh : F := (b-a) / \text{nint}x1 : F := a
     x2 : F := a + hhio : L OFORM := [x1::E,x2::E]
     i : I
     for i in 1..nint repeat
         ans := romberg(func,x1,x2,epsrel,epsabs,nmin,nmax)
         if (not ans.success) then
           io.1 := x1::Eio.2 := x2 : Eprint blankSeparate cons("accuracy not reached in interval"::E,io)
         sum := sum + ans.value
         err := err + abs(ans.error)
         pts := pts + ans.totalpts-1
         done := (done and ans.success)
```

```
x1 := x2x2 : = x2 + hhreturn( [sum , err , pts , done] )
---------------------------------------------------
  asimpson(func,a,b,epsrel,epsabs,nmin,nmax,nint) ==
     ans : TrapAns
     sum : F : = 0.0err : F := 0.0
     pts : I := 1
     done : B := true
     hh : F := (b-a) / nint
     x1 : F := ax2 : F := a + hhio : L OFORM := [x1::E,x2::E]
     i : I
     for i in 1..nint repeat
        ans := simpson(func,x1,x2,epsrel,epsabs,nmin,nmax)
        if (not ans.success) then
          io.1 := x1::Eio.2 := x2::Eprint blankSeparate cons("accuracy not reached in interval"::E,io)
        sum := sum + ans.value
        err := err + abs(ans.error)
        pts := pts + ans.totalpts-1
        done := (done and ans.success)
        x1 := x2x2 : = x2 + hhreturn( [sum , err , pts , done] )
---------------------------------------------------
  atrapezoidal(func,a,b,epsrel,epsabs,nmin,nmax,nint) ==
     ans : TrapAns
     sum : F := 0.0err : F := 0.0pts : I := 1
     i : I
     done : B := true
     hh : F := (b-a) / \text{nint}x1 : F := ax2 : F := a + hhio : L OFORM := [x1::E,x2::E]
     for i in 1..nint repeat
        ans := trapezoidal(func, x1, x2, epsrel, epsabs, nmin, nmax)
        if (not ans.success) then
          io.1 := x1::Eio.2 := x2::Eprint blankSeparate cons("accuracy not reached in interval"::E,io)
```

```
sum := sum + ans.value
        err := err + abs(ans.error)
        pts := pts + ans.totalpts-1
        done := (done and ans.success)
        x1 := x2x2 := x2 + hhreturn( [sum , err , pts , done] )
---------------------------------------------------
  romberg(func,a,b,epsrel,epsabs,nmin,nmax) ==
     length : F := (b-a)delta : F := length
     newsum : F := 0.5 * length * (func(a) + func(b))newest : F := 0.0
     oldsum : F := 0.0
     oldest : F := 0.0
     change : F := 0.0qx1 : F := newsumtable : V F := new((nmax+1):: PI, 0.0)n : I := 1
     pts : I := 1
     four : I
     j : I
     i : I
     if (nmin < 2) then
        output("romberg: nmin to small (nmin > 1) nmin = ",nmin::E)
        return([0.0,0.0,0,false])
     if (nmax < nmin) then
        output("romberg: nmax < nmin : nmax = ",nmax::E)
        output(" nmin = ",nmin::E)
        return([0.0,0.0,0,false])
     if (a = b) then
        output("romberg: integration limits are equal = ",a::E)
        return([0.0,0.0,1,true])
     if (epsrel < 0.0) then
        output("romberg: eps_r < 0.0 eps_r = ", epsrel::E)return([0.0,0.0,0,false])
     if (epsabs < 0.0) then
        output("romberg: eps_a < 0.0 eps_a = ",epsabs::E)
        return([0.0,0.0,0,false])
     for n in 1..nmax repeat
        oldsum := newsum
        newsum := trapclosed(func,a,delta,oldsum,pts)
        newest := (4.0 * newsum - oldsum) / 3.0four := 4table(n) := newestfor j in 2..n repeat
          i := n+1-jfour := four * 4
```

```
table(i) := table(i+1) + (table(i+1)-table(i)) / (four-1)if n > nmin then
           change := abs(table(1) - qx1)
           if change < abs(epsrel*qx1) then
              return( [table(1) , change , 2*pts+1 , true] )
           if change < epsabs then
              return( [table(1) , change , 2*pts+1 , true] )
        oldsum := newsum
        oldest := newest
        delta := 0.5*delta
        pts := 2*pts
        qx1 := table(1)return( [table(1) , 1.25*change , pts+1 ,false] )
---------------------------------------------------
  simpson(func,a,b,epsrel,epsabs,nmin,nmax) ==
     length : F := (b-a)delta : F := length
     newsum : F := 0.5*(b-a)*(func(a)+func(b))newest : F := 0.0
     oldsum : F := 0.0
     oldest : F := 0.0
     change : F := 0.0
     n : I := 1
     pts : I := 1
     if (nmin < 2) then
        output("simpson: nmin to small (nmin > 1) nmin = ",nmin::E)
        return([0.0,0.0,0,false])
     if (nmax < nmin) then
        output("simpson: nmax < nmin : nmax = ",nmax::E)
        output(" nmin = ",nmin::E)
        return([0.0,0.0,0,false])
     if (a = b) then
        output("simpson: integration limits are equal = ",a::E)
        return([0.0,0.0,1,true])
     if (epsrel < 0.0) then
        output("simpson: eps_r < 0.0 : eps_r = ",epsrel::E)
        return([0.0,0.0,0,false])
     if (epsabs < 0.0) then
        output("simpson: eps_a < 0.0 : eps_a = ",epsabs::E)
        return([0.0,0.0,0,false])
     for n in 1..nmax repeat
        oldsum := newsum
        newsum := trapclosed(func,a,delta,oldsum,pts)
        newest := (4.0 * newsum - oldsum) / 3.0if n > nmin then
           change := abs(newest-oldest)
           if change < abs(epsrel*oldest) then
              return( [newest , 1.25*change , 2*pts+1 , true] )
```

```
if change < epsabs then
              return( [newest , 1.25*change , 2*pts+1 , true] )
        oldsum := newsum
        oldest := newest
        delta := 0.5*delta
        pts := 2*pts
     return( [newest , 1.25*change , pts+1 ,false] )
---------------------------------------------------
  trapezoidal(func,a,b,epsrel,epsabs,nmin,nmax) ==
     length : F := (b-a)delta : F := length
     newsum : F := 0.5*(b-a)*(func(a)+func(b))change : F := 0.0
     oldsum : F
     n : I := 1
     pts : I := 1
     if (nmin < 2) then
        output("trapezoidal: nmin to small (nmin > 1) nmin = ",nmin::E)
        return([0.0,0.0,0,false])
     if (nmax < nmin) then
        output("trapezoidal: nmax < nmin : nmax = ",nmax::E)
        output(" nmin = ",nmin::E)
        return([0.0,0.0,0,false])
     if (a = b) then
        output("trapezoidal: integration limits are equal = ",a::E)
        return([0.0,0.0,1,true])
     if (epsrel < 0.0) then
        output("trapezoidal: eps_r < 0.0 : eps_r = ",epsrel::E)
        return([0.0,0.0,0,false])
     if (epsabs < 0.0) then
        output("trapezoidal: eps_a < 0.0 : eps_a = ",epsabs::E)
        return([0.0,0.0,0,false])
     for n in 1..nmax repeat
        oldsum := newsum
        newsum := trapclosed(func,a,delta,oldsum,pts)
        if n > nmin then
           change := abs(newsum-oldsum)
           if change < abs(epsrel*oldsum) then
              return( [newsum , 1.25*change , 2*pts+1 , true] )
           if change < epsabs then
              return( [newsum , 1.25*change , 2*pts+1 , true] )
        delta := 0.5*delta
        pts := 2*pts
     return( [newsum , 1.25*change , pts+1 ,false] )
---------------------------------------------------
```
 $rombergo(func,a,b,epsrel,epsabs,nmin,nmax)$  ==

```
length : F := (b-a)delta : F := length / 3.0
     newsum : F := length * func( 0.5*(a+b) )newest : F := 0.0oldsum : F := 0.0
     oldest : F := 0.0
     change : F := 0.0
     qx1 : F := newsumtable : V F := new((nmax+1)::PI, 0.0)four : I
      j : I
      i : I
     \begin{array}{lllll} \texttt{n} & \hspace*{2mm} : & \texttt{I} & \texttt{:= 1} \end{array}pts : I := 1
     for n in 1..nmax repeat
        oldsum := newsum
        newsum := trapopen(func,a,delta,oldsum,pts)
        newest := (9.0 * newsum - oldsum) / 8.0table(n) := newestnine := 9
         output(newest::E)
         for j in 2..n repeat
           i := n+1-jnine := nine * 9
           table(i) := table(i+1) + (table(i+1)-table(i)) / (nine-1)if n > nmin then
           change := abs(table(1) - qx1)
            if change < abs(epsrel*qx1) then
               return( [table(1) , 1.5*change , 3*pts , true] )
            if change < epsabs then
               return( [table(1) , 1.5*change , 3*pts , true] )
         output(table::E)
         oldsum := newsum
         oldest := newest
         delta := delta / 3.0
        pts := 3*pts
        qx1 := table(1)return( [table(1) , 1.5*change , pts ,false] )
---------------------------------------------------
```

```
simpsono(func,a,b,epsrel,epsabs,nmin,nmax) ==
       length : F := (b-a)delta : F := length / 3.0newsum : F := length * func( 0.5*(a+b) )newest : F := 0.0
       oldsum : F := 0.0
       oldest : F := 0.0
       change : F := 0.0\begin{tabular}{lllllll} n & & \hspace{0.1cm} : & \hspace{0.1cm} \texttt{I} & \hspace{0.1cm} : & \hspace{0.1cm} \texttt{I} & \hspace{0.1cm} \texttt{I} & \hspace{0.1cm} \texttt{I} & \hspace{0.1cm} \texttt{I} & \hspace{0.1cm} \texttt{I} & \hspace{0.1cm} \texttt{I} & \hspace{0.1cm} \texttt{I} & \hspace{0.1cm} \texttt{I} & \hspace{0.1cm} \texttt{I} & \hspace{0.1cm} \texttt{I} & \hspace{0.1cm
```

```
pts : I := 1
     for n in 1..nmax repeat
        oldsum := newsum
        newsum := trapopen(func,a,delta,oldsum,pts)
        newest := (9.0 * newsum - oldsum) / 8.0
        output(newest::E)
        if n > nmin then
            change := abs(newest - oldest)
            if change < abs(epsrel*oldest) then
               return( [newest , 1.5*change , 3*pts , true] )
            if change < epsabs then
              return( [newest , 1.5*change , 3*pts , true] )
        oldsum := newsum
        oldest := newest
        delta := delta / 3.0pts := 3*pts
     return( [newest , 1.5*change , pts ,false] )
---------------------------------------------------
  trapezoidalo(func,a,b,epsrel,epsabs,nmin,nmax) ==
     length : F := (b-a)delta : F := \text{length}/3.0{\tt newsum} \ : \ {\tt F} \ := \ {\tt length*func( \ 0.5*(a+b) \ \ } )change : F := 0.0pts : I := 1
     oldsum : F
     n : I
     for n in 1..nmax repeat
        oldsum := newsum
        newsum := trapopen(func,a,delta,oldsum,pts)
        output(newsum::E)
        if n > nmin then
            change := abs(newsum-oldsum)
            if change < abs(epsrel*oldsum) then
              return([newsum , 1.5*change , 3*pts , true] )
            if change < epsabs then
              return([newsum , 1.5*change , 3*pts , true] )
        delta := delta / 3.0pts := 3*pts
     return([newsum , 1.5*change , pts ,false] )
 ---------------------------------------------------
  trapclosed(func,start,h,oldsum,numpoints) ==
     x : F := start + 0.5*hsum : F : = 0.0i : I
     for i in 1..numpoints repeat
         sum := sum + func(x)
```

```
x : = x + hreturn( 0.5*(oldsum + sum*h) )
---------------------------------------------------
  trapopen(func,start,del,oldsum,numpoints) ==
     ddel : F := 2.0*del
     x : F := start + 0.5*del
     sum : F := 0.0i : I
     for i in 1..numpoints repeat
        sum := sum + func(x)x := x + dde1sum := sum + func(x)x := x + delreturn( (oldsum/3.0 + sum*del) )
```
### **— NUMQUAD.dotabb —**

**———-**

**———-**

```
"NUMQUAD" [color="#FF4488",href="bookvol10.4.pdf#nameddest=NUMQUAD"]
"IVECTOR" [color="#88FF44",href="bookvol10.3.pdf#nameddest=IVECTOR"]
"NUMQUAD" -> "IVECTOR"
```
# **package NCEP NumericComplexEigenPackage**

**— NumericComplexEigenPackage.input —**

```
)set break resume
)sys rm -f NumericComplexEigenPackage.output
)spool NumericComplexEigenPackage.output
)set message test on
)set message auto off
)clear all
--S 1 of 1
)show NumericComplexEigenPackage
- -R--R NumericComplexEigenPackage(Par: Join(Field,OrderedRing)) is a package constructor
--R Abbreviation for NumericComplexEigenPackage is NCEP
--R This constructor is exposed in this frame.
```

```
--R Issue )edit bookvol10.4.pamphlet to see algebra source code for NCEP
---R--R------------------------------- Operations --------------------------------
--R characteristicPolynomial : Matrix(Complex(Fraction(Integer))) -> Polynomial(Complex(Fraction
--R characteristicPolynomial : (Matrix(Complex(Fraction(Integer))),Symbol) -> Polynomial(Complex
--R complexEigenvalues : (Matrix(Complex(Fraction(Integer))),Par) -> List(Complex(Par))
--R complexEigenvectors : (Matrix(Complex(Fraction(Integer))), Par) -> List(Record(outval: Comple
- -R--E 1
)spool
)lisp (bye)
            ———-
            — NumericComplexEigenPackage.help —
 ====================================================================
NumericComplexEigenPackage examples
====================================================================
This package computes explicitly eigenvalues and eigenvectors of
matrices with entries over the complex rational numbers.
The results are expressed either as complex floating numbers or as
complex rational numbers depending on the type of the precision parameter.
See Also:
o )show NumericComplexEigenPackage
```
**NumericComplexEigenPackage (NCEP)**

**———-**

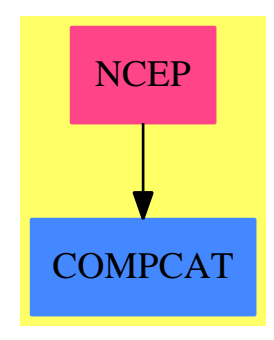

#### **Exports:**

characteristicPolynomial complexEigenvalues complexEigenvectors

### **— package NCEP NumericComplexEigenPackage —**

```
)abbrev package NCEP NumericComplexEigenPackage
++ Author: P. Gianni
++ Date Created: Summer 1990
++ Date Last Updated: Spring 1991
++ Description:
++ This package computes explicitly eigenvalues and eigenvectors of
++ matrices with entries over the complex rational numbers.
++ The results are expressed either as complex floating numbers or as
++ complex rational numbers depending on the type of the precision parameter.
NumericComplexEigenPackage(Par) : C == T
where
  Par : Join(Field, OrderedRing) -- Float or RationalNumber
  SE ==> Symbol()
  RN ==> Fraction Integer
  I ==> Integer
  NF ==> Float
  CF ==> Complex Float
  GRN ==> Complex RN
  GI ==> Complex Integer
  PI ==> PositiveInteger
  NNI ==> NonNegativeInteger
  MRN ==> Matrix RN
  MCF ==> Matrix CFMGRN ==> Matrix GRN
  MCPar ==> Matrix Complex Par
  SUPGRN ==> SparseUnivariatePolynomial GRN
  outForm ==> Record(outval:Complex Par,outmult:Integer,outvect:List MCPar)
  C == withcharacteristicPolynomial : MGRN -> Polynomial GRN
      ++ characteristicPolynomial(m) returns the characteristic polynomial
      ++ of the matrix m expressed as polynomial
      ++ over complex rationals with a new symbol as variable.
      -- while the function in EigenPackage returns Fraction P GRN.
    characteristicPolynomial : (MGRN,SE) -> Polynomial GRN
      ++ characteristicPolynomial(m,x) returns the characteristic polynomial
      ++ of the matrix m expressed as polynomial
      ++ over Complex Rationals with variable x.
      -- while the function in EigenPackage returns Fraction P GRN.
    complexEigenvalues : (MGRN,Par) -> List Complex Par
      ++ complexEigenvalues(m,eps) computes the eigenvalues of the matrix
```

```
++ m to precision eps. The eigenvalues are expressed as complex
   ++ floats or complex rational numbers depending on the type of
   ++ eps (float or rational).
  complexEigenvectors : (MGRN,Par) -> List(outForm)
   ++ complexEigenvectors(m,eps) returns a list of
   ++ records each one containing
   ++ a complex eigenvalue, its algebraic multiplicity, and a list of
   ++ associated eigenvectors. All these results
   ++ are computed to precision eps and are expressed as complex floats
   ++ or complex rational numbers depending on the type of
   ++ eps (float or rational).
T == addimport InnerNumericEigenPackage(GRN,Complex Par,Par)
  characteristicPolynomial(m:MGRN) : Polynomial GRN ==
   x:SE:=new()$SE
   multivariate(charpol m, x)
        ---- characteristic polynomial of a matrix A ----
  characteristicPolynomial(A:MGRN,x:SE):Polynomial GRN ==
   multivariate(charpol A, x)
  complexEigenvalues(m:MGRN,eps:Par) : List Complex Par ==
    solve1(charpol m, eps)
  complexEigenvectors(m:MGRN,eps:Par) :List outForm ==
    innerEigenvectors(m,eps,factor$ComplexFactorization(RN,SUPGRN))
```
**— NCEP.dotabb —**

**———-**

**———-**

"NCEP" [color="#FF4488",href="bookvol10.4.pdf#nameddest=NCEP"] "COMPCAT" [color="#4488FF",href="bookvol10.2.pdf#nameddest=COMPCAT"] "NCEP" -> "COMPCAT"

# **package NCNTFRAC NumericContinuedFraction**

**— NumericContinuedFraction.input —**

)set break resume

```
)sys rm -f NumericContinuedFraction.output
)spool NumericContinuedFraction.output
)set message test on
)set message auto off
)clear all
--S 1 of 1
)show NumericContinuedFraction
---R--R NumericContinuedFraction(F: FloatingPointSystem) is a package constructor
--R Abbreviation for NumericContinuedFraction is NCNTFRAC
--R This constructor is exposed in this frame.
--R Issue )edit bookvol10.4.pamphlet to see algebra source code for NCNTFRAC
---R--R------------------------------- Operations --------------------------------
--R continuedFraction : F -> ContinuedFraction(Integer)
-<sub>R</sub>--E 1
)spool
)lisp (bye)
            ———-
            — NumericContinuedFraction.help —
====================================================================
NumericContinuedFraction examples
====================================================================
NumericContinuedFraction provides functions for converting floating
point numbers to continued fractions.
```
See Also: o )show NumericContinuedFraction

**———-**

# **NumericContinuedFraction (NCNTFRAC)**

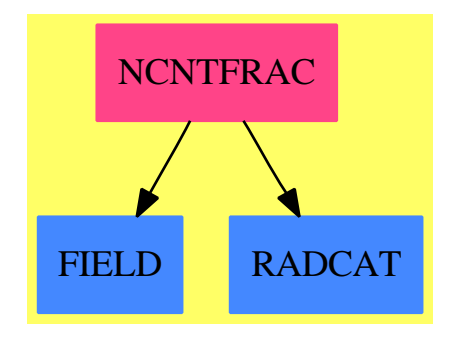

**Exports:** continuedFraction

## **— package NCNTFRAC NumericContinuedFraction —**

```
)abbrev package NCNTFRAC NumericContinuedFraction
++ Author: Clifton J. Williamson
++ Date Created: 12 April 1990
++ Description:
++ \spadtype{NumericContinuedFraction} provides functions
++ for converting floating point numbers to continued fractions.
NumericContinuedFraction(F): Exports == Implementation where
  F : FloatingPointSystem
  CFC ==> ContinuedFraction Integer
  I ==> Integer
  ST ==> Stream I
  Exports == with
    continuedFraction: F -> CFC
      ++ continuedFraction(f) converts the floating point number
      ++ \spad{f} to a reduced continued fraction.
  Implementation ==> add
    cfc: F \rightarrow STcfc(a) == delayaa := wholePart a
      zero?(b := a - (aa :: F)) => concat(aa,empty()$ST)
      concat(aa,cfc inv b)
    continuedFraction a ==
      aa := wholePart a
     zero?(b := a - (aa :: F)) =>
        reducedContinuedFraction(aa,empty()$ST)
```

```
if negative? b then (aa := aa - 1; b := b + 1)reducedContinuedFraction(aa,cfc inv b)
```
#### **— NCNTFRAC.dotabb —**

**———-**

**———-**

```
"NCNTFRAC" [color="#FF4488",href="bookvol10.4.pdf#nameddest=NCNTFRAC"]
"FIELD" [color="#4488FF",href="bookvol10.2.pdf#nameddest=FIELD"]
"RADCAT" [color="#4488FF",href="bookvol10.2.pdf#nameddest=RADCAT"]
"NCNTFRAC" -> "FIELD"
"NCNTFRAC" -> "RADCAT"
```
# **package NREP NumericRealEigenPackage**

```
— NumericRealEigenPackage.input —
)set break resume
)sys rm -f NumericRealEigenPackage.output
)spool NumericRealEigenPackage.output
)set message test on
)set message auto off
)clear all
--S 1 of 1
)show NumericRealEigenPackage
---R--R NumericRealEigenPackage(Par: Join(Field,OrderedRing)) is a package constructor
--R Abbreviation for NumericRealEigenPackage is NREP
--R This constructor is exposed in this frame.
--R Issue )edit bookvol10.4.pamphlet to see algebra source code for NREP
- -R--R------------------------------- Operations --------------------------------
--R characteristicPolynomial : Matrix(Fraction(Integer)) -> Polynomial(Fraction(Integer))
--R characteristicPolynomial : (Matrix(Fraction(Integer)),Symbol) -> Polynomial(Fraction(Integer))
--R realEigenvalues : (Matrix(Fraction(Integer)),Par) -> List(Par)
--R realEigenvectors : (Matrix(Fraction(Integer)),Par) -> List(Record(outval: Par,outmult: Integer,outvect:
---R--E 1
)spool
)lisp (bye)
```

```
— NumericRealEigenPackage.help —
====================================================================
NumericRealEigenPackage examples
====================================================================
This package computes explicitly eigenvalues and eigenvectors of
matrices with entries over the Rational Numbers. The results are
expressed as floating numbers or as rational numbers depending on the
type of the parameter Par.
See Also:
o )show NumericRealEigenPackage
```
## **NumericRealEigenPackage (NREP)**

**———-**

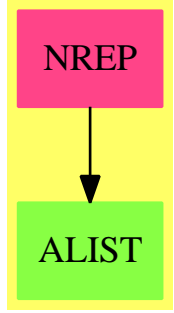

#### **Exports:**

characteristicPolynomial realEigenvalues realEigenvectors

## **— package NREP NumericRealEigenPackage —**

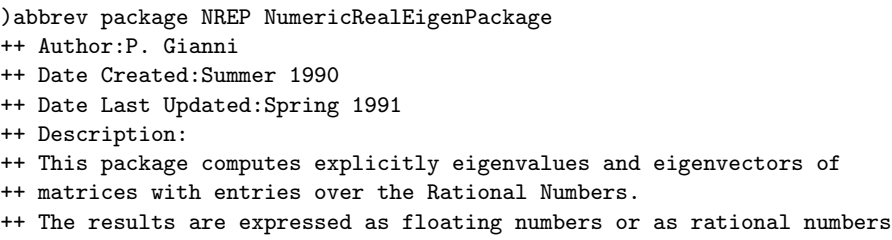

**———-**

```
++ depending on the type of the parameter Par.
NumericRealEigenPackage(Par) : C == T
where
  Par : Join(Field, OrderedRing) -- Float or RationalNumber
  SE ==> Symbol()
  RN ==> Fraction Integer
  I ==> Integer
  NF ==> Float
  CF ==> Complex Float
  GRN ==> Complex RN
  GI ==> Complex Integer
  PI ==> PositiveInteger
  NNI ==> NonNegativeInteger
  MRN ==> Matrix RN
  MPar ==> Matrix Par
  outForm ==> Record(outval:Par,outmult:Integer,outvect:List MPar)
  C == withcharacteristicPolynomial : MRN -> Polynomial RN
      ++ characteristicPolynomial(m) returns the characteristic polynomial
      ++ of the matrix m expressed as polynomial
      ++ over RN with a new symbol as variable.
      -- while the function in EigenPackage returns Fraction P RN.
    characteristicPolynomial : (MRN,SE) -> Polynomial RN
      ++ characteristicPolynomial(m,x) returns the characteristic polynomial
      ++ of the matrix m expressed as polynomial
      ++ over RN with variable x.
      -- while the function in EigenPackage returns
      ++ Fraction P RN.
    realEigenvalues : (MRN,Par) -> List Par
      ++ realEigenvalues(m,eps) computes the eigenvalues of the matrix
      ++ m to precision eps. The eigenvalues are expressed as floats or
      ++ rational numbers depending on the type of eps (float or rational).
    realEigenvectors : (MRN,Par) -> List(outForm)
      ++ realEigenvectors(m,eps) returns a list of
      ++ records each one containing
      ++ a real eigenvalue, its algebraic multiplicity, and a list of
      ++ associated eigenvectors. All these results
      ++ are computed to precision eps as floats or rational
      ++ numbers depending on the type of eps .
  T == add
```

```
import InnerNumericEigenPackage(RN, Par, Par)
```

```
characteristicPolynomial(m:MRN) : Polynomial RN ==
```
```
x:SE:=new()$SE
  multivariate(charpol(m),x)
       ---- characteristic polynomial of a matrix A ----
characteristicPolynomial(A:MRN,x:SE):Polynomial RN ==
 multivariate(charpol(A),x)
realEigenvalues(m:MRN,eps:Par) : List Par ==
  solve1(charpol m, eps)
realEigenvectors(m:MRN,eps:Par) :List outForm ==
  innerEigenvectors(m,eps,factor$GenUFactorize(RN))
       ———-
      — NREP.dotabb —
```

```
"NREP" [color="#FF4488",href="bookvol10.4.pdf#nameddest=NREP"]
"ALIST" [color="#88FF44",href="bookvol10.3.pdf#nameddest=ALIST"]
"NREP" -> "ALIST"
```
## **package NUMTUBE NumericTubePlot**

**———-**

**— NumericTubePlot.input —**

```
)set break resume
)sys rm -f NumericTubePlot.output
)spool NumericTubePlot.output
)set message test on
)set message auto off
)clear all
--S 1 of 1
)show NumericTubePlot
-<sub>R</sub>--R NumericTubePlot(Curve: PlottableSpaceCurveCategory) is a package constructor
--R Abbreviation for NumericTubePlot is NUMTUBE
--R This constructor is not exposed in this frame.
--R Issue )edit bookvol10.4.pamphlet to see algebra source code for NUMTUBE
---R--R------------------------------- Operations --------------------------------
--R tube : (Curve,DoubleFloat,Integer) -> TubePlot(Curve)
```
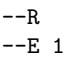

)spool )lisp (bye)

**— NumericTubePlot.help —**

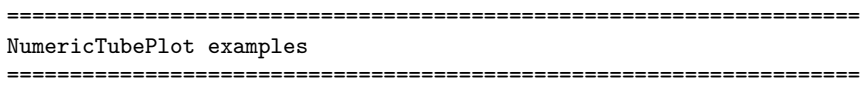

Package for constructing tubes around 3-dimensional parametric curves.

See Also: o )show NumericTubePlot

**———-**

## **NumericTubePlot (NUMTUBE)**

**———-**

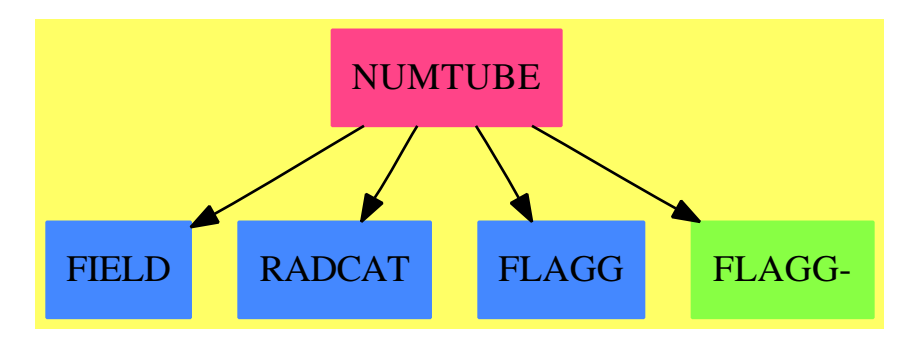

## **Exports:**

tube

**— package NUMTUBE NumericTubePlot —**

)abbrev package NUMTUBE NumericTubePlot ++ Author: Clifton J. Williamson ++ Date Created: Bastille Day 1989 ++ Date Last Updated: 5 June 1990

```
++ Description:
++ Package for constructing tubes around 3-dimensional parametric curves.
NumericTubePlot(Curve): Exports == Implementation where
  Curve : PlottableSpaceCurveCategory
  B ==> Boolean
 I ==> Integer
 SF ==> DoubleFloat
  L ==> List
  S ==> String
  SEG ==> Segment
  Pt ==> Point SF
  TUBE ==> TubePlot Curve
  Triad ==> Record(tang:Pt,norm:Pt,bin:Pt)
  Exports ==> with
    tube: (Curve,SF,I) -> TUBE
      ++ tube(c,r,n) creates a tube of radius r around the curve c.
  Implementation ==> add
    import TubePlotTools
   LINMAX := convert(0.995) @SF
   XHAT := point(1,0,0,0)YHAT := point(0,1,0,0)PREVO := point(1, 1, 0, 0)PREV := PREV0
    colinearity: (Pt,Pt) -> SF
    colinearity(x,y) == dot(x,y)**2/(dot(x,x) * dot(y,y))
    orthog: (Pt,Pt) -> Pt
    orthog(x,y) ==if colinearity(x,y) > LINMAX then y := PREV
      if colinearity(x, y) > LINMAX then
       y := (colinearity(x, XHAT) < LINMAX \implies XHAT; YHAT)a := -dot(x,y)/dot(x,x)PREV := a*x + ypoTriad:(Pt,Pt,Pt) -> Triad
    poTriad(pl,po,pr) ==
      -- use divided difference for t.
     t := unitVector(pr - pl)
      -- compute n as orthogonal to t in plane containing po.
     pol := pl - pon := unitVector orthog(t,pol)
      [t,n,cross(t,n)]
    curveTriads: L Pt -> L Triad
    curveTriads 1 ==
```

```
(k := #1) < 2 \Rightarrow error "Need at least 2 points to specify a curve"
  PREV := PREV0
  k = 2 \Rightarrowt := unitVector(second 1 - first 1)n := unitVector(t - XHAT)b := cross(t, n)triad : Triad := [t, n, b][triad,triad]
  -- compute interior triads using divided differences
 midtriads : L Triad :=
    \verb|[poTriad(p1,po,pr)| for pl in 1 for po in rest 1 \_for pr in rest rest l]
  -- compute first triad using a forward difference
  x := first midtriads
  t := unitVector (second l - first l)
  n := unitVector orthog(t,x.norm)
  begtriad : Triad := [t,n,cross(t,n)]-- compute last triad using a backward difference
 x := last midtriads
  -- efficiency!!
  t := unitVector(1.k - 1.(k-1))n := unitVector orthog(t,x.norm)
  endtriad : Triad := [t, n, cross(t, n)]concat(begtriad,concat(midtriads,endtriad))
curveLoops: (L Pt,SF,I) -> L L Pt
curveLoops(pts,r,nn) ==triads := curveTriads pts
  cosSin := cosSinInfo nn
  loops : L L Pt := \nii(for pt in pts for triad in triads repeat
   n := triad.norm; b := triad.bin
    loops := concat(loopPoints(pt,n,b,r,cosSin),loops)
 reverse_! loops
tube(curve,r,n) ==n < 3 => error "tube: n should be at least 3"
 brans := listBranches curve
 loops : L L Pt := \n nil()for bran in brans repeat
    loops := concat(loops, curveLoops(bran, r, n))
  tube(curve,loops,false)
```
#### **— NUMTUBE.dotabb —**

**———-**

"NUMTUBE" [color="#FF4488",href="bookvol10.4.pdf#nameddest=NUMTUBE"]

```
"FIELD" [color="#4488FF",href="bookvol10.2.pdf#nameddest=FIELD"]
"RADCAT" [color="#4488FF",href="bookvol10.2.pdf#nameddest=RADCAT"]
"FLAGG" [color="#4488FF",href="bookvol10.2.pdf#nameddest=FLAGG"]
"FLAGG-" [color="#88FF44",href="bookvol10.3.pdf#nameddest=FLAGG"]
"NUMTUBE" -> "FIELD"
"NUMTUBE" -> "RADCAT"
"NUMTUBE" -> "FLAGG"
"NUMTUBE" -> "FLAGG-"
```
# **Chapter 16**

# **Chapter O**

## **package OCTCT2 OctonionCategoryFunctions2**

**— OctonionCategoryFunctions2.input —**

```
)set break resume
)sys rm -f OctonionCategoryFunctions2.output
)spool OctonionCategoryFunctions2.output
)set message test on
)set message auto off
)clear all
--S 1 of 1
)show OctonionCategoryFunctions2
---R--R OctonionCategoryFunctions2(OR: OctonionCategory(R),R: CommutativeRing,OS: OctonionCategory(S),S: Commut
--R Abbreviation for OctonionCategoryFunctions2 is OCTCT2
--R This constructor is exposed in this frame.
--R Issue )edit bookvol10.4.pamphlet to see algebra source code for OCTCT2
- -R--R------------------------------- Operations --------------------------------
--R map : ((R \rightarrow S), OR) \rightarrow OS---R--E 1
)spool
)lisp (bye)
            ———-
```
**— OctonionCategoryFunctions2.help —**

```
====================================================================
OctonionCategoryFunctions2 examples
====================================================================
OctonionCategoryFunctions2 implements functions between two octonion
domains defined over different rings. The function map is used to
coerce between octonion types.
```
See Also: o )show OctonionCategoryFunctions2

**———-**

**OctonionCategoryFunctions2 (OCTCT2)**

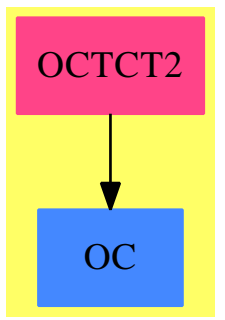

**Exports:** map

**— package OCTCT2 OctonionCategoryFunctions2 —**

)abbrev package OCTCT2 OctonionCategoryFunctions2 ++ Author: Johannes Grabmeier ++ Date Created: 10 September 1990 ++ Date Last Updated: 10 September 1990 ++ Description: ++ OctonionCategoryFunctions2 implements functions between ++ two octonion domains defined over different rings. ++ The function map is used to coerce between octonion types.  $OctonionCategoryFunctions2(OR,R,OS,S)$  : Exports == Implementation where R : CommutativeRing S : CommutativeRing

```
OR : OctonionCategory R
OS : OctonionCategory S
Exports == with
 map: (R \rightarrow S, OR) \rightarrow OS++ map(f,u) maps f onto the component parts of the octonion
    ++ u.
Implementation == add
  map(fn : R \rightarrow S, u : OR) : OS ==octon(fn real u, fn imagi u, fn imagj u, fn imagk u,_
    fn imagE u, fn imagI u, fn imagJ u, fn imagK u)$OS
```
**— OCTCT2.dotabb —**

**———-**

**———-**

```
"OCTCT2" [color="#FF4488",href="bookvol10.4.pdf#nameddest=OCTCT2"]
"OC" [color="#4488FF",href="bookvol10.2.pdf#nameddest=OC"]
"OCTCT2" -> "OC"
```
## **package ODEINT ODEIntegration**

**— ODEIntegration.input —**

```
)set break resume
)sys rm -f ODEIntegration.output
)spool ODEIntegration.output
)set message test on
)set message auto off
)clear all
--S 1 of 1
)show ODEIntegration
- -R--R ODEIntegration(R: Join(OrderedSet,EuclideanDomain,RetractableTo(Integer),LinearlyExplicitRingOver(Integ
--R Abbreviation for ODEIntegration is ODEINT
--R This constructor is not exposed in this frame.
--R Issue )edit bookvol10.4.pamphlet to see algebra source code for ODEINT
---R--R------------------------------- Operations --------------------------------
-R diff : Symbol -> (F -> F) expint : (F,Symbol) -> F
--R int : (F, Symbol) -> F---R
```
 $--E$  1

)spool )lisp (bye)

**— ODEIntegration.help —**

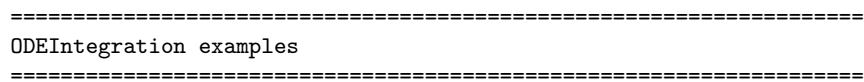

ODEIntegration provides an interface to the integrator. This package is intended for use by the differential equations solver but not at top-level.

See Also: o )show ODEIntegration

## **ODEIntegration (ODEINT)**

**———-**

**———-**

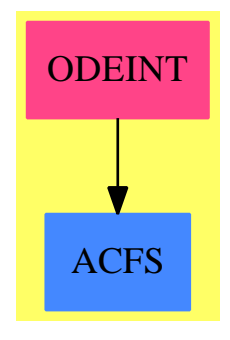

**Exports:** diff expint int

**— package ODEINT ODEIntegration —**

)abbrev package ODEINT ODEIntegration ++ Author: Manuel Bronstein ++ Date Created: 4 November 1991

```
++ Date Last Updated: 2 February 1994
++ Description:
++ \spadtype{ODEIntegration} provides an interface to the integrator.
++ This package is intended for use
++ by the differential equations solver but not at top-level.
ODEIntegration(R, F): Exports == Implementation where
  R: Join(OrderedSet, EuclideanDomain, RetractableTo Integer,
          LinearlyExplicitRingOver Integer, CharacteristicZero)
  F: Join(AlgebraicallyClosedFunctionSpace R, TranscendentalFunctionCategory,
                                               PrimitiveFunctionCategory)
  Q ==> Fraction Integer
  UQ ==> Union(Q, "failed")
  SY ==> Symbol
  K ==> Kernel F
  P ==> SparseMultivariatePolynomial(R, K)
 REC ==> Record(coef:Q, logand:F)
  Exports ==> with
   int : (F, SY) \rightarrow F++ int(f, x) returns the integral of f with respect to x.
    expint: (F, SY) \rightarrow F++ expint(f, x) returns e^{the integral of f with respect to x}.
    diff : SY \rightarrow (F \rightarrow F)++ diff(x) returns the derivation with respect to x.
  Implementation ==> add
    import FunctionSpaceIntegration(R, F)
    import ElementaryFunctionStructurePackage(R, F)
    isQ : List F -> UQ
    isQlog: F -> Union(REC, "failed")
    mkprod: List REC -> F
    diff x == (f1:F):F \rightarrow \text{differentiate}(f1, x)-- This is the integration function to be used for quadratures
    int(f, x) ==(u := integrate(f, x)) case F \Rightarrow u : Ffirst(u::List(F))
-- mkprod([q1, f1],...,[qn,fn]) returns */(fi^qi) but groups the
-- qi having the same denominator together
   mkprod 1 ==empty? l \Rightarrow 1rec := first l
     d := denom(rec.coef)
      11 := select((z1:REC):Boolean += > denom(z1.core) = d, 1)nthRoot(*/[r.logand ** numer(r.coef) for r in ll], d) *
```

```
mkprod setDifference(l, ll)
-- computes exp(int(f,x)) in a non-naive way
    expint(f, x) ==a := int(f, x)(u := validExponential(tower a, a, x)) case F \Rightarrow u : : Fda := denom a
     1 : =(v := isPlus(na := numer a)) case List(P) \implies v::List(P)[na]
     exponent:P := 0
     lrec:List(REC) := empty()
     for term in l repeat
        if (w := isQlog(term / da)) case REC then
         lrec := concat(w::REC, lrec)
        else
         exponent := exponent + term
     mkprod(lrec) * exp(exponent / da)
-- checks if all the elements of l are rational numbers, returns their product
    isQ_1 ==prod:Q := 1for x in l repeat
       (u := return "failed" => return "failed"
       prod := prod * u::Qprod
-- checks if a non-sum expr is of the form c * log(g) for a rational number c
    isQlog f ==is?(f, "log"::SY) => [1, first argument(retract(f)(X)]
      (v := isTimes f) case List(F) and (\#(1 := v::List(F)) \le 3) =>
         l := reverse_! sort_! l
         is?(first 1, "log"::SY) and ((u := isQ rest 1) case Q) =>
              [u::Q, first argument(retract(first(l))@K)]
          "failed"
      "failed"
```
**— ODEINT.dotabb —**

**———-**

**———-**

"ODEINT" [color="#FF4488",href="bookvol10.4.pdf#nameddest=ODEINT"] "ACFS" [color="#4488FF",href="bookvol10.2.pdf#nameddest=ACFS"] "ODEINT" -> "ACFS"

## **package ODETOOLS ODETools**

**— ODETools.input —**

```
)set break resume
)sys rm -f ODETools.output
)spool ODETools.output
)set message test on
)set message auto off
)clear all
--S 1 of 1
)show ODETools
---R--R ODETools(F: Field,LODO: LinearOrdinaryDifferentialOperatorCategory(F)) is a package constructor
--R Abbreviation for ODETools is ODETOOLS
--R This constructor is not exposed in this frame.
--R Issue )edit bookvol10.4.pamphlet to see algebra source code for ODETOOLS
- -R--R-------------------------------- Operations ----------------------------------
--R particular<br>Solution : (LODO, F, List(F), (F \rightarrow F)) \rightarrow Union(F, "failed")--R variationOfParameters : (LODO,F,List(F)) -> Union(Vector(F),"failed")
--R wronskianMatrix : List(F) -> Matrix(F)
--R wronskianMatrix : (List(F),NonNegativeInteger) -> Matrix(F)
--R
--E 1
)spool
)lisp (bye)
            ———-
            — ODETools.help —
====================================================================
ODETools examples
====================================================================
ODETools provides tools for the linear ODE solver.
```
See Also: o )show ODETools

## **ODETools (ODETOOLS)**

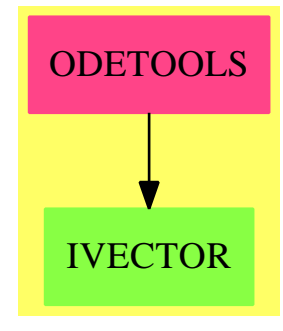

#### **Exports:**

particularSolution variationOfParameters wronskianMatrix

#### **— package ODETOOLS ODETools —**

```
)abbrev package ODETOOLS ODETools
++ Author: Manuel Bronstein
++ Date Created: 20 March 1991
++ Date Last Updated: 2 February 1994
++ Description:
++ \spad{ODETools} provides tools for the linear ODE solver.
ODETools(F, LODO): Exports == Implementation where
  N ==> NonNegativeInteger
  L \implies List FV ==> Vector F
  M ==> Matrix F
  F: Field
  LODO: LinearOrdinaryDifferentialOperatorCategory F
  Exports == with
    wronskianMatrix: L -> M
      ++ wronskianMatrix([f1,...,fn]) returns the \spad{n x n} matrix m
      ++ whose i^th row is \spad{[f1^(i-1),...,fn^(i-1)]}.
    wronskianMatrix: (L, N) -> M
      ++ wronskianMatrix([f1,...,fn], q, D) returns the \spad{q x n} matrix m
      ++ whose i^th row is \spad{[f1^(i-1),...,fn^(i-1)]}.
    variationOfParameters: (LODO, F, L) -> Union(V, "failed")
      ++ variationOfParameters(op, g, [f1,...,fm])
      ++ returns \spad{[u1,...,um]} such that a particular solution of the
      ++ equation \spad{op y = g} is \spad{f1 int(u1) + ... + fm int(um)}
      ++ where \sp{[f1,\ldots,fm]} are linearly independent and \sp{spad{op(fi)=0}.++ The value "failed" is returned if \spad{m < n} and no particular
      ++ solution is found.
```

```
particularSolution: (LODO, F, L, F -> F) -> Union(F, "failed")
   ++ particularSolution(op, g, [f1,...,fm], I) returns a particular
   ++ solution h of the equation \spad{op y = g} where \spad{[f1,...,fm]}
   ++ are linearly independent and \spad{op(fi)=0}.
   ++ The value "failed" is returned if no particular solution is found.
   ++ Note that the method of variations of parameters is used.
Implementation ==> add
 import LinearSystemMatrixPackage(F, V, V, M)
 diff := D()$LODO
 wronskianMatrix l == wronskianMatrix(l, #l)
 wronskianMatrix(1, q) ==
   v:V := vector 1m:M := zero(q, \#v)for i in minRowIndex m .. maxRowIndex m repeat
     setRow_!(m, i, v)
     v := map_{-}! ((f1:F):F +-> diff f1, v)
   m
 variationOfParameters(op, g, b) ==
   empty? b => "failed"
   v:V := new(n := degree op, 0)qsetelt_!(v, maxIndex v, g / leadingCoefficient op)
   particularSolution(wronskianMatrix(b, n), v)
 particularSolution(op, g, b, integration) ==
   zero? g \Rightarrow 0(sol := variationOfParameters(op, g, b)) case "failed" => "failed"
   ans:F := 0for f in b for i in minIndex(s := sol::V) .. repeat
     ans := ans + integration(qelt(s, i)) * f
   ans
```
#### **— ODETOOLS.dotabb —**

**———-**

```
"ODETOOLS" [color="#FF4488",href="bookvol10.4.pdf#nameddest=ODETOOLS"]
"IVECTOR" [color="#88FF44",href="bookvol10.3.pdf#nameddest=IVECTOR"]
"ODETOOLS" -> "IVECTOR"
```
## **package ARRAY12 OneDimensionalArrayFunctions2**

```
— OneDimensionalArrayFunctions2.input —
```

```
)set break resume
)sys rm -f OneDimensionalArrayFunctions2.output
)spool OneDimensionalArrayFunctions2.output
)set message test on
)set message auto off
)clear all
--S 1 of 1
)show OneDimensionalArrayFunctions2
---R--R OneDimensionalArrayFunctions2(A: Type,B: Type) is a package constructor
--R Abbreviation for OneDimensionalArrayFunctions2 is ARRAY12
--R This constructor is exposed in this frame.
--R Issue )edit bookvol10.4.pamphlet to see algebra source code for ARRAY12
-\mathrm{-R}--R-------------------------------- Operations ----------------------------------
--R map : ((A \rightarrow B), OneDimensionalArray(A)) -> OneDimensionalArray(B)
-R reduce : (((A,B) \rightarrow B), OneDimensionalArray(A), B) -> B
--R scan : (((A,B) -> B), OneDimensionalArray(A), B) -> OneDimensionalArray(B)
---R--E 1
)spool
)lisp (bye)
```
**— OneDimensionalArrayFunctions2.help —**

```
====================================================================
OneDimensionalArrayFunctions2 examples
====================================================================
```
This package provides tools for operating on one-dimensional arrays with unary and binary functions involving different underlying types

See Also: o )show OneDimensionalArrayFunctions2

**———-**

### **OneDimensionalArrayFunctions2 (ARRAY12)**

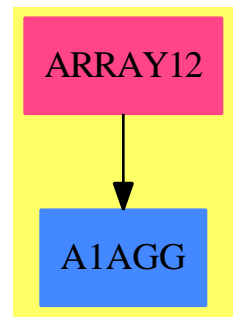

```
Exports:
 map reduce scan
```
**— package ARRAY12 OneDimensionalArrayFunctions2 —**

```
)abbrev package ARRAY12 OneDimensionalArrayFunctions2
++ Description:
++ This package provides tools for operating on one-dimensional arrays
++ with unary and binary functions involving different underlying types
OneDimensionalArrayFunctions2(A, B): Exports == Implementation where
  A, B: Type
  VA ==> OneDimensionalArray A
  VB ==> OneDimensionalArray B
  O2 ==> FiniteLinearAggregateFunctions2(A, VA, B, VB)
  Exports == with
   scan : ((A, B) \rightarrow B, VA, B) \rightarrow VB++ scan(f,a,r) successively applies
   ++ \spad{reduce(f,x,r)} to more and more leading sub-arrays
   ++ x of one-dimensional array \spad{a}.
    ++ More precisely, if \spad{a} is \spad{[a1,a2,...]}, then
    ++ \spad{scan(f,a,r)} returns
    ++ \spad{[reduce(f,[a1],r),reduce(f,[a1,a2],r),...]}.
    ++
    ++X T1:=OneDimensionalArrayFunctions2(Integer,Integer)
    ++X adder(a:Integer,b:Integer):Integer == a+b
    ++X scan(adder,[i for i in 1..10],0)$T1
   reduce : ((A, B) \rightarrow B, VA, B) \rightarrow B++ reduce(f,a,r) applies function f to each
    ++ successive element of the
    ++ one-dimensional array \spad{a} and an accumulant initialized to r.
    ++ For example, \spad{reduce(_+$Integer,[1,2,3],0)}
```

```
++ does \spad{3+(2+(1+0))}. Note that third argument r
  ++ may be regarded as the identity element for the function f.
 ++
 ++X T1:=OneDimensionalArrayFunctions2(Integer,Integer)
 ++X adder(a:Integer,b:Integer):Integer == a+b
 ++X reduce(adder,[i for i in 1..10],0)$T1
map : (A -> B, VA) -> VB
 ++ map(f,a) applies function f to each member of one-dimensional array
 ++ \spad{a} resulting in a new one-dimensional array over a
 ++ possibly different underlying domain.
 ++
 ++X T1:=OneDimensionalArrayFunctions2(Integer,Integer)
 ++X map(x+->x+2,[i for i in 1..10])$T1
Implementation ==> add
  map(f, v) == map(f, v)$02
  scan(f, v, b) == scan(f, v, b)$02
 reduce(f, v, b) == reduce(f, v, b)$02
          ———-
```
#### **— ARRAY12.dotabb —**

**———-**

```
"ARRAY12" [color="#FF4488",href="bookvol10.4.pdf#nameddest=ARRAY12"]
"A1AGG" [color="#4488FF",href="bookvol10.2.pdf#nameddest=A1AGG"]
"ARRAY12" -> "A1AGG"
```
## **package ONECOMP2 OnePointCompletionFunctions2**

**— OnePointCompletionFunctions2.input —**

```
)set break resume
)sys rm -f OnePointCompletionFunctions2.output
)spool OnePointCompletionFunctions2.output
)set message test on
)set message auto off
)clear all
--S 1 of 1
)show OnePointCompletionFunctions2
---R
```

```
--R OnePointCompletionFunctions2(R: SetCategory,S: SetCategory) is a package constructor
--R Abbreviation for OnePointCompletionFunctions2 is ONECOMP2
--R This constructor is exposed in this frame.
--R Issue )edit bookvol10.4.pamphlet to see algebra source code for ONECOMP2
---R--R------------------------------- Operations --------------------------------
--R map : ((R \rightarrow S), OnePoint completion(R)) \rightarrow OnePoint Completion(S)--R map : ((R -> S),OnePointCompletion(R),OnePointCompletion(S)) -> OnePointCompletion(S)
---R--E 1
)spool
)lisp (bye)
            ———-
            — OnePointCompletionFunctions2.help —
   ====================================================================
OnePointCompletionFunctions2 examples
====================================================================
Lifting of maps to one-point completions.
See Also:
o )show OnePointCompletionFunctions2
```
**OnePointCompletionFunctions2 (ONECOMP2)**

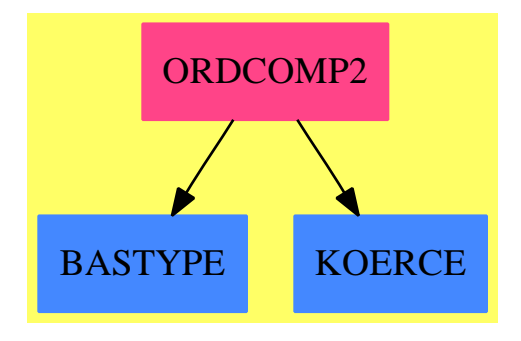

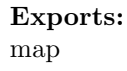

```
— package ONECOMP2 OnePointCompletionFunctions2 —
```

```
)abbrev package ONECOMP2 OnePointCompletionFunctions2
++ Author: Manuel Bronstein
++ Date Created: 4 Oct 1989
++ Date Last Updated: 4 Oct 1989
++ Description:
++ Lifting of maps to one-point completions.
OnePointCompletionFunctions2(R, S): Exports == Implementation where
 R, S: SetCategory
  OPR ==> OnePointCompletion R
  OPS ==> OnePointCompletion S
  Exports ==> with
   map: (R -> S, OPR) -> OPS
     ++ map(f, r) lifts f and applies it to r, assuming that
     ++ f(infinity) = infinity.
   map: (R -> S, OPR, OPS) -> OPS
     ++ map(f, r, i) lifts f and applies it to r, assuming that
      ++ f(infinity) = i.
  Implementation ==> add
   map(f, r) == map(f, r, infinity())map(f, r, i) ==(u := retractIfCan r) case R => (f(u::R))::OPSi
            ———-
```
#### **— ONECOMP2.dotabb —**

```
"ONECOMP2" [color="#FF4488",href="bookvol10.4.pdf#nameddest=ONECOMP2"]
"BASTYPE" [color="#4488FF",href="bookvol10.2.pdf#nameddest=BASTYPE"]
"KOERCE" [color="#4488FF",href="bookvol10.2.pdf#nameddest=KOERCE"]
"ONECOMP2" -> "BASTYPE"
"ONECOMP2" -> "KOERCE"
```
## **package OMPKG OpenMathPackage**

**— OpenMathPackage.input —**

```
)set break resume
)sys rm -f OpenMathPackage.output
)spool OpenMathPackage.output
)set message test on
)set message auto off
)clear all
--S 1 of 1
)show OpenMathPackage
-<sub>R</sub>--R OpenMathPackage is a package constructor
--R Abbreviation for OpenMathPackage is OMPKG
--R This constructor is exposed in this frame.
--R Issue )edit bookvol10.4.pamphlet to see algebra source code for OMPKG
---R--R------------------------------- Operations --------------------------------
--R OMlistCDs : () -> List(String) 0Mread : OpenMathDevice -> Any
--R OMreadFile : String -> Any OMreadStr : String -> Any
--R OMsupportsCD? : String -> Boolean
--R OMlistSymbols : String -> List(String)
--R OMsupportsSymbol? : (String,String) -> Boolean
--R OMunhandledSymbol : (String, String) -> Exit
- - R--E 1
)spool
)lisp (bye)
            ———-
            — OpenMathPackage.help —
====================================================================
OpenMathPackage examples
====================================================================
OpenMathPackage provides some simple utilities to make reading
OpenMath objects easier.
See Also:
```
o )show OpenMathPackage

### **OpenMathPackage (OMPKG)**

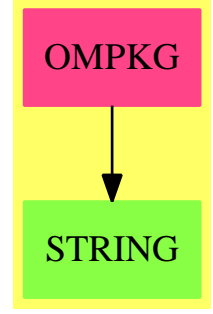

#### **Exports:**

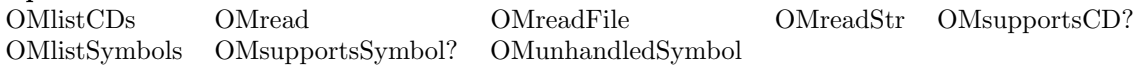

**— package OMPKG OpenMathPackage —**

```
)abbrev package OMPKG OpenMathPackage
++ Author: Vilya Harvey
++ Description:
++ \spadtype{OpenMathPackage} provides some simple utilities
++ to make reading OpenMath objects easier.
OpenMathPackage(): with
  OMread : OpenMathDevice -> Any
  ++ OMread(dev) reads an OpenMath object from \axiom{dev} and passes it
  ++ to AXIOM.
  OMreadFile : String -> Any
  ++ OMreadFile(f) reads an OpenMath object from \axiom{f} and passes it
  ++ to AXIOM.
  OMreadStr : String -> Any
  ++ OMreadStr(f) reads an OpenMath object from \axiom{f} and passes it
  ++ to AXIOM.
  OMlistCDs : () -> List(String)
  ++ OMlistCDs() lists all the CDs supported by AXIOM.
  OMlistSymbols : String -> List(String)
  ++ OMlistSymbols(cd) lists all the symbols in \axiom{cd}.
  OMsupportsCD? : String -> Boolean
  ++ OMsupportsCD?(cd) returns true if AXIOM supports \axiom{cd}, false
  ++ otherwise.
  OMsupportsSymbol? : (String, String) -> Boolean
  ++ OMsupportsSymbol?(s,cd) returns true if AXIOM supports symbol \axiom{s}
  ++ from CD \axiom{cd}, false otherwise.
```

```
OMunhandledSymbol : (String, String) -> Exit
++ OMunhandledSymbol(s,cd) raises an error if AXIOM reads a symbol which it
++ is unable to handle. Note that this is different from an unexpected
++ symbol.
== add
import OpenMathEncoding
import OpenMathDevice
import String
OMunhandledSymbol(u,v) ==error concat ["AXIOM is unable to process the symbol ",u," from CD ",v,"."]
OMread(dev: OpenMathDevice): Any ==
  interpret(OM_-READ(dev)$Lisp :: InputForm)
OMreadFile(filename: String): Any ==
  dev := OMopenFile(filename, "r", OMencodingUnknown())
  res: Any := interpret(OM_-READ(dev)$Lisp :: InputForm)
  OMclose(dev)
  res
OMreadStr(str: String): Any ==
  strp := OM_-STRINGTOSTRINGPTR(str)$Lisp
  dev := OMopenString(strp pretend String, OMencodingUnknown())
  res: Any := interpret(OM_-READ(dev)$Lisp :: InputForm)
  OMclose(dev)
  res
OMlistCDs(): List(String) ==
  OM_-LISTCDS()$Lisp pretend List(String)
OMlistSymbols(cd: String): List(String) ==
  OM_-LISTSYMBOLS(cd)$Lisp pretend List(String)
import SExpression
OMsupportsCD?(cd: String): Boolean ==
  not null? OM_-SUPPORTSCD(cd)$Lisp
OMsupportsSymbol?(cd: String, name: String): Boolean ==
  not null? OM_-SUPPORTSSYMBOL(cd, name)$Lisp
           ———-
```
**— OMPKG.dotabb —**

"OMPKG" [color="#FF4488",href="bookvol10.4.pdf#nameddest=OMPKG"] "STRING" [color="#88FF44",href="bookvol10.3.pdf#nameddest=STRING"]

```
"OMPKG" -> "STRING"
```
**———-**

## **package OMSERVER OpenMathServerPackage**

**— OpenMathServerPackage.input —**

```
)set break resume
)sys rm -f OpenMathServerPackage.output
)spool OpenMathServerPackage.output
)set message test on
)set message auto off
)clear all
--S 1 of 1
)show OpenMathServerPackage
--R
--R OpenMathServerPackage is a package constructor
--R Abbreviation for OpenMathServerPackage is OMSERVER
--R This constructor is exposed in this frame.
--R Issue )edit bookvol10.4.pamphlet to see algebra source code for OMSERVER
---R--R------------------------------- Operations --------------------------------
--R OMreceive : OpenMathConnection -> Any
--R OMsend : (OpenMathConnection,Any) -> Void
--R OMserve : (SingleInteger,SingleInteger) -> Void
---R--E 1
)spool
)lisp (bye)
            ———-
```
**— OpenMathServerPackage.help —**

```
====================================================================
OpenMathServerPackage examples
====================================================================
```
OpenMathServerPackage provides the necessary operations to run Axiom as an OpenMath server, reading/writing objects to/from a port. Please note the facilities available here are very basic. The idea is that a user calls e.g. Omserve(4000,60) and then another process sends

OpenMath objects to port 4000 and reads the result.

See Also: o )show OpenMathServerPackage

**———-**

### **OpenMathServerPackage (OMSERVER)**

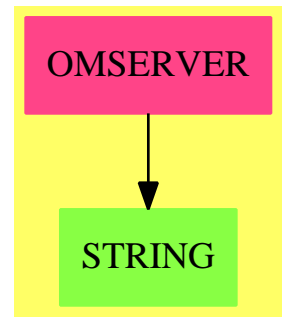

#### **Exports:** OMreceive OMsend OMserve

**— package OMSERVER OpenMathServerPackage —**

```
)abbrev package OMSERVER OpenMathServerPackage
++ Author: Vilya Harvey
++ Description:
++ \spadtype{OpenMathServerPackage} provides the necessary
++ operations to run AXIOM as an OpenMath server, reading/writing objects
++ to/from a port. Please note the facilities available here are very basic.
++ The idea is that a user calls e.g. \axiom{Omserve(4000,60)} and then
++ another process sends OpenMath objects to port 4000 and reads the result.
OpenMathServerPackage(): with
  OMreceive : OpenMathConnection -> Any
  ++ OMreceive(c) reads an OpenMath object from connection \axiom{c} and
  ++ returns the appropriate AXIOM object.
  OMsend : (OpenMathConnection, Any) -> Void
  ++ OMsend(c,u) attempts to output \axiom{u} on \axiom{c} in OpenMath.
  OMserve : (SingleInteger, SingleInteger) -> Void
  ++ OMserve(portnum,timeout) puts AXIOM into server mode on port number
  ++ \axiom{portnum}. The parameter \axiom{timeout} specifies the timeout
  ++ period for the connection.
```

```
== add
 import OpenMathDevice
 import OpenMathConnection
 import OpenMathPackage
 import OpenMath
 OMreceive(conn: OpenMathConnection): Any ==
   dev: OpenMathDevice := OMconnInDevice(conn)
   OMsetEncoding(dev, OMencodingUnknown);
   OMread(dev)
 OMsend(conn: OpenMathConnection, value: Any): Void ==
   dev: OpenMathDevice := OMconnOutDevice(conn)
   OMsetEncoding(dev, OMencodingXML);
   --retractable?(value)$AnyFunctions1(Expression Integer) =>
   -- OMwrite(dev, retract(value)$AnyFunctions1(Expression Integer), true)
  retractable?(value)$AnyFunctions1(Integer) =>
     OMwrite(dev, retract(value)$AnyFunctions1(Integer), true)
   retractable?(value)$AnyFunctions1(Float) =>
     OMwrite(dev, retract(value)$AnyFunctions1(Float), true)
   retractable?(value)$AnyFunctions1(SingleInteger) =>
     OMwrite(dev, retract(value)$AnyFunctions1(SingleInteger), true)
   retractable?(value)$AnyFunctions1(DoubleFloat) =>
     OMwrite(dev, retract(value)$AnyFunctions1(DoubleFloat), true)
   retractable?(value)$AnyFunctions1(String) =>
     OMwrite(dev, retract(value)$AnyFunctions1(String), true)
 OMserve(portNum: SingleInteger, timeout: SingleInteger): Void ==
   conn: OpenMathConnection := OMmakeConn(timeout)
   OMbindTCP(conn, portNum)
  val: Any
   while true repeat
    val := OMreceive(conn)
     OMsend(conn, val)
```
#### **— OMSERVER.dotabb —**

**———-**

**———-**

"OMSERVER" [color="#FF4488",href="bookvol10.4.pdf#nameddest=OMSERVER"] "STRING" [color="#88FF44",href="bookvol10.3.pdf#nameddest=STRING"] "OMSERVER" -> "STRING"

## **package OPQUERY OperationsQuery**

**— OperationsQuery.input —**

```
)set break resume
)sys rm -f OperationsQuery.output
)spool OperationsQuery.output
)set message test on
)set message auto off
)clear all
--S 1 of 1
)show OperationsQuery
---R--R OperationsQuery is a package constructor
--R Abbreviation for OperationsQuery is OPQUERY
--R This constructor is exposed in this frame.
--R Issue )edit bookvol10.4.pamphlet to see algebra source code for OPQUERY
---R--R------------------------------- Operations --------------------------------
--R getDatabase : String -> Database(IndexCard)
---R--E 1
)spool
```
)lisp (bye)

**— OperationsQuery.help —**

==================================================================== OperationsQuery examples ====================================================================

This package exports tools to create Axiom Library information databases.

See Also: o )show OperationsQuery

**———-**

## **OperationsQuery (OPQUERY)**

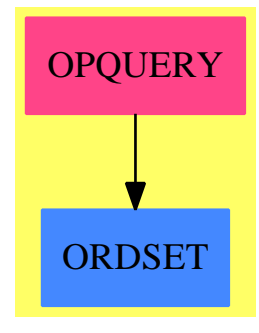

**Exports:** getDatabase

**— package OPQUERY OperationsQuery —**

```
)abbrev package OPQUERY OperationsQuery
++ Description:
++ This package exports tools to create AXIOM Library information databases.
OperationsQuery(): Exports == Implementation where
 Exports == with
    getDatabase: String -> Database(IndexCard)
     ++ getDatabase("char") returns a list of appropriate entries in the
     ++ browser database. The legal values for "char" are "o" (operations),
     ++ "k" (constructors), "d" (domains), "c" (categories) or "p" (packages).
  Implementation == add
    getDatabase(s) == getBrowseDatabase(s)$Lisp
```
**— OPQUERY.dotabb —**

**———-**

**———-**

"OPQUERY" [color="#FF4488",href="bookvol10.4.pdf#nameddest=OPQUERY"] "ORDSET" [color="#4488FF",href="bookvol10.2.pdf#nameddest=ORDSET"] "OPQUERY" -> "ORDSET"

## **package ORDCOMP2 OrderedCompletionFunctions2**

**— OrderedCompletionFunctions2.input —**

```
)set break resume
)sys rm -f OrderedCompletionFunctions2.output
)spool OrderedCompletionFunctions2.output
)set message test on
)set message auto off
)clear all
--S 1 of 1
)show OrderedCompletionFunctions2
---R--R OrderedCompletionFunctions2(R: SetCategory,S: SetCategory) is a package constructor
--R Abbreviation for OrderedCompletionFunctions2 is ORDCOMP2
--R This constructor is exposed in this frame.
--R Issue )edit bookvol10.4.pamphlet to see algebra source code for ORDCOMP2
---R--R------------------------------- Operations --------------------------------
--R map : ((R -> S), OrderedCompletion(R)) -> OrderedCompletion(S)
--R map : ((R -> S), OrderedCompletion(R), OrderedCompletion(S), OrderedCompletion(S)) -> OrderedCompletion(S)
- -R--E 1
)spool
)lisp (bye)
```
**— OrderedCompletionFunctions2.help —**

==================================================================== OrderedCompletionFunctions2 examples ====================================================================

Lifting of maps to ordered completions.

See Also: o )show OrderedCompletionFunctions2

**———-**

## **OrderedCompletionFunctions2 (ORDCOMP2)**

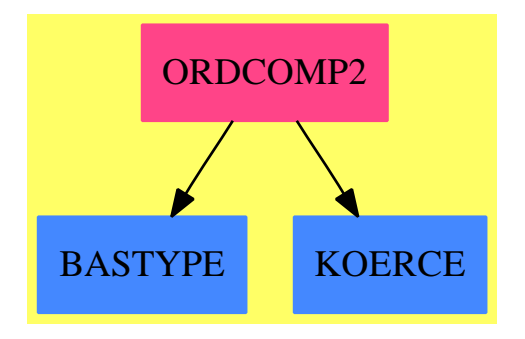

**Exports:** map

#### **— package ORDCOMP2 OrderedCompletionFunctions2 —**

```
)abbrev package ORDCOMP2 OrderedCompletionFunctions2
++ Author: Manuel Bronstein
++ Date Created: 4 Oct 1989
++ Date Last Updated: 4 Oct 1989
++ Description:
++ Lifting of maps to ordered completions.
OrderedCompletionFunctions2(R, S): Exports == Implementation where
  R, S: SetCategory
  ORR ==> OrderedCompletion R
  ORS ==> OrderedCompletion S
  Exports == with
    map: (R \rightarrow S, ORR) \rightarrow ORS++ map(f, r) lifts f and applies it to r, assuming that
      ++ f(plusInfinity) = plusInfinity and that
      ++ f(minusInfinity) = minusInfinity.
    map: (R -> S, ORR, ORS, ORS) -> ORS
      ++ map(f, r, p, m) lifts f and applies it to r, assuming that
      ++ f(plusInfinity) = p and that f(minusInfinity) = m.
  Implementation ==> add
    map(f, r) == map(f, r, plusInfinity(), minusInfinity())map(f, r, p, m) ==zero?(n := whatInfinity r) => (f retract r):: ORS
        one? n \Rightarrow p(n = 1) \Rightarrow pm
```
**———-**

**———-**

**———-**

#### **— ORDCOMP2.dotabb —**

```
"ORDCOMP2" [color="#FF4488",href="bookvol10.4.pdf#nameddest=ORDCOMP2"]
"BASTYPE" [color="#4488FF",href="bookvol10.2.pdf#nameddest=BASTYPE"]
"KOERCE" [color="#4488FF",href="bookvol10.2.pdf#nameddest=KOERCE"]
"ORDCOMP2" -> "BASTYPE"
"ORDCOMP2" -> "KOERCE"
```
## **package ORDFUNS OrderingFunctions**

#### **— OrderingFunctions.input —**

```
)set break resume
)sys rm -f OrderingFunctions.output
)spool OrderingFunctions.output
)set message test on
)set message auto off
)clear all
--S 1 of 1
)show OrderingFunctions
-\mathrm{-R}--R OrderingFunctions(dim: NonNegativeInteger,S: OrderedAbelianMonoid) is a package constructor
--R Abbreviation for OrderingFunctions is ORDFUNS
--R This constructor is not exposed in this frame.
--R Issue )edit bookvol10.4.pamphlet to see algebra source code for ORDFUNS
- -R--R------------------------------- Operations --------------------------------
--R pureLex : (Vector(S), Vector(S)) -> Boolean
--R reverseLex : (Vector(S), Vector(S)) -> Boolean
--R totalLex : (Vector(S), Vector(S)) -> Boolean
---R--E 1
)spool
)lisp (bye)
```
#### 3204 *CHAPTER 16. CHAPTER O*

**— OrderingFunctions.help —**

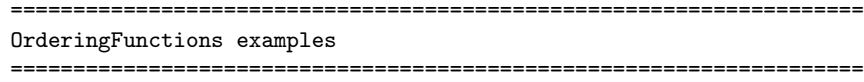

This package provides ordering functions on vectors which are suitable parameters for OrderedDirectProduct.

See Also: o )show OrderingFunctions

**———-**

## **OrderingFunctions (ORDFUNS)**

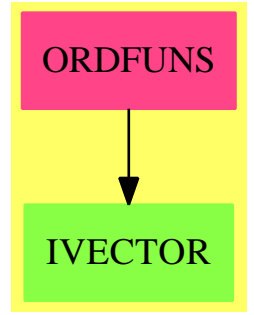

### **Exports:**

pureLex reverseLex totalLex

**— package ORDFUNS OrderingFunctions —**

```
)abbrev package ORDFUNS OrderingFunctions
++ Author: Barry Trager
++ Description:
++ This package provides ordering functions on vectors which
++ are suitable parameters for OrderedDirectProduct.
OrderingFunctions(dim, S) : T = C where
 dim : NonNegativeInteger
 S : OrderedAbelianMonoid
 VS == Vector S
```

```
T = with
    pureLex : (VS, VS) -> Boolean
      ++ pureLex(v1,v2) return true if the vector v1 is less than the
      ++ vector v2 in the lexicographic ordering.
    totalLex : (VS,VS) -> Boolean
      ++ totalLex(v1,v2) return true if the vector v1 is less than the
      ++ vector v2 in the ordering which is total degree refined by
      ++ lexicographic ordering.
    reverseLex : (VS,VS) -> Boolean
      ++ reverseLex(v1,v2) return true if the vector v1 is less than the
      ++ vector v2 in the ordering which is total degree refined by
      ++ the reverse lexicographic ordering.
 C = addn:NonNegativeInteger:=dim
-- pure lexicographical ordering
   pureLex(v1:VS,v2:VS) : Boolean ==
    for i in 1..n repeat
       if qelt(v1,i) < qelt(v2,i) then return true
       if qelt(v2,i) < qelt(v1,i) then return false
     false
-- total ordering refined with lex
  totalLex(v1:VS,v2:VS) :Boolean ==
    n1: S := 0n2: S := 0for i in 1..n repeat
      n1:= n1+qe1t(v1,i)n2:=n2+qelt(v2,i)
    n1 <n2 => true
    n2 <n1 => false
    for i in 1..n repeat
       if qelt(v1,i) < qelt(v2,i) then return true
       if qelt(v2,i) < qelt(v1,i) then return false
     false
-- reverse lexicographical ordering
  reverseLex(v1:VS,v2:VS) :Boolean ==
    n1: S := 0n2: S := 0for i in 1..n repeat
      n1:= n1+qe1t(v1, i)n2:=n2+qe1t(v2,i)n1 <n2 => true
    n2 <n1 => false
     for i in reverse(1..n) repeat
       if qelt(v2,i) < qelt(v1,i) then return true
       if qelt(v1,i) < qelt(v2,i) then return false
     false
```
**— ORDFUNS.dotabb —**

**———-**

**———-**

**———-**

"ORDFUNS" [color="#FF4488",href="bookvol10.4.pdf#nameddest=ORDFUNS"] "IVECTOR" [color="#88FF44",href="bookvol10.3.pdf#nameddest=IVECTOR"] "ORDFUNS" -> "IVECTOR"

## **package ORTHPOL OrthogonalPolynomialFunctions**

**— OrthogonalPolynomialFunctions.input —**

```
)set break resume
)sys rm -f OrthogonalPolynomialFunctions.output
)spool OrthogonalPolynomialFunctions.output
)set message test on
)set message auto off
)clear all
-S 1 of 1
)show OrthogonalPolynomialFunctions
---R--R OrthogonalPolynomialFunctions(R: CommutativeRing) is a package constructor
--R Abbreviation for OrthogonalPolynomialFunctions is ORTHPOL
--R This constructor is exposed in this frame.
--R Issue )edit bookvol10.4.pamphlet to see algebra source code for ORTHPOL
---R--R------------------------------- Operations --------------------------------
--R chebyshevT : (NonNegativeInteger,R) -> R
--R chebyshevU : (NonNegativeInteger,R) -> R
--R hermiteH : (NonNegativeInteger,R) -> R
--R laguerreL : (NonNegativeInteger,R) -> R
--R laguerreL : (NonNegativeInteger,NonNegativeInteger,R) -> R
--R legendreP : (NonNegativeInteger, R) -> R if R has ALGEBRA(FRAC(INT))
-<sub>R</sub>--E 1
)spool
)lisp (bye)
```
**— OrthogonalPolynomialFunctions.help —** ==================================================================== OrthogonalPolynomialFunctions examples ==================================================================== This package provides orthogonal polynomials as functions on a ring. See Also:

o )show OrthogonalPolynomialFunctions

**———-**

## **OrthogonalPolynomialFunctions (ORTHPOL)**

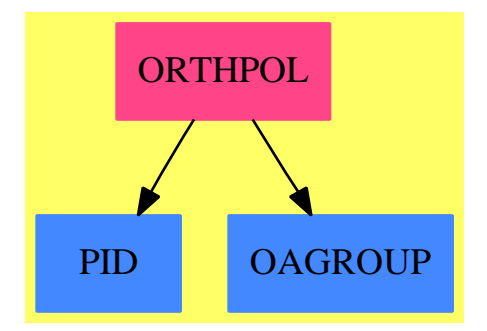

#### **Exports:**

chebyshevT chebyshevU hermiteH laguerreL laguerreL legendreP

#### **— package ORTHPOL OrthogonalPolynomialFunctions —**

```
)abbrev package ORTHPOL OrthogonalPolynomialFunctions
++ Author: Stephen M. Watt
++ Date Created: 1990
++ Date Last Updated: June 25, 1991
++ Description:
++ This package provides orthogonal polynomials as functions on a ring.
OrthogonalPolynomialFunctions(R: CommutativeRing): Exports == Impl where
   NNI ==> NonNegativeInteger
   RN ==> Fraction Integer
   Exports ==> with
```

```
chebyshevT: (NNI, R) -> R
       ++ chebyshevT(n,x) is the n-th Chebyshev polynomial of the first
       ++ kind, \spad{T[n](x)}. These are defined by
       ++ \spad{(1-t*x)/(1-2*t*x+t**2) = sum(T[n](x) *t**n, n = 0..)}.
    chebyshevU: (NNI, R) -> R
       ++ chebyshevU(n,x) is the n-th Chebyshev polynomial of the second
       ++ kind, \sp{U[n](x)}. These are defined by
       ++ \spad{1/(1-2*t*x+t**2) = sum(T[n](x) *t**n, n = 0..)}.
   hermiteH: (NNI, R) \rightarrow R++ hermiteH(n,x) is the n-th Hermite polynomial, \spadesuit \spad{H[n](x)}.
       ++ These are defined by
       ++ \spad{exp(2*t*x-t**2) = sum(H[n](x)*t**n/n!, n = 0..)}.
    laguerreL: (NNI, R) -> R
       ++ laguerreL(n, x) is the n-th Laguerre polynomial, \sigma(L[n](x).
       ++ These are defined by
      ++ \spad{exp(-t*x/(1-t))/(1-t) = sum(L[n](x)*t**n/n!, n = 0..)}.
    laguerreL: (NNI, NNI, R) -> R
       ++ laguerreL(m,n,x) is the associated Laguerre polynomial,
       ++ \spad{L\mathsf{L}\mathsf{m}(\mathsf{x}). This is the m-th derivative of \spad{L[n](x)}.
    if R has Algebra RN then
        legendreP: (NNI, R) -> R
            ++ legendreP(n,x) is the n-th Legendre polynomial,
            ++ \gpad{P[n](x)}. These are defined by
            ++ \spad{1/sqrt(1-2*x*t+t**2) = sum(P[n](x)*t**n, n = 0..)}.
Impl \implies addp0, p1: R
    cx: Integer
    import IntegerCombinatoricFunctions()
    laguerrel(n, x) ==n = 0 \Rightarrow 1(p1, p0) := (-x + 1, 1)for i in 1..n-1 repeat
            (p1, p0) := ((2 * i : R + 1 - x) * p1 - i * * 2 * p0, p1)p1
   laguerrel(m, n, x) ==ni := n::Integer
       mi := m::Integer
       cx := (-1)**m * binomial(ni,ni-mi) * factorial(ni)
       p0 := 1p1 := cx::Rfor j in 1..ni-mi repeat
```

```
cx := -cx*(ni-mi-j+1)cx := (cx \; \text{exque} \; ((mi+j)*j)) :: \text{Integer}p0 := p0 * x
        p1 := p1 + c x * p0p1
chebyshevT(n, x) ==n = 0 \Rightarrow 1(p1, p0) := (x, 1)for i in 1..n-1 repeat
        (p1, p0) := (2*x*p1 - p0, p1)
    \rm p1chebyshevU(n, x) ==n = 0 \Rightarrow 1(p1, p0) := (2*x, 1)for i in 1..n-1 repeat
         (p1, p0) := (2*x*p1 - p0, p1)
    p1
hermited(n, x) ==n = 0 \Rightarrow 1(p1, p0) := (2*x, 1)for i in 1..n-1 repeat
         (p1, p0) := (2*x*p1 - 2*ikp0, p1)p1
if R has Algebra RN then
    legenter(n, x) ==n = 0 \Rightarrow 1p0 := 1
        p1 := x
        for i in 1..n-1 repeat
             c: RN := 1/(i+1)(p1, p0) := (c*((2*1+1)*x*p1 - i*p0), p1)p1
```
#### **— ORTHPOL.dotabb —**

**———-**

```
"ORTHPOL" [color="#FF4488",href="bookvol10.4.pdf#nameddest=ORTHPOL"]
"PID" [color="#4488FF",href="bookvol10.2.pdf#nameddest=PID"]
"OAGROUP" [color="#4488FF",href="bookvol10.2.pdf#nameddest=OAGROUP"]
"ORTHPOL" -> "PID"
"ORTHPOL" -> "OAGROUP"
```
## **package OUT OutputPackage**

**— OutputPackage.input —**

```
)set break resume
)sys rm -f OutputPackage.output
)spool OutputPackage.output
)set message test on
)set message auto off
)clear all
--S 1 of 1
)show OutputPackage
---R--R OutputPackage is a package constructor
--R Abbreviation for OutputPackage is OUT
--R This constructor is exposed in this frame.
--R Issue )edit bookvol10.4.pamphlet to see algebra source code for OUT
---R--R------------------------------- Operations --------------------------------
--R output : String -> Void output : OutputForm -> Void
--R output : (String,OutputForm) -> Void outputList : List(Any) -> Void
--R
--E 1
)spool
)lisp (bye)
            ———-
```
**— OutputPackage.help —**

```
====================================================================
OutputPackage examples
====================================================================
```
OutPackage allows pretty-printing from programs.

See Also: o )show OutputPackage

#### *PACKAGE OUT OUTPUTPACKAGE* 3211

#### **OutputPackage (OUT)**

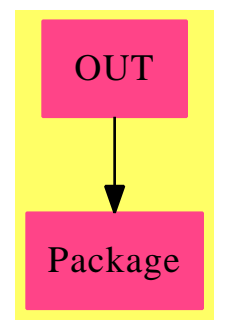

#### **Exports:**

output outputList

**— package OUT OutputPackage —**

```
)abbrev package OUT OutputPackage
++ Author: Stephen M. Watt
++ Date Created: February 1986
++ Date Last Updated: October 27 1995 (MCD)
++ Description:
++ OutPackage allows pretty-printing from programs.
OutputPackage: with
    output: String -> Void
     ++ output(s) displays the string s on the ''algebra output''
     ++ stream, as defined by \spadsyscom{set output algebra}.
    output: OutputForm -> Void
      ++ output(x) displays the output form x on the
      ++ ''algebra output'' stream, as defined by
      ++ \spadsyscom{set output algebra}.
    output: (String, OutputForm) -> Void
      ++ output(s,x) displays the string s followed by the form x
      ++ on the ''algebra output'' stream, as defined by
      ++ \spadsyscom{set output algebra}.
    outputList: (List Any) -> Void
     ++ outputList(l) displays the concatenated components of the
     ++ list l on the ''algebra output'' stream, as defined by
      ++ \spadsyscom{set output algebra}; quotes are stripped
      ++ from strings.
```
 $==$  add

```
--ExpressionPackage()
E ==> OutputForm
putout ==> mathprint$Lisp
s: String
e: OutputForm
l: List Any
output e ==
 mathprint(e)$Lisp
 void()
-- Note that we have to do the pretend here because otherwise we will
-- try to load STRING which is not yet compiled during build.
output s ==output(s pretend OutputForm)
output(s, e) ==output blankSeparate [s pretend OutputForm, e]
outputList(1) == --- MGR
 output hconcat
    [if retractable?(x)$AnyFunctions1(String) then
       message(retract(x)$AnyFunctions1(String))$OutputForm
     else
       x::OutputForm
    for x in l]
```
**— OUT.dotabb —**

**———-**

**———-**

"OUT" [color="#FF4488",href="bookvol10.4.pdf#nameddest=OUT"] "Package" [color="#FF4488"] "OUT" -> "Package"

## **Chapter 17**

# **Chapter P**

## **package PAFF PackageForAlgebraicFunctionField**

**— PackageForAlgebraicFunctionField.input —** )set break resume )sys rm -f PackageForAlgebraicFunctionField.output )spool PackageForAlgebraicFunctionField.output )set message test on )set message auto off )clear all --S 1 of 1 )show PackageForAlgebraicFunctionField  $---R$ --R PackageForAlgebraicFunctionField(K: Field, symb: List(Symbol), BLMET: BlowUpMethodCategory) is a package --R Abbreviation for PackageForAlgebraicFunctionField is PAFF --R This constructor is exposed in this frame. --R Issue )edit bookvol10.4.pamphlet to see algebra source code for PAFF  $---R$ --R------------------------------- Operations -------------------------------- --R fullDesTree : () -> Void fullInfClsPt : () -> Void --R genus : () -> NonNegativeInteger genusNeg : () -> Integer --R LPolynomial : () -> SparseUnivariatePolynomial(Integer) if K has FINITE --R LPolynomial : PositiveInteger -> SparseUnivariatePolynomial(Integer) if K has FINITE --R ZetaFunction : () -> UnivariateTaylorSeriesCZero(Integer,t) if K has FINITE --R ZetaFunction : PositiveInteger -> UnivariateTaylorSeriesCZero(Integer,t) if K has FINITE --R adjunctionDivisor : () -> Divisor(Places(K)) --R classNumber : () -> Integer if K has FINITE --R desingTree : () -> List(DesingTree(InfClsPt(K,symb,BLMET))) --R desingTreeWoFullParam : () -> List(DesingTree(InfClsPt(K,symb,BLMET))) --R eval : (DistributedMultivariatePolynomial(symb, K), Places(K)) -> K

```
--R eval : (DistributedMultivariatePolynomial(symb,K),DistributedMultivariatePolynomial(symb,K),
--R eval : (Fraction(DistributedMultivariatePolynomial(symb,K)),Places(K)) -> K
--R evalIfCan : (DistributedMultivariatePolynomial(symb,K),Places(K)) -> Union(K,"failed")
--R evalIfCan : (DistributedMultivariatePolynomial(symb,K),DistributedMultivariatePolynomial(sym
--R evalIfCan : (Fraction(DistributedMultivariatePolynomial(symb,K)),Places(K)) -> Union(K,"fail
--R findOrderOfDivisor : (Divisor(Places(K)),Integer,Integer) -> Record(ord: Integer,num: Distri
--R goppaCode : (Divisor(Places(K)),Divisor(Places(K))) -> Matrix(K)
--R goppaCode : (Divisor(Places(K)),List(Places(K))) -> Matrix(K)
--R homogenize : (DistributedMultivariatePolynomial(symb,K),Integer) -> DistributedMultivariateP
--R interpolateForms : (Divisor(Places(K)),NonNegativeInteger) -> List(DistributedMultivariatePo
--R interpolateFormsForFact : (Divisor(Places(K)),List(DistributedMultivariatePolynomial(symb,K)
--R intersectionDivisor : DistributedMultivariatePolynomial(symb,K) -> Divisor(Places(K))
--R lBasis : (Divisor(Places(K)),NonNegativeInteger) -> List(Fraction(DistributedMultivariatePol
--R lBasis : Divisor(Places(K)) -> Record(num: List(DistributedMultivariatePolynomial(symb,K)),d
--R numberOfPlacesOfDegree : PositiveInteger -> Integer if K has FINITE
--R numberPlacesDegExtDeg : (PositiveInteger,PositiveInteger) -> Integer if K has FINITE
--R numberRatPlacesExtDeg : PositiveInteger -> Integer if K has FINITE
--R parametrize : (DistributedMultivariatePolynomial(symb,K),Places(K)) -> NeitherSparseOrDenseP
--R placesAbove : ProjectivePlane(K) -> List(Places(K))
--R placesOfDegree : PositiveInteger -> List(Places(K)) if K has FINITE
--R pointDominateBy : Places(K) -> ProjectivePlane(K)
--R projectivePoint : List(K) -> ProjectivePlane(K)
--R rationalPlaces : () -> List(Places(K))
--R rationalPoints : () -> List(ProjectivePlane(K))
--R setCurve : DistributedMultivariatePolynomial(symb,K) -> DistributedMultivariatePolynomial(sy
--R setSingularPoints : List(ProjectivePlane(K)) -> List(ProjectivePlane(K))
--R singularPoints : () -> List(ProjectivePlane(K))
--R theCurve : () -> DistributedMultivariatePolynomial(symb,K)
---R--E 1
)spool
)lisp (bye)
            ———-
            — PackageForAlgebraicFunctionField.help —
====================================================================
PackageForAlgebraicFunctionField examples
```

```
====================================================================
```
Part of the PAFF package

See Also:

o )show PackageForAlgebraicFunctionField

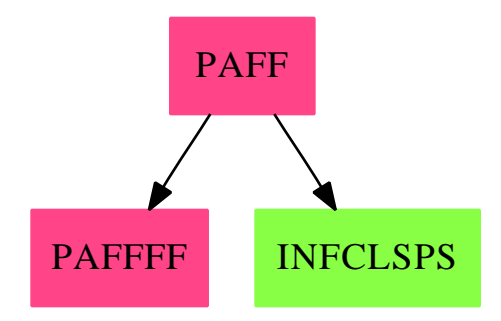

## **PackageForAlgebraicFunctionField (PAFF)**

#### **Exports:**

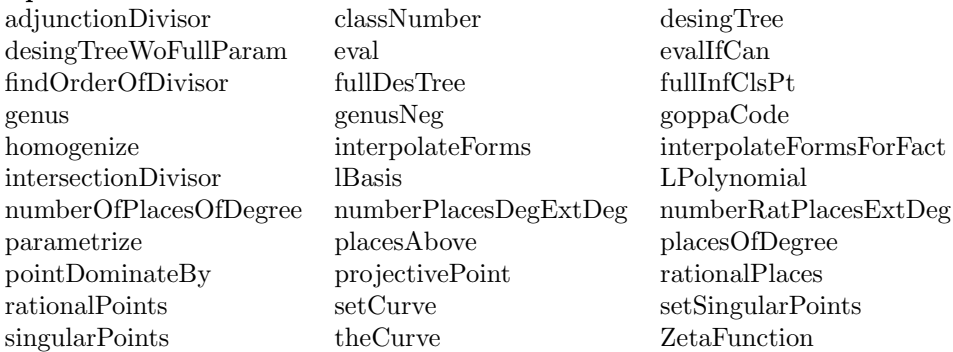

#### **— package PAFF PackageForAlgebraicFunctionField —**

```
)abbrev package PAFF PackageForAlgebraicFunctionField
++ Author: Gaetan Hache
++ Date created: June 1995
++ Date Last Updated: May 2010 by Tim Daly
++ Description:
++ A package that implements the Brill-Noether algorithm.
++ Part of the PAFF package
PackageForAlgebraicFunctionField(K,symb,BLMET):Exports == Implementation where
 K:Field
  symb : List(Symbol)
 PolyRing ==> DistributedMultivariatePolynomial(symb,K)
 E ==> DirectProduct(#symb,NonNegativeInteger)
 BLMET : BlowUpMethodCategory
  AFP ==> AffinePlane(K)
 ProjPt ==> ProjectivePlane(K)
 PCS ==> NeitherSparseOrDensePowerSeries(K)
```

```
PLc ==> Places(K)DIVISOR ==> Divisor(Plc)
InfClsPoint ==> InfClsPt(K,symb,BLMET)
DesTree ==> DesingTree(InfClsPoint)
FRACPOLY ==> Fraction PolyRing
NNI ==> NonNegativeInteger
PI ==> PositiveInteger
UTSZ ==> UnivariateTaylorSeriesCZero(Integer,t)
PAFFPC ==> GeneralPackageForAlgebraicFunctionField
PACKPOLY ==> PackageForPoly(K,PolyRing,E,#symb)
BP ==> PAFFPC(K,symb,PolyRing,E,ProjPt,PCS,Plc,DIVISOR,InfClsPoint,DesTree,BLMET)
Exports == with
 homogenize: (PolyRing,Integer) -> PolyRing
  interpolateFormsForFact: (DIVISOR,List PolyRing) -> List(PolyRing)
  fullDesTree: () -> Void
  fullInfClsPt: () -> Void
  setCurve: PolyRing -> PolyRing
  projectivePoint: List K -> ProjPt
  pointDominateBy : Plc -> ProjPt
   ++ pointDominateBy(pl) returns the projective point dominated
    ++ by the place pl.
  placesAbove: ProjPt -> List Plc
  setSingularPoints: List ProjPt -> List ProjPt
  goppaCode: (DIVISOR,DIVISOR) -> Matrix K
  goppaCode: (DIVISOR,List(Plc)) -> Matrix K
  rationalPlaces: () -> List Plc
   ++ rationalPlaces returns all the rational places of the
   ++ curve defined by the polynomial given to the package.
  theCurve: () -> PolyRing
   ++ theCurve returns the specified polynomial for the package.
  genus: () \rightarrow \text{NNI}++ genus returns the genus of the curve defined by the polynomial
   ++ given to the package.
  genusNeg: () -> Integer
```

```
desingTreeWoFullParam : () -> List DesTree
  ++ desingTreeWoFullParam returns the desingularisation trees at all
  ++ singular points of the curve defined by the polynomial given to
  ++ the package. The local parametrizations are not computed.
desingTree: () -> List DesTree
  ++ desingTree returns the desingularisation trees at all singular
  ++ points of the curve defined by the polynomial given to the package.
rationalPoints: () -> List(ProjPt)
singularPoints: () -> List(ProjPt)
  ++ rationalPoints() returns the singular points of the
  ++ curve defined by the polynomial given to the package.
  ++ If the singular points lie in an extension of the specified
  ++ ground field an error message is issued specifying the extension
  ++ degree needed to find all singular points.
parametrize: (PolyRing,Plc) -> PCS
++ parametrize(f,pl) returns a local parametrization of f at the place pl.
lBasis: (DIVISOR,NNI) -> List FRACPOLY
lBasis: DIVISOR -> Record(num:List PolyRing, den: PolyRing)
  ++ lBasis computes a basis associated to the specified divisor
findOrderOfDivisor: (DIVISOR,Integer,Integer) -> _
  Record(ord:Integer,num:PolyRing,den:PolyRing,upTo:Integer)
interpolateForms: (DIVISOR,NNI) -> List(PolyRing)
  ++ interpolateForms(d,n) returns a basis of the interpolate forms of
  ++ degree n of the divisor d.
eval: (PolyRing,Plc) -> K
  ++ eval(f,pl) evaluate f at the place pl.
eval: (PolyRing,PolyRing,Plc) -> K
  ++ eval(f,g,pl) evaluate the function f/g at the place pl.
eval: (FRACPOLY,Plc) -> K
  ++ eval(u,pl) evaluate the function u at the place pl.
evalIfCan: (PolyRing,Plc) -> Union(K,"failed")
  ++ evalIfCan(f,pl) evaluate f at the place pl
 ++ (returns "failed" if it is a pole).
evalIfCan: (PolyRing,PolyRing,Plc) -> Union(K,"failed")
 ++ evalIfCan(f,g,pl) evaluate the function f/g at the place pl
 ++ (returns "failed" if it is a pole).
```

```
evalIfCan: (FRACPOLY, Plc) -> Union(K, "failed")
  ++ evalIfCan(u,pl) evaluate the function u at the place pl
 ++ (returns "failed" if it is a pole).
intersectionDivisor: PolyRing -> DIVISOR
 ++ intersectionDivisor(pol) compute the intersection divisor (the
 ++ Cartier divisor) of the form pol with the curve. If some
 ++ intersection points lie in an extension of the ground field,
 ++ an error message is issued specifying the extension degree
 ++ needed to find all the intersection points.
 ++ (If pol is not homogeneous an error message is issued).
adjunctionDivisor: () -> DIVISOR
  ++ adjunctionDivisor computes the adjunction divisor of the plane
  ++ curve given by the polynomial set with the function setCurve.
if K has Finite then --should we say LocallyAlgebraicallyClosedField??
 LPolynomial: () -> SparseUnivariatePolynomial Integer
    ++ Returns the L-Polynomial of the curve.
 LPolynomial: PI -> SparseUnivariatePolynomial Integer
    ++ LPolynomial(d) returns the L-Polynomial of the curve in
    ++ constant field extension of degree d.
 classNumber: () -> Integer
    ++ Returns the class number of the curve.
 placesOfDegree: PI -> List Plc
    ++ placesOfDegree(d) returns all places of degree d of the curve.
 numberOfPlacesOfDegree: PI -> Integer
    ++ returns the number of places of the given degree
 numberRatPlacesExtDeg: PI -> Integer
    ++ numberRatPlacesExtDeg(n) returns the number of rational
    ++ places in the constant field extenstion of degree n
 numberPlacesDegExtDeg: (PI, PI) -> Integer
    ++ numberRatPlacesExtDegExtDeg(d, n) returns the number of
    ++ places of degree d in the constant field extension of degree n
 ZetaFunction: () -> UTSZ
    ++ Returns the Zeta function of the curve. Calculated by
    ++ using the L-Polynomial
  ZetaFunction: PI -> UTSZ
    ++ Returns the Zeta function of the curve in constant field
    ++ extension. Calculated by using the L-Polynomial
```

```
Implementation ==> add
 import BP
 homogenize(pol,n) == homogenize(pol,n)$PACKPOLY
 pointDominateBy(pl)== pointDominateBy(pl)$BP
 placesAbove(pt)== placesAbove(pt)$BP
 setSingularPoints(lspt)== setSingularPoints(lspt)$BP
 projectivePoint(lpt)==projectivePoint(lpt)$ProjPt
 interpolateFormsForFact(d,lm)==
   interpolateFormsForFact(d,lm)$BP
 if K has Finite then
   goppaCode(d:DIVISOR,lp:List(Plc))==
     lb:=lBasis(d)
     dd:=lb.den
     ll:=[[eval(f,dd,pl) for pl in lp] for f in lb.num]
     matrix ll
   goppaCode(d:DIVISOR,p:DIVISOR)==
     lp:=supp p
     goppaCode(d,lp)
   ZetaFunction == ZetaFunction()$BP
   ZetaFunction(d) == ZetaFunction(d)$BP
   numberOfPlacesOfDegree(i)==numberOfPlacesOfDegree(i)$BP
   placesOfDegree(i) ==placesOfDegree(i)$BP
   numberRatPlacesExtDeg(extDegree)==numberRatPlacesExtDeg(extDegree)$BP
   numberPlacesDegExtDeg(degree,extDegree)==
     numberPlacesDegExtDeg(degree,extDegree)$BP
   LPolynomial == LPolynomial()$BP
   LPolynomial(extDeg)==LPolynomial(extDeg)$BP
   classNumber== classNumber()$BP
   rationalPlaces == rationalPlaces()$BP
   rationalPoints==rationalPoints()$BP
```

```
crvLocal:PolyRing
eval(f:PolyRing,pl:Plc)==
  dd:= degree pl
  ^one?(dd) => error " cannot evaluate at place of degree greater than one"
  eval(f,pl)$BP
evalIfCan(f:PolyRing,pl:Plc)==
  dd:= degree pl
  ^one?(dd) => error " cannot evaluate at place of degree greater than one"
  evalIfCan(f,pl)$BP
setCurve(pol)==setCurve(pol)$BP
lBasis(divis)==lBasis(divis)$BP
genus==genus()$BP
genusNeg==genusNeg()$BP
theCurve==theCurve()$BP
desingTree==desingTree()$BP
desingTreeWoFullParam== desingTreeWoFullParam()$BP
-- compute the adjunction divisor of the curve using
-- adjunctionDivisor from DesingTreePackage
adjunctionDivisor == adjunctionDivisor()$BP
singularPoints==singularPoints()$BP
parametrize(f,pl)==parametrize(f,pl)$BP
-- compute the interpolating forms (see package InterpolateFormsPackage)
interpolateForms(d,n)==interpolateForms(d,n)$BP
eval(f:PolyRing,g:PolyRing,pl:Plc)==eval(f,g,pl)$BP
eval(u:FRACPOLY,pl:Plc)==
  ff:=numer u
  gg:=denom u
  eval(ff,gg,pl)
evalIfCan(f:PolyRing,g:PolyRing,pl:Plc)==evalIfCan(f,g,pl)$BP
evalIfCan(u:FRACPOLY,pl:Plc)==
 ff:=numer u
  gg:=denom u
```

```
evalIfCan(ff,gg,pl)
```
**———-**

**———-**

intersectionDivisor(pol)==intersectionDivisor(pol)\$BP

fullDesTree==

```
fullOutput()$DesTree => fullOutput(false())$DesTree
fullOutput(true())$DesTree
```
fullInfClsPt== fullOutput()\$InfClsPoint => fullOutput(false())\$InfClsPoint fullOutput(true())\$InfClsPoint

**— PAFF.dotabb —**

```
"PAFF" [color="#FF4488",href="bookvol10.4.pdf#nameddest=PAFF"]
"PAFFFF" [color="#FF4488",href="bookvol10.4.pdf#nameddest=PAFFFF"]
"INFCLSPS" [color="#88FF44",href="bookvol10.3.pdf#nameddest=INFCLSPS"]
"PAFF" -> "PAFFFF"
"PAFF" -> "INFCLSPS"
```
**package PAFFFF PackageForAlgebraicFunctionFieldOverFinite-Field**

**— PackageForAlgebraicFunctionFieldOverFiniteField.input —**

```
)set break resume
)sys rm -f PackageForAlgebraicFunctionFieldOverFiniteField.output
)spool PackageForAlgebraicFunctionFieldOverFiniteField.output
)set message test on
)set message auto off
)clear all
--S 1 of 1
)show PackageForAlgebraicFunctionFieldOverFiniteField
---R--R PackageForAlgebraicFunctionFieldOverFiniteField(K: FiniteFieldCategory,symb: List(Symbol),BLMET: BlowUp
--R Abbreviation for PackageForAlgebraicFunctionFieldOverFiniteField is PAFFFF
--R This constructor is exposed in this frame.
--R Issue )edit bookvol10.4.pamphlet to see algebra source code for PAFFFF
```

```
---R--R------------------------------- Operations --------------------------------
-R fullDesTree : () \rightarrow Void fullInfClsPt : () \rightarrow Void
--R genus : () -> NonNegativeInteger genusNeg : () -> Integer
--R LPolynomial : () -> SparseUnivariatePolynomial(Integer) if PseudoAlgebraicClosureOfFiniteFie
--R LPolynomial : PositiveInteger -> SparseUnivariatePolynomial(Integer) if PseudoAlgebraicClosu
--R ZetaFunction : () -> UnivariateTaylorSeriesCZero(Integer,t) if PseudoAlgebraicClosureOfFinit
--R ZetaFunction : PositiveInteger -> UnivariateTaylorSeriesCZero(Integer,t) if PseudoAlgebraicC
--R adjunctionDivisor : () -> Divisor(PlacesOverPseudoAlgebraicClosureOfFiniteField(K))
--R classNumber : () -> Integer if PseudoAlgebraicClosureOfFiniteField(K) has FINITE
--R desingTree : () -> List(DesingTree(InfinitlyClosePointOverPseudoAlgebraicClosureOfFiniteFiel
--R desingTreeWoFullParam : () -> List(DesingTree(InfinitlyClosePointOverPseudoAlgebraicClosureC
--R eval : (DistributedMultivariatePolynomial(symb,K),PlacesOverPseudoAlgebraicClosureOfFiniteFi
--R eval : (DistributedMultivariatePolynomial(symb,K),DistributedMultivariatePolynomial(symb,K),
--R eval : (Fraction(DistributedMultivariatePolynomial(symb,K)),PlacesOverPseudoAlgebraicClosure
--R evalIfCan : (DistributedMultivariatePolynomial(symb,K),PlacesOverPseudoAlgebraicClosureOfFin
--R evalIfCan : (DistributedMultivariatePolynomial(symb,K),DistributedMultivariatePolynomial(sym
--R evalIfCan : (Fraction(DistributedMultivariatePolynomial(symb,K)),PlacesOverPseudoAlgebraicCl
--R findOrderOfDivisor : (Divisor(PlacesOverPseudoAlgebraicClosureOfFiniteField(K)), Integer, Inte
--R goppaCode : (Divisor(PlacesOverPseudoAlgebraicClosureOfFiniteField(K)), Divisor(PlacesOverPse
--R goppaCode : (Divisor(PlacesOverPseudoAlgebraicClosureOfFiniteField(K)), List(PlacesOverPseudo
--R homogenize : (DistributedMultivariatePolynomial(symb,K),Integer) -> DistributedMultivariateP
--R interpolateForms : (Divisor(PlacesOverPseudoAlgebraicClosureOfFiniteField(K)),NonNegativeInt
--R interpolateFormsForFact : (Divisor(PlacesOverPseudoAlgebraicClosureOfFiniteField(K)), List(Di
--R intersectionDivisor : DistributedMultivariatePolynomial(symb,K) -> Divisor(PlacesOverPseudoA
--R lBasis : (Divisor(PlacesOverPseudoAlgebraicClosureOfFiniteField(K)),NonNegativeInteger) -> L
--R lBasis : Divisor(PlacesOverPseudoAlgebraicClosureOfFiniteField(K)) -> Record(num: List(Distr
--R numberOfPlacesOfDegree : PositiveInteger -> Integer if PseudoAlgebraicClosureOfFiniteField(K
--R numberPlacesDegExtDeg : (PositiveInteger,PositiveInteger) -> Integer if PseudoAlgebraicClosu
--R numberRatPlacesExtDeg : PositiveInteger -> Integer if PseudoAlgebraicClosureOfFiniteField(K)
--R parametrize : (DistributedMultivariatePolynomial(symb,K),PlacesOverPseudoAlgebraicClosureOfF
--R placesAbove : ProjectivePlaneOverPseudoAlgebraicClosureOfFiniteField(K) -> List(PlacesOverPs
--R placesOfDegree : PositiveInteger -> List(PlacesOverPseudoAlgebraicClosureOfFiniteField(K)) i
--R pointDominateBy : PlacesOverPseudoAlgebraicClosureOfFiniteField(K) -> ProjectivePlaneOverPse
--R projectivePoint : List(PseudoAlgebraicClosureOfFiniteField(K)) -> ProjectivePlaneOverPseudoA
--R rationalPlaces : () -> List(PlacesOverPseudoAlgebraicClosureOfFiniteField(K))
--R rationalPoints : () -> List(ProjectivePlaneOverPseudoAlgebraicClosureOfFiniteField(K))
--R setCurve : DistributedMultivariatePolynomial(symb,K) -> DistributedMultivariatePolynomial(sy
--R setSingularPoints : List(ProjectivePlaneOverPseudoAlgebraicClosureOfFiniteField(K)) -> List(
--R singularPoints : () -> List(ProjectivePlaneOverPseudoAlgebraicClosureOfFiniteField(K))
--R theCurve : () -> DistributedMultivariatePolynomial(symb,K)
--R translateToOrigin : (DistributedMultivariatePolynomial(symb,K),ProjectivePlaneOverPseudoAlge
-<sub>R</sub>--E 1
)spool
)lisp (bye)
```
*PACKAGE PAFFFF PACKAGEFORALGEBRAICFUNCTIONFIELDOVERFINITEFIELD*3223

**— PackageForAlgebraicFunctionFieldOverFiniteField.help —** ==================================================================== PackageForAlgebraicFunctionFieldOverFiniteField examples ==================================================================== Part of the PAFF package See Also: o )show PackageForAlgebraicFunctionFieldOverFiniteField

**PackageForAlgebraicFunctionFieldOverFiniteField (PAFFFF)**

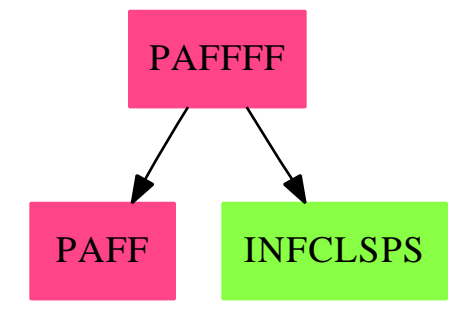

**———-**

#### **Exports:**

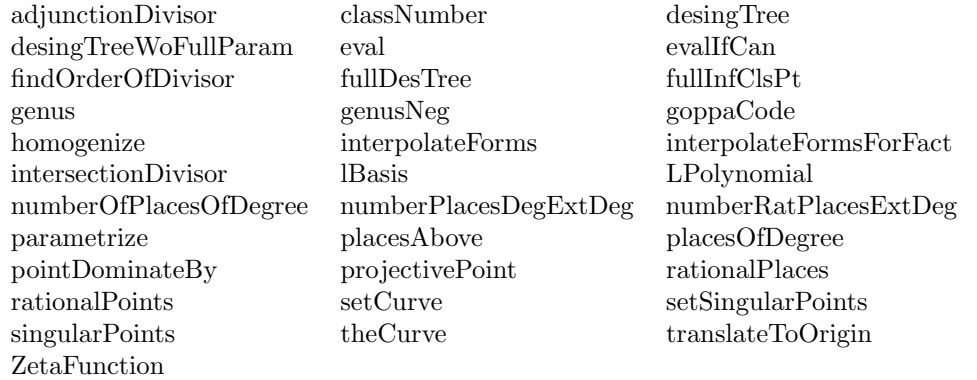

**— package PAFFFF PackageForAlgebraicFunctionFieldOverFinite-**

**Field —**

```
)abbrev package PAFFFF PackageForAlgebraicFunctionFieldOverFiniteField
++ Author: Gaetan Hache
++ Date created: June 1995
++ Date Last Updated: May 2010 by Tim Daly
++ Description:
++ A package that implements the Brill-Noether algorithm.
++ Part of the PAFF package
PackageForAlgebraicFunctionFieldOverFiniteField(K,symb,BLMET):Exp == Impl where
  K:FiniteFieldCategory -- Field
  symb : List(Symbol)
  BLMET : BlowUpMethodCategory
  DK ==> PseudoAlgebraicClosureOfFiniteField(K)<br>PolyRing ==> DistributedMultivariatePolynomial(symb
             ==> DistributedMultivariatePolynomial(symb,K)
  PolyRing2 ==> DistributedMultivariatePolynomial(symb,DK)
  ProjPt ==> ProjectivePlaneOverPseudoAlgebraicClosureOfFiniteField(K)
  NNI ==> NonNegativeInteger
  PI ==> PositiveInteger
  UTSZ ==> UnivariateTaylorSeriesCZero(Integer,t)
  PAFFPC ==> GeneralPackageForAlgebraicFunctionField
  PCS ==> NeitherSparseOrDensePowerSeries(DK)
  Plc ==> Places0verPseudoAlgebraicClosure0fFiniteField(K)
  DIVISOR ==> Divisor(Plc)
  InfClsPoint ==> InfinitlyClosePointOverPseudoAlgebraicClosureOfFiniteField(K,symb,BLMET)
  DesTree ==> DesingTree(InfClsPoint)
  FracPoly ==> Fraction PolyRing
  PackPoly ==> PackageForPoly(DK,PolyRing2,E,#symb)
  E ==> DirectProduct(#symb,NNI)
  BP ==> PAFFPC(DK,symb,PolyRing2,E,ProjPt,PCS,Plc,DIVISOR,InfClsPoint,DesTree,BLMET)
  Exp ==> withhomogenize: (PolyRing,Integer) -> PolyRing
    fullDesTree: () -> Void
    fullInfClsPt: () -> Void
    setCurve: PolyRing -> PolyRing
    translateToOrigin: (PolyRing, ProjPt) -> PolyRing2
    goppaCode: (DIVISOR,DIVISOR) -> Matrix K
    goppaCode: (DIVISOR,List(Plc)) -> Matrix K
    pointDominateBy : Plc -> ProjPt
      ++ pointDominateBy(pl) returns the projective point dominated
      ++ by the place pl.
```

```
placesAbove: ProjPt -> List Plc
projectivePoint: List DK -> ProjPt
setSingularPoints: List ProjPt -> List ProjPt
rationalPlaces: () -> List Plc
  ++ rationalPlaces returns all the rational places of the
 ++ curve defined by the polynomial given to the package.
theCurve: () -> PolyRing
  ++ theCurve returns the specified polynomial for the package.
genus: () \rightarrow \text{NNI}++ genus returns the genus of the curve defined by the polynomial
  ++ given to the package.
genusNeg: () -> Integer
desingTreeWoFullParam : () -> List DesTree
  ++ desingTreeWoFullParam returns the desingularisation trees at all
 ++ singular points of the curve defined by the polynomial given to
  ++ the package. The local parametrizations are not computed.
desingTree: () -> List DesTree
  ++ desingTree returns the desingularisation trees at all singular points
  ++ of the curve defined by the polynomial given to the package.
rationalPoints: () -> List(ProjPt)
singularPoints: () -> List(ProjPt)
  ++ rationalPoints() returns the singular points of the
 ++ curve defined by the polynomial given to the package.
 ++ If the singular points lie in an extension of the specified
  ++ ground field an error message is issued specifying the extension
  ++ degree needed to find all singular points.
parametrize: (PolyRing,Plc) -> PCS
 ++ parametrize(f,pl) returns a local parametrization of f at the place pl.
lBasis: (DIVISOR,NNI) -> List FracPoly
lBasis: DIVISOR -> Record(num:List PolyRing, den: PolyRing)
  ++ lBasis computes a basis associated to the specified divisor
findOrderOfDivisor: (DIVISOR,Integer,Integer) -> _
 Record(ord:Integer,num:PolyRing,den:PolyRing,upTo:Integer)
interpolateFormsForFact: (DIVISOR,List PolyRing) -> List(PolyRing2)
```

```
interpolateForms: (DIVISOR,NNI) -> List(PolyRing)
      ++ interpolateForms(d,n) returns a basis of the interpolate forms of
     ++ degree n of the divisor d.
    eval: (PolyRing,Plc) -> K
     ++ eval(f,pl) evaluate f at the place pl.
    eval: (PolyRing,PolyRing,Plc) -> K
     ++ eval(f,g,pl) evaluate the function f/g at the place pl.
    eval: (FracPoly,Plc) -> K
     ++ eval(u,pl) evaluate the function u at the place pl.
    evalIfCan: (PolyRing,Plc) -> Union(K,"failed")
      ++ evalIfCan(f,pl) evaluate f at the place pl
     ++ (returns "failed" if it is a pole).
    evalIfCan: (PolyRing,PolyRing,Plc) -> Union(K,"failed")
     ++ evalIfCan(f,g,pl) evaluate the function f/g at the place pl
     ++ (returns "failed" if it is a pole).
    evalIfCan: (FracPoly,Plc) -> Union(K,"failed")
     ++ evalIfCan(u,pl) evaluate the function u at the place pl
     ++ (returns "failed" if it is a pole).
    intersectionDivisor: PolyRing -> DIVISOR
     ++ intersectionDivisor(pol) compute the intersection divisor of the
     ++ form pol with the curve.
     ++ (If pol is not homogeneous an error message is issued).
    adjunctionDivisor: () -> DIVISOR
      ++ adjunctionDivisor computes the adjunction divisor of the plane
     ++ curve given by the polynomial defined by setCurve.
    if DK has Finite then --should we say LocallyAlgebraicallyClosedField??
     LPolynomial: () -> SparseUnivariatePolynomial Integer
        ++ Returns the L-Polynomial of the curve.
     LPolynomial: PI -> SparseUnivariatePolynomial Integer
        ++ LPolynomial(d) returns the L-Polynomial of the curve in
++ constant field extension of degree d.
     classNumber: () -> Integer
       ++ Returns the class number of the curve.
     placesOfDegree: PI -> List Plc
        ++ placesOfDegree(d) returns all places of degree d of the
++ curve.
```
numberOfPlacesOfDegree: PI -> Integer

```
++ returns the number of places of the given degree
      numberRatPlacesExtDeg: PI -> Integer
        ++ numberRatPlacesExtDeg(n) returns the number of rational
++ places in the constant field extenstion of degree n
      numberPlacesDegExtDeg: (PI, PI) -> Integer
       ++ numberRatPlacesExtDegExtDeg(d, n) returns the number of
++ places of degree d in the constant field extension of
++ degree n
      ZetaFunction: () -> UTSZ
        ++ Returns the Zeta function of the curve. Calculated by
++ using the L-Polynomial
      ZetaFunction: PI -> UTSZ
        ++ Returns the Zeta function of the curve in constant field
++ extension. Calculated by using the L-Polynomial
  Impl ==> add
    import BP
    homogenize(pol,n) == homogenize(pol,n)$PackageForPoly(K,PolyRing,E,#symb)
    toPolyRing2: PolyRing -> PolyRing2
    toPolyRing: PolyRing2 -> PolyRing
    projectivePoint(lpt)==projectivePoint(lpt)$ProjPt
    pointDominateBy(pl)== pointDominateBy(pl)$BP
    placesAbove(pt)== placesAbove(pt)$BP
    setSingularPoints(lspt)== setSingularPoints(lspt)$BP
    findOrderOfDivisor(divis,lb,hb) ==
      ens:=findOrderOfDivisor(divis,lb,hb)$BP
      [ens.ord, toPolyRing ens.num, toPolyRing ens.den, ens.upTo]
    setCurve(pol)==
      ooo:=setCurve(toPolyRing2 pol)$BP
     pol
    ZetaFunction == ZetaFunction()$BP
    ZetaFunction(d) == ZetaFunction(d)$BP
    numberOfPlacesOfDegree(i)==numberOfPlacesOfDegree(i)$BP
```

```
placesOfDegree(i) ==placesOfDegree(i)$BP
numberRatPlacesExtDeg(extDegree)==numberRatPlacesExtDeg(extDegree)$BP
numberPlacesDegExtDeg(degree,extDegree)==
 numberPlacesDegExtDeg(degree,extDegree)$BP
LPolynomial == LPolynomial()$BP
LPolynomial(extDeg)==LPolynomial(extDeg)$BP
classNumber== classNumber()$BP
rationalPlaces == rationalPlaces()$BP
rationalPoints==rationalPoints()$BP
goppaCode(d:DIVISOR,lp:List(Plc))==
 lb:=lBasis(d)
 dd:=lb.den
 ll:=[[eval(f,dd,pl) for pl in lp] for f in lb.num]
 matrix ll
goppaCode(d:DIVISOR,p:DIVISOR)==
 lp:=supp p
 goppaCode(d,lp)
toPolyRing(pol)==
 zero?(pol) => 0$PolyRing
 lc:=leadingCoefficient pol
 lce:K:= retract lc
 lm:=leadingMonomial pol
 lt:=degree lm
 monomial(lce,lt)$PolyRing + toPolyRing( reductum pol )
toPolyRing2(pol)==
 zero?(pol) => 0$PolyRing2
 lc:=leadingCoefficient pol
 lce:DK:= lc :: DK
 lm:=leadingMonomial pol
 lt:=degree lm
 monomial(lce,lt)$PolyRing2 + toPolyRing2( reductum pol )
evalIfCan(f:PolyRing,pl:Plc)==
 dd:= degree pl
 ^one?(dd) => error " cannot evaluate at place of degree greater than one"
 ee:=evalIfCan(toPolyRing2 f,pl)$BP
 ee case "failed" => "failed"
 retract ee
```

```
eval(f:PolyRing,pl:Plc)==
 dd:= degree pl
  ^one?(dd) => error " cannot evaluate at place of degree greater than one"
  ee:=eval(toPolyRing2 f,pl)$BP
 retract ee
lBasis(divis)==
 ans:=lBasis(divis)$BP
 nn:=ans.num
 dd:=ans.den
 nnd:=[toPolyRing pol for pol in nn]
  ddd:=toPolyRing dd
  [nnd,ddd]
genus==genus()$BP
genusNeg==genusNeg()$BP
theCurve==
 ccc:= theCurve()$BP
 toPolyRing ccc
desingTree==desingTree()$BP
desingTreeWoFullParam== desingTreeWoFullParam()$BP
-- compute the adjunction divisor of the curve using
-- adjunctionDivisor from DesingTreePackage
adjunctionDivisor == adjunctionDivisor()$BP
singularPoints==singularPoints()$BP
parametrize(f,pl)==
 ff:= toPolyRing2 f
 parametrize(ff,pl)$BP
-- compute the interpolating forms (see package InterpolateFormsPackage)
interpolateForms(d,n)==
  ans:=interpolateForms(d,n)$BP
  [toPolyRing pol for pol in ans]
interpolateFormsForFact(d,lm)==
  lm2:List PolyRing2 := [ toPolyRing2 p for p in lm]
  interpolateFormsForFact(d,lm2)$BP
evalIfCan(ff:PolyRing,gg:PolyRing,pl:Plc)==
 dd:= degree pl
  ^one?(dd) => error " cannot evaluate at place of degree greater than one"
 f:=toPolyRing2 ff
```

```
g:=toPolyRing2 gg
 ee:=evalIfCan(f,g,pl)$BP
 ee case "failed" => "failed"
 retract ee
eval(ff:PolyRing,gg:PolyRing,pl:Plc)==
 dd:= degree pl
 ^one?(dd) => error " cannot evaluate at place of degree greater than one"
 f:=toPolyRing2 ff
 g:=toPolyRing2 gg
 ee:=eval(f,g,pl)$BP
 retract ee
evalIfCan(u:FracPoly,pl:Plc)==
 ff:=numer u
 gg:=denom u
 evalIfCan(ff,gg,pl)
eval(u:FracPoly,pl:Plc)==
 ff:=numer u
 gg:=denom u
 eval(ff,gg,pl)
intersectionDivisor(pol)==
 polu:=toPolyRing2 pol
 intersectionDivisor(polu)$BP
fullDesTree==
 fullOutput()$DesTree => fullOutput(false())$DesTree
 fullOutput(true())$DesTree
fullInfClsPt==
 fullOutput()$InfClsPoint => fullOutput(false())$InfClsPoint
 fullOutput(true())$InfClsPoint
```
#### **— PAFFFF.dotabb —**

**———-**

```
"PAFFFF" [color="#FF4488",href="bookvol10.4.pdf#nameddest=PAFFFF"]
"PAFF" [color="#FF4488",href="bookvol10.4.pdf#nameddest=PAFF"]
"INFCLSPS" [color="#88FF44",href="bookvol10.3.pdf#nameddest=INFCLSPS"]
"PAFFFF" -> "PAFF"
"PAFFFF" -> "INFCLSPS"
```
### **package PFORP PackageForPoly**

**— PackageForPoly.input —**

```
)set break resume
)sys rm -f PackageForPoly.output
)spool PackageForPoly.output
)set message test on
)set message auto off
)clear all
-S 1 of 1
)show PackageForPoly
- -R--R PackageForPoly(R: Ring,PolyRing: FiniteAbelianMonoidRing(R,E),E: DirectProductCategory(dim,NonNegativeIn
--R Abbreviation for PackageForPoly is PFORP
--R This constructor is exposed in this frame.
--R Issue )edit bookvol10.4.pamphlet to see algebra source code for PFORP
---R--R------------------------------- Operations --------------------------------
--R constant : PolyRing -> R firstExponent : PolyRing -> E
--R listAllMonoExp : Integer -> List(E) listVariable : () -> List(PolyRing)
--R minimalForm : PolyRing -> PolyRing
--R degOneCoef : (PolyRing,PositiveInteger) -> R
--R degree : (PolyRing,Integer) -> NonNegativeInteger
--R degreeOfMinimalForm : PolyRing -> NonNegativeInteger
--R homogenize : (PolyRing,Integer) -> PolyRing
--R listAllMono : NonNegativeInteger -> List(PolyRing)
--R mapExponents : ((E -> E), PolyRing) -> PolyRing
--R monomials : PolyRing -> List(PolyRing)
--R replaceVarByOne : (PolyRing,Integer) -> PolyRing
--R replaceVarByZero : (PolyRing,Integer) -> PolyRing
--R subs1stVar : (PolyRing,PolyRing) -> PolyRing
--R subs2ndVar : (PolyRing,PolyRing) -> PolyRing
--R subsInVar : (PolyRing,PolyRing,Integer) -> PolyRing
--R totalDegree : PolyRing -> NonNegativeInteger
--R translate : (PolyRing,List(R),Integer) -> PolyRing
--R translate : (PolyRing,List(R)) -> PolyRing
--R univariate : PolyRing -> SparseUnivariatePolynomial(R)
---R--E 1
)spool
)lisp (bye)
            ———-
```
**— PackageForPoly.help —**

==================================================================== PackageForPoly examples

====================================================================

The following is part of the PAFF package

See Also: o )show PackageForPoly

## **PackageForPoly (PFORP)**

**———-**

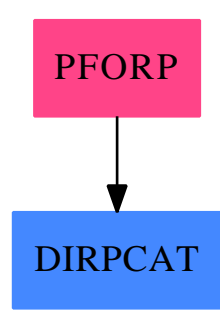

#### **Exports:**

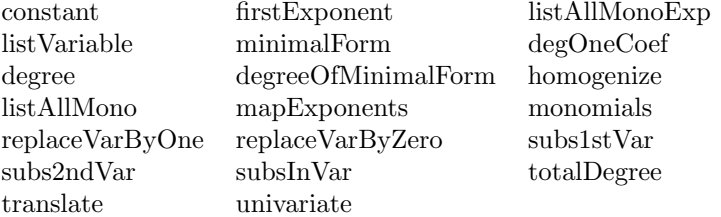

#### **— package PFORP PackageForPoly —**

```
)abbrev package PFORP PackageForPoly
++ Author: Gaetan Hache
++ Date Created: 17 nov 1992
++ Date Last Updated: May 2010 by Tim Daly
++ Description:
++ The following is part of the PAFF package
PackageForPoly(R,PolyRing,E,dim): public == private where
  R: Ring -- was Field but change for SolveTree package. 21/01/98 )
  dim: NonNegativeInteger
```

```
E: DirectProductCategory(dim,NonNegativeInteger)
PolyRing : FiniteAbelianMonoidRing(R,E)
Term == Record(k:E, c:R)PI ==> PositiveInteger
NNI ==> NonNegativeInteger
INT ==> Integer
public == with
    mapExponents: (E->E, PolyRing) -> PolyRing
    degree: (PolyRing , Integer) -> NNI
    univariate: PolyRing -> SparseUnivariatePolynomial(R)
    totalDegree: PolyRing -> NNI
    subs1stVar: (PolyRing , PolyRing) -> PolyRing
    subs2ndVar: (PolyRing , PolyRing) -> PolyRing
    subsInVar: (PolyRing, PolyRing, Integer) -> PolyRing
    minimalForm: PolyRing -> PolyRing
      ++ minimalForm(pol) returns the minimal forms of the polynomial pol.
    firstExponent: PolyRing -> E
      ++ firstExponent(pol) returns the exponent of the first term in the
      ++ representation of pol. Not to be confused with the leadingExponent
      ++ which is the highest exponent according to the order
      ++ over the monomial.
    replaceVarByZero: (PolyRing,Integer) -> PolyRing
      ++ replaceVarByZero(pol,a) evaluate to zero the variable in pol
      ++ specified by the integer a.
    replaceVarByOne: (PolyRing,Integer) -> PolyRing
      ++ replaceVarByOne(pol,a) evaluate to one the variable in pol
      ++ specified by the integer a.
    translate: (PolyRing,List R,Integer) -> PolyRing
      ++ translate(pol,[a,b,c],3) apply to pol the
      ++ linear change of coordinates, x->x+a, y->y+b, z->1.
    translate: (PolyRing,List R) -> PolyRing
      ++ translate(pol,[a,b,c]) apply to pol the
      ++ linear change of coordinates, x->x+a, y->y+b, z->z+c
    degOneCoef: (PolyRing,PI) -> R
      ++ degOneCoef(pol,n) returns the coefficient in front of the monomial
```

```
++ specified by the positive integer.
   constant: PolyRing -> R
     ++ constant(pol) returns the constant term of the polynomial.
   homogenize: (PolyRing,INT) -> PolyRing
     ++ homogenize(pol,n) returns the homogenized polynomial of pol
     ++ with respect to the n-th variable.
   listAllMonoExp: Integer -> List E
     ++ listAllMonoExp(l) returns all the exponents of degree l
   listAllMono: NNI -> List PolyRing
     ++ listAllMono(l) returns all the monomials of degree l
   degreeOfMinimalForm: PolyRing -> NNI
     ++ degreeOfMinimalForm does what it says
   listVariable: () -> List PolyRing
   monomials: PolyRing -> List PolyRing
private == add
   import PolyRing
   monomials(pol)==
     zero? pol => empty()
     lt:=leadingMonomial pol
     cons( lt , monomials reductum pol )
   lll: Integer -> E
   111(i) ==le:=new( dim , 0$NNI)$List(NNI)
     le.i := 1directProduct( vector(le)$Vector(NNI) )$E
   listVariable==
      [monomial(1,ee)$PolyRing for ee in [lll(i) for i in 1..dim]]
   univariate(pol)==
     zero? pol \Rightarrow 0d:=degree pol
     lc:=leadingCoefficient pol
     td := reduce("+", entries d)
     monomial(lc,td)$SparseUnivariatePolynomial(R)+univariate(reductum pol)
   collectExpon: List Term -> PolyRing
   translateLocal: (PolyRing,List R,Integer) -> PolyRing
```

```
lA: (Integer,Integer) -> List List NNI
      toListRep: PolyRing -> List Term
      exponentEntryToZero: (E,Integer) -> E
      exponentEntryZero?: (E,Integer) -> Boolean
      homogenizeExp: (E,NNI,INT) -> E
      translateMonomial: (PolyRing,List R,INT,R) -> PolyRing
      leadingTerm: PolyRing -> Term
      mapExponents(f,pol)==
        zero?(pol) => 0
lt:=leadingTerm pol
newExp: E:= f(lt.k)newMono:PolyRing:= monomial(lt.c,newExp)$PolyRing
newMono + mapExponents(f,reductum pol)
      collectExpon(pol)==
        empty? pol => 0
ft:=first pol
monomial(ft.c,ft.k) + collectExpon( rest pol )
      subs1stVar(pol, spol)==
        zero? pol \Rightarrow 0lexpE:E:= degree pol
lexp:List NNI:= parts lexpE
        coef:= leadingCoefficient pol
coef * spol ** lexp.1 * second(listVariable())**lexp.2 _
           + subs1stVar( reductum pol, spol )
      subs2ndVar(pol, spol)==
        zero? pol \Rightarrow 0lexpE:E:= degree pol
lexp:List NNI:= parts lexpE
        coef:= leadingCoefficient pol
coef * first(listVariable())**lexp.1 * spol ** lexp.2 _
           + subs2ndVar( reductum pol, spol )
      subsInVar( pol, spol, n)==
        one?( n ) => subs1stVar( pol, spol)
        subs2ndVar(pol,spol)
      translate(pol,lpt)==
        zero? pol \Rightarrow 0lexpE:E:= degree pol
```

```
lexp:List NNI:= parts lexpE
        coef:= leadingCoefficient pol
trVar:=[(listVariable().i + (lpt.i)::PolyRing)**lexp.i for i in 1..dim]
        coef * reduce("*",trVar,1) + translate(reductum pol , lpt)
      translate(poll,lpt,nV)==
        pol:=replaceVarByOne(poll,nV)
        translateLocal(pol,lpt,nV)
      translateLocal(pol,lpt,nV)==
zero?(pol) => 0
        lll:List R:=[l for l in lpt | ^zero?(l)]
        nbOfNonZero:=# lll
ltk:=leadingMonomial pol
ltc:=leadingCoefficient pol
        if one?(nbOfNonZero) then
  pol
        else
  translateMonomial(ltk,lpt,nV,ltc) + _
           translateLocal(reductum(pol),lpt,nV)
      exponentEntryToZero(exp,nV)==
        pexp:= parts exp
pexp(nV):=0directProduct(vector(pexp)$Vector(NonNegativeInteger))
      exponentEntryZero?(exp,nV)==
        pexp:= parts exp
zero?(pexp(nV))
      replaceVarByZero(pol,nV)==
        -- surement le collectExpon ici n'est pas necessaire !!!!
        zero?(pol) => 0
        lRep:= toListRep pol
        reduce("+",_
               [monomial(p.c,p.k)$PolyRing _
                 for p in lRep | exponentEntryZero?(p.k,nV) ],0)
      replaceVarByOne(pol,nV)==
        zero?(pol) => 0
        lRep:= toListRep pol
reduce("+",_
         [monomial(p.c,exponentEntryToZero(p.k,nV))$PolyRing for p in lRep],0)
     homogenizeExp(exp,deg,nV)==
        lv:List NNI:=parts(exp)
        lv.nV:=(deg+lv.nV - reduce("+",lv)) pretend NNI
        directProduct(vector(lv)$Vector(NNI))$E
      listTerm: PolyRing -> List E
```

```
listTerm(pol)==
        zero? pol => empty
        cons( degree pol, listTerm reductum pol )
      degree( a : PolyRing , n : Integer )==
        zero? a => error "Degree for 0 is not defined for this degree fnc"
        "max" / [ ee.n for ee in listTerm a ]
      totalDegree p ==
         zero? p \Rightarrow 0"max"/[reduce("+",t::(Vector NNI), 0) for t in listTerm p]
      homogenize(pol,nV)==
        degP:=totalDegree(pol)
        mapExponents(homogenizeExp(#1,degP,nV),pol)
      degOneCoef(p:PolyRing,i:PI)==
        vv:=new(dim,0)$Vector(NNI)
        vv.i:=1
        pd:=directProduct(vv)$E
lp:=toListRep p
        lc:=[t.c for t in lp | t.k=pd]reduce("+",lc,0)
      constant(p) ==vv:=new(dim,0)$Vector(NNI)
        pd:=directProduct(vv)$E
lp:=toListRep p
        lc:=[t.c for t in lp | t.k=pd]
        reduce("+",lc,0)
      degreeOfMinimalForm(pol)==
        totalDegree minimalForm pol
      minimalForm(pol)==
zero?(pol) => pollpol:=toListRep pol
actTerm:Term:= first lpol
minDeg:NNI:=reduce("+", parts(actTerm.k))
actDeg:NNI
lminForm:List(Term):= [actTerm]
for p in rest(lpol) repeat
  actDeg:= reduce("+", parts(p.k))
  if actDeg = minDeg then
    lminForm := concat(lminForm,p)
  if actDeg < minDeg then
    minDeg:=actDeg
    lminForm:=[p]
collectExpon lminForm
```

```
-- le code de collectExponSort a ete emprunte a D. Augot.
      leadingTerm(pol)==
        zero?(pol) => error "no leading term for 0 (message from package)"
lcoef:R:=leadingCoefficient(pol)$PolyRing
lterm:PolyRing:=leadingMonomial(pol)$PolyRing
tt:E:=degree(lterm)$PolyRing
[tt,lcoef]$Term
      toListRep(pol)==
        zero?(pol) => empty()
lt:=leadingTerm pol
cons(lt, toListRep reductum pol)
      lA(n,1) ==zero?(n) => [new((l pretend NNI),0)$List(NNI)]
one?(1) => [[(n pretend NNI)]]
concat [ [ concat([i],111) for 111 in 1A(n-i,1-1)] for i in 0..n]listAllMonoExp(l)==
        lst:=lA(l,(dim pretend Integer))
        [directProduct(vector(pexp)$Vector(NNI)) for pexp in lst]
      translateMonomial(mono,pt,nV,coef)==
        lexpE:E:= degree mono
lexp:List NNI:= parts lexpE
        lexp(nV):=0trVar:=[(listVariable().i + (pt.i)::PolyRing)** lexp.i for i in 1..dim]
        coef * reduce("*",trVar,1)
      listAllMono(l)==
        [monomial(1,e)$PolyRing for e in listAllMonoExp(l)]
```
**— PFORP.dotabb —**

**———-**

**———-**

"PFORP" [color="#FF4488",href="bookvol10.4.pdf#nameddest=PFORP"] "DIRPCAT" [color="#4488FF",href="bookvol10.2.pdf#nameddest=DIRPCAT"] "PFORP" -> "DIRPCAT"

## **package PADEPAC PadeApproximantPackage**

**— PadeApproximantPackage.input —**

```
)set break resume
)sys rm -f PadeApproximantPackage.output
)spool PadeApproximantPackage.output
)set message test on
)set message auto off
)clear all
--S 1 of 1
)show PadeApproximantPackage
- -R--R PadeApproximantPackage(R: Field,x: Symbol,pt: R) is a package constructor
--R Abbreviation for PadeApproximantPackage is PADEPAC
--R This constructor is exposed in this frame.
--R Issue )edit bookvol10.4.pamphlet to see algebra source code for PADEPAC
---R--R------------------------------- Operations --------------------------------
--R pade : (NonNegativeInteger,NonNegativeInteger,UnivariateTaylorSeries(R,x,pt),UnivariateTaylorSeries(R,x
--R pade : (NonNegativeInteger,NonNegativeInteger,UnivariateTaylorSeries(R,x,pt)) -> Union(Fraction(Univari
- -R--E 1
)spool
)lisp (bye)
            ———-
            — PadeApproximantPackage.help —
   ====================================================================
PadeApproximantPackage examples
====================================================================
```
This package computes reliable Pad&ea. approximants using a generalized Viskovatov continued fraction algorithm.

See Also: o )show PadeApproximantPackage

#### **PadeApproximantPackage (PADEPAC)**

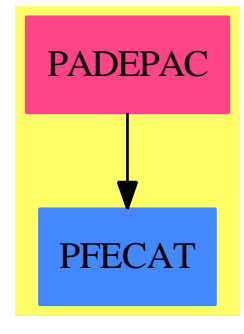

**Exports:** pade

#### **— package PADEPAC PadeApproximantPackage —**

```
)abbrev package PADEPAC PadeApproximantPackage
++ Authors: Trager,Burge, Hassner & Watt.
++ Date Created: April 1987
++ Date Last Updated: 12 April 1990
++ References:
++ George A. Baker and Peter Graves-Morris
++ ''Pade Approximants''
++ Cambridge University Press, March 1996 ISBN 9870521450072
++ Description:
++ This package computes reliable Pad&ea. approximants using
++ a generalized Viskovatov continued fraction algorithm.
PadeApproximantPackage(R: Field, x:Symbol, pt:R): Exports == Implementation where
   PS ==> UnivariateTaylorSeries(R,x,pt)
   UP ==> UnivariatePolynomial(x,R)
   QF ==> Fraction UP
   CF ==> ContinuedFraction UP
   NNI ==> NonNegativeInteger
   Exports ==> with
    pade: (NNI, NNI, PS, PS) -> Union(QF, "failed")
      ++ pade(nd,dd,ns,ds) computes the approximant as a quotient of polynomials
      ++ (if it exists) for arguments
     ++ nd (numerator degree of approximant),
     ++ dd (denominator degree of approximant),
      ++ ns (numerator series of function), and
      ++ ds (denominator series of function).
     pade: (NNI,NNI,PS) -> Union(QF,"failed")
      ++ pade(nd,dd,s)
      ++ computes the quotient of polynomials
      ++ (if it exists) with numerator degree at
```

```
++ most nd and denominator degree at most dd
   ++ which matches the series s to order \spad{nd + dd}.
Implementation ==> add
 n,m : NNI
 u,v : PS
 pa := PadeApproximants(R,PS,UP)
 pade(n,m,u,v) ==ans:=pade(n,m,u,v)$pa
   ans case "failed" => ans
   pt = 0 \Rightarrow ansnum := numerator(max::QF)den := denom(ans::QF)
   xpt : UP := monomial(1,1)-monomial(pt,0)num := num(xpt)den := den(xpt)num/den
 pade(n,m,u) == pade(n,m,u,1)
```
#### **— PADEPAC.dotabb —**

**———-**

**———-**

```
"PADEPAC" [color="#FF4488",href="bookvol10.4.pdf#nameddest=PADEPAC"]
"PFECAT" [color="#4488FF",href="bookvol10.2.pdf#nameddest=PFECAT"]
"PADEPAC" -> "PFECAT"
```
## **package PADE PadeApproximants**

**— PadeApproximants.input —**

```
)set break resume
)sys rm -f PadeApproximants.output
)spool PadeApproximants.output
)set message test on
)set message auto off
)clear all
--S 1 of 1
```

```
)show PadeApproximants
--R--R PadeApproximants(R: Field,PS: UnivariateTaylorSeriesCategory(R),UP: UnivariatePolynomialCategory(R)) is
```

```
--R Abbreviation for PadeApproximants is PADE
--R This constructor is not exposed in this frame.
--R Issue )edit bookvol10.4.pamphlet to see algebra source code for PADE
---R--R------------------------------- Operations --------------------------------
--R pade : (NonNegativeInteger,NonNegativeInteger,PS,PS) -> Union(Fraction(UP),"failed")
--R padecf : (NonNegativeInteger,NonNegativeInteger,PS,PS) -> Union(ContinuedFraction(UP),"faile
---R--E 1
)spool
)lisp (bye)
            ———-
            — PadeApproximants.help —
 ====================================================================
PadeApproximants examples
====================================================================
See Also:
```
**PadeApproximants (PADE)**

**———-**

o )show PadeApproximants

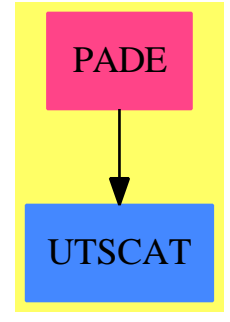

**Exports:** pade padecf

**— package PADE PadeApproximants —**

```
)abbrev package PADE PadeApproximants
++ Authors: Burge, Hassner & Watt.
++ Date Created: April 1987
++ Date Last Updated: 12 April 1990
++ References:
++ George A. Baker and Peter Graves-Morris
++ ''Pade Approximants''
++ Cambridge University Press, March 1996 ISBN 9870521450072
++ Description:
++ This package computes reliable Pad&ea. approximants using
++ a generalized Viskovatov continued fraction algorithm.
PadeApproximants(R,PS,UP): Exports == Implementation where
 R: Field -- IntegralDomain
  PS: UnivariateTaylorSeriesCategory R
 UP: UnivariatePolynomialCategory R
  NNI ==> NonNegativeInteger
  QF ==> Fraction UP
  CF ==> ContinuedFraction UP
  Exports == with
   pade: (NNI,NNI,PS,PS) -> Union(QF,"failed")
      ++ pade(nd,dd,ns,ds)
      ++ computes the approximant as a quotient of polynomials
      ++ (if it exists) for arguments
      ++ nd (numerator degree of approximant),
      ++ dd (denominator degree of approximant),
      ++ ns (numerator series of function), and
      ++ ds (denominator series of function).
    padecf: (NNI,NNI,PS,PS) -> Union(CF, "failed")
      ++ padecf(nd,dd,ns,ds)
      ++ computes the approximant as a continued fraction of
      ++ polynomials (if it exists) for arguments
      ++ nd (numerator degree of approximant),
      ++ dd (denominator degree of approximant),
      ++ ns (numerator series of function), and
      ++ ds (denominator series of function).
  Implementation ==> add
    -- The approximant is represented as
    - p0 + x**a1/(p1 + x**a2/(...))
    PadeRep ==> Record(ais: List UP, degs: List NNI) -- #ais= #degs
    PadeU ==> Union(PadeRep, "failed") -- #ais= #degs+1
    \text{constInner}(\text{up:UP}): \text{PadeU} == [\text{[up]}, [\text{]]}]truncPoly(p:UP,n:NNI):UP ==while n < degree p repeat p := reductum p
```

```
p
truncSeries(s:PS,n:NNI):UP ==
 p: UP := 0
 for i in 0..n repeat p := p + \text{monomial}(\text{coefficient}(s,i),i)p
-- Assumes s starts with a \langle n \rangle * x * n + ... and divides out x * n.
divOutDegree(s:PS,n:NNI):PS ==
 for i in 1..n repeat s := quoByVar ss
padeNormalize: (NNI,NNI,PS,PS) -> PadeU
padeInner: (NNI,NNI,PS,PS) -> PadeU
pade(1,m,gps,dps) ==(ad := padeNormalize(l,m,gps,dps)) case "failed" => "failed"
 plist := ad.ais; dlist := ad.degs
 approx := first(plist) :: QF
 for d in dlist for p in rest plist repeat
    approx := p::QF + (monomial(1, d) $UP :: QF)/approxapprox
padecf(1,m,gps,dps) ==(ad := padeNormalize(l,m,gps,dps)) case "failed" => "failed"
 alist := reverse(ad.ais)
 blist := [monomial(1, d)$UP for d in reverse ad.degs]
 continuedFraction(first(alist),_
                      blist::Stream UP,(rest alist) :: Stream UP)
padeNormalize(l,m,gps,dps) ==
 zero? dps => "failed"
 zero? gps => constInner 0
 -- Normalize so numerator or denominator has constant term.
 ldeg:= min(order dps,order gps)
 if ldeg > 0 then
   dps := divOutDegree(dps,ldeg)
    gps := divOutDegree(gps,ldeg)
 padeInner(l,m,gps,dps)
padeInner(1, m, gps, dps) ==zero? coefficient(gps,0) and zero? coefficient(dps,0) =>
    error "Pade' problem not normalized."
 plist: List UP := nil()
  alist: List NNI := nil()
  -- Ensure denom has constant term.
 if zero? coefficient(dps,0) then
    - g/d = 0 + z**0/(d/g)
    (gps, dps) := (dps, gps)(1,m) := (m,1)
```

```
plist := concat(0,plist)
 alist := concat(0,alist)
-- Ensure 1 \ge m, maintaining coef(dps,0)\hat{-}0.
if l < m then
  -- (a<n>*x**n + a<n+1>*x**n+1 + ...)/b
  -- = x * n/b + (a < n> + a < n + 1 > x + ...)/balpha := order gps
 if alpha > l then return "failed"
  gps := divOutDegree(gps, alpha)
  (l,m) := (m,(l-alpha) :: NNI)
  (gps, dps) := (dps, gps)plist := concat(0,plist)
 alist := concat(alpha,alist)
degbd: NNI := 1 + m + 1g := truncSeries(gps,degbd)
d := truncSeries(dps,degbd)
for j in 0.. repeat
  -- Normalize d so constant coefs cancel. (B&G-M is wrong)
 d0 := coefficient(d, 0)d := (1/d0) * d; g := (1/d0) * gp : UP := 0; s := g
 if l-m+1 < 0 then error "Internal pade error"
 degbd := (1-m+1) :: NNIfor k in 1..degbd repeat
   pk := coefficient(s,0)
   p := p + \text{monomial}(pk, (k-1) : : NNI)s := s - pk*ds := (s exquo monomial(1,1)) :: UP
 plist := concat(p,plist)
  s = 0 => return [plist,alist]
  alpha := minimumDegree(s) + degbd
  alpha > 1 + m => return [plist, alist]
 alpha > 1 => return "failed"
 alist := concat(alpha,alist)
 h := (s exquo monomial(1,minimumDegree s)) :: UP
 degbd := (1 + m - alpha) :: NNI
 g := truncPoly(d,degbd)
 d := truncPoly(h,degbd)
  (l,m) := (m,(l-alpha) :: NNI)
```
**— PADE.dotabb —**

```
"PADE" [color="#FF4488",href="bookvol10.4.pdf#nameddest=PADE"]
"UTSCAT" [color="#4488FF",href="bookvol10.2.pdf#nameddest=UTSCAT"]
"PADE" -> "UTSCAT"
```
## **package PWFFINTB PAdicWildFunctionFieldIntegralBasis**

**— PAdicWildFunctionFieldIntegralBasis.input —**

```
)set break resume
)sys rm -f PAdicWildFunctionFieldIntegralBasis.output
)spool PAdicWildFunctionFieldIntegralBasis.output
)set message test on
)set message auto off
)clear all
--S 1 of 1
)show PAdicWildFunctionFieldIntegralBasis
-<b>R</b>--R PAdicWildFunctionFieldIntegralBasis(K: FiniteFieldCategory,R: UnivariatePolynomialCategory(K
--R Abbreviation for PAdicWildFunctionFieldIntegralBasis is PWFFINTB
--R This constructor is not exposed in this frame.
--R Issue )edit bookvol10.4.pamphlet to see algebra source code for PWFFINTB
---R--R------------------------------- Operations --------------------------------
--R reducedDiscriminant : UP -> R
--R integralBasis : () -> Record(basis: Matrix(R),basisDen: R,basisInv: Matrix(R))
--R localIntegralBasis : R -> Record(basis: Matrix(R),basisDen: R,basisInv: Matrix(R))
---R--E 1
)spool
)lisp (bye)
            ———-
            — PAdicWildFunctionFieldIntegralBasis.help —
    ====================================================================
PAdicWildFunctionFieldIntegralBasis examples
====================================================================
```
In this package K is a finite field, R is a ring of univariate polynomials over K, and F is a monogenic algebra over R.

We require that F is monogenic, i.e. that  $F = K[x,y]/(f(x,y))$ , because the integral basis algorithm used will factor the polynomial  $f(x,y)$ . The package provides a function to compute the integral

**———-**

closure of R in the quotient field of F as well as a function to compute a "local integral basis" at a specific prime.

See Also: o )show PAdicWildFunctionFieldIntegralBasis

**———-**

### **PAdicWildFunctionFieldIntegralBasis (PWFFINTB)**

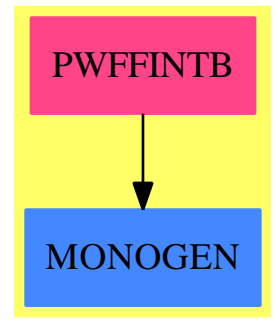

```
Exports:
 reducedDiscriminant integralBasis localIntegralBasis
```
**— package PWFFINTB PAdicWildFunctionFieldIntegralBasis —**

```
)abbrev package PWFFINTB PAdicWildFunctionFieldIntegralBasis
++ Author: Clifton Williamson
++ Date Created: 5 July 1993
++ Date Last Updated: 17 August 1993
++ Description:
++ In this package K is a finite field, R is a ring of univariate
++ polynomials over K, and F is a monogenic algebra over R.
++ We require that F is monogenic, i.e. that \spad{F = K[x,y]/(f(x,y))},
++ because the integral basis algorithm used will factor the polynomial
++ \setminus \text{spad}\{f(x,y)\}. The package provides a function to compute the integral
++ closure of R in the quotient field of F as well as a function to compute
++ a "local integral basis" at a specific prime.
PAdicWildFunctionFieldIntegralBasis(K,R,UP,F): Exports == Implementation where
 K : FiniteFieldCategory
 R : UnivariatePolynomialCategory K
```

```
UP : UnivariatePolynomialCategory R
```

```
F : MonogenicAlgebra(R,UP)
```

```
I ==> Integer
L ==> List
L2 ==> ListFunctions2
Mat \equiv \Rightarrow Matrix RNNI ==> NonNegativeInteger
PI ==> PositiveInteger
Q ==> Fraction R
SAE ==> SimpleAlgebraicExtension
SUP ==> SparseUnivariatePolynomial
CDEN ==> CommonDenominator
DDFACT ==> DistinctDegreeFactorize
WFFINTBS ==> WildFunctionFieldIntegralBasis
Result ==> Record(basis: Mat, basisDen: R, basisInv:Mat)
IResult ==> Record(basis: Mat, basisDen: R, basisInv:Mat,discr: R)
IBPTOOLS ==> IntegralBasisPolynomialTools
IBACHIN ==> ChineseRemainderToolsForIntegralBases
IRREDFFX ==> IrredPolyOverFiniteField
GHEN ==> GeneralHenselPackage
Exports == with
  integralBasis : () -> Result
   ++ \spad{integralBasis()} returns a record
   ++ \spad{[basis,basisDen,basisInv] } containing information regarding
   ++ the integral closure of R in the quotient field of the framed
    ++ algebra F. F is a framed algebra with R-module basis
    ++ \++ If 'basis' is the matrix \sp{ai{aij, i = 1..n, j = 1..n}}, then
    ++ the \spad{i}th element of the integral basis is
    ++ \spad{vi = (1/basisDen) * sum(aij * wj, j = 1..n)}, i.e. the
   ++ \spad{i}th row of 'basis' contains the coordinates of the
   ++ \spad{i}th basis vector. Similarly, the \spad{i}th row of the
   ++ matrix 'basisInv' contains the coordinates of \spad{wi} with respect
   ++ to the basis \spad{v1,...,vn}: if 'basisInv' is the matrix
   ++ \spad{(bij, i = 1..n, j = 1..n)}, then
    ++ \sp{val(wi = sum(bij * vj, j = 1..n)}.
  localIntegralBasis : R -> Result
   ++ \spad{integralBasis(p)} returns a record
    ++ \spad{[basis,basisDen,basisInv] } containing information regarding
   ++ the local integral closure of R at the prime \spad{p} in the quotient
    ++ field of the framed algebra F. F is a framed algebra with R-module
    ++ basis \sp{wd{w1,w2,\ldots,wn}.++ If 'basis' is the matrix \sp{ai{aij, i = 1..n, j = 1..n}}, then
    ++ the \spad{i}th element of the local integral basis is
    ++ \spad{vi = (1/basisDen) * sum(aij * wj, j = 1..n)}, i.e. the
   ++ \spad{i}th row of 'basis' contains the coordinates of the
    ++ \spad{i}th basis vector. Similarly, the \spad{i}th row of the
   ++ matrix 'basisInv' contains the coordinates of \spad{wi} with respect
    ++ to the basis \spad{v1,...,vn}: if 'basisInv' is the matrix
    ++ \spad{(bij, i = 1..n, j = 1..n)}, then
```

```
++ \spad{wi = sum(bij * vj, j = 1..n)}.
 reducedDiscriminant: UP -> R
   ++ reducedDiscriminant(up) \undocumented
Implementation ==> add
 import IntegralBasisTools(R, UP, F)
 import GeneralHenselPackage(R,UP)
 import ModularHermitianRowReduction(R)
 import TriangularMatrixOperations(R, Vector R, Vector R, Matrix R)
 reducedDiscriminant f ==
   ff : SUP Q := mapUnivariate((r1:R):Q+->r1 :: Q,f)*IBPT00LS(R,UP,SUP UP,Q)ee := extendedEuclidean(ff,differentiate ff)
   cc := concat(coefficients(ee.coef1),coefficients(ee.coef2))
   cden := splitDenominator(cc)$CDEN(R,Q,L Q)
   denom := cden.den
   gg := gcd map(numer, cden.num) $L2(Q,R)(ans := denom exquo gg) case "failed" =>
     error "PWFFINTB: error in reduced discriminant computation"
   ans :: R
 compLocalBasis: (UP,R) -> Result
 compLocalBasis(poly,prime) ==
   -- compute a local integral basis at 'prime' for k[x,y]/(poly(x,y)).
   sae := SAE(R,UP,poly)
   localIntegralBasis(prime)$WFFINTBS(K,R,UP,sae)
 compLocalBasisOverExt: (UP,R,UP,NNI) -> Result
 compLocalBasisOverExt(poly0,prime0,irrPoly0,k) ==
   -- poly0 = irrPoly0**k (mod prime0)
   n := degree poly0; disc0 := discriminant poly0
   (disc0 exquo prime0) case "failed" =>
      [scalarMatrix(n,1), 1, scalarMatrix(n,1)]
   r := degree irrPoly0
   -- extend scalars:
   -- construct irreducible polynomial of degree r over K
   irrPoly := generatedPoly(r :: PI) $IRREDFFX(K)-- construct extension of degree r over K
   E := SAE(K,SUP K,irrPoly)
   -- lift coefficients to elements of E
   poly := mapBivariate((k1:K):E +-> k1::E,poly0)$IBPTOOLS(K,R,UP,E)
   redDisc0 := reducedDiscriminant poly0
   redDisc := mapUnivariate((k1:K):E +-> k1::E,redDisc0)$IBPTOOLS(K,R,UP,E)
   prime := mapUnivariate((k1:K):E +-> k1::E,prime0)$IBPTOOLS(K,R,UP,E)
   sae := SAE(E,SUP E,prime)
   -- reduction (mod prime) of polynomial of which poly is the kth power
   redIrrPoly :=
     pp := mapBivariate((k1:K):E \dashrightarrow k1::E,irrPoly0)$IBPTOOLS(K, R, UP, E)mapUnivariate(reduce,pp)$IBPTOOLS(SUP E,SUP SUP E,SUP SUP SUP E,sae)
   -- factor the reduction
```

```
factorListSAE := factors factor(redIrrPoly)$DDFACT(sae,SUP sae)
 -- list the 'primary factors' of the reduction of poly
 redFactors : List SUP sae := [(f.factor)**k for f in factorListSAE]
 -- lift these factors to elements of SUP SUP E
 primaries : List SUP SUP E :=
    [mapUnivariate(lift,ff)$IBPTOOLS(SUP E,SUP SUP E,SUP SUP SUP E,sae) _
        for ff in redFactors]
 -- lift the factors to factors modulo a suitable power of 'prime'
 deg := (1 + order(redDisc,prime) * degree(prime)) :: PI
 henselInfo := HenselLift(poly,primaries,prime,deg)$GHEN(SUP E,SUP SUP E)
 henselFactors := henselInfo.plist
 psi1 := first henselFactors
 FF := SAE(SUP E,SUP SUP E,psi1)
 factorIb := localIntegralBasis(prime)$WFFINTBS(E,SUP E,SUP SUP E,FF)
 bs := listConjugateBases(factorIb,size()$K,r)$IBACHIN(E,SUP E,SUP SUP E)
 ib := chineseRemainder(henselFactors,bs,n)$IBACHIN(E,SUP E,SUP SUP E)
 b : Matrix R :=
   bas := mapMatrixIfCan(retractIfCan,ib.basis)$IBPTOOLS(K,R,UP,E)
   bas case "failed" => error "retraction of basis failed"
   bas :: Matrix R
 bInv : Matrix R :=
   --bas := mapMatrixIfCan(ric,ib.basisInv)$IBPTOOLS(K,R,UP,E)
   bas := mapMatrixIfCan(retractIfCan,ib.basisInv)$IBPTOOLS(K,R,UP,E)
   bas case "failed" => error "retraction of basis inverse failed"
   bas :: Matrix R
 bDen : R :=
   p := mapUnivariateIfCan(retractIfCan,ib.basisDen)$IBPTOOLS(K,R,UP,E)
   p case "failed" => error "retraction of basis denominator failed"
   p :: R
  [b,bDen,bInv]
padicLocalIntegralBasis: (UP,R,R,R) -> IResult
padicLocalIntegralBasis(p,disc,redDisc,prime) ==
 -- polynomials in x modulo 'prime'
 sae := SAE(K,R,prime)-- find the factorization of 'p' modulo 'prime' and lift the
 -- prime powers to elements of UP:
 -- reduce 'p' modulo 'prime'
 reducedP := mapUnivariate(reduce,p)$IBPTOOLS(R,UP,SUP UP,sae)
 -- factor the reduced polynomial
 factorListSAE := factors factor(reducedP)$DDFACT(sae,SUP sae)
  -- if only one prime factor, perform usual integral basis computation
 (* factorListSAE) = 1 =>
   ib := localIntegralBasis(prime)$WFFINTBS(K,R,UP,F)
   index := diagonalProduct(ib.basisInv)
   [ib.basis,ib.basisDen,ib.basisInv,disc quo (index * index)]
 -- list the 'prime factors' of the reduced polynomial
 redPrimes : List SUP sae :=
   [f.factor for f in factorListSAE]
 -- lift these factors to elements of UP
```

```
primes : List UP :=
    [mapUnivariate(lift,ff)$IBPTOOLS(R,UP,SUP UP,sae) for ff in redPrimes]
  -- list the exponents
  expons : List NNI := [((f.exponent) :: NNI) for f in factorListSAE]
  -- list the 'primary factors' of the reduced polynomial
  redPrimaries : List SUP sae :=
    [(f.factor) **((f.exponent) :: NNI) for f in factorListSAE]
  -- lift these factors to elements of UP
  primaries : List UP :=
    [mapUnivariate(lift,ff)$IBPTOOLS(R,UP,SUP UP,sae) for ff in redPrimaries]
  -- lift the factors to factors modulo a suitable power of 'prime'
  deg := (1 + order(redDisc,prime) * degree(prime)) :: PI
  henselInfo := HenselLift(p,primaries,prime,deg)
  henselFactors := henselInfo.plist
  -- compute integral bases for the factors
  factorBases : List Result := empty(); degPrime := degree prime
  for pp in primes for k in expons for qq in henselFactors repeat
   base :=
     degPp := degree pp
      degPp > 1 and gcd(degPp, degPrime) = 1 =>
        compLocalBasisOverExt(qq,prime,pp,k)
      compLocalBasis(qq,prime)
    factorBases := concat(base,factorBases)
  factorBases := reverse_! factorBases
  ib := chineseRemainder(henselFactors,factorBases,rank()$F)$IBACHIN(K,R,UP)
  index := diagonalProduct(ib.basisInv)
  [ib.basis,ib.basisDen,ib.basisInv,disc quo (index * index)]
localIntegralBasis prime ==
  p := definingPolynomial()$F; disc := discriminant p
  --disc := determinant traceMatrix()$F
 redDisc := reducedDiscriminant p
  ib := padicLocalIntegralBasis(p,disc,redDisc,prime)
  [ib.basis,ib.basisDen,ib.basisInv]
listSquaredFactors: R -> List R
listSquaredFactors px ==
  -- returns a list of the factors of px which occur with
  -- exponent > 1
  ans : List R := empty()factored := factor(px)$DistinctDegreeFactorize(K,R)
  for f in factors(factored) repeat
    if f. exponent > 1 then ans := concat(f.factor, ans)
  ans
integralBasis() ==
 p := definingPolynomial() f; disc := discriminant p; n := rank() F-traceMat := traceMatrix()$F; n := rank()$F
  --disc := determinant traceMat -- discriminant of current order
  singList := listSquaredFactors disc -- singularities of relative Spec
```

```
redDisc := reducedDiscriminant p
runningRb := runningRbinv := scalarMatrix(n,1)$Mat
-- runningRb = basis matrix of current order
-- runningRbinv = inverse basis matrix of current order
-- these are wrt the original basis for F
runningRbden : R := 1
-- runningRbden = denominator for current basis matrix
empty? singList => [runningRb, runningRbden, runningRbinv]
for prime in singList repeat
 lb := padicLocalIntegralBasis(p,disc,redDisc,prime)
 rb := lb.basis; rbinv := lb.basisInv; rbden := lb.basisDen
 disc := lb.discr
 mat := vertConcat(rbden * runningRb,runningRbden * rb)
 runningRbden := runningRbden * rbden
  runningRb := squareTop rowEchelon(mat,runningRbden)
  --runningRb := squareTop rowEch mat
  runningRbinv := UpTriBddDenomInv(runningRb,runningRbden)
[runningRb, runningRbden, runningRbinv]
```
#### **— PWFFINTB.dotabb —**

**———-**

**———-**

"PWFFINTB" [color="#FF4488",href="bookvol10.4.pdf#nameddest=PWFFINTB"] "MONOGEN" [color="#4488FF",href="bookvol10.2.pdf#nameddest=MONOGEN"] "PWFFINTB" -> "MONOGEN"

## **package YSTREAM ParadoxicalCombinatorsForStreams**

**— ParadoxicalCombinatorsForStreams.input —**

```
)set break resume
)sys rm -f ParadoxicalCombinatorsForStreams.output
)spool ParadoxicalCombinatorsForStreams.output
)set message test on
)set message auto off
)clear all
--S 1 of 1
)show ParadoxicalCombinatorsForStreams
---R--R ParadoxicalCombinatorsForStreams(A: Type) is a package constructor
```

```
--R Abbreviation for ParadoxicalCombinatorsForStreams is YSTREAM
--R This constructor is not exposed in this frame.
--R Issue )edit bookvol10.4.pamphlet to see algebra source code for YSTREAM
---R--R------------------------------- Operations --------------------------------
--R Y : (\text{Stream}(A) \rightarrow \text{Stream}(A)) \rightarrow \text{Stream}(A)--R Y : ((List(Stream(A)) \rightarrow List(Stream(A))), Integer) \rightarrow List(Stream(A))- -R--E 1
)spool
)lisp (bye)
             ———-
            — ParadoxicalCombinatorsForStreams.help —
====================================================================
ParadoxicalCombinatorsForStreams examples
====================================================================
Computation of fixed points of mappings on streams
See Also:
o )show ParadoxicalCombinatorsForStreams
```
**ParadoxicalCombinatorsForStreams (YSTREAM)**

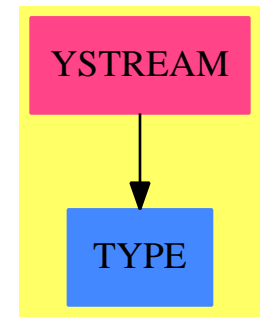

**———-**

**Exports:** Y

```
— package YSTREAM ParadoxicalCombinatorsForStreams —
```

```
)abbrev package YSTREAM ParadoxicalCombinatorsForStreams
++ Author: Burge, Watt (revised by Williamson)
++ Date Created: 1986
++ Date Last Updated: 21 October 1989
++ Description:
++ Computation of fixed points of mappings on streams
ParadoxicalCombinatorsForStreams(A):Exports == Implementation where
 ++ This package implements fixed-point computations on streams.
  A : Type
 ST \implies Stream
  L ==> List
  I ==> Integer
  Exports == with
    Y: (ST A -> ST A) -> ST A
      ++ Y(f) computes a fixed point of the function f.
    Y: (L ST A -> L ST A,I) -> L ST A
      ++ Y(g,n) computes a fixed point of the function g, where g takes
      ++ a list of n streams and returns a list of n streams.
  Implementation ==> add
    Y f ==y : ST A := CONS(0$I,0$I)$Lisp
      j := f yRPLACA(y,frst j)$Lisp
      RPLACD(y,rst j)$Lisp
      y
    Y(g,n) ==x : L ST A := [CONS(0$I,0$I)$Lisp for i in 1..n]
      j := g xfor xi in x for ji in j repeat
        RPLACA(xi,frst ji)$Lisp
        RPLACD(xi,rst ji)$Lisp
      x
```
#### **— YSTREAM.dotabb —**

**———-**

```
"YSTREAM" [color="#FF4488",href="bookvol10.4.pdf#nameddest=YSTREAM"]
"TYPE" [color="#4488FF",href="bookvol10.2.pdf#nameddest=TYPE"]
"YSTREAM" -> "TYPE"
```
**———-**

### **package PLEQN ParametricLinearEquations**

**— ParametricLinearEquations.input —**

```
)set break resume
)sys rm -f ParametricLinearEquations.output
)spool ParametricLinearEquations.output
)set message test on
)set message auto off
)clear all
--S 1 of 1
)show ParametricLinearEquations
--R--R ParametricLinearEquations(R: Join(EuclideanDomain,CharacteristicZero),Var: Join(OrderedSet,ConvertibleT
--R Abbreviation for ParametricLinearEquations is PLEQN
--R This constructor is not exposed in this frame.
--R Issue )edit bookvol10.4.pamphlet to see algebra source code for PLEQN
--R--R------------------------------- Operations --------------------------------
--R factorset : GR -> List(GR) inconsistent? : List(GR) -> Boolean
-R pr2dmp : Polynomial(R) \rightarrow GR sqfree : GR \rightarrow GR
--R B1solve : Record(mat: Matrix(Fraction(Polynomial(R))), vec: List(Fraction(Polynomial(R))), rank: NonNegat
--R ParCond : (Matrix(GR),NonNegativeInteger) -> List(Record(det: GR,rows: List(Integer),cols: List(Integer
--R ParCondList : (Matrix(GR),NonNegativeInteger) -> List(Record(rank: NonNegativeInteger,eqns: List(Record
--R bsolve: (Matrix(GR), List(Fraction(Polynomial(R))), NonNegativeInteger, String, Integer) -> Record(rgl: Li
--R dmp2rfi : GR -> Fraction(Polynomial(R))
--R dmp2rfi : Matrix(GR) -> Matrix(Fraction(Polynomial(R)))
--R dmp2rfi : List(GR) -> List(Fraction(Polynomial(R)))
--R hasoln : (List(GR),List(GR)) -> Record(sysok: Boolean,z0: List(GR),n0: List(GR))
--R inconsistent? : List(Polynomial(R)) -> Boolean
--R maxrank : List(Record(rank: NonNegativeInteger,eqns: List(Record(det: GR,rows: List(Integer),cols: List
--R minrank : List(Record(rank: NonNegativeInteger,eqns: List(Record(det: GR,rows: List(Integer),cols: List
--R minset : List(List(GR)) -> List(List(GR))
--R nextSublist : (Integer,Integer) -> List(List(Integer))
--R overset? : (List(GR),List(List(GR))) -> Boolean
--R psolve : (Matrix(GR),List(GR)) -> List(Record(eqzro: List(GR),neqzro: List(GR),wcond: List(Polynomial(R
--R psolve : (Matrix(GR),List(Symbol)) -> List(Record(eqzro: List(GR),neqzro: List(GR),wcond: List(Polynomi
--R psolve : Matrix(GR) -> List(Record(eqzro: List(GR),neqzro: List(GR),wcond: List(Polynomial(R)),bsoln: R
--R psolve : (Matrix(GR), List(GR), PositiveInteger) -> List(Record(eqzro: List(GR), neqzro: List(GR), wcond: L
--R psolve : (Matrix(GR), List(Symbol), PositiveInteger) -> List(Record(eqzro: List(GR), neqzro: List(GR), wcon
--R psolve : (Matrix(GR),PositiveInteger) -> List(Record(eqzro: List(GR),neqzro: List(GR),wcond: List(Polynomial(R)),
--R psolve : (Matrix(GR),List(GR),String) -> Integer
```

```
--R psolve : (Matrix(GR),List(Symbol),String) -> Integer
--R psolve : (Matrix(GR),String) -> Integer
--R psolve : (Matrix(GR),List(GR),PositiveInteger,String) -> Integer
--R psolve : (Matrix(GR),List(Symbol),PositiveInteger,String) -> Integer
--R psolve : (Matrix(GR),PositiveInteger,String) -> Integer
--R rdregime : String -> List(Record(eqzro: List(GR),neqzro: List(GR),wcond: List(Polynomial(R))
--R redmat : (Matrix(GR),List(GR)) \rightarrow Matrix(GR)--R redpps : (Record(partsol: Vector(Fraction(Polynomial(R))),basis: List(Vector(Fraction(Polyno
--R regime : (Record(det: GR, rows: List(Integer), cols: List(Integer)), Matrix(GR), List(Fraction(F
--R se2rfi : List(Symbol) -> List(Fraction(Polynomial(R)))
--R wrregime : (List(Record(eqzro: List(GR),neqzro: List(GR),wcond: List(Polynomial(R)),bsoln: R
---R--E 1
)spool
```
)lisp (bye)

**———-**

**— ParametricLinearEquations.help —**

```
====================================================================
ParametricLinearEquations examples
====================================================================
```
This package completely solves a parametric linear system of equations by decomposing the set of all parametric values for which the linear system is consistent into a union of quasi-algebraic sets (which need not be irredundant, but most of the time is). Each quasi-algebraic set is described by a list of polynomials that vanish on the set, and a list of polynomials that vanish at no point of the set. For each quasi-algebraic set, the solution of the linear system is given, as a particular solution and a basis of the homogeneous system.

The parametric linear system should be given in matrix form, with a coefficient matrix and a right hand side vector. The entries of the coefficient matrix and right hand side vector should be polynomials in the parametric variables, over a Euclidean domain of characteristic zero.

If the system is homogeneous, the right hand side need not be given. The right hand side can also be replaced by an indeterminate vector, in which case, the conditions required for consistency will also be given.

The package has other facilities for saving results to external files, as well as solving the system for a specified minimum rank. Altogether there are 12 mode maps for psolve, as explained below.

See Also: o )show ParametricLinearEquations

### **ParametricLinearEquations (PLEQN)**

**———-**

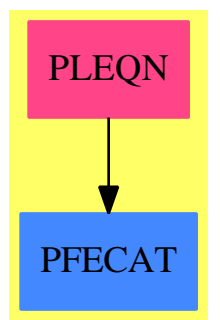

#### **Exports:**

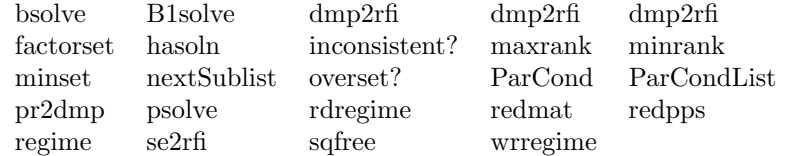

-- modified to conform with new runtime system 06/04/90 -- updated with comments for MB, 02/16/94 -- also cleaned up some unnecessary arguments in regime routine -- -- MB: In order to allow the rhs to be indeterminate, while working -- mainly with the parametric variables on the lhs (less number of -- variables), certain conversions of internal representation from -- GR to Polynomial R and Fraction Polynomial R are done. At the time -- of implementation, I thought that this may be more efficient. I -- have not done any comparison since that requires rewriting the -- package. My own application needs to call this package quite often, -- and most computations involves only polynomials in the parametric -- variables.

-- The 12 modes of psolve are probably not all necessary. Again, I -- was thinking that if there are many regimes and many ranks, then -- the output is quite big, and it may be nice to be able to save it -- and read the results in later to continue computing rather than -- recomputing. Because of the combinatorial nature of the algorithm -- (computing all subdeterminants!), it does not take a very big matrix -- to get into many regimes. But I now have second thoughts of this

```
-- design, since most of the time, the results are just intermediate,
```
-- passed to be further processed. On the other hand, there is probably

-- no penalty in leaving the options as is.

**— package PLEQN ParametricLinearEquations —**

```
)abbrev package PLEQN ParametricLinearEquations
++ Author: William Sit, spring 89
++ Description:
++ This package completely solves a parametric linear system of equations
++ by decomposing the set of all parametric values for which the linear
++ system is consistent into a union of quasi-algebraic sets (which need
++ not be irredundant, but most of the time is). Each quasi-algebraic
++ set is described by a list of polynomials that vanish on the set, and
++ a list of polynomials that vanish at no point of the set.
++ For each quasi-algebraic set, the solution of the linear system
++ is given, as a particular solution and a basis of the homogeneous
++ system.
++
++ The parametric linear system should be given in matrix form, with
++ a coefficient matrix and a right hand side vector. The entries
++ of the coefficient matrix and right hand side vector should be
++ polynomials in the parametric variables, over a Euclidean domain
++ of characteristic zero.
++
++ If the system is homogeneous, the right hand side need not be given.
++ The right hand side can also be replaced by an indeterminate vector,
++ in which case, the conditions required for consistency will also be
++ given.
++
++ The package has other facilities for saving results to external
++ files, as well as solving the system for a specified minimum rank.
++ Altogether there are 12 mode maps for psolve, as explained below.
ParametricLinearEquations(R,Var,Expon,GR):
           Declaration == Definition where
  R : Join(EuclideanDomain, CharacteristicZero)
  -- Warning: does not work if R is a field! because of Fraction R
  Var : Join(OrderedSet,ConvertibleTo (Symbol))
  Expon : OrderedAbelianMonoidSup
  GR : PolynomialCategory(R, Expon, Var)
  F == Fraction R
 FILE ==> FileCategory
 FNAME ==> FileName
 GB ==> EuclideanGroebnerBasisPackage
-- GBINTERN ==> GroebnerInternalPackage
 I ==> Integer
  L ==> List
```

```
M ==> Matrix
  NNI ==> NonNegativeInteger
  OUT ==> OutputForm
  P ==> Polynomial
 PI ==> PositiveInteger
  SEG ==> Segment
 SM ==> SquareMatrix
  S ==> String
  V ==> Vector
  mf ==> MultivariateFactorize(Var,Expon,R,GR)
  rp = > GB(R, Expon, Var, GR)
  gb =-> GB(R, Expon, Var, GR)PR ==> P R
  GF ==> Fraction PR
  plift ==> PolynomialCategoryLifting(Expon,Var,R,GR,GF)
  Inputmode ==> Integer
  groebner ==> euclideanGroebner
  redPol ==> euclideanNormalForm
-- MB: The following macros are data structures to store mostly
-- intermediate results
-- Rec stores a subdeterminant with corresponding row and column indices
-- Fgb is a Groebner basis for the ideal generated by the subdeterminants
-- of a given rank.
-- Linsys specifies a linearly independent system of a given system
-- assuming a given rank, using given row and column indices
-- Linsoln stores the solution to the parametric linear system as a basis
      and a particular solution (for a given regime)
-- Rec2 stores the rank, and a list of subdeterminants of that rank,
      and a Groebner basis for the ideal they generate.
-- Rec3 stores a regime and the corresponding solution; the regime is
      given by a list of equations (eqzro) and one inequation (neqzro)
-- describing the quasi-algebraic set which is the regime; the
-- additional consistency conditions due to the rhs is given by wcond.
-- Ranksolns stores a list of regimes and their solutions, and the number
-- of regimes all together.
-- Rec8 (temporary) stores a quasi-algebraic set with an indication
-- whether it is empty (sysok = false) or not (sysok = true).
-- I think psolve should be renamed parametricSolve, or even
-- parametricLinearSolve. On the other hand, may be just solve will do.
-- Please feel free to change it to conform with system conventions.
-- Most psolve routines return a list of regimes and solutions,
-- except those that output to file when the number of regimes is
-- returned instead.
-- This version has been tested on the pc version 1.608 March 13, 1992
  Rec ==> Record(det:GR,rows:L I,cols:L I)
  Eqns ==> L Rec
  Fgb ==> L GR -- groebner basis
```

```
Linsoln ==> Record(partsol:V GF,basis:L V GF)
Linsys ==> Record(mat:M GF,vec:L GF,rank:NNI,rows:L I,cols:L I)
Rec2 ==> Record(rank:NNI,eqns:Eqns,fgb:Fgb)
RankConds ==> L Rec2
Rec3 ==> Record(eqzro:L GR, neqzro:L GR,wcond:L PR, bsoln:Linsoln)
Ranksolns ==> Record(rgl:L Rec3,rgsz:I)
Rec8 ==> Record(sysok:Boolean, z0:L GR, n0:L GR)
Declaration == with
    psolve: (M GR, L GR) -> L Rec3
      ++ psolve(c,w) solves c z = w for all possible ranks
      ++ of the matrix c and given right hand side vector w
      -- this is mode 1
    psolve: (M GR, L Symbol) -> L Rec3
      ++ psolve(c, w) solves c z = w for all possible ranks
      ++ of the matrix c and indeterminate right hand side w
      -- this is mode 2
    psolve: M GR -> L Rec3
      ++ psolve(c) solves the homogeneous linear system
      ++ c z = 0 for all possible ranks of the matrix c
      -- this is mode 3
    psolve: (M GR, L GR, PI) -> L Rec3
      ++ psolve(c,w,k) solves c z = w for all possible ranks >= k
      ++ of the matrix c and given right hand side vector w
      -- this is mode 4
    psolve: (M GR, L Symbol, PI) -> L Rec3
      ++ psolve(c,w,k) solves c z = w for all possible ranks >= k
      ++ of the matrix c and indeterminate right hand side w
      -- this is mode 5
    psolve: (M GR, PI) -> L Rec3
      ++ psolve(c) solves the homogeneous linear system
      + c z = 0 for all possible ranks >= k of the matrix c
      -- this is mode 6
    psolve: (M GR, L GR, S) -> I
      ++ psolve(c, w, s) solves c z = w for all possible ranks
      ++ of the matrix c and given right hand side vector w,
      ++ writes the results to a file named s, and returns the
      ++ number of regimes
      -- this is mode 7
    psolve: (M GR, L Symbol, S) -> I
      ++ psolve(c,w,s) solves c z = w for all possible ranks
      ++ of the matrix c and indeterminate right hand side w,
      ++ writes the results to a file named s, and returns the
      ++ number of regimes
      -- this is mode 8
    psolve: (M \text{ GR}, \text{ } S) \rightarrow I++ psolve(c,s) solves c z = 0 for all possible ranks
      ++ of the matrix c and given right hand side vector w,
      ++ writes the results to a file named s, and returns the
```

```
++ number of regimes
  -- this is mode 9
psolve: (M GR, L GR, PI, S) -> I
 ++ psolve(c,w,k,s) solves c z = w for all possible ranks >= k
 ++ of the matrix c and given right hand side w,
 ++ writes the results to a file named s, and returns the
 ++ number of regimes
  -- this is mode 10
psolve: (M GR, L Symbol, PI, S) -> I
 ++ psolve(c,w,k,s) solves c z = w for all possible ranks >= k
 ++ of the matrix c and indeterminate right hand side w,
 ++ writes the results to a file named s, and returns the
 ++ number of regimes
  -- this is mode 11
psolve: (M GR, PI, S) -> I
 ++ psolve(c,k,s) solves c z = 0 for all possible ranks >= k
 ++ of the matrix c,
 ++ writes the results to a file named s, and returns the
 ++ number of regimes
 -- this is mode 12
wrregime : (L \text{Rec3, S}) \rightarrow I++ wrregime(l,s) writes a list of regimes to a file named s
  ++ and returns the number of regimes written
rdregime : S -> L Rec3
 ++ rdregime(s) reads in a list from a file with name s
  -- for internal use only --
-- these are exported so my other packages can use them
bsolve: (M GR, L GF, NNI, S, Inputmode) -> Ranksolns
 ++ bsolve(c, w, r, s, m) returns a list of regimes and
 + solutions of the system c z = w for ranks at least r;
 ++ depending on the mode m chosen, it writes the output to
  ++ a file given by the string s.
dmp2rfi: GR -> GF
 ++ dmp2rfi(p) converts p to target domain
dmp2rfi: M GR -> M GF
 ++ dmp2rfi(m) converts m to target domain
dmp2rfi: L GR -> L GF
 ++ dmp2rfi(l) converts l to target domain
se2rfi: L Symbol -> L GF
  ++ se2rfi(l) converts l to target domain
pr2dmp: PR -> GR
  ++ pr2dmp(p) converts p to target domain
hasoln: (Fgb, L GR) -> Rec8
 ++ hasoln(g, l) tests whether the quasi-algebraic set
 ++ defined by p = 0 for p in g and q \hat{ }= 0 for q in l
 ++ is empty or not and returns a simplified definition
 ++ of the quasi-algebraic set
```
-- this is now done in QALGSET package ParCondList: (M GR, NNI) -> RankConds ++ ParCondList(c,r) computes a list of subdeterminants of each ++ rank >= r of the matrix c and returns ++ a groebner basis for the ++ ideal they generate redpps: (Linsoln, Fgb) -> Linsoln ++ redpps(s,g) returns the simplified form of s after reducing ++ modulo a groebner basis g

L O C A L F U N C T I O N S

B1solve: Linsys -> Linsoln ++ B1solve(s) solves the system (s.mat) z = s.vec ++ for the variables given by the column indices of s.cols ++ in terms of the other variables and the right hand side s.vec ++ by assuming that the rank is s.rank, ++ that the system is consistent, with the linearly ++ independent equations indexed by the given row indices s.rows; ++ the coefficients in s.mat involving parameters are treated as ++ polynomials. B1solve(s) returns a particular solution to the ++ system and a basis of the homogeneous system (s.mat) z = 0. factorset: GR -> L GR ++ factorset(p) returns the set of irreducible factors of p. maxrank: RankConds -> NNI ++ maxrank(r) returns the maximum rank in the list r of regimes minrank: RankConds -> NNI  $++$  minrank(r) returns the minimum rank in the list r of regimes minset: L L GR -> L L GR ++ minset(sl) returns the sublist of sl consisting of the minimal ++ lists (with respect to inclusion) in the list sl of lists nextSublist: (I, I) -> L L I ++ nextSublist $(n,k)$  returns a list of k-subsets of  $\{1, \ldots, n\}$ . overset?: (L GR, L L GR) -> Boolean ++ overset?(s,sl) returns true if s properly a sublist of a member ++ of sl; otherwise it returns false ParCond : (M GR, NNI) -> Eqns ++ ParCond(m,k) returns the list of all k by k subdeterminants in ++ the matrix m redmat: (M GR, Fgb) -> M GR ++ redmat(m,g) returns a matrix whose entries are those of m ++ modulo the ideal generated by the groebner basis g regime: (Rec, M GR, L GF, L L GR, NNI, NNI, Inputmode) -> Rec3 ++ regime(y,c, w, p, r, rm, m) returns a regime, ++ a list of polynomials specifying the consistency conditions, ++ a particular solution and basis representing the general  $++$  solution of the parametric linear system c  $z = w$ ++ on that regime. The regime returned depends on

```
++ the subdeterminant y.det and the row and column indices.
      ++ The solutions are simplified using the assumption that
     ++ the system has rank r and maximum rank rm. The list p
     ++ represents a list of list of factors of polynomials in
     ++ a groebner basis of the ideal generated by higher order
     ++ subdeterminants, and ius used for the simplification.
     ++ The mode m
     ++ distinguishes the cases when the system is homogeneous,
     ++ or the right hand side is arbitrary, or when there is no
      ++ new right hand side variables.
    sqfree: GR -> GR
     ++ sqfree(p) returns the product of square free factors of p
    inconsistent?: L GR -> Boolean
     ++ inconsistant?(pl) returns true if the system of equations
     ++ p = 0 for p in pl is inconsistent. It is assumed
     ++ that pl is a groebner basis.
      -- this is needed because of change to
      -- EuclideanGroebnerBasisPackage
    inconsistent?: L PR -> Boolean
     ++ inconsistant?(pl) returns true if the system of equations
     ++ p = 0 for p in pl is inconsistent. It is assumed
     ++ that pl is a groebner basis.
     -- this is needed because of change to
      -- EuclideanGroebnerBasisPackage
Definition == add
 inconsistent?(pl:L GR):Boolean ==
    for p in pl repeat
     ground? p => return true
    false
 inconsistent?(pl:L PR):Boolean ==
    for p in pl repeat
      ground? p => return true
    false
 B1solve (sys:Linsys):Linsoln ==
    i,j,i1,j1:I
   rss:L I:=sys.rows
   nss:L I:=sys.cols
   k:=sys.rank
    cmat:M GF:=sys.mat
    n:=ncols cmat
    frcols:L I:=setDifference$(L I) (expand$(SEG I) (1..n), nss)
   w:L GF:=sys.vec
   p:V GF:=new(n,0)
   pbas:L V GF:=[]
    if k \approx 0 then
     augmat:M GF:=zero(k,n+1)
     for i in rss for i1 in 1.. repeat
```

```
for j in nss for j1 in 1.. repeat
        augmat(i1,j1):=const(i,j)for j in frcols for j1 in k+1.. repeat
        augmat(i1,j1):=-cmat(i,j)augmat(i1,n+1):=w.i
    augmat:=rowEchelon$(M GF) augmat
    for i in nss for i1 in 1.. repeat p.i:=augmat(i1,n+1)
    for j in frcols for j1 in k+1.. repeat
      pb:V GF:=new(n,0)
      pb.j:=1
      for i in nss for i1 in 1.. repeat
        pb.i:=augmat(i1,j1)
      pbas:=cons(pb,pbas)
 else
    for j in frcols for j1 in k+1.. repeat
      pb:V GF:=new(n,0)
     pb.j:=1
      pbas:=cons(pb,pbas)
  [p,pbas]
regime (y, coef, w, psbf, rk, rkmax, mode) ==
 i,j:I
 -- use the y.det nonzero to simplify the groebner basis
 -- of ideal generated by higher order subdeterminants
 ydetf:L GR:=factorset y.det
 yzero:L GR:=
   rk = rkmax \Rightarrow nil$(L \text{ GR})psbf:=[setDifference(x, ydetf) for x in psbf]
   groebner$gb [*/x for x in psbf]
  -- simplify coefficients by modulo ideal
 nc:M GF:=dmp2rfi redmat(coef,yzero)
 -- solve the system
 rss:L I:=y.rows; nss:L I :=y.cols
 sys:Linsys:=[nc,w,rk,rss,nss]$Linsys
 pps:= B1solve(sys)
 pp:=pps.partsol
 frows:L I:=setDifference$(L I) (expand$(SEG I) (1..nrows coef),rss)
 wcd:L PR:= \Box-- case homogeneous rhs
 entry? (mode, [3,6,9,12]$(L I)) =>
           [yzero, ydetf,wcd, redpps(pps, yzero)]$Rec3
  -- case arbitrary rhs, pps not reduced
 for i in frows repeat
      weqn:GF:=+/[nc(i,j)*(pp.j) for j in nss]wnum:PR:=numer$GF (w.i - weqn)
      wnum = 0 \Rightarrow "trivially satisfied"ground? wnum => return [yzero, ydetf,[1$PR]$(L PR),pps]$Rec3
      wcd:=cons(wnum,wcd)
  entry? (mode, [2,5,8,11]$(L I)) => [yzero, ydetf, wcd, pps]$Rec3
  -- case no new rhs variable
```

```
if not empty? wcd then _
        yzero:=removeDuplicates append(yzero,[pr2dmp pw for pw in wcd])
      test:Rec8:=hasoln (yzero, ydetf)
      not test.sysok => [test.z0, test.n0, [1$PR]$(L PR), pps]$Rec3
      [test.z0, test.n0, [], redpps(pps, test.z0)]$Rec3
    bsolve (coeff, w, h, outname, mode) ==
     r:=nrows coeff
-- n:=ncols coeff
     r \approx 2 error "number of rows unequal on lhs and rhs"
     newfile:FNAME
     rksoln:File Rec3
      count:I:=0
      lrec3:L Rec3:=[]
      filemode:Boolean:= entry? (mode, [7,8,9,10,11,12]$(L I))
      if filemode then
       newfile:=new$FNAME ("",outname,"regime")
       rksoln:=open$(File Rec3) newfile
      y:Rec
      k:NNI
      rrcl:RankConds:=
       entry? (mode, [1,2,3,7,8,9]$(L I)) => ParCondList (coeff,0)entry? (mode,[4,5,6,10,11,12]$(L I)) => ParCondList (coeff,h)
      rkmax:=maxrank rrcl
     rkmin:=minrank rrcl
      for k in rkmax-rkmin+1..1 by -1 repeat
       rk:=rrcl.k.rank
        pc:Eqns:=rrcl.k.eqns
       psb:Fgb:= (if rk=rkmax then [] else rrcl.(k+1).fgb)
       psbf:L L GR:= [factorset x for x in psb]
       psbf:= minset(psbf)
        for y in pc repeat
         rec3:Rec3:= regime (y, coeff, w, psbf, rk, rkmax, mode)
          inconsistent? rec3.wcond => "incompatible system"
          if filemode then write_!(rksoln, rec3)
          else lrec3:= cons(rec3, lrec3)
          count:=count+1
      if filemode then close_! rksoln
      [lrec3, count]$Ranksolns
    factorset y ==ground? y \Rightarrow [][j.factor for j in factors(factor$mf y)]
    ParCondList (mat, h) ==
     rcl: RankConds:= []
     ps: L GR:=[]
     pc:Eqns:=[]
     npc: Eqns:=[]
     psbf: Fgb:=[]
```

```
rc: Rec
     done: Boolean := false
     r:=nrows mat
     n:=ncols mat
     maxrk:I:=min(r,n)k:NNI
     for k in min(r, n)..h by -1 until done repeat
       pc:= ParCond(mat,k)
       npc:=[](empty? pc) and (k \ge 1) => maxrk:= k - 1if ground? pc.1.det -- only one is sufficient (neqzro = \{\})then (npc:=pc; done:=true; ps := [1$GR])
        else
         zro:L GR := (if k = maxrk then [] else rcl.1.fgb)covered:Boolean:=false
         for rc in pc until covered repeat
           p:GR:= redPol$rp (rc.det, zro)
           p = 0 \Rightarrow "incompatible or covered subdeterminant"
           test:=hasoln(zro, [rc.det])
           zroideal:=ideal(zro)
-- inRadical? (p, zroideal) => "incompatible or covered"
            ^test.sysok => "incompatible or covered"
-- The next line is WRONG! cannot replace zro by test.z0
-- zro:=groebner$gb (cons(*/test.n0, test.z0))
           zro:=groebner$gb (cons(p,zro))
           npc:=cons(rc,npc)
           done:= covered:= inconsistent? zro
         ps:=zro
        pcl: Rec2:= construct(k,npc,ps)
       rcl:=cons(pcl,rcl)
     rcl
    redpps(pps, zz) ==
     pv:=pps.partsol
     r:=#pvpb:=pps.basis
     n:=#pb + 1nummat: M GR: = zero(r, n)denmat:M GR:=zero(r,n)
     for i in 1..r repeat
       nummat(i,1):=pr2dmp numer$GF pv.i
        denmat(i,1):=pr2dmp denom$GF pv.i
     for j in 2..n repeat
       for i in 1..r repeat
         nummat(i,j):=pr2dmp numer$GF (pb.(j-1)).i
         denmat(i,j):=pr2dmp denom$GF (pb.(j-1)).i
     nummat:=redmat(nummat, zz)
     denmat:=redmat(denmat, zz)
     for i in 1..r repeat
        pv.i:=(dmp2rfi nummat(i,1))/(dmp2rfi denmat(i,1))
```

```
for j in 2..n repeat
    pbj:V GF:=new(r,0)
    for i in 1..r repeat
      pbj.i:=(dmp2rfi nummat(i,j))/(dmp2rfi denmat(i,j))
    pb.(j-1):=pbj[pv, pb]
dmp2rfi (mat: M GR): M GF ==
 r:=nrows mat
 n:=ncols mat
 nmat:M GF:=zero(r,n)
 for i in 1..r repeat
    for j in 1..n repeat
      nmat(i,j):=dmp2rfi mat(i,j)
  nmat
dmp2rfi (vl: L GR):L GF ==
  [dmp2rfi v for v in vl]
psolve (mat:M GR, w:L GR): L Rec3 ==
  bsolve(mat, dmp2rfi w, 1, "nofile", 1).rgl
psolve (mat:M GR, w:L Symbol): L Rec3 ==
  bsolve(mat, se2rfi w, 1, "nofile", 2).rgl
psolve (mat:MGR): L Rec3 ==bsolve(mat, [0$GF for i in 1..nrows mat], 1, "nofile", 3).rgl
psolve (mat: M GR, w: L GR, h: PI): L Rec3 ==
  bsolve(mat, dmp2rfi w, h::NNI, "nofile", 4).rgl
psolve (mat:M GR, w:L Symbol, h:PI): L Rec3 ==
  bsolve(mat, se2rfi w, h::NNI, "nofile", 5).rgl
psolve (mat:M GR, h:PI): L Rec3 ==bsolve(mat, [0$GF for i in 1..nrows mat], h::NNI, "nofile", 6).rgl
psolve (mat:M GR, w:L GR, outname:S): I ==
 bsolve(mat, dmp2rfi w, 1, outname, 7).rgsz
psolve (mat:M GR, w:L Symbol, outname:S): I ==
 bsolve(mat, se2rfi w, 1, outname, 8).rgsz
psolve (mat:M GR, outname:S): I ==
  bsolve(mat, [0$GF for i in 1..nrows mat], 1, outname, 9).rgsz
nextSublist (n,k) ==
 n \leq 0 \Rightarrow []
 k \leq 0 \Rightarrow [ nil$(List Integer) ]
 k > n \Rightarrow \lceil \rceiln = 1 and k = 1 \implies [[1]]
 mslist: L L I:=[]
 for ms in nextSublist(n-1,k-1) repeat
    mslist:=cons(append(ms,[n]),mslist)
  append(nextSublist(n-1,k), mslist)
```

```
psolve (mat:M GR, w:L GR, h:PI, outname:S): I ==
     bsolve(mat, dmp2rfi w, h::NNI, outname, 10).rgsz
   psolve (mat:M GR, w:L Symbol, h:PI, outname:S): I ==
     bsolve(mat, se2rfi w, h::NNI, outname, 11).rgsz
    psolve (mat:M GR, h:PI, outname:S): I ==
     bsolve(mat,[0$GF for i in 1..nrows mat],h::NNI,outname, 12).rgsz
   hasoln (zro,nzro) ==
     empty? zro => [true, zro, nzro]
     zro:=groebner$gb zro
     inconsistent? zro => [false, zro, nzro]
     empty? nzro =>[true, zro, nzro]
     pnzro:GR:=redPol$rp (*/nzro, zro)
     pnzro = 0 => [false, zro, nzro]
     nzro:=factorset pnzro
     psbf:L L GR:= minset [factorset p for p in zro]
     psbf:= [setDifference(x, nzro) for x in psbf]
     entry? ([], psbf) => [false, zro, nzro]
     zro:=groebner$gb [*/x for x in psbf]
     inconsistent? zro => [false, zro, nzro]
     nzro:=[redPol$rp (p,zro) for p in nzro]
     nzro:=[p for p in nzro | ^(ground? p)]
      [true, zro, nzro]
    se2rfi w == [coerce$GF monomial$PR (1$PR, wi, 1) for wi in w]
   pr2dmp p ==ground? p \Rightarrow (ground p) :: GRalgCoerceInteractive(p,PR,GR)$(Lisp) pretend GR
   wrregime (lrec3, outname) ==
     newfile:FNAME:=new$FNAME ("",outname,"regime")
     rksoln: File Rec3:=open$(File Rec3) newfile
     count:I:=0 -- number of distinct regimes
-- rec3: Rec3
     for rec3 in lrec3 repeat
         write_!(rksoln, rec3)
         count:=count+1
     close_!(rksoln)
      count
    dmp2rfi (p:GR):GF ==map$plift ((v1:Var):GF +-> (convert v1)@Symbol::GF,
                 (r1:R):GF \dashrightarrow r1::PR::GF, p)rdregime inname ==
     infilename:=filename$FNAME ("",inname, "regime")
```

```
infile: File Rec3:=open$(File Rec3) (infilename, "input")
  rksoln:L Rec3:=[]
  rec3:Union(Rec3, "failed"):=readIfCan_!$(File Rec3) (infile)
  while rec3 case Rec3 repeat
   rksoln:=cons(rec3::Rec3,rksoln) -- replace : to :: for AIX
   rec3:=readIfCan_!$(File Rec3) (infile)
  close_!(infile)
 rksoln
maxrank rcl ==
  empty? rcl => 0
  "max"/[j.rank for j in rcl]
minrank rcl ==
  empty? rcl => 0
  "min"/[j.rank for j in rcl]
minset lset ==
 empty? lset => lset
  [x for x in lset | \hat{\;} (overset?(x,lset))]
sqfree p == */[j.factor for j in factors(squareFree p)]ParCond (\text{mat}, k) ==
 k = 0 \Rightarrow [[1, [], []]$Rec]
  j:NNI:=k::NNI
 DetEqn :Eqns := []
 r:I:= nrows(mat)
 n:I:=ncols(mat)k > min(r, n) \implies error "k exceeds maximum possible rank "
 found:Boolean:=false
 for rss in nextSublist(r, k) until found repeat
   for nss in nextSublist(n, k) until found repeat
     matsub := mat(rss, nss) pretend SM(j, GR)detmat := determinant(matsub)
     if detmat \hat{=} 0 then
        found:= (ground? detmat)
        detmat:=sqfree detmat
        neweqn:Rec:=construct(detmat,rss,nss)
        DetEqn:=cons(neweqn, DetEqn)
  found => [first DetEqn]$Eqns
  sort((z1:Rec,z2:Rec):Boolean +-> degree z1.det < degree z2.det, DetEqn)
overset?(p,qlist) ==
  empty? qlist => false
  or/[(brace$(Set GR) q) <$(Set GR) (brace$(Set GR) p) _
```

```
redmat (mat,psb) ==
  i,j:I
  r:=nrows(mat)
 n:=ncols(mat)
 newmat: M GR:=zero(r,n)
  for i in 1..r repeat
    for j in 1..n repeat
      p:GR:=mat(i,j)ground? p \Rightarrow newmat(i,j):=pnewmat(i,j):=redPol$rp (p,psb)
  newmat
```
**— PLEQN.dotabb —**

**———-**

**———-**

```
"PLEQN" [color="#FF4488",href="bookvol10.4.pdf#nameddest=PLEQN"]
"PFECAT" [color="#4488FF",href="bookvol10.2.pdf#nameddest=PFECAT"]
"PLEQN" -> "PFECAT"
```
## **package PARPC2 ParametricPlaneCurveFunctions2**

**— ParametricPlaneCurveFunctions2.input —**

```
)set break resume
)sys rm -f ParametricPlaneCurveFunctions2.output
)spool ParametricPlaneCurveFunctions2.output
)set message test on
)set message auto off
)clear all
-S 1 of 1
)show ParametricPlaneCurveFunctions2
-<b>R</b>--R ParametricPlaneCurveFunctions2(CF1: Type,CF2: Type) is a package constructor
--R Abbreviation for ParametricPlaneCurveFunctions2 is PARPC2
--R This constructor is exposed in this frame.
--R Issue )edit bookvol10.4.pamphlet to see algebra source code for PARPC2
---R--R------------------------------- Operations --------------------------------
```
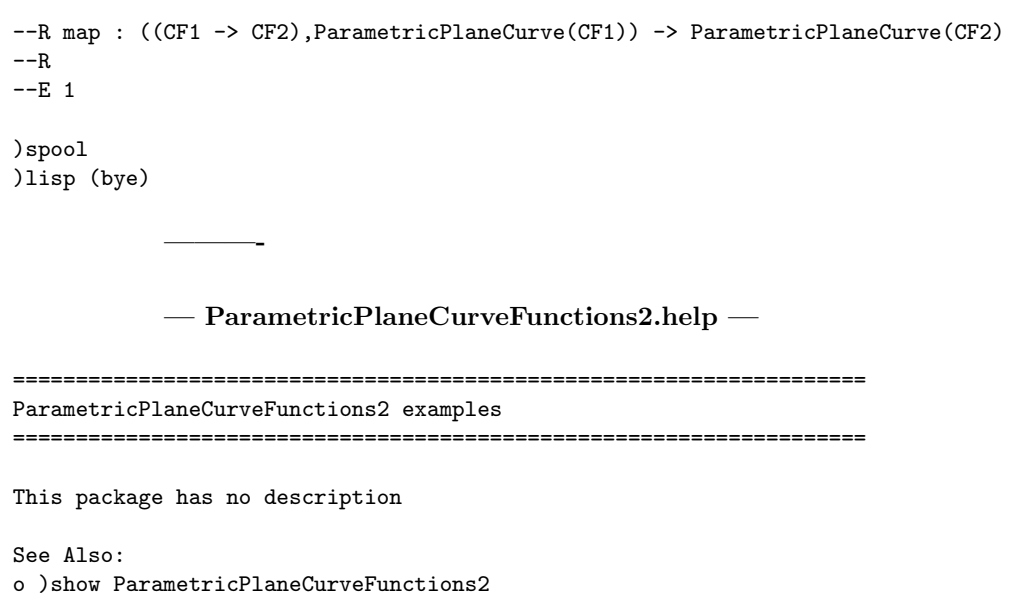

**ParametricPlaneCurveFunctions2 (PARPC2)**

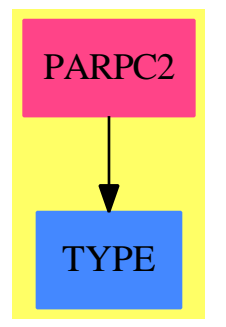

**———-**

**Exports:** map

**— package PARPC2 ParametricPlaneCurveFunctions2 —**

```
)abbrev package PARPC2 ParametricPlaneCurveFunctions2
++ Description:
++ This package has no description
```

```
ParametricPlaneCurveFunctions2(CF1: Type, CF2:Type): with
 map: (CF1 -> CF2, ParametricPlaneCurve(CF1)) -> ParametricPlaneCurve(CF2)
   ++ map(f,x) \undocumented
 == add
 map(f, c) == curve(f coordinate(c, 1), f coordinate(c, 2))
```
**— PARPC2.dotabb —**

**———-**

**———-**

"PARPC2" [color="#FF4488",href="bookvol10.4.pdf#nameddest=PARPC2"] "TYPE" [color="#4488FF",href="bookvol10.2.pdf#nameddest=TYPE"] "PARPC2" -> "TYPE"

### **package PARSC2 ParametricSpaceCurveFunctions2**

**— ParametricSpaceCurveFunctions2.input —**

```
)set break resume
)sys rm -f ParametricSpaceCurveFunctions2.output
)spool ParametricSpaceCurveFunctions2.output
)set message test on
)set message auto off
)clear all
--S 1 of 1
)show ParametricSpaceCurveFunctions2
---R--R ParametricSpaceCurveFunctions2(CF1: Type,CF2: Type) is a package constructor
--R Abbreviation for ParametricSpaceCurveFunctions2 is PARSC2
--R This constructor is exposed in this frame.
--R Issue )edit bookvol10.4.pamphlet to see algebra source code for PARSC2
---R--R------------------------------- Operations --------------------------------
--R map : ((CF1 -> CF2),ParametricSpaceCurve(CF1)) -> ParametricSpaceCurve(CF2)
-<sub>R</sub>--E 1
)spool
)lisp (bye)
```
**———-**

**———-**

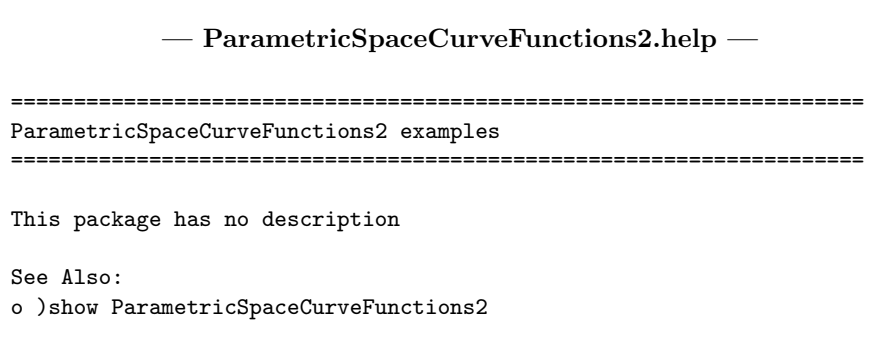

### **ParametricSpaceCurveFunctions2 (PARSC2)**

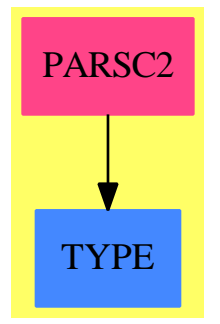

# **Exports:**

map

#### **— package PARSC2 ParametricSpaceCurveFunctions2 —**

```
)abbrev package PARSC2 ParametricSpaceCurveFunctions2
++ Description:
++ This package has no description
ParametricSpaceCurveFunctions2(CF1: Type, CF2:Type): with
 map: (CF1 -> CF2, ParametricSpaceCurve(CF1)) -> ParametricSpaceCurve(CF2)
   ++ map(f,x) \undocumented
== add
 map(f, c) == curve(f coordinate(c, 1), f coordinate(c, 2), f coordinate(c, 3))
```
**— PARSC2.dotabb —**

**———-**

**———-**

```
"PARSC2" [color="#FF4488",href="bookvol10.4.pdf#nameddest=PARSC2"]
"TYPE" [color="#4488FF",href="bookvol10.2.pdf#nameddest=TYPE"]
"PARSC2" -> "TYPE"
```
### **package PARSU2 ParametricSurfaceFunctions2**

**— ParametricSurfaceFunctions2.input —**

```
)set break resume
)sys rm -f ParametricSurfaceFunctions2.output
)spool ParametricSurfaceFunctions2.output
)set message test on
)set message auto off
)clear all
--S 1 of 1
)show ParametricSurfaceFunctions2
---R--R ParametricSurfaceFunctions2(CF1: Type,CF2: Type) is a package constructor
--R Abbreviation for ParametricSurfaceFunctions2 is PARSU2
--R This constructor is exposed in this frame.
--R Issue )edit bookvol10.4.pamphlet to see algebra source code for PARSU2
---R--R------------------------------- Operations --------------------------------
--R map : ((CF1 -> CF2), ParametricSurface(CF1)) -> ParametricSurface(CF2)
---R--E 1
)spool
)lisp (bye)
            ———-
```
**— ParametricSurfaceFunctions2.help —**

==================================================================== ParametricSurfaceFunctions2 examples ==================================================================== This package has no description

See Also: o )show ParametricSurfaceFunctions2

**———-**

### **ParametricSurfaceFunctions2 (PARSU2)**

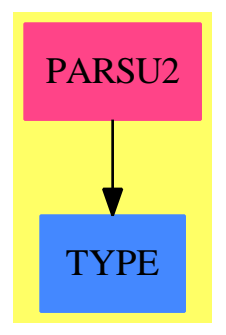

**Exports:** map

**— package PARSU2 ParametricSurfaceFunctions2 —**

```
)abbrev package PARSU2 ParametricSurfaceFunctions2
++ Description:
++ This package has no description
ParametricSurfaceFunctions2(CF1: Type, CF2:Type): with
 map: (CF1 -> CF2, ParametricSurface(CF1)) -> ParametricSurface(CF2)
   ++ map(f,x) \undocumented
== add
 map(f, c) == surface(f coordinate(c,1), f coordinate(c,2), f coordinate(c,3))
```
**— PARSU2.dotabb —**

**———-**

"PARSU2" [color="#FF4488",href="bookvol10.4.pdf#nameddest=PARSU2"] "TYPE" [color="#4488FF",href="bookvol10.2.pdf#nameddest=TYPE"]

```
"PARSU2" -> "TYPE"
```
**———-**

### **package PARAMP ParametrizationPackage**

**— ParametrizationPackage.input —** )set break resume )sys rm -f ParametrizationPackage.output )spool ParametrizationPackage.output )set message test on )set message auto off )clear all  $-$ S 1 of 1 )show ParametrizationPackage --R --R ParametrizationPackage(K: Field, symb: List(Symbol), PolyRing: PolynomialCategory(K, E, OrderedV --R Abbreviation for ParametrizationPackage is PARAMP --R This constructor is exposed in this frame. --R Issue )edit bookvol10.4.pamphlet to see algebra source code for PARAMP  $---R$ --R------------------------------- Operations -------------------------------- --R parametrize : (PolyRing,Plc) -> PCS --R parametrize : (PolyRing,List(PCS)) -> PCS --R parametrize : (PolyRing,PolyRing,Plc) -> PCS --R parametrize : (PolyRing,Plc,Integer) -> PCS  $---R$  $--E$  1 )spool )lisp (bye) **———- — ParametrizationPackage.help —** ==================================================================== ParametrizationPackage examples ==================================================================== The following is part of the PAFF package See Also:

o )show ParametrizationPackage

**———-**

### **ParametrizationPackage (PARAMP)**

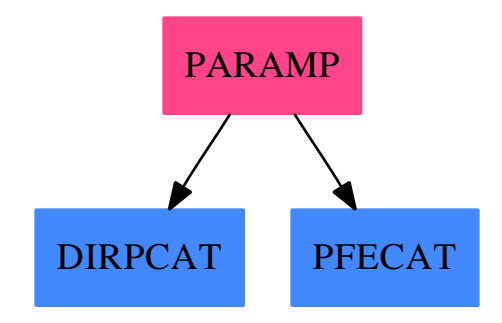

### **Exports:**

parametrize

```
— package PARAMP ParametrizationPackage —
```

```
)abbrev package PARAMP ParametrizationPackage
++ Author: Gaetan Hache
++ Date Created: 17 nov 1992
++ Date Last Updated: May 2010 by Tim Daly
++ Description:
++ The following is part of the PAFF package
ParametrizationPackage(K,symb,PolyRing,E,ProjPt,PCS,Plc):Exp == Impl where
 K:Field
  symb: List(Symbol)
 E : DirectProductCategory(#symb,NonNegativeInteger)
  OV ==> OrderedVariableList(symb)
 PolyRing : PolynomialCategory(K,E,OV)
 ProjPt : ProjectiveSpaceCategory(K)<br>PCS : LocalPowerSeriesCategory(K
           : LocalPowerSeriesCategory(K)
 Plc : PlacesCategory(K, PCS)
  Exp == with
    parametrize: (PolyRing,List(PCS)) -> PCS
```

```
parametrize: (PolyRing,Plc) -> PCS
    ++ parametrize(f,pl) returns the local parametrization of the
    ++ polynomial function f at the place pl. Note that local
    ++ parametrization of the place must have first been compute and set.
   ++ For simple point on a curve, this done with \spad{pointToPlace}.
   ++ The local parametrization places corresponding to a leaf in a
   ++ desingularization tree are compute at the moment of
   ++ their "creation". (See package \spad{DesingTreePackage}.
  parametrize: (PolyRing,PolyRing,Plc) -> PCS
    ++ parametrize(f,g,pl) returns the local parametrization of the
   ++ rational function f/g at the place pl. Note that local
   ++ parametrization of the place must have first been compute and set.
   ++ For simple point on a curve, this done with \spad{pointToPlace}.
    ++ The local parametrization places corresponding to a leaf in a
    ++ desingularization tree are compute at the moment of
    ++ their "creation". (See package \spad{DesingTreePackage}.
 parametrize: (PolyRing,Plc,Integer) -> PCS
    ++ parametrize(f,pl,n) returns t**n * parametrize(f,p).
Imp1 == > addimport PCS
  import PolyRing
  -- the following returns the parametrization in term of
  -- the precomputed local parametrization
  -- of the point pt. Note if pl is a place and pl = pt::PLc then
  -- parametrize(f,pt) <> parametrize(pl) unless pt is a simple point
 parametrize(f:PolyRing,localPar:List(PCS))==
   zero?(f) \Rightarrow 0lc:K:=leadingCoefficient(f)
   ld:E:=degree f
   ldp:List NonNegativeInteger :=parts(ld)
   if empty?(localPar) then error _
            "the parametrization of the place or leaf has not been done yet!"
   monoPar:PCS:=reduce("*",[ s**e for s in localPar for e in ldp])
   lc* monoPar + parametrize(reductum(f),localPar)
  parametrize(f:PolyRing,pt:Plc)==
   zero?(f) \Rightarrow 0localPar:List PCS:=localParam pt
   parametrize(f,localPar)
  parametrize(f:PolyRing,g:PolyRing,pt:Plc)==
   sf:=parametrize(f,pt)
   sg:=parametrize(g,pt)
   sf * inv sg
```

```
parametrize(f:PolyRing,pt:Plc,n:Integer)==
  s:=parametrize(f,pt)
 shift(s,n)
```
**— PARAMP.dotabb —**

**———-**

**———-**

```
"PARAMP" [color="#FF4488",href="bookvol10.4.pdf#nameddest=PARAMP"]
"DIRPCAT" [color="#4488FF",href="bookvol10.2.pdf#nameddest=DIRPCAT"]
"PFECAT" [color="#4488FF",href="bookvol10.2.pdf#nameddest=PFECAT"]
"PARAMP" -> "DIRPCAT"
"PARAMP" -> "PFECAT"
```
## **package PFRPAC PartialFractionPackage**

```
— PartialFractionPackage.input —
)set break resume
)spool PartialFractionPackage.output
)set message test on
)set message auto off
)clear all
--S 1 of 5
a:=x+1/(y+1)---R--R x y + x + 1
-R (1) ---------<br>--R y + 1-R y + 1<br>--R y + 1
                                          Type: Fraction(Polynomial(Integer))
--E 1
--S 2 of 5
partialFraction(a,y)$PFRPAC(INT)
- -R--R 1
--R (2) x + ----R y + 1
--R Type: PartialFraction(UnivariatePolynomial(y,Fraction(Polynomial(Integer))))
--E 2
--S 3 of 5
```

```
3280 CHAPTER 17. CHAPTER P
b:=y+1/(x+1)---R-R (x + 1)y + 1--R (3) ------------
--R x + 1<br>--RType: Fraction(Polynomial(Integer))
--E 3
- S 4 of 5partialFraction(b,x)$PFRPAC(INT)
---R--R 1
--R (4) y + -----R x + 1--R Type: PartialFraction(UnivariatePolynomial(x,Fraction(Polynomial(Integer))))
--E 4
-S 5 of 5
)show PartialFractionPackage
-<b>R</b>--R PartialFractionPackage(R: Join(EuclideanDomain, CharacteristicZero)) is a package constructo
--R Abbreviation for PartialFractionPackage is PFRPAC
--R This constructor is not exposed in this frame.
--R Issue )edit bookvol10.4.pamphlet to see algebra source code for PFRPAC
---R--R------------------------------- Operations --------------------------------
--R partialFraction : (Fraction(Polynomial(R)),Symbol) -> Any
--R partialFraction : (Polynomial(R),Factored(Polynomial(R)),Symbol) -> Any
- -R--E 5
)spool
)lisp (bye)
           ———-
          — PartialFractionPackage.help —
====================================================================
PartialFractionPackage examples
```

```
====================================================================
```
The package PartialFractionPackage gives an easier to use interfact the domain PartialFraction. The user gives a fraction of polynomials, and a variable and the package converts it to the proper datatype for the PartialFraction domain.

When Axiom is given an expression such as:

 $a:=x+1/(y+1)$ 

it will end up with the result in Fraction Polynomial Integer.

x y + x + 1 ----------  $y + 1$ 

We might want it in a partial fraction form. This can be done with:

partialFraction(a,y)\$PFRPAC(INT)

1  $x + --$ y + 1

We can do the same thing with a different variable:

 $b:=y+1/(x+1)$ 

 $(x + 1)y + 1$ -----------  $x + 1$ 

partialFraction(b,x)\$PFRPAC(INT)

$$
\begin{array}{c}\n1 \\
y + \text{---} \\
x + 1\n\end{array}
$$

See Also: o )show PartialFractionPackage

**———-**
### **PartialFractionPackage (PFRPAC)**

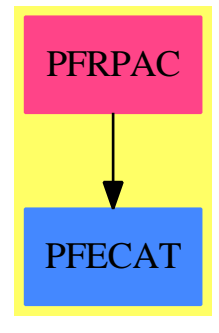

**Exports:** partialFraction

```
— package PFRPAC PartialFractionPackage —
```

```
)abbrev package PFRPAC PartialFractionPackage
++ Author: Barry M. Trager
++ Date Created: 1992
++ Description:
++ The package \spadtype{PartialFractionPackage} gives an easier
++ to use interfact the domain \spadtype{PartialFraction}.
++ The user gives a fraction of polynomials, and a variable and
++ the package converts it to the proper datatype for the
++ \spadtype{PartialFraction} domain.
PartialFractionPackage(R): Cat == Capsule where
-- R : UniqueFactorizationDomain -- not yet supported
 R : Join(EuclideanDomain, CharacteristicZero)
  FPR ==> Fraction Polynomial R
  INDE ==> IndexedExponents Symbol
  PR ==> Polynomial R
  SUP ==> SparseUnivariatePolynomial
  Cat == withpartialFraction: (FPR, Symbol) -> Any
      ++ partialFraction(rf, var) returns the partial fraction decomposition
      ++ of the rational function rf with respect to the variable var.
      ++
      ++X a:=x+1/(y+1)
      ++X partialFraction(a,y)$PFRPAC(INT)
    partialFraction: (PR, Factored PR, Symbol) -> Any
      ++ partialFraction(num, facdenom, var) returns the partial fraction
      ++ decomposition of the rational function whose numerator is num and
      ++ whose factored denominator is facdenom with respect to the
      ++ variable var.
  Capsule == add
```

```
partialFraction(rf, v) ==df := factor(denom rf)$MultivariateFactorize(Symbol, INDE,R,PR)
  partialFraction(numer rf, df, v)
makeSup(p:Polynomial R, v:Symbol) : SparseUnivariatePolynomial FPR ==
  up := univariate(p, v)map((z1:PR):FPR \rightarrow z1::FPR, up)$UnivariatePolynomialCategoryFunctions2(PR, SUP PR, FPR, SUP FPR)
partialFraction(p, facq, v) ==
  up := UnivariatePolynomial(v, Fraction Polynomial R)
  fup := Factored up
  ffact : List(Record(irr:up,pow:Integer))
  ffact:=[[makeSup(u.factor,v) pretend up,u.exponent]
               for u in factors facq]
  fcont:=makeSup(unit facq,v) pretend up
  nflist:fup := fcont*(*/[primeFactor(ff.irr,ff.pow) for ff in ffact])
  pfup:=partialFraction(makeSup(p,v) pretend up,nflist)$PartialFraction(up)
  coerce(pfup)$AnyFunctions1(PartialFraction up)
```
**— PFRPAC.dotabb —**

**———-**

**———-**

```
"PFRPAC" [color="#FF4488",href="bookvol10.4.pdf#nameddest=PFRPAC"]
"PFECAT" [color="#4488FF",href="bookvol10.2.pdf#nameddest=PFECAT"]
"PFRPAC" -> "PFECAT"
```
# **package PARTPERM PartitionsAndPermutations**

**— PartitionsAndPermutations.input —**

```
)set break resume
)sys rm -f PartitionsAndPermutations.output
)spool PartitionsAndPermutations.output
)set message test on
)set message auto off
)clear all
--S 1 of 1
)show PartitionsAndPermutations
---R
```

```
--R PartitionsAndPermutations is a package constructor
--R Abbreviation for PartitionsAndPermutations is PARTPERM
--R This constructor is exposed in this frame.
--R Issue )edit bookvol10.4.pamphlet to see algebra source code for PARTPERM
---R--R------------------------------- Operations --------------------------------
--R conjugate : List(Integer) -> List(Integer)
--R conjugates : Stream(List(Integer)) -> Stream(List(Integer))
--R partitions : (Integer,Integer,Integer) -> Stream(List(Integer))
--R partitions : Integer -> Stream(List(Integer))
--R partitions : (Integer,Integer) -> Stream(List(Integer))
--R permutations : Integer -> Stream(List(Integer))
--R sequences : (List(Integer),List(Integer)) -> Stream(List(Integer))
--R sequences : List(Integer) -> Stream(List(Integer))
--R shuffle : (List(Integer),List(Integer)) -> Stream(List(Integer))
--R shufflein : (List(Integer),Stream(List(Integer))) -> Stream(List(Integer))
---R--E 1
)spool
)lisp (bye)
            ———-
            — PartitionsAndPermutations.help —
====================================================================
PartitionsAndPermutations examples
====================================================================
PartitionsAndPermutations contains functions for generating streams of
integer partitions, and streams of sequences of integers composed from
a multi-set.
```
See Also: o )show PartitionsAndPermutations

### **PartitionsAndPermutations (PARTPERM)**

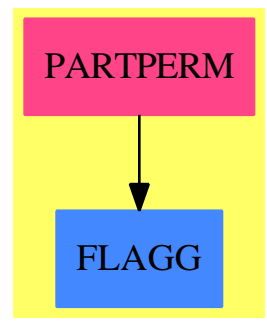

#### **Exports:**

conjugate conjugates partitions permutations sequences shuffle shufflein

**— package PARTPERM PartitionsAndPermutations —**

```
)abbrev package PARTPERM PartitionsAndPermutations
++ Author: William H. Burge
++ Date Created: 29 October 1987
++ Date Last Updated: 3 April 1991
++ Description:
++ PartitionsAndPermutations contains functions for generating streams of
++ integer partitions, and streams of sequences of integers
++ composed from a multi-set.
PartitionsAndPermutations: Exports == Implementation where
 I ==> Integer
 L ==> List
 ST ==> Stream
 ST1 ==> StreamFunctions1
  ST2 ==> StreamFunctions2
  ST3 ==> StreamFunctions3
  Exports == with
    partitions: (I,I,I) -> ST L I
      ++\spad{partitions(p,l,n)} is the stream of partitions
      ++ of n whose number of parts is no greater than p
      ++ and whose largest part is no greater than l.
    partitions: I -> ST L I
      ++\spad{partitions(n)} is the stream of all partitions of n.
    partitions: (I,I) -> ST L I
      ++\spad{partitions(p,l)} is the stream of all
      ++ partitions whose number of
      ++ parts and largest part are no greater than p and l.
```

```
conjugate: L I -> L I
    ++\spad{conjugate(pt)} is the conjugate of the partition pt.
  conjugates: ST L I -> ST L I
   ++\spad{conjugates(lp)} is the stream of conjugates of a stream
    ++ of partitions lp.
  shuffle: (L I,L I) -> ST L I
   ++\spad{shuffle(l1,l2)} forms the stream of all shuffles of l1
   ++ and l2, i.e. all sequences that can be formed from
   ++ merging l1 and l2.
  shufflein: (L I,ST L I) -> ST L I
    ++\spad{shufflein(l,st)} maps shuffle(l,u) on to all
    ++ members u of st, concatenating the results.
  sequences: (L I,L I) -> ST L I
   ++\spad{sequences(l1,l2)} is the stream of all sequences that
    ++ can be composed from the multiset defined from
   ++ two lists of integers l1 and l2.
   ++ For example, the pair \spadesuit \spad{([1,2,4],[2,3,5])} represents
    ++ multi-set with 1 \spad{2}, 2 \spad{3}'s, and 4 \spad{5}'s.
  sequences: L I -> ST L I
   ++ \spad{sequences([l0,l1,l2,..,ln])} is the set of
   ++ all sequences formed from
   ++ \spad{10} 0's,\spad{11} 1's,\spad{12} 2's,...,\spad{ln} n's.
  permutations: I -> ST L I
    ++\spad{permutations(n)} is the stream of permutations
    ++ formed from \sp{span{1,2,3,\ldots,n}.Implementation ==> add
 partitions(M,N,n) ==zero? n \Rightarrow concat(empty()$L(I),empty()$(ST L I))
   zero? M or zero? N or n < 0 => empty()
   c := map((11:List(I)):List(I))+\gt{concat}(N,11), partitions(M - 1,N,n - N)concat(c,partitions(M, N - 1, n))partitions n == partitions(n,n,n)partitions(M,N)==aaa : L ST L I := [partitions(M,N,i) for i in 0..M*N]
   concat(aaa :: ST ST L I)$ST1(L I)
  -- nogreq(n,1) is the number of elements of 1 that are greater or
  -- equal to n
 nogreq: (I, L I) \rightarrow Inogreq(n,x) == +/-[1 for i in x | i >= n]conjugate x ==empty? x \Rightarrow empty()
    [nogreq(i,x) for i in 1..first x]
  conjugates z == map (conjugate, z)
```

```
shuffle(x,y) ==empty? x \Rightarrow concat(y, empty())$(ST L I)
  empty? y \Rightarrow concat(x,empty())$(ST L I)
  concat(map((l1:List(I)):List(I)+->concat(first x,11),shuffle(rest x,y)),_
         \texttt{map}((\texttt{12:List(I))}: \texttt{List(I)+\texttt{>concat} (first y, l2)}, \texttt{shuffle(x,rest y)}))shufflein(x,yy) ==concat(map((11:List(I)):ST(L I)+>shuffle(x,11),yy)$ST2(L I,ST L I))$ST1(L I)
-- rpt(n,m) is the list of n m's
rpt: (I,I) -> L I
rpt(n,m) == [m for i in 1..n]-- zrpt(x,y) where x is [x0,x1,x2...] and y is [y0,y1,y2...]-- is the stream [rpt(x0,y0),rpt(x1,y1),...]zrpt: (L I, L I) \rightarrow ST L Izrpt(x,y) == map(rpt,x :: ST I,y :: ST I)$ST3(I,I,L I)
sequences(x,y) ==reduce(concat(empty() $L(I), empty() $(ST L I)),shufflein,zrpt(x,y))$ST2(L I,ST L I)
sequences x == sequence(x, [i for i in 0..#x-1])permutations n == sequences(rpt(n,1), [i for i in 1..n])
```
### **— PARTPERM.dotabb —**

"PARTPERM" [color="#FF4488",href="bookvol10.4.pdf#nameddest=PARTPERM"] "FLAGG" [color="#4488FF",href="bookvol10.2.pdf#nameddest=FLAGG"] "PARTPERM" -> "FLAGG"

# **package PATTERN1 PatternFunctions1**

**— PatternFunctions1.input —**

)set break resume )sys rm -f PatternFunctions1.output

**———-**

```
)spool PatternFunctions1.output
)set message test on
)set message auto off
)clear all
--S 1 of 1
)show PatternFunctions1
---R--R PatternFunctions1(R: SetCategory,D: Type) is a package constructor
--R Abbreviation for PatternFunctions1 is PATTERN1
--R This constructor is not exposed in this frame.
--R Issue )edit bookvol10.4.pamphlet to see algebra source code for PATTERN1
---R--R------------------------------- Operations --------------------------------
-R badValues : Pattern(R) -> List(D) satisfy? : (D, Pattern(R)) -> Boolean
--R addBadValue : (Pattern(R),D) -> Pattern(R)
--R predicate : Pattern(R) -> (D -> Boolean)
--R satisfy? : (List(D),Pattern(R)) -> Boolean
--R suchThat : (Pattern(R),(D -> Boolean)) -> Pattern(R)
--R suchThat : (Patten(R),List((D \rightarrow Boolean))) \rightarrow Pattern(R)--R suchThat : (Pattern(R),List(Symbol),(List(D) -> Boolean)) -> Pattern(R)
---R--E 1
)spool
)lisp (bye)
            ———-
```
**— PatternFunctions1.help —**

```
====================================================================
PatternFunctions1 examples
====================================================================
```
Utilities for handling patterns

**———-**

See Also: o )show PatternFunctions1

### **PatternFunctions1 (PATTERN1)**

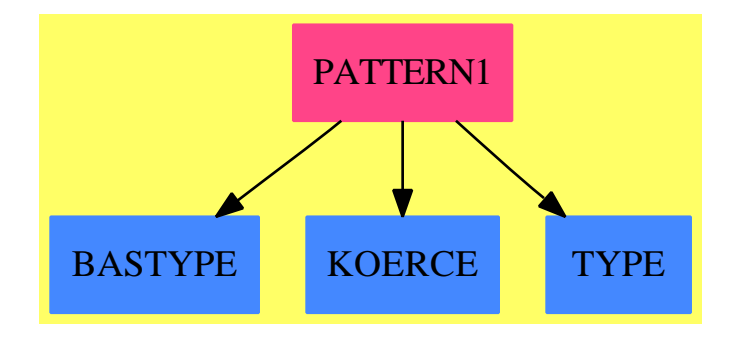

#### **Exports:**

```
badValues addBadValue predicate satisfy? suchThat
```
#### **— package PATTERN1 PatternFunctions1 —**

```
)abbrev package PATTERN1 PatternFunctions1
++ Author: Manuel Bronstein
++ Date Created: 28 Nov 1989
++ Date Last Updated: 5 Jul 1990
++ Description:
++ Utilities for handling patterns
PatternFunctions1(R:SetCategory, D:Type): with
   suchThat : (Pattern R, D -> Boolean) -> Pattern R
      ++ suchThat(p, f) makes a copy of p and adds the predicate
      ++ f to the copy, which is returned.
   suchThat : (Pattern R, List(D -> Boolean)) -> Pattern R
      ++ \spad{suchThat(p, [f1,...,fn])} makes a copy of p and adds the
      ++ predicate f1 and ... and fn to the copy, which is returned.
   suchThat : (Pattern R, List Symbol, List D -> Boolean) -> Pattern R
      ++ \spad{suchThat(p, [a1,...,an], f)} returns a copy of p with
      ++ the top-level predicate set to \spad{f(a1,...,an)}.
   predicate : Pattern R -> (D -> Boolean)
      ++ predicate(p) returns the predicate attached to p, the
      ++ constant function true if p has no predicates attached to it.
   satisfy? : (D, Pattern R) -> Boolean
      ++ satisfy?(v, p) returns f(v) where f is the predicate
      ++ attached to p.
   satisfy? : (List D, Pattern R) -> Boolean
      ++ \spad{satisfy?([v1,...,vn], p)} returns \spad{f(v1,...,vn)}
     ++ where f is the
      ++ top-level predicate attached to p.
   addBadValue: (Pattern R, D) -> Pattern R
      ++ addBadValue(p, v) adds v to the list of "bad values" for p;
      ++ p is not allowed to match any of its "bad values".
```

```
badValues : Pattern R -> List D
   ++ badValues(p) returns the list of "bad values" for p;
   ++ p is not allowed to match any of its "bad values".
== add
  A1D ==> AnyFunctions1(D)
  A1 ==> AnyFunctions1(D -> Boolean)
 A1L ==> AnyFunctions1(List D -> Boolean)
  applyAll: (List Any, D) -> Boolean
  st : (Pattern R, List Any) -> Pattern R
  st(p, 1) == withPredicates(p, concat(predicates p, 1))
  predicate p = (d1:D):Boolean ++\gt; applyAll(predictes p, d1)addBadValue(p, v) == addBadValue(p, coerce(v)$A1D)
  badValues p = [return(x)$A1D for v in getBadValues p]
  suchThat(p, 1, f) == setTopPredicate(copy p, 1, coerce(f)$A1L)
  suchThat(p:Pattern R, f:D -> Boolean) == st(p, [coerce(f)$A1])
  satisfy?(d:D, p:Pattern R) == applyAll(predicates p, d)
 satisfy?(l:List D, p:Pattern R) ==empty?((rec := topPredicate p).var) => true
   retract(rec.pred)$A1L l
  applyAll(1, d) ==for f in l repeat
     not(retract(f)$A1 d) => return false
    true
  suchThat(p:Pattern R, l:List(D -> Boolean)) ==
    st(p, [coerce(f)$A1 for f in l])
```
#### **— PATTERN1.dotabb —**

**———-**

**———-**

"PATTERN1" [color="#FF4488",href="bookvol10.4.pdf#nameddest=PATTERN1"] "BASTYPE" [color="#4488FF",href="bookvol10.2.pdf#nameddest=BASTYPE"] "KOERCE" [color="#4488FF",href="bookvol10.2.pdf#nameddest=KOERCE"] "TYPE" [color="#4488FF",href="bookvol10.2.pdf#nameddest=TYPE"] "PATTERN1" -> "BASTYPE" "PATTERN1" -> "KOERCE" "PATTERN1" -> "TYPE"

# **package PATTERN2 PatternFunctions2**

**— PatternFunctions2.input —**

```
)set break resume
)sys rm -f PatternFunctions2.output
)spool PatternFunctions2.output
)set message test on
)set message auto off
)clear all
--S 1 of 1
)show PatternFunctions2
---R--R PatternFunctions2(R: SetCategory,S: SetCategory) is a package constructor
--R Abbreviation for PatternFunctions2 is PATTERN2
--R This constructor is exposed in this frame.
--R Issue )edit bookvol10.4.pamphlet to see algebra source code for PATTERN2
---R--R------------------------------- Operations --------------------------------
-R map : ((R \rightarrow S),Pattern(R)) \rightarrow Pattern(S)---R--E 1
)spool
```
)lisp (bye)

**— PatternFunctions2.help —**

==================================================================== PatternFunctions2 examples ==================================================================== Lifts maps to patterns

See Also: o )show PatternFunctions2

**———-**

### **PatternFunctions2 (PATTERN2)**

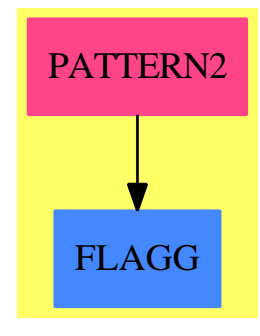

**Exports:** map

#### **— package PATTERN2 PatternFunctions2 —**

```
)abbrev package PATTERN2 PatternFunctions2
++ Author: Manuel Bronstein
++ Date Created: 28 Nov 1989
++ Date Last Updated: 12 Jan 1990
++ Description:
++ Lifts maps to patterns
PatternFunctions2(R:SetCategory, S:SetCategory): with
    map: (R -> S, Pattern R) -> Pattern S
      ++ map(f, p) applies f to all the leaves of p and
      ++ returns the result as a pattern over S.
  == add
    map(f, p) ==(r := (retractIfCan p)@Union(R, "failed")) case R =>
        f(r::R)::Pattern(S)
      (u := isOp p) case Record(op:BasicOperator, arg:List Pattern R) =>
        ur := u::Record(op:BasicOperator, arg:List Pattern R)
        (ur.op) [map(f, x) for x in ur.arg]
      (v := isQuotient p) case Record(num: Pattern R, den: Pattern R) =>
        vr := v::Record(num:Pattern R, den:Pattern R)
        map(f, vr.num) / map(f, vr.den)
      (1 := i sPlus p) case List(Pattern R) =>
        reduce("+", [map(f, x) for x in l::List(Pattern R)])
      (1 := isTimes p) case List(Pattern R) =>
        reduce("*", [map(f, x) for x in l::List(Pattern R)])
      (x := isPower p) caseRecord(val:Pattern R, exponent: Pattern R) =>
       xr := x::Record(val:Pattern R, exponent: Pattern R)
        map(f, xr.val) ** map(f, xr.exponent)
      (w := isExpt p) case
```
**———-**

**———-**

```
Record(val:Pattern R, exponent: NonNegativeInteger) =>
 wr := w::Record(val:Pattern R, exponent: NonNegativeInteger)
 map(f, wr.val) ** wr.exponent
sy := retract(p)@Symbol
setPredicates(sy::Pattern(S), copy predicates p)
```
#### **— PATTERN2.dotabb —**

```
"PATTERN2" [color="#FF4488",href="bookvol10.4.pdf#nameddest=PATTERN2"]
"FLAGG" [color="#4488FF",href="bookvol10.2.pdf#nameddest=FLAGG"]
"PATTERN2" -> "FLAGG"
```
## **package PATMATCH PatternMatch**

#### **— PatternMatch.input —**

```
)set break resume
)sys rm -f PatternMatch.output
)spool PatternMatch.output
)set message test on
)set message auto off
)clear all
--S 1 of 1
)show PatternMatch
- -R--R PatternMatch(Base: SetCategory,Subject: PatternMatchable(Base),Pat: ConvertibleTo(Pattern(Base))) is a
--R Abbreviation for PatternMatch is PATMATCH
--R This constructor is exposed in this frame.
--R Issue )edit bookvol10.4.pamphlet to see algebra source code for PATMATCH
---R--R------------------------------- Operations --------------------------------
--R is? : (Subject,Pat) -> Boolean is? : (List(Subject),Pat) -> Boolean
--R Is : (List(Subject),Pat) -> PatternMatchListResult(Base,Subject,List(Subject))
--R Is : (Subject,Pat) -> List(Equation(Subject)) if Subject has RETRACT(SYMBOL)
--R Is : (Subject,Pat) -> List(Equation(Polynomial(Subject))) if Subject has RING and not(has(Subject,Retra
--R Is : (Subject,Pat) -> PatternMatchResult(Base,Subject) if not(has(Subject,RetractableTo(Symbol))) and not
---R--E 1
```
)spool )lisp (bye)

**— PatternMatch.help —**

**———-**

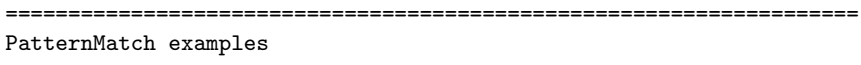

====================================================================

This package provides the top-level pattern macthing functions.

See Also: o )show PatternMatch

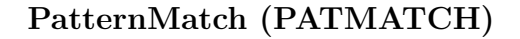

**———-**

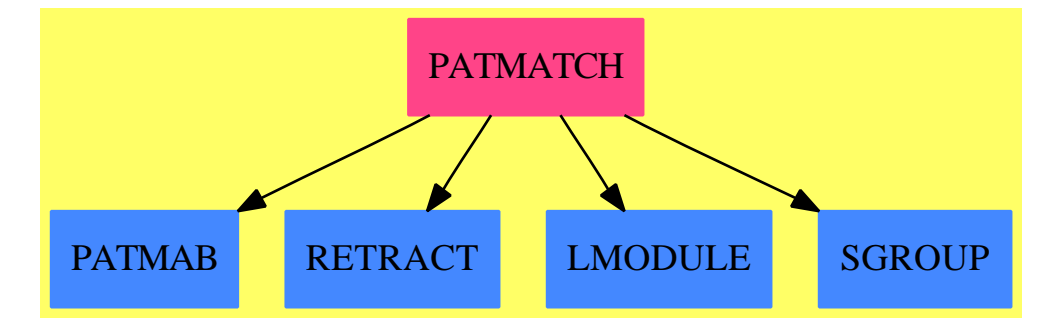

# **Exports:**

is? Is

**— package PATMATCH PatternMatch —**

)abbrev package PATMATCH PatternMatch

- ++ Top-level pattern matching functions
- ++ Author: Manuel Bronstein
- ++ Date Created: 3 Dec 1989
- ++ Date Last Updated: 29 Jun 1990
- ++ Description:
- ++ This package provides the top-level pattern macthing functions.

```
PatternMatch(Base, Subject, Pat): Exports == Implementation where
  Base : SetCategory
  Subject: PatternMatchable Base
  Pat : ConvertibleTo Pattern Base
  Exports ==> with
   is?: (Subject, Pat) -> Boolean
      ++ is?(expr, pat) tests if the expression expr matches
      ++ the pattern pat.
   is?: (List Subject, Pat) -> Boolean
      ++ is?([e1,...,en], pat) tests if the list of
      ++ expressions \spad{[e1,...,en]} matches
      ++ the pattern pat.
   Is : (List Subject, Pat) ->
                    PatternMatchListResult(Base, Subject, List Subject)
      ++ Is([e1,...,en], pat) matches the pattern pat on the list of
      ++ expressions \spad{[e1,...,en]} and returns the result.
   if Subject has RetractableTo(Symbol) then
      Is: (Subject, Pat) -> List Equation Subject
       ++ Is(expr, pat) matches the pattern pat on the expression
       ++ expr and returns a list of matches \spad{[v1 = e1,...,vn = en]};
       ++ returns an empty list if either expr is exactly equal to
        ++ pat or if pat does not match expr.
   else
      if Subject has Ring then
        Is: (Subject, Pat) -> List Equation Polynomial Subject
          ++ Is(expr, pat) matches the pattern pat on the expression
         ++ expr and returns a list of matches \spad{[v1 = e1, \ldots, vn = en]};
         ++ returns an empty list if either expr is exactly equal to
         ++ pat or if pat does not match expr.
      else
        Is: (Subject, Pat) -> PatternMatchResult(Base, Subject)
         ++ Is(expr, pat) matches the pattern pat on the expression
         ++ expr and returns a match of the form \sp{val}[v1 = e1, \ldots, vn = en];
         ++ returns an empty match if expr is exactly equal to pat.
         ++ returns a \spadfun{failed} match if pat does not match expr.
  Implementation ==> add
   import PatternMatchListAggregate(Base, Subject, List Subject)
   ist: (Subject, Pat) -> PatternMatchResult(Base, Subject)
   ist(s, p) == patternMatch(s, convert p, new())
   is?(s: Subject, p:Pat) == not failed? ist(s, p)
   is?(s:List Subject, p:Pat) == not failed? Is(s, p)
   Is(s:List Subject, p:Pat) == patternMatch(s, convert p, new())
   if Subject has RetractableTo(Symbol) then
      Is(s:Subject, p:Pat):List(Equation Subject) ==
```

```
failed?(r := \text{ist}(s, p)) => empty()
    [rec.key::Subject = rec.entry for rec in destruct r]
else
  if Subject has Ring then
    Is(s:Subject, p:Pat):List(Equation Polynomial Subject) ==
      failed?(r := \text{ist}(s, p)) => empty()
      [rec.key::Polynomial(Subject) =$Equation(Polynomial Subject)
       rec.entry::Polynomial(Subject) for rec in destruct r]
 else
```
Is(s:Subject,p:Pat):PatternMatchResult(Base,Subject) == ist(s,p)

### **— PATMATCH.dotabb —**

**———-**

**———-**

```
"PATMATCH" [color="#FF4488",href="bookvol10.4.pdf#nameddest=PATMATCH"]
"PATMAB" [color="#4488FF",href="bookvol10.2.pdf#nameddest=PATMAB"]
"RETRACT" [color="#4488FF",href="bookvol10.2.pdf#nameddest=RETRACT"]
"LMODULE" [color="#4488FF",href="bookvol10.2.pdf#nameddest=LMODULE"]
"SGROUP" [color="#4488FF",href="bookvol10.2.pdf#nameddest=SGROUP"]
"PATMATCH" -> "PATMAB"
"PATMATCH" -> "RETRACT"
"PATMATCH" -> "LMODULE"
"PATMATCH" -> "SGROUP"
```
# **package PMASS PatternMatchAssertions**

**— PatternMatchAssertions.input —**

```
)set break resume
)sys rm -f PatternMatchAssertions.output
)spool PatternMatchAssertions.output
)set message test on
)set message auto off
)clear all
-S 1 of 1
)show PatternMatchAssertions
---R--R PatternMatchAssertions is a package constructor
```

```
--R Abbreviation for PatternMatchAssertions is PMASS
--R This constructor is exposed in this frame.
--R Issue )edit bookvol10.4.pamphlet to see algebra source code for PMASS
---R--R------------------------------- Operations --------------------------------
--R assert : (Symbol,String) -> Expression(Integer)
--R constant : Symbol -> Expression(Integer)
--R multiple : Symbol -> Expression(Integer)
--R optional : Symbol -> Expression(Integer)
---R--E 1
)spool
)lisp (bye)
            ———-
            — PatternMatchAssertions.help —
====================================================================
PatternMatchAssertions examples
====================================================================
```
Attaching assertions to symbols for pattern matching.

See Also: o )show PatternMatchAssertions

**———-**

### **PatternMatchAssertions (PMASS)**

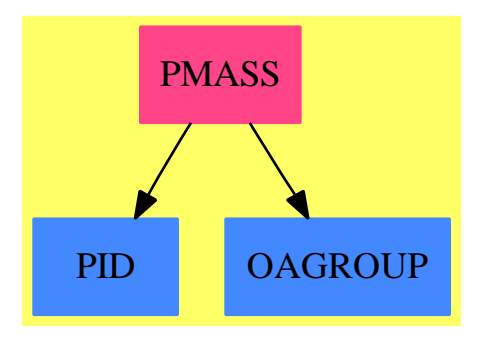

**Exports:** assert constant multiple optional

```
— package PMASS PatternMatchAssertions —
)abbrev package PMASS PatternMatchAssertions
++ Author: Manuel Bronstein
++ Date Created: 21 Mar 1989
++ Date Last Updated: 23 May 1990
++ Description:
++ Attaching assertions to symbols for pattern matching.
PatternMatchAssertions(): Exports == Implementation where
  FE ==> Expression Integer
  Exports ==> with
    assert : (Symbol, String) -> FE
     ++ assert(x, s) makes the assertion s about x.
    constant: Symbol -> FE
     ++ constant(x) tells the pattern matcher that x should
     ++ match only the symbol 'x and no other quantity.
    optional: Symbol -> FE
     ++ optional(x) tells the pattern matcher that x can match
      ++ an identity (0 in a sum, 1 in a product or exponentiation).;
    multiple: Symbol -> FE
      ++ multiple(x) tells the pattern matcher that x should
      ++ preferably match a multi-term quantity in a sum or product.
     ++ For matching on lists, multiple(x) tells the pattern matcher
     ++ that x should match a list instead of an element of a list.
  Implementation ==> add
    import FunctionSpaceAssertions(Integer, FE)
   constant x = constant(x::FE)multiple x = = multiple(x::FE)
    optional x = optional(x::FE)
    assert(x, s) == assert(x::FE, s)———-
           — PMASS.dotabb —
"PMASS" [color="#FF4488",href="bookvol10.4.pdf#nameddest=PMASS"]
"PID" [color="#4488FF",href="bookvol10.2.pdf#nameddest=PID"]
"OAGROUP" [color="#4488FF",href="bookvol10.2.pdf#nameddest=OAGROUP"]
"PMASS" -> "PID"
"PMASS" -> "OAGROUP"
```
## **package PMFS PatternMatchFunctionSpace**

**— PatternMatchFunctionSpace.input —**

```
)set break resume
)sys rm -f PatternMatchFunctionSpace.output
)spool PatternMatchFunctionSpace.output
)set message test on
)set message auto off
)clear all
--S 1 of 1
)show PatternMatchFunctionSpace
---R--R PatternMatchFunctionSpace(S: SetCategory,R: Join(IntegralDomain,OrderedSet,PatternMatchable(S)),F: Join
--R Abbreviation for PatternMatchFunctionSpace is PMFS
--R This constructor is not exposed in this frame.
--R Issue )edit bookvol10.4.pamphlet to see algebra source code for PMFS
-\mathrm{-R}--R------------------------------- Operations --------------------------------
--R patternMatch : (F,Pattern(S),PatternMatchResult(S,F)) -> PatternMatchResult(S,F)
---R--E 1
)spool
)lisp (bye)
```
**— PatternMatchFunctionSpace.help —**

==================================================================== PatternMatchFunctionSpace examples ====================================================================

This package provides pattern matching functions on function spaces.

See Also: o )show PatternMatchFunctionSpace

**———-**

### **PatternMatchFunctionSpace (PMFS)**

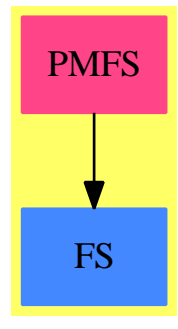

### **Exports:** patternMatch

#### **— package PMFS PatternMatchFunctionSpace —**

```
)abbrev package PMFS PatternMatchFunctionSpace
++ Author: Manuel Bronstein
++ Date Created: 15 Mar 1990
++ Date Last Updated: 20 June 1991
++ Description:
++ This package provides pattern matching functions on function spaces.
PatternMatchFunctionSpace(S, R, F): Exports== Implementation where
  S: SetCategory
  R: Join(IntegralDomain, OrderedSet, PatternMatchable S)
  F: Join(FunctionSpace R, ConvertibleTo Pattern S, PatternMatchable S,
          RetractableTo Kernel %) -- that one is redundant but won't
                                   -- compile without it
  N ==> NonNegativeInteger
  K ==> Kernel F
  PAT ==> Pattern S
  PRS ==> PatternMatchResult(S, F)
  RCP ==> Record(val:PAT, exponent:N)
  RCX ==> Record(var:K, exponent:Integer)
  Exports ==> with
    patternMatch: (F, PAT, PRS) -> PRS
      ++ patternMatch(expr, pat, res) matches the pattern pat to the
      ++ expression expr; res contains the variables of pat which
      ++ are already matched and their matches.
  Implementation ==> add
    import PatternMatchKernel(S, F)
    import PatternMatchTools(S, R, F)
```

```
import PatternMatchPushDown(S, R, F)
patternMatch(x, p, 1) ==generic? p \Rightarrow addMatch(p, x, 1)(r := \text{retractIfCan}(x) \mathbb{Q} \text{Union}(R, "failed")) \text{ case } R \RightarrowpatternMatch(r::R, p, l)
  (v := return(x)@Union(K, "failed")) case K =>
    patternMatch(v::K, p, l)
  (q := isQuotient p) case Record(num:PAT, den:PAT) =>
    uq := q::Record(num:PAT, den:PAT)
    failed?(1 := patternMatch(numer(x)::F, uq.num, 1)) => 1
    patternMatch(denom(x)::F, uq.den, l)
  (u := isPlus p) case List(PAT) =>
    (lx := isPlus x) case List(F) =>
      patternMatch(lx::List(F), u::List(PAT), l1 +-> +/l1, l, patternMatch)
    (u := optpair(u::List(PAT))) case List(PAT) =>
      failed?(1 := addMatch(first(u::List(PAT)), 0, 1)) \Rightarrow failed()patternMatch(x, second(u::List(PAT)), l)
    failed()
  (u := isTimes p) case List(PAT) =>
    (lx := isTimes x) case List(F) \RightarrowpatternMatchTimes(lx::List(F), u::List(PAT), l, patternMatch)
    (u := optpair(u::List(PAT))) case List(PAT) =>
      failed?(1 := addMatch(first(u::List(PAT)), 1, 1)) \Rightarrow failed()patternMatch(x, second(u::List(PAT)), l)
    failed()
  (uu := isPower p) case Record(val:PAT, exponent:PAT) =>
    uur := uu::Record(val:PAT, exponent: PAT)
    (ex := isExpt x) case RCX =>failed?(l := patternMatch((ex::RCX).exponent::Integer::F,
                                         uur.exponent, l)) => failed()
      patternMatch((ex::RCX).var, uur.val, l)
    optional?(uur.exponent) =>
      failed?(l := addMatch(uur.exponent, 1, l)) => failed()
      patternMatch(x, uur.val, l)
    failed()
  ((ep := isExpt p) case RCP) and ((ex := isExpt x) case RCX) and
       (ex::RCX).exponent = ((ep::RCP).exponent)::Integer =>
           patternMatch((ex::RCX).var, (ep::RCP).val, l)
  failed()
```
**— PMFS.dotabb —**

```
"PMFS" [color="#FF4488",href="bookvol10.4.pdf#nameddest=PMFS"]
"FS" [color="#4488FF",href="bookvol10.2.pdf#nameddest=FS"]
"PMFS" -> "FS"
```
# **package PMINS PatternMatchIntegerNumberSystem**

**— PatternMatchIntegerNumberSystem.input —**

```
)set break resume
)sys rm -f PatternMatchIntegerNumberSystem.output
)spool PatternMatchIntegerNumberSystem.output
)set message test on
)set message auto off
)clear all
-S 1 of 1
)show PatternMatchIntegerNumberSystem
-<b>R</b>--R PatternMatchIntegerNumberSystem(I: IntegerNumberSystem) is a package constructor
--R Abbreviation for PatternMatchIntegerNumberSystem is PMINS
--R This constructor is not exposed in this frame.
--R Issue )edit bookvol10.4.pamphlet to see algebra source code for PMINS
---R--R------------------------------- Operations --------------------------------
--R patternMatch : (I,Pattern(Integer),PatternMatchResult(Integer,I)) -> PatternMatchResult(Integer,I)
---R--E 1
)spool
)lisp (bye)
            ———-
            — PatternMatchIntegerNumberSystem.help —
====================================================================
PatternMatchIntegerNumberSystem examples
====================================================================
This package provides pattern matching functions on integers.
```
See Also: o )show PatternMatchIntegerNumberSystem

**———-**

### **PatternMatchIntegerNumberSystem (PMINS)**

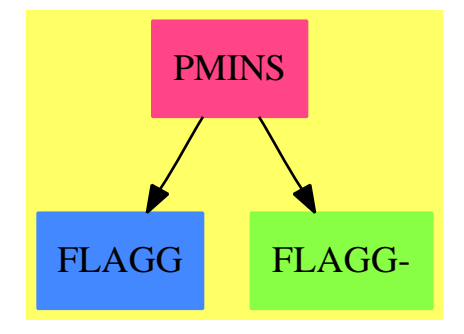

### **Exports:** patternMatch

```
— package PMINS PatternMatchIntegerNumberSystem —
)abbrev package PMINS PatternMatchIntegerNumberSystem
++ Author: Manuel Bronstein
++ Date Created: 29 Nov 1989
++ Date Last Updated: 22 Mar 1990
++ Description:
++ This package provides pattern matching functions on integers.
PatternMatchIntegerNumberSystem(I:IntegerNumberSystem): with
  patternMatch: (I, Pattern Integer, PatternMatchResult(Integer, I)) ->
                                          PatternMatchResult(Integer, I)
    ++ patternMatch(n, pat, res) matches the pattern pat to the
    ++ integer n; res contains the variables of pat which
    ++ are already matched and their matches.
 == add
   import IntegerRoots(I)
   PAT ==> Pattern Integer
  PMR ==> PatternMatchResult(Integer, I)
   patternMatchInner : (I, PAT, PMR) -> PMR
   patternMatchRestricted: (I, PAT, PMR, I) -> PMR
  patternMatchSumProd :
     (I, List PAT, PMR, (I, I) \rightarrow Union(I, "failed"), I) \rightarrow PMRpatternMatch(x, p, 1) ==generic? p \Rightarrow addMatch(p, x, 1)patternMatchInner(x, p, l)
   patternMatchRestricted(x, p, 1, y) ==generic? p => addMatchRestricted(p, x, l, y)
```

```
patternMatchInner(x, p, l)
patternMatchSumProd(x, lp, 1, invOp, ident) ==#1p = 2 \Rightarrowp2 := last lpif ((r:= retractIfCan(p1 := first lp)@Union(Integer,"failed"))
                       case "failed") then (p1 := p2; p2 := first 1p)(r := retractIfCan(p1)@Union(Integer, "failed")) case "failed" =>
                                                              failed()
    (y := inv0p(x, r::Integer::I)) case "failed" => failed()
    patternMatchRestricted(y::I, p2, l, ident)
  failed()
patternMatchInner(x, p, 1) ==constant? p =>
    (r := retractIfCan(p)@Union(Integer, "failed")) case Integer =>
      convert(x)@Integer = r::Integer => 1failed()
    failed()
  (u := isExpt p) case Record(val:PAT,exponent:NonNegativeInteger) =>
    ur := u::Record(val:PAT, exponent:NonNegativeInteger)
    (v := perfectNthRoot(x, ur.exponent)) case "failed" => failed()
    patternMatchRestricted(v::I, ur.val, l, 1)
  (uu := isPower p) case Record(val:PAT, exponent:PAT) =>
    uur := uu::Record(val:PAT, exponent: PAT)
    pr := perfectNthRoot x
   failed?(l := patternMatchRestricted(pr.exponent::Integer::I,
                                       uur.exponent, 1,1) => failed()
    patternMatchRestricted(pr.base, uur.val, l, 1)
  (w := isTimes p) case List(PAT) =>
    patternMatchSumProd(x, w::List(PAT), l,
     (i1:I,i2:I):Union(I, "failed") +-> i1 exquo i2, 1)
  (w := isPlus p) case List(PAT) =>
   patternMatchSumProd(x,w::List(PAT),l,
     (i1:I,i2:I):Union(I, "failed") +-> (i1-i2)::Union(I, "failed"),0)
  (uv := isQuotient p) case Record(num:PAT, den:PAT) =>
    uvr := uv::Record(num:PAT, den:PAT)
    (r := retractIfCan(uvr.num)@Union(Integer,"failed")) case Integer
      and (v := r::Integer::I exquo x) case I \RightarrowpatternMatchRestricted(v::I, uvr.den, l, 1)
    (r := retractIfCan(uvr.den)@Union(Integer,"failed")) case Integer
      \Rightarrow patternMatch(r::Integer * x, uvr.num, 1)
    failed()
  failed()
```
**— PMINS.dotabb —**

**———-**

```
"PMINS" [color="#FF4488",href="bookvol10.4.pdf#nameddest=PMINS"]
"FLAGG" [color="#4488FF",href="bookvol10.2.pdf#nameddest=FLAGG"]
"FLAGG-" [color="#88FF44",href="bookvol10.3.pdf#nameddest=FLAGG"]
"PMINS" -> "FLAGG"
"PMINS" -> "FLAGG-"
```
# **package INTPM PatternMatchIntegration**

```
— PatternMatchIntegration.input —
)set break resume
)sys rm -f PatternMatchIntegration.output
)spool PatternMatchIntegration.output
)set message test on
)set message auto off
)clear all
--S 1 of 1
)show PatternMatchIntegration
---R--R PatternMatchIntegration(R: Join(OrderedSet,RetractableTo(Integer),GcdDomain,LinearlyExplicitRingOver(In
--R Abbreviation for PatternMatchIntegration is INTPM
--R This constructor is not exposed in this frame.
--R Issue )edit bookvol10.4.pamphlet to see algebra source code for INTPM
---R--R------------------------------- Operations --------------------------------
--R pmComplexintegrate : (F,Symbol) -> Union(Record(special: F,integrand: F),"failed") if F has LFCAT and R
--R pmintegrate : (F,Symbol) -> Union(Record(special: F,integrand: F),"failed") if F has LFCAT and R has KO
--R pmintegrate : (F,Symbol,OrderedCompletion(F),OrderedCompletion(F)) -> Union(F,"failed") if F has SPFCAT
--R splitConstant : (F,Symbol) -> Record(const: F,nconst: F)
---R--E 1
)spool
)lisp (bye)
            ———-
           — PatternMatchIntegration.help —
====================================================================
PatternMatchIntegration examples
====================================================================
```
#### 3306 *CHAPTER 17. CHAPTER P*

PatternMatchIntegration provides functions that use the pattern matcher to find some indefinite and definite integrals involving special functions and found in the litterature.

See Also: o )show PatternMatchIntegration

**———-**

### **PatternMatchIntegration (INTPM)**

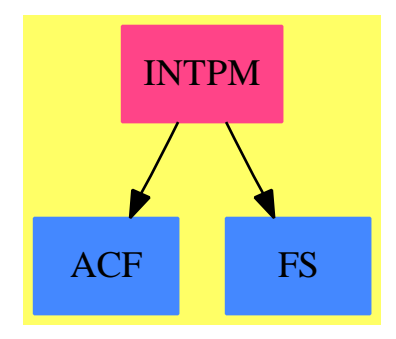

#### **Exports:**

pmComplexintegrate pmintegrate pmintegrate splitConstant

**— package INTPM PatternMatchIntegration —**

```
)abbrev package INTPM PatternMatchIntegration
++ Author: Manuel Bronstein
++ Date Created: 5 May 1992
++ Date Last Updated: 27 September 1995
++ Description:
++ \spadtype{PatternMatchIntegration} provides functions that use
++ the pattern matcher to find some indefinite and definite integrals
++ involving special functions and found in the litterature.
PatternMatchIntegration(R, F): Exports == Implementation where
  R : Join(OrderedSet, RetractableTo Integer, GcdDomain,
           LinearlyExplicitRingOver Integer)
  F : Join(AlgebraicallyClosedField, TranscendentalFunctionCategory,
           FunctionSpace R)
```
N ==> NonNegativeInteger

```
Z ==> Integer
SY ==> Symbol
K ==> Kernel F
P ==> SparseMultivariatePolynomial(R, K)
SUP ==> SparseUnivariatePolynomial F
PAT ==> Pattern Z
RES ==> PatternMatchResult(Z, F)
OFE ==> OrderedCompletion F
REC ==> Record(which: Z, exponent: F, coeff: F)
ANS ==> Record(special:F, integrand:F)
NONE ==> 0
EI ==> 1
ERF ==> 2
ST = = > 3CI = > 4
GAM2 ==> 5
CIO ==> 6
Exports == with
  splitConstant: (F, SY) -> Record(const:F, nconst:F)
    ++ splitConstant(f, x) returns \spad{[c, g]} such that
    ++ \spad{f = c * g} and \spad{c} does not involve \spad{t}.
  if R has ConvertibleTo Pattern Integer and
     R has PatternMatchable Integer then
       if F has LiouvillianFunctionCategory then
         pmComplexintegrate: (F, SY) -> Union(ANS, "failed")
           ++ pmComplexintegrate(f, x) returns either "failed" or
           ++ \spad{[g,h]} such that
           ++ \text{spad}\{intergrate(f, x) = g + integrate(h, x)\}.++ It only looks for special complex integrals that pmintegrate
           ++ does not return.
         pmintegrate: (F, SY) -> Union(ANS, "failed")
           ++ pmintegrate(f, x) returns either "failed" or \spad{[g,h]} such
           ++ that \spadesuit \spad{integrate(f,x) = g + integrate(h,x)}.
       if F has SpecialFunctionCategory then
         pmintegrate: (F, SY, OFE, OFE) -> Union(F, "failed")
           ++ pmintegrate(f, x = a..b) returns the integral of
           ++ \spad{f(x)dx} from a to b
           ++ if it can be found by the built-in pattern matching rules.
Implementation ==> add
  import PatternMatch(Z, F, F)
  import ElementaryFunctionSign(R, F)
  import FunctionSpaceAssertions(R, F)
  import TrigonometricManipulations(R, F)
  import FunctionSpaceAttachPredicates(R, F, F)
  mkalist : RES -> AssociationList(SY, F)
  pm := new()$SY
```

```
pmw := new pm
pmm := new pm
pms := new pm
pmc := new pm
pma := new pm
pmb := new pm
c := optional(pmc::F)
w := \text{suchThat}(\text{optional}(\text{pmw}::F)),(x1:F):Boolean +-> empty? variables x1)
s := suchThat(optional(pms::F),
  (x1:F):Boolean +-> empty? variables x1 and real? x1)
m := suchThat(optional(pmm::F),
  (x1:F):Boolean+->(retractIfCan(x1)@Union(Z,"failed") case Z) and x1 >= 0)
\varepsilon := \text{sqrt}(pi()$F)
half := 1::F / 2::Fmkalist res == construct destruct res
splitConstant(f, x) ==not member?(x, variables f) => [f, 1](retractIfCan(f)@Union(K, "failed")) case K => [1, f](u := isTimes f) case List(F) \Rightarrowcc := nc := 1$F
    for g in u::List(F) repeat
      rec := splitConstant(g, x)cc := cc * rec.const
      nc := nc * rec.nconst
    [cc, nc]
  (u := isPlus f) case List(F) \Rightarrowrec := splitConstant(first(u::List(F)), x)
    cc := rec.const
    nc := rec.nconst
    for g in rest(u::List(F)) repeat
      rec := splitConstant(g, x)if rec.nconst = nc then cc := cc + recconstelse if rec.nconst = -nc then cc := cc - recconstelse return [1, f]
    [cc, nc]
  if (v := isPower f) case Record(val:F, exponent:Z) then
    vv := v::Record(val:F, exponent:Z)(vv.exponent \hat{i} = 1) =>
      rec := splitConstant(vv.val, x)
      return [rec.const ** vv.exponent, rec.nconst ** vv.exponent]
  error "splitConstant: should not happen"
if R has ConvertibleTo Pattern Integer and
   R has PatternMatchable Integer then
```

```
if F has LiouvillianFunctionCategory then
           import ElementaryFunctionSign(R, F)
           insqrt : F \rightarrow Fmatchei : (F, SY) -> REC
          matcherfei : (F, SY, Boolean) -> REC
          matchsici : (F, SY) -> REC
          matchli : (F, SY) -> List F
          matchli0 : (F, K, SY) -> List F
          matchdilog : (F, SY) -> List F
          matchdilog0: (F, K, SY, P, F) -> List F
          goodlilog? : (K, P) -> Boolean
          gooddilog? : (K, P, P) -> Boolean
-- goodlilog?(k, p) == is?(k, "log"::SY) and one? minimumDegree(p, k)
           goodlilog?(k, p) == is?(k, "log"::SY) and (minimumDegree(p, k) = 1)
           gooddilog?(k, p, q) ==is?(k, "log"::SY) and one? degree(p, k) and zero? degree(q, k)
             is?(k, "log"::SY) and (degree(p, k) = 1) and zero? degree(q, k)
-- matches the integral to a result of the form d * erf(u) or d * ei(u)-- returns [case, u, d]
          matcherfei(f, x, comp?) ==res0 := new()$RES
            pat := c * exp(pma::F)failed?(res := patternMatch(f, convert(pat)@PAT, res0)) =>
              comp? => [NONE, 0,0]
              matchei(f, x)l := mkalist res
            da := differentiate(a := l.pma, x)
            d := a * (cc := l.pmc) / da
            zero? differentiate(d, x) \Rightarrow [EI, a, d]comp? or (((u := sign a) case Z) and (u::Z) < 0) =>
              d := cc * (sa := insqrt(- a)) / dazero? differentiate(d, x) => [ERF, sa, - d * spi]
              [NONE, 0, 0]
             [NONE, 0, 0]
- matches the integral to a result of the form d * ei(k * log u)-- returns [case, k * log u, d]
          matchei(f, x) ==res0 := new()$RES
            a := pma::Fpat := c * a**w / log afailed?(res := patternMatch(f, convert(pat)@PAT, res0)) =>
              [NONE, 0, 0]
            l := mkalist res
             da := differentiate(a := 1.pma, x)
             d := (cc := 1.pmc) / da
```

```
zero? differentiate(d, x) => [EI, (1 + 1.pmw) * log a, d]
             [NONE, 0, 0]
-- matches the integral to a result of the form d * dilog(u) + int(v),
-- returns [u,d,v] or []
           matchdilog(f, x) ==n := numer f
             df := (d := d): Ffor k in select_!(
              (x1:K):Boolean +-> gooddilog?(x1,n,d),variables n)$List(K) repeat
                 not empty?(l := matchdilog0(f, k, x, n, df)) => return l
             empty()
-- matches the integral to a result of the form d * diag(a) + int(v)-- where k = log(a)-- returns [a,d,v] or []
          matchdilog0(f, k, x, p, q) ==zero?(da := differentiate(a := first argument k, x)) => empty()
             a1 := 1 - ad := coefficient(univariate(p, k), 1)::F * a1 / (q * da)zero? differentiate(d, x) => [a, d, f - d * da * (k::F) / a1]
             empty()
-- matches the integral to a result of the form d * li(u) + int(v),
-- returns [u,d,v] or []matchli(f, x) ==d := denom f
             for k in select_!(
               (x1:K):Boolean+->goodlilog?(x1,d), variables d)$List(K) repeat
                 not empty?(1 := \text{matchli}(f, k, x)) \implies \text{return } 1empty()
-- matches the integral to a result of the form d * li(a) + int(v)-- where k = \log(a)-- returns [a,d,v] or []matchliO(f, k, x) ==g := (lg := k::F) * fzero?(da := differentiate(a := first argument k, x)) => empty()
             zero? differentiate(d := g / da, x) => [a, d, 0]
             ug := univariate(g, k)(u:=retractIfCan(ug)@Union(SUP,"failed")) case "failed" => empty()
             degree(p := u::SUP) > 1 \Rightarrow empty()zero? differentiate(d := coefficient(p, 0) / da, x) =>
               [a, d, leadingCoefficient p]
             empty()
-- matches the integral to a result of the form d * Si(u) or d * Ci(u)-- returns [case, u, d]
          matchsici(f, x) ==res0 := new()$RES
```

```
b := pmb::Ft := tan(a := pma::F)patsi := c * t / (patden := b + b * t**2)patci := (c - c * t**2) / patdenpatci0 := c / patden
             ci0?:Boolean
             (ci? := failed?(res := patternMatch(f, convert(patsi)@PAT, res0)))
               and (ci0?:=failed?(res:=patternMatch(f,convert(patci)@PAT,res0)))
                 and failed?(res := patternMatch(f,convert(patci0)@PAT,res0)) =>
                   [NONE, 0, 0]
             l := mkalist res
             (b := 1. \text{pmb}) \hat{=} 2 * (a := 1. \text{pma}) \implies [NONE, 0, 0]db := differentiate(b, x)
             d := (cc := 1.pmc) / dbzero? differentiate(d, x) =>
               cii? =>
                  ci0? => [CI0, b, d / (2::F)][CI, b, d]
               [SI, b, d / (2::F)]
             [NONE, 0, 0]
-- returns a simplified sqrt(y)
           insqrt y ==rec := froot(y, 2)$PolynomialRoots(IndexedExponents K, K, R, P, F)
               one?(rec.exponent) => rec.coef * rec.radicand
             ((rec.exponent) = 1) \Rightarrow rec.coef * rec.radicandrec.exponent ^=2 => error "insqrt: hould not happen"
             rec.coef * sqrt(rec.radicand)
           pmintegrate(f, x) ==(rc := splitConstant(f, x)) . const ^= 1 =>
               (u := pmintegrate(rc.nconst, x)) case "failed" => "failed"
               rec := u::ANS[rc.const * rec.special, rc.const * rec.integrand]
             not empty?(1 := matchli(f, x)) => [second 1 * 1i first 1, third 1]
             not empty?(l := matchdilog(f, x)) =>
                                             [second l * dilog first l, third l]
             cse := (rec := matcherfei(f, x, false)).which
             cse = EI => [rec.coeff * Ei(rec.exponent), 0]cse = ERF => [rec.coeff * erf(rec.exponent), 0]cse := (rec := matchsici(f, x)) . whichcse = SI => [rec.coeff * Si(rec.exponent), 0]
             cse = CI => [rec.coeff * Ci(rec.exponent), 0]
             cse = CI0 => [rec.coeff * Ci(rec.exponent)
                           + rec.coeff * log(rec.exponent), 0]
             "failed"
           pmComputegrate(f, x) ==(rc := splitConstant(f, x)).const \hat{i} = 1 =>
               (u := pmintegrate(rc.nconst, x)) case "failed" => "failed"
```

```
rec := u: :ANS[rc.const * rec.special, rc.const * rec.integrand]
             cse := (rec := matcherfei(f, x, true)).which
             cse = ERF => [rec.coeff * erf(rec.exponent), 0]"failed"
         if F has SpecialFunctionCategory then
           match1 : (F, SY, F, F) -> List F
           formula1 : (F, SY, F, F) -> Union(F, "failed")
-- tries only formula (1) of the Geddes & al, AAECC 1 (1990) paper
           formula1(f, x, t, cc) ==empty?(1 := match1(f, x, t, cc)) => "failed"
             mw := first 1zero?(ms := third l) or ((sgs := sign ms) case "failed")=> "failed"
             ((sgz := sign(z := (mw + 1) / ms)) case "failed") or (sgz::Z < 0)=> "failed"
             mmi := retract(mm := second 1)@Zsgs * (last 1) * ms**(- mmi - 1) *eval(differentiate(Gamma(x::F), x, mmi::N), [kernel(x)@K], [z])
-- returns [w, m, s, c] or []
-- matches only formula (1) of the Geddes & al, AAECC 1 (1990) paper
           match1(f, x, t, cc) ==res0 := new()$RES
             pat := cc * log(t) * m * exp(-t * * s)not failed?(res := patternMatch(f, convert(pat)@PAT, res0)) =>
              l := mkalist res
               [0, l.pmm, l.pms, l.pmc]
             pat := cc * t***w * exp(-t***s)not failed?(res := patternMatch(f, convert(pat)@PAT, res0)) =>
              l := mkalist res
               [l.pmw, 0, l.pms, l.pmc]
             pat := cc / t***w * exp(-t***s)not failed?(res := patternMatch(f, convert(pat)@PAT, res0)) =>
              l := mkalist res
              [- l.pmw, 0, l.pms, l.pmc]
             pat := cc * t***w * log(t)**m * exp(-t***s)not failed?(res := patternMatch(f, convert(pat)@PAT, res0)) =>
               l := mkalist res
               [l.pmw, l.pmm, l.pms, l.pmc]
             pat := cc / t***w * log(t)**m * exp(-t***s)not failed?(res := patternMatch(f, convert(pat)@PAT, res0)) =>
               l := mkalist res
               [- 1.pmw, 1.pmm, 1.pms, 1.pmc]
             empty()
           pmintegrate(f, x, a, b) ==-- zero? a and one? whatInfinity b =>
             zero? a and ((whatInfinity b) = 1) =>
```

```
formula1(f, x, constant(x::F),
   suchThat(c, (x1:F):Boolean +-> freeOf?(x1, x)))
"failed"
```
### **— INTPM.dotabb —**

**———-**

**———-**

```
"INTPM" [color="#FF4488",href="bookvol10.4.pdf#nameddest=INTPM"]
"ACF" [color="#4488FF",href="bookvol10.2.pdf#nameddest=ACF"]
"FS" [color="#4488FF",href="bookvol10.2.pdf#nameddest=FS"]
"INTPM" -> "ACF"
"INTPM" -> "FS"
```
### **package PMKERNEL PatternMatchKernel**

```
— PatternMatchKernel.input —
```

```
)set break resume
)sys rm -f PatternMatchKernel.output
)spool PatternMatchKernel.output
)set message test on
)set message auto off
)clear all
--S 1 of 1
)show PatternMatchKernel
---R--R PatternMatchKernel(S: SetCategory,E: Join(OrderedSet,RetractableTo(Kernel($)),ConvertibleTo(Pattern(S))
--R Abbreviation for PatternMatchKernel is PMKERNEL
--R This constructor is not exposed in this frame.
--R Issue )edit bookvol10.4.pamphlet to see algebra source code for PMKERNEL
---R--R------------------------------- Operations --------------------------------
--R patternMatch : (Kernel(E),Pattern(S),PatternMatchResult(S,E)) -> PatternMatchResult(S,E)
---R--E 1
)spool
)lisp (bye)
            ———-
```
### 3314 *CHAPTER 17. CHAPTER P*

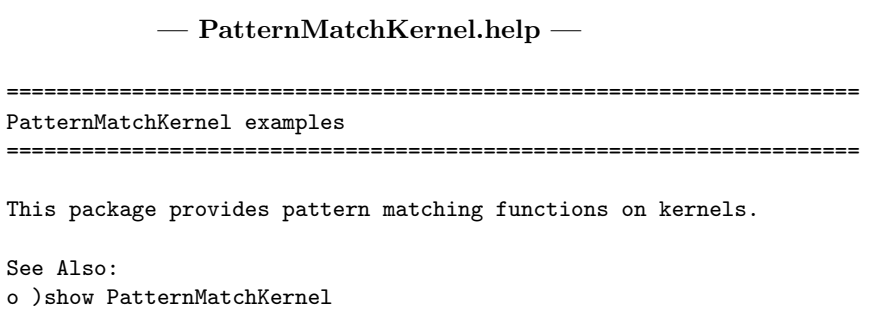

# **PatternMatchKernel (PMKERNEL)**

**———-**

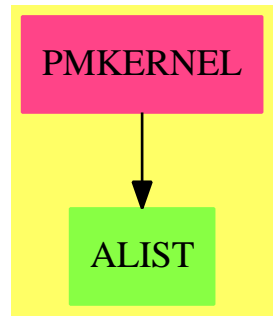

**Exports:** patternMatch

### **— package PMKERNEL PatternMatchKernel —**

)abbrev package PMKERNEL PatternMatchKernel ++ Author: Manuel Bronstein ++ Date Created: 12 Jan 1990 ++ Date Last Updated: 4 May 1992 ++ Description: ++ This package provides pattern matching functions on kernels. PatternMatchKernel(S, E): Exports == Implementation where S: SetCategory E: Join(OrderedSet, RetractableTo Kernel %,

ConvertibleTo Pattern S, PatternMatchable S)

```
PAT ==> Pattern S
PRS ==> PatternMatchResult(S, E)
POWER ==> "%power"::Symbol
NTHRT ==> "nthRoot"::Symbol
Exports ==> with
  patternMatch: (Kernel E, PAT, PRS) -> PRS
    ++ patternMatch(f(e1,...,en), pat, res) matches the pattern pat
    ++ to \spad{f(e1,...,en)}; res contains the variables of pat which
    ++ are already matched and their matches.
Implementation ==> add
  patternMatchArg : (List E, List PAT, PRS) -> PRS
  patternMatchInner: (Kernel E, PAT, PRS) -> Union(PRS, "failed")
  -- matches the ordered lists ls and lp.
  patternMatchArg(ls, lp, l) ==
    #ls ^= #lp => failed()
    for p in lp for s in ls repeat
      generic? p and failed?(1 := addMatch(p, s, l)) \implies return failed()for p in lp for s in ls repeat
      not(generic? p) and failed?(1 := patternMatch(s, p, 1)) =>
                                                        return failed()
    l
  patternMatchInner(s, p, l) ==
    generic? p \Rightarrow \text{addMatch}(p, s::E, 1)(u := isOp p) case Record(op:BasicOperator, arg: List PAT) =>
      ur := u::Record(op:BasicOperator, arg: List PAT)
      ur.op = operator s => patternMatchArg(argument s, ur.arg, l)
      failed()
    constant? p =>
      ((v := retractIfCan(p)@Union(Symbol, "failed")) case Symbol)
        and ((w := symbolIfCan s) case Symbol) and
          (v::Symbol = w::Symbol) \Rightarrow 1failed()
    "failed"
  if E has Monoid then
    patternMatchMonoid: (Kernel E, PAT, PRS) -> Union(PRS, "failed")
    patternMatchOpt : (E, List PAT, PRS, E) -> PRS
    patternMatchOpt(x, 1p, 1, id) ==(u := optpair lp) case List(PAT) =>
        failed?(1 := addMatch(first(u::List(PAT)), id, 1)) \Rightarrow failed()patternMatch(x, second(u::List(PAT)), l)
      failed()
    patternMatchMonoid(s, p, 1) ==(u := patternMatchInner(s, p, 1)) case PRS => u::PRS
```

```
(v := isPower p) case Record(val:PAT, exponent:PAT) =>
     vr := v::Record(val:PAT, exponent: PAT)
     is?(op := operator s, POWER) =>
       patternMatchArg(argument s, [vr.val, vr.exponent], l)
     is?(op, NTHRT) and ((r := \text{recip}(\text{second(arg := argument s)} )) case E) =>
       patternMatchArg([first arg, r::E], [vr.val, vr.exponent], l)
     optional?(vr.exponent) =>
       failed?(l := addMatch(vr.exponent, 1, l)) => failed()
       patternMatch(s::E, vr.val, l)
     failed()
    (w := isTimes p) case List(PAT) =>
     patternMatchOpt(s::E, w::List(PAT), l, 1)
    "failed"
 if E has AbelianMonoid then
   patternMatch(s, p, 1) ==(u := patternMatchMonoid(s, p, l)) case PRS => u::PRS
      (w := isPlus p) case List(PAT) =>
       patternMatchOpt(s::E, w::List(PAT), l, 0)
     failed()
 else
   patternMatch(s, p, 1) ==(u := patternMatchMonoid(s, p, l)) case PRS => u::PRS
     failed()
else
 patternMatch(s, p, 1) ==(u := patternMatchInner(s, p, 1)) case PRS => u::PRSfailed()
        ———-
       — PMKERNEL.dotabb —
```
"PMKERNEL" [color="#FF4488",href="bookvol10.4.pdf#nameddest=PMKERNEL"] "ALIST" [color="#88FF44",href="bookvol10.3.pdf#nameddest=ALIST"] "PMKERNEL" -> "ALIST"

# **package PMLSAGG PatternMatchListAggregate**

**— PatternMatchListAggregate.input —**

*PACKAGE PMLSAGG PATTERNMATCHLISTAGGREGATE* 3317

```
)set break resume
)sys rm -f PatternMatchListAggregate.output
)spool PatternMatchListAggregate.output
)set message test on
)set message auto off
)clear all
--S 1 of 1
)show PatternMatchListAggregate
- -R--R PatternMatchListAggregate(S: SetCategory,R: PatternMatchable(S),L: ListAggregate(R)) is a package cons
--R Abbreviation for PatternMatchListAggregate is PMLSAGG
--R This constructor is not exposed in this frame.
--R Issue )edit bookvol10.4.pamphlet to see algebra source code for PMLSAGG
- -R--R------------------------------- Operations --------------------------------
--R patternMatch : (L,Pattern(S),PatternMatchListResult(S,R,L)) -> PatternMatchListResult(S,R,L)
-<sub>R</sub>--E 1
)spool
)lisp (bye)
            ———-
            — PatternMatchListAggregate.help —
====================================================================
PatternMatchListAggregate examples
====================================================================
This package provides pattern matching functions on lists.
```
See Also: o )show PatternMatchListAggregate
## **PatternMatchListAggregate (PMLSAGG)**

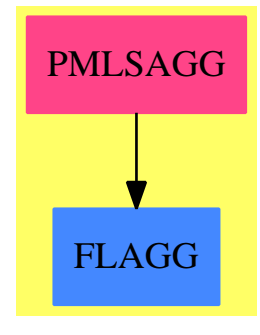

### **Exports:** patternMatch

#### **— package PMLSAGG PatternMatchListAggregate —**

```
)abbrev package PMLSAGG PatternMatchListAggregate
++ Author: Manuel Bronstein
++ Date Created: 4 Dec 1989
++ Date Last Updated: 29 Jun 1990
++ Description:
++ This package provides pattern matching functions on lists.
PatternMatchListAggregate(S, R, L): Exports == Implementation where
  S: SetCategory
  R: PatternMatchable S
  L: ListAggregate R
  PLR ==> PatternMatchListResult(S, R, L)
  Exports ==> with
   patternMatch: (L, Pattern S, PLR) -> PLR
      ++ patternMatch(l, pat, res) matches the pattern pat to the
      ++ list l; res contains the variables of pat which
      ++ are already matched and their matches.
  Implementation ==> add
    match: (L, List Pattern S, PLR, Boolean) -> PLR
    patternMatch(1, p, r) ==(u := isList p) case "failed" => failed()
      match(l, u::List Pattern S, r, true)
    match(1, 1p, r, new?) ==empty? lp =>
        empty? l \Rightarrow r
```

```
failed()
multiple?(p0 := first lp) =>
 empty? rest lp =>
   if not new? then l := reverse_! l
   makeResult(atoms r, addMatchRestricted(p0,l,lists r,empty()))
 new? => match(reverse l, reverse lp, r, false)
 error "Only one multiple pattern allowed in list"
empty? l => failed()
failed?(r := makeResult(patternMatch(first l,p0,atoms r),lists r))
                                                        \Rightarrow failed()
match(rest l, rest lp, r, new?)
```
**— PMLSAGG.dotabb —**

**———-**

**———-**

"PMLSAGG" [color="#FF4488",href="bookvol10.4.pdf#nameddest=PMLSAGG"] "FLAGG" [color="#4488FF",href="bookvol10.2.pdf#nameddest=FLAGG"] "PMLSAGG" -> "FLAGG"

# **package PMPLCAT PatternMatchPolynomialCategory**

```
— PatternMatchPolynomialCategory.input —
```

```
)set break resume
)sys rm -f PatternMatchPolynomialCategory.output
)spool PatternMatchPolynomialCategory.output
)set message test on
)set message auto off
)clear all
--S 1 of 1
)show PatternMatchPolynomialCategory
--R--R PatternMatchPolynomialCategory(S: SetCategory,E: OrderedAbelianMonoidSup,V: OrderedSet,R: Join(Ring,Ord
--R Abbreviation for PatternMatchPolynomialCategory is PMPLCAT
--R This constructor is not exposed in this frame.
--R Issue )edit bookvol10.4.pamphlet to see algebra source code for PMPLCAT
-<sub>R</sub>--R------------------------------- Operations --------------------------------
--R patternMatch : (P,Pattern(S),PatternMatchResult(S,P),((V,Pattern(S),PatternMatchResult(S,P)) -> Pattern
--R patternMatch : (P,Pattern(S),PatternMatchResult(S,P)) -> PatternMatchResult(S,P) if V has PATMAB(S)
```
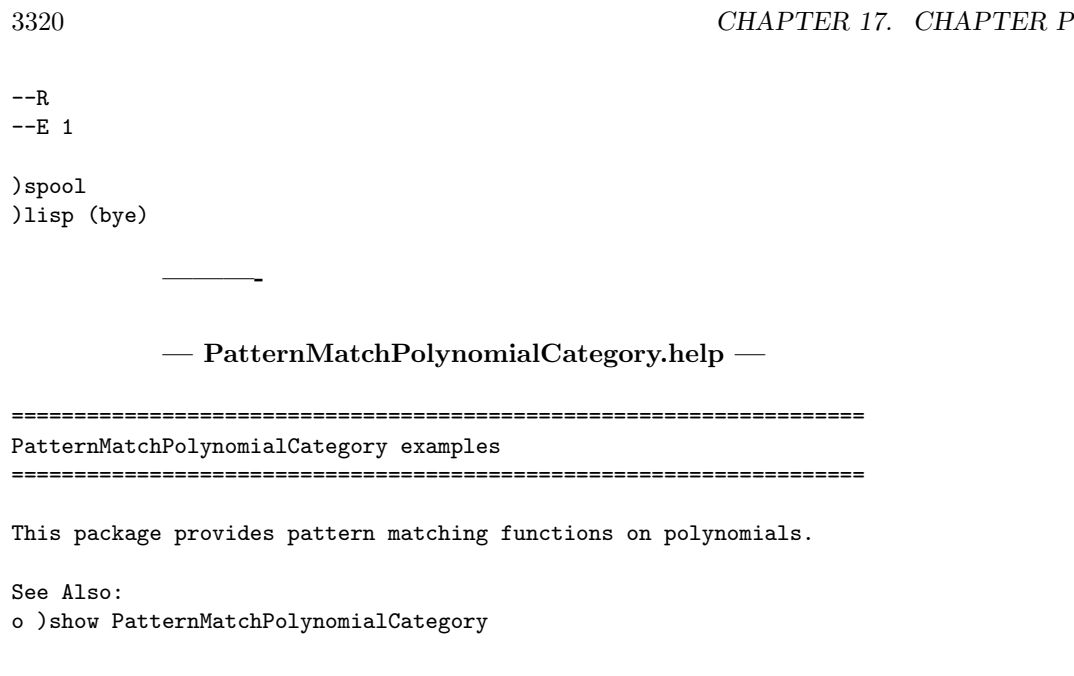

# **PatternMatchPolynomialCategory (PMPLCAT)**

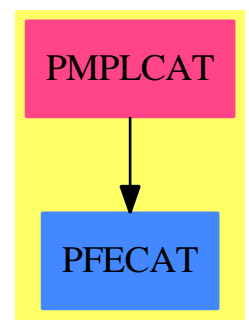

**———-**

**Exports:** patternMatch

**— package PMPLCAT PatternMatchPolynomialCategory —**

)abbrev package PMPLCAT PatternMatchPolynomialCategory ++ Author: Manuel Bronstein ++ Date Created: 9 Jan 1990 ++ Date Last Updated: 20 June 1991

```
++ Description:
```

```
++ This package provides pattern matching functions on polynomials.
```
PatternMatchPolynomialCategory(S,E,V,R,P):Exports== Implementation where

```
S: SetCategory
E: OrderedAbelianMonoidSup
V: OrderedSet
R: Join(Ring, OrderedSet, PatternMatchable S)
P: Join(PolynomialCategory(R, E, V), ConvertibleTo Pattern S)
N ==> NonNegativeInteger
PAT ==> Pattern S
PRS ==> PatternMatchResult(S, P)
RCP ==> Record(val:PAT, exponent:N)
RCX ==> Record(var:V, exponent:N)
Exports == with
  patternMatch: (P, PAT, PRS, (V, PAT, PRS) -> PRS) -> PRS
    ++ patternMatch(p, pat, res, vmatch) matches the pattern pat to
    ++ the polynomial p. res contains the variables of pat which
    ++ are already matched and their matches; vmatch is the matching
    ++ function to use on the variables.
    -- This can be more efficient than pushing down when the variables
    -- are recursive over P (e.g. kernels)
  if V has PatternMatchable S then
    patternMatch: (P, PAT, PRS) -> PRS
      ++ patternMatch(p, pat, res) matches the pattern pat to
      ++ the polynomial p; res contains the variables of pat which
      ++ are already matched and their matches.
Implementation ==> add
  import PatternMatchTools(S, R, P)
  import PatternMatchPushDown(S, R, P)
  if V has PatternMatchable S then
    patternMatch(x, p, 1) ==patternMatch(x, p, l, patternMatch$PatternMatchPushDown(S,V,P))
  patternMatch(x, p, 1, vmatch) ==generic? p \Rightarrow addMatch(p, x, 1)
    (r := \text{retractIfCan}(x)@Union(R, "failed") case R =>
      patternMatch(r::R, p, l)
    (v := \text{retractIfCan}(x) \mathbb{Q}Union(V, "failed") case V \Rightarrowvmatch(v::V, p, 1)(u := isPlus p) case List(PAT) =>
      (lx := isPlus x) case List(P) =>
        patternMatch(lx::List(P), u::List(PAT),
          (11:List(P)):P \dashrightarrow +/11, 1,(p1:P,p2:PAT,p3:PRS):PRS +-> patternMatch(p1, p2, p3, vmatch))
      (u := optpair(u::List(PAT))) case List(PAT) =>
```

```
failed?(1 := addMatch(first(u::List(PAT)), 0, 1)) \Rightarrow failed()patternMatch(x, second(u::List(PAT)), l, vmatch)
  failed()
(u := isTimes p) case List(PAT) =>
  (lx := isTimes x) case List(P) =>
    patternMatchTimes(lx::List(P), u::List(PAT), l,
      (p1:P,p2:PAT,p3:PRS):PRS +-> patternMatch(p1, p2, p3, vmatch))
  (u := optpair(u::List(PAT))) case List(PAT) =>
    failed?(1 := addMatch(first(u::List(PAT)), 1, 1)) \Rightarrow failed()patternMatch(x, second(u::List(PAT)), l, vmatch)
  failed()
(uu := isPower p) case Record(val:PAT, exponent:PAT) =>
  uur := uu::Record(val:PAT, exponent: PAT)
  (ex := isExpt x) case RCX =>failed?(l := patternMatch((ex::RCX).exponent::Integer::P,
                             uur.exponent, l, vmatch)) => failed()
    vmatch((ex::RCX).var, uur.val, l)
  optional?(uur.exponent) =>
    failed?(1 := addMatch(uur.exponent, 1, 1)) => failed()patternMatch(x, uur.val, l, vmatch)
  failed()
((ep := isExpt p) case RCP) and ((ex := isExpt x) case RCX) and(ex::RCX). exponent = (ep::RCP). exponent =>
         vmatch((ex::RCX).var, (ep::RCP).val, l)
failed()
```
**— PMPLCAT.dotabb —**

**———-**

**———-**

"PMPLCAT" [color="#FF4488",href="bookvol10.4.pdf#nameddest=PMPLCAT"] "PFECAT" [color="#4488FF",href="bookvol10.2.pdf#nameddest=PFECAT"] "PMPLCAT" -> "PFECAT"

# **package PMDOWN PatternMatchPushDown**

**— PatternMatchPushDown.input —**

)set break resume )sys rm -f PatternMatchPushDown.output )spool PatternMatchPushDown.output )set message test on

*PACKAGE PMDOWN PATTERNMATCHPUSHDOWN* 3323

```
)set message auto off
)clear all
--S 1 of 1
)show PatternMatchPushDown
- -R--R PatternMatchPushDown(S: SetCategory,A: PatternMatchable(S),B: Join(SetCategory,RetractableTo(A))) is a
--R Abbreviation for PatternMatchPushDown is PMDOWN
--R This constructor is not exposed in this frame.
--R Issue )edit bookvol10.4.pamphlet to see algebra source code for PMDOWN
- -R--R------------------------------- Operations --------------------------------
--R fixPredicate : (B -> Boolean) -> (A -> Boolean)
--R patternMatch : (A,Pattern(S),PatternMatchResult(S,B)) -> PatternMatchResult(S,B)
---R--E 1
)spool
)lisp (bye)
            ———-
            — PatternMatchPushDown.help —
====================================================================
PatternMatchPushDown examples
====================================================================
This packages provides tools for matching recursively in type towers.
```
See Also: o )show PatternMatchPushDown

**———-**

## **PatternMatchPushDown (PMDOWN)**

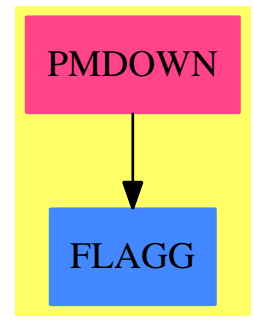

#### **Exports:** fixPredicate patternMatch

**— package PMDOWN PatternMatchPushDown —**

```
)abbrev package PMDOWN PatternMatchPushDown
++ Author: Manuel Bronstein
++ Date Created: 1 Dec 1989
++ Date Last Updated: 16 August 1995
++ Description:
++ This packages provides tools for matching recursively in type towers.
PatternMatchPushDown(S, A, B): Exports == Implementation where
  S: SetCategory
  A: PatternMatchable S
  B: Join(SetCategory, RetractableTo A)
  PAT ==> Pattern S
  PRA ==> PatternMatchResult(S, A)
  PRB ==> PatternMatchResult(S, B)
  REC ==> Record(pat:PAT, res:PRA)
  Exports == with
    fixPredicate: (B -> Boolean) -> (A -> Boolean)
      ++ fixPredicate(f) returns g defined by g(a) = f(a::B);
    patternMatch: (A, PAT, PRB) -> PRB
      ++ patternMatch(expr, pat, res) matches the pattern pat to the
      ++ expression expr; res contains the variables of pat which
      ++ are already matched and their matches.
      ++ Note that this function handles type towers by changing the predicates
      ++ and calling the matching function provided by \spad{A}.
  Implementation ==> add
    import PatternMatchResultFunctions2(S, A, B)
```

```
fixPred : Any -> Union(Any, "failed")
inA : (PAT, PRB) -> Union(List A, "failed")
fixPredicates: (PAT, PRB, PRA) -> Union(REC, "failed")
fixList:(List PAT -> PAT, List PAT, PRB, PRA) -> Union(REC,"failed")
fixPredicate f = (a1:A):Boolean ++\gt f(a1::B)patternMatch(a, p, 1) ==(u := fixPredictes(p, 1, new()) case "failed" => failed()
  union(1, map((a1:A):B +\rightarrow a1::B,patternMatch(a, (u::REC).pat, (u::REC).res)))
inA(p, 1) ==(u := getMatch(p, 1)) case "failed" => empty()
  (r := \text{retractIfCan}(u::B)@Union(A, "failed")) \text{ case } A \implies [r::A]"failed"
fixList(fn, 1, 1b, 1a) ==ll:List(PAT) := empty()
 for x in l repeat
    (f := fixPredicates(x, lb, la)) case "failed" => return "failed"
   11 := \text{concat}((f::REC).pat, 11)la := (f::REC).res
  [fn ll, la]
fixPred f ==(u:= retractIfCan(f)$AnyFunctions1(B -> Boolean)) case "failed" =>
                                                             "failed"
  g := fixPredicate(u::(B -> Boolean))
  coerce(g)$AnyFunctions1(A -> Boolean)
fixPredictes(p, lb, la) ==(r:=retractIfCan(p)@Union(S,"failed")) case S or quoted? p =>[p,la]
  (u := isOp p) case Record(op:BasicOperator, arg:List PAT) =>
   ur := u::Record(op:BasicOperator, arg:List PAT)
    fixList((l1:List(PAT)):PAT+-> (ur.op) l1, ur.arg, lb, la)
  (us := isPlus p) case List(PAT) =>
    fixList((l1:List(PAT)):PAT +-> reduce("+", l1), us::List(PAT), lb, la)
  (us := isTimes p) case List(PAT) =>
    fixList((l1:List(PAT)):PAT+->reduce("*", l1), us::List(PAT), lb, la)
  (v := isQuotient p) case Record(num:PAT, den:PAT) =>
    vr := v::Record(num:PAT, den:PAT)
    (fn := fixPredicates(vr.num, lb, la)) case "failed" => "failed"
    la := (fn::REC). res
    (fd := fixPredicates(vr.den, lb, la)) case "failed" => "failed"
    [(fn::REC).pat / (fd::REC).pat, (fd::REC).res]
  (w:= isExpt p) case Record(val:PAT,exponent:NonNegativeInteger) =>
    wr := w::Record(val:PAT, exponent: NonNegativeInteger)
    (f := fixPredicates(wr.val, lb, la)) case "failed" => "failed"
    [(f::REC).pat ** wr.exponent, (f::REC).res]
```

```
(uu := isPower p) case Record(val:PAT, exponent:PAT) =>
  uur := uu::Record(val:PAT, exponent: PAT)
  (fv := fixPredicates(uur.val, lb, la)) case "failed" => "failed"
  la := (fv::REC).res
  (fe := fixPredicates(uur.exponent, lb, la)) case "failed" =>
    "failed"
  [\texttt{(fv::REC)}. \texttt{pat} * \texttt{ (fe::REC)}. \texttt{pat}, \texttt{(fe::REC)}. \texttt{res}]generic? p =>
  (ua := inA(p, lb)) case "failed" => "failed"
  lp := [if (h := fixPred g) case Any then h::Any elsereturn "failed" for g in predicates p]$List(Any)
  q := setPredicates(patternVariable(retract p, constant? p,
                                        optional? p, multiple? p), lp)
  [q, (empty?(ua::List A) \Rightarrow la; insertMatch(q, first(ua::List A), la))]error "Should not happen"
```
**— PMDOWN.dotabb —**

**———-**

**———-**

```
"PMDOWN" [color="#FF4488",href="bookvol10.4.pdf#nameddest=PMDOWN"]
"FLAGG" [color="#4488FF",href="bookvol10.2.pdf#nameddest=FLAGG"]
"PMDOWN" -> "FLAGG"
```
# **package PMQFCAT PatternMatchQuotientFieldCategory**

**— PatternMatchQuotientFieldCategory.input —**

)set break resume )sys rm -f PatternMatchQuotientFieldCategory.output )spool PatternMatchQuotientFieldCategory.output )set message test on )set message auto off )clear all --S 1 of 1 )show PatternMatchQuotientFieldCategory  $---R$ --R PatternMatchQuotientFieldCategory(S: SetCategory,R: Join(IntegralDomain,PatternMatchable(S), --R Abbreviation for PatternMatchQuotientFieldCategory is PMQFCAT --R This constructor is not exposed in this frame. --R Issue )edit bookvol10.4.pamphlet to see algebra source code for PMQFCAT

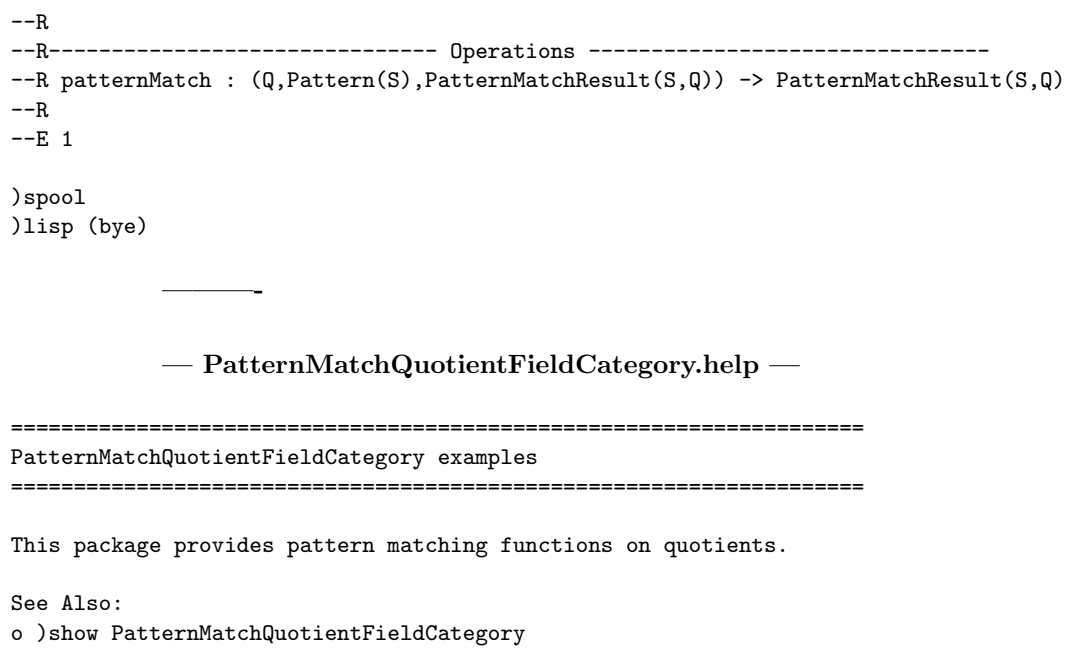

**PatternMatchQuotientFieldCategory (PMQFCAT)**

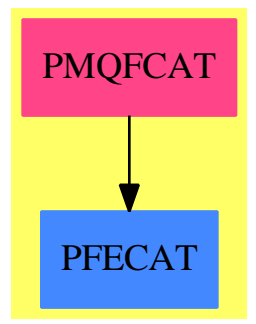

**———-**

**Exports:** patternMatch

**— package PMQFCAT PatternMatchQuotientFieldCategory —**

)abbrev package PMQFCAT PatternMatchQuotientFieldCategory

```
++ Author: Manuel Bronstein
++ Date Created: 1 Dec 1989
++ Date Last Updated: 20 June 1991
++ Description:
++ This package provides pattern matching functions on quotients.
PatternMatchQuotientFieldCategory(S,R,Q):Exports == Implementation where
  S: SetCategory
  R: Join(IntegralDomain, PatternMatchable S, ConvertibleTo Pattern S)
  Q: QuotientFieldCategory R
  PAT ==> Pattern S
  PRQ ==> PatternMatchResult(S, Q)
  Exports ==> with
    patternMatch: (Q, PAT, PRQ) -> PRQ
      ++ patternMatch(a/b, pat, res) matches the pattern pat to the
      ++ quotient a/b; res contains the variables of pat which
      ++ are already matched and their matches.
  Implementation ==> add
    import PatternMatchPushDown(S, R, Q)
    patternMatch(x, p, 1) ==generic? p => addMatch(p, x, l)
      (r := retractIfCan x)@Union(R, "failed") case R =>
        patternMatch(r::R, p, 1)
      (u := isQuotient p) case Record(num:PAT, den:PAT) =>
        ur := u::Record(num:PAT, den:PAT)
        failed?(1 := patternMatch(numer x, ur.num, 1)) => 1
        patternMatch(denom x, ur.den, l)
      failed()
```
**— PMQFCAT.dotabb —**

**———-**

**———-**

"PMQFCAT" [color="#FF4488",href="bookvol10.4.pdf#nameddest=PMQFCAT"] "PFECAT" [color="#4488FF",href="bookvol10.2.pdf#nameddest=PFECAT"] "PMQFCAT" -> "PFECAT"

# **package PATRES2 PatternMatchResultFunctions2**

**— PatternMatchResultFunctions2.input —**

```
)set break resume
)sys rm -f PatternMatchResultFunctions2.output
)spool PatternMatchResultFunctions2.output
)set message test on
)set message auto off
)clear all
--S 1 of 1
)show PatternMatchResultFunctions2
- -R--R PatternMatchResultFunctions2(R: SetCategory,A: SetCategory,B: SetCategory) is a package constructor
--R Abbreviation for PatternMatchResultFunctions2 is PATRES2
--R This constructor is exposed in this frame.
--R Issue )edit bookvol10.4.pamphlet to see algebra source code for PATRES2
---R--R------------------------------- Operations --------------------------------
-R map : ((A \rightarrow B), PatternMatchResult(R, A)) -> PatternMatchResult(R, B)---R--E 1
)spool
)lisp (bye)
```
**— PatternMatchResultFunctions2.help —**

==================================================================== PatternMatchResultFunctions2 examples ====================================================================

Lifts maps to pattern matching results.

See Also: o )show PatternMatchResultFunctions2

**———-**

**———-**

## **PatternMatchResultFunctions2 (PATRES2)**

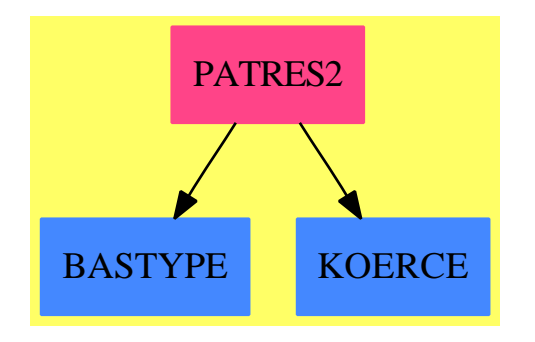

**Exports:** map

**— package PATRES2 PatternMatchResultFunctions2 —**

```
)abbrev package PATRES2 PatternMatchResultFunctions2
++ Author: Manuel Bronstein
++ Date Created: 1 Dec 1989
++ Date Last Updated: 14 Dec 1989
++ Description:
++ Lifts maps to pattern matching results.
PatternMatchResultFunctions2(R, A, B): Exports == Implementation where
  R: SetCategory
  A: SetCategory
  B: SetCategory
  Exports ==> with
   map: (A \rightarrow B, PatternMatchResult(R, A)) -> PatternMatchResult(R, B)
      ++ map(f, [(v1,a1),...,(vn,an)]) returns the matching result
      ++ [(v1,f(a1)),...,(vn,f(an))].
  Implementation ==> add
   map(f, r) ==failed? r => failed()
      construct [[rec.key, f(rec.entry)] for rec in destruct r]
```
**— PATRES2.dotabb —**

**———-**

"PATRES2" [color="#FF4488",href="bookvol10.4.pdf#nameddest=PATRES2"] "BASTYPE" [color="#4488FF",href="bookvol10.2.pdf#nameddest=BASTYPE"]

**———-**

```
"KOERCE" [color="#4488FF",href="bookvol10.2.pdf#nameddest=KOERCE"]
"PATRES2" -> "BASTYPE"
"PATRES2" -> "KOERCE"
```
# **package PMSYM PatternMatchSymbol**

**— PatternMatchSymbol.input —**

```
)set break resume
)sys rm -f PatternMatchSymbol.output
)spool PatternMatchSymbol.output
)set message test on
)set message auto off
)clear all
--S 1 of 1
)show PatternMatchSymbol
- -R--R PatternMatchSymbol(S: SetCategory) is a package constructor
--R Abbreviation for PatternMatchSymbol is PMSYM
--R This constructor is not exposed in this frame.
--R Issue )edit bookvol10.4.pamphlet to see algebra source code for PMSYM
---R--R------------------------------- Operations --------------------------------
--R patternMatch : (Symbol,Pattern(S),PatternMatchResult(S,Symbol)) -> PatternMatchResult(S,Symbol)
---R--E 1
)spool
)lisp (bye)
            ———-
           — PatternMatchSymbol.help —
   ====================================================================
PatternMatchSymbol examples
====================================================================
This package provides pattern matching functions on symbols.
```
See Also: o )show PatternMatchSymbol

# **PatternMatchSymbol (PMSYM)**

**———-**

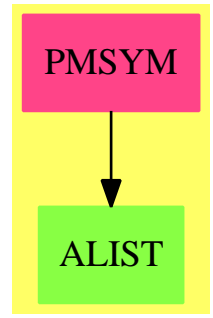

## **Exports:**

patternMatch

```
— package PMSYM PatternMatchSymbol —
)abbrev package PMSYM PatternMatchSymbol
++ Author: Manuel Bronstein
++ Date Created: 9 Jan 1990
++ Date Last Updated: 20 June 1991
++ Description:
++ This package provides pattern matching functions on symbols.
PatternMatchSymbol(S:SetCategory): with
  patternMatch: (Symbol, Pattern S, PatternMatchResult(S, Symbol)) ->
                                          PatternMatchResult(S, Symbol)
    ++ patternMatch(expr, pat, res) matches the pattern pat to the
    ++ expression expr; res contains the variables of pat which
   ++ are already matched and their matches (necessary for recursion).
 == add
  import TopLevelPatternMatchControl
  patternMatch(s, p, l) ==
   generic? p => addMatch(p, s, l)
    constant? p \Rightarrow((u := retractIfCan(p)@Union(Symbol, "failed")) case Symbol)
        and (u::Symbol) = s => 1failed()
    failed()
```
**— PMSYM.dotabb —**

**———-**

**———-**

```
"PMSYM" [color="#FF4488",href="bookvol10.4.pdf#nameddest=PMSYM"]
"ALIST" [color="#88FF44",href="bookvol10.3.pdf#nameddest=ALIST"]
"PMSYM" -> "ALIST"
```
# **package PMTOOLS PatternMatchTools**

**— PatternMatchTools.input —**

====================================================================

```
)set break resume
)sys rm -f PatternMatchTools.output
)spool PatternMatchTools.output
)set message test on
)set message auto off
)clear all
-S 1 of 1
)show PatternMatchTools
-<sub>R</sub>--R PatternMatchTools(S: SetCategory,R: Join(Ring,OrderedSet),P: Join(Ring,ConvertibleTo(Pattern(S)),RetractableTo(Pattern(S)),
--R Abbreviation for PatternMatchTools is PMTOOLS
--R This constructor is not exposed in this frame.
--R Issue )edit bookvol10.4.pamphlet to see algebra source code for PMTOOLS
---R--R------------------------------- Operations --------------------------------
--R patternMatch : (List(P),List(Pattern(S)),(List(P) -> P),PatternMatchResult(S,P),((P,Pattern(S),PatternM
--R patternMatchTimes : (List(P),List(Pattern(S)),PatternMatchResult(S,P),((P,Pattern(S),PatternMatchResult
---R--E 1
)spool
)lisp (bye)
            ———-
            — PatternMatchTools.help —
```
PatternMatchTools examples

====================================================================

This package provides tools for the pattern matcher.

See Also: o )show PatternMatchTools

**———-**

### **PatternMatchTools (PMTOOLS)**

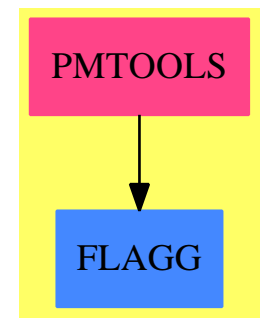

```
Exports:
```
patternMatch patternMatchTimes

**— package PMTOOLS PatternMatchTools —**

```
)abbrev package PMTOOLS PatternMatchTools
++ Author: Manuel Bronstein
++ Date Created: 13 Mar 1990
++ Date Last Updated: 4 February 1992
++ Description:
++ This package provides tools for the pattern matcher.
PatternMatchTools(S, R, P): Exports == Implementation where
  S: SetCategory
  R: Join(Ring, OrderedSet)
 P: Join(Ring, ConvertibleTo Pattern S, RetractableTo R)
 PAT ==> Pattern S
  PRS ==> PatternMatchResult(S, P)
  REC ==> Record(res:PRS, s:List P)
 RC ==> Record(pat:List PAT, s:List P)
```

```
Exports == with
    patternMatch: (List P, List PAT, List P -> P, PRS,
                                             (P, PAT, PRS) \rightarrow PRS) -> PRS++ patternMatch(lsubj, lpat, op, res, match) matches the list
      ++ of patterns lpat to the list of subjects lsubj, allowing for
      ++ commutativity; op is the operator such that op(lpat) should
      ++ match op(lsubj) at the end, r contains the previous matches,
      ++ and match is a pattern-matching function on P.
    patternMatchTimes: (List P, List PAT, PRS,
                                             (P, PAT, PRS) \rightarrow PRS) -> PRS++ patternMatchTimes(lsubj, lpat, res, match) matches the
      ++ product of patterns \spad{reduce(*,lpat)}
      ++ to the product of subjects \spad{reduce(*,lsubj)};
      ++ r contains the previous matches
      ++ and match is a pattern-matching function on P.
  Implementation ==> add
    import PatternFunctions1(S, P)
    preprocessList: (PAT, List P, PRS) -> Union(List P, "failed")
    selBestGen : List PAT -> List PAT
    negConstant : List P -> Union(P, "failed")
    findMatch : (PAT, List P, PRS, P, (P, PAT, PRS) -> PRS) -> REC
    tryToMatch : (List PAT, REC, P, (P, PAT, PRS) -> PRS) ->
                                                  Union(REC, "failed")
    filterMatchedPatterns: (List PAT, List P, PRS) -> Union(RC, "failed")
    mn1 := convert(-1::P)@Pattern(S)
    negConstant 1 ==for x in l repeat
        ((r := retractIfCan(x)@Union(R, "failed")) case R) and(r::R < 0) \Rightarrow return x
      "failed"
-- tries to match the list of patterns lp to the list of subjects rc.s
-- with rc.res being the list of existing matches.
-- updates rc with the new result and subjects still to match
   tryToMatch(lp, rc, ident, pmatch) ==
      rec:REC := [1 := rc.res, ls := rc.s]for p in lp repeat
        rec := findMatch(p, ls, l, ident, pmatch)
        failed?(l := rec.res) => return "failed"
       ls := rec.srec
-- handles -1 in the pattern list.
    patternMatchTimes(ls, lp, l, pmatch) ==
      member?(mn1, 1p) =>
        (u := negConstant Is) case "failed" \Rightarrow failed()
```

```
if (u::P \rightharpoonup = -1::P) then ls := concat(-u::P, ls)patternMatch(remove(u::P,ls), remove(mn1,lp),
          (l1:List(P)):P +-> */l1, l, pmatch)
      patternMatch(ls, lp, (l1:List(P)):P +-> */l1, l, pmatch)
-- finds a match for p in ls, try not to match to a "bad" value
    findMatch(p, ls, 1, ident, pmatch) ==bad:List(P) :=generic? p => setIntersection(badValues p, ls)
        empty()
     11:PRS := failed()for x in setDifference(ls, bad)
        while (t := x; failed?(11 := pmatch(x, p, 1))) repeat 0
      failed? 11 =>
        for x in bad
          while (t := x; failed?(11 := pmatch(x, p, 1))) repeat 0
        failed? l1 => [addMatchRestricted(p, ident, l, ident), ls]
        [11, remove(t, 1s)][11, remove(t, 1s)]-- filters out pattern if it's generic and already matched.
    preprocessList(pattern, ls, l) ==
      generic? pattern =>
        (u := getMatch(path, 1)) case P \Rightarrowmember?(u::P, 1s) \Rightarrow [u::P]"failed"
        empty()
      empty()
-- take out already matched generic patterns
    filterMatchedPatterns(lp, ls, l) ==
      for p in lp repeat
        (rc := preprocessList(p, ls, l)) case "failed" => return "failed"
        if not empty?(rc::List(P)) then
          lp := remove(p, lp)ls := remove(first(rc::List(P)), ls)
      [lp, ls]
-- select a generic pattern with no predicate if possible
    selfestGen 1 ==ans := empty()$List(PAT)
      for p in l | generic? p repeat
        ans := [p]not hasPredicate? p => return ans
      ans
-- matches unordered lists ls and lp
   patternMatch(ls, lp, op, l, pmatch) ==
      ident := op empty()
      (rc := filterMatchedPatterns(lp, ls, l)) case "failed" => return failed()
```

```
lp := (rc::RC).patls := (rc::RC).sempty? lp \Rightarrow 1#(1pm := select(optional?, 1p)) > 1 =>
  error "More than one optional pattern in sum/product"
(\texttt{#ls} + \texttt{#lpm}) < \texttt{#lp} \Rightarrow \texttt{failed()}if (not empty? lpm) and (#1s + 1 = #1p) then
  lp := remove(first lpm, lp)
  failed?(l := addMatch(first lpm, ident, l)) => return l
#(lpm := select(multiple?, lp)) > 1 =>
  error "More than one expandable pattern in sum/product"
#ls > #lp and empty? lpm and empty?(lpm := selBestGen lp) =>
  failed()
if not empty? lpm then lp := remove(first lpm, lp)
-- this is the order in which we try to match predicates
-11 = constant patterns (i.e. 'x, or sin('x))l1 := select(constant?, lp)
-- l2 = patterns with a predicate attached to them
l2 := select((p1:PAT):Boolean+->hasPredicate? p1 and not constant? p1,lp)
-- l3 = non-generic patterns without predicates
l3 := sort_!((z1:PAT,z2:PAT):Boolean+->depth(z1) > depth(z2),
  select((p2:PAT):Boolean+->not(hasPredicate? p2
            or generic? p2 or constant? p2),lp))
-- l4 = generic patterns with predicates
l4 := select((p1:PAT):Boolean +-> generic? p1 and
                         not(hasPredicate? p1 or constant? p1), lp)
rec:REC := [1, 1s](u := tryToMatch(11, rec, ident,pmatch)) case "failed" =>
  failed()
(u := tryToMatch(12, u::REC, ident, pmatch)) case "failed" =>
  failed()
(u := tryToMatch(13, u::REC, ident, pmatch)) case "failed" =>
  failed()
rec := u::REC(rc := filterMatchedPatterns(l4,rec.s,rec.res)) case "failed" => failed()
rec := [rec.res, (rc::RC).s](u := tryToMatch((rc::RC).pat,rec,ident,pmatch)) case "failed" => failed()
rec := u::RECl := rec.resls := rec.sempty? lpm =>
  empty? ls => 1
  failed()
addMatch(first lpm, op ls, l)
```
**— PMTOOLS.dotabb —**

**———-**

```
"PMTOOLS" [color="#FF4488",href="bookvol10.4.pdf#nameddest=PMTOOLS"]
"FLAGG" [color="#4488FF",href="bookvol10.2.pdf#nameddest=FLAGG"]
"PMTOOLS" -> "FLAGG"
```
# **package PERMAN Permanent**

**———-**

```
— Permanent.input —
```

```
)set break resume
)spool Permanent.output
)set message test on
)set message auto off
)clear all
--S 1 of 4
kn n ==r : MATRIX INT := new(n, n, 1)for i in 1..n repeat
   r.i.i := 0
 r
---R--R Type: Void
--E 1
--S 2 of 4
permanent(kn(5) :: SQMATRIX(5, INT))
-<sub>R</sub>--R Compiling function kn with type PositiveInteger -> Matrix(Integer)
---R- -R (2) 44<br>- -RType: PositiveInteger
--E 2
--S 3 of 4
[permann(t, kn(n) :: SQMATRIX(n, INT)) for n in 1..13]
-<sub>R</sub>--R Cannot compile conversion for types involving local variables. In
--R particular, could not compile the expression involving ::
--R SQMATRIX(n,INT)
--R Axiom will attempt to step through and interpret the code.
---R-R (3)
--R [0,1,2,9,44,265,1854,14833,133496,1334961,14684570,176214841,2290792932]
--R Type: List(NonNegativeInteger)
```

```
--E 3
```

```
--S 4 of 4
)show Permanent
-<sub>R</sub>--R Permanent(n: PositiveInteger,R)where
--R R: Ringwith
--R commutative("*") is a package constructor
--R Abbreviation for Permanent is PERMAN
--R This constructor is exposed in this frame.
--R Issue )edit bookvol10.4.pamphlet to see algebra source code for PERMAN
---R--R------------------------------- Operations --------------------------------
--R permanent : SquareMatrix(n,R) -> R
-<sub>R</sub>--E 4
)spool
)lisp (bye)
```
**— Permanent.help —**

**———-**

```
====================================================================
Permanent examples
====================================================================
```
The package Permanent provides the function permanent for square matrices. The permanent of a square matrix can be computed in the same way as the determinant by expansion of minors except that for the permanent the sign for each element is 1, rather than being 1 if the row plus column indices is positive and -1 otherwise. This function is much more difficult to compute efficiently than the determinant. An example of the use of permanent is the calculation of the n-th derangement number, defined to be the number of different possibilities for n couples to dance but never with their own spouse.

Consider an n by n matrix with entries 0 on the diagonal and 1 elsewhere. Think of the rows as one-half of each couple (for example, the males) and the columns the other half. The permanent of such a matrix gives the desired derangement number.

```
kn n ==r : MATRIX INT := new(n, n, 1)for i in 1..n repeat
   r.i.i := 0
 r
```
Here are some derangement numbers, which you see grow quite fast.

```
permanent(kn(5) :: SQMATRIX(5,INT))
```
[permanent(kn(n) :: SQMATRIX(n, INT)) for n in 1..13]

See Also: o )show Permanent

### **Permanent (PERMAN)**

**———-**

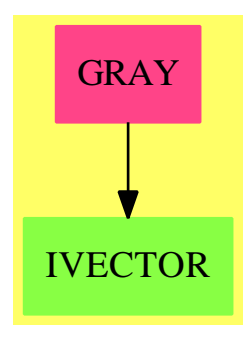

#### **Exports:**

permanent

#### **— package PERMAN Permanent —**

```
)abbrev package PERMAN Permanent
++ Authors: Johannes Grabmeier, Oswald Gschnitzer
++ Date Created: 7 August 1989
++ Date Last Updated: 23 August 1990
++ References:
++ Henryk Minc: Evaluation of Permanents,
++ Proc. of the Edinburgh Math. Soc.(1979), 22/1 pp 27-32.
++ Nijenhuis and Wilf : Combinatorical Algorithms, Academic
++ Press, New York 1978.
++ S.G.Williamson, Combinatorics for Computer Science,
++ Computer Science Press, 1985.
++ Description:
++ Permanent implements the functions permanent, the
```

```
++ permanent for square matrices.
```

```
Permanent(n : PositiveInteger, R : Ring with commutative("*")):
public == private where
 I ==> Integer
 L ==> List
  V ==> Vector
 SM ==> SquareMatrix(n,R)
  VECTPKG1 ==> VectorPackage1(I)
 NNI ==> NonNegativeInteger
 PI ==> PositiveInteger
 GRAY ==> GrayCode
 public ==> with
    permanent: SM -> R
      ++ permanent(x) computes the permanent of a square matrix x.
      ++ The permanent is equivalent to
      ++ the \spadfun{determinant} except that coefficients have
      ++ no change of sign. This function
      ++ is much more difficult to compute than the
     ++ determinant. The formula used is by H.J. Ryser,
      ++ improved by [Nijenhuis and Wilf, Ch. 19].
      ++ Note that permanent(x) choose one of three algorithms, depending
      ++ on the underlying ring R and on n, the number of rows (and
      ++ columns) of x:\br
      ++ if 2 has an inverse in R we can use the algorithm of
      ++ [Nijenhuis and Wilf, ch.19,p.158]; if 2 has no inverse,
      ++ some modifications are necessary:\br
      ++ if n > 6 and R is an integral domain with characteristic
      ++ different from 2 (the algorithm works if and only 2 is not a
      ++ zero-divisor of R and characteristic() R = 2,
     ++ but how to check that for any given R ?),
     ++ the local function permanent2 is called;\br
      ++ else, the local function permanent3 is called
      ++ (works for all commutative rings R).
  private ==> add
    -- local functions:
    permanent2: SM -> R
    permanent3: SM -> R
    x : SM
    a,b : R
    i,j,k,l : I
```
 $permannent3(x) ==$ -- This algorithm is based upon the principle of inclusion- -- exclusion. A Gray-code is used to generate the subsets of

```
-- 1,... ,n. This reduces the number of additions needed in
  -- every step.
 sgn : R := 1
 k : R
 a := 0$R
 vv : V V I := firstSubsetGray(n)$GRAY
   -- For the meaning of the elements of vv, see GRAY.
 w : V R := new(n, 0$R)
 j := 1 -- Will be the number of the element changed in subset
 while j \hat{ } = (n+1) repeat -- we sum over all subsets of (1,\ldots,n)sgn := -sgnb := sgnif vv.1.j = 1 then k := -1else k := 1 -- was that element deleted(k=-1) or added(k=1)?
    for i in 1..(n::I) repeat
     w.i := w.i + R k * R x(i,j)b := b * $R w.ia := a + SR bvv := nextSubsetGray(vv,n)$GRAY
    j := vv.2.1if odd?(n) then a := -aa
permannent(x) ==-- If 2 has an inverse in R, we can spare half of the calcu-
 -- lation needed in "permanent3": This is the algorithm of
 -- [Nijenhuis and Wilf, ch.19,p.158]
 n = 1 \Rightarrow x(1,1)two : R := (2:1) :: Rhalf : Union(R, "failed") := recip(two)
 if (half case "failed") then
   if n < 7 then return permanent 3(x)else return permanent2(x)
 sgn : R := 1
 a := 0$R
 w : V R := new(n, 0$R)
 -- w.i will be at first x.i and later lambda.i in
 -- [Nijenhuis and Wilf, p.158, (24a) resp.(26)].
 rowi : V R := new(n, 0$R)
 for i in 1..n repeat
   rowi := row(x,i) :: V R
    b := 0$R
   for j in 1..n repeat
     b := b + rowi. jw.i := rowi(n) - (half*b)$R
 vv : V V I := firstSubsetGray((n-1): PI)$GRAY
  -- For the meaning of the elements of vv, see GRAY.
 n :: I
 b := 1
```

```
for i in 1..n repeat
   b := b * w.ia := a+bj := 1 -- Will be the number of the element changed in subset
  while j \rightharpoonup n repeat -- we sum over all subsets of (1,\ldots,n-1)sgn := -sgnb := sgnif vv.1. j = 1 then k := -1else k := 1 -- was that element deleted(k=-1) or added(k=1)?
    for i in 1..n repeat
     w.i := w.i + R k * R x(i,j)b := b * R w.ia := a + $R bvv := nextSubsetGray(vv,(n-1) : PI)$GRAY
    j := vv.2.1if not odd?(n) then a := -atwo * a
permannent2(x) ==c : R := 0sgn : R := 1
  if (not (R has IntegralDomain))
   -- or (characteristic() R = (2:NNI))
   -- compiler refuses to compile the line above !!
   or (sgn + sgn = c)then return permanent3(x)-- This is a slight modification of permanent which is
  -- necessary if 2 is not zero or a zero-divisor in R, but has
  -- no inverse in R.
 n = 1 \Rightarrow x(1,1)two : R := (2:1) :: Ra := 0$R
 w : V R := new(n, 0$R)
  -- w.i will be at first x.i and later lambda.i in
 -- [Nijenhuis and Wilf, p.158, (24a) resp.(26)].
 rowi : V R := new(n, 0$R)
 for i in 1..n repeat
   rowi := row(x, i) :: V Rb := 0$R
   for j in 1..n repeat
     b := b + rowi. jw.i := (two*(rowi(n)))$R - b
  vv : V V I := firstSubsetGray((n-1): PI)$GRAY
  n :: I
  b := 1for i in 1..n repeat
   b := b * $R w.ia := a + $R bj := 1 -- Will be the number of the element changed in subset
  while j \rightharpoonup n repeat - we sum over all subsets of (1,\ldots,n-1)
```

```
sgn := -sgnb := sgnif vv.1.j = 1 then k := -1else k := 1 -- was that element deleted(k=-1) or added(k=1)?
  c := k * twofor i in 1..n repeat
  w.i := w.i + R c * R x(i,j)b := b * $R w.ia := a + $R bvv := nextSubsetGray(vv,(n-1) : PI)$GRAY
 j := vv.2.1if not odd?(n) then a := -ab := two ** ((n-1):NNI)(a exquo b) :: R
```
**— PERMAN.dotabb —**

**———-**

**———-**

```
"PERMAN" [color="#FF4488",href="bookvol10.4.pdf#nameddest=PERMAN"]
"IVECTOR" [color="#88FF44",href="bookvol10.3.pdf#nameddest=IVECTOR"]
"PERMAN" -> "IVECTOR"
```
# **package PGE PermutationGroupExamples**

**— PermutationGroupExamples.input —**

```
)set break resume
)sys rm -f PermutationGroupExamples.output
)spool PermutationGroupExamples.output
)set message test on
)set message auto off
)clear all
-S 1 of 1
)show PermutationGroupExamples
---R--R PermutationGroupExamples is a package constructor
--R Abbreviation for PermutationGroupExamples is PGE
--R This constructor is exposed in this frame.
--R Issue )edit bookvol10.4.pamphlet to see algebra source code for PGE
---R
```

```
--R------------------------------- Operations --------------------------------
--R abelianGroup : List(PositiveInteger) -> PermutationGroup(Integer)
--R alternatingGroup : PositiveInteger -> PermutationGroup(Integer)
--R alternatingGroup : List(Integer) -> PermutationGroup(Integer)
--R cyclicGroup : PositiveInteger -> PermutationGroup(Integer)
--R cyclicGroup : List(Integer) -> PermutationGroup(Integer)
--R dihedralGroup : PositiveInteger -> PermutationGroup(Integer)
--R dihedralGroup : List(Integer) -> PermutationGroup(Integer)
--R janko2 : List(Integer) -> PermutationGroup(Integer)
--R janko2 : () -> PermutationGroup(Integer)
--R mathieu11 : List(Integer) -> PermutationGroup(Integer)
--R mathieu11 : () -> PermutationGroup(Integer)
--R mathieu12 : List(Integer) -> PermutationGroup(Integer)
--R mathieu12 : () -> PermutationGroup(Integer)
--R mathieu22 : List(Integer) -> PermutationGroup(Integer)
--R mathieu22 : () -> PermutationGroup(Integer)
--R mathieu23 : List(Integer) -> PermutationGroup(Integer)
--R mathieu23 : () -> PermutationGroup(Integer)
--R mathieu24 : List(Integer) -> PermutationGroup(Integer)
--R mathieu24 : () -> PermutationGroup(Integer)
--R rubiksGroup : () -> PermutationGroup(Integer)
--R symmetricGroup : PositiveInteger -> PermutationGroup(Integer)
--R symmetricGroup : List(Integer) -> PermutationGroup(Integer)
--R youngGroup : List(Integer) -> PermutationGroup(Integer)
--R youngGroup : Partition -> PermutationGroup(Integer)
---R--E 1
)spool
)lisp (bye)
            ———-
```
**— PermutationGroupExamples.help —**

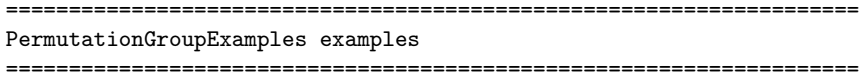

PermutationGroupExamples provides permutation groups for some classes of groups: symmetric, alternating, dihedral, cyclic, direct products of cyclic, which are in fact the finite abelian groups of symmetric groups called Young subgroups. Furthermore, Rubik's group as permutation group of 48 integers and a list of sporadic simple groups derived from the atlas of finite groups.

See Also: o )show PermutationGroupExamples

## **PermutationGroupExamples (PGE)**

**———-**

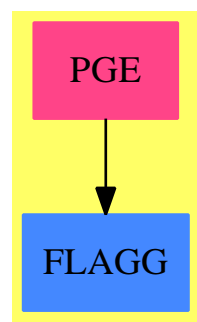

#### **Exports:**

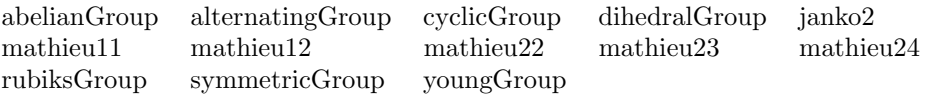

#### **— package PGE PermutationGroupExamples —**

```
)abbrev package PGE PermutationGroupExamples
++ Authors: M. Weller, G. Schneider, J. Grabmeier
++ Date Created: 20 February 1990
++ Date Last Updated: 09 June 1990
++ References:
++ J. Conway, R. Curtis, S. Norton, R. Parker, R. Wilson:
++ Atlas of Finite Groups, Oxford, Clarendon Press, 1987
++ Description:
++ PermutationGroupExamples provides permutation groups for
++ some classes of groups: symmetric, alternating, dihedral, cyclic,
++ direct products of cyclic, which are in fact the finite abelian groups
++ of symmetric groups called Young subgroups.
++ Furthermore, Rubik's group as permutation group of 48 integers and a list
++ of sporadic simple groups derived from the atlas of finite groups.
```
PermutationGroupExamples():public == private where

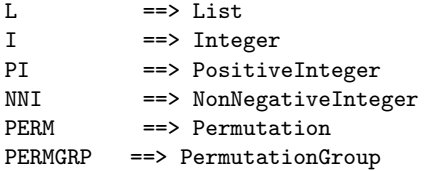

```
public ==> with
 symmetricGroup: PI -> PERMGRP I
   ++ symmetricGroup(n) constructs the symmetric group Sn
   ++ acting on the integers 1,...,n, generators are the
   ++ n-cycle (1,...,n) and the 2-cycle (1,2).
 symmetricGroup: L I -> PERMGRP I
   ++ symmetricGroup(li) constructs the symmetric group acting on
   ++ the integers in the list li, generators are the
   ++ cycle given by li and the 2-cycle (li.1,li.2).
   ++ Note that duplicates in the list will be removed.
 alternatingGroup: PI -> PERMGRP I
   ++ alternatingGroup(n) constructs the alternating group An
   ++ acting on the integers 1,...,n, generators are in general the
   + n-2-cycle (3, ..., n) and the 3-cycle (1, 2, 3)++ if n is odd and the product of the 2-cycle (1,2) with
   + n-2-cycle (3, \ldots, n) and the 3-cycle (1, 2, 3)++ if n is even.
 alternatingGroup: L I -> PERMGRP I
   ++ alternatingGroup(li) constructs the alternating group acting
   ++ on the integers in the list li, generators are in general the
   ++ n-2-cycle (li.3,...,li.n) and the 3-cycle
   ++ (li.1,li.2,li.3), if n is odd and
   ++ product of the 2-cycle (li.1,li.2) with
   ++ n-2-cycle (li.3,...,li.n) and the 3-cycle
   ++ (li.1,li.2,li.3), if n is even.
   ++ Note that duplicates in the list will be removed.
 abelianGroup: LPI -> PERMGRP I
   ++ abelianGroup([n1,...,nk]) constructs the abelian group that
   ++ is the direct product of cyclic groups with order ni.
 cyclicGroup: PI -> PERMGRP I
   ++ cyclicGroup(n) constructs the cyclic group of order n acting
   ++ on the integers 1,...,n.
 cyclicGroup: L I -> PERMGRP I
   ++ cyclicGroup([i1,...,ik]) constructs the cyclic group of
   ++ order k acting on the integers i1,...,ik.
   ++ Note that duplicates in the list will be removed.
 dihedralGroup: PI -> PERMGRP I
   ++ dihedralGroup(n) constructs the dihedral group of order 2n
   ++ acting on integers 1,...,N.<br>hedralGroup: L I -> PERMGRP I
 dihedralGroup: L I
   ++ dihedralGroup([i1,...,ik]) constructs the dihedral group of
   ++ order 2k acting on the integers out of i1,...,ik.
   ++ Note that duplicates in the list will be removed.
 mathieu11: L I -> PERMGRP I
   ++ mathieu11(li) constructs the mathieu group acting on the 11
   ++ integers given in the list li.
   ++ Note that duplicates in the list will be removed.
   ++ error, if li has less or more than 11 different entries.
 mathieu11: () -> PERMGRP I
```

```
++ mathieu11 constructs the mathieu group acting on the
  ++ integers 1,...,11.
mathieu12: L I -> PERMGRP I
 ++ mathieu12(li) constructs the mathieu group acting on the 12
 ++ integers given in the list li.
 ++ Note that duplicates in the list will be removed
 ++ Error: if li has less or more than 12 different entries.
mathieu12: () -> PERMGRP I
 ++ mathieu12 constructs the mathieu group acting on the
  ++ integers 1,...,12.
mathieu22: L I -> PERMGRP I
 ++ mathieu22(li) constructs the mathieu group acting on the 22
 ++ integers given in the list li.
 ++ Note that duplicates in the list will be removed.
 ++ Error: if li has less or more than 22 different entries.
mathieu22: () -> PERMGRP I
 ++ mathieu22 constructs the mathieu group acting on the
 ++ integers 1,...,22.
mathieu23: L I -> PERMGRP I
 ++ mathieu23(li) constructs the mathieu group acting on the 23
 ++ integers given in the list li.
 ++ Note that duplicates in the list will be removed.
 ++ Error: if li has less or more than 23 different entries.
mathieu23: () -> PERMGRP I
 ++ mathieu23 constructs the mathieu group acting on the
 ++ integers 1,...,23.
mathieu24: L I -> PERMGRP I
  ++ mathieu24(li) constructs the mathieu group acting on the 24
  ++ integers given in the list li.
 ++ Note that duplicates in the list will be removed.
 ++ Error: if li has less or more than 24 different entries.
mathieu24: () -> PERMGRP I
 ++ mathieu24 constructs the mathieu group acting on the
 ++ integers 1,...,24.
janko2: L I -> PERMGRP I
 ++ janko2(li) constructs the janko group acting on the 100
  ++ integers given in the list li.
 ++ Note that duplicates in the list will be removed.
 ++ Error: if li has less or more than 100 different entries
janko2: () -> PERMGRP I
 ++ janko2 constructs the janko group acting on the
  ++ integers 1,...,100.
rubiksGroup: () -> PERMGRP I
 ++ rubiksGroup constructs the permutation group representing
 ++ Rubic's Cube acting on integers 10*i+j for
 ++ 1 \le i \le 6, 1 \le j \le 8.++ The faces of Rubik's Cube are labelled in the obvious way
 ++ Front, Right, Up, Down, Left, Back and numbered from 1 to 6
 ++ in this given ordering, the pieces on each face
  ++ (except the unmoveable center piece) are clockwise numbered
```

```
++ from 1 to 8 starting with the piece in the upper left
 ++ corner. The moves of the cube are represented as permutations
 ++ on these pieces, represented as a two digit
 ++ integer ij where i is the numer of theface (1 to 6)
 ++ and j is the number of the piece on this face.
 ++ The remaining ambiguities are resolved by looking
 ++ at the 6 generators, which represent a 90 degree turns of the
 ++ faces, or from the following pictorial description.
 ++ Permutation group representing Rubic's Cube acting on integers
 ++ 10* i + j for 1 \le i \le 6, 1 \le j \le 8.
 ++
 ++ \begin{verbatim}
 ++ Rubik's Cube: +-----+ +-- B where: marks Side # :
 ++ / U /|/
 ++ / / | F(ront) <-> 1
 ++ L --> +-----+ R| R(ight) <-> 2<br>++ | | + U(p) <-> 3
 ++ | | + U(p) <-> 3
 ++ | F | / D(own) <-> 4
 ++ | |/ L(eft) <-> 5
 ++ +-----+ B(ack) <-> 6
 ++ ^
 ++ |
 ++ D
 ++
 ++ The Cube's surface:
 ++ The pieces on each side
 ++ +---+ (except the unmoveable center
 ++ |567| piece) are clockwise numbered
 ++ |4U8| from 1 to 8 starting with the
 ++ |321| piece in the upper left
 ++ +---+---+---+ corner (see figure on the
 ++ |781|123|345| left). The moves of the cube
 ++ |6L2|8F4|2R6| are represented as
 ++ |543|765|187| permutations on these pieces.
 ++ +---+---+---+ Each of the pieces is
 ++ |123| represented as a two digit
 ++ |8D4| integer ij where i is the
 ++ |765| # of the side ( 1 to 6 for
 ++ + +---+ \qquad F to B (see table above ))
 ++ |567| and j is the # of the piece.
 ++ |4B8|
 ++ |321|
 ++ +---+
 ++ \end{verbatim}
youngGroup: L I -> PERMGRP I
 ++ youngGroup([n1,...,nk]) constructs the direct product of the
 ++ symmetric groups Sn1,...,Snk.
youngGroup: Partition -> PERMGRP I
 ++ youngGroup(lambda) constructs the direct product of the symmetric
 ++ groups given by the parts of the partition lambda.
```

```
private ==> add
  -- import the permutation and permutation group domains:
 import PERM I
 import PERMGRP I
 -- import the needed map function:
 import ListFunctions2(L L I,PERM I)
 -- the internal functions:
 lll2gp(l:L L I):PERMGRP I =--++ Converts an list of permutations each represented by a list
    --++ of cycles ( each of them represented as a list of Integers )
    --++ to the permutation group generated by these permutations.
    (map(cycles,l))::PERMGRP I
 \text{lin}(n:1):L I ==
    --++ constructs the list of integers from 1 to n
    [i for i in 1..n]
 -- definition of the exported functions:
 youngGroup(l:L I):PERMGRP I ==
    gens:= nil()$(L L L I)
    element:I:= 1
    for n in 1 | n > 1 repeat
     gens:=cons(list [i for i in element..(element+n-1)], gens)
     if n > = 3 then gens := cons([[element,element+1]],gens)element:=element+n
    llli2gp
      #gens = 0 \Rightarrow [[1]]]gens
 youngGroup(lambda : Partition):PERMGRP I ==
    youngGroup(convert(lambda)$Partition)
 rubiksGroup():PERMGRP I ==
    -- each generator represents a 90 degree turn of the appropriate
    -- side.
   f:L L I:=[[11,13,15,17],[12,14,16,18],[51,31,21,41],[53,33,23,43],[52,32,22,42]]r:L L I:=[[21,23,25,27],[22,24,26,28],[13,37,67,43],[15,31,61,45],[14,38,68,44]]
   u:L L I:=[[31,33,35,37],[32,34,36,38],[13,51,63,25],[11,57,61,23],[12,58,62,24]]
    d:L L I:=
    [[41,43,45,47],[42,44,46,48],[17,21,67,55],[15,27,65,53],[16,28,66,54]]
    l:L L I:=
```

```
[[51,53,55,57],[52,54,56,58],[11,41,65,35],[17,47,63,33],[18,48,64,34]]
  b:L L I:=[[61,63,65,67],[62,64,66,68],[45,25,35,55],[47,27,37,57],[46,26,36,56]]
  llli2gp [f,r,u,d,l,b]
mathI(1:L I):PERMGRP I ==-- permutations derived from the ATLAS
  l:=removeDuplicates l
  #1 ^= 11 => error "Exactly 11 integers for mathieu11 needed !"
  a:L L I:=[[l.1,l.10],[l.2,l.8],[l.3,l.11],[l.5,l.7]]
  llli2gp [a,[[l.1,l.4,l.7,l.6],[l.2,l.11,l.10,l.9]]]
mathieu11():PERMGRP I == mathieu11 li1n 11
math12(1:L I):PERMGRP I =-- permutations derived from the ATLAS
  l:=removeDuplicates l
  #1 ^= 12 => error "Exactly 12 integers for mathieu12 needed !"
  a:L L I:=[[1.1,1.2,1.3,1.4,1.5,1.6,1.7,1.8,1.9,1.10,1.11]]llli2gp [a,[[l.1,l.6,l.5,l.8,l.3,l.7,l.4,l.2,l.9,l.10],[l.11,l.12]]]
math="inline">math="inline">12(): PERMGRP I == math="inline">math="inline">12 li1n 12
mathcal{22}(1:L I): PERMGRP I ==-- permutations derived from the ATLAS
 l:=removeDuplicates l
  #1 ^= 22 => error "Exactly 22 integers for mathieu22 needed !"
  a:L L I:=[[l.1,l.2,l.4,l.8,l.16,l.9,l.18,l.13,l.3,l.6,l.12], _
    [1.5,1.10,1.20,1.17,1.11,1.22,1.21,1.19,1.15,1.7,1.14]]b:L L I:= [[l.1,l.2,l.6,l.18],[l.3,l.15],[l.5,l.8,l.21,l.13], _
    [1.7,1.9,1.20,1.12], [1.10,1.16], [1.11,1.19,1.14,1.22]]
  llli2gp [a,b]
math="inline">math="inline">22(): PERMGRP I == math="inline">math="inline">22 li1n 22
mathcal{23}(1:L I): PERMGRP I ==-- permutations derived from the ATLAS
  l:=removeDuplicates l
  #1 ^= 23 => error "Exactly 23 integers for mathieu23 needed !"
  a:L L I:= [[l.1,l.2,l.3,l.4,l.5,l.6,l.7,l.8,l.9,l.10,l.11,l.12,l.13,l.14,_
             l.15,l.16,l.17,l.18,l.19,l.20,l.21,l.22,l.23]]
  b:L L I:= [[l.2,l.16,l.9,l.6,l.8],[l.3,l.12,l.13,l.18,l.4], _
             [l.7,l.17,l.10,l.11,l.22],[l.14,l.19,l.21,l.20,l.15]]
  llli2gp [a,b]
mathieu23():PERMGRP I == mathieu23 li1n 23
mathcal{24}(1:L I): PERMGRP I ==-- permutations derived from the ATLAS
```

```
l:=removeDuplicates l
  #1 ^= 24 => error "Exactly 24 integers for mathieu24 needed !"
  a:L L I:= [[l.1,l.16,l.10,l.22,l.24],[l.2,l.12,l.18,l.21,l.7], _
             [l.4,l.5,l.8,l.6,l.17],[l.9,l.11,l.13,l.19,l.15]]
  b:L L I:= [[l.1,l.22,l.13,l.14,l.6,l.20,l.3,l.21,l.8,l.11],[l.2,l.10], _
             [1.4,1.15,1.18,1.17,1.16,1.5,1.9,1.19,1.12,1.7],[1.23,1.24]]
  llli2gp [a,b]
math="inline">math="inline">24(): PERMGRP I == math="inline">math="inline">24 li1n 24
janko2(1:L I):PERMGRP I ==-- permutations derived from the ATLAS
  l:=removeDuplicates l
  #1 ^= 100 => error "Exactly 100 integers for janko2 needed !"
  a:L L I := [[1.2, 1.3, 1.4, 1.5, 1.6, 1.7, 1.8],
           [1.9, 1.10, 1.11, 1.12, 1.13, 1.14, 1.15],
           [1.16, 1.17, 1.18, 1.19, 1.20, 1.21, 1.22],
           [1.23, 1.24, 1.25, 1.26, 1.27, 1.28, 1.29],
           [1.30, 1.31, 1.32, 1.33, 1.34, 1.35, 1.36],
           [1.37, 1.38, 1.39, 1.40, 1.41, 1.42, 1.43],
           [l.44,l.45,l.46,l.47,l.48,l.49,l.50], _
           [1.51, 1.52, 1.53, 1.54, 1.55, 1.56, 1.57],
           [1.58, 1.59, 1.60, 1.61, 1.62, 1.63, 1.64],[1.65, 1.66, 1.67, 1.68, 1.69, 1.70, 1.71],[1.72, 1.73, 1.74, 1.75, 1.76, 1.77, 1.78],
           [l.79,l.80,l.81,l.82,l.83,l.84,l.85], _
           [l.86,l.87,l.88,l.89,l.90,l.91,l.92], _
           [l.93,l.94,l.95,l.96,l.97,l.98,l.99] ]
  b:L L I:=[1.1,1.74,1.83,1.21,1.36,1.77,1.44,1.80,1.64,1.2,1.34,1.75,1.48,1.17,1.100],
          [l.3,l.15,l.31,l.52,l.19,l.11,l.73,l.79,l.26,l.56,l.41,l.99,l.39,l.84,l.90],_
          [l.4,l.57,l.86,l.63,l.85,l.95,l.82,l.97,l.98,l.81,l.8,l.69,l.38,l.43,l.58],_
          [1.5, 1.66, 1.49, 1.59, 1.61],
          [1.6, 1.68, 1.89, 1.94, 1.92, 1.20, 1.13, 1.54, 1.24, 1.51, 1.87, 1.27, 1.76, 1.23, 1.67],
          [1.7,1.72,1.22,1.35,1.30,1.70,1.47,1.62,1.45,1.46,1.40,1.28,1.65,1.93,1.42],
          [1.9,1.71,1.37,1.91,1.18,1.55,1.96,1.60,1.16,1.53,1.50,1.25,1.32,1.14,1.33][l.10,l.78,l.88,l.29,l.12] ]
  llli2gp [a,b]
janko2(): PERMGRP I == janko2 li1n 100
abelianGroup(1:L PI):PERMGRP I =gens := nil()$(L L L I)element:I:= 1
  for n in 1 | n > 1 repeat
   gens:=cons( list [i for i in element..(element+n-1) ], gens )
    element:=element+n
  llli2gp
```

```
#gens = 0 \Rightarrow [[1]]]
```
gens

```
alternatingGroup(1:L I):PERMGRP I ==l:=removeDuplicates l
 #1 = 0 =>
   error "Cannot construct alternating group on empty set"
 #l < 3 => llli2gp [[[l.1]]]
 #l = 3 => llli2gp [[[l.1,l.2,l.3]]]
 tmp:= [l.i for i in 3..(#l)]
 gens:L L L I:=[[tmp],[[l.1,l.2,l.3]]]
 odd?(#l) => llli2gp gens
 gens.1 := cons([l.1,l.2],gens.1)
 llli2gp gens
alternatingGroup(n:PI):PERMGRP I == alternatingGroup li1n n
symmetricGroup(l:L I):PERMGRP I ==
 l:=removeDuplicates l
 #l = 0 => error "Cannot construct symmetric group on empty set !"
 #l < 3 => llli2gp [[l]]
 llli2gp [[l],[[l.1,l.2]]]
symmetricGroup(n:PI):PERMGRP I == symmetricGroup li1n n
cyclicGroup(1:L I):PERMGRP I ==l:=removeDuplicates l
 #l = 0 => error "Cannot construct cyclic group on empty set"
 llli2gp [[l]]
cyclicGroup(n:PI):PERMGRP I == cyclicGroup li1n n
dihedralGroup(1:L I):PERMGRP I ==l:=removeDuplicates l
 #l < 3 => error "in dihedralGroup: Minimum of 3 elements needed !"
 tmp := [[1.i, 1.(#1-i+1) ] for i in 1...(#1 quo 2)]llli2gp [ [ l ], tmp ]
dihedralGroup(n:PI):PERMGRP I ==n = 1 \Rightarrow symmetricGroup(2::PI)n = 2 \Rightarrow 111i2gp [[1,2]], [[3,4]]]dihedralGroup li1n n
```
**— PGE.dotabb —**

**———-**

"PGE" [color="#FF4488",href="bookvol10.4.pdf#nameddest=PGE"] "FLAGG" [color="#4488FF",href="bookvol10.2.pdf#nameddest=FLAGG"]
"PGE" -> "FLAGG"

**———-**

## **package PICOERCE PiCoercions**

**— PiCoercions.input —**

)set break resume )sys rm -f PiCoercions.output )spool PiCoercions.output )set message test on )set message auto off )clear all --S 1 of 1 )show PiCoercions  $---R$ --R PiCoercions(R: Join(OrderedSet,IntegralDomain)) is a package constructor --R Abbreviation for PiCoercions is PICOERCE --R This constructor is exposed in this frame. --R Issue )edit bookvol10.4.pamphlet to see algebra source code for PICOERCE  $---R$ --R------------------------------- Operations -------------------------------- --R coerce : Pi -> Expression(R)  $---R$  $--E$  1 )spool )lisp (bye)

**— PiCoercions.help —**

**———-**

==================================================================== PiCoercions examples ==================================================================== Provides a coercion from the symbolic fractions in %pi with integer coefficients to any Expression type. See Also:

o )show PiCoercions

## **PiCoercions (PICOERCE)**

**———-**

**———-**

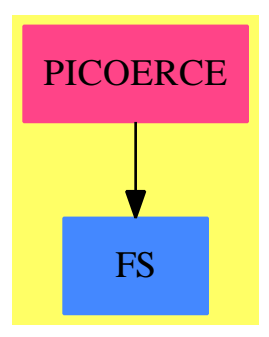

#### **Exports:** coerce

#### **— package PICOERCE PiCoercions —**

```
)abbrev package PICOERCE PiCoercions
++ Author: Manuel Bronstein
++ Date Created: 21 Feb 1990
++ Date Last Updated: 21 Feb 1990
++ Description:
++ Provides a coercion from the symbolic fractions in %pi with
++ integer coefficients to any Expression type.
PiCoercions(R:Join(OrderedSet, IntegralDomain)): with
  coerce: Pi -> Expression R
   ++ coerce(f) returns f as an Expression(R).
== add
 p2e: SparseUnivariatePolynomial Integer -> Expression R
  coerce(x:Pi):Expression(R) ==f := convert(x)@Fraction(SparseUnivariatePolynomial Integer)
    p2e(numer f) / p2e(denom f)
 p2e p ==
   map((x1:Integer):Expression(R) +-> x1::Expression(R), p)_
      $SparseUnivariatePolynomialFunctions2(Integer, Expression R)_
       (pi()$Expression(R))
```
### **— PICOERCE.dotabb —**

```
"PICOERCE" [color="#FF4488",href="bookvol10.4.pdf#nameddest=PICOERCE"]
"FS" [color="#4488FF",href="bookvol10.2.pdf#nameddest=FS"]
"PICOERCE" -> "FS"
```
# **package PLOT1 PlotFunctions1**

**———-**

**— PlotFunctions1.input —**

```
)set break resume
)sys rm -f PlotFunctions1.output
)spool PlotFunctions1.output
)set message test on
)set message auto off
)clear all
--S 1 of 1
)show PlotFunctions1
---R--R PlotFunctions1(S: ConvertibleTo(InputForm)) is a package constructor
--R Abbreviation for PlotFunctions1 is PLOT1
--R This constructor is not exposed in this frame.
--R Issue )edit bookvol10.4.pamphlet to see algebra source code for PLOT1
---R--R------------------------------- Operations --------------------------------
--R plotPolar : (S,Symbol) -> Plot
--R plot : (S,Symbol,Segment(DoubleFloat)) -> Plot
--R plot : (S,S,Symbol,Segment(DoubleFloat)) -> Plot
--R plotPolar : (S,Symbol,Segment(DoubleFloat)) -> Plot
-<sub>R</sub>--E 1
)spool
)lisp (bye)
            ———-
```
**— PlotFunctions1.help —**

====================================================================

PlotFunctions1 examples

====================================================================

PlotFunctions1 provides facilities for plotting curves where functions SF -> SF are specified by giving an expression

See Also: o )show PlotFunctions1

## **PlotFunctions1 (PLOT1)**

**———-**

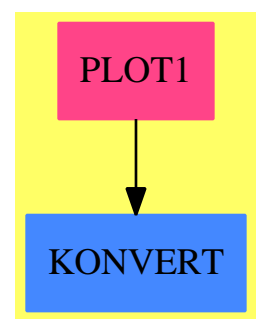

# **Exports:**

plotPolar plot

**— package PLOT1 PlotFunctions1 —** )abbrev package PLOT1 PlotFunctions1 ++ Authors: R.T.M. Bronstein, C.J. Williamson ++ Date Created: Jan 1989

```
++ Date Last Updated: 4 Mar 1990
++ Description:
++ PlotFunctions1 provides facilities for plotting curves
++ where functions SF -> SF are specified by giving an expression
PlotFunctions1(S:ConvertibleTo InputForm): with
   plot : (S, Symbol, Segment DoubleFloat) -> Plot
      ++ plot(fcn,x,seg) plots the graph of \spad{y = f(x)} on a interval
    plot : (S, S, Symbol, Segment DoubleFloat) -> Plot
     ++ plot(f,g,t,seg) plots the graph of \spad{x = f(t)}, \spad{y = g(t)}
      ++ as t ranges over an interval.
    plotPolar : (S, Symbol, Segment DoubleFloat) -> Plot
      ++ plotPolar(f,theta,seg) plots the graph of \spad{r = f(theta)} as
```

```
++ theta ranges over an interval
 plotPolar : (S, Symbol) -> Plot
   ++ plotPolar(f,theta) plots the graph of \spad{r = f(theta)} as
    ++ theta ranges from 0 to 2 pi
== add
  import MakeFloatCompiledFunction(S)
 plot(f, x, xRange) == plot(makeFloatFunction(f, x), xRange)
 plotPolar(f,theta) == plotPolar(makeFloatFunction(f,theta))
 plot(f1, f2, t, tRange) =plot(makeFloatFunction(f1, t), makeFloatFunction(f2, t), tRange)
 plotPolar(f,theta,thetaRange) ==
   plotPolar(makeFloatFunction(f,theta),thetaRange)
```
**— PLOT1.dotabb —**

**———-**

**———-**

```
"PLOT1" [color="#FF4488",href="bookvol10.4.pdf#nameddest=PLOT1"]
"KONVERT" [color="#4488FF",href="bookvol10.2.pdf#nameddest=KONVERT"]
"PLOT1" -> "KONVERT"
```
# **package PLOTTOOL PlotTools**

```
— PlotTools.input —
```

```
)set break resume
)sys rm -f PlotTools.output
)spool PlotTools.output
)set message test on
)set message auto off
)clear all
--S 1 of 1
)show PlotTools
-<b>R</b>--R PlotTools is a package constructor
--R Abbreviation for PlotTools is PLOTTOOL
--R This constructor is not exposed in this frame.
--R Issue )edit bookvol10.4.pamphlet to see algebra source code for PLOTTOOL
---R--R------------------------------- Operations --------------------------------
```
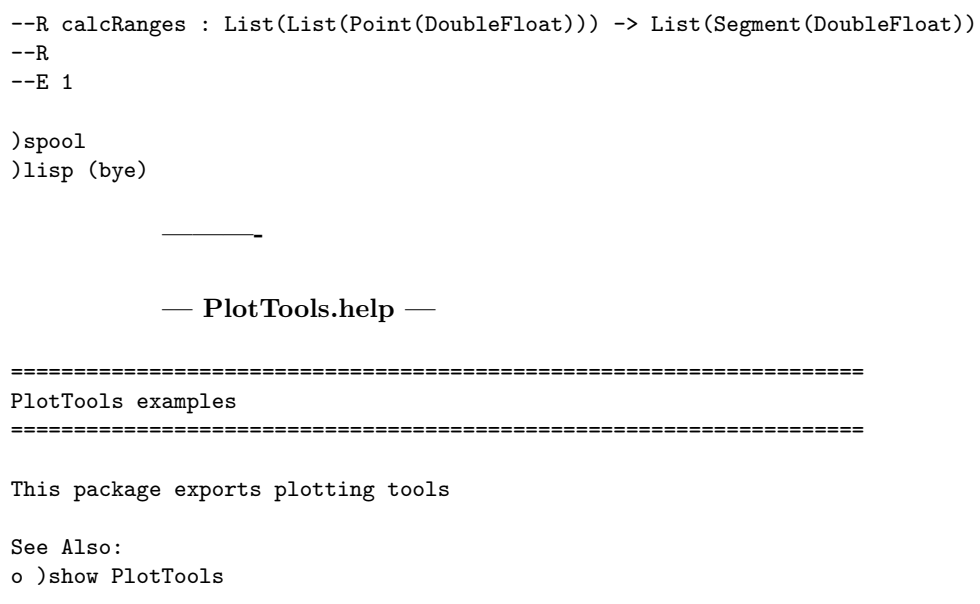

# **PlotTools (PLOTTOOL)**

**———-**

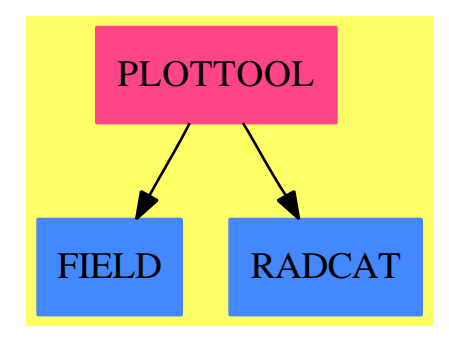

**Exports:** calcRanges

**— package PLOTTOOL PlotTools —**

```
)abbrev package PLOTTOOL PlotTools
++ Description:
++ This package exports plotting tools
```

```
PlotTools(): Exports == Implementation where
 L ==> List
-- Pt ==> TwoDimensionalPoint
  SEG ==> Segment
  SF ==> DoubleFloat
  Pt ==> Point(SF)
  PLOT ==> Plot
  DROP ==> DrawOption
  S ==> String
  VIEW2D ==> TwoDimensionalViewport
  Exports ==> with
    calcRanges: L L Pt -> L SEG SF
      ++ calcRanges(l) \undocumented
  Implementation ==> add
    import GraphicsDefaults
    import PLOT
    import TwoDimensionalPlotClipping
    import DrawOptionFunctions0
    import ViewportPackage
    import POINT
    import PointPackage(SF)
    --%Local functions
    xRange0: L Pt -> SEG SF
    xRange: L L Pt -> SEG SF
    yRange0: L Pt -> SEG SF
    yRange: L L Pt -> SEG SF
    drawToScaleRanges: (SEG SF,SEG SF) -> L SEG SF
    drawToScaleRanges(xVals,yVals) ==
      xDiff := (xHi := hi xVals) - (xLo := Io xVals)yDiff := (yHi := hi yVals) - (yLo := Io yVals)pad := abs(yDiff - xDiff)/2yDiff > xDiff => [segment(xLo - pad,xHi + pad),yVals]
      [xVals,segment(yLo - pad,yHi + pad)]
    select : (L Pt, Pt \rightarrow SF, (SF, SF) \rightarrow SF) \rightarrow SFselect(1,f,g) ==m := f first l
      for p in rest l repeat m := g(m, f, p)m
    xRange0(list:L Pt) == select(list,xCoord,min) .. select(list,xCoord,max)
    yRange0(list:L Pt) == select(list,yCoord,min) .. select(list,yCoord,max)
    select2: (L L Pt, L Pt \rightarrow SF, (SF, SF) \rightarrow SF) \rightarrow SF
    select2(1, f, g) ==
```

```
m := f first lfor p in rest l repeat m := g(m, f, p)m
 xRange(list:L L Pt) ==select2(list, (u1:L(Pt)):SF \dashrightarrow lo(xRange0(u1)),min).. select2(list, (v1:L(Pt)):SF +=> hi(xRange0(v1)),max)yRange(list:L L Pt) ==
    select2(list, (u1:L(Pt)):SF \dashrightarrow lo(yRange0(u1)),min).. select2(list, (v1:L(Pt)):SF \text{++> hi} (yRange0(v1)), max)
--%Exported Functions
 calcRanges(llp) ==
    drawToScale() => drawToScaleRanges(xRange llp, yRange llp)
    [xRange llp, yRange llp]
```
#### **— PLOTTOOL.dotabb —**

```
"PLOTTOOL" [color="#FF4488",href="bookvol10.4.pdf#nameddest=PLOTTOOL"]
"FIELD" [color="#4488FF",href="bookvol10.2.pdf#nameddest=FIELD"]
"RADCAT" [color="#4488FF",href="bookvol10.2.pdf#nameddest=RADCAT"]
"PLOTTOOL" -> "FIELD"
"PLOTTOOL" -> "RADCAT"
```
PRJALGPK ProjectiveAlgebraicSetPackage

**———-**

**———-**

## **package PRJALGPK ProjectiveAlgebraicSetPackage**

**— ProjectiveAlgebraicSetPackage.input —**

```
)set break resume
)sys rm -f ProjectiveAlgebraicSetPackage.output
)spool ProjectiveAlgebraicSetPackage.output
)set message test on
)set message auto off
)clear all
--S 1 of 1
)show ProjectiveAlgebraicSetPackage
---R
```

```
--R ProjectiveAlgebraicSetPackage(K: Field, symb: List(Symbol), PolyRing: PolynomialCategory(K,E,C
--R Abbreviation for ProjectiveAlgebraicSetPackage is PRJALGPK
--R This constructor is exposed in this frame.
--R Issue )edit bookvol10.4.pamphlet to see algebra source code for PRJALGPK
---R--R------------------------------- Operations --------------------------------
--R algebraicSet : List(PolyRing) -> List(ProjPt)
--R rationalPoints : (PolyRing,PositiveInteger) -> List(ProjPt)
--R singularPoints : PolyRing -> List(ProjPt)
--R singularPointsWithRestriction : (PolyRing,List(PolyRing)) -> List(ProjPt)
---R--E 1
)spool
)lisp (bye)
            ———-
            — ProjectiveAlgebraicSetPackage.help —
====================================================================
ProjectiveAlgebraicSetPackage examples
====================================================================
The following is part of the PAFF package
See Also:
o )show ProjectiveAlgebraicSetPackage
```
**ProjectiveAlgebraicSetPackage (PRJALGPK)**

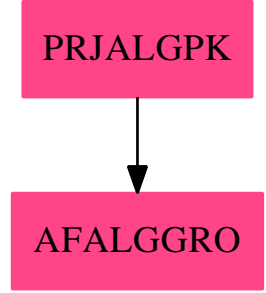

**———-**

#### **Exports:**

algebraicSet rationalPoints singularPoints singularPointsWithRestriction

#### **— package PRJALGPK ProjectiveAlgebraicSetPackage —**

```
)abbrev package PRJALGPK ProjectiveAlgebraicSetPackage
++ Author: Gaetan Hache
++ Date Created: 17 nov 1992
++ Date Last Updated: May 2010 by Tim Daly
++ Description:
++ The following is part of the PAFF package
ProjectiveAlgebraicSetPackage(K,symb,PolyRing,E,ProjPt):_
Exports == Implementation where
 K : Field
 symb: List(Symbol)
 OV ==> OrderedVariableList(symb)
 E : DirectProductCategory(#symb,NonNegativeInteger)
 PolyRing : PolynomialCategory(K,E,OV)
 ProjPt : ProjectiveSpaceCategory(K)
  PCS : LocalPowerSeriesCategory(K)
  OF ==> OutputForm
  PI ==> PositiveInteger
  RFP ==> RootsFindingPackage
  SUP ==> SparseUnivariatePolynomial
 PPFC1 ==> PolynomialPackageForCurve(K,PolyRing,E,#symb,ProjPt)
  SPWRES ==> AffineAlgebraicSetComputeWithResultant(K,symb,PolyRing,E,ProjPt)
  SPWGRO ==> AffineAlgebraicSetComputeWithGroebnerBasis(K,symb,PolyRing,E,ProjPt)
  Exports ==> with
   singularPointsWithRestriction: (PolyRing,List(PolyRing)) -> List(ProjPt)
      ++ return the singular points that anhilate
   singularPoints: PolyRing -> List(ProjPt)
      ++ singularPoints retourne les points singulier
   algebraicSet: List(PolyRing) -> List(ProjPt)
      ++ algebraicSet returns the algebraic set if finite (dimension 0).
   rationalPoints: (PolyRing,PI) -> List(ProjPt)
      ++ \axiom{rationalPoints(f,d)} returns all points on the curve \axiom{f}
      ++ in the extension of the ground field of degree \axiom{d}.
      ++ For \axiom{d > 1} this only works if \axiom{K} is a
      ++ \axiomType{LocallyAlgebraicallyClosedField}
  Implementation ==> add
   import PPFC1
```

```
import PolyRing
import ProjPt
listVar:List(OV):= [index(i::PI)$OV for i in 1..#symb]
polyToX10 : PolyRing -> SUP(K)
--fonctions de resolution de sys. alg. de dim 0
singularPoints(crb)==
 F:=crb
 Fx:=differentiate(F,index(1)$OV)
 Fy:=differentiate(F,index(2)$OV)
 Fz:=differentiate(F,index(3)$OV)
 idealT:List PolyRing:=[F,Fx,Fy,Fz]
 idealToX10: List SUP(K) := [polyToX10 pol for pol in idealT]
 recOfZerosX10:= distinguishedCommonRootsOf(idealToX10,1)$RFP(K)
 listOfExtDeg:List Integer:=[recOfZerosX10.extDegree]
 degExt:=lcm listOfExtDeg
 zero?(degExt) =>
   error("------- Infinite number of points ------")
 ^one?(degExt) =>
   print(("You need an extension of degree")::OF)
   print(degExt::OF)
   error("-------------Have a nice day-------------")
 listPtsIdl:= [projectivePoint([a,1,0]) for a in recOfZerosX10.zeros]
 tempL:= affineSingularPoints(crb)$SPWRES
 if tempL case "failed" then
   print(("failed with resultant")::OF)
   print("The singular points will be computed using grobner basis"::OF)
    tempL := affineSingularPoints(crb)$SPWGRO
 tempL case "Infinite" =>
    error("------- Infinite number of points ------")
 tempL case Integer =>
   print(("You need an extension of degree")::OF)
   print(tempL ::OF)
   error("-------------Have a nice day-------------")
 listPtsIdl2:List(ProjPt)
 if tempL case List(ProjPt) then
   listPtsIdl2:= ( tempL :: List(ProjPt))
 else
    error" From ProjectiveAlgebraicSetPackage: this should not happen"
 listPtsIdl := concat( listPtsIdl , listPtsIdl2)
 if pointInIdeal?(idealT,projectivePoint([1,0,0]))$PPFC1 then
   listPtsIdl:=cons(projectivePoint([1,0,0]),listPtsIdl)
 listPtsIdl
algebraicSet(idealT:List(PolyRing)) ==
 idealToX10: List SUP(K) := [polyToX10 pol for pol in idealT]
 recOfZerosX10:= distinguishedCommonRootsOf(idealToX10,1)$RFP(K)
 listOfExtDeg:List Integer:=[recOfZerosX10.extDegree]
 degExt:=lcm listOfExtDeg
```

```
zero?(degExt) =>
        error("------- Infinite number of points ------")
      ^one?(degExt) =>
        print(("You need an extension of degree")::OF)
       print(degExt::OF)
        error("-------------Have a nice day-------------")
      listPtsIdl:= [projectivePoint([a,1,0]) for a in recOfZerosX10.zeros]
      tempL:= affineAlgSet( idealT )$SPWRES
      if tempL case "failed" then
        print("failed with resultant"::OF)
        print("The finte alg. set will be computed using grobner basis"::OF)
        tempL := affineAlgSet( idealT )$SPWGRO
      tempL case "Infinite" =>
        error("------- Infinite number of points ------")
      tempL case Integer =>
        print(("You need an extension of degree")::OF)
        print(tempL ::OF)
        error("-------------Have a nice day-------------")
      listPtsIdl2:List(ProjPt)
      if tempL case List(ProjPt) then
        listPtsIdl2:= ( tempL :: List(ProjPt) )
      else
        error" From ProjectiveAlgebraicSetPackage: this should not hapen"
      listPtsIdl := concat( listPtsIdl , listPtsIdl2)
      if pointInIdeal?(idealT,projectivePoint([1,0,0]))$PPFC1 then
        listPtsIdl:=cons(projectivePoint([1,0,0]),listPtsIdl)
      listPtsIdl
    if K has FiniteFieldCategory then
      rationalPoints(crv:PolyRing,extdegree:PI):List(ProjPt) ==
--The code of this is almost the same as for algebraicSet
--We could just construct the ideal and call algebraicSet
--Should we do that? This might be a bit faster.
listPtsIdl:List(ProjPt):= empty()
       x:= monomial(1,1)$SUP(K)
if K has PseudoAlgebraicClosureOfFiniteFieldCategory then
  setTower!(1$K)$K
        q:= size()$K
        px:= x**(q**extdegree) - x
crvX10:= polyToX10 crv
recOfZerosX10:=distinguishedCommonRootsOf([crvX10,px],1$K)$RFP(K)
        listPtsIdl:=[projectivePoint([a,1,0]) for a in recOfZerosX10.zeros]
        --now we got all of the projective points where z = 0 and y \rightharpoonup = 0ratXY1 : List ProjPt:= affineRationalPoints( crv, extdegree )$SPWGRO
listPtsIdl:= concat(ratXY1,listPtsIdl)
        if pointInIdeal?([crv],projectivePoint([1,0,0]))$PPFC1 then
         listPtsIdl:=cons(projectivePoint([1,0,0]),listPtsIdl)
        listPtsIdl
```

```
polyToX10(pol)==
 zero?(pol) => 0
 dd:= degree pol
 lc:= leadingCoefficient pol
 pp:= parts dd
 lp:= last pp
 ^zero?(lp) => polyToX10 reductum pol
 e1:= pp.1monomial(lc,e1)$SUP(K) + polyToX10 reductum pol
singularPointsWithRestriction(F,lstPol)==
 Fx:=differentiate(F,index(1)$OV)
 Fy:=differentiate(F,index(2)$OV)
 Fz:=differentiate(F,index(3)$OV)
 idealSingulier:List(PolyRing):=concat([F,Fx,Fy,Fz],lstPol)
 algebraicSet(idealSingulier)
```
**— PRJALGPK.dotabb —**

**———-**

**———-**

```
"PRJALGPK" [color="#FF4488",href="bookvol10.4.pdf#nameddest=PRJALGPK"]
"AFALGGRO" [color="#FF4488",href="bookvol10.4.pdf#nameddest=AFALGGRO"]
"PRJALGPK" -> "AFALGGRO"
```
# **package PTFUNC2 PointFunctions2**

**— PointFunctions2.input —**

```
)set break resume
)sys rm -f PointFunctions2.output
)spool PointFunctions2.output
)set message test on
)set message auto off
)clear all
--S 1 of 1
)show PointFunctions2
---R--R PointFunctions2(R1: Ring,R2: Ring) is a package constructor
--R Abbreviation for PointFunctions2 is PTFUNC2
--R This constructor is exposed in this frame.
```

```
--R Issue )edit bookvol10.4.pamphlet to see algebra source code for PTFUNC2
---R--R------------------------------- Operations --------------------------------
-R map : ((R1 - > R2), Point(R1)) \rightarrow Point(R2)-\mathrm{-R}--E 1
)spool
)lisp (bye)
            ———-
            — PointFunctions2.help —
====================================================================
PointFunctions2 examples
====================================================================
This package has no description
See Also:
o )show PointFunctions2
```
## **PointFunctions2 (PTFUNC2)**

**———-**

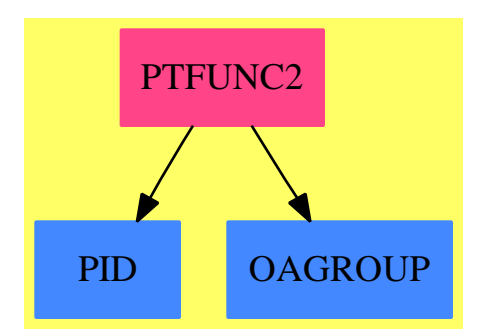

**Exports:** map

**— package PTFUNC2 PointFunctions2 —**

)abbrev package PTFUNC2 PointFunctions2

```
++ Description:
++ This package has no description
PointFunctions2(R1:Ring,R2:Ring):Exports == Implementation where
  Exports == with
   map : ((R1->R2),Point(R1)) -> Point(R2)
     ++ map(f,p) \undocumented
  Implementation ==> add
    import Point(R1)
    import Point(R2)
    map(mapping,p) ==point([mapping p.(i::PositiveInteger) for i in minIndex(p)..maxIndex(p)])$Point(R2)
```
**— PTFUNC2.dotabb —**

**———-**

**———-**

```
"PTFUNC2" [color="#FF4488",href="bookvol10.4.pdf#nameddest=PTFUNC2"]
"PID" [color="#4488FF",href="bookvol10.2.pdf#nameddest=PID"]
"OAGROUP" [color="#4488FF",href="bookvol10.2.pdf#nameddest=OAGROUP"]
"PTFUNC2" -> "PID"
"PTFUNC2" -> "OAGROUP"
```
# **package PTPACK PointPackage**

**— PointPackage.input —**

```
)set break resume
)sys rm -f PointPackage.output
)spool PointPackage.output
)set message test on
)set message auto off
)clear all
--S 1 of 1
)show PointPackage
---R--R PointPackage(R: Ring) is a package constructor
--R Abbreviation for PointPackage is PTPACK
```

```
--R This constructor is not exposed in this frame.
--R Issue )edit bookvol10.4.pamphlet to see algebra source code for PTPACK
---R--R------------------------------- Operations --------------------------------
-R \cdot \text{color} : \text{Point}(R) \rightarrow R hue : \text{Point}(R) \rightarrow R--R phiCoord : Point(R) \rightarrow R rCoord : Point(R) \rightarrow R-R shade : Point(R) -> R thetaCoord : Point(R) -> R
-R xCoord : Point(R) -> R <br> yCoord : Point(R) -> R
--R zCoord : Point(R) \rightarrow R---R--E 1
)spool
)lisp (bye)
            ———-
            — PointPackage.help —
    ====================================================================
PointPackage examples
====================================================================
This package has no description
See Also:
o )show PointPackage
```
## **PointPackage (PTPACK)**

**———-**

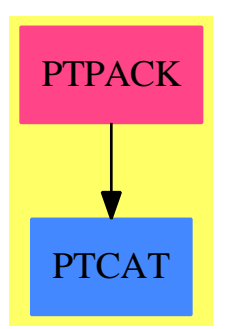

#### **Exports:**

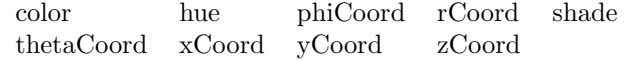

#### **— package PTPACK PointPackage —**

```
)abbrev package PTPACK PointPackage
++ Description:
++ This package has no description
PointPackage(R:Ring):Exports == Implementation where
 P0INT \implies Point(R)I ==> Integer
  PI ==> PositiveInteger
  NNI ==> NonNegativeInteger
  L ==> List
  B ==> Boolean
  Exports == with
    xCoord : POINT -> R
     ++ xCoord(pt) returns the first element of the point, pt,
     ++ although no assumptions are made as to the coordinate
     ++ system being used. This function is defined for the
     ++ convenience of the user dealing with a Cartesian
     ++ coordinate system.
    yCoord : POINT -> R
     ++ yCoord(pt) returns the second element of the point, pt,
     ++ although no assumptions are made as to the coordinate
     ++ system being used. This function is defined for the
     ++ convenience of the user dealing with a Cartesian
     ++ coordinate system.
    zCoord : POINT -> R
     ++ zCoord(pt) returns the third element of the point, pt,
     ++ although no assumptions are made as to the coordinate
     ++ system being used. This function is defined for the
     ++ convenience of the user dealing with a Cartesian
     ++ or a cylindrical coordinate system.
   rCoord : POINT -> R
     ++ rCoord(pt) returns the first element of the point, pt,
     ++ although no assumptions are made as to the coordinate
     ++ system being used. This function is defined for the
     ++ convenience of the user dealing with a spherical
     ++ or a cylindrical coordinate system.
    thetaCoord : POINT -> R
     ++ thetaCoord(pt) returns the second element of the point, pt,
     ++ although no assumptions are made as to the coordinate
     ++ system being used. This function is defined for the
     ++ convenience of the user dealing with a spherical
     ++ or a cylindrical coordinate system.
```

```
phiCoord : POINT -> R
   ++ phiCoord(pt) returns the third element of the point, pt,
   ++ although no assumptions are made as to the coordinate
   ++ system being used. This function is defined for the
   ++ convenience of the user dealing with a spherical
   ++ coordinate system.
 color : POINT -> R
   ++ color(pt) returns the fourth element of the point, pt,
   ++ although no assumptions are made with regards as to
   ++ how the components of higher dimensional points are
   ++ interpreted. This function is defined for the
   ++ convenience of the user using specifically, color
   ++ to express a fourth dimension.
 hue : POINT -> R
   ++ hue(pt) returns the third element of the two dimensional point, pt,
   ++ although no assumptions are made with regards as to how the
   ++ components of higher dimensional points are interpreted. This
   ++ function is defined for the convenience of the user using
   ++ specifically, hue to express a third dimension.
 shade : POINT -> R
   ++ shade(pt) returns the fourth element of the two dimensional
   ++ point, pt, although no assumptions are made with regards as to
   ++ how the components of higher dimensional points are interpreted.
   ++ This function is defined for the convenience of the user using
   ++ specifically, shade to express a fourth dimension.
   -- 2D and 3D extraction of data
Implementation ==> add
 xCoord p == elt(p, 1)yCoord p == elt(p, 2)zCoord p == elt(p, 3)rCoord p == elt(p, 1)thetaCoord p == elt(p, 2)phiCoord p == elt(p, 3)color p ==
   \#p > 3 \implies p.4p.3
 hue p == elt(p, 3)-- 4D points in 2D using extra dimensions for palette information
 shade p == elt(p, 4)-- 4D points in 2D using extra dimensions for palette information
```
**— PTPACK.dotabb —**

**———-**

"PTPACK" [color="#FF4488",href="bookvol10.4.pdf#nameddest=PTPACK"]

```
"PTCAT" [color="#4488FF",href="bookvol10.2.pdf#nameddest=PTCAT"]
"PTPACK" -> "PTCAT"
```
# **package PFO PointsOfFiniteOrder**

**———-**

curve is a torsion divisor.

```
— PointsOfFiniteOrder.input —
```

```
)set break resume
)sys rm -f PointsOfFiniteOrder.output
)spool PointsOfFiniteOrder.output
)set message test on
)set message auto off
)clear all
--S 1 of 1
)show PointsOfFiniteOrder
- -R--R PointsOfFiniteOrder(RO: Join(OrderedSet, IntegralDomain, RetractableTo(Integer)), F: FunctionSp
--R Abbreviation for PointsOfFiniteOrder is PFO
--R This constructor is not exposed in this frame.
--R Issue )edit bookvol10.4.pamphlet to see algebra source code for PFO
--R
--R------------------------------- Operations --------------------------------
--R order : FiniteDivisor(F,UP,UPUP,R) -> Union(NonNegativeInteger,"failed")
--R torsion? : FiniteDivisor(F,UP,UPUP,R) -> Boolean
--R torsionIfCan : FiniteDivisor(F,UP,UPUP,R) -> Union(Record(order: NonNegativeInteger,function:
---R--E 1
)spool
)lisp (bye)
            ———-
            — PointsOfFiniteOrder.help —
====================================================================
PointsOfFiniteOrder examples
====================================================================
This package provides function for testing whether a divisor on a
```
## See Also:

o )show PointsOfFiniteOrder

## **PointsOfFiniteOrder (PFO)**

**———-**

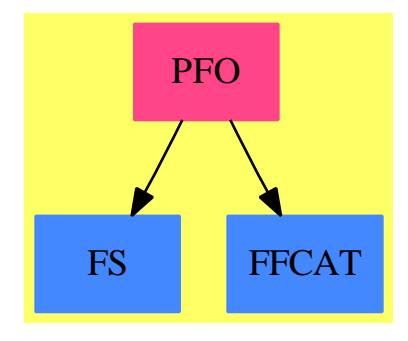

## **Exports:** order torsion? torsionIfCan

#### **— package PFO PointsOfFiniteOrder —**

```
)abbrev package PFO PointsOfFiniteOrder
++ Author: Manuel Bronstein
++ Date Created: 1988
++ Date Last Updated: 22 July 1998
++ Description:
++ This package provides function for testing whether a divisor on a
++ curve is a torsion divisor.
PointsOfFiniteOrder(R0, F, UP, UPUP, R): Exports == Implementation where
 R0 : Join(OrderedSet, IntegralDomain, RetractableTo Integer)
 F : FunctionSpace RO
 UP : UnivariatePolynomialCategory F
 UPUP : UnivariatePolynomialCategory Fraction UP
 R : FunctionFieldCategory(F, UP, UPUP)
 PI ==> PositiveInteger
 N ==> NonNegativeInteger
 Z ==> Integer
  Q ==> Fraction Integer
 UPF ==> SparseUnivariatePolynomial F
 UPQ ==> SparseUnivariatePolynomial Q
```

```
QF ==> Fraction UP
UPUPQ ==> SparseUnivariatePolynomial Fraction UPQ
UP2 ==> SparseUnivariatePolynomial UPQ
UP3 ==> SparseUnivariatePolynomial UP2
FD ==> FiniteDivisor(F, UP, UPUP, R)
K ==> Kernel F
REC ==> Record(ncurve:UP3, disc:Z, dfpoly:UPQ)
RC0 ==> Record(ncurve:UPUPQ, disc:Z)
ID ==> FractionalIdeal(UP, QF, UPUP, R)
SMP ==> SparseMultivariatePolynomial(R0,K)
ALGOP ==> "%alg"
Exports ==> with
  order : FD -> Union(N, "failed")
    ++ order(f) \undocumented
  torsion? : FD -> Boolean
    ++ torsion?(f) \undocumented
  torsionIfCan : FD -> Union(Record(order:N, function:R), "failed")
    ++ torsionIfCan(f)\ undocumented
Implementation ==> add
  import IntegerPrimesPackage(Z)
  import PointsOfFiniteOrderTools(UPQ, UPUPQ)
  import UnivariatePolynomialCommonDenominator(Z, Q, UPQ)
  cmult: List SMP -> SMP
  raise : (UPQ, K) \rightarrow Fraise2 : (UP2, K) -> UP
  qmod : F -> Q
  \begin{tabular}{lllllll} \texttt{fmod} & & : \texttt{UPF} & \texttt{-> UPQ} \\ \texttt{rmod} & & : \texttt{UP} & \texttt{-> UPQ} \end{tabular}\begin{tabular}{ll} \bf{r} \, \, \text{mod} & \hspace{1.5cm} \text{ : } \, \, \text{UP} \end{tabular}pmod : UPUP -> UPUPQ
  kqmod : (F, K) \rightarrow UPQkrmod : (UP, K) -> UP2
  kpmod : (UPUP, K) \rightarrow UP3
  selectIntegers: K -> REC
  selIntegers: () -> RCO
  possibleOrder : FD -> N
  ratcurve : (FD, RCO) -> N
  algcurve : (FD, REC, K) -> N
  kbad3Num : (UP3, UPQ) \rightarrow ZkbadBadNum : (UP2, UPQ) -> Z
  kgetGoodPrime : (REC, UPQ, UP3, UP2, UP2) -> Record(prime:PI,poly:UPQ) goodRed : (REC, UPQ, UP3, UP2, UP2, PI) -> Union(UPQ, "failed")
             : (REC, UPQ, UP3, UP2, UP2, PI) -> Union(UPQ, "failed")
  good? : (UPQ, UP3, UP2, UP2, PI, UPQ) -> Boolean
  klist : UP -> List K
  aklist : R -> List K
  alglist : FD -> List K
  notIrr? : UPQ -> Boolean
  rat : (UPUP, FD, PI) -> N
```

```
toQ1 : (UP2, UPQ) -> UP
toQ2 : (UP3, UPQ) -> R
Q2F : Q \rightarrow FQ2UPUP : UPUPQ -> UPUP
q := FunctionSpaceReduce(R0, F)
torsion? d == order(d) case N
Q2F x == \text{numer}(x):F / \text{denom}(x):Fqmod x == \text{bringDown}(x)$q
kqmod(x, k) == bringDown(x, k)$q
fmod p = = map(qmod, p)$SparseUnivariatePolynomialFunctions2(F, Q)
pmod p == map(qmod, p)$MultipleMap(F, UP, UPUP, Q, UPQ, UPUPQ)
Q2UPUP p == map(Q2F, p)$MultipleMap(Q, UPQ, UPUPQ, F, UP, UPUP)
klist d == "setUnion"/[kernels c for c in coefficients d]
notIrr? d == #(factors factor(d)$RationalFactorize(UPQ)) > 1
kbadBadNum(d, m) == mix [badNum(c rem m) for c in coefficients d]
kbad3Num(h, m) == lcm [kbadBadNum(c, m) for c in coefficients h]
torsionIfCan d ==
 zero?(n := possibleOrder(d := reduce d)) => "failed"
  (g := generator reduce(n::Z * d) case "failed" => "failed"
  [n, g::R]UPQ2F(p:UPQ, k:K):F ==map(Q2F, p)$UnivariatePolynomialCategoryFunctions2(Q, UPQ, F, UP) (k::F)
UP22UP(p:UP2, k:K):UP ==map((p1:UPQ):F \dashrightarrow UPQ2F(p1, k), p)$UnivariatePolynomialCategoryFunctions2(UPQ,UP2,F,UP)
UP32UPUP(p:UP3, k:K):UPUP ==map((p1:UP2):QF \dashrightarrow UP22UP(p1,k):QF,p)$UnivariatePolynomialCategoryFunctions2(UP2, UP3, QF, UPUP)
if R0 has GcdDomain then
   cmult(1:List SMP): SMP == lcm 1else
   cmult(1:List SMP):SNP == */1doubleDisc(f:UP3):Z ==d := discriminant f
  g := gcd(d, differentiate d)
  d := (d \text{ expu0 g})::UP2zero?(e := discriminant d) => 0
  gcd [retract(c)@Z for c in coefficients e]
commonDen(p:UP):SNP ==l1:List F := coefficients p
 12:List SMP := [denom c for c in 11]
```

```
cmult l2
polyred(f:UPUP):UPUP ==
  cmult([commonDen(retract(c)@UP) for c in coefficients f])::F::UP::QF * f
aklist f ==(r := \text{retractIfCan}(f)@Union(QF, "failed") case "failed" =>
    "setUnion"/[klist(retract(c)@UP) for c in coefficients lift f]
  klist(retract(r::QF)@UP)
alglist d ==
 n := number(i := ideal d)select_!((k1:K):Boolean +-> has?(operator k1, ALGOP),
      setUnion(klist denom i,
        "setUnion"/[aklist qelt(n,i) for i in minIndex n..maxIndex n]))
krmod(p,k) ==map(z1 \leftrightarrow \text{kqmod}(z1, k)),p)$UnivariatePolynomialCategoryFunctions2(F, UP, UPQ, UP2)
rmod p ==map(qmod, p)$UnivariatePolynomialCategoryFunctions2(F, UP, Q, UPQ)
raise(p, k) ==(map(Q2F, p)$SparseUnivariatePolynomialFunctions2(Q, F)) (k::F)
raise2(p, k) ==
  map(z1 \leftrightarrow z) raise(z1, k),
      p)$UnivariatePolynomialCategoryFunctions2(UPQ, UP2, F, UP)
algcurve(d, rc, k) ==mn := minIndex(n := numer(i := minimize ideal d))h := kpmod(lift(hh := n(mn + 1)), k)b2 := primitivePart
             raise2(b := krmod(retract(retract(n.mn)@QF)@UP, k), k)
  s := kqmod(resultant(primitivePart separate(raise2(krmod(
                retract(norm hh)@UP, k), k), b2).primePart, b2), k)
 pr := kgetGoodPrime(rc, s, h, b, dd := krmod(denom i, k))
  p := pr.prime
  pp := UP32UPUP(rc.ncurve, k)
  mm := pr.polygf := InnerPrimeField p
  m := map((z1:Q):gf \leftrightarrow retract(z1) QZ :: gf,mm)$SparseUnivariatePolynomialFunctions2(Q, gf)
    one? degree m =>
  (\text{degree } m = 1) =>
    alpha := - coefficient(m, 0) / leadingCoefficient m
    order(d, pp,
       (z1:F):gf \rightarrow \text{(map}((q1:Q):gf \rightarrow \text{numer}(q1)::gf \text{ /} denom(q1):gf,kqmod(z1,k))$SparseUnivariatePolynomialFunctions2(Q,gf))(alpha)
```

```
)$ReducedDivisor(F, UP, UPUP, R, gf)
        - - d1 := \text{toQ1}(dd, mm)-- rat(pp, divisor ideal([(toQ1(b, mm) / d1)::QF::R,
                                         -- inv(d1::QF) * toQ2(h,mm)])$ID, p)
      sae:= SimpleAlgebraicExtension(gf,SparseUnivariatePolynomial gf,m)
      order(d, pp,
        \verb|(z1:F):{} \verb|sae +=>{} reduce(\verb|map((q1:Q):{} \verb|gf +=>{} numer(q1):{} \verb|gf /{} \verb|denom(q1):{} \verb|gf ,kqmod(z1,k))$SparseUnivariatePolynomialFunctions2(Q,gf))$sae
                                     )$ReducedDivisor(F, UP, UPUP, R, sae)
-- returns the potential order of d, 0 if d is of infinite order
    ratcurve(d, rc) ==
      mn := minIndex(nm := numer(i := minimize ideal d))h := pmod lift(hh := nm(mn + 1))b := rmod(retract(retract(nm.mn)@QF)@UP)
      s := separate(rmod(retract(norm hh)@UP), b).primePart
      bd := badNum rmod denom i
      r := resultant(s, b)
      bad := lcm [rc.disc, numer r, denom r, bd.den*bd.gcdnum, badNum h]$List(Z)
      pp := Q2UPUP(rc.ncurve)
      n := rat(pp, d, p := getGoodPrime bad)-- if n > 1 then it is cheaper to compute the order modulo a second prime,
-- since computing n * d could be very expensive
-- one? n \Rightarrow n(n = 1) \Rightarrow nm := rat(pp, d, getGoodPrime(p * bad))
      n = m \Rightarrow n\Omega-- returns the order of d mod p
    rat(pp, d, p) ==gf := InnerPrimeField p
      order(d, pp,
        (q1:F):gf \rightarrow (qq := qmod q1;numer(qq)::gf /denom(qq)::gf))$ReducedDivisor(F, UP, UPUP, R, gf)
-- returns the potential order of d, 0 if d is of infinite order
   possibleOrder d ==
        zero?(genus()) or one?(#(numer ideal d)) => 1
      zero?(genus()) or (\#(numer ideal d) = 1) \Rightarrow 1empty?(la := alglist d) => ratcurve(d, selIntegers())
      not(empty? rest la) =>
           error "PFO::possibleOrder: more than 1 algebraic constant"
      algcurve(d, selectIntegers first la, first la)
    selIntegers():RC0 ==
      f := definingPolynomial()$R
      while zero?(d := doubleDisc(r := polyred pmod f)) repeat newReduc()$q
      [r, d]
```

```
selectIntegers(k:K):REC ==
  g := polyred(f := definingPolynomial()$R)
  p := minPoly k
  while zero?(d := doubleDisc(r := kpmod(g, k))) or (notIrr? fmod p)
      repeat newReduc()$q
  [r, d, splitDenominator(fmod p).num]
toQ1(p, d) ==map((p1:UPQ):F \dashrightarrow Q2F(retract(p1 rem d)QQ),p)$UnivariatePolynomialCategoryFunctions2(UPQ, UP2, F, UP)
toQ2(p, d) ==reduce map((p1:UP2):\mathbb{Q}F \dashrightarrow \text{to}\mathbb{Q}1(p1, d)::\mathbb{Q}F,p)$UnivariatePolynomialCategoryFunctions2(UP2, UP3, QF, UPUP)
kpmod(p, k) ==map((p1:QF):UP2 +-> krmod(retract(p1)@UP, k),
    p)$UnivariatePolynomialCategoryFunctions2(QF, UPUP, UP2, UP3)
order d ==zero?(n := possibleOrder(d := reduce d)) => "failed"
  principal? reduce(n::Z * d) \Rightarrow n"failed"
kgetGoodPrime(rec, res, h, b, d) ==
  p:PI := 3
  while (u := goodRed(rec, res, h, b, d, p)) case "failed" repeat
    p := nextPrime(p::Z)::PI
  [p, u::UPQ]
goodRed(rec, res, h, b, d, p) ==
  zero?(rec.disc rem p) => "failed"
  gf := InnerPrimeField p
  l := [f.factor for f in factors
         factor(\text{map}((z1:Q):gf \leftrightarrow\textrm{retract}(z1)@Z :: gf,rec.dfpoly)$SparseUnivariatePolynomialFunctions2(Q,
             gf))$DistinctDegreeFactorize(gf,
                  SparseUnivariatePolynomial gf) | one?(f.exponent)]
                SparseUnivariatePolynomial gf) | (f.exponent = 1)]
  empty? 1 => "failed"
  mdg := first 1for ff in rest l repeat
    if degree(ff) < degree(mdg) then mdg := ff
  md := map((z1:gf):Q \dashrightarrow convert(z1)@Z :: Q,mdg)$SparseUnivariatePolynomialFunctions2(gf, Q)
  good? (res, h, b, d, p, md) => md
  "failed"
```

```
good? (res, h, b, d, p, m) ==
 bd := badNum(res rem m)
```
not (zero?(bd.den rem p) or zero?(bd.gcdnum rem p) or zero?(kbadBadNum(b,m) rem p) or zero?(kbadBadNum(d,m) rem p) or zero?(kbad3Num(h, m) rem p))

**— PFO.dotabb —**

**———-**

**———-**

```
"PFO" [color="#FF4488",href="bookvol10.4.pdf#nameddest=PFO"]
"FS" [color="#4488FF",href="bookvol10.2.pdf#nameddest=FS"]
"FFCAT" [color="#4488FF",href="bookvol10.2.pdf#nameddest=FFCAT"]
"PFO" -> "FS"
"PFO" -> "FFCAT"
```
## **package PFOQ PointsOfFiniteOrderRational**

**— PointsOfFiniteOrderRational.input —**

```
)set break resume
)sys rm -f PointsOfFiniteOrderRational.output
)spool PointsOfFiniteOrderRational.output
)set message test on
)set message auto off
)clear all
--S 1 of 1
)show PointsOfFiniteOrderRational
--R--R PointsOfFiniteOrderRational(UP: UnivariatePolynomialCategory(Fraction(Integer)),UPUP: UnivariatePolynom
--R Abbreviation for PointsOfFiniteOrderRational is PFOQ
--R This constructor is not exposed in this frame.
--R Issue )edit bookvol10.4.pamphlet to see algebra source code for PFOQ
---R--R------------------------------- Operations --------------------------------
--R order : FiniteDivisor(Fraction(Integer), UP, UPUP, R) -> Union(NonNegativeInteger, "failed")
--R torsion? : FiniteDivisor(Fraction(Integer),UP,UPUP,R) -> Boolean
--R torsionIfCan : FiniteDivisor(Fraction(Integer),UP,UPUP,R) -> Union(Record(order: NonNegativeInteger,fun
- -R--E 1
)spool
)lisp (bye)
```
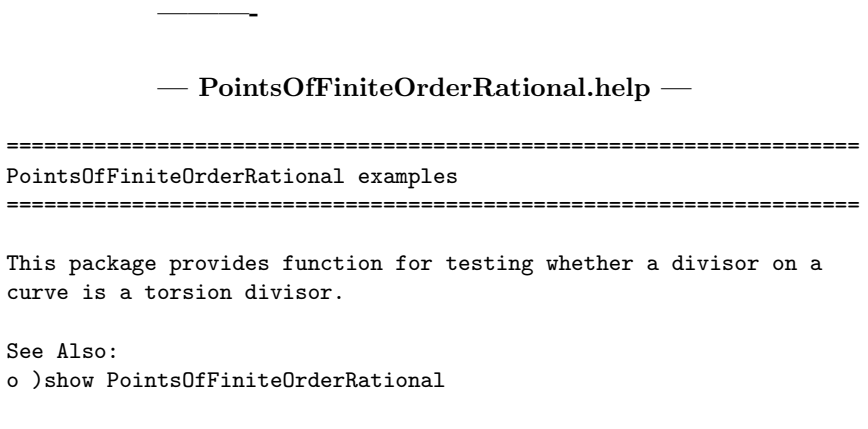

## **PointsOfFiniteOrderRational (PFOQ)**

**———-**

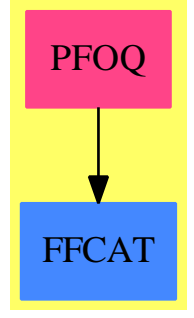

### **Exports:**

order torsion? torsionIfCan

## **— package PFOQ PointsOfFiniteOrderRational —**

)abbrev package PFOQ PointsOfFiniteOrderRational ++ Author: Manuel Bronstein ++ Date Created: 25 Aug 1988 ++ Date Last Updated: 3 August 1993 ++ Description: ++ This package provides function for testing whether a divisor on a ++ curve is a torsion divisor.

PointsOfFiniteOrderRational(UP, UPUP, R): Exports == Implementation where UP : UnivariatePolynomialCategory Fraction Integer

```
UPUP : UnivariatePolynomialCategory Fraction UP
 R : FunctionFieldCategory(Fraction Integer, UP, UPUP)
 PI ==> PositiveInteger
 N ==> NonNegativeInteger
  Z ==> Integer
  Q ==> Fraction Integer
 FD ==> FiniteDivisor(Q, UP, UPUP, R)
 Exports ==> with
   order : FD -> Union(N, "failed")
     ++ order(f) \undocumented
   torsion? : FD -> Boolean
     ++ torsion?(f) \undocumented
   torsionIfCan: FD -> Union(Record(order:N, function:R), "failed")
     ++ torsionIfCan(f) \undocumented
  Implementation ==> add
   import PointsOfFiniteOrderTools(UP, UPUP)
   possibleOrder: FD -> N
   ratcurve : (FD, UPUP, Z) -> N
   rat : (UPUP, FD, PI) -> N
   torsion? d == order(d) case N
-- returns the potential order of d, 0 if d is of infinite order
   ratcurve(d, modulus, disc) ==
     mn := minIndex(nm := number(i := ideal d))h := lift(hh := nm(mn + 1))s := separate(retract(norm hh)@UP,
              b := retract(retract(nm.mn)@Fraction(UP))@UP).primePart
     bd := badNum denom i
     r := resultant(s, b)
     bad := lcm [disc, numer r, denom r, bd.den * bd.gcdnum, badNum h]$List(Z)
     n := rat(modulus, d, p := getGoodPrime bad)
-- if n > 1 then it is cheaper to compute the order modulo a second prime,
-- since computing n * d could be very expensive
-- one? n \Rightarrow n(n = 1) \Rightarrow nm := rat(modulus, d, getGoodPrime(p * bad))
     n = m \Rightarrow n\Omegarat(pp, d, p) ==
      gf := InnerPrimeField p
      order(d, pp,
       (z1:Q):gf \rightarrownumer(z1)::gf / denom(z1)::gf)$ReducedDivisor(Q, UP, UPUP, R, gf)
```

```
-- returns the potential order of d, 0 if d is of infinite order
    possibleOrder d ==
        zero?(genus()) or one?(#(numer ideal d)) => 1
      zero?(genus()) or (\#(numer ideal d) = 1) \Rightarrow 1r := polyred definingPolynomial()$R
      ratcurve(d, r, doubleDisc r)
    order d ==
      zero?(n := possibleOrder(d := reduce d)) \Rightarrow "failed"principal? reduce(n::Z * d) \Rightarrow n"failed"
    torsionIfCan d ==
      zero?(n := possibleOrder(d := reduce d)) => "failed"
      (g := generator reduce(n::Z * d)) case "failed" => "failed"
      [n, g::R]
```
**— PFOQ.dotabb —**

**———-**

**———-**

```
"PFOQ" [color="#FF4488",href="bookvol10.4.pdf#nameddest=PFOQ"]
"FFCAT" [color="#4488FF",href="bookvol10.2.pdf#nameddest=FFCAT"]
"PFOQ" -> "FFCAT"
```
# **package PFOTOOLS PointsOfFiniteOrderTools**

**— PointsOfFiniteOrderTools.input —**

```
)set break resume
)sys rm -f PointsOfFiniteOrderTools.output
)spool PointsOfFiniteOrderTools.output
)set message test on
)set message auto off
)clear all
--S 1 of 1
)show PointsOfFiniteOrderTools
---R--R PointsOfFiniteOrderTools(UP: UnivariatePolynomialCategory(Fraction(Integer)),UPUP: Univariat
--R Abbreviation for PointsOfFiniteOrderTools is PFOTOOLS
--R This constructor is not exposed in this frame.
```

```
--R Issue )edit bookvol10.4.pamphlet to see algebra source code for PFOTOOLS
---R--R------------------------------- Operations --------------------------------
--R badNum : UPUP -> Integer doubleDisc : UPUP -> Integer
--R polyred : UPUP -> UPUP
--R badNum : UP -> Record(den: Integer,gcdnum: Integer)
--R getGoodPrime : Integer -> PositiveInteger
--R mix : List(Record(den: Integer,gcdnum: Integer)) -> Integer
- -R--E 1
)spool
)lisp (bye)
            ———-
           — PointsOfFiniteOrderTools.help —
====================================================================
PointsOfFiniteOrderTools examples
====================================================================
Utilities for PFOQ and PFO
See Also:
o )show PointsOfFiniteOrderTools
```
## **PointsOfFiniteOrderTools (PFOTOOLS)**

**———-**

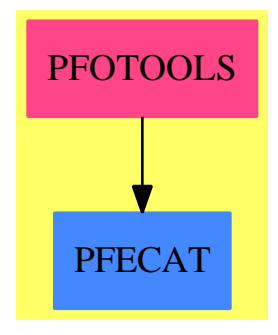

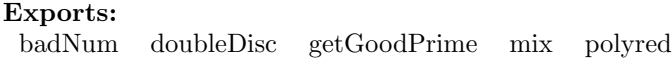

```
)abbrev package PFOTOOLS PointsOfFiniteOrderTools
++ Author: Manuel Bronstein
++ Date Created: 25 Aug 1988
++ Date Last Updated: 11 Jul 1990
++ Description:
++ Utilities for PFOQ and PFO
PointsOfFiniteOrderTools(UP, UPUP): Exports == Implementation where
  UP : UnivariatePolynomialCategory Fraction Integer
  UPUP : UnivariatePolynomialCategory Fraction UP
  PI ==> PositiveInteger
  N ==> NonNegativeInteger
  Z ==> Integer
  Q ==> Fraction Integer
  Exports == with
    getGoodPrime : Z -> PI
     ++ getGoodPrime n returns the smallest prime not dividing n
    badNum : UP -> Record(den:Z, gcdnum:Z)
     ++ badNum(p) \undocumented
    badNum : UPUP -> Z
     ++ badNum(u) \undocumented
    mix : List Record(den:Z, gcdnum:Z) -> Z
     ++ mix(l) \undocumented
    doubleDisc : UPUP -> Z
     ++ doubleDisc(u) \undocumented
    polyred : UPUP -> UPUP
     ++ polyred(u) \undocumented
  Implementation ==> add
    import IntegerPrimesPackage(Z)
    import UnivariatePolynomialCommonDenominator(Z, Q, UP)
   mix 1 = lcm(1cm [p.den for p in 1], gcd [p.gcdnum for p in 1])badNum(p:UPUP) == mix [badNum(retract(c)@UP) for c in coefficients p]polyred r ==lcm [commonDenominator(retract(c)@UP) for c in coefficients r] * r
    badNum(p:UP) ==cd := splitDenominator p
      [cd.den, gcd [retract(c)@Z for c in coefficients(cd.num)]]
    getGoodPrime n ==
     p:PI := 3
     while zero?(n rem p) repeat
```
**— package PFOTOOLS PointsOfFiniteOrderTools —**

```
p := nextPrime(p::Z)::PI
 p
doubleDisc r ==
  d := retract(discriminant r)@UP
 retract(discriminant((d exquo gcd(d, differentiate d))::UP))@Z
```
**— PFOTOOLS.dotabb —**

**———-**

**———-**

```
"PFOTOOLS" [color="#FF4488",href="bookvol10.4.pdf#nameddest=PFOTOOLS"]
"PFECAT" [color="#4488FF",href="bookvol10.2.pdf#nameddest=PFECAT"]
"PFOTOOLS" -> "PFECAT"
```
## **package PLPKCRV PolynomialPackageForCurve**

**— PolynomialPackageForCurve.input —**

```
)set break resume
)sys rm -f PolynomialPackageForCurve.output
)spool PolynomialPackageForCurve.output
)set message test on
)set message auto off
)clear all
--S 1 of 1
)show PolynomialPackageForCurve
---R--R PolynomialPackageForCurve(K: Field,PolyRing: FiniteAbelianMonoidRing(K,E),E: DirectProductCategory(dim,
--R Abbreviation for PolynomialPackageForCurve is PLPKCRV
--R This constructor is exposed in this frame.
--R Issue )edit bookvol10.4.pamphlet to see algebra source code for PLPKCRV
- -R--R------------------------------- Operations --------------------------------
--R eval : (PolyRing,ProjPt) -> K
--R minimalForm : (PolyRing,ProjPt) -> PolyRing
--R minimalForm : (PolyRing,ProjPt,Integer) -> PolyRing
--R multiplicity : (PolyRing,ProjPt) -> NonNegativeInteger
--R multiplicity : (PolyRing,ProjPt,Integer) -> NonNegativeInteger
--R pointInIdeal? : (List(PolyRing),ProjPt) -> Boolean
```

```
--R translateToOrigin : (PolyRing,ProjPt,Integer) -> PolyRing
```

```
--R translateToOrigin : (PolyRing,ProjPt) -> PolyRing
---R--E 1
)spool
)lisp (bye)
            ———-
```

```
====================================================================
PolynomialPackageForCurve examples
====================================================================
The following is part of the PAFF package
See Also:
o )show PolynomialPackageForCurve
```
**— PolynomialPackageForCurve.help —**

**PolynomialPackageForCurve (PLPKCRV)**

**———-**

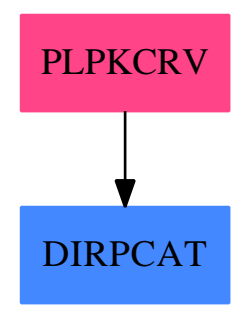

#### **Exports:**

eval minimalForm multiplicity pointInIdeal? translateToOrigin

**— package PLPKCRV PolynomialPackageForCurve —**

)abbrev package PLPKCRV PolynomialPackageForCurve ++ Author: Gaetan Hache ++ Date Created: 17 nov 1992

```
++ Date Last Updated: May 2010 by Tim Daly
++ Description:
++ The following is part of the PAFF package
PolynomialPackageForCurve(K,PolyRing,E,dim,ProjPt):Exp == Impl where
 K:Field
 dim:NonNegativeInteger
 E : DirectProductCategory(dim,NonNegativeInteger)
 PolyRing: FiniteAbelianMonoidRing(K,E) -- PolynomialCategory(K,E,OV)
 ProjPt : ProjectiveSpaceCategory(K)
 PackPoly ==> PackageForPoly(K,PolyRing,E,dim)
 Exp == with
    pointInIdeal?: (List(PolyRing),ProjPt) -> Boolean
      ++ pointInIdeal? test if the given point is in the algebraic set
      ++ defined by the given list of polynomials.
    eval: (PolyRing,ProjPt) -> K
     ++ eval returns the value at given point.
    translateToOrigin: (PolyRing,ProjPt,Integer) -> PolyRing
     ++ translateToOrigin translate the polynomial from the given point
     ++ to the origin
    translateToOrigin: (PolyRing,ProjPt) -> PolyRing
     ++ translateToOrigin translate the polynomial from the given point
     ++ to the origin
    minimalForm: (PolyRing,ProjPt) -> PolyRing
     ++ minimalForm returns the minimal form after translation to
     ++ the origin.
    minimalForm: (PolyRing,ProjPt,Integer) -> PolyRing
     ++ minimalForm returns the minimal form after translation to
     ++ the origin.
    multiplicity: (PolyRing,ProjPt) -> NonNegativeInteger
      ++ multiplicity returns the multiplicity of the polynomial at
      ++ given point.
    multiplicity: (PolyRing,ProjPt,Integer) -> NonNegativeInteger
      ++ multiplicity returns the multiplicity of the polynomial at
      ++ given point.
  Impl ==> add
    import PolyRing
    import ProjPt
    import PackPoly
```

```
translateToOrigin(pol,pt,nV)==
        zero?(pt.nV) => error "Impossible de translater"
pt:=homogenize(pt,nV)
lpt:List K:=list(pt)$ProjPt
translate(pol,lpt,nV)
    pointInIdeal?(lstPol,pt)==
      temp:Boolean:=true()$Boolean
      for pol in lstPol repeat
        temp:=(zero?(eval(pol,pt)) and temp)
      temp
    eval(f, pt) ==zero? f \Rightarrow 0lpt:List(K) := list pt
      dd:List NonNegativeInteger := entries degree f
      lc:= leadingCoefficient f
      ee:= reduce( "*" , [ p**e for p in lpt for e in dd | ^zero?(e)], 1$K)
      lc * ee + eval( reductum f, pt)
    translateToOrigin(pol,pt)==
      translateToOrigin(pol,pt,lastNonNull(pt))
    multiplicity(crb,pt)==
      degreeOfMinimalForm(translateToOrigin(crb,pt))
    multiplicity(crb,pt,nV)==
      degreeOfMinimalForm(translateToOrigin(crb,pt,nV))
    minimalForm(crb,pt)==
      minimalForm(translateToOrigin(crb,pt))
    minimalForm(crb,pt,nV)==
      minimalForm(translateToOrigin(crb,pt,nV))
```
**— PLPKCRV.dotabb —**

**———-**

**———-**

"PLPKCRV" [color="#FF4488",href="bookvol10.4.pdf#nameddest=PLPKCRV"] "DIRPCAT" [color="#4488FF",href="bookvol10.2.pdf#nameddest=DIRPCAT"] "PLPKCRV" -> "DIRPCAT"

## **package POLTOPOL PolToPol**

**— PolToPol.input —**

```
)set break resume
)sys rm -f PolToPol.output
)spool PolToPol.output
)set message test on
)set message auto off
)clear all
--S 1 of 1
)show PolToPol
---R--R PolToPol(lv: List(Symbol),R: Ring) is a package constructor
--R Abbreviation for PolToPol is POLTOPOL
--R This constructor is not exposed in this frame.
--R Issue )edit bookvol10.4.pamphlet to see algebra source code for POLTOPOL
- -R--R------------------------------- Operations --------------------------------
--R dmpToHdmp : DistributedMultivariatePolynomial(lv,R) -> HomogeneousDistributedMultivariatePolynomial(lv,
--R dmpToP : DistributedMultivariatePolynomial(lv,R) -> Polynomial(R)
--R hdmpToDmp : HomogeneousDistributedMultivariatePolynomial(lv,R) -> DistributedMultivariatePolynomial(lv,R)
--R hdmpToP : HomogeneousDistributedMultivariatePolynomial(lv,R) -> Polynomial(R)
--R pToDmp : Polynomial(R) -> DistributedMultivariatePolynomial(lv,R)
--R pToHdmp : Polynomial(R) -> HomogeneousDistributedMultivariatePolynomial(lv,R)
---R--E 1
)spool
)lisp (bye)
            ———-
           — PolToPol.help —
    ====================================================================
PolToPol examples
====================================================================
```
Package with the conversion functions among different kind of polynomials

See Also: o )show PolToPol

**———-**
### 3390 *CHAPTER 17. CHAPTER P*

## **PolToPol (POLTOPOL)**

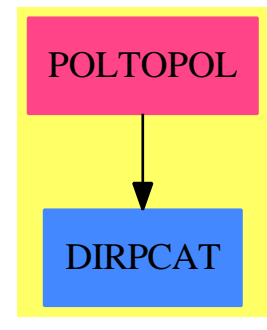

### **Exports:**

dmpToHdmp dmpToP hdmpToDmp hdmpToP pToDmp pToHdmp

### **— package POLTOPOL PolToPol —**

```
)abbrev package POLTOPOL PolToPol
++ Author : P.Gianni, Summer '88
++ Description:
++ Package with the conversion functions among different kind of polynomials
PolToPol(lv,R) : C == Twhere
 R : Ring
 lv : List Symbol
 NNI ==> NonNegativeInteger
 0v ==> 0rderedVariableList(1v)
 IES ==> IndexedExponents Symbol
 DP ==> DirectProduct(#lv,NonNegativeInteger)
 DPoly \implies \text{DistributedMultivariatePolynomial}(lv, R)HDP ==> HomogeneousDirectProduct(#lv,NonNegativeInteger)
  HDPoly ==> HomogeneousDistributedMultivariatePolynomial(lv,R)
  P ==> Polynomial R
  VV ==> Vector NNI
 MPC3 ==> MPolyCatFunctions3
  C == withdmpToHdmp : DPoly -> HDPoly
      ++ dmpToHdmp(p) converts p from a \spadtype{DMP} to a \spadtype{HDMP}.
    hdmpToDmp : HDPoly -> DPoly
      ++ hdmpToDmp(p) converts p from a \spadtype{HDMP} to a \spadtype{DMP}.
    pToHdmp : P -> HDPoly
      ++ pToHdmp(p) converts p from a \spadtype{POLY} to a \spadtype{HDMP}.
```

```
hdmpToP : HDPoly -> P
    ++ hdmpToP(p) converts p from a \spadtype{HDMP} to a \spadtype{POLY}.
  dmpToP : DPoly -> P
    ++ dmpToP(p) converts p from a \spadtype{DMP} to a \spadtype{POLY}.
  pToDmp : P -> DPoly
    ++ pToDmp(p) converts p from a \spadtype{POLY} to a \spadtype{DMP}.
T == addvariable1(xx:Symbol):Ov == variable(xx)::Ov
-- transform a P in a HDPoly --
 pToHdmp(pol:P) : HDPoly ==
   map(variable1,pol)$MPC3(Symbol,Ov,IES,HDP,R,P,HDPoly)
 -- transform an HDPoly in a P --
 hdmpToP(hdpol:HDPoly) : P ==
   map(convert,hdpol)$MPC3(Ov,Symbol,HDP,IES,R,HDPoly,P)
-- transform an DPoly in a P --
 dmpToP(dpol:DPoly) : P ==
   map(convert,dpol)$MPC3(Ov,Symbol,DP,IES,R,DPoly,P)
-- transform a P in a DPoly --
 pToDmp(pol:P) : DPoly ==
   map(variable1,pol)$MPC3(Symbol,Ov,IES,DP,R,P,DPoly)
-- transform a DPoly in a HDPoly --
 dmpToHdmp(dpol:DPoly) : HDPoly ==
   dpol=0 => 0$HDPoly
   monomial(leadingCoefficient dpol,
            directProduct(degree(dpol)::VV)$HDP)$HDPoly+
                                             dmpToHdmp(reductum dpol)
-- transform a HDPoly in a DPoly --
 hdmpToDmp(hdpol:HDPoly) : DPoly ==
   hdpol=0 => 0$DPoly
   dd:DP:= directProduct((degree hdpol)::VV)$DP
   monomial(leadingCoefficient hdpol,dd)$DPoly+
```

```
hdmpToDmp(reductum hdpol)
```
### **— POLTOPOL.dotabb —**

```
"POLTOPOL" [color="#FF4488",href="bookvol10.4.pdf#nameddest=POLTOPOL"]
"DIRPCAT" [color="#4488FF",href="bookvol10.2.pdf#nameddest=DIRPCAT"]
"POLTOPOL" -> "DIRPCAT"
```
# **package PGROEB PolyGroebner**

**———-**

**— PolyGroebner.input —**

```
)set break resume
)sys rm -f PolyGroebner.output
)spool PolyGroebner.output
)set message test on
)set message auto off
)clear all
--S 1 of 1
)show PolyGroebner
---R--R PolyGroebner(F: GcdDomain) is a package constructor
--R Abbreviation for PolyGroebner is PGROEB
--R This constructor is exposed in this frame.
--R Issue )edit bookvol10.4.pamphlet to see algebra source code for PGROEB
---R--R------------------------------- Operations --------------------------------
--R lexGroebner : (List(Polynomial(F)), List(Symbol)) -> List(Polynomial(F))
--R totalGroebner : (List(Polynomial(F)),List(Symbol)) -> List(Polynomial(F))
---R-E 1
)spool
)lisp (bye)
            ———-
```
**— PolyGroebner.help —**

==================================================================== PolyGroebner examples ====================================================================

This package is an interface package to the groebner basis package which allows you to compute groebner bases for polynomials in either lexicographic ordering or total degree ordering refined by reverse lex. The input is the ordinary polynomial type which is internally converted to a type with the required ordering. The resulting grobner basis is converted back to ordinary polynomials. The ordering among the variables is controlled by an explicit list of variables which is passed as a second argument. The coefficient

### *PACKAGE PGROEB POLYGROEBNER* 3393

domain is allowed to be any gcd domain, but the groebner basis is computed as if the polynomials were over a field.

See Also: o )show PolyGroebner

### **PolyGroebner (PGROEB)**

**———-**

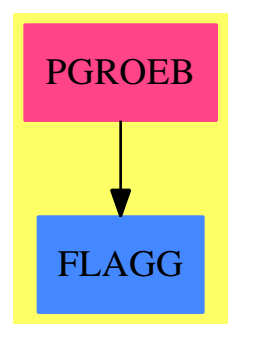

**Exports:** lexGroebner totalGroebner

**— package PGROEB PolyGroebner —**

```
)abbrev package PGROEB PolyGroebner
++ Author: P. Gianni
++ Date Created: Summer 1988
++ Description:
++ Groebner functions for P F
++ This package is an interface package to the groebner basis
++ package which allows you to compute groebner bases for polynomials
++ in either lexicographic ordering or total degree ordering refined
++ by reverse lex. The input is the ordinary polynomial type which
++ is internally converted to a type with the required ordering.
++ The resulting grobner basis is converted back to ordinary polynomials.
++ The ordering among the variables is controlled by an explicit list
++ of variables which is passed as a second argument. The coefficient
++ domain is allowed to be any gcd domain, but the groebner basis is
++ computed as if the polynomials were over a field.
```
PolyGroebner(F) : C == T

```
where
F : GcdDomain
NNI ==> NonNegativeInteger
P ==> Polynomial F
L \longrightarrow ListE ==> Symbol
 C == withlexGroebner : (L P, L E) -> L P++ lexGroebner(lp,lv) computes Groebner basis
     ++ for the list of polynomials lp in lexicographic order.
     ++ The variables are ordered by their position in the list lv.
    totalGroebner : (L P, L E) -> L P
     ++ totalGroebner(lp,lv) computes Groebner basis
     ++ for the list of polynomials lp with the terms
     ++ ordered first by total degree and then
     ++ refined by reverse lexicographic ordering.
     ++ The variables are ordered by their position in the list lv.
T == addlexGroebner(1p: L P, l v: L E) : L P ==PP:= PolToPol(lv,F)
     DPoly := DistributedMultivariatePolynomial(lv,F)
     DP:=DirectProduct(#lv,NNI)
     OV:=OrderedVariableList lv
     b:L DPoly:=[pToDmp(pol)$PP for pol in lp]
      gb:L DPoly :=groebner(b)$GroebnerPackage(F,DP,OV,DPoly)
      [dmpToP(pp)$PP for pp in gb]
    totalGroebner(1p: L P, 1v:L E) : L P ==
     PP:= PolToPol(lv,F)
     HDPoly := HomogeneousDistributedMultivariatePolynomial(lv,F)
     HDP:=HomogeneousDirectProduct(#lv,NNI)
     OV:=OrderedVariableList lv
     b:L HDPoly:=[pToHdmp(pol)$PP for pol in lp]
      gb:=groebner(b)$GroebnerPackage(F,HDP,OV,HDPoly)
      [hdmpToP(pp)$PP for pp in gb]
```
### **— PGROEB.dotabb —**

**———-**

```
"PGROEB" [color="#FF4488",href="bookvol10.4.pdf#nameddest=PGROEB"]
"FLAGG" [color="#4488FF",href="bookvol10.2.pdf#nameddest=FLAGG"]
"PGROEB" -> "FLAGG"
```
## **package PAN2EXPR PolynomialAN2Expression**

**— PolynomialAN2Expression.input —**

```
)set break resume
)sys rm -f PolynomialAN2Expression.output
)spool PolynomialAN2Expression.output
)set message test on
)set message auto off
)clear all
--S 1 of 1
)show PolynomialAN2Expression
---R--R PolynomialAN2Expression is a package constructor
--R Abbreviation for PolynomialAN2Expression is PAN2EXPR
--R This constructor is exposed in this frame.
--R Issue )edit bookvol10.4.pamphlet to see algebra source code for PAN2EXPR
---R--R------------------------------- Operations --------------------------------
--R coerce : Polynomial(AlgebraicNumber) -> Expression(Integer)
--R coerce : Fraction(Polynomial(AlgebraicNumber)) -> Expression(Integer)
-<sub>R</sub>--E 1
)spool
)lisp (bye)
```
**— PolynomialAN2Expression.help —**

==================================================================== PolynomialAN2Expression examples ====================================================================

This package provides a coerce from polynomials over algebraic numbers to Expression AlgebraicNumber.

See Also: o )show PolynomialAN2Expression

**———-**

## **PolynomialAN2Expression (PAN2EXPR)**

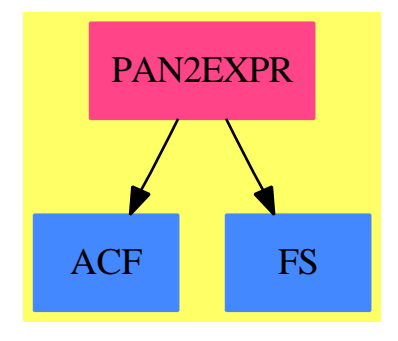

**———-**

**Exports:** coerce

### **— package PAN2EXPR PolynomialAN2Expression —**

```
)abbrev package PAN2EXPR PolynomialAN2Expression
++ Author: Barry Trager
++ Date Created: 8 Oct 1991
++ Description:
++ This package provides a coerce from polynomials over
++ algebraic numbers to \spadtype{Expression AlgebraicNumber}.
PolynomialAN2Expression():Target == Implementation where
  EXPR ==> Expression(Integer)
  AN ==> AlgebraicNumber
  PAN ==> Polynomial AN
  SY ==> Symbol
  Target == with
      coerce: Polynomial AlgebraicNumber -> Expression(Integer)
        ++ coerce(p) converts the polynomial \spad{p} with algebraic number
        ++ coefficients to \spadtype{Expression Integer}.
      coerce: Fraction Polynomial AlgebraicNumber -> Expression(Integer)
        ++ coerce(rf) converts \spad{rf}, a fraction of polynomial
        ++ \spad{p} with
        ++ algebraic number coefficients to \spadtype{Expression Integer}.
  Implementation ==> add
    coerce(p:PAN):EXPR ==map(x+->x::EXPR, y+->y::EXPR, p)$PolynomialCategoryLifting(
                                  IndexedExponents SY, SY, AN, PAN, EXPR)
    coerce(rf:Fraction PAN):EXPR ==
        numer(rf)::EXPR / denom(rf)::EXPR
```
#### **— PAN2EXPR.dotabb —**

**———-**

```
"PAN2EXPR" [color="#FF4488",href="bookvol10.4.pdf#nameddest=PAN2EXPR"]
"ACF" [color="#4488FF",href="bookvol10.2.pdf#nameddest=ACF"]
"FS" [color="#4488FF",href="bookvol10.2.pdf#nameddest=FS"]
"PAN2EXPR" -> "ACF"
"PAN2EXPR" -> "FS"
```
## **package POLYLIFT PolynomialCategoryLifting**

**— PolynomialCategoryLifting.input —**

```
)set break resume
)sys rm -f PolynomialCategoryLifting.output
)spool PolynomialCategoryLifting.output
)set message test on
)set message auto off
)clear all
--S 1 of 1
)show PolynomialCategoryLifting
---R--R PolynomialCategoryLifting(E: OrderedAbelianMonoidSup,Vars: OrderedSet,R: Ring,P: PolynomialCategory(R,E
--R S: SetCategorywith
--R ?+? : (\%, \%) -> %
--R ?*? : (\%, \%) -> %
--R ?**? : (%,NonNegativeInteger) -> % is a package constructor
--R Abbreviation for PolynomialCategoryLifting is POLYLIFT
--R This constructor is not exposed in this frame.
--R Issue )edit bookvol10.4.pamphlet to see algebra source code for POLYLIFT
---R--R------------------------------- Operations --------------------------------
--R map : ((Vars -> S), (R -> S), P) -> S---R--E 1
)spool
)lisp (bye)
            ———-
```
**— PolynomialCategoryLifting.help —**

```
====================================================================
PolynomialCategoryLifting examples
====================================================================
This package provides a very general map function, which given a set S
and polynomials over R with maps from the variables into S and the
coefficients into S, maps polynomials into S. S is assumed to support
+, * and **.
See Also:
```

```
o )show PolynomialCategoryLifting
```
**———-**

**PolynomialCategoryLifting (POLYLIFT)**

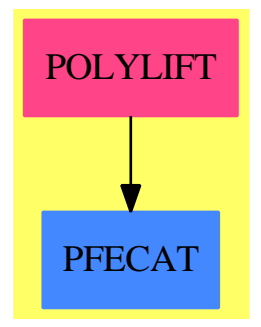

**Exports:** map

**— package POLYLIFT PolynomialCategoryLifting —**

```
)abbrev package POLYLIFT PolynomialCategoryLifting
++ Author: Manuel Bronstein
++ Description:
++ This package provides a very general map function, which
++ given a set S and polynomials over R with maps from the
++ variables into S and the coefficients into S, maps polynomials
++ into S. S is assumed to support \spad{+}, \spad{*} and \spad{**}.
PolynomialCategoryLifting(E,Vars,R,P,S): Exports == Implementation where
 E : OrderedAbelianMonoidSup
 Vars: OrderedSet
 R : Ring
```

```
P : PolynomialCategory(R, E, Vars)
S : SetCategory with
         " +" : (\% , \% ) -> %
         " *" : (\% , \% ) -> %
         "**": (%, NonNegativeInteger) -> %
Exports == with
  map: (Vars -> S, R -> S, P) -> S
    ++ map(varmap, coefmap, p) takes a
    ++ varmap, a mapping from the variables of polynomial p into S,
    ++ coefmap, a mapping from coefficients of p into S, and p, and
    ++ produces a member of S using the corresponding arithmetic.
    ++ in S
Implementation ==> add
  map(fv, fc, p) ==(x1 := mainVariable p) case "failed" => fc leadingCoefficient p
    up := univariate(p, x1::Vars)
    t := fv(x1::Vars)ans:= fc 0while not ground? up repeat
     ans := ans + map(fv,fc, leadingCoefficient up) * t ** (degree up)
      up := reductum up
    ans + map(fv, fc, leadingCoefficient up)
```
**— POLYLIFT.dotabb —**

**———-**

**———-**

"POLYLIFT" [color="#FF4488",href="bookvol10.4.pdf#nameddest=POLYLIFT"] "PFECAT" [color="#4488FF",href="bookvol10.2.pdf#nameddest=PFECAT"] "POLYLIFT" -> "PFECAT"

# **package POLYCATQ PolynomialCategoryQuotientFunctions**

**— PolynomialCategoryQuotientFunctions.input —**

)set break resume )sys rm -f PolynomialCategoryQuotientFunctions.output )spool PolynomialCategoryQuotientFunctions.output

```
)set message test on
)set message auto off
)clear all
-S 1 of 1
)show PolynomialCategoryQuotientFunctions
---R--R PolynomialCategoryQuotientFunctions(E: OrderedAbelianMonoidSup,V: OrderedSet,R: Ring,P: Poly
--R F: Fieldwith
--R coerce : P \rightarrow \%--R numer : % -> P--R denom : % -> P is a package constructor
--R Abbreviation for PolynomialCategoryQuotientFunctions is POLYCATQ
--R This constructor is not exposed in this frame.
--R Issue )edit bookvol10.4.pamphlet to see algebra source code for POLYCATQ
---R--R------------------------------- Operations --------------------------------
-R variables : F \rightarrow List(V)--R isExpt : F -> Union(Record(var: V,exponent: Integer),"failed")
--R isPlus : F -> Union(List(F),"failed")
--R isPower : F -> Union(Record(val: F,exponent: Integer),"failed")
--R isTimes : F -> Union(List(F),"failed")
--R mainVariable : F -> Union(V,"failed")
--R multivariate : (Fraction(SparseUnivariatePolynomial(F)),V) -> F
--R univariate : (F,V) -> Fraction(SparseUnivariatePolynomial(F))
--R univariate : (F,V,SparseUnivariatePolynomial(F)) -> SparseUnivariatePolynomial(F)
---R--E 1
)spool
)lisp (bye)
            ———-
```
**— PolynomialCategoryQuotientFunctions.help —**

==================================================================== PolynomialCategoryQuotientFunctions examples ====================================================================

This package transforms multivariate polynomials or fractions into univariate polynomials or fractions, and back.

See Also: o )show PolynomialCategoryQuotientFunctions

# **PolynomialCategoryQuotientFunctions (POLYCATQ)**

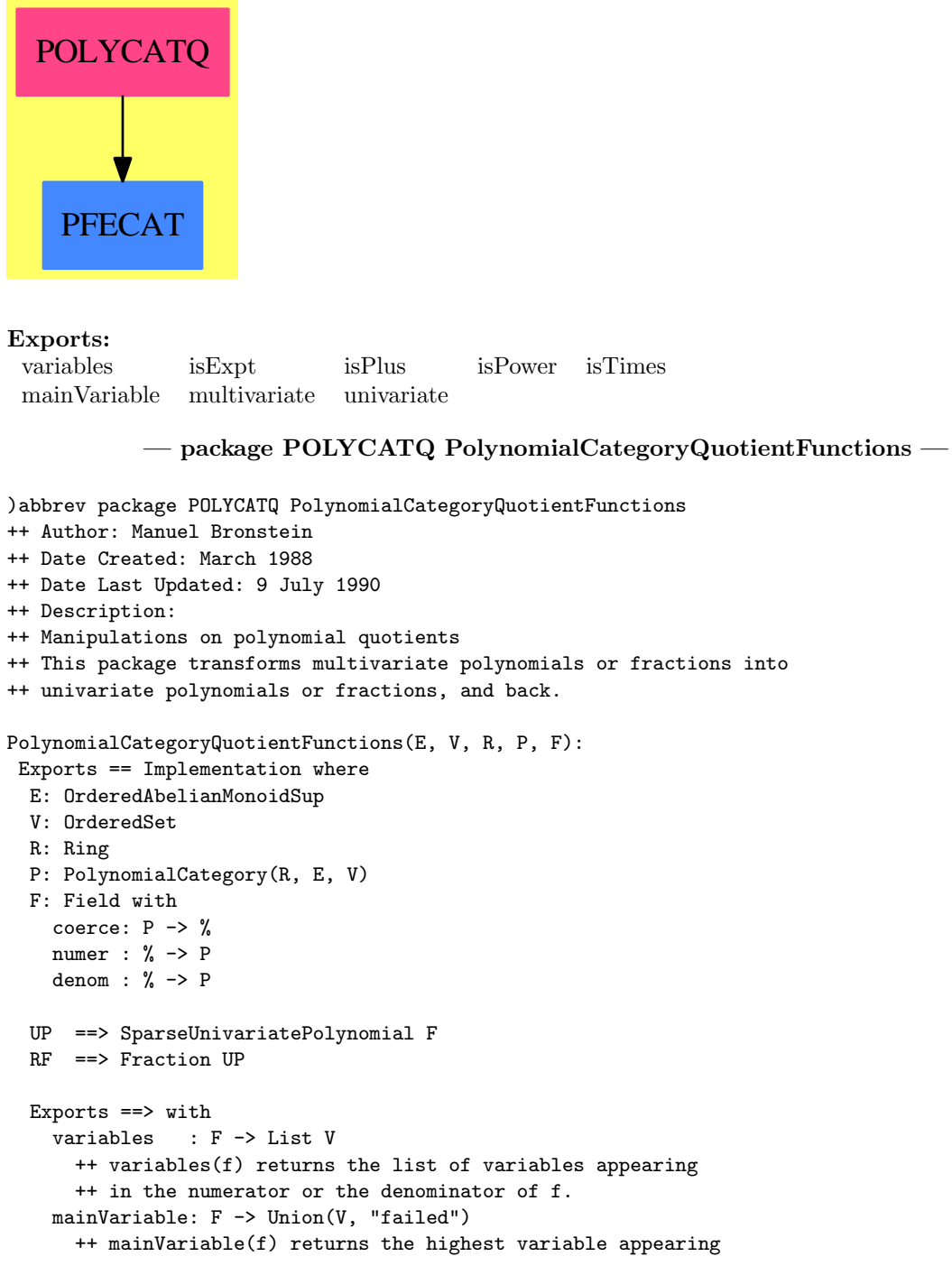

```
++ in the numerator or the denominator of f, "failed" if
    ++ f has no variables.
  univariate : (F, V) \rightarrow RF++ univariate(f, v) returns f viewed as a univariate
    ++ rational function in v.
 multivariate: (RF, V) -> F
   ++ multivariate(f, v) applies both the numerator and
   ++ denominator of f to v.
  univariate : (F, V, UP) \rightarrow UP++ univariate(f, x, p) returns f viewed as a univariate
    ++ polynomial in x, using the side-condition \spadesuit \spad{p(x) = 0}.
 isPlus : F -> Union(List F, "failed")
    ++ isPlus(p) returns [m1,...,mn] if \spadd{p = m1 + ... + mn} and
    ++ \spad{n > 1}, "failed" otherwise.
  isTimes : F -> Union(List F, "failed")
   ++ isTimes(p) returns \spad{[a1,...,an]} if
   ++ \spad{p = a1 ... an} and \spad{n > 1},
    ++ "failed" otherwise.
  isExpt : F -> Union(Record(var:V, exponent:Integer), "failed")
   ++ isExpt(p) returns \spad{[x, n]} if \spad{p = x**n} and \spad{n <> 0},
   ++ "failed" otherwise.
  isPower : F -> Union(Record(val:F, exponent:Integer), "failed")
   ++ isPower(p) returns \spad{[x, n]} if \spad{p = x**n} and \spad{n <> 0},
   ++ "failed" otherwise.
Implementation ==> add
 P2UP: (P, V) \rightarrow UPunivariate(f, x) == P2UP(numer f, x) / P2UP(denom f, x)
  univariate(f, x, modulus) ==(bc := extendedEuclidean(P2UP(denom f, x), modulus, 1))
           case "failed" => error "univariate: denominator is 0 mod p"
    (P2UP(numer f, x) * bc.coef1) rem modulus
 multivariate(f, x) ==
   v := x::P::F((\text{numer } f) \ v) / ((\text{denom } f) \ v)mymerge:(List V,List V) ->List V
  mymerge(l:List V,m:List V):List V==
       empty? l \Rightarrow mempty? m \Rightarrow 1first l = first m => cons(first l,mymerge(rest l,rest m))
       first l > first m => cons(first l,mymerge(rest l,m))
       cons(first m,mymerge(l,rest m))
  variables f ==
   mymerge(variables numer f, variables denom f)
```

```
isPower f ==(den := denom f) \hat{i} = 1 =>
        numer f \hat{i} = 1 => "failed"
        (ur := isExpt den) case "failed" => [den::F, -1]r := ur::Record(var:V, exponent:NonNegativeInteger)
        [r.var::P::F, - (r.exponent::Integer)]
      (ur := isExpt numer f) case "failed" => "failed"
      r := ur::Record(var:V, exponent:NonNegativeInteger)
      [r.var::P::F, r.exponent::Integer]
   isExpt f ==
      (ur := isExpt number f) case "failed" \Rightarrowone? numer f \Rightarrow(numer f) = 1 =>
          (ur := isExpt denom f) case "failed" => "failed"
          r := ur::Record(var:V, exponent:NonNegativeInteger)
          [r.var, - (r.exponent::Integer)]
        "failed"
      r := ur::Record(var:V, exponent:NonNegativeInteger)
-- one? denom f => [r.var, r.exponent::Integer]
      (denom f) = 1 \Rightarrow [r.var, r.exponent::Integer]"failed"
    isTimes f ==
      t := isTimes(num := numer f)
      l:Union(List F, "failed") :=
        t case "failed" => "failed"
        [x::F for x in t]
        one?(den := denom f) => 1
      ((den := denom f) = 1) \implies 1one? num => "failed"
      num = 1 \Rightarrow "failed"d := inv(den::F)1 case "failed" \Rightarrow [num::F, d]
      concat_,!(1::List(F), d)isPlus f ==denom f \stackrel{\frown}{=} 1 \Rightarrow "failed"
      (s := isPlus numer f) case "failed" => "failed"
      [x::F for x in s]
    mainVariable f ==
      a := mainVariable numer f
      (b := mainVariable denom f) case "failed" => a
      a case "failed" => b
      max(a::V, b::V)P2UP(p, x) ==map(z \leftrightarrow z : : F,univariate(p, x))$SparseUnivariatePolynomialFunctions2(P, F)
```
**— POLYCATQ.dotabb —**

**———-**

**———-**

"POLYCATQ" [color="#FF4488",href="bookvol10.4.pdf#nameddest=POLYCATQ"] "PFECAT" [color="#4488FF",href="bookvol10.2.pdf#nameddest=PFECAT"] "POLYCATQ" -> "PFECAT"

# **package PCOMP PolynomialComposition**

**— PolynomialComposition.input —**

```
)set break resume
)sys rm -f PolynomialComposition.output
)spool PolynomialComposition.output
)set message test on
)set message auto off
)clear all
--S 1 of 1
)show PolynomialComposition
---R--R PolynomialComposition(UP: UnivariatePolynomialCategory(R),R: Ring) is a package constructor
--R Abbreviation for PolynomialComposition is PCOMP
--R This constructor is exposed in this frame.
--R Issue )edit bookvol10.4.pamphlet to see algebra source code for PCOMP
---R--R------------------------------- Operations --------------------------------
--R compose : (UP,UP) -> UP
---R--E 1
)spool
)lisp (bye)
            ———-
```
**— PolynomialComposition.help —**

====================================================================

PolynomialComposition examples

====================================================================

Polynomial composition and decomposition functions.

If  $f = g$  o h then  $g = leftFactor(f, h)$  and  $h = rightFactor(f, g)$ 

See Also: o )show PolynomialComposition

**———-**

### **PolynomialComposition (PCOMP)**

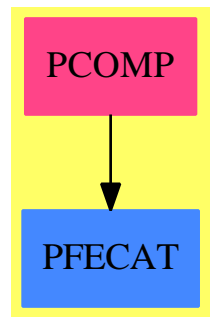

```
Exports:
compose
```

```
— package PCOMP PolynomialComposition —
)abbrev package PCOMP PolynomialComposition
++ References: Kozen and Landau, Cornell University TR 86-773
++ Description:
++ Polynomial composition and decomposition functions\br
++ If f = g o h then g=leftFactor(f,h) and h=rightFactor(f,g)PolynomialComposition(UP: UnivariatePolynomialCategory(R), R: Ring): with
        compose: (UP, UP) -> UP
          ++ compose(p,q) \undocumented
    == add
       \text{composite}(g, h) ==
            r: UP := 0
            while g \rightharpoonup 0 repeat
               r := leadingCoefficient(g)*h**degree(g) + r
```

```
g := reductum g
           r
           ———-
           — PCOMP.dotabb —
"PCOMP" [color="#FF4488",href="bookvol10.4.pdf#nameddest=PCOMP"]
"PFECAT" [color="#4488FF",href="bookvol10.2.pdf#nameddest=PFECAT"]
"PCOMP" -> "PFECAT"
```
## **package PDECOMP PolynomialDecomposition**

**— PolynomialDecomposition.input —**

**———-**

```
)set break resume
)sys rm -f PolynomialDecomposition.output
)spool PolynomialDecomposition.output
)set message test on
)set message auto off
)clear all
--S 1 of 1
)show PolynomialDecomposition
-<b>R</b>--R PolynomialDecomposition(UP: UnivariatePolynomialCategory(F), F: Field) is a package construc
--R Abbreviation for PolynomialDecomposition is PDECOMP
--R This constructor is exposed in this frame.
--R Issue )edit bookvol10.4.pamphlet to see algebra source code for PDECOMP
---R--R------------------------------- Operations --------------------------------
--R decompose : UP -> List(UP)
--R decompose : (UP, NonNegativeInteger, NonNegativeInteger) -> Union(Record(left: UP, right: UP),"
--R leftFactor : (UP, UP) -> Union(UP, "failed")
--R rightFactorCandidate : (UP,NonNegativeInteger) -> UP
-<sub>R</sub>--E 1
)spool
)lisp (bye)
```

```
— PolynomialDecomposition.help —
   ====================================================================
PolynomialDecomposition examples
====================================================================
Polynomial composition and decomposition functions
If f = g o h then g = \text{leftFactor}(f, h) and h=rightFactor(f,g)
See Also:
o )show PolynomialDecomposition
```
## **PolynomialDecomposition (PDECOMP)**

**———-**

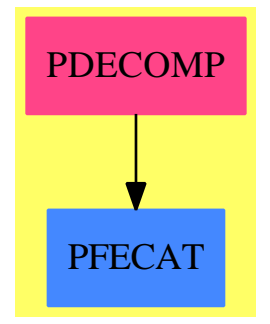

### **Exports:**

decompose leftFactor rightFactorCandidate

```
— package PDECOMP PolynomialDecomposition —
```

```
)abbrev package PDECOMP PolynomialDecomposition
++ References:
++ Dexter Kozen and Susan Landau, ''Polynomial Decomposition Algorithms''
++ Journal of Symbolic Computation (1989) 7, 445-456
++ Description:
++ Polynomial composition and decomposition functions\br
++ If f = g o h then g = leftFactor(f, h) and h = rightFactor(f, g)PolynomialDecomposition(UP, F): PDcat == PDdef where
   F:Field
```

```
UP:UnivariatePolynomialCategory F
NNI ==> NonNegativeInteger
LR ==> Record(left: UP, right: UP)
PDcat == with
    decompose: UP -> List UP
      ++ decompose(up) \undocumented
    decompose: (UP, NNI, NNI) -> Union(LR, "failed")
      ++ decompose(up,m,n) \undocumented
    leftFactor: (UP, UP) -> Union(UP, "failed")
      ++ leftFactor(p,q) \undocumented
    rightFactorCandidate: (UP, NNI) -> UP
      ++ rightFactorCandidate(p,n) \undocumented
PDdef == add
    leftFactor(f, h) ==g: UP := 0for i in 0.. while f \rightharpoonup 0 repeat
             fr := divide(f, h)f := fr.quotient; r := fr.remainder
             degree r > 0 => return "failed"
             g := g + r * \text{monomial}(1, i)g
    decompose(f, dg, dh) ==df := degree f
        dg*dh ^= df => "failed"
        h := rightFactorCandidate(f, dh)
        g := \text{leftFactor}(f, h)g case "failed" => "failed"
        [g::UP, h]decompose f ==df := degree f
        for dh in 2 \ldots df-1 | df rem dh = 0 repeat
            h := rightFactorCandidate(f, dh)
            g := \text{leftFactor}(f, h)g case UP => return
                append(decompose(g::UP), decompose h)
        [f]rightFactorCandidate(f, dh) ==f := f/leadingCoefficient f
        df := degree fdg := df quo dh
        h := monomial(1, dh)for k in 1..dh repeat
            hdg:= h**dg
            c := (coefficient(f, (df-k)):NNI)-coefficient(hdg, (df-k):NNI))/(dg::F)h := h + monomial(c, (dh-k)::NNI)
        h - monomial(coefficient(h, 0), 0) -- drop constant term
```
### **— PDECOMP.dotabb —**

**———-**

**———-**

"PDECOMP" [color="#FF4488",href="bookvol10.4.pdf#nameddest=PDECOMP"] "PFECAT" [color="#4488FF",href="bookvol10.2.pdf#nameddest=PFECAT"] "PDECOMP" -> "PFECAT"

## **package PFBR PolynomialFactorizationByRecursion**

**— PolynomialFactorizationByRecursion.input —**

```
)set break resume
)sys rm -f PolynomialFactorizationByRecursion.output
)spool PolynomialFactorizationByRecursion.output
)set message test on
)set message auto off
)clear all
-S 1 of 1
)show PolynomialFactorizationByRecursion
---R--R PolynomialFactorizationByRecursion(R: PolynomialFactorizationExplicit,E: OrderedAbelianMonoidSup,VarSet
--R Abbreviation for PolynomialFactorizationByRecursion is PFBR
--R This constructor is not exposed in this frame.
--R Issue )edit bookvol10.4.pamphlet to see algebra source code for PFBR
---R--R------------------------------- Operations --------------------------------
--R randomR : () -> R--R bivariateSLPEBR : (List(SparseUnivariatePolynomial(S)),SparseUnivariatePolynomial(S),VarSet) -> Union(L
--R factorByRecursion : SparseUnivariatePolynomial(S) -> Factored(SparseUnivariatePolynomial(S))
--R factorSFBRlcUnit : (List(VarSet),SparseUnivariatePolynomial(S)) -> Factored(SparseUnivariatePolynomial(S)
--R factorSquareFreeByRecursion : SparseUnivariatePolynomial(S) -> Factored(SparseUnivariatePolynomial(S))
--R solveLinearPolynomialEquationByRecursion : (List(SparseUnivariatePolynomial(S)),SparseUnivariatePolynom
---R--E 1
)spool
)lisp (bye)
            ———-
```
**— PolynomialFactorizationByRecursion.help —**

```
====================================================================
PolynomialFactorizationByRecursion examples
====================================================================
PolynomialFactorizationByRecursion(R,E,VarSet,S)
is used for factorization of sparse univariate polynomials over
a domain S of multivariate polynomials over R.
See Also:
o )show PolynomialFactorizationByRecursion
```
**PolynomialFactorizationByRecursion (PFBR)**

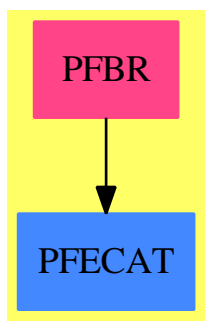

**———-**

### **Exports:**

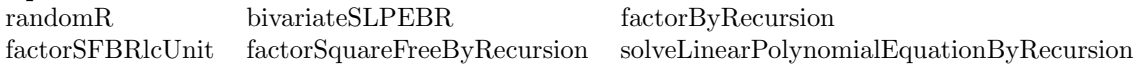

**— package PFBR PolynomialFactorizationByRecursion —**

```
)abbrev package PFBR PolynomialFactorizationByRecursion
++ Description:
```

```
++ PolynomialFactorizationByRecursion(R,E,VarSet,S)
```

```
++ is used for factorization of sparse univariate polynomials over
```

```
++ a domain S of multivariate polynomials over R.
```

```
PolynomialFactorizationByRecursion(R,E, VarSet:OrderedSet, S): public ==
private where
 R:PolynomialFactorizationExplicit
 E:OrderedAbelianMonoidSup
  S:PolynomialCategory(R,E,VarSet)
  PI ==> PositiveInteger
  SupR ==> SparseUnivariatePolynomial R
```

```
SupSupR ==> SparseUnivariatePolynomial SupR
SupS ==> SparseUnivariatePolynomial S
SupSupS ==> SparseUnivariatePolynomial SupS
LPEBFS ==> LinearPolynomialEquationByFractions(S)
public == with
   solveLinearPolynomialEquationByRecursion: (List SupS, SupS) ->
                                              Union(List SupS,"failed")
      ++ \spad{solveLinearPolynomialEquationByRecursion([p1,...,pn],p)}
      ++ returns the list of polynomials \spad{[q1,...,qn]}
     ++ such that \spad{sum qi/pi = p / prod pi}, a
     ++ recursion step for solveLinearPolynomialEquation
      ++ as defined in \spadfun{PolynomialFactorizationExplicit} category
      ++ (see \spadfun{solveLinearPolynomialEquation}).
      ++ If no such list of qi exists, then "failed" is returned.
   factorByRecursion: SupS -> Factored SupS
      ++ factorByRecursion(p) factors polynomial p. This function
      ++ performs the recursion step for factorPolynomial,
      ++ as defined in \spadfun{PolynomialFactorizationExplicit} category
      ++ (see \spadfun{factorPolynomial})
   factorSquareFreeByRecursion: SupS -> Factored SupS
     ++ factorSquareFreeByRecursion(p) returns the square free
     ++ factorization of p. This functions performs
     ++ the recursion step for factorSquareFreePolynomial,
      ++ as defined in \spadfun{PolynomialFactorizationExplicit} category
      ++ (see \spadfun{factorSquareFreePolynomial}).
   randomR: \rightarrow R \rightarrow has to be global, since has alternative definitions
      ++ randomR produces a random element of R
   bivariateSLPEBR: (List SupS, SupS, VarSet) -> Union(List SupS,"failed")
      ++ bivariateSLPEBR(lp,p,v) implements
      ++ the bivariate case of solveLinearPolynomialEquationByRecursion
      ++ its implementation depends on R
   factorSFBRlcUnit: (List VarSet, SupS) -> Factored SupS
     ++ factorSFBRlcUnit(p) returns the square free factorization of
     ++ polynomial p
     ++ (see \spadfun{factorSquareFreeByRecursion}{PolynomialFactorizationByRecursionUnivariate})
     ++ in the case where the leading coefficient of p
     ++ is a unit.
private == add
supR: SparseUnivariatePolynomial R
pp: SupS
lpolys,factors: List SupS
vv:VarSet
lvpolys,lvpp: List VarSet
r:R
lr:List R
import FactoredFunctionUtilities(SupS)
import FactoredFunctions2(S,SupS)
import FactoredFunctions2(SupR,SupS)
import CommuteUnivariatePolynomialCategory(S,SupS, SupSupS)
import UnivariatePolynomialCategoryFunctions2(S,SupS,SupS,SupSupS)
```

```
import UnivariatePolynomialCategoryFunctions2(SupS,SupSupS,S,SupS)
import UnivariatePolynomialCategoryFunctions2(S,SupS,R,SupR)
import UnivariatePolynomialCategoryFunctions2(R,SupR,S,SupS)
import UnivariatePolynomialCategoryFunctions2(S,SupS,SupR,SupSupR)
import UnivariatePolynomialCategoryFunctions2(SupR,SupSupR,S,SupS)
hensel: (SupS,VarSet,R,List SupS) ->
        Union(Record(fctrs:List SupS),"failed")
chooseSLPEViableSubstitutions: (List VarSet, List SupS, SupS) ->
Record(substnsField:List R,lpolysRField:List SupR,ppRField:SupR)
  --++ chooseSLPEViableSubstitutions(lv,lp,p) chooses substitutions
 --++ for the variables in first arg (which are all
  --++ the variables that exist) so that the polys in second argument don't
  --++ drop in degree and remain square-free, and third arg doesn't drop
  --++ drop in degree
chooseFSQViableSubstitutions: (List VarSet,SupS) ->
 Record(substnsField:List R,ppRField:SupR)
  --++ chooseFSQViableSubstitutions(lv,p) chooses substitutions for the variables in first ar
  --++ the variables that exist) so that the second argument poly doesn't
  --++ drop in degree and remains square-free
raise: SupR -> SupS
lower: SupS -> SupR
SLPEBR: (List SupS, List VarSet, SupS, List VarSet) ->
                                      Union(List SupS,"failed")
factorSFBRlcUnitInner: (List VarSet, SupS,R) ->
                                      Union(Factored SupS,"failed")
hensel(pp,vv,r,factors) ==
   origFactors:=factors
   totdegree:Integer:=0
   proddegree:Integer:=
                "max"/[degree(u,vv) for u in coefficients pp]
   n:PT:=1prime:=vv::S - r::S
   foundFactors:List SupS:=empty()
   while (totdegree <= proddegree) repeat
       pn:=prime**n
       Ecart:=(pp-*/factors) exquo pn
       Ecart case "failed" =>
             error "failed lifting in hensel in PFBR"
       zero? Ecart =>
          -- then we have all the factors
          return [append(foundFactors, factors)]
       step:=solveLinearPolynomialEquation(origFactors,
                                           map(z1 \leftrightarrow \text{eval}(z1, vv, r),Ecart))
       step case "failed" => return "failed" -- must be a false split
       factors:=[a+b*pn for a in factors for b in step]
       for a in factors for c in origFactors repeat
           pp1:= pp exquo a
           pp1 case "failed" => "next"
           pp:=pp1
```

```
proddegree := proddegree - "max"/[degree(u,vv)
                                              for u in coefficients a]
           factors:=remove(a,factors)
           origFactors:=remove(c,origFactors)
           foundFactors:=[a,:foundFactors]
       #factors \langle 2 \rangle =>
          return [(empty? factors => foundFactors;
                                   [pp,:foundFactors])]
       \text{totdegree}: = +/["\text{max}"/[\text{degree}(u,vv)]for u in coefficients u1]
                      for u1 in factors]
       n:=n+1"failed" -- must have been a false split
factorSFBRlcUnitInner(lvpp,pp,r) ==
   -- pp is square-free as a Sup, and its coefficients have precisely
   -- the variables of lvpp. Furthermore, its LC is a unit
   -- returns "failed" if the substitution is bad, else a factorization
   ppR:=map(z1 +-> eval(z1,first lvpp,r),pp)
   degree ppR < degree pp => "failed"
   degree gcd(ppR,differentiate ppR) >0 => "failed"
   factors:=
      empty? rest lvpp =>
         fDown:=factorSquareFreePolynomial map(z1 +-> retract(z1)::R,ppR)
         [raise (unit fDown * factorList(fDown).first.fctr),
          :[raise u.fctr for u in factorList(fDown).rest]]
      fSame:=factorSFBRlcUnit(rest lvpp,ppR)
      [unit fSame * factorList(fSame).first.fctr,
       :[uu.fctr for uu in factorList(fSame).rest]]
   #factors = 1 \Rightarrow makeFR(1, [["irred", pp, 1]])hen:=hensel(pp,first lvpp,r,factors)
   hen case "failed" => "failed"
   makeFR(1,[["irred",u,1] for u in hen.fctrs])
if R has StepThrough then
 factorSFBRlcUnit(lvpp,pp) ==
    val:R := init()while true repeat
       tempAns:=factorSFBRlcUnitInner(lvpp,pp,val)
      not (tempAns case "failed") => return tempAns
       val1:=nextItem val
       val1 case "failed" =>
         error "at this point, we know we have a finite field"
       val:=val1
else
 factorSFBRlcUnit(lvpp,pp) ==
   val:R := randomR()while true repeat
      tempAns:=factorSFBRlcUnitInner(lvpp,pp,val)
       not (tempAns case "failed") => return tempAns
       val := randomR()
```

```
if R has random: -> R then
  randomR() == random()else randomR() == (random()$Integer)::R
if R has FiniteFieldCategory then
 bivariateSLPEBR(lpolys,pp,v) ==
    lpolysR:List SupSupR:=[map(univariate,u) for u in lpolys]
   ppR: SupSupR:=map(univariate,pp)
    ans:=solveLinearPolynomialEquation(lpolysR,ppR)$SupR
    ans case "failed" => "failed"
    [map(z1 + -> multivariate(z1,v),w) for w in ans]
else
 bivariateSLPEBR(lpolys,pp,v) ==
    solveLinearPolynomialEquationByFractions(lpolys,pp)$LPEBFS
chooseFSQViableSubstitutions(lvpp,pp) ==
  substns:List R
 ppR: SupR
  while true repeat
     substns:= [randomR() for v in lvpp]
     zero? eval(leadingCoefficient pp,lvpp,substns ) => "next"
     ppR:=map(z1 +->(retract eval(z1,lvpp,substns))::R,pp)
     degree gcd(ppR,differentiate ppR)>0 => "next"
     leave
  [substns,ppR]
chooseSLPEViableSubstitutions(lvpolys,lpolys,pp) ==
  substns:List R
 lpolysR:List SupR
 ppR: SupR
 while true repeat
     substns:= [randomR() for v in lvpolys]
     zero? eval(leadingCoefficient pp,lvpolys,substns ) => "next"
     "or"/[zero? eval(leadingCoefficient u,lvpolys,substns)
                 for u in lpolys] => "next"
     lpolysR:=[map(z1 +-> (retract eval(z1,lvpolys,substns))::R,u)
               for u in lpolys]
     uu:=lpolysR
     while not empty? uu repeat
       "or"/[ degree(gcd(uu.first,v))>0 for v in uu.rest] => leave
      uu:=rest uu
    not empty? uu => "next"
    leave
  ppR:=map(z1 +-> (retract eval(z1,lvpolys,substns))::R,pp)
  [substns,lpolysR,ppR]
raise(supR) == map(z1 +-> z1:R::S,supR)lower(pp) == map(z1 +-> retract(z1)::R,pp)SLPEBR(lpolys,lvpolys,pp,lvpp) ==
 not empty? (m:=setDifference(lvpp,lvpolys)) =>
     v:=first m
     lvpp:=remove(v,lvpp)
     pp1:SupSupS := swap map(z1 \leftrightarrow) univariate(z1,v),pp)- pp1 is mathematically equal to pp, but is in S[z][v]
```

```
-- so we wish to operate on all of its coefficients
      ans:List SupSupS:= [0 for u in lpolys]
      for m in reverse_! monomials pp1 repeat
          ans1:=SLPEBR(lpolys,lvpolys,leadingCoefficient m,lvpp)
          ans1 case "failed" => return "failed"
          d:=degree m
          ans:=[monomial(a1,d)+a for a in ans for a1 in ans1]
      [map(z1 \leftarrow) multivariate(z1,v), swap pp1) for pp1 in ans]
  empty? lvpolys =>
      lpolysR:List SupR
      ppR:SupR
      lpolysR:=[map(retract,u) for u in lpolys]
      ppR:=map(retract,pp)
      ansR:=solveLinearPolynomialEquation(lpolysR,ppR)
      ansR case "failed" => return "failed"
      [map(z1 \leftarrow z1::S,uu) for uu in ansR]
  cVS:=chooseSLPEViableSubstitutions(lvpolys,lpolys,pp)
  ansR:=solveLinearPolynomialEquation(cVS.lpolysRField,cVS.ppRField)
  ansR case "failed" => "failed"
  #lvpolys = 1 => bivariateSLPEBR(lpolys,pp, first lvpolys)
  solveLinearPolynomialEquationByFractions(lpolys,pp)$LPEBFS
solveLinearPolynomialEquationByRecursion(lpolys,pp) ==
  lvpolys := removeDuplicates_!
               concat [ concat [variables z for z in coefficients u]
                                             for u in lpolys]
 lvpp := removeDuplicates_!
             concat [variables z for z in coefficients pp]
 SLPEBR(lpolys,lvpolys,pp,lvpp)
factorByRecursion pp ==
  lv:List(VarSet) := removeDuplicates_!
                        concat [variables z for z in coefficients pp]
  empty? lv \Rightarrowmap(raise,factorPolynomial lower pp)
  c:=content pp
  unit? c => refine(squareFree pp,factorSquareFreeByRecursion)
 pp:=(pp exquo c)::SupS
 mergeFactors(refine(squareFree pp,factorSquareFreeByRecursion),
               map(z1 \leftrightarrow z1:S::SupS, factor(c)$S))
factorSquareFreeByRecursion pp ==
 lv:List(VarSet) := removeDuplicates_!
                        concat [variables z for z in coefficients pp]
 empty? lv \Rightarrowmap(raise,factorPolynomial lower pp)
 unit? (lcpp := leadingCoefficient pp) => factorSFBRlcUnit(lv,pp)
  oldnfact:NonNegativeInteger:= 999999
                    -- I hope we never have to factor a polynomial
                    -- with more than this number of factors
  lcppPow:S
```

```
while true repeat
  cVS:=chooseFSQViableSubstitutions(lv,pp)
  factorsR:=factorSquareFreePolynomial(cVS.ppRField)
  (nfact:=numberOfFactors factorsR) = 1 =>
             return makeFR(1,[["irred",pp,1]])
  -- OK, force all leading coefficients to be equal to the leading
  -- coefficient of the input
  nfact > oldnfact => "next" -- can't be a good reduction
  oldnfact:=nfact
  factors:=[(lcpp exquo leadingCoefficient u.fctr)::S * raise u.fctr
             for u in factorList factorsR]
  ppAdjust:=(lcppPow:=lcpp**#(rest factors)) * pp
  lvppList:=lv
  OK:=true
  for u in lvppList for v in cVS.substnsField repeat
      hen:=hensel(ppAdjust,u,v,factors)
      hen case "failed" =>
          OK:=false
          "leave"
      factors:=hen.fctrs
  OK => leave
factors:=[ (lc:=content w;
            lcppPow:=(lcppPow exquo lc)::S;
             (w exquo lc)::SupS)
           for w in factors]
not unit? lcppPow =>
    error "internal error in factorSquareFreeByRecursion"
makeFR((recip lcppPow)::S::SupS,
        [["irred",w,1] for w in factors])
```
**— PFBR.dotabb —**

**———-**

**———-**

```
"PFBR" [color="#FF4488",href="bookvol10.4.pdf#nameddest=PFBR"]
"PFECAT" [color="#4488FF",href="bookvol10.2.pdf#nameddest=PFECAT"]
"PFBR" -> "PFECAT"
```
# **package PFBRU PolynomialFactorizationByRecursionUnivariate**

**— PolynomialFactorizationByRecursionUnivariate.input —**

*PACKAGE PFBRU POLYNOMIALFACTORIZATIONBYRECURSIONUNIVARIATE*3417

```
)set break resume
)sys rm -f PolynomialFactorizationByRecursionUnivariate.output
)spool PolynomialFactorizationByRecursionUnivariate.output
)set message test on
)set message auto off
)clear all
--S 1 of 1
)show PolynomialFactorizationByRecursionUnivariate
--R--R PolynomialFactorizationByRecursionUnivariate(R: PolynomialFactorizationExplicit,S: UnivariatePolynomial
--R Abbreviation for PolynomialFactorizationByRecursionUnivariate is PFBRU
--R This constructor is not exposed in this frame.
--R Issue )edit bookvol10.4.pamphlet to see algebra source code for PFBRU
--R--R------------------------------- Operations --------------------------------
--R randomR : () -> R--R factorByRecursion : SparseUnivariatePolynomial(S) -> Factored(SparseUnivariatePolynomial(S))
--R factorSFBRlcUnit : SparseUnivariatePolynomial(S) -> Factored(SparseUnivariatePolynomial(S))
--R factorSquareFreeByRecursion : SparseUnivariatePolynomial(S) -> Factored(SparseUnivariatePolynomial(S))
--R solveLinearPolynomialEquationByRecursion : (List(SparseUnivariatePolynomial(S)), SparseUnivariatePolynom
---R--E 1
)spool
)lisp (bye)
            ———-
            — PolynomialFactorizationByRecursionUnivariate.help —
                                 ====================================================================
PolynomialFactorizationByRecursionUnivariate examples
====================================================================
PolynomialFactorizationByRecursionUnivariate
R is a PolynomialFactorizationExplicit domain,
S is univariate polynomials over R
We are interested in handling SparseUnivariatePolynomials over
S, is a variable we shall call z
See Also:
o )show PolynomialFactorizationByRecursionUnivariate
```
### **PolynomialFactorizationByRecursionUnivariate (PFBRU)**

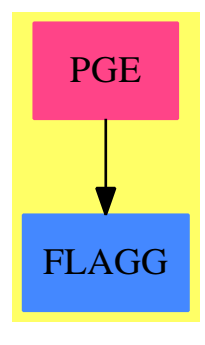

```
Exports:
randomR factorByRecursion factorSFBRlcUnit
factorSquareFreeByRecursion solveLinearPolynomialEquationByRecursion
         — package PFBRU PolynomialFactorizationByRecursionUnivariate
—
```

```
)abbrev package PFBRU PolynomialFactorizationByRecursionUnivariate
++ Description:
++ PolynomialFactorizationByRecursionUnivariate
++ R is a \spadfun{PolynomialFactorizationExplicit} domain,
++ S is univariate polynomials over R
++ We are interested in handling SparseUnivariatePolynomials over
++ S, is a variable we shall call z
PolynomialFactorizationByRecursionUniversity (R, S): public == private where
  R:PolynomialFactorizationExplicit
  S:UnivariatePolynomialCategory(R)
  PI ==> PositiveInteger
  SupR ==> SparseUnivariatePolynomial R
  SupSupR ==> SparseUnivariatePolynomial SupR
  SupS ==> SparseUnivariatePolynomial S
  SupSupS ==> SparseUnivariatePolynomial SupS
  LPEBFS ==> LinearPolynomialEquationByFractions(S)
  public == with
     solveLinearPolynomialEquationByRecursion: (List SupS, SupS) ->
                                               Union(List SupS,"failed")
        ++ \spad{solveLinearPolynomialEquationByRecursion([p1,...,pn],p)}
        ++ returns the list of polynomials \spad{[q1,...,qn]}
        ++ such that \spad{sum qi/pi = p / prod pi}, a
        ++ recursion step for solveLinearPolynomialEquation
        ++ as defined in \spadfun{PolynomialFactorizationExplicit} category
        ++ (see \spadfun{solveLinearPolynomialEquation}).
        ++ If no such list of qi exists, then "failed" is returned.
     factorByRecursion: SupS -> Factored SupS
```
#### *PACKAGE PFBRU POLYNOMIALFACTORIZATIONBYRECURSIONUNIVARIATE*3419

```
++ factorByRecursion(p) factors polynomial p. This function
     ++ performs the recursion step for factorPolynomial,
     ++ as defined in \spadfun{PolynomialFactorizationExplicit} category
     ++ (see \spadfun{factorPolynomial})
  factorSquareFreeByRecursion: SupS -> Factored SupS
     ++ factorSquareFreeByRecursion(p) returns the square free
     ++ factorization of p. This functions performs
     ++ the recursion step for factorSquareFreePolynomial,
     ++ as defined in \spadfun{PolynomialFactorizationExplicit} category
     ++ (see \spadfun{factorSquareFreePolynomial}).
  randomR: \rightarrow R \rightarrow has to be global, since has alternative definitions
     ++ randomR() produces a random element of R
  factorSFBRlcUnit: (SupS) -> Factored SupS
     ++ factorSFBRlcUnit(p) returns the square free factorization of
     ++ polynomial p
     ++ (see \spadfun{factorSquareFreeByRecursion}{PolynomialFactorizationByRecursionUnivariate})
     ++ in the case where the leading coefficient of p
     ++ is a unit.
private = addsupR: SparseUnivariatePolynomial R
pp: SupS
lpolys,factors: List SupS
r:R
lr:List R
import FactoredFunctionUtilities(SupS)
import FactoredFunctions2(SupR,SupS)
import FactoredFunctions2(S,SupS)
import UnivariatePolynomialCategoryFunctions2(S,SupS,R,SupR)
import UnivariatePolynomialCategoryFunctions2(R,SupR,S,SupS)
-- local function declarations
raise: SupR -> SupS
lower: SupS -> SupR
factorSFBRlcUnitInner: (SupS,R) -> Union(Factored SupS,"failed")
hensel: (SupS,R,List SupS) ->
        Union(Record(fctrs:List SupS),"failed")
chooseFSQViableSubstitutions: (SupS) ->
 Record(substnsField:R,ppRField:SupR)
  --++ chooseFSQViableSubstitutions(p), p is a sup
  --++ ("sparse univariate polynomial")
  --++ over a sup over R, returns a record
  --++ \spad{[substnsField: r, ppRField: q]} where r is a substitution point
  --++ q is a sup over R so that the (implicit) variable in q
  --++ does not drop in degree and remains square-free.
-- here for the moment, until it compiles
-- N.B., we know that R is NOT a FiniteField, since
-- that is meant to have a special implementation, to break the
-- recursion
solveLinearPolynomialEquationByRecursion(lpolys,pp) ==
  lhsdeg:="max"/["max"/[degree v for v in coefficients u] for u in lpolys]
  rhsdeg:="max"/[degree v for v in coefficients pp]
```

```
lhsdeg = 0 \RightarrowlpolysLower:=[lower u for u in lpolys]
    answer:List SupS := [0 for u in lpolys]
    for i in 0..rhsdeg repeat
      ppx:=map((z1:S):R +-> coefficient(z1,i),pp)
      zero? ppx => "next"
      recAns:= solveLinearPolynomialEquation(lpolysLower,ppx)
      recAns case "failed" => return "failed"
      answer:=[monomial(1,i)$S * raise c + dfor c in recAns for d in answer]
    answer
  solveLinearPolynomialEquationByFractions(lpolys,pp)$LPEBFS
-- local function definitions
hensel(pp,r,factors) ==
   -- factors is a relatively prime factorization of pp modulo the ideal
   -- (x-r), with suitably imposed leading coefficients.
   -- This is lifted, without re-combinations, to a factorization
   -- return "failed" if this can't be done
   origFactors:=factors
   totdegree:Integer:=0
   proddegree:Integer:=
                "max"/[degree(u) for u in coefficients pp]
   n:PI:=1pn: = prime: = monomial(1,1) - r::SfoundFactors:List SupS:=empty()
   while (totdegree <= proddegree) repeat
       Ecart:=(pp-*/factors) exquo pn
       Ecart case "failed" =>
             error "failed lifting in hensel in PFBRU"
       zero? Ecart =>
          -- then we have all the factors
          return [append(foundFactors, factors)]
       step:=solveLinearPolynomialEquation(origFactors,
                                            map(z1 \leftrightarrow elt(z1,r::S),
                                                Ecart))
       step case "failed" => return "failed" -- must be a false split
       factors:=[a+b*pn for a in factors for b in step]
       for a in factors for c in origFactors repeat
           pp1:= pp exquo a
           pp1 case "failed" => "next"
           pp:=pp1
           proddegree := proddegree - "max"/[degree(u)
                                              for u in coefficients a]
           factors:=remove(a,factors)
           origFactors:=remove(c,origFactors)
           foundFactors:=[a,:foundFactors]
       #factors \langle 2 \rangle =>
          return [(empty? factors => foundFactors;
                                   [pp,:foundFactors])]
       totdegree: = +/["max" / [degree(u)]
```

```
for u in coefficients u1]
                      for u1 in factors]
       n:=n+1
       pn:=pn*prime
   "failed" -- must have been a false split
chooseFSQViableSubstitutions(pp) ==
  substns:R
 ppR: SupR
 while true repeat
    substns:= randomR()
     zero? elt(leadingCoefficient pp,substns ) => "next"
     ppR:=map(z1 +-> elt(z1,substns),pp)
     degree gcd(ppR,differentiate ppR)>0 => "next"
     leave
  [substns,ppR]
raise(supR) == map(z1 +-> z1:R::S,supR)lower(pp) == map(z1 +-> retract(z1)::R,pp)factorSFBRlcUnitInner(pp,r) ==
   -- pp is square-free as a Sup, but the Up variable occurs.
   -- Furthermore, its LC is a unit
   -- returns "failed" if the substitution is bad, else a factorization
   ppR:=map(z1 \leftrightarrow elt(z1,r), pp)
   degree ppR < degree pp => "failed"
   degree gcd(ppR,differentiate ppR) >0 => "failed"
  factors:=
     fDown:=factorSquareFreePolynomial ppR
     [raise (unit fDown * factorList(fDown).first.fctr),
      :[raise u.fctr for u in factorList(fDown).rest]]
   #factors = 1 \Rightarrow makeFR(1, [["irred", pp, 1]])hen:=hensel(pp,r,factors)
  hen case "failed" => "failed"
  makeFR(1,[["irred",u,1] for u in hen.fctrs])
-- exported function definitions
if R has StepThrough then
 factorSFBRlcUnit(pp) ==
   val:R := init()while true repeat
       tempAns:=factorSFBRlcUnitInner(pp,val)
      not (tempAns case "failed") => return tempAns
       val1:=nextItem val
       val1 case "failed" =>
         error "at this point, we know we have a finite field"
       val:=val1
else
 factorSFBRlcUnit(pp) ==
   val:R := randomR()while true repeat
      tempAns:=factorSFBRlcUnitInner(pp,val)
       not (tempAns case "failed") => return tempAns
       val := randomR()
```

```
if R has StepThrough then
     randomCount:R:= init()
     randomR() ==v:=nextItem(randomCount)
       v case "failed" =>
         SAY$Lisp "Taking another set of random values"
         randomCount:=init()
         randomCount
       randomCount:=v
       randomCount
  else if R has random: -> R then
     randomR() == random()else randomR() == (random()$Integer rem 100)::R
  factorByRecursion pp ==
    and/[zero? degree u for u in coefficients pp] =>
        map(raise,factorPolynomial lower pp)
    c:=content pp
    unit? c => refine(squareFree pp,factorSquareFreeByRecursion)
    pp:=(pp exquo c)::SupS
    mergeFactors(refine(squareFree pp,factorSquareFreeByRecursion),
                  map(z1 \leftrightarrow z1:S::SupS, factor(c)$S))
  factorSquareFreeByRecursion pp ==
    and/[zero? degree u for u in coefficients pp] =>
       map(raise,factorSquareFreePolynomial lower pp)
    unit? (lcpp := leadingCoefficient pp) => factorSFBRlcUnit(pp)
    oldnfact:NonNegativeInteger:= 999999
                       -- I hope we never have to factor a polynomial
                       -- with more than this number of factors
    lcppPow:S
    while true repeat -- a loop over possible false splits
       cVS:=chooseFSQViableSubstitutions(pp)
      newppR:=primitivePart cVS.ppRField
      factorsR:=factorSquareFreePolynomial(newppR)
       (nfact:=numberOfFactors factorsR) = 1 =>
                 return makeFR(1,[["irred",pp,1]])
      -- OK, force all leading coefficients to be equal to the leading
      -- coefficient of the input
      nfact > oldnfact => "next" -- can't be a good reduction
      oldnfact:=nfact
      lcppR:=leadingCoefficient cVS.ppRField
      factors:=[raise((lcppR exquo leadingCoefficient u.fctr) ::R * u.fctr)
                  for u in factorList factorsR]
      -- factors now multiplies to give cVS.ppRField * lcppR^(#factors-1)
      -- Now change the leading coefficient to be lcpp
      factors:=[monomial(lcpp,degree u) + reductum u for u in factors]
      factors:=[(lcpp exquo leadingCoefficient u.fctr)::S * raise u.fctr
-- for u in factorList factorsR]
      ppAdjust:=(lcppPow:=lcpp**#(rest factors)) * pp
      OK:=true
      hen:=hensel(ppAdjust,cVS.substnsField,factors)
```

```
hen case "failed" => "next"
  factors:=hen.fctrs
  leave
factors:=[ (lc:=content w;
            lcppPow:=(lcppPow exquo lc)::S;
             (w exquo lc)::SupS)
           for w in factors]
not unit? lcppPow =>
    error "internal error in factorSquareFreeByRecursion"
makeFR((recip lcppPow)::S::SupS,
        [["irred",w,1] for w in factors])
```
**— PFBRU.dotabb —**

**———-**

**———-**

"PFBRU" [color="#FF4488",href="bookvol10.4.pdf#nameddest=PFBRU"] "PFECAT" [color="#4488FF",href="bookvol10.2.pdf#nameddest=PFECAT"] "PFBRU" -> "PFECAT"

## **package POLY2 PolynomialFunctions2**

```
— PolynomialFunctions2.input —
```

```
)set break resume
)sys rm -f PolynomialFunctions2.output
)spool PolynomialFunctions2.output
)set message test on
)set message auto off
)clear all
--S 1 of 1
)show PolynomialFunctions2
-<sub>R</sub>--R PolynomialFunctions2(R: Ring,S: Ring) is a package constructor
--R Abbreviation for PolynomialFunctions2 is POLY2
--R This constructor is exposed in this frame.
--R Issue )edit bookvol10.4.pamphlet to see algebra source code for POLY2
-<sub>R</sub>--R------------------------------- Operations --------------------------------
--R map : ((R \rightarrow S), Polynomial(R)) -> Polynomial(S)
- -R
```
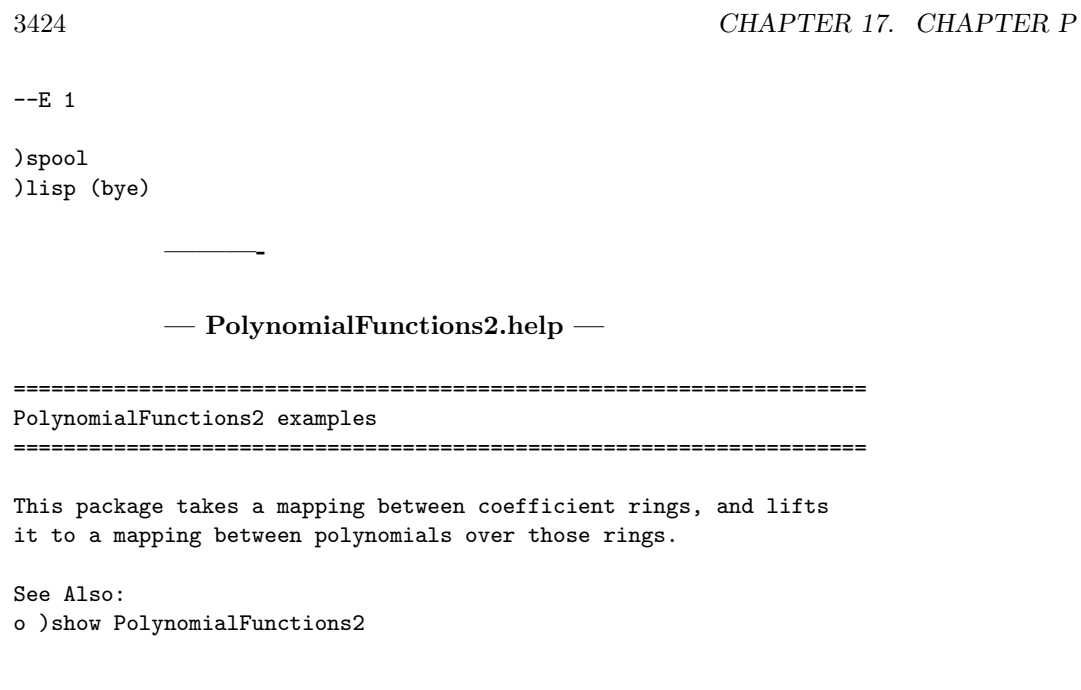

# **PolynomialFunctions2 (POLY2)**

**———-**

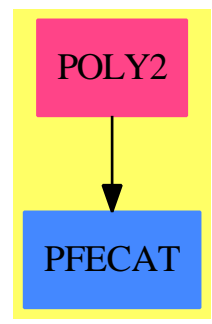

**Exports:** map

**— package POLY2 PolynomialFunctions2 —**

```
)abbrev package POLY2 PolynomialFunctions2
++ Description:
++ This package takes a mapping between coefficient rings, and lifts
++ it to a mapping between polynomials over those rings.
```

```
PolynomialFunctions2(R:Ring, S:Ring): with
  map: (R -> S, Polynomial R) -> Polynomial S
    ++ map(f, p) produces a new polynomial as a result of applying
    ++ the function f to every coefficient of the polynomial p.
== add
 map(f, p) == map(x1 +-> x1::Polynomial(S), x2 +-> f(x2)::Polynomial(S),
                   p)$PolynomialCategoryLifting(IndexedExponents Symbol,
                                   Symbol, R, Polynomial R, Polynomial S)
```
**— POLY2.dotabb —**

**———-**

**———-**

"POLY2" [color="#FF4488",href="bookvol10.4.pdf#nameddest=POLY2"] "PFECAT" [color="#4488FF",href="bookvol10.2.pdf#nameddest=PFECAT"] "POLY2" -> "PFECAT"

# **package PGCD PolynomialGcdPackage**

**— PolynomialGcdPackage.input —**

```
)set break resume
)sys rm -f PolynomialGcdPackage.output
)spool PolynomialGcdPackage.output
)set message test on
)set message auto off
)clear all
--S 1 of 1
)show PolynomialGcdPackage
---R--R PolynomialGcdPackage(E: OrderedAbelianMonoidSup,OV: OrderedSet,R: EuclideanDomain,P: PolynomialCategory
--R Abbreviation for PolynomialGcdPackage is PGCD
--R This constructor is not exposed in this frame.
--R Issue )edit bookvol10.4.pamphlet to see algebra source code for PGCD
---R--R------------------------------- Operations --------------------------------
-R \text{ gcd}: (P, P) \rightarrow P-R gcdPrimitive : (P, P) \rightarrow P gcdPrimitive : List(P) \rightarrow P--R gcd : (SparseUnivariatePolynomial(P),SparseUnivariatePolynomial(P)) -> SparseUnivariatePolynomial(P)
```
```
--R gcd : List(SparseUnivariatePolynomial(P)) -> SparseUnivariatePolynomial(P)
--R gcdPrimitive : (SparseUnivariatePolynomial(P),SparseUnivariatePolynomial(P)) -> SparseUnivar
---R--E 1
)spool
)lisp (bye)
            ———-
            — PolynomialGcdPackage.help —
====================================================================
PolynomialGcdPackage examples
====================================================================
This package computes multivariate polynomial gcd's using a hensel
lifting strategy. The contraint on the coefficient domain is imposed
by the lifting strategy. It is assumed that the coefficient domain has
the property that almost all specializations preserve the degree of
the gcd.
See Also:
```
o )show PolynomialGcdPackage

**———-**

**PolynomialGcdPackage (PGCD)**

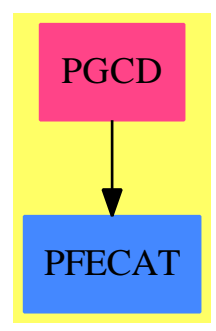

**Exports:** gcd gcdPrimitive The simple Euclidean division algorithm,

**output**  $q$ , the quotient and  $r$ , the remainder

**begin**

**Let**  $q=0$ *r* = *a*  $d = \text{degree}(b)$  $c =$  leading Coefficient (*b*)

**while** degree( $r$ ) >  $d$  **do**  $e = \text{degree}(r) - d$  $s = \frac{\text{leadingCoefficient}(r)}{c}$  $\frac{e^{\text{efficient}(r)}}{c}x^e$  $q = q + s$  $r = r - sb$ **endwhile**

### **return**(q,r)

**end**

For example, given

 $p1 := (x+1) * (x+6)$  $p2 := (x+1) * (x-6)$  $gcd(p1, p2) \rightarrow x+1$ 

**— package PGCD PolynomialGcdPackage —**

```
)abbrev package PGCD PolynomialGcdPackage
++ Author: Michael Lucks, P. Gianni, Frederic Lehobey
++ Date Last Updated: 17 June 1996
++ Description:
++ This package computes multivariate polynomial gcd's using
++ a hensel lifting strategy. The constraint on the coefficient
++ domain is imposed by the lifting strategy. It is assumed that
++ the coefficient domain has the property that almost all specializations
++ preserve the degree of the gcd.
PolynomialGcdPackage(E,OV,R,P):C == T where
   I ==> Integer
   NNI ==> NonNegativeInteger
   PI ==> PositiveInteger
   R : EuclideanDomain
```

```
P : PolynomialCategory(R,E,OV)
```

```
OV : OrderedSet
```

```
E : OrderedAbelianMonoidSup
```

```
SUPP ==> SparseUnivariatePolynomial P
C == withgcd : (P, P) -> P
   ++ gcd(p,q) computes the gcd of the two polynomials p and q.
   ++
   +X p1:=(x+1)*(x+6)
   +X p2:=(x+1)*(x-6)++X gcd(p1,p2)
 gcd : List P -> P
   ++ gcd(lp) computes the gcd of the list of polynomials lp.
 gcd : (SUPP,SUPP) -> SUPP
   ++ gcd(p,q) computes the gcd of the two polynomials p and q.
 gcd : List SUPP -> SUPP
   ++ gcd(lp) computes the gcd of the list of polynomials lp.
 gcdPrimitive : (P,P) -> P
   ++ gcdPrimitive(p,q) computes the gcd of the primitive polynomials
   ++ p and q.
 gcdPrimitive : (SUPP,SUPP) -> SUPP
   ++ gcdPrimitive(p,q) computes the gcd of the primitive polynomials
   ++ p and q.
 gcdPrimitive : List P -> P
   ++ gcdPrimitive lp computes the gcd of the list of primitive
   ++ polynomials lp.
T == addSUP ==> SparseUnivariatePolynomial R
 LGcd ==> Record(locgcd:SUPP,goodint:List List R)
 UTerm ==> Record(lpol:List SUP,lint:List List R,mpol:SUPP)
 pmod:R := (prevPrime(2**26)$IntegerPrimesPackage(Integer))::R
 import MultivariateLifting(E,OV,R,P)
 import FactoringUtilities(E,OV,R,P)
           -------- Local Functions --------
 myran : Integer -> Union(R, "failed")
 better : (P, P) -> Boolean
 failtest : (SUPP, SUPP, SUPP) -> Boolean
 monomContent : (SUPP) -> SUPP
 gcdMonom : (SUPP,SUPP) -> SUPP
 gcdTermList : (P,P) -> P
 good : (SUPP,List OV,List List R) -> Record(upol:SUP,inval:List List R)
 chooseVal : (SUPP,SUPP,List OV,List List R) -> Union(UTerm,"failed")
 localgcd : (SUPP,SUPP,List OV,List List R) -> LGcd
 notCoprime : (SUPP,SUPP, List NNI,List OV,List List R) -> SUPP
 imposelc : (List SUP,List OV,List R,List P) ->
```

```
Union(List SUP, "failed")
```
lift? :(SUPP,SUPP,UTerm,List NNI,List OV) -> \_ Union(s:SUPP,failed:"failed",notCoprime:"notCoprime") lift :(SUPP,SUP,SUP,P,List OV,List NNI,List R) -> Union(SUPP,"failed") ---- Local functions ---- -- test if something wrong happened in the gcd failtest(f:SUPP,p1:SUPP,p2:SUPP) : Boolean == (p1 exquo f) case "failed" or (p2 exquo f) case "failed" -- Choose the integers chooseVal(p1:SUPP,p2:SUPP,lvr:List OV,\_ ltry:List List R):Union(UTerm,"failed") == d1:=degree(p1) d2:=degree(p2) dd:NNI:=0\$NNI nvr:NNI:=#lvr  $lval:List R := \lceil$ range:I:=8 repeat range:=2\*range lval:=[ran(range) for i in 1..nvr] member?(lval, ltry) => "new point" ltry:=cons(lval,ltry) uf1:SUP:=completeEval(p1,lvr,lval) degree uf1  $\hat{i}$  = d1 => "new point" uf2:SUP:= completeEval(p2,lvr,lval) degree uf2  $\hat{ }$  = d2 => "new point" u:=gcd(uf1,uf2) du:=degree u --the univariate gcd is 1 if du=0 then return [[1\$SUP],ltry,0\$SUPP]\$UTerm ugcd:List SUP:=[u,(uf1 exquo u)::SUP,(uf2 exquo u)::SUP] uterm:=[ugcd,ltry,0\$SUPP]\$UTerm  $dd=0 \Rightarrow dd:=du$ --the degree is not changed  $du = dd$  => --test if one of the polynomials is the gcd  $dd = d1$  => if  $\hat{ }((f:=p2 \text{ expu}) \text{ p1})$  case "failed") then return [[u],ltry,p1]\$UTerm if  $dd^{\texttt{-}} = d2$  then  $dd:=(dd-1)::NNI$  $dd=32$   $\Rightarrow$ if  $^{\circ}$ ((f:=p1 exquo p2) case "failed") then return [[u],ltry,p2]\$UTerm

```
dd:=(dd-1)::NNIreturn uterm
   --the new gcd has degree less
    du<dd => dd:=du
good(f:SUPP,lvr:List OV, _
     ltry:List List R):Record(upol:SUP,inval:List List R) ==
 nvr:NNI:=#lvr
 range:I:=1
 while true repeat
   range:=2*range
   lval:=[ran(range) for i in 1..nvr]
   member?(lval, ltry) => "new point"
   ltry:=cons(lval,ltry)
   uf:=completeEval(f,lvr,lval)
    if degree gcd(uf,differentiate uf)=0 then return [uf,ltry]
```
In Gathen[[Gath99](#page-4309-0)] we find a discussion of applying the Euclidean algorithm to elements of a field. In a field every nonzero rational number is a unit. If we want to define a single element such that

 $gcd(f, g) \in \mathbf{Q}[x]$ 

we choose a monic polynomial, that is, the element with a leading coefficient of 1. So

 $abs(a / \text{leadingCoefficient}(a))$ 

defines a normal form of *a*.

**———-**

Gathen also notes that for polynomials we should modify the Euclidean algorithm so *all* remainders are normalized. Without this constraint the remainders will have huge numerators and denominators.

-- impose the right leading condition, check for failure. imposelc(lipol:List SUP, lvar:List OV, lval:List R, leadc:List P): Union(List SUP, "failed") == result:List SUP :=[] for pol in lipol for leadpol in leadc repeat p1 := univariate eval(leadpol, lvar, lval) \* pol p1u := p1 exquo leadingCoefficient pol p1u case "failed" => return "failed" result := cons(p1u::SUP, result) reverse result

**— package PGCD PolynomialGcdPackage —**

--Compute the gcd between not coprime polynomials notCoprime(g:SUPP, p2:SUPP, ldeg:List NNI,\_

```
lvar1:List OV, ltry:List List R) : SUPP ==
  g1:=gcd(g,differentiate g)
  11 := (g \text{ expu0 g1}) :: SUPPlg:LGcd:=localgcd(l1,p2,lvar1,ltry)
  (l,ltry):=(lg.locgcd,lg.goodint)
  lval:=ltry.first
 p2l:=(p2 exquo l)::SUPP
  (gd1, gd2):=(1,1)ul:=completeEval(l,lvar1,lval)
  dl:=degree ul
  if degree gcd(ul,differentiate ul) ^=0 then
   newchoice:=good(l,lvar1,ltry)
   ul:=newchoice.upol
   ltry:=newchoice.inval
   lval:=ltry.first
  ug1:=completeEval(g1,lvar1,lval)
  ulist:=[ug1,completeEval(p2l,lvar1,lval)]
  lcpol:List P:=[leadingCoefficient g1, leadingCoefficient p2]
  while true repeat
   d:SUP:=gcd(cons(ul,ulist))
    if degree d =0 then return gd1
    lquo:=(ul exquo d)::SUP
    if degree lquo ^=0 then
      lgcd:=gcd(cons(leadingCoefficient l,lcpol))
      (gdl:=lift(l,d,lquo,lgcd,lvar1,ldeg,lval)) case "failed" =>
        return notCoprime(g,p2,ldeg,lvar1,ltry)
      l:=gd2:=gd1::SUPPul:=completeEval(l,lvar1,lval)
      dl:=degree ul
    gd1:=gd1*gd2
    ulist:=[(uf exquo d)::SUP for uf in ulist]
gcdPrimitive(p1:SUPP,p2:SUPP) : SUPP ==
  if (d1:=degree(p1)) > (d2:=degree(p2)) then
      (p1,p2):=(p2,p1)(d1, d2) := (d2, d1)degree p1 = 0 =>
     p1 = 0 => unitCanonical p2
     unitCanonical p1
  lvar:List OV:=
   sort((a:OV,b:OV):Boolean+->a>b,setUnion(variables p1,variables p2))
  empty? lvar =>
    raisePolynomial(gcd(lowerPolynomial p1,lowerPolynomial p2))
  (p2 exquo p1) case SUPP => unitCanonical p1
  ltry:List List R:=empty()
  totResult:=localgcd(p1,p2,lvar,ltry)
 result: SUPP:=totResult.locgcd
  -- special cases
 result=1 => 1$SUPP
 while failtest(result,p1,p2) repeat
```

```
-- SAY$Lisp "retrying gcd"
         ltry:=totResult.goodint
         totResult:=localgcd(p1,p2,lvar,ltry)
         result:=totResult.locgcd
       result
    --local function for the gcd : it returns the evaluation point too
     localgcd(p1:SUPP,p2:SUPP,lvar:List(OV),ltry:List List R) : LGcd ==
       uterm:=chooseVal(p1,p2,lvar,ltry)::UTerm
       ltry:=uterm.lint
       listpol:= uterm.lpol
       ud:=listpol.first
       dd:= degree ud
        --the univariate gcd is 1
       dd=0 => [1$SUPP,ltry]$LGcd
        --one of the polynomials is the gcd
       dd=degree(p1) or dd=degree(p2) =>
                         [uterm.mpol,ltry]$LGcd
       ldeg:List NNI:=map(min,degree(p1,lvar),degree(p2,lvar))
       -- if there is a polynomial g s.t. g/gcd and gcd are coprime ...
       -- I can lift
        (h:=lift?(p1,p2,uterm,ldeg,lvar)) case notCoprime =>
          [notCoprime(p1,p2,ldeg,lvar,ltry),ltry]$LGcd
       h case failed => localgcd(p1,p2,lvar,ltry) -- skip bad values?
        [h.s,ltry]$LGcd
 -- content, internal functions return the poly if it is a monomial
     monomContent(p:SUPP):SUPP ==
       degree(p)=0 => 1
       md:= minimumDegree(p)
       monomial(gcd sort(better,coefficients p),md)
 -- Ordering for gcd purposes
     better(p1:P,p2:P):Boolean ==
       ground? p1 => true
       ground? p2 \Rightarrow falsedegree(p1,mainVariable(p1)::OV) < degree(p2,mainVariable(p2)::OV)
     best_to_function(1 : List P) : List P ==ress := \Boxbest := first(1)for p in rest l repeat
              if better(p, best) then
                 ress := cons(best, ress)
                 best := pelse
```

```
ress := cons(p, ress)cons(best, ress)
-- Gcd between polynomial p1 and p2 with
-- mainVariable p1 < x=mainVariable p2
    gcdTermList(p1:P,p2:P) : P ==termList := best_to_front(
         cons(p1,coefficients univariate(p2,(mainVariable p2)::OV)))
      q:P:=termList.first
      for term in termList.rest until q = 1$P repeat q := \gcd(q, \text{term})q
-- Gcd between polynomials with the same mainVariable
    gcd(p1:SUPP, p2: SUPP): SUPP ==
      if degree(p1) > degree(p2) then (p1, p2) := (p2, p1)degree p1 = 0 =>
         p1 = 0 => unitCanonical p2
         p1 = 1 \Rightarrow unitCanonical p1gcd(leadingCoefficient p1, content p2)::SUPP
      reduction(p1)=0 \Rightarrow gcdMonom(p1,monomContent p2)c1:= monomContent(p1)
      reduction(p2)=0 \Rightarrow gcdMoon( c1, p2)c2:= monomContent(p2)
     p1:= (p1 \text{ exque c1})::SUPPp2:= (p2 \text{ exque } c2):: SUPP
      gcdPrimitive(p1,p2) * gcdMonom(c1,c2)
-- gcd between 2 monomials
    gcdMonom(m1:SUPP,m2:SUPP):SUPP ==
      monomial(gcd(leadingCoefficient(m1),leadingCoefficient(m2)),
               min(degree(m1),degree(m2)))
```
Hensel's lifting lemma states that if a polynomial equation has a simple root modulo a prime number p, then this root corresponds to a unique root of the same equation modulo any higher power of p, which can be found by iteratively "lifting" the solution modulo successive powers of *p*.

See Volume 10.1 for more details.

**———-**

#### **— package PGCD PolynomialGcdPackage —**

```
--If there is a pol s.t. pol/gcd and gcd are coprime I can lift
  lift?(p1:SUPP,p2:SUPP,uterm:UTerm,ldeg:List NNI, _
        lvar:List OV) : _
          Union(s:SUPP,failed:"failed",notCoprime:"notCoprime") ==
    (listpol, lval) := (uterm.lpol, first(uterm.lint))
    d := first(listpol)
    listpol := rest(listpol)
```

```
uf := listpol(1)
      f := p1--note uf and d not necessarily primitive
      if degree gcd(uf, d) = 0 then
       uf := listpol(2)f := p2if degree gcd(uf, d) = 0 then return ["notCoprime"]
      lgcd := gcd(leadingCoefficient p1, leadingCoefficient p2)
      l := \text{lift}(f, d, uf, \text{lgcd}, \text{lvar}, \text{ldeg}, \text{lval})l case "failed" => ["failed"]
      [l :: SUPP]
 -- interface with the general "lifting" function
    lift(f:SUPP,d:SUP,uf:SUP,lgcd:P,lvar:List OV,
                      ldeg:List NNI,lval:List R):Union(SUPP,"failed") ==
      leadpol : Boolean := false
      lcf : P
      lcf := leadingCoefficient f
      df := degree f
      leadingt : List(P) := []if lgcd \hat{ } = 1 then
        leadpol := true
        f := \lg c d * fldeg := [n0+n1 for n0 in ldeg for n1 in degree(lgcd, lvar)]
        lcd : R := leadingCoefficient d
        lgcd1 :=degree(lgcd) = 0 \Rightarrow return1 gcdretract(eval(lgcd, lvar, lval))
        du := (lgcd1*d) exquo lcd
        du case "failed" => "failed"
        d := du: SUP
        uf := lcd*uf
      leadlist := [lgcd, lcf]
      lgu := imposelc([d, uf], lvar, lval, leadlist)
      lgu case "failed" => "failed"
      lg := lgu::List(SUP)
      (pl := lifting(f,lvar,lg,lval,leadlist,ldeg,pmod)) case "failed" =>
             "failed"
      plist := pl :: List SUPP
      (p0 : SUPP, p1 : SUPP) := (plist.first, plist.2)
      if completeEval(p0, lvar, lval) ^= lg.first then
         (p0, p1) := (p1, p0)not leadpol => p0
      p0 exquo content(p0)
-- Gcd for two multivariate polynomials
    gcd(p1:P,p2:P) : P ==ground? p1 =>
        p1 := unitCanonical p1
```

```
p1 = 1$P => p1p1 = 0$P => unitCanonical p2
        ground? p2 => gcd((retract p1)@R,(retract p2)@R)::P
        gcdTermList(p1,p2)
      ground? p2 \Rightarrowp2 := unitCanonical p2
        p2 = 1$P => p2
       p2 = 0$P => unitCanonical p1
       gcdTermList(p2,p1)
      (p1:= unitCanonical(p1)) = (p2:= unitCanonical(p2)) => p1
     mv1:= mainVariable(p1)::OV
     mv2:= mainVariable(p2)::OV
     mv1 = mv2 => multivariate(gcd(univariate(p1,mv1),
                                    univariate(p2,mv1)),mv1)
     mv1 < mv2 => gcdTermList(p1,p2)
      gcdTermList(p2,p1)
-- Gcd for a list of multivariate polynomials
   gcd(listp:List P) : P ==lf := best_to_front(listp)
     f:=lf.first
     for g in lf.rest repeat
       f:=gcd(f,g)if f=1$P then return f
      f
    gcd(listp:List SUPP) : SUPP ==
      lf:=sort((z1:SUPP,z2:SUPP):Boolean +-> degree(z1)<degree(z2),listp)
      f:=lf.first
     for g in lf.rest repeat
       f:=gcd(f,g)if f=1 then return f
      f
-- Gcd for primitive polynomials
    gcdPrimitive(p1:P,p2:P):P ==(p1:= unitCanonical(p1)) = (p2:= unitCanonical(p2)) => p1
      ground? p1 =>
        ground? p2 => gcd((retract p1)@R,(retract p2)@R)::P
        p1 = 0$P => p21$P
      ground? p2 \Rightarrowp2 = 0$P => p11$P
     mv1:= mainVariable(p1)::OV
     mv2:= mainVariable(p2)::OV
     mv1 = mv2 \Rightarrowmd:=min(minimumDegree(p1,mv1),minimumDegree(p2,mv2))
       mp:=1$P
```

```
if md>1 then
         mp:=(mv1::P)**mdp1:=(p1 exquo mp)::P
         p2:=(p2 exquo mp)::P
       up1 := univariate(p1,mv1)
       up2 := univariate(p2, mv2)mp*multivariate(gcdPrimitive(up1,up2),mv1)
      1$P
-- Gcd for a list of primitive multivariate polynomials
   gcdPrimitive(listp:List P) : P ==
     lf:=sort(better,listp)
     f:=lf.first
     for g in lf.rest repeat
       f:=gcdPrimitive(f,g)
        if f=1$P then return f
     f
```
#### **— PGCD.dotabb —**

**———-**

**———-**

```
"PGCD" [color="#FF4488",href="bookvol10.4.pdf#nameddest=PGCD"]
"PFECAT" [color="#4488FF",href="bookvol10.2.pdf#nameddest=PFECAT"]
"PGCD" -> "PFECAT"
```
# **package PINTERP PolynomialInterpolation**

**— PolynomialInterpolation.input —**

```
)set break resume
)sys rm -f PolynomialInterpolation.output
)spool PolynomialInterpolation.output
)set message test on
)set message auto off
)clear all
--S 1 of 1
)show PolynomialInterpolation
---R--R PolynomialInterpolation(xx: Symbol,F: Field) is a package constructor
--R Abbreviation for PolynomialInterpolation is PINTERP
```

```
--R This constructor is not exposed in this frame.
--R Issue )edit bookvol10.4.pamphlet to see algebra source code for PINTERP
---R--R------------------------------- Operations --------------------------------
--R interpolate : (UnivariatePolynomial(xx,F),List(F),List(F)) -> UnivariatePolynomial(xx,F)
--R interpolate : (List(F),List(F)) -> SparseUnivariatePolynomial(F)
---R--E 1
)spool
)lisp (bye)
            ———-
           — PolynomialInterpolation.help —
   ====================================================================
PolynomialInterpolation examples
====================================================================
This package exports interpolation algorithms
See Also:
```
o )show PolynomialInterpolation

**———-**

## **PolynomialInterpolation (PINTERP)**

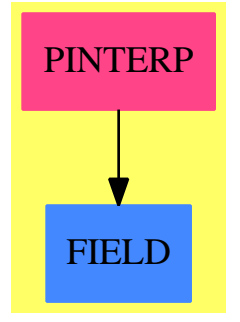

**Exports:** interpolate

**— package PINTERP PolynomialInterpolation —**

```
)abbrev package PINTERP PolynomialInterpolation
++ Description:
++ This package exports interpolation algorithms
PolynomialInterpolation(xx, F): Cat == Body where
   xx: Symbol
   F: Field
   UP ==> UnivariatePolynomial
   SUP ==> SparseUnivariatePolynomial
   Cat ==> withinterpolate: (UP(xx,F), List F, List F) -> UP(xx,F)++ interpolate(u,lf,lg) \undocumented
       interpolate: (List F, List F) -> SUP F
         ++ interpolate(lf,lg) \undocumented
   Body == add
       PIA ==> PolynomialInterpolationAlgorithms
       interpolate(qx, 1x, 1y) ==px := LagrangeInterpolation(lx, ly)$PIA(F, UP(xx, F))
           elt(px, qx)
        interpolate(lx, ly) ==LagrangeInterpolation(lx, ly)$PIA(F, SUP F)
```
### **— PINTERP.dotabb —**

**———-**

**———-**

"PINTERP" [color="#FF4488",href="bookvol10.4.pdf#nameddest=PINTERP"] "FIELD" [color="#4488FF",href="bookvol10.2.pdf#nameddest=FIELD"] "PINTERP" -> "FIELD"

# **package PINTERPA PolynomialInterpolationAlgorithms**

**— PolynomialInterpolationAlgorithms.input —**

```
)set break resume
)sys rm -f PolynomialInterpolationAlgorithms.output
)spool PolynomialInterpolationAlgorithms.output
)set message test on
```

```
)set message auto off
)clear all
--S 1 of 1
)show PolynomialInterpolationAlgorithms
-\mathrm{-R}--R PolynomialInterpolationAlgorithms(F: Field, P: UnivariatePolynomialCategory(F)) is a package constructor
--R Abbreviation for PolynomialInterpolationAlgorithms is PINTERPA
--R This constructor is not exposed in this frame.
--R Issue )edit bookvol10.4.pamphlet to see algebra source code for PINTERPA
- -R--R------------------------------- Operations --------------------------------
--R LagrangeInterpolation : (List(F),List(F)) -> P
---R--E 1
)spool
)lisp (bye)
            ———-
```
**— PolynomialInterpolationAlgorithms.help —**

==================================================================== PolynomialInterpolationAlgorithms examples ====================================================================

This package exports interpolation algorithms

See Also: o )show PolynomialInterpolationAlgorithms

**———-**

## **PolynomialInterpolationAlgorithms (PINTERPA)**

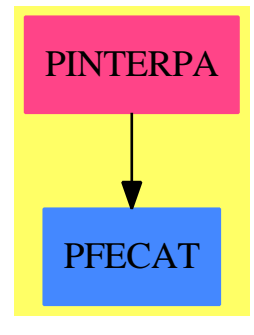

**Exports:** LagrangeInterpolation

**———-**

```
— package PINTERPA PolynomialInterpolationAlgorithms —
```

```
)abbrev package PINTERPA PolynomialInterpolationAlgorithms
++ Description:
++ This package exports interpolation algorithms
PolynomialInterpolationAlgorithms(F, P): Cat == Body where
    F: Field
   P: UnivariatePolynomialCategory(F)
    Cat ==> withLagrangeInterpolation: (List F, List F) -> P
          ++ LagrangeInterpolation(l1,l2) \undocumented
    Body == add
        LagrangeInterpolation(lx, ly) ==
            #lx ^= #1y =>
               error "Different number of points and values."
            ip: P := 0
            for xi in lx for yi in ly for i in 0.. repeat
               pp: P := 1
                xp: F := 1
                for xj in lx for j in 0.. | i \hat{ } = j repeat
                    pp := pp * (monomial(1,1) - monomial(xj,0))xp := xp * (xi - xj)ip := ip + (yi/xp) * pp
            ip
```
#### **— PINTERPA.dotabb —**

**———-**

"PINTERPA" [color="#FF4488",href="bookvol10.4.pdf#nameddest=PINTERPA"] "PFECAT" [color="#4488FF",href="bookvol10.2.pdf#nameddest=PFECAT"] "PINTERPA" -> "PFECAT"

# **package PNTHEORY PolynomialNumberTheoryFunctions**

```
— PolynomialNumberTheoryFunctions.input —
```

```
)set break resume
)sys rm -f PolynomialNumberTheoryFunctions.output
)spool PolynomialNumberTheoryFunctions.output
)set message test on
)set message auto off
)clear all
-S 1 of 1
)show PolynomialNumberTheoryFunctions
---R--R PolynomialNumberTheoryFunctions is a package constructor
--R Abbreviation for PolynomialNumberTheoryFunctions is PNTHEORY
--R This constructor is not exposed in this frame.
--R Issue )edit bookvol10.4.pamphlet to see algebra source code for PNTHEORY
-<sub>R</sub>--R------------------------------- Operations --------------------------------
--R bernoulli : Integer -> SparseUnivariatePolynomial(Fraction(Integer))
--R chebyshevT : Integer -> SparseUnivariatePolynomial(Integer)
--R chebyshevU : Integer -> SparseUnivariatePolynomial(Integer)
--R cyclotomic : Integer -> SparseUnivariatePolynomial(Integer)
--R euler : Integer -> SparseUnivariatePolynomial(Fraction(Integer))
--R fixedDivisor : SparseUnivariatePolynomial(Integer) -> Integer
--R hermite : Integer -> SparseUnivariatePolynomial(Integer)
--R laguerre : Integer -> SparseUnivariatePolynomial(Integer)
--R legendre : Integer -> SparseUnivariatePolynomial(Fraction(Integer))
---R--E 1
)spool
)lisp (bye)
            ———-
```
**— PolynomialNumberTheoryFunctions.help —**

==================================================================== PolynomialNumberTheoryFunctions examples

====================================================================

This package provides various polynomial number theoretic functions over the integers.

See Also: o )show PolynomialNumberTheoryFunctions

**———-**

**PolynomialNumberTheoryFunctions (PNTHEORY)**

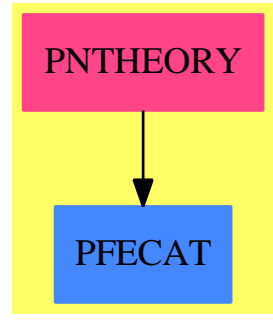

### **Exports:**

bernoulli chebyshevT chebyshevU cyclotomic euler fixedDivisor hermite laguerre legendre

**— package PNTHEORY PolynomialNumberTheoryFunctions —**

```
)abbrev package PNTHEORY PolynomialNumberTheoryFunctions
++ Author: Michael Monagan, Clifton J. Williamson
++ Date Created: June 1987
++ Date Last Updated: 10 November 1996 (Claude Quitte)
++ References: Knuth, The Art of Computer Programming Vol.2
++ Description:
++ This package provides various polynomial number theoretic functions
++ over the integers.
PolynomialNumberTheoryFunctions(): Exports == Implementation where
I ==> Integer
RN ==> Fraction I
SUP ==> SparseUnivariatePolynomial
```

```
NNI ==> NonNegativeInteger
```

```
Exports ==> with
 bernoulli : I -> SUP RN
   ++ bernoulli(n) returns the nth Bernoulli polynomial \sigma[n](x)].
   ++ Bernoulli polynomials denoted \spad{B(n,x)} computed by solving the
   ++ differential equation \spad{differentiate(B(n,x),x) = n B(n-1,x)} where
   ++ \spad{B(0,x) = 1} and initial condition comes from \spad{B(n) = B(n,0)}.
 chebyshevT: I -> SUP I
   ++ chebyshevT(n) returns the nth Chebyshev polynomial \sp{1\nx}.++ Note that Chebyshev polynomials of the first kind,
   ++ denoted \spad{T[n](x)},
   ++ computed from the two term recurrence. The generating function
   ++ \spad{(1-t*x)/(1-2*t*x+t**2) = sum(T[n](x)*t**n, n=0..infinity).
 chebyshevU: I -> SUP I
   ++ chebyshevU(n) returns the nth Chebyshev polynomial \spadesuitlu(n](x).
   ++ Note that Chebyshev polynomials of the second kind,
   ++ denoted \spad{U[n](x)},
   ++ computed from the two term recurrence. The generating function
   ++ \spad{1/(1-2*t*x+t**2) = sum(T[n](x)*t**n, n=0..infinity)}.
 cyclotomic: I -> SUP I
   ++ cyclotomic(n) returns the nth cyclotomic polynomial \spadesuit\phi[n](x).++ Note that \sp{phi[n](x)} is the factor of \sp{grad{x*m - 1} whose roots
   ++ are the primitive nth roots of unity.
 euler : I -> SUP RN
   ++ euler(n) returns the nth Euler polynomial \sp{span{E[n](x)}.
   ++ Note that Euler polynomials denoted \spad{E(n,x)} computed by solving
   ++ the differential equation
   ++ \spad{differentiate(E(n,x), x) = n E(n-1,x)} where
   ++ \setminus spad{E(0, x) = 1} and initial condition comes
   ++ from \sqrt{E(n)} = 2**n E(n, 1/2).
 fixedDivisor: SUP I -> I
   ++ fixedDivisor(a) for \sp{a(x)} in \sp{a{Z[x]} is the largest integer
   ++ f such that f divides \spad{a(x=k)} for all integers k.
   ++ Note that fixed divisor of \spad{a} is
   ++ \spad{reduce(gcd,[a(x=k) for k in 0..degree(a)])}.
 hermite : I -> SUP I
   ++ hermite(n) returns the nth Hermite polynomial \sigma(H[n](x).
   ++ Note that Hermite polynomials, denoted \spad{H[n](x)}, are computed from
   ++ the two term recurrence. The generating function is:
   ++ \spad{exp(2*t*x-t**2) = sum(H[n](x)*t**n/n!, n=0..infinity)}.
 laguerre : I -> SUP I
   ++ laguerre(n) returns the nth Laguerre polynomial \sigma(L[n](x).
   ++ Note that Laguerre polynomials, denoted \spad{L[n](x)}, are computed
   ++ from the two term recurrence. The generating function is:
   ++ \spad{exp(x*t/(t-1))/(1-t) = sum(L[n](x)*t**n/n!, n=0..infinity)}.
 legendre : I -> SUP RN
   ++ legendre(n) returns the nth Legendre polynomial \sigma(F[n](x).
   ++ Note that Legendre polynomials, denoted \spad{P[n](x)}, are computed
   ++ from the two term recurrence. The generating function is:
```

```
Implementation ==> add
 import IntegerPrimesPackage(I)
x := \text{monomial}(1,1)$SUP(I)y := \text{monomial}(1,1)$SUP(RN)
 -- For functions computed via a fixed term recurrence we record
-- previous values so that the next value can be computed directly
E : Record(En:I, Ev: SUP(RN)) := [0,1]B : Record( Bn:I, Bv:SUP(RN) ) := [0,1]H : Record(Hn:I, H1:SUP(I), H2:SUP(I)) := [0,1,x]L : Record( Ln:I, L1:SUP(I), L2:SUP(I) ) := [0,1,x]P : Record( Pn:I, P1:SUP(RN), P2:SUP(RN) ) := [0,1,y]
CT : Record( Tn:I, T1:SUP(I), T2:SUP(I) ) := [0,1,x]U: Record( Un:I, U1:SUP(I), U2: SUP(I)) := [0,1,0]MonicQuotient: (SUP(I), SUP(I)) \rightarrow SUP(I)MonicQuotient (a,b) ==
  leadingCoefficient(b) \hat{i} = 1 => error "divisor must be monic"
  b = 1 \Rightarrow ada := degree a
  db := degree b -- assertion: degree b > 0q: SUP(I) := 0while da >= db repeat
    t := monomial(leadingCoefficient a, (da-db)::NNI)
    a := a - b * tq := q + tda := degree a
   q
 cyclotomic n ==
  --++ cyclotomic polynomial denoted phi[n](x)
  p:I; q:I; r:I; s:I; m:NNI; c:SUP(I); t:SUP(I)
  n < 0 => error "cyclotomic not defined for negative integers"
  n = 0 \Rightarrow xk := n; s := p := 1c := x - 1while k > 1 repeat
    p := nextPrime p
     (q,r) := \text{divide}(k, p)if r = 0 then
       while r = 0 repeat (k := q; (q,r) := divide(k,p))
      t := multiplyExponents(c,p::NNI)
       c := MonicQuotient(t, c)s := s * pm := (n \text{ quo } s) :: NNImultiplyExponents(c,m)
 euler n ==
```

```
p : SUP(RN); t : SUP(RN); c : RN; s : I
 n < 0 => error "euler not defined for negative integers"
  if n \leq E. En then (s, p) := (0,1,1,1) (RN) else (s, p) := E-- (s, p) := if n < E. En then (0, 1) else E
 for i in s+1 .. n repeat
   t := (i::RN) * integrate p
   c := euler(i)$IntegerNumberTheoryFunctions / 2**(i::NNI) - t(1/2)
   p := t + c::SUP(RN)E.En := nE.Ev := pp
bernoulli n ==
 p : SUP RN; t : SUP RN; c : RN; s : I
 n < 0 => error "bernoulli not defined for negative integers"
  if n < B. Bn then (s, p) := (0,1,1,1,0) else (s, p) := B-- (s, p) := if n < B. Bn then (0, 1) else B
 for i in s+1 .. n repeat
   t := (i::RN) * intergrate pc := bernoulli(i)$IntegerNumberTheoryFunctions
   p := t + c::SUP(RN)B.Bn := nB.Bv := pp
fixedDivisor a ==
 g:I; d:NNI; SUP(I)d := degree a
  g := coefficient(a, minimumDegree a)
  for k in 1..d while g > 1 repeat g := \gcd(g, a \; k)g
hermite n ==
 s : I; p : SUP(I); q : SUP(I)
 n < 0 => error "hermite not defined for negative integers"
  -- (s, p, q) := if n < H. Hn then (0, 1, x) else H
 if n \leq H. Hn then (s := 0; p := 1; q := x) else (s, p, q) := Hfor k in s+1 .. n repeat (p,q) := (2*x*p-2*(k-1)*q,p)H.Hn := n
 H.H1 := pH.H2 := qp
legendre n ==
 s:I; t:I; p:SUP(RN); q:SUP(RN)
 n < 0 => error "legendre not defined for negative integers"
  -- (s, p, q) := if n < P.Pn then (0, 1, y) else P
 if n < P.Pn then (s := 0; p := 1; q := y) else (s,p,q) := P
 for k in s+1 .. n repeat
    t := k-1
```

```
(p,q) := ((k+t) $I/k*y*p - t/k*q,p)P.Pn := n
 P.P1 := p
 P.P2 := qp
laguerre n ==
 k:I; s:I; t:I; p:SUP(I); q:SUP(I)
 n < 0 => error "laguerre not defined for negative integers"
  -- (s, p, q) := if n < L.Ln then (0, 1, x) else L
 if n < L.L then (s := 0; p := 1; q := x) else (s,p,q) := L
 for k in s+1 .. n repeat
   t := k-1(p,q) := (((((k+t)$I) ::SUP(I)-x)*p-t**2*q,p)
 L.Ln := nL.L1 := pL.L2 := qp
chebyshevT n ==s : I; p : SUP(I); q : SUP(I)
 n < 0 => error "chebyshevT not defined for negative integers"
  --(s,p,q) := if n < CT.Tn then (0,1,x) else CTif n < CT. Tn then (s := 0; p := 1; q := x) else (s,p,q) := CT
 for k in s+1 .. n repeat (p,q) := ((2*x*p - q), p)CT.Tn := nCT.T1 := pCT.T2 := qp
chebyshevU n ==
  s : I; p : SUP(I); q : SUP(I)
 n < 0 => error "chebyshevU not defined for negative integers"
 if n < U. Un then (s := 0; p := 1; q := 0) else (s,p,q) := U
 for k in s+1 .. n repeat (p,q) := ((2*x*p - q), p)U.Un := nU.U1 := pU.U2 := qp
```
#### **— PNTHEORY.dotabb —**

**———-**

"PNTHEORY" [color="#FF4488",href="bookvol10.4.pdf#nameddest=PNTHEORY"] "PFECAT" [color="#4488FF",href="bookvol10.2.pdf#nameddest=PFECAT"] "PNTHEORY" -> "PFECAT"

*PACKAGE POLYROOT POLYNOMIALROOTS* 3447

**———-**

# **package POLYROOT PolynomialRoots**

**— PolynomialRoots.input —**

```
)set break resume
)sys rm -f PolynomialRoots.output
)spool PolynomialRoots.output
)set message test on
)set message auto off
)clear all
--S 1 of 1
)show PolynomialRoots
---R--R PolynomialRoots(E: OrderedAbelianMonoidSup,V: OrderedSet,R: IntegralDomain,P: PolynomialCategory(R,E,V)
--R F: Fieldwith
--R numer : % -> P--R denom : \% -> P
--R coerce : P \rightarrow \% is a package constructor
--R Abbreviation for PolynomialRoots is POLYROOT
--R This constructor is not exposed in this frame.
--R Issue )edit bookvol10.4.pamphlet to see algebra source code for POLYROOT
-<sub>R</sub>--R------------------------------- Operations --------------------------------
--R froot : (F,NonNegativeInteger) -> Record(exponent: NonNegativeInteger,coef: F,radicand: F) if R has GCD
--R nthr : (P,NonNegativeInteger) -> Record(exponent: NonNegativeInteger,coef: P,radicand: List(P))
--R qroot : (Fraction(Integer),NonNegativeInteger) -> Record(exponent: NonNegativeInteger,coef: F,radicand:
--R rroot : (R, NonNegativeInteger) -> Record(exponent: NonNegativeInteger, coef: F, radicand: F)
---R--E 1
)spool
)lisp (bye)
            ———-
            — PolynomialRoots.help —
  ====================================================================
PolynomialRoots examples
====================================================================
```
Computes n-th roots of quotients of multivariate polynomials

See Also: o )show PolynomialRoots

## **PolynomialRoots (POLYROOT)**

**———-**

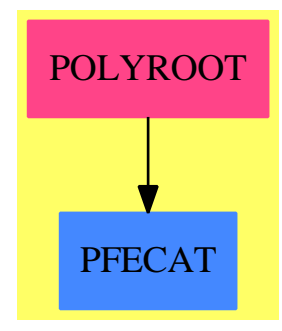

### **Exports:**

froot nthr qroot rroot

**— package POLYROOT PolynomialRoots —**

```
)abbrev package POLYROOT PolynomialRoots
++ Author: Manuel Bronstein
++ Date Created: 15 July 1988
++ Date Last Updated: 10 November 1993
++ Description:
++ Computes n-th roots of quotients of multivariate polynomials
-- not visible to the user
PolynomialRoots(E, V, R, P, F):Exports == Implementation where
 E: OrderedAbelianMonoidSup
 V: OrderedSet
 R: IntegralDomain
 P: PolynomialCategory(R, E, V)
 F: Field with
   numer : $ -> P
     ++ numer(x) \undocumented
   denom : $ -> P
     ++ denom(x) \undocumented
    coerce: P -> $
     ++ coerce(p) \undocumented
```

```
N ==> NonNegativeInteger
Z ==> Integer
Q ==> Fraction Z
REC ==> Record(exponent:N, coef:F, radicand:F)
Exports ==> with
  rroot: (R, N) \rightarrow REC++ rroot(f, n) returns \spad{[m,c,r]} such
    ++ that \spad{f**(1/n) = c * r**(1/m)}.
  qroot : (Q, N) -> REC
    ++ qroot(f, n) returns \spad{[m,c,r]} such
    ++ that \text{span}\{f**(1/n) = c * r**(1/m)\}.if R has GcdDomain then froot: (F, N) -> REC
    ++ froot(f, n) returns \spad{[m,c,r]} such
    ++ that \spad{f**(1/n) = c * r**(1/m)}.
  nthr: (P, N) -> Record(exponent:N,coef:P,radicand:List P)
    ++ nthr(p,n) should be local but conditional
Implementation ==> add
  import FactoredFunctions Z
  import FactoredFunctions P
  rsplit: List P -> Record(coef:R, poly:P)
  zroot : (Z, N) -> Record(exponent:N, coef:Z, radicand:Z)
  zeroot(x, n) ==zero? x or one? x \Rightarrow [1, x, 1]zero? x or (x = 1) \implies [1, x, 1]s := nthRoot(squareFree x, n)
    [s.exponent, s.coef, */s.radicand]
  if R has imaginary: () \rightarrow R then
    czroot: (Z, N) \rightarrow REC\text{czroot}(x, n) ==rec := zroot(x, n)rec.exponent = 2 and rec.radicand \langle 0 \rangle =>
        [rec.exponent, rec.coef * imaginary()::P::F, (-rec.radicand)::F]
      [rec.exponent, rec.coef::F, rec.radicand::F]
    qroot(x, n) ==sn := czroot(numer x, n)
      sd := czroot(denom x, n)
      m := lcm(sn.exponent, sd.exponent)::N
      [m, sn.coef / sd.coef,
                   (sn.radicand ** (m quo sn.exponent)) /
                                (sd.radicand ** (m quo sd.exponent))]
  else
    qroot(x, n) ==sn := zroot(numer x, n)
```

```
sd := zroot(denom x, n)
        m := lcm(sn.exponent, sd.exponent)::N
        [m, sn.coef::F / sd.coef::F,
                     (sn.radicand ** (m quo sn.exponent))::F /
                                 (sd.radicand ** (m quo sd.exponent))::F]
    if R has RetractableTo Fraction Z then
      \text{rroot}(x, n) ==(r := retractIfCan(x)@Union(Fraction Z,"failed")) case "failed"
          => [n, 1, x::P::F]
        qroot(r::Q, n)
    else
      if R has RetractableTo Z then
        \text{rroot}(x, n) ==(r := retractIfCan(x)@Union(Z,"failed")) case "failed"
            \Rightarrow [n, 1, x::P::F]
          qroot(r::2::Q, n)else
        \text{rroot}(x, n) == [n, 1, x::P::F]rsplit l ==r := 1$R
      p := 1$P
      for q in l repeat
        if (u := retractIfCan(q)@Union(R, "failed")) case "failed"
          then p := p * qelse r := r * u::R
      [r, p]
    if R has GcdDomain then
      if R has RetractableTo Z then
        n \text{thr}(x, n) ==(r := \text{retractIfCan}(x)@Union(Z,"failed")) case "failed"
             => nthRoot(squareFree x, n)
          rec := zroot(r::Z, n)[rec.exponent, rec.coef::P, [rec.radicand::P]]
      else nthr(x, n) == nthRoot(squareFree x, n)
      \text{front}(x, n) ==-- zero? x or one? x \Rightarrow [1, x, 1]zero? x or (x = 1) \implies [1, x, 1]sn := nthr(numer x, n)sd := nthr(denom x, n)pn := rsplit(sn.radicand)
        pd := rsplit(sd.radicand)
        rn := rroot(pn.coef, sn.exponent)
        rd := rroot(pd.coef, sd.exponent)
        m := lcm([rn.exponent, rd.exponent, sn.exponent, sd.exponent])::N
        [m, (sn.coef::F / sd.coef::F) * (rn.coef / rd.coef),
```
((rn.radicand \*\* (m quo rn.exponent)) / (rd.radicand \*\* (m quo rd.exponent))) \* (pn.poly \*\* (m quo sn.exponent))::F / (pd.poly \*\* (m quo sd.exponent))::F]

#### **— POLYROOT.dotabb —**

**———-**

**———-**

```
"POLYROOT" [color="#FF4488",href="bookvol10.4.pdf#nameddest=POLYROOT"]
"PFECAT" [color="#4488FF",href="bookvol10.2.pdf#nameddest=PFECAT"]
"POLYROOT" -> "PFECAT"
```
# **package PSETPK PolynomialSetUtilitiesPackage**

**— PolynomialSetUtilitiesPackage.input —**

```
)set break resume
)sys rm -f PolynomialSetUtilitiesPackage.output
)spool PolynomialSetUtilitiesPackage.output
)set message test on
)set message auto off
)clear all
--S 1 of 1
)show PolynomialSetUtilitiesPackage
---R--R PolynomialSetUtilitiesPackage(R: IntegralDomain,E: OrderedAbelianMonoidSup,V: OrderedSet,P: RecursivePolynomialSetUtilitiesPackage (R: IntegralDomain,E: OrderedAbelianMonoidSup,V: OrderedSet,P: RecursivePolynomialSetUt
--R Abbreviation for PolynomialSetUtilitiesPackage is PSETPK
--R This constructor is not exposed in this frame.
--R Issue )edit bookvol10.4.pamphlet to see algebra source code for PSETPK
---R--R------------------------------- Operations --------------------------------
--R bivariate? : P -> Boolean crushedSet : List(P) -> List(P) --R interReduce : List(P) -> List(P) 1inear? : P -> Boolean
--R interReduce : List(P) \rightarrow List(P)
--R univariate? : P -> Boolean
--R bivariatePolynomials : List(P) -> Record(goodPols: List(P),badPols: List(P))
--R certainlySubVariety? : (List(P),List(P)) -> Boolean
-R irreducibleFactors : List(P) \rightarrow List(P) if R has CHARZ and R has EUCDOM
--R lazyIrreducibleFactors : List(P) -> List(P) if R has CHARZ and R has EUCDOM
--R linearPolynomials : List(P) -> Record(goodPols: List(P),badPols: List(P))
```

```
--R possiblyNewVariety? : (List(P),List(List(P))) -> Boolean
--R probablyZeroDim? : List(P) -> Boolean
--R quasiMonicPolynomials : List(P) -> Record(goodPols: List(P),badPols: List(P))
-R removeIrreducibleRedundantFactors : (List(P),List(P)) -> List(P) if R has CHARZ and R has EU
--R removeRedundantFactors : List(P) -> List(P)
--R removeRedundantFactors : (P,P) -> List(P)
--R removeRedundantFactors : (List(P),P) -> List(P)
--R removeRedundantFactors : (List(P),List(P)) -> List(P)
--R removeRedundantFactors : (List(P),List(P),(List(P) -> List(P))) -> List(P)
-R removeRedundantFactorsInContents : (List(P),List(P)) \rightarrow List(P) if R has GCDDOM
--R removeRedundantFactorsInPols : (List(P), List(P)) -> List(P) if R has GCDDOM
--R removeRoughlyRedundantFactorsInContents : (List(P),List(P)) -> List(P) if R has GCDDOM
--R removeRoughlyRedundantFactorsInPol : (P,List(P)) -> P
--R removeRoughlyRedundantFactorsInPols : (List(P),List(P)) -> List(P)
--R removeRoughlyRedundantFactorsInPols : (List(P),List(P),Boolean) -> List(P)
--R removeSquaresIfCan : List(P) -> List(P)
--R rewriteIdealWithQuasiMonicGenerators : (List(P),((P,P) -> Boolean),((P,P) -> P)) -> List(P)
--R rewriteSetByReducingWithParticularGenerators : (List(P), (P -> Boolean), ((P,P) -> Boolean), ((
--R roughBasicSet : List(P) -> Union(Record(bas: GeneralTriangularSet(R,E,V,P),top: List(P)),"fa
--R selectAndPolynomials : (List((P -> Boolean)), List(P)) -> Record(goodPols: List(P), badPols: L
--R selectOrPolynomials : (List((P -> Boolean)), List(P)) -> Record(goodPols: List(P), badPols: Li
--R selectPolynomials : ((P -> Boolean), List(P)) -> Record(goodPols: List(P), badPols: List(P))
--R squareFreeFactors : P -> List(P) if R has GCDDOM
--R univariatePolynomials : List(P) -> Record(goodPols: List(P),badPols: List(P))
--R univariatePolynomialsGcds : List(P) -> List(P) if R has GCDDOM
--R univariatePolynomialsGcds : (List(P),Boolean) -> List(P) if R has GCDDOM
--R unprotectedRemoveRedundantFactors : (P,P) -> List(P)
---R--E 1
)spool
)lisp (bye)
```
**— PolynomialSetUtilitiesPackage.help —**

==================================================================== PolynomialSetUtilitiesPackage examples ====================================================================

This package provides modest routines for polynomial system solving. The aim of many of the operations of this package is to remove certain factors in some polynomials in order to avoid unnecessary computations in algorithms involving splitting techniques by partial factorization.

See Also: o )show PolynomialSetUtilitiesPackage

**———-**

## **PolynomialSetUtilitiesPackage (PSETPK)**

**———-**

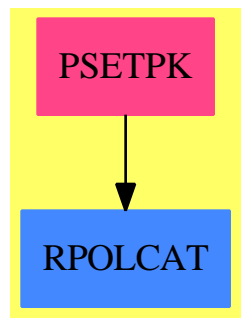

### **Exports:**

bivariate? crushedSet interReduce linear? univariate? bivariatePolynomials certainlySubVariety? irreducibleFactors lazyIrreducibleFactors linearPolynomials possiblyNewVariety? probablyZeroDim? quasiMonicPolynomials removeIrreducibleRedundantFactors removeRedundantFactors removeRedundantFactorsInContents removeRedundantFactorsInPols removeRoughlyRedundantFactorsInContents removeRoughlyRedundantFactorsInPol removeRoughlyRedundantFactorsInPols removeSquaresIfCan rewriteIdealWithQuasiMonicGenerators rewriteSetByReducingWithParticularGenerators roughBasicSet selectAndPolynomials selectOrPolynomials selectPolynomials squareFreeFactors univariatePolynomials univariatePolynomialsGcds unprotectedRemoveRedundantFactors

### **— package PSETPK PolynomialSetUtilitiesPackage —**

)abbrev package PSETPK PolynomialSetUtilitiesPackage

- ++ Author: Marc Moreno Maza (marc@nag.co.uk)
- ++ Date Created: 12/01/1995
- ++ Date Last Updated: 12/15/1998

++ Description:

++ This package provides modest routines for polynomial system solving.

++ The aim of many of the operations of this package is to remove certain

++ factors in some polynomials in order to avoid unnecessary computations

++ in algorithms involving splitting techniques by partial factorization.

```
PolynomialSetUtilitiesPackage (R, E, V, P) : Exports == Implementation where
 R : IntegralDomain
  E : OrderedAbelianMonoidSup
  V : OrderedSet
  P : RecursivePolynomialCategory(R,E,V)
 N ==> NonNegativeInteger
  Z ==> Integer
 B ==> Boolean
 LP \implies List PFP ==> Factored P
  T ==> GeneralTriangularSet(R,E,V,P)
  RRZ ==> Record(factor: P,exponent: Integer)
 RBT ==> Record(bas:T,top:LP)
  RUL ==> Record(chs:Union(T,"failed"),rfs:LP)
  GPS ==> GeneralPolynomialSet(R,E,V,P)
  pf ==> MultivariateFactorize(V, E, R, P)
  Exports == with
     removeRedundantFactors: LP -> LP
        ++ \axiom{removeRedundantFactors(lp)} returns \axiom{lq} such that if
        ++ \axiom{lp = [p1, \ldots, pn]} and \axiom{lq = [q1, \ldots, qm]}
        ++ then the product \axiom{p1*p2*...*pn} vanishes iff the product \axiom{q1*q2*...*qm} v
        ++ and the product of degrees of the \axiom{qi} is not greater than
        ++ the one of the \axiom{pj}, and no polynomial in \axiom{lq}
        ++ divides another polynomial in \axiom{lq}. In particular,
        ++ polynomials lying in the base ring \axiom{R} are removed.
        ++ Moreover, \axiom{lq} is sorted w.r.t \axiom{infRittWu?}.
        ++ Furthermore, if R is gcd-domain, the polynomials in \axiom{lq} are
        ++ pairwise without common non trivial factor.
     removeRedundantFactors: (P,P) -> LP
        ++ \axiom{removeRedundantFactors(p,q)} returns the same as
        ++ \axiom{removeRedundantFactors([p,q])}
     removeSquaresIfCan : LP -> LP
        ++ \axiom{removeSquaresIfCan(lp)} returns
        ++ \axiom{removeDuplicates [squareFreePart(p)$P for p in lp]}
        ++ if \axiom{R} is gcd-domain else returns \axiom{lp}.
     unprotectedRemoveRedundantFactors: (P,P) -> LP
        ++ \axiom{unprotectedRemoveRedundantFactors(p,q)} returns the same as
        ++ \axiom{removeRedundantFactors(p,q)} but does assume that neither
        ++ \axiom{p} nor \axiom{q} lie in the base ring \axiom{R} and assumes that
        ++ \axiom{infRittWu?(p,q)} holds. Moreover, if \axiom{R} is gcd-domain,
        ++ then \axiom{p} and \axiom{q} are assumed to be square free.
     removeRedundantFactors: (LP,P) -> LP
        ++ \axiom{removeRedundantFactors(lp,q)} returns the same as
        ++ \axiom{removeRedundantFactors(cons(q,lp))} assuming
        ++ that \axiom{removeRedundantFactors(lp)} returns \axiom{lp}
        ++ up to replacing some polynomial \axiom{pj} in \axiom{lp}
        ++ by some some polynomial \axiom{qj} associated to \axiom{pj}.
```

```
removeRedundantFactors : (LP,LP) -> LP
   ++ \axiom{removeRedundantFactors(lp,lq)} returns the same as
   ++ \axiom{removeRedundantFactors(concat(lp,lq))} assuming
   ++ that \axiom{removeRedundantFactors(lp)} returns \axiom{lp}
   ++ up to replacing some polynomial \axiom{pj} in \axiom{lp}
   ++ by some polynomial \axiom{qj} associated to \axiom{pj}.
removeRedundantFactors : (LP,LP,(LP -> LP)) -> LP
  ++ \axiom{removeRedundantFactors(lp,lq,remOp)} returns the same as
   ++ \axiom{concat(remOp(removeRoughlyRedundantFactorsInPols(lp,lq)),lq)}
   ++ assuming that \axiom{remOp(lq)} returns \axiom{lq} up to similarity.
certainlySubVariety? : (LP,LP) -> B
   ++ \axiom{certainlySubVariety?(newlp,lp)} returns true iff for every \axiom{p}
   ++ in \axiom{lp} the remainder of \axiom{p} by \axiom{newlp} using the division algorithm
   ++ of Groebner techniques is zero.
possiblyNewVariety? : (LP, List LP) -> B
   ++ \axiom{possiblyNewVariety?(newlp,llp)} returns true iff for every \axiom{lp}
   ++ in \axiom{llp} certainlySubVariety?(newlp,lp) does not hold.
probablyZeroDim?: LP -> B
   ++ \axiom{probablyZeroDim?(lp)} returns true iff the number of polynomials
   ++ in \axiom{lp} is not smaller than the number of variables occurring
   ++ in these polynomials.
selectPolynomials : ((P \rightarrow B), LP) \rightarrow Record(goodPols: LP, badPols: LP)++ \axiom{selectPolynomials(pred?,ps)} returns \axiom{gps,bps} where
   ++ \axiom{gps} is a list of the polynomial \axiom{p} in \axiom{ps}
   ++ such that \axiom{pred?(p)} holds and \axiom{bps} are the other ones.
selectOrPolynomials : (List (P -> B), LP) -> Record(goodPols:LP, badPols:LP)
   ++ \axiom{selectOrPolynomials(lpred?,ps)} returns \axiom{gps,bps} where
   ++ \axiom{gps} is a list of the polynomial \axiom{p} in \axiom{ps}
   ++ such that \axiom{pred?(p)} holds for some \axiom{pred?} in \axiom{lpred?}
   ++ and \axiom{bps} are the other ones.
selectAndPolynomials : (List (P -> B), LP) -> Record(goodPols:LP, badPols:LP)
   ++ \axiom{selectAndPolynomials(lpred?,ps)} returns \axiom{gps,bps} where
   ++ \axiom{gps} is a list of the polynomial \axiom{p} in \axiom{ps}
  ++ such that \axiom{pred?(p)} holds for every \axiom{pred?} in \axiom{lpred?}
   ++ and \axiom{bps} are the other ones.
quasiMonicPolynomials : LP -> Record(goodPols:LP,badPols:LP)
   ++ \axiom{quasiMonicPolynomials(lp)} returns \axiom{qmps,nqmps} where
   ++ \axiom{qmps} is a list of the quasi-monic polynomials in \axiom{lp}
   ++ and \axiom{nqmps} are the other ones.
univariate? : P -> B
   ++ \axiom{univariate?(p)} returns true iff \axiom{p} involves one and
   ++ only one variable.
univariatePolynomials : LP -> Record(goodPols:LP,badPols:LP)
   ++ \axiom{univariatePolynomials(lp)} returns \axiom{ups,nups} where
   ++ \axiom{ups} is a list of the univariate polynomials,
   ++ and \axiom{nups} are the other ones.
linear? : P -> B
  ++ \axiom{linear?(p)} returns true iff \axiom{p} does not lie
   ++ in the base ring \axiom{R} and has main degree \axiom{1}.
linearPolynomials : LP -> Record(goodPols:LP,badPols:LP)
```

```
++ \axiom{linearPolynomials(lp)} returns \axiom{lps,nlps} where
   ++ \axiom{lps} is a list of the linear polynomials in lp,
   ++ and \axiom{nlps} are the other ones.
bivariate? : P -> B
  ++ \axiom{bivariate?(p)} returns true iff \axiom{p} involves two and
   ++ only two variables.
bivariatePolynomials : LP -> Record(goodPols:LP,badPols:LP)
   ++ \axiom{bivariatePolynomials(lp)} returns \axiom{bps,nbps} where
   ++ \axiom{bps} is a list of the bivariate polynomials,
   ++ and \axiom{nbps} are the other ones.
removeRoughlyRedundantFactorsInPols : (LP, LP) -> LP
   ++ \axiom{removeRoughlyRedundantFactorsInPols(lp,lf)} returns
   ++ \axiom{newlp}where \axiom{newlp} is obtained from \axiom{lp}
   ++ by removing in every polynomial \axiom{p} of \axiom{lp}
   ++ any occurence of a polynomial \axiom{f} in \axiom{lf}.
   ++ This may involve a lot of exact-quotients computations.
removeRoughlyRedundantFactorsInPols : (LP, LP,B) -> LP
  ++ \axiom{removeRoughlyRedundantFactorsInPols(lp,lf,opt)} returns
   ++ the same as \axiom{removeRoughlyRedundantFactorsInPols(lp,lf)}
  ++ if \axiom{opt} is \axiom{false} and if the previous operation
   ++ does not return any non null and constant polynomial,
   ++ else return \axiom{[1]}.
removeRoughlyRedundantFactorsInPol : (P,LP) -> P
   ++ \axiom{removeRoughlyRedundantFactorsInPol(p,lf)} returns the same as
   ++ removeRoughlyRedundantFactorsInPols([p],lf,true)
interReduce: LP -> LP
   ++ \axiom{interReduce(lp)} returns \axiom{lq} such that \axiom{lp}
   ++ and \axiom{lq} generate the same ideal and no polynomial
   ++ in \axiom{lq} is reducuble by the others in the sense
   ++ of Groebner bases. Since no assumptions are required
   ++ the result may depend on the ordering the reductions are
  ++ performed.
roughBasicSet: LP -> Union(Record(bas:T,top:LP),"failed")
   ++ \axiom{roughBasicSet(lp)} returns the smallest (with Ritt-Wu
   ++ ordering) triangular set contained in \axiom{lp}.
crushedSet: LP -> LP
   ++ \axiom{crushedSet(lp)} returns \axiom{lq} such that \axiom{lp} and
   ++ and \axiom{lq} generate the same ideal and no rough basic
   ++ sets reduce (in the sense of Groebner bases) the other
   ++ polynomials in \axiom{lq}.
rewriteSetByReducingWithParticularGenerators : (LP,(P->B),((P,P)->B),((P,P)->P)) -> LP
  ++ \axiom{rewriteSetByReducingWithParticularGenerators(lp,pred?,redOp?,redOp)}
   ++ returns \axiom{lq} where \axiom{lq} is computed by the following
   ++ algorithm. Chose a basic set w.r.t. the reduction-test \axiom{redOp?}
   ++ among the polynomials satisfying property \axiom{pred?},
  ++ if it is empty then leave, else reduce the other polynomials by
   ++ this basic set w.r.t. the reduction-operation \axiom{redOp}.
  ++ Repeat while another basic set with smaller rank can be computed.
   ++ See code. If \axiom{pred?} is \axiom{quasiMonic?} the ideal is unchanged.
rewriteIdealWithQuasiMonicGenerators : (LP,((P,P)->B),((P,P)->P)) -> LP
```

```
++ \axiom{rewriteIdealWithQuasiMonicGenerators(lp,redOp?,redOp)} returns
   ++ \axiom{lq} where \axiom{lq} and \axiom{lp} generate
   ++ the same ideal in \arcsin{R^(-1)} P and \arcsin{1q}++ has rank not higher than the one of \axiom{lp}.
  ++ Moreover, \axiom{lq} is computed by reducing \axiom{lp}
  ++ w.r.t. some basic set of the ideal generated by
   ++ the quasi-monic polynomials in \axiom{lp}.
if R has GcdDomain
then
 squareFreeFactors : P -> LP
     ++ \axiom{squareFreeFactors(p)} returns the square-free factors of \axiom{p}
     ++ over \axiom{R}
 univariatePolynomialsGcds : LP -> LP
     ++ \axiom{univariatePolynomialsGcds(lp)} returns \axiom{lg} where
     ++ \axiom{lg} is a list of the gcds of every pair in \axiom{lp}
     ++ of univariate polynomials in the same main variable.
 univariatePolynomialsGcds : (LP,B) -> LP
     ++ \axiom{univariatePolynomialsGcds(lp,opt)} returns the same as
     ++ \axiom{univariatePolynomialsGcds(lp)} if \axiom{opt} is
     ++ \axiom{false} and if the previous operation does not return
     ++ any non null and constant polynomial, else return \axiom{[1]}.
 removeRoughlyRedundantFactorsInContents : (LP, LP) -> LP
     ++ \axiom{removeRoughlyRedundantFactorsInContents(lp,lf)} returns
     ++ \axiom{newlp}where \axiom{newlp} is obtained from \axiom{lp}
     ++ by removing in the content of every polynomial of \axiom{lp}
     ++ any occurence of a polynomial \axiom{f} in \axiom{lf}. Moreover,
     ++ squares over \axiom{R} are first removed in the content
     ++ of every polynomial of \axiom{lp}.
 removeRedundantFactorsInContents : (LP, LP) -> LP
     ++ \axiom{removeRedundantFactorsInContents(lp,lf)} returns \axiom{newlp}
     ++ where \axiom{newlp} is obtained from \axiom{lp} by removing
     ++ in the content of every polynomial of \axiom{lp} any non trivial
     ++ factor of any polynomial \axiom{f} in \axiom{lf}. Moreover,
     ++ squares over \axiom{R} are first removed in the content
     ++ of every polynomial of \axiom{lp}.
 removeRedundantFactorsInPols : (LP, LP) -> LP
     ++ \axiom{removeRedundantFactorsInPols(lp,lf)} returns \axiom{newlp}
     ++ where \axiom{newlp} is obtained from \axiom{lp} by removing
     ++ in every polynomial \axiom{p} of \axiom{lp} any non trivial
     ++ factor of any polynomial \axiom{f} in \axiom{lf}. Moreover,
     ++ squares over \axiom{R} are first removed in every
     ++ polynomial \axiom{lp}.
if (R has EuclideanDomain) and (R has CharacteristicZero)
then
 irreducibleFactors : LP -> LP
    ++ \axiom{irreducibleFactors(lp)} returns \axiom{lf} such that if
    ++ \varin{lp = [p1, \ldots, pn]} and \arrows{lf = [f1, \ldots, fm]} then
     ++ \axiom{p1*p2*...*pn=0} means \axiom{f1*f2*...*fm=0}, and the \axiom{fi}
     ++ are irreducible over \axiom{R} and are pairwise distinct.
```

```
++ \axiom{lazyIrreducibleFactors(lp)} returns \axiom{lf} such that if
       ++ \axiom{lp = [p1, \ldots, pn]} and \axiom{lf = [f1, \ldots, fm]} then
       ++ \axiom{p1*p2*...*pn=0} means \axiom{f1*f2*...*fm=0}, and the \axiom{fi}
       ++ are irreducible over \axiom{R} and are pairwise distinct.
       ++ The algorithm tries to avoid factorization into irreducible
       ++ factors as far as possible and makes previously use of gcd
       ++ techniques over \axiom{R}.
     removeIrreducibleRedundantFactors : (LP, LP) -> LP
       ++ \axiom{removeIrreducibleRedundantFactors(lp,lq)} returns the same
       ++ as \axiom{irreducibleFactors(concat(lp,lq))} assuming
       ++ that \axiom{irreducibleFactors(lp)} returns \axiom{lp}
       ++ up to replacing some polynomial \axiom{pj} in \axiom{lp}
       ++ by some polynomial \axiom{qj} associated to \axiom{pj}.
Implementation == add
   autoRemainder: T \rightarrow List(P)removeAssociates (lp:LP):LP ==
    removeDuplicates [primPartElseUnitCanonical(p) for p in lp]
   selectPolynomials (pred?,ps) ==
     gps : LP := []bps : LP := []
    while not empty? ps repeat
      p := first ps
      ps := rest ps
      if pred?(p)
         then
           gps := cons(p, gps)else
           bps := cons(p,bps)gps := sort(infRittWu?,gps)
     bps := sort(infRittWu?,bps)
     [gps,bps]
   selectOrPolynomials (lpred?, ps) ==
     gps : LP := []bps : LP := []
    while not empty? ps repeat
      p := first ps
       ps := rest ps
       clpred? := lpred?
       while (not empty? clpred?) and (not (first clpred?)(p)) repeat
        clpred? := rest clpred?
       if not empty?(clpred?)
        then
           gps := cons(p, gps)else
           bps := cons(p,bps)
```

```
gps := sort(infRittWu?,gps)
       bps := sort(infRittWu?,bps)
       [gps,bps]
     selectAndPolynomials (lpred?,ps) ==
       gps : LP := []
       bps : LP := []
       while not empty? ps repeat
         p := first ps
         ps := rest ps
         clpred? := lpred?
         while (not empty? clpred?) and ((first clpred?)(p)) repeat
           clpred? := rest clpred?
         if empty?(clpred?)
           then
             gps := cons(p, gps)else
            bps := \text{cons}(p, bps)gps := sort(infRittWu?,gps)
       bps := sort(infRittWu?,bps)
       [gps,bps]
    linear? p ==
       ground? p => false
-- one?(mdeg(p))
       (mdeg(p) = 1)linearPolynomials ps ==
       selectPolynomials(linear?,ps)
     univariate? p ==
       ground? p => false
       not(ground?(init(p))) \Rightarrow falsetp := tail(p)ground?(tp) => true
       not (mvar(p) = mvar(tp)) \Rightarrow falseunivariate?(tp)
     univariatePolynomials ps ==
       selectPolynomials(univariate?,ps)
     bivariate? p ==
       ground? p \Rightarrow falseground? tail(p) => univariate?(init(p))
       vp := mvar(p)vtp := mvar(tail(p))((ground? init(p)) and (vp = vtp)) => bivariate? tail(p)
       ((ground? init(p)) and (vp > vtp)) => univariate? tail(p)
       not univariate?(init(p)) => false
       vip := mvar(int(p))
```

```
vip > vtp \Rightarrow falsevip = vtp \Rightarrow univariate? tail(p)vtp < vp => false
  zero? degree(tail(p), vip) => univariate? tail(p)
  bivariate? tail(p)
bivariatePolynomials ps ==
  selectPolynomials(bivariate?,ps)
quasiMonicPolynomials ps ==
  selectPolynomials(quasiMonic?,ps)
removeRoughlyRedundantFactorsInPols (lp,lf,opt) ==
  empty? lp \Rightarrow lpnewlp : LP := []stop : B := false
  lp := remove(zero?,lp)
  lf := sort(infRittWu?,lf)
  test : Union(P,"failed")
  while (not empty? lp) and (not stop) repeat
    p := first lp
   lp := rest lp
    copylf := lf
    while (not empty? copylf) and (not ground? p) and (not (mvar(p) \langle mvar(first copylf)))
      f := first copylf
      copylf := rest copylf
     while (((test := p exquo$P f)) case P) repeat
        p := test::P
    stop := opt and ground?(p)
    newlp := cons(unitCanonical(p),newlp)
  stop => [1$P]newlp
removeRoughlyRedundantFactorsInPol(p,lf) ==
  zero? p \Rightarrow plp : LP := [p]first removeRoughlyRedundantFactorsInPols (lp, lf, true()$B)
removeRoughlyRedundantFactorsInPols (lp,lf) ==
  removeRoughlyRedundantFactorsInPols (lp,lf,false()$B)
possiblyNewVariety?(newlp,llp) ==
 while (not empty? llp) and _
   (not certainlySubVariety?(newlp,first(llp))) repeat
    llp := rest llp
  empty? llp
certainlySubVariety?(lp,lq) ==
  gs := construct(lp)$GPS
  while (not empty? lq) and _
```

```
(zero? (remainder(first(lq),gs)$GPS).polnum) repeat
    lq := rest lq
  empty? lq
probablyZeroDim?(lp: List P) : Boolean ==
  m := #1plv : List V := variables(first lp)
  while not empty? (lp := rest lp) repeat
    lv := concat(variables(first lp),lv)
  n := #(removeDuplicates lv)
  not (n > m)interReduce(lp: LP): LP ==
  ps := lprs: List(P) := []
  repeat
    empty? ps => return rs
    ps := sort(supRittWu?, ps)
    p := first ps
    ps := rest ps
    r := remainder(p,[ps]$GPS).polnum
    zero? r => "leave"
    ground? r \Rightarrow return []
    associates?(r,p) \implies rs := cons(r,rs)ps := \text{concat}(ps, \text{cons}(r, rs))rs := []
roughRed?(p:P,q:P):B ==ground? p \Rightarrow falseground? q \Rightarrow true
  mvar(p) > mvar(q)roughBasicSet(lp) == basicSet(lp,roughRed?)$T
autoRemainder(ts:T): List(P) ==empty? ts => members(ts)
  lp := sort(infRittWu?, reverse members(ts))
  newlp : List(P) := [primPartElseUnitCanonical first(lp)]
  lp := rest(lp)while not empty? lp repeat
    p := (remainder(first(lp),construct(newlp)$GPS)$GPS).polnum
    if not zero? p
      then
        if ground? p
          then
            newlp := [1$P]
            lp := []
          else
            newlp := cons(p,newlp)lp := rest(lp)
```
```
else
        lp := rest(lp)newlp
crushedSet(1p) ==rec := roughBasicSet(lp)
 contradiction := (rec case "failed")@B
 finished : B := false
 while (not finished) and (not contradiction) repeat
   bs := (rec::RBT).bas
   rs := (rec::RBT).toprs := rewriteIdealWithRemainder(rs,bs)$T
     contradiction := ((not empty? rs) and (one? first(rs)))contradiction := ((not empty? rs) and (first(rs) = 1))
   if not contradiction
     then
        rs := concat(rs,autoRemainder(bs))
       rec := roughBasicSet(rs)
       contradiction := (rec case "failed")@B
       not contradiction => finished := not infRittWu?((rec::RBT).bas,bs)
  contradiction => [1$P]
 rs
rewriteSetByReducingWithParticularGenerators (ps,pred?,redOp?,redOp) ==
 rs : LP := remove(zero?,ps)
 any?(ground?,rs) => [1$P]
 contradiction : B := false
 bs1 : T := empty()$T
 rec : Union(RBT,"failed")
 ar : Union(T,List(P))
 stop : B := false
 while (not contradiction) and (not stop) repeat
   rec := basicSet(rs,pred?,redOp?)$T
   bs2 : T := (rec::RBT) . basrs := (rec::RBT).top-- ar := autoReduce(bs2,lazyPrem,reduced?)@Union(T,List(P))
   ar := bs2::Union(T,List(P))if (ar case T)@B
     then
        bs2 := ar::Tif infRittWu?(bs2,bs1)
          then
           rs := rewriteSetWithReduction(rs,bs2,redOp,redOp?)$T
           bs1 := bs2else
           stop := true
        rs := concat(members(bs2),rs)
      else
        rs := \text{concat}(ar::LP, rs)if any?(ground?,rs)
```

```
then
       contradiction := true
       rs := [1$P]
 rs
removeRedundantFactors (1p:LP,1q :LP, remOp : (LP -> LP)) ==
 -- ASSUME remOp(lp) returns lp up to similarity
 lq := removeRoughlyRedundantFactorsInPols(lq,lp,false)
 lq := remOp lq
 sort(infRittWu?,concat(lp,lq))
removeRedundantFactors (lp:LP,lq :LP) ==
 lq := removeRoughlyRedundantFactorsInPols(lq,lp,false)
 lq := removeRedundantFactors lq
 sort(infRittWu?,concat(lp,lq))
if (R has EuclideanDomain) and (R has CharacteristicZero)
then
 irreducibleFactors lp ==
   newlp : LP := []
   lrrz : List RRZ
   rrz : RRZ
   fp : FP
   while not empty? lp repeat
     p := first lp
     lp := rest lp
     fp := factor(p)$pf
     lrrz := factors(fp)$FP
     lf := remove(ground?,[rrz.factor for rrz in lrrz])
     newlp := concat(lf,newlp)
   removeDuplicates newlp
 lazyIrreducibleFactors lp ==
   lp := removeRedundantFactors(lp)
   newlp : LP := []lrrz : List RRZ
   rrz : RRZ
   fp : FP
   while not empty? lp repeat
     p := first lp
     lp := rest lp
     fp := factor(p)$pf
     lrrz := factors(fp)$FP
     lf := remove(ground?,[rrz.factor for rrz in lrrz])
     newlp := concat(lf,newlp)
   newlp
 removeIrreducibleRedundantFactors (lp:LP,lq :LP) ==
   -- ASSUME lp only contains irreducible factors over R
   lq := removeRoughlyRedundantFactorsInPols(lq,lp,false)
```

```
lq := irreducibleFactors lq
   sort(infRittWu?,concat(lp,lq))
if R has GcdDomain
then
 squareFreeFactors(p:P) ==
   sfp: Factored P := squareFree(p)$P
   lsf: List P := [foo.factor for foo in factors(sfp)]
   lsf
 univariatePolynomialsGcds (ps,opt) ==
   lg : LP := []
   pInV : LP
   stop : B := false
   ps := sort(infRittWu?,ps)
   p,g : P
   v : V
   while (not empty? ps) and (not stop) repeat
     while (not empty? ps) and (not univariate?((p := first(ps)))) repeat
       ps := rest ps
     if not empty? ps
        then
          v := mvar(p)$P
         pInV := [p]while (not empty? ps) and (mvar((p := first(ps))) = v) repeat
           if (univariate?(p))
              then
                pInV := cons(p,pInV)
           ps := rest ps
          g := \gcd(pInV)$P
          stop := opt and (ground? g)
          lg := const(g,lg)stop \Rightarrow [1$P]
   lg
 univariatePolynomialsGcds ps ==
   univariatePolynomialsGcds (ps,false)
 removeSquaresIfCan lp ==
   empty? lp \Rightarrow lpremoveDuplicates [squareFreePart(p)$P for p in lp]
 rewriteIdealWithQuasiMonicGenerators (ps,redOp?,redOp) ==
   ups := removeSquaresIfCan(univariatePolynomialsGcds(ps,true))
   ps := removeDuplicates concat(ups,ps)
   rewriteSetByReducingWithParticularGenerators(ps,quasiMonic?,redOp?,redOp)
 removeRoughlyRedundantFactorsInContents (ps,lf) ==
   empty? ps => ps
```

```
newps : LP := []
  p,newp,cp,newcp,f,g : P
  test : Union(P,"failed")
  copylf : LP
  while not empty? ps repeat
    p := first ps
    ps := rest ps
    cp := mainContent(p)$P
    newcp := squareFreePart(cp)$P
    newp := (p \text{ exque$P cp):: Pif not ground? newcp
      then
        copylf := [f \text{ for } f \text{ in } 1f \mid \text{mvar}(f) \leq \text{mvar}(\text{newcp})]while (not empty? copylf) and (not ground? newcp) repeat
          f := first copylf
          copylf := rest copylf
          test := (newcp exquo$P f)
          if (test case P)@B
            then
              newcp := test::P
    if ground? newcp
      then
        newp := unitCanonical(newp)
      else
        newp := unitCanonical(newp * newcp)
    newps := cons(newp,newps)
  newps
removeRedundantFactorsInContents (ps,lf) ==
  empty? ps => ps
 newps : LP := []
 p,newp,cp,newcp,f,g : P
 while not empty? ps repeat
    p := first ps
    ps := rest ps
    cp := mainContent(p)$P
    newcp := squareFreePart(cp)$P
    newp := (p \text{ exque$P cp):: Pif not ground? newcp
      then
        copylf := lf
        while (not empty? copylf) and (not ground? newcp) repeat
          f := f \text{irst copy}copylf := rest copylf
          g := \gcd(newcp, f) $P
          if not ground? g
            then
              newcp := (newcp exquo$P g)::P
    if ground? newcp
      then
```

```
newp := unitCanonical(newp)
      else
        newp := unitCanonical(newp * newcp)
    newps := cons(newp,newps)
  newps
removeRedundantFactorsInPols (ps,lf) ==
  empty? ps => ps
 newps : LP := []p,newp,cp,newcp,f,g : P
  while not empty? ps repeat
   p := first ps
   ps := rest ps
    cp := mainContent(p)$P
    newcp := squareFreePart(cp)$P
    newp := (p \text{ exque$P cp):P}newp := squareFreePart(newp)$P
    copy1f := 1fwhile not empty? copylf repeat
      f := first copylf
      copylf := rest copylf
      if not ground? newcp
        then
          g := \gcd(newcp, f)$P
          if not ground? g
            then
              newcp := (newcp \; example; p) :: Pif not ground? newp
        then
          g := \gcd(newp, f)$P
          if not ground? g
            then
              newp := (newp \;exp1)if ground? newcp
      then
        newp := unitCanonical(newp)
      else
        newp := unitCanonical(newp * newcp)
    newps := cons(newp,newps)
  newps
removeRedundantFactors (a:P,b:P) : LP ==
  a := primPartElseUnitCanonical(squareFreePart(a))
  b := primPartElseUnitCanonical(squareFreePart(b))
 if not infRittWu?(a,b)
    then
     (a,b) := (b,a)if ground? a
    then
      if ground? b
```

```
then
            return([])
          else
            return([b])
      else
       if ground? b
         then
            return([a])
          else
            return(unprotectedRemoveRedundantFactors(a,b))
 unprotectedRemoveRedundantFactors (a,b) ==
   c := b exquo$P a
   if (c case P)@B
     then
       d : P := c::P
       if ground? d
         then
           return([a])
         else
           return([a,d])
      else
       g : P := \gcd(a, b)$P
       if ground? g
         then
            return([a,b])
          else
            return([g,(a exquo$P g)::P,(b exquo$P g)::P])
else
 removeSquaresIfCan lp ==
   lp
 rewriteIdealWithQuasiMonicGenerators (ps,redOp?,redOp) ==
   rewriteSetByReducingWithParticularGenerators(ps,quasiMonic?,redOp?,redOp)
 removeRedundantFactors (a:P,b:P) ==
   a := primPartElseUnitCanonical(a)
   b := primPartElseUnitCanonical(b)
   if not infRittWu?(a,b)
     then
       (a, b) := (b, a)if ground? a
     then
       if ground? b
         then
            return([])
          else
            return([b])
```

```
else
        if ground? b
          then
            return([a])
          else
            return(unprotectedRemoveRedundantFactors(a,b))
  unprotectedRemoveRedundantFactors (a,b) ==
    c := b exquo$P a
    if (c case P)@B
      then
        d : P := c::P
        if ground? d
          then
            return([a])
          else
            if infRittWu? (d,a) then (a,d) := (d,a)return(unprotectedRemoveRedundantFactors(a,d))
       else
         return([a,b])
removeRedundantFactors (lp:LP) ==
 lp := remove(ground?, lp)
 lp := removeDuplicates [primPartElseUnitCanonical(p) for p in lp]
 lp := removeSquaresIfCan lp
 lp := removeDuplicates [unitCanonical(p) for p in lp]
  empty? lp \Rightarrow lpsize?(lp,1$N)$(List P) => lp
 lp := sort(infRittWu?,lp)
 p : P := first 1plp := rest lp
 base : LP := unprotectedRemoveRedundantFactors(p,first lp)
  top : LP := rest lp
  while not empty? top repeat
   p := first top
   base := removeRedundantFactors(base,p)
    top := rest top
 base
removeRedundantFactors (lp:LP,a:P) ==
  lp := remove(ground?, lp)
 lp := sort(infRittWu?, lp)
 ground? a \Rightarrow 1pempty? lp => [a]
 toSee : LP := lp
 toSave : LP := []
 while not empty? toSee repeat
   b := first toSee
   toSee := rest toSee
   if not infRittWu?(b,a)
```

```
then
      (c,d) := (a,b)else
     (c,d) := (b,a)rrf := unprotectedRemoveRedundantFactors(c,d)
  empty? rrf => error"in removeRedundantFactors : (LP,P) -> LP from PSETPK"
 c := first rrf
 rrf := rest rrf
 if empty? rrf
   then
     if associates?(c,b)
       then
         toSave := concat(toSave,toSee)
         a := btoSee := []
       else
         a := ctoSee := concat(toSave,toSee)
         toSave := []else
     d := first rrf
     rrf := rest rrf
     if empty? rrf
       then
         if associates?(c,b)
            then
             toSave := concat(toSave,[b])
             a := delse
              if associates?(d,b)
                then
                 toSave := concat(toSave,[b])
                  a := celse
                 toSave := removeRedundantFactors(toSave,c)
                  a := d
        else
         e := first rrf
         not empty? rest(rrf) => error"in removeRedundantFactors:(LP,P)->LP from PSETPK"
         -- ASSUME that neither c, nor d, nor e may be associated to b
         toSave := removeRedundantFactors(toSave,c)
         toSave := removeRedundantFactors(toSave,d)
         a := eif empty? toSee
   then
     toSave := sort(infRittWu?,cons(a,toSave))
toSave
```
## **— PSETPK.dotabb —**

**———-**

**———-**

```
"PSETPK" [color="#FF4488",href="bookvol10.4.pdf#nameddest=PSETPK"]
"RPOLCAT" [color="#4488FF",href="bookvol10.2.pdf#nameddest=RPOLCAT"]
"PSETPK" -> "RPOLCAT"
```
# **package SOLVEFOR PolynomialSolveByFormulas**

**— PolynomialSolveByFormulas.input —**

```
)set break resume
)sys rm -f PolynomialSolveByFormulas.output
)spool PolynomialSolveByFormulas.output
)set message test on
)set message auto off
)clear all
-S 1 of 1
)show PolynomialSolveByFormulas
-<sub>R</sub>--R PolynomialSolveByFormulas(UP: UnivariatePolynomialCategory(F),F)where
--R F: Fieldwith
--R ?**? : \binom{M}{6}, Fraction(Integer)) -> % is a package constructor
--R Abbreviation for PolynomialSolveByFormulas is SOLVEFOR
--R This constructor is not exposed in this frame.
--R Issue )edit bookvol10.4.pamphlet to see algebra source code for SOLVEFOR
---R--R------------------------------- Operations --------------------------------
-R aCubic : (F, F, F, F) \rightarrow F aLinear : (F, F) \rightarrow F-R aQuadratic : (F, F, F) \rightarrow F aQuartic : (F, F, F, F) \rightarrow F
-R cubic : UP \rightarrow List(F) cubic : (F,F,F,F) \rightarrow List(F)
--R linear : UP -> List(F) linear : (F, F) -> List(F)<br>--R particular<br>Solution : UP -> F quadratic : UP -> List(F)
--R particularSolution : UP -> F quadratic : UP -> List(F)
--R quadratic : (F,F,F) -> List(F) quartic : UP -> List(F)
-R quartic : (F, F, F, F, F) \rightarrow List(F) solve : UP \rightarrow List(F)--R mapSolve : (UP, (F \rightarrow F)) -> Record(solns: List(F), maps: List(Record(arg: F, res: F)))
-<b>R</b>--E 1
)spool
)lisp (bye)
```
**— PolynomialSolveByFormulas.help —**

==================================================================== PolynomialSolveByFormulas examples ====================================================================

This package factors the formulas out of the general solve code, allowing their recursive use over different domains. Care is taken to introduce few radicals so that radical extension domains can more easily simplify the results.

See Also: o )show PolynomialSolveByFormulas

**———-**

## **PolynomialSolveByFormulas (SOLVEFOR)**

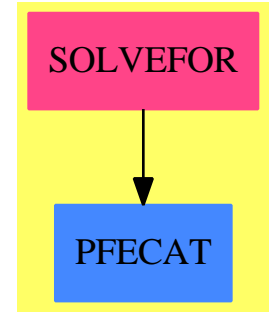

## **Exports:**

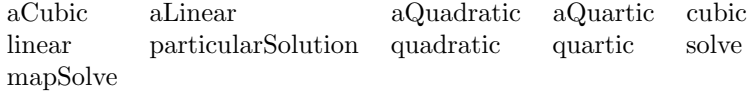

**— package SOLVEFOR PolynomialSolveByFormulas —**

```
)abbrev package SOLVEFOR PolynomialSolveByFormulas
++ Author: SMW June 86, BMT Sept 93
++ Description:
++ This package factors the formulas out of the general solve code,
++ allowing their recursive use over different domains.
++ Care is taken to introduce few radicals so that radical extension
++ domains can more easily simplify the results.
```

```
PolynomialSolveByFormulas(UP, F): PSFcat == PSFdef where
    UP: UnivariatePolynomialCategory F
    F: Field with "**": \binom{6}{6}, Fraction Integer) -> %
   L ==> ListPSFcat == with
       solve: UP -> L F
         ++ solve(u) \undocumented
        particularSolution: UP -> F
         ++ particularSolution(u) \undocumented
        mapSolve: (UP, F -> F) -> Record(solns: L F,
                                          maps: L Record(arg:F,res:F))
         ++ mapSolve(u,f) \undocumented
        linear: UP -> L F
         ++ linear(u) \undocumented
        quadratic: UP -> L F
         ++ quadratic(u) \undocumented
        cubic: UP -> L F
         ++ cubic(u) \undocumented
        quartic: UP -> L F
         ++ quartic(u) \undocumented
        -- Arguments give coefs from high to low degree.
        linear: (F, F) \rightarrow L F++ linear(f,g) \undocumented
        quadratic: (F, F, F) -> L F
         ++ quadratic(f,g,h) \undocumented
        cubic: (F, F, F, F) \longrightarrow L F++ cubic(f,g,h,i) \undocumented
        quartic: (F, F, F, F, F) \rightarrow L F++ quartic(f,g,h,i,j) \undocumented
        aLinear: (F, F) -> F
         ++ aLinear(f,g) \undocumented
        aQuadratic: (F, F, F) -> F
         ++ aQuadratic(f,g,h) \undocumented
        aCubic: (F, F, F, F) \rightarrow F++ aCubic(f,g,h,j) \undocumented
        aQuartic: (F, F, F, F, F) \rightarrow F++ aQuartic(f,g,h,i,k) \undocumented
    PSFdef == add
        -----------------------------------------------------------------
        -- Stuff for mapSolve
        -----------------------------------------------------------------
        id ==> (IDENTITY$Lisp)
```

```
maplist: List Record(arg: F, res: F) := []
mapSolving?: Boolean := false
-- map: F \rightarrow F := id #1 replaced with line below
map: Boolean := false
mapSolve(p, fn) ==-- map := fn #1 replaced with line below
    locmap: F \rightarrow F := x \leftrightarrow fn x; map := id locmap
    mapSolving? := true; maplist := []
    slist := solve p
    mapSolving? := false;
    -- map := id #1 replaced with line below
    locmap := x \leftrightarrow \text{id} x; map := \text{id} locmap
    [slist, maplist]
part(s: F): F ==not mapSolving? => s
    -- t := map s replaced with line below
    t: F := SPADCALL(s, map)$Lisp
    t = s \Rightarrow smaplist := \cos([t, s], \text{ maplist})t
-----------------------------------------------------------------
-- Entry points and error handling
         -----------------------------------------------------------------
cc ==> coefficient
-- local intsolve
intsolve(u:UP):L(F) ==u := (factors squareFree u).1.factor
    n := degree u
    n=1 \Rightarrow linear (cc(u,1), cc(u,0))
    n=2 \Rightarrow quadratic (cc(u,2), cc(u,1), cc(u,0))
    n=3 \Rightarrow cubic (cc(u,3), cc(u,2), cc(u,1), cc(u,0))
    n=4 \Rightarrow quartic (cc(u,4), cc(u,3), cc(u,2), cc(u,1), cc(u,0))
    error "All sqfr factors of polynomial must be of degree < 5"
solve u ==
    ls := nil$L(F)for f in factors squareFree u repeat
       lsf := intsolve f.factor
       for i in 1..(f.exponent) repeat ls := [:lsf,:ls]
    ls
particularSolution u ==
    u := (factors squareFree u).1.factor
    n := degree u
    n=1 \Rightarrow aLinear (cc(u,1), cc(u,0))
```

```
n=2 \Rightarrow aQuadratic (cc(u,2), cc(u,1), cc(u,0))n=3 \Rightarrow aCubic (cc(u,3), cc(u,2), cc(u,1), cc(u,0))
    n=4 \Rightarrow aQuartic (cc(u,4), cc(u,3), cc(u,2), cc(u,1), cc(u,0))
    error "All sqfr factors of polynomial must be of degree < 5"
needDegree(n: Integer, u: UP): Boolean ==
    degree u = n \Rightarrow trueerror concat("Polynomial must be of degree ", n::String)
needLcoef(cn: F): Boolean ==
    cn \hat{=} 0 \Rightarrow true
    error "Leading coefficient must not be 0."
needChar0(): Boolean ==
    characteristic() F = 0 => true
    error "Formula defined only for fields of characteristic 0."
linear u ==
    needDegree(1, u)
    linear (coefficient(u,1), coefficient(u,0))
quadratic u ==
    needDegree(2, u)
    quadratic (coefficient(u,2), coefficient(u,1),
               coefficient(u,0))
cubic u ==
    needDegree(3, u)
    cubic (coefficient(u,3), coefficient(u,2),
           coefficient(u,1), coefficient(u,0))
quartic u ==
    needDegree(4, u)
    quartic (coefficient(u,4),coefficient(u,3),
             coefficient(u,2),coefficient(u,1),coefficient(u,0))
-----------------------------------------------------------------
-- The formulas
-----------------------------------------------------------------
-- local function for testing equality of radicals.
-- This function is necessary to detect at least some of the
-- situations like sqrt(9)-3 = 0 --> false.
equ(x: F, y: F) : Boolean ==((recip(x-y)) case "failed" ) \Rightarrow truefalse
linear(c1, c0) ==needLcoef c1
    [- \text{c0/c1}]
```

```
aLinear(c1, c0) ==first linear(c1,c0)
quadratic(c2, c1, c0) ==
   needLcoef c2; needChar0()
    (c0 = 0) => [0$F,:linear(c2, c1)]
    (c1 = 0) \Rightarrow [(-c0/c2) * * (1/2), -(-c0/c2) * * (1/2)]D := part(c1**2 - 4*c2*c0)**(1/2)[(-c1+D)/(2*c2), (-c1-D)/(2*c2)]aQuadratic(c2, c1, c0) ==needLcoef c2; needChar0()
    (c0 = 0) \Rightarrow 0$F
    (c1 = 0) \Rightarrow (-c0/c2)**(1/2)D := part(c1**2 - 4*c2*c0)**(1/2)(-c1+D)/(2*c2)w3: F := (-1 + (-3::F)**(1/2)) / 2::Fcubic(c3, c2, c1, c0) ==needLcoef c3; needChar0()
    -- case one root = 0, not necessary but keeps result small
    (c0 = 0) => [0$F,:quadratic(c3, c2, c1)]
    a1 := c2/c3; a2 := c1/c3; a3 := c0/c3-- case x**3-a3 = 0, not necessary but keeps result small
    (a1 = 0 \text{ and } a2 = 0) =>
        [ u*(-a3)**(1/3) for u in [1, w3, w3**2 ] ]
    -- case x**3 + a1*x**2 + a1*x*2*x/3 + a3 = 0, the general for-
    -- mula is not valid in this case, but solution is easy.
   P := part(-a1/3::F)equ(a1**2,3*2) =>
     S := part((- a3 + (a1**3)/27::F)**(1/3))
      [ P + S*u for u in [1,w3,w3**2] ]
    -- general case
    Q := part((3*a2 - a1**2)/9::F)R := part((9*a1*a2 - 27*a3 - 2*a1**3)/54::F)D := part(Q**3 + R**2)**(1/2)S := part(R + D)**(1/3)-- S = 0 is done in the previous case
    [P + S*u - Q/(S*u) for u in [1, w3, w3**2]]
aCubic(c3, c2, c1, c0) ==needLcoef c3; needChar0()
    (c0 = 0) \Rightarrow 0$F
    a1 := c2/c3; a2 := c1/c3; a3 := c0/c3
```

```
(a1 = 0 \text{ and } a2 = 0) \Rightarrow (-a3)**(1/3)P := part(-a1/3::F)equ(a1**2,3*a2) =>
     S := part((- a3 + (a1**3)/27::F)**(1/3))P + SQ := part((3*a2 - a1**2)/9::F)R := part((9*a1*a2 - 27*a3 - 2*a1**3)/54::F)D := part(Q**3 + R**2)**(1/2)S := part(R + D)**(1/3)P + S - Q/Squartic(c4, c3, c2, c1, c0) ==needLcoef c4; needChar0()
    -- case one root = 0, not necessary but keeps result small
   (c0 = 0) => [0$F,:cubic(c4, c3, c2, c1)]
    -- Make monic:
   a1 := c3/c4; a2 := c2/c4; a3 := c1/c4; a4 := c0/c4-- case x**4 + a4 = 0 \iff (x**2-sqrt(-a4)) * (x**2+sqrt(-a4))-- not necessary but keeps result small.
   (at = 0 \text{ and } a2 = 0 \text{ and } a3 = 0) =>
        append( quadratic(1, 0, (-a4)**(1/2)),
                quadratic(1 ,0, -((-a4)**(1/2))) )
   -- Translate w = x+a1/4 to eliminate a1: w**4+p*w**2+q*w+rp := part(a2-3*a1*a1/8::F)
   q := part(a3-a1*a2/2::F + a1**3/8::F)
   r := part(a4-a1*a3/4::F + a1**2*a2/16::F - 3*a1**4/256::F)
   -- t0 := the cubic resolvent of x**3-p*x**2-4*r*x+4*p*r-q**2
   -- The roots of the translated polynomial are those of
   -- two quadratics. (What about rt=0 ?)
   - rt=0 can be avoided by picking a root \hat{} = p of the cubic
   -- polynomial above. This is always possible provided that
   -- the input is squarefree. In this case the two other roots
   -- are +(-) 2*r**(1/2).
   if equ(q,0) -- this means p is a root
     then t0 := part(2*(r**(1/2)))else t0 := aCubic(1, -p, -4*r, 4*p*r - q**2)
   rt := part(t0 - p)** (1/2)slist := append( quadratic( 1, rt, (-q/rt + t0)/2::F),
                     quadratic( 1, -rt, ( q/rt + t0)/2::F ))
    -- Translate back:
    [s - a1/4::F for s in slist]aQuartic(c4, c3, c2, c1, c0) ==
   needLcoef c4; needChar0()
   (c0 = 0) \Rightarrow 0$F
   a1 := c3/c4; a2 := c2/c4; a3 := c1/c4; a4 := c0/c4(at = 0 \text{ and } a2 = 0 \text{ and } a3 = 0) \Rightarrow (-a4) * * (1/4)
```

```
p := part(a2-3*a1*a1/8::F)
q := part(a3-a1*a2/2::F + a1**2*a1/8::F)
r := part(a4-a1*a3/4::F + a1**2*a2/16::F - 3*a1**4/256::F)
if equ(q,0)then t0 := part(2*(r**(1/2)))else t0 := aCubic(1, -p, -4*r, 4*p*r - q**2)
rt := part(t0 - p)**(1/2)s := aQuadratic( 1, rt, (-q/rt + t0)/2::F)
s - a1/4::F
```
**— SOLVEFOR.dotabb —**

**———-**

**———-**

```
"SOLVEFOR" [color="#FF4488",href="bookvol10.4.pdf#nameddest=SOLVEFOR"]
"PFECAT" [color="#4488FF",href="bookvol10.2.pdf#nameddest=PFECAT"]
"SOLVEFOR" -> "PFECAT"
```
# **package PSQFR PolynomialSquareFree**

**— PolynomialSquareFree.input —**

```
)set break resume
)sys rm -f PolynomialSquareFree.output
)spool PolynomialSquareFree.output
)set message test on
)set message auto off
)clear all
--S 1 of 1
)show PolynomialSquareFree
- -R--R PolynomialSquareFree(VarSet: OrderedSet,E: OrderedAbelianMonoidSup,RC: GcdDomain,P: PolynomialCategory(
--R Abbreviation for PolynomialSquareFree is PSQFR
--R This constructor is not exposed in this frame.
--R Issue )edit bookvol10.4.pamphlet to see algebra source code for PSQFR
---R--R-------------------------------- Operations ----------------------------------
--R squareFree : P -> Factored(P)
---R--E 1
```
)spool )lisp (bye)

**— PolynomialSquareFree.help —**

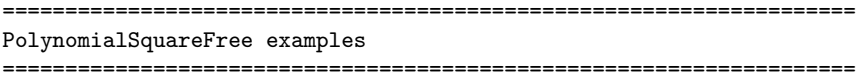

This package computes square-free decomposition of multivariate polynomials over a coefficient ring which is an arbitrary gcd domain. The requirement on the coefficient domain guarantees that the content can be removed so that factors will be primitive as well as square-free. Over an infinite ring of finite characteristic,it may not be possible to guarantee that the factors are square-free.

See Also: o )show PolynomialSquareFree

**———-**

**———-**

**PolynomialSquareFree (PSQFR)**

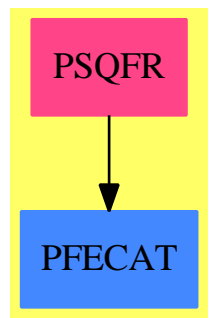

**Exports:** squareFree

**— package PSQFR PolynomialSquareFree —**

)abbrev package PSQFR PolynomialSquareFree ++ Date Last Updated: November 1993, (P.Gianni)

```
++ Description:
++ This package computes square-free decomposition of multivariate
++ polynomials over a coefficient ring which is an arbitrary gcd domain.
++ The requirement on the coefficient domain guarantees that the
++ \spadfun{content} can be
++ removed so that factors will be primitive as well as square-free.
++ Over an infinite ring of finite characteristic,it may not be possible to
++ guarantee that the factors are square-free.
PolynomialSquareFree(VarSet:OrderedSet,E,RC:GcdDomain,P):C == T where
  E:OrderedAbelianMonoidSup
  P:PolynomialCategory(RC,E,VarSet)
  C == withsquareFree : P -> Factored P
      ++ squareFree(p) returns the square-free factorization of the
      ++ polynomial p. Each factor has no repeated roots, and the
      ++ factors are pairwise relatively prime.
  T == addSUP ==> SparseUnivariatePolynomial(P)
    NNI ==> NonNegativeInteger
    fUnion ==> Union("nil", "sqfr", "irred", "prime")
    FF ==> Record(flg:fUnion, fctr:P, xpnt:Integer)
    finSqFr : (P,List VarSet) -> Factored P
    pthPower : P -> Factored P
    pPolRoot : P -> P
    putPth : P -> P
    chrc:=characteristic$RC
    if RC has CharacteristicNonZero then
    -- find the p-th root of a polynomial
     pPolRoot(f:P) : P ==lvar:=variables f
        empty? lvar \Rightarrow fmv:=first lvar
       uf:=univariate(f,mv)
        uf:=divideExponents(uf,chrc)::SUP
        uf:=map(pPolRoot,uf)
        multivariate(uf,mv)
    -- substitute variables with their p-th power
     putPth(f:P) : P ==lvar:=variables f
        empty? lvar => f
       mv:=first lvar
        uf:=univariate(f,mv)
        uf:=multiplyExponents(uf,chrc)::SUP
```

```
uf:=map(putPth,uf)
   multivariate(uf,mv)
-- the polynomial is a perfect power
 pthPower(f:P) : Factored P ==
   proot : P := 0
   isSq : Boolean := false
   if (g:=charthRoot f) case "failed" then proot:=pPolRoot(f)
    else
     proot := g :: PisSq := true
   psqfr:=finSqFr(proot,variables f)
   isSq =>
     makeFR((unit psqfr)**chrc,[[u.flg,u.fctr,
       (u.xpnt)*chrc] for u in factorList psqfr])
   makeFR((unit psqfr),[["nil",putPth u.fctr,u.xpnt]
                         for u in factorList psqfr])
-- compute the square free decomposition, finite characteristic case
 finSqFr(f:P,lvar:List VarSet) : Factored P ==
    empty? lvar => pthPower(f)
    mv:=first lvar
    lvar:=lvar.rest
    differentiate(f,mv)=0 => finSqFr(f,lvar)
    uf:=univariate(f,mv)
    cont := content uf
    cont1:P:=1
    uf := (uf exquo cont)::SUP
    squf := squareFree(uf)$UnivariatePolynomialSquareFree(P,SUP)
    pfaclist:List FF :=[]
    for u in factorList squf repeat
      uexp:NNI:=(u.xpnt):NNI
      u.flg = "sqrt" \Rightarrow -- the square free factor is OKpfaclist:= cons([u.flg,multivariate(u.fctr,mv),uexp],
                         pfaclist)
      --listfin1:= finSqFr(multivariate(u.fctr,mv),lvar)
      listfin1:= squareFree multivariate(u.fctr,mv)
      flistfin1:=[[uu.flg,uu.fctr,uu.xpnt*uexp]
                   for uu in factorList listfin1]
      cont1:=cont1*((unit listfin1)**uexp)
      pfaclist:=append(flistfin1,pfaclist)
     cont:=cont*cont1
     cont \hat{=} 1 =>
      sqp := squareFree cont
      pfaclist:= append (factorList sqp,pfaclist)
      makeFR(unit(sqp)*coefficient(unit squf,0),pfaclist)
    makeFR(coefficient(unit squf,0),pfaclist)
squareFree(p:P) ==mv:=mainVariable p
```

```
mv case "failed" => makeFR(p,[])$Factored(P)
characteristic$RC \hat{-}0 \Rightarrow \hat{\text{f}} \text{inSqFr}(p, \text{variables } p)up:=univariate(p,mv)
cont := content up
up := (up exquo cont)::SUP
squp := squareFree(up)$UnivariatePolynomialSquareFree(P,SUP)
pfaclist:List FF :=
  [[u.flg,multivariate(u.fctr,mv),u.xpnt]
                                         for u in factorList squp]
cont \hat{=} 1 \Rightarrowsqp := squareFree cont
 makeFR(unit(sqp)*coefficient(unit squp,0),
       append(factorList sqp, pfaclist))
makeFR(coefficient(unit squp,0),pfaclist)
```
**— PSQFR.dotabb —**

**———-**

**———-**

```
"PSQFR" [color="#FF4488",href="bookvol10.4.pdf#nameddest=PSQFR"]
"PFECAT" [color="#4488FF",href="bookvol10.2.pdf#nameddest=PFECAT"]
"PSQFR" -> "PFECAT"
```
# **package POLY2UP PolynomialToUnivariatePolynomial**

**— PolynomialToUnivariatePolynomial.input —**

```
)set break resume
)sys rm -f PolynomialToUnivariatePolynomial.output
)spool PolynomialToUnivariatePolynomial.output
)set message test on
)set message auto off
)clear all
-S 1 of 1
)show PolynomialToUnivariatePolynomial
---R--R PolynomialToUnivariatePolynomial(x: Symbol,R: Ring) is a package constructor
--R Abbreviation for PolynomialToUnivariatePolynomial is POLY2UP
--R This constructor is exposed in this frame.
--R Issue )edit bookvol10.4.pamphlet to see algebra source code for POLY2UP
---R
```

```
--R------------------------------- Operations --------------------------------
--R univariate : (Polynomial(R), Variable(x)) \rightarrow UnivariatePolynomial(x,Polynomial(R))---R--E 1
)spool
)lisp (bye)
            ———-
           — PolynomialToUnivariatePolynomial.help —
====================================================================
PolynomialToUnivariatePolynomial examples
====================================================================
This package is primarily to help the interpreter do coercions. It
allows you to view a polynomial as a univariate polynomial in one of
its variables with coefficients which are again a polynomial in all
the other variables.
See Also:
```
**PolynomialToUnivariatePolynomial (POLY2UP)**

o )show PolynomialToUnivariatePolynomial

**———-**

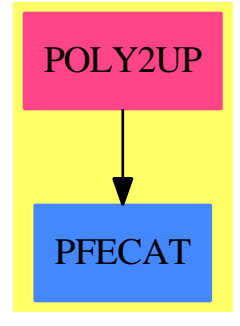

**Exports:** univariate

**— package POLY2UP PolynomialToUnivariatePolynomial —**

```
)abbrev package POLY2UP PolynomialToUnivariatePolynomial
++ Description:
++ This package is primarily to help the interpreter do coercions.
++ It allows you to view a polynomial as a
++ univariate polynomial in one of its variables with
++ coefficients which are again a polynomial in all the
++ other variables.
PolynomialToUnivariatePolynomial(x:Symbol, R:Ring): with
  univariate: (Polynomial R, Variable x) ->
                                   UnivariatePolynomial(x, Polynomial R)
    ++ univariate(p, x) converts the polynomial p to a one of type
    ++ \spad{UnivariatePolynomial(x,Polynomial(R))}, ie. as a member of \spad{R[...][x]}.
== add
  univariate(p, y) ==
    q:SparseUnivariatePolynomial(Polynomial R) := univariate(p, x)
    map(x1+->x1, q)$UnivariatePolynomialCategoryFunctions2(Polynomial R,
                 SparseUnivariatePolynomial Polynomial R, Polynomial R,
                      UnivariatePolynomial(x, Polynomial R))
            ———-
```
## **— POLY2UP.dotabb —**

"POLY2UP" [color="#FF4488",href="bookvol10.4.pdf#nameddest=POLY2UP"] "PFECAT" [color="#4488FF",href="bookvol10.2.pdf#nameddest=PFECAT"] "POLY2UP" -> "PFECAT"

# **package LIMITPS PowerSeriesLimitPackage**

**— PowerSeriesLimitPackage.input —**

```
)set break resume
)sys rm -f PowerSeriesLimitPackage.output
)spool PowerSeriesLimitPackage.output
)set message test on
)set message auto off
)clear all
--S 1 of 1
)show PowerSeriesLimitPackage
---R
```

```
--R PowerSeriesLimitPackage(R: Join(GcdDomain,OrderedSet,RetractableTo(Integer),LinearlyExplicit
--R Abbreviation for PowerSeriesLimitPackage is LIMITPS
--R This constructor is exposed in this frame.
--R Issue )edit bookvol10.4.pamphlet to see algebra source code for LIMITPS
---R--R------------------------------- Operations --------------------------------
--R complexLimit : (FE, Equation(OnePointCompletion(FE))) -> Union(OnePointCompletion(FE), "failed
--R limit : (FE,Equation(OrderedCompletion(FE))) -> Union(OrderedCompletion(FE), Record(leftHandL
--R limit : (FE,Equation(FE),String) -> Union(OrderedCompletion(FE),"failed")
---R--E 1
)spool
)lisp (bye)
            ———-
            — PowerSeriesLimitPackage.help —
====================================================================
PowerSeriesLimitPackage examples
====================================================================
PowerSeriesLimitPackage implements limits of expressions
in one or more variables as one of the variables approaches a
limiting value. Included are two-sided limits, left- and right-
hand limits, and limits at plus or minus infinity.
See Also:
o )show PowerSeriesLimitPackage
```
**PowerSeriesLimitPackage (LIMITPS)**

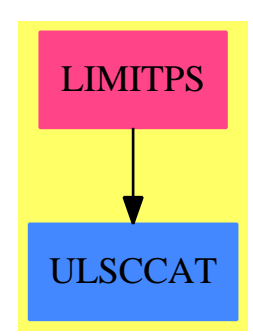

## **Exports:**

complexLimit limit

## **— package LIMITPS PowerSeriesLimitPackage —**

```
)abbrev package LIMITPS PowerSeriesLimitPackage
++ Author: Clifton J. Williamson
++ Date Created: 21 March 1989
++ Date Last Updated: 30 March 1994
++ Description:
++ PowerSeriesLimitPackage implements limits of expressions
++ in one or more variables as one of the variables approaches a
++ limiting value. Included are two-sided limits, left- and right-
++ hand limits, and limits at plus or minus infinity.
PowerSeriesLimitPackage(R,FE): Exports == Implementation where
  R : Join(GcdDomain,OrderedSet,RetractableTo Integer,_
            LinearlyExplicitRingOver Integer)
  FE : Join(AlgebraicallyClosedField,TranscendentalFunctionCategory,_
           FunctionSpace R)
  Z ==> Integer
 RN ==> Fraction Integer<br>RF ==> Fraction Polynom
         ==> Fraction Polynomial R
  OFE ==> OrderedCompletion FE
  OPF ==> OnePointCompletion FE
  SY = >> SymbolEQ \qquad \qquad == \geq Equation
  LF ==> LiouvillianFunction
  UTS ==> UnivariateTaylorSeries
  ULS ==> UnivariateLaurentSeries
 UPXS ==> UnivariatePuiseuxSeries
 EFULS ==> ElementaryFunctionsUnivariateLaurentSeries
 EFUPXS ==> ElementaryFunctionsUnivariatePuiseuxSeries
 FS2UPS ==> FunctionSpaceToUnivariatePowerSeries
 FS2EXPXP ==> FunctionSpaceToExponentialExpansion
 Problem ==> Record(func:String,prob:String)
 RESULT ==> Union(OFE,"failed")
  TwoSide ==> Record(leftHandLimit:RESULT,rightHandLimit:RESULT)
  U ==> Union(OFE,TwoSide,"failed")
  SIGNEF ==> ElementaryFunctionSign(R,FE)
  Exports == with
    limit: (FE,EQ OFE) -> U
      ++ limit(f(x), x = a) computes the real limit \spad{lim(x -> a, f(x))}.
    complexLimit: (FE,EQ OPF) -> Union(OPF, "failed")
      ++ complexLimit(f(x), x = a) computes the complex limit
```

```
++ \text{span}(x \rightarrow a, f(x)).
  limit: (FE,EQ FE,String) -> RESULT
   ++ limit(f(x),x=a,"left") computes the left hand real limit
   ++ \spad{lim(x -> a-,f(x))};
   ++ \spad{limit(f(x),x=a,"right")} computes the right hand real limit
   ++ \sqrt{1 \cdot (x -> a +, f(x))}.Implementation ==> add
  import ToolsForSign(R)
  import ElementaryFunctionStructurePackage(R,FE)
 zeroFE:FE := 0
  anyRootsOrAtrigs? : FE -> Boolean
  complLimit : (FE,SY) -> Union(OPF, "failed")
  okProblem? : (String,String) -> Boolean
  realLimit : (FE,SY) -> U
  xxpLimit : (FE,SY) -> RESULT
  limitPlus : (FE,SY) -> RESULT
 localsubst : (FE,Kernel FE,Z,FE) -> FE
 locallimit : (FE,SY,OFE) -> U
 locallimitcomplex : (FE,SY,OPF) -> Union(OPF,"failed")
 poleLimit:(RN,FE,SY) -> U
 poleLimitPlus:(RN,FE,SY) -> RESULT
 noX?: (FE,SY) -> Boolean
 noX?(fcn,x) == not member?(x,variables fcn)
 constant?: FE -> Boolean
  constant? fcn == empty? variables fcn
 firstNonLogPtr: (FE,SY) -> List Kernel FE
 firstNonLogPtr(fcn, x) ==-- returns a pointer to the first element of kernels(fcn) which
   - has 'x' as a variable, which is not a logarithm, and which is
   -- not simply 'x'
   list := kernels fcn
   while not empty? list repeat
     ker := first list
     not is?(ker,"log" :: Symbol) and member?(x,variables(ker::FE)) \overline{\phantom{a}}and not(x = name(ker)) =>
       return list
     list := rest list
   empty()
 finiteValueAtInfinity?: Kernel FE -> Boolean
 finiteValueAtInfinity? ker ==
   is?(ker,"erf" :: Symbol) => true
   is?(ker,"sech" :: Symbol) => true
   is?(ker,"csch" :: Symbol) => true
```

```
is?(ker,"tanh" :: Symbol) => true
  is?(ker,"coth" :: Symbol) => true
  is?(ker,"atan" :: Symbol) => true
  is?(ker,"acot" :: Symbol) => true
  is?(ker,"asec" :: Symbol) => true
  is?(ker,"acsc" :: Symbol) => true
  is?(ker,"acsch" :: Symbol) => true
  is?(ker,"acoth" :: Symbol) => true
  is?(ker,"fresnelS" :: Symbol) => true
  is?(ker,"fresnelC" :: Symbol) => true
  error "finiteValueAtInfinity? true, but unknown value at infinity"
knownValueAtInfinity?: Kernel FE -> Boolean
knownValueAtInfinity? ker ==
  is?(ker,"exp" :: Symbol) => true
  is?(ker,"sinh" :: Symbol) => true
  is?(ker,"cosh" :: Symbol) => true
  false
leftOrRight: (FE,SY,FE) -> SingleInteger
leftOrRight(fcn,x,limVal) ==
  -- function is called when limitPlus(fcn, x) = limVal
 -- determines whether the limiting value is approached
  -- from the left or from the right
  (value := limitPlus(inv(fcn - limVal),x)) case "failed" => 0(int := whatInfinity(value := value :: 0FE)) = 0 =>
     error "limit package: internal error"
  inf
specialLimit1: (FE, SY) -> RESULT
specialLimitKernel: (Kernel FE,SY) -> RESULT
specialLimitNormalize: (FE, SY) -> RESULT
specialLimit: (FE, SY) -> RESULT
specialLimit(fcn, x) ==xkers := [k for k in kernels fcn | member?(x, variables(k::FE))]
  #xkers = 1 \Rightarrow specialLimit1(fcn,x)
 num := numerator fcn
 den := denominator fcn
 for k in xkers repeat
    (fval := limitPlus(k::FE,x)) case "failed" =>
        return specialLimitNormalize(fcn,x)
    whatInfinity(val := fval::OFE) \hat{=} 0 =>
        return specialLimitNormalize(fcn,x)
    (valu := retractIfCan(val)@Union(FE,"failed")) case "failed" =>
        return specialLimitNormalize(fcn,x)
    finVal := valu :: FE
   num := eval(num, k, finVal)
    den := eval(den, k, finVal)
    den = 0 \Rightarrow return specialLimitNormalize(fcn,x)
```

```
(num/den) :: OFE :: RESULT
specialLimitNormalize(fcn, x) == -- tries to normalize result first
 nfcn := normalize(fcn)fcn \hat{r} = nfcn => limitPlus(nfcn,x)
 xkers := [k for k in tower fcn | member?(x, variables(k::FE))]
 # xkers ^= 2 => "failed"
 expKers := [k for k in xkers | is?(k, "exp" :: Symbol)]
 # expKers ^= 1 => "failed"
-- fcn is a rational function of x and exp(g(x)) for some rational function g
 expKer := first expKers
  (fval := limitPlus(expKer::FE,x)) case "failed" => "failed"
 vv := new()$SY; eq : EQ FE := equation(expKer :: FE,vv :: FE)
 cc := eval(fcn, eq)expKerLim := fval :: OFE
    -- following test for "failed" is needed due to compiler bug
    -- limVal case OFE generates EQCAR(limVal, 1) which fails on atom "failed"
  (limVal := locallimit(cc,vv,expKerLim)) case "failed" => "failed"
 limVal case OFE =>
    limm := limVal :: OFE
     (lim := retractIfCan(limm)@Union(FE,"failed")) case "failed" =>
           "failed" -- need special handling for directions at infinity
    limitPlus(lim, x)
  "failed"
-- limit of expression having only 1 kernel involving x
specialLimit1(fcn,x) ==-- find the first interesting kernel in tower(fcn)
 xkers := [k for k in kernels fcn | member?(x, variables(k::FE))]
 #xkers ^= 1 => "failed"
 ker := first xkers
 vv := new()$SY; eq : EQ FE := equation(ker :: FE,vv :: FE)
 cc := eval(fcn, eq)member?(x, variable s cc) => "failed"
 (lim := specialLimitKernel(ker, x)) case "failed" => lim
 argLim : OFE := lim :: OFE
  (limVal := locallimit(cc,vv,argLim)) case "failed" => "failed"
 limVal case OFE => limVal :: OFE
  "failed"
-- limit of single kernel involving x
specialLimitKernel(ker,x) ==is?(ker,"log" :: Symbol) =>
      args := argument ker
      empty? args => "failed" -- error "No argument"
      not empty? rest args => "failed" -- error "Too many arugments"
      arg := first args
      -- compute limit(x \rightarrow 0+, arg)
      (limm := limitPlus(arg, x)) case "failed" => "failed"
      lim := limm :: OFE
```

```
(inf := whatInfinity \lim) = -1 => "failed"
    argLim : OFE :=
      -- log(+infinity) = +infinity
      inf = 1 \Rightarrow lim-- now 'lim' must be finite
      (li := return(lim)@Union(FE,"failed") :: FE) = 0 =>
        -- log(0) = -infiniteleft(arg,x,0) = 1 \Rightarrow minusInfinity()return "failed"
      log(1i) :: OFE
-- kernel should be a function of one argument f(arg)args := argument(ker)
empty? args => "failed" -- error "No argument"
not empty? rest args => "failed" -- error "Too many arugments"
arg := first args
-- compute limit(x \rightarrow 0+, arg)
(limm := limitPlus(arg, x)) case "failed" => "failed"
lim := limm :: OFE
f := elt(operator ker, (var := new()$SY) :: FE)
-- compute limit(x \rightarrow 0+, f(\arg))
-- case where 'lim' is finite
(int := whatInfinity lin) = 0 =>
  is?(ker,"erf" :: Symbol) => erf(retract(lim)@FE)$LF(R,FE) :: OFE
   (kerValue := locallimit(f,var,lim)) case "failed" => "failed"
  kerValue case OFE => kerValue :: OFE
   "failed"
-- case where 'lim' is plus infinity
inf = 1 =>
  finiteValueAtInfinity? ker =>
   val : FE :=
     is?(ker,"erf" :: Symbol) => 1
     is?(ker, "sech" :: Symbol) => 0is?(ker,"csch" :: Symbol) => 0
     is?(ker,"tanh" :: Symbol) => 0
     is?(ker,"coth" :: Symbol) => 0is?(ker,"atan" :: Symbol) => pi()/(2 :: FE)
     is?(ker,"acot" :: Symbol) => 0
     is?(ker,"asec" :: Symbol) => pi()/(2 :: FE)
     is?(ker,"acsc" :: Symbol) => 0
     is?(ker,"acsch" :: Symbol) => 0
      is?(ker, "fresnelS" :: Symbol) => -sqrt(pi())/(8::FE))is?(ker,"fresnelC" :: Symbol) => -sqrt(pi))(8::FE))
     error "finiteValueAtInfinity? true, but unknown value at infinity"
      -- ker must be acoth
      \Omegaval :: OFE
 knownValueAtInfinity? ker =>
   lim -- limit(exp, cosh, sinh ,x=inf) = inf
  "failed"
-- case where 'lim' is minus infinity
```

```
finiteValueAtInfinity? ker =>
    val : FE :=
      is?(ker,"erf" :: Symbol) => -1
      is?(ker, "sech" :: Symbol) => 0is?(ker,"csch" :: Symbol) => 0
      is?(ker,"tanh" :: Symbol) => 0
      is?(ker, "coth" :: Symbol) \Rightarrow 0is?(ker,"atan" :: Symbol) => -pi()/(2 :: FE)
      is?(ker,"acot" :: Symbol) => pi()is?(ker,"asec" :: Symbol) => -pi()/(2 :: FE)
      is?(ker,"acsc" :: Symbol) => -pi()
      is?(ker, "acsch" :: Symbol) => 0-- ker must be acoth
      \Omegaval :: OFE
 knownValueAtInfinity? ker =>
    is?(ker,"exp" :: Symbol) => (0@FE) :: OFE
    is?(ker,"sinh" :: Symbol) => lim
    is?(ker,"cosh" :: Symbol) => plusInfinity()
    "failed"
  "failed"
logOnlyLimit: (FE,SY) -> RESULT
logOnlyLimit(coeff, x) ==-- this function is called when the 'constant' coefficient involves
 -- the variable 'x'. Its purpose is to compute a right hand limit
 -- of an expression involving log x. Here log x is replaced by -1/v,
  -- where v is a new variable. If the new expression no longer involves
  - x, then take the right hand limit as v \rightarrow 0+vv := new()$SY
 eq : EQ FE := equation(log(x : : FE),-inv(vv :: FE))
 member?(x,variables(cc := eval(coef,eq))) => "failed"
 limitPlus(cc,vv)
locallimit(fcn,x,a) ==-- Here 'fcn' is a function f(x) = f(x,...) in 'x' and possibly
 -- other variables, and 'a' is a limiting value. The function
 -- computes \lim(x \to a, f(x)).
 xK := retract(x::FE)@Kernel(FE)
  (n := whatInfinity a) = 0 =>
   realLimit(localsubst(fcn,xK,1,retract(a)@FE),x)
  (u := limitPlus(eval(fcn,xK,n * inv(xK::FE)),x))case "failed" => "failed"
 u::OFE
localhost(fcn, k, n, a) ==a = 0 and n = 1 \Rightarrow for
 eval(fcn,k,n * (k::FE) + a)locallimitcomplex(fcn,x,a) ==
```

```
xK := \text{retract}(x::FE) @Kernel(FE)
  (g := returnctIfCan(a)@Union(FE, "failed")) case FE =>complLimit(localsubst(fcn,xK,1,g::FE),x)
  complLimit(eval(fcn,xK,inv(xK::FE)),x)
limit(fcn, eq, str) ==
  (xx := retractIfCan(lhs eq)@Union(SY,"failed")) case "failed" =>
    error "limit:left hand side must be a variable"
 x := xx :: SY; a := rhseq
  xK := \text{retract}(x::FE) @Kernel(FE)
  limitPlus(localsubst(fcn,xK,direction str,a),x)
anyRootsOrAtrigs? fcn ==
  -- determines if 'fcn' has any kernels which are roots
  -- or if 'fcn' has any kernels which are inverse trig functions
  -- which could produce series expansions with fractional exponents
 for kernel in tower fcn repeat
    is?(kernel,"nthRoot" :: Symbol) => return true
    is?(kernel,"asin" :: Symbol) => return true
    is?(kernel,"acos" :: Symbol) => return true
    is?(kernel,"asec" :: Symbol) => return true
    is?(kernel,"acsc" :: Symbol) => return true
  false
complLimit(fcn, x) ==-- computes lim(x -> 0,fcn) using a Puiseux expansion of fcn,
  -- if fcn is an expression involving roots, and using a Laurent
  -- expansion of fcn otherwise
  lim : FE :=
    anyRootsOrAtrigs? fcn =>
      ppack := FSZUPS(R, FE, RN, \_UPXS(FE,x,zeroFE),EFUPXS(FE,ULS(FE,x,zeroFE),UPXS(FE,x,zeroFE),_
          EFULS(FE,UTS(FE,x,zeroFE),ULS(FE,x,zeroFE))),x)
      pseries := exprToUPS(fcn,false,"complex")$ppack
      pseries case %problem => return "failed"
      if pole?(upxs := pseries.%series) then upxs := map(normalize,upxs)
      pole? upxs => return infinity()
      coefficient(upxs,0)
    lpack := FS2UPS(R,FE,Z,ULS(FE,x,zeroFE),_
             EFULS(FE,UTS(FE,x,zeroFE),ULS(FE,x,zeroFE)),x)
    lseries := exprToUPS(fcn,false,"complex")$lpack
    lseries case %problem => return "failed"
    if pole?(uls := lseries.%series) then uls := map(normalize,uls)
    pole? uls => return infinity()
    coefficient(uls,0)
  -- can the following happen?
  member?(x, variables lim) =>
   member?(x, variable s (answer := normalize lim)) =>
     error "limit: can't evaluate limit"
    answer :: OPF
```

```
lim :: FE :: OPF
okProblem?(function,problem) ==
  (function = "log") or (function = "nth root") =>
    (problem = "series of non-zero order") or _
           (problem = "negative leading coefficient")
  (function = "atan") => problem = "branch problem"
  (function = "erf") => problem = "unknown kernel"
 problem = "essential singularity"
poleLimit(order,coef,x) ==
 -- compute limit for function with pole
 not member?(x,variables coef) =>
   (s := sign(coef)$SIGNEF) case Integer =>
     rtLim := (s :: Integer) * plusInfinity()
     even? numer order => rtLim
     even? denom order => ["failed",rtLim]$TwoSide
      [-rtLim,rtLim]$TwoSide
    -- infinite limit, but cannot determine sign
    "failed"
 error "limit: can't evaluate limit"
poleLimitPlus(order, coef, x) ==-- compute right hand limit for function with pole
 not member?(x, \text{variables coef}) =>
   (s := sign(coef)$SIGNEF) case Integer =>
     (s :: Integer) * plusInfinity()
    -- infinite limit, but cannot determine sign
    "failed"
  (clim := specialLimit(coeff,x)) case "failed" => "failed"
 zero? (lim := clim :: OFE) =>
    -- in this event, we need to determine if the limit of
   -- the coef is 0+ or 0-
   (cclim := specialLimit(inv coef,x)) case "failed" => "failed"
   ss := whatInfinity(cclim :: OFE) :: Z
   zero? ss =>
     error "limit: internal error"
   ss * plusInfinity()
 t := whatInfinity(lim :: OFE) :: Z
 zero? t \Rightarrow(tt := sign(coef)$SIGNEF) case Integer =>
     (tt :: Integer) * plusInfinity()
    -- infinite limit, but cannot determine sign
   "failed"
 t * plusInfinity()
realLimit(fcn,x) ==-- computes \lim(x -> 0, \text{fcn}) using a Puiseux expansion of fcn,
 -- if fcn is an expression involving roots, and using a Laurent
 -- expansion of fcn otherwise
```

```
lim : Union(FE,"failed") :=
  anyRootsOrAtrigs? fcn =>
    ppack := FSZUPS(R, FE, RN, \_UPXS(FE,x,zeroFE),EFUPXS(FE,ULS(FE,x,zeroFE),UPXS(FE,x,zeroFE),_
         EFULS(FE,UTS(FE,x,zeroFE),ULS(FE,x,zeroFE))),x)
    pseries := exprToUPS(fcn,true,"real: two sides")$ppack
    pseries case %problem =>
      trouble := pseries.%problem
      function := trouble.func; problem := trouble.prob
     okProblem?(function,problem) =>
       left :=xK : Kernel FE := kernel x
          fcn0 := eval(fcn, xK, -(xK :: FE))limitPlus(fcn0,x)
       right := limitPlus(fcn,x)
        (left case "failed") and (right case "failed") =>
         return "failed"
        if (left case OFE) and (right case OFE) then
          (left :: 0FE) = (right :: 0FE) => return (left :: 0FE)return([left,right]$TwoSide)
     return "failed"
    if pole?(upxs := pseries.%series) then upxs := map(normalize,upxs)
    pole? upxs =>
      cp := coefficient(upxs,ordp := order upxs)
     return poleLimit(ordp,cp,x)
    coefficient(upxs,0)
  lpack := FS2UPS(R,FE,Z,ULS(FE,x,zeroFE),_
           EFULS(FE,UTS(FE,x,zeroFE),ULS(FE,x,zeroFE)),x)
  lseries := exprToUPS(fcn,true,"real: two sides")$lpack
  lseries case %problem =>
    trouble := lseries.%problem
   function := trouble.func; problem := trouble.prob
   okProblem?(function,problem) =>
     left :=
       xK : Kernel FE := kernel x
       fcn0 := eval(fcn, xK, -(xK :: FE))limitPlus(fcn0,x)
     right := limitPlus(fcn,x)
      (left case "failed") and (right case "failed") =>
       return "failed"
      if (left case OFE) and (right case OFE) then
        (left :: 0FE) = (right :: 0FE) => return (left :: 0FE)return([left,right]$TwoSide)
   return "failed"
  if pole?(uls := lseries.%series) then uls := map(normalize,uls)
 pole? uls =>
    cl := coefficient(uls,ordl := order uls)
   return poleLimit(ordl :: RN,cl,x)
  coefficient(uls,0)
lim case "failed" => "failed"
```

```
member?(x,variables(lim :: FE)) =>
   member?(x,variables(answer := normalize(lim :: FE))) =>
     error "limit: can't evaluate limit"
    answer :: OFE
 lim :: FE :: OFE
xxplimit(fcn,x) ==-- computes lim(x -> 0+,fcn) using an exponential expansion of fcn
 xpack := FS2EXPXP(R,FE,x,zeroFE)
 xxp := exprToXXP(fcn,true)$xpack
 xxp case %problem => "failed"
 limitPlus(xxp.%expansion)
limitPlus(fcn, x) ==-- computes lim(x -> 0+,fcn) using a generalized Puiseux expansion
 -- of fcn, if fcn is an expression involving roots, and using a
 -- generalized Laurent expansion of fcn otherwise
 lim : Union(FE,"failed") :=
   anyRootsOrAtrigs? fcn =>
     ppack := FSZUPS(R, FE, RN, \_UPXS(FE,x,zeroFE),EFUPXS(FE,ULS(FE,x,zeroFE),UPXS(FE,x,zeroFE),_
           EFULS(FE,UTS(FE,x,zeroFE),ULS(FE,x,zeroFE))),x)
     pseries := exprToGenUPS(fcn,true,"real: right side")$ppack
     pseries case %problem =>
       trouble := pseries.%problem
       ff := trouble.func; pp := trouble.prob
        (pp = "negative leading coefficient") => return "failed"
        "failed"
      -- pseries case %problem => return "failed"
     if pole?(upxs := pseries.%series) then upxs := map(normalize,upxs)
     pole? upxs =>
       cp := coefficient(upxs,ordp := order upxs)
       return poleLimitPlus(ordp,cp,x)
     coefficient(upxs,0)
    lpack := FS2UPS(R,FE,Z,ULS(FE,x,zeroFE),_
            EFULS(FE,UTS(FE,x,zeroFE),ULS(FE,x,zeroFE)),x)
    lseries := exprToGenUPS(fcn,true,"real: right side")$lpack
   lseries case %problem =>
     trouble := lseries.%problem
     ff := trouble.func; pp := trouble.prob
      (pp = "negative leading coefficient") => return "failed"
      "failed"
    -- lseries case %problem => return "failed"
    if pole?(uls := lseries.%series) then uls := map(normalize,uls)
   pole? uls =>
     cl := coefficient(uls,ordl := order uls)
     return poleLimitPlus(ordl :: RN,cl,x)
    coefficient(uls,0)
 lim case "failed" =>
    (xLim := xxplimit(fcn, x)) case "failed" => specialLimit(fcn,x)
```

```
vLim
  member?(x,variables(lim :: FE)) =>
    member?(x,variables(answer := normalize(lim :: FE))) =>
      (xLim := xxplimit(answer, x)) case "failed" => specialLimit(answer,x)
      xLim
    answer :: OFE
  lim :: FE :: OFE
limit(fcn:FE,eq:EQ OFE) ==
  (f := retractIfCan(lhs eq)@Union(FE,"failed")) case "failed" =>
   error "limit:left hand side must be a variable"
  (xx := returnctIfCan(f)@Union(SY, "failed")) case "failed" =>error "limit:left hand side must be a variable"
  x := xx :: SY; a := rhseq
  locallimit(fcn,x,a)
complexLimit(fcn:FE,eq:EQ OPF) ==
  (f := retractIfCan(lhs eq)@Union(FE,"failed")) case "failed" =>
   error "limit:left hand side must be a variable"
  (xx := returnctIfCan(f)@Union(SY, "failed")) case "failed" =>
   error "limit:left hand side must be a variable"
  x := xx :: SY; a := rhseq
  locallimitcomplex(fcn,x,a)
```
**— LIMITPS.dotabb —**

**———-**

**———-**

"LIMITPS" [color="#FF4488",href="bookvol10.4.pdf#nameddest=LIMITPS"] "ULSCCAT" [color="#4488FF",href="bookvol10.2.pdf#nameddest=ULSCCAT"] "LIMITPS" -> "ULSCCAT"

# **package PREASSOC PrecomputedAssociatedEquations**

**— PrecomputedAssociatedEquations.input —**

```
)set break resume
)sys rm -f PrecomputedAssociatedEquations.output
)spool PrecomputedAssociatedEquations.output
)set message test on
)set message auto off
)clear all
```

```
--S 1 of 1
)show PrecomputedAssociatedEquations
---R--R PrecomputedAssociatedEquations(R: IntegralDomain,L: LinearOrdinaryDifferentialOperatorCatego
--R Abbreviation for PrecomputedAssociatedEquations is PREASSOC
--R This constructor is not exposed in this frame.
--R Issue )edit bookvol10.4.pamphlet to see algebra source code for PREASSOC
---R--R------------------------------- Operations --------------------------------
--R firstUncouplingMatrix : (L,PositiveInteger) -> Union(Matrix(R),"failed")
-<sub>R</sub>--E 1
)spool
)lisp (bye)
```
**— PrecomputedAssociatedEquations.help —**

==================================================================== PrecomputedAssociatedEquations examples ====================================================================

PrecomputedAssociatedEquations stores some generic precomputations which speed up the computations of the associated equations needed for factoring operators.

See Also: o )show PrecomputedAssociatedEquations

**———-**

# PREASSOC OREPCAT A1AGG

## **Exports:** firstUncouplingMatrix

### **— package PREASSOC PrecomputedAssociatedEquations —**

```
)abbrev package PREASSOC PrecomputedAssociatedEquations
++ Author: Manuel Bronstein
++ Date Created: 13 January 1994
++ Date Last Updated: 3 February 1994
++ Description:
++ \spadtype{PrecomputedAssociatedEquations} stores some generic
++ precomputations which speed up the computations of the
++ associated equations needed for factoring operators.
PrecomputedAssociatedEquations(R, L): Exports == Implementation where
 R: IntegralDomain
 L: LinearOrdinaryDifferentialOperatorCategory R
 PI ==> PositiveInteger
 N ==> NonNegativeInteger
  A ==> PrimitiveArray R
 U ==> Union(Matrix R, "failed")
  Exports == with
    firstUncouplingMatrix: (L, PI) -> U
      ++ firstUncouplingMatrix(op, m) returns the matrix A such that
      ++ \spad{A w = (W', W'', \ldots, W^N)} in the corresponding associated
      ++ equations for right-factors of order m of op.
      ++ Returns "failed" if the matrix A has not been precomputed for
      ++ the particular combination \spad{degree(L), m}.
  Implementation ==> add
    A32: L -> U
    A42: L -> U
    A425: (A, A, A) -> List R
```
# **PrecomputedAssociatedEquations (PREASSOC)**
```
A426: (A, A, A) \rightarrow List RmakeMonic: L -> Union(A, "failed")
diff:L := D()firstUncouplingMatrix(op, m) ==
 n := degree op
  n = 3 and m = 2 \Rightarrow A32 op
 n = 4 and m = 2 \Rightarrow A42 op
  "failed"
makeMonic op ==
  lc := leadingCoefficient op
  a:A := new(n := degree op, 0)for i in 0..(n-1)::N repeat
    (u := coefficient(op, i) exquo lc) case "failed" => return "failed"
    a.i := - (u::R)a
A32 op ==(u := makeMonic op) case "failed" => "failed"
  a := u::A
  matrix [[0, 1, 0], [a.1, a.2, 1],
           [diff(a.1) + a.1 * a.2 - a.0, diff(a.2) + a.2**2 + a.1, 2 * a.2]A42 op ==(u := makeMonic op) case "failed" => "failed"
  a := u::A
  a': A := new(4, 0)a'': A := new(4, 0)for i in 0..3 repeat
    a'.i := diff(a.i)a''.i := diff(a'.i)
  matrix [[0, 1, 0, 0, 0, 0], [0, 0, 1, 1, 0, 0], [a.1,a.2,0,a.3,2::R,0],
           [a'.1 + a.1 * a.3 - 2 * a.0, a'.2 + a.2 * a.3 + a.1, 3 * a.2,a'.3 + a.3 ** 2 + a.2, 3 * a.3, 2::R,
            A425(a, a', a''), A426(a, a', a'')]
A425(a, a', a'') ==[a'' \tcdot 1 + 2 * a \tcdot 1 * a' \tcdot 3 + a \tcdot 3 * a' \tcdot 1 - 2 * a' \tcdot 0 + a \tcdot 1 * a \tcdot 3 * * 2]-3 * a.0 * a.3 + a.1 * a.2,
    a''.2 + 2 * a.2 * a'.3 + a.3 * a'.2 + 2 * a'.1 + a.2 * a.3 ** 2
     + a.1 * a.3 + a.2 * * 2 - 4 * a.0,4 * a'.2 + 4 * a.2 * a.3 - a.1,
       a''.3 + 3 * a.3 * a'.3 + 2 * a'.2 + a.3 ** 3 + 2 * a.2 * a.3 + a.1,
        4 * a'.3 + 4 * a.3 ** 2 + 4 * a.2, 5 * a.3A426(a, a', a'') =[diff(a'''.1) + 3 * a.1 * a'''.3 + a.3 * a'''.1 - 2 * a'''.0]+ (3 * a'.1 + 5 * a.1 * a.3 - 7 * a.0) * a'.3 + 3 * a.1 * a'.2
```

```
+ (a.3 ** 2 + a.2) * a'.1 - 3 * a.3 * a'.0 + a.1 * a.3 ** 3
 - 4 * a.0 * a.3 ** 2 + 2 * a.1 * a.2 * a.3 - 4 * a.0 * a.2 + a.1 ** 2,
  diff(a''.2) + 3 * a.2 * a''.3 + a.3 * a''.2 + 3 * a''.1
   + (3*a'.2 + 5*a.2 * a.3 + 3 * a.1) * a'.3 + (a.3**2 + 4*a.2)*a'.2
    + 2 * a.3 * a'.1 - 6 * a'.0 + a.2 * a.3 ** 3 + a.1 * a.3 ** 2
     + (2 * a.2**2 - 8 * a.0) * a.3 + 2 * a.1 * a.2,
     5 * a''.2 + 10 * a.2 * a'.3 + 5 * a.3 * a'.2 + a'.1+ 5 * a.2 * a.3 ** 2 - 4 * a.1 * a.3 + 5 * a.2**2 - 4 * a.0,
       diff(a''.3) + 4 * a.3 * a''.3 + 3*a''.2 + 3 * a'.3**2
        + (6 * a.3**2 + 4 * a.2) * a'.3 + 5 * a.3 * a'.2 + 3 * a'.1
          + a.3**4 + 3 * a.2 * a.3**2 + 2 * a.1 * a.3 + a.2**2 - 4*a.05 * a''.3 + 15 * a.3 * a'.3 + 10 * a'.2 + 5 * a.3**3+ 10 * a.2 * a.3, 9 * a'.3 + 9 * a.3**2 + 4 * a.2]
```
**— PREASSOC.dotabb —**

**———-**

**———-**

```
"PREASSOC" [color="#FF4488",href="bookvol10.4.pdf#nameddest=PREASSOC"]
"OREPCAT" [color="#4488FF",href="bookvol10.2.pdf#nameddest=OREPCAT"]
"A1AGG" [color="#4488FF",href="bookvol10.2.pdf#nameddest=A1AGG"]
"PREASSOC" -> "OREPCAT"
"PREASSOC" -> "A1AGG"
```
# **package PRIMARR2 PrimitiveArrayFunctions2**

**— PrimitiveArrayFunctions2.input —**

```
)set break resume
)sys rm -f PrimitiveArrayFunctions2.output
)spool PrimitiveArrayFunctions2.output
)set message test on
)set message auto off
)clear all
--S 1 of 1
)show PrimitiveArrayFunctions2
---R--R PrimitiveArrayFunctions2(A: Type,B: Type) is a package constructor
--R Abbreviation for PrimitiveArrayFunctions2 is PRIMARR2
--R This constructor is exposed in this frame.
--R Issue )edit bookvol10.4.pamphlet to see algebra source code for PRIMARR2
```

```
---R--R------------------------------- Operations --------------------------------
--R map : ((A -> B),PrimitiveArray(A)) -> PrimitiveArray(B)
-R reduce : (((A,B) \rightarrow B), PrimitiveArray(A), B) \rightarrow B--R scan : (((A,B) -> B),PrimitiveArray(A),B) -> PrimitiveArray(B)
--R
--E 1
)spool
)lisp (bye)
```
**— PrimitiveArrayFunctions2.help —**

```
====================================================================
PrimitiveArrayFunctions2 examples
====================================================================
```
This package provides tools for operating on primitive arrays with unary and binary functions involving different underlying types

```
See Also:
o )show PrimitiveArrayFunctions2
```
**———-**

**———-**

**PrimitiveArrayFunctions2 (PRIMARR2)**

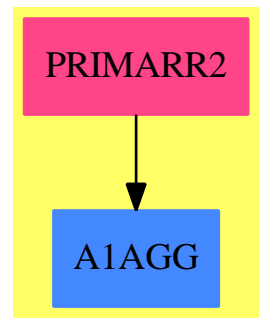

**Exports:** map reduce scan

**— package PRIMARR2 PrimitiveArrayFunctions2 —**

```
)abbrev package PRIMARR2 PrimitiveArrayFunctions2
++ Description:
++ This package provides tools for operating on primitive arrays
++ with unary and binary functions involving different underlying types
PrimitiveArrayFunctions2(A, B): Exports == Implementation where
  A, B: Type
  VA ==> PrimitiveArray A
  VB ==> PrimitiveArray B
  O2 ==> FiniteLinearAggregateFunctions2(A, VA, B, VB)
  Exports == with
   scan : ((A, B) \rightarrow B, VA, B) \rightarrow VB++ scan(f,a,r) successively applies
   ++ \spad{reduce(f,x,r)} to more and more leading sub-arrays
   ++ x of primitive array \spad{a}.
    ++ More precisely, if \spad{a} is \spad{[a1,a2,...]}, then
    ++ \spad{scan(f,a,r)} returns
    ++ \spad{[reduce(f,[a1],r),reduce(f,[a1,a2],r),...]}.
    ++
    ++X T1:=PrimitiveArrayFunctions2(Integer,Integer)
   ++X adder(a:Integer,b:Integer):Integer == a+b
    ++X scan(adder,[i for i in 1..10],0)$T1
   reduce : ((A, B) \rightarrow B, VA, B) \rightarrow B++ reduce(f,a,r) applies function f to each
    ++ successive element of the
    ++ primitive array \spad{a} and an accumulant initialized to r.
    ++ For example, \spad{reduce(_+$Integer,[1,2,3],0)}
    ++ does \spad{3+(2+(1+0))}. Note that third argument r
    ++ may be regarded as the identity element for the function f.
    ++
    ++X T1:=PrimitiveArrayFunctions2(Integer,Integer)
    ++X adder(a:Integer,b:Integer):Integer == a+b
    ++X reduce(adder,[i for i in 1..10],0)$T1
   map : (A \rightarrow B, VA) \rightarrow VB++ map(f,a) applies function f to each member of primitive array
    ++ \spad{a} resulting in a new primitive array over a
    ++ possibly different underlying domain.
    ++
    ++X T1:=PrimitiveArrayFunctions2(Integer,Integer)
    ++X map(x+->x+2,[i for i in 1..10])$T1
  Implementation ==> add
   map(f, v) == map(f, v)$02
    scan(f, v, b) == scan(f, v, b)$02
    reduce(f, v, b) == reduce(f, v, b)$02
```
**— PRIMARR2.dotabb —**

**———-**

**———-**

"PRIMARR2" [color="#FF4488",href="bookvol10.4.pdf#nameddest=PRIMARR2"] "A1AGG" [color="#4488FF",href="bookvol10.2.pdf#nameddest=A1AGG"] "PRIMARR2" -> "A1AGG"

## **package PRIMELT PrimitiveElement**

**— PrimitiveElement.input —**

====================================================================

```
)set break resume
)sys rm -f PrimitiveElement.output
)spool PrimitiveElement.output
)set message test on
)set message auto off
)clear all
--S 1 of 1
)show PrimitiveElement
-<sub>R</sub>--R PrimitiveElement(F: Join(Field,CharacteristicZero)) is a package constructor
--R Abbreviation for PrimitiveElement is PRIMELT
--R This constructor is not exposed in this frame.
--R Issue )edit bookvol10.4.pamphlet to see algebra source code for PRIMELT
---R--R------------------------------- Operations --------------------------------
--R primitiveElement : (Polynomial(F),Symbol,Polynomial(F),Symbol) -> Record(coef1: Integer,coef
--R primitiveElement : (List(Polynomial(F)),List(Symbol)) -> Record(coef: List(Integer),poly: Li
--R primitiveElement : (List(Polynomial(F)),List(Symbol),Symbol) -> Record(coef: List(Integer),p
---R--E 1
)spool
)lisp (bye)
            ———-
            — PrimitiveElement.help —
```
#### PrimitiveElement examples

====================================================================

PrimitiveElement provides functions to compute primitive elements in algebraic extensions;

See Also: o )show PrimitiveElement

## **PrimitiveElement (PRIMELT)**

**———-**

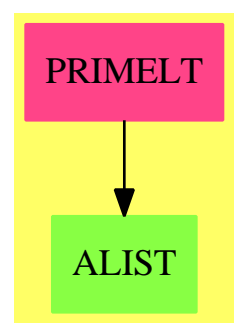

**Exports:** primitiveElement

**— package PRIMELT PrimitiveElement —** )abbrev package PRIMELT PrimitiveElement ++ Author: Manuel Bronstein ++ Date Created: 6 Jun 1990 ++ Date Last Updated: 25 April 1991 ++ Description: ++ PrimitiveElement provides functions to compute primitive elements ++ in algebraic extensions;  $PrimitiveElement(F): Exports == Implementation where$ F : Join(Field, CharacteristicZero) SY ==> Symbol P ==> Polynomial F UP ==> SparseUnivariatePolynomial F RC ==> Record(coef1: Integer, coef2: Integer, prim:UP)

```
REC ==> Record(coef: List Integer, poly:List UP, prim: UP)
Exports == with
 primitiveElement: (P, SY, P, SY) -> RC
   ++ primitiveElement(p1, a1, p2, a2) returns \spad{[c1, c2, q]}
   ++ such that \sp{spad{k(a1, a2) = k(a)}++ where \sp{a = c1 a1 + c2 a2, and q(a) = 0}.++ The pi's are the defining polynomials for the ai's.
   ++ The p2 may involve a1, but p1 must not involve a2.
   ++ This operation uses \spadfun{resultant}.
 primitiveElement: (List P, List SY) -> REC
   ++ primitiveElement([p1,...,pn], [a1,...,an]) returns
   ++ \spad{[[c1,...,cn], [q1,...,qn], q]}
   ++ such that then \sp{k(a1,...,an) = k(a)},
   ++ where \spad{a = a1 c1 + ... + an cn},
   ++ \sp{a^i = qi(a)}, and \sp{a^i = 0}.++ The pi's are the defining polynomials for the ai's.
   ++ This operation uses the technique of
   ++ \spadglossSee{groebner bases}{Groebner basis}.
  primitiveElement: (List P, List SY, SY) -> REC
   ++ primitiveElement([p1,...,pn], [a1,...,an], a) returns
   ++ \spad{[[c1,...,cn], [q1,...,qn], q]}
   ++ such that then \sp{k(a1,...,an) = k(a)},
   ++ where \sp{za = a1 c1 + ... + an cn},++ \spadd(a) = qi(a), and \spadd(q(a) = 0).
   ++ The pi's are the defining polynomials for the ai's.
   ++ This operation uses the technique of
   ++ \spadglossSee{groebner bases}{Groebner basis}.
Implementation ==> add
  import PolyGroebner(F)
 multi : (UP, SY) \rightarrow PrandomInts: (NonNegativeInteger, NonNegativeInteger) -> List Integer
  findUniv : (List P, SY, SY) -> Union(P, "failed")
 incl? : (List SY, List SY) -> Boolean
  triangularLinearIfCan:(List P,List SY,SY) -> Union(List UP,"failed")
  innerPrimitiveElement: (List P, List SY, SY) -> REC
 multi(p, v) == multivariate(map((f1:F):F +-> f1, p), v)
 randomInts(n, m) == [symmetricRemainder(random()$Integer, m) for i in 1..n]
  inc1?(a, b) == every?((s1:SY):Boolean +-> member?(s1, b), a)
 primitiveElement(1, v) == primitiveElement(1, v, new()$SY)
 primitiveElement(p1, a1, p2, a2) ==
     one? degree(p2, a1) => [0, 1, univariate resultant(p1, p2, a1)]
   (degree(p2, a1) = 1) \Rightarrow [0, 1, univariate resultant(p1, p2, a1)]u := (new()$SY)::P
   b := a2::Pfor i in 10.. repeat
```

```
c := symmetricRemainder(random()$Integer, i)
    w := u - c * br := univariate resultant (eval(p1, a1, w), eval(p2, a1, w), a2)
    not zero? r and r = squareFreePart r \Rightarrow return [1, c, r]findUniv(1, v, opt) ==for p in l repeat
    degree(p, v) > 0 and incl?(variables p, [v, opt]) => return p
  "failed"
triangularLinearIfCan(l, lv, w) ==
  (u := findUniv(1, w, w)) case "failed" => "failed"
  pw := univariate(u::P)
 ll := nil()$List(UP)
 for v in lv repeat
    ((u := findUniv(1, v, w)) case "failed") or
      (degree(p := univariate(u::P, v)) \approx 1 => return "failed"
    (bc := extendedEuclidean(univariate leadingCoefficient p, pw,1))
       case "failed" => error "Should not happen"
    11 := concat(map((z1:F):F \dashrightarrow z1,(- univariate(coefficient(p,0)) * bc.coef1) rem pw), ll)
  concat(map((f1:F):F \dashrightarrow f1, pw), reverse_! 11)
primitiveElement(l, vars, uu) ==
 u := uu::P
 vv := [v::P for v in vars]elim := concat(vars, uu)
  w := uu::P
 n := #l
 for i in 10.. repeat
    cf := randomInts(n, i)(tt := triangularLinearIfCan(lexGroebner(
         concat(w - +/[c * t for c in cf for t in vv], 1), elim),
            vars, uu)) case List(UP) =>
               ltt := tt::List(UP)return([cf, rest ltt, first ltt])
```
**— PRIMELT.dotabb —**

**———-**

**———-**

"PRIMELT" [color="#FF4488",href="bookvol10.4.pdf#nameddest=PRIMELT"] "ALIST" [color="#88FF44",href="bookvol10.3.pdf#nameddest=ALIST"] "PRIMELT" -> "ALIST"

## **package ODEPRIM PrimitiveRatDE**

**— PrimitiveRatDE.input —**

```
)set break resume
)sys rm -f PrimitiveRatDE.output
)spool PrimitiveRatDE.output
)set message test on
)set message auto off
)clear all
-S 1 of 1
)show PrimitiveRatDE
---R--R PrimitiveRatDE(F: Join(Field, CharacteristicZero, RetractableTo(Fraction(Integer))), UP: Univar
--R Abbreviation for PrimitiveRatDE is ODEPRIM
--R This constructor is not exposed in this frame.
--R Issue )edit bookvol10.4.pamphlet to see algebra source code for ODEPRIM
-<b>R</b>--R------------------------------- Operations --------------------------------
-R indicialEquation : (L, F) -> UP indicialEquation : (LQ, F) -> UP
--R denomLODE : (L,Fraction(UP)) -> Union(UP,"failed")
--R denomLODE : (L, List(Fraction(UP))) -> UP
--R indicialEquations : L -> List(Record(center: UP,equation: UP))
--R indicialEquations : (L,UP) -> List(Record(center: UP,equation: UP))
--R indicialEquations : LQ -> List(Record(center: UP,equation: UP))
--R indicialEquations : (LQ,UP) -> List(Record(center: UP,equation: UP))
--R splitDenominator : (LQ,List(Fraction(UP))) -> Record(eq: L,rh: List(Fraction(UP)))
---R--E 1
)spool
)lisp (bye)
            ———-
            — PrimitiveRatDE.help —
 ====================================================================
PrimitiveRatDE examples
====================================================================
PrimitiveRatDE provides functions for in-field solutions of linear
ordinary differential equations, in the transcendental case.
The derivation to use is given by the parameter L.
See Also:
o )show PrimitiveRatDE
```
## **PrimitiveRatDE (ODEPRIM)**

**———-**

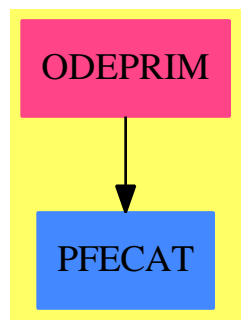

### **Exports:**

indicialEquation denomLODE indicialEquations splitDenominator

#### **— package ODEPRIM PrimitiveRatDE —**

```
)abbrev package ODEPRIM PrimitiveRatDE
++ Author: Manuel Bronstein
++ Date Created: 1 March 1991
++ Date Last Updated: 1 February 1994
++ Description:
++ \spad{PrimitiveRatDE} provides functions for in-field solutions of linear
++ ordinary differential equations, in the transcendental case.
++ The derivation to use is given by the parameter \spad{L}.
PrimitiveRatDE(F, UP, L, LQ): Exports == Implementation where
 F : Join(Field, CharacteristicZero, RetractableTo Fraction Integer)
 UP : UnivariatePolynomialCategory F
 L : LinearOrdinaryDifferentialOperatorCategory UP
 LQ : LinearOrdinaryDifferentialOperatorCategory Fraction UP
 N ==> NonNegativeInteger
 Z ==> Integer
 RF ==> Fraction UP
 UP2 ==> SparseUnivariatePolynomial UP
 REC ==> Record(center:UP, equation:UP)
  Exports ==> with
   denomLODE: (L, RF) -> Union(UP, "failed")
```

```
++ denomLODE(op, g) returns a polynomial d such that
   ++ any rational solution of \spadesuit \spad{op y = g}
   ++ is of the form \spad{p/d} for some polynomial p, and
   ++ "failed", if the equation has no rational solution.
  denomLODE: (L, List RF) -> UP
   ++ denomLODE(op, [g1,...,gm]) returns a polynomial
   ++ d such that any rational solution of \sp{p y = c1 g1 + ... + cm gm}++ is of the form \spad{p/d} for some polynomial p.
  indicialEquations: L -> List REC
   ++ indicialEquations op returns \spad{[[d1,e1],...,[dq,eq]]} where
   ++ the \spad{d_i}'s are the affine singularities of \spad{op},
   ++ and the \spad{e_i}'s are the indicial equations at each \spad{d_i}.
  indicialEquations: (L, UP) -> List REC
   ++ indicialEquations(op, p) returns \spad{[[d1,e1],...,[dq,eq]]} where
   ++ the \spad{d_i}'s are the affine singularities of \spad{op}
   ++ above the roots of \spad{p},
   ++ and the \spad{e_i}'s are the indicial equations at each \spad{d_i}.
  indicialEquation: (L, F) -> UP
   ++ indicialEquation(op, a) returns the indicial equation of \spad{op}
   ++ at \spad{a}.
  indicialEquations: LQ -> List REC
   ++ indicialEquations op returns \spad{[[d1,e1],...,[dq,eq]]} where
   ++ the \spad{d_i}'s are the affine singularities of \spad{op},
   ++ and the \spad{e_i}'s are the indicial equations at each \spad{d_i}.
  indicialEquations: (LQ, UP) -> List REC
   ++ indicialEquations(op, p) returns \spad{[[d1,e1],...,[dq,eq]]} where
   ++ the \spad{d_i}'s are the affine singularities of \spad{op}
   ++ above the roots of \spad{p},
   ++ and the \sp{eq_i}'s are the indicial equations at each \sp{sqrtd_i}.
  indicialEquation: (LQ, F) -> UP
   ++ indicialEquation(op, a) returns the indicial equation of \spad{op}
   ++ at \spad{a}.
  splitDenominator: (LQ, List RF) -> Record(eq:L, rh:List RF)
   ++ splitDenominator(op, [g1,...,gm]) returns \spad{op0, [h1,...,hm]}
   ++ such that the equations \spad{op y = c1 g1 + ... + cm gm} and
   ++ \Implementation ==> add
  import BoundIntegerRoots(F, UP)
  import BalancedFactorisation(F, UP)
  import InnerCommonDenominator(UP, RF, List UP, List RF)
  import UnivariatePolynomialCategoryFunctions2(F, UP, UP, UP2)
  tau : (UP, UP, UP, N) -> UP
  NPbound : (UP, L, UP) -> Nhdenom : (L, UP, UP) -> UP
 denom0 : (Z, L, UP, UP, UP) -> UP
  indicialEq : (UP, List N, List UP) -> UP
  separateZeros: (UP, UP) -> UP
 UPfact : N -> UP
```

```
UP2UP2 : UP -> UP2indeq : (UP, L) \rightarrow UPNPmulambda : (UP, L) -> Record(mu:Z, lambda:List N, func:List UP)
    diff := D() $LUP2UP2 p = map((f1:F):UP +->f1::UP, p)
    indicialEquations(op:L) == indicialEquations(op, leadingCoefficient op)
    indicialEquation(op:L, a:F) == indeq(monomial(1, 1) - a::UP, op)
    splitDenominator(op, lg) ==cd := splitDenominator coefficients op
     f := cd.den / gcd(cd.num)l:L := 0while op \hat{ } = 0 repeat
         l := l + monomial(retract(f * leadingCoefficient op), degree op)
         op := reductum op
      [1, [f * g for g in lg]]tau(p, pp, q, n) ==((pp ** n) * ((q example (p ** order(q, p)))::UP)) rem p
    indicialEquations(op:LQ) ==indicialEquations(splitDenominator(op, empty()).eq)
    indicialEquations(op:LQ, p:UP) ==
      indicialEquations(splitDenominator(op, empty()).eq, p)
    indicialEquation(op:LQ, a:F) ==
      indeg(monomial(1, 1) - a::UP, splitDenominator(op, empty()) . eq)-- returns z(z-1)...(z-(n-1))UPfact n ==zero? n \Rightarrow 1z := \text{monomial}(1, 1)$UP
      */[z - i::F::UP for i in 0...(n-1):N]indicialEq(c, lamb, 1f) ==cp := diff ccc := UP2UP2 cs:UP2 := 0
     for i in lamb for f in lf repeat
       s := s + (UPfact i) * UP2UP2 tau(c, cp, f, i)primitivePart resultant(cc, s)
    NPmulambda(c, 1) ==lamb:List(N) := [d := degree 1]lf:List(UP) := [a := leadingCoefficient l]
     mup := d::Z - order(a, c)while (1 := \text{reduction 1}) \hat{=} 0 repeat
```

```
a := leadingCoefficient l
          if (m := (d := degree 1) : :Z - order(a, c)) > mup then
              mup := mlamb := [d]lf := [a]else if (m = mup) then
              lamb := concat(d, lamb)
              lf := \text{concat}(a, 1f)[mup, lamb, lf]
-- e = 0 means homogeneous equation
   NPbound(c, 1, e) ==rec := NPmulambda(c, l)
      n := max(0, - integerBound indicialEq(c, rec.lambda, rec.func))
      zero? e \Rightarrow n::Nmax(n, order(e, c)::Z - rec.mu)::Nhdenom(1, d, e) ==
      */[dd.factor ** NPbound(dd.factor, l, e)
                    for dd in factors balancedFactorisation(d, coefficients l)]
    denomO(n, 1, d, e, h) ==
      hdenom(1, d, e) * */[hh.factor ** max(0, order(e, hh.factor) - n)::N
                                  for hh in factors balancedFactorisation(h, e)]
-- returns a polynomials whose zeros are the zeros of e which are not
-- zeros of d
    separateZeros(d, e) ==
      ((g := squareFreePart e) exquo gcd(g, squareFreePart d))::UP
    indeg(c, 1) ==rec := NPmulambda(c, 1)indicialEq(c, rec.lambda, rec.func)
    indicialEquations(op:L, p:UP) ==
      [[dd.factor, indeq(dd.factor, op)]
                   for dd in factors balancedFactorisation(p, coefficients op)]
-- cannot return "failed" in the homogeneous case
   denomLODE(1:L, g:RF) ==d := leadingCoefficient l
      zero? g \Rightarrow \text{hdenom}(1, d, 0)h := separateZeros(d, e := denom g)
      n := degree 1(e exquo (h**(n + 1))) case "failed" => "failed"
      denom0(n, l, d, e, h)
    denomLODE(1:L, 1g:List RF) ==empty? lg \Rightarrow denomLODE(1, 0): : UP
      d := leadingCoefficient l
```
h := separateZeros(d, e := " $lcm$ "/[denom g for g in lg]) denom0(degree l, l, d, e, h)

#### **— ODEPRIM.dotabb —**

**———-**

**———-**

"ODEPRIM" [color="#FF4488",href="bookvol10.4.pdf#nameddest=ODEPRIM"] "PFECAT" [color="#4488FF",href="bookvol10.2.pdf#nameddest=PFECAT"] "ODEPRIM" -> "PFECAT"

## **package ODEPRRIC PrimitiveRatRicDE**

#### **— PrimitiveRatRicDE.input —**

```
)set break resume
)sys rm -f PrimitiveRatRicDE.output
)spool PrimitiveRatRicDE.output
)set message test on
)set message auto off
)clear all
--S 1 of 1
)show PrimitiveRatRicDE
---R--R PrimitiveRatRicDE(F: Join(Field, CharacteristicZero, RetractableTo(Fraction(Integer))), UP: UnivariatePoly
--R Abbreviation for PrimitiveRatRicDE is ODEPRRIC
--R This constructor is not exposed in this frame.
--R Issue )edit bookvol10.4.pamphlet to see algebra source code for ODEPRRIC
---R--R------------------------------- Operations --------------------------------
--R changeVar : (L,UP) -> L changeVar : (L,Fraction(UP)) -> L
--R denomRicDE : L -> UP
--R constantCoefficientRicDE : (L,(UP -> List(F))) -> List(Record(constant: F,eq: L))
--R leadingCoefficientRicDE : L -> List(Record(deg: NonNegativeInteger,eq: UP))
--R polyRicDE : (L,(UP -> List(F))) -> List(Record(poly: UP,eq: L))
--R singRicDE : (L,((UP,SparseUnivariatePolynomial(UP)) -> List(UP)),(UP -> Factored(UP))) -> List(Record(f
---R--E 1
)spool
)lisp (bye)
```
# **— PrimitiveRatRicDE.help —** ==================================================================== PrimitiveRatRicDE examples ==================================================================== In-field solution of Riccati equations, primitive case. See Also: o )show PrimitiveRatRicDE

## **PrimitiveRatRicDE (ODEPRRIC)**

**———-**

**———-**

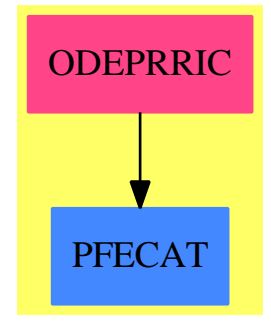

#### **Exports:**

changeVar denomRicDE constantCoefficientRicDE leadingCoefficientRicDE polyRicDE singRicDE

#### **— package ODEPRRIC PrimitiveRatRicDE —**

)abbrev package ODEPRRIC PrimitiveRatRicDE ++ Author: Manuel Bronstein ++ Date Created: 22 October 1991 ++ Date Last Updated: 2 February 1993 ++ Description: ++ In-field solution of Riccati equations, primitive case. PrimitiveRatRicDE(F, UP, L, LQ): Exports == Implementation where F : Join(Field, CharacteristicZero, RetractableTo Fraction Integer) UP : UnivariatePolynomialCategory F

```
L : LinearOrdinaryDifferentialOperatorCategory UP
LQ : LinearOrdinaryDifferentialOperatorCategory Fraction UP
N ==> NonNegativeInteger
Z ==> Integer
RF ==> Fraction UP
UP2 ==> SparseUnivariatePolynomial UP
REC ==> Record(deg:N, eq:UP)
REC2 ==> Record(deg:N, eq:UP2)
POL ==> Record(poly:UP, eq:L)
FRC = > Record(frac:RF, eq:L)CNT ==> Record(constant:F, eq:L)
IJ ==> Record(ij: List Z, deg:N)
Exports == with
  denomRicDE: L -> UP
    ++ denomRicDE(op) returns a polynomial \spad{d} such that any rational
    ++ solution of the associated Riccati equation of \spad{op y = 0} is
    ++ of the form \sp{\sqrt{q + q' / q + r}} for some polynomials p and q
    ++ and a reduced r. Also, \spadesuit \spad{deg(p) < deg(d)} and {gcd(d,q) = 1}.
  leadingCoefficientRicDE: L -> List REC
    ++ leadingCoefficientRicDE(op) returns
    ++ \spad{[[m1, p1], [m2, p2], ... , [mk, pk]]} such that the polynomial
    ++ part of any rational solution of the associated Riccati equation of
    ++ \spad{op y = 0} must have degree mj for some j, and its leading
    ++ coefficient is then a zero of pj. In addition,\spad{m1>m2> ... >mk}.
  constantCoefficientRicDE: (L, UP -> List F) -> List CNT
    ++ constantCoefficientRicDE(op, ric) returns
    ++ \spad{[[a1, L1], [a2, L2], ... , [ak, Lk]]} such that any rational
    ++ solution with no polynomial part of the associated Riccati equation of
    ++ \spad{op y = 0} must be one of the ai's in which case the equation for
    ++ \sp{z = y e^{-int a i}} is \sp{A[i z = 0]}.
    ++ \spad{ric} is a Riccati equation solver over \spad{F}, whose input
    ++ is the associated linear equation.
  polyRicDE: (L, UP -> List F) -> List POL
    ++ polyRicDE(op, zeros) returns
    ++ \spad{[[p1, L1], [p2, L2], ... , [pk, Lk]]} such that the polynomial
    ++ part of any rational solution of the associated Riccati equation of
    ++ \spad{op y=0} must be one of the pi's (up to the constant coefficient),
    ++ in which case the equation for \spad{z=y e^{-int p}} is \spad{Li z =0}.
    ++ \spad{zeros} is a zero finder in \spad{UP}.
  singRicDE: (L, (UP, UP2) -> List UP, UP -> Factored UP) -> List FRC
    ++ singRicDE(op, zeros, ezfactor) returns
    ++ \spad{[[f1, L1], [f2, L2], ... , [fk, Lk]]} such that the singular
    ++ part of any rational solution of the associated Riccati equation of
    ++ \spad{op y=0} must be one of the fi's (up to the constant coefficient),
    ++ in which case the equation for \spad{z=y e^{-int p}} is \spad{Li z=0}.
    ++ \spad{zeros(C(x), H(x,y)} returns all the \spad{P_i(x)}'s such that
    ++ \spad{H(x,P_i(x)) = 0 modulo C(x) }.
    ++ Argument \spad{ezfactor} is a factorisation in \spad{UP},
```

```
++ not necessarily into irreducibles.
   changeVar: (L, UP) -> L
     ++ changeVar(+/[ai D^i], a) returns the operator \spad{+/[ai (D+a)^i]}.
   changeVar: (L, RF) -> L++ changeVar(+/[ai D^i], a) returns the operator \spad{+/[ai (D+a)^i]}.
 Implementation ==> add
   import PrimitiveRatDE(F, UP, L, LQ)
   import BalancedFactorisation(F, UP)
   bound : (UP, L) -> N
   lambda : (UP, L) -> List IJ
   \infmax : (IJ, L) -> List Z
   dmax : (IJ, UP, L) -> List Z
   getPoly : (IJ, L, List Z) -> UP
   getPol : (IJ, UP, L, List Z) -> UP2
   innerlb : (L, UP -> Z) -> ListIJinnermax : (IJ, L, UP -> Z) -> List Z
   tau0 : (UP, UP) -> UP
   poly1 : (UP, UP, Z) -> UP2
   getPol1 : (List Z, UP, L) -> UP2
   getIndices : (N, List IJ) -> List Z
   refine : (List UP, UP -> Factored UP) -> List UP
   polysol : (L, N, Boolean, UP -> List F) -> List POL
   fracsol : (L, (UP, UP2) -> List UP, List UP) -> List FRC
   padicsol l : (UP, L, N, Boolean, (UP, UP2) -> List UP) -> List FRC
   leadingDenomRicDE : (UP, L) -> List REC2
   factoredDenomRicDE: L -> List UP
   constantCoefficientOperator: (L, N) -> UP
   infLambda: L -> List IJ
     -- infLambda(op) returns
     \lnot \spad{[[[i,j], (\deg(a_i)-\deg(a_j))/(i-j) ]]} for all the pairs
     -- of indices \sp{i,j} such that \sp{(\deg(a_i)-\deg(a_j))/(i-j)} is
     -- an integer.
   diff := D()$L
   diffq := D()$LQ
   lambda(c, 1) == innerlb(1, z +-> order(z, c)::Z)
   infLambda l == innerlb(1, z + - -(\text{degree}(z) : :Z))\infmax(rec,1) == \limmax(rec, 1, z +-> \deg tree(z)::Z)
   dmax(res, c, 1) == innermax(rec, 1, z +-> - order(z, c)::Z)
   tau(q, p))::UP rem p == ((q exquo (p ** order(q, p)))::UP) rem p
   poly1(c, cp, i) == */[monomial(1,1)$UP2 - (j * cp)::UP2 for j in 0..i-1]
   getIndices(n,l) == removeDuplicates_! concat [r.ij for r in l | r.deg=n]
   denomRicDE 1 ==*/[c ** bound(c, 1) for c in factoredDenomRicDE 1]
   polyRicDE(1,zeros) == concat([0, 1], polysol(1, 0, false, zeros))-- refine([p1,...,pn], foo) refines the list of factors using foo
   refine(1, ezfactor) ==
```

```
concat [[r.factor for r in factors ezfactor p] for p in l]
-- returns [] if the solutions of l have no p-adic component at c
   padicsol(c, op, b, finite?, zeros) ==
      ans:List(FRC) := empty()
     finite? and zero? b => ans
     lc := leadingDenomRicDE(c, op)
      if finite? then lc := select_{\cdot}(z \leftrightarrow z \cdot \text{deg} \leq b, lc)for rec in lc repeat
       for r in zeros(c, rec.eq) \vert r \hat{ } = 0 repeat
         rcn := r / RF (c ** rec.deg)
         neweq := changeVar(op, rcn)
          sols := padicsol(c, neweq, (rec.deg-1)::N, true, zeros)
          ans :=empty? sols => concat([rcn, neweq], ans)
            concat_!([[rcn + sol.frac, sol.eq] for sol in sols], ans)
      ans
   leadingDenomRicDE(c, 1) ==ind:List(Z) -- to cure the compiler... (won't compile without)
     lb := lambda(c, 1)done:List(N) := empty()ans:List(REC2) := empty()for rec in lb | (not member?(rec.deg, done)) and
       not(empty?(ind := dmax(rec, c, l))) repeat
          ans := concat([rec.deg, getPol(rec, c, l, ind)], ans)
          done := concat(rec.deg, done)
      sort_!((z1, z2) +-> z1.deg > z2.deg, ans)
   getPol(res, c, 1, ind) ==one?(rec.deg) => getPol1(int, c, 1)(rec. deg = 1) \Rightarrow getPol1(int, c, 1)+/[monomial(tau0(c, coefficient(l, i::N)), i::N)$UP2 for i in ind]
   getPol1(int, c, 1) ==cp := diff c+/[tau0(c, coefficient(l, i::N)) * poly1(c, cp, i) for i in ind]
   constantCoefficientRicDE(op, ric) ==
      m := "max"/[degree p for p in coefficients op]
      [[a, changeVar(op,a::UP)] for a in ric constantCoefficientOperator(op,m)]
   constantCoefficientOperator(op, m) ==
      ans:UP := 0while op ^= 0 repeat
       if degree(p := leadingCoefficient op) = m then
         ans := ans + monomial(leadingCoefficient p, degree op)
       op := reductum op
      ans
```

```
getPoly(rec, 1, ind) ==+/[monomial(leadingCoefficient coefficient(l,i::N),i::N)$UP for i in ind]
-- returns empty() if rec is does not reach the max,
-- the list of indices (including rec) that reach the max otherwise
    innermax(rec, 1, nu) ==n := degree l
     i := first(rec.ij)
     m := i * (d := rec.deg) + nu coefficient(1, i::N)ans:List(Z) := empty()for j in 0..n | (f := coefficient(1, j)) ^= 0 repeat
       if ((k := (j * d + nu f)) > m) then return empty()
       else if (k = m) then ans := concat(j, ans)
     ans
    leadingCoefficientRicDE l ==
     ind:List(Z) -- to cure the compiler... (won't compile without)
     lb := infLambda l
     done:List(N) := empty()ans:List(REC) := empty()
     for rec in lb | (not member?(rec.deg, done)) and
       not(empty?(ind := infmax(rec, l))) repeat
         ans := concat([rec.deg, getPoly(rec, l, ind)], ans)
         done := concat(rec.deg, done)
     sort_!((z1,z2) +-> z1.deg > z2.deg, ans)
    factoredDenomRicDE l ==
     bd := factors balancedFactorisation(leadingCoefficient l, coefficients l)
      [dd.factor for dd in bd]
    changeVar(1:L, a:UP) ==
     dpa := diff + a::L - the operator (D + a)\text{dpan:} L := 1 -- will accumulate the powers of (D + a)op: L := 0for i in 0..degree l repeat
       op := op + coefficient(1, i) * dpan
       dpan := dpa * dpanprimitivePart op
    changeVar(1:L, a:RF) ==
     dpa := diffq + a::LQ - the operator (D + a)dpan:LQ := 1 -- will accumulate the powers of (D + a)op: LQ := 0for i in 0..degree l repeat
       op := op + coefficient(1, i)::RF * dpan
       dpan := dpa * dpan
     splitDenominator(op, empty()).eq
    bound(c, 1) ==
     empty?(lb := lambda(c, l)) => 1
```
**———-**

```
"max"/[rec.deg for rec in lb]
-- returns all the pairs [[i, j], n] such that
-- n = (nu(i) - nu(j)) / (i - j) is an integer
    innerlb(1, nu) ==lb:List(IJ) := empty()n := degree l
      for i in 0..n | (li := coefficient(1, i)) \hat{ } = 0repeat
        for j in i+1..n | (lj := coefficient(l, j)) \hat{ } = 0 repeat
          u := (nu 1i - nu 1j) exquo (i-j)if (u case Z) and ((b := u::Z) > 0) then
            1b := \text{concat}([\lbrack i, j], b::N], lb)lb
    singRicDE(l, zeros, ezfactor) ==
      concat([0, l], fracsol(l, zeros, refine(factoredDenomRicDE l, ezfactor)))
-- returns [] if the solutions of 1 have no singular component
    fracol(1, zeros, lc) ==ans:List(FRC) := empty()
      empty? lc => ans
      empty?(sols := padicsol(first lc, l, 0, false, zeros)) =>
        fracsol(l, zeros, rest lc)
      for rec in sols repeat
        neweq := changeVar(l, rec.frac)
        sols := fracsol(neweq, zeros, rest lc)
        ans \cdot =
          empty? sols => concat(rec, ans)
          concat_!([[rec.frac + sol.frac, sol.eq] for sol in sols], ans)
      ans
-- returns [] if the solutions of l have no polynomial component
    polysol(l, b, finite?, zeros) ==
      ans:List(POL) := empty()
      finite? and zero? b => ans
      lc := leadingCoefficientRicDE l
      if finite? then lc := select_{\lceil} (z \rightarrow z \rceil, z \neq 0, 1c)for rec in lc repeat
        for a in zeros(rec.eq) |a^{\frown}= 0 repeat
          atn:UP := monomial(a, rec.deg)
          neweq := changeVar(l, atn)
          sols := polysol(neweq, (rec.deg - 1)::N, true, zeros)ans :=
            empty? sols => concat([atn, neweq], ans)
            concat_!([[atn + sol.poly, sol.eq] for sol in sols], ans)
      ans
```
#### **— ODEPRRIC.dotabb —**

"ODEPRRIC" [color="#FF4488",href="bookvol10.4.pdf#nameddest=ODEPRRIC"] "PFECAT" [color="#4488FF",href="bookvol10.2.pdf#nameddest=PFECAT"] "ODEPRRIC" -> "PFECAT"

# **package PRINT PrintPackage**

**———-**

**— PrintPackage.input —**

```
)set break resume
)sys rm -f PrintPackage.output
)spool PrintPackage.output
)set message test on
)set message auto off
)clear all
--S 1 of 1
)show PrintPackage
---R--R PrintPackage is a package constructor
--R Abbreviation for PrintPackage is PRINT
--R This constructor is exposed in this frame.
--R Issue )edit bookvol10.4.pamphlet to see algebra source code for PRINT
---R--R------------------------------- Operations --------------------------------
--R print : OutputForm -> Void
---R--E 1
)spool
)lisp (bye)
            ———-
           — PrintPackage.help —
```
==================================================================== PrintPackage examples ====================================================================

PrintPackage provides a print function for output forms.

See Also: o )show PrintPackage

## **PrintPackage (PRINT)**

**———-**

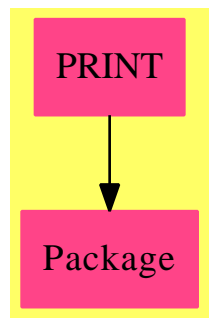

**Exports:**

print

**— package PRINT PrintPackage —**

```
)abbrev package PRINT PrintPackage
++ Author: Scott Morrison
++ Date Created: Aug. 1, 1990
++ Description:
++ PrintPackage provides a print function for output forms.
PrintPackage(): with
   print : OutputForm -> Void
     ++ print(o) writes the output form o on standard output using the
     ++ two-dimensional formatter.
== add
   print(x) == print(x)$0utputForm
```
**— PRINT.dotabb —**

**———-**

"PRINT" [color="#FF4488",href="bookvol10.4.pdf#nameddest=PRINT"]

```
"Package" [color="#FF4488"]
"PRINT" -> "Package"
```
**———-**

# **package PSEUDLIN PseudoLinearNormalForm**

**— PseudoLinearNormalForm.input —**

```
)set break resume
)sys rm -f PseudoLinearNormalForm.output
)spool PseudoLinearNormalForm.output
)set message test on
)set message auto off
)clear all
--S 1 of 1
)show PseudoLinearNormalForm
- -R--R PseudoLinearNormalForm(K: Field) is a package constructor
--R Abbreviation for PseudoLinearNormalForm is PSEUDLIN
--R This constructor is not exposed in this frame.
--R Issue )edit bookvol10.4.pamphlet to see algebra source code for PSEUDLIN
--R
--R------------------------------- Operations --------------------------------
-R changeBase : (Matrix(K),Matrix(K),Automorphism(K),(K -> K)) -> Matrix(K)
--R companionBlocks : (Matrix(K),Vector(K)) -> List(Record(C: Matrix(K),g: Vector(K)))
--R normalForm : (Matrix(K),Automorphism(K), (K \rightarrow K)) \rightarrow Record(R: Matrix(K), A: Matrix(K), Ainv:---R--E 1
)spool
)lisp (bye)
            ———-
            — PseudoLinearNormalForm.help —
====================================================================
PseudoLinearNormalForm examples
====================================================================
```
PseudoLinearNormalForm provides a function for computing a block-companion form for pseudo-linear operators.

#### See Also: o )show PseudoLinearNormalForm

**———-**

### **PseudoLinearNormalForm (PSEUDLIN)**

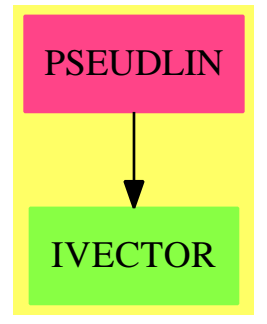

#### **Exports:**

changeBase companionBlocks normalForm

**— package PSEUDLIN PseudoLinearNormalForm —**

```
)abbrev package PSEUDLIN PseudoLinearNormalForm
++ Author: Bruno Zuercher
++ Date Created: November 1993
++ Date Last Updated: 12 April 1994
++ Description:
++ PseudoLinearNormalForm provides a function for computing a block-companion
++ form for pseudo-linear operators.
PseudoLinearNormalForm(K:Field): Exports == Implementation where
 ER ==> Record(C: Matrix K, g: Vector K)REC ==> Record(R: Matrix K, A: Matrix K, Ainv: Matrix K)
  Exports ==> with
   normalForm: (Matrix K, Automorphism K, K -> K) -> REC
      ++ normalForm(M, sig, der) returns \spad{[R, A, A^{-1}]} such that
      ++ the pseudo-linear operator whose matrix in the basis \spad{y} is
      ++ \spad{M} had matrix \spad{R} in the basis \spad{z = A y}.
      ++ \spad{der} is a \spad{sig}-derivation.
    changeBase: (Matrix K, Matrix K, Automorphism K, K -> K) -> Matrix K
      ++ changeBase(M, A, sig, der): computes the new matrix of a pseudo-linear
      ++ transform given by the matrix M under the change of base A
```

```
companionBlocks: (Matrix K, Vector K) -> List ER
    ++ companionBlocks(m, v) returns \spad{[[C_1, g_1], ..., [C_k, g_k]]}
    ++ such that each \spad{C_i} is a companion block and
   ++ \setminus \text{spad{m} = diagonal(C_1, \ldots, C_k)}.Implementation ==> add
 normalForm0: (Matrix K, Automorphism K, Automorphism K, K -> K) -> REC
 mulMatrix: (Integer, Integer, K) -> Matrix K
   -- mulMatrix(N, i, a): under a change of base with the resulting matrix of
   -- size N*N the following operations are performed:
   -- D1: column i will be multiplied by sig(a)
   -- D2: row i will be multiplied by 1/a
    -- D3: addition of der(a)/a to the element at position (i,i)
  addMatrix: (Integer, Integer, Integer, K) -> Matrix K
    -- addMatrix(N, i, k, a): under a change of base with the resulting matrix
    -- of size N*N the following operations are performed:
    -- C1: addition of column i multiplied by sig(a) to column k
   -- C2: addition of row k multiplied by -a to row i
    - C3: addition of -a*der(a) to the element at position (i,k)permutationMatrix: (Integer, Integer, Integer) -> Matrix K
    -- permutationMatrix(N, i, k): under a change of base with the resulting
   -- permutation matrix of size N*N the following operations are performed:
   -- P1: columns i and k will be exchanged
   -- P2: rows i and k will be exchanged
  inv: Matrix K -> Matrix K
    -- inv(M): computes the inverse of a invertable matrix M.
   -- avoids possible type conflicts
  inv m = inverse(m) :: Matrix K
  changeBase(M, A, sig, der) ==
    inv(A) * (M * map((k1:K):K \rightarrow > sig k1, A) + map(der, A))normalForm(M, sig, der) == normalForm0(M, sig, inv sig, der)
  companionBlocks(R, w) ==
   -- decomposes the rational matrix R into single companion blocks
   -- and the inhomogenity w as well
   i:Interger := 1n := nrows R
   l:List(ER) := empty()while i <= n repeat
      i := iwhile j+1 \le n and R(j, j+1) = 1 repeat j := j+1--split block now
     v:Vector K := new((i-i+1)::NonNegativeInteger, 0)for k in i..j repeat v(k-i+1) := w k
     l := \text{concat}([\text{subMatrix}(R, i, j, i, j), v], l)i := j+1\mathbf{1}normalFormO(M, sig, siginv, der) =
```

```
-- the changes of base will be incremented in B and Binv,
-- where B**(-1)=Binv; E defines an elementary matrix
B, Binv, E : Matrix K
recOfMatrices : REC
N := nrows M
B := diagonalMatrix [1 for k in 1..N]
Binv := copy B
-- avoid unnecessary recursion
if diagonal?(M) then return [M, B, Binv]
i : Integer := 1while i < N repeat
  j := i + 1while j \leq N and M(i, j) = 0 repeat j := j + 1if j \leq N then
    -- expand companionblock by lemma 5
    if j \frown i+1 then
       -- perform first a permutation
      E := permutationMatrix(N, i+1, j)M := changeBase(M, E, sig, der)
      B := B * EBinv := E*Binv
    -- now is M(i, i+1) \hat{=} 0E := \text{multMatrix}(N, i+1, sign v) inv M(i, i+1))
    M := changeBase(M, E, sig, der)
    B := B * EBinv := inv(E)*Binvfor j in 1..N repeat
      if j = i+1 then
        E := addMatrix(N, i+1, j, siginv(-M(i,j)))M := changeBase(M, E, sig, der)
        B := B*EBinv := inv(E)*Binvi := i + 1else
    -- apply lemma 6
    for j in i..2 by -1 repeat
      for k in (i+1)..N repeat
        E := addMatrix(N, k, j-1, M(k, j))
        M := changeBase(M, E, sig, der)
        B := B * EBinv := inv(E)*Binvj := i + 1while j \leq N and M(j,1) = 0 repeat j := j + 1if j \leq N then
      -- expand companionblock by lemma 8
      E := permutationMatrix(N, 1, j)M := changeBase(M, E, sig, der)
      B := B * EBinv := E*Binv
      -- start again to establish rational form
```

```
i := 1else
        -- split a direct factor
       recOfMatrices :=
         normalForm(subMatrix(M, i+1, N, i+1, N), sig, der)
        setsubMatrix!(M, i+1, i+1, recOfMatrices.R)
        E := diagonalMatrix [1 for k in 1..N]
        setsubMatrix!(E, i+1, i+1, recOfMatrices.A)
        B := B * EsetsubMatrix!(E, i+1, i+1, recOfMatrices.Ainv)
        Binv := E*Binv
        -- M in blockdiagonalform, stop program
        i := N
  [M, B, Binv]
mulMatrix(N, i, a) ==M : Matrix K := diagonalMatrix [1 for j in 1..N]
 M(i, i) := aM
addMatrix(N, i, k, a) ==A : Matrix K := diagonalMatrix [1 for j in 1..N]
 A(i, k) := aA
permutationMatrix(N, i, k) ==
 P : Matrix K := diagonalMatrix [1 for j in 1..N]
 P(i, i) := P(k, k) := 0P(i, k) := P(k, i) := 1P
```
**— PSEUDLIN.dotabb —**

**———-**

**———-**

"PSEUDLIN" [color="#FF4488",href="bookvol10.4.pdf#nameddest=PSEUDLIN"] "IVECTOR" [color="#88FF44",href="bookvol10.3.pdf#nameddest=IVECTOR"] "PSEUDLIN" -> "IVECTOR"

## **package PRS PseudoRemainderSequence**

**— PseudoRemainderSequence.input —**

```
)set break resume
)sys rm -f PseudoRemainderSequence.output
)spool PseudoRemainderSequence.output
)set message test on
)set message auto off
)clear all
--S 1 of 1
)show PseudoRemainderSequence
--R--R PseudoRemainderSequence(R: IntegralDomain,polR: UnivariatePolynomialCategory(R)) is a package construc
--R Abbreviation for PseudoRemainderSequence is PRS
--R This constructor is not exposed in this frame.
--R Issue )edit bookvol10.4.pamphlet to see algebra source code for PRS
--R--R------------------------------- Operations --------------------------------
--R discriminant : polR -> R resultant : (polR,polR) -> R
--R resultantnaif : (polR,polR) -> R
--R ?*? : (R,Vector(polR)) -> Vector(polR)
--R Lazard : (R,R,NonNegativeInteger) -> R
--R Lazard2 : (polR,R,R,NonNegativeInteger) -> polR
--R chainSubResultants : (polR,polR) -> List(polR)
--R degreeSubResultant : (polR,polR,NonNegativeInteger) -> polR
--R degreeSubResultantEuclidean : (polR,polR,NonNegativeInteger) -> Record(coef1: polR,coef2: polR,subResul
--R discriminantEuclidean : polR -> Record(coef1: polR,coef2: polR,discriminant: R)
--R divide : (polR,polR) -> Record(quotient: polR,remainder: polR)
--R exquo : (Vector(polR),R) -> Vector(polR)
--R gcd : (polR,polR) -> polR if R has GCDDOM
--R indiceSubResultant : (polR,polR,NonNegativeInteger) -> polR
--R indiceSubResultantEuclidean : (polR,polR,NonNegativeInteger) -> Record(coef1: polR,coef2: polR,subResul
--R lastSubResultant : (polR,polR) -> polR
--R lastSubResultantEuclidean : (polR,polR) -> Record(coef1: polR,coef2: polR,subResultant: polR)
--R nextsousResultant2 : (polR,polR,polR,R) -> polR
--R pseudoDivide : (polR,polR) -> Record(coef: R,quotient: polR,remainder: polR)
--R resultantEuclidean : (polR,polR) -> Record(coef1: polR,coef2: polR,resultant: R)
--R resultantEuclideannaif : (polR,polR) -> Record(coef1: polR,coef2: polR,resultant: R)
--R resultantReduit : (polR,polR) -> R if R has GCDDOM
--R resultantReduitEuclidean : (polR,polR) -> Record(coef1: polR,coef2: polR,resultantReduit: R) if R has G
--R schema : (polR,polR) -> List(NonNegativeInteger)
--R semiDegreeSubResultantEuclidean : (polR,polR,NonNegativeInteger) -> Record(coef2: polR,subResultant: pol
--R semiDiscriminantEuclidean : polR -> Record(coef2: polR,discriminant: R)
--R semiIndiceSubResultantEuclidean : (polR,polR,NonNegativeInteger) -> Record(coef2: polR,subResultant: pol
--R semiLastSubResultantEuclidean : (polR,polR) -> Record(coef2: polR,subResultant: polR)
--R semiResultantEuclidean1 : (polR,polR) -> Record(coef1: polR,resultant: R)
--R semiResultantEuclidean2 : (polR,polR) -> Record(coef2: polR,resultant: R)
--R semiResultantEuclideannaif : (polR,polR) -> Record(coef2: polR,resultant: R)
--R semiResultantReduitEuclidean : (polR,polR) -> Record(coef2: polR,resultantReduit: R) if R has GCDDOM
--R semiSubResultantGcdEuclidean1 : (polR,polR) -> Record(coef1: polR,gcd: polR)
--R semiSubResultantGcdEuclidean2 : (polR,polR) -> Record(coef2: polR,gcd: polR)
--R subResultantGcd : (polR,polR) -> polR
```

```
--R subResultantGcdEuclidean : (polR,polR) -> Record(coef1: polR,coef2: polR,gcd: polR)
---R--E 1
)spool
)lisp (bye)
            ———-
           — PseudoRemainderSequence.help —
====================================================================
PseudoRemainderSequence examples
====================================================================
The package constructor PseudoRemainderSequence provides
efficient algorithms by Lionel Ducos (University of Poitiers, France)
for computing sub-resultants. This leads to a speed up in many places
in Axiom where sub-resultants are computed (polynomial system solving,
algebraic factorization, integration).
This package contains some functions from improvements of the
subresultants algorithm.
See Also:
o )show PseudoRemainderSequence
            ———-
```
## **PseudoRemainderSequence (PRS)**

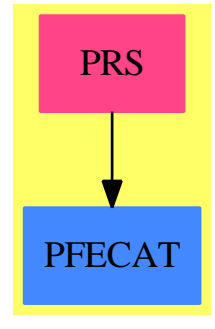

**Exports:**

#### *PACKAGE PRS PSEUDOREMAINDERSEQUENCE* 3527

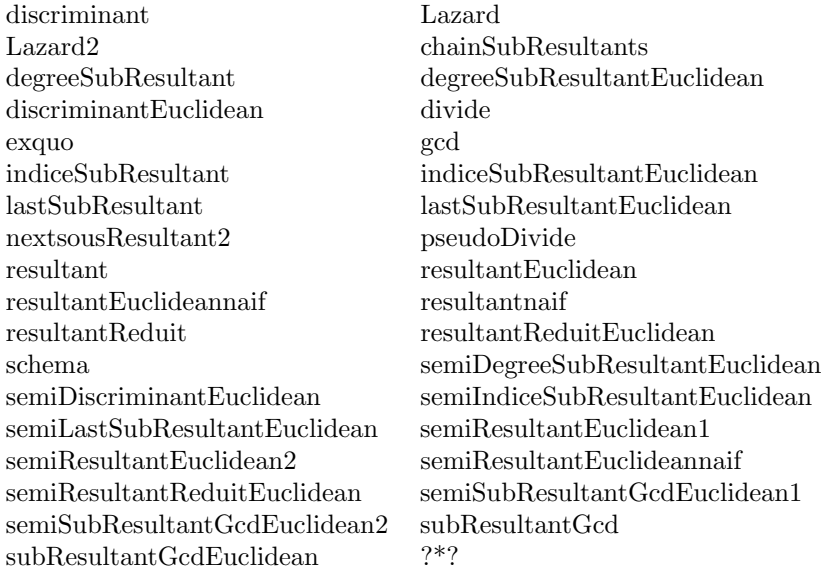

#### **— package PRS PseudoRemainderSequence —**

```
)abbrev package PRS PseudoRemainderSequence
```

```
++ Author: Ducos Lionel (Lionel.Ducos@mathlabo.univ-poitiers.fr)
```

```
++ Date Created: january 1995
```

```
++ Date Last Updated: 5 february 1999
```

```
++ References :
```

```
++ Lionel Ducos ''Optimizations of the subresultant algorithm''
```

```
++ Journal of Pure and Applied Algebra V145 No 2 Jan 2000 pp149-163
```
++ Description:

```
++ This package contains some functions: discriminant, resultant,
```

```
++ subResultantGcd, chainSubResultants, degreeSubResultant, lastSubResultant,
```
- ++ resultantEuclidean, subResultantGcdEuclidean, semiSubResultantGcdEuclidean1,
- ++ semiSubResultantGcdEuclidean2\br

++ These procedures come from improvements of the subresultants algorithm.

```
PseudoRemainderSequence(R, polR) : Specification == Implementation where
 R : IntegralDomain
  polR : UnivariatePolynomialCategory(R)
  NNI ==> NonNegativeInteger
 LC ==> leadingCoefficient
  Specification == with
      resultant : (polR, polR) -> R
        ++ \axiom{resultant(P, Q)} returns the resultant
        ++ of \axiom{P} and \axiom{Q}
      resultantEuclidean : (polR, polR) ->
                          Record(coef1 : polR, coef2 : polR, resultant : R)
        ++ \axiom{resultantEuclidean(P,Q)} carries out the equality
```

```
++ \arrows \arrows \text{Set1*P} + coef2*Q = resultant(P,Q)}
semiResultantEuclidean2 : (polR, polR) ->
                   Record(coef2 : polR, resultant : R)
 ++ \axiom{semiResultantEuclidean2(P,Q)} carries out the equality
 ++ \arrows \ldots P + coef2*Q = resultant(P,Q)}.
 ++ Warning. \axiom{degree(P) >= degree(Q)}.
semiResultantEuclidean1 : (polR, polR) ->
                   Record(coef1 : polR, resultant : R)
 ++ \axiom{semiResultantEuclidean1(P,Q)} carries out the equality
 ++ \arrows \arrows {\text{coeff}} P + ? Q = resultant(P,Q)}.
indiceSubResultant : (polR, polR, NNI) -> polR
  ++ \axiom{indiceSubResultant(P, Q, i)} returns
  ++ the subresultant of indice \axiom{i}
indiceSubResultantEuclidean : (polR, polR, NNI) ->
                Record(coef1 : polR, coef2 : polR, subResultant : polR)
 ++ \axiom{indiceSubResultant(P, Q, i)} returns
 ++ the subresultant \axiom{S_i(P,Q)} and carries out the equality
 ++ \arrows \text{coeff1*P} + \text{coeff2*Q} = S_i(P,Q)semiIndiceSubResultantEuclidean : (polR, polR, NNI) ->
                   Record(coef2 : polR, subResultant : polR)
 ++ \axiom{semiIndiceSubResultantEuclidean(P, Q, i)} returns
 ++ the subresultant \axiom{S_i(P,Q)} and carries out the equality
 ++ \arion{...P + coef2*Q = S_i(P,Q)}++ Warning. \axiom{degree(P) >= degree(Q)}.
degreeSubResultant : (polR, polR, NNI) -> polR
  ++ \axiom{degreeSubResultant(P, Q, d)} computes
  ++ a subresultant of degree \axiom{d}.
degreeSubResultantEuclidean : (polR, polR, NNI) ->
                Record(coef1 : polR, coef2 : polR, subResultant : polR)
  ++ \axiom{indiceSubResultant(P, Q, i)} returns
 ++ a subresultant \axiom{S} of degree \axiom{d}
 ++ and carries out the equality \axiom{coeff*P + coef2*Q = S_i}.semiDegreeSubResultantEuclidean : (polR, polR, NNI) ->
                   Record(coef2 : polR, subResultant : polR)
 ++ \axiom{indiceSubResultant(P, Q, i)} returns
 ++ a subresultant \axiom{S} of degree \axiom{d}
 ++ and carries out the equality \axion{...P + coef2*Q = S_i}.++ Warning. \axiom{degree(P) >= degree(Q)}.
lastSubResultant : (polR, polR) -> polR
 ++ \axiom{lastSubResultant(P, Q)} computes
 ++ the last non zero subresultant of \axiom{P} and \axiom{Q}
```

```
lastSubResultantEuclidean : (polR, polR) ->
                Record(coef1 : polR, coef2 : polR, subResultant : polR)
  ++ \axiom{lastSubResultantEuclidean(P, Q)} computes
 ++ the last non zero subresultant \axiom{S}
 ++ and carries out the equality \axion{coeff*P + coef2*Q = S}.semiLastSubResultantEuclidean : (polR, polR) ->
                Record(coef2 : polR, subResultant : polR)
 ++ \axiom{semiLastSubResultantEuclidean(P, Q)} computes
 ++ the last non zero subresultant \axiom{S}
  ++ and carries out the equality \arcsin{...P} + \cosh{2*Q} = S.
  ++ Warning. \axiom{degree(P) >= degree(Q)}.
subResultantGcd : (polR, polR) -> polR
  ++ \axiom{subResultantGcd(P, Q)} returns the gcd
  ++ of two primitive polynomials \axiom{P} and \axiom{Q}.
subResultantGcdEuclidean : (polR, polR)
              -> Record(coef1 : polR, coef2 : polR, gcd : polR)
 ++ \axiom{subResultantGcdEuclidean(P,Q)} carries out the equality
 ++ \axiom{coef1*P + coef2*Q = +/- S_i(P,Q)}
 ++ where the degree (not the indice)
 ++ of the subresultant \axiom{S_i(P,Q)} is the smaller as possible.
semiSubResultantGcdEuclidean2 : (polR, polR)
                            -> Record(coef2 : polR, gcd : polR)
 ++ \axiom{semiSubResultantGcdEuclidean2(P,Q)} carries out the equality
 ++ \axiom{...P + coef2*Q = +/- S_i(P,Q)}
 ++ where the degree (not the indice)
 ++ of the subresultant \axiom{S_i(P,Q)} is the smaller as possible.
 ++ Warning. \axiom{degree(P) >= degree(Q)}.
semiSubResultantGcdEuclidean1: (polR, polR)->Record(coef1: polR, gcd: polR)
 ++ \axiom{semiSubResultantGcdEuclidean1(P,Q)} carries out the equality
 ++ \axiom{coef1*P + ? Q = +/- S_i(P,Q)}
 ++ where the degree (not the indice)
 ++ of the subresultant \axiom{S_i(P,Q)} is the smaller as possible.
discriminant : polR -> R
  ++ \axiom{discriminant(P, Q)} returns the discriminant
  ++ of \axiom{P} and \axiom{Q}.
discriminantEuclidean : polR ->
                    Record(coef1 : polR, coef2 : polR, discriminant : R)
  ++ \axiom{discriminantEuclidean(P)} carries out the equality
  ++ \axiom{coef1 * P + coef2 * D(P) = discriminant(P)}.
semiDiscriminantEuclidean : polR ->
                    Record(coef2 : polR, discriminant : R)
```

```
++ \axiom{discriminantEuclidean(P)} carries out the equality
  ++ \arcsin{...P + \text{coeff2} * D(P) = \text{discriminant}(P)}.++ Warning. \axiom{degree(P) >= degree(Q)}.
chainSubResultants : (polR, polR) -> List(polR)
  ++ \axiom{chainSubResultants(P, Q)} computes the list
  ++ of non zero subresultants of \axiom{P} and \axiom{Q}.
schema : (polR, polR) -> List(NNI)
  ++ \axiom{schema(P,Q)} returns the list of degrees of
  ++ non zero subresultants of \axiom{P} and \axiom{Q}.
if R has GcdDomain then
  resultantReduit : (polR, polR) -> R
  ++ \axiom{resultantReduit(P,Q)} returns the "reduce resultant"
  ++ of \axiom{P} and \axiom{Q}.
  resultantReduitEuclidean : (polR, polR) ->
                   Record(coef1 : polR, coef2 : polR, resultantReduit : R)
  ++ \axiom{resultantReduitEuclidean(P,Q)} returns
  ++ the "reduce resultant" and carries out the equality
  ++ \arrows \arrows \arrows \arrows \arrows \arrows \arrows \arrows \arrows \arrows \arrows \arrows \arrows \arrows \arrows \arrows \arrows \arrows \arrows \arrows \arrows \arrows \arrows \arrows \arrows \arrows \arrows \arrows \arrows \arrows \arrows \arrows \arrows \arrows \arrows \arrows \semiResultantReduitEuclidean : (polR, polR) ->
                   Record(coef2 : polR, resultantReduit : R)
  ++ \axiom{semiResultantReduitEuclidean(P,Q)} returns
  ++ the "reduce resultant" and carries out the equality
  ++ \arrows \ldots P + coef2*Q = resultantReduit(P,Q) }.
  gcd : (polR, polR) -> polR
  ++ \axiom{gcd(P, Q)} returns the gcd of \axiom{P} and \axiom{Q}.
-- sub-routines exported for convenience ----------------------------
"*" : (R, Vector(polR)) -> Vector(polR)
  ++ \axiom{r * v} computes the product of \axiom{r} and \axiom{v}
"exquo" : (Vector(polR), R) -> Vector(polR)
  ++ \axiom{v exquo r} computes
  ++ the exact quotient of \axiom{v} by \axiom{r}
pseudoDivide : (polR, polR) ->
                            Record(coef:R, quotient:polR, remainder:polR)
  ++ \axiom{pseudoDivide(P,Q)} computes the pseudoDivide
  ++ of \axiom{P} by \axiom{Q}.
divide : (polR, polR) -> Record(quotient : polR, remainder : polR)
  ++ \axiom{divide(F,G)} computes quotient and rest
  ++ of the exact euclidean division of \axiom{F} by \axiom{G}.
```

```
Lazard : (R, R, NNI) \rightarrow R++ \axiom{Lazard(x, y, n)} computes \axiom{x**n/y**(n-1)}
    Lazard2 : (polR, R, R, NNI) -> polR
       ++ \axiom{Lazard2(F, x, y, n)} computes \axiom{(x/y)**(n-1) * F}
    next_sousResultant2 : (polR, polR, polR, R) -> polR
      ++ \axiom{nextsousResultant2(P, Q, Z, s)} returns
      ++ the subresultant \axiom{S_{e-1}} where
      ++ \axiom{P \tilde{P} S_d, Q = S_d-d-1}, Z = S_e, s = lc(S_d)}
    resultant_naif : (polR, polR) -> R
      ++ \axiom{resultantEuclidean_naif(P,Q)} returns
       ++ the resultant of \axiom{P} and \axiom{Q} computed
       ++ by means of the naive algorithm.
    resultantEuclidean_naif : (polR, polR) ->
                        Record(coef1 : polR, coef2 : polR, resultant : R)
      ++ \axiom{resultantEuclidean_naif(P,Q)} returns
      ++ the extended resultant of \axiom{P} and \axiom{Q} computed
      ++ by means of the naive algorithm.
    semiResultantEuclidean_naif : (polR, polR) ->
                        Record(coef2 : polR, resultant : R)
      ++ \axiom{resultantEuclidean_naif(P,Q)} returns
      ++ the semi-extended resultant of \axiom{P} and \axiom{Q} computed
       ++ by means of the naive algorithm.
Implementation == add
 X : \text{po}1R := \text{monomial}(1$R,1)
 r : R * v : Vector(polR) == r::polR * v-- the instruction map(r * #1, v) is slower !?
 v : Vector(polR) exquo r : R ==
   map((p1:polR):polR +-> (p1 exquo r)::polR, v)
 pseudoDivide(P : polR, Q : polR) :
                               Record(coef:R,quotient:polR,remainder:polR) ==
 -- computes the pseudoDivide of P by Q
    zero?(Q) => error("PseudoDivide$PRS : division by 0")
    zero?(P) \Rightarrow construct(1, 0, P)lcQ : R := LC(Q)(degP, degQ) := (degree(P), degree(Q))degP < degQ => construct(1, 0, P)
    Q := \text{reduction}(Q)i : NNI := (degP - degQ + 1) :: NNIco : R := lcQ**iquot : polR := 0$polR
    while (delta : Integer := degree(P) - degQ) >= 0 repeat
```

```
i := (i - 1) : : NNImon := monomial(LC(P), delta::NNI)$polR
     quot := quot + lcQ***i * monP := lcQ * reduction(P) - mon * QP := lcQ**i * Preturn construct(co, quot, P)
divide(F : polR, G : polR) : Record(quotient : polR, remainder : polR)==
-- computes quotient and rest of the exact euclidean division of F by G
     lcG : R := LC(G)degG : NNI := degree(G)
     zero?(degG) => (F := (F \text{ } exp100000):polR; return construct(F, 0))
     G : polR := reduction(G)quot : polR := 0while (delta := degree(F) - degG) >= 0 repeat
        mon : polR := monomial((LC(F) exquo lcG)::R, delta::NNI)
        quot := quot + mon
        F := \text{reduction}(F) - \text{mon} * Greturn construct(quot, F)
resultant_naif(P : polR, Q : polR) : R ==
-- valid over a field
  a : R := 1
  repeat
      zero?(Q) => return 0
      (degP, degQ) := (degree(P), degree(Q))if odd?(degP) and odd?(degQ) then a := -azero?(degQ) => return (a * LC(Q)**degP)
      U : polR := divide(P, Q).remainder
      a := a * LC(Q) * *(degP - degree(U))::NNI(P, Q) := (Q, U)resultantEuclidean_naif(P : polR, Q : polR) :
                   Record(coeff : polR, coef2 : polR, resultant : R) ==-- valid over a field.
   a : R := 1
   old_cff : polR := 1 ; cf1 : polR := 0old_cf2 : polR := 0 ; cf2 : polR := 1
  repeat
      zero?(Q) => construct(0::polR, 0::polR, 0::R)(degP, degQ) := (degree(P), degree(Q))if odd?(degP) and odd?(degQ) then a := -aif zero?(degQ) then
         a := a * LC(Q) **(degP-1) :: NNIreturn construct(a*cf1, a*cf2, a*LC(Q))
      divid := divide(P,Q)
      a := a * LC(Q) **(degP - degree(divid.remainder))::NNI(P, Q) := (Q, \text{divid}.\text{remainder})\text{(old_cfl, old_cfl, cf2, cf1, cf2)} := \text{(cf1, cf2, cfd)}old_cf1 - divid.quotient * cf1, old_cf2 - divid.quotient * cf2)
```

```
semiResultantEuclidean_naif(P : polR, Q : polR) :
                       Record(coef2 : polR, resultant : R) ==-- valid over a field
       a : R := 1
       old_cf2 : polR := 0 ; cf2 : polR := 1
       repeat
          zero? (Q) => construct (0::polR, 0::R)
          (degP, degQ) := (degree(P), degree(Q))if odd?(degP) and odd?(degQ) then a := -aif zero?(degQ) then
             a := a * LC(Q) * *(degP-1) :: NNIreturn construct(a*cf2, a*LC(Q))
          divid := divide(P,Q)
          a := a * LC(Q) * *(degP - degree(divid.remainder))::NNI(P, Q) := (Q, \text{divid}.\text{remainder})\text{(old_cf2, cf2)} := \text{(cf2, old_cf2 - dividiquotient * cf2)}Lazard(x : R, y : R, n : NNI) : R ==zero?(n) => error("Lazard$PRS : n = 0")-- one?(n) \Rightarrow x
       (n = 1) \Rightarrow xa : NNI := 1
      while n \ge (b := 2*a) repeat a := bc : R := xn := (n - a)::NNI
      repeat - c = x**i / y**(i-1), i=n_0 quo a, a=2**?
- one?(a) => return c
          (a = 1) \Rightarrow return c
         a := a quo 2
         c := ((c * c) \text{ expu0 } y) :: Rif n > = a then ( c := ((c * x) exquo y)::R ; n := (n - a)::NNI )
   Lazard2(F : polR, x : R, y : R, n : NNI) : polR ==
      zero?(n) => error("Lazard2$PRS : n = 0")-- one?(n) \Rightarrow F
       (n = 1) \Rightarrow Fx := Lazard(x, y, (n-1):NNI)return ((x * F) exquo y):: polR
   Lazard3(V : Vector(polR), x : R, y : R, n : NNI) : Vector(polR) ==
   -- computes x**(n-1) * V / y**(n-1)zero?(n) => error("Lazard2$prs : n = 0")
-- one?(n) \Rightarrow V
       (n = 1) \Rightarrow Vx := Lazard(x, y, (n-1)::NNI)
      return ((x * V) exquo y)
   next_sousResultant2(P : polR, Q : polR, Z : polR, s : R) : polR ==
       (lcP, c, se) := (LC(P), LC(Q), LC(Z))
```
```
(d, e) := (degree(P), degree(Q))(P, Q, H) := (reduction(P), reduction(Q), - reduction(Z))A : polR := coefficient(P, e) * Hfor i in e+1..d-1 repeat
         H := if degree(H) = e-1 thenX * reductum(H) - ((LC(H) * Q) exquo c)::polR
               else
                 X * H
         -- H = s_e * X^i \mod S_d-1A := \text{coefficient}(P, i) * H + Awhile degree(P) >= e repeat P := reductum(P)
       A := A + se * P -- A = s_e * reduction(P_0) mod S_d-1A := (A \text{ expu} \cdot I \cdot c) : \text{poly} \rightarrow A = s_e * \text{ reduction}(S_d) / s_d \text{ mod } S_d - 1A := if degree(H) = e-1 thenc * (X * reduction(H) + A) - LC(H) * Qelse
               c * (X * H + A)A := (A \text{ exque s}) : : \text{po}1R -- A = +/- S_e-1return (if odd?(d-e) then A else - A)
   next_sousResultant3(VP : Vector(polR), VQ : Vector(polR), s : R, ss : R) :
                                                      Vector(polR) ==-P S_d, Q = S_d-1, S = lc(S_d), SS = lc(S_e)(P, Q) := (VP.1, VQ.1)(lcP, c) := (LC(P), LC(Q))e : NNI := degree(Q)-- if one?(delta := degree(P) - e) then -- algo_new
       if ((delta := degree(P) - e) = 1) then --</math> <math>algo_new</math>VP := c * VP - coefficient(P, e) * VQVP := VP exquo lcP
        VP := c * (VP - X * VQ) + coefficient(Q, (e-1):: NNI) * VQVP := VP exquo s
       else -- algorithm of Lickteig - Roy
         (r, rr) := (s * lcP, ss * c)divid := divide(rr * P, Q)
        VP.1 := (divid.remainder exquo r)::polR
        for i in 2..#VP repeat
          VP.i := rr * VP.i - VQ.i * divide.quotientVP.i := (VP.i exquo r)::polR
      return (if odd?(delta) then VP else - VP)
    \text{algo\_new}(P : \text{po}1R, Q : \text{po}1R) : R ==delta : NNI := (degree(P) - degree(Q))::NNIs : R := LC(Q)**delta
       (P, Q) := (Q, pseudoRemainder(P, -Q))repeat
         - P = S_c-1 (except the first turn : P \degree S_c-1),
         - Q = S_d-1, s = lc(S_d)
         zero?(Q) \Rightarrow return 0
         delta := (degree(P) - degree(Q)): NNI
```

```
Z : \text{poly} := \text{Lazard2(Q, LC(Q), s, delta})- - Z = S_e \sim S_d - 1zero?(degree(Z)) => return LC(Z)(P, Q) := (Q, next\_sousResultant2(P, Q, Z, s))s := LC(Z)resultant(P : polR, Q : polR) : R ==zero?(Q) or zero?(P) \Rightarrow 0if degree(P) < degree(Q) then
      (P, Q) := (Q, P)if odd?(degree(P)) and odd?(degree(Q)) then Q := -Qzero?(degree(Q)) => LC(Q)**degree(P)
   -- degree(P) >= degree(Q) > 0R has Finite \Rightarrow resultant_naif(P, Q)
   return algo_new(P, Q)
subResultantEuclidean(P : polR, Q : polR) :
                      Record(coeff : polR, coef2 : polR, resultant : R) ==s : R := LC(Q)**(degree(P) - degree(Q))::NNI
   VP : Vector(polR) := [Q, 0::polR, 1::polR]
   pdiv := pseudoDivide(P, -Q)VQ : Vector(polR) := [pdiv.remainder, pdiv.coef::polR, pdiv.quotient]
   repeat
      - VP.1 = S_{c-1}, VQ.1 = S_{d-1}, s=lc(S_d)
      - S_{c-1} = VP.2 P_0 + VP.3 Q_0, S_{d-1} = VQ.2 P_0 + VQ.3 Q_0
      (P, Q) := (VP.1, VQ.1)zero?(Q) => return construct(0::polR, 0::polR, 0::R)e : NNI := degree(Q)delta : NNI := (\text{degree}(P) - e) : : NNI
      if zero?(e) then
         l : Vector(polR) := Lazard3(VQ, LC(Q), s, delta)
         return construct(1.2, 1.3, LC(1.1))ss : R := Lazard(LC(Q), s, delta)
      (VP, VQ) := (VQ, next_sousResultant3(VP, VQ, s, ss))
      s := ssresultantEuclidean(P : polR, Q : polR) :
                   Record(coeff : polR, coeff2 : polR, resultant : R) ==zero?(P) or zero?(Q) => construct(0::polR, 0::polR, 0::R)
   if degree(P) < degree(Q) then
      e : Integer := if odd?(degree(P)) and odd?(degree(Q)) then -1 else 1
      l := resultantEuclidean(Q, e * P)return construct(e * l.coef2, l.coef1, l.resultant)
   if zero?(degree(Q)) then
      degP : NNI := degree(P)zero?(degP) => error("resultantEuclidean$PRS : constant polynomials")
      s : R := LC(Q) * *(degP-1) :: NNIreturn construct(0::polR, s::polR, s * LC(Q))
   R has Finite \Rightarrow resultantEuclidean_naif(P, Q)
   return subResultantEuclidean(P,Q)
```

```
semiSubResultantEuclidean(P : polR, Q : polR) :
                   Record(coeff2 : pollR, resultant : R) ==s : R := LC(Q)**(degree(P) - degree(Q))::NNI
  VP: Vector(polR) := [Q, 1::polR]pdiv := pseudoDivide(P, -Q)
  VQ : Vector(polR) := [pdiv.remainder, pdiv.quotient]
  repeat
     - VP.1 = S_{c-1}, VQ.1 = S_{d-1}, s=lc(S_d)
     -5 S_{c-1} = ...P_0 + VP.3 Q_0, S_{d-1} = ...P_0 + VQ.3 Q_0
     (P, Q) := (VP.1, VQ.1)zero?(Q) => return construct(0::polR, 0::R)e : NNI := degree(Q)delta : NNI := (\text{degree}(P) - e): NNI
     if zero?(e) then
        l : Vector(polR) := Lazard3(VQ, LC(Q), s, delta)
        return construct(1.2, LC(1.1))ss : R := Lazard(LC(Q), s, delta)
      (VP, VQ) := (VQ, next_sousResultant3(VP, VQ, s, ss))
     s := sssemiResultantEuclidean2(P : polR, Q : polR) :
                   Record(coeff2 : pollR, resultant : R) ==zero?(P) or zero?(Q) => construct(0::polR, 0::R)
  degree(P) < degree(Q) => error("semiResultantEuclidean2 : bad degrees")
   if zero?(degree(Q)) then
     degP : NNI := degree(P)zero?(degP) => error("semiResultantEuclidean2 : constant polynomials")
     s : R := LC(Q) * *(degP-1) : : NNIreturn construct(s::polR, s * LC(Q))
  R has Finite \Rightarrow semiResultantEuclidean_naif(P, Q)
  return semiSubResultantEuclidean(P,Q)
semiResultantEuclidean1(P : polR, Q : polR) :
                  Record(coeff 1: polR, resultant : R) ==result := resultantEuclidean(P,Q)[result.coef1, result.resultant]
indiceSubResultant(P : polR, Q : polR, i : NNI) : polR ==
  zero?(Q) or zero?(P) \Rightarrow 0if degree(P) < degree(Q) then
      (P, Q) := (Q, P)if odd?(degree(P)-i) and odd?(degree(Q)-i) then Q := -Qif i = degree(Q) then
     delta : NNI := (degree(P)-degree(Q))::NNI
     zero?(delta) => error("indiceSubResultant$PRS : bad degrees")
     s : R := LC(Q)**(delta-1)::NNI
     return s*Q
  i > degree(Q) \Rightarrow 0s : R := LC(Q)**(degree(P) - degree(Q))::NNI
```

```
(P, Q) := (Q, pseudoRemainder(P, -Q))repeat
      -- P = S_{c}-1 \sim S_{d}, Q = S_{d}-1, S = 1c(S_{d}), i < d(degP, degQ) := (degree(P), degree(Q))i = degP-1 \implies return Qzero?(Q) or (i > degQ) \Rightarrow return 0
      Z : \text{polR} := \text{Lazard2(Q, LC(Q), s, (degP - degQ))}: NNI)
      - Z = S_e \tilde{S} S_d-1
      i = degQ \implies return Z(P, Q) := (Q, next\_sousResultant2(P, Q, Z, s))s := LC(Z)indiceSubResultantEuclidean(P : polR, Q : polR, i : NNI) :
                Record(coef1 : polR, coef2 : polR, subResultant : polR) ==
   zero?(Q) or zero?(P) => construct(0::polR, 0::polR, 0::polR)if degree(P) < degree(Q) then
      e := if odd?(degree(P)-i) and odd?(degree(Q)-i) then -1 else 1
      l := indiceSubResultantEuclidean(Q, e * P, i)
      return construct(e * l.coef2, l.coef1, l.subResultant)
   if i = degree(Q) then
     delta : NNI := (\text{degree}(P)-\text{degree}(Q)): NNI
      zero?(delta) =>
                  error("indiceSubResultantEuclidean$PRS : bad degrees")
     s : R := LC(Q)**(delta-1)::NNI
     return construct(0::polR, s::polR, s * Q)
   i > degree(Q) \Rightarrow construct(0::polR, 0::polR, 0::polR)s : R := LC(Q)**(degree(P) - degree(Q))::NNI
   VP : Vector(polR) := [Q, 0::polR, 1::polR]
   pdiv := pseudoDivide(P, -Q)VQ : Vector(polR) := [pdiv.remainder, pdiv.coef::polR, pdiv.quotient]
   repeat
      - VP.1 = S_{c-1}, VQ.1 = S_{d-1}, s=lc(S_d), i < d
      - S_{c-1} = VP.2 P_0 + VP.3 Q_0, S_{d-1} = VQ.2 P_0 + VQ.3 Q_0
      (P, Q) := (VP.1, VQ.1)zero?(Q) => return construct(0::polR, 0::polR, 0::polR)
      (degP, degQ) := (degree(P), degree(Q))i = degP-1 \implies return \; construct(VQ.2, VQ.3, VQ.1)(i > degQ) => return construct(0::polR, 0::polR, 0::polR)
      VZ := Lazard3(VQ, LC(Q), s, (degP - degQ)::NNI)
      i = degQ \Rightarrow return construct(VZ.2, VZ.3, VZ.1)ss : R := LC(VZ.1)(VP, VQ) := (VQ, next_sousResultant3(VP, VQ, s, ss))
      s := sssemiIndiceSubResultantEuclidean(P : polR, Q : polR, i : NNI) :
                Record(coef2 : polR, subResultant : polR) ==
   zero?(Q) or zero?(P) => construct(0::polR, 0::polR)
   degree(P) < degree(Q) =>
              error("semiIndiceSubResultantEuclidean$PRS : bad degrees")
   if i = degree(Q) then
```

```
delta : NNI := (degree(P)-degree(Q)): NNI
      zero?(delta) =>
              error("semiIndiceSubResultantEuclidean$PRS : bad degrees")
      s : R := LC(Q) ** (delta-1):: NNI
      return construct(s::polR, s * Q)
   i > degree(Q) \Rightarrow construct(0::polR, 0::polR)s : R := LC(Q)**(degree(P) - degree(Q))::NNI
   VP: Vector(polR) := [Q, 1::polR]pdiv := pseudoDivide(P, -Q)
   VQ : Vector(polR) := [pdiv.remainder, pdiv.quotient]
   repeat
      - VP.1 = S<sub>-</sub>{c-1}, VQ.1 = S<sub>-</sub>{d-1}, s = lc(S<sub>-</sub>d), i < d
      -5 S_{c}{c-1} = ...P_0 + VP.2 Q_0, S_{d-1} = ...P_0 + ...Q_0
      (P, Q) := (VP.1, VQ.1)zero?(Q) => return construct(0::polR, 0::polR)
      (degP, degQ) := (degree(P), degree(Q))i = degP-1 \implies return constant(VQ.2, VQ.1)(i > degQ) => return construct(0::polR, 0::polR)
      VZ := Lazard3(VQ, LC(Q), s, (degP - degQ)::NNI)
      i = degQ \implies return \ construct(VZ.2, VZ.1)ss : R := LC(VZ.1)(VP, VQ) := (VQ, next_sousResultant3(VP, VQ, s, ss))
      s := ssdegreeSubResultant(P : polR, Q : polR, i : NNI) : polR ==
   zero?(Q) or zero?(P) \Rightarrow 0if degree(P) < degree(Q) then (P, Q) := (Q, P)if i = degree(Q) then
      delta : NNI := (degree(P)-degree(Q)):: NNIzero?(delta) => error("degreeSubResultant$PRS : bad degrees")
      s : R := LC(Q) ** (delta-1) : : NNI
      return s*Q
   i > degree(Q) \Rightarrow 0s : R := LC(Q)**(degree(P) - degree(Q))::NNI
   (P, Q) := (Q, pseudoRemainder(P, -Q))repeat
      -P = S_{c}-1, Q = S_{d}-1, s = lc(S_d)zero?(Q) or (i > degree(Q)) \Rightarrow return 0
      i = degree(Q) \Rightarrow return QZ : polR := Lazard2(Q, LC(Q), s, (degree(P) - degree(Q))::NNI)- - Z = S_e \degree S_d-1
      (P, Q) := (Q, next\_sousResultant2(P, Q, Z, s))s := LC(Z)degreeSubResultantEuclidean(P : polR, Q : polR, i : NNI) :
                 Record(coef1 : polR, coef2 : polR, subResultant : polR) ==
   zero?(Q) or zero?(P) => construct(0::polR, 0::polR, 0::polR)if degree(P) < degree(Q) then
      l := degreeSubResultantEuclidean(Q, P, i)
      return construct(l.coef2, l.coef1, l.subResultant)
```

```
if i = degree(Q) then
      delta : NNI := (degree(P)-degree(Q))::NNI
      zero?(delta) =>
                   error("degreeSubResultantEuclidean$PRS : bad degrees")
      s : R := LC(Q)**(delta-1)::NNI
      return construct(0::polR, s::polR, s * Q)
   i > degree(Q) \Rightarrow construct(0::polR, 0::polR, 0::polR)s : R := LC(Q)**(degree(P) - degree(Q))::NNI
   VP: Vector(polR) := [Q, 0::polR, 1::polR]pdiv := pseudoDivide(P, -Q)
   VQ : Vector(polR) := [pdiv.remainder, pdiv.coef::polR, pdiv.quotient]
   repeat
      - VP.1 = S_{c-1}, VQ.1 = S_{d-1}, s=lc(S_d)
      -5 S_{c} = ...P_0 + VP.3 Q_0, S_{d-1} = ...P_0 + VQ.3 Q_0
      (P, Q) := (VP.1, VQ.1)zero?(Q) or (i > degree(Q)) =>
           return construct(0::polR, 0::polR, 0::polR)
      i = degree(Q) \Rightarrow return construct(VQ.2, VQ.3, VQ.1)ss : R := Lazard(LC(Q), s, (degree(P)-degree(Q))::NNI)
      (VP, VQ) := (VQ, next_sousResultant3(VP, VQ, s, ss))
      s := sssemiDegreeSubResultantEuclidean(P : polR, Q : polR, i : NNI) :
                 Record(coef2 : polR, subResultant : polR) ==zero?(Q) or zero?(P) => construct(0::polR, 0::polR)degree(P) < degree(Q) =>
              error("semiDegreeSubResultantEuclidean$PRS : bad degrees")
   if i = degree(Q) then
      delta : NNI := (\text{degree}(P)-\text{degree}(Q)): NNI
      zero?(delta) =>
              error("semiDegreeSubResultantEuclidean$PRS : bad degrees")
      s : R := LC(Q)**(delta-1)::NNI
      return construct(s::polR, s * Q)
   i > degree(Q) \Rightarrow construct(0::polR, 0::polR)s : R := LC(Q)**(degree(P) - degree(Q))::NNI
   VP: Vector(polR) := [Q, 1::polR]pdiv := pseudoDivide(P, -Q)
   VQ : Vector(polR) := [pdiv.remainder, pdiv.quotient]
   repeat
      - VP.1 = S_{c-1}, VQ.1 = S_{d-1}, s=lc(S_d)
      - S<sub>-</sub>{c-1} = ...P<sub>-</sub>0 + VP.3 Q<sub>-</sub>0, S<sub>-</sub>{d-1} = ...P<sub>-</sub>0 + VQ.3 Q<sub>-</sub>0
      (P, Q) := (VP.1, VQ.1)zero?(Q) or (i > degree(Q)) =>
           return construct(0::polR, 0::polR)
      i = degree(Q) \Rightarrow return construct(VQ.2, VQ.1)ss : R := Lazard(LC(Q), s, (degree(P)-degree(Q))::NNI)
      (VP, VQ) := (VQ, next_sousResultant3(VP, VQ, s, ss))
      s := ss
```

```
lastSubResultant(P : polR, Q : polR) : polR ==
```

```
zero?(Q) or zero?(P) \Rightarrow 0if degree(P) < degree(Q) then (P, Q) := (Q, P)zero?(degree(Q)) => (LC(Q)**degree(P))::polR
   s : R := LC(Q)**(degree(P) - degree(Q))::NNI
   (P, Q) := (Q, pseudoRemainder(P, -Q))Z : polR := P
  repeat
      - Z = S_d (except the first turn : Z = P)
      -P = S_{c}-1 \sim S_{d}, Q = S_{d}-1, S = lc(S_{d})zero?(Q) => return Z
      Z := \text{Lazard2(Q, LC(Q), s, (degree(P) - degree(Q))::NNI})-- Z = S_e " S_{d-1}zero?(degree(Z)) => return Z
      (P, Q) := (Q, next\_sousResultant2(P, Q, Z, s))s := LC(Z)lastSubResultantEuclidean(P : polR, Q : polR) :
                Record(coef1 : polR, coef2 : polR, subResultant : polR) ==
   zero? (Q) or zero?(P) => construct(0::polR, 0::polR, 0::polR)
   if degree(P) < degree(Q) then
      l := lastSubResultantEuclidean(Q, P)
      return construct(l.coef2, l.coef1, l.subResultant)
   if zero?(degree(Q)) then
      degP : NNI := degree(P)zero?(degP) =>
          error("lastSubResultantEuclidean$PRS : constant polynomials")
      s : R := LC(Q) * *(degP-1) : : NNIreturn construct(0::polR, s::polR, s * Q)
   s : R := LC(Q)**(degree(P) - degree(Q))::NNI
  VP: Vector(po1R) := [Q, 0::po1R, 1::po1R]pdiv := pseudoDivide(P, -Q)
   VQ : Vector(polR) := [pdiv.remainder, pdiv.coef::polR, pdiv.quotient]
  VZ : Vector(polR) := copy(VP)
  repeat
      - VZ.1 = S_d, VP.1 = S_{c-1}, VQ.1 = S_{d-1}, s = lc(S_d)
      - S<sub>-</sub>{c-1} = VP.2 P<sub>-</sub>0 + VP.3 Q<sub>-</sub>0
      - S_{d-1} = VQ.2 P_0 + VQ.3 Q_0
      - S_d = VZ.2 P_0 + VZ.3 Q_0
      (Q, Z) := (VQ.1, VZ.1)zero?(Q) => return construct(VZ.2, VZ.3, VZ.1)
      VZ := \text{Lazard3}(VQ, LC(Q), s, (degree(Z) - degree(Q))::NNI)zero?(degree(Q)) => return construct(VZ.2, VZ.3, VZ.1)
      ss : R := LC(VZ.1)(VP, VQ) := (VQ, next_sousResultant3(VP, VQ, s, ss))
      s := sssemiLastSubResultantEuclidean(P : polR, Q : polR) :
                Record(coeff2 : polR, subResultant : polR) ==zero?(Q) or zero?(P) \Rightarrow construct(0::polR, 0::polR)degree(P) < degree(Q) =>
```

```
error("semiLastSubResultantEuclidean$PRS : bad degrees")
   if zero?(degree(Q)) then
      degP : NNI := degree(P)zero?(degP) =>
           error("semiLastSubResultantEuclidean$PRS : constant polynomials")
      s : R := LC(Q)**(\text{degP-1}): : NNIreturn construct(s::polR, s * Q)
   s : R := LC(Q)**(degree(P) - degree(Q))::NNI
   VP: Vector(polR) := [Q, 1::polR]pdiv := pseudoDivide(P, -Q)
   VQ : Vector(polR) := [pdiv.remainder, pdiv.quotient]
   VZ : Vector(polR) := copy(VP)
   repeat
      - VZ.1 = S_d, VP.1 = S_{c-1}, VQ.1 = S_{d-1}, s = lc(S_d)
      - S_{c}-1 = ... P_{c}0 + VP.2 Q<sub>-</sub>0
      - S_{-}\{d-1\} = \ldots P_0 + VQ.2 Q_0
      - S_d = ... P_0 + VZ.2 Q_0
      (Q, Z) := (VQ.1, VZ.1)
      zero?(Q) => return construct(VZ.2, VZ.1)
      VZ := Lazard3(VQ, LC(Q), s, (degree(Z) - degree(Q))::NNI)
      zero?(degree(Q)) => return construct(VZ.2, VZ.1)
      ss : R := LC(VZ.1)(VP, VQ) := (VQ, next\_sousResultant3(VP, VQ, s, ss))s := sschainSubResultants(P : polR, Q : polR) : List(polR) ==
   zero?(\mathbb{Q}) or zero?(\mathbb{P}) \Rightarrow []if degree(P) < degree(Q) then
      (P, Q) := (Q, P)if odd?(degree(P)) and odd?(degree(Q)) then Q := -QL : List(polR) := []zero?(degree(Q)) => L
   L := [Q]s : R := LC(Q)**(degree(P) - degree(Q))::NNI
   (P, Q) := (Q, pseudoRemainder(P, -Q))repeat
      - P = S<sub>-</sub>{c-1}, Q = S<sub>-</sub>{d-1}, s = lc(S<sub>-</sub>d)
      - L = [S_d, \ldots, S_{q-1}]zero?(Q) => return L
      L := \text{concat}(Q, L)- L = [S_{d-1}, \ldots, S_{d-q-1}]delta : NNI := (\text{degree}(P) - \text{degree}(Q)): :NNI
      Z : \text{polR} := \text{Lazard2(Q, LC(Q), s, delta)} \longrightarrow Z = S_e \cap S_d - 1if delta > 1 then L := concat(Z, L)
      - L = [S_e, \ldots, S_{q-1}]zero?(degree(Z)) => return L
      (P, Q) := (Q, next\_sousResultant2(P, Q, Z, s))s := LC(Z)
```
 $schema(P : polR, Q : polR)$  : List(NNI) ==

```
zero?(Q) or zero?(P) => []
   if degree(P) < degree(Q) then (P, Q) := (Q, P)zero?(degree(Q)) => [0]L : List(NNI) := []
   s : R := LC(Q)**(degree(P) - degree(Q))::NNI
   (P, Q) := (Q, pseudokemainder(P, Q))repeat
      -P = S_{c}-1 \sim S_{d}, Q = S_{d}-1, s = lc(S_{d})zero?(Q) => return L
      e : NNI := degree(Q)L := \text{concat}(e, L)delta : NNI := (\text{degree}(P) - e)::NNI
      Z : \text{poly} : = \text{Lazard2(Q, LC(Q), s, delta)} \longrightarrow Z = S_e \cap S_d - 1if delta > 1 then L := \text{concat}(e, L)zero?(e) => return L
      (P, Q) := (Q, next\_sousResultant2(P, Q, Z, s))s := LC(Z)subResultantGcd(P : polR, Q : polR) : polR ==
   zero?(P) and zero?(Q) => 0
   zero?(P) \Rightarrow Qzero?(0) => P
   if degree(P) < degree(Q) then (P, Q) := (Q, P)zero?(degree(Q)) => 1$polR
   s : R := LC(Q)**(degree(P) - degree(Q))::NNI
   (P, Q) := (Q, pseudokemainder(P, -Q))repeat
      - P = S_{c-1}, Q = S_{d-1}, s = lc(S_d)
      zero?(Q) => return P
      zero?(degree(Q)) => return 1$polR
      Z : polR := Lazard2(Q, LC(Q), s, (degree(P) - degree(Q))::NNI)- - Z = S_e \sim S_d - 1(P, Q) := (Q, next\_sousResultant2(P, Q, Z, s))s := LC(Z)subResultantGcdEuclidean(P : polR, Q : polR) :
                Record(coeff: polR, coef2: polR, gcd: polR) ==zero?(P) and zero?(Q) => construct(0::polR, 0::polR, 0::polR)
   zero?(P) \implies \text{construct}(0::polR, 1::polR, Q)zero? (Q) => construct(1::polR, 0::polR, P)if degree(P) < degree(Q) then
      l := subResultantGcdEuclidean(Q, P)
      return construct(l.coef2, l.coef1, l.gcd)
   zero?(degree(Q)) => construct(0::polR, 1::polR, Q)
   s : R := LC(Q)**(degree(P) - degree(Q))::NNI
   VP: Vector(po1R) := [Q, 0::po1R, 1::po1R]pdiv := pseudoDivide(P, -Q)VQ : Vector(polR) := [pdiv.remainder, pdiv.coef::polR, pdiv.quotient]
   repeat
      - VP.1 = S<sub>-</sub>{c-1}, VQ.1 = S<sub>-</sub>{d-1}, s=lc(S<sub>-</sub>d)
```

```
- S_{c-1} = VP.2 P_0 + VP.3 Q_0, S_{d-1} = VQ.2 P_0 + VQ.3 Q_0
      (P, Q) := (VP.1, VQ.1)zero?(Q) => return construct(VP.2, VP.3, P)
      e : NNI := degree(Q)zero?(e) => return construct(VQ.2, VQ.3, Q)
      ss := Lazard(LC(Q), s, (degree(P) - e)::NNI)
      (VP,VQ) := (VQ, next_sousResultant3(VP, VQ, s, ss))
      s := sssemiSubResultantGcdEuclidean2(P : polR, Q : polR) :
                              Record(coef2 : polR, gcd : polR) ==
   zero?(P) and zero?(Q) => construct(0::polR, 0::polR)
   zero?(P) \Rightarrow construct(1::polk, Q)zero?(Q) => construct(0::polR, P)
   degree(P) < degree(Q) =>
                   error("semiSubResultantGcdEuclidean2$PRS : bad degrees")
   zero?(degree(Q)) => construct(1::polR, Q)
   s : R := LC(Q)**(degree(P) - degree(Q))::NNI
   VP: Vector(polR) := [Q, 1::polR]pdiv := pseudoDivide(P, -Q)
   VQ : Vector(polR) := [pdiv.remainder, pdiv.quotient]
   repeat
     - P=S_{c-1}, Q=S_{d-1}, s=lc(S_d)
      - S_{c-1} = ? P_0 + old_cf2 Q_0, S_{d-1} = ? P_0 + cf2 Q_0
      (P, Q) := (VP.1, VQ.1)zero?(Q) => return construct(VP.2, P)
     e : NNI := degree(Q)zero?(e) => return construct(VQ.2, Q)
      ss := Lazard(LC(Q), s, (degree(P) - e)::NNI)
      (VP,VQ) := (VQ, next\_sousResultant3(VP, VQ, s, ss))s := sssemiSubResultantGcdEuclidean1(P : polR, Q : polR) :
                   Record(coeff 1 : polR, gcd : polR) ==result := subResultantGcdEuclidean(P,Q)
   [result.coef1, result.gcd]
discriminant(P : polR) : R ==
   d : Integer := degree(P)
  zero?(d) => error "cannot take discriminant of constants"
   a : Integer := (d * (d-1)) quo 2
   a := (-1)**a::NonNegativeInteger
   dP : polR := differentiate P
  r : R := resultant(P, dP)d := d - degree(dP) - 1return (if zero?(d) then a * (r \text{ exque LC}(P)): :R
           else a * r * LC(P) * *(d-1) :: NNI)discriminantEuclidean(P : polR) :
                   Record(coeff: polR, coef2: polR, distriminant: R) ==
```

```
d : Integer := degree(P)
  zero?(d) => error "cannot take discriminant of constants"
  a : Integer := (d * (d-1)) quo 2
  a := (-1)**a::NonNegativeInteger
  dP : polR := differentiate P
  rE := resultantEuclidean(P, dP)
  d := d - degree(dP) - 1if zero?(d) then
     c1 : polR := a * (rE.coef1 exquo LC(P)): :polRc2 : polR := a * (rE.coef2 exquo LC(P)): polRcr : R := a * (rE.readtant \; \text{exque} \; LC(P)) :: Relse
      c1 : polR := a * rE.coef1 * LC(P) * *(d-1) :: NNIc2 : polR := a * rE.coef2 * LC(P) ** (d-1) :: NNIcr : R := a * rE.resultant * LC(P)**(d-1)::NNI
  return construct(c1, c2, cr)
semiDiscriminantEuclidean(P : polR) :
                        Record(coeff2 : pollR, discriminant : R) ==d : Integer := degree(P)
  zero?(d) => error "cannot take discriminant of constants"
  a : Integer := (d * (d-1)) quo 2
  a := (-1)**a::NonNegativeInteger
  dP : polR := differentiate P
  rE := semiResultantEuclidean2(P, dP)
  d := d - degree(dP) - 1if zero?(d) then
      c2 : polR := a * (rE.coef2 exque LC(P)): :polRcr : R := a * (rE.readtant exquo LC(P)): : R
   else
     c2 : polR := a * rE.coef2 * LC(P) ** (d-1) :: NNIcr : R := a * rE.resultant * LC(P)**(d-1)::NNI
  return construct(c2, cr)
if R has GcdDomain then
  resultantReduit(P : polR, Q : polR) : R ==UV := subResultantGcdEuclidean(P, Q)
     UVs : polR := UV.gcd
     degree(UVs) > 0 \Rightarrow 0l : List(R) := concat(coefficients(UV.coef1), coefficients(UV.coef2))
     return (LC(UVs) exquo gcd(l))::R
  resultantReduitEuclidean(P : polR, Q : polR) :
                 Record(coef1 : polR, coef2 : polR, resultantReduit : R) ==
     UV := subResultantGcdEuclidean(P, Q)
     UVs : polR := UV.gcd
     degree(UVs) > 0 => construct(0::polR, 0::polR, 0::R)
     l : List(R) := concat(coefficients(UV.coef1), coefficients(UV.coef2))
     g1 : R := gcd(1)c1 : polR := (UV.coef1 exquo gl)::polR
```

```
c2 : polR := (UV.coef2 exquo gl)::polR
   rr : R := (LC(UVs) \text{ exp} (g1) :: R)return construct(c1, c2, rr)
semiResultantReduitEuclidean(P : polR, Q : polR) :
                              Record(coef2 : polR, resultantReduit : R) ==
   UV := subResultantGcdEuclidean(P, Q)
   UVs : polR := UV.gcd
   degree(UVs) > 0 \Rightarrow construct(0::polR, 0::R)l : List(R) := concat(coefficients(UV.coef1), coefficients(UV.coef2))
   gl : R := gcd(1)c2 : polR := (UV.coef2 exquo gl)::polR
  rr : R := (LC(UVs) \text{ } expQ \text{ } g1) :: Rreturn construct(c2, rr)
gcd\_nait(P : polR, Q : polR) : polR ==-- valid over a field
   zero?(P) => (Q \text{ exque LC}(Q)): : polR
   repeat
      zero?(Q) => return (P exquo LC(P))::polR
      zero?(degree(Q)) => return 1$polR
      (P, Q) := (Q, divide(P, Q) . remainder)gcd(P : polR, Q : polR) : polR ==R has Finite \Rightarrow gcd_naif(P,Q)
   zero?(P) \Rightarrow Qzero?(Q) \Rightarrow PcP : R := content(P)cQ : R := \text{content}(Q)P := (P exquo cP)::polR
   Q := (Q exquo cQ)::polR
   G : polR := subResultantGcd(P, Q)
   return gcd(cP,cQ) * primitivePart(G)
```
**— PRS.dotabb —**

**———-**

**———-**

"PRS" [color="#FF4488",href="bookvol10.4.pdf#nameddest=PRS"] "PFECAT" [color="#4488FF",href="bookvol10.2.pdf#nameddest=PFECAT"] "PRS" -> "PFECAT"

# **package INTPAF PureAlgebraicIntegration**

**— PureAlgebraicIntegration.input —**

```
)set break resume
)sys rm -f PureAlgebraicIntegration.output
)spool PureAlgebraicIntegration.output
)set message test on
)set message auto off
)clear all
-S 1 of 1
)show PureAlgebraicIntegration
- -R--R PureAlgebraicIntegration(R: Join(GcdDomain, RetractableTo(Integer), OrderedSet, CharacteristicZ
--R Abbreviation for PureAlgebraicIntegration is INTPAF
--R This constructor is not exposed in this frame.
--R Issue )edit bookvol10.4.pamphlet to see algebra source code for INTPAF
---R--R------------------------------- Operations --------------------------------
--R palgLODE : (L,F,Kernel(F),Kernel(F),Symbol) -> Record(particular: Union(F,"failed"),basis: L
--R palgRDE : (F,F,F,Kernel(F),Kernel(F),((F,F,Symbol) -> Union(F,"failed"))) -> Union(F,"failed")
--R palgextint : (F,Kernel(F),Kernel(F),F) -> Union(Record(ratpart: F,coeff: F),"failed")
--R palgint : (F, Kernel(F), Kernel(F)) \rightarrow IntegrationResult(F)--R palglimint : (F,Kernel(F),Kernel(F),List(F)) -> Union(Record(mainpart: F,limitedlogs: List(R
---R--E 1
)spool
)lisp (bye)
            ———-
            — PureAlgebraicIntegration.help —
====================================================================
PureAlgebraicIntegration examples
====================================================================
```
Integration of pure algebraic functions.

This package provides functions for integration, limited integration, extended integration and the risch differential equation for pure algebraic integrands.

See Also: o )show PureAlgebraicIntegration

# **PureAlgebraicIntegration (INTPAF)**

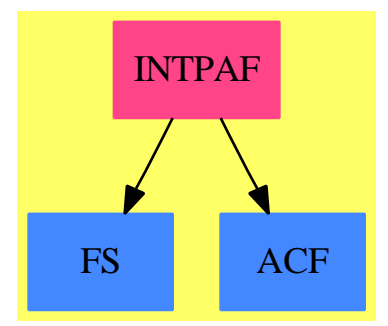

**———-**

#### **Exports:**

palgLODE palgRDE palgextint palgint palglimint

**— package INTPAF PureAlgebraicIntegration —**

```
)abbrev package INTPAF PureAlgebraicIntegration
++ Author: Manuel Bronstein
++ Date Created: 27 May 1988
++ Date Last Updated: 24 June 1994
++ Description:
++ Integration of pure algebraic functions;
++ This package provides functions for integration, limited integration,
++ extended integration and the risch differential equation for
++ pure algebraic integrands;
PureAlgebraicIntegration(R, F, L): Exports == Implementation where
 R: Join(GcdDomain,RetractableTo Integer,OrderedSet, CharacteristicZero,
          LinearlyExplicitRingOver Integer)
  F: Join(FunctionSpace R, AlgebraicallyClosedField,
          TranscendentalFunctionCategory)
 L: SetCategory
 SY ==> Symbol
 N ==> NonNegativeInteger
 K ==> Kernel F
  P ==> SparseMultivariatePolynomial(R, K)
 UP ==> SparseUnivariatePolynomial F
 RF ==> Fraction UP
 UPUP==> SparseUnivariatePolynomial RF
  IR ==> IntegrationResult F
```

```
IR2 ==> IntegrationResultFunctions2(curve, F)
ALG ==> AlgebraicIntegrate(R, F, UP, UPUP, curve)
LDALG ==> LinearOrdinaryDifferentialOperator1 curve
RDALG ==> PureAlgebraicLODE(F, UP, UPUP, curve)
LOG ==> Record(coeff:F, logand:F)
REC ==> Record(particular:U1, basis:List F)
CND ==> Record(left:UP, right:UP)
CHV ==> Record(int:UPUP, left:UP, right:UP, den:RF, deg:N)
U1 ==> Union(F, "failed")
U2 ==> Union(Record(ratpart:F, coeff:F),"failed")
U3 ==> Union(Record(mainpart:F, limitedlogs:List LOG), "failed")
FAIL==> error "failed - cannot handle that integrand"
Exports == with
 palignt : (F, K, K) \longrightarrow IR++ palgint(f, x, y) returns the integral of \spadesuit \spad{f(x,y)dx}
    ++ where y is an algebraic function of x.
  palgextint: (F, K, K, F) -> U2
    ++ palgextint(f, x, y, g) returns functions \spad{[h, c]} such that
    ++ \spad{dh/dx = f(x,y) - c g}, where y is an algebraic function of x;
    ++ returns "failed" if no such functions exist.
  palglimint: (F, K, K, List F) -> U3
    ++ palglimint(f, x, y, [u1,...,un]) returns functions
    ++ \spad{[h,[[ci, ui]]]} such that the ui's are among \spad{[u1,...,un]}
   ++ and \spad{d(h + sum(ci log(ui)))/dx = f(x,y)} if such functions exist,
    ++ "failed" otherwise;
    ++ y is an algebraic function of x.
  palgRDE : (F, F, F, K, K, (F, F, SY) -> U1) -> U1
    ++ palgRDE(nfp, f, g, x, y, foo) returns a function \spad{z(x,y)}
    ++ such that \spadesuit \spad{dz/dx + n * df/dx z(x,y) = g(x,y)} if such a z exists,
   ++ "failed" otherwise;
   ++ y is an algebraic function of x;
   ++ \spad{foo(a, b, x)} is a function that solves
   ++ \spad{du/dx + n * da/dx u(x) = u(x)}
   ++ for an unknown \sigma(x) not involving y.
    ++ \ \spad{nfp} is \spad{n * df/dx}.
  if L has LinearOrdinaryDifferentialOperatorCategory F then
   palgLODE: (L, F, K, K, SY) -> REC
      ++ palgLODE(op, g, kx, y, x) returns the solution of \spad{op f = g}.
      ++ y is an algebraic function of x.
Implementation ==> add
  import IntegrationTools(R, F)
  import RationalIntegration(F, UP)
  import GenusZeroIntegration(R, F, L)
  import ChangeOfVariable(F, UP, UPUP)
  import IntegrationResultFunctions2(F, F)
  import IntegrationResultFunctions2(RF, F)
  import SparseUnivariatePolynomialFunctions2(F, RF)
  import UnivariatePolynomialCommonDenominator(UP, RF, UPUP)
```

```
import PolynomialCategoryQuotientFunctions(IndexedExponents K,
                                                    K, R, P, F)
```

```
quadIfCan : (K, K) -> Union(Record(coef:F, poly:UP), "failed")
   linearInXIfCan : (K, K) -> Union(Record(xsub:F, dxsub:RF), "failed")
   prootintegrate : (F, K, K) -> IR
   prootintegrate1: (UPUP, K, K, UPUP) -> IR
   prootextint : (F, K, K, F) -> U2
   prootlimint : (F, K, K, List F) -> U3
   prootRDE : (F, F, F, K, K, (F, F, SY) -> U1) -> U1
   palgRDE1 : (F, F, K, K) -> U1
   palgLODE1 : (List F, F, K, K, SY) -> REC
   palgintegrate : (F, K, K) -> IR
   palgext : (F, K, K, F) -> U2
   palglim : (F, K, K, List F) -> U3
   UPUP2F1 : (UPUP, RF, RF, K, K) \rightarrow FUPUP2FO : (UPUP, K, K) \rightarrow FRF2UPUP : (RF, UPUP) -> UPUP
   algaddx : (IR, F) -> IRchvarIfCan : (UPUP, RF, UP, RF) -> Union(UPUP, "failed")
   changeVarIfCan : (UPUP, RF, N) -> Union(CHV, "failed")
   rationalInt : (UPUP, N, UP) -> IntegrationResult RF
   chv : (UPUP, N, F, F) \rightarrow RF
   chv0 : (UPUP, N, F, F) -> F
   candidates : UP -> List CND
   dummy := new()$SY
   dumk := kernel(dummy)@K
   UPUP2F1(p, t, cf, kx, k) == UPUP2F0(eval(p, t, cf), kx, k)UPUP2F0(p, kx, k) == multivariate(p, kx, k::F)
   chv(f, n, a, b) == univariate(chv0(f, n, a, b), dumk)
   RF2UPUP(f, modulus) ==bc := extendedEuclidean(map((z1:F):RF+-\geq 1::UP::RF, denom f), modulus,
                                     1)::Record(coef1:UPUP, coef2:UPUP)
      (\text{map}((x1:F):RF+->x1::UP::RF, number f) * bc.coef1) rem modulus
-- returns "failed", or (xx, c) such that f(x, y)dx = f(xx, y) c dy- if p(x, y) = 0 is linear in x
   linearInXIfCan(x, y) ==a := b := 0$UP
     p := clearDenominator lift(minPoly y, x)
     while p \rightharpoonup = 0 repeat
       degree(q := numer leadingCoefficient p) > 1 => return "failed"
       a := a + \text{monomial}(\text{coefficient}(q, 1), d := \text{degree } p)b := b - \text{monomial}(\text{coefficient}(q, 0), d)p := reductum p
     xx:RF := b / a[xx(dumk::F), differentiate(xx, differentiate)]
```

```
-- return Int(f(x,y)dx) where y is an n<sup>o</sup>th root of a rational function in x
    prootintegrate(f, x, y) ==
     modulus := lift(p := minPoly y, x)rf := reduction(ff := univariate(f, x, y, p))((r := retractIfCan(rf)@Union(RF,"failed")) case RF) and rf \hat{ } = 0 =>
            -- in this case, ff := lc(ff) y<sup>2</sup> + r so we integrate both terms
            -- separately to gain time
            map(f1+->f1(x::F), integrate(r::RF)) +prootintegrate1(leadingMonomial ff, x, y, modulus)
     prootintegrate1(ff, x, y, modulus)
    prootintegral(ff, x, y, modulus) ==chv:CHV
     r := radPoly(modulus)::Record(radicand:RF, deg:N)
      (uu := changeVarIfCan(ff, r.radicand, r.deg)) case CHV =>
        chv := uu::CHV
        newalg := nthRoot((chv.left)(dumk::F), chv.deg)
       kz := retract(numer newalg)@K
       newf := multivariate(chv.int, ku := dumk, newalg)
       vu := (chv.right)(x::F)vz := (chv.den)(x::F) * (y::F) * denom(newalg)::Fmap(x1+->eval(x1, [ku, kz], [vu, vz]), palgint(newf, ku, kz))
     cv := chvar(ff, modulus)
     r := radPoly(cv.poly)::Record(radicand:RF, deg:N)
      qprime := differentiate(q := retract(r.radicand)@UP)::RF
     not zero? qprime and
       ((u := chvarIfCan(cv.func, 1, q, inv qprime)) case UPUP) =>
         m := monomial(1, r.deg)$UPUP - q::RF::UPUP
         map(x1+->UPUP2F1(RF2UPUP(x1, m), cv.c1, cv.c2, x, y),rationalInt(u::UPUP, r.deg, monomial(1, 1)))
      curve := RadicalFunctionField(F, UP, UPUP, q::RF, r.deg)
      algaddx(map(x1+->UPUP2F1(lift x1, cv.c1, cv.c2, x, y),
        palgintegrate(reduce(cv.func), differentiate$UP)$ALG)$IR2, x::F)
-- Do the rationalizing change of variable
-- Int(f(x, y) dx) --> Int(n u^(n-1) f((u^n - b)/a, u) / a du) where
- u^n = y^n = g(x) = a x + b
-- returns the integral as an integral of a rational function in u
   rationalInt(f, n, g) ==
       not one? degree g => error "rationalInt: radicand must be linear"
     not ((degree g) = 1) => error "rationalInt: radicand must be linear"
      a := leadingCoefficient g
      integrate(n * monomial(inv a, (n-1)::N)$UP
                  * chv(f, n, a, leadingCoefficient reductum g))
-- Do the rationalizing change of variable f(x,y) --> f((u^n - b)/a, u) where
- u = y = (a x + b)^(1/n).
- Returns f((u^n - b)/a,u) as an element of F
    chv0(f, n, a, b) ==
```

```
d := \text{dumk} : F(f (d::UP::RF)) ((d ** n - b) / a)-- candidates(p) returns a list of pairs [g, u] such that p(x) = g(u(x)),
-- those u's are candidates for change of variables
-- currently uses a dumb heuristic where the candidates u's are p itself
-- and all the powers x^2, x^3, ..., x^{\text{-}}{deg(p)},
-- will use polynomial decomposition in smarter days MB 8/93
    candidates p ==l:List(CND) := empty()
      ground? p \Rightarrow 1for i in 2..degree p repeat
        if (u := \text{composite}(p, xi := \text{monomial}(1, i))) case UP then
          l := \text{concat}([u::UP, xi], 1)concat([monomial(1, 1), p], 1)-- checks whether Int(p(x, y) dx) can be rewritten as
- Int(r(u, z) du) where u is some polynomial of x,
- z = d y for some polynomial d, and z^m = g(u)-- returns either [r(u, z), g, u, d, m] or "failed"
-- we have y^n = radichangeVarIfCan(p, radi, n) ==rec := rootPoly(radi, n)
      for cnd in candidates(rec.radicand) repeat
        (u := chvarIfCan(p, rec.coef, cnd.right,
              inv(differentiate(cnd.right)::RF))) case UPUP =>
                 return [u::UPUP, cnd.left, cnd.right, rec.coef, rec.exponent]
      "failed"
- checks whether Int(p(x, y) dx) can be rewritten as
- Int(r(u, z) du) where u is some polynomial of x and z = d y
-- we have y^n = a(x)/d(x)-- returns either "failed" or r(u, z)
    \text{chvarIfCan}(p, d, u, u1) ==ans:UPUP := 0while p \rightharpoonup = 0 repeat
        (v := \text{composite}(u1 * \text{leadingCoefficient}(p) / d ** degree(p), u))case "failed" => return "failed"
        ans := ans + monomial(v::RF, degree p)
        p := reductum p
      ans
    algaddx(i, xx) ==elem? i \Rightarrow imkAnswer(ratpart i, logpart i,
                [[- ne.integrand / (xx**2), xx] for ne in notelem i])
    \text{prootRDE}(nfp, f, g, x, k, rde) ==
      modulus := lift(p := minPoly k, x)
      r := radPoly(modulus)::Record(radicand:RF, deg:N)
```

```
rec := rootPoly(r.random, r.deg)dqdx := inv(differentiate(q := rec.radicand)::RF)
  ((uf := chvarIfCan(ff := univariate(f, x, k, p), rec.coef, q, 1)) case UPUP) and
    ((ug:=chvarIfCan(gg:=univariate(g,x,k,p),rec.coef,q,dqdx)) case UPUP) =>
      (u := rde(chv0(uf::UPUP, rec.exponent, 1, 0), rec.exponent *
                (dumk::F) ** (rec.exponent * (rec.exponent - 1))
                  * chv0(ug::UPUP, rec.exponent, 1, 0),
                   symbolIfCan(dumk)::SY)) case "failed" => "failed"
     eval(u::F, dumk, k::F)
   one?(rec.coef) =>
 ((rec.coef) = 1) =>
   curve := RadicalFunctionField(F, UP, UPUP, q::RF, rec.exponent)
   rc := algDsolve(D()$LDALG + reduce(univariate(nfp, x, k, p))::LDALG,
                     reduce univariate(g, x, k, p))$RDALG
    rc.particular case "failed" => "failed"
    UPUP2F0(lift((rc.particular)::curve), x, k)
 palgRDE1(nfp, g, x, k)
prootlimint(f, x, k, lu) ==
 modulus := lift(p := minPoly k, x)r := radPoly(modulus)::Record(radicand:RF, deg:N)
 rec := rootPoly(r.radicand, r.deg)
 dqdx := inv(differentiate(q := rec.random):RF)(uf:=chvarIfCan(ff := univariate(f, x, k, p), rec.coef, q, dqdx)) case UPUP =>
   l := empty() $List(RF)n := rec.\text{exponent } * \text{monomial}(1, (rec.\text{exponent } - 1)::N)$UP
   for u in lu repeat
    if ((v:=chvarIfCan(uu:=univariate(u,x,k,p),rec.coef,q,dqdx))case UPUP)
       then l := \text{concat}(n * \text{chv}(v::\text{UPUP},\text{rec}. \text{exponent}, 1, 0), 1) else FAIL
   m := monomial(1, rec.event)$UPUP - q::RF::UPUP
   map(x1+->UPUP2F0(RF2UPUP(x1,m), x, k),
       limitedint(n * chv(uf::UPUP, rec.exponent, 1, 0), reverse_! l))
 cv := chvar(ff, modulus)
 r := radPoly(cv.poly)::Record(radicand:RF, deg:N)
 dqdx := inv(differentiate(q := retract(r.radicand)@UP)::RF)
 curve := RadicalFunctionField(F, UP, UPUP, q::RF, r.deg)
  (ui := palginfieldint(reduce(cv.func), differentiate$UP)$ALG)
   case "failed" => FAIL
  [UPUP2F1(lift(ui::curve), cv.c1, cv.c2, x, k), empty()]
prootextint(f, x, k, g) ==
 modulus := lift(p := minPoly k, x)
 r := radPoly(modulus)::Record(radicand:RF, deg:N)
 rec := rootPoly(r.random, r.deg)dqdx := inv(differentiate(q := rec.randomcdot)::RF)((uf:=chvarIfCan(ff:=univariate(f,x,k,p),rec.coef,q,dqdx)) case UPUP) and
   ((ug:=chvarIfCan(gg:=univariate(g,x,k,p),rec.coef,q,dqdx)) case UPUP) =>
     m := monomial(1, rec.event)$UPUP - q::RF::UPUP
     n := rec. exponent * monomial(1, (rec. exponent - 1)::N)$UP
     map(x1+->UPUP2FO(RF2UPUP(x1,m), x, k),
```

```
extendedint(n * chv(uf::UPUP, rec.exponent, 1, 0),
                     n * chv(ug::UPUP, rec.exponent, 1, 0)))
  cv := chvar(ff, modulus)
 r := radPoly(cv.poly)::Record(radicand:RF, deg:N)
 dqdx := inv(differentiate(q := retract(r.radicand)@UP)::RF)
  curve := RadicalFunctionField(F, UP, UPUP, q::RF, r.deg)
  (u := palginfieldint(reduce(cv.func), differentiate$UP)$ALG)
   case "failed" => FAIL
  [UPUP2F1(lift(u::curve), cv.c1, cv.c2, x, k), 0]
palgRDE1(nfp, g, x, y) ==palgLODE1([nfp, 1], g, x, y, symbolIfCan(x)::SY).particular
palgLODE1(eq, g, kx, y, x) ==modulus := lift(p := minPoly y, kx)curve := AlgebraicFunctionField(F, UP, UPUP, modulus)
  neq:LDALG := 0for f in eq for i in 0.. repeat
     neq := neq + monomial(reduce univariate(f, kx, y, p), i)
  empty? remove_!(y, remove_!(kx, varselect(kernels g, x))) =>
   rec := algDsolve(neq, reduce univariate(g, kx, y, p))$RDALG
   bas:List(F) := [UPUP2FO(lift h, kx, y) for h in rec.basis]
   rec.particular case "failed" => ["failed", bas]
    [UPUP2F0(lift((rec.particular)::curve), kx, y), bas]
  rec := algDsolve(neq, 0)
  ["failed", [UPUP2F0(lift h, kx, y) for h in rec.basis]]
palgintegrate(f, x, k) ==modulus := lift(p := minPoly k, x)cv := chvar(univariate(f, x, k, p), modulus)
  curve := AlgebraicFunctionField(F, UP, UPUP, cv.poly)
  knownInfBasis(cv.deg)
  algaddx(map(x1+->UPUP2F1(lift x1, cv.c1, cv.c2, x, k),
   palgintegrate(reduce(cv.func), differentiate$UP)$ALG)$IR2, x::F)
palglim(f, x, k, lu) ==
 modulus := lift(p := minPoly k, x)cv := chvar(univariate(f, x, k, p), modulus)
  curve := AlgebraicFunctionField(F, UP, UPUP, cv.poly)
  knownInfBasis(cv.deg)
  (u := palginfieldint(reduce(cv.func), differentiate$UP)$ALG)
    case "failed" => FAIL
  [UPUP2F1(lift(u::curve), cv.c1, cv.c2, x, k), empty()]palgext(f, x, k, g) ==
 modulus := lift(p := minPoly k, x)cv := chvar(univariate(f, x, k, p), modulus)
  curve := AlgebraicFunctionField(F, UP, UPUP, cv.poly)
  knownInfBasis(cv.deg)
  (u := palginfieldint(reduce(cv.func), differentiate$UP)$$ALG)
```

```
case "failed" => FAIL
  [UPUP2F1(lift(u::curve), cv.c1, cv.c2, x, k), 0]
palignf(f, x, y) ==(v := linearInXIfCan(x, y)) case "failed" =>
    (u := \text{quadIfCan}(x, y)) case "failed" =>
      is?(y, "nthRoot"::SY) => prootintegrate(f, x, y)
      is?(y, "rootOf"::SY) => palgintegrate(f, x, y)
      FAIL
    palgint0(f, x, y, u.coef, u.poly)
  palgint0(f, x, y, dumk, v.xsub, v.dxsub)
palgextint(f, x, y, g) ==
  (v := linearInXIfCan(x, y)) case "failed" =>
    (u := \text{quadIfCan}(x, y)) case "failed" =>
      is?(y, "nthRoot"::SY) => prootextint(f, x, y, g)
      is?(y, "rootOf"::SY) => palgext(f, x, y, g)
      FAIL
    palgextint0(f, x, y, g, u.coef, u.poly)
  palgextint0(f, x, y, g, dumk, v.xsub, v.dxsub)
palglimit(f, x, y, lu) ==(v := linearInXIfCan(x, y)) case "failed" =>
    (u := \text{quadIfCan}(x, y)) case "failed" =>
      is?(y, "nthRoot"::SY) => prootlimint(f, x, y, lu)
      is?(y, "rootOf"::SY) => palglim(f, x, y, lu)
      FATL.
    palglimint0(f, x, y, lu, u.coef, u.poly)
  palglimint0(f, x, y, lu, dumk, v.xsub, v.dxsub)
palgRDE(nfp, f, g, x, y, rde) ==(v := linearInXIfCan(x, y)) case "failed" =>
    (u := \text{quadIfCan}(x, y)) case "failed" =>
      is?(y, "nthRoot"::SY) => prootRDE(nfp, f, g, x, y, rde)
      palgRDE1(nfp, g, x, y)
    palgRDE0(f, g, x, y, rde, u.coef, u.poly)
  palgRDE0(f, g, x, y, rde, dumk, v.xsub, v.dxsub)
-- returns "failed", or (d, P) such that (dy)**2 = P(x)-- and degree(P) = 2
quadIfCan(x, y) ==
  (deg := minPoly y) = 2) and zero?(coefficient(p, 1)) =>
    d := \text{denom}(ff):
             univariate(- coefficient(p, 0) / coefficient(p, 2), x))
    degree(radi := d * numer ff) = 2 => [d(x::F), radi]"failed"
  "failed"
if L has LinearOrdinaryDifferentialOperatorCategory F then
```
 $palgLODE(eq, g, kx, y, x) ==$ 

#### *PACKAGE ODEPAL PUREALGEBRAICLODE* 3555

```
(v := linearInXIfCan(kx, y)) case "failed" =>
  (u := \text{quadIfCan}(kx, y)) case "failed" =>
   palgLODE1([coefficient(eq, i) for i in 0..degree eq], g, kx, y, x)
  palgLODE0(eq, g, kx, y, u.coef, u.poly)
palgLODE0(eq, g, kx, y, dumk, v.xsub, v.dxsub)
```
**— INTPAF.dotabb —**

**———-**

**———-**

```
"INTPAF" [color="#FF4488",href="bookvol10.4.pdf#nameddest=INTPAF"]
"FS" [color="#4488FF",href="bookvol10.2.pdf#nameddest=FS"]
"ACF" [color="#4488FF",href="bookvol10.2.pdf#nameddest=ACF"]
"INTPAF" -> "FS"
"INTPAF" -> "ACF"
```
# **package ODEPAL PureAlgebraicLODE**

**— PureAlgebraicLODE.input —**

)set break resume )sys rm -f PureAlgebraicLODE.output )spool PureAlgebraicLODE.output )set message test on )set message auto off )clear all  $-$ S 1 of 1 )show PureAlgebraicLODE  $--E$  1 )spool )lisp (bye) **———-**

**— PureAlgebraicLODE.help —**

==================================================================== PureAlgebraicLODE examples

====================================================================

#### 3556 *CHAPTER 17. CHAPTER P*

In-field solution of an linear ordinary differential equation, pure algebraic case.

See Also: o )show PureAlgebraicLODE

**———-**

# **PureAlgebraicLODE (ODEPAL)**

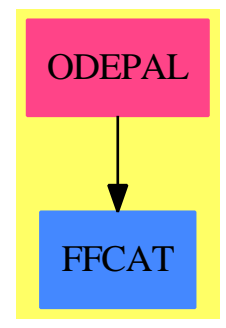

**Exports:** algDsolve

**— package ODEPAL PureAlgebraicLODE —**

```
)abbrev package ODEPAL PureAlgebraicLODE
++ Author: Manuel Bronstein
++ Date Created: 21 August 1991
++ Date Last Updated: 3 February 1994
++ Description:
++ In-field solution of an linear ordinary differential equation,
++ pure algebraic case.
PureAlgebraicLODE(F, UP, UPUP, R): Exports == Implementation where
  F : Join(Field, CharacteristicZero,
            RetractableTo Integer, RetractableTo Fraction Integer)
  UP : UnivariatePolynomialCategory F
  UPUP: UnivariatePolynomialCategory Fraction UP
  R : FunctionFieldCategory(F, UP, UPUP)
  RF ==> Fraction UP
  V ==> Vector RF
```

```
U ==> Union(R, "failed")
REC ==> Record(particular: Union(RF, "failed"), basis: List RF)
L ==> LinearOrdinaryDifferentialOperator1 R
LQ ==> LinearOrdinaryDifferentialOperator1 RF
Exports ==> with
  algDsolve: (L, R) -> Record(particular: U, basis: List R)
    ++ algDsolve(op, g) returns \spad{["failed", []]} if the equation
    ++ \spad{op y = g} has no solution in \spad{R}. Otherwise, it returns
    ++ \spad{[f, [y1,...,ym]]} where \spad{f} is a particular rational
    ++ solution and the \spad{y_i's} form a basis for the solutions in
    ++ \spad{R} of the homogeneous equation.
Implementation ==> add
  import RationalLODE(F, UP)
  import SystemODESolver(RF, LQ)
  import ReduceLODE(RF, LQ, UPUP, R, L)
  algDsolve(1, g) ==
   rec := reduceLODE(1, g)sol := solveInField(rec.mat, rec.vec, ratDsolve)
    bas:List(R) := [represents v for v in sol.basis]
    (u := sol.particular) case V \Rightarrow [represents(u::V), bas]
    ["failed", bas]
          ———-
```
**— ODEPAL.dotabb —**

"ODEPAL" [color="#FF4488",href="bookvol10.4.pdf#nameddest=ODEPAL"] "FFCAT" [color="#4488FF",href="bookvol10.2.pdf#nameddest=FFCAT"] "ODEPAL" -> "FFCAT"

# **package PUSHVAR PushVariables**

**— PushVariables.input —**

)set break resume )sys rm -f PushVariables.output )spool PushVariables.output )set message test on )set message auto off

```
)clear all
--S 1 of 1
)show PushVariables
-<sub>R</sub>--R PushVariables(R: Ring,E: OrderedAbelianMonoidSup,OV,PPR: PolynomialCategory(Polynomial(R),E,
--R OV: OrderedSetwith
--R convert : % -> Symbol
--R variable : Symbol -> Union(%,"failed") is a package constructor
--R Abbreviation for PushVariables is PUSHVAR
--R This constructor is not exposed in this frame.
--R Issue )edit bookvol10.4.pamphlet to see algebra source code for PUSHVAR
---R--R------------------------------- Operations --------------------------------
--R pushdown : (PPR,OV) -> PPR    pushdown : (PPR,List(OV)) -> PPR
--R pushup : (PPR, OV) -> PPR pushup : (PPR, List(OV)) -> PPR
--R map : ((Polynomial(R) -> PPR), PPR) -> PPR
-<b>R</b>--E 1
)spool
)lisp (bye)
            ———-
           — PushVariables.help —
====================================================================
PushVariables examples
====================================================================
This package has no description
See Also:
o )show PushVariables
```
# **PushVariables (PUSHVAR)**

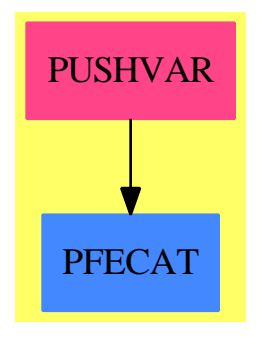

**Exports:**

```
— package PUSHVAR PushVariables —
)abbrev package PUSHVAR PushVariables
++ Description:
++ This package has no description
PushVariables(R,E,OV,PPR):C == T where
  E : OrderedAbelianMonoidSup
  OV: OrderedSet with
       convert: % -> Symbol
         ++ convert(x) converts x to a symbol
       variable: Symbol -> Union(%, "failed")
         ++ variable(s) makes an element from symbol s or fails
  R : Ring
  PR ==> Polynomial R
  PPR: PolynomialCategory(PR,E,OV)
  SUP ==> SparseUnivariatePolynomial
  C == withpushdown : (PPR, OV) -> PPR
      ++ pushdown(p,v) \undocumented{}
    pushdown : (PPR, List OV) -> PPR
      ++ pushdown(p,lv) \undocumented{}
     pushup : (PPR, OV) -> PPR
      ++ pushup(p,v) \undocumented{}
    pushup : (PPR, List OV) -> PPR
      ++ pushup(p,lv) \undocumented{}
    map : ((PR -> PPR), PPR) -> PPR
      ++ map(f,p) \undocumented{}
  T == addpushdown(g:PPR,x:OV) : PPR ==eval(g,x,monomial(1,convert x,1)$PR)
```

```
pushdown(g:PPR, lv:List OV) : PPR ==
  vals:=[monomial(1,convert x,1)$PR for x in lv]
  eval(g,lv,vals)
map(f:(PR \rightarrow PPR), p: PPR): PPR ==ground? p => f(retract p)
  v:=mainVariable(p)::OV
  multivariate(map((x:PPR):PPR+->map(f,x),univariate(p,v)),v)
          ---- push back the variable ----
pushupCoef(c:PR, lv:List OV): PPR ==
  ground? c \Rightarrow c::PPRv:=mainVariable(c)::Symbol
  v2 := variable(v)$OV
  uc := univariate(c, v)ppr : PPR := 0
  v2 case 0V \Rightarrowwhile not zero? uc repeat
        ppr := ppr + monomial(1,v2,degree(uc))$PPR *
                       pushupCoef(leadingCoefficient uc, lv)
        uc := reductum uc
     ppr
  while not zero? uc repeat
     ppr := ppr + monomial(1,v,degree(uc))$PR *
                        pushupCoef(leadingCoefficient uc, lv)
     uc := reductum uc
  ppr
pushup(f:PPR,x:OV) : PPR ==
  map(y +-> pushupCoef(y,[x]), f)
pushup(g:PPR, lv:List OV) : PPR ==
  map(y \leftrightarrow) pushupCoeff(y, 1v), g)
```
**— PUSHVAR.dotabb —**

**———-**

**———-**

"PUSHVAR" [color="#FF4488",href="bookvol10.4.pdf#nameddest=PUSHVAR"] "PFECAT" [color="#4488FF",href="bookvol10.2.pdf#nameddest=PFECAT"] "PUSHVAR" -> "PFECAT"

# **Chapter 18**

# **Chapter Q**

# **package QALGSET2 QuasiAlgebraicSet2**

**— QuasiAlgebraicSet2.input —**

```
)set break resume
)sys rm -f QuasiAlgebraicSet2.output
)spool QuasiAlgebraicSet2.output
)set message test on
)set message auto off
)clear all
--S 1 of 1
)show QuasiAlgebraicSet2
---R--R QuasiAlgebraicSet2(vl: List(Symbol),nv: NonNegativeInteger) is a package constructor
--R Abbreviation for QuasiAlgebraicSet2 is QALGSET2
--R This constructor is not exposed in this frame.
--R Issue )edit bookvol10.4.pamphlet to see algebra source code for QALGSET2
- -R--R------------------------------- Operations --------------------------------
--R radicalSimplify : QuasiAlgebraicSet(Fraction(Integer),OrderedVariableList(vl),DirectProduct(nv,NonNegat
---R--E 1
)spool
)lisp (bye)
            ———-
```
**— QuasiAlgebraicSet2.help —**

QuasiAlgebraicSet2 examples

====================================================================

====================================================================

QuasiAlgebraicSet2 adds a function radicalSimplify which uses IdealDecompositionPackage to simplify the representation of a quasi-algebraic set.

A quasi-algebraic set is the intersection of a Zariski closed set, defined as the common zeros of a given list of polynomials (the defining polynomials for equations), and a principal Zariski open set, defined as the complement of the common zeros of a polynomial f (the defining polynomial for the inequation).

Quasi-algebraic sets are implemented in the domain QuasiAlgebraicSet, where two simplification routines are provided: idealSimplify and simplify.

The function radicalSimplify is added for comparison study only.

Because the domain IdealDecompositionPackage provides facilities for computing with radical ideals, it is necessary to restrict the ground ring to the domain Fraction Integer, and the polynomial ring to be of type DistributedMultivariatePolynomial.

The routine radicalSimplify uses these to compute groebner basis of radical ideals and is inefficient and restricted when compared to the two in QuasiAlgebraicSet.

See Also: o )show QuasiAlgebraicSet2

# **QuasiAlgebraicSet2 (QALGSET2)**

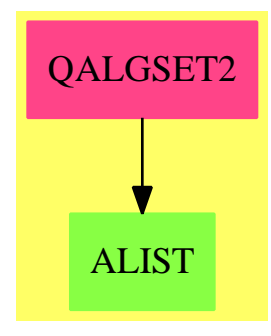

### **Exports:** radicalSimplify

**— package QALGSET2 QuasiAlgebraicSet2 —** )abbrev package QALGSET2 QuasiAlgebraicSet2 ++ Author: William Sit ++ Date Created: March 13, 1992 ++ Date Last Updated: June 12, 1992 ++ References:William Sit, "An Algorithm for Parametric Linear Systems" ++ J. Sym. Comp., April, 1992 ++ Description: ++ \spadtype{QuasiAlgebraicSet2} adds a function \spadfun{radicalSimplify} ++ which uses \spadtype{IdealDecompositionPackage} to simplify ++ the representation of a quasi-algebraic set. A quasi-algebraic set ++ is the intersection of a Zariski ++ closed set, defined as the common zeros of a given list of ++ polynomials (the defining polynomials for equations), and a principal ++ Zariski open set, defined as the complement of the common ++ zeros of a polynomial f (the defining polynomial for the inequation). ++ Quasi-algebraic sets are implemented in the domain ++ \spadtype{QuasiAlgebraicSet}, where two simplification routines are ++ provided: ++ \spadfun{idealSimplify} and \spadfun{simplify}. ++ The function ++ \spadfun{radicalSimplify} is added ++ for comparison study only. Because the domain ++ \spadtype{IdealDecompositionPackage} provides facilities for ++ computing with radical ideals, it is necessary to restrict ++ the ground ring to the domain \spadtype{Fraction Integer}, ++ and the polynomial ring to be of type ++ \spadtype{DistributedMultivariatePolynomial}. ++ The routine \spadfun{radicalSimplify} uses these to compute groebner ++ basis of radical ideals and ++ is inefficient and restricted when compared to the

```
++ two in \spadtype{QuasiAlgebraicSet}.
QuasiAlgebraicSet2(vl,nv) : C == T where
  vl : List Symbol
  nv : NonNegativeInteger
  R ==> Integer
  F ==> Fraction R
  Var ==> OrderedVariableList vl
  NNI ==> NonNegativeInteger
  Expon ==> DirectProduct(nv,NNI)
  Dpoly ==> DistributedMultivariatePolynomial(vl,F)
  QALG ==> QuasiAlgebraicSet(F, Var, Expon, Dpoly)
  newExpon ==> DirectProduct(#newvl, NNI)
  newPoly ==> DistributedMultivariatePolynomial(newvl,F)
  newVar ==> OrderedVariableList newvl
  Status ==> Union(Boolean,"failed") -- empty or not, or don't know
  C == withradicalSimplify:QALG -> QALG
      ++ radicalSimplify(s) returns a different and presumably simpler
      ++ representation of s with the defining polynomials for the
      ++ equations
      ++ forming a groebner basis, and the defining polynomial for the
      ++ inequation reduced with respect to the basis, using
      ++ using groebner basis of radical ideals
  T = add---- Local Functions ----
    ts:=new()$Symbol
    newvl:=concat(ts, vl)
    tv:newVar:=(variable ts)::newVar
    npoly : Dpoly -> newPoly
    oldpoly : newPoly -> Union(Dpoly,"failed")
    f : Var -> newPoly
    g : newVar -> Dpoly
    import PolynomialIdeals(F,newExpon,newVar,newPoly)
    import GroebnerPackage(F,Expon,Var,Dpoly)
    import GroebnerPackage(F,newExpon,newVar,newPoly)
    import IdealDecompositionPackage(newvl,#newvl)
    import QuasiAlgebraicSet(F, Var, Expon, Dpoly)
    import PolynomialCategoryLifting(Expon,Var,F,Dpoly,newPoly)
    import PolynomialCategoryLifting(newExpon,newVar,F,newPoly,Dpoly)
    f(v:Var):newPoly ==variable((convert v)@Symbol)@Union(newVar,"failed")::newVar
        ::newPoly
    g(v:newVar):Dpoly ==v = tv \implies 0variable((convert v)@Symbol)@Union(Var,"failed")::Var::Dpoly
    npoly(p:Dpoly): newPoly = map(z1 +-> f z1, z2 +-> z2::newPoly, p)
```

```
oldpoly(q:newPoly) : Union(Dpoly,"failed") ==
  (x:=mainVariable q) case "failed" => (leadingCoefficient q)::Dpoly
  (x::newVar = tv) \Rightarrow "failed"map(z1 \leftrightarrow g z1, z2 \leftrightarrow z2::Dpoly, q)radicalSimplify x ==
  status(x)$QALG = true => x -- x is empty
  z0:=definingEquations x
  n0:=definingInequation x
  t:newPoly:= coerce(tv)$newPoly
  tp:newPoly:= t * (npoly n0) - 1$newPoly
  gen:List newPoly:= concat(tp, [npoly g for g in z0])
  id:=ideal gen
  ngb:=generators radical(id)
  member? (1$newPoly, ngb) => empty()$QALG
  gb:List Dpoly:=nil
  while not empty? ngb repeat
    if ((k:=oldpoly ngb.first) case Dpoly) then gb:=concat(k, gb)
    ngb:=ngb.rest
  y:=quasiAlgebraicSet(gb, primitivePart normalForm(n0, gb))
  setStatus(y,false::Status)
```
**— QALGSET2.dotabb —**

**———-**

**———-**

"QALGSET2" [color="#FF4488",href="bookvol10.4.pdf#nameddest=QALGSET2"] "ALIST" [color="#88FF44",href="bookvol10.3.pdf#nameddest=ALIST"] "QALGSET2" -> "ALIST"

# **package QCMPACK QuasiComponentPackage**

**— QuasiComponentPackage.input —**

)set break resume )sys rm -f QuasiComponentPackage.output )spool QuasiComponentPackage.output )set message test on )set message auto off )clear all

```
--S 1 of 1
)show QuasiComponentPackage
---R--R QuasiComponentPackage(R: GcdDomain,E: OrderedAbelianMonoidSup,V: OrderedSet,P: RecursivePoly
--R Abbreviation for QuasiComponentPackage is QCMPACK
--R This constructor is exposed in this frame.
--R Issue )edit bookvol10.4.pamphlet to see algebra source code for QCMPACK
- -R--R------------------------------- Operations --------------------------------
--R algebraicSort : List(TS) -> List(TS) moreAlgebraic? : (TS,TS) -> Boolean
--R stopTable! : () -> Void subTriSet? : (TS,TS) -> Boolean
--R branchIfCan : (List(P),TS,List(P),Boolean,Boolean,Boolean,Boolean,Boolean) -> Union(Record(e
--R infRittWu? : (List(P), List(P)) -> Boolean
--R internalInfRittWu? : (List(P),List(P)) -> Boolean
--R internalSubPolSet? : (List(P),List(P)) -> Boolean
--R internalSubQuasiComponent? : (TS,TS) -> Union(Boolean,"failed")
--R prepareDecompose : (List(P),List(TS),Boolean,Boolean) -> List(Record(eq: List(P),tower: TS,i
--R removeSuperfluousCases : List(Record(val: List(P),tower: TS)) -> List(Record(val: List(P),to
--R removeSuperfluousQuasiComponents : List(TS) -> List(TS)
--R startTable! : (String,String,String) -> Void
--R subCase? : (Record(val: List(P),tower: TS), Record(val: List(P),tower: TS)) -> Boolean
--R subPolSet? : (List(P), List(P)) -> Boolean
--R subQuasiComponent? : (TS,TS) -> Boolean
--R subQuasiComponent? : (TS,List(TS)) -> Boolean
--R supDimElseRittWu? : (TS,TS) -> Boolean
---R--E 1
)spool
)lisp (bye)
            ———-
```
**— QuasiComponentPackage.help —**

#### ==================================================================== QuasiComponentPackage examples ====================================================================

A package for removing redundant quasi-components and redundant branches when decomposing a variety by means of quasi-components of regular triangular sets.

See Also: o )show QuasiComponentPackage

### *PACKAGE QCMPACK QUASICOMPONENTPACKAGE* 3567

## **QuasiComponentPackage (QCMPACK)**

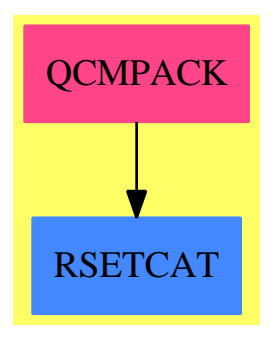

#### **Exports:**

algebraicSort branchIfCan infRittWu? internalInfRittWu? moreAlgebraic? prepareDecompose startTable! subCase? subPolSet? subQuasiComponent? subQuasiComponent? subTriSet? supDimElseRittWu?

internalSubPolSet? internalSubQuasiComponent? removeSuperfluousCases removeSuperfluousQuasiComponents

### **— package QCMPACK QuasiComponentPackage —**

)abbrev package QCMPACK QuasiComponentPackage ++ Author: Marc Moreno Maza <marc@nag.co.uk> ++ Date Created: 08/30/1998 ++ Date Last Updated: 12/16/1998 ++ References : ++ [1] D. LAZARD "A new method for solving algebraic systems of ++ positive dimension" Discr. App. Math. 33:147-160,1991 ++ [2] M. MORENO MAZA "Calculs de pgcd au-dessus des tours ++ d'extensions simples et resolution des systemes d'equations ++ algebriques" These, Universite P.etM. Curie, Paris, 1997. ++ [3] M. MORENO MAZA "A new algorithm for computing triangular ++ decomposition of algebraic varieties" NAG Tech. Rep. 4/98. ++ Description: ++ A package for removing redundant quasi-components and redundant ++ branches when decomposing a variety by means of quasi-components ++ of regular triangular sets.

QuasiComponentPackage(R,E,V,P,TS): Exports == Implementation where

#### R : GcdDomain

- E : OrderedAbelianMonoidSup
- V : OrderedSet

```
P : RecursivePolynomialCategory(R,E,V)
TS : RegularTriangularSetCategory(R,E,V,P)
N ==> NonNegativeInteger
Z ==> Integer
B ==> Boolean
S ==> String
LP == List P
PtoP ==> P -> P
PS ==> GeneralPolynomialSet(R,E,V,P)
PWT ==> Record(val : P, tower : TS)
BWT ==> Record(val : Boolean, tower : TS)
LpWT ==> Record(val : (List P), tower : TS)
Branch ==> Record(eq: List P, tower: TS, ineq: List P)
UBF ==> Union(Branch,"failed")
Split ==> List TS
Key ==> Record(left:TS, right:TS)
Entry ==> Boolean
H ==> TabulatedComputationPackage(Key, Entry)
polsetpack ==> PolynomialSetUtilitiesPackage(R,E,V,P)
Exports == with
   startTable!: (S,S,S) -> Void
       ++ \axiom{startTableGcd!(s1,s2,s3)}
       ++ is an internal subroutine, exported only for developement.
   stopTable!: () -> Void
       ++ \axiom{stopTableGcd!()}
       ++ is an internal subroutine, exported only for developement.
   supDimElseRittWu?: (TS,TS) -> Boolean
       ++ \axiom{supDimElseRittWu(ts,us)} returns true iff \axiom{ts}
       ++ has less elements than \axiom{us} otherwise if \axiom{ts}
       ++ has higher rank than \axiom{us} w.r.t. Riit and Wu ordering.
   algebraicSort: Split -> Split
       ++ \axiom{algebraicSort(lts)} sorts \axiom{lts} w.r.t
       ++ supDimElseRittWu?
   moreAlgebraic?: (TS,TS) -> Boolean
       ++ \axiom{moreAlgebraic?(ts,us)} returns false iff \axiom{ts}
       ++ and \axiom{us} are both empty, or \axiom{ts}
       ++ has less elements than \axiom{us}, or some variable is
       ++ algebraic w.r.t. \axiom{us} and is not w.r.t. \axiom{ts}.
   subTriSet?: (TS,TS) -> Boolean
       ++ \axiom{subTriSet?(ts,us)} returns true iff \axiom{ts} is
       ++ a sub-set of \axiom{us}.
   subPolSet?: (LP, LP) -> Boolean
       ++ \axiom{subPolSet?(lp1,lp2)} returns true iff \axiom{lp1} is
       ++ a sub-set of \axiom{lp2}.
   internalSubPolSet?: (LP, LP) -> Boolean
      ++ \axiom{internalSubPolSet?(lp1,lp2)} returns true iff \axiom{lp1} is
       ++ a sub-set of \axiom{lp2} assuming that these lists are sorted
       ++ increasingly w.r.t.
       ++ infRittWu? from RecursivePolynomialCategory.
```

```
internalInfRittWu?: (LP, LP) -> Boolean
      ++ \axiom{internalInfRittWu?(lp1,lp2)}
      ++ is an internal subroutine, exported only for developement.
   infRittWu?: (LP, LP) -> Boolean
      ++ \axiom{infRittWu?(lp1,lp2)}
      ++ is an internal subroutine, exported only for developement.
  internalSubQuasiComponent?: (TS,TS) -> Union(Boolean,"failed")
      ++ \axiom{internalSubQuasiComponent?(ts,us)} returns a
      ++ boolean \spad{b} value if the fact that the regular
      ++ zero set of \axiom{us} contains that of
      ++ \axiom{ts} can be decided (and in that case \axiom{b} gives this
      ++ inclusion) otherwise returns \axiom{"failed"}.
  subQuasiComponent?: (TS,TS) -> Boolean
      ++ \axiom{subQuasiComponent?(ts,us)} returns true iff
      ++ internalSubQuasiComponent?
      ++ returs true.
  subQuasiComponent?: (TS, Split) -> Boolean
      ++ \axiom{subQuasiComponent?(ts,lus)} returns true iff
      ++ \axiom{subQuasiComponent?(ts,us)} holds for one \spad{us}
      ++ in \spad{lus}.
  removeSuperfluousQuasiComponents: Split -> Split
      ++ \axiom{removeSuperfluousQuasiComponents(lts)} removes
      ++ from \axiom{lts} any \spad{ts} such that
      ++ \axiom{subQuasiComponent?(ts,us)} holds for
      ++ another \spad{us} in \axiom{lts}.
  subCase?: (LpWT, LpWT) -> Boolean
      ++ \axiom{subCase?(lpwt1,lpwt2)}
      ++ is an internal subroutine, exported only for developement.
  removeSuperfluousCases: List LpWT -> List LpWT
      ++ \axiom{removeSuperfluousCases(llpwt)}
      ++ is an internal subroutine, exported only for developement.
  prepareDecompose: (LP, List(TS),B,B) -> List Branch
      ++ \axiom{prepareDecompose(lp,lts,b1,b2)}
      ++ is an internal subroutine, exported only for developement.
  branchIfCan: (LP,TS,LP,B,B,B,B,B) -> Union(Branch,"failed")
      ++ \axiom{branchIfCan(leq,ts,lineq,b1,b2,b3,b4,b5)}
      ++ is an internal subroutine, exported only for developement.
Implementation == add
  squareFreeFactors(lp: LP): LP ==
    lsflp: LP := []for p in lp repeat
      lsfp := squareFreeFactors(p)$polsetpack
      lsflp := concat(lsfp,lsflp)
```

```
startTable!(ok: S, ko: S, domainName: S): Void ==
 initTable!()$H
 if (not empty? ok) and (not empty? ko) then printInfo!(ok,ko)$H
```
sort(infRittWu?,removeDuplicates lsflp)
```
if (not empty? domainName) then startStats!(domainName)$H
  void()
stopTable!(): Void ==
  if makingStats?()$H then printStats!()$H
  clearTable!()$H
supDimElseRittWu? (ts:TS,us:TS): Boolean ==
 #ts < #us => true
 #ts > #us => false
 lpl :LP := members(ts)
 1p2 :LP := members(us)
 while (not empty? lp1)
   and (not infRittWu?(first(lp2),first(lp1))) repeat
   lp1 := rest lp1
    lp2 := rest lp2not empty? lp1
algebraicSort (lts:Split): Split ==
  lts := removeDuplicates lts
  sort(supDimElseRittWu?,lts)
moreAlgebraic?(ts:TS,us:TS): Boolean ==
  empty? ts => empty? us
  empty? us => true
 #ts < #us => false
 for p in (members us) repeat
     not algebraic?(mvar(p),ts) => return false
  true
subTriSet?(ts:TS,us:TS): Boolean ==
  empty? ts => true
 empty? us => false
 mvar(ts) > mvar(us) \Rightarrow falsemvar(ts) < mvar(us) => subTriset?(ts, rest(us):TS)first(ts):P = first(us):P \Rightarrow subTriset?(rest(ts):TS,rest(us):TSfalse
internalSubPolSet?(lp1: LP, lp2: LP): Boolean ==
  empty? lp1 => true
  empty? lp2 => false
 associates?(first lp1, first lp2) =>
   internalSubPolSet?(rest lp1, rest lp2)
  infRittWu?(first lp1, first lp2) => false
  internalSubPolSet?(lp1, rest lp2)
subPolSet?(lp1: LP, lp2: LP): Boolean ==
 lp1 := sort(infRittWu?, lp1)
 lp2 := sort(intRittWu?, lp2)internalSubPolSet?(lp1,lp2)
```

```
infRittWu?(lp1: LP, lp2: LP): Boolean ==
 lp1 := sort(infRittWu?, lp1)
 lp2 := sort(intRittWu?, lp2)internalInfRittWu?(lp1,lp2)
internalInfRittWu?(lp1: LP, lp2: LP): Boolean ==
 empty? lp1 => not empty? lp2
 empty? lp2 => false
 infRittWu?(first lp1, first lp2)$P => true
 infRittWu?(first lp2, first lp1)$P => false
 infRittWu?(rest lp1, rest lp2)$$
subCase? (lpwt1:LpWT,lpwt2:LpWT): Boolean ==
 -- ASSUME lpwt. {1, 2}.val is sorted w.r.t. infRittWu?
 not internalSubPolSet?(lpwt2.val, lpwt1.val) => false
 subQuasiComponent?(lpwt1.tower,lpwt2.tower)
internalSubQuasiComponent?(ts:TS,us:TS): Union(Boolean,"failed") ==
 -- "failed" is false iff saturate(us) is radical
 subTriset?(us,ts) => true
 not moreAlgebraic?(ts,us) => false::Union(Boolean,"failed")
 for p in (members us) repeat
   mdeg(p) < mdeg(self(ts,mvar(p))::P) =>
     return("failed"::Union(Boolean,"failed"))
 for p in (members us) repeat
   not zero? initiallyReduce(p, ts) =>
      return("failed"::Union(Boolean,"failed"))
 lsfp := squareFreeFactors(initials us)
 for p in lsfp repeat
   not invertible?(p,ts)@B =>
     return(false::Union(Boolean,"failed"))
 true::Union(Boolean,"failed")
subQuasiComponent?(ts:TS,us:TS): Boolean ==
 k: Key := [ts, us]e := extractIfCan(k)$H
 e case Entry => e::Entry
 ubf: Union(Boolean,"failed") := internalSubQuasiComponent?(ts,us)
 b: Boolean := (ubf case Boolean) and (ubf::Boolean)
 insert!(k,b)$H
 b
subQuasiComponent?(ts:TS,lus:Split): Boolean ==
 for us in lus repeat
    subQuasiComponent?(ts,us)@B => return true
 false
removeSuperfluousCases (cases:List LpWT) ==
 #cases \langle 2 \rangle => cases
```

```
toSee :=
   sort((x:LpWT,y:LpWT):Boolean +->
          supDimElseRittWu?(x.tower,y.tower),cases)
  lpwt1,lpwt2 : LpWT
  toSave,headmaxcases,maxcases,copymaxcases : List LpWT
 while not empty? toSee repeat
   lpwt1 := first toSee
   toSee := rest toSee
   toSave := []for lpwt2 in toSee repeat
      if subCase?(lpwt1,lpwt2)
        then
          1pwt1 := 1pwt2
         else
          if not subCase?(lpwt2,lpwt1)
             then
               toSave := cons(lpwt2,toSave)
   if empty? maxcases
     then
       headmaxcases := [lpwt1]
       maxcases := headmaxcases
     else
       copymaxcases := maxcases
       while (not empty? copymaxcases) and _
          (not subCase?(lpwt1,first(copymaxcases))) repeat
            copymaxcases := rest copymaxcases
       if empty? copymaxcases
          then
            setrest!(headmaxcases,[lpwt1])
           headmaxcases := rest headmaxcases
   toSee := reverse toSave
 maxcases
removeSuperfluousQuasiComponents(lts: Split): Split ==
 lts := removeDuplicates lts
 #lts < 2 => lts
 toSee := algebraicSort lts
 toSave,headmaxlts,maxlts,copymaxlts : Split
 while not empty? toSee repeat
   ts := first toSee
   toSee := rest toSee
   toSave := []for us in toSee repeat
      if subQuasiComponent?(ts,us)@B
        then
          ts := uselse
          if not subQuasiComponent?(us,ts)@B
            then
               toSave := cons(us,toSave)
```

```
if empty? maxlts
      then
        headmaxlts := [ts]
        maxlts := headmaxlts
      else
        copymaxlts := maxlts
        while (not empty? copymaxlts) and _
          (not subQuasiComponent?(ts,first(copymaxlts))@B) repeat
            copymaxlts := rest copymaxlts
        if empty? copymaxlts
          then
            setrest!(headmaxlts,[ts])
            headmaxlts := rest headmaxlts
    toSee := reverse toSave
  algebraicSort maxlts
removeAssociates (lp:LP):LP ==
  removeDuplicates [primitivePart(p) for p in lp]
branchIfCan(leq: LP,ts: TS,lineq: LP, b1:B,b2:B,b3:B,b4:B,b5:B):UBF ==
   -- ASSUME pols in leq are squarefree and mainly primitive
   -- if b1 then CLEAN UP leq
   -- if b2 then CLEAN UP lineq
   -- if b3 then SEARCH for ZERO in lineq with leq
   -- if b4 then SEARCH for ZERO in lineq with ts
   -- if b5 then SEARCH for ONE in leq with lineq
   if b1
     then
       leq := removeAssociates(leq)
       leq := remove(zero?,leq)
       any?(ground?,leq) =>
         return("failed"::Union(Branch,"failed"))
   if b2
     then
       any?(zero?,lineq) =>
         return("failed"::Union(Branch,"failed"))
      lineq := removeRedundantFactors(lineq)$polsetpack
   if b3
     then
      ps: PS := construct(leq)$PS
       for q in lineq repeat
         zero? remainder(q,ps).polnum =>
           return("failed"::Union(Branch,"failed"))
   (empty? leq) or (empty? lineq) => ([leq, ts, lineq]$Branch)::UBF
   if b4
     then
       for q in lineq repeat
         zero? initiallyReduce(q,ts) =>
           return("failed"::Union(Branch,"failed"))
   if b5
```

```
then
       newleq: LP := []for p in leq repeat
         for q in lineq repeat
           if mvar(p) = mvar(q)then
               g := \gcd(p,q)newp := (p \text{ exque g}) :: Pground? newp =>
                return("failed"::Union(Branch,"failed"))
               newleq := cons(newp,newleq)
             else
               newleq := cons(p,newleq)
       leq := newleq
   leq := sort(infRittWu?, removeDuplicates leq)
   ([leq, ts, lineq]$Branch)::UBF
prepareDecompose(lp: LP, lts: List(TS), b1: B, b2: B): List Branch ==
  -- if b1 then REMOVE REDUNDANT COMPONENTS in lts
 -- if b2 then SPLIT the input system with squareFree
 lp := sort(infRittWu?, remove(zero?,removeAssociates(lp)))
 any?(ground?,lp) => []
 empty? lts => []if b1 then lts := removeSuperfluousQuasiComponents lts
 not b2 \Rightarrow[[lp,ts,squareFreeFactors(initials ts)]$Branch for ts in lts]
 toSee: List Branch
 lq: LP := []toSee := [[lq,ts,squareFreeFactors(initials ts)]$Branch for ts in lts]
 empty? lp => toSee
 for p in lp repeat
   lsfp := squareFreeFactors(p)$polsetpack
   branches: List Branch := []
   lq := []for f in lsfp repeat
     for branch in toSee repeat
        leq : LP := branch.eq
        ts := branch.tower
        lineq : LP := branch.ineq
        ubf1: UBF := branchIfCan(leq,ts,lq,false,false,true,true,true)@UBF
        ubf1 case "failed" => "leave"
        ubf2: UBF :=
          branchIfCan([f],ts,lineq,false,false,true,true,true)@UBF
        ubf2 case "failed" => "leave"
        leq := sort(infRittWu?,removeDuplicates concat(ubf1.eq,ubf2.eq))
        lineq :=
          sort(infRittWu?,removeDuplicates concat(ubf1.ineq,ubf2.ineq))
        newBranch :=
         branchIfCan(leq,ts,lineq,false,false,false,false,false)
        branches:= cons(newBranch::Branch,branches)
```

```
lq := \text{cons}(f, lq)toSee := branches
sort((x,y) +-> supDimElseRittWu?(x.tower,y.tower),toSee)
```
#### **— QCMPACK.dotabb —**

**———-**

**———-**

```
"QCMPACK" [color="#FF4488",href="bookvol10.4.pdf#nameddest=QCMPACK"]
"RSETCAT" [color="#4488FF",href="bookvol10.2.pdf#nameddest=RSETCAT"]
"QCMPACK" -> "RSETCAT"
```
# **package QFCAT2 QuotientFieldCategoryFunctions2**

**— QuotientFieldCategoryFunctions2.input —**

```
)set break resume
)sys rm -f QuotientFieldCategoryFunctions2.output
)spool QuotientFieldCategoryFunctions2.output
)set message test on
)set message auto off
)clear all
--S 1 of 1
)show QuotientFieldCategoryFunctions2
---R--R QuotientFieldCategoryFunctions2(A: IntegralDomain,B: IntegralDomain,R: QuotientFieldCategory(A),S: Quot
--R Abbreviation for QuotientFieldCategoryFunctions2 is QFCAT2
--R This constructor is exposed in this frame.
--R Issue )edit bookvol10.4.pamphlet to see algebra source code for QFCAT2
-<sub>R</sub>--R------------------------------- Operations --------------------------------
--R map : ((A \rightarrow B), R) \rightarrow S---R--E 1
)spool
)lisp (bye)
             ———-
```
**— QuotientFieldCategoryFunctions2.help —**

```
====================================================================
QuotientFieldCategoryFunctions2 examples
====================================================================
This package extends a function between integral domains
to a mapping between their quotient fields.
```
See Also: o )show QuotientFieldCategoryFunctions2

**———-**

**QuotientFieldCategoryFunctions2 (QFCAT2)**

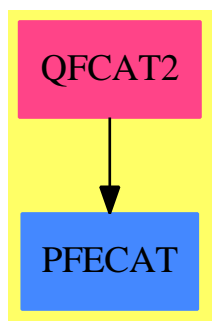

**Exports:** map

```
— package QFCAT2 QuotientFieldCategoryFunctions2 —
)abbrev package QFCAT2 QuotientFieldCategoryFunctions2
++ Description:
++ This package extends a function between integral domains
++ to a mapping between their quotient fields.
QuotientFieldCategoryFunctions2(A, B, R, S): Exports == Impl where
  A, B: IntegralDomain
  R : QuotientFieldCategory(A)
  S : QuotientFieldCategory(B)
  Exports == with
   map: (A \rightarrow B, R) \rightarrow S++ map(func,frac) applies the function func to the numerator
     ++ and denominator of frac.
```

```
Impl ==> add
 map(f, r) == f(numer r) / f(denom r)
```
**———-**

**———-**

**— QFCAT2.dotabb —**

```
"QFCAT2" [color="#FF4488",href="bookvol10.4.pdf#nameddest=QFCAT2"]
"PFECAT" [color="#4488FF",href="bookvol10.2.pdf#nameddest=PFECAT"]
"QFCAT2" -> "PFECAT"
```
# **package QUATCT2 QuaternionCategoryFunctions2**

```
)set break resume
)spool QuaternionCategoryFunctions2.output
)set message test on
)set message auto off
)clear all
--S 1 of 4
q := quatern(2/11, -8, 3/4, 1)---R-<sub>R</sub>--R 2 3
--R (1) -- - 8i + - j + k<br>--R 11 4
-R 11 4<br>--R 11
                                       Type: Quaternion(Fraction(Integer))
--E 1
--S 2 of 4
f(a:Fraction Integer):Complex Fraction Integer == a::Complex Fraction Integer
---R--R Function declaration f : Fraction(Integer) -> Complex(Fraction(
--R Integer)) has been added to workspace.
--R Type: Void
--E 3
-S 3 of 4
map(f,q)
```
**— QuaternionCategoryFunctions2.input —**

```
---R--R Compiling function f with type Fraction(Integer) -> Complex(Fraction
--R (Integer))
---R--R 2 3
--R (3) -- - 8i + - j + k<br>--R 11 4
         11 4
--R Type: Quaternion(Complex(Fraction(Integer)))
--E 3
- S 4 of 4)show QuaternionCategoryFunctions2
---R--R QuaternionCategoryFunctions2(QR: QuaternionCategory(R),R: CommutativeRing,QS: QuaternionCate
--R Abbreviation for QuaternionCategoryFunctions2 is QUATCT2
--R This constructor is exposed in this frame.
--R Issue )edit bookvol10.4.pamphlet to see algebra source code for QUATCT2
---R--R------------------------------- Operations --------------------------------
-R map : ((R \rightarrow S), QR) \rightarrow QS- -R--E 4
)spool
)lisp (bye)
            ———-
           — QuaternionCategoryFunctions2.help —
 ====================================================================
QuaternionCategoryFunctions2 examples
====================================================================
QuaternionCategoryFunctions2 implements functions between two
quaternion domains. The function map is used by the system
interpreter to coerce between quaternion types.
The package QuaternionCategoryFunctions2 provides a function map
to convert an expression in Quaternion(R) to an expression in
Quaternion(S) using the function f.
q := quatern(2/11, -8, 3/4, 1)2 3
       -- - 8i + - j + k11 4
                                    Type: Quaternion Fraction Integer
```
f(a:Fraction Integer):Complex Fraction Integer == a::Complex Fraction Integer Function declaration f : Fraction Integer -> Complex Fraction Integer has been added to workspace.

Type: Void

 $map(f,q)$ Compiling function f with type Fraction Integer -> Complex Fraction Integer 2 3 -- - 8i + - j + k 11 4 Type: Quaternion Complex Fraction Integer

See Also: o )show QuaternionCategoryFunctions2

**———-**

#### **QuaternionCategoryFunctions2 (QUATCT2)**

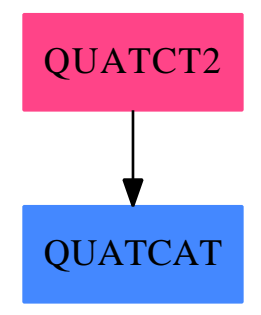

#### **Exports:** map

**— package QUATCT2 QuaternionCategoryFunctions2 —**

)abbrev package QUATCT2 QuaternionCategoryFunctions2 ++ Author: Robert S. Sutor

- ++ Date Created: 23 May 1990
- ++ Date Last Updated: 23 May 1990
- ++ Description:
- ++ \spadtype{QuaternionCategoryFunctions2} implements functions between

```
++ two quaternion domains. The function \spadfun{map} is used by
++ the system interpreter to coerce between quaternion types.
QuaternionCategoryFunctions2(QR,R,QS,S) : Exports ==
  Implementation where
   R : CommutativeRing
   S : CommutativeRing
   QR : QuaternionCategory R
    QS : QuaternionCategory S
   Exports == with
     map: (R -> S, QR) -> QS
       ++ map(f,u) maps f onto the component parts of the quaternion u.
       ++ to convert an expression in Quaterion(R) to Quaternion(S)
       ++++X f(a:FRAC(INT)):COMPLEX(FRAC(INT)) == a::COMPLEX(FRAC(INT))
        ++X q:=quatern(2/11,-8,3/4,1)
       +X map(f,q)Implementation == add
      map(fn : R \rightarrow S, u : QR) : QS ==quatern(fn real u, fn imagI u, fn imagJ u, fn imagK u)$QS
            ———-
           — QUATCT2.dotabb —
"QUATCT2" [color="#FF4488",href="bookvol10.4.pdf#nameddest=QUATCT2"]
"ACFS" [color="#4488FF",href="bookvol10.2.pdf#nameddest=QUATCAT"]
"QUATCT2" -> "QUATCAT"
```
**———-**

# **Chapter 19**

# **Chapter R**

# **package REP RadicalEigenPackage**

**— RadicalEigenPackage.input —**

```
)set break resume
)sys rm -f RadicalEigenPackage.output
)spool RadicalEigenPackage.output
)set message test on
)set message auto off
)clear all
--S 1 of 1
)show RadicalEigenPackage
---R--R RadicalEigenPackage is a package constructor
--R Abbreviation for RadicalEigenPackage is REP
--R This constructor is exposed in this frame.
--R Issue )edit bookvol10.4.pamphlet to see algebra source code for REP
---R--R------------------------------- Operations --------------------------------
--R eigenMatrix : Matrix(Fraction(Polynomial(Integer))) -> Union(Matrix(Expression(Integer)),"failed")
--R gramschmidt : List(Matrix(Expression(Integer))) -> List(Matrix(Expression(Integer)))
--R normalise : Matrix(Expression(Integer)) -> Matrix(Expression(Integer))
--R orthonormalBasis : Matrix(Fraction(Polynomial(Integer))) -> List(Matrix(Expression(Integer)))
--R radicalEigenvalues : Matrix(Fraction(Polynomial(Integer))) -> List(Expression(Integer))
--R radicalEigenvector : (Expression(Integer),Matrix(Fraction(Polynomial(Integer)))) -> List(Matrix(Express
--R radicalEigenvectors : Matrix(Fraction(Polynomial(Integer))) -> List(Record(radval: Expression(Integer),
--R--E 1
```
)spool

```
)lisp (bye)
            ———-
           — RadicalEigenPackage.help —
====================================================================
RadicalEigenPackage examples
====================================================================
Package for the computation of eigenvalues and eigenvectors. This
package works for matrices with coefficients which are rational
functions over the integers.
The eigenvalues and eigenvectors are expressed in terms of radicals.
See Also:
o )show RadicalEigenPackage
o )show Fraction(Polynomial(Integer))
```
## **RadicalEigenPackage (REP)**

**———-**

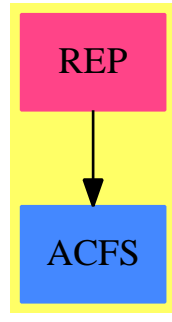

#### **Exports:**

eigenMatrix gramschmidt normalise orthonormalBasis radicalEigenvalues radicalEigenvectors

**— package REP RadicalEigenPackage —**

)abbrev package REP RadicalEigenPackage ++ Author: P.Gianni ++ Date Created: Summer 1987

```
++ Date Last Updated: October 1992
++ Description:
++ Package for the computation of eigenvalues and eigenvectors.
++ This package works for matrices with coefficients which are
++ rational functions over the integers.
++ (see \spadtype{Fraction Polynomial Integer}).
++ The eigenvalues and eigenvectors are expressed in terms of radicals.
RadicalEigenPackage() : C == T
where
  R ==> Integer
  P ==> Polynomial R
  F ==> Fraction P
  RE ==> Expression R
  SE ==> Symbol()
  M ==> Matrix(F)MRE ==> Matrix(RE)ST ==> SuchThat(SE, P)
  NNI ==> NonNegativeInteger
  EigenForm ==> Record(eigval:Union(F,ST),eigmult:NNI,eigvec:List(M))
  RadicalForm ==> Record(radval:RE,radmult:Integer,radvect:List(MRE))
  C == withradicalEigenvectors : M -> List(RadicalForm)
      ++ radicalEigenvectors(m) computes
      ++ the eigenvalues and the corresponding eigenvectors of the
      ++ matrix m;
      ++ when possible, values are expressed in terms of radicals.
    radicalEigenvector : (RE,M) -> List(MRE)
      ++ radicalEigenvector(c,m) computes the eigenvector(s) of the
      ++ matrix m corresponding to the eigenvalue c;
      ++ when possible, values are
      ++ expressed in terms of radicals.
    radicalEigenvalues : M -> List RE
      ++ radicalEigenvalues(m) computes the eigenvalues of the matrix m;
      ++ when possible, the eigenvalues are expressed in terms of radicals.
    eigenMatrix : M -> Union(MRE, "failed")
      ++ eigenMatrix(m) returns the matrix b
      ++ such that \spad{b*m*(inverse b)} is diagonal,
      ++ or "failed" if no such b exists.
    normalise : MRE -> MRE
      ++ normalise(v) returns the column
      ++ vector v
```

```
++ divided by its euclidean norm;
    ++ when possible, the vector v is expressed in terms of radicals.
  gramschmidt : List(MRE) -> List(MRE)
    ++ gramschmidt(lv) converts the list of column vectors lv into
    ++ a set of orthogonal column vectors
   ++ of euclidean length 1 using the Gram-Schmidt algorithm.
  orthonormalBasis : M -> List(MRE)
    ++ orthonormalBasis(m) returns the orthogonal matrix b such that
   ++ \spad{b*m*(inverse b)} is diagonal.
   ++ Error: if m is not a symmetric matrix.
T == addPI ==> PositiveInteger
  RSP := RadicalSolvePackage R
  import EigenPackage R
             ---- Local Functions ----
  evalvect : (M, RE, SE) -> MRE
  innerprod : (MRE, MRE) -> RE
     ---- eval a vector of F in a radical expression ----
  evalvect(vect:M,alg:RE,x:SE) : MRE ==
   n:=nrows vect
   xx:=kernel(x)$Kernel(RE)
   w: MRE:=zero(n,1)$MRE
   for i in 1..n repeat
     v:=eval(vect(i,1) :: RE, xx, alg)setelt(w,i,1,v)w
                  ---- inner product ----
  innerprod(v1:MRE,v2:MRE): RE == (((transpose v1)* v2::MRE)(1,1)---- normalization of a vector ----
  normalise(v:MRE) : MRE ==normv:RE := sqrt(innerprod(v, v))normv = 0$RE => v
    (1/normv)*v---- Eigenvalues of the matrix A ----
  radicalEigenvalues(A:M): List(RE) ==x:SE := new()$SE
   pol:= characteristicPolynomial(A,x) :: F
   radicalRoots(pol,x)$RSP
   ---- Eigenvectors belonging to a given eigenvalue ----
        ---- expressed in terms of radicals ----
  radicalEigenvector(alpha:RE,A:M) : List(MRE) ==
   n:=nrows A
```

```
B: MRE := zero(n, n)$MRE
 for i in 1..n repeat
   for j in 1..n repeat B(i,j):=(A(i,j)):REB(i,i):= B(i,i) - alpha[v::MRE for v in nullSpace B]
        ---- eigenvectors and eigenvalues ----
radicalEigenvectors(A:M) : List(RadicalForm) ==
 leig:List EigenForm := eigenvectors A
 n:=nrows A
 sln:List RadicalForm := empty()
 veclist: List MRE
 for eig in leig repeat
   eig.eigval case F =>
     \text{veclist} := \text{empty}()for ll in eig.eigvec repeat
       m: MRE: =zero(n,1)for i in 1..n repeat m(i,1) := (11(i,1)) : : REveclist:=cons(m,veclist)
     sln:=cons([(eig.eigval)::F::RE,eig.eigmult,veclist]$RadicalForm,sln)
    sym := eig.eigval :: ST
   xx:= lhs sym
   lval : List RE := radicalRoots((rhs sym) :: F ,xx)$RSP
   for alg in lval repeat
     nsl:=[alg,eig.eigmult,
            [evalvect(ep,alg,xx) for ep in eig.eigvec]]$RadicalForm
     sln:=cons(nsl,sln)
 sln
       ---- orthonormalization of a list of vectors ----
             ---- Grahm - Schmidt process ----
gramschmidt(lvect:List(MRE)) : List(MRE) ==
 level=[] => []v:=lvect.first
 n := nrows v
 RMR:=RectangularMatrix(n:PI,1,RE)
 orth:List(MRE):=[(normalise v)]
 for v in lvect.rest repeat
   pol:=((v:RMR)-(+/[(innerprod(v,v)*w):RMR for w in orth])): MRE
   orth:=cons(normalise pol,orth)
 orth
         ---- The matrix of eigenvectors ----
eigenMatrix(A:M) : Union(MRE,"failed") ==
 lef:List(MRE):=[:eiv.radvect for eiv in radicalEigenvectors(A)]
 n:=nrows A
 #lef <n => "failed"
```

```
d:MRE:=copy(lef.first)
 for v in lef.rest repeat d:=(horizConcat(d,v)): MRE
 d
   ---- orthogonal basis for a symmetric matrix ----
orthonormalBasis(A:M):List(MRE) ==
  ^symmetric?(A) => error "the matrix is not symmetric"
 basis:List(MRE):=[]
 lvec:List(MRE) := []
 \verb|alglist:List(RadicalForm):=radicalEigenvectors(\texttt{A})n:=nrows A
 for alterm in alglist repeat
   if (lvec:=alterm.radvect)=[] then error "sorry "
   if #(lvec)>1 then
     lvec:= gramschmidt(lvec)
     basis:=[:lvec,:basis]
   else basis:=[normalise(lvec.first),:basis]
 basis
```
**— REP.dotabb —**

**———-**

**———-**

```
"REP" [color="#FF4488",href="bookvol10.4.pdf#nameddest=REP"]
"ACFS" [color="#4488FF",href="bookvol10.2.pdf#nameddest=ACFS"]
"REP" -> "ACFS"
```
# **package SOLVERAD RadicalSolvePackage**

**— RadicalSolvePackage.input —**

```
)set break resume
)sys rm -f RadicalSolvePackage.output
)spool RadicalSolvePackage.output
)set message test on
)set message auto off
)clear all
--S 1 of 21
b:Fraction(Polynomial(Integer)):=(3*x^3+7)/(5*x^2-13)
---R
```

```
--R<br>--R
--R 3
--R 3x + 7
--R (1) --------R 2
--R 5x - 13--R Type: Fraction(Polynomial(Integer))
--E 1
--S 2 of 21
radicalSolve(b,x)
---R-R<br>-R(2)--R 3+---+ 3+---+ +---+ +-+ 3+---+ 3+---+ +---+ +-+ 3+---+
--R \|- 7 \|- 7 \|- 1 \|3 - \|- 7 \|- 7 \|- 1 \|3 - \|- 7
--R [x= ------,x= -------------------------,x= ---------------------------]
--R 3+-+ 3+-+ 3+-+
-R \|3 2\|3 2\|3 2\|3
--R Type: List(Equation(Expression(Integer)))
--E 2
--S 3 of 21
radicalSolve(b)
-<sub>R</sub>-R<br>-R(3)--R 3+---+ 3+---+ +---+ +-+ 3+---+ 3+---+ +---+ +-+ 3+---+
-R \|- 7 \|- 7 \|- 1 \|3 - \|- 7 - \|- 7 \|- 1 \|3 - \|- 7
--R [x= ------,x= -------------------------,x= ---------------------------]
--R 3+-+ 3+-+ 3+-+
-R \|3 2\|3 2\|3 2\|3
--R Type: List(Equation(Expression(Integer)))
--E 3
--S 4 of 21
radicalSolve(b=0,x)
---R-R<br>-R(4)--R 3+---+ 3+---+ +---+ +-+ 3+---+ 3+---+ +---+ +-+ 3+---+
--R \|- 7 \|- 7 \|- 1 \|3 - \|- 7 \|- 7 \|- 1 \|3 - \|- 7
--R [x= ------,x= -------------------------,x= ---------------------------]
--R 3+-+ 3+-+ 3+-+
-R \|3 2\|3 2\|3 2\|3
--R Type: List(Equation(Expression(Integer)))
--E 4
--S 5 of 21
radicalSolve(b=0)
```

```
---R-R-R (5)
--R 3+---+ 3+---+ +---+ +-+ 3+---+ 3+---+ +---+ +-+ 3+---+
--R \|- 7 \|- 7 \|- 1 \|3 - \|- 7 - \|- 7 \|- 1 \|3 - \|- 7
--R [x= ------,x= -------------------------,x= ---------------------------]
--R 3+-+ 3+-+ 3+-+
-R \|3 2\|3 2\|3 2\|3
--R Type: List(Equation(Expression(Integer)))
--E 5
--S 6 of 21
radicalRoots(b,x)
---R---R--R 3+---+ 3+---+ +---+ +-+ 3+---+ 3+---+ +---+ +-+ 3+---+
--R \|- 7 \|- 7 \|- 1 \|3 - \|- 7 - \|- 7 \|- 1 \|3 - \|- 7
--R (6) [------,-------------------------,---------------------------]
--R 3+-+ 3+-+ 3+-+
-R \|3 2\|3 2\|3 2\|3
--R Type: List(Expression(Integer))
--E 6
--S 7 of 21
contractSolve(b=0,x)
---R---R--R +---+ +-+ 3+--+ +---+ +-+ 3+--+
-R 3+--+ (\{- 1 \ 3 - 1) \ 3 (- -1 \ 1 \ 3 - 1)) (2)
--R (7) [\|%A ,---------------------,-----------------------] | [%A= - -]
--R 2 2 3
--RType: SuchThat(List(Expression(Integer)),List(Equation(Expression(Integer))))
--E 7
--S 8 of 21
contractSolve(b,x)
---R---R--R +---+ +-+ 3+--+ +---+ +-+ 3+--+
       3+-+ (\|- 1 \|3 - 1)\|%B (- \|- 1 \|3 - 1)\|%B 7
--R (8) [\|%B ,---------------------,-----------------------] | [%B= - -]
--R 2 2 3
--RType: SuchThat(List(Expression(Integer)),List(Equation(Expression(Integer))))
--E 8
--S 9 of 21
c:Fraction(Polynomial(Integer)):=(y^2+4)/(y+1)
---R-<sub>R</sub>--R 2
```

```
-R y + 4
--R (9) ------
--R y + 1
--R Type: Fraction(Polynomial(Integer))
--E 9
--S 10 of 21
radicalSolve([b,c],[x,y])
- -R---R-R (10)
-R 3+--++--+--+ 3+--+<br>
--R - \ \ \ \} - \ \ \ \} - \ \ \ \} - \ \ \ \}--R - \|- 7 \|- 1 \|3 - \|- 7<br>--R | [x= ---------------------------, y= - 2\|- 1 ]
    [[x=-----------------------------,y= - 2\|- 1 ],
--R 3+-+
-R 2\|3<br>--R 3+---+ +---+ +-+ 3+---+
--R 3+---+ +---+ +-+ 3+---+ 3+---+
--R \|- 7 \|- 1 \|3 - \|- 7 +---+ \|- 7 +---+
--R [x= ---------------------------, y= - 2\|- 1 ], [x=------, y= - 2\|- 1 ], --R 3+-+
--R 3+-+ 3+-+
-R 2\|3 \|3
--R 3+---+ +---+ +-+ 3+---+
--R - \|- 7 \|- 1 \|3 - \|- 7 +---+
-R [x= --------------------------, y= 2 \setminus -1 ],
-R 3+-+<br>-R 2\backslash 3--R 2\|3<br>--R 3+---+ +---+ +--
       3+---+ +---+ +-+ 3+---+ 3+---+ 3+---+
-R \|- 7 \|- 1 \|3 - \|- 7 +---+ \|- 7 +---+
-R [x= ------------------------, y= 2\|- 1 ], [x= ------, y= 2\|- 1 ]]
--R 3+-+ 3+-+
-R 2\|3 \|3
--R Type: List(List(Equation(Expression(Integer))))
-E 10
--S 11 of 21
radicalSolve([b,c])
---R- -R-R (11)
--R 3+---+ +---+ +-+ 3+---+
--R - \|- 7 \|- 1 \|3 - \|- 7 +---+
-R [[x= --------------------------,y= - 2\|- 1 ],
-R 3+-+
-R 2\|3
--R 3+---+ +---+ +-+ 3+---+ 3+---+
--R \|- 7 \|- 1 \|3 - \|- 7 +---+ \|- 7 +---+
--R [x= --------------------------,y= - 2\|- 1 ], [x= ------,y= - 2\|- 1 ],<br>--R 3+-+
--R 3+-+ 3+-+
-R 2\|3 \|3
--R 3+---+ +---+ +-+ 3+---+
```

```
--R
          - \|- 7 \|- 1 \|3 - \|- 7 +---+
- R[x = ----------------------------, y= 2\|- 1 ],
                         3 + - +-\mathbf{-R}- -R2\backslash 3
            3+---++---++-+ 3+---+
           3+---+ +---+ + -3+---+<br>
3+---+<br>
3+---+<br>
3+---+<br>
3+---+<br>
-1 \setminus 3 - \setminus 3 - \setminus 7- R-\mathbf{-R}- -R[x = -------------------------, y = 2 \mid -1], [x = ------, y = 2 \mid -1]
                                                                 3 + - +-\mathbf{-R}3 + - +- -R2\backslash 3
                                                                 \sqrt{3}---RType: List(List(Equation(Expression(Integer))))
-E 11
- S 12 of 21radicalSolve([b=0, c=0], [x, y])
--R--R
--R
       (12)3+---++---++-+ 3+---+
--R
             - \|- 7 \|- 1 \|3 - \|- 7 +---+
--R
---R[[x=-----------------------------,y= - 2\|- 1 ],
                        3 + - +--R
--R
                         2\angle|3
            3+---++---++-+ 3+---+
                                                                 3 + - - +--R
           \sqrt{2} - \sqrt{2} - \sqrt{3} - \sqrt{2} - \sqrt{3} - \sqrt{2} - \sqrt{2} - \sqrt{2} - \sqrt{2} - \sqrt{2} - \sqrt{2} - \sqrt{2} - \sqrt{2} - \sqrt{2} - \sqrt{2} - \sqrt{2} - \sqrt{2} - \sqrt{2} - \sqrt{2} - \sqrt{2} - \sqrt{2} - \sqrt{2} - --R
        [x = -------------------------, y = -2 \1 - 1, [x = ------, y = -2 \1 - 1,
--R
--R
                        3 + - +3 + - +- R2\angle13
                                                                    \sqrt{3}3+---++---++-+ 3+---+
- -R+ - - - +- \|- 7 \|- 1 \|3 - \|- 7
- -R[x = ----------------------------, y = 2 \1 - 1- -R3 + - +--R
                         2\angle13
--R
-<sub>R</sub>3+---++---++-+ 3+---+
                                                               3 + - - +- -R[x = ------------------------, y = 2 \mid -1 ], [x = ------, y = 2 \mid -1 ]]
- -R-<b>R</b>3 + - +3 + - +--R
                         2\backslash 3
                                                                 \sqrt{3}-<sub>R</sub>Type: List(List(Equation(Expression(Integer))))
- E 12- S 13 of 21radicalSolve([b=0,c=0])
--R
-<sub>R</sub>(13)--R
--R3+---++---++-+ 3+---+
           - \|- 7 \|- 1 \|3 - \|- 7 +---+
---R[[x=-----------------------------, y=-2 \setminus -1],
-<sub>R</sub>--R
                          3 + - +--R
                          2\angle13
```
 $3 + - - +$  $---R$  $3+---++---++-+$  3+---+  $\sqrt{2}$   $\sqrt{2}$   $\sqrt{2$  $-**R**$  $- -R$  $[x =$  -------------------------,  $y = -2 \1 - 1$ ,  $[x =$  ------,  $y = -2 \1 - 1$ ,  $3 + - +$  $- -R$  $3 + - +$  $2\sqrt{3}$  $- -R$  $\sqrt{3}$  $- -R$  $3+---++---++-+$  3+---+ - \|- 7 \|- 1 \|3 - \|- 7 \|----+  $- -R$  $[x =$  ----------------------------,  $y = 2 \1 - 1$  $- -R$  $- -R$  $3 + - +$  $- -R$  $2\left\{ \frac{3}{2} \right\}$ 3+---+ +---+ +-+  $3+$ ---+  $3+$ <br>\|- 7 \|- 1 \|3 - \|- 7 +---+  $\qquad$  \|- 7 +---+  $-$ -R  $-$ -R  $- R$  $[x=$  --------------------------,  $y= 2 \mid -1 \mid$ ,  $[x=$  ------,  $y= 2 \mid -1 \mid$ ]  $---R$  $3^{++}$  $3 + - +$  $-\mathbf{-R}$  $2\sqrt{3}$  $\sqrt{3}$  $- -R$ Type: List(List(Equation(Expression(Integer))))  $E$  13  $- S 14 of 21$  $radicalRoots([b,c],[x,y])$  $--R$  $-$ -R  $-$ -R  $(14)$  $3+---++---++-+$  3+---+  $- -R$ - \|- 7 \|- 1 \|3 - \|- 7 +---+  $-$ -R  $-R$  [[---------------------------,-2\|- 1 ],  $3+-+$  $- R$  $-\mathbf{-R}$  $2\angle$ 13 3+---+ +---+ +-+ 3+---+<br>\|- 7 \|- 1 \|3 - \|- 7 +---+ \|- 7 +---+  $---R$  $- -R$  $[-$ -------------------------,- 2\|- 1 ],  $[-$  -----,- 2\|- 1 ],  $-$ R  $3 + - +$  $3 + - +$  $-$ -R  $2\backslash$  3  $- -R$  $\sqrt{3}$  $3+---+ +---+ + 3+---+   
\n- \ \ | - 7 \ \ | - 1 \ \ | \ 3 \ - \ \ | - 7 \ \ +---+   
\n- \ | - 7 \ \ | - 1 \ \ | \ 3 \ - \ \ | - 7 \ \ +---+   
\n- \ - \ \ | - 7 \ \ | - 1 \ \ | \ 3 \ - \ \ | - 7 \ \ +---+   
\n- \ - \ \ | - 7 \ \ | - 1 \ \ | \ 3 \ - \ \ | - 7 \ \ +---+   
\n- \ - \ \ | - 7 \ \ | - 1 \ \ | \ 3 \ - \ \ | - 7 \ \ +---+   
\n- \ - \ \ | - 7 \ \ | - 1 \ \ |$  $- R$  $- R$  $[-$ ---------------------------,2\|- 1 ],  $[-$ ------------------------,2\|- 1 ],  $-$ R  $-$ -R  $3 + - +$  $3 + - +$  $- -R$  $2\sqrt{3}$  $2\angle$ 13  $--R$  $3 + - - +$  $- -R$  $\sqrt{-7}$  +---+  $--R$  $[----,2 \1 - 1 ]$  $- -R$  $3 + - +$  $- -R$  $\sqrt{3}$  $-<sub>R</sub>$ Type: List(List(Expression(Integer)))  $- E 14$ )clear all  $- S 15 of 21$  $t1:=radicalSolve(x^3 + x^2 - 7 = 0,x)$ 

 $---R$  $- R (1)$  $- R$  $\lfloor$  $-**R**$  $x =$ +-------------------+2  $- R$  $-\textup{--R}$  $---R$  $+ - - +$  $|9\angle |1295 + 187\angle |3$  $---R$  $(-9)(-3 + 9)$   $|---- \begin{array}{ccc} . & . & . & . \ 3 & & & . & . \ \ \end{array}$  $- -R$  $- R$  $-$ -R  $+$  $-<sub>R</sub>$ +------------------+  $-<sub>R</sub>$  $\left| \begin{array}{ccc} + & - & - & + \\ + & - & - \end{array} \right|$  $-<sub>R</sub>$  $+ - - - +$  $|9\angle |1295 + 187\angle |3$  $(-3)(-3 - 3)$   $|$ ------------------- - 2  $- R$  $3$  +-+<br>\| 54\|3  $--R$  $-$ -R  $-**R**$  $\sqrt{2}$  $-$ -R +------------------+  $\begin{array}{cccc} \mid & + & \dashleftarrow & \dashleftarrow & \dashleftarrow & \dashleftarrow \end{array}$  $- R$  $---R$  $|9\angle |1295 + 187\angle |3$  $+ - - - +$  $(9\1 - 3 + 9)$   $\left|$  ------------------- $-$ -R  $3$  +-+<br>
\| 54\|3  $---R$  $- -R$  $- -R$  $\lambda$  $---R$  $- R$  $x =$  $- R$  $- -R$  $+ - - +$  $|9|1295 + 187|3$  $- -R$  $-<sub>R</sub>$  $(-9)(-3 - 9)$   $|$ ------------------- $3|$  +-+<br>\| 54\|3  $-$ -R  $-**R**$  $---R$  $+$ +------------------+  $-$ -R  $\left| \begin{array}{ccc} + & - & - & + \\ + & - & - \end{array} \right|$  $- -R$  $|9|1295 + 187|3$  $- -R$  $+---+$  $-<sub>R</sub>$  $3$  +-+<br>\| 54\|3  $- -R$  $- R$  $- R$  $\sqrt{2}$  $---R$ +------------------+  $\vert$  +----+ +-+  $-$ -R  $+ - - +$  $|9\angle |1295 + 187\angle |3$  $-**R**$  $-$ -R  $3$  +-+<br>\| 54\|3  $-**R**$  $- -R$  $---R$  $\,$  $--R$  $-$ -R

```
--R |9\|1295 + 187\|3 |9\|1295 + 187\|3
     --R 9 |------------------ - 3 |------------------ + 1
--R 3| +-+ 3| +-+
-R \| 54\|3 \| 54\|3
--R x= ----------------------------------------------------]
--R +------------------+
--R | +----+ +-+
-R |9\|1295 + 187\|3--R 9 |------------------
--R 3| +-+-R \qquad \qquad \setminus 54\|3
--R Type: List(Equation(Expression(Integer)))
--E 15
--S 16 of 21
t2:=rhs(t1.1)
---R-R (2)
--R +------------------+2
-R | +----+ +--R +---+ |9\|1295 + 187\|3
--R (- 9\|- 3 + 9) |------------------
-R 3| + - +-R \qquad \qquad \setminus 54\|3
--R +<br>--R
                --R +------------------+
--R | +----+ +-+
--R +---+ |9\|1295 + 187\|3--R (- 3\|- 3 - 3) |------------------ - 2
-R 3| + - +-R \qquad \qquad 54\|3
--R /
             --R +------------------+
--R | +----+ +-+
-R +---+ |9\|1295 + 187\|3
--R (9\|- 3 + 9) |------------------
--R 3| +-+-R \| 54\|3
--R Type: Expression(Integer)
-E 16
--S 17 of 21
t3:=rhs(t1.2)
---R-R (3)
--R +------------------+2
               --R | +----+ +-+
--R +---+ |9\|1295 + 187\|3
--R (- 9\|- 3 - 9) |------------------
-R 3| + - +
```

```
-R<br>-R +
--R--R +------------------+
--R | +----+ +-+
--R +---+ |9\|1295 + 187\|3
--R (- 3\|- 3 + 3) |------------------ + 2
-R 3| + -+-R \qquad \qquad \qquad 54\|3
--R /
--R +------------------+
--R | +----+ +-+
-R +---+ |9\|1295 + 187\|3
--R (9\|- 3 - 9) |-------------------<br>--R 3| +-+
--R 3| +-+
-R \| 54\|3
--R Type: Expression(Integer)
-E 17
--S 18 of 21
t4:={\rm rhs}(t1.3)---R--R +------------------+2 +------------------+
--R | +----+ +-+ | +----+ +-+
--R |9\|1295 + 187\|3 |9\|1295 + 187\|3
--R 9 |------------------ - 3 |------------------ + 1
--R 3| +-+ 3| +-+
--R \| 54\|3 \| 54\|3
--R (4) ----------------------------------------------------
--R +------------------+
--R | +----+ +-+
-R |9\|1295 + 187\|3--R 9 |------------------
-R 3| + -+-R \qquad \qquad \setminus 54\|3
--R Type: Expression(Integer)
-E 18
--S 19 of 21
t2^3+t2^2-7
---R--R (5) 0
--R Type: Expression(Integer)
-E 19
--S 20 of 21
t3^3+t3^2-7
---R--R (6) 0
--R Type: Expression(Integer)
-E 20
```

```
--S 21 of 21
t4^3+t4^2-7
---R-R (7) 0
--R Type: Expression(Integer)
-E 21
--S 22 of 22
)show RadicalSolvePackage
---R--R RadicalSolvePackage(R: Join(EuclideanDomain,OrderedSet,CharacteristicZero)) is a package constructor
--R Abbreviation for RadicalSolvePackage is SOLVERAD
--R This constructor is exposed in this frame.
--R Issue )edit bookvol10.4.pamphlet to see algebra source code for SOLVERAD
- - R--R------------------------------- Operations --------------------------------
--R contractSolve : (Equation(Fraction(Polynomial(R))),Symbol) -> SuchThat(List(Expression(R)),List(Equation
--R contractSolve : (Fraction(Polynomial(R)),Symbol) -> SuchThat(List(Expression(R)),List(Equation(Expression)
--R radicalRoots : (Fraction(Polynomial(R)), Symbol) -> List(Expression(R))
--R radicalRoots : (List(Fraction(Polynomial(R))),List(Symbol)) -> List(List(Expression(R)))
--R radicalSolve : (Fraction(Polynomial(R)),Symbol) -> List(Equation(Expression(R)))
--R radicalSolve : Fraction(Polynomial(R)) -> List(Equation(Expression(R)))
--R radicalSolve : (Equation(Fraction(Polynomial(R))),Symbol) -> List(Equation(Expression(R)))
--R radicalSolve : Equation(Fraction(Polynomial(R))) -> List(Equation(Expression(R)))
--R radicalSolve : (List(Fraction(Polynomial(R))), List(Symbol)) -> List(List(Equation(Expression(R))))
--R radicalSolve : List(Fraction(Polynomial(R))) -> List(List(Equation(Expression(R))))
--R radicalSolve : (List(Equation(Fraction(Polynomial(R)))),List(Symbol)) -> List(List(Equation(Expression(R))
--R radicalSolve : List(Equation(Fraction(Polynomial(R)))) -> List(List(Equation(Expression(R))))
--R--E 22
)spool
            ———-
           — RadicalSolvePackage.help —
```

```
====================================================================
RadicalSolvePackage examples
====================================================================
This package tries to find solutions expressed in terms of radicals
```
for systems of equations of rational functions with coefficients in an integral domain R.

```
b:Fraction(Polynomial(Integer)):=(3*x^3+7)/(5*x^2-13)
           3
```
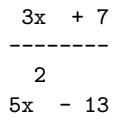

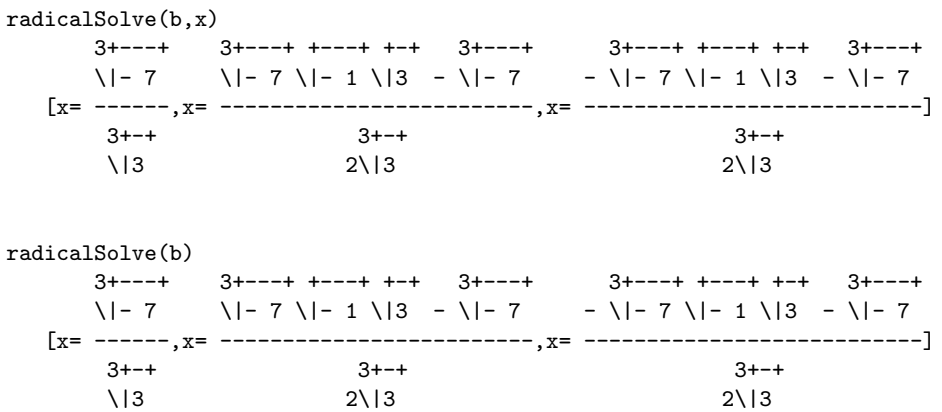

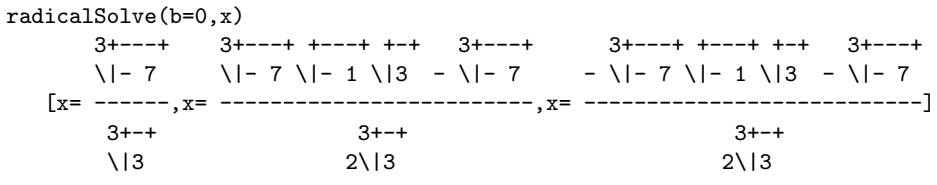

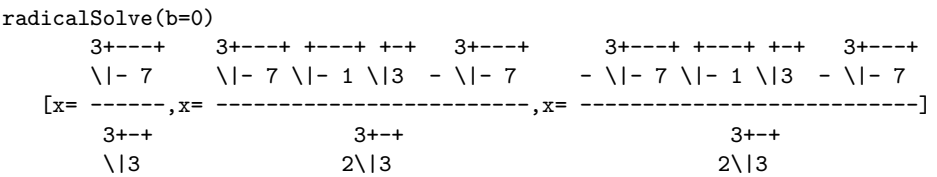

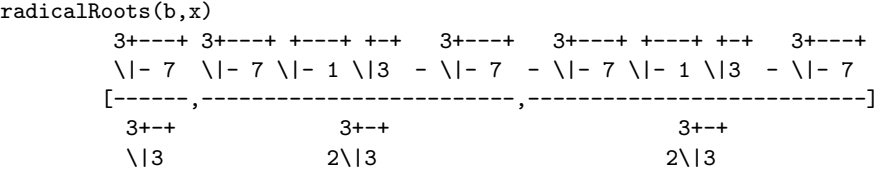

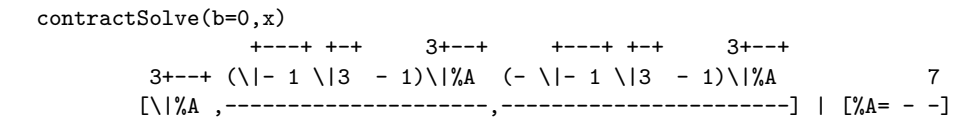

 $\overline{2}$ 

| contractSolve(b, x)                    | --- + + - +                        | 3+--+ | +--- + + - + | 3+--+ |
|----------------------------------------|------------------------------------|-------|--------------|-------|
| $3+--$ ( $\{-1 \ 1 \ 3 \ -1\}$ )/ $\#$ | $(- \   -1 \ 1 \ 3 \ -1\)$ )/ $\#$ | 7     |              |       |
| $[\{1\}$ $\#$ $\,-$ ---<br>2           | 2                                  | 3     |              |       |

 $\overline{2}$ 

 $c:$ Fraction(Polynomial(Integer)):=(y^2+4)/(y+1)

2  $y + 4$ ----- $y + 1$ 

 $radicalSolve([b, c], [x, y])$  $3+---++---++-+$  3+---+  $-$  \|- 7 \|- 1 \|3 - \|- 7 +---+  $[[x=-$ ---------------------------, y= - 2\|- 1],  $3 + - +$  $2\sqrt{3}$  $3+---+ +---+ +--$  3+---+  $3 + - - +$  $3^{+--+}$   $3^{+--+}$   $3^{+--+}$ <br>  $\sqrt{|-7 \sqrt{|-1 \sqrt{3 - 1}}|-7}$   $3^{+--+}$ <br>  $\sqrt{|-7}$   $3^{+--+}$ <br>  $\sqrt{|-7}$   $3^{+--+}$  $[x =$  ------------------------,  $y = -2 \1 - 1$  ],  $[x =$  ------,  $y = -2 \1 - 1$  ],  $3 + - +$  $3 + - +$  $\sqrt{3}$  $2\sqrt{3}$  $3+---+ +---+ + --- 3+---+$  $- \sqrt{2}$  -  $\sqrt{2}$  -  $\sqrt{3}$  -  $\sqrt{2}$  -  $\sqrt{2}$  +---+  $[x=$  ---------------------------,  $y= 2 \setminus -1$ ],  $3 + - +$  $2\left\{ \frac{3}{2} \right\}$  $3+---+ +---+ +-+ 3+---+$ <br>  $\backslash |- 7 \backslash |- 1 \backslash | 3 - \backslash |- 7 +---+$ <br>  $+---+$ <br>  $\backslash |- 7 +---+$  $3 + - +$  $3 + - +$  $2\angle$ 13  $\sqrt{3}$ 

radicalSolve([b,c])  
\n
$$
3+---+ +---+ + + 3+---+
$$
  
\n $- \|-7 \|\cdot 1 \|\cdot 3 - \|\cdot 7 +---+$   
\n[[x= ---------------  
\n $3++$   
\n2\|\n  
\n $3+---+ +---+ + + 3+---+$   
\n $3+---+$   
\n $3+---+$   
\n $3+---+$   
\n $3+---+$ 

 $\mathbf{3}$ 

 $\| - 7 \| - 1 \| 3 - \| - 7$  +---+ \|- 7 +---+  $[x =$  ------------------------,  $y = -2 \1$ ,  $[x =$  ------,  $y = -2 \1$ ,  $3 + - +$  $3 + - +$  $2\backslash$  3  $\sqrt{3}$  $3+---++---++--+$  3+---+  $-$  \|- 7 \|- 1 \|3 - \|- 7 +---+  $[x =$  ----------------------------,  $y = 2 \1 - 1$  $3 + - +$  $2\backslash$  3  $3+---+ +---+ + -+ 3+---+$ <br>  $3+---+ 3+---+ 3+---+$ <br>  $1- 7 \ |--1 \ |3 - \ |-7 \ |---+ 3 + ---+ 3 + ---+ 3 + ---+$  $[x=$  -------------------------,  $y= 2 \mid -1 \mid$ ,  $[x=$  ------,  $y= 2 \mid -1 \mid$ ]  $3 + - +$  $3 + - +$  $2\angle$ |3  $\sqrt{3}$ 

 $radicalSolve([b=0,c=0],[x,y])$  $3+---++---++--+$  3+---+  $- \ | - 7 \ | - 1 \ | 3 \ - \ | - 7 \ + -- [[x=-$ ---------------------------,y= - 2\|- 1 ],  $3 + - +$  $2\angle$  3  $3+---++---++-+$  3+---+  $3 + - - +$  $3 + - +$  $3 + - +$  $2\angle$ 13  $\sqrt{3}$  $3+---++---++-+$  3+---+  $- \sqrt{|-7} \sqrt{|-1} \sqrt{3} - \sqrt{-7}$  +---+  $[x =$  ----------------------------, y= 2\|- 1 ],  $3 + - +$  $2\sqrt{3}$  $[x =$  -------------------------,  $y = 2 \1 - 1$  ],  $[x =$  ------,  $y = 2 \1 - 1$  ]]  $3 + - +$  $3 + - +$  $2\backslash$  3  $\sqrt{3}$ 

radicalSolve([b=0,c=0])  
\n
$$
3+---+ +---+ + + 3+---+ +
$$
\n
$$
- \ \ | - 7 \ \ | - 1 \ \ | \ 3 \ - \ \ | - 7 \ \ +---+ +
$$
\n
$$
[[x=
$$
 2 \ | 1 ]  
\n
$$
3+---+ + --- + + + 3+---+ +
$$
\n
$$
2 \ | 3
$$
\n
$$
3+---+ + --- + + --- + + + 3+---+ +
$$
\n
$$
1- 7 \ \ | - 1 \ \ | \ 3 \ - \ \ | - 7 \ \ +---+ + \ \ | - 7 \ \ +---+ +
$$
\n
$$
[x=
$$
 2 \ | - 1 ]  
\n
$$
x =
$$
 2 \ | - 1 ]  
\n
$$
x =
$$
 2 \ | - 1 ]  
\n
$$
x =
$$

3598

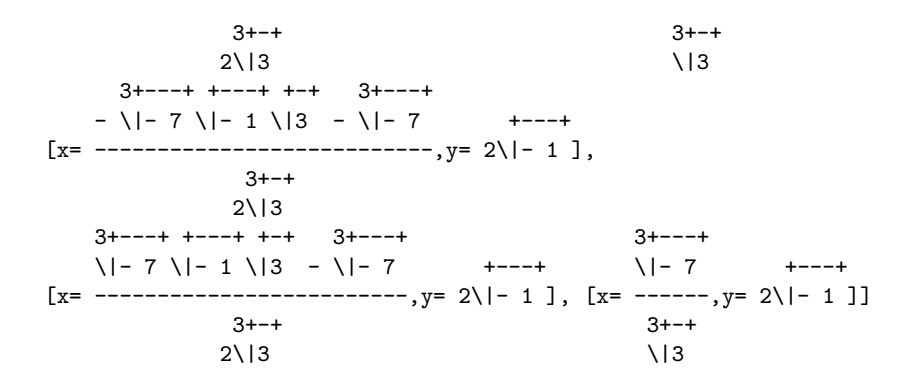

```
radicalRoots([b,c],[x,y])3+---++---++-+ 3+---+
        - \|- 7 \|- 1 \|3 - \|- 7
                                                         + - - - +[[----------------------------,- 2\|- 1 ],
                          3 + - +2\angle|3
       3+---+ +---+ +-+ 3+---+ 3+---+ 3+---+<br>\|- 7 \|- 1 \|3 - \|- 7 +---+ \|- 7 +---+
       [--------------------------,- 2\|- 1 ], [------,- 2\|- 1 ],
                       3 + - +3 + - +2\backslash 3
                                                                         \sqrt{3}3+---++---++-+ 3+---+
         3+---++---++-+ 3+---+
       - \|- 7 \|- 1 \|3 - \|- 7 +---+ \|- 7 \|- 1 \|3 - \|- 7 +---+
       \label{eq:3.1} [\hbox{---} \hbox{---} \3 + - +3 + - +2\sqrt{3}2\backslash 3
       3 + - - +\sqrt{|-7} +---+
       [----,2\\[- 1 ]]3 + - +\sqrt{3}
```
See Also: o ) show RadicalSolvePackage o ) show RealSolvePackage

### **RadicalSolvePackage (SOLVERAD)**

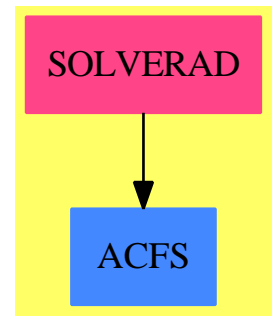

#### **Exports:**

contractSolve radicalRoots radicalSolve

**— package SOLVERAD RadicalSolvePackage —**

```
)abbrev package SOLVERAD RadicalSolvePackage
++ Author: P.Gianni
++ Date Created: Summer 1990
++ Date Last Updated: October 1991
++ References:
++ Description:
++ This package tries to find solutions
++ expressed in terms of radicals for systems of equations
++ of rational functions with coefficients in an integral domain R.
RadicalSolvePackage(R): Cat == Capsule where
   R : Join(EuclideanDomain, OrderedSet, CharacteristicZero)
   PI ==> PositiveInteger
   NNI==> NonNegativeInteger
    Z ==> Integer
   B ==> Boolean
   ST ==> String
   PR ==> Polynomial R
   UP ==> SparseUnivariatePolynomial PR
    LA ==> LocalAlgebra(PR, Z, Z)
    RF ==> Fraction PR
    RE ==> Expression R
    EQ \implies EquationSY ==> Symbol
    SU ==> SuchThat(List RE, List Equation RE)
    SUP==> SparseUnivariatePolynomial
    L ==> List
    P ==> Polynomial
```
SOLVEFOR ==> PolynomialSolveByFormulas(SUP RE, RE)

```
UPF2 ==> SparseUnivariatePolynomialFunctions2(PR,RE)
Cat ==> withradicalSolve : (RF,SY) -> L EQ RE
     ++radicalSolve(rf,x) finds the solutions expressed in terms of
     ++radicals of the equation rf = 0 with respect to the symbol x,
     ++where rf is a rational function.
     ++++X b:Fraction(Polynomial(Integer)):=(3*x^3+7)/(5*x^2-13)
     ++X radicalSolve(b,x)
   radicalSolve : RF -> L EQ RE
     ++radicalSolve(rf) finds the solutions expressed in terms of
     ++radicals of the equation rf = 0, where rf is a
     ++univariate rational function.
      ++
     ++X b:Fraction(Polynomial(Integer)):=(3*x^3+7)/(5*x^2-13)
     ++X radicalSolve(b)
    radicalSolve : (EQ RF,SY) -> L EQ RE
     ++radicalSolve(eq,x) finds the solutions expressed in terms of
     ++radicals of the equation of rational functions eq
     ++with respect to the symbol x.
     ++
     ++X b:Fraction(Polynomial(Integer)):=(3*x^3+7)/(5*x^2-13)
     ++X radicalSolve(b=0,x)
    radicalSolve : EQ RF -> L EQ RE
     ++radicalSolve(eq) finds the solutions expressed in terms of
     ++radicals of the equation of rational functions eq
     ++with respect to the unique symbol x appearing in eq.
     ++
     ++X b:Fraction(Polynomial(Integer)):=(3*x^3+7)/(5*x^2-13)
     ++X radicalSolve(b=0)
   radicalSolve : (L RF,L SY) -> L L EQ RE
     ++radicalSolve(lrf,lvar) finds the solutions expressed in terms of
     ++radicals of the system of equations lrf = 0 with
     ++respect to the list of symbols lvar,
     ++ where lrf is a list of rational functions.
      ++
     ++X b:Fraction(Polynomial(Integer)):=(3*x^3+7)/(5*x^2-13)
     ++X c:Fraction(Polynomial(Integer)):=(y^2+4)/(y+1)
     ++X radicalSolve([b,c],[x,y])
   radicalSolve : L RF -> L L EQ RE
     ++radicalSolve(lrf) finds the solutions expressed in terms of
     ++radicals of the system of equations lrf = 0, where lrf is a
     ++system of univariate rational functions.
```
#### 3602 *CHAPTER 19. CHAPTER R*

```
++++X b:Fraction(Polynomial(Integer)):=(3*x^3+7)/(5*x^2-13)
 ++X c:Fraction(Polynomial(Integer)):=(y^2+4)/(y+1)
 ++X radicalSolve([b,c])
radicalSolve : (L EQ RF,L SY) -> L L EQ RE
 ++radicalSolve(leq,lvar) finds the solutions expressed in terms of
 ++radicals of the system of equations of rational functions leq
 ++with respect to the list of symbols lvar.
 ++
 ++X b:Fraction(Polynomial(Integer)):=(3*x^3+7)/(5*x^2-13)
 ++X c:Fraction(Polynomial(Integer)):=(y^2+4)/(y+1)
 ++X radicalSolve([b=0,c=0],[x,y])
radicalSolve : L EQ RF -> L L EQ RE
 ++radicalSolve(leq) finds the solutions expressed in terms of
 ++radicals of the system of equations of rational functions leq
 ++with respect to the unique symbol x appearing in leq.
  ++
 ++X b:Fraction(Polynomial(Integer)):=(3*x^3+7)/(5*x^2-13)
 ++X c:Fraction(Polynomial(Integer)):=(y^2+4)/(y+1)
 ++X radicalSolve([b=0,c=0])
radicalRoots : (RF,SY) -> L RE
 ++radicalRoots(rf,x) finds the roots expressed in terms of radicals
 ++of the rational function rf with respect to the symbol x.
 ++
 ++X b:Fraction(Polynomial(Integer)):=(3*x^3+7)/(5*x^2-13)
 ++X radicalRoots(b,x)
radicalRoots : (L RF,L SY) -> L L RE
 ++radicalRoots(lrf,lvar) finds the roots expressed in terms of
 ++radicals of the list of rational functions lrf
 ++with respect to the list of symbols lvar.
 ++
 ++X b:Fraction(Polynomial(Integer)):=(3*x^3+7)/(5*x^2-13)
 ++X c:Fraction(Polynomial(Integer)):=(y^2+4)/(y+1)
 ++X radicalRoots([b,c],[x,y])
contractSolve: (EQ RF, SY) -> SU
 ++contractSolve(eq,x) finds the solutions expressed in terms of
 ++radicals of the equation of rational functions eq
 ++with respect to the symbol x. The result contains new
 ++symbols for common subexpressions in order to reduce the
 ++size of the output.
 ++
 ++X b:Fraction(Polynomial(Integer)):=(3*x^3+7)/(5*x^2-13)
 ++X contractSolve(b=0,x)
contractSolve: (RF,SY) -> SU
```

```
++contractSolve(rf,x) finds the solutions expressed in terms of
     ++radicals of the equation rf = 0 with respect to the symbol x,
     ++where rf is a rational function. The result contains new
     ++symbols for common subexpressions in order to reduce the
     ++size of the output.
     ++
     ++X b:Fraction(Polynomial(Integer)):=(3*x^3+7)/(5*x^2-13)
     ++X contractSolve(b,x)
Capsule ==> add
    import DegreeReductionPackage(PR, R)
    import SOLVEFOR
    SideEquations: List EQ RE := []
    ContractSoln: B := false
    ---- Local Function Declarations ----
    solveInner: (PR, SY, B) -> SU
   linear: UP -> List RE
   quadratic: UP -> List RE
   cubic: UP -> List RE
   quartic: UP -> List RE
   rad: PI -> RE
   wrap: RE -> RE
   New: RE -> RE
   makeEq : (List RE,L SY) -> L EQ RE
   select : L L RE -> L L RE
   isGeneric? : (L PR,L SY) -> Boolean
    findGenZeros : (L PR,L SY) -> L L RE
    findZeros : (L PR,L SY) -> L L RE
   New s ==s = 0 \Rightarrow 0S := new()$Symbol ::PR::RF::RESideEquations := append([S = s], SideEquations)
       S
    linear u == [(-\text{coefficient}(u,0))::RE /(\text{coefficient}(u,1))::RE]quadratic u == quadratic(map(coerce,u)$UPF2)$SOLVEFOR
    cubic u == cubic(map(coerce,u)$UPF2)$SOLVEFOR
    quartic u == quartic(map(coerce,u)$UPF2)$SOLVEFOR
    rad n == n::Z::RE
   wrap s == (ContractSoln \Rightarrow New s; s)---- Exported Functions ----
  -- find the zeros of components in "generic" position --
```

```
findGenZeros(rlp:L PR,rlv:L SY) : L L RE ==
pp:=rlp.first
v:=first rlv
rlv:=rest rlv
res:L L RE:=[]
res:=append([reverse cons(r,[eval(
   (-coefficient(univariate(p,vv),0)::RE)/
    (leadingCoefficient univariate(p,vv))::RE,
      kernel(v)@Kernel(RE),r) for vv in rlv for p in rlp.rest])
        for r in radicalRoots(pp::RF,v)],res)
res
findZeros(rlp:L PR,rlv:L SY) : L L RE ==
parRes:=[radicalRoots(p::RF,v) for p in rlp for v in rlv]
parRes:=select parRes
res:L L RE := []res1:L RE
for par in parRes repeat
  res1:=[par.first]
  lv1:L Kernel(RE):=[kernel rlv.first]
  rlv1:=rlv.rest
  p1:=par.rest
  while p1^=[] repeat
    res1:=cons(eval(p1.first,lv1,res1),res1)
    p1:=p1.rest
    lv1:=cons(kernel rlv1.first,lv1)
     rlv1:=rlv1.rest
  res:=cons(res1,res)
res
radicalSolve(pol:RF,v:SY) ==
  [equation(v::RE,r) for r in radicalRoots(pol,v)]
radicalSolve(p:RF) ==
 zero? p =>
     error "equation is always satisfied"
 lv:=removeDuplicates
     concat(variables numer p, variables denom p)
 empty? lv => error "inconsistent equation"
 #lv>1 => error "too many variables"
 radicalSolve(p,lv.first)
radicalSolve(eq: EQ RF) ==
 radicalSolve(lhs eq -rhs eq)
radicalSolve(eq: EQ RF,v:SY) ==
  radicalSolve(lhs eq - rhs eq,v)
radicalRoots(lp: L RF, lv: L SY) ==
```

```
parRes:=triangularSystems(lp,lv)$SystemSolvePackage(R)
   parRes= list [] => []
    -- select the components in "generic" form
   rlv:=reverse lv
   rpRes:=[reverse res for res in parRes]
   listGen:= [res for res in rpRes|isGeneric?(res,rlv)]
  result:L L RE:=[]
  if listGen^=[] then
    result:="append"/[findGenZeros(res,rlv) for res in listGen]
    for res in listGen repeat
         rpRes:=delete(rpRes,position(res,rpRes))
    -- non-generic components
   rpRes = [] => resultappend("append"/[findZeros(res,rlv) for res in rpRes],
                 result)
radicalSolve(lp:L RF,lv:L SY) ==
   [makeEq(lres,lv) for lres in radicalRoots(lp,lv)]
radicalSolve(lp: L RF) ==
   lv:="setUnion"/[setUnion(variables numer p,variables denom p)
                   for p in lp]
   [makeEq(lres,lv) for lres in radicalRoots(lp,lv)]
radicalSolve(le:L EQ RF,lv:L SY) ==lp:=[rhs p -lhs p for p in le]
   [makeEq(lres,lv) for lres in radicalRoots(lp,lv)]
 radicalSolve(le: L EQ RF) ==
   lp:=[rhs p -lhs p for p in le]
   lv:="setUnion"/[setUnion(variables numer p,variables denom p)
                   for p in lp]
   [makeEq(lres,lv) for lres in radicalRoots(lp,lv)]
 contractSolve(eq:EQ RF, v:SY)==
    solveInner(numer(lhs eq - rhs eq), v, true)
 contractSolve(pq:RF, v:SY) == solveInner(numer pq, v, true)radicalRoots(pq:RF, v:SY) == lhs solveInner(numer pq, v, false)
-- test if the ideal is radical in generic position --
isGeneric?(rlp:L PR,rlv:L SY) : Boolean ==
   "and"/[degree(f, x)=1 for f in rest rlp for x in rest rlv]
 ---- select the univariate factors
select(Ip:L L RE) : L L RE ==lp=[] \Rightarrow list [][:[cons(f,lsel) for lsel in select lp.rest] for f in lp.first]
```
```
---- Local Functions ----
-- construct the equation
makeEq(nres: L RE, lv: L SY) : L EQ RE ==[equation(x :: RE,r) for x in ly for r in nres]solveInner(pq:PR,v:SY,contractFlag:B) ==
    SideEquations := []
    ContractSoln := contractFlag
     factors:= factors
        (factor pq)$MultivariateFactorize(SY,IndexedExponents SY,R,PR)
     constants: List PR := []
     unsolved: List PR := []
     solutions: List RE := []
     for f in factors repeat
         ff:=f.factor
         \hat{ } member?(v, variables (ff)) =>
             constants := cons(ff, constants)
         u := univariate(ff, v)
         t := reduce u
         u := t.pol
         n := degree u
         l: List RE :=
             n = 1 \Rightarrow linear u
             n = 2 \Rightarrow quadratic u
             n = 3 \Rightarrow cubic u
             n = 4 \Rightarrow quartic u
             unsolved := cons(ff, unsolved)
             \Boxfor s in l repeat
             if t.deg > 1 then s := wrap sT0 := \text{expand}(s, t.deg)for i in 1..f.exponent repeat
                 solutions := append(T0, solutions)
             re := SideEquations
     [solutions, SideEquations]$SU
```
#### **— SOLVERAD.dotabb —**

**———-**

"SOLVERAD" [color="#FF4488",href="bookvol10.4.pdf#nameddest=SOLVERAD"] "ACFS" [color="#4488FF",href="bookvol10.2.pdf#nameddest=ACFS"] "SOLVERAD" -> "ACFS"

*PACKAGE RADUTIL RADIXUTILITIES* 3607

**———-**

# **package RADUTIL RadixUtilities**

**— RadixUtilities.input —**

```
)set break resume
)sys rm -f RadixUtilities.output
)spool RadixUtilities.output
)set message test on
)set message auto off
)clear all
--S 1 of 1
)show RadixUtilities
- -R--R RadixUtilities is a package constructor
--R Abbreviation for RadixUtilities is RADUTIL
--R This constructor is exposed in this frame.
--R Issue )edit bookvol10.4.pamphlet to see algebra source code for RADUTIL
-<sub>R</sub>--R------------------------------- Operations --------------------------------
--R radix : (Fraction(Integer),Integer) -> Any
-<sub>R</sub>--E 1
)spool
)lisp (bye)
```
**— RadixUtilities.help —**

**———-**

**———-**

==================================================================== RadixUtilities examples ====================================================================

This package provides tools for creating radix expansions.

See Also: o )show RadixUtilities

## **RadixUtilities (RADUTIL)**

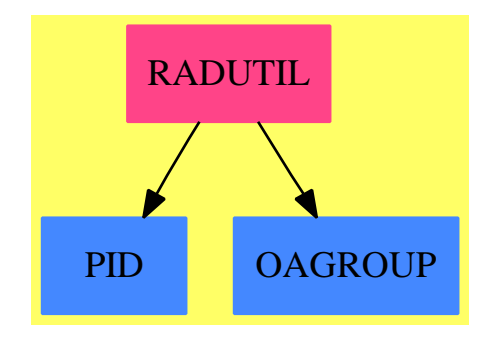

**Exports:** radix

## **— package RADUTIL RadixUtilities —**

```
)abbrev package RADUTIL RadixUtilities
++ Author: Stephen M. Watt
++ Date Created: October 1986
++ Date Last Updated: May 15, 1991
++ Description:
++ This package provides tools for creating radix expansions.
RadixUtilities: Exports == Implementation where
  Exports ==> with
   radix: (Fraction Integer,Integer) -> Any
     ++ radix(x,b) converts x to a radix expansion in base b.
  Implementation ==> add
   radix(q, b) ==
      coerce(q :: RadixExpansion(b))$AnyFunctions1(RadixExpansion b)
```
## **— RADUTIL.dotabb —**

**———-**

```
"RADUTIL" [color="#FF4488",href="bookvol10.4.pdf#nameddest=RADUTIL"]
"PID" [color="#4488FF",href="bookvol10.2.pdf#nameddest=PID"]
"OAGROUP" [color="#4488FF",href="bookvol10.2.pdf#nameddest=OAGROUP"]
"RADUTIL" -> "PID"
"RADUTIL" -> "OAGROUP"
```
# **package RDIST RandomDistributions**

**— RandomDistributions.input —**

```
)set break resume
)sys rm -f RandomDistributions.output
)spool RandomDistributions.output
)set message test on
)set message auto off
)clear all
--S 1 of 1
)show RandomDistributions
- -R--R RandomDistributions(S: SetCategory) is a package constructor
--R Abbreviation for RandomDistributions is RDIST
--R This constructor is not exposed in this frame.
--R Issue )edit bookvol10.4.pamphlet to see algebra source code for RDIST
---R--R------------------------------- Operations --------------------------------
--R uniform : Set(S) \rightarrow (() \rightarrow S)
--R rdHack1 : (Vector(S),Vector(Integer),Integer) -> (() -> S)
--R weighted : List(Record(value: S,weight: Integer)) -> (() -> S)
---R--E 1
)spool
)lisp (bye)
            ———-
```
**— RandomDistributions.help —**

==================================================================== RandomDistributions examples ====================================================================

This package exports random distributions

See Also: o )show RandomDistributions

# **RandomDistributions (RDIST)**

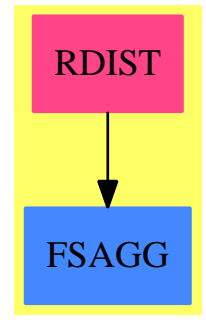

```
Exports:
uniform rdHack1 weighted
```
**— package RDIST RandomDistributions —**

```
)abbrev package RDIST RandomDistributions
++ Description:
++ This package exports random distributions
RandomDistributions(S: SetCategory): with
        uniform: Set S \rightarrow (() \rightarrow S)++ uniform(s) \undocumented
        weighted: List Record(value: S, weight: Integer) -> (()->S)
          ++ weighted(l) \undocumented
        rdHack1: (Vector S,Vector Integer,Integer)->(()->S)
          ++ rdHack1(v,u,n) \undocumented
    == add
        import RandomNumberSource()
        weighted lvw ==
            -- Collapse duplicates, adding weights.
            t: Table(S, Integer) := table()
            for r in lvw repeat
                u := search(r.value, t)w := (u \text{ case "failed" } \Rightarrow 0; u::Integer)t r.value := w + r.weight
            -- Construct vectors of values and cumulative weights.
            kl := keys t
            n := (#kl)::NonNegativeInteger
            n = 0 => error "Cannot select from empty set"
            kv: Vector(S) := new(n, k1.0)wv: Vector(Integer) := new(n, 0)
            totwt: Integer := 0
```

```
for k in kl for i in 1..n repeat
       kv.i := ktotwt:= totwt + t k
       uv.i := totwt-- Function to generate an integer and lookup.
   rdHack1(kv, wv, totwt)
rdHack1(kv, wv, totwt) ==w := randnum totwt
    -- do binary search in wv
   kv.1
uniform fset ==
   l := members fset
   n := #l
   l. (randnum(n)+1)
    ———-
    — RDIST.dotabb —
```

```
"RDIST" [color="#FF4488",href="bookvol10.4.pdf#nameddest=RDIST"]
"FSAGG" [color="#4488FF",href="bookvol10.2.pdf#nameddest=FSAGG"]
"RDIST" -> "FSAGG"
```
**———-**

# **package RFDIST RandomFloatDistributions**

**— RandomFloatDistributions.input —**

```
)set break resume
)sys rm -f RandomFloatDistributions.output
)spool RandomFloatDistributions.output
)set message test on
)set message auto off
)clear all
--S 1 of 1
)show RandomFloatDistributions
---R--R RandomFloatDistributions is a package constructor
--R Abbreviation for RandomFloatDistributions is RFDIST
```

```
--R This constructor is not exposed in this frame.
--R Issue )edit bookvol10.4.pamphlet to see algebra source code for RFDIST
---R--R------------------------------- Operations --------------------------------
--R exponential : Float -> (() -> Float) exponential1 : () -> Float
--R normal01 : () -> Float uniform01 : () -> Float
--R Beta : (NonNegativeInteger,NonNegativeInteger) -> (() -> Float)
--R F : (NonNegativeInteger,NonNegativeInteger) -> (() -> Float)
--R chiSquare : NonNegativeInteger -> (() -> Float)
--R chiSquare1 : NonNegativeInteger -> Float
--R normal : (Float,Float) -> (() -> Float)
--R t : NonNegativeInteger -> (() -> Float)
--R uniform : (Float, Float) -> (() -> Float)
---R--E 1
)spool
)lisp (bye)
```
#### **— RandomFloatDistributions.help —**

```
====================================================================
RandomFloatDistributions examples
====================================================================
This package exports random floating-point distributions
```
See Also: o )show RandomFloatDistributions

**———-**

# **RandomFloatDistributions (RFDIST)**

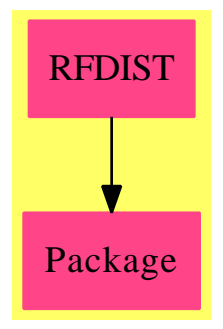

## **Exports:**

Beta chiSquare chiSquare1 exponential exponential1 F normal t normal01 uniform01 uniform

**— package RFDIST RandomFloatDistributions —**

```
)abbrev package RFDIST RandomFloatDistributions
++ Description:
++ This package exports random floating-point distributions
RationalNumber==> Fraction Integer
RandomFloatDistributions(): Cat == Body where
   NNI ==> NonNegativeInteger
   Cat ==> withuniform01: () -> Float
         ++ uniform01() \undocumented
       normal01: () -> Float
         ++ normal01() \undocumented
        exponential1:() -> Float
         ++ exponential1() \undocumented
        chiSquare1: NNI -> Float
         ++ chiSquare1(n) \undocumented
       uniform: (Float, Float) -> (() -> Float)
         ++ uniform(f,g) \undocumented
       normal: (Float, Float) -> (() -> Float)
         ++ normal(f,g) \undocumented<br>xponential: (Float) -> (() -> Float)
        exponential: (Float)
         ++ exponential(f) \undocumented
        chiSquare: (NNI) -> () -> Float)
         ++ chiSquare(n) \undocumented
       Beta: (NNI, NNI) -> (( ) -> Float)
         ++ Beta(n,m) \undocumented
```

```
F: (NNI, NNI) \rightarrow (() \rightarrow Float)
         ++ F(n,m) \undocumented
       t: (NNI) -> (() -> Float)
         ++ t(n) \undocumented
   Body == add
       import RandomNumberSource()
-- FloatPackage0()
       -- random() generates numbers in 0..rnmax
       rnmax := (size()$RandomNumberSource() - 1)::Float
       uniform01() ==randnum()::Float/rnmax
       uniform(a,b) ==a + uniform01()*(b-a)exponential() ==u: Float := 0
           -- This test should really be u < m where m is
           -- the minumum acceptible argument to log.
           while u = 0 repeat u := uniform(01()- log u
       exponential(mean) ==
           mean*exponential1()
       -- This method is correct but slow.
       normal01() ==s := 2::Float
           while s >= 1 repeat
               v1 := 2 * uniform01() - 1v2 := 2 * uniform01() - 1s := v1**2 + v2**2v1 * sqrt(-2 * log s/s)normal(mean, stdev) ==
           mean + stdev*normal01()
       chiSquare1 dgfree ==
           x: Float := 0for i in 1..dgfree quo 2 repeat
               x := x + 2*exponential1()
           if odd? dgfree then
               x := x + normal01()**2
           x
       chiSquare dgfree ==
           chiSquare1 dgfree
       Beta(dgfree1, dgfree2) ==
           y1 := chiSquare1 dgfree1
```

```
y2 := chiSquare1 dgfree2
   y1/(y1 + y2)F(dgfree1, dgfree2) ==y1 := chiSquare1 dgfree1
   y2 := chiSquare1 dgfree2
    (dgfree2 * y1)/(dgfree1 * y2)t dgfree ==
   n := normal01()d := chiSquare1(dgfree) / (dgfree::Float)
   n / sqrt d
```
**— RFDIST.dotabb —**

**———-**

**———-**

```
"RFDIST" [color="#FF4488",href="bookvol10.4.pdf#nameddest=RFDIST"]
"Package" [color="#FF4488"]
"RFDIST" -> "Package"
```
# **package RIDIST RandomIntegerDistributions**

```
— RandomIntegerDistributions.input —
```

```
)set break resume
)sys rm -f RandomIntegerDistributions.output
)spool RandomIntegerDistributions.output
)set message test on
)set message auto off
)clear all
--S 1 of 1
)show RandomIntegerDistributions
---R--R RandomIntegerDistributions is a package constructor
--R Abbreviation for RandomIntegerDistributions is RIDIST
--R This constructor is not exposed in this frame.
--R Issue )edit bookvol10.4.pamphlet to see algebra source code for RIDIST
---R--R------------------------------- Operations --------------------------------
--R binomial : (Integer,RationalNumber) -> (() -> Integer)
```

```
--R geometric : RationalNumber -> (() -> Integer)
--R poisson : RationalNumber -> (() -> Integer)
--R ridHack1 : (Integer,Integer,Integer,Integer) -> Integer
--R uniform : Segment(Integer) -> (() -> Integer)
---R--E 1
)spool
)lisp (bye)
             ———-
            — RandomIntegerDistributions.help —
                                 ====================================================================
RandomIntegerDistributions examples
====================================================================
This package exports integer distributions
See Also:
```
o )show RandomIntegerDistributions

**———-**

**RandomIntegerDistributions (RIDIST)**

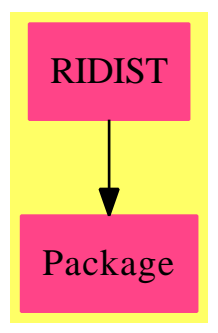

**Exports:** binomial geometric poisson ridHack1 uniform

**— package RIDIST RandomIntegerDistributions —**

)abbrev package RIDIST RandomIntegerDistributions

```
++ Description:
++ This package exports integer distributions
RandomIntegerDistributions(): with
  uniform: Segment Integer -> (() -> Integer)
    ++ uniform(s) as
    ++ l + u0 + w*u1 + w**2*u2 +...+ w**(n-1)*u-1 + w**n*m
    ++ where
    + s = a..b
    ++ \qquad 1 = \min(a, b)++ m = abs(b-a) + 1
    ++ w**n < m < w**(n+1)
    ++ u0,...,un-1 are uniform on 0..w-1
    ++ m is uniform on 0..(m quo w**n)-1
  binomial: (Integer, RationalNumber) -> (() -> Integer)
    ++ binomial(n,f) \undocumented
  poisson: RationalNumber -> (() -> Integer)
    ++ poisson(f) \undocumented
  geometric: RationalNumber -> (() -> Integer)
    ++ geometric(f) \undocumented
  ridHack1: (Integer,Integer,Integer,Integer) -> Integer
    ++ ridHack1(i,j,k,l) \undocumented
 == add
  import RandomNumberSource()
  import IntegerBits()
  uniform aTob ==a := lo aTob; b := hi aTob
      l := min(a, b); m := abs(a-b) + 1w := 2**(bitLength size() quo 2)::NonNegativeInteger
      n := 0
      mq := m - - m quo w**nwhile (mqnext := mq quo w) > 0 repeat
         n := n + 1mq := manextridHack1(mq, n, w, l)
  ridHack1(mq, n, w, 1) ==r := randnum mq
      for i in 1..n repeat r := r \ast w + \text{random } wr + l
           ———-
```
**— RIDIST.dotabb —**

```
"RIDIST" [color="#FF4488",href="bookvol10.4.pdf#nameddest=RIDIST"]
"Package" [color="#FF4488"]
"RIDIST" -> "Package"
```
# **package RANDSRC RandomNumberSource**

**— RandomNumberSource.input —**

**———-**

```
)set break resume
)sys rm -f RandomNumberSource.output
)spool RandomNumberSource.output
)set message test on
)set message auto off
)clear all
--S 1 of 1
)show RandomNumberSource
---R--R RandomNumberSource is a package constructor
--R Abbreviation for RandomNumberSource is RANDSRC
--R This constructor is exposed in this frame.
--R Issue )edit bookvol10.4.pamphlet to see algebra source code for RANDSRC
---R--R------------------------------- Operations --------------------------------
--R randnum : () -> Integer randnum : Integer -> Integer
--R reseed : Integer -> Void seed : () -> Integer
--R size : () -> Integer
---R--E 1
)spool
)lisp (bye)
           ———-
           — RandomNumberSource.help —
```
==================================================================== RandomNumberSource examples ====================================================================

All random numbers used in the system should originate from the same generator. This package is intended to be the source.

See Also: o )show RandomNumberSource

**———-**

## **RandomNumberSource (RANDSRC)**

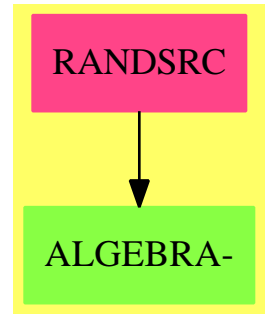

**Exports:** randnum reseed seed size

**— package RANDSRC RandomNumberSource —**

```
)abbrev package RANDSRC RandomNumberSource
++ Author:S.M.Watt
++ Date Created: April 87
++ Date Last Updated:Jan 92, May 1995 (MCD)
++ Description:
++ Random number generators.
++ All random numbers used in the system should originate from
++ the same generator. This package is intended to be the source.
--
-- Possible improvements:
-- 1) Start where the user left off
-- 2) Be able to switch between methods in the random number source.
RandomNumberSource(): with
    -- If r := \text{random}() then 0 \leq r \leq \text{size}().randnum: () -> Integer
          ++ randnum() is a random number between 0 and size().
    -- If r := \text{random}() then 0 \leq r \leq \text{size}().size: () -> Integer
          ++ size() is the base of the random number generator
```

```
-- If r := randnum n and n \leq size() then 0 \leq r \leq n.
   randnum: Integer -> Integer
      ++ randnum(n) is a random number between 0 and n.
   reseed: Integer -> Void
      ++ reseed(n) restarts the random number generator at n.
   seed : () -> Integer
      ++ seed() returns the current seed value.
== add
   -- This random number generator passes the spectral test
   -- with flying colours. [Knuth vol2, 2nd ed, p105]
   ranbase: Integer := 2**31-1
   x0: Integer := 1231231231
   x1: Integer := 3243232987
   random() ==t := (271828183 * x1 - 314159269 * x0) rem ranbase
       if t < 0 then t := t + ranbase
       x0 := x1x1 := tsize() == randomreseed n ==
       x0 := n rem ranbase
       -- x1 := (n quo ranbase) rem ranbase
       x1 := n quo ranbase
    seed() == x1*rankase + x0-- Compute an integer in 0..n-1.
   randnum n ==
       (n * randnum()) quo ranbase
```
**— RANDSRC.dotabb —**

**———-**

**———-**

"RANDSRC" [color="#FF4488",href="bookvol10.4.pdf#nameddest=RANDSRC"] "ALGEBRA-" [color="#88FF44",href="bookvol10.3.pdf#nameddest=ALGEBRA"] "RANDSRC" -> "ALGEBRA-"

# **package RATFACT RationalFactorize**

**— RationalFactorize.input —**

```
)set break resume
)sys rm -f RationalFactorize.output
)spool RationalFactorize.output
)set message test on
)set message auto off
)clear all
--S 1 of 1
)show RationalFactorize
- -R--R RationalFactorize(RP: UnivariatePolynomialCategory(Fraction(Integer))) is a package constructor
--R Abbreviation for RationalFactorize is RATFACT
--R This constructor is not exposed in this frame.
--R Issue )edit bookvol10.4.pamphlet to see algebra source code for RATFACT
---R--R------------------------------- Operations --------------------------------
--R factor : RP -> Factored(RP)
--R factorSquareFree : RP -> Factored(RP)
- -R--E 1
)spool
)lisp (bye)
```
**— RationalFactorize.help —**

==================================================================== RationalFactorize examples ====================================================================

Factorization of extended polynomials with rational coefficients. This package implements factorization of extended polynomials whose coefficients are rational numbers. It does this by taking the lcm of the coefficients of the polynomial and creating a polynomial with integer coefficients. The algorithm in GaloisGroupFactorizer is then used to factor the integer polynomial. The result is normalized with respect to the original lcm of the denominators.

See Also: o )show RationalFactorize

## **RationalFactorize (RATFACT)**

**———-**

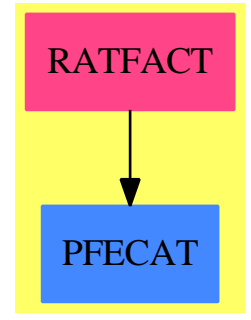

#### **Exports:**

factor factorSquareFree

#### **— package RATFACT RationalFactorize —**

```
)abbrev package RATFACT RationalFactorize
++ Author: P. Gianni
++ Date last updated: December 1993
++ Description:
++ Factorization of extended polynomials with rational coefficients.
++ This package implements factorization of extended polynomials
++ whose coefficients are rational numbers. It does this by taking the
++ lcm of the coefficients of the polynomial and creating a polynomial
++ with integer coefficients. The algorithm in
++ \spadtype{GaloisGroupFactorizer} is then
++ used to factor the integer polynomial. The result is normalized
++ with respect to the original lcm of the denominators.
RationalFactorize(RP) : public == private where
  I ==> Integer
  RN ==> Fraction Integer
  BP ==> SparseUnivariatePolynomial(I)
  RP : UnivariatePolynomialCategory RN
  public ==> with
     factor : RP -> Factored RP
     ++ factor(p) factors an extended polynomial p over the rational numbers.
     factorSquareFree : RP -> Factored RP
```

```
++ factorSquareFree(p) factors an extended squareFree
    ++ polynomial p over the rational numbers.
private ==> add
  import GaloisGroupFactorizer (BP)
  ParFact ==> Record(irr:BP,pow:I)
  FinalFact ==> Record(contp:I,factors:List(ParFact))
  URNI ==> UnivariatePolynomialCategoryFunctions2(RN,RP, I,BP)
  UIRN ==> UnivariatePolynomialCategoryFunctions2(I,BP,RN,RP)
  fUnion ==> Union("nil", "sqfr", "irred", "prime")
  FFE ==> Record(flg:fUnion, fctr:RP, xpnt:I)
  factor(p:RP) : Factored(RP) ==
    p = 0 \Rightarrow 0pden: I := lcm([denom c for c in coefficients p])
    pol : RP := pden*p
    ipol: BP := map(numer,pol)$URNI
    ffact: FinalFact := henselFact(ipol,false)
    makeFR(((ffact.contp)/pden)::RP,
       [["prime",map(coerce,u.irr)$UIRN,u.pow]$FFE
                          for u in ffact.factors])
   factorSquareFree(p:RP) : Factored(RP) ==
    p = 0 \Rightarrow 0pden: I := lcm([denom c for c in coefficients p])
    pol : RP := pden*p
    ipol: BP := map(numer,pol)$URNI
    ffact: FinalFact := henselFact(ipol,true)
    makeFR(((ffact.contp)/pden)::RP,
       [["prime",map(coerce,u.irr)$UIRN,u.pow]$FFE
                          for u in ffact.factors])
```
## **— RATFACT.dotabb —**

**———-**

**———-**

```
"RATFACT" [color="#FF4488",href="bookvol10.4.pdf#nameddest=RATFACT"]
"PFECAT" [color="#4488FF",href="bookvol10.2.pdf#nameddest=PFECAT"]
"RATFACT" -> "PFECAT"
```
# **package RF RationalFunction**

**— RationalFunction.input —**

```
)set break resume
)sys rm -f RationalFunction.output
)spool RationalFunction.output
)set message test on
)set message auto off
)clear all
--S 1 of 1
)show RationalFunction
---R--R RationalFunction(R: IntegralDomain) is a package constructor
--R Abbreviation for RationalFunction is RF
--R This constructor is exposed in this frame.
--R Issue )edit bookvol10.4.pamphlet to see algebra source code for RF
---R--R------------------------------- Operations --------------------------------
--R coerce : R -> Fraction(Polynomial(R))
--R eval : (Fraction(Polynomial(R)), Symbol,Fraction(Polynomial(R))) -> Fraction(Polynomial(R))
--R eval : (Fraction(Polynomial(R)),List(Symbol),List(Fraction(Polynomial(R)))) -> Fraction(Polynomial(R))
--R eval : (Fraction(Polynomial(R)),Equation(Fraction(Polynomial(R)))) -> Fraction(Polynomial(R))
--R eval : (Fraction(Polynomial(R)),List(Equation(Fraction(Polynomial(R))))) -> Fraction(Polynomial(R))
--R mainVariable : Fraction(Polynomial(R)) -> Union(Symbol, "failed")
--R multivariate : (Fraction(SparseUnivariatePolynomial(Fraction(Polynomial(R)))),Symbol) -> Fra
--R univariate : (Fraction(Polynomial(R)), Symbol) -> Fraction(SparseUnivariatePolynomial(Fraction
--R variables : Fraction(Polynomial(R)) -> List(Symbol)
---R--E 1
)spool
)lisp (bye)
```
**— RationalFunction.help —**

==================================================================== RationalFunction examples ====================================================================

Utilities that provide the same top-level manipulations on fractions than on polynomials.

See Also: o )show RationalFunction

**———-**

#### *PACKAGE RF RATIONALFUNCTION* 3625

## **RationalFunction (RF)**

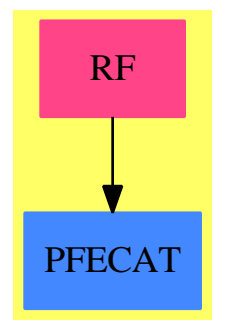

#### **Exports:**

coerce eval mainVariable multivariate univariate variables

#### **— package RF RationalFunction —**

```
)abbrev package RF RationalFunction
++ Author: Manuel Bronstein
++ Date Created: 1987
++ Date Last Updated: 18 April 1991
++ Description:
++ Utilities that provide the same top-level manipulations on
++ fractions than on polynomials.
-- Do not make into a domain!
RationalFunction(R:IntegralDomain): Exports == Implementation where
 V ==> Symbol
 P ==> Polynomial R
  Q ==> Fraction P
  QF ==> PolynomialCategoryQuotientFunctions(IndexedExponents Symbol,
                                                        Symbol, R, P, Q)
  Exports ==> with
   variables : Q -> List V
      ++ variables(f) returns the list of variables appearing
      ++ in the numerator or the denominator of f.
    mainVariable: Q -> Union(V, "failed")
      ++ mainVariable(f) returns the highest variable appearing
     ++ in the numerator or the denominator of f, "failed" if
      ++ f has no variables.
    univariate : (Q, V) \rightarrow Fraction SparseUnivariatePolynomial Q
     ++ univariate(f, v) returns f viewed as a univariate
      ++ rational function in v.
    multivariate: (Fraction SparseUnivariatePolynomial Q, V) -> Q
     ++ multivariate(f, v) applies both the numerator and
      ++ denominator of f to v.
```

```
eval : (Q, V, Q) \rightarrow Q++ eval(f, v, g) returns f with v replaced by g.
  eval : (Q, List V, List Q) -> Q++ eval(f, [v1,...,vn], [g1,...,gn]) returns f with
   ++ each vi replaced by gi in parallel, i.e. vi's appearing
   ++ inside the gi's are not replaced.
  eval : (Q, Equation Q) \rightarrow Q++ eval(f, v = g) returns f with v replaced by g.
   ++ Error: if v is not a symbol.
 eval : (Q, List Equation Q) -> Q
   ++ eval(f, [v1 = g1, \ldots, vn = gn]) returns f with
   ++ each vi replaced by gi in parallel, i.e. vi's appearing
   ++ inside the gi's are not replaced.
   ++ Error: if any vi is not a symbol.
  coerce : R -> Q
   ++ coerce(r) returns r viewed as a rational function over R.
Implementation ==> add
 foo : (List V, List Q, V) -> Qpeval: (P, List V, List Q) -> Q
 coerce(r:R):Q == r::P::Qvariables f = \text{variables}(f)$QF
 mainVariable f = mainVariable(f)$QF
 univariate(f, x) == univariate(f, x)$QF
 multivariate(f, x) == multivariate(f, x)$QF
 eval(x:Q, s:V, y:Q) == eval(x, [s], [y])eval(x:Q, eq:Equation Q) == eval(x, [eq])
 foo(1s, 1v, x) == match(1s, 1v, x, x::Q)$ListToMap(V, Q)
 eval(x:Q, l:List Equation Q) ==
   eval(x, [retract(lhs eq)@V for eq in l]$List(V),
           [rhs eq for eq in 1]List(Q)]
  eval(x:Q, 1s:List V, 1v:List Q) ==peval(numer x, ls, lv) / peval(denom x, ls, lv)
 peval(p, ls, 1v) ==map(z1 \leftrightarrow foo(1s, 1v, z1), z2 \leftrightarrow z2::Q,p)$PolynomialCategoryLifting(IndexedExponents V,V,R,P,Q)
```
**— RF.dotabb —**

```
"RF" [color="#FF4488",href="bookvol10.4.pdf#nameddest=RF"]
"PFECAT" [color="#4488FF",href="bookvol10.2.pdf#nameddest=PFECAT"]
"RF" -> "PFECAT"
```
# **package DEFINTRF RationalFunctionDefiniteIntegration**

```
— RationalFunctionDefiniteIntegration.input —
```
**———-**

```
)set break resume
)sys rm -f RationalFunctionDefiniteIntegration.output
)spool RationalFunctionDefiniteIntegration.output
)set message test on
)set message auto off
)clear all
--S 1 of 1
)show RationalFunctionDefiniteIntegration
- -R--R RationalFunctionDefiniteIntegration(R: Join(EuclideanDomain,OrderedSet,CharacteristicZero,RetractableTo
--R Abbreviation for RationalFunctionDefiniteIntegration is DEFINTRF
--R This constructor is exposed in this frame.
--R Issue )edit bookvol10.4.pamphlet to see algebra source code for DEFINTRF
--R
--R------------------------------- Operations --------------------------------
--R integrate : (Fraction(Polynomial(R)),SegmentBinding(OrderedCompletion(Expression(R)))) -> Union(f1: OrderedCompletion(Expression(R)))) -> Union(f1: Orde
--R integrate : (Fraction(Polynomial(R)),SegmentBinding(OrderedCompletion(Expression(R))),String) -> Union(
--R integrate : (Fraction(Polynomial(R)),SegmentBinding(OrderedCompletion(Fraction(Polynomial(R))))) -> Uni
--R integrate : (Fraction(Polynomial(R)), SegmentBinding(OrderedCompletion(Fraction(Polynomial(R)))), String)
---R--E 1
)spool
)lisp (bye)
             ———-
            — RationalFunctionDefiniteIntegration.help —
     ====================================================================
RationalFunctionDefiniteIntegration examples
====================================================================
Definite integration of rational functions.
```
RationalFunctionDefiniteIntegration provides functions to compute definite integrals of rational functions.

```
See Also:
o )show RationalFunctionDefiniteIntegration
```
**———-**

## **RationalFunctionDefiniteIntegration (DEFINTRF)**

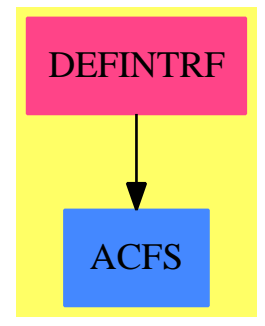

**Exports:** integrate

**— package DEFINTRF RationalFunctionDefiniteIntegration —**

```
)abbrev package DEFINTRF RationalFunctionDefiniteIntegration
++ Author: Manuel Bronstein
++ Date Created: 2 October 1989
++ Date Last Updated: 2 February 1993
++ Description:
++ Definite integration of rational functions.
++ \spadtype{RationalFunctionDefiniteIntegration} provides functions to
++ compute definite integrals of rational functions.
RationalFunctionDefiniteIntegration(R): Exports == Implementation where
  R : Join(EuclideanDomain, OrderedSet, CharacteristicZero,
           RetractableTo Integer, LinearlyExplicitRingOver Integer)
  SE ==> Symbol
  RF ==> Fraction Polynomial R
  FE ==> Expression R
  ORF ==> OrderedCompletion RF
  OFE ==> OrderedCompletion FE
  U ==> Union(f1:OFE, f2:List OFE, fail:"failed", pole:"potentialPole")
  Exports ==> with
```

```
integrate: (RF, SegmentBinding OFE) -> U
     ++ integrate(f, x = a..b) returns the integral of
     ++ \++ Error: if f has a pole for x between a and b.
   integrate: (RF, SegmentBinding OFE, String) -> U
     ++ integrate(f, x = a..b, "noPole") returns the
     ++ integral of \spad{f(x)dx} from a to b.
     ++ If it is not possible to check whether f has a pole for x
     ++ between a and b (because of parameters), then this function
     ++ will assume that f has no such pole.
     ++ Error: if f has a pole for x between a and b or
     ++ if the last argument is not "noPole".
-- the following two are contained in the above, but they are for the
-- interpreter... DO NOT COMMENT OUT UNTIL THE INTERPRETER IS BETTER!
   integrate: (RF, SegmentBinding ORF) -> U
     ++ integrate(f, x = a..b) returns the integral of
     ++ \++ Error: if f has a pole for x between a and b.
   integrate: (RF, SegmentBinding ORF, String) -> U
     ++ integrate(f, x = a..b, "noPole") returns the
     ++ integral of \spad{f(x)dx} from a to b.
     ++ If it is not possible to check whether f has a pole for x
     ++ between a and b (because of parameters), then this function
     ++ will assume that f has no such pole.
     ++ Error: if f has a pole for x between a and b or
     ++ if the last argument is not "noPole".
  Implementation ==> add
   import DefiniteIntegrationTools(R, FE)
   import IntegrationResultRFToFunction(R)
   import OrderedCompletionFunctions2(RF, FE)
   int : (RF, SE, OFE, OFE, Boolean) -> U
   nopole: (RF, SE, OFE, OFE) -> U
   integrate(f:RF, s:Segment Binding OFE) =int(f, variable s, lo segment s, hi segment s, false)
   nopole(f, x, a, b) ==k := kernel(x)@Kernel(FE)
     (u := integrate(f, x) case FE =>
       (v := computeInt(k, u::FE, a, b, true)) case "failed" => ["failed"]
       [v::0FE]ans := empty() IList(OFE)for g in u::List(FE) repeat
       (v := computeInt(k, g, a, b, true)) case "failed" => return ["failed"]
       ans := concat_!(ans, [v::0FE])
     [ans]
```

```
integrate(f:RF, s:Segment Binding ORF) =
```

```
int(f, variable s, map(x +-> x::FE, lo segment s),
                      map(x \leftrightarrow x:: FE, hi segment s), false)
integrate(f:RF, s:SegmentBinding ORF, str:String) ==
  int(f, variable s, map(x +-> x::FE, lo segment s),
                     map(x +-> x::FE, hi segment s), ignore? str)
integrate(f:RF, s:SegmentBinding OFE, str:String) ==
 int(f, variable s, lo segment s, hi segment s, ignore? str)
int(f, x, a, b, ignore?) ==a = b \Rightarrow [0:0FE](z := \text{checkForZero}(denom f, x, a, b, true)) case "failed" =>
    ignor? => nopole(f, x, a, b)["potentialPole"]
 z::Boolean => error "integrate: pole in path of integration"
 nopole(f, x, a, b)
```
**— DEFINTRF.dotabb —**

**———-**

**———-**

```
"DEFINTRF" [color="#FF4488",href="bookvol10.4.pdf#nameddest=DEFINTRF"]
"ACFS" [color="#4488FF",href="bookvol10.2.pdf#nameddest=ACFS"]
"DEFINTRF" -> "ACFS"
```
# **package RFFACT RationalFunctionFactor**

**— RationalFunctionFactor.input —**

```
)set break resume
)sys rm -f RationalFunctionFactor.output
)spool RationalFunctionFactor.output
)set message test on
)set message auto off
)clear all
--S 1 of 1
)show RationalFunctionFactor
---R--R RationalFunctionFactor(UP: UnivariatePolynomialCategory(Fraction(Polynomial(Integer)))) is
--R Abbreviation for RationalFunctionFactor is RFFACT
```

```
--R This constructor is exposed in this frame.
--R Issue )edit bookvol10.4.pamphlet to see algebra source code for RFFACT
---R--R------------------------------- Operations --------------------------------
--R factor : UP -> Factored(UP)
---R--E 1
)spool
)lisp (bye)
            ———-
            — RationalFunctionFactor.help —
   ====================================================================
RationalFunctionFactor examples
====================================================================
Factorization of univariate polynomials with coefficients which
are rational functions with integer coefficients.
See Also:
o )show RationalFunctionFactor
```
# **RationalFunctionFactor (RFFACT)**

**———-**

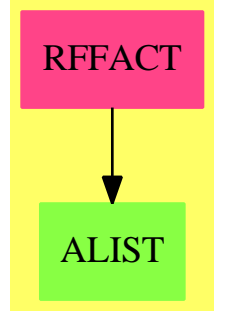

**Exports:** factor

**— package RFFACT RationalFunctionFactor —**

```
)abbrev package RFFACT RationalFunctionFactor
++ Author: Patrizia Gianni
++ Description:
++ Factorization of univariate polynomials with coefficients which
++ are rational functions with integer coefficients.
RationalFunctionFactor(UP): Exports == Implementation where
  UP: UnivariatePolynomialCategory Fraction Polynomial Integer
  SE ==> Symbol
  P ==> Polynomial Integer
  RF ==> Fraction P
  UPCF2 ==> UnivariatePolynomialCategoryFunctions2
  Exports ==> with
    factor: UP -> Factored UP
      ++ factor(p) returns a prime factorisation of p.
  Implementation ==> add
    likuniv: (P, SE, P) -> UP
    dummy := new()$SE
    likuniv(p, x, d) ==
     map(y +-> y/d, univariate(p, x))$UPCF2(P,SparseUnivariatePolynomial P,
                                          RF, UP)
    factor p ==d := denom(q := elt(p, dummy::P :: RF))map(x +-> likuniv(x,dummy,d),
          factor(numer q)$MultivariateFactorize(SE,
               IndexedExponents SE,Integer,P))$FactoredFunctions2(P, UP)
```
**— RFFACT.dotabb —**

**———-**

**———-**

"RFFACT" [color="#FF4488",href="bookvol10.4.pdf#nameddest=RFFACT"] "ALIST" [color="#88FF44",href="bookvol10.3.pdf#nameddest=ALIST"] "RFFACT" -> "ALIST"

# **package RFFACTOR RationalFunctionFactorizer**

#### **— RationalFunctionFactorizer.input —**

```
)set break resume
)sys rm -f RationalFunctionFactorizer.output
)spool RationalFunctionFactorizer.output
)set message test on
)set message auto off
)clear all
--S 1 of 1
)show RationalFunctionFactorizer
--R--R RationalFunctionFactorizer(R: EuclideanDomain) is a package constructor
--R Abbreviation for RationalFunctionFactorizer is RFFACTOR
--R This constructor is exposed in this frame.
--R Issue )edit bookvol10.4.pamphlet to see algebra source code for RFFACTOR
---R--R------------------------------- Operations --------------------------------
--R factorFraction : Fraction(Polynomial(R)) -> Fraction(Factored(Polynomial(R)))
-<sub>R</sub>--E 1
)spool
)lisp (bye)
            ———-
            — RationalFunctionFactorizer.help —
   ====================================================================
RationalFunctionFactorizer examples
====================================================================
RationalFunctionFactorizer contains the factor function (called
factorFraction) which factors fractions of polynomials by factoring
the numerator and denominator. Since any non zero fraction is a unit
the usual factor operation will just return the original fraction.
See Also:
o )show RationalFunctionFactorizer
```
## **RationalFunctionFactorizer (RFFACTOR)**

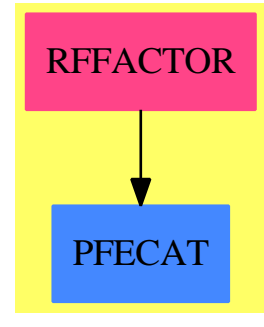

**Exports:** factor

#### **— package RFFACTOR RationalFunctionFactorizer —**

```
)abbrev package RFFACTOR RationalFunctionFactorizer
++ Author: P. Gianni
++ Date Last Updated: March 1995
++ Description:
++ \spadtype{RationalFunctionFactorizer} contains the factor function
++ (called factorFraction) which factors fractions of polynomials by factoring
++ the numerator and denominator. Since any non zero fraction is a unit
++ the usual factor operation will just return the original fraction.
RationalFunctionFactorizer(R) : C == T
where
 R : EuclideanDomain -- R with factor for R[X]
  P ==> Polynomial R
 FP ==> Fraction P
  SE ==> Symbol
  C = = withfactorFraction : FP -> Fraction Factored(P)
      ++ factorFraction(r) factors the numerator and the denominator of
      ++ the polynomial fraction r.
  T == addfactorFraction(p:FP) : Fraction Factored(P) ==
      R is Fraction Integer =>
        MR:=MRationalFactorize(IndexedExponents SE,SE,
                               Integer,P)
         (factor(numer p)$MR)/ (factor(denom p)$MR)
      R has FiniteFieldCategory =>
         FF:=MultFiniteFactorize(SE,IndexedExponents SE,R,P)
```
(factor(numer p))\$FF/(factor(denom p))\$FF

```
R has CharacteristicZero =>
   MFF:=MultivariateFactorize(SE,IndexedExponents SE,R,P)
   (factor(numer p))$MFF/(factor(denom p))$MFF
error "case not handled"
```
**— RFFACTOR.dotabb —**

**———-**

**———-**

"RFFACTOR" [color="#FF4488",href="bookvol10.4.pdf#nameddest=RFFACTOR"] "PFECAT" [color="#4488FF",href="bookvol10.2.pdf#nameddest=PFECAT"] "RFFACTOR" -> "PFECAT"

# **package INTRF RationalFunctionIntegration**

**— RationalFunctionIntegration.input —**

```
)set break resume
)sys rm -f RationalFunctionIntegration.output
)spool RationalFunctionIntegration.output
)set message test on
)set message auto off
)clear all
--S 1 of 1
)show RationalFunctionIntegration
---R--R RationalFunctionIntegration(F: Join(IntegralDomain,RetractableTo(Integer),CharacteristicZero)) is a pa
--R Abbreviation for RationalFunctionIntegration is INTRF
--R This constructor is exposed in this frame.
--R Issue )edit bookvol10.4.pamphlet to see algebra source code for INTRF
--R--R------------------------------- Operations --------------------------------
--R extendedIntegrate : (Fraction(Polynomial(F)),Symbol,Fraction(Polynomial(F))) -> Union(Record(ratpart: F
--R infieldIntegrate : (Fraction(Polynomial(F)),Symbol) -> Union(Fraction(Polynomial(F)),"failed")
--R internalIntegrate : (Fraction(Polynomial(F)),Symbol) -> IntegrationResult(Fraction(Polynomial(F)))
--R limitedIntegrate : (Fraction(Polynomial(F)), Symbol, List(Fraction(Polynomial(F)))) -> Union(Record(mainp
---R--E 1
```
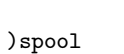

)lisp (bye)

**— RationalFunctionIntegration.help —**

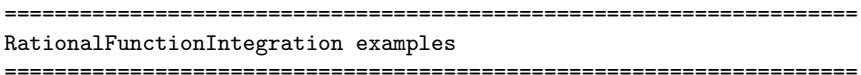

This package provides functions for the integration of rational functions.

See Also: o )show RationalFunctionIntegration

**———-**

**———-**

# **RationalFunctionIntegration (INTRF)**

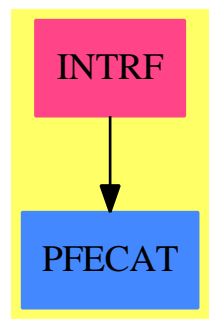

## **Exports:**

extendedIntegrate infieldIntegrate internalIntegrate limitedIntegrate

## **— package INTRF RationalFunctionIntegration —**

)abbrev package INTRF RationalFunctionIntegration ++ Author: Manuel Bronstein ++ Date Created: 1987 ++ Date Last Updated: 29 Mar 1990 ++ Description: ++ This package provides functions for the integration of rational functions.

```
RationalFunctionIntegration(F): Exports == Implementation whereF: Join(IntegralDomain, RetractableTo Integer, CharacteristicZero)
  SE ==> Symbol
  P ==> Polynomial F
  Q ==> Fraction P
  UP ==> SparseUnivariatePolynomial Q
  QF ==> Fraction UP
  LGQ \implies List Record(coeff:Q, logand:Q)UQ ==> Union(Record(ratpart:Q, coeff:Q), "failed")
  ULQ ==> Union(Record(mainpart:Q, limitedlogs:LGQ), "failed")
  Exports == with
    internalIntegrate: (Q, SE) -> IntegrationResult Q
       ++ internalIntegrate(f, x) returns g such that \spadesuit \spad{dg/dx = f}.
    infieldIntegrate : (Q, SE) -> Union(Q, "failed")
       ++ infieldIntegrate(f, x) returns a fraction
       ++ g such that \spad{dg/dx = f}
       ++ if g exists, "failed" otherwise.
    limitedIntegrate : (Q, SE, List Q) -> ULQ
       ++ \spad{limitedIntegrate(f, x, [g1,...,gn])} returns fractions
       ++ \spad{[h, [[ci,gi]]]} such that the gi's are among
       ++ \spad{[g1,...,gn]},
       ++ \spad{dci/dx = 0}, and \spad{d(h + sum(ci log(gi)))/dx = f}
       ++ if possible, "failed" otherwise.
    extendedIntegrate: (Q, SE, Q) -> UQ
       ++ extendedIntegrate(f, x, g) returns fractions \spad{[h, c]} such that
       ++ \spad{dc/dx = 0} and \spad{dh/dx = f - cg}, if \spad{(h, c)} exist,
       ++ "failed" otherwise.
  Implementation ==> add
    import RationalIntegration(Q, UP)
    import IntegrationResultFunctions2(QF, Q)
    import PolynomialCategoryQuotientFunctions(IndexedExponents SE,
                                                         SE, F, P, Q)
    infieldIntegrate(f, x) ==map(x1 \leftrightarrow multivariate(x1, x), infieldint univariate(f, x))
    intervalIntegrate(f, x) ==map(x1 \leftrightarrow multivariate(x1, x), integrate univariate(f, x))
    extendedIntegrate(f, x, g) ==
      map(x1 \leftrightarrow multivariate(x1, x),
          extendedint(univariate(f, x), univariate(g, x)))limitedIntegrate(f, x, lu) ==map(x1 \leftrightarrow multivariate(x1, x),
          limitedint(univariate(f, x), [univariate(u, x) for u in lu]))
```
**— INTRF.dotabb —**

**———-**

**———-**

```
"INTRF" [color="#FF4488",href="bookvol10.4.pdf#nameddest=INTRF"]
"PFECAT" [color="#4488FF",href="bookvol10.2.pdf#nameddest=PFECAT"]
"INTRF" -> "PFECAT"
```
# **package LIMITRF RationalFunctionLimitPackage**

**— RationalFunctionLimitPackage.input —**

```
)set break resume
)sys rm -f RationalFunctionLimitPackage.output
)spool RationalFunctionLimitPackage.output
)set message test on
)set message auto off
)clear all
--S 1 of 1
)show RationalFunctionLimitPackage
---R--R RationalFunctionLimitPackage(R: GcdDomain) is a package constructor
--R Abbreviation for RationalFunctionLimitPackage is LIMITRF
--R This constructor is exposed in this frame.
--R Issue )edit bookvol10.4.pamphlet to see algebra source code for LIMITRF
---R--R------------------------------- Operations --------------------------------
--R complexLimit : (Fraction(Polynomial(R)), Equation(OnePointCompletion(Polynomial(R)))) -> OneP
--R complexLimit : (Fraction(Polynomial(R)), Equation(Fraction(Polynomial(R)))) -> OnePointComple
--R limit : (Fraction(Polynomial(R)), Equation(OrderedCompletion(Polynomial(R)))) -> Union(Ordere
--R limit : (Fraction(Polynomial(R)), Equation(Fraction(Polynomial(R)))) -> Union(OrderedCompleti
--R limit : (Fraction(Polynomial(R)), Equation(Fraction(Polynomial(R))), String) -> Union(OrderedC
---R--E 1
)spool
)lisp (bye)
            ———-
```
**— RationalFunctionLimitPackage.help —**

==================================================================== RationalFunctionLimitPackage examples ====================================================================

Computation of limits for rational functions.

See Also: o )show RationalFunctionLimitPackage

**———-**

## **RationalFunctionLimitPackage (LIMITRF)**

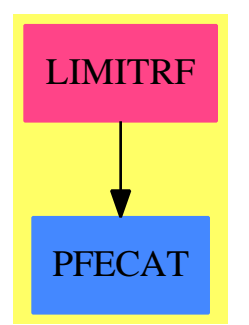

## **Exports:**

complexLimit limit

**— package LIMITRF RationalFunctionLimitPackage —**

```
)abbrev package LIMITRF RationalFunctionLimitPackage
++ Author: Manuel Bronstein
++ Date Created: 4 October 1989
++ Date Last Updated: 26 November 1991
++ Description:
++ Computation of limits for rational functions.
RationalFunctionLimitPackage(R:GcdDomain):Exports==Implementation where
 Z ==> Integer
 P ==> Polynomial R
 RF ==> Fraction P
 EQ ==> Equation
 ORF ==> OrderedCompletion RF
 OPF ==> OnePointCompletion RF
```

```
SE ==> Symbol
  QF ==> Fraction SparseUnivariatePolynomial RF
 Result ==> Union(ORF, "failed")
 TwoSide ==> Record(leftHandLimit:Result, rightHandLimit:Result)
  U ==> Union(ORF, TwoSide, "failed")
 RFSGN ==> RationalFunctionSign(R)
 Exports ==> with
-- The following are the one we really want, but the interpreter cannot
-- handle them...
-- limit: (RF, EQ \t ORF) -> U
-- + limit(f(x),x,a) computes the real two-sided limit lim(x -> a,f(x))
-- complexLimit: (RF, EQ OPF) -> OPF
-- + complexLimit(f(x),x,a) computes the complex limit lim(x -> a,f(x))
-- ... so we replace them by the following 4:
   limit: (RF,EQ OrderedCompletion P) -> U
     ++ limit(f(x), x = a) computes the real two-sided limit
     ++ of f as its argument x approaches \spad{a}.
    limit: (RF, EQ RF) \rightarrow U
     ++ limit(f(x), x = a) computes the real two-sided limit
     ++ of f as its argument x approaches \spad{a}.
    complexLimit: (RF,EQ OnePointCompletion P) -> OPF
      ++ \spad{complexLimit(f(x), x = a)} computes the complex limit
      ++ of \spad{f} as its argument x approaches \spad{a}.
    complexLimit: (RF,EQ RF) -> OPF
      ++ complexLimit(f(x), x = a) computes the complex limit
      ++ of f as its argument x approaches \spad{a}.
    limit: (RF,EQ RF,String) -> Result
     ++ limit(f(x),x,a,"left") computes the real limit
      ++ of f as its argument x approaches \spad{a} from the left;
     ++ limit(f(x),x,a,"right") computes the corresponding limit as x
     ++ approaches \spad{a} from the right.
  Implementation ==> add
    import ToolsForSign R
    import InnerPolySign(RF, UP)
    import RFSGN
    import PolynomialCategoryQuotientFunctions(IndexedExponents SE,
                                                     SE, R, P, RF)
   finiteComplexLimit: (QF, RF) -> OPF
   finiteLimit : (QF, RF) \rightarrow UfLimit : (Z, UP, RF, Z) -> Result
-- These 2 should be exported, see comment above
   locallimit : (RF, SE, ORF) -> U
   locallimitcomplex: (RF, SE, OPF) -> OPF
```

```
limit(f:RF,eq:EQ RF) ==(xx := retractIfCan(lhs eq)@Union(SE,"failed")) case "failed" =>
    error "limit: left hand side must be a variable"
  x := xx :: SE; a := rhseq
  locallimit(f,x,a::ORF)
complexLimit(f:RF,eq:EQ RF) ==
  (xx := retractIfCan(lhs eq)@Union(SE,"failed")) case "failed" =>
    error "limit: left hand side must be a variable"
  x := xx :: SE; a := rhs eqlocallimitcomplex(f,x,a::OPF)
limit(f:RF,eq:EQ OrderedCompletion P) ==
  (p := \text{retractIfCan(lhs eq)} @Union(P, "failed")) case "failed" =>error "limit: left hand side must be a variable"
  (xx := returnctIfCan(p)@Union(SE, "failed") ) case "failed"error "limit: left hand side must be a variable"
  x := xx :: SEa := map(y \leftrightarrow y::RF,rhs eq)$0rderedCompletionFunctions2(P,RF)
  locallimit(f,x,a)
complexLimit(f:RF,eq:EQ OnePointCompletion P) ==
  (p := \text{retractIfCan}(\text{lns eq})\text{@Union}(P, "failed")) \text{ case "failed" =\nerror "limit: left hand side must be a variable"
  (xx := retractIfCan(p)@Union(SE, "failed") ) case "failed" =>
    error "limit: left hand side must be a variable"
  x := xx :: SEa := map(y +-> y::RF,rhs eq)$OnePointCompletionFunctions2(P,RF)
  locallimitcomplex(f,x,a)
fLimit(n, d, a, dir) =(s := sigmoid(d, a, dir, sign$RFSGN)) case "failed" => "failed"
  n * (s::Z) * plusInfinity()
finiteComplexLimit(f, a) ==zero?(n := (numer f) a) \Rightarrow 0zero?(d := (denom f) a) \Rightarrow \infinity()(n / d): OPF
finiteLimit(f, a) ==
  zero?(n := (numer f) a) \Rightarrow 0zero?(d := (denom f) a) =>
    (s := sign(n)$RFSGN) case "failed" => "failed"
    rhsl := fLimit(s:: Z, denom f, a, 1)
    lhsl := fLimit(s:: Z, denom f, a, -1)
    rhsl case "failed" =>
     lhsl case "failed" => "failed"
      [lhsl, rhsl]
    lhsl case "failed" => [lhsl, rhsl]
    rhs1::ORF = lhs1::ORF => lhs1::ORF
```
```
[lhsl, rhsl]
  (n / d): ORF
locallimit(f,x,a) ==g := univariate(f, x)
  zero?(n := whatInfinity a) => finiteLimit(g, retract a)
  (an := degree number g) > (dd := degree denom g) =(sn := signAround(numer g, n, sign$RFSGN)) case "failed" => "failed"
    (sd := signAround(denom g, n, sign$RFSGN)) case "failed" => "failed"
    (sn::Z) * (sd::Z) * plusInfinity()dn < dd \Rightarrow 0((leadingCoefficient numer g) / (leadingCoefficient denom g))::ORF
limit(f, eq, st) ==(xx := retractIfCan(lhs eq)@Union(SE,"failed")) case "failed" =>
    error "limit: left hand side must be a variable"
  x := xx :: SE; a := rhs eqzero?(n := (numer(g := univariate(f, x))) a) => 0
  zero? (d := (denom g) a) =>
    (s := sign(n)$RFSGN) case "failed" => "failed"
    fLimit(s::Z, denom g, a, direction st)
  (n / d): ORF
locallimit complex(f, x, a) ==g := univariate(f, x)
  (r := \text{retractIfCan}(a) \mathbb{Q}Union(RF, "failed")) case RF =>
    finiteComplexLimit(g, r::RF)
  (dn := degree numer g) > (dd := degree denom g) => infinity()
  dn < dd \Rightarrow 0
  ((leadingCoefficient numer g) / (leadingCoefficient denom g))::OPF
```
**— LIMITRF.dotabb —**

**———-**

**———-**

"LIMITRF" [color="#FF4488",href="bookvol10.4.pdf#nameddest=LIMITRF"] "PFECAT" [color="#4488FF",href="bookvol10.2.pdf#nameddest=PFECAT"] "LIMITRF" -> "PFECAT"

## **package SIGNRF RationalFunctionSign**

**— RationalFunctionSign.input —**

*PACKAGE SIGNRF RATIONALFUNCTIONSIGN* 3643

```
)set break resume
)sys rm -f RationalFunctionSign.output
)spool RationalFunctionSign.output
)set message test on
)set message auto off
)clear all
--S 1 of 1
)show RationalFunctionSign
- -R--R RationalFunctionSign(R: GcdDomain) is a package constructor
--R Abbreviation for RationalFunctionSign is SIGNRF
--R This constructor is exposed in this frame.
--R Issue )edit bookvol10.4.pamphlet to see algebra source code for SIGNRF
- -R--R------------------------------- Operations --------------------------------
--R sign : Fraction(Polynomial(R)) -> Union(Integer,"failed")
--R sign : (Fraction(Polynomial(R)), Symbol, OrderedCompletion(Fraction(Polynomial(R)))) -> Union(Integer, "fa
--R sign : (Fraction(Polynomial(R)), Symbol, Fraction(Polynomial(R)), String) -> Union(Integer, "failed")
---R--E 1
)spool
)lisp (bye)
            ———-
           — RationalFunctionSign.help —
====================================================================
RationalFunctionSign examples
====================================================================
Find the sign of a rational function around a point or infinity.
```
See Also: o )show RationalFunctionSign

### **RationalFunctionSign (SIGNRF)**

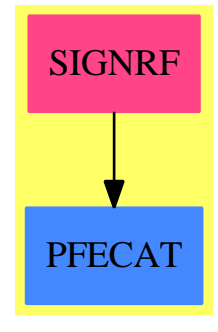

**Exports:** sign

#### **— package SIGNRF RationalFunctionSign —**

```
)abbrev package SIGNRF RationalFunctionSign
++ Author: Manuel Bronstein
++ Date Created: 23 August 1989
++ Date Last Updated: 26 November 1991
++ Description:
++ Find the sign of a rational function around a point or infinity.
RationalFunctionSign(R:GcdDomain): Exports == Implementation where
  SE ==> Symbol
  P ==> Polynomial R
  RF ==> Fraction P
  ORF ==> OrderedCompletion RF
  UP ==> SparseUnivariatePolynomial RF
  U ==> Union(Integer, "failed")
  SGN ==> ToolsForSign(R)
  Exports ==> with
    sign: RF -> U
      ++ sign f returns the sign of f if it is constant everywhere.
    sign: (RF, SE, ORF) \rightarrow U++ sign(f, x, a) returns the sign of f as x approaches \sp{spad{a},++ from both sides if \spad{a} is finite.
    sign: (RF, SE, RF, String) -> U
      ++ sign(f, x, a, s) returns the sign of f as x nears \spad{a} from
     ++ the left (below) if s is the string \spad{"left"},
      ++ or from the right (above) if s is the string \spad{"right"}.
  Implementation ==> add
    import SGN
    import InnerPolySign(RF, UP)
```

```
import PolynomialCategoryQuotientFunctions(IndexedExponents SE,
                                                  SE, R, P, RF)
psign : P -> U
sqfrSign : P -> U
termSign : P -> U
listSign : (List P, Integer) -> U
finiteSign: (Fraction UP, RF) -> U
sign f ==(un := psign numer f) case "failed" => "failed"
  (ud := psign denom f) case "failed" => "failed"
  (un::Integer) * (ud::Integer)
finiteSign(g, a) ==
  (ud := signAround(denom g, a, sign$%)) case "failed" => "failed"
  (un := signAround(numer g, a, sign$%)) case "failed" => "failed"
  (un::Integer) * (ud::Integer)
sign(f, x, a) ==g := univariate(f, x)
 zero?(n := whatInfinity a) => finiteSign(g, retract a)
  (ud := signAround(denom g, n, sign$%)) case "failed" => "failed"
  (un := signAround(numer g, n, sign$%)) case "failed" => "failed"
  (un::Integer) * (ud::Integer)
sign(f, x, a, st) ==(ud := signAround(denom(g := univariate(f, x)), a,
                d := direction st, sign$%)) case "failed" => "failed"
  (un := signAround(numer g, a, d, sign$%)) case "failed" => "failed"
  (un::Integer) * (ud::Integer)
psign p ==
  (r := returnctIfCan(p)@Union(R, "failed")) case R => sign(r::R)$SGN
  (u := sign(retract(unit(s := squareFree p))QR)$SGN) case "failed" =>
    "failed"
  ans := u::Integer
 for term in factors s | odd?(term.exponent) repeat
    (u := sqfrSign(term.factor)) case "failed" => return "failed"
   ans := ans * (u::Integer)ans
sqfrSign p ==(u := termSign first(l := monomials p)) case "failed" => "failed"
  listSign(rest l, u::Integer)
listSign(1, s) ==for term in l repeat
    (u := termSign term) case "failed" => return "failed"
    u::Integer ^= s => return "failed"
```

```
s
   termSign term ==
     for var in variables term repeat
       odd? degree(term, var) => return "failed"
     sign(leadingCoefficient term)$SGN
            ———-
           — SIGNRF.dotabb —
"SIGNRF" [color="#FF4488",href="bookvol10.4.pdf#nameddest=SIGNRF"]
"PFECAT" [color="#4488FF",href="bookvol10.2.pdf#nameddest=PFECAT"]
"SIGNRF" -> "PFECAT"
```
## **package SUMRF RationalFunctionSum**

**———-**

**— RationalFunctionSum.input —**

```
)set break resume
)sys rm -f RationalFunctionSum.output
)spool RationalFunctionSum.output
)set message test on
)set message auto off
)clear all
--S 1 of 14
sum(i::Polynomial(Integer),variable(i=1..n))
---R--R
--R 2
--R 6i - 6i + 1
--R (1) ----------R 12<br>--R 12
                                         Type: Fraction(Polynomial(Integer))
--E 1
--S 2 of 14
sum(i::Fraction(Polynomial(Integer)),i::Symbol)
---R---R--R 2
```

```
--R 6i - 6i + 1
--R (2) ------------
--R 12
--R Type: Union(Fraction(Polynomial(Integer)),...)
--E 2
--S 3 of 14
sum(i,i=1..n)---R---R--R 2
--R n + n
--R (3) ------<br>--R 2
---R--R Type: Fraction(Polynomial(Integer))
--E 3
--S 4 of 14
sum(i::Fraction(Polynomial(Integer)),i=1..n)
---R---R--R 2
-R n + n
--R (4) -----R 2<br>
                        Type: Union(Fraction(Polynomial(Integer)),...)- E 4 --S 5 of 14
s:=i=1..n
-<sub>R</sub>---R--R (5) i= 1..n
--R Type: SegmentBinding(Polynomial(Integer))
--E 5
--S 6 of 14
hiseg:=high(segment(s))
---R---R--R (6) n
--R Type: Polynomial(Integer)
--E 6
--S 7 of 14
loseg:=low(segment(s))
-<sub>R</sub>---R-R (7) 1
--R Type: Polynomial(Integer)
```
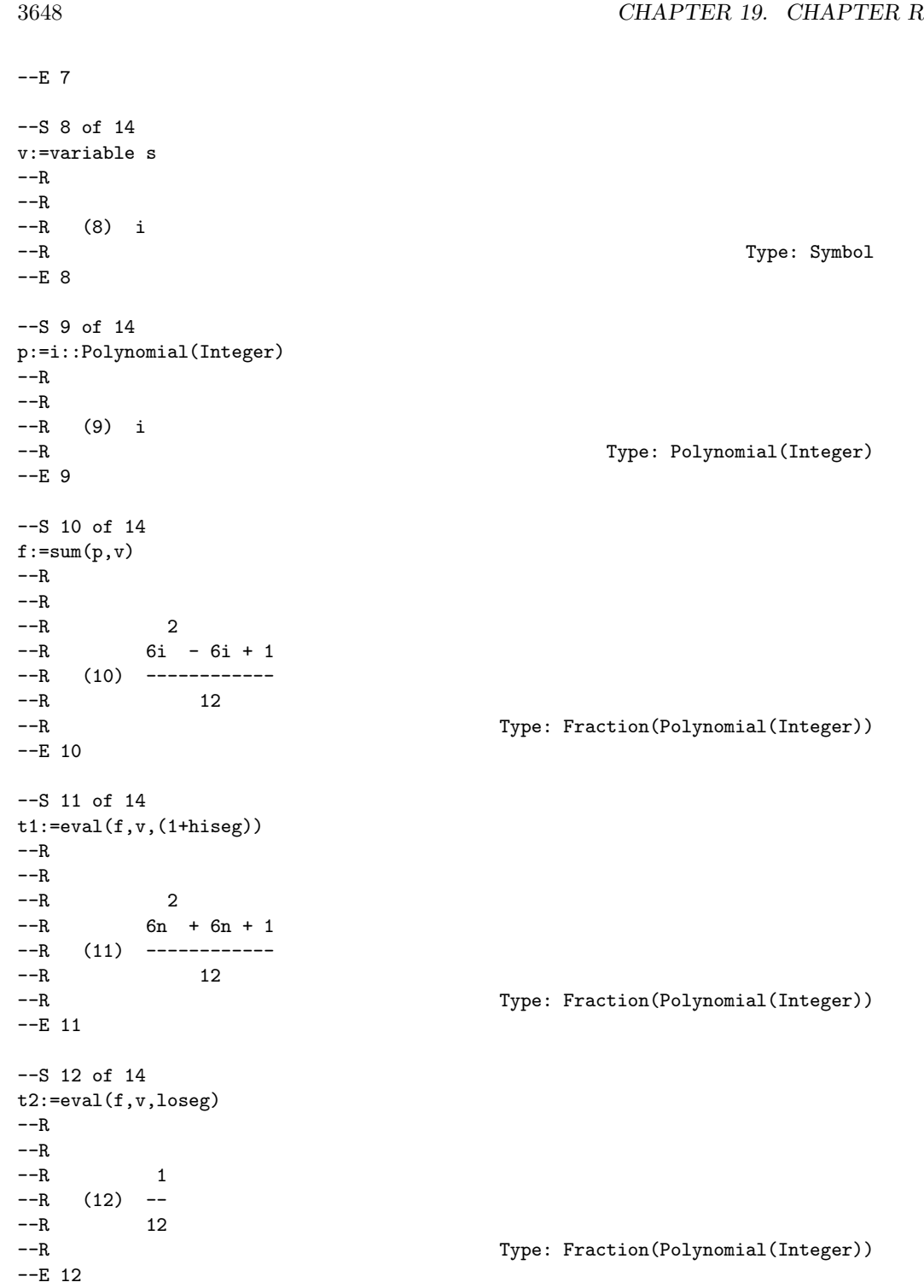

```
--S 13 of 14
t1-t2
-\mathrm{-R}-<sub>R</sub>\begin{array}{ccc} \texttt{--R} & \texttt{2} \\ \texttt{--R} & \texttt{n} \end{array}n + n
--R (13) ------<br>--R 2
---R--R Type: Fraction(Polynomial(Integer))
-E 13
--S 14 of 14
)show RationalFunctionSum
---R--R RationalFunctionSum(R: Join(IntegralDomain, OrderedSet, RetractableTo(Integer))) is a package constructor
--R Abbreviation for RationalFunctionSum is SUMRF
--R This constructor is exposed in this frame.
--R Issue )edit bookvol10.4.pamphlet to see algebra source code for SUMRF
-<sub>R</sub>--R------------------------------- Operations --------------------------------
--R sum : (Polynomial(R), Symbol) -> Fraction(Polynomial(R))
--R sum : (Fraction(Polynomial(R)), Symbol) -> Union(Fraction(Polynomial(R)), Expression(R))
--R sum : (Polynomial(R), SegmentBinding(Polynomial(R))) -> Fraction(Polynomial(R))
--R sum : (Fraction(Polynomial(R)),SegmentBinding(Fraction(Polynomial(R)))) -> Union(Fraction(Polynomial(R)
- -R-E 14
```
)spool

**— RationalFunctionSum.help —**

==================================================================== RationalFunctionSum examples ====================================================================

Computes sums of rational functions.

**———-**

There are 4 different forms of the sum operator in this domain. They are variations of the types of the input

sum(i::Polynomial(Integer),variable(i=1..n))

2 6i - 6i + 1 ------------ 12

```
sum(i::Fraction(Polynomial(Integer)),i::Symbol)
          2
        6i - 6i + 1
        ------------
             12
   sum(i,i=1..n)2
       n + n
        ------
          2
   sum(i::Fraction(Polynomial(Integer)),i=1..n)
         2
       n + n
        ------
           2
We can compute the sum form on part at a time to see what happens.
First, we make a SegmentBinding(Polynomial(Integer)):
   s:=i=1..n
        i= 1..n
We pick out the upper and lower bounds of the segment:
   hiseg:=high(segment(s))
        n
   loseg:=low(segment(s))
        1
We pick out the variable from the segment:
   v:=variable s
```
i

We create a polynomial we wish to sum:

```
p:=i::Polynomial(Integer)
     i
```
And we create the sum for that polynomial:

```
f:=sum(p,v)2
     6i - 6i + 1
     ------------
          12
```
The new evaluate it at the upper endpoint:

```
t1:=eval(f,v,(1+hiseg))
       2
```

```
6n + 6n + 1
------------
     12
```
And the lower endpoint:

```
t2:=eval(f,v,loseg)
      1
      --
      12
```
And we take the difference of the endpoints:

 $t1-t2$ 

2 n + n ------ 2

See Also:

o )show RationalFunctionSum

## **RationalFunctionSum (SUMRF)**

**———-**

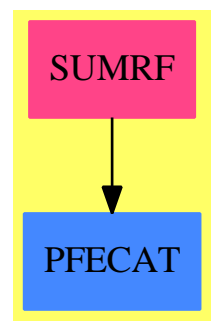

**Exports:** sum

**— package SUMRF RationalFunctionSum —**

```
)abbrev package SUMRF RationalFunctionSum
++ Author: Manuel Bronstein
++ Date Created: ???
++ Date Last Updated: 19 April 1991
++ Description:
++ Computes sums of rational functions;
RationalFunctionSum(R): Exports == Impl where
 R: Join(IntegralDomain, OrderedSet, RetractableTo Integer)
  P ==> Polynomial R
 RF ==> Fraction P
  FE ==> Expression R
  SE ==> Symbol
  Exports ==> with
   sum: (P, SE) -> RF
     ++ sum(a(n), n) returns \spad{A} which
      ++ is the indefinite sum of \spad{a} with respect to
      ++ upward difference on \spad{n}, i.e. \spad{A(n+1) - A(n) = a(n)}.
      ++
      ++X sum(i::Polynomial(Integer),variable(i=1..n))
    sum: (RF, SE) -> Union(RF, FE)
```

```
++ sum(a(n), n) returns \spad{A} which
    ++ is the indefinite sum of \spad{a} with respect to
    ++ upward difference on \spad{n}, i.e. \spad{A(n+1) - A(n) = a(n)}.
    ++
   ++X sum(i::Fraction(Polynomial(Integer)),i::Symbol)
 sum: (P, SegmentBinding P) -> RF
   ++ sum(f(n), n = a..b) returns \spad{f(a) + f(a+1) + ... f(b).
   ++
   ++X sum(i,i=1..n)
 sum: (RF, SegmentBinding RF) -> Union(RF, FE)
    ++ sum(f(n), n = a..b) returns \spadd{f(a) + f(a+1) + ... f(b)}.
    ++
    ++X sum(i::Fraction(Polynomial(Integer)),i=1..n)
Impl ==> add
 import RationalFunction R
 import GosperSummationMethod(IndexedExponents SE, SE, R, P, RF)
 innersum : (RF, SE) -> Union(RF, "failed")
 innerpolysum: (P, SE) -> RF
 sum(f:RF, s:SegmentBinding RF) ==
    (indef := innersum(f, v := variable s)) case "failed" =>
      summation(f::FE,map((z:RF):FE +->z::FE,s)
        $SegmentBindingFunctions2(RF,FE))
    eval(indef::RF, v, 1 + hi segment s)
      - eval(indef::RF, v,lo segment s)
 sum(an:RF, n:SE) ==(u := innersum(an, n)) case "failed" => summation(an::FE, n)
   u::RF
 sum(p:P, s:SegmentBinding P) ==
    f := sum(p, v := variable s)eval(f, v, (1 + h i segment s)::RF) - eval(f,v,lo(segment s)::RF)
 innersum(an, n) ==(r := \text{retractIfCan(an)@Union(P, "failed")) case "failed" \Rightarrowan1 := eval(an, n, -1 + n::RF)(u := GospersMethod(an/an1, n, new$SE)) case "failed" =>
         "failed"
      an1 * eval(u::RF, n, -1 + n::RF)
    sum(r::P, n)sum(p:P, n:SE) ==rec := sum(p, n)$InnerPolySum(IndexedExponents SE, SE, R, P)
   rec.num / (rec.den :: P)
```
#### **— SUMRF.dotabb —**

**———-**

```
"SUMRF" [color="#FF4488",href="bookvol10.4.pdf#nameddest=SUMRF"]
"PFECAT" [color="#4488FF",href="bookvol10.2.pdf#nameddest=PFECAT"]
"SUMRF" -> "PFECAT"
```
# **package INTRAT RationalIntegration**

**— RationalIntegration.input —**

```
)set break resume
)sys rm -f RationalIntegration.output
)spool RationalIntegration.output
)set message test on
)set message auto off
)clear all
--S 1 of 1
)show RationalIntegration
---R--R RationalIntegration(F: Join(Field,CharacteristicZero,RetractableTo(Integer)),UP: UnivariateP
--R Abbreviation for RationalIntegration is INTRAT
--R This constructor is not exposed in this frame.
--R Issue )edit bookvol10.4.pamphlet to see algebra source code for INTRAT
---R--R------------------------------- Operations --------------------------------
--R extendedint : (Fraction(UP), Fraction(UP)) -> Union(Record(ratpart: Fraction(UP), coeff: Fract
--R infieldint : Fraction(UP) -> Union(Fraction(UP),"failed")
--R integrate : Fraction(UP) -> IntegrationResult(Fraction(UP))
--R limitedint : (Fraction(UP),List(Fraction(UP))) -> Union(Record(mainpart: Fraction(UP),limite
---R--E 1
)spool
)lisp (bye)
            ———-
```
**— RationalIntegration.help —**

====================================================================

RationalIntegration examples

```
====================================================================
```
Rational function integration. This package provides functions for the base case of the Risch algorithm.

See Also: o )show RationalIntegration

**———-**

#### **RationalIntegration (INTRAT)**

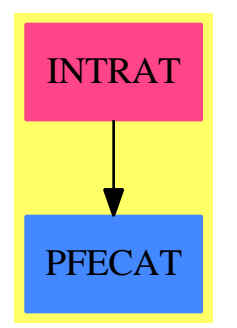

#### **Exports:**

extendedint infieldint integrate limitedint

**— package INTRAT RationalIntegration —**

```
)abbrev package INTRAT RationalIntegration
++ Author: Manuel Bronstein
++ Date Created: 1987
++ Date Last Updated: 24 October 1995
++ Description:
++ Rational function integration
++ This package provides functions for the base case of the Risch algorithm.
-- Used internally bt the integration packages
RationalIntegration(F, UP): Exports == Implementation where
 F : Join(Field, CharacteristicZero, RetractableTo Integer)
 UP: UnivariatePolynomialCategory F
 RF ==> Fraction UP
 IR ==> IntegrationResult RF
 LLG ==> List Record(coeff:RF, logand:RF)
```

```
URF ==> Union(Record(ratpart:RF, coeff:RF), "failed")
U ==> Union(Record(mainpart:RF, limitedlogs:LLG), "failed")
Exports == with
  integrate : RF -> IR
   ++ integrate(f) returns g such that \sp{spad{g'} = f}.
  infieldint : RF -> Union(RF, "failed")
   ++ infieldint(f) returns g such that \spadesuit \spad{g' = f} or "failed"
   ++ if the integral of f is not a rational function.
  extendedint: (RF, RF) -> URF
     ++ extendedint(f, g) returns fractions \spad{[h, c]} such that
    ++ \spadd{c' = 0} and \spadd{h' = f - cg},
     ++ if \spad{(h, c)} exist, "failed" otherwise.
  limitedint : (RF, List RF) -> U
     ++ \spad{limitedint(f, [g1,...,gn])} returns
    ++ fractions \spad{[h,[[ci, gi]]]}
    ++ such that the gi's are among \spadd{g1, \ldots, gn]}, \spadd{ci' = 0}, and
    ++ \spad{(h+sum(ci log(gi)))' = f}, if possible, "failed" otherwise.
Implementation ==> add
  import TranscendentalIntegration(F, UP)
  infieldint f ==
   rec := baseRDE(0, f)$TranscendentalRischDE(F, UP)
   rec.nosol => "failed"
   rec.ans
  integrate f ==rec := monomialIntegrate(f, differentiate)
    integrate(rec.polypart)::RF::IR + rec.ir
  limitedint(f, lu) ==quorem := divide(numer f, denom f)
    (u := primlimintfrac(quorem.remainder / (denom f), differentiate,
      lu)) case "failed" => "failed"
    [u.mainpart + integrate(quorem.quotient)::RF, u.limitedlogs]
  extendedint(f, g) ==fqr := divide(numer f, denom f)
   gqr := divide(numer g, denom g)
    (i1 := primextintfrac(fqr.remainder / (denom f), differentiate,
                 gqr.remainder / (denom g))) case "failed" => "failed"
    i2:=integrate(fqr.quotient-retract(i1.coeff)@UP *gqr.quotient)::RF
    [i2 + i1.ratpart, i1.coeff]
```
**— INTRAT.dotabb —**

```
"INTRAT" [color="#FF4488",href="bookvol10.4.pdf#nameddest=INTRAT"]
"PFECAT" [color="#4488FF",href="bookvol10.2.pdf#nameddest=PFECAT"]
"INTRAT" -> "PFECAT"
```
# **package RINTERP RationalInterpolation**

#### **Introduction**

This file contains a crude naïve implementation of rational interpolation, where the coefficients of the rational function are in any given field.

#### **Questions and Outlook**

- Maybe this file should be joined with pinterp.spad, where polynomial Lagrange interpolation is implemented. I have a second version that parallels the structure of pinterp.spad closely.
- There are probably better ways to implement rational interpolation. Maybe http://www.cs.ucsb.edu/ omer/pers contains something useful, but I don't know.
- *•* Comments welcome!

```
— RationalInterpolation.input —
```

```
)set break resume
)sys rm -f RationalInterpolation.output
)spool RationalInterpolation.output
)set message test on
)set message auto off
)clear all
--S 1 of 1
)show RationalInterpolation
---R--R RationalInterpolation(xx: Symbol,F: Field) is a package constructor
--R Abbreviation for RationalInterpolation is RINTERP
--R This constructor is not exposed in this frame.
--R Issue )edit bookvol10.4.pamphlet to see algebra source code for RINTERP
-<sub>R</sub>--R------------------------------- Operations --------------------------------
--R interpolate : (List(F),List(F),NonNegativeInteger,NonNegativeInteger) -> Fraction(Polynomial(F))
--R
```
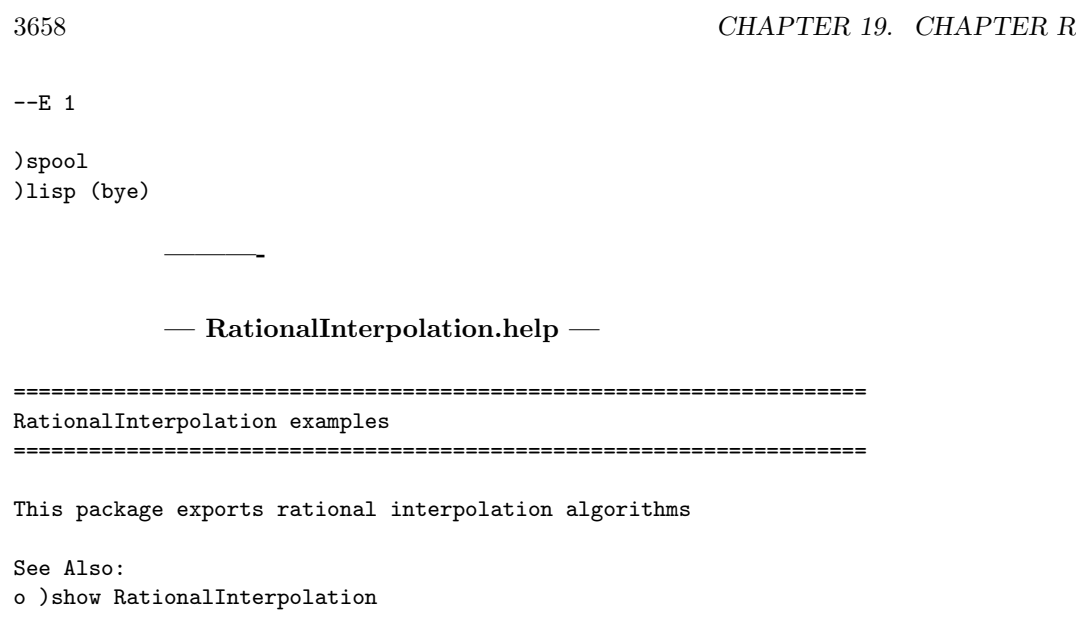

# **RationalInterpolation (RINTERP)**

**———-**

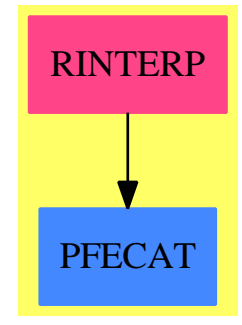

**Exports:** interpolate

**— package RINTERP RationalInterpolation —**

```
)abbrev package RINTERP RationalInterpolation
++ Description:
++ This package exports rational interpolation algorithms
```
 $RationalInterpolation(xx, F)$ : Exports == Implementation where

```
xx: Symbol
F: Field
Exports == with
    interpolate: (List F, List F, NonNegativeInteger,
                            NonNegativeInteger) -> Fraction Polynomial F
```
The implementation sets up a system of linear equations and solves it. **— package RINTERP RationalInterpolation —**

```
Implementation == add
    interpolate(xlist, ylist, m, k) ==
```
**———-**

**———-**

**———-**

First we check whether we have the right number of points and values. Clearly the number of points and the number of values must be identical. Note that we want to determine the numerator and denominator polynomials only up to a factor. Thus, we want to determine  $m + k + 1$  coefficients, where *m* is the degree of the polynomial in the numerator and *k* is the degree of the polynomial in the denominator.

In fact, we could also leave – for example –  $k$  unspecified and determine it as  $k=\#x$ list-m-1: I don't know whether this would be better.

**— package RINTERP RationalInterpolation —**

```
#xlist ^= #ylist =>
    error "Different number of points and values."
#xlist ^= m+k+1 =>
   error "wrong number of points"
```
The next step is to set up the matrix. Suppose that our numerator polynomial is  $p(x) =$  $a_0 + a_1x + \ldots + a_mx^m$  and that our denominator polynomial is  $q(x) = b_0 + b_1x + \ldots + b_mx^m$ . Then we have the following equations, writing *n* for  $m + k + 1$ :

$$
p(x_1) - y_1q(x_1) = a_0 + a_1x_1 + \dots + a_mx_1^m - y_1(b_0 + b_1x_1 + \dots + b_kx_1^k) = 0
$$
  
\n
$$
p(x_2) - y_2q(x_2) = a_0 + a_1x_2 + \dots + a_mx_2^m - y_2(b_0 + b_1x_2 + \dots + b_kx_2^k) = 0
$$
  
\n
$$
\vdots
$$
  
\n
$$
p(x_n) - y_nq(x_n) = a_0 + a_1x_n + \dots + a_mx_n^m - y_n(b_0 + b_1x_n + \dots + b_kx_n^k) = 0
$$

This can be written as

$$
\begin{bmatrix} 1 & x_1 & \dots & x_1^m & -y_1 & -y_1x_1 & \dots & -y_1x_1^k \\ 1 & x_2 & \dots & x_2^m & -y_2 & -y_2x_2 & \dots & -y_2x_2^k \\ \vdots & \vdots & \vdots & \ddots & \vdots & \vdots \\ 1 & x_n & \dots & x_n^m & -y_n & -y_nx_n & \dots & -y_nx_2^k \end{bmatrix} \begin{bmatrix} a_0 \\ a_1 \\ \vdots \\ a_m \\ b_0 \\ \vdots \\ b_k \end{bmatrix} = \mathbf{0}
$$

We generate this matrix columnwise:

**— package RINTERP RationalInterpolation —**

```
tempvec: List F := [1 for i in 1..(m+k+1)]collist: List List F := cons(tempvec,
                              [(tempvec := [tempvec.i * xlist.i _{-}for i in 1..(m+k+1)]) _
                               for j in 1 \ldots max(m,k)])
collist := append([collist.j for j in 1..(m+1)], _
                   [[- \text{ collist.} j.i * ylist.i for i in 1..(m+k+1)]for j in 1..(k+1)])
```
Now we can solve the system:

**———-**

**———-**

**———-**

**— package RINTERP RationalInterpolation —**

res: List Vector F := nullSpace((transpose matrix collist) \_ ::Matrix F)

Note that it may happen that the system has several solutions. In this case, some of the data points may not be interpolated correctly. However, the solution is often still useful, thus we do not signal an error.

**— package RINTERP RationalInterpolation —**

```
if #res<sup>~=1</sup> then output("Warning: unattainable points!" _
                          ::OutputForm)$OutputPackage
```
In this situation, all the solutions will be equivalent, thus we can always simply take the first one:

**— package RINTERP RationalInterpolation —**

reslist: List List Polynomial F := \_  $[[(\text{res.1}).(i+1)*(xx::Polynomial F)**i for i in 0..m],$  $[(res.1).(i+m+2)*(xx::Polynomial F)*i for i in 0..k]]$ 

Finally, we generate the rational function:

**———-**

**———-**

**———-**

**— package RINTERP RationalInterpolation —**

reduce((\_+),reslist.1)/reduce((\_+),reslist.2)

**— RINTERP.dotabb —**

"RINTERP" [color="#FF4488",href="bookvol10.4.pdf#nameddest=RINTERP"] "PFECAT" [color="#4488FF",href="bookvol10.2.pdf#nameddest=PFECAT"] "RINTERP" -> "PFECAT"

## **package ODERAT RationalLODE**

**— RationalLODE.input —**

```
)set break resume
)sys rm -f RationalLODE.output
)spool RationalLODE.output
)set message test on
)set message auto off
)clear all
--S 1 of 1
)show RationalLODE
---R--R RationalLODE(F: Join(Field,CharacteristicZero,RetractableTo(Integer),RetractableTo(Fraction(Integer))),
--R Abbreviation for RationalLODE is ODERAT
--R This constructor is not exposed in this frame.
--R Issue )edit bookvol10.4.pamphlet to see algebra source code for ODERAT
---R--R------------------------------- Operations --------------------------------
--R indicialEquationAtInfinity : LinearOrdinaryDifferentialOperator1(Fraction(UP)) -> UP
```

```
--R indicialEquationAtInfinity : LinearOrdinaryDifferentialOperator2(UP,Fraction(UP)) -> UP
--R ratDsolve : (LinearOrdinaryDifferentialOperator1(Fraction(UP)),Fraction(UP)) -> Record(parti
--R ratDsolve : (LinearOrdinaryDifferentialOperator1(Fraction(UP)),List(Fraction(UP))) -> Record
--R ratDsolve : (LinearOrdinaryDifferentialOperator2(UP,Fraction(UP)),Fraction(UP)) -> Record(pa
--R ratDsolve : (LinearOrdinaryDifferentialOperator2(UP,Fraction(UP)),List(Fraction(UP))) -> Rec
--R
--E 1
)spool
)lisp (bye)
             ———-
            — RationalLODE.help —
                                      ====================================================================
RationalLODE examples
```
====================================================================

RationalLODE provides functions for in-field solutions of linear ordinary differential equations, in the rational case.

See Also: o )show RationalLODE

## **RationalLODE (ODERAT)**

**———-**

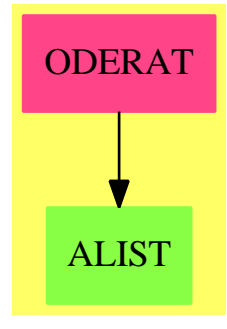

**Exports:** indicialEquationAtInfinity ratDsolve

**— package ODERAT RationalLODE —**

```
)abbrev package ODERAT RationalLODE
++ Author: Manuel Bronstein
++ Date Created: 13 March 1991
++ Date Last Updated: 13 April 1994
++ Description:
++ \spad{RationalLODE} provides functions for in-field solutions of linear
++ ordinary differential equations, in the rational case.
RationalLODE(F, UP): Exports == Implementation where
 F : Join(Field, CharacteristicZero, RetractableTo Integer,
                                       RetractableTo Fraction Integer)
 UP : UnivariatePolynomialCategory F
 N ==> NonNegativeInteger
 Z ==> Integer
  RF ==> Fraction UP
  U ==> Union(RF, "failed")
  V = >> Vector F
 M ==> Matrix F
 LODO ==> LinearOrdinaryDifferentialOperator1 RF
  LODO2==> LinearOrdinaryDifferentialOperator2(UP, RF)
  Exports == with
    ratDsolve: (LODO, RF) -> Record(particular: U, basis: List RF)
      ++ ratDsolve(op, g) returns \spad{["failed", []]} if the equation
      ++ \spad{op y = g} has no rational solution. Otherwise, it returns
      ++ \spad{[f, [y1,...,ym]]} where f is a particular rational solution
      ++ and the yi's form a basis for the rational solutions of the
      ++ homogeneous equation.
    ratDsolve: (LODO, List RF) -> Record(basis:List RF, mat:Matrix F)
      ++ ratDsolve(op, [g1,...,gm]) returns \spad{[[h1,...,hq], M]} such
      ++ that any rational solution of \spad{op y = c1 g1 + ... + cm gm}
      ++ is of the form \spad{d1 h1 + ... + dq hq} where
      ++ \gad{M [d1,...,dq,c1,...,cm] = 0}.
    ratDsolve: (LODO2, RF) -> Record(particular: U, basis: List RF)
      ++ ratDsolve(op, g) returns \spad{["failed", []]} if the equation
      ++ \spad{op y = g} has no rational solution. Otherwise, it returns
      ++ \spad{[f, [y1,...,ym]]} where f is a particular rational solution
      ++ and the yi's form a basis for the rational solutions of the
      ++ homogeneous equation.
    ratDsolve: (LODO2, List RF) -> Record(basis:List RF, mat:Matrix F)
      ++ ratDsolve(op, [g1,...,gm]) returns \spad{[[h1,...,hq], M]} such
      ++ that any rational solution of \spad{op y = c1 g1 + ... + cm gm}
      ++ is of the form \spad{d1 h1 + ... + dq hq} where
      ++ \gad{M [d1,...,dq,c1,...,cm] = 0}.
    indicialEquationAtInfinity: LODO -> UP
      ++ indicialEquationAtInfinity op returns the indicial equation of
      ++ \spad{op} at infinity.
    indicialEquationAtInfinity: LODO2 -> UP
      ++ indicialEquationAtInfinity op returns the indicial equation of
```

```
++ \spad{op} at infinity.
Implementation ==> add
  import BoundIntegerRoots(F, UP)
  import RationalIntegration(F, UP)
 import PrimitiveRatDE(F, UP, LODO2, LODO)
  import LinearSystemMatrixPackage(F, V, V, M)
  import InnerCommonDenominator(UP, RF, List UP, List RF)
 nzero? : V -> Boolean
  evenodd : N -> F
 UPfact : N -> UP
 infOrder : RF -> Z
 \infTau : (UP, N) -> F
 infBound : (LODO2, List RF) -> N<br>regularPoint : (LODO2, List RF) -> Z
                   : (LODO2, List RF) -> Z
  infIndicialEquation: (List N, List UP) -> UP
 makeDot : (Vector F, List RF) -> RF
 unitlist : (N, N) -> List F
 infMuLambda: LODO2 -> Record(mu:Z, lambda:List N, func:List UP)
 ratDsolve0: (LODO2, RF) -> Record(particular: U, basis: List RF)
 ratDsolve1: (LODO2, List RF) -> Record(basis:List RF, mat:Matrix F)
 candidates: (LODO2, List RF, UP) -> Record(basis: List RF, particular: List RF)
 dummy := new()$Symbol
  infOrder f == (degree\,den) - (degree\,numer\,f)evenodd n == (even? n => 1; -1)ratDsolve1(op, lg) ==d := \text{denomLODE}(\text{op}, \text{lg})rec := candidates(op, lg, d)
   l := \text{concat}(\text{[op q for q in rec.basis]},[op(rec.particular.i) - lg.i for i in 1..#(rec.particular)])
   sys1 := reducedSystem(matrix [l])@Matrix(UP)
    [rec.basis, reducedSystem sys1]
 ratDsolve0(op, g) ==
   zero? degree op => [inv(leadingCoefficient(op)::RF) * g, empty()]
   minimumDegree op > 0 =>
      sol := ratDsolve0(monicRightDivide(op, monomial(1, 1)).quotient, g)
     b:List(RF) := [1]for f in sol.basis repeat
       if (uu := infieldint f) case RF then b := concat(uu::RF, b)
     sol.particular case "failed" => ["failed", b]
     [infieldint(sol.particular::RF), b]
    (u := \text{denomLODE}(op, g)) case "failed" => ["failed", empty()]
   rec := candidates(op, [g], u::UP)
   l := lb := lsol := empty() $List(RF)for q in rec.basis repeat
```

```
if zero?(opq := op q) then lsol := concat(q, lsol)
      else (l := \text{concat}(opq, 1); lb := \text{concat}(q, lb))h:RF := (zero? g \Rightarrow 0; first(rec.particular))empty? 1 =>
      zero? g => [0, lsol]
      [(g = op h \Rightarrow h; "failed"), lsol]m:M
  v:V
  if zero? g then
      m := reducedSystem(reducedSystem(matrix [l])@Matrix(UP))@M
      v := new(ncols m, 0)$V
  else
      sys1 := reducedSystem(matrix [l], vector [g - op h]
                            )@Record(mat: Matrix UP, vec: Vector UP)
      sys2 := reducedSystem(sys1.mat, sys1.vec)@Record(mat:M, vec:V)
      m := sys2.matv := sys2.vecsol := solve(m, v)part:U :=
    zero? g \Rightarrow 0sol.particular case "failed" => "failed"
    makeDot(sol.particular::V, lb) + first(rec.particular)
  [part,
   concat_!(lsol, [makeDot(v, lb) for v in sol.basis | nzero? v])]
indicialEquationAtInfinity(op:LODO2) ==
  rec := infMuLambda op
  infIndicialEquation(rec.lambda, rec.func)
indicialEquationAtInfinity(op:LODO) ==
  rec := splitDenominator(op, empty())
  indicialEquationAtInfinity(rec.eq)
regularPoint(1, 1g) ==a := leadingCoefficient(1) * commonDenominator lgcoefficient(a, 0) \hat{=} 0 => 0
  for i in 1.. repeat
    a(j := i : :F) \sim = 0 \Rightarrow return i
    a(-j) \approx 0 => return(-i)unitlist(i, q) ==
  v := new(q, 0)$Vector(F)
  v.i := 1parts v
candidates(op, lg, d) ==
 n := degree d + infBound(op, lg)
 m := regularPoint(op, lg)
 uts := UnivariateTaylorSeries(F, dummy, m::F)
  tools := UTSodetools(F, UP, LODO2, uts)
```

```
solver := UnivariateTaylorSeriesODESolver(F, uts)
      dd := UP2UTS(d)$tools
      f := LODO2FUN(op)$tools
      q := degree op
      e := \text{unitlist}(1, q)hom := [UTS2UP(dd * ode(f, unitlist(i, q))$solver, n)$tools /$RF d
                   for i in 1..q]$List(RF)
      a1 := inv(leadingCoefficient(op)::RF)
      part :=
       [UTS2UP(dd *
         ode((l1:List(uts)):uts +->
              RF2UTS(a1 * g)$tools + f l1, e)$solver, n)$tools
                /$RF d for g in \lg | g \hat{=} 0]$List(RF)
      [hom, part]
    nzero? v ==
      for i in minIndex v .. maxIndex v repeat
        not zero? qelt(v, i) \Rightarrow return truefalse
-- returns z(z+1)...(z+(n-1))UPfact n ==zero? n \Rightarrow 1z := \text{monomial}(1, 1)$UP
      */[z + i::F::UP for i in 0...(n-1):N]infMulambda l ==lamb:List(N) := [d := degree 1]lf:List(UP) := [a := leadingCoefficient l]
      mup := degree(a):Z - dwhile (1 := \text{reduction 1}) \hat{=} 0 repeat
          a := leadingCoefficient l
          if (m := degree(a): Z - (d := degree 1)) > mup then
            mup := mlamb := [d]lf := [a]else if (m = mup) then
            lamb := concat(d, lamb)lf := \text{concat}(a, 1f)[mup, lamb, lf]
    infIndicialEquation(lambda, lf) ==
      ans:UP := 0for i in lambda for f in lf repeat
        ans := ans + evenodd i * leadingCoefficient f * UPfact i
      ans
    infBound(1, 1g) ==rec := infMuLambda l
      n := min(-degree(1)::Z - 1,
```

```
integerBound infIndicialEquation(rec.lambda, rec.func))
  while not(empty? lg) and zero? first lg repeat lg := rest lg
  empty? lg \Rightarrow (-n) :: Nm := infOrder first lg
  for g in rest lg repeat
    if not(zero? g) and (mm := infOrder g) \leq m then m := mm
  (-min(n, rec.mu - degree(leadingCoefficient l)::Z + m))::N
makeDot(v, bas) ==ans:RF := 0for i in 1.. for b in bas repeat ans := ans + v.i::UP * bans
ratDsolve(op:LODO, g:RF) ==
  rec := splitDenominator(op, [g])
  ratDsolve0(rec.eq, first(rec.rh))
ratDsolve(op:LODO, lg:List RF) ==
 rec := splitDenominator(op, lg)
 ratDsolve1(rec.eq, rec.rh)
ratDsolve(op:LODO2, g:RF) ==
  unit?(c := content op) => ratDsolve0(op, g)
 ratDsolve0((op exquo c)::LODO2, inv(c::RF) * g)
ratDsolve(op:LODO2, lg:List RF) ==
  unit?(c := content op) => ratDsolve1(op, lg)
  ratDsolve1((op exquo c)::LODO2, [inv(c::RF) * g for g in lg])
```
**— ODERAT.dotabb —**

**———-**

**———-**

```
"ODERAT" [color="#FF4488",href="bookvol10.4.pdf#nameddest=ODERAT"]
"ALIST" [color="#88FF44",href="bookvol10.3.pdf#nameddest=ALIST"]
"ODERAT" -> "ALIST"
```
## **package RATRET RationalRetractions**

**— RationalRetractions.input —**

)set break resume

```
)sys rm -f RationalRetractions.output
)spool RationalRetractions.output
)set message test on
)set message auto off
)clear all
--S 1 of 1
)show RationalRetractions
---R--R RationalRetractions(S: RetractableTo(Fraction(Integer))) is a package constructor
--R Abbreviation for RationalRetractions is RATRET
--R This constructor is exposed in this frame.
--R Issue )edit bookvol10.4.pamphlet to see algebra source code for RATRET
---R--R------------------------------- Operations --------------------------------
--R rational : S -> Fraction(Integer) rational? : S -> Boolean
--R rationalIfCan : S -> Union(Fraction(Integer),"failed")
-<b>R</b>--E 1
)spool
)lisp (bye)
            ———-
           — RationalRetractions.help —
====================================================================
RationalRetractions examples
====================================================================
Rational number testing and retraction functions.
See Also:
o )show RationalRetractions
```
#### **RationalRetractions (RATRET)**

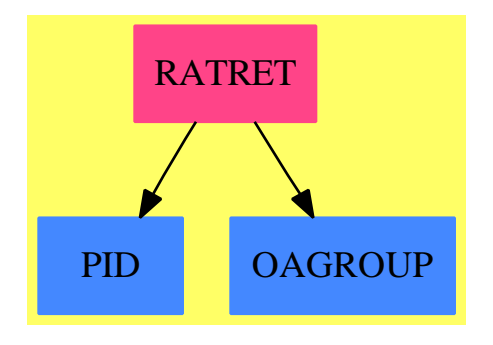

#### **Exports:**

rational rational? rationalIfCan

**— package RATRET RationalRetractions —**

```
)abbrev package RATRET RationalRetractions
++ Author: Manuel Bronstein
++ Date Created: March 1990
++ Date Last Updated: 9 April 1991
++ Description:
++ Rational number testing and retraction functions.
RationalRetractions(S:RetractableTo(Fraction Integer)): with
   rational : S -> Fraction Integer
     ++ rational(x) returns x as a rational number;
     ++ error if x is not a rational number;
   rational? : S -> Boolean
     ++ rational?(x) returns true if x is a rational number,
     ++ false otherwise;
   rationalIfCan: S -> Union(Fraction Integer, "failed")
     ++ rationalIfCan(x) returns x as a rational number,
     ++ "failed" if x is not a rational number;
  == add
   rational s == retract s
   rational? s == retractIfCan(s) case Fraction(Integer)
   rationalIfCan s == retractIfCan s
```
**— RATRET.dotabb —**

**———-**

"RATRET" [color="#FF4488",href="bookvol10.4.pdf#nameddest=RATRET"] "PID" [color="#4488FF",href="bookvol10.2.pdf#nameddest=PID"]

```
"OAGROUP" [color="#4488FF",href="bookvol10.2.pdf#nameddest=OAGROUP"]
"RATRET" -> "PID"
"RATRET" -> "OAGROUP"
```
## **package ODERTRIC RationalRicDE**

**———-**

```
— RationalRicDE.input —
```

```
)set break resume
)sys rm -f RationalRicDE.output
)spool RationalRicDE.output
)set message test on
)set message auto off
)clear all
--S 1 of 1
)show RationalRicDE
---R--R RationalRicDE(F: Join(Field,CharacteristicZero,RetractableTo(Integer),RetractableTo(Fraction
--R Abbreviation for RationalRicDE is ODERTRIC
--R This constructor is not exposed in this frame.
--R Issue )edit bookvol10.4.pamphlet to see algebra source code for ODERTRIC
---R--R------------------------------- Operations --------------------------------
--R polyRicDE : (LinearOrdinaryDifferentialOperator2(UP,Fraction(UP)),(UP -> List(F))) -> List(R
--R ricDsolve : (LinearOrdinaryDifferentialOperator1(Fraction(UP)),(UP -> List(F))) -> List(Frac
-R ricDsolve : (LinearOrdinaryDifferentialOperator1(Fraction(UP)),(UP -> List(F)),(UP -> Factor
-R ricDsolve : (LinearOrdinaryDifferentialOperator2(UP,Fraction(UP)),(UP -> List(F))) -> List(F
--R ricDsolve : (LinearOrdinaryDifferentialOperator2(UP, Fraction(UP)), (UP -> List(F)), (UP -> Fac
--R ricDsolve : LinearOrdinaryDifferentialOperator1(Fraction(UP)) -> List(Fraction(UP)) if F has
--R ricDsolve : (LinearOrdinaryDifferentialOperator1(Fraction(UP)),(UP -> Factored(UP))) -> List
--R ricDsolve : LinearOrdinaryDifferentialOperator2(UP, Fraction(UP)) -> List(Fraction(UP)) if F
--R ricDsolve : (LinearOrdinaryDifferentialOperator2(UP, Fraction(UP)),(UP -> Factored(UP))) -> L
--R singRicDE : (LinearOrdinaryDifferentialOperator2(UP,Fraction(UP)),(UP -> Factored(UP))) -> L
---R--E 1
)spool
)lisp (bye)
```
**— RationalRicDE.help —**

RationalRicDE examples

====================================================================

====================================================================

In-field solution of Riccati equations, rational case.

See Also: o )show RationalRicDE

## **RationalRicDE (ODERTRIC)**

**———-**

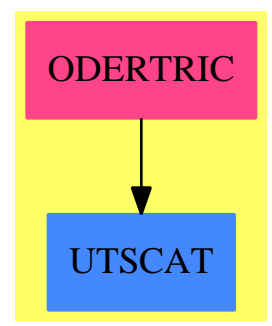

**Exports:** polyRicDE ricDsolve singRicDE

#### **— package ODERTRIC RationalRicDE —**

```
)abbrev package ODERTRIC RationalRicDE
++ Author: Manuel Bronstein
++ Date Created: 22 October 1991
++ Date Last Updated: 11 April 1994
++ Description:
++ In-field solution of Riccati equations, rational case.
RationalRicDE(F, UP): Exports == Implementation where
 F : Join(Field, CharacteristicZero, RetractableTo Integer,
                                      RetractableTo Fraction Integer)
 UP : UnivariatePolynomialCategory F
 N ==> NonNegativeInteger
 Z ==> Integer
 SY ==> Symbol
```

```
P ==> Polynomial F
RF ==> Fraction P
EQ ==> Equation RF
QF ==> Fraction UP
UP2 ==> SparseUnivariatePolynomial UP
SUP ==> SparseUnivariatePolynomial P
REC ==> Record(poly:SUP, vars:List SY)
SOL ==> Record(var:List SY, val:List F)
POL ==> Record(poly:UP, eq:L)
FRC \implies \text{Record}(\text{frac:QF, eq:L})CNT \implies \text{Record}(\text{constant}:F, eq:L)UTS ==> UnivariateTaylorSeries(F, dummy, 0)
UPS ==> SparseUnivariatePolynomial UTS
L ==> LinearOrdinaryDifferentialOperator2(UP, QF)
LQ ==> LinearOrdinaryDifferentialOperator1 QF
Exports == with
  ricDsolve: (LQ, UP -> List F) -> List QF
    ++ ricDsolve(op, zeros) returns the rational solutions of the associated
    ++ Riccati equation of \spad{op y = 0}.
    ++ \spad{zeros} is a zero finder in \spad{UP}.
  ricDsolve: (LQ, UP -> List F, UP -> Factored UP) -> List QF
    ++ ricDsolve(op, zeros, ezfactor) returns the rational
    ++ solutions of the associated Riccati equation of \spadesuit \spad{op y = 0}.
    ++ \spad{zeros} is a zero finder in \spad{UP}.
    ++ Argument \spad{ezfactor} is a factorisation in \spad{UP},
    ++ not necessarily into irreducibles.
  ricDsolve: (L, UP -> List F) -> List QF
    ++ ricDsolve(op, zeros) returns the rational solutions of the associated
    ++ Riccati equation of \spad{op y = 0}.
    ++ \spad{zeros} is a zero finder in \spad{UP}.
  ricDsolve: (L, UP -> List F, UP -> Factored UP) -> List QF
    ++ ricDsolve(op, zeros, ezfactor) returns the rational
    ++ solutions of the associated Riccati equation of \spadesuit \spad{op y = 0}.
    ++ \spad{zeros} is a zero finder in \spad{UP}.
    ++ Argument \spad{ezfactor} is a factorisation in \spad{UP},
    ++ not necessarily into irreducibles.
  singRicDE: (L, UP -> Factored UP) -> List FRC
    ++ singRicDE(op, ezfactor) returns \spad{[[f1,L1], [f2,L2],..., [fk,Lk]]}
    ++ such that the singular ++ part of any rational solution of the
    ++ associated Riccati equation of \spad{op y = 0} must be one of the fi's
    ++ (up to the constant coefficient), in which case the equation for
    ++ \sp{z = y e^{-\int a_i}} is \sp{zLi z = 0}.++ Argument \spad{ezfactor} is a factorisation in \spad{UP},
    ++ not necessarily into irreducibles.
  polyRicDE: (L, UP -> List F) -> List POL
    ++ polyRicDE(op, zeros) returns \spad{[[p1,L1], [p2,L2], ... , [pk,Lk]]}
    ++ such that the polynomial part of any rational solution of the
    ++ associated Riccati equation of \spadesuit \spad{op y = 0} must be one of the pi's
    ++ (up to the constant coefficient), in which case the equation for
```

```
++ \sp{z = y e^{-int p}} is \sp{childz = 0}.++ \spad{zeros} is a zero finder in \spad{UP}.
 if F has AlgebraicallyClosedField then
   ricDsolve: LQ -> List QF
      ++ ricDsolve(op) returns the rational solutions of the associated
      ++ Riccati equation of \spad{op y = 0}.
   ricDsolve: (LQ, UP -> Factored UP) -> List QF
      ++ ricDsolve(op, ezfactor) returns the rational solutions of the
     ++ associated Riccati equation of \spadesuit \spad{op y = 0}.
     ++ Argument \spad{ezfactor} is a factorisation in \spad{UP},
      ++ not necessarily into irreducibles.
   ricDsolve: L -> List QF
     ++ ricDsolve(op) returns the rational solutions of the associated
      ++ Riccati equation of \spad{op y = 0}.
   ricDsolve: (L, UP -> Factored UP) -> List QF
     ++ ricDsolve(op, ezfactor) returns the rational solutions of the
     ++ associated Riccati equation of \spadesuit \spad{op y = 0}.
      ++ Argument \spad{ezfactor} is a factorisation in \spad{UP},
     ++ not necessarily into irreducibles.
Implementation ==> add
 import RatODETools(P, SUP)
 import RationalLODE(F, UP)
 import NonLinearSolvePackage F
 import PrimitiveRatDE(F, UP, L, LQ)
 import PrimitiveRatRicDE(F, UP, L, LQ)
 FifCan : RF -> Union(F, "failed")
 UP2SUP : UP -> SUP
 innersol : (List UP, Boolean) -> List QF<br>mapeval : (SUP, List SY, List F) -> UP
 mapeval : (SUP, List SY, List F) -> UP<br>ratsol : List List EQ -> List SOL
                 : List List EQ -> List SOL
 ratsln : List EQ -> Union(SOL, "failed")
 solveModulo : (UP, UP2) -> List UP
 logDerOnly : L -> List QF
 nonSingSolve : (N, L, UP -> List F) -> List QF
 constantRic : (UP, UP -> List F) -> List F
 nopoly : (N, UP, L, UP \rightarrow List F) \rightarrow List QFreverseUP : UP -> UTS<br>reverseUTS : (UTS. N)
                  : (UTS, N) \rightarrow UPnewtonSolution : (L, F, N, UP -> List F) -> UP
 newtonSolve : (UPS, F, N) -> Union(UTS, "failed")
 genericPolynomial: (SY, Z) -> Record(poly:SUP, vars:List SY)
   -- genericPolynomial(s, n) returns
   -- \spadesuit \spad{[[s0 + s1 X +...+ sn X^n],[s0,...,sn]]}.
 dummy := new()$SY
 UP2SUP p == map(z +-> z::P, p)$UnivariatePolynomialCategoryFunctions2(F,UP,P,SUP)
```

```
logDerOnly l = [differentiate(s) / s for s in ratDsolve(1, 0).basis]ricDsolve(l:LQ, zeros:UP -> List F) == ricDsolve(l, zeros, squareFree)
    ricDsolve(l:L, zeros:UP -> List F) == ricDsolve(l, zeros, squareFree)
    singRicDE(l, ezfactor) == singRicDE(l, solveModulo, ezfactor)
   ricDsolve(l:LQ, zeros:UP -> List F, ezfactor:UP -> Factored UP) ==
     ricDsolve(splitDenominator(l, empty()).eq, zeros, ezfactor)
   mapeval(p, 1s, 1v) ==
     map(z +-> ground eval(z, ls, lv),p)
                       $UnivariatePolynomialCategoryFunctions2(P, SUP, F, UP)
   FifCan f ==((n := retractIfCan(numer f))@Union(F, "failed") case F) and
        ((d := returnctIfCan(denom f))@Union(F, "failed") case F) =>
          (n::F) / (d::F)"failed"
-- returns [0, [] if n < 0genericPolynomial(s, n) ==
     ans:SUP := 0l:List(SY) := empty()for i in 0..n repeat
       ans := ans + monomial((sy := new s)::P, i::N)
       l := \text{concat(sy, 1)}[ans, reverse_! l]
   ratsln l ==ls:List(SY) := empty()lv:List(F) := empty()for eq in l repeat
       ((u := FifCan rhs eq) case "failed") or
          ((v := retractIfCan(lhs eq)@Union(SY, "failed")) case "failed")
            => return "failed"
       lv := \text{concat}(u::F, \;lv)ls := \text{concat}(v::SY, ls)[ls, lv]
   ratsol l ==
     ans:List(SOL) := empty()
     for sol in l repeat
       if ((u := ratsln sol) case SOL) then ans := concat(u::SOL, ans)ans
-- returns [] if the solutions of l have no polynomial component
   polyRicDE(l, zeros) ==
     ans:List(POL) := [[0, l]]
     empty?(lc := leadingCoefficientRicDE l) => ans
     rec := first lc -- one with highest degree
     for a in zeros(rec.eq) | a \hat{=} 0 repeat
```

```
if (p := newtonSolution(1, a, rec.deg, zeros)) \hat{=} 0 then
            ans := concat([p, changeVar(1, p)], ans)ans
- reverseUP(a_0 + a_1 x + ... + an x^n) = a_n + ... + a_0 x^n
    reverseUP p ==
     ans:UTS := 0n := degree(p) :: Zwhile p \rightharpoonup = 0 repeat
       ans := ans + monomial(leadingCoefficient p, (n - degree p)::N)
       p := reductum p
      ans
- reverseUTS(a_0 + a_1 x + ..., n) = a_n + ... + a_0 x^n
    reverseUTS(s, n) ==
      +/[monomial(coefficient(s, i), (n - i)::N)$UP for i in 0..n]
-- returns a potential polynomial solution p with leading coefficient a*?**n
   newtonSolution(1, a, n, zeros) ==i:N
     m:Z := 0aeq:UPS := 0op := l
      while op \hat{ } = 0 repeat
        mu := degree(op) * n + degree leadingCoefficient op
        op := reductum op
        if mu > m then m := mu
      while 1 \rightharpoonup = 0 repeat
        c := leadingCoefficient l
        d := degree 1s:UTS := monomial(1, (m - d * n - degree c)::N)$UTS * reverseUP c
        aeq := aeq + monomial(s, d)
        l := reductum l
      (u := newtonSolve(aeq, a, n)) case UTS => reverseUTS(u::UTS, n)
      -- newton lifting failed, so revert to traditional method
      atn := monomial(a, n)$UP
      neg := changeVar(1, atm)sols := [sol.poly for sol in polyRicDE(neq, zeros) | degree(sol.poly) < n]
      empty? sols => atn
      atn + first sols
-- solves the algebraic equation eq for y, returns a solution of degree n with
-- initial term a
-- uses naive newton approximation for now
-- an example where this fails is y^2 + 2 x y + 1 + x^2 = 0-- which arises from the differential operator D^2 + 2 x D + 1 + x<sup>2</sup>
   newtonSolve(eq, a, n) ==
     deq := differentiate eq
     sol := a::UTSfor i in 1..n repeat
```

```
(xquo := eq(sol) exquo deq(sol)) case "failed" => return "failed"
        sol := truncate(sol - xquo::UTS, i)sol
-- there could be the same solutions coming in different ways, so we
-- stop when the number of solutions reaches the order of the equation
    ricDsolve(l:L, zeros:UP -> List F, ezfactor:UP -> Factored UP) ==
     n := degree l
     ans:List(QF) := empty()for rec in singRicDE(l, ezfactor) repeat
        ans := removeDuplicates_! concat_!(ans,
                         [rec.frac + f for f in nonSingSolve(n, rec.eq, zeros)])
       #ans = n => return ans
     ans
-- there could be the same solutions coming in different ways, so we
-- stop when the number of solutions reaches the order of the equation
   nonSingSolve(n, 1, zeros) ==ans:List(QF) := empty()for rec in polyRicDE(l, zeros) repeat
       ans := removeDuplicates_! concat_!(ans, nopoly(n,rec.poly,rec.eq,zeros))
       \#ans = n \Rightarrow return ansans
    constantRic(p, zeros) ==zero? degree p => empty()
     zeros squareFreePart p
-- there could be the same solutions coming in different ways, so we
-- stop when the number of solutions reaches the order of the equation
    nopoly(n, p, 1, zeros) ==ans:List(QF) := empty()for rec in constantCoefficientRicDE(l,z+->constantRic(z, zeros)) repeat
        ans := removeDuplicates_! concat_!(ans,
                  [(rec.constant::UP + p)::QF + f for f in logDerOnly(rec.eq)]#ans = n => return ans
     ans
-- returns [p1,...,pn] s.t. h(x,pi(x)) = 0 mod c(x)solveModulo(c, h) ==rec := genericPolynomial(dummy, degree(c)::Z - 1)
     unk:SUP := 0while not zero? h repeat
       unk := unk + UP2SUP(leadingCoefficient h) * (rec.poly ** degree h)
       h := reductum h
     sol := ratsol solve(coefficients(monicDivide(unk, UP2SUP c).remainder),
                          rec.vars)
      [mapeval(rec.poly, s.var, s.val) for s in sol]
    if F has AlgebraicallyClosedField then
```

```
zro1: UP -> List F
zro : (UP, UP -> Factored UP) -> List F
ricDsolve(1:L) == ricDsolve(1, squareFree)ricDsolve(l:LQ) == ricDsolve(l, squareFree)
ricDsolve(l:L, ezfactor:UP -> Factored UP) ==
  ricDsolve(l, z +-> zro(z, ezfactor), ezfactor)
ricDsolve(l:LQ, ezfactor:UP \rightarrow Factored UP) ==
  ricDsolve(l, z +-> zro(z, ezfactor), ezfactor)
zro(p, ezfactor) ==concat [zro1(r.factor) for r in factors ezfactor p]
zro1 p ==[zeroOf(map((z:F):F \dashrightarrow z, p)]$UnivariatePolynomialCategoryFunctions2(F, UP, F,
        SparseUnivariatePolynomial F))]
```
#### **— ODERTRIC.dotabb —**

**———-**

**———-**

```
"ODERTRIC" [color="#FF4488",href="bookvol10.4.pdf#nameddest=ODERTRIC"]
"UTSCAT" [color="#4488FF",href="bookvol10.2.pdf#nameddest=UTSCAT"]
"ODERTRIC" -> "UTSCAT"
```
# **package RURPK RationalUnivariateRepresentationPackage**

**— RationalUnivariateRepresentationPackage.input —**

```
)set break resume
)sys rm -f RationalUnivariateRepresentationPackage.output
)spool RationalUnivariateRepresentationPackage.output
)set message test on
)set message auto off
)clear all
```
--S 1 of 1
```
)show RationalUnivariateRepresentationPackage
---R--R RationalUnivariateRepresentationPackage(R: Join(EuclideanDomain,CharacteristicZero),ls: List
--R Abbreviation for RationalUnivariateRepresentationPackage is RURPK
--R This constructor is not exposed in this frame.
--R Issue )edit bookvol10.4.pamphlet to see algebra source code for RURPK
---R--R------------------------------- Operations --------------------------------
--R rur : (List(Polynomial(R)),Boolean) -> List(Record(complexRoots: SparseUnivariatePolynomial(
--R rur : List(Polynomial(R)) -> List(Record(complexRoots: SparseUnivariatePolynomial(R),coordin
--R rur : (List(Polynomial(R)),Boolean,Boolean) -> List(Record(complexRoots: SparseUnivariatePol
---R--E 1
)spool
)lisp (bye)
```
**— RationalUnivariateRepresentationPackage.help —**

==================================================================== RationalUnivariateRepresentationPackage examples ====================================================================

A package for computing the rational univariate representation of a zero-dimensional algebraic variety given by a regular triangular set. This package is essentially an interface for the InternalRationalUnivariateRepresentationPackage constructor. It is used in the ZeroDimensionalSolvePackage for solving polynomial systems with finitely many solutions.

See Also: o )show RationalUnivariateRepresentationPackage

**———-**

## **RationalUnivariateRepresentationPackage (RURPK)**

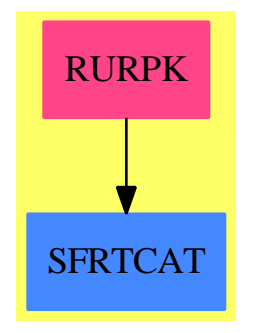

#### **Exports:** rur

**— package RURPK RationalUnivariateRepresentationPackage —**

```
)abbrev package RURPK RationalUnivariateRepresentationPackage
++ Author: Marc Moreno Maza
++ Date Created: 01/1999
++ Date Last Updated: 23/01/1999
++ Description:
++ A package for computing the rational univariate representation
++ of a zero-dimensional algebraic variety given by a regular
++ triangular set. This package is essentially an interface for the
++ \spadtype{InternalRationalUnivariateRepresentationPackage} constructor.
++ It is used in the \spadtype{ZeroDimensionalSolvePackage}
++ for solving polynomial systems with finitely many solutions.
RationalUnivariateRepresentationPackage(R,ls): Exports == Implementation where
 R : Join(EuclideanDomain,CharacteristicZero)
 ls: List Symbol
 N ==> NonNegativeInteger
 Z ==> Integer
 P ==> Polynomial R
 LP == List PU ==> SparseUnivariatePolynomial(R)
  RUR ==> Record(complexRoots: U, coordinates: LP)
  Exports == with
     rur: (LP,Boolean) -> List RUR
       ++ \spad{rur(lp,univ?)} returns a rational univariate representation
       ++ of \spad{lp}. This assumes that \spad{lp} defines a regular
       ++ triangular \spad{ts} whose associated variety is zero-dimensional
       ++ over \spad{R}. \spad{rur(lp,univ?)} returns a list of items
       ++ \spad{[u,lc]} where \spad{u} is an irreducible univariate polynomial
```

```
++ and each \spad{c} in \spad{lc} involves two variables: one from \spad{ls},
     ++ called the coordinate of \spad{c}, and an extra variable which
    ++ represents any root of \spad{u}. Every root of \spad{u} leads to
    ++ a tuple of values for the coordinates of \spad{lc}. Moreover,
    ++ a point \spad{x} belongs to the variety associated with \spad{lp} iff
    ++ there exists an item \spad{[u,lc]} in \spad{rur(lp,univ?)} and
    ++ a root \spad{r} of \spad{u} such that \spad{x} is given by the
    ++ tuple of values for the coordinates of \spad{lc} evaluated at \spad{r}.
    ++ If \spad{univ?} is \spad{true} then each polynomial \spad{c}
    ++ will have a constant leading coefficient w.r.t. its coordinate.
    ++ See the example which illustrates the \spadtype{ZeroDimensionalSolvePackage}
    ++ package constructor.
   rur: (LP) -> List RUR
    ++ \spad{rur(lp)} returns the same as \spad{rur(lp,true)}
  rur: (LP,Boolean,Boolean) -> List RUR
     ++ \spad{rur(lp,univ?,check?)} returns the same as \spad{rur(lp,true)}.
     ++ Moreover, if \spad{check?} is \spad{true} then the result is checked.
Implementation == add
  news: Symbol := new()$Symbol
  lv: List Symbol := concat(ls,news)
  V ==> OrderedVariableList(lv)
   Q ==> NewSparseMultivariatePolynomial(R,V)
  E ==> IndexedExponents V
  TS ==> SquareFreeRegularTriangularSet(R,E,V,Q)
   QWT ==> Record(val: Q, tower: TS)
  LQWT == > Record(value1: List Q, tower: TS)polsetpack ==> PolynomialSetUtilitiesPackage(R,E,V,Q)
  normpack ==> NormalizationPackage(R,E,V,Q,TS)
  rurpack ==> InternalRationalUnivariateRepresentationPackage(R, E, V, Q, TS)newv: V := variable(news)::V
  newq : Q := newv :: Qrur(lp: List P, univ?: Boolean, check?: Boolean): List RUR ==
    lp := remove(zero?,lp)
    empty? lp =>
      error "rur$RURPACK: #1 is empty"
     any?(ground?,lp) =>
      error "rur$RURPACK: #1 is not a triangular set"
     ts: TS := [[newq]$(List Q)]lq: List Q := []
     for p in lp repeat
      rif: Union(Q, "failed") := retractIfCan(p)$Q
      rif case "failed" =>
        error "rur$RURPACK: #1 is not a subset of R[ls]"
      q: Q := rif::Q
      lq := \text{cons}(q, lq)lq := sort(infRittWu?,lq)
     toSee: List LQWT := [[lq,ts]$LQWT]
     toSave: List TS := []
```

```
while not empty? toSee repeat
    lqwt := first toSee; toSee := rest toSee
    lq := lqwt.val; ts := lqwt.tower
    empty? lq =>
      -- output(ts::OutputForm)$OutputPackage
      toSave := cons(ts,toSave)
    q := first lq; lq := rest lq
    not (mvar(q) > mvar(ts)) \Rightarrowerror "rur$RURPACK: #1 is not a triangular set"
    empty? (rest(ts):TS) =>
      lfq := irreducibleFactors([q])$polsetpack
      for fq in lfq repeat
        newts := internalAugment(fq,ts)
        newlq := [remainder(q,newts).polnum for q in lq]
        toSee := cons([newlq,newts]$LQWT,toSee)
    lsfqwt: List QWT := squareFreePart(q,ts)
    for qwt in lsfqwt repeat
      q := qwt.val; ts := qwt.towerif not ground? init(q)
       then
          q := normalizedAssociate(q,ts)$normpack
      newts := internalAugment(q, ts)newlq := [remainder(q,newts).polnum for q in lq]toSee := cons([newlq,newts]$LQWT,toSee)
  toReturn: List RUR := []
  for ts in toSave repeat
    lus := rur(ts,univ?)$rurpack
    check? and (not checkRur(ts,lus)$rurpack) =>
      output("RUR for: ")$OutputPackage
      output(ts::OutputForm)$OutputPackage
      output("Is: ")$OutputPackage
      for us in lus repeat output(us:: OutputForm)$OutputPackage
      error "rur$RURPACK: bad result with function rur$IRURPK"
    for us in lus repeat
       g: U := univariate(select(us,newv)::Q)$Q
       1c: LP := [convert(q) (OP for q in parts(collectUpper(us,newv))]
       toReturn := cons([g,lc]$RUR, toReturn)
  toReturn
rur(lp: List P, univ?: Boolean): List RUR ==
  rur(lp,univ?,false)
rur(lp: List P): List RUR == rur(1p,true)
```
**— RURPK.dotabb —**

```
"RURPK" [color="#FF4488",href="bookvol10.4.pdf#nameddest=RURPK"]
"SFRTCAT" [color="#4488FF",href="bookvol10.2.pdf#nameddest=SFRTCAT"]
"RURPK" -> "SFRTCAT"
```
# **package POLUTIL RealPolynomialUtilitiesPackage**

This file describes the Real Closure 1.0 package which consists of different packages, categories and domains.

The package RealPolynomialUtilitiesPackage which receives a field and a univariate polynomial domain with coefficients in the field. It computes some simple functions such as Strum and Sylvester sequences.

The category RealRootCharacterizationCategory provides abstract functionalities to work with "real roots" of univariate polynomials. These resemble variables with some functionalities needed to compute important operations.

RealClosedField is a category with provides common operations available over real closed fiels. These include finding all the roots of univariate polynomial, taking square roots, ...

#### CAVEATS

Since real algebraic expressions are stored as depending on "real roots" which are managed like variables, there is an ordering on these. This ordering is dynamical in the sense that any new algebraic takes precedence over older ones. In particular every cretaion function raises a new "real root". This has the effect that when you type something like sqrt(2) + sqrt(2) you have two new variables which happen to be equal. To avoid this name the expression such as in  $s2 := \sqrt{(2)}$ ;  $s2 + s2$ 

Also note that computing times depend strongly on the ordering you implicitly provide. Please provide algebraics in the order which most natural to you.

#### LIMITATIONS

The file reclos.input show some basic use of the package. This packages uses algorithms which are published in [1] and [2] which are based on field arithmetics, in particular for polynomial gcd related algorithms. This can be quite slow for high degree polynomials and subresultants methods usually work best. Beta versions of the package try to use these techniques in a better way and work significantly faster. These are mostly based on unpublished algorithms and cannot be distributed. Please contact the author if you have a particular problem to solve or want to use these versions.

Be aware that approximations behave as post-processing and that all computations are done excatly. They can thus be quite time consuming when depending on several "real roots".

### **— RealPolynomialUtilitiesPackage.input —**

)set break resume

*PACKAGE POLUTIL REALPOLYNOMIALUTILITIESPACKAGE* 3683

```
)sys rm -f RealPolynomialUtilitiesPackage.output
)spool RealPolynomialUtilitiesPackage.output
)set message test on
)set message auto off
)clear all
--S 1 of 1
)show RealPolynomialUtilitiesPackage
---R--R RealPolynomialUtilitiesPackage(TheField: Field,ThePols: UnivariatePolynomialCategory(TheField)) is a p
--R Abbreviation for RealPolynomialUtilitiesPackage is POLUTIL
--R This constructor is exposed in this frame.
--R Issue )edit bookvol10.4.pamphlet to see algebra source code for POLUTIL
---R--R------------------------------- Operations --------------------------------
--R boundOfCauchy : ThePols -> TheField if TheField has ORDRING
--R lazyVariations : (List(TheField),Integer,Integer) -> NonNegativeInteger if TheField has ORDRING
--R sturmSequence : ThePols -> List(ThePols)
--R sturmVariationsOf : List(TheField) -> NonNegativeInteger if TheField has ORDRING
--R sylvesterSequence : (ThePols,ThePols) -> List(ThePols)
---R--E 1
)spool
)lisp (bye)
            ———-
            — RealPolynomialUtilitiesPackage.help —
  ====================================================================
RealPolynomialUtilitiesPackage examples
====================================================================
RealPolynomialUtilitiesPackage provides common functions used
by interval coding.
See Also:
o )show RealPolynomialUtilitiesPackage
```
## **RealPolynomialUtilitiesPackage (POLUTIL)**

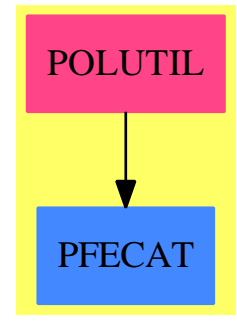

### **Exports:**

```
boundOfCauchy lazyVariations sturmSequence sturmVariationsOf
sylvesterSequence
```
**— package POLUTIL RealPolynomialUtilitiesPackage —**

```
)abbrev package POLUTIL RealPolynomialUtilitiesPackage
++ Author: Renaud Rioboo
++ Date Created: summer 1992
++ Description:
++ \axiomType{RealPolynomialUtilitiesPackage} provides common functions used
++ by interval coding.
RealPolynomialUtilitiesPackage(TheField,ThePols) : PUB == PRIV where
    TheField : Field
    ThePols : UnivariatePolynomialCategory(TheField)
    Z ==> Integer
    N ==> NonNegativeInteger
    P ==> ThePols
    PUB == withsylvesterSequence : (ThePols,ThePols) -> List ThePols
         ++ \axiom{sylvesterSequence(p,q)} is the negated remainder sequence
         ++ of p and q divided by the last computed term
       sturmSequence : ThePols -> List ThePols
         ++ \axiom{sturmSequence(p) = sylvesterSequence(p,p')}
       if TheField has OrderedRing then
         boundOfCauchy : ThePols -> TheField
           ++ \axiom{boundOfCauchy(p)} bounds the roots of p
         sturmVariationsOf : List TheField -> N
           ++ \axiom{sturmVariationsOf(l)} is the number of sign variations
           ++ in the list of numbers l,
```

```
++ note that the first term counts as a sign
        lazyVariations : (List(TheField), Z, Z) -> N
          ++ \axiom{lazyVariations(l,s1,sn)} is the number of sign variations
          ++ in the list of non null numbers [s1::l]@sn,
   PRIV == addsturmSequence(p) ==
      sylvesterSequence(p,differentiate(p))
     sylvesterSequence(p1,p2) ==
      res : List(ThePols) := [p1]
      while (p2 \rightharpoonup = 0) repeat
        res := cons(p2, res)(p1, p2) := (p2, -(p1 \text{ rem } p2))if degree(p1) > 0then
        p1 := unitCanonical(p1)res := [ term quo p1 for term in res ]
      reverse! res
     if TheField has OrderedRing
    then
      boundOfCauchy(p) ==
        c :TheField := inv(leadingCoefficient(p))
        l := [ c*term for term in rest(coefficients(p))]
        null(1) \Rightarrow 11 + ("max" / [ abs(t) for t in 1 ])
-- sturmVariationsOf(l) ==
-- res : N := 0
-- lsg := sign(first(1))
-- for term in l repeat
-- if \n\delta ( (sg := sign(term) ) = 0 ) then- if (sg \hat{} = lsg) then res := res + 1
-- lsg := sg
-- res
      sturmVariationsOf(l) ==
        null(l) => error "POLUTIL: sturmVariationsOf: empty list !"
        11 := first(1)-- first 0 counts as a sign
        ll : List(TheField) := []
        for term in rest(l) repeat
          -- zeros don't count
          if not(zero?(term)) then ll := cons(term,ll)
        - if 11 is not zero then 11 = \text{reverse}(1)null(11) => error "POLUTIL: sturmVariationsOf: Bad sequence"
```

```
ln := first(11)ll := reverse(rest(ll))
  - if 11 is not zero then first(1) = first(11)
 -- if l1 is zero then first zero should count as a sign
 zero?(11) => 1 + lazyVariations(rest(ll), sign(first(ll)), sign(ln))
 lazyVariations(ll, sign(l1), sign(ln))
lazyVariations(l,sl,sh) ==
 zero?(sl) or zero?(sh) => error "POLUTIL: lazyVariations: zero sign!"
 null(1) =>
   if sl = sh then 0 else 1
 null(rest(1)) =>
   if zero?(first(l))
   then error "POLUTIL: lazyVariations: zero sign!"
   else
     if sl = sh
     then
       if (sl = sign(first(1)))then 0
```

```
else 2
    -- in this case we save one test
    else 1
s := sign(1.2)lazyVariations([first(l)],sl,s) +
 lazyVariations(rest(rest(l)),s,sh)
```
**— POLUTIL.dotabb —**

"POLUTIL" [color="#FF4488",href="bookvol10.4.pdf#nameddest=POLUTIL"] "PFECAT" [color="#4488FF",href="bookvol10.2.pdf#nameddest=PFECAT"] "POLUTIL" -> "PFECAT"

# **package REALSOLV RealSolvePackage**

**— RealSolvePackage.input —**

)set break resume )sys rm -f RealSolvePackage.output )spool RealSolvePackage.output )set message test on

**———-**

```
)set message auto off
)clear all
--S 1 of 14
p := 4*x^3 - 3*x^2 + 2*x - 4-<sub>R</sub>---R--R 3 2
--R (1) 4x - 3x + 2x - 4--R Type: Polynomial(Integer)
--E 1
--S 2 of 14
ans1 := solve(p,0.01)$REALSOLV
-R-<sub>R</sub>--R (2) [1.11328125]
--R Type: List(Float)
--E 2
--S 3 of 14
ans2 := solve(p::POLY(FRAC(INT)),0.01)$REALSOLV
---R---R-R (3) [1.11328125]<br>-RType: List(Float)
--E 3
--S 4 of 14
R := Integer
---R---R--R (4) Integer
--R Type: Domain
--E 4
--S 5 of 14
ls: List Symbol := [x,y,z,t]---R-<sub>R</sub>-R (5) [x,y,z,t]--R Type: List(Symbol)
--E 5
--S 6 of 14
ls2 : List Symbol := [x,y,z,t,new()$Symbol]
- -R---R-R (6) [x,y,z,t, %A]
--R Type: List(Symbol)
```

```
3688 CHAPTER 19. CHAPTER R
--E 6
--S 7 of 14
pack := ZDSOLVE(R, ls, ls2)-R---R--R (7) ZeroDimensionalSolvePackage(Integer, [x,y,z,t], [x,y,z,t,%A])
--R Type: Domain
--E 7
--S 8 of 14
p1 := x**2*y*z + y*z
---R---R--R 2
--R (8) (x + 1)y z
--R Type: Polynomial(Integer)
--E 8
--S 9 of 14
p2 := x**2*y**2*z + x + z
---R---R--R 2 2
--R (9) (x y + 1)z + x<br>--R
                                     Type: Polynomial(Integer)
--E 9
--S 10 of 14
p3 := x**2*y**2*z**2 + z + 1
---R---R--R 2 2 2
-R (10) x y z + z + 1
--R Type: Polynomial(Integer)
--E 10
--S 11 of 14
lp := [p1, p2, p3]
---R-<sub>R</sub>--R 2 2 2 2 2 2
--R (11) [(x + 1)y z, (x y + 1)z + x, x y z + z + 1]--R Type: List(Polynomial(Integer))
-E 11
--S 12 of 14
lsv:List(Symbol):=[x,y,z]
---R---R
```
*PACKAGE REALSOLV REALSOLVEPACKAGE* 3689

```
-R (12) [x, y, z]--R Type: List(Symbol)
-E 12
--S 13 of 14
ans3 := realSolve(lp,lsv,0.01)$REALSOLV
-<sub>R</sub>- -R-R (13) [[1.0, 0.0, -1.0]]--R Type: List(List(Float))
-E 13
--S 14 of 14
)show RealSolvePackage
---R--R RealSolvePackage is a package constructor
--R Abbreviation for RealSolvePackage is REALSOLV
--R This constructor is not exposed in this frame.
--R Issue )edit bookvol10.4.pamphlet to see algebra source code for REALSOLV
-<sub>R</sub>--R------------------------------- Operations --------------------------------
--R realSolve : (List(Polynomial(Integer)),List(Symbol),Float) -> List(List(Float))
--R solve : (Polynomial(Fraction(Integer)),Float) -> List(Float)
--R solve : (Polynomial(Integer),Float) -> List(Float)
-<sub>R</sub>--E 14
)spool
           ———-
           — RealSolvePackage.help —
====================================================================
RealSolvePackage examples
====================================================================
This package provides numerical solutions of systems of polynomial
equations for use in ACPLOT
 p := 4*x^3 - 3*x^2 + 2*x - 4ans1 := solve(p,0.01)$REALSOLV
 ans2 := solve(p::POLY(FRAC(INT)),0.01)$REALSOLV
 R := Integer
```

```
ls: List Symbol := [x,y,z,t]ls2 : List Symbol := [x,y,z,t,new()$Symbol]
  pack := ZDSOLVE(R,ls,ls2)
  p1 := x**2*y*z + y*z
  p2 := x**2*y**2*z + x + z
 p3 := x**2*y**2*z**2 + z + 1
 lp := [p1, p2, p3]
  ans3 := realSolve(lp,[x,y,z],0.01)
See Also:
o )show RealSolvePackage
```
# **RealSolvePackage (REALSOLV)**

**———-**

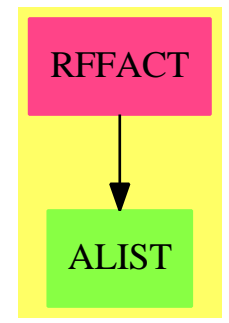

**Exports:** realSolve solve

**— package REALSOLV RealSolvePackage —**

)abbrev package REALSOLV RealSolvePackage ++ Description: ++ This package provides numerical solutions of systems of ++ polynomial equations for use in ACPLOT

```
RealSolvePackage(): Exports == Implementation where
  I ==> Integer
  IE ==> IndexedExponents Symbol
  L ==> List
 NF ==> Float
 P ==> Polynomial
 RN ==> Fraction Integer
 SE ==> Symbol
 RFI ==> Fraction Polynomial Integer
 LIFT ==> PolynomialCategoryLifting(IE,SE,RN,P RN, RFI)
 SOLV ==> FloatingRealPackage Float
 Exports ==> with
   solve: (P \ RN, NF) \rightarrow L NF++ solve(p,eps) finds the real zeroes of a
      ++ univariate rational polynomial p with precision eps.
      ++
      +X p := 4*x^3 - 3*x^2 + 2*x - 4++X solve(p::POLY(FRAC(INT)),0.01)$REALSOLV
    solve: (P I, NF) \rightarrow L NF++ solve(p,eps) finds the real zeroes of a univariate
     ++ integer polynomial p with precision eps.
      ++
     +X p := 4*x^3 - 3*x^2 + 2*x - 4++X solve(p,0.01)$REALSOLV
    realSolve: (L P I,L SE,NF) -> L L NF
      ++ realSolve(lp,lv,eps) = compute the list of the real
      ++ solutions of the list lp of polynomials with integer
     ++ coefficients with respect to the variables in lv,
     ++ with precision eps.
      ++
     ++X p1 := x**2*y*z + y*z
     ++X p2 := x**2*y**2*z + x + z
     ++X p3 := x**2*y**2*z**2 + z + 1
      +X \, 1p := [p1, p2, p3]++X realSolve(lp,[x,y,z],0.01)
  Implementation ==> add
    prn2rfi: P RN -> RFI
    prn2rfi p ==
     map(x+->x::RFI, x+->(number(x):RFI)/(denom(x):RFI), p)$LIFT
    pi2rfi: P I -> RFI
    pi2rfi p == p :: RFIsolve(p:P RN,eps:NF) == realRoots(prn2rfi p, eps)$SOLV
```

```
solve(p:P I,eps:NF) == realRoots(p::RFI,eps)$SOLV
```
realSolve(lp,lv,eps) == realRoots(map(pi2rfi, lp)\$ListFunctions2(P I,RFI),lv,eps)\$SOLV

**— REALSOLV.dotabb —**

**———-**

**———-**

```
"REALSOLV" [color="#FF4488",href="bookvol10.4.pdf#nameddest=REALSOLV"]
"Package" [color="#FF4488"]
"REALSOLV" -> "Package"
```
## **package REAL0 RealZeroPackage**

```
— RealZeroPackage.input —
```

```
)set break resume
)sys rm -f RealZeroPackage.output
)spool RealZeroPackage.output
)set message test on
)set message auto off
)clear all
--S 1 of 1
)show RealZeroPackage
---R--R RealZeroPackage(Pol: UnivariatePolynomialCategory(Integer)) is a package constructor
--R Abbreviation for RealZeroPackage is REAL0
--R This constructor is exposed in this frame.
--R Issue )edit bookvol10.4.pamphlet to see algebra source code for REAL0
---R--R------------------------------- Operations --------------------------------
--R midpoint : Record(left: Fraction(Integer),right: Fraction(Integer)) -> Fraction(Integer)
--R midpoints : List(Record(left: Fraction(Integer),right: Fraction(Integer))) -> List(Fraction(
--R realZeros : Pol -> List(Record(left: Fraction(Integer), right: Fraction(Integer)))
--R realZeros : (Pol,Record(left: Fraction(Integer),right: Fraction(Integer))) -> List(Record(le
--R realZeros : (Pol,Fraction(Integer)) -> List(Record(left: Fraction(Integer),right: Fraction(Integer)))
--R realZeros : (Pol,Record(left: Fraction(Integer),right: Fraction(Integer)),Fraction(Integer))
--R refine : (Pol,Record(left: Fraction(Integer),right: Fraction(Integer)),Fraction(Integer)) ->
--R refine : (Pol,Record(left: Fraction(Integer),right: Fraction(Integer)),Record(left: Fraction
---R
```
**———-**

 $--E$  1

)spool )lisp (bye)

**— RealZeroPackage.help —**

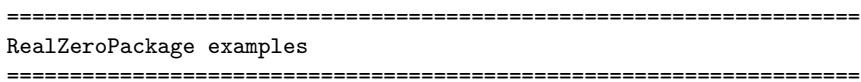

This package provides functions for finding the real zeros of univariate polynomials over the integers to arbitrary user-specified precision. The results are returned as a list of isolating intervals which are expressed as records with "left" and "right" rational number components.

See Also: o )show RealZeroPackage

## **RealZeroPackage (REAL0)**

**———-**

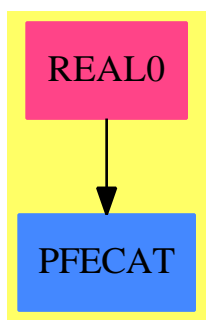

**Exports:** midpoint midpoints realZeros refine

**— package REAL0 RealZeroPackage —**

)abbrev package REAL0 RealZeroPackage

```
++ Author: Andy Neff
++ Description:
++ This package provides functions for finding the real zeros
++ of univariate polynomials over the integers to arbitrary user-specified
++ precision. The results are returned as a list of
++ isolating intervals which are expressed as records with
++ "left" and "right" rational number components.
RealZeroPackage(Pol): T == C where
  Pol: UnivariatePolynomialCategory Integer
  RN ==> Fraction Integer
  Interval ==> Record(left : RN, right : RN)
   isoList ==> List(Interval)
  T == with-- next two functions find isolating intervals
     realZeros: (Pol) -> isoList
        ++ realZeros(pol) returns a list of isolating intervals for
       ++ all the real zeros of the univariate polynomial pol.
     realZeros: (Pol, Interval) -> isoList
       ++ realZeros(pol, range) returns a list of isolating intervals
        ++ for all the real zeros of the univariate polynomial pol which
       ++ lie in the interval expressed by the record range.
    -- next two functions return intervals smaller then tolerence
     realZeros: (Pol, RN) -> isoList
        ++ realZeros(pol, eps) returns a list of intervals of length less
        ++ than the rational number eps for all the real roots of the
        ++ polynomial pol.
     realZeros: (Pol, Interval, RN) -> isoList
        ++ realZeros(pol, int, eps) returns a list of intervals of length
        ++ less than the rational number eps for all the real roots of the
        ++ polynomial pol which lie in the interval expressed by the
        ++ record int.
     refine: (Pol, Interval, RN) -> Interval
        ++ refine(pol, int, eps) refines the interval int containing
        ++ exactly one root of the univariate polynomial pol to size less
        ++ than the rational number eps.
     refine: (Pol, Interval, Interval) -> Union(Interval,"failed")
        ++ refine(pol, int, range) takes a univariate polynomial pol and
        ++ and isolating interval int containing exactly one real
        ++ root of pol; the operation returns an isolating interval which
        ++ is contained within range, or "failed" if no such isolating interval exists.
     midpoint: Interval -> RN
        ++ midpoint(int) returns the midpoint of the interval int.
     midpoints: isoList -> List RN
        ++ midpoints(isolist) returns the list of midpoints for the list
       ++ of intervals isolist.
   C == add--Local Functions
     makeSqfr: Pol -> Pol
     ReZeroSqfr: (Pol) -> isoList
```

```
PosZero: (Pol) -> isoList
Zero1: (Pol) -> isoList
transMult: (Integer, Pol) -> Pol
transMultInv: (Integer, Pol) -> Pol
transAdd1: (Pol) -> Pol
invert: (Pol) -> Pol
minus: (Pol) -> Pol
negate: Interval -> Interval
rootBound: (Pol) -> Integer
var: (Pol) -> Integer
negate(int : Interval):Interval == [-int.right,-int.left]
midpoint(i : Interval):RN == (1/2)*(i.left + i.right)midpoints(li : isoList) : List RN ==
  [midpoint x for x in li]
makeSqfr(F : Pol):Pol ==sqfr := squareFree F
   F := */[s.factor for s in factors(sqfr)]realZeros(F : Pol) ==ReZeroSqfr makeSqfr F
realZeros(F : Pol, rn : RN) ==F := makeSqfr \ F[refine(F,int,rn) for int in ReZeroSqfr(F)]
realZeros(F : Pol, bounds : Interval) ==
   F := makeSqfr \ F[rint::Interval for int in ReZeroSqfr(F) |
       (rint:=refine(F,int,bounds)) case Interval]
realZeros(F : Pol, bounds : Interval, rn : RN) ==
   F := makeSqfr \ F[refine(F,int,rn) for int in realZeros(F,bounds)]
ReZeroSqfr(F : Pol) ==F = 0 => error "ReZeroSqfr: zero polynomial"
  L : isoList := []degree(F) = 0 \Rightarrow Lif (r := minimumDegree(F)) > 0 then
        L := [0,0]$Interval]
        tempF := F exquo monomial(1, r)
        if not (tempF case "failed") then
             F := tempFJ:isoList := [negate int for int in reverse(PosZero(minus(F)))]
   K : isoList := PosZero(F)append(append(J, L), K)
```

```
PosZero(F : Pol) == -F is square free, primitive
                    --and F(0) \hat{}= 0; returns isoList for positive
                    --roots of F
  b : Integer := rootBound(F)
  F := transMult(b, F)L : isoList := Zero1(F)
  int : Interval
  L := [[b*int.left, b*int.right]$Interval for int in L]
Zero1(F : Pol) == --returns isoList for roots of F in (0,1)J : isoList
  K : isoList
  L : isoList
  L := [(v := var(trainsAdd1(inputert(F)))) = 0 \Rightarrow []v = 1 \implies L := [[0,1]$Interval]
   G : Pol := transMultInv(2, F)H : Pol := transAdd1(G)if minimumDegree H > 0 then
           - H has a root at 0 \Rightarrow F has one at 1/2, and G at 1
        L := [[1/2, 1/2]$Interval]
        Q : Pol := monomial(1, 1)tempH : Union(Pol, "failed") := H exquo Q
        if not (tempH case "failed") then H := tempH
        Q := Q + \text{monomial}(-1, 0)tempG : Union(Pol, "failed") := G exquo Q
        if not (tempG case "failed") then G := tempG
   int : Interval
   J := [[(int.left1)* (1/2), (int.right+1) * (1/2)]$Intervalfor int in Zero1(H)]
   K := [[int. left * (1/2), int. right * (1/2)]$Intervalfor int in Zero1(G)]
   append(append(J, L), K)
rootBound(F : Pol) == --returns power of 2 that is a bound
                       --for the positive roots of F
   if leadingCoefficient(F) < 0 then F := -Flcoef := leadingCoefficient(F)
  F := \text{reduction}(F)i : Integer := 0while not (F = 0) repeat
        if (an := leadingCoefficient(F)) < 0 then i := i - an
        F := \text{reduction}(F)b : Integer := 1
   while (b * lcoef) <= i repeat
        b := 2 * bb
```

```
transMult(c : Integer, F : Pol) ==--computes Pol G such that G(x) = F(c*x)G : Pol := 0
        while not (F = 0) repeat
             n := degree(F)
             G := G + monomial((c**n) * leadingCoefficient(F), n)
             F := \text{reduction}(F)G
     transMultInv(c : Integer, F : Pol) ==
                --computes Pol G such that G(x) = (c * n) * F(x/c)d := degree(F)cc : Integer := 1
        G : Pol := monomial(leadingCoefficient F,d)
        while (F:=reduction(F)) \hat{}= 0 repeat
             n := degree(F)cc := cc*(c**(d-n):NonNegativeInteger)
             G := G + monomial(cc * leadingCoefficient(F), n)d := nG
-- otransAdd1(F : Pol) ==
-- --computes Pol G such that G(x) = F(x+1)-- G : Pol := F
-- n : Integer := 1
-- while (F := differentiate(F)) \approx 0 repeat
-- if not ((tempF := F exquo n) case "failed") then F := tempF
-- G := G + F
- n := n + 1
-- G
     transAdd1(F : Pol) ==--computes Pol G such that G(x) = F(x+1)n := degree F
        v := vectorise(F, n+1)
        for i in 0..(n-1) repeat
           for j in (n-i)..n repeat
              qsetelt_!(v,j, qelt(v,j) + qelt(v,(j+1)))
        ans : Pol := 0
        for i in 0..n repeat
           ans := ans + monomial(qelt(v,(i+1)),i)ans
     minus(F : Pol) ==--computes Pol G such that G(x) = F(-x)G : Pol := 0while not (F = 0) repeat
             n := degree(F)coef := leadingCoefficient(F)
```

```
odd? n =>
             G := G + \text{monomial}(-\text{coef}, n)F := \text{reduction}(F)G := G + \text{monomial}(\text{coef}, n)F := \text{reduction}(F)G
\text{invert}(F : Pol) ==--computes Pol G such that G(x) = (x * *n) * F(1/x)G : Pol := 0
   n := degree(F)while not (F = 0) repeat
        G := G + monomial (leadingCoefficient (F)),(n-degree(F))::NonNegativeInteger)
        F := \text{reduction}(F)G
var(F : Pol) == --number of sign variations in coefs of F
   i : Integer := 0
   LastCoef : Boolean
   next : Boolean
   LastCoef := leadingCoefficient(F) < 0
   while not ((F := \text{reduction}(F)) = 0) repeat
        next := leadingCoefficient(F) < 0
        if ((not LastCoef) and next) or
             ((not next) and LastCoef) then i := i+1
        LastCoef := next
   i
refine(F : Pol, int : Interval, bounds : Interval) ==
   lseg := min(int.right,bounds.right) - max(int.left,bounds.left)
   lseg < 0 \Rightarrow "failed"
   lseg = 0 \Rightarrowpt :=int.left = bounds.right => int.left
         int.right
      elt(transMultInv(denom(pt),F),numer pt) = 0 \Rightarrow [pt,pt]"failed"
   lseg = int.right - int.left => int
   refine(F, refine(F, int, lseg), bounds)
refine(F : Pol, int : Interval, eps : RN) ==
   a := int.left
   b := int.righta=b => [a,b]$Interval
   an : Integer := numer(a)
   ad : Integer := denom(a)
   bn : Integer := numer(b)
   bd : Integer := denom(b)xfl : Boolean := false
```

```
if (u:=elt(transMultInv(ad, F), an)) = 0 then
    F := (F \text{ expu} \text{ (monomial}(\text{ad},1)-\text{monomial}(\text{an},0))) : :Polu:=elt(transMultInv(ad, F), an)
if (v:=elt(transMultInv(bd, F), bn)) = 0 then
    F := (F \text{ expu} \text{ (monomial}(\text{bd},1)-\text{monomial}(\text{bn},0)))::Polv:=elt(transMultInv(bd, F), bn)
    u:=elt(transMultInv(ad, F), an)
if u > 0 then (F:=-F; v:=-v)if v < 0 then
   error [int, "is not a valid isolation interval for", F]
if eps <= 0 then error "precision must be positive"
while (b - a) >= eps repeat
     mid : RN := (b + a) * (1/2)midn : Integer := numer(mid)
     midd : Integer := denom(mid)
     (v := elt(transMultInv(midd, F), midn)) < 0 =>
           a := midan := midn
           ad := middv > 0 \Rightarrowb := midbn := midn
          bd := midd
     v = 0 \Rightarrowa := midb := midan := midn
           ad := middxf1 := true[a, b]$Interval
   ———-
   — REAL0.dotabb —
```

```
"REAL0" [color="#FF4488",href="bookvol10.4.pdf#nameddest=REAL0"]
"PFECAT" [color="#4488FF",href="bookvol10.2.pdf#nameddest=PFECAT"]
"REAL0" -> "PFECAT"
```
# **package REAL0Q RealZeroPackageQ**

**———-**

**— RealZeroPackageQ.input —**

3700 *CHAPTER 19. CHAPTER R*

```
)set break resume
)sys rm -f RealZeroPackageQ.output
)spool RealZeroPackageQ.output
)set message test on
)set message auto off
)clear all
--S 1 of 1
)show RealZeroPackageQ
--R--R RealZeroPackageQ(Pol: UnivariatePolynomialCategory(Fraction(Integer))) is a package constru
--R Abbreviation for RealZeroPackageQ is REAL0Q
--R This constructor is exposed in this frame.
--R Issue )edit bookvol10.4.pamphlet to see algebra source code for REAL0Q
---R--R------------------------------- Operations --------------------------------
--R realZeros : Pol -> List(Record(left: Fraction(Integer),right: Fraction(Integer)))
--R realZeros : (Pol,Record(left: Fraction(Integer),right: Fraction(Integer))) -> List(Record(le
--R realZeros : (Pol,Fraction(Integer)) -> List(Record(left: Fraction(Integer),right: Fraction(Integer)))
--R realZeros : (Pol,Record(left: Fraction(Integer),right: Fraction(Integer)),Fraction(Integer))
--R refine : (Pol,Record(left: Fraction(Integer),right: Fraction(Integer)),Fraction(Integer)) ->
--R refine : (Pol,Record(left: Fraction(Integer),right: Fraction(Integer)),Record(left: Fraction
---R--E 1
)spool
)lisp (bye)
            ———-
            — RealZeroPackageQ.help —
     ====================================================================
RealZeroPackageQ examples
====================================================================
This package provides functions for finding the real zeros of univariate
polynomials over the rational numbers to arbitrary user-specified
precision. The results are returned as a list of isolating intervals,
```
See Also:

**———-**

expressed as records with "left" and "right" rational number components.

o )show RealZeroPackageQ

## **RealZeroPackageQ (REAL0Q)**

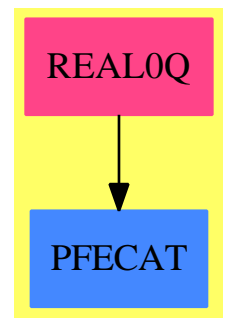

# **Exports:**

realZeros refine

**— package REAL0Q RealZeroPackageQ —**

```
)abbrev package REAL0Q RealZeroPackageQ
++ Author: Andy Neff, Barry Trager
++ Date Last Updated: 7 April 1991
++ Description:
++ This package provides functions for finding the real zeros of univariate
++ polynomials over the rational numbers to arbitrary user-specified
++ precision. The results are returned as a list of isolating intervals,
++ expressed as records with "left" and "right" rational number components.
RealZeroPackageQ(Pol): T == C where
   RN ==> Fraction Integer
   I ==> Integer
   SUP ==> SparseUnivariatePolynomial
   Pol: UnivariatePolynomialCategory RN
   Interval ==> Record(left : RN, right : RN)
   isoList ==> List(Interval)
   ApproxInfo ==> Record(approx : RN, exFlag : Boolean)
   T = with
    -- next two functions find isolating intervals
     realZeros: (Pol) -> isoList
        ++ realZeros(pol) returns a list of isolating intervals for
        ++ all the real zeros of the univariate polynomial pol.
      realZeros: (Pol, Interval) -> isoList
        ++ realZeros(pol, range) returns a list of isolating intervals
        ++ for all the real zeros of the univariate polynomial pol which
        ++ lie in the interval expressed by the record range.
    -- next two functions return intervals smaller then tolerence
      realZeros: (Pol, RN) -> isoList
        ++ realZeros(pol, eps) returns a list of intervals of length less
        ++ than the rational number eps for all the real roots of the
```

```
++ polynomial pol.
  realZeros: (Pol, Interval, RN) -> isoList
    ++ realZeros(pol, int, eps) returns a list of intervals of length
    ++ less than the rational number eps for all the real roots of the
    ++ polynomial pol which lie in the interval expressed by the
    ++ record int.
  refine: (Pol, Interval, RN) -> Interval
    ++ refine(pol, int, eps) refines the interval int containing
    ++ exactly one root of the univariate polynomial pol to size less
    ++ than the rational number eps.
  refine: (Pol, Interval, Interval) -> Union(Interval,"failed")
    ++ refine(pol, int, range) takes a univariate polynomial pol and
    ++ and isolating interval int which must contain exactly one real
    ++ root of pol, and returns an isolating interval which
    ++ is contained within range, or "failed" if no such isolating interval exists.
C = addimport RealZeroPackage SparseUnivariatePolynomial Integer
   convert2PolInt: Pol -> SparseUnivariatePolynomial Integer
   convert2PolInt(f : Pol) ==pden:I :=lcm([denom c for c in coefficients f])
     map(numer,pden * f)$UnivariatePolynomialCategoryFunctions2(RN,Pol,I,SUP I)
  realZeros(f : Pol) == realZeros(convert2PolInt f)
  realZeros(f : Pol, rn : RN) == realZeros(convert2PolInt f, rn)
  realZeros(f : Pol, bounds : Interval) ==
            realZeros(convert2PolInt f, bounds)
  realZeros(f : Pol, bounds : Interval, rn : RN) ==realZeros(convert2PolInt f, bounds, rn)
  refine(f : Pol, int : Interval,eps : RN) ==refine(convert2PolInt f, int, eps)
  refine(f : Pol, int : Interval, bounds : Interval) ==
            refine(convert2PolInt f, int, bounds)
```
**— REAL0Q.dotabb —**

**———-**

```
"REAL0Q" [color="#FF4488",href="bookvol10.4.pdf#nameddest=REAL0Q"]
"PFECAT" [color="#4488FF",href="bookvol10.2.pdf#nameddest=PFECAT"]
"REAL0Q" -> "PFECAT"
```
# **package RMCAT2 RectangularMatrixCategoryFunctions2**

**— RectangularMatrixCategoryFunctions2.input —**

```
)set break resume
)sys rm -f RectangularMatrixCategoryFunctions2.output
)spool RectangularMatrixCategoryFunctions2.output
)set message test on
)set message auto off
)clear all
--S 1 of 1
)show RectangularMatrixCategoryFunctions2
- -R--R RectangularMatrixCategoryFunctions2(m: NonNegativeInteger,n: NonNegativeInteger,R1: Ring,Row1: DirectPr
--R Abbreviation for RectangularMatrixCategoryFunctions2 is RMCAT2
--R This constructor is exposed in this frame.
--R Issue )edit bookvol10.4.pamphlet to see algebra source code for RMCAT2
---R--R------------------------------- Operations --------------------------------
--R map : ((R1 - > R2), M1) -> M2
--R reduce : (((R1,R2) -> R2),M1,R2) -> R2-<sub>R</sub>--E 1
)spool
)lisp (bye)
            ———-
```
**— RectangularMatrixCategoryFunctions2.help —**

==================================================================== RectangularMatrixCategoryFunctions2 examples ====================================================================

RectangularMatrixCategoryFunctions2 provides functions between two matrix domains. The functions provided are map and reduce.

See Also: o )show RectangularMatrixCategoryFunctions2

### **RectangularMatrixCategoryFunctions2 (RMCAT2)**

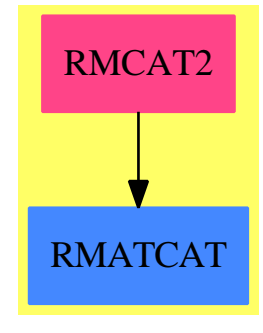

### **Exports:** map reduce

#### **— package RMCAT2 RectangularMatrixCategoryFunctions2 —**

```
)abbrev package RMCAT2 RectangularMatrixCategoryFunctions2
++ Author: Clifton J. Williamson
++ Date Created: 21 November 1989
++ Date Last Updated: 12 June 1991
++ Description:
++ \spadtype{RectangularMatrixCategoryFunctions2} provides functions between
++ two matrix domains. The functions provided are \spadfun{map} and
++ \spadfun{reduce}.
RectangularMatrixCategoryFunctions2(m,n,R1,Row1,Col1,M1,R2,Row2,Col2,M2):_
        Exports == Implementation where
  m,n : NonNegativeInteger
  R1 : Ring
  Row1 : DirectProductCategory(n, R1)
  Col1 : DirectProductCategory(m, R1)
  M1 : RectangularMatrixCategory(m,n,R1,Row1,Col1)
  R2 : Ring
  Row2 : DirectProductCategory(n, R2)
  Col2 : DirectProductCategory(m, R2)
  M2 : RectangularMatrixCategory(m,n,R2,Row2,Col2)
  Exports == with
   map: (R1 -> R2,M1) -> M2
      ++ \spad{map(f,m)} applies the function \spad{f} to the elements of the
      ++ matrix \spad{m}.
    reduce: ((R1,R2) -> R2,M1,R2) -> R2
      ++ \spad{reduce(f,m,r)} returns a matrix \spad{n} where
      ++ \sp{n[i,j] = f(m[i,j],r)} for all indices spad{i} and \sp{p{j}.Implementation ==> add
```

```
minr ==> minRowIndex
maxr ==> maxRowIndex
minc ==> minColIndex
maxc ==> maxColIndex
map(f, mat) ==ans : M2 := new(m,n,0)$Matrix(R2) pretend M2
 for i in minr(mat)..maxr(mat) for k in minr(ans)..maxr(ans) repeat
   for j in minc(mat)..maxc(mat) for l in minc(ans)..maxc(ans) repeat
      qsetelt_!(ans pretend Matrix R2,k,l,f qelt(mat,i,j))
  ans
reduce(f, mat, ident) ==s := ident
 for i in minr(mat)..maxr(mat) repeat
  for j in minc(mat)..maxc(mat) repeat
    s := f(qelt(mat,i,j),s)s
        ———-
```
**— RMCAT2.dotabb —**

**———-**

```
"RMCAT2" [color="#FF4488",href="bookvol10.4.pdf#nameddest=RMCAT2"]
"RMATCAT" [color="#4488FF",href="bookvol10.2.pdf#nameddest=RMATCAT"]
"RMCAT2" -> "RMATCAT"
```
# **package RECOP RecurrenceOperator**

**— RecurrenceOperator.input —**

```
)set break resume
)sys rm -f RecurrenceOperator.output
)spool RecurrenceOperator.output
)set message test on
)set message auto off
)clear all
--S 1 of 1
)show RecurrenceOperator
---R--R RecurrenceOperator(R: Join(OrderedSet, IntegralDomain, ConvertibleTo(InputForm)), F: Join(FunctionSpace(R)
```

```
--R Abbreviation for RecurrenceOperator is RECOP
--R This constructor is exposed in this frame.
--R Issue )edit bookvol10.4.pamphlet to see algebra source code for RECOP
---R--R------------------------------- Operations --------------------------------
--R getEq : F -> F getOp : F -> BasicOperator
--R evalADE : (BasicOperator,Symbol,F,F,F,List(F)) -> F
--R evalRec : (BasicOperator,Symbol,F,F,F,List(F)) -> F
--R getShiftRec : (BasicOperator,Kernel(F),Symbol) -> Union(Integer,"failed") if R has RING
--R numberOfValuesNeeded : (Integer,BasicOperator,Symbol,F) -> Integer
--R shiftInfoRec : (BasicOperator,Symbol,F) -> Record(max: Union(Integer,"failed"),ord: Union(In
---R--E 1
)spool
)lisp (bye)
```
**— RecurrenceOperator.help —**

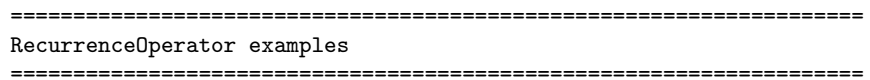

This package provides an operator for the n-th term of a recurrence and an operator for the coefficient of  $x^n$  in a function specified by a functional equation.

See Also: o )show RecurrenceOperator

**———-**

### *PACKAGE RECOP RECURRENCEOPERATOR* 3707

## **RecurrenceOperator (RECOP)**

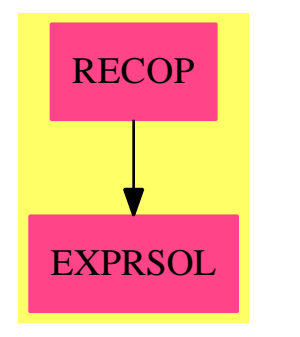

#### **Exports:**

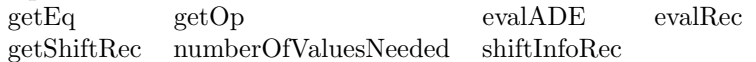

#### **— package RECOP RecurrenceOperator —**

```
)abbrev package RECOP RecurrenceOperator
++ Author: Martin Rubey
++ Description:
++ This package provides an operator for the n-th term of a recurrence and an
++ operator for the coefficient of x^n in a function specified by a functional
++ equation.
RecurrenceOperator(R, F): Exports == Implementation where
 R: Join(OrderedSet, IntegralDomain, ConvertibleTo InputForm)
 F: Join(FunctionSpace R, AbelianMonoid, RetractableTo Integer, _
          RetractableTo Symbol, PartialDifferentialRing Symbol, _
          CombinatorialOpsCategory)
--RecurrenceOperator(F): Exports == Implementation where
-- F: Join(ExpressionSpace, AbelianMonoid, RetractableTo Integer,
-- RetractableTo Symbol, PartialDifferentialRing Symbol)
  Exports == with
   evalRec: (BasicOperator, Symbol, F, F, F, List F) -> F
      ++ \spad{evalRec(u, dummy, n, n0, eq, values)} creates an expression that
      ++ stands for u(n0), where u(n) is given by the equation eq. However, for
     ++ technical reasons the variable n has to be replaced by a dummy
      ++ variable dummy in eq. The argument values specifies the initial values
      ++ of the recurrence u(0), u(1),...
      ++ For the moment we don't allow recursions that contain u inside of
      ++ another operator.
   evalADE: (BasicOperator, Symbol, F, F, F, List F) -> F
      ++ \spad{evalADE(f, dummy, x, n, eq, values)} creates an expression that
```

```
++ stands for the coefficient of x^n in the Taylor expansion of f(x),
     ++ where f(x) is given by the functional equation eq. However, for
     ++ technical reasons the variable x has to be replaced by a dummy
     ++ variable dummy in eq. The argument values specifies the first few
     ++ Taylor coefficients.
    getEq: F -> F
      ++ \spad{getEq f} returns the defining equation, if f represents the
     ++ coefficient of an ADE or a recurrence.
    getOp: F -> BasicOperator
      ++ \spad{getOp f}, if f represents the coefficient of a recurrence or
     ++ ADE, returns the operator representing the solution
-- should be local
    numberOfValuesNeeded: (Integer, BasicOperator, Symbol, F) -> Integer
-- should be local
    if R has Ring then
     getShiftRec: (BasicOperator, Kernel F, Symbol) -> Union(Integer, "failed")
      shiftInfoRec: (BasicOperator, Symbol, F) ->
                     Record(max: Union(Integer, "failed"),
                            ord: Union(Integer, "failed"),
                            ker: Kernel F)
  Implementation == add
\getchunk{implementation: RecurrenceOperator}
```
### **Defining new operators**

**———-**

**———-**

We define two new operators, one for recurrences, the other for functional equations. The operators for recurrences represents the  $n<sup>th</sup>$  term of the corresponding sequence, the other the coefficient of  $x^n$  in the Taylor series expansion.

#### **— implementation: RecurrenceOperator —**

```
oprecur := operator("rootOfRec"::Symbol)$BasicOperator
opADE := operator("rootOfADE"::Symbol)$BasicOperator
setProperty(oprecur, "%dummyVar", 2 pretend None)
setProperty(opADE, "%dummyVar", 2 pretend None)
```
Setting these properties implies that the second and third arguments of oprecur are dummy variables and affects tower\$ES: the second argument will not appear in tower\$ES, if it does not appear in any argument but the first and second. The third argument will not appear in tower\$ES, if it does not appear in any other argument. (%defsum is a good example)

The arguments of the two operators are as follows:

1. eq, i.e. the vanishing expression

**— implementation: RecurrenceOperator —**

eqAsF: List F -> F eqAsF  $l == 1.1$ 

**———-**

2. dummy, a dummy variable to make substitutions possible

**— implementation: RecurrenceOperator —**

```
dummy: List F -> Symbol
dummy l = retract(1.2)@Symbol
dummyAsF: List F -> F
dummyAsF l == 1.2
```
**———-**

3. the variable for display

**— implementation: RecurrenceOperator —**

displayVariable: List F -> F displayVariable  $1 == 1.3$ 

**———-**

4. operatorName(argument)

**— implementation: RecurrenceOperator —**

```
operatorName: List F -> BasicOperator
operatorName l == operator(kernels(1.4).1)
operatorNameAsF: List F -> F
operatorNameAsF l == l.4
operatorArgument: List F -> F
operatorArgument 1 == argument(kernels(1.4).1).1
```
Concerning rootOfADE, note that although we have arg as argument of the operator, it is intended to indicate the coefficient, not the argument of the power series.

5. values in reversed order.

**———-**

- rootOfRec: maybe values should be preceded by the index of the first given value. Currently, the last value is interpreted as  $f(0)$ .
- rootOfADE: values are the first few coefficients of the power series expansion in order.

**— implementation: RecurrenceOperator —**

initialValues: List F -> List F initialValues  $l == rest(1, 4)$ 

**———-**

### **Recurrences**

#### **Extracting some information from the recurrence**

We need to find out wether we can determine the next term of the sequence, and how many initial values are necessary.

```
— implementation: RecurrenceOperator —
```

```
if R has Ring then
 getShiftRec(op: BasicOperator, f: Kernel F, n: Symbol)
             : Union(Integer, "failed") ==
      a := argument f
      if every?(z \leftrightarrow z) freeOf?(z, n : : F), a) then return 0
      if #a = 1 then error "RECOP: operator should have only one argument"
      p := univariate(a.1, retract(n::F)@Kernel(F))
      if denominator p = 1 then return "failed"
      num := numer p
      if degree num = 1 and coefficient(num, 1) = 1
         and every?(z \leftrightarrow z) freeOf?(z, n : : F), coefficients num)
      then return retractIfCan(coefficient(num, 0))
      else return "failed"
```

```
-- if the recurrence is of the form
- \pmb{\phi}(n, f(n+m-o), f(n+m-o+1), \dots, f(n+m)) = 0-- in which case shiftInfoRec returns [m, o, f(n+m)].
      shiftInfoRec(op: BasicOperator, argsym: Symbol, eq: F):
                   Record(max: Union(Integer, "failed"),
                          ord: Union(Integer, "failed"),
                          ker: Kernel F) ==
-- ord and ker are valid only if all shifts are Integers
-- ker is the kernel of the maximal shift.
       maxShift: Integer
       minShift: Integer
       nextKernel: Kernel F
-- We consider only those kernels that have op as operator. If there is none,
-- we raise an error. For the moment we don't allow recursions that contain op
-- inside of another operator.
        error? := true
        for f in kernels eq repeat
          if is?(f, op) then
            shift := getShiftRec(op, f, argsym)
           if error? then
              error? := false
              nextKernel := f
              if shift case Integer then
                maxShift := shift
                minShift := shift
              else return ["failed", "failed", nextKernel]
            else
              if shift case Integer then
               if maxShift < shift then
                 maxShift := shift
                 nextKernel := f
                if minShift > shift then
                  minShift := shift
              else return ["failed", "failed", nextKernel]
        if error? then error "evalRec: equation does not contain operator"
        [maxShift, maxShift - minShift, nextKernel]
```
**Evaluating a recurrence**

```
— implementation: RecurrenceOperator —
      evalRec(op, argsym, argdisp, arg, eq, values) ==
        if ((n := retractIfCan(arg)@Union(Integer, "failed")) case "failed")
           or (n < 0)
        then
         shiftInfo := shiftInfoRec(op, argsym, eq)
         if (shiftInfo.ord case "failed") or ((shiftInfo.ord)::Integer > 0)
         then
            kernel(oprecur,
                   append([eq, argsym::F, argdisp, op(arg)], values))
         else
           p := univariate(eq, shiftInfo.ker)
           num := numer p
-- If the degree is 1, we can return the function explicitly.
            if degree num = 1 then
              eval(-coefficient(num, 0)/coefficient(num, 1), argsym::F,
                   arg::F-(shiftInfo.max)::Integer::F)
            else
              kernel(oprecur,
                     append([eq, argsym::F, argdisp, op(arg)], values))
        else
         len: Integer := #values
         if n < len
         then values.(len-n)
          else
            shiftInfo := shiftInfoRec(op, argsym, eq)
            if shiftInfo.max case Integer then
             p := univariate(eq, shiftInfo.ker)
             num := numer p
              if degree num = 1 then
                next := -coefficient(num, 0)/coefficient(num, 1)
               nextval := eval(next, argsym::F,
                                (len-(shiftInfo.max)::Integer)::F)
                newval := eval(nextval, op,
                           z+->evalRec(op, argsym, argdisp, z, eq, values))
                evalRec(op, argsym, argdisp, arg, eq, cons(newval, values))
              else
                kernel(oprecur,
                       append([eq, argsym::F, argdisp, op(arg)], values))
```

```
else
          kernel(oprecur,
                 append([eq, argsym::F, argdisp, op(arg)], values))
  numberOfValuesNeeded(numberOfValues: Integer,
                        op: BasicOperator,
                         argsym: Symbol, eq: F): Integer ==
    order := shiftInfoRec(op, argsym, eq).ord
    if order case Integer
    then min(numberOfValues, retract(order)@Integer)
    else numberOfValues
else
  evalRec(op, argsym, argdisp, arg, eq, values) ==
   kernel(oprecur,
           append([eq, argsym::F, argdisp, op(arg)], values))
  numberOfValuesNeeded(numberOfValues: Integer,
                       op: BasicOperator, argsym: Symbol, eq: F): Integer ==
   numberOfValues
```
### **Setting the evaluation property of oprecur**

**———-**

irecur is just a wrapper that allows us to write a recurrence relation as an operator.

**— implementation: RecurrenceOperator —**

```
irecur: List F -> F
irecur l ==
  evalRec(operatorName l,
          dummy l, displayVariable l,
          operatorArgument l, eqAsF l, initialValues l)
evaluate(oprecur, irecur)$BasicOperatorFunctions1(F)
```
**Displaying a recurrence relation**

**———-**

**— implementation: RecurrenceOperator —**
```
ddrec: List F -> OutputForm
ddrec 1 ==op := operatorName l
 values := reverse l
 eq := eqAsF l
 numberOfValues := numberOfValuesNeeded(#values-4, op, dummy 1, eq)
 vals: List OutputForm
       := cons(eval(eq, dummyAsF l, displayVariable l)::OutputForm = _
               0::OutputForm,
               [elt(op::OutputForm, [(i-1)::OutputForm]) = \_(values.i)::OutputForm
                for i in 1..numberOfValues])
 bracket(hconcat([(operatorNameAsF l)::OutputForm,
                   ": ",
                   commaSeparate vals]))
setProperty(oprecur, "%specialDisp",
            ddrec@(List F -> OutputForm) pretend None)
```
### **Functional Equations**

**———-**

**———-**

### **Determining the number of initial values for ADE's**

We use Joris van der Hoeven's instructions for ADE's. Given  $Q = p(f, f', \ldots, f^{(r)})$  we first need to differentiate Q with respect to  $f^{(i)}$  for  $i \in \{0, 1, \ldots, r\}$ , plug in the given truncated power series solution and determine the valuation.

**— NOTYET implementation: RecurrenceOperator —**

```
getValuation(op, argsym, eq, maxorder, values): Integer ==
   max: Integer := -1;ker: Kernel F
   for i in 0..maxorder repeat
       ker := D(op(argsym), argsym, i)::Kernel F
       pol := univariate(eq, ker)
       dif := D pol
        ground numer(dif.D(op(argsym), argsym, i))
```
#### **Extracting some information from the functional equation**

getOrder returns the maximum derivative of op occurring in f.

```
— implementation: RecurrenceOperator —
```

```
getOrder(op: BasicOperator, f: Kernel F): NonNegativeInteger ==
 res: NonNegativeInteger := 0
  g := fwhile is?(g, %diff) repeat
    g := kernels(argument(g).1).1
   res := res+1if is?(g, op) then res else 0
```
**Extracting a coefficient given a functional equation**

```
— implementation: RecurrenceOperator —
   evalADE(op, argsym, argdisp, arg, eq, values) ==
      if not freeOf?(eq, retract(argdisp)@Symbol)
      then error "RECOP: The argument should not be used in the equation of the_
ADE"
      if ((n := retractIfCan(arg)@Union(Integer, "failed")) case "failed")
      then
-- try to determine the necessary number of initial values
        keq := kernels eq
        order := getOrder(op, keq.1)
        for k in rest keq repeat order := max(order, getOrder(op, k))
        p: Fraction SparseUnivariatePolynomial F
           := univariate(eq, kernels(D(op(argsym::F), argsym, order)).1)$F
        if one? degree numer p
-- the equation is holonomic
        then kernel(opADE,
                     append([eq, argsym::F, argdisp, op(arg)],
                           reverse first(reverse values, order)))
         else kernel(opADE,
                     append([eq, argsym::F, argdisp, op(arg)], values))
      else
       if n < 0then 0
```

```
else
         keq := kernels eq
         order := getOrder(op, keq.1)
           output(hconcat("The order is ", order::OutputForm))$OutputPackage
         for k in rest keq repeat order := max(order, getOrder(op, k))
         p: Fraction SparseUnivariatePolynomial F
            := univariate(eq, kernels(D(op(argsym::F), argsym, order)).1)$F
-- output(hconcat("p: ", p::OutputForm))$OutputPackage
         if degree numer p > 1
         then
             kernel(opADE,
-- append([eq, argsym::F, argdisp, op(arg)], values))
           s := seriesSolve(eq, op, argsym, reverse values)
                           $ExpressionSolve(R, F,
                                            UnivariateFormalPowerSeries F,
                                            UnivariateFormalPowerSeries
                                              SparseUnivariatePolynomialExpressions F)
           elt(s, n::Integer::NonNegativeInteger)
         else
           s := seriesSolve(eq, op, argsym, first(reverse values, order))
                           $ExpressionSolve(R, F,
                                            UnivariateFormalPowerSeries F,
                                            UnivariateFormalPowerSeries
                                              SparseUnivariatePolynomialExpressions F)
           elt(s, n::Integer::NonNegativeInteger)
    iADE: List F -> F
-- This is just a wrapper that allows us to write a recurrence relation as an
-- operator.
   iADE 1 ==evalADE(operatorName l,
             dummy l, displayVariable l,
             operatorArgument l, eqAsF l, initialValues l)
    evaluate(opADE, iADE)$BasicOperatorFunctions1(F)
   getEq(f: F): F ==ker := kernels f
     if one?(#ker) and _
         (is?(operator(ker.1), "rootOfADE"::Symbol) or _
         is?(operator(ker.1), "rootOfRec"::Symbol)) then
        l := argument(ker.1)
```

```
eval(eqAsF l, dummyAsF l, displayVariable l)
  else
    error "getEq: argument should be a single rootOfADE or rootOfRec object"
getOp(f: F): BasicOperator ==ker := kernels f
  if one?(#ker) and _
     (is?(operator(ker.1), "rootOfADE"::Symbol) or _
     is?(operator(ker.1), "rootOfRec"::Symbol)) then
   operatorName argument(ker.1)
  else
    error "getOp: argument should be a single rootOfADE or rootOfRec object"
```
**Displaying a functional equation**

**———-**

```
— implementation: RecurrenceOperator —
ddADE: List F -> OutputForm
ddADE 1 ==op := operatorName l
 values := reverse l
  vals: List OutputForm
       := cons(eval(eqAsF l, dummyAsF l, displayVariable l)::OutputForm = _
              0::OutputForm,
               [eval(D(op(dummyAsF 1), dummy 1, i), ]dummyAsF l=0)::0utputForm = _
                (values.(i+1)):: OutputForm * _
               factorial(box(i::R::F)$F)::OutputForm _
               for i in 0.\min(4, †values-5)])
  bracket(hconcat([bracket((displayVariable l)::OutputForm ** _
                           (operatorArgument l)::OutputForm),
                   (op(displayVariable l))::OutputForm, ": ",
                  commaSeparate vals]))
setProperty(opADE, "%specialDisp",
           ddADE@(List F -> OutputForm) pretend None)
        ———-
```
**— RECOP.dotabb —**

```
"RECOP" [color="#FF4488",href="bookvol10.4.pdf#nameddest=RECOP"]
```

```
"EXPRSOL" [color="#FF4488",href="bookvol10.4.pdf#nameddest=EXPRSOL"]
"RECOP" -> "EXPRSOL"
```
# **package RDIV ReducedDivisor**

```
— ReducedDivisor.input —
```

```
)set break resume
)sys rm -f ReducedDivisor.output
)spool ReducedDivisor.output
)set message test on
)set message auto off
)clear all
--S 1 of 1
)show ReducedDivisor
- -R--R ReducedDivisor(F1: Field,UP: UnivariatePolynomialCategory(F1),UPUP: UnivariatePolynomialCate
--R Abbreviation for ReducedDivisor is RDIV
--R This constructor is not exposed in this frame.
--R Issue )edit bookvol10.4.pamphlet to see algebra source code for RDIV
---R--R------------------------------- Operations --------------------------------
--R order : (FiniteDivisor(F1,UP,UPUP,R),UPUP,(F1 -> F2)) -> NonNegativeInteger
---R--E 1
)spool
)lisp (bye)
            ———-
            — ReducedDivisor.help —
    ====================================================================
ReducedDivisor examples
====================================================================
Finds the order of a divisor over a finite field
See Also:
o )show ReducedDivisor
```
## **ReducedDivisor (RDIV)**

**———-**

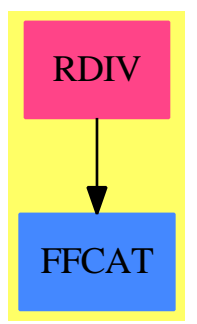

**Exports:** order

**— package RDIV ReducedDivisor —**

```
)abbrev package RDIV ReducedDivisor
++ Author: Manuel Bronstein
++ Date Created: 1988
++ Date Last Updated: 8 November 1994
++ Description:
++ Finds the order of a divisor over a finite field
ReducedDivisor(F1, UP, UPUP, R, F2): Exports == Implementation where
 F1 : Field<br>UP : Univa:
       : UnivariatePolynomialCategory F1
 UPUP : UnivariatePolynomialCategory Fraction UP
 R : FunctionFieldCategory(F1, UP, UPUP)
 F2 : Join(Finite, Field)
 N ==> NonNegativeInteger
 FD ==> FiniteDivisor(F1, UP, UPUP, R)
 UP2 ==> SparseUnivariatePolynomial F2
 UPUP2 ==> SparseUnivariatePolynomial Fraction UP2
  Exports == with
   order: (FD, UPUP, F1 -> F2) -> N
      ++ order(f,u,g) \undocumented
  Implementation ==> add
    algOrder : (FD, UPUP, F1 \rightarrow F2) \rightarrow N
```

```
rootOrder: (FD, UP, N, F1 \rightarrow F2) \rightarrow N-- pp is not necessarily monic
    order(d, pp, f) ==(r := retractIfCan(reductum pp)@Union(Fraction UP, "failed"))
        case "failed" => algOrder(d, pp, f)
      rootOrder(d, - retract(r::Fraction(UP) / leadingCoefficient pp)@UP,
                degree pp, f)
    algOrder(d, modulus, reduce) ==
      redmod := map(reduce, modulus)$MultipleMap(F1,UP,UPUP,F2,UP2,UPUP2)
      curve := AlgebraicFunctionField(F2, UP2, UPUP2, redmod)
      order(map(reduce,
              d)$FiniteDivisorFunctions2(F1,UP,UPUP,R,F2,UP2,UPUP2,curve)
                                 )$FindOrderFinite(F2, UP2, UPUP2, curve)
   rootOrder(d, radicand, n, reduce) ==redrad := map(reduce,
          radicand)$UnivariatePolynomialCategoryFunctions2(F1,UP,F2,UP2)
      curve := RadicalFunctionField(F2, UP2, UPUP2, redrad::Fraction UP2, n)
      order(map(reduce,
              d)$FiniteDivisorFunctions2(F1,UP,UPUP,R,F2,UP2,UPUP2,curve)
                                 )$FindOrderFinite(F2, UP2, UPUP2, curve)
```
**— RDIV.dotabb —**

**———-**

**———-**

"RDIV" [color="#FF4488",href="bookvol10.4.pdf#nameddest=RDIV"] "FFCAT" [color="#4488FF",href="bookvol10.2.pdf#nameddest=FFCAT"] "RDIV" -> "FFCAT"

# **package ODERED ReduceLODE**

**— ReduceLODE.input —**

)set break resume )sys rm -f ReduceLODE.output )spool ReduceLODE.output )set message test on )set message auto off )clear all

--S 1 of 1 )show ReduceLODE  $---R$ --R ReduceLODE(F: Field,L: LinearOrdinaryDifferentialOperatorCategory(F),UP: UnivariatePolynomialCategory(F --R Abbreviation for ReduceLODE is ODERED --R This constructor is not exposed in this frame. --R Issue )edit bookvol10.4.pamphlet to see algebra source code for ODERED  $- -R$ --R------------------------------- Operations --------------------------------  $-R$  reduceLODE :  $(L0,A) \rightarrow$  Record(mat: Matrix(L), vec: Vector(F))  $-<sub>R</sub>$  $--E$  1 )spool )lisp (bye)

**— ReduceLODE.help —**

**———-**

**———-**

==================================================================== ReduceLODE examples ====================================================================

Elimination of an algebraic from the coefficentss of a linear ordinary differential equation.

See Also: o )show ReduceLODE

## **ReduceLODE (ODERED)**

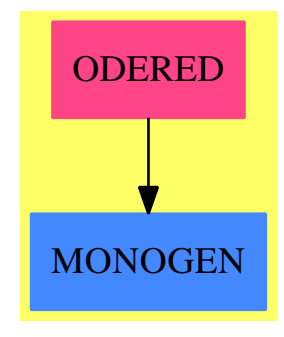

**Exports:** reduceLODE

### **— package ODERED ReduceLODE —**

```
)abbrev package ODERED ReduceLODE
++ Author: Manuel Bronstein
++ Date Created: 19 August 1991
++ Date Last Updated: 11 April 1994
++ Description:
++ Elimination of an algebraic from the coefficentss
++ of a linear ordinary differential equation.
ReduceLODE(F, L, UP, A, LO): Exports == Implementation where
  F : Field
  L : LinearOrdinaryDifferentialOperatorCategory F
  UP: UnivariatePolynomialCategory F
  A : MonogenicAlgebra(F, UP)
  LO: LinearOrdinaryDifferentialOperatorCategory A
  V \equiv V \cdot V = V \cdot VM ==> Matrix L
  Exports ==> with
    reduceLODE: (LO, A) -> Record(mat:M, vec:V)
      ++ reduceLODE(op, g) returns \spad{[m, v]} such that
      ++ any solution in \sp{a} of \sp{a} \sp{a} z = g}
      ++ is of the form \spad{z = (z_1,...,z_m) . (b_1,...,b_m)} where
      ++ the \spad{b_i's} are the basis of \spad{A} over \spad{F} returned
      ++ by \spadfun{basis}() from \spad{A}, and the \spad{z_i's} satisfy the
      ++ differential system \spad{M.z = v}.
  Implementation ==> add
    matF2L: Matrix F -> M
```

```
diff := D()$L
-- coerces a matrix of elements of F into a matrix of (order 0) L.O.D.O's
    matF2L m ==
     map((f1:F):L+->f1::L, m)$MatrixCategoryFunctions2(F, V, V, Matrix F,
                                                L, Vector L, Vector L, M)
-- This follows the algorithm and notation of
-- "The Risch Differential Equation on an Algebraic Curve", M. Bronstein,
-- in 'Proceedings of ISSAC '91', Bonn, BRD, ACM Press, pp.241-246, July 1991.
   reduceLODE(1, g) ==n := rank()$A
-- md is the basic differential matrix (D \times I + Dy)
     md := matF2L transpose derivationCoordinates(basis(), (f1:F):F+->diff f1)
      for i in minRowIndex md .. maxRowIndex md
        for j in minColIndex md .. maxColIndex md repeat
         md(i, j) := diff + md(i, j)-- mdi will go through the successive powers of md
     mdi := copy md
      sys := matF2L(transpose regularRepresentation coefficient(l, 0))
      for i in 1..degree l repeat
       sys := sys +matF2L(transpose regularRepresentation coefficient(l, i)) * mdi
       mdi := md * mdi
      [sys, coordinates g]
```
**— ODERED.dotabb —**

**———-**

**———-**

"ODERED" [color="#FF4488",href="bookvol10.4.pdf#nameddest=ODERED"] "MONOGEN" [color="#4488FF",href="bookvol10.2.pdf#nameddest=MONOGEN"] "ODERED" -> "MONOGEN"

# **package REDORDER ReductionOfOrder**

**— ReductionOfOrder.input —**

)set break resume )sys rm -f ReductionOfOrder.output )spool ReductionOfOrder.output )set message test on

```
)set message auto off
)clear all
--S 1 of 1
)show ReductionOfOrder
---R--R ReductionOfOrder(F: Field, L: LinearOrdinaryDifferentialOperatorCategory(F)) is a package co
--R Abbreviation for ReductionOfOrder is REDORDER
--R This constructor is not exposed in this frame.
--R Issue )edit bookvol10.4.pamphlet to see algebra source code for REDORDER
---R--R------------------------------- Operations --------------------------------
-R ReduceOrder : (L,F) -> L
--R ReduceOrder : (L,List(F)) \rightarrow Record(eq: L, op: List(F))---R--E 1
)spool
)lisp (bye)
            ———-
            — ReductionOfOrder.help —
```

```
====================================================================
ReductionOfOrder examples
====================================================================
```
ReductionOfOrder provides functions for reducing the order of linear ordinary differential equations once some solutions are known.

See Also: o )show ReductionOfOrder

## **ReductionOfOrder (REDORDER)**

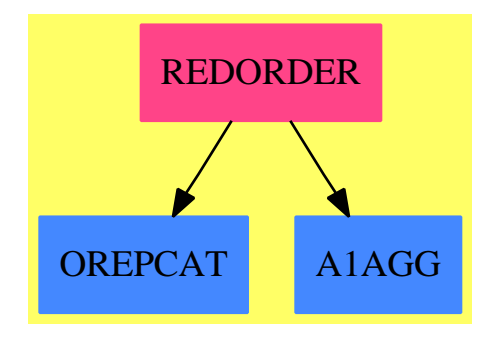

#### **Exports:** ReduceOrder

**— package REDORDER ReductionOfOrder —**

```
)abbrev package REDORDER ReductionOfOrder
++ Author: Manuel Bronstein
++ Date Created: 4 November 1991
++ Date Last Updated: 3 February 1994
++ Description:
++ \spadtype{ReductionOfOrder} provides
++ functions for reducing the order of linear ordinary differential equations
++ once some solutions are known.
ReductionOfOrder(F, L): Exports == Impl where
 F: Field
 L: LinearOrdinaryDifferentialOperatorCategory F
 Z ==> Integer
  A ==> PrimitiveArray F
  Exports == with
   ReduceOrder: (L, F) -> L
      ++ ReduceOrder(op, s) returns \spad{op1} such that for any solution
      ++ \spad{z} of \spad{op1 z = 0}, \spad{y = s \int z} is a solution of
      ++ \spad{op y = 0. \spad{s} must satisfy \spad{op s = 0}.
    ReduceOrder: (L, List F) -> Record(eq:L, op:List F)
      ++ ReduceOrder(op, [f1,...,fk]) returns \spad{[op1,[g1,...,gk]]} such that
      ++ for any solution \sp{z} of \sp{a{op1 z = 0},
      ++ \spad{y = gk \int(g_{k-1} \int(... \int(g1 \int z)...)} is a solution
      ++ of \spad{op y = 0}. Each \spad{fi} must satisfy \spad{op fi = 0}.
  Impl \implies addithcoef : (L, Z, A) \rightarrow Flocals : (A, Z, Z) \rightarrow F
```

```
localbinom: (Z, Z) \rightarrow Zdiff := D()$L
location(m(j, i) == (j > i =&) binomial(j, i+1); 0)\text{locals}(s, j, i) == (j > i \Rightarrow qelt(s, j - i - 1); 0)ReduceOrder(1:L, sols:List F) ==empty? sols \Rightarrow [1, empty()]
 neweq := ReduceOrder(l, sol := first sols)
 rec := ReduceOrder(neweq, [diff(s / sol) for s in rest sols])
 [rec.eq, concat_!(rec.op, sol)]
ithcoef(eq, i, s) ==
 ans:F := 0while eq ^= 0 repeat
     j := degree eq
     ans := ans + localbinom(j, i) * locals(s,j,i) * leadingCoefficient eq
     eq := reductum eq
 ans
ReduceOrder(eq:L, sol:F) ==s:A := new(n := degree eq, 0) -- will contain derivatives of sol
 si := sol -- will run through the derivatives
 qsetelt_!(s, 0, si)
 for i in 1..(n-1)::NonNegativeInteger repeat
     qsetelt_!(s, i, si := diff si)
 ans:L := 0for i in 0..(n-1)::NonNegativeInteger repeat
     ans := ans + monomial(ithcoef(eq, i, s), i)
 ans
```
#### **— REDORDER.dotabb —**

**———-**

```
"REDORDER" [color="#FF4488",href="bookvol10.4.pdf#nameddest=REDORDER"]
"OREPCAT" [color="#4488FF",href="bookvol10.2.pdf#nameddest=OREPCAT"]
"A1AGG" [color="#4488FF",href="bookvol10.2.pdf#nameddest=A1AGG"]
"REDORDER" -> "OREPCAT"
"REDORDER" -> "A1AGG"
```
# **package RSDCMPK RegularSetDecompositionPackage**

**— RegularSetDecompositionPackage.input —**

```
)set break resume
)sys rm -f RegularSetDecompositionPackage.output
)spool RegularSetDecompositionPackage.output
)set message test on
)set message auto off
)clear all
-S 1 of 1
)show RegularSetDecompositionPackage
- -R--R RegularSetDecompositionPackage(R: GcdDomain,E: OrderedAbelianMonoidSup,V: OrderedSet,P: RecursivePolynom
--R Abbreviation for RegularSetDecompositionPackage is RSDCMPK
--R This constructor is exposed in this frame.
--R Issue )edit bookvol10.4.pamphlet to see algebra source code for RSDCMPK
---R--R------------------------------- Operations --------------------------------
--R KrullNumber : (List(P),List(TS)) -> NonNegativeInteger
--R algebraicDecompose : (P,TS,Boolean) -> Record(done: List(TS),todo: List(Record(val: List(P),tower: TS)))
--R convert : Record(val: List(P),tower: TS) -> String
--R decompose : (List(P), List(TS), Boolean, Boolean) -> List(TS)
--R decompose : (List(P), List(TS), Boolean, Boolean, Boolean, Boolean, Boolean) -> List(TS)
--R internalDecompose : (P,TS,NonNegativeInteger,Boolean) -> Record(done: List(TS),todo: List(Record(val: L
--R internalDecompose : (P,TS,NonNegativeInteger) -> Record(done: List(TS),todo: List(Record(val: List(P),tower:
--R internalDecompose : (P,TS) -> Record(done: List(TS),todo: List(Record(val: List(P),tower: TS)))
--R numberOfVariables : (List(P),List(TS)) -> NonNegativeInteger
--R printInfo : (List(Record(val: List(P),tower: TS)),NonNegativeInteger) -> Void
--R transcendentalDecompose : (P,TS,NonNegativeInteger) -> Record(done: List(TS),todo: List(Record(val: Lis
--R transcendentalDecompose : (P,TS) -> Record(done: List(TS),todo: List(Record(val: List(P),tower: TS)))
--R upDateBranches : (List(P),List(TS),List(Record(val: List(P),tower: TS)),Record(done: List(TS),todo: Lis
- -R--E 1
)spool
)lisp (bye)
            ———-
```
**— RegularSetDecompositionPackage.help —**

==================================================================== RegularSetDecompositionPackage examples ====================================================================

A package providing a new algorithm for solving polynomial systems by

means of regular chains. Two ways of solving are proposed: in the sense of Zariski closure (like in Kalkbrener's algorithm) or in the sense of the regular zeros (like in Wu, Wang or Lazard methods). This algorithm is valid for any type of regular set. It does not care about the way a polynomial is added in an regular set, or how two quasi-components are compared (by an inclusion-test), or how the invertibility test is made in the tower of simple extensions associated with a regular set.

These operations are realized respectively by the domain TS and the packages QCMPACK(R,E,V,P,TS) and RSETGCD(R,E,V,P,TS).

The same way it does not care about the way univariate polynomial gcd (with coefficients in the tower of simple extensions associated with a regular set) are computed. The only requirement is that these gcd need to have invertible initials (normalized or not).

WARNING. There is no need for a user to call directly any operation of this package since they can be accessed by the domain TS. Thus, the operations of this package are not documented.

See Also: o )show RegularSetDecompositionPackage

**———-**

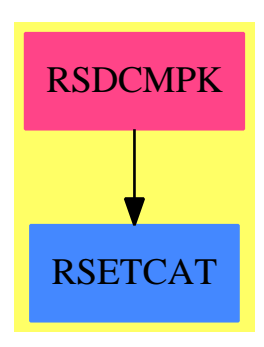

### **RegularSetDecompositionPackage (RSDCMPK)**

#### **Exports:**

KrullNumber algebraicDecompose convert decompose internalDecompose numberOfVariables printInfo transcendentalDecompose upDateBranches

**— package RSDCMPK RegularSetDecompositionPackage —**

)abbrev package RSDCMPK RegularSetDecompositionPackage ++ Author: Marc Moreno Maza ++ Date Created: 09/16/1998 ++ Date Last Updated: 12/16/1998 ++ References : ++ [1] M. MORENO MAZA "A new algorithm for computing triangular ++ decomposition of algebraic varieties" NAG Tech. Rep. 4/98. ++ Description: ++ A package providing a new algorithm for solving polynomial systems ++ by means of regular chains. Two ways of solving are proposed: ++ in the sense of Zariski closure (like in Kalkbrener's algorithm) ++ or in the sense of the regular zeros (like in Wu, Wang or Lazard ++ methods). This algorithm is valid for any type ++ of regular set. It does not care about the way a polynomial is ++ added in an regular set, or how two quasi-components are compared ++ (by an inclusion-test), or how the invertibility test is made in ++ the tower of simple extensions associated with a regular set. ++ These operations are realized respectively by the domain \spad{TS} ++ and the packages ++ \axiomType{QCMPACK}(R,E,V,P,TS) and \axiomType{RSETGCD}(R,E,V,P,TS). ++ The same way it does not care about the way univariate polynomial ++ gcd (with coefficients in the tower of simple extensions associated ++ with a regular set) are computed. The only requirement is that these ++ gcd need to have invertible initials (normalized or not). ++ WARNING. There is no need for a user to call directly any operation ++ of this package since they can be accessed by the domain \axiom{TS}. ++ Thus, the operations of this package are not documented.  $Regular SetDecompositionPacketRe务 (R, E, V, P, TS): Exports == Implementation where$ R : GcdDomain E : OrderedAbelianMonoidSup V : OrderedSet P : RecursivePolynomialCategory(R,E,V) TS : RegularTriangularSetCategory(R,E,V,P) N ==> NonNegativeInteger

```
Z ==> Integer
B ==> Boolean
LP == List PPS ==> GeneralPolynomialSet(R,E,V,P)
PWT ==> Record(val : P, tower : TS)
BWT ==> Record(val : Boolean, tower : TS)
LpWT ==> Record(val : (List P), tower : TS)
Wip ==> Record(done: Split, todo: List LpWT)
Branch ==> Record(eq: List P, tower: TS, ineq: List P)
UBF ==> Union(Branch,"failed")
Split ==> List TS
iprintpack ==> InternalPrintPackage()
polsetpack ==> PolynomialSetUtilitiesPackage(R,E,V,P)
quasicomppack ==> QuasiComponentPack(R,E,V,P,TS)
```

```
regsetgcdpack ==> RegularTriangularSetGcdPackage(R,E,V,P,TS)
Exports == with
   KrullNumber: (LP, Split) -> N
  numberOfVariables: (LP, Split) -> N
   algebraicDecompose: (P,TS,B) -> Record(done: Split, todo: List LpWT)
   transcendentalDecompose: (P,TS,N) -> Record(done: Split, todo: List LpWT)
   transcendentalDecompose: (P,TS) -> Record(done: Split, todo: List LpWT)
   internalDecompose: (P,TS,N,B) -> Record(done: Split, todo: List LpWT)
   internalDecompose: (P,TS,N) -> Record(done: Split, todo: List LpWT)
   internalDecompose: (P,TS) -> Record(done: Split, todo: List LpWT)
   decompose: (LP, Split, B, B) -> Split
   decompose: (LP, Split, B, B, B, B, B) -> Split
   upDateBranches: (LP,Split,List LpWT,Wip,N) -> List LpWT
   convert: Record(val: List P,tower: TS) -> String
   printInfo: (List Record(val: List P,tower: TS), N) -> Void
Implementation == add
  KrullNumber(lp: LP, lts: Split): N ==
    ln: List N := [# (ts) for ts in lts]
    n := #lp + reduce(max,ln)
  numberOfVariables(lp: LP, lts: Split): N ==
    lv: List V := variables([lp]$PS)
    for ts in lts repeat lv := concat(variables(ts), lv)
     # removeDuplicates(lv)
   algebraicDecompose(p: P, ts: TS, clos?: B): Record(done: Split, todo: List LpWT) ==ground? p \Rightarrowerror " in algebraicDecompose$REGSET: should never happen !"
    v := mvar(p); n := #tsts_v - := collectUnder(ts, v)ts_v + := collectUpper(ts, v)ts_v := select(ts, v) :: Pif mdeg(p) < mdeg(ts_v)then
         lgwt := internalLastSubResultant(ts_v,p,ts_v_-,true,false)$regsetgcdpack
       else
        lgwt := internalLastSubResultant(p,ts_v,ts_v_-,true,false)$regsetgcdpack
     lts: Split := []llpwt: List LpWT := []
     for gwt in lgwt repeat
       g := gwt.val; us := gwt.towerzero? g \Rightarrowerror " in algebraicDecompose$REGSET: should never happen !!"
       ground? g \Rightarrow "leave"
       if mvar(g) = v then lts := concat(augment(members(ts_v_+),augment(g,us)),lts)
       h := leadingCoefficient(g, v)
```

```
b: Boolean := purelyAlgebraic?(us)
    lsfp := squareFreeFactors(h)$polsetpack
    lus := augment(members(ts_v_+),augment(ts_v,us)@Split)
   for f in lsfp repeat
      ground? f => "leave"
     b and purelyAlgebraic?(f,us) => "leave"
      for vs in lus repeat
         llpwt := cons([[f,p],vs]$LpWT, llpwt)
  [lts,llpwt]
transcendentalDecompose(p: P, ts: TS,bound: N): Record(done: Split, todo: List LpWT) ==
 lts: Split
 if #ts < bound
   then
     lts := augment(p, ts)else
     Its := []llpwt: List LpWT := []
  [lts,llpwt]
transcendentalDecompose(p: P, ts: TS): Record(done: Split, todo: List LpWT) ==
 lts: Split:= augment(p,ts)
 llpwt: List LpWT := []
  [lts,llpwt]
internalDecompose(p: P, ts: TS,bound: N,clos?:B): Record(done: Split, todo: List LpWT) ==
 clos? => internalDecompose(p,ts,bound)
 internalDecompose(p,ts)
internalDecompose(p: P, ts: TS, bound: N): Record(done: Split, todo: List LpWT) ==-- ASSUME p not constant
 llpwt: List LpWT := []
 lts: Split := []
 -- EITHER mvar(p) is null
 if (not zero? tail(p)) and (not ground? (lmp := leastMonomial(p)))
   then
      l1pwt := cons([mvar(p):P],ts]$LpWT,l1pwt)
     p := (p \text{ exque Imp}) :: Pip := squareFreePart init(p); tp := tail pp := mainPrimitivePart p
  -- OR init(p) is null or not
 lbwt := invertible?(ip,ts)@(List BWT)
 for bwt in lbwt repeat
   bwt.val =>
     if algebraic?(mvar(p),bwt.tower)
       then
         rsl := algebraicDecompose(p,bwt.tower,true)
       else
         rsl := transcendentalDecompose(p,bwt.tower,bound)
      lts := concat(rsl.done,lts)
```

```
llpwt := concat(rsl.todo,llpwt)
      -- purelyAlgebraicLeadingMonomial?(ip,bwt.tower) => "leave" -- UNPROVED CRITERIA
      purelyAlgebraic?(ip,bwt.tower) and purelyAlgebraic?(bwt.tower) => "leave" -- SAFE
      (not ground? <i>ip</i>) =>
        zero? tp => llpwt := cons([[ip],bwt.tower]$LpWT, llpwt)
        (not ground? tp) => llpwt := cons([[ip,tp],bwt.tower]$LpWT, llpwt)
   riv := removeZero(ip,bwt.tower)
    (zero? riv) =>
     zero? tp \Rightarrow lts := cons(bwt.tower,lts)
      (not ground? tp) => llpwt := cons([[tp],bwt.tower]$LpWT, llpwt)
   llpwt := cons([[riv * mainMonomial(p) + tp],bwt.tower]$LpWT, llpwt)
  [lts,llpwt]
internalDecompose(p: P, ts: TS): Record(done: Split, todo: List LpWT) =-- ASSUME p not constant
 llpwt: List LpWT := []
 lts: Split := []-- EITHER mvar(p) is null
 if (not zero? tail(p)) and (not ground? (lmp := leastMonomial(p)))
   then
     llpwt := cons([[mvar(p)::P],ts]$LpWT,llpwt)
     p := (p \text{ exque Imp}) :: Pip := squareFreePart init(p); tp := tail p
 p := mainPrimitivePart p
  -- OR init(p) is null or not
 lbwt := invertible?(ip,ts)@(List BWT)
 for bwt in lbwt repeat
   bwt.val =>
      if algebraic?(mvar(p),bwt.tower)
        then
          rsl := algebraicDecompose(p,bwt.tower,false)
        else
          rsl := transcendentalDecompose(p,bwt.tower)
      lts := concat(rsl.done,lts)
     llpwt := concat(rsl.todo,llpwt)
     purelyAlgebraic?(ip,bwt.tower) and purelyAlgebraic?(bwt.tower) => "leave"
      (not ground? ip) \Rightarrowzero? tp => llpwt := cons([[ip],bwt.tower]$LpWT, llpwt)
        (not ground? tp) => llpwt := cons([[ip,tp],bwt.tower]$LpWT, llpwt)
   riv := removeZero(ip,bwt.tower)
    (zero? riv) =>
     zero? tp \Rightarrow lts := cons(bwt.tower,lts)
      (not ground? tp) => llpwt := cons([[tp],bwt.tower]$LpWT, llpwt)
   llpwt := cons([[riv * mainMonomial(p) + tp],bwt.tower]$LpWT, llpwt)
  [lts,llpwt]
decompose(lp: LP, lts: Split, clos?: B, info?: B): Split ==
 decompose(lp,lts,false,false,clos?,true,info?)
convert(lpwt: LpWT): String ==
```

```
ls: List String := ["<", string((#(lpwt.val))::Z), ",", string((#(lpwt.tower))::Z), ">" ]
 concat ls
printInfo(toSee: List LpWT, n: N): Void ==
 lpwt := first toSee
 s: String := concat ["[", string((#toSee)::Z), " ", convert(lpwt)@String]
 m: N := #(1pwt.val)toSee := rest toSee
 for lpwt in toSee repeat
   m := m + #(1pwt.val)s := concat [s, ",", convert(lpwt)@String]
 s := concat [s, " -> |", string(m::Z), "|; {", string(n::Z), "}]"]
 iprint(s)$iprintpack
 void()
decompose(lp: LP, lts: Split, cleanW?: B, sqfr?: B, clos?: B, rem?: B, info?: B): Split ==
 -- if cleanW? then REMOVE REDUNDANT COMPONENTS in lts
 -- if sqfr? then SPLIT the system with SQUARE-FREE FACTORIZATION
 -- if clos? then SOLVE in the closure sense
 -- if rem? then REDUCE the current p by using remainder
 -- if info? then PRINT info
 empty? lp => lts
 branches: List Branch := prepareDecompose(lp,lts,cleanW?,sqfr?)$quasicomppack
 empty? branches => []
 toSee: List LpWT := [[br.eq,br.tower]$LpWT for br in branches]
 toSave: Split := []
 if clos? then bound := KrullNumber(lp,lts) else bound := numberOfVariables(lp,lts)
 while (not empty? toSee) repeat
    if info? then printInfo(toSee,#toSave)
   lpwt := first toSee; toSee := rest toSee
   lp := lpwt.val; ts := lpwt.tower
   empty? lp =>
     toSave := cons(ts, toSave)
   p := first lp; lp := rest lp
    if rem? and (not ground? p) and (not empty? ts)
      then
        p := remainder(p, ts). polnum
   p := removeZero(p,ts)
    zero? p => toSee := cons([lp,ts]$LpWT, toSee)
    ground? p => "leave"
   rsl := internalDecompose(p,ts,bound,clos?)
    toSee := upDateBranches(lp,toSave,toSee,rsl,bound)
 removeSuperfluousQuasiComponents(toSave)$quasicomppack
upDateBranches(leq:LP,lts:Split,current:List LpWT,wip: Wip,n:N): List LpWT ==
 newBranches: List LpWT := wip.todo
 newComponents: Split := wip.done
 branches1, branches2: List LpWT
 branches1 := []; branches2 := []for branch in newBranches repeat
```

```
us := branch.tower
  \texttt{fus} > n \Rightarrow "leave"
 newleq := sort(infRittWu?,concat(leq,branch.val))
  --foo := rewriteSetWithReduction(newleq,us,initiallyReduce,initiallyReduced?)
  --any?(ground?,foo) => "leave"
 branches1 := cons([newleq,us]$LpWT, branches1)
for us in newComponents repeat
 #us > n => "leave"
  subQuasiComponent?(us,lts)$quasicomppack => "leave"
  --newleq := leq
 --foo := rewriteSetWithReduction(newleq,us,initiallyReduce,initiallyReduced?)
  --any?(ground?,foo) => "leave"
 branches2 := cons([leq,us]$LpWT, branches2)
empty? branches1 =>
 empty? branches2 => current
  concat(branches2, current)
branches := concat [branches2, branches1, current]
-- branches := concat(branches,current)
removeSuperfluousCases(branches)$quasicomppack
```
#### **— RSDCMPK.dotabb —**

**———-**

**———-**

```
"RSDCMPK" [color="#FF4488",href="bookvol10.4.pdf#nameddest=RSDCMPK"]
"RSETCAT" [color="#4488FF",href="bookvol10.2.pdf#nameddest=RSETCAT"]
"RSDCMPK" -> "RSETCAT"
```

```
package RSETGCD RegularTriangularSetGcdPackage
```
**— RegularTriangularSetGcdPackage.input —**

```
)set break resume
)sys rm -f RegularTriangularSetGcdPackage.output
)spool RegularTriangularSetGcdPackage.output
)set message test on
)set message auto off
)clear all
--S 1 of 1
)show RegularTriangularSetGcdPackage
---R
```

```
--R RegularTriangularSetGcdPackage(R: GcdDomain,E: OrderedAbelianMonoidSup,V: OrderedSet,P: RecursivePolynom
--R Abbreviation for RegularTriangularSetGcdPackage is RSETGCD
--R This constructor is exposed in this frame.
--R Issue )edit bookvol10.4.pamphlet to see algebra source code for RSETGCD
- -R--R------------------------------- Operations --------------------------------
--R stopTableGcd! : () -> Void stopTableInvSet! : () -> Void
--R toseInvertible? : (P,TS) -> Boolean
--R integralLastSubResultant : (P, P, TS) -> List(Record(val: P,tower: TS))
--R internalLastSubResultant : (P,P,TS,Boolean,Boolean) -> List(Record(val: P,tower: TS))
--R internalLastSubResultant : (List(Record(val: List(P),tower: TS)), V, Boolean) -> List(Record(val: P,tower
--R prepareSubResAlgo : (P,P,TS) -> List(Record(val: List(P),tower: TS))
--R startTableGcd! : (String, String, String) -> Void
--R startTableInvSet! : (String,String,String) -> Void
--R toseInvertible? : (P,TS) -> List(Record(val: Boolean,tower: TS))
--R toseInvertibleSet : (P,TS) -> List(TS)
--R toseLastSubResultant : (P,P,TS) -> List(Record(val: P,tower: TS))
--R toseSquareFreePart : (P,TS) -> List(Record(val: P,tower: TS))
---R--E 1
)spool
)lisp (bye)
            ———-
            — RegularTriangularSetGcdPackage.help —
   ====================================================================
RegularTriangularSetGcdPackage examples
```
====================================================================

An internal package for computing gcds and resultants of univariate polynomials with coefficients in a tower of simple extensions of a field.

See Also: o )show RegularTriangularSetGcdPackage

### **RegularTriangularSetGcdPackage (RSETGCD)**

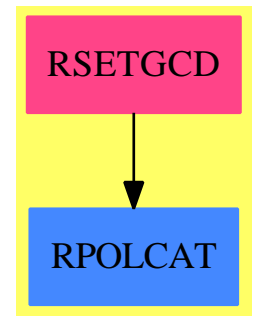

### **Exports:**

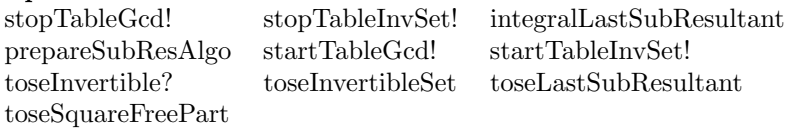

### **— package RSETGCD RegularTriangularSetGcdPackage —**

```
)abbrev package RSETGCD RegularTriangularSetGcdPackage
++ Author: Marc Moreno Maza (marc@nag.co.uk)
++ Date Created: 08/30/1998
++ Date Last Updated: 12/15/1998
++ References :
++ [1] M. MORENO MAZA and R. RIOBOO "Computations of gcd over
++ algebraic towers of simple extensions" In proceedings of AAECC11
++ Paris, 1995.
++ [2] M. MORENO MAZA "Calculs de pgcd au-dessus des tours
++ d'extensions simples et resolution des systemes d'equations
++ algebriques" These, Universite P.etM. Curie, Paris, 1997.
++ [3] M. MORENO MAZA "A new algorithm for computing triangular
++ decomposition of algebraic varieties" NAG Tech. Rep. 4/98.
++ Description:
++ An internal package for computing gcds and resultants of univariate
++ polynomials with coefficients in a tower of simple extensions of a field.
RegularTriangularSetGcdPackage(R,E,V,P,TS): Exports == Implementation where
  R : GcdDomain
 E : OrderedAbelianMonoidSup
  V : OrderedSet
  P : RecursivePolynomialCategory(R,E,V)
  TS : RegularTriangularSetCategory(R,E,V,P)
  N ==> NonNegativeInteger
  Z ==> Integer
  B ==> Boolean
```

```
S ==> String
LP ==> List PPtoP ==> P -> P
PS ==> GeneralPolynomialSet(R,E,V,P)
PWT ==> Record(val : P, tower : TS)
BWT ==> Record(val : Boolean, tower : TS)
LpWT ==> Record(val : (List P), tower : TS)
Branch ==> Record(eq: List P, tower: TS, ineq: List P)
UBF ==> Union(Branch,"failed")
Split ==> List TS
KeyGcd ==> Record(arg1: P, arg2: P, arg3: TS, arg4: B)
EntryGcd ==> List PWT
HGcd ==> TabulatedComputationPackage(KeyGcd, EntryGcd)
KeyInvSet ==> Record(arg1: P, arg3: TS)
EntryInvSet ==> List TS
HInvSet ==> TabulatedComputationPackage(KeyInvSet, EntryInvSet)
polsetpack ==> PolynomialSetUtilitiesPackage(R,E,V,P)
quasicomppack ==> QuasiComponentPackage(R,E,V,P,TS)
Exports == with
   startTableGcd!: (S,S,S) -> Void
      ++ \axiom{startTableGcd!(s1,s2,s3)}
       ++ is an internal subroutine, exported only for developement.
   stopTableGcd!: () -> Void
       ++ \axiom{stopTableGcd!()}
       ++ is an internal subroutine, exported only for developement.
   startTableInvSet!: (S,S,S) -> Void
       ++ \axiom{startTableInvSet!(s1,s2,s3)}
       ++ is an internal subroutine, exported only for developement.
   stopTableInvSet!: () -> Void
       ++ \axiom{stopTableInvSet!()} is an internal subroutine,
       ++ exported only for developement.
   prepareSubResAlgo: (P,P,TS) -> List LpWT
       ++ \axiom{prepareSubResAlgo(p1,p2,ts)}
       ++ is an internal subroutine, exported only for developement.
   internalLastSubResultant: (P,P,TS,B,B) -> List PWT
       ++ \axiom{internalLastSubResultant(p1,p2,ts,inv?,break?)}
       ++ is an internal subroutine, exported only for developement.
   internalLastSubResultant: (List LpWT,V,B) -> List PWT
       ++ \axiom{internalLastSubResultant(lpwt,v,flag)} is an internal
       ++ subroutine, exported only for developement.
   integralLastSubResultant: (P,P,TS) -> List PWT
       ++ \axiom{integralLastSubResultant(p1,p2,ts)}
       ++ is an internal subroutine, exported only for developement.
   toseLastSubResultant: (P,P,TS) -> List PWT
       ++ \axiom{toseLastSubResultant(p1,p2,ts)} has the same specifications
       ++ as lastSubResultant from RegularTriangularSetCategory.
   toseInvertible?: (P,TS) -> B
       ++ \axiom{toseInvertible?(p1,p2,ts)} has the same specifications as
       ++ invertible? from RegularTriangularSetCategory.
```

```
toseInvertible?: (P,TS) -> List BWT
       ++ \axiom{toseInvertible?(p1,p2,ts)} has the same specifications as
       ++ invertible? from RegularTriangularSetCategory.
   toseInvertibleSet: (P,TS) -> Split
       ++ \axiom{toseInvertibleSet(p1,p2,ts)} has the same specifications as
       ++ invertibleSet from RegularTriangularSetCategory.
   toseSquareFreePart: (P,TS) -> List PWT
       ++ \axiom{toseSquareFreePart(p,ts)} has the same specifications as
       ++ squareFreePart from RegularTriangularSetCategory.
Implementation == add
   startTableGcd!(ok: S, ko: S, domainName: S): Void ==
     initTable!()$HGcd
    printInfo!(ok,ko)$HGcd
     startStats!(domainName)$HGcd
     void()
   stopTableGcd!(): Void ==
     if makingStats?()$HGcd then printStats!()$HGcd
     clearTable!()$HGcd
   startTableInvSet!(ok: S, ko: S, domainName: S): Void ==
     initTable!()$HInvSet
    printInfo!(ok,ko)$HInvSet
    startStats!(domainName)$HInvSet
    void()
   stopTableInvSet!(): Void ==
     if makingStats?()$HInvSet then printStats!()$HInvSet
     clearTable!()$HInvSet
   toseInvertible?(p:P,ts:TS): Boolean ==
     q := primitivePart initiallyReduce(p,ts)
    zero? q \Rightarrow falsenormalized?(q,ts) \Rightarrow truev := \text{mvar}(q)not algebraic?(v, ts) =>
       toCheck: List BWT := toseInvertible?(p,ts)@(List BWT)
      for bwt in toCheck repeat
        bwt.val = false => return false
      return true
     ts_v := select(ts,v) :: Pts_v - := collectUnder(ts, v)lgwt := internalLastSubResultant(ts_v,q,ts_v_-,false,true)
     for gwt in lgwt repeat
       g := gwt.val;(not ground? g) and (mvar(g) = v) =>
         return false
     true
```

```
toseInvertible?(p:P,ts:TS): List BWT ==
  q := primitivePart initiallyReduce(p,ts)
  zero? q => [[false,ts]$BWT]
 normalized?(q,ts) => [[true,ts]$BWT]
 v := mvar(q)not algebraic?(v, ts) =>
   lbwt: List BWT := []
    toCheck: List BWT := toseInvertible?(init(q),ts)@(List BWT)
   for bwt in toCheck repeat
      bwt.val \Rightarrow lbwt := cons(bwt, lbwt)newq := removeZero(q,bwt.tower)
      zero? newq => lbwt := cons(bwt,lbwt)
      lbwt := concat(toseInvertible?(newq,bwt.tower)@(List BWT), lbwt)
   return lbwt
  ts_v := select(ts,v) :: Pts_v - := collectUnder(ts, v)ts_v + := collectUpper(ts, v)lgwt := internalLastSubResultant(ts_v,q,ts_v_-,false,false)
  lbwt: List BWT := []
  for gwt in lgwt repeat
    g := gwt.val; is := gwt.tower(ground? g) or (mvar(g) < v) =>
     ts := internalAugment(ts_v,ts)
     ts := internalAugment(members(ts_v_+),ts)
      lbwt := cons([true, ts]$BWT,lbwt)
    g := mainPrimitivePart g
    ts_g := internalAugment(g, ts)ts_g := internalAugment(members(ts_v_+),ts_g)
    -- USE internalAugment with parameters ??
   lbwt := cons([false, ts_g]$BWT,lbwt)
   h := \text{lazyPquo(ts_v,g)}(ground? h) or (mvar(h) < v) => "leave"
   h := mainPrimitivePart h
   ts_h := internalAugment(h, ts)ts_h := internalAugment(members(ts_v+), ts_h)-- USE internalAugment with parameters ??
    -- CAN BE OPTIMIZED if the input tower is separable
    inv := toseInvertible?(q,ts_h)@(List BWT)
   lbwt := concat([bwt for bwt in inv | bwt.val],lbwt)
  sort((x,y) \leftrightarrow x.val \leftrightarrow y.val,1bwt)
toseInvertibleSet(p:P,ts:TS): Split ==
  k: KeyInvSet := [p,ts]
  e := extractIfCan(k)$HInvSet
  e case EntryInvSet => e::EntryInvSet
  q := primitivePart initiallyReduce(p,ts)
  zero? q \Rightarrow []normalized?(q, ts) => [ts]v := \text{mvar}(q)
```

```
toSave: Split := []
      not algebraic?(v, ts) =>
        toCheck: List BWT := toseInvertible?(init(q),ts)@(List BWT)
        for bwt in toCheck repeat
          bwt.val => toSave := cons(bwt.tower,toSave)
          newq := removeZero(q,bwt.tower)
          zero? newq => "leave"
          toSave := concat(toseInvertibleSet(newq,bwt.tower), toSave)
        toSave := removeDuplicates toSave
        return algebraicSort(toSave)$quasicomppack
      ts_v := select(ts,v) :: Pts_v - := collectUnder(ts, v)ts_v + := collectUpper(ts, v)lgwt := internalLastSubResultant(ts_v,q,ts_v_-,false,false)
       for gwt in lgwt repeat
        g := gwt.val; is := gwt.tower(ground? g) or (mvar(g) < v) =>
          ts := internalAugment(ts_v,ts)
          ts := internalAugment(members(ts_v_+),ts)
          toSave := cons(ts,toSave)
        g := mainPrimitivePart g
        h := lazyPquo(ts_v,g)h := mainPrimitivePart h
        (ground? h) or (mvar(h) < v) => "leave"
        ts_h := internalAugment(h,ts)
        ts_h := internalAugment(members(ts_v_+),ts_h)
        inv := toseInvertibleSet(q,ts_h)
        toSave := removeDuplicates concat(inv,toSave)
       toSave := algebraicSort(toSave)$quasicomppack
       insert!(k,toSave)$HInvSet
      toSave
    toseSquareFreePart_wip(p:P, ts: TS): List PWT ==
    -- ASSUME p is not constant and mvar(p) > mvar(ts)
    -- ASSUME init(p) is invertible w.r.t. ts
    -- ASSUME p is mainly primitive
-- one? mdeg(p) => [[p,ts]$PWT]
      mdeg(p) = 1 \Rightarrow [[p, ts] $PWT]v := \text{mvar}(p)$P
      q: P := mainPrimitivePart D(p,v)lgwt: List PWT := internalLastSubResultant(p,q,ts,true,false)
      lpwt : List PWT := []
      sfp : P
      for gwt in lgwt repeat
        g := gwt.val; us := gwt.tower(ground? g) or (mvar(g) < v) =>
          lpwt := cons([p,us],lpwt)
        g := mainPrimitivePart g
        sfp := \text{lazyPquo}(p, g)sfp := mainPrimitivePart stronglyReduce(sfp,us)
```

```
lput := const([sfp,us],lput)lpwt
toseSquareFreePart_base(p:P, ts: TS): List PWT == [[p,ts]$PWT]
toseSquareFreePart(p:P, ts: TS): List PWT == toseSquareFreePart_wip(p,ts)
prepareSubResAlgo(p1:P,p2:P,ts:TS): List LpWT ==
  -- ASSUME mvar(p1) = mvar(p2) > mvar(ts) and mdeg(p1) >= mdeg(p2)
  -- ASSUME init(p1) invertible modulo ts !!!
  toSee: List LpWT := [[[p1,p2],ts]$LpWT]
  toSave: List LpWT := []
  v := \text{mvar}(p1)while (not empty? toSee) repeat
    lpwt := first toSee; toSee := rest toSee
    p1 := 1pwt.val.1; p2 := 1pwt.val.2
    ts := lpwt.tower
    lbwt := toseInvertible?(leadingCoefficient(p2,v),ts)@(List BWT)
    for bwt in lbwt repeat
      (bwt.val = true) and (deg2, v) > 0) =>
        p3 := prem(p1, -p2)s: P := init(p2)** (mdeg(p1) - mdeg(p2)): N
       toSave := cons([[p2,p3,s],bwt.tower]$LpWT,toSave)
      -- p2 := initiallyReduce(p2,bwt.tower)
     newp2 := primitivePart initiallyReduce(p2,bwt.tower)
      (bwt.val = true) =>
        -- toSave := cons([[p2,0,1],bwt.tower]$LpWT,toSave)
        toSave := cons([[p2,0,1],bwt.tower]$LpWT,toSave)
      - zero? p2 \Rightarrowzero? newp2 =>
       toSave := cons([[p1,0,1],bwt.tower]$LpWT,toSave)
      -- toSee := cons([[p1,p2],ts]$LpWT,toSee)
     toSee := cons([[p1,newp2],bwt.tower]$LpWT,toSee)
  toSave
integralLastSubResultant(p1:P,p2:P,ts:TS): List PWT ==
  -- ASSUME mvar(p1) = mvar(p2) > mvar(ts) and mdeg(p1) >= mdeg(p2)
  -- ASSUME p1 and p2 have no algebraic coefficients
 lsr := lastSubResultant(p1, p2)
  ground?(lsr) => [[lsr,ts]$PWT]
  mvar(1sr) < mvar(p1) => [[lsr, ts]$PWT]
  gi1i2 := gcd(int(p1), init(p2))ex: Union(P,"failed") := (gi1i2 * lsr) exquo$P init(lsr)
  ex case "failed" => [[lsr,ts]$PWT]
  [[ex::P,ts]$PWT]
internalLastSubResultant(p1:P,p2:P,ts:TS,b1:B,b2:B): List PWT ==
  -- ASSUME mvar(p1) = mvar(p2) > mvar(ts) and mdeg(p1) >= mdeg(p2)
  -- if b1 ASSUME init(p2) invertible w.r.t. ts
  -- if b2 BREAK with the first non-trivial gcd
```

```
k: KeyGcd := [p1, p2, ts, b2]e := extractIfCan(k)$HGcd
  e case EntryGcd => e::EntryGcd
 toSave: List PWT
  empty? ts =>
   toSave := integralLastSubResultant(p1,p2,ts)
   insert!(k,toSave)$HGcd
   return toSave
 toSee: List LpWT
 if b1
   then
     p3 := prem(p1, -p2)
      s: P := init(p2) **(mdeg(p1) - mdeg(p2)) : Nto See := [[[p2, p3, s], ts] $LpWT]else
      toSee := prepareSubResAlgo(p1,p2,ts)
  toSave := internalLastSubResultant(toSee,mvar(p1),b2)
  insert!(k,toSave)$HGcd
  toSave
internalLastSubResultant(llpwt: List LpWT,v:V,b2:B): List PWT ==
 toReturn: List PWT := []; toSee: List LpWT;
 while (not empty? llpwt) repeat
   to See := 11pwt; 11pwt := []-- CONSIDER FIRST the vanishing current last subresultant
   for lpwt in toSee repeat
     p1 := lpwt.val.1; p2 := 1pwt.val.2; s := lpwt.val.3; ts := lpwt.tower
     lbwt := toseInvertible?(leadingCoefficient(p2,v),ts)@(List BWT)
     for bwt in lbwt repeat
       bwt.val = false =>
          toReturn := cons([p1,bwt.tower]$PWT, toReturn)
          b2 and positive?(degree(p1, v)) => return toReturn
       llpwt := cons([[p1,p2,s],bwt.tower]$LpWT, llpwt)
    empty? llpwt => "leave"
    -- CONSIDER NOW the branches where the computations continue
   toSee := 11pwt; 11pwt := []lpwt := first toSee; toSee := rest toSee
   p1 := lpwt.val.1; p2 := lpwt.val.2; s := lpwt.val.3
   delta: N := (mdeg(p1) - degree(p2,v)): N
   p3: P := LazardQuotient2(p2, leadingCoefficient(p2,v), s, delta)
   zero?(degree(p3,v) =>
      toReturn := cons([p3,lpwt.tower]$PWT, toReturn)
      for lpwt in toSee repeat
       toReturn := cons([p3,lpwt.tower]$PWT, toReturn)
    (p1, p2) := (p3, next\_subResultant2(p1, p2, p3, s))s := leadingCoefficient(p1,v)
   llpwt := cons([[p1,p2,s],lpwt.tower]$LpWT, llpwt)
   for lpwt in toSee repeat
      llpwt := cons([[p1,p2,s],lpwt.tower]$LpWT, llpwt)
  toReturn
```

```
toseLastSubResultant(p1:P,p2:P,ts:TS): List PWT ==
 ground? p1 =>
   error"in toseLastSubResultantElseSplit$TOSEGCD : bad #1"
 ground? p2 \Rightarrowerror"in toseLastSubResultantElseSplit$TOSEGCD : bad #2"
 not (mvar(p2) = mvar(p1)) =>
   error"in toseLastSubResultantElseSplit$TOSEGCD : bad #2"
 algebraic?(mvar(p1),ts) =>
   error"in toseLastSubResultantElseSplit$TOSEGCD : bad #1"
 not initiallyReduced?(p1,ts) =>
   error"in toseLastSubResultantElseSplit$TOSEGCD : bad #1"
 not initiallyReduced?(p2,ts) =>
   error"in toseLastSubResultantElseSplit$TOSEGCD : bad #2"
 purelyTranscendental?(p1,ts) and purelyTranscendental?(p2,ts) =>
   integralLastSubResultant(p1,p2,ts)
 if mdeg(p1) < mdeg(p2) then
     (p1, p2) := (p2, p1)if odd?(mdeg(p1)) and odd?(mdeg(p2)) then p2 := -p2internalLastSubResultant(p1,p2,ts,false,false)
```
**— RSETGCD.dotabb —**

**———-**

**———-**

```
"RSETGCD" [color="#FF4488",href="bookvol10.4.pdf#nameddest=RSETGCD"]
"RPOLCAT" [color="#4488FF",href="bookvol10.2.pdf#nameddest=RPOLCAT"]
"RSETGCD" -> "RPOLCAT"
```
# **package REPDB RepeatedDoubling**

**— RepeatedDoubling.input —**

)set break resume )sys rm -f RepeatedDoubling.output )spool RepeatedDoubling.output )set message test on )set message auto off )clear all --S 1 of 1

```
---R--R RepeatedDoubling(S)where
--R S: SetCategorywith
--R ?+? : (\%, \%) -> % is a package constructor
--R Abbreviation for RepeatedDoubling is REPDB
--R This constructor is not exposed in this frame.
--R Issue )edit bookvol10.4.pamphlet to see algebra source code for REPDB
---R--R------------------------------- Operations --------------------------------
--R double : (PositiveInteger,S) -> S
---R--E 1
)spool
)lisp (bye)
            ———-
           — RepeatedDoubling.help —
====================================================================
RepeatedDoubling examples
====================================================================
Implements multiplication by repeated addition
See Also:
o )show RepeatedDoubling
```
# **RepeatedDoubling (REPDB)**

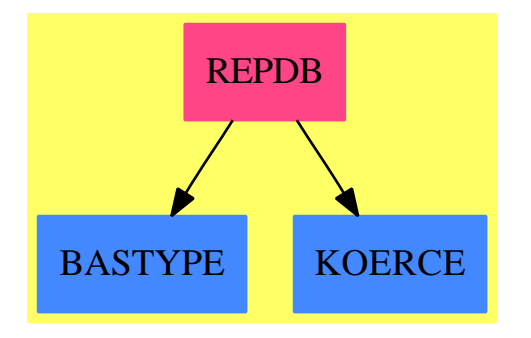

### **Exports:**

double

#### **— package REPDB RepeatedDoubling —**

```
)abbrev package REPDB RepeatedDoubling
++ Description:
++ Implements multiplication by repeated addition
-- the following package is only instantiated over %
-- thus shouldn't be cached. We prevent it
-- from being cached by declaring it to be mutableDomains
)bo PUSH('RepeatedDoubling, $mutableDomains)
RepeatedDoubling(S):Exports ==Implementation where
   S: SetCategory with
     "+":(\%, \%)->%
      ++ x+y returns the sum of x and y
   Exports == with
     double: (PositiveInteger,S) -> S
       ++ double(i, r) multiplies r by i using repeated doubling.
   Implementation == add
    x: S
    n: PositiveInteger
    double(n, x) ==-- one? n => x
        (n = 1) \Rightarrow xodd?(n)$Integer =>
           x + double(shift(n,-1) pretend PositiveInteger,(x+x))
        double(shift(n,-1) pretend PositiveInteger,(x+x))
```
#### **— REPDB.dotabb —**

**———-**

```
"REPDB" [color="#FF4488",href="bookvol10.4.pdf#nameddest=REPDB"]
"BASTYPE" [color="#4488FF",href="bookvol10.2.pdf#nameddest=BASTYPE"]
"KOERCE" [color="#4488FF",href="bookvol10.2.pdf#nameddest=KOERCE"]
"REPDB" -> "BASTYPE"
"REPDB" -> "KOERCE"
```
# **package REPSQ RepeatedSquaring**

**— RepeatedSquaring.input —**

```
)set break resume
)sys rm -f RepeatedSquaring.output
)spool RepeatedSquaring.output
)set message test on
)set message auto off
)clear all
-S 1 of 1
)show RepeatedSquaring
---R--R RepeatedSquaring(S)where
--R S: SetCategorywith
--R ?*? : (\%, \%) -> % is a package constructor
--R Abbreviation for RepeatedSquaring is REPSQ
--R This constructor is not exposed in this frame.
--R Issue )edit bookvol10.4.pamphlet to see algebra source code for REPSQ
---R--R------------------------------- Operations --------------------------------
--R expt : (S,PositiveInteger) -> S
---R--E 1
)spool
)lisp (bye)
```
**— RepeatedSquaring.help —**

==================================================================== RepeatedSquaring examples ====================================================================

This code computes x<sup>o</sup>n by repeated squaring. It takes advantage of the law of exponents so that if n=a\*b then

 $x^n = x^a x^b$ 

**———-**

It also takes advantage of the fact that n has a binary representation so that a one-bit right-shift of a number divides it by 2. Thus we get three cases:

```
n = 1 \rightarrow x^1n odd -> repeatedsquare(x*x,n/2)*x
```
n even -> repeatedsquare(x\*x,n/2)

Since each recursive call divides n by 2 the algorithm is  $O(log(n))$ .

See Also: o )show RepeatedSquaring

### **RepeatedSquaring (REPSQ)**

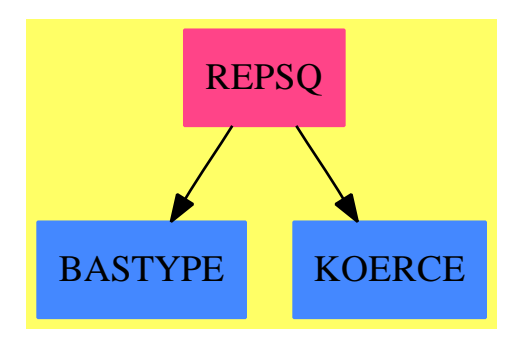

```
Exports:
expt
```

```
— package REPSQ RepeatedSquaring —
)abbrev package REPSQ RepeatedSquaring
++ Description:
++ Implements exponentiation by repeated squaring
-- the following package is only instantiated over %
-- thus shouldn't be cached. We prevent it
-- from being cached by declaring it to be mutableDomains
)bo PUSH('RepeatedSquaring, $mutableDomains)
RepeatedSquaring(S): Exports == Implementation whereS: SetCategory with
     "*":(\%, \%)->%
      ++ x*y returns the product of x and y
  Exports == with
    expt: (S,PositiveInteger) -> S
      ++ expt(r, i) computes r**i by repeated squaring
```

```
Implementation == add
     x: S
    n: PositiveInteger
    ext(x, n) ==one? n \Rightarrow x(n = 1) \Rightarrow xodd?(n)$Integer=> x * expt(x*x,shift(n,-1) pretend PositiveInteger)
        expt(x*x,shift(n,-1) pretend PositiveInteger)
            ———-
            — REPSQ.dotabb —
"REPSQ" [color="#FF4488",href="bookvol10.4.pdf#nameddest=REPSQ"]
"BASTYPE" [color="#4488FF",href="bookvol10.2.pdf#nameddest=BASTYPE"]
"KOERCE" [color="#4488FF",href="bookvol10.2.pdf#nameddest=KOERCE"]
"REPSQ" -> "BASTYPE"
"REPSQ" -> "KOERCE"
```
# **package REP1 RepresentationPackage1**

```
— RepresentationPackage1.input —
```

```
)set break resume
)sys rm -f RepresentationPackage1.output
)spool RepresentationPackage1.output
)set message test on
)set message auto off
)clear all
--S 1 of 1
)show RepresentationPackage1
--R
--R RepresentationPackage1(R: Ring) is a package constructor
--R Abbreviation for RepresentationPackage1 is REP1
--R This constructor is exposed in this frame.
--R Issue )edit bookvol10.4.pamphlet to see algebra source code for REP1
---R--R------------------------------- Operations --------------------------------
--R antisymmetricTensors : (Matrix(R),PositiveInteger) -> Matrix(R) if R has commutative(*)
--R antisymmetricTensors : (List(MatrixR)), PositiveInteger) -> List(Matrix(R)) if R has commuta
--R createGenericMatrix : NonNegativeInteger -> Matrix(Polynomial(R))
```

```
--R permutationRepresentation : (Permutation(Integer),Integer) -> Matrix(Integer)
--R permutationRepresentation : List(Integer) -> Matrix(Integer)
--R permutationRepresentation : (List(Permutation(Integer)),Integer) -> List(Matrix(Integer))
--R permutationRepresentation : List(List(Integer)) -> List(Matrix(Integer))
--R symmetricTensors : (Matrix(R),PositiveInteger) -> Matrix(R)
--R symmetricTensors : (List(Matrix(R)),PositiveInteger) -> List(Matrix(R))
--R tensorProduct : (Matrix(R), Matrix(R)) -> Matrix(R)
--R tensorProduct : (List(Matrix(R)),List(Matrix(R))) -> List(Matrix(R))
--R tensorProduct : Matrix(R) -> Matrix(R)
--R tensorProduct : List(Matrix(R)) -> List(Matrix(R))
---R--E 1
)spool
)lisp (bye)
```
**— RepresentationPackage1.help —**

==================================================================== RepresentationPackage1 examples ====================================================================

RepresentationPackage1 provides functions for representation theory for finite groups and algebras.

The package creates permutation representations and uses tensor products and its symmetric and antisymmetric components to create new representations of larger degree from given ones.

Note that instead of having parameters from Permutation this package allows list notation of permutations as well: e.g. [1,4,3,2] denotes permutes 2 and 4 and fixes 1 and 3.

See Also: o )show RepresentationPackage1

**———-**
## **RepresentationPackage1 (REP1)**

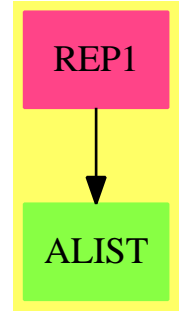

### **Exports:**

```
antisymmetricTensors createGenericMatrix permutationRepresentation
symmetricTensors tensorProduct
```

```
— package REP1 RepresentationPackage1 —
```

```
)abbrev package REP1 RepresentationPackage1
++ Authors: Holger Gollan, Johannes Grabmeier, Thorsten Werther
++ Date Created: 12 September 1987
++ Date Last Updated: 24 May 1991
++ References:
++ G. James, A. Kerber: The Representation Theory of the Symmetric
++ Group. Encycl. of Math. and its Appl. Vol 16., Cambr. Univ Press 1981;
++ J. Grabmeier, A. Kerber: The Evaluation of Irreducible
++ Polynomial Representations of the General Linear Groups
++ and of the Unitary Groups over Fields of Characteristic 0,
++ Acta Appl. Math. 8 (1987), 271-291;
++ H. Gollan, J. Grabmeier: Algorithms in Representation Theory and
++ their Realization in the Computer Algebra System Scratchpad,
++ Bayreuther Mathematische Schriften, Heft 33, 1990, 1-23
++ Description:
++ RepresentationPackage1 provides functions for representation theory
++ for finite groups and algebras.
++ The package creates permutation representations and uses tensor products
++ and its symmetric and antisymmetric components to create new
++ representations of larger degree from given ones.
++ Note that instead of having parameters from \spadtype{Permutation}
++ this package allows list notation of permutations as well:
++ e.g. \spad{[1,4,3,2]} denotes permutes 2 and 4 and fixes 1 and 3.
RepresentationPackage1(R): public == private whereR : Ring
   OF ==> OutputForm
  NNI ==> NonNegativeInteger
```

```
PI ==> PositiveInteger
I ==> Integer
L ==> List
M ==> Matrix
P ==> Polynomial
SM ==> SquareMatrix
V ==> Vector
ICF ==> IntegerCombinatoricFunctions Integer
SGCF ==> SymmetricGroupCombinatoricFunctions
PERM ==> Permutation
public ==> with
  if R has commutative("*") then
    antisymmetricTensors : (M R,PI) -> M R
      ++ antisymmetricTensors(a,n) applies to the square matrix
      ++ a the irreducible, polynomial representation of the
      ++ general linear group GLm, where m is the number of
      ++ rows of a, which corresponds to the partition
      ++ (1,1,...,1,0,0,...,0) of n.
      ++ Error: if n is greater than m.
      ++ Note that this corresponds to the symmetrization of the
      ++ representation with the sign representation of the symmetric group
      ++ Sn. The carrier spaces of the representation are the antisymmetric
      ++ tensors of the n-fold tensor product.
  if R has commutative("*") then
    antisymmetricTensors : (L M R, PI) -> L M R
      ++ antisymmetricTensors(la,n) applies to each
      ++ m-by-m square matrix in
      ++ the list la the irreducible, polynomial representation
      ++ of the general linear group GLm
      ++ which corresponds
      ++ to the partition (1,1,...,1,0,0,...,0) of n.
      ++ Error: if n is greater than m.
      ++ Note that this corresponds to the symmetrization of the
      ++ representation with the sign representation of the symmetric group
      ++ Sn. The carrier spaces of the representation are the antisymmetric
      ++ tensors of the n-fold tensor product.
  createGenericMatrix : NNI -> M P R
    ++ createGenericMatrix(m) creates a square matrix of dimension k
    ++ whose entry at the i-th row and j-th column is the
    ++ indeterminate x[i,j] (double subscripted).
  symmetricTensors : (M R, PI) -> M R
    ++ symmetricTensors(a,n) applies to the m-by-m
    ++ square matrix a the
    ++ irreducible, polynomial representation of the general linear
    ++ group GLm
    ++ which corresponds to the partition (n,0,...,0) of n.
    ++ Error: if a is not a square matrix.
```
++ representation with the trivial representation of the symmetric ++ group Sn. ++ The carrier spaces of the representation are the symmetric ++ tensors of the n-fold tensor product. symmetricTensors : (L M R, PI) -> L M R ++ symmetricTensors(la,n) applies to each m-by-m square matrix in the ++ list la the irreducible, polynomial representation ++ of the general linear group GLm ++ which corresponds  $++$  to the partition  $(n,0,\ldots,0)$  of n. ++ Error: if the matrices in la are not square matrices. ++ Note that this corresponds to the symmetrization of the ++ representation with the trivial representation of the symmetric ++ group Sn. ++ The carrier spaces of the representation are the symmetric ++ tensors of the n-fold tensor product. tensorProduct : (M R, M R) -> M R ++ tensorProduct(a,b) calculates the Kronecker product ++ of the matrices a and b. ++ Note that if each matrix corresponds to a group representation ++ (repr. of generators) of one group, then these matrices ++ correspond to the tensor product of the two representations.  $tensorProduct : (L M R, L M R) \rightarrow L M R$ ++ tensorProduct([a1,...,ak],[b1,...,bk]) calculates the list of ++ Kronecker products of the matrices ai and bi +  $f$  for  $\{1 \le i \le k\}$ . ++ Note that if each list of matrices corresponds to a group ++ representation (repr. of generators) of one group, then these ++ matrices correspond to the tensor product of the two representations. tensorProduct : M R -> M R ++ tensorProduct(a) calculates the Kronecker product ++ of the matrix a with itself. tensorProduct : L M R -> L M R ++ tensorProduct([a1,...ak]) calculates the list of ++ Kronecker products of each matrix ai with itself +  $f$  for  $\{1 \le i \le k\}$ . ++ Note that if the list of matrices corresponds to a group ++ representation (repr. of generators) of one group, then these ++ matrices correspond to the tensor product of the representation ++ with itself. permutationRepresentation : (PERM I, I) -> M I ++ permutationRepresentation(pi,n) returns the matrix ++ (deltai,pi(i)) (Kronecker delta) for a permutation  $++$  pi of  $\{1,2,...,n\}$ . permutationRepresentation : L I -> M I ++ permutationRepresentation(pi,n) returns the matrix ++ (deltai,pi(i)) (Kronecker delta) if the permutation  $++$  pi is in list notation and permutes  $\{1,2,\ldots,n\}.$ permutationRepresentation : (L PERM I, I) -> L M I ++ permutationRepresentation([pi1,...,pik],n) returns the list

```
++ of matrices [(deltai,pi1(i)),...,(deltai,pik(i))]
    ++ (Kronecker delta) for the permutations pi1,...,pik
    ++ of \{1,2,\ldots,n\}.
 permutationRepresentation : L L I -> L M I
    ++ permutationRepresentation([pi1,...,pik],n) returns the list
    ++ of matrices [(deltai,pi1(i)),...,(deltai,pik(i))]
    ++ if the permutations pi1,...,pik are in
    ++ list notation and are permuting {1,2,...,n}.
private ==> add
  -- import of domains and packages
  import OutputForm
  -- declaration of local functions:
 calcCoef : (L I, M I) -> I
   -- calcCoef(beta,C) calculates the term
    -- |S(beta) gamma S(alpha)| / |S(beta)|
  invContent : L I -> V I
   -- invContent(alpha) calculates the weak monoton function f with
   -- f : m -> n with invContent alpha. f is stored in the returned
   -- vector
  -- definition of local functions
 calcCoef(beta, C) ==prod : I := 1
    for i in 1..maxIndex beta repeat
     prod := prod * multinomial(beta(i), entries row(C,i))$ICF
   prod
  invContent(alpha) ==
   n : NNI := (+/alpha)::NNI
   f : V I := new(n,0)i : NNI := 1
    j : I : = -1for og in alpha repeat
     j := j + 1
     for k in 1..og repeat
       f(i) := ji := i + 1f
```

```
if R has commutative("*") then
  antisymmetricTensors ( a : M R , k : PI ) ==
   n : NNI := nrows a
   k = 1 \Rightarrow ak > n =>
     error("second parameter for antisymmetricTensors is too large")
   m : I := binomial(n,k)$ICF
   il : L L I := [subSet(n,k,i)$SGCF for i in 0..m-1]b : M R := zero(m::NNI, m::NNI)
   for i in 1..m repeat
     for j in 1..m repeat
       c : M R := zero(k, k)lr: L I := il.i
       lt: L I := i l. jfor r in 1..k repeat
         for t in 1..k repeat
           rr : I := lr.rtt : I := lt.t
           --c.r.t := a.(1+rr).(1+tt)setelt(c,r,t,elt(a, 1+rr, 1+tt))
       setelt(b, i, j, determinant c)
   b
if R has commutative("*") then
  antisymmetricTensors(la: L M R, k: PI) ==
    [antisymmetricTensors(ma,k) for ma in la]
symmetricTensors (a : M R, n : PI) ==
 m : NNI := nrows am \approx ncols a =>
   error("Input to symmetricTensors is no square matrix")
 n = 1 \Rightarrow adim : NNI := (binomial(m+n-1,n) $ICF) :: NNIc : M R := new(dim,dim,0)f : V I := new(n,0)g : V I := new(n,0)nullMatrix : M I := new(1,1,0)colemanMatrix : M I
```
-- exported functions:

```
for i in 1..dim repeat
   -- unrankImproperPartitions1 starts counting from 0
   alpha := unrankImproperPartitions1(n,m,i-1)$SGCF
   f := invContent(alpha)
   for j in 1..dim repeat
     -- unrankImproperPartitions1 starts counting from 0
     beta := unrankImproperPartitions1(n,m,j-1)$SGCF
     g := invContent(beta)
     colemanMatrix := nextColeman(alpha,beta,nullMatrix)$SGCF
     while colemanMatrix ^= nullMatrix repeat
       gamma := inverseColeman(alpha,beta,colemanMatrix)$SGCF
       help : R := calcCoef(beta, colemanMatrix):: R
       for k in 1..n repeat
         help := help * a( (1+f k)::NNI, (1+g(gamma k))::NNI)c(i,j) := c(i,j) + helpcolemanMatrix := nextColeman(alpha,beta,colemanMatrix)$SGCF
     -- end of while
   -- end of j-loop
 -- end of i-loop
 c
symmetricTensors(la : L M R, k : PI) ==
  [symmetricTensors (ma, k) for ma in la]
tensorProduct(a: M R, b: M R) ==n : NNI := nrows a
 m : NNI := nrows b
 nc : NNI := ncols a
 mc : NNI := ncols b
 c : M R := zero(n * m, nc * mc)
 indexr : NNI := 1 --- row indexfor i in 1..n repeat
    for k in 1..m repeat
       index c : NNI := 1 -- column indexfor j in 1..nc repeat
          for l in 1..mc repeat
            c(indexr,indexc) := a(i,j) * b(k,l)indexc := indexc + 1indexr := indexr + 1c
```

```
tensorProduct (la: L M R, lb: L M R) ==
  [tensorProduct(la.i, lb.i) for i in 1..maxIndex la]
```

```
tensorProduct(a : M R) == tensorProduct(a, a)tensorProduct(la : L M R) ==
  tensorProduct(la :: L M R, la :: L M R)
permutationRepresentation (p : PERM I, n : I) ==
  -- permutations are assumed to permute \{1,2,\ldots,n\}a : M I := zero(n :: NNI, n :: NNI)
 for i in 1..n repeat
     a(eval(p,i)$(PERM I),i) := 1
  a
permutationRepresentation (p : L I) ==-- permutations are assumed to permute \{1,2,\ldots,n\}n : I := #p
 a : M I := zero(n::NNI, n::NNI)
 for i in 1..n repeat
    a(p.i,i) := 1a
permutationRepresentation(listperm : L PERM I, n : I) ==
  -- permutations are assumed to permute {1,2,...,n}[permutationRepresentation(perm, n) for perm in listperm]
permutationRepresentation (listperm : L L I) ==
  -- permutations are assumed to permute \{1,2,\ldots,n\}[permutationRepresentation perm for perm in listperm]
createGenericMatrix(m) ==res : M P R := new(m, m, 0$(P R))for i in 1..m repeat
    for j in 1..m repeat
       iof : OF := coerce(i)$Integer
       jof : OF := coerce(j)$Integer
       le: L OF := cons(iof,list jof)
       sy : Symbol := subscript(x::Symbol, le)$Symbol
       res(i,j) := (sy :: P R)res
```
#### **— REP1.dotabb —**

**———-**

```
"REP1" [color="#FF4488",href="bookvol10.4.pdf#nameddest=REP1"]
"ALIST" [color="#88FF44",href="bookvol10.3.pdf#nameddest=ALIST"]
"REP1" -> "ALIST"
```
**———-**

## **package REP2 RepresentationPackage2**

**— RepresentationPackage2.input —**

```
)set break resume
)sys rm -f RepresentationPackage2.output
)spool RepresentationPackage2.output
)set message test on
)set message auto off
)clear all
--S 1 of 1
)show RepresentationPackage2
---R--R RepresentationPackage2(R: Ring) is a package constructor
--R Abbreviation for RepresentationPackage2 is REP2
--R This constructor is exposed in this frame.
--R Issue )edit bookvol10.4.pamphlet to see algebra source code for REP2
---R--R------------------------------- Operations --------------------------------
--R areEquivalent? : (List(Matrix(R)),List(Matrix(R)),Boolean,Integer) -> Matrix(R) if R has FIELD
--R areEquivalent? : (List(Matrix(R)), List(Matrix(R))) -> Matrix(R) if R has FIELD
--R areEquivalent? : (List(Matrix(R)),List(Matrix(R)),Integer) -> Matrix(R) if R has FIELD
--R completeEchelonBasis : Vector(Vector(R)) -> Matrix(R)
-R createRandomElement : (List(Matrix(R)),Matrix(R)) -> Matrix(R)
-R cyclicSubmodule : (List(Matrix(R)),Vector(R)) -> Vector(Vector(R)) if R has EUCDOM
--R isAbsolutelyIrreducible? : (List(Matrix(R)), Integer) -> Boolean if R has FIELD
--R isAbsolutelyIrreducible? : List(Matrix(R)) -> Boolean if R has FIELD
-R meatAxe : (List(Matrix(R)),Boolean,Integer,Integer) \rightarrow List(List(Matrix(R))) if R has FIELD and R has F
--R meatAxe : List(Matrix(R)) -> List(List(Matrix(R))) if R has FIELD and R has FINITE
--R meatAxe : (List(Matrix(R)),Boolean) -> List(List(Matrix(R))) if R has FIELD and R has FINITE
--R meatAxe : (List(Matrix(R)),PositiveInteger) -> List(List(Matrix(R))) if R has FIELD and R has FINITE
--R scanOneDimSubspaces : (List(Vector(R)), Integer) -> Vector(R) if R has FIELD and R has FINITE
--R split : (List(Matrix(R)),Vector(R)) -> List(List(Matrix(R))) if R has FIELD
--R split : (List(Matrix(R)),Vector(Vector(R))) -> List(List(Matrix(R))) if R has FIELD
--R standardBasisOfCyclicSubmodule : (List(Matrix(R)),Vector(R)) -> Matrix(R) if R has EUCDOM
-<sub>R</sub>--E 1
)spool
)lisp (bye)
            ———-
```
**— RepresentationPackage2.help —**

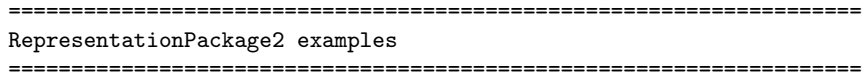

RepresentationPackage2 provides functions for working with modular representations of finite groups and algebra. The routines in this package are created, using ideas of R. Parker, (the meat-Axe) to get smaller representations from bigger ones, i.e. finding sub- and factormodules, or to show, that such the representations are irreducible.

Note that most functions are randomized functions of Las Vegas type i.e. every answer is correct, but with small probability the algorithm fails to get an answer.

See Also: o )show RepresentationPackage2

**———-**

## **RepresentationPackage2 (REP2)**

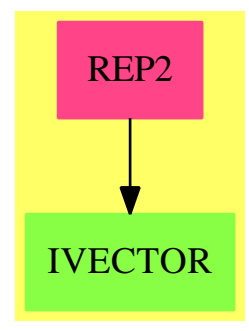

#### **Exports:**

areEquivalent? completeEchelonBasis createRandomElement cyclicSubmodule isAbsolutelyIrreducible? meatAxe scanOneDimSubspaces split standardBasisOfCyclicSubmodule

**— package REP2 RepresentationPackage2 —**

```
)abbrev package REP2 RepresentationPackage2
++ Authors: Holger Gollan, Johannes Grabmeier
++ Date Created: 10 September 1987
++ Date Last Updated: 20 August 1990
++ Reference:
++ R. A. Parker: The Computer Calculation of Modular Characters
++ (The Meat-Axe), in M. D. Atkinson (Ed.), Computational Group Theory
++ Academic Press, Inc., London 1984
++ H. Gollan, J. Grabmeier: Algorithms in Representation Theory and
++ their Realization in the Computer Algebra System Scratchpad,
++ Bayreuther Mathematische Schriften, Heft 33, 1990, 1-23.
++ Description:
++ RepresentationPackage2 provides functions for working with
++ modular representations of finite groups and algebra.
++ The routines in this package are created, using ideas of R. Parker,
++ (the meat-Axe) to get smaller representations from bigger ones,
++ i.e. finding sub- and factormodules, or to show, that such the
++ representations are irreducible.
++ Note that most functions are randomized functions of Las Vegas type
++ i.e. every answer is correct, but with small probability
++ the algorithm fails to get an answer.
RepresentationPackage2(R): public == private whereR : Ring
  OF ==> OutputForm
  I ==> Integer
 L ==> List
  SM ==> SquareMatrix
  M ==> Matrix
  NNI ==> NonNegativeInteger
  V ==> Vector
 PI ==> PositiveInteger
  B ==> Boolean
 RADIX ==> RadixExpansion
 public ==> with
   completeEchelonBasis : V V R -> M R
     ++ completeEchelonBasis(lv) completes the basis lv assumed
     ++ to be in echelon form of a subspace of R**n (n the length
     ++ of all the vectors in lv with unit vectors to a basis of
     ++ R**n. It is assumed that the argument is not an empty
     ++ vector and that it is not the basis of the 0-subspace.
     ++ Note that the rows of the result correspond to the vectors
     ++ of the basis.
   createRandomElement : (L M R, M R) -> M R
     ++ createRandomElement(aG,x) creates a random element of the group
     ++ algebra generated by aG.
   -- randomWord : (L L I, L M) -> M R
```
--++ You can create your own 'random' matrix with "randomWord(lli, lm)". --++ Each li in lli determines a product of matrices, the entries in li --++ determine which matrix from lm is chosen. Finally we sum over all --++ products. The result "sm" can be used to call split with (e.g.) --++ second parameter "first nullSpace sm" if R has EuclideanDomain then -- using rowEchelon cyclicSubmodule : (L M R, V R) -> V V R ++ cyclicSubmodule(lm,v) generates a basis as follows. ++ It is assumed that the size n of the vector equals the number ++ of rows and columns of the matrices. Then the matrices generate ++ a subalgebra, say \spad{A}, of the algebra of all square matrices of ++ dimension n. V R is an \spad{A}-module in the natural way. ++ cyclicSubmodule(lm,v) generates the R-Basis of Av as ++ described in section 6 of R. A. Parker's "The Meat-Axe". ++ Note that in contrast to the description in "The Meat-Axe" and to ++ standardBasisOfCyclicSubmodule the result is in echelon form. standardBasisOfCyclicSubmodule : (L M R, V R) -> M R ++ standardBasisOfCyclicSubmodule(lm,v) returns a matrix as follows. ++ It is assumed that the size n of the vector equals the number ++ of rows and columns of the matrices. Then the matrices generate ++ a subalgebra, say \spad{A}, ++ of the algebra of all square matrices of ++ dimension n. V R is an \spad{A}-module in the natural way. ++ standardBasisOfCyclicSubmodule(lm,v) calculates a matrix whose ++ non-zero column vectors are the R-Basis of Av achieved ++ in the way as described in section 6 ++ of R. A. Parker's "The Meat-Axe". ++ Note that in contrast to cyclicSubmodule, the result is not ++ in echelon form. if R has Field then -- only because of inverse in SM areEquivalent? : (L M R, L M R, B, I) -> M R ++ areEquivalent?(aG0,aG1,randomelements,numberOfTries) tests ++ whether the two lists of matrices, all assumed of same ++ square shape, can be simultaneously conjugated by a non-singular ++ matrix. If these matrices represent the same group generators, ++ the representations are equivalent. ++ The algorithm tries ++ numberOfTries times to create elements in the ++ generated algebras in the same fashion. If their ranks differ, ++ they are not equivalent. If an ++ isomorphism is assumed, then ++ the kernel of an element of the first algebra ++ is mapped to the kernel of the corresponding element in the ++ second algebra. Now consider the one-dimensional ones. ++ If they generate the whole space (e.g. irreducibility !) ++ we use standardBasisOfCyclicSubmodule to create the ++ only possible transition matrix. The method checks whether the ++ matrix conjugates all corresponding matrices from aGi. ++ The way to choose the singular matrices is as in meatAxe. ++ If the two representations are equivalent, this routine

```
++ returns the transformation matrix TM with
    ++ aG0.i * TM = TM * aG1.i for all i. If the representations
    ++ are not equivalent, a small 0-matrix is returned.
    ++ Note that the case
    ++ with different sets of group generators cannot be handled.
  areEquivalent? : (L M R, L M R) -> M R
    ++ areEquivalent?(aG0,aG1) calls areEquivalent?(aG0,aG1,true,25).
    ++ Note that the choice of 25 was rather arbitrary.
  areEquivalent? : (L M R, L M R, I) -> M R
    ++ areEquivalent?(aG0,aG1,numberOfTries) calls
    ++ areEquivalent?(aG0,aG1,true,25).
    ++ Note that the choice of 25 was rather arbitrary.
  isAbsolutelyIrreducible? : (L M R, I) -> B
    ++ isAbsolutelyIrreducible?(aG, numberOfTries) uses
    ++ Norton's irreducibility test to check for absolute
    ++ irreduciblity, assuming if a one-dimensional kernel is found.
    ++ As no field extension changes create "new" elements
    ++ in a one-dimensional space, the criterium stays true
    ++ for every extension. The method looks for one-dimensionals only
    ++ by creating random elements (no fingerprints) since
    ++ a run of meatAxe would have proved absolute irreducibility
    ++ anyway.
  isAbsolutelyIrreducible? : L M R -> B
    ++ isAbsolutelyIrreducible?(aG) calls
    ++ isAbsolutelyIrreducible?(aG,25).
    ++ Note that the choice of 25 was rather arbitrary.
  split: (L M R, V R) \rightarrow L L M R++ split(aG, vector) returns a subalgebra \spad{A} of all
    ++ square matrix of dimension n as a list of list of matrices,
    ++ generated by the list of matrices aG, where n denotes both
    ++ the size of vector as well as the dimension of each of the
    ++ square matrices.
    ++ V R is an A-module in the natural way.
    ++ split(aG, vector) then checks whether the cyclic submodule
    ++ generated by vector is a proper submodule of V R.
    ++ If successful, it returns a two-element list, which contains
    ++ first the list of the representations of the submodule,
    ++ then the list of the representations of the factor module.
    ++ If the vector generates the whole module, a one-element list
    ++ of the old representation is given.
    ++ Note that a later version this should call the other split.
  split: (L M R, V V R) \rightarrow L L M R
    ++ split(aG,submodule) uses a proper submodule of R**n
    ++ to create the representations of the submodule and of
    ++ the factor module.
if (R has Finite) and (R has Field) then
  meatAxe : (L M R, B, I, I) -> L L M R++ meatAxe(aG,randomElements,numberOfTries, maxTests) returns
    ++ a 2-list of representations as follows.
    ++ All matrices of argument aG are assumed to be square
```
#### 3762 *CHAPTER 19. CHAPTER R*

++ and of equal size. ++ Then \spad{aG} generates a subalgebra, say \spad{A}, of the algebra ++ of all square matrices of dimension n. V R is an A-module ++ in the usual way. ++ meatAxe(aG,numberOfTries, maxTests) creates at most ++ numberOfTries random elements of the algebra, tests ++ them for singularity. If singular, it tries at most maxTests ++ elements of its kernel to generate a proper submodule. ++ If successful, a 2-list is returned: first, a list ++ containing first the list of the ++ representations of the submodule, then a list of the ++ representations of the factor module. ++ Otherwise, if we know that all the kernel is already ++ scanned, Norton's irreducibility test can be used either ++ to prove irreducibility or to find the splitting. ++ If randomElements is false, the first 6 tries ++ use Parker's fingerprints. meatAxe : L M R -> L L M R ++ meatAxe(aG) calls meatAxe(aG,false,25,7) returns ++ a 2-list of representations as follows. ++ All matrices of argument \spad{aG} are assumed to be square ++ and of ++ equal size. Then \spad{aG} generates a subalgebra, ++ say \spad{A}, of the algebra ++ of all square matrices of dimension n. V R is an A-module ++ in the usual way. ++ meatAxe(aG) creates at most 25 random elements ++ of the algebra, tests ++ them for singularity. If singular, it tries at most 7 ++ elements of its kernel to generate a proper submodule. ++ If successful a list which contains first the list of the ++ representations of the submodule, then a list of the ++ representations of the factor module is returned. ++ Otherwise, if we know that all the kernel is already ++ scanned, Norton's irreducibility test can be used either ++ to prove irreducibility or to find the splitting. ++ Notes: the first 6 tries use Parker's fingerprints. ++ Also, 7 covers the case of three-dimensional kernels over ++ the field with 2 elements. meatAxe:  $(L M R, B)$  ->  $L L M R$ ++ meatAxe(aG, randomElements) calls meatAxe(aG,false,6,7), ++ only using Parker's fingerprints, if randomElemnts is false. ++ If it is true, it calls meatAxe(aG,true,25,7), ++ only using random elements. ++ Note that the choice of 25 was rather arbitrary. ++ Also, 7 covers the case of three-dimensional kernels over the field ++ with 2 elements. meatAxe :  $(L M R, PI)$  ->  $L L M R$ ++ meatAxe(aG, numberOfTries) calls ++ meatAxe(aG,true,numberOfTries,7).

```
++ Notes: 7 covers the case of three-dimensional
      ++ kernels over the field with 2 elements.
    scanOneDimSubspaces: (L V R, I) -> V R
      ++ scanOneDimSubspaces(basis,n) gives a canonical representative
      ++ of the n-th one-dimensional subspace of the vector space
      ++ generated by the elements of basis, all from R**n.
      ++ The coefficients of the representative are of shape
      ++ (0,...,0,1,*,...,*), * in R. If the size of R
      ++ is q, then there are (q**n-1)/(q-1) of them.
      ++ We first reduce n modulo this number, then find the
      ++ largest i such that +/[q**i for i in 0..i-1] \leq n.
      ++ Subtracting this sum of powers from n results in an
      ++ i-digit number to basis q. This fills the positions of the
      ++ stars.
      -- would prefer to have (V V R,.... but nullSpace results
      -- in L V R
private ==> add
 -- import of domain and packages
 import OutputForm
 -- declarations and definitions of local variables and
 -- local function
 blockMultiply: (M R, M R, L I, I) -> M R
   -- blockMultiply(a,b,li,n) assumes that a has n columns
    -- and b has n rows, li is a sublist of the rows of a and
    -- a sublist of the columns of b. The result is the
    -- multiplication of the (li x n) part of a with the
    -- (n x li) part of b. We need this, because just matrix
    -- multiplying the parts would require extra storage.
 blockMultiply(a, b, li, n) ==
    matrix([ [ +/[a(i,s) * b(s,j) for s in 1..n ]for j in li ] for i in li])
 fingerPrint: (NNI, M R, M R, M R) -> M R
    -- is local, because one should know all the results for smaller i
 fingerPrint (i : NNI, a : M R, b : M R, x : M R) ==- i > 2 only gives the correct result if the value of x from
    -- the parameter list equals the result of fingerprint(i-1,...)
    (i::PI) = 1 \Rightarrow x := a + b + a * b(i::PI) = 2 \Rightarrow x := (x + a*b)*b(i::PI) = 3 \Rightarrow x := a + b*x(i::PI) = 4 \Rightarrow x := x + b(i::PI) = 5 \Rightarrow x := x + a*b(i::PI) = 6 \Rightarrow x := x - a + b * aerror "Sorry, but there are only 6 fingerprints!"
    x
```

```
-- definition of exported functions
--randomWord(lli, lm) ==
-- -- we assume that all matrices are square of same size
-- numberOfMatrices := #lm
-- +/[*/[lm.(1+i rem numberOfMatrices) for i in li ] for li in lli]
completeEchelonBasis(basis) ==
 dimensionOfSubmodule : NNI := #basis
 n : NNI := # basis.1indexOfVectorToBeScanned : NNI := 1
 row : NNI := dimensionOfSubmodule
 completedBasis : M R := zero(n, n)
 for i in 1..dimensionOfSubmodule repeat
   completedBasis := setRow_!(completedBasis, i, basis.i)
 if #basis <= n then
   newStart : NNI := 1
   for j in 1..n
     while indexOfVectorToBeScanned <= dimensionOfSubmodule repeat
        if basis.indexOfVectorToBeScanned.j = 0 then
          completedBasis(1+row,j) := 1 --put unit vector into basis
         row := row + 1else
          indexOfVectorToBeScanned := indexOfVectorToBeScanned + 1
        newStart : NNI := j + 1for j in newStart..n repeat
     completedBasis(j,j) := 1 --put unit vector into basis
  completedBasis
createRandomElement(aG, algebra) ==numberOfGenerators : NNI := #aG
 -- randomIndex := randnum numberOfGenerators
 randomIndex := 1+(random()$Integer rem numberOfGenerators)
 algElt := algElt * aG.randomIndex
  -- randomIndxElement := randnum numberOfGenerators
 randomIndex := 1+(random()$Integer rem numberOfGenerators)
 algElt + aG.randomIndex
if R has EuclideanDomain then
 cyclicSubmodule (lm : L M R, v : V R) ==
   basis : M R := rowEchelon matrix list entries v
    -- normalizing the vector
    -- all these elements lie in the submodule generated by v
    furtherElts : L V R := [(\text{lm.i*v})::V R for i in 1..maxIndex lm]
```

```
--furtherElts has elements of the generated submodule. It will
  --will be checked whether they are in the span of the vectors
  --computed so far. Of course we stop if we have got the whole
  --space.
  while (^null furtherElts) and (nrows basis < #v) repeat
   w : V R := first furtherElts
   nextVector : M R := matrix list entries w -- normalizing the vector
   -- will the rank change if we add this nextVector
    -- to the basis so far computed?
    addedToBasis : M R := vertConcat(basis, nextVector)
    if rank addedToBasis ^= nrows basis then
      basis := rowEchelon addedToBasis -- add vector w to basis
       updateFurtherElts : L V R := _
         [(lm.i*w)::V R for i in 1..maxIndex lm]
       furtherElts := append (rest furtherElts, updateFurtherElts)
    else
        - the vector w lies in the span of matrix, no updating
       -- of the basis
       furtherElts := rest furtherElts
  vector [row(basis, i) for i in 1..maxRowIndex basis]
standardBasisOfCyclicSubmodule (lm : L M R, v : V R) ==
 dim : NNI := #v
 standardBasis : L L R := list(entries v)
 basis : M R := rowEchelon matrix list entries v
 -- normalizing the vector
  -- all these elements lie in the submodule generated by v
 furtherElts : L V R := [(\text{lm.i*v})::V R for i in 1..maxIndex \text{lm}]--furtherElts has elements of the generated submodule. It will
  --will be checked whether they are in the span of the vectors
  --computed so far. Of course we stop if we have got the whole
  --space.
  while (^null furtherElts) and (nrows basis < #v) repeat
   w : V R := \text{first further}nextVector : M R := matrix list entries w -- normalizing the vector
    -- will the rank change if we add this nextVector
    -- to the basis so far computed?
    addedToBasis : M R := vertConcat(basis, nextVector)
    if rank addedToBasis ^= nrows basis then
       standardBasis := cons(entries w, standardBasis)
       basis := rowEchelon addedToBasis -- add vector w to basis
       updateFurtherElts : L V R := _
         [lm.i*w for i in 1..maxIndex lm]
      furtherElts := append (rest furtherElts, updateFurtherElts)
    else
       -- the vector w lies in the span of matrix, therefore
       -- no updating of matrix
       furtherElts := rest furtherElts
  transpose matrix standardBasis
```

```
if R has Field then -- only because of inverse in Matrix
 -- as conditional local functions, *internal have to be here
 splitInternal: (L M R, V R, B) -> L L M R
 splitInternal(algebraGenerators : L M R, vector: V R,doSplitting? : B) ==
   n : I := # vector -- R-rank of representation module =
                          -- degree of representation
   submodule : V V R := cyclicSubmodule (algebraGenerators, vector)
   rankOfSubmodule : I := # submodule -- R-Rank of submodule
   submoduleRepresentation : L M R := nil()
   factormoduleRepresentation : L M R := nil()
   if n ^= rankOfSubmodule then
     messagePrint " A proper cyclic submodule is found."
     if doSplitting? then -- no else !!
       submoduleIndices : L I := [i for i in 1..rankOfSubmodule]
       factormoduleIndices : L I := [i for i in (1+rankOfSubmodule)..n]
       transitionMatrix : M R := _
         transpose completeEchelonBasis submodule
       messagePrint " Transition matrix computed"
       inverseTransitionMatrix : M R := _
        autoCoerce(inverse transitionMatrix)$Union(M R,"failed")
       messagePrint " The inverse of the transition matrix computed"
       messagePrint " Now transform the matrices"
       for i in 1..maxIndex algebraGenerators repeat
         helpMatrix : M R := inverseTransitionMatrix * algebraGenerators.i
          -- in order to not create extra space and regarding the fact
         -- that we only want the two blocks in the main diagonal we
          -- multiply with the aid of the local function blockMultiply
         submoduleRepresentation := cons( blockMultiply( _
           helpMatrix,transitionMatrix,submoduleIndices,n), _
           submoduleRepresentation)
         factormoduleRepresentation := cons( blockMultiply( _
           helpMatrix,transitionMatrix,factormoduleIndices,n), _
           factormoduleRepresentation)
      [reverse submoduleRepresentation, reverse _
       factormoduleRepresentation]
   else -- represesentation is irreducible
     messagePrint " The generated cyclic submodule was not proper"
      [algebraGenerators]
```

```
irreducibilityTestInternal: (L M R, M R, B) -> L L M R
irreducibilityTestInternal(algebraGenerators,_
   singularMatrix, split?) ==
  algebraGeneratorsTranspose : L M R := [transpose
```

```
algebraGenerators.j for j in 1..maxIndex algebraGenerators]
 xt : M R := transpose singularMatrix
 messagePrint " We know that all the cyclic submodules generated by all"
 messagePrint " non-trivial element of the singular matrix under view are"
 messagePrint " not proper, hence Norton's irreducibility test can be done:"
  -- actually we only would need one (!) non-trivial element from
  -- the kernel of xt, such an element must exist as the transpose
  -- of a singular matrix is of course singular. Question: Can
  -- we get it more easily from the kernel of x = singularMatrix?
 kernel : L V R := nullSpace xt
 result : L L M R :=splitInternal(algebraGeneratorsTranspose,first kernel,split?)
  if null rest result then -- this means first kernel generates
   -- the whole module
   if 1 = #kernel then
      messagePrint " Representation is absolutely irreducible"
   else
      messagePrint " Representation is irreducible, but we don't know "
      messagePrint " whether it is absolutely irreducible"
  else
   if split? then
     messagePrint " Representation is not irreducible and it will be split:"
      -- these are the dual representations, so calculate the
      -- dual to get the desired result, i.e. "transpose inverse"
      -- improvements??
      for i in 1..maxIndex result repeat
       for j in 1..maxIndex (result.i) repeat
         mat : M R := result.i.j
         result.i.j :=transpose autoCoerce(inverse mat)$Union(M R,"failed")
   else
     messagePrint " Representation is not irreducible, use meatAxe to split"
  -- if "split?" then dual representation interchange factor
  -- and submodules, hence reverse
 reverse result
-- exported functions for FiniteField-s.
areEquivalent? (aGO, aG1) ==
  areEquivalent? (aG0, aG1, true, 25)
areEquivalent? (aG0, aG1, numberOfTries) ==
  areEquivalent? (aG0, aG1, true, numberOfTries)
areEquivalent? (aG0, aG1, randomelements, numberOfTries) ==
```

```
result : B := false
transitionM : M R := zero(1, 1)numberOfGenerators : NNI := #aG0
-- need a start value for creating random matrices:
-- if we switch to randomelements later, we take the last
-- fingerprint.
if randomelements then -- random should not be from I
   --randomIndex : I := randnum numberOfGenerators
   randomIndex := 1+(random()$Integer rem numberOfGenerators)
   x0 : M R := aG0.randomIndexx1 : M R := aG1.randomIndexn : NNI := #row(x0,1) -- degree of representationfoundResult : B := false
for i in 1..numberOfTries until foundResult repeat
  -- try to create a non-singular element of the algebra
  -- generated by "aG". If only two generators,
  -- i < 7 and not "randomelements" use Parker's fingerprints
  -- i >= 7 create random elements recursively:
  -- x_i+1 :=x_i * mr1 + mr2, where mr1 and mr2 are randomly
  -- chosen elements form "aG".
  if i = 7 then randomelements := true
  if randomelements then
     --randomIndex := randnum numberOfGenerators
    randomIndex := 1+(random()$Integer rem numberOfGenerators)
    x0 := x0 * aG0.randomIndexx1 := x1 * aG1.randomIndex--randomIndex := randnum numberOfGenerators
    randomIndex := 1+(random()$Integer rem numberOfGenerators)
     x0 := x0 + aG0.randomIndexx1 := x1 + aG1.randomIndexelse
     x0 := fingerPrint (i, aG0.0, aG0.1, x0)x1 := fingerPrint (i, aG1.0, aG1.1, x1)-- test singularity of x0 and x1
  rk0 : NNI := rank x0rk1 : NNI := rank x1
 rk0 ^= rk1 =>
   messagePrint "Dimensions of kernels differ"
   foundResult := true
   result := false
  -- can assume dimensions are equal
 rk0 ^= n - 1 =>
    -- not of any use here if kernel not one-dimensional
   if randomelements then
     messagePrint "Random element in generated algebra does"
     messagePrint " not have a one-dimensional kernel"
    else
     messagePrint "Fingerprint element in generated algebra does"
      messagePrint " not have a one-dimensional kernel"
  -- can assume dimensions are equal and equal to n-1
```

```
if randomelements then
       messagePrint "Random element in generated algebra has"
       messagePrint " one-dimensional kernel"
      else
       messagePrint "Fingerprint element in generated algebra has"
       messagePrint " one-dimensional kernel"
      kernel0 : L V R := nullSpace x0
     kernel1 : L V R := nullSpace x1
     baseChange0 : M R := standardBasisOfCyclicSubmodule(_
       aG0,kernel0.1)
     baseChange1 : M R := standardBasisOfCyclicSubmodule(_
       aG1,kernel1.1)
      (ncols baseChange0) ^= (ncols baseChange1) =>
       messagePrint " Dimensions of generated cyclic submodules differ"
       foundResult := true
       result := false
      -- can assume that dimensions of cyclic submodules are equal
      (ncols baseChange0) = n \implies -- full dimensiontransitionM := baseChange0 * _
         autoCoerce(inverse baseChange1)$Union(M R,"failed")
       foundResult := true
       result := true
       for j in 1..numberOfGenerators while result repeat
         if (aG0.j*transitionM) ^= (transitionM*aG1.j) then
           result := false
           transitionM := zero(1, 1)messagePrint " There is no isomorphism, as the only possible one"
           messagePrint " fails to do the necessary base change"
      -- can assume that dimensions of cyclic submodules are not "n"
     messagePrint " Generated cyclic submodules have equal, but not full"
     messagePrint " dimension, hence we can not draw any conclusion"
    -- here ends the for-loop
   if not foundResult then
     messagePrint " "
     messagePrint "Can neither prove equivalence nor inequivalence."
     messagePrint " Try again."
   else
     if result then
       messagePrint " "
       messagePrint "Representations are equivalent."
      else
       messagePrint " "
       messagePrint "Representations are not equivalent."
   transitionM
isAbsolutelyIrreducible?(aG) == isAbsolutelyIrreducible?(aG,25)
isAbsolutelyIrreducible?(aG, numberOfTries) ==
```

```
result : B := false
numberOfGenerators : NNI := #aG
-- need a start value for creating random matrices:
-- randomIndex : I := randnum numberOfGenerators
randomIndex := 1+(random()$Integer rem numberOfGenerators)
x : M R := aG.randomIndexn : NNI := #row(x,1) -- degree of representationfoundResult : B := false
for i in 1..numberOfTries until foundResult repeat
  -- try to create a non-singular element of the algebra
  -- generated by "aG", dimension of its kernel being 1.
  -- create random elements recursively:
  -- x_i+1 :=x_i * mr1 + mr2, where mr1 and mr2 are randomly
  -- chosen elements form "aG".
  -- randomIndex := randnum numberOfGenerators
  randomIndex := 1+(random()$Integer rem numberOfGenerators)
  x := x * aG.randomIndex--randomIndex := randnum numberOfGenerators
  randomIndex := 1+(random()$Integer rem numberOfGenerators)
  x := x + aG.randomIndex-- test whether rank of x is n-1
  rk : NNI := rank xif rk = n - 1 then
   foundResult := true
   messagePrint "Random element in generated algebra has"
   messagePrint " one-dimensional kernel"
   kernel : L V R := nullSpace x
    if n=#cyclicSubmodule(aG, first kernel) then
      result := (irreducibilityTestInternal(aG,x,false)).1 \hat{ } = nil()$(L M R)
      -- result := not null? first irreducibilityTestInternal(aG, x, false) -- this down't
    else -- we found a proper submodule
      result := false
      --split(aG,kernel.1) -- to get the splitting
  else -- not of any use here if kernel not one-dimensional
   messagePrint "Random element in generated algebra does"
   messagePrint " not have a one-dimensional kernel"
-- here ends the for-loop
if not foundResult then
  messagePrint "We have not found a one-dimensional kernel so far,"
  messagePrint " as we do a random search you could try again"
--else
-- if not result then
-- messagePrint "Representation is not irreducible."
-- else
-- messagePrint "Representation is irreducible."
result
```
 $split(algebraGenerators: L M R, vector: V R) ==$ 

splitInternal(algebraGenerators, vector, true)

```
split(algebraGenerators : L M R, submodule: V V R) == --not zero submodulen : NNI := #submodule.1 -- R-rank of representation module =
                            -- degree of representation
    rankOfSubmodule : I := (#submodule) :: I --R-Rank of submodule
    submoduleRepresentation : L M R := nil()
    factormoduleRepresentation : L M R := nil()
    submoduleIndices : L I := [i for i in 1..rankOfSubmodule]
    factormoduleIndices : L I := [i for i in (1+rankOfSubmodule)...(n::I)]transitionMatrix : M R := _
     transpose completeEchelonBasis submodule
    messagePrint " Transition matrix computed"
    inverseTransitionMatrix : M R :=
      autoCoerce(inverse transitionMatrix)$Union(M R,"failed")
    messagePrint " The inverse of the transition matrix computed"
    messagePrint " Now transform the matrices"
    for i in 1..maxIndex algebraGenerators repeat
     helpMatrix : M R := inverseTransitionMatrix * algebraGenerators.i
      -- in order to not create extra space and regarding the fact
      -- that we only want the two blocks in the main diagonal we
      -- multiply with the aid of the local function blockMultiply
      submoduleRepresentation := cons( blockMultiply( _
        helpMatrix,transitionMatrix,submoduleIndices,n), _
        submoduleRepresentation)
      factormoduleRepresentation := cons( blockMultiply( _
        helpMatrix,transitionMatrix,factormoduleIndices,n), _
        factormoduleRepresentation)
    cons(reverse submoduleRepresentation, list( reverse _
      factormoduleRepresentation)::(L L M R))
-- the following is "under" "if R has Field", as there are compiler
-- problems with conditinally defined local functions, i.e. it
-- doesn't know, that "FiniteField" has "Field".
  -- we are scanning through the vectorspaces
  if (R has Finite) and (R has Field) then
    meatAxe(algebraGenerators, randomelements, numberOfTries, _
      maxTests) ==
     numberOfGenerators : NNI := #algebraGenerators
     result : L L M R := nil()$(L \t M \t R)q : PI := size()$R:PI
      -- need a start value for creating random matrices:
      -- if we switch to randomelements later, we take the last
      -- fingerprint.
      if randomelements then -- random should not be from I
```

```
--randomIndex : I := randnum numberOfGenerators
   randomIndex := 1+(random()$Integer rem numberOfGenerators)
   x : M R := algebraGenerators.randomIndex
foundResult : B := false
for i in 1..numberOfTries until foundResult repeat
  -- try to create a non-singular element of the algebra
  -- generated by "algebraGenerators". If only two generators,
  -- i < 7 and not "randomelements" use Parker's fingerprints
  -- i >= 7 create random elements recursively:
  -- x_i+1 :=x_i * mr1 + mr2, where mr1 and mr2 are randomly
  -- chosen elements form "algebraGenerators".
  if i = 7 then randomelements := true
  if randomelements then
     --randomIndex := randnum numberOfGenerators
     randomIndex := 1+(random()$Integer rem numberOfGenerators)
     x := x * algebraGenerators.randomIndex
     --randomIndex := randnum numberOfGenerators
    randomIndex := 1+(random()$Integer rem numberOfGenerators)
     x := x + algebraGenerators.randomIndex
  else
     x := fingerPrint (i, algebraGenerators.1,_
       algebraGenerators.2 , x)
  -- test singularity of x
  n : NNI := #row(x, 1) -- degree of representationif (rank x) \hat{ } = n then -- x singular
    if randomelements then
       messagePrint "Random element in generated algebra is singular"
    else
       messagePrint "Fingerprint element in generated algebra is singular"
    kernel : L V R := nullSpace x
    -- the first number is the maximal number of one dimensional
    -- subspaces of the kernel, the second is a user given
    -- constant
    numberOfOneDimSubspacesInKernel : I := (q**(#kernel)-1)quo(q-1)
    numberOfTests : I := _
     min(numberOfOneDimSubspacesInKernel, maxTests)
    for j in 1..numberOfTests repeat
       --we create an element in the kernel, there is a good
       --probability for it to generate a proper submodule, the
       --called "split" does the further work:
       result :=split(algebraGenerators,scanOneDimSubspaces(kernel,j))
       -- we had "not null rest result" directly in the following
       -- if .. then, but the statment there foundResult := true
       -- didn't work properly
       foundResult := not null rest result
       if foundResult then
        leave -- inner for-loop
         -- finish here with result
       else -- no proper submodule
```

```
-- we were not successfull, i.e gen. submodule was
           -- not proper, if the whole kernel is already scanned,
           -- Norton's irreducibility test is used now.
           if (j+1)>numberOfOneDimSubspacesInKernel then
             -- we know that all the cyclic submodules generated
             -- by all non-trivial elements of the kernel are proper.
             foundResult := true
             result : L L M R := irreducibilityTestInternal (_
               algebraGenerators,x,true)
             leave -- inner for-loop
      -- here ends the inner for-loop
    else -- x non-singular
      if randomelements then
        messagePrint "Random element in generated algebra is non-singular"
      else
        messagePrint "Fingerprint element in generated algebra is non-singular"
  -- here ends the outer for-loop
  if not foundResult then
    result : L L M R := [nil()$(L M R), nil()$(L M R)]messagePrint " "
    messagePrint "Sorry, no result, try meatAxe(...,true)"
    messagePrint " or consider using an extension field."
  result
meatAxe (algebraGenerators) ==
  meatAxe(algebraGenerators, false, 25, 7)
meatAxe (algebraGenerators, randomElements?) ==
  randomElements? => meatAxe (algebraGenerators, true, 25, 7)
 meatAxe(algebraGenerators, false, 6, 7)
meatAxe (algebraGenerators:L M R, numberOfTries:PI) ==
 meatAxe (algebraGenerators, true, numberOfTries, 7)
scanOneDimSubspaces(basis,n) ==
  -- "dimension" of subspace generated by "basis"
 dim : NNI := #basis
  -- "dimension of the whole space:
 nn : NNI := #(basis.1)q : NNI := size()$R
  -- number of all one-dimensional subspaces:
 nred : I := n rem ((q**dim -1) quo (q-1))pos : I := nred
 i : I := 0for i in 0..dim-1 while nred >= 0 repeat
```

```
pos := nred
 nred := nred - (q**i)i := if i = 0 then 0 else i-1coefficients : V R := new(dim,0$R)
coefficients.(dim-i) := 1$R
iR : L I := wholeRagits(pos::RADIX q)
for j in 1..(maxIndex iR) repeat
  coefficients.(dim-((#iR):(I) +j) := index((iR.j+(q::I))::PI)$R
result : V R := new(nn, 0)for i in 1..maxIndex coefficients repeat
 newAdd : V R := coefficients.i * basis.i
  for j in 1..nn repeat
   result.j := result.j + newAdd.j
result
```
**— REP2.dotabb —**

**———-**

**———-**

```
"REP2" [color="#FF4488",href="bookvol10.4.pdf#nameddest=REP2"]
"IVECTOR" [color="#88FF44",href="bookvol10.3.pdf#nameddest=IVECTOR"]
"REP2" -> "IVECTOR"
```
# **package RESLATC ResolveLatticeCompletion**

**— ResolveLatticeCompletion.input —**

```
)set break resume
)sys rm -f ResolveLatticeCompletion.output
)spool ResolveLatticeCompletion.output
)set message test on
)set message auto off
)clear all
-S 1 of 1
)show ResolveLatticeCompletion
---R--R ResolveLatticeCompletion(S: Type) is a package constructor
--R Abbreviation for ResolveLatticeCompletion is RESLATC
--R This constructor is exposed in this frame.
--R Issue )edit bookvol10.4.pamphlet to see algebra source code for RESLATC
---R
```

```
--R------------------------------- Operations --------------------------------
-R coerce : S \rightarrow Void coerce : Exit \rightarrow S
---R--E 1
)spool
)lisp (bye)
            ———-
           — ResolveLatticeCompletion.help —
====================================================================
ResolveLatticeCompletion examples
====================================================================
This package provides coercions for the special types Exit and Void.
See Also:
o )show ResolveLatticeCompletion
```
**ResolveLatticeCompletion (RESLATC)**

**———-**

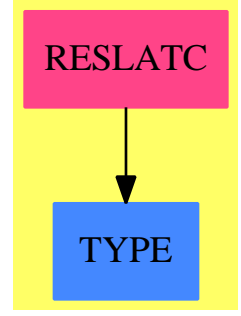

**Exports:** coerce

**— package RESLATC ResolveLatticeCompletion —**

)abbrev package RESLATC ResolveLatticeCompletion ++ Author: Stephen M. Watt

```
++ Date Created: 1986
++ Date Last Updated: May 30, 1991
++ Description:
++ This package provides coercions for the special types \spadtype{Exit}
++ and \spadtype{Void}.
ResolveLatticeCompletion(S: Type): with
        coerce: S -> Void
            ++ coerce(s) throws all information about s away.
             ++ This coercion allows values of any type to appear
             ++ in contexts where they will not be used.
             ++ For example, it allows the resolution of different types in
             ++ the \spad{then} and \spad{else} branches when an \spad{if}
             ++ is in a context where the resulting value is not used.
        coerce: Exit -> S
             ++ coerce(e) is never really evaluated. This coercion is
             ++ used for formal type correctness when a function will not
             ++ return directly to its caller.
    == add
        coerce(s: S): Void == void()coerce(e:Exit): S ==error "Bug: Should not be able to obtain value of type Exit"
```
**— RESLATC.dotabb —**

**———-**

**———-**

"RESLATC" [color="#FF4488",href="bookvol10.4.pdf#nameddest=RESLATC"] "TYPE" [color="#4488FF",href="bookvol10.2.pdf#nameddest=TYPE"] "RESLATC" -> "TYPE"

# **package RETSOL RetractSolvePackage**

**— RetractSolvePackage.input —**

```
)set break resume
)sys rm -f RetractSolvePackage.output
)spool RetractSolvePackage.output
)set message test on
)set message auto off
)clear all
```
*PACKAGE RETSOL RETRACTSOLVEPACKAGE* 3777

--S 1 of 1 )show RetractSolvePackage  $---R$ --R RetractSolvePackage(Q: IntegralDomain,R: Join(IntegralDomain,RetractableTo(Q))) is a package construct --R Abbreviation for RetractSolvePackage is RETSOL --R This constructor is not exposed in this frame. --R Issue )edit bookvol10.4.pamphlet to see algebra source code for RETSOL  $- -R$ --R------------------------------- Operations -------------------------------- --R solveRetract : (List(Polynomial(R)),List(Symbol)) -> List(List(Equation(Fraction(Polynomial(R)))))  $---R$  $--E$  1 )spool )lisp (bye) **———- — RetractSolvePackage.help —** ==================================================================== RetractSolvePackage examples ==================================================================== RetractSolvePackage is an interface to SystemSolvePackage that attempts to retract the coefficients of the equations before solving. See Also: o )show RetractSolvePackage

## **RetractSolvePackage (RETSOL)**

**———-**

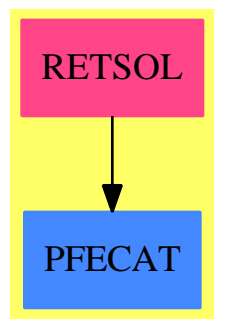

#### **Exports:** solveRetract

**— package RETSOL RetractSolvePackage —**

```
)abbrev package RETSOL RetractSolvePackage
++ Author: Manuel Bronstein
++ Date Created: 31 October 1991
++ Date Last Updated: 31 October 1991
++ Description:
++ RetractSolvePackage is an interface to \spadtype{SystemSolvePackage}
++ that attempts to retract the coefficients of the equations before
++ solving.
RetractSolvePackage(Q, R): Exports == Implementation where
  Q: IntegralDomain
  R: Join(IntegralDomain, RetractableTo Q)
  PQ ==> Polynomial Q
  FQ ==> Fraction PQ
  SY ==> Symbol
  P ==> Polynomial R
  F ==> Fraction P
  EQ ==> Equation
  SSP ==> SystemSolvePackage
  Exports == with
    solveRetract: (List P, List SY) -> List List EQ F
     ++ solveRetract(lp,lv) finds the solutions of the list lp of
     ++ rational functions with respect to the list of symbols lv.
     ++ The function tries to retract all the coefficients of the equations
      ++ to Q before solving if possible.
  Implementation ==> add
    LEQQ2F : List EQ FQ -> List EQ F
    FQ2F : FQ -> F
   PQ2P : PQ -> P
    QIfCan : List P -> Union(List FQ, "failed")
    PQIfCan: P -> Union(FQ, "failed")
    PQ2P p == map((q1:Q):R +-> q1::R, p)$PolynomialFunctions2(Q, R)
    FQ2F f == PQ2P numer f / PQ2P denom fLEQQ2F l == [equation(FQ2F lhs eq, FQ2F rhs eq) for eq in l]
    solveRetract(1p, 1v) ==(u := QIfCan 1p) case "failed" =>
        solve([p::F for p in lp]$List(F), lv)$SSP(R)
      [LEQQ2F l for l in solve(u::List(FQ), lv)$SSP(Q)]
```

```
QIf Can 1 ==ans:List(FQ) := empty()for p in l repeat
    (u := PQIfCan p) case "failed" => return "failed"
    ans := concat(u::FQ, ans)
  ans
PQIfCan p ==(u := mainVariable p) case "failed"(r := retractIfCan(ground p)@Union(Q,"failed")) case Q = > r::Q::PQ::FQ
   "failed"
 up := univariate(p, s := u::SY)
  ans:FQ := 0while up \hat{ } = 0 repeat
    (v := PQIfCan leadingCoefficient up) case "failed" => return "failed"
   ans := ans + monomial(1, s, degree up) PQ * (v : FQ)up := reductum up
  ans
```
**— RETSOL.dotabb —**

**———-**

**———-**

```
"RETSOL" [color="#FF4488",href="bookvol10.4.pdf#nameddest=RETSOL"]
"PFECAT" [color="#4488FF",href="bookvol10.2.pdf#nameddest=PFECAT"]
"RETSOL" -> "PFECAT"
```
## **package RFP RootsFindingPackage**

**— RootsFindingPackage.input —**

```
)set break resume
)sys rm -f RootsFindingPackage.output
)spool RootsFindingPackage.output
)set message test on
)set message auto off
)clear all
--S 1 of 1
)show RootsFindingPackage
---R--R RootsFindingPackage(K: Field) is a package constructor
```

```
--R Abbreviation for RootsFindingPackage is RFP
--R This constructor is exposed in this frame.
--R Issue )edit bookvol10.4.pamphlet to see algebra source code for RFP
---R--R------------------------------- Operations --------------------------------
-R foundZeroes : () \rightarrow List(K) setFoundZeroes : List(K) \rightarrow List(K)
--R distinguishedCommonRootsOf : (List(SparseUnivariatePolynomial(K)), K) -> Record(zeros: List(K)
--R distinguishedRootsOf : (SparseUnivariatePolynomial(K), K) -> Record(zeros: List(K), extDegree:
---R--E 1
)spool
)lisp (bye)
            ———-
```
**— RootsFindingPackage.help —**

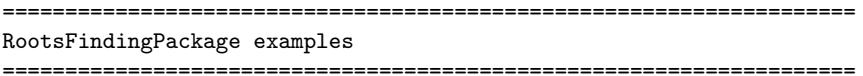

This pacackage finds all the roots of a polynomial. If the constant field is not large enough then it returns the list of found zeros and the degree of the extension need to find the other roots missing. If the return degree is 1 then all the roots have been found. If 0 is return for the extension degree then there are an infinite number of zeros, that is you ask for the zeroes of 0. In the case of infinite field a list of all found zeros is kept and for each other call of a function that finds zeroes, a check is made on that list; this is to keep a kind of "canonical" representation of the elements.

See Also: o )show RootsFindingPackage

**———-**

## **RootsFindingPackage (RFP)**

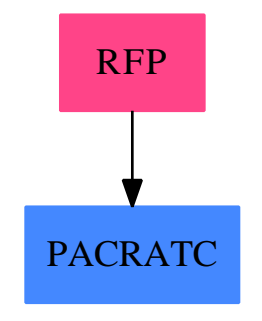

### **Exports:**

distinguishedCommonRootsOf distinguishedRootsOf foundZeroes setFoundZeroes

### **— package RFP RootsFindingPackage —**

```
)abbrev package RFP RootsFindingPackage
++ Authors: G. Hache
++ Date Created: 6 0ct 1994
++ Date Last Updated: May 2010 by Tim Daly
++ Description:
++ This pacackage finds all the roots of a polynomial. If the constant field is
++ not large enough then it returns the list of found zeros and the degree
++ of the extension need to find the other roots missing. If the return
++ degree is 1 then all the roots have been found. If 0 is return
++ for the extension degree then there are an infinite number of zeros,
++ that is you ask for the zeroes of 0. In the case of infinite field
++ a list of all found zeros is kept and for each other call of a function
++ that finds zeroes, a check is made on that list; this is to keep
++ a kind of "canonical" representation of the elements.
RootsFindingPackage(K):P==T where
  K:Field
 LIST ==> List
  INT ==> Integer
  NNI ==> NonNegativeInteger
 MFINFACT ==> MultFiniteFactorize
 FFFACTSE ==> FiniteFieldFactorizationWithSizeParseBySideEffect
  SUP ==> SparseUnivariatePolynomial
 REC ==> Record(zeros:List(K),extDegree:INT)
  P== with
   distinguishedRootsOf: (SUP(K),K) -> REC
     ++ distinguishedRootsOf returns a record consisting of a list of zeros
     ++ of the input polynomial followed by the smallest extension degree
```

```
++ needed to find all the zeros. If K has
    ++ \spad{PseudoAlgebraicClosureOfFiniteFieldCategory} or
    ++ \spad{PseudoAlgebraicClosureOfRationalNumberCategory} then
    ++ a root is created for each irreducible factor, and only these
   ++ roots are returns and not their conjugate.
 distinguishedCommonRootsOf: (List SUP(K),K) -> REC
    ++ distinguishedCommonRootsOf returns the common zeros of a list of
   ++ polynomial. It returns a record as in distinguishedRootsOf. If 0
   ++ is returned as extension degree then there are an infinite number
   ++ of common zeros (in this case, the polynomial 0 was given in the
   ++ list of input polynomials).
 foundZeroes: () -> List K
    ++ foundZeroes returns the list of already
    ++ found zeros by the functions
    ++ distinguishedRootsOf and
   ++ distinguishedCommonRootsOf.
  setFoundZeroes: List K -> List K
   ++ setFoundZeroes sets the list of foundZeroes to the given one.
T== add
  -- signature of local function
 zeroOfLinearPoly: SUP(K) -> K
  -- local variable
 listOfAllZeros:List(K):=empty()
  foundZeroes==listOfAllZeros
 if K has PseudoAlgebraicClosureOfPerfectFieldCategory then
   distinguishedRootsOf(polyZero, theExtension) ==
      --PRECONDITION: setExtension! is called in K to set the extension to
      --the extension of factorization
     zero?(polyZero) =>
        [empty(),0]listOfZeros:List(K):=distinguishedRootsOf(polyZero,theExtension)$K
      [listOfZeros,1]
  if K has FiniteFieldCategory and _
   ^(K has PseudoAlgebraicClosureOfFiniteFieldCategory) then
   distinguishedRootsOf(polyZero,dummy)==
     zero?(polyZero) \Rightarrow [empty(),0]factorpolyZero:=factor(polyZero)$FFFACTSE(K,SUP(K))
      listOfFactor:=factorList(factorpolyZero)
     listFact:= [pol.fctr for pol in listOfFactor]
      degExt:INT:=
       lcm(([degree(poly) for poly in listFact]) pretend LIST(INT))
      listOfZeros:List(K):=removeDuplicates_
        [zeroOfLinearPoly(poly) for poly in listFact | one?(degree(poly))]
```

```
[listOfZeros,degExt]
if K has QuotientFieldCategory( Integer ) and _
 ^(K has PseudoAlgebraicClosureOfRationalNumberCategory) then
  distinguishedRootsOf(polyZero,dummy)==
    zero?(polyZero) => [empty(),0]
    factorpolyZero:=factor(polyZero)$RationalFactorize( SUP(K) )
    listOfFactor:=factorList(factorpolyZero)
    listFact:= [pol.fctr for pol in listOfFactor]
    degExt:INT:=
     lcm(([degree(poly) for poly in listFact]) pretend LIST(INT))
    listOfZeros:List(K):=removeDuplicates_
      [zeroOfLinearPoly(poly) for poly in listFact | one?(degree(poly))]
    [listOfZeros,degExt]
distinguishedCommonRootsOf(listOfPoly1,theExtension)==
  listOfPoly:List(SUP(K)):=[pol for pol in listOfPoly1 | ^zero?(pol)]
  empty?(listOfPoly) ==> [empty(),0]reco:= distinguishedRootsOf(gcd(listOfPoly),theExtension)
  listOfZeros:= reco.zeros
  degExt:INT:= reco.extDegree
  [listOfZeros,degExt]
zeroOfLinearPoly(pol)==
  ^one?(degree(pol)) => error "the polynomial is not linear"
  listCoef:List(K):=coefficients(pol)
  one?(#listCoef) => 0
  - last(listCoef) / first(listCoef)
setFoundZeroes(setlist)==
  oldListOfAllZeroes:= copy listOfAllZeros
  listOfAllZeros:=setlist
  oldListOfAllZeroes
```
**— RFP.dotabb —**

**———-**

**———-**

"RFP" [color="#FF4488",href="bookvol10.4.pdf#nameddest=RFP"] "PACRATC" [color="#4488FF",href="bookvol10.2.pdf#nameddest=PACRATC"] "RFP" -> "PACRATC"

*CHAPTER 19. CHAPTER R*

# **Chapter 20**

# **Chapter S**

## **package SAERFFC SAERationalFunctionAlgFactor**

**— SAERationalFunctionAlgFactor.input —**

```
)set break resume
)sys rm -f SAERationalFunctionAlgFactor.output
)spool SAERationalFunctionAlgFactor.output
)set message test on
)set message auto off
)clear all
--S 1 of 1
)show SAERationalFunctionAlgFactor
---R--R SAERationalFunctionAlgFactor(UP: UnivariatePolynomialCategory(Fraction(Polynomial(Integer))), SAE: Join(
--R Abbreviation for SAERationalFunctionAlgFactor is SAERFFC
--R This constructor is exposed in this frame.
--R Issue )edit bookvol10.4.pamphlet to see algebra source code for SAERFFC
- -R--R------------------------------- Operations --------------------------------
--R factor : UPA -> Factored(UPA)
---R--E 1
)spool
)lisp (bye)
            ———-
```
**— SAERationalFunctionAlgFactor.help —**
====================================================================

```
SAERationalFunctionAlgFactor examples
====================================================================
```
Factorization of univariate polynomials with coefficients in an algebraic extension of Fraction Polynomial Integer.

See Also: o )show SAERationalFunctionAlgFactor

**———-**

# **SAERationalFunctionAlgFactor (SAERFFC)**

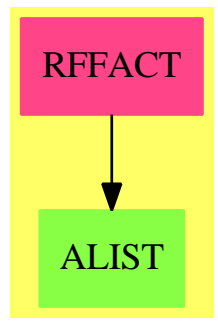

```
Exports:
factor
```

```
— package SAERFFC SAERationalFunctionAlgFactor —
)abbrev package SAERFFC SAERationalFunctionAlgFactor
++ Author: Patrizia Gianni
++ Description:
++ Factorization of univariate polynomials with coefficients in an
++ algebraic extension of \spadtype{Fraction Polynomial Integer}.
SAERationalFunctionAlgFactor(UP, SAE, UPA): Exports == Implementation where
  UP : UnivariatePolynomialCategory Fraction Polynomial Integer
  SAE : Join(Field, CharacteristicZero,
                     MonogenicAlgebra(Fraction Polynomial Integer, UP))
  UPA: UnivariatePolynomialCategory SAE
  Exports ==> with
   factor: UPA -> Factored UPA
```

```
++ factor(p) returns a prime factorisation of p.
Implementation ==> add
 factor q ==factor(q, factor$RationalFunctionFactor(UP)
           )$InnerAlgFactor(Fraction Polynomial Integer, UP, SAE, UPA)
```
**— SAERFFC.dotabb —**

**———-**

**———-**

"SAERFFC" [color="#FF4488",href="bookvol10.4.pdf#nameddest=SAERFFC"] "MONOGEN" [color="#4488FF",href="bookvol10.2.pdf#nameddest=MONOGEN"] "SAERFFC" -> "MONOGEN"

# **package FORMULA1 ScriptFormulaFormat1**

```
— ScriptFormulaFormat1.input —
```

```
)set break resume
)sys rm -f ScriptFormulaFormat1.output
)spool ScriptFormulaFormat1.output
)set message test on
)set message auto off
)clear all
--S 1 of 1
)show ScriptFormulaFormat1
-<sub>R</sub>--R ScriptFormulaFormat1(S: SetCategory) is a package constructor
--R Abbreviation for ScriptFormulaFormat1 is FORMULA1
--R This constructor is exposed in this frame.
--R Issue )edit bookvol10.4.pamphlet to see algebra source code for FORMULA1
---R--R------------------------------- Operations --------------------------------
--R coerce : S -> ScriptFormulaFormat
-<sub>R</sub>--E 1
)spool
)lisp (bye)
```
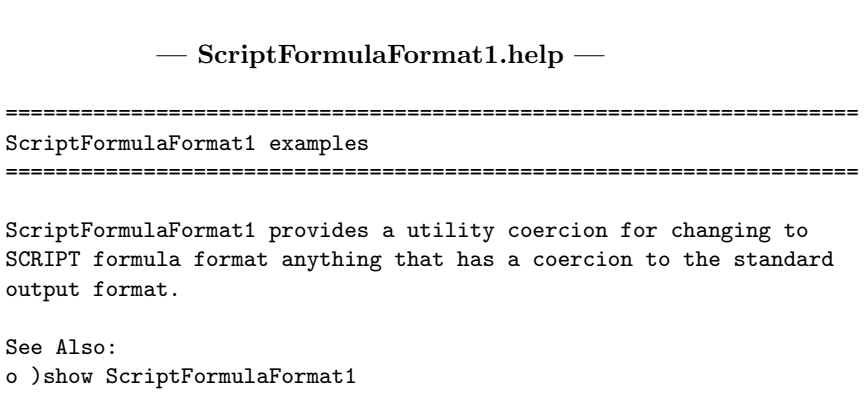

**ScriptFormulaFormat1 (FORMULA1)**

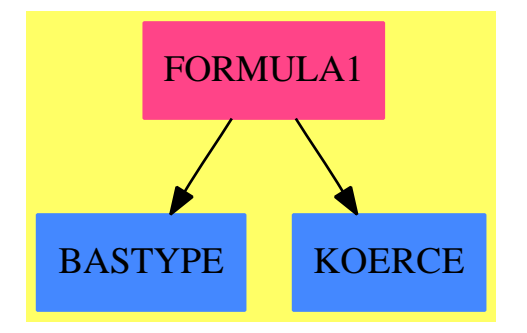

**Exports:**

coerce

#### **— package FORMULA1 ScriptFormulaFormat1 —**

)abbrev package FORMULA1 ScriptFormulaFormat1 ++ Author: Robert S. Sutor ++ Date Created: 1987 through 1990 ++ References: ++ SCRIPT Mathematical Formula Formatter User's Guide, SH20-6453, ++ IBM Corporation, Publishing Systems Information Development, ++ Dept. G68, P.O. Box 1900, Boulder, Colorado, USA 80301-9191. ++ Description:

++ \spadtype{ScriptFormulaFormat1} provides a utility coercion for

**———-**

```
++ changing to SCRIPT formula format anything that has a coercion to
++ the standard output format.
ScriptFormulaFormat1(S : SetCategory): public == private where
  public == with
    coerce: S -> ScriptFormulaFormat()
     ++ coerce(s) provides a direct coercion from an expression s of domain S
     ++ to SCRIPT formula format. This allows the user to skip the step of
     ++ first manually coercing the object to standard output format
     ++ before it is coerced to SCRIPT formula format.
  private == add
    import ScriptFormulaFormat()
    coerce(s : S): ScriptFormulaFormat ==
     coerce(s :: OutputForm)$ScriptFormulaFormat
```
#### **— FORMULA1.dotabb —**

**———-**

**———-**

```
"FORMULA1" [color="#FF4488",href="bookvol10.4.pdf#nameddest=FORMULA1"]
"BASTYPE" [color="#4488FF",href="bookvol10.2.pdf#nameddest=BASTYPE"]
"KOERCE" [color="#4488FF",href="bookvol10.2.pdf#nameddest=KOERCE"]
"FORMULA1" -> "BASTYPE"
"FORMULA1" -> "KOERCE"
```
# **package SEGBIND2 SegmentBindingFunctions2**

**— SegmentBindingFunctions2.input —**

```
)set break resume
)sys rm -f SegmentBindingFunctions2.output
)spool SegmentBindingFunctions2.output
)set message test on
)set message auto off
)clear all
--S 1 of 1
)show SegmentBindingFunctions2
---R--R SegmentBindingFunctions2(R: Type,S: Type) is a package constructor
```

```
--R Abbreviation for SegmentBindingFunctions2 is SEGBIND2
--R This constructor is exposed in this frame.
--R Issue )edit bookvol10.4.pamphlet to see algebra source code for SEGBIND2
---R--R------------------------------- Operations --------------------------------
--R map : ((R -> S),SegmentBinding(R)) -> SegmentBinding(S)
--R
--E 1
)spool
)lisp (bye)
            ———-
           — SegmentBindingFunctions2.help —
====================================================================
SegmentBindingFunctions2 examples
====================================================================
This package provides operations for mapping functions onto SegmentBinding.
```
See Also: o )show SegmentBindingFunctions2

**———-**

**SegmentBindingFunctions2 (SEGBIND2)**

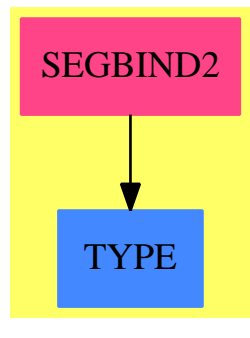

**Exports:** map

**— package SEGBIND2 SegmentBindingFunctions2 —**

```
)abbrev package SEGBIND2 SegmentBindingFunctions2
++ Date Last Updated: June 4, 1991
++ Description:
++ This package provides operations for mapping functions onto
++ \spadtype{SegmentBinding}s.
SegmentBindingFunctions2(R:Type, S:Type): with
  map: (R -> S, SegmentBinding R) -> SegmentBinding S
     ++ map(f,v=a..b) returns the value given by \spadesuit \spad{v=f(a)..f(b)}.
== add
 map(f, b) ==equation(variable b, map(f, segment b)$SegmentFunctions2(R, S))
            ———-
            — SEGBIND2.dotabb —
"SEGBIND2" [color="#FF4488",href="bookvol10.4.pdf#nameddest=SEGBIND2"]
"TYPE" [color="#4488FF",href="bookvol10.2.pdf#nameddest=TYPE"]
"SEGBIND2" -> "TYPE"
            ———-
```
# **package SEG2 SegmentFunctions2**

```
— SegmentFunctions2.input —
```

```
)set break resume
)sys rm -f SegmentFunctions2.output
)spool SegmentFunctions2.output
)set message test on
)set message auto off
)clear all
--S 1 of 1
)show SegmentFunctions2
---R--R SegmentFunctions2(R: Type,S: Type) is a package constructor
--R Abbreviation for SegmentFunctions2 is SEG2
--R This constructor is exposed in this frame.
--R Issue )edit bookvol10.4.pamphlet to see algebra source code for SEG2
---R--R------------------------------- Operations --------------------------------
--R map : ((R -> S), Segment(R)) -> Segment(S)
```

```
--R map : ((R \rightarrow S), Segment(R)) \rightarrow List(S) if R has ORDRING
---R--E 1
)spool
)lisp (bye)
              ———-
```
**— SegmentFunctions2.help —**

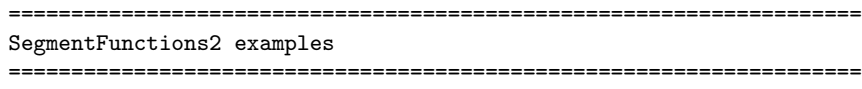

This package provides operations for mapping functions onto segments.

See Also: o )show SegmentFunctions2

# **SegmentFunctions2 (SEG2)**

**———-**

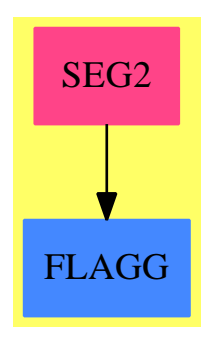

**Exports:** map

**— package SEG2 SegmentFunctions2 —**

)abbrev package SEG2 SegmentFunctions2 ++ Date Last Updated: June 4, 1991 ++ Description:

"SEG2" -> "FLAGG"

```
++ This package provides operations for mapping functions onto segments.
SegmentFunctions2(R:Type, S:Type): public == private where
 public ==> with
   map: (R -> S, Segment R) -> Segment S
        ++ map(f,l..h) returns a new segment \sp{spad{f(l).f(h)}.if R has OrderedRing then
      map: (R \rightarrow S, Segment R) \rightarrow List S
        ++ map(f,s) expands the segment s, applying \spad{f} to each
        ++ value. For example, if \spad{s = l..h by k}, then the list
        ++ \spad{[f(l), f(l+k),..., f(lN)]} is computed, where
        ++ \sqrt{spad{1N} \leq h \leq 1N+k}.private ==> add
   map(f : R->S, r : Segment R): Segment S ==
      SEGMENT(f lo r,f hi r)$Segment(S)
    if R has OrderedRing then
    map(f : R->S, r : Segment R): List S ==lr := nil()$List(S)
      l := lo rh := hi rinc := (incr r) :: Rif inc > 0 then
         while l <= h repeat
           lr := \text{concat}(f(1), lr)l := l + incelse
         while 1 >= h repeat
           lr := \text{concat}(f(1), lr)1 := 1 + increverse_! lr
            ———-
            — SEG2.dotabb —
"SEG2" [color="#FF4488",href="bookvol10.4.pdf#nameddest=SEG2"]
"FLAGG" [color="#4488FF",href="bookvol10.2.pdf#nameddest=FLAGG"]
```
# **package SAEFACT SimpleAlgebraicExtensionAlgFactor**

```
— SimpleAlgebraicExtensionAlgFactor.input —
```

```
)set break resume
)sys rm -f SimpleAlgebraicExtensionAlgFactor.output
)spool SimpleAlgebraicExtensionAlgFactor.output
)set message test on
)set message auto off
)clear all
--S 1 of 1
)show SimpleAlgebraicExtensionAlgFactor
---R--R SimpleAlgebraicExtensionAlgFactor(UP: UnivariatePolynomialCategory(Fraction(Integer)), SAE: J
--R Abbreviation for SimpleAlgebraicExtensionAlgFactor is SAEFACT
--R This constructor is exposed in this frame.
--R Issue )edit bookvol10.4.pamphlet to see algebra source code for SAEFACT
-\mathrm{-R}--R------------------------------- Operations --------------------------------
--R factor : UPA -> Factored(UPA)
---R--E 1
)spool
)lisp (bye)
            ———-
            — SimpleAlgebraicExtensionAlgFactor.help —
====================================================================
SimpleAlgebraicExtensionAlgFactor examples
====================================================================
Factorization of univariate polynomials with coefficients in an
algebraic extension of the rational numbers (Fraction Integer).
See Also:
o )show SimpleAlgebraicExtensionAlgFactor
```
# **SimpleAlgebraicExtensionAlgFactor (SAEFACT)**

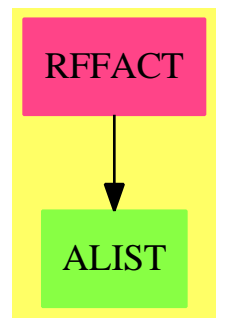

#### **Exports:** factor

```
— package SAEFACT SimpleAlgebraicExtensionAlgFactor —
)abbrev package SAEFACT SimpleAlgebraicExtensionAlgFactor
++ Author: Patrizia Gianni
++ Description:
++ Factorization of univariate polynomials with coefficients in an
++ algebraic extension of the rational numbers (\spadtype{Fraction Integer}).
SimpleAlgebraicExtensionAlgFactor(UP,SAE,UPA):Exports==Implementation where
 UP : UnivariatePolynomialCategory Fraction Integer
  SAE : Join(Field, CharacteristicZero,
                        MonogenicAlgebra(Fraction Integer, UP))
 UPA: UnivariatePolynomialCategory SAE
  Exports ==> with
   factor: UPA -> Factored UPA
     ++ factor(p) returns a prime factorisation of p.
  Implementation ==> add
   factor q ==factor(q, factor$RationalFactorize(UP)
                      )$InnerAlgFactor(Fraction Integer, UP, SAE, UPA)
            ———-
```
# **— SAEFACT.dotabb —**

```
"SAEFACT" [color="#FF4488",href="bookvol10.4.pdf#nameddest=SAEFACT"]
"MONOGEN" [color="#4488FF",href="bookvol10.2.pdf#nameddest=MONOGEN"]
"SAEFACT" -> "MONOGEN"
```
# **package SIMPAN SimplifyAlgebraicNumberConvertPackage**

**— SimplifyAlgebraicNumberConvertPackage.input —**

```
)set break resume
)sys rm -f SimplifyAlgebraicNumberConvertPackage.output
)spool SimplifyAlgebraicNumberConvertPackage.output
)set message test on
)set message auto off
)clear all
-S 1 of 1
)show SimplifyAlgebraicNumberConvertPackage
---R--R SimplifyAlgebraicNumberConvertPackage is a package constructor
--R Abbreviation for SimplifyAlgebraicNumberConvertPackage is SIMPAN
--R This constructor is exposed in this frame.
--R Issue )edit bookvol10.4.pamphlet to see algebra source code for SIMPAN
-<sub>R</sub>--R------------------------------- Operations --------------------------------
--R simplify : AlgebraicNumber -> Expression(Integer)
-<sub>R</sub>--E 1
)spool
)lisp (bye)
            ———-
            — SimplifyAlgebraicNumberConvertPackage.help —
    ====================================================================
SimplifyAlgebraicNumberConvertPackage examples
====================================================================
Package to allow simplify to be called on AlgebraicNumbers
by converting to EXPR(INT)
See Also:
o )show SimplifyAlgebraicNumberConvertPackage
```
# SIMPAN **FS**

**———-**

# **SimplifyAlgebraicNumberConvertPackage (SIMPAN)**

#### **Exports:** simplify

**— package SIMPAN SimplifyAlgebraicNumberConvertPackage —**

```
)abbrev package SIMPAN SimplifyAlgebraicNumberConvertPackage
++ Description:
++ Package to allow simplify to be called on AlgebraicNumbers
++ by converting to EXPR(INT)
SimplifyAlgebraicNumberConvertPackage(): with
 simplify: AlgebraicNumber -> Expression(Integer)
   ++ simplify(an) applies simplifications to an
== add
  simplify(a:AlgebraicNumber) ==
    simplify(a::Expression(Integer))$TranscendentalManipulations(Integer, Expression Integer)
```
**— SIMPAN.dotabb —**

**———-**

```
"SIMPAN" [color="#FF4488",href="bookvol10.4.pdf#nameddest=SIMPAN"]
"FS" [color="#4488FF",href="bookvol10.2.pdf#nameddest=FS"]
"SIMPAN" -> "FS"
```
# **package SMITH SmithNormalForm**

**— SmithNormalForm.input —**

```
)set break resume
)sys rm -f SmithNormalForm.output
)spool SmithNormalForm.output
)set message test on
)set message auto off
)clear all
--S 1 of 1
)show SmithNormalForm
---R--R SmithNormalForm(R: EuclideanDomain,Row: FiniteLinearAggregate(R),Col: FiniteLinearAggregate(
--R Abbreviation for SmithNormalForm is SMITH
--R This constructor is exposed in this frame.
--R Issue )edit bookvol10.4.pamphlet to see algebra source code for SMITH
---R--R------------------------------- Operations --------------------------------
--R hermite : M \rightarrow M smith : M \rightarrow M--R completeHermite : M -> Record(Hermite: M,eqMat: M)
--R completeSmith : M -> Record(Smith: M, leftEqMat: M, rightEqMat: M)
--R diophantineSystem : (M,Col) -> Record(particular: Union(Col,"failed"),basis: List(Col))
---R--E 1
)spool
)lisp (bye)
            ———-
```
**— SmithNormalForm.help —**

==================================================================== SmithNormalForm examples ====================================================================

SmithNormalForm is a package which provides some standard canonical forms for matrices.

See Also: o )show SmithNormalForm

#### *PACKAGE SMITH SMITHNORMALFORM* 3799

# **SmithNormalForm (SMITH)**

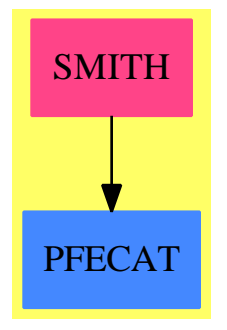

#### **Exports:**

completeHermite completeSmith diophantineSystem hermite smith

### **— package SMITH SmithNormalForm —**

```
)abbrev package SMITH SmithNormalForm
++ Author: Patrizia Gianni
++ Date Created: October 1992
++ Description:
++ \spadtype{SmithNormalForm} is a package
++ which provides some standard canonical forms for matrices.
SmithNormalForm(R,Row,Col,M) : Exports == Implementation where
 R : EuclideanDomain
 Row : FiniteLinearAggregate R
 Col : FiniteLinearAggregate R
 M : MatrixCategory(R,Row,Col)
 I ==> Integer
 NNI ==> NonNegativeInteger
 HermiteForm ==> Record(Hermite:M,eqMat:M)
 SmithForm ==> Record(Smith : M, leftEqMat : M, rightEqMat : M)
 PartialV ==> Union(Col, "failed")
 Both ==> Record(particular: PartialV, basis: List Col)
 Exports == with
   hermite : M -> M
     ++ \spad{hermite(m)} returns the Hermite normal form of the
     ++ matrix m.
   completeHermite : M -> HermiteForm
     ++ \spad{completeHermite} returns a record that contains
     ++ the Hermite normal form H of the matrix and the equivalence matrix
     ++ U such that U*m = H
   smith : M -> M
```

```
++ \spad{smith(m)} returns the Smith Normal form of the matrix m.
  completeSmith : M -> SmithForm
   ++ \spad{completeSmith} returns a record that contains
   ++ the Smith normal form H of the matrix and the left and right
   ++ equivalence matrices U and V such that U*m*v = H
  diophantineSystem : (M,Col) -> Both
   ++ \spad{diophantineSystem(A,B)} returns a particular integer solution and
   ++ an integer basis of the equation \spadesuit \spad{AX = B}.
Implementation == add
 MATCAT1 ==> MatrixCategoryFunctions2(R,Row,Col,M,QF,Row2,Col2,M2)
 MATCAT2 ==> MatrixCategoryFunctions2(QF,Row2,Col2,M2,R,Row,Col,M)
  QF ==> Fraction R
 Row2 = \Rightarrow Vector QF
 Col2 ==> Vector QF
 M2 ==> Matrix QF
              ------ Local Functions -----
  elRow1 : (M,I,I) -> M<br>elRow2 : (M,R,I,I) -> M
  ellRow2 : (M,R,I,I)elColumn2 : (M,R,I,I) -> M
 isDiagonal? : M -> Boolean
 ijDivide : (SmithForm ,I,I) -> SmithForm
  lastStep : SmithForm -> SmithForm
  test1 : (M,Col,NNI) -> Union(NNI, "failed")
 test2 : (M, Col, NNI, NNI) -> Union( Col, "failed")
  -- inconsistent system : case 0 = c --
  test1(sm:M,b:Col,m1 : NNI) : Union(NNI , "failed") ==km := m1while zero? sm(km,km) repeat
     if not zero?(b(km)) then return "failed"
     km := (km - 1) :: NNIkm
  if Col has shallowlyMutable then
   test2(sm : M, b : Col, n1: NNI, dk: NNI) : Union(Col, "failed") ==-- test divisibility --
     sol:Col := new(n1,0)for k in 1..dk repeat
       if (c:= (b(k) \text{ exque sm}(k,k))) case "failed" then return "failed"
       sol(k):= c::Rsol
  -- test if the matrix is diagonal or pseudo-diagonal --
  isDiagonal?(m : M) : Boolean ==
   m1:= nrows m
   n1:= ncols m
   for i in 1..m1 repeat
```

```
for j in 1..n1 | (j \hat{i} = i) repeat
          if not zero?(m(i,j)) then return false
      true
       -- elementary operation of first kind: exchange two rows --
    ellNw1(m:M,i:I,j:I) : M ==vec:=row(m,i)
      setRow!(m,i,row(m,j))
      setRow!(m,j,vec)
      m
             -- elementary operation of second kind: add to row i--
                         -- a*row j (i^=j) --
    elRow2(m : M, a:R, i:I, j:I) : M ==vec:= \text{map}(x \leftrightarrow -\text{a} \cdot x, \text{row}(m, j))vec:=map("+",row(m,i),vec)
      setRow!(m,i,vec)
      m
             -- elementary operation of second kind: add to column i --
                            -- a*column j (i^=j) --elColumn2(m : M, a:R, i:I, j:I) : M ==vec:= \text{map}(x \leftrightarrow x, \text{column}(m, j))vec:=map("+",column(m,i),vec)
      setColumn!(m,i,vec)
      m
       -- modify SmithForm in such a way that the term m(i,i) --
           -- divides the term m(j,j). m is diagonal --ijDivide(sf : SmithForm , i : I,j : I) : SmithForm ==
      m:=sf.Smith
      mii:=m(i,i)mjj:=m(j,j)extGcd:=extendedEuclidean(mii,mjj)
      d := extGcd.generator
     mii:=(mii \text{ exque d}):Rmjj := (mji) exquo d) :: R
      -- add to row j extGcd.coef1*row i --
     lMat:=elRow2(sf.leftEqMat,extGcd.coef1,j,i)
      -- switch rows i and j --
     lMat:=elRow1(lMat,i,j)
      -- add to row j -mii*row i --
     1Mat := e1Row2(1Mat,-mii,j,i)
-- lMat := ijModify(mii,mjj,extGcd.coef1,extGcd.coef2,sf.leftEqMat,i,j)
     m(j,j):=m(i,i) * mjjm(i,i):=d-- add to column i extGcd.coef2 * column j --
      rMat := elColumn2(sf.rightEqMat,extGcd.coef2,i,j)
      -- add to column j -mjj*column i --
     rMat:=elColumn2(rMat,-mjj,j,i)
      -- multiply by -1 column j --
```

```
setColumn!(rMat,j,map(x \leftrightarrow -1*x,column(rMat,j)))[m,lMat,rMat]
 -- given a diagonal matrix compute its Smith form --
lastStep(sf : SmithForm) : SmithForm ==
 m:=sf.Smith
 m1:=min(nrows m,ncols m)
 for i in 1..m1 while (min:=m(i,i)) \sim=0 repeat
    for j in i+1..m1 repeat
      if (m(j,j) exquo mii) case "failed" then return
         lastStep(ijDivide(sf,i,j))
  sf
-- given m and t row-equivalent matrices, with t in upper triangular --
      -- form compute the matrix u such that u*m=t --
findEqMat(m : M,t : M) : Record(Hermite : M, eqMat : M) ==
  m1:=nrows m
  n1:=ncols m
  "and"/[zero? t(m1,j) for j in 1..n1] => -- there are 0 rows
     if "and"/[zero? t(1,j) for j in 1..n1]then return [m, scalarMatrix(m1,1)] -- m is the zero matrix
     mm:=horizConcat(m,scalarMatrix(m1,1))
     mmh:=rowEchelon mm
     [\verb|subMatrix(mmh,1,m1,1,n1)|, \verb|subMatrix(mmh,1,m1,n1+n1)|]u:M:=zero(m1,m1)
  j := 1while t(1,j)=0 repeat j:=j+1 -- there are 0 columns
  t1:=copy t
 mm:=copy m
  if j>1 then
   t1:=subMatrix(t,1,m1,j,n1)mm:=subMatrix(m,1,m1,j,n1)
 t11:=t1(1,1)for i in 1..m1 repeat
    u(i,1) := (mm(i,1) \text{ expu} t11) :: Rfor j in 2..m1 repeat
      j0:=jwhile zero?(tjj:=t1(j,j0)) repeat j0:=j0+1
      u(i,j) :=
       ((mm(i,j0)-("+") [u(i,k)*t1(k,j0) for k in 1..(j-1)])) exquo tjj)::R
  u1:M2:= map(x +-> x::QF, u)$MATCAT1
  [t,map(retract$QF,(inverse u1)::M2)$MATCAT2]
            --- Hermite normal form of m ---
hermite(m:M) : M == rowEchelon m
 -- Hermite normal form and equivalence matrix --
completeHermite(m : M) : Record(Hermite : M, eqMat : M) ==
  findEqMat(m,rowEchelon m)
```

```
smith(m : M) : M == completeSmith(m).Smith
completeSmith(m : M) : Record(Smith : M, leftEqMat : M, rightEqMat : M) ==
  cm1:=completeHermite m
 leftm:=cm1.eqMat
 m1:=cm1.Hermite
 isDiagonal? m1 => lastStep([m1,leftm,scalarMatrix(ncols m,1)])
 nr:=nrows m
 cm1:=completeHermite transpose m1
 rightm:= transpose cm1.eqMat
 m1:=cm1.Hermite
 isDiagonal? m1 =>
   cm2:=lastStep([m1,leftm,rightm])
   nrows(m:=cm2.Smith) = nr => cm2[transpose m,cm2.leftEqMat, cm2.rightEqMat]
  cm2:=completeSmith m1
  cm2:=lastStep([cm2.Smith,transpose(cm2.rightEqMat)*leftm,
            rightm*transpose(cm2.leftEqMat)])
  nrows(m:=cm2.Smith) = nr \Rightarrow cm2[transpose m, cm2.leftEqMat, cm2.rightEqMat]
-- Find the solution in R of the linear system mX = b --
diophantineSystem(m : M, b : Col) : Both ==
 sf:=completeSmith m
 sm:=sf.Smith
 m1:=nrows sm
 lm:=sf.leftEqMat
 b1:Col:=1m* b
  (t1:=test1(\text{sm},b1,m1)) case "failed" => ["failed", empty()]
 dk:=t1 :: NNI
 n1:=ncols sm
  (t2:=test2(sm,b1,n1,dk)) case "failed" => ["failed",empty()]
 rm := sf.rightEqMat
 sol:=rm*(t2 :: Col) -- particular solution
 dk = n1 => [sol, list new(n1,0)]
  lsol:List Col := [column(rm,i) for i in (dk+1)...n1][sol,lsol]
```
#### **— SMITH.dotabb —**

**———-**

**———-**

"SMITH" [color="#FF4488",href="bookvol10.4.pdf#nameddest=SMITH"] "PFECAT" [color="#4488FF",href="bookvol10.2.pdf#nameddest=PFECAT"] "SMITH" -> "PFECAT"

# **package SCACHE SortedCache**

**— SortedCache.input —**

```
)set break resume
)sys rm -f SortedCache.output
)spool SortedCache.output
)set message test on
)set message auto off
)clear all
--S 1 of 1
)show SortedCache
---R--R SortedCache(S: CachableSet) is a package constructor
--R Abbreviation for SortedCache is SCACHE
--R This constructor is not exposed in this frame.
--R Issue )edit bookvol10.4.pamphlet to see algebra source code for SCACHE
-<sub>R</sub>--R------------------------------- Operations --------------------------------
--R cache : () -> List(S) clearCache : () -> Void
--R enterInCache : (S,(S -> Boolean)) -> S
-R enterInCache : (S, ((S, S) \rightarrow Integer)) \rightarrow S---R--E 1
)spool
)lisp (bye)
            ———-
```
**— SortedCache.help —**

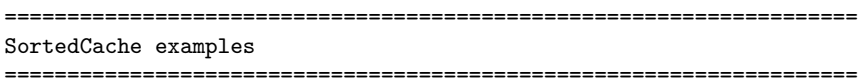

A sorted cache of a cachable set S is a dynamic structure that keeps the elements of S sorted and assigns an integer to each element of S once it is in the cache. This way, equality and ordering on S are tested directly on the integers associated with the elements of S, once they have been entered in the cache.

See Also: o )show SortedCache

# **SortedCache (SCACHE)**

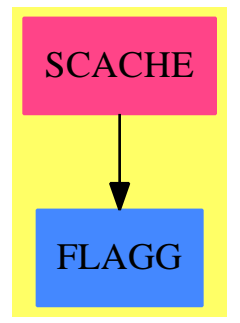

#### **Exports:**

cache clearCache enterInCache

```
— package SCACHE SortedCache —
)abbrev package SCACHE SortedCache
++ Author: Manuel Bronstein
++ Date Created: 31 Oct 1988
++ Date Last Updated: 14 May 1991
++ Description:
++ A sorted cache of a cachable set S is a dynamic structure that
++ keeps the elements of S sorted and assigns an integer to each
++ element of S once it is in the cache. This way, equality and ordering
++ on S are tested directly on the integers associated with the elements
++ of S, once they have been entered in the cache.
SortedCache(S:CachableSet): Exports == Implementation where
 N ==> NonNegativeInteger
 DIFF ==> 1024
  Exports == with
   clearCache : () -> Void
     ++ clearCache() empties the cache.
   cache : () \rightarrow List S
      ++ cache() returns the current cache as a list.
   enterInCache: (S, S -> Boolean) -> S
     ++ enterInCache(x, f) enters x in the cache, calling \spad{f(y)} to
     ++ determine whether x is equal to y. It returns x with an integer
      ++ associated with it.
   enterInCache: (S, (S, S) -> Integer) -> S
      ++ enterInCache(x, f) enters x in the cache, calling \spad{f(x, y)} to
      ++ determine whether \spad{x < y (f(x,y) < 0), x = y (f(x,y) = 0)}, or
```

```
3806 CHAPTER 20. CHAPTER S
     ++ \spad{x > y (f(x,y) > 0)}.
     ++ It returns x with an integer associated with it.
  Implementation ==> add
    shiftCache : (List S, N) -> Void
    insertInCache: (List S, List S, S, N) -> S
   cach := [nil()]$Record(cche:List S)
   cache() == catch. <b>cche</b>shiftCache(1, n) ==for x in l repeat setPosition(x, n + position x)void
   clearCache() ==
     for x in cache repeat setPosition(x, 0)
     \text{cach.cche} := \text{nil}()void
   enterInCache(x:S, equal?:S -> Boolean) ==
     scan := cache()while not null scan repeat
       equal?(y := first scan) =>
         setPosition(x, position y)
         return y
       scan := rest scan
      setPosition(x, 1 + #cache())cach.cche := concat(cache(), x)
     x
    enterInCache(x:S, triage:(S, S) \rightarrow Integer) ==scan := cache()
     pos:N:= 0
     for i in 1..#scan repeat
       zero?(n := \text{triangle}(x, y := \text{first scan})) =>
         setPosition(x, position y)
         return y
       n<0 => return insertInCache(first(cache(),(i-1)::N),scan,x,pos)
       scan := rest scan
       pos := position y
     setPosition(x, pos + DIFF)
     cach.cche := concat(cache(), x)
     x
   insertInCache(before, after, x, pos) ==
     if ((pos+1) = position first after) then shiftCache(after, DIFF)
```

```
setPosition(x, pos + (((position first after) - pos)::N quo 2))
cach.cche := concat(before, concat(x, after))
x
```
**———-**

**———-**

**— SCACHE.dotabb —**

"SCACHE" [color="#FF4488",href="bookvol10.4.pdf#nameddest=SCACHE"] "FLAGG" [color="#4488FF",href="bookvol10.2.pdf#nameddest=FLAGG"] "SCACHE" -> "FLAGG"

# **package SORTPAK SortPackage**

**— SortPackage.input —**

```
)set break resume
)sys rm -f SortPackage.output
)spool SortPackage.output
)set message test on
)set message auto off
)clear all
--S 1 of 1
)show SortPackage
---R--R SortPackage(S: Type,A)where
--R A: IndexedAggregate(Integer,S)with
--R finiteAggregate
--R shallowlyMutable is a package constructor
--R Abbreviation for SortPackage is SORTPAK
--R This constructor is not exposed in this frame.
--R Issue )edit bookvol10.4.pamphlet to see algebra source code for SORTPAK
---R--R------------------------------- Operations --------------------------------
--R bubbleSort! : A -> A if S has ORDSET
--R bubbleSort! : (A, ((S, S) \rightarrow Boolean)) \rightarrow A--R insertionSort! : (A, ((S, S) \rightarrow Boolean)) \rightarrow A--R insertionSort! : A -> A if S has ORDSET
-<sub>R</sub>--E 1
)spool
)lisp (bye)
```
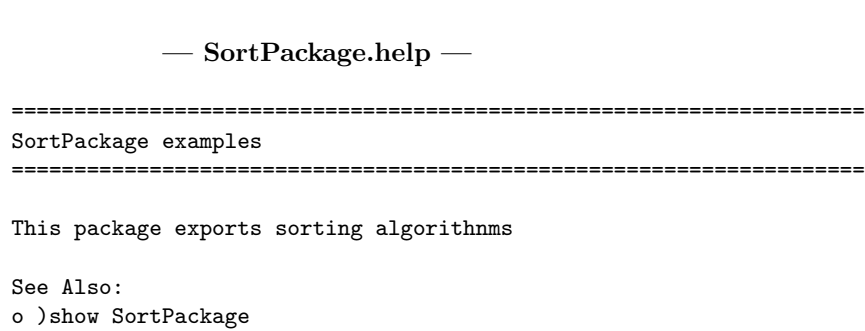

# **SortPackage (SORTPAK)**

**———-**

**———-**

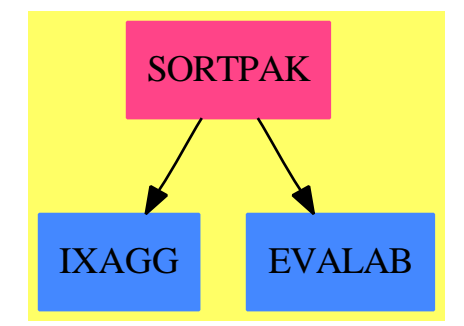

## **Exports:**

bubbleSort! insertionSort!

### **— package SORTPAK SortPackage —**

```
)abbrev package SORTPAK SortPackage
++ Description:
++ This package exports sorting algorithnms
SortPackage(S,A) : Exports == Implementation where
  S: Type
  A: IndexedAggregate(Integer,S)
    with (finiteAggregate; shallowlyMutable)
  Exports == with
    bubbleSort_!: (A,(S,S) -> Boolean) -> A
```

```
++ bubbleSort!(a,f) \undocumented
 insertionSort_!: (A, (S,S) -> Boolean) -> A
   ++ insertionSort!(a,f) \undocumented
 if S has OrderedSet then
   bubbleSort_!: A -> A
      ++ bubbleSort!(a) \undocumented
   insertionSort_!: A -> A
     ++ insertionSort! \undocumented
Implementation == add
 bubbleSort_!(m,f) ==
   n := #mfor i in 1..(n-1) repeat
     for j in n..(i+1) by -1 repeat
       if f(m,j,m.(j-1)) then swap_!(m,j,j-1)m
 insertionSort_!(m,f) ==
   for i in 2..#m repeat
     j := i
     while j > 1 and f(m.j,m.(j-1)) repeat
       swap_!(m,j,j-1)j := (j - 1) pretend PositiveInteger
   m
 if S has OrderedSet then
   bubbleSort_!(m) == bubbleSort_!(m,_<$S)
   insertionSort_!(m) == insertionSort_!(m,_<$S)
 if A has UnaryRecursiveAggregate(S) then
   bubbleSort_!(m,fn) ==
      empty? m \Rightarrow ml := m
     while not empty? (r := 1.rest) repeat
        r := \text{bubbleSort} (r,fn)x := 1.first
        if fn(r.first,x) then
          l.first := r.first
          r.first := x
        l.rest := rl := l.rest
     m
```
#### **— SORTPAK.dotabb —**

**———-**

"SORTPAK" [color="#FF4488",href="bookvol10.4.pdf#nameddest=SORTPAK"] "IXAGG" [color="#4488FF",href="bookvol10.2.pdf#nameddest=IXAGG"] "EVALAB" [color="#4488FF",href="bookvol10.2.pdf#nameddest=EVALAB"] "SORTPAK" -> "IXAGG"

```
"SORTPAK" -> "EVALAB"
```
**———-**

# **package SUP2 SparseUnivariatePolynomialFunctions2**

**— SparseUnivariatePolynomialFunctions2.input —**

```
)set break resume
)sys rm -f SparseUnivariatePolynomialFunctions2.output
)spool SparseUnivariatePolynomialFunctions2.output
)set message test on
)set message auto off
)clear all
--S 1 of 1
)show SparseUnivariatePolynomialFunctions2
--R
--R SparseUnivariatePolynomialFunctions2(R: Ring,S: Ring) is a package constructor
--R Abbreviation for SparseUnivariatePolynomialFunctions2 is SUP2
--R This constructor is exposed in this frame.
--R Issue )edit bookvol10.4.pamphlet to see algebra source code for SUP2
---R--R------------------------------- Operations --------------------------------
--R map : ((R \rightarrow S),SparseUnivariatePolynomial(R)) -> SparseUnivariatePolynomial(S)
---R--E 1
)spool
)lisp (bye)
            ———-
```
**— SparseUnivariatePolynomialFunctions2.help —**

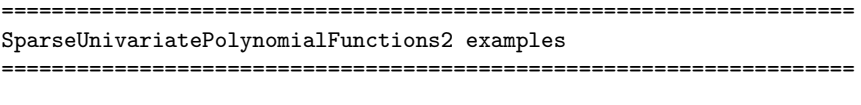

This package lifts a mapping from coefficient rings R to S to a mapping from sparse univariate polynomial over R to a sparse univariate polynomial over S. Note that the mapping is assumed to send zero to zero, since it will only be applied to the non-zero coefficients of the polynomial.

#### See Also:

o )show SparseUnivariatePolynomialFunctions2

**———-**

# **SparseUnivariatePolynomialFunctions2 (SUP2)**

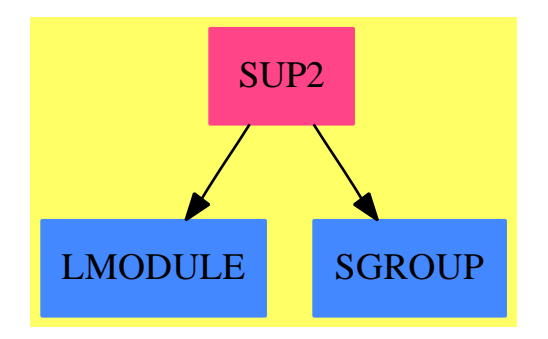

**Exports:** map

**— package SUP2 SparseUnivariatePolynomialFunctions2 —**

```
)abbrev package SUP2 SparseUnivariatePolynomialFunctions2
++ Description:
++ This package lifts a mapping from coefficient rings R to S to
++ a mapping from sparse univariate polynomial over R to
++ a sparse univariate polynomial over S.
++ Note that the mapping is assumed
++ to send zero to zero, since it will only be applied to the non-zero
++ coefficients of the polynomial.
SparseUnivariatePolynomialFunctions2(R:Ring, S:Ring): with
 map:(R->S,SparseUnivariatePolynomial R) -> SparseUnivariatePolynomial S
    ++ map(func, poly) creates a new polynomial by applying func to
    ++ every non-zero coefficient of the polynomial poly.
== add
  map(f, p) == map(f, p)$UnivariatePolynomialCategoryFunctions2(R,
           SparseUnivariatePolynomial R, S, SparseUnivariatePolynomial S)
```
**— SUP2.dotabb —**

```
"SUP2" [color="#FF4488",href="bookvol10.4.pdf#nameddest=SUP2"]
"LMODULE" [color="#4488FF",href="bookvol10.2.pdf#nameddest=LMODULE"]
"SGROUP" [color="#4488FF",href="bookvol10.2.pdf#nameddest=SGROUP"]
"SUP2" -> "LMODULE"
"SUP2" -> "SGROUP"
```
# **package SPECOUT SpecialOutputPackage**

**———-**

**— SpecialOutputPackage.input —**

```
)set break resume
)sys rm -f SpecialOutputPackage.output
)spool SpecialOutputPackage.output
)set message test on
)set message auto off
)clear all
--S 1 of 1
)show SpecialOutputPackage
---R--R SpecialOutputPackage is a package constructor
--R Abbreviation for SpecialOutputPackage is SPECOUT
--R This constructor is exposed in this frame.
--R Issue )edit bookvol10.4.pamphlet to see algebra source code for SPECOUT
---R--R------------------------------- Operations --------------------------------
--R outputAsFortran : OutputForm -> Void outputAsScript : OutputForm -> Void
--R outputAsTex : OutputForm -> Void
--R outputAsFortran : (String,OutputForm) -> Void
--R outputAsFortran : List(OutputForm) -> Void
--R outputAsScript : List(OutputForm) -> Void
--R outputAsTex : List(OutputForm) -> Void
---R--E 1
)spool
)lisp (bye)
            ———-
```
**— SpecialOutputPackage.help —**

====================================================================

#### SpecialOutputPackage examples

====================================================================

SpecialOutputPackage allows FORTRAN, Tex and Script Formula Formatter output from programs.

See Also: o )show SpecialOutputPackage

**———-**

# **SpecialOutputPackage (SPECOUT)**

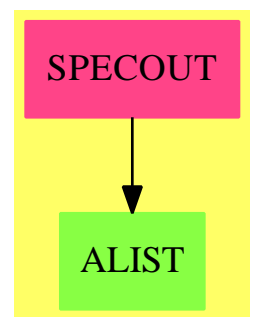

#### **Exports:**

outputAsTex outputAsFortran outputAsScript

```
— package SPECOUT SpecialOutputPackage —
)abbrev package SPECOUT SpecialOutputPackage
++ Author: Stephen M. Watt
++ Date Created: September 1986
++ Date Last Updated: May 23, 1991
++ Description:
++ SpecialOutputPackage allows FORTRAN, Tex and
++ Script Formula Formatter output from programs.
SpecialOutputPackage: public == private where
 public == with
   outputAsFortran: (String,OutputForm) -> Void
     ++ outputAsFortran(v,o) sends output v = o in FORTRAN format
     ++ to the destination defined by \spadsyscom{set output fortran}.
   outputAsFortran: OutputForm -> Void
     ++ outputAsFortran(o) sends output o in FORTRAN format.
```

```
outputAsScript: OutputForm -> Void
   ++ outputAsScript(o) sends output o in Script Formula Formatter format
   ++ to the destination defined by \spadsyscom{set output formula}.
  outputAsTex: OutputForm -> Void
   ++ outputAsTex(o) sends output o in Tex format to the destination
   ++ defined by \spadsyscom{set output tex}.
  outputAsFortran: List OutputForm -> Void
   ++ outputAsFortran(l) sends (for each expression in the list l)
   ++ output in FORTRAN format to the destination defined by
   ++ \spadsyscom{set output fortran}.
 outputAsScript: List OutputForm -> Void
   ++ outputAsScript(l) sends (for each expression in the list l)
   ++ output in Script Formula Formatter format to the destination defined.
   ++ by \spadsyscom{set output forumula}.
  outputAsTex: List OutputForm -> Void
   ++ outputAsTex(l) sends (for each expression in the list l)
   ++ output in Tex format to the destination as defined by
   ++ \spadsyscom{set output tex}.
private == add
 e : OutputForm
 l : List OutputForm
 var : String
 --ExpressionPackage()
  juxtaposeTerms: List OutputForm -> OutputForm
  juxtaposeTerms l == blankSeparate l
  outputAsFortran e ==
   dispfortexp$Lisp e
   void()$Void
  outputAsFortran(var,e) ==
   e := var::Symbol::OutputForm = e
   dispfortexp(e)$Lisp
   void()$Void
  outputAsFortran l ==
   dispfortexp$Lisp juxtaposeTerms l
   void()$Void
  outputAsScript e ==
   formulaFormat$Lisp e
   void()$Void
  outputAsScript l ==
   formulaFormat$Lisp juxtaposeTerms l
   void()$Void
  outputAsTex e ==
```
texFormat\$Lisp e void()\$Void

**———-**

**———-**

 $outputAsText 1 ==$ texFormat\$Lisp juxtaposeTerms l void()\$Void

#### **— SPECOUT.dotabb —**

```
"SPECOUT" [color="#FF4488",href="bookvol10.4.pdf#nameddest=SPECOUT"]
"ALIST" [color="#88FF44",href="bookvol10.3.pdf#nameddest=ALIST"]
"SPECOUT" -> "ALIST"
```
# **package SFQCMPK SquareFreeQuasiComponentPackage**

**— SquareFreeQuasiComponentPackage.input —**

```
)set break resume
)sys rm -f SquareFreeQuasiComponentPackage.output
)spool SquareFreeQuasiComponentPackage.output
)set message test on
)set message auto off
)clear all
--S 1 of 1
)show SquareFreeQuasiComponentPackage
---R--R SquareFreeQuasiComponentPackage(R: GcdDomain,E: OrderedAbelianMonoidSup,V: OrderedSet,P: RecursivePolyn
--R Abbreviation for SquareFreeQuasiComponentPackage is SFQCMPK
--R This constructor is exposed in this frame.
--R Issue )edit bookvol10.4.pamphlet to see algebra source code for SFQCMPK
---R--R------------------------------- Operations --------------------------------
--R algebraicSort : List(TS) -> List(TS) moreAlgebraic? : (TS,TS) -> Boolean
--R stopTable! : () -> Void subTriSet? : (TS,TS) -> Boolean
--R branchIfCan : (List(P),TS,List(P),Boolean,Boolean,Boolean,Boolean,Boolean) -> Union(Record(eq: List(P),
--R infRittWu? : (List(P),List(P)) -> Boolean
--R internalInfRittWu? : (List(P), List(P)) -> Boolean
--R internalSubPolSet? : (List(P),List(P)) -> Boolean
--R internalSubQuasiComponent? : (TS,TS) -> Union(Boolean,"failed")
```

```
--R prepareDecompose : (List(P),List(TS),Boolean,Boolean) -> List(Record(eq: List(P),tower: TS,i
--R removeSuperfluousCases : List(Record(val: List(P),tower: TS)) -> List(Record(val: List(P),to
--R removeSuperfluousQuasiComponents : List(TS) -> List(TS)
--R startTable! : (String, String, String) -> Void
--R subCase? : (Record(val: List(P),tower: TS), Record(val: List(P),tower: TS)) -> Boolean
--R subPolSet? : (List(P), List(P)) -> Boolean
--R subQuasiComponent? : (TS,TS) -> Boolean
--R subQuasiComponent? : (TS,List(TS)) -> Boolean
--R supDimElseRittWu? : (TS,TS) -> Boolean
---R--E 1
)spool
)lisp (bye)
            ———-
            — SquareFreeQuasiComponentPackage.help —
     ====================================================================
SquareFreeQuasiComponentPackage examples
====================================================================
A internal package for removing redundant quasi-components and redundant
branches when decomposing a variety by means of quasi-components
of regular triangular sets.
See Also:
o )show SquareFreeQuasiComponentPackage
```
**SquareFreeQuasiComponentPackage (SFQCMPK)**

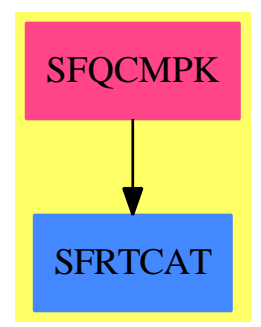

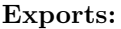

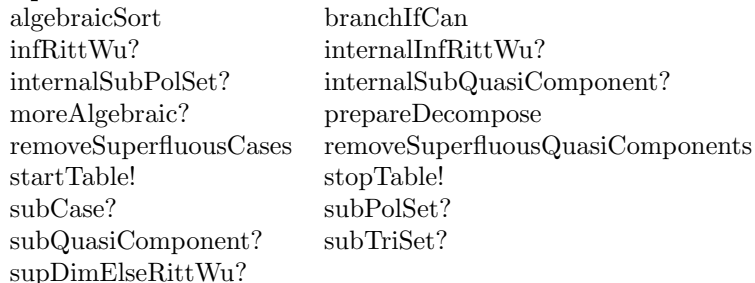

#### **— SFQCMPK.dotabb —**

**———-**

"SFQCMPK" [color="#FF4488",href="bookvol10.4.pdf#nameddest=SFQCMPK"]

#### **— package SFQCMPK SquareFreeQuasiComponentPackage —**

)abbrev package SFQCMPK SquareFreeQuasiComponentPackage ++ Author: Marc Moreno Maza ++ Date Created: 09/23/1998 ++ Date Last Updated: 12/16/1998 ++ References : ++ [1] D. LAZARD "A new method for solving algebraic systems of ++ positive dimension" Discr. App. Math. 33:147-160,1991 ++ Tech. Report (PoSSo project) ++ [2] M. MORENO MAZA "Calculs de pgcd au-dessus des tours ++ d'extensions simples et resolution des systemes d'equations ++ algebriques" These, Universite P.etM. Curie, Paris, 1997. ++ [3] M. MORENO MAZA "A new algorithm for computing triangular ++ decomposition of algebraic varieties" NAG Tech. Rep. 4/98. ++ Description: ++ A internal package for removing redundant quasi-components and redundant ++ branches when decomposing a variety by means of quasi-components ++ of regular triangular sets. SquareFreeQuasiComponentPackage(R,E,V,P,TS): Exports == Implementation where R : GcdDomain E : OrderedAbelianMonoidSup V : OrderedSet P : RecursivePolynomialCategory(R,E,V) TS : RegularTriangularSetCategory(R,E,V,P) N ==> NonNegativeInteger

- Z ==> Integer
- B ==> Boolean
- S ==> String

```
LP == List PPtoP ==> P -> P
PS ==> GeneralPolynomialSet(R,E,V,P)
PWT ==> Record(val : P, tower : TS)
BWT ==> Record(val : Boolean, tower : TS)
LpWT ==> Record(val : (List P), tower : TS)
Branch ==> Record(eq: List P, tower: TS, ineq: List P)
UBF ==> Union(Branch,"failed")
Split ==> List TS
Key ==> Record(left:TS, right:TS)
Entry ==> Boolean
H ==> TabulatedComputationPackage(Key, Entry)
polsetpack ==> PolynomialSetUtilitiesPackage(R,E,V,P)
SQUAREFREE ==> SquareFreeRegularTriangularSetCategory(R,E,V,P)
Exports == with
   startTable!: (S,S,S) -> Void
    ++ \axiom{startTableGcd!(s1,s2,s3)}
    ++ is an internal subroutine, exported only for developement.
   stopTable!: () -> Void
    ++ \axiom{stopTableGcd!()}
    ++ is an internal subroutine, exported only for developement.
   supDimElseRittWu?: (TS,TS) -> Boolean
    ++ \axiom{supDimElseRittWu(ts,us)} returns true iff \axiom{ts}
    ++ has less elements than \axiom{us} otherwise if \axiom{ts}
    ++ has higher rank than \axiom{us} w.r.t. Riit and Wu ordering.
   algebraicSort: Split -> Split
    ++ \axiom{algebraicSort(lts)} sorts \axiom{lts} w.r.t
    ++ supDimElseRittWu from QuasiComponentPackage.
   moreAlgebraic?: (TS,TS) -> Boolean
    ++ \axiom{moreAlgebraic?(ts,us)} returns false iff \axiom{ts}
    ++ and \axiom{us} are both empty, or \axiom{ts}
    ++ has less elements than \axiom{us}, or some variable is
    ++ algebraic w.r.t. \axiom{us} and is not w.r.t. \axiom{ts}.
   subTriSet?: (TS,TS) -> Boolean
   ++ \axiom{subTriSet?(ts,us)} returns true iff \axiom{ts} is
    ++ a sub-set of \axiom{us}.
   subPolSet?: (LP, LP) -> Boolean
    ++ \axiom{subPolSet?(lp1,lp2)} returns true iff \axiom{lp1} is
    ++ a sub-set of \axiom{lp2}.
   internalSubPolSet?: (LP, LP) -> Boolean
    ++ \axiom{internalSubPolSet?(lp1,lp2)} returns true iff \axiom{lp1} is
    ++ a sub-set of \axiom{lp2} assuming that these lists are sorted
    ++ increasingly w.r.t.
    ++ infRittWu? from RecursivePolynomialCategory.
   internalInfRittWu?: (LP, LP) -> Boolean
    ++ \axiom{internalInfRittWu?(lp1,lp2)}
    ++ is an internal subroutine, exported only for developement.
   infRittWu?: (LP, LP) -> Boolean
    ++ \axiom{infRittWu?(lp1,lp2)}
```

```
++ is an internal subroutine, exported only for developement.
   internalSubQuasiComponent?: (TS,TS) -> Union(Boolean,"failed")
   ++ \axiom{internalSubQuasiComponent?(ts,us)} returns a boolean
   ++ \spad{b} value if the fact the regular zero set of \axiom{us}
   ++ contains that of \axiom{ts} can be decided (and in that case
   ++ \axiom{b} gives this inclusion) otherwise returns \axiom{"failed"}.
   subQuasiComponent?: (TS,TS) -> Boolean
   ++ \axiom{subQuasiComponent?(ts,us)} returns true iff
   ++ internalSubQuasiComponent?(ts,us) from QuasiComponentPackage
   ++ returns true.
  subQuasiComponent?: (TS, Split) -> Boolean
   ++ \axiom{subQuasiComponent?(ts,lus)} returns true iff
   ++ \axiom{subQuasiComponent?(ts,us)} holds for one
   ++ \spad{us} in \spad{lus}.
  removeSuperfluousQuasiComponents: Split -> Split
   ++ \axiom{removeSuperfluousQuasiComponents(lts)} removes from
   ++ \axiom{lts} any \spad{ts} such that
   ++ \axiom{subQuasiComponent?(ts,us)} holds for
   ++ another \spad{us} in \axiom{lts}.
  subCase?: (LpWT, LpWT) -> Boolean
   ++ \axiom{subCase?(lpwt1,lpwt2)}
   ++ is an internal subroutine, exported only for developement.
  removeSuperfluousCases: List LpWT -> List LpWT
   ++ \axiom{removeSuperfluousCases(llpwt)}
   ++ is an internal subroutine, exported only for developement.
  prepareDecompose: (LP, List(TS),B,B) -> List Branch
   ++ \axiom{prepareDecompose(lp,lts,b1,b2)}
   ++ is an internal subroutine, exported only for developement.
  branchIfCan: (LP,TS,LP,B,B,B,B,B) -> Union(Branch,"failed")
   ++ \axiom{branchIfCan(leq,ts,lineq,b1,b2,b3,b4,b5)}
   ++ is an internal subroutine, exported only for developement.
Implementation == add
   squareFreeFactors(lp: LP): LP ==
    lsflp: LP := []
    for p in lp repeat
      lsfp := squareFreeFactors(p)$polsetpack
      lsflp := concat(lsfp,lsflp)
    sort(infRittWu?,removeDuplicates lsflp)
  startTable!(ok: S, ko: S, domainName: S): Void ==
    initTable!()$H
    if (not empty? ok) and (not empty? ko) then printInfo!(ok,ko)$H
    if (not empty? domainName) then startStats!(domainName)$H
    void()
  stopTable!(): Void ==
    if makingStats?()$H then printStats!()$H
    clearTable!()$H
```

```
supDimElseRittWu? (ts:TS,us:TS): Boolean ==
 #ts < #us => true
  #ts > #us => false
 lpl :LP := members(ts)
 1p2 :LP := members(us)
 while (not empty? lp1) and (not infRittWu?(first(lp2),first(lp1)))
  repeat
   lpl := rest lpllp2 := rest lp2not empty? lp1
algebraicSort (lts:Split): Split ==
  lts := removeDuplicates lts
  sort(supDimElseRittWu?,lts)
moreAlgebraic?(ts:TS,us:TS): Boolean ==
  empty? ts => empty? us
  empty? us => true
 #ts < #us => false
 for p in (members us) repeat
    not algebraic?(mvar(p), ts) => return false
  true
subTriSet?(ts:TS,us:TS): Boolean ==
  empty? ts => true
 empty? us => false
 mvar(ts) > mvar(us) \Rightarrow falsemvar(ts) < mvar(us) => subTriset?(ts, rest(us):TS)first(ts):P = first(us):P \Rightarrow subTriset?(rest(ts):TS,rest(us):TSfalse
internalSubPolSet?(lp1: LP, lp2: LP): Boolean ==
  empty? lp1 => true
  empty? lp2 => false
 associates?(first lp1, first lp2) =>
   internalSubPolSet?(rest lp1, rest lp2)
  infRittWu?(first lp1, first lp2) => false
  internalSubPolSet?(lp1, rest lp2)
subPolSet?(lp1: LP, lp2: LP): Boolean ==
  lp1 := sort(infRittWu?, lp1)
 lp2 := sort(infRittWu?, lp2)internalSubPolSet?(lp1,lp2)
infRittWu?(lp1: LP, lp2: LP): Boolean ==
 lp1 := sort(infRittWu?, lp1)
 lp2 := sort(infRittWu?, lp2)
  internalInfRittWu?(lp1,lp2)
```

```
internalInfRittWu?(lp1: LP, lp2: LP): Boolean ==
 empty? lp1 => not empty? lp2
 empty? lp2 => false
 infRittWu?(first lp1, first lp2)$P => true
 infRittWu?(first lp2, first lp1)$P => false
 infRittWu?(rest lp1, rest lp2)$$
subCase? (lpwt1:LpWT,lpwt2:LpWT): Boolean ==
 -- ASSUME lpwt. {1, 2}.val is sorted w.r.t. infRittWu?
 not internalSubPolSet?(lpwt2.val, lpwt1.val) => false
 subQuasiComponent?(lpwt1.tower,lpwt2.tower)
if TS has SquareFreeRegularTriangularSetCategory(R,E,V,P)
then
 internalSubQuasiComponent?(ts:TS,us:TS): Union(Boolean,"failed") ==
    subTriSet?(us,ts) => true
   not moreAlgebraic?(ts,us) => false::Union(Boolean,"failed")
   for p in (members us) repeat
     mdeg(p) < mdeg(self(ts,mvar(p))::P) =>
       return("failed"::Union(Boolean,"failed"))
    for p in (members us) repeat
     not zero? initiallyReduce(p,ts) =>
       return("failed"::Union(Boolean,"failed"))
   lsfp := squareFreeFactors(initials us)
    for p in lsfp repeat
     b: B := invertible?(p, ts)$TS
     not b \Rightarrowreturn(false::Union(Boolean,"failed"))
    true::Union(Boolean,"failed")
else
 internalSubQuasiComponent?(ts:TS,us:TS): Union(Boolean,"failed") ==
   subTriset?(us, ts) \Rightarrow truenot moreAlgebraic?(ts,us) => false::Union(Boolean,"failed")
   for p in (members us) repeat
     mdeg(p) < mdeg(self(ts,mvar(p))::P) =>
       return("failed"::Union(Boolean,"failed"))
    for p in (members us) repeat
     not zero? reduceByQuasiMonic(p,ts) =>
       return("failed"::Union(Boolean,"failed"))
    true::Union(Boolean,"failed")
subQuasiComponent?(ts:TS,us:TS): Boolean ==
 k: Key := [ts, us]
 e := extractIfCan(k)$H
 e case Entry => e::Entry
 ubf: Union(Boolean,"failed") := internalSubQuasiComponent?(ts,us)
```
```
insert!(k,b)$H
  b
subQuasiComponent?(ts:TS,lus:Split): Boolean ==
  for us in lus repeat
     subQuasiComponent?(ts,us)@B => return true
  false
removeSuperfluousCases (cases:List LpWT) ==
  #cases \langle 2 \rangle => cases
  toSee :=
    sort((x:LpWT,y:LpWT):Boolean +-> supDimElseRittWu?(x.tower,y.tower),
         cases)
  lpwt1,lpwt2 : LpWT
  toSave,headmaxcases,maxcases,copymaxcases : List LpWT
  while not empty? toSee repeat
    lpwt1 := first toSee
    toSee := rest toSee
    toSave := []for lpwt2 in toSee repeat
       if subCase?(lpwt1,lpwt2)
         then
           1pwt1 := 1pwt2
         else
           if not subCase?(lpwt2,lpwt1)
             then
               toSave := cons(lpwt2,toSave)
    if empty? maxcases
      then
        headmaxcases := [lpwt1]
        maxcases := headmaxcases
      else
        copymaxcases := maxcases
        while (not empty? copymaxcases) and _
          (not subCase?(lpwt1,first(copymaxcases))) repeat
            copymaxcases := rest copymaxcases
        if empty? copymaxcases
          then
            setrest!(headmaxcases,[lpwt1])
            headmaxcases := rest headmaxcases
    toSee := reverse toSave
  maxcases
removeSuperfluousQuasiComponents(lts: Split): Split ==
  lts := removeDuplicates lts
  #lts < 2 => lts
  toSee := algebraicSort lts
  toSave,headmaxlts,maxlts,copymaxlts : Split
  while not empty? toSee repeat
    ts := first toSee
```

```
toSee := rest toSee
    toSave := []for us in toSee repeat
       if subQuasiComponent?(ts,us)@B
         then
           ts := us
         else
           if not subQuasiComponent?(us,ts)@B
             then
               toSave := cons(us,toSave)
    if empty? maxlts
     then
       headmaxlts := [ts]
       maxlts := headmaxlts
      else
        copymaxlts := maxlts
        while (not empty? copymaxlts) and _
          (not subQuasiComponent?(ts,first(copymaxlts))@B) repeat
            copymaxlts := rest copymaxlts
        if empty? copymaxlts
         then
            setrest!(headmaxlts,[ts])
            headmaxlts := rest headmaxlts
    toSee := reverse toSave
 algebraicSort maxlts
removeAssociates (lp:LP):LP ==
 removeDuplicates [primitivePart(p) for p in lp]
branchIfCan(leg: LP, ts: TS, lineq: LP, b1:B, b2:B, b3:B, b4:B, b5:B):UBF =-- ASSUME pols in leq are squarefree and mainly primitive
  -- if b1 then CLEAN UP leq
  -- if b2 then CLEAN UP lineq
  -- if b3 then SEARCH for ZERO in lineq with leq
  -- if b4 then SEARCH for ZERO in lineq with ts
   -- if b5 then SEARCH for ONE in leq with lineq
  if b1
    then
      leq := removeAssociates(leq)
      leq := remove(zero?,leq)
       any?(ground?,leq) =>
        return("failed"::Union(Branch,"failed"))
   if b2
     then
       any?(zero?,lineq) =>
        return("failed"::Union(Branch,"failed"))
      lineq := removeRedundantFactors(lineq)$polsetpack
   if b3
    then
      ps: PS := construct(leq)$PS
```

```
for q in lineq repeat
         zero? remainder(q,ps).polnum =>
           return("failed"::Union(Branch,"failed"))
   (empty? leq) or (empty? lineq) => ([leq, ts, lineq]$Branch)::UBF
  if b4
    then
      for q in lineq repeat
        zero? initiallyReduce(q,ts) =>
           return("failed"::Union(Branch,"failed"))
   if b5
    then
      newleq: LP := []for p in leq repeat
        for q in lineq repeat
           if mvar(p) = mvar(q)then
               g := \gcd(p, q)newp := (p \text{ exp } g) :: Pground? newp =>
                 return("failed"::Union(Branch,"failed"))
               newleq := cons(newp,newleq)
             else
               newleq := cons(p,newleq)
       leq := newleq
   leq := sort(infRittWu?, removeDuplicates leq)
   ([leq, ts, lineq]$Branch)::UBF
prepareDecompose(lp: LP, lts: List(TS), b1: B, b2: B): List Branch ==
  -- if b1 then REMOVE REDUNDANT COMPONENTS in lts
 -- if b2 then SPLIT the input system with squareFree
 lp := sort(infRittWu?, remove(zero?,removeAssociates(lp)))
 any?(ground?,1p) => []empty? lts => []
 if b1 then lts := removeSuperfluousQuasiComponents lts
 not b2 \Rightarrow[[lp,ts,squareFreeFactors(initials ts)]$Branch for ts in lts]
 toSee: List Branch
 lq: LP := []toSee := [[lq,ts,squareFreeFactors(initials ts)]$Branch for ts in lts]
  empty? lp => toSee
 for p in lp repeat
   lsfp := squareFreeFactors(p)$polsetpack
   branches: List Branch := []
   lq := []for f in lsfp repeat
     for branch in toSee repeat
       leq : LP := branch.eq
        ts := branch.tower
        lineq : LP := branch.ineq
        ubf1: UBF := branchIfCan(leq,ts,lq,false,false,true,true,true)@UBF
```
*PACKAGE SRDCMPK SQUAREFREEREGULARSETDECOMPOSITIONPACKAGE*3825

```
ubf1 case "failed" => "leave"
      ubf2: UBF :=
       branchIfCan([f],ts,lineq,false,false,true,true,true)@UBF
      ubf2 case "failed" => "leave"
      leq := sort(infRittWu?,removeDuplicates concat(ubf1.eq,ubf2.eq))
     lineq :=
       sort(infRittWu?,removeDuplicates concat(ubf1.ineq,ubf2.ineq))
     newBranch :=
       branchIfCan(leq,ts,lineq,false,false,false,false,false)
     branches:= cons(newBranch::Branch,branches)
   lq := const(f, lq)toSee := branches
sort((x,y) +-> supDimElseRittWu?(x.tower,y.tower),toSee)
```
**— SFQCMPK.dotabb —**

**———-**

**———-**

```
"SFQCMPK" [color="#FF4488",href="bookvol10.4.pdf#nameddest=SFQCMPK"]
"SFRTCAT" [color="#4488FF",href="bookvol10.2.pdf#nameddest=SFRTCAT"]
"SFQCMPK" -> "SFRTCAT"
```
# **package SRDCMPK SquareFreeRegularSetDecomposition-Package**

**— SquareFreeRegularSetDecompositionPackage.input —**

```
)set break resume
)sys rm -f SquareFreeRegularSetDecompositionPackage.output
)spool SquareFreeRegularSetDecompositionPackage.output
)set message test on
)set message auto off
)clear all
--S 1 of 1
)show SquareFreeRegularSetDecompositionPackage
--R--R SquareFreeRegularSetDecompositionPackage(R: GcdDomain,E: OrderedAbelianMonoidSup,V: OrderedSet,P: Recure
--R Abbreviation for SquareFreeRegularSetDecompositionPackage is SRDCMPK
--R This constructor is exposed in this frame.
--R Issue )edit bookvol10.4.pamphlet to see algebra source code for SRDCMPK
```

```
--R------------------------------- Operations --------------------------------
--R KrullNumber : (List(P),List(TS)) -> NonNegativeInteger
--R algebraicDecompose : (P,TS) -> Record(done: List(TS),todo: List(Record(val: List(P),tower: T
--R convert : Record(val: List(P),tower: TS) -> String
--R decompose : (List(P), List(TS), Boolean, Boolean) -> List(TS)
--R decompose : (List(P), List(TS), Boolean, Boolean, Boolean, Boolean, Boolean) -> List(TS)
--R internalDecompose : (P,TS,NonNegativeInteger,Boolean) -> Record(done: List(TS),todo: List(Re
--R internalDecompose : (P,TS,NonNegativeInteger) -> Record(done: List(TS),todo: List(Record(val
--R internalDecompose : (P,TS) -> Record(done: List(TS),todo: List(Record(val: List(P),tower: TS
--R numberOfVariables : (List(P),List(TS)) -> NonNegativeInteger
--R printInfo : (List(Record(val: List(P),tower: TS)),NonNegativeInteger) -> Void
--R transcendentalDecompose : (P,TS,NonNegativeInteger) -> Record(done: List(TS),todo: List(Record
--R transcendentalDecompose : (P,TS) -> Record(done: List(TS),todo: List(Record(val: List(P),tow
--R upDateBranches : (List(P),List(TS),List(Record(val: List(P),tower: TS)),Record(done: List(TS
---R--E 1
```
)spool )lisp (bye)

**———-**

**— SquareFreeRegularSetDecompositionPackage.help —**

==================================================================== SquareFreeRegularSetDecompositionPackage examples ====================================================================

A package providing a new algorithm for solving polynomial systems by means of regular chains. Two ways of solving are provided: in the sense of Zariski closure (like in Kalkbrener's algorithm) or in the sense of the regular zeros (like in Wu, Wang or Lazard-Moreno methods). This algorithm is valid for any type of regular set. It does not care about the way a polynomial is added in an regular set, or how two quasi-components are compared (by an inclusion-test), or how the invertibility test is made in the tower of simple extensions associated with a regular set.

These operations are realized respectively by the domain TS and the packages QCMPPK(R,E,V,P,TS) and RSETGCD(R,E,V,P,TS).

The same way it does not care about the way univariate polynomial gcds (with coefficients in the tower of simple extensions associated with a regular set) are computed. The only requirement is that these gcds need to have invertible initials (normalized or not).

WARNING. There is no need for a user to call directly any operation of this package since they can be accessed by the domain \axiomType{TS}.

 $---R$ 

#### *PACKAGE SRDCMPK SQUAREFREEREGULARSETDECOMPOSITIONPACKAGE*3827

Thus, the operations of this package are not documented.

See Also: o )show SquareFreeRegularSetDecompositionPackage

**———-**

### **SquareFreeRegularSetDecompositionPackage (SRDCMPK)**

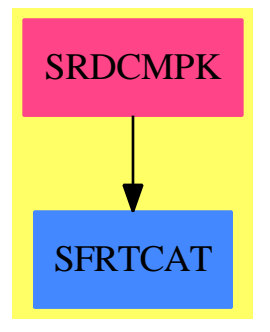

#### **Exports:**

**—**

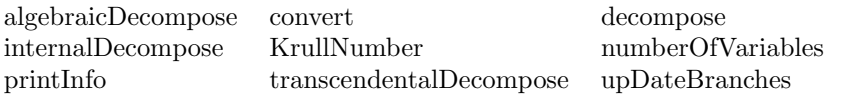

**— package SRDCMPK SquareFreeRegularSetDecompositionPackage**

)abbrev package SRDCMPK SquareFreeRegularSetDecompositionPackage ++ Author: Marc Moreno Maza ++ Date Created: 09/23/1998 ++ Date Last Updated: 12/16/1998 ++ References : ++ [1] M. MORENO MAZA "A new algorithm for computing triangular ++ decomposition of algebraic varieties" NAG Tech. Rep. 4/98. ++ Description: ++ A package providing a new algorithm for solving polynomial systems ++ by means of regular chains. Two ways of solving are provided: ++ in the sense of Zariski closure (like in Kalkbrener's algorithm) ++ or in the sense of the regular zeros (like in Wu, Wang or Lazard- ++ Moreno methods). This algorithm is valid for any type ++ of regular set. It does not care about the way a polynomial is ++ added in an regular set, or how two quasi-components are compared ++ (by an inclusion-test), or how the invertibility test is made in ++ the tower of simple extensions associated with a regular set.

++ These operations are realized respectively by the domain \spad{TS} ++ and the packages \spad{QCMPPK(R,E,V,P,TS)} and \spad{RSETGCD(R,E,V,P,TS)}. ++ The same way it does not care about the way univariate polynomial ++ gcds (with coefficients in the tower of simple extensions associated ++ with a regular set) are computed. The only requirement is that these ++ gcds need to have invertible initials (normalized or not). ++ WARNING. There is no need for a user to call directly any operation ++ of this package since they can be accessed by the domain \axiomType{TS}. ++ Thus, the operations of this package are not documented.

SquareFreeRegularSetDecompositionPackage(R,E,V,P,TS): Exports == Implementation where

```
R : GcdDomain
E : OrderedAbelianMonoidSup
V : OrderedSet
P : RecursivePolynomialCategory(R,E,V)
TS : SquareFreeRegularTriangularSetCategory(R,E,V,P)
N ==> NonNegativeInteger
Z ==> Integer
B ==> Boolean
LP \implies List PPS ==> GeneralPolynomialSet(R,E,V,P)
PWT \implies \text{Record}(val : P, \text{ tower} : TS)BWT ==> Record(val : Boolean, tower : TS)
LpWT ==> Record(val : (List P), tower : TS)
Wip ==> Record(done: Split, todo: List LpWT)
Branch ==> Record(eq: List P, tower: TS, ineq: List P)
UBF ==> Union(Branch,"failed")
Split ==> List TS
iprintpack ==> InternalPrintPackage()
polsetpack ==> PolynomialSetUtilitiesPackage(R,E,V,P)
quasicomppack ==> SquareFreeQuasiComponentPackage(R,E,V,P,TS)
regsetgcdpack ==> SquareFreeRegularTriangularSetGcdPackage(R,E,V,P,TS)
Exports == with
   KrullNumber: (LP, Split) -> N
   numberOfVariables: (LP, Split) -> N
   algebraicDecompose: (P,TS) -> Record(done: Split, todo: List LpWT)
   transcendentalDecompose: (P,TS,N) -> Record(done: Split, todo: List LpWT)
   transcendentalDecompose: (P,TS) -> Record(done: Split, todo: List LpWT)
   internalDecompose: (P,TS,N,B) -> Record(done: Split, todo: List LpWT)
   internalDecompose: (P,TS,N) -> Record(done: Split, todo: List LpWT)
   internalDecompose: (P,TS) -> Record(done: Split, todo: List LpWT)
   decompose: (LP, Split, B, B) -> Split
   decompose: (LP, Split, B, B, B, B, B) -> Split
   upDateBranches: (LP,Split,List LpWT,Wip,N) -> List LpWT
   convert: Record(val: List P,tower: TS) -> String
   printInfo: (List Record(val: List P,tower: TS), N) -> Void
```

```
Implementation == add
  KrullNumber(lp: LP, lts: Split): N ==
    ln: List N := [#(ts) for ts in lts]
    n := #1p + reduce(max, ln)numberOfVariables(lp: LP, lts: Split): N ==
    lv: List V := variables([lp]$PS)
    for ts in lts repeat lv := \text{concat}(variables(ts), ly)# removeDuplicates(lv)
  algebraicDecompose(p: P, ts: TS): Record(done: Split, todo: List LpWT) ==
    ground? p \Rightarrowerror " in algebraicDecompose$REGSET: should never happen !"
    v := mvar(p); n := #ts
    ts_v - := collectUnder(ts, v)ts_v + := collectUpper(ts, v)ts_v := select(ts,v) :: Plgwt: List PWT
    if mdeg(p) < mdeg(ts_v)
      then
        lgwt := stoseInternalLastSubResultant(ts_v,p,ts_v_-,true,false)$regsetgcdpack
      else
         lgwt := stoseInternalLastSubResultant(p,ts_v,ts_v_-,true,false)$regsetgcdpack
    lts: Split := []
    llpwt: List LpWT := []
    for gwt in lgwt repeat
      g := gwt.val; us := gwt.towerzero? g \Rightarrowerror " in algebraicDecompose$REGSET: should never happen !!"
       ground? g \Rightarrow "leave"
      h := leadingCoefficient(g, v)lus := augment(members(ts_v_+),augment(ts_v,us)$TS)$TS
      lsfp := squareFreeFactors(h)$polsetpack
      for f in lsfp repeat
        ground? f => "leave"
        for vs in lus repeat
          llpwt := cons([[f,p],vs]$LpWT, llpwt)
      n \leq #us \Rightarrowerror " in algebraicDecompose$REGSET: should never happen !!!"
      mvar(g) = v =>
        lts := concat(augment(members(ts_v_+),augment(g,us)$TS)$TS,lts)
     [lts,llpwt]
  transcendentalDecompose(p: P, ts: TS,bound: N): Record(done: Split, todo: List LpWT) ==
    lts: Split
    if #ts < bound
      then
        lts := augment(p, ts)$TS
       else
```

```
lts := []
  llpwt: List LpWT := []
  [lts,llpwt]
transcendentalDecompose(p: P, ts: TS): Record(done: Split, todo: List LpWT) ==
  lts: Split:= augment(p,ts)$TS
  llpwt: List LpWT := []
  [lts,llpwt]
internalDecompose(p: P, ts: TS,bound: N,clos?:B): Record(done: Split, todo: List LpWT) ==
  clos? => internalDecompose(p,ts,bound)
  internalDecompose(p,ts)
internalDecompose(p: P, ts: TS, bound: N): Record(done: Split, todo: List LpWT) ==-- ASSUME p not constant
  llpwt: List LpWT := []
 lts: Split := []
  -- EITHER mvar(p) is null
 if (not zero? tail(p)) and (not ground? (lmp := leastMonomial(p)))
    then
      llpwt := cons([[mvar(p)::P],ts]$LpWT,llpwt)
      p := (p \text{ exque Imp}) :: Pip := squareFreePart init(p); tp := tail p
 p := mainPrimitivePart p
  -- OR init(p) is null or not
 lbwt: List BWT := stoseInvertible?_sqfreg(ip,ts)$regsetgcdpack
 for bwt in lbwt repeat
   bwt.val =>
      if algebraic?(mvar(p),bwt.tower)
        then
          rsl := algebraicDecompose(p,bwt.tower)
        else
          rsl := transcendentalDecompose(p,bwt.tower,bound)
      lts := concat(rsl.done,lts)
      llpwt := concat(rsl.todo,llpwt)
      (not ground? ip) \Rightarrowzero? tp \Rightarrow llpwt := cons([[ip], bwt.tower] $LpWT, llput)(not ground? tp) => llpwt := cons([[ip,tp],bwt.tower]$LpWT, llpwt)
    riv := removeZero(ip,bwt.tower)
    (zero? riv) \Rightarrowzero? tp \Rightarrow lts := cons(bwt.tower, lts)(not ground? tp) => llpwt := cons([[tp],bwt.tower]$LpWT, llpwt)
    llpwt := cons([[riv * mainMonomial(p) + tp],bwt.tower]$LpWT, llpwt)
  [lts,llpwt]
internalDecompose(p: P, ts: TS): Record(done: Split, todo: List LpWT) ==
  -- ASSUME p not constant
 llpwt: List LpWT := []
 lts: Split := []
  -- EITHER mvar(p) is null
```

```
if (not zero? tail(p)) and (not ground? (lmp := leastMonomial(p)))
    then
      l1pwt := cons([mvar(p):P],ts]$LpWT,l1pwt)
      p := (p \text{ exque Imp}) :: Pip := squareFreePart init(p); tp := tail p
  p := mainPrimitivePart p
  -- OR init(p) is null or not
 lbwt: List BWT := stoseInvertible?_sqfreg(ip,ts)$regsetgcdpack
  for bwt in lbwt repeat
   bwt.val =>
      if algebraic?(mvar(p),bwt.tower)
        then
          rsl := algebraicDecompose(p,bwt.tower)
        else
          rsl := transcendentalDecompose(p,bwt.tower)
      lts := concat(rsl.done,lts)
      llpwt := concat(rsl.todo,llpwt)
      (not ground? ip) =>
        zero? tp => llpwt := cons([[ip],bwt.tower]$LpWT, llpwt)
        (not ground? tp) => llpwt := cons([[ip,tp],bwt.tower]$LpWT, llpwt)
    riv := removeZero(ip,bwt.tower)
    (zero? riv) =>
      zero? tp \Rightarrow lts := cons(bwt.tower,lts)
      (not ground? tp) => llpwt := cons([[tp],bwt.tower]$LpWT, llpwt)
    llpwt := cons([[riv * mainMonomial(p) + tp],bwt.tower]$LpWT, llpwt)
  [lts,llpwt]
decompose(lp: LP, lts: Split, clos?: B, info?: B): Split ==
  decompose(lp,lts,false,false,clos?,true,info?)
convert(lpwt: LpWT): String ==
  ls: List String := ["<", string((#(lpwt.val))::Z), ",", string((#(lpwt.tower))::Z), ">" ]
  concat ls
printInfo(toSee: List LpWT, n: N): Void ==
  lpwt := first toSee
  s: String := concat ["[", string((#toSee)::Z), " ", convert(lpwt)@String]
 m: N := #(1pwt.val)toSee := rest toSee
 for lpwt in toSee repeat
   m := m + #(1pwt.val)s := concat [s, ",", convert(lpwt)@String]
  s := concat [s, " -> |", string(m::Z), "|; {", string(n::Z), "}]"]
  iprint(s)$iprintpack
  void()
decompose(lp: LP, lts: Split, cleanW?: B, sqfr?: B, clos?: B, rem?: B, info?: B): Split ==
  -- if cleanW? then REMOVE REDUNDANT COMPONENTS in lts
  -- if sqfr? then SPLIT the system with SQUARE-FREE FACTORIZATION
  -- if clos? then SOLVE in the closure sense
```

```
-- if rem? then REDUCE the current p by using remainder
 -- if info? then PRINT info
  empty? lp => lts
 branches: List Branch := prepareDecompose(lp,lts,cleanW?,sqfr?)$quasicomppack
  empty? branches => []
 toSee: List LpWT := [[br.eq,br.tower]$LpWT for br in branches]
  toSave: Split := []
  if clos? then bound := KrullNumber(lp,lts) else bound := numberOfVariables(lp,lts)
  while (not empty? toSee) repeat
   if info? then printInfo(toSee,#toSave)
   lpwt := first toSee; toSee := rest toSee
   lp := lpwt.val; ts := lpwt.tower
   empty? lp =>
     toSave := cons(ts, toSave)
   p := first lp; lp := rest lp
    if rem? and (not ground? p) and (not empty? ts)
      then
         p := remainder(p,ts).polnum
   p := removeZero(p,ts)
   zero? p => toSee := cons([lp,ts]$LpWT, toSee)
   ground? p => "leave"
   rsl := internalDecompose(p,ts,bound,clos?)
   toSee := upDateBranches(lp,toSave,toSee,rsl,bound)
 removeSuperfluousQuasiComponents(toSave)$quasicomppack
upDateBranches(leq:LP,lts:Split,current:List LpWT,wip: Wip,n:N): List LpWT ==
 newBranches: List LpWT := wip.todo
 newComponents: Split := wip.done
 branches1, branches2: List LpWT
 branches1 := []; branches2 := []
 for branch in newBranches repeat
   us := branch.tower
   *us > n => "leave"
   newleq := sort(infRittWu?,concat(leq,branch.val))
   --foo := rewriteSetWithReduction(newleq,us,initiallyReduce,initiallyReduced?)
   --any?(ground?,foo) => "leave"
   branches1 := cons([newleq,us]$LpWT, branches1)
 for us in newComponents repeat
   #us > n => "leave"
   subQuasiComponent?(us,lts)$quasicomppack => "leave"
   --newleq := leq
   --foo := rewriteSetWithReduction(newleq,us,initiallyReduce,initiallyReduced?)
    --any?(ground?,foo) => "leave"
   branches2 := cons([leq,us]$LpWT, branches2)
  empty? branches1 =>
   empty? branches2 => current
   concat(branches2, current)
 branches := concat [branches2, branches1, current]
 -- branches := concat(branches,current)
 removeSuperfluousCases(branches)$quasicomppack
```
*PACKAGE SFRGCD SQUAREFREEREGULARTRIANGULARSETGCDPACKAGE*3833

**— SRDCMPK.dotabb —**

**———-**

**———-**

"SRDCMPK" [color="#FF4488",href="bookvol10.4.pdf#nameddest=SRDCMPK"] "SFRTCAT" [color="#4488FF",href="bookvol10.2.pdf#nameddest=SFRTCAT"] "SRDCMPK" -> "SFRTCAT"

# **package SFRGCD SquareFreeRegularTriangularSetGcd-Package**

**— SquareFreeRegularTriangularSetGcdPackage.input —**

)set break resume )sys rm -f SquareFreeRegularTriangularSetGcdPackage.output )spool SquareFreeRegularTriangularSetGcdPackage.output )set message test on )set message auto off )clear all --S 1 of 1 )show SquareFreeRegularTriangularSetGcdPackage  $-\mathrm{-R}$ --R SquareFreeRegularTriangularSetGcdPackage(R: GcdDomain,E: OrderedAbelianMonoidSup,V: OrderedSet,P: Recur --R Abbreviation for SquareFreeRegularTriangularSetGcdPackage is SFRGCD --R This constructor is exposed in this frame. --R Issue )edit bookvol10.4.pamphlet to see algebra source code for SFRGCD  $---R$ --R------------------------------- Operations --------------------------------  $--R$  stopTableGcd! : ()  $->$  Void --R stoseInvertible? : (P,TS) -> Boolean --R startTableGcd! : (String,String,String) -> Void --R startTableInvSet! : (String,String,String) -> Void --R stoseIntegralLastSubResultant : (P,P,TS) -> List(Record(val: P,tower: TS)) --R stoseInternalLastSubResultant : (P,P,TS,Boolean,Boolean) -> List(Record(val: P,tower: TS)) --R stoseInternalLastSubResultant : (List(Record(val: List(P),tower: TS)),V,Boolean) -> List(Record(val: P, --R stoseInvertible? : (P,TS) -> List(Record(val: Boolean,tower: TS)) --R stoseInvertible?reg : (P,TS) -> List(Record(val: Boolean,tower: TS)) --R stoseInvertible?sqfreg : (P,TS) -> List(Record(val: Boolean,tower: TS)) --R stoseInvertibleSet : (P,TS) -> List(TS)

```
--R stoseInvertibleSetreg : (P,TS) -> List(TS)
--R stoseInvertibleSetsqfreg : (P,TS) -> List(TS)
--R stoseLastSubResultant : (P,P,TS) -> List(Record(val: P,tower: TS))
--R stosePrepareSubResAlgo : (P,P,TS) -> List(Record(val: List(P),tower: TS))
--R stoseSquareFreePart : (P,TS) -> List(Record(val: P,tower: TS))
--R
--E 1
)spool
)lisp (bye)
            ———-
```
**— SquareFreeRegularTriangularSetGcdPackage.help —**

```
====================================================================
SquareFreeRegularTriangularSetGcdPackage examples
====================================================================
```
A internal package for computing gcds and resultants of univariate polynomials with coefficients in a tower of simple extensions of a field. There is no need to use directly this package since its main operations are available from TS.

See Also: o )show SquareFreeRegularTriangularSetGcdPackage

**———-**

**SquareFreeRegularTriangularSetGcdPackage (SFRGCD)**

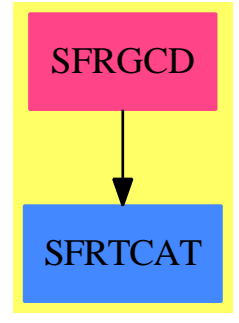

#### *PACKAGE SFRGCD SQUAREFREEREGULARTRIANGULARSETGCDPACKAGE*3835

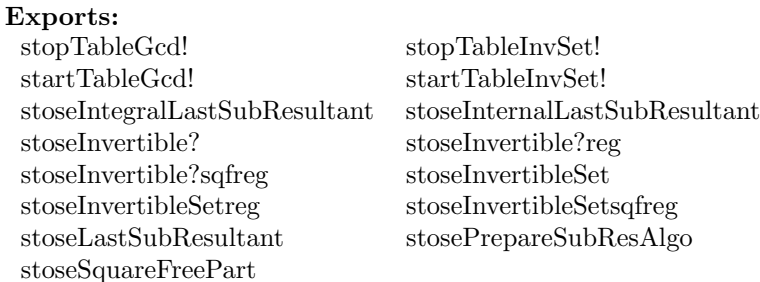

#### **— package SFRGCD SquareFreeRegularTriangularSetGcdPackage —**

)abbrev package SFRGCD SquareFreeRegularTriangularSetGcdPackage ++ Author: Marc Moreno Maza ++ Date Created: 09/23/1998 ++ Date Last Updated: 10/01/1998 ++ References : ++ [1] M. MORENO MAZA and R. RIOBOO "Computations of gcd over ++ algebraic towers of simple extensions" In proceedings of AAECC11 ++ Paris, 1995. ++ [2] M. MORENO MAZA "Calculs de pgcd au-dessus des tours ++ d'extensions simples et resolution des systemes d'equations ++ algebriques" These, Universite P.etM. Curie, Paris, 1997. ++ [3] M. MORENO MAZA "A new algorithm for computing triangular ++ decomposition of algebraic varieties" NAG Tech. Rep. 4/98. ++ Description: ++ A internal package for computing gcds and resultants of univariate ++ polynomials with coefficients in a tower of simple extensions of a field. ++ There is no need to use directly this package since its main operations are ++ available from \spad{TS}.

SquareFreeRegularTriangularSetGcdPackage(R,E,V,P,TS): Exports == Implementation where

```
R : GcdDomain
E : OrderedAbelianMonoidSup
V : OrderedSet
P : RecursivePolynomialCategory(R,E,V)
TS : RegularTriangularSetCategory(R,E,V,P)
N ==> NonNegativeInteger
Z ==> Integer
B ==> Boolean
S ==> String
LP == List PPtoP ==> P -> P
PS ==> GeneralPolynomialSet(R,E,V,P)
PWT ==> Record(val : P, tower : TS)
BWT ==> Record(val : Boolean, tower : TS)
LpWT ==> Record(val : (List P), tower : TS)
```

```
Branch ==> Record(eq: List P, tower: TS, ineq: List P)
UBF ==> Union(Branch,"failed")
Split ==> List TS
KeyGcd ==> Record(arg1: P, arg2: P, arg3: TS, arg4: B)
EntryGcd ==> List PWTHGcd ==> TabulatedComputationPackage(KeyGcd, EntryGcd)
KeyInvSet ==> Record(arg1: P, arg3: TS)
EntryInvSet ==> List TS
HInvSet ==> TabulatedComputationPackage(KeyInvSet, EntryInvSet)
iprintpack ==> InternalPrintPackage()
polsetpack ==> PolynomialSetUtilitiesPackage(R,E,V,P)
quasicomppack ==> SquareFreeQuasiComponentPackage(R,E,V,P,TS)
SQUAREFREE ==> SquareFreeRegularTriangularSetCategory(R,E,V,P)
Exports == with
  startTableGcd!: (S,S,S) -> Void
  stopTableGcd!: () -> Void
   startTableInvSet!: (S,S,S) -> Void
  stopTableInvSet!: () -> Void
   stosePrepareSubResAlgo: (P,P,TS) -> List LpWT
   stoseInternalLastSubResultant: (P,P,TS,B,B) -> List PWT
  stoseInternalLastSubResultant: (List LpWT,V,B) -> List PWT
  stoseIntegralLastSubResultant: (P,P,TS) -> List PWT
  stoseLastSubResultant: (P, P, TS) -> List PWT
   stoseInvertible?: (P,TS) -> B
   stoseInvertible?_sqfreg: (P,TS) -> List BWT
   stoseInvertibleSet_sqfreg: (P,TS) -> Split
   stoseInvertible?_reg: (P,TS) -> List BWT
   stoseInvertibleSet_reg: (P,TS) -> Split
   stoseInvertible?: (P,TS) -> List BWT
   stoseInvertibleSet: (P,TS) -> Split
   stoseSquareFreePart: (P,TS) -> List PWT
Implementation == add
  startTableGcd!(ok: S, ko: S, domainName: S): Void ==
     initTable!()$HGcd
    printInfo!(ok,ko)$HGcd
    startStats!(domainName)$HGcd
    void()
   stopTableGcd!(): Void ==
     if makingStats?()$HGcd then printStats!()$HGcd
     clearTable!()$HGcd
   startTableInvSet!(ok: S, ko: S, domainName: S): Void ==
     initTable!()$HInvSet
    printInfo!(ok,ko)$HInvSet
     startStats!(domainName)$HInvSet
```

```
void()
stopTableInvSet!(): Void ==
 if makingStats?()$HInvSet then printStats!()$HInvSet
 clearTable!()$HInvSet
stoseInvertible?(p:P,ts:TS): Boolean ==
 q := primitivePart initiallyReduce(p,ts)
 zero? q \Rightarrow falsenormalized?(q,ts) \Rightarrow truev := \text{mvar}(q)not algebraic?(v, ts) =>
   toCheck: List BWT := stoseInvertible?(p,ts)@(List BWT)
   for bwt in toCheck repeat
     bwt.val = false => return false
   return true
 ts_v := select(ts,v) :: Pts_v - := collectUnder(ts, v)lgwt := stoseInternalLastSubResultant(ts_v,q,ts_v_-,false,true)
 for gwt in lgwt repeat
    g := gwt.val;(not ground? g) and (mvar(g) = v) =>
     return false
 true
stosePrepareSubResAlgo(p1:P,p2:P,ts:TS): List LpWT ==
 -- ASSUME mvar(p1) = mvar(p2) > mvar(ts) and mdeg(p1) >= mdeg(p2)
 -- ASSUME init(p1) invertible modulo ts !!!
 toSee: List LpWT := [[[p1,p2],ts]$LpWT]
 toSave: List LpWT := []
 v := \text{mvar}(p1)while (not empty? toSee) repeat
   lpwt := first toSee; toSee := rest toSee
   p1 := lpwt.val.1; p2 := lpwt.val.2
   ts := lpwt.tower
   lbwt := stoseInvertible?(leadingCoefficient(p2,v),ts)@(List BWT)
   for bwt in lbwt repeat
      (bwt.val = true) and (degree(p2, v) > 0) =>
        p3 := prem(p1, -p2)s: P := init(p2) **(mdeg(p1) - mdeg(p2)): N
        toSave := cons([[p2,p3,s],bwt.tower]$LpWT,toSave)
      -- p2 := initiallyReduce(p2,bwt.tower)
     newp2 := primitivePart initiallyReduce(p2,bwt.tower)
      (bwt.val = true) =>
        -- toSave := cons([[p2,0,1],bwt.tower]$LpWT,toSave)
       toSave := cons([[p2,0,1],bwt.tower]$LpWT,toSave)
      -- zero? p2 =zero? newp2 =>
       toSave := cons([p1,0,1],bwt.tower] $LpWT, toSave)-- toSee := cons([[p1,p2],bwt.tower]$LpWT,toSee)
```

```
toSee := cons([[p1,newp2],bwt.tower]$LpWT,toSee)
 toSave
stoseIntegralLastSubResultant(p1:P,p2:P,ts:TS): List PWT ==
  -- ASSUME mvar(p1) = mvar(p2) > mvar(ts) and mdeg(p1) >= mdeg(p2)
  -- ASSUME p1 and p2 have no algebraic coefficients
 lsr := lastSubResultant(p1, p2)
 ground?(lsr) => [[lsr, ts]$PWT]
 mvar(1sr) < mvar(p1) => [[lsr, ts]$PWT]
 gi1i2 := gcd(int(p1),init(p2))ex: Union(P,"failed") := (gi1i2 * lsr) exquo$P init(lsr)
 ex case "failed" => [[lsr,ts]$PWT]
  [[ex::P,ts]$PWT]
stoseInternalLastSubResultant(p1:P,p2:P,ts:TS,b1:B,b2:B): List PWT ==
  -- ASSUME mvar(p1) = mvar(p2) > mvar(ts) and mdeg(p1) >= mdeg(p2)
 -- if b1 ASSUME init(p2) invertible w.r.t. ts
 -- if b2 BREAK with the first non-trivial gcd
 k: KeyGcd := [p1, p2, ts, b2]e := extractIfCan(k)$HGcd
 e case EntryGcd => e::EntryGcd
 toSave: List PWT
 empty? ts =>
   toSave := stoseIntegralLastSubResultant(p1,p2,ts)
   insert!(k,toSave)$HGcd
   return toSave
 toSee: List LpWT
 if b1
    then
     p3 := prem(p1, -p2)s: P := init(p2) **(mdeg(p1) - mdeg(p2)): N
     toSee := [[[p2,p3,s],ts]$LpWT]
   else
     toSee := stosePrepareSubResAlgo(p1,p2,ts)
  toSave := stoseInternalLastSubResultant(toSee,mvar(p1),b2)
  insert!(k,toSave)$HGcd
 toSave
stoseInternalLastSubResultant(llpwt: List LpWT,v:V,b2:B): List PWT ==
  toReturn: List PWT := []; toSee: List LpWT;
 while (not empty? llpwt) repeat
   toSee := llpwt; llpwt := []
    -- CONSIDER FIRST the vanishing current last subresultant
   for lpwt in toSee repeat
     p1 := 1pwt.val.1;
     p2 := 1pwt.val.2;
     s := 1pwt.val.3;
     ts := lpwt.tower
     lbwt := stoseInvertible?(leadingCoefficient(p2,v),ts)@(List BWT)
     for bwt in lbwt repeat
```

```
bwt.val = false =>
               toReturn := cons([p1,bwt.tower]$PWT, toReturn)
               b2 and positive? (\text{degree}(p1,v)) \Rightarrow return to Return
             llpwt := cons([[p1,p2,s],bwt.tower]$LpWT, llpwt)
         empty? llpwt => "leave"
         -- CONSIDER NOW the branches where the computations continue
         toSee := llpwt; llpwt := []
         lpwt := first toSee; toSee := rest toSee
         p1 := 1pwt.val.1; p2 := 1pwt.val.2; s := 1pwt.val.3
         delta: N := (mdeg(p1) - degree(p2, v)): N
        p3: P := LazardQuotient2(p2, leadingCoefficient(p2,v), s, delta)
        zero?(degree(p3,v)) =>
           toReturn := cons([p3,lpwt.tower]$PWT, toReturn)
           for lpwt in toSee repeat
             toReturn := cons([p3,lpwt.tower]$PWT, toReturn)
         (p1, p2) := (p3, next_subResultant2(p1, p2, p3, s))
         s := leadingCoefficient(p1,v)
         llpwt := cons([[p1,p2,s],lpwt.tower]$LpWT, llpwt)
         for lpwt in toSee repeat
           llpwt := cons([[p1,p2,s],lpwt.tower]$LpWT, llpwt)
       toReturn
     stoseLastSubResultant(p1:P,p2:P,ts:TS): List PWT ==
       ground? p1 =>
         error"in stoseLastSubResultantElseSplit$SFRGCD : bad #1"
       ground? p2 =>
         error"in stoseLastSubResultantElseSplit$SFRGCD : bad #2"
       not (mvar(p2) = mvar(p1)) =>
         error"in stoseLastSubResultantElseSplit$SFRGCD : bad #2"
       algebraic?(mvar(p1),ts) =>
         error"in stoseLastSubResultantElseSplit$SFRGCD : bad #1"
       not initiallyReduced?(p1,ts) =>
         error"in stoseLastSubResultantElseSplit$SFRGCD : bad #1"
       not initiallyReduced?(p2,ts) =>
        error"in stoseLastSubResultantElseSplit$SFRGCD : bad #2"
       purely Transcendental?(p1, ts) and purelyTranscendental?(p2, ts) =>
        stoseIntegralLastSubResultant(p1,p2,ts)
       if mdeg(p1) < mdeg(p2) then
          (p1, p2) := (p2, p1)if odd?(mdeg(p1)) and odd?(mdeg(p2)) then p2 := -p2stoseInternalLastSubResultant(p1,p2,ts,false,false)
     stoseSquareFreePart_wip(p:P, ts: TS): List PWT ==
     - ASSUME p is not constant and mvar(p) > mvar(ts)
     -- ASSUME init(p) is invertible w.r.t. ts
     -- ASSUME p is mainly primitive
-- one? mdeg(p) => [[p,ts]$PWT]
      mdeg(p) = 1 \implies [[p, ts]$PWT]
       v := \text{mvar}(p)$P
       q: P := mainPrimitivePart D(p, v)
```

```
lgwt: List PWT := stoseInternalLastSubResultant(p,q,ts,true,false)
 lpwt : List PWT := []
 sfp : P
 for gwt in lgwt repeat
   g := gwt.val; us := gwt.tower(ground? g) or (mvar(g) < v) =>
     lpwt := cons([p,us],lpwt)
   g := mainPrimitivePart g
   sfp := \text{lazyPquo}(p, g)sfp := mainPrimitivePart stronglyReduce(sfp,us)
   lpwt := cons([sfp,us],lpwt)
 lpwt
stoseSquareFreePart_base(p:P, ts: TS): List PWT == [[p,ts]$PWT]
stoseSquareFreePart(p:P, ts:TS): List PWT == stoseSquareFreePart_wip(p,ts)
stoseInvertible?_sqfreg(p:P,ts:TS): List BWT ==
 --iprint("+")$iprintpack
 q := primitivePart initiallyReduce(p,ts)
 zero? q => [[false,ts]$BWT]
 normalized?(q,ts) => [[true,ts]$BWT]
 v := \text{mvar}(q)not algebraic?(v, ts) =>
   lbwt: List BWT := []
   toCheck: List BWT := stoseInvertible?_sqfreg(init(q),ts)@(List BWT)
   for bwt in toCheck repeat
     bwt.val \Rightarrow lbwt := cons(bwt, lbwt)newq := removeZero(q,bwt.tower)
     zero? newq \Rightarrow lbwt := cons(bwt,lbwt)
     1bwt :=concat(stoseInvertible?_sqfreg(newq,bwt.tower)@(List BWT), lbwt)
   return lbwt
 ts_v := select(ts,v) :: Pts_v - := collectUnder(ts, v)ts_v + := collectUpper(ts, v)lgwt := stoseInternalLastSubResultant(ts_v,q,ts_v_-,false,false)
 lbwt: List BWT := []
 lts, lts_g, lts_h: Split
 for gwt in lgwt repeat
   g := gwt.val; is := gwt.tower(ground? g) or (mvar(g) < v) =>
     lts := augment(ts_v,ts)$TS
     lts := augment(members(ts_v_+),lts)$TS
     for ts in lts repeat
       lbwt := cons([true, ts]$BWT,lbwt)
   g := mainPrimitivePart g
   lts_g := \text{augment}(g, ts)$TS
   lts_g := \text{augment}(members(ts_v +), lts_g)$TS
   -- USE stoseInternalAugment with parameters ??
```

```
for ts_g in lts_g repeat
      lbwt := cons([false, ts_g]$BWT,lbwt)
    h := \text{lazyPquo(ts_v,g)}(ground? h) or (mvar(h) < v) => "leave"
    h := mainPrimitivePart h
    lts_h := \text{augment}(h, ts)$TS
    lts_h := \text{augment}(members(ts_v_+), lts_h)$TS
    -- USE stoseInternalAugment with parameters ??
   for ts_h in lts_h repeat
      lbwt := cons([true, ts_h]$BWT,lbwt)
  sort((x,y) \leftrightarrow x.val \leq y.val,1bwt)
stoseInvertibleSet_sqfreg(p:P,ts:TS): Split ==
  --iprint("*")$iprintpack
  k: KeyInvSet := [p,ts]
  e := extractIfCan(k)$HInvSet
  e case EntryInvSet => e::EntryInvSet
  q := primitivePart initiallyReduce(p,ts)
  zero? q \Rightarrow []normalized?(q, ts) \Rightarrow [ts]v := \text{mvar}(q)toSave: Split := []
 not algebraic?(v, ts) =>
   toCheck: List BWT := stoseInvertible?_sqfreg(init(q),ts)@(List BWT)
   for bwt in toCheck repeat
     bwt.val => toSave := cons(bwt.tower,toSave)
     newq := removeZero(q,bwt.tower)
     zero? newq => "leave"
      toSave := concat(stoseInvertibleSet_sqfreg(newq,bwt.tower), toSave)
    toSave := removeDuplicates toSave
   return algebraicSort(toSave)$quasicomppack
  ts_v := select(ts,v) :: Pts_v - := collectUnder(ts, v)ts_v + := collectUpper(ts, v)lgwt := stoseInternalLastSubResultant(ts_v,q,ts_v_-,false,false)
  lts, lts_h: Split
  for gwt in lgwt repeat
    g := gwt.val; is := gwt.tower(ground? g) or (mvar(g) < v) =>
      lts := augment(ts_v, ts)$TS
      lts := augment(members(ts_v_+),lts)$TS
      toSave := concat(lts,toSave)
    g := mainPrimitivePart g
    h := lazyPquo(ts_v,g)h := mainPrimitivePart h
    (ground? h) or (mvar(h) < v) => "leave"
   lts_h := \text{augment}(h, ts)$TS
   lts_h := \text{augment}(members(ts_v +), lts_h)$TS
    toSave := concat(lts_h,toSave)
  toSave := algebraicSort(toSave)$quasicomppack
```

```
insert!(k,toSave)$HInvSet
  toSave
stoseInvertible?_reg(p:P,ts:TS): List BWT ==
  --iprint("-")$iprintpack
 q := primitivePart initiallyReduce(p,ts)
 zero? q => [[false,ts]$BWT]
 normalized?(q, ts) \implies [[true, ts] $BWT]v := \text{mvar}(q)not algebraic?(v, ts) =>
   lbwt: List BWT := []
    toCheck: List BWT := stoseInvertible?_reg(init(q),ts)@(List BWT)
   for bwt in toCheck repeat
      bwt.val \Rightarrow lbwt := cons(bwt, lbwt)newq := removeZero(q,bwt.tower)
      zero? newq => lbwt := cons(bwt,lbwt)
      1bwt :=concat(stoseInvertible?_reg(newq,bwt.tower)@(List BWT), lbwt)
   return lbwt
  ts_v := select(ts,v) :: Pts_v - := collectUnder(ts, v)ts_v + := collectUpper(ts, v)lgwt := stoseInternalLastSubResultant(ts_v,q,ts_v_-,false,false)
 lbwt: List BWT := []
 lts, lts_g, lts_h: Split
  for gwt in lgwt repeat
    g := gwt.val; is := gwt.tower(ground? g) or (mvar(g) < v) =>
      lts := augment(ts_v, ts)$TS
      lts := augment(members(ts_v+), Its)$TS
      for ts in lts repeat
        lbwt := cons([true, ts]$BWT,lbwt)
    g := mainPrimitivePart g
   lts_g := \text{augment}(g, ts)$TS
    lts_g := \text{augment}(\text{members}(\text{ts}_v_{-}) , \text{lts}_g)$TS
    -- USE internalAugment with parameters ??
   for ts_g in lts_g repeat
     lbwt := cons([false, ts_g]$BWT,lbwt)
    h := \text{lazyPquo(ts_v,g)}(ground? h) or (mvar(h) < v) => "leave"
    h := mainPrimitivePart h
    lts_h := \text{augment}(h, ts)$TS
    lts_h := augment(members(ts_v_+),lts_h)$TS
    -- USE internalAugment with parameters ??
   for ts_h in lts_h repeat
      inv := stoseInvertible?_reg(q,ts_h)@(List BWT)
      lbwt := concat([bwt for bwt in inv | bwt.val],lbwt)
  sort((x,y) \leftrightarrow x.va1 \leftrightarrow y.va1,1bwt)
```

```
stoseInvertibleSet_reg(p:P,ts:TS): Split ==
```

```
--iprint("/")$iprintpack
 k: KeyInvSet := [p,ts]
 e := extractIfCan(k)$HInvSet
 e case EntryInvSet => e::EntryInvSet
 q := primitivePart initiallyReduce(p,ts)
 zero? q \Rightarrow []normalized?(q,ts) \Rightarrow [ts]v := mvar(q)toSave: Split := []
 not algebraic?(v, ts) =>
   toCheck: List BWT := stoseInvertible?_reg(init(q),ts)@(List BWT)
   for bwt in toCheck repeat
     bwt.val => toSave := cons(bwt.tower,toSave)
     newq := removeZero(q,bwt.tower)
     zero? newq => "leave"
     toSave := concat(stoseInvertibleSet_reg(newq,bwt.tower), toSave)
   toSave := removeDuplicates toSave
   return algebraicSort(toSave)$quasicomppack
 ts_v := select(ts,v) :: Pts_v - := collectUnder(ts, v)ts_v + := collectUpper(ts, v)lgwt := stoseInternalLastSubResultant(ts_v,q,ts_v_-,false,false)
 lts, lts_h: Split
 for gwt in lgwt repeat
   g := gwt.val; is := gwt.tower(ground? g) or (mvar(g) < v) =>
     lts := augment(ts_v, ts)$TS
     lts := augment(members(ts_v-+), lts) $TS
     toSave := concat(lts,toSave)
   g := mainPrimitivePart g
   h := \text{lazyPquo(ts_v,g)}h := mainPrimitivePart h
   (ground? h) or (mvar(h) < v) => "leave"
   lts_h := \text{augment}(h, ts)$TS
   lts_h := \text{augment}(members(ts_v +), lts_h)$TS
   for ts_h in lts_h repeat
     inv := stoseInvertibleSet_reg(q,ts_h)toSave := removeDuplicates concat(inv,toSave)
 toSave := algebraicSort(toSave)$quasicomppack
 insert!(k,toSave)$HInvSet
 toSave
if TS has SquareFreeRegularTriangularSetCategory(R,E,V,P)
then
 stoseInvertible?(p:P,ts:TS): List BWT == stoseInvertible?_sqfreg(p,ts)
 stoseInvertibleSet(p:P,ts:TS): Split == stoseInvertibleSet_sqfreg(p,ts)
```

```
stoseInvertible?(p:P,ts:TS): List BWT == stoseInvertible?_reg(p,ts)
stoseInvertibleSet(p:P,ts:TS): Split == stoseInvertibleSet_reg(p,ts)
     ———-
```
**— SFRGCD.dotabb —**

**———-**

```
"SFRGCD" [color="#FF4488",href="bookvol10.4.pdf#nameddest=SFRGCD"]
"SFRTCAT" [color="#4488FF",href="bookvol10.2.pdf#nameddest=SFRTCAT"]
"SFRGCD" -> "SFRTCAT"
```
# **package MATSTOR StorageEfficientMatrixOperations**

**— StorageEfficientMatrixOperations.input —**

```
)set break resume
)sys rm -f StorageEfficientMatrixOperations.output
)spool StorageEfficientMatrixOperations.output
)set message test on
)set message auto off
)clear all
--S 1 of 1
)show StorageEfficientMatrixOperations
---R--R StorageEfficientMatrixOperations(R: Ring) is a package constructor
--R Abbreviation for StorageEfficientMatrixOperations is MATSTOR
--R This constructor is not exposed in this frame.
--R Issue )edit bookvol10.4.pamphlet to see algebra source code for MATSTOR
---R--R------------------------------- Operations --------------------------------
--R ?**? : (Matrix(R),NonNegativeInteger) -> Matrix(R)
--R copy! : (Matrix(R), Matrix(R)) -> Matrix(R)
--R leftScalarTimes! : (Matrix(R),R,Matrix(R)) -> Matrix(R)
--R minus! : (Matrix(R),Matrix(R)) \rightarrow Matrix(R)-R minus! : (Matrix(R),Matrix(R),Matrix(R)) \rightarrow Matrix(R)-R plus! : (Matrix(R),Matrix(R),Matrix(R)) \rightarrow Matrix(R)--R power! : (Matrix(R),Matrix(R),Matrix(R),Matrix(R),NonNegativeInteger) -> Matrix(R)
--R rightScalarTimes! : (Matrix(R),Matrix(R), R) \rightarrow Matrix(R)-R times! : (Matrix(R),Matrix(R),Matrix(R)) \rightarrow Matrix(R)
```
 $-<sub>R</sub>$  $--E$  1

)spool )lisp (bye)

**— StorageEfficientMatrixOperations.help —**

==================================================================== StorageEfficientMatrixOperations examples ====================================================================

This package provides standard arithmetic operations on matrices. The functions in this package store the results of computations in existing matrices, rather than creating new matrices. This package works only for matrices of type Matrix and uses the

See Also:

internal representation of this type.

**———-**

**———-**

o )show StorageEfficientMatrixOperations

**StorageEfficientMatrixOperations (MATSTOR)**

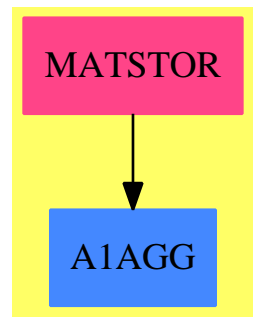

**Exports:** copy! leftScalarTimes! minus! plus! power! rightScalarTimes! times! ?\*\*?

**— package MATSTOR StorageEfficientMatrixOperations —**

```
)abbrev package MATSTOR StorageEfficientMatrixOperations
++ Author: Clifton J. Williamson
++ Date Created: 18 July 1990
++ Date Last Updated: 18 July 1990
++ Description:
++ This package provides standard arithmetic operations on matrices.
++ The functions in this package store the results of computations
++ in existing matrices, rather than creating new matrices. This
++ package works only for matrices of type Matrix and uses the
++ internal representation of this type.
StorageEfficientMatrixOperations(R): Exports == Implementation where
 R : Ring
  M ==> Matrix R
  NNI ==> NonNegativeInteger
  ARR ==> PrimitiveArray R
  REP ==> PrimitiveArray PrimitiveArray R
  Exports == with
    copy\_! : (M,M) -> M
    ++ \spad{copy!(c,a)} copies the matrix \spad{a} into the matrix c.
    ++ Error: if \spad{a} and c do not have the same
     ++ dimensions.
    plus_! : (M,M,M) -> M
     ++ \spad{plus!(c,a,b)} computes the matrix sum \spad{a + b} and stores the
     ++ result in the matrix c.
     ++ Error: if \spad{a}, b, and c do not have the same dimensions.
    minus_! : (M,M) -> M
     ++ \spad{minus!(c,a)} computes \spad{-a} and stores the result in the
     ++ matrix c.
     ++ Error: if a and c do not have the same dimensions.
    minus_! : (M,M,M) -> M
     ++ \sp{1minus(C,a,b)} computes the matrix difference \sp{1}a - b++ and stores the result in the matrix c.
    ++ Error: if \spad{a}, b, and c do not have the same dimensions.
    leftScalarTimes_! : (M,R,M) -> M
     ++ \spad{leftScalarTimes!(c,r,a)} computes the scalar product
     ++ \spad{r * a} and stores the result in the matrix c.
     ++ Error: if \spad{a} and c do not have the same dimensions.
    rightScalarTimes_! : (M,M,R) -> M
     ++ \spad{rightScalarTimes!(c,a,r)} computes the scalar product
     ++ \spad{a * r} and stores the result in the matrix c.
     ++ Error: if \spad{a} and c do not have the same dimensions.
    times_! : (M,M,M) -> M
     ++ \sp{time! (c,a,b)} computes the matrix product \spad{a * b}
     ++ and stores the result in the matrix c.
     ++ Error: if \spad{a}, b, and c do not have
     ++ compatible dimensions.
    power_! : (M,M,M,M,NNI) -> M
     ++ \spad{power!(a,b,c,m,n)} computes m ** n and stores the result in
```

```
++ \spad{a}. The matrices b and c are used to store intermediate results.
  ++ Error: if \spad{a}, b, c, and m are not square
  ++ and of the same dimensions.
  "**" : (M,NNI) -> M
  ++ \spad{x ** n} computes the n-th power
  ++ of a square matrix. The power n is assumed greater than 1.
Implementation ==> add
 rep : M -> REP
 rep m == m pretend REP
 copy_!(c,a) ==m := nrows a; n := ncols anot((nrows c) = m and (ncols c) = n) =>
     error "copy!: matrices of incompatible dimensions"
   aa := rep a; cc := rep c
   for i in 0..(m-1) repeat
     aRow := qelt(aa,i); cRow := qelt(cc,i)for j in 0..(n-1) repeat
       qsetelt_!(cRow,j,qelt(aRow,j))
   c
 plus_!(c,a,b) ==m := nrows a; n := ncols anot((nrows b) = m and (ncols b) = n) =>
     error "plus!: matrices of incompatible dimensions"
   not((nrows c) = m and (ncols c) = n) =>
     error "plus!: matrices of incompatible dimensions"
   aa := rep a; bb := rep b; cc := rep cfor i in 0..(m-1) repeat
     aRow := qelt(aa,i); bRow := qelt(bb,i); cRow := qelt(cc,i)for j in 0..(n-1) repeat
       qsetelt_!(cRow,j,qelt(aRow,j) + qelt(bRow,j))
   c
 minus_!(c,a) ==m := nrows a; n := ncols a
   not((nrows c) = m and (ncols c) = n) =>
     error "minus!: matrices of incompatible dimensions"
   aa := rep a; cc := rep c
   for i in 0..(m-1) repeat
     aRow := qelt(aa,i); cRow := qelt(cc,i)for j in 0..(n-1) repeat
       qsetelt_!(cRow,j,-qelt(aRow,j))
   c
 minus_!(c,a,b) ==m := nrows a; n := ncols anot((nrows b) = m and (ncols b) = n) =>
```

```
error "minus!: matrices of incompatible dimensions"
 not((nrows c) = m and (ncols c) = n) =>
    error "minus!: matrices of incompatible dimensions"
 aa := rep a; bb := rep b; cc := rep cfor i in 0..(m-1) repeat
    aRow := qelt(aa,i); bRow := qelt(bb,i); cRow := qelt(cc,i)for j in 0..(n-1) repeat
     qsetelt_!(cRow,j,qelt(aRow,j) - qelt(bRow,j))
 c
leftScalarTimes_!(c,r,a) ==m := nrows a; n := ncols anot((nrows c) = m and (ncols c) = n) =>
   error "leftScalarTimes!: matrices of incompatible dimensions"
 aa := rep a; cc := rep c
 for i in 0..(m-1) repeat
   aRow := qelt(aa,i); cRow := qelt(cc,i)for j in 0..(n-1) repeat
     qsetelt_!(cRow,j,r * qelt(aRow,j))
 c
rightScalarTimes_{.}!(c,a,r) ==m := nrows a; n := ncols anot((nrows c) = m and (ncols c) = n) =>
    error "rightScalarTimes!: matrices of incompatible dimensions"
 aa := rep a; cc := rep c
 for i in 0..(m-1) repeat
    aRow := qelt(aa,i); cRow := qelt(cc,i)for j in 0..(n-1) repeat
     qsetelt_!(cRow,j,qelt(aRow,j) * r)
 c
copyCol_!: (ARR,REP,Integer,Integer) -> ARR
copyCol (bCol, bb, j, n1) ==
 for i in 0..n1 repeat qsetelt_!(bCol,i,qelt(qelt(bb,i),j))
times_!(c,a,b) ==m := nrows a; n := ncols a; p := ncols bnot((nrows b) = n and (nrows c) = m and (ncols c) = p) =>
    error "times!: matrices of incompatible dimensions"
 aa := rep a; bb := rep b; cc := rep c
 bCo1 : ARR := new(n,0)m1 := (m :: Integer) - 1; n1 := (n :: Integer) - 1for j in 0..(p-1) repeat
    copyCol_!(bCol,bb,j,n1)
   for i in 0..m1 repeat
     aRow := qelt(aa,i); cRow := qelt(cc,i)sum : R := 0
     for k in 0..n1 repeat
        sum := sum + qelt(akow, k) * qelt(bCol, k)
```

```
qsetelt_!(cRow,j,sum)
      c
   power](a,b,c,m,p) ==
     mm := nrows a; nn := ncols a
     not(mm = nn) =>
       error "power!: matrix must be square"
     not((nrows b) = mm and (ncols b) = nn) =>
        error "power!: matrices of incompatible dimensions"
     not((nrows c) = mm and (ncols c) = nn) =>
        error "power!: matrices of incompatible dimensions"
     not((nrows m) = mm and (ncols m) = nn) =>
        error "power!: matrices of incompatible dimensions"
      flag := false
      copy_!(b,m)
     repeat
        if odd? p then
         flag \Rightarrowtimes_!(c,b,a)
           copy_!(a,c)
         flag := true
         copy_!(a,b)-- one? p => return a
        (p = 1) \Rightarrow return a
       p := p quo 2
       times_!(c,b,b)
        copy_!(b,c)
   m ** n ==
     not square? m => error "**: matrix must be square"
     a := copy m; b := copy m; c := copy m
     power_!(a,b,c,m,n)
            ———-
```
**— MATSTOR.dotabb —**

**———-**

"MATSTOR" [color="#FF4488",href="bookvol10.4.pdf#nameddest=MATSTOR"] "A1AGG" [color="#4488FF",href="bookvol10.2.pdf#nameddest=A1AGG"] "MATSTOR" -> "A1AGG"

## **package STREAM1 StreamFunctions1**

```
— StreamFunctions1.input —
```

```
)set break resume
)sys rm -f StreamFunctions1.output
)spool StreamFunctions1.output
)set message test on
)set message auto off
)clear all
--S 1 of 1
)show StreamFunctions1
---R--R StreamFunctions1(S: Type) is a package constructor
--R Abbreviation for StreamFunctions1 is STREAM1
--R This constructor is exposed in this frame.
--R Issue )edit bookvol10.4.pamphlet to see algebra source code for STREAM1
---R--R------------------------------- Operations --------------------------------
--R concat : Stream(Stream(S)) -> Stream(S)
---R--E 1
)spool
)lisp (bye)
            ———-
           — StreamFunctions1.help —
====================================================================
StreamFunctions1 examples
====================================================================
Functions defined on streams with entries in one set.
```
See Also: o )show StreamFunctions1

**———-**

### **StreamFunctions1 (STREAM1)**

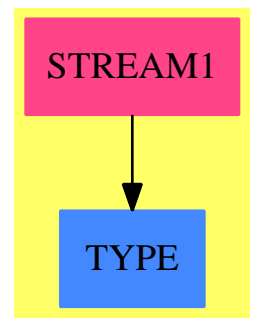

#### **Exports:** concat

**— package STREAM1 StreamFunctions1 —**

```
)abbrev package STREAM1 StreamFunctions1
++ Authors: Burge, Watt; updated by Clifton J. Williamson
++ Date Created: July 1986
++ Date Last Updated: 29 January 1990
++ Description:
++ Functions defined on streams with entries in one set.
StreamFunctions1(S:Type): Exports == Implementation where
 ST ==> Stream
 Exports ==> with
   concat: ST ST S -> ST S
     ++ concat(u) returns the left-to-right concatentation of the
     ++ streams in u. Note that \sp{spad{concat(u) = reduce(concat, u)}.++
     ++X m:=[i for i in 10..]
     ++X n:=[j for j in 1.. | prime? j]
      ++X p:=[m,n]::Stream(Stream(PositiveInteger))
     ++X concat(p)
  Implementation ==> add
    concat z = delay
      empty? z => empty()empty?(x := frst z) => concat rst z
      concat(frst x,concat(rst x,concat rst z))
```
**———-**

#### **— STREAM1.dotabb —**

**———-**

```
"STREAM1" [color="#FF4488",href="bookvol10.4.pdf#nameddest=STREAM1"]
"TYPE" [color="#4488FF",href="bookvol10.2.pdf#nameddest=TYPE"]
"STREAM1" -> "TYPE"
```
### **package STREAM2 StreamFunctions2**

**— StreamFunctions2.input —**

```
)set break resume
)sys rm -f StreamFunctions2.output
)spool StreamFunctions2.output
)set message test on
)set message auto off
)clear all
-S 1 of 1
)show StreamFunctions2
---R--R StreamFunctions2(A: Type,B: Type) is a package constructor
--R Abbreviation for StreamFunctions2 is STREAM2
--R This constructor is exposed in this frame.
--R Issue )edit bookvol10.4.pamphlet to see algebra source code for STREAM2
---R--R------------------------------- Operations --------------------------------
--R map : ((A \rightarrow B),Stream(A)) \rightarrow Stream(B)--R reduce : (B, ((A, B) \rightarrow B),Stream(A)) \rightarrow B--R scan : (B, ((A, B) \rightarrow B), Stream(A)) \rightarrow Stream(B)---R--E 1
)spool
)lisp (bye)
             ———-
```
### **— StreamFunctions2.help —**

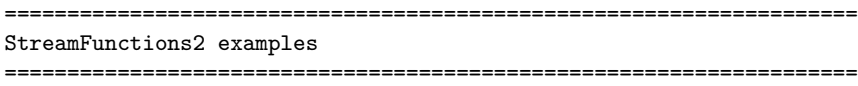

#### *PACKAGE STREAM2 STREAMFUNCTIONS2* 3853

Functions defined on streams with entries in two sets.

See Also: o )show StreamFunctions2

### **StreamFunctions2 (STREAM2)**

**———-**

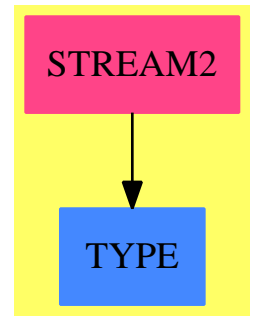

```
Exports:
 map reduce scan
```

```
— package STREAM2 StreamFunctions2 —
```

```
)abbrev package STREAM2 StreamFunctions2
++ Authors: Burge, Watt; updated by Clifton J. Williamson
++ Date Created: July 1986
++ Date Last Updated: 29 January 1990
++ Description:
++ Functions defined on streams with entries in two sets.
StreamFunctions2(A:Type,B:Type): Exports == Implementation where
 ST ==> Stream
  Exports == with
   map: ((A \rightarrow B), ST A) \rightarrow ST B++ map(f,s) returns a stream whose elements are the function f applied
      ++ to the corresponding elements of s.
      ++ Note that \span(f,[x0,x1,x2,...]) = [f(x0),f(x1),f(x2),...].
      ++
      ++X m:=[i for i in 1..]
      ++X f(i:PositiveInteger):PositiveInteger==i**2
```

```
++X map(f,m)scan: (B, ((A, B) \rightarrow B), ST A) \rightarrow ST B++ scan(b,h,[x0,x1,x2,...]) returns \spad{[y0,y1,y2,...]}, where
      ++ \spad{y0 = h(x0,b)},
      ++ \gad{y1 = h(x1,y0)},\spad{...}
      ++ \spad{yn = h(xn, y(n-1))}.
      ++
      ++X m:=[i for i in 1..]::Stream(Integer)
      ++X f(i:Integer,j:Integer):Integer==i+j
      +X scan(1,f,m)reduce: (B, (A, B) \rightarrow B, ST A) \rightarrow B++ reduce(b,f,u), where u is a finite stream \spad{[x0,x1,...,xn]},
      ++ returns the value \sqrt{r(n)} computed as follows:
      ++ \+ r1 = f(x1,r0), \ldots,+r(n) = f(xn, r(n-1)).
      ++
      ++X m:=[i for i in 1..300]::Stream(Integer)
      ++X f(i:Integer,j:Integer):Integer==i+j
      ++X reduce(1,f,m)
-- rreduce: (B,(A,B) \rightarrow B, ST A) \rightarrow B-- \qquad ++ \text{reduce}(b, h, [x0, x1, \ldots, xn]) = h(x1, h(x2(\ldots, h(x(n-1), h(xn, b)) \ldots))-- reshape: (ST B,ST A) -> ST B
-- ++ reshape(y,x) = yImplementation ==> add
    mapp: (A -> B,ST A) -> ST B
    mapp(f, x) == delayempty? x \Rightarrow empty()
      concat(f frst x, map(f,rst x))
    map(f, x) ==explicitlyEmpty? x => empty()eq?(x,rst x) \implies repeating([f first x])mapp(f, x)-- reshape(y,x) == yscan(b,h,x) == delayempty? x \Rightarrow empty()
      c := h(frst x, b)concat(c,scan(c,h,rst x))
    reduce(b,h,x) ==empty? x \Rightarrow breduce(h(frst x,b),h,rst x)
```

```
-- rreduce(b,h,x) ==
```
- $--$  empty?  $x \Rightarrow b$
- -- h(frst x,rreduce(b,h,rst x))

**———-**

**———-**

#### **— STREAM2.dotabb —**

```
"STREAM2" [color="#FF4488",href="bookvol10.4.pdf#nameddest=STREAM2"]
"TYPE" [color="#4488FF",href="bookvol10.2.pdf#nameddest=TYPE"]
"STREAM2" -> "TYPE"
```
# **package STREAM3 StreamFunctions3**

```
— StreamFunctions3.input —
```

```
)set break resume
)sys rm -f StreamFunctions3.output
)spool StreamFunctions3.output
)set message test on
)set message auto off
)clear all
--S 1 of 1
)show StreamFunctions3
---R--R StreamFunctions3(A: Type,B: Type,C: Type) is a package constructor
--R Abbreviation for StreamFunctions3 is STREAM3
--R This constructor is exposed in this frame.
--R Issue )edit bookvol10.4.pamphlet to see algebra source code for STREAM3
-<sub>R</sub>--R------------------------------- Operations --------------------------------
-R map : (((A,B) \rightarrow C),Stream(A),Stream(B)) \rightarrow Stream(C)---R--E 1
)spool
)lisp (bye)
             ———-
```
**— StreamFunctions3.help —**

==================================================================== StreamFunctions3 examples

====================================================================

Functions defined on streams with entries in three sets.

See Also: o )show StreamFunctions3

**StreamFunctions3 (STREAM3)**

**———-**

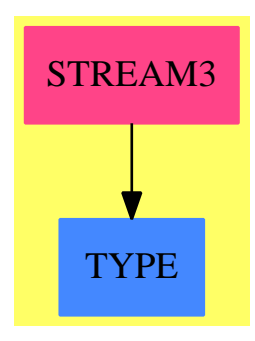

**Exports:** map

**— package STREAM3 StreamFunctions3 —**

```
)abbrev package STREAM3 StreamFunctions3
++ Authors: Burge, Watt; updated by Clifton J. Williamson
++ Date Created: July 1986
++ Date Last Updated: 29 January 1990
++ Description:
++ Functions defined on streams with entries in three sets.
StreamFunctions3(A,B,C): Exports == Implementation where
  A : Type
  B : Type
  C : Type
  ST ==> Stream
  Exports ==> with
    map: ((A, B) \rightarrow C, ST A, ST B) \rightarrow ST C
```

```
++ map(f,st1,st2) returns the stream whose elements are the
++ function f applied to the corresponding elements of st1 and st2.
++ \spad{map(f,[x0,x1,x2,..],[y0,y1,y2,..]) = [f(x0,y0),f(x1,y1),..].
++
++S++X m:=[i for i in 1..]::Stream(Integer)
++X n:=[i for i in 1..]::Stream(Integer)
++X f(i:Integer,j:Integer):Integer == i+j
++X map(f,m,n)
```
Implementation ==> add

```
mapp:((A,B) \rightarrow C, ST A, ST B) \rightarrow ST Cmapp(g, x, y) == delayempty? x or empty? y \Rightarrow empty()
  concat(g(frst x,frst y), map(g,rst x,rst y))
```

```
map(g, x, y) ==explicitlyEmpty? x => empty()eq?(x,rst x) => map(z +-> g(frst x,z),y)$StreamFunctions2(B,C)
  explicitlyEmpty? y => empty()
  eq?(y,rst y) => map(z +-> g(z, first y),x)$StreamFunctions2(A,C)
 mapp(g, x, y)
```
### **— STREAM3.dotabb —**

**———-**

**———-**

"STREAM3" [color="#FF4488",href="bookvol10.4.pdf#nameddest=STREAM3"] "TYPE" [color="#4488FF",href="bookvol10.2.pdf#nameddest=TYPE"] "STREAM3" -> "TYPE"

# **package STINPROD StreamInfiniteProduct**

**— StreamInfiniteProduct.input —**

```
)set break resume
)sys rm -f StreamInfiniteProduct.output
)spool StreamInfiniteProduct.output
)set message test on
)set message auto off
)clear all
```
```
--S 1 of 1
)show StreamInfiniteProduct
---R--R StreamInfiniteProduct(Coef: Join(IntegralDomain,CharacteristicZero)) is a package construct
--R Abbreviation for StreamInfiniteProduct is STINPROD
--R This constructor is not exposed in this frame.
--R Issue )edit bookvol10.4.pamphlet to see algebra source code for STINPROD
---R--R------------------------------- Operations --------------------------------
--R evenInfiniteProduct : Stream(Coef) -> Stream(Coef)
--R generalInfiniteProduct : (Stream(Coef),Integer,Integer) -> Stream(Coef)
--R infiniteProduct : Stream(Coef) -> Stream(Coef)
--R oddInfiniteProduct : Stream(Coef) -> Stream(Coef)
---R--E 1
)spool
)lisp (bye)
            ———-
            — StreamInfiniteProduct.help —
```

```
====================================================================
StreamInfiniteProduct examples
====================================================================
This package computes infinite products of Taylor series over an
integral domain of characteristic 0. Here Taylor series are
represented by streams of Taylor coefficients.
See Also:
o )show StreamInfiniteProduct
```
### **StreamInfiniteProduct (STINPROD)**

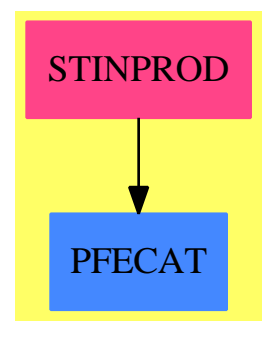

```
Exports:
 evenInfiniteProduct generalInfiniteProduct
 infiniteProduct oddInfiniteProduct
```
**— package STINPROD StreamInfiniteProduct —**

```
)abbrev package STINPROD StreamInfiniteProduct
++ Author: Clifton J. Williamson
++ Date Created: 23 February 1990
++ Date Last Updated: 23 February 1990
++ Description:
++ This package computes infinite products of Taylor series over an
++ integral domain of characteristic 0. Here Taylor series are
++ represented by streams of Taylor coefficients.
StreamInfiniteProduct(Coef): Exports == Implementation where
 Coef: Join(IntegralDomain,CharacteristicZero)
  I ==> Integer
  QF ==> Fraction
  ST ==> Stream
  Exports == with
    infiniteProduct: ST Coef -> ST Coef
      ++ infiniteProduct(f(x)) computes \spad{product(n=1,2,3...,f(x**n))}.
      ++ The series \sqrt{f(x)} should have constant coefficient 1.
    evenInfiniteProduct: ST Coef -> ST Coef
      ++ evenInfiniteProduct(f(x)) computes \spad{product(n=2,4,6...,f(x**n))}.
      ++ The series \spad{f(x)} should have constant coefficient 1.
    oddInfiniteProduct: ST Coef -> ST Coef
      ++ oddInfiniteProduct(f(x)) computes \spad{product(n=1,3,5...,f(x**n))}.
      ++ The series \spad{f(x)} should have constant coefficient 1.
    generalInfiniteProduct: (ST Coef,I,I) -> ST Coef
      ++ generalInfiniteProduct(f(x),a,d) computes
      ++ \spad{product(n=a,a+d,a+2*d,...,f(x**n))}.
```

```
++ The series \sqrt{f(x)} should have constant coefficient 1.
Implementation ==> add
 if Coef has Field then
   import StreamTaylorSeriesOperations(Coef)
   import StreamTranscendentalFunctions(Coef)
   infiniteProduct st == exp lambert log st
    evenInfiniteProduct st == exp evenlambert log st
    oddInfiniteProduct st == exp oddlambert log st
   generalInfiniteProduct(st,a,d) == exp generalLambert(log st,a,d)
  else
   import StreamTaylorSeriesOperations(QF Coef)
   import StreamTranscendentalFunctions(QF Coef)
   applyOverQF:(ST QF Coef -> ST QF Coef,ST Coef) -> ST Coef
   applyOverQF(f,st) ==
     stQF := map(z1 +-> z1::QF(Coef),st)$StreamFunctions2(Coef,QF Coef)
     map(z1 +-> retract(z1)@Coef,f stQF)$StreamFunctions2(QF Coef,Coef)
   infiniteProduct st == applyOverQF(z1 +-> exp lambert log z1, st)evenInfiniteProduct st == applyOverQF(z1 +-> exp evenlambert log z1,st)
   oddInfiniteProduct st == applyOverQF(z1 +-> exp oddlambert log z1,st)
   generalInfiniteProduct(st,a,d) ==
     applyOverQF(z1 +-> exp generalLambert(log z1,a,d),st)
```
**— STINPROD.dotabb —**

**———-**

**———-**

"STINPROD" [color="#FF4488",href="bookvol10.4.pdf#nameddest=STINPROD"] "PFECAT" [color="#4488FF",href="bookvol10.2.pdf#nameddest=PFECAT"] "STINPROD" -> "PFECAT"

## **package STTAYLOR StreamTaylorSeriesOperations**

**— StreamTaylorSeriesOperations.input —**

)set break resume

*PACKAGE STTAYLOR STREAMTAYLORSERIESOPERATIONS* 3861

```
)sys rm -f StreamTaylorSeriesOperations.output
)spool StreamTaylorSeriesOperations.output
)set message test on
)set message auto off
)clear all
-S 1 of 1
)show StreamTaylorSeriesOperations
---R--R StreamTaylorSeriesOperations(A: Ring) is a package constructor
--R Abbreviation for StreamTaylorSeriesOperations is STTAYLOR
--R This constructor is not exposed in this frame.
--R Issue )edit bookvol10.4.pamphlet to see algebra source code for STTAYLOR
---R--R------------------------------- Operations --------------------------------
--R ?*? : (A, \text{Stream}(A)) \rightarrow \text{Stream}(A)<br>--R -? : Stream(A) -> Stream(A)<br>--R -? : Stream(A) -> Stream(A) coerce : A -> Stream(A)-R -? : Stream(A) -> Stream(A)-R deriv : Stream(A) \rightarrow Stream(A) \rightarrow eval : (Stream(A),A) \rightarrow Stream(A)
--R evenlambert : Stream(A) -> Stream(A) int : A -> Stream(A)
-R lagrange : Stream(A) \rightarrow Stream(A) lambert : Stream(A) \rightarrow Stream(A)
-R monom : (A, Integer) \rightarrow Stream(A) oddlambert : Stream(A) \rightarrow Stream(A)-R revert : Stream(A) \rightarrow Stream(A)--R ?*? : (Stream(A),Stream(A)) -> Stream(A)--R ?+? : (Stream(A),Stream(A)) -> Stream(A)--R ?-? : (Stream(A), Stream(A)) -> Stream(A)
--R ?/? : (Stream(A), Stream(A)) -> Stream(A)
--R addiag : Stream(Stream(A)) -> Stream(A)
--R compose : (Stream(A), Stream(A)) -> Stream(A)
--R exquo : (Stream(A),Stream(A)) -> Union(Stream(A),"failed")
--R gderiv : ((Integer -> A),Stream(A)) -> Stream(A)
--R generalLambert : (Stream(A),Integer,Integer) -> Stream(A)
--R integers : Integer -> Stream(Integer)
--R integrate : (A, Stream(A)) -> Stream(A) if A has ALGEBRA(FRAC(INT))
--R invmultisect : (Integer,Integer,Stream(A)) -> Stream(A)
-R lazyGintegrate : ((Integer -> A), A, (() -> Stream(A))) -> Stream(A) if A has FIELD
-R lazyIntegrate : (A, (() \rightarrow Stream(A))) \rightarrow Stream(A) if A has ALGEBRA(FRAC(INT))
--R mapdiv : (Stream(A), Stream(A)) -> Stream(A) if A has FIELD
--R mapmult : (Stream(A),Stream(A)) -> Stream(A)
--R multisect : (Integer,Integer,Stream(A)) -> Stream(A)
-R nlde : Stream(Stream(A)) \rightarrow Stream(A) if A has ALGEBRA(FRAC(INT))
--R oddintegers : Integer -> Stream(Integer)
--R power : (A,Stream(A)) -> Stream(A) if A has FIELD
--R powern : (Fraction(Integer),Stream(A)) -> Stream(A) if A has ALGEBRA(FRAC(INT))
--R recip : Stream(A) -> Union(Stream(A),"failed")
- - R--E 1
)spool
)lisp (bye)
```
**— StreamTaylorSeriesOperations.help —** ==================================================================== StreamTaylorSeriesOperations examples ==================================================================== StreamTaylorSeriesOperations implements Taylor series arithmetic, where a Taylor series is represented by a stream of its coefficients. Problems raising a UTS to a negative integer power. The code in powern(rn,x) which raises an unnecessary error where no distinction between rational and integer powers are made. The fix is easy. Since the problem does not exist in SUPS we can just take the definition there. See Also: o )show StreamTaylorSeriesOperations

**StreamTaylorSeriesOperations (STTAYLOR)**

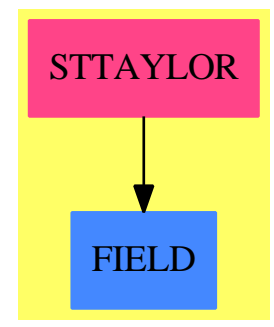

**———-**

### **Exports:**

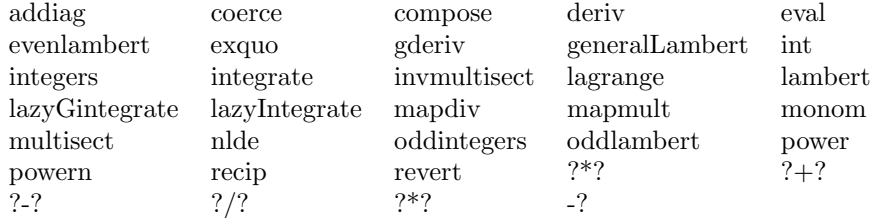

**— package STTAYLOR StreamTaylorSeriesOperations —**

)abbrev package STTAYLOR StreamTaylorSeriesOperations

```
++ Author: William Burge, Stephen Watt, Clifton J. Williamson
```
- ++ Date Created: 1986
- ++ Date Last Updated: 26 May 1994
- ++ Description:

++ StreamTaylorSeriesOperations implements Taylor series arithmetic,

++ where a Taylor series is represented by a stream of its coefficients.

StreamTaylorSeriesOperations(A): Exports == Implementation where

```
A : Ring
RN ==> Fraction Integer
I ==> Integer
NNI ==> NonNegativeInteger
ST ==> Stream
SP2 ==> StreamFunctions2
SP3 ==> StreamFunctions3
L ==> List
LA ==> List A
YS ==> Y$ParadoxicalCombinatorsForStreams(A)
UN ==> Union(ST A,"failed")
Exports == with
 "+" : (ST A, ST A) -> ST A++ a + b returns the power series sum of \spadesuit and \spadesuit and \spadesuit++ \spad{[a0,a1,..] + [b0,b1,..] = [a0 + b0,a1 + b1,..]}
 "-" : (ST A, ST A) -> ST A
   ++ a - b returns the power series difference of \spad{a} and
  ++ \spad{b}: \spad{[a0,a1,..] - [b0,b1,..] = [a0 - b0,a1 - b1,..]}<br>"-"
             : ST A -> ST A
   ++ - a returns the power series negative of \spad{a}:
   ++ \spad{- [a0,a1,...] = [- a0,- a1,...]}
  " *" : (ST A, ST A) -> ST A++ a * b returns the power series (Cauchy) product of \spad{a} and b:
   ++ \spad{[a0,a1,...] * [b0,b1,...] = [c0,c1,...]} where
   ++ \spad{ck = sum(i + j = k,ai * bk)}.
 " *" : (A, ST A) -> ST A
   ++ r * a returns the power series scalar multiplication of r by \spad{a}:
   ++ \spad{r * [a0,a1,...] = [r * a0,r * a1,...]}
  "*" : (ST A,A) -> ST A
```

```
++ a * r returns the power series scalar multiplication of \spad{a} by r:
  ++ \spad{[a0,a1,...] * r = [a0 * r,a1 * r,...]}
"exquo" : (ST A, ST A) -> Union(ST A, "failed")
  ++ exquo(a,b) returns the power series quotient of \spad{a} by b,
  ++ if the quotient exists, and "failed" otherwise
             : (ST A, ST A) -> ST A
 ++ a / b returns the power series quotient of \spad{a} by b.
 ++ An error message is returned if \spad{b} is not invertible.
 ++ This function is used in fixed point computations.
recip : ST A -> UN
  ++ recip(a) returns the power series reciprocal of \spad{a}, or
 ++ "failed" if not possible.
monom : (A, I) \rightarrow ST A++ monom(deg,coef) is a monomial of degree deg with coefficient
  ++ coef.
integers : I -> ST I
 ++ integers(n) returns \spad{[n,n+1,n+2,...]}.
oddintegers : I -> ST I
 ++ oddintegers(n) returns \spad{[n,n+2,n+4,...]}.
int : A -> ST A
 ++ int(r) returns [r, r+1, r+2, \ldots], where r is a ring element.
mapmult : (ST A, ST A) -> ST A++ mapmult([a0,a1,..],[b0,b1,..])
 ++ returns \spad{[a0*b0,a1*b1,..]}.
deriv : ST A -> ST A
 ++ deriv(a) returns the derivative of the power series with
  ++ respect to the power series variable. Thus
  ++ \spad{deriv([a0,a1,a2,...])} returns \spad{[a1,2 a2,3 a3,...]}.
gderiv : (I -> A,ST A) -> ST A
 ++ gderiv(f,[a0,a1,a2,..]) returns
  ++ \setminus \text{spad}([f(0)*a0, f(1)*a1, f(2)*a2, . .].
coerce : A -> ST A
 ++ coerce(r) converts a ring element r to a stream with one element.
eval : (ST A, A) \rightarrow ST A++ eval(a,r) returns a stream of partial sums of the power series
 ++ \spad{a} evaluated at the power series variable equal to r.
\text{compose} : (\text{ST A}, \text{ST A}) \rightarrow \text{ST A}++ compose(a,b) composes the power series \spad{a} with
 ++ the power series b.
lagrange : ST A -> ST A
  ++ lagrange(g) produces the power series for f where f is
  ++ implicitly defined as \sp{spad{f(z) = z * g(f(z))}.revert : ST A -> ST A
  ++ revert(a) computes the inverse of a power series \spad{a}
 ++ with respect to composition.
 ++ the series should have constant coefficient 0 and first
  ++ order coefficient 1.
addiag : ST ST A -> ST A
  ++ addiag(x) performs diagonal addition of a stream of streams. if x =++ \spad{[[a<0,0>,a<0,1>,..],[a<1,0>,a<1,1>,..],[a<2,0>,a<2,1>,..],..]}
```

```
++ and \spad{addiag(x) = [b<0,b<1>,...], then b<k> = sum(i+j=k,a<i,j>)}.
lambert : ST A -> ST A
  ++ lambert(st) computes \spad{f(x) + f(x**2) + f(x**3) + ...}
  ++ if st is a stream representing \sp{spad{f(x)}}.
  ++ This function is used for computing infinite products.
  ++ If \spad{f(x)} is a power series with constant coefficient 1 then
  ++ \spad{prod(f(x**n), n = 1..infinity) = exp(lambert(log(f(x))))}.
oddlambert : ST A -> ST A
  ++ oddlambert(st) computes \spad{f(x) + f(x**3) + f(x**5) + ...}
  ++ if st is a stream representing \sp{spad{f(x)}.++ This function is used for computing infinite products.
  ++ If f(x) is a power series with constant coefficient 1 then
  ++ \spad{prod(f(x**(2*n-1)),n=1..infinity) = exp(oddlambert(log(f(x))))}.
evenlambert : ST A -> ST A
  ++ evenlambert(st) computes \spad{f(x**2) + f(x**4) + f(x**6) + ...}
  ++ if st is a stream representing \sp{spad{f(x)}.++ This function is used for computing infinite products.
  ++ If \sqrt{\frac{f(x)}{i}} is a power series with constant coefficient 1, then
  ++ \spad{prod(f(x**(2*n)),n=1..infinity) = exp(evenlambert(log(f(x)))).
generalLambert : (ST A,I,I) -> ST A
  ++ generalLambert(f(x),a,d) returns
  ++ \spad{f(x**a) + f(x**(a + d)) + f(x**(a + 2 d)) + ...}.
  ++ \spad{f(x)} should have zero constant
  ++ coefficient and \spad{a} and d should be positive.
multisect : (I,I,ST A) -> ST A
  ++ multisect(a,b,st)
  ++ selects the coefficients of \spad{x**((a+b)*n+a)},
  ++ and changes them to \spad{x**n}.
invmultisect : (I,I,ST A) -> ST A
  ++ invmultisect(a,b,st) substitutes \spad{x**((a+b)*n)} for \spad{x**n}
  ++ and multiplies by \spad{x**b}.
if A has Algebra RN then
  integrate : (A,ST A) -> ST A
    ++ integrate(r,a) returns the integral of the power series \spad{a}
    ++ with respect to the power series variableintegration where
    ++ r denotes the constant of integration. Thus
    ++ \spad{integrate(a,[a0,a1,a2,...]) = [a,a0,a1/2,a2/3,...]}.
  lazyIntegrate : (A, () \rightarrow ST A) \rightarrow ST A++ lazyIntegrate(r,f) is a local function
    ++ used for fixed point computations.
  nlde : ST ST A -> ST A
    ++ nlde(u) solves a
    ++ first order non-linear differential equation described by u of the
    ++ form \spad{[[b<0,0>,b<0,1>,...],[b<1,0>,b<1,1>,.],...]}.
    ++ the differential equation has the form
    ++ \spad{y'=sum(i=0 to infinity,j=0 to infinity,b<i,j>*(x**i)*(y**j))}.
  powern : (RN,ST A) -> ST A
    + powern(r,f) raises power series f to the power r.
if A has Field then
  mapdiv : (ST A, ST A) \rightarrow ST A
```

```
++ mapdiv([a0,a1,..],[b0,b1,..]) returns
         ++ \spad{[a0/b0,a1/b1,..]}.
       lazyGintegrate : (I \rightarrow A, A, () \rightarrow ST A) -> ST A
         ++ lazyGintegrate(f,r,g) is used for fixed point computations.
      power : (A, ST A) -> ST A++ power(a,f) returns the power series f raised to the power \spad{a}.
  Implementation ==> add
--% definitions
    zro: () \rightarrow ST A-- returns a zero power series
    zro() == empty()$ST(A)--% arithmetic
    x + y == delayempty? y \Rightarrow xempty? x \Rightarrow yeq?(x,rst x) \Rightarrow map(z \leftrightarrow frst x+z, y)eq?(y, rst y) => map(z +-> frst y+z, x)
       concat(frst x + frst y,rst x + rst y)x - y == delayempty? y \Rightarrow xempty? x \Rightarrow -yeq?(x,rst x) \Rightarrow map(z \leftrightarrow frst x-z, y)eq?(y, rst y) => map(z +-> z-frst y, x)
       concat(frst x - first y,rst x - rst y)-y = \text{map}(z \leftrightarrow -z, y)(x:ST A) * (y:ST A) == delayempty? y \Rightarrow zro()empty? x \Rightarrow zro()concat(frst x * first y, frst x * rst y + rst x * y)(s:A) * (x:ST A) ==zero? s \Rightarrow zro()map(z \leftrightarrow s*z, x)(x:ST A) * (s:A) ==zero? s \Rightarrow zro()map(z \leftrightarrow z*s, x)iDiv: (ST A,ST A,A) -> ST A
     iDiv(x,y,ry0) == delayempty? x \implies empty()c0 := \text{frst } x * ry0
```

```
concat(c0,iDiv(rst x - c0 * rst y,y,ry0))x exquo y ==for n in 1.. repeat
        n > 1000 => return "failed"
        empty? y => return "failed"
        empty? x => return empty()
        frst y = 0 =>
          frst x = 0 \Rightarrow (x := rst x; y := rst y)return "failed"
        leave "first entry in y is non-zero"
      (ry0 := recip frst y) case "failed" => "failed"
      empty? rst y \Rightarrow map(z \leftrightarrow z*(ry0 :: A), x)iDiv(x,y,ry0 :: A)(x:ST A) / (y:ST A) == delayempty? y => error "/: division by zero"
      empty? x => empty()(ry0 := recip frst y) case "failed" =>error "/: second argument is not invertible"
      empty? rst y \Rightarrow map(z \leftrightarrow z*(ry0::A), x)iDiv(x,y,ry0 :: A)recip x ==
      empty? x => "failed"
      rh1 := recip frst x
      rh1 case "failed" => "failed"
      rh := rh1 :: A
      delay
        concat(rh,iDiv(- rh * rst x,x,rh))
--% coefficients
    rp: (I,A) \rightarrow L A-p(z,s) is a list of length z each of whose entries is s.
    rp(z,s) ==z \le 0 \Rightarrow empty()
      concat(s,rp(z-1,s))
    rpf: (I,A) \rightarrow ST A-- rpSt(z,s) is a stream of length z each of whose entries is s.
    rpf(z,s) == delayz \le 0 \Rightarrow empty()
      concat(s,rpSt(z-1,s))
    monom(s, z) ==z < 0 => error "monom: cannot create monomial of negative degree"
      concat(rpSt(z,0),concat(s,zro())--% some streams of integers
```

```
nnintegers: NNI -> ST NNI
    nnintegers zz == generate(y \leftrightarrow y+1, zz)
    integers z = == generate(y \leftrightarrow y+1, z)
    oddintegers z == generate(y \leftrightarrow y+2, z)
    int s == generate(y +-> y+1, s)
--% derivatives
    mapmult(x,y) == delayempty? y \Rightarrow zro()empty? x \Rightarrow zro()concat(frst x * frst y,mapmult(rst x,rst y))
    deriv x ==empty? x => zro()mapmult(int 1,rest x)
    gderiv(f,x) ==
      empty? x \Rightarrow zro()mapmult(map(f,integers 0)$SP2(I,A),x)
--% coercions
    coerce(s:A) ==zero? s \Rightarrow zro()concat(s,zro())
--% evaluations and compositions
    eval(x,at) ==scan(0,(y,z) \leftrightarrow y+z,mapmult(x,generate(y +-> at*y,1)))$SP2(A,A)
    \text{compose}(x, y) == \text{delay}empty? y \Rightarrow concat(frst x, zro())
      not zero? frst y =>
        error "compose: 2nd argument should have 0 constant coefficient"
      empty? x \Rightarrow zro()concat(frst x, compose(rst x,y) * rst(y))--% reversion
    lagrangere:(ST A,ST A) -> ST A
    lagrangere(x, c) == delay(concat(0, compose(x, c)))lagrange x == YS(y \leftrightarrow) lagrangere(x, y))
    revert x ==
      empty? x \Rightarrow error "revert should start 0,1,... "
      zero? frst x =>
        empty? rst x \Rightarrow error "revert: should start 0,1,... "
-- one? frst rst x => lagrange(recip(rst x) :: (ST A))
```

```
(frst \;rst \; x) = 1 \Rightarrow \text{lagrange}(\text{recip} (rst \; x) \; : : \; (ST \; A))error "revert: should start 0,1,... "
--% lambert functions
    addiag(ststa:ST ST A) == delay
      empty? ststa => zro()
      empty? frst ststa => concat(0,addiag rst ststa)
      concat(frst(frst ststa),rst(frst ststa) + addiag(rst ststa))
-- lambert operates on a series +/[a[i]x**i for i in 1..] , and produces
-- the series +/[a[i](x**i/(1-x**i)) for i in 1..] i.e. forms the
-- coefficients A[n] which is the sum of a[i] for all divisors i of n
-- (including 1 and n)
   rptg1:(I,A) \rightarrow ST A-- ---------
    -- returns the repeating stream [s,0,...,0]; (there are z zeroes)
   rptg1(z,s) == repeating concat(s, rp(z,0))rptg2:(I,A) \rightarrow ST A-- ---------
    -- returns the repeating stream [0,...,0,s,0,...,0]
    -- there are z leading zeroes and z-1 in the period
    rptg2(z,s) == repeating concat(rp(z,0),concat(s,rp(z-1,0)))rptg3:(I,I,I,A) \rightarrow ST Arptg3(a,d,n,s) ==
      concat(rpSt(n*(a-1),0),repeating(concat(s,rp(d*n-1,0))))
    lambert x == delay
      empty? x => zro()zero? frst x =>
        concat(0,addiag(map(rptg1,integers 0,rst x)$SP3(I,A,ST A)))
      error "lambert:constant coefficient should be zero"
    oddlambert x == delay
      empty? x \implies zro()zero? frst x =>
        concat(0,addiag(map(rptg1,oddintegers 1,rst x)$SP3(I,A,ST A)))
      error "oddlambert: constant coefficient should be zero"
    evenlambert x == delay
      empty? x \Rightarrow zro()zero? frst x \Rightarrowconcat(0,addiag(map(rptg2,integers 1,rst x)$SP3(I,A,ST A)))
      error "evenlambert: constant coefficient should be zero"
    generalLambert(st,a,d) == delaya \leq 1 or d \leq 1 \Rightarrow
```

```
error "generalLambert: both integer arguments must be positive"
      empty? st => zro()zero? frst st =>
         concat(0,addiag(map((x,y) \leftrightarrow \text{rptg3}(a,d,x,y)),integers 1,rst st)$SP3(I,A,ST A)))
      error "generalLambert: constant coefficient should be zero"
--% misc. functions
    ms: (I,I,ST A) \rightarrow ST Ams(m,n,s) == delayempty? s \Rightarrow zro()zero? n \Rightarrow concat(frst s, ms(m, m-1, rst s))
      ms(m,n-1,rst s)multisect(b,a,x) == ms(a+b,0,rest(x,a::NNI))altn: (ST A, ST A) -> ST Aaltn(zs,s) == delayempty? s \Rightarrow zro()concat(frst s,concat(zs,altn(zs,rst s)))
    invmultisect(a,b,x) ==\texttt{concat}(\texttt{rpf}(b,0),\texttt{altn}(\texttt{rpf}(a + b - 1,0),x))-- comps(ststa,y) forms the composition of +/b[i,j]*y**i*x**j
-- where y is a power series in y.
    cssa ==> concat$(ST ST A)
    mapsa ==&map$SP2(ST A, ST A)comps: (ST ST A, ST A) \rightarrow ST ST A
    comps(\text{ststa},x) == delay$(ST ST A)empty? ststa => empty()$(ST ST A)
        empty? x => cssa(frst ststa,empty()$(ST ST A))
        \text{cssa}(\text{frst stats},\text{maps}(y \leftrightarrow \text{fst x})*y,\text{comps}(\text{rst stats},x)))if A has Algebra RN then
      integre: (ST A,I) -> ST A
      integre(x,n) == delayempty? x \Rightarrow zro()concat((1$I/n) * first(x), integer(rst x, n + 1))integ: ST A -> ST A
      integ x == integer(x, 1)integrate(a,x) == concat(a,integ x)lazyIntegrate(s,xf) == concat(s,integ(delay xf))
```

```
nldere:(ST ST A,ST A) -> ST A
nldere(lslsa,c) == lazyIntegrate(0,addiag(comps(lslsa,c)))
```

```
nlde lslsa == YS(y \leftrightarrow nldere(lslsa, y))
      RATPOWERS : Boolean := A has "**": (A, RN) -> A
      smult: (RN, ST A) \rightarrow ST Asmult(rn,x) == map(y +->r n*y, x)powerrn:(RN,ST A,ST A) -> ST A
      powerrn(rn, x, c) == delayconcat(1, integ(smult(rn + 1, c * deriv x)) - rst x * c)powern(rn, x) ==order : I := 0
        for n in 0.. repeat
          empty? x => return zro()
          not zero? frst x \Rightarrow (order := n; leave x)
          x := rst xn = 1000 \Rightarrowerror "**: series with many leading zero coefficients"
         (ord := (order \; example) ) case "failed" =>
          error "**: rational power does not exist"
         co := frst x
         (invCo := recip co) case "failed" =>
            error "** rational power of coefficient undefined"
-- This error message is misleading, isn't it? see sups.spad/cRationalPower
        power :=
             one? co => YS(y \leftrightarrow) powerrn(rn, x, y))
           (cos = 1) \Rightarrow YS(y \leftrightarrow) powerrn(rn, x, y))(denom rn) = 1 =>
             not negative?(num := numer rn) =>
-- It seems that this cannot happen, but I don't know why
               (co*num::NNI) * YS(y +=> powerrn(rn, (invCo :: A) * x, y))(invCo::A)**((-num)::NNI) * YS(y +=> powerrn(rn, (invCo::A)*x, y))RATPOWERS => \text{co*}\text{*}\text{rn} * \text{YS}(y \leftrightarrow \text{powerrn}(rn, (invCo :: A)*x, y))error "** rational power of coefficient undefined"
    if A has Field then
      mapdiv(x,y) == delayempty? y => error "stream division by zero"
         empty? x => zro()concat(frst x/frst y,mapdiv(rst x,rst y))
      ginteg: (I \rightarrow A, ST A) \rightarrow ST Aginteg(f,x) == mapdiv(x,map(f,integers 1)$SP2(I,A))
      lazyGintegrate(fntoa,s,xf) == concat(s,ginteg(fntoa,delay xf))
      finteg: ST A -> ST A
      finteg x == mapdiv(x, int 1)
      powerre: (A, ST A, ST A) \rightarrow ST Apowerre(s, x, c) == delay
```

```
empty? x => zro()frst x^*=1 => error "**: constant coefficient should be 1"
  concat(frst x,finteg((s+1)*(c*deriv x))-rst x * c)
power(s, x) == YS(y \leftrightarrow y) powerre(s,x,y))
```
**— STTAYLOR.dotabb —**

**———-**

**———-**

**———-**

```
"STTAYLOR" [color="#FF4488",href="bookvol10.4.pdf#nameddest=STTAYLOR"]
"FIELD" [color="#4488FF",href="bookvol10.2.pdf#nameddest=FIELD"]
"STTAYLOR" -> "FIELD"
```
## **package STNSR StreamTensor**

```
— StreamTensor.input —
```

```
)set break resume
)sys rm -f StreamTensor.output
)spool StreamTensor.output
)set message test on
)set message auto off
)clear all
--S 1 of 1
)show StreamTensor
---R--R StreamTensor(R: Type) is a package constructor
--R Abbreviation for StreamTensor is STNSR
--R This constructor is exposed in this frame.
--R Issue )edit bookvol10.4.pamphlet to see algebra source code for STNSR
-<sub>R</sub>--R------------------------------- Operations --------------------------------
--R tensorMap : (Stream(R), (R -> List(R))) -> Stream(R)
---R--E 1
)spool
)lisp (bye)
```
**— StreamTensor.help —**

==================================================================== StreamTensor examples ====================================================================

This package has no description

See Also: o )show StreamTensor

### **StreamTensor (STNSR)**

**———-**

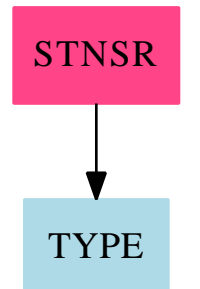

**Exports:** tensorMap

### **— package STNSR StreamTensor —**

```
)abbrev package STNSR StreamTensor
++ Description:
++ This package has no description
StreamTensor(R: Type): with
       tensorMap: (Stream R, R -> List R) -> Stream R
         ++ tensorMap([s1, s2, ...], f) returns the stream consisting of all
         ++ elements of f(s1) followed by all elements of f(s2) and so on.
   == add
       tensorMap(s, f) ==
```

```
empty? s \Rightarrow empty()concat([f first s], delay tensorMap(rest s, f))
```
**— STNSR.dotabb —**

**———-**

**———-**

"STNSR" [color="#FF4488",href="bookvol10.4.pdf#nameddest=STNSR"] "TYPE" [color=lightblue,href="bookvol10.2.pdf#nameddest=TYPE"]; "STNSR" -> "TYPE"

## **package STTF StreamTranscendentalFunctions**

**— StreamTranscendentalFunctions.input —**

```
)set break resume
)sys rm -f StreamTranscendentalFunctions.output
)spool StreamTranscendentalFunctions.output
)set message test on
)set message auto off
)clear all
--S 1 of 1
)show StreamTranscendentalFunctions
---R--R StreamTranscendentalFunctions(Coef: Algebra(Fraction(Integer))) is a package constructor
--R Abbreviation for StreamTranscendentalFunctions is STTF
--R This constructor is not exposed in this frame.
--R Issue )edit bookvol10.4.pamphlet to see algebra source code for STTF
---R--R------------------------------- Operations --------------------------------
--R acos : Stream(Coef) -> Stream(Coef) acosh : Stream(Coef) -> Stream(Coef)
--R acot : Stream(Coef) -> Stream(Coef) acoth : Stream(Coef) -> Stream(Coef)
--R acsc : Stream(Coef) -> Stream(Coef) acsch : Stream(Coef) -> Stream(Coef)
--R asec : Stream(Coef) -> Stream(Coef) asech : Stream(Coef) -> Stream(Coef)
--R asin : Stream(Coef) -> Stream(Coef) asinh : Stream(Coef) -> Stream(Coef)
--R atan : Stream(Coef) -> Stream(Coef) atanh : Stream(Coef) -> Stream(Coef)
--R cos : Stream(Coef) -> Stream(Coef) cosh : Stream(Coef) -> Stream(Coef)
--R cot : Stream(Coef) -> Stream(Coef) coth : Stream(Coef) -> Stream(Coef)
--R csc : Stream(Coef) -> Stream(Coef) csch : Stream(Coef) -> Stream(Coef)
--R exp : Stream(Coef) -> Stream(Coef) log : Stream(Coef) -> Stream(Coef)
--R sec : Stream(Coef) -> Stream(Coef) sech : Stream(Coef) -> Stream(Coef)
```

```
--R sin : Stream(Coef) -> Stream(Coef) sinh : Stream(Coef) -> Stream(Coef)
--R tan : Stream(Coef) -> Stream(Coef) tanh : Stream(Coef) -> Stream(Coef)
--R ?**? : (Stream(Coef),Stream(Coef)) -> Stream(Coef)
--R sincos : Stream(Coef) -> Record(sin: Stream(Coef), cos: Stream(Coef))
--R sinhcosh : Stream(Coef) -> Record(sinh: Stream(Coef),cosh: Stream(Coef))
-\mathrm{-R}--E 1
)spool
)lisp (bye)
            ———-
           — StreamTranscendentalFunctions.help —
====================================================================
StreamTranscendentalFunctions examples
====================================================================
StreamTranscendentalFunctions implements transcendental functions on
Taylor series, where a Taylor series is represented by a stream of
its coefficients.
See Also:
o )show StreamTranscendentalFunctions
```
### **StreamTranscendentalFunctions (STTF)**

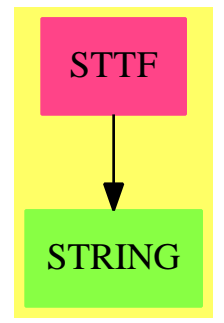

### **Exports:**

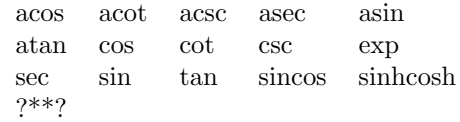

**— package STTF StreamTranscendentalFunctions —**

```
)abbrev package STTF StreamTranscendentalFunctions
++ Author: William Burge, Clifton J. Williamson
++ Date Created: 1986
++ Date Last Updated: 6 March 1995
++ Description:
++ StreamTranscendentalFunctions implements transcendental functions on
++ Taylor series, where a Taylor series is represented by a stream of
++ its coefficients.
StreamTranscendentalFunctions(Coef): Exports == Implementation where
  Coef : Algebra Fraction Integer
  L ==> List
  I ==> Integer
  RN ==> Fraction Integer
  SG ==> String
  ST ==> Stream Coef
  STT ==> StreamTaylorSeriesOperations Coef
  YS ==> Y$ParadoxicalCombinatorsForStreams(Coef)
  Exports == with
--% Exponentials and Logarithms
    exp : ST -> ST
     ++ exp(st) computes the exponential of a power series st.
    log : ST -> ST
     ++ log(st) computes the log of a power series.
    "***" : (ST, ST) -> ST
     ++ st1 ** st2 computes the power of a power series st1 by another
     ++ power series st2.
--% TrigonometricFunctionCategory
    sincos : ST -> Record(sin:ST, cos:ST)
     ++ sincos(st) returns a record containing the sine and cosine
     ++ of a power series st.
    sin : ST -> ST
     ++ sin(st) computes sine of a power series st.
    cos : ST -> ST
     ++ cos(st) computes cosine of a power series st.
    tan : ST -> ST
     ++ tan(st) computes tangent of a power series st.
    cot : ST -> ST
     ++ cot(st) computes cotangent of a power series st.
    sec : ST -> ST
```

```
++ sec(st) computes secant of a power series st.
   csc : ST -> ST
     ++ csc(st) computes cosecant of a power series st.
   asin : ST -> ST
     ++ asin(st) computes arcsine of a power series st.
   acos : ST -> ST
     ++ acos(st) computes arccosine of a power series st.
   atan : ST -> ST
     ++ atan(st) computes arctangent of a power series st.
   acot : ST -> ST
     ++ acot(st) computes arccotangent of a power series st.
   asec : ST -> ST
     ++ asec(st) computes arcsecant of a power series st.
   \csc : ST \rightarrow ST++ acsc(st) computes arccosecant of a power series st.
--% HyperbloicTrigonometricFunctionCategory
   sinhcosh: ST -> Record(sinh:ST, cosh:ST)
     ++ sinhcosh(st) returns a record containing
     ++ the hyperbolic sine and cosine
     ++ of a power series st.
   sinh : ST -> ST
     ++ sinh(st) computes the hyperbolic sine of a power series st.
   cosh : ST -> ST
     ++ cosh(st) computes the hyperbolic cosine of a power series st.
   tanh : ST -> ST
     ++ tanh(st) computes the hyperbolic tangent of a power series st.
   coth : ST -> ST
     ++ coth(st) computes the hyperbolic cotangent of a power series st.
   sech : ST -> ST
     ++ sech(st) computes the hyperbolic secant of a power series st.
   csch : ST -> ST
     ++ csch(st) computes the hyperbolic cosecant of a power series st.
   asinh : ST -> ST
     ++ asinh(st) computes the inverse hyperbolic sine of a power series st.
   acosh : ST -> ST
     ++ acosh(st) computes the inverse hyperbolic cosine
     ++ of a power series st.
   atanh : ST -> ST
     ++ atanh(st) computes the inverse hyperbolic tangent
     ++ of a power series st.
   acoth : ST -> ST
     ++ acoth(st) computes the inverse hyperbolic
     ++ cotangent of a power series st.
   asech : ST -> ST
     ++ asech(st) computes the inverse hyperbolic secant of a
     ++ power series st.
   acsch : ST -> ST
     ++ acsch(st) computes the inverse hyperbolic
     ++ cosecant of a power series st.
```

```
Implementation ==> add
    import StreamTaylorSeriesOperations Coef
    TRANSFCN : Boolean := Coef has TranscendentalFunctionCategory
--% Error Reporting
    TRCONST : SG := "series expansion involves transcendental constants"
    NPOWERS : SG := "series expansion has terms of negative degree"
    FPOWERS : SG := "series expansion has terms of fractional degree"
    MAYFPOW : SG := "series expansion may have terms of fractional degree"
    LOGS : SG := "series expansion has logarithmic term"
    NPOWLOG : SG :=
       "series expansion has terms of negative degree or logarithmic term"
    FPOWLOG : SG :=
       "series expansion has terms of fractional degree or logarithmic term"
    NOTINV : SG := "leading coefficient not invertible"
--% Exponentials and Logarithms
    expre:(Coef,ST,ST) -> ST
    expre(r,e,dx) == lazyIntegrate(r,e*dx)exp z ==empty? z \Rightarrow 1 :: ST(\text{coef} := \text{frst } z) = 0 \Rightarrow \text{YS}(y \leftrightarrow \text{expr}(1, y, \text{deriv } z))TRANSFCN => YS(y \leftrightarrow z) expre(exp coef, y, deriv z))
      error concat("exp: ",TRCONST)
    log z ==empty? z => error "log: constant coefficient should not be 0"
      (coef := frst z) = 0 \Rightarrow error "log: constant coefficient should not be 0"coef = 1 => lazyIntegrate(0,deriv z/z)
      TRANSFCN => lazyIntegrate(log coef,deriv z/z)
      error concat("log: ",TRCONST)
    z1:ST ** z2:ST == exp(z2 * log z1)--% Trigonometric Functions
    sincosre: (Coef,Coef,L ST,ST,Coef) -> L ST
    sincosre(rs, rc, sc, dx, sign) ==
      [lazyIntegrate(rs,(second sc)*dx),lazyIntegrate(rc,sign*(first sc)*dx)]
    -- When the compiler had difficulties with the above definition,
    -- I did the following to help it:
    -- sincosre:(Coef,Coef,L ST,ST,Coef) -> L ST
    -- sincosre(rs, rc, sc, dx, sign) ==
```

```
-- st1 : ST := (second sc) * dx
  -- st2 : ST := (first sc) * dx
  -- st2 := sign * st2
  -- [lazyIntegrate(rs,st1),lazyIntegrate(rc,st2)]
sincos z ==
  empty? z => [0 :: ST,1 :: ST]
  l :=
    (coef := frst z) = 0 => YS(y +\rightarrow sincosre(0,1,y,deriv z,-1),2)
    TRANSFCN => YS(y \leftrightarrow) sincosre(sin coef,cos coef,y,deriv z,-1),2)
    error concat("sincos: ",TRCONST)
  [first l,second l]
sin z == sin cos(z).sincos z == sin cos(z).cos
tanre:(Coef,ST,ST,Coef) -> ST
tanre(r,t,dx,sign) == lazyIntegrate(r,((1:: ST) + sign*t*t)*dx)-- When the compiler had difficulties with the above definition,
-- I did the following to help it:
-- tanre:(Coef,ST,ST,Coef) -> ST
-- tanre(r,t,dx,sign) ==
 -- st1 : ST := t * t
 -- st1 := sign * st1
 -- st2 : ST := 1 :: ST-- st1 := st2 + st1
  -- st1 := st1 * dx
  -- lazyIntegrate(r,st1)
tan z ==empty? z \Rightarrow 0 :: ST(coef := first z) = 0 \Rightarrow YS(y \leftrightarrow x) tanre(0,y,deriv z,1)TRANSFCN => YS(y \leftrightarrow z) tanre(tan coef, y, deriv z, 1))
  error concat("tan: ",TRCONST)
cotre:(Coef,ST,ST) -> ST
\text{cotre}(r,t,dx) == \text{lazyIntegrate}(r,-((1:: ST) + t*t)*dx)-- When the compiler had difficulties with the above definition,
-- I did the following to help it:
-- cotre:(Coef,ST,ST) -> ST
-- cotre(r,t,dx) ==-- st1 : ST := t * t
 -- st2 : ST := 1 :: ST
  -- st1 := st2 + st1
  -- st1 := st1 * dx
  -- st1 := -st1
```

```
-- lazyIntegrate(r,st1)
cot z ==empty? z \Rightarrow error "cot: cot(0) is undefined"
  (coef := first z) = 0 \Rightarrow error concat("cot: ",NPOWERS)TRANSFCN => YS(y \leftrightarrow z) cotre(cot coef, y, deriv z))
  error concat("cot: ",TRCONST)
sec z ==empty? z \Rightarrow 1 :: STfrst z = 0 \Rightarrow \text{recip}(\cos z) :: STTRANSFCN =>
    cosz := cos z
   first cos z = 0 => error concat("sec: ",NPOWERS)recip(cosz) :: ST
  error concat("sec: ",TRCONST)
\csc z =empty? z \implies error "csc: csc(0) is undefined"TRANSFCN =>
    sinz := sin z
   first sinz = 0 => error concat("csc: ",NPOWERS)
   recip(sinz) :: ST
  error concat("csc: ",TRCONST)
orderOrFailed : ST -> Union(I,"failed")
orderOrfailed x ==-- returns the order of x or "failed"
-- if -1 is returned, the series is identically zero
 for n in 0..1000 repeat
    empty? x \Rightarrow return -1not zero? frst x => return n :: I
   x := rst x"failed"
asin z ==empty? z \Rightarrow 0 :: ST(coef := first z) = 0 \Rightarrowintegrate(0, powern(-1/2, (1 :: ST) - z*z) * (deriv z))TRANSFCN =>
    coef = 1 or coef = -1 =>
      x := (1 :: ST) - z*z-- compute order of 'x'
      (ord := orderOrFailed x) case "failed" =>
        error concat("asin: ",MAYFPOW)
      (order := ord :: I) = -1 => return asin(coef) :: ST
      odd? order => error concat("asin: ",FPOWERS)
      squirt := powern(1/2, x)(quot := (deriv z) exquo squirt) case "failed" =>
         error concat("asin: ",NOTINV)
```

```
integrate(asin coef,quot :: ST)
    integrate(asin coef,powern(-1/2,(1 :: ST) - z*z) * (deriv z))
  error concat("asin: ",TRCONST)
acos z ==empty? z =>
   TRANSFCN => acos(0)$Coef :: ST
    error concat("acos: ",TRCONST)
  TRANSFCN =>
    coef := frst z
    coef = 1 or coef = -1 =>
     x := (1 :: ST) - z*z-- compute order of 'x'
      (ord := orderOrFailed x) case "failed" =>
        error concat("acos: ",MAYFPOW)
      (order := ord :: I) = -1 => return acos(coef) :: ST
      odd? order => error concat("acos: ",FPOWERS)
      squirt := powern(1/2, x)(quot := (-deriv z) exquo squirt) case "failed" =>
         error concat("acos: ",NOTINV)
      integrate(acos coef,quot :: ST)
    integrate(acos coef,-powern(-1/2,(1:: ST) - z*z)*(deriv z))error concat("acos: ",TRCONST)
atan z ==empty? z => 0 :: ST
  (coef := first z) = 0 =>
    integrate(0, (recip((1 :: ST) + z*z) :: ST) * (deriv z))TRANSFCN =>
    (y := \text{recip}((1 :: ST) + z*z)) case "failed" =>
      error concat("atan: ",LOGS)
    integrate(atan coef,(y :: ST) * (deriv z))
  error concat("atan: ",TRCONST)
acot z ==empty? z \RightarrowTRANSFCN => acot(0)$Coef :: ST
   error concat("acot: ",TRCONST)
  TRANSFCN =>
    (y := \text{recip}((1 :: ST) + z*z)) case "failed" =>
      error concat("acot: ",LOGS)
    integrate(acot frst z, -(y :: ST) * (deriv z))error concat("acot: ",TRCONST)
asec z ==empty? z => error "asec: constant coefficient should not be 0"
 TRANSFCN =>
    (coef := first z) = 0 \Rightarrowerror "asec: constant coefficient should not be 0"
    coef = 1 or coef = -1 =>
```

```
x := z * z - (1 :: ST)-- compute order of 'x'
             (ord := orderOrFailed x) case "failed" =>
               error concat("asec: ",MAYFPOW)
             (order := ord :: I) = -1 => return asec(coef) :: ST
             odd? order => error concat("asec: ",FPOWERS)
             squirt := powern(1/2, x)(quot := (deriv z) exquo squirt) case "failed" =>
               error concat("asec: ",NOTINV)
             (quot2 := (quot :: ST) exquo z) case "failed" =>
               error concat("asec: ",NOTINV)
             integrate(asec coef,quot2 :: ST)
          integrate(asec coef, (powern(-1/2, z*z-(1::ST))*(deriv z)) / z)error concat("asec: ",TRCONST)
     acsc z ==empty? z => error "acsc: constant coefficient should not be zero"
       TRANSFCN =>
          (coef := first z) = 0 \Rightarrowerror "acsc: constant coefficient should not be zero"
          coef = 1 or coef = -1 =>
             x := z * z - (1 :: ST)-- compute order of 'x'
             (ord := orderOrFailed x) case "failed" =>
               error concat("acsc: ",MAYFPOW)
             (order := ord :: I) = -1 => return acsc(coef) :: ST
             odd? order => error concat("acsc: ",FPOWERS)
             squirt := powern(1/2, x)(quot := (-deriv z) exquo squirt) case "failed" =>
               error concat("acsc: ",NOTINV)
             (quot2 := (quot :: ST) exquo z) case "failed" =>
               error concat("acsc: ",NOTINV)
             integrate(acsc coef,quot2 :: ST)
          integrate(acsc coef, -(powern(-1/2, z*z-(1::ST))*(deriv z)) / z)error concat("acsc: ",TRCONST)
--% Hyperbolic Trigonometric Functions
     sinhcosh z ==
       empty? z \implies [0 : : ST, 1 : : ST]l : =(coef := frst z) = 0 => YS(y +\rightarrow s \infty) = 0 => (0,1,y,\text{deriv } z,1), 2)
          TRANSFCN => YS(y \leftrightarrow z \text{ is } y \text{ is } y \text{ is } z \text{ is } (y \leftrightarrow z \text{ is } y \text{ is } z \text{ is } z \error concat("sinhcosh: ",TRCONST)
        [first l,second l]
     sinh z == sinh cosh(z) .sinhcosh z == sinhcosh(z).cosh
     tanh z ==
```

```
empty? z \Rightarrow 0 :: ST(coef := frst z) = 0 => YS(y +-> \tanre(0, y, deriv z, -1))TRANSFCN => YS(y \leftrightarrow z) tanre(tanh coef, y, deriv z, -1))
  error concat("tanh: ",TRCONST)
\coth z =tanhz := tanh z
  empty? tanhz => error "coth: coth(0) is undefined"
  (frst \tanh z) = 0 \Rightarrow error \text{ concat}("coth: ",NPOWERS)recip(tanhz) :: ST
sech z ==coshz := cosh z
  (empty? coshz) or (frst coshz = 0) => error concat("sech: ",NPOWERS)
  recip(coshz) :: ST
csch z ==sinhz := sinh z
  (empty? sinhz) or (frst sinhz = 0) => error concat("csch: ",NPOWERS)
 recip(sinhz) :: ST
asinh z ==empty? z \Rightarrow 0 :: ST(coef := frst z) = 0 => log(z + powern(1/2, (1 :: ST) + z*z))TRANSFCN =>
    x := (1 :: ST) + z*z-- compute order of 'x', in case coefficient(z,0) = +- %i
    (ord := orderOrFailed x) case "failed" =>
      error concat("asinh: ",MAYFPOW)
    (order := ord :: I) = -1 => return asinh(coef) :: ST
    odd? order => error concat("asinh: ",FPOWERS)
    -- the argument to 'log' must have a non-zero constant term
    log(z + powern(1/2, x))error concat("asinh: ",TRCONST)
acosh z ==empty? z \RightarrowTRANSFCN => acosh(0)$Coef :: ST
    error concat("acosh: ",TRCONST)
  TRANSFCN =>
    coef := frst z
    coef = 1 or coef = -1 =>
      x := z * z - (1 :: ST)-- compute order of 'x'
      (ord := orderOrFailed x) case "failed" =>
        error concat("acosh: ",MAYFPOW)
      (order := ord :: I) = -1 => return acosh(coef) :: ST
      odd? order => error concat("acosh: ",FPOWERS)
      -- the argument to 'log' must have a non-zero constant term
      log(z + powern(1/2, x))
```

```
log(z + powern(1/2, z*z - (1 :: ST)))error concat("acosh: ",TRCONST)
atanh z ==empty? z => 0 :: ST
  (coef := first z) = 0 \Rightarrow(inv(2::RN):(Coef) * log(((1:: ST) + z)/((1:: ST) - z))TRANSFCN =>
    coef = 1 or coef = -1 => error concat("atanh: ", LOGS)
    (inv(2::RN):(Coef) * log(((1:: ST) + z)/((1:: ST) - z))error concat("atanh: ",TRCONST)
acoth z ==empty? z \RightarrowTRANSFCN => acoth(0)$Coef :: ST
    error concat("acoth: ",TRCONST)
  TRANSFCN =>
   frst z = 1 or frst z = -1 \Rightarrow error concat ("acoth: ", LOGS)
    (inv(2::RN):(Coef) * log((z + (1 :: ST))/(z - (1 :: ST)))error concat("acoth: ",TRCONST)
asech z ==empty? z \Rightarrow error "asech: asech(0) is undefined"
  TRANSFCN =>
    (coef := frst z) = 0 \Rightarrow error concat("asech: ",NPOWLOG)coef = 1 or coef = -1 =>
      x := (1 :: ST) - z*z-- compute order of 'x'
      (ord := orderOrFailed x) case "failed" =>
        error concat("asech: ",MAYFPOW)
      (order := ord :: I) = -1 => return asech(coef) :: ST
      odd? order => error concat("asech: ",FPOWERS)
      log(((1:: ST) + powern(1/2, x))/z)log(((1 :: ST) + powern(1/2, (1 :: ST) - z*z))/z)error concat("asech: ",TRCONST)
acsch z ==empty? z => error "acsch: acsch(0) is undefined"
  TRANSFCN =>
    frst z = 0 \Rightarrow error concat ("acsch: ", NPOWLOG)
    x := z * z + (1 :: ST)-- compute order of 'x'
    (ord := orderOrFailed x) case "failed" =>
      error concat("acsc: ",MAYFPOW)
    (order := ord :: I) = -1 => return acsch(frst z) :: ST
    odd? order => error concat("acsch: ",FPOWERS)
    log(((1:: ST) + powern(1/2, x))/z)error concat("acsch: ",TRCONST)
```
*PACKAGE STTFNC STREAMTRANSCENDENTALFUNCTIONSNONCOMMUTATIVE*3885

**— STTF.dotabb —**

**———-**

**———-**

"STTF" [color="#FF4488",href="bookvol10.4.pdf#nameddest=STTF"] "STRING" [color="#88FF44",href="bookvol10.3.pdf#nameddest=STRING"] "STTF" -> "STRING"

# **package STTFNC StreamTranscendentalFunctionsNonCommutative**

**— StreamTranscendentalFunctionsNonCommutative.input —**

```
)set break resume
)sys rm -f StreamTranscendentalFunctionsNonCommutative.output
)spool StreamTranscendentalFunctionsNonCommutative.output
)set message test on
)set message auto off
)clear all
-S 1 of 1
)show StreamTranscendentalFunctionsNonCommutative
---R--R StreamTranscendentalFunctionsNonCommutative(Coef: Algebra(Fraction(Integer))) is a package constructor
--R Abbreviation for StreamTranscendentalFunctionsNonCommutative is STTFNC
--R This constructor is not exposed in this frame.
--R Issue )edit bookvol10.4.pamphlet to see algebra source code for STTFNC
---R--R------------------------------- Operations --------------------------------
--R acos : Stream(Coef) -> Stream(Coef) acosh : Stream(Coef) -> Stream(Coef)
--R acot : Stream(Coef) -> Stream(Coef) acoth : Stream(Coef) -> Stream(Coef)
--R acsc : Stream(Coef) -> Stream(Coef) acsch : Stream(Coef) -> Stream(Coef)
--R asec : Stream(Coef) -> Stream(Coef) asech : Stream(Coef) -> Stream(Coef)
--R asin : Stream(Coef) -> Stream(Coef) asinh : Stream(Coef) -> Stream(Coef)
--R atan : Stream(Coef) -> Stream(Coef) atanh : Stream(Coef) -> Stream(Coef)
--R cos : Stream(Coef) -> Stream(Coef) cosh : Stream(Coef) -> Stream(Coef)
--R cot : Stream(Coef) -> Stream(Coef) coth : Stream(Coef) -> Stream(Coef)
--R csc : Stream(Coef) -> Stream(Coef) csch : Stream(Coef) -> Stream(Coef)
--R exp : Stream(Coef) -> Stream(Coef) log : Stream(Coef) -> Stream(Coef)
--R sec : Stream(Coef) -> Stream(Coef) sech : Stream(Coef) -> Stream(Coef)
--R sin : Stream(Coef) -> Stream(Coef) sinh : Stream(Coef) -> Stream(Coef)
--R tan : Stream(Coef) -> Stream(Coef) tanh : Stream(Coef) -> Stream(Coef)
--R ?**? : (Stream(Coef),Stream(Coef)) -> Stream(Coef)
```
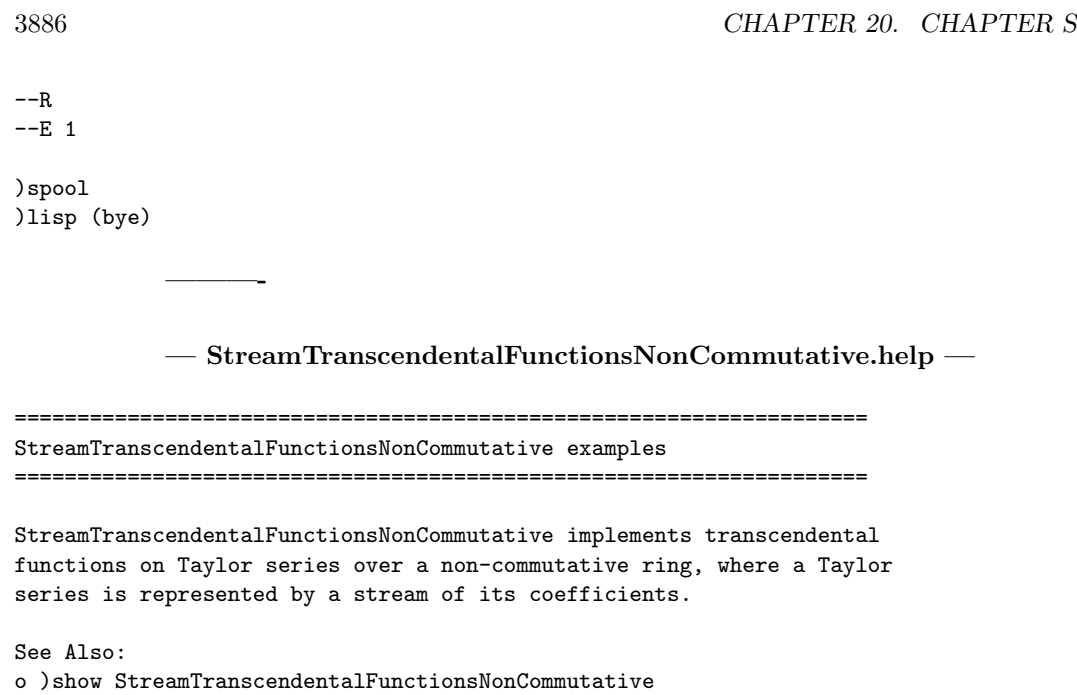

**StreamTranscendentalFunctionsNonCommutative (STTFNC)**

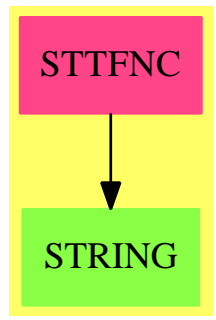

### **Exports:**

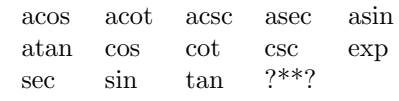

**———-**

**— package STTFNC StreamTranscendentalFunctionsNonCommutative —**

```
)abbrev package STTFNC StreamTranscendentalFunctionsNonCommutative
++ Author: Clifton J. Williamson
++ Date Created: 26 May 1994
++ Date Last Updated: 26 May 1994
++ Description:
++ StreamTranscendentalFunctionsNonCommutative implements transcendental
++ functions on Taylor series over a non-commutative ring, where a Taylor
++ series is represented by a stream of its coefficients.
StreamTranscendentalFunctionsNonCommutative(Coef): _
        Exports == Implementation where
  Coef : Algebra Fraction Integer
  I ==> Integer
 SG ==> String
 ST ==> Stream Coef
  STTF ==> StreamTranscendentalFunctions Coef
  Exports == with
--% Exponentials and Logarithms
   exp : ST -> ST
     ++ exp(st) computes the exponential of a power series st.
   log : ST \rightarrow ST
     ++ log(st) computes the log of a power series.
    "**" : (ST,ST) -> ST
     ++ st1 ** st2 computes the power of a power series st1 by another
     ++ power series st2.
--% TrigonometricFunctionCategory
   sin : ST -> ST
     ++ sin(st) computes sine of a power series st.
   cos : ST -> ST
     ++ cos(st) computes cosine of a power series st.
   tan : ST -> ST
     ++ tan(st) computes tangent of a power series st.
   cot : ST -> ST
     ++ cot(st) computes cotangent of a power series st.
   sec : ST -> ST
     ++ sec(st) computes secant of a power series st.
   csc : ST -> ST
     ++ csc(st) computes cosecant of a power series st.
   asin : ST -> ST
     ++ asin(st) computes arcsine of a power series st.
   acos : ST -> ST
     ++ acos(st) computes arccosine of a power series st.
   atan : ST -> ST
     ++ atan(st) computes arctangent of a power series st.
   acot : ST -> ST
     ++ acot(st) computes arccotangent of a power series st.
   asec : ST -> ST
     ++ asec(st) computes arcsecant of a power series st.
```

```
acsc : ST -> ST
     ++ acsc(st) computes arccosecant of a power series st.
--% HyperbloicTrigonometricFunctionCategory
    sinh : ST -> ST
     ++ sinh(st) computes the hyperbolic sine of a power series st.
    cosh : ST -> ST
     ++ cosh(st) computes the hyperbolic cosine of a power series st.
   tanh : ST -> ST
     ++ tanh(st) computes the hyperbolic tangent of a power series st.
    coth : ST -> ST
     ++ coth(st) computes the hyperbolic cotangent of a power series st.
    sech : ST -> ST
     ++ sech(st) computes the hyperbolic secant of a power series st.
    csch : ST -> ST
     ++ csch(st) computes the hyperbolic cosecant of a power series st.
   asinh : ST -> ST
     ++ asinh(st) computes the inverse hyperbolic sine of a power series st.
   acosh : ST -> ST
     ++ acosh(st) computes the inverse hyperbolic cosine
     ++ of a power series st.
    atanh : ST -> ST
     ++ atanh(st) computes the inverse hyperbolic tangent
     ++ of a power series st.
    acoth : ST -> ST
     ++ acoth(st) computes the inverse hyperbolic
     ++ cotangent of a power series st.
    asech : ST -> ST
     ++ asech(st) computes the inverse hyperbolic secant of a
     ++ power series st.
    acsch : ST -> ST
     ++ acsch(st) computes the inverse hyperbolic
     ++ cosecant of a power series st.
  Implementation ==> add
    import StreamTaylorSeriesOperations(Coef)
--% Error Reporting
    ZERO : SG := "series must have constant coefficient zero"
    ONE : SG := "series must have constant coefficient one"
   NPOWERS : SG := "series expansion has terms of negative degree"
--% Exponentials and Logarithms
    exp z ==empty? z \Rightarrow 1 :: ST(frst z) = 0 \Rightarrowexpx := exp(monom(1,1))$STTF
       compose(expx,z)
```

```
error concat("exp: ",ZERO)
    log z ==empty? z => error concat("log: ",ONE)
      (frst z) = 1 =>
        log1PlusX := log(monom(1,0) + monom(1,1))$STTF
        compose(log1PlusX,z - monom(1,0))
      error concat("log: ",ONE)
    (z1:ST) ** (z2:ST) == exp(log(z1) * z2)--% Trigonometric Functions
    sin z ==empty? z => 0 :: ST
      (frst z) = 0 =>
        sinx := sin(monom(1,1))$STTF
        compose(sinx,z)
      error concat("sin: ",ZERO)
    cos z ==empty? z \Rightarrow 1 :: ST(frst z) = 0 =>
        cos x := cos(monom(1,1))$STTF
        compose(cosx,z)
      error concat("cos: ",ZERO)
    tan z ==empty? z \Rightarrow 0 :: ST(frst z) = 0 =>
        tan x := tan(monom(1,1))$STTF
        compose(tanx,z)
      error concat("tan: ",ZERO)
    cot z ==empty? z \Rightarrow error "cot: cot(0) is undefined"
      (frst z) = 0 \Rightarrow error concat("cot: ",NPOWERS)error concat("cot: ",ZERO)
    sec z ==empty? z \Rightarrow 1 :: ST(frst z) = 0 =>
        secx := sec(monom(1,1))$STTF
        compose(secx,z)
      error concat("sec: ",ZERO)
    csc z ==
      empty? z => error "csc: csc(0) is undefined"
      (frst z) = 0 \Rightarrow error concat("csc: ",NPOWERS)error concat("csc: ",ZERO)
```

```
asin z ==empty? z => 0 :: ST
      (frst z) = 0 \Rightarrowasinx := asin(monom(1,1))$STTF
        compose(asinx,z)
      error concat("asin: ",ZERO)
    atan z ==empty? z \Rightarrow 0 :: ST(frst z) = 0 =>
        atanx := atan(monom(1,1))$STTF
        compose(atanx,z)
      error concat("atan: ",ZERO)
    acos z == error "acos: acos undefined on this coefficient domain"
    acot z == error "acot: acot undefined on this coefficient domain"
    asec z == error "asec: asec undefined on this coefficient domain"
    acsc z == error "acsc: acsc undefined on this coefficient domain"
--% Hyperbolic Trigonometric Functions
    sinh z ==empty? z \Rightarrow 0 :: ST(frst z) = 0 \Rightarrowsinhx := sinh(monom(1,1))$STTF
        compose(sinhx,z)
      error concat("sinh: ",ZERO)
    cosh z ==empty? z \Rightarrow 1 :: ST(frst z) = 0 =>
        coshx := cosh(monom(1,1))$STTF
        compose(coshx,z)
      error concat("cosh: ",ZERO)
    tanh z ==empty? z \Rightarrow 0 :: ST(frst z) = 0 \Rightarrowtanhx := tanh(monom(1,1))$STTF
        compose(tanhx,z)
      error concat("tanh: ",ZERO)
    \coth z ==empty? z \Rightarrow error "coth: coth(0) is undefined"
      (frst z) = 0 \Rightarrow error concat("coth: ",NPOWERS)error concat("coth: ",ZERO)
    sech z ==
      empty? z \Rightarrow 1 :: ST
```

```
(frst z) = 0 \Rightarrowsechx := sech(monom(1,1))$STTF
    compose(sechx,z)
  error concat("sech: ",ZERO)
csch z ==empty? z => error "csch: csch(0) is undefined"
  (frst z) = 0 \Rightarrow error concat("csch: ",NPOWERS)error concat("csch: ",ZERO)
asinh z ==empty? z => 0 :: ST
  (frst z) = 0 \Rightarrowasinhx := asinh(monom(1,1))$STTF
    compose(asinhx,z)
  error concat("asinh: ",ZERO)
atanh z ==empty? z \Rightarrow 0 :: ST(frst z) = 0 =>
    atanhx := \tatanh(monom(1,1))$STTF
    compose(atanhx,z)
  error concat("atanh: ",ZERO)
acosh z == error "acosh: acosh undefined on this coefficient domain"
acoth z == error "acoth: acoth undefined on this coefficient domain"
asech z = error "asech: asech undefined on this coefficient domain"
acsch z == error "acsch: acsch undefined on this coefficient domain"
```
**— STTFNC.dotabb —**

**———-**

**———-**

"STTFNC" [color="#FF4488",href="bookvol10.4.pdf#nameddest=STTFNC"] "STRING" [color="#88FF44",href="bookvol10.3.pdf#nameddest=STRING"] "STTFNC" -> "STRING"

## **package SCPKG StructuralConstantsPackage**

**— StructuralConstantsPackage.input —**

)set break resume

```
)sys rm -f StructuralConstantsPackage.output
)spool StructuralConstantsPackage.output
)set message test on
)set message auto off
)clear all
--S 1 of 1
)show StructuralConstantsPackage
---R--R StructuralConstantsPackage(R: Field) is a package constructor
--R Abbreviation for StructuralConstantsPackage is SCPKG
--R This constructor is exposed in this frame.
--R Issue )edit bookvol10.4.pamphlet to see algebra source code for SCPKG
---R--R------------------------------- Operations --------------------------------
--R coordinates : (Matrix(R),List(Matrix(R))) -> Vector(R)
--R structuralConstants : (List(Symbol),Matrix(Fraction(Polynomial(R)))) -> Vector(Matrix(Fracti
--R structuralConstants : (List(Symbol),Matrix(Polynomial(R))) -> Vector(Matrix(Polynomial(R)))
--R structuralConstants : List(Matrix(R)) -> Vector(Matrix(R))
---R--E 1
)spool
)lisp (bye)
            ———-
           — StructuralConstantsPackage.help —
====================================================================
StructuralConstantsPackage examples
====================================================================
StructuralConstantsPackage provides functions creating
structural constants from a multiplication tables or a basis
of a matrix algebra and other useful functions in this context.
```
See Also: o )show StructuralConstantsPackage

### **StructuralConstantsPackage (SCPKG)**

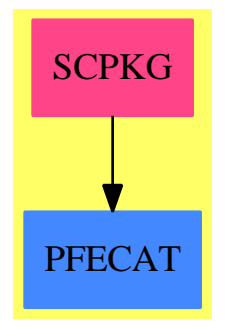

### **Exports:**

coordinates structuralConstants

**— package SCPKG StructuralConstantsPackage —**

```
)abbrev package SCPKG StructuralConstantsPackage
++ Authors: J. Grabmeier
++ Date Created: 02 April 1992
++ Date Last Updated: 14 April 1992
++ Description:
++ StructuralConstantsPackage provides functions creating
++ structural constants from a multiplication tables or a basis
++ of a matrix algebra and other useful functions in this context.
StructuralConstantsPackage(R:Field): public == private where
 L ==> List
 S ==> Symbol
 FRAC ==> Fraction
 POLY ==> Polynomial
  V ==> Vector
 M ==> Matrix
 REC ==> Record(particular: Union(V R,"failed"),basis: List V R)
 LSMP ==> LinearSystemMatrixPackage(R,V R,V R, M R)
  public ==> with
      -- what we really want to have here is a matrix over
      -- linear polynomials in the list of symbols, having arbitrary
      -- coefficients from a ring extension of R, e.g. FRAC POLY R.
      structuralConstants : (L S, M FRAC POLY R) -> V M FRAC POLY R
       ++ structuralConstants(ls,mt) determines the structural constants
       ++ of an algebra with generators ls and multiplication table mt, the
       ++ entries of which must be given as linear polynomials in the
       ++ indeterminates given by ls. The result is in particular useful
       ++ as fourth argument for \spadtype{AlgebraGivenByStructuralConstants}
```
```
++ and \spadtype{GenericNonAssociativeAlgebra}.
     structuralConstants : (L S, M POLY R) -> V M POLY R
       ++ structuralConstants(ls,mt) determines the structural constants
       ++ of an algebra with generators ls and multiplication table mt, the
       ++ entries of which must be given as linear polynomials in the
       ++ indeterminates given by ls. The result is in particular useful
       ++ as fourth argument for \spadtype{AlgebraGivenByStructuralConstants}
       ++ and \spadtype{GenericNonAssociativeAlgebra}.
     structuralConstants: L M R -> V M R
       ++ structuralConstants(basis) takes the basis of a matrix
       ++ algebra, e.g. the result of \spadfun{basisOfCentroid} and calculates
       ++ the structural constants.
       ++ Note, that the it is not checked, whether basis really is a
       ++ basis of a matrix algebra.
     coordinates: (M R, L M R) -> V R
        ++ coordinates(a,[v1,...,vn]) returns the coordinates of \spad{a}
       ++ with respect to the \spad{R}-module basis \spad{v1},...,\spad{vn}.
 private ==> add
     matrix2Vector: M R -> V R
     matrix2Vector m ==
       lili : L L R := listOfLists m
        --li : L R := reduce(concat, listOfLists m)
       li : L R := reduce(concat, lili)
       construct(li)$(V R)
     coordinates(x,b) ==m : NonNegativeInteger := (maxIndex b) :: NonNegativeInteger
       n : NonNegativeInteger := nrows(b.1) * ncols(b.1)
       transitionMatrix : Matrix R := new(n,m,0)$R)$Matrix(R)
       for i in 1..m repeat
         setColumn_!(transitionMatrix,i,matrix2Vector(b.i))
       res : REC := solve(transitionMatrix,matrix2Vector(x))$LSMP
       if (not every?(zero?$R,first res.basis)) then
         error("coordinates: the second argument is linearly dependent")
        (res.particular case "failed") =>
         error("coordinates: first argument is not in linear span of _
second argument")
        (res.particular) :: (Vector R)
     structuralConstants b ==
        --n := rank()-- be careful with the possibility that b is not a basis
       m : NonNegativeInteger := (maxIndex b) :: NonNegativeInteger
       sC : Vector Matrix R := [new(m,m,0$R) for k in 1..m]
       for i in 1..m repeat
         for j in 1..m repeat
           covec : Vector R := coordinates(b.i * b.j, b)$%
           for k in 1..m repeat
```

```
setelt( sC.k, i, j, covec.k )
        sC
      structuralConstants(ls:L S, mt: M POLY R) ==
       nn := #(ls)nrows(mt) ^= nn or ncols(mt) ^= nn =>
          error "structuralConstants: size of second argument does not _
agree with number of generators"
        gamma : L M POLY R := []
        lscopy : L S := copy lswhile not null lscopy repeat
         mat : M POLY R := new(nn, nn, 0)s : S := first lscopy
         for i in 1..nn repeat
            for j in 1..nn repeat
              p := qelt(mt,i,j)totalDegree(p, ls) > 1 =>
                error "structuralConstants: entries of second argument _
must be linear polynomials in the generators"
              if (c := coefficient(p, s, 1) ) \hat{ } = 0 then qsetelt_!(mat,i,j,c)
          gamma := cons(mat, gamma)
          lscopy := rest lscopy
        vector reverse gamma
      structuralConstants(ls:L S, mt: M FRAC POLY R) ==
       nn := #(ls)nrows(mt) ^= nn or ncols(mt) ^= nn =>
          error "structuralConstants: size of second argument does not _
agree with number of generators"
        gamma : L M FRAC(POLY R) := []
        lscopy : L S := copy lswhile not null lscopy repeat
         mat : M FRAC(POLY R) := new(nn, nn, 0)s : S := first lscopy
         for i in 1..nn repeat
            for j in 1..nn repeat
              r := qelt(mt,i,j)q := \text{denom}(r)totalDegree(q,ls) ^= 0 =>
                error "structuralConstants: entries of second argument _
must be (linear) polynomials in the generators"
              p := number(r)totalDegree(p, ls) > 1 =>
                error "structuralConstants: entries of second argument _
must be linear polynomials in the generators"
              if (c := coefficient(p, s, 1) ) \hat{=} 0 then qsetelt_!(mat,i,j,c/q)
          gamma := cons(mat, gamma)
          lscopy := rest lscopy
        vector reverse gamma
```
**— SCPKG.dotabb —**

**———-**

**———-**

**———-**

```
"SCPKG" [color="#FF4488",href="bookvol10.4.pdf#nameddest=SCPKG"]
"PFECAT" [color="#4488FF",href="bookvol10.2.pdf#nameddest=PFECAT"]
"SCPKG" -> "PFECAT"
```
# **package SHP SturmHabichtPackage**

**— SturmHabichtPackage.input —**

```
)set break resume
)sys rm -f SturmHabichtPackage.output
)spool SturmHabichtPackage.output
)set message test on
)set message auto off
)clear all
--S 1 of 1
)show SturmHabichtPackage
---R--R SturmHabichtPackage(R: OrderedIntegralDomain,x: Symbol) is a package constructor
--R Abbreviation for SturmHabichtPackage is SHP
--R This constructor is exposed in this frame.
--R Issue )edit bookvol10.4.pamphlet to see algebra source code for SHP
---R--R------------------------------- Operations --------------------------------
-R SturmHabicht : (UnivariatePolynomial(x,R),UnivariatePolynomial(x,R)) -> Integer
-R SturmHabichtCoefficients : (UnivariatePolynomial(x,R),UnivariatePolynomial(x,R)) -> List(R)
--R SturmHabichtMultiple : (UnivariatePolynomial(x,R),UnivariatePolynomial(x,R)) -> Integer if R
-R SturmHabichtSequence : (UnivariatePolynomial(x,R),UnivariatePolynomial(x,R)) -> List(UnivariatePolynomial(x,R)) -> List(UnivariatePolynomial(x,R)) -> List(UnivariatePolynomial(x,R)) -> List(UnivariatePolynomial(x,R)) 
--R countRealRoots : UnivariatePolynomial(x,R) -> Integer
-R countRealRootsMultiple : UnivariatePolynomial(x,R) -> Integer if R has GCDDOM
-R subresultantSequence : (UnivariatePolynomial(x,R),UnivariatePolynomial(x,R)) -> List(UnivariatePolynomial(x,R)) ->
---R--E 1
)spool
)lisp (bye)
```
**— SturmHabichtPackage.help —**

==================================================================== SturmHabichtPackage examples ====================================================================

This package produces functions for counting etc. real roots of univariate polynomials in x over R, which must be an OrderedIntegralDomain

See Also: o )show SturmHabichtPackage

## **SturmHabichtPackage (SHP)**

**———-**

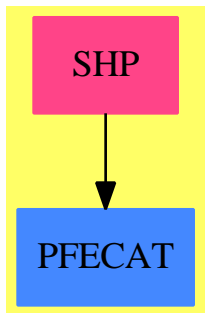

### **Exports:**

SturmHabichtMultiple SturmHabichtSequence subresultantSequence

SturmHabicht SturmHabichtCoefficients countRealRoots countRealRootsMultiple

### **— package SHP SturmHabichtPackage —**

```
)abbrev package SHP SturmHabichtPackage
```
- ++ Author: Lalo Gonzalez-Vega
- ++ Date Created: 1994?
- ++ Date Last Updated: 30 January 1996
- ++ Description:
- ++ This package produces functions for counting etc. real roots of univariate
- ++ polynomials in x over R, which must be an OrderedIntegralDomain

```
SturmHabichtPackage(R, x): T == C where
  R: OrderedIntegralDomain
  x: Symbol
 UP ==> UnivariatePolynomial
 L \implies ListINT ==> Integer
 NNI ==> NonNegativeInteger
 T == with-- subresultantSequenceBegin: (UP(x,R), UP(x,R)) -> L UP(x,R)
-- ++ \spad{subresultantSequenceBegin(p1,p2)} computes the initial terms
-- ++ of the Subresultant sequence Sres(j)(P,deg(P),Q,deg(P)-1)
-- ++ when deg(Q) <deg(P)
-- subresultantSequenceNext:L UP(x,R) -> L UP(x,R)
-- subresultantSequenceInner: (UP(x,R), UP(x,R)) -> L UP(x,R)
     subresultantSequence: (UP(x,R),UP(x,R)) \rightarrow L UP(x,R)++ subresultantSequence(p1,p2) computes the (standard)
       ++ subresultant sequence of p1 and p2
       sign:R \rightarrow R-- delta:NNI -> R
-- polsth1:(UP(x,R),NNI,UP(x,R),NNI,R) \rightarrow L UP(x,R)
-- polsth2:(UP(x,R),NNI,UP(x,R),NNI,R) \rightarrow L UP(x,R)
-- polsth3: (UP(x,R),NNI,UP(x,R),NNI,R) \rightarrow L UP(x,R)
     SturmHabichtSequence: (UP(x,R),UP(x,R)) \rightarrow L UP(x,R)++ SturmHabichtSequence(p1,p2) computes the Sturm-Habicht
       ++ sequence of p1 and p2
     SturmHabichtCoefficients: (UP(x,R), UP(x,R)) \rightarrow L R++ SturmHabichtCoefficients(p1,p2) computes the principal
       ++ Sturm-Habicht coefficients of p1 and p2
-- variation:L R -> INT
-- permanence: L R -> INT
-- qzeros:L R -> L R
-- epsil:(NNI,R,R) -> INT
-- numbnce:L R -> NNI
-- numbce:L R -> NNI
-- wfunctaux:L R -> INT
-- wfunct:L R \rightarrow INT
     SturmHabicht: (UP(x,R), UP(x,R)) \rightarrow INT++ SturmHabicht(p1,p2) computes c_{+}-c_{-} where
       ++ c_{+} is the number of real roots of p1 with p2>0 and c_{-}
       ++ is the number of real roots of p1 with p2<0. If p2=1 what
       ++ you get is the number of real roots of p1.
     countRealRoots: (UP(x,R)) -> INT
       ++ countRealRoots(p) says how many real roots p has
     if R has GcdDomain then
        SturmHabichtMultiple: (UP(x,R), UP(x,R)) \rightarrow INT
```

```
++ SturmHabichtMultiple(p1,p2) computes c_{+}-c_{-} where
        ++ c_{+} is the number of real roots of p1 with p2>0 and c_{-}
       ++ is the number of real roots of p1 with p2<0. If p2=1 what
        ++ you get is the number of real roots of p1.
      countRealRootsMultiple:(UP(x,R)) -> INT
       ++ countRealRootsMultiple(p) says how many real roots p has,
       ++ counted with multiplicity
C = addp1,p2: UP(x,R)
  Ex ==> OutputForm
   import OutputForm
   subresultantSequenceBegin(p1,p2):L UP(x,R) ==d1:NNI:=degree(p1)
     d2:NNI:=degree(p2)
    n: NNI := (d1-1): NNId2 = n =>
      Pr:UP(x,R):=pseudoRemainder(p1,p2)
       append([p1,p2]::L UP(x,R),[Pr]::L UP(x,R))d2 = (n-1):NNI \RightarrowLc1:UP(x,R):=leadingCoefficient(p1)*leadingCoefficient(p2)*p2
      Lc2:UP(x,R):=-leadingCoefficient(p1)*pseudoRemainder(p1,p2)
       append([p1,p2]::L UP(x,R), [Lc1,Lc2]::L UP(x,R))LSubr:L UP(x,R):=[p1,p2]in1:INT:=(d2+1):INTin2:INT:=(n-1):INTfor i in in1..in2 repeat
      LSubr:L UP(x,R):=append(LSubr::L UP(x,R), [O]::L UP(x,R))
     c1:R:=(leadingCoefficient(p1)*leadingCoefficient(p2))**((n-d2)::NNI)
     Lc1:UP(x,R):=monomial(c1,0)*p2Lc2:UP(x,R):=(-leadingCoefficient(p1))**((n-d2)::NNI)*pseudoRemainder(p1,p2)
     append(LSubr::L UP(x,R), [Lc1, Lc2]::L UP(x,R))subresultantSequenceNext(LcsI:L UP(x,R)):L UP(x,R) ==
     p2:UP(x,R):=last LcsI
     p1:UP(x,R):=first rest reverse LcsI
     d1:NNI:=degree(p1)
     d2:NNI:=degree(p2)
     in1:NNI:=(d1-1)::NNI
     d2 = in1 =>
      pr1:UP(x,R):=(pseudoRemainder(p1,p2) exquo (leadingCoefficient(p1))**2)::UP(x,R)
       append(LcsI:L UP(x,R),[pr1]:L UP(x,R))d2 < in1 =>
      c1:R:=leadingCoefficient(p1)
      pr1:UP(x,R):=(leadingCoefficient(p2)**((in1-d2)::NNI)*p2 exquo
```

```
c1**((in1-d2)::NNI))::UP(x,R)pr2:UP(x,R):=(pseudoRemainder(p1,p2) exquo (-c1)**((in1-d2+2)::NNI))::UP(x,R)
         LSub: L UP(x,R): = [pr1, pr2]
         for k in ((d2+1)::INT)..((in1-1)::INT) repeat
           \texttt{LSub:L UP}(x,R)\texttt{:=append([0]:L UP}(x,R)\texttt{,LSub:L UP}(x,R)){\tt append}(\verb"LcsI:L UP(x,R),\verb"LSub:L UP(x,R))subresultantSequenceInner(p1,p2):L UP(x,R) ==Lin:L UP(x,R):=subresultantSequenceBegin(p1:UP(x,R),p2:UP(x,R))
       indf:NNI:= if not(Lin.last::UP(x,R) = 0) then degree(Lin.last::UP(x,R))
                                                else 0
       while not(int = 0) repeat
         Lin:L UP(x,R):=subresultantSequenceNext(Lin:L UP(x,R))
         indf:NNI:= if not(Lin.last::UP(x,R)=0) then degree(Lin.last::UP(x,R))
                                                else 0
       for j in \#(\text{Lin:L IP}(x,R))..degree(p1) repeat
         Lin:L UP(x,R):=append(Lin:L UP(x,R), [O]:L UP(x,R))
       Lin
-- Computation of the subresultant sequence Sres(j)(P,p,Q,q) when:
-- deg(P) = p and deg(Q) = q and p > q
     \texttt{subresultantSequence}(p1,p2):L \text{ UP}(x,R) == \\p:NNI:=degree(p1)
       q:NNI:=degree(p2)
       List1:L UP(x,R):=subresultantSequenceInner(p1,p2)
       List2:L UP(x,R):=[p1,p2]c1:R:=leadingCoefficient(p1)
       for j in 3..#(List1) repeat
         Pr0:UP(x,R):=List1.jPr1:UP(x,R):=(Pr0 \text{ exque c1**}((p-q-1)::NNI))::UP(x,R)List2:L UP(x,R):=append(List2:L UP(x,R), [Pr1]:L UP(x,R))
       List2
-- Computation of the sign (+1,0,-1) of an element in an ordered integral
-- domain
-- sign(r:R):R ==-r = R 0 \Rightarrow 0- r >$R 0 => 1
         -1-- Computation of the delta function:
     delta(int1:NNI):R ==(-1)**((int1*(int1+1) exquo 2):NNI)
```

```
-- Computation of the Sturm-Habicht sequence of two polynomials P and Q
-- in R[x] where R is an ordered integral domaine
    polsth1(p1,p:NNI,p2,q:NNI,cl:R):L UP(x,R) ==sc1:R:=(sign(c1)):RPr1:UP(x,R):=pseudoRemainder(differentiate(p1)*p2,p1)
      Pr2:UP(x,R):=(Pr1 \text{ exque c1} **(q::NNI))::UP(x,R)c2:R:=leadingCoefficient(Pr2)
      r:NNI:=degree(Pr2)
      Pr3:UP(x,R):=monomial(scl**((p-r-1)::NNI),0)*p1Pr4: UP(x,R):=monomial(scl**((p-r-1)::NNI),0)*Pr2Listf:L UP(x,R):=[Pr3,Pr4]if r < p-1 then
        Pr5:UP(x,R):=monomial(detta((p-r-1)::NNI)*c2**((p-r-1)::NNI),0)*Pr2for j in ((r+1):INT)..((p-2):INT) repeat
          Listf:L UP(x,R):=append(Listf:L UP(x,R), [0]:L UP(x,R))
        Listf:L UP(x,R):=append(Listf:L UP(x,R), [Pr5]:L UP(x,R))
      if Pr1=0 then List1:L UP(x,R):=Listf
                else List1:L UP(x,R):=subresultantSequence(p1,Pr2)
      List2:L UP(x,R):=[]for j in 0..((r-1)::INT) repeat
        Pr6: UP(x,R):=monomial(delta((p-j-1)::NNI),0)*List1.((p-j+1)::NNI)List2:L UP(x,R):=append([Pr6]:L UP(x,R), List2:L UP(x,R))
      append(Listf:L UP(x,R),List2:L UP(x,R))
     polsth2(p1,p:NNI,p2,q:NNI,c1:R):L UP(x,R) ==sc1:R:=(sign(c1)):RPr1:UP(x,R):=monomial(sc1,0)*p1Pr2:UP(x,R):=difference(p1)*p2Pr3:UP(x,R):=monomial(sc1,0)*Pr2Listf:L UP(x,R):=[Pr1,Pr3]List1:L UP(x,R):=subresultantSequence(p1,Pr2)
      List2:L UP(x,R):=[]for j in 0.. ((p-2)::INT) repeat
        Pr4: UP(x, R) := monomial(delta((p-i-1):: NNI), 0) * List1.((p-i+1):: NNI)Pr5:UP(x,R):=(Pr4 \text{ exquo c1}):UP(x,R)List2:L UP(x,R):=append([Pr5]:L UP(x,R), List2:L UP(x,R))
      append(Listf:L UP(x,R),List2:L UP(x,R))polsth3(p1,p:NNI,p2,q:NNI,c1:R):L UP(x,R) ==sc1:R:=(sign(c1)):Rq1:NNI:=(q-1)::NNIv: NNI: = (p+q1):: NNI
      Pr1:UP(x,R):=monomial(delta(q1::NNI)*sc1**((q+1)::NNI),0)*p1Listf:L UP(x,R):=[Pr1]List1:L UP(x,R):=subresultantSequence(differentiate(p1)*p2,p1)
      List2:L UP(x,R):=[]for j in 0.. ((p-1)::NNI) repeat
```

```
Pr2:UP(x,R):=monomial(detta((v-j)::NNI),0)*List1.((v-j+1)::NNI)Pr3:UP(x,R):=(Pr2 \text{ exquo c1}):UP(x,R)List2:L UP(x,R):=append([Pr3]:L UP(x,R), List2:L UP(x,R))
         append(Listf:L UP(x,R),List2:L UP(x,R))\texttt{SturmHabit} \texttt{Sequence} \verb+ (p1,p2):L UP(x,R) == \texttt{Cov} \verb+ (p1,p2):L UP(x,R) == \texttt{Cov} \verb+ (p1,p2):L UP(x,R) == \texttt{Cov} \verb+ (p1,p2):L UP(x,R) == \texttt{Cov} \verb+ (p1,p2):L UP(x,R) == \texttt{Cov} \verb+ (p1,p2):L UP(x,R) == \texttt{Cov} \verb+ (p1,p2):L UP(x,R) == \texttt{Cov} \verb+ (p1,p2):L UP(x,R) == \texttt{Cov} \verb+ (p1,p2):L UP(x,R) == \texttt{Cov} \verb+ (pp:NNI:=degree(p1)
         q:NNI:=degree(p2)
        c1:R:=leadingCoefficient(p1)
        c1 = 1 or q = 1 \Rightarrow polsth1(p1,p,p2,q,c1)
        q = 0 \Rightarrow polsth2(p1, p, p2, q, c1)polsth3(p1,p,p2,q,c1)
-- Computation of the Sturm-Habicht principal coefficients of two
-- polynomials P and Q in R[x] where R is an ordered integral domain
      SturmHabichtCoefficients(p1,p2):L R ==
        List1:L UP(x,R):=SturmHabichtSequence(p1,p2)
-- List2:L R:=[]
        qp:NNI:=#(List1)::NNI
         [coefficient(p,(qp-j)::NNI) for p in List1 for j in 1..qp]
-- for j in 1..qp repeat
-- Ply:R:=coefficient(List1.j,(qp-j)::NNI)
-- List2:L R:=append(List2, [Ply])
-- List2
-- Computation of the number of sign variations of a list of non zero
-- elements in an ordered integral domain
      variation(Lsig:L R):INT ==
        size?(Lsig,1) \Rightarrow 0elt1:R:=first Lsig
        elt2:R:=Lsig.2
        sig1:R:=(sign(elt1*elt2))::R
        List1:L R:=rest Lsig
         sig1 = 1 \Rightarrow variation List11+variation List1
-- Computation of the number of sign permanences of a list of non zero
-- elements in an ordered integral domain
      permanence(Lsig:L R):INT ==
        size?(Lsig,1) => 0
        elt1:R:=first Lsig
        elt2:R:=Lsig.2
         sig1:R:=(sign(elt1*elt2))::R
        List1:L R:=rest Lsig
```

```
sig1 = -1 \Rightarrow permanence List1
       1+permanence List1
-- Computation of the functional W which works over a list of elements
-- in an ordered integral domain, with non zero first element
     qzeros(Lsig:L R):L R ==while last Lsig = 0 repeat
         Lsig:L R:=reverse rest reverse Lsig
       Lsig
     epsil(int1:NNI,elt1:R,elt2:R):INT ==
       int1 = 0 \Rightarrow 0odd? int1 \Rightarrow 0ct1:INT:=if elt1 > 0 then 1 else -1
       ct2:INT:=if elt2 > 0 then 1 else -1
       ct3:NNI:=(int1 exquo 2)::NNI
       ct4:INT:=(ct1*ct2)::INT
       ((-1)**(ct3::NNI))*ct4number(CIsig:L R):NNI ==null Lsig \Rightarrow 0
       eltp:R:=Lsig.1
       eltp = 0 \Rightarrow 01 + numbnce(rest Lsig)
     numbce(Lsig:L R):NNI ==
       null Lsig \Rightarrow 0
       eltp:R:=Lsig.1
       not(eltp = 0) \Rightarrow 01 + numbce(rest Lsig)
     wfunctaux(Lsig:L R):INT ==null Lsig \Rightarrow 0
       List2:L R:=[]List1:L R:=Lsig:L R
       cont1:NNI:=numbnce(List1:L R)
       for j in 1..cont1 repeat
         List2:L R:=append(List2:L R,[first List1]:L R)
         List1:L R:=rest List1
       ind2:INT: =0cont2:NNI:=numbce(List1:L R)
       for j in 1..cont2 repeat
         List1:L R:=rest List1
         ind2:INT:=epsil(cont2:NNI,last List2,first List1)
       ind3:INT:=permanence(List2:L R)-variation(List2:L R)
       ind4:INT:=ind2+ind3
       ind4+wfunctaux(List1:L R)
```

```
wfunct(Lsig:L R):INT ==List1:L R:=qzeros(Lsig:L R)
       wfunctaux(List1:L R)
-- Computation of the integer number:
-- \#[{a in Rc(R)/P(a)=0 Q(a)>0}] - \#[{a in Rc(R)/P(a)=0 Q(a)<0}]
-- where:
-- - R is an ordered integral domain,
-- - Rc(R) is the real clousure of R,
-- - P and Q are polynomials in R[x],
-- - by #[A] we note the cardinal of the set A
-- In particular:
-- - SturmHabicht(P,1) is the number of "real" roots of P,
-- - SturmHabicht(P,Q**2) is the number of "real" roots of P making Q neq 0
    SturmHabicht(p1,p2):INT ==
      print("+" :: Ex)p2 = 0 \Rightarrow 0degree(p1:UP(x,R)) = 0 \Rightarrow 0List1:L UP(x,R):=SturmHabichtSequence(p1,p2)
       qp:NNI:=#(List1)::NNI
       wfunct [coefficient(p,(qp-j)::NNI) for p in List1 for j in 1..qp]
     countRealRoots(p1):INT == SturmHabicht(p1,1)
     if R has GcdDomain then
        SturmHabichtMultiple(p1,p2):INT ==
          print("+" :: Ex)p2 = 0 \Rightarrow 0degree(p1:UP(x,R)) = 0 \Rightarrow 0SH:L UP(x,R):=SturmHabichtSequence(p1,p2)
          qp:NNI:=\#(SH)::NNIans:= wfunct [coefficient(p,(qp-j)::NNI) for p in SH for j in 1..qp]
          SH:=reverse SH
          while first SH = 0 repeat SH:=rest SH
          degree first SH = 0 \Rightarrow ans-- OK: it probably wasn't square free, so this item is probably the
          -- gcd of p1 and p1'
          -- unless p1 and p2 have a factor in common (naughty!)
          differentiate(p1) exquo first SH case UP(x,R) =>
             -- it was the gcd of p1 and p1'
             ans+SturmHabichtMultiple(first SH,p2)
          sqfr:=factorList squareFree p1
          #sqfr = 1 and sqfr.first.xpnt=1 => ans
          reduce("+",[f.xpnt*SturmHabicht(f.fctr,p2) for f in sqfr])
```
countRealRootsMultiple(p1):INT == SturmHabichtMultiple(p1,1)

**— SHP.dotabb —**

**———-**

**———-**

"SHP" [color="#FF4488",href="bookvol10.4.pdf#nameddest=SHP"] "PFECAT" [color="#4488FF",href="bookvol10.2.pdf#nameddest=PFECAT"] "SHP" -> "PFECAT"

# **package SUBRESP SubResultantPackage**

**— SubResultantPackage.input —**

```
)set break resume
)sys rm -f SubResultantPackage.output
)spool SubResultantPackage.output
)set message test on
)set message auto off
)clear all
-S 1 of 1
)show SubResultantPackage
-<sub>R</sub>--R SubResultantPackage(R: IntegralDomain,UP: UnivariatePolynomialCategory(R)) is a package constructor
--R Abbreviation for SubResultantPackage is SUBRESP
--R This constructor is not exposed in this frame.
--R Issue )edit bookvol10.4.pamphlet to see algebra source code for SUBRESP
---R--R------------------------------- Operations --------------------------------
--R primitivePart : (UP,R) -> UP if R has EUCDOM
--R subresultantVector : (UP,UP) -> PrimitiveArray(UP)
---R--E 1
)spool
)lisp (bye)
            ———-
            — SubResultantPackage.help —
```
====================================================================

====================================================================

This package computes the subresultants of two polynomials which is needed for the 'Lazard Rioboo' enhancement to Tragers integrations formula For efficiency reasons this has been rewritten to call Lionel Ducos package which is currently the best one.

See Also: o )show SubResultantPackage

**———-**

**SUBRESP PFECAT** 

## **SubResultantPackage (SUBRESP)**

### **Exports:**

primitivePart subresultantVector

**— package SUBRESP SubResultantPackage —**

)abbrev package SUBRESP SubResultantPackage

- ++ Author: Barry Trager, Renaud Rioboo
- ++ Date Created: 1987
- ++ Date Last Updated: August 2000
- ++ Description:
- ++ This package computes the subresultants of two polynomials which is needed
- ++ for the 'Lazard Rioboo' enhancement to Tragers integrations formula
- ++ For efficiency reasons this has been rewritten to call Lionel Ducos
- ++ package which is currently the best one.

SubResultantPackage(R, UP): Exports == Implementation where

- R : IntegralDomain
- UP: UnivariatePolynomialCategory R

```
Z ==> Integer
N ==> NonNegativeInteger
Exports == with
  subresultantVector: (UP, UP) -> PrimitiveArray UP
    ++ subresultantVector(p, q) returns \spad{[p0,...,pn]}
    ++ where pi is the i-th subresultant of p and q.
    ++ In particular, \spad{p0 = resultant(p, q)}.
  if R has EuclideanDomain then
    primitivePart : (UP, R) -> UP
      ++ primitivePart(p, q) reduces the coefficient of p
      ++ modulo q, takes the primitive part of the result,
      ++ and ensures that the leading coefficient of that
      ++ result is monic.
Implementation ==> add
  Lionel ==> PseudoRemainderSequence(R,UP)
  if R has EuclideanDomain then
    primitivePart(p, q) ==
      rec := extendedEuclidean(leadingCoefficient p, q,
                                1)::Record(coef1:R, coef2:R)
       unitCanonical primitivePart map(x1 +-> (rec.coef1 * x1) rem q, p)
  subresultantVector(p1, p2) ==F : UP -- auxiliary stuff !
     res : PrimitiveArray(UP) := new(2+max(degree(p1),degree(p2)), 0)
     --
     -- kind of stupid interface to Lionel's Package !!!!!!!!!!!!!!
     -- might have been wiser to rewrite the loop ...
     -- But I'm too lazy. [rr]
     --
    l := chainSubResultants(p1,p2)$Lionel
     --
     -- this returns the chain of non null subresultants !
     -- we must rebuild subresultants from this.
     -- we really hope Lionel Ducos minded what he wrote
     -- since we are fully blind !
     --
    null \geq-- Hum it seems that Lionel returns [] when min(|p1|,|p2|) = 0zero?(degree(p1)) =>
        res.degree(p2) := p2if degree(p2) > 0then
           res.((degree(p2)-1)::NonNegativeInteger) := p1
           res.0 := (leadingCoefficient(p1)**(degree p2)) :: UP
        else
           -- both are of degree 0 the resultant is 1 according to Loos
```

```
res.0 := 1res
  zero?(degree(p2)) =>
    if degree(p1) > 0then
      res.((degree(p1)-1)::NonNegativeInteger) := p2
      res.0 := (leadingCoefficient(p2)**(degree p1)) :: UP
    else
      -- both are of degree 0 the resultant is 1 according to Loos
      res.0 := 1
    res
  error "SUBRESP: strange Subresultant chain from PRS"
Sn := first(1)--
-- as of Loos definitions last subresultant should not be defective
--
l := \text{rest}(l)n := degree(Sn)
F := Snnull l => error "SUBRESP: strange Subresultant chain from PRS"
zero? Sn => error "SUBRESP: strange Subresultant chain from PRS"
while (1 \rightharpoonup = [] repeat
 res.(n) := SnF := first(1)l := \text{rest}(l)-- F is potentially defective
  if degree(F) = nthen
    --
    -- F is defective
    --
    null l => error "SUBRESP: strange Subresultant chain from PRS"
    Sn := first(1)l := \text{rest}(l)n := degree(Sn)res.((n-1)::NonNegativeInteger) := F
  else
    --
    -- F is non defective
    --
    degree(F) < n => error "strange result !"
    Sn := Fn := degree(Sn)
--
-- Lionel forgets about p1 if |p1| > |p2|
-- forgets about p2 if |p2| > |p1|
-- but he reminds p2 if |p1| = |p2|-- a glance at Loos should correct this !
--
res.n := Sn
```

```
--
-- Loos definition
--
if degree(p1) = degree(p2)then
  res.((degree p1)+1) := p1
else
  if degree(p1) > degree(p2)
 then
    res.(degree p1) := p1
 else
    res.(degree p2) := p2
res
```
**———-**

**———-**

**— SUBRESP.dotabb —**

```
"SUBRESP" [color="#FF4488",href="bookvol10.4.pdf#nameddest=SUBRESP"]
"PFECAT" [color="#4488FF",href="bookvol10.2.pdf#nameddest=PFECAT"]
"SUBRESP" -> "PFECAT"
```
# **package SUPFRACF SupFractionFactorizer**

**— SupFractionFactorizer.input —**

```
)set break resume
)sys rm -f SupFractionFactorizer.output
)spool SupFractionFactorizer.output
)set message test on
)set message auto off
)clear all
--S 1 of 1
)show SupFractionFactorizer
- -R--R SupFractionFactorizer(E: OrderedAbelianMonoidSup, OV: OrderedSet,R: GcdDomain,P: PolynomialCategory(R,E,
--R Abbreviation for SupFractionFactorizer is SUPFRACF
--R This constructor is not exposed in this frame.
--R Issue )edit bookvol10.4.pamphlet to see algebra source code for SUPFRACF
--R--R------------------------------- Operations --------------------------------
```
### 3910 *CHAPTER 20. CHAPTER S*

```
--R factor : SparseUnivariatePolynomial(Fraction(P)) -> Factored(SparseUnivariatePolynomial(Frac
--R squareFree : SparseUnivariatePolynomial(Fraction(P)) -> Factored(SparseUnivariatePolynomial(
---R--E 1
)spool
)lisp (bye)
            ———-
           — SupFractionFactorizer.help —
====================================================================
SupFractionFactorizer examples
====================================================================
SupFractionFactorize contains the factor function for univariate
polynomials over the quotient field of a ring S such that the package
MultivariateFactorize works for S
See Also:
o )show SupFractionFactorizer
            ———-
```
## **SupFractionFactorizer (SUPFRACF)**

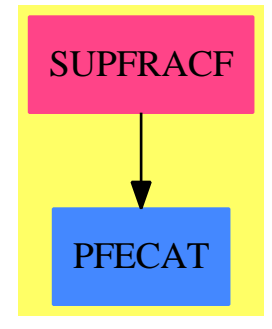

**Exports:** factor squareFree

**— package SUPFRACF SupFractionFactorizer —**

)abbrev package SUPFRACF SupFractionFactorizer

```
++ Author: P. Gianni
++ Date Created: October 1993
++ Date Last Updated: March 1995
++ Description:
++ SupFractionFactorize contains the factor function for univariate
++ polynomials over the quotient field of a ring S such that the package
++ MultivariateFactorize works for S
SupFractionFactorizer(E,OV,R,P) : C == T
where
 E : OrderedAbelianMonoidSup
 OV : OrderedSet
 R : GcdDomain
 P : PolynomialCategory(R,E,OV)
 FP ==> Fraction P
 SUP ==> SparseUnivariatePolynomial
  C = = withfactor : SUP FP -> Factored SUP FP
      ++ factor(p) factors the univariate polynomial p with coefficients
      ++ which are fractions of polynomials over R.
     squareFree : SUP FP -> Factored SUP FP
      ++ squareFree(p) returns the square-free factorization of the univariate polynomial p with coefficie
      ++ which are fractions of polynomials over R. Each factor has no repeated roots and the factors are
      ++ pairwise relatively prime.
  T == add
    MFACT ==> MultivariateFactorize(OV,E,R,P)
    MSQFR ==> MultivariateSquareFree(E,OV,R,P)
    UPCF2 ==> UnivariatePolynomialCategoryFunctions2
    factor(p:SUP FP) : Factored SUP FP ==
      p=0 \Rightarrow 0R has CharacteristicZero and R has EuclideanDomain =>
        pden : P := lcm [denom c for c in coefficients p]
        pol : SUP FP := (pden::FP)*pipol: SUP P := map(numer, pol)$UPCF2(FP,SUP FP,P,SUP P)
        ffact: Factored SUP P := 0
        ffact := factor(ipol)$MFACT
        makeFR((1/pden * map(coerce,unit ffact)$UPCF2(P,SUP P,FP,SUP FP)),
         [["prime",map(coerce,u.factor)$UPCF2(P,SUP P,FP,SUP FP),
            u.exponent] for u in factors ffact])
      squareFree p
     squareFree(p:SUP FP) : Factored SUP FP ==
      p=0 \Rightarrow 0pden : P := lcm [denom c for c in coefficients p]
      pol : SUP FP := (pden::FP)*pipol: SUP P := map(numer,pol)$UPCF2(FP,SUP FP,P,SUP P)
      ffact: Factored SUP P := 0
```

```
if R has CharacteristicZero and R has EuclideanDomain then
  ffact := squareFree(ipol)$MSQFR
else ffact := squareFree(ipol)
makeFR((1/pden * map(coerce,unit ffact)$UPCF2(P,SUP P,FP,SUP FP)),
  [["sqfr",map(coerce,u.factor)$UPCF2(P,SUP P,FP,SUP FP),
     u.exponent] for u in factors ffact])
```
**— SUPFRACF.dotabb —**

**———-**

**———-**

"SUPFRACF" [color="#FF4488",href="bookvol10.4.pdf#nameddest=SUPFRACF"] "PFECAT" [color="#4488FF",href="bookvol10.2.pdf#nameddest=PFECAT"] "SUPFRACF" -> "PFECAT"

## **package ODESYS SystemODESolver**

**— SystemODESolver.input —**

```
)set break resume
)sys rm -f SystemODESolver.output
)spool SystemODESolver.output
)set message test on
)set message auto off
)clear all
--S 1 of 1
)show SystemODESolver
---R--R SystemODESolver(F: Field, LO: LinearOrdinaryDifferentialOperatorCategory(F)) is a package co
--R Abbreviation for SystemODESolver is ODESYS
--R This constructor is not exposed in this frame.
--R Issue )edit bookvol10.4.pamphlet to see algebra source code for ODESYS
---R--R------------------------------- Operations --------------------------------
--R solve : (Matrix(F),Vector(F),((LO,F) -> Union(Record(particular: F,basis: List(F)),"failed")
-R solveInField : (Matrix(LO),Vector(F),((LO,F) \rightarrow Record(particular: Union(F,"failed"),basis:
--R triangulate : (Matrix(F), Vector(F)) \rightarrow Record(A: Matrix(F), eqs: List(Record(C: Matrix(F), g: E))--R triangulate : (Matrix(LO),Vector(F)) -> Record(mat: Matrix(LO),vec: Vector(F))
---R--E 1
```
**———-**

)spool )lisp (bye)

**— SystemODESolver.help —**

==================================================================== SystemODESolver examples ====================================================================

SystemODESolver provides tools for triangulating and solving some systems of linear ordinary differential equations.

See Also: o )show SystemODESolver

## **SystemODESolver (ODESYS)**

**———-**

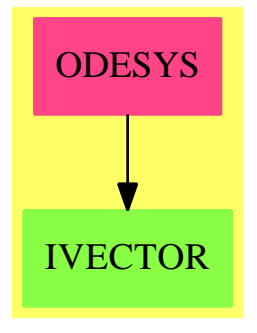

**Exports:** solve solveInField triangulate

**— package ODESYS SystemODESolver —**

)abbrev package ODESYS SystemODESolver ++ Author: Manuel Bronstein ++ Date Created: 11 June 1991 ++ Date Last Updated: 13 April 1994 ++ Description: ++ SystemODESolver provides tools for triangulating

```
++ and solving some systems of linear ordinary differential equations.
SystemODESolver(F, LO): Exports == Implementation where
  F : Field
 LO: LinearOrdinaryDifferentialOperatorCategory F
 N ==> NonNegativeInteger
 Z ==> Integer
 MF ==> Matrix FM ==> Matrix LO
  V ==> Vector F
 UF ==> Union(F, "failed")
 UV ==> Union(V, "failed")
 REC ==> Record(mat: M, vec: V)FSL ==> Record(particular: UF, basis: List F)
  VSL ==> Record(particular: UV, basis: List V)
  SOL ==> Record(particular: F, basis: List F)
  USL ==> Union(SOL, "failed")
  ER == Record(C: MF, g: V, eq: LO, rh: F)
  Exports == with
    triangulate: (MF, V) -> Record(A:MF, eqs: List ER)
     ++ triangulate(M,v) returns
     ++ \spad{A, [ [C_1, g_1, L_1, h_1], \ldots, [C_k, g_k, L_k, h_k]]}
     ++ such that under the change of variable \spad{y = A z}, the first
     ++ order linear system \spad{D y = M y + v} is uncoupled as
      ++ \spad{D z_i = C_i z_i + g_i} and each \spad{C_i} is a companion
      ++ matrix corresponding to the scalar equation \spadesuit \spad{L_i z_j = h_i}.
    triangulate: (M, V) -> REC
      ++ triangulate(m, v) returns \spad{[m_0, v_0]} such that \spad{m_0}
      ++ is upper triangular and the system \sp{mod{m_0 x = v_0} is equivalent
      ++ to \sqrt{\text{spad}}{m x = v}.solve: (MF,V,(LO,F)->USL) -> Union(Record(particular:V, basis:MF),"failed")
     ++ solve(m, v, solve) returns \spad{[[v_1,...,v_m], v_p]} such that
     ++ the solutions in \spad{F} of the system \spad{D x = m x + v} are
     ++ \sp{p + c_1 v_1 + ... + c_m v_m} where the \sp{spad{c_i's}} are
     ++ constants, and the \spad{v_i's} form a basis for the solutions of
     ++ \++ Argument \spad{solve} is a function for solving a single linear
      ++ ordinary differential equation in \spad{F}.
    solveInField: (M, V, (LO, F) -> FSL) -> VSL
      ++ solveInField(m, v, solve) returns \spad{[[v_1,...,v_m], v_p]} such
      ++ that the solutions in \spad{F} of the system \spad{m x = v} are
     ++ \sp{v_p + c_1 v_1 + ... + c_m v_m} where the \sp{c_i's} are
      ++ constants, and the \spad{v_i's} form a basis for the solutions of
     ++ \++ Argument \spad{solve} is a function for solving a single linear
      ++ ordinary differential equation in \spad{F}.
```
Implementation ==> add

```
import PseudoLinearNormalForm F
```

```
applyLodo : (M, Z, V, N) -> F
applyLodo0 : (M, Z, Matrix F, Z, N) -> F
backsolve : (M, V, (LO, F) \rightarrow FSL) \rightarrow VSLfirstnonzero: (M, Z) -> Z
FSL2USL : FSL -> USL
M2F : M -> Union(MF, "failed")
diff := D()$LO
solve(mm, v, solve) ==
 rec := triangulate(mm, v)
 sols:List(SOL) := empty()
 for e in rec.eqs repeat
      (u := solve(e.eq, e.rh)) case "failed" => return "failed"
      sols := concat(u::SOL, sols)
  n := nrows(rec.A) -- dimension of original vectorspace
 k: N := 0 -- sum of sizes of visited companionblocks<br>i:N := 0 -- number of companionblocks
                      -- number of companionblocks
 m:N := 0 -- number of Solutions
 part:V := new(n, 0)-- count first the different solutions
 for sol in sols repeat
   m := m + count((f1:F):Boolean ++\gt f1 \approx 0, sol.basis)\List(F)
 SolMatrix:MF := new(n, m, 0)m \rightarrow 0for sol in reverse_! sols repeat
      i := i+1er := rec.eqs.i
     nn := #(er.g) -- size of active companionblock
      for s in sol.basis repeat
          solVec:V := new(n, 0)-- compute corresponding solution base with recursion (24)
          solVec(k+1) := sfor l in 2..nn repeat solVec(k+1) := diff solVec(k+1-1)
          m := m+1setColumn!(SolMatrix, m, solVec)
      -- compute with (24) the corresponding components of the part. sol.
      part(k+1) := sol.particular
      for 1 in 2..nn repeat part(k+1) := diff part(k+1-1) - (er.g)(1-1)k := k+m-- transform these values back to the original system
  [rec.A * part, rec.A * SolMatrix]
triangulate(m:MF, v:V) ==
 k:N := 0 -- sum of companion-dimensions
 rat := normalForm(m, 1, (f1:F):F \dashrightarrow - diff f1)l := companionBlocks(rat.R, rat.Ainv * v)
  ler:List(ER) := empty()
```

```
for er in l repeat
       n := nrows(er.C) -- dimension of this companion vectorspace
       op:LO := 0 -- compute homogeneous equation
       for j in 0..n-1 repeat op := op + monomial((er.C)(n, j + 1), j)
       op := monomial(1, n) - op
       sum:V := new(n::N, 0) -- compute inhomogen Vector (25)
       for j in 1..n-1 repeat sum(j+1) := diff(sum j) + (er.g) j
       h0: F := 0 -- compute inhomogenity (26)
       for j in 1..n repeat h0 := h0 - (er.C)(n, j) * sum jh0 := h0 + diff(sum n) + (er.g) nler := concat([er.C, er.g, op, h0], ler)
       k := k + n[rat.A, ler]
-- like solveInField, but expects a system already triangularized
   backsolve(m, v, solve) ==part:V
     r := maxRowIndex m
     offset := minIndex v - (mr := minRowIndex m)while r >= mr and every?(zero?, row(m, r))$Vector(LO) repeat r := r - 1r < mr => error "backsolve: system has a 0 matrix"
     (c := firstnonzero(m, r)) \hat{=} maxColIndex m =>
       error "backsolve: undetermined system"
     rec := solve(m(r, c), v(r + offset))dim := (r - mr + 1)::N
     if (part? := ((u := rec.particular) case F)) then
       part := new(dim, 0) -- particular solution
       part(r + offset) := u::F-- hom is the basis for the homogeneous solutions, each column is a solution
     hom: Matrix(F) := new (\dim, \#(rec \cdot basis), 0)for i in minColIndex hom .. maxColIndex hom for b in rec.basis repeat
       hom(r, i) := bn:N := 1 -- number of equations already solved
     while r > mr repeat
       r := r - 1c := c - 1firstnonzero(m, r) \hat{r} = c => error "backsolve: undetermined system"
       degree(eq := m(r, c)) > 0 => error "backsolve: pivot of order > 0"
       a := leadingCoefficient(eq)::F
       if part? then
          part(r + offset) := (v(r + offset) - applyLodo(m, r, part, n)) / afor i in minColIndex hom .. maxColIndex hom repeat
         hom(r, i) := - applyLodoO(m, r, hom, i, n)n := n + 1bas:List(V) := [column(hom,i) for i in minColIndex hom..maxColIndex hom]
     part? => [part, bas]
     ["failed", bas]
    solveInField(m, v, solve) ==
      ((n := nrows m) = ncols m) and
```

```
((u := M2F(diagonalMatrix [diff for i in 1..n] - m)) case MF) =>
             (uu := solve(u::MF, v, w)(l1:L0,f2:F):USL \rightarrow \text{FSL2USL} solve(l1, f2)) case "failed" =>
                  ["failed", empty()]
             rc := uu::Record(particular:V, basis:MF)
             [rc.particular, [column(rc.basis, i) for i in 1..ncols(rc.basis)]]
      rec := triangulate(m, v)backsolve(rec.mat, rec.vec, solve)
    M2F m ==
       mf:MF := new(nrows m, ncols m, 0)
       for i in minRowIndex m .. maxRowIndex m repeat
            for j in minColIndex m .. maxColIndex m repeat
                (u := return(\text{m}(i, j))@Union(F, "failed")) case "failed" =>
                     return "failed"
                mf(i, j) := u::Fmf
    FSL2USL rec ==
       rec.particular case "failed" => "failed"
        [rec.particular::F, rec.basis]
-- returns the index of the first nonzero entry in row r of m
   firstnonzero(m, r) ==
      for c in minColIndex m .. maxColIndex m repeat
       m(r, c) \approx 0 => return c
      error "firstnonzero: zero row"
-- computes +/[m(r, i) v(i) for i ranging over the last n columns of m]
    applyLodo(m, r, v, n) ==ans:F := 0c := maxColIndex m
     cv := maxIndex v
      for i in 1..n repeat
       ans := ans + m(r, c) (v cv)
       c := c - 1cv := cv - 1ans
-- computes +/[m(r, i) mm(i, c) for i ranging over the last n columns of m]
    applyLodoO(m, r, mm, c, n) ==ans := 0rr := maxRowIndex mm
      cc := maxColIndex m
     for i in 1..n repeat
       ans := ans + m(r, cc) mm(rr, c)
       cc := cc - 1rr := rr - 1ans
```

```
trianglelet(m:M, v:V) ==x := copy mw := copy vnrows := maxRowIndex x
 ncols := maxColIndex x
 minr := i := minRowIndex xoffset := minIndex w - minr
 for j in minColIndex x .. ncols repeat
   if i > nrows then leave x
   rown := minr -1for k in i .. nrows repeat
     if (x(k, j) = 0) and ((rown = minr - 1) or
                         degree x(k, j) < degree x(row, j)) then rown := k
     rown = minr - 1 => "enuf"
     x := \text{swapRows}\_!(x, i, \text{rown})swap_!(w, i + offset, rown + offset)
   for k in i+1 .. nrows |x(k, j)|^2 = 0 repeat
     l := rightLcm(x(i,j), x(k,j))a := rightQuotient(1, x(i, j))b := rightQuotient(1, x(k, j))-1 = a x(i,j) = b x(k,j)for k1 in j+1 .. ncols repeat
       x(k, k1) := a * x(i, k1) - b * x(k, k1)x(k, j) := 0w(k + offset) := a(w(i + offset)) - b(w(k + offset))i := i+1
  [x, w]
```
**— ODESYS.dotabb —**

**———-**

**———-**

"ODESYS" [color="#FF4488",href="bookvol10.4.pdf#nameddest=ODESYS"] "IVECTOR" [color="#88FF44",href="bookvol10.3.pdf#nameddest=IVECTOR"] "ODESYS" -> "IVECTOR"

# **package SYSSOLP SystemSolvePackage**

**— SystemSolvePackage.input —**

)set break resume )sys rm -f SystemSolvePackage.output *PACKAGE SYSSOLP SYSTEMSOLVEPACKAGE* 3919

```
)spool SystemSolvePackage.output
)set message test on
)set message auto off
)clear all
--S 1 of 1
)show SystemSolvePackage
---R--R SystemSolvePackage(R: IntegralDomain) is a package constructor
--R Abbreviation for SystemSolvePackage is SYSSOLP
--R This constructor is exposed in this frame.
--R Issue )edit bookvol10.4.pamphlet to see algebra source code for SYSSOLP
---R--R------------------------------- Operations --------------------------------
--R solve : (List(Fraction(Polynomial(R))), List(Symbol)) -> List(List(Equation(Fraction(Polynomial(R)))))
--R solve : (List(Equation(Fraction(Polynomial(R)))),List(Symbol)) -> List(List(Equation(Fraction(Polynomial)
--R solve : List(Fraction(Polynomial(R))) -> List(List(Equation(Fraction(Polynomial(R)))))
--R solve : List(Equation(Fraction(Polynomial(R)))) -> List(List(Equation(Fraction(Polynomial(R)))))
--R solve : (Fraction(Polynomial(R)), Symbol) -> List(Equation(Fraction(Polynomial(R))))
--R solve : (Equation(Fraction(Polynomial(R))), Symbol) -> List(Equation(Fraction(Polynomial(R))))
--R solve : Fraction(Polynomial(R)) -> List(Equation(Fraction(Polynomial(R))))
--R solve : Equation(Fraction(Polynomial(R))) -> List(Equation(Fraction(Polynomial(R))))
--R triangularSystems : (List(Fraction(Polynomial(R))),List(Symbol)) -> List(List(Polynomial(R)))
---R--E 1
)spool
)lisp (bye)
            ———-
            — SystemSolvePackage.help —
====================================================================
```
SystemSolvePackage examples

====================================================================

Symbolic solver for systems of rational functions with coefficients in an integral domain R.

The systems are solved in the field of rational functions over R. Solutions are exact of the form variable = value when the value is a member of the coefficient domain R. Otherwise the solutions are implicitly expressed as roots of univariate polynomial equations over R.

Care is taken to guarantee that the denominators of the input equations do not vanish on the solution sets.

The arguments to solve can either be given as equations or as rational

functions interpreted as equal to zero. The user can specify an explicit list of symbols to be solved for, treating all other symbols appearing as parameters or omit the list of symbols in which case the system tries to solve with respect to all symbols appearing in the input.

See Also: o )show SystemSolvePackage

**———-**

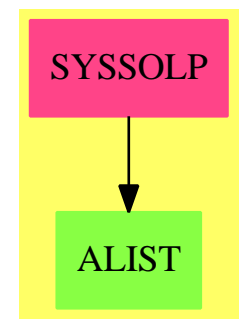

### **SystemSolvePackage (SYSSOLP)**

### **Exports:**

solve triangularSystems

**— package SYSSOLP SystemSolvePackage —**

)abbrev package SYSSOLP SystemSolvePackage ++ Author: P. Gianni ++ Date Created: summer 1988 ++ Date Last Updated: summer 1990 ++ Description: ++ Symbolic solver for systems of rational functions with coefficients ++ in an integral domain R. ++ The systems are solved in the field of rational functions over R. ++ Solutions are exact of the form variable = value when the value is ++ a member of the coefficient domain R. Otherwise the solutions ++ are implicitly expressed as roots of univariate polynomial equations over R. ++ Care is taken to guarantee that the denominators of the input ++ equations do not vanish on the solution sets. ++ The arguments to solve can either be given as equations or ++ as rational functions interpreted as equal

++ to zero. The user can specify an explicit list of symbols to

++ be solved for, treating all other symbols appearing as parameters

++ or omit the list of symbols in which case the system tries to

++ solve with respect to all symbols appearing in the input.

SystemSolvePackage(R): Cat == Cap where

```
NNI ==> NonNegativeInteger
P ==> Polynomial
EQ ==> Equation
L ==> List
V ==> Vector
M ==> Matrix
UP ==> SparseUnivariatePolynomial
SE ==> Symbol
IE ==> IndexedExponents Symbol
SUP ==> SparseUnivariatePolynomial
R : IntegralDomain
F ==> Fraction Polynomial R
PP2 ==> PolynomialFunctions2(R,F)
PPR ==> Polynomial Polynomial R
Cat == withsolve: (L F, L SE) \rightarrow L LEQ F++ solve(lp,lv) finds the solutions of the list lp of
    ++ rational functions with respect to the list of symbols lv.
   solve: (L EQ F, L SE) \rightarrow L L EQ F++ solve(le,lv) finds the solutions of the
    ++ list le of equations of rational functions
    ++ with respect to the list of symbols lv.
   solve: LF -> LLEQ F
    ++ solve(lp) finds the solutions of the list lp of rational
    ++ functions with respect to all symbols appearing in lp.
   solve: L EQ F -> L L EQ F
    ++ solve(le) finds the solutions of the list le of equations of
    ++ rational functions with respect to all symbols appearing in le.
   solve: (F, SE) \rightarrow L EQ F++ solve(p,v) solves the equation p=0, where p is a rational function
    ++ with respect to the variable v.
   solve: (EQ F, SE) \rightarrow L EQ F++ solve(eq,v) finds the solutions of the equation
    ++ eq with respect to the variable v.
   solve: F -> L EQ F
    ++ solve(p) finds the solution of a rational function p = 0
```

```
++ with respect to the unique variable appearing in p.
   solve: EQ F -> L EQ F
    ++ solve(eq) finds the solutions of the equation eq
    ++ with respect to the unique variable appearing in eq.
   triangularSystems: (L F, L SE) -> L L P R
    ++ triangularSystems(lf,lv) solves the system of equations
    ++ defined by lf with respect to the list of symbols lv;
    ++ the system of equations is obtaining
    ++ by equating to zero the list of rational functions lf.
    ++ The output is a list of solutions where
    ++ each solution is expressed as a "reduced" triangular system of
    ++ polynomials.
Cap == addimport MPolyCatRationalFunctionFactorizer(IE,SE,R,P F)
                 ---- Local Functions ----
  linSolve: (L F, L SE) -> Union(L EQ F, "failed")
  makePolys : L EQ F -> L F
  makeR2F(r : R) : F == r : : (P R) : FmakeP2F(p:P F):F ==lv:=variables p
    lv = [] \Rightarrow retract p
    for v in lv repeat p:=pushdown(p,v)retract p
                 ---- Local Functions ----
   makeEq(p:P F,lv:L SE): EQ F ==z:=last lv
    np:=numer makeP2F p
    lx:=variables np
    for x in lv repeat if member?(x, lx) then leave x
    up:=univariate(np,x)
     (\text{degree up})=1 =>
       equation(x::P(R)::F,-coefficient(up,0)/leadingCoefficient up)
     equation(np::F,0$F)
   varInF(v: SE): F == v::P(R) :: FnewInF(n: Integer):F==varInF new()$SE
   testDegree(f :P R , lv :L SE) : Boolean ==
     "or"/[degree(f,vv)>0 for vv in lv]
                ---- Exported Functions ----
   -- solve a system of rational functions
```

```
triangularSystems(lf: L F,lv:L SE) : L L P R ==
     empty? lv => empty()empty? 1f \Rightarrow empty()#1f = 1 =>
       p:= numer(first lf)
        fp:=(factor p)$GeneralizedMultivariateFactorize(SE,IE,R,R,P R)
        [[ff.factor] for ff in factors fp | testDegree(ff.factor,lv)]
     dmp:=DistributedMultivariatePolynomial(lv,P R)
     OV:=OrderedVariableList(lv)
     DP:=DirectProduct(#lv, NonNegativeInteger)
    push:=PushVariables(R,DP,OV,dmp)
    lq : L dmp
     lvv:L OV:=[variable(vv)::OV for vv in lv]
     lq:=[pushup(df::dmp,lvv)$push for f in lf|(df:=denom f)^=1]
     lp:=[pushup(numer(f)::dmp,lvv)$push for f in lf]
     parRes:=groebSolve(lp,lvv)$GroebnerSolve(lv,P R,R)
     if lq^=[] then
       gb:=GroebnerInternalPackage(P R,DirectProduct(#lv,NNI),OV,dmp)
      parRes:=[pr for pr in parRes|
                 and/[(redPol(fq,pr pretend List(dmp))$gb) ^=0
                   for fq in lq]]
     [[retract pushdown(pf,lvv)$push for pf in pr] for pr in parRes]
-- One polynomial. Implicit variable --
solve(pol : F) ==zero? pol =>
     error "equation is always satisfied"
   lv:=removeDuplicates
       concat(variables numer pol, variables denom pol)
   empty? lv => error "inconsistent equation"
   #lv>1 => error "too many variables"
   solve(pol,first lv)
-- general solver. Input in equation style. Implicit variables --
solve(eq : EQ F) ==pol:= lhs eq - rhs eq
  zero? pol =>
     error "equation is always satisfied"
  lv:=removeDuplicates
      concat(variables numer pol, variables denom pol)
   empty? lv => error "inconsistent equation"
   #lv>1 => error "too many variables"
   solve(pol,first lv)
-- general solver. Input in equation style --
solve(eq:EQ F, var:SE) == solve(lhs eq - rhs eq, var)-- general solver. Input in polynomial style --
solve(pol:F, var:SE) ==
  if R has GcdDomain then
```

```
p:=primitivePart(numer pol,var)
     fp:=(factor p)$GeneralizedMultivariateFactorize(SE,IE,R,R,P R)
     [makeEq(map(makeR2F,ff.factor)$PP2,[var]) for ff in factors fp]
   else empty()
 -- Convert a list of Equations in a list of Polynomials
makePolys(1: L EQ F):L F == [lhs e - rhs e for e in 1]
 -- linear systems solver. Input as list of polynomials --
linSolve(1p:L F,1v:L SE) ==rec:Record(particular:Union(V F,"failed"),basis:L V F)
    lr : L P R:=[numer f for f in lp]
    rec:=linSolve(lr,lv)$LinearSystemPolynomialPackage(R,IE,SE,P R)
    rec.particular case "failed" => "failed"
    rhs := rec.particular :: V F
    zeron:V F:=zero(#lv)
    for p in rec.basis | p \rangle = zeron repeat
         sym := newInF(1)for i in 1..#lv repeat
            rhs.i := rhs.i + sym*p.ieqs: L EQ F := []
     for i in 1..#lv repeat
      eqs := append(eqs,[(1v.i):(P R):F = rhs.i])eqs
-- general solver. Input in polynomial style. Implicit variables --
 solve(lr : L F) ==lv :="setUnion"/[setUnion(variables numer p, variables denom p)
         for p in lr]
  solve(lr,lv)
 -- general solver. Input in equation style. Implicit variables --
solve(1e : L Eq F) ==lr:=makePolys le
  lv :="setUnion"/[setUnion(variables numer p, variables denom p)
         for p in lr]
  solve(lr,lv)
 -- general solver. Input in equation style --
 solve(le:L EQ F,lv:L SE) == solve(makePolys le, lv)
checkLinear(lr:L F,vl:L SE):Boolean ==
  ld:=[denom pol for pol in lr]
  for f in ld repeat
     if (or/[member?(x,v]) for x in variables f]) then return false
  and/[totalDegree(numer pol,vl) < 2 for pol in lr]
 -- general solver. Input in polynomial style --
 solve(lr:L F, v1:L SE) ==empty? v1 \implies empty()
```

```
checkLinear(lr, vl) =>
                -- linear system --
   soln := linSolve(lr, vl)
   soln case "failed" => []
    eqns: L EQ F := []
   for i in 1..#vl repeat
       lhs := (v1.i:(P R))::Frhs := rhs soln.i
        eqns := append(eqns, [lhs = rhs])
    [eqns]
              -- polynomial system --
if R has GcdDomain then
  parRes:=triangularSystems(lr,vl)
  [[makeEq(map(makeR2F,f)$PP2,vl) for f in pr]
                                             for pr in parRes]
```
else [[]]

**———-**

**———-**

**— SYSSOLP.dotabb —**

```
"SYSSOLP" [color="#FF4488",href="bookvol10.4.pdf#nameddest=SYSSOLP"]
"ALIST" [color="#88FF44",href="bookvol10.3.pdf#nameddest=ALIST"]
"SYSSOLP" -> "ALIST"
```
# **package SGCF SymmetricGroupCombinatoricFunctions**

**— SymmetricGroupCombinatoricFunctions.input —**

```
)set break resume
)sys rm -f SymmetricGroupCombinatoricFunctions.output
)spool SymmetricGroupCombinatoricFunctions.output
)set message test on
)set message auto off
)clear all
--S 1 of 1
)show SymmetricGroupCombinatoricFunctions
---R--R SymmetricGroupCombinatoricFunctions is a package constructor
--R Abbreviation for SymmetricGroupCombinatoricFunctions is SGCF
```

```
--R This constructor is exposed in this frame.
--R Issue )edit bookvol10.4.pamphlet to see algebra source code for SGCF
---R--R------------------------------- Operations --------------------------------
--R coleman : (List(Integer),List(Integer),List(Integer)) -> Matrix(Integer)
--R inverseColeman : (List(Integer),List(Integer),Matrix(Integer)) -> List(Integer)
--R listYoungTableaus : List(Integer) -> List(Matrix(Integer))
--R makeYoungTableau : (List(Integer),List(Integer)) -> Matrix(Integer)
--R nextColeman : (List(Integer),List(Integer),Matrix(Integer)) -> Matrix(Integer)
--R nextLatticePermutation : (List(Integer),List(Integer),Boolean) -> List(Integer)
--R nextPartition : (Vector(Integer),Vector(Integer),Integer) -> Vector(Integer)
--R nextPartition : (List(Integer),Vector(Integer),Integer) -> Vector(Integer)
--R numberOfImproperPartitions : (Integer,Integer) -> Integer
--R subSet : (Integer,Integer,Integer) -> List(Integer)
--R unrankImproperPartitions0 : (Integer,Integer,Integer) -> List(Integer)
--R unrankImproperPartitions1 : (Integer,Integer,Integer) -> List(Integer)
---R--E 1
)spool
)lisp (bye)
            ———-
            — SymmetricGroupCombinatoricFunctions.help —
====================================================================
SymmetricGroupCombinatoricFunctions examples
====================================================================
SymmetricGroupCombinatoricFunctions contains combinatoric functions
concerning symmetric groups and representation theory: list young
tableaus, improper partitions, subsets bijection of Coleman.
```
See Also: o )show SymmetricGroupCombinatoricFunctions

**———-**

## **SymmetricGroupCombinatoricFunctions (SGCF)**

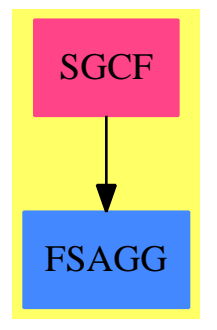

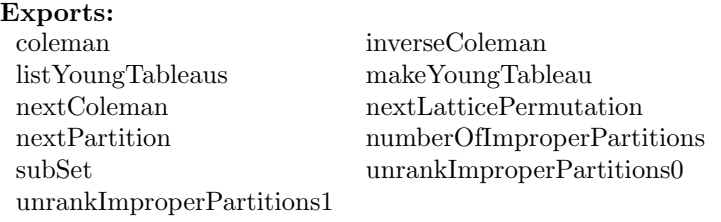

**— package SGCF SymmetricGroupCombinatoricFunctions —**

)abbrev package SGCF SymmetricGroupCombinatoricFunctions ++ Authors: Johannes Grabmeier, Thorsten Werther ++ Date Created: 03 September 1988 ++ Date Last Updated: 07 June 1990 ++ References: ++ G. James/ A. Kerber: The Representation Theory of the Symmetric ++ Group. Encycl. of Math. and its Appl., Vol. 16., Cambridge ++ Univ. Press 1981, ISBN 0-521-30236-6. ++ S.G. Williamson: Combinatorics for Computer Science, ++ Computer Science Press, Rockville, Maryland, USA, ISBN 0-88175-020-4. ++ A. Nijenhuis / H.S. Wilf: Combinatoral Algorithms, Academic Press 1978. ++ ISBN 0-12-519260-6. ++ H. Gollan, J. Grabmeier: Algorithms in Representation Theory and ++ their Realization in the Computer Algebra System Scratchpad, ++ Bayreuther Mathematische Schriften, Heft 33, 1990, 1-23. ++ Description: ++ SymmetricGroupCombinatoricFunctions contains combinatoric ++ functions concerning symmetric groups and representation ++ theory: list young tableaus, improper partitions, subsets ++ bijection of Coleman. SymmetricGroupCombinatoricFunctions(): public == private where NNI ==> NonNegativeInteger

I ==> Integer

```
L ==> List
  M ==> Matrix
  V ==> Vector
  B ==> Boolean
  ICF ==> IntegerCombinatoricFunctions Integer
 public ==> with
-- IS THERE A WORKING DOMAIN Tableau ??
-- coerce : M I \rightarrow Tableau(I)
       ++ coerce(ytab) coerces the Young-Tableau ytab to an element of
-- ++ the domain Tableau(I).
    \text{coleman} : (L I, L I, L I) \rightarrow M I
      ++ coleman(alpha,beta,pi):
     ++ there is a bijection from the set of matrices having nonnegative
     ++ entries and row sums alpha, column sums beta
     ++ to the set of Salpha - Sbeta double cosets of the
     ++ symmetric group Sn. (Salpha is the Young subgroup
     ++ corresponding to the improper partition alpha).
     ++ For a representing element pi of such a double coset,
     ++ coleman(alpha,beta,pi) generates the Coleman-matrix
     ++ corresponding to alpha, beta, pi.
     ++ Note that The permutation pi of {1,2,...,n} has to be given
     ++ in list form.
     ++ Note that the inverse of this map is inverseColeman
      ++ (if pi is the lexicographical smallest permutation
      ++ in the coset). For details see James/Kerber.
    inverseColeman : (L I, L I, M I) -> L I
      ++ inverseColeman(alpha,beta,C):
      ++ there is a bijection from the set of matrices having nonnegative
     ++ entries and row sums alpha, column sums beta
     ++ to the set of Salpha - Sbeta double cosets of the
     ++ symmetric group Sn. (Salpha is the Young subgroup
     ++ corresponding to the improper partition alpha).
     ++ For such a matrix C, inverseColeman(alpha,beta,C)
     ++ calculates the lexicographical smallest pi in the
     ++ corresponding double coset.
     ++ Note that the resulting permutation pi of {1,2,...,n}
     ++ is given in list form.
      ++ Notes: the inverse of this map is coleman.
      ++ For details, see James/Kerber.
    listYoungTableaus : (L I) -> L M I
      ++ listYoungTableaus(lambda) where lambda is a proper partition
      ++ generates the list of all standard tableaus of shape lambda
     ++ by means of lattice permutations. The numbers of the lattice
     ++ permutation are interpreted as column labels. Hence the
     ++ contents of these lattice permutations are the conjugate of
      ++ lambda.
      ++ Notes: the functions nextLatticePermutation and
```

```
++ makeYoungTableau are used.
  ++ The entries are from 0,...,n-1.
makeYoungTableau : (L I,L I) -> M I
  ++ makeYoungTableau(lambda,gitter) computes for a given lattice
  ++ permutation gitter and for an improper partition lambda
  ++ the corresponding standard tableau of shape lambda.
  ++ Notes: see listYoungTableaus.
  ++ The entries are from 0,...,n-1.
nextColeman : (L I, L I, M I) -> M I
  ++ nextColeman(alpha,beta,C) generates the next Coleman matrix
  ++ of column sums alpha and row sums beta according
  ++ to the lexicographical order from bottom-to-top.
  ++ The first Coleman matrix is achieved by C=new(1,1,0).
  ++ Also, new(1,1,0) indicates that C is the last Coleman matrix.
nextLatticePermutation : (L I, L I, B) -> L I
  ++ nextLatticePermutation(lambda,lattP,constructNotFirst) generates
  ++ the lattice permutation according to the proper partition
  ++ lambda succeeding the lattice permutation lattP in
  ++ lexicographical order as long as constructNotFirst is true.
  ++ If constructNotFirst is false, the first lattice permutation
  ++ is returned.
  ++ The result nil indicates that lattP has no successor.
nextPartition : (V I, V I, I) \rightarrow V I++ nextPartition(gamma,part,number) generates the partition of
  ++ number which follows part according to the right-to-left
  ++ lexicographical order. The partition has the property that
  ++ its components do not exceed the corresponding components of
  ++ gamma. The first partition is achieved by part=[].
  ++ Also, [] indicates that part is the last partition.
nextPartition : (L I, V I, I) -> V I
  ++ nextPartition(gamma,part,number) generates the partition of
  ++ number which follows part according to the right-to-left
  ++ lexicographical order. The partition has the property that
  ++ its components do not exceed the corresponding components of
  ++ gamma. the first partition is achieved by part=[].
  ++ Also, [] indicates that part is the last partition.
numberOfImproperPartitions: (I,I) -> I
  ++ numberOfImproperPartitions(n,m) computes the number of partitions
  ++ of the nonnegative integer n in m nonnegative parts with regarding
  ++ the order (improper partitions).
  ++ Example: numberOfImproperPartitions (3,3) is 10,
  ++ since [0,0,3], [0,1,2], [0,2,1], [0,3,0], [1,0,2], [1,1,1],
  ++ [1,2,0], [2,0,1], [2,1,0], [3,0,0] are the possibilities.
  ++ Note that this operation has a recursive implementation.
subSet : (I,I,I) -> L I
  ++ subSet(n,m,k) calculates the k-th m-subset of the set
  ++ 0,1,...,(n-1) in the lexicographic order considered as
  ++ a decreasing map from 0, \ldots, (m-1) into 0, \ldots, (n-1).
  ++ See S.G. Williamson: Theorem 1.60.
  ++ Error: if not (0 \leq m \leq n and 0 \leq m \leq k \leq (n \text{ choose } m)).
```
```
unrankImproperPartitions0 : (I, I, I) \rightarrow L I++ unrankImproperPartitions0(n,m,k) computes the k-th improper
    ++ partition of nonnegative n in m nonnegative parts in reverse
   ++ lexicographical order.
   ++ Example: [0,0,3] < [0,1,2] < [0,2,1] < [0,3,0] <
   ++ [1,0,2] < [1,1,1] < [1,2,0] < [2,0,1] < [2,1,0] < [3,0,0].
   ++ Error: if k is negative or too big.
   ++ Note that counting of subtrees is done by
   ++ numberOfImproperPartitions
  unrankImproperPartitions1: (I,I,I) \rightarrow L I++ unrankImproperPartitions1(n,m,k) computes the k-th improper
   ++ partition of nonnegative n in at most m nonnegative parts
   ++ ordered as follows: first, in reverse
   ++ lexicographically according to their non-zero parts, then
    ++ according to their positions (i.e. lexicographical order
   ++ using subSet: [3,0,0] < [0,3,0] < [0,0,3] < [2,1,0] <
   ++ [2,0,1] < [0,2,1] < [1,2,0] < [1,0,2] < [0,1,2] < [1,1,1].
   ++ Note that counting of subtrees is done by
   ++ numberOfImproperPartitionsInternal.
private == add
 import Set I
  -- declaration of local functions
 numberOfImproperPartitionsInternal: (I,I,I) -> I
   -- this is used as subtree counting function in
    -- "unrankImproperPartitions1". For (n,m,cm) it counts
   -- the following set of m-tuples: The first (from left
   -- to right) m-cm non-zero entries are equal, the remaining
    -- positions sum up to n. Example: (3,3,2) counts
   -- [x,3,0], [x,0,3], [0,x,3], [x,2,1], [x,1,2], x non-zero.
  -- definition of local functions
 numberOfImproperPartitionsInternal(n,m,cm) ==
   n = 0 \Rightarrow binomial(m, cm)$ICF
   cm = 0 and n > 0 \Rightarrow 0s := 0for i in 0..n-1 repeat
     s := s + numberOfImproperPartitionsInternal(i,m,cm-1)
   s
```
-- definition of exported functions

```
numberOfImproperPartitions(n,m) ==if n < 0 or m < 1 then return 0
  if m = 1 or n = 0 then return 1
  s := 0for i in 0..n repeat
   s := s + numberOfImproperPartitions(n-i,m-1)
  s
unrankImproperPartitions0(n,m,k) ==1 : L I := nil$(L I)k < 0 => error"counting of partitions is started at 0"
 k >= numberOfImproperPartitions(n,m) =>
    error"there are not so many partitions"
 for t in 0..(m-2) repeat
    s : I := 0
   for y in 0..n repeat
     s0ld := ss := s + numberOfImproperPartitions(n-y,m-t-1)
     if s > k then leave
   l := append(1, list(y)$(L I))$(L I)k := k - s01dn := n - yl := append(1, list(n)$(L I))$(L I)l
unrankImproperPartitions1(n,m,k) ==-- we use the counting procedure of the leaves in a tree
  -- having the following structure: First of all non-zero
  -- labels for the sons. If addition along a path gives n,
  -- then we go on creating the subtree for (n choose cm)
  -- where cm is the length of the path. These subsets determine
  -- the positions for the non-zero labels for the partition
  -- to be formeded. The remaining positions are filled by zeros.
 nonZeros : L I := nil$(L I)partition : V I := new(m::NNI,0$I)$(V I)
 k < 0 \Rightarrow nonZeros
 k >= numberOfImproperPartitions(n,m) => nonZeros
  cm : I := m --cm gives the depth of the tree
  while n \rightharpoonup 0 repeat
    s : I := 0
    cm := cm - 1for y in n..1 by -1 repeat --determination of the next son
     s01d := s -- remember old s
     -- this functions counts the number of elements in a subtree
     s := s + numberOfImproperPartitionsInternal(n-y,m,cm)
     if s > k then leave
    -- y is the next son, so put it into the pathlist "nonZero"
    nonZeros := append(nonZeros,list(y)$(L I))$(L I)
```

```
k := k - s01d --updating
    n := n - y --updating
  --having found all m-cm non-zero entries we change the structure
  --of the tree and determine the non-zero positions
  nonZeroPos : L I := reverse subSet(m,m-cm,k)
  --building the partition
  for i in 1..m-cm repeat partition.(1+nonZeroPos.i) := nonZeros.i
  entries partition
subSet(n,m,k) ==k < 0 or n < 0 or m < 0 or m > n \Rightarrowerror "improper argument to subSet"
 bin : I := binomial$ICF (n,m)k >= bin =>
   error "there are not so many subsets"
  \begin{array}{cccc} 1&: & L & I & : & \end{array} \begin{array}{cccc} \vdots & \vdots & \end{array}n = 0 \Rightarrow 1mm : I := ks : I := m
 for t in 0..(m-1) repeat
     for y in (s-1)...(n+1) repeat
        if binomial$ICF (y,s) > mm then leave
     1 := append (1, list(y-1)$(L I))mm := mm - binomial$ICF (y-1,s)s := s-1\mathbf{1}nextLatticePermutation(lambda, lattP, constructNotFirst) ==
  lprime : L I := conjugate(lambda)$PartitionsAndPermutations
  columns : NNI := (first(lambda)$(L I))::NNI
  rows : NNI := (first(lprime)$(L I))::NNI
 n : NNI :=(+/lambda)::NNI
 not constructNotFirst => -- first lattice permutation
    lattP := nil$(L I)for i in columns..1 by -1 repeat
      for l in 1..lprime(i) repeat
        lattP := cons(i, lattP)lattP
  help : V I := new(column 0) -- entry help(i) stores the number-- of occurences of number i on our way from right to left
 rightPosition : NNI := n
 leftEntry : NNI := lattP(rightPosition)::NNI
  ready : B := false
  until (ready or (not constructNotFirst)) repeat
    rightEntry : NNI := leftEntry
```

```
leftEntry := lattP(rightPosition-1)::NNI
    help(rightEntry) := help(rightEntry) + 1
    -- search backward decreasing neighbour elements
    if rightEntry > leftEntry then
      if ((lprime(leftEntry)-help(leftEntry)) >_
        (lprime(rightEntry)-help(rightEntry)+1)) then
        -- the elements may be swapped because the number of occurances
        -- of leftEntry would still be greater than those of rightEntry
       ready := true
        j : NNI := leftEntry + 1
        -- search among the numbers leftEntry+1..rightEntry for the
        -- smallest one which can take the place of leftEntry.
        -- negation of condition above:
        while (help(j)=0) or ((lprime(leftEntry)-lprime(j))
          < (help(leftEntry)-help(j)+2)) repeat j := j + 1
        lattP(rightPosition-1) := j
       help(j) := \text{help}(j)-1help(leftEntry) := help(leftEntry) + 1
        -- reconstruct the rest of the list in increasing order
        for l in rightPosition..n repeat
          j := 0while help(1+j) = 0 repeat j := j + 1
         lattP(1::NNI) := j+1help(1+j) := help(1+j) - 1
    -- end of "if rightEntry > leftEntry"
   rightPosition := (rightPosition-1)::NNI
    if rightPosition = 1 then constructNotFirst := false
  -- end of repeat-loop
  not constructNotFirst => nil$(L I)
  lattP
makeYoungTableau(lambda,gitter) ==
  lprime : L I := conjugate(lambda)$PartitionsAndPermutations
  columns : NNI := (first(lambda)$(L I))::NNI
 rows : NNI := (first(1prime)$(L I))::NNI
  vtab : M I := new(rows, columns, 0)help : V I := new(column 5.1)i : I := -1 -- this makes the entries ranging from 0, \ldots, n-1-- i := 0 would make it from 1, \ldots, n.
  j : I := 0for l in 1..maxIndex gitter repeat
   j := gitter(1)
    i := i + 1ytab(help(j),j) := ihelp(j) := help(j) + 1ytab
```
-- coerce(ytab) ==

```
-- lli := listOfLists(ytab)$(M I)
-- -- remove the filling zeros in each row. It is assumed that
-- -- that there are no such in row 0.
-- for i in 2..maxIndex lli repeat
-- THIS IS DEFINIVELY WRONG, I NEED A FUNCTION WHICH DELETES THE
-- 0s, in my version there are no mapping facilities yet.
-- deleteInPlace(not zero?,lli i)
-- tableau(lli)$Tableau(I)
   listYoungTableaus(lambda) ==
     lattice : L I
     ytab : M I
     younglist : L M I := nil$(L M I)
     lattice := nextLatticePermutation(lambda,lattice,false)
     until null lattice repeat
       ytab := makeYoungTableau(lambda,lattice)
       younglist := append(younglist,[ytab]$(L M I))$(L M I)
       lattice := nextLatticePermutation(lambda,lattice,true)
     younglist
   nextColeman(alpha,beta,C) ==
     nrow : NNI := #beta
     ncol : NNI := #alpha
     vnull : V I := vector(nil()C(L I)) -- empty vector
     vzero : V I := new(ncol, 0)vrest : V I := new(ncol,0)cnull : M I := new(1,1,0)coleman := copy C
     if coleman ^= cnull then
       -- look for the first row of "coleman" that has a succeeding
       -- partition, this can be atmost row nrow-1
       i : NNI := (nrow-1) :: NNIvrest := row(coleman,i) + row(coleman,nrow)
       --for k in 1..ncol repeat
       -- vrest(k) := coleman(i,k) + coleman(nrow,k)
       succ := nextPartition(vrest,row(coleman, i),beta(i))
       while (succ = vnull) repeat
         if i = 1 then return cnull -- part is last partition
         i := (i - 1) : : NNI--for k in 1..ncol repeat
         -- vrest(k) := vrest(k) + coleman(i,k)
         vrest := vrest + row(colem, i)succ := nextPartition(vrest, row(coleman, i), beta(i))
       j : I := icoleman := setRow_!(coleman, i, succ)
       --for k in 1..ncol repeat
       -- vrest(k) := vrest(k) - coleman(i,k)
       vrest := vrest - row(colem, i)
```

```
else
    vrest := vector alpha
    -- for k in 1..ncol repeat
    -- vrest(k) := alpha(k)
    coleman := new(nrow,ncol,0)
    j : I := 0
  for i in (j+1)::NNI..nrow-1 repeat
    succ := nextPartition(vrest, vnull, beta(i))
    coleman := setRow_!(coleman, i, succ)
    vrest := vrest - succ
    --for k in 1..ncol repeat
    -- vrest(k) := vrest(k) - succ(k)setRow_!(coleman, nrow, vrest)
nextPartition(gamma:V I, part:V I, number:I) ==
  nextPartition(entries gamma, part, number)
nextPartition(gamma:L I,part:V I,number:I) ==
 n : NNI := #gamma
  vnull : V I := vector(nil()$(L I)) -- empty vectorif part ^= vnull then
    i : NNI := 2
    sum := part(1)while {\text{part}(i) = \text{gamma}(i)} or {\text{sum} = 0} repeat
     sum := sum + part(i)i := i + 1if i = 1+n then return vnull -- part is last partition
    sum := sum - 1part(i) := part(i) + 1else
    sum := number
   part := new(n,0)i := 1+nj : NNI := 1
  while sum > gamma(j) repeat
    part(j) := gamma(j)sum := sum - gamma(j)j := j + 1part(j) := sumfor k in j+1..i-1 repeat
    part(k) := 0part
inverseColeman(alpha,beta,C) ==
 pi : L I := nil$(L I)
 nrow : NNI := #beta
 ncol : NNI := #alpha
```

```
help : V I := new(nrow,0)sum : I : = 1for i in 1..nrow repeat
 help(i) := sumsum := sum + beta(i)for j in 1..ncol repeat
 for i in 1..nrow repeat
    for k in 2..1+C(i,j) repeat
     pi := append(pi, list(help(i))$(L I))help(i) := help(i) + 1
```
pi

```
coleman(alpha,beta,pi) ==
 nrow : NNI := #beta
 ncol : NNI := #alpha
 temp: L L I := nil$(L L I)help : L I := \texttt{nil}(L \ I)colematrix : M I := new(nrow, ncol, 0)betasum : NNI := 0
 alphasum : NNI := 0
 for i in 1..ncol repeat
   help := nil$(L I)for j in alpha(i)..1 by-1 repeat
     help := cons(pi(j::NNI+alphasum),help)
   alphasum := (alphasum + alpha(i)): : NNItemp := append(temp,list(help)$(L L I))
 for i in 1..nrow repeat
   help := nil$(L I)for j in beta(i)..1 by-1 repeat
     help := cons(j::NNI+betasum, help)
   betasum := (betasum + beta(i))::NNI
   for j in 1..ncol repeat
     \text{colematrix}(i,j) := #intersect(brace(help),brace(temp(j)))colematrix
```
#### **— SGCF.dotabb —**

**———-**

**———-**

"SGCF" [color="#FF4488",href="bookvol10.4.pdf#nameddest=SGCF"] "FSAGG" [color="#4488FF",href="bookvol10.2.pdf#nameddest=FSAGG"] "SGCF" -> "FSAGG"

### **package SYMFUNC SymmetricFunctions**

**— SymmetricFunctions.input —**

```
)set break resume
)sys rm -f SymmetricFunctions.output
)spool SymmetricFunctions.output
)set message test on
)set message auto off
)clear all
--S 1 of 1
)show SymmetricFunctions
---R--R SymmetricFunctions(R: Ring) is a package constructor
--R Abbreviation for SymmetricFunctions is SYMFUNC
--R This constructor is not exposed in this frame.
--R Issue )edit bookvol10.4.pamphlet to see algebra source code for SYMFUNC
-\mathrm{-R}--R------------------------------- Operations --------------------------------
--R symFunc : List(R) -> Vector(R)
--R symFunc : (R,PositiveInteger) -> Vector(R)
-<sub>R</sub>--E 1
)spool
)lisp (bye)
```
**— SymmetricFunctions.help —**

==================================================================== SymmetricFunctions examples ====================================================================

Computes all the symmetric functions in n variables.

See Also: o )show SymmetricFunctions

**———-**

### **SymmetricFunctions (SYMFUNC)**

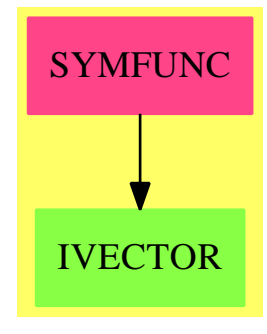

**Exports:** symFunc

#### **— package SYMFUNC SymmetricFunctions —**

```
)abbrev package SYMFUNC SymmetricFunctions
++ Author: Manuel Bronstein
++ Date Created: 13 Feb 1989
++ Date Last Updated: 28 Jun 1990
++ Description:
++ Computes all the symmetric functions in n variables.
SymmetricFunctions(R:Ring): Exports == Implementation where
  UP ==> SparseUnivariatePolynomial R
  Exports ==> with
    symFunc: List R -> Vector R
      ++ symFunc([r1,...,rn]) returns the vector of the
      ++ elementary symmetric functions in the \spad{ri's}:
      ++ \spad{[r1 + ... + rn, r1 r2 + ... + r(n-1) rn, ..., r1 r2 ... rn] }.
    symFunc: (R, PositiveInteger) -> Vector R
      ++ symFunc(r, n) returns the vector of the elementary
      ++ symmetric functions in \spad{[r,r,...,r]} \spad{n} times.
  Implementation ==> add
    signFix: (UP, NonNegativeInteger) -> Vector R
    symFunc(x, n) == signFix((monomial(1, 1)$UP - x::UP) ** n, 1 + n)
    symFunc 1 ==signFix(*/[monomial(1, 1)$UP - a::UP for a in 1], 1 + #1)
    signFix(p, n) ==m := minIndex(v := vectorise(p, n)) + 1for i in 0..((#v quo 2) - 1)::NonNegativeInteger repeat
```
qsetelt\_! $(v, 2 * i + m, - qelt(v, 2 * i + m))$ reverse\_! v

#### **— SYMFUNC.dotabb —**

**———-**

**———-**

"SYMFUNC" [color="#FF4488",href="bookvol10.4.pdf#nameddest=SYMFUNC"] "IVECTOR" [color="#88FF44",href="bookvol10.3.pdf#nameddest=IVECTOR"] "SYMFUNC" -> "IVECTOR"

*CHAPTER 20. CHAPTER S*

# **Chapter 21**

# **Chapter T**

### **package TABLBUMP TableauxBumpers**

**— TableauxBumpers.input —**

```
)set break resume
)sys rm -f TableauxBumpers.output
)spool TableauxBumpers.output
)set message test on
)set message auto off
)clear all
--S 1 of 1
)show TableauxBumpers
---R--R TableauxBumpers(S: OrderedSet) is a package constructor
--R Abbreviation for TableauxBumpers is TABLBUMP
--R This constructor is not exposed in this frame.
--R Issue )edit bookvol10.4.pamphlet to see algebra source code for TABLBUMP
---R--R------------------------------- Operations --------------------------------
-R inverse : List(S) \rightarrow List(S) \qquad lex : List(List(S)) \rightarrow List(List(S))
-R slex : List(S) -> List(List(S)) tab : List(S) -> Tableau(List(S))
--R bat : Tableau(List(S)) -> List(List(S))
--R bat1 : List(List(List(S))) -> List(List(S))
--R bumprow : (((S,S) -> Boolean),List(S),List(List(S))) -> Record(fs: Boolean,sd: List(S),td: List(List(S)
--R bumptab : (((S,S) -> Boolean),List(S),List(List(List(S)))) -> List(List(List(S)))
--R bumptab1 : (List(S),List(List(List(S)))) -> List(List(List(S)))
--R maxrow : (List(S),List(List(List(S))),List(List(S)),List(List(List(S))),List(List(List(S))),List(List(List(
--R mr : List(List(List(S))) -> Record(f1: List(S),f2: List(List(List(S))),f3: List(List(S)),f4: List(List(
--R tab1 : List(List(S)) -> List(List(List(S)))
--R untab : (\text{List}(\text{List}(S)), \text{List}(\text{List}(S)))) \rightarrow \text{List}(\text{List}(S))
```
#### 3942 *CHAPTER 21. CHAPTER T*

 $---R$  $--E$  1

)spool )lisp (bye)

**— TableauxBumpers.help —**

==================================================================== TableauxBumpers examples ====================================================================

TableauBumpers implements the Schenstead-Knuth correspondence between sequences and pairs of Young tableaux. The 2 Young tableaux are represented as a single tableau with pairs as components.

See Also: o )show TableauxBumpers

**———-**

### **TableauxBumpers (TABLBUMP)**

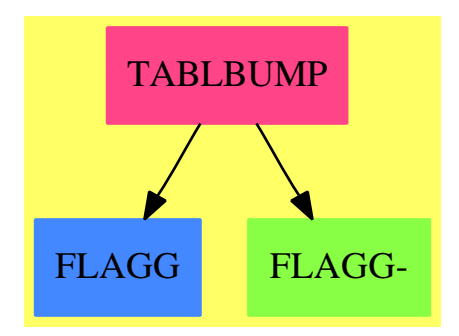

**———-**

#### **Exports:**

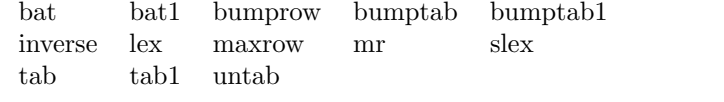

**— package TABLBUMP TableauxBumpers —**

)abbrev package TABLBUMP TableauxBumpers

```
++ Author: William H. Burge
++ Date Created: 1987
++ Date Last Updated: 23 Sept 1991
++ Description:
++ TableauBumpers implements the Schenstead-Knuth
++ correspondence between sequences and pairs of Young tableaux.
++ The 2 Young tableaux are represented as a single tableau with
++ pairs as components.
TableauxBumpers(S:OrderedSet):T==C where
    L==>List
     ST==>Stream
     B==>Boolean
    ROW==>Record(fs:B,sd:L S,td:L L S)
     RC == > Record(f1:L S, f2:L L S, f3:L L S, f4:L L S)PAIR==>L S
     T== with
       bumprow:((S,S)->B,PAIR,L PAIR)->ROW
         ++ bumprow(cf,pr,r) is an auxiliary function which
         ++ bumps a row r with a pair pr
         ++ using comparison function cf, and returns a record
       bumptab:((S,S)->B,PAIR,L L PAIR)->L L PAIR
         ++ bumptab(cf,pr,t) bumps a tableau t with a pair pr
         ++ using comparison function cf, returning a new tableau
       bumptab1:(PAIR,L L PAIR)->L L PAIR
         ++ bumptab1(pr,t) bumps a tableau t with a pair pr
         ++ using comparison function \spadfun{<},
         ++ returning a new tableau
       untab: (L PAIR,L L PAIR)->L PAIR
         ++ untab(lp,llp) is an auxiliary function
         ++ which unbumps a tableau llp,
         ++ using lp to accumulate pairs
       bat1:L L PAIR->L PAIR
         ++ bat1(llp) unbumps a tableau llp.
         ++ Operation bat1 is the inverse of tab1.
       bat:Tableau(L S)->L L S
        ++ bat(ls) unbumps a tableau ls
       tab1:L PAIR->L L PAIR
         ++ tab1(lp) creates a tableau from a list of pairs lp
       tab:L S->Tableau(L S)
         ++ tab(ls) creates a tableau from ls by first creating
         ++ a list of pairs using slex,
         ++ then creating a tableau using tab1.
       lex:L PAIR->L PAIR
         ++ lex(ls) sorts a list of pairs to lexicographic order
       slex:L S->L PAIR
        ++ slex(ls) sorts the argument sequence ls, then zips (see map) the
        ++ original argument sequence with the sorted result to
         ++ a list of pairs
       inverse:L S->L S
```

```
++ inverse(ls) forms the inverse of a sequence ls
 maxrow:(PAIR,L L PAIR,L PAIR,L L PAIR,L L PAIR,L L PAIR)->RC
   ++ maxrow(a,b,c,d,e) is an auxiliary function for mr
 mr:L L PAIR->RC
   ++ mr(t) is an auxiliary function which
   ++ finds the position of the maximum element of a tableau t
   ++ which is in the lowest row, producing a record of results
C== add
 cf:(S,S)\rightarrow Bbumprow(cf,x:(PAIR),lls:(L PAIR))==
   if null lls
   then [false,x,[x]]$ROW
   else (y:(PAIR):=first lls;
          if cf(x.2,y.2)
          then [true, [x.1, y.2], cons([y.1, x.2], rest 1ls)]$ROW
          else (rw:ROW:=bumprow(cf,x,rest lls);
                  [rw.fs,rw.sd,cons(first lls,rw.td)]$ROW ))
  bumptab(cf,x:(PAIR),llls:(L L PAIR))==
      if null llls
     then [[x]]
      else (rw:ROW:= bumprow(cf,x,first llls);
            if rw.fs
            then cons(rw.td, bumptab(cf,rw.sd,rest llls))
            else cons(rw.td,rest llls))
 bumptab1(x, llls) == bumptab((s1,s2) +-> s1<s2, x, llls)
 rd==> reduce$StreamFunctions2(PAIR,L L PAIR)
 tab1(lls:(L PAIR)) == rd([],bumptab1,lls::(ST PAIR))srt==>sort$(PAIR)
 lexorder:(PAIR,PAIR)->B
 lexorder(p1,p2)==if p1.1=p2.1 then p1.2<p2.2 else p1.1<p2.1
 lex lp==(sort$(L \text{ PAIR}))((s1,s2) \leftrightarrow seorts(1,s2), lp)slex ls==lex([i,j] for i in srt((s1, s2) +-> s1<s2, ls) for j in ls])
  inverse ls==[lss.2 for lss in
               lex([j,i] for i in str((s1,s2) --> s1< s2, ls)for j in ls])]
 tab(ls:(PAIR))==(tableau tab1 slex ls )
 maxrow(n,a,b,c,d,111s) ==if null llls or null(first llls)
  then [n,a,b,c]$RC
   else (fst:=first first llls;rst:=rest first llls;
         if fst.1>n.1
         then maxrow(fst,d,rst,rest llls,cons(first llls,d),rest llls)
         else maxrow(n,a,b,c,cons(first llls,d),rest llls))
```

```
mr llls==maxrow(first first llls,[],rest first llls,rest llls,
                                                        [],llls)
untab(1p, 111s) ==if null llls
 then lp
 else (rc:RC:=mr llls;
       rv:=reverse (bumptab((s1:S,s2:S):B +-> s2<s1, rc. f1, rc. f2));
       untab(cons(first first rv,lp)
              ,append(rest rv,
                                  if null rc.f3
                                  then []
                                  else cons(rc.f3,rc.f4))))
bat1 llls==untab([],[reverse lls for lls in llls])
bat tb==bat1(listOfLists tb)
     ———-
```
#### **— TABLBUMP.dotabb —**

**———-**

```
"TABLBUMP" [color="#FF4488",href="bookvol10.4.pdf#nameddest=TABLBUMP"]
"FLAGG" [color="#4488FF",href="bookvol10.2.pdf#nameddest=FLAGG"]
"FLAGG-" [color="#88FF44",href="bookvol10.3.pdf#nameddest=FLAGG"]
"TABLBUMP" -> "FLAGG-"
"TABLBUMP" -> "FLAGG"
```
### **package TBCMPPK TabulatedComputationPackage**

**— TabulatedComputationPackage.input —**

```
)set break resume
)sys rm -f TabulatedComputationPackage.output
)spool TabulatedComputationPackage.output
)set message test on
)set message auto off
)clear all
--S 1 of 1
)show TabulatedComputationPackage
--R--R TabulatedComputationPackage(Key: SetCategory,Entry: SetCategory) is a package constructor
```

```
--R Abbreviation for TabulatedComputationPackage is TBCMPPK
--R This constructor is not exposed in this frame.
--R Issue )edit bookvol10.4.pamphlet to see algebra source code for TBCMPPK
---R--R------------------------------- Operations --------------------------------
--R clearTable! : () -> Void initTable! : () -> Void
--R insert! : (Key,Entry) -> Void makingStats? : () -> Boolean
--R printInfo! : (String,String) -> Void printStats! : () -> Void
--R printingInfo? : () -> Boolean startStats! : String -> Void
--R usingTable? : () -> Boolean
--R extractIfCan : Key -> Union(Entry, "failed")
---R--E 1
)spool
)lisp (bye)
```
**— TabulatedComputationPackage.help —**

```
====================================================================
TabulatedComputationPackage examples
====================================================================
```
TabulatedComputationPackage(Key ,Entry) provides some modest support for dealing with operations with type Key -> Entry. The result of such operations can be stored and retrieved with this package by using a hash-table. The user does not need to worry about the management of this hash-table. However, onnly one hash-table is built by calling TabulatedComputationPackage(Key ,Entry).

See Also: o )show TabulatedComputationPackage

**———-**

#### **TabulatedComputationPackage (TBCMPPK)**

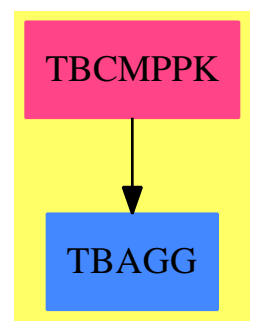

#### **Exports:**

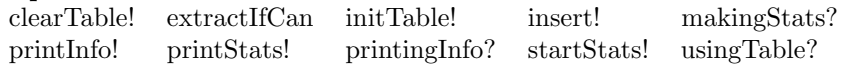

```
— package TBCMPPK TabulatedComputationPackage —
```

```
)abbrev package TBCMPPK TabulatedComputationPackage
++ Author: Marc Moreno Maza
++ Date Created: 09/09/1998
++ Date Last Updated: 12/16/1998
++ Description:
++ \axiom{TabulatedComputationPackage(Key ,Entry)} provides some modest support
++ for dealing with operations with type \axiom{Key -> Entry}. The result of
++ such operations can be stored and retrieved with this package by using
++ a hash-table. The user does not need to worry about the management of
++ this hash-table. However, onnly one hash-table is built by calling
++ \axiom{TabulatedComputationPackage(Key ,Entry)}.
TabulatedComputationPackage(Key ,Entry): Exports == Implementation where
  Key: SetCategory
 Entry: SetCategory
 N ==> NonNegativeInteger
 H ==> HashTable(Key, Entry, "UEQUAL")
  iprintpack ==> InternalPrintPackage()
  Exports == with
    initTable!: () -> Void
      ++ \axiom{initTable!()} initializes the hash-table.
    printInfo!: (String, String) -> Void
      ++ \axiom{printInfo!(x,y)} initializes the mesages to be printed
       ++ when manipulating items from the hash-table. If
       ++ a key is retrieved then \axiom{x} is displayed. If an item is
       ++ stored then \axiom{y} is displayed.
     startStats!: (String) -> Void
       ++ \axiom{startStats!(x)} initializes the statisitics process and
```

```
++ sets the comments to display when statistics are printed
  printStats!: () -> Void
     ++ \axiom{printStats!()} prints the statistics.
   clearTable!: () -> Void
     ++ \axiom{clearTable!()} clears the hash-table and assumes that
     ++ it will no longer be used.
   usingTable?: () -> Boolean
     ++ \axiom{usingTable?()} returns true iff the hash-table is used
  printingInfo?: () -> Boolean
    ++ \axiom{printingInfo?()} returns true iff messages are printed
     ++ when manipulating items from the hash-table.
  makingStats?: () -> Boolean
     ++ \axiom{makingStats?()} returns true iff the statisitics process
     ++ is running.
   extractIfCan: Key -> Union(Entry,"failed")
     ++ \axiom{extractIfCan(x)} searches the item whose key is \axiom{x}.
   insert!: (Key, Entry) -> Void
     ++ \axiom{insert!(x,y)} stores the item whose key is \axiom{x} and whose
    ++ entry is \axiom{y}.
Implementation == add
  table?: Boolean := false
  t: H := empty()info?: Boolean := false
  stats?: Boolean := false
  used: NonNegativeInteger := 0
  ok: String := "o"
  ko: String := "+"
  domainName: String := empty()$String
  initTable!(): Void ==
    table? := true
    t := empty()void()
  printInfo!(s1: String, s2: String): Void ==
     (empty? s1) or (empty? s2) => void()
    not usingTable? =>
      error "in printInfo!()$TBCMPPK: not allowed to use hashtable"
    info? := true
    ok := s1
    ko := s2void()
   startStats!(s: String): Void ==
     empty? s \Rightarrow void()not table? =>
      error "in startStats!()$TBCMPPK: not allowed to use hashtable"
    stats? := true
    used := 0domainName := s
    void()
```

```
printStats!(): Void ==
  not table? =>
    error "in printStats!()$TBCMPPK: not allowed to use hashtable"
  not stats? =>
    error "in printStats!()$TBCMPPK: statistics not started"
  output(" ")$OutputPackage
  title: String := concat("*** ", concat(domainName," Statistics ***"))
  output(title)$OutputPackage
 n: N := #t
  output(" Table size: ", n::OutputForm)$OutputPackage
  output(" Entries reused: ", used::OutputForm)$OutputPackage
clearTable!(): Void ==
  not table? =>
    error "in clearTable!()$TBCMPPK: not allowed to use hashtable"
  t := \text{empty}()table? := false
  info? := false
  stats? := false
  domainName := empty()$String
  void()
usingTable?() == table?
printingInfo?() == info?
makingStats?() == stats?
extractIfCan(k: Key): Union(Entry,"failed") ==
 not table? => "failed" :: Union(Entry,"failed")
  s: Union(Entry,"failed") := search(k,t)
  s case Entry =>
    if info? then iprint(ok)$iprintpack
    if stats? then used := used + 1
    return s
  "failed" :: Union(Entry,"failed")
insert!(k: Key, e:Entry): Void ==
 not table? \Rightarrow void()
  t.k := e
  if info? then iprint(ko)$iprintpack
  void()
```
**— TBCMPPK.dotabb —**

**———-**

**———-**

"TBCMPPK" [color="#FF4488",href="bookvol10.4.pdf#nameddest=TBCMPPK"] "TBAGG" [color="#4488FF",href="bookvol10.2.pdf#nameddest=TBAGG"] "TBCMPPK" -> "TBAGG"

### **package TANEXP TangentExpansions**

**— TangentExpansions.input —**

```
)set break resume
)sys rm -f TangentExpansions.output
)spool TangentExpansions.output
)set message test on
)set message auto off
)clear all
--S 1 of 1
)show TangentExpansions
---R--R TangentExpansions(R: Field) is a package constructor
--R Abbreviation for TangentExpansions is TANEXP
--R This constructor is not exposed in this frame.
--R Issue )edit bookvol10.4.pamphlet to see algebra source code for TANEXP
---R--R------------------------------- Operations --------------------------------
-R tanNa : (R, Integer) \rightarrow R tanSum : List(R) \rightarrow R
--R tanAn : (R,PositiveInteger) -> SparseUnivariatePolynomial(R)
---R--E 1
)spool
)lisp (bye)
```
**— TangentExpansions.help —**

```
====================================================================
TangentExpansions examples
====================================================================
Expands tangents of sums and scalar products.
```
See Also: o )show TangentExpansions

**———-**

#### *PACKAGE TANEXP TANGENTEXPANSIONS* 3951

#### **TangentExpansions (TANEXP)**

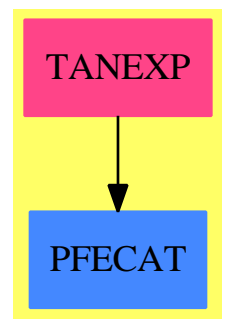

#### **Exports:** tanAn tanNa tanSum

**— package TANEXP TangentExpansions —**

```
)abbrev package TANEXP TangentExpansions
++ Author: Manuel Bronstein
++ Date Created: 13 Feb 1989
++ Date Last Updated: 20 Apr 1990
++ Description:
++ Expands tangents of sums and scalar products.
TangentExpansions(R:Field): Exports == Implementation where
 PI ==> PositiveInteger
  Z ==> Integer
 UP ==> SparseUnivariatePolynomial R
  QF ==> Fraction UP
  Exports == with
   tanSum: List R -> R
     ++ tanSum([a1,...,an]) returns \spad{f(a1,...,an)} such that
      ++ if \spad{ai = tan(ui)} then \spad{f(a1,...,an) = tan(u1 + ... + un)}.
    tanh : (R, PI) -> UP
      ++ tanAn(a, n) returns \spad{P(x)} such that
      ++ if \sp{a = tan(u)} then \sp{p(tan(u/n)) = 0}.tanha : (R, Z) \rightarrow R++ tanNa(a, n) returns \spad{f(a)} such that
      ++ if \spad{a = tan(u)} then \spad{f(a) = tan(n * u)}.
  Implementation ==> add
    import SymmetricFunctions(R)
    import SymmetricFunctions(UP)
   m1toN : Integer -> Integer
    tanPIa: PI -> QF
```

```
m1toN n == (odd? n => -1; 1)tanh(a, n) == a * denom(q := tanPIa n) - numer qtanh(a, n) ==zero? n => 0
     negative? n \Rightarrow - \tanh(a, -n)(numer(t := tanPIa(n::PI)) a) / ((denom t) a)tansum 1 ==m := minIndex(v := symFunc 1)+/[m1toN(i+1) * v(2*i - 1 + m) for i in 1..(#v quo 2)]
        / +/[m1toN(i) * v(2+i + m) for i in 0..((#v - 1) quo 2)]
-- tanPIa(n) returns P(a)/Q(a) such that
-- if a = \tan(u) then P(a)/Q(a) = \tan(n * u);
   tanPIa n ==
     m := minIndex(v := symFunc(monomial(1, 1)$UP, n))
     +/[m1toN(i+1) * v(2+i - 1 + m) for i in 1..(#v quo 2)]
       / +/[m1toN(i) * v(2+i + m) for i in 0..((#v - 1) quo 2)]
```
**— TANEXP.dotabb —**

**———-**

**———-**

```
"TANEXP" [color="#FF4488",href="bookvol10.4.pdf#nameddest=TANEXP"]
"PFECAT" [color="#4488FF",href="bookvol10.2.pdf#nameddest=PFECAT"]
"TANEXP" -> "PFECAT"
```
### **package UTSSOL TaylorSolve**

**— TaylorSolve.input —**

)set break resume )sys rm -f TaylorSolve.output )spool TaylorSolve.output )set message test on )set message auto off )clear all

 $-$ S 1 of 1 )show TaylorSolve

```
---R--R TaylorSolve(F: Field,UTSF: UnivariateTaylorSeriesCategory(F),UTSSUPF: UnivariateTaylorSeriesCategory(Sp
--R Abbreviation for TaylorSolve is UTSSOL
--R This constructor is exposed in this frame.
--R Issue )edit bookvol10.4.pamphlet to see algebra source code for UTSSOL
---R--R------------------------------- Operations --------------------------------
--R seriesSolve : ((UTSSUPF -> UTSSUPF),List(F)) -> UTSF
---R--E 1
)spool
)lisp (bye)
            ———-
            — TaylorSolve.help —
====================================================================
TaylorSolve examples
    ====================================================================
UTSSOL is a facility to compute the first few coefficients of a Taylor
series given only implicitely by a function f that vanishes when applied to
the Taylor series.
It uses the method of undetermined coefficients.
Could I either
  take a function UTSCAT F $->$ UTSCAT F and still be able to compute
       with undetermined coefficients, or
  take a function F $->$ F, and do likewise?
 Let's see.
 Try to compute the equation without resorting to power series. I.e., %
  c: SUP SUP F, and f: SUP SUP F $->$ SUP SUP F. Won't this make the
  computation of coefficients terribly slow?
  I could also try to replace transcendental kernels with variables\dots
  Unfortunately, SUP F does not have TRANFUN -- well, it can't, of
  course. However, I'd like to be able to compute %
  sin(1+monomial(1,1)$UFPS SUP EXPR INT).
See Also:
o )show TaylorSolve
```
### **TaylorSolve (UTSSOL)**

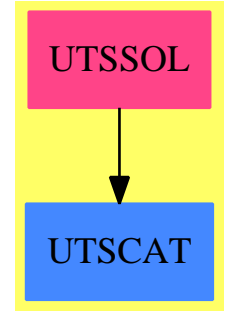

#### **Exports:** seriesSolve

**— package UTSSOL TaylorSolve —**

```
)abbrev package UTSSOL TaylorSolve
++ Description:
++ This package has no description
TaylorSolve(F, UTSF, UTSSUPF): Exports == Implementation where
    F: Field
   SUP ==> SparseUnivariatePolynomialExpressions
   UTSF: UnivariateTaylorSeriesCategory F
   UTSSUPF: UnivariateTaylorSeriesCategory SUP F
   NNI ==> NonNegativeInteger
    Exports == with
        seriesSolve: (UTSSUPF -> UTSSUPF, List F) -> UTSF
    Implementation == add
\getchunk{implementation: UTSSOL TaylorSolve}
            ———-
```
**— implementation: UTSSOL TaylorSolve —**

 $seriesSolve(f, 1) ==$  $c1 :=$  $map((x:F):SUP F \dashrightarrow x::(SUP F), 1)$ \$ListFunctions2(F, SUP F)::(Stream SUP F) coeffs: Stream SUP F := concat(c1, generate(monomial(1\$F,1\$NNI)))

**———-**

**———-**

```
coeffs: Stream SUP F := concat(c1, monomial(1$F,1$NNI))
```
coeffs is the stream of the already computed coefficients of the solution, plus one which is so far undetermined. We store in st.2 the complete stream and in st.1 the stream starting with the first coefficient that has possibly not yet been computed.

The mathematics is not quite worked out. If coeffs is initialized as stream with all coefficients set to the \emph{same} transcendental value, and not enough initial values are given, then the missing ones are implicitely assumed to be all identical. It may well happen that a solution is produced, although it is not uniquely determined\dots

**— implementation: UTSSOL TaylorSolve —**

st: List Stream SUP F := [coeffs, coeffs]

Consider an arbitrary equation  $f(x, y(x)) = 0$ . When setting  $x = 0$ , we obtain  $f(0, y(0)) =$ 0. It is not necessarily the case that this determines  $y(0)$  uniquely, so we need one initial value that satisfies this equation.

seriesSolve should check that the given initial values satisfy  $f\big\right) = g(0, y(0),$  $y'(0),...$  \big) = 0\$.

Now consider the derivatives of  $f$ , where we write  $y$  instead of  $y(x)$  for better readability:

$$
\frac{d}{dx}f(x,y) = f_1(x,y) + f_2(x,y)y'
$$

and

```
\frac{d^2}{dx^2}f(x, y) = f_1, 1}(x, y)\&f_{1,2}(x, y)y^{\prime}rime\\
                          &+f_{2,1}(x, y)y^{\prime}rime\\
                          &+f_{2,2}(x, y)(y^{\prime})^2\&+f_2(x, y)y^{\prime} (\prime\prime}.
```
In general,  $\frac{d^2}{dx^2} f(x, y)$  depends only linearly on  $y''$ .

This points to another possibility: Since we know that we only need to solve linear equations, we could compute two values and then use interpolation. This might be a bit slower, but more importantly: can we still check that we have enough initial values? Furthermore, we then really need that \$f\$ is analytic, i.e., operators are not necessarily allowed anymore. However, it seems that composition is allowed.

```
— implementation: UTSSOL TaylorSolve —
next: () \rightarrow F :=nr := st.1
   res: F
    if ground?(coeff: SUP F := nr.1)$(SUP F)
```
If the next element was already calculated, we can simply return it:

**———-**

**———-**

```
— implementation: UTSSOL TaylorSolve —
   then
       res := ground coeff
       st.1 := rest nr
   else
```
Otherwise, we have to find the first non-satisfied relation and solve it. It should be linear, or a single non-constant monomial. That is, the solution should be unique.

**— implementation: UTSSOL TaylorSolve —**

```
ns := st.2
                   eqs: Stream SUP F := coefficients f series ns
                   while zero? first eqs repeat eqs := rest eqs
                   eq: SUP F := first eqs
                   if degree eq > 1 then
                       if monomial? eq then res := 0
                       else
                          output(hconcat("The equation is: ", eq::OutputForm))
                                $OutputPackage
                          error "seriesSolve: equation for coefficient not linear"
                   else res := (-coefficient(eq, 0$NNI)$(SUP F)
                                /coefficient(eq, 1$NNI)$(SUP F))
                   nr.1 := res::SUP F-- concat!(st.2, monomial(1$F,1$NNI))
                   st.1 := rest nr
```
res

series generate next

**———-**

**———-**

**— UTSSOL.dotabb —**

"UTSSOL" [color="#FF4488",href="bookvol10.4.pdf#nameddest=UTSSOL"] "UTSCAT" [color="#4488FF",href="bookvol10.2.pdf#nameddest=UTSCAT"] "UTSSOL" -> "UTSCAT"

### **package TEMUTL TemplateUtilities**

**— TemplateUtilities.input —**

```
)set break resume
)sys rm -f TemplateUtilities.output
)spool TemplateUtilities.output
)set message test on
)set message auto off
)clear all
-S 1 of 1
)show TemplateUtilities
-<sub>R</sub>--R TemplateUtilities is a package constructor
--R Abbreviation for TemplateUtilities is TEMUTL
--R This constructor is exposed in this frame.
--R Issue )edit bookvol10.4.pamphlet to see algebra source code for TEMUTL
---R--R------------------------------- Operations --------------------------------
--R interpretString : String -> Any
--R stripCommentsAndBlanks : String -> String
---R--E 1
)spool
)lisp (bye)
            ———-
```
**— TemplateUtilities.help —**

====================================================================

TemplateUtilities examples

====================================================================

This package provides functions for template manipulation

See Also: o )show TemplateUtilities

#### **TemplateUtilities (TEMUTL)**

**———-**

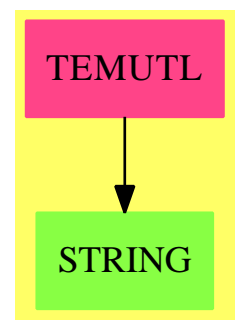

```
Exports:
 interpretString stripCommentsAndBlanks
```
**— package TEMUTL TemplateUtilities —**

```
)abbrev package TEMUTL TemplateUtilities
++ Author: Mike Dewar
++ Date Created: October 1992
++ Description:
++ This package provides functions for template manipulation
TemplateUtilities(): Exports == Implementation where
  Exports == with
    interpretString : String -> Any
     ++ interpretString(s) treats a string as a piece of AXIOM input, by
      ++ parsing and interpreting it.
    stripCommentsAndBlanks : String -> String
      ++ stripCommentsAndBlanks(s) treats s as a piece of AXIOM input, and
      ++ removes comments, and leading and trailing blanks.
```
Implementation == add

**———-**

**———-**

```
import InputForm
stripC(s:String,u:String):String ==
  i : Integer := position(u,s,1)
 i = 0 \Rightarrow sdelete(s,i..)
stripCommentsAndBlanks(s:String):String ==
  trim(stripC(stripC(s,"++"),"--"),char " ")
parse(s:String):InputForm ==
  ncParseFromString(s)$Lisp::InputForm
interpretString(s:String):Any ==
  interpret parse s
```
**— TEMUTL.dotabb —**

```
"TEMUTL" [color="#FF4488",href="bookvol10.4.pdf#nameddest=TEMUTL"]
"STRING" [color="#88FF44",href="bookvol10.3.pdf#nameddest=STRING"]
"TEMUTL" -> "STRING"
```
### **package TEX1 TexFormat1**

```
— TexFormat1.input —
```

```
)set break resume
)sys rm -f TexFormat1.output
)spool TexFormat1.output
)set message test on
)set message auto off
)clear all
--S 1 of 1
)show TexFormat1
---R--R TexFormat1(S: SetCategory) is a package constructor
--R Abbreviation for TexFormat1 is TEX1
--R This constructor is exposed in this frame.
```

```
--R Issue )edit bookvol10.4.pamphlet to see algebra source code for TEX1
---R--R------------------------------- Operations --------------------------------
--R coerce : S -> TexFormat
---R--E 1
)spool
)lisp (bye)
            ———-
           — TexFormat1.help —
====================================================================
TexFormat1 examples
====================================================================
TexFormat1 provides a utility coercion for changing to TeX format
anything that has a coercion to the standard output format.
See Also:
```
o )show TexFormat1

### **TexFormat1 (TEX1)**

**———-**

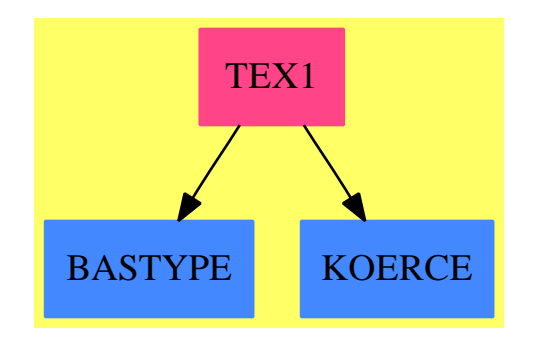

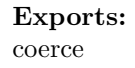

**— package TEX1 TexFormat1 —**

```
)abbrev package TEX1 TexFormat1
++ Author: Robert S. Sutor
++ Date Created: 1987 through 1990
++ Description:
++ \spadtype{TexFormat1} provides a utility coercion for changing
++ to TeX format anything that has a coercion to the standard output format.
TexFormat1(S : SetCategory): public == private where
 public == with
   coerce: S -> TexFormat()
     ++ coerce(s) provides a direct coercion from a domain S to
     ++ TeX format. This allows the user to skip the step of first
     ++ manually coercing the object to standard output format before
     ++ it is coerced to TeX format.
  private == add
   import TexFormat()
   coerce(s : S): TextFormat ==coerce(s :: OutputForm)$TexFormat
            ———-
            — TEX1.dotabb —
"TEX1" [color="#FF4488",href="bookvol10.4.pdf#nameddest=TEX1"]
"BASTYPE" [color="#4488FF",href="bookvol10.2.pdf#nameddest=BASTYPE"]
"KOERCE" [color="#4488FF",href="bookvol10.2.pdf#nameddest=KOERCE"]
"TEX1" -> "BASTYPE"
"TEX1" -> "KOERCE"
```
### **package TOOLSIGN ToolsForSign**

**— ToolsForSign.input —**

)set break resume )sys rm -f ToolsForSign.output )spool ToolsForSign.output )set message test on )set message auto off )clear all

```
--S 1 of 1
)show ToolsForSign
---R--R ToolsForSign(R: Ring) is a package constructor
--R Abbreviation for ToolsForSign is TOOLSIGN
--R This constructor is not exposed in this frame.
--R Issue )edit bookvol10.4.pamphlet to see algebra source code for TOOLSIGN
- -R--R------------------------------- Operations --------------------------------
--R direction : String -> Integer sign : R -> Union(Integer, "failed")
--R nonQsign : R -> Union(Integer,"failed")
---R--E 1
)spool
)lisp (bye)
            ———-
```
**— ToolsForSign.help —**

```
====================================================================
ToolsForSign examples
====================================================================
Tools for the sign finding utilities.
See Also:
o )show ToolsForSign
```
**ToolsForSign (TOOLSIGN)**

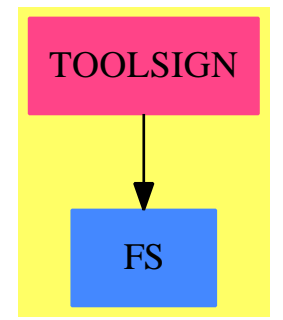

#### **Exports:**

direction nonQsign sign

```
— package TOOLSIGN ToolsForSign —
```

```
)abbrev package TOOLSIGN ToolsForSign
++ Author: Manuel Bronstein
++ Date Created: 25 August 1989
++ Date Last Updated: 26 November 1991
++ Description:
++ Tools for the sign finding utilities.
ToolsForSign(R:Ring): with
    sign : R -> Union(Integer, "failed")
      ++ sign(r) \undocumented
   nonQsign : R -> Union(Integer, "failed")
     ++ nonQsign(r) \undocumented
    direction: String -> Integer
     ++ direction(s) \undocumented
== add
    if R is AlgebraicNumber then
     nonQsign r ==
        sign((r pretend AlgebraicNumber)::Expression(
                  Integer))$ElementaryFunctionSign(Integer, Expression Integer)
    else
     nonQsign r == "failed"
    if R has RetractableTo Fraction Integer then
      sign r ==(u := retractIfCan(r)@Union(Fraction Integer, "failed"))
         case Fraction(Integer) => sign(u::Fraction Integer)
       nonQsign r
    else
      if R has RetractableTo Integer then
        sign r ==(u := retractIfCan(r)@Union(Integer, "failed"))
           case "failed" => "failed"
         sign(u::Integer)
      else
        sign r ==zero? r \Rightarrow 0-- one? r = > 1r = 1 \Rightarrow 1r = -1 \Rightarrow -1"failed"
```

```
direction st ==
  st = "right" \Rightarrow 1
  st = "left" => -1error "Unknown option"
```
**———-**

**———-**

**— TOOLSIGN.dotabb —**

```
"TOOLSIGN" [color="#FF4488",href="bookvol10.4.pdf#nameddest=TOOLSIGN"]
"FS" [color="#4488FF",href="bookvol10.2.pdf#nameddest=FS"]
"TOOLSIGN" -> "FS"
```
## **package DRAW TopLevelDrawFunctions**

**— TopLevelDrawFunctions.input —**

```
)set break resume
)sys rm -f TopLevelDrawFunctions.output
)spool TopLevelDrawFunctions.output
)set message test on
)set message auto off
)clear all
--S 1 of 1
)show TopLevelDrawFunctions
---R--R TopLevelDrawFunctions(Ex: Join(ConvertibleTo(InputForm),SetCategory)) is a package construc
--R Abbreviation for TopLevelDrawFunctions is DRAW
--R This constructor is exposed in this frame.
--R Issue )edit bookvol10.4.pamphlet to see algebra source code for DRAW
- -R--R------------------------------- Operations --------------------------------
--R draw : (Ex, SegmentBinding(Float), List(DrawOption)) -> TwoDimensionalViewport
--R draw : (Ex,SegmentBinding(Float)) -> TwoDimensionalViewport
--R draw : (ParametricPlaneCurve(Ex), SegmentBinding(Float), List(DrawOption)) -> TwoDimensionalVi
--R draw : (ParametricPlaneCurve(Ex), SegmentBinding(Float)) -> TwoDimensionalViewport
--R draw : (ParametricSpaceCurve(Ex),SegmentBinding(Float),List(DrawOption)) -> ThreeDimensional
--R draw : (ParametricSpaceCurve(Ex), SegmentBinding(Float)) -> ThreeDimensionalViewport
--R draw : (Ex, SegmentBinding(Float), SegmentBinding(Float), List(DrawOption)) -> ThreeDimensional
--R draw : (Ex, SegmentBinding(Float), SegmentBinding(Float)) -> ThreeDimensionalViewport
--R draw : (ParametricSurface(Ex),SegmentBinding(Float),SegmentBinding(Float),List(DrawOption))
```
*PACKAGE DRAW TOPLEVELDRAWFUNCTIONS* 3965

```
--R draw : (ParametricSurface(Ex),SegmentBinding(Float),SegmentBinding(Float)) -> ThreeDimensionalViewport
--R makeObject : (ParametricSpaceCurve(Ex),SegmentBinding(Float),List(DrawOption)) -> ThreeSpace(DoubleFloat)
--R makeObject : (ParametricSpaceCurve(Ex), SegmentBinding(Float)) -> ThreeSpace(DoubleFloat)
--R makeObject : (Ex, SegmentBinding(Float), SegmentBinding(Float), List(DrawOption)) -> ThreeSpace(DoubleFloa
--R makeObject : (Ex, SegmentBinding(Float), SegmentBinding(Float)) -> ThreeSpace(DoubleFloat)
--R makeObject : (ParametricSurface(Ex),SegmentBinding(Float),SegmentBinding(Float),List(DrawOption)) -> Th
--R makeObject : (ParametricSurface(Ex),SegmentBinding(Float),SegmentBinding(Float)) -> ThreeSpace(DoubleFl
---R--E 1
)spool
)lisp (bye)
            ———-
            — TopLevelDrawFunctions.help —
  ====================================================================
TopLevelDrawFunctions examples
====================================================================
TopLevelDrawFunctions provides top level functions for drawing
graphics of expressions.
See Also:
o )show TopLevelDrawFunctions
            ———-
```
#### **TopLevelDrawFunctions (DRAW)**

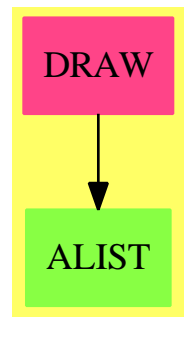

**Exports:** draw makeObject
```
)abbrev package DRAW TopLevelDrawFunctions
++ Author: Clifton J. Williamson
++ Date Created: 23 January 1990
++ Date Last Updated: October 1991 by Jon Steinbach
++ Description:
++ TopLevelDrawFunctions provides top level functions for
++ drawing graphics of expressions.
TopLevelDrawFunctions(Ex:Join(ConvertibleTo InputForm,SetCategory)):
 Exports == Implementation where
  B ==> Boolean
  BIND ==> SegmentBinding Float
  L ==> List
  SF ==> DoubleFloat
  DROP ==> DrawOption
  PPC ==> ParametricPlaneCurve Ex
  PPCF ==> ParametricPlaneCurve(SF -> SF)
  PSC ==> ParametricSpaceCurve Ex
  PSCF ==> ParametricSpaceCurve(SF -> SF)
  PSF ==> ParametricSurface Ex
  PSFF ==> ParametricSurface((SF,SF) -> SF)
  SPACE3 ==> ThreeSpace(SF)
  VIEW2 ==> TwoDimensionalViewport
  VIEW3 ==> ThreeDimensionalViewport
  Exports ==> with
--% Two Dimensional Function Plots
    draw: (Ex,BIND,L DROP) -> VIEW2
      ++ draw(f(x),x = a..b,1) draws the graph of \spad{y = f(x)} as x
      ++ ranges from \spad{min(a,b)} to \spad{max(a,b)}; \spad{f(x)} is the
      ++ default title, and the options contained in the list l of
      ++ the domain \spad{DrawOption} are applied.
    draw: (Ex,BIND) -> VIEW2
      ++ draw(f(x), x = a..b) draws the graph of \spad{y = f(x)} as x
      ++ ranges from \spad{min(a,b)} to \spad{max(a,b)}; \spad{f(x)} appears
      ++ in the title bar.
--% Parametric Plane Curves
    draw: (PPC,BIND,L DROP) -> VIEW2
      ++ draw(curve(f(t),g(t)),t = a..b,l) draws the graph of the parametric
      ++ curve \spad{x = f(t), y = g(t)} as t ranges from \spad{min(a,b)} to
      ++ \spad{max(a,b)}; \spad{(f(t),g(t))} is the default title, and the
      ++ options contained in the list l of the domain \spad{DrawOption}
```
**— package DRAW TopLevelDrawFunctions —**

++ are applied.

```
draw: (PPC,BIND) -> VIEW2
      ++ draw(curve(f(t),g(t)),t = a..b) draws the graph of the parametric
      ++ curve \spad{x = f(t), y = g(t)} as t ranges from \spad{min(a,b)} to
      ++ \spad{max(a,b)}; \spad{(f(t),g(t))} appears in the title bar.
--% Parametric Space Curves
    draw: (PSC,BIND,L DROP) -> VIEW3
      ++ draw(curve(f(t),g(t),h(t)),t = a..b,1) draws the graph of the
      ++ parametric curve \spad{x = f(t)}, \spad{y = g(t)}, \spad{z = h(t)}
      ++ as t ranges from \sp{min(a,b)} to \sp{max(a,b)}; \sp{add(h(t))}++ is the default title, and the options contained in the list l of
      ++ the domain \spad{DrawOption} are applied.
    draw: (PSC,BIND) -> VIEW3
      ++ draw(curve(f(t),g(t),h(t)),t = a..b) draws the graph of the parametric
      ++ curve \spad{x = f(t)}, \spad{y = g(t)}, \spad{z = h(t)} as t ranges
      ++ from \sp{min(a,b)} to \sp{max(a,b)}; \sp{split}(t) is the default
      ++ title.
    makeObject: (PSC,BIND,L DROP) -> SPACE3
      ++ makeObject(curve(f(t),g(t),h(t)),t = a..b,l) returns a space of
      ++ the domain \spadtype{ThreeSpace} which contains the graph of the
      ++ parametric curve \spad{x = f(t)}, \spad{y = g(t)}, \spad{z = h(t)}
      ++ as t ranges from \sp{min(a,b)} to \sp{span{max(a,b)}; \sp{rank}(t)++ is the default title, and the options contained in the list l of
      ++ the domain \spad{DrawOption} are applied.
    makeObject: (PSC,BIND) -> SPACE3
      ++ makeObject(curve(f(t),g(t),h(t)),t = a..b) returns a space of the
      ++ domain \spadtype{ThreeSpace} which contains the graph of the
      ++ parametric curve \spad{x = f(t)}, \spad{y = g(t)}, \spad{z = h(t)}
      ++ as t ranges from \sp{min(a,b)} to \sp{max(a,b)}; \sp{sum(f(t))} is
      ++ the default title.
--% Three Dimensional Function Plots
    draw: (Ex,BIND,BIND,L DROP) -> VIEW3
      ++ draw(f(x,y),x = a..b,y = c..d,1) draws the graph of \text{Spad}\{z = f(x,y)\}++ as x ranges from \spad{min(a,b)} to \spad{max(a,b)} and y ranges from
      ++ \spad{min(c,d)} to \spad{max(c,d)}; \spad{f(x,y)} is the default
      ++ title, and the options contained in the list l of the domain
      ++ \spad{DrawOption} are applied.
    draw: (EX,BIND,BIND) -> VIEW3
      ++ draw(f(x,y), x = a..b, y = c..d) draws the graph of \spad{z = f(x,y)}
      ++ as x ranges from \sp{min(a,b)} to \sp{max(a,b)} and y ranges from
      ++ \spad{min(c,d)} to \spad{max(c,d)}; \spad{f(x,y)} appears in the title bar.
    makeObject: (Ex, BIND, BIND, L DROP) -> SPACE3
     ++ makeObject(f(x,y), x = a..b, y = c..d, 1) returns a space of the
     ++ domain \spadtype{ThreeSpace} which contains the graph of
      ++ \spad{z = f(x,y)} as x ranges from \spad{min(a,b)} to \spad{max(a,b)}
      ++ and y ranges from \spad{min(c,d)} to \spad{max(c,d)}; \spad{f(x,y)}
```

```
++ is the default title, and the options contained in the list l of the
      ++ domain \spad{DrawOption} are applied.
    makeObject: (Ex,BIND,BIND) -> SPACE3
      ++ makeObject(f(x,y),x = a..b,y = c..d) returns a space of the domain
      ++ \spadtype{ThreeSpace} which contains the graph of \spad{z = f(x,y)}
     ++ as x ranges from \spad{min(a,b)} to \spad{max(a,b)} and y ranges from
      ++ \spad{min(c,d)} to \spad{max(c,d)}; \spad{f(x,y)} appears as the
     ++ default title.
--% Parametric Surfaces
   draw: (PSF, BIND, BIND, L DROP) -> VIEW3
     ++ draw(surface(f(u,v),g(u,v),h(u,v)),u = a..b,v = c..d,l) draws the
      ++ graph of the parametric surface \sp{x = f(u,v)}, \sp{y = g(u,v)},
      ++ \spad{z = h(u,v)} as u ranges from \spad{min(a,b)} to \spad{max(a,b)}
      ++ and v ranges from \spad{min(c,d)} to \spad{max(c,d)}; \spad{h(t)}
      ++ is the default title, and the options contained in the list l of
      ++ the domain \spad{DrawOption} are applied.
   draw: (PSF, BIND, BIND) -> VIEW3
     ++ draw(surface(f(u,v),g(u,v),h(u,v)),u = a..b,v = c..d) draws the
     ++ graph of the parametric surface \spadd{x = f(u,v)}, \spadd{y = g(u,v)},
     ++ \spad{z = h(u,v)} as u ranges from \spad{min(a,b)} to \spad{max(a,b)}
      ++ and v ranges from \spadd(min(c,d)) to \spadd(max(c,d)); \spadd(nt) is
      ++ the default title.
    makeObject: (PSF,BIND,BIND,L DROP) -> SPACE3
      ++ makeObject(surface(f(u,v),g(u,v),h(u,v)),u = a..b,v = c..d,l) returns
      ++ a space of the domain \spadtype{ThreeSpace} which contains the graph
      ++ of the parametric surface \sp{p\++ \spad{z = h(u,v)} as u ranges from \spad{min(a,b)} to \spad{max(a,b)}
      ++ and v ranges from \spadd(min(c,d)) to \spadd(max(c,d)); \spadd(nt) is
      ++ the default title, and the options contained in the list l of
      ++ the domain \spad{DrawOption} are applied.
    makeObject: (PSF,BIND,BIND) -> SPACE3
     ++ makeObject(surface(f(u,v),g(u,v),h(u,v)),u = a..b,v = c..d) returns
     ++ a space of the domain \spadtype{ThreeSpace} which contains the
     ++ graph of the parametric surface \sp{x = f(u,v)}, \sp{y = g(u,v)},
     ++ \spad{z = h(u,v)} as u ranges from \spad{min(a,b)} to \spad{max(a,b)}
     ++ and v ranges from \spadd(\min(c,d)) to \spadd(\max(c,d)); \spadd(h(t)) is
     ++ the default title.
  Implementation ==> add
    import TopLevelDrawFunctionsForCompiledFunctions
    import MakeFloatCompiledFunction(Ex)
    import ParametricPlaneCurve(SF -> SF)
    import ParametricSpaceCurve(SF -> SF)
    import ParametricSurface((SF,SF) -> SF)
    import ThreeSpace(SF)
   ------------------------------------------------------------------------
                      2D - draw's (given by formulae)
```

```
------------------------------------------------------------------------
--% Two Dimensional Function Plots
    draw(f:Ex,bind:BIND,1:L   DROP) ==-- create title if necessary
      if not option?(l,"title" :: Symbol) then
        s:String := unparse(convert(f)@InputForm)
        if sayLength(s)$DisplayPackage > 50 then
          l := concat(title "AXIOM2D",l)
        else l := concat(title s,l)
      -- call 'draw'
      draw(makeFloatFunction(f,variable bind), segment bind, 1)
    draw(f:Ex,bind:BIND) == draw(f,bind,nil())--% Parametric Plane Curves
    draw(ppc:PPC,bind:BIND,l:L DROP) ==
      f := coordinate(ppc, 1); g := coordinate(ppc, 2)-- create title if necessary
      if not option?(l,"title" :: Symbol) then
        s:String := unparse(convert(f)@InputForm)
        if sayLength(s)$DisplayPackage > 50 then
          l := \text{concat}(\text{title "AXIOM2D", l})else l := concat(title s, l)
      -- create curve with functions as coordinates
      curve : PPCF := curve(makeFloatFunction(f,variable bind),_
                            makeFloatFunction(g,variable bind))$PPCF
      -- call 'draw'
      draw(curve,segment bind,l)
    draw(ppc:PPC,bind:BIND) == draw(ppc,bind,nil())
------------------------------------------------------------------------
-- 3D - Curves (given by formulas)
------------------------------------------------------------------------
    makeObject(psc:PSC,tBind:BIND,l:L DROP) ==
      -- obtain dependent variable and coordinate functions
      t := variable tBind; tSeg := segment tBind
      f := \text{coordinate}(\text{psc}, 1); g := \text{coordinate}(\text{psc}, 2); h := \text{coordinate}(\text{psc}, 3)-- create title if necessary
      if not option?(l,"title" :: Symbol) then
        s:String := unparse(convert(f)@InputForm)
        if sayLength(s)$DisplayPackage > 50 then
          l := concat(title "AXIOM3D",l)
        else l := concat(title s, l)
      -- indicate draw style if necessary
      if not option?(l,"style" :: Symbol) then
```

```
l := concat(style unparse(convert(f)@InputForm),l)
      -- create curve with functions as coordinates
      curve : PSCF := curve(makeFloatFunction(f,t),
                           makeFloatFunction(g,t),makeFloatFunction(h,t))
      -- call 'draw'
     makeObject(curve,tSeg,l)
   makeObject(psc:PSC,tBind:BIND) ==
     makeObject(psc,tBind,nil())
    draw(psc:PSC,tBind:BIND,l:L DROP) ==
      -- obtain dependent variable and coordinate functions
     t := variable tBind; tSeg := segment tBind
     f := coordinate(psc,1); g := coordinate(psc,2); h := coordinate(psc,3)
      -- create title if necessary
     if not option?(l,"title" :: Symbol) then
       s:String := unparse(convert(f)@InputForm)
       if sayLength(s)$DisplayPackage > 50 then
         l := concat(title "AXIOM3D",l)
       else l := concat(title s,l)
     -- indicate draw style if necessary
     if not option?(l,"style" :: Symbol) then
       l := concat(style unparse(convert(f)@InputForm),l)
     -- create curve with functions as coordinates
     curve : PSCF := curve(makeFloatFunction(f,t),
                           makeFloatFunction(g,t),makeFloatFunction(h,t))
      -- call 'draw'
     draw(curve,tSeg,l)
    draw(psc:PSC,tBind:BIND) ==
     draw(psc,tBind,nil())
------------------------------------------------------------------------
-- 3D - Surfaces (given by formulas)
------------------------------------------------------------------------
--% Three Dimensional Function Plots
   makeObject(f:Ex,xBind:BIND,yBind:BIND,l:L DROP) ==
      -- create title if necessary
     if not option?(l,"title" :: Symbol) then
       s:String := unparse(convert(f)@InputForm)
       if sayLength(s)$DisplayPackage > 50 then
         l := concat(title "AXIOM3D",l)
       else l := concat(title s,l)
     -- indicate draw style if necessary
      if not option?(l,"style" :: Symbol) then
        l := concat(style unparse(convert(f)@InputForm),l)
```

```
-- obtain dependent variables and their ranges
      x := variable xBind; xSeg := segment xBind
      y := variable yBind; ySeg := segment yBind
      -- call 'draw'
     makeObject(makeFloatFunction(f,x,y),xSeg,ySeg,l)
    makeObject(f:Ex,xBind:BIND,yBind:BIND) ==
      makeObject(f,xBind,yBind,nil())
    draw(f:Ex, xBind:BIND, yBind:BIND, 1:L DROP) ==
      -- create title if necessary
      if not option?(l,"title" :: Symbol) then
        s:String := unparse(convert(f)@InputForm)
        if sayLength(s)$DisplayPackage > 50 then
         l := concat(title "AXIOM3D",l)
       else l := concat(title s,l)
      -- indicate draw style if necessary
      if not option?(l,"style" :: Symbol) then
       l := concat(style unparse(convert(f)@InputForm),l)
      -- obtain dependent variables and their ranges
      x := variable xBind; xSeg := segment xBind
      y := variable yBind; ySeg := segment yBind
      -- call 'draw'
      draw(makeFloatFunction(f,x,y),xSeg,ySeg,l)
    draw(f:Ex,xBind:BIND,yBind:BIND) ==
      draw(f,xBind,yBind,nil())
--% parametric surface
    makeObject(s:PSF,uBind:BIND,vBind:BIND,l:L DROP) ==
      f := coordinate(s,1); g := coordinate(s,2); h := coordinate(s,3)
      if not option?(l,"title" :: Symbol) then
        s:String := unparse(convert(f)@InputForm)
        if sayLength(s)$DisplayPackage > 50 then
         l := concat(title "AXIOM3D",l)
        else l := concat(title s, l)
      if not option?(l,"style" :: Symbol) then
        l := concat(style unparse(convert(f)@InputForm),l)
      u := variable uBind; uSeg := segment uBind
      v := variable vBind; vSeg := segment vBind
      surf : PSFF := surface(makeFloatFunction(f, u, v), \_makeFloatFunction(g,u,v),makeFloatFunction(h,u,v))
      makeObject(surf,uSeg,vSeg,l)
    makeObject(s:PSF,uBind:BIND,vBind:BIND) ==
     makeObject(s,uBind,vBind,nil())
```
draw(s:PSF,uBind:BIND,vBind:BIND,l:L DROP) ==

```
f := \text{coordinate}(s,1); g := \text{coordinate}(s,2); h := \text{coordinate}(s,3)-- create title if necessary
 if not option?(l,"title" :: Symbol) then
   s:String := unparse(convert(f)@InputForm)
   if sayLength(s)$DisplayPackage > 50 then
     l := concat(title "AXIOM3D",l)
   else l := concat(title s,l)
 -- indicate draw style if necessary
 if not option?(l,"style" :: Symbol) then
   l := concat(style unparse(convert(f)@InputForm),l)
 -- obtain dependent variables and their ranges
 u := variable uBind; uSeg := segment uBind
 v := variable vBind; vSeg := segment vBind
 -- create surface with functions as coordinates
 surf : PSFF := surface(makeFloatFunction(f, u, v),makeFloatFunction(g,u,v),makeFloatFunction(h,u,v))
 -- call 'draw'
 draw(surf,uSeg,vSeg,l)
draw(s:PSF,uBind:BIND,vBind:BIND) ==
 draw(s,uBind,vBind,nil())
        ———-
```
**— DRAW.dotabb —**

**———-**

"DRAW" [color="#FF4488",href="bookvol10.4.pdf#nameddest=DRAW"] "ALIST" [color="#88FF44",href="bookvol10.3.pdf#nameddest=ALIST"] "DRAW" -> "ALIST"

# **package DRAWCURV TopLevelDrawFunctionsForAlgebraicCurves**

**— TopLevelDrawFunctionsForAlgebraicCurves.input —**

```
)set break resume
)sys rm -f TopLevelDrawFunctionsForAlgebraicCurves.output
)spool TopLevelDrawFunctionsForAlgebraicCurves.output
)set message test on
)set message auto off
```
### *PACKAGE DRAWCURV TOPLEVELDRAWFUNCTIONSFORALGEBRAICCURVES*3973

```
)clear all
--S 1 of 1
)show TopLevelDrawFunctionsForAlgebraicCurves
- -R--R TopLevelDrawFunctionsForAlgebraicCurves(R: Join(IntegralDomain,OrderedSet,RetractableTo(Integer)),Ex: F
--R Abbreviation for TopLevelDrawFunctionsForAlgebraicCurves is DRAWCURV
--R This constructor is exposed in this frame.
--R Issue )edit bookvol10.4.pamphlet to see algebra source code for DRAWCURV
-<sub>R</sub>--R------------------------------- Operations --------------------------------
--R draw : (Equation(Ex), Symbol, Symbol, List(DrawOption)) -> TwoDimensionalViewport
-<sub>R</sub>--E 1
)spool
)lisp (bye)
            ———-
```
**— TopLevelDrawFunctionsForAlgebraicCurves.help —**

==================================================================== TopLevelDrawFunctionsForAlgebraicCurves examples

====================================================================

TopLevelDrawFunctionsForAlgebraicCurves provides top level functions for drawing non-singular algebraic curves.

See Also: o )show TopLevelDrawFunctionsForAlgebraicCurves

**———-**

## **TopLevelDrawFunctionsForAlgebraicCurves (DRAWCURV)**

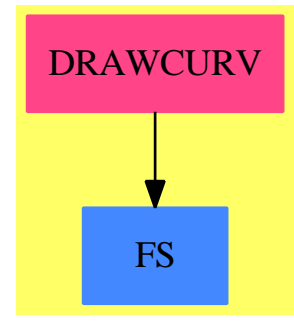

**Exports:** draw

**—**

**— package DRAWCURV TopLevelDrawFunctionsForAlgebraicCurves**

```
)abbrev package DRAWCURV TopLevelDrawFunctionsForAlgebraicCurves
++ Author: Clifton J. Williamson, Jon Steinbach
++ Date Created: 26 June 1990
++ Date Last Updated: October 1991
++ Description:
++ TopLevelDrawFunctionsForAlgebraicCurves provides top level
++ functions for drawing non-singular algebraic curves.
TopLevelDrawFunctionsForAlgebraicCurves(R,Ex): Exports == Implementation where
  R : Join(IntegralDomain, OrderedSet, RetractableTo Integer)
  Ex : FunctionSpace(R)
  ANY1 ==> AnyFunctions1
  DROP ==> DrawOption
  EQ ==> Equation
  F ==> Float
  FRAC ==> Fraction
  I ==> Integer
  L ==> List
  P ==> Polynomial
  RN ==> Fraction Integer
  SEG ==> Segment
  SY ==> Symbol
  VIEW2 ==> TwoDimensionalViewport
  Exports ==> with
    draw: (EQ Ex,SY,SY,L DROP) -> VIEW2
     ++ draw(f(x,y) = g(x,y),x,y,l) draws the graph of a polynomial
```

```
++ equation. The list l of draw options must specify a region
   ++ in the plane in which the curve is to sketched.
Implementation ==> add
 import ViewportPackage
 import PlaneAlgebraicCurvePlot
 import ViewDefaultsPackage
 import GraphicsDefaults
 import DrawOptionFunctions0
 import SegmentFunctions2(RN,F)
 import SegmentFunctions2(F,RN)
 import AnyFunctions1(L SEG RN)
 drawToScaleRanges: (SEG F,SEG F) -> L SEG F
 drawToScaleRanges(xVals,yVals) ==
   -- warning: assumes window is square
   xHi := hi xVals; xLo := lo xVals
   yHi := hi yVals; yLo := lo yVals
   xDiff := xHi - xLo; yDiff := yHi - yLopad := abs(yDiff - xDiff)/2yDiff > xDiff =>
      [segment(xLo - pad,xHi + pad),yVals]
   [xVals, segment(yLo - pad, yHi + pad)]intConvert: R -> I
 intConvert r =(nn := retractIfCan(r)@Union(I, "failed")) case "failed" =>error "draw: polynomial must have rational coefficients"
   nn :: I
 polyEquation: EQ Ex -> P I
 polyEquation eq ==
   ff := lhs(eq) - rhs(eq)
   (r := return(ff)@Union(FRAC P R, "failed")) case "failed" =>
     error "draw: not a polynomial equation"
   rat := r :: FRAC P RretractIfCan(denom rat)@Union(R,"failed") case "failed" =>
     error "draw: non-constant denominator"
   map(intConvert,numer rat)$PolynomialFunctions2(R,I)
 draw(eq,x,y,1) ==-- obtain polynomial equation
   p := polyEquation eq
    -- extract ranges from option list
   floatRange := option(l,"rangeFloat" :: Symbol)
   ratRange := option(l,"rangeRat" :: Symbol)
   (floatRange case "failed") and (ratRange case "failed") =>
     error "draw: you must specify ranges for an implicit plot"
   ranges : L SEG RN := nil() -- dummy value
   floatRanges : L SEG F := nil() -- dummy value
```

```
xRange : SEG RN := segment(0,0) -- dummy value
yRange : SEG RN := segment(0,0) -- dummy value
xRangeFloat : SEG F := segment(0,0) -- dummy valueyRangeFloat : SEG F := segment(0,0) -- dummy valueif not ratRange case "failed" then
  ranges := retract(ratRange :: Any)$ANY1(L SEG RN)
  not size?(ranges,2) => error "draw: you must specify two ranges"
  xRange := first ranges; yRange := second ranges
  xRangeFloat := map((s:RN):F+->convert(s)@Float,xRange)@(SEG F)
  yRangeFloat := map((s:RN):F+->convert(s)@Float,yRange)@(SEG F)
 floatRanges := [xRangeFloat,yRangeFloat]
else
  floatRanges := retract(floatRange :: Any)$ANY1(L SEG F)
  not size?(floatRanges,2) =>
   error "draw: you must specify two ranges"
  xRangeFloat := first floatRanges
  yRangeFloat := second floatRanges
  xRange := map((s:F):RN+->retract(s)@RN,xRangeFloat)@(SEG RN)
  yRange := map((s:F):RN+->retract(s)@RN,yRangeFloat)@(SEG RN)
 ranges := [xRange,yRange]
-- create curve plot
acplot := makeSketch(p,x,y,xRange,yRange)
-- process scaling information
if toScale(l,drawToScale()) then
  scaledRanges := drawToScaleRanges(xRangeFloat,yRangeFloat)
  -- add scaled ranges to list of options
 l := concat(ranges scaledRanges,l)
else
  -- add ranges to list of options
 l := concat(ranges floatRanges,l)
-- process color information
ptCol := pointColorPalette(l,pointColorDefault())
crCol := curveColorPalette(l,lineColorDefault())
-- draw
drawCurves(listBranches acplot,ptCol,crCol,pointSizeDefault(),l)
```
### **— DRAWCURV.dotabb —**

**———-**

**———-**

"DRAWCURV" [color="#FF4488",href="bookvol10.4.pdf#nameddest=DRAWCURV"] "FS" [color="#4488FF",href="bookvol10.2.pdf#nameddest=FS"] "DRAWCURV" -> "FS"

# **package DRAWCFUN TopLevelDrawFunctionsForCompiledFunctions**

**— TopLevelDrawFunctionsForCompiledFunctions.input —**

```
)set break resume
)sys rm -f TopLevelDrawFunctionsForCompiledFunctions.output
)spool TopLevelDrawFunctionsForCompiledFunctions.output
)set message test on
)set message auto off
)clear all
--S 1 of 1
)show TopLevelDrawFunctionsForCompiledFunctions
- -R--R TopLevelDrawFunctionsForCompiledFunctions is a package constructor
--R Abbreviation for TopLevelDrawFunctionsForCompiledFunctions is DRAWCFUN
--R This constructor is exposed in this frame.
--R Issue )edit bookvol10.4.pamphlet to see algebra source code for DRAWCFUN
---R--R------------------------------- Operations --------------------------------
--R draw : ((DoubleFloat -> DoubleFloat), Segment(Float), List(DrawOption)) -> TwoDimensionalViewport
--R draw : ((DoubleFloat -> DoubleFloat), Segment(Float)) -> TwoDimensionalViewport
--R draw : (ParametricPlaneCurve((DoubleFloat -> DoubleFloat)),Segment(Float),List(DrawOption)) -> TwoDimen
--R draw : (ParametricPlaneCurve((DoubleFloat -> DoubleFloat)),Segment(Float)) -> TwoDimensionalViewport
--R draw : (ParametricSpaceCurve((DoubleFloat -> DoubleFloat)),Segment(Float),List(DrawOption)) -> ThreeDim
--R draw : (ParametricSpaceCurve((DoubleFloat -> DoubleFloat)),Segment(Float)) -> ThreeDimensionalViewport
--R draw : ((DoubleFloat -> Point(DoubleFloat)), Segment(Float), List(DrawOption)) -> ThreeDimensionalViewpor
--R draw : ((DoubleFloat -> Point(DoubleFloat)), Segment(Float)) -> ThreeDimensionalViewport
--R draw : (((DoubleFloat,DoubleFloat) -> DoubleFloat),Segment(Float),Segment(Float),List(DrawOption)) -> T
--R draw : (((DoubleFloat,DoubleFloat) -> DoubleFloat),Segment(Float),Segment(Float)) -> ThreeDimensionalVi
--R draw : (((DoubleFloat,DoubleFloat) -> Point(DoubleFloat)),Segment(Float),Segment(Float),List(DrawOption
--R draw : (((DoubleFloat,DoubleFloat) -> Point(DoubleFloat)),Segment(Float),Segment(Float)) -> ThreeDimens
--R draw : (ParametricSurface(((DoubleFloat,DoubleFloat) -> DoubleFloat)),Segment(Float),Segment(Float),Lis
--R draw : (ParametricSurface(((DoubleFloat,DoubleFloat) -> DoubleFloat)),Segment(Float),Segment(Float)) ->
--R makeObject : (ParametricSpaceCurve((DoubleFloat -> DoubleFloat)),Segment(Float),List(DrawOption)) -> Th
--R makeObject : (ParametricSpaceCurve((DoubleFloat -> DoubleFloat)),Segment(Float)) -> ThreeSpace(DoubleFl
--R makeObject : ((DoubleFloat -> Point(DoubleFloat)), Segment(Float), List(DrawOption)) -> ThreeSpace(Double
--R makeObject : ((DoubleFloat -> Point(DoubleFloat)),Segment(Float)) -> ThreeSpace(DoubleFloat)
--R makeObject : (((DoubleFloat,DoubleFloat) -> DoubleFloat),Segment(Float),Segment(Float),List(DrawOption)
--R makeObject : (((DoubleFloat,DoubleFloat) -> DoubleFloat),Segment(Float),Segment(Float)) -> ThreeSpace(D
--R makeObject : (((DoubleFloat,DoubleFloat) -> Point(DoubleFloat)),Segment(Float),Segment(Float),List(Draw
--R makeObject : (((DoubleFloat,DoubleFloat) -> Point(DoubleFloat)),Segment(Float),Segment(Float)) -> Three
--R makeObject : (ParametricSurface(((DoubleFloat,DoubleFloat) -> DoubleFloat)),Segment(Float),Segment(Floa
--R makeObject : (ParametricSurface(((DoubleFloat,DoubleFloat) -> DoubleFloat)),Segment(Float),Segment(Floa
--R recolor : (((DoubleFloat,DoubleFloat) -> Point(DoubleFloat)),((DoubleFloat,DoubleFloat,DoubleFloat) -> )
---R
```
 $--E$  1

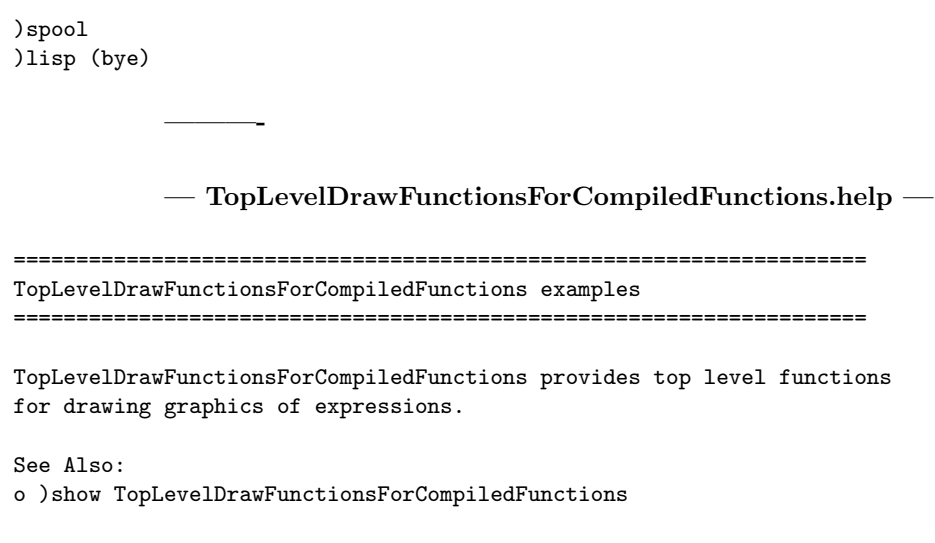

# **TopLevelDrawFunctionsForCompiledFunctions (DRAWCFUN)**

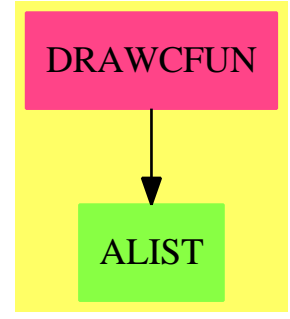

**———-**

### **Exports:** draw makeObject recolor

**— package DRAWCFUN TopLevelDrawFunctionsForCompiledFunc-**

**tions —**

)abbrev package DRAWCFUN TopLevelDrawFunctionsForCompiledFunctions ++ Author: Clifton J. Williamson, Scott Morrison ++ Date Created: 22 June 1990 ++ Date Last Updated: January 1992

```
++ Description:
```
- ++ TopLevelDrawFunctionsForCompiledFunctions provides top level
- ++ functions for drawing graphics of expressions.

TopLevelDrawFunctionsForCompiledFunctions():

```
Exports == Implementation where
 ANY1 ==> AnyFunctions1
 B ==> Boolean
 F ==> Float
 L ==> List
 SEG ==> Segment Float
  SF ==> DoubleFloat
 DROP ==> DrawOption
 PLOT ==> Plot
 PPC ==> ParametricPlaneCurve(SF -> SF)
 PSC ==> ParametricSpaceCurve(SF -> SF)
  PSF ==> ParametricSurface((SF,SF) -> SF)
 Pt ==> Point SF
 PSFUN == > (SF, SF) \rightarrow PtPCFUN \implies SF \rightarrow PtSPACE3 ==> ThreeSpace(SF)
 VIEW2 ==> TwoDimensionalViewport
 VIEW3 ==> ThreeDimensionalViewport
 Exports ==> with
--% Two Dimensional Function Plots
    draw: (SF -> SF,SEG,L DROP) -> VIEW2
      ++ draw(f,a..b,1) draws the graph of \spad{y = f(x)} as x
      ++ ranges from \spad{min(a,b)} to \spad{max(a,b)}.
     ++ The options contained in the list l of
      ++ the domain \spad{DrawOption} are applied.
    draw: (SF -> SF,SEG) -> VIEW2
      ++ draw(f,a..b) draws the graph of \spad{y = f(x)} as x
      ++ ranges from \spad{min(a,b)} to \spad{max(a,b)}.
--% Parametric Plane Curves
    draw: (PPC,SEG,L DROP) -> VIEW2
      ++ draw(curve(f,g),a..b,l) draws the graph of the parametric
      ++ curve \spad{x = f(t), y = g(t)} as t ranges from \spad{min(a,b)} to
      ++ \++ The options contained in the list l of the domain \spad{DrawOption}
      ++ are applied.
    draw: (PPC,SEG) -> VIEW2
     ++ draw(curve(f,g),a..b) draws the graph of the parametric
     ++ curve \spad{x = f(t), y = g(t)} as t ranges from \spad{min(a,b)} to
      ++ \gpad{max(a,b)}.
```

```
--% Parametric Space Curves
    draw: (PSC,SEG,L DROP) -> VIEW3
      ++ draw(curve(f,g,h),a..b,l) draws the graph of the parametric
     ++ curve \sigma(x) = f(t), y = g(t), z = h(t) as t ranges from
     ++ \spad{min(a,b)} to \spad{max(a,b)}.
     ++ The options contained in the list l of the domain
     ++ \spad{DrawOption} are applied.
    draw: (PSC,SEG) -> VIEW3
     ++ draw(curve(f,g,h),a..b,l) draws the graph of the parametric
     ++ curve \spad{x = f(t), y = g(t), z = h(t)} as t ranges from
     ++ \spad{min(a,b)} to \spad{max(a,b)}.
    draw: (PCFUN,SEG,L DROP) -> VIEW3
     ++ draw(f,a..b,l) draws the graph of the parametric
      ++ curve \spad{f} as t ranges from
     ++ \spad{min(a,b)} to \spad{max(a,b)}.
      ++ The options contained in the list l of the domain
      ++ \spad{DrawOption} are applied.
    draw: (PCFUN,SEG) -> VIEW3
     ++ draw(f,a..b,l) draws the graph of the parametric
     ++ curve \spad{f} as t ranges from
     ++ \spad{min(a,b)} to \spad{max(a,b)}.
    makeObject: (PSC,SEG,L DROP) -> SPACE3
      ++ makeObject(curve(f,g,h),a..b,l) returns a space of the
     ++ domain \spadtype{ThreeSpace} which contains the graph of the
     ++ parametric curve \spad{x = f(t), y = g(t), z = h(t)} as t ranges from
      ++ \spad{min(a,b)} to \spad{max(a,b)};
      ++ The options contained in the list l of the domain
      ++ \spad{DrawOption} are applied.
    makeObject: (PSC,SEG) -> SPACE3
      ++ makeObject(sp,curve(f,g,h),a..b) returns the space \spad{sp}
     ++ of the domain \spadtype{ThreeSpace} with the addition of the graph
     ++ of the parametric curve \spad{x = f(t), y = g(t), z = h(t)} as t
     ++ ranges from \spad{min(a,b)} to \spad{max(a,b)}.
    makeObject: (PCFUN,SEG,L DROP) -> SPACE3
     ++ makeObject(curve(f,g,h),a..b,l) returns a space of the
     ++ domain \spadtype{ThreeSpace} which contains the graph of the
     ++ parametric curve \spad{x = f(t), y = g(t), z = h(t)} as t ranges from
      ++ \gpad{min(a,b)} to \spad{max(a,b)}.
      ++ The options contained in the list l of the domain
      ++ \spad{DrawOption} are applied.
    makeObject: (PCFUN,SEG) -> SPACE3
      ++ makeObject(sp,curve(f,g,h),a..b) returns the space \spad{sp}
     ++ of the domain \spadtype{ThreeSpace} with the addition of the graph
     ++ of the parametric curve \spad{x = f(t), y = g(t), z = h(t)} as t
      ++ ranges from \spad{min(a,b)} to \spad{max(a,b)}.
--% Three Dimensional Function Plots
```

```
draw: ((SF,SF) -> SF,SEG,SEG,L DROP) -> VIEW3
      ++ draw(f,a..b,c..d,1) draws the graph of \spadesuit \spad{z = f(x,y)}
      ++ as x ranges from \spad{min(a,b)} to \spad{max(a,b)} and y ranges from
      ++ \sp{min(c,d)} to \sp{max(c,d)}.
      ++ and the options contained in the list l of the domain
      ++ \spad{DrawOption} are applied.
    draw: ((SF,SF) -> SF,SEG,SEG) -> VIEW3
      ++ draw(f,a..b,c..d) draws the graph of \spadesuit \spad{z = f(x,y)}
      ++ as x ranges from \spad{min(a,b)} to \spad{max(a,b)} and y ranges from
      ++ \sp{min(c,d)} to \sp{span{max(c,d)}.makeObject: ((SF,SF) -> SF,SEG,SEG,L DROP) -> SPACE3
      ++ makeObject(f,a..b,c..d,l) returns a space of the domain
      ++ \spadtype{ThreeSpace} which contains the graph of \spad{z = f(x,y)}
      ++ as x ranges from \spad{min(a,b)} to \spad{max(a,b)} and y ranges from
      ++ \spad{min(c,d)} to \spad{max(c,d)}, and the options contained in the
      ++ list l of the domain \spad{DrawOption} are applied.
    makeObject: ((SF, SF) -> SF, SEG, SEG) -> SPACE3
      ++ makeObject(f,a..b,c..d) returns a space of the domain
      ++ \spadtype{ThreeSpace} which contains the graph of \spad{z = f(x,y)}
      ++ as x ranges from \spad{min(a,b)} to \spad{max(a,b)} and y ranges from
      ++ \setminus \text{min}(c,d) \} to \text{max}(c,d).
--% Parametric Surfaces
    draw: (PSFUN, SEG, SEG, L DROP) -> VIEW3
      ++ draw(f,a..b,c..d) draws the
      ++ graph of the parametric surface \sp{spad{f(u,v)}++ as u ranges from \spad{min(a,b)} to \spad{max(a,b)}
      ++ and v ranges from \sigma(c,d) to \sp{max(c,d)}.
      ++ The options contained in the
      ++ list l of the domain \spad{DrawOption} are applied.
    draw: (PSFUN, SEG, SEG) -> VIEW3
      ++ draw(f,a..b,c..d) draws the
      ++ graph of the parametric surface \sp{spad{f(u,v)}++ as u ranges from \sigma(a,b) to \sp{max(a,b)}++ and v ranges from \spad{min(c,d)} to \spad{max(c,d)}
      ++ The options contained in the list
      ++ l of the domain \spad{DrawOption} are applied.
    makeObject: (PSFUN, SEG, SEG, L DROP) -> SPACE3
      ++ makeObject(f,a..b,c..d,l) returns a
      ++ space of the domain \spadtype{ThreeSpace} which contains the
      ++ graph of the parametric surface \sp{span{f(u,v)}++ as u ranges from \spad{min(a,b)} to
      ++ \spad{max(a,b)} and v ranges from \spad{min(c,d)} to \spad{max(c,d)};
      ++ The options contained in the
      ++ list l of the domain \spad{DrawOption} are applied.
    makeObject: (PSFUN, SEG, SEG) -> SPACE3
      ++ makeObject(f,a..b,c..d,l) returns a
      ++ space of the domain \spadtype{ThreeSpace} which contains the
```
++ graph of the parametric surface  $\sigma\$ 

```
++ as u ranges from \spad{min(a,b)} to
 ++ \spad{max(a,b)} and v ranges from \spad{min(c,d)} to \spad{max(c,d)}.
draw: (PSF,SEG,SEG,L DROP) -> VIEW3
 ++ draw(surface(f,g,h),a..b,c..d) draws the
 ++ graph of the parametric surface \spad{x = f(u,v)}, \spad{y = g(u,v)},
 ++ \spad{z = h(u,v)} as u ranges from \spad{min(a,b)} to \spad{max(a,b)}
 ++ and v ranges from \spad{min(c,d)} to \spad{max(c,d)};
 ++ The options contained in the
 ++ list l of the domain \spad{DrawOption} are applied.
draw: (PSF,SEG,SEG) -> VIEW3
 ++ draw(surface(f,g,h),a..b,c..d) draws the
 ++ graph of the parametric surface \sp{x = f(u,v)}, \sp{y = g(u,v)},
 ++ \spad{z = h(u,v)} as u ranges from \spad{min(a,b)} to \spad{max(a,b)}
 ++ and v ranges from \spad{min(c,d)} to \spad{max(c,d)};
makeObject: (PSF, SEG, SEG, L DROP) -> SPACE3
 ++ makeObject(surface(f,g,h),a..b,c..d,l) returns a
 ++ space of the domain \spadtype{ThreeSpace} which contains the
 ++ graph of the parametric surface \sp{x = f(u,v)}, \sp{y = g(u,v)},
 ++ \spad{z = h(u,v)} as u ranges from \spad{min(a,b)} to
 ++ \spad{max(a,b)} and v ranges from \spad{min(c,d)} to \spad{max(c,d)}.
 ++ The options contained in the
 ++ list l of the domain \spad{DrawOption} are applied.
makeObject: (PSF,SEG,SEG) -> SPACE3
 ++ makeObject(surface(f,g,h),a..b,c..d,l) returns a
 ++ space of the domain \spadtype{ThreeSpace} which contains the
 ++ graph of the parametric surface \sp{x = f(u,v)}, \sp{sqrty = g(u,v)},
 ++ \sp{p} \spad{z = h(u,v)} as u ranges from \sp{spad{min(a,b)} to
 ++ \spad{max(a,b)} and v ranges from \spad{min(c,d)} to \spad{max(c,d)}.
recolor: ((SF, SF) \rightarrow Pt, (SF, SF, SF) \rightarrow SF) \rightarrow ((SF, SF) \rightarrow Pt)++ recolor(), uninteresting to top level user; exported in order to
 ++ compile package.
```
Implementation ==> add

**———-**

I have had to work my way around the following bug in the compiler: When a local variable is given a mapping as a value, e.g.

foo :  $SF \rightarrow SF$  := makeFloatFunction(f,t),

the compiler cannot distinguish that local variable from a local function defined elsewhere in the package. Thus, when 'foo' is passed to a function, e.g.

bird  $:=$   $fcn(foo)$ ,

foo will often be compiled as DRAW;foo rather than foo. This, of course, causes a run-time error.

To avoid this problem, local variables are not given mappings as values, but rather (singleton) lists of mappings. The first element of the list can always be extracted and everything goes through as before. There is no major loss in efficiency, as the computation of points will always dominate the computation time.

- cjw, 22 June MCMXC

```
— package DRAWCFUN TopLevelDrawFunctionsForCompiledFunc-
```
**tions —**

```
import PLOT
   import TwoDimensionalPlotClipping
   import GraphicsDefaults
   import ViewportPackage
   import ThreeDimensionalViewport
   import DrawOptionFunctions0
   import MakeFloatCompiledFunction(Ex)
   import MeshCreationRoutinesForThreeDimensions
   import SegmentFunctions2(SF,Float)
   import ViewDefaultsPackage
   import AnyFunctions1(Pt -> Pt)
   import AnyFunctions1((SF,SF,SF) -> SF)
   import DrawOptionFunctions0
   import SPACE3
   EXTOVARERROR : String := _
     "draw: when specifying function, left hand side must be a variable"
   SMALLRANGEERROR : String := _
     "draw: range is in interval with only one point"
   DEPVARERROR : String := _
     "draw: independent variable appears on lhs of function definition"
------------------------------------------------------------------------
                     2D - \text{draw's}------------------------------------------------------------------------
   drawToScaleRanges: (Segment SF,Segment SF) -> L SEG
   drawToScaleRanges(xVals,yVals) ==
     -- warning: assumes window is square
     xHi := convert(hi xVals)@Float; xLo := convert(lo xVals)@Float
     yHi := convert(hi yVals)@Float; yLo := convert(lo yVals)@Float
     xDiff := xHi - xLo; yDiff := yHi - yLopad := abs(yDiff - xDiff)/2vDiff > xDiff =>
        [segment(xLo - pad,xHi + pad),map(x +-> convert(x)@Float,yVals)]
      [map(x +-> convert(x)@Float,xVals),segment(yLo - pad,yHi + pad)]
   drawPlot: (PLOT,L DROP) -> VIEW2
   drawPlot(plot, 1) ==branches := listBranches plot
     xRange := xRange plot; yRange := yRange plot
     -- process clipping information
     if (cl := option(l,"clipSegment" :: Symbol)) case "failed" then
```

```
if clipBoolean(l,clipPointsDefault()) then
      clipInfo :=
        parametric? plot => clipParametric plot
        clip plot
      branches := clipInfo.brans
      xRange := clipInfo.xValues; yRange := clipInfo.yValues
    else
      "No explicit user-specified clipping"
  else
    segList := retract(cl :: Any)$ANY1(L SEG)
    empty? segList =>
      error "draw: you may specify at least 1 segment for 2D clipping"
    more?(segList,2) =>
      error "draw: you may specify at most 2 segments for 2D clipping"
    xLo : SF := 0; xHi : SF := 0; yLo : SF := 0; yHi : SF := 0
    if empty? rest segList then
      xLo := lo xRange; xHi := hi xRange
      yRangeF := first segList
      yLo := convert(lo yRangeF)@SF; yHi := convert(hi yRangeF)@SF
    else
      xRangeF := first segList
      xLo := convert(lo xRangeF)@SF; xHi := convert(hi xRangeF)@SF
      yRangeF := second segList
      yLo := convert(lo yRangeF)@SF; yHi := convert(hi yRangeF)@SF
    clipInfo := clipWithRanges(branches,xLo,xHi,yLo,yHi)
    branches := clipInfo.brans
    xRange := clipInfo.xValues; yRange := clipInfo.yValues
  -- process scaling information
  if toScale(l,drawToScale()) then
    scaledRanges := drawToScaleRanges(xRange,yRange)
    -- add scaled ranges to list of options
    l := concat(ranges scaledRanges,l)
  else
    xRangeFloat : SEG := map(x \leftrightarrow > convert(x) @Float, xRange)yRangeFloat : SEG := map(x \leftrightarrow > convert(x)@Float, yRange)-- add ranges to list of options
    l := concat(ranges(ll : L SEG := [xRangeFloat,yRangeFloat]),l)
  -- process color information
  ptCol := pointColorPalette(l,pointColorDefault())
  crCol := curveColorPalette(l,lineColorDefault())
  -- draw
  drawCurves(branches,ptCol,crCol,pointSizeDefault(),l)
normalize: SEG -> Segment SF
normalize seg ==
  -- normalize [a,b]:
  -- error if a = b, returns [a,b] if a < b, returns [b,a] if b > aa := convert(lo seg) \mathcal{Q}SF; b := convert(hi seg) \mathcal{Q}SF
  a = b => error SMALLRANGEERROR
  a < b \Rightarrow segment(a,b)
```
segment(b,a)

**———-**

The function  $myTrap1$  is a local function for used in creating maps  $SF -i$ . Point  $SF$  (two dimensional). The range of this function is SingleFloat. As originally coded it would return \$NaNvalue\$Lisp which is outside the range. Since this function is only used internallly by the draw package we handle the "failed" case by returning zero. We handle the out-of-range case by returning the maximum or minimum SingleFloat value.

**— package DRAWCFUN TopLevelDrawFunctionsForCompiledFunctions —**

```
myTrap1: (SF-> SF, SF) -> SF
    myTrap1(ff:SF-> SF, f:SF):SF ==s := trapNumericErrors(ff(f))$Lisp :: Union(SF, "failed")
      s case "failed" => 0
      r:=s::SF
      r >max()$SF => max()$SF
      r < min()$SF => min()$SF
      r
    makePt2: (SF,SF) -> Point SF
    makePt2(x,y) == point(1 : List SF := [x,y])--% Two Dimensional Function Plots
    draw(f:SF \rightarrow SF, seg:SEG, 1:L DROP) ==-- set adaptive plotting off or on
      oldAdaptive := adaptive?()$PLOT
      setAdaptive(adaptive(l,oldAdaptive))$PLOT
      -- create function SF -> Point SF
      ff : L(SF \rightarrow Point SF) := [x \leftarrow > makePt2(myTrap1(f,x),x)]-- process change of coordinates
      if (c := option(l,"coordinates" :: Symbol)) case "failed" then
        -- default coordinate transformation
        ff := [x \leftrightarrow\text{makePt2}(x,\text{myTrap1}(f,x))]else
        cc : L(Pt \rightarrow Pt) := [retract(c :: Any) $ANY1(Pt -> Pt)]
        ff := [x \leftrightarrow \text{(first cc)((first ff)(x))]-- create PLOT
      pl := pointPlot(first ff,normalize seg)
      -- reset adaptive plotting
      setAdaptive(oldAdaptive)$PLOT
      -- draw
      drawPlot(pl,l)
    draw(f:SF \rightarrow SF,seg:SEG) == draw(f,seg,nil())
```
--% Parametric Plane Curves

```
draw(ppc:PPC,seg:SEG,l:L DROP) ==
      -- set adaptive plotting off or on
      oldAdaptive := adaptive?()$PLOT
      setAdaptive(adaptive(l,oldAdaptive))$PLOT
      -- create function SF -> Point SF
      f := \text{coordinate}(ppc,1); g := \text{coordinate}(ppc,2)fcn : L(SF \rightarrow Pt) := [x \leftarrow > \text{makePt2(myTrap1(f,x),myTrap1(g,x))}]-- process change of coordinates
      if not (c := option(l,"coordinates" :: Symbol)) case "failed" then
        cc : L(Pt \rightarrow Pt) := [retract(c :: Any)$ANY1(Pt -> Pt)]
       fcn := [x \leftrightarrow \text{(first cc)((first fm)(x))]-- create PLOT
      pl := pointPlot(first fcn,normalize seg)
      -- reset adaptive plotting
      setAdaptive(oldAdaptive)$PLOT
      -- draw
      drawPlot(pl,l)
    draw(ppc:PPC,seg:SEG) == draw(ppc,seg,nil())
------------------------------------------------------------------------
-- 3D - Curves
------------------------------------------------------------------------
--% functions for creation of maps SF -> Point SF (three dimensional)
    makePt4: (SF,SF,SF,SF) -> Point SF
   makePt4(x,y,z,c) == point(1 : List SF := [x,y,z,c])--% Parametric Space Curves
    id: SF -> SF
   id x == xzCoord: (SF,SF,SF) -> SF
   zCoord(x,y,z) == z
    colorPoints: (List List Pt,(SF,SF,SF) -> SF) -> List List Pt
    colorPoints(llp,func) ==
      for lp in llp repeat for p in lp repeat
        p.4 := func(p.1, p.2, p.3)llp
   makeObject(psc:PSC,seg:SEG,l:L DROP) ==
      sp := space 1-- obtain dependent variable and coordinate functions
     f := coordinate(psc,1); g := coordinate(psc,2); h := coordinate(psc,3)
      -- create function SF -> Point SF with default or user-specified
      -- color function
```

```
fcn : L(SF \rightarrow Pt) := [x \leftarrow\gt; \text{makePt4}(\text{myTrap1}(f, x), \text{myTrap1}(g, x)),myTrap1(h,x), myTrap1(id,x))]
      pointsColored? : Boolean := false
      if not (c1 := option(l,"colorFunction1" :: Symbol)) case "failed" then
        pointsColored? := true
        fcn := [x +-> makePt4(myTrap1(f,x),myTrap1(g,x),myTrap1(h,x),
                retract(c1 :: Any)$ANY1(SF -> SF)(x))]
      -- process change of coordinates
      if not (c := option(l,"coordinates" :: Symbol)) case "failed" then
        cc : L(Pt \rightarrow Pt) := [retract(c :: Any) $ANY1(Pt -> Pt)]
        fcn := [x \leftrightarrow \text{(first cc)((first fm)(x))]-- create PLOT
      pl := pointPlot(first fcn,normalize seg)$Plot3D
       -- create ThreeSpace
      s := sp-- draw Tube
-- print(pl::OutputForm)
     option?(l,"tubeRadius" :: Symbol) =>
        pts := tubePoints(l,8)
        rad := convert(tubeRadius(l,0.25))@DoubleFloat
        tub := tube(pl,rad,pts)$NumericTubePlot(Plot3D)
        loops := listLoops tub
        -- color points if this has not been done already
        if not pointsColored? then
          if (c3 := option(l,"colorFunction3" :: Symbol)) case "failed"
            then colorPoints(loops,zCoord) -- default color function
            else colorPoints(loops,retract(c3 :: Any)$ANY1((SF,SF,SF) -> SF))
        mesh(s,loops,false,false)
        s
      -- draw curve
      br := listBranches pl
      for b in br repeat curve(s,b)
      s
   makeObject(psc:PCFUN,seg:SEG,l:L DROP) ==
      sp := space 1-- create function SF -> Point SF with default or user-specified
      -- color function
     for: L(SF \rightarrow Pt) := [psc]pointsColored? : Boolean := false
      if not (c1 := option(l,"colorFunction1" :: Symbol)) case "failed" then
        pointsColored? := true
        fcn := [x \leftrightarrow concat(psc(x), retract(c1 :: Any)$ANY1(SF -> SF)(x))]
      -- process change of coordinates
      if not (c := option(l,"coordinates" :: Symbol)) case "failed" then
        cc : L(Pt \rightarrow Pt) := [retract(c :: Any) $ANY1(Pt -> Pt)]
        fcn := [x \leftrightarrow \text{(first cc)((first fm)(x))}]-- create PLOT
      pl := pointPlot(first fcn,normalize seg)$Plot3D
      -- create ThreeSpace
```

```
s := sp-- draw Tube
     option?(l,"tubeRadius" :: Symbol) =>
       pts := tubePoints(l,8)
       rad := convert(tubeRadius(l,0.25))@DoubleFloat
       tub := tube(pl,rad,pts)$NumericTubePlot(Plot3D)
       loops := listLoops tub
       -- color points if this has not been done already
       mesh(s,loops,false,false)
       s
     -- draw curve
     br := listBranches pl
     for b in br repeat curve(s,b)
     s
   makeObject(psc:PSC,seg:SEG) ==
     makeObject(psc,seg,nil())
   makeObject(psc:PCFUN,seg:SEG) ==
     makeObject(psc,seg,nil())
   draw(psc:PSC,seg:SEG,l:L DROP) ==
     sp := makeObject(psc,seg,l)
     makeViewport3D(sp, l)
   draw(psc:PSC,seg:SEG) ==
     draw(psc,seg,nil())
   draw(psc:PCFUN, seg:SEG, 1:L DROP) ==sp := makeObject(psc,seg,l)
     makeViewport3D(sp, l)
   draw(psc:PCFUN,seg:SEG) ==
     draw(psc,seg,nil())
------------------------------------------------------------------------
-- 3D - Surfaces
------------------------------------------------------------------------
```
**———-**

The function myTrap2 is a local function for used in creating maps  $SF - i$ . Point  $SF$  (three dimensional). The range of this function is SingleFloat. As originally coded it would return \$NaNvalue\$Lisp which is outside the range. Since this function is only used internallly by the draw package we handle the "failed" case by returning zero. We handle the out-of-range case by returning the maximum or minimum SingleFloat value.

**<sup>—</sup> package DRAWCFUN TopLevelDrawFunctionsForCompiledFunctions —**

```
myTrap2: ((SF, SF) \rightarrow SF, SF, SF) \rightarrow SFmyTrap2(ff:(SF, SF) \rightarrow SF, u:SF, v:SF):SF ==s := trapNumericErrors(ff(u, v))$Lisp :: Union(SF, "failed")
      s case "failed" => 0
      r:SF := s::SFr >max()$SF => max()$SF
      r < min()$SF => min()$SF
      r
    recolor(ptFunc,colFunc) ==
     (f1,f2) +->
       pt := ptFunc(f1,f2)pt.4 := colFunc(pt.1, pt.2, pt.3)pt
    xCoord: (SF,SF) -> SF
    xCoord(x,y) == x--% Three Dimensional Function Plots
    makeObject(f:(SF,SF) -> SF,xSeg:SEG,ySeg:SEG,l:L DROP) ==
      sp := space 1-- process color function of two variables
      col2 : L((SF, SF) \rightarrow SF) := [xCoord] \longrightarrow -- dummy color function
      pointsColored? : Boolean := false
      if not (c2 := option(l,"colorFunction2" :: Symbol)) case "failed" then
        pointsColored? := true
        col2 := [retract(c2 :: Any)*ANY1((SF, SF) -> SF)]fcn : L((SF, SF) \rightarrow Pt) :=
        [(x,y) +-> makePt4(myTrap2(f,x,y),x,y,(first col2)(x,y))]
      -- process change of coordinates
      if (c := option(l,"coordinates" :: Symbol)) case "failed" then
        -- default coordinate transformation
        fcn := [(x,y) +-> makePt4(x,y,myTrap2(f,x,y),(first col2)(x,y))]
      else
        cc : L(Pt \rightarrow Pt) := [retract(c :: Any)$ANY1(Pt -> Pt)]
        fcn := [(x,y) +-> (first cc)((first fcn)(x,y))]
      -- process color function of three variables, if there was no
      -- color function of two variables
      if not pointsColored? then
        c := option(l,"colorFunction3" :: Symbol)
        fcn :=c case "failed" => [recolor((first for),zCoord)][recolor((first fcn),retract(c :: Any)$ANY1((SF,SF,SF) -> SF))]
      -- create mesh
      mesh := meshPar2Var(sp,first fcn,normalize xSeg,normalize ySeg,l)
      mesh
    makeObject(f:(SF, SF) \rightarrow SF, xSeg:SEG, ySeg:SEG) ==
```

```
makeObject(f,xSeg,ySeg,nil())
```

```
draw(f:(SF, SF) \rightarrow SF, xSeg:SEG, ySeg:SEG, 1:L DROP) ==sp := makeObject(f, xSeg, ySeg, l)
      makeViewport3D(sp, l)
    draw(f:(SF, SF) \rightarrow SF, xSeg:SEG, ySeg:SEG) ==draw(f,xSeg,ySeg,nil())
--% parametric surface
    makeObject(s:PSF,uSeg:SEG,vSeg:SEG,l:L DROP) ==
      sp := space 1-- create functions from expressions
      f : L((SF, SF) \rightarrow SF) := [coordinate(s, 1)]g : L((SF, SF) \rightarrow SF) := [coordinate(s, 2)]h : L((SF, SF) \rightarrow SF) := [coordinate(s, 3)]-- process color function of two variables
      col2 : L((SF, SF) \rightarrow SF) := [xCoord] -- dummy color function
      pointsColored? : Boolean := false
      if not (c2 := option(l,"colorFunction2" :: Symbol)) case "failed" then
        pointsColored? := true
        col2 := [retract(c2 :: Any) $ANT1((SF, SF) -> SF)]fcn : L((SF, SF) \rightarrow Pt) :=
        [(x,y)+\rightarrow \text{makePt4(myTrap2}((first f),x,y),myTrap2((first g),x,y)),myTrap2((first h),x,y), myTrap2((first col2),x,y))]
      -- process change of coordinates
      if not (c := option(l,"coordinates" :: Symbol)) case "failed" then
        cc : L(Pt \rightarrow Pt) := [retract(c :: Any) $ANY1(Pt -> Pt)]
        fcn := [(x,y) +-> (first cc)((first fcn)(x,y))]
      -- process color function of three variables, if there was no
      -- color function of two variables
      if not pointsColored? then
        col3 : L((SF, SF, SF) \rightarrow SF) := [zCoord] -- default color function
        if not (c := option(l,"colorFunction3" :: Symbol)) case "failed" then
          col3 := [return(c : Any)$ANY1((SF, SF, SF) -> SF)]
        fcn := [recolor((first for), (first col3))]-- create mesh
      mesh := meshPar2Var(sp,first fcn,normalize uSeg,normalize vSeg,l)
      mesh
    makeObject(s:PSFUN,uSeg:SEG,vSeg:SEG,l:L DROP) ==
      sp := space 1-- process color function of two variables
      col2 : L((SF, SF) \rightarrow SF) := [xCoord] -- dummy color function
      pointsColored? : Boolean := false
      if not (c2 := option(l,"colorFunction2" :: Symbol)) case "failed" then
        pointsColored? := true
        col2 := [retract(c2 :: Any) $ANT1((SF, SF) -> SF)]fcn : L((SF, SF) \rightarrow Pt) :=
        pointsColored? => [(x,y) +-> concat(s(x, y), (first col2)(x, y))]
```

```
[s]
  -- process change of coordinates
  if not (c := option(l,"coordinates" :: Symbol)) case "failed" then
    cc : L(Pt \rightarrow Pt) := [retract(c :: Any)$ANY1(Pt -> Pt)]
   fcn := [(x,y) +-> (first cc)((first fcn)(x,y))]
  -- create mesh
 mesh := meshPar2Var(sp,first fcn,normalize uSeg,normalize vSeg,l)
  mesh
makeObject(s:PSF,uSeg:SEG,vSeg:SEG) ==
  makeObject(s,uSeg,vSeg,nil())
draw(s:PSF,uSeg:SEG,vSeg:SEG,l:L DROP) ==
  -- draw
 mesh := makeObject(s,uSeg,vSeg,l)
 makeViewport3D(mesh,l)
draw(s:PSF,uSeg:SEG,vSeg:SEG) ==
  draw(s,uSeg,vSeg,nil())
makeObject(s:PSFUN,uSeg:SEG,vSeg:SEG) ==
 makeObject(s,uSeg,vSeg,nil())
draw(s:PSFUN,uSeg:SEG,vSeg:SEG,l:L DROP) ==
  -- draw
 mesh := makeObject(s,uSeg,vSeg,l)
 makeViewport3D(mesh,l)
draw(s:PSFUN,uSeg:SEG,vSeg:SEG) ==
  draw(s,uSeg,vSeg,nil())
```
**— DRAWCFUN.dotabb —**

**———-**

**———-**

"DRAWCFUN" [color="#FF4488",href="bookvol10.4.pdf#nameddest=DRAWCFUN"] "ALIST" [color="#88FF44",href="bookvol10.3.pdf#nameddest=ALIST"] "DRAWCFUN" -> "ALIST"

## **package DRAWPT TopLevelDrawFunctionsForPoints**

**— TopLevelDrawFunctionsForPoints.input —**

```
)set break resume
)sys rm -f TopLevelDrawFunctionsForPoints.output
)spool TopLevelDrawFunctionsForPoints.output
)set message test on
)set message auto off
)clear all
--S 1 of 1
)show TopLevelDrawFunctionsForPoints
---R--R TopLevelDrawFunctionsForPoints is a package constructor
--R Abbreviation for TopLevelDrawFunctionsForPoints is DRAWPT
--R This constructor is exposed in this frame.
--R Issue )edit bookvol10.4.pamphlet to see algebra source code for DRAWPT
---R--R------------------------------- Operations --------------------------------
--R draw : (List(DoubleFloat), List(DoubleFloat)) -> TwoDimensionalViewport
--R draw : (List(DoubleFloat),List(DoubleFloat),List(DrawOption)) -> TwoDimensionalViewport
--R draw : List(Point(DoubleFloat)) -> TwoDimensionalViewport
--R draw : (List(Point(DoubleFloat)),List(DrawOption)) -> TwoDimensionalViewport
--R draw : (List(DoubleFloat),List(DoubleFloat),List(DoubleFloat)) -> ThreeDimensionalViewport
--R draw : (List(DoubleFloat),List(DoubleFloat),List(DoubleFloat),List(DrawOption)) -> ThreeDime
---R--E 1
)spool
)lisp (bye)
            ———-
```
**— TopLevelDrawFunctionsForPoints.help —**

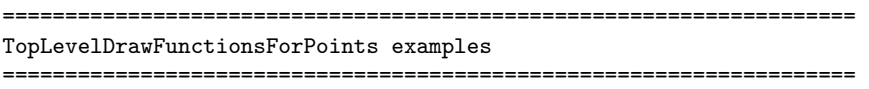

TopLevelDrawFunctionsForPoints provides top level functions for drawing curves and surfaces described by sets of points.

See Also: o )show TopLevelDrawFunctionsForPoints

**———-**

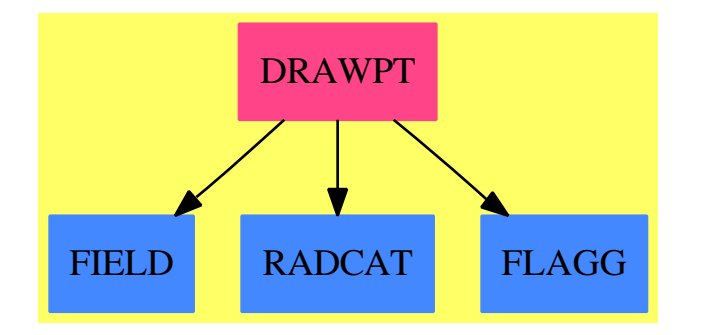

## **TopLevelDrawFunctionsForPoints (DRAWPT)**

### **Exports:** draw

### **— package DRAWPT TopLevelDrawFunctionsForPoints —**

```
)abbrev package DRAWPT TopLevelDrawFunctionsForPoints
++ Author: Mike Dewar
++ Date Created: 24 May 1995
++ Date Last Updated: 25 November 1996
++ Description:
++ TopLevelDrawFunctionsForPoints provides top level functions
++ for drawing curves and surfaces described by sets of points.
TopLevelDrawFunctionsForPoints(): Exports == Implementation where
 DROP ==> DrawOption
 L ==> List
  SF ==> DoubleFloat
  Pt ==> Point SF
  VIEW2 ==> TwoDimensionalViewport
  VIEW3 ==> ThreeDimensionalViewport
 Exports ==> with
   draw: (L SF,L SF) -> VIEW2
      ++ draw(lx,ly) plots the curve constructed of points (x,y) for x
      ++ in \spad{lx} for y in \spad{ly}.
   draw: (L SF,L SF,L DROP) -> VIEW2
     ++ draw(lx,ly,l) plots the curve constructed of points (x,y) for x
     ++ in \spad{lx} for y in \spad{ly}.
     ++ The options contained in the list l of
      ++ the domain \spad{DrawOption} are applied.
   draw: (L Pt) -> VIEW2
      ++ draw(lp) plots the curve constructed from the list of points lp.
   draw: (L Pt,L DROP) -> VIEW2
      ++ draw(lp,l) plots the curve constructed from the list of points lp.
```

```
++ The options contained in the list l of the domain \spad{DrawOption}
    ++ are applied.
 draw: (L SF, L SF, L SF) -> VIEW3
   ++ draw(lx,ly,lz) draws the surface constructed by projecting the values
   ++ in the \axiom{lz} list onto the rectangular grid formed by the
   ++ \axiom{lx x ly}.
 draw: (L SF, L SF, L SF, L DROP) -> VIEW3
   ++ draw(lx,ly,lz,l) draws the surface constructed by
   ++ projecting the values
   ++ in the \axiom{lz} list onto the rectangular grid formed by the
   ++ The options contained in the list l of the domain \spad{DrawOption}
   ++ are applied.
Implementation ==> add
  draw(1p:L Pt,1:L DROP):VIEW2 ==makeViewport2D(makeGraphImage([lp])$GraphImage,l)$VIEW2
  draw(1p:L Pt):VIEW2 == draw(1p, [])draw(1x: L SF, 1y: L SF, 1:L DROP):VIEW2 ==draw([point([x,y])$Pt for x in lx for y in ly],1)draw(lx: L SF, ly: L SF):VIEW2 == draw(lx, ly, [])draw(x:L SF,y:L SF,z:L SF):VIEW3 == draw(x,y,z,[])draw(x:L SF,y:L SF,z:L SF,1:L DROP):VIEW3 ==m : Integer := #x
   zero? m => error "No X values"
   n : Integer := #y
   zero? n => error "No Y values"
   zLen : Integer := #z
   zLen \varepsilon = (m*n) \RightarrowzLen > (m*n) => error "Too many Z-values to fit grid"
     error "Not enough Z-values to fit grid"
   points : L L Pt := []
   for j in n..1 by -1 repeat
     row : L Pt := []
     for i in m..1 by -1 repeat
       zval := (j-1)*m+irow := cons(point([x.i,y.j,z.zval,z.zval]),row)
      points := cons(row,points)
   makeViewport3D(mesh points,l)
```
**— DRAWPT.dotabb —**

**———-**

**———-**

```
"DRAWPT" [color="#FF4488",href="bookvol10.4.pdf#nameddest=DRAWPT"]
"FIELD" [color="#4488FF",href="bookvol10.2.pdf#nameddest=FIELD"]
"RADCAT" [color="#4488FF",href="bookvol10.2.pdf#nameddest=RADCAT"]
"FLAGG" [color="#4488FF",href="bookvol10.2.pdf#nameddest=FLAGG"]
"DRAWPT" -> "FIELD"
"DRAWPT" -> "RADCAT"
"DRAWPT" -> "FLAGG"
```
## **package TOPSP TopLevelThreeSpace**

**— TopLevelThreeSpace.input —**

```
)set break resume
)sys rm -f TopLevelThreeSpace.output
)spool TopLevelThreeSpace.output
)set message test on
)set message auto off
)clear all
--S 1 of 1
)show TopLevelThreeSpace
---R--R TopLevelThreeSpace is a package constructor
--R Abbreviation for TopLevelThreeSpace is TOPSP
--R This constructor is exposed in this frame.
--R Issue )edit bookvol10.4.pamphlet to see algebra source code for TOPSP
-<sub>R</sub>--R------------------------------- Operations --------------------------------
--R createThreeSpace : () -> ThreeSpace(DoubleFloat)
- -R--E 1
)spool
)lisp (bye)
            ———-
            — TopLevelThreeSpace.help —
    ====================================================================
TopLevelThreeSpace examples
```
This package exports a function for making a ThreeSpace.

See Also: o )show TopLevelThreeSpace

## **TopLevelThreeSpace (TOPSP)**

**———-**

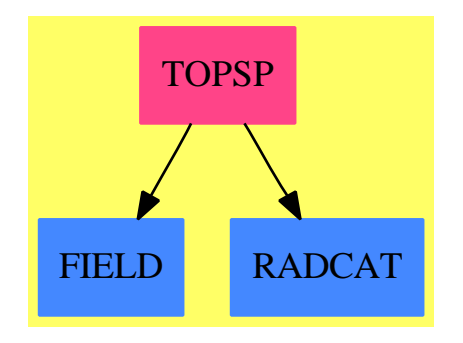

### **Exports:** createThreeSpace

**— package TOPSP TopLevelThreeSpace —**

```
)abbrev package TOPSP TopLevelThreeSpace
++ Description:
++ This package exports a function for making a \spadtype{ThreeSpace}
TopLevelThreeSpace(): with
    createThreeSpace: () -> ThreeSpace DoubleFloat
      ++ createThreeSpace() creates a \spadtype{ThreeSpace(DoubleFloat)} object
      ++ capable of holding point, curve, mesh components and any combination.
  == add
    createThreeSpace() == create3Space()$ThreeSpace(DoubleFloat)
```
**— TOPSP.dotabb —**

**———-**

"TOPSP" [color="#FF4488",href="bookvol10.4.pdf#nameddest=TOPSP"] "FIELD" [color="#4488FF",href="bookvol10.2.pdf#nameddest=FIELD"]

```
"RADCAT" [color="#4488FF",href="bookvol10.2.pdf#nameddest=RADCAT"]
"TOPSP" -> "FIELD"
"TOPSP" -> "RADCAT"
```
**———-**

## **package INTHERTR TranscendentalHermiteIntegration**

**— TranscendentalHermiteIntegration.input —**

```
)set break resume
)sys rm -f TranscendentalHermiteIntegration.output
)spool TranscendentalHermiteIntegration.output
)set message test on
)set message auto off
)clear all
-S 1 of 1
)show TranscendentalHermiteIntegration
- -R--R TranscendentalHermiteIntegration(F: Field,UP: UnivariatePolynomialCategory(F)) is a package constructor
--R Abbreviation for TranscendentalHermiteIntegration is INTHERTR
--R This constructor is not exposed in this frame.
--R Issue )edit bookvol10.4.pamphlet to see algebra source code for INTHERTR
- -R--R------------------------------- Operations --------------------------------
--R HermiteIntegrate : (Fraction(UP),(UP -> UP)) -> Record(answer: Fraction(UP),logpart: Fraction(UP),specp
---R--E 1
)spool
)lisp (bye)
            ———-
            — TranscendentalHermiteIntegration.help —
     ====================================================================
TranscendentalHermiteIntegration examples
====================================================================
Hermite integration, transcendental case.
See Also:
o )show TranscendentalHermiteIntegration
```
## **TranscendentalHermiteIntegration (INTHERTR)**

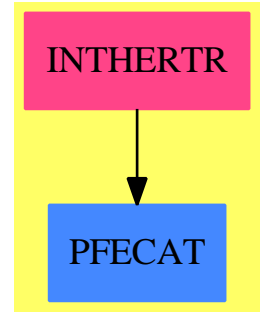

**———-**

**Exports:** HermiteIntegrate

**— package INTHERTR TranscendentalHermiteIntegration —** )abbrev package INTHERTR TranscendentalHermiteIntegration ++ Author: Manuel Bronstein ++ Date Created: 1987 ++ Date Last Updated: 12 August 1992 ++ Description: ++ Hermite integration, transcendental case. TranscendentalHermiteIntegration(F, UP): Exports == Implementation where F : Field UP : UnivariatePolynomialCategory F N ==> NonNegativeInteger RF ==> Fraction UP REC ==> Record(answer:RF, lognum:UP, logden:UP) HER ==> Record(answer:RF, logpart:RF, specpart:RF, polypart:UP) Exports  $==$  with HermiteIntegrate: (RF, UP -> UP) -> HER ++ HermiteIntegrate(f, D) returns \spad{[g, h, s, p]} ++ such that  $\sp{spad{f = Dg + h + s + p},$ 

++ h has a squarefree denominator normal w.r.t. D,

++ and all the squarefree factors of the denominator of s are

++ special w.r.t. D. Furthermore, h and s have no polynomial parts.

++ D is the derivation to use on \spadtype{UP}.

```
Implementation ==> add
    import MonomialExtensionTools(F, UP)
    normalHermiteIntegrate: (RF,UP->UP) -> Record(answer:RF,lognum:UP,logden:UP)
    HermiteIntegrate(f, derivation) =rec := decompose(f, derivation)
     hi := normalHermiteIntegrate(rec.normal, derivation)
      qr := divide(hi.lognum, hi.logden)
      [hi.answer, qr.remainder / hi.logden, rec.special, qr.quotient + rec.poly]
-- Hermite Reduction on f, every squarefree factor of denom(f) is normal wrt D
-- this is really a "parallel" Hermite reduction, in the sense that
-- every multiple factor of the denominator gets reduced at each pass
-- so if the denominator is P1 P2**2 ... Pn**n, this requires O(n)
-- reduction steps instead of 0(n**2), like Mack's algorithm
-- (D.Mack, On Rational Integration, Univ. of Utah C.S. Tech.Rep. UCP-38,1975)
-- returns [g, b, d] s.t. f = g' + b/d and d is squarefree and normal wrt D
   normalHermiteIntegrate(f, derivation) ==
     a := number fq := denom f
     p:UP := 0
     mult:UP := 1qhat := (q \text{ exque } (g0 := g := gcd(q, differentiate q)))::UP
      while(degree(qbar := g) > 0) repeat
        qbarhat := (qbar exquo (g := gcd(qbar, differentiate qbar)))::UP
        qtil:= - ((qhat * (derivation qbar)) exquo qbar)::UP
       bc :=extendedEuclidean(qtil, qbarhat, a)::Record(coef1:UP, coef2:UP)
        qr := divide(bc.coef1, qbarhat)
        a := bc.coef2 + qtil * qr.quotient - derivation(qr.remainder)* (qhat exquo qbarhat)::UP
       p := p + mult * qr. remaindermult:= mult * qbarhat
      [p / g0, a, qhat]
```
**— INTHERTR.dotabb —**

**———-**

**———-**

```
"INTHERTR" [color="#FF4488",href="bookvol10.4.pdf#nameddest=INTHERTR"]
"PFECAT" [color="#4488FF",href="bookvol10.2.pdf#nameddest=PFECAT"]
"INTHERTR" -> "PFECAT"
```
## **package INTTR TranscendentalIntegration**

**— TranscendentalIntegration.input —**

```
)set break resume
)sys rm -f TranscendentalIntegration.output
)spool TranscendentalIntegration.output
)set message test on
)set message auto off
)clear all
-S 1 of 1
)show TranscendentalIntegration
---R--R TranscendentalIntegration(F: Field, UP: UnivariatePolynomialCategory(F)) is a package constr
--R Abbreviation for TranscendentalIntegration is INTTR
--R This constructor is not exposed in this frame.
--R Issue )edit bookvol10.4.pamphlet to see algebra source code for INTTR
---R--R------------------------------- Operations --------------------------------
--R expextendedint : (Fraction(UP),(UP -> UP),((Integer,F) -> Record(ans: F,right: F,sol?: Boole
--R expintegrate : (Fraction(UP),(UP -> UP),((Integer,F) -> Record(ans: F,right: F,sol?: Boolean
--R expintfldpoly : (LaurentPolynomial(F,UP),((Integer,F) -> Record(ans: F,right: F,sol?: Boolea
--R explimitedint : (Fraction(UP), (UP -> UP), ((Integer, F) -> Record(ans: F, right: F, sol?: Boolea
--R monomialIntPoly : (UP,(UP -> UP)) -> Record(answer: UP,polypart: UP)
--R monomialIntegrate : (Fraction(UP),(UP -> UP)) -> Record(ir: IntegrationResult(Fraction(UP)),
--R primextendedint : (Fraction(UP),(UP -> UP), (F -> Union(Record(ratpart: F,coeff: F),"failed")
--R primextintfrac : (Fraction(UP),(UP -> UP), Fraction(UP)) -> Union(Record(ratpart: Fraction(UP)
--R primintegrate : (Fraction(UP),(UP -> UP), (F -> Union(Record(ratpart: F,coeff: F), "failed")))
--R primintfldpoly : (UP, (F -> Union(Record(ratpart: F,coeff: F), "failed")), F) -> Union(UP, "fail
--R primlimintfrac : (Fraction(UP),(UP -> UP),List(Fraction(UP))) -> Union(Record(mainpart: Frac
--R primlimitedint : (Fraction(UP), (UP -> UP), (F -> Union(Record(ratpart: F,coeff: F), "failed"))
--R tanintegrate : (Fraction(UP),(UP -> UP),((Integer,F,F) -> Union(List(F),"failed"))) -> Recor
- -R--E 1
)spool
)lisp (bye)
            ———-
            — TranscendentalIntegration.help —
```

```
====================================================================
TranscendentalIntegration examples
       ====================================================================
```
This package provides functions for the transcendental case of the

Risch algorithm.

See Also: o )show TranscendentalIntegration

**———-**

## **TranscendentalIntegration (INTTR)**

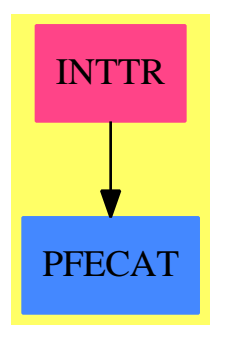

### **Exports:**

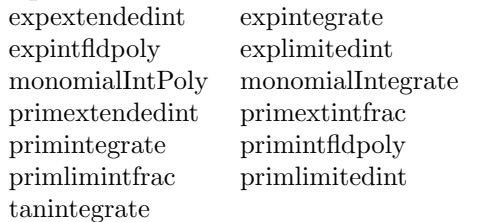

### **— package INTTR TranscendentalIntegration —**

```
)abbrev package INTTR TranscendentalIntegration
++ Author: Manuel Bronstein
++ Date Created: 1987
++ Date Last Updated: 24 October 1995
++ Description:
++ This package provides functions for the transcendental
++ case of the Risch algorithm.
-- Internally used by the integrator
TranscendentalIntegration(F, UP): Exports == Implementation where
 F : Field
 UP : UnivariatePolynomialCategory F
```
```
N ==> NonNegativeInteger
Z ==> Integer
Q ==> Fraction Z
GP = > LaurentPolynomial(F, UP)
UP2 ==> SparseUnivariatePolynomial UP
RF ==> Fraction UP
UPR ==> SparseUnivariatePolynomial RF
IR ==> IntegrationResult RF
LOG ==> Record(scalar:Q, coeff:UPR, logand:UPR)
LLG ==> List Record(coeff:RF, logand:RF)
NE ==> Record(integrand:RF, intvar:RF)
NL ==> Record(mainpart:RF, limitedlogs:LLG)
UPF ==> Record(answer:UP, a0:F)
RFF ==> Record(answer:RF, a0:F)
IRF ==> Record(answer:IR, a0:F)
NLF ==> Record(answer:NL, a0:F)
GPF ==> Record(answer:GP, a0:F)
UPUP==> Record(elem:UP, notelem:UP)
GPGP==> Record(elem:GP, notelem:GP)
RFRF==> Record(elem:RF, notelem:RF)
FF ==> Record(ratpart:F, coeff:F)
FFR ==> Record(ratpart:RF, coeff:RF)
UF ==> Union(FF, "failed")
UF2 ==> Union(List F, "failed")
REC ==> Record(ir:IR, specpart:RF, polypart:UP)
PSOL==> Record(ans:F, right:F, sol?:Boolean)
FAIL==> error "Sorry - cannot handle that integrand yet"
Exports ==> with
  primintegrate : (RF, UP \rightarrow UP, F \rightarrow UF) -> IRF
    ++ primintegrate(f, ', foo) returns \spad{[g, a]} such that
    ++ \spad{f = g' + a}, and \spad{a = 0} or \spad{a} has no integral in UP.
    ++ Argument foo is an extended integration function on F.
  expintegrate : (RF, UP \rightarrow UP, (Z, F) \rightarrow PSOL) \rightarrow IRF++ expintegrate(f, ', foo) returns \spad{[g, a]} such that
    ++ \spad{f = g' + a}, and \spad{a = 0} or \spad{a} has no integral in F;
    ++ Argument foo is a Risch differential equation solver on F;
  tanintegrate : (RF, UP \rightarrow UP, (Z, F, F) \rightarrow UF2) \rightarrow IRF++ tanintegrate(f, ', foo) returns \spad{[g, a]} such that
    ++ \spad{f = g' + a}, and \spad{a = 0} or \spad{a} has no integral in F;
    ++ Argument foo is a Risch differential system solver on F;
  primextendedint:(RF, UP -> UP, F->UF, RF) -> Union(RFF,FFR,"failed")
    ++ primextendedint(f, ', foo, g) returns either \spad{[v, c]} such that
    ++ \spad{f = v' + c g} and \spad{c' = 0}, or \spad{[v, a]} such that
    ++ \spad{f = g' + a}, and \spad{a = 0} or \spad{a} has no integral in UP.
    ++ Returns "failed" if neither case can hold.
    ++ Argument foo is an extended integration function on F.
  expextendedint:(RF,UP->UP,(Z,F)->PSOL, RF) -> Union(RFF,FFR,"failed")
    ++ expextendedint(f, ', foo, g) returns either \spad{[v, c]} such that
    ++ \spad{f = v' + c g} and \spad{c' = 0}, or \spad{[v, a]} such that
```

```
++ \spad{f = g' + a}, and \spad{a = 0} or \spad{a} has no integral in F.
   ++ Returns "failed" if neither case can hold.
   ++ Argument foo is a Risch differential equation function on F.
 primlimitedint:(RF, UP -> UP, F->UF, List RF) -> Union(NLF,"failed")
   ++ primlimitedint(f, ', foo, [u1,...,un]) returns
   ++ \spad{[v, [c1,...,cn], a]} such that \spad{ci' = 0},
   ++ \spad{f = v' + a + reduce(+,[ci * ui'/ui])},
   ++ and \sp{a = 0} or \sp{a} has no integral in UP.
   ++ Returns "failed" if no such v, ci, a exist.
   ++ Argument foo is an extended integration function on F.
  explimitedint:(RF, UP->UP,(Z,F)->PSOL,List RF) -> Union(NLF,"failed")
   ++ explimitedint(f, ', foo, [u1,...,un]) returns
   ++ \spad{[v, [c1,...,cn], a]} such that \spad{ci' = 0},
   ++ \spad{f = v' + a + reduce(+, [ci * ui'/ui])},
   ++ and \spad{a = 0} or \spad{a} has no integral in F.
   ++ Returns "failed" if no such v, ci, a exist.
   ++ Argument foo is a Risch differential equation function on F.
 primextintfrac : (RF, UP -> UP, RF) -> Union(FFR, "failed")
   ++ primextintfrac(f, ', g) returns \spad{[v, c]} such that
   ++ \sp{spad}{f = v' + c g} and \sp{spad}{c' = 0}.++ Error: if \spad{degree numer f >= degree denom f} or
   ++ if \spad{degree numer g >= degree denom g} or
   ++ if \spad{denom g} is not squarefree.
 primlimintfrac : (RF, UP -> UP, List RF) -> Union(NL, "failed")
   ++ primlimintfrac(f, ', [u1,...,un]) returns \spad{[v, [c1,...,cn]]}
   ++ such that \sp{qci' = 0} and \sp{spad{f = v' + +/[ci * ui'/ui]}.
   ++ Error: if \spad{degree numer f >= degree denom f}.
 primintfldpoly : (UP, F -> UF, F) -> Union(UP, "failed")
   ++ primintfldpoly(p, ', t') returns q such that \sp{spad{p'} = q} or
   ++ "failed" if no such q exists. Argument \spad{t'} is the derivative of
   ++ the primitive generating the extension.
 expintfldpoly : (GP, (Z, F) -> PSOL) -> Union(GP, "failed")
   ++ expintfldpoly(p, foo) returns q such that \spadesuit \spad{p' = q} or
   ++ "failed" if no such q exists.
   ++ Argument foo is a Risch differential equation function on F.
 monomialIntegrate : (RF, UP -> UP) -> REC
   ++ monomialIntegrate(f, ') returns \spad{[ir, s, p]} such that
   ++ \sp{spad}{f = ir' + s + p} and all the squarefree factors of the
   ++ denominator of s are special w.r.t the derivation '.
 monomialIntPoly : (UP, UP -> UP) -> Record(answer:UP, polypart:UP)
   ++ monomialIntPoly(p, ') returns [q, r] such that
   ++ \spad{p = q' + r} and \spad{degree(r) < degree(t')}.
   ++ Error if \spad{degree(t') < 2}.
Implementation ==> add
 import SubResultantPackage(UP, UP2)
 import MonomialExtensionTools(F, UP)
 import TranscendentalHermiteIntegration(F, UP)
 import CommuteUnivariatePolynomialCategory(F, UP, UP2)
```

```
primintegratepoly : (UP, F -> UF, F) -> Union(UPF, UPUP)
    expintegratepoly : (GP, (Z, F) -> PSOL) -> Union(GPF, GPGP)
    expextintfrac : (RF, UP -> UP, RF) -> Union(FFR, "failed")
    explimintfrac : (RF, UP -> UP, List RF) -> Union(NL, "failed")<br>limitedLogs : (RF, RF -> RF, List RF) -> Union(LLG, "failed"
                     : (RF, RF -> RF, List RF) -> Union(LLG, "failed")
    logprmderiv : (RF, UP -> UP) -> RF
    logexpderiv : (RF, UP -> UP, F) -> RF
    tanintegratespecial: (RF, RF -> RF, (Z, F, F) -> UF2) -> Union(RFF, RFRF)
    UP2UP2 : UP -> UP2
    UP2UPR : UP -> UPR
   UP22UPR : UP2 -> UPR
   notelementary : REC -> IR
    kappa : (UP, UP -> UP) -> UP
    dummy:RF := 0logprmderiv(f, derivation) == difference(f, derivation) / fUP2UP2 p ==
     map(x+->x::UP, p)$UnivariatePolynomialCategoryFunctions2(F, UP, UP, UP2)
    UP2UPR p ==map(x+->x::UP::RF,p)$UnivariatePolynomialCategoryFunctions2(F,UP,RF,UPR)
    UP22UPR p ==map(x+->x::RF, p)$SparseUnivariatePolynomialFunctions2(UP, RF)
-- given p in k[z] and a derivation on k[t] returns the coefficient lifting
-- in k[z] of the restriction of D to k.
    kappa(p, derivation) ==ans:UP := 0while p \nightharpoonup = 0 repeat
       ans := ans + derivation(leadingCoefficient(p)::UP)*monomial(1,degree p)
       p := reductum p
     ans
-- works in any monomial extension
   monomialIntegrate(f, derivation) ==zero? f => [0, 0, 0]
     r := HermiteIntegrate(f, derivation)
     zero?(inum := numer(r.logpart)) => [r.answer::IR, r.specpart, r.polypart]
     iden := denom(r.logpart)
     x := \text{monomial}(1, 1)$UP
     resultvec := subresultantVector(UP2UP2 inum -
                               (x::UP2) * UP2UP2 derivation iden, UP2UP2 iden)
     respoly := primitivePart leadingCoefficient resultvec 0
     rec := splitSquarefree(respoly, x1 +-> kappa(x1, derivation))
     logs:List(LOG) := [[1, UP2UPR(term.factor),
```
UP22UPR swap primitivePart(resultvec(term.exponent),term.factor)]

```
for term in factors(rec.special)]
      dlog :=one? derivation x \Rightarrow r.logpart((derivation x) = 1) \Rightarrow r.logpartdifferentiate(mkAnswer(0, logs, empty()),
                          (x1:RF):RF +-> differentiate(x1, derivation))
      (u := retractIfCan(p := r.logpart - dlog)@Union(UP, "failed")) case UP =>
        [mkAnswer(r.answer, logs, empty), r.specpart, r.polypart + u::UP]
      [mkAnswer(r.answer, logs, [[p, dummy]]), r.specpart, r.polypart]
-- returns [q, r] such that p = q' + r and degree(r) < degree(dt)
-- must have degree(derivation t) >= 2
    monomialIntPoly(p, derivation) ==
      (d := degree(dt := derivation monomial(1,1)):: Z) < 2 =>
        error "monomIntPoly: monomial must have degree 2 or more"
      l := leadingCoefficient dt
      ans:UP := 0while (n := 1 + \text{degree}(p) :: Z - d) > 0 repeat
        ans := ans + (term := monomial(leadingCoefficient(p) / (n * 1), n::N))
        p := p - derivation term -- degree(p) must drop here
      [ans, p]
-- returns either
-- (q \text{ in GP}, a \text{ in } F) st p = q' + a, and a=0 or a has no integral in F
-- or (q in GP, r in GP) st p = q' + r, and r has no integral elem/UP
    expintegratepoly(p, FRDE) ==coef0: F := 0notelm := answr := 0$GP
      while p \rightharpoonup = 0 repeat
        ans1 := FRDE(n := degree p, a := leadingCoefficient p)answr := answr + monomial(ans1.ans, n)if ~ans1.sol? then -- Risch d.e. has no complete solution
               missing := a - ans1.rightif zero? n then coef0 := missing
                           else notelm := notelm + monomial(missing, n)
        p := reductum p
      zero? notelm \Rightarrow [answr, coef0]
      [answr, notelm]
- f is either 0 or of the form p(t)/(1 + t**2)*n-- returns either
   (q \text{ in RF}, a \text{ in F}) st f = q' + a, and a=0 or a has no integral in F
-- or (q \text{ in RF}, r \text{ in RF}) st f = q' + r, and r has no integral elem/UP
    tanintegratespecial(f, derivation, FRDE) ==
      ans:RF := 0p := monomial(1, 2)$UP + 1
      while (n := degree(denom f) quo 2) \hat{ }= 0 repeat
       r := number(f) rem p
        a := coefficient(r, 1)b := coefficient(r, 0)
```

```
(u := FRDE(n, a, b)) case "failed" => return [ans, f]
        l := u::List(F)term:RF := (monomial(first 1, 1)$UP + second(l):UP) / denom f
        ans := ans + term
        f := f - derivation term -- the order of the pole at 1+t^2 drops
      zero?(c0 := retract(retract(f)@UP)@F) or
        (u := FRDE(0, c0, 0)) case "failed" => [ans, c0]
      [ans + first(u::List(F))::UP::RF, 0::F]-- returns (v in RF, c in RF) s.t. f = v' + cg, and c' = 0, or "failed"
-- g must have a squarefree denominator (always possible)
- g must have no polynomial part and no pole above t = 0- f must have no polynomial part and no pole above t = 0expextintfrac(f, derivation, g) ==
      zero? f => [0, 0]
      degree numer f >= degree denom f => error "Not a proper fraction"
      order(denom f,monomial(1,1)) ^= 0 => error "Not integral at t = 0"
      r := HermiteIntegrate(f, derivation)
      zero? g \Rightarrowr.logpart ^= 0 => "failed"
        [r.answer, 0]
      degree numer g \geq 0 degree denom g \geq 0 error "Not a proper fraction"
      order(denom g,monomial(1,1)) \hat{ } = 0 => error "Not integral at t = 0"
      differentiate(c := r.logpart / g, derivation) \hat{ } = 0 => "failed"
      [r.answer, c]
    limitedLogs(f, logderiv, lu) ==
      zero? f \Rightarrow \text{empty}()empty? lu => "failed"
      empty? rest lu =>
        logderiv(c0 := f / logderiv(u0 := first lu)) \hat{ } = 0 => "failed"
        [[c0, u0]]
      num := numer f
      den := denom f
      l1:List Record(logand2:RF, contrib:UP) :=
          [[u, numer v] for u in lu | one? denom(v := den * logderiv u)]
        [[u, numer v] for u in lu | (denom(v := den * logderiv u) = 1)]
      rows := max(degree den,
                  1 + reduce(max, [degree(u.contrib) for u in l1], 0)$List(N))
      m:Matrix(F) := zero(rows, cols := 1 + #11)for i in 0..rows-1 repeat
        for pp in l1 for j in minColIndex m .. maxColIndex m - 1 repeat
          qsetelt_!(m, i + minRowIndex m, j, coefficient(pp.contrib, i))
        qsetelt_!(m,i+minRowIndex m, maxColIndex m, coefficient(num, i))
      m := rowEchelon m
      ans := empty()$LLG
      for i in minRowIndex m .. maxRowIndex m |
       qelt(m, i, maxCollIndex m) \approx 0 repeat
        OK := false
        for pp in l1 for j in minColIndex m .. maxColIndex m - 1
```

```
while not OK repeat
          if qelt(m, i, j) \hat{ }= 0 then
            OK := true
            c := qelt(m, i, maxCollndex m) / qelt(m, i, j)logderiv(c0 := c:: UP:: RF) \hat{ } = 0 => return "failed"
            ans := concat([c0, pp.logand2], ans)
       not OK => return "failed"
      ans
-- returns q in UP s.t. p = q', or "failed"
    primintfldpoly(p, extendedint, t') ==
      (u := primintegratepoly(p, extendedint, t')) case UPUP => "failed"
      u.a0 ^= 0 => "failed"
     u.answer
-- returns q in GP st p = q', or "failed"
    expintfdpoly(p, FRDE) =(u := expintegratepoly(p, FRDE)) case GPGP => "failed"
      u.a0 = 0 \Rightarrow "failed"
      u.answer
- returns (v in RF, c1...cn in RF, a in F) s.t. ci' = 0,
-- and f = v' + a + \frac{1}{\int c_i + u_i' / u_i}-- and a = 0 or a has no integral in UP
   primlimitedint(f, derivation, extendedint, lu) ==
      qr := divide(numer f, denom f)
      (u1 := primlimintfrac(qr.remainder / (denom f), derivation, lu))
        case "failed" => "failed"
      (u2 := primintegratepoly(qr.quotient, extendedint,
               retract derivation monomial(1, 1)) case UPUP => "failed"
      [[u1.mainpart + u2.answer::RF, u1.limitedlogs], u2.a0]
-- returns (v in RF, c1...cn in RF, a in F) s.t. ci' = 0,
-- and f = v' + a + +/[ci * ui'/ui]-- and a = 0 or a has no integral in F
    explimitedint(f, derivation, FRDE, lu) ==
     qr := separate(f)$GP
      (u1 := explimintfrac(qr.fracPart,derivation, lu)) case "failed" =>
                                                                "failed"
      (u2 := expintegratepoly(qr.polyPart, FRDE)) case GPGP => "failed"
      [[u1.mainpart + convert(u2.answer)@RF, u1.limitedlogs], u2.a0]
-- returns [v, c1...cn] s.t. f = v' + \frac{1}{c}i * u i'/u i]
-- f must have no polynomial part (degree numer f < degree denom f)
    primlimintfrac(f, derivation, lu) ==
     zero? f \Rightarrow [0, \text{empty}()]degree numer f >= degree denom f => error "Not a proper fraction"
     r := HermiteIntegrate(f, derivation)
      zero?(r.logpart) \Rightarrow [r.answer, empty()](u := limitedLogs(r.logpart, x1 +-> logprmderiv(x1, derivation), lu))
```

```
case "failed" => "failed"
      [r.answer, u::LLG]
-- returns [v, c1...cn] s.t. f = v' + \frac{1}{c}i * u i'/u i]
-- f must have no polynomial part (degree numer f < degree denom f)
-- f must be integral above t = 0explimintfrac(f, derivation, lu) ==
      zero? f \Rightarrow [0, \text{ empty}()]degree numer f \geq 0 degree denom f \Rightarrow error "Not a proper fraction"
      order(denom f, monomial(1,1)) > 0 => error "Not integral at t = 0"
      r := HermiteIntegrate(f, derivation)
      zero?(r.logpart) => [r.answer, empty()eta' := coefficient(derivation monomial(1, 1), 1)
      (u := limitedLogs(r.logpart, x1 +-> logexpderiv(x1,derivation,eta'), lu))
        case "failed" => "failed"
      [r.answer - eta'::UP *
        +/[((degree numer(v.logand))::Z - (degree denom(v.logand))::Z) *
                                             v.coeff for v in u], u::LLG]
    logexpderiv(f, derivation, eta') ==(differentiate(f, derivation) / f) -
            (((degree\text{ numer }f)::Z - (degree\text{ denom }f)::Z)*eta')::UP::RFnotelementary rec ==
      rec.ir + integral(rec.polypart::RF + rec.specpart, monomial(1,1)$UP :: RF)
-- returns
     (g in IR, a in F) st f = g' + a, and a=0 or a has no integral in UP
   primintegrate(f, derivation, extendedint) ==
     rec := monomialIntegrate(f, derivation)
      not elem?(i1 := rec.ir) => [notelementary rec, 0]
      (u2 := primintegratepoly(rec.polypart, extendedint,
                        retract derivation monomial(1, 1)) case UPUP =>
             [i1 + u2.\text{elem}::RF::IR]+ integral(u2.notelem::RF, monomial(1,1)$UP :: RF), 0]
      [i1 + u2 {\text .answer}:: RF::IR, u2.a0]-- returns
     (g in IR, a in F) st f = g' + a, and a = 0 or a has no integral in F
    expintegrate(f, derivation, FRDE) ==rec := monomialIntegrate(f, derivation)
      not elem?(i1 := rec.ir) => [notelementary rec, 0]
-- rec.specpart is either 0 or of the form p(t)/t**n
      special := rec.polypart::GP +
                    (numer(rec.specpart)::GP exquo denom(rec.specpart)::GP)::GP
      (u2 := expintegratepoly(special, FRDE)) case GPGP =>
        [i1 + convert(u2.elem)@RF::IR + integral(convert(u2.notelem)@RF,
                                                  monomial(1,1)$UP :: RF), 0]
      [i1 + convert(u2. answer) @RF:: IR, u2.a0]
```

```
-- returns
     (g in IR, a in F) st f = g' + a, and a = 0 or a has no integral in F
   tanintegrate(f, derivation, FRDE) ==
     rec := monomialIntegrate(f, derivation)
     not elem?(i1 := rec.ir) => [notelementary rec, 0]
     r := monomialIntPoly(rec.polypart, derivation)
      t := monomial(1, 1)$UP
      c := coefficient(r.polypart, 1) / leadingCoefficient(derivation t)
      derivation(c::UP) \hat{=} 0 =>
        [i1 + mkAnswer(r.answer::RF, empty(),[[r.polypart::RF + rec.specpart, dummy]$NE]), 0]
      logs:List(LOG) :=zero? c \Rightarrow empty()
        [1, monomial(1,1)$UPR - (c/(2::F)):UPI::RF::UPR, (1 + t**2)::RF::UPR]c0 := coefficient(r.polypart, 0)
      (u := tanintegratespecial(rec.specpart, x+->differentiate(x, derivation),
      FRDE)) case RFRF =>
        [i1+mkAnswer(r.answer::RF + u.elem, logs, [[u.notelem,dummy]$NE]), c0]
      [i1 + mkAnswer(r.answer::RF + u.answer, logs, empty()), u.a0 + c0]-- returns either (v in RF, c in RF) s.t. f = v' + cg, and c' = 0-- or (v \text{ in RF}, a \text{ in } F) s.t. f = v' + a-- and a = 0 or a has no integral in UP
   primextendedint(f, derivation, extendedint, g) ==
      fqr := divide(numer f, denom f)
      gqr := divide(numer g, denom g)
      (u1 := primextintfrac(fqr.remainder / (denom f), derivation,
                   gqr.remainder / (denom g))) case "failed" => "failed"
      zero?(gqr.remainder) =>
      -- the following FAIL cannot occur if the primitives are all logs
         degree(gqr.quotient) > 0 \Rightarrow FAIL(u3 := primintegratepoly(fqr.quotient, extendedint,
              retract derivation monomial(1, 1))) case UPUP => "failed"
         [u1.ratpart + u3.answer::RF, u3.a0]( u2 := \text{primintfldpoly}(fqr.quotient - \text{retract}(u1.coeff)@UP *gqr.quotient, extendedint, retract derivation monomial(1, 1)))
         case "failed" => "failed"
      [u2::UP::RF + u1.ratpart, u1.coeff]
-- returns either (v in RF, c in RF) s.t. f = v' + cg, and c' = 0-- or (v \text{ in RF}, a \text{ in } F) s.t. f = v' + a-- and a = 0 or a has no integral in F
   expextendedint(f, derivation, FRDE, g) ==
     qf := separate(f)$GP
      qg := separate g
      (u1 := expextintfrac(qf.fracPart, derivation, qg.fracPart))
        case "failed" => "failed"
      zero?(qg.fracPart) =>
      --the following FAIL's cannot occur if the primitives are all logs
       retractIfCan(qg.polyPart)@Union(F,"failed") case "failed"=> FAIL
```

```
(u3 := expintegratepoly(qf.polyPart,FRDE)) case GPGP => "failed"
        [u1.ratpart + convert(u3.answer)@RF, u3.a0]
      (u2 := expintfldpoly(qf.polyPart - retract(u1.coeff)@UP :: GP
        * qg.polyPart, FRDE)) case "failed" => "failed"
      [convert(u2::GP)@RF + u1.ratpart, u1.coeff]
-- returns either
- (q in UP, a in F) st p = q^2 + a, and a=0 or a has no integral in UP
-- or (q in UP, r in UP) st p = q' + r, and r has no integral elem/UP
    primintegratepoly(p, extendedint, t') ==
      zero? p => [0, 0$F]
      ans:UP := 0while (d := degree p) > 0 repeat
        (ans1 := extendedint leadingCoefficient p) case "failed" =>
          return([ans, p])
        p := reductum p - monomial(d * t' * ans1.ratpart, (d - 1)::N)
        ans := ans + monomial(ans1.ratpart, d)
                               + monomial(ans1.coeff / (d + 1)::F, d + 1)
      (\text{ans1}: = \text{extendedint}(rp := \text{retract}(p) \text{ QF})) \text{ case "failed" => [ans, rp] }[monomial(ans1.coeff, 1) + ans1.ratpart::UP + ans, 0$F]
-- returns (v in RF, c in RF) s.t. f = v' + cg, and c' = 0-- g must have a squarefree denominator (always possible)
-- g must have no polynomial part (degree numer g < degree denom g)
-- f must have no polynomial part (degree numer f < degree denom f)
    primextintfrac(f, derivation, g) ==
      zero? f \implies [0, 0]degree numer f >= degree denom f => error "Not a proper fraction"
      r := HermiteIntegrate(f, derivation)
      zero? g \Rightarrowr.logpart ^= 0 => "failed"
        [r.answer, 0]
      degree numer g >= degree denom g => error "Not a proper fraction"
      differentiate(c := r.logpart / g, derivation) \hat{ } = 0 => "failed"
      [r.answer, c]
```
#### **— INTTR.dotabb —**

**———-**

**———-**

"INTTR" [color="#FF4488",href="bookvol10.4.pdf#nameddest=INTTR"] "PFECAT" [color="#4488FF",href="bookvol10.2.pdf#nameddest=PFECAT"] "INTTR" -> "PFECAT"

## **package TRMANIP TranscendentalManipulations**

**— TranscendentalManipulations.input —**

```
)set break resume
)sys rm -f TranscendentalManipulations.output
)spool TranscendentalManipulations.output
)set message test on
)set message auto off
)clear all
-S 1 of 1
)show TranscendentalManipulations
- -R--R TranscendentalManipulations(R: Join(OrderedSet,GcdDomain),F: Join(FunctionSpace(R),TranscendentalFuncti
--R Abbreviation for TranscendentalManipulations is TRMANIP
--R This constructor is exposed in this frame.
--R Issue )edit bookvol10.4.pamphlet to see algebra source code for TRMANIP
-<sub>R</sub>--R------------------------------- Operations --------------------------------
-R \cos 2\sec : F \rightarrow F cosh2sech : F \rightarrow F-R cot2tan : F \rightarrow F cot2trig : F \rightarrow F
-R \coth2\tanh : F \rightarrow F coth2 \text{trigh} : F \rightarrow F-R \csc 2\sin : F \rightarrow F csch2sinh : F \rightarrow F-R expand : F -> F expandLog : F -> F
-R expandPower : F \rightarrow F htrigs : F \rightarrow F--R removeCosSq : F -> F removeCoshSq : F -> F
--R removeSinSq : F -> F removeSinhSq : F -> F
--R sec2cos : F \rightarrow F<br>
--R simplify : F \rightarrow F<br>
simplify F \rightarrow F<br>
simplify F \rightarrow FsimplifyExp : F -> F<br>sin2csc : F -> F
--R simplifyLog : F \rightarrow F sin2csc : F \rightarrow F<br>--R sinh2csch : F \rightarrow F tan2cot : F \rightarrow F--R \sinh2csch : F \rightarrow F-R tan2trig : F \rightarrow F \rightarrow F tanh2coth : F \rightarrow F
--R tanh2trigh : F \rightarrow F--R expandTrigProducts : F \rightarrow F if F has KONVERT(PATTERN(R)) and F has PATMAB(R) and R has KONVERT(PATTERN(R)
-<sub>R</sub>--E 1
)spool
)lisp (bye)
             ———-
            — TranscendentalManipulations.help —
====================================================================
TranscendentalManipulations examples
====================================================================
```
#### 4012 *CHAPTER 21. CHAPTER T*

TranscendentalManipulations provides functions to simplify and expand expressions involving transcendental operators.

See Also: o )show TranscendentalManipulations

**———-**

# **TranscendentalManipulations (TRMANIP)**

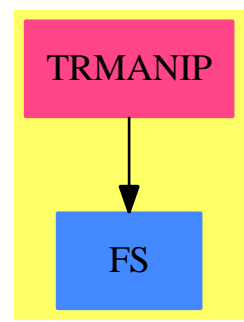

### **Exports:**

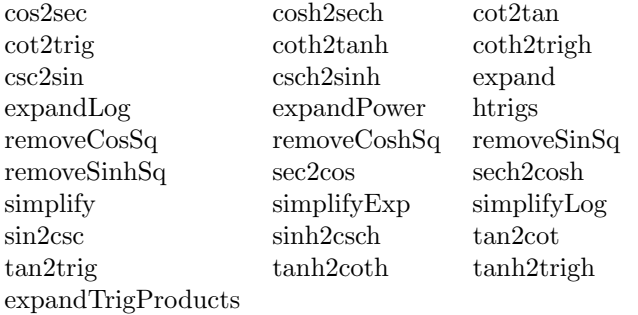

**— package TRMANIP TranscendentalManipulations —**

)abbrev package TRMANIP TranscendentalManipulations

- ++ Author: Bob Sutor, Manuel Bronstein
- ++ Date Created: Way back
- ++ Date Last Updated: 22 January 1996, added simplifyLog MCD.
- ++ Description:
- ++ TranscendentalManipulations provides functions to simplify and
- ++ expand expressions involving transcendental operators.

```
TranscendentalManipulations(R, F): Exports == Implementation whereR : Join(OrderedSet, GcdDomain)
  F : Join(FunctionSpace R, TranscendentalFunctionCategory)
  Z ==> Integer
 K ==> Kernel F
 P ==> SparseMultivariatePolynomial(R, K)
  UP ==> SparseUnivariatePolynomial P
  POWER ==> "%power"::Symbol
  POW ==> Record(val: F,exponent: Z)
  PRODUCT ==> Record(coef : Z, var : K)
  FPR ==> Fraction Polynomial R
  Exports == with
   expand : F \rightarrow F++ expand(f) performs the following expansions on f:\begin{items}
     ++ \item 1. logs of products are expanded into sums of logs,
     ++ \item 2. trigonometric and hyperbolic trigonometric functions
     ++ of sums are expanded into sums of products of trigonometric
     ++ and hyperbolic trigonometric functions.
     ++ \item 3. formal powers of the form \spad{(a/b)**c} are expanded into
     ++ \spad{a**c * b**(-c)}.
     ++ \end{items}
   simplify : F -> F
     ++ simplify(f) performs the following simplifications on f:\begin{items}
     ++ \item 1. rewrites trigs and hyperbolic trigs in terms
     ++ of \spad{sin} ,\spad{cos}, \spad{sinh}, \spad{cosh}.
     ++ \item 2. rewrites \spad{sin**2} and \spad{sinh**2} in terms
     ++ of \spad{cos} and \spad{cosh},
     ++ \item 3. rewrites \spad{exp(a)*exp(b)} as \spad{exp(a+b)}.
     ++ \item 4. rewrites \spad{(a**(1/n))**m * (a**(1/s))**t} as a single
     ++ power of a single radical of \spad{a}.
     ++ \end{items}
   htrigs : F \rightarrow F++ htrigs(f) converts all the exponentials in f into
     ++ hyperbolic sines and cosines.
   simplifyExp: F -> F
     ++ simplifyExp(f) converts every product \spad{exp(a)*exp(b)}
     ++ appearing in f into \spad{exp(a+b)}.
   simplifyLog : F -> F
     ++ simplifyLog(f) converts every \spad{log(a) - log(b)} appearing in f
     ++ into \spad{log(a/b)}, every \spad{log(a) + log(b)} into \spad{log(a*b)}
     ++ and every \spad{n*log(a)} into \spad{log(a^n)}.
   expandPower: F -> F
     ++ expandPower(f) converts every power \spad{(a/b)**c} appearing
     ++ in f into \sp{spad}{a**c * b**(-c)}.
    expandLog : F \rightarrow F++ expandLog(f) converts every \spad{log(a/b)} appearing in f into
     ++ \++ \setminusspad{log(a) + log(b)}...
```

```
cos2sec : F -> F
 ++ cos2sec(f) converts every \spad{cos(u)} appearing in f into
 ++ \spad\{1/sec(u)\}.cosh2sech : F -> F
 ++ cosh2sech(f) converts every \spad{cosh(u)} appearing in f into
 ++ \spad{1/sech(u)}.
cot2trig : F \rightarrow F++ cot2trig(f) converts every \spad{cot(u)} appearing in f into
 ++ \spad{cos(u)/sin(u)}.
coth2trigh : F -> F
 ++ coth2trigh(f) converts every \spad{coth(u)} appearing in f into
 ++ \spad{cosh(u)/sinh(u)}.
csc2sin : F -> F
 ++ csc2sin(f) converts every \spad{csc(u)} appearing in f into
 ++ \spad\{1/sin(u)\}.csch2sinh : F -> F
  ++ csch2sinh(f) converts every \spad{csch(u)} appearing in f into
 ++ \spad\{1/sinh(u)\}.sec2cos : F -> F
 ++ sec2cos(f) converts every \spad{sec(u)} appearing in f into
 ++ \spad\{1/cos(u)\}.sech2cosh : F -> F
 ++ sech2cosh(f) converts every \spad{sech(u)} appearing in f into
 ++ \sqrt{spad(1/cosh(u)}.
sin2csc : F -> F
 ++ sin2csc(f) converts every \spad{sin(u)} appearing in f into
 ++ \spad\{1/csc(u)\}.sinh2csch : F -> F
 ++ sinh2csch(f) converts every \spad{sinh(u)} appearing in f into
 ++ \spad\{1/csch(u)\}.tan2trig : F -> F
 ++ tan2trig(f) converts every \spad{tan(u)} appearing in f into
 ++ \gpad{sin(u)/cos(u)}.
tanh2trigh : F -> F
 ++ tanh2trigh(f) converts every \spad{tanh(u)} appearing in f into
 ++ \sqrt{sqrt(\text{sinh(u)}/\cosh(u))}.tan2cot : F \rightarrow F++ tan2cot(f) converts every \spad{tan(u)} appearing in f into
 ++ \spad{1/cot(u)}.
tanh2coth : F -> F
 ++ tanh2coth(f) converts every \spad{tanh(u)} appearing in f into
 ++ \sqrt{spad(1/coth(u)}.
cot2tan : F \rightarrow F++ cot2tan(f) converts every \spad{cot(u)} appearing in f into
 ++ \spad\{1/tan(u)\}.coth2tanh : F -> F
 ++ coth2tanh(f) converts every \spad{coth(u)} appearing in f into
 ++ \spad\{1/\tanh(u)\}.removeCosSq: F -> F
 ++ removeCosSq(f) converts every \spad{cos(u)**2} appearing in f into
```

```
++ \sqrt{spad{1 - sin(x) * *2}}, and also reduces higher
    ++ powers of \spad{cos(u)} with that formula.
 removeSinSq: F -> F
    ++ removeSinSq(f) converts every \spad{sin(u)**2} appearing in f into
    ++ \spad{1 - cos(x)**2}, and also reduces higher powers of
    ++ \spad{sin(u)} with that formula.
 removeCoshSq:F -> F
    ++ removeCoshSq(f) converts every \spad{cosh(u)**2} appearing in f into
    ++ \spad{1 - sinh(x)**2}, and also reduces higher powers of
    ++ \spad{cosh(u)} with that formula.
 removeSinhSq:F -> F
    ++ removeSinhSq(f) converts every \spad{sinh(u)**2} appearing in f into
    ++ \spad{1 - cosh(x)**2}, and also reduces higher powers
    ++ of \spad{sinh(u)} with that formula.
 if R has PatternMatchable(R) and R has ConvertibleTo(Pattern(R))
   and F has ConvertibleTo(Pattern(R)) and F has PatternMatchable R then
    expandTrigProducts : F -> F
      ++ expandTrigProducts(e) replaces \axiom{sin(x)*sin(y)} by
      ++ \spad{(cos(x-y)-cos(x+y))/2}, \axiom{cos(x)*cos(y)} by
      ++ \spad{(cos(x-y)+cos(x+y))/2}, and \axiom{sin(x)*cos(y)} by
      ++ \spad{(sin(x-y)+sin(x+y))/2}. Note that this operation uses
      ++ the pattern matcher and so is relatively expensive. To avoid
      ++ getting into an infinite loop the transformations are applied
      ++ at most ten times.
Implementation ==> add
 import FactoredFunctions(P)
 import PolynomialCategoryLifting(IndexedExponents K, K, R, P, F)
 import
    PolynomialCategoryQuotientFunctions(IndexedExponents K,K,R,P,F)
 smpexp : P \rightarrow Ftermexp : P -> F
 exlog : P -> F
 smplog : P \rightarrow Fsmpexpand : P \rightarrow Fsmp2htrigs: P -> F
 kerexpand : K \rightarrow Fexpandpow : K -> F
 logexpand : K \rightarrow Fsup2htrigs: (UP, F) -> F
 supexp : (UP, F, F, Z) -> F
 ueval : (F, String, F \rightarrow F) \rightarrow Fueval2 : (F, String, F \rightarrow F) \rightarrow Fpowersimp : (P, List K) -> F
 t2t : F \rightarrow Fc2t : F \rightarrow Fc2s : F -> F
 s2c : F \rightarrow F<br>s2c2 : F \rightarrow F\cdot F -> F
```

```
th2th : F \rightarrow Fch2th : F -> F
ch2sh : F \rightarrow Fsh2ch : F \rightarrow Fsh2ch2 : F -> F
simplify0 : F -> F
simplifyLog1 : F -> F
logArgs : List F -> F
import F
import List F
if R has PatternMatchable R and R has ConvertibleTo Pattern R
and F has ConvertibleTo(Pattern(R)) and F has PatternMatchable R then
 XX : F := coerce new()$Symbol
 YY : F := coerce new()$Symbol
 sinCosRule : RewriteRule(R,R,F) :=
    rule(cos(XX)*sin(YY),(sin(XX+YY)-sin(XX-YY))/2::F)sinSinRule : RewriteRule(R,R,F) :=
   rule(sin(XX)*sin(YY),(cos(XX-YY)-cos(XX+YY))/2::F)
  cosCosRule : RewriteRule(R,R,F) :=
    rule(cos(XX)*cos(YY),(cos(XX-YY)+cos(XX+YY))/2::F)
  sinhSum : RewriteRule(R,R,F) :=
    rule(sinh(XX+YY),(sinh(XX)*cosh(YY)+cosh(XX)*sinh(YY))::F)
  coshSum : RewriteRule(R,R,F) :=
    rule(cosh(XX+YY),(cosh(XX)*cosh(YY)+sinh(XX)*sinh(YY))::F)
  tanhSum : RewriteRule(R,R,F) :=
    rule(tanh(XX+YY),((tanh(XX)+tanh(YY))/(1+tanh(XX)*tanh(YY)))::F)
  cothSum: RewriteRule(R, R, F) :=rule(coth(XX+YY),((coth(XX)*coth(YY)+1)/(coth(YY)+coth(XX)))::F)sinhpsilon: RewriteRule(R, R, F):=
    rule(sinh(XX)+sinh(YY),(2*sinh(1/2*(XX+YY))*cosh(1/2*(XX-YY)))::F)
 sinhmsinh : RewriteRule(R,R,F) :=
    rule(sinh(XX)-sinh(YY),(2*cosh(1/2*(XX+YY))*sinh(1/2*(XX-YY)))::F)
  coshpcosh : RewriteRule(R, R, F) :=
   rule(cosh(XX)+cosh(YY),(2*cosh(1/2*(XX+YY))*cosh(1/2*(XX-YY)))::F)
  coshm cosh : RewriteRule(R, R, F) :=
   rule(cosh(XX)-cosh(YY),(2*sinh(1/2*(XX+YY))*sinh(1/2*(XX-YY)))::F)
  expandTrigProducts(e:F):F ==applyRules([sinCosRule,sinSinRule,cosCosRule,
                sinhSum,coshSum,tanhSum,cothSum,
                sinhpsinh,sinhmsinh,coshpcosh,
                coshmcosh],e,10)$ApplyRules(R,R,F)
logArgs(1:List F):F ==-- This function will take a list of Expressions (implicitly a sum) and
 - add them up, combining log terms. It also replaces n*log(x) by
 -- log(x^n).
  import K
 sum : F := 0
```

```
arg : F := 1for term in l repeat
    is?(term,"log"::Symbol) =>
     arg := arg * simplifyLog(first(argument(first(kernels(term)))))
    -- Now look for multiples, including negative ones.
    prod : Union(PRODUCT, "failed") := isMult(term)
    (prod case PRODUCT) and is?(prod.var,"log"::Symbol) =>
        arg := arg * simplifyLog ((first argument(prod.var))**(prod.coef))
    sum := sum+term
  sum+log(arg)
simplifyLog(e: F): F ==simplifyLog1(numerator e)/simplifyLog1(denominator e)
simplifyLog1(e:F):F ==freeOf?(e,"log"::Symbol) => e
  -- Check for n*log(u)
  prod : Union(PRODUCT, "failed") := isMult(e)
  (prod case PRODUCT) and is?(prod.var,"log"::Symbol) =>
    log simplifyLog ((first argument(prod.var))**(prod.coef))
  termList : Union(List(F), "failed") := isTimes(e)-- I'm using two variables, termList and terms, to work round a
  -- bug in the old compiler.
  not (termList case "failed") =>
    -- We want to simplify each log term in the product and then multiply
    -- them together. However, if there is a constant or arithmetic
    -- expression (i.e. somwthing which looks like a Polynomial) we would
    -- like to combine it with a log term.
    terms :List F := [simplifyLog(term) for term in termList::List(F)]
    exprs :List F := []
    for i in 1..#terms repeat
     if retractIfCan(terms.i)@Union(FPR,"failed") case FPR then
        exprs := cons(terms.i,exprs)
        terms := delete!(terms,i)
    if not empty? exprs then
     foundLog := false
      i : NonNegativeInteger := 0
     while (not(foundLog) and (i < #terms)) repeat
        i := i+1if is?(terms.i,"log"::Symbol) then
          args: List F := argument(retract(terms.i)@K)setelt(terms,i, log simplifyLog1(first(args)**(*/exprs)))
         foundLog := true
      -- The next line deals with a situation which shouldn't occur,
      -- since we have checked whether we are freeOf log already.
      if not foundLog then terms := append(exprs,terms)
    */terms
```

```
terms : Union(List(F),"failed") := isPlus(e)
      not (terms case "failed") => logArgs(terms)
      expt : Union(POW, "failed") := isPower(e)
        \text{ (expt case } POW) and not one? expt.exponent =>
      (expt case POW) and not (expt.exponent = 1) =>
        simplifyLog(expt.val)**(expt.exponent)
     kers : List K := kernels e
-- not(one?(#kers)) => e -- Have a constant
     not((#kers) = 1)) \Rightarrow e -- Have a constantkernel(operator first kers,[simplifyLog(u) for u in argument first kers])
    if R has RetractableTo Integer then
      simplify x == rootProduct(simplify 0 x)$AlgebraicManipulations(R,F)
    else simplify x == simplify0 xexpandpow k ==
      a := expandPower first(arg := argument k)
     b := expandPower second arg
-- ne:F := (one? numer a => 1; numer(a)::F ** b)
    ne:F := (((\text{numer a}) = 1) => 1; \text{ numer}(a) :: F ** b)de:F := (one? denom a => 1; denom(a)::F ** (-b))
     de:F := (((denom a) = 1) => 1; denom(a)::F ** (-b))ne * de
    termexp p ==exponent: F := 0coef := (leadingCoefficient p)::P
     lpow := select((z:K):Boolean+->is?(z,POWER)$K, lk := variables p)$List(K)
     for k in lk repeat
       d := degree(p, k)if is?(k, "exp"::Symbol) then
          exponent := exponent + d * first argument kelse if not is?(k, POWER) then
          -- Expand arguments to functions as well ... MCD 23/1/97
         --coef := coef * monomial(1, k, d)coef := coef *monomial(1,
             kernel(operator k,
               [simplifyExp u for u in argument k], height k), d)
      coef::F * exp exponent * powersimp(p, lpow)
    expandPower f ==l := select((z:K):Boolean +-> is?(z, POWER)$K, kernels f)$List(K)
      eval(f, l, [expandpow k for k in l])
-- l is a list of pure powers appearing as kernels in p
```

```
powersimp(p, 1) ==empty? 1 \Rightarrow 1k := first 1 -- k = a**ba := \text{first}(\text{arg} := \text{argument } k)exponent := degree(p, k) * second arg
  empty?(1k := select((z:K):Boolean +-> a = first argument z, rest 1)) =>
    (a ** exponent) * powersimp(p, rest l)
  for k0 in lk repeat
    exponent := exponent + degree(p, k0) * second argument k0(a ** exponent) * powersimp(p, setDifference(rest l, lk))
t2t x == sin(x) / cos(x)c2t x == cos(x) / sin(x)c2s x = \text{inv} \sin xs2c x = \text{inv} \cos xs2c2 x = 1 - cos(x) *2th2th x == sinh(x) / cosh(x)ch2th x == cosh(x) / sinh(x)<br>ch2sh x == inv sinh x
              == inv sinh xsh2ch x == inv cosh x<br>sh2ch2 x == cosh(x)*2= \cosh(x) * 2 - 1ueval(x, s,f) == eval(x, s::Symbol, f)ueval2(x, s, f) == eval(x, s::Symbol, 2, f)cos2sec x == ueval(x, "cos", (z1:F):F \rightarrow inv sec z1)
sin2csc x == ueval(x, "sin", (z1:F):F \dashrightarrow inv \csc z1)
\csc 2\sin x == \sec x, \csc, \csc 2s)
sec2cos x == ueval(x, "sec", s2c)tan2cot x == ueval(x, "tan", (z1:F):F \rightarrow) inv cot z1)\cot 2\tan x == \text{ueval}(x, "cot", (z1:F):F \leftrightarrow \text{inv tan } z1)tan2trig x = = ueval(x, "tan", t2t)cot2trig x = = ueval(x, "cot", c2t)cosh2sech x == ueval(x, "cosh", (z1:F):F \rightarrow inv sech z1)
sinh2csch x == ueval(x, "sinh", (z1:F):F \rightarrow) inv csch z1)csch2sinh x == ueval(x, "csch", ch2sh)sech2cosh x = = ueval(x, "sech", sh2ch)tanh2coth x == ueval(x, "tanh", (z1:F):F \rightarrow inv coth z1)coth2tanh x = = ueval(x, "coth", (z1:F):F \rightarrow) inv \tanh z1)tanh2triph x == ueval(x, "tanh", th2th)\coth2trigh x == ueval(x, "coth", ch2th)removeCosSq x == ueval2(x, "cos", (z1:F):F \dashrightarrow 1 - (sin z1)**2)removeSinSq x == ueval2(x, "sin", s2c2)
removeCoshSq x== ueval2(x, "cosh", (z1:F):F \dashrightarrow 1 + (sinh z1)**2)removeSinhSq x== ueval2(x, "sinh", sh2ch2)
expandLog x = = \text{smplog(numer x)} / \text{smplog(denom x)}simplifyExp x == (smpexp number x) / (smpexp denom x)expand x = = (smpexpand number x) / (smpexpand denom x)smpexpand p = = map(kerexpand, (r1:R):F \rightarrow r1::F, p)smplog p == map(logexpand, (r1:R):F \dashrightarrow r1::F, p)
smp2htrigs p == map((k1:K):F +-> htrigs(k1:F), (r1:R):F +-> r1::F, p)
```
## **The htrigs function**

**———-**

The htrigs function can be used to replace and reduce hyperbolic trigonometric identities. The identity for  $sinh(x)$  is  $(exp(x) - exp(-x))/2$ If we difference these we should get zero

f :=  $sinh(x) - (exp(x) - exp(-x))/2$ 

instead, by default, we get

```
x -x2\sinh(x) - %e + %e---------------------
          2
```
The function htrigs(f) gives 0 This works as follows:

```
m: = \text{mainKernel} f => \sinh(x)Type: Union(Kernel(Expression(Integer)),...)
```
which is coerced to the first part of the union:

```
k:=m::Kernel(Expression(Integer))
```
and the operator is extracted:

 $op:=operator(k) \Rightarrow sinh$ Type: BasicOperator

The argument function extracts the variable used as arguments:

argument  $k == > [x]$ Type Kernel(Expression(Integer))

At this point we have picked apart the main Kernel into its operator and its arguments. We now process the list of arguments.

The function htrigs is called on every element of the argument list, which in this case, returns a list:

```
arg:=[htrigs x for x in argument k]$List(Expression(Integer))
      \Rightarrow [x]
                   Type: List(Expression(Integer))
```
We form a polynomial by replacing the kernel in the numerator with ?

```
num := univariate(numer f, k)
           x - x2? - %e + %e
                   Type: SparseUnivariatePolynomial(
                           SparseMultivariatePolynomial(
                            Integer, Kernel(Expression(Integer))))
```
and a polynomial of the denominator, replacing the kernel

```
den := univariate(denom f, k)
   2
                   Type: SparseUnivariatePolynomial(
                           SparseMultivariatePolynomial(
                             Integer, Kernel(Expression(Integer))))
```
In this case the op is not the exponential so we are doing straight trig substitution. We reconstruct the function call using the op and arg values, that is:

```
g1 := op arg ==> sinh(x)Type: Expression(Integer)
```
So sup2htrigs, which is a local function, is used to simplify the parts of the fraction. In this case,

```
sup2htrigs(num, g1 := op arg) == > 0Type: Expression(Integer)
sup2htrigs(den, g1) \implies 2Type: Expression(Integer)
```
Thus, the result is 0

The identity for  $cosh(x)$  is  $(exp(x) + exp(-x))/2$ If we difference these we should get zero

f :=  $cosh(x) - (\%e^{x} + \%e^{-x})/2$ 

instead, by default, we get

$$
x - x
$$
  
- %e + %e + 2cosh(x)  
-----  
2

and the function call *htrigs*(*f*) gives 0 This works as follows:

```
x
m:=mainKernel f => %e
                   Type: Union(Kernel(Expression(Integer)),...)
```
which is coerced to the first part of the union:

```
x
k:=m::Kernel(Expression(Integer)) => %e
                    Type: Kernel(Expression(Integer))
```
and the operator is extracted:

```
op:=\mathrm{operator}(\mathbf{k}) \Rightarrow \expType: BasicOperator
```
The argument function extracts the variable used as arguments:

```
argument k == > [x]Type Kernel(Expression(Integer))
```
At this point we have picked apart the main Kernel into its operator and its arguments. We now process the list of arguments.

The htrigs function is called on every element of the argument list, which in this case, returns a list:

```
arg:=[htrigs x for x in argument k]$List(Expression(Integer))
      \Rightarrow [x]
                   Type: List(Expression(Integer))
```
We form polynomial by replacing the kernel in the numerator with ?

```
num := univariate(numer f, k)
          - x
  - ? - %e + 2cosh(x)Type: SparseUnivariatePolynomial(
                          SparseMultivariatePolynomial(
                            Integer, Kernel(Expression(Integer))))
```
and a polynomial of the denominator, replacing the kernel

```
den := univariate(denom f, k)
  2
                   Type: SparseUnivariatePolynomial(
                           SparseMultivariatePolynomial(
                             Integer, Kernel(Expression(Integer))))
```
In this case, the expression

is?(op, "exp"::Symbol) => true

so we form

a := first  $arg \Rightarrow x$ Type: Expression(Integer)

since we know that

x  $cosh(x) + sinh(x) \implies$  %e

we can form this use this expression in substitutions

 $g1 := \cosh(a) + \sinh(a) \implies \sinh(x) + \cosh(x)$ Type: Expression(Integer)

since we know that

 $- x$  $cosh(x)-sinh(x) \Rightarrow -\%e$ 

we can form this use this expression in substitutions

 $g2 := \cosh(a) - \sinh(a) \implies -\sinh(x) + \cosh(x)$ Type: Expression(Integer) b :=  $(\text{degree num}): \text{Integer quo } 2 \Rightarrow 0$ Type: NonNegativeInteger

The supexp function is using the g1 and g2 identities to replace  $\exp(x)$ 

 $supexp(num,g1,g2,b)$  =>  $sinh(x)-cosh(x)-sinh(x)+2cosh(x)-cosh(x)$ Type: Expression(Integer)

 $supexp(den,g1,g2,b)$  => 2 Type: Expression(Integer)

which is effectively

 $t1/t2$  =>  $(sinh(x)-cosh(x)-sinh(x)+2cosh(x)-cosh(x))/2$ Type: Expression(Integer)

the last form of which can be rearranged as:

 $(sinh(x)-sinh(x) + 2cosh(x)-cosh(x)-cosh(x)$  )/2 => 0

so the result is 0

```
— package TRMANIP TranscendentalManipulations —
```

```
htrigs f ==(m := mainKernel f) case "failed" => f
  op := operator(k := m :: K)arg := [htrigs x for x in argument k]$List(F)
  num := univariate(numer f, k)
  den := univariate(denom f, k)
  is?(op, "exp"::Symbol) =>
    g1 := \cosh(a) := \text{first arg} + \sinh(a)g2 := \cosh(a) - \sinh(a)supexp(num,g1,g2,b:= (degree num)::Z quo 2)/supexp(den,g1,g2,b)
  sup2htrigs(num, g1:= op arg) / sup2htrigs(den, g1)
supexp(p, f1, f2, bse) ==
  ans:F := 0while p \rightharpoonup = 0 repeat
    g := htrigs(leadingCoefficient(p)::F)
    if ((d := degree(p) : :Z - bse) \ge 0) then
         ans := ans + g * f1 ** delse ans := ans + g * f2 ** (-d)p := reductum p
  ans
sup2htrigs(p, f) ==
  (map(smp2htrigs, p)$SparseUnivariatePolynomialFunctions2(P, F)) f
exlog p == +/- [r.coef * log(r.logand::F) for r in log squareFree p]logexpand k ==nullary?(op := operator k) => k::F
  is?(op, "log"::Symbol) =>
     exlog(numer(x := expandLog first argument k)) - exlog denom xop [expandLog x for x in argument k]$List(F)
kerexpand k ==nullary?(op := operator k) => k::F
  is?(op, POWER) => expandpow k
  arg := first argument k
  is?(op, "sec"::Symbol) => inv expand cos arg
  is?(op, "\csc"::Symbol) => inv expand sin arg
  is?(op, "log"::Symbol) =>
     ext{exp}(\text{numer}(x := \text{expand arg})) - \text{exp}(\text{denom } x)num := numer arg
  den := denom arg
  (b := (reductum num) / den) \hat{ } = 0 =>
    a := (leadingMonomial num) / den
```

```
is?(op, "exp"::Symbol) => exp(expand a) * expand(exp b)
    is?(op, "sin"::Symbol) =>
       sin(expand a) * expand(cos b) + cos(expand a) * expand(sin b)
    is?(op, "cos"::Symbol) =>
       cos(expand a) * expand(cos b) - sin(expand a) * expand(sin b)
    is?(op, "tan"::Symbol) =>
     ta := tan expand a
     tb := expand tan b
      (ta + tb) / (1 - ta * tb)is?(op, "cot"::Symbol) =>
     cta := cot expand a
      ctb := expand cot b
      (\text{cta} * \text{ctb} - 1) / (\text{ctb} + \text{cta})op [expand x for x in argument k]$List(F)
  op [expand x for x in argument k]$List(F)
smpexp p ==ans: F := 0while p \rightharpoonup 0 repeat
   ans := ans + termexp leadingMonomial p
   p := reductum p
  ans
-- this now works in 3 passes over the expression:
-- pass1 rewrites trigs and htrigs in terms of sin,cos,sinh,cosh
-- pass2 rewrites sin**2 and sinh**2 in terms of cos and cosh.
-- pass3 groups exponentials together
simplify0 x ==simplifyExp eval(eval(x,
      ["tan"::Symbol,"cot"::Symbol,"sec"::Symbol,"csc"::Symbol,
       "tanh"::Symbol,"coth"::Symbol,"sech"::Symbol,"csch"::Symbol],
          [t2t,c2t,s2c,c2s,th2th,ch2th,sh2ch,ch2sh]),
            ["sin"::Symbol, "sinh"::Symbol], [2, 2], [s2c2, sh2ch2])
```
**— TRMANIP.dotabb —**

**———-**

**———-**

"TRMANIP" [color="#FF4488",href="bookvol10.4.pdf#nameddest=TRMANIP"] "FS" [color="#4488FF",href="bookvol10.2.pdf#nameddest=FS"] "TRMANIP" -> "FS"

# **package RDETR TranscendentalRischDE**

**— TranscendentalRischDE.input —**

```
)set break resume
)sys rm -f TranscendentalRischDE.output
)spool TranscendentalRischDE.output
)set message test on
)set message auto off
)clear all
--S 1 of 1
)show TranscendentalRischDE
---R--R TranscendentalRischDE(F: Join(Field,CharacteristicZero,RetractableTo(Integer)),UP: Univariat
--R Abbreviation for TranscendentalRischDE is RDETR
--R This constructor is not exposed in this frame.
--R Issue )edit bookvol10.4.pamphlet to see algebra source code for RDETR
-\mathrm{-R}--R------------------------------- Operations --------------------------------
--R baseRDE : (Fraction(UP), Fraction(UP)) -> Record(ans: Fraction(UP), nosol: Boolean)
--R monomRDE : (Fraction(UP), Fraction(UP), (UP -> UP)) -> Union(Record(a: UP, b: Fraction(UP), c: F
--R polyRDE : (UP,UP,UP,Integer,(UP -> UP)) -> Union(ans: Record(ans: UP,nosol: Boolean),eq: Rec
---R--E 1
)spool
)lisp (bye)
            ———-
```
**— TranscendentalRischDE.help —**

==================================================================== TranscendentalRischDE examples ==================================================================== Risch differential equation, transcendental case.

See Also: o )show TranscendentalRischDE

**———-**

#### *PACKAGE RDETR TRANSCENDENTALRISCHDE* 4027

## **TranscendentalRischDE (RDETR)**

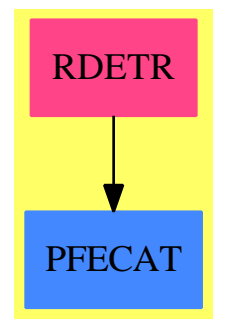

```
Exports:
baseRDE monomRDE polyRDE
```
**— package RDETR TranscendentalRischDE —**

```
)abbrev package RDETR TranscendentalRischDE
++ Author: Manuel Bronstein
++ Date Created: Jan 1988
++ Date Last Updated: 2 November 1995
++ Description:
++ Risch differential equation, transcendental case.
TranscendentalRischDE(F, UP): Exports == Implementation where
 F : Join(Field, CharacteristicZero, RetractableTo Integer)
 UP : UnivariatePolynomialCategory F
  N ==> NonNegativeInteger
  Z ==> Integer
 RF ==> Fraction UP
 REC ==> Record(a:UP, b:UP, c:UP, t:UP)
  SPE ==> Record(b:UP, c:UP, m:Z, alpha:UP, beta:UP)
 PSOL==> Record(ans:UP, nosol:Boolean)
  ANS ==> Union(ans:PSOL, eq:SPE)
 PSQ ==> Record(ans:RF, nosol:Boolean)
  Exports == with
   monomRDE: (RF, RF, UP->UP) \rightarrow Union(Record(a:UP, b:RF, c:RF, t:UP), "failed")++ monomRDE(f,g,D) returns \spad{[A, B, C, T]} such that
     ++ \spad{y' + f y = g} has a solution if and only if \spad{y = Q / T},
     ++ where Q satisfies \spad{A Q' + B Q = C} and has no normal pole.
     ++ A and T are polynomials and B and C have no normal poles.
      ++ D is the derivation to use.
    baseRDE : (RF, RF) -> PSQ
      ++ baseRDE(f, g) returns a \spad{[y, b]} such that \spad{y' + fy = g}
      ++ if \spad{b = true}, y is a partial solution otherwise (no solution
```
++ in that case).

```
++ D is the derivation to use.
    polyRDE : (UP, UP, UP, Z, UP \rightarrow UP) \rightarrow ANS
      ++ polyRDE(a, B, C, n, D) returns either:
      ++ 1. \sp{[Q, b]} such that \sp{sqad{degree(Q) \leq n} and
     ++ \spad{a Q'+ B Q = C} if \spad{b = true}, Q is a partial solution
      ++ otherwise.
      ++ 2. \spad{[B1, C1, m, \alpha, \beta]} such that any polynomial solution
      ++ of degree at most n of \spad{A Q' + BQ = C} must be of the form
      ++ \sp{Q = \alpha H + \beta \ where \sp{degree(H) \le m} and++ H satisfies \spad{H' + B1 H = C1}.
      ++ D is the derivation to use.
  Implementation ==> add
    import MonomialExtensionTools(F, UP)
    getBound : (UP, UP, Z) -> Z
    SPDEnocancel1: (UP, UP, Z, UP -> UP) -> PSOL
    SPDEnocancel2: (UP, UP, Z, Z, F, UP -> UP) -> ANS
    SPDE : (UP, UP, UP, Z, UP -> UP) -> Union(SPE, "failed")
-- cancellation at infinity is possible, A is assumed nonzero
-- needs tagged union because of branch choice problem
-- always returns a PSOL in the base case (never a SPE)
    polyRDE(aa, bb, cc, d, derivation) ==
     n:Z
      (u := SPE(aa, bb, cc, d, derivation)) case "failed" => [[0, true]]zero?(u.c) => [[u.beta, false]]baseCase? := one?(dt := derivation monomial(1, 1))
     baseCase? := ((dt := derivation monomial(1, 1)) = 1)n := degree(dt): Z - 1b0? := zero?(u.b)(~b0?) and (baseCase? or degree(u.b) > max(0, n) =>
          answ := SPDEnocancel1(u.b, u.c, u.m, derivation)
          [[u.alpha * answ.ans + u.beta, answ.nosol]]
      (n > 0) and (b0? or degree(u.b) \langle n \rangle =>
          uansw := SPDEnocancel2(u.b,u.c,u.m,n,leadingCoefficient dt,derivation)
          uansw case ans=> [[u.alpha * uansw.ans.ans + u.beta, uansw.ans.nosol]]
          [[uansw.eq.b, uansw.eq.c, uansw.eq.m,
           u.alpha * uansw.eq.alpha, u.alpha * uansw.eq.beta + u.beta]]
     b0? and baseCase? =>
          degree(u.c) >= u.m => [0, true][[u.alpha * integrate(u.c) + u.beta, false]]
      \lceil u:SPE \rceil-- cancellation at infinity is possible, A is assumed nonzero
-- if u.b = 0 then u.a = 1 already, but no degree check is done
- returns "failed" if a p' + b p = c has no soln of degree at most d,
-- otherwise [B, C, m, \alpha, \beta] such that any soln p of degree at
-- most d of a p' + b p = c must be of the form p = \alpha h + \beta,
```

```
-- where h' + B h = C and h has degree at most m
    S PDE(aa, bb, cc, d, derivation) =zero? cc => [0, 0, 0, 0, 0]
      d \leq 0 \Rightarrow "failed"
      (u := cc exquo (g := gcd(aa, bb)) case "failed" => "failed"
      aa := (aa e x q u o g): UP
      bb := (bb exquo g)::UPcc := u:: UP
      (ra := \text{retractIfCan}(aa) @Union(F, "failed")) case F =>a1 := inv(rx::F)[a1 * bb, a1 * cc, d, 1, 0]bc := extendedEuclidean(bb, aa, cc)::Record(coef1:UP, coef2:UP)
      qr := divide(bc.coef1, aa)
      r := qr.remainder -- z = bc.coef2 + b * qr.quotient
      (v := SPDE(aa, bb + derivation aa,
                  bc.coef2 + bb * qr.quotient - derivation r,
                   d - degree(aa)::Z, derivation)) case "failed" => "failed"
      [v.b, v.c, v.m, aa * v.alpha, aa * v.beta + r]
-- solves q' + b q = c with deg(q) <= d
-- case (B \Leftrightarrow 0) and (D = d/dt or degree(B) > max(0, degree(Dt) - 1))
-- this implies no cancellation at infinity, BQ term dominates
-- returns [Q, flag] such that Q is a solution if flag is false,
-- a partial solution otherwise.
    SPDEncoder1(bb, cc, d, derivation) ==q:UP := 0db := (degree bb) :: Zlb := leadingCoefficient bb
      while cc \hat{=} 0 repeat
        d < 0 or (n := (degree cc):: Z - db) < 0 or n > d => return [q, true]
        r := monomial((leadingCoefficient cc) / lb, n::N)
        cc := cc - bb * r - derivation r
        d := n - 1q := q + r[q, false]
- case (t is a nonlinear monomial) and (B = 0 \text{ or degree}(B) < deg degree(Dt) - 1)
-- this implies no cancellation at infinity, DQ term dominates or degree(Q) = 0
-- dtm1 = degree(Dt) - 1
    SPEnocancel2(bb, cc, d, dtm1, lt, derivation) =q:UP := 0while cc \hat{=} 0 repeat
        d \leq 0 or (n := (degree cc):: Z - dtm1) < 0 or n > d => return [[q, true]]
        if n > 0 then
         r := monomial((leadingCoefficient cc) / (n * 1t), n::N)
          cc := cc - bb * r - derivation r
         d := n - 1q := q + relse - - n = 0 so solution must have degree 0
          db:N := (zero? bb => 0; degree bb);
```

```
db \hat{ } = degree(cc) => return [[q, true]]
          zero? db => return [[bb, cc, 0, 1, q]]r := leadingCoefficient(cc) / leadingCoefficient(bb)
          cc := cc - r * bb - derivation(r::UP)
          d := -1q := q + r::UP[[q, false]]
    monomRDE(f, g, derivation) ==gg := gcd(d := normalDenom(f,derivation), e := normalDenom(g,derivation))
      tt := (gcd(e, differentiate e) exquo gcd(gg,differentiate gg))::UP
      (u := ((tt * (aa := d * tt)) \cdot (a \cdot a) \cdot (a \cdot a \cdot b)) case "failed" => "failed"
      [aa, aa * f - (d * derivation tt):: RF, u:: UP * e * g, tt]
-- solve y' + f y = g for y in RF
-- assumes that f is weakly normalized (no finite cancellation)
-- base case: F' = 0baseRDE(f, g) ==
      (u := monomRDE(f, g, differentiate)) case "failed" => [0, true]n := getBound(u.a, bb := return(u.b) @UP, degree(cc := retract(u.c) @UP)::Z)v := polyRDE(u.a, bb, cc, n, differentiate).ans
      [v.ans / u.t, v.nosol]
-- return an a bound on the degree of a solution of A P' + B P = C, A \rightharpoonup = 0-- cancellation at infinity is possible
-- base case: F' = 0getBound(a, b, dc) ==da := (degree a)::Z
      zero? b \Rightarrow max(0, dc - da + 1)db := (degree b) :: Zda > (db + 1) \Rightarrow max(0, dc - da + 1)da < (db + 1) \Rightarrow dc - db(n := retractIfCan(- leadingCoefficient(b) / leadingCoefficient(a)
                       )@Union(Z, "failed")) case Z \Rightarrow max(n::Z, dc - db)dc - db
```
#### **— RDETR.dotabb —**

**———-**

**———-**

"RDETR" [color="#FF4488",href="bookvol10.4.pdf#nameddest=RDETR"] "PFECAT" [color="#4488FF",href="bookvol10.2.pdf#nameddest=PFECAT"] "RDETR" -> "PFECAT"

# **package RDETRS TranscendentalRischDESystem**

**— TranscendentalRischDESystem.input —**

```
)set break resume
)sys rm -f TranscendentalRischDESystem.output
)spool TranscendentalRischDESystem.output
)set message test on
)set message auto off
)clear all
--S 1 of 1
)show TranscendentalRischDESystem
---R--R TranscendentalRischDESystem(F: Join(Field,CharacteristicZero,RetractableTo(Integer)),UP: UnivariatePoly
--R Abbreviation for TranscendentalRischDESystem is RDETRS
--R This constructor is not exposed in this frame.
--R Issue )edit bookvol10.4.pamphlet to see algebra source code for RDETRS
---R--R------------------------------- Operations --------------------------------
--R baseRDEsys : (Fraction(UP),Fraction(UP),Fraction(UP)) -> Union(List(Fraction(UP)),"failed")
--R monomRDEsys : (Fraction(UP),Fraction(UP),Fraction(UP),(UP -> UP)) -> Union(Record(a: UP,b: Fraction(UP)
-<sub>R</sub>--E 1
)spool
)lisp (bye)
            ———-
```
**— TranscendentalRischDESystem.help —**

==================================================================== TranscendentalRischDESystem examples ====================================================================

Risch differential equation system, transcendental case.

See Also: o )show TranscendentalRischDESystem

**———-**

## **TranscendentalRischDESystem (RDETRS)**

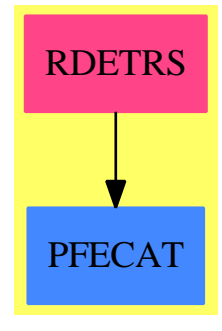

```
Exports:
 baseRDEsys monomRDEsys
```
**— package RDETRS TranscendentalRischDESystem —**

```
)abbrev package RDETRS TranscendentalRischDESystem
++ Author: Manuel Bronstein
++ Date Created: 17 August 1992
++ Date Last Updated: 3 February 1994
++ Description:
++ Risch differential equation system, transcendental case.
TranscendentalRischDESystem(F, UP): Exports == Implementation where
  F : Join(Field, CharacteristicZero, RetractableTo Integer)
  UP : UnivariatePolynomialCategory F
  N ==> NonNegativeInteger
  Z ==> Integer
  RF ==> Fraction UP
  V ==> Vector UP
  U ==> Union(List UP, "failed")
  REC ==> Record(z1:UP, z2:UP, r1:UP, r2:UP)
  Exports ==> with
    monomRDEsys: (RF, RF, RF, UP \rightarrow UP) \rightarrowUnion(Record(a:UP, b:RF, h:UP, c1:RF, c2:RF, t:UP),"failed")
      ++ monomRDEsys(f,g1,g2,D) returns \spad{[A, B, H, C1, C2, T]} such that
      ++ \spad{(y1', y2') + ((0, -f), (f, 0)) (y1,y2) = (g1,g2)} has a solution
      ++ if and only if \sp{1} = Q1 / T, y2 = Q2 / T,
      ++ where \spad{B,C1,C2,Q1,Q2} have no normal poles and satisfy
      ++ A \spad{(Q1', Q2') + ((H, -B), (B, H)) (Q1, Q2) = (C1, C2)}
      ++ D is the derivation to use.
    baseRDEsys: (RF, RF, RF) -> Union(List RF, "failed")
      ++ baseRDEsys(f, g1, g2) returns fractions \spad{y_1.y_2} such that
      ++ \spad{(y1', y2') + ((0, -f), (f, 0)) (y1,y2) = (g1,g2)}
```

```
++ if \spad{y_1,y_2} exist, "failed" otherwise.
  Implementation ==> add
    import MonomialExtensionTools(F, UP)
    import SmithNormalForm(UP, V, V, Matrix UP)
    diophant: (UP, UP, UP, UP, UP) -> Union(REC, "failed")
    getBound: (UP, UP, UP, UP, UP) -> Z
    SPDEsys : (UP, UP, UP, UP, UP, Z, UP -> UP, (F, F, F, UP, UP, Z) -> U) -> UDSPDEsys: (F, UP, UP, UP, UP, Z, UP \rightarrow UP) \rightarrow UDSPDEmix: (UP, UP, F, F, N, Z, F) \rightarrow UDSPDEhdom: (UP, UP, F, F, N, Z) -> U
    DSPDEbdom: (UP, UP, F, F, N, Z) -> U
    DSPDEsys0: (F, UP, UP, UP, UP, F, F, Z, UP \rightarrow UP, (UP, UP, F, F, N) \rightarrow U) \rightarrow U-- reduces (y1', y2') + ((0, -f), (f, 0)) (y1, y2) = (g1, g2) to
- - A (Q1', Q2') + ((H, -B), (B, H)) (Q1,Q2) = (C1,C2), Q1 = y1 T, Q2 = y2 T
-- where A and H are polynomials, and B,C1,C2,Q1 and Q2 have no normal poles.
-- assumes that f is weakly normalized (no finite cancellation)
    monomRDEsys(f, g1, g2, derivation) ==gg := gcd(d := normalDenom(f, derivation),e := lcm(normalDenom(g1,derivation),normalDenom(g2,derivation)))
      tt := (gcd(e, differentiate e) exquo gcd(gg,differentiate gg))::UP
      (u := ((tt * (aa := d * tt)) \text{ exque e}) case "failed" => "failed"
      [aa, tt * d * f, - d * derivation tt, u::UP * e * g1, u::UP * e * g2, tt]
-- solve (y1', y2') + ((0, -f), (f, 0)) (y1, y2) = (g1, g2) for y1, y2 in RF
-- assumes that f is weakly normalized (no finite cancellation) and nonzero
-- base case: F' = 0baseRDEsys(f, g1, g2) ==
      zero? f => error "baseRDEsys: f must be nonzero"
      zero? g1 and zero? g2 \Rightarrow [0, 0](u := monomRDEsys(f, g1, g2, differentiate)) case "failed" => "failed"
      n := getBound(u.a, bb := retract(u.b), u.h,cc1 := return(tu.c1), cc2 := return(tu.c2))
      (v := SPDEsys(u.a, bb, u.h, cc1, cc2, n, differentiate,
                    (z1, z2, z3, z4, z5, z6) +->
                    DSPDEsys(z1, z2::UP, z3::UP, z4, z5, z6, differentiate)))
                           case "failed" => "failed"
      l := v::List(UP)
      [first(1) / u.t, second(1) / u.t]-- solve
-- D1 = A Z1 + B R1 - C R2
    D2 = A Z2 + C R1 + B R2- i.e. (D1,D2) = ((A, O, B, -C), (O, A, C, B)) (Z1, Z2, R1, R2)
-- for R1, R2 with degree(Ri) < degree(A)
-- assumes (A,B,C) = (1) and A and C are nonzero
    diophant(a, b, c, d1, d2) ==
      (u := diophantineSystem(matrix [[a, 0, b, -c], [0, a, c, b]],
```

```
vector [d1,d2]).particular) case "failed" => "failed"
      v := u :: Vqr1 := divide(v 3, a)
      qr2 := divide(v 4, a)
      [v.1 + b * qr1.quotient - c * qr2.quotient,v.2 + c * qr1.quotient + b * qr2.quotient, qr1.remainder, qr2.remainder]
-- solve
- A (Q1', Q2') + ((H, -B), (B, H)) (Q1,Q2) = (C1,C2)
-- for polynomials Q1 and Q2 with degree \leq n-- A and B are nonzero
-- cancellation at infinity is possible
    SPIDEsys(a, b, h, c1, c2, n, derivation, degradation) =zero? c1 and zero? c2 => [0, 0]n < 0 \Rightarrow "failed"
      g := \gcd(a, \gcd(b, h))((u1 := c1 exquo g) case "failed") or
        ((u2 := c2 exquo g) case "failed") => "failed"
      a := (a \text{ exque g}) :: UPb := (b \text{ exque g}) :: UPh := (h exquo g)::UPc1 := u1:UPc2 := u2:UP(da := degree a) > 0 =>
        (u := diphant(a, h, b, c1, c2)) case "failed" => "failed"
        rec := u::RECv := SPDEsys(a, b, h + derivation a, rec.z1 - derivation(rec.r1),
                     rec.z2 - derivation(rec.r2),n-da::Z,derivation,degradation)
        v case "failed" => "failed"
        l := v::List(UP)
        [a * first(1) + rec.r1, a * second(1) + rec.r2]ra := retract(a)@F
      ((rb := retractIfCan(b)@Union(F, "failed")) case "failed") or
        ((rh := retractIfCan(h)@Union(F, "failed")) case "failed") =\nDSPDEsys(ra, b, h, c1, c2, n, derivation)
      degradation(ra, rb::F, rh::F, c1, c2, n)
-- solve
-- a (Q1', Q2') + ((H, -B), (B, H)) (Q1,Q2) = (C1,C2)- for polynomials Q1 and Q2 with degree \leq n
-- a and B are nonzero, either B or H has positive degree
-- cancellation at infinity is not possible
    DSPDEsys(a, b, h, c1, c2, n, derivation) ==
      bb := degree(b)::Z
      hh:Z :=zero? h \Rightarrow 0degree(h)::Z
      lb := leadingCoefficient b
      lh := leadingCoefficient h
      bb < hh =>
```

```
DSPDEsys0(a,b,h,c1,c2,lb,lh,n,derivation,
               (z1,z2,z3,z4,z5) +-> DSPDEhdom(z1,z2,z3,z4,z5,hh))
  bb > hh =>
    DSPDEsys0(a,b,h,c1,c2,lb,lh,n,derivation,
               (z1,z2,z3,z4,z5) +-> DSPDEbdom(z1,z2,z3,z4,z5,bb))
  det := 1b * 1b + 1h * 1hDSPDEsys0(a,b,h,c1,c2,lb,lh,n,derivation,
            (z1,z2,z3,z4,z5) +-> DSPDEmix(z1,z2,z3,z4,z5,bb,det))
DSPDEsys0(a, b, h, c1, c2, lb, lh, n, derivation, getlc) =ans1 := ans2 := 0::UP
  repeat
    zero? c1 and zero? c2 => return [ans1, ans2]
    n < 0 or (u := getlc(c1,c2,lb,lh,n::N)) case "failed" => return "failed"
    lq := u::List(UP)q1 := first lq
    q2 := second lq
    c1 := c1 - a * derivation(q1) - h * q1 + b * q2
    c2 := c2 - a * derivation(q2) - b * q1 - h * q2n := n - 1
    ans1 := ans1 + q1ans2 := ans2 + q2DSPDEmix(c1, c2, lb, lh, n, d, det) ==
 r h 1 : F :: =zero? c1 \Rightarrow 0(d1 := degree(c1) :: Z - d) < n \Rightarrow 0d1 > n => return "failed"
    leadingCoefficient c1
  rh2: F :=
    zero? c2 \Rightarrow 0(d2 := degree(c2) :: Z - d) < n \Rightarrow 0d2 > n => return "failed"
    leadingCoefficient c2
  q1 := (rh1 * lh + rh2 * lb) / detq2 := (rh2 * lh - rh1 * lb) / det[monomial(q1, n), monomial(q2, n)]DSPDEhdom(cl, c2, lb, lh, n, d) ==q1:UP :=zero? c1 \Rightarrow 0(d1 := degree(c1) :: Z - d) < n \Rightarrow 0d1 > n => return "failed"
    monomial(leadingCoefficient(c1) / lh, n)
  q2:UP :=zero? c2 \Rightarrow 0(d2 := degree(c2) :: Z - d) < n \Rightarrow 0d2 > n => return "failed"
    monomial(leadingCoefficient(c2) / lh, n)
```

```
[q1, q2]
DSPDEbdom(c1, c2, lb, lh, n, d) ==q1:UP :=
```

```
zero? c2 => 0
        (d2 := degree(c2) :: Z - d) < n \Rightarrow 0d2 > n => return "failed"
        monomial(leadingCoefficient(c2) / lb, n)
      q2:UP :=zero? c1 \Rightarrow 0(d1 := degree(c1) :: Z - d) < n \Rightarrow 0d1 > n => return "failed"
        monomial(- leadingCoefficient(c1) / lb, n)
      [q1, q2]
-- return a common bound on the degrees of a solution of
-- A (Q1', Q2') + ((H, -B), (B, H)) (Q1, Q2) = (C1, C2), Q1 = y1 T, Q2 = y2 T-- cancellation at infinity is possible
-- a and b are nonzero
-- base case: F' = 0getBound(a, b, h, c1, c2) ==da := (\text{degree a}): Zdc :=zero? c1 \Rightarrow \text{degree}(c2) :: Zzero? c2 \Rightarrow degree(c1) :: Zmax(degree c1, degree c2)::Z
      hh:Z :=zero? h \Rightarrow 0degree(h)::Z
      db := max(hh, bb := degree(b)::Z)da < db + 1 \Rightarrow dc - dbda > db + 1 \Rightarrow max(0, dc - da + 1)bb >= hh => dc - db
      (n := retractIfCan(leadingCoefficient(h) / leadingCoefficient(a)
                        )@Union(Z, "failed")) case Z \Rightarrow max(n::Z, dc - db)dc - db
```
## **— RDETRS.dotabb —**

**———-**

**———-**

```
"RDETRS" [color="#FF4488",href="bookvol10.4.pdf#nameddest=RDETRS"]
"PFECAT" [color="#4488FF",href="bookvol10.2.pdf#nameddest=PFECAT"]
"RDETRS" -> "PFECAT"
```
# **package SOLVETRA TransSolvePackage**

**— TransSolvePackage.input —**

```
)set break resume
)sys rm -f TransSolvePackage.output
)spool TransSolvePackage.output
)set message test on
)set message auto off
)clear all
-S 1 of 4
solve(1/2*v*v*cos(theta+phi)*cos(theta+phi)+g*l*cos(phi)=g*l,phi)
---R-R<br>-R(1)--R [phi= 2atan(%phi0) - theta, phi= 2atan(%phi1) - theta,
---R-rR phi =
--R 2
--R *
--R atan --RR<sub>00</sub>T
-R 4 theta 4 4 2 theta 2
-R - 3v tan(-----) + (- 6v + 24g l v )tan(-----)
--R 2 2
--R +
-R 4 2 2 2
-R - 3v + 24g 1 v - 48g 1
--R *
--R 2
--R %phi1
--R +
-R 4 theta 4 4 2 theta 2
-R - 2v tan(-----) + (- 4v + 16g l v )tan(-----)<br>--R 2
--R 2
--R +
-R 4 2 2 2
--R - 2v + 16g 1 v - 32g 1
--R *
--R %phi0
--R +
R --R 2 theta 3 2 2 2 theta
-R - 16g l v tan(-----) + (- 16g l v + 64g l )tan(-----)
--R 2 2
--R *
--R %phi1
--R +
```
```
-R 4 theta 4 4 2 theta 2
-R - 3v tan(-----) + (- 6v + 24g l v )tan(-----)
--R 2 2
--R +
-R<br>
-R<br>
-3v + 24g \frac{1}{v} - 48g \frac{1}{v}<br>
-48g \frac{1}{v}-3v + 24g l v -48g l
--R *
--R 2
--R %phi0
--R +
-R 2 theta 3<br>--R 2 theta 3<br>--R 16g 1 v tan(-----)
--R --R --R --R 2--R 2
--R +
-R 2 2 theta
--R (- 16g 1 v + 64g 1 )tan(-----)
-R 2
--R *
           %phi--R +
-R 4 2 theta 4 4 theta 2 4-R (8v + 16g 1 v )tan(-----) + 16v tan(-----) + 8v
-R 2 2
--R +
--R 2 2 2
--R - 16g l v - 64g l
--R +
--R 2 theta 2 2
--R (- v tan(-----) - v + 4g 1)%phi1
--R 2
--R +
R --R 2 theta 2 2 theta 2 2 theta
--R (- v \tan(----) - v + 4g \frac{1}{\pi}h^2) (g \arrows 1 \tan(----)--R 2 2
--R /
--R 2 theta 2 2
-R 2v tan(-----) + 2v - 8g 1
--R 2
--R +<br>--R
    - theta
--R,
-<sub>R</sub>--R phi =
---R--R 2
--R *
       atan
--R ROOT
-R 4 theta 4 4 2 theta 2
--R - 3v tan(-----) + (- 6v + 24g l v )tan(-----)
```
 $-$ -R 2 2  $--R$  +  $- R$  4 2 2 2  $--R$   $-3v + 24g 1 v - 48g 1$  $--R$  \*  $--R$  2  $--R$  %phi1  $--R$  +  $-$ -R  $4$  theta 4  $-$ R  $-$  2v tan(-----)  $--R$  2  $--R$  +  $-R$   $4$   $2$  theta 2  $4$   $2$  $-R$  (- 4v + 16g l v )tan(-----) - 2v + 16g l v  $-$ R 2  $--R$  +  $--R$  2 2  $-$ R  $-$  32g 1<br>--R  $*$  $--R$   $*$  $--R$  %phi0  $--R$  +  $-$ R 2 theta 3  $-$ R  $-$  16g l v tan(-----)  $--R$  2  $--R$  +  $-$ R 2 2 theta --R  $(- 16g \text{ l v} + 64g \text{ l}) \tan(----)$ <br>--R  $2$  $-$ R 2  $--R$  \*  $--R$  %phi1  $--R$  + --R 4 theta 4 4 2 theta 2 - 3v tan(-----) + (- 6v + 24g l v )tan(-----)<br>2  $-$ -R 2 2  $--R$   $+$ --R 4 2 2 2  $--R$  - 3v + 24g l v - 48g l  $--R$  \*  $--R$  2  $--R$  %phi0  $--R$  +  $--R$  2 theta 3  $-$ R  $-$  16g 1 v tan(-----)  $-$ -R 2  $--R$  +  $-R$  2 2 theta  $--R$  (- 16g l v + 64g l )tan(-----)<br>--R 2  $-$ R 2  $--R$  \*  $--R$  %phi0

```
--R +
-R -R 4 2 theta 4 4 theta 2 4
-R (8v + 16g l v )tan(-----) + 16v tan(-----) + 8v
--R 2 2
--R - +
--R 2 \t 2 \t 2 \t -R - \t 16g \t 1 \t 7 \t 64g \t 1-16g l v -64g l
--R +
--R 2 theta 2 2
-R (v tan(-----) + v - 4g l)%phi1
--R 2
--R +
--R 2 theta 2 2 theta<br>--R (v \tan(----) + v - 4g \frac{1}{p}\theta) 2 theta<br>--R
             (v \tan(----) + v - 4g \frac{1}{p}\hat{p}h = 8g \frac{1}{am}(----)<br>2
--R 2 2
--R /
--R 2 theta 2 2
--R 2v tan(-----) + 2v - 8g 1
--R 2
--R +
--R - theta
- R ]
--R Type: List(Equation(Expression(Integer)))
--E 1
--S 2 of 4
definingPolynomial %phi0
---R---R-R (2)
-R 4 2 2 2 theta 2
-R ((%phi0 - 2%phi0 + 1)v + (- 4%phi0 - 4)g l)tan(-----)
-R 2
--R +
-R 3 theta 4 2 2
--R (8\%phi10 + 8\%phi10)g 1 \tan(----) + (\%phi10 - 2\%phi10 + 1)v<br>--R
--R 2
--R +
--R 4 2<br>--R (-4%phi) - 4%phi) 2
    (-4\%phi10 - 4\%phi10)g1--R /
--R 2 theta 2 2
--R v tan(-----) + v - 4g 1
--R 2
--R Type: Expression(Integer)
--E 2
--S 3 of 4
definingPolynomial %phi1
---R
```

```
---R-R (3)
-R 2 theta 2 2 3
--R (v tan(-----) + v - 4g l)%phi0
--R 2
--R-R 2 theta 2 theta 2 2 2
--R (\%phi) i1 v tan(-----) + 8g l tan(-----) + %phi1 v - 4%phi1 g l)%phi0
--R 2 2
--RR 2 2 theta 2 theta
--R ((\%phi11 - 2)v - 4g 1) \tan(----) + 8\%phi1 g 1 \tan(----)<br>--R 2
--R 2
---R--R 2 2 2
--R (%phi1 - 2)v + (- 4%phi1 - 4)g l
---R--R %phi0
-<sub>R</sub>--R 3 2 theta 2
-R ((%phi1 - 2%phi1)v - 4%phi1 g l)tan(-----)
--R 2
--R-R 2 theta 3 2 3
--R (8%phi1 + 8)g l tan(-----) + (%phi1 - 2%phi1)v + (- 4%phi1 - 4%phi1)g l --R
--R 2
--R /
-R 2 theta 2 2
-R v tan(-----) + v - 4g 1
--R 2
--R Type: Expression(Integer)
--E 3
--S 4 of 4
)show TransSolvePackage
-<sub>R</sub>--R TransSolvePackage(R: Join(OrderedSet,EuclideanDomain,RetractableTo(Integer),LinearlyExplicitRingOver(In
--R Abbreviation for TransSolvePackage is SOLVETRA
--R This constructor is exposed in this frame.
--R Issue )edit bookvol10.4.pamphlet to see algebra source code for SOLVETRA
--R--R------------------------------- Operations --------------------------------
--R solve : Expression(R) -> List(Equation(Expression(R)))
--R solve : Equation(Expression(R)) -> List(Equation(Expression(R)))
--R solve : (Equation(Expression(R)),Symbol) -> List(Equation(Expression(R)))
--R solve : (Expression(R),Symbol) -> List(Equation(Expression(R)))
--R solve : (List(Equation(Expression(R))), List(Symbol)) -> List(List(Equation(Expression(R))))
---R--E 4
```
)spool

**— TransSolvePackage.help —**

**———-**

**———-**

```
====================================================================
TransSolvePackage examples
====================================================================
This package tries to find solutions of equations of type Expression(R).
This means expressions involving transcendental, exponential, logarithmic
and nthRoot functions.
After trying to transform different kernels to one kernel by applying
several rules, it calls zerosOf for the SparseUnivariatePolynomial in
the remaining kernel.
For example the expression
    sin(x)*cos(x)-2will be transformed to
    -2 \tan(x/2)**4 -2 \tan(x/2)**3 -4 \tan(x/2)**2 +2 \tan(x/2) -2
by using the function normalize and then to
    -2 \tan(x) **2 + tan(x) -2
with help of subsTan. This function tries to express the given function
in terms of tan(x/2) to express in terms of tan(x).
Other examples are the expressions
    sqrt(x+1)+sqrt(x+7)+1sqrt(sin(x))+1solve(1/2*v*v*cos(theta+phi)*cos(theta+phi)+g*l*cos(phi)=g*l,phi)
definingPolynomial %phi0
definingPolynomial %phi1
See Also:
o )show TransSolvePackage
```
## **TransSolvePackage (SOLVETRA)**

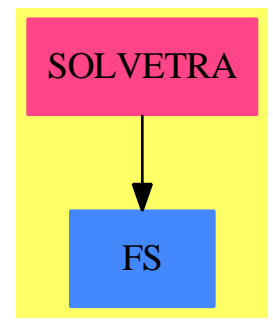

### **Exports:** solve

```
— package SOLVETRA TransSolvePackage —
)abbrev package SOLVETRA TransSolvePackage
++ Author: W. Wiwianka, Martin Rubey
++ Date Created: Summer 1991
++ Date Last Changed: 9/91
++ Description:
++ This package tries to find solutions of equations of type Expression(R).
++ This means expressions involving transcendental, exponential, logarithmic
++ and nthRoot functions.
++ After trying to transform different kernels to one kernel by applying
++ several rules, it calls zerosOf for the SparseUnivariatePolynomial in
++ the remaining kernel.
++ For example the expression \spad{sin(x)*cos(x)-2} will be transformed to
++ \spad{-2 tan(x/2)**4 -2 tan(x/2)**3 -4 tan(x/2)**2 +2 tan(x/2) -2}
++ by using the function normalize and then to
++ \spad{-2 tan(x)**2 + tan(x) -2}
++ with help of subsTan. This function tries to express the given function
++ in terms of \sp{tan(x/2)} to express in terms of \sp{tan(x)}.
++ Other examples are the expressions \spad{sqrt(x+1)+sqrt(x+7)+1} or
++ \sqrt{sqrt(sqrt(sin(x))+1)}.
TransSolvePackage(R) : Exports == Implementation where
  R : Join(OrderedSet, EuclideanDomain, RetractableTo Integer,
            LinearlyExplicitRingOver Integer, CharacteristicZero)
  I ==> Integer
  NNI ==> NonNegativeInteger
  RE ==> Expression R
  EQ ==> Equation
  S ==> Symbol
  V ==> Variable
```

```
L ==> List
  K ==> Kernel RE
  SUP ==> SparseUnivariatePolynomial
  C ==> Complex
  F ==> Float
  INT ==> Interval
  SMP ==> SparseMultivariatePolynomial
  Exports == with
    solve : RE -> L EQ RE
      ++ solve(expr) finds the solutions of the equation expr = 0
      ++ where expr is a function of type Expression(R)
      ++ with respect to the unique symbol x appearing in eq.
    solve : EQ RE -> L EQ RE
      ++ solve(eq) finds the solutions of the equation eq
      ++ where eq is an equation of functions of type Expression(R)
      ++ with respect to the unique symbol x appearing in eq.
    solve : ( EQ RE , S ) -> L EQ RE
      ++ solve(eq,x) finds the solutions of the equation eq
      ++ where eq is an equation of functions of type Expression(R)
      ++ with respect to the symbol x.
    solve : ( RE , S) -> L EQ RE++ solve(expr,x) finds the solutions of the equation expr = 0
      ++ with respect to the symbol x where expr is a function
      ++ of type Expression(R).
      ++
      ++X solve(1/2*v*v*cos(theta+phi)*cos(theta+phi)+g*l*cos(phi)=g*l,phi)
      ++X definingPolynomial %phi0
      ++X definingPolynomial %phi1
    solve : (L EQ RE, L S) -> L L EQ RE++ solve(leqs, lvar) returns a list of solutions to the list of
      ++ equations leqs with respect to the list of symbols lvar.
      solve : (L EQ RE, L Kernel RE) \rightarrow L L EQ RE
-- ++ solve(leqs, lker) returns a list of solutions to the list
        ++ of equations leqs with respect to the list of kernels lker.
  Implementation == add
    import ACF
    import HomogeneousAggregate(R)
    import AlgebraicManipulations(R, RE)
    import TranscendentalManipulations(R, RE)
    import TrigonometricManipulations(R, RE)
    import ElementaryFunctionStructurePackage(R, RE)
    import SparseUnivariatePolynomial(R)
    import LinearSystemMatrixPackage(RE,Vector RE,Vector RE,Matrix RE)
    import TransSolvePackageService(R)
    import MultivariateFactorize(K, IndexedExponents K, R, SMP(R, K))
```

```
---- Local Function Declarations ----
solveInner : (RE, S) -> L EQ RE
tryToTrans : ( RE , S) -> RE
eliminateKernRoot: (RE , K) -> RE
eliminateRoot: (RE , S) -> RE
combineLog: (RE, S) \rightarrow REtestLog : ( RE , S ) -> Boolean
splitExpr : ( RE ) -> L RE
buildnexpr : ( RE , S ) -> L RE
logsumtolog : RE -> RE
logexpp : ( RE , RE ) -> RE
testRootk : ( RE, S) -> Boolean
testkernel : ( RE , S ) -> Boolean
funcinv : ( RE , RE ) -> Union(RE,"failed")
testTrig : ( RE , S ) -> Boolean
testHTrig : ( RE , S ) -> Boolean
tableXkernels : ( RE , S ) -> L RE
subsTan : ( RE , S ) -> RE
-- exported functions
solve(oside: RE) : L EQ RE ==
 zero? oside => error "equation is always satisfied"
 lv := variables oside
  empty? lv => error "inconsistent equation"
 #lv>1 => error "too many variables"
  solve(oside,lv.first)
solve(equ:EQ RE) : L EQ RE ==
  solve(lhs(equ)-rhs(equ))
solve(equ:EQ RE, x:S) : L EQ RE ==
  oneside:=lhs(equ)-rhs(equ)
  solve(oneside,x)
testZero?(lside:RE,sol:EQ RE):Boolean ==
  if R has QuotientFieldCategory(Integer) then
   retractIfCan(rhs sol)@Union(Integer,"failed") case "failed" => true
  else
   retractIfCan(rhs sol)@Union(Fraction Integer,"failed") case "failed" => true
  zero? eval(lside,sol) => true
```

```
false
solve(1side: RE, x:S) : L EQ RE ==[sol for sol in solveInner(lside,x) | testZero?(lside,sol)]
solveInner(lside: RE, x:S) : L EQ RE ==
  lside:=eliminateRoot(lside,x)
  ausgabe1:=tableXkernels(lside,x)
 X:=new()@Symbol
  Y:=new()@Symbol::RE
  *(#ausgabe1) = 1 =>
    bigX:= (first ausgabe1)::RE
     eq1:=eval(lside,bigX=(X::RE))
         -- Type : Expression R
    f:=univariate(eq1,first kernels (X::RE))
         -- Type : Fraction SparseUnivariatePolynomial Expression R
    lfatt:= factors factorPolynomial numer f
    lr:L RE := "append" /[zerosOf(fatt.factor,x) for fatt in lfatt]
         -- Type : List Expression R
    r1:=[]::L RE
    for i in 1..#lr repeat
       finv := funcinv(bigX,lr(i))if finv case RE then r1:=cons(finv::RE,r1)
    bigX_back:=funcinv(bigX,bigX)::RE
    if not testkernel(bigX_back,x) then
      if bigX = bigX_back then return []::L EQ RE
      return
         "append"/[solve(bigX_back-ri, x) for ri in r1]
    newlist:=[]::L EQ RE
    for i in 1..#r1 repeat
       elR := eliminateRoot((numer(bigX_back - r1(i))::RE ),x)f:=univariate(elR, kernel(x))
        -- Type : Fraction SparseUnivariatePolynomial Expression R
       lfatt:= factors factorPolynomial numer f
       secondsol:="append" /[zerosOf(ff.factor,x) for ff in lfatt]
       for j in 1..#secondsol repeat
          newlist:=cons((x::RE)=rootSimp( secondsol(j) ),newlist)
    newlist
 newlside:=tryToTrans(lside,x) ::RE
 listofkernels:=tableXkernels(newlside,x)
  (Hlistofkernels) = 1 \Rightarrow solve(newlside, x)lfacts := factors factor(numer lside)
 #lfacts > 1 =>
    sols : L EQ RE := []
    for frec in lfacts repeat
        sols := append(solve(frec.factor :: RE, x), sols)
     sols
 return []::L EQ RE
```

```
-- local functions
 -- This function was suggested by Manuel Bronstein as a simpler
 -- alternative to normalize.
simplifyingLog(f:RE):RE ==(u:=isExpt(f,"exp"::Symbol)) case Record(var:Kernel RE,exponent:Integer) =>
    rec := u::Record(var:Kernel RE,exponent:Integer)
     rec.exponent * first argument(rec.var)
   log f
 testkernel(var1:RE,y:S) : Boolean ==
   var1:=eliminateRoot(var1,y)
   listvar1:=tableXkernels(var1,y)
   if (\text{#listvar1 = 1}) and ((\text{listvar1}(1) = (y::RE))@Boolean) then
        true
   else if #listvar1 = 0 then true
        else false
 solveRetract(lexpr:L RE, lvar:L S):Union(L L EQ RE, "failed") ==
   nlexpr : L Fraction Polynomial R := []
    for expr in lexpr repeat
      rf:Union(Fraction Polynomial R, "failed") := retractIfCan(expr)$RE
      rf case "failed" => return "failed"
      nlexpr := cons(rf, nlexpr)
    radicalSolve(nlexpr, lvar)$RadicalSolvePackage(R)
 tryToTrans(lside: RE, x:S) : RE ==
   if testTrig(lside,x) or testHTrig(lside,x) then
      convLside:=( simplify(lside) )::RE
     resultLside:=convLside
     listConvLside:=tableXkernels(convLside,x)
      if (#listConvLside) > 1 then
        NormConvLside:=normalize(convLside,x)
       NormConvLside:=( NormConvLside ) :: RE
        resultLside:=subsTan(NormConvLside , x)
   else if testLog(lside,x) then
          numlside:=numer(lside)::RE
          resultLside:=combineLog(numlside,x)
        else
          NormConvLside:=normalize(lside,x)
          NormConvLside:=( NormConvLside ) :: RE
          resultLside:=NormConvLside
          listConvLside:=tableXkernels(NormConvLside,x)
          if (#listConvLside) > 1 then
           cnormConvLside:=complexNormalize(lside,x)
            cnormConvLside:=cnormConvLside::RE
            resultLside:=cnormConvLside
```

```
listcnorm:=tableXkernels(cnormConvLside,x)
         if (#listcnorm) > 1 then
           if testLog(cnormConvLside,x) then
             numlside:=numer(cnormConvLside)::RE
             resultLside:=combineLog(numlside,x)
resultLside
```

```
subsTan(expvar:RE, y: S) : RE ==Z:=new()@Symbol
 listofkern:=tableXkernels(exprvar,y)
 varkern:=(first listofkern)::RE
 Y:=(numer first argument first (kernels(varkern)))::RE
 test : Boolean := varkern=tan((Y::RE)/(2::RE)):RE)if not( (#listofkern=1) and test) then
   return exprvar
 fZ:=eval(exprvar,varkern=(Z::RE))
 fN:=(\text{numer } fZ)::REf:=univariate(fN, first kernels(Z::RE))
 secondfun: = (-2*(Y::RE) / ((Y::RE)**2-1) )::REg:=univariate(secondfun,first kernels(y::RE))
 H:=(new()@Symbol)::RE
 newH:=univariate(H,first kernels(Z::RE))
 result:=decomposeFunc(f,g,newH)
 if not ( result = f ) then
   result1:=result( H::RE )
   resultnew:=eval(result1,H=(( tan((Y::RE))::RE ) ))
  else return exprvar
eliminateKernRoot(var: RE, varkern: K) : RE ==
 X:=new()@Symbol
 var1:=eval(var, (varkern::RE)=(X::RE) )
 var2:=numer univariate(var1, first kernels(X::RE))
 var3:= monomial(1, ( retract( second argument varkern)@I )::NNI)@SUP RE_
         - monomial(first argument varkern, 0::NNI)@SUP RE
 resultvar:=resultant(var2, var3)
eliminateRoot(var:RE, y:S) : RE ==
 var1:=var
 while testRootk(var1,y) repeat
   varlistk1:=tableXkernels(var1,y)
   for i in varlistk1 repeat
      if is?(i, "nthRoot"::S) then
        var1:=eliminateKernRoot(var1,first kernels(i::RE))
 var1
logsumtolog(var:RE) : RE ==
```

```
(listofexpr:=isPlus(var)) case "failed" => var
```

```
listofexpr:= listofexpr ::L RE
  listforgcd:=[]::L R
  for i in listofexpr repeat
     exprcoeff:=leadingCoefficient(numer(i))
     listforgcd:=cons(exprcoeff, listforgcd)
  gcdcoeff:=gcd(listforgcd)::RE
  newexpr:RE :=0
  for i in listofexpr repeat
     exprlist:=splitExpr(i::RE)
     newexpr:=newexpr + logexpp(exprlist.2, exprlist.1/gcdcoeff)
  kernelofvar:=kernels(newexpr)
  var2:=1::REfor i in kernelofvar repeat
     var2:=var2*(first argument i)
  gcdcoeff * log(var2)
testLog(expr:RE,Z:S) : Boolean ==
  testList:=[log]::L S
  kernelofexpr:=tableXkernels(expr,Z)
  if #kernelofexpr = 0 then
   return false
  for i in kernelofexpr repeat
     if not member?(name(first kernels(i)),testList) or _
       not testkernel( (first argument first kernels(i)) ,Z) then
      return false
  true
splitExpr(expr:RE) : L RE ==
  lcoeff:=leadingCoefficient((numer expr))
  exprwcoeff:=expr
  listexpr:=isTimes(exprwcoeff)
  if listexpr case "failed" then
    [1::RE , expr]
  else
    listexpr:=remove_!(lcoeff::RE , listexpr)
    cons(lcoeff::RE , listexpr)
buildnexpr(expr:RE, Z:S) : L RE ==
 nlist:=splitExpr(expr)
 n2list:=remove_!(nlist.1, nlist)
  anscoeff:RE:=1
  ansmant:RE:=0
  for i in n2list repeat
     if freeOf?(i::RE,Z) then
       anscoeff:=(i::RE)*anscoeff
     else
      ansmant:=(<i>i</i>::RE)[anscoeff, ansmant * nlist.1]
```

```
logexpp(exp1:RE, expr2:RE) : RE ==
  log( (first argument first kernels(expr1))**expr2 )
combineLog(exp:RE,Y:S) : RE ==
  exprtable:Table(RE,RE):=table()
  (isPlus(expr)) case "failed" => expr
 ans:RE:=0
 while expr \hat{ } = 0 repeat
   loopexpr:RE:=leadingMonomial(numer(expr))::RE
   if testLog(loopexpr,Y) and (#tableXkernels(loopexpr,Y)=1) then
      exprr:=buildnexpr(loopexpr,Y)
      if search(exprr.1,exprtable) case "failed" then
        exprtable.(exprr.1):=0
      exprtable.(exprr.1):= exprtable.(exprr.1) + exprr.2
    else
      ans:=ans+loopexpr
    expr:=(reductum(numer expr))::RE
  ansexpr:RE:=0
 for i in keys(exprtable) repeat
    ansexpr:=ansexpr + logsumtolog(exprtable.i) * (i::RE)
  ansexpr:=ansexpr + ans
testRootk(varlistk:RE,y:S) : Boolean ==
 testList:=[nthRoot]::L S
 kernelofeqnvar:=tableXkernels(varlistk,y)
 if #kernelofeqnvar = 0 then
   return false
 for i in kernelofeqnvar repeat
     if member?(name(first kernels(i)),testList) then
      return true
 false
tableXkernels(evar:RE,Z:S) : L RE ==
 kOfvar:=kernels(evar)
 listkOfvar:=[]::L RE
 for i in kOfvar repeat
     if not freeOf?(i::RE,Z) then
        listkOfvar:=cons(i::RE,listkOfvar)
 listkOfvar
testTrig(eqnvar:RE,Z:S) : Boolean ==
 testList:=[sin , cos , tan , cot , sec , csc]::L S
 kernelofeqnvar:=tableXkernels(eqnvar,Z)
 if #kernelofeqnvar = 0 then
   return false
 for i in kernelofeqnvar repeat
    if not member?(name(first kernels(i)),testList) or _
```
not testkernel( (first argument first kernels(i)) ,Z) then return false

true

```
testHTrig(eqnvar:RE,Z:S) : Boolean ==
  testList:=[sinh , cosh , tanh , coth , sech , csch]::L S
  kernelofeqnvar:=tableXkernels(eqnvar,Z)
  if #kernelofeqnvar = 0 then
    return false
  for i in kernelofeqnvar repeat
     if not member?(name(first kernels(i)),testList) or _
        not testkernel( (first argument first kernels(i)) ,Z) then
       return false
  true
-- Auxiliary local function for use in funcinv.
makeInterval(1:R):C INT F ==if R has complex and R has ConvertibleTo(C F) then
    map(interval$INT(F),convert(l)$R)$ComplexFunctions2(F,INT F)
  else
    error "This should never happen"
funcinv(k:RE,1:RE) : Union(RE, "failed") ==
  is?(k, "sin"::Symbol) => asin(1)is?(k, "cos"::Symbol) => acos(1)\mathtt{is?}(k, "tan":: \mathtt{Symbol}) \quad \Rightarrow \mathtt{atan(1)}is?(k, "cot"::Symbol) => acot(1)is?(k, "sec"::Symbol) =>
      1 = 0 \Rightarrow "failed"
      asec(l)
  is?(k, "csc"::Symbol) =>
      1 = 0 \Rightarrow "failed"
      acc(1)is?(k, "sinh"::Symbol) => asinh(1)is?(k, "cosh"::Symbol) => acosh(1)is?(k, "tanh"::Symbol) => atanh(1)is?(k, "coth"::Symbol) => acoth(1)is?(k, "sech"::Symbol) \Rightarrow asech(1)is?(k, "csch"::Symbol) => acsch(1)is?(k, "atan"::Symbol) => tan(1)is?(k, "acot"::Symbol) =>
      l = 0 \Rightarrow "failed"
      cot(l)
  is?(k, "asin"::Symbol) => sin(1)is?(k, "acos"::Symbol) => cos(1)is?(k, "asec"::Symbol) => sec(1)is?(k, "acsc"::Symbol) =>
      1 = 0 => "failed"
      csc(l)
  is?(k, "asinh"::Symbol) \Rightarrow sinh(1)is?(k, "acosh"::Symbol) \Rightarrow cosh(1)
```

```
is?(k, "atanh"::Symbol) \implies tanh(1)is?(k, "acoth"::Symbol) =>
      1 = 0 => "failed"
      coth(l)
  is?(k, "asech"::Symbol) => sech(l)
  is?(k, "acsch"::Symbol) =>
      l = 0 \Rightarrow "failed"
      csch(l)
  is?(k, "exp"::Symbol) =>
      l = 0 \Rightarrow "failed"
      simplifyingLog l
  is?(k, "log"::Symbol) =>
    if R has complex and R has ConvertibleTo(C F) then
      -- We will check to see if the imaginary part lies in [-Pi,Pi)
      ze : Expression C INT F
      ze := map(makeInterval,l)$ExpressionFunctions2(R,C INT F)
      z : Union(C INT F,"failed") := retractIfCan ze
      z case "failed" => exp l
      im := imag zfpi : Float := pi()
      (-fpi \, \langle \, \text{inf}(im) \rangle) and (sup(im) \langle \, = fpi \rangle) \Rightarrow exp 1"failed"
    else -- R not Complex or something which doesn't map to Complex Floats
      exp l
  is?(k, "%power"::Symbol) =>
       (t:=normalize(1)) = 0 \Rightarrow "failed"log t
  \mathbf{1}import SystemSolvePackage(RE)
ker2Poly(k:Kernel RE, lvar:L S):Polynomial RE ==
   member?(nm:=name k, lvar) => nm :: Polynomial RE
   k :: RE :: Polynomial RE
smp2Poly(pol:SMP(R,Kernel RE), lvar:L S):Polynomial RE ==
   map(x \leftrightarrow \ker 2Poly(x, lvar),y +-> y::RE::Polynomial RE, pol)$PolynomialCategoryLifting(
          IndexedExponents Kernel RE, Kernel RE, R, SMP(R, Kernel RE),
                  Polynomial RE)
makeFracPoly(expr:RE, lvar:L S):Fraction Polynomial RE ==
   smp2Poly(numer expr, lvar) / smp2Poly(denom expr, lvar)
makeREpol(pol:Polynomial RE):RE ==
   lvar := variables pol
   lval : List RE := [v::RE for v in lvar]
   ground eval(pol,lvar,lval)
makeRE(frac:Fraction Polynomial RE):RE ==
```

```
makeREpol(numer frac)/makeREpol(denom frac)
solve1Pol(pol:Polynomial RE, var: S, sol:L EQ RE):L L EQ RE ==
   repol := eval(makeREpol pol, sol)
   vsols := solve(repol, var)
   [cons(vsol, sol) for vsol in vsols]
solve1Sys(plist:L Polynomial RE, lvar:L S):L L EQ RE ==
  rplist := reverse plist
  rlvar := reverse lvar
  sols : L L EQ RE := list(empty())
  for p in rplist for v in rlvar repeat
     sols := "append"/[solve1Pol(p,v,sol) for sol in sols]
   sols
```
The input

```
solve(sinh(z)=cosh(z),z)
```
**———-**

generates the error (reported as bug  $\#$  102):

```
>> Error detected within library code:
   No identity element for reduce of empty list using operation append
```
**— package SOLVETRA TransSolvePackage —**

```
solveList(lexpr:L RE, lvar:L S):L L EQ RE ==
       ans1 := solveRetract(lexpr, lvar)
       not(ans1 case "failed") \Rightarrow ans1 :: L L EQ RElfrac:L Fraction Polynomial RE :=
          [makeFracPoly(expr, lvar) for expr in lexpr]
       trianglist := triangularSystems(lfrac, lvar)
-- "append"/[solve1Sys(plist, lvar) for plist in trianglist]
       l: L L L EQ RE := [solve1Sys(plist, lvar) for plist in trianglist]
       reduce(append, l, [])
    solve(leqs:L EQ RE, lvar:L S):L L EQ RE ==
       lexpr:L RE := [lhs(eq)-rhs(eq) for eq in leqs]
       solveList(lexpr, lvar)
-- solve(leqs:L EQ RE, lker:L Kernel RE):L L EQ RE ==
-- lexpr:L RE := [lhs(eq)-rhs(eq) for eq in leqs]
-- lvar :L S := [new()$S for k in lker]
-- lval :L RE := [kernel v for v in lvar]
-- nlexpr := [eval(expr,lker,lval) for expr in lexpr]
-- ans := solveList(nlexpr, lvar)
```
- -- lker2 :L Kernel RE := [v::Kernel(RE) for v in lvar]
- -- lval2 := [k::RE for k in lker]

**———-**

**———-**

**———-**

-- [[map(eval(#1,1ker2,1val2), neq) for neq in sol] for sol in ans]

**— SOLVETRA.dotabb —**

"SOLVETRA" [color="#FF4488",href="bookvol10.4.pdf#nameddest=SOLVETRA"] "FS" [color="#4488FF",href="bookvol10.2.pdf#nameddest=FS"] "SOLVETRA" -> "FS"

# **package SOLVESER TransSolvePackageService**

**— TransSolvePackageService.input —**

```
)set break resume
)sys rm -f TransSolvePackageService.output
)spool TransSolvePackageService.output
)set message test on
)set message auto off
)clear all
--S 1 of 1
)show TransSolvePackageService
---R--R TransSolvePackageService(R: Join(IntegralDomain,OrderedSet)) is a package constructor
--R Abbreviation for TransSolvePackageService is SOLVESER
--R This constructor is not exposed in this frame.
--R Issue )edit bookvol10.4.pamphlet to see algebra source code for SOLVESER
---R--R------------------------------- Operations --------------------------------
--R decomposeFunc : (Fraction(SparseUnivariatePolynomial(Expression(R))), Fraction(SparseUnivaria
--R unvectorise : (Vector(Expression(R)), Fraction(SparseUnivariatePolynomial(Expression(R))), Int
---R--E 1
)spool
)lisp (bye)
```
**— TransSolvePackageService.help —**

==================================================================== TransSolvePackageService examples ====================================================================

This package finds the function func3 where func1 and func2 are given and func1 = func3(func2) . If there is no solution then function func1 will be returned.

An example would be

func1:= 8\*X\*\*3+32\*X\*\*2-14\*X ::EXPR INT

and

func2:=2\*X ::EXPR INT

convert them via univariate to FRAC SUP EXPR INT and then the solution is

func3:=X\*\*3+X\*\*2-X

of type FRAC SUP EXPR INT

See Also: o )show TransSolvePackageService

**———-**

**TransSolvePackageService (SOLVESER)**

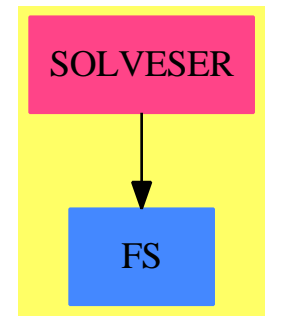

**Exports:** decomposeFunc unvectorise

```
— package SOLVESER TransSolvePackageService —
)abbrev package SOLVESER TransSolvePackageService
++ Author: W. Wiwianka
++ Date Created: Summer 1991
++ Date Last Changed: 9/91
++ Description:
++ This package finds the function func3 where func1 and func2
++ are given and func1 = func3(func2) . If there is no solution then
++ function func1 will be returned.
++ An example would be \spad{func1:= 8*X**3+32*X**2-14*X ::EXPR INT} and
++ \spad{func2:=2*X ::EXPR INT} convert them via univariate
++ to FRAC SUP EXPR INT and then the solution is \spad{func3:=X**3+X**2-X}
++ of type FRAC SUP EXPR INT
TransSolvePackageService(R) : Exports == Implementation where
  R : Join(IntegralDomain, OrderedSet)
  RE ==> Expression R
  EQ ==> Equation
  S ==> Symbol
  V ==> Variable
  L ==> List
  SUP ==> SparseUnivariatePolynomial
   ACF ==> AlgebraicallyClosedField()
   Exports == with
     decomposeFunc : ( Fraction SUP RE , Fraction SUP RE, Fraction SUP RE ) -> Fraction SUP RE
      ++ decomposeFunc(func1, func2, newvar) returns a function func3 where
      ++ func1 = func3(func2) and expresses it in the new variable newvar.
      ++ If there is no solution then func1 will be returned.
     unvectorise : ( Vector RE , Fraction SUP RE , Integer ) -> Fraction SUP RE
      ++ unvectorise(vect, var, n) returns
      ++ \++ vect is the vector of the coefficients of the polynomail , var
      ++ the new variable and n the degree.
   Implementation == add
     import ACF
     import TranscendentalManipulations(R, RE)
     import ElementaryFunctionStructurePackage(R, RE)
     import SparseUnivariatePolynomial(R)
     import LinearSystemMatrixPackage(RE,Vector RE,Vector RE,Matrix RE)
     import HomogeneousAggregate(R)
       ---- Local Function Declarations ----
```

```
subsSolve : ( SUP RE, NonNegativeInteger, SUP RE, SUP RE, Integer, Fraction SUP RE) -> Union(SUP RE,
 --++ subsSolve(f, degf, g1, g2, m, h)
```
-- exported functions

```
unvectorise(vect:Vector RE, var:Fraction SUP RE,n:Integer) : Fraction SUP RE ==
 Z:=new()@Symbol
 polyvar: Fraction SUP RE :=0
 for i in 1..((n+1)::Integer) repeat
    vecti:=univariate(vect( i ),first kernels(Z::RE))
     polyvar:=polyvar + ( vecti )*( var )**( (n-i+1)::NonNegativeInteger )
  polyvar
```

```
decomposeFunc(exprf:Fraction SUP RE , exprg:Fraction SUP RE, newH:Fraction SUP RE ) : Fraction SUP RE =
 X:=new()@Symbol
 f1:=numer(exprf)
 f2:=denom(exprf)
 g1:=numer(exprg)
 g2:=denom(exprg)
 degF:=max(degree(numer(exprf)),degree(denom(exprf)))
 degG:=max(degree(g1),degree(g2))
 newF1,newF2 : Union(SUP RE, "failed")
 N:= degF exquo degG
 if not ( N case "failed" ) then
   m:=N::Integer
   newF1:=subsSolve(f1,degF,g1,g2,m,newH)
   if f2 = 1 then
     newF2 := 1 :: SUP REelse newF2:=subsSolve(f2,degF,g1,g2,m,newH)
   if ( not ( newF1 case "failed" ) ) and ( not ( newF2 case "failed" ) ) then
     newF:=newF1/newF2
   else return exprf
```
-- local functions

else return exprf

```
subsSolve(F:SUP RE, DegF:NonNegativeInteger, G1:SUP RE, G2:SUP RE, M:Integer, HH: Fraction SUP RE) : U
  coeffmat:=new((DegF+1),1,0)@Matrix RE
  for i in 0..M repeat
    coeffmat:=horizConcat(coeffmat, (vectorise( ( ( G1**((M-i)::NonNegativeInteger) )*G2**i ), (DegF+
  vec:= vectorise(F,DegF+1)
  coeffma:=subMatrix(coeffmat,1,(DegF+1),2,(M+2))
  solvar:=solve(coeffma,vec)
  if not ( solvar.particular case "failed" ) then
```

```
solvevarlist:=(solvar.particular)::Vector RE
 resul:= numer(unvectorise(solvevarlist,( HH ),M))
 resul
else return "failed"
```
**— SOLVESER.dotabb —**

**———-**

**———-**

```
"SOLVESER" [color="#FF4488",href="bookvol10.4.pdf#nameddest=SOLVESER"]
"FS" [color="#4488FF",href="bookvol10.2.pdf#nameddest=FS"]
"SOLVESER" -> "FS"
```
# **package TRIMAT TriangularMatrixOperations**

**— TriangularMatrixOperations.input —**

```
)set break resume
)sys rm -f TriangularMatrixOperations.output
)spool TriangularMatrixOperations.output
)set message test on
)set message auto off
)clear all
--S 1 of 1
)show TriangularMatrixOperations
---R--R TriangularMatrixOperations(R: IntegralDomain,Row: FiniteLinearAggregate(R),Col: FiniteLinear
--R Abbreviation for TriangularMatrixOperations is TRIMAT
--R This constructor is not exposed in this frame.
--R Issue )edit bookvol10.4.pamphlet to see algebra source code for TRIMAT
---R--R-------------------------------- Operations ----------------------------------
--R LowTriBddDenomInv : (M,R) \rightarrow M UpTriBddDenomInv : (M,R) \rightarrow M
---R--E 1
)spool
)lisp (bye)
            ———-
```
**— TriangularMatrixOperations.help —**

==================================================================== TriangularMatrixOperations examples ====================================================================

This package provides functions that compute "fraction-free" inverses of upper and lower triangular matrices over a integral domain. By "fraction-free inverses" we mean the following: given a matrix B with entries in R and an element d of R such that  $d * inv(B)$  also has entries in R, we return  $d * inv(B)$ . Thus, it is not necessary to pass to the quotient field in any of our computations.

See Also: o )show TriangularMatrixOperations

**———-**

## **TriangularMatrixOperations (TRIMAT)**

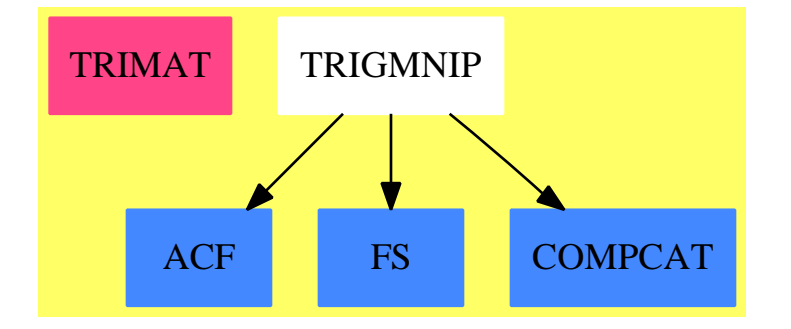

### **Exports:**

LowTriBddDenomInv UpTriBddDenomInv

### **— package TRIMAT TriangularMatrixOperations —**

```
)abbrev package TRIMAT TriangularMatrixOperations
++ Author: Victor Miller
++ Date Last Updated: 24 Jul 1990
++ Description:
++ This package provides functions that compute "fraction-free"
++ inverses of upper and lower triangular matrices over a integral
```

```
++ domain. By "fraction-free inverses" we mean the following:
++ given a matrix B with entries in R and an element d of R such that
++ d * inv(B) also has entries in R, we return d * inv(B). Thus,
++ it is not necessary to pass to the quotient field in any of our
++ computations.
TriangularMatrixOperations(R,Row,Col,M): Exports == Implementation where
 R : IntegralDomain
 Row : FiniteLinearAggregate R
  Col : FiniteLinearAggregate R
  M : MatrixCategory(R,Row,Col)
  Exports ==> with
    UpTriBddDenomInv: (M,R) \rightarrow M++ UpTriBddDenomInv(B,d) returns M, where
      ++ B is a non-singular upper triangular matrix and d is an
      ++ element of R such that \sp{M = d * inv(B)} has entries in R.
    LowTriBddDenomInv: (M,R) -> M
     ++ LowTriBddDenomInv(B,d) returns M, where
     ++ B is a non-singular lower triangular matrix and d is an
     ++ element of R such that \spad{M = d * inv(B)} has entries in R.
  Implementation ==> add
    UpTriBddDenomInv(A,denom) ==
     AI := zero(nrows A, nrows A)$M
     offset := minColIndex AI - minRowIndex AI
      for i in minRowIndex AI .. maxRowIndex AI
        for j in minColIndex AI .. maxColIndex AI repeat
          qsetelt_!(AI,i,j,(denom exquo qelt(A,i,j))::R)
     for i in minRowIndex AI .. maxRowIndex AI repeat
        for j in offset + i + 1.. maxColIndex AI repeat
          qsetelt_!(AI,i,j, - (((+/[qelt(AI,i,k) * qelt(A,k-offset,j)
                                   for k in i+offset..(j-1)])
                                     exquo qelt(A, j-offset, j))::R))
     AI
    LowTriBddDenomInv(A, denom) ==AI := zero(nrows A, nrows A)$M
     offset := minColIndex AI - minRowIndex AI
      for i in minRowIndex AI .. maxRowIndex AI
        for j in minColIndex AI .. maxColIndex AI repeat
          qsetelt_!(AI,i,j,(denom exquo qelt(A,i,j))::R)
     for i in minColIndex AI .. maxColIndex AI repeat
        for j in i - offset + 1 .. maxRowIndex AI repeat
          qsetelt_!(AI,j,i, - (((+/[qelt(A,j,k+offset) * qelt(AI,k,i)
                                    for k in i-offset..(j-1)])
                                      exquo qelt(A, j, j+offset))::R))
```
AI

### **— TRIMAT.dotabb —**

**———-**

**———-**

```
"TRIMAT" [color="#FF4488",href="bookvol10.4.pdf#nameddest=TRIMAT"]
"ACF" [color="#4488FF",href="bookvol10.2.pdf#nameddest=ACF"]
"FS" [color="#4488FF",href="bookvol10.2.pdf#nameddest=FS"]
"COMPCAT" [color="#4488FF",href="bookvol10.2.pdf#nameddest=COMPCAT"]
"TRIGMNIP" -> "ACF"
"TRIGMNIP" -> "FS"
"TRIGMNIP" -> "COMPCAT"
```
# **package TRIGMNIP TrigonometricManipulations**

**— TrigonometricManipulations.input —**

```
)set break resume
)sys rm -f TrigonometricManipulations.output
)spool TrigonometricManipulations.output
)set message test on
)set message auto off
)clear all
--S 1 of 1
)show TrigonometricManipulations
--R--R TrigonometricManipulations(R: Join(GcdDomain, OrderedSet, RetractableTo(Integer), LinearlyExplicitRingOver
--R Abbreviation for TrigonometricManipulations is TRIGMNIP
--R This constructor is exposed in this frame.
--R Issue )edit bookvol10.4.pamphlet to see algebra source code for TRIGMNIP
---R--R------------------------------- Operations --------------------------------
--R complexElementary : F -> F complexElementary : (F,Symbol) -> F
--R complexForm : F -> Complex(F) complexNormalize : F -> F
--R complexNormalize : (F, Symbol) -> F imag : F -> F
-R real : F \rightarrow F real? : F \rightarrow Boolean
--R trigs : F \rightarrow F---R--E 1
)spool
)lisp (bye)
```
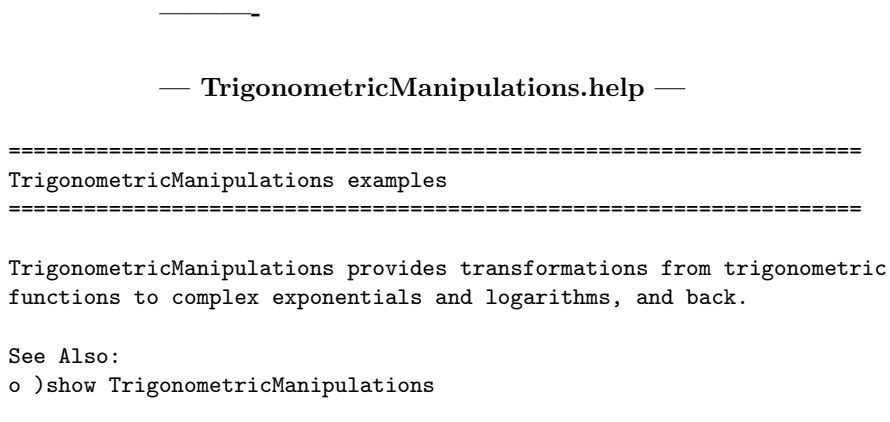

## **TrigonometricManipulations (TRIGMNIP)**

**———-**

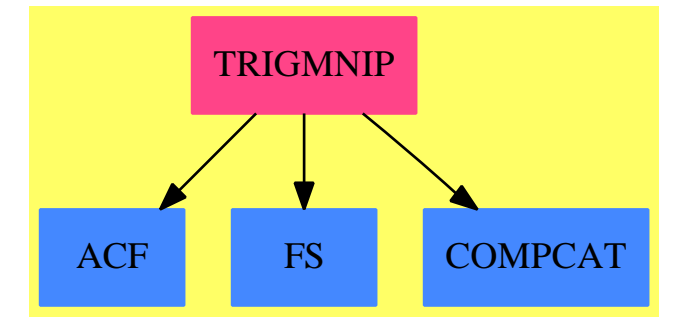

**Exports:** complexForm complexNormalize imag real real? trigs

### **— package TRIGMNIP TrigonometricManipulations —**

)abbrev package TRIGMNIP TrigonometricManipulations ++ Author: Manuel Bronstein ++ Date Created: 4 April 1988 ++ Date Last Updated: 14 February 1994 ++ Description: ++ \spadtype{TrigonometricManipulations} provides transformations from ++ trigonometric functions to complex exponentials and logarithms, and back. TrigonometricManipulations(R, F): Exports == Implementation where

```
R : Join(GcdDomain, OrderedSet, RetractableTo Integer,
         LinearlyExplicitRingOver Integer)
F : Join(AlgebraicallyClosedField, TranscendentalFunctionCategory,
         FunctionSpace R)
Z ==> Integer
SY ==> Symbol
K ==> Kernel F
FG ==> Expression Complex R
Exports == with
  complexNormalize: F -> F
    ++ complexNormalize(f) rewrites \spad{f} using the least possible number
    ++ of complex independent kernels.
  complexNormalize: (F, SY) -> F
    ++ complexNormalize(f, x) rewrites \spad{f} using the least possible
    ++ number of complex independent kernels involving \spad{x}.
  complexElementary: F -> F
    ++ complexElementary(f) rewrites \spad{f} in terms of the 2 fundamental
    ++ complex transcendental elementary functions: \spad{log, exp}.
  complexElementary: (F, SY) -> F
    ++ complexElementary(f, x) rewrites the kernels of \spadesuit involving
    ++ \spad{x} in terms of the 2 fundamental complex
    ++ transcendental elementary functions: \spad{log, exp}.
  trigs : F \rightarrow F++ trigs(f) rewrites all the complex logs and exponentials
    ++ appearing in \spad{f} in terms of trigonometric functions.
  real : F \rightarrow F++ real(f) returns the real part of \spad{f} where \spad{f} is a complex
    ++ function.
  imag : F \rightarrow F++ imag(f) returns the imaginary part of \spad{f} where \spad{f}
    ++ is a complex function.
  real? : F -> Boolean
    ++ real?(f) returns \spad{true} if \spad{f = real f}.
  complexForm: F -> Complex F
    ++ complexForm(f) returns \spad{[real f, imag f]}.
Implementation ==> add
  import ElementaryFunctionSign(R, F)
  import InnerTrigonometricManipulations(R,F,FG)
  import ElementaryFunctionStructurePackage(R, F)
  import ElementaryFunctionStructurePackage(Complex R, FG)
  s1 := sqrt(-1::F)ipi := pi()$F * s1
  K2KG : K -> Kernel FG
  kcomplex : K -> Union(F, "failed")
  locexplogs : F -> FG
```

```
localexplogs : (F, F, List SY) -> FG
    complexKernels: F -> Record(ker: List K, val: List F)
    K2KG k = = retract(tan F2FG first argument k)@Kernel(FG)real? f == empty?(complexKernels(f).ker)
   real f == real complexForm f
    imag f == imag complexForm f
-- returns [[k1,...,kn], [v1,...,vn]] such that ki should be replaced by vi
    complexKernels f ==
     lk:List(K) := empty()lv:List(F) := empty()for k in tower f repeat
        if (u := kcomplex k) case F then
          lk := \text{concat}(k, lk)lv := \text{concat}(u::F, \;lv)[lk, lv]
-- returns f if it is certain that k is not a real kernel and k = f,
-- "failed" otherwise
   kcomplex k ==op := operator k
     is?(k, "nthRoot"::SY) =>
        arg := argument k
        even?(retract(n := second arg) QZ) and ((u := sign(first arg)) case Z)
         and (u::Z < 0) => op(s1, n / 2:: F) * op(- first arg, n)
        "failed"
      is?(k, "log"::SY) and ((u := sign(a := first argument k)) case Z)
         and (u::Z < 0) \Rightarrow op(-a) + ipi"failed"
    complexForm f ==
      empty?((l := complexKernels f).ker) => complex(f, 0)
     explogs2trigs locexplogs eval(f, l.ker, l.val)
    locexplogs f ==any?(x \leftrightarrow\text{has?}(x, "rtrig"),operators(g := realElementary f))$List(BasicOperator) =>
              localexplogs(f, g, variables g)
     F2FG g
    complexNormalize(f, x) ==any?(y +-> has?(operator y, "rtrig"),
       [k for k in tower(g := realElementary(f, x))
               | member?(x, variables(k::F))]$List(K))$List(K) =>
                   FG2F(rischNormalize(localexplogs(f, g, [x]), x).func)
     rischNormalize(g, x).func
    complexNormalize f ==
     l := variable(s := realElementary f)
```

```
any?(x \leftrightarrow has?(x, "rtrig"), operators g)$List(BasicOperator) =>
        h := localexplogs(f, g, 1)
        for x in l repeat h := rischNormalize(h, x).func
        FG2F h
      for x in 1 repeat g := rischNormalize(g, x).func
      g
    complexElementary(f, x) ==any?(y +-> has?(operator y, "rtrig"),
       [k for k in tower(g := \text{realElementary}(f, x))
                  | member?(x, variables(k::F))]$List(K))$List(K) =>
                     FG2F localexplogs(f, g, [x])
      g
    complexElementary f ==any?(x \leftrightarrow\text{has?}(x, "rtrig"),operators(g := realElementary f))$List(BasicOperator) =>
          FG2F localexplogs(f, g, variables g)
      g
    localexplogs(f, g, lx) ==trigs2explogs(F2FG g, [K2KG k for k in tower f
                           | is?(k, "tan"::SY) or is?(k, "cot"::SY)], lx)
    trigs f ==
      real? f \Rightarrow fg := explogs2trigs F2FG f
      real g + s1 * imag g———-
            — TRIGMNIP.dotabb —
"TRIGMNIP" [color="#FF4488",href="bookvol10.4.pdf#nameddest=TRIGMNIP"]
```

```
"ACF" [color="#4488FF",href="bookvol10.2.pdf#nameddest=ACF"]
"FS" [color="#4488FF",href="bookvol10.2.pdf#nameddest=FS"]
"COMPCAT" [color="#4488FF",href="bookvol10.2.pdf#nameddest=COMPCAT"]
"TRIGMNIP" -> "ACF"
"TRIGMNIP" -> "FS"
"TRIGMNIP" -> "COMPCAT"
```
## **package TUBETOOL TubePlotTools**

**———-**

```
— TubePlotTools.input —
```
)set break resume )sys rm -f TubePlotTools.output )spool TubePlotTools.output )set message test on )set message auto off )clear all --S 1 of 1 )show TubePlotTools  $---R$ --R TubePlotTools is a package constructor --R Abbreviation for TubePlotTools is TUBETOOL --R This constructor is not exposed in this frame. --R Issue )edit bookvol10.4.pamphlet to see algebra source code for TUBETOOL  $---R$ --R------------------------------- Operations -------------------------------- --R ?\*? : (DoubleFloat,Point(DoubleFloat)) -> Point(DoubleFloat) --R ?+? : (Point(DoubleFloat),Point(DoubleFloat)) -> Point(DoubleFloat) --R ?-? : (Point(DoubleFloat),Point(DoubleFloat)) -> Point(DoubleFloat) --R cosSinInfo : Integer -> List(List(DoubleFloat)) --R cross : (Point(DoubleFloat),Point(DoubleFloat)) -> Point(DoubleFloat) --R dot : (Point(DoubleFloat),Point(DoubleFloat)) -> DoubleFloat --R loopPoints : (Point(DoubleFloat),Point(DoubleFloat),Point(DoubleFloat),DoubleFloat,List(List --R point : (DoubleFloat,DoubleFloat,DoubleFloat,DoubleFloat) -> Point(DoubleFloat) --R unitVector : Point(DoubleFloat) -> Point(DoubleFloat)  $---R$  $--E$  1 )spool )lisp (bye) **———-**

**— TubePlotTools.help —**

==================================================================== TubePlotTools examples ====================================================================

Tools for constructing tubes around 3-dimensional parametric curves.

See Also: o )show TubePlotTools

**———-**

## **TubePlotTools (TUBETOOL)**

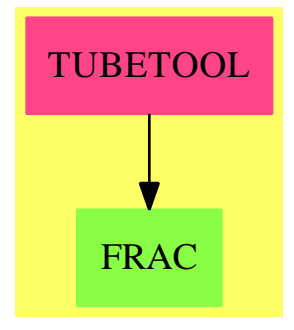

### **Exports:**

cosSinInfo cross dot loopPoints point unitVector  $?^*?$   $?+?$   $?-?$ 

**— package TUBETOOL TubePlotTools —**

```
)abbrev package TUBETOOL TubePlotTools
++ Author: Clifton J. Williamson
++ Date Created: Bastille Day 1989
++ Date Last Updated: 5 June 1990
++ Description:
++ Tools for constructing tubes around 3-dimensional parametric curves.
TubePlotTools(): Exports == Implementation where
 I ==> Integer
 SF ==> DoubleFloat
 L ==> List
 Pt ==> Point SF
  Exports ==> with
   point: (SF,SF,SF,SF) -> Pt
      ++ point(x1,x2,x3,c) creates and returns a point from the three
     ++ specified coordinates \spad{x1}, \spad{x2}, \spad{x3}, and also
     ++ a fourth coordinate, c, which is generally used to specify the
      ++ color of the point.
    "*" : (SF,Pt) -> Pt
     ++ s * p returns a point whose coordinates are the scalar multiple
     ++ of the point p by the scalar s, preserving the color, or fourth
      ++ coordinate, of p.
    "+" : (Pt,Pt) -> Pt
      ++ p + q computes and returns a point whose coordinates are the sums
     ++ of the coordinates of the two points \spad{p} and \spad{q}, using
     ++ the color, or fourth coordinate, of the first point \spad{p}
      ++ as the color also of the point \spad{q}.
   "-" : (Pt,Pt) -> Pt
```

```
++ p - q computes and returns a point whose coordinates are the
    ++ differences of the coordinates of two points \spad{p} and \spad{q},
   ++ using the color, or fourth coordinate, of the first point \spad{p}
    ++ as the color also of the point \spad{q}.
 dot : (Pt,Pt) -> SF
   ++ dot(p,q) computes the dot product of the two points \spad{p}
   ++ and \spad{q} using only the first three coordinates, and returns
   ++ the resulting \spadtype{DoubleFloat}.
  cross: (Pt, Pt) \rightarrow Pt++ cross(p,q) computes the cross product of the two points \spad{p}
   ++ and \spad{q} using only the first three coordinates, and keeping
   ++ the color of the first point p. The result is returned as a point.
  unitVector: Pt -> Pt
   ++ unitVector(p) creates the unit vector of the point p and returns
    ++ the result as a point. Note that \sp{spad{unitVector(p) = p/|p|}}.
  cosSinInfo: I -> L L SF
    ++ cosSinInfo(n) returns the list of lists of values for n, in the form
   ++ \spad{[[cos(n-1) a,sin(n-1) a],...,[cos 2 a,sin 2 a],[cos a,sin a]]}
    ++ where \sp{p4a = 2 pi/n}. Note that n should be greater than 2.
 loopPoints: (Pt,Pt,Pt,SF,L L SF) -> L Pt
   ++ loopPoints(p,n,b,r,lls) creates and returns a list of points
   ++ which form the loop with radius r, around the center point
   ++ indicated by the point p, with the principal normal vector of
   ++ the space curve at point p given by the point(vector) n, and the
   ++ binormal vector given by the point(vector) b, and a list of lists,
   ++ lls, which is the \spadfun{cosSinInfo} of the number of points
   ++ defining the loop.
Implementation ==> add
  import PointPackage(SF)
 point(x,y,z,c) == point(1 : L SF := [x,y,z,c])getColor: Pt -> SF
 getColor pt == (maxIndex pt > 3 => color pt; 0)getColor2: (Pt,Pt) -> SF
 getColor2(p0,p1) ==maxIndex p0 > 3 => color p0maxIndex p1 > 3 => color p1\Omegaa * p ==l : L SF := [a * xCoord p,a * yCoord p,a * zCoord p,getColor p]
   point l
 p0 + p1 ==l : L SF := [xCoord p0 + xCoord p1,yCoord p0 + yCoord p1,_
                 zCoord p0 + zCoord p1,getColor2(p0,p1)]
   point l
```

```
p0 - p1 ==1 : L SF := [xCoord p0 - xCoord p1,yCoord p0 - yCoord p1,_
               zCoord p0 - zCoord p1,getColor2(p0,p1)]
 point l
dot(p0,p1) ==(xCoord p0 * xCoord p1) + (yCoord p0 * yCoord p1) +_
    (zCoord p0 * zCoord p1)
cross(p0,p1) ==x0 := xCoord p0; y0 := yCoord p0; z0 := zCoord p0;
  x1 := xCoord p1; y1 := yCoord p1; z1 := zCoord p1;
  1 : L SF := [y0 * z1 - y1 * z0, z0 * x1 - z1 * x0,x0 * y1 - x1 * y0, getColor2(p0, p1)]point l
unitVector p == (inv sqrt dot(p, p)) * pcosSinInfo n ==ans : L L SF := nil()
 theta : SF := 2 * pi() / nfor i in 1..(n-1) repeat --!! make more efficient
   angle := i * \thetaans := concat([cos angle,sin angle],ans)
  ans
loopPoints(ctr,pNorm,bNorm,rad,cosSin) ==
  ans : L Pt := nil()while not null cosSin repeat
   cossin := first cosSin; cos := first cossin; sin := second cossin
   ans := \cos(\text{ctr} + \text{rad} * (\cos * \text{pNorm} + \sin * \text{bNorm}), \text{ans})cosSin := rest cosSin
 pt := ctr + rad * pNorm
 concat(pt,concat(ans,pt))
```
### **— TUBETOOL.dotabb —**

**———-**

**———-**

```
"TUBETOOL" [color="#FF4488",href="bookvol10.4.pdf#nameddest=TUBETOOL"]
"FRAC" [color="#88FF44",href="bookvol10.3.pdf#nameddest=FRAC"]
"TUBETOOL" -> "FRAC"
```
# **package CLIP TwoDimensionalPlotClipping**

```
— TwoDimensionalPlotClipping.input —
```

```
)set break resume
)sys rm -f TwoDimensionalPlotClipping.output
)spool TwoDimensionalPlotClipping.output
)set message test on
)set message auto off
)clear all
-S 1 of 1
)show TwoDimensionalPlotClipping
- -R--R TwoDimensionalPlotClipping is a package constructor
--R Abbreviation for TwoDimensionalPlotClipping is CLIP
--R This constructor is not exposed in this frame.
--R Issue )edit bookvol10.4.pamphlet to see algebra source code for CLIP
---R--R------------------------------- Operations --------------------------------
--R clip : Plot -> Record(brans: List(List(Point(DoubleFloat))),xValues: Segment(DoubleFloat),yV
--R clip : (Plot,Fraction(Integer),Fraction(Integer)) -> Record(brans: List(List(Point(DoubleFlo
--R clip : List(Point(DoubleFloat)) -> Record(brans: List(List(Point(DoubleFloat))),xValues: Seg
--R clip : List(List(Point(DoubleFloat))) -> Record(brans: List(List(Point(DoubleFloat))),xValue
--R clipParametric : Plot -> Record(brans: List(List(Point(DoubleFloat))),xValues: Segment(Doubl
--R clipParametric : (Plot,Fraction(Integer),Fraction(Integer)) -> Record(brans: List(List(Point
--R clipWithRanges : (List(List(Point(DoubleFloat))),DoubleFloat,DoubleFloat,DoubleFloat,DoubleF
---R--E 1
)spool
)lisp (bye)
            ———-
            — TwoDimensionalPlotClipping.help —
    ====================================================================
TwoDimensionalPlotClipping examples
====================================================================
Automatic clipping for 2-dimensional plots. The purpose of this
package is to provide reasonable plots of functions with
singularities.
See Also:
o )show TwoDimensionalPlotClipping
```
## **TwoDimensionalPlotClipping (CLIP)**

**———-**

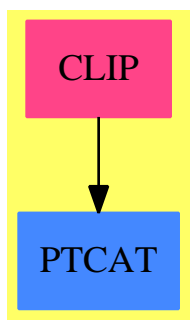

## **Exports:**

clip clipParametric clipWithRanges

**— package CLIP TwoDimensionalPlotClipping —**

```
)abbrev package CLIP TwoDimensionalPlotClipping
++ Author: Clifton J. Williamson
++ Date Created: 22 December 1989
++ Date Last Updated: 10 July 1990
++ Description:
++ Automatic clipping for 2-dimensional plots
++ The purpose of this package is to provide reasonable plots of
++ functions with singularities.
TwoDimensionalPlotClipping(): Exports == Implementation where
 B ==> Boolean
 L ==> List
  SEG ==> Segment
  RN ==> Fraction Integer
  SF ==> DoubleFloat
 Pt ==> Point DoubleFloat
 PLOT ==> Plot
  CLIPPED ==> Record(brans: L L Pt,xValues: SEG SF,yValues: SEG SF)
  Exports == with
   clip: PLOT -> CLIPPED
     ++ clip(p) performs two-dimensional clipping on a plot, p, from
     ++ the domain \spadtype{Plot} for the graph of one variable,
     ++ \spad{y = f(x)}; the default parameters \spad{1/4} for the fraction
     ++ and \spad{5/1} for the scale are used in the \spadfun{clip} function.
```

```
clip: (PLOT,RN,RN) -> CLIPPED
    ++ clip(p,frac,sc) performs two-dimensional clipping on a plot, p,
    ++ from the domain \spadtype{Plot} for the graph of one variable
   ++ \spad{y = f(x)}; the fraction parameter is specified by \spad{frac}
   ++ and the scale parameter is specified by \spad{sc} for use in the
    ++ \spadfun{clip} function.
  clipParametric: PLOT -> CLIPPED
   ++ clipParametric(p) performs two-dimensional clipping on a plot,
   ++ p, from the domain \spadtype{Plot} for the parametric curve
   ++ \spad{x = f(t)}, \spad{y = g(t)}; the default parameters \spad{1/2}
   ++ for the fraction and \spad{5/1} for the scale are used in the
   ++ \fakeAxiomFun{iClipParametric} subroutine, which is called by this
    ++ function.
  clipParametric: (PLOT,RN,RN) -> CLIPPED
    ++ clipParametric(p,frac,sc) performs two-dimensional clipping on a
    ++ plot, p, from the domain \spadtype{Plot} for the parametric curve
    ++ \spad{x = f(t)}, \spad{y = g(t)}; the fraction parameter is
    ++ specified by \spad{frac} and the scale parameter is specified
    ++ by \spad{sc} for use in the \fakeAxiomFun{iClipParametric} subroutine,
    ++ which is called by this function.
  clipWithRanges: (L L Pt,SF,SF,SF,SF) -> CLIPPED
   ++ clipWithRanges(pointLists,xMin,xMax,yMin,yMax) performs clipping
   ++ on a list of lists of points, \spad{pointLists}. Clipping is
   ++ done within the specified ranges of \sqrt{xMin}, \sp{xMax} and
    ++ \spad{yMin}, \spad{yMax}. This function is used internally by
    ++ the \fakeAxiomFun{iClipParametric} subroutine in this package.
  clip: L Pt -> CLIPPED
    ++ clip(l) performs two-dimensional clipping on a curve l, which is
    ++ a list of points; the default parameters \spad{1/2} for the
    ++ fraction and \spad{5/1} for the scale are used in the
    ++ \fakeAxiomFun{iClipParametric} subroutine, which is called by this
    ++ function.
  clip: L L Pt -> CLIPPED
    ++ clip(ll) performs two-dimensional clipping on a list of lists
   ++ of points, \spad{ll}; the default parameters \spad{1/2} for
   ++ the fraction and \spad{5/1} for the scale are used in the
    ++ \fakeAxiomFun{iClipParametric} subroutine, which is called by this
   ++ function.
Implementation ==> add
  import PointPackage(DoubleFloat)
  import ListFunctions2(Point DoubleFloat,DoubleFloat)
 point:(SF, SF) \rightarrow PtintersectWithHorizLine:(SF,SF,SF,SF,SF) -> Pt
  intersectWithVertLine:(SF,SF,SF,SF,SF) -> Pt
  intersectWithBdry:(SF,SF,SF,SF,Pt,Pt) -> Pt
 discardAndSplit: (L Pt, Pt -> B, SF, SF, SF, SF) -> L L Pt
 norm: Pt -> SF
```
iClipParametric: (L L Pt,RN,RN) -> CLIPPED

```
findPt: L L Pt -> Union(Pt,"failed")
Fnan?: SF ->Boolean
Pnan?:Pt ->Boolean
Fnan? x == x^2=xPnan? p == any?(Fnan?, p)
iClipParametric(pointLists,fraction,scale) ==
  -- error checks and special cases
  (fraction \langle 0 \rangle or (fraction > 1) =>
    error "clipDraw: fraction should be between 0 and 1"
  empty? pointLists => [nil(), segment(0,0), segment(0,0)]
  -- put all points together , sort them according to norm
  sortedList := sort((x:Pt,y:Pt):Boolean ++> norm(x) < norm(y),
                 select((z:Pt):Boolean +-> not Pnan? z, concat pointLists))
  empty? sortedList => [nil(),segment(0,0),segment(0,0)]
  n := # sortedList
  num := numer fraction
  den := denom fraction
  clipNum := (n * num) quo den
  lastN := n - 1 - clipNumfirstPt := first sortedList
 xMin : SF := xCoord firstPt
  xMax : SF := xCoord firstPt
 yMin : SF := yCoord firstPt
 yMax : SF := yCoord firstPt
  -- calculate min/max for the first (1-fraction)*N points
  -- this contracts the range
  -- this unnecessarily clips monotonic functions (step-function, x^(high power),etc.)
  for k in 0..lastN for pt in rest sortedList repeat
    xMin := min(xMin,xCoord pt)
    xMax := max(xMax, xCoord pt)
   yMin := min(yMin,yCoord pt)
   yMax := max(yMax,yCoord pt)
  xDiff := xMax - xMin; yDiff := yMax - yMinxDiff = 0 =>
    vDiff = 0 =>
      [pointLists,segment(xMin-1,xMax+1),segment(yMin-1,yMax+1)]
    [pointLists,segment(xMin-1,xMax+1),segment(yMin,yMax)]
  vDiff = 0 =>
    [pointLists,segment(xMin,xMax),segment(yMin-1,yMax+1)]
  numm := numer scale; denn := denom scale
  -- now expand the range by scale
  xMin := xMin - (numm :: SF) * xDiff / (denn :: SF)xMax := xMax + (numm :: SF) * xDiff / (denn :: SF)yMin := yMin - (numm :: SF) * yDiff / (denn :: SF)
  yMax := yMax + (numm :: SF) * yDiff / (denn :: SF)
  -- clip with the calculated range
 newclip:=clipWithRanges(pointLists,xMin,xMax,yMin,yMax)
  -- if we split the lists use the new clip
```
```
# (newclip.brans) > # pointLists => newclip
 -- calculate extents
 xs :L SF:= map (xCoord,sortedList)
 ys :L SF:= map (yCoord,sortedList)
 xMin :SF :=reduce (min,xs)
 yMin :SF :=reduce (min,ys)
 xMax :SF :=reduce (max,xs)
 yMax :SF :=reduce (max,ys)
 xseg:SEG SF :=xMin..xMax
 yseg:SEG SF :=yMin..yMax
  -- return original
  [pointLists,xseg,yseg]@CLIPPED
point(xx, yy) == point(1 : L SF := [xx, yy])intersectWithHorizLine(x1,y1,x2,y2,yy) ==
 x1 = x2 \Rightarrow point(x1, yy)point(x1 + (x2 - x1)*(yy - y1)/(y2 - y1), yy)intersectWithVertLine(x1,y1,x2,y2,xx) ==y1 = y2 \Rightarrow point(xx, y1)point(xx, y1 + (y2 - y1)*(xx - x1)/(x2 - x1))intersectWithBdry(xMin,xMax,yMin,yMax,pt1,pt2) ==
 -- pt1 is in rectangle, pt2 is not
 x1 := xCoord pt1; y1 := yCoord pt1
 x2 := xCoord pt2; y2 := yCoord pt2
 if y2 > yMax then
   pt2 := intersectWithHorizLine(x1,y1,x2,y2,yMax)
   x2 := xCoord pt2; y2 := yCoord pt2
 if y2 < yMin then
   pt2 := intersectWithHorizLine(x1,y1,x2,y2,yMin)
   x2 := xCoord pt2; y2 := yCoord pt2
 if x2 > xMax then
   pt2 := intersectWithVertLine(x1,y1,x2,y2,xMax)
   x2 := xCoord pt2; y2 := yCoord pt2
 if x2 < xMin then
   pt2 := intersectWithVertLine(x1,y1,x2,y2,xMin)
 pt2
discardAndSplit(pointList,pred,xMin,xMax,yMin,yMax) ==
 ans : L L Pt := nil()
 list : L Pt := nil()lastPt? : B := false
 lastPt : Pt := point(0,0)while not empty? pointList repeat
   pt := first pointList
```

```
pointList := rest pointList
    pred(pt) =>
      if (empty? list) and lastPt? then
        bdryPt := intersectWithBdry(xMin,xMax,yMin,yMax,pt,lastPt)
        -- print bracket [ coerce bdryPt ,coerce pt ]
        --list := cons(bdryPt,list)
      list := cons(pt,list)
    if not empty? list then
      bdryPt := intersectWithBdry(xMin,xMax,yMin,yMax,first list,pt)
      -- print bracket [ coerce bdryPt,coerce first list]
      --list := cons(bdryPt,list)
     ans := cons( list,ans)
    lastPt := ptlastPt? := true
    list := ni()
  empty? list => ans
  reverse_! cons(reverse_! list,ans)
clip(plot,fraction,scale) ==
    sayBrightly([" clip: "::OutputForm]$List(OutputForm))$Lisp
  (fraction < 0) or (fraction > 1/2) =>
    error "clipDraw: fraction should be between 0 and 1/2"
  xVals := xRange plot
  empty?(pointLists := listBranches plot) =>
    [nil(), xVals, segment(0,0)]
  more?(pointLists := listBranches plot,1) =>
    error "clipDraw: plot has more than one branch"
  empty?(pointList := first pointLists) =>
    [nil(), xVals, segment(0,0)]
  sortedList := sort((x,y)+\rightarrow yCoord(x) < yCoord(y), pointList)
  n := # sortedList; num := numer fraction; den := denom fraction
  clipNum := (n * num) quo den
  -- throw out points with large and small y-coordinates
  yMin := yCoord(sortedList.clipNum)
  yMax := yCoord(sortedList.(n - 1 - clipNum))if Fnan? yMin then yMin : SF := 0
  if Fnan? vMax then vMax : SF := 0(yDiff := yMax - yMin) = 0 =>
    [pointLists,xRange plot,segment(yMin - 1,yMax + 1)]
  numm := numer scale; denn := denom scale
  xMin := lo xVals; xMax := hi xVals
  yMin := yMin - (numm :: SF) * yDiff / (denn :: SF)
  yMax := yMax + (numm :: SF) * yDiff / (denn :: SF)lists := discardAndSplit(pointList,_
    x \leftrightarrow (yCoord(x) < yMax) and (yCoord(x) > yMin),
       xMin,xMax,yMin,yMax)
  yMin := yCoord(sortedList.clipNum)
  yMax := yCoord(sortedList.(n - 1 - clipNum))if Fnan? yMin then yMin : SF := 0
  if Fnan? vMax then vMax : SF := 0
```

```
for list in lists repeat
    for pt in list repeat
      if not Fnan?(yCoord pt) then
        yMin := min(yMin,yCoord pt)
        yMax := max(yMax,yCoord pt)
  [lists,xVals,segment(yMin,yMax)]
clip(plot:PLOT) == clip(plot, 1/4, 5/1)norm(pt) ==x := xCoord(pt); y := yCoord(pt)
 if Fnan? x then
    if Fnan? y then
     r:SF := 0else
     r:SF := y**2else
   if Fnan? y then
     r:SF := x**2else
     r:SF := x**2 + y**2
 r
findPt lists ==
 for list in lists repeat
   not empty? list =>
         for p in list repeat
           not Pnan? p => return p
  "failed"
clipWithRanges(pointLists,xMin,xMax,yMin,yMax) ==
 lists : L L Pt := nil()for pointList in pointLists repeat
    lists := concat(lists,discardAndSplit(pointList,
      (x:Pt):Boolean \rightarrow (xCoord(x) \le xMax) and (xCoord(x) \ge xMin) and
        (yCoord(x) \leq yMax) and (yCoord(x) \geq yMin),
         xMin,xMax,yMin,yMax))
  (pt := findPt lists) case "failed" =>
    [nil(), segment(0,0), segment(0,0)]firstPt := pt :: Pt
 xMin : SF := xCoord firstPt; xMax : SF := xCoord firstPt
 yMin : SF := yCoord firstPt; yMax : SF := yCoord firstPt
 for list in lists repeat
   for pt in list repeat
     if not Pnan? pt then
       xMin := min(xMin,xCoord pt)
        xMax := max(xMax,xCoord pt)
        yMin := min(yMin,yCoord pt)
        yMax := max(yMax,yGood pt)[lists, segment(xMin, xMax), segment(yMin, yMax)]
```

```
clipParametric(plot,fraction,scale) ==
  iClipParametric(listBranches plot,fraction,scale)
clipParametric plot == clipParametric(plot,1/2,5/1)
clip(1: L Pt) == iClipParametric(list 1, 1/2, 5/1)
clip(l: L L Pt) == iClipParametric(1, 1/2, 5/1)
```
**— CLIP.dotabb —**

**———-**

**———-**

"CLIP" [color="#FF4488",href="bookvol10.4.pdf#nameddest=CLIP"] "PTCAT" [color="#4488FF",href="bookvol10.2.pdf#nameddest=PTCAT"] "CLIP" -> "PTCAT"

# **package TWOFACT TwoFactorize**

**— TwoFactorize.input —**

```
)set break resume
)sys rm -f TwoFactorize.output
)spool TwoFactorize.output
)set message test on
)set message auto off
)clear all
--S 1 of 1
)show TwoFactorize
---R--R TwoFactorize(F: FiniteFieldCategory) is a package constructor
--R Abbreviation for TwoFactorize is TWOFACT
--R This constructor is not exposed in this frame.
--R Issue )edit bookvol10.4.pamphlet to see algebra source code for TWOFACT
-<sub>R</sub>--R------------------------------- Operations --------------------------------
--R generalSqFr : SparseUnivariatePolynomial(SparseUnivariatePolynomial(F)) -> Factored(SparseUnivariatePolynomial(SparseUnivariatePolynomial(F)))
--R generalTwoFactor : SparseUnivariatePolynomial(SparseUnivariatePolynomial(F)) -> Factored(SparseUnivariatePolynomial(SparseUnivariatePolynomial(F)))
--R twoFactor : (SparseUnivariatePolynomial(SparseUnivariatePolynomial(F)),Integer) -> Factored(SparseUnivariatePolynomial(SparseUnivariatePolynomial(F))
---R--E 1
```

```
)spool
)lisp (bye)
            ———-
           — TwoFactorize.help —
====================================================================
TwoFactorize examples
====================================================================
A basic package for the factorization of bivariate polynomials over a
finite field. The functions here represent the base step for the
multivariate factorizer.
See Also:
o )show TwoFactorize
```
**TwoFactorize (TWOFACT)**

**———-**

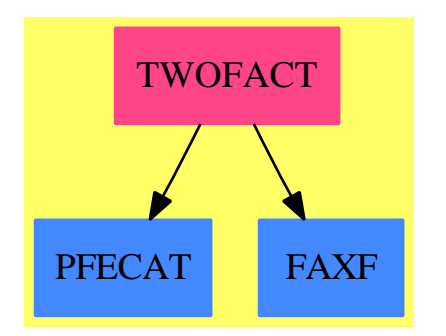

### **Exports:**

generalSqFr generalTwoFactor twoFactor

**— package TWOFACT TwoFactorize —**

)abbrev package TWOFACT TwoFactorize ++ Authors : P.Gianni, J.H.Davenport ++ Date Created : May 1990 ++ Date Last Updated: March 1992

```
++ Description:
++ A basic package for the factorization of bivariate polynomials
++ over a finite field.
++ The functions here represent the base step for the multivariate factorizer.
TwoFactorize(F) : C == Twhere
 F : FiniteFieldCategory
 SUP ==> SparseUnivariatePolynomial
 R \qquad ==> SUP F
 P ==> SUP R
 UPCF2 ==> UnivariatePolynomialCategoryFunctions2
 C == withgeneralTwoFactor : (P) -> Factored P
     ++ generalTwoFactor(p) returns the factorisation of polynomial p,
     ++ a sparse univariate polynomial (sup) over a
     ++ sup over F.
   generalSqFr : (P) -> Factored P
     ++ generalSqFr(p) returns the square-free factorisation of polynomial p,
     ++ a sparse univariate polynomial (sup) over a
     ++ sup over F.
   twoFactor : (P,Integer) -> Factored P
     ++ twoFactor(p,n) returns the factorisation of polynomial p,
     ++ a sparse univariate polynomial (sup) over a
     ++ sup over F.
     ++ Also, p is assumed primitive and square-free and n is the
     ++ degree of the inner variable of p (maximum of the degrees
     ++ of the coefficients of p).
 T == addPI ==> PositiveInteger
   NNI ==> NonNegativeInteger
   import CommuteUnivariatePolynomialCategory(F,R,P)
                 ---- Local Functions ----
   computeDegree : (P,Integer,Integer) -> PI
   exchangeVars : P -> P
   exchangeVarTerm: (R, NNI) -> P
   pthRoot : (R, NNI, NNI) -> R
   -- compute the degree of the extension to reduce the polynomial to a
   -- univariate one
   computeDegree(m : P,mx:Integer,q:Integer): PI ==
     my:=degree m
     n1:Integer:=length(10*mx*my)
     n2:Integer:=length(q)-1
     n:=(n1 \text{ quo } n2)+1n::PI
-- n=1 => 1$PositiveInteger
```

```
-- (nextPrime(max(n,min(mx,my)))$IntegerPrimesPackage(Integer))::PI
    exchangeVars(p : P) : P ==p = 0 \Rightarrow 0exchangeVarTerm(leadingCoefficient p, degree p) +
          exchangeVars(reductum p)
    exchangeVarTerm(c:R, e:NNI) : P ==
       c = 0 \Rightarrow 0monomial(monomial(leadingCoefficient c, e)$R, degree c)$P +
          exchangeVarTerm(reductum c, e)
    pthRoot(poly:R,p:NonNegativeInteger,PthRootPow:NonNegativeInteger):R ==
       tmp:=divideExponents(map((x:F):F+->(x::F)**PthRootPow,poly),p)
       tmp case "failed" => error "consistency error in TwoFactor"
       tmp
    fUnion ==> Union("nil", "sqfr", "irred", "prime")
    FF ==> Record(flg:fUnion, fctr:P, xpnt:Integer)
    generalSqFr(m:P): Factored P ==m = 0 \Rightarrow 0degree m = 0 =>
         l:=squareFree(leadingCoefficient m)
         makeFR(unit(l)::P,[[u.flg,u.fctr::P,u.xpnt] for u in factorList l])
       cont := content m
       m := (m \text{ example} \text{cont}): Psqfrm := squareFree m
       pfaclist : List FF := empty()
       unitPart := unit sqfrm
       for u in factorList sqfrm repeat
          u.flg = "nil" \Rightarrowuexp:NNI:=(u.xpnt):NNI
             nfacs:=squareFree(exchangeVars u.fctr)
             for v in factorList nfacs repeat
                pfaclist:=cons([v.flg, exchangeVars v.fctr, v.xpnt*uexp],
                               pfaclist)
             unitPart := unit(nfacs)**uexp * unitPart
          pfaclist := cons(u,pfaclist)
       cont \hat{=} 1 \Rightarrowsqp := squareFree cont
           contlist:=[[w.flg,(w.fctr)::P,w.xpnt] for w in factorList sqp]
           pfaclist:= append(contlist, pfaclist)
           makeFR(unit(sqp)*unitPart,pfaclist)
       makeFR(unitPart,pfaclist)
    generalTwoFactor(m:P): Factored P =m = 0 \Rightarrow 0degree m = 0 \Rightarrow
```

```
l:=factor(leadingCoefficient m)$DistinctDegreeFactorize(F,R)
     makeFR(unit(l)::P,[[u.flg,u.fctr::P,u.xpnt] for u in factorList l])
   ll:List FF
   ll:=[]
   unitPart:P
   cont:=content m
   if degree(cont)>0 then
      m1:=m exquo cont
      m1 case "failed" => error "content doesn't divide"
     m:=m1contfact:=factor(cont)$DistinctDegreeFactorize(F,R)
      unitPart:=(unit contfact)::P
      ll:=[[w.flg,(w.fctr)::P,w.xpnt] for w in factorList contfact]
   else
      unitPart:=cont::P
   sqfrm:=squareFree m
   for u in factors sqfrm repeat
       expo:=u.exponent
       if expo < 0 then error "negative exponent in a factorisation"
       expon:NonNegativeInteger:=expo::NonNegativeInteger
       fac:=u.factor
       degree fac = 1 \Rightarrow 11 := [["irred", fac, expon], : 11]differentiate fac = 0 =>
          -- the polynomial is inseparable w.r.t. its main variable
          map(differentiate, fac) = 0 =>
            p:=characteristic$F
            PthRootPow:=(size$F exquo p)::NonNegativeInteger
            m1:=divideExponents(map(x+->pthRoot(x,p,PthRootPow),fac),p)
            m1 case "failed" => error "consistency error in TwoFactor"
            res:=generalTwoFactor m1
            unitPart:=unitPart*unit(res)**((p*expon)::NNI)
            11:[:[[v.flg,v.fctr,expon*p*v.xpnt] for v in factorList res],:ll]
          m2:=generalTwoFactor swap fac
          unitPart:=unitPart*unit(m2)**(expon::NNI)
          ll:=
           [:[[v.flg,swap v.fctr,expon*v.xpnt] for v in factorList m2],:ll]
       ydeg:="max"/[degree w for w in coefficients fac]
       twoF:=twoFactor(fac,ydeg)
       unitPart:=unitPart*unit(twoF)**expon
       ll:=[:[[v.flg,v.fctr,expon*v.xpnt] for v in factorList twoF],
            :ll]
   makeFR(unitPart,ll)
-- factorization of a primitive square-free bivariate polynomial --
twoFactor(m:P,dx:Integer):Factored P ==
   -- choose the degree for the extension
  n:PI:=computeDegree(m,dx,size()$F)
   -- extend the field
   -- find the substitution for x
```

```
look:Boolean:=true
dm:=degree m
try:Integer:=min(5,size()$F)
i:Integer:=0
lcm := leadingCoefficient m
umv : R
while look and i < try repeat
  vval := random()$F
  i:=i+1
  zero? elt(1cm, vval) => "next value"
   umv := map(x \leftrightarrow elt(x, vval), m)$UPCF2(R, P, F, R)degree(gcd(umv,differentiate umv))^=0 => "next val"
   n := 1
   look := false
extField:=FiniteFieldExtension(F,n)
SUEx:=SUP extField
TP:=SparseUnivariatePolynomial SUEx
mm:TP:=0m1:=mwhile m1^=0 repeat
 mm:=mm+monomial(map(coerce,leadingCoefficient m1)$UPCF2(F,R,
         extField,SUEx),degree m1)
 m1:=reductum m1
lcmm := leadingCoefficient mm
val : extField
umex : SUEx
if not look then
   val := vval :: extField
   umex := map(coerce, umv)$UPCF2(F, R, extField, SUEx)
while look repeat
 val:=random()$extField
  i := i + 1elt(lcmm,val)=0 => "next value"
  umex := map(x +-> elt(x,val), mm)$UPCF2(SUEx, TP, extField, SUEx)
 degree(gcd(umex,differentiate umex))^=0 => "next val"
 look:=false
prime:SUEx:=monomial(1,1)-monomial(val,0)
fumex:=factor(umex)$DistinctDegreeFactorize(extField,SUEx)
lfact1:=factors fumex
#lfact1=1 => primeFactor(m,1)
lfact : List TP :=
   [map(coerce,lf.factor)$UPCF2(extField,SUEx,SUEx,TP)
    for lf in lfact1]
lfact:=cons(map(coerce,unit fumex)$UPCF2(extField,SUEx,SUEx,TP),
            lfact)
import GeneralHenselPackage(SUEx,TP)
dx1:PI:=(dx+1):PI
```
lfacth:=completeHensel(mm,lfact,prime,dx1)

```
lfactk: List P :=[]
```

```
Normp := NormRetractPackage(F, extField, SUEx, TP, n)
while not empty? lfacth repeat
  ff := first lfacth
  lfacth := rest lfacth
  if (c:=leadingCoefficient leadingCoefficient ff) ^=1 then
    \mathtt{ff}\texttt{:=}((\mathtt{inv}\ c)\texttt{::SUEx})*\mathtt{ff}not ((ffu:= retractIfCan(ff)$Normp) case "failed") =>
             lfactk := cons(ffu::P, lfactk)
  normfacs := normFactors(ff)$Normp
  lfacth := [g for g in lfacth | not member?(g, normfacs)]
  ffn := */normfacs
  lfactk:=cons(retractIfCan(ffn)$Normp :: P, lfactk)
*/[primeFactor(ff1,1) for ff1 in lfactk]
```
**— TWOFACT.dotabb —**

**———-**

**———-**

"TWOFACT" [color="#FF4488",href="bookvol10.4.pdf#nameddest=TWOFACT"] "PFECAT" [color="#4488FF",href="bookvol10.2.pdf#nameddest=PFECAT"] "FAXF" [color="#4488FF",href="bookvol10.2.pdf#nameddest=FAXF"] "TWOFACT" -> "PFECAT" "TWOFACT" -> "FAXF"

*CHAPTER 21. CHAPTER T*

# **Chapter 22**

# **Chapter U**

**———-**

# **package UNIFACT UnivariateFactorize**

**— UnivariateFactorize.input —**

```
)set break resume
)sys rm -f UnivariateFactorize.output
)spool UnivariateFactorize.output
)set message test on
)set message auto off
)clear all
--S 1 of 1
)show UnivariateFactorize
- -R--R UnivariateFactorize(ZP: UnivariatePolynomialCategory(Integer)) is a package constructor
--R Abbreviation for UnivariateFactorize is UNIFACT
--R This constructor is not exposed in this frame.
--R Issue )edit bookvol10.4.pamphlet to see algebra source code for UNIFACT
---R--R------------------------------- Operations --------------------------------
--R factor : ZP -> Factored(ZP)
--R factorSquareFree : ZP -> Factored(ZP)
--R henselFact : (ZP,Boolean) -> Record(contp: Integer,factors: List(Record(irr: ZP,pow: Integer)))
-<sub>R</sub>--E 1
)spool
)lisp (bye)
```
### 4086 *CHAPTER 22. CHAPTER U*

**— UnivariateFactorize.help —**

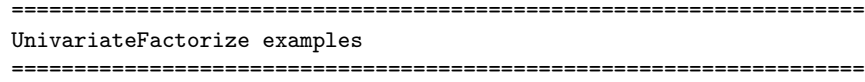

Package for the factorization of univariate polynomials with integer coefficients. The factorization is done by "lifting" (HENSEL) the factorization over a finite field.

See Also: o )show UnivariateFactorize

**———-**

## **UnivariateFactorize (UNIFACT)**

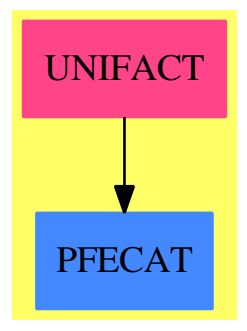

### **Exports:**

factor factorSquareFree henselFact

**— package UNIFACT UnivariateFactorize —**

```
)abbrev package UNIFACT UnivariateFactorize
++ Author: Patrizia Gianni
++ Date Created: ???
++ Date Last Updated: December 1993
++ Description:
++ Package for the factorization of univariate polynomials with integer
++ coefficients. The factorization is done by "lifting" (HENSEL) the
++ factorization over a finite field.
UnivariateFactorize(ZP) : public == private where
```

```
Z ==> Integer
PI ==> PositiveInteger
NNI ==> NonNegativeInteger
SUPZ ==> SparseUnivariatePolynomial Z
ZP : UnivariatePolynomialCategory Z
FR ==> Factored ZP
fUnion ==> Union("nil", "sqfr", "irred", "prime")
FFE ==> Record(flg:fUnion, fctr:ZP, xpnt:Z)
ParFact ==> Record(irr: ZP, pow: Z)
FinalFact ==> Record(contp: Z,factors:List(ParFact))
public == with
   \begin{tabular}{lllllll} \multicolumn{2}{l}{{\text{factor}}} & & \multicolumn{2}{l}{{\text{:=}}} & & \multicolumn{2}{l}{\text{}} & & \multicolumn{2}{l}{\text{--}} & & \multicolumn{2}{l}{\text{--}} & & \multicolumn{2}{l}{\text{--}} & & \multicolumn{2}{l}{\text{--}} & & \multicolumn{2}{l}{\text{--}} & & \multicolumn{2}{l}{\text{--}} & & \multicolumn{2}{l}{\text{--}} & & \multicolumn{2}{l}{\text{--}} & & \multicolumn{2}{l}{\text{--}} & & \multicolumn{2}{l}{\text{--}} & &++ factor(m) returns the factorization of m
   factorSquareFree : ZP -> FR
     ++ factorSquareFree(m) returns the factorization of m square free
     ++ polynomial
   henselFact : (ZP,Boolean) -> FinalFact
     ++ henselFact(m,flag) returns the factorization of m,
     ++ FinalFact is a Record s.t. FinalFact.contp=content m,
     ++ FinalFact.factors=List of irreducible factors
     ++ of m with exponent , if flag =true the polynomial is
     ++ assumed square free.
private == add
                 --- local functions ---
    henselfact : ZP -> List(ZP)
    quadratic : ZP -> List(ZP)
    remp : (Z, PI) -> Z
    negShiftz : (Z, PI) -> Z
    negShiftp : (ZP,PI) -> ZP
    bound : \qquad \qquad \text{2P} \qquad \text{--} \text{P} \text{I}choose : ZP -> FirstStep
    eisenstein : ZP -> Boolean
    isPowerOf2 : Z -> Boolean
    subMinusX : SUPZ -> ZP
    sqroot : Z -> Z
                 --- declarations ---
   CYC ==> CyclotomicPolynomialPackage()
   DDRecord ==> Record(factor: ZP,degree: Z)<br>DDList ==> List DDRecord
              ==> List DDRecord
   FirstStep ==> Record(prime:PI,factors:DDList)
   ContPrim ==> Record(cont: Z,prim: ZP)
   import GeneralHenselPackage(Z,ZP)
```

```
import ModularDistinctDegreeFactorizer ZP
factor(m: ZP) ==flist := henselFact(m,false)
  ctp:=unitNormal flist.contp
 makeFR((ctp.unit)::ZP,cons(["nil",ctp.canonical::ZP,1$Z]$FFE,
                  [["prime",u.irr,u.pow]$FFE for u in flist.factors]))
factorSquareFree(m: ZP) ==
 flist := henselFact(m,true)
  ctp:=unitNormal flist.contp
 makeFR((ctp.unit)::ZP,cons(["nil",ctp.canonical::ZP,1$Z]$FFE,
                [["prime",u.irr,u.pow]$FFE for u in flist.factors]))
-- Integer square root: returns 0 if t is non-positive
sgroot(t: Z): Z ==t \le 0 \Rightarrow 0s:Integer:=t::Integer
s:=approxSqrt(s)$IntegerRoots(Integer)
t:=s:Zt
-- Eisenstein criterion: returns true if polynomial is
-- irreducible. Result of false in inconclusive.
eisenstein(m : ZP): Boolean ==
 -- calculate the content of the terms after the first
  c := content reductum m
 c = 0 \Rightarrow falsec = 1 \Rightarrow false-- factor the content
 -- if there is a prime in the factorization that does not divide
 -- the leading term and appears to multiplicity 1, and the square
 -- of this does not divide the last coef, return true.
 -- Otherwise reurn false.
 lead := leadingCoefficient m
 trail := lead
 m := reductum m
 while m \hat{ } = 0 repeat
   trail := leadingCoefficient m
   m:= reductum m
  fc := factor(c) :: Factored(Z)for r in factors fc repeat
    if (r.\text{exponent} = 1) and (0 \text{ }^{\sim} = (\text{lead rem } r.\text{factor})) and
      (0 \hat{ } = (trail rem (r.factor ** 2))) then return true
 false
negShiftz(n: Z, Modulus:PI): Z ==if n < 0 then n := n+Modulus
```

```
n > (Modulus quo 2) => n-Modulus
  n
negShiftp(pp: ZP,Modulus:PI): ZP ==
  map(x +-> negShiftz(x,Modulus),pp)
-- Choose the bound for the coefficients of factors
bound(m: ZP):PI ==nm,nmq2,lcm,bin0,bin1:NNI
  cbound,j : PI
  k:NNI
 lcm := abs(leadingCoefficient m)::NNI
  nm := (degree m)::NNI
  nmq2:NNI := nm quo 2
  norm: Z := \text{sgroot}(+)/[\text{coefficient}(m,k)**2 \text{ for } k \text{ in } 0..nm])if nmq2^=1 then nm := (nmq2-1):NNIelse nm := nmq2
  bin0 := nmcbound := (bin0*norm+lcm)::PI
  for i in 2..(nm-1)::NNI repeat
   bin1 := bin0bin0 := (bin0*(nm+1-i):NNI) quo i
    j := (bin0*norm+bin1*lcm)::PI
    if cbound<j then cbound := j(2*cbound*lcm)::PI -- adjusted by lcm to prepare for exquo in ghensel
remp(t: Z,q:PI): Z == ((t := t \text{ rem } q) < 0 \Rightarrow t + q ; t)numFactors(ddlist:DDList): Z ==
  ans: Z := 0for dd in ddlist repeat
    (d := degree(dd.factor)) = 0 \Rightarrow nilans := ans + ((d pretend Z) exquo dd.degree):: Z
  ans
-- select the prime,try up to 4 primes,
-- choose the one yielding the fewest factors, but stopping if
-- fewer than 9 factors
choose(m: ZP):FirstStep ==
  qSave:PI := 1ddSave:DDList := []
  numberOfFactors: Z := 0
  lcm := leadingCoefficient m
  k: Z := 1ddRep := 5disc:ZP:=0
  q:PI:=2while k<ddRep repeat
    -- q must be a new prime number at each iteration
    q:=nextPrime(q)$IntegerPrimesPackage(Z) pretend PI
```

```
(rr:=lcm \, rem \, q) = 0$Z => "next prime"
    disc:=gcd(m,differentiate m,q)
    (degree disc)^=0 => "next prime"
    k := k+1newdd := ddFact(m,q)((n := numFactors(newdd)) < 9) =>
      ddSave := newdd
      qSave := q
      k := 5(numberOfFactors = 0) or (n < numberOfFactors) =>
      ddSave := newdd
      qSave := q
      numberOfFactors := n
  [qSave,ddSave]$FirstStep
-- Find the factors of m,primitive, square-free, with lc positive
-- and mindeg m = 0henselfact1(m: ZP):List(ZP) ==
zero? degree m =>
      one? m \Rightarrow [](m = 1) \Rightarrow [][m]selected := choose(m)
 (numFactors(selected.factors) = 1$Z) => [m]
 q := selected.prime
 fl := separateFactors(selected.factors,q)
 --choose the bound
 cbound := bound(m)completeHensel(m,fl,q,cbound)
-- check for possible degree reduction
-- could use polynomial decomposition ?
henselfact(m: ZP):List ZP ==
deggcd:=degree m
 mm:= m
 while not zero? mm repeat (deggcd:=gcd(deggcd, degree mm); mm:=reductum mm)
 deggcd>1 and deggcd<degree m =>
    faclist := henselfact1(divideExponents(m, deggcd)::ZP)
    "append"/[henselfact1 multiplyExponents(mm, deggcd) for mm in faclist]
 henselfact1 m
quadratic(m: ZP): List(ZP) ==
  d,d2: Z
  d := coefficient(m,1)**2-4*coefficient(m,0)*coefficient(m,2)
  d2 := sqroot(d)(d-d2**2)^{-}=0 => [m]alpha: Z := coefficient(m, 1)+d2beta: Z := 2 * coefficient(m, 2)d := gcd(alpha,beta)
  if d \frown 1 then
```

```
alpha := alpha quo d
         beta := beta quo d
       m0: ZP := monomial(beta,1)+monomial(alpha,0)
       cons(m0,[(m exquo m0):: ZP])
     isPowerOf2(n : Z): Boolean ==n = 1 \Rightarrow trueqr : Record(quotient: Z, remainder: Z) := divide(n,2)
       qr.remainder = 1 \Rightarrow false
       isPowerOf2 qr.quotient
     subMinusX(supPol : SUPZ): ZP ==
       minusX : SUBZ := monomial(-1,1)$SUPZ
       (elt(supPol,minusX)$SUPZ) : ZP
   Factorize the polynomial m, test=true if m is known to be
-- square-free, false otherwise.
   FinalFact.contp=content m, FinalFact.factors=List of irreducible
-- factors with exponent .
    henselFact(m: ZP,test:Boolean):FinalFact ==
     factorlist : List(ParFact) := []
     c : Z
     -- make m primitive
     c := content m
     m := (m \text{ exp}(\text{cos} \text{c}) : ZP)-- make the lc m positive
      if leadingCoefficient m < 0 then
       c := -cm := -m-- is x**d factor of m?
      if (d := minimumDegree m) >0 then
       m := (monicDivide(m,monomial(1,d))).quotient
        factorlist := [[monomial(1,1),d]$ParFact]
      d := degree m
      -- is m constant?
      d=0 => [c,factorlist]$FinalFact
      -- is m linear?
      d=1 => [c,cons([m,1]$ParFact,factorlist)]$FinalFact
      -- does m satisfy Eisenstein's criterion?
      eisenstein m => [c,cons([m,1]$ParFact,factorlist)]$FinalFact
      lcPol : ZP := leadingCoefficient(m) :: ZP
```

```
-- is m cyclotomic (x**n - 1)?
-lcPol = reduction(m) \Rightarrow -- if true, both will = 1for fac in
    (cyclotomicDecomposition(degree m)$CYC : List ZP) repeat
      factorlist := cons([fac,1]$ParFact,factorlist)
  [c,factorlist]$FinalFact
-- is m odd cyclotomic (x**(2*n+1) + 1)?
odd?(d) and (lcPol = reduction(m)) \Rightarrowfor sfac in cyclotomicDecomposition(degree m)$CYC repeat
     fac:=subMinusX sfac
     if leadingCoefficient fac < 0 then fac := -fac
     factorlist := cons([fac,1]$ParFact,factorlist)
  [c,factorlist]$FinalFact
-- is the poly of the form x**n + 1 with n a power of 2?
-- if so, then irreducible
isPowerOf2(d) and (lcPol = reduction(m)) =>
 factorlist := cons([m,1]$ParFact,factorlist)
  [c,factorlist]$FinalFact
-- is m quadratic?
d=2 =>
lfq:List(ZP) := quadratic m
#lfq=1 => [c,cons([lfq.first,1]$ParFact,factorlist)]$FinalFact
 (lf0,lf1) := (lfq.first,second lfq)
 if lf0=lf1 then factorlist := cons([lf0,2]$ParFact,factorlist)
 else factorlist := append([[v,1]$ParFact for v in lfq], factorlist)
 [c,factorlist]$FinalFact
-- m is square-free
test =>
  fln := henselfact(m)
  [c,append(factorlist,[[pf,1]$ParFact for pf in fln])]$FinalFact
-- find the square-free decomposition of m
irrFact := squareFree(m)
llf := factors irrFact
-- factorize the square-free primitive terms
for l1 in llf repeat
 d1 := 11. exponent
  pol := l1.factor
  degree pol=1 => factorlist := cons([pol,d1]$ParFact,factorlist)
  degree pol=2 =>
   fln := quadratic(pol)
    factorlist := append([[pf,d1]$ParFact for pf in fln],factorlist)
  fln := henselfact(pol)
  factorlist := append([[pf,d1]$ParFact for pf in fln],factorlist)
```
[c,factorlist]\$FinalFact

**— UNIFACT.dotabb —**

**———-**

**———-**

"UNIFACT" [color="#FF4488",href="bookvol10.4.pdf#nameddest=UNIFACT"] "PFECAT" [color="#4488FF",href="bookvol10.2.pdf#nameddest=PFECAT"] "UNIFACT" -> "PFECAT"

# **package UFPS1 UnivariateFormalPowerSeriesFunctions**

**— UnivariateFormalPowerSeriesFunctions.input —**

```
)set break resume
)sys rm -f UnivariateFormalPowerSeriesFunctions.output
)spool UnivariateFormalPowerSeriesFunctions.output
)set message test on
)set message auto off
)clear all
--S 1 of 1
)show UnivariateFormalPowerSeriesFunctions
-<sub>R</sub>--R UnivariateFormalPowerSeriesFunctions(Coef: Ring) is a package constructor
--R Abbreviation for UnivariateFormalPowerSeriesFunctions is UFPS1
--R This constructor is exposed in this frame.
--R Issue )edit bookvol10.4.pamphlet to see algebra source code for UFPS1
-<sub>R</sub>--R------------------------------- Operations --------------------------------
--R hadamard : (UnivariateFormalPowerSeries(Coef),UnivariateFormalPowerSeries(Coef)) -> UnivariateFormalPowerSeries(Coef)
-<sub>R</sub>--E 1
)spool
)lisp (bye)
             ———-
```
**— UnivariateFormalPowerSeriesFunctions.help —**

====================================================================

```
UnivariateFormalPowerSeriesFunctions examples
====================================================================
This package has no description
See Also:
o )show UnivariateFormalPowerSeriesFunctions
```
# **UnivariateFormalPowerSeriesFunctions (UFPS1)**

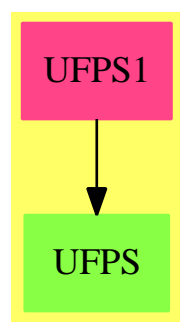

**———-**

## **Exports:** hadamard

```
— package UFPS1 UnivariateFormalPowerSeriesFunctions —
)abbrev package UFPS1 UnivariateFormalPowerSeriesFunctions
++ Description:
++ This package has no description
UnivariateFormalPowerSeriesFunctions(Coef: Ring): Exports == Implementation
  where
   UFPS ==> UnivariateFormalPowerSeries Coef
    Exports == with
     hadamard: (UFPS, UFPS) -> UFPS
    Implementation == add
     hadamard(f, g) ==
```
series map((z1:Coef,z2:Coef):Coef +-> z1\*z2, coefficients f, coefficients g) \$StreamFunctions3(Coef, Coef, Coef)

### **— UFPS1.dotabb —**

**———-**

**———-**

```
"UFPS1" [color="#FF4488",href="bookvol10.4.pdf#nameddest=UFPS1"]
"UFPS" [color="#88FF44",href="bookvol10.3.pdf#nameddest=UFPS"]
"UFPS1" -> "UFPS"
```
# **package ULS2 UnivariateLaurentSeriesFunctions2**

**— UnivariateLaurentSeriesFunctions2.input —**

```
)set break resume
)sys rm -f UnivariateLaurentSeriesFunctions2.output
)spool UnivariateLaurentSeriesFunctions2.output
)set message test on
)set message auto off
)clear all
--S 1 of 1
)show UnivariateLaurentSeriesFunctions2
---R--R UnivariateLaurentSeriesFunctions2(Coef1: Ring,Coef2: Ring,var1: Symbol,var2: Symbol,cen1: Coef1,cen2: C
--R Abbreviation for UnivariateLaurentSeriesFunctions2 is ULS2
--R This constructor is exposed in this frame.
--R Issue )edit bookvol10.4.pamphlet to see algebra source code for ULS2
-<sub>R</sub>--R------------------------------- Operations --------------------------------
--R map : ((Coef1 -> Coef2), UnivariateLaurentSeries(Coef1, var1, cen1)) -> UnivariateLaurentSeries(Coef2, var2
---R--E 1
)spool
)lisp (bye)
            ———-
```
**— UnivariateLaurentSeriesFunctions2.help —**

```
====================================================================
UnivariateLaurentSeriesFunctions2 examples
====================================================================
Mapping package for univariate Laurent series. This package allows
one to apply a function to the coefficients of a univariate Laurent
series.
See Also:
o )show UnivariateLaurentSeriesFunctions2
```
**UnivariateLaurentSeriesFunctions2 (ULS2)**

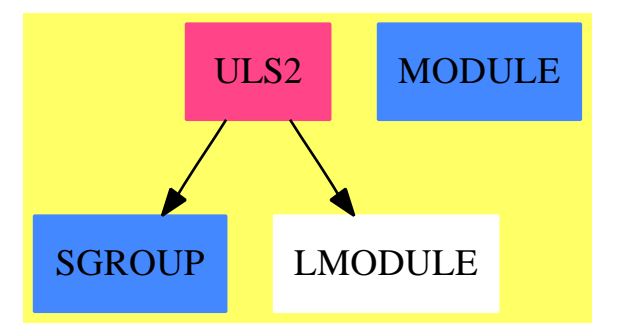

**———-**

**Exports:**

map

**— package ULS2 UnivariateLaurentSeriesFunctions2 —**

```
)abbrev package ULS2 UnivariateLaurentSeriesFunctions2
++ Author: Clifton J. Williamson
++ Date Created: 5 March 1990
++ Date Last Updated: 5 March 1990
++ Description:
++ Mapping package for univariate Laurent series
++ This package allows one to apply a function to the coefficients of
++ a univariate Laurent series.
UnivariateLaurentSeriesFunctions2(Coef1,Coef2,var1,var2,cen1,cen2):_
Exports == Implementation where
 Coef1 : Ring
 Coef2 : Ring
```

```
var1: Symbol
var2: Symbol
cen1: Coef1
cen2: Coef2
ULS1 ==> UnivariateLaurentSeries(Coef1, var1, cen1)
ULS2 ==> UnivariateLaurentSeries(Coef2, var2, cen2)
UTS1 ==> UnivariateTaylorSeries(Coef1, var1, cen1)
UTS2 ==> UnivariateTaylorSeries(Coef2, var2, cen2)
UTSF2 ==> UnivariateTaylorSeriesFunctions2(Coef1, Coef2, UTS1, UTS2)
Exports ==> with
 map: (Coef1 -> Coef2,ULS1) -> ULS2
    ++ \spad{map(f,g(x))} applies the map f to the coefficients of the Laurent
    ++ series \spad{g(x)}.
Implementation ==> add
```
map(f,ups) == laurent(degree ups, map(f, taylorRep ups)\$UTSF2)

**— ULS2.dotabb —**

**———-**

**———-**

```
"ULS2" [color="#FF4488",href="bookvol10.4.pdf#nameddest=ULS2"]
"MODULE" [color="#4488FF",href="bookvol10.2.pdf#nameddest=MODULE"]
"SGROUP" [color="#4488FF",href="bookvol10.2.pdf#nameddest=SGROUP"]
"ULS2" -> "LMODULE"
"ULS2" -> "SGROUP"
```
# **package UPOLYC2 UnivariatePolynomialCategoryFunctions2**

**— UnivariatePolynomialCategoryFunctions2.input —**

```
)set break resume
)sys rm -f UnivariatePolynomialCategoryFunctions2.output
)spool UnivariatePolynomialCategoryFunctions2.output
)set message test on
)set message auto off
)clear all
```

```
--S 1 of 1
)show UnivariatePolynomialCategoryFunctions2
---R--R UnivariatePolynomialCategoryFunctions2(R: Ring,PR: UnivariatePolynomialCategory(R),S: Ring,P
--R Abbreviation for UnivariatePolynomialCategoryFunctions2 is UPOLYC2
--R This constructor is exposed in this frame.
--R Issue )edit bookvol10.4.pamphlet to see algebra source code for UPOLYC2
- -R--R------------------------------- Operations --------------------------------
--R map : ((R \rightarrow S), PR) \rightarrow PS---R--E 1
)spool
)lisp (bye)
            ———-
            — UnivariatePolynomialCategoryFunctions2.help —
====================================================================
UnivariatePolynomialCategoryFunctions2 examples
====================================================================
Mapping from polynomials over R to polynomials over S given a map from
R to S assumed to send zero to zero.
See Also:
```
o )show UnivariatePolynomialCategoryFunctions2

**———-**

**UnivariatePolynomialCategoryFunctions2 (UPOLYC2)**

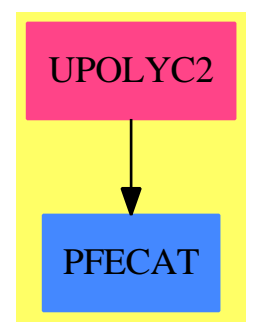

### **Exports:**

map

```
— package UPOLYC2 UnivariatePolynomialCategoryFunctions2 —
```

```
)abbrev package UPOLYC2 UnivariatePolynomialCategoryFunctions2
++ Description:
++ Mapping from polynomials over R to polynomials over S
++ given a map from R to S assumed to send zero to zero.
UnivariatePolynomialCategoryFunctions2(R,PR,S,PS): Exports == Impl where
 R, S: Ring
 PR : UnivariatePolynomialCategory R
 PS : UnivariatePolynomialCategory S
 Exports == with
   map: (R \rightarrow S, PR) \rightarrow PS++ map(f, p) takes a function f from R to S,
    ++ and applies it to each (non-zero) coefficient of a polynomial p
    ++ over R, getting a new polynomial over S.
    ++ Note that since the map is not applied to zero elements, it may map
    ++ zero to zero.
  Impl ==> add
   map(f, p) ==ans: PS := 0while p \rightharpoonup 0 repeat
       ans := ans + monomial(f leadingCoefficient p, degree p)
       p := reductum p
      ans
            ———-
            — UPOLYC2.dotabb —
"UPOLYC2" [color="#FF4488",href="bookvol10.4.pdf#nameddest=UPOLYC2"]
"PFECAT" [color="#4488FF",href="bookvol10.2.pdf#nameddest=PFECAT"]
"UPOLYC2" -> "PFECAT"
```
**package UPCDEN UnivariatePolynomialCommonDenominator**

**———-**

```
— UnivariatePolynomialCommonDenominator.input —
```

```
)set break resume
)sys rm -f UnivariatePolynomialCommonDenominator.output
)spool UnivariatePolynomialCommonDenominator.output
)set message test on
)set message auto off
)clear all
--S 1 of 1
)show UnivariatePolynomialCommonDenominator
- -R--R UnivariatePolynomialCommonDenominator(R: IntegralDomain,Q: QuotientFieldCategory(R),UP: Univ
--R Abbreviation for UnivariatePolynomialCommonDenominator is UPCDEN
--R This constructor is exposed in this frame.
--R Issue )edit bookvol10.4.pamphlet to see algebra source code for UPCDEN
---R--R------------------------------- Operations --------------------------------
--R clearDenominator : UP -> UP commonDenominator : UP -> R
--R splitDenominator : UP -> Record(num: UP, den: R)
---R--E 1
)spool
)lisp (bye)
            ———-
           — UnivariatePolynomialCommonDenominator.help —
====================================================================
UnivariatePolynomialCommonDenominator examples
====================================================================
UnivariatePolynomialCommonDenominator provides functions to compute
the common denominator of the coefficients of univariate polynomials
over the quotient field of a gcd domain.
```
See Also: o )show UnivariatePolynomialCommonDenominator

**———-**

## *PACKAGE UPCDEN UNIVARIATEPOLYNOMIALCOMMONDENOMINATOR* 4101

## **UnivariatePolynomialCommonDenominator (UPCDEN)**

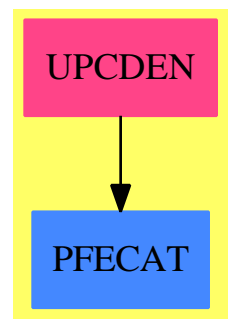

### **Exports:**

clearDenominator commonDenominator splitDenominator

### **— package UPCDEN UnivariatePolynomialCommonDenominator —**

```
)abbrev package UPCDEN UnivariatePolynomialCommonDenominator
++ Author: Manuel Bronstein
++ Date Created: 2 May 1988
++ Date Last Updated: 22 Feb 1990
++ Description:
++ UnivariatePolynomialCommonDenominator provides
++ functions to compute the common denominator of the coefficients of
++ univariate polynomials over the quotient field of a gcd domain.
UnivariatePolynomialCommonDenominator(R, Q, UP): Exports == Impl where
 R : IntegralDomain
  Q : QuotientFieldCategory R
  UP: UnivariatePolynomialCategory Q
  Exports ==> with
    commonDenominator: UP -> R
      ++ commonDenominator(q) returns a common denominator d for
      ++ the coefficients of q.
    clearDenominator : UP -> UP
      ++ clearDenominator(q) returns p such that \spad{q = p/d} where d is
      ++ a common denominator for the coefficients of q.
    splitDenominator : UP -> Record(num: UP, den: R)
      ++ splitDenominator(q) returns \spad{[p, d]} such that
      ++ \spad{q = p/d} and d
      ++ is a common denominator for the coefficients of q.
  Impl \implies addimport CommonDenominator(R, Q, List Q)
    commonDenominator p == commonDenominator commonlinator coefficients p
```

```
clearDenominator p ==
  d := commonDenominator p
  map(x \leftrightarrow) numer(dxx)::Q, p)
splitDenominator p ==
  d := commonDenominator p
  [\text{map}(x \leftrightarrow \text{numer}(d*x) : : Q, p), d]
```
**———-**

**———-**

**— UPCDEN.dotabb —**

```
"UPCDEN" [color="#FF4488",href="bookvol10.4.pdf#nameddest=UPCDEN"]
"PFECAT" [color="#4488FF",href="bookvol10.2.pdf#nameddest=PFECAT"]
"UPCDEN" -> "PFECAT"
```

```
package UPDECOMP UnivariatePolynomialDecomposi-
tionPackage
```
**— UnivariatePolynomialDecompositionPackage.input —**

```
)set break resume
)sys rm -f UnivariatePolynomialDecompositionPackage.output
)spool UnivariatePolynomialDecompositionPackage.output
)set message test on
)set message auto off
)clear all
--S 1 of 1
)show UnivariatePolynomialDecompositionPackage
---R--R UnivariatePolynomialDecompositionPackage(R: Join(IntegralDomain,CharacteristicZero),UP: Univ
--R Abbreviation for UnivariatePolynomialDecompositionPackage is UPDECOMP
--R This constructor is not exposed in this frame.
--R Issue )edit bookvol10.4.pamphlet to see algebra source code for UPDECOMP
---R--R------------------------------- Operations --------------------------------
--R leftFactorIfCan : (UP,UP) -> Union(UP,"failed")
--R monicCompleteDecompose : UP -> List(UP)
--R monicDecomposeIfCan : UP -> Union(Record(left: UP,right: UP),"failed")
```
*PACKAGE UPDECOMP UNIVARIATEPOLYNOMIALDECOMPOSITIONPACKAGE*4103

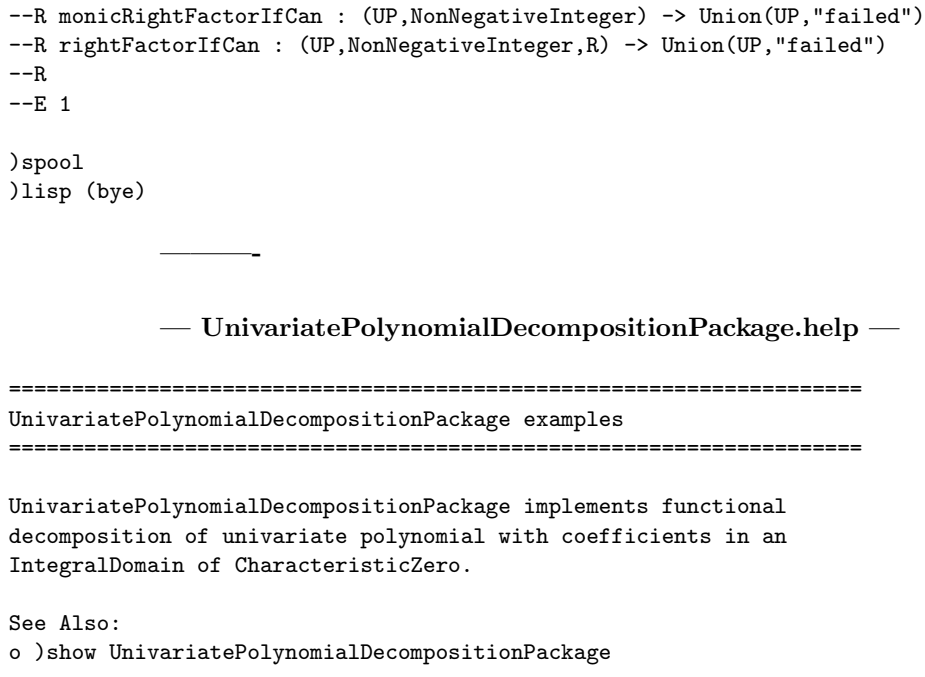

**UnivariatePolynomialDecompositionPackage (UPDECOMP)**

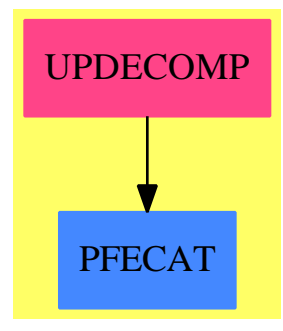

**———-**

**Exports:** monicRightFactorIfCan rightFactorIfCan

 $monicCompleteDecompose$  monicDecomposeIfCan

**— package UPDECOMP UnivariatePolynomialDecompositionPack-**

**age —**

```
)abbrev package UPDECOMP UnivariatePolynomialDecompositionPackage
++ Author: Frederic Lehobey
++ Date Created: 17 June 1996
++ Date Last Updated: 4 June 1997
++ References:
++ [1] Peter Henrici, Automatic Computations with Power Series,
++ Journal of the Association for Computing Machinery, Volume 3, No. 1,
++ January 1956, 10-15
++ [2] Dexter Kozen and Susan Landau, Polynomial Decomposition
++ Algorithms, Journal of Symbolic Computation (1989) 7, 445-456
-- Decomposition would be speeded up (0(n \log n) instead of 0(n^2)) by
-- implementing the algorithm described in [3] based on [4] and [5].
++ [3] Joachim von zur Gathen, Functional Decomposition Polynomials:
++ the Tame Case, Journal of Symbolic Computation (1990) 9, 281-299
++ [4] R. P. Brent and H. T. Kung, Fast Algorithms for Manipulating
++ Formal Power Series, Journal of the Association for Computing
++ Machinery, Vol. 25, No. 4, October 1978, 581-595
++ [5] R. P. Brent, Multiple-Precision Zero-Finding Methods and the
++ Complexity of Elementary Function Evaluation, Analytic
++ Computational Complexity, J. F. Traub, Ed., Academic Press,
++ New York 1975, 151-176
++ Description:
++ UnivariatePolynomialDecompositionPackage implements
++ functional decomposition of univariate polynomial with coefficients
++ in an \spad{IntegralDomain} of \spad{CharacteristicZero}.
UnivariatePolynomialDecompositionPackage(R,UP): Exports == Implementation where
  R : Join(IntegralDomain,CharacteristicZero)
  UP : UnivariatePolynomialCategory(R)
  N ==> NonNegativeInteger
  LR ==> Record(left: UP, right: UP)
  QR ==> Record(quotient: UP, remainder: UP)
  Exports ==> with
    monicRightFactorIfCan: (UP,N) -> Union(UP,"failed")
      ++ monicRightFactorIfCan(f,d) returns a candidate to be the
      ++ monic right factor (h in f = g o h) of degree d of a
      ++ functional decomposition of the polynomial f or
      ++ \spad{"failed"} if no such candidate.
    rightFactorIfCan: (UP,N,R) -> Union(UP,"failed")
      ++ rightFactorIfCan(f,d,c) returns a candidate to be the
      ++ right factor (h in f = g o h) of degree d with leading
      ++ coefficient c of a functional decomposition of the
      ++ polynomial f or \spad{"failed"} if no such candidate.
    leftFactorIfCan: (UP,UP) -> Union(UP,"failed")
      ++ leftFactorIfCan(f,h) returns the left factor (g in f = g o h)
      ++ of the functional decomposition of the polynomial f with
      ++ given h or \spad{"failed"} if g does not exist.
```

```
monicDecomposeIfCan: UP -> Union(LR, "failed")
   ++ monicDecomposeIfCan(f) returns a functional decomposition
   ++ of the monic polynomial f of "failed" if it has not found any.
 monicCompleteDecompose: UP -> List UP
   ++ monicCompleteDecompose(f) returns a list of factors of f for
   ++ the functional decomposition ([ f1, ..., fn ] means
   ++ f = f1 o ... o fn).
Implementation ==> add
 rightFactorIfCan(p,dq,lcq) ==
   dp := degree p
   zero? lcq =>
    error "rightFactorIfCan: leading coefficient may not be zero"
   (zero? dp) or (zero? dq) => "failed"
   nc := dp exquo dq
   nc case "failed" => "failed"
   n := nc::Ns := subtractIfCan(dq,1)::N
   lcp := leadingCoefficient p
   q: UP := monomial(log, dq)k: N
   for k in 1..s repeat
     c: R := 0i: N
     for i in 0..subtractIfCan(k,1)::N repeat
      c := c+(k::R-(n::R+1)*(i::R))*coefficient(q,subtractIfCan(dq,i)::N)*
        coefficient(p,subtractIfCan(dp+i,k)::N)
     cquo := c exquo ((k*n)::R*lcp)cquo case "failed" => return "failed"
     q := q+monomial(cquo::R,subtractIfCan(dq,k)::N)
   q
 monicRightFactorIfCan(p,dq) == rightFactorIfCan(p,dq,1$R)
 import UnivariatePolynomialDivisionPackage(R,UP)
 leftFactorIfCan(f,h) ==g: UP := 0zero? degree h => "failed"
   for i in 0.. while not zero? f repeat
     qrf := divideIfCan(f,h)qrf case "failed" => return "failed"
     qr := qrf :: QR
     r := qr.remainder
     not ground? r => return "failed"
     g := g + \text{monomial}(ground(r), i)f := qr.quotient
   g
```

```
monicDecomposeIfCan f ==
  df := degree f
  zero? df => "failed"
  for dh in 2..subtractIfCan(df,1)::N | zero?(df rem dh) repeat
    h := monicRightFactorIfCan(f,dh)
   h case UP \Rightarrowg := leftFactorIfCan(f,h::UP)
     g case UP \Rightarrow return [g::UP,h::UP]"failed"
monicCompleteDecompose f ==
  cf := monicDecomposeIfCan f
  cf case "failed" \Rightarrow [ f ]
  lr := cf :: LRappend(monicCompleteDecompose lr.left,[lr.right])
```
**— UPDECOMP.dotabb —**

**———-**

**———-**

```
"UPDECOMP" [color="#FF4488",href="bookvol10.4.pdf#nameddest=UPDECOMP"]
"PFECAT" [color="#4488FF",href="bookvol10.2.pdf#nameddest=PFECAT"]
"UPDECOMP" -> "PFECAT"
```
# **package UPDIVP UnivariatePolynomialDivisionPackage**

```
— UnivariatePolynomialDivisionPackage.input —
)set break resume
)sys rm -f UnivariatePolynomialDivisionPackage.output
)spool UnivariatePolynomialDivisionPackage.output
)set message test on
)set message auto off
)clear all
--S 1 of 1
)show UnivariatePolynomialDivisionPackage
---R--R UnivariatePolynomialDivisionPackage(R: IntegralDomain,UP: UnivariatePolynomialCategory(R))
--R Abbreviation for UnivariatePolynomialDivisionPackage is UPDIVP
--R This constructor is not exposed in this frame.
```
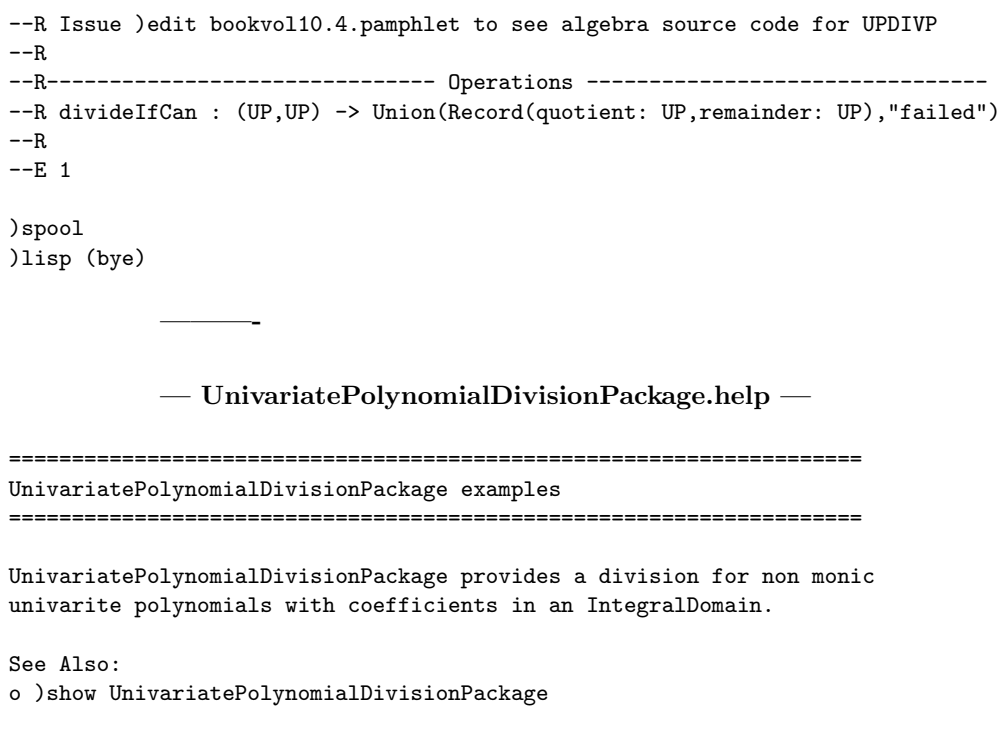

**UnivariatePolynomialDivisionPackage (UPDIVP)**

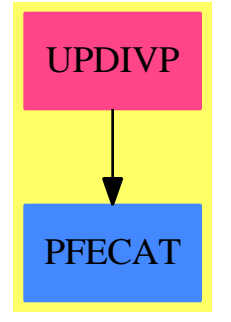

**———-**

**Exports:** divideIfCan

**— package UPDIVP UnivariatePolynomialDivisionPackage —**

```
)abbrev package UPDIVP UnivariatePolynomialDivisionPackage
++ Author: Frederic Lehobey
++ Date Created: 3 June 1997
++ Date Last Updated: 3 June 1997
++ Description:
++ UnivariatePolynomialDivisionPackage provides a
++ division for non monic univarite polynomials with coefficients in
++ an \spad{IntegralDomain}.
UnivariatePolynomialDivisionPackage(R,UP): Exports == Implementation where
  R : IntegralDomain
  UP : UnivariatePolynomialCategory(R)
  N ==> NonNegativeInteger
  QR ==> Record(quotient: UP, remainder: UP)
  Exports ==> with
    divideIfCan: (UP, UP) -> Union(QR, "failed")
      ++ divideIfCan(f,g) returns quotient and remainder of the
      ++ division of f by g or "failed" if it has not succeeded.
  Implementation ==> add
    divideIfCan(p1:UP,p2:UP):Union(QR,"failed") ==
      zero? p2 => error "divideIfCan: division by zero"
        one? (lc := leadingCoefficient p2) => monicDivide(p1, p2)
      ((lc := leadingCoefficient p2) = 1) \Rightarrow monicDivide(p1, p2)q: UP := 0
      while not ((e := subtractIfCan(degree(p1),degree(p2))) case "failed")
       repeat
        c := leadingCoefficient(p1) exquo lc
        c case "failed" => return "failed"
        ee := e::N
        q := q + \text{monomial}(c::R, ee)p1 := p1-c*mapExponents(x +-> x+ee, p2)[q, p1]
```
**— UPDIVP.dotabb —**

**———-**

**———-**

```
"UPDIVP" [color="#FF4488",href="bookvol10.4.pdf#nameddest=UPDIVP"]
"PFECAT" [color="#4488FF",href="bookvol10.2.pdf#nameddest=PFECAT"]
"UPDIVP" -> "PFECAT"
```
# **package UP2 UnivariatePolynomialFunctions2**

**— UnivariatePolynomialFunctions2.input —**

```
)set break resume
)sys rm -f UnivariatePolynomialFunctions2.output
)spool UnivariatePolynomialFunctions2.output
)set message test on
)set message auto off
)clear all
--S 1 of 1
)show UnivariatePolynomialFunctions2
---R--R UnivariatePolynomialFunctions2(x: Symbol,R: Ring,y: Symbol,S: Ring) is a package constructor
--R Abbreviation for UnivariatePolynomialFunctions2 is UP2
--R This constructor is exposed in this frame.
--R Issue )edit bookvol10.4.pamphlet to see algebra source code for UP2
---R--R------------------------------- Operations --------------------------------
--R map : ((R \rightarrow S),UnivariatePolynomial(x,R)) -> UnivariatePolynomial(y,S)- -R--E 1
)spool
)lisp (bye)
            ———-
            — UnivariatePolynomialFunctions2.help —
====================================================================
UnivariatePolynomialFunctions2 examples
====================================================================
This package lifts a mapping from coefficient rings R to S to a
mapping from UnivariatePolynomial(x,R) to UnivariatePolynomial(y,S).
Note that the mapping is assumed to send zero to zero, since it will
only be applied to the non-zero coefficients of the polynomial.
```
See Also: o )show UnivariatePolynomialFunctions2

**———-**
### **UnivariatePolynomialFunctions2 (UP2)**

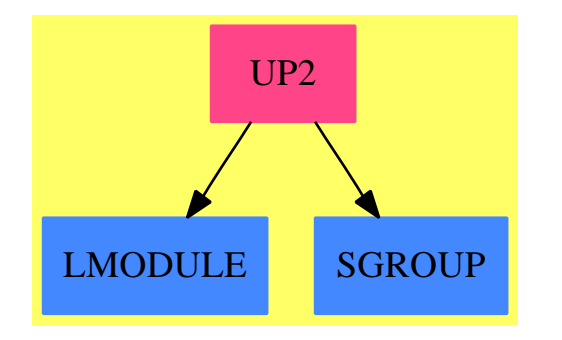

**Exports:** map

**— package UP2 UnivariatePolynomialFunctions2 —**

```
)abbrev package UP2 UnivariatePolynomialFunctions2
++ Description:
++ This package lifts a mapping from coefficient rings R to S to
++ a mapping from \spadtype{UnivariatePolynomial}(x,R) to
++ \spadtype{UnivariatePolynomial}(y,S). Note that the mapping is assumed
++ to send zero to zero, since it will only be applied to the non-zero
++ coefficients of the polynomial.
UnivariatePolynomialFunctions2(x:Symbol, R:Ring, y:Symbol, S:Ring): with
  map: (R \rightarrow S, UnivariatePolynomial(x,R)) -> UnivariatePolynomial(y,S)++ map(func, poly) creates a new polynomial by applying func to
    ++ every non-zero coefficient of the polynomial poly.
 == add
  map(f, p) == map(f, p)$UnivariatePolynomialCategoryFunctions2(R,
              UnivariatePolynomial(x, R), S, UnivariatePolynomial(y, S))
            ———-
```
**— UP2.dotabb —**

```
"UP2" [color="#FF4488",href="bookvol10.4.pdf#nameddest=UP2"]
"LMODULE" [color="#4488FF",href="bookvol10.2.pdf#nameddest=LMODULE"]
"SGROUP" [color="#4488FF",href="bookvol10.2.pdf#nameddest=SGROUP"]
"UP2" -> "LMODULE"
"UP2" -> "SGROUP"
```
# **package UPMP UnivariatePolynomialMultiplicationPackage**

**— UnivariatePolynomialMultiplicationPackage.input —**

```
)set break resume
)sys rm -f UnivariatePolynomialMultiplicationPackage.output
)spool UnivariatePolynomialMultiplicationPackage.output
)set message test on
)set message auto off
)clear all
--S 1 of 1
)show UnivariatePolynomialMultiplicationPackage
- -R--R UnivariatePolynomialMultiplicationPackage(R: Ring,U: UnivariatePolynomialCategory(R)) is a package con
--R Abbreviation for UnivariatePolynomialMultiplicationPackage is UPMP
--R This constructor is exposed in this frame.
--R Issue )edit bookvol10.4.pamphlet to see algebra source code for UPMP
---R--R------------------------------- Operations --------------------------------
--R karatsuba0nce : (U,U) -> U
--R karatsuba : (U,U,NonNegativeInteger,NonNegativeInteger) -> U
---R--E 1
)spool
)lisp (bye)
            ———-
```
**— UnivariatePolynomialMultiplicationPackage.help —**

==================================================================== UnivariatePolynomialMultiplicationPackage examples ====================================================================

This package implements Karatsuba's trick for multiplying (large) univariate polynomials. It could be improved with a version doing the work on place and also with a special case for squares. We've done this in Basicmath, but we believe that this out of the scope of Axiom.

See Also:

o )show UnivariatePolynomialMultiplicationPackage

## **UnivariatePolynomialMultiplicationPackage (UPMP)**

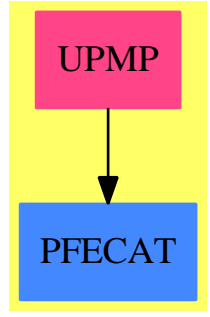

#### **Exports:**

karatsuba karatsubaOnce noKaratsuba

**— package UPMP UnivariatePolynomialMultiplicationPackage —**

```
)abbrev package UPMP UnivariatePolynomialMultiplicationPackage
++ Author: Marc Moreno Maza
++ Date Created: 14.08.2000
++ Description:
++ This package implements Karatsuba's trick for multiplying
++ (large) univariate polynomials. It could be improved with
++ a version doing the work on place and also with a special
++ case for squares. We've done this in Basicmath, but we
++ believe that this out of the scope of AXIOM.
UnivariatePolynomialMultiplicationPackage(R: Ring, U: UnivariatePolynomialCategory(R)): C == T
  where
    HL ==> Record(quotient:U,remainder:U)
    C == withnoKaratsuba: (U, U) -> U
        ++ \spad{noKaratsuba(a,b)} returns \spad{a*b} without
        ++ using Karatsuba's trick at all.
      karatsubaOnce: (U, U) -> U
        ++ \spad{karatsuba(a,b)} returns \spad{a*b} by applying
        ++ Karatsuba's trick once. The other multiplications
        ++ are performed by calling \spad{*} from \spad{U}.
      karatsuba: (U, U, NonNegativeInteger, NonNegativeInteger) -> U;
        ++ \spad{karatsuba(a,b,l,k)} returns \spad{a*b} by applying
        ++ Karatsuba's trick provided that both \spad{a} and \spad{b}
        ++ have at least \spad{l} terms and \spad{k > 0} holds
        ++ and by calling \spad{noKaratsuba} otherwise. The other
        ++ multiplications are performed by recursive calls with
```

```
++ the same third argument and \spad{k-1} as fourth argument.
T == addnoKaratsuba(a,b) ==zero? a \Rightarrow azero? b \Rightarrow bzero?(degree(a)) => leadingCoefficient(a) * b
    zero?(degree(b)) => a * leadingCoefficient(b)
    lu: List(U) := reverse monomials(a)
    res: U := 0;
    for u in lu repeat
     res := pomopo!(res, leadingCoefficient(u), degree(u), b)
    res
  karatsuba0nce(a:U,b:U): U ==
    da := minimumDegree(a)
    db := minimumDegree(b)
    if not zero? da then a := shiftRight(a,da)
    if not zero? db then b := shiftRight(b,db)
    d := da + dbn: NonNegativeInteger := min(degree(a),degree(b)) quo 2
    rec: HL := karatsubaDivide(a, n)
    ha := rec.quotient
    la := rec.remainder
    rec := karatsubaDivide(b, n)
    hb := rec.quotient
    lb := rec.remainder
    w: U := (ha - 1a) * (1b - hb)u: U := la * lb
    v: U := ha * hb
    w := w + (u + v)w := shiftLeft(w, n) + uzero? d \Rightarrow shiftLeft(v,2*n) + w
    shiftLeft(v, 2*n + d) + shiftLeft(w, d)karatsuba(a:U,b:U,l:NonNegativeInteger,k:NonNegativeInteger): U ==
    zero? k \Rightarrow noKaratsuba(a, b)degree(a) < 1 \Rightarrow noKaratsuba(a, b)degree(b) < 1 \Rightarrow noKaratsuba(a, b)numberOfMonomials(a) < 1 \Rightarrow noKaratsuba(a, b)numberOfMonomials(b) < 1 => noKaratsuba(a,b)
    da := minimumDegree(a)
    db := minimumDegree(b)
    if not zero? da then a := shiftRight(a, da)if not zero? db then b := shiftRight(b,db)
    d := da + dbn: NonNegativeInteger := min(degree(a),degree(b)) quo 2
    k := subtractIfCan(k,1)::NonNegativeInteger
    rec: HL := karatsubaDivide(a, n)
    ha := rec.quotient
    la := rec.remainder
    rec := karatsubaDivide(b, n)
```

```
hb := rec.quotient
lb := rec.remainder
w: U := karatsuba(ha - la, lb - hb, l, k)
u: U := karatsuba(la, lb, l, k)
v: U := karatsuba(ha, hb, l, k)
w := w + (u + v)w := shiftLeft(w, n) + uzero? d \Rightarrow shiftLeft(v, 2*n) + wshiftLeft(v, 2*n + d) + shiftLeft(w, d)
```
**— UPMP.dotabb —**

**———-**

**———-**

```
"UPMP" [color="#FF4488",href="bookvol10.4.pdf#nameddest=UPMP"]
"PFECAT" [color="#4488FF",href="bookvol10.2.pdf#nameddest=PFECAT"]
"UPMP" -> "PFECAT"
```
# **package UPSQFREE UnivariatePolynomialSquareFree**

```
— UnivariatePolynomialSquareFree.input —
```

```
)set break resume
)sys rm -f UnivariatePolynomialSquareFree.output
)spool UnivariatePolynomialSquareFree.output
)set message test on
)set message auto off
)clear all
--S 1 of 1
)show UnivariatePolynomialSquareFree
---R--R UnivariatePolynomialSquareFree(RC: IntegralDomain,P)where
--R P: Join(UnivariatePolynomialCategory(RC),IntegralDomain)with
--R gcd : (\%, \%) -> % is a package constructor
--R Abbreviation for UnivariatePolynomialSquareFree is UPSQFREE
--R This constructor is not exposed in this frame.
--R Issue )edit bookvol10.4.pamphlet to see algebra source code for UPSQFREE
-<b>R</b>--R------------------------------- Operations --------------------------------
--R squareFree : P -> Factored(P) squareFreePart : P -> P
--R BumInSepFFE : Record(flg: Union("nil","sqfr","irred","prime"),fctr: P,xpnt: Integer) -> Reco
```
 $---R$  $--E$  1

)spool )lisp (bye)

**———-**

**— UnivariatePolynomialSquareFree.help —**

==================================================================== UnivariatePolynomialSquareFree examples ====================================================================

This package provides for square-free decomposition of univariate polynomials over arbitrary rings, i.e. a partial factorization such that each factor is a product of irreducibles with multiplicity one and the factors are pairwise relatively prime. If the ring has characteristic zero, the result is guaranteed to satisfy this condition. If the ring is an infinite ring of finite characteristic, then it may not be possible to decide when polynomials contain factors which are pth powers. In this case, the flag associated with that polynomial is set to "nil" (meaning that that polynomials are not guaranteed to be square-free).

See Also: o )show UnivariatePolynomialSquareFree

**———-**

**UnivariatePolynomialSquareFree (UPSQFREE)**

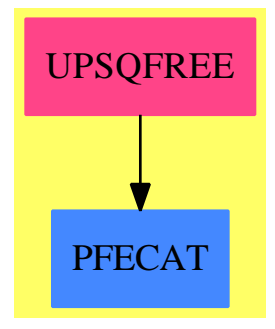

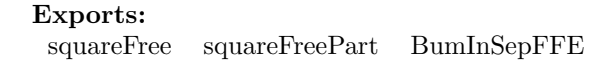

```
— package UPSQFREE UnivariatePolynomialSquareFree —
```

```
)abbrev package UPSQFREE UnivariatePolynomialSquareFree
++ Author: Dave Barton, Barry Trager
++ Description:
++ This package provides for square-free decomposition of
++ univariate polynomials over arbitrary rings, i.e.
++ a partial factorization such that each factor is a product
++ of irreducibles with multiplicity one and the factors are
++ pairwise relatively prime. If the ring
++ has characteristic zero, the result is guaranteed to satisfy
++ this condition. If the ring is an infinite ring of
++ finite characteristic, then it may not be possible to decide when
++ polynomials contain factors which are pth powers. In this
++ case, the flag associated with that polynomial is set to "nil"
++ (meaning that that polynomials are not guaranteed to be square-free).
UnivariatePolynomialSquareFree(RC:IntegralDomain,P):C == T
  where
    fUnion ==> Union("nil", "sqfr", "irred", "prime")
   FF ==> Record(flg:fUnion, fctr:P, xpnt:Integer)
    P:Join(UnivariatePolynomialCategory(RC),IntegralDomain) with
      gcd: (\%, \%) \rightarrow \%++ gcd(p,q) computes the greatest-common-divisor of p and q.
    C == withsquareFree: P -> Factored(P)
        ++ squareFree(p) computes the square-free factorization of the
        ++ univariate polynomial p. Each factor has no repeated roots, and the
        ++ factors are pairwise relatively prime.
      squareFreePart: P -> P
        ++ squareFreePart(p) returns a polynomial which has the same
        ++ irreducible factors as the univariate polynomial p, but each
        ++ factor has multiplicity one.
      BumInSepFFE: FF -> FF
        ++ BumInSepFFE(f) is a local function, exported only because
        ++ it has multiple conditional definitions.
    T == addif RC has CharacteristicZero then
        squareFreePart(p:P) == (p\;exque\; gcd(p,\;differentiate\; p))::Pelse
        squareFreePart(p:P) ==
          unit(s := squareFree(p)$%) * */[f.factor for f in factors s]
      if RC has FiniteFieldCategory then
        BumInSepFFE(ffe:FF) ==
           ["sqfr", map(charthRoot,ffe.fctr), characteristic$P*ffe.xpnt]
```

```
else if RC has CharacteristicNonZero then
   BumInSepFFE(ffe:FF) ==
      np := multiplyExponents(ffe.fctr,characteristic$P:NonNegativeInteger)
      (nthrp := charthRoot(np)) case "failed" =>
         ["nil", np, ffe.xpnt]
      ["sqfr", nthrp, characteristic$P*ffe.xpnt]
else
 BumInSepFFE(ffe:FF) ==
    ["nil",
    multiplyExponents(ffe.fctr,characteristic$P:NonNegativeInteger),
      ffe.xpnt]
if RC has CharacteristicZero then
  squareFree(p:P) == -Yun's algorithm - see SYMSAC '76, p.27--Note ci primitive is, so GCD's don't need to %do contents.
     --Change gcd to return cofctrs also?
     ci:=p; di:=differentiate(p); pi:=gcd(ci,di)
     degree(pi)=0 =>
       (u,c,a):=unitNormal(p)makeFR(u,[["sqfr",c,1]])
     i:NonNegativeInteger:=0; lffe:List FF:=[]
     lcp := leadingCoefficient p
     while degree(ci)<sup>-=0</sup> repeat
        ci:=(ci exquo pi)::P
       di:=(di exquo pi)::P - differentiate(ci)
       pi:=gcd(ci,di)
        i:=i+1
        degree(pi) > 0 =>
           lcp:=(lcp exquo (leadingCoefficient(pi)**i))::RC
           lffe:=[["sqfr",pi,i],:lffe]
    makeFR(lcp::P,lffe)
else
  squareFree(p:P) == --Masser's algorithm - see SYMSAC '76, p.27--p MUST BE PRIMITIVE, Any characteristic.
       --Note ci primitive, so GCD's don't need to %do contents.
       --Change gcd to return cofctrs also?
     ci := gcd(p,differencentiate(p))degree(ci)=0 =>
       (u,c,a):=unitNormal(p)makeFR(u,[["sqfr",c,1]])
     di := (p \text{ exque ci}):: P
     i:NonNegativeInteger:=0; lffe:List FF:=[]
     dunit : P := 1
    while degree(di)<sup>-=0</sup> repeat
       diprev := di
        di := gcd(c_i, di)ci:=(ci exquo di)::P
```

```
i:=i+1
   degree(diprev) = degree(di) =>
     lc := (leadingCoefficient(diprev) exquo leadingCoefficient(di))::RC
     dunit := lc**i * dunit
  pi:=(diprev exquo di)::P
   lffe:=[["sqfr",pi,i],:lffe]
dunit := dunit * di ** (i+1)
degree(ci)=0 => makeFR(dunit*ci,lffe)
redSqfr:=squareFree(divideExponents(ci,characteristic$P)::P)
lsnil:= [BumInSepFFE(ffe) for ffe in factorList redSqfr]
lffe:=append(lsnil,lffe)
makeFR(dunit*(unit redSqfr),lffe)
```
**— UPSQFREE.dotabb —**

**———-**

**———-**

"UPSQFREE" [color="#FF4488",href="bookvol10.4.pdf#nameddest=UPSQFREE"] "PFECAT" [color="#4488FF",href="bookvol10.2.pdf#nameddest=PFECAT"] "UPSQFREE" -> "PFECAT"

## **package UPXS2 UnivariatePuiseuxSeriesFunctions2**

**— UnivariatePuiseuxSeriesFunctions2.input —**

```
)set break resume
)sys rm -f UnivariatePuiseuxSeriesFunctions2.output
)spool UnivariatePuiseuxSeriesFunctions2.output
)set message test on
)set message auto off
)clear all
--S 1 of 1
)show UnivariatePuiseuxSeriesFunctions2
---R--R UnivariatePuiseuxSeriesFunctions2(Coef1: Ring,Coef2: Ring,var1: Symbol,var2: Symbol,cen1: Co
--R Abbreviation for UnivariatePuiseuxSeriesFunctions2 is UPXS2
--R This constructor is exposed in this frame.
--R Issue )edit bookvol10.4.pamphlet to see algebra source code for UPXS2
---R--R------------------------------- Operations --------------------------------
--R map : ((Coef1 -> Coef2), UnivariatePuiseuxSeries(Coef1, var1, cen1)) -> UnivariatePuiseuxSeries
```
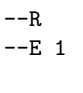

)spool )lisp (bye)

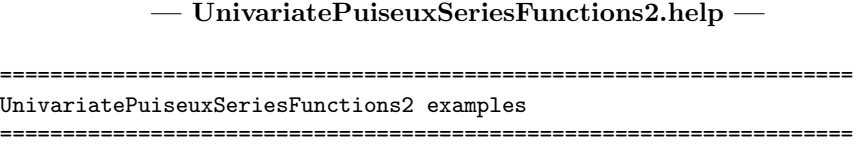

This package allows one to apply a function to the coefficients of a univariate Puiseux series.

See Also: o )show UnivariatePuiseuxSeriesFunctions2

**———-**

**———-**

## **UnivariatePuiseuxSeriesFunctions2 (UPXS2)**

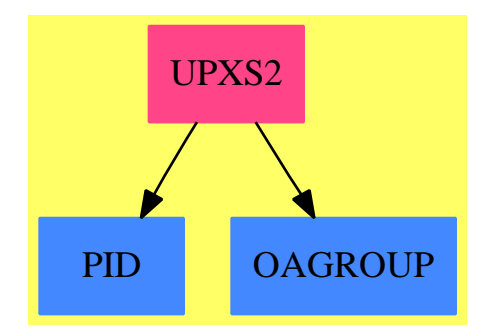

**Exports:** map

**— package UPXS2 UnivariatePuiseuxSeriesFunctions2 —**

)abbrev package UPXS2 UnivariatePuiseuxSeriesFunctions2 ++ Author: Scott C. Morrison ++ Date Created: 5 April 1991

```
++ Date Last Updated: 5 April 1991
++ Description:
++ Mapping package for univariate Puiseux series.
++ This package allows one to apply a function to the coefficients of
++ a univariate Puiseux series.
UnivariatePuiseuxSeriesFunctions2(Coef1,Coef2,var1,var2,cen1,cen2):_
 Exports == Implementation where
 Coef1 : Ring
 Coef2 : Ring
 var1: Symbol
 var2: Symbol
 cen1: Coef1
 cen2: Coef2
 UPS1 ==> UnivariatePuiseuxSeries(Coef1, var1, cen1)
 UPS2 ==> UnivariatePuiseuxSeries(Coef2, var2, cen2)
 ULSP2 ==> UnivariateLaurentSeriesFunctions2(Coef1, Coef2, var1, var2, cen1, cen2)
 Exports ==> with
   map: (Coef1 -> Coef2, UPS1) -> UPS2
     ++ \++ Puiseux series \spad{g(x)}.
  Implementation ==> add
   map(f,ups) == puiseux(rationalPower ups, map(f, laurentRep ups)$ULSP2)
           ———-
           — UPXS2.dotabb —
```

```
"UPXS2" [color="#FF4488",href="bookvol10.4.pdf#nameddest=UPXS2"]
"PID" [color="#4488FF",href="bookvol10.2.pdf#nameddest=PID"]
"OAGROUP" [color="#4488FF",href="bookvol10.2.pdf#nameddest=OAGROUP"]
"UPXS2" -> "PID"
"UPXS2" -> "OAGROUP"
```
**———-**

# **package OREPCTO UnivariateSkewPolynomialCategory-Ops**

**— UnivariateSkewPolynomialCategoryOps.input —**

```
)set break resume
)sys rm -f UnivariateSkewPolynomialCategoryOps.output
)spool UnivariateSkewPolynomialCategoryOps.output
)set message test on
)set message auto off
)clear all
--S 1 of 1
)show UnivariateSkewPolynomialCategoryOps
--R--R UnivariateSkewPolynomialCategoryOps(R: Ring,C: UnivariateSkewPolynomialCategory(R)) is a package const
--R Abbreviation for UnivariateSkewPolynomialCategoryOps is OREPCTO
--R This constructor is not exposed in this frame.
--R Issue )edit bookvol10.4.pamphlet to see algebra source code for OREPCTO
-<sub>R</sub>--R------------------------------- Operations --------------------------------
-R apply : (C,R,R,Automorphism(R), (R \rightarrow R)) \rightarrow R--R leftDivide : (C,C,Automorphism(R)) -> Record(quotient: C,remainder: C) if R has FIELD
--R monicLeftDivide : (C, C, Automorphism(R)) -> Record(quotient: C,remainder: C) if R has INTDOM
--R monicRightDivide : (C,C,Automorphism(R)) -> Record(quotient: C,remainder: C) if R has INTDOM
--R rightDivide : (C, C, Automorphism(R)) \rightarrow Record(quotient: C, remainder: C) if R has FIELD
-R times : (C, C, Automorphism(R), (R \rightarrow R)) \rightarrow C-<sub>R</sub>--E 1
)spool
)lisp (bye)
             ———-
            — UnivariateSkewPolynomialCategoryOps.help —
    ====================================================================
UnivariateSkewPolynomialCategoryOps examples
```
====================================================================

UnivariateSkewPolynomialCategoryOps provides products and divisions of univariate skew polynomials.

See Also: o )show UnivariateSkewPolynomialCategoryOps

### **UnivariateSkewPolynomialCategoryOps (OREPCTO)**

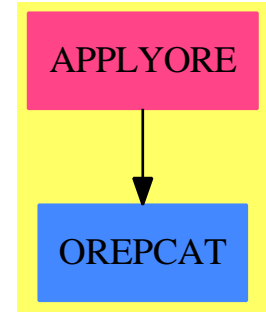

#### **Exports:**

apply leftDivide monicLeftDivide monicRightDivide rightDivide times

**— package OREPCTO UnivariateSkewPolynomialCategoryOps —**

```
)abbrev package OREPCTO UnivariateSkewPolynomialCategoryOps
++ Author: Manuel Bronstein
++ Date Created: 1 February 1994
++ Date Last Updated: 1 February 1994
++ Description:
++ \spad{UnivariateSkewPolynomialCategoryOps} provides products and
++ divisions of univariate skew polynomials.
-- Putting those operations here rather than defaults in OREPCAT allows
-- OREPCAT to be defined independently of sigma and delta.
-- MB 2/94
UnivariateSkewPolynomialCategoryOps(R, C): Exports == Implementation where
    R: Ring
    C: UnivariateSkewPolynomialCategory R
    N ==> NonNegativeInteger
    MOR ==> Automorphism R
    QUOREM ==> Record(quotient: C, remainder: C)
    Exports ==> with
        times: (C, C, MOR, R \rightarrow R) \rightarrow C++ times(p, q, sigma, delta) returns \spad{p * q}.
           ++ \spad{\sigma} and \spad{\delta} are the maps to use.
        apply: (C, R, R, MOR, R -> R) -> R
          ++ apply(p, c, m, sigma, delta) returns \spad{p(m)} where the action
          ++ is given by \spadesuit \spad{x m = c sigma(m) + delta(m)}.
        if R has IntegralDomain then
            monicLeftDivide: (C, C, MOR) -> QUOREM
                ++ monicLeftDivide(a, b, sigma) returns the pair \spad{[q,r]}
```

```
++ such that \sp{a = b * q + r} and the degree of \sp{a}{r} is
            ++ less than the degree of \spad{b}.
            ++ \spad{b} must be monic.
            ++ This process is called ''left division''.
            ++ \spad{\sigma} is the morphism to use.
        monicRightDivide: (C, C, MOR) -> QUOREM
            ++ monicRightDivide(a, b, sigma) returns the pair \spad{[q,r]}
            ++ such that \sp{a = q*b + r} and the degree of \sp{spad{r} is
            ++ less than the degree of \spad{b}.
            ++ \spad{b} must be monic.
            ++ This process is called ''right division''.
            ++ \spad{\sigma} is the morphism to use.
    if R has Field then
        leftDivide: (C, C, MOR) -> QUOREM
            ++ leftDivide(a, b, sigma) returns the pair \spad{[q,r]} such
            ++ that \sp{a = b * q + r} and the degree of \sp{spad{r} is
            ++ less than the degree of \spad{b}.
            ++ This process is called ''left division''.
            ++ \spad{\sigma} is the morphism to use.
        rightDivide: (C, C, MOR) -> QUOREM
            ++ rightDivide(a, b, sigma) returns the pair \spad{[q,r]} such
            ++ that \sp{a = q*b + r} and the degree of \sp{spad{r} is
            ++ less than the degree of \spad{b}.
            ++ This process is called ''right division''.
            ++ \spad{\sigma} is the morphism to use.
Implementation ==> add
    termPoly: (R, N, C, MOR, R \rightarrow R) \rightarrow ClocalLeftDivide : (C, C, MOR, R) -> QUOREM
    localRightDivide: (C, C, MOR, R) -> QUOREM
    times(x, y, sigma, delta) ==zero? y \Rightarrow 0z:C := 0while x \rightharpoonup 0 repeat
        z := z + termPoly(leadingCoefficient x, degree x, y, sigma, delta)
        x := reductum xz
    termPoly(a, n, y, sigma, delta) =zero? y \Rightarrow 0(u := subtractIfCan(n, 1)) case "failed" => a * yn1 := u::Nz:C := 0while y \rightharpoonup 0 repeat
        m := degree y
        b := leadingCoefficient y
        z := z + termPoly(a, n1, monomial(sigma b, m + 1), sigma, delta)+ termPoly(a, n1, monomial(delta b, m), sigma, delta)
        y := reductum y
```

```
apply(p, c, x, sigma, delta) ==w:R := 0
 xn:R := xfor i in 0..degree p repeat
   w := w + coefficient(p, i) * xnxn := c * sigma xn + delta xn
 w
-- localLeftDivide(a, b) returns [q, r] such that a = q b + r-- b1 is the inverse of the leadingCoefficient of b
localLeftDivide(a, b, sigma, b1) ==
   zero? b => error "leftDivide: division by 0"
   zero? a or
     (n := subtractIfCan(degree(a), (m := degree b))) case "failed" \Rightarrow[0,a]
   q := monomial((sigma**(-m))(b1 * leadingCoefficient a), n::N)
    qr := localLeftDivide(a - b * q, b, sigma, b1)
    [q + qr.quotient, qr.remainder]
- localRightDivide(a, b) returns [q, r] such that a = q b + r-- b1 is the inverse of the leadingCoefficient of b
localRightDivide(a, b, sigma, b1) ==
   zero? b => error "rightDivide: division by 0"
   zero? a or
      (n := subtractIfCan(degree(a), (m := degree b))) case "failed" \Rightarrow[0,a]
    q := monomial(leadingCoefficient(a) * (sigma**n) b1, n::N)
    qr := localRightDivide(a - q * b, b, sigma, b1)
    [q + qr.quotient, qr.remainder]
if R has IntegralDomain then
   monicLeftDivide(a, b, sigma) ==
        unit?(u := leadingCoefficient b) =>
            localLeftDivide(a, b, sigma, recip(u)::R)
        error "monicLeftDivide: divisor is not monic"
    monicRightDivide(a, b, sigma) ==
        unit?(u := leadingCoefficient b) =>
            localRightDivide(a, b, sigma, recip(u)::R)
        error "monicRightDivide: divisor is not monic"
if R has Field then
    leftDivide(a, b, sigma) ==localLeftDivide(a, b, sigma, inv leadingCoefficient b)
    rightDivide(a, b, sigma) ==
        localRightDivide(a, b, sigma, inv leadingCoefficient b)
```
z

#### **— OREPCTO.dotabb —**

**———-**

**———-**

"OREPCTO" [color="#FF4488",href="bookvol10.4.pdf#nameddest=OREPCTO"] "OREPCAT" [color="#4488FF",href="bookvol10.2.pdf#nameddest=OREPCAT"] "OREPCTO" -> "OREPCAT"

## **package UTS2 UnivariateTaylorSeriesFunctions2**

**— UnivariateTaylorSeriesFunctions2.input —**

```
)set break resume
)sys rm -f UnivariateTaylorSeriesFunctions2.output
)spool UnivariateTaylorSeriesFunctions2.output
)set message test on
)set message auto off
)clear all
--S 1 of 1
)show UnivariateTaylorSeriesFunctions2
-<sub>R</sub>--R UnivariateTaylorSeriesFunctions2(Coef1: Ring,Coef2: Ring,UTS1: UnivariateTaylorSeriesCategory(Coef1),UT
--R Abbreviation for UnivariateTaylorSeriesFunctions2 is UTS2
--R This constructor is exposed in this frame.
--R Issue )edit bookvol10.4.pamphlet to see algebra source code for UTS2
---R--R------------------------------- Operations --------------------------------
--R map : ((Coef1 \rightarrow Coef2), UTS1) \rightarrow UTS2
---R--E 1
)spool
)lisp (bye)
             ———-
            — UnivariateTaylorSeriesFunctions2.help —
  ====================================================================
```
UnivariateTaylorSeriesFunctions2 examples

====================================================================

Mapping package for univariate Taylor series. This package allows one to apply a function to the coefficients of a univariate Taylor series.

See Also: o )show UnivariateTaylorSeriesFunctions2

**———-**

**UnivariateTaylorSeriesFunctions2 (UTS2)**

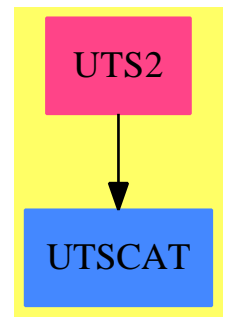

**Exports:** map

**— package UTS2 UnivariateTaylorSeriesFunctions2 —**

```
)abbrev package UTS2 UnivariateTaylorSeriesFunctions2
++ Author: Clifton J. Williamson
++ Date Created: 9 February 1990
++ Date Last Updated: 9 February 1990
++ Description:
++ Mapping package for univariate Taylor series.
++ This package allows one to apply a function to the coefficients of
++ a univariate Taylor series.
UnivariateTaylorSeriesFunctions2(Coef1,Coef2,UTS1,UTS2):_
 Exports == Implementation where
  Coef1 : Ring
 Coef2 : Ring
 UTS1 : UnivariateTaylorSeriesCategory Coef1
  UTS2 : UnivariateTaylorSeriesCategory Coef2
 ST2 ==> StreamFunctions2(Coef1,Coef2)
```

```
Exports == with
 map: (Coef1 -> Coef2, UTS1) -> UTS2
   ++\spad{map(f,g(x))} applies the map f to the coefficients of
   ++ the Taylor series \sqrt{g(x)}.
Implementation ==> add
 map(f,uts) == series map(f, coefficientsuts)$ST2
          ———-
         — UTS2.dotabb —
```
**———-**

```
"UTS2" [color="#FF4488",href="bookvol10.4.pdf#nameddest=UTS2"]
"UTSCAT" [color="#4488FF",href="bookvol10.2.pdf#nameddest=UTSCAT"]
"UTS2" -> "UTSCAT"
```
# **package UTSODE UnivariateTaylorSeriesODESolver**

```
— UnivariateTaylorSeriesODESolver.input —
```

```
)set break resume
)sys rm -f UnivariateTaylorSeriesODESolver.output
)spool UnivariateTaylorSeriesODESolver.output
)set message test on
)set message auto off
)clear all
--S 1 of 1
)show UnivariateTaylorSeriesODESolver
---R--R UnivariateTaylorSeriesODESolver(Coef: Algebra(Fraction(Integer)),UTS: UnivariateTaylorSeriesCategory(Co
--R Abbreviation for UnivariateTaylorSeriesODESolver is UTSODE
--R This constructor is not exposed in this frame.
--R Issue )edit bookvol10.4.pamphlet to see algebra source code for UTSODE
---R--R------------------------------- Operations --------------------------------
--R fixedPointExquo : (UTS,UTS) -> UTS ode1 : ((UTS -> UTS), Coef) -> UTS
--R mpsode : (List(Coef),List((List(UTS) -> UTS))) -> List(UTS)
-R ode : ((List(UTS) \rightarrow UTS), List(Coef)) \rightarrow UTS
--R ode2 : (((UTS,UTS) -> UTS),Coef,Coef) -> UTS
--R stFunc1 : (UTS -> UTS) -> (Stream(Coef) -> Stream(Coef))
```

```
4128 CHAPTER 22. CHAPTER U
--R stFunc2 : ((UTS,UTS) -> UTS) -> ((Stream(Coef),Stream(Coef)) -> Stream(Coef))
--R stFuncN : (List(UTS) -> UTS) -> (List(Stream(Coef)) -> Stream(Coef))
---R--E 1
)spool
)lisp (bye)
           ———-
          — UnivariateTaylorSeriesODESolver.help —
====================================================================
UnivariateTaylorSeriesODESolver examples
====================================================================
This package provides Taylor series solutions to regular linear or
non-linear ordinary differential equations of arbitrary order.
See Also:
o )show UnivariateTaylorSeriesODESolver
```
**UnivariateTaylorSeriesODESolver (UTSODE)**

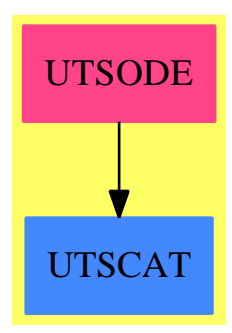

**———-**

#### **Exports:**

fixedPointExquo mpsode ode ode1 ode2 stFunc1 stFunc2 stFuncN

**— package UTSODE UnivariateTaylorSeriesODESolver —**

)abbrev package UTSODE UnivariateTaylorSeriesODESolver

```
++ Author: Stephen Watt (revised by Clifton J. Williamson)
++ Date Created: February 1988
++ Date Last Updated: 30 September 1993
++ Description:
++ Taylor series solutions of explicit ODE's.
++ This package provides Taylor series solutions to regular
++ linear or non-linear ordinary differential equations of
++ arbitrary order.
UnivariateTaylorSeriesODESolver(Coef,UTS):_
Exports == Implementation where
 Coef : Algebra Fraction Integer
 UTS : UnivariateTaylorSeriesCategory Coef
 L ==> List
 L2 ==> ListFunctions2
  FN ==> (L UTS) -> UTSST ==> Stream Coef
  YS ==> Y$ParadoxicalCombinatorsForStreams(Coef)
  STT ==> StreamTaylorSeriesOperations(Coef)
  Exports == with
    stFunc1: (UTS \rightarrow UTS) \rightarrow (ST \rightarrow ST)++ stFunc1(f) is a local function exported due to compiler problem.
      ++ This function is of no interest to the top-level user.
    stFunc2: ((UTS,UTS) \rightarrow UTS) \rightarrow ((ST,ST) \rightarrow ST)++ stFunc2(f) is a local function exported due to compiler problem.
      ++ This function is of no interest to the top-level user.
    stFuncN: FN -> ((L ST) -> ST)
      ++ stFuncN(f) is a local function xported due to compiler problem.
      ++ This function is of no interest to the top-level user.
    fixedPointExquo: (UTS,UTS) -> UTS
      ++ fixedPointExquo(f,g) computes the exact quotient of \spad{f} and
      ++ \spad{g} using a fixed point computation.
    ode1: ((UTS -> UTS),Coef) -> UTS
      ++ ode1(f,c) is the solution to \text{spad}(y' = f(y))++ such that \sqrt{y(a)} = c.
    ode2: ((UTS, UTS) -> UTS,Coef,Coef) -> UTS
      ++ ode2(f,c0,c1) is the solution to \spad{y'' = f(y,y')} such that
      ++ \sp{y(a) = c0} and \sp{y'(a) = c1}.ode: (FN,List Coef) -> UTS
      ++ ode(f,cl) is the solution to \spad{y<n>=f(y,y',..,y<n-1>)} such that
      ++ \text{spad}(y < i > (a) = c1. i} for i in 1...n.mpsode:(L Coef,L FN) -> L UTS
      ++ mpsode(r,f) solves the system of differential equations
      ++ \spad{dy[i]/dx =f[i] [x,y[1],y[2],...,y[n]]},
      ++ \gad{y[i](a) = r[i]} for i in 1..n.
```

```
Implementation ==> add
```

```
stFunc1 f == s \leftrightarrow coefficients f series(s)
```

```
stFunc2 f == (s1, s2) +-> coefficients f(series(s1), series(s2))stFuncN f == ls +-> coefficients f map(series,ls)$ListFunctions2(ST,UTS)
     import StreamTaylorSeriesOperations(Coef)
    divloopre:(Coef,ST,Coef,ST,ST) -> ST
    \texttt{divloopre}(\texttt{hx}, \texttt{tx}, \texttt{hy}, \texttt{ty}, \texttt{c}) \texttt{ == } \texttt{delay}(\texttt{concat}(\texttt{hx}*\texttt{hy}, \texttt{hy}*(\texttt{tx}-(\texttt{ty}*c))))divloop: (Coef,ST,Coef,ST) -> ST
    divloop(hx,tx,hy,ty) == YS(s +-> divloop(hx,tx,hy,ty,s))sdiv:(ST,ST) \rightarrow STsdiv(x,y) == delayempty? x \implies empty()empty? y => error "stream division by zero"
      hx := frst x; tx := rst xhy := frst y; ty := rst yzero? hy =>
         zero? hx \Rightarrow sdiv(tx, ty)error "stream division by zero"
      rhy := recip hy
       rhy case "failed" => error "stream division:no reciprocal"
       divloop(hx,tx,rhy::Coef,ty)
    fixedPointExquo(f,g) == series sdiv(coefficients f, coefficients g)
-- first order
    ode1re: (ST -> ST,Coef,ST) -> ST
     ode1re(f,c,y) == lazyIntegrate(c,f,y)$STT
    iOde1: ((ST \rightarrow ST), Coef) \rightarrow STiDde1(f, c) == YS(s +-> ode1re(f, c, s))ode1(f, c) == series 10de1(stFunc1 f, c)-- second order
    ode2re: ((ST,ST)-> ST,Coef,Coef,ST) -> ST
    ode2re(f, c0, c1, y) ==yi := lazyIntegrate(c1,f(y,deriv(y)$STT))$STT
       lazyIntegrate(c0,yi)$STT
    iDde2: ((ST, ST) \rightarrow ST, Coef, Coef) \rightarrow STi0de2(f,c0,c1) == YS(s +-> ode2re(f,c0,c1,s))ode2(f, c0, c1) == series 10de2(stFunc2 f, c0, c1)-- nth order
     odeNre: (List ST -> ST,List Coef,List ST) -> List ST
    odeNre(f, c1, y1) ==
```

```
-- yl is [y, y', ..., y \le n]
  -- integrate [y',..,y<n>] to get [y,..,y<n-1>]
  yil := [lazyIntegrate(c,y)$STT for c in cl for y in rest yl]
  -- use y < n = f(y, ..., y < n-1)concat(yil,[f yil])
iOde: ((L ST) -> ST,List Coef) -> ST
iDde(f, c1) == first YS(ls \leftrightarrow\gt{b} odeNre(f, c1, ls), #c1 + 1)ode(f, c1) == series i0de(stFuncN f, c1)simllre:(L Coef, L ((L ST) \rightarrow ST), L ST) \rightarrow L STsimulre(cst,lsf,c) ==
  [lazyIntegrate(csti,lsfi concat(monom(1,1)$STT,c))_
      for csti in cst for lsfi in lsf]
iMpsode:(L Coef, L ((L ST) \rightarrow ST)) \rightarrow L STiMpsode(cs, lsts) == YS(ls +=> simulate(cs, lsts, ls), # cs)mpsode(cs, lsts) ==stSol := iMpsode(cs,map(stFuncN,lsts)$L2(FN,(L ST) -> ST))
  stSol := iMpsode(cs,[stFuncN(lst) for lst in lsts])
  map(series,stSol)$L2(ST,UTS)
```
**— UTSODE.dotabb —**

**———-**

**———-**

```
"UTSODE" [color="#FF4488",href="bookvol10.4.pdf#nameddest=UTSODE"]
"UTSCAT" [color="#4488FF",href="bookvol10.2.pdf#nameddest=UTSCAT"]
"UTSODE" -> "UTSCAT"
```
# **package UNISEG2 UniversalSegmentFunctions2**

**— UniversalSegmentFunctions2.input —**

```
)set break resume
)sys rm -f UniversalSegmentFunctions2.output
)spool UniversalSegmentFunctions2.output
)set message test on
)set message auto off
)clear all
```
--S 1 of 1

```
)show UniversalSegmentFunctions2
---R--R UniversalSegmentFunctions2(R: Type,S: Type) is a package constructor
--R Abbreviation for UniversalSegmentFunctions2 is UNISEG2
--R This constructor is exposed in this frame.
--R Issue )edit bookvol10.4.pamphlet to see algebra source code for UNISEG2
---R--R------------------------------- Operations --------------------------------
-R map : ((R \rightarrow S),UniversalSegment(R)) -> UniversalSegment(S)--R map : ((R -> S), UniversalSegment(R)) -> Stream(S) if R has ORDRING
---R--E 1
)spool
)lisp (bye)
            ———-
            — UniversalSegmentFunctions2.help —
====================================================================
UniversalSegmentFunctions2 examples
====================================================================
This package provides operations for mapping functions onto segments.
See Also:
o )show UniversalSegmentFunctions2
```
**UniversalSegmentFunctions2 (UNISEG2)**

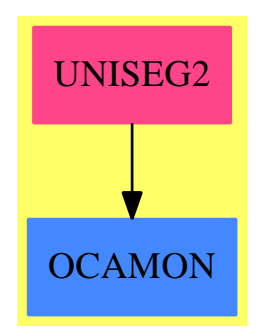

#### **Exports:**

map

```
— package UNISEG2 UniversalSegmentFunctions2 —
```

```
)abbrev package UNISEG2 UniversalSegmentFunctions2
++ Date Last Updated: June 4, 1991
++ Description:
++ This package provides operations for mapping functions onto segments.
UniversalSegmentFunctions2(R:Type, S:Type): with
    map: (R -> S, UniversalSegment R) -> UniversalSegment S
        ++ map(f,seg) returns the new segment obtained by applying
        ++ f to the endpoints of seg.
    if R has OrderedRing then
      map: (R -> S, UniversalSegment R) -> Stream S
        ++ map(f,s) expands the segment s, applying \spad{f} to each value.
  == add
   map(f:R \rightarrow S, u:UniversalSegment R):UniversalSegment S =s := f lo uhasHi u => segment(s, f hi u)
      segment s
    if R has OrderedRing then
      map(f:R \rightarrow S, u:UniversalSegment R): Stream S ==map(f, expand u)$StreamFunctions2(R, S)
```
**— UNISEG2.dotabb —**

**———-**

**———-**

```
"UNISEG2" [color="#FF4488",href="bookvol10.4.pdf#nameddest=UNISEG2"]
"OCAMON" [color="#4488FF",href="bookvol10.2.pdf#nameddest=OCAMON"]
"UNISEG2" -> "OCAMON"
```
## **package UDPO UserDefinedPartialOrdering**

**— UserDefinedPartialOrdering.input —**

```
)set break resume
)sys rm -f UserDefinedPartialOrdering.output
)spool UserDefinedPartialOrdering.output
)set message test on
)set message auto off
)clear all
--S 1 of 1
)show UserDefinedPartialOrdering
-<sub>R</sub>--R UserDefinedPartialOrdering(S: SetCategory) is a package constructor
--R Abbreviation for UserDefinedPartialOrdering is UDPO
--R This constructor is not exposed in this frame.
--R Issue )edit bookvol10.4.pamphlet to see algebra source code for UDPO
-<b>R</b>--R-------------------------------- Operations ----------------------------------
--R setOrder : List(S) -> Void setOrder : (List(S), List(S)) -> Void
--R userOrdered? : () -> Boolean
--R getOrder : () -> Record(low: List(S), high: List(S))
--R largest : (List(S),((S,S) -> Boolean)) -> S
--R largest : List(S) -> S if S has ORDSET
--R less? : (S,S) -> Union(Boolean,"failed")
--R less? : (S,S, ((S,S) \rightarrow Boolean)) \rightarrow Boolean--R more? : (S,S) -> Boolean if S has ORDSET
---R--E 1
)spool
)lisp (bye)
```
**— UserDefinedPartialOrdering.help —**

==================================================================== UserDefinedPartialOrdering examples ====================================================================

Provides functions to force a partial ordering on any set.

See Also: o )show UserDefinedPartialOrdering

**———-**

## **UserDefinedPartialOrdering (UDPO)**

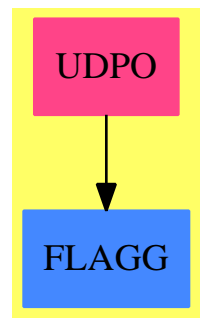

#### **Exports:**

setOrder userOrdered? getOrder largest less? more?

**— package UDPO UserDefinedPartialOrdering —**

```
)abbrev package UDPO UserDefinedPartialOrdering
++ Author: Manuel Bronstein
++ Date Created: March 1990
++ Date Last Updated: 9 April 1991
++ Description:
++ Provides functions to force a partial ordering on any set.
UserDefinedPartialOrdering(S:SetCategory): with
  setOrder : List S -> Void
   ++ setOrder([a1,...,an]) defines a partial ordering on S given by:
   ++ (1) \spad{a1 < a2 < ... < an}.
   ++ (2) \q ad{b < ai for i = 1..n} and b not among the ai's.
   ++ (3) undefined on \spad{(b, c)} if neither is among the ai's.
  setOrder : (List S, List S) -> Void
   ++ setOrder([b1,...,bm], [a1,...,an]) defines a partial
   ++ ordering on S given by:
   ++ (1) \spad{b1 < b2 < ... < bm < a1 < a2 < ... < an}.
   ++ (2) \spad{bj < c < ai} for c not among the ai's and bj's.
   ++ (3) undefined on \spad{(c,d)} if neither is among the ai's,bj's.
  getOrder : () -> Record(low: List S, high: List S)
   ++ getOrder() returns \spad{[[b1,...,bm], [a1,...,an]]} such that the
   ++ partial ordering on S was given by
   ++ \spad{setOrder([b1,...,bm],[a1,...,an])}.
  less? : (S, S) -> Union(Boolean, "failed")
   ++ less?(a, b) compares \spad{a} and b in the partial ordering induced by
   ++ setOrder.
  less? : (S, S, (S, S) -> Boolean) -> Boolean
   ++ less?(a, b, fn) compares \spad{a} and b in the partial ordering induced
   ++ by setOrder, and returns \spad{fn(a, b)} if \spad{a}
   ++ and b are not comparable
```

```
++ in that ordering.
largest : (List S, (S, S) \rightarrow Boolean) \rightarrow S++ largest(l, fn) returns the largest element of l where the partial
   ++ ordering induced by setOrder is completed into a total one by fn.
userOrdered?: () -> Boolean
  ++ userOrdered?() tests if the partial ordering induced by
   ++ setOrder is not empty.
if S has OrderedSet then
  largest: List S -> S
    ++ largest l returns the largest element of l where the partial
    ++ ordering induced by setOrder is completed into a total one by
    ++ the ordering on S.
  more? : (S, S) -> Boolean
    ++ more?(a, b) compares a and b in the partial ordering induced
     ++ by setOrder, and uses the ordering on S if a and b are not
    ++ comparable in the partial ordering.
== add
llow :Reference List S := ref nil()
lhigh:Reference List S := ref nil()
userOrdered?() == not(empty? deref llow) or not(empty? deref lhigh)
getOrder() == [deref llow, deref lhigh]
setOrder 1 == setOrder(nil(), 1)setOrder(1, h) ==setref(llow, removeDuplicates l)
  setref(lhigh, removeDuplicates h)
  void
less?(a, b, f) ==
   (u := less?(a, b)) case "failed" => f(a, b)u::Boolean
largest(x, f) ==empty? x => error "largest: empty list"
  empty? rest x \Rightarrow first xa := \text{largest}(\text{rest } x, f)less?(first x, a, f) => a
  first x
less?(a, b) ==
  for x in deref llow repeat
    x = a \Rightarrow return(a \hat{=} b)x = b \Rightarrow return false
  aa := bb := false$Boolean
  for x in deref lhigh repeat
    if x = a then
      bb => return false
       aa := true
```

```
if x = b then
     aa => return(a \cap = b)bb := true
 aa => false
 bb => true
 "failed"
if S has OrderedSet then
 more?(a, b) == not less?(a, b, (y, z) +-> y <$S z)
 largest x == largest(x, (y,z) +-> y <$S z)
          ———-
         — UDPO.dotabb —
```

```
"UDPO" [color="#FF4488",href="bookvol10.4.pdf#nameddest=UDPO"]
"FLAGG" [color="#4488FF",href="bookvol10.2.pdf#nameddest=FLAGG"]
"UDPO" -> "FLAGG"
```
**———-**

# **package UDVO UserDefinedVariableOrdering**

```
— UserDefinedVariableOrdering.input —
```

```
)set break resume
)sys rm -f UserDefinedVariableOrdering.output
)spool UserDefinedVariableOrdering.output
)set message test on
)set message auto off
)clear all
--S 1 of 1
)show UserDefinedVariableOrdering
---R--R UserDefinedVariableOrdering is a package constructor
--R Abbreviation for UserDefinedVariableOrdering is UDVO
--R This constructor is exposed in this frame.
--R Issue )edit bookvol10.4.pamphlet to see algebra source code for UDVO
---R--R------------------------------- Operations --------------------------------
--R resetVariableOrder : () -> Void
--R getVariableOrder : () -> Record(high: List(Symbol),low: List(Symbol))
--R setVariableOrder : List(Symbol) -> Void
```

```
--R setVariableOrder : (List(Symbol),List(Symbol)) -> Void
---R--E 1
)spool
)lisp (bye)
            ———-
```
**— UserDefinedVariableOrdering.help —**

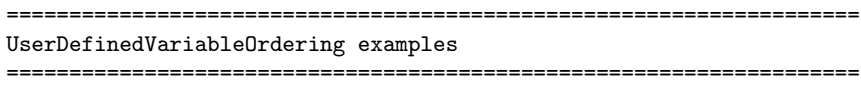

This packages provides functions to allow the user to select the ordering on the variables and operators for displaying polynomials, fractions and expressions. The ordering affects the display only and not the computations.

See Also: o )show UserDefinedVariableOrdering

**———-**

**UserDefinedVariableOrdering (UDVO)**

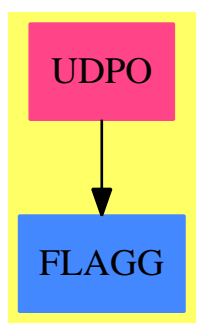

**Exports:** resetVariableOrder getVariableOrder setVariableOrder

**— package UDVO UserDefinedVariableOrdering —**

)abbrev package UDVO UserDefinedVariableOrdering

```
++ Author: Manuel Bronstein
++ Date Created: March 1990
++ Date Last Updated: 9 April 1991
++ Description:
++ This packages provides functions to allow the user to select the ordering
++ on the variables and operators for displaying polynomials,
++ fractions and expressions. The ordering affects the display
++ only and not the computations.
UserDefinedVariableOrdering(): with
  setVariableOrder : List Symbol -> Void
   ++ setVariableOrder([a1,...,an]) defines an ordering on the
   ++ variables given by \spad{a1 > a2 > ... > an > other variables}.
  setVariableOrder : (List Symbol, List Symbol) -> Void
   ++ setVariableOrder([b1,...,bm], [a1,...,an]) defines an ordering
   ++ on the variables given by
   ++ \spad{b1 > b2 > ... > bm >} other variables \spad{> a1 > a2 > ... > an}.
  getVariableOrder : () -> Record(high:List Symbol, low:List Symbol)
   ++ getVariableOrder() returns \spad{[[b1,...,bm], [a1,...,an]]} such that
   ++ the ordering on the variables was given by
   ++ \spad{setVariableOrder([b1,...,bm], [a1,...,an])}.
  resetVariableOrder: () -> Void
   ++ resetVariableOrder() cancels any previous use of
   ++ setVariableOrder and returns to the default system ordering.
 == add
  import UserDefinedPartialOrdering(Symbol)
  setVariableOrder 1 == setOrder reverse 1
  setVariableOrder(l1, l2) == setOrder(reverse l2, reverse l1)
  resetVariableOrder() == setVariableOrder(nil(), nil())
  getVariableOrder() ==
   r := getOrder()[reverse(r.high), reverse(r.low)]
            ———-
            — UDVO.dotabb —
"UDVO" [color="#FF4488",href="bookvol10.4.pdf#nameddest=UDVO"]
"BASTYPE" [color="#4488FF",href="bookvol10.2.pdf#nameddest=BASTYPE"]
"KOERCE" [color="#4488FF",href="bookvol10.2.pdf#nameddest=KOERCE"]
"UDVO" -> "BASTYPE"
"UDVO" -> "KOERCE"
```
# **package UTSODETL UTSodetools**

**— UTSodetools.input —**

```
)set break resume
)sys rm -f UTSodetools.output
)spool UTSodetools.output
)set message test on
)set message auto off
)clear all
--S 1 of 1
)show UTSodetools
---R--R UTSodetools(F: Ring,UP: UnivariatePolynomialCategory(F),L: LinearOrdinaryDifferentialOperato
--R Abbreviation for UTSodetools is UTSODETL
--R This constructor is not exposed in this frame.
--R Issue )edit bookvol10.4.pamphlet to see algebra source code for UTSODETL
---R--R------------------------------- Operations --------------------------------
-R LODO2FUN : L \rightarrow (List(UTS) \rightarrow UTS) UP2UTS : UP \rightarrow UTS
--R RF2UTS : Fraction(UP) -> UTS if F has INTDOM
--R UTS2UP : (UTS,NonNegativeInteger) -> UP
---R--E 1
)spool
)lisp (bye)
             ———-
```
**— UTSodetools.help —**

==================================================================== UTSodetools examples ==================================================================== UTSodetools provides tools to interface with the series ODE solver when presented with linear ODEs. See Also:

o )show UTSodetools

## **UTSodetools (UTSODETL)**

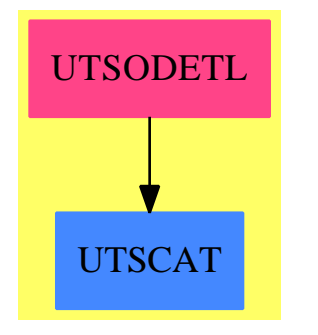

#### **Exports:** LODO2FUN RF2UTS UTS2UP

**— package UTSODETL UTSodetools —**

```
)abbrev package UTSODETL UTSodetools
++ Author: Manuel Bronstein
++ Date Created: 31 January 1994
++ Date Last Updated: 3 February 1994
++ Description:
++ \spad{RUTSodetools} provides tools to interface with the series
++ ODE solver when presented with linear ODEs.
UTSodetools(F, UP, L, UTS): Exports == Implementation where
 F : Ring
 UP : UnivariatePolynomialCategory F
 L : LinearOrdinaryDifferentialOperatorCategory UP
 UTS: UnivariateTaylorSeriesCategory F
  Exports ==> with
      UP2UTS: UP -> UTS
          ++ UP2UTS(p) converts \spad{p} to a Taylor series.
      UTS2UP: (UTS, NonNegativeInteger) -> UP
          ++ UTS2UP(s, n) converts the first \spad{n} terms of \spad{s}
          ++ to a univariate polynomial.
      LODO2FUN: L \rightarrow (List UTS \rightarrow UTS)
          ++ LODO2FUN(op) returns the function to pass to the series ODE
          ++ solver in order to solve \spad{op y = 0}.
      if F has IntegralDomain then
          RF2UTS: Fraction UP -> UTS
              ++ RF2UTS(f) converts \spad{f} to a Taylor series.
  Implementation ==> add
      fun: (Vector UTS, List UTS) -> UTS
```

```
UP2UTS p ==q := p(monomial(1, 1) + center(0)::UP)+/[monomial(coefficient(q, i), i)$UTS for i in 0..degree q]
UTS2UP(s, n) ==xmc := monomial(1, 1)$UP - center(0)::UP
 xmcn:UP := 1ans:UP := 0for i in 0..n repeat
     ans := ans + coefficient(s, i) * xmcn
     xmcn := xmc * xmcnans
LODO2FUN op ==a := recip(UP2UTS(- leadingCoefficient op))::UTS
    n := (degree(op) - 1)::NonNegativeInteger
    v := [a * UP2UTS coefficient(op, i) for i in 0..n]$Vector(UTS)
   r := (11: List UTS): UTS \rightarrow \text{fun}(v, 11)r
fun(v, 1) ==ans:UTS := 0for b in l for i in l.. repeat ans := ans + v.i * b
    ans
if F has IntegralDomain then
    RF2UTS f = UP20TS(numer f) * recip(UP2UTS denom f) ::UTS
```
**— UTSODETL.dotabb —**

**———-**

**———-**

"UTSODETL" [color="#FF4488",href="bookvol10.4.pdf#nameddest=UTSODETL"] "UTSCAT" [color="#4488FF",href="bookvol10.2.pdf#nameddest=UTSCAT"] "UTSODETL" -> "UTSCAT"

# **package POLYVEC U32VectorPolynomialOperations**

**— U32VectorPolynomialOperations.input —**

)set break resume )sys rm -f U32VectorPolynomialOperations.output

PACKAGE POLYVEC U32VECTORPOLYNOMIALOPERATIONS 4143

```
)spool U32VectorPolynomialOperations.output
)set message test on
)set message auto off
)clear all
--S 1 of 1
)show U32VectorPolynomialOperations
---R--R U32VectorPolynomialOperations is a package constructor
--R Abbreviation for U32VectorPolynomialOperations is POLYVEC
--R This constructor is exposed in this frame.
--R Issue )edit bookvol10.4.pamphlet to see algebra source code for POLYVEC
---R--R------------------------------- Operations --------------------------------
--R degree : U32Vector -> Integer
--R copyfirst : (U32Vector,U32Vector,Integer) -> Void
--R copyslice : (U32Vector,U32Vector,Integer,Integer) -> Void
--R differentiate : (U32Vector,Integer) -> U32Vector
--R differentiate : (U32Vector,NonNegativeInteger,Integer) -> U32Vector
--R divide! : (U32Vector,U32Vector,U32Vector,Integer) -> Void
--R evalat : (U32Vector,Integer,Integer,Integer) -> Integer
--R extendedgcd : (U32Vector,U32Vector,Integer) -> List(U32Vector)
--R gcd : (U32Vector,U32Vector,Integer) -> U32Vector
--R gcd : (PrimitiveArray(U32Vector), Integer, Integer, Integer) -> U32Vector
--R lcm : (PrimitiveArray(U32Vector), Integer, Integer, Integer) -> U32Vector
--R mul : (U32Vector,U32Vector,Integer) -> U32Vector
--R mulbybinomial : (U32Vector,Integer,Integer) -> Void
--R mulbybinomial : (U32Vector,Integer,Integer,Integer) -> Void
--R mulbyscalar : (U32Vector,Integer,Integer,Integer) -> Void
--R pow : (U32Vector, PositiveInteger, NonNegativeInteger, Integer) -> U32Vector
--R remainder! : (U32Vector,U32Vector,Integer) -> Void
--R resultant : (U32Vector,U32Vector,Integer) -> Integer
--R tomodpa : (SparseUnivariatePolynomial(Integer),Integer) -> U32Vector
--R truncatedmuladd : (U32Vector, U32Vector, U32Vector, Integer, Integer) -> Void
--R truncatedmultiplication : (U32Vector, U32Vector, Integer, Integer) -> U32Vector
--R vectoraddmul : (U32Vector, U32Vector, Integer, Integer, Integer, Integer) -> Void
--R vectorcombination : (U32Vector,Integer,U32Vector,Integer,Integer,Integer,Integer) -> Void
---R--E 1
)spool
)lisp (bye)
            ———-
            — U32VectorPolynomialOperations.help —
```
U32VectorPolynomialOperations examples

====================================================================

====================================================================

This is a low-level package which implements operations on vectors treated as univariate modular polynomials. Most operations takes modulus as parameter. Modulus is machine sized prime which should be small enough to avoid overflow in intermediate calculations.

See Also: o )show U32VectorPolynomialOperations

**———-**

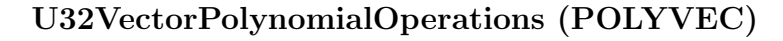

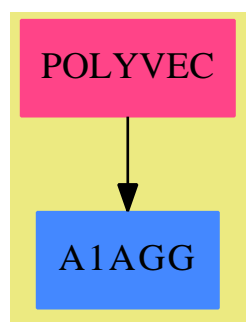

#### **Exports:**

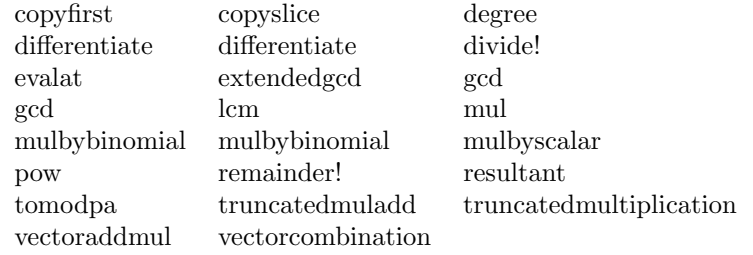

**— package POLYVEC U32VectorPolynomialOperations —**

)abbrev package POLYVEC U32VectorPolynomialOperations ++ Description: ++ This is a low-level package which implements operations ++ on vectors treated as univariate modular polynomials. Most ++ operations takes modulus as parameter. Modulus is machine ++ sized prime which should be small enough to avoid overflow

++ in intermediate calculations.

```
U32VectorPolynomialOperations() : Export == Implementation where
    PA ==> U32Vector
    Export == with
        copy_first : (PA, PA, Integer) -> Void
          ++ copy_first(v1, v2, n) copies first n elements
          ++ of v2 into n first positions in v1.
        copy_slice : (PA, PA, Integer, Integer) -> Void
          ++ copy_first(v1, v2, m, n) copies the slice of v2 starting
          ++ at m elements and having n elements into corresponding
          ++ positions in v1.
        eval_at : (PA, Integer, Integer, Integer) -> Integer
          ++ eval_at(v, deg, pt, p) treats v as coefficients of
          ++ polynomial of degree deg and evaluates the
         ++ polynomial at point pt modulo p
          ++
         ++X a:=new(3,1)$U32VEC
         +X a.1:=2
         ++X eval_at(a,2,3,1024)
         ++X eval_at(a,2,2,8)
          ++X eval_at(a,2,3,10)
        vector_add_mul : (PA, PA, Integer, Integer, Integer, Integer) _
           -> Void
          ++ vector_add_mul(v1, v2, m, n, c, p) sets v1(m), ...,
          ++ v1(n) to corresponding extries in v1 + c*v2
          ++ modulo p.
        mul_by_binomial : (PA, Integer, Integer) -> Void
          ++ mul_by_binomial(v, pt, p) treats v a polynomial
          ++ and multiplies in place this polynomial by binomial (x + pt).
          ++ Highest coefficient of product is ignored.
        mul_by_binomial : (PA, Integer, Integer, Integer) -> Void
          ++ mul_by_binomial(v, deg, pt, p) treats v as
         ++ coefficients of polynomial of degree deg and
         ++ multiplies in place this polynomial by binomial (x + pt).
         ++ Highest coefficient of product is ignored.
        mul_by_scalar : (PA, Integer, Integer, Integer) -> Void
          ++ mul_by_scalar(v, deg, c, p) treats v as
          ++ coefficients of polynomial of degree deg and
         ++ multiplies in place this polynomial by scalar c
        mul : (PA, PA, Integer) -> PA
         ++ Polynomial multiplication.
        truncated_multiplication : (PA, PA, Integer, Integer) -> PA
          ++ truncated_multiplication(x, y, d, p) computes
          ++ x*y truncated after degree d
        truncated_mul_add : (PA, PA, PA, Integer, Integer) -> Void
         ++ truncated_mul_add(x, y, z, d, p) adds to z
          ++ the produce x*y truncated after degree d
        pow : (PA, PositiveInteger, NonNegativeInteger, Integer) -> PA
         ++ pow(u, n, d, p) returns u^n truncated after degree d, except if
          ++ n=1, in which case u itself is returned
        differentiate : (PA, Integer) -> PA
```
```
++ Polynomial differentiation.
   differentiate : (PA, NonNegativeInteger, Integer) -> PA
     ++ Polynomial differentiation.
   divide! : (PA, PA, PA, Integer) -> Void
     ++ Polynomial division.
   remainder! : (PA, PA, Integer) -> Void
     ++ Polynomial remainder
   vector_combination : (PA, Integer, PA, Integer, _
                          Integer, Integer, p : Integer) -> Void
     ++ vector_combination(v1, c1, v2, c2, n, delta, p) replaces
     ++ first n + 1 entires of v1 by corresponding entries of
     ++ c1*v1+c2*x^delta*v2 mod p.
   to_mod_pa : (SparseUnivariatePolynomial Integer, Integer) -> PA
     ++ to_mod_pa(s, p) reduces coefficients of polynomial
     ++ s modulo prime p and converts the result to vector
   gcd : (PA, PA, Integer) -> PA
     ++ gcd(v1, v2, p) computes monic gcd of v1 and v2 modulo p.
   gcd : (PrimitiveArray PA, Integer, Integer, Integer) -> PA
     ++ gcd(a, lo, hi, p) computes gcd of elements
     ++ a(lo), a(lo+1), ..., a(hi).
   lcm : (PrimitiveArray PA, Integer, Integer, Integer) -> PA
     ++ lcm(a, lo, hi, p) computes lcm of elements
     ++ a(10), a(10+1), \ldots, a(hi).degree : PA -> Integer
     ++ degree(v) is degree of v treated as polynomial
   extended_gcd : (PA, PA, Integer) -> List(PA)
     ++ extended_gcd(v1, v2, p) gives [g, c1, c2] such
     ++ that g is \sp{gcd(v1, v2, p)}, \sp{spad{g = c1*v1 + c2*v2}}++ and degree(c1) < max(degree(v2) - degree(g), 0) and
     ++ degree(c2) < max(degree(v1) - degree(g), 1)resultant : (PA, PA, Integer) -> Integer
     ++ resultant(v1, v2, p) computes resultant of v1 and v2
     ++ modulo p.
Implementation ==> add
   Qmuladdmod ==> QSMULADDMOD6432$Lisp
   Qmuladd ==> QSMULADD6432$Lisp
   Qmul ==> QSMULMOD32$Lisp
   Qdot2 ==> QSDOT2MOD6432$Lisp
   Qrem ==> QSMOD6432$Lisp
   modInverse ==> invmod
   copy_first(np : PA, op : PA, n : Integer) : Void ==
       ns := n pretend SingleInteger
       for j in 0..(ns - 1) repeat
           np(j) := op(j)
```

```
copy_slice(np : PA, op : PA, m : Integer, _
           n : Integer) : Void ==
```

```
ms := m pretend SingleInteger
   ns := n pretend SingleInteger
    for j in ms..(ms + ns - 1) repeat
        np(j) := op(j)eval_at(v : PA, deg : Integer, pt : Integer, _
      p : Integer) : Integer ==
    i : SingleInteger := deg::SingleInteger
   res : Integer := 0
    while not(i < 0) repeat
       res := Qmuladdmod(pt, res, v(i), p)
        i := i - 1res
to_mod_pa(s : SparseUnivariatePolynomial Integer, p : Integer) : PA ==
    zero?(s) \Rightarrow new(1, 0)$PA
   n0 := degree(s) pretend SingleInteger
   ncoeffs := new((n0+1) pretend NonNegativeInteger, 0)$PA
   while not(zero?(s)) repeat
       n := degree(s)ncoeffs(n) := positiveRemainder(leadingCoefficient(s), p)
        s := reductum(s)ncoeffs
vector_add_mul(v1 : PA, v2 : PA, m : Integer, n : Integer, _
                 c : Integer, p : Integer) : Void ==
   ms := m pretend SingleInteger
   ns := n pretend SingleInteger
    for i in ms..ns repeat
        v1(i) := Qmuladdmod(c, v2(i), v1(i), p)
mul_by_binomial(v : PA, n : Integer, pt : Integer, _
                 p : Integer) : Void ==
   prev_coeff : Integer := 0
   ns := n pretend SingleInteger
    for i in 0.. (ns - 1) repeat
       pp := v(i)v(i) := Qmuladdmod(pt, pp, prev_coeff, p)
        prev_coeff := pp
mul_by_binomial(v : PA, pt : Integer, _
                  p : Integer) : Void ==
    mul_by_binomial(v, #v, pt, p)
mul_by\_scalar(v : PA, n : Integer, c : Integer, _p : Integer) : Void ==
   ns := n pretend SingleInteger
   for i in 0..ns repeat
        v(i) := Qmu(c, v(i), p)
```

```
degree(v : PA) : Integer ==n := #v
   for i in (n - 1) \ldots 0 by -1 repeat
        not(v(i) = 0) \Rightarrow return i-1vector_combination(v1 : PA, c1 : Integer, _
                    v2 : PA, c2 : Integer, _
                    n : Integer, delta : Integer, _
                    p : Integer) : Void ==
   ns := n pretend SingleInteger
   ds := delta pretend SingleInteger
   if not(c1 = 1) then
       ns + 1 < ds =>
            for i in 0..ns repeat
                v1(i) := Qmul(v1(i), c1, p)
        for i in 0..(ds - 1) repeat
            v1(i) := Qmul(v1(i), c1, p)
        for i in ds..ns repeat
           v1(i) := Qdot2(v1(i), c1, v2(i - ds), c2, p)else
       for i in ds..ns repeat
            v1(i) := Qmuladdmod(c2, v2(i - ds), v1(i), p)
divide!(r0 : PA, r1 : PA, res : PA, p: Integer) : Void ==
    dr0 := degree(r0) pretend SingleInteger
    dr1 := degree(r1) pretend SingleInteger
    c0 := r1(dr1)c0 := modInverse(c0, p)
    while not(dr0 < dr1) repeat
       delta := dr0 - dr1c1 := \text{Qmul}(c0, r0(dr0), p)res(detta) := c1c1 := p - c1r0(dr0) := 0dr0 := dr0 - 1if dr0 < 0 then break
       vector_combination(r0, 1, r1, c1, dr0, delta, p)
       while r0(dr0) = 0 repeat
            dr0 := dr0 - 1if dr0 < 0 then break
remainder!(r0 : PA, r1 : PA, p: Integer) : Void ==
   dr0 := degree(r0) pretend SingleInteger
   dr1 := degree(r1) pretend SingleInteger
   c0 := r1(dr1)c0 := modInverse(c0, p)
   while not(dr0 < dr1) repeat
       delta := dr0 - dr1c1 := Qmul(c0, r0(dr0), p)
```

```
c1 := p - c1r0(dr0) := 0dr0 := dr0 - 1if dr0 < 0 then break
        vector_combination(r0, 1, r1, c1, dr0, delta, p)
        while r0(dr0) = 0 repeat
            dr0 := dr0 - 1if dr0 < 0 then break
gcd(x : PA, y : PA, p : Integer) : PA ==dr0 := degree(y) pretend SingleInteger
    dr1 : SingleInteger
    if dr0 < 0 then
       tmpp := xx := yy := \text{tmpp}dr1 := dr0dr0 := degree(y) pretend SingleInteger
    else
        dr1 := degree(x) pretend SingleInteger
    dr0 < 0 => return new(1, 0) $PA
    r0 := new((dr0 + 1) pretend NonNegativeInteger, 0)$PA
    copy\_first(r0, y, dr0 + 1)dr1 \leq 0 \Rightarrowc := r0(dr0)c := \text{modInverse}(c, p)mul_by_scalar(r0, dr0, c, p)
        return r0
    r1 := new((dr1 + 1) pretend NonNegativeInteger, 0)$PA
    copy\_first(r1, x, dr1 + 1)while 0 < dr1 repeat
        while not(dr0 < dr1) repeat
            delta := dr0 - dr1c1 := sub_SI(p, r0(dr0))$Lisp
            c0 := r1(dr1)if c0 \tilde{}= 1 and delta > 30 then
                c0 := \text{modInverse}(c0, p)mul_by_scalar(r1, dr1, c0, p)
                c0 := 1r0(dr0) := 0dr0 := dr0 - 1vector_combination(r0, c0, r1, c1, dr0, delta, p)
            while r0(dr0) = 0 repeat
                dr0 := dr0 - 1if dr0 < 0 then break
        tmpp := r0tmp := dr0r0 := r1
        dr0 := dr1r1 := \text{tmpp}
```

```
dr1 := tmpnot(dr1 < 0) =>
       r1(0) := 1return r1
    c := r0(dr0)c := modInverse(c, p)
   mul_by_scalar(r0, dr0, c, p)
   r0
gcd(a : PrimitiveArray PA, lo : Integer, hi: Integer, p: Integer) _
     : PA ==
   res := a(1o)for i in (lo + 1)..hi repeat
        res := gcd(a(i), res, p)res
lcm2(v1 : PA, v2 : PA, p : Integer) : PA ==pp := gcd(v1, v2, p)dv2 := degree(v2)dpp := degree(pp)
   dv2 = dpp \Rightarrowv1
    dpp = 0 \implies \text{mul}(v1, v2, p)tmp1 := new((dv2 + 1) pretend NonNegativeInteger, 0)$PA
    tmp2 := new((dv2 - dpp + 1) pretend NonNegativeInteger, 0)$PA
    copy_first(tmp1, v2, dv2 + 1)
   divide!(tmp1, pp, tmp2, p)
   mul(v1, tmp2, p)lcm(a : PrimitiveArray PA, lo : Integer, hi: Integer, p: Integer) _
      : PA ==
   res := a(10)for i in (lo + 1)..hi repeat
       res := lcm2(a(i), res, p)res
inner_mul : (PA, PA, PA, SingleInteger, SingleInteger, _
              SingleInteger, Integer) -> Void
mul(x : PA, y : PA, p : Integer) : PA ==xdeg := degree(x) pretend SingleInteger
    ydeg := degree(y) pretend SingleInteger
    if xdeg > ydeg then
       tmpp := xtmp := xdeg
       x := yxdeg := ydeg
        y := \text{tmpp}ydeg := tmpx \cdot e \cdot f s := x
```

```
y \circ \text{coeffs} := yxdeg < 0 => xxdeg = 0 and xcoeffs(0) = 1 \Rightarrow copy(y)zdeg : SingleInteger := xdeg + ydeg
   zdeg0 := ((zdeg + 1)::Integer) pretend NonNegativeInteger
   zcoeffs := new(zdeg0, 0)$PA
   inner_mul(xcoeffs, ycoeffs, zcoeffs, xdeg, ydeg, zdeg, p)
   zcoeffs
inner\_mul(x, y, z, xdeg, ydeg, zdeg, p) ==if ydeg < xdeg then
        tmpp := xtmp := xdeg
        x := yxdeg := ydeg
        y := \text{tmpp}ydeg := tmp
   xdeg :=
        zdeg < xdeg => zdeg
       xdeg
   ydeg :=
        zdeg < ydeg => zdeg
        ydeg
   ss : Integer
   i : SingleInteger
    j : SingleInteger
   for i in 0..xdeg repeat
        ss := z(i)for j in 0..i repeat
            ss := Qmuladd(x(i - j), y(j), ss)z(i) := Qrem(ss, p)for i in (xdeg+1)..ydeg repeat
        ss := z(i)for j in 0..xdeg repeat
           ss := Qmuladd(x(j), y(i-j), ss)z(i) := Qrem(ss, p)for i in (ydeg+1)..zdeg repeat
        ss := z(i)for j in (i-xdeg)..ydeg repeat
            ss := Qmuladd(x(i - j), y(j), ss)z(i) := Qrem(ss, p)truncated_mull\_add(x, y, z, m, p) ==xdeg := (#x - 1) pretend SingleInteger
    ydeg := (#y - 1) pretend SingleInteger
    inner_mul(x, y, z, xdeg, ydeg, m pretend SingleInteger, p)
truncated_multiplication(x, y, m, p) ==xdeg := (#x - 1) pretend SingleInteger
   ydeg := (#y - 1) pretend SingleInteger
```

```
z := new((m pretend SingleInteger + 1)
                pretend NonNegativeInteger, 0)$PA
    inner_mul(x, y, z, xdeg, ydeg, m pretend SingleInteger, p)
    z
pow(x : PA, n : PositiveInteger, d: NonNegativeInteger, _
   p : Integer) : PA ==
   one? n \Rightarrow xodd?(n)$Integer =>
        truncated_multiplication(x,
            pow(truncated_multiplication(x, x, d, p),
                shift(n,-1) pretend PositiveInteger,
                d,
                p),
            d,
            p)
    pow(truncated_multiplication(x, x, d, p),
        shift(n,-1) pretend PositiveInteger,
        d,
        p)
differentiate(x: PA, p: Integer): PA ==d := #x - 1if zero? d then empty()$PA
    else
        r := new(d::NonNegativeInteger, 0)$PA
        for i in 0..d-1 repeat
            i1 := i+1
            r.i := Qmul(i1, x.i1, p)
        r
differentiate(x: PA, n: NonNegativeInteger, p: Integer): PA ==
   zero? n \Rightarrow xd := #x - 1if d < n then empty()$PA
    else
        r := new((d-n+1) pretend NonNegativeInteger, 0)$PA
        for i in n..d repeat
            j := i-n
            f := j+1for k in j+2..i repeat f := \mathbb{Q}mult(f, k, p)r.(j pretend NonNegativeInteger) := Qmul(f, x.i, p)
        r
extended_gcd(x : PA, y : PA, p : Integer) : List(PA) ==dr0 := degree(x) pretend SingleInteger
   dr1 : SingleInteger
    swapped : Boolean := false
   t0 : PA
   if dr0 < 0 then
```

```
(x, y) := (y, x)dr1 := dr0dr0 := degree(x) pretend SingleInteger
    swapped := true
else
    dr1 := degree(y) pretend SingleInteger
dr1 < 0 =>
    dr0 < 0 =>
       return [new(1, 0)$PA, new(1, 0)$PA, new(1, 1)$PA]
    r0 := new((dr0 + 1) pretend NonNegativeInteger, 0)$PA
    copy\_first(r0, x, dr0 + 1)c := r0(dr0)c := modInverse(c, p)
    mul_by_scalar(r0, dr0, c, p)
    t0 := new(1, c)$PA
    if swapped then
        return [r0, new(1, 0)$PA, t0]
    else
        return [r0, t0, new(1, 0)$PA]
swapped => error "impossible"
dt := (dr0 > 0 => dr0 - 1 ; 0)ds := (dr1 > 0 \Rightarrow dr1 - 1 ; 0)-- invariant: r0 = s0*x + t0*y, r1 = s1*x + t1*yr0 := new((dr0 + 1) pretend NonNegativeInteger, 0)$PA
t0 := new((dt + 1) pretend NonNegativeInteger, 0)$PA
s0 := new((ds + 1) pretend NonNegativeInteger, 0)$PA
copy\_first(r0, x, dr0 + 1)s0(0) := 1r1 := new((dr1 + 1) pretend NonNegativeInteger, 0)$PA
t1 := new((dt + 1) pretend NonNegativeInteger, 0)$PA
s1 := new((ds + 1) pretend NonNegativeInteger, 0)$PA
copy\_first(r1, y, dr1 + 1)t1(0) := 1while dr1 > 0 repeat
    while dr0 >= dr1 repeat
        delta := dr0 - dr1c1 := sub_SI(p, r0(dr0))$Lisp
        c0 := r1(dr1)if c0 \tilde{}= 1 and delta > 30 then
            c0 := modInverse(c0, p)
            mul_by_scalar(r1, dr1, c0, p)
            mul_by_scalar(t1, dt, c0, p)
            mul_by_scalar(s1, ds, c0, p)
            c0 := 1r0(dr0) := 0dr0 := dr0 - 1vector_combination(r0, c0, r1, c1, dr0, delta, p)
        vector_combination(t0, c0, t1, c1, dt, delta, p)
        vector_combination(s0, c0, s1, c1, ds, delta, p)
        while r0(dr0) = 0 repeat
```

```
dr0 := dr0 - 1if dr0 < 0 then break
        (r0, r1) := (r1, r0)(dr0, dr1) := (dr1, dr0)(s0, s1) := (s1, s0)
        (t0, t1) := (t1, t0)dr1 > = 0 =>
       c := r1(0)c := \text{modInverse}(c, p)r1(0) := 1mul_by_scalar(s1, ds, c, p)
       mul_by_scalar(t1, dt, c, p)
       return [r1, s1, t1]
   c := r0(dr0)c := \text{modInverse}(c, p)mul_by_scalar(r0, dr0, c, p)
   mul_by_scalar(s0, ds, c, p)
   mul_by_scalar(t0, dt, c, p)
   [r0, s0, t0]
resultant(x : PA, y : PA, p : Integer) : Integer ==dr0 := degree(x) pretend SingleInteger
   dr0 < 0 \Rightarrow 0dr1 := degree(y) pretend SingleInteger
   dr1 < 0 \Rightarrow 0r0 := new((dr0 + 1) pretend NonNegativeInteger, 0)$PA
   copy\_first(r0, x, dr0 + 1)r1 := new((dr1 + 1) pretend NonNegativeInteger, 0)$PA
   copy\_first(r1, y, dr1 + 1)res : SingleInteger := 1
   repeat
        dr0 < dr1 =>
            (r0, r1) := (r1, r0)(dr0, dr1) := (dr1, dr0)c0 := r1(dr1)dr1 = 0 =>
            while 0 < dr0 repeat
               res := Qmul(res, c0, p)
                dr0 := dr0 - 1return res
        delta := dr0 - dr1c1 := sub_SI(p, r0(dr0))$Lisp
        if c0 \tilde{}=1 then
            c1 := Qmul(c1, modInverse(c0, p), p)
       r0(dr0) := 0dr0 := dr0 - 1vector_combination(r0, 1, r1, c1, dr0, delta, p)
       res := Qmul(res, c0, p)while r0(dr0) = 0 repeat
            dr0 := dr0 - 1
```
 $dr0 < 0 \Rightarrow$  return 0 res := Qmul(res, c0, p)

**— POLYVEC.dotabb —**

**———-**

**———-**

"POLYVEC" [color="#FF4488",href="bookvol10.4.pdf#nameddest=POLYVEC"] "A1AGG" [color="#4488FF",href="bookvol10.2.pdf#nameddest=A1AGG"] "POLYVEC" -> "A1AGG"

*CHAPTER 22. CHAPTER U*

# **Chapter 23**

# **Chapter V**

**———-**

# **package VECTOR2 VectorFunctions2**

**— VectorFunctions2.input —**

```
)set break resume
)sys rm -f VectorFunctions2.output
)spool VectorFunctions2.output
)set message test on
)set message auto off
)clear all
--S 1 of 1
)show VectorFunctions2
---R--R VectorFunctions2(A: Type,B: Type) is a package constructor
--R Abbreviation for VectorFunctions2 is VECTOR2
--R This constructor is exposed in this frame.
--R Issue )edit bookvol10.4.pamphlet to see algebra source code for VECTOR2
- -R--R------------------------------- Operations --------------------------------
--R map : ((A \rightarrow B), Vector(A)) \rightarrow Vector(B)--R map : ((A \rightarrow Union(B," failed")), Vector(A)) -> Union(Vector(B), "failed")
--R reduce : (((A,B) \rightarrow B),Vector(A), B) \rightarrow B--R scan : (((A,B) \rightarrow B), Vector(A),B) -> Vector(B)---R--E 1
)spool
)lisp (bye)
```
#### 4158 *CHAPTER 23. CHAPTER V*

**— VectorFunctions2.help —**

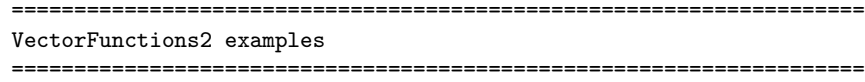

This package provides operations which all take as arguments vectors of elements of some type A and functions from A to another of type B. The operations all iterate over their vector argument and either return a value of type B or a vector over B.

See Also: o )show VectorFunctions2

# **VectorFunctions2 (VECTOR2)**

**———-**

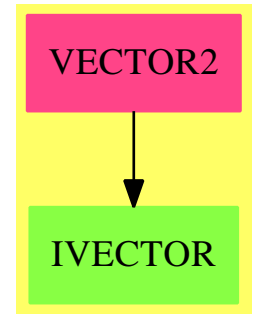

#### **Exports:**

map reduce scan

#### **— package VECTOR2 VectorFunctions2 —**

```
)abbrev package VECTOR2 VectorFunctions2
++ Description:
++ This package provides operations which all take as arguments
++ vectors of elements of some type \spad{A} and functions from \spad{A} to
++ another of type B. The operations all iterate over their vector argument
++ and either return a value of type B or a vector over B.
VectorFunctions2(A, B): Exports == Implementation where
  A, B: Type
```

```
VA ==> Vector A
VB ==> Vector B
O2 ==> FiniteLinearAggregateFunctions2(A, VA, B, VB)
UB ==> Union(B,"failed")
Exports == with
  scan : ((A, B) \rightarrow B, VA, B) \rightarrow VB++ scan(func,vec,ident) creates a new vector whose elements are
    ++ the result of applying reduce to the binary function func,
    ++ increasing initial subsequences of the vector vec,
    ++ and the element ident.
  reduce : ((A, B) \rightarrow B, VA, B) \rightarrow B++ reduce(func,vec,ident) combines the elements in vec using the
    ++ binary function func. Argument ident is returned if vec is empty.
  map : (A \rightarrow B, VA) \rightarrow VB++ map(f, v) applies the function f to every element of the vector v
    ++ producing a new vector containing the values.
  map : (A -> UB, VA) -> Union(VB,"failed")
    ++ map(f, v) applies the function f to every element of the vector v
    ++ producing a new vector containing the values or \spad{"failed"}.
Implementation ==> add
  scan(f, v, b) == scan(f, v, b)$02
  reduce(f, v, b) == reduce(f, v, b)$02
  map(f:(A->B), v:VA):VB == map(f, v)$02
  map(f:(A \rightarrow UB), a:VA):Union(VB," failed") ==res : List B := []
   for u in entries(a) repeat
     r := f ur = "failed" => return "failed"
     res := [r::B, :=s]vector reverse! res
```
### **— VECTOR2.dotabb —**

**———-**

```
"VECTOR2" [color="#FF4488",href="bookvol10.4.pdf#nameddest=VECTOR2"]
"IVECTOR" [color="#88FF44",href="bookvol10.3.pdf#nameddest=IVECTOR"]
"VECTOR2" -> "IVECTOR"
```
# **package VIEWDEF ViewDefaultsPackage**

**— ViewDefaultsPackage.input —**

```
)set break resume
)sys rm -f ViewDefaultsPackage.output
)spool ViewDefaultsPackage.output
)set message test on
)set message auto off
)clear all
--S 1 of 1
)show ViewDefaultsPackage
---R--R ViewDefaultsPackage is a package constructor
--R Abbreviation for ViewDefaultsPackage is VIEWDEF
--R This constructor is exposed in this frame.
--R Issue )edit bookvol10.4.pamphlet to see algebra source code for VIEWDEF
---R--R------------------------------- Operations --------------------------------
--R axesColorDefault : () -> Palette lineColorDefault : () -> Palette
--R pointColorDefault : () -> Palette unitsColorDefault : () -> Palette
--R viewDefaults : () -> Void
--R axesColorDefault : Palette -> Palette
--R lineColorDefault : Palette -> Palette
--R pointColorDefault : Palette -> Palette
--R pointSizeDefault : () -> PositiveInteger
--R pointSizeDefault : PositiveInteger -> PositiveInteger
--R tubePointsDefault : PositiveInteger -> PositiveInteger
--R tubePointsDefault : () -> PositiveInteger
--R tubeRadiusDefault : Float -> DoubleFloat
--R tubeRadiusDefault : () -> DoubleFloat
--R unitsColorDefault : Palette -> Palette
--R var1StepsDefault : () -> PositiveInteger
--R var1StepsDefault : PositiveInteger -> PositiveInteger
--R var2StepsDefault : () -> PositiveInteger
--R var2StepsDefault : PositiveInteger -> PositiveInteger
--R viewPosDefault : () -> List(NonNegativeInteger)
--R viewPosDefault : List(NonNegativeInteger) -> List(NonNegativeInteger)
--R viewSizeDefault : () -> List(PositiveInteger)
--R viewSizeDefault : List(PositiveInteger) -> List(PositiveInteger)
--R viewWriteAvailable : () -> List(String)
--R viewWriteDefault : () -> List(String)
--R viewWriteDefault : List(String) -> List(String)
---R--E 1
```
)spool

)lisp (bye)

**— ViewDefaultsPackage.help —**

======================== ViewDefaultsPackage examples ====================================================================

ViewportDefaultsPackage describes default and user definable values for graphics

See Also: o )show ViewDefaultsPackage

**———-**

**———-**

## **ViewDefaultsPackage (VIEWDEF)**

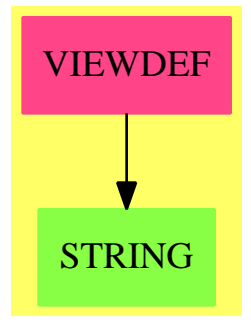

#### **Exports:**

viewSizeDefault viewWriteAvailable viewWriteDefault

axesColorDefault lineColorDefault pointColorDefault pointSizeDefault tubePointsDefault tubeRadiusDefault unitsColorDefault var1StepsDefault var2StepsDefault unitsColorDefault viewDefaults viewPosDefault

**— package VIEWDEF ViewDefaultsPackage —**

)abbrev package VIEWDEF ViewDefaultsPackage

- ++ Author: Jim Wen
- ++ Date Created: 15 January 1990
- ++ Date Last Updated:

```
++ Description:
++ ViewportDefaultsPackage describes default and user definable
++ values for graphics
ViewDefaultsPackage():Exports == Implementation where
 I ==> Integer
 \begin{array}{ll}\n\text{C} & \text{==> Color} \\
\text{PAL} & \text{==> Palet}\n\end{array}==> Palette
 L ==> List
 S ==> String
 E ==> Expression
 PI ==> PositiveInteger
 NNI ==> NonNegativeInteger
 SF ==> DoubleFloat
 B ==> Boolean
  writeAvailable ==> (["PIXMAP","BITMAP","POSTSCRIPT","IMAGE"]::L S)
   -- need not worry about case of letters
 Exports ==> with
   pointColorDefault : () -> PAL
     ++ pointColorDefault() returns the default color of points in a 2D
     ++ viewport.
   pointColorDefault : PAL -> PAL
     ++ pointColorDefault(p) sets the default color of points in a 2D viewport
     ++ to the palette p.
   lineColorDefault : () -> PAL
     ++ lineColorDefault() returns the default color of lines connecting
     ++ points in a 2D viewport.
   lineColorDefault : PAL -> PAL
     ++ lineColorDefault(p) sets the default color of lines connecting points
     ++ in a 2D viewport to the palette p.
   axesColorDefault : () -> PAL
     ++ axesColorDefault() returns the default color of the axes in a
     ++ 2D viewport.
   axesColorDefault : PAL -> PAL
     ++ axesColorDefault(p) sets the default color of the axes in a 2D
     ++ viewport to the palette p.
   \texttt{unitsColorDefault} \quad : \quad () \qquad \qquad \texttt{--} > \; \texttt{PAL}++ unitsColorDefault() returns the default color of the unit ticks in
     ++ a 2D viewport.
   unitsColorDefault : PAL -> PAL
```

```
++ unitsColorDefault(p) sets the default color of the unit ticks in
 ++ a 2D viewport to the palette p.
pointSizeDefault : () -> PI
 ++ pointSizeDefault() returns the default size of the points in
 ++ a 2D viewport.
pointSizeDefault : PI -> PI
 ++ pointSizeDefault(i) sets the default size of the points in a 2D
 ++ viewport to i.
viewPosDefault : () -> L NNI
 ++ viewPosDefault() returns the default x and y position of a
 ++ viewport window unless overriden explicityly, newly created
 ++ viewports will have this x and y coordinate.
viewPosDefault : L NNI -> L NNI
 ++ viewPosDefault([x,y]) sets the default x and y position of a
 ++ viewport window unless overriden explicityly, newly created
 ++ viewports will have the x and y coordinates x, y.
viewSizeDefault : () -> L PI
 ++ viewSizeDefault() returns the default viewport width and height.
viewSizeDefault : L PI -> L PI
 ++ viewSizeDefault([w,h]) sets the default viewport width to w and height
 ++ to h.
viewDefaults : () -> Void
 ++ viewDefaults() resets all the default graphics settings.
viewWriteDefault : () -> L S
 ++ viewWriteDefault() returns the list of things to write in a viewport
 ++ data file; a viewalone file is always generated.
viewWriteDefault : L S -> L S
 ++ viewWriteDefault(l) sets the default list of things to write in a
 ++ viewport data file to the strings in l; a viewalone file is always
 ++ genereated.
viewWriteAvailable : () -> L S
 ++ viewWriteAvailable() returns a list of available methods for writing,
 ++ such as BITMAP, POSTSCRIPT, etc.
var1StepsDefault : () -> PI
 ++ var1StepsDefault() is the current setting for the number of steps to
 ++ take when creating a 3D mesh in the direction of the first defined
 ++ free variable (a free variable is considered defined when its
 ++ range is specified (e.g. x=0..10)).
```

```
var2StepsDefault : () -> PI
   ++ var2StepsDefault() is the current setting for the number of steps to
   ++ take when creating a 3D mesh in the direction of the first defined
   ++ free variable (a free variable is considered defined when its
   ++ range is specified (e.g. x=0..10)).
 var1StepsDefault : PI -> PI
   ++ var1StepsDefault(i) sets the number of steps to take when creating a
   ++ 3D mesh in the direction of the first defined free variable to i
   ++ (a free variable is considered defined when its range is specified
   ++ (e.g. x=0..10)).
  var2StepsDefault : PI -> PI
   ++ var2StepsDefault(i) sets the number of steps to take when creating a
   ++ 3D mesh in the direction of the first defined free variable to i
   ++ (a free variable is considered defined when its range is specified
   ++ (e.g. x=0..10)).
 tubePointsDefault : PI -> PI
   ++ tubePointsDefault(i) sets the number of points to use when creating
   ++ the circle to be used in creating a 3D tube plot to i.
  tubePointsDefault : () -> PI
   ++ tubePointsDefault() returns the number of points to be used when
   ++ creating the circle to be used in creating a 3D tube plot.
 tubeRadiusDefault : Float -> SF -- current tube.spad asks for SF
   ++ tubeRadiusDefault(r) sets the default radius for a 3D tube plot to r.
  tubeRadiusDefault : () -> SF
   ++ tubeRadiusDefault() returns the radius used for a 3D tube plot.
Implementation ==> add
  import Color()
  import Palette()
  --import StringManipulations()
 defaultPointColor : Reference(PAL) := ref bright red()
 defaultLineColor : Reference(PAL) := ref pastel green() --bright blue()
 defaultAxesColor : Reference(PAL) := ref dim red()
 defaultUnitsColor : Reference(PAL) := ref dim yellow()
 defaultPointSize : Reference(PI) := ref(3::PI)
 defaultXPos : Reference(NNI) := ref(0::NNI)
 defaultYPos : Reference(NNI) := ref(0::NNI)
 defaultWidth : Reference(PI) := ref(400::PI)
 defaultHeight : Reference(PI) := ref(400::PI)
 defaultThingsToWrite : Reference(L S) := ref([]::L S)
 defaultVar1Steps : Reference(PI) := ref(27::PI)
 defaultVar2Steps : Reference(PI) := ref(27::PI)
```

```
defaultTubePoints : Reference(PI) := ref(6::PI)
   defaultTubeRadius : Reference(SF) := ref(convert(0.5)@SF)
   defaultClosed : Reference(B) := ref(false)
--%Viewport window dimensions specifications
   viewPosDefault == [defaultXPos(),defaultYPos()]
   viewPosDefault l ==
     #1 < 2 => error "viewPosDefault expects a list with two elements"
      [defaultXPos() := first l,defaultYPos() := last l]
   viewSizeDefault == [defaultWidth(),defaultHeight()]
   viewSizeDefault 1 ==#1 < 2 => error "viewSizeDefault expects a list with two elements"
      [defaultWidth() := first l,defaultHeight() := last l]
   viewDefaults ==
     defaultPointColor : Reference(PAL) := ref bright red()
     defaultLineColor : Reference(PAL) := ref pastel green() --bright blue()
     defaultAxesColor : Reference(PAL) := ref dim red()
     defaultUnitsColor : Reference(PAL) := ref dim yellow()
     defaultPointSize : Reference(PI) := ref(3::PI)
     defaultXPos : Reference(NNI) := ref(0::NNI)
      defaultYPos : Reference(NNI) := ref(0::NNI)
      defaultWidth : Reference(PI) := ref(400::PI)
      defaultHeight : Reference(PI) := ref(427::PI)
--%2D graphical output specifications
   pointColorDefault == defaultPointColor()
   pointColorDefault p == defaultPointColor() := p
   lineColorDefault == defaultLineColor()
   lineColorDefault p == defaultLineColor() := p
   axesColorDefault == defaultAxesColor()
   axesColorDefault p == defaultAtxesColor() := punitsColorDefault == defaultUnitsColor()
   unitsColorDefault p == defaultUnitsColor() := p
   pointSizeDefault == defaultPointSize()
   pointSizeDefault x == defaultPointSize() := x
--%3D specific stuff
   var1StepsDefault == defaultVar1Steps()
   var1StepsDefault i == defaultVar1Steps() := i
   var2StepsDefault == defaultVar2Steps()
   var2StepsDefault i == defaultVar2Steps() := i
```

```
tubePointsDefault == defaultTubePoints()
    tubePointsDefault i == defaultTubePoints() := i
    tubeRadiusDefault == defaultTubeRadius()tubeRadiusDefault f == defaultTubeRadius() := convert(f)@SF
--%File output stuff
   viewWriteAvailable == writeAvailable
   viewWriteDefault == defaultThingsToWrite()
   viewWriteDefault listOfThings ==
     thingsToWrite : L S := []
     for aTypeOfFile in listOfThings repeat
       if (writeTypeInt := position(upperCase aTypeOfFile,viewWriteAvailable())) < 0 then
         sayBrightly([" > ",concat(aTypeOfFile,
                       " is not a valid file type for writing a viewport")])$Lisp
        else
         thingsToWrite := append(thingsToWrite,[aTypeOfFile])
     defaultThingsToWrite() := thingsToWrite
```
**— VIEWDEF.dotabb —**

```
"VIEWDEF" [color="#FF4488",href="bookvol10.4.pdf#nameddest=VIEWDEF"]
"STRING" [color="#88FF44",href="bookvol10.3.pdf#nameddest=STRING"]
"VIEWDEF" -> "STRING"
```
# **package VIEW ViewportPackage**

**— ViewportPackage.input —**

)set break resume )sys rm -f ViewportPackage.output )spool ViewportPackage.output )set message test on )set message auto off )clear all

**———-**

**———-**

--S 1 of 1 )show ViewportPackage

```
---R--R ViewportPackage is a package constructor
--R Abbreviation for ViewportPackage is VIEW
--R This constructor is not exposed in this frame.
--R Issue )edit bookvol10.4.pamphlet to see algebra source code for VIEW
---R--R------------------------------- Operations --------------------------------
--R coerce : GraphImage -> TwoDimensionalViewport
--R drawCurves : (List(List(Point(DoubleFloat))), Palette, Palette, PositiveInteger, List(DrawOption)) -> TwoDi
--R drawCurves : (List(List(Point(DoubleFloat))),List(DrawOption)) -> TwoDimensionalViewport
--R graphCurves : (List(List(Point(DoubleFloat))),Palette,Palette,PositiveInteger,List(DrawOption)) -> Grap
--R graphCurves : List(List(Point(DoubleFloat))) -> GraphImage
--R graphCurves : (List(List(Point(DoubleFloat))),List(DrawOption)) -> GraphImage
---R--E 1
)spool
)lisp (bye)
            ———-
           — ViewportPackage.help —
====================================================================
ViewportPackage examples
====================================================================
ViewportPackage provides functions for creating GraphImages
```
and TwoDimensionalViewports from lists of lists of points.

See Also: o )show ViewportPackage

### **ViewportPackage (VIEW)**

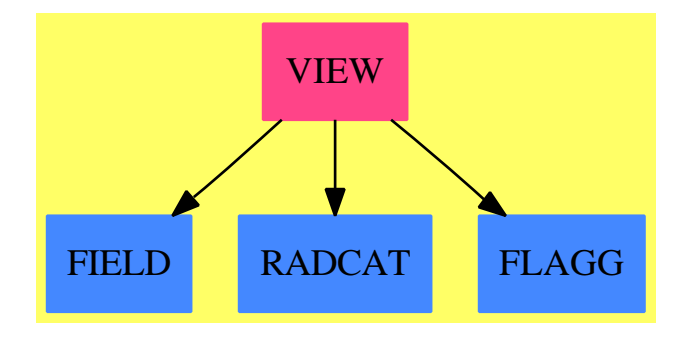

#### **Exports:**

coerce drawCurves graphCurves

**— package VIEW ViewportPackage —**

```
)abbrev package VIEW ViewportPackage
++ Author: Jim Wen
++ Date Created: 30 April 1989
++ Date Last Updated: 15 June 1990
++ Description:
++ ViewportPackage provides functions for creating GraphImages
++ and TwoDimensionalViewports from lists of lists of points.
ViewportPackage():Exports == Implementation where
  DROP ==> DrawOption
  GRIMAGE ==> GraphImage
  L ==> List
  P ==> Point DoubleFloat
  PAL ==> Palette
  PI ==> PositiveInteger
  VIEW2D ==> TwoDimensionalViewport
  Exports == with
    graphCurves : (L L P,PAL,PAL,PI,L DROP) -> GRIMAGE
     ++ graphCurves([[p0],[p1],...,[pn]],ptColor,lineColor,ptSize,[options])
     ++ creates a \spadtype{GraphImage} from the list of lists of points, p0
     ++ throught pn, using the options specified in the list \spad{options}.
     ++ The graph point color is specified by \spad{ptColor}, the graph line
     ++ color is specified by \spad{lineColor}, and the size of the points is
     ++ specified by \spad{ptSize}.
    graphCurves : L L P -> GRIMAGE
      ++ graphCurves([[p0],[p1],...,[pn]]) creates a \spadtype{GraphImage} from
     ++ the list of lists of points indicated by p0 through pn.
    graphCurves : (L L P,L DROP) -> GRIMAGE
```

```
++ graphCurves([[p0],[p1],...,[pn]],[options]) creates a
      ++ \spadtype{GraphImage} from the list of lists of points, p0 throught pn,
      ++ using the options specified in the list \spad{options}.
    drawCurves : (L L P,PAL,PAL,PI,L DROP) -> VIEW2D
      ++ drawCurves([[p0],[p1],...,[pn]],ptColor,lineColor,ptSize,[options])
      ++ creates a \spadtype{TwoDimensionalViewport} from the list of lists of
      ++ points, p0 throught pn, using the options specified in the list
      ++ \spad{options}. The point color is specified by \spad{ptColor}, the
      ++ line color is specified by \spad{lineColor}, and the point size is
      ++ specified by \spad{ptSize}.
    drawCurves : (L L P,L DROP) -> VIEW2D
      ++ drawCurves([[p0],[p1],...,[pn]],[options]) creates a
      ++ \spadtype{TwoDimensionalViewport} from the list of lists of points,
      ++ p0 throught pn, using the options specified in the list \spad{options};
    coerce : GRIMAGE -> VIEW2D
      ++ coerce(gi) converts the indicated \spadtype{GraphImage}, gi, into the
      ++ \spadtype{TwoDimensionalViewport} form.
  Implementation ==> add
    import ViewDefaultsPackage
    import DrawOptionFunctions0
--% Functions that return GraphImages
    graphCurves(listOfListsOfPoints) ==
      graphCurves(listOfListsOfPoints, pointColorDefault(),_
                  lineColorDefault(), pointSizeDefault(),nil())
    graphCurves(listOfListsOfPoints,optionsList) ==
      graphCurves(listOfListsOfPoints, pointColorDefault(),_
                  lineColorDefault(), pointSizeDefault(),optionsList)
    graphCurves(listOfListsOfPoints,ptColor,lineColor,ptSize,optionsList) ==
      len := #listOfListsOfPoints
      listOfPointColors : L PAL := [ptColor for i in 1..len]
      listOfLineColors : L PAL := [lineColor for i in 1..len]
      listOfPointSizes : L PI := [ptSize for i in 1..len]
      makeGraphImage(listOfListsOfPoints,listOfPointColors, _
                         listOfLineColors,listOfPointSizes,optionsList)
--% Functions that return Two Dimensional Viewports
    drawCurves(listOfListsOfPoints,optionsList) ==
      drawCurves(listOfListsOfPoints,pointColorDefault(),_
                 lineColorDefault(),pointSizeDefault(),optionsList)
    drawCurves(ptLists:L L P,ptColor:PAL,lColor:PAL,ptSize:PI,optList:L DROP) ==
      v := viewport2D()
      options(v,optList)
```

```
g := graphCurves(ptLists,ptColor,lColor,ptSize,optList)
putGraph(v,g,1)
makeViewport2D v
```
--% Coercions

```
coerce(graf:GRIMAGE):VIEW2D ==
     if (key graf = 0) then makeGraphImage graf
     v := viewport2D()
     title(v,"VIEW2D")
-- dimensions(v,viewPosDefault().1,viewPosDefault().2,viewSizeDefault().1,viewSizeDefault().2)
     putGraph(v,graf,1::PI)
     makeViewport2D v
```
**— VIEW.dotabb —**

**———-**

```
"VIEW" [color="#FF4488",href="bookvol10.4.pdf#nameddest=VIEW"]
"FIELD" [color="#4488FF",href="bookvol10.2.pdf#nameddest=FIELD"]
"RADCAT" [color="#4488FF",href="bookvol10.2.pdf#nameddest=RADCAT"]
"FLAGG" [color="#4488FF",href="bookvol10.2.pdf#nameddest=FLAGG"]
"VIEW" -> "FIELD"
"VIEW" -> "RADCAT"
"VIEW" -> "FLAGG"
```
# **Chapter 24**

# **Chapter W**

# **package WEIER WeierstrassPreparation**

**— WeierstrassPreparation.input —**

```
)set break resume
)sys rm -f WeierstrassPreparation.output
)spool WeierstrassPreparation.output
)set message test on
)set message auto off
)clear all
--S 1 of 1
)show WeierstrassPreparation
---R--R WeierstrassPreparation(R: Field) is a package constructor
--R Abbreviation for WeierstrassPreparation is WEIER
--R This constructor is not exposed in this frame.
--R Issue )edit bookvol10.4.pamphlet to see algebra source code for WEIER
---R--R------------------------------- Operations --------------------------------
--R cfirst : NonNegativeInteger -> (Stream(Polynomial(R)) -> Stream(Polynomial(R)))
--R clikeUniv : Symbol -> (Polynomial(R) -> SparseUnivariatePolynomial(Polynomial(R)))
--R crest : NonNegativeInteger -> (Stream(Polynomial(R)) -> Stream(Polynomial(R)))
--R qqq : (NonNegativeInteger,TaylorSeries(R),Stream(TaylorSeries(R))) -> (Stream(TaylorSeries(R)) -> Stream
--R sts2stst : (Symbol,Stream(Polynomial(R))) -> Stream(Stream(Polynomial(R)))
--R weierstrass : (Symbol,TaylorSeries(R)) -> List(TaylorSeries(R))
---R--E 1
)spool
)lisp (bye)
```
**— WeierstrassPreparation.help —** ==================================================================== WeierstrassPreparation examples ==================================================================== This package implements the Weierstrass preparation theorem f or multivariate power series. weierstrass(v,p) where v is a variable, and p is a TaylorSeries(R) in which the terms of lowest degree s must include c\*v\*\*s where c is a constant, s>0, is a list of TaylorSeries coefficients A[i] of the equivalent polynomial  $A = A[0] + A[1]*v + A[2]*v**2 + ... + A[s-1]*v**(s-1) + v**s$ such that p=A\*B , B being a TaylorSeries of minimum degree 0 See Also: o )show WeierstrassPreparation

**———-**

**———-**

### **WeierstrassPreparation (WEIER)**

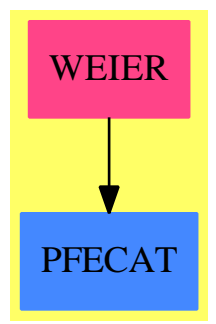

**Exports:** cfirst clikeUniv crest qqq sts2stst weierstrass

**— package WEIER WeierstrassPreparation —**

)abbrev package WEIER WeierstrassPreparation

```
++ Author:William H. Burge
++ Date Created:Sept 1988
++ Date Last Updated:Feb 15 1992
++ Description:
++ This package implements the Weierstrass preparation
++ theorem f or multivariate power series.
++ weierstrass(v,p) where v is a variable, and p is a
++ TaylorSeries(R) in which the terms
++ of lowest degree s must include c*v**s where c is a constant,s>0,
++ is a list of TaylorSeries coefficients A[i] of the equivalent polynomial
++ A = A[0] + A[1]*v + A[2]*v**2 + ... + A[s-1]*v**(s-1) + v**s
++ such that p=A*B , B being a TaylorSeries of minimum degree 0
WeierstrassPreparation(R): Defn == Imp1 whereR : Field
    VarSet==>Symbol
    SMP ==> Polynomial R
    PS ==> InnerTaylorSeries SMP
   NNI ==> NonNegativeInteger
   ST ==> Stream
   StS ==> Stream SMP
   STPS==>StreamTaylorSeriesOperations
    STTAYLOR==>StreamTaylorSeriesOperations
    SUP==> SparseUnivariatePolynomial(SMP)
   ST2==>StreamFunctions2
   SMPS==> TaylorSeries(R)
   L==>List
   null ==> empty?
    likeUniv ==> univariate
    coef ==> coefficient$SUP
   nil ==> empty
    Defn ==> with
        crest:(NNI->( StS-> StS))
          ++\spad{crest n} is used internally.
        cfirst:(NNI->( StS-> StS))
          ++\spad{cfirst n} is used internally.
        sts2stst:(VarSet,StS)->ST StS
          ++\spad{sts2stst(v,s)} is used internally.
        clikeUniv:VarSet->(SMP->SUP)
          ++\spad{clikeUniv(v)} is used internally.
        weierstrass:(VarSet,SMPS)->L SMPS
         ++\spad{weierstrass(v,ts)} where v is a variable and ts is
          ++ a TaylorSeries, impements the Weierstrass Preparation
          ++ Theorem. The result is a list of TaylorSeries that
          ++ are the coefficients of the equivalent series.
        qqq:(NNI,SMPS,ST SMPS)->((ST SMPS)->ST SMPS)
          ++\spad{qqq(n,s,st)} is used internally.
```

```
Impl ==> add
   import TaylorSeries(R)
    import StreamTaylorSeriesOperations SMP
   import StreamTaylorSeriesOperations SMPS
   map1==>map$(ST2(SMP,SUP))
   map2==>map$(ST2(StS,SMP))
   map3==>map$(ST2(StS,StS))
   transback:ST SMPS->L SMPS
   transback smps==
       if null smps
       then nil()$(L SMPS)
        else
          if null first (smps:(ST StS))
          then nil()$(L SMPS)
          else
            cons(map2(first,smps:ST StS):SMPS,
               transback(map3(rest,smps:ST StS):(ST SMPS)))$(L SMPS)
   clikeUniv(var)==p +-> likeUniv(p,var)
   mind:(NNI,StS)->NNI
   mind(n, sts) ==if null sts
      then error "no mindegree"
       else if first sts=0
            then mind(n+1,rest sts)
            else n
   mindegree (sts:StS):NNI== mind(0,sts)
    streamlikeUniv:(SUP,NNI)->StS
   streamlikeUniv(p:SUP,n:NNI): StS ==
     if n=0
     then cons(coef (p,0),nil()$StS)
     else cons(coef (p,n),streamlikeUniv(p,(n-1):NNI))
   transpose:ST StS->ST StS
   transpose(s:ST StS)==delay(
      if null s
       then nil()$(ST StS)
       else cons(map2(first,s),transpose(map3(rest,rst s))))
   zp==>map$StreamFunctions3(SUP,NNI,StS)
    sts2stst(var, sts)==
      zp((x,y) \leftrightarrow \text{streamlikeUniv}(x,y),map1(clikeUniv var, sts),(integers 0):(ST NNI))
```

```
tp:(VarSet,StS)->ST StS
       tp(v,sts) == transpose sts2stst(v,sts)map4==>map$(ST2 (StS,StS))
       maptake:(NNI,ST StS)->ST SMPS
       maptake(n,p)== map4(cfirst n,p) pretend ST SMPS
      mapdrop:(NNI,ST StS)->ST SMPS
       mapdrop(n,p)== map4(crest n,p) pretend ST SMPS
       YSS==>Y$ParadoxicalCombinatorsForStreams(SMPS)
       weier:(VarSet,StS)->ST SMPS
       weier(v,sts) ==a:=mindegree sts
            if a=0
            then error "has constant term"
            else
              p:=tp(v,sts) pretend (ST SMPS)
              b:StS:=rest(((first p pretend StS)),a::NNI)
              c:=retractIfCan first b
              c case "failed"=>_
error "the coefficient of the lowest degree of the variable should _
be a constant"
              e:=recip b
              f:= if e case "failed"
                  then error "no reciprocal"
                  else e::StS
              q:=(YSS qqq(a,f:SMPS,rest p))
              maptake(a,(p*q) pretend ST StS)
       cfirst n == s +-> first(s,n)$StS
       crest n == s +-> rest(s, n)$StS
       qq:(NNI,SMPS,ST SMPS,ST SMPS)->ST SMPS
       qq(a,e,p,c) ==cons(e,(-e)*mapdrop(a,(p*c)pretend(ST StS)))
       qqq(a,e,p) == s +-> qq(a,e,p,s)wei:(VarSet,SMPS)->ST SMPS
       wei(v:VarSet,s:SMPS)==weier(v,s:StS)
       weierstrass(v,smps)== transback wei (v,smps)
```
#### **— WEIER.dotabb —**

**———-**

**———-**

"WEIER" [color="#FF4488",href="bookvol10.4.pdf#nameddest=WEIER"] "PFECAT" [color="#4488FF",href="bookvol10.2.pdf#nameddest=PFECAT"] "WEIER" -> "PFECAT"

# **package WFFINTBS WildFunctionFieldIntegralBasis**

```
— WildFunctionFieldIntegralBasis.input —
```

```
)set break resume
)sys rm -f WildFunctionFieldIntegralBasis.output
)spool WildFunctionFieldIntegralBasis.output
)set message test on
)set message auto off
)clear all
--S 1 of 1
)show WildFunctionFieldIntegralBasis
---R--R WildFunctionFieldIntegralBasis(K: FiniteFieldCategory,R: UnivariatePolynomialCategory(K),UP:
--R Abbreviation for WildFunctionFieldIntegralBasis is WFFINTBS
--R This constructor is not exposed in this frame.
--R Issue )edit bookvol10.4.pamphlet to see algebra source code for WFFINTBS
---R--R-------------------------------- Operations ----------------------------------
--R integralBasis : () -> Record(basis: Matrix(R),basisDen: R,basisInv: Matrix(R))
--R localIntegralBasis : R -> Record(basis: Matrix(R),basisDen: R,basisInv: Matrix(R))
---R--E 1
)spool
)lisp (bye)
            ———-
```
**— WildFunctionFieldIntegralBasis.help —**

==================================================================== WildFunctionFieldIntegralBasis examples ====================================================================

In this package K is a finite field, R is a ring of univariate polynomials over K, and F is a framed algebra over R. The package provides a function to compute the integral closure of R in the quotient field of F as well as a function to compute a "local integral basis" at a specific prime.

See Also: o )show WildFunctionFieldIntegralBasis

### **WildFunctionFieldIntegralBasis (WFFINTBS)**

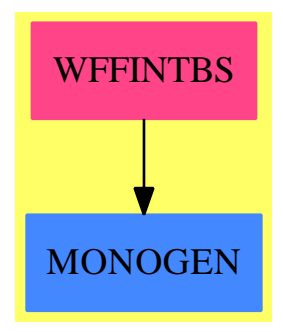

#### **Exports:**

integralBasis localIntegralBasis

**— package WFFINTBS WildFunctionFieldIntegralBasis —**

```
)abbrev package WFFINTBS WildFunctionFieldIntegralBasis
++ Authors: Victor Miller, Clifton Williamson
++ Date Created: 24 July 1991
++ Date Last Updated: 20 September 1994
++ Description:
++ In this package K is a finite field, R is a ring of univariate
++ polynomials over K, and F is a framed algebra over R. The package
++ provides a function to compute the integral closure of R in the quotient
++ field of F as well as a function to compute a "local integral basis"
++ at a specific prime.
WildFunctionFieldIntegralBasis(K,R,UP,F): Exports == Implementation where
 K : FiniteFieldCategory
  --K : Join(Field,Finite)
 R : UnivariatePolynomialCategory K
 UP : UnivariatePolynomialCategory R
 F : FramedAlgebra(R,UP)
  I ==> Integer
  Mat ==> Matrix R
  NNI ==> NonNegativeInteger
  SAE ==> SimpleAlgebraicExtension
  RResult ==> Record(basis: Mat, basisDen: R, basisInv:Mat)
  IResult ==> Record(basis: Mat, basisDen: R, basisInv:Mat,discr: R)
 MATSTOR ==> StorageEfficientMatrixOperations
  Exports == with
   integralBasis : () -> RResult
     ++ \spad{integralBasis()} returns a record
     ++ \spad{[basis,basisDen,basisInv]} containing information regarding
```

```
++ the integral closure of R in the quotient field of F, where
    ++ F is a framed algebra with R-module basis \spad{w1,w2,...,wn}.
    ++ If \spad{basis} is the matrix \spad{(aij, i = 1..n, j = 1..n)}, then
    ++ the \spad{i}th element of the integral basis is
   ++ \spad{vi = (1/basisDen) * sum(aij * wj, j = 1..n)}, i.e. the
   ++ \spad{i}th row of \spad{basis} contains the coordinates of the
   ++ \spad{i}th basis vector. Similarly, the \spad{i}th row of the
   ++ matrix \spad{basisInv} contains the coordinates of \spad{wi} with
   ++ respect to the basis \spad{v1,...,vn}: if \spad{basisInv} is the
   ++ matrix \spad{(bij, i = 1..n, j = 1..n)}, then
    ++ \sp{psi = sum(bij * vj, j = 1..n)}.localIntegralBasis : R -> RResult
    ++ \spad{integralBasis(p)} returns a record
    ++ \spad{[basis,basisDen,basisInv]} containing information regarding
    ++ the local integral closure of R at the prime \spad{p} in the quotient
    ++ field of F, where F is a framed algebra with R-module basis
    ++ \spad{w1,w2,...,wn}.
   ++ If \sp{basis} is the matrix \sp{ai}(aij, i = 1..n, j = 1..n)}, then
   ++ the \spad{i}th element of the local integral basis is
   ++ \spad{vi = (1/basisDen) * sum(aij * wj, j = 1..n)}, i.e. the
   ++ \spad{i}th row of \spad{basis} contains the coordinates of the
   ++ \spad{i}th basis vector. Similarly, the \spad{i}th row of the
   ++ matrix \spad{basisInv} contains the coordinates of \spad{wi} with
   ++ respect to the basis \spad{v1,...,vn}: if \spad{basisInv} is the
    ++ matrix \sp{[big, i = 1..n, j = 1..n]}, then
    ++ \ \text{width} = sum(bij * vj, j = 1..n)}.Implementation ==> add
  import IntegralBasisTools(R, UP, F)
  import ModularHermitianRowReduction(R)
  import TriangularMatrixOperations(R, Vector R, Vector R, Matrix R)
  import DistinctDegreeFactorize(K,R)
  listSquaredFactors: R -> List R
  listSquaredFactors px ==
   -- returns a list of the factors of px which occur with
   -- exponent > 1ans : List R := empty()factored := factor(px)$DistinctDegreeFactorize(K,R)
   for f in factors(factored) repeat
      if f.exponent > 1 then ans := concat(f.factor,ans)
    ans
  iLocalIntegralBasis: (Vector F,Vector F,Matrix R,Matrix R,R,R) -> IResult
  iLocalIntegralBasis(bas,pows,tfm,matrixOut,disc,prime) ==
   n := rank()$F; standardBasis := basis()$F
   -- 'standardBasis' is the basis for F as a FramedAlgebra;
   - usually this is [1, y, y**2, \ldots, y**(n-1)]p2 := prime * prime; sae := SAE(K,R,prime)p := characteristic()$F; q := size()$sae
```

```
lp := leastPower(q,n)
rb := scalarMatrix(n,1); rb := scalarMatrix(n,1)-- rb = basis matrix of current order
-- rbinv = inverse basis matrix of current order
-- these are wrt the orginal basis for F
rbden : R := 1; index : R := 1; oldIndex : R := 1
-- rbden = denominator for current basis matrix
-- index = index of original order in current order
repeat
  -- pows = [(w1 * rbden) ** q,...,(wn * rbden) ** q], where
  -- bas = [w1, \ldots, wn] is 'rbden' times the basis for the order B = 'rb'
 for i in 1..n repeat
    bi : F := 0
    for j in 1..n repeat
     bi := bi + qelt(rb,i,j) * qelt(standardBasis,j)qsetelt_!(bas,i,bi)
    qsetelt_!(pows,i,bi ** p)
  coor0 := transpose coordinates(pows,bas)
  denPow := rbden ** ((p - 1) : : NNI)(coMat0 := coor0 exquo denPow) case "failed" =>
   error "can't happen"
  -- the jth column of coMat contains the coordinates of (wj/rbden)**q-- with respect to the basis [w1/rbden,...,wn/rbden]
  coMat := coMat0 :: Matrix R
  -- the ith column of 'pPows' contains the coordinates of the pth power
  -- of the ith basis element for B/prime.B over 'sae' = R/prime.R
  pPows := map(reduce,coMat)$MatrixCategoryFunctions2(R,Vector R,
              Vector R,Matrix R,sae,Vector sae,Vector sae,Matrix sae)
  -- 'frob' will eventually be the Frobenius matrix for B/prime.B over
  -- 'sae' = R/prime.R; at each stage of the loop the ith column will
  -- contain the coordinates of p^k-th powers of the ith basis element
  frob := copy pPows; tmpMat : Matrix sae := new(n, n, 0)for r in 2..leastPower(p,q) repeat
    for i in 1..n repeat for j in 1..n repeat
      qsetelt_!(tmpMat,i,j,qelt(frob,i,j) ** p)
    times_!(frob,pPows,tmpMat)$MATSTOR(sae)
  frobPow := frob ** lp
  -- compute the p-radical
  ns := nullSpace frobPow
  for i in 1..n repeat for j in 1..n repeat qsetelt_!(tfm, i, j, 0)for vec in ns for i in 1.. repeat
    for j in 1..n repeat
      qsetelt_!(tfm,i,j,lift qelt(vec,j))
  id := squareTop rowEchelon(tfm,prime)
  -- id = basis matrix of the p-radical
  idinv := UpTriBddDenomInv(id, prime)
  -- id * idinv = prime * identity
  -- no need to check for inseparability in this case
  rbinv := idealiser(id * rb, rbinv * idinv, prime * rbden)
  index := diagonalProduct rbinv
```

```
rb := rowEchelon LowTriBddDenomInv(rbinv,rbden * prime)
   if divideIfCan_!(rb,matrixOut,prime,n) = 1
     then rb := matrixOut
     else rbden := rbden * prime
   rbinv := UpTriBddDenomInv(rb,rbden)
   indexChange := index quo oldIndex
   oldIndex := index
   disc := disc quo (indexChange * indexChange)
   (not sizeLess?(1,indexChange)) or ((disc exquo p2) case "failed") =>
     return [rb, rbden, rbinv, disc]
integralBasis() ==
 traceMat := traceMatrix()$F; n := rank()$F
 disc := determinant traceMat -- discriminant of current order
 zero? disc => error "integralBasis: polynomial must be separable"
 singList := listSquaredFactors disc -- singularities of relative Spec
 runningRb := scalarMatrix(n,1); runningRbinv := scalarMatrix(n,1)
 -- runningRb = basis matrix of current order
 -- runningRbinv = inverse basis matrix of current order
 -- these are wrt the original basis for F
 runningRbden : R := 1
 -- runningRbden = denominator for current basis matrix
 empty? singList => [runningRb, runningRbden, runningRbinv]
 bas : Vector F := new(n,0); pows : Vector F := new(n,0)-- storage for basis elements and their powers
 tfm : Matrix R := new(n, n, 0)-- 'tfm' will contain the coordinates of a lifting of the kernel
 -- of a power of Frobenius
 matrixOut : Matrix R := new(n, n, 0)for prime in singList repeat
   lb := iLocalIntegralBasis(bas,pows,tfm,matrixOut,disc,prime)
   rb := lb.basis; rbinv := lb.basisInv; rbden := lb.basisDen
   disc := lb.discr
   -- update 'running integral basis' if newly computed
   -- local integral basis is non-trivial
   if sizeLess?(1,rbden) then
     mat := vertConcat(rbden * runningRb,runningRbden * rb)
     runningRbden := runningRbden * rbden
     runningRb := squareTop rowEchelon(mat,runningRbden)
     runningRbinv := UpTriBddDenomInv(runningRb,runningRbden)
  [runningRb, runningRbden, runningRbinv]
localIntegralBasis prime ==
 traceMat := traceMatrix()$F; n := rank()$F
 disc := determinant traceMat -- discriminant of current order
 zero? disc => error "localIntegralBasis: polynomial must be separable"
 (disc exquo (prime * prime)) case "failed" =>
   [scalarMatrix(n,1), 1, scalarMatrix(n,1)]
 bas : Vector F := new(n,0); pows : Vector F := new(n,0)-- storage for basis elements and their powers
```
 $tfm : Matrix R := new(n, n, 0)$ -- 'tfm' will contain the coordinates of a lifting of the kernel -- of a power of Frobenius  $matrixOut : Matrix R := new(n, n, 0)$ lb := iLocalIntegralBasis(bas,pows,tfm,matrixOut,disc,prime) [lb.basis, lb.basisDen, lb.basisInv]

### **— WFFINTBS.dotabb —**

**———-**

**———-**

"WFFINTBS" [color="#FF4488",href="bookvol10.4.pdf#nameddest=WFFINTBS"] "MONOGEN" [color="#4488FF",href="bookvol10.2.pdf#nameddest=MONOGEN"] "WFFINTBS" -> "MONOGEN"
### **Chapter 25**

# **Chapter X**

**———-**

### **package XEXPPKG XExponentialPackage**

**— XExponentialPackage.input —**

```
)set break resume
)sys rm -f XExponentialPackage.output
)spool XExponentialPackage.output
)set message test on
)set message auto off
)clear all
--S 1 of 1
)show XExponentialPackage
- -R--R XExponentialPackage(R: Join(Ring,Module(Fraction(Integer))),VarSet: OrderedSet,XPOLY: XPolynomialsCat(V
--R Abbreviation for XExponentialPackage is XEXPPKG
--R This constructor is not exposed in this frame.
--R Issue )edit bookvol10.4.pamphlet to see algebra source code for XEXPPKG
---R--R------------------------------- Operations --------------------------------
--R Hausdorff : (XPOLY,XPOLY,NonNegativeInteger) -> XPOLY
--R exp : (XPOLY,NonNegativeInteger) -> XPOLY
--R log : (XPOLY, NonNegativeInteger) -> XPOLY
-<sub>R</sub>--E 1
)spool
)lisp (bye)
```
#### 4184 *CHAPTER 25. CHAPTER X*

**— XExponentialPackage.help —**

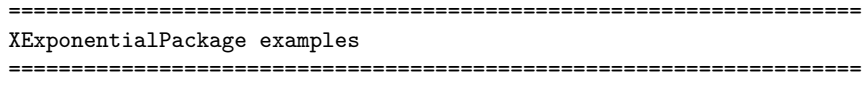

This package provides computations of logarithms and exponentials for polynomials in non-commutative variables.

See Also: o )show XExponentialPackage

**———-**

**XExponentialPackage (XEXPPKG)**

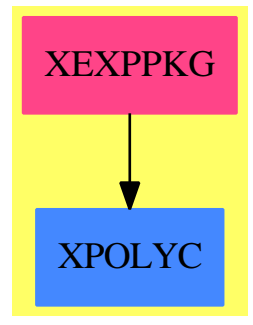

**Exports:** exp Hausdorff log

**— XEXPPKG.dotabb —**

"XEXPPKG" [color="#FF4488",href="bookvol10.4.pdf#nameddest=XEXPPKG"]

**— package XEXPPKG XExponentialPackage —**

)abbrev package XEXPPKG XExponentialPackage ++ Author: Michel Petitot (petitot@lifl.fr). ++ Date Created: 91

**———-**

```
++ Date Last Updated: 7 Juillet 92
++ Description:
++ This package provides computations of logarithms and exponentials
++ for polynomials in non-commutative variables.
XExponentialPackage(R, VarSet, XPOLY): Public == Private where
    RN ==> Fraction Integer
    NNI ==> NonNegativeInteger
    I ==> Integer
    R : Join(Ring, Module RN)
    -- R : Field
    VarSet : OrderedSet
    XPOLY : XPolynomialsCat(VarSet, R)
    Public == with
       exp: (XPOLY, NNI) -> XPOLY
        ++ \axiom{exp(p, n)} returns the exponential of \axiom{p}
        ++ truncated at order \axiom{n}.
       log: (XPOLY, NNI) -> XPOLY
        ++ \axiom{log(p, n)} returns the logarithm of \axiom{p}
        ++ truncated at order \axiom{n}.
       Hausdorff: (XPOLY, XPOLY, NNI) -> XPOLY
        ++ \axiom{Hausdorff(a,b,n)} returns log(exp(a)*exp(b))
        ++ truncated at order \axiom{n}.
    Private == add
        log(p,n) ==p1 : XPOLY := p - 1
          not quasiRegular? p1 =>
            error "constant term <> 1, impossible log"
          s : XPOLY := 0 -- resultat
          k : I := n : Ifor i in 1 .. n repeat
             k1 :RN := 1/kk2 : R := k1 * 1$R
             s := \text{trunc}(\text{trunc}(p1, i) * (k2 :: XPOLY - s), i)k := k - 1s
        exp (p,n) ==not quasiRegular? p =>
            error "constant term <> 0, exp impossible"
          p = 0 \Rightarrow 1s : XPOLY := 1$XPOLY -- resultat
          k : I := n : Ifor i in 1 .. n repeat
             k1 :RN := 1/kk2 : R := k1 * 1$R
             s := \text{trunc}(1 + \text{XPOLY k2} * \text{trunc}(p, i) * s , i)
```
 $k := k - 1$ s  $H$ ausdorff $(p,q,n)$  == p1: XPOLY := exp(p,n)  $q1: XPOLY := exp(q, n)$ log(p1\*q1, n)

**———-**

**———-**

**— XEXPPKG.dotabb —**

"XEXPPKG" [color="#FF4488",href="bookvol10.4.pdf#nameddest=XEXPPKG"] "XPOLYC" [color="#4488FF",href="bookvol10.2.pdf#nameddest=XPOLYC"] "XEXPPKG" -> "XPOLYC"

**Chapter 26**

# **Chapter Y**

*CHAPTER 26. CHAPTER Y*

### **Chapter 27**

# **Chapter Z**

### **package ZDSOLVE ZeroDimensionalSolvePackage**

Based on triangular decompositions and the **RealClosure** constructor, the pacakge **ZeroDimensionalSolvePackage** provides operations for computing symbolically the real or complex roots of polynomial systems with finitely many solutions.

```
— ZeroDimensionalSolvePackage.input —
```

```
)set break resume
)spool ZeroDimensionalSolvePackage.output
)set message test on
)set message auto off
)clear all
--S 1 of 29
R := Integer
---R- -R--R (1) Integer
--R Type: Domain
--E 1
--S 2 of 29
ls: List Symbol := [x,y,z,t]- -R--R
    (2) [x,y,z,t]
--R Type: List(Symbol)
--E 2
--S 3 of 29
ls2 : List Symbol := [x,y,z,t,new()$Symbol]
```

```
4190 CHAPTER 27. CHAPTER Z
---R---R-R (3) [x,y,z,t,\%A]--R Type: List(Symbol)
--E 3
--S 4 of 29
pack := ZDSOLVE(R, ls, ls2)
---R---R--R (4) ZeroDimensionalSolvePackage(Integer, [x,y,z,t], [x,y,z,t,%A])
--R Type: Domain
--E 4
--S 5 of 29
p1 := x**2*y*z + x*y**2*z + x*y*z**2 + x*y*z + x*y + x*z + y*z
-<sub>R</sub>---R--R 2 2 2
-R (5) x y z + (x y + (x + x + 1)y + x)z + x y--R Type: Polynomial(Integer)
--E 5
--S 6 of 29
p2 := x**2*y**2*z + x*y**2*z**2 + x**2*y*z + x*y*z + y*z + x + z
---R---R--R 2 2 2 2 2
-R (6) x y z + (x y + (x + x + 1)y + 1)z + x--R Type: Polynomial(Integer)
--E 6
--S 7 of 29
p3 := x**2*y**2*z**2 + x**2*y**2*z + x*y**2*z + x*y*z + x*z + z + 1
---R---R--R 2 2 2 2 2
-R (7) x y z + ((x + x)y + x y + x + 1)z + 1--R Type: Polynomial(Integer)
--E 7
--S 8 of 29
lp := [p1, p2, p3]
-<sub>R</sub>---R--R (8)
- R 2 2 2
-R [x y z + (x y + (x + x + 1)y + x)z + x y,
--R 2 2 2 2 2
--R x y z + (x y + (x + x + 1)y + 1)z + x,
```

```
--R 2 2 2 2 2
-R x y z + ((x + x)y + x y + x + 1)z + 1]--R Type: List(Polynomial(Integer))
--E 8
--S 9 of 29
triangSolve(lp)$pack
- -R---R-R (9)
--R [
--R {<br>--R
--R 20 19 18 17 16 15 14 13 12<br>--R z --6z --41z +-71z +-106z +-92z +-197z +-145z +-257z
      z - 6z - 41z + 71z + 106z + 92z + 197z + 145z + 257z
--R +
--R 11 10 9 8 7 6 5 4 3
--R 278z + 201z + 278z + 257z + 145z + 197z + 92z + 106z + 71z
--R +
--R 2
--R - 41z - 6z + 1
--R,
---R--R 19 18 17 16
-R 14745844z + 50357474z - 130948857z - 185261586z
--R +
-R 12<br>
--R - 180077775z - 338007307z - 275379623z - 453190404z
        --R - 180077775z - 338007307z - 275379623z - 453190404z
--R +
-R 11 10 9 8
-R - 474597456z - 366147695z - 481433567z - 430613166z
--R-R 7 6 5 4
-R - 261878358z - 326073537z - 163008796z - 177213227z
--R +
--R 3 2
-R - 104356755z + 65241699z + 9237732z - 1567348
--R *
--R y
--R +
--R 19 18 17 16 15
-R 1917314z + 6508991z - 16973165z - 24000259z - 23349192z
--R +
--R 14 13 12 11 10
-R - 43786426z - 35696474z - 58724172z - 61480792z - 47452440z--R +
--R 9 9 8 7 6 5
-R - 62378085z - 55776527z - 33940618z - 42233406z - 21122875z
--R +
--R 4 3 2
-R - 22958177z - 13504569z + 8448317z + 1195888z - 202934
```

```
- R,
--R 3 2 3 2 2 2
-R ((z - 2z)y + (- z - z - 2z - 1)y - z - z + 1)x + z - 1}
-R ]
--R Type: List(RegularChain(Integer,[x,y,z,t]))
--E 9
--S 10 of 29
univariateSolve(lp)$pack
---R---R-R (10)
--R [
--R [
--R complexRoots =
--R 12 11 10 9 8 7 6 5 4 3
-R ? - 12? + 24? + 4? - 9? + 27? - 21? + 27? - 9? + 4?
--R +
--R 2
--R 24? - 12? + 1
-<sub>R</sub>---R--R coordinates =
--R [
--R 63x + 62%A - 721%A + 1220%A + 705%A - 285%A + 1512%A
          63x + 62%A - 721%A + 1220%A + 705%A - 285%A + 1512%A
-<b>R</b>--R 5 4 3 2
-R - 735%A + 1401%A - 21%A + 215%A + 1577%A - 142
--R,
-<sub>R</sub>--R 11 10 9 8 7 6
-R 63y - 75%A + 890%A - 1682%A - 516%A + 588%A - 1953%A
--R +
--R 5 4 3 2
-R 1323%A - 1815%A + 426%A - 243%A - 1801%A + 679
---R-R z - \%A]
--R ]
--R,
---R--R 6 5 4 3 2
-R [complexRoots= ? + ? + ? + ? + ? + ? + 1,
--R 5 3
--R coordinates= [x - %A , y - %A , z - %A ]-<b>R</b>--R 2
-R [complexRoots= ? + 5? + 1, coordinates= [x - 1, y - 1, z - %A]]]
--RType: List(Record(complexRoots: SparseUnivariatePolynomial(Integer),coordinates: List(Polynomial(Integer))))
-E 10
```

```
--S 11 of 29
lr := realSolve(lp)$pack
- - R-<sub>R</sub>--R (11)
--R [
--R [%B1,---R--R 1184459 19 2335702 18 5460230 17 79900378 16
--R ------- %B1 - ------- %B1 - ------- %B1 + -------- %B1
--R 1645371 548457 182819 1645371
--R +
       43953929 15 13420192 14 553986 13 193381378 12
--R -------- %B1 + -------- %B1 + ------ %B1 + --------- %B1
--R 548457 182819 3731 1645371
--R +
--R 35978916 11 358660781 10 271667666 9 118784873 8
--R -------- %B1 + --------- %B1 + --------- %B1 + --------- %B1
        182819 1645371 1645371 548457
--R +
--R 337505020 7 1389370 6 688291 5 3378002 4
-R ---------- %B1 + -------- %B1 + ------- %B1 + ---R 1645371 11193 4459 42189
-R<br>-R--R 140671876 3 32325724 2 8270 9741532
       --R --------- %B1 + -------- %B1 - ---- %B1 - -------
--R 1645371 548457 343
---R-<sub>R</sub>--R 91729 19 487915 18 4114333 17 1276987 16
--R - ------ %B1 + ------ %B1 + ------- %B1 - ------- %B1
--R 705159 705159 705159 235053
--R +
--R 13243117 15 16292173 14 26536060 13 722714 12
-R - -------- \%B1 - -------- \%B1 - -------- \%B1 - ------ \%B1--R 705159 705159 705159 18081
--R +
        --R 5382578 11 15449995 10 14279770 9 6603890 8
-R ------- %B1 -------- %B1 -------- %B1--R 100737 235053 235053 100737
--R +
--R 409930 7 37340389 6 34893715 5 26686318 4
-R - ------ %B1 - ------- %B1 - -------- %B1 - -------- %B1--R 6027 705159 705159 705159
--R +--R 801511 3 17206178 2 4406102 377534
--R - ------ %B1 - -------- %B1 - ------- %B1 + ------
--R 26117 705159 705159 705159
--R 1
```

```
--R,
---R--R [%B2,
---R--R 1184459 19 2335702 18 5460230 17 79900378 16
--R ------- %B2 - ------- %B2 - ------- %B2 + -------- %B2
        1645371 548457 182819 1645371
--R +
--R 43953929 15 13420192 14 553986 13 193381378 12
--R -------- %B2 + -------- %B2 + ------ %B2 + --------- %B2
--R 548457 182819 3731 1645371
--R--R 35978916 11 358660781 10 271667666 9 118784873 8
        --R -------- %B2 + --------- %B2 + --------- %B2 + --------- %B2
-R 182819 1645371 1645371
--R--R 337505020 7 1389370 6 688291 5 3378002 4
--R --------- %B2 + ------- %B2 + ------ %B2 + ------- %B2
--R 1645371 11193 4459 42189
--R +
--R 140671876 3 32325724 2 8270 9741532
--R ---------- %B2 + -------- %B2 - ---- %B2 - -------
--R 1645371 548457 343 1645371
--R,
-<sub>R</sub>--R 91729 19 487915 18 4114333 17 1276987 16
        --R - ------ %B2 + ------ %B2 + ------- %B2 - ------- %B2
--R 705159 705159 705159
---R--R 13243117 15 16292173 14 26536060 13 722714 12
--R - -------- %B2 - -------- %B2 - -------- %B2 - ------ %B2
--R 705159 705159 705159 18081
--R +
--R 5382578 11 15449995 10 14279770 9 6603890 8
--R - ------- %B2 - -------- %B2 - -------- %B2 - ------- %B2
--R 100737 235053 235053 100737
--R--R 409930 7 37340389 6 34893715 5 26686318 4
--R - ------ %B2 - -------- %B2 - -------- %B2 - -------- %B2
                  --R 6027 705159 705159 705159
--R +
--R 801511 3 17206178 2 4406102 377534
--R - ------ %B2 - -------- %B2 - ------- %B2 + ------
--R 26117 705159 705159 705159
- R 1--R,
-<sub>R</sub>- - R [%B3,]-<sub>R</sub>--R 1184459 19 2335702 18 5460230 17 79900378 16
```
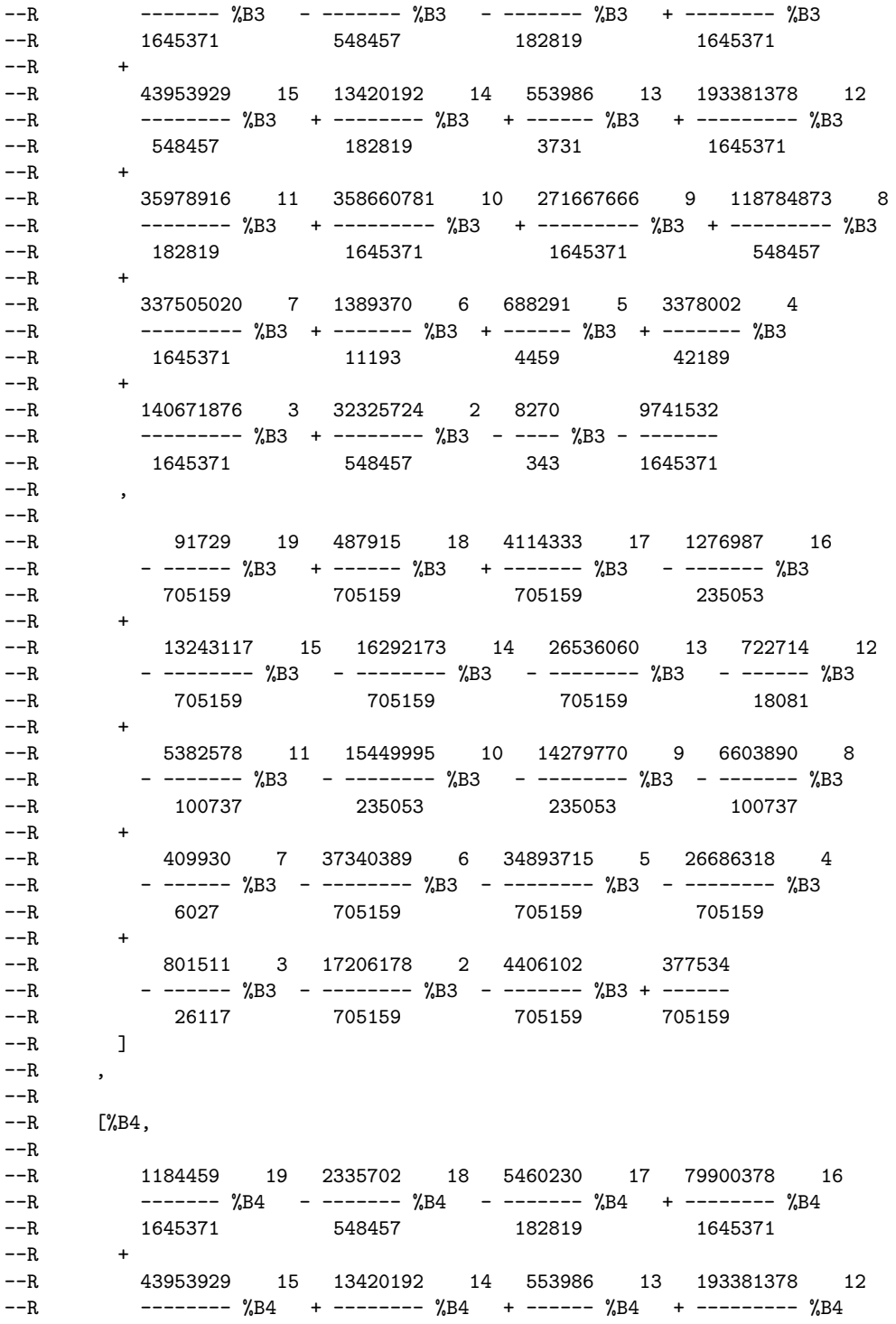

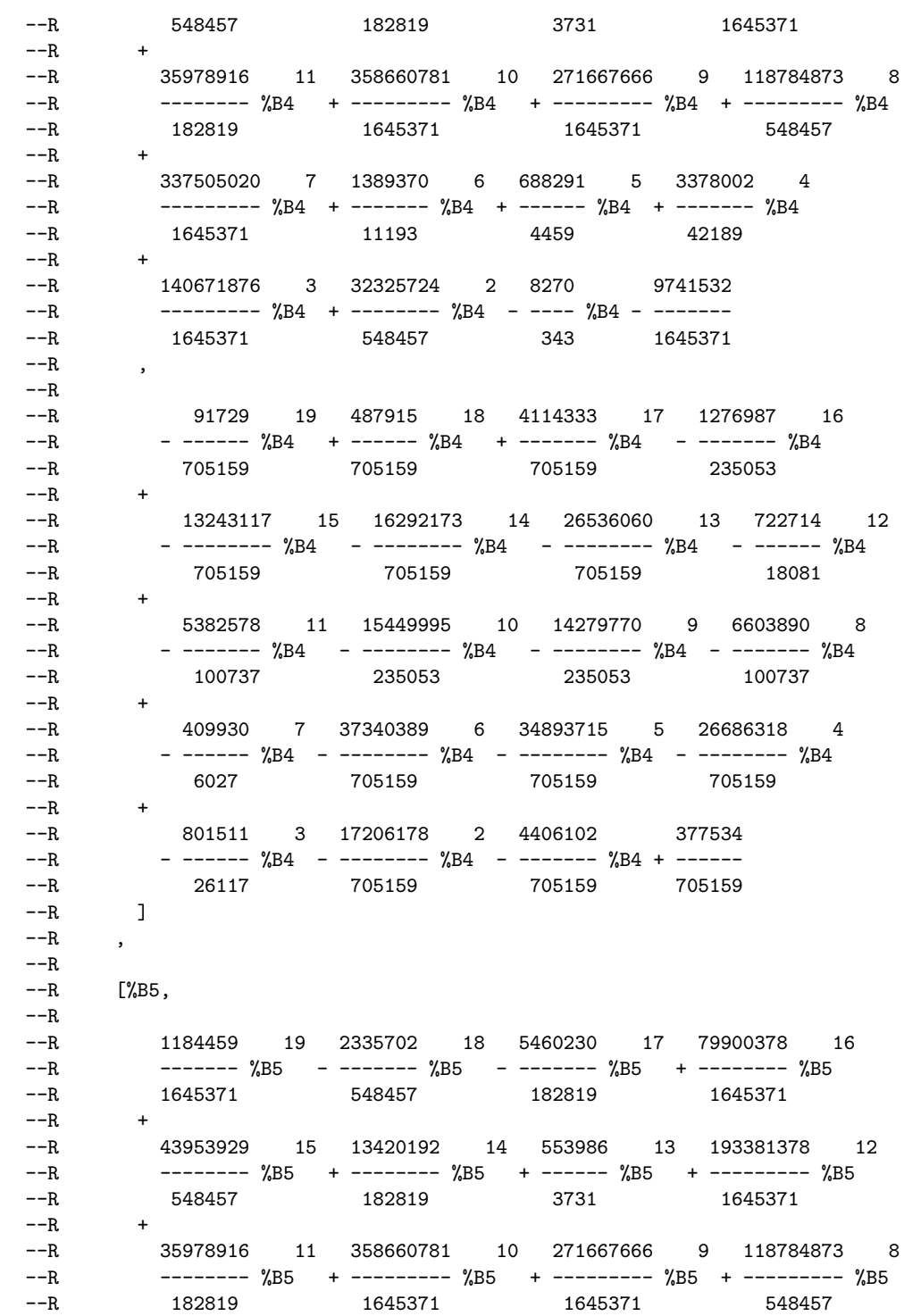

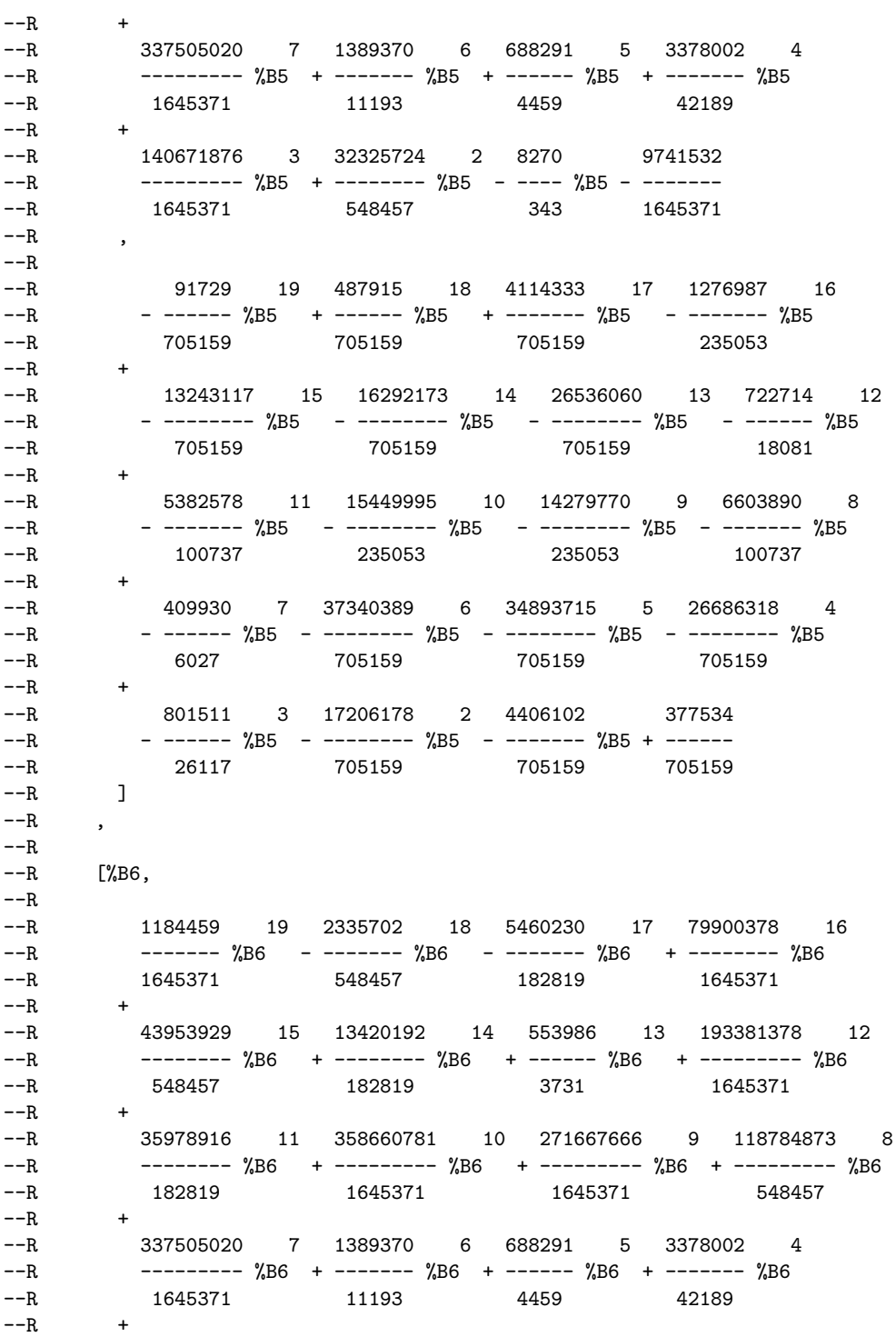

--R 140671876 3 32325724 2 8270 9741532 --R --------- %B6 + -------- %B6 - ---- %B6 - ------- --R 1645371 548457 343 1645371  $---R$ --R --R 91729 19 487915 18 4114333 17 1276987 16 - ------ %B6 + ------ %B6 + ------- %B6 - ------ %B6 --R 705159 705159 705159 235053  $--R$  + --R 13243117 15 16292173 14 26536060 13 722714 12 --R - -------- %B6 - -------- %B6 - -------- %B6 - ------ %B6 --R 705159 705159 705159 18081  $--R$  + --R 5382578 11 15449995 10 14279770 9 6603890 8 --R - ------- %B6 - -------- %B6 - -------- %B6 - ------- %B6 --R 100737 235053 235053 100737  $--R$  + --R 409930 7 37340389 6 34893715 5 26686318 4 --R - ------ %B6 - -------- %B6 - -------- %B6 - -------- %B6 --R 6027 705159 705159 705159  $--R$  + --R 801511 3 17206178 2 4406102 377534 --R - ------ %B6 - -------- %B6 - ------- %B6 + ------ --R 26117 705159 705159 705159  $- R$   $\qquad$  1  $--R$ ,  $---R$  $-R$  [%B7,  $-<sub>R</sub>$ --R 1184459 19 2335702 18 5460230 17 79900378 16 --R ------- %B7 - ------- %B7 - ------- %B7 + -------- %B7 --R 1645371 548457 182819 1645371  $--R$  + --R 43953929 15 13420192 14 553986 13 193381378 12 --R -------- %B7 + -------- %B7 + ------ %B7 + --------- %B7 --R 548457 182819 3731 1645371  $---R$ --R 35978916 11 358660781 10 271667666 9 118784873 8<br>--R --------- %B7 +---------- %B7 +---------- %B7 +---------- %B7 --R -------- %B7 + --------- %B7 + --------- %B7 + --------- %B7 182819 1645371  $---R$ --R 337505020 7 1389370 6 688291 5 3378002 4 --R --------- %B7 + ------- %B7 + ------ %B7 + ------- %B7 --R 1645371 11193 4459 42189  $-$ R<br> $-$ R 140671876 3 32325724 2 8270 9741532 --R --------- %B7 + -------- %B7 - ---- %B7 - ------- --R 1645371 548457 343 1645371  $-**R**$ 

 $-<sub>R</sub>$ 

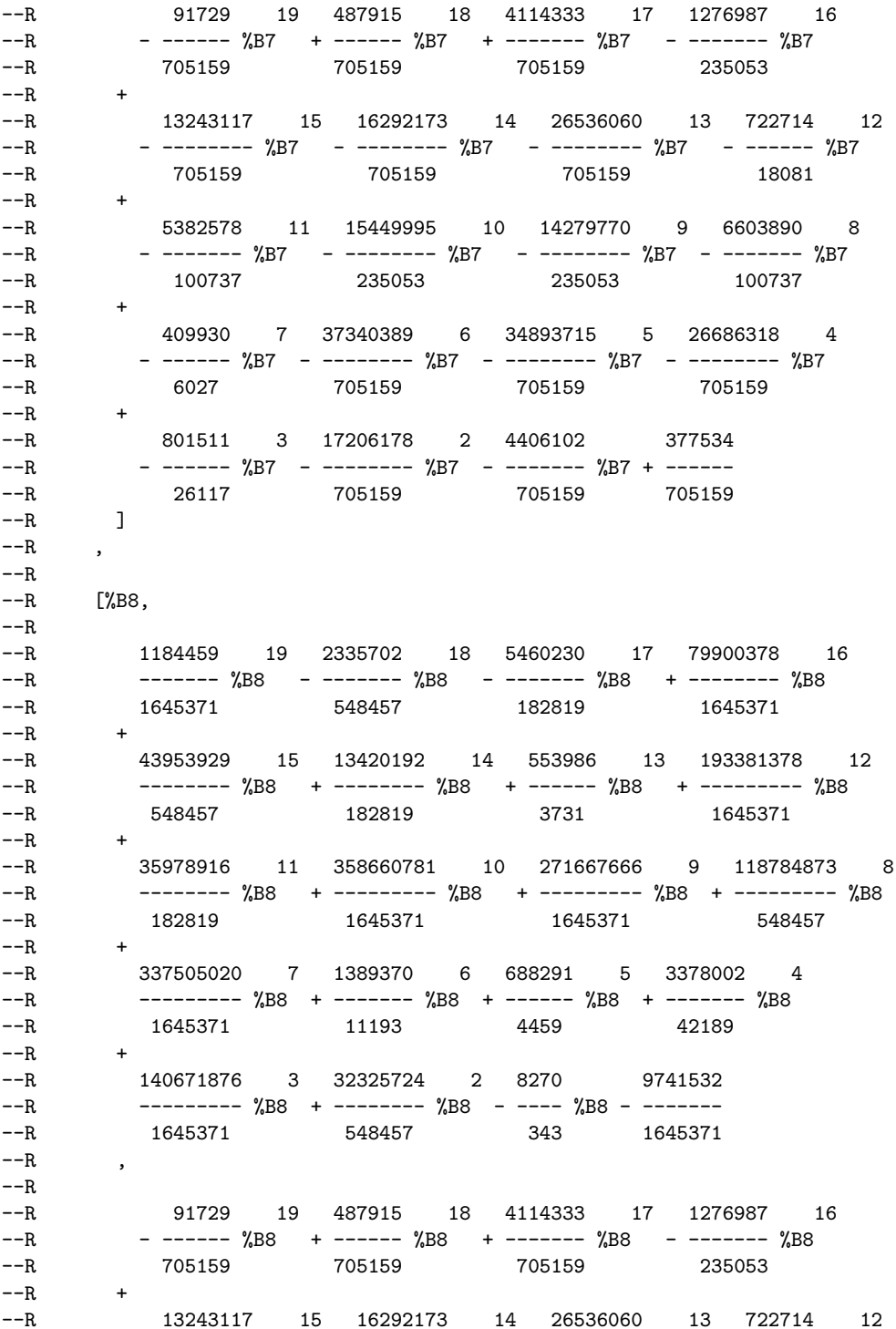

```
--R - -------- %B8 - -------- %B8 - -------- %B8 - ------ %B8
--R 705159 705159 705159 18081
--R +
--R 5382578 11 15449995 10 14279770 9 6603890 8
--R - ------- %B8 - -------- %B8 - -------- %B8 - ------- %B8
--R 100737 235053 235053 100737
--R +
--R 409930 7 37340389 6 34893715 5 26686318 4
--R - ------ %B8 - -------- %B8 - -------- %B8 - -------- %B8
--R 6027 705159 705159 705159
--R +
--R 801511 3 17206178 2 4406102 377534<br>--R ------- %B8 --------- %B8 -------- %B8 +------
--R - ------ %B8 - -------- %B8 - ------- %B8 + ------
           26117 705159 705159 705159
--R ]
--R ]
--R Type: List(List(RealClosure(Fraction(Integer))))
-E 11
--S 12 of 29
# lr
---R-<sub>R</sub>-R (12) 8
--R Type: PositiveInteger
-E 12
--S 13 of 29
[ [approximate(r,1/1000000) for r in point] for point in lr]-<sub>R</sub>-<sub>R</sub>--R (13)
--R [
--R 10048059
--R [- --------,
--R 2097152
---R--R 4503057316985387943524397913838966414596731976211768219335881208385516_
--R 314058924567176091423629695777403099833360761048898228916578137094309_
         --R 838597331137202584846939132376157019506760357601165917454986815382098_
--R 789094851523420392811293126141329856546977145464661495487825919941188_
--R 447041722440491921567263542158028061437758844364634410045253024786561_
--R 923163288214175
--R /
--R 4503057283025245488516511806985826635083100693757320465280554706865644_
--R 949577509916867201889438090408354817931718593862797624551518983570793_
--R 048774424291488708829840324189200301436123314860200821443733790755311_
--R 243632919864895421704228949571290016119498807957023663865443069392027_
--R 148979688266712323356043491523434068924275280417338574817381189277066_
--R 143312396681216
```
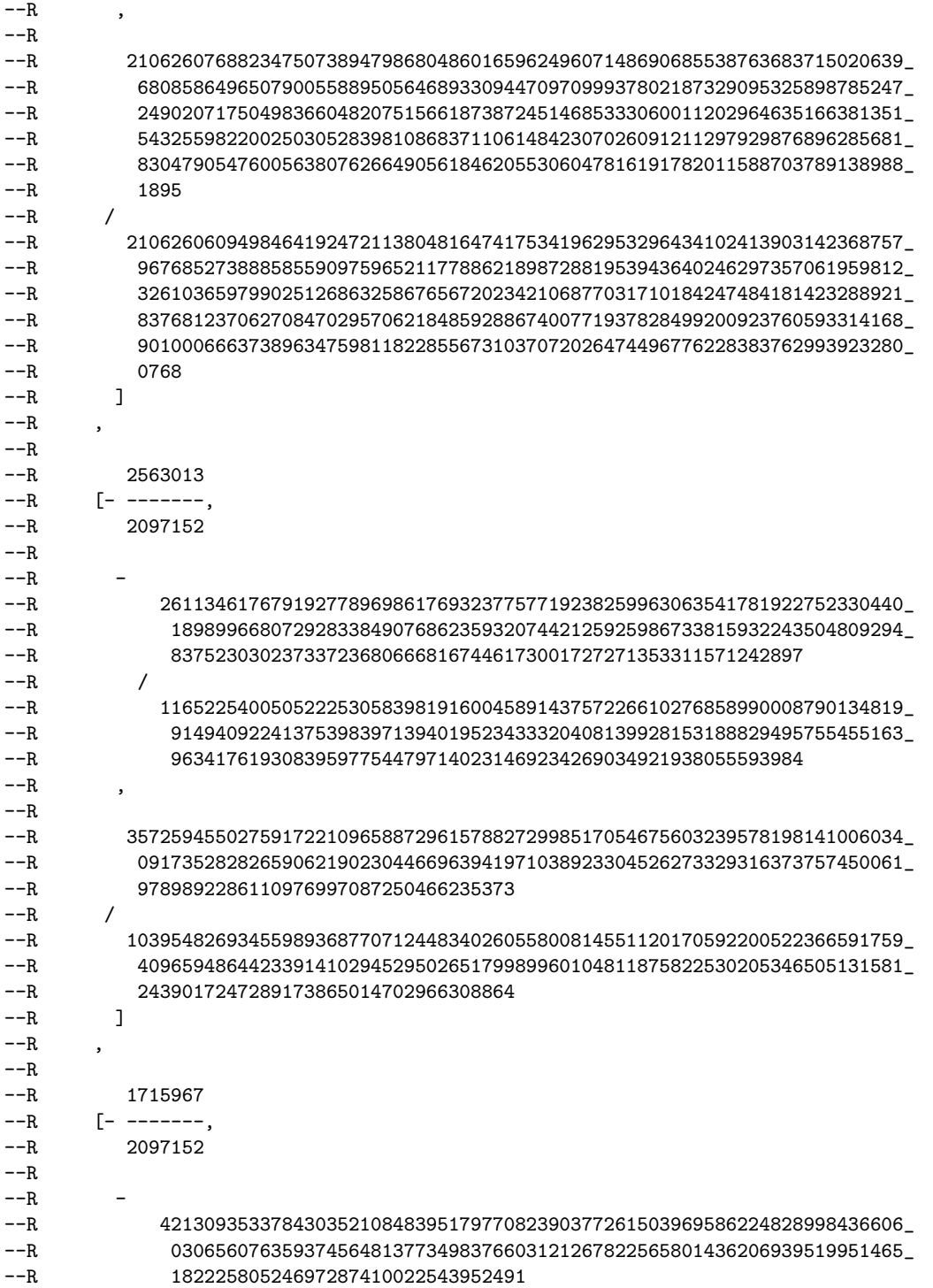

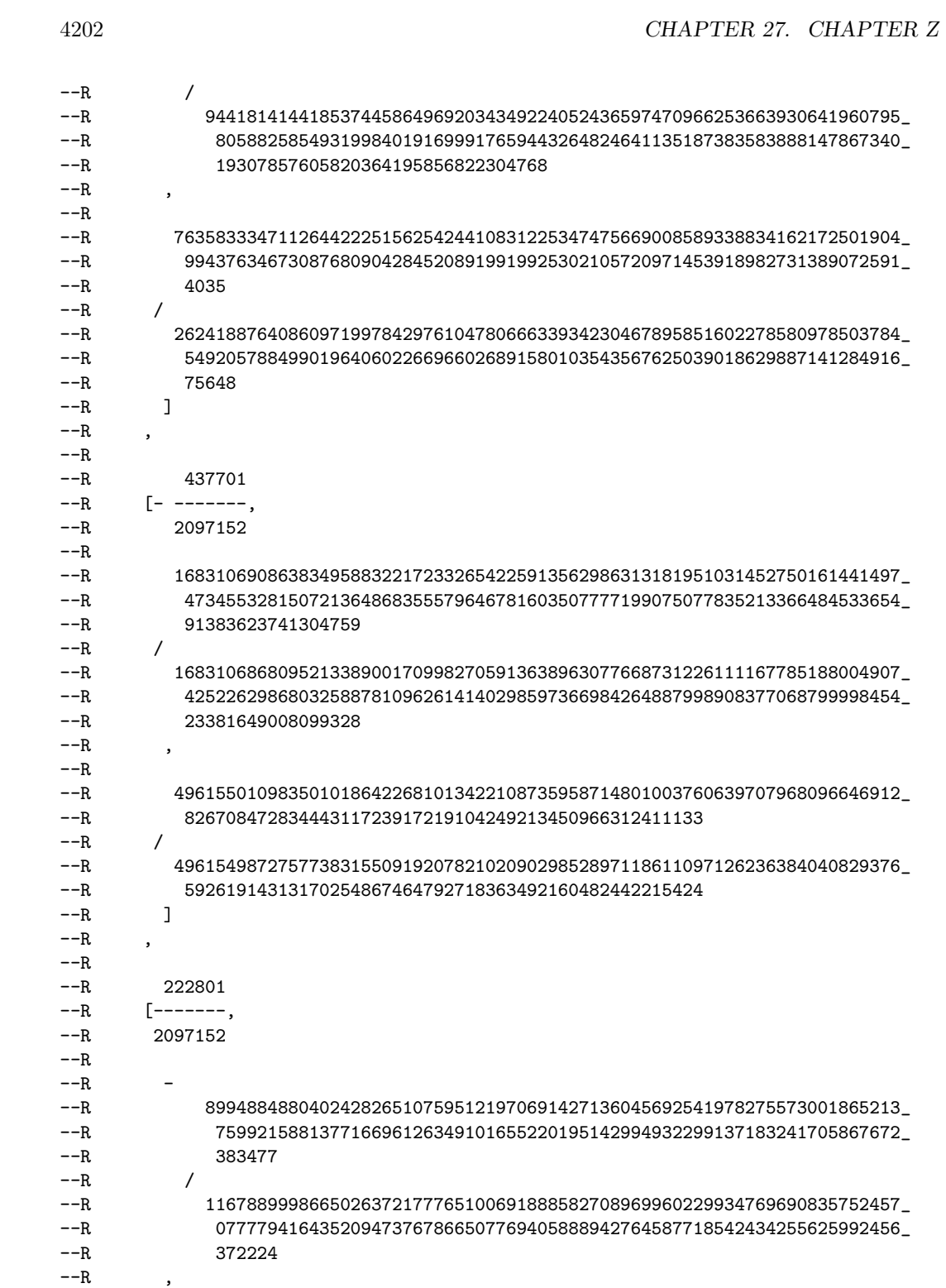

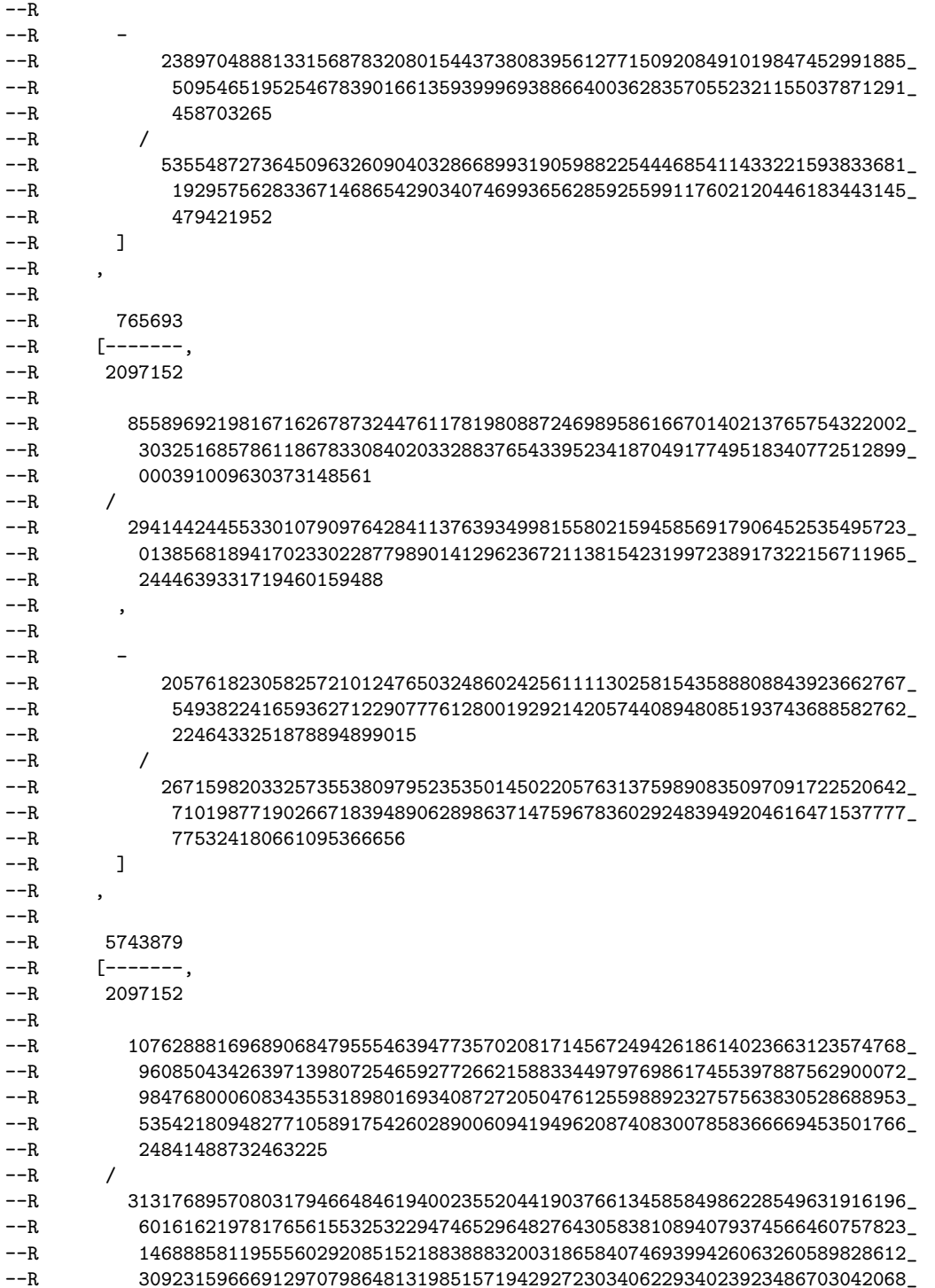

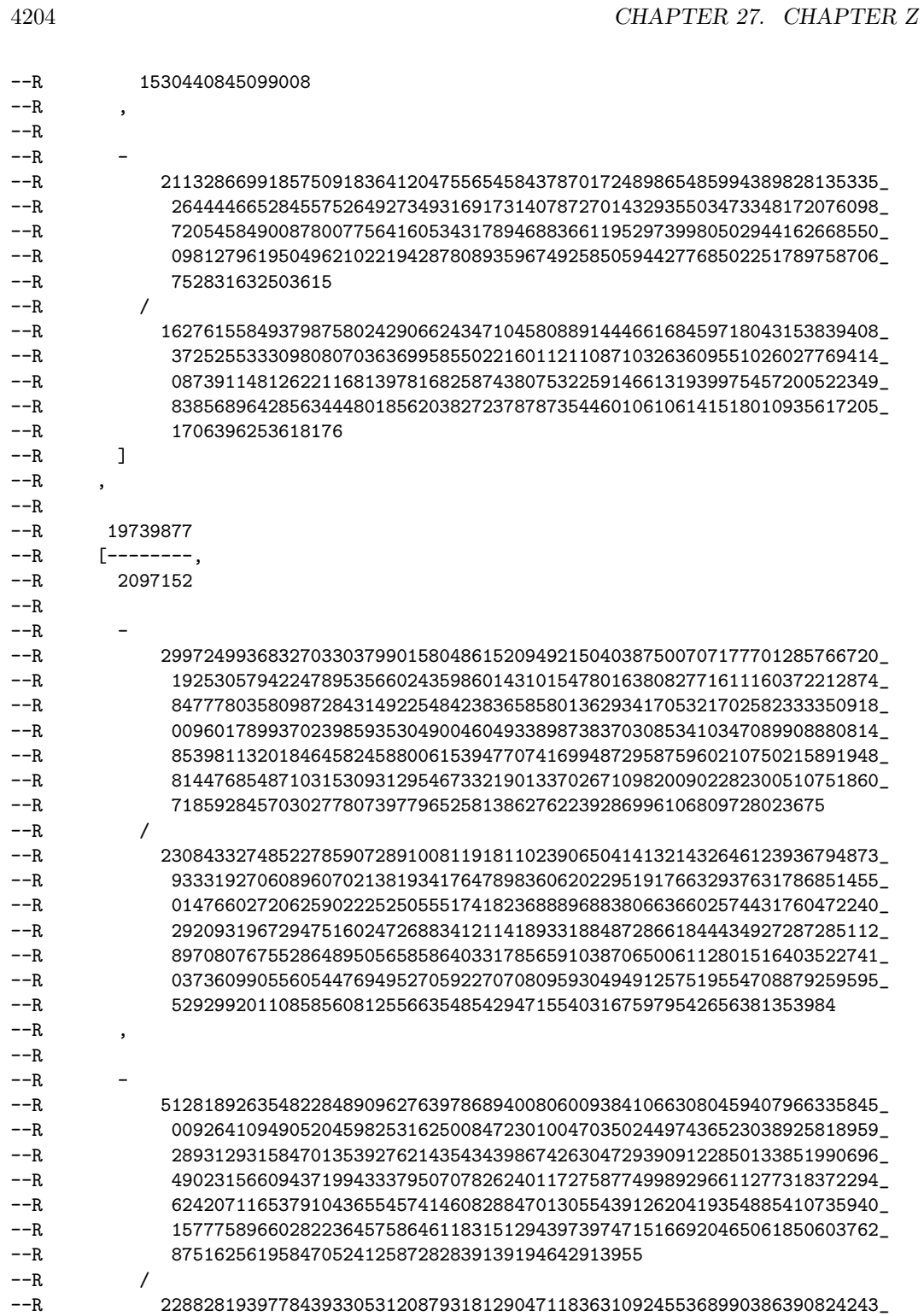

--R 509463644236249773080647438987739144921607794682653851741189091711\_ --R 741868145114978337284191822497675868358729486644730856622552687209\_ --R 203724411800481405702837198310642291275676195774614443815996713502\_ --R 629391749783590041470860127752372996488627742672487622480063268808\_ --R 889324891850842494934347337603075939980268208482904859678177751444\_ --R 65749979827872616963053217673201717237252096  $--R$  ]  $--R$  ] --R Type: List(List(Fraction(Integer)))  $--E$  13 --S 14 of 29 lpr := positiveSolve(lp)\$pack  $---R$  $---R$  $-R$  (14) [] --R Type: List(List(RealClosure(Fraction(Integer))))  $- E 14$ --S 15 of 29 f0 := x\*\*3 + y + z + t- 1  $---R$  $-<sub>R</sub>$  $--R$  3  $-R$  (15)  $z + y + x + t - 1$ --R Type: Polynomial(Integer)  $- E 15$ --S 16 of 29 f1 :=  $x + y**3 + z + t -1$  $---R$  $-<sub>R</sub>$  $--R$  3  $-R$  (16)  $z + y + x + t - 1$ --R Type: Polynomial(Integer)  $--E$  16 --S 17 of 29 f2 := x + y + z\*\*3 + t-1  $---R$  $---R$  $--R$  3  $--R$  (17)  $z + y + x + t - 1$ --R Type: Polynomial(Integer)  $- E 17$ --S 18 of 29 f3 :=  $x + y + z + t**3 -1$  $-<sub>R</sub>$  $---R$ 

 $--R$  3  $-R$  (18)  $z + y + x + t - 1$ --R Type: Polynomial(Integer)  $-E$  18 --S 19 of 29 lf := [f0, f1, f2, f3]  $---R$  $---R$ --R (19)  $-$ R 3 3 3 3 3  $-R$   $[z + y + x + t - 1, z + y + x + t - 1, z + y + x + t - 1, z + y + x + t - 1]$ --R Type: List(Polynomial(Integer))  $-E$  19 --S 20 of 29 lts := triangSolve(lf)\$pack  $-<sub>R</sub>$  $---R$ --R (20) --R [  $-R$  2 3 3  $--R$  {t + t + 1, z - z - t + t,  $-R$ --R 3 2 2 3 6 3 3 2  $-R$  (3z + 3t - 3)y + (3z + (6t - 6)z + 3t - 6t + 3)y + (3t - 3)z  $-R$ <br> $-R$  $6$  3 9 6 3  $-R$   $(3t - 6t + 3)z + t - 3t + 5t - 3t$  $---R$  $--R$   $x + y + z$ }  $--R$ ,  $---R$  $--R$  16 13 10 7 4 2  $-R$  {t - 6t + 9t + 4t + 15t - 54t + 27,  $-<sub>R</sub>$ --R 15 14 13 12 11  $-R$  4907232t + 40893984t - 115013088t + 22805712t + 36330336t  $--R$  +  $\begin{array}{ccccccccc} \texttt{-R} & & & & 10 & & 9 & & 8 & & 7 \\ \texttt{-R} & & & & 162959040t & - & 159859440t & - & 156802608t & + & 117168768t \end{array}$ 162959040t - 159859440t - 156802608t + 117168768t  $--R$  +  $-{\rm R}$  6 5 4 3 --R 126282384t - 129351600t + 306646992t + 475302816t  $--R$   $+$  $--R$  2  $-R$  - 1006837776t - 237269088t + 480716208  $--R$  \*  $--R$  z  $--R$  +

--R 54 51 48 46 45 43 42 --R 48t - 912t + 8232t - 72t - 46848t + 1152t + 186324t  $--R$ --R 40 39 38 37 36 35  $-R$  - 3780t - 543144t - 3168t - 21384t + 1175251t + 41184t  $--R$  +  $-$ R 34 33 32 31 30  $-R$  278003t - 1843242t - 301815t - 1440726t + 1912012t  $--R$   $+$ --R 29 28 27 26 25  $-R$  1442826t + 4696262t - 922481t - 4816188t - 10583524t  $-$ R<br> $-$ R  $-$ R 24 23 22 21 20<br>  $-$ R - 208751t + 11472138t + 16762859t - 857663t - 19328175t  $-$  208751t + 11472138t + 16762859t - 857663t - 19328175t  $--R$  + --R 19 18 17 16 15  $-R$  - 18270421t + 4914903t + 22483044t + 12926517t - 8605511t  $--R$  +  $-$ R 14 13 12 11 10  $-R$  - 17455518t - 5014597t + 8108814t + 8465535t + 190542t  $--R$ --R 9 8 7 6 5 4  $-R$  - 4305624t - 2226123t + 661905t + 1169775t + 226260t - 209952t  $--R$  +  $R -R$  3<br>--R - 141183t  $-141183t + 27216t$  $--R$ ,  $---R$ --R 3 2 2 3 6 3 3 2  $-R$  (3z + 3t - 3)y + (3z + (6t - 6)z + 3t - 6t + 3)y + (3t - 3)z  $---R$  $- R$  6 3 9 6 3  $-R$   $(3t - 6t + 3)z + t - 3t + 5t - 3t$  $--R$ ,  $--R$  3  $-R$   $x + y + z + t - 1$  $---R$ --R ,<br>
--R 2 2<br>
--R {t,z - 1,y - 1,x + y}, {t - 1,z,y - 1,x + y}, {t - 1,z  $\{t, z - 1, y - 1, x + y\}, \{t - 1, z, y - 1, x + y\}, \{t - 1, z - 1, z y + 1, x\},\$  $---R$  $--R$  16 13 10 7 4 2  $-R$  {t - 6t + 9t + 4t + 15t - 54t + 27,  $-<sub>R</sub>$ --R 29 28 27 26 25  $-R$  4907232t + 40893984t - 115013088t - 1730448t - 168139584t  $--R$   $+$  $-R$  24 23 22 21 --R 738024480t - 195372288t + 315849456t - 2567279232t  $--R$  + --R 20 19 18 17

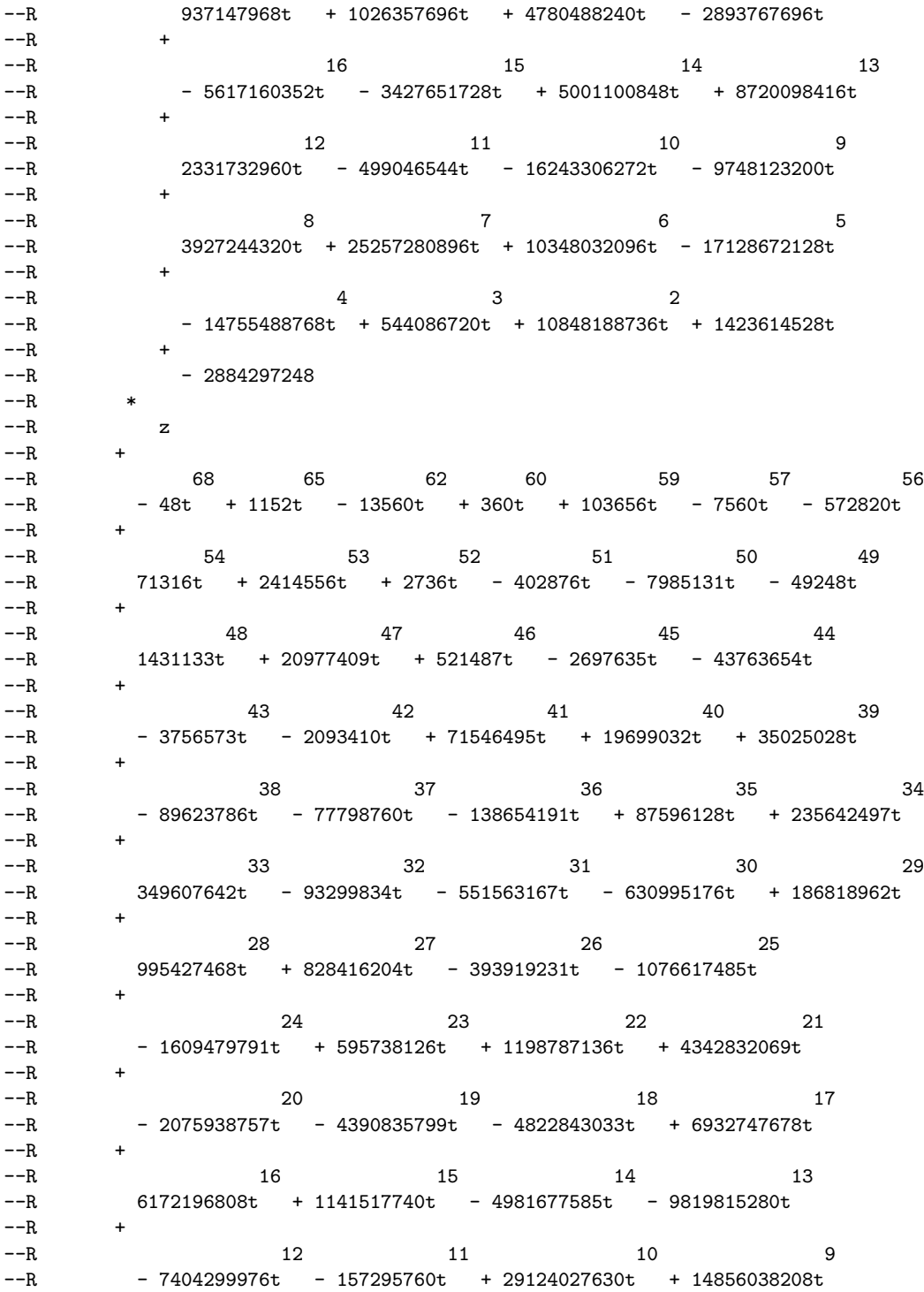

 $--R$  + --R 8 7 6 5  $-R$  - 16184101410t - 26935440354t - 3574164258t + 10271338974t  $--R$  $-$ R 4 3<br>  $-$ R 11191425264t + 6869861262t - 9780477840t 11191425264t + 6869861262t - 9780477840t - 3586674168t + 2884297248  $--R$ ,  $-<sub>R</sub>$ --R 3 3 2 6 3 9 6 3  $-R$  (3z + (6t - 6)z + (6t - 12t + 3)z + 2t - 6t + t + 3t)y  $--R$  $-$ R 3 3 6 3 2 9 6 3 12 9<br> $-$ R (3t - 3)z + (6t - 12t + 6)z + (4t - 12t + 11t - 3)z + t - 4t  $(3t - 3)z + (6t - 12t + 6)z + (4t - 12t + 11t - 3)z + t - 4t$  $--R$  + --R 6 3  $-R$   $5t - 2t$  $--R$ ,  $--R$  3  $--R$   $x + y + z + t - 1$  $--R$ ,  $--R$  2  $-R$  {t - 1,z - 1,y,x + z},  $-<sub>R</sub>$ --R 8 7 6 5 4 3 2  $- R$   $\{t + t + t - 2t - 2t - 2t + 19t + 19t - 8,$  $-R$ <br> $-R$  $-7$  6 5 4 3 --R 2395770t + 3934440t - 3902067t - 10084164t - 1010448t  $--R$  +  $--R$  2  $-R$  32386932t + 22413225t - 10432368  $--R$  \*  $--R$  z  $--R$  +  $-R$  7 6 5 4 3  $-R$  -  $463519t + 3586833t + 9494955t - 8539305t - 33283098t$  $---R$  $-R$  2<br>--R 35479377t 35479377t + 46263256t - 17419896  $--R$ ,  $- -R$ --R 4 3 3 6 3 2 3 --R 3z + (9t - 9)z + (12t - 24t + 9)z + (- 152t + 219t - 67)z  $---R$  $--R$  6 4 3  $-$ R - 41t + 57t + 25t - 57t + 16  $--R$  \*  $--R$  y  $---R$  $-$ R 3 4 6 3 3 3 2

```
-R (3t - 3)z + (9t - 18t + 9)z + (-181t + 270t - 89)z-<sub>R</sub>--R 6 4 3 7 6 4 3
-R (- 92t + 135t + 49t - 135t + 43)z + 27t - 27t - 54t + 396t
--R +
          -486t + 144--R,
--R 3
-R x + y + z + t - 1- R,
--R 3
--R \{t,z - t + 1,y - 1,x - 1\}, \{t - 1,z,y,x\}, \{t,z - 1,y,x\}, \{t,z,y - 1,x\}, \{-R \{t,z,y,x - 1\}-R \{t,z,y,x - 1\}]<br>--R
                                Type: List(RegularChain(Integer,[x,y,z,t]))
-E 20
--S 21 of 29
univariateSolve(lf)$pack
---R-<sub>R</sub>-R (21)
-R [[complexRoots= ?, coordinates= [x - 1, y - 1, z + 1, t - %A]],
--R [complexRoots= ?, coordinates= [x, y - 1, z, t - %A]],
-R [complexRoots= ? - 1,coordinates= [x,y,z,t - %A]],
-R [complexRoots= ?, coordinates= [x - 1, y, z, t - %A]],
--R [complexRoots= ?, coordinates= [x,y,z - 1,t - %A]],
-R [complexRoots= ? - 2,coordinates= [x - 1,y + 1,z,t - 1]],
-R [complexRoots= ?, coordinates= [x + 1, y - 1, z, t - 1]],
-R [complexRoots= ? - 1, coordinates= [x - 1, y + 1, z - 1, t]],
-R [complexRoots= ? + 1, coordinates= [x + 1, y - 1, z - 1, t]],
-<sub>R</sub>-R 6 3 2
--R [complexRoots= ? - 2? + 3? - 3,
--R 3 3
-R coordinates= [2x + % A + % A - 1,2y + % A + % A - 1,z - % A, t - % A]--R,
-<sub>R</sub>--R 5 3 2
--R [complexRoots= ? + 3? - 2? + 3? - 3,<br>--R 3
--R 3
- R coordinates= [x - %A, y - %A, z + %A + 2%A - 1, t - %A]-<sub>R</sub>---R-R 4 3 2
--R [complexRoots= ? - ? - 2? + 3,<br>--R 3
-R 3 3 3
-R coordinates= [x + \frac{9}{6}A - \frac{1}{1},y + \frac{9}{6}A - \frac{1}{6}A - \frac{1}{1},z - \frac{9}{6}A + \frac{27}{6}A + \frac{1}{1},t - \frac{9}{6}A]---R-R [complexRoots= ? + 1, coordinates= [x - 1, y - 1, z, t - %A]],
-<sub>R</sub>
```
 $-R$  6 3 2<br> $-R$  [complexRoots= ? + 2? + 3?  $[complexRoots= ? + 2? + 3? - 3,$  $-$ R 3  $-R$  coordinates=  $[2x - %A - %A - 1, y + %A, 2z - %A - %A - 1, t + %A]$  $--R$ ,  $---R$  $--R$  6 4 3 2 --R [complexRoots= ? + 12? + 20? - 45? - 42? - 953,  $---R$ --R coordinates =  $--R$  5 4 3 2 --R  $[12609x + 23\%A + 49\%A - 46\%A + 362\%A - 5015\%A - 8239,$ <br>--R 5 5 4 3 2  $-R$  25218y + 23%A + 49%A - 46%A + 362%A + 7594%A - 8239,  $--R$  5 4 3 2 --R 25218z + 23%A + 49%A - 46%A + 362%A + 7594%A - 8239,  $-R$  5 4 3 2  $-R$  12609t + 23%A + 49%A - 46%A + 362%A - 5015%A - 8239]  $--R$  1  $--R$ ,  $-<sub>R</sub>$  $--R$  5 3 2  $-R$  [complexRoots= ? + 12? - 16? + 48? - 96,  $--R$  3  $-R$  coordinates=  $[8x + %A + 8%A - 8, 2y - %A, 2z - %A, 2t - %A]$  $--R$ ,  $---R$  $--R$  5 4 3 2 --R [complexRoots= ? + ? - 5? - 3? + 9? + 3,  $---R$  $-R$  coordinates =  $-$ R 3 3 3 3  $-R$  [2x - %A + 2%A - 1, 2y + %A - 4%A + 1, 2z - %A + 2%A - 1,  $--R$  3  $-R$  2t -  $\lambda A$  + 2 $\lambda A$  - 1]  $--R$  ]  $--R$ ,  $\frac{-R}{-R}$  $-$ -R 4 3 2 --R [complexRoots= ? - 3? + 4? - 6? + 13,  $---R$ --R coordinates =  $- R$  3 2 3 2  $-R$  [9x - 2%A + 4%A - %A + 2, 9y + %A - 2%A + 5%A - 1,  $-$ R 3 2 3 2  $-R$  9z + %A - 2%A + 5%A - 1, 9t + %A - 2%A - 4%A - 1]  $- R$  ]  $- R$ ,  $-<sub>R</sub>$  $--R$  4 2

```
--R [complexRoots= ? - 11? + 37,
---R--R coordinates =
--R 2 2 2 2
-R [3x - %A + 7,6y + %A + 3%A - 7,3z - %A + 7,6t + %A - 3%A - 7]
--R ]
---R-R [complexRoots= ? + 1, coordinates= [x - 1,y,z - 1,t + 1]],
-R [complexRoots= ? + 2, coordinates= [x, y - 1, z - 1, t + 1]],
-R [complexRoots= ? - 2, coordinates= [x, y - 1, z + 1, t - 1]],
--R [complexRoots= ?, coordinates= [x, y + 1, z - 1, t - 1]],<br>--R [complexRoots= ? - 2, coordinates= [x - 1, y, z + 1, t ---R [complexRoots= ? - 2, coordinates=[x - 1,y,z + 1,t - 1]],<br>--R [complexRoots= ?, coordinates=[x + 1,y,z - 1,t - 1]],[complexRoots= ?, coordinates=[x + 1,y,z - 1,t - 1]],-R<br>-R4 3 2
--R [complexRoots= ? + 5? + 16? + 30? + 57,
---R--R coordinates =
-R 3 2 3 2
--R [151x + 15%A + 54%A + 104%A + 93, 151y - 10%A - 36%A - 19%A - 62,
-R 3 2 3 2
-R 151z - 5%A - 18%A - 85%A - 31, 151t - 5%A - 18%A - 85%A - 31]
--R ]
-{\rm -R} ,
-<sub>R</sub>-R 4 3 2<br>-R [complexRoots= ? - ? - 2?--R [complexRoots= ? - ? - 2? + 3,<br>--R 3
-R 3 3 3 3 3 3 3 3 3 4 \sigma-R coordinates= [x - %A + 2%A + 1, y + %A - %A - 1, z - %A, t + %A - 1]---R-<sub>R</sub>--R 4 3 2
--R [complexRoots= ? + 2? - 8? + 48,
-<sub>R</sub>--R coordinates =
-R 3 3 3
-R [8x - %A + 4%A - 8,2y + %A,8z + %A - 8%A + 8,8t - %A + 4%A - 8]- R \qquad 1
-{\rm R} ,
-R<br>-R5 4 3 2
-R [complexRoots= ? + ? - 2? - 4? + 5? + 8,
--R 3 3 3
-R coordinates= [3x + % A - 1,3y + % A - 1,3z + % A - 1,t - % A]--R,
--R 3
-R [complexRoots= ? + 3? - 1, coordinates= [x - %A, y - %A, z - %A, t - %A]]]
--RType: List(Record(complexRoots: SparseUnivariatePolynomial(Integer),coordinates: List(Polynom
-E 21
```

```
--S 22 of 29
ts := lts.1
---R---R-R (22)
--R 2 3 3
-R {t + t + 1, z - z - t + t,
-<sub>R</sub>--R 3 2 2 3 6 3 3 2
-R (3z + 3t - 3)y + (3z + (6t - 6)z + 3t - 6t + 3)y + (3t - 3)z
--R--R 6 3 9 6 3<br>
--R (3t - 6t + 3)z + t - 3t + 5t
      (3t - 6t + 3)z + t - 3t + 5t - 3t---R--R x + y + z}
--R Type: RegularChain(Integer, [x,y,z,t])
-E 22
--S 23 of 29
univariateSolve(ts)$pack
-<sub>R</sub>-<sub>R</sub>--R (23)
--R [
-R -R (complexRoots= ? + 5? + 16?[complexRoots= ? + 5? + 16? + 30? + 57,---R--R coordinates =
-R 3 2 3 2
-R [151x + 15%A + 54%A + 104%A + 93, 151y - 10%A - 36%A - 19%A - 62,
-R 3 2 3 2
-R 151z - 5%A - 18%A - 85%A - 31, 151t - 5%A - 18%A - 85%A - 31]
-R ]
- R,
---R-R 4 3 2
-R [complexRoots= ? - ? - 2? + 3,
--R 3 3 3 3
--R coordinates= [x - %A + 2%A + 1, y + %A - %A - 1, z - %A, t + %A - 1]- R,
---R--R 4 3 2
--R [complexRoots= ? + 2? - 8? + 48,
-<sub>R</sub>--R coordinates =<br>--R 3
-R 3 3 3
-R [8x - %A + 4%A - 8,2y + %A,8z + %A - 8%A + 8,8t - %A + 4%A - 8]
--R ]
--R ]
--RType: List(Record(complexRoots: SparseUnivariatePolynomial(Integer),coordinates: List(Polynomial(Integer))))
```

```
4214 CHAPTER 27. CHAPTER Z
- E 23--S 24 of 29
realSolve(ts)$pack
-<sub>R</sub>---R-R (24) []
--R Type: List(List(RealClosure(Fraction(Integer))))
-E 24
--S 25 of 29
lr2 := realSolve(lf)$pack
-<sub>R</sub>---R--R (25)
--R [[0,- 1,1,1], [0,0,1,0], [1,0,0,0], [0,0,0,1], [0,1,0,0], [1,0,%B37,- %B37],
--R [1,0,%B38,- %B38], [0,1,%B35,- %B35], [0,1,%B36,- %B36], [- 1,0,1,1],
-R<br>-R[XB32,---R--R 1 15 2 14 1 13 4 12 11 11 4 10
-R -- %B32 + -- %B32 + -- %B32 - -- %B32 - -- %B32 - -- %B32
--R 27 27 27 27 27 27
--R +
--R 1 9 14 8 1 7 2 6 1 5 2 4 3
-R -- %B32 + -- %B32 + -- %B32 + - %B32 + - %B32 + - %B32 + %B32
--R 27 27 27 9 3 9
--R +
--R 4 2
--R - %B32 - %B32 - 2
--R 3
--R,
---R--R 1 15 1 14 1 13 2 12 11 11 2 10
-R - -- %B32 - -- %B32 - -- %B32 + -- %B32 + -- %B32 + -- %B32<br>
--R 54 27 54 27 54 27
--R 54 27 54 27 54 27
--R +
--R 1 9 7 8 1 7 1 6 1 5 1 4 3
--R --- \sqrt{k}B32 - -- \sqrt{k}B32 - -- \sqrt{k}B32 - -\sqrt{k}B32 - -\sqrt{k}B32 - \sqrt{k}B32<br>--R 54 27 54 9 6 9
       54--R +
--R 2 2 1 3
--R - %B32 + - %B32 + -
--R 3 2 2
-{\rm -R} ,
-<sub>R</sub>--R 1 15 1 14 1 13 2 12 11 11 2 10
-R - - (B32 - - - B32 - - - B32 - - - B32 + - - B32 + - - B32 + ---R 54 27 54 27 54 27
--R +
```
--R 1 9 7 8 1 7 1 6 1 5 1 4 3  $-R$  - -  $\sqrt[k]{B32}$  - --  $\sqrt[k]{B32}$  - --  $\sqrt[k]{B32}$  - -  $\sqrt[k]{B32}$  - -  $\sqrt[k]{B32}$  - -  $\sqrt[k]{B32}$ --R 54 27 54 9 6 9  $---R$  $--R$  2 2 1 3  $--R$  - %B32 + - %B32 + - $--R$  3 2 2  $--R$  ]  $--R$ ,  $-<sub>R</sub>$ --R [%B33, --R<br>--R  $-$ R 1 15 2 14 1 13 4 12 11 11 4 10<br>  $-$ R -- 1/B33 + -- 1/B33 + -- 1/B33 - -- 1/B33 - -- 1/B33 - -- 1/B33 -- %B33 + -- %B33 + -- %B33 - -- %B33 - -- %B33<br>27 27 27 27 27 27 --R 27 27 27 27 27 27  $--R$ --R 1 9 14 8 1 7 2 6 1 5 2 4 3  $-$ R  $-$  %B33 +  $-$  %B33 +  $-$  %B33 + - %B33 + - %B33 + %B33 + %B33<br>  $-$ R 27 27 27 9 3 9 --R 27 27 27 9 3 9  $--R$  +  $--R$  4 2  $--R$  - %B33 - %B33 - 2  $--R$  3  $--R$ ,  $-R$ <br> $-R$  $R - R$  1 15 1 14 1 13 2 12 11 11 2 10<br>  $R - R$  -- 2033 -- 2033 --- 2033 +-- 2033 +-- 2033 +-- 2033 --- %B33 - -- %B33 - -- %B33 + -- %B33 + -- %B33 + -- %B33<br>54 27 54 27 54 --R 54 27 54 27 54 27  $--R$ --R 1 9 7 8 1 7 1 6 1 5 1 4 3  $-R$  - -  $%B33$  - -  $%B33$  - -  $%B33$  - -  $%B33$  - -  $%B33$  - -  $%B33$  - -  $%B33$  -  $%B33$ --R 54 27 54 9 6 9  $--R$  +  $--R$  2 2 1 3  $--R$  -  $\frac{9}{16}B33 + - \frac{9}{16}B33 + - R$  3 2 2  $--R$ , --R --R 1 15 1 14 1 13 2 12 11 11 2 10 --R --- %B33 --- %B33 ---- %B33 +-- %B33 +-- %B33 +-- %B33<br>--R 54 27 54 27 54 27 --R 54 27 54 27 54 27  $--R$   $+$ --R 1 9 7 8 1 7 1 6 1 5 1 4 3  $-R$  - - %B33 - -- %B33 - -- %B33 - - %B33 - - %B33 - - %B33 - %B33 --R 54 27 54 9 6 9  $--R$  +  $--R$  2 2 1 3  $--R$  -  $\frac{9}{5}B33 + - \frac{9}{5}B33 + --R$  3 2 2  $- R$   $\qquad$   $\qquad$ 

 $--R$ ,  $-R$ --R [%B34,  $---R$ --R 1 15 2 14 1 13 4 12 11 11 4 10  $-R$  -- %B34 + -- %B34 + -- %B34 - -- %B34 - -- %B34 - -- %B34 --R 27 27 27 27 27 27  $--R$   $+$ --R 1 9 14 8 1 7 2 6 1 5 2 4 3  $-R$  --  $%B34$  + --  $%B34$  + --  $%B34$  + -  $%B34$  + -  $%B34$  +  $%B34$  +  $%B34$ --R 27 27 27 9 3 9  $--R$  +  $-$ R 4 2  $--R$  - %B34 - %B34 - 2  $--R$  3  $--R$ ,  $-<sub>R</sub>$ --R 1 15 1 14 1 13 2 12 11 11 2 10  $-$ R  $-$  -- %B34  $-$  -- %B34  $-$  -- %B34  $+$  -- %B34  $+$  -- %B34  $+$  -- %B34  $-$ -R 54 27 54 27 --R 54 27 54 27 54 27  $--R$   $+$ --R 1 9 7 8 1 7 1 6 1 5 1 4 3  $-R$  - -  $%B34$  - -  $%B34$  - -  $%B34$  - -  $%B34$  - -  $%B34$  - -  $%B34$  -  $%B34$ --R 54 27 54 9 6 9  $---R$  $--R$  2 2 1 3  $--R$  - %B34 + - %B34 + - $--R$  3 2 2  $---R$  $-<sub>R</sub>$ --R 1 15 1 14 1 13 2 12 11 11 2 10  $-$ R  $-$  --  $\sqrt{$}B34$  - --  $\sqrt{$}B34$  - --  $\sqrt{$}B34$  + --  $\sqrt{$}B34$  + --  $\sqrt{$}B34$  + --  $\sqrt{$}B34$ <br>
--R  $54$  27 54 27 54 27 54 27 54 27 54 27  $--R$  + --R 1 9 7 8 1 7 1 6 1 5 1 4 3  $-$ -R  $-$  --  $\sqrt{$}B34$  -  $\sqrt{$}B34$  -  $\sqrt{$}B34$  -  $\sqrt{$}B34$  -  $\sqrt{$}B34$  -  $\sqrt{$}B34$  -  $\sqrt{$}B34$ <br>
--R  $54$  27  $54$  9 6 9 --R 54 27 54 9 6 9  $-**R**$  $-R$  2 2 1 3<br>  $-R$  -  $\frac{2}{1834} + \frac{1}{1834} + \frac{1}{1834} + \frac{1}{1834}$  $--R$   $\sqrt[k]{B34}$   $+$   $\sqrt[k]{B34}$   $+$   $-$ <br> $--R$   $3$   $2$   $2$  $-3$  2 2  $--R$  ]  $-**R**$  $-R$  [- 1,1,0,1], [- 1,1,1,0],  $---R$ --R [%B23,  $---R$ --R 1 15 1 14 1 13 2 12 11 11 2 10  $-R$  - -- %B23 - -- %B23 - -- %B23 + -- %B23 + -- %B23 + -- %B23 --R 54 27 54 27 54 27

 $--R$  + 1 9 7 8 1 7 1 6 1 5 1 4 3 --R - -- %B23 - -- %B23 - -- %B23 - - %B23 - - %B23 - - %B23 - %B23 --R 54 27 54 9 6 9  $--R$  +  $2$   $2$   $1$   $3$  $--R$  - %B23 + - %B23 + - $--R$  3 2 2  $---R$  $-R$  %B30,  $- -R$  $-$ R 1 15 1 14 1 13 2 12 11 11<br>  $-$ R -  $\frac{1}{2}$  -  $\frac{15}{23}$  + --  $\frac{14}{253}$  + --  $\frac{13}{223}$  - --  $\frac{12}{23}$  - --  $\frac{11}{2523}$  $-R$  - %B30 + -- %B23 + -- %B23 + -- %B23 - -- %B23 - -- %B23<br>--R 54 27 54 27 54 --R 54 27 54 27 54  $--R$  + --R 2 10 1 9 7 8 1 7 1 6 1 5  $-R$  - - %B23 + -- %B23 + -- %B23 + -- %B23 + - %B23 + - %B23 --R 27 54 27 54 9 6  $--R$  +  $--R$  1 4 2 2 1 1  $--R$  - %B23 + - %B23 - - %B23 - - $--R$  9 3 2 2  $--R$  ]  $--R$ ,  $-<sub>R</sub>$ --R [%B23,  $---R$ --R 1 15 1 14 1 13 2 12 11 11 2 10 --R --- %B23 --- %B23 --- %B23 +-- %B23 +-- %B23 +-- %B23<br>--R 54 27 54 27 54 27 --R 54 27 54 27 54 27  $--R$  + --R 1 9 7 8 1 7 1 6 1 5 1 4 3  $-R$  - -  $(B23 - -5.82)$  - -  $(B23 - -5.82)$  -  $(B23 - 5.82)$  -  $(B23 - 5.82)$  -  $(B23 - 5.82)$ --R 54 27 54 9 6 9  $--R$  +  $--R$  2 2 1 3  $--R$  - %B23 + - %B23 + - $- R$  3 2 2  $-R$ <br> $-R$  $%B31$ ,  $---R$ --R 1 15 1 14 1 13 2 12 11 11 --R - %B31 + -- %B23 + -- %B23 + -- %B23 - -- %B23 - -- %B23 --R 54 27 54 27 54  $--R$  + --R 2 10 1 9 7 8 1 7 1 6 1 5  $-R$  - - %B23 + -- %B23 + -- %B23 + -- %B23 + - %B23 + - %B23 --R 27 54 27 54 9 6  $--R$  $--R$  1 4 2 2 1 1
```
--R - %B23 + - %B23 - - %B23 - -<br>--R 9 3 2 2
        9 3 2 2
--R ]
--R,
--R
      [\%B24,-R--R 1 15 1 14 1 13 2 12 11 11 2 10
-R - - \sqrt[4]{3}B24 - - \sqrt[4]{3}B24 - - \sqrt[4]{3}B24 + - \sqrt[4]{3}B24 + - \sqrt[4]{3}B24 + - \sqrt[4]{3}B24 + - \sqrt[4]{3}B24 + - \sqrt[4]{3}B24 + - \sqrt[4]{3}B24 + - \sqrt[4]{3}B24 + ---R 54 27 54 27 54 27
--R +
--R 1 9 7 8 1 7 1 6 1 5 1 4 3
--R --- {}^{\circ}\text{B}24 - -- {}^{\circ}\text{B}24 - -- {}^{\circ}\text{B}24 - -{}^{\circ}\text{B}24 --{}^{\circ}\text{B}24 --{}^{\circ}\text{B}24 --{}^{\circ}\text{B}24 --R 54 27 54 9 6 9
-R 54<br>--R +
---R--R 2 2 1 3
--R - \sqrt[6]{B24} + - \sqrt[6]{B24} + -<br>--R 3 2 2
- R 3 2 2
---R-R %B28,
-<sub>R</sub>--R 1 15 1 14 1 13 2 12 11 11
-R - %B28 + -- %B24 + -- %B24 + -- %B24 - -- %B24 - -- %B24
--R 54 27 54 27 54
--R +
-R 2 10 1 9 7 8 1 7 1 6 1 5<br>
-R - -- \frac{9}{224} + -- \frac{9}{224} + -- \frac{9}{224} + -- \frac{9}{224} + -- \frac{9}{224} + - \frac{9}{224} + - \frac{9}{224}- -- %B24 + -- %B24 + -- %B24 + -- %B24 + - %B24 + - %B24<br>27 54 9 6
-R 27 54 27 54
---R- R 1 4 2 2 1 1
--R - %B24 + - %B24 - - %B24 - -
--R 9 3 2 2
--R 1
--R,
---R- -R [\%B24,-<sub>R</sub>--R 1 15 1 14 1 13 2 12 11 11 2 10
--R --- {}_{6}^{8}B24 --- {}_{6}^{8}B24 --- {}_{6}^{8}B24 --- {}_{6}^{8}B24 +-- {}_{6}^{8}B24 +-- {}_{6}^{8}B24 +-- {}_{6}^{8}B24<br>--R 54 27 54 27 54 27
        -54 27 -54 27 -54 27
--R--R 1 9 7 8 1 7 1 6 1 5 1 4 3
--R - -- %B24 - -- %B24 - -- %B24 - - %B24 - - %B24 - - %B24 - %B24
--R 54 27 54 9 6 9
--R +
--R 2 2 1 3
--R - \frac{9}{6}B24 + - \frac{9}{6}B24 + -
- R 3 2 2
---R-R %B29.
```
 $---R$ --R 1 15 1 14 1 13 2 12 11 11  $-R$  - %B29 + -- %B24 + -- %B24 + -- %B24 - -- %B24 - -- %B24 --R 54 27 54 27 54  $--R$  + --R 2 10 1 9 7 8 1 7 1 6 1 5 --R ---  $%B24$  + --  $%B24$  + --  $%B24$  + --  $%B24$  + --  $%B24$  + -  $%B24$  + -  $%B24$  --R 27 54 27 54 9 6 --R 27 54 27 54 9 6  $--R$  +  $--R$  1 4 2 2 1 1  $--R$  - %B24 + - %B24 - - %B24 - - $--R$  9 3 2 2  $--R$  ]  $--R$ ,  $- -R$ --R [%B25,  $- -R$ --R 1 15 1 14 1 13 2 12 11 11 2 10  $-$ R  $-$  -- %B25  $-$  -- %B25  $-$  -- %B25  $+$  -- %B25  $+$  -- %B25  $-$ -R 54 27 54 27 54 27 54 27 54 27  $--R$  + --R 1 9 7 8 1 7 1 6 1 5 1 4 3  $-R$  - -  $%B25$  - -  $%B25$  - -  $%B25$  - -  $%B25$  - -  $%B25$  - -  $%B25$  -  $%B25$ --R 54 27 54 9 6 9  $-R$ <br> $-R$  $-R$  2 2 1 3<br>  $-R$  -  $\frac{2}{1825}$  + -  $\frac{9}{1825}$  + - $-$  -  $%B25$  + -  $%B25$  + - $--R$  3 2 2  $---R$  $-R$  %B26,  $---R$ --R 1 15 1 14 1 13 2 12 11 11  $-$ R - %B26 + -- %B25 + -- %B25 + -- %B25 - -- %B25 - -- %B25<br>
--R 54 27 54 27 54 --R 54 27 54 27 54  $--R$  + --R 2 10 1 9 7 8 1 7 1 6 1 5  $-R$  - - %B25 + -- %B25 + -- %B25 + -- %B25 + - %B25 + - %B25 --R 27 54 27 54 9 6  $--R$  +  $1 \qquad 4 \quad 2 \qquad 2 \quad 1 \qquad \qquad 1$  $- R$  -  $\frac{9}{25} + - \frac{18}{25} - \frac{18}{25} - -$ <br>-R 9 3 2 2  $--R$  9 3  $-R$   $1$  $---R$  $-<sub>R</sub>$  $-R$  [%B25,  $---R$ --R 1 15 1 14 1 13 2 12 11 11 2 10  $-R$  - -  $\cancel{B25}$  - -  $\cancel{B25}$  - --  $\cancel{B25}$  + --  $\cancel{B25}$  + --  $\cancel{B25}$  + --  $\cancel{B25}$ --R 54 27 54 27 54 27

```
--R +--R 1 9 7 8 1 7 1 6 1 5 1 4 3
-R - - %B25 - - %B25 - - %B25 - - %B25 - - %B25 - - %B25 - - %B25 - %B25--R 54 27 54 9 6 9
--R +
         2 2 1 3
--R - %B25 + - %B25 + -
--R 3 2 2
---R-R %B27,
---R--R 1 15 1 14 1 13 2 12 11 11
-R - %B27 + -- %B25 + -- %B25 + -- %B25 - -- %B25 --- %B25<br>--R 54 27 54 27 54
--R 54 27 54 27 54
--R +
--R 2 10 1 9 7 8 1 7 1 6 1 5
-R - - %B25 + -- %B25 + -- %B25 + -- %B25 + - %B25 + - %B25
--R 27 54 27 54 9 6
--R +
--R 1 4 2 2 1 1
--R - %B25 + - %B25 - - %B25 - -
--R 9 3 2 2
- R \qquad \qquad \qquad \qquad \qquad \qquad \qquad \qquad \qquad \qquad \qquad \qquad \qquad \qquad \qquad \qquad \qquad \qquad \qquad \qquad \qquad \qquad \qquad \qquad \qquad \qquad \qquad \qquad \qquad \qquad \qquad \qquad \qquad \qquad \qquad \qquad 
---R--R [1,%B21,- %B21,0], [1,%B22,- %B22,0], [1,%B19,0,- %B19], [1,%B20,0,- %B20],
--R 1 3 1 1 3 1 1 3 1
\begin{array}{ccccccccc} -\text{-R} & & \text{[%B17,-}- & \text{%B17} & + -,- & - \text{%B17} & + -,- & - \text{%B17} & + -]\,, & & & & & & & \\ --\text{R} & & & & & & 3 & 3 & 3 & 3 & 3 & 3 \\ \end{array}--R 3 3 3 3 3 3
--R 1 3 1 1 3 1 1 3 1
-R [%B18,- - %B18 + -,- - %B18 + -,- - %B18 + -]]
-R 3 3 3 3 3 3 3
--R Type: List(List(RealClosure(Fraction(Integer))))
-E 25
--S 26 of 29
#lr2
---R---R-R (26) 27
--R Type: PositiveInteger
--E 26
--S 27 of 29
lpr2 := positiveSolve(lf)$pack
---R-<sub>R</sub>--R 1 3 1 1 3 1 1 3 1
-R (27) [[\text{\%}B40, - - \text{\%}B40 + -, - - \text{\%}B40 + -, - - \text{\%}B40 + -]]-R 3 3 3 3 3 3 3
--R Type: List(List(RealClosure(Fraction(Integer))))
```

```
-E 27
--S 28 of 29
[approximate(r,1/10**21):Fload for r in lpr2.1]-<sub>R</sub>- -R-R (28)
--R [0.3221853546 2608559291, 0.3221853546 2608559291, 0.3221853546 2608559291,
--R 0.3221853546 2608559291]
--R Type: List(Float)
-E 28
--S 29 of 29
)show ZeroDimensionalSolvePackage
--R--R ZeroDimensionalSolvePackage(R: Join(OrderedRing,EuclideanDomain,CharacteristicZero,RealConstant),ls: Li
--R Abbreviation for ZeroDimensionalSolvePackage is ZDSOLVE
--R This constructor is exposed in this frame.
--R Issue )edit bookvol10.4.pamphlet to see algebra source code for ZDSOLVE
---R--R------------------------------- Operations --------------------------------
--R convert : NewSparseMultivariatePolynomial(R,OrderedVariableList(ls)) -> NewSparseMultivariatePolynomial
--R convert : Polynomial(R) -> Polynomial(RealClosure(Fraction(R)))
--R convert : NewSparseMultivariatePolynomial(R,OrderedVariableList(ls2)) -> Polynomial(RealClosure(Fraction)
--R convert : SparseUnivariatePolynomial(R) -> SparseUnivariatePolynomial(RealClosure(Fraction(R)))
--R convert : SquareFreeRegularTriangularSet(R,IndexedExponents(OrderedVariableList(1s2)),OrderedVariableLi
--R positiveSolve : RegularChain(R,1s) -> List(List(RealClosure(Fraction(R))))
--R positiveSolve : (List(Polynomial(R)), Boolean, Boolean) \rightarrow List(List(RealClosure(Fraction(R))))--R positiveSolve : (List(Polynomial(R)),Boolean) -> List(List(RealClosure(Fraction(R))))
--R positiveSolve : List(Polynomial(R)) -> List(List(RealClosure(Fraction(R))))
--R realSolve : RegularChain(R,1s) -> List(List(RealClosure(Fraction(R))))
--R realSolve : (List(Polynomial(R)), Boolean, Boolean, Boolean) \rightarrow List(List(RealClosure(Fraction(R))))--R realSolve : (List(Polynomial(R)),Boolean,Boolean) \rightarrow List(List(RealClosure(Fraction(R))))--R realSolve : (List(Polynomial(R)),Boolean) -> List(List(RealClosure(Fraction(R))))
--R realSolve : List(Polynomial(R)) -> List(List(RealClosure(Fraction(R))))
--R squareFree : RegularChain(R,1s) -> List(SquareFreeRegularTriangularSet(R,IndexedExponents(OrderedVariab
--R triangSolve : (List(Polynomial(R)),Boolean,Boolean) -> List(RegularChain(R,1s))
--R triangSolve : (List(Polynomial(R)),Boolean) -> List(RegularChain(R,1s))
--R triangSolve : List(Polynomial(R)) -> List(RegularChain(R,ls))
--R univariateSolve : RegularChain(R,1s) -> List(Record(complexRoots: SparseUnivariatePolynomial(R),coordin
--R univariateSolve : (List(Polynomial(R)),Boolean,Boolean,Boolean) -> List(Record(complexRoots: SparseUniv
--R univariateSolve : (List(Polynomial(R)),Boolean,Boolean) -> List(Record(complexRoots: SparseUnivariatePolynomial(R)),Boolean,Boolean) -> List(Record(complexRoots: SparseUnivariatePolynomial(R)),
--R univariateSolve : (List(Polynomial(R)),Boolean) -> List(Record(complexRoots: SparseUnivariatePolynomial
--R univariateSolve : List(Polynomial(R)) -> List(Record(complexRoots: SparseUnivariatePolynomial(R),coordinate
---R-E 29
)spool
)lisp (bye)
```
**— ZeroDimensionalSolvePackage.help —**

==================================================================== ZeroDimensionalSolvePackage examples =============================

A package for computing symbolically the complex and real roots of zero-dimensional algebraic systems over the integer or rational numbers. Complex roots are given by means of univariate representations of irreducible regular chains. Real roots are given by means of tuples of coordinates lying in the RealClosure of the coefficient ring.

This constructor takes three arguments. The first one R is the coefficient ring. The second one ls is the list of variables involved in the systems to solve. The third one must be concat(ls,s) where s is an additional symbol used for the univariate representations.

WARNING. The third argument is not checked.

**———-**

All operations are based on triangular decompositions. The default is to compute these decompositions directly from the input system by using the RegularChain domain constructor.

The lexTriangular algorithm can also be used for computing these decompositions (see LexTriangularPackage package constructor).

For that purpose, the operations univariateSolve, realSolve and positiveSolve admit an optional argument.

The ZeroDimensionalSolvePackage package constructor provides operations for computing symbolically the complex or real roots of zero-dimensional algebraic systems.

The package provides no multiplicity information (i.e. some returned roots may be double or higher) but only distinct roots are returned.

Complex roots are given by means of univariate representations of irreducible regular chains. These representations are computed by the univariateSolve operation (by calling the InternalRationalUnivariateRepresentationPackage package constructor which does the job).

Real roots are given by means of tuples of coordinates lying in the RealClosure of the coefficient ring. They are computed by the realSolve and positiveSolve operations. The former computes all the solutions of the input system with real coordinates whereas the later concentrate on the solutions with (strictly) positive coordinates. In both cases, the computations are performed by the RealClosure constructor.

Both computations of complex roots and real roots rely on triangular decompositions. These decompositions can be computed in two different ways. First, by a applying the zeroSetSplit operation from the REGSET domain constructor. In that case, no Groebner bases are computed. This strategy is used by default. Secondly, by applying the zeroSetSplit from LEXTRIPK. To use this later strategy with the operations univariateSolve, realSolve and positiveSolve one just needs to use an extra boolean argument.

Note that the way of understanding triangular decompositions is detailed in the example of the RegularTriangularSet constructor.

The ZeroDimensionalSolvePackage constructor takes three arguments.The first one R is the coefficient ring; it must belong to the categories OrderedRing, EuclideanDomain, CharacteristicZero and RealConstant. This means essentially that R is Integer or Fraction(Integer). The second argument ls is the list of variables involved in the systems to solve. The third one MUST BE concat(ls,s) where s is an additional symbol used for the univariate representations. The abbreviation for ZeroDimensionalSolvePackage is ZDSOLVE.

We illustrate now how to use the constructor ZDSOLVE by two examples: the Arnborg and Lazard system and the L-3 system (Aubry and Moreno Maza). Note that the use of this package is also demonstrated in the example of the LexTriangularPackage constructor.

Define the coefficient ring.

R := Integer Integer Type: Domain

Define the lists of variables:

 $ls: List Symbol := [x,y,z,t]$  $[x,y,z,t]$ Type: List Symbol

and:

ls2 : List Symbol := [x,y,z,t,new()\$Symbol]  $[x, y, z, t, %A]$ Type: List Symbol

Call the package:

```
pack := ZDSOLVE(R, ls, ls2)ZeroDimensionalSolvePackage(Integer, [x,y,z,t], [x,y,z,t,%A])
```

```
Type: Domain
Define a polynomial system (Arnborg-Lazard)
 p1 := x**2*y*z + x*y**2*z + x*y*z**2 + x*y*z + x*y + x*z + y*z
       2 2 2
   x y z + (x y + (x + x + 1)y + x)z + x yType: Polynomial Integer
 p2 := x**2*y**2*z + x*y**2*z**2 + x**2*y*z + x*y*z + y*z + x + z
     2 2 2 2 2
   x y z + (x y + (x + x + 1)y + 1)z + xType: Polynomial Integer
 p3 := x**2*y**2*z**2 + x**2*y**2*z + x*y**2*z + x*y*z + x*z + z + 1
   2 2 2 2 2
   x y z + ((x + x)y + x y + x + 1)z + 1Type: Polynomial Integer
 lp := [p1, p2, p3]
      2 2 2
  [x \ y \ z \ + (x \ y \ + (x \ + x \ + 1)y \ + x)z \ + x \ y,2 2 2 2 2
   x y z + (x y + (x + x + 1)y + 1)z + x,2 2 2 2 2
   x y z + ((x + x)y + x y + x + 1)z + 1Type: List Polynomial Integer
Note that these polynomials do not involve the variable t; we will use
it in the second example.
First compute a decomposition into regular chains (i.e. regular
triangular sets).
 triangSolve(lp)$pack
  \Gamma{
       20 19 18 17 16 15 14 13 12
      z - 6z - 41z + 71z + 106z + 92z + 197z + 145z + 257z
    +11 10 9 8 7 6 5 4 3
      278z + 201z + 278z + 257z + 145z + 197z + 92z + 106z + 71z
     +
          2
      -41z - 6z + 1,
                  19 18 17 16
         14745844z + 50357474z - 130948857z - 185261586z
        +
                    15 14 13 12
```

```
- 180077775z - 338007307z - 275379623z - 453190404z
   +
            11 10 9 8
     -474597456z - 366147695z - 481433567z - 430613166z+
             7 6 5 4
     - 261878358z - 326073537z - 163008796z - 177213227z
   +
            3 2
    - 104356755z + 65241699z + 9237732z - 1567348
 *
   y
 +
        19 18 17 16 15
  1917314z + 6508991z - 16973165z - 24000259z - 23349192z
 +
        14 13 12 11 10
  - 43786426z - 35696474z - 58724172z - 61480792z - 47452440z+
         9 8 7 6 5
  - 62378085z - 55776527z - 33940618z - 42233406z - 21122875z
 +
        4 3 2
  - 22958177z - 13504569z + 8448317z + 1195888z - 202934
 ,
  3 2 3 2 2 2
((z - 2z)y + (-z - z - 2z - 1)y - z - z + 1)x + z - 1]
```
Type: List RegularChain(Integer,[x,y,z,t])

We can see easily from this decomposition (consisting of a single regular chain) that the input system has 20 complex roots.

Then we compute a univariate representation of this regular chain.

```
univariateSolve(lp)$pack
\lfloor\GammacomplexRoots =
     12 11 10 9 8 7 6 5 4 3
     ? - 12? + 24? + 4? - 9? + 27? - 21? + 27? - 9? + 4?
    +
       2
     24? - 12? + 1
   ,
   coordinates =
    \Gamma11 10 9 8 7 6
      63x + 62%A - 721%A + 1220%A + 705%A - 285%A + 1512%A
      +
```
5 4 3 2  $- 735\%$ A + 1401%A - 21%A + 215%A + 1577%A - 142 , 11 10 9 8 7 6  $63y - 75%$ A + 890%A - 1682%A - 516%A + 588%A - 1953%A + 5 4 3 2  $1323\%$ A -  $1815\%$ A +  $426\%$ A -  $243\%$ A -  $1801\%$ A + 679 ,  $z - \lambda A$ ] ] , 6 5 4 3 2  $[complexRoots= ? + ? + ? + ? + ? + ? + ? + 1,$ 5 3 coordinates=  $[x - %A , y - %A , z - %A ]$ , 2  $[complexRoots= ? + 5? + 1, coordinates =  $[x - 1, y - 1, z - %A]]$ ]$ Type: List Record(complexRoots: SparseUnivariatePolynomial Integer, coordinates: List Polynomial Integer)

We see that the zeros of our regular chain are split into three components. This is due to the use of univariate polynomial factorization.

Each of these components consist of two parts. The first one is an irreducible univariate polynomial p(?) which defines a simple algebraic extension of the field of fractions of R. The second one consists of multivariate polynomials  $pol1(x, %A)$ ,  $pol2(y, %A)$  and pol3(z,%A). Each of these polynomials involve two variables: one is an indeterminate x, y or z of the input system lp and the other is %A which represents any root of  $p(?)$ . Recall that this %A is the last element of the third parameter of ZDSOLVE. Thus any complex root ? of p(?) leads to a solution of the input system lp by replacing %A by this ? in  $pol1(x, %A)$ ,  $pol2(y, %A)$  and  $pol3(z, %A)$ . Note that the polynomials  $pol1(x, %A)$ ,  $pol2(y, %A)$  and  $pol3(z, %A)$  have degree one w.r.t. x, y or z respectively. This is always the case for all univariate representations. Hence the operation univariateSolve replaces a system of multivariate polynomials by a list of univariate polynomials, what justifies its name. Another example of univariate representations illustrates the LexTriangularPackage package constructor.

We now compute the solutions with real coordinates:

```
lr := realSolve(lp)$pack
\lceil[%B1,
    1184459 19 2335702 18 5460230 17 79900378 16
    ------- %B1 - ------- %B1 - ------- %B1 + -------- %B1
    1645371 548457 182819 1645371
```
 $+$ 

,

43953929 15 13420192 14 553986 13 193381378 12 ------- %B1 + -------- %B1 + ------ %B1 + -------- %B1 548457 182819 3731 1645371 + 35978916 11 358660781 10 271667666 9 118784873 8 -------- %B1 + --------- %B1 + --------- %B1 + --------- %B1 182819 1645371 1645371 548457 + 337505020 7 1389370 6 688291 5 3378002 4 --------- %B1 + ------- %B1 + ------ %B1 + ------- %B1 1645371 11193 4459 42189 + 140671876 3 32325724 2 8270 9741532 -------- %B1 + -------- %B1 - ---- %B1 - -------1645371 548457 343 1645371 , 91729 19 487915 18 4114333 17 1276987 16 - ------ %B1 + ------ %B1 + ------- %B1 - ------- %B1 705159 705159 705159 235053  $+$ 13243117 15 16292173 14 26536060 13 722714 12 - -------- %B1 - -------- %B1 - -------- %B1 - ------ %B1 705159 705159 705159 18081 + 5382578 11 15449995 10 14279770 9 6603890 8 - ------- %B1 - -------- %B1 - -------- %B1 - ------- %B1 - ------- %B1 - ------- %B1 - ------- %B1 - ------- %B1 - ------- %B1 - ------- %B1 - ------- %B1 -------- %B1 -------- %B1 -------- %B1 -------- %B1 -------- %B1 -100737 235053 235053 100737 + 409930 7 37340389 6 34893715 5 26686318 4 - ------ %B1 - -------- %B1 - -------- %B1 - -------- %B1 6027 705159 705159 705159 + 801511 3 17206178 2 4406102 377534 - ------ %B1 - ------- %B1 - ------- %B1 + ------26117 705159 705159 705159 ] [%B2, 1184459 19 2335702 18 5460230 17 79900378 16 ------- %B2 - ------- %B2 - ------- %B2 + -------- %B2 1645371 548457 182819 1645371 + 43953929 15 13420192 14 553986 13 193381378 12 -------- %B2 + -------- %B2 + ------ %B2 + --------- %B2 548457 182819 3731 1645371 + 35978916 11 358660781 10 271667666 9 118784873 8 ------- %B2 + -------- %B2 + --------- %B2 + -------- %B2 182819 1645371 1645371 548457

337505020 7 1389370 6 688291 5 3378002 4 --------- %B2 + ------- %B2 + ------ %B2 + ------- %B2 1645371 11193 4459 42189 + 140671876 3 32325724 2 8270 9741532 --------- %B2 + -------- %B2 - ---- %B2 - ------- 1645371 548457 343 1645371 , 91729 19 487915 18 4114333 17 1276987 16 - ------ %B2 + ------ %B2 + ------- %B2 - ------- %B2 705159 705159 705159 + 13243117 15 16292173 14 26536060 13 722714 12 - -------- %B2 - -------- %B2 - -------- %B2 - ------ %B2 705159 705159 705159 18081 + 5382578 11 15449995 10 14279770 9 6603890 8 - ------- %B2 - -------- %B2 - -------- %B2 - ------- %B2 100737 235053 235053 100737 + 409930 7 37340389 6 34893715 5 26686318 4 - ------ %B2 - -------- %B2 - -------- %B2 - -------- %B2 6027 705159 705159 705159 + 801511 3 17206178 2 4406102 377534 - ------ %B2 - -------- %B2 - ------- %B2 + ------ 26117 705159 705159 705159 ]  $\sqrt{\text{B3}}$ 1184459 19 2335702 18 5460230 17 79900378 16 ------- %B3 - ------- %B3 - ------- %B3 + -------- %B3 1645371 548457 182819 1645371  $+$ 43953929 15 13420192 14 553986 13 193381378 12 -------- %B3 + -------- %B3 + ------ %B3 + --------- %B3 548457 182819 3731 1645371 + 35978916 11 358660781 10 271667666 9 118784873 8 -------- %B3 + -------- %B3 + --------- %B3 + --------- %B3 182819 1645371 1645371 548457 + 337505020 7 1389370 6 688291 5 3378002 4 --------- %B3 + ------- %B3 + ------ %B3 + ------- %B3 1645371 11193 4459 42189 + 140671876 3 32325724 2 8270 9741532 --------- %B3 + -------- %B3 - ---- %B3 - -------1645371 548457 343 1645371

+

,

,

91729 19 487915 18 4114333 17 1276987 16 - ------ %B3 + ------ %B3 + ------- %B3 - ------- %B3 705159 705159 705159 235053  $+$ 13243117 15 16292173 14 26536060 13 722714 12 - -------- %B3 - -------- %B3 - -------- %B3 - ------ %B3 705159 705159 705159 18081 + 5382578 11 15449995 10 14279770 9 6603890 8 - ------- %B3 - -------- %B3 - -------- %B3 - ------- %B3 100737 235053 235053 100737 + 409930 7 37340389 6 34893715 5 26686318 4 - ------ %B3 - -------- %B3 - -------- %B3 - -------- %B3 6027 705159 705159 705159  $+$ 801511 3 17206178 2 4406102 377534 - ------ %B3 - -------- %B3 - ------- %B3 + ------ 26117 705159 705159 705159 ] ,  $\sqrt{\text{B4}}$ 1184459 19 2335702 18 5460230 17 79900378 16 ------ %B4 - ------ %B4 - ------ %B4 + ------- %B4 1645371 548457 182819 1645371 + 43953929 15 13420192 14 553986 13 193381378 12 -------- %B4 + -------- %B4 + ------ %B4 + --------- %B4 548457 182819 3731 1645371 + 35978916 11 358660781 10 271667666 9 118784873 8 -------- %B4 + --------- %B4 + --------- %B4 + --------- %B4 182819 1645371 1645371 548457 + 337505020 7 1389370 6 688291 5 3378002 4 --------- %B4 + ------- %B4 + ------ %B4 + ------- %B4 1645371 11193 4459 42189 + 140671876 3 32325724 2 8270 9741532 --------- %B4 + -------- %B4 - ---- %B4 - ------- 1645371 548457 343 1645371 , 91729 19 487915 18 4114333 17 1276987 16 - ------ %B4 + ------ %B4 + ------- %B4 - ------- %B4 705159 705159 705159 235053  $+$ 13243117 15 16292173 14 26536060 13 722714 12 - -------- %B4 - -------- %B4 - -------- %B4 - ------ %B4 705159 705159 705159 18081

5382578 11 15449995 10 14279770 9 6603890 8 - ------- %B4 - -------- %B4 - -------- %B4 - ------- %B4 100737 235053 235053 100737 + 409930 7 37340389 6 34893715 5 26686318 4 - ------ %B4 - -------- %B4 - -------- %B4 - -------- %B4 6027 705159 705159 705159  $+$ 801511 3 17206178 2 4406102 377534 - ------ %B4 - ------- %B4 - ------- %B4 + ------26117 705159 705159 705159 ] , [%B5, 1184459 19 2335702 18 5460230 17 79900378 16 ------- %B5 - ------- %B5 - ------- %B5 + -------- %B5 1645371 548457 182819 1645371 + 43953929 15 13420192 14 553986 13 193381378 12 -------- %B5 + -------- %B5 + ------ %B5 + --------- %B5 548457 182819 3731 1645371 + 35978916 11 358660781 10 271667666 9 118784873 8 -------- %B5 + --------- %B5 + --------- %B5 + --------- %B5 182819 1645371 1645371 + 337505020 7 1389370 6 688291 5 3378002 4 --------- %B5 + ------- %B5 + ------ %B5 + ------- %B5 1645371 11193 4459 42189 + 140671876 3 32325724 2 8270 9741532 --------- %B5 + -------- %B5 - ---- %B5 - ------- 1645371 548457 343 1645371 , 91729 19 487915 18 4114333 17 1276987 16 - ------ %B5 + ------ %B5 + ------- %B5 - ------- %B5 705159 705159 705159 235053 + 13243117 15 16292173 14 26536060 13 722714 12 - -------- %B5 - -------- %B5 - -------- %B5 - ------ %B5 705159 705159 705159 18081 + 5382578 11 15449995 10 14279770 9 6603890 8 - ------- %B5 - -------- %B5 - -------- %B5 - ------- %B5 100737 235053 235053 100737 + 409930 7 37340389 6 34893715 5 26686318 4 - ------ %B5 - -------- %B5 - -------- %B5 - -------- %B5 6027 705159 705159 705159

 $+$ 

 $+$ 

801511 3 17206178 2 4406102 377534 - ------ %B5 - -------- %B5 - ------- %B5 + ------ 26117 705159 705159 705159 ] , [%B6, 1184459 19 2335702 18 5460230 17 79900378 16 ------- %B6 - ------- %B6 - ------- %B6 + -------- %B6 1645371 548457 182819 1645371 + 43953929 15 13420192 14 553986 13 193381378 12 -------- %B6 + -------- %B6 + ------ %B6 + --------- %B6 548457 182819 3731 1645371 + 35978916 11 358660781 10 271667666 9 118784873 8 -------- %B6 + --------- %B6 + --------- %B6 + --------- %B6 182819 1645371 1645371 548457 + 337505020 7 1389370 6 688291 5 3378002 4 --------- %B6 + ------- %B6 + ------ %B6 + ------- %B6 1645371 11193 4459 42189  $+$ 140671876 3 32325724 2 8270 9741532 --------- %B6 + -------- %B6 - ---- %B6 - ------- 1645371 548457 343 1645371 , 91729 19 487915 18 4114333 17 1276987 16 - ------ %B6 + ------ %B6 + ------- %B6 - ------- %B6 705159 705159 705159 235053  $+$ 13243117 15 16292173 14 26536060 13 722714 12 - -------- %B6 - -------- %B6 - -------- %B6 - ------ %B6 705159 705159 705159 18081  $+$ 5382578 11 15449995 10 14279770 9 6603890 8 - ------- %B6 - -------- %B6 - -------- %B6 - ------- %B6 100737 235053 235053 100737 + 409930 7 37340389 6 34893715 5 26686318 4 - ------ %B6 - -------- %B6 - -------- %B6 - -------- %B6 6027 705159 705159 705159 + 801511 3 17206178 2 4406102 377534 - ------ %B6 - ------- %B6 - ------- %B6 + ------26117 705159 705159 705159 ] ,  $\sqrt{\text{B7}}$ 1184459 19 2335702 18 5460230 17 79900378 16

------- %B7 - ------- %B7 - ------- %B7 + -------- %B7 1645371 548457 182819 1645371 + 43953929 15 13420192 14 553986 13 193381378 12 -------- %B7 + -------- %B7 + ------ %B7 + --------- %B7 548457 182819 3731 1645371 + 35978916 11 358660781 10 271667666 9 118784873 8 ------- %B7 + -------- %B7 + --------- %B7 + --------- %B7 182819 1645371 1645371 548457 + 337505020 7 1389370 6 688291 5 3378002 4 --------- %B7 + ------- %B7 + ------ %B7 + ------- %B7 1645371 11193 4459 42189  $+$ 140671876 3 32325724 2 8270 9741532 --------- %B7 + -------- %B7 - ---- %B7 - ------- 1645371 548457 343 1645371 , 91729 19 487915 18 4114333 17 1276987 16 - ------ %B7 + ------ %B7 + ------- %B7 - ------- %B7 705159 705159 705159 235053 + 13243117 15 16292173 14 26536060 13 722714 12 - -------- %B7 - -------- %B7 - -------- %B7 - ------ %B7 705159 705159 705159 18081 + 5382578 11 15449995 10 14279770 9 6603890 8 - ------- %B7 - -------- %B7 - -------- %B7 - ------- %B7 100737 235053 235053 100737 + 409930 7 37340389 6 34893715 5 26686318 4 - ------ %B7 - -------- %B7 - -------- %B7 - -------- %B7 6027 705159 705159 705159  $+$ 801511 3 17206178 2 4406102 377534 - ------ %B7 - -------- %B7 - ------- %B7 + ------26117 705159 705159 705159 ] , [%B8, 1184459 19 2335702 18 5460230 17 79900378 16 ------- %B8 - ------- %B8 - ------- %B8 + -------- %B8 1645371 548457 182819 1645371 + 43953929 15 13420192 14 553986 13 193381378 12 -------- %B8 + -------- %B8 + ------ %B8 + --------- %B8 548457 182819 3731 1645371 + 35978916 11 358660781 10 271667666 9 118784873 8

-------- %B8 + --------- %B8 + --------- %B8 + --------- %B8 182819 1645371 1645371 548457 + 337505020 7 1389370 6 688291 5 3378002 4 --------- %B8 + ------- %B8 + ------ %B8 + ------- %B8 1645371 11193 4459 42189 + 140671876 3 32325724 2 8270 9741532 --------- %B8 + -------- %B8 - ---- %B8 - ------- 1645371 548457 343 1645371 , 91729 19 487915 18 4114333 17 1276987 16 - ------ %B8 + ------ %B8 + ------- %B8 - ------- %B8 705159 705159 705159 235053 + 13243117 15 16292173 14 26536060 13 722714 12 - -------- %B8 - -------- %B8 - -------- %B8 - ------ %B8 705159 705159 705159 18081 + 5382578 11 15449995 10 14279770 9 6603890 8 - ------- %B8 - -------- %B8 - -------- %B8 - ------- %B8 100737 235053 235053 100737 + 409930 7 37340389 6 34893715 5 26686318 4 - ------ %B8 - -------- %B8 - -------- %B8 - -------- %B8 6027 705159 705159 705159 + 801511 3 17206178 2 4406102 377534 - ------ %B8 - -------- %B8 - ------- %B8 + ------ 26117 705159 705159 705159 ]

Type: List List RealClosure Fraction Integer

The number of real solutions for the input system is:

# lr 8

]

## Type: PositiveInteger

Each of these real solutions is given by a list of elements in RealClosure(R). In these 8 lists, the first element is a value of z, the second of y and the last of x. This is logical since by setting the list of variables of the package to  $[x,y,z,t]$  we mean that the elimination ordering on the variables is  $t < z < y < x$ . Note that each system treated by the ZDSOLVE package constructor needs only to be zero-dimensional w.r.t. the variables involved in the system it-self and not necessarily w.r.t. all the variables used to define the package.

We can approximate these real numbers as follows. This computation

```
takes between 30 sec. and 5 min, depending on your machine.
  [ [approximate(r,1/1000000) for r in point] for point in lr]\Gamma10048059
     [- - - - - - - ,2097152
        4503057316985387943524397913838966414596731976211768219335881208385516_
         314058924567176091423629695777403099833360761048898228916578137094309_
         838597331137202584846939132376157019506760357601165917454986815382098_
         789094851523420392811293126141329856546977145464661495487825919941188_
         447041722440491921567263542158028061437758844364634410045253024786561_
         923163288214175
      /
        4503057283025245488516511806985826635083100693757320465280554706865644_
         949577509916867201889438090408354817931718593862797624551518983570793_
         048774424291488708829840324189200301436123314860200821443733790755311_
         243632919864895421704228949571290016119498807957023663865443069392027_
         148979688266712323356043491523434068924275280417338574817381189277066_
         143312396681216
       ,
        2106260768823475073894798680486016596249607148690685538763683715020639_
         680858649650790055889505646893309447097099937802187329095325898785247_
         249020717504983660482075156618738724514685333060011202964635166381351_
         543255982200250305283981086837110614842307026091211297929876896285681_
         830479054760056380762664905618462055306047816191782011588703789138988_
         1895
      /
        2106260609498464192472113804816474175341962953296434102413903142368757_
         967685273888585590975965211778862189872881953943640246297357061959812_
         326103659799025126863258676567202342106877031710184247484181423288921_
         837681237062708470295706218485928867400771937828499200923760593314168_
         901000666373896347598118228556731037072026474496776228383762993923280_
         0768
      ]
     ,
        2563013
     [- -------,
        2097152
       -
           2611346176791927789698617693237757719238259963063541781922752330440_
           189899668072928338490768623593207442125925986733815932243504809294_
           837523030237337236806668167446173001727271353311571242897
         /
           1165225400505222530583981916004589143757226610276858990008790134819_
            914940922413753983971394019523433320408139928153188829495755455163_
```

```
963417619308395977544797140231469234269034921938055593984
  ,
  3572594550275917221096588729615788272998517054675603239578198141006034_
   091735282826590621902304466963941971038923304526273329316373757450061_
   9789892286110976997087250466235373
/
  1039548269345598936877071244834026055800814551120170592200522366591759_
   409659486442339141029452950265179989960104811875822530205346505131581_
   2439017247289173865014702966308864
 ]
,
  1715967
[- - - - - - - ,2097152
  -
     4213093533784303521084839517977082390377261503969586224828998436606_
      030656076359374564813773498376603121267822565801436206939519951465_
       18222580524697287410022543952491
   /
      9441814144185374458649692034349224052436597470966253663930641960795_
      805882585493199840191699917659443264824641135187383583888147867340_
       19307857605820364195856822304768
  ,
  7635833347112644222515625424410831225347475669008589338834162172501904_
   994376346730876809042845208919919925302105720971453918982731389072591_
   4035
/
  2624188764086097199784297610478066633934230467895851602278580978503784_
   549205788499019640602266966026891580103543567625039018629887141284916_
   75648
 ]
,
   437701
[- - - - - - -]2097152
   1683106908638349588322172332654225913562986313181951031452750161441497_
   473455328150721364868355579646781603507777199075077835213366484533654_
   91383623741304759
/
  1683106868095213389001709982705913638963077668731226111167785188004907_
   425226298680325887810962614140298597366984264887998908377068799998454_
   23381649008099328
  ,
```

```
4961550109835010186422681013422108735958714801003760639707968096646912_
   82670847283444311723917219104249213450966312411133
/
  4961549872757738315509192078210209029852897118611097126236384040829376_
   59261914313170254867464792718363492160482442215424
 ]
,
 222801
[-------,
2097152
  -
     8994884880402428265107595121970691427136045692541978275573001865213_
      759921588137716696126349101655220195142994932299137183241705867672_
      383477
    /
     1167889998665026372177765100691888582708969960229934769690835752457_
      077779416435209473767866507769405888942764587718542434255625992456_
      372224
  ,
  -
     2389704888133156878320801544373808395612771509208491019847452991885_
      509546519525467839016613593999693886640036283570552321155037871291_
      458703265
    /
     5355487273645096326090403286689931905988225444685411433221593833681_
      192957562833671468654290340746993656285925599117602120446183443145_
      479421952
 ]
,
 765693
[-------,
2097152
   8558969219816716267873244761178198088724698958616670140213765754322002_
   303251685786118678330840203328837654339523418704917749518340772512899_
   000391009630373148561
/
   2941442445533010790976428411376393499815580215945856917906452535495723_
   013856818941702330228779890141296236721138154231997238917322156711965_
   2444639331719460159488
  ,
  -
     2057618230582572101247650324860242561111302581543588808843923662767_
      549382241659362712290777612800192921420574408948085193743688582762_
```
2246433251878894899015

```
/
     2671598203325735538097952353501450220576313759890835097091722520642_
      710198771902667183948906289863714759678360292483949204616471537777_
      775324180661095366656
 ]
,
5743879
[-------,
2097152
  1076288816968906847955546394773570208171456724942618614023663123574768_
   960850434263971398072546592772662158833449797698617455397887562900072_
   984768000608343553189801693408727205047612559889232757563830528688953_
   535421809482771058917542602890060941949620874083007858366669453501766_
   24841488732463225
/
  3131768957080317946648461940023552044190376613458584986228549631916196_
   601616219781765615532532294746529648276430583810894079374566460757823_
   146888581195556029208515218838883200318658407469399426063260589828612_
   309231596669129707986481319851571942927230340622934023923486703042068_
   1530440845099008
  ,
  -
     2113286699185750918364120475565458437870172489865485994389828135335_
      264444665284557526492734931691731407872701432935503473348172076098_
      720545849008780077564160534317894688366119529739980502944162668550_
      098127961950496210221942878089359674925850594427768502251789758706_
      752831632503615
    /
     1627615584937987580242906624347104580889144466168459718043153839408_
      372525533309808070363699585502216011211087103263609551026027769414_
      087391148126221168139781682587438075322591466131939975457200522349_
      838568964285634448018562038272378787354460106106141518010935617205_
      1706396253618176
 ]
,
19739877
[--------,
 2097152
  -
     2997249936832703303799015804861520949215040387500707177701285766720_
      192530579422478953566024359860143101547801638082771611160372212874_
      847778035809872843149225484238365858013629341705321702582333350918_
      009601789937023985935304900460493389873837030853410347089908880814_
      853981132018464582458800615394770741699487295875960210750215891948_
      814476854871031530931295467332190133702671098200902282300510751860_
```

```
7185928457030277807397796525813862762239286996106809728023675
         /
           2308433274852278590728910081191811023906504141321432646123936794873_
            933319270608960702138193417647898360620229519176632937631786851455_
            014766027206259022252505551741823688896883806636602574431760472240_
            292093196729475160247268834121141893318848728661844434927287285112_
            897080767552864895056585864033178565910387065006112801516403522741_
            037360990556054476949527059227070809593049491257519554708879259595_
            52929920110858560812556635485429471554031675979542656381353984
       ,
       -
           5128189263548228489096276397868940080600938410663080459407966335845_
            009264109490520459825316250084723010047035024497436523038925818959_
            289312931584701353927621435434398674263047293909122850133851990696_
            490231566094371994333795070782624011727587749989296611277318372294_
            624207116537910436554574146082884701305543912620419354885410735940_
            157775896602822364575864611831512943973974715166920465061850603762_
            87516256195847052412587282839139194642913955
         /
           2288281939778439330531208793181290471183631092455368990386390824243_
           509463644236249773080647438987739144921607794682653851741189091711_
            741868145114978337284191822497675868358729486644730856622552687209_
            203724411800481405702837198310642291275676195774614443815996713502_
            629391749783590041470860127752372996488627742672487622480063268808_
            889324891850842494934347337603075939980268208482904859678177751444_
            65749979827872616963053217673201717237252096
      ]
     ]
                     Type: List List Fraction Integer
We can also concentrate on the solutions with real (strictly) positive
coordinates:
  lpr := positiveSolve(lp)$pack
    []
                     Type: List List RealClosure Fraction Integer
Thus we have checked that the input system has no solution with
strictly positive coordinates.
```
Let us define another polynomial system (L-3).

```
f0 := x**3 + y + z + t- 1
           3
  z + y + x + t - 1Type: Polynomial Integer
f1 := x + y**3 + z + t -1\sim
```

```
z + y + x + t - 1Type: Polynomial Integer
f2 := x + y + z**3 + t-1
  3
  z + y + x + t - 1Type: Polynomial Integer
f3 := x + y + z + t**3 -13
  z + y + x + t - 1Type: Polynomial Integer
lf := [f0, f1, f2, f3]
       3 \t 3 \t 3 3
[z + y + x + t - 1, z + y + x + t - 1, z + y + x + t - 1, z + y + x + t - 1]Type: List Polynomial Integer
```

```
First compute a decomposition into regular chains (i.e. regular
triangular sets).
```

```
lts := triangSolve(lf)$pack
\Gamma2 3 3
 {t + t + 1, z - z - t + t,<br>3 2 2
                     3 2 2 3 6 3 3 2
   (3z + 3t - 3)y + (3z + (6t - 6)z + 3t - 6t + 3)y + (3t - 3)z+
     6 3 9 6 3
   (3t - 6t + 3)z + t - 3t + 5t - 3t,
 x + y + z,
 16 13 10 7 4 2
 {t - 6t + 9t + 4t + 15t - 54t + 27}15 14 13 12 11
      4907232t + 40893984t - 115013088t + 22805712t + 36330336t
     +
           10 9 8 7
      162959040t - 159859440t - 156802608t + 117168768t
     +
           6 5 4 3
      126282384t - 129351600t + 306646992t + 475302816t
     +
             2
     - 1006837776t - 237269088t + 480716208
   *
    z
  +54 51 48 46 45 43 42
```

```
48t - 912t + 8232t - 72t - 46848t + 1152t + 186324t
 \pm40 39 38 37 36 35
  - 3780t - 543144t - 3168t - 21384t + 1175251t + 41184t+34 33 32 31 30
  278003t - 1843242t - 301815t - 1440726t + 1912012t+29 28 27 26 25
  1442826t + 4696262t - 922481t - 4816188t - 10583524t
 +
       24 23 22 21 20
  - 208751t + 11472138t + 16762859t - 857663t - 19328175t
 +19 18 17 16 15
  - 18270421t + 4914903t + 22483044t + 12926517t - 8605511t
 +
        14 13 12 11 10
  - 17455518t - 5014597t + 8108814t + 8465535t + 190542t
 +9 8 7 6 5 4
   - 4305624t - 2226123t + 661905t + 1169775t + 226260t - 209952t
 +
       3
  - 141183t + 27216t,
      3 2 2 3 6 3 3 2
  (3z + 3t - 3)y + (3z + (6t - 6)z + 3t - 6t + 3)y + (3t - 3)z+
   6 3 9 6 3
  (3t - 6t + 3)z + t - 3t + 5t - 3t,
        3
x + y + z + t - 1, \frac{1}{2}2 2 2 2
\{t, z - 1, y - 1, x + y\}, \{t - 1, z, y - 1, x + y\}, \{t - 1, z - 1, z + 1, x\},\16 13 10 7 4 2
\{t - 6t + 9t + 4t + 15t - 54t + 27,29 28 27 26 25
    4907232t + 40893984t - 115013088t - 1730448t - 168139584t
    +24 23 22 21
    738024480t - 195372288t + 315849456t - 2567279232t
    +
          20 19 18 17
     937147968t + 1026357696t + 4780488240t - 2893767696t
    +
            16 15 14 13
     - 5617160352t - 3427651728t + 5001100848t + 8720098416t
```

```
+
         12 11 10 9
   2331732960t - 499046544t - 16243306272t - 9748123200t
  +
          8 7 6 5
  3927244320t + 25257280896t + 10348032096t - 17128672128t
  +
                   4 3 2
   - 14755488768t + 544086720t + 10848188736t + 1423614528t
  +
   - 2884297248
*
 z
+68 65 62 60 59 57 56
-48t + 1152t - 13560t + 360t + 103656t - 7560t - 572820t
+
     54 53 52 51 50 49
 71316t + 2414556t + 2736t - 402876t - 7985131t - 49248t
+
      48 47 46 45 44
 1431133t + 20977409t + 521487t - 2697635t - 43763654t
+
      43 42 41 40 39
 - 3756573t - 2093410t + 71546495t + 19699032t + 35025028t
+38 37 36 35 34
 - 89623786t - 77798760t - 138654191t + 87596128t + 235642497t
+
      33 32 31 30 29
 349607642t - 93299834t - 551563167t - 630995176t + 186818962t
+
       28 27 26 25
 995427468t + 828416204t - 393919231t - 1076617485t
+
        24 23 22 21
- 1609479791t + 595738126t + 1198787136t + 4342832069t
+
         20 19 18 17
- 2075938757t - 4390835799t - 4822843033t + 6932747678t
+16 15 14 13
 6172196808t + 1141517740t - 4981677585t - 9819815280t
+
         12 11 10 9
- 7404299976t - 157295760t + 29124027630t + 14856038208t
+8 7 6 5
- 16184101410t - 26935440354t - 3574164258t + 10271338974t
+
```

```
4 3 2
   11191425264t + 6869861262t - 9780477840t - 3586674168t + 2884297248
 ,
    3 3 2 6 3 9 6 3
   (3z + (6t - 6)z + (6t - 12t + 3)z + 2t - 6t + t + 3t)y+
    3 3 6 3 2 9 6 3 12 9
  (3t - 3)z + (6t - 12t + 6)z + (4t - 12t + 11t - 3)z + t - 4t+
   6 3
 5t - 2t,
        3
 x + y + z + t - 1,
    2
\{t - 1, z - 1, y, x + z\},\8 7 6 5 4 3 2
{t + t + t - 2t - 2t - 2t + 19t + 19t - 8}7 6 5 4 3
     2395770t + 3934440t - 3902067t - 10084164t - 1010448t
    + + +2
    32386932t + 22413225t - 10432368
  *
    z
 +
        7 6 5 4 3
   - 463519t + 3586833t + 9494955t - 8539305t - 33283098t+
        \overline{2}35479377t + 46263256t - 17419896
 ,
      4 3 3 6 3 2 3
     3z + (9t - 9)z + (12t - 24t + 9)z + (-152t + 219t - 67)z+
        6 4 3
    -41t + 57t + 25t - 57t + 16
  *
   y
 +3 4 6 3 3 3 2
   (3t - 3)z + (9t - 18t + 9)z + (-181t + 270t - 89)z+
     6 4 3 7 6 4 3
   (- 92t + 135t + 49t - 135t + 43)z + 27t - 27t - 54t + 396t
 +
   -486t + 144,
         3
```

```
x + y + z + t - 1,
        3
\{t, z - t + 1, y - 1, x - 1\}, \{t - 1, z, y, x\}, \{t, z - 1, y, x\}, \{t, z, y - 1, x\},{t,z,y,x - 1}Type: List RegularChain(Integer,[x,y,z,t])
```
Then we compute a univariate representation.

```
univariateSolve(lf)$pack
[[complexRoots=?,coordinates=[x - 1,y - 1,z + 1,t - %A]],[complexRoots= ?, coordinates= [x, y - 1, z, t - %A]],
[complexRoots= ? - 1, coordinates = <math>[x, y, z, t - %A]</math>],[complexRoots=?,coordinates=[x - 1,y,z,t - %A]],
 [complexRoots= ?, coordinates=[x,y,z-1,t - %A]],\texttt{[complexRoots= ? - 2, coordinates= [x - 1, y + 1, z, t - 1]],}[complexRoots= ?,coordinates= [x + 1, y - 1, z, t - 1]],
 [complexRoots= ? - 1, coordinates = <math>[x - 1, y + 1, z - 1, t]]</math>,[complexRoots= ? + 1, coordinates = [x + 1,y - 1,z - 1,t]],
                6 3 2
  [complexRoots= ? - 2? + 3? - 3,3 3
  coordinates= [2x + %A + %A - 1,2y + %A - %A - 1,z - %A],,
                5 3 2
  [complexRoots= ? + 3? - 2? + 3? - 3,3
  coordinates= [x - %A, y - %A, z + %A + 2%A - 1, t - %A],
                4 3 2
  [complexRoots= ? - ? - ? ? + 3,3 3 3
  coordinates= [x + %A - %A - 1, y + %A - %A - 1, z - %A + 2, z + 1, t - %A],
 [complexRoots= ? + 1, coordinates = [x - 1, y - 1, z, t - %A]],
                6 3 2
  [complexRoots= ? + 2? + 3? - 3,3 3
   coordinates= [2x - %A - %A - 1, y + %A, 2z - %A - %A - 1, t + %A],
                6 4 3 2
  [complexRoots= ? + 12? + 20? - 45? - 42? - 953,
   coordinates =
                  5 4 3 2
```

```
[12609x + 23%A + 49%A - 46%A + 362%A - 5015%A - 8239,5 4 3 2
    25218y + 23%A + 49%A - 46%A + 362%A + 7594%A - 8239,
               5 4 3 2
    25218z + 23%A + 49%A - 46%A + 362%A + 7594%A - 82395 4 3 2
    12609t + 23%A + 49%A - 46%A + 362%A - 5015%A - 8239]
 ]
,
             5 3 2
[complexRoots= ? + 12? - 16? + 48? - 96,3
 coordinates= [8x + %A + 8%A - 8, 2y - %A, 2z - %A, 2t - %A],
            5 4 3 2
[complexRoots= ? + ? - 5? - 3? + 9? + 3,coordinates =
          3 3 3
   [2x - %A + 2%A - 1, 2y + %A - 4%A + 1, 2z - %A + 2%A - 1,3
    2t - %A + 2%A - 1]]
,
             4 3 2
[complexRoots= ? - 3? + 4? - 6? + 13,coordinates =
         3 2 3 2
   [9x - 2\%A + 4\%A - \%A + 2, 9y + \%A - 2\%A + 5\%A - 1,3 2 3 2
    9z + \%A - 2%A + 5%A - 1, 9t + \%A - 2%A - 4%A - 1]
,
             4 2
[complexRoots= ? - 11? + 37,coordinates =
          2 2 2 2
   [3x - %A + 7, 6y + %A + 3%A - 7, 3z - %A + 7, 6t + %A - 3%A - 7]]
,
[complexRoots= ? + 1, coordinates = [x - 1, y, z - 1, t + 1]],[complexRoots= ? + 2, coordinates=[x, y - 1, z - 1, t + 1]],[complexRoots= ? - 2, coordinates = <math>[x, y - 1, z + 1, t - 1]]</math>,[complexRoots=?,coordinates=[x,y + 1,z - 1,t - 1]],
```

```
[complexRoots= ? - 2, coordinates=[x - 1, y, z + 1, t - 1]],[complexRoots=?,coordinates=[x + 1,y,z - 1,t - 1]],4 3 2
   [complexRoots= ? + 5? + 16? + 30? + 57,
    coordinates =
               3 2 3 2
      [151x + 15%A + 54%A + 104%A + 93, 151y - 10%A - 36%A - 19%A - 62,
             3 2 3 2
      151z - 5%A - 18%A - 85%A - 31, 151t - 5%A - 18%A - 85%A - 31]]
   ,
                4 3 2
   [complexRoots= ? - ? - ? ? + 3,3 3 3
   coordinates= [x - %A + 2%A + 1, y + %A - %A - 1, z - %A, t + %A - 1],
               4 3 2
   [complexRoots= ? + 2? - 8? + 48.coordinates =
            3 3 3
      [8x - %A + 4%A - 8, 2y + %A, 8z + %A - 8%A + 8, 8t - %A + 4%A - 8]]
   ,
                5 4 3 2
   [complexRoots= ? + ? - 2? - 4? + 5? + 8,3 3 3
   coordinates= [3x + % A - 1,3y + % A - 1,3z + % A - 1,1z - % A],
              3
  [complexRoots= ? + 3? - 1, coordinates = [x - %A, y - %A, z - %A, t - %A]]]Type: List Record(complexRoots: SparseUnivariatePolynomial Integer,
                     coordinates: List Polynomial Integer)
Note that this computation is made from the input system lf.
However it is possible to reuse a pre-computed regular chain as follows:
 ts := lts.1
   2 3 3
  {t + t + 1, z - z - t + t,}3 2 2 3 6 3 3 2
```
 $(3z + 3t - 3)y + (3z + (6t - 6)z + 3t - 6t + 3)y + (3t - 3)z$ +

```
6 3 9 6 3
     (3t - 6t + 3)z + t - 3t + 5t - 3t,
   x + y + zType: RegularChain(Integer,[x,y,z,t])
 univariateSolve(ts)$pack
 \Gamma4 3 2
   [complexRoots= ? + 5? + 16? + 30? + 57,coordinates =
                3 \t 2 \t 3 \t 2[151x + 15%A + 54%A + 104%A + 93, 151y - 10%A - 36%A - 19%A - 62,3 2 3 3 2
       151z - 5%A - 18%A - 85%A - 31, 151t - 5%A - 18%A - 85%A - 31]
   ,
                4 3 2
   [complexRoots= ? - ? - ? ? + 3,3 3
   coordinates= [x - %A + 2%A + 1, y + %A - %A - 1, z - %A, t + %A - 1],
               4 3 2
   [complexRoots= ? + 2? - 8? + 48,coordinates =
             3 3 3
      [8x - %A + 4%A - 8, 2y + %A, 8z + %A - 8%A + 8, 8t - %A + 4%A - 8]]
   ]
       Type: List Record(complexRoots: SparseUnivariatePolynomial Integer,
                     coordinates: List Polynomial Integer)
 realSolve(ts)$pack
   []
                   Type: List List RealClosure Fraction Integer
We compute now the full set of points with real coordinates:
 lr2 := realSolve(lf)$pack
 [0, -1, 1, 1], [0, 0, 1, 0], [1, 0, 0, 0], [0, 0, 0, 1], [0, 1, 0, 0], [1, 0, \mathcal{H}B37, - \mathcal{H}B37],[1,0,\text{\%B38},-\text{\%B38}], [0,1,\text{\%B35},-\text{\%B35}], [0,1,\text{\%B36},-\text{\%B36}], [-1,0,1,1],[%B32,
      1 15 2 14 1 13 4 12 11 11 4 10
      -- %B32 + -- %B32 + -- %B32 - -- %B32 - -- %B32 - -- %B32
      27 27 27 27 27 27
    +
      1 9 14 8 1 7 2 6 1 5 2 4 3
      -- %B32 + -- %B32 + -- %B32 + - %B32 + - %B32 + - %B32 + %B32
      27 27 27 9 3 9
    +
```

```
4 2
  - %B32 - %B32 - 2
  3
 ,
   1 15 1 14 1 13 2 12 11 11 2 10
  - -- %B32 - -- %B32 - -- %B32 + -- %B32 + -- %B32 + -- %B32
   54 27 54 27 54 27
 +
   1 9 7 8 1 7 1 6 1 5 1 4 3
  - -- %B32 - -- %B32 - -- %B32 - - %B32 - - %B32 - - %B32 - %B32
  54 27 54 9 6 9
 +
   2 2 1 3
  - - %B32 + - %B32 + -
  3 2 2
 ,
    1 15 1 14 1 13 2 12 11 11 2 10
  - -- %B32 - -- %B32 - -- %B32 + -- %B32 + -- %B32 + -- %B32
   54 27 54 27 54 27
 +1 9 7 8 1 7 1 6 1 5 1 4 3
  - -- \text{\%B32} - -- \text{\%B32} - -- \text{\%B32} - - \text{\%B32} -- \text{\%B32} -- \text{\%B32} - \text{\%B32}54 27 54 9 6 9
 +
  2 2 1 3
  - - %B32 + - %B32 + -
  3 2 2
 \mathbf{1}[%B33,
 1 15 2 14 1 13 4 12 11 11 4 10
  -- %B33 + -- %B33 + -- %B33 - -- %B33 - -- %B33 - -- %B33<br>27 27 27 27 27 27
  27 27 27 27 27 27
 +1 9 14 8 1 7 2 6 1 5 2 4 3
  - \frac{6}{1833} + -- \frac{6}{1833} + -- \frac{6}{1833} + - \frac{6}{1833} + - \frac{6}{1833} + - \frac{6}{1833} + \frac{6}{1833} + \frac{6}{1833}<br>27 27 9 3 9
  27 27 27 9 3 9
 +4 2
  - %B33 - %B33 - 2
  3
 ,
   1 15 1 14 1 13 2 12 11 11 2 10
  - -- %B33 - -- %B33 - -- %B33 + -- %B33 + -- %B33 + -- %B33
   54 27 54 27 54 27
 +1 9 7 8 1 7 1 6 1 5 1 4 3
  - -- \sqrt{\ }B33 - -- \sqrt{\ }B33 - -- \sqrt{\ }B33 - -\sqrt{\ }B33 -- \sqrt{\ }B33 - \sqrt{\ }B33 - \sqrt{\ }B33
  54 27 54 9 6 9
 +
```
,

```
2 2 1 3
  - - %B33 + - %B33 + -
   3 2 2
 ,
   1 15 1 14 1 13 2 12 11 11 2 10
  - -- %B33 - -- %B33 - -- %B33 + -- %B33 + -- %B33 + -- %B33
   54 27 54 27 54 27
 +
   1 9 7 8 1 7 1 6 1 5 1 4 3
  - -- %B33 - -- %B33 - -- %B33 - - %B33 - - %B33 - - %B33 - %B33
  54 27 54 9 6 9
 +2 2 1 3
 - - %B33 + - %B33 + -<br>3 2 2
         3 2 2
 \mathbf{I},
[%B34,
 1 15 2 14 1 13 4 12 11 11 4 10
  -- %B34 + -- %B34 + -- %B34 - -- %B34 - -- %B34<br>27 27 27 27 27 27
  27 27 27 27 27 27
 +1 9 14 8 1 7 2 6 1 5 2 4 3
  -- %B34 + -- %B34 + -- %B34 + - %B34 + - %B34 + - %B34 + - %B34<br>27 27 9 3 9
  27 27 27 9 3 9
 +4 2
  - %B34 - %B34 - 2
  3
 ,
   1 15 1 14 1 13 2 12 11 11 2 10
  - -- %B34 - -- %B34 - -- %B34 + -- %B34 + -- %B34 + -- %B34<br>54 27 54 27 54
           54 27 54 27 54 27
 +
   1 9 7 8 1 7 1 6 1 5 1 4 3
  - - \frac{6}{54} - \frac{1}{27} \frac{1}{54} - \frac{1}{27} \frac{1}{54} \frac{1}{9} \frac{1}{54} \frac{1}{9} \frac{1}{6} \frac{1}{9} \frac{1}{6} \frac{1}{9} \frac{1}{1} \frac{1}{2} \frac{1}{1} \frac{1}{2} \frac{1}{1} \frac{1}{2} \frac{1}{1} \frac{1}{2}54 27 54 9 6 9
 +
   2 2 1 3
  - - %B34 + - %B34 + -
   3 2 2
 ,
   1 15 1 14 1 13 2 12 11 11 2 10
  - -- %B34 - -- %B34 - -- %B34 + -- %B34 + -- %B34 + -- %B34
    54 27 54 27 54 27
 +1 9 7 8 1 7 1 6 1 5 1 4 3
  - -- \text{\%B34} - -- \text{\%B34} - -- \text{\%B34} - - \text{\%B34} - - \text{\%B34} - - \text{\%B34} - \text{\%B34}54 27 54 9 6 9
 +
```

```
2 2 1 3
  - - %B34 + - %B34 + -
   3 2 2
 ]
,
[- 1, 1, 0, 1], [- 1, 1, 1, 0],[%B23,
  1 15 1 14 1 13 2 12 11 11 2 10
  - -- %B23 - -- %B23 - -- %B23 + -- %B23 + -- %B23 + -- %B23
   54 27 54 27 54 27
 +
   1 9 7 8 1 7 1 6 1 5 1 4 3
  - -- %B23 - -- %B23 - -- %B23 -- %B23 -- %B23 -- %B23 -- %B23 -- %B23<br>54 9 6 9
  54 27 54 9 6 9
 +2 2 1 3
  - - %B23 + - %B23 + -
  3 2 2
 ,
 %B30,
       1 15 1 14 1 13 2 12 11 11
  - %B30 + -- %B23 + -- %B23 + -- %B23 - -- %B23 - -- %B23
    54 27 54 27 54
 +2 10 1 9 7 8 1 7 1 6 1 5
  - -- %B23 + -- %B23 + -- %B23 + -- %B23 + - %B23 + - %B23
  27 54 27 54 9 6
 +1 4 2 2 1 1
  - %B23 + - %B23 - - %B23 - -
  9 3 2 2
 ]
,
[%B23,
  1 15 1 14 1 13 2 12 11 11 2 10
  - - \%B23 - - \%B23 + - \%B23 + - \%B23 + - \%B23 + - \%B23 54 27 54 2754 27 54 27 54 27
 +
   1 9 7 8 1 7 1 6 1 5 1 4 3
  - -- %B23 - -- %B23 - -- %B23 - - %B23 - - %B23 - %B23<br>54 27 54 9 6 9
   54 27
 +2 2 1 3
  - - %B23 + - %B23 + -
   3 2 2
 ,
 %B31,
       1 15 1 14 1 13 2 12 11 11
  - %B31 + -- %B23 + -- %B23 + -- %B23 - -- %B23 - -- %B23
       54 27 54 27 54
```

```
+2 10 1 9 7 8 1 7 1 6 1 5
  - -- %B23 + -- %B23 + -- %B23 + -- %B23 + - %B23 + - %B23
  27 54 27 54 9 6
 +
 1 4 2 2 1 1
 - %B23 + - %B23 - - %B23 - -
 9 3 2 2
]
,
[%B24,
  1 15 1 14 1 13 2 12 11 11 2 10
  - -- %B24 - -- %B24 - -- %B24 + -- %B24 + -- %B24 + -- %B24
                  54 27 54 27 54 27
 +1 9 7 8 1 7 1 6 1 5 1 4 3
  - -- \frac{1}{2} /B24 - -- \frac{1}{2}/B24 - - \frac{1}{2}/B24 - - \frac{1}{2}/B24 - - \frac{1}{2}/B24 - \frac{1}{2}/B24 - \frac{1}{2}/B24 - \frac{1}{2}/B24 - \frac{1}{2}/B24 - \frac{1}{2}54 27 54 9 6 9
 +
  2 2 1 3
  - - %B24 + - %B24 + -
   3 2 2
 ,
%B28,
       1 15 1 14 1 13 2 12 11 11
  - %B28 + -- %B24 + -- %B24 + -- %B24 - -- %B24 - -- %B24<br>54 27 54 27 54
       54 27 54 27 54
 +
   2 10 1 9 7 8 1 7 1 6 1 5
  - -- %B24 + -- %B24 + -- %B24 + -- %B24 + - %B24 + - %B24<br>27 54 27 54 9 6
               27 54 27 54 9 6
 +
 1 4 2 2 1 1
 - %B24 + - %B24 - - %B24 - -
  9 3 2 2
\mathbf{1},
[%B24,
  1 15 1 14 1 13 2 12 11 11 2 10
  - -- %B24 - -- %B24 - -- %B24 + -- %B24 + -- %B24 + -- %B24
                  54
 +1 9 7 8 1 7 1 6 1 5 1 4 3
  - -- %B24 - -- %B24 - -- %B24 - - %B24 - - %B24 - - %B24 - %B24
   54 27 54 9 6 9
 +
  2 2 1 3
 - - \frac{\%}{\$}24 + - \frac{\%}{\$}24 + -3 2 2
 ,
```

```
%B29,
         1 15 1 14 1 13 2 12 11 11
  - %B29 + -- %B24 + -- %B24 + -- %B24 - -- %B24 - -- %B24<br>54 27 54 27 54
         54 27 54 27 54
 +
   2 10 1 9 7 8 1 7 1 6 1 5
  - - %B24 + - %B24 + - %B24 + - %B24 + - %B24 + - %B24
   27 54 27 54 9 6
 +1 4 2 2 1 1
  - %B24 + - %B24 - - %B24 - -
  9 3 2 2
 \mathbf{I},
[%B25,
  1 15 1 14 1 13 2 12 11 11 2 10
   - -- %B25 - -- %B25 - -- %B25 + -- %B25 + -- %B25 + -- %B25
    54 27 54 27 54 27
 +1 9 7 8 1 7 1 6 1 5 1 4 3
  - -- \sqrt{\ }B25 - -- \sqrt{\ }B25 - -- \sqrt{\ }B25 - -\sqrt{\ }B25 -- \sqrt{\ }B25 - \sqrt{\ }B25 - \sqrt{\ }B25
   54 27 54 9 6 9
 +2 2 1 3
  - - %B25 + - %B25 + -
   3 2 2
 ,
%B26,
         1 15 1 14 1 13 2 12 11 11
  - %B26 + -- %B25 + -- %B25 + -- %B25 - -- %B25 - -- %B25
         54 27 54 27 54
 +
   2 10 1 9 7 8 1 7 1 6 1 5
  - - \frac{9}{25} + - \frac{9}{25} + - \frac{9}{25} + - \frac{9}{25} + - \frac{9}{25} + - \frac{9}{25} + - \frac{9}{25} + - \frac{9}{25} + - \frac{9}{25} + - \frac{19}{25} + - \frac{19}{25} + - \27 54 27 54
 +
   1 4 2 2 1 1
  - %B25 + - %B25 - - %B25 - -<br>9 3 2 2
  9 3 2 2
 ]
,
[%B25,
   \begin{array}{cccccccc} 1 & 15 & 1 & 14 & 1 & 13 & 2 & 12 & 11 & 11 & 2 & 10 \end{array}- -- %B25 - -- %B25 - -- %B25 + -- %B25 + -- %B25 + -- %B25
    54 27 54 27 54 27
 +1 9 7 8 1 7 1 6 1 5 1 4 3
  - -- \text{\%B25} - -- \text{\%B25} - -- \text{\%B25} - - \text{\%B25} - - \text{\%B25} - - \text{\%B25} - \text{\%B25}54 27 54 9 6 9
 +
```

```
2 2 1 3
      - - %B25 + - %B25 + -
        3 2 2
     ,
    %B27,
              1 15 1 14 1 13 2 12 11 11
      - %B27 + -- %B25 + -- %B25 + -- %B25 - -- %B25 - -- %B25
              54 27 54 27 54
     +
         2 10 1 9 7 8 1 7 1 6 1 5
      - -- %B25 + -- %B25 + -- %B25 + -- %B25 + - %B25 + - %B25
        27 54 27 54 9 6
     +
      1 4 2 2 1 1
      - %B25 + - %B25 - - %B25 - -
      9 3 2 2
    ]
   ,
  [1, \text{\%B21}, - \text{\%B21}, 0], [1, \text{\%B22}, - \text{\%B22}, 0], [1, \text{\%B19}, 0, - \text{\%B19}], [1, \text{\%B20}, 0, - \text{\%B20}],1 3 1 1 3 1 1 3 1
  [\%B17, - - \%B17 + -, - - \%B17 + -, - - \%B17 + ...\]3 3 3 3 3 3
         1 3 1 1 3 1 1 3 1
  [\frac{6}{1818}, - - \frac{6}{1818} + -, - \frac{6}{1818} + -, - \frac{6}{1818} + -]3 3 3 3 3 3
                  Type: List List RealClosure Fraction Integer
The number of real solutions for the input system is:
 #lr2
   27
                          Type: PositiveInteger
Another example of computation of real solutions illustrates the
LexTriangularPackage package constructor.
We concentrate now on the solutions with real (strictly) positive
coordinates:
 lpr2 := positiveSolve(lf)$pack
          1 3 1 1 3 1 1 3 1
    [[\%B40, - - \%B40 + -, - - \%B40 + -, - - \%B40 + -]]3 3 3 3 3 3
                        Type: List List RealClosure Fraction Integer
Finally, we approximate the coordinates of this point with 20 exact digits:
  [approximate(r,1/10**21):Float for r in lpr2.1][0.3221853546 2608559291, 0.3221853546 2608559291, 0.3221853546 2608559291,
   0.3221853546 2608559291]
```
Type: List Float

See Also: o )show ZeroDimensionalSolvePackage

**———-**

## **ZeroDimensionalSolvePackage (ZDSOLVE)**

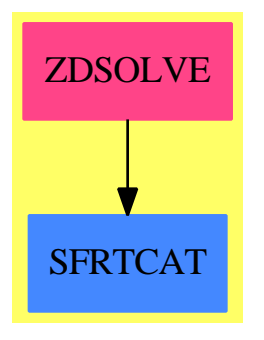

## **Exports:**

convert positiveSolve realSolve squareFree triangSolve univariateSolve

**— package ZDSOLVE ZeroDimensionalSolvePackage —**

)abbrev package ZDSOLVE ZeroDimensionalSolvePackage ++ Author: Marc Moreno Maza ++ Date Created: 23/01/1999 ++ Date Last Updated: 08/02/1999 ++ Description: ++ A package for computing symbolically the complex and real roots of ++ zero-dimensional algebraic systems over the integer or rational ++ numbers. Complex roots are given by means of univariate representations ++ of irreducible regular chains. Real roots are given by means of tuples ++ of coordinates lying in the \spadtype{RealClosure} of the coefficient ring. ++ This constructor takes three arguments. The first one \spad{R} is the ++ coefficient ring. The second one \spad{ls} is the list of variables ++ involved in the systems to solve. The third one must be \spad{concat(ls,s)} ++ where \spad{s} is an additional symbol used for the univariate ++ representations. ++ WARNING. The third argument is not checked. ++ All operations are based on triangular decompositions. ++ The default is to compute these decompositions directly from the input
```
++ The lexTriangular algorithm can also be used for computing these
++ decompositions (see \spadtype{LexTriangularPackage} package constructor).
++ For that purpose, the operations univariateSolve, realSolve and
++ positiveSolve admit an optional argument.
ZeroDimensionalSolvePackage(R,ls,ls2): Exports == Implementation where
 R : Join(OrderedRing,EuclideanDomain,CharacteristicZero,RealConstant)
 ls: List Symbol
 ls2: List Symbol
  V ==> OrderedVariableList(ls)
 N ==> NonNegativeInteger
 Z ==> Integer
 B ==> Boolean
 P ==> Polynomial R
 LP == List PLS ==> List Symbol
  Q ==> NewSparseMultivariatePolynomial(R,V)
  U ==> SparseUnivariatePolynomial(R)
  TS ==> RegularChain(R,ls)
 RUR ==> Record(complexRoots: U, coordinates: LP)
 K ==> Fraction R
 RC == RealClosure(K)PRC ==> Polynomial RC
  REALSOL ==> List RC
  URC ==> SparseUnivariatePolynomial RC
  V2 ==> OrderedVariableList(ls2)
  Q2 ==> NewSparseMultivariatePolynomial(R,V2)
  E2 ==> IndexedExponents V2
  ST ==> SquareFreeRegularTriangularSet(R,E2,V2,Q2)
  Q2WT ==> Record(val: Q2, tower: ST)
  LQ2WT ==> Record(val: List(Q2), tower: ST)
  WIP ==> Record(reals: List(RC), vars: List(Symbol), pols: List(Q2))
  polsetpack ==> PolynomialSetUtilitiesPackage(R,E2,V2,Q2)
  normpack ==> NormalizationPackage(R,E2,V2,Q2,ST)
  rurpack ==> InternalRationalUnivariateRepresentationPackage(R,E2,V2,Q2,ST)
  quasicomppack ==> SquareFreeQuasiComponentPackage(R,E2,V2,Q2,ST)
  lextripack ==> LexTriangularPackage(R,ls)
  Exports == with
    triangSolve: (LP,B,B) -> List RegularChain(R,ls)
       ++ \spad{triangSolve(lp,info?,lextri?)} decomposes the variety
      ++ associated with \axiom{lp} into regular chains.
      ++ Thus a point belongs to this variety iff it is a regular
      ++ zero of a regular set in in the output.
      ++ Note that \axiom{lp} needs to generate a zero-dimensional ideal.
      ++ If \axiom{lp} is not zero-dimensional then the result is only
      ++ a decomposition of its zero-set in the sense of the closure
      ++ (w.r.t. Zarisky topology).
```
++ Moreover, if \spad{info?} is \spad{true} then some information is

++ displayed during the computations.

```
++ See zeroSetSplit from RegularTriangularSetCategory(lp,true,info?).
 ++ If \spad{lextri?} is \spad{true} then the lexTriangular algorithm
 ++ is called
 ++ from the \spadtype{LexTriangularPackage} constructor
 ++ (see zeroSetSplit from LexTriangularPackage(lp,false)).
 ++ Otherwise, the triangular decomposition is computed directly from
 ++ the input
 ++ system by using the zeroSetSplit from RegularChain
triangSolve: (LP,B) -> List RegularChain(R,1s)
 ++ \spad{triangSolve(lp,info?)} returns the same as
 ++ \spad{triangSolve(lp,false)}
triangSolve: LP -> List RegularChain(R,ls)
 ++ \spad{triangSolve(lp)} returns the same as
 ++ \spad{triangSolve(lp,false,false)}
univariateSolve: RegularChain(R,1s) -> _
                            List Record(complexRoots: U, coordinates: LP)
 ++ \spad{univariateSolve(ts)} returns a univariate representation
 ++ of \spad{ts}.
 ++ See rur from RationalUnivariateRepresentationPackage(lp,true).
univariateSolve: (LP,B,B,B) -> List RUR
 ++ \spad{univariateSolve(lp,info?,check?,lextri?)} returns a univariate
 ++ representation of the variety associated with \spad{lp}.
 ++ Moreover, if \spad{info?} is \spad{true} then some information is
 ++ displayed during the decomposition into regular chains.
 ++ If \spad{check?} is \spad{true} then the result is checked.
 ++ See rur from RationalUnivariateRepresentationPackage(lp,true).
 ++ If \spad{lextri?} is \spad{true} then the lexTriangular
 ++ algorithm is called
 ++ from the \spadtype{LexTriangularPackage} constructor
 ++ (see zeroSetSplit from LexTriangularPackage(lp,false)).
 ++ Otherwise, the triangular decomposition is computed directly
 ++ from the input
 ++ system by using the zeroSetSplit from RegularChain
univariateSolve: (LP, B, B) -> List RUR
 ++ \spad{univariateSolve(lp,info?,check?)} returns the same as
 ++ \spad{univariateSolve(lp,info?,check?,false)}.
univariateSolve: (LP,B) -> List RUR
 ++ \spad{univariateSolve(lp,info?)} returns the same as
 ++ \spad{univariateSolve(lp,info?,false,false)}.
univariateSolve: LP -> List RUR
  ++ \spad{univariateSolve(lp)} returns the same as
 ++ \spad{univariateSolve(lp,false,false,false)}.
realSolve: RegularChain(R,ls) -> List REALSOL
 ++ \spad{realSolve(ts)} returns the set of the points in the regular
 ++ zero set of \spad{ts} whose coordinates are all real.
 ++ WARNING. For each set of coordinates given by \spad{realSolve(ts)}
 ++ the ordering of the indeterminates is reversed w.r.t. \spad{ls}.
realSolve: (LP,B,B,B) -> List REALSOL
 ++ \spad{realSolve(ts,info?,check?,lextri?)} returns the set of the
 ++ points in the variety associated with \spad{lp} whose coordinates
```

```
++ are all real.
  ++ Moreover, if \spad{info?} is \spad{true} then some information is
 ++ displayed during decomposition into regular chains.
 ++ If \spad{check?} is \spad{true} then the result is checked.
 ++ If \spad{lextri?} is \spad{true} then the lexTriangular algorithm
 ++ is called
 ++ from the \spadtype{LexTriangularPackage} constructor
 ++ (see zeroSetSplit from LexTriangularPackage(lp,false)).
 ++ Otherwise, the triangular decomposition is computed directly from
 ++ the input
 ++ system by using the zeroSetSplit from \spadtype{RegularChain}.
 ++ WARNING. For each set of coordinates given by
 ++ \spad{realSolve(ts,info?,check?,lextri?)}
 ++ the ordering of the indeterminates is reversed w.r.t. \spad{ls}.
realSolve: (LP,B,B) -> List REALSOL
  ++ \spad{realSolve(ts,info?,check?)} returns the same as
  ++ \spad{realSolve(ts,info?,check?,false)}.
realSolve: (LP,B) -> List REALSOL
 ++ \spad{realSolve(ts,info?)} returns the same as
  ++ \spad{realSolve(ts,info?,false,false)}.
realSolve: LP -> List REALSOL
 ++ \spad{realSolve(lp)} returns the same as
  ++ \spad{realSolve(ts,false,false,false)}
positiveSolve: RegularChain(R,ls) -> List REALSOL
  ++ \spad{positiveSolve(ts)} returns the points of the regular
  ++ set of \spad{ts} with (real) strictly positive coordinates.
positiveSolve: (LP,B,B) -> List REALSOL
  ++ \spad{positiveSolve(lp,info?,lextri?)} returns the set of the points
 ++ in the variety associated with \spad{lp} whose coordinates are
 ++ (real) strictly positive.
 ++ Moreover, if \spad{info?} is \spad{true} then some information is
 ++ displayed during decomposition into regular chains.
 ++ If \spad{lextri?} is \spad{true} then the lexTriangular
 ++ algorithm is called
 ++ from the \spadtype{LexTriangularPackage} constructor
 ++ (see zeroSetSplit from LexTriangularPackage(lp,false)).
 ++ Otherwise, the triangular decomposition is computed directly
 ++ from the input
 ++ system by using the zeroSetSplit from \spadtype{RegularChain}.
 ++ WARNING. For each set of coordinates given by
  ++ \spad{positiveSolve(lp,info?,lextri?)}
  ++ the ordering of the indeterminates is reversed w.r.t. \spad{ls}.
positiveSolve: (LP,B) -> List REALSOL
  ++ \spad{positiveSolve(lp)} returns the same as
  ++ \spad{positiveSolve(lp,info?,false)}.
positiveSolve: LP -> List REALSOL
  ++ \spad{positiveSolve(lp)} returns the same as
  ++ \spad{positiveSolve(lp,false,false)}.
squareFree: (TS) -> List ST
 ++ \spad{squareFree(ts)} returns the square-free factorization
```

```
++ of \spad{ts}. Moreover, each factor is a Lazard triangular set
     ++ and the decomposition
     ++ is a Kalkbrener split of \spad{ts}, which is enough here for
     ++ the matter of solving zero-dimensional algebraic systems.
     ++ WARNING. \spad{ts} is not checked to be zero-dimensional.
   convert: Q -> Q2
     ++ \spad{convert(q)} converts \spad{q}.
   convert: P -> PRC
     ++ \spad{convert(p)} converts \spad{p}.
   convert: Q2 -> PRC
    ++ \spad{convert(q)} converts \spad{q}.
   convert: U -> URC
     ++ \spad{convert(u)} converts \spad{u}.
   convert: ST -> List Q2
     ++ \spad{convert(st)} returns the members of \spad{st}.
Implementation == add
  news: Symbol := last(ls2)$(List Symbol)
  newv: V2 := (variable(news)$V2)::V2newq: Q2 := newv :: Q2
   convert(q:Q):Q2 ==ground? q \Rightarrow (ground(q)): Q2q2: Q2 := 0
     while not ground?(q) repeat
      v: V := mvar(q)d: N := \text{mdeg}(q)v2: V2 := (variable(constort(v) \circ Symbol) \circ V2): V2iq2: Q2 := \text{convert}(\text{init}(q))QQ2lq2: Q2 := (v2 :: Q2)lq2 := lq2 ** dq2 := iq2 * lq2 + q2q := \text{tail}(q)q2 + (ground(q)): Q2squareFree(ts:TS):List(ST) ==
     irred?: Boolean := false
     st: ST := [[newq]$(List Q2)]lq: List(Q2) := [convert(p)QQ2 for p in parts(ts)]lq := sort(infRittWu?,lq)
     toSee: List LQ2WT := []
     if irred?
       then
         lf := irreducibleFactors([first lq])$polsetpack
         lq := rest lq
         for f in lf repeat
           toSee := cons([cons(f,lq),st]$LQ2WT, toSee)
       else
         toSee := [[lq,st]$LQ2WT]
     toSave: List ST := []
```

```
while not empty? toSee repeat
   lqwt := first toSee; toSee := rest toSee
   lq := lqwt.val; st := lqwt.tower
   empty? lq =>
     toSave := cons(st,toSave)
   q := first lq; lq := rest lq
   lsfqwt: List Q2WT := squareFreePart(q,st)$ST
   for sfqwt in lsfqwt repeat
     q := \text{sfqrt.val}; st := \text{sfqrt.tower}if not ground? init(q)
        then
          q := normalizedAssociate(q,st)$normpack
     newts := internalAugment(q,st)$ST
     newlq := [remainder(q,newts).polnum for q in lq]
     toSee := cons([newlq,newts]$LQ2WT,toSee)
  toSave
triangSolve(lp: LP, info?: B, lextri?: B): List TS ==
 lq: List(Q) := [convert(p)$Q for p in lp]lextri? => zeroSetSplit(lq,false)$lextripack
 zeroSetSplit(lq,true,info?)$TS
triangSolve(lp: LP, info?: B): List TS == triangSolve(lp,info?,false)
triangSolve(lp: LP): List TS == triangSolve(lp,false)
convert(u: U): URC ==zero? u \Rightarrow 0ground? u \Rightarrow ((ground(u) :: K) :: RC) :: URC)uu: URC := 0
 while not ground? u repeat
   uu := monomial((leadingCoefficient(u) :: K):: RC,degree(u)) + uu
   u := reductum u
 uu + ((ground(u) :: K) :: RC) ::URCcoerceFromRtoRC(r:R): RC ==(r::K):RCconvert(p:P): PRC ==map(coerceFromRtoRC,p)$PolynomialFunctions2(R,RC)
convert(q2:Q2): PRC ==p: P := coerce(q2)$Q2
 convert(p)@PRC
convert(sts:ST): List Q2 ==lq2: List(Q2) := parts(sts)$ST
 lq2 := sort(infRittWu?,lq2)
 rest(lq2)
```

```
realSolve(ts: TS): List REALSOL ==
 lsts: List ST := squareFree(ts)
 lr: REALSOL := []
 lv: List Symbol := []
 toSee := [[lr,lv,convert(sts)@(List Q2)]$WIP for sts in lsts]
 toSave: List REALSOL := []
 while not empty? toSee repeat
   wip := first toSee; toSee := rest toSee
   lr := wip.reals; lv := wip.vars; lq2 := wip.pols
    (empty? lq2) and (not empty? lr) =>
      toSave := cons(reverse(lr),toSave)
   q2 := first 1q2; 1q2 := rest 1q2qrc := convert(q2)@PRC
    if not empty? lr
     then
        for r in reverse(lr) for v in reverse(lv) repeat
         arc := eval(qrc,v,r)lv := cons((mainVariable(qrc) :: Symbol),lv)
   urc: URC := univariate(qrc)@URC
   urcRoots := allRootsOf(urc)$RC
   for urcRoot in urcRoots repeat
     toSee := cons([cons(urcRoot,lr),lv,lq2]$WIP, toSee)
 toSave
realSolve(lp: List(P), info?:Boolean, check?:Boolean, lextri?: Boolean): List REALSOL ==
 lts: List TS
 lq: List(Q) := [convert(p)$Q for p in lp]if lextri?
    then
     lts := zeroSetSplit(lq,false)$lextripack
   else
     lts := zeroSetSplit(lq,true,info?)$TS
 lsts: List ST := []
 for ts in lts repeat
   lsts := concat(squareFree(ts), lsts)
 lsts := removeSuperfluousQuasiComponents(lsts)$quasicomppack
 lr: REALSOL := []
 lv: List Symbol := []
 toSee := [[lr,lv,convert(sts)@(List Q2)]$WIP for sts in lsts]
 toSave: List REALSOL := []
 while not empty? toSee repeat
   wip := first toSee; toSee := rest toSee
   lr := wp.reads; \;lv := wip.vars; \;lq2 := wip.pols(empty? lq2) and (not empty? lr) =>
      toSave := cons(reverse(lr),toSave)
   q2 := first lq2; lq2 := rest lq2qrc := convert(q2)@PRC
    if not empty? lr
     then
```

```
for r in reverse(lr) for v in reverse(lv) repeat
          arc := eval(qrc,v,r)lv := cons((mainVariable(qrc) :: Symbol),lv)
    urc: URC := univariate(qrc)@URC
    urcRoots := allRootsOf(urc)$RC
    for urcRoot in urcRoots repeat
     toSee := cons([cons(urcRoot,lr),lv,lq2]$WIP, toSee)
  if check?
   then
      for p in lp repeat
        for realsol in toSave repeat
         prc: PRC := convert(p)@PRC
          for rr in realsol for symb in reverse(ls) repeat
           prc := eval(prc,symb,rr)
          not zero? prc =>
            error "realSolve$ZDSOLVE: bad result"
  toSave
realSolve(lp: List(P), info?:Boolean, check?:Boolean): List REALSOL ==
 realSolve(lp,info?,check?,false)
realSolve(lp: List(P), info?:Boolean): List REALSOL ==
 realSolve(lp,info?,false,false)
realSolve(lp: List(P)): List REALSOL ==
 realSolve(lp,false,false,false)
positiveSolve(ts: TS): List REALSOL ==
  lsts: List ST := squareFree(ts)
 lr: REALSOL := []
 lv: List Symbol := []
  toSee := [[lr,lv,convert(sts)@(List Q2)]$WIP for sts in lsts]
 toSave: List REALSOL := []
  while not empty? toSee repeat
   wip := first toSee; toSee := rest toSee
    lr := wp.reads; \;lv := wp.vars; \;lq2 := wp.pols(empty? lq2) and (not empty? lr) =>
      toSave := cons(reverse(lr),toSave)
    q2 := first lq2; lq2 := rest lq2
    qrc := convert(q2)@PRC
    if not empty? lr
     then
        for r in reverse(lr) for v in reverse(lv) repeat
         qrc := eval(qrc,v,r)
    lv := cons((mainVariable(qrc) :: Symbol),lv)
    urc: URC := univariate(qrc)@URC
    urcRoots := allRootsOf(urc)$RC
    for urcRoot in urcRoots repeat
     if positive? urcRoot
        then
```

```
toSee := cons([cons(urcRoot,lr),lv,lq2]$WIP, toSee)
  toSave
positiveSolve(lp: List(P), info?:Boolean, lextri?: Boolean): List REALSOL ==
  lts: List TS
  lq: List(Q) := [convert(p)$Q for p in lp]if lextri?
    then
     lts := zeroSetSplit(lq,false)$lextripack
    else
     lts := zeroSetSplit(lq,true,info?)$TS
  lsts: List ST := []
  for ts in lts repeat
   lsts := concat(squareFree(ts), lsts)
  lsts := removeSuperfluousQuasiComponents(lsts)$quasicomppack
  lr: REALSOL := []
  lv: List Symbol := []
  toSee := [[lr,lv,convert(sts)@(List Q2)]$WIP for sts in lsts]
  toSave: List REALSOL := []
  while not empty? toSee repeat
   wip := first toSee; toSee := rest toSee
   lr := wip.reads; \;lv := wip.vars; \;lq2 := wip.pols(empty? lq2) and (not empty? lr) =>
      toSave := cons(reverse(lr),toSave)
    q2 := first lq2; lq2 := rest lq2qrc := convert(q2)@PRC
    if not empty? lr
     then
        for r in reverse(lr) for v in reverse(lv) repeat
         qrc := eval(qrc,v,r)lv := cons((mainVariable(qrc) :: Symbol),lv)
    urc: URC := univariate(qrc)@URC
    urcRoots := allRootsOf(urc)$RC
    for urcRoot in urcRoots repeat
      if positive? urcRoot
        then
          toSee := cons([cons(urcRoot,lr),lv,lq2]$WIP, toSee)
  toSave
positiveSolve(lp: List(P), info?:Boolean): List REALSOL ==
  positiveSolve(lp, info?, false)
positiveSolve(lp: List(P)): List REALSOL ==
  positiveSolve(lp, false, false)
univariateSolve(ts: TS): List RUR ==
 toSee: List ST := squareFree(ts)
 toSave: List RUR := []
  for st in toSee repeat
   lus: List ST := rur(st,true)$rurpack
```

```
for us in lus repeat
      g: U := univariate(select(us,newv)::Q2)$Q2
      lc: LP := [convert(q2)@P for q2 in parts(collectUpper(us,newv)$ST)$ST]
      toSave := cons([g,lc]$RUR, toSave)
  toSave
univariateSolve(lp: List(P), info?:Boolean, check?:Boolean, lextri?: Boolean): List RUR ==
 lts: List TS
 lq: List(Q) := [convert(p)$Q for p in lp]if lextri?
    then
     lts := zeroSetSplit(lq,false)$lextripack
    else
     lts := zeroSetSplit(lq,true,info?)$TS
  toSee: List ST := []
 for ts in lts repeat
   toSee := concat(squareFree(ts), toSee)
 toSee := removeSuperfluousQuasiComponents(toSee)$quasicomppack
  toSave: List RUR := []
 if check?
   then
     lq2: List(Q2) := [convert(p)$Q2 for p in lp]
 for st in toSee repeat
    lus: List ST := rur(st,true)$rurpack
    for us in lus repeat
      if check?
         then
           rems: List(Q2) := [removeZero(q2,us)$ST for q2 in 1q2]
          not every?(zero?,rems) =>
             output(st::OutputForm)$OutputPackage
             output("Has a bad RUR component:")$OutputPackage
             output(us::OutputForm)$OutputPackage
             error "univariateSolve$ZDSOLVE: bad RUR"
       g: U := univariate(select(us,newv)::Q2)$Q2
       lc: LP :=[convert(q2)@P for q2 in parts(collectUpper(us,newv)$ST)$ST]
       toSave := cons([g,lc] $RUR, toSave)toSave
univariateSolve(lp: List(P), info?:Boolean, check?:Boolean): List RUR ==
  univariateSolve(lp,info?,check?,false)
univariateSolve(lp: List(P), info?:Boolean): List RUR ==
  univariateSolve(lp,info?,false,false)
univariateSolve(lp: List(P)): List RUR ==
 univariateSolve(lp,false,false,false)
```
**———-**

### **— ZDSOLVE.dotabb —**

**———-**

"ZDSOLVE" [color="#FF4488",href="bookvol10.4.pdf#nameddest=ZDSOLVE"] "SFRTCAT" [color="#4488FF",href="bookvol10.2.pdf#nameddest=SFRTCAT"] "ZDSOLVE" -> "SFRTCAT"

*CHAPTER 27. CHAPTER Z*

## **Chapter 28**

## **Chunk collections**

## **— algebra —**

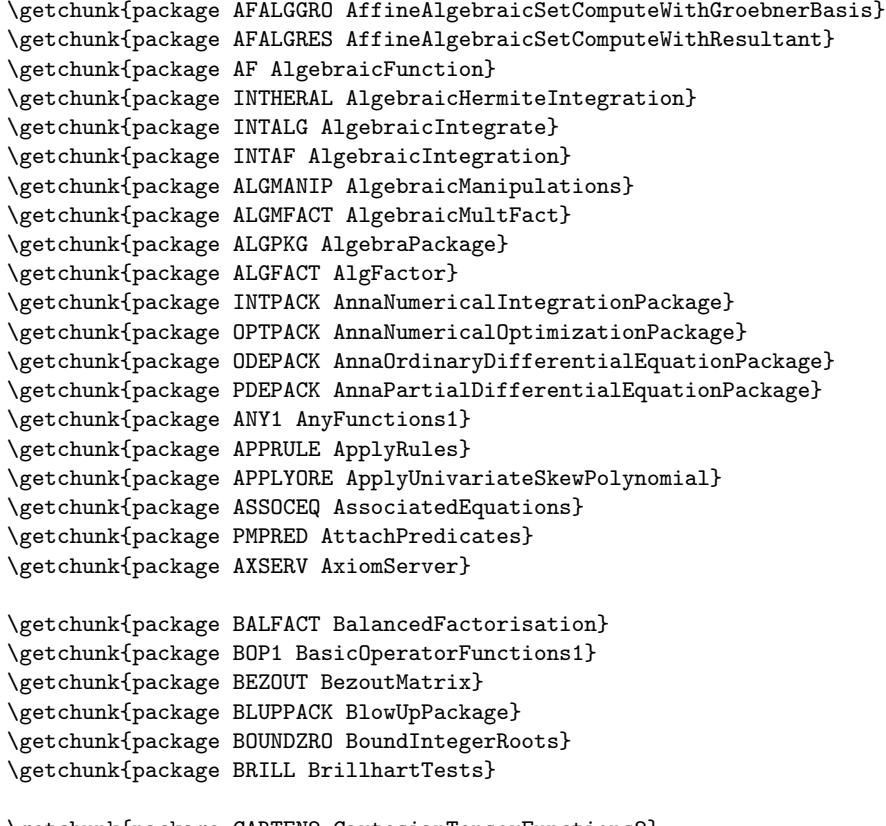

\getchunk{package CARTEN2 CartesianTensorFunctions2}

\getchunk{package CHVAR ChangeOfVariable} \getchunk{package CPIMA CharacteristicPolynomialInMonogenicalAlgebra} \getchunk{package CHARPOL CharacteristicPolynomialPackage} \getchunk{package IBACHIN ChineseRemainderToolsForIntegralBases} \getchunk{package CVMP CoerceVectorMatrixPackage} \getchunk{package COMBF CombinatorialFunction} \getchunk{package CDEN CommonDenominator} \getchunk{package COMMONOP CommonOperators} \getchunk{package COMMUPC CommuteUnivariatePolynomialCategory} \getchunk{package COMPFACT ComplexFactorization} \getchunk{package COMPLEX2 ComplexFunctions2} \getchunk{package CINTSLPE ComplexIntegerSolveLinearPolynomialEquation} \getchunk{package COMPLPAT ComplexPattern} \getchunk{package CPMATCH ComplexPatternMatch} \getchunk{package CRFP ComplexRootFindingPackage} \getchunk{package CMPLXRT ComplexRootPackage} \getchunk{package CTRIGMNP ComplexTrigonometricManipulations} \getchunk{package ODECONST ConstantLODE} \getchunk{package COORDSYS CoordinateSystems} \getchunk{package CRAPACK CRApackage} \getchunk{package CYCLES CycleIndicators} \getchunk{package CSTTOOLS CyclicStreamTools} \getchunk{package CYCLOTOM CyclotomicPolynomialPackage} \getchunk{package CAD CylindricalAlgebraicDecompositionPackage} \getchunk{package CADU CylindricalAlgebraicDecompositionUtilities} \getchunk{package DFINTTLS DefiniteIntegrationTools} \getchunk{package DEGRED DegreeReductionPackage} \getchunk{package DTP DesingTreePackage} \getchunk{package DIOSP DiophantineSolutionPackage} \getchunk{package DIRPROD2 DirectProductFunctions2} \getchunk{package DLP DiscreteLogarithmPackage} \getchunk{package DISPLAY DisplayPackage} \getchunk{package DDFACT DistinctDegreeFactorize} \getchunk{package DFSFUN DoubleFloatSpecialFunctions} \getchunk{package DBLRESP DoubleResultantPackage} \getchunk{package DRAWCX DrawComplex} \getchunk{package DRAWHACK DrawNumericHack} \getchunk{package DROPT0 DrawOptionFunctions0} \getchunk{package DROPT1 DrawOptionFunctions1} \getchunk{package D01AGNT d01AgentsPackage} \getchunk{package D01WGTS d01WeightsPackage} \getchunk{package D02AGNT d02AgentsPackage} \getchunk{package D03AGNT d03AgentsPackage} \getchunk{package EP EigenPackage} \getchunk{package EF ElementaryFunction} \getchunk{package DEFINTEF ElementaryFunctionDefiniteIntegration} \getchunk{package LODEEF ElementaryFunctionLODESolver} \getchunk{package ODEEF ElementaryFunctionODESolver}

```
\getchunk{package SIGNEF ElementaryFunctionSign}
\getchunk{package EFSTRUC ElementaryFunctionStructurePackage}
\getchunk{package INTEF ElementaryIntegration}
\getchunk{package RDEEF ElementaryRischDE}
\getchunk{package RDEEFS ElementaryRischDESystem}
\getchunk{package ELFUTS EllipticFunctionsUnivariateTaylorSeries}
\getchunk{package EQ2 EquationFunctions2}
\getchunk{package ERROR ErrorFunctions}
\getchunk{package GBEUCLID EuclideanGroebnerBasisPackage}
\getchunk{package EVALCYC EvaluateCycleIndicators}
\getchunk{package ESCONT ExpertSystemContinuityPackage}
\getchunk{package ESCONT1 ExpertSystemContinuityPackage1}
\getchunk{package ESTOOLS ExpertSystemToolsPackage}
\getchunk{package ESTOOLS1 ExpertSystemToolsPackage1}
\getchunk{package ESTOOLS2 ExpertSystemToolsPackage2}
\getchunk{package EXPR2 ExpressionFunctions2}
\getchunk{package EXPRSOL ExpressionSolve}
\getchunk{package ES1 ExpressionSpaceFunctions1}
\getchunk{package ES2 ExpressionSpaceFunctions2}
\getchunk{package EXPRODE ExpressionSpaceODESolver}
\getchunk{package OMEXPR ExpressionToOpenMath}
\getchunk{package EXPR2UPS ExpressionToUnivariatePowerSeries}
\getchunk{package EXPRTUBE ExpressionTubePlot}
\getchunk{package EXP3D Export3D}
\getchunk{package E04AGNT e04AgentsPackage}
\getchunk{package FACTFUNC FactoredFunctions}
\getchunk{package FR2 FactoredFunctions2}
\getchunk{package FRUTIL FactoredFunctionUtilities}
\getchunk{package FACUTIL FactoringUtilities}
\getchunk{package FACTEXT FactorisationOverPseudoAlgebraicClosureOfAlgExtOfRationalNumber}
\getchunk{package FACTRN FactorisationOverPseudoAlgebraicClosureOfRationalNumber}
\getchunk{package FGLMICPK FGLMIfCanPackage}
\getchunk{package FORDER FindOrderFinite}
\getchunk{package FAMR2 FiniteAbelianMonoidRingFunctions2}
\getchunk{package FDIV2 FiniteDivisorFunctions2}
\getchunk{package FFFACTOR FiniteFieldFactorization}
\getchunk{package FFFACTSE FiniteFieldFactorizationWithSizeParseBySideEffect}
\getchunk{package FFF FiniteFieldFunctions}
\getchunk{package FFHOM FiniteFieldHomomorphisms}
\getchunk{package FFPOLY FiniteFieldPolynomialPackage}
\getchunk{package FFPOLY2 FiniteFieldPolynomialPackage2}
\getchunk{package FFSLPE FiniteFieldSolveLinearPolynomialEquation}
\getchunk{package FFSQFR FiniteFieldSquareFreeDecomposition}
\getchunk{package FLAGG2 FiniteLinearAggregateFunctions2}
\getchunk{package FLASORT FiniteLinearAggregateSort}
\getchunk{package FSAGG2 FiniteSetAggregateFunctions2}
\getchunk{package FLOATCP FloatingComplexPackage}
\getchunk{package FLOATRP FloatingRealPackage}
\getchunk{package FCPAK1 FortranCodePackage1}
```
4267

\getchunk{package FOP FortranOutputStackPackage} \getchunk{package FORT FortranPackage} \getchunk{package FRIDEAL2 FractionalIdealFunctions2} \getchunk{package FFFG FractionFreeFastGaussian} \getchunk{package FFFGF FractionFreeFastGaussianFractions} \getchunk{package FRAC2 FractionFunctions2} \getchunk{package FRNAAF2 FramedNonAssociativeAlgebraFunctions2} \getchunk{package FSPECF FunctionalSpecialFunction} \getchunk{package FFCAT2 FunctionFieldCategoryFunctions2} \getchunk{package FFINTBAS FunctionFieldIntegralBasis} \getchunk{package PMASSFS FunctionSpaceAssertions} \getchunk{package PMPREDFS FunctionSpaceAttachPredicates} \getchunk{package FSCINT FunctionSpaceComplexIntegration} \getchunk{package FS2 FunctionSpaceFunctions2} \getchunk{package FSINT FunctionSpaceIntegration} \getchunk{package FSPRMELT FunctionSpacePrimitiveElement} \getchunk{package FSRED FunctionSpaceReduce} \getchunk{package SUMFS FunctionSpaceSum} \getchunk{package FS2EXPXP FunctionSpaceToExponentialExpansion} \getchunk{package FS2UPS FunctionSpaceToUnivariatePowerSeries} \getchunk{package FSUPFACT FunctionSpaceUnivariatePolynomialFactor}

\getchunk{package GALFACTU GaloisGroupFactorizationUtilities} \getchunk{package GALFACT GaloisGroupFactorizer} \getchunk{package GALPOLYU GaloisGroupPolynomialUtilities} \getchunk{package GALUTIL GaloisGroupUtilities} \getchunk{package GAUSSFAC GaussianFactorizationPackage} \getchunk{package GHENSEL GeneralHenselPackage} \getchunk{package GENMFACT GeneralizedMultivariateFactorize} \getchunk{package GPAFF GeneralPackageForAlgebraicFunctionField} \getchunk{package GENPGCD GeneralPolynomialGcdPackage} \getchunk{package GENUPS GenerateUnivariatePowerSeries} \getchunk{package GENEEZ GenExEuclid} \getchunk{package GENUFACT GenUFactorize} \getchunk{package INTG0 GenusZeroIntegration} \getchunk{package GOSPER GosperSummationMethod} \getchunk{package GRDEF GraphicsDefaults} \getchunk{package GRAY GrayCode} \getchunk{package GBF GroebnerFactorizationPackage} \getchunk{package GBINTERN GroebnerInternalPackage} \getchunk{package GB GroebnerPackage} \getchunk{package GROEBSOL GroebnerSolve} \getchunk{package GUESS Guess} \getchunk{package GUESSAN GuessAlgebraicNumber} \getchunk{package GUESSF GuessFinite} \getchunk{package GUESSF1 GuessFiniteFunctions} \getchunk{package GUESSINT GuessInteger} \getchunk{package GUESSP GuessPolynomial} \getchunk{package GUESSUP GuessUnivariatePolynomial}

\getchunk{package HB HallBasis} \getchunk{package HEUGCD HeuGcd}

```
\getchunk{package IDECOMP IdealDecompositionPackage}
\getchunk{package INCRMAPS IncrementingMaps}
\getchunk{package INFPROD0 InfiniteProductCharacteristicZero}
\getchunk{package INPRODFF InfiniteProductFiniteField}
\getchunk{package INPRODPF InfiniteProductPrimeField}
\getchunk{package ITFUN2 InfiniteTupleFunctions2}
\getchunk{package ITFUN3 InfiniteTupleFunctions3}
\getchunk{package INFINITY Infinity}
\getchunk{package IALGFACT InnerAlgFactor}
\getchunk{package ICDEN InnerCommonDenominator}
\getchunk{package IMATLIN InnerMatrixLinearAlgebraFunctions}
\getchunk{package IMATQF InnerMatrixQuotientFieldFunctions}
\getchunk{package INMODGCD InnerModularGcd}
\getchunk{package INNMFACT InnerMultFact}
\getchunk{package INBFF InnerNormalBasisFieldFunctions}
\getchunk{package INEP InnerNumericEigenPackage}
\getchunk{package INFSP InnerNumericFloatSolvePackage}
\getchunk{package INPSIGN InnerPolySign}
\getchunk{package ISUMP InnerPolySum}
\getchunk{package ITRIGMNP InnerTrigonometricManipulations}
\getchunk{package INFORM1 InputFormFunctions1}
\getchunk{package INTBIT IntegerBits}
\getchunk{package COMBINAT IntegerCombinatoricFunctions}
\getchunk{package INTFACT IntegerFactorizationPackage}
\getchunk{package ZLINDEP IntegerLinearDependence}
\getchunk{package INTHEORY IntegerNumberTheoryFunctions}
\getchunk{package PRIMES IntegerPrimesPackage}
\getchunk{package INTRET IntegerRetractions}
\getchunk{package IROOT IntegerRoots}
\getchunk{package INTSLPE IntegerSolveLinearPolynomialEquation}
\getchunk{package IBATOOL IntegralBasisTools}
\getchunk{package IBPTOOLS IntegralBasisPolynomialTools}
\getchunk{package IR2 IntegrationResultFunctions2}
\getchunk{package IRRF2F IntegrationResultRFToFunction}
\getchunk{package IR2F IntegrationResultToFunction}
\getchunk{package INTTOOLS IntegrationTools}
\getchunk{package INTERGB InterfaceGroebnerPackage}
\getchunk{package IPRNTPK InternalPrintPackage}
\getchunk{package IRURPK InternalRationalUnivariateRepresentationPackage}
\getchunk{package INTFRSP InterpolateFormsPackage}
\getchunk{package INTDIVP IntersectionDivisorPackage}
\getchunk{package IRREDFFX IrredPolyOverFiniteField}
\getchunk{package IRSN IrrRepSymNatPackage}
\getchunk{package INVLAPLA InverseLaplaceTransform}
```

```
\getchunk{package KERNEL2 KernelFunctions2}
\getchunk{package KOVACIC Kovacic}
```
4269

```
\getchunk{package LAPLACE LaplaceTransform}
\getchunk{package LAZM3PK LazardSetSolvingPackage}
\getchunk{package LEADCDET LeadingCoefDetermination}
\getchunk{package LEXTRIPK LexTriangularPackage}
\getchunk{package LINDEP LinearDependence}
\getchunk{package LODOF LinearOrdinaryDifferentialOperatorFactorizer}
\getchunk{package LODOOPS LinearOrdinaryDifferentialOperatorsOps}
\getchunk{package LPEFRAC LinearPolynomialEquationByFractions}
\getchunk{package LSMP LinearSystemMatrixPackage}
\getchunk{package LSMP1 LinearSystemMatrixPackage1}
\getchunk{package LSPP LinearSystemPolynomialPackage}
\getchunk{package LGROBP LinGroebnerPackage}
\getchunk{package LOP LinesOpPack}
\getchunk{package LF LiouvillianFunction}
\getchunk{package LIST2 ListFunctions2}
\getchunk{package LIST3 ListFunctions3}
\getchunk{package LIST2MAP ListToMap}
\getchunk{package LPARSPT LocalParametrizationOfSimplePointPackage}
\getchunk{package MKBCFUNC MakeBinaryCompiledFunction}
\getchunk{package MKFLCFN MakeFloatCompiledFunction}
\getchunk{package MKFUNC MakeFunction}
\getchunk{package MKRECORD MakeRecord}
\getchunk{package MKUCFUNC MakeUnaryCompiledFunction}
\getchunk{package MAPHACK1 MappingPackageInternalHacks1}
\getchunk{package MAPHACK2 MappingPackageInternalHacks2}
\getchunk{package MAPHACK3 MappingPackageInternalHacks3}
\getchunk{package MAPPKG1 MappingPackage1}
\getchunk{package MAPPKG2 MappingPackage2}
\getchunk{package MAPPKG3 MappingPackage3}
\getchunk{package MAPPKG4 MappingPackage4}
\getchunk{package MATCAT2 MatrixCategoryFunctions2}
\getchunk{package MCDEN MatrixCommonDenominator}
\getchunk{package MATLIN MatrixLinearAlgebraFunctions}
\getchunk{package MAMA MatrixManipulation}
\getchunk{package MTHING MergeThing}
\getchunk{package MESH MeshCreationRoutinesForThreeDimensions}
\getchunk{package MDDFACT ModularDistinctDegreeFactorizer}
\getchunk{package MHROWRED ModularHermitianRowReduction}
\getchunk{package MRF2 MonoidRingFunctions2}
\getchunk{package MONOTOOL MonomialExtensionTools}
\getchunk{package MSYSCMD MoreSystemCommands}
\getchunk{package MPCPF MPolyCatPolyFactorizer}
\getchunk{package MPRFF MPolyCatRationalFunctionFactorizer}
\getchunk{package MPC2 MPolyCatFunctions2}
\getchunk{package MPC3 MPolyCatFunctions3}
\getchunk{package MRATFAC MRationalFactorize}
\getchunk{package MFINFACT MultFiniteFactorize}
\getchunk{package MMAP MultipleMap}
```
\getchunk{package MCALCFN MultiVariableCalculusFunctions} \getchunk{package MULTFACT MultivariateFactorize} \getchunk{package MLIFT MultivariateLifting} \getchunk{package MULTSQFR MultivariateSquareFree}

```
\getchunk{package NAGF02 NagEigenPackage}
\getchunk{package NAGE02 NagFittingPackage}
\getchunk{package NAGF04 NagLinearEquationSolvingPackage}
\getchunk{package NAGSP NAGLinkSupportPackage}
\getchunk{package NAGD01 NagIntegrationPackage}
\getchunk{package NAGE01 NagInterpolationPackage}
\getchunk{package NAGF07 NagLapack}
\getchunk{package NAGF01 NagMatrixOperationsPackage}
\getchunk{package NAGE04 NagOptimisationPackage}
\getchunk{package NAGD02 NagOrdinaryDifferentialEquationsPackage}
\getchunk{package NAGD03 NagPartialDifferentialEquationsPackage}
\getchunk{package NAGC02 NagPolynomialRootsPackage}
\getchunk{package NAGC05 NagRootFindingPackage}
\getchunk{package NAGC06 NagSeriesSummationPackage}
\getchunk{package NAGS NagSpecialFunctionsPackage}
\getchunk{package NSUP2 NewSparseUnivariatePolynomialFunctions2}
\getchunk{package NEWTON NewtonInterpolation}
\getchunk{package NPOLYGON NewtonPolygon}
\getchunk{package NCODIV NonCommutativeOperatorDivision}
\getchunk{package NONE1 NoneFunctions1}
\getchunk{package NODE1 NonLinearFirstOrderODESolver}
\getchunk{package NLINSOL NonLinearSolvePackage}
\getchunk{package NORMPK NormalizationPackage}
\getchunk{package NORMMA NormInMonogenicAlgebra}
\getchunk{package NORMRETR NormRetractPackage}
\getchunk{package NPCOEF NPCoef}
\getchunk{package NFINTBAS NumberFieldIntegralBasis}
\getchunk{package NUMFMT NumberFormats}
\getchunk{package NTPOLFN NumberTheoreticPolynomialFunctions}
\getchunk{package NUMERIC Numeric}
\getchunk{package NUMODE NumericalOrdinaryDifferentialEquations}
\getchunk{package NUMQUAD NumericalQuadrature}
\getchunk{package NCEP NumericComplexEigenPackage}
\getchunk{package NCNTFRAC NumericContinuedFraction}
\getchunk{package NREP NumericRealEigenPackage}
\getchunk{package NUMTUBE NumericTubePlot}
\getchunk{package OCTCT2 OctonionCategoryFunctions2}
\getchunk{package ODEINT ODEIntegration}
\getchunk{package ODETOOLS ODETools}
```

```
\getchunk{package ARRAY12 OneDimensionalArrayFunctions2}
\getchunk{package ONECOMP2 OnePointCompletionFunctions2}
\getchunk{package OMPKG OpenMathPackage}
\getchunk{package OMSERVER OpenMathServerPackage}
\getchunk{package OPQUERY OperationsQuery}
```
\getchunk{package ORDCOMP2 OrderedCompletionFunctions2} \getchunk{package ORDFUNS OrderingFunctions} \getchunk{package ORTHPOL OrthogonalPolynomialFunctions} \getchunk{package OUT OutputPackage} \getchunk{package PAFF PackageForAlgebraicFunctionField} \getchunk{package PAFFFF PackageForAlgebraicFunctionFieldOverFiniteField} \getchunk{package PFORP PackageForPoly} \getchunk{package PADEPAC PadeApproximantPackage} \getchunk{package PADE PadeApproximants} \getchunk{package PWFFINTB PAdicWildFunctionFieldIntegralBasis} \getchunk{package YSTREAM ParadoxicalCombinatorsForStreams} \getchunk{package PLEQN ParametricLinearEquations} \getchunk{package PARPC2 ParametricPlaneCurveFunctions2} \getchunk{package PARSC2 ParametricSpaceCurveFunctions2} \getchunk{package PARSU2 ParametricSurfaceFunctions2} \getchunk{package PARAMP ParametrizationPackage} \getchunk{package PFRPAC PartialFractionPackage} \getchunk{package PARTPERM PartitionsAndPermutations} \getchunk{package PATTERN1 PatternFunctions1} \getchunk{package PATTERN2 PatternFunctions2} \getchunk{package PATMATCH PatternMatch} \getchunk{package PMASS PatternMatchAssertions} \getchunk{package PMFS PatternMatchFunctionSpace} \getchunk{package PMINS PatternMatchIntegerNumberSystem} \getchunk{package INTPM PatternMatchIntegration} \getchunk{package PMKERNEL PatternMatchKernel} \getchunk{package PMLSAGG PatternMatchListAggregate} \getchunk{package PMPLCAT PatternMatchPolynomialCategory} \getchunk{package PMDOWN PatternMatchPushDown} \getchunk{package PMQFCAT PatternMatchQuotientFieldCategory} \getchunk{package PATRES2 PatternMatchResultFunctions2} \getchunk{package PMSYM PatternMatchSymbol} \getchunk{package PMTOOLS PatternMatchTools} \getchunk{package PERMAN Permanent} \getchunk{package PGE PermutationGroupExamples} \getchunk{package PICOERCE PiCoercions} \getchunk{package PLOT1 PlotFunctions1} \getchunk{package PLOTTOOL PlotTools} \getchunk{package PTFUNC2 PointFunctions2} \getchunk{package PTPACK PointPackage} \getchunk{package PFO PointsOfFiniteOrder} \getchunk{package PFOQ PointsOfFiniteOrderRational} \getchunk{package PFOTOOLS PointsOfFiniteOrderTools} \getchunk{package POLTOPOL PolToPol} \getchunk{package PGROEB PolyGroebner} \getchunk{package PAN2EXPR PolynomialAN2Expression} \getchunk{package POLYLIFT PolynomialCategoryLifting} \getchunk{package POLYCATQ PolynomialCategoryQuotientFunctions} \getchunk{package PCOMP PolynomialComposition}

```
\getchunk{package PDECOMP PolynomialDecomposition}
\getchunk{package PFBR PolynomialFactorizationByRecursion}
\getchunk{package PFBRU PolynomialFactorizationByRecursionUnivariate}
\getchunk{package POLY2 PolynomialFunctions2}
\getchunk{package PGCD PolynomialGcdPackage}
\getchunk{package PINTERP PolynomialInterpolation}
\getchunk{package PINTERPA PolynomialInterpolationAlgorithms}
\getchunk{package PNTHEORY PolynomialNumberTheoryFunctions}
\getchunk{package PLPKCRV PolynomialPackageForCurve}
\getchunk{package POLYROOT PolynomialRoots}
\getchunk{package PSETPK PolynomialSetUtilitiesPackage}
\getchunk{package SOLVEFOR PolynomialSolveByFormulas}
\getchunk{package PSQFR PolynomialSquareFree}
\getchunk{package POLY2UP PolynomialToUnivariatePolynomial}
\getchunk{package LIMITPS PowerSeriesLimitPackage}
\getchunk{package PREASSOC PrecomputedAssociatedEquations}
\getchunk{package PRIMARR2 PrimitiveArrayFunctions2}
\getchunk{package PRIMELT PrimitiveElement}
\getchunk{package ODEPRIM PrimitiveRatDE}
\getchunk{package ODEPRRIC PrimitiveRatRicDE}
\getchunk{package PRINT PrintPackage}
\getchunk{package PRJALGPK ProjectiveAlgebraicSetPackage}
\getchunk{package PSEUDLIN PseudoLinearNormalForm}
\getchunk{package PRS PseudoRemainderSequence}
\getchunk{package INTPAF PureAlgebraicIntegration}
\getchunk{package ODEPAL PureAlgebraicLODE}
\getchunk{package PUSHVAR PushVariables}
\getchunk{package QALGSET2 QuasiAlgebraicSet2}
\getchunk{package QCMPACK QuasiComponentPackage}
\getchunk{package QFCAT2 QuotientFieldCategoryFunctions2}
\getchunk{package REP RadicalEigenPackage}
\getchunk{package SOLVERAD RadicalSolvePackage}
\getchunk{package RADUTIL RadixUtilities}
\getchunk{package RDIST RandomDistributions}
\getchunk{package RFDIST RandomFloatDistributions}
\getchunk{package RIDIST RandomIntegerDistributions}
\getchunk{package RANDSRC RandomNumberSource}
\getchunk{package RATFACT RationalFactorize}
\getchunk{package RF RationalFunction}
\getchunk{package DEFINTRF RationalFunctionDefiniteIntegration}
\getchunk{package RFFACT RationalFunctionFactor}
\getchunk{package RFFACTOR RationalFunctionFactorizer}
\getchunk{package INTRF RationalFunctionIntegration}
\getchunk{package LIMITRF RationalFunctionLimitPackage}
\getchunk{package SIGNRF RationalFunctionSign}
\getchunk{package SUMRF RationalFunctionSum}
\getchunk{package INTRAT RationalIntegration}
\getchunk{package RINTERP RationalInterpolation}
```
4273

```
\getchunk{package ODERAT RationalLODE}
\getchunk{package RATRET RationalRetractions}
\getchunk{package ODERTRIC RationalRicDE}
\getchunk{package RURPK RationalUnivariateRepresentationPackage}
\getchunk{package POLUTIL RealPolynomialUtilitiesPackage}
\getchunk{package REALSOLV RealSolvePackage}
\getchunk{package REAL0 RealZeroPackage}
\getchunk{package REAL0Q RealZeroPackageQ}
\getchunk{package RMCAT2 RectangularMatrixCategoryFunctions2}
\getchunk{package RECOP RecurrenceOperator}
\getchunk{package RDIV ReducedDivisor}
\getchunk{package ODERED ReduceLODE}
\getchunk{package REDORDER ReductionOfOrder}
\getchunk{package RSDCMPK RegularSetDecompositionPackage}
\getchunk{package RSETGCD RegularTriangularSetGcdPackage}
\getchunk{package REPDB RepeatedDoubling}
\getchunk{package REPSQ RepeatedSquaring}
\getchunk{package REP1 RepresentationPackage1}
\getchunk{package REP2 RepresentationPackage2}
\getchunk{package RESLATC ResolveLatticeCompletion}
\getchunk{package RETSOL RetractSolvePackage}
\getchunk{package RFP RootsFindingPackage}
\getchunk{package SAERFFC SAERationalFunctionAlgFactor}
\getchunk{package FORMULA1 ScriptFormulaFormat1}
\getchunk{package SEGBIND2 SegmentBindingFunctions2}
\getchunk{package SEG2 SegmentFunctions2}
\getchunk{package SAEFACT SimpleAlgebraicExtensionAlgFactor}
\getchunk{package SIMPAN SimplifyAlgebraicNumberConvertPackage}
\getchunk{package SMITH SmithNormalForm}
\getchunk{package SCACHE SortedCache}
\getchunk{package SORTPAK SortPackage}
\getchunk{package SUP2 SparseUnivariatePolynomialFunctions2}
\getchunk{package SPECOUT SpecialOutputPackage}
\getchunk{package SFQCMPK SquareFreeQuasiComponentPackage}
\getchunk{package SRDCMPK SquareFreeRegularSetDecompositionPackage}
\getchunk{package SFRGCD SquareFreeRegularTriangularSetGcdPackage}
\getchunk{package MATSTOR StorageEfficientMatrixOperations}
\getchunk{package STREAM1 StreamFunctions1}
\getchunk{package STREAM2 StreamFunctions2}
\getchunk{package STREAM3 StreamFunctions3}
\getchunk{package STINPROD StreamInfiniteProduct}
\getchunk{package STTAYLOR StreamTaylorSeriesOperations}
\getchunk{package STNSR StreamTensor}
\getchunk{package STTF StreamTranscendentalFunctions}
\getchunk{package STTFNC StreamTranscendentalFunctionsNonCommutative}
\getchunk{package SCPKG StructuralConstantsPackage}
\getchunk{package SHP SturmHabichtPackage}
\getchunk{package SUBRESP SubResultantPackage}
\getchunk{package SUPFRACF SupFractionFactorizer}
```

```
\getchunk{package ODESYS SystemODESolver}
\getchunk{package SYSSOLP SystemSolvePackage}
\getchunk{package SGCF SymmetricGroupCombinatoricFunctions}
\getchunk{package SYMFUNC SymmetricFunctions}
\getchunk{package TABLBUMP TableauxBumpers}
\getchunk{package TBCMPPK TabulatedComputationPackage}
\getchunk{package TANEXP TangentExpansions}
\getchunk{package UTSSOL TaylorSolve}
\getchunk{package TEMUTL TemplateUtilities}
\getchunk{package TEX1 TexFormat1}
\getchunk{package TOOLSIGN ToolsForSign}
\getchunk{package DRAW TopLevelDrawFunctions}
\getchunk{package DRAWCURV TopLevelDrawFunctionsForAlgebraicCurves}
\getchunk{package DRAWCFUN TopLevelDrawFunctionsForCompiledFunctions}
\getchunk{package DRAWPT TopLevelDrawFunctionsForPoints}
\getchunk{package TOPSP TopLevelThreeSpace}
\getchunk{package INTHERTR TranscendentalHermiteIntegration}
\getchunk{package INTTR TranscendentalIntegration}
\getchunk{package TRMANIP TranscendentalManipulations}
\getchunk{package RDETR TranscendentalRischDE}
\getchunk{package RDETRS TranscendentalRischDESystem}
\getchunk{package SOLVETRA TransSolvePackage}
\getchunk{package SOLVESER TransSolvePackageService}
\getchunk{package TRIMAT TriangularMatrixOperations}
\getchunk{package TRIGMNIP TrigonometricManipulations}
\getchunk{package TUBETOOL TubePlotTools}
\getchunk{package CLIP TwoDimensionalPlotClipping}
\getchunk{package TWOFACT TwoFactorize}
\getchunk{package UNIFACT UnivariateFactorize}
\getchunk{package UFPS1 UnivariateFormalPowerSeriesFunctions}
\getchunk{package ULS2 UnivariateLaurentSeriesFunctions2}
\getchunk{package UPOLYC2 UnivariatePolynomialCategoryFunctions2}
\getchunk{package UPCDEN UnivariatePolynomialCommonDenominator}
\getchunk{package UPDECOMP UnivariatePolynomialDecompositionPackage}
\getchunk{package UPDIVP UnivariatePolynomialDivisionPackage}
\getchunk{package UP2 UnivariatePolynomialFunctions2}
\getchunk{package UPMP UnivariatePolynomialMultiplicationPackage}
\getchunk{package UPSQFREE UnivariatePolynomialSquareFree}
\getchunk{package UPXS2 UnivariatePuiseuxSeriesFunctions2}
\getchunk{package OREPCTO UnivariateSkewPolynomialCategoryOps}
\getchunk{package UTS2 UnivariateTaylorSeriesFunctions2}
\getchunk{package UTSODE UnivariateTaylorSeriesODESolver}
\getchunk{package UNISEG2 UniversalSegmentFunctions2}
\getchunk{package UDPO UserDefinedPartialOrdering}
\getchunk{package UDVO UserDefinedVariableOrdering}
\getchunk{package UTSODETL UTSodetools}
```
\getchunk{package VECTOR2 VectorFunctions2}

4275

\getchunk{package VIEWDEF ViewDefaultsPackage} \getchunk{package VIEW ViewportPackage}

\getchunk{package WEIER WeierstrassPreparation} \getchunk{package WFFINTBS WildFunctionFieldIntegralBasis}

\getchunk{package XEXPPKG XExponentialPackage}

\getchunk{package ZDSOLVE ZeroDimensionalSolvePackage}

**———-**

**Chapter 29**

# **Bibliography**

## **Bibliography**

- [Gath99] Joachim von zur Gathen and J¨urgen Gerhard. *Modern Computer Algebra*. Cambridge University Press, 1999.
- [Losc60] Friedrich Lösch. *Tables of Higher Functions*. McGraw-Hill Book Company, 1960.
- [Luke69a] Yudell L. Luke. *The Special Functions and their Approximations*, volume 1. Academic Press, 1969.
- [Luke69b] Yudell L. Luke. *The Special Functions and their Approximations*, volume 2. Academic Press, 1969.
- [Pear56] T. Pearcey. *Table of the Fresnel Integral*. Cambridge University Press, 1956.
- [Segl98] S.B. Segletes. A compact analytical fit to the exponential integral  $e_1(x)$ . Technical Report ARL-TR-1758, U.S. Army Ballistic Research Laboratory, Aberdeen Proving Ground, MD, 1998.

**Abstract:** A four-parameter fit is developed for the class of integrals known as the exponential integral (real branch). Unlike other fits that are piecewise in nature, the current fit to the exponential integral is valid over the complete domain of the function (compact) and is everywhere accurate to within *±*0*.*0052% when evaluating the first exponential integral,  $E_1$ . To achieve this result, a methodology that makes use of analytically known limiting behaviors at either extreme of the domain is employed. Because the fit accurately captures limiting behaviors of the *E*<sup>1</sup> function, more accuracy is retained when the fit is used as part of the scheme to evaluate higher-order exponential integrals, *En*, as compared with the use of brute-force fits to  $E_1$ , which fail to accurately model limiting behaviors. Furthermore, because the fit is compact, no special accommodations are required (as in the case of spliced piecewise fits) to smooth the value, slope, and higher derivatives in the transition region between two piecewise domains. The general methodology employed to develop this fit is outlined, since it may be used for other problems as well.

*BIBLIOGRAPHY*

**Chapter 30**

# **Index**

## **Index**

-? STTAYLOR, [3863](#page-3893-0) ?\*\*? AF, [14](#page-44-0) COMBF, [208](#page-238-0) INBFF, [1249](#page-1279-0) MAPPKG1, [1614](#page-1644-0) MATSTOR, [3845](#page-3875-0) STTF, [3876](#page-3906-0) STTFNC, [3886](#page-3916-0) ?\*? INBFF, [1249](#page-1279-0) MAPPKG3, [1636](#page-1666-0) MAPPKG4, [1643](#page-1673-0) PRS, [3527](#page-3557-0) STTAYLOR, [3863](#page-3893-0) TUBETOOL, [4067](#page-4097-0) ?+? MAPPKG4, [1643](#page-1673-0) STTAYLOR, [3863](#page-3893-0) TUBETOOL, [4067](#page-4097-0) ?-? MAPPKG4, [1643](#page-1673-0) STTAYLOR, [3863](#page-3893-0) TUBETOOL, [4067](#page-4097-0) ?/? INBFF, [1249](#page-1279-0) MAPPKG4, [1643](#page-1673-0) STTAYLOR, [3863](#page-3893-0) abelianGroup PGE, [3346](#page-3376-0) abs FSPECF, [872](#page-902-0) accuracyIF D02AGNT, [490](#page-520-0) aColumn

MAMA, [1703](#page-1733-0) acos EF, [535](#page-565-0) STTF, [3876](#page-3906-0) STTFNC, [3886](#page-3916-0) acosh EF, [535](#page-565-0) acot EF, [535](#page-565-0) STTF, [3876](#page-3906-0) STTFNC, [3886](#page-3916-0) acoth EF, [535](#page-565-0) acsc EF, [535](#page-565-0) STTF, [3876](#page-3906-0) STTFNC, [3886](#page-3916-0) acsch EF, [535](#page-565-0) aCubic SOLVEFOR, [3471](#page-3501-0) adaptive DROPT0, [421](#page-451-0) GRDEF, [1052](#page-1082-0) addBadValue PATTERN1, [3289](#page-3319-0) addiag STTAYLOR, [3863](#page-3893-0) adjoint MATLIN, [1652](#page-1682-0) adjunctionDivisor DTP, [324](#page-354-0) GPAFF, [992](#page-1022-0) PAFF, [3215](#page-3245-0) PAFFFF, [3223](#page-3253-0) AF, [14](#page-44-0) ?\*\*?, [14](#page-44-0)

belong?, [14](#page-44-0) definingPolynomial, [14](#page-44-0) droot, [14](#page-44-0) inrootof, [14](#page-44-0) iroot, [14](#page-44-0) minPoly, [14](#page-44-0) operator, [14](#page-44-0) rootOf, [14](#page-44-0) AFALGGRO, [4](#page-34-0) affineAlgSet, [4](#page-34-0) affineRationalPoints, [4](#page-34-0) affineSingularPoints, [4](#page-34-0) AFALGRES, [9](#page-39-0) affineAlgSet, [9](#page-39-0) affineAlgSetLocal, [9](#page-39-0) affineRationalPoints, [9](#page-39-0) affineSingularPoints, [9](#page-39-0) allPairsAmong, [9](#page-39-0) polyRing2UPUP, [9](#page-39-0) AffineAlgebraicSetComputeWithGroebnerBasis,ALGMANIP, [35](#page-65-0) [4](#page-34-0) AffineAlgebraicSetComputeWithResultant, [9](#page-39-0) affineAlgSet AFALGGRO, [4](#page-34-0) AFALGRES, [9](#page-39-0) affineAlgSetLocal AFALGRES, [9](#page-39-0) affineRationalPoints AFALGGRO, [4](#page-34-0) AFALGRES, [9](#page-39-0) affineSingularPoints AFALGGRO, [4](#page-34-0) AFALGRES, [9](#page-39-0) airyAi DFSFUN, [369](#page-399-0) FSPECF, [872](#page-902-0) airyBi DFSFUN, [369](#page-399-0) FSPECF, [872](#page-902-0) algDsolve ODEPAL, [3556](#page-3586-0) algebraicDecompose RSDCMPK, [3728](#page-3758-0) SRDCMPK, [3827](#page-3857-0) AlgebraicFunction, [14](#page-44-0) AlgebraicHermiteIntegration, [19](#page-49-0) algint

AlgebraicIntegrate, [24](#page-54-0) AlgebraicIntegration, [32](#page-62-0) AlgebraicManipulations, [35](#page-65-0) AlgebraicMultFact, [41](#page-71-0) algebraicSet PRJALGPK, [3363](#page-3393-0) algebraicSort QCMPACK, [3567](#page-3597-0) SFQCMPK, [3817](#page-3847-0) AlgebraPackage, [44](#page-74-0) ALGFACT, [55](#page-85-0) doublyTransitive?, [55](#page-85-0) factor, [55](#page-85-0) split, [55](#page-85-0) AlgFactor, [55](#page-85-0) INTAF, [32](#page-62-0) algintegrate INTALG, [24](#page-54-0) ratDenom, [35](#page-65-0) ratPoly, [35](#page-65-0) rootKerSimp, [35](#page-65-0) rootPower, [35](#page-65-0) rootProduct, [35](#page-65-0) rootSimp, [35](#page-65-0) rootSplit, [35](#page-65-0) ALGMFACT, [41](#page-71-0) factor, [41](#page-71-0) ALGPKG, [44](#page-74-0) basis, [44](#page-74-0) basisOfCenter, [44](#page-74-0) basisOfCentroid, [44](#page-74-0) basisOfCommutingElements, [44](#page-74-0) basisOfLeftAnnihilator, [44](#page-74-0) basisOfLeftNucleus, [44](#page-74-0) basisOfLeftNucloid, [44](#page-74-0) basisOfMiddleNucleus, [44](#page-74-0) basisOfNucleus, [44](#page-74-0) basisOfRightAnnihilator, [44](#page-74-0) basisOfRightNucleus, [44](#page-74-0) basisOfRightNucloid, [44](#page-74-0) biRank, [44](#page-74-0) doubleRank, [44](#page-74-0) leftRank, [44](#page-74-0) radicalOfLeftTraceForm, [44](#page-74-0)

```
rightRank, 44
    weakBiRank, 44
aLinear
    SOLVEFOR, 3471
allPairsAmong
    AFALGRES, 9
alternating
    CYCLES, 294
alternatingGroup
    PGE, 3346
anfactor
    FSUPFACT, 942
AnnaNumericalIntegrationPackage, 59
AnnaNumericalOptimizationPackage, 71
AnnaOrdinaryDifferentialEquationPackage, 81
ARRAY12, 3189
AnnaPartialDifferentialEquationPackage, 91
anticoord
    LGROBP, 1549
antisymmetricTensors
    REP1, 3750
ANY1, 97
    coerce, 98
    retract, 98
    retractable?, 98
    retractIfCan, 98
AnyFunctions1, 97
API, 106
ApplicationProgramInterface, 106
apply
    APPLYORE, 113
    OREPCTO, 4122
APPLYORE, 113
    apply, 113
ApplyRules, 109
applyRules
    APPRULE, 109
applyTransform
    BLUPPACK, 170
ApplyUnivariateSkewPolynomial, 113
approxNthRoot
    IROOT, 1339
approxSqrt
    IROOT, 1339
APPRULE, 109
    applyRules, 109
    localUnquote, 109
                                          asec
                                          asin
```
aQuadratic SOLVEFOR, [3471](#page-3501-0) aQuartic SOLVEFOR, [3471](#page-3501-0) areEquivalent? REP2, [3758](#page-3788-0) arg1 MAPHACK2, [1602](#page-1632-0) arg2 MAPHACK2, [1602](#page-1632-0) aromberg NUMQUAD, [3154](#page-3184-0) aRow MAMA, [1703](#page-1733-0) map, [3189](#page-3219-0) reduce, [3189](#page-3219-0) scan, [3189](#page-3219-0) EF, [535](#page-565-0) STTF, [3876](#page-3906-0) STTFNC, [3886](#page-3916-0) asech EF, [535](#page-565-0) asimpson NUMQUAD, [3154](#page-3184-0) EF, [535](#page-565-0) STTF, [3876](#page-3906-0) STTFNC, [3886](#page-3916-0) asinh EF, [535](#page-565-0) aspFilename NAGSP, [2193](#page-2223-0) assert PMASS, [3297](#page-3327-0) PMASSFS, [888](#page-918-0) ASSOCEQ, [115](#page-145-0) associatedEquations, [115](#page-145-0) associatedSystem, [115](#page-145-0) axServer, [121](#page-151-0) getDatabase, [121](#page-151-0) uncouplingMatrices, [115](#page-145-0) AssociatedEquations, [115](#page-145-0) associatedEquations ASSOCEQ, [115](#page-145-0)

associatedSystem ASSOCEQ, [115](#page-145-0) atan EF, [535](#page-565-0) STTF, [3876](#page-3906-0) STTFNC, [3886](#page-3916-0) atanh EF, [535](#page-565-0) atrapezoidal NUMQUAD, [3154](#page-3184-0) att2Result ESTOOLS, [667](#page-697-0) AttachPredicates, [119](#page-149-0) axesColorDefault VIEWDEF, [4161](#page-4191-0) AxiomServer, [121](#page-151-0) AXSERV, [121](#page-151-0) multiServ, [121](#page-151-0) axServer ASSOCEQ, [121](#page-151-0) B1solve PLEQN, [3257](#page-3287-0) badNum PFOTOOLS, [3383](#page-3413-0) badValues PATTERN1, [3289](#page-3319-0) BalancedFactorisation, [138](#page-168-0) balancedFactorisation BALFACT, [138](#page-168-0) BALFACT, [138](#page-168-0) balancedFactorisation, [138](#page-168-0) bandedHessian MCALCFN, [1768](#page-1798-0) bandedJacobian MCALCFN, [1768](#page-1798-0) bandMatrix MAMA, [1703](#page-1733-0) baseRDE RDETR, [4027](#page-4057-0) baseRDEsys RDETRS, [4032](#page-4062-0) BasicMethod INTFACT, [1293](#page-1323-0) BasicOperatorFunctions1, [141](#page-171-0) basis

ALGPKG, [44](#page-74-0) INBFF, [1249](#page-1279-0) basisOfCenter ALGPKG, [44](#page-74-0) basisOfCentroid ALGPKG, [44](#page-74-0) basisOfCommutingElements ALGPKG, [44](#page-74-0) basisOfInterpolateForms INTFRSP, [1379](#page-1409-0) basisOfInterpolateFormsForFact INTFRSP, [1379](#page-1409-0) basisOfLeftAnnihilator ALGPKG, [44](#page-74-0) basisOfLeftNucleus ALGPKG, [44](#page-74-0) basisOfLeftNucloid ALGPKG, [44](#page-74-0) basisOfMiddleNucleus ALGPKG, [44](#page-74-0) basisOfNucleus ALGPKG, [44](#page-74-0) basisOfRightAnnihilator ALGPKG, [44](#page-74-0) basisOfRightNucleus ALGPKG, [44](#page-74-0) basisOfRightNucloid ALGPKG, [44](#page-74-0) bat TABLBUMP, [3942](#page-3972-0) bat1 TABLBUMP, [3942](#page-3972-0) beauzamyBound GALFACTU, [948](#page-978-0) belong? AF, [14](#page-44-0) COMBF, [208](#page-238-0) EF, [535](#page-565-0) FSPECF, [872](#page-902-0) LF, [1560](#page-1590-0) bernoulli INTHEORY, [1320](#page-1350-0) PNTHEORY, [3442](#page-3472-0) bernoulliB NTPOLFN, [3127](#page-3157-0) besselI

DFSFUN, [369](#page-399-0) FSPECF, [872](#page-902-0) besselJ DFSFUN, [369](#page-399-0) FSPECF, [872](#page-902-0) besselK DFSFUN, [369](#page-399-0) FSPECF, [872](#page-902-0) besselY DFSFUN, [369](#page-399-0) FSPECF, [872](#page-902-0) Beta DFSFUN, [369](#page-399-0) FSPECF, [872](#page-902-0) RFDIST, [3613](#page-3643-0) BEZIER, [162](#page-192-0) cubicBezier, [162](#page-192-0) linearBezier, [162](#page-192-0) quadraticBezier, [162](#page-192-0) Bezier, [162](#page-192-0) BEZOUT, [165](#page-195-0) bezoutDiscriminant, [165](#page-195-0) bezoutMatrix, [165](#page-195-0) bezoutResultant, [165](#page-195-0) brillhartIrreducible?, [180](#page-210-0) brillhartTrials, [180](#page-210-0) sylvesterMatrix, [165](#page-195-0) bezoutDiscriminant BEZOUT, [165](#page-195-0) BezoutMatrix, [165](#page-195-0) bezoutMatrix BEZOUT, [165](#page-195-0) bezoutResultant BEZOUT, [165](#page-195-0) binaryFunction MKBCFUNC, [1582](#page-1612-0) binomial COMBF, [208](#page-238-0) COMBINAT, [1289](#page-1319-0) RIDIST, [3616](#page-3646-0) bipolar COORDSYS, [268](#page-298-0) bipolarCylindrical COORDSYS, [268](#page-298-0) biRank ALGPKG, [44](#page-74-0)

biringToPolyRing BLUPPACK, [170](#page-200-0) bitCoef INTBIT, [1285](#page-1315-0) bitLength INTBIT, [1285](#page-1315-0) bitTruth INTBIT, [1285](#page-1315-0) bivariate? PSETPK, [3453](#page-3483-0) bivariatePolynomials PSETPK, [3453](#page-3483-0) bivariateSLPEBR PFBR, [3410](#page-3440-0) blockConcat MAMA, [1703](#page-1733-0) blockSplit MAMA, [1703](#page-1733-0) blowUp DTP, [324](#page-354-0) BlowUpPackage, [170](#page-200-0) blowUpWithExcpDiv DTP, [324](#page-354-0) BLUPPACK, [170](#page-200-0) applyTransform, [170](#page-200-0) biringToPolyRing, [170](#page-200-0) newtonPolySlope, [170](#page-200-0) polyRingToBlUpRing, [170](#page-200-0) quadTransform, [170](#page-200-0) stepBlowUp, [170](#page-200-0) bombieriNorm GALFACTU, [948](#page-978-0) BOP1, [141](#page-171-0) constantOperator, [141](#page-171-0) constantOpIfCan, [141](#page-171-0) derivative, [141](#page-171-0) evaluate, [141](#page-171-0) BoundIntegerRoots, [177](#page-207-0) boundOfCauchy POLUTIL, [3684](#page-3714-0) BOUNDZRO, [177](#page-207-0) integerBound, [177](#page-207-0) branchIfCan QCMPACK, [3567](#page-3597-0) SFQCMPK, [3817](#page-3847-0) bright

DISPLAY, [345](#page-375-0) BRILL, [180](#page-210-0) noLinearFactor?, [180](#page-210-0) brillhartIrreducible? BEZOUT, [180](#page-210-0) BrillhartTests, [180](#page-210-0) brillhartTrials BEZOUT, [180](#page-210-0) bringDown FSRED, [907](#page-937-0) bsolve PLEQN, [3257](#page-3287-0) btwFact GALFACT, [954](#page-984-0) BumInSepFFE UPSQFREE, [4115](#page-4145-0) bumprow TABLBUMP, [3942](#page-3972-0) bumptab TABLBUMP, [3942](#page-3972-0) bumptab1 TABLBUMP, [3942](#page-3972-0) c02aff NAGC02, [2813](#page-2843-0) c02agf NAGC02, [2813](#page-2843-0) c05adf NAGC05, [2836](#page-2866-0) c05nbf NAGC05, [2836](#page-2866-0) c05pbf NAGC05, [2836](#page-2866-0) c06eaf NAGC06, [2901](#page-2931-0) c06ebf NAGC06, [2901](#page-2931-0) c06ecf NAGC06, [2901](#page-2931-0) c06ekf NAGC06, [2901](#page-2931-0) c06fpf NAGC06, [2901](#page-2931-0) c06fqf NAGC06, [2901](#page-2931-0) c06frf

NAGC06, [2901](#page-2931-0) c06fuf NAGC06, [2901](#page-2931-0) c06gbf NAGC06, [2901](#page-2931-0) c06gcf NAGC06, [2901](#page-2931-0) c06gqf NAGC06, [2901](#page-2931-0) c06gsf NAGC06, [2901](#page-2931-0) cache SCACHE, [3805](#page-3835-0) CAD, [306](#page-336-0) coefficientSet, [306](#page-336-0) cylindricalDecomposition, [306](#page-336-0) discriminantSet, [306](#page-336-0) principalSubResultantSet, [306](#page-336-0) projectionSet, [306](#page-336-0) resultantSet, [306](#page-336-0) specialise, [306](#page-336-0) CADU, [311](#page-341-0) gcdBasis, [311](#page-341-0) gcdBasisAdd, [311](#page-341-0) squareFreeBasis, [311](#page-341-0) calcRanges PLOTTOOL, [3359](#page-3389-0) cap CYCLES, [294](#page-324-0) CARTEN2, [186](#page-216-0) map, [186](#page-216-0) reshape, [186](#page-216-0) cartesian COORDSYS, [268](#page-298-0) CartesianTensorFunctions2, [186](#page-216-0) CDEN, [221](#page-251-0) clearDenominator, [221](#page-251-0) center DISPLAY, [345](#page-375-0) central? D03AGNT, [512](#page-542-0) certainlySubVariety? PSETPK, [3453](#page-3483-0) cfirst WEIER, [4172](#page-4202-0) chainSubResultants

PRS, [3527](#page-3557-0) changeBase PSEUDLIN, [3521](#page-3551-0) changeName D01AGNT, [451](#page-481-0) changeNameToObjf E04AGNT, [721](#page-751-0) ChangeOfVariable, [188](#page-218-0) changeVar ODEPRRIC, [3512](#page-3542-0) characteristicPolynomial CHARPOL, [195](#page-225-0) CPIMA, [193](#page-223-0) EP, [516](#page-546-0) NCEP, [3167](#page-3197-0) NREP, [3172](#page-3202-0) CharacteristicPolynomialInMonogenicalAlgebra, [193](#page-223-0) CharacteristicPolynomialPackage, [195](#page-225-0) CHARPOL, [195](#page-225-0) characteristicPolynomial, [195](#page-225-0) charpol INEP, [1258](#page-1288-0) chebyshevT ORTHPOL, [3207](#page-3237-0) PNTHEORY, [3442](#page-3472-0) chebyshevU ORTHPOL, [3207](#page-3237-0) PNTHEORY, [3442](#page-3472-0) check MULTSQFR, [1782](#page-1812-0) checkForZero DFINTTLS, [314](#page-344-0) checkPrecision NAGSP, [2193](#page-2223-0) checkRur IRURPK, [1374](#page-1404-0) chineseRemainder CRAPACK, [273](#page-303-0) IBACHIN, [197](#page-227-0) INTHEORY, [1320](#page-1350-0) ChineseRemainderToolsForIntegralBases, [197](#page-227-0) chiSquare RFDIST, [3613](#page-3643-0) chiSquare1 RFDIST, [3613](#page-3643-0)

choosemon LGROBP, [1549](#page-1579-0) CHVAR, [188](#page-218-0) chvar, [188](#page-218-0) eval, [188](#page-218-0) goodPoint, [188](#page-218-0) mkIntegral, [188](#page-218-0) radPoly, [188](#page-218-0) rootPoly, [188](#page-218-0) chvar CHVAR, [188](#page-218-0) Ci LF, [1560](#page-1590-0) CINTSLPE, [237](#page-267-0) solveLinearPolynomialEquation, [237](#page-267-0) classNumber GPAFF, [992](#page-1022-0) PAFF, [3215](#page-3245-0) PAFFFF, [3223](#page-3253-0) clearCache SCACHE, [3805](#page-3835-0) clearDenominator CDEN, [221](#page-251-0) ICDEN, [1220](#page-1250-0) MCDEN, [1649](#page-1679-0) UPCDEN, [4101](#page-4131-0) clearFortranOutputStack FOP, [842](#page-872-0) clikeUniv WEIER, [4172](#page-4202-0) CLIP, [4071](#page-4101-0) clip, [4071](#page-4101-0) clipParametric, [4071](#page-4101-0) clipWithRanges, [4071](#page-4101-0) clip CLIP, [4071](#page-4101-0) clipBoolean DROPT0, [421](#page-451-0) clipParametric CLIP, [4071](#page-4101-0) clipPointsDefault GRDEF, [1052](#page-1082-0) clipWithRanges CLIP, [4071](#page-4101-0) CMPLXRT, [258](#page-288-0) complexZeros, [258](#page-288-0)

cn ELFUTS, [611](#page-641-0) coefChoose MULTSQFR, [1782](#page-1812-0) coefficientSet CAD, [306](#page-336-0) coerce ANY1, [98](#page-128-0) CVMP, [202](#page-232-0) DRAWHACK, [419](#page-449-0) FFHOM, [779](#page-809-0) FORMULA1, [3788](#page-3818-0) MAPPKG1, [1614](#page-1644-0) NONE1, [3089](#page-3119-0) PAN2EXPR, [3396](#page-3426-0) PICOERCE, [3355](#page-3385-0) RESLATC, [3775](#page-3805-0) RF, [3625](#page-3655-0) STTAYLOR, [3863](#page-3893-0) TEX1, [3960](#page-3990-0) VIEW, [4168](#page-4198-0) coerceP CVMP, [202](#page-232-0) CoerceVectorMatrixPackage, [202](#page-232-0) coleman SGCF, [3927](#page-3957-0) color PTPACK, [3370](#page-3400-0) columns MAMA, [1703](#page-1733-0) COMBF, [207](#page-237-0) ?\*\*?, [208](#page-238-0) belong?, [208](#page-238-0) binomial, [208](#page-238-0) commonDenominator, [221](#page-251-0) factorial, [208](#page-238-0) factorials, [208](#page-238-0) iibinom, [208](#page-238-0) iidprod, [208](#page-238-0) iidsum, [208](#page-238-0) iifact, [208](#page-238-0) iiperm, [208](#page-238-0) iipow, [208](#page-238-0) ipow, [208](#page-238-0) operator, [208](#page-238-0) permutation, [208](#page-238-0)

product, [208](#page-238-0) splitDenominator, [221](#page-251-0) summation, [208](#page-238-0) COMBINAT, [1289](#page-1319-0) binomial, [1289](#page-1319-0) factorial, [1289](#page-1319-0) multinomial, [1289](#page-1319-0) partition, [1289](#page-1319-0) permutation, [1289](#page-1319-0) stirling1, [1289](#page-1319-0) stirling2, [1289](#page-1319-0) CombinatorialFunction, [207](#page-237-0) combineFeatureCompatibility D02AGNT, [490](#page-520-0) commaSeparate D01AGNT, [451](#page-481-0) CommonDenominator, [221](#page-251-0) commonDenominator COMBF, [221](#page-251-0) ICDEN, [1220](#page-1250-0) MCDEN, [1649](#page-1679-0) UPCDEN, [4101](#page-4131-0) COMMONOP, [223](#page-253-0) operator, [223](#page-253-0) CommonOperators, [223](#page-253-0) COMMUPC, [229](#page-259-0) swap, [229](#page-259-0) CommuteUnivariatePolynomialCategory, [229](#page-259-0) comp MAPHACK3, [1604](#page-1634-0) companionBlocks PSEUDLIN, [3521](#page-3551-0) compBound GENEEZ, [1027](#page-1057-0) compdegd MULTSQFR, [1782](#page-1812-0) COMPFACT, [231](#page-261-0) factor, [231](#page-261-0) compiledFunction MKBCFUNC, [1582](#page-1612-0) MKUCFUNC, [1597](#page-1627-0) complete CYCLES, [294](#page-324-0) completeEchelonBasis REP2, [3758](#page-3788-0) completeEval
FACUTIL, [738](#page-768-0) completeHensel GHENSEL, [984](#page-1014-0) completeHermite SMITH, [3799](#page-3829-0) completeSmith SMITH, [3799](#page-3829-0) COMPLEX2, [235](#page-265-0) map, [235](#page-265-0) complexEigenvalues NCEP, [3167](#page-3197-0) complexEigenvectors NCEP, [3167](#page-3197-0) complexElementary CTRIGMNP, [261](#page-291-0) TRIGMNIP, [4062](#page-4092-0) complexExpand IR2F, [1361](#page-1391-0) IRRF2F, [1358](#page-1388-0) ComplexFactorization, [231](#page-261-0) complexForm CTRIGMNP, [261](#page-291-0) TRIGMNIP, [4062](#page-4092-0) ComplexFunctions2, [235](#page-265-0) ComplexIntegerSolveLinearPolynomialEquation, [237](#page-267-0) complexIntegrate FSCINT, [893](#page-923-0) IRRF2F, [1358](#page-1388-0) complexLimit LIMITPS, [3485](#page-3515-0) LIMITRF, [3639](#page-3669-0) complexNormalize CTRIGMNP, [261](#page-291-0) TRIGMNIP, [4062](#page-4092-0) complexNumeric NUMERIC, [3131](#page-3161-0) complexNumericIfCan NUMERIC, [3131](#page-3161-0) ComplexPattern, [239](#page-269-0) ComplexPatternMatch, [241](#page-271-0) ComplexRootFindingPackage, [244](#page-274-0) ComplexRootPackage, [258](#page-288-0) complexRoots FLOATCP, [830](#page-860-0) complexSolve

FLOATCP, [830](#page-860-0) ComplexTrigonometricManipulations, [260](#page-290-0) complexZeros CMPLXRT, [258](#page-288-0) CRFP, [245](#page-275-0) COMPLPAT, [239](#page-269-0) convert, [239](#page-269-0) compose PCOMP, [3405](#page-3435-0) STTAYLOR, [3863](#page-3893-0) computeBasis LGROBP, [1549](#page-1579-0) computeCycleEntry CSTTOOLS, [300](#page-330-0) computeCycleLength CSTTOOLS, [300](#page-330-0) computeInt DFINTTLS, [314](#page-344-0) concat ESTOOLS, [667](#page-697-0) STREAM1, [3851](#page-3881-0) conical COORDSYS, [268](#page-298-0) conjugate PARTPERM, [3285](#page-3315-0) conjugates PARTPERM, [3285](#page-3315-0) consnewpol MULTSQFR, [1782](#page-1812-0) const MAPPKG2, [1625](#page-1655-0) constant MAPPKG2, [1625](#page-1655-0) PFORP, [3232](#page-3262-0) PMASS, [3297](#page-3327-0) PMASSFS, [888](#page-918-0) constantCoefficientRicDE ODEPRRIC, [3512](#page-3542-0) constantIfCan KERNEL2, [1408](#page-1438-0) constantKernel KERNEL2, [1408](#page-1438-0) constantLeft MAPPKG3, [1636](#page-1666-0) ConstantLODE, [264](#page-294-0) constantOperator

BOP1, [141](#page-171-0) constantOpIfCan BOP1, [141](#page-171-0) constantRight MAPPKG3, [1636](#page-1666-0) constantToUnaryFunction EXPRTUBE, [712](#page-742-0) constDsolve ODECONST, [264](#page-294-0) content HEUGCD, [1184](#page-1214-0) continuedFraction NCNTFRAC, [3170](#page-3200-0) contract IDECOMP, [1190](#page-1220-0) contractSolve SOLVERAD, [3600](#page-3630-0) convert COMPLPAT, [239](#page-269-0) ESTOOLS, [667](#page-697-0) RSDCMPK, [3728](#page-3758-0) SRDCMPK, [3827](#page-3857-0) ZDSOLVE, [4253](#page-4283-0) coord DROPT0, [421](#page-451-0) LGROBP, [1549](#page-1579-0) coordinates SCPKG, [3893](#page-3923-0) CoordinateSystems, [268](#page-298-0) COORDSYS, [268](#page-298-0) bipolar, [268](#page-298-0) bipolarCylindrical, [268](#page-298-0) cartesian, [268](#page-298-0) conical, [268](#page-298-0) cylindrical, [268](#page-298-0) elliptic, [268](#page-298-0) ellipticCylindrical, [268](#page-298-0) oblateSpheroidal, [268](#page-298-0) parabolic, [268](#page-298-0) parabolicCylindrical, [268](#page-298-0) paraboloidal, [268](#page-298-0) polar, [268](#page-298-0) prolateSpheroidal, [268](#page-298-0) spherical, [268](#page-298-0) toroidal, [268](#page-298-0) copies

DISPLAY, [345](#page-375-0) copyfirst POLYVEC, [4144](#page-4174-0) copyslice POLYVEC, [4144](#page-4174-0) cos EF, [535](#page-565-0) STTF, [3876](#page-3906-0) STTFNC, [3886](#page-3916-0) cos2sec TRMANIP, [4012](#page-4042-0) cosh EF, [535](#page-565-0) cosh2sech TRMANIP, [4012](#page-4042-0) cosSinInfo TUBETOOL, [4067](#page-4097-0) cot EF, [535](#page-565-0) STTF, [3876](#page-3906-0) STTFNC, [3886](#page-3916-0) cot2tan TRMANIP, [4012](#page-4042-0) cot2trig TRMANIP, [4012](#page-4042-0) coth EF, [535](#page-565-0) coth2tanh TRMANIP, [4012](#page-4042-0) coth2trigh TRMANIP, [4012](#page-4042-0) countRealRoots SHP, [3897](#page-3927-0) countRealRootsMultiple SHP, [3897](#page-3927-0) CPIMA, [193](#page-223-0) characteristicPolynomial, [193](#page-223-0) CPMATCH, [241](#page-271-0) patternMatch, [241](#page-271-0) CRAPACK, [273](#page-303-0) chineseRemainder, [273](#page-303-0) modTree, [273](#page-303-0) multiEuclideanTree, [273](#page-303-0) CRApackage, [273](#page-303-0) createGenericMatrix REP1, [3750](#page-3780-0)

createIrreduciblePoly FFPOLY, [788](#page-818-0) createLowComplexityNormalBasis FFF, [773](#page-803-0) createLowComplexityTable FFF, [773](#page-803-0) createMultiplicationMatrix FFF, [773](#page-803-0) createMultiplicationTable FFF, [773](#page-803-0) createNormalPoly FFPOLY, [788](#page-818-0) createNormalPrimitivePoly FFPOLY, [788](#page-818-0) createPrimitiveNormalPoly FFPOLY, [788](#page-818-0) createPrimitivePoly FFPOLY, [788](#page-818-0) createRandomElement REP2, [3758](#page-3788-0) createThreeSpace TOPSP, [3996](#page-4026-0) createZechTable FFF, [773](#page-803-0) credPol GBINTERN, [1077](#page-1107-0) crest WEIER, [4172](#page-4202-0) CRFP, [244](#page-274-0) complexZeros, [245](#page-275-0) divisorCascade, [245](#page-275-0) factor, [245](#page-275-0) graeffe, [245](#page-275-0) norm, [245](#page-275-0) pleskenSplit, [245](#page-275-0) reciprocalPolynomial, [245](#page-275-0) rootRadius, [245](#page-275-0) schwerpunkt, [245](#page-275-0) setErrorBound, [245](#page-275-0) startPolynomial, [245](#page-275-0) critB GBINTERN, [1077](#page-1107-0) critBonD GBINTERN, [1077](#page-1107-0) critM GBINTERN, [1077](#page-1107-0)

critMonD1 GBINTERN, [1077](#page-1107-0) critMTonD1 GBINTERN, [1077](#page-1107-0) critpOrder GBINTERN, [1077](#page-1107-0) critT GBINTERN, [1077](#page-1107-0) cross TUBETOOL, [4067](#page-4097-0) crushedSet PSETPK, [3453](#page-3483-0) csc EF, [535](#page-565-0) STTF, [3876](#page-3906-0) STTFNC, [3886](#page-3916-0) csc2sin TRMANIP, [4012](#page-4042-0) csch EF, [535](#page-565-0) csch2sinh TRMANIP, [4012](#page-4042-0) CSTTOOLS, [300](#page-330-0) computeCycleEntry, [300](#page-330-0) computeCycleLength, [300](#page-330-0) cycleElt, [300](#page-330-0) CTRIGMNP, [260](#page-290-0) complexElementary, [261](#page-291-0) complexForm, [261](#page-291-0) complexNormalize, [261](#page-291-0) imag, [261](#page-291-0) real, [261](#page-291-0) trigs, [261](#page-291-0) cubic SOLVEFOR, [3471](#page-3501-0) cubicBezier BEZIER, [162](#page-192-0) cup CYCLES, [294](#page-324-0) curry MAPPKG2, [1625](#page-1655-0) curryLeft MAPPKG3, [1636](#page-1666-0) curryRight MAPPKG3, [1636](#page-1666-0) curveColorPalette

DROPT0, [421](#page-451-0) CVMP, [202](#page-232-0) coerce, [202](#page-232-0) coerceP, [202](#page-232-0) cycleElt CSTTOOLS, [300](#page-330-0) CycleIndicators, [294](#page-324-0) CYCLES, [294](#page-324-0) alternating, [294](#page-324-0) cap, [294](#page-324-0) complete, [294](#page-324-0) cup, [294](#page-324-0) cyclic, [294](#page-324-0) dihedral, [294](#page-324-0) elementary, [294](#page-324-0) eval, [294](#page-324-0) graphs, [294](#page-324-0) powerSum, [294](#page-324-0) SFunction, [294](#page-324-0) skewSFunction, [294](#page-324-0) wreath, [294](#page-324-0) cyclic CYCLES, [294](#page-324-0) cyclicGroup PGE, [3346](#page-3376-0) CyclicStreamTools, [300](#page-330-0) cyclicSubmodule REP2, [3758](#page-3788-0) CYCLOTOM, [303](#page-333-0) cyclotomic, [303](#page-333-0) cyclotomicDecomposition, [303](#page-333-0) cyclotomicFactorization, [303](#page-333-0) cyclotomic CYCLOTOM, [303](#page-333-0) NTPOLFN, [3127](#page-3157-0) PNTHEORY, [3442](#page-3472-0) cyclotomicDecomposition CYCLOTOM, [303](#page-333-0) cyclotomicFactorization CYCLOTOM, [303](#page-333-0) CyclotomicPolynomialPackage, [303](#page-333-0) cylindrical COORDSYS, [268](#page-298-0) CylindricalAlgebraicDecompositionPackage, [306](#page-336-0) CylindricalAlgebraicDecompositionUtilities, [311](#page-341-0) cylindricalDecomposition

CAD, [306](#page-336-0)

d01AgentsPackage, [451](#page-481-0) D01AGNT, [451](#page-481-0) changeName, [451](#page-481-0) commaSeparate, [451](#page-481-0) df2st, [451](#page-481-0) functionIsContinuousAtEndPoints, [451](#page-481-0) functionIsOscillatory, [451](#page-481-0) gethi, [451](#page-481-0) getlo, [451](#page-481-0) ldf2lst, [451](#page-481-0) problemPoints, [451](#page-481-0) rangeIsFinite, [451](#page-481-0) sdf2lst, [451](#page-481-0) singularitiesOf, [451](#page-481-0) d01ajf NAGD01, [2273](#page-2303-0) d01akf NAGD01, [2273](#page-2303-0) d01alf NAGD01, [2273](#page-2303-0) d01amf NAGD01, [2273](#page-2303-0) d01anf NAGD01, [2273](#page-2303-0) d01apf NAGD01, [2273](#page-2303-0) d01aqf NAGD01, [2273](#page-2303-0) d01asf NAGD01, [2273](#page-2303-0) d01bbf NAGD01, [2273](#page-2303-0) d01fcf NAGD01, [2273](#page-2303-0) d01gaf NAGD01, [2273](#page-2303-0) d01gbf NAGD01, [2273](#page-2303-0) d01WeightsPackage, [458](#page-488-0) D01WGTS, [458](#page-488-0) exprHasAlgebraicWeight, [458](#page-488-0) exprHasLogarithmicWeights, [458](#page-488-0) exprHasWeightCosWXorSinWX, [458](#page-488-0) d02AgentsPackage, [490](#page-520-0)

D02AGNT, [490](#page-520-0) accuracyIF, [490](#page-520-0) combineFeatureCompatibility, [490](#page-520-0) eval, [490](#page-520-0) expenseOfEvaluationIF, [490](#page-520-0) intermediateResultsIF, [490](#page-520-0) jacobian, [490](#page-520-0) sparsityIF, [490](#page-520-0) stiffnessAndStabilityFactor, [490](#page-520-0) stiffnessAndStabilityOfODEIF, [490](#page-520-0) systemSizeIF, [490](#page-520-0) d02bbf NAGD02, [2745](#page-2775-0) d02bhf NAGD02, [2745](#page-2775-0) d02cjf NAGD02, [2745](#page-2775-0) d02ejf NAGD02, [2745](#page-2775-0) d02gaf NAGD02, [2745](#page-2775-0) d02gbf NAGD02, [2745](#page-2775-0) d02kef NAGD02, [2745](#page-2775-0) d02raf NAGD02, [2745](#page-2775-0) d03AgentsPackage, [512](#page-542-0) D03AGNT, [512](#page-542-0) central?, [512](#page-542-0) elliptic?, [512](#page-542-0) subscriptedVariables, [512](#page-542-0) varList, [512](#page-542-0) d03edf NAGD03, [2792](#page-2822-0) d03eef NAGD03, [2792](#page-2822-0) d03faf NAGD03, [2792](#page-2822-0) dAndcExp INBFF, [1249](#page-1279-0) DBLRESP, [411](#page-441-0) doubleResultant, [411](#page-441-0) DDFACT, [349](#page-379-0) distdfact, [349](#page-379-0) exptMod, [349](#page-379-0)

factor, [349](#page-379-0) factorSquareFree, [349](#page-379-0) irreducible?, [349](#page-379-0) separateDegrees, [349](#page-379-0) separateFactors, [349](#page-379-0) trace2PowMod, [349](#page-379-0) tracePowMod, [349](#page-379-0) ddFact MDDFACT, [1719](#page-1749-0) decompose MONOTOOL, [1734](#page-1764-0) PDECOMP, [3407](#page-3437-0) RSDCMPK, [3728](#page-3758-0) SRDCMPK, [3827](#page-3857-0) decomposeFunc SOLVESER, [4055](#page-4085-0) definingPolynomial AF, [14](#page-44-0) DefiniteIntegrationTools, [314](#page-344-0) DEFINTEF, [554](#page-584-0) innerint, [554](#page-584-0) integrate, [554](#page-584-0) DEFINTRF, [3628](#page-3658-0) integrate, [3628](#page-3658-0) degOneCoef PFORP, [3232](#page-3262-0) DEGRED, [321](#page-351-0) expand, [321](#page-351-0) reduce, [321](#page-351-0) degree FACUTIL, [738](#page-768-0) PFORP, [3232](#page-3262-0) POLYVEC, [4144](#page-4174-0) degreeOfMinimalForm PFORP, [3232](#page-3262-0) degreePartition GALFACT, [954](#page-984-0) GALPOLYU, [971](#page-1001-0) DegreeReductionPackage, [321](#page-351-0) degreeSubResultant PRS, [3527](#page-3557-0) degreeSubResultantEuclidean PRS, [3527](#page-3557-0) denomLODE ODEPRIM, [3507](#page-3537-0) denomRicDE

ODEPRRIC, 3512 deriv STTAYLOR, 3863 derivative BOP1, 141 desingTree DTP, 324 **GPAFF, 992** PAFF, 3215 **PAFFFF, 3223** desingTreeAtPoint DTP, 324 DesingTreePackage, 324  $\label{eq:congr} \operatorname{designTree}\nolimits{\operatorname{WoFullParam}}$ GPAFF, 992 PAFF, 3215 **PAFFFF, 3223**  $determinant$ MATLIN, 1652  $df2ef$ ESTOOLS, 667  $df2fi$ ESTOOLS, 667 df2mf ESTOOLS, 667  $df2st$ D01AGNT, 451 ESCONT, 657 ESTOOLS, 667 DFINTTLS, 314 checkForZero, 314 computeInt, 314 ignore?, 314 dflist ESTOOLS, 667 dfRange ESTOOLS, 667 DFSFUN, 369 airyAi, 369 airyBi, 369 bessell, 369 besselJ, 369 bessel<br>K,  $369$ besselY,  $369$ Beta, 369 digamma, 369

E1, 369 Ei. 369 Ei1, 369 Ei2, 369 Ei3, 369 Ei4, 369 Ei5, 369 Ei6, 369 En, 369 fresnel $C$ , 369 fresnelS, 369 Gamma, 369 hypergeometric0F1, 369  $logGamma, 369$ polygamma, 369 diag MAPPKG2, 1625 diagonalMatrix MAMA, 1703 diagonalProduct IBATOOL, 1347 diff ODEINT, 3182 DiffAction FFFG, 852 DiffC **FFFG, 852** differentiate POLYVEC, 4144 diffHP GUESS, 1125 GUESSAN, 1162 **GUESSF, 1164** GUESSINT, 1169 **GUESSP, 1171** GUESSUP, 1174 digamma DFSFUN, 369 FSPECF, 872 dihedral CYCLES, 294 dihedralGroup PGE, 3346 dilog LF, 1560 dimensionOfIrreducibleRepresentation

### 4295

IRSN, [1394](#page-1424-0) dimensionsOf NAGSP, [2193](#page-2223-0) DiophantineSolutionPackage, [334](#page-364-0) diophantineSystem SMITH, [3799](#page-3829-0) dioSolve DIOSP, [334](#page-364-0) DIOSP, [334](#page-364-0) dioSolve, [334](#page-364-0) direction TOOLSIGN, [3963](#page-3993-0) DirectProductFunctions2, [339](#page-369-0) directSum LODOOPS, [1530](#page-1560-0) DIRPROD2, [339](#page-369-0) map, [339](#page-369-0) reduce, [339](#page-369-0) scan, [339](#page-369-0) DiscreteLogarithmPackage, [342](#page-372-0) discriminant NFINTBAS, [3116](#page-3146-0) PRS, [3527](#page-3557-0) discriminantEuclidean PRS, [3527](#page-3557-0) discriminantSet CAD, [306](#page-336-0) DISPLAY, [345](#page-375-0) bright, [345](#page-375-0) center, [345](#page-375-0) copies, [345](#page-375-0) newLine, [345](#page-375-0) say, [345](#page-375-0) sayLength, [345](#page-375-0) DisplayPackage, [345](#page-375-0) distdfact DDFACT, [349](#page-379-0) distFact LEADCDET, [1444](#page-1474-0) DistinctDegreeFactorize, [349](#page-379-0) distinguishedCommonRootsOf RFP, [3781](#page-3811-0) distinguishedRootsOf RFP, [3781](#page-3811-0) divergence MCALCFN, [1768](#page-1798-0)

divide PRS, [3527](#page-3557-0) divideIfCan UPDIVP, [4107](#page-4137-0) divisorAtDesingTree DTP, [324](#page-354-0) divisorCascade CRFP, [245](#page-275-0) divisors INTHEORY, [1320](#page-1350-0) DLP, [342](#page-372-0) shanksDiscLogAlgorithm, [342](#page-372-0) dmp2rfi PLEQN, [3257](#page-3287-0) dmpToHdmp POLTOPOL, [3390](#page-3420-0) dmpToP POLTOPOL, [3390](#page-3420-0) dn ELFUTS, [611](#page-641-0) dot TUBETOOL, [4067](#page-4097-0) dot2eps GRAPHVIZ, [1057](#page-1087-0) dotview GRAPHVIZ, [1057](#page-1087-0) double REPDB, [3745](#page-3775-0) doubleDisc PFOTOOLS, [3383](#page-3413-0) DoubleFloatSpecialFunctions, [369](#page-399-0) doubleRank ALGPKG, [44](#page-74-0) doubleResultant DBLRESP, [411](#page-441-0) DoubleResultantPackage, [411](#page-441-0) doublyTransitive? ALGFACT, [55](#page-85-0) DRAW, [3965](#page-3995-0) draw, [3965](#page-3995-0) makeObject, [3965](#page-3995-0) draw DRAW, [3965](#page-3995-0) DRAWCFUN, [3978](#page-4008-0) DRAWCURV, [3974](#page-4004-0) DRAWPT, [3993](#page-4023-0)

4296 *INDEX*

DRAWCFUN, [3978](#page-4008-0) draw, [3978](#page-4008-0) makeObject, [3978](#page-4008-0) recolor, [3978](#page-4008-0) DrawComplex, [414](#page-444-0) drawComplex DRAWCX, [414](#page-444-0) drawComplexVectorField DRAWCX, [414](#page-444-0) DRAWCURV, [3974](#page-4004-0) draw, [3974](#page-4004-0) drawCurves VIEW, [4168](#page-4198-0) DRAWCX, [414](#page-444-0) drawComplex, [414](#page-444-0) drawComplexVectorField, [414](#page-444-0) setClipValue, [414](#page-444-0) setImagSteps, [414](#page-444-0) setRealSteps, [414](#page-444-0) DRAWHACK, [419](#page-449-0) coerce, [419](#page-449-0) DrawNumericHack, [419](#page-449-0) DrawOptionFunctions0, [421](#page-451-0) DrawOptionFunctions1, [426](#page-456-0) DRAWPT, [3993](#page-4023-0) draw, [3993](#page-4023-0) drawToScale GRDEF, [1052](#page-1082-0) droot AF, [14](#page-44-0) DROPT0, [421](#page-451-0) adaptive, [421](#page-451-0) clipBoolean, [421](#page-451-0) coord, [421](#page-451-0) curveColorPalette, [421](#page-451-0) pointColorPalette, [421](#page-451-0) ranges, [421](#page-451-0) space, [421](#page-451-0) style, [421](#page-451-0) title, [421](#page-451-0) toScale, [421](#page-451-0) tubePoints, [421](#page-451-0) tubeRadius, [421](#page-451-0) units, [421](#page-451-0) var1Steps, [421](#page-451-0) var2Steps, [421](#page-451-0)

viewpoint, [421](#page-451-0) DROPT1, [426](#page-456-0) option, [426](#page-456-0) DTP, [324](#page-354-0) adjunctionDivisor, [324](#page-354-0) blowUp, [324](#page-354-0) blowUpWithExcpDiv, [324](#page-354-0) desingTree, [324](#page-354-0) desingTreeAtPoint, [324](#page-354-0) divisorAtDesingTree, [324](#page-354-0) fullParamInit, [324](#page-354-0) genus, [324](#page-354-0) genusNeg, [324](#page-354-0) genusTree, [324](#page-354-0) genusTreeNeg, [324](#page-354-0) inBetweenExcpDiv, [324](#page-354-0) initializeParamOfPlaces, [324](#page-354-0) initParLocLeaves, [324](#page-354-0) e01baf NAGE01, [2339](#page-2369-0) e01bef NAGE01, [2339](#page-2369-0) e01bff NAGE01, [2339](#page-2369-0) e01bgf NAGE01, [2339](#page-2369-0) e01bhf NAGE01, [2339](#page-2369-0) e01daf NAGE01, [2339](#page-2369-0) e01saf NAGE01, [2339](#page-2369-0) e01sbf NAGE01, [2339](#page-2369-0) e01sef NAGE01, [2339](#page-2369-0) e01sff NAGE01, [2339](#page-2369-0) e02adf NAGE02, [2074](#page-2104-0) e02aef NAGE02, [2074](#page-2104-0) e02agf NAGE02, [2074](#page-2104-0) e02ahf

4298

NAGE02, 2074  $e02aif$ NAGE02, 2074  $e02akf$ NAGE02, 2074  $e02$ baf NAGE02, 2074  $e02b$ bf NAGE02, 2074  $e02bcf$ NAGE02, 2074  $e02bdf$ NAGE02, 2074 e02bef NAGE02, 2074  $e02daf$ NAGE02, 2074  $e02dcf$ NAGE02, 2074  $e02ddf$ NAGE02, 2074  $e02def$ NAGE02, 2074  $e02dff$ NAGE02, 2074  $e02$ gaf NAGE02, 2074  $e02zaf$ NAGE02, 2074 e04AgentsPackage, 721 E04AGNT, 721 changeNameToObjf,  $721$ expenseOfEvaluation, 721 finiteBound, 721 linear?,  $721$ linearMatrix, 721 linearPart, 721 nonLinearPart, 721 optAttributes, 721 quadratic?, 721 simpleBounds?, 721 sortConstraints, 721 splitLinear, 721 sumOfSquares, 721 variables, 721 varList, 721

 $e04\mathrm{dgf}$ NAGE04, 2646  $e04fdf$ NAGE04, 2646  $\rm e04 gcf$ NAGE04, 2646  $e04jaf$ NAGE04, 2646  $e04mbf$ NAGE04, 2646  $e04naf$ NAGE04, 2646  $e04$ ucf NAGE04, 2646  $e04$ ycf NAGE04, 2646  $E1$ DFSFUN, 369  $edf2df$ ESTOOLS, 667 edf2ef ESTOOLS, 667  $edf2efi$ ESTOOLS, 667  $edf2f$ ESTOOLS, 667 EF, 535  $acos, 535$  $acosh, 535$  $acot, 535$  $acoth, 535$  $\arccos 535$  $acsch, 535$ asec, 535 asech,  $535$ asin, 535  $a\sinh, 535$ atan,  $535$ atanh, 535 belong?,  $535$  $cos, 535$  $\cosh, 535$ cot, 535  $\coth, 535$  $csc, 535$  $csch, 535$ 

exp, [535](#page-565-0) iiacos, [535](#page-565-0) iiacosh, [535](#page-565-0) iiacot, [535](#page-565-0) iiacoth, [535](#page-565-0) iiacsc, [535](#page-565-0) iiacsch, [535](#page-565-0) iiasec, [535](#page-565-0) iiasech, [535](#page-565-0) iiasin, [535](#page-565-0) iiasinh, [535](#page-565-0) iiatan, [535](#page-565-0) iiatanh, [535](#page-565-0) iicos, [535](#page-565-0) iicosh, [535](#page-565-0) iicot, [535](#page-565-0) iicoth, [535](#page-565-0) iicsc, [535](#page-565-0) iicsch, [535](#page-565-0) iiexp, [535](#page-565-0) iilog, [535](#page-565-0) iisec, [535](#page-565-0) iisech, [535](#page-565-0) iisin, [535](#page-565-0) iisinh, [535](#page-565-0) iisqrt2, [535](#page-565-0) iisqrt3, [535](#page-565-0) iitan, [535](#page-565-0) iitanh, [535](#page-565-0) localReal?, [535](#page-565-0) log, [535](#page-565-0) operator, [535](#page-565-0) pi, [535](#page-565-0) sec, [535](#page-565-0) sech, [535](#page-565-0) sin, [535](#page-565-0) sinh, [535](#page-565-0) specialTrigs, [535](#page-565-0) tan, [535](#page-565-0) tanh, [535](#page-565-0) ef2edf ESTOOLS, [667](#page-697-0) EFSTRUC, [579](#page-609-0) normalize, [579](#page-609-0) realElementary, [579](#page-609-0) rischNormalize, [579](#page-609-0)

rootNormalize, [579](#page-609-0) tanQ, [579](#page-609-0) validExponential, [579](#page-609-0) Ei DFSFUN, [369](#page-399-0) LF, [1560](#page-1590-0) Ei1 DFSFUN, [369](#page-399-0) Ei2 DFSFUN, [369](#page-399-0) Ei3 DFSFUN, [369](#page-399-0) Ei4 DFSFUN, [369](#page-399-0) Ei5 DFSFUN, [369](#page-399-0) Ei6 DFSFUN, [369](#page-399-0) eigenMatrix REP, [3582](#page-3612-0) EigenPackage, [516](#page-546-0) eigenvalues EP, [516](#page-546-0) eigenvector EP, [516](#page-546-0) eigenvectors EP, [516](#page-546-0) eisensteinIrreducible? GALFACT, [954](#page-984-0) element MAMA, [1703](#page-1733-0) elementary CYCLES, [294](#page-324-0) ElementaryFunction, [535](#page-565-0) ElementaryFunctionDefiniteIntegration, [554](#page-584-0) ElementaryFunctionLODESolver, [560](#page-590-0) ElementaryFunctionODESolver, [567](#page-597-0) ElementaryFunctionSign, [574](#page-604-0) ElementaryFunctionStructurePackage, [579](#page-609-0) ElementaryIntegration, [589](#page-619-0) ElementaryRischDE, [599](#page-629-0) ElementaryRischDESystem, [608](#page-638-0) ELFUTS, [611](#page-641-0) cn, [611](#page-641-0) dn, [611](#page-641-0) sn, [611](#page-641-0)

sncndn, [611](#page-641-0) elliptic COORDSYS, [268](#page-298-0) elliptic? D03AGNT, [512](#page-542-0) ellipticCylindrical COORDSYS, [268](#page-298-0) EllipticFunctionsUnivariateTaylorSeries, [611](#page-641-0) En DFSFUN, [369](#page-399-0) enterInCache SCACHE, [3805](#page-3835-0) EP, [516](#page-546-0) characteristicPolynomial, [516](#page-546-0) eigenvalues, [516](#page-546-0) eigenvector, [516](#page-546-0) eigenvectors, [516](#page-546-0) generalizedEigenvector, [516](#page-546-0) generalizedEigenvectors, [516](#page-546-0) EQ2, [614](#page-644-0) map, [614](#page-644-0) EquationFunctions2, [614](#page-644-0) erf LF, [1560](#page-1590-0) ERROR, [617](#page-647-0) error, [617](#page-647-0) error ERROR, [617](#page-647-0) ErrorFunctions, [617](#page-647-0) ES1, [686](#page-716-0) map, [686](#page-716-0) ES2, [688](#page-718-0) map, [688](#page-718-0) ESCONT, [657](#page-687-0) df2st, [657](#page-687-0) functionIsFracPolynomial?, [657](#page-687-0) gethi, [657](#page-687-0) getlo, [657](#page-687-0) ldf2lst, [657](#page-687-0) polynomialZeros, [657](#page-687-0) problemPoints, [657](#page-687-0) sdf2lst, [657](#page-687-0) singularitiesOf, [657](#page-687-0) zerosOf, [657](#page-687-0) ESCONT1, [664](#page-694-0) in?, [664](#page-694-0)

ESTOOLS, [667](#page-697-0) att2Result, [667](#page-697-0) concat, [667](#page-697-0) convert, [667](#page-697-0) df2ef, [667](#page-697-0) df2fi, [667](#page-697-0) df2mf, [667](#page-697-0) df2st, [667](#page-697-0) dflist, [667](#page-697-0) dfRange, [667](#page-697-0) edf2df, [667](#page-697-0) edf2ef, [667](#page-697-0) edf2efi, [667](#page-697-0) edf2fi, [667](#page-697-0) ef2edf, [667](#page-697-0) expenseOfEvaluation, [667](#page-697-0) f2df, [667](#page-697-0) f2st, [667](#page-697-0) fi2df, [667](#page-697-0) gethi, [667](#page-697-0) getlo, [667](#page-697-0) iflist2Result, [667](#page-697-0) in?, [667](#page-697-0) isQuotient, [667](#page-697-0) ldf2lst, [667](#page-697-0) ldf2vmf, [667](#page-697-0) mat, [667](#page-697-0) measure2Result, [667](#page-697-0) numberOfOperations, [667](#page-697-0) ocf2ocdf, [667](#page-697-0) outputMeasure, [667](#page-697-0) pdf2df, [667](#page-697-0) pdf2ef, [667](#page-697-0) sdf2lst, [667](#page-697-0) socf2socdf, [667](#page-697-0) vedf2vef, [667](#page-697-0) ESTOOLS1, [676](#page-706-0) neglist, [676](#page-706-0) ESTOOLS2, [678](#page-708-0) map, [678](#page-708-0) euclideanGroebner GBEUCLID, [642](#page-672-0) EuclideanGroebnerBasisPackage, [642](#page-672-0) euclideanNormalForm GBEUCLID, [642](#page-672-0) euler

INTHEORY, 1320 PNTHEORY, 3442 eulerE NTPOLFN, 3127 eulerPhi INTHEORY, 1320 eval CHVAR, 188 CYCLES, 294 D02AGNT, 490 EVALCYC, 655 **GPAFF, 992** PAFF, 3215 PAFFFF, 3223 PLPKCRV, 3386 RF, 3625 STTAYLOR, 3863  $evalADE$ **RECOP, 3707** evalat POLYVEC, 4144 EVALCYC, 655 eval.  $655$ evalIfCan **GPAFF, 992** PAFF, 3215 **PAFFFF, 3223** evalRec **RECOP, 3707** evaluate BOP1, 141 EvaluateCycleIndicators, 655 evenInfiniteProduct INFPROD0, 1202 INPRODFF, 1204 INPRODPF, 1208 STINPROD, 3859 evenlambert STTAYLOR, 3863  $exp$ EF, 535 STTF, 3876 STTFNC, 3886 XEXPPKG, 4184 EXP3D, 717 writeObj, 717

expand DEGRED, 321 IR2F, 1361 **IRRF2F, 1358** TRMANIP, 4012 expandLog TRMANIP, 4012 expandPower TRMANIP, 4012 expandTrigProducts TRMANIP, 4012 expenseOfEvaluation E04AGNT, 721 ESTOOLS, 667  $expenseOfEvaluationIF$ D02AGNT, 490 ExpertSystemContinuityPackage, 657 ExpertSystemContinuityPackage1, 664 ExpertSystemToolsPackage, 667 ExpertSystemToolsPackage1, 676 ExpertSystemToolsPackage2, 678 expextendedint **INTTR, 4001** expint ODEINT, 3182 expintegrate **INTTR, 4001** expintfldpoly **INTTR, 4001** explimitedint **INTTR, 4001** explogs2trigs ITRIGMNP, 1275 exponential RFDIST, 3613 exponential1 RFDIST, 3613 Export3D, 717  $expPot$ **INBFF, 1249 EXPR2, 680** map, 680 EXPR2UPS, 704 laurent, 704 puiseux, 704 series, 704

4301

4302

taylor,  $704$ ExpressionFunctions2, 680 ExpressionSolve, 683 ExpressionSpaceFunctions1, 686 ExpressionSpaceFunctions2, 688 ExpressionSpaceODESolver, 691 ExpressionToOpenMath, 696 ExpressionToUnivariatePowerSeries, 704 ExpressionTubePlot, 712 exprHasAlgebraicWeight D01WGTS, 458 exprHasLogarithmicWeights D01WGTS, 458 exprHasWeightCosWXorSinWX D01WGTS, 458 EXPRODE, 691 seriesSolve, 691 EXPRSOL, 683 replaceDiffs, 683 seriesSolve, 683 exprToGenUPS FS2UPS, 925 exprToUPS FS2UPS, 925  $exprToXXP$ FS2EXPXP, 913 EXPRTUBE, 712 constantToUnaryFunction, 712 tubePlot, 712 expt REPSQ, 3747  $exptMod$ DDFACT, 349 MDDFACT, 1719 exquo PRS, 3527 STTAYLOR, 3863 extendedgcd POLYVEC, 4144 extendedint INTRAT, 3655 extendedIntegrate **INTRF, 3636**  $extractIfCan$ TBCMPPK, 3947

 $\mathbf{F}$ RFDIST, 3613  $f01<sub>brf</sub>$ NAGF01, 2452  ${\rm f01bsf}$ NAGF01, 2452  $f01<sub>maf</sub>$ NAGF01, 2452  $f01mcf$ NAGF01, 2452  $f01qcf$ NAGF01, 2452  $f01qdf$ NAGF01, 2452  $f01qef$ NAGF01, 2452 f01rcf NAGF01, 2452 f01rdf NAGF01, 2452  $f01ref$ NAGF01, 2452  $f02aaf$ NAGF02, 1889  $f02abf$ NAGF02, 1889  $f02\text{adf}$ NAGF02, 1889  $f02aef$ NAGF02, 1889  $f02aff$ NAGF02, 1889  $f02\text{agf}$ NAGF02, 1889  $f02ajf$ NAGF02, 1889  $f02akf$ NAGF02, 1889  $f02awf$ NAGF02, 1889  $f02axf$ NAGF02, 1889 f02bbf NAGF02, 1889  $f02$ bjf NAGF02, 1889

 $f02f$ if NAGF02, 1889  $f02wef$ NAGF02, 1889  $f02xef$ NAGF02, 1889 f04adf NAGF04, 2183 f04arf NAGF04, 2183 f04asf NAGF04, 2183 f04atf NAGF04, 2183  $f04axf$ NAGF04, 2183  $f04faf$ NAGF04, 2183  $f04\text{igf}$ NAGF04, 2183  $f04$ maf NAGF04, 2183  $f04m$ NAGF04, 2183  $f04\text{mcf}$ NAGF04, 2183  $f04qaf$ NAGF04, 2183  ${\rm f07} {\rm adf}$ NAGF07, 2367 f07aef NAGF07, 2367 f07fdf NAGF07, 2367  $f07f$ ef NAGF07, 2367  $f2df$ ESTOOLS, 667 F2EXPRR GUESSF1, 1166 F<sub>2</sub>F<sub>G</sub> ITRIGMNP, 1275  $f2st$ ESTOOLS, 667 FACTEXT, 741 factor, 741

factorSqFree, 741 FACTFUNC, 728 log, 728 nthRoot, 728 factor ALGFACT, 55 ALGMFACT, 41 COMPFACT, 231 CRFP, 245 DDFACT, 349 FACTEXT, 741 FACTRN, 746 FFFACTOR, 760 FFFACTSE, 766 GALFACT, 954 GAUSSFAC, 979 GENMFACT, 988 GENUFACT, 1032 IALGFACT, 1217 INNMFACT, 1239 INTFACT, 1293 LODOF, 1526 MDDFACT, 1719 MFINFACT, 1754 MPCPF, 1739 **MPRFF, 1742** MRATFAC, 1752 MULTFACT, 1773 RATFACT, 3622 RFFACT, 3631 RFFACTOR, 3634 SAEFACT, 3795 SAERFFC, 3786 SUPFRACF, 3910 UNIFACT, 4086 factor1 LODOF, 1526 factorByRecursion PFBR, 3410 PFBRU, 3418 factorCantorZassenhaus FFFACTOR, 760 FFFACTSE, 766 Factored Functions, 728 FactoredFunctions2, 733 FactoredFunctionUtilities, 735 4303

factorGroebnerBasis GBF, [1069](#page-1099-0) factorial COMBF, [208](#page-238-0) COMBINAT, [1289](#page-1319-0) factorials COMBF, [208](#page-238-0) FactoringUtilities, [738](#page-768-0) Factoris[atio](#page-785-0)nOverPseudoAlgebraicClosureOfAl**gExMRtRationa**lNumber, [741](#page-771-0) FactorisationOverPseudoAlgebraicClosureOfRa**F6PANu[mber](#page-868-0)**, [746](#page-776-0) factorList IBACHIN, [197](#page-227-0) factorOfDegree GALFACT, [954](#page-984-0) GALPOLYU, [971](#page-1001-0) factorset PLEQN, [3257](#page-3287-0) factorSFBRlcUnit PFBR, [3410](#page-3440-0) PFBRU, [3418](#page-3448-0) factorsOfDegree GALPOLYU, [971](#page-1001-0) factorSqFree FACTEXT, [741](#page-771-0) FACTRN, [746](#page-776-0) factorSquareFree DDFACT, [349](#page-379-0) FFFACTOR, [760](#page-790-0) FFFACTSE, [766](#page-796-0) GALFACT, [954](#page-984-0) RATFACT, [3622](#page-3652-0) UNIFACT, [4086](#page-4116-0) factorSquareFreeByRecursion PFBR, [3410](#page-3440-0) PFBRU, [3418](#page-3448-0) factorUsingMusser FFFACTOR, [760](#page-790-0) FFFACTSE, [766](#page-796-0) factorUsingYun FFFACTOR, [760](#page-790-0) FFFACTSE, [766](#page-796-0) FACTRN, [746](#page-776-0) factor, [746](#page-776-0) factorSqFree, [746](#page-776-0) FACUTIL, [738](#page-768-0) completeEval, [738](#page-768-0) degree, [738](#page-768-0) lowerPolynomial, [738](#page-768-0) normalDeriv, [738](#page-768-0) raisePolynomial, [738](#page-768-0) ran, [738](#page-768-0) variables, [738](#page-768-0) map, [756](#page-786-0) identitySquareMatrix, [838](#page-868-0) zeroMatrix, [838](#page-868-0) zeroSquareMatrix, [838](#page-868-0) zeroVector, [838](#page-868-0) FDIV2, [758](#page-788-0) map, [758](#page-788-0) ffactor FSUPFACT, [942](#page-972-0) FFCAT2, [881](#page-911-0) map, [881](#page-911-0) FFF, [772](#page-802-0) createLowComplexityNormalBasis, [773](#page-803-0) createLowComplexityTable, [773](#page-803-0) createMultiplicationMatrix, [773](#page-803-0) createMultiplicationTable, [773](#page-803-0) createZechTable, [773](#page-803-0) sizeMultiplication, [773](#page-803-0) FFFACTOR, [760](#page-790-0) factor, [760](#page-790-0) factorCantorZassenhaus, [760](#page-790-0) factorSquareFree, [760](#page-790-0) factorUsingMusser, [760](#page-790-0) factorUsingYun, [760](#page-790-0) irreducible?, [760](#page-790-0) FFFACTSE, [766](#page-796-0) factor, [766](#page-796-0) factorCantorZassenhaus, [766](#page-796-0) factorSquareFree, [766](#page-796-0) factorUsingMusser, [766](#page-796-0) factorUsingYun, [766](#page-796-0) irreducible?, [766](#page-796-0) FFFG, [852](#page-882-0) DiffAction, [852](#page-882-0) DiffC, [852](#page-882-0) fffg, [852](#page-882-0)

generalCoefficient, [852](#page-882-0) generalInterpolation, [852](#page-882-0) interpolate, [852](#page-882-0) qShiftAction, [852](#page-882-0) qShiftC, [852](#page-882-0) ShiftAction, [852](#page-882-0) ShiftC, [852](#page-882-0) fffg FFFG, [852](#page-882-0) FFFGF, [863](#page-893-0) generalInterpolation, [863](#page-893-0) FFHOM, [779](#page-809-0) coerce, [779](#page-809-0) FFINTBAS, [884](#page-914-0) integralBasis, [884](#page-914-0) localIntegralBasis, [884](#page-914-0) FFPOLY, [788](#page-818-0) createIrreduciblePoly, [788](#page-818-0) createNormalPoly, [788](#page-818-0) createNormalPrimitivePoly, [788](#page-818-0) createPrimitiveNormalPoly, [788](#page-818-0) createPrimitivePoly, [788](#page-818-0) leastAffineMultiple, [788](#page-818-0) nextIrreduciblePoly, [788](#page-818-0) nextNormalPoly, [788](#page-818-0) nextNormalPrimitivePoly, [788](#page-818-0) nextPrimitiveNormalPoly, [788](#page-818-0) nextPrimitivePoly, [788](#page-818-0) normal?, [788](#page-818-0) numberOfIrreduciblePoly, [788](#page-818-0) numberOfNormalPoly, [788](#page-818-0) numberOfPrimitivePoly, [788](#page-818-0) primitive?, [788](#page-818-0) random, [788](#page-818-0) reducedQPowers, [788](#page-818-0) FFPOLY2, [809](#page-839-0) rootOfIrreduciblePoly, [809](#page-839-0) FFSLPE, [813](#page-843-0) solveLinearPolynomialEquation, [813](#page-843-0) FFSQFR, [816](#page-846-0) PolK, [816](#page-846-0) Yun, [816](#page-846-0) FG2F ITRIGMNP, [1275](#page-1305-0) FGLMICPK, [750](#page-780-0) fglmIfCan, [750](#page-780-0)

groebner, [750](#page-780-0) zeroDimensional?, [750](#page-780-0) fglmIfCan FGLMICPK, [750](#page-780-0) LEXTRIPK, [1517](#page-1547-0) FGLMIfCanPackage, [750](#page-780-0) fi2df ESTOOLS, [667](#page-697-0) fibonacci INTHEORY, [1320](#page-1350-0) fillPascalTriangle GALUTIL, [975](#page-1005-0) FindOrderFinite, [753](#page-783-0) findOrderOfDivisor GPAFF, [992](#page-1022-0) PAFF, [3215](#page-3245-0) PAFFFF, [3223](#page-3253-0) FiniteAbelianMonoidRingFunctions2, [755](#page-785-0) finiteBound E04AGNT, [721](#page-751-0) FiniteDivisorFunctions2, [758](#page-788-0) FiniteFieldFactorization, [760](#page-790-0) FiniteFieldFactorizationWithSizeParseBySideEffect, [766](#page-796-0) FiniteFieldFunctions, [772](#page-802-0) FiniteFieldHomomorphisms, [779](#page-809-0) FiniteFieldPolynomialPackage, [788](#page-818-0) FiniteFieldPolynomialPackage2, [809](#page-839-0) FiniteFieldSolveLinearPolynomialEquation, [813](#page-843-0) FiniteFieldSquareFreeDecomposition, [816](#page-846-0) FiniteLinearAggregateFunctions2, [819](#page-849-0) FiniteLinearAggregateSort, [823](#page-853-0) finiteSeries2LinSys LISYSER, [1536](#page-1566-0) finiteSeries2LinSysWOVectorise LISYSER, [1536](#page-1566-0) finiteSeries2Vector LISYSER, [1536](#page-1566-0) FiniteSetAggregateFunctions2, [827](#page-857-0) firstExponent PFORP, [3232](#page-3262-0) firstSubsetGray GRAY, [1061](#page-1091-0) firstUncouplingMatrix PREASSOC, [3497](#page-3527-0) fixedDivisor

PNTHEORY, [3442](#page-3472-0) fixedPoint MAPPKG1, [1614](#page-1644-0) fixedPointExquo UTSODE, [4128](#page-4158-0) fixPredicate PMDOWN, [3324](#page-3354-0) FLAGG2, [819](#page-849-0) map, [820](#page-850-0) reduce, [820](#page-850-0) scan, [820](#page-850-0) FLASORT, [823](#page-853-0) heapSort, [823](#page-853-0) quickSort, [823](#page-853-0) shellSort, [823](#page-853-0) FLOATCP, [830](#page-860-0) complexRoots, [830](#page-860-0) complexSolve, [830](#page-860-0) FloatingComplexPackage, [830](#page-860-0) FloatingRealPackage, [834](#page-864-0) FLOATRP, [834](#page-864-0) realRoots, [834](#page-864-0) solve, [834](#page-864-0) FOP, [842](#page-872-0) clearFortranOutputStack, [842](#page-872-0) popFortranOutputStack, [842](#page-872-0) pushFortranOutputStack, [842](#page-872-0) showFortranOutputStack, [842](#page-872-0) topFortranOutputStack, [842](#page-872-0) FORDER, [753](#page-783-0) order, [753](#page-783-0) FormatArabic NUMFMT, [3122](#page-3152-0) FormatRoman NUMFMT, [3122](#page-3152-0) FORMULA1, [3788](#page-3818-0) coerce, [3788](#page-3818-0) FORT, [845](#page-875-0) linkToFortran, [846](#page-876-0) outputAsFortran, [846](#page-876-0) setLegalFortranSourceExtensions, [846](#page-876-0) FortranCodePackage1, [838](#page-868-0) fortranCompilerName NAGSP, [2193](#page-2223-0) fortranLinkerArgs NAGSP, [2193](#page-2223-0)

FortranOutputStackPackage, [842](#page-872-0) FortranPackage, [845](#page-875-0) foundZeroes RFP, [3781](#page-3811-0) fprindINFO GBINTERN, [1077](#page-1107-0) FR2, [733](#page-763-0) map, [733](#page-763-0) FRAC2, [867](#page-897-0) map, [867](#page-897-0) FractionalIdealFunctions2, [849](#page-879-0) FractionFreeFastGaussian, [852](#page-882-0) FractionFreeFastGaussianFractions, [863](#page-893-0) FractionFunctions2, [867](#page-897-0) FramedNonAssociativeAlgebraFunctions2, [869](#page-899-0) fresnelC DFSFUN, [369](#page-399-0) fresnelS DFSFUN, [369](#page-399-0) FRIDEAL2, [849](#page-879-0) map, [849](#page-879-0) FRNAAF2, [869](#page-899-0) map, [869](#page-899-0) Frobenius NORMRETR, [3108](#page-3138-0) froot POLYROOT, [3448](#page-3478-0) FRUTIL, [735](#page-765-0) mergeFactors, [735](#page-765-0) refine, [735](#page-765-0) FS2, [897](#page-927-0) map, [897](#page-927-0) FS2EXPXP, [913](#page-943-0) exprToXXP, [913](#page-943-0) localAbs, [913](#page-943-0) FS2UPS, [925](#page-955-0) exprToGenUPS, [925](#page-955-0) exprToUPS, [925](#page-955-0) localAbs, [925](#page-955-0) FSAGG2, [827](#page-857-0) map, [827](#page-857-0) reduce, [827](#page-857-0) scan, [827](#page-857-0) FSCINT, [893](#page-923-0) complexIntegrate, [893](#page-923-0) internalIntegrate, [893](#page-923-0)

internalIntegrate0, [893](#page-923-0) FSINT, [899](#page-929-0) integrate, [899](#page-929-0) FSPECF, [872](#page-902-0) abs, [872](#page-902-0) airyAi, [872](#page-902-0) airyBi, [872](#page-902-0) belong?, [872](#page-902-0) besselI, [872](#page-902-0) besselJ, [872](#page-902-0) besselK, [872](#page-902-0) besselY, [872](#page-902-0) Beta, [872](#page-902-0) digamma, [872](#page-902-0) Gamma, [872](#page-902-0) iiabs, [872](#page-902-0) iiAiryAi, [872](#page-902-0) iiAiryBi, [872](#page-902-0) iiBesselI, [872](#page-902-0) iiBesselJ, [872](#page-902-0) iiBesselK, [872](#page-902-0) iiBesselY, [872](#page-902-0) iiBeta, [872](#page-902-0) iidigamma, [872](#page-902-0) iiGamma, [872](#page-902-0) iipolygamma, [872](#page-902-0) operator, [872](#page-902-0) polygamma, [872](#page-902-0) FSPRMELT, [903](#page-933-0) primitiveElement, [903](#page-933-0) FSRED, [907](#page-937-0) bringDown, [907](#page-937-0) newReduc, [907](#page-937-0) FSUPFACT, [942](#page-972-0) anfactor, [942](#page-972-0) ffactor, [942](#page-972-0) qfactor, [942](#page-972-0) UP2ifCan, [942](#page-972-0) fullDesTree PAFF, [3215](#page-3245-0) PAFFFF, [3223](#page-3253-0) fullInfClsPt PAFF, [3215](#page-3245-0) PAFFFF, [3223](#page-3253-0) fullParamInit DTP, [324](#page-354-0)

function MKFUNC, [1593](#page-1623-0) FunctionalSpecialFunction, [872](#page-902-0) FunctionFieldCategoryFunctions2, [881](#page-911-0) FunctionFieldIntegralBasis, [884](#page-914-0) functionIsContinuousAtEndPoints D01AGNT, [451](#page-481-0) functionIsFracPolynomial? ESCONT, [657](#page-687-0) functionIsOscillatory D01AGNT, [451](#page-481-0) FunctionSpaceAssertions, [888](#page-918-0) FunctionSpaceAttachPredicates, [891](#page-921-0) FunctionSpaceComplexIntegration, [893](#page-923-0) FunctionSpaceFunctions2, [897](#page-927-0) FunctionSpaceIntegration, [899](#page-929-0) FunctionSpacePrimitiveElement, [903](#page-933-0) FunctionSpaceReduce, [907](#page-937-0) FunctionSpaceSum, [910](#page-940-0) FunctionSpaceToExponentialExpansion, [913](#page-943-0) FunctionSpaceToUnivariatePowerSeries, [925](#page-955-0) FunctionSpaceUnivariatePolynomialFactor, [942](#page-972-0) GALFACT, [953](#page-983-0) btwFact, [954](#page-984-0) degreePartition, [954](#page-984-0) eisensteinIrreducible?, [954](#page-984-0) factor, [954](#page-984-0)

factorOfDegree, [954](#page-984-0) factorSquareFree, [954](#page-984-0) henselFact, [954](#page-984-0) makeFR, [954](#page-984-0) modularFactor, [954](#page-984-0) musserTrials, [954](#page-984-0) numberOfFactors, [954](#page-984-0) stopMusserTrials, [954](#page-984-0)

GALFACTU, [948](#page-978-0)

height, [948](#page-978-0)

beauzamyBound, [948](#page-978-0) bombieriNorm, [948](#page-978-0)

tryFunctionalDecomposition, [954](#page-984-0) tryFunctionalDecomposition?, [954](#page-984-0) useEisensteinCriterion, [954](#page-984-0) useEisensteinCriterion?, [954](#page-984-0) useSingleFactorBound, [954](#page-984-0) useSingleFactorBound?, [954](#page-984-0)

infinityNorm, [948](#page-978-0) length, [948](#page-978-0) norm, [948](#page-978-0) quadraticNorm, [948](#page-978-0) rootBound, [948](#page-978-0) singleFactorBound, [948](#page-978-0) GaloisGroupFactorizationUtilities, [948](#page-978-0) GaloisGroupFactorizer, [953](#page-983-0) GaloisGroupPolynomialUtilities, [971](#page-1001-0) GaloisGroupUtilities, [975](#page-1005-0) GALPOLYU, [971](#page-1001-0) degreePartition, [971](#page-1001-0) factorOfDegree, [971](#page-1001-0) factorsOfDegree, [971](#page-1001-0) monic?, [971](#page-1001-0) reverse, [971](#page-1001-0) scaleRoots, [971](#page-1001-0) shiftRoots, [971](#page-1001-0) unvectorise, [971](#page-1001-0) GALUTIL, [975](#page-1005-0) fillPascalTriangle, [975](#page-1005-0) pascalTriangle, [975](#page-1005-0) rangePascalTriangle, [975](#page-1005-0) safeCeiling, [975](#page-1005-0) safeFloor, [975](#page-1005-0) safetyMargin, [975](#page-1005-0) sizePascalTriangle, [975](#page-1005-0) Gamma DFSFUN, [369](#page-399-0) FSPECF, [872](#page-902-0) GAUSSFAC, [979](#page-1009-0) factor, [979](#page-1009-0) prime?, [979](#page-1009-0) sumSquares, [979](#page-1009-0) GaussianFactorizationPackage, [979](#page-1009-0) GB, [1114](#page-1144-0) groebner, [1114](#page-1144-0) normalForm, [1114](#page-1144-0) gbasis GBINTERN, [1077](#page-1107-0) GBEUCLID, [642](#page-672-0) euclideanGroebner, [642](#page-672-0) euclideanNormalForm, [642](#page-672-0) GBF, [1068](#page-1098-0) factorGroebnerBasis, [1069](#page-1099-0) groebnerFactorize, [1069](#page-1099-0)

GBINTERN, [1077](#page-1107-0) credPol, [1077](#page-1107-0) critB, [1077](#page-1107-0) critBonD, [1077](#page-1107-0) critM, [1077](#page-1107-0) critMonD1, [1077](#page-1107-0) critMTonD1, [1077](#page-1107-0) critpOrder, [1077](#page-1107-0) critT, [1077](#page-1107-0) fprindINFO, [1077](#page-1107-0) gbasis, [1077](#page-1107-0) hMonic, [1077](#page-1107-0) lepol, [1077](#page-1107-0) makeCrit, [1077](#page-1107-0) minGbasis, [1077](#page-1107-0) prinb, [1077](#page-1107-0) prindINFO, [1077](#page-1107-0) prinpolINFO, [1077](#page-1107-0) prinshINFO, [1077](#page-1107-0) redPo, [1077](#page-1107-0) redPol, [1077](#page-1107-0) sPol, [1077](#page-1107-0) updatD, [1077](#page-1107-0) updatF, [1077](#page-1107-0) virtualDegree, [1077](#page-1107-0) gcd HEUGCD, [1184](#page-1214-0) MDDFACT, [1719](#page-1749-0) PGCD, [3426](#page-3456-0) POLYVEC, [4144](#page-4174-0) PRS, [3527](#page-3557-0) gcdBasis CADU, [311](#page-341-0) gcdBasisAdd CADU, [311](#page-341-0) gcdcofact HEUGCD, [1184](#page-1214-0) gcdcofactprim HEUGCD, [1184](#page-1214-0) gcdPolynomial GENPGCD, [1007](#page-1037-0) gcdprim HEUGCD, [1184](#page-1214-0) gcdPrimitive PGCD, [3426](#page-3456-0) gderiv

STTAYLOR, 3863 **GDRAW, 1043** GospersMethod, 1043 GENEEZ, 1027 compBound, 1027 reduction, 1027 solveid, 1027  $tablePow, 1027$ testModulus, 1027 generalCoefficient **FFFG, 852** GeneralHenselPackage, 984 generalInfiniteProduct INFPROD0, 1202 INPRODFF, 1204 INPRODPF, 1208 STINPROD, 3859 generalInterpolation **FFFG, 852** FFFGF, 863 generalizedEigenvector EP, 516 generalized Eigenvectors EP, 516 GeneralizedMultivariateFactorize, 988 generalLambert STTAYLOR, 3863 GeneralPackageForAlgebraicFunctionField, 991 GeneralPolynomialGcdPackage, 1007  $generalSqFr$ TWOFACT, 4078  $generalTwoFactor$ TWOFACT, 4078 generate HB, 1180 generateIrredPoly IRREDFFX, 1390 GenerateUnivariatePowerSeries, 1021 generic Position GROEBSOL, 1118 GenExEuclid, 1027 GENMFACT, 988 factor, 988 GENPGCD, 1007 gcdPolynomial, 1007 randomR, 1007

GENUFACT, 1032 factor,  $1032$ GenUFactorize, 1032 GENUPS, 1021  $laurent, 1021$ puiseux, 1021 series,  $1021$ taylor,  $1021$ genus DTP, 324 GPAFF, 992 PAFF, 3215 **PAFFFF, 3223** genusNeg DTP, 324 GPAFF, 992 PAFF, 3215 PAFFFF, 3223 genusTree DTP, 324 genusTreeNeg DTP, 324 GenusZeroIntegration, 1036 geometric RIDIST, 3616 getDatabase ASSOCEQ, 121 OPQUERY, 3200 getEq **RECOP, 3707** getGoodPrime PFOTOOLS, 3383 gethi D01AGNT, 451 ESCONT, 657 ESTOOLS, 667 getlo D01AGNT, 451 ESCONT, 657 ESTOOLS, 667 getOp RECOP, 3707 getOrder **UDPO, 4135** getShiftRec **RECOP, 3707** 

4309

getVariableOrder UDVO, [4138](#page-4168-0) GF2FG ITRIGMNP, [1275](#page-1305-0) GHENSEL, [984](#page-1014-0) completeHensel, [984](#page-1014-0) HenselLift, [984](#page-1014-0) reduction, [984](#page-1014-0) GnuDraw, [1043](#page-1073-0) goodnessOfFit OPTPACK, [71](#page-101-0) goodPoint CHVAR, [188](#page-218-0) goppaCode PAFF, [3215](#page-3245-0) PAFFFF, [3223](#page-3253-0) GOSPER, [1046](#page-1076-0) GospersMethod, [1046](#page-1076-0) GospersMethod GDRAW, [1043](#page-1073-0) GOSPER, [1046](#page-1076-0) GosperSummationMethod, [1046](#page-1076-0) GPAFF, [991](#page-1021-0) adjunctionDivisor, [992](#page-1022-0) classNumber, [992](#page-1022-0) desingTree, [992](#page-1022-0) desingTreeWoFullParam, [992](#page-1022-0) eval, [992](#page-1022-0) evalIfCan, [992](#page-1022-0) findOrderOfDivisor, [992](#page-1022-0) genus, [992](#page-1022-0) genusNeg, [992](#page-1022-0) homogenize, [992](#page-1022-0) interpolateForms, [992](#page-1022-0) interpolateFormsForFact, [992](#page-1022-0) intersectionDivisor, [992](#page-1022-0) lBasis, [992](#page-1022-0) LPolynomial, [992](#page-1022-0) numberOfPlacesOfDegree, [992](#page-1022-0) numberPlacesDegExtDeg, [992](#page-1022-0) numberRatPlacesExtDeg, [992](#page-1022-0) parametrize, [992](#page-1022-0) placesAbove, [992](#page-1022-0) placesOfDegree, [992](#page-1022-0) pointDominateBy, [992](#page-1022-0) printInfo, [992](#page-1022-0)

rationalPlaces, [992](#page-1022-0) rationalPoints, [992](#page-1022-0) reset, [992](#page-1022-0) setCurve, [992](#page-1022-0) setSingularPoints, [992](#page-1022-0) singularPoints, [992](#page-1022-0) theCurve, [992](#page-1022-0) ZetaFunction, [992](#page-1022-0) gradient MCALCFN, [1768](#page-1798-0) graeffe CRFP, [245](#page-275-0) gramschmidt REP, [3582](#page-3612-0) graphCurves VIEW, [4168](#page-4198-0) GraphicsDefaults, [1052](#page-1082-0) graphs CYCLES, [294](#page-324-0) GRAPHVIZ, [1057](#page-1087-0) dot2eps, [1057](#page-1087-0) dotview, [1057](#page-1087-0) sampleDotGraph, [1057](#page-1087-0) standardDotHeader, [1057](#page-1087-0) writeDotGraph, [1057](#page-1087-0) Graphviz, [1057](#page-1087-0) GRAY, [1061](#page-1091-0) firstSubsetGray, [1061](#page-1091-0) nextSubsetGray, [1061](#page-1091-0) GrayCode, [1061](#page-1091-0) GRDEF, [1052](#page-1082-0) adaptive, [1052](#page-1082-0) clipPointsDefault, [1052](#page-1082-0) drawToScale, [1052](#page-1082-0) maxPoints, [1052](#page-1082-0) minPoints, [1052](#page-1082-0) screenResolution, [1052](#page-1082-0) groebgen LGROBP, [1549](#page-1579-0) groebner FGLMICPK, [750](#page-780-0) GB, [1114](#page-1144-0) INTERGB, [1282](#page-1312-0) LEXTRIPK, [1517](#page-1547-0) GroebnerFactorizationPackage, [1068](#page-1098-0) groebnerFactorize

GBF, [1069](#page-1099-0) GroebnerInternalPackage, [1077](#page-1107-0) GroebnerPackage, [1114](#page-1144-0) GroebnerSolve, [1118](#page-1148-0) GROEBSOL, [1118](#page-1148-0) genericPosition, [1118](#page-1148-0) groebSolve, [1118](#page-1148-0) testDim, [1118](#page-1148-0) groebSolve GROEBSOL, [1118](#page-1148-0) GUESS, [1125](#page-1155-0) diffHP, [1125](#page-1155-0) guess, [1125](#page-1155-0) guessADE, [1125](#page-1155-0) guessAlg, [1125](#page-1155-0) guessBinRat, [1125](#page-1155-0) guessExpRat, [1125](#page-1155-0) guessHolo, [1125](#page-1155-0) guessHP, [1125](#page-1155-0) guessPade, [1125](#page-1155-0) guessPRec, [1125](#page-1155-0) guessRat, [1125](#page-1155-0) guessRec, [1125](#page-1155-0) shiftHP, [1125](#page-1155-0) Guess, [1125](#page-1155-0) guess GUESS, [1125](#page-1155-0) GUESSAN, [1162](#page-1192-0) GUESSF, [1164](#page-1194-0) GUESSINT, [1169](#page-1199-0) GUESSP, [1171](#page-1201-0) GUESSUP, [1174](#page-1204-0) guessADE GUESS, [1125](#page-1155-0) GUESSAN, [1162](#page-1192-0) GUESSF, [1164](#page-1194-0) GUESSINT, [1169](#page-1199-0) GUESSP, [1171](#page-1201-0) GUESSUP, [1174](#page-1204-0) guessAlg GUESS, [1125](#page-1155-0) GUESSAN, [1162](#page-1192-0) GUESSF, [1164](#page-1194-0) GUESSINT, [1169](#page-1199-0) GUESSP, [1171](#page-1201-0) GUESSUP, [1174](#page-1204-0)

GuessAlgebraicNumber, [1162](#page-1192-0) GUESSAN, [1162](#page-1192-0) diffHP, [1162](#page-1192-0) guess, [1162](#page-1192-0) guessADE, [1162](#page-1192-0) guessAlg, [1162](#page-1192-0) guessBinRat, [1162](#page-1192-0) guessExpRat, [1162](#page-1192-0) guessHolo, [1162](#page-1192-0) guessHP, [1162](#page-1192-0) guessPade, [1162](#page-1192-0) guessPRec, [1162](#page-1192-0) guessRat, [1162](#page-1192-0) guessRec, [1162](#page-1192-0) shiftHP, [1162](#page-1192-0) guessBinRat GUESS, [1125](#page-1155-0) GUESSAN, [1162](#page-1192-0) GUESSF, [1164](#page-1194-0) GUESSINT, [1169](#page-1199-0) GUESSP, [1171](#page-1201-0) GUESSUP, [1174](#page-1204-0) guessExpRat GUESS, [1125](#page-1155-0) GUESSAN, [1162](#page-1192-0) GUESSF, [1164](#page-1194-0) GUESSINT, [1169](#page-1199-0) GUESSP, [1171](#page-1201-0) GUESSUP, [1174](#page-1204-0) GUESSF, [1164](#page-1194-0) diffHP, [1164](#page-1194-0) guess, [1164](#page-1194-0) guessADE, [1164](#page-1194-0) guessAlg, [1164](#page-1194-0) guessBinRat, [1164](#page-1194-0) guessExpRat, [1164](#page-1194-0) guessHolo, [1164](#page-1194-0) guessHP, [1164](#page-1194-0) guessPade, [1164](#page-1194-0) guessPRec, [1164](#page-1194-0) guessRat, [1164](#page-1194-0) guessRec, [1164](#page-1194-0) shiftHP, [1164](#page-1194-0) GUESSF1, [1166](#page-1196-0) F2EXPRR, [1166](#page-1196-0) GuessFinite, [1164](#page-1194-0)

GuessFiniteFunctions, [1166](#page-1196-0) guessHolo GUESS, [1125](#page-1155-0) GUESSAN, [1162](#page-1192-0) GUESSF, [1164](#page-1194-0) GUESSINT, [1169](#page-1199-0) GUESSP, [1171](#page-1201-0) GUESSUP, [1174](#page-1204-0) guessHP GUESS, [1125](#page-1155-0) GUESSAN, [1162](#page-1192-0) GUESSF, [1164](#page-1194-0) GUESSINT, [1169](#page-1199-0) GUESSP, [1171](#page-1201-0) GUESSUP, [1174](#page-1204-0) GUESSINT, [1169](#page-1199-0) diffHP, [1169](#page-1199-0) guess, [1169](#page-1199-0) guessADE, [1169](#page-1199-0) guessAlg, [1169](#page-1199-0) guessBinRat, [1169](#page-1199-0) guessExpRat, [1169](#page-1199-0) guessHolo, [1169](#page-1199-0) guessHP, [1169](#page-1199-0) guessPade, [1169](#page-1199-0) guessPRec, [1169](#page-1199-0) guessRat, [1169](#page-1199-0) guessRec, [1169](#page-1199-0) shiftHP, [1169](#page-1199-0) GuessInteger, [1169](#page-1199-0) GUESSP, [1171](#page-1201-0) diffHP, [1171](#page-1201-0) guess, [1171](#page-1201-0) guessADE, [1171](#page-1201-0) guessAlg, [1171](#page-1201-0) guessBinRat, [1171](#page-1201-0) guessExpRat, [1171](#page-1201-0) guessHolo, [1171](#page-1201-0) guessHP, [1171](#page-1201-0) guessPade, [1171](#page-1201-0) guessPRec, [1171](#page-1201-0) guessRat, [1171](#page-1201-0) guessRec, [1171](#page-1201-0) shiftHP, [1171](#page-1201-0)

guessPade GUESS, [1125](#page-1155-0)

GUESSAN, [1162](#page-1192-0) GUESSF, [1164](#page-1194-0) GUESSINT, [1169](#page-1199-0) GUESSP, [1171](#page-1201-0) GUESSUP, [1174](#page-1204-0) GuessPolynomial, [1171](#page-1201-0) guessPRec GUESS, [1125](#page-1155-0) GUESSAN, [1162](#page-1192-0) GUESSF, [1164](#page-1194-0) GUESSINT, [1169](#page-1199-0) GUESSP, [1171](#page-1201-0) GUESSUP, [1174](#page-1204-0) guessRat GUESS, [1125](#page-1155-0) GUESSAN, [1162](#page-1192-0) GUESSF, [1164](#page-1194-0) GUESSINT, [1169](#page-1199-0) GUESSP, [1171](#page-1201-0) GUESSUP, [1174](#page-1204-0) guessRec GUESS, [1125](#page-1155-0) GUESSAN, [1162](#page-1192-0) GUESSF, [1164](#page-1194-0) GUESSINT, [1169](#page-1199-0) GUESSP, [1171](#page-1201-0) GUESSUP, [1174](#page-1204-0) GuessUnivariatePolynomial, [1174](#page-1204-0) GUESSUP, [1174](#page-1204-0) diffHP, [1174](#page-1204-0) guess, [1174](#page-1204-0) guessADE, [1174](#page-1204-0) guessAlg, [1174](#page-1204-0) guessBinRat, [1174](#page-1204-0) guessExpRat, [1174](#page-1204-0) guessHolo, [1174](#page-1204-0) guessHP, [1174](#page-1204-0) guessPade, [1174](#page-1204-0) guessPRec, [1174](#page-1204-0) guessRat, [1174](#page-1204-0) guessRec, [1174](#page-1204-0) shiftHP, [1174](#page-1204-0) hadamard UFPS1, [4094](#page-4124-0)

HallBasis, [1180](#page-1210-0)

harmonic INTHEORY, 1320 hasoln **PLEQN, 3257** hasSolution? LSMP, 1540 LSMP1, 1543 Hausdorff XEXPPKG, 4184 HB, 1180 generate, 1180 inHallBasis?, 1180 lfunc,  $1180$ hdmpToDmp POLTOPOL, 3390  $hdmpToP$ POLTOPOL, 3390 heapSort FLASORT, 823 height GALFACTU, 948  $henselFact$ GALFACT, 954 UNIFACT, 4086 HenselLift GHENSEL, 984 hermite PNTHEORY, 3442 SMITH, 3799 hermiteH ORTHPOL, 3207 HermiteIntegrate INTHERAL, 21 INTHERTR, 3998 hessian MCALCFN, 1768 HEUGCD, 1184 content, 1184 gcd, 1184 gcdcofact, 1184 gcdcofactprim, 1184 gcdprim, 1184 lintgcd, 1184 HeuGcd, 1184 hMonic GBINTERN, 1077

homogenize GPAFF, 992 PAFF, 3215 **PAFFFF, 3223 PFORP, 3232** horizConcat MAMA, 1703 horizSplit MAMA, 1703 htrigs TRMANIP, 4012 hue PTPACK, 3370 hypergeometric0F1 DFSFUN, 369 IALGFACT, 1217 factor,  $1217$ IBACHIN, 197 chineseRemainder, 197 factorList, 197  $listConjugateBases, 197$ IBATOOL, 1347 diagonalProduct, 1347 divideIfCan, 1347 idealiser, 1347 idealiserMatrix, 1347 leastPower, 1347 matrixGcd, 1347 moduleSum, 1347 IBPTOOLS, 1352 mapBivariate, 1352 mapMatrixIfCan, 1352 mapUnivariate, 1352 mapUnivariateIfCan, 1352 **ICDEN, 1220**  $clearDenominator, 1220$ commonDenominator, 1220 splitDenominator, 1220  $id$ MAPPKG1, 1614 IdealDecompositionPackage, 1190 idealiser IBATOOL, 1347 idealiserMatrix

IBATOOL, 1347

4313

IDECOMP, [1190](#page-1220-0) contract, [1190](#page-1220-0) primaryDecomp, [1190](#page-1220-0) prime?, [1190](#page-1220-0) radical, [1190](#page-1220-0) zeroDimPrimary?, [1190](#page-1220-0) zeroDimPrime?, [1190](#page-1220-0) identitySquareMatrix FCPAK1, [838](#page-868-0) iflist2Result ESTOOLS, [667](#page-697-0) ignore? DFINTTLS, [314](#page-344-0) iiabs FSPECF, [872](#page-902-0) iiacos EF, [535](#page-565-0) iiacosh EF, [535](#page-565-0) iiacot EF, [535](#page-565-0) iiacoth EF, [535](#page-565-0) iiacsc EF, [535](#page-565-0) iiacsch EF, [535](#page-565-0) iiAiryAi FSPECF, [872](#page-902-0) iiAiryBi FSPECF, [872](#page-902-0) iiasec EF, [535](#page-565-0) iiasech EF, [535](#page-565-0) iiasin EF, [535](#page-565-0) iiasinh EF, [535](#page-565-0) iiatan EF, [535](#page-565-0) iiatanh EF, [535](#page-565-0) iiBesselI FSPECF, [872](#page-902-0) iiBesselJ

FSPECF, [872](#page-902-0) iiBesselK FSPECF, [872](#page-902-0) iiBesselY FSPECF, [872](#page-902-0) iiBeta FSPECF, [872](#page-902-0) iibinom COMBF, [208](#page-238-0) iicos EF, [535](#page-565-0) iicosh EF, [535](#page-565-0) iicot EF, [535](#page-565-0) iicoth EF, [535](#page-565-0) iicsc EF, [535](#page-565-0) iicsch EF, [535](#page-565-0) iidigamma FSPECF, [872](#page-902-0) iidprod COMBF, [208](#page-238-0) iidsum COMBF, [208](#page-238-0) iiexp EF, [535](#page-565-0) iifact COMBF, [208](#page-238-0) iiGamma FSPECF, [872](#page-902-0) iilog EF, [535](#page-565-0) iiperm COMBF, [208](#page-238-0) iipolygamma FSPECF, [872](#page-902-0) iipow COMBF, [208](#page-238-0) iisec EF, [535](#page-565-0) iisech EF, [535](#page-565-0) iisin

EF, [535](#page-565-0) iisinh EF, [535](#page-565-0) iisqrt2 EF, [535](#page-565-0) iisqrt3 EF, [535](#page-565-0) iitan EF, [535](#page-565-0) iitanh EF, [535](#page-565-0) imag CTRIGMNP, [261](#page-291-0) TRIGMNIP, [4062](#page-4092-0) images AF, [14](#page-44-0) AFALGGRO, [4](#page-34-0) AFALGRES, [9](#page-39-0) ALGFACT, [55](#page-85-0) ALGMANIP, [35](#page-65-0) ALGMFACT, [41](#page-71-0) ALGPKG, [44](#page-74-0) ANY1, [98](#page-128-0) API, [106](#page-136-0) APPLYORE, [113](#page-143-0) APPRULE, [109](#page-139-0) ARRAY12, [3189](#page-3219-0) ASSOCEQ, [115](#page-145-0) AXSERV, [121](#page-151-0) BALFACT, [138](#page-168-0) BEZIER, [162](#page-192-0) BEZOUT, [165](#page-195-0) BLUPPACK, [170](#page-200-0) BOP1, [141](#page-171-0) BOUNDZRO, [177](#page-207-0) BRILL, [180](#page-210-0) CAD, [306](#page-336-0) CADU, [311](#page-341-0) CARTEN2, [186](#page-216-0) CDEN, [221](#page-251-0) CHARPOL, [195](#page-225-0) CHVAR, [188](#page-218-0) CINTSLPE, [237](#page-267-0) CLIP, [4071](#page-4101-0) CMPLXRT, [258](#page-288-0) COMBF, [208](#page-238-0)

COMBINAT, [1289](#page-1319-0) COMMONOP, [223](#page-253-0) COMMUPC, [229](#page-259-0) COMPFACT, [231](#page-261-0) COMPLEX2, [235](#page-265-0) COMPLPAT, [239](#page-269-0) COORDSYS, [268](#page-298-0) CPIMA, [193](#page-223-0) CPMATCH, [241](#page-271-0) CRAPACK, [273](#page-303-0) CRFP, [244](#page-274-0) CSTTOOLS, [300](#page-330-0) CTRIGMNP, [260](#page-290-0) CVMP, [202](#page-232-0) CYCLES, [294](#page-324-0) CYCLOTOM, [303](#page-333-0) D01AGNT, [451](#page-481-0) D01WGTS, [458](#page-488-0) D02AGNT, [490](#page-520-0) D03AGNT, [512](#page-542-0) DBLRESP, [411](#page-441-0) DDFACT, [349](#page-379-0) DEFINTEF, [554](#page-584-0) DEFINTRF, [3628](#page-3658-0) DEGRED, [321](#page-351-0) DFINTTLS, [314](#page-344-0) DFSFUN, [369](#page-399-0) DIOSP, [334](#page-364-0) DIRPROD2, [339](#page-369-0) DISPLAY, [345](#page-375-0) DLP, [342](#page-372-0) DRAW, [3965](#page-3995-0) DRAWCFUN, [3978](#page-4008-0) DRAWCURV, [3974](#page-4004-0) DRAWCX, [414](#page-444-0) DRAWHACK, [419](#page-449-0) DRAWPT, [3993](#page-4023-0) DROPT0, [421](#page-451-0) DROPT1, [426](#page-456-0) DTP, [324](#page-354-0) E04AGNT, [721](#page-751-0) EF, [535](#page-565-0) EFSTRUC, [579](#page-609-0) ELFUTS, [611](#page-641-0) EP, [516](#page-546-0) EQ2, [614](#page-644-0)

ERROR, [617](#page-647-0) ES1, [686](#page-716-0) ES2, [688](#page-718-0) ESCONT, [657](#page-687-0) ESCONT1, [664](#page-694-0) ESTOOLS, [667](#page-697-0) ESTOOLS1, [676](#page-706-0) ESTOOLS2, [678](#page-708-0) EVALCYC, [655](#page-685-0) EXP3D, [717](#page-747-0) EXPR2, [680](#page-710-0) EXPR2UPS, [704](#page-734-0) EXPRODE, [691](#page-721-0) EXPRSOL, [683](#page-713-0) EXPRTUBE, [712](#page-742-0) FACTEXT, [741](#page-771-0) FACTFUNC, [728](#page-758-0) FACTRN, [746](#page-776-0) FACUTIL, [738](#page-768-0) FAMR2, [756](#page-786-0) FCPAK1, [838](#page-868-0) FDIV2, [758](#page-788-0) FFCAT2, [881](#page-911-0) FFF, [772](#page-802-0) FFFACTOR, [760](#page-790-0) FFFACTSE, [766](#page-796-0) FFFG, [852](#page-882-0) FFFGF, [863](#page-893-0) FFHOM, [779](#page-809-0) FFINTBAS, [884](#page-914-0) FFPOLY, [788](#page-818-0) FFPOLY2, [809](#page-839-0) FFSLPE, [813](#page-843-0) FFSQFR, [816](#page-846-0) FGLMICPK, [750](#page-780-0) FLAGG2, [819](#page-849-0) FLASORT, [823](#page-853-0) FLOATCP, [830](#page-860-0) FLOATRP, [834](#page-864-0) FOP, [842](#page-872-0) FORDER, [753](#page-783-0) FORMULA1, [3788](#page-3818-0) FORT, [846](#page-876-0) FR2, [733](#page-763-0) FRAC2, [867](#page-897-0) FRIDEAL2, [849](#page-879-0)

FRNAAF2, [869](#page-899-0) FRUTIL, [735](#page-765-0) FS2, [897](#page-927-0) FS2EXPXP, [913](#page-943-0) FS2UPS, [925](#page-955-0) FSAGG2, [827](#page-857-0) FSCINT, [893](#page-923-0) FSINT, [899](#page-929-0) FSPECF, [872](#page-902-0) FSPRMELT, [903](#page-933-0) FSRED, [907](#page-937-0) FSUPFACT, [942](#page-972-0) GALFACT, [953](#page-983-0) GALFACTU, [948](#page-978-0) GALPOLYU, [971](#page-1001-0) GALUTIL, [975](#page-1005-0) GAUSSFAC, [979](#page-1009-0) GB, [1114](#page-1144-0) GBEUCLID, [642](#page-672-0) GBF, [1068](#page-1098-0) GBINTERN, [1077](#page-1107-0) GDRAW, [1043](#page-1073-0) GENEEZ, [1027](#page-1057-0) GENMFACT, [988](#page-1018-0) GENPGCD, [1007](#page-1037-0) GENUFACT, [1032](#page-1062-0) GENUPS, [1021](#page-1051-0) GHENSEL, [984](#page-1014-0) GOSPER, [1046](#page-1076-0) GPAFF, [991](#page-1021-0) GRAPHVIZ, [1057](#page-1087-0) GRAY, [1061](#page-1091-0) GRDEF, [1052](#page-1082-0) GROEBSOL, [1118](#page-1148-0) GUESS, [1125](#page-1155-0) GUESSAN, [1162](#page-1192-0) GUESSF, [1164](#page-1194-0) GUESSF1, [1166](#page-1196-0) GUESSINT, [1169](#page-1199-0) GUESSP, [1171](#page-1201-0) GUESSUP, [1174](#page-1204-0) HB, [1180](#page-1210-0) HEUGCD, [1184](#page-1214-0) IALGFACT, [1217](#page-1247-0) IBACHIN, [197](#page-227-0) IBATOOL, [1347](#page-1377-0)

IBPTOOLS, [1352](#page-1382-0) ICDEN, [1220](#page-1250-0) IDECOMP, [1190](#page-1220-0) IMATLIN, [1223](#page-1253-0) IMATQF, [1229](#page-1259-0) INBFF, [1249](#page-1279-0) INCRMAPS, [1199](#page-1229-0) INEP, [1258](#page-1288-0) INFINITY, [1215](#page-1245-0) INFORM1, [1280](#page-1310-0) INFPROD0, [1201](#page-1231-0) INFSP, [1264](#page-1294-0) INMODGCD, [1232](#page-1262-0) INNMFACT, [1239](#page-1269-0) INPRODFF, [1204](#page-1234-0) INPRODPF, [1208](#page-1238-0) INPSIGN, [1269](#page-1299-0) INTAF, [32](#page-62-0) INTALG, [24](#page-54-0) INTBIT, [1285](#page-1315-0) INTDIVP, [1387](#page-1417-0) INTEF, [589](#page-619-0) INTERGB, [1282](#page-1312-0) INTFACT, [1293](#page-1323-0) INTFRSP, [1379](#page-1409-0) INTG0, [1036](#page-1066-0) INTHEORY, [1320](#page-1350-0) INTHERAL, [21](#page-51-0) INTHERTR, [3998](#page-4028-0) INTPACK, [59](#page-89-0) INTPAF, [3547](#page-3577-0) INTPM, [3306](#page-3336-0) INTRAT, [3655](#page-3685-0) INTRET, [1337](#page-1367-0) INTRF, [3636](#page-3666-0) INTSLPE, [1344](#page-1374-0) INTTOOLS, [1367](#page-1397-0) INTTR, [4001](#page-4031-0) INVLAPLA, [1401](#page-1431-0) IPRNTPK, [1371](#page-1401-0) IR2, [1355](#page-1385-0) IR2F, [1361](#page-1391-0) IROOT, [1339](#page-1369-0) IRREDFFX, [1390](#page-1420-0) IRRF2F, [1358](#page-1388-0) IRSN, [1394](#page-1424-0)

IRURPK, [1374](#page-1404-0) ISUMP, [1272](#page-1302-0) ITFUN2, [1210](#page-1240-0) ITFUN3, [1212](#page-1242-0) ITRIGMNP, [1275](#page-1305-0) KERNEL2, [1408](#page-1438-0) KOVACIC, [1410](#page-1440-0) LAPLACE, [1414](#page-1444-0) LAZM3PK, [1440](#page-1470-0) LEADCDET, [1444](#page-1474-0) LEXTRIPK, [1517](#page-1547-0) LF, [1560](#page-1590-0) LGROBP, [1549](#page-1579-0) LIMITPS, [3485](#page-3515-0) LIMITRF, [3639](#page-3669-0) LINDEP, [1523](#page-1553-0) LIST2, [1566](#page-1596-0) LIST2MAP, [1571](#page-1601-0) LIST3, [1569](#page-1599-0) LISYSER, [1536](#page-1566-0) LODEEF, [560](#page-590-0) LODOF, [1526](#page-1556-0) LODOOPS, [1530](#page-1560-0) LOP, [1557](#page-1587-0) LPARSPT, [1575](#page-1605-0) LPEFRAC, [1534](#page-1564-0) LSMP, [1539](#page-1569-0) LSMP1, [1543](#page-1573-0) LSPP, [1546](#page-1576-0) MAMA, [1703](#page-1733-0) MAPHACK1, [1600](#page-1630-0) MAPHACK2, [1602](#page-1632-0) MAPHACK3, [1604](#page-1634-0) MAPPKG1, [1614](#page-1644-0) MAPPKG2, [1625](#page-1655-0) MAPPKG3, [1636](#page-1666-0) MAPPKG4, [1643](#page-1673-0) MATCAT2, [1646](#page-1676-0) MATLIN, [1652](#page-1682-0) MATSTOR, [3845](#page-3875-0) MCALCFN, [1768](#page-1798-0) MCDEN, [1649](#page-1679-0) MDDFACT, [1719](#page-1749-0) MESH, [1715](#page-1745-0) MFINFACT, [1754](#page-1784-0) MHROWRED, [1725](#page-1755-0)

MKBCFUNC, [1582](#page-1612-0) MKFLCFN, [1585](#page-1615-0) MKFUNC, [1593](#page-1623-0) MKRECORD, [1595](#page-1625-0) MKUCFUNC, [1597](#page-1627-0) MMAP, [1766](#page-1796-0) MONOTOOL, [1734](#page-1764-0) MPC2, [1747](#page-1777-0) MPC3, [1749](#page-1779-0) MPCPF, [1739](#page-1769-0) MPRFF, [1742](#page-1772-0) MRATFAC, [1752](#page-1782-0) MRF2, [1732](#page-1762-0) MSYSCMD, [1737](#page-1767-0) MTHING, [1712](#page-1742-0) MULTFACT, [1773](#page-1803-0) MULTSQFR, [1782](#page-1812-0) NAGC02, [2812](#page-2842-0) NAGC05, [2836](#page-2866-0) NAGC06, [2901](#page-2931-0) NAGD01, [2272](#page-2302-0) NAGD02, [2745](#page-2775-0) NAGD03, [2792](#page-2822-0) NAGE01, [2339](#page-2369-0) NAGE02, [2074](#page-2104-0) NAGE04, [2646](#page-2676-0) NAGF01, [2452](#page-2482-0) NAGF02, [1889](#page-1919-0) NAGF04, [2183](#page-2213-0) NAGF07, [2367](#page-2397-0) NAGS, [3058](#page-3088-0) NAGSP, [2193](#page-2223-0) NCEP, [3166](#page-3196-0) NCNTFRAC, [3170](#page-3200-0) NCODIV, [3086](#page-3116-0) NEWTON, [3077](#page-3107-0) NFINTBAS, [3116](#page-3146-0) NLINSOL, [3096](#page-3126-0) NODE1, [3091](#page-3121-0) NONE1, [3089](#page-3119-0) NORMMA, [3105](#page-3135-0) NORMPK, [3100](#page-3130-0) NORMRETR, [3108](#page-3138-0) NPCOEF, [3111](#page-3141-0) NPOLYGON, [3080](#page-3110-0) NREP, [3172](#page-3202-0)

NSUP2, [3075](#page-3105-0) NTPOLFN, [3127](#page-3157-0) NUMERIC, [3131](#page-3161-0) NUMFMT, [3122](#page-3152-0) NUMODE, [3144](#page-3174-0) NUMQUAD, [3154](#page-3184-0) NUMTUBE, [3175](#page-3205-0) OCTCT2, [3180](#page-3210-0) ODECONST, [264](#page-294-0) ODEEF, [567](#page-597-0) ODEINT, [3182](#page-3212-0) ODEPACK, [81](#page-111-0) ODEPAL, [3556](#page-3586-0) ODEPRIM, [3507](#page-3537-0) ODEPRRIC, [3512](#page-3542-0) ODERAT, [3662](#page-3692-0) ODERED, [3722](#page-3752-0) ODERTRIC, [3671](#page-3701-0) ODESYS, [3913](#page-3943-0) ODETOOLS, [3186](#page-3216-0) OMEXPR, [696](#page-726-0) OMPKG, [3194](#page-3224-0) OMSERVER, [3197](#page-3227-0) ONECOMP2, [3191](#page-3221-0) OPQUERY, [3200](#page-3230-0) OPTPACK, [71](#page-101-0) ORDCOMP2, [3202](#page-3232-0) ORDFUNS, [3204](#page-3234-0) OREPCTO, [4122](#page-4152-0) ORTHPOL, [3207](#page-3237-0) OUT, [3211](#page-3241-0) PADE, [3242](#page-3272-0) PADEPAC, [3240](#page-3270-0) PAFF, [3215](#page-3245-0) PAFFFF, [3223](#page-3253-0) PAN2EXPR, [3396](#page-3426-0) PARAMP, [3277](#page-3307-0) PARPC2, [3271](#page-3301-0) PARSC2, [3273](#page-3303-0) PARSU2, [3275](#page-3305-0) PARTPERM, [3285](#page-3315-0) PATMATCH, [3294](#page-3324-0) PATRES2, [3330](#page-3360-0) PATTERN1, [3289](#page-3319-0) PATTERN2, [3292](#page-3322-0) PCOMP, [3405](#page-3435-0)

PDECOMP, [3407](#page-3437-0) PDEPACK, [91](#page-121-0) PERMAN, [3340](#page-3370-0) PFBR, [3410](#page-3440-0) PFBRU, [3418](#page-3448-0) PFO, [3373](#page-3403-0) PFOQ, [3380](#page-3410-0) PFORP, [3232](#page-3262-0) PFOTOOLS, [3383](#page-3413-0) PFRPAC, [3282](#page-3312-0) PGCD, [3426](#page-3456-0) PGE, [3346](#page-3376-0) PGROEB, [3393](#page-3423-0) PICOERCE, [3355](#page-3385-0) PINTERP, [3437](#page-3467-0) PINTERPA, [3440](#page-3470-0) PLEQN, [3257](#page-3287-0) PLOT1, [3357](#page-3387-0) PLOTTOOL, [3359](#page-3389-0) PLPKCRV, [3386](#page-3416-0) PMASS, [3297](#page-3327-0) PMASSFS, [888](#page-918-0) PMDOWN, [3324](#page-3354-0) PMFS, [3300](#page-3330-0) PMINS, [3303](#page-3333-0) PMKERNEL, [3314](#page-3344-0) PMLSAGG, [3318](#page-3348-0) PMPLCAT, [3320](#page-3350-0) PMPRED, [119](#page-149-0) PMPREDFS, [891](#page-921-0) PMQFCAT, [3327](#page-3357-0) PMSYM, [3332](#page-3362-0) PMTOOLS, [3334](#page-3364-0) PNTHEORY, [3442](#page-3472-0) POLTOPOL, [3390](#page-3420-0) POLUTIL, [3684](#page-3714-0) POLY2, [3424](#page-3454-0) POLY2UP, [3482](#page-3512-0) POLYCATQ, [3401](#page-3431-0) POLYLIFT, [3398](#page-3428-0) POLYROOT, [3448](#page-3478-0) POLYVEC, [4144](#page-4174-0) PREASSOC, [3497](#page-3527-0) PRIMARR2, [3500](#page-3530-0) PRIMELT, [3503](#page-3533-0) PRIMES, [1326](#page-1356-0)

PRINT, [3519](#page-3549-0) PRJALGPK, [3362](#page-3392-0) PRS, [3526](#page-3556-0) PSETPK, [3453](#page-3483-0) PSEUDLIN, [3521](#page-3551-0) PSQFR, [3478](#page-3508-0) PTFUNC2, [3367](#page-3397-0) PTPACK, [3369](#page-3399-0) PUSHVAR, [3559](#page-3589-0) PWFFINTB, [3247](#page-3277-0) QALGSET2, [3563](#page-3593-0) QCMPACK, [3567](#page-3597-0) QFCAT2, [3576](#page-3606-0) QUATCT2, [3579](#page-3609-0) RADUTIL, [3608](#page-3638-0) RANDSRC, [3619](#page-3649-0) RATFACT, [3622](#page-3652-0) RATRET, [3669](#page-3699-0) RDEEF, [599](#page-629-0) RDEEFS, [608](#page-638-0) RDETR, [4027](#page-4057-0) RDETRS, [4032](#page-4062-0) RDIST, [3610](#page-3640-0) RDIV, [3719](#page-3749-0) REAL0, [3693](#page-3723-0) REAL0Q, [3701](#page-3731-0) REALSOLV, [3690](#page-3720-0) RECOP, [3707](#page-3737-0) REDORDER, [3725](#page-3755-0) REP, [3582](#page-3612-0) REP1, [3750](#page-3780-0) REP2, [3758](#page-3788-0) REPDB, [3744](#page-3774-0) REPSQ, [3747](#page-3777-0) RESLATC, [3775](#page-3805-0) RETSOL, [3777](#page-3807-0) RF, [3625](#page-3655-0) RFDIST, [3613](#page-3643-0) RFFACT, [3631](#page-3661-0) RFFACTOR, [3634](#page-3664-0) RFP, [3781](#page-3811-0) RIDIST, [3616](#page-3646-0) RINTERP, [3658](#page-3688-0) RMCAT2, [3704](#page-3734-0) RSDCMPK, [3728](#page-3758-0) RSETGCD, [3736](#page-3766-0)

RURPK, [3679](#page-3709-0) SAEFACT, [3795](#page-3825-0) SAERFFC, [3786](#page-3816-0) SCACHE, [3805](#page-3835-0) SCPKG, [3893](#page-3923-0) SEG2, [3792](#page-3822-0) SEGBIND2, [3790](#page-3820-0) SFQCMPK, [3816](#page-3846-0) SFRGCD, [3834](#page-3864-0) SGCF, [3927](#page-3957-0) SHP, [3897](#page-3927-0) SIGNEF, [574](#page-604-0) SIGNRF, [3644](#page-3674-0) SIMPAN, [3797](#page-3827-0) SMITH, [3799](#page-3829-0) SOLVEFOR, [3471](#page-3501-0) SOLVERAD, [3600](#page-3630-0) SOLVESER, [4055](#page-4085-0) SOLVETRA, [4043](#page-4073-0) SORTPAK, [3808](#page-3838-0) SPECOUT, [3813](#page-3843-0) SRDCMPK, [3827](#page-3857-0) STINPROD, [3859](#page-3889-0) STNSR, [3873](#page-3903-0) STREAM1, [3851](#page-3881-0) STREAM2, [3853](#page-3883-0) STREAM3, [3856](#page-3886-0) STTAYLOR, [3862](#page-3892-0) STTF, [3875](#page-3905-0) STTFNC, [3886](#page-3916-0) SUBRESP, [3906](#page-3936-0) SUMFS, [910](#page-940-0) SUMRF, [3652](#page-3682-0) SUP2, [3811](#page-3841-0) SUPFRACF, [3910](#page-3940-0) SYMFUNC, [3938](#page-3968-0) SYSSOLP, [3920](#page-3950-0) TABLBUMP, [3942](#page-3972-0) TANEXP, [3951](#page-3981-0) TBCMPPK, [3947](#page-3977-0) TEMUTL, [3958](#page-3988-0) TEX1, [3960](#page-3990-0) TOOLSIGN, [3962](#page-3992-0) TOPSP, [3996](#page-4026-0) TRIGMNIP, [4062](#page-4092-0) TRIMAT, [4059](#page-4089-0)

TRMANIP, [4012](#page-4042-0) TUBETOOL, [4067](#page-4097-0) TWOFACT, [4078](#page-4108-0) UDPO, [4135](#page-4165-0) UDVO, [4138](#page-4168-0) UFPS1, [4094](#page-4124-0) ULS2, [4096](#page-4126-0) UNIFACT, [4086](#page-4116-0) UNISEG2, [4132](#page-4162-0) UP2, [4110](#page-4140-0) UPCDEN, [4101](#page-4131-0) UPDECOMP, [4103](#page-4133-0) UPDIVP, [4107](#page-4137-0) UPMP, [4112](#page-4142-0) UPOLYC2, [4098](#page-4128-0) UPSQFREE, [4115](#page-4145-0) UPXS2, [4119](#page-4149-0) UTS2, [4126](#page-4156-0) UTSODE, [4128](#page-4158-0) UTSODETL, [4141](#page-4171-0) UTSSOL, [3954](#page-3984-0) VECTOR2, [4158](#page-4188-0) VIEW, [4168](#page-4198-0) VIEWDEF, [4161](#page-4191-0) WEIER, [4172](#page-4202-0) WFFINTBS, [4177](#page-4207-0) XEXPPKG, [4184](#page-4214-0) YSTREAM, [3253](#page-3283-0) ZDSOLVE, [4253](#page-4283-0) ZLINDEP, [1304](#page-1334-0) IMATLIN, [1223](#page-1253-0) IMATQF, [1229](#page-1259-0) inverse, [1229](#page-1259-0) nullSpace, [1229](#page-1259-0) rowEchelon, [1229](#page-1259-0) in? ESCONT1, [664](#page-694-0) ESTOOLS, [667](#page-697-0) inBetweenExcpDiv DTP, [324](#page-354-0) INBFF, [1249](#page-1279-0) ?\*\*?, [1249](#page-1279-0) ?\*?, [1249](#page-1279-0) ?/?, [1249](#page-1279-0) basis, [1249](#page-1279-0) dAndcExp, [1249](#page-1279-0)

expPot, [1249](#page-1279-0) index, [1249](#page-1279-0) inv, [1249](#page-1279-0) lookup, [1249](#page-1279-0) minimalPolynomial, [1249](#page-1279-0) norm, [1249](#page-1279-0) normal?, [1249](#page-1279-0) normalElement, [1249](#page-1279-0) pol, [1249](#page-1279-0) qPot, [1249](#page-1279-0) random, [1249](#page-1279-0) repSq, [1249](#page-1279-0) setFieldInfo, [1249](#page-1279-0) trace, [1249](#page-1279-0) xn, [1249](#page-1279-0) inconsistent? PLEQN, [3257](#page-3287-0) increment INCRMAPS, [1199](#page-1229-0) incrementBy INCRMAPS, [1199](#page-1229-0) IncrementingMaps, [1199](#page-1229-0) INCRMAPS, [1199](#page-1229-0) increment, [1199](#page-1229-0) incrementBy, [1199](#page-1229-0) index INBFF, [1249](#page-1279-0) indiceSubResultant PRS, [3527](#page-3557-0) indiceSubResultantEuclidean PRS, [3527](#page-3557-0) indicialEquation ODEPRIM, [3507](#page-3537-0) indicialEquationAtInfinity ODERAT, [3662](#page-3692-0) indicialEquations ODEPRIM, [3507](#page-3537-0) INEP, [1258](#page-1288-0) charpol, [1258](#page-1288-0) innerEigenvectors, [1258](#page-1288-0) solve1, [1258](#page-1288-0) infieldint INTRAT, [3655](#page-3685-0) infieldIntegrate INTRF, [3636](#page-3666-0) infiniteProduct

INFPROD0, [1202](#page-1232-0) INPRODFF, [1204](#page-1234-0) INPRODPF, [1208](#page-1238-0) STINPROD, [3859](#page-3889-0) InfiniteProductCharacteristicZero, [1201](#page-1231-0) InfiniteProductFiniteField, [1204](#page-1234-0) InfiniteProductPrimeField, [1208](#page-1238-0) InfiniteTupleFunctions2, [1210](#page-1240-0) InfiniteTupleFunctions3, [1212](#page-1242-0) INFINITY, [1215](#page-1245-0) infinity, [1215](#page-1245-0) minusInfinity, [1215](#page-1245-0) plusInfinity, [1215](#page-1245-0) Infinity, [1215](#page-1245-0) infinity INFINITY, [1215](#page-1245-0) infinityNorm GALFACTU, [948](#page-978-0) INFORM1, [1280](#page-1310-0) interpret, [1280](#page-1310-0) packageCall, [1280](#page-1310-0) INFPROD0, [1201](#page-1231-0) evenInfiniteProduct, [1202](#page-1232-0) generalInfiniteProduct, [1202](#page-1232-0) infiniteProduct, [1202](#page-1232-0) oddInfiniteProduct, [1202](#page-1232-0) infRittWu? QCMPACK, [3567](#page-3597-0) SFQCMPK, [3817](#page-3847-0) INFSP, [1264](#page-1294-0) innerSolve, [1264](#page-1294-0) innerSolve1, [1264](#page-1294-0) makeEq, [1264](#page-1294-0) inHallBasis? HB, [1180](#page-1210-0) initializeParamOfPlaces DTP, [324](#page-354-0) initParLocLeaves DTP, [324](#page-354-0) INMODGCD, [1232](#page-1262-0) modularGcd, [1232](#page-1262-0) modularGcdPrimitive, [1232](#page-1262-0) reduction, [1232](#page-1262-0) InnerAlgFactor, [1217](#page-1247-0) InnerCommonDenominator, [1220](#page-1250-0) innerEigenvectors

INEP, [1258](#page-1288-0) innerint DEFINTEF, [554](#page-584-0) InnerMatrixLinearAlgebraFunctions, [1223](#page-1253-0) InnerMatrixQuotientFieldFunctions, [1229](#page-1259-0) InnerModularGcd, [1232](#page-1262-0) InnerMultFact, [1239](#page-1269-0) InnerNormalBasisFieldFunctions, [1249](#page-1279-0) InnerNumericEigenPackage, [1258](#page-1288-0) InnerNumericFloatSolvePackage, [1264](#page-1294-0) InnerPolySign, [1269](#page-1299-0) InnerPolySum, [1272](#page-1302-0) innerSolve INFSP, [1264](#page-1294-0) innerSolve1 INFSP, [1264](#page-1294-0) InnerTrigonometricManipulations, [1275](#page-1305-0) INNMFACT, [1239](#page-1269-0) factor, [1239](#page-1269-0) INPRODFF, [1204](#page-1234-0) evenInfiniteProduct, [1204](#page-1234-0) generalInfiniteProduct, [1204](#page-1234-0) infiniteProduct, [1204](#page-1234-0) oddInfiniteProduct, [1204](#page-1234-0) INPRODPF, [1208](#page-1238-0) evenInfiniteProduct, [1208](#page-1238-0) generalInfiniteProduct, [1208](#page-1238-0) infiniteProduct, [1208](#page-1238-0) oddInfiniteProduct, [1208](#page-1238-0) INPSIGN, [1269](#page-1299-0) signAround, [1269](#page-1299-0) InputFormFunctions1, [1280](#page-1310-0) inrootof AF, [14](#page-44-0) int ODEINT, [3182](#page-3212-0) STTAYLOR, [3863](#page-3893-0) INTAF, [32](#page-62-0) algint, [32](#page-62-0) INTALG, [24](#page-54-0) algintegrate, [24](#page-54-0) palginfieldint, [24](#page-54-0) palgintegrate, [24](#page-54-0) INTBIT, [1285](#page-1315-0) bitCoef, [1285](#page-1315-0) bitLength, [1285](#page-1315-0)

bitTruth, [1285](#page-1315-0) intChoose MULTSQFR, [1782](#page-1812-0) intcompBasis LGROBP, [1549](#page-1579-0) INTDIVP, [1387](#page-1417-0) intersectionDivisor, [1387](#page-1417-0) placesOfDegree, [1387](#page-1417-0) INTEF, [589](#page-619-0) lfextendedint, [589](#page-619-0) lfextlimint, [589](#page-619-0) lfinfieldint, [589](#page-619-0) lfintegrate, [589](#page-619-0) lflimitedint, [589](#page-619-0) integer INTRET, [1337](#page-1367-0) integer? INTRET, [1337](#page-1367-0) IntegerBits, [1285](#page-1315-0) integerBound BOUNDZRO, [177](#page-207-0) IntegerCombinatoricFunctions, [1289](#page-1319-0) IntegerFactorizationPackage, [1293](#page-1323-0) integerIfCan INTRET, [1337](#page-1367-0) IntegerLinearDependence, [1304](#page-1334-0) IntegerNumberTheoryFunctions, [1320](#page-1350-0) IntegerPrimesPackage, [1326](#page-1356-0) IntegerRetractions, [1337](#page-1367-0) IntegerRoots, [1339](#page-1369-0) integers STTAYLOR, [3863](#page-3893-0) IntegerSolveLinearPolynomialEquation, [1344](#page-1374-0) integral LF, [1560](#page-1590-0) integralBasis FFINTBAS, [884](#page-914-0) NFINTBAS, [3116](#page-3146-0) PWFFINTB, [3247](#page-3277-0) WFFINTBS, [4177](#page-4207-0) IntegralBasisPolynomialTools, [1352](#page-1382-0) IntegralBasisTools, [1347](#page-1377-0) integralLastSubResultant RSETGCD, [3736](#page-3766-0) integrate DEFINTEF, [554](#page-584-0)

DEFINTRF, [3628](#page-3658-0) FSINT, [899](#page-929-0) INTPACK, [59](#page-89-0) INTRAT, [3655](#page-3685-0) IRRF2F, [1358](#page-1388-0) STTAYLOR, [3863](#page-3893-0) IntegrationResultFunctions2, [1355](#page-1385-0) IntegrationResultRFToFunction, [1358](#page-1388-0) IntegrationResultToFunction, [1361](#page-1391-0) IntegrationTools, [1367](#page-1397-0) InterfaceGroebnerPackage, [1282](#page-1312-0) INTERGB, [1282](#page-1312-0) groebner, [1282](#page-1312-0) intermediateResultsIF D02AGNT, [490](#page-520-0) internalDecompose RSDCMPK, [3728](#page-3758-0) SRDCMPK, [3827](#page-3857-0) internalInfRittWu? QCMPACK, [3567](#page-3597-0) SFQCMPK, [3817](#page-3847-0) internalIntegrate FSCINT, [893](#page-923-0) INTRF, [3636](#page-3666-0) internalIntegrate0 FSCINT, [893](#page-923-0) InternalPrintPackage, [1371](#page-1401-0) InternalRationalUnivariateRepresentationPackage, lift, [1036](#page-1066-0) [1374](#page-1404-0) internalSubPolSet? QCMPACK, [3567](#page-3597-0) SFQCMPK, [3817](#page-3847-0) internalSubQuasiComponent? QCMPACK, [3567](#page-3597-0) SFQCMPK, [3817](#page-3847-0) interpolate FFFG, [852](#page-882-0) PINTERP, [3437](#page-3467-0) RINTERP, [3658](#page-3688-0) interpolateForms GPAFF, [992](#page-1022-0) INTFRSP, [1379](#page-1409-0) PAFF, [3215](#page-3245-0) PAFFFF, [3223](#page-3253-0) interpolateFormsForFact GPAFF, [992](#page-1022-0)

INTFRSP, [1379](#page-1409-0) PAFF, [3215](#page-3245-0) PAFFFF, [3223](#page-3253-0) InterpolateFormsPackage, [1379](#page-1409-0) interpret INFORM1, [1280](#page-1310-0) interpretString TEMUTL, [3958](#page-3988-0) interReduce PSETPK, [3453](#page-3483-0) intersectionDivisor GPAFF, [992](#page-1022-0) INTDIVP, [1387](#page-1417-0) PAFF, [3215](#page-3245-0) PAFFFF, [3223](#page-3253-0) IntersectionDivisorPackage, [1387](#page-1417-0) INTFACT, [1293](#page-1323-0) BasicMethod, [1293](#page-1323-0) factor, [1293](#page-1323-0) PollardSmallFactor, [1293](#page-1323-0) squareFree, [1293](#page-1323-0) INTFRSP, [1379](#page-1409-0) basisOfInterpolateForms, [1379](#page-1409-0) basisOfInterpolateFormsForFact, [1379](#page-1409-0) interpolateForms, [1379](#page-1409-0) interpolateFormsForFact, [1379](#page-1409-0) INTG0, [1036](#page-1066-0) multivariate, [1036](#page-1066-0) palgextint0, [1036](#page-1066-0) palgint0, [1036](#page-1066-0) palglimint0, [1036](#page-1066-0) palgLODE0, [1036](#page-1066-0) palgRDE0, [1036](#page-1066-0) univariate, [1036](#page-1066-0) INTHEORY, [1320](#page-1350-0) bernoulli, [1320](#page-1350-0) chineseRemainder, [1320](#page-1350-0) divisors, [1320](#page-1350-0) euler, [1320](#page-1350-0) eulerPhi, [1320](#page-1350-0) fibonacci, [1320](#page-1350-0) harmonic, [1320](#page-1350-0) jacobi, [1320](#page-1350-0) legendre, [1320](#page-1350-0) moebiusMu, [1320](#page-1350-0)

numberOfDivisors, [1320](#page-1350-0) sumOfDivisors, [1320](#page-1350-0) sumOfKthPowerDivisors, [1320](#page-1350-0) INTHERAL, [19](#page-49-0) HermiteIntegrate, [21](#page-51-0) INTHERTR, [3998](#page-4028-0) HermiteIntegrate, [3998](#page-4028-0) INTPACK, [59](#page-89-0) integrate, [59](#page-89-0) measure, [59](#page-89-0) INTPAF, [3547](#page-3577-0) palgextint, [3547](#page-3577-0) palgint, [3547](#page-3577-0) palglimint, [3547](#page-3577-0) palgLODE, [3547](#page-3577-0) palgRDE, [3547](#page-3577-0) intPatternMatch INTTOOLS, [1367](#page-1397-0) INTPM, [3306](#page-3336-0) pmComplexintegrate, [3306](#page-3336-0) pmintegrate, [3306](#page-3336-0) splitConstant, [3306](#page-3336-0) INTRAT, [3655](#page-3685-0) extendedint, [3655](#page-3685-0) infieldint, [3655](#page-3685-0) integrate, [3655](#page-3685-0) limitedint, [3655](#page-3685-0) INTRET, [1337](#page-1367-0) integer, [1337](#page-1367-0) integer?, [1337](#page-1367-0) integerIfCan, [1337](#page-1367-0) INTRF, [3636](#page-3666-0) extendedIntegrate, [3636](#page-3666-0) infieldIntegrate, [3636](#page-3666-0) internalIntegrate, [3636](#page-3666-0) limitedIntegrate, [3636](#page-3666-0) INTSLPE, [1344](#page-1374-0) solveLinearPolynomialEquation, [1344](#page-1374-0) INTTOOLS, [1367](#page-1397-0) intPatternMatch, [1367](#page-1397-0) kmax, [1367](#page-1397-0) ksec, [1367](#page-1397-0) mkPrim, [1367](#page-1397-0) removeConstantTerm, [1367](#page-1397-0) union, [1367](#page-1397-0) vark, [1367](#page-1397-0)

varselect, [1367](#page-1397-0) INTTR, [4001](#page-4031-0) expextendedint, [4001](#page-4031-0) expintegrate, [4001](#page-4031-0) expintfldpoly, [4001](#page-4031-0) explimitedint, [4001](#page-4031-0) monomialIntegrate, [4001](#page-4031-0) monomialIntPoly, [4001](#page-4031-0) primextendedint, [4001](#page-4031-0) primextintfrac, [4001](#page-4031-0) primintegrate, [4001](#page-4031-0) primintfldpoly, [4001](#page-4031-0) primlimintfrac, [4001](#page-4031-0) primlimitedint, [4001](#page-4031-0) tanintegrate, [4001](#page-4031-0) inv INBFF, [1249](#page-1279-0) inverse IMATQF, [1229](#page-1259-0) MATLIN, [1652](#page-1682-0) TABLBUMP, [3942](#page-3972-0) inverseColeman SGCF, [3927](#page-3957-0) inverseLaplace INVLAPLA, [1401](#page-1431-0) InverseLaplaceTransform, [1401](#page-1431-0) invertIfCan MATLIN, [1652](#page-1682-0) INVLAPLA, [1401](#page-1431-0) inverseLaplace, [1401](#page-1431-0) invmultisect STTAYLOR, [3863](#page-3893-0) ipow COMBF, [208](#page-238-0) iprint IPRNTPK, [1372](#page-1402-0) IPRNTPK, [1371](#page-1401-0) iprint, [1372](#page-1402-0) IR2, [1355](#page-1385-0) map, [1355](#page-1385-0) IR2F, [1361](#page-1391-0) complexExpand, [1361](#page-1391-0) expand, [1361](#page-1391-0) split, [1361](#page-1391-0) IROOT, [1339](#page-1369-0) approxNthRoot, [1339](#page-1369-0)

approxSqrt, [1339](#page-1369-0) perfectNthPower?, [1339](#page-1369-0) perfectNthRoot, [1339](#page-1369-0) perfectSqrt, [1339](#page-1369-0) perfectSquare?, [1339](#page-1369-0) iroot AF, [14](#page-44-0) IRREDFFX, [1390](#page-1420-0) generateIrredPoly, [1390](#page-1420-0) IrredPolyOverFiniteField, [1390](#page-1420-0) irreducible? DDFACT, [349](#page-379-0) FFFACTOR, [760](#page-790-0) FFFACTSE, [766](#page-796-0) irreducibleFactors PSETPK, [3453](#page-3483-0) irreducibleRepresentation IRSN, [1394](#page-1424-0) IRRF2F, [1358](#page-1388-0) complexExpand, [1358](#page-1388-0) complexIntegrate, [1358](#page-1388-0) expand, [1358](#page-1388-0) integrate, [1358](#page-1388-0) split, [1358](#page-1388-0) IrrRepSymNatPackage, [1394](#page-1424-0) IRSN, [1394](#page-1424-0) dimensionOfIrreducibleRepresentation, [1394](#page-1424-0) karatsubaOnce irreducibleRepresentation, [1394](#page-1424-0) IRURPK, [1374](#page-1404-0) checkRur, [1374](#page-1404-0) rur, [1374](#page-1404-0) Is PATMATCH, [3294](#page-3324-0) is? PATMATCH, [3294](#page-3324-0) isAbsolutelyIrreducible? REP2, [3758](#page-3788-0) isExpt POLYCATQ, [3401](#page-3431-0) isPlus POLYCATQ, [3401](#page-3431-0) isPower POLYCATQ, [3401](#page-3431-0) isQuotient ESTOOLS, [667](#page-697-0) isTimes

POLYCATQ, [3401](#page-3431-0) ISUMP, [1272](#page-1302-0) sum, [1272](#page-1302-0) iter MAPHACK1, [1600](#page-1630-0) ITFUN2, [1210](#page-1240-0) map, [1210](#page-1240-0) ITFUN3, [1212](#page-1242-0) map, [1212](#page-1242-0) ITRIGMNP, [1275](#page-1305-0) explogs2trigs, [1275](#page-1305-0) F2FG, [1275](#page-1305-0) FG2F, [1275](#page-1305-0) GF2FG, [1275](#page-1305-0) trigs2explogs, [1275](#page-1305-0) jacobi INTHEORY, [1320](#page-1350-0) jacobian D02AGNT, [490](#page-520-0) MCALCFN, [1768](#page-1798-0) janko2 PGE, [3346](#page-3376-0) karatsuba UPMP, [4112](#page-4142-0) UPMP, [4112](#page-4142-0) KERNEL2, [1408](#page-1438-0) constantIfCan, [1408](#page-1438-0) constantKernel, [1408](#page-1438-0) KernelFunctions2, [1408](#page-1438-0) kmax INTTOOLS, [1367](#page-1397-0) KOVACIC, [1410](#page-1440-0) kovacic, [1410](#page-1440-0) Kovacic, [1410](#page-1440-0) kovacic KOVACIC, [1410](#page-1440-0) KrullNumber RSDCMPK, [3728](#page-3758-0) SRDCMPK, [3827](#page-3857-0) ksec INTTOOLS, [1367](#page-1397-0)

# lagrange
4326

STTAYLOR, 3863 LagrangeInterpolation PINTERPA, 3440 laguerre PNTHEORY, 3442 laguerreL ORTHPOL, 3207 lambert STTAYLOR, 3863 LAPLACE, 1414 laplace,  $1414$ laplace LAPLACE, 1414 LaplaceTransform, 1414 laplacian MCALCFN, 1768 largest **UDPO, 4135**  $lastSubResultant$ PRS, 3527  $lastSubResultant Euclidean$ PRS, 3527 laurent EXPR2UPS, 704 GENUPS, 1021 Lazard PRS, 3527 Lazard2 PRS, 3527 LazardSetSolvingPackage, 1440 LAZM3PK, 1440 normalizeIfCan, 1440 zeroSetSplit, 1440 lazyGintegrate STTAYLOR, 3863 lazyIntegrate STTAYLOR, 3863 lazyIrreducibleFactors PSETPK, 3453 lazyVariations POLUTIL, 3684 **IBasis GPAFF, 992** PAFF, 3215 **PAFFFF, 3223**  $lcm$ 

POLYVEC, 4144  $ldf2lst$ D01AGNT, 451 ESCONT, 657 ESTOOLS, 667  $ldf2vmf$ ESTOOLS, 667 LEADCDET, 1444  $distFact, 1444$ polCase, 1444 LeadingCoefDetermination, 1444 leadingCoefficient, 3430 leadingCoefficientRicDE ODEPRRIC, 3512  $least AffineMultiple$ FFPOLY, 788 leastPower IBATOOL, 1347 leftDivide NCODIV, 3086 OREPCTO, 4122 leftExactQuotient NCODIV, 3086 leftFactor PDECOMP, 3407  $leftFactor$ IfCan UPDECOMP, 4103  $leftGcd$ NCODIV, 3086 leftLcm NCODIV, 3086 leftQuotient NCODIV, 3086  $leftRank$ ALGPKG, 44 leftRemainder NCODIV, 3086 legendre INTHEORY, 1320 PNTHEORY, 3442  $legenterP$ ORTHPOL, 3207 length GALFACTU, 948 lepol GBINTERN, 1077

less? UDPO, [4135](#page-4165-0) lex TABLBUMP, [3942](#page-3972-0) lexGroebner PGROEB, [3393](#page-3423-0) lexTriangular LEXTRIPK, [1517](#page-1547-0) LexTriangularPackage, [1517](#page-1547-0) LEXTRIPK, [1517](#page-1547-0) fglmIfCan, [1517](#page-1547-0) groebner, [1517](#page-1547-0) lexTriangular, [1517](#page-1547-0) squareFreeLexTriangular, [1517](#page-1547-0) zeroDimensional?, [1517](#page-1547-0) zeroSetSplit, [1517](#page-1547-0) LF, [1560](#page-1590-0) belong?, [1560](#page-1590-0) Ci, [1560](#page-1590-0) dilog, [1560](#page-1590-0) Ei, [1560](#page-1590-0) erf, [1560](#page-1590-0) integral, [1560](#page-1590-0) li, [1560](#page-1590-0) operator, [1560](#page-1590-0) Si, [1560](#page-1590-0) lfextendedint INTEF, [589](#page-619-0) lfextlimint INTEF, [589](#page-619-0) lfinfieldint INTEF, [589](#page-619-0) lfintegrate INTEF, [589](#page-619-0) lflimitedint INTEF, [589](#page-619-0) lfunc HB, [1180](#page-1210-0) LGROBP, [1549](#page-1579-0) anticoord, [1549](#page-1579-0) choosemon, [1549](#page-1579-0) computeBasis, [1549](#page-1579-0) coord, [1549](#page-1579-0) groebgen, [1549](#page-1579-0) intcompBasis, [1549](#page-1579-0) linGenPos, [1549](#page-1579-0)

minPol, [1549](#page-1579-0) totolex, [1549](#page-1579-0) transform, [1549](#page-1579-0) li LF, [1560](#page-1590-0) lift INTG0, [1036](#page-1066-0) MULTSQFR, [1782](#page-1812-0) limit LIMITPS, [3485](#page-3515-0) LIMITRF, [3639](#page-3669-0) limitedint INTRAT, [3655](#page-3685-0) limitedIntegrate INTRF, [3636](#page-3666-0) LIMITPS, [3484](#page-3514-0) complexLimit, [3485](#page-3515-0) limit, [3485](#page-3515-0) LIMITRF, [3639](#page-3669-0) complexLimit, [3639](#page-3669-0) limit, [3639](#page-3669-0) LINDEP, [1523](#page-1553-0) linearDependence, [1523](#page-1553-0) linearlyDependent?, [1523](#page-1553-0) solveLinear, [1523](#page-1553-0) linear SOLVEFOR, [3471](#page-3501-0) linear? E04AGNT, [721](#page-751-0) PSETPK, [3453](#page-3483-0) linearBezier BEZIER, [162](#page-192-0) LinearDependence, [1523](#page-1553-0) linearDependence LINDEP, [1523](#page-1553-0) linearDependenceOverZ ZLINDEP, [1304](#page-1334-0) linearlyDependent? LINDEP, [1523](#page-1553-0) linearlyDependentOverZ? ZLINDEP, [1304](#page-1334-0) linearMatrix E04AGNT, [721](#page-751-0) LinearOrdinaryDifferentialOperatorFactorizer, [1526](#page-1556-0) LinearOrdinaryDifferentialOperatorsOps, [1530](#page-1560-0)

linearPart E04AGNT, [721](#page-751-0) LinearPolynomialEquationByFractions, [1534](#page-1564-0) linearPolynomials PSETPK, [3453](#page-3483-0) linears MDDFACT, [1719](#page-1749-0) LinearSystemFromPowerSeriesPackage, [1536](#page-1566-0) LinearSystemMatrixPackage, [1539](#page-1569-0) LinearSystemMatrixPackage1, [1543](#page-1573-0) LinearSystemPolynomialPackage, [1546](#page-1576-0) lineColorDefault VIEWDEF, [4161](#page-4191-0) LinesOpPack, [1557](#page-1587-0) linGenPos LGROBP, [1549](#page-1579-0) LinGroebnerPackage, [1549](#page-1579-0) linkToFortran FORT, [846](#page-876-0) linSolve LSPP, [1546](#page-1576-0) lintgcd HEUGCD, [1184](#page-1214-0) LiouvillianFunction, [1560](#page-1590-0) LIST2, [1566](#page-1596-0) map, [1566](#page-1596-0) reduce, [1566](#page-1596-0) scan, [1566](#page-1596-0) LIST2MAP, [1571](#page-1601-0) match, [1571](#page-1601-0) LIST3, [1569](#page-1599-0) map, [1569](#page-1599-0) listAllMono PFORP, [3232](#page-3262-0) listAllMonoExp PFORP, [3232](#page-3262-0) listConjugateBases IBACHIN, [197](#page-227-0) listexp NPCOEF, [3111](#page-3141-0) ListFunctions2, [1566](#page-1596-0) ListFunctions3, [1569](#page-1599-0) ListToMap, [1571](#page-1601-0) listVariable PFORP, [3232](#page-3262-0) listYoungTableaus

SGCF, [3927](#page-3957-0) LISYSER, [1536](#page-1566-0) finiteSeries2LinSys, [1536](#page-1566-0) finiteSeries2LinSysWOVectorise, [1536](#page-1566-0) finiteSeries2Vector, [1536](#page-1566-0) localAbs FS2EXPXP, [913](#page-943-0) FS2UPS, [925](#page-955-0) localIntegralBasis FFINTBAS, [884](#page-914-0) NFINTBAS, [3116](#page-3146-0) PWFFINTB, [3247](#page-3277-0) WFFINTBS, [4177](#page-4207-0) localize LPARSPT, [1575](#page-1605-0) LocalParametrizationOfSimplePointPackage, [1575](#page-1605-0) localParamOfSimplePt LPARSPT, [1575](#page-1605-0) localReal? EF, [535](#page-565-0) localUnquote APPRULE, [109](#page-139-0) LODEEF, [560](#page-590-0) solve, [560](#page-590-0) LODO2FUN UTSODETL, [4141](#page-4171-0) LODOF, [1526](#page-1556-0) factor, [1526](#page-1556-0) factor1, [1526](#page-1556-0) LODOOPS, [1530](#page-1560-0) directSum, [1530](#page-1560-0) symmetricPower, [1530](#page-1560-0) symmetricProduct, [1530](#page-1560-0) log EF, [535](#page-565-0) FACTFUNC, [728](#page-758-0) XEXPPKG, [4184](#page-4214-0) logGamma DFSFUN, [369](#page-399-0) lookup INBFF, [1249](#page-1279-0) loopPoints TUBETOOL, [4067](#page-4097-0) LOP, [1557](#page-1587-0) quotVecSpaceBasis, [1557](#page-1587-0)

reduceLineOverLine, [1557](#page-1587-0) reduceRow, [1557](#page-1587-0) reduceRowOnList, [1557](#page-1587-0) rowEchWoZeroLines, [1557](#page-1587-0) rowEchWoZeroLinesWOVectorise, [1557](#page-1587-0) lowerPolynomial FACUTIL, [738](#page-768-0) LowTriBddDenomInv TRIMAT, [4059](#page-4089-0) LPARSPT, [1575](#page-1605-0) localize, [1575](#page-1605-0) localParamOfSimplePt, [1575](#page-1605-0) pointDominateBy, [1575](#page-1605-0) pointToPlace, [1575](#page-1605-0) printInfo, [1575](#page-1605-0) LPEFRAC, [1534](#page-1564-0) solveLinearPolynomialEquationByFractions, [1534](#page-1564-0) LPolynomial GPAFF, [992](#page-1022-0) PAFF, [3215](#page-3245-0) PAFFFF, [3223](#page-3253-0) LSMP, [1539](#page-1569-0) hasSolution?, [1540](#page-1570-0) particularSolution, [1540](#page-1570-0) rank, [1540](#page-1570-0) solve, [1540](#page-1570-0) LSMP1, [1543](#page-1573-0) hasSolution?, [1543](#page-1573-0) particularSolution, [1543](#page-1573-0) rank, [1543](#page-1573-0) solve, [1543](#page-1573-0) LSPP, [1546](#page-1576-0) linSolve, [1546](#page-1576-0) mainVariable POLYCATQ, [3401](#page-3431-0) RF, [3625](#page-3655-0) MakeBinaryCompiledFunction, [1582](#page-1612-0) makeCrit GBINTERN, [1077](#page-1107-0) makeEq INFSP, [1264](#page-1294-0) MakeFloatCompiledFunction, [1585](#page-1615-0) makeFR GALFACT, [954](#page-984-0)

MakeFunction, [1593](#page-1623-0) makeObject DRAW, [3965](#page-3995-0) DRAWCFUN, [3978](#page-4008-0) MakeRecord, [1595](#page-1625-0) makeRecord MKRECORD, [1595](#page-1625-0) MakeUnaryCompiledFunction, [1597](#page-1627-0) makeYoungTableau SGCF, [3927](#page-3957-0) makingStats? TBCMPPK, [3947](#page-3977-0) MAMA, [1703](#page-1733-0) aColumn, [1703](#page-1733-0) aRow, [1703](#page-1733-0) bandMatrix, [1703](#page-1733-0) blockConcat, [1703](#page-1733-0) blockSplit, [1703](#page-1733-0) columns, [1703](#page-1733-0) diagonalMatrix, [1703](#page-1733-0) element, [1703](#page-1733-0) horizConcat, [1703](#page-1733-0) horizSplit, [1703](#page-1733-0) rows, [1703](#page-1733-0) subMatrix, [1703](#page-1733-0) vertConcat, [1703](#page-1733-0) vertSplit, [1703](#page-1733-0) map ARRAY12, [3189](#page-3219-0) CARTEN2, [186](#page-216-0) COMPLEX2, [235](#page-265-0) DIRPROD2, [339](#page-369-0) EQ2, [614](#page-644-0) ES1, [686](#page-716-0) ES2, [688](#page-718-0) ESTOOLS2, [678](#page-708-0) EXPR2, [680](#page-710-0) FAMR2, [756](#page-786-0) FDIV2, [758](#page-788-0) FFCAT2, [881](#page-911-0) FLAGG2, [820](#page-850-0) FR2, [733](#page-763-0) FRAC2, [867](#page-897-0) FRIDEAL2, [849](#page-879-0) FRNAAF2, [869](#page-899-0) FS2, [897](#page-927-0)

FSAGG2, [827](#page-857-0) IR2, [1355](#page-1385-0) ITFUN2, [1210](#page-1240-0) ITFUN3, [1212](#page-1242-0) LIST2, [1566](#page-1596-0) LIST3, [1569](#page-1599-0) MATCAT2, [1646](#page-1676-0) MMAP, [1766](#page-1796-0) MPC2, [1747](#page-1777-0) MPC3, [1749](#page-1779-0) MRF2, [1732](#page-1762-0) NSUP2, [3075](#page-3105-0) OCTCT2, [3180](#page-3210-0) ONECOMP2, [3191](#page-3221-0) ORDCOMP2, [3202](#page-3232-0) PARPC2, [3271](#page-3301-0) PARSC2, [3273](#page-3303-0) PARSU2, [3275](#page-3305-0) PATRES2, [3330](#page-3360-0) PATTERN2, [3292](#page-3322-0) POLY2, [3424](#page-3454-0) POLYLIFT, [3398](#page-3428-0) PRIMARR2, [3500](#page-3530-0) PTFUNC2, [3367](#page-3397-0) QFCAT2, [3576](#page-3606-0) QUATCT2, [3579](#page-3609-0) RMCAT2, [3704](#page-3734-0) SEG2, [3792](#page-3822-0) SEGBIND2, [3790](#page-3820-0) STREAM2, [3853](#page-3883-0) STREAM3, [3856](#page-3886-0) SUP2, [3811](#page-3841-0) ULS2, [4096](#page-4126-0) UNISEG2, [4133](#page-4163-0) UP2, [4110](#page-4140-0) UPOLYC2, [4099](#page-4129-0) UPXS2, [4119](#page-4149-0) UTS2, [4126](#page-4156-0) VECTOR2, [4158](#page-4188-0) mapBivariate IBPTOOLS, [1352](#page-1382-0) mapdiv STTAYLOR, [3863](#page-3893-0) mapExponents PFORP, [3232](#page-3262-0) MAPHACK1, [1600](#page-1630-0)

iter, [1600](#page-1630-0) recur, [1600](#page-1630-0) MAPHACK2, [1602](#page-1632-0) arg1, [1602](#page-1632-0) arg2, [1602](#page-1632-0) MAPHACK3, [1604](#page-1634-0) comp, [1604](#page-1634-0) mapMatrixIfCan IBPTOOLS, [1352](#page-1382-0) mapmult STTAYLOR, [3863](#page-3893-0) MappingPackage1, [1614](#page-1644-0) MappingPackage2, [1625](#page-1655-0) MappingPackage3, [1636](#page-1666-0) MappingPackage4, [1643](#page-1673-0) MappingPackageInternalHacks1, [1600](#page-1630-0) MappingPackageInternalHacks2, [1602](#page-1632-0) MappingPackageInternalHacks3, [1604](#page-1634-0) MAPPKG1, [1614](#page-1644-0) ?\*\*?, [1614](#page-1644-0) coerce, [1614](#page-1644-0) fixedPoint, [1614](#page-1644-0) id, [1614](#page-1644-0) nullary, [1614](#page-1644-0) recur, [1614](#page-1644-0) MAPPKG2, [1625](#page-1655-0) const, [1625](#page-1655-0) constant, [1625](#page-1655-0) curry, [1625](#page-1655-0) diag, [1625](#page-1655-0) MAPPKG3, [1636](#page-1666-0) ?\*?, [1636](#page-1666-0) constantLeft, [1636](#page-1666-0) constantRight, [1636](#page-1666-0) curryLeft, [1636](#page-1666-0) curryRight, [1636](#page-1666-0) twist, [1636](#page-1666-0) MAPPKG4, [1643](#page-1673-0) ?\*?, [1643](#page-1673-0) ?+?, [1643](#page-1673-0) ?-?, [1643](#page-1673-0) ?/?, [1643](#page-1673-0) mapSolve SOLVEFOR, [3471](#page-3501-0) mapUnivariate IBPTOOLS, [1352](#page-1382-0)

mapUnivariateIfCan IBPTOOLS, 1352 mat. ESTOOLS, 667 MATCAT2, 1646 map, 1646  $reduce, 1646$ match LIST2MAP, 1571 mathieu11 PGE, 3346  $math>mathrel{12}$ PGE, 3346 mathieu22 PGE, 3346 mathieu<sub>23</sub> PGE, 3346  $math>mathrel{24}$ PGE, 3346 MATLIN, 1652 adjoint, 1652 determinant, 1652  $elColumn2, 1652$ elRow1, 1652 elRow2, 1652 fractionFreeGauss, 1652 inverse, 1652 invertIfCan, 1652 minordet, 1652 normalizedDivide, 1652 nullity, 1652 nullSpace, 1652 rank, 1652 rowEchelon, 1652 MatrixCategoryFunctions2, 1646 MatrixCommonDenominator, 1649 matrixGcd IBATOOL, 1347 MatrixLinearAlgebraFunctions, 1652 MatrixManipulation, 1703 MATSTOR, 3845  $?***$ ?, 3845 copy, 3845 leftScalarTimes, 3845 minus,  $3845$ plus, 3845

power, 3845 rightScalarTimes, 3845 times, 3845 maxPoints **GRDEF, 1052** maxrank PLEQN, 3257 maxrow TABLBUMP, 3942 MCALCFN, 1768 banded Hessian, 1768 banded Jacobian, 1768 divergence, 1768 gradient, 1768 hessian,  $1768$ jacobian, 1768 laplacian, 1768 **MCDEN, 1649** clearDenominator, 1649 commonDenominator, 1649 splitDenominator, 1649 MDDFACT, 1719 ddFact, 1719 exptMod, 1719 factor, 1719 gcd, 1719 linears, 1719 separateFactors, 1719 measure INTPACK, 59 ODEPACK, 81 OPTPACK, 71 PDEPACK, 91  $measure2Result$ ESTOOLS, 667  $meatAxe$ REP2, 3758 mergeDifference MTHING, 1712 mergeFactors FRUTIL, 735 MergeThing, 1712 **MESH, 1715** meshFun2Var, 1715 meshPar1Var,  $1715$ meshPar2Var, 1715

### 4331

ptFunc, 1715 MeshCreationRoutinesForThreeDimensions, 17MKFUNC, 1593  $meshFun2Var$ **MESH, 1715**  $meshPar1Var$ **MESH, 1715**  $meshPar2Var$ **MESH, 1715** MFINFACT, 1754 factor,  $1754$ MHROWRED, 1725 normalizedDivide, 1725 rowEch,  $1725$ rowEchelon, 1725 rowEchelonLocal, 1725 rowEchLocal, 1725 midpoint **REAL0, 3693** midpoints **REAL0, 3693** minGbasis GBINTERN, 1077 minimalForm **PFORP, 3232** PLPKCRV, 3386 minimalPolynomial **INBFF, 1249** minordet MATLIN, 1652 minPoints GRDEF, 1052  $minPol$ **LGROBP, 1549**  $minPoly$ AF, 14  $minrank$ PLEQN, 3257 minset PLEQN, 3257 minusInfinity INFINITY, 1215 mix PFOTOOLS, 3383 MKBCFUNC, 1582 binary Function, 1582

compiled Function, 1582

MKFLCFN, 1585 function, 1593 mkIntegral CHVAR, 188 mkPrim INTTOOLS, 1367 MKRECORD, 1595 makeRecord, 1595 MKUCFUNC, 1597 compiled Function, 1597 unaryFunction, 1597 MMAP, 1766 map, 1766 modTree CRAPACK, 273 ModularDistinctDegreeFactorizer, 1719 modularFactor GALFACT, 954 modularGcd INMODGCD, 1232 modularGcdPrimitive INMODGCD, 1232 ModularHermitianRowReduction, 1725 moduleSum IBATOOL, 1347 moebiusMu INTHEORY, 1320 monic polynomial, 3430 monic? GALPOLYU, 971 monicCompleteDecompose UPDECOMP, 4103 monicDecomposeIfCan UPDECOMP, 4103 monicLeftDivide OREPCTO, 4122 monicRightDivide OREPCTO, 4122 monicRightFactorIfCan UPDECOMP, 4103 MonoidRingFunctions2, 1732 monom STTAYLOR, 3863 MonomialExtensionTools, 1734 monomialIntegrate

4332

INTTR, [4001](#page-4031-0) monomialIntPoly INTTR, [4001](#page-4031-0) monomials PFORP, [3232](#page-3262-0) monomRDE RDETR, [4027](#page-4057-0) monomRDEsys RDETRS, [4032](#page-4062-0) MONOTOOL, [1734](#page-1764-0) decompose, [1734](#page-1764-0) normalDenom, [1734](#page-1764-0) split, [1734](#page-1764-0) splitSquarefree, [1734](#page-1764-0) more? UDPO, [4135](#page-4165-0) moreAlgebraic? QCMPACK, [3567](#page-3597-0) SFQCMPK, [3817](#page-3847-0) MoreSystemCommands, [1737](#page-1767-0) MPC2, [1747](#page-1777-0) map, [1747](#page-1777-0) reshape, [1747](#page-1777-0) MPC3, [1749](#page-1779-0) map, [1749](#page-1779-0) MPCPF, [1739](#page-1769-0) factor, [1739](#page-1769-0) MPolyCatFunctions2, [1747](#page-1777-0) MPolyCatFunctions3, [1749](#page-1779-0) MPolyCatPolyFactorizer, [1739](#page-1769-0) MPolyCatRationalFunctionFactorizer, [1742](#page-1772-0) MPRFF, [1742](#page-1772-0) factor, [1742](#page-1772-0) pushdown, [1742](#page-1772-0) pushdterm, [1742](#page-1772-0) pushucoef, [1742](#page-1772-0) pushuconst, [1742](#page-1772-0) pushup, [1742](#page-1772-0) totalfract, [1742](#page-1772-0) mpsode UTSODE, [4128](#page-4158-0) mr TABLBUMP, [3942](#page-3972-0) MRATFAC, [1752](#page-1782-0) factor, [1752](#page-1782-0) MRationalFactorize, [1752](#page-1782-0)

MRF2, [1732](#page-1762-0) map, [1732](#page-1762-0) MSYSCMD, [1737](#page-1767-0) systemCommand, [1737](#page-1767-0) MTHING, [1712](#page-1742-0) mergeDifference, [1712](#page-1742-0) mul POLYVEC, [4144](#page-4174-0) mulbybinomial POLYVEC, [4144](#page-4174-0) mulbyscalar POLYVEC, [4144](#page-4174-0) MULTFACT, [1773](#page-1803-0) factor, [1773](#page-1803-0) MultFiniteFactorize, [1754](#page-1784-0) multiEuclideanTree CRAPACK, [273](#page-303-0) multinomial COMBINAT, [1289](#page-1319-0) multiple PMASS, [3297](#page-3327-0) PMASSFS, [888](#page-918-0) MultipleMap, [1766](#page-1796-0) multiplicity NPOLYGON, [3080](#page-3110-0) PLPKCRV, [3386](#page-3416-0) multisect STTAYLOR, [3863](#page-3893-0) multiServ AXSERV, [121](#page-151-0) MultiVariableCalculusFunctions, [1768](#page-1798-0) multivariate INTG0, [1036](#page-1066-0) POLYCATQ, [3401](#page-3431-0) RF, [3625](#page-3655-0) MultivariateFactorize, [1773](#page-1803-0) MultivariateSquareFree, [1782](#page-1812-0) MULTSQFR, [1782](#page-1812-0) check, [1782](#page-1812-0) coefChoose, [1782](#page-1812-0) compdegd, [1782](#page-1812-0) consnewpol, [1782](#page-1812-0) intChoose, [1782](#page-1812-0) lift, [1782](#page-1812-0) myDegree, [1782](#page-1812-0) normDeriv2, [1782](#page-1812-0)

nsqfree, [1782](#page-1812-0) squareFree, [1782](#page-1812-0) squareFreePrim, [1782](#page-1812-0) univcase, [1782](#page-1812-0) musserTrials GALFACT, [954](#page-984-0) myDegree MULTSQFR, [1782](#page-1812-0) NAGC02, [2812](#page-2842-0) c02aff, [2813](#page-2843-0) c02agf, [2813](#page-2843-0) NAGC05, [2836](#page-2866-0) c05adf, [2836](#page-2866-0) c05nbf, [2836](#page-2866-0) c05pbf, [2836](#page-2866-0) NAGC06, [2901](#page-2931-0) c06eaf, [2901](#page-2931-0) c06ebf, [2901](#page-2931-0) c06ecf, [2901](#page-2931-0) c06ekf, [2901](#page-2931-0) c06fpf, [2901](#page-2931-0) c06fqf, [2901](#page-2931-0) c06frf, [2901](#page-2931-0) c06fuf, [2901](#page-2931-0) c06gbf, [2901](#page-2931-0) c06gcf, [2901](#page-2931-0) c06gqf, [2901](#page-2931-0) c06gsf, [2901](#page-2931-0) NAGD01, [2272](#page-2302-0) d01ajf, [2273](#page-2303-0) d01akf, [2273](#page-2303-0) d01alf, [2273](#page-2303-0) d01amf, [2273](#page-2303-0) d01anf, [2273](#page-2303-0) d01apf, [2273](#page-2303-0) d01aqf, [2273](#page-2303-0) d01asf, [2273](#page-2303-0) d01bbf, [2273](#page-2303-0) d01fcf, [2273](#page-2303-0) d01gaf, [2273](#page-2303-0) d01gbf, [2273](#page-2303-0) NAGD02, [2745](#page-2775-0) d02bbf, [2745](#page-2775-0) d02bhf, [2745](#page-2775-0) d02cjf, [2745](#page-2775-0)

d02ejf, [2745](#page-2775-0) d02gaf, [2745](#page-2775-0) d02gbf, [2745](#page-2775-0) d02kef, [2745](#page-2775-0) d02raf, [2745](#page-2775-0) NAGD03, [2792](#page-2822-0) d03edf, [2792](#page-2822-0) d03eef, [2792](#page-2822-0) d03faf, [2792](#page-2822-0) NAGE01, [2339](#page-2369-0) e01baf, [2339](#page-2369-0) e01bef, [2339](#page-2369-0) e01bff, [2339](#page-2369-0) e01bgf, [2339](#page-2369-0) e01bhf, [2339](#page-2369-0) e01daf, [2339](#page-2369-0) e01saf, [2339](#page-2369-0) e01sbf, [2339](#page-2369-0) e01sef, [2339](#page-2369-0) e01sff, [2339](#page-2369-0) NAGE02, [2074](#page-2104-0) e02adf, [2074](#page-2104-0) e02aef, [2074](#page-2104-0) e02agf, [2074](#page-2104-0) e02ahf, [2074](#page-2104-0) e02ajf, [2074](#page-2104-0) e02akf, [2074](#page-2104-0) e02baf, [2074](#page-2104-0) e02bbf, [2074](#page-2104-0) e02bcf, [2074](#page-2104-0) e02bdf, [2074](#page-2104-0) e02bef, [2074](#page-2104-0) e02daf, [2074](#page-2104-0) e02dcf, [2074](#page-2104-0) e02ddf, [2074](#page-2104-0) e02def, [2074](#page-2104-0) e02dff, [2074](#page-2104-0) e02gaf, [2074](#page-2104-0) e02zaf, [2074](#page-2104-0) NAGE04, [2646](#page-2676-0) e04dgf, [2646](#page-2676-0) e04fdf, [2646](#page-2676-0) e04gcf, [2646](#page-2676-0) e04jaf, [2646](#page-2676-0) e04mbf, [2646](#page-2676-0) e04naf, [2646](#page-2676-0)

e04ucf, [2646](#page-2676-0) e04ycf, [2646](#page-2676-0) NagEigenPackage, [1889](#page-1919-0) NAGF01, [2452](#page-2482-0) f01brf, [2452](#page-2482-0) f01bsf, [2452](#page-2482-0) f01maf, [2452](#page-2482-0) f01mcf, [2452](#page-2482-0) f01qcf, [2452](#page-2482-0) f01qdf, [2452](#page-2482-0) f01qef, [2452](#page-2482-0) f01rcf, [2452](#page-2482-0) f01rdf, [2452](#page-2482-0) f01ref, [2452](#page-2482-0) NAGF02, [1889](#page-1919-0) f02aaf, [1889](#page-1919-0) f02abf, [1889](#page-1919-0) f02adf, [1889](#page-1919-0) f02aef, [1889](#page-1919-0) f02aff, [1889](#page-1919-0) f02agf, [1889](#page-1919-0) f02ajf, [1889](#page-1919-0) f02akf, [1889](#page-1919-0) f02awf, [1889](#page-1919-0) f02axf, [1889](#page-1919-0) f02bbf, [1889](#page-1919-0) f02bjf, [1889](#page-1919-0) f02fjf, [1889](#page-1919-0) f02wef, [1889](#page-1919-0) f02xef, [1889](#page-1919-0) NAGF04, [2183](#page-2213-0) f04adf, [2183](#page-2213-0) f04arf, [2183](#page-2213-0) f04asf, [2183](#page-2213-0) f04atf, [2183](#page-2213-0) f04axf, [2183](#page-2213-0) f04faf, [2183](#page-2213-0) f04jgf, [2183](#page-2213-0) f04maf, [2183](#page-2213-0) f04mbf, [2183](#page-2213-0) f04mcf, [2183](#page-2213-0) f04qaf, [2183](#page-2213-0) NAGF07, [2367](#page-2397-0) f07adf, [2367](#page-2397-0) f07aef, [2367](#page-2397-0) f07fdf, [2367](#page-2397-0)

f07fef, [2367](#page-2397-0) NagFittingPackage, [2074](#page-2104-0) NagIntegrationPackage, [2272](#page-2302-0) NagInterpolationPackage, [2339](#page-2369-0) NagLapack, [2367](#page-2397-0) NagLinearEquationSolvingPackage, [2183](#page-2213-0) NAGLinkSupportPackage, [2193](#page-2223-0) NagMatrixOperationsPackage, [2452](#page-2482-0) NagOptimisationPackage, [2646](#page-2676-0) NagOrdinaryDifferentialEquationsPackage, [2745](#page-2775-0) NagPartialDifferentialEquationsPackage, [2792](#page-2822-0) NagPolynomialRootsPackage, [2812](#page-2842-0) NagRootFindingPackage, [2836](#page-2866-0) NAGS, [3058](#page-3088-0) s01eaf, [3058](#page-3088-0) s13aaf, [3058](#page-3088-0) s13acf, [3058](#page-3088-0) s13adf, [3058](#page-3088-0) s14aaf, [3058](#page-3088-0) s14abf, [3058](#page-3088-0) s14baf, [3058](#page-3088-0) s15adf, [3058](#page-3088-0) s15aef, [3058](#page-3088-0) s17acf, [3058](#page-3088-0) s17adf, [3058](#page-3088-0) s17aef, [3058](#page-3088-0) s17aff, [3058](#page-3088-0) s17agf, [3058](#page-3088-0) s17ahf, [3058](#page-3088-0) s17ajf, [3058](#page-3088-0) s17akf, [3058](#page-3088-0) s17dcf, [3058](#page-3088-0) s17def, [3058](#page-3088-0) s17dgf, [3058](#page-3088-0) s17dhf, [3058](#page-3088-0) s17dlf, [3058](#page-3088-0) s18acf, [3058](#page-3088-0) s18adf, [3058](#page-3088-0) s18aef, [3058](#page-3088-0) s18aff, [3058](#page-3088-0) s18dcf, [3058](#page-3088-0) s18def, [3058](#page-3088-0) s19aaf, [3058](#page-3088-0) s19abf, [3058](#page-3088-0) s19acf, [3058](#page-3088-0)

s19adf, [3058](#page-3088-0)

s20acf, [3058](#page-3088-0) s20adf, [3058](#page-3088-0) s21baf, [3058](#page-3088-0) s21bbf, [3058](#page-3088-0) s21bcf, [3058](#page-3088-0) s21bdf, [3058](#page-3088-0) NagSeriesSummationPackage, [2901](#page-2931-0) NAGSP, [2193](#page-2223-0) aspFilename, [2193](#page-2223-0) checkPrecision, [2193](#page-2223-0) dimensionsOf, [2193](#page-2223-0) fortranCompilerName, [2193](#page-2223-0) fortranLinkerArgs, [2193](#page-2223-0) restorePrecision, [2193](#page-2223-0) NagSpecialFunctionsPackage, [3058](#page-3088-0) NCEP, [3166](#page-3196-0) characteristicPolynomial, [3167](#page-3197-0) complexEigenvalues, [3167](#page-3197-0) complexEigenvectors, [3167](#page-3197-0) NCNTFRAC, [3170](#page-3200-0) continuedFraction, [3170](#page-3200-0) NCODIV, [3086](#page-3116-0) leftDivide, [3086](#page-3116-0) leftExactQuotient, [3086](#page-3116-0) leftGcd, [3086](#page-3116-0) leftLcm, [3086](#page-3116-0) leftQuotient, [3086](#page-3116-0) leftRemainder, [3086](#page-3116-0) negAndPosEdge NPOLYGON, [3080](#page-3110-0) neglist ESTOOLS1, [676](#page-706-0) newLine DISPLAY, [345](#page-375-0) newReduc FSRED, [907](#page-937-0) NewSparseUnivariatePolynomialFunctions2, 30ñ5Karatsuba NEWTON, [3077](#page-3107-0) newton, [3077](#page-3107-0) newton NEWTON, [3077](#page-3107-0) NewtonInterpolation, [3077](#page-3107-0) NewtonPolygon, [3080](#page-3110-0) newtonPolygon NPOLYGON, [3080](#page-3110-0) newtonPolySlope

nextColeman SGCF, [3927](#page-3957-0) nextIrreduciblePoly FFPOLY, [788](#page-818-0) nextLatticePermutation SGCF, [3927](#page-3957-0) nextNormalPoly FFPOLY, [788](#page-818-0) nextNormalPrimitivePoly FFPOLY, [788](#page-818-0) nextPartition SGCF, [3927](#page-3957-0) nextPrime PRIMES, [1326](#page-1356-0) nextPrimitiveNormalPoly FFPOLY, [788](#page-818-0) nextPrimitivePoly FFPOLY, [788](#page-818-0) nextsousResultant2 PRS, [3527](#page-3557-0) nextSublist PLEQN, [3257](#page-3287-0) nextSubsetGray GRAY, [1061](#page-1091-0) NFINTBAS, [3116](#page-3146-0) discriminant, [3116](#page-3146-0) integralBasis, [3116](#page-3146-0) localIntegralBasis, [3116](#page-3146-0) nlde STTAYLOR, [3863](#page-3893-0) NLINSOL, [3096](#page-3126-0) solve, [3096](#page-3126-0) solveInField, [3096](#page-3126-0) NODE1, [3091](#page-3121-0) solve, [3091](#page-3121-0) UPMP, [4112](#page-4142-0) noLinearFactor? BRILL, [180](#page-210-0) NonCommutativeOperatorDivision, [3086](#page-3116-0) NONE1, [3089](#page-3119-0) coerce, [3089](#page-3119-0) NoneFunctions1, [3089](#page-3119-0) NonLinearFirstOrderODESolver, [3091](#page-3121-0) nonLinearPart

BLUPPACK, [170](#page-200-0)

E04AGNT, [721](#page-751-0) NonLinearSolvePackage, [3096](#page-3126-0) nonQsign TOOLSIGN, [3963](#page-3993-0) norm CRFP, [245](#page-275-0) GALFACTU, [948](#page-978-0) INBFF, [1249](#page-1279-0) NORMMA, [3105](#page-3135-0) normal RFDIST, [3613](#page-3643-0) normal form, [3430](#page-3460-0) normal01 RFDIST, [3613](#page-3643-0) normal? FFPOLY, [788](#page-818-0) INBFF, [1249](#page-1279-0) normalDenom MONOTOOL, [1734](#page-1764-0) normalDeriv FACUTIL, [738](#page-768-0) normalElement INBFF, [1249](#page-1279-0) normalForm GB, [1114](#page-1144-0) PSEUDLIN, [3521](#page-3551-0) normalise REP, [3582](#page-3612-0) NormalizationPackage, [3100](#page-3130-0) normalize EFSTRUC, [579](#page-609-0) NORMPK, [3100](#page-3130-0) normalizedAssociate NORMPK, [3100](#page-3130-0) normalizedDivide MATLIN, [1652](#page-1682-0) MHROWRED, [1725](#page-1755-0) normalizeIfCan LAZM3PK, [1440](#page-1470-0) normDeriv2 MULTSQFR, [1782](#page-1812-0) normFactors NORMRETR, [3108](#page-3138-0) NormInMonogenicAlgebra, [3105](#page-3135-0) normInvertible? NORMPK, [3100](#page-3130-0)

NORMMA, [3105](#page-3135-0) norm, [3105](#page-3135-0) NORMPK, [3100](#page-3130-0) normalize, [3100](#page-3130-0) normalizedAssociate, [3100](#page-3130-0) normInvertible?, [3100](#page-3130-0) outputArgs, [3100](#page-3130-0) recip, [3100](#page-3130-0) NORMRETR, [3108](#page-3138-0) Frobenius, [3108](#page-3138-0) normFactors, [3108](#page-3138-0) retractIfCan, [3108](#page-3138-0) NormRetractPackage, [3108](#page-3138-0) NPCOEF, [3111](#page-3141-0) listexp, [3111](#page-3141-0) npcoef, [3111](#page-3141-0) NPCoef, [3111](#page-3141-0) npcoef NPCOEF, [3111](#page-3141-0) NPOLYGON, [3080](#page-3110-0) multiplicity, [3080](#page-3110-0) negAndPosEdge, [3080](#page-3110-0) newtonPolygon, [3080](#page-3110-0) slope, [3080](#page-3110-0) NREP, [3172](#page-3202-0) characteristicPolynomial, [3172](#page-3202-0) realEigenvalues, [3172](#page-3202-0) realEigenvectors, [3172](#page-3202-0) nsqfree MULTSQFR, [1782](#page-1812-0) NSUP2, [3075](#page-3105-0) map, [3075](#page-3105-0) nthr POLYROOT, [3448](#page-3478-0) nthRoot FACTFUNC, [728](#page-758-0) NTPOLFN, [3127](#page-3157-0) bernoulliB, [3127](#page-3157-0) cyclotomic, [3127](#page-3157-0) eulerE, [3127](#page-3157-0) nullary MAPPKG1, [1614](#page-1644-0) nullity MATLIN, [1652](#page-1682-0) nullSpace IMATQF, [1229](#page-1259-0)

MATLIN, [1652](#page-1682-0) NumberFieldIntegralBasis, [3116](#page-3146-0) NumberFormats, [3122](#page-3152-0) numberOfDivisors INTHEORY, [1320](#page-1350-0) numberOfFactors GALFACT, [954](#page-984-0) numberOfImproperPartitions SGCF, [3927](#page-3957-0) numberOfIrreduciblePoly FFPOLY, [788](#page-818-0) numberOfNormalPoly FFPOLY, [788](#page-818-0) numberOfOperations ESTOOLS, [667](#page-697-0) numberOfPlacesOfDegree GPAFF, [992](#page-1022-0) PAFF, [3215](#page-3245-0) PAFFFF, [3223](#page-3253-0) numberOfPrimitivePoly FFPOLY, [788](#page-818-0) numberOfValuesNeeded RECOP, [3707](#page-3737-0) numberOfVariables RSDCMPK, [3728](#page-3758-0) SRDCMPK, [3827](#page-3857-0) numberPlacesDegExtDeg GPAFF, [992](#page-1022-0) PAFF, [3215](#page-3245-0) PAFFFF, [3223](#page-3253-0) numberRatPlacesExtDeg GPAFF, [992](#page-1022-0) PAFF, [3215](#page-3245-0) PAFFFF, [3223](#page-3253-0) NumberTheoreticPolynomialFunctions, [3127](#page-3157-0) NUMERIC, [3131](#page-3161-0) complexNumeric, [3131](#page-3161-0) complexNumericIfCan, [3131](#page-3161-0) numeric, [3131](#page-3161-0) numericIfCan, [3131](#page-3161-0) Numeric, [3131](#page-3161-0) numeric NUMERIC, [3131](#page-3161-0) NumericalOrdinaryDifferentialEquations, [3144](#page-3174-0) NumericalQuadrature, [3154](#page-3184-0) NumericComplexEigenPackage, [3166](#page-3196-0)

NumericContinuedFraction, [3170](#page-3200-0) numericIfCan NUMERIC, [3131](#page-3161-0) NumericRealEigenPackage, [3172](#page-3202-0) NumericTubePlot, [3175](#page-3205-0) NUMFMT, [3122](#page-3152-0) FormatArabic, [3122](#page-3152-0) FormatRoman, [3122](#page-3152-0) ScanArabic, [3122](#page-3152-0) ScanFloatIgnoreSpaces, [3122](#page-3152-0) ScanFloatIgnoreSpacesIfCan, [3122](#page-3152-0) ScanRoman, [3122](#page-3152-0) NUMODE, [3144](#page-3174-0) rk4, [3144](#page-3174-0) rk4a, [3144](#page-3174-0) rk4f, [3144](#page-3174-0) rk4qc, [3144](#page-3174-0) NUMQUAD, [3154](#page-3184-0) aromberg, [3154](#page-3184-0) asimpson, [3154](#page-3184-0) atrapezoidal, [3154](#page-3184-0) romberg, [3154](#page-3184-0) rombergo, [3154](#page-3184-0) simpson, [3154](#page-3184-0) simpsono, [3154](#page-3184-0) trapezoidal, [3154](#page-3184-0) trapezoidalo, [3154](#page-3184-0) NUMTUBE, [3175](#page-3205-0) tube, [3175](#page-3205-0) oblateSpheroidal COORDSYS, [268](#page-298-0) ocf2ocdf ESTOOLS, [667](#page-697-0) OCTCT2, [3180](#page-3210-0) map, [3180](#page-3210-0) OctonionCategoryFunctions2, [3180](#page-3210-0) oddInfiniteProduct INFPROD0, [1202](#page-1232-0) INPRODFF, [1204](#page-1234-0) INPRODPF, [1208](#page-1238-0) STINPROD, [3859](#page-3889-0) oddintegers STTAYLOR, [3863](#page-3893-0) oddlambert STTAYLOR, [3863](#page-3893-0)

ode UTSODE, [4128](#page-4158-0) ode1 UTSODE, [4128](#page-4158-0) ode2 UTSODE, [4128](#page-4158-0) ODECONST, [264](#page-294-0) constDsolve, [264](#page-294-0) ODEEF, [567](#page-597-0) solve, [567](#page-597-0) ODEINT, [3182](#page-3212-0) diff, [3182](#page-3212-0) expint, [3182](#page-3212-0) int, [3182](#page-3212-0) ODEIntegration, [3182](#page-3212-0) ODEPACK, [81](#page-111-0) measure, [81](#page-111-0) solve, [81](#page-111-0) ODEPAL, [3556](#page-3586-0) algDsolve, [3556](#page-3586-0) ODEPRIM, [3507](#page-3537-0) denomLODE, [3507](#page-3537-0) indicialEquation, [3507](#page-3537-0) indicialEquations, [3507](#page-3537-0) splitDenominator, [3507](#page-3537-0) ODEPRRIC, [3512](#page-3542-0) changeVar, [3512](#page-3542-0) constantCoefficientRicDE, [3512](#page-3542-0) denomRicDE, [3512](#page-3542-0) leadingCoefficientRicDE, [3512](#page-3542-0) polyRicDE, [3512](#page-3542-0) singRicDE, [3512](#page-3542-0) ODERAT, [3662](#page-3692-0) indicialEquationAtInfinity, [3662](#page-3692-0) ratDsolve, [3662](#page-3692-0) ODERED, [3722](#page-3752-0) reduceLODE, [3722](#page-3752-0) ODERTRIC, [3671](#page-3701-0) polyRicDE, [3671](#page-3701-0) ricDsolve, [3671](#page-3701-0) singRicDE, [3671](#page-3701-0) ODESYS, [3913](#page-3943-0) solve, [3913](#page-3943-0) solveInField, [3913](#page-3943-0) triangulate, [3913](#page-3943-0) ODETOOLS, [3186](#page-3216-0)

particularSolution, [3186](#page-3216-0) variationOfParameters, [3186](#page-3216-0) wronskianMatrix, [3186](#page-3216-0) ODETools, [3186](#page-3216-0) OMEXPR, [696](#page-726-0) OMwrite, [697](#page-727-0) OMlistCDs OMPKG, [3194](#page-3224-0) OMlistSymbols OMPKG, [3194](#page-3224-0) OMPKG, [3194](#page-3224-0) OMlistCDs, [3194](#page-3224-0) OMlistSymbols, [3194](#page-3224-0) OMread, [3194](#page-3224-0) OMreadFile, [3194](#page-3224-0) OMreadStr, [3194](#page-3224-0) OMsupportsCD?, [3194](#page-3224-0) OMsupportsSymbol?, [3194](#page-3224-0) OMunhandledSymbol, [3194](#page-3224-0) OMread OMPKG, [3194](#page-3224-0) OMreadFile OMPKG, [3194](#page-3224-0) OMreadStr OMPKG, [3194](#page-3224-0) **OMreceive** OMSERVER, [3197](#page-3227-0) OMsend OMSERVER, [3197](#page-3227-0) OMserve OMSERVER, [3197](#page-3227-0) OMSERVER, [3197](#page-3227-0) OMreceive, [3197](#page-3227-0) OMsend, [3197](#page-3227-0) OMserve, [3197](#page-3227-0) OMsupportsCD? OMPKG, [3194](#page-3224-0) OMsupportsSymbol? OMPKG, [3194](#page-3224-0) OMunhandledSymbol OMPKG, [3194](#page-3224-0) OMwrite OMEXPR, [697](#page-727-0) ONECOMP2, [3191](#page-3221-0) map, [3191](#page-3221-0) OneDimensionalArrayFunctions2, [3189](#page-3219-0)

OnePointCompletionFunctions2, [3191](#page-3221-0) OpenMathPackage, [3194](#page-3224-0) OpenMathServerPackage, [3197](#page-3227-0) OperationsQuery, [3200](#page-3230-0) operator AF, [14](#page-44-0) COMBF, [208](#page-238-0) COMMONOP, [223](#page-253-0) EF, [535](#page-565-0) FSPECF, [872](#page-902-0) LF, [1560](#page-1590-0) OPQUERY, [3200](#page-3230-0) getDatabase, [3200](#page-3230-0) optAttributes E04AGNT, [721](#page-751-0) optimize OPTPACK, [71](#page-101-0) option DROPT1, [426](#page-456-0) optional PMASS, [3297](#page-3327-0) PMASSFS, [888](#page-918-0) OPTPACK, [71](#page-101-0) goodnessOfFit, [71](#page-101-0) measure, [71](#page-101-0) optimize, [71](#page-101-0) ORDCOMP2, [3202](#page-3232-0) map, [3202](#page-3232-0) order FORDER, [753](#page-783-0) PFO, [3373](#page-3403-0) PFOQ, [3380](#page-3410-0) RDIV, [3719](#page-3749-0) OrderedCompletionFunctions2, [3202](#page-3232-0) OrderingFunctions, [3204](#page-3234-0) ORDFUNS, [3204](#page-3234-0) pureLex, [3204](#page-3234-0) reverseLex, [3204](#page-3234-0) totalLex, [3204](#page-3234-0) OREPCTO, [4122](#page-4152-0) apply, [4122](#page-4152-0) leftDivide, [4122](#page-4152-0) monicLeftDivide, [4122](#page-4152-0) monicRightDivide, [4122](#page-4152-0) rightDivide, [4122](#page-4152-0) times, [4122](#page-4152-0)

OrthogonalPolynomialFunctions, [3207](#page-3237-0) orthonormalBasis REP, [3582](#page-3612-0) ORTHPOL, [3207](#page-3237-0) chebyshevT, [3207](#page-3237-0) chebyshevU, [3207](#page-3237-0) hermiteH, [3207](#page-3237-0) laguerreL, [3207](#page-3237-0) legendreP, [3207](#page-3237-0) OUT, [3211](#page-3241-0) output, [3211](#page-3241-0) outputList, [3211](#page-3241-0) output OUT, [3211](#page-3241-0) outputArgs NORMPK, [3100](#page-3130-0) outputAsFortran FORT, [846](#page-876-0) SPECOUT, [3813](#page-3843-0) outputAsScript SPECOUT, [3813](#page-3843-0) outputAsTex SPECOUT, [3813](#page-3843-0) outputList OUT, [3211](#page-3241-0) outputMeasure ESTOOLS, [667](#page-697-0) OutputPackage, [3211](#page-3241-0) overset? PLEQN, [3257](#page-3287-0) packageCall INFORM1, [1280](#page-1310-0) PackageForAlgebraicFunctionField, [3215](#page-3245-0) PackageForAlgebraicFunctionFieldOverFiniteField, [3223](#page-3253-0) PackageForPoly, [3232](#page-3262-0) PADE, [3242](#page-3272-0) pade, [3242](#page-3272-0) padecf, [3242](#page-3272-0) pade PADE, [3242](#page-3272-0) PADEPAC, [3240](#page-3270-0) PadeApproximantPackage, [3240](#page-3270-0) PadeApproximants, [3242](#page-3272-0) padecf

4340 *INDEX*

PADE, [3242](#page-3272-0) PADEPAC, [3240](#page-3270-0) pade, [3240](#page-3270-0) PAdicWildFunctionFieldIntegralBasis, [3247](#page-3277-0) PAFF, [3215](#page-3245-0) adjunctionDivisor, [3215](#page-3245-0) classNumber, [3215](#page-3245-0) desingTree, [3215](#page-3245-0) desingTreeWoFullParam, [3215](#page-3245-0) eval, [3215](#page-3245-0) evalIfCan, [3215](#page-3245-0) findOrderOfDivisor, [3215](#page-3245-0) fullDesTree, [3215](#page-3245-0) fullInfClsPt, [3215](#page-3245-0) genus, [3215](#page-3245-0) genusNeg, [3215](#page-3245-0) goppaCode, [3215](#page-3245-0) homogenize, [3215](#page-3245-0) interpolateForms, [3215](#page-3245-0) interpolateFormsForFact, [3215](#page-3245-0) intersectionDivisor, [3215](#page-3245-0) lBasis, [3215](#page-3245-0) LPolynomial, [3215](#page-3245-0) numberOfPlacesOfDegree, [3215](#page-3245-0) numberPlacesDegExtDeg, [3215](#page-3245-0) numberRatPlacesExtDeg, [3215](#page-3245-0) parametrize, [3215](#page-3245-0) placesAbove, [3215](#page-3245-0) placesOfDegree, [3215](#page-3245-0) pointDominateBy, [3215](#page-3245-0) projectivePoint, [3215](#page-3245-0) rationalPlaces, [3215](#page-3245-0) rationalPoints, [3215](#page-3245-0) setCurve, [3215](#page-3245-0) setSingularPoints, [3215](#page-3245-0) singularPoints, [3215](#page-3245-0) theCurve, [3215](#page-3245-0) ZetaFunction, [3215](#page-3245-0) PAFFFF, [3223](#page-3253-0) adjunctionDivisor, [3223](#page-3253-0) classNumber, [3223](#page-3253-0) desingTree, [3223](#page-3253-0) desingTreeWoFullParam, [3223](#page-3253-0) eval, [3223](#page-3253-0) evalIfCan, [3223](#page-3253-0) findOrderOfDivisor, [3223](#page-3253-0)

fullDesTree, [3223](#page-3253-0) fullInfClsPt, [3223](#page-3253-0) genus, [3223](#page-3253-0) genusNeg, [3223](#page-3253-0) goppaCode, [3223](#page-3253-0) homogenize, [3223](#page-3253-0) interpolateForms, [3223](#page-3253-0) interpolateFormsForFact, [3223](#page-3253-0) intersectionDivisor, [3223](#page-3253-0) lBasis, [3223](#page-3253-0) LPolynomial, [3223](#page-3253-0) numberOfPlacesOfDegree, [3223](#page-3253-0) numberPlacesDegExtDeg, [3223](#page-3253-0) numberRatPlacesExtDeg, [3223](#page-3253-0) parametrize, [3223](#page-3253-0) placesAbove, [3223](#page-3253-0) placesOfDegree, [3223](#page-3253-0) pointDominateBy, [3223](#page-3253-0) projectivePoint, [3223](#page-3253-0) rationalPlaces, [3223](#page-3253-0) rationalPoints, [3223](#page-3253-0) setCurve, [3223](#page-3253-0) setSingularPoints, [3223](#page-3253-0) singularPoints, [3223](#page-3253-0) theCurve, [3223](#page-3253-0) translateToOrigin, [3223](#page-3253-0) ZetaFunction, [3223](#page-3253-0) palgextint INTPAF, [3547](#page-3577-0) palgextint0 INTG0, [1036](#page-1066-0) palginfieldint INTALG, [24](#page-54-0) palgint INTPAF, [3547](#page-3577-0) palgint0 INTG0, [1036](#page-1066-0) palgintegrate INTALG, [24](#page-54-0) palglimint INTPAF, [3547](#page-3577-0) palglimint0 INTG0, [1036](#page-1066-0) palgLODE INTPAF, [3547](#page-3577-0) palgLODE0

INTG0, [1036](#page-1066-0) palgRDE INTPAF, [3547](#page-3577-0) palgRDE0 INTG0, [1036](#page-1066-0) PAN2EXPR, [3396](#page-3426-0) coerce, [3396](#page-3426-0) parabolic COORDSYS, [268](#page-298-0) parabolicCylindrical COORDSYS, [268](#page-298-0) paraboloidal COORDSYS, [268](#page-298-0) ParadoxicalCombinatorsForStreams, [3253](#page-3283-0) ParametricLinearEquations, [3257](#page-3287-0) ParametricPlaneCurveFunctions2, [3271](#page-3301-0) ParametricSpaceCurveFunctions2, [3273](#page-3303-0) ParametricSurfaceFunctions2, [3275](#page-3305-0) ParametrizationPackage, [3277](#page-3307-0) parametrize GPAFF, [992](#page-1022-0) PAFF, [3215](#page-3245-0) PAFFFF, [3223](#page-3253-0) PARAMP, [3277](#page-3307-0) PARAMP, [3277](#page-3307-0) parametrize, [3277](#page-3307-0) ParCond PLEQN, [3257](#page-3287-0) ParCondList PLEQN, [3257](#page-3287-0) PARPC2, [3271](#page-3301-0) map, [3271](#page-3301-0) PARSC2, [3273](#page-3303-0) map, [3273](#page-3303-0) PARSU2, [3275](#page-3305-0) map, [3275](#page-3305-0) partialFraction PFRPAC, [3282](#page-3312-0) PartialFractionPackage, [3282](#page-3312-0) particularSolution LSMP, [1540](#page-1570-0) LSMP1, [1543](#page-1573-0) ODETOOLS, [3186](#page-3216-0) SOLVEFOR, [3471](#page-3501-0) partition COMBINAT, [1289](#page-1319-0)

partitions PARTPERM, [3285](#page-3315-0) PartitionsAndPermutations, [3285](#page-3315-0) PARTPERM, [3285](#page-3315-0) conjugate, [3285](#page-3315-0) conjugates, [3285](#page-3315-0) partitions, [3285](#page-3315-0) permutations, [3285](#page-3315-0) sequences, [3285](#page-3315-0) shuffle, [3285](#page-3315-0) shufflein, [3285](#page-3315-0) pascalTriangle GALUTIL, [975](#page-1005-0) PATMATCH, [3294](#page-3324-0) Is, [3294](#page-3324-0) is?, [3294](#page-3324-0) PATRES2, [3330](#page-3360-0) map, [3330](#page-3360-0) PATTERN1, [3289](#page-3319-0) addBadValue, [3289](#page-3319-0) badValues, [3289](#page-3319-0) predicate, [3289](#page-3319-0) satisfy?, [3289](#page-3319-0) suchThat, [3289](#page-3319-0) PATTERN2, [3292](#page-3322-0) map, [3292](#page-3322-0) PatternFunctions1, [3289](#page-3319-0) PatternFunctions2, [3292](#page-3322-0) PatternMatch, [3294](#page-3324-0) patternMatch CPMATCH, [241](#page-271-0) PMDOWN, [3324](#page-3354-0) PMFS, [3300](#page-3330-0) PMINS, [3303](#page-3333-0) PMKERNEL, [3314](#page-3344-0) PMLSAGG, [3318](#page-3348-0) PMPLCAT, [3320](#page-3350-0) PMQFCAT, [3327](#page-3357-0) PMSYM, [3332](#page-3362-0) PMTOOLS, [3334](#page-3364-0) PatternMatchAssertions, [3297](#page-3327-0) PatternMatchFunctionSpace, [3300](#page-3330-0) PatternMatchIntegerNumberSystem, [3303](#page-3333-0) PatternMatchIntegration, [3306](#page-3336-0) PatternMatchKernel, [3314](#page-3344-0) PatternMatchListAggregate, [3318](#page-3348-0)

PatternMatchPolynomialCategory, [3320](#page-3350-0) PatternMatchPushDown, [3324](#page-3354-0) PatternMatchQuotientFieldCategory, [3327](#page-3357-0) PatternMatchResultFunctions2, [3330](#page-3360-0) PatternMatchSymbol, [3332](#page-3362-0) patternMatchTimes PMTOOLS, [3334](#page-3364-0) PatternMatchTools, [3334](#page-3364-0) PCOMP, [3405](#page-3435-0) compose, [3405](#page-3435-0) PDECOMP, [3407](#page-3437-0) decompose, [3407](#page-3437-0) leftFactor, [3407](#page-3437-0) rightFactorCandidate, [3407](#page-3437-0) PDEPACK, [91](#page-121-0) measure, [91](#page-121-0) solve, [91](#page-121-0) pdf2df ESTOOLS, [667](#page-697-0) pdf2ef ESTOOLS, [667](#page-697-0) perfectNthPower? IROOT, [1339](#page-1369-0) perfectNthRoot IROOT, [1339](#page-1369-0) perfectSqrt IROOT, [1339](#page-1369-0) perfectSquare? IROOT, [1339](#page-1369-0) PERMAN, [3340](#page-3370-0) permanent, [3340](#page-3370-0) Permanent, [3340](#page-3370-0) permanent PERMAN, [3340](#page-3370-0) permutation COMBF, [208](#page-238-0) COMBINAT, [1289](#page-1319-0) PermutationGroupExamples, [3346](#page-3376-0) permutationRepresentation REP1, [3750](#page-3780-0) permutations PARTPERM, [3285](#page-3315-0) PFBR, [3410](#page-3440-0) bivariateSLPEBR, [3410](#page-3440-0) factorByRecursion, [3410](#page-3440-0) factorSFBRlcUnit, [3410](#page-3440-0)

factorSquareFreeByRecursion, [3410](#page-3440-0) randomR, [3410](#page-3440-0) solveLinearPolynomialEquationByRecursion, [3410](#page-3440-0) PFBRU, [3418](#page-3448-0) factorByRecursion, [3418](#page-3448-0) factorSFBRlcUnit, [3418](#page-3448-0) factorSquareFreeByRecursion, [3418](#page-3448-0) randomR, [3418](#page-3448-0) solveLinearPolynomialEquationByRecursion, [3418](#page-3448-0) PFO, [3373](#page-3403-0) order, [3373](#page-3403-0) torsion?, [3373](#page-3403-0) torsionIfCan, [3373](#page-3403-0) PFOQ, [3380](#page-3410-0) order, [3380](#page-3410-0) torsion?, [3380](#page-3410-0) torsionIfCan, [3380](#page-3410-0) PFORP, [3232](#page-3262-0) constant, [3232](#page-3262-0) degOneCoef, [3232](#page-3262-0) degree, [3232](#page-3262-0) degreeOfMinimalForm, [3232](#page-3262-0) firstExponent, [3232](#page-3262-0) homogenize, [3232](#page-3262-0) listAllMono, [3232](#page-3262-0) listAllMonoExp, [3232](#page-3262-0) listVariable, [3232](#page-3262-0) mapExponents, [3232](#page-3262-0) minimalForm, [3232](#page-3262-0) monomials, [3232](#page-3262-0) replaceVarByOne, [3232](#page-3262-0) replaceVarByZero, [3232](#page-3262-0) subs1stVar, [3232](#page-3262-0) subs2ndVar, [3232](#page-3262-0) subsInVar, [3232](#page-3262-0) totalDegree, [3232](#page-3262-0) translate, [3232](#page-3262-0) univariate, [3232](#page-3262-0) PFOTOOLS, [3383](#page-3413-0) badNum, [3383](#page-3413-0) doubleDisc, [3383](#page-3413-0) getGoodPrime, [3383](#page-3413-0) mix, [3383](#page-3413-0) polyred, [3383](#page-3413-0)

PFRPAC, 3282 partialFraction, 3282 PGCD, 3426 gcd, 3426 gcdPrimitive, 3426 PGE, 3346 abelianGroup, 3346 alternatingGroup, 3346  $cyclicGroup, 3346$ dihedralGroup, 3346 janko $2, 3346$ mathieu11, 3346 mathieu12,  $3346$ mathieu22, 3346 mathieu23,  $3346$ mathieu24,  $3346$ rubiksGroup, 3346 symmetric Group,  $3346$ youngGroup, 3346 PGROEB, 3393 lexGroebner, 3393 totalGroebner, 3393 phiCoord PTPACK, 3370 pi EF, 535 PICOERCE, 3355 coerce, 3355 PiCoercions, 3355 PINTERP, 3437 interpolate, 3437 PINTERPA, 3440 LagrangeInterpolation, 3440 placesAbove **GPAFF, 992** PAFF, 3215 **PAFFFF, 3223** placesOfDegree GPAFF, 992 INTDIVP, 1387 PAFF, 3215 **PAFFFF, 3223** PLEQN, 3257 **B1solve, 3257** bsolve,  $3257$ dmp2rfi, 3257

factorset, 3257 hasoln,  $3257$ inconsistent?, 3257 maxrank, 3257 minrank, 3257 minset, 3257 nextSublist, 3257 overset?, 3257 ParCond, 3257 ParCondList, 3257  $pr2dmp, 3257$ psolve, 3257 rdregime, 3257  $redmat, 3257$  $redpps, 3257$ regime,  $3257$  $se2rfi$ ,  $3257$ sqfree,  $3257$ wrregime, 3257 pleskenSplit **CRFP, 245** plot PLOT1, 3357 PLOT1, 3357 plot, 3357  $plotPolar, 3357$ PlotFunctions1, 3357 plotPolar PLOT1, 3357 PLOTTOOL, 3359 calcRanges, 3359 PlotTools, 3359 PLPKCRV, 3386 eval, 3386 minimalForm, 3386 multiplicity, 3386 pointInIdeal?, 3386 translateToOrigin, 3386 plusInfinity INFINITY, 1215 PMASS, 3297 assert,  $3297$ constant, 3297 multiple, 3297 optional, 3297 PMASSFS, 888

# 4344

assert, [888](#page-918-0) constant, [888](#page-918-0) multiple, [888](#page-918-0) optional, [888](#page-918-0) pmComplexintegrate INTPM, [3306](#page-3336-0) PMDOWN, [3324](#page-3354-0) fixPredicate, [3324](#page-3354-0) patternMatch, [3324](#page-3354-0) PMFS, [3300](#page-3330-0) patternMatch, [3300](#page-3330-0) PMINS, [3303](#page-3333-0) patternMatch, [3303](#page-3333-0) pmintegrate INTPM, [3306](#page-3336-0) PMKERNEL, [3314](#page-3344-0) patternMatch, [3314](#page-3344-0) PMLSAGG, [3318](#page-3348-0) patternMatch, [3318](#page-3348-0) PMPLCAT, [3320](#page-3350-0) patternMatch, [3320](#page-3350-0) PMPRED, [119](#page-149-0) suchThat, [119](#page-149-0) PMPREDFS, [891](#page-921-0) suchThat, [891](#page-921-0) PMQFCAT, [3327](#page-3357-0) patternMatch, [3327](#page-3357-0) PMSYM, [3332](#page-3362-0) patternMatch, [3332](#page-3362-0) PMTOOLS, [3334](#page-3364-0) patternMatch, [3334](#page-3364-0) patternMatchTimes, [3334](#page-3364-0) PNTHEORY, [3442](#page-3472-0) bernoulli, [3442](#page-3472-0) chebyshevT, [3442](#page-3472-0) chebyshevU, [3442](#page-3472-0) cyclotomic, [3442](#page-3472-0) euler, [3442](#page-3472-0) fixedDivisor, [3442](#page-3472-0) hermite, [3442](#page-3472-0) laguerre, [3442](#page-3472-0) legendre, [3442](#page-3472-0) point TUBETOOL, [4067](#page-4097-0) pointColorDefault VIEWDEF, [4161](#page-4191-0)

pointColorPalette DROPT0, [421](#page-451-0) pointDominateBy GPAFF, [992](#page-1022-0) LPARSPT, [1575](#page-1605-0) PAFF, [3215](#page-3245-0) PAFFFF, [3223](#page-3253-0) PointFunctions2, [3367](#page-3397-0) pointInIdeal? PLPKCRV, [3386](#page-3416-0) PointPackage, [3369](#page-3399-0) pointSizeDefault VIEWDEF, [4161](#page-4191-0) PointsOfFiniteOrder, [3373](#page-3403-0) PointsOfFiniteOrderRational, [3380](#page-3410-0) PointsOfFiniteOrderTools, [3383](#page-3413-0) pointToPlace LPARSPT, [1575](#page-1605-0) poisson RIDIST, [3616](#page-3646-0) pol INBFF, [1249](#page-1279-0) polar COORDSYS, [268](#page-298-0) polCase LEADCDET, [1444](#page-1474-0) PolK FFSQFR, [816](#page-846-0) PollardSmallFactor INTFACT, [1293](#page-1323-0) POLTOPOL, [3390](#page-3420-0) dmpToHdmp, [3390](#page-3420-0) dmpToP, [3390](#page-3420-0) hdmpToDmp, [3390](#page-3420-0) hdmpToP, [3390](#page-3420-0) pToDmp, [3390](#page-3420-0) pToHdmp, [3390](#page-3420-0) PolToPol, [3390](#page-3420-0) POLUTIL, [3684](#page-3714-0) boundOfCauchy, [3684](#page-3714-0) lazyVariations, [3684](#page-3714-0) sturmSequence, [3684](#page-3714-0) sturmVariationsOf, [3684](#page-3714-0) sylvesterSequence, [3684](#page-3714-0) POLY2, [3424](#page-3454-0) map, [3424](#page-3454-0)

POLY2UP, [3482](#page-3512-0) univariate, [3482](#page-3512-0) POLYCATQ, [3401](#page-3431-0) isExpt, [3401](#page-3431-0) isPlus, [3401](#page-3431-0) isPower, [3401](#page-3431-0) isTimes, [3401](#page-3431-0) mainVariable, [3401](#page-3431-0) multivariate, [3401](#page-3431-0) univariate, [3401](#page-3431-0) variables, [3401](#page-3431-0) polygamma DFSFUN, [369](#page-399-0) FSPECF, [872](#page-902-0) PolyGroebner, [3393](#page-3423-0) POLYLIFT, [3398](#page-3428-0) map, [3398](#page-3428-0) PolynomialAN2Expression, [3396](#page-3426-0) PolynomialCategoryLifting, [3398](#page-3428-0) PolynomialCategoryQuotientFunctions, [3401](#page-3431-0) PolynomialComposition, [3405](#page-3435-0) PolynomialDecomposition, [3407](#page-3437-0) PolynomialFactorizationByRecursion, [3410](#page-3440-0) PolynomialFactorizationByRecursionUnivariate, [3418](#page-3448-0) PolynomialFunctions2, [3424](#page-3454-0) PolynomialGcdPackage, [3426](#page-3456-0) PolynomialInterpolation, [3437](#page-3467-0) PolynomialInterpolationAlgorithms, [3440](#page-3470-0) PolynomialNumberTheoryFunctions, [3442](#page-3472-0) PolynomialPackageForCurve, [3386](#page-3416-0) PolynomialRoots, [3448](#page-3478-0) PolynomialSetUtilitiesPackage, [3453](#page-3483-0) PolynomialSolveByFormulas, [3471](#page-3501-0) PolynomialSquareFree, [3478](#page-3508-0) PolynomialToUnivariatePolynomial, [3482](#page-3512-0) polynomialZeros ESCONT, [657](#page-687-0) polyRDE RDETR, [4027](#page-4057-0) polyred PFOTOOLS, [3383](#page-3413-0) polyRicDE ODEPRRIC, [3512](#page-3542-0) ODERTRIC, [3671](#page-3701-0) polyRing2UPUP

AFALGRES, [9](#page-39-0) polyRingToBlUpRing BLUPPACK, [170](#page-200-0) POLYROOT, [3448](#page-3478-0) froot, [3448](#page-3478-0) nthr, [3448](#page-3478-0) qroot, [3448](#page-3478-0) rroot, [3448](#page-3478-0) POLYVEC, [4144](#page-4174-0) copyfirst, [4144](#page-4174-0) copyslice, [4144](#page-4174-0) degree, [4144](#page-4174-0) differentiate, [4144](#page-4174-0) divide, [4144](#page-4174-0) evalat, [4144](#page-4174-0) extendedgcd, [4144](#page-4174-0) gcd, [4144](#page-4174-0) lcm, [4144](#page-4174-0) mul, [4144](#page-4174-0) mulbybinomial, [4144](#page-4174-0) mulbyscalar, [4144](#page-4174-0) pow, [4144](#page-4174-0) remainder, [4144](#page-4174-0) resultant, [4144](#page-4174-0) tomodpa, [4144](#page-4174-0) truncatedmuladd, [4144](#page-4174-0) truncatedmultiplication, [4144](#page-4174-0) vectoraddmul, [4144](#page-4174-0) vectorcombination, [4144](#page-4174-0) popFortranOutputStack FOP, [842](#page-872-0) positiveSolve ZDSOLVE, [4253](#page-4283-0) possiblyNewVariety? PSETPK, [3453](#page-3483-0) pow POLYVEC, [4144](#page-4174-0) power STTAYLOR, [3863](#page-3893-0) powern STTAYLOR, [3863](#page-3893-0) PowerSeriesLimitPackage, [3484](#page-3514-0) powerSum CYCLES, [294](#page-324-0) pr2dmp PLEQN, [3257](#page-3287-0)

PREASSOC, 3497 firstUncouplingMatrix, 3497 PrecomputedAssociatedEquations, 3497 predicate PATTERN1, 3289 prepareDecompose QCMPACK, 3567 SFQCMPK, 3817 prepareSubResAlgo RSETGCD, 3736 prevPrime **PRIMES, 1326** PRIMARR2, 3500 map, 3500  $reduce, 3500$ scan, 3500 primaryDecomp IDECOMP, 1190 prime? GAUSSFAC, 979 IDECOMP, 1190 **PRIMES, 1326** PRIMELT, 3503 primitiveElement, 3503 **PRIMES, 1326**  $nextPrime, 1326$ prevPrime, 1326 prime?, 1326 primes, 1326 primes **PRIMES, 1326** primextendedint **INTTR, 4001** primextintfrac **INTTR, 4001** primintegrate **INTTR, 4001** primintfldpoly **INTTR, 4001** primitive? FFPOLY, 788 PrimitiveArrayFunctions2, 3500 PrimitiveElement, 3503 primitiveElement FSPRMELT, 903 PRIMELT, 3503

primitivePart **SUBRESP, 3906** PrimitiveRatDE, 3507 PrimitiveRatRicDE, 3512 primlimintfrac **INTTR, 4001** primlimitedint **INTTR, 4001** prinb GBINTERN, 1077 principalSubResultantSet CAD, 306 prindINFO GBINTERN, 1077 prinpolINFO GBINTERN, 1077 prinshINFO GBINTERN, 1077 PRINT, 3519 print, 3519 print PRINT, 3519 printlnfo **GPAFF, 992** LPARSPT, 1575 RSDCMPK, 3728 SRDCMPK, 3827 printingInfo? TBCMPPK, 3947 PrintPackage, 3519 PRJALGPK, 3362 algebraicSet, 3363 rationalPoints, 3363 singularPoints, 3363 singularPointsWithRestriction, 3363 probablyZeroDim? PSETPK, 3453 problemPoints  $D01AGNT, 451$ ESCONT, 657 product COMBF, 208 projectionSet CAD, 306 ProjectiveAlgebraicSetPackage, 3362 projectivePoint

4347

PAFF, [3215](#page-3245-0) PAFFFF, [3223](#page-3253-0) prolateSpheroidal COORDSYS, [268](#page-298-0) PRS, [3526](#page-3556-0) ?\*?, [3527](#page-3557-0) chainSubResultants, [3527](#page-3557-0) degreeSubResultant, [3527](#page-3557-0) degreeSubResultantEuclidean, [3527](#page-3557-0) discriminant, [3527](#page-3557-0) discriminantEuclidean, [3527](#page-3557-0) divide, [3527](#page-3557-0) exquo, [3527](#page-3557-0) gcd, [3527](#page-3557-0) indiceSubResultant, [3527](#page-3557-0) indiceSubResultantEuclidean, [3527](#page-3557-0) lastSubResultant, [3527](#page-3557-0) lastSubResultantEuclidean, [3527](#page-3557-0) Lazard, [3527](#page-3557-0) Lazard2, [3527](#page-3557-0) nextsousResultant2, [3527](#page-3557-0) pseudoDivide, [3527](#page-3557-0) resultant, [3527](#page-3557-0) resultantEuclidean, [3527](#page-3557-0) resultantEuclideannaif, [3527](#page-3557-0) resultantnaif, [3527](#page-3557-0) resultantReduit, [3527](#page-3557-0) resultantReduitEuclidean, [3527](#page-3557-0) schema, [3527](#page-3557-0) semiDegreeSubResultantEuclidean, [3527](#page-3557-0) semiDiscriminantEuclidean, [3527](#page-3557-0) semiIndiceSubResultantEuclidean, [3527](#page-3557-0) semiLastSubResultantEuclidean, [3527](#page-3557-0) semiResultantEuclidean1, [3527](#page-3557-0) semiResultantEuclidean2, [3527](#page-3557-0) semiResultantEuclideannaif, [3527](#page-3557-0) semiResultantReduitEuclidean, [3527](#page-3557-0) semiSubResultantGcdEuclidean1, [3527](#page-3557-0) semiSubResultantGcdEuclidean2, [3527](#page-3557-0) subResultantGcd, [3527](#page-3557-0) subResultantGcdEuclidean, [3527](#page-3557-0) PSETPK, [3453](#page-3483-0) bivariate?, [3453](#page-3483-0) bivariatePolynomials, [3453](#page-3483-0) certainlySubVariety?, [3453](#page-3483-0) crushedSet, [3453](#page-3483-0)

interReduce, [3453](#page-3483-0) irreducibleFactors, [3453](#page-3483-0) lazyIrreducibleFactors, [3453](#page-3483-0) linear?, [3453](#page-3483-0) linearPolynomials, [3453](#page-3483-0) possiblyNewVariety?, [3453](#page-3483-0) probablyZeroDim?, [3453](#page-3483-0) quasiMonicPolynomials, [3453](#page-3483-0) removeIrreducibleRedundantFactors, [3453](#page-3483-0) removeRedundantFactors, [3453](#page-3483-0) removeRedundantFactorsInContents, [3453](#page-3483-0) removeRedundantFactorsInPols, [3453](#page-3483-0) removeRoughlyRedundantFactorsInContents, [3453](#page-3483-0) removeRoughlyRedundantFactorsInPol, [3453](#page-3483-0) removeRoughlyRedundantFactorsInPols, [3453](#page-3483-0) removeSquaresIfCan, [3453](#page-3483-0) rewriteIdealWithQuasiMonicGenerators, [3453](#page-3483-0) rewriteSetByReducingWithParticularGenerators, [3453](#page-3483-0) roughBasicSet, [3453](#page-3483-0) selectAndPolynomials, [3453](#page-3483-0) selectOrPolynomials, [3453](#page-3483-0) selectPolynomials, [3453](#page-3483-0) squareFreeFactors, [3453](#page-3483-0) univariate?, [3453](#page-3483-0) univariatePolynomials, [3453](#page-3483-0) univariatePolynomialsGcds, [3453](#page-3483-0) unprotectedRemoveRedundantFactors, [3453](#page-3483-0) PSEUDLIN, [3521](#page-3551-0) changeBase, [3521](#page-3551-0) companionBlocks, [3521](#page-3551-0) normalForm, [3521](#page-3551-0) pseudoDivide PRS, [3527](#page-3557-0) PseudoLinearNormalForm, [3521](#page-3551-0) PseudoRemainderSequence, [3526](#page-3556-0) psolve PLEQN, [3257](#page-3287-0) PSQFR, [3478](#page-3508-0) squareFree, [3478](#page-3508-0) ptFunc MESH, [1715](#page-1745-0) PTFUNC2, [3367](#page-3397-0)

map, [3367](#page-3397-0) pToDmp POLTOPOL, [3390](#page-3420-0) pToHdmp POLTOPOL, [3390](#page-3420-0) PTPACK, [3369](#page-3399-0) color, [3370](#page-3400-0) hue, [3370](#page-3400-0) phiCoord, [3370](#page-3400-0) rCoord, [3370](#page-3400-0) shade, [3370](#page-3400-0) thetaCoord, [3370](#page-3400-0) xCoord, [3370](#page-3400-0) yCoord, [3370](#page-3400-0) zCoord, [3370](#page-3400-0) puiseux EXPR2UPS, [704](#page-734-0) GENUPS, [1021](#page-1051-0) PureAlgebraicIntegration, [3547](#page-3577-0) PureAlgebraicLODE, [3556](#page-3586-0) pureLex ORDFUNS, [3204](#page-3234-0) pushdown MPRFF, [1742](#page-1772-0) pushdterm MPRFF, [1742](#page-1772-0) pushFortranOutputStack FOP, [842](#page-872-0) pushucoef MPRFF, [1742](#page-1772-0) pushuconst MPRFF, [1742](#page-1772-0) pushup MPRFF, [1742](#page-1772-0) PUSHVAR, [3559](#page-3589-0) PushVariables, [3559](#page-3589-0) PWFFINTB, [3247](#page-3277-0) integralBasis, [3247](#page-3277-0) localIntegralBasis, [3247](#page-3277-0) reducedDiscriminant, [3247](#page-3277-0) QALGSET2, [3563](#page-3593-0) radicalSimplify, [3563](#page-3593-0) QCMPACK, [3567](#page-3597-0) algebraicSort, [3567](#page-3597-0)

branchIfCan, [3567](#page-3597-0)

infRittWu?, [3567](#page-3597-0) internalInfRittWu?, [3567](#page-3597-0) internalSubPolSet?, [3567](#page-3597-0) internalSubQuasiComponent?, [3567](#page-3597-0) moreAlgebraic?, [3567](#page-3597-0) prepareDecompose, [3567](#page-3597-0) removeSuperfluousCases, [3567](#page-3597-0) removeSuperfluousQuasiComponents, [3567](#page-3597-0) startTable, [3567](#page-3597-0) subCase?, [3567](#page-3597-0) subPolSet?, [3567](#page-3597-0) subQuasiComponent?, [3567](#page-3597-0) subTriSet?, [3567](#page-3597-0) supDimElseRittWu?, [3567](#page-3597-0) qfactor FSUPFACT, [942](#page-972-0) QFCAT2, [3576](#page-3606-0) map, [3576](#page-3606-0) qPot INBFF, [1249](#page-1279-0) qqq WEIER, [4172](#page-4202-0) qroot POLYROOT, [3448](#page-3478-0) qShiftAction FFFG, [852](#page-882-0) qShiftC FFFG, [852](#page-882-0) quadratic SOLVEFOR, [3471](#page-3501-0) quadratic? E04AGNT, [721](#page-751-0) quadraticBezier BEZIER, [162](#page-192-0) quadraticNorm GALFACTU, [948](#page-978-0) quadTransform BLUPPACK, [170](#page-200-0) quartic SOLVEFOR, [3471](#page-3501-0) QuasiAlgebraicSet2, [3563](#page-3593-0) QuasiComponentPackage, [3567](#page-3597-0) quasiMonicPolynomials PSETPK, [3453](#page-3483-0) QUATCT2, [3579](#page-3609-0) map, [3579](#page-3609-0)

QuaternionCategoryFunctions2, [3579](#page-3609-0) quickSort FLASORT, [823](#page-853-0) QuotientFieldCategoryFunctions2, [3576](#page-3606-0) quotVecSpaceBasis LOP, [1557](#page-1587-0) radical IDECOMP, [1190](#page-1220-0) RadicalEigenPackage, [3582](#page-3612-0) radicalEigenvalues REP, [3582](#page-3612-0) radicalEigenvectors REP, [3582](#page-3612-0) radicalOfLeftTraceForm ALGPKG, [44](#page-74-0) radicalRoots SOLVERAD, [3600](#page-3630-0) radicalSimplify QALGSET2, [3563](#page-3593-0) radicalSolve SOLVERAD, [3600](#page-3630-0) RadicalSolvePackage, [3600](#page-3630-0) radix RADUTIL, [3608](#page-3638-0) RadixUtilities, [3608](#page-3638-0) radPoly CHVAR, [188](#page-218-0) RADUTIL, [3608](#page-3638-0) radix, [3608](#page-3638-0) raisePolynomial FACUTIL, [738](#page-768-0) ran FACUTIL, [738](#page-768-0) randnum RANDSRC, [3619](#page-3649-0) random FFPOLY, [788](#page-818-0) INBFF, [1249](#page-1279-0) RandomDistributions, [3610](#page-3640-0) RandomFloatDistributions, [3613](#page-3643-0) RandomIntegerDistributions, [3616](#page-3646-0) RandomNumberSource, [3619](#page-3649-0) randomR GENPGCD, [1007](#page-1037-0) PFBR, [3410](#page-3440-0)

PFBRU, [3418](#page-3448-0) RANDSRC, [3619](#page-3649-0) randnum, [3619](#page-3649-0) reseed, [3619](#page-3649-0) seed, [3619](#page-3649-0) size, [3619](#page-3649-0) rangeIsFinite D01AGNT, [451](#page-481-0) rangePascalTriangle GALUTIL, [975](#page-1005-0) ranges DROPT0, [421](#page-451-0) rank LSMP, [1540](#page-1570-0) LSMP1, [1543](#page-1573-0) MATLIN, [1652](#page-1682-0) ratDenom ALGMANIP, [35](#page-65-0) ratDsolve ODERAT, [3662](#page-3692-0) RATFACT, [3622](#page-3652-0) factor, [3622](#page-3652-0) factorSquareFree, [3622](#page-3652-0) rational RATRET, [3669](#page-3699-0) rational? RATRET, [3669](#page-3699-0) RationalFactorize, [3622](#page-3652-0) RationalFunction, [3625](#page-3655-0) RationalFunctionDefiniteIntegration, [3628](#page-3658-0) RationalFunctionFactor, [3631](#page-3661-0) RationalFunctionFactorizer, [3634](#page-3664-0) RationalFunctionIntegration, [3636](#page-3666-0) RationalFunctionLimitPackage, [3639](#page-3669-0) RationalFunctionSign, [3644](#page-3674-0) RationalFunctionSum, [3652](#page-3682-0) rationalIfCan RATRET, [3669](#page-3699-0) RationalIntegration, [3655](#page-3685-0) RationalInterpolation, [3658](#page-3688-0) RationalLODE, [3662](#page-3692-0) rationalPlaces GPAFF, [992](#page-1022-0) PAFF, [3215](#page-3245-0) PAFFFF, [3223](#page-3253-0) rationalPoints

GPAFF, [992](#page-1022-0) PAFF, [3215](#page-3245-0) PAFFFF, [3223](#page-3253-0) PRJALGPK, [3363](#page-3393-0) RationalRetractions, [3669](#page-3699-0) RationalRicDE, [3671](#page-3701-0) RationalUnivariateRepresentationPackage, [3679](#page-3709-0) ratPoly ALGMANIP, [35](#page-65-0) RATRET, [3669](#page-3699-0) rational, [3669](#page-3699-0) rational?, [3669](#page-3699-0) rationalIfCan, [3669](#page-3699-0) rCoord PTPACK, [3370](#page-3400-0) RDEEF, [599](#page-629-0) rischDE, [599](#page-629-0) RDEEFS, [608](#page-638-0) rischDEsys, [608](#page-638-0) RDETR, [4027](#page-4057-0) baseRDE, [4027](#page-4057-0) monomRDE, [4027](#page-4057-0) polyRDE, [4027](#page-4057-0) RDETRS, [4032](#page-4062-0) baseRDEsys, [4032](#page-4062-0) monomRDEsys, [4032](#page-4062-0) rdHack1 RDIST, [3610](#page-3640-0) RDIST, [3610](#page-3640-0) rdHack1, [3610](#page-3640-0) uniform, [3610](#page-3640-0) weighted, [3610](#page-3640-0) RDIV, [3719](#page-3749-0) order, [3719](#page-3749-0) rdregime PLEQN, [3257](#page-3287-0) real CTRIGMNP, [261](#page-291-0) TRIGMNIP, [4062](#page-4092-0) REAL0, [3693](#page-3723-0) midpoint, [3693](#page-3723-0) midpoints, [3693](#page-3723-0) realZeros, [3693](#page-3723-0) refine, [3693](#page-3723-0) REAL0Q, [3701](#page-3731-0) realZeros, [3701](#page-3731-0)

refine, [3701](#page-3731-0) real? TRIGMNIP, [4062](#page-4092-0) realEigenvalues NREP, [3172](#page-3202-0) realEigenvectors NREP, [3172](#page-3202-0) realElementary EFSTRUC, [579](#page-609-0) RealPolynomialUtilitiesPackage, [3684](#page-3714-0) realRoots FLOATRP, [834](#page-864-0) REALSOLV, [3690](#page-3720-0) realSolve, [3690](#page-3720-0) solve, [3690](#page-3720-0) realSolve REALSOLV, [3690](#page-3720-0) ZDSOLVE, [4253](#page-4283-0) RealSolvePackage, [3690](#page-3720-0) RealZeroPackage, [3693](#page-3723-0) RealZeroPackageQ, [3701](#page-3731-0) realZeros REAL0, [3693](#page-3723-0) REAL0Q, [3701](#page-3731-0) recip NORMPK, [3100](#page-3130-0) STTAYLOR, [3863](#page-3893-0) reciprocalPolynomial CRFP, [245](#page-275-0) recolor DRAWCFUN, [3978](#page-4008-0) RECOP, [3707](#page-3737-0) evalADE, [3707](#page-3737-0) evalRec, [3707](#page-3737-0) getEq, [3707](#page-3737-0) getOp, [3707](#page-3737-0) getShiftRec, [3707](#page-3737-0) numberOfValuesNeeded, [3707](#page-3737-0) shiftInfoRec, [3707](#page-3737-0) RectangularMatrixCategoryFunctions2, [3704](#page-3734-0) recur MAPHACK1, [1600](#page-1630-0) MAPPKG1, [1614](#page-1644-0) RecurrenceOperator, [3707](#page-3737-0) redmat PLEQN, [3257](#page-3287-0)

REDORDER, [3725](#page-3755-0) ReduceOrder, [3725](#page-3755-0) redPo GBINTERN, [1077](#page-1107-0) redPol GBINTERN, [1077](#page-1107-0) redpps PLEQN, [3257](#page-3287-0) reduce ARRAY12, [3189](#page-3219-0) DEGRED, [321](#page-351-0) DIRPROD2, [339](#page-369-0) FLAGG2, [820](#page-850-0) FSAGG2, [827](#page-857-0) LIST2, [1566](#page-1596-0) MATCAT2, [1646](#page-1676-0) PRIMARR2, [3500](#page-3530-0) RMCAT2, [3704](#page-3734-0) STREAM2, [3853](#page-3883-0) VECTOR2, [4158](#page-4188-0) reducedDiscriminant PWFFINTB, [3247](#page-3277-0) ReducedDivisor, [3719](#page-3749-0) reducedQPowers FFPOLY, [788](#page-818-0) reduceLineOverLine LOP, [1557](#page-1587-0) ReduceLODE, [3722](#page-3752-0) reduceLODE ODERED, [3722](#page-3752-0) ReduceOrder REDORDER, [3725](#page-3755-0) reduceRow LOP, [1557](#page-1587-0) reduceRowOnList LOP, [1557](#page-1587-0) reduction GENEEZ, [1027](#page-1057-0) GHENSEL, [984](#page-1014-0) INMODGCD, [1232](#page-1262-0) ReductionOfOrder, [3725](#page-3755-0) refine FRUTIL, [735](#page-765-0) REAL0, [3693](#page-3723-0) REAL0Q, [3701](#page-3731-0) regime

PLEQN, [3257](#page-3287-0) RegularSetDecompositionPackage, [3728](#page-3758-0) RegularTriangularSetGcdPackage, [3736](#page-3766-0) removeConstantTerm INTTOOLS, [1367](#page-1397-0) removeCoshSq TRMANIP, [4012](#page-4042-0) removeCosSq TRMANIP, [4012](#page-4042-0) removeIrreducibleRedundantFactors PSETPK, [3453](#page-3483-0) removeRedundantFactors PSETPK, [3453](#page-3483-0) removeRedundantFactorsInContents PSETPK, [3453](#page-3483-0) removeRedundantFactorsInPols PSETPK, [3453](#page-3483-0) removeRoughlyRedundantFactorsInContents PSETPK, [3453](#page-3483-0) removeRoughlyRedundantFactorsInPol PSETPK, [3453](#page-3483-0) removeRoughlyRedundantFactorsInPols PSETPK, [3453](#page-3483-0) removeSinhSq TRMANIP, [4012](#page-4042-0) removeSinSq TRMANIP, [4012](#page-4042-0) removeSquaresIfCan PSETPK, [3453](#page-3483-0) removeSuperfluousCases QCMPACK, [3567](#page-3597-0) SFQCMPK, [3817](#page-3847-0) removeSuperfluousQuasiComponents QCMPACK, [3567](#page-3597-0) SFQCMPK, [3817](#page-3847-0) REP, [3582](#page-3612-0) eigenMatrix, [3582](#page-3612-0) gramschmidt, [3582](#page-3612-0) normalise, [3582](#page-3612-0) orthonormalBasis, [3582](#page-3612-0) radicalEigenvalues, [3582](#page-3612-0) radicalEigenvectors, [3582](#page-3612-0) REP1, [3750](#page-3780-0) antisymmetricTensors, [3750](#page-3780-0) createGenericMatrix, [3750](#page-3780-0) permutationRepresentation, [3750](#page-3780-0)

symmetricTensors, [3750](#page-3780-0) tensorProduct, [3750](#page-3780-0) REP2, [3758](#page-3788-0) areEquivalent?, [3758](#page-3788-0) completeEchelonBasis, [3758](#page-3788-0) createRandomElement, [3758](#page-3788-0) cyclicSubmodule, [3758](#page-3788-0) isAbsolutelyIrreducible?, [3758](#page-3788-0) meatAxe, [3758](#page-3788-0) scanOneDimSubspaces, [3758](#page-3788-0) split, [3758](#page-3788-0) standardBasisOfCyclicSubmodule, [3758](#page-3788-0) REPDB, [3744](#page-3774-0) double, [3745](#page-3775-0) RepeatedDoubling, [3744](#page-3774-0) RepeatedSquaring, [3747](#page-3777-0) replaceDiffs EXPRSOL, [683](#page-713-0) replaceVarByOne PFORP, [3232](#page-3262-0) replaceVarByZero PFORP, [3232](#page-3262-0) RepresentationPackage1, [3750](#page-3780-0) RepresentationPackage2, [3758](#page-3788-0) REPSQ, [3747](#page-3777-0) expt, [3747](#page-3777-0) repSq INBFF, [1249](#page-1279-0) reseed RANDSRC, [3619](#page-3649-0) reset GPAFF, [992](#page-1022-0) resetVariableOrder UDVO, [4138](#page-4168-0) reshape CARTEN2, [186](#page-216-0) MPC2, [1747](#page-1777-0) RESLATC, [3775](#page-3805-0) coerce, [3775](#page-3805-0) ResolveLatticeCompletion, [3775](#page-3805-0) restorePrecision NAGSP, [2193](#page-2223-0) resultant POLYVEC, [4144](#page-4174-0) PRS, [3527](#page-3557-0) resultantEuclidean

PRS, [3527](#page-3557-0) resultantEuclideannaif PRS, [3527](#page-3557-0) resultantnaif PRS, [3527](#page-3557-0) resultantReduit PRS, [3527](#page-3557-0) resultantReduitEuclidean PRS, [3527](#page-3557-0) resultantSet CAD, [306](#page-336-0) retract ANY1, [98](#page-128-0) retractable? ANY1, [98](#page-128-0) retractIfCan ANY1, [98](#page-128-0) NORMRETR, [3108](#page-3138-0) RetractSolvePackage, [3777](#page-3807-0) RETSOL, [3777](#page-3807-0) solveRetract, [3778](#page-3808-0) reverse GALPOLYU, [971](#page-1001-0) reverseLex ORDFUNS, [3204](#page-3234-0) revert STTAYLOR, [3863](#page-3893-0) rewriteIdealWithQuasiMonicGenerators PSETPK, [3453](#page-3483-0) rewriteSetByReducingWithParticularGenerators PSETPK, [3453](#page-3483-0) RF, [3625](#page-3655-0) coerce, [3625](#page-3655-0) eval, [3625](#page-3655-0) mainVariable, [3625](#page-3655-0) multivariate, [3625](#page-3655-0) univariate, [3625](#page-3655-0) variables, [3625](#page-3655-0) RF2UTS UTSODETL, [4141](#page-4171-0) RFDIST, [3613](#page-3643-0) Beta, [3613](#page-3643-0) chiSquare, [3613](#page-3643-0) chiSquare1, [3613](#page-3643-0) exponential, [3613](#page-3643-0) exponential1, [3613](#page-3643-0)

F, 3613 normal, 3613 normal01, 3613 t. 3613 uniform, 3613 uniform $01, 3613$ RFFACT, 3631 factor, 3631 RFFACTOR, 3634 factor, 3634 RFP, 3781 distinguishedCommonRootsOf, 3781 distinguishedRootsOf, 3781 foundZeroes, 3781 setFoundZeroes, 3781 ricDsolve ODERTRIC, 3671 ridHack1 RIDIST, 3616 RIDIST, 3616 binomial, 3616 geometric, 3616 poisson, 3616 ridHack1,  $3616$ uniform, 3616 rightDivide OREPCTO, 4122 rightFactorCandidate PDECOMP, 3407 rightFactorIfCan UPDECOMP, 4103 rightRank ALGPKG, 44 RINTERP, 3658 interpolate, 3658 rischDE RDEEF, 599 rischDEsys RDEEFS, 608 rischNormalize EFSTRUC, 579  $rk4$ NUMODE, 3144  $rk4a$ NUMODE, 3144  $rk4f$ 

NUMODE, 3144 rk4qc NUMODE, 3144 RMCAT2, 3704 map, 3704 reduce, 3704 romberg NUMQUAD, 3154 rombergo NUMQUAD, 3154 rootBound GALFACTU, 948 rootKerSimp ALGMANIP, 35 rootNormalize EFSTRUC, 579 rootOf AF, 14 rootOfIrreduciblePoly FFPOLY2, 809 rootPoly CHVAR, 188 rootPower ALGMANIP, 35  $rootProduct$ ALGMANIP, 35 rootRadius **CRFP, 245** RootsFindingPackage, 3781 rootSimp ALGMANIP, 35 rootSplit ALGMANIP, 35 roughBasicSet PSETPK, 3453 rowEch MHROWRED, 1725 rowEchelon IMATQF, 1229 MATLIN, 1652 MHROWRED, 1725 rowEchelonLocal MHROWRED, 1725  $rowEchLocal$ MHROWRED, 1725 rowEchWoZeroLines

# 4354

LOP, [1557](#page-1587-0) rowEchWoZeroLinesWOVectorise LOP, [1557](#page-1587-0) rows MAMA, [1703](#page-1733-0) rroot POLYROOT, [3448](#page-3478-0) RSDCMPK, [3728](#page-3758-0) algebraicDecompose, [3728](#page-3758-0) convert, [3728](#page-3758-0) decompose, [3728](#page-3758-0) internalDecompose, [3728](#page-3758-0) KrullNumber, [3728](#page-3758-0) numberOfVariables, [3728](#page-3758-0) printInfo, [3728](#page-3758-0) transcendentalDecompose, [3728](#page-3758-0) upDateBranches, [3728](#page-3758-0) RSETGCD, [3736](#page-3766-0) integralLastSubResultant, [3736](#page-3766-0) prepareSubResAlgo, [3736](#page-3766-0) startTableGcd, [3736](#page-3766-0) startTableInvSet, [3736](#page-3766-0) stopTableGcd, [3736](#page-3766-0) stopTableInvSet, [3736](#page-3766-0) toseInvertible?, [3736](#page-3766-0) toseInvertibleSet, [3736](#page-3766-0) toseLastSubResultant, [3736](#page-3766-0) toseSquareFreePart, [3736](#page-3766-0) rubiksGroup PGE, [3346](#page-3376-0) rur IRURPK, [1374](#page-1404-0) RURPK, [3679](#page-3709-0) RURPK, [3679](#page-3709-0) rur, [3679](#page-3709-0) s01eaf NAGS, [3058](#page-3088-0) s13aaf NAGS, [3058](#page-3088-0) s13acf NAGS, [3058](#page-3088-0) s13adf NAGS, [3058](#page-3088-0) s14aaf NAGS, [3058](#page-3088-0)

s14abf NAGS, [3058](#page-3088-0) s14baf NAGS, [3058](#page-3088-0) s15adf NAGS, [3058](#page-3088-0) s15aef NAGS, [3058](#page-3088-0) s17acf NAGS, [3058](#page-3088-0) s17adf NAGS, [3058](#page-3088-0) s17aef NAGS, [3058](#page-3088-0) s17aff NAGS, [3058](#page-3088-0) s17agf NAGS, [3058](#page-3088-0) s17ahf NAGS, [3058](#page-3088-0) s17ajf NAGS, [3058](#page-3088-0) s17akf NAGS, [3058](#page-3088-0) s17dcf NAGS, [3058](#page-3088-0) s17def NAGS, [3058](#page-3088-0) s17dgf NAGS, [3058](#page-3088-0) s17dhf NAGS, [3058](#page-3088-0) s17dlf NAGS, [3058](#page-3088-0) s18acf NAGS, [3058](#page-3088-0) s18adf NAGS, [3058](#page-3088-0) s18aef NAGS, [3058](#page-3088-0) s18aff NAGS, [3058](#page-3088-0) s18dcf NAGS, [3058](#page-3088-0) s18def NAGS, [3058](#page-3088-0)

4356

s19aaf NAGS, 3058  $s19abf$ **NAGS, 3058** s19acf NAGS, 3058 s19adf NAGS, 3058 s20acf NAGS, 3058 s20adf NAGS, 3058 s21baf NAGS, 3058 s21bbf NAGS, 3058 s21bcf NAGS, 3058 s21bdf NAGS, 3058 SAEFACT, 3795 factor, 3795 SAERationalFunctionAlgFactor, 3786 SAERFFC, 3786 factor, 3786 safeCeiling GALUTIL, 975 safeFloor GALUTIL, 975 safetyMargin GALUTIL, 975 sampleDotGraph GRAPHVIZ, 1057 satisfy? PATTERN1, 3289 say DISPLAY, 345 sayLength DISPLAY, 345 SCACHE, 3805 cache, 3805  $clearCache, 3805$ enterInCache, 3805 scaleRoots GALPOLYU, 971 scan

ARRAY12, 3189 DIRPROD2, 339 FLAGG2, 820 **FSAGG2, 827** LIST2, 1566 PRIMARR2, 3500 **STREAM2, 3853** VECTOR2, 4158 ScanArabic NUMFMT, 3122 ScanFloatIgnoreSpaces NUMFMT, 3122 ScanFloatIgnoreSpacesIfCan NUMFMT, 3122 scanOneDimSubspaces REP2, 3758 ScanRoman NUMFMT, 3122 schema PRS, 3527 schwerpunkt **CRFP, 245 SCPKG, 3893** coordinates, 3893 structuralConstants, 3893 screenResolution **GRDEF, 1052** ScriptFormulaFormat1, 3788 sdf2lst D01AGNT, 451 ESCONT, 657 ESTOOLS, 667  $se2rfi$ PLEQN, 3257 sec EF, 535 STTF, 3876 STTFNC, 3886 sec2cos TRMANIP, 4012 sech EF, 535  ${\rm sech}2{\rm cosh}$ TRMANIP, 4012 seed RANDSRC, 3619

SEG2, [3792](#page-3822-0) map, [3792](#page-3822-0) SEGBIND2, [3790](#page-3820-0) map, [3790](#page-3820-0) SegmentBindingFunctions2, [3790](#page-3820-0) SegmentFunctions2, [3792](#page-3822-0) selectAndPolynomials PSETPK, [3453](#page-3483-0) selectOrPolynomials PSETPK, [3453](#page-3483-0) selectPolynomials PSETPK, [3453](#page-3483-0) semiDegreeSubResultantEuclidean PRS, [3527](#page-3557-0) semiDiscriminantEuclidean PRS, [3527](#page-3557-0) semiIndiceSubResultantEuclidean PRS, [3527](#page-3557-0) semiLastSubResultantEuclidean PRS, [3527](#page-3557-0) semiResultantEuclidean1 PRS, [3527](#page-3557-0) semiResultantEuclidean2 PRS, [3527](#page-3557-0) semiResultantEuclideannaif PRS, [3527](#page-3557-0) semiResultantReduitEuclidean PRS, [3527](#page-3557-0) semiSubResultantGcdEuclidean1 PRS, [3527](#page-3557-0) semiSubResultantGcdEuclidean2 PRS, [3527](#page-3557-0) separateDegrees DDFACT, [349](#page-379-0) separateFactors DDFACT, [349](#page-379-0) MDDFACT, [1719](#page-1749-0) sequences PARTPERM, [3285](#page-3315-0) series EXPR2UPS, [704](#page-734-0) GENUPS, [1021](#page-1051-0) seriesSolve EXPRODE, [691](#page-721-0) EXPRSOL, [683](#page-713-0) UTSSOL, [3954](#page-3984-0)

setClipValue DRAWCX, [414](#page-444-0) setCurve GPAFF, [992](#page-1022-0) PAFF, [3215](#page-3245-0) PAFFFF, [3223](#page-3253-0) setErrorBound CRFP, [245](#page-275-0) setFieldInfo INBFF, [1249](#page-1279-0) setFoundZeroes RFP, [3781](#page-3811-0) setImagSteps DRAWCX, [414](#page-444-0) setLegalFortranSourceExtensions FORT, [846](#page-876-0) setOrder UDPO, [4135](#page-4165-0) setRealSteps DRAWCX, [414](#page-444-0) setSingularPoints GPAFF, [992](#page-1022-0) PAFF, [3215](#page-3245-0) PAFFFF, [3223](#page-3253-0) setVariableOrder UDVO, [4138](#page-4168-0) SFQCMPK, [3816](#page-3846-0) algebraicSort, [3817](#page-3847-0) branchIfCan, [3817](#page-3847-0) infRittWu?, [3817](#page-3847-0) internalInfRittWu?, [3817](#page-3847-0) internalSubPolSet?, [3817](#page-3847-0) internalSubQuasiComponent?, [3817](#page-3847-0) moreAlgebraic?, [3817](#page-3847-0) prepareDecompose, [3817](#page-3847-0) removeSuperfluousCases, [3817](#page-3847-0) removeSuperfluousQuasiComponents, [3817](#page-3847-0) startTable, [3817](#page-3847-0) stopTable, [3817](#page-3847-0) subCase?, [3817](#page-3847-0) subPolSet?, [3817](#page-3847-0) subQuasiComponent?, [3817](#page-3847-0) subTriSet?, [3817](#page-3847-0) supDimElseRittWu?, [3817](#page-3847-0) SFRGCD, [3834](#page-3864-0) startTableGcd, [3835](#page-3865-0)

startTableInvSet, [3835](#page-3865-0) stopTableGcd, [3835](#page-3865-0) stopTableInvSet, [3835](#page-3865-0) stoseIntegralLastSubResultant, [3835](#page-3865-0) stoseInternalLastSubResultant, [3835](#page-3865-0) stoseInvertible?, [3835](#page-3865-0) stoseInvertible?reg, [3835](#page-3865-0) stoseInvertible?sqfreg, [3835](#page-3865-0) stoseInvertibleSet, [3835](#page-3865-0) stoseInvertibleSetreg, [3835](#page-3865-0) stoseInvertibleSetsqfreg, [3835](#page-3865-0) stoseLastSubResultant, [3835](#page-3865-0) stosePrepareSubResAlgo, [3835](#page-3865-0) stoseSquareFreePart, [3835](#page-3865-0) **SFunction** CYCLES, [294](#page-324-0) SGCF, [3927](#page-3957-0) coleman, [3927](#page-3957-0) inverseColeman, [3927](#page-3957-0) listYoungTableaus, [3927](#page-3957-0) makeYoungTableau, [3927](#page-3957-0) nextColeman, [3927](#page-3957-0) nextLatticePermutation, [3927](#page-3957-0) nextPartition, [3927](#page-3957-0) numberOfImproperPartitions, [3927](#page-3957-0) subSet, [3927](#page-3957-0) unrankImproperPartitions0, [3927](#page-3957-0) unrankImproperPartitions1, [3927](#page-3957-0) shade PTPACK, [3370](#page-3400-0) shanksDiscLogAlgorithm DLP, [342](#page-372-0) shellSort FLASORT, [823](#page-853-0) ShiftAction FFFG, [852](#page-882-0) ShiftC FFFG, [852](#page-882-0) shiftHP GUESS, [1125](#page-1155-0) GUESSAN, [1162](#page-1192-0) GUESSF, [1164](#page-1194-0) GUESSINT, [1169](#page-1199-0) GUESSP, [1171](#page-1201-0) GUESSUP, [1174](#page-1204-0) shiftInfoRec

RECOP, [3707](#page-3737-0) shiftRoots GALPOLYU, [971](#page-1001-0) showFortranOutputStack FOP, [842](#page-872-0) SHP, [3897](#page-3927-0) countRealRoots, [3897](#page-3927-0) countRealRootsMultiple, [3897](#page-3927-0) SturmHabicht, [3897](#page-3927-0) SturmHabichtCoefficients, [3897](#page-3927-0) SturmHabichtMultiple, [3897](#page-3927-0) SturmHabichtSequence, [3897](#page-3927-0) subresultantSequence, [3897](#page-3927-0) shuffle PARTPERM, [3285](#page-3315-0) shufflein PARTPERM, [3285](#page-3315-0) Si LF, [1560](#page-1590-0) sign SIGNEF, [574](#page-604-0) SIGNRF, [3644](#page-3674-0) TOOLSIGN, [3963](#page-3993-0) signAround INPSIGN, [1269](#page-1299-0) SIGNEF, [574](#page-604-0) sign, [574](#page-604-0) SIGNRF, [3644](#page-3674-0) sign, [3644](#page-3674-0) SIMPAN, [3797](#page-3827-0) simplify, [3797](#page-3827-0) SimpleAlgebraicExtensionAlgFactor, [3795](#page-3825-0) simpleBounds? E04AGNT, [721](#page-751-0) simplify SIMPAN, [3797](#page-3827-0) TRMANIP, [4012](#page-4042-0) SimplifyAlgebraicNumberConvertPackage, [3797](#page-3827-0) simplifyExp TRMANIP, [4012](#page-4042-0) simplifyLog TRMANIP, [4012](#page-4042-0) simpson NUMQUAD, [3154](#page-3184-0) simpsono NUMQUAD, [3154](#page-3184-0)

sin EF, 535 STTF, 3876 STTFNC, 3886 sin2csc TRMANIP, 4012 sincos STTF, 3876 singleFactorBound GALFACTU, 948  $singRicDE$ ODEPRRIC, 3512 ODERTRIC, 3671 singularitiesOf D01AGNT, 451 ESCONT, 657 singularPoints GPAFF, 992 PAFF, 3215 **PAFFFF, 3223** PRJALGPK, 3363 singularPointsWithRestriction PRJALGPK, 3363 sinh EF, 535 sinh2csch TRMANIP, 4012 sinhcosh STTF, 3876 size RANDSRC, 3619 sizeMultiplication FFF, 773 sizePascalTriangle GALUTIL, 975 skewSFunction CYCLES, 294 slex TABLBUMP, 3942 slope NPOLYGON, 3080 SMITH, 3799 completeHermite, 3799 completeSmith, 3799 diophantineSystem, 3799 hermite, 3799

smith, 3799 smith **SMITH, 3799** SmithNormalForm, 3799 sn ELFUTS, 611 sncndn ELFUTS, 611 socf2socdf ESTOOLS, 667 solve FLOATRP, 834 LODEEF, 560 LSMP, 1540 LSMP1, 1543 NLINSOL, 3096 NODE1, 3091 ODEEF, 567 ODEPACK, 81 ODESYS, 3913 PDEPACK, 91 REALSOLV, 3690 SOLVEFOR, 3471 SOLVETRA, 4043 SYSSOLP, 3920 solve1 **INEP, 1258** SOLVEFOR, 3471 aCubic, 3471 aLinear, 3471 aQuadratic, 3471 aQuartic, 3471 cubic, 3471 linear,  $3471$ mapSolve, 3471 particularSolution, 3471 quadratic, 3471 quartic, 3471 solve, 3471 solveid GENEEZ, 1027 solveInField NLINSOL, 3096 ODESYS, 3913 solveLinear **LINDEP, 1523** 

4359

solveLinearlyOverQ ZLINDEP, [1304](#page-1334-0) solveLinearPolynomialEquation CINTSLPE, [237](#page-267-0) FFSLPE, [813](#page-843-0) INTSLPE, [1344](#page-1374-0) solveLinearPolynomialEquationByFractions LPEFRAC, [1534](#page-1564-0) solveLinearPolynomialEquationByRecursion PFBR, [3410](#page-3440-0) PFBRU, [3418](#page-3448-0) SOLVERAD, [3600](#page-3630-0) contractSolve, [3600](#page-3630-0) radicalRoots, [3600](#page-3630-0) radicalSolve, [3600](#page-3630-0) solveRetract RETSOL, [3778](#page-3808-0) SOLVESER, [4055](#page-4085-0) decomposeFunc, [4055](#page-4085-0) unvectorise, [4055](#page-4085-0) SOLVETRA, [4043](#page-4073-0) solve, [4043](#page-4073-0) sortConstraints E04AGNT, [721](#page-751-0) SortedCache, [3805](#page-3835-0) SortPackage, [3808](#page-3838-0) SORTPAK, [3808](#page-3838-0) bubbleSort, [3808](#page-3838-0) insertionSort, [3808](#page-3838-0) space DROPT0, [421](#page-451-0) SparseUnivariatePolynomialFunctions2, [3811](#page-3841-0) sparsityIF D02AGNT, [490](#page-520-0) specialise CAD, [306](#page-336-0) SpecialOutputPackage, [3813](#page-3843-0) specialTrigs EF, [535](#page-565-0) SPECOUT, [3813](#page-3843-0) outputAsFortran, [3813](#page-3843-0) outputAsScript, [3813](#page-3843-0) outputAsTex, [3813](#page-3843-0) spherical COORDSYS, [268](#page-298-0) split

ALGFACT, [55](#page-85-0) IR2F, [1361](#page-1391-0) IRRF2F, [1358](#page-1388-0) MONOTOOL, [1734](#page-1764-0) REP2, [3758](#page-3788-0) splitConstant INTPM, [3306](#page-3336-0) splitDenominator COMBF, [221](#page-251-0) ICDEN, [1220](#page-1250-0) MCDEN, [1649](#page-1679-0) ODEPRIM, [3507](#page-3537-0) UPCDEN, [4101](#page-4131-0) splitLinear E04AGNT, [721](#page-751-0) splitSquarefree MONOTOOL, [1734](#page-1764-0) sPol GBINTERN, [1077](#page-1107-0) sqfree PLEQN, [3257](#page-3287-0) squareFree INTFACT, [1293](#page-1323-0) MULTSQFR, [1782](#page-1812-0) PSQFR, [3478](#page-3508-0) SUPFRACF, [3910](#page-3940-0) UPSQFREE, [4115](#page-4145-0) ZDSOLVE, [4253](#page-4283-0) squareFreeBasis CADU, [311](#page-341-0) squareFreeFactors PSETPK, [3453](#page-3483-0) squareFreeLexTriangular LEXTRIPK, [1517](#page-1547-0) squareFreePart UPSQFREE, [4115](#page-4145-0) squareFreePrim MULTSQFR, [1782](#page-1812-0) SquareFreeQuasiComponentPackage, [3816](#page-3846-0) SquareFreeRegularSetDecompositionPackage, [3827](#page-3857-0) SquareFreeRegularTriangularSetGcdPackage, [3834](#page-3864-0) SRDCMPK, [3827](#page-3857-0) algebraicDecompose, [3827](#page-3857-0) convert, [3827](#page-3857-0)

decompose, [3827](#page-3857-0) internalDecompose, [3827](#page-3857-0) KrullNumber, [3827](#page-3857-0) numberOfVariables, [3827](#page-3857-0) printInfo, [3827](#page-3857-0) transcendentalDecompose, [3827](#page-3857-0) upDateBranches, [3827](#page-3857-0) standardBasisOfCyclicSubmodule REP2, [3758](#page-3788-0) standardDotHeader GRAPHVIZ, [1057](#page-1087-0) startPolynomial CRFP, [245](#page-275-0) stepBlowUp BLUPPACK, [170](#page-200-0) stFunc1 UTSODE, [4128](#page-4158-0) stFunc2 UTSODE, [4128](#page-4158-0) stFuncN UTSODE, [4128](#page-4158-0) stiffnessAndStabilityFactor D02AGNT, [490](#page-520-0) stiffnessAndStabilityOfODEIF D02AGNT, [490](#page-520-0) STINPROD, [3859](#page-3889-0) evenInfiniteProduct, [3859](#page-3889-0) generalInfiniteProduct, [3859](#page-3889-0) infiniteProduct, [3859](#page-3889-0) oddInfiniteProduct, [3859](#page-3889-0) stirling1 COMBINAT, [1289](#page-1319-0) stirling2 COMBINAT, [1289](#page-1319-0) STNSR, [3873](#page-3903-0) tensorMap, [3873](#page-3903-0) stopMusserTrials GALFACT, [954](#page-984-0) StorageEfficientMatrixOperations, [3845](#page-3875-0) stoseIntegralLastSubResultant SFRGCD, [3835](#page-3865-0) stoseInternalLastSubResultant SFRGCD, [3835](#page-3865-0) stoseInvertible? SFRGCD, [3835](#page-3865-0) stoseInvertible?reg

SFRGCD, [3835](#page-3865-0) stoseInvertible?sqfreg SFRGCD, [3835](#page-3865-0) stoseInvertibleSet SFRGCD, [3835](#page-3865-0) stoseInvertibleSetreg SFRGCD, [3835](#page-3865-0) stoseInvertibleSetsqfreg SFRGCD, [3835](#page-3865-0) stoseLastSubResultant SFRGCD, [3835](#page-3865-0) stosePrepareSubResAlgo SFRGCD, [3835](#page-3865-0) stoseSquareFreePart SFRGCD, [3835](#page-3865-0) STREAM1, [3851](#page-3881-0) concat, [3851](#page-3881-0) STREAM2, [3853](#page-3883-0) map, [3853](#page-3883-0) reduce, [3853](#page-3883-0) scan, [3853](#page-3883-0) STREAM3, [3856](#page-3886-0) map, [3856](#page-3886-0) StreamFunctions1, [3851](#page-3881-0) StreamFunctions2, [3853](#page-3883-0) StreamFunctions3, [3856](#page-3886-0) StreamInfiniteProduct, [3859](#page-3889-0) StreamTaylorSeriesOperations, [3862](#page-3892-0) StreamTensor, [3873](#page-3903-0) StreamTranscendentalFunctions, [3875](#page-3905-0) StreamTranscendentalFunctionsNonCommutative, [3886](#page-3916-0) stripCommentsAndBlanks TEMUTL, [3958](#page-3988-0) structuralConstants SCPKG, [3893](#page-3923-0) StructuralConstantsPackage, [3893](#page-3923-0) sts2stst WEIER, [4172](#page-4202-0) STTAYLOR, [3862](#page-3892-0) -?, [3863](#page-3893-0) ?\*?, [3863](#page-3893-0) ?+?, [3863](#page-3893-0) ?-?, [3863](#page-3893-0) ?/?, [3863](#page-3893-0) addiag, [3863](#page-3893-0)
coerce, [3863](#page-3893-0) compose, [3863](#page-3893-0) deriv, [3863](#page-3893-0) eval, [3863](#page-3893-0) evenlambert, [3863](#page-3893-0) exquo, [3863](#page-3893-0) gderiv, [3863](#page-3893-0) generalLambert, [3863](#page-3893-0) int, [3863](#page-3893-0) integers, [3863](#page-3893-0) integrate, [3863](#page-3893-0) invmultisect, [3863](#page-3893-0) lagrange, [3863](#page-3893-0) lambert, [3863](#page-3893-0) lazyGintegrate, [3863](#page-3893-0) lazyIntegrate, [3863](#page-3893-0) mapdiv, [3863](#page-3893-0) mapmult, [3863](#page-3893-0) monom, [3863](#page-3893-0) multisect, [3863](#page-3893-0) nlde, [3863](#page-3893-0) oddintegers, [3863](#page-3893-0) oddlambert, [3863](#page-3893-0) power, [3863](#page-3893-0) powern, [3863](#page-3893-0) recip, [3863](#page-3893-0) revert, [3863](#page-3893-0) STTF, [3875](#page-3905-0) ?\*\*?, [3876](#page-3906-0) acos, [3876](#page-3906-0) acot, [3876](#page-3906-0) acsc, [3876](#page-3906-0) asec, [3876](#page-3906-0) asin, [3876](#page-3906-0) atan, [3876](#page-3906-0) cos, [3876](#page-3906-0) cot, [3876](#page-3906-0) csc, [3876](#page-3906-0) exp, [3876](#page-3906-0) sec, [3876](#page-3906-0) sin, [3876](#page-3906-0) sincos, [3876](#page-3906-0) sinhcosh, [3876](#page-3906-0) tan, [3876](#page-3906-0) STTFNC, [3886](#page-3916-0) ?\*\*?, [3886](#page-3916-0)

acos, [3886](#page-3916-0) acot, [3886](#page-3916-0) acsc, [3886](#page-3916-0) asec, [3886](#page-3916-0) asin, [3886](#page-3916-0) atan, [3886](#page-3916-0) cos, [3886](#page-3916-0) cot, [3886](#page-3916-0) csc, [3886](#page-3916-0) exp, [3886](#page-3916-0) sec, [3886](#page-3916-0) sin, [3886](#page-3916-0) tan, [3886](#page-3916-0) SturmHabicht SHP, [3897](#page-3927-0) SturmHabichtCoefficients SHP, [3897](#page-3927-0) SturmHabichtMultiple SHP, [3897](#page-3927-0) SturmHabichtPackage, [3897](#page-3927-0) SturmHabichtSequence SHP, [3897](#page-3927-0) sturmSequence POLUTIL, [3684](#page-3714-0) sturmVariationsOf POLUTIL, [3684](#page-3714-0) style DROPT0, [421](#page-451-0) subCase? QCMPACK, [3567](#page-3597-0) SFQCMPK, [3817](#page-3847-0) subMatrix MAMA, [1703](#page-1733-0) subPolSet? QCMPACK, [3567](#page-3597-0) SFQCMPK, [3817](#page-3847-0) subQuasiComponent? QCMPACK, [3567](#page-3597-0) SFQCMPK, [3817](#page-3847-0) SUBRESP, [3906](#page-3936-0) primitivePart, [3906](#page-3936-0) subresultantVector, [3906](#page-3936-0) subResultantGcd PRS, [3527](#page-3557-0) subResultantGcdEuclidean PRS, [3527](#page-3557-0)

SubResultantPackage, [3906](#page-3936-0) subresultantSequence SHP, [3897](#page-3927-0) subresultantVector SUBRESP, [3906](#page-3936-0) subs1stVar PFORP, [3232](#page-3262-0) subs2ndVar PFORP, [3232](#page-3262-0) subscriptedVariables D03AGNT, [512](#page-542-0) subSet SGCF, [3927](#page-3957-0) subsInVar PFORP, [3232](#page-3262-0) subTriSet? QCMPACK, [3567](#page-3597-0) SFQCMPK, [3817](#page-3847-0) suchThat PATTERN1, [3289](#page-3319-0) PMPRED, [119](#page-149-0) PMPREDFS, [891](#page-921-0) sum ISUMP, [1272](#page-1302-0) SUMFS, [910](#page-940-0) SUMRF, [3652](#page-3682-0) SUMFS, [910](#page-940-0) sum, [910](#page-940-0) summation COMBF, [208](#page-238-0) sumOfDivisors INTHEORY, [1320](#page-1350-0) sumOfKthPowerDivisors INTHEORY, [1320](#page-1350-0) sumOfSquares E04AGNT, [721](#page-751-0) SUMRF, [3652](#page-3682-0) sum, [3652](#page-3682-0) sumSquares GAUSSFAC, [979](#page-1009-0) SUP2, [3811](#page-3841-0) map, [3811](#page-3841-0) supDimElseRittWu? QCMPACK, [3567](#page-3597-0) SFQCMPK, [3817](#page-3847-0) SUPFRACF, [3910](#page-3940-0)

factor, [3910](#page-3940-0) squareFree, [3910](#page-3940-0) SupFractionFactorizer, [3910](#page-3940-0) swap COMMUPC, [229](#page-259-0) sylvesterMatrix BEZOUT, [165](#page-195-0) sylvesterSequence POLUTIL, [3684](#page-3714-0) SYMFUNC, [3938](#page-3968-0) symFunc, [3938](#page-3968-0) symFunc SYMFUNC, [3938](#page-3968-0) SymmetricFunctions, [3938](#page-3968-0) symmetricGroup PGE, [3346](#page-3376-0) SymmetricGroupCombinatoricFunctions, [3927](#page-3957-0) symmetricPower LODOOPS, [1530](#page-1560-0) symmetricProduct LODOOPS, [1530](#page-1560-0) symmetricTensors REP1, [3750](#page-3780-0) SYSSOLP, [3920](#page-3950-0) solve, [3920](#page-3950-0) triangularSystems, [3920](#page-3950-0) systemCommand MSYSCMD, [1737](#page-1767-0) SystemODESolver, [3913](#page-3943-0) systemSizeIF D02AGNT, [490](#page-520-0) SystemSolvePackage, [3920](#page-3950-0) t RFDIST, [3613](#page-3643-0) tab TABLBUMP, [3942](#page-3972-0) tab1 TABLBUMP, [3942](#page-3972-0) TABLBUMP, [3942](#page-3972-0) bat, [3942](#page-3972-0) bat1, [3942](#page-3972-0) bumprow, [3942](#page-3972-0)

> bumptab, [3942](#page-3972-0) bumptab1, [3942](#page-3972-0) inverse, [3942](#page-3972-0)

lex, 3942 maxrow, 3942 mr, 3942 slex, 3942 tab, 3942 tab1, 3942 untab, 3942 TableauxBumpers, 3942 tablePow GENEEZ, 1027 TabulatedComputationPackage, 3947  $tan$ EF, 535 STTF, 3876 STTFNC, 3886  $tan2cot$ TRMANIP, 4012  $tan2trig$ TRMANIP, 4012  $tanAn$ TANEXP, 3951 TANEXP, 3951  $tanh$ , 3951  $tanNa$ , 3951  $tanSum, 3951$ TangentExpansions, 3951 tanh EF, 535  $tanh2coth$ TRMANIP, 4012 tanh2trigh TRMANIP, 4012 tanintegrate **INTTR, 4001** tanNa TANEXP, 3951  $tanQ$ EFSTRUC, 579  $tanSum$ TANEXP, 3951 taylor EXPR2UPS, 704 GENUPS, 1021 TaylorSolve, 3954 TBCMPPK, 3947 clearTable, 3947

4364

extractIfCan, 3947 initTable, 3947 insert, 3947 makingStats?, 3947 printInfo, 3947 printingInfo?, 3947 printStats, 3947 startStats, 3947 using Table?,  $3947$ TemplateUtilities, 3958 TEMUTL, 3958 interpretString, 3958 stripCommentsAndBlanks, 3958 tensorMap **STNSR, 3873** tensorProduct REP1, 3750  $testDim$ GROEBSOL, 1118  $\operatorname{testModulus}$ GENEEZ, 1027 TEX1, 3960  $coerce, 3960$ TexFormat1, 3960 theCurve GPAFF, 992 PAFF, 3215 PAFFFF, 3223 thetaCoord PTPACK, 3370 times OREPCTO, 4122 title DROPT0, 421 tomodpa POLYVEC, 4144 ToolsForSign, 3962 TOOLSIGN, 3962 direction, 3963 nonQsign, 3963 sign, 3963 topFortranOutputStack FOP, 842 TopLevelDrawFunctions, 3965 TopLevelDrawFunctionsForAlgebraicCurves, 3974

TopLevelDrawFunctionsForCompiledFunctions, TranscendentalRischDE, [4027](#page-4057-0) [3978](#page-4008-0) TopLevelDrawFunctionsForPoints, [3993](#page-4023-0) TopLevelThreeSpace, [3996](#page-4026-0) TOPSP, [3996](#page-4026-0) createThreeSpace, [3996](#page-4026-0) toroidal COORDSYS, [268](#page-298-0) torsion? PFO, [3373](#page-3403-0) PFOQ, [3380](#page-3410-0) torsionIfCan PFO, [3373](#page-3403-0) PFOQ, [3380](#page-3410-0) toScale DROPT0, [421](#page-451-0) toseInvertible? RSETGCD, [3736](#page-3766-0) toseInvertibleSet RSETGCD, [3736](#page-3766-0) toseLastSubResultant RSETGCD, [3736](#page-3766-0) toseSquareFreePart RSETGCD, [3736](#page-3766-0) totalDegree PFORP, [3232](#page-3262-0) totalfract MPRFF, [1742](#page-1772-0) totalGroebner PGROEB, [3393](#page-3423-0) totalLex ORDFUNS, [3204](#page-3234-0) totolex LGROBP, [1549](#page-1579-0) trace INBFF, [1249](#page-1279-0) trace2PowMod DDFACT, [349](#page-379-0) tracePowMod DDFACT, [349](#page-379-0) transcendentalDecompose RSDCMPK, [3728](#page-3758-0) SRDCMPK, [3827](#page-3857-0) TranscendentalHermiteIntegration, [3998](#page-4028-0) TranscendentalIntegration, [4001](#page-4031-0) TranscendentalManipulations, [4012](#page-4042-0)

TranscendentalRischDESystem, [4032](#page-4062-0) transform LGROBP, [1549](#page-1579-0) translate PFORP, [3232](#page-3262-0) translateToOrigin PAFFFF, [3223](#page-3253-0) PLPKCRV, [3386](#page-3416-0) TransSolvePackage, [4043](#page-4073-0) TransSolvePackageService, [4055](#page-4085-0) trapezoidal NUMQUAD, [3154](#page-3184-0) trapezoidalo NUMQUAD, [3154](#page-3184-0) triangSolve ZDSOLVE, [4253](#page-4283-0) TriangularMatrixOperations, [4059](#page-4089-0) triangularSystems SYSSOLP, [3920](#page-3950-0) triangulate ODESYS, [3913](#page-3943-0) TRIGMNIP, [4062](#page-4092-0) complexElementary, [4062](#page-4092-0) complexForm, [4062](#page-4092-0) complexNormalize, [4062](#page-4092-0) imag, [4062](#page-4092-0) real, [4062](#page-4092-0) real?, [4062](#page-4092-0) trigs, [4062](#page-4092-0) TrigonometricManipulations, [4062](#page-4092-0) trigs CTRIGMNP, [261](#page-291-0) TRIGMNIP, [4062](#page-4092-0) trigs2explogs ITRIGMNP, [1275](#page-1305-0) TRIMAT, [4059](#page-4089-0) LowTriBddDenomInv, [4059](#page-4089-0) UpTriBddDenomInv, [4059](#page-4089-0) TRMANIP, [4012](#page-4042-0) cos2sec, [4012](#page-4042-0) cosh2sech, [4012](#page-4042-0) cot2tan, [4012](#page-4042-0) cot2trig, [4012](#page-4042-0) coth2tanh, [4012](#page-4042-0) coth2trigh, [4012](#page-4042-0)

csc2sin, [4012](#page-4042-0) csch2sinh, [4012](#page-4042-0) expand, [4012](#page-4042-0) expandLog, [4012](#page-4042-0) expandPower, [4012](#page-4042-0) expandTrigProducts, [4012](#page-4042-0) htrigs, [4012](#page-4042-0) removeCoshSq, [4012](#page-4042-0) removeCosSq, [4012](#page-4042-0) removeSinhSq, [4012](#page-4042-0) removeSinSq, [4012](#page-4042-0) sec2cos, [4012](#page-4042-0) sech2cosh, [4012](#page-4042-0) simplify, [4012](#page-4042-0) simplifyExp, [4012](#page-4042-0) simplifyLog, [4012](#page-4042-0) sin2csc, [4012](#page-4042-0) sinh2csch, [4012](#page-4042-0) tan2cot, [4012](#page-4042-0) tan2trig, [4012](#page-4042-0) tanh2coth, [4012](#page-4042-0) tanh2trigh, [4012](#page-4042-0) truncatedmuladd POLYVEC, [4144](#page-4174-0) truncatedmultiplication POLYVEC, [4144](#page-4174-0) tryFunctionalDecomposition GALFACT, [954](#page-984-0) tryFunctionalDecomposition? GALFACT, [954](#page-984-0) tube NUMTUBE, [3175](#page-3205-0) tubePlot EXPRTUBE, [712](#page-742-0) TubePlotTools, [4067](#page-4097-0) tubePoints DROPT0, [421](#page-451-0) tubePointsDefault VIEWDEF, [4161](#page-4191-0) tubeRadius DROPT0, [421](#page-451-0) tubeRadiusDefault VIEWDEF, [4161](#page-4191-0) TUBETOOL, [4067](#page-4097-0) ?\*?, [4067](#page-4097-0)  $?+?, 4067$  $?+?, 4067$ 

?-?, [4067](#page-4097-0) cosSinInfo, [4067](#page-4097-0) cross, [4067](#page-4097-0) dot, [4067](#page-4097-0) loopPoints, [4067](#page-4097-0) point, [4067](#page-4097-0) unitVector, [4067](#page-4097-0) twist MAPPKG3, [1636](#page-1666-0) TwoDimensionalPlotClipping, [4071](#page-4101-0) TWOFACT, [4078](#page-4108-0) generalSqFr, [4078](#page-4108-0) generalTwoFactor, [4078](#page-4108-0) twoFactor, [4078](#page-4108-0) twoFactor TWOFACT, [4078](#page-4108-0) TwoFactorize, [4078](#page-4108-0) U32VectorPolynomialOperations, [4144](#page-4174-0) UDPO, [4135](#page-4165-0) getOrder, [4135](#page-4165-0) largest, [4135](#page-4165-0) less?, [4135](#page-4165-0) more?, [4135](#page-4165-0) setOrder, [4135](#page-4165-0) userOrdered?, [4135](#page-4165-0) UDVO, [4138](#page-4168-0) getVariableOrder, [4138](#page-4168-0) resetVariableOrder, [4138](#page-4168-0) setVariableOrder, [4138](#page-4168-0) UFPS1, [4094](#page-4124-0) hadamard, [4094](#page-4124-0) ULS2, [4096](#page-4126-0) map, [4096](#page-4126-0) unaryFunction MKUCFUNC, [1597](#page-1627-0) uncouplingMatrices ASSOCEQ, [115](#page-145-0) UNIFACT, [4086](#page-4116-0) factor, [4086](#page-4116-0) factorSquareFree, [4086](#page-4116-0) henselFact, [4086](#page-4116-0) uniform RDIST, [3610](#page-3640-0) RFDIST, [3613](#page-3643-0) RIDIST, [3616](#page-3646-0)

uniform01 RFDIST, 3613 union INTTOOLS, 1367 **UNISEG2, 4132** untab map, 4133 units DROPT0, 421 unitsColorDefault VIEWDEF, 4161 unitVector TUBETOOL, 4067 univariate **INTG0, 1036 PFORP, 3232** POLY2UP, 3482 POLYCATQ, 3401 RF, 3625 univariate? PSETPK, 3453 UnivariateFactorize, 4086 UnivariateFormalPowerSeriesFunctions, 4094 UnivariateLaurentSeriesFunctions2, 4096 UnivariatePolynomialCategoryFunctions2, 4098 UnivariatePolynomialCommonDenominator, 41UPDECOMP, 4103 UnivariatePolynomialDecompositionPackage, 4103 UnivariatePolynomialDivisionPackage, 4107 UnivariatePolynomialFunctions2, 4110 UnivariatePolynomialMultiplicationPackage, 4112 univariatePolynomials PSETPK, 3453 univariatePolynomialsGcds PSETPK, 3453 UnivariatePolynomialSquareFree, 4115 UnivariatePuiseuxSeriesFunctions2, 4119 UnivariateSkewPolynomialCategoryOps, 4122 UPOLYC2, 4098 univariateSolve ZDSOLVE, 4253 UnivariateTaylorSeriesFunctions2, 4126 UnivariateTaylorSeriesODESolver, 4128 univcase MULTSQFR, 1782 UniversalSegmentFunctions2, 4132 unprotectedRemoveRedundantFactors PSETPK, 3453

 $unrankImproperPartitions0$ **SGCF, 3927** unrankImproperPartitions1 **SGCF, 3927** TABLBUMP, 3942 unvectorise GALPOLYU, 971 SOLVESER, 4055 UP2, 4110 map, 4110 UP2ifCan FSUPFACT, 942 UPCDEN, 4101 clearDenominator, 4101 commonDenominator, 4101  $split$ Denominator,  $4101$ updatD GBINTERN, 1077 upDateBranches RSDCMPK, 3728 SRDCMPK, 3827  $updatF$ GBINTERN, 1077 leftFactorIfCan, 4103 monicCompleteDecompose, 4103 monicDecomposeIfCan, 4103 monicRightFactorIfCan, 4103 rightFactorIfCan, 4103 **UPDIVP, 4107** divideIfCan, 4107 **UPMP, 4112** karatsuba, 4112 karatsubaOnce, 4112 noKaratsuba, 4112 map, 4099 UPSQFREE, 4115 BumInSepFFE, 4115 squareFree, 4115 squareFreePart, 4115 UpTriBddDenomInv TRIMAT, 4059 UPXS2, 4119 map, 4119

4367

useEisensteinCriterion GALFACT, [954](#page-984-0) useEisensteinCriterion? GALFACT, [954](#page-984-0) UserDefinedPartialOrdering, [4135](#page-4165-0) UserDefinedVariableOrdering, [4138](#page-4168-0) userOrdered? UDPO, [4135](#page-4165-0) useSingleFactorBound GALFACT, [954](#page-984-0) useSingleFactorBound? GALFACT, [954](#page-984-0) usingTable? TBCMPPK, [3947](#page-3977-0) UTS2, [4126](#page-4156-0) map, [4126](#page-4156-0) UTS2UP UTSODETL, [4141](#page-4171-0) UTSODE, [4128](#page-4158-0) fixedPointExquo, [4128](#page-4158-0) mpsode, [4128](#page-4158-0) ode, [4128](#page-4158-0) ode1, [4128](#page-4158-0) ode2, [4128](#page-4158-0) stFunc1, [4128](#page-4158-0) stFunc2, [4128](#page-4158-0) stFuncN, [4128](#page-4158-0) UTSODETL, [4141](#page-4171-0) LODO2FUN, [4141](#page-4171-0) RF2UTS, [4141](#page-4171-0) UTS2UP, [4141](#page-4171-0) UTSodetools, [4141](#page-4171-0) UTSSOL, [3954](#page-3984-0) seriesSolve, [3954](#page-3984-0) validExponential EFSTRUC, [579](#page-609-0) var1Steps DROPT0, [421](#page-451-0) var1StepsDefault VIEWDEF, [4161](#page-4191-0) var2Steps DROPT0, [421](#page-451-0) var2StepsDefault VIEWDEF, [4161](#page-4191-0) variables

E04AGNT, [721](#page-751-0) FACUTIL, [738](#page-768-0) POLYCATQ, [3401](#page-3431-0) RF, [3625](#page-3655-0) variationOfParameters ODETOOLS, [3186](#page-3216-0) vark INTTOOLS, [1367](#page-1397-0) varList D03AGNT, [512](#page-542-0) E04AGNT, [721](#page-751-0) varselect INTTOOLS, [1367](#page-1397-0) VECTOR2, [4158](#page-4188-0) map, [4158](#page-4188-0) reduce, [4158](#page-4188-0) scan, [4158](#page-4188-0) vectoraddmul POLYVEC, [4144](#page-4174-0) vectorcombination POLYVEC, [4144](#page-4174-0) VectorFunctions2, [4158](#page-4188-0) vedf2vef ESTOOLS, [667](#page-697-0) vertConcat MAMA, [1703](#page-1733-0) vertSplit MAMA, [1703](#page-1733-0) VIEW, [4168](#page-4198-0) coerce, [4168](#page-4198-0) drawCurves, [4168](#page-4198-0) graphCurves, [4168](#page-4198-0) VIEWDEF, [4161](#page-4191-0) axesColorDefault, [4161](#page-4191-0) lineColorDefault, [4161](#page-4191-0) pointColorDefault, [4161](#page-4191-0) pointSizeDefault, [4161](#page-4191-0) tubePointsDefault, [4161](#page-4191-0) tubeRadiusDefault, [4161](#page-4191-0) unitsColorDefault, [4161](#page-4191-0) var1StepsDefault, [4161](#page-4191-0) var2StepsDefault, [4161](#page-4191-0) viewDefaults, [4161](#page-4191-0) viewPosDefault, [4161](#page-4191-0) viewSizeDefault, [4161](#page-4191-0) viewWriteAvailable, [4161](#page-4191-0)

viewWriteDefault, [4161](#page-4191-0) viewDefaults VIEWDEF, [4161](#page-4191-0) ViewDefaultsPackage, [4161](#page-4191-0) viewpoint DROPT0, [421](#page-451-0) ViewportPackage, [4168](#page-4198-0) viewPosDefault VIEWDEF, [4161](#page-4191-0) viewSizeDefault VIEWDEF, [4161](#page-4191-0) viewWriteAvailable VIEWDEF, [4161](#page-4191-0) viewWriteDefault VIEWDEF, [4161](#page-4191-0) virtualDegree GBINTERN, [1077](#page-1107-0) weakBiRank ALGPKG, [44](#page-74-0) WEIER, [4172](#page-4202-0) cfirst, [4172](#page-4202-0) clikeUniv, [4172](#page-4202-0) crest, [4172](#page-4202-0) qqq, [4172](#page-4202-0) sts2stst, [4172](#page-4202-0) weierstrass, [4172](#page-4202-0) weierstrass WEIER, [4172](#page-4202-0) WeierstrassPreparation, [4172](#page-4202-0) weighted RDIST, [3610](#page-3640-0) WFFINTBS, [4177](#page-4207-0) integralBasis, [4177](#page-4207-0) localIntegralBasis, [4177](#page-4207-0) WildFunctionFieldIntegralBasis, [4177](#page-4207-0) wreath CYCLES, [294](#page-324-0) writeDotGraph GRAPHVIZ, [1057](#page-1087-0) writeObj EXP3D, [717](#page-747-0) wronskianMatrix ODETOOLS, [3186](#page-3216-0) wrregime PLEQN, [3257](#page-3287-0)

xCoord PTPACK, [3370](#page-3400-0) XExponentialPackage, [4184](#page-4214-0) XEXPPKG, [4184](#page-4214-0) exp, [4184](#page-4214-0) Hausdorff, [4184](#page-4214-0) log, [4184](#page-4214-0) xn INBFF, [1249](#page-1279-0) Y YSTREAM, [3253](#page-3283-0) yCoord PTPACK, [3370](#page-3400-0) youngGroup PGE, [3346](#page-3376-0) YSTREAM, [3253](#page-3283-0) Y, [3253](#page-3283-0) Yun FFSQFR, [816](#page-846-0) zCoord PTPACK, [3370](#page-3400-0) ZDSOLVE, [4253](#page-4283-0) convert, [4253](#page-4283-0) positiveSolve, [4253](#page-4283-0) realSolve, [4253](#page-4283-0) squareFree, [4253](#page-4283-0) triangSolve, [4253](#page-4283-0) univariateSolve, [4253](#page-4283-0) zeroDimensional? FGLMICPK, [750](#page-780-0) LEXTRIPK, [1517](#page-1547-0) ZeroDimensionalSolvePackage, [4253](#page-4283-0) zeroDimPrimary? IDECOMP, [1190](#page-1220-0) zeroDimPrime? IDECOMP, [1190](#page-1220-0) zeroMatrix FCPAK1, [838](#page-868-0) zeroSetSplit LAZM3PK, [1440](#page-1470-0) LEXTRIPK, [1517](#page-1547-0) zerosOf ESCONT, [657](#page-687-0) zeroSquareMatrix

FCPAK1, [838](#page-868-0) zeroVector FCPAK1, [838](#page-868-0) ZetaFunction GPAFF, [992](#page-1022-0) PAFF, [3215](#page-3245-0) PAFFFF, [3223](#page-3253-0) ZLINDEP, [1304](#page-1334-0) linearDependenceOverZ, [1304](#page-1334-0) linearlyDependentOverZ?, [1304](#page-1334-0) solveLinearlyOverQ, [1304](#page-1334-0)